IBM DB2 10.1 for Linux, UNIX, and Windows

# *Fehlernachrichten Band 2*

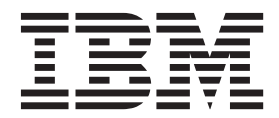

IBM DB2 10.1 for Linux, UNIX, and Windows

# *Fehlernachrichten Band 2*

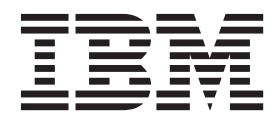

#### **Hinweis**

Vor Verwendung dieser Informationen und des darin beschriebenen Produkts sollten die allgemeinen Informationen in [An](#page-936-0)[hang B, "Bemerkungen", auf Seite 931](#page-936-0) gelesen werden.

Diese Veröffentlichung ist eine Übersetzung des Handbuchs *IBM DB2 10.1 for Linux, UNIX, and Windows, Message Reference Volume 2*, IBM Form SC27-3880-00, herausgegeben von International Business Machines Corporation, USA

© Copyright International Business Machines Corporation 2012

Informationen, die nur für bestimmte Länder Gültigkeit haben und für Deutschland, Österreich und die Schweiz nicht zutreffen, wurden in dieser Veröffentlichung im Originaltext übernommen.

Möglicherweise sind nicht alle in dieser Übersetzung aufgeführten Produkte in Deutschland angekündigt und verfügbar; vor Entscheidungen empfiehlt sich der Kontakt mit der zuständigen IBM Geschäftsstelle.

Änderung des Textes bleibt vorbehalten.

Herausgegeben von: TSC Germany Kst. 2877 Mai 2012

# **Inhaltsverzeichnis**

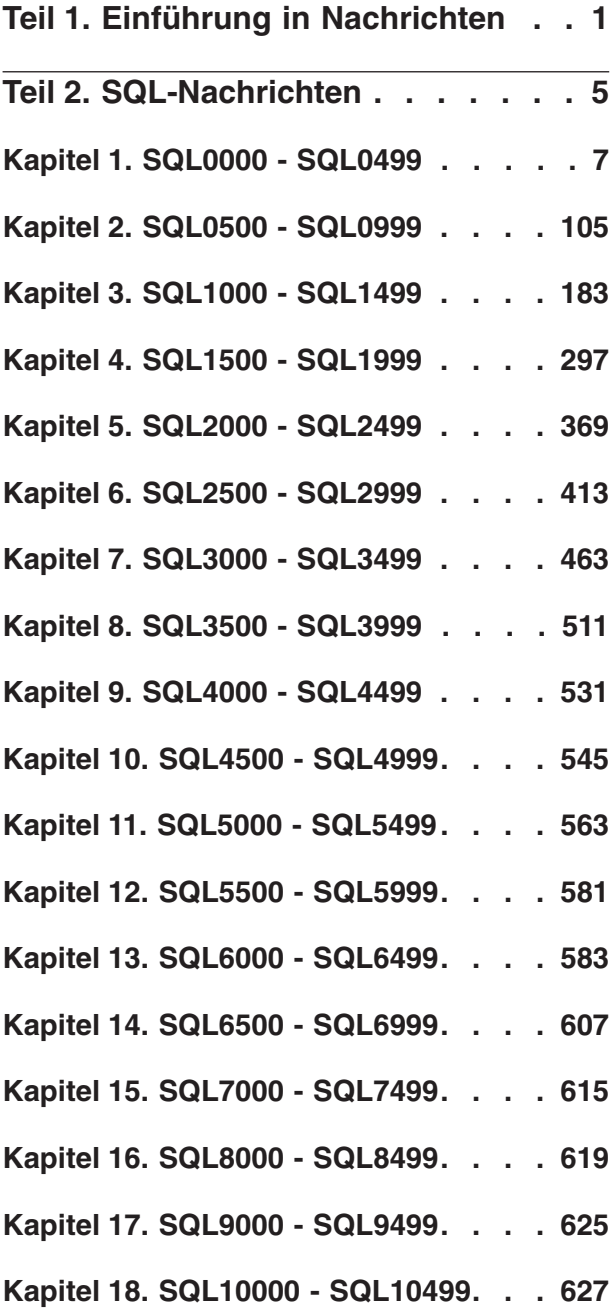

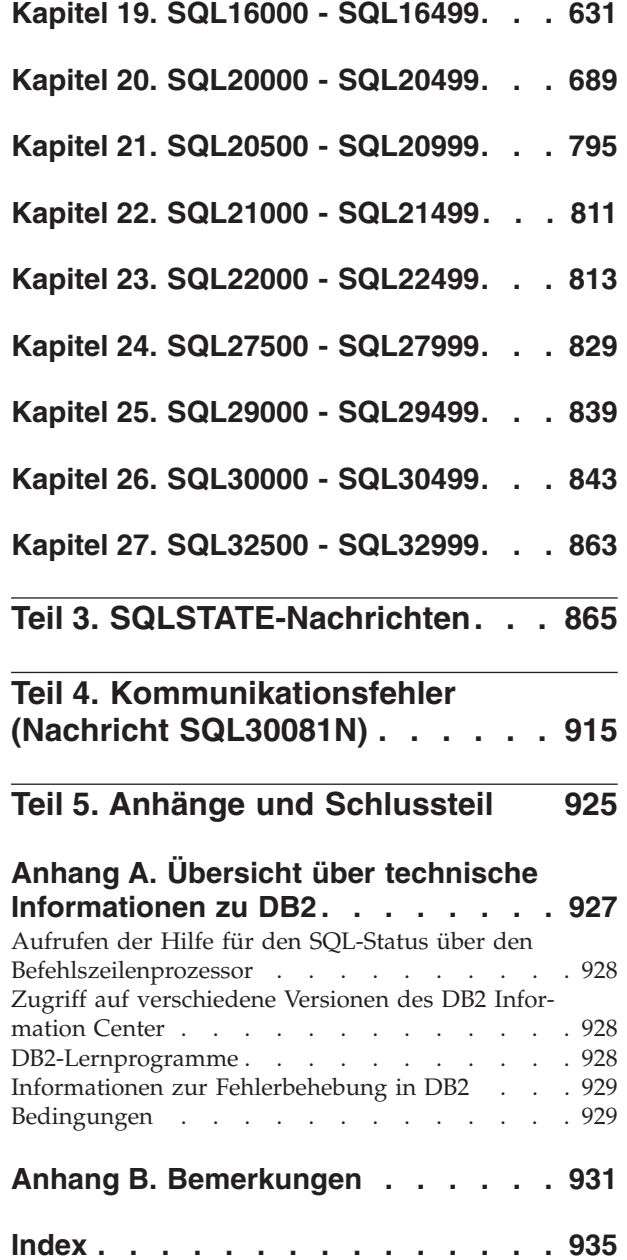

# <span id="page-6-0"></span>**Teil 1. Einführung in Nachrichten**

Es wird vorausgesetzt, dass Sie mit den Funktionen des Betriebssystems vertraut sind, auf dem DB2 installiert ist. Mithilfe der Informationen in den folgenden Kapiteln können Sie einen Fehler oder ein Problem identifizieren und mit der entsprechenden Recoverymaßnahme beheben. Diese Informationen vermitteln Ihnen außerdem Kenntnisse darüber, wo die Nachrichten generiert und protokolliert werden.

# **Nachrichtenstruktur**

Die Nachrichtenhilfe beschreibt die Ursache einer Nachricht sowie Maßnahmen, die Sie als Reaktion auf die Nachricht ergreifen sollten.

Eine Nachrichten-ID besteht aus dem Nachrichtenpräfix, das sich aus drei Zeichen zusammensetzt, einer Nachrichtennummer aus vier oder fünf Ziffern und einem Suffix mit einem Zeichen. Beispiel: *SQL1042C*. Eine Liste der Nachrichtenpräfixe finden Sie in ["Aufrufen der Hilfe für Nachrichten" auf Seite 2](#page-7-0) und ["Sonstige](#page-8-0) [DB2-Nachrichten" auf Seite 3.](#page-8-0) Das aus einem Buchstaben bestehende Suffix gibt die Bewertung der Fehlernachricht an.

Im Allgemeinen handelt es sich bei Nachrichten, deren Kennungen mit dem Buchstaben *C* enden, um Nachrichten zu schwer wiegenden Fehlern. Bei Nachrichten, deren Kennungen mit dem Buchstaben *E* enden, handelt es sich um dringende Nachrichten, und der Buchstabe *N* weist auf Fehlernachrichten hin. Kennungen, die mit dem Buchstaben *W* enden, weisen auf Warnungen und Kennungen hin. Der Buchstabe *I* als letztes Zeichen der Kennung weist auf Informationsnachrichten hin.

Im Allgemeinen handelt es sich bei ADM-Nachrichten, deren Kennungen mit dem Buchstaben *C* enden, um Nachrichten zu schwer wiegenden Fehlern. Endet die Kennung mit dem Buchstaben *E*, handelt es sich um dringende Nachrichten, und der Buchstabe *W* weist auf wichtige Nachrichten hin. Kennungen, die mit dem Buchstaben *I* enden, weisen auf Informationsnachrichten hin.

Im Allgemeinen handelt es sich bei SQL-Nachrichten, deren Kennungen mit dem Buchstaben *C* enden, um Nachrichten zu schweren Systemfehlern. Endet die Kennung mit dem Buchstaben *N*, handelt es sich um Fehlernachrichten. Kennungen, die mit dem Buchstaben *W* enden, weisen auf Warnungen oder Informationsnachrichten hin.

Einige Nachrichten enthalten Token, die in manchen Fällen auch als Nachrichtenvariablen bezeichnet werden. Wenn DB2 eine Nachricht generiert, die Token enthält, wird jedes Token durch einen für die festgestellte Fehlerbedingung spezifischen Wert ersetzt. Dadurch fällt es dem Benutzer leichter, die Fehlerursache zu diagnostizieren. Die DB2-Nachricht SQL0107N lautet beispielsweise wie folgt:

- v Aufruf über den Befehlszeilenprozessor: SQL0107N Der Name "<name>" ist zu lang. Die maximale Länge beträgt "<länge>".
- v Aufruf über das DB2 Information Center:

SQL0107N Der Name *name* ist zu lang. Die maximale Länge beträgt *länge*.

<span id="page-7-0"></span>Diese Nachricht enthält die beiden Token "<name>" und "<länge>". Wenn diese Nachricht während der Laufzeit generiert wird, werden die Nachrichtentoken durch den tatsächlichen Namen des den Fehler verursachenden Objekts und die für diesen Objekttyp zulässige maximale Länge ersetzt.

In manchen Fällen ist ein Token für eine spezifische Instanz eines Fehlers nicht zutreffend, und der Wert \*N wird zurückgegeben. Beispiel:

SQL20416N Der angegebene Wert ("\*N") konnte nicht in einen Sicherheitskennsatz konvertiert werden. Kennsätze für die Sicherheitsrichtlinie mit einer Richtlinien-ID "1" sollten "8" Zeichen lang sein. Der Wert ist "0" Zeichen lang. SQLSTATE=23523

## **Aufrufen der Hilfe für Nachrichten**

Öffnen Sie den Befehlszeilenprozessor, und geben Sie Folgendes ein, um die Hilfe für Nachrichten aufzurufen:

? *XXXnnnnn*

Dabei ist *XXX* ein gültiges Nachrichtenpräfix, und *nnnnn* ist eine gültige Nachrichtennummer.

Der Nachrichtentext, der einem SQLSTATE-Wert zugeordnet ist, kann durch folgenden Befehl abgerufen werden:

? *nnnnn*

oder

? *nn*

Dabei ist *nnnnn* ein fünfstelliger SQLSTATE-Wert (alphanumerisch), und *nn* ist der zweistellige SQLSTATE-Klassencode (die ersten beiden Stellen des SQLSTATE-Werts).

**Anmerkung:** Bei der Nachrichten-ID, die als Parameter des Befehls **db2** akzeptiert wird, wird nicht zwischen Groß-/Kleinschreibung unterschieden. Außerdem ist das aus einem Buchstaben bestehende Suffix optional und wird ignoriert.

Folgende Befehle führen daher zu demselben Ergebnis:

- ? SQL0000N
- ?  $sq10000$
- ? SQL0000w

Geben Sie Folgendes ein, um die Hilfe für Nachrichten über die Befehlszeile eines UNIX-Systems aufzurufen:

db2 "? *XXXnnnnn*"

Dabei ist *XXX* ein gültiges Nachrichtenpräfix, und *nnnnn* ist eine gültige Nachrichtennummer.

Wenn der Nachrichtentext zu lang für Ihre Anzeige ist, können Sie folgenden Befehl verwenden (auf UNIX-basierten Systemen und anderen Systemen, die **more** unterstützen):

db2 "? *XXXnnnnn*" | more

# <span id="page-8-0"></span>**Sonstige DB2-Nachrichten**

Einige DB2-Komponenten geben Nachrichten zurück, die weder in diesem Handbuch noch online beschrieben sind. Es gibt unter anderem folgende Nachrichtenpräfixe:

- **AUD** Von der DB2-Prüffunktion generierte Nachrichten.
- **DIA** Von vielen DB2-Komponenten generierte Diagnosenachrichten. Diese Nachrichten werden in die DB2-Diagnoseprotokolldateien (db2diag) geschrieben und sollen Benutzern und dem DB2-Kundendienst zusätzliche Informationen bei der Fehlersuche bieten.

In den meisten Fällen bieten diese Nachrichten ausreichend Informationen zum Ermitteln der Ursache der Warnung oder des Fehlers. Weitere Informationen zum Befehl oder zum Dienstprogramm, der/das die Nachrichten generierte, finden Sie im entsprechenden Handbuch, in dem der Befehl bzw. das Dienstprogramm dokumentiert ist.

# **Andere Nachrichtenquellen**

Wenn Sie andere Programme auf dem System ausführen, werden möglicherweise Nachrichten angezeigt, deren Präfix sich von denen unterscheidet, die in dieser Referenz genannt werden.

Informationen zu diesen Nachrichten können Sie der Dokumentation entnehmen, die für das jeweilige Lizenzprogramm verfügbar sind.

<span id="page-10-0"></span>**Teil 2. SQL-Nachrichten**

# <span id="page-12-0"></span>**Kapitel 1. SQL0000 - SQL0499**

#### **SQL0000W Die Anweisung konnte fehlerfrei verarbeitet werden.**

**Erläuterung:** Sofern keine Warnungsbedingung auftrat, wurde die SQL-Anweisung erfolgreich ausgeführt.

**Benutzeraktion:** Überprüfen Sie, ob SQLWARN0 leer ist. Wenn die Variable leer ist, wurde die Anweisung erfolgreich ausgeführt. Wenn sie nicht leer ist, liegt eine Warnungsbedingung vor. Überprüfen Sie in diesem Fall die übrigen Warnungsanzeiger, um die jeweilige Warnungsbedingung zu bestimmen. (Beispiel: SQLWARN1 ist nicht leer, wenn eine Zeichenfolge abgeschnitten wurde.)

#### **sqlcode**: 0

**sqlstate**: 00000, 01003, 01004, 01503, 01504, 01506, 01509, 01517

#### **SQL0001N Binden oder Vorkompilieren nicht erfolgreich abgeschlossen.**

**Erläuterung:** Aufgrund der in den vorhergehenden Nachrichten beschriebenen Fehler schlug das Binden oder Vorkompilieren fehl.

Es wird kein Paket erstellt.

**Benutzeraktion:** Lesen Sie die Nachrichten in der Nachrichtendatei. Führen Sie den Befehl erneut aus.

Wird die Beispieldatenbank installiert, löschen Sie diese und installieren Sie sie erneut.

#### **SQL0002N Ungültiger Name für die Bindedatei.**

**Erläuterung:** Aufgrund der in den vorhergehenden Nachrichten beschriebenen Fehler kann der Dateiname der Bindedatei in der angegebenen Weise nicht verwendet werden.

Es wird kein Paket erstellt.

**Benutzeraktion:** Lesen Sie die Nachrichten in der Nachrichtendatei. Führen Sie den Befehl erneut aus.

Wird die Beispieldatenbank installiert, löschen Sie diese und installieren Sie sie erneut.

#### **SQL0003N Ungültiger Datenbankname.**

**Erläuterung:** Aufgrund der in den vorhergehenden Nachrichten beschriebenen Fehler kann der Datenbankname in der angegebenen Weise nicht verwendet werden.

Es wird kein Paket erstellt.

**Benutzeraktion:** Lesen Sie die Nachrichten in der

Nachrichtendatei. Führen Sie den Befehl erneut aus.

#### **SQL0004N Das Kennwort ist ungültig.**

**Erläuterung:** Das Kennwort enthält ungültige Zeichen oder ist zu lang.

Es wird kein Paket erstellt.

**Benutzeraktion:** Wiederholen Sie den Befehl mit einem gültigen Kennwort.

#### **SQL0005N Ungültiger Name für die Nachrichtendatei.**

**Erläuterung:** Aufgrund der in den vorhergehenden Nachrichten beschriebenen Fehler kann der Nachrichtendateiname in der angegebenen Weise nicht verwendet werden.

Es wird kein Paket erstellt.

**Benutzeraktion:** Lesen Sie die Nachrichten in der Nachrichtendatei. Überprüfen Sie den Namen der Nachrichtendatei. Überprüfen Sie die Attribute der Nachrichtendatei (sofern vorhanden). Führen Sie den Befehl erneut aus.

#### **SQL0006N Ungültiger Parameter für das Datums-/ Uhrzeitformat.**

**Erläuterung:** Der Wert des Parameters für das Datums-/Uhrzeitformat muss eine Zahl zwischen 0 und 3 (jeweils einschließlich) sein.

Es wird kein Paket erstellt.

**Benutzeraktion:** Wiederholen Sie den Befehl mit einem gültigen Formatparameter.

#### **SQL0007N Das auf** *text* **folgende Zeichen** *zeichen* **ist ungültig.**

**Erläuterung:** Das angegebene *zeichen* ist in SQL-Anweisungen nicht gültig. Das Feld *text* enthält die 20 Zeichen der SQL-Anweisung, die dem ungültigen Zeichen unmittelbar vorangehen.

Benutzer föderierter Systeme: Einige Datenquellen enthalten nicht die geeigneten Werte für die Nachrichtentokens *zeichen* und *text*. In diesen Fällen haben *zeichen* und *text* das folgende Format:

'<datenquelle>:UNKNOWN'. Es weist darauf hin, dass die tatsächlichen Werte für die angegebene Datenquelle unbekannt sind.

Die Anweisung kann nicht verarbeitet werden.

**Benutzeraktion:** Entfernen Sie das ungültige Zeichen

oder ersetzen Sie es durch ein gültiges Zeichen.

**sqlcode**: -7

**sqlstate**: 42601

#### **SQL0008N Ungültiges Token** *token* **in einer Deklaration von Hostvariablen.**

**Erläuterung:** Die Syntax einer Deklaration von Hostvariablen ist ungültig. Der Precompiler kann die Hostvariable nicht identifizieren.

Die Anweisung kann nicht verarbeitet werden. Keine der Hostvariablen, die in der Anweisung (vor dem Semikolon) deklariert werden, wird akzeptiert.

**Benutzeraktion:** Überprüfen Sie die Syntax der Deklaration von Hostvariablen.

#### **SQL0009W Der Versuch, eine Precompiler-Option zu überschreiben, wurde ignoriert.**

**Erläuterung:** Es wurde versucht, eine Option des Precompilers zu überschreiben.

Die Option wird ignoriert.

**Benutzeraktion:** Stellen Sie sicher, dass alle Optionen des Precompilers korrekt angegeben werden.

#### **SQL0010N Die mit** *zeichenfolge* **beginnende Zeichenfolgekonstante hat keinen Abschlussbegrenzer.**

**Erläuterung:** Die Anweisung enthält die mit *zeichenfolge* beginnende Zeichenfolgekonstante. Diese Konstante wurde nicht ordnungsgemäß beendet.

Die Anweisung kann nicht verarbeitet werden.

**Benutzeraktion:** Überprüfen Sie die Zeichenfolgekonstante in der Anweisung auf fehlende einfache Anführungszeichen.

**sqlcode**: -10

**sqlstate**: 42603

#### **SQL0011N Der Kommentar ist nicht abgeschlossen.**

**Erläuterung:** Der Kommentar wurde nicht ordnungsgemäß abgeschlossen.

Die Anweisung kann nicht verarbeitet werden.

**Benutzeraktion:** Überprüfen Sie den angegebenen Kommentar in der Anweisung auf fehlende oder überzählige Begrenzer.

#### **SQL0012W Für Spalte** *spalte* **ist eine Korrelation ohne Qualifikation aufgetreten.**

**Erläuterung:** Die angegebene Spalte, die Teil der Anweisung SELECT ist, wurde nicht explizit qualifiziert und tritt in einer Tabelle auf, die in der Klausel FROM

der übergeordneten Anweisung SELECT verwendet wird. Als Folge davon wird die Spalte in der Anweisung SELECT als übergeordneter Verweis angesehen, was zu einer Korrelation führt.

Die Anweisung wurde unter der Annahme verarbeitet, dass die Korrelation beabsichtigt ist.

**Benutzeraktion:** Stellen Sie sicher, dass die Korrelation beabsichtigt ist. Es empfiehlt sich, beabsichtigte übergeordnete Verweise explizit zu qualifizieren.

**sqlcode**: +12

**sqlstate**: 01545

#### **SQL0013N Ein leerer begrenzter Bezeichner ist ungültig.**

**Erläuterung:** Während der Vorkompilierung wurde der Name eines Cursors, einer Anweisung oder einer Datenbank oder eine Berechtigungs-ID gefunden, der/ die als leere Zeichenfolge definiert wurde. Dies ist nicht zulässig. Die Anweisung kann nicht verarbeitet werden.

**Benutzeraktion:** Geben Sie einen gültigen Namen für den Cursor, die Anweisung oder die Datenbank bzw. eine gültige Berechtigungs-ID ein.

#### **SQL0014N Der Quellendateiname ist ungültig.**

**Erläuterung:** Der im Aufruf an den Precompiler angegebene Quellendateiname enthält ungültige Zeichen oder der Zeiger auf den Quellendateinamen ist ungültig.

Es wurde kein Paket erstellt.

**Benutzeraktion:** Stellen Sie sicher, dass der Quellendateiname richtig ist.

#### **SQL0015N Der Datentyp der Hostvariablen** *token-1* **ist ungültig. Verwenden Sie stattdessen** *token-2***.**

**Erläuterung:** Wenn die Vorkompilierungsoption WCHARTYPE CONVERT gültig ist, muss die Hostvariable des Typs GRAPHIC nicht mit dem Datentyp 'sqldbchar', sondern mit dem Datentyp 'wchar\_t' angegeben werden.

Wenn die Vorkompilierungsoption WCHARTYPE NO-CONVERT aktiv ist, (Standard) und 'wchar\_t' als 4-Byte-INTEGER auf dieser Plattform definiert ist, muss die Hostvariable des Typs GRAPHIC nicht mit dem Datentyp 'wchar\_t', sondern mit dem Datentyp 'sqldbchar' angegeben werden.

**Benutzeraktion:** Ersetzen Sie den aktuellen Datentyp der Hostvariablen durch den in der Nachricht angegebenen Datentyp.

#### **SQL0017N Eine Anweisung RETURN muss in einer SQL-Funktion oder -Methode angegeben und ausgeführt werden.**

**Erläuterung:** Die SQL-Funktion oder -Methode enthält keine RETURN-Anweisung bzw. endet nicht mit der Ausführung einer RETURN-Anweisung.

**Benutzeraktion:** Stellen Sie sicher, dass die Funktion oder Methode eine RETURN-Anweisung ausführt.

**sqlcode**: -17

**sqlstate**: 42632

**SQL0020W Die Parameter oder Parameterwerte der Befehle BIND oder PRECOMPILE in der folgenden Liste werden ignoriert, weil sie von der Zieldatenbank nicht unterstützt werden:** *parameternamen-oderparameterwerte***.**

**Erläuterung:** Sie können SQL-Anweisungen, die in einer vom Precompiler generierten Datei gespeichert sind, vorbereiten und mit dem Befehl BIND ein Paket in der Datenbank erstellen. Mit dem Befehl PRECOM-PILE können Sie eine Quellendatei des Anwendungsprogramm, die eingebettete SQL-Anweisungen enthält, verarbeiten und ein Paket in der Datenbank erstellen.

Diese Warnung wird in folgenden Fällen angezeigt:

- v Mindestens ein mit dem Befehl PRECOMPILE oder BIND angegebener Parameter wird nicht vom Zieldatenbankserver unterstützt.
- v Werte, die für mindestens einen Parameter angegeben wurden, der mit dem Befehl PRECOMPILE oder BIND angegeben wurde, werden nicht vom Zieldatenbankserver unterstützt.

**Benutzeraktion:** Führen Sie den Befehl BIND oder PRECOMPILE erneut aus und geben Sie Parameter und Werte an, die vom Zieldatenbankserver unterstützt werden.

#### **SQL0021W Ungültige Precompiler-Option** *option* **wird ignoriert.**

**Erläuterung:** Die in der Nachricht angegebene Option ist als Precompiler-Option nicht zulässig.

Die Option wird ignoriert.

**Benutzeraktion:** Stellen Sie sicher, dass alle Optionen des Precompilers korrekt angegeben werden.

**SQL0022W Doppelte Precompiler-Option** *option* **wird ignoriert.**

**Erläuterung:** Die Option *option* des Precompilers tritt doppelt auf.

Die Option wird ignoriert.

**Benutzeraktion:** Stellen Sie sicher, dass alle Optionen

des Precompilers nur einmal angegeben werden.

#### **SQL0023N Ungültiger Datenbankname.**

**Erläuterung:** Der angegebene Datenbankname ist ungültig.

Die Vorkompilierung wird beendet.

**Benutzeraktion:** Stellen Sie sicher, dass die Schreibweise des Datenbanknamens korrekt ist und dass der Name den Regeln für Kurzkennungen entspricht.

#### **SQL0024N Kein Datenbankname angegeben.**

**Erläuterung:** Da kein Datenbankname angegeben wurde, kann die Vorkompilierung nicht fortgesetzt werden.

Die Vorkompilierung wird beendet.

**Benutzeraktion:** Geben Sie einen Datenbanknamen an.

#### **SQL0025W Binden oder Vorkompilieren mit Warnungen beendet.**

**Erläuterung:** Das Binden oder Vorkompilieren wurde erfolgreich beendet, es wurden jedoch Warnungsbedingungen gemeldet. Das Paket und/oder die Bindedatei wurde entsprechend den Vorgaben im Befehl erstellt.

**Benutzeraktion:** Lesen Sie die Nachrichten in der Nachrichtendatei. Beheben Sie ggf. den Fehler und übergeben Sie den Befehl erneut.

#### **SQL0026N Das Kennwort ist ungültig.**

**Erläuterung:** Das angegebene Kennwort ist ungültig.

Die Vorkompilierung wird beendet.

**Benutzeraktion:** Stellen Sie sicher, dass das Kennwort den Regeln für Kennwörter entspricht.

#### **SQL0028C Ungültige Release-Nummer der Bindedatei.**

**Erläuterung:** Die Release-Nummer der Bindedatei ist nicht kompatibel mit der Release-Nummer der installierten Version des Datenbankmanagers.

Die Bindedatei kann mit der aktuellen Version des Datenbankmanagers nicht verwendet werden. Der Befehl kann nicht verarbeitet werden.

**Benutzeraktion:** Wiederholen Sie, wenn möglich, die Vorkompilierung mit der aktuellen Version des Datenbankmanagers. Verwenden Sie andernfalls nur solche Bindedateien, die mit einem kompatiblen Release-Stand des Datenbankmanagers erstellt wurden.

#### **SQL0029N Die Klausel INTO ist erforderlich.**

**Erläuterung:** Die in das Anwendungsprogramm eingebettete Anweisung SELECT bzw. Klausel VALUES muss, wenn sie ohne Angabe des Cursors definiert wird, die Klausel INTO enthalten, um zu definieren, wohin die Ergebnisse der Anweisung geschrieben werden sollen. In einer dynamischen Anweisung SELECT ist die Klausel INTO jedoch nicht zulässig.

**Benutzeraktion:** Fügen Sie die Klausel INTO in die Anweisung SELECT oder die Klausel VALUES ein und kompilieren das Anwendungsprogramm danach neu.

**sqlcode**: -29

**sqlstate**: 42601

**SQL0030N Es wurde kein Name für die Quellendatei angegeben.**

**Erläuterung:** Da kein Quellendateiname angegeben wurde, kann die Vorkompilierung nicht fortgesetzt werden.

Die Vorkompilierung wird beendet.

**Benutzeraktion:** Geben Sie den Namen der Quellendatei ein.

**SQL0031C Die Datei** *name* **konnte nicht geöffnet werden.**

**Erläuterung:** Die benötigte Datei *name* kann nicht geöffnet werden.

Die Vorkompilierung wird beendet.

**Benutzeraktion:** Stellen Sie sicher, dass der Dateiname korrekt angegeben wurde, dass die Datei im Dateisystem vorhanden ist und dass die Dateiberechtigungen korrekt sind.

Wird die Beispieldatenbank installiert, löschen Sie diese und installieren Sie sie erneut. Tritt der Fehler erneut auf, installieren Sie den Datenbankmanager und danach die Beispieldatenbank neu.

#### **SQL0032C Datei** *name* **kann nicht verwendet werden.**

**Erläuterung:** Beim Lesen der bzw. beim Schreiben in die Datei *name* trat ein Fehler auf.

Die Vorkompilierung wird beendet.

**Benutzeraktion:** Wiederholen Sie die Vorkompilierung.

#### **SQL0033N** *name* **ist keine gültige Bindedatei.**

**Erläuterung:** Die angegebene Datei *name* ist keine Bindedatei.

Das Binden wird beendet.

**Benutzeraktion:** Stellen Sie sicher, dass der Dateiname korrekt angegeben wurde.

#### **SQL0034N Es wurde kein Name für die Bindedatei angegeben.**

**Erläuterung:** Da kein Bindedateiname angegeben wurde, kann der Bindeprozess nicht fortgesetzt werden.

Das Binden wird beendet.

**Benutzeraktion:** Geben Sie den Dateinamen einer Bindedatei ein.

**SQL0035N Die Datei** *name* **kann nicht geöffnet werden.**

**Erläuterung:** Die Nachrichtendatei *name* kann nicht geöffnet werden.

Das Binden oder Vorkompilieren wird beendet.

**Benutzeraktion:** Stellen Sie sicher, dass das System auf die Datei zugreifen kann.

#### **SQL0036N Ungültige Syntax des Dateinamens** *name***.**

**Erläuterung:** Soll die Datei als Eingabe für den Precompiler verwendet werden, muss sie die korrekte Erweiterung für die verwendete Sprache haben. Soll sie als Eingabe für den Binder verwendet werden, muss sie die Erweiterung *.bnd* haben. Auch ein vollständig aufgelöster Dateiname, der die für die Plattform maximal zulässige Länge überschreitet, kann diesen Fehler verursachen.

Das Vorkompilieren bzw. Binden wird beendet.

**Benutzeraktion:** Stellen Sie sicher, dass der Dateiname korrekt angegeben wurde.

#### **SQL0037W Ungültige Syntax der Nachrichtendatei** *name***.**

**Erläuterung:** Der Nachrichtendateiname *name* ist für diese Funktion syntaktisch ungültig.

Das System leitet die Ausgabe an die standardmäßige Ausgabeeinheit um.

**Benutzeraktion:** Stellen Sie sicher, dass der Dateiname korrekt angegeben wurde.

#### **SQL0038W Die Bindeoption SQLERROR CONTI-NUE wurde aktiviert, da sie beim Binden dieser von DB2 zur Verfügung gestellten Listdatei mit DB2/MVS, SQL/DS oder OS/400 erforderlich ist.**

**Erläuterung:** Die Bindeoption SQLERROR CONTI-NUE ist beim Binden der folgenden von DB2 zur Verfügung gestellten Listdateien erforderlich:

• ddcsmvs.lst

- ddcsym.lst
- ddcsvse.lst
- v ddcs400.lst

Mit dieser Option wird ein DRDA-Server auch dann zum Erstellen eines Pakets angewiesen, wenn in einer Bindedatei SQL-Anweisungen enthalten sind, die er als ungültig erkennt. Da nicht alle DRDA-Server alle SQL-Anweisungen unterstützen, die in den von DB2 zur Verfügung gestellten Bindedateien enthalten sind, muss die Bindeoption SQLERROR CONTINUE verwendet werden, um sicherzustellen, dass die Pakete für alle Bindedateien in der Listdatei erstellt werden.

**Benutzeraktion:** Keine Aktion erforderlich. Die Bindeoption SQLERROR CONTINUE wurde angegeben. Soll verhindert werden, dass diese Warnung in Zukunft angezeigt wird, geben Sie die Bindeoption SQLERROR CONTINUE an.

#### **SQL0039N Ungültige Bindedatei. Der Binder konnte den Bindeprozess nicht abschließen.**

**Erläuterung:** Der Binder konnte die Bindedatei nicht verarbeiten. Möglicherweise ist die Bindedatei ungültig, da ihr Inhalt versehentlich geändert wurde.

Die Bindedatei wird nicht verarbeitet.

**Benutzeraktion:** Erstellen Sie, wenn möglich, durch erneutes Vorkompilieren die Bindedatei neu. Stellen Sie andernfalls eine neue Kopie der Bindedatei bereit.

#### **SQL0040N Fehler in mindestens einer Bindedatei in der Liste** *name* **aufgetreten. Die folgenden Dateien wurden nicht gebunden:** *liste***.**

**Erläuterung:** Aufgrund der in den vorhergehenden Nachrichten beschriebenen Fehler (siehe Nachrichtendatei) wurde mindestens eine Bindedatei nicht gebunden. In der '<liste>' werden die Dateien, die nicht gebunden werden konnten, durch ihre relative Position (beginnend bei 1) gekennzeichnet. *name* umfasst nicht die Pfadangabe der Listdatei.

In der Nachricht werden nur die ersten 20 fehlerhaften Bindedateien aufgelistet. Sind mehr als 20 Bindedateien fehlerhaft, wird nach der letzten Bindedatei in der Liste eine Auslassung (...) eingefügt.

Mindestens ein Paket wurde nicht erstellt.

**Benutzeraktion:** Lesen Sie die Nachrichten in der Nachrichtendatei. Stellen Sie sicher, dass die Listdatei die korrekten Namen enthält. Führen Sie den Befehl erneut aus.

#### **SQL0041N Es wurde kein Versuch unternommen, die Dateien nach der Dateinummer** *nummer* **in der Liste** *name* **zu binden, da die Verarbeitung durch einen schwerwiegenden Fehler beendet wurde.**

**Erläuterung:** Einige Fehler, die während des Bindeprozesses festgestellt werden, werden als schwerwiegend eingestuft (beispielsweise Systemfehler, Speicherfehler). Wenn ein solcher Fehler bei der Verarbeitung einer Datei in einer Listdatei auftritt, wird die Verarbeitung beendet. Es wird nicht versucht, die restlichen Dateien in der Listdatei zu binden.

Ein solcher Fehler trat beim Binden der angegebenen Datei in der Liste auf. Die Ziffer, mit der die Bindedatei gekennzeichnet wird, gibt die relative Position der Datei in der Listdatei an.

**Benutzeraktion:** Lesen Sie die anderen mit dieser Nachricht angezeigten Nachrichten, um die aufgetretenen Fehler zu beheben. Führen Sie den Befehl erneut aus.

#### **SQL0051N Der Bereich, der für sämtliche SQL-Anweisungen eines Programms benötigt wird, hat die maximale Größe überschritten.**

**Erläuterung:** Der Bereich, der für sämtliche SQL-Anweisungen des Programms benötigt wird, passt nicht in die Spalte SECT\_INFO in SYSIBM.SYSPLAN.

Die Vorkompilierung wird beendet.

**Benutzeraktion:** Vereinfachen Sie die Programmlogik und/oder unterteilen Sie das Programm in kleinere Programmeinheiten.

#### **SQL0053W Keine SQL-Anweisungen innerhalb des Programms gefunden.**

**Erläuterung:** Die angegebene Quellendatei enthält keine SQL-Anweisungen.

Tritt dieser Fehler beim Binden auf, wird ein leeres Paket erstellt.

**Benutzeraktion:** Stellen Sie sicher, dass das richtige Programm vorkompiliert bzw. gebunden wird.

**SQL0055N Die Quelleneingabedatei ist leer.**

**Erläuterung:** Die Eingabedatei mit den Programmquellendaten ist leer.

Die Vorkompilierung wird beendet.

**Benutzeraktion:** Stellen Sie sicher, dass die richtige Eingabedatei angegeben wurde.

#### **SQL0056N Eine SQLSTATE- oder SQLCODE-Variablendeklaration befindet sich in einer verschachtelten Compound-Anweisung.**

**Erläuterung:** Eine SQLSTATE- oder SQLCODE-Variablendeklaration befindet sich in einer verschachtelten Compound-Anweisung anstatt in der äußersten Compound-Anweisung in der SQL-Routine.

Die Anweisung kann nicht verarbeitet werden.

**Benutzeraktion:** Deklarieren Sie SQLSTATE- und SQL-CODE-Variablen nur in der äußersten Compound-Anweisung der SQL-Routine.

**sqlcode**: -56

**sqlstate**: 42630

#### **SQL0057N Eine Anweisung RETURN in einer SQL-Funktion oder SQL-Methode muss einen Rückgabewert enthalten.**

**Erläuterung:** Eine Anweisung RETURN wurde in der SQL-Funktion oder SQL-Methode ohne einen zurückzugebenden Wert angegeben.

Die Anweisung kann nicht verarbeitet werden.

**Benutzeraktion:** Geben Sie einen Wert in der Anweisung RETURN an.

**sqlcode**: -57

**sqlstate**: 42631

#### **SQL0058N Der Datentyp des Werts der Anweisung RETURN in einer SQL-Prozedur muss INTEGER lauten.**

**Erläuterung:** Eine Anweisung RETURN wurde in einer SQL-Prozedur mit einem Wert oder Ausdruck angegeben, der nicht den Datentyp INTEGER besitzt.

Die Anweisung kann nicht verarbeitet werden.

**Benutzeraktion:** Geben Sie in der Anweisung RE-TURN einen Wert an, der den Datentyp INTEGER besitzt.

**sqlcode**: -58

**sqlstate**: 428F2

#### **SQL0060W Der Precompiler** *name* **wird ausgeführt.**

**Erläuterung:** Diese Nachricht wird an die Standardausgabeeinheit gesendet, wenn der Precompiler die Verarbeitung beginnt. Das Token *name* verweist auf den jeweils aufgerufenen Precompiler der Programmiersprache.

Die Verarbeitung wird fortgesetzt.

**Benutzeraktion:** Keine Aktion erforderlich.

#### **SQL0061W Der Binder wird ausgeführt.**

**Erläuterung:** Diese Nachricht wird an die Standardausgabeeinheit gesendet, wenn der Binder die Verarbeitung beginnt.

Die Verarbeitung wird fortgesetzt.

**Benutzeraktion:** Keine Aktion erforderlich.

**SQL0062W INCLUDE für Datei** *name* **wird gestartet.**

**Erläuterung:** In der aktuellen Datei wurde die Anweisung INCLUDE gefunden. Der Precompiler verarbeitet nun die INCLUDE-Datei.

**Benutzeraktion:** Keine Aktion erforderlich.

#### **SQL0063W INCLUDE für Datei** *name* **ist beendet.**

**Erläuterung:** Die Verarbeitung der in der Anweisung INCLUDE angegebenen Datei durch den Precompiler wurde beendet. Der Precompiler setzt nun die Verarbeitung der Datei fort, die die Anweisung INCLUDE enthielt.

**Benutzeraktion:** Keine Aktion erforderlich.

#### **SQL0064N Über eine Anweisung INCLUDE wird die Datei** *name* **direkt oder indirekt in sich selbst eingefügt.**

**Erläuterung:** Es wurde eine zyklische INCLUDE-Struktur gefunden. Die Eingabedatei für den Precompiler darf keine Anweisung INCLUDE enthalten, mit der sie in sich selbst eingefügt wird oder eine Datei eingefügt wird, die mit einer Anweisung INCLUDE ihrerseits die Eingabedatei einfügt.

Die Anweisung INCLUDE für die angegebene Datei wird ignoriert.

**Benutzeraktion:** Überprüfen Sie die Verschachtelung der Dateien in INCLUDE-Strukturen und entfernen Sie zyklische INCLUDE-Strukturen.

#### **SQL0065N In einer Deklaration von Hostvariablen wurde unerwartet ein Zeilenendezeichen (EOL) festgestellt.**

**Erläuterung:** Die Syntax der Deklaration von Hostvariablen ist ungültig. Vor dem regulären Ende der Deklaration wurde ein Zeilenendezeichen angetroffen.

Die Anweisung kann nicht verarbeitet werden.

**Benutzeraktion:** Überprüfen Sie die Syntax der Deklaration von Hostvariablen.

#### **SQL0078N Für Routine** *routinenname* **müssen Parameternamen angegeben werden.**

**Erläuterung:** In der Routine *routinenname* wurden nicht für alle Parameter Parameternamen angegeben. Wenn die Routine mit LANGUAGE SQL oder SQLMA-CRO definiert ist, sind Namen für alle Parameter erforderlich.

Die Anweisung kann nicht verarbeitet werden.

**Benutzeraktion:** Stellen Sie sicher, dass jeder definierte Parameter einen Parameternamen besitzt.

**sqlcode**: -78

**sqlstate**: 42629

**SQL0079N Der Schemaname für die deklarierte globale temporäre Tabelle oder den Index** *name* **muss SESSION und nicht** *schemaname* **sein.**

**Erläuterung:** Der Schemaname *name* für eine deklarierte temporäre Tabelle oder den Index einer deklarierten globalen temporären Tabelle muss SESSION lauten. Die Anweisung gibt für die deklarierte globale temporäre Tabelle oder den Index einer deklarierten globalen temporären Tabelle den expliziten Schemanamen *schemaname* an. Dies ist nicht zulässig.

Die Anweisung kann nicht verarbeitet werden.

**Benutzeraktion:** Ändern Sie die Anweisung auf eine der folgenden Arten:

- v Ändern Sie den Schemanamen in SESSION.
- v Entfernen Sie den Schemanamen und lassen Sie DB2 den Standardwert SESSION verwenden.

**sqlcode**: -79

**sqlstate**: 428EK

#### **SQL0081N Beim Vorkompilieren/Binden wurde der SQLCODE-Wert** *sqlcode* **zurückgegeben.**

**Erläuterung:** Beim Vorkompilieren oder Binden des Programms gab der Datenbankmanager unerwarteterweise den SQLCODE-Wert *sqlcode* zurück.

Die Anweisung kann nicht verarbeitet werden.

**Benutzeraktion:** Bestimmen Sie anhand des SQL-CODE-Werts die Fehlerursache und beheben Sie den Fehler.

#### **SQL0082C Die Verarbeitung wurde aufgrund eines Fehlers abgebrochen.**

**Erläuterung:** Ein vorhergehender, nicht auf SQL zurückgehender Fehler führte zur Beendigung der Verarbeitung.

Das Vorkompilieren, Binden bzw. der Rebind wird be-

endet. Es wurde kein Paket erstellt.

**Benutzeraktion:** Beheben Sie den vorhergehenden Fehler beheben und wiederholen Sie die Operation.

#### **SQL0083C Speicherzuordnungsfehler.**

**Erläuterung:** Bei der Verarbeitung war nicht genug Speicher vorhanden, um die Verarbeitung fortzusetzen.

**Benutzeraktion:** Mögliche Maßnahmen:

- v Stellen Sie sicher, dass das System über ausreichend Realspeicher und virtuellen Speicher verfügt.
- v Entfernen Sie Hintergrundprozesse.

Wenn die Nachricht nach Ausführung der genannten Maßnahmen weiterhin auftritt, wenden Sie sich an die IBM Kundenunterstützung.

#### **SQL0084N Die Anweisung EXECUTE IMMEDIATE enthält eine Anweisung SELECT oder die Klausel VALUES.**

**Erläuterung:** Die Anweisung EXECUTE IMMEDIATE enthält eine Anweisung SELECT oder die Klausel VA-LUES.

Die Anweisung kann nicht verarbeitet werden.

**Benutzeraktion:** Die implizierte Funktion wird nicht unterstützt. Bereiten Sie die Anweisung SELECT oder die Klausel VALUES vor und verwenden Sie danach die Anweisungen OPEN, FETCH und CLOSE.

**sqlcode**: -84

**sqlstate**: 42612

#### **SQL0085N Der Anweisungsname** *name* **wurde bereits definiert.**

**Erläuterung:** Der Name in der aktuellen Anweisung DECLARE wurde bereits in einer vorhergehenden Anweisung DECLARE verwendet.

Die aktuelle Anweisung DECLARE wird nicht verarbeitet. Der Anweisungsname verbleibt bei der vorhergehenden Anweisung DECLARE.

**Benutzeraktion:** Geben Sie in der aktuellen Anweisung einen anderen Namen an.

#### **SQL0086C Speicherzuordnungsfehler.**

**Erläuterung:** Bei der Verarbeitung war nicht genug Speicher vorhanden, um die Verarbeitung fortzusetzen.

**Benutzeraktion:** Mögliche Maßnahmen:

- Überprüfen Sie, ob das System über Speicher in der erforderlichen Größe verfügt.
- Entfernen Sie Hintergrundprozesse.

## **SQL0087N • SQL0097N**

#### **SQL0087N In einem Kontext, in dem Nullwerte nicht zulässig sind, wurde ein Nullwert angegeben.**

**Erläuterung:** Eine Variable wird in einem Kontext verwendet, in dem sie nicht der Nullwert sein darf. Beispielsweise kann eine Cursorvariable in einer Anweisung OPEN oder FETCH verwendet werden. Der Wert der Cursorvariablen darf jedoch nicht der Nullwert sein. Die Anweisung kann nicht verarbeitet werden.

**Benutzeraktion:** Stellen Sie sicher, dass der Wert der Variablen in einem Kontext, in dem der Nullwert nicht zulässig ist, nicht null ist und wiederholen Sie die Anforderung.

**sqlcode**: -87

**sqlstate**: 22004

#### **SQL0088N Die Hostvariable** *name* **ist mehrdeutig.**

**Erläuterung:** Hostvariable *name* kann nicht eindeutig identifiziert werden. Es wurden mehrere Hostvariablen mit derselben Qualifikation gefunden.

Die Anweisung kann nicht verarbeitet werden.

**Benutzeraktion:** Qualifizieren Sie die Hostvariable genauer oder benennen Sie sie um, falls sie bereits vollständig qualifiziert ist.

#### **SQL0089N Verarbeitung beendet, nachdem 100 Fehler festgestellt wurden.**

**Erläuterung:** Der Precompiler oder Binder beendet die Verarbeitung, wenn 100 Fehler festgestellt wurden.

**Benutzeraktion:** Beheben Sie die im Nachrichtenprotokoll aufgeführten Fehler und wiederholen Sie danach den Befehl.

#### **SQL0091W Vorkompilieren oder Binden mit** *anzahl-1* **Fehler(n) und** *anzahl-2* **Warnung(en) beendet.**

**Erläuterung:** Das Vorkompilieren oder Binden wurde mit der angegebenen Anzahl von Warnungen und Fehlern beendet.

Das Vorkompilieren bzw. Binden wird beendet.

**Benutzeraktion:** Bei Fehlern und Warnungen korrigieren Sie ggf. das Programm und wiederholen Sie das Vorkompilieren bzw. Binden.

#### **SQL0092N Aufgrund vorheriger Fehler wurde kein Paket erstellt.**

**Erläuterung:** Aufgrund eines oder mehrerer vorhergehender Fehler wurde das Paket nicht erstellt.

**Benutzeraktion:** Beheben Sie die Fehler und wiederholen Sie das Vorkompilieren bzw. Binden.

#### **SQL0093N Das Eingabeende wurde vor dem Abschlusszeichen für die Anweisung EXEC SQL erreicht.**

**Erläuterung:** Beim Verarbeiten einer SQL-Anweisung wurde das Ende der Quellendaten vor dem Ende der Anweisung erreicht.

Die Vorkompilierung wird beendet.

**Benutzeraktion:** Stellen Sie sicher, dass die SQL-Anweisung korrekt beendet wird.

#### **SQL0094N Der Bindeprozess wurde aufgrund einer Interruptanforderung durch den Benutzer beendet.**

**Erläuterung:** Das Binden wurde beendet, da vom Benutzer möglicherweise die Unterbrechungstastenfolge gedrückt wurde.

Die Verarbeitung wird beendet. Es wird kein Paket erstellt.

**Benutzeraktion:** Wiederholen Sie ggf. das Binden.

Wird die Beispieldatenbank installiert, löschen Sie diese und installieren Sie sie erneut.

#### **SQL0095N Aufgrund vorheriger Fehler wurde keine Bindedatei erstellt.**

**Erläuterung:** Aufgrund eines oder mehrerer vorhergehender Fehler wurde die Bindedatei nicht erstellt.

Die Bindedatei wird nicht erstellt.

**Benutzeraktion:** Beheben Sie die Fehler und wiederholen Sie das Vorkompilieren.

#### **SQL0097N Variablen oder Parameter der Datentypen LONG VARCHAR oder LONG VARGRAPHIC werden in SQL-Routinen nicht unterstützt.**

**Erläuterung:** Variablen oder Parameter der Datentypen LONG VARCHAR oder LONG VARGRAPHIC werden in SQL-Routinen (Prozeduren, Funktionen oder Methoden) nicht unterstützt.

**Benutzeraktion:** Verwenden Sie in SQL-Routinen keine Variablen oder Parameter der Datentypen LONG VARCHAR oder LONG VARGRAPHIC. Verwenden Sie VARCHAR mit einer expliziten Länge anstelle von LONG VARCHAR. Verwenden Sie VARGRAPHIC mit einer expliziten Länge anstelle von LONG VARGRA-PHIC.

```
sqlcode: -97
```
**sqlstate**: 42601

#### **SQL0100W Für FETCH, UPDATE oder DELETE wurden keine Zeilen gefunden oder das Ergebnis der Abfrage ist eine leere Tabelle.**

**Erläuterung:** Mögliche Ursachen:

- Keine Zeile erfüllt die Suchbedingungen der Anweisung UPDATE oder DELETE.
- v Die Ergebnistabelle der Anweisung SELECT ist leer.
- v Die Anweisung FETCH wurde zu einem Zeitpunkt ausgeführt, an dem sich der Cursor in der letzten Zeile der Ergebnistabelle befand.
- v Die Ergebnistabelle der in die Anweisung INSERT eingelagerten Anweisung SELECT ist leer.

Es werden keine Daten abgerufen, geändert oder gelöscht.

**Benutzeraktion:** Keine Aktion erforderlich. Die Verarbeitung kann fortgesetzt werden.

**sqlcode**: +100

**sqlstate**: 02000

**SQL0101N Die Anweisung wurde nicht verarbeitet, da ein Grenzwert, z. B. ein Speichergrenzwert, ein SQL-Grenzwert oder ein Datenbankgrenzwert, erreicht wurde.**

**Erläuterung:** Diese Nachricht kann zurückgegeben werden, wenn versucht wird, eine SQL-Anweisung vorzubereiten oder auszuführen, die einen Grenzwert überschreitet, z. B. einen Speichergrenzwert, einen SQL-Grenzwert oder einen Datenbankgrenzwert. Beispiele für "Speichergrenzwerte" in diesem Kontext:

- v Anweisungszwischenspeicher (STMTHEAP)
- Anwendungsheapspeicher (APPLHEAPSZ)
- Anwendungsspeicher (APPL\_MEMORY)
- Instanzspeicher (INSTANCE\_MEMORY)
- v Andere Grenzwerte für Prozess- oder Systemspeicher

Diese Nachricht kann beispielsweise aus den folgenden Gründen zurückgegeben werden:

- v Der Anweisungszwischenspeicher ist zum Kompilieren der Anweisung nicht groß genug. (Der Anweisungszwischenspeicher wird vom SQL- oder XQuery-Compiler beim Kompilieren von SQL- oder XQuery-Anweisungen als Arbeitsbereich verwendet.)
- v Es ist nicht genügend Anwendungsspeicher zum Verarbeiten von Anwendungsanforderungen verfügbar.
- Wenn es sich um eine Anweisung handelt, die eine gepackte Beschreibung erstellt oder modifiziert, ist die neue gepackte Beschreibung möglicherweise zu groß für die entsprechende Spalte in den Systemkatalogen.

Diese Nachricht kann auch zurückgegeben werden, wenn versucht wird, eine SQL-Anweisung auszuführen, die zu komplex ist, um sie zu kompilieren. Die folgenden Elemente tragen beispielsweise zur Komplexität einer Anweisung bei:

- Integritätsbedingungen, z. B. Prüfungen auf Integritätsbedingungen in Tabellen oder Integritätsbedingungen über Fremdschlüssel
- Trigger
- Zeilenzugriffsrechte und Spaltenzugriffsrechte

#### **Föderierte Umgebungen:**

In einer föderierten Umgebung kann diese Nachricht zurückgegeben werden, wenn eine Anweisung einen Grenzwert eines Servers mit föderierten Datenbanken oder einer föderierten Datenquelle überschreitet.

#### **Codepagekonvertierung:**

Wenn Zeichendaten zwischen zwei verschiedenen Codepages konvertiert werden, kann diese Nachricht zurückgegeben werden, wenn das Ergebnis einer Datenkonvertierung einen Grenzwert überschreitet (auch wenn die ursprünglichen Daten keine Grenzwerte überschritten haben.)

**Benutzeraktion:** Reagieren Sie auf diesen Fehler, indem Sie mindestens eine der folgenden Maßnahmen ergreifen:

- v Vergrößern Sie den Anweisungszwischenspeicher mithilfe des Datenbankkonfigurationsparameters stmtheap oder ermöglichen Sie die automatische Vergrößerung des Anweisungszwischenspeichers, indem Sie den Parameter stmtheap auf AUTOMATIC setzen.
- Ermöglichen Sie die automatische Vergrößerung der Speicherkapazität, die für Anwendungsanforderungen zugeordnet wird, indem Sie den Datenbankkonfigurationsparameter appl\_memory auf AUTOMA-TIC setzen.
- v Unterteilen Sie die Anweisung in kleinere, weniger komplexe SQL-Anweisungen.
- Reduzieren Sie die Komplexität der Anweisung, indem Sie mindestens eine der folgenden Änderungen vornehmen:
	- Verringern Sie die Anzahl der Integritätsbedingungen, z. B. Prüfungen auf Integritätsbedingungen in Tabellen oder Integritätsbedingungen über Fremdschlüssel, die in der Anweisung enthalten sind.
	- Verringern Sie die Anzahl der in der Anweisung verwendeten Trigger.
	- Verringern Sie die Anzahl der in der Anweisung verwendeten Zeilenzugriffsrechte oder Spaltenzugriffsrechte.

#### **Föderierte Umgebungen:**

1. Stellen Sie fest, ob eine föderierte Datenquelle oder der Server mit föderierten Datenbanken den Fehler zurückgibt.

- 2. Ergreifen Sie mindestens eine der allgemeinen Maßnahmen, die bereits beschrieben wurden. Beispiel:
	- v Wird der Fehler vom Server mit föderierten Datenbanken zurückgegeben, vergrößern Sie den Anweisungszwischenspeicher mithilfe des Datenbankkonfigurationsparameters stmtheap oder setzen Sie den Parameter stmtheap auf AUTOMATIC.
	- Reduzieren Sie die Komplexität der Anweisung.

**sqlcode**: -101

**sqlstate**: 54001

#### **SQL0102N Die mit** *zeichenfolge* **beginnende Zeichenfolgekonstante ist zu lang.**

**Erläuterung:** Mögliche Erklärungen:

- Der Kommentar in der Anweisung COMMENT ON ist länger als 254 Byte.
- v Der in der SQL-Anweisung CONNECT angegebene Name des Anwendungsservers ist länger als 18 Byte.
- v Die mit *zeichenfolge* beginnende Zeichenfolgekonstante ist größer als 32672 Byte. Zeichenfolgen mit mehr als 32672 Byte bzw. Grafikzeichenfolgen mit mehr als 16336 Zeichen können nur durch die Zuordnung von Hostvariablen angegeben werden. Dabei ist jedoch zu berücksichtigen, dass für andere Server der DB2- Produktfamilie eine andere Längenbegrenzung bei Zeichenfolgen gelten kann. Genauere Informationen finden Sie in der Dokumentation des jeweiligen DB2- Produkts.
- Das mit zeichenfolge beginnende Zeichenfolgeliteral in einem XQuery-Ausdruck ist größer als 32672 Byte. Die Begrenzung ist im Zeichenfolgeliteral festgelegt, das in UTF-8 codiert ist. Eine Zeichenfolge mit mehr als 32672 Byte kann in einem XQuery-Ausdruck nur mithilfe von XML-Werten angegeben werden, die entweder über auf die Daten zugreifende XQuery-Funktionen (db2-fn:xmlcolumn und db2-fn:sqlquery) oder über eine XQuery-Variable aus der Datenbank abgerufen werden, der über SQL-/XML-Funktionen wie XMLQUERY, XMLEXISTS oder XMLTABLE ein Wert zugeordnet wurde.
- Benutzer föderierter Systeme: In einer Durchgriffssitzung dürfen die spezifischen Begrenzungen der Datenquelle nicht überschritten werden. Ein Fehler kann zum Beispiel dadurch ausgelöst werden, dass in einer Durchgriffssitzung eine Anweisung an DB2 for OS/390 gesendet wird, die ein Zeichenliteral aus mehr als 254 Byte enthält.
- v Die Zeichenfolge für die Job-ID im Befehl INGEST ist größer als 128 Byte.
- v Die Zeichenfolge für das Datums-, Zeit- oder Zeitmarkenformat in einer Felddefinition im Befehl IN-

GEST ist größer als die maximale Länge. Zeichenfolgen für Datumsformate verfügen über eine maximale Länge von 10 Byte. Zeichenfolgen für Zeitformate verfügen über eine maximale Länge von 8 Byte. Zeichenfolgen für Zeitmarkenformate verfügen über eine maximale Länge von 32 Byte.

Möglicherweise werden Daten umgesetzt und die Ergebniszeichenfolge ist zu lang. Bei Verbindungen zwischen Anwendungen und Datenbanken, die verschiedene Codepages verwenden, werden Zeichenfolgekonstanten von der Codepage der Anwendung in die Codepage der Datenbank umgesetzt. In bestimmten Fällen können Grafikzeichenfolgenkonstanten auch weiter von der Codepage der Datenbank in eine UCS-2-Verschlüsselung (UNICODE) umgesetzt werden. Dies ist beispielsweise der Fall, wenn die Datenbank, mit einer EUC-Codepage erstellt wurde. Dies bedeutet, dass die Ergebniszeichenfolge länger als die Eingabezeichenfolge sein kann.

Die Anweisung kann nicht verarbeitet werden.

**Benutzeraktion:** Kürzen Sie den Kommentar in COM-MENT ON TABLE oder COMMENT ON COLUMN. Kürzen Sie den Namen des Anwendungsservers in der SQL-Anweisung CONNECT. Bei anderen Zeichenfolgekonstanten ist die angeforderte Funktion nicht interaktiv verfügbar. Trat der Fehler im Kontext einer anderen Anweisung als der SQL-Anweisung CONNECT innerhalb des Anwendungsprogramms auf, ordnen Sie die lange Zeichenfolge einer Hostvariablen zu und geben Sie diese Variable anstelle des Zeichenfolgeliterals in der SQL-Anweisung an.

Benutzer föderierter Systeme: Ermitteln Sie bei einer Durchgriffssitzung, welche Datenquelle den Fehler verursacht. Prüfen Sie, welche SQL-Version die Datenquelle verwendet, um festzustellen, welche spezielle Begrenzung überschritten wurde, und passen Sie die Anweisung entsprechend an.

Benutzer des Aufnahmedienstprogramms: Geben Sie eine Aufnahmejob-ID mit weniger als 129 Byte an oder geben Sie eine Formatierzeichenfolge an, die nicht größer als die maximale Länge ist.

**sqlcode**: -102

**sqlstate**: 54002

#### **SQL0103N Das numerische Literal** *literal* **ist ungültig.**

**Erläuterung:** Das angegebene Literal *literal* beginnt mit einer Ziffer, stellt aber kein gültiges Ganzzahl-, Dezimal- oder Gleitkommaliteral dar.

Benutzer föderierter Systeme: In einer Durchgriffssitzung ist bei der Literaldarstellung ein für die Datenquelle spezifischer Fehler aufgetreten.

Die Anweisung kann nicht verarbeitet werden.

**Benutzeraktion:** Korrigieren Sie das ungültige numerische Literal. Benutzer föderierter Systeme: Falls der Fehler in einer Durchgriffssitzung auftrat, prüfen Sie, welche Datenquelle den Fehler verursacht. Prüfen Sie, welche SQL-Version die Datenquelle verwendet, um festzustellen, welche Regel für die Literaldarstellung verletzt wurde, und passen Sie die fehlerhafte Anweisung entsprechend an.

**sqlcode**: -103

**sqlstate**: 42604

#### **SQL0104N Auf** *text* **folgte das unerwartete Token** *token***. Mögliche Tokens:** *tokenliste***.**

**Erläuterung:** Bei dem Token, das auf *text* folgt, wurde ein Syntaxfehler in der SQL-Anweisung oder der Eingabebefehlszeichenfolge für die Prozedur SYSPROC- .ADMIN\_CMD festgestellt. Das Feld *text* enthält die 20 Zeichen der SQL-Anweisung oder der Eingabebefehlszeichenfolge für die Prozedur SYSPROC.ADMIN\_CMD, die dem ungültigen Token unmittelbar vorangehen.

Als Hilfestellung wird im Feld SQLERRM des SQL-Kommunikationsbereichs (SQLCA) eine Liste möglicher Tokens *tokenliste* angezeigt. Bei der Zusammenstellung dieser Liste wird davon ausgegangen, dass die Anweisung bis zum angegebenen Punkt korrekt ist.

Diese Nachricht wird zurückgegeben, wenn der Text im Befehlsmodus an den Befehlszeilenprozessor übergeben wird und wenn er von der Betriebssystemshell interpretierte Sonderzeichen wie Hochkommas oder Anführungszeichen enthält, die nicht durch ein Escapezeichen angegeben sind.

Die Anweisung kann nicht verarbeitet werden.

**Benutzeraktion:** Reagieren Sie auf eine der folgenden Arten auf diesen Fehler:

- v Überprüfen Sie die Anweisung im Bereich des ungültigen Tokens und korrigieren Sie sie.
- v Wenn Sie den Befehlszeilenprozessor im Befehlsmodus verwenden und der Befehl Sonderzeichen wie Anführungszeichen enthält, verwenden Sie ein Escapezeichen wie das Backslash-Zeichen, damit die Betriebssystemshell für diese Sonderzeichen keine Sondermaßnahme ergreift. Sie können zudem die Anweisung über den Befehlszeilenprozessor im interaktiven Modus oder Stapelmodus absetzen, wodurch die Sonderzeichen von der Betriebssystemshell nicht verarbeitet werden.

**sqlcode**: -104

**sqlstate**: 42601

#### **SQL0105N Die mit** *zeichenfolge* **beginnende Zeichenfolgekonstante ist ungültig.**

**Erläuterung:** Die in der Anweisung enthaltene und mit *zeichenfolge* beginnende Zeichenfolgekonstante ist ungültig.

Die Anweisung kann nicht verarbeitet werden.

**Benutzeraktion:** Geben Sie die Zeichenfolgekonstante im korrekten Format an. Überprüfen Sie, ob eine Grafikzeichenfolge vorliegt, ob Begrenzer paarweise auftreten und ob die Anzahl der Byte in der Zeichenfolge geradzahlig ist.

**sqlcode**: -105

**sqlstate**: 42604

#### **SQL0106N Die SQL-Anweisung beginnt korrekt, ist jedoch unvollständig.**

**Erläuterung:** Die SQL-Anweisung war bis zu einem Punkt korrekt, an dem keine Eingabe mehr gefunden wurde. Dies kann durch ein nicht korrekt beendetes Literal verursacht werden. Zeichenfolgeliterale benötigen ein abschließendes Anführungszeichen.

Die Verarbeitung dieser SQL-Anweisung wurde beendet.

**Benutzeraktion:** Stellen Sie sicher, dass die Anweisung über alle notwendigen Komponenten verfügt, um die gewünschte Funktion zu beenden, und dass alle Klauseln vollständig sind.

Für PL/I: Stellen Sie sicher, dass die SQL-Anweisung vor dem Semikolon vollständig ist. Für Assembler: Stellen Sie sicher, dass die Fortsetzungsregeln eingehalten wurden. (In Spalte 72 darf kein Leerzeichen stehen und Fortsetzungszeilen dürfen nicht vor Spalte 16 beginnen.)

Für COBOL: Stellen Sie sicher, dass die SQL-Anweisung vor END-EXEC vollständig ist.

**sqlcode**: -106

**sqlstate**: 42601, 42603

#### **SQL0107N Der Name** *name* **ist zu lang. Die maximale Länge beträgt** *länge***.**

**Erläuterung:** Der zurückgegebene Name *name* ist zu lang. *länge* ist die maximale Länge in Byte für Namen dieses Typs. Escapezeichen, falls vorhanden, sind darin nicht enthalten.

Benutzer föderierter Systeme: In einer Durchgriffssitzung wurde möglicherweise ein datenquellenspezifischer Grenzwert überschritten.

Die Anweisung kann nicht verarbeitet werden.

Anmerkung: Wenn Zeichendaten für Anwendungen und Datenbanken umgesetzt werden, die verschiedene Codepages verwenden, kann dieser Fehler auftreten,

## **SQL0108N • SQL0109N**

weil das Ergebnis der Umsetzung die Längenbegrenzung überschreitet.

**Benutzeraktion:** Kürzen Sie den Namen oder korrigieren Sie die Schreibweise des Objektnamens.

Benutzer föderierter Systeme: Ermitteln Sie bei einer Durchgriffssitzung, welche Datenquelle den Fehler verursacht. Prüfen Sie, welche SQL-Version die Datenquelle verwendet, um festzustellen, welche spezielle Begrenzung überschritten wurde, und passen Sie die Anweisung entsprechend an.

**sqlcode**: -107

**sqlstate**: 42622, 10901

**SQL0108N Anzahl der Qualifikationsmerkmale im Namen** *name* **ungültig.**

**Erläuterung:** Der Name *name* wurde nicht korrekt qualifiziert.

Das Objekt mit dem Namen *name* darf in diesem Kontext nur ein Qualifikationsmerkmal haben.

Der Name einer Spalte wird durch einen Korrelationsnamen oder den Namen der Tabelle qualifiziert, der wiederum qualifiziert oder nicht qualifiziert angegeben werden kann. In bestimmten Fällen muss ein Spaltenname durch den Namen der zugehörigen Tabelle qualifiziert werden.

Die Kennzeichnung eines Modulobjekts für die Aktion einer Anweisung ALTER MODULE muss ein nicht qualifizierter einteiliger Name sein.

Die Anweisung kann nicht verarbeitet werden.

**Benutzeraktion:** Stellen Sie sicher, dass der Name des Objekts in korrekter Weise qualifiziert ist.

**sqlcode**: -108

**sqlstate**: 42601

#### **SQL0109N Die Klausel** *klausel* **ist nicht zulässig.**

**Erläuterung:** Die angegebene Klausel ist in dem Kontext, in dem sie in der SQL-Anweisung oder dem Befehl verwendet wird, nicht zulässig.

- Eine Unterabfrage, die Anweisung INSERT oder die Anweisung CREATE VIEW kann keine Klauseln INTO, ORDER BY oder FOR UPDATE enthalten.
- v Eine eingebettete Anweisung SELECT kann keine Klausel ORDER BY oder FOR UPDATE enthalten.
- v Eine eingebettete Anweisung SELECT kann keinen Gruppenoperator enthalten, ausgenommen in einer Unterabfrage.
- In der Anweisung SELECT oder der Klausel VALUES ist die Klausel INTO ungültig, wenn die Anweisung in Cursordeklarationen verwendet wird.
- v Die Funktion RAISE\_ERROR kann nur dann als ein Punkt einer Auswahlliste verwendet werden, wenn sie mit der Spezifikation CAST in einen Datentyp umgesetzt wird.
- Die Klausel USE AND KEEP kann nicht für eine Abfrage mit folgenden Funktionen verwendet werden:
	- Sie ruft eine SQL-Funktion oder SQL-Methode auf, die nicht mit der Klausel INHERIT ISOLATION LEVEL WITH LOCK REQUEST erstellt wurde.
	- Sie ruft eventuell einen Trigger auf.
	- Sie modifiziert eine übergeordnete oder untergeordnete Tabelle, für die eine Überprüfung der referenziellen Integrität erforderlich ist.
	- Sie erfordert inkrementelle Pflege einer MQT.
- v Die Klausel INITIALSIZE ist für SMS- und DMS-Tabellenbereiche nicht gültig.
- v Die Klauseln AUTORESIZE, INCREASESIZE und MAXSIZE sind für SMS- bzw. DMS-Tabellenbereiche nicht gültig, die für die Verwendung von Containern für unformatierte und unpartitionierte Roheinheit definiert sind.
- v Die Klauseln AUTORESIZE, INITIALSIZE, INCREA-SESIZE und MAXSIZE sind für Tabellenbereiche für temporäre Tabellen nicht gültig, die mit dynamischem Speicher erstellt wurden.
- v Die Klauseln INCREASESIZE und MAXSIZE sind für Tabellenbereiche nicht gültig, für die die Funktion zur automatischen Größenänderung nicht aktiviert wurde.
- v Die Klauseln ADD, ADD TO STRIPE SET und BE-GIN NEW STRIPE SET können nicht verwendet werden, um Tabellenbereichen, für die die Funktion zur automatischen Größenänderung aktiviert wurde, Container für unformatierte und unpartitionierte Roheinheit hinzuzufügen.
- Benutzer föderierter Systeme: In einer Durchgriffssitzung wurde möglicherweise eine für die Datenquelle spezifische Einschränkung verletzt.
- Eine Anweisung CREATE INDEX darf das Schlüsselwort PARTITIONED oder NOT PARTITIONED nicht angeben, wenn für eine nicht partitionierte Tabelle ein Index erstellt wird.
- v Eine Anweisung CREATE INDEX darf einen Tabellenbereichsnamen nicht enthalten, wenn für eine erstellte temporäre Tabelle oder eine deklarierte temporäre Tabelle ein Index erstellt wird.
- v Die Klausel REBALANCE kann nur für reguläre und große Tabellen mit dynamischem Speicher verwendet werden.
- v Eine Anweisung CREATE TABLE, CREATE VIEW oder ALTER TABLE darf keine Isolationsklausel oder Sperrklausel enthalten.
- v Eine Isolationsklausel oder Sperrklausel kann nicht in einem Subselect angegeben werden, der folgende Funktionen ausführt:
	- Ruft einen Trigger auf.
- Verursacht eine Überprüfung der referenziellen Integrität.
- Verursacht die Pflege einer MQT.
- v Eine Sperrklausel kann nicht in einem Subselect angegeben werden, der auf SQL-Funktionen verweist, die nicht mit der Klausel INHERIT ISOLATION LE-VEL WITH LOCK REQUEST deklariert sind.
- v Eine Isolationsklausel oder Sperrklausel kann nicht als Teil eines Subselects in einem verschiebbaren Cursor angegeben werden.
- v Eine Isolations- oder Sperrenanforderungsklausel eines Subselects kann nicht in einem Kontext angegeben werden, in dem sie einen Isolations- oder Sperrenkonflikt für einen allgemeinen Tabellenausdruck verursacht.
- v Eine Isolations- oder Sperrenanforderungsklausel eines Subselects kann nicht in einem XML-Kontext angegeben werden.
- v Ein als WITH RETURN deklarierter Cursor kann in einer dynamisch vorbereiteten (kompilierten) SQL-Anweisung nicht TO CALLER angeben.

Die Anweisung kann nicht verarbeitet werden.

**Benutzeraktion:** Korrigieren Sie die SQL-Anweisung oder den Befehl durch Entfernen der Klausel.

Benutzer föderierter Systeme: Ermitteln Sie bei einer Durchgriffssitzung, welche Datenquelle den Fehler verursacht. Prüfen Sie, welche SQL-Version die Datenquelle verwendet, um festzustellen, welche spezifische Begrenzung überschritten wurde, und passen Sie die fehlerhafte Anweisung entsprechend an.

**sqlcode**: -109

**sqlstate**: 42601

#### **SQL0110N** *zeichenfolge* **ist eine ungültige hexadezimale Konstante.**

**Erläuterung:** Die hexadezimale Konstante *zeichenfolge* ist ungültig. Mögliche Ursachen:

- v Es wurde eine ungültige hexadezimale Ziffer angegeben. Gültige hexadezimale Ziffern sind 0 bis 9, A bis F und a bis f.
- v Eine ungerade Anzahl hexadezimaler Ziffern wurde angegeben.
- v Die Angabe von mehr als 8000 hexadezimalen Ziffern.

**Benutzeraktion:** Korrigieren Sie die Konstante und wiederholen Sie die Anweisung.

**sqlcode**: -110

**sqlstate**: 42606

#### **SQL0111N In der Spaltenfunktion** *name* **ist kein Spaltenname enthalten.**

**Erläuterung:** Die Spaltenfunktion *name* (AVG, MIN, MAX, SUM oder COUNT(DISTINCT)) ist in der eingegebenen Weise nicht korrekt, da der als Operand benötigte Spaltenname fehlt.

Die Anweisung kann nicht verarbeitet werden.

**Benutzeraktion:** Geben Sie einen Spaltennamen als Operand der Spaltenfunktion an.

ANMERKUNG: Diese Nachricht trifft nur für DB2-Releases vor Version 2 zu.

**sqlcode**: -111

**sqlstate**: 42901

#### **SQL0112N Der Operand der Spaltenfunktion** *name* **enthält eine Spaltenfunktion, einen skalaren Fullselect oder eine Unterabfrage.**

**Erläuterung:** Der Operand einer Spaltenfunktion darf Folgendes nicht enthalten:

- v Eine Spaltenfunktion
- Ein skalarer Fullselect
- Eine Unterabfrage
- v Ein Ausdruck XMLQUERY oder XMLEXISTS außer als Operand einer XMLAGG-Spaltenfunktion

In einer Auswahlliste darf der Operand eines Rechenoperators keine Spaltenfunktion sein, die das Schlüsselwort DISTINCT umfasst.

Die Anweisung kann nicht verarbeitet werden.

**Benutzeraktion:** Entfernen Sie zur Korrektur der Spaltenfunktion den ungültigen Ausdruck. Wiederholen Sie die Operation.

**sqlcode**: -112

**sqlstate**: 42607

#### **SQL0113N** *kennung* **enthält ein unzulässiges Zeichen bzw. keine Zeichen.**

**Erläuterung:** Eine *kennung* für einen SQL-Variablennamen, Parameternamen, Sicherheitskennsatzkomponentennamen oder Bedingungsnamen enthält ein ungültiges Zeichen.

Für einen SQL-Variablennamen, Parameternamen und Bedingungsnamen sind nur Zeichen zulässig, die für eine reguläre SQL-Kennung gültig sind. Beachten Sie, dass die Kennung mit Begrenzern versehen ist und daher keine Umsetzung stattfindet und dass Groß- und Kleinbuchstaben voneinander unterschieden werden.

Für einen Sicherheitskennsatzkomponentennamen sind nur Zeichen zulässig, die für Elementwerte gültig sind.

**Benutzeraktion:** Korrigieren Sie die Kennung und

führen Sie die Anweisung erneut aus.

**sqlcode**: -113

**sqlstate**: 42601

#### **SQL0117N Die Anzahl der zugeordneten Werte entspricht nicht der Anzahl der angegebenen oder implizierten Spalten oder Variablen.**

**Erläuterung:** Die Anzahl Werte kann in folgenden Fällen unterschiedlich sein:

- v Die Anzahl der Einfügewerte in der Liste der Anweisung INSERT stimmt nicht mit der Anzahl der angegebenen oder implizierten Spalten überein. Ist keine Spaltenliste angegeben, wird implizit eine Spaltenliste angenommen, die (mit Ausnahme der implizit ausgeblendeten Tabellenspalten) alle Spalten der Tabelle oder Sicht umfasst.
- Die Anzahl der Werte auf der rechten Seite der Zuordnung einer Anweisung SET oder einer Klausel SET in einer Anweisung UPDATE entspricht nicht der Anzahl der Spalten oder Variablen auf der linken Seite.

Die Anweisung kann nicht verarbeitet werden.

**Benutzeraktion:** Korrigieren Sie die Anweisung so, dass für jede der angegebenen oder implizierten Spalten oder Variablen ein Wert vorhanden ist.

**sqlcode**: -117

**sqlstate**: 42802

#### **SQL0118N Die Zieltabelle oder -sicht für die Anweisung INSERT, DELETE oder UP-DATE ist auch in der Klausel FROM angegeben.**

**Erläuterung:** Die Tabelle oder Sicht, die das Ziel der Anweisung INSERT, DELETE oder UPDATE darstellt, wird zugleich auch in der Klausel FROM einer Unterabfrage dieser Anweisung verwendet.

Die Tabelle oder Sicht, die das Ziel der Anweisung IN-SERT, UPDATE oder DELETE darstellt, darf nicht zugleich dazu verwendet werden, die einzufügenden Werte bereitzustellen oder die Zeilen zu qualifizieren, die eingefügt, geändert bzw. gelöscht werden sollen.

Die Anweisung kann nicht verarbeitet werden.

Diese Nachricht ist nur für Server bis zu Version 1.2 sowie für Hosts relevant, auf die über DB2 Connect zugegriffen wird.

**Benutzeraktion:** Die implizierte Funktion wird nicht unterstützt. Um das gewünschte Ergebnis zu erhalten, legen Sie eine temporäre Kopie der Objekttabelle oder -sicht an und verwenden Sie diese Kopie im Subselect.

**sqlcode**: -118

**sqlstate**: 42902

**SQL0119N Ein mit** *ausdruck-anfang* **beginnender und in einer Klausel SELECT, HAVING bzw. ORDER BY angegebener Ausdruck fehlt in der Klausel GROUP BY oder der Ausdruck ist Teil einer Klausel SELECT, HAVING bzw. ORDER BY mit einer Spaltenfunktion, für die die Klausel GROUP BY nicht angegeben wurde.**

**Erläuterung:** Die Anweisung SELECT enthält einen der folgenden Fehler:

- v Der angegebene Ausdruck und eine Spaltenfunktion sind in der Klausel SELECT, HAVING bzw. ORDER BY enthalten, es ist jedoch keine Klausel GROUP BY vorhanden.
- Der angegebene Ausdruck ist in der Klausel SELECT, HAVING bzw. ORDER BY, jedoch nicht in der Klausel GROUP BY enthalten.

Der angegebene Ausdruck beginnt mit *ausdruck-anfang*. Der Ausdruck kann der Name einer Spalte sein.

Wenn die Funktionen NODENUMBER oder PARTITI-ON in einer Klausel HAVING angegeben werden, wird angenommen, dass alle Spalten des Partitionierungsschlüssels der zugrunde liegenden Tabelle in der Klausel HAVING enthalten sind.

Die Anweisung kann nicht verarbeitet werden.

**Benutzeraktion:** Korrigieren Sie die Anweisung. Fügen Sie dazu den Ausdruck, der in der Klausel SE-LECT, HAVING oder ORDER BY enthalten ist, in die Klausel GROUP BY ein, bzw. entfernen Sie die Spaltenfunktion aus der Klausel SELECT.

**sqlcode**: -119

**sqlstate**: 42803

#### **SQL0120N Ungültige Verwendung einer Spaltenoder OLAP-Funktion.**

**Erläuterung:** Eine Spalten- oder OLAP-Funktion darf nur in der Auswahlliste eines Fullselects, in der Klausel HAVING oder mit Einschränkungen in einer Klausel WHERE oder GROUP BY verwendet werden.

Eine Spalten- oder OLAP-Funktion ist in der Klausel WHERE nur zulässig, wenn die Klausel innerhalb einer Unterabfrage der Klausel HAVING angegeben wird und das Argument der Spaltenfunktion ein Korrelationsbezug auf eine Gruppe ist.

Eine Klausel GROUP BY kann nur dann eine Spaltenoder OLAP-Funktion enthalten, wenn das Argument der Funktion ein Korrelationsbezug zu einer Spalte in einem anderen Subselect ist, der nicht die Klausel GROUP BY enthält.

In der Argumentenliste eines Ausdrucks XMLQUERY

oder XMLEXISTS kann eine OLAP-Funktion nicht verwendet werden.

Die Anweisung kann nicht verarbeitet werden.

**Benutzeraktion:** Ändern Sie die Anweisung so, dass die Spalten- oder OPLAP-Funktion nicht oder nur an einer Stelle verwendet wird, an der sie unterstützt wird.

**sqlcode**: -120

**sqlstate**: 42903

#### **SQL0121N Der Zielname** *name* **wurde mehrfach für die Zuordnung in derselben SQL-Anweisung angegeben.**

**Erläuterung:** Derselbe Zielname *name* tritt als Argument OUT bzw. INOUT einer Anweisung CALL oder in der Spaltenliste einer Anweisung INSERT, auf der linken Seite von Zuordnungen in der Klausel SET einer Anweisung UPDATE oder auf der linken Seite der Zuordnungsanweisung mehrmals auf. Der Zielname gibt eine Spalte, einen SQL-Parameter oder eine Variable an.

Beachten Sie, dass dieser Fehler möglicherweise beim Aktualisieren oder Einfügen in eine Sicht auftritt, in der mehrere Spalten auf derselben Spalte der Basistabelle basieren.

Die Anweisung kann nicht verarbeitet werden.

**Benutzeraktion:** Korrigieren Sie die Syntax der Anweisung so, dass jeder Spaltenname nur einmal verwendet wird.

**sqlcode**: -121

**sqlstate**: 42701

**SQL0122N Eine Anweisung SELECT ohne die Klausel GROUP BY enthält einen Spaltennamen oder einen Ausdruck und eine Spaltenfunktion in der Klausel SE-LECT oder in der Klausel SELECT ist ein Spaltenname oder ein Ausdruck enthalten, in der Klausel GROUP BY jedoch nicht.**

**Erläuterung:** Die Anweisung SELECT enthält einen der folgenden Fehler:

- v Die Klausel SELECT enthält einen Spaltennamen oder einen Ausdruck und eine Spaltenfunktion, die Klausel GROUP BY fehlt jedoch.
- v Ein Spaltenname oder ein Ausdruck ist in der Klausel SELECT, nicht aber in der Klausel GROUP BY enthalten.

Die Spalte oder der Ausdruck kann in einer Skalarfunktion enthalten sein.

Wenn die Funktionen DATAPARTITIONNUM, DBPAR-TITIONNUM, NODENUMBER, HASHEDVALUE und

PARTITION in der Klausel SELECT angegeben werden, wird angenommen, dass alle Datenbankspalten oder Spalten des Partitionierungsschlüssels der zugrunde liegenden Tabelle in der Klausel SELECT enthalten sind.

Die Anweisung kann nicht verarbeitet werden.

**Benutzeraktion:** Korrigieren Sie die Anweisung. Fügen Sie dazu die Spalten oder Ausdrücke in die Klausel GROUP BY ein, die in der Klausel SELECT enthalten sind, bzw. entfernen Sie die Spalten oder Ausdrücke aus der Klausel SELECT.

**sqlcode**: -122

**sqlstate**: 42803

#### **SQL0123N Der Parameter in Position** *n* **der Funktion** *name* **muss eine Konstante oder ein Schlüsselwort sein.**

**Erläuterung:** Bei dem Parameter an Position *n* der Funktion *name* handelt es sich nicht um eine Konstante, wenn eine Konstante erforderlich ist, bzw. nicht um ein Schlüsselwort, wenn ein Schlüsselwort erforderlich ist.

**Benutzeraktion:** Stellen Sie sicher, dass das Argument der Funktion der Definition des entsprechenden Parameters entspricht.

**sqlcode**: -123

**sqlstate**: 42601

#### **SQL0125N Die Spaltennummer in der Klausel OR-DER BY ist kleiner als 1 oder größer als die Anzahl der Spalten in der Ergebnistabelle.**

**Erläuterung:** Die Klausel ORDER BY in der Anweisung enthält eine Spaltennummer, die kleiner als 1 oder größer als die Anzahl der Spalten in der Ergebnistabelle ist (die Anzahl Einträge in der Klausel SELECT).

Die Anweisung kann nicht verarbeitet werden.

**Benutzeraktion:** Korrigieren Sie die Syntax der Klausel ORDER BY so, dass jede Spaltenkennung eine Spalte in der Ergebnistabelle angibt.

**sqlcode**: -125

**sqlstate**: 42805

#### **SQL0127N DISTINCT wurde mehrmals angegeben.**

**Erläuterung:** Das Qualifikationsmerkmal DISTINCT

- v darf nicht zugleich in der Klausel SELECT und in einer Spaltenfunktion verwendet werden.
- v darf nicht in zwei oder mehreren Spaltenfunktionen derselben Anweisung SELECT verwendet werden.

Die Anweisung kann nicht verarbeitet werden.

**Benutzeraktion:** Dieser Fehler tritt nur bei DB2-Relea-

ses vor DB2 Version 2 sowie bei Hosts auf, auf die über DB2 Connect zugegriffen wird.

#### **sqlcode**: -127

**sqlstate**: 42905

#### **SQL0129N Die Anweisung enthält zu viele Tabellennamen.**

**Erläuterung:** Die SQL-Anweisung enthält zu viele Tabellennamen. In einer SQL-Anweisung sind maximal 255 Tabellennamen zulässig. Bei diesem Grenzwert müssen auch die Tabellen berücksichtigt werden, auf denen die verwendeten Sichten basieren.

Die Anweisung kann nicht verarbeitet werden.

**Benutzeraktion:** Unterteilen Sie die SQL-Anweisung in zwei oder mehr Anweisungen mit jeweils maximal 255 Tabellennamen.

Diese Nachricht gilt für Hosts, auf die über DB2 Connect zugegriffen wird.

**sqlcode**: -129

**sqlstate**: 54004

**SQL0130N Die Klausel ESCAPE umfasst mehr als ein Zeichen oder die Musterzeichenfolge enthält ein ungültiges Auftreten des Escape-Zeichens.**

**Erläuterung:** Beim Escape-Zeichen muss es sich um ein Einzelzeichen von höchstens zwei Byte Länge handeln. In einer Musterzeichenfolge darf es nur auftreten, wenn ihm ein weiteres Escape-Zeichen, ein Prozentoder ein Unterstreichungszeichen folgt. Weitere Informationen zur Klausel ESCAPE des Vergleichselements LIKE enthält das Handbuch *SQL Reference*.

**Benutzeraktion:** Korrigieren Sie die Musterzeichenfolge bzw. das Escape-Zeichen.

**sqlcode**: -130

**sqlstate**: 22019, 22025

#### **SQL0131N Die Operanden der Funktion LIKE haben inkompatible Datentypen.**

**Erläuterung:** Hat der Ausdruck auf der linken Seite der Funktion LIKE bzw. NOT LIKE den Typ CHAR, VARCHAR oder LONG VARCHAR (Zeichendaten), muss der Ausdruck auf der rechten Seite ebenfalls diesen Datentyp haben.

Hat der Ausdruck auf der linken Seite den Typ GRA-PHIC, VARGRAPHIC oder LONG VARGRAPHIC (Grafikdaten), muss der Ausdruck auf der rechten Seite ebenfalls diesen Datentyp haben.

Hat der Ausdruck auf der linken Seite den Typ BLOB (BLOB-Daten), muss der Ausdruck auf der rechten Seite ebenfalls diesen Datentyp haben.

Die Anweisung kann nicht verarbeitet werden.

**Benutzeraktion:** Ändern Sie die Ausdrücke der Funktion LIKE bzw. NOT LIKE so, dass sich die Datentypen entsprechen.

**sqlcode**: -131

**sqlstate**: 42818

**SQL0132N Die Funktion LIKE oder die Skalarfunktion POSSTR ist ungültig, da der erste Operand kein Zeichenfolgenausdruck oder der zweite keine Zeichenfolge ist. Die Skalarfunktion LOCATE oder POSI-TION ist ungültig, da der erste Operand keine Zeichenfolge oder der zweite Operand kein Zeichenfolgenausdruck ist.**

**Erläuterung:** Die Funktion LIKE oder die Skalarfunktion POSSTR in der Anweisung ist ungültig, da der erste Operand kein Zeichenfolgenausdruck oder der zweite Operand keine Zeichenfolge ist. Die Skalarfunktion LO-CATE oder POSITION in der Anweisung ist ungültig, da der erste Operand keine Zeichenfolge oder der zweite Operand kein Zeichenfolgenausdruck ist.

Der Operand auf der linken Seite des Vergleichselements LIKE oder NOT LIKE, der zweite Operand von LOCATE oder POSITION oder der erste Operand von POSSTR muss ein Zeichenfolgenausdruck sein. Der Wert auf der rechten Seite des Vergleichselements, der erste Operand von LOCATE oder POSITION oder der zweite Operand von POSSTR kann eines der folgenden Elemente sein:

- Konstante
- Sonderregister
- Hostvariable
- Spaltenverweis (nur bei LOCATE und POSITION)
- v Skalarfunktion, deren Operanden eines der zuvor aufgelisteten Elemente sind
- v Ausdruck, in dem beliebige der zuvor aufgelisteten Elemente verkettet werden

Dabei gelten folgende Einschränkungen:

- Kein Element in dem Ausdruck darf den Datentyp LONG VARCHAR, CLOB, LONG VARGRAPHIC oder DBCLOB haben. Auch darf er keine Variable sein, die auf eine BLOB-Datei verweist.
- v Die tatsächliche Länge des Ausdrucks darf 4000 Byte nicht überschreiten.

Das Vergleichselement LIKE bzw. die Skalarfunktion LOCATE, POSITION oder POSSTR darf nicht mit den Datentypen DATE, TIME oder TIMESTAMP verwendet werden.

Die Anweisung kann nicht verarbeitet werden.

**Benutzeraktion:** Überprüfen Sie die Syntax von LIKE,

LOCATE, POSITION oder POSSTR und korrigieren Sie sie gegebenenfalls.

#### **sqlcode**: -132

**sqlstate**: 42824

#### **SQL0134N Nicht zulässige Verwendung der Zeichenfolgespalte, Hostvariablen, Konstanten oder Funktion** *name***.**

**Erläuterung:** Die Zeichenfolge *name* darf nicht verwendet werden.

Ein Ausdruck, dessen Ergebnis den Datentyp CLOB, DBCLOB, BLOB, LONG VARCHAR oder LONG VAR-GRAPHIC hat, ist an folgenden Stellen nicht zulässig:

- In der Anweisung SELECT DISTINCT
- In der Klausel GROUP BY
- In der Klausel ORDER BY
- v In einer Spaltenfunktion mit dem Schlüsselwort DIS-TINCT
- In der Anweisung SELECT oder der Klausel VALUES eines Gruppenoperators mit Ausnahme von UNION ALL

Benutzer föderierter Systeme: In einer Durchgriffssitzung kann eine für die Datenquelle spezifische Einschränkung diesen Fehler verursachen. Informationen zu den fehlerhaften Datenquellen sind im Handbuch *SQL Reference* enthalten.

Die Anweisung kann nicht verarbeitet werden.

**Benutzeraktion:** Die für die Zeichenfolge angeforderte Operation wird nicht unterstützt.

**sqlcode**: -134

**sqlstate**: 42907

**SQL0135N Die Eingabe für eine Spalte langer Zeichenfolgen in einer Anweisung INSERT oder UPDATE muss von einer Hostvariablen stammen oder das Schlüsselwort NULL sein.**

**Erläuterung:** Die Anweisung UPDATE oder INSERT verwendet Konstanten, Spaltennamen oder Unterabfragen, wo sie NULL oder eine Hostvariable verwenden sollte.

Eine Spalte langer Zeichenfolgen ist entweder LONG VARCHAR, LONG VARGRAPHIC, VARCHAR(n), wobei n größer als 254, aber kleinergleich 32767 ist, oder VARGRAPHIC(n), wobei n größer als 127 aber kleinergleich 16383 ist).

**Benutzeraktion:** Weitere Informationen zur Verwendung langer Zeichenfolgen sind im Handbuch *DB2 for VM Application Programming* enthalten. Korrigieren Sie die Anweisung. Wiederholen Sie die Anforderung.

**sqlcode**: -135

**sqlstate**: 56033

#### **SQL0137N Die aus** *operation* **resultierende Länge überschreitet** *maximalwert***.**

**Erläuterung:** Die Operation hat eine Ergebniszeichenfolge mit einer tatsächlichen Länge erzeugt, die den zulässigen maximalen Wert für die Operation überschreitet.

Wenn die Operation CONCAT ist, überschreitet das Ergebnis der Verkettung der angegebenen Operanden die vom Ergebnistyp unterstützte Länge.

Ergebnisse von Zeichendatenfolgen können eine maximale Länge von 32.700 Byte haben, sofern nicht einer der Operanden den Datentyp CLOB hat. In diesem Fall beträgt die maximale Größe 2 Gigabyte.

Ergebnisse von Grafikzeichenfolgen können eine maximale Länge von 16.350 Zeichen haben, sofern nicht einer der Operanden dem Datentyp DBCLOB angehört. In diesem Fall beträgt die maximale Größe 1.073.741.823 Doppelbytezeichen (1 weniger als 1 Gigabyte).

Ergebnisse von Binärzeichenfolgen (Operanden gehören zum Datentyp BLOB) sind auf eine Länge von 2 Gigabyte beschränkt.

**Benutzeraktion:** Stellen Sie anhand der Dokumentation für die Operation fest, wie die Ergebniszeichenfolge erzeugt wird und wie die maximale Länge für die Operation ermittelt wird. Ermitteln Sie, ob die Änderung der Operationsargumente die Ergebnislänge oder die maximale Länge ändert.

Wenn die Operation CONCAT ist, stellen Sie sicher, dass die Gesamtlänge aller Operanden die maximal zulässige Länge nicht überschreitet, und wiederholen Sie die Operation.

**sqlcode**: -137

**sqlstate**: 22001, 54006

#### **SQL0138N Ein numerisches Argument einer integrierten Zeichenfolgefunktion befindet sich außerhalb des gültigen Bereichs.**

**Erläuterung:** Für Funktion SUBSTR liegt eine der folgenden Bedingungen vor:

- Der Wert des zweiten Arguments der Funktion SUB-STR ist ein Ausdruck, dessen Wert kleiner als 1 oder größer als M ist.
- Der Wert des dritten Arguments der Funktion SUBS-TR ist ein Ausdruck, dessen Wert kleiner als 0 oder größer als M-N+1 ist.

Für Funktion SUBSTRING liegt folgende Bedingung vor:

## **SQL0139W • SQL0150N**

• Der Wert des zweiten Arguments der Funktion SUB-STRING ist ein Ausdruck, dessen Wert kleiner als 1 oder größer als M ist.

Für Funktion LEFT oder RIGHT liegt folgende Bedingung vor:

v Der Wert des zweiten Arguments der Funktion LEFT oder RIGHT ist ein Ausdruck, dessen Wert kleiner als 0 oder größer als das Längenattribut des ersten Arguments ist.

Für Funktion INSERT liegt eine der folgenden Bedingungen vor:

- Der Wert des zweiten Arguments der Funktion IN-SERT ist ein Ausdruck, dessen Wert kleiner als 1 oder größer alsM+1 ist.
- Der Wert des dritten Arguments der Funktion IN-SERT ist ein Ausdruck, dessen Wert kleiner als 0 ist.

Für Funktion OVERLAY liegt eine der folgenden Bedingungen vor:

- Der Wert des dritten Arguments der Funktion OVER-LAY ist ein Ausdruck, dessen Wert kleiner als 1 oder größer als  $M + 1$  ist.
- Der Wert des vierten Arguments der Funktion OVERLAY ist ein Ausdruck, dessen Wert kleiner als  $0$  ist.

M ist die Länge des ersten Arguments, wenn dieses eine feste Länge hat, oder die maximale Länge des ersten Arguments, wenn dieses eine variable Länge hat. N ist der Wert des zweiten Arguments.

Die Anweisung kann nicht ausgeführt werden.

**Benutzeraktion:** Stellen Sie sicher, dass die Werte aller numerischen Argumente der integrierten Zeichenfolgefunktion den Regeln entsprechen, die in der Erläuterung dieser Nachricht beschrieben werden.

**sqlcode**: -138

**sqlstate**: 22011

#### **SQL0139W Die Spezifikation für Spalte** *spalte* **enthält eine redundante Klausel.**

**Erläuterung:** Die Klausel in der Spaltenangabe ist redundant.

Die Anweisung wurde erfolgreich verarbeitet, die redundante Klausel jedoch ignoriert.

**Benutzeraktion:** Korrigieren Sie die Spaltenangabe.

**sqlcode**: +139

**sqlstate**: 01589

#### **SQL0142N Die SQL-Anweisung wird nicht unterstützt.**

**Erläuterung:** Eine prozedurale SQL-Anweisung, die in anderen SQL-Programmversionen gültig ist, oder eine SQL-Anweisung, die für andere relationale IBM Datenbanken gültig ist, wird von diesem Datenserver nicht unterstützt.

Benutzer föderierter Systeme: Prüfen Sie, ob eine SQL-Anweisung an eine Datenquelle gesendet wurde, die die SQL-Anweisung nicht unterstützt.

Die Anweisung kann nicht verarbeitet werden.

**Benutzeraktion:** Ändern Sie die Syntax der SQL-Anweisung oder löschen Sie die Anweisung aus dem Programm.

Benutzer föderierter Systeme: Falls es sich um eine unbekannte Ursache handelt, stellen Sie fest, in welcher Datenquelle die Anforderung fehlgeschlagen ist, und prüfen Sie die SQL-Programmversion der betreffenden Datenquelle.

#### **SQL0143W Die SQL-Anweisung wird nicht unterstützt; die ungültige Syntax wird ignoriert.**

**Erläuterung:** Die eingebettete SQL-Anweisung, die unter Umständen für andere relationale Datenbankprodukte der IBM gültig ist, wird akzeptiert, obwohl sie vom Datenbankmanager nicht unterstützt wird.

Die Anweisung kann inkonsistente oder unerwünschte Ergebnisse hervorbringen.

**Benutzeraktion:** Ändern Sie die Syntax der SQL-Anweisung oder löschen Sie die Anweisung aus dem Programm.

**SQL0150N Beim Zielfullselect und bei der Sicht, typisierten Tabelle, MQT (Materialized Query Table), Bereichsclustertabelle oder Zwischenspeichertabelle in der Anweisung INSERT, DELETE, UPDATE, MERGE oder TRUNCATE handelt es sich um ein Ziel, für das die angeforderte Operation nicht zulässig ist.**

**Erläuterung:** Der Zielfullselect, die Sicht, die typisierte Tabelle, die MQT, die Bereichsclustertabelle oder die Zwischenspeichertabelle in der Anweisung INSERT, UPDATE, DELETE, MERGE oder TRUNCATE ist so definiert, dass die angeforderte Einfüge-, Aktualisierungs-, Lösch- oder Abschneideoperation nicht ausgeführt werden kann.

Eine Sicht oder ein Fullselect ist schreibgeschützt, wenn die Anweisung SELECT der Sicht oder des Fullselects eine der folgenden Angaben enthält:

- das Schlüsselwort DISTINCT
- v eine Spaltenfunktion in der Auswahlliste
- die Klausel GROUP BY oder HAVING
- v die Klausel FROM, die Folgendes angibt:
	- mehr als eine Tabelle oder Sicht
	- eine Sicht, für die nur Lesezugriff besteht (Spalte READONLY in SYSCAT.VIEWS ist auf 'Y' gesetzt)
	- eine temporale Tabelle für Systemzeitraum, auf die eine Zeitraumspezifikation folgt
- einen Gruppenoperator (außer UNION ALL)
- v Benutzer föderierter Systeme: Die Sicht kann aufgrund einer datenquellenspezifischen Einschränkung nicht aktualisiert werden.

Diese Bedingungen gelten nicht für Unterabfragen der Anweisung SELECT oder des Fullselects.

Eine Sicht, die direkt oder indirekt eine Klausel WHE-RE enthält, die auf eine Unterabfrage oder eine mit NOT DETERMISTIC oder EXTERNAL ACTION definierte Routine verweist, kann nicht als Ziel einer Anweisung MERGE verwendet werden.

Eine Sicht, die mit einer Klausel WITH ROW MOVE-MENT definiert ist, kann nicht als Ziel einer Anweisung MERGE verwendet werden, die eine Aktualisierungsoperation enthält.

Eine Sicht, die über einen Fullselect mit UNION ALL definiert wird, kann nicht als Ziel einer Anweisung MERGE verwendet werden, die eine Zeitraumklausel in einer Änderungsoperation angibt.

Zeilen können nicht direkt in eine typisierte Tabelle eingefügt werden, die auf einem nicht instanziierbaren strukturierten Typ definiert wurde. Untergeordnete Tabellen dieser Tabellen lassen möglicherweise Einfügeoperationen zu.

In systemverwalteten MQTs und Zwischenspeichertabellen sind im Allgemeinen keine Einfüge-, Aktualisierungs-, Lösch- oder Abschneideoperationen zulässig.

Eine Bereichsclustertabelle kann in einer Abschneideoperation nicht verwendet werden.

Die Anweisung kann nicht verarbeitet werden.

**Benutzeraktion:** Die angeforderte Funktion kann für den Fullselect, die Sicht, die systemverwaltete MQT, die Bereichsclustertabelle oder Zwischenspeichertabelle nicht durchgeführt werden.

Benutzer föderierter Systeme: Falls es sich um eine unbekannte Ursache handelt, stellen Sie fest, in welcher Datenquelle die Anforderung fehlgeschlagen ist, und prüfen Sie die Objektdefinition und die Aktualisierungseinschränkungen der betreffenden Datenquelle.

**sqlcode**: -150

**sqlstate**: 42807

#### **SQL0151N Die Spalte** *name* **kann nicht aktualisiert werden.**

**Erläuterung:** Die angegebene Spalte kann nicht aktualisiert werden, da eine der folgenden Aussagen zutrifft.

- Die Objekttabelle ist eine Sicht und die angegebene Spalte basiert auf einer Skalarfunktion, einem Ausdruck, einem Schlüsselwort, einer Konstanten oder einer Spalte einer Sicht, in der diese Spalte nicht aktualisiert werden kann.
- Die angegebene Spalte ist eine nicht aktualisierbare Spalte eines Systemkatalogs oder eine Spalte, die explizit als schreibgeschützt gekennzeichnet wurde.
- Der Zeitraum BUSINESS\_TIME in der Tabelle umfasst eine Spalte, die als zu aktualisierend angegeben wurde. Eine Spalte mit einem Zeitraum BUSI-NESS\_TIME darf in einem Triggerhauptteil nicht modifiziert werden.
- v Der Zeitraum BUSINESS\_TIME in der Tabelle umfasst eine Spalte, die als zu aktualisierend angegeben wurde. Eine Spalte mit einem Zeitraum BUSI-NESS\_TIME darf nicht modifiziert werden, wenn die Anweisung zum Ändern von Daten eine Zeitraumklausel enthält.

Benutzer föderierter Systeme sollten prüfen, ob die Spalte aufgrund einer anderen datenquellenspezifischen Einschränkung nicht aktualisiert werden kann.

Die Anweisung kann nicht verarbeitet werden.

**Benutzeraktion:** Wenn die angegebene Spalte von einer Skalarfunktion, einem Ausdruck, einem Schlüsselwort oder einer nicht aktualisierbaren Spalte abgeleitet ist, geben Sie die Spalte in der Klausel SET der Aktualisierung oder die Spalte der Einfügung nicht an. Eine Liste aktualisierbarer Kataloge (und der aktualisierbaren Spalten) finden Sie im Handbuch SQL Reference.

Benutzer föderierter Systeme: Falls es sich um eine unbekannte Ursache handelt, stellen Sie fest, in welcher Datenquelle die Anforderung fehlgeschlagen ist, und prüfen Sie die Objektdefinition und die Aktualisierungseinschränkungen der betreffenden Datenquelle.

**sqlcode**: -151

**sqlstate**: 42808

**SQL0152N Die Integritätsbedingung** *name-der-integritätsbedingung* **ist eine Integritätsbedingung** *tatsächlicher-integritätsbedingungstyp* **und keine Integritätsbedingung** *erwarteter-integritätsbedingungstyp***.**

**Erläuterung:** Es wurde versucht, die Integritätsbedingung *name-der-integritätsbedingung* zu ändern oder zu löschen. Die Integritätsbedingung ist allerdings als Integritätsbedingung *erwarteter-integritätsbedingungstyp* definiert und nicht als Integritätsbedingung *tatsächlicherintegritätsbedingungstyp*, wie angegeben.

**Benutzeraktion:** Überprüfen Sie den Namen und Typ der Integritätsbedingung, die geändert oder gelöscht werden soll.

**sqlcode**: -152

**sqlstate**: 42809

#### **SQL0153N In der Anweisung fehlt eine erforderliche Spaltenliste.**

**Erläuterung:** In folgenden Fällen muss eine Spaltenliste in einer Anweisung CREATE VIEW, in einem allgemeinen Tabellenausdruck oder in einer Anweisung CREATE TABLE mit einer Klausel as-subquery-clause enthalten sein:

- v Ein Element in der Auswahlliste des Fullselects ist kein Spaltenname und nicht in der Klausel AS angegeben.
- Zwei Elemente haben denselben Spaltennamen und wurden nicht mithilfe der Klausel AS umbenannt.

Die Anweisung kann nicht verarbeitet werden.

**Benutzeraktion:** Geben Sie eine Liste mit Spaltennamen in der Anweisung CREATE VIEW, in dem allgemeinen Tabellenausdruck bzw. in der Anweisung CREATE TABLE oder die Namen der Spalten in der Auswahlliste des Fullselects mithilfe der Klausel AS an.

**sqlcode**: -153

**sqlstate**: 42908

#### **SQL0155N Eine Triggerübergangstabelle kann nicht geändert werden.**

**Erläuterung:** Der Trigger enthält eine Klausel REFE-RENCING mit einem Namen OLD\_TABLE oder NEW- \_TABLE. Eine SQL-Anweisung DELETE, INSERT oder UPDATE verwendete den angegebenen Namen als OLD\_TABLE oder NEW\_TABLE für die zu ändernde Tabelle.

**Benutzeraktion:** Entfernen Sie die ausgelöste SQL-Anweisung DELETE, INSERT oder UPDATE aus der ausgelösten Aktion oder ändern Sie den Namen der Übergangstabelle ändern, sodass er nicht mit der Tabelle, die geändert werden soll, in Konflikt gerät.

**sqlcode**: -155

**sqlstate**: 42807

#### **SQL0156N Der für diese Operation verwendete Name ist kein Tabellenname.**

**Erläuterung:** Die SQL-Anweisungen ALTER TABLE, DROP TABLE, SET INTEGRITY, CREATE TRIGGER, CREATE INDEX, LOCK TABLE und RENAME TABLE gelten nur für Tabellen, nicht jedoch für Sichten. Die Dienstprogramme RUNSTATS, LOAD und REDISTRI-BUTE DATABASE PARTITION GROUP gelten ebenfalls nur für Tabellen und nicht für Sichten.

Benutzer föderierter Systeme: Einige Dienstprogramme und Anweisungen werden in einer Umgebung mit föderierten Datenbanken nicht unterstützt. Weitere Informationen finden Sie im Handbuch *Systemverwaltung*.

Die Anweisung kann nicht verarbeitet bzw. das Dienstprogramm nicht ausgeführt werden.

**Benutzeraktion:** Stellen Sie sicher, dass der richtige Tabellenname in der Anweisung angegeben wurde. Wenn ein Aliasname angegeben wurde, stellen Sie sicher, dass er in eine Tabelle aufgelöst wird.

Benutzer föderierter Systeme: Stellen Sie sicher, dass das Objekt kein Kurzname ist.

**sqlcode**: -156

**sqlstate**: 42809

#### **SQL0157N** *name* **ist in einer Klausel FOREIGN KEY nicht zulässig, weil dadurch keine Basistabelle angegeben wird.**

**Erläuterung:** Das Objekt *name* wurde in einer Klausel FOREIGN KEY einer Anweisung CREATE oder ALTER TABLE angegeben. Eine Klausel FOREIGN KEY muss eine Basistabelle bezeichnen.

Die Anweisung kann nicht verarbeitet werden. Die angegebene Tabelle wird nicht erstellt oder geändert.

**Benutzeraktion:** Korrigieren Sie die Anweisung so, dass in der Klausel FOREIGN KEY der Name einer Basistabelle angegeben wird.

Wenn ein Aliasname angegeben wurde, stellen Sie sicher, dass er in eine Basistabelle aufgelöst wird.

**sqlcode**: -157

**sqlstate**: 42810

#### **SQL0158N Die Anzahl der für** *name* **angegebenen Spalten entspricht nicht der Anzahl der Spalten in der Ergebnistabelle.**

**Erläuterung:** Die Kennung *name* kann Folgendes sein:

- v eine in einer Anweisung CREATE VIEW genannte Sicht
- ein Tabellenname eines allgemeinen Tabellenausdrucks
- ein Korrelationsname eines verschachtelten Tabellenausdrucks
- eine in einer Anweisung CREATE TABLE oder AL-TER TABLE genannte MQT
- v eine in einer Anweisung CREATE FUNCTION genannte Funktion
- eine in einer Anweisung CREATE METHOD genannte Methode
- eine in einer Anweisung CREATE STAGING TABLE genannte Zwischenspeichertabelle

Die Anzahl der angegebenen Spaltennamen muss mit der Anzahl der Spalten in der Ergebnistabelle des zugeordneten Fullselects übereinstimmen. Wenn *name* eine Zwischenspeichertabelle ist und die zugeordnete MQT über die Klausel GROUP BY verfügt, muss die Anzahl der angegebenen Spaltennamen um 2 höher sein als die Anzahl der Spalten in der MQT, für die die Zwischenspeichertabelle definiert wird. Wenn die zugeordnete MQT über keine Klausel GROUP BY verfügt, muss die Anzahl der angegebenen Spaltennamen um 3 höher sein als die Anzahl der Spalten in der MQT.

Die Anweisung kann nicht verarbeitet werden.

**Benutzeraktion:** Korrigieren Sie die Syntax der Anweisung so, dass die Liste der Spaltennamen, die für *name* definiert werden, einen Namen für jede Spalte der Ergebnistabelle angibt.

**sqlcode**: -158

**sqlstate**: 42811

#### **SQL0159N In der Anweisung verweist** *objekt* **nicht auf** *erwarteter-objekttyp***, sondern auf** *objekttyp***.**

**Erläuterung:** Das Objekt *objekt*, das als Teil der Anweisung oder des Befehls angegeben wurde, verweist auf ein Objekt des Typs *objekttyp*, anstatt auf den erwarteten Typ *erwarteter-objekttyp*.

Der Typ des Objekts in der Anweisung oder dem Befehl muss mit dem Typ übereinstimmen, der als *erwarteter-objekttyp* erkannt wurde. Beispiel:

- v Handelt es sich um die Anweisung DROP ALIAS *PBIRD.T1*, muss *PBIRD.T1* ein Aliasname sein.
- v Wenn der *objekttyp* TABLE lautet, ist der Tabellentyp für die abgesetzte Anweisung möglicherweise falsch.
- v Eine Anweisung CREATE MASK oder CREATE PER-MISSION muss eine Basistabelle angeben, die auf dem aktuellen Server vorhanden ist.

**Benutzeraktion:** Ändern Sie die Anweisung oder den Befehl so, dass der Objekttyp mit dem erwarteten Typ *erwarteter-objekttyp* übereinstimmt.

**sqlcode**: -159

**sqlstate**: 42809

#### **SQL0160N Die Klausel WITH CHECK OPTION ist für die angegebene Sicht nicht zulässig.**

**Erläuterung:** Die Klausel WITH CHECK OPTION ist in einer Sichtdefinition in folgenden Fällen nicht zulässig:

- v Die Sicht erlaubt nur den Lesezugriff. Die Sicht ist schreibgeschützt, wenn die Anweisung SELECT eine der folgenden Angaben enthält: (Diese Bedingungen gelten nicht für die Unterabfragen der Anweisung SELECT.)
	- das Schlüsselwort DISTINCT
- eine Spaltenfunktion in der ausgewählten Liste
- die Klausel GROUP BY oder HAVING
- die Klausel FROM, die Folgendes angibt:
	- mehr als eine Tabelle oder Sicht
	- eine Sicht, für die nur Lesezugriff besteht
- einen Gruppenoperator (außer UNION ALL)
- Die Anweisung SELECT in der Anweisung CREATE VIEW enthält eine Unterabfrage (außer bei bestimmten Statistikspalten einiger Katalogtabellen).
- Für eine Sicht, von der die angegebene Sichtdefinition abhängig ist, wurde ein INSTEAD OF-Trigger definiert.
- Eine Sicht, von der die angegebene Sichtdefinition abhängig ist, enthält eine Textsuchfunktion.

Benutzer föderierter Systeme: Die Option WITH CHECK wird nicht in Sichten unterstützt, die auf aktualisierbare Kurznamen verweisen.

Die Anweisung kann nicht verarbeitet werden. Die Sicht wird nicht erstellt.

**Benutzeraktion:** Entfernen Sie die Klausel WITH CHECK OPTION oder ändern Sie die Sichtdefinition entsprechend den in dieser Nachricht aufgelisteten Regeln.

**sqlcode**: -160

**sqlstate**: 42813

#### **SQL0161N Die Ergebniszeile der Einfüge- oder Aktualisierungsoperation stimmt nicht mit der Sichtdefinition überein.**

**Erläuterung:** Die Klausel WITH CHECK OPTION ist in einer Sichtdefinition enthalten, die das Objekt der Einfüge- oder Aktualisierungsoperation ist, oder eine Klausel FROM hat eine Einfüge- oder Aktualisierungsoperation mit einer Sicht als Ziel angegeben. Als Folge davon werden alle Versuche, Zeilen in die Sicht einzufügen oder Zeilen in der Sicht zu ändern, daraufhin überprüft, ob die Ergebnisse mit der Sichtdefinition übereinstimmen.

Ist die Einfüge- oder Aktualisierungsoperation, deren Ziel eine Sicht ist, in einer Klausel FROM enthalten, wird diese Einfüge- oder Aktualisierungsoperation immer so verarbeitet, als ob die Sicht mit einer Anweisung WITH CHECK OPTION definiert wurde.

Die Anweisung kann nicht verarbeitet werden. Es werden keine Einfüge- oder Änderungsoperationen ausgeführt. Die Inhalte der Sicht und der zugehörigen Basistabelle bleiben unverändert.

**Benutzeraktion:** Überprüfen Sie die Sichtdefinition und stellen Sie fest, weshalb die angeforderte Einfügeoder Aktualisierungsoperation zurückgewiesen wurde. Dabei kann es sich um eine datenabhängige Fehlerbedingung handeln.

Möglicherweise liegen die Werte, die mit der Einfügeoder Aktualisierungsoperation eingefügt werden sollen, außerhalb des gültigen Wertebereichs der Zielspalten.

Benutzer föderierter Systeme: Falls es sich um eine unbekannte Ursache handelt, stellen Sie fest, in welcher Datenquelle die Anforderung fehlgeschlagen ist, und prüfen Sie die Objektdefinition und die Sichtdefinition der betreffenden Datenquelle.

**sqlcode**: -161

**sqlstate**: 44000

#### **SQL0170N Die Anzahl der Argumente für die Funktion** *name* **ist ungültig.**

**Erläuterung:** Die Skalarfunktion *name* hat zu wenige oder zu viele Argumente.

Die Anweisung kann nicht verarbeitet werden.

**Benutzeraktion:** Stellen Sie sicher, dass für die Skalarfunktion die korrekte Anzahl von Argumenten angegeben wird.

**sqlcode**: -170

**sqlstate**: 42605

**SQL0171N Der Datentyp, die Länge oder der Wert des Arguments für den Parameter an der Position** *n* **der Routine** *name* **ist falsch. Parametername:** *parametername***.**

**Erläuterung:** Der Datentyp, die Länge oder der Wert des Arguments in der Routine *name* ist falsch. Das Argument wird durch die Position *n*, die für den Parameter in der Routine *name* definiert ist, und durch den Namen des Parameters *parametername* angegeben, sofern der Parameter benannt ist.

Wenn die Position ungültig oder unbekannt ist, wird für *n* der Wert 0 zurückgegeben. Wenn der Parametername ungültig oder unbekannt ist, wird für *parametername* die leere Zeichenfolge zurückgegeben.

Die Anweisung kann nicht verarbeitet werden.

**Benutzeraktion:** Stellen Sie sicher, dass die Argumente für die Routine den Regeln für den Parameter der Routine wie dokumentiert entsprechen.

**sqlcode**: -171

**sqlstate**: 42815, 10608, 5UA05, 5UA06, 5UA07, 5UA08, 5UA09, 5UA0J

#### **SQL0172N** *name* **ist kein gültiger Funktionsname.**

**Erläuterung:** Die SQL-Anweisung enthält eine unbekannte Skalarfunktion.

Die Anweisung kann nicht verarbeitet werden.

**Benutzeraktion:** Stellen Sie sicher, dass die Schreibweise des Funktionsnamens korrekt ist.

**sqlstate**: 42601

#### **SQL0176N Das zweite, dritte oder vierte Argument der Skalarfunktion TRANSLATE ist falsch.**

**Erläuterung:** Die Anweisung ist aus mindestens einem der folgenden Gründe ungültig:

- v Es ist nicht möglich, mit der Skalarfunktion TRANS-LATE ein Zeichen durch ein anderes, aus einer anderen Anzahl von Byte bestehendes Zeichen zu ersetzen. So ist es beispielsweise nicht möglich, ein SBCSdurch ein DBCS- oder umgekehrt ein DBCS- durch ein SBCS-Zeichen zu ersetzen; (SBCS, Abk. für Single-byte character set, Einzelbytezeichensatz, DBCS, Abk. für Double-byte character set, Doppelbytezeichensatz).
- Das zweite und das dritte Argument der Skalarfunktion TRANSLATE müssen mit korrekt formatierten Zeichen enden.
- Das vierte Argument der Skalarfunktion TRANSLA-TE muss ein korrekt formatiertes SBCS-Zeichen sein, wenn das erste Argument den Datentyp CHAR oder VARCHAR hat.
- Das vierte Argument der Skalarfunktion TRANSLA-TE muss ein korrekt formatiertes DBCS-Zeichen sein, wenn das erste Argument den Datentyp GRAPHIC oder VARGRAPHIC hat.

Die Anweisung kann nicht verarbeitet werden.

**Benutzeraktion:** Stellen Sie sicher, dass die Werte des zweiten, dritten und vierten Arguments der Skalarfunktion TRANSLATE korrekt sind.

**sqlcode**: -176

**sqlstate**: 42815

#### **SQL0180N Die Syntax der Darstellung eines Datums-/Zeitwerts als Zeichenfolge ist falsch.**

**Erläuterung:** Die Zeichenfolgendarstellung eines Datums-, Zeit- oder Zeitmarkenwerts stimmt nicht mit der Syntax des angegebenen oder implizierten Datentyps überein.

Die Anweisung kann nicht verarbeitet werden.

**Benutzeraktion:** Stellen Sie sicher, dass die Syntax des Datums-, Zeit- oder Zeitmarkenwerts der Syntax des betreffenden Datentyps entspricht. Ist die Zeichenfolge nicht als Datums-, Zeit- oder Zeitmarkenwert gedacht, achten Sie bei ihrer Verwendung darauf, dass kein solcher Datentyp impliziert wird.

Benutzer föderierter Systeme: Der Fehler ist möglicherweise auf ein Problem bei der Datums- bzw. Zeitdarstellung der Datenquelle zurückzuführen. Falls es sich um eine unbekannte Ursache handelt, stellen Sie fest, in welcher Datenquelle die Anforderung fehlgeschlagen ist, und prüfen Sie die Einschränkungen für die Datums- bzw. Zeitdarstellung der betreffenden Datenquelle.

**sqlcode**: -180

**sqlstate**: 22007

#### **SQL0181N Die Darstellung eines Datums-/ Zeitwerts als Zeichenfolge liegt außerhalb des gültigen Bereichs.**

**Erläuterung:** Die Zeichenfolgendarstellung eines Datums-, Zeit- oder Zeitmarkenwerts enthält einen Wert, der außerhalb des gültigen Bereichs liegt.

Dieser Fehler kann darauf zurückzuführen sein, dass auf den Datumswert einer Anwendung zugegriffen wurde, deren Gebietscode ein anderes Datumsformat verwendet als die Anwendung mit der es erstellt wurde. So ist zum Beispiel der Zeichenfolgewert für das Datum im Format tt/mm/jjjj ungültig, wenn es von einer Anwendung gelesen wird, die das Format mm/tt/ jjjj verwendet.

Gültige Bereiche für Datums-, Zeit- oder Zeitmarkenwerte:

- 0001 bis 9999 für Jahre.
- 1 bis 12 für Monate.
- 1 bis 31 für Tage in den Monaten mit den laufenden Nummern 1, 3, 5, 7, 8, 10 und 12.
- v 1 bis 30 für Tage in den Monaten mit den laufenden Nummern 4, 6, 9 und 11.
- 1 bis 28 für Tage im Februar (laufende Nummer 2) in einem Jahr mit 365 Tagen.
- v 1 bis 29 für Tage im Februar (laufende Nummer 2) in einem Jahr mit 366 Tagen (Schaltjahr).
- v 0 bis 24 für Stunden. Beträgt der Wert für die Stunde 24, werden die verbleibenden Teile für die Zeit auf 0 gesetzt. Beim Format USA kann der Wert für die Stunde 12 nicht größer als 12 sein.
- v 0 bis 59 für Minuten.
- v 0 bis 59 für Sekunden.
- v 0 bis 999999999999 für Bruchsekunden.
- v 001 bis 365 für die Tageskomponente des julianischen Datumsformats, wenn das Jahr kein Schaltjahr ist.
- v 001 bis 366 für die Tageskomponente des julianischen Datumsformats, wenn das Jahr ein Schaltjahr ist.

Benutzer föderierter Systeme: Der Fehler ist möglicherweise auf ein Problem bei der Datums- bzw. Zeitdarstellung der Datenquelle zurückzuführen. Die Dokumentation zu Ihrer Datenquelle enthält die für die Datenquelle gültigen Bereiche mit Datums- und Zeitwerten. Falls es sich um eine unbekannte Ursache handelt, stellen Sie fest, in welcher Datenquelle die Anforderung fehlgeschlagen ist, und prüfen Sie die

Einschränkungen für die Datums- bzw. Zeitdarstellung der betreffenden Datenquelle.

Die Anweisung kann nicht verarbeitet werden.

**Benutzeraktion:** Stellen Sie sicher, dass der Wert im gültigen Bereich liegt und dass das Datumsformat der Anwendung mit dem Zeichenfolgewert übereinstimmt.

**sqlcode**: -181

**sqlstate**: 22007

### **SQL0182N Ein Ausdruck mit einem Datums-/ Zeitwert bzw. mit einem gekennzeichneten Zeitintervall ist ungültig.**

**Erläuterung:** Der Ausdruck enthält einen Datums-, Zeit- oder Zeitmarkenwert bzw. ein gekennzeichnetes Intervall, dessen Verwendung nicht korrekt ist.

Die Anweisung kann nicht verarbeitet werden.

**Benutzeraktion:** Überprüfen Sie die SQL-Anweisung, um die Fehlerursache zu bestimmen, und korrigieren Sie die Anweisung.

**sqlcode**: -182

**sqlstate**: 42816

#### **SQL0183N Das Ergebnis einer Rechenoperation oder Skalarfunktion mit einem Datums-/Zeitwert liegt außerhalb des gültigen Bereichs.**

**Erläuterung:** Das Ergebnis der Rechenoperation ist ein Datums- oder Zeitmarkenintervall, das sich außerhalb des Bereichs von 0001-01-01 bis 9999-12-31 befindet.

Die Anweisung kann nicht ausgeführt werden.

**Benutzeraktion:** Überprüfen Sie die SQL-Anweisung, um die Fehlerursache zu bestimmen. Im Falle eines datenabhängigen Problems überprüfen Sie die Daten, die zum Zeitpunkt des Fehlers verarbeitet wurden.

**sqlcode**: -183

**sqlstate**: 22008

#### **SQL0187N Der Verweis auf ein Sonderregister für den aktuellen Datums-/Zeitwert ist ungültig.**

**Erläuterung:** Beim Abrufen der Datums- und Zeitinformationen wurde ein fehlerhafter Verweis seitens des Betriebssystems festgestellt.

**Benutzeraktion:** Stellen Sie sicher, dass die Systemzeit und die Zeitzoneneinstellung des Systems korrekt sind.

**sqlcode**: -187

**sqlstate**: 22506

#### **SQL0190N In ALTER TABLE** *tabellenname* **wurden Attribute für die Spalte** *spaltenname* **angegeben, die mit der vorhandenen Spalte nicht kompatibel sind.**

**Erläuterung:** Die in einer Anweisung ALTER TABLE in der Klausel ALTER COLUMN für die Spalte *spaltenname* der Tabelle *tabellenname* angegebenen Attribute sind nicht mit den Attributen der vorhandenen Spalte kompatibel. Der Fehler wurde aus einem der folgenden Gründe zurückgegeben.

- v Eine Klausel SET DATA TYPE ist für eine vorhandene Spalte angegeben, aber es gilt Folgendes:
	- Der Datentyp ist kein änderbarer Datentyp.
	- Die Datentypkonvertierung vorhandener Daten oder der Standardwerte würde zu einem Überlauf, einem nicht zulässigen Abschneiden oder einem Casting-Fehler führen.
	- Der Datentyp kann nicht in den neuen Datentyp geändert werden.
	- Der aktuelle Datentyp ist SYSPROC.DB2SECURITYLABEL und kann nicht geändert werden.
	- Der Datentyp kann nicht in SYSPROC.DB2SECURITYLABEL geändert werden.
- Wenn eine Klausel SET EXPRESSION angegeben wurde, für die vorhandene Spalte jedoch Folgendes gilt:
	- Sie wird per Definition nicht mit einem Ausdruck generiert.
	- Sie ist Teil eines Tabellenpartitionierungsschlüssels.
- Die Option DROP COLUMN SECURITY wurde angegeben, die Spalte ist jedoch noch nicht durch einen Sicherheitskennsatz geschützt.
- DROP DEFAULT wurde angegeben, die Spalte ist nicht mit den Standardattributen definiert.
- DROP IDENTITY wurde angegeben, die Spalte ist jedoch nicht als Identitätsspalte definiert.
- v DROP EXPRESSION wurde angegeben, die Spalte ist jedoch nicht mit einem Generierungsausdruck definiert.
- SET DEFAULT wurde angegeben, die Spalte ist jedoch bereits mit einer anderen Art der Generierung (Identität oder Ausdruck) definiert und es ist kein entsprechendes DROP in derselben Anweisung vorhanden.
- v SET GENERATED ALWAYS AS (ausdruck) wurde angegeben, die Spalte ist jedoch bereits mit einer Art der Generierung (Standard, Identität oder Ausdruck) definiert und es ist kein entsprechendes DROP in derselben Anweisung vorhanden.
- SET GENERATED ALWAYS AS IDENTITY oder SET GENERATED BY DEFAULT AS IDENTITY wurde angegeben, die Spalte ist jedoch bereits mit einer Art der Generierung (Standard, Identität oder Ausdruck)

definiert und es ist kein entsprechendes DROP in derselben Anweisung vorhanden.

- v SET GENERATED ALWAYS oder SET GENERATED BY DEFAULT wurde angegeben, die Spalte ist jedoch keine Identitätsspalte.
- v ALTER COLUMN wurde mit SET GENERATED angegeben, um die Spalte in eine Beginn- oder Endspalte für Zeilen oder eine Spalte für Transaktionsstart-IDs zu ändern, die Spalte ist jedoch bereits als generierte Spalte definiert.
- v ALTER COLUMN wurde angegeben, um die Spalte in eine Beginn- oder Endspalte für Zeilen oder eine Spalte für Transaktionsstart-IDs zu ändern, die Spalte ist jedoch bereits mit einem vom Benutzer angegebenen Standardwert definiert.
- v ALTER COLUMN SET DATA TYPE wurde angegeben, die Genauigkeit wurde jedoch für die Startoder Endspalte eines Zeitraums BUSINESS\_TIME verringert. Die Genauigkeit darf nicht verringert werden.
- v ALTER COLUMN SET DEFAULT wurde angegeben, die Spalte ist jedoch eine generierte Spalte.
- DROP DEFAULT wurde angegeben, die Spalte ist jedoch eine Beginn- oder Endspalte für Zeilen oder eine Spalte für Transaktionsstart-IDs.
- DROP GENERATED wurde angegeben, die Spalte ist jedoch keine generierte Spalte.
- v DROP NOT NULL wurde angegeben, die Spalte ist jedoch im Primärschlüssel der Tabelle angegeben oder ist eine Identitätsspalte, eine Spalte für Zeilenänderungszeitmarken, eine Beginn- oder Endspalte für Zeilen.

Die Anweisung kann nicht verarbeitet werden.

**Benutzeraktion:** Geben Sie Attribute an, die mit der vorhandenen Spalte kompatibel sind, entfernen Sie die Attributangabe oder geben Sie einen anderen Spaltennamen an. Wenn eine Klausel SET DATA TYPE angegeben wurde, überprüfen Sie das Benachrichtigungsprotokoll auf mögliche Einträge mit widersprüchlichen Zeilen, die ALTER COLUMN möglicherweise nicht zugelassen haben. Wenn ALTER COLUMN für eine Spalte angegeben wurde, für die von einem Benutzer bereits ein Standardwert angegeben wurde, muss eine Anweisung ALTER TABLE ausgegeben werden, um den Standardwert zu löschen, bevor die Spaltendefinition geändert werden kann.

**sqlcode**: -190

**sqlstate**: 42837

#### **SQL0191N Fehler aufgrund eines fragmentierten MBCS-Zeichens.**

**Erläuterung:** Mögliche Ursachen:

1. Die Benutzerdaten enthalten ein fehlerhaft formatiertes Mehrbytezeichen. Dieser Fehler tritt zum Bei-
spiel auf, wenn nur das erste Byte eines DBCS-Zeichens, nicht jedoch dessen zweites Byte gefunden wird.

- 2. Eine Skalarfunktion, beispielsweise SUBSTR oder POSSTR, hat eine Mehrbytezeichenfolge falsch abgeschnitten. Für diese Funktionen müssen die Startund Längenwerte (in Byte) im Kontext der Datenbank-Codepage korrekt sein. Für eine Unicode-Datenbank kann eine allgemeine Ursache hierfür sein, dass der Start- oder Längenwert für eine UTF-8- Zeichenfolge falsch ist.
- 3. Eine Skalarfunktion wie TRANSLATE kann die Mehrbytezeichenfolge geändert haben.

Benutzer föderierter Systeme: Diese Situation kann auch von der Datenquelle erkannt werden.

#### **Benutzeraktion:**

- 1. Korrigieren Sie die Eingabedaten und wiederholen Sie die Anweisung.
- 2. Ändern Sie die Start- und Längenwerte so, dass beim Konvertieren der Zeichen in die Datenbank-Codepage die Mehrbytezeichen nicht falsch abgeschnitten werden.
- 3. Korrigieren Sie die fehlerhafte Funktion TRANSLA-TE.

Benutzer föderierter Systeme: Sind die Daten korrekt, stellen Sie fest, in welcher Datenquelle die Anforderung fehlgeschlagen ist. Prüfen Sie dann die DBCS-Einschränkungen der betreffenden Datenquelle. Scheinen die Daten korrekt zu sein, verständigen Sie den IBM Kundendienst.

**sqlcode**: -191

**sqlstate**: 22504

**SQL0193N In der Anweisung ALTER TABLE wurde NOT NULL für die Spalte** *spaltenname* **angegeben und die Klausel DEFAULT fehlt oder wurde als DEFAULT NULL angegeben.**

**Erläuterung:** Beim Hinzufügen einer neuen Spalte zu einer vorhandenen Tabelle muss jeder vorhandenen Zeile in der neuen Spalte ein Wert zugewiesen werden. Standardmäßig werden in diesem Fall Nullwerte zugewiesen. Da aber die Spalte als NOT NULL definiert wurde, d. h. keine Nullwerte zulässt, muss ein Standardwert ungleich null definiert werden.

**Benutzeraktion:** Heben Sie die Restriktion NOT NULL für die Spalte auf oder definieren Sie einen Standardwert ungleich NULL für die Spalte.

**sqlcode**: -193

**sqlstate**: 42601

#### **SQL0195N Die letzte Spalte von** *tabellenname* **kann nicht gelöscht werden.**

**Erläuterung:** Es wurde versucht, mindestens eine Spalte mithilfe der Anweisung ALTER TABLE zu löschen. Die Spalten können nicht aus der Tabelle *tabellenname* gelöscht werden, weil mindestens eine der vorhandenen Spalten beim Ändern einer Tabelle beibehalten werden muss.

**Benutzeraktion:** Stellen Sie sicher, dass die Tabelle *tabellenname* nach der Ausführung der Anweisung ALTER über mindestens eine Spalte verfügt. Entfernen Sie DROP aus einer der Spalten und wiederholen Sie die Anforderung oder löschen Sie die Tabelle und erstellen Sie sie erneut, wenn alle Spalten entfernt werden müssen.

**sqlcode**: -195

**sqlstate**: 42814

# **SQL0196N Die Spalte** *spaltenname* **in** *tabellenname* **kann nicht gelöscht werden. Ursachencode:** *ursachencode***.**

**Erläuterung:** Es wurde versucht, die Spalte *spaltenname* zu löschen. Eine Erläuterung des fehlgeschlagenen Spaltenlöschversuchs finden Sie im Ursachencode.

**1**

Die Spalte kann nicht gelöscht werden, weil sie Teil des Verteilungsschlüssels mit mehreren Knoten, des Tabellenpartitionierungsschlüssels oder der MDC-Organisierungsdimension ist.

**2**

Die Spalte kann nicht gelöscht werden, weil eine vom System generierte Spalte von ihr abhängt.

**3**

Eine Spalte des Typs SYSPROC.DB2SECURITYLABEL kann nicht gelöscht werden.

**4**

Die Spalte kann nicht gelöscht werden, weil in der Definition eines Zeitraums auf sie verwiesen wird.

**5**

Die Spalte kann nicht gelöscht werden, weil es sich um eine Spalte in einer temporalen Tabelle für Systemzeitraum handelt.

**6**

Die Spalte kann nicht gelöscht werden, weil es sich um eine Spalte in einer Protokolltabelle handelt.

### **Benutzeraktion:**

**1**

Die Spalte kann erst nach der Änderung des Tabellenschlüssels bzw. der Tabellendimensionen gelöscht werden.

**2**

Ändern Sie den Generierungsausdruck der abhängigen Spalte.

**3**

Löschen Sie die Tabelle und erstellen Sie sie erneut, ohne die Spalte des Typs SYSPROC.DB2SECURITYLABEL zu erstellen.

**4**

Ändern Sie die Anweisung, die das Löschen der der Spalte anfordert.

**5**

Wenn eine Spalte aus einer temporalen Tabelle für Systemzeitraum gelöscht wird, muss die Spalte auch aus der zugeordneten Protokolltabelle gelöscht werden. Mit den folgenden Schritten kann eine Spalte aus beiden Tabellen gelöscht werden.

- 1. Ändern Sie die temporale Tabelle für Systemzeitraum, indem Sie die Versionssteuerung löschen. Damit wird der Link zwischen den Tabellen unterbrochen.
- 2. Ändern Sie die temporale Tabelle für Systemzeitraum, indem Sie die Spalte löschen.
- 3. Ändern Sie die Tabelle, die als Protokolltabelle gedient hat, indem Sie die Spalte löschen.
- 4. Ändern Sie die vorige temporale Tabelle für Systemzeitraum indem Sie die Versionssteuerung hinzufügen. Damit wird der Link zwischen den Tabellen wiederhergestellt.

**6**

Das Löschen einer Spalte aus einer Protokolltabelle erfordert, dass die Spalte auch aus der zugeordneten temporalen Tabelle für Systemzeitraum gelöscht wird. Mit den folgenden Schritten kann eine Spalte aus beiden Tabellen gelöscht werden.

- 1. Ändern Sie die temporale Tabelle für Systemzeitraum, indem Sie die Versionssteuerung löschen. Damit wird der Link zwischen den Tabellen unterbrochen.
- 2. Ändern Sie die temporale Tabelle für Systemzeitraum, indem Sie die Spalte löschen.
- 3. Ändern Sie die Tabelle, die als Protokolltabelle gedient hat, indem Sie die Spalte löschen.
- 4. Ändern Sie die vorige temporale Tabelle für Systemzeitraum indem Sie die Versi-

onssteuerung hinzufügen. Damit wird der Link zwischen den Tabellen wiederhergestellt.

**sqlcode**: -196

**sqlstate**: 42817

#### **SQL0197N Ein qualifizierter Spaltenname ist in der Klausel ORDER BY nicht zulässig.**

**Erläuterung:** In der Klausel ORDER BY eines Fullselects sind qualifizierte Spaltennamen nicht zulässig, wenn die Klausel einen Gruppenoperator (UNION, EX-CEPT oder INTERSECT) enthält.

**Benutzeraktion:** Stellen Sie sicher, dass keiner der Spaltennamen in der Klausel ORDER BY qualifiziert ist.

**sqlcode**: -197

**sqlstate**: 42877

**SQL0198N Die Zeichenfolge für die Anweisung PREPARE oder EXECUTE IMMEDIATE enthält nur Leerzeichen oder ist leer.**

**Erläuterung:** Die Hostvariable, die das Objekt der Anweisung PREPARE oder EXECUTE IMMEDIATE ist, enthält nur Leerzeichen oder stellt eine leere Zeichenfolge dar.

Die Anweisung PREPARE oder EXECUTE IMMEDIATE konnte nicht beendet werden.

**Benutzeraktion:** Korrigieren Sie die Logik des Programms, um sicherzustellen, dass eine gültige SQL-Anweisung im Operanden der Anweisung PREPARE oder EXECUTE IMMEDIATE verfügbar ist, wenn diese ausgeführt wird.

**sqlcode**: -198

**sqlstate**: 42617

**SQL0199N Die Verwendung des reservierten Worts** *schlüsselwort* **nach** *text* **ist ungültig. Mögliche Tokens:** *tokenliste***.**

**Erläuterung:** In der Anweisung wurde an der Stelle ein Syntaxfehler festgestellt, an der das reservierte Wort *Schlüsselwort* auf *Text* folgt. Das Feld *text* enthält die 20 Zeichen der SQL-Anweisung, die dem reservierten Wort unmittelbar vorangeht. Möglicherweise sind die Klauseln in der Anweisung nicht in der richtigen Reihenfolge.

Als Hilfestellung für Programmierer wird im Feld SQLERRM des SQL-Kommunikationsbereichs (SQLCA) eine Liste möglicher Tokens *tokenliste* angezeigt. Bei der Zusammenstellung dieser Liste wird davon ausgegangen, dass die Anweisung bis zum angegebenen Punkt korrekt ist.

Die Anweisung kann nicht verarbeitet werden.

**Benutzeraktion:** Überprüfen Sie die Anweisung im Bereich des Schlüsselworts. Fügen Sie gegebenenfalls einen Doppelpunkt oder einen SQL-Begrenzer hinzu. Überprüfen Sie die Reihenfolge der Klauseln. Ist das in der Nachricht angegebene reservierte Wort als reserviertes Wort aufgelistet, geben Sie das Wort als begrenzten Bezeichner an.

ANMERKUNG: Diese Nachricht trifft nur für DB2-Releases vor Version 2 zu.

**sqlcode**: -199

**sqlstate**: 42601

#### **SQL0203N Der Verweis auf Spalte** *name* **ist mehrdeutig.**

**Erläuterung:** Die Spalte *name* wird in der Anweisung verwendet. Es gibt jedoch mindestens zwei Spalten, die gemeint sein könnten. Mögliche Ursachen:

- v Zwei Tabellen, die in einer Klausel FROM verwendet werden, enthalten Spalten mit gleichen Namen.
- v Die Klausel ORDER BY gibt einen Namen an, der auf mindestens zwei Spalten in der Auswahlliste zutrifft.
- v Ein Verweis auf eine Spalte von einer Subjekttabelle in einer Anweisung CREATE TRIGGER verwendet nicht den Korrelationsnamen, um anzugeben, ob die alte oder die neue Übergangsvariable gemeint ist.

Um eindeutig zu bestimmen, welche Tabellenspalte gemeint ist, sind zusätzliche Informationen für den Spaltennamen erforderlich.

Die Anweisung kann nicht verarbeitet werden.

**Benutzeraktion:** Fügen Sie dem Spaltennamen ein Qualifikationsmerkmal hinzu. Bei dem Qualifikationsmerkmal handelt es sich um den Tabellennamen oder den Korrelationsnamen. Eventuell muss eine Spalte in der Auswahlliste umbenannt werden.

**sqlcode**: -203

**sqlstate**: 42702

### **SQL0204N** *name* **ist ein nicht definierter Name.**

**Erläuterung:** Mögliche Ursachen:

- v Das Objekt *name* ist nicht in der Datenbank definiert.
- v Das Objekt *name* ist in einem Modul definiert, es ist kein veröffentlichtes Modulobjekt und außerhalb des Moduls wurde auf es verwiesen.
- v Die durch *name* angegebene Datenpartition ist in der Tabelle nicht definiert.
- Ein Datentyp wird verwendet. Dieser Fehler kann folgende Ursachen haben:
	- Wenn *name* qualifiziert ist, ist im Schema, das mit dem Qualifikationsmerkmal übereinstimmt, oder im Modul, das mit dem Qualifikationsmerkmal

übereinstimmt, das basierend auf dem SQL-Pfad des Benutzers als erstes gefunden wurde, kein Datentyp dieses Namens vorhanden.

- Wenn *name* nicht qualifiziert ist, enthält der Pfad des Benutzers nicht das Schema, zu dem der gewünschte Datentyp gehört, oder der Datentyp ist nicht in dem Modul definiert, wenn sich der Verweis innerhalb einer Modulroutine befindet.
- Der Datentyp ist nicht mit einer Erstellungszeitmarke, die eine Zeit vor dem Binden des Pakets anzeigt, in der Datenbank vorhanden (gilt für statische Anweisungen).
- Befindet sich der Datentyp in der Klausel UNDER einer Anweisung CREATE TYPE, stimmt der Typname möglicherweise mit dem definierten Typ überein. Das ist jedoch nicht zulässig.
- v Eine Funktion ist an einer der folgenden Stellen angegeben:
	- in der Anweisung DROP FUNCTION
	- in der Anweisung COMMENT ON FUNCTION
	- in der Klausel SOURCE der Anweisung CREATE **FUNCTION**

Wenn *name* qualifiziert ist, ist die Funktion nicht vorhanden. Wenn *name* nicht qualifiziert ist, ist in keinem Schema des aktuellen Pfads eine Funktion dieses Namens vorhanden.

Eine Funktion kann nicht von den integrierten Funktionen COALESCE, DBPARTITIONNUM, GREATEST, HASHEDVALUE, LEAST, MAX (Skalar), MIN (Skalar), NULLIF, RID, NVL, RAISE\_ER-ROR, TYPE\_ID, TYPE\_NAME, TYPE\_SCHEMA und VALUE abgeleitet werden.

- v Das Element mit dem Namen *name* wird auf der rechten Seite der Klausel UNDER in der Anweisung CREATE SECURITY LABEL COMPONENT verwendet, wurde jedoch im Bezug auf ein anderes Element noch nicht als ROOT oder UNDER definiert.
- Das Sicherheitskennsatzkomponentenelement mit dem Namen *name* wurde noch nicht definiert.
- Eine der folgenden Skalarfunktionen gab eine Sicherheitsrichtlinie an, die mit *name* angegeben und in der Datenbank nicht definiert ist.
	- SECLABEL
	- SECLABEL\_TO\_CHAR
	- SECLABEL\_BY\_NAME

Dieser Rückkehrcode kann für jeden Typ von Datenbankobjekt generiert werden.

Benutzer föderierter Systeme: Das mit *name* bezeichnete Objekt ist nicht in der Datenbank definiert oder *name* ist kein Kurzname in einer Anweisung DROP NICK-NAME.

Einige Datenquellen enthalten nicht die entsprechenden Werte für *name*. Ist dies der Fall, hat das Nachrichtentoken das folgende Format: "OBJECT:<datenquelle>

# **SQL0205N • SQL0206N**

TABLE/VIEW". Es weist darauf hin, dass der tatsächliche Wert für die angegebene Datenquelle unbekannt ist.

Die Anweisung kann nicht verarbeitet werden.

**Benutzeraktion:** Stellen Sie sicher, dass der Objektname (einschließlich aller erforderlichen Qualifikationsmerkmale) in der SQL-Anweisung korrekt angegeben wurde und vorhanden ist. Wenn der Name sich auf eine Datenpartition bezieht, fragen Sie die Katalogtabelle SYSCAT.DATAPARTITIONS ab, um die Namen aller Datenpartitionen für eine Tabelle zu ermitteln. Im Falle eines fehlenden Datentyps oder einer fehlenden Funktion in der Klausel SOURCE besteht die Möglichkeit, dass das Objekt nicht vorhanden oder in einem Schema vorhanden ist, das im aktuellen Pfad nicht verfügbar ist.

Stellen Sie für die Anweisung CREATE SECURITY LA-BEL COMPONENT oder ALTER SECURITY LABEL COMPONENT sicher, dass jedes Element, das als Verweiselementwert zur Positionierung eines neuen Elementwerts angegeben wird, in der Sicherheitskennsatzkomponente bereits vorhanden ist.

Stellen Sie für die Anweisung CREATE SECURITY LA-BEL COMPONENT sicher, dass die einzelnen Elemente entweder als ROOT oder in einer Klausel UNDER als untergeordnetes Element angegeben sind, bevor Sie diese in einer Klausel UNDER als übergeordnetes Element angeben.

Stellen Sie für die Skalarfunktionen SECLABEL, SE-CLABEL\_TO\_CHAR oder SECLABEL\_BY\_NAME sicher, dass im Argument für den Sicherheitsrichtliniennamen eine gültige Sicherheitsrichtlinie angegeben ist.

Benutzer föderierter Systeme: Handelt es sich um die Anweisung DROP NICKNAME, stellen Sie sicher, dass es sich bei dem Objekt tatsächlich um einen Kurznamen handelt. Möglicherweise gibt es das Objekt in der föderierten Datenbank oder in der Datenquelle gar nicht. Stellen Sie sicher, dass die Objekte föderierter Datenbanken und die Datenquellenobjekte auch tatsächlich vorhanden sind.

**sqlcode**: -204

**sqlstate**: 42704

### **SQL0205N Spalte, Attribut oder Zeitraum** *name* **ist in** *objektname* **nicht definiert.**

**Erläuterung:** Handelt es sich bei *objektname* um eine Tabelle oder Sicht, so ist *name* eine Spalte bzw. ein Zeitraum, die bzw. der in *objektname* nicht definiert ist. Handelt es sich bei *objektname* um einen strukturierten Typ, so ist *name* ein Attribut, das in *objektname* nicht definiert ist.

Benutzer föderierter Systeme: *objektname* bezieht sich möglicherweise auf einen Kurznamen.

Die Anweisung kann nicht verarbeitet werden.

**Benutzeraktion:** Wenn es sich bei *objektname* um eine Tabelle oder Sicht handelt, stellen Sie sicher, dass die Spalten- oder Zeitraum- und Tabellen- oder Sichtnamen (einschließlich aller erforderlichen Qualifikationsmerkmale) in der SQL-Anweisung korrekt angegeben wurden. Wenn es sich bei *objektname* um einen strukturierten Typ handelt, stellen Sie sicher, dass Attribut- und Typnamen (einschließlich aller erforderlichen Qualifikationsmerkmale) in der SQL-Anweisung korrekt angegeben wurden.

Wird dieser Fehler für eine Anweisung REORG oder IMPORT empfangen, besteht die Möglichkeit, dass die Spaltennamen im Index gegen die Namenskonventionen des Datenbankmanagers verstoßen. Definitionen dieser Namenskonventionen enthält das Handbuch 'SQL Reference'.

**sqlcode**: -205

**sqlstate**: 42703

#### **SQL0206N** *name* **ist in dem verwendeten Kontext ungültig.**

**Erläuterung:** Dieser Fehler kann in folgenden Fällen auftreten:

- v Im Falle der Anweisung INSERT oder UPDATE, wenn die angegebene Spalte keine Spalte der Tabelle oder der Sicht ist, die als Objekt der Einfüge- oder Änderungsanforderung angegeben wurde.
- v Im Falle der Anweisung SELECT oder DELETE, wenn die angegebene Spalte keine Spalte einer der Tabellen oder Sichten ist, die in der Klausel FROM der Anweisung angegeben wurden.
- v Bei einer Zuordnungsanweisung wird der Verweisname nicht in den Namen einer Spalte oder Variablen aufgelöst.
- Bei einem Verweis in einer Zeilentypvariablen auf ein Feld wird der Verweisname nicht in den Namen eines Felds im Zeilentyp aufgelöst.
- Im Falle einer Klausel ORDER BY, wenn die angegebene Spalte ein korrelierter Spaltenverweis in einem unzulässigen Subselect ist.
- v Bei einer Anweisung SELECT in einem Cursorkonstruktor mit Parameterangabe stimmt der Verweis auf *name* nicht mit einer Spalte oder einer gültigen Variablen überein. Lokale Variablen und SQL-Parameter von Routinen werden als nicht zum Geltungsbereich für Cursor mit Parameterangabe gehörend aufgefasst.
- v Für eine Standalone-Compound-SQL-Anweisung (kompilierten Anweisung):
	- Der Verweis *name* wird nicht in den Namen einer Spalte oder lokalen Variablen innerhalb des gültigen Bereichs aufgelöst.
	- Der in der Anweisung SIGNAL angegebene Bedingungsname *name* wurde nicht deklariert.
	- Bei einem Verweis in einer Zeilentypvariablen auf ein Feld wird der Verweisname nicht in den Namen eines Felds im Zeilentyp aufgelöst.
- v Im Falle einer Anweisung CREATE TRIGGER, CREATE METHOD, CREATE FUNCTION oder CREATE PROCEDURE, wenn eine der folgenden Bedingungen zutrifft:
	- Der Verweis *name* wird nicht in den Namen einer Spalte, einer lokalen Variablen oder einer Übergangsvariablen aufgelöst.
	- Der Verweis *name* wird in den Namen einer lokalen Variablen aufgelöst, die im aktuellen gültigen Bereich nicht verfügbar ist.
	- Der in der Anweisung SIGNAL angegebene Bedingungsname *name* wurde nicht deklariert.
	- Bei einem Verweis in einer Zeilentypvariablen auf ein Feld wird der Verweisname nicht in den Namen eines Felds im Zeilentyp aufgelöst.
- v Im Falle einer Anweisung CREATE TRIGGER, wenn eine der folgenden Bedingungen zutrifft:
	- Es wird auf eine Spalte der Subjekttabelle verwiesen, ohne REFERENCING OLD bzw. REFERENCI-NG NEW zu verwenden.
	- Die linke Seite einer Zuordnung in der Anweisung 'SET Übergangsvariable' in der ausgelösten Aktion gibt eine alte Übergangsvariable an einer Stelle an, an der nur eine neue Übergangsvariable unterstützt wird.
- v Im Falle einer Anweisung CREATE FUNCTION mit einer Klausel PREDICATES, wenn Folgendes zutrifft:
	- Die Anweisung RETURN der SQL-Funktion verweist auf eine Variable, die kein Parameter bzw. eine andere Variable ist, die sich im Bereich der Anweisung RETURN befindet.
	- Die Klausel FILTER USING verweist auf eine Variable, die kein Parametername oder ein Ausdrucksname in der Klausel WHEN ist.
	- Das Suchziel in einer Indexausnutzungsregel stimmt nicht mit einem Parameternamen der Funktion überein, die erstellt wird.
	- Ein Suchbegriff in einer Indexausnutzungsregel stimmt entweder nicht mit einem Ausdrucksnamen in der Klausel EXPRESSION AS oder einem Parameternamen in der Funktion überein, die erstellt wird.
- Im Falle einer Anweisung CREATE INDEX EXTEN-SION verweist die Klausel RANGE THROUGH oder die Klausel FILTER USING auf eine Variable, die kein Parametername ist, der in der Klausel verwendet werden kann.
- Im Falle eines Verweises auf eine Cursorvariable mit Parameterangabe ist im aktuellen gültigen Bereich keine lokale SQL-Variable oder kein SQL-Parameter verfügbar, auf die bzw. den in der Anweisung SE-LECT verwiesen wird, die in der Definition einer Cursorvariablen mit Parameterangabe verwendet wird.
- v Im Falle eines Zeitraumverweises befindet sich der angegebene Zeitraum nicht in einer der Quellenbzw. Zieltabellen oder -sichten der Anweisung.

Die Anweisung kann nicht verarbeitet werden.

**Benutzeraktion:** Stellen Sie sicher, dass die Namen in der SQL-Anweisung korrekt angegeben werden. Stellen Sie bei der Anweisung SELECT sicher, dass alle benötigten Tabellen in der Klausel FROM genannt werden. Stellen Sie im Falle eines Subselects in einer Klausel ORDER BY sicher, dass keine korrelierten Spaltenbezüge vorhanden sind. Wird für eine Tabelle ein Korrelationsname verwendet, achten Sie darauf, dass für alle nachfolgenden Verweise der Korrelationsname anstelle des Tabellennamens verwendet wird.

Im Falle einer Anweisung CREATE TRIGGER ist sicherzustellen, dass nur neue Übergangsvariablen auf der linken Seite der Zuordnungen in der Anweisung 'SET Übergangsvariable' angegeben werden und dass für alle Verweise auf Spalten der Subjekttabelle ein Korrelationsname angegeben wird.

Überprüfen Sie im Falle einer Standalone-Compound-SQL-Anweisung oder einer Anweisung CREATE FUNCTION, CREATE PROCEDURE oder CREATE TRIGGER, ob die Spalten oder Variablen im gültigen Bereich der aktuellen Compound-SQL-Anweisung verfügbar sind.

Für einen in XQuery eingebetteten Fullselect, der die Funktion db2-fn:sqlquery verwendet, muss für einen Verweis innerhalb des Fullselects einer der folgenden Punkte gelten: Der Verweis muss eine Spalte im Kontext des Fullselects, eine globale Variable oder ein Parameter sein, der mithilfe eines zusätzlichen Arguments der Funktion db2-fn:sqlquery an den neuen SQL-Kontext übergegeben wurde.

**sqlcode**: -206

**sqlstate**: 42703

# **SQL0207N Ein Spaltenname ist in der Klausel OR-DER BY einer Anweisung SELECT mit einem Gruppenoperator nicht zulässig.**

**Erläuterung:** Eine Anweisung SELECT mit einem Gruppenoperator enthält die Klausel ORDER BY, in der Spaltennamen enthalten sind. Im geschilderten Kontext darf die Spaltenliste der Klausel ORDER BY nur ganze Zahlen (keine Spaltennamen) enthalten.

Die Anweisung kann nicht verarbeitet werden.

**Benutzeraktion:** Geben Sie in der Spaltenliste der Klausel ORDER BY nur ganze Zahlen an.

ANMERKUNG: Dieser Fehler tritt nur bei DB2-Releases vor Version 2 und bei Hosts auf, auf die über DB2 Connect zugegriffen wird.

**sqlcode**: -207

**sqlstate**: 42706

### **SQL0208N Die Klausel ORDER BY ist ungültig, da die Spalte** *name* **nicht Teil der Ergebnistabelle ist.**

**Erläuterung:** Die Anweisung ist ungültig, da die Spalte *name*, die in der Liste der Klausel ORDER BY enthalten ist, nicht in der Auswahlliste und damit auch nicht in der Ergebnistabelle enthalten ist. Wenn der Fullselect der Anweisung SELECT kein Subselect ist, können zum Sortieren der Ergebnistabelle aber nur Spalten verwendet werden, die in der Ergebnistabelle enthalten sind.

Die Anweisung kann nicht verarbeitet werden.

**Benutzeraktion:** Um die Syntax der Anweisung zu korrigieren, fügen Sie die angegebene Spalte der Ergebnistabelle hinzu oder löschen Sie sie aus der Klausel ORDER BY.

**sqlcode**: -208

**sqlstate**: 42707

**SQL0212N** *name* **ist eine doppelte Tabellenbezeichnung oder ist mehrmals in der Klausel REFERENCING einer Triggerdefinition angegeben.**

**Erläuterung:** Der Tabellen-, Sicht- oder Aliasname ohne Korrelationsnamen oder der Korrelationsname *name* ist identisch mit einem anderen Tabellen-, Sicht-, Alias- oder Korrelationsnamen in derselben Klausel FROM.

Im Falle einer Anweisung CREATE TRIGGER wurde in der Klausel REFERENCING eventuell derselbe Name als Subjekttabelle angegeben oder derselbe Name für mehrere der alten (OLD) oder neuen (NEW) Korrelationsnamen oder für die Kennungen NEW\_TABLE bzw. OLD\_TABLE angegeben.

Die Anweisung kann nicht verarbeitet werden.

**Benutzeraktion:** Schreiben Sie erneut die Klausel FROM der Anweisung SELECT. Ordnen Sie Tabellen-, Sicht- oder Aliasnamen Korrelationsnamen zu, damit kein Tabellen-, Sicht-, Alias- oder Korrelationsname ohne Korrelationsnamen mit einem anderen Tabellen-, Sicht-, Alias- oder Korrelationsnamen ohne Korrelationsnamen in der Klausel FROM identisch ist.

Ändern Sie die Namen in der Klausel REFERENCING bei einer Anweisung CREATE TRIGGER so, dass keine doppelten Namen auftreten.

**sqlcode**: -212

**sqlstate**: 42712

**SQL0213N Parameter** *parametername* **nicht in Routine** *routinenname***.**

**Erläuterung:** Ein Parameter mit dem Namen *parametername* ist in Routine *routinenname* nicht vorhanden.

**Benutzeraktion:** Geben Sie einen vorhandenen Para-

meternamen für die Routine an und wiederholen Sie die Anweisung.

**sqlcode**: -213

**sqlstate**: 42703

**Erläuterung:** Der Ausdruck, der mit *ausdruckanfangoder-sortierposition* beginnt, in der *klauseltyp*-Klausel ist aufgrund der Ursache, die durch *ursachencode* angegeben wird, ungültig:

- **1** Der Fullselect der Anweisung SELECT ist kein Subselect. Für diese Art der Anweisung SE-LECT sind in der Klausel ORDER BY keine Ausdrücke zulässig. Dieser Ursachencode wird nur beim *klauseltyp* ORDER BY ausgegeben.
- **2** DISTINCT wurde in der Klausel SELECT angegeben und der Ausdruck kann nicht exakt mit einem Ausdruck in der Auswahlliste abgeglichen werden. Dieser Ursachencode wird nur beim *klauseltyp* ORDER BY ausgegeben.
- **3** Aufgrund einer Spaltenfunktion in der Klausel ORDER BY erfolgt eine Gruppierung. Dieser Ursachencode wird nur beim *klauseltyp* OR-DER BY ausgegeben.
- **4** Ein Ausdruck in einer Klausel GROUP BY kann keinen skalaren Fullselect enthalten. Dieser Ursachencode wird nur beim *klauseltyp* GROUP BY ausgegeben.
- **5** Die linke Seite eines Operators zur Verweisauflösung in einer Klausel GROUP BY darf keine variante Funktion sein. Dieser Ursachencode wird nur beim *klauseltyp* GROUP BY ausgegeben.
- **6** Der Ausdruck in einer Klausel ORDER BY darf nicht XMLQUERY oder XMLEXISTS enthalten. Dieser Ursachencode wird nur beim *klauseltyp* ORDER BY ausgegeben.
- **7** Der Ausdruck in einer Klausel GROUP BY darf nicht XMLQUERY oder XMLEXISTS enthalten. Dieser Ursachencode wird nur beim *klauseltyp* GROUP BY ausgegeben.

Die Anweisung kann nicht verarbeitet werden.

**Benutzeraktion:** Ändern Sie die Anweisung SELECT entsprechend der von *ursachencode* angegebenen Ursache folgendermaßen:

**1** Entfernen Sie den Ausdruck aus der Klausel ORDER BY. Soll auf eine Spalte der Ergebnistabelle verwiesen werden, setzen Sie den

**SQL0214N Ein Ausdruck in der Klausel ORDER BY an der folgenden Position oder ein mit** *ausdruckanfang-oder-sortierposition* **beginnender Ausdruck in der Klausel** *klauseltyp* **ist ungültig. Ursachencode:** *ursachencode***.**

Sortierschlüssel auf das Format für eine einfache Ganzzahl oder einen einfachen Spaltennamen.

- **2** Löschen Sie DISTINCT aus der Klausel SE-LECT oder setzen Sie den Sortierschlüssel auf das Format für eine einfache Ganzzahl oder einen einfachen Spaltennamen.
- **3** Fügen Sie eine Klausel GROUP BY hinzu oder löschen Sie die Spaltenfunktion aus der Klausel ORDER BY.
- **4** Löschen Sie jeden skalaren Fullselect aus der Klausel GROUP BY. Sollen die Werte einer Spalte der Ergebnistabelle gruppiert werden, die auf einem skalaren Fullselect basiert, erstellen Sie mit einem verschachtelten oder einem allgemeinen Tabellenausdruck zuerst eine Ergebnistabelle, die den Ausdruck als Spalte enthält.
- **5** Löschen Sie jede variante Funktion auf der linken Seite der Operationen zur Verweisauflösung in der Klausel GROUP BY.
- **6** Entfernen Sie jeden Ausdruck XMLQUERY oder XMLEXISTS aus der Klausel ORDER BY. Sollen die Werte einer Spalte der Ergebnistabelle sortiert werden, die auf einem Ausdruck XMLQUERY oder XMLEXISTS basiert, erstellen Sie mit einem verschachtelten oder einem allgemeinen Tabellenausdruck zuerst eine Ergebnistabelle, die den Ausdruck als eine Spalte des Ergebnisses enthält.
- **7** Entfernen Sie jeden Ausdruck XMLQUERY oder XMLEXISTS aus der Klausel GROUP BY. Sollen die Werte einer Spalte der Ergebnistabelle gruppiert werden, die auf einem Ausdruck XMLQUERY oder XMLEXISTS basiert, erstellen Sie mit einem verschachtelten oder einem allgemeinen Tabellenausdruck zuerst eine Ergebnistabelle, die den Ausdruck als eine Spalte des Ergebnisses enthält.

**sqlcode**: -214

**sqlstate**: 42822

**SQL0216N Die Anzahl der Elemente auf jeder Seite eines Vergleichsoperators ist nicht identisch. Der Vergleichsoperator ist** *vergleichsoperator***.**

**Erläuterung:** Ein Vergleichselement enthält auf der linken oder rechten Seite (oder auf beiden Seiten) des Vergleichsoperators eine Liste mit Elementen. Die Anzahl der Elemente muss auf beiden Seiten identisch sein. Diese Elemente können in Klammern in einer Liste mit Ausdrücken aufgeführt werden oder als Elemente einer bestimmten Liste in einem Fullselect.

Die Anweisung kann nicht verarbeitet werden.

**Benutzeraktion:** Korrigieren Sie das Vergleichselement. Es enthält nicht die gleiche Anzahl an Elementen auf jeder Seite des Operators.

**sqlcode**: -216

**sqlstate**: 428C4

# **SQL0217W Die Anweisung wurde nicht ausgeführt, da nur EXPLAIN-Informationsanforderungen verarbeitet werden.**

**Erläuterung:** Der aktuelle Wert in einem der EXP-LAIN-Sonderregister wurde auf EXPLAIN gesetzt. Dieser Wert ermöglicht es, dynamische SQL-Anweisungen vorzubereiten und mit EXPLAIN zu bearbeiten, verhindert zugleich aber die Ausführung dynamischer Anweisungen.

**Benutzeraktion:** Ersetzen Sie den Wert EXPLAIN im entsprechenden EXPLAIN-Sonderregister durch einen anderen Wert. Führen Sie dazu über die Schnittstelle oder Anwendung, in der der Fehler auftrat, die entsprechende Anweisung SET aus.

**sqlcode**: +217

**sqlstate**: 01604

# **SQL0219N Die angeforderte EXPLAIN-Tabelle** *name* **ist nicht vorhanden.**

**Erläuterung:** Die EXPLAIN-Funktion wurde aufgerufen; die angeforderte EXPLAIN-Tabelle *name* wurde aber nicht gefunden. EXPLAIN-Tabellen müssen vor dem Aufruf der Funktion erstellt werden.

**Benutzeraktion:** Erstellen Sie die erforderlichen EXP-LAIN-Tabellen. Die Anweisungen der SQL-Datendefinitionssprache (DDL), mit denen EXPLAIN-Tabellen erstellt werden, sind in der Datei EXPLAIN.DDL beschrieben. Diese Datei befindet sich im Unterverzeichnis MISC des Verzeichnisses SQLLIB.

**sqlcode**: -219

**sqlstate**: 42704

# **SQL0220N Die Spalte** *name2* **der EXPLAIN-Tabelle** *name* **ist entweder nicht korrekt definiert oder fehlt.**

**Erläuterung:** Die EXPLAIN-Funktion wurde aufgerufen; die angeforderte EXPLAIN-Tabelle *name* ist aber nicht in der erwarteten Weise definiert. Mögliche Fehlerursachen:

- Definition einer ungültigen Anzahl von Spalten (falls *name2* numerisch ist).
- Zuordnung ungültiger Datentypen zu den Spalten (falls *name2* ein Spaltenname ist).
- v Falsche ID für codierten Zeichensatz für die Tabelle.

**Benutzeraktion:** Korrigieren Sie die Definitionen der angegebenen EXPLAIN-Tabelle. Die Anweisungen der SQL-Datendefinitionssprache (DDL), mit denen EXP-LAIN-Tabellen erstellt werden, sind in der Datei EXP-LAIN.DDL beschrieben. Diese Datei befindet sich im Unterverzeichnis MISC des Verzeichnisses SQLLIB.

**sqlcode**: -220

**sqlstate**: 55002

# **SQL0222N Es wurde eine Operation für einen freien Datenbereich mit Cursor** *cursorname* **versucht.**

**Erläuterung:** Wenn der SQLSTATE-Wert 24510 lautet, ist ein Fehler aufgetreten. Eine positionierte Aktualisierung oder Löschung wurde für den Cursor *cursorname* versucht, der als SENSITIVE STATIC definiert ist, und die aktuelle Zeile wurde entweder als freier Datenbereich durch Löschen oder freier Datenbereich durch Aktualisieren identifiziert. Eine freier Datenbereich tritt auf, wenn DB2 versucht, eine Zeile in der Datenbank zu löschen oder zu aktualisieren, die der aktuellen Zeile der Ergebnistabelle für den Cursor *cursorname* entspricht, und wenn die entsprechende Zeile der zugrunde liegenden Tabelle nicht mehr vorhanden ist.

Wenn der SQLSTATE-Wert 02502 beträgt, ist dies eine Warnung. Ein freier Datenbereich für die Aktualisierung oder Löschung wurde bei der Verarbeitung einer FETCH-Anweisung für den Cursor *cursorname* erkannt. Ein freier Datenbereich tritt auf, wenn DB2 versucht, eine Zeile aus der Datenbank erneut abzurufen, die der aktuellen Zeile der Ergebnistabelle für den Cursor *cursorname* entspricht, und wenn die entsprechende Zeile der zugrunde liegenden Tabelle nicht mehr vorhanden ist. Es werden keine Daten abgerufen.

Ein freier Datenbereich durch Löschen tritt auf, wenn die entsprechende Zeile der zugrunde liegenden Tabelle gelöscht wurde.

Ein freier Datenbereich durch Aktualisieren tritt auf, wenn die entsprechende Zeile der zugrunde liegenden Tabelle dort so aktualisiert wurde, dass die aktualisierte Zeile nicht mehr die in der SELECT-Anweisung des Cursors angegebene Suchbedingung erfüllt.

Die Anweisung kann nicht verarbeitet werden. Der Cursor bleibt im freien Datenbereich positioniert.

**Benutzeraktion:** Setzen Sie eine Anweisung FETCH ab, um den Cursor in einer Zeile zu positionieren, die kein freier Datenbereich ist.

**sqlcode**: -222

**sqlstate**: 02502, 24510

### **SQL0224N Die Ergebnistabelle stimmt nicht mit der Basistabelle bei Verwendung von Cursor** *cursorname* **überein.**

**Erläuterung:** Eine positionierte Aktualisierung oder Löschung wurde mit dem als SENSITIV STATIC definierten Cursor *cursorname* in einer Zeile versucht, bei

der die Spaltenwerte in der Ergebnistabelle nicht den aktuellen Werten in der Basistabellenzeile entsprechen. Die Zeilen stimmen nicht überein, da die Zeile der Basistabelle zwischen dem Abruf in die Ergebnistabelle und der Verarbeitung der positionierten Aktualisierung oder Löschung aktualisiert wurde.

Die Anweisung kann nicht verarbeitet werden. Die Cursorposition bleibt unverändert.

**Benutzeraktion:** Ändern Sie die Isolationsstufen, sodass die Basistabellenzeile während der Cursoroperation nicht mehr aktualisiert werden kann, oder ändern Sie die Anwendung, sodass sie FETCH INSENSITIVE ausführt, und versuchen Sie die positionierte Aktualisierung oder Löschung erneut.

**sqlcode**: -224

**sqlstate**: 24512

# **SQL0225N Die Anweisung FETCH für den Cursor** *cursorname* **ist ungültig, da der Cursor nicht als SCROLL definiert ist.**

**Erläuterung:** Eine Anweisung FETCH für den nicht verschiebbaren Cursor *cursorname* wurde mit einem der folgenden Schlüsselwörter für verschiebbare Cursor angegeben: PRIOR, FIRST, LAST, BEFORE, AFTER, CUR-RENT, ABSOLUTE oder RELATIVE. Nur NEXT kann für nicht verschiebbare Cursor angegeben werden. Es werden keine Daten abgerufen.

Die Anweisung kann nicht verarbeitet werden. Die Cursorposition bleibt unverändert.

**Benutzeraktion:** Ändern Sie die Anweisung FETCH so, dass das aktuelle Schlüsselwort für die FETCH-Ausrichtung, beispielsweise PRIOR oder FIRST, entfernt wird, und ersetzen Sie es durch NEXT. Alternativ dazu können Sie die Definition des Cursors ändern, sodass er verschiebbar wird.

**sqlcode**: -225

**sqlstate**: 42872

# **SQL0227N FETCH NEXT, PRIOR, CURRENT oder RELATIVE ist nicht zulässig, da der Cursor** *cursorname* **eine unbekannte Position hat (***sqlcode***,** *sqlstate***).**

**Erläuterung:** Die Cursorposition für *cursorname* ist unbekannt. Ein vorangegangener FETCH-Mehrfachzeilenabruf von Zeilen für den Cursor *cursorname* führte zu einem Fehler (SQLCODE *sqlcode*, SQLSTATE *sqlstate*) bei der Verarbeitung mehrerer abgerufener Zeilen. Mindestens eine der angeforderten Zeilen konnte nach dem Fehler nicht an das Programm zurückgegeben werden, sodass die Position des Cursors unbekannt ist.

Wenn beim vorangegangenen FETCH-Mehrfachzeilenabruf eine Bezugswertstruktur angegeben worden wäre, würde ein positiver SQLCODE-Wert zurückgegeben und alle abgerufenen Zeilen könnten an das Anwendungsprogramm zurückgegeben werden.

Die Anweisung kann nicht verarbeitet werden. Die Cursorposition bleibt unverändert.

**Benutzeraktion:** Schließen und öffnen Sie den Cursor erneut, um die Position zurückzusetzen. Bei verschiebbaren Cursorn können Sie die Anweisung FETCH so ändern, dass eine der anderen FETCH-Ausrichtungen angegeben wird, beispielsweise FIRST, LAST, BEFORE, AFTER oder ABSOLUTE, um eine gültige Cursorposition zu erhalten und eine Datenzeile abzurufen.

**sqlcode**: -227

**sqlstate**: 24513

**SQL0228N Die Klausel FOR UPDATE wurde für den Nur-Lese-Cursor** *cursorname* **angegeben.**

**Erläuterung:** Der Cursor *cursorname* ist als INSENSITI-VE SCROLL definiert. Die entsprechende Anweisung SELECT enthält jedoch eine Klausel FOR UPDATE.

Die Anweisung kann nicht verarbeitet werden.

**Benutzeraktion:** Wenn Sie einen Nur-Lese-Cursor definieren wollen, geben Sie INSENSITIVE bei DECLARE CURSOR an, geben Sie jedoch nicht die Klausel FOR UPDATE als Teil der Anweisung SELECT für den Cursor an.

**sqlcode**: -228

**sqlstate**: 42620

**SQL0231W Die aktuelle Position von Cursor** *cursorname* **ist ungültig für die Anweisung FETCH der aktuellen Zeile.**

**Erläuterung:** Eine Anweisung FETCH CURRENT oder FETCH RELATIVE 0 wurde für den verschiebbaren Cursor *cursorname* abgesetzt. Die Operation ist ungültig, da der Cursor nicht in einer Zeile der Ergebnistabelle positioniert ist. Ein Abruf der aktuellen Zeile ist nicht zulässig nach einer Anweisung FETCH BEFORE oder FETCH AFTER oder nach einer Anweisung FETCH, die zu einem SQLCODE-Wert +100 führte.

Die Anweisung kann nicht verarbeitet werden. Die Cursorposition bleibt unverändert.

**Benutzeraktion:** Stellen Sie sicher, dass der Cursor in einer Zeile der Ergebnistabelle positioniert ist, bevor Sie versuchen, die aktuelle Zeile mit FETCH abzurufen.

**sqlcode**: +231

**sqlstate**: 02000

**SQL0236W Der SQLDA stellt nur** *ganze-zahl1* **SQL-VAR-Einträge bereit. Für** *ganze-zahl3* **Spalten werden aber** *ganze-zahl2* **SQL-VAR-Einträge benötigt. Es wurden keine SQLVAR-Einträge gesetzt.**

**Erläuterung:** Der Wert im Feld SQLN des SQLDA (SQL-Deskriptorbereich) muss mindestens so groß sein wie die Anzahl der Spalten in der Ergebnistabelle.

Vom Datenbankmanager wurden keine SQLVAR-Einträge gesetzt. (Die Markierung SQLDOUBLED wurde entsprechend auf OFF gesetzt, d. h., ihr wurde ein Leerzeichen als Wert zugeordnet.)

**Benutzeraktion:** Geben Sie im Feld SQLN des SQLDA den in der Nachricht empfohlenen Wert an. (Stellen Sie sicher, dass der SQLDA groß genug für die angegebene Anzahl ist.) Wiederholen Sie anschließend die Anweisung.

**sqlcode**: +236

**sqlstate**: 01005

**SQL0237W Der SQLDA stellt nur** *ganze-zahl1* **SQL-VAR-Einträge bereit. Da aber für mindestens eine Spalte ein einzigartiger Datentyp definiert ist, wären** *ganze-zahl2* **SQLVAR-Einträge erforderlich gewesen. Es wurde kein sekundärer SQLVAR-Eintrag gesetzt.**

**Erläuterung:** Da mindestens eine Spalte in der Ergebnistabelle einen einzigartigen Datentyp hat, muss ein Bereich bereitgestellt werden, der doppelt so viele SQL-VAR-Einträge aufnehmen kann, wie Spalten in der Ergebnistabelle enthalten sind. Vom Datenbankmanager wurden nur die SQLVAR-Basiseinträge gesetzt. (Die Markierung SQLDOUBLED wurde auf OFF gesetzt, d. h., ihr wurde ein Leerzeichen als Wert zugeordnet.)

**Benutzeraktion:** Wenn keine zusätzlichen Informationen über den bzw. die einzigartigen Datentyp(en) in der Ergebnistabelle erforderlich sind, ist keine Aktion erforderlich. Sind die Informationen für den einzigartigen Datentyp erforderlich, erhöhen Sie den Wert im Feld SQLN des SQL-Deskriptorbereichs auf den in der Nachricht empfohlenen Wert (nachdem Sie sich vergewissert haben, dass der SQL-Deskriptorbereich groß genug ist, um diesen Wert zu unterstützen). Wiederholen Sie anschließend die Anweisung.

**sqlcode**: +237

**sqlstate**: 01594

**SQL0238W Der SQLDA stellt nur** *ganze-zahl1* **SQL-VAR-Einträge bereit. Da aber mindestens eine der beschriebenen Spalten den Typ LOB oder den strukturierten Typ hat, sind für** *ganze-zahl3* **Spalten** *ganzezahl2* **SQLVAR-Einträge erforderlich. Es wurden keine SQLVAR-Einträge gesetzt.**

# **SQL0239W • SQL0244N**

**Erläuterung:** Da mindestens eine Spalte der Ergebnistabelle als LOB (großes Objekt) oder strukturierter Typ definiert ist, muss ein Bereich bereitgestellt werden, der doppelt so viele SQLVAR-Einträge aufnehmen kann, wie Spalten in der Ergebnistabelle enthalten sind. Zusätzlich besteht die Möglichkeit, dass eine oder mehrere Spalten der Ergebnistabelle einen einzigartigen Datentyp haben.

Vom Datenbankmanager wurden keine SQLVAR-Einträge gesetzt. (Die Markierung SQLDOUBLED wurde auf OFF gesetzt, d. h., ihr wurde ein Leerzeichen als Wert zugeordnet.)

**Benutzeraktion:** Erhöhen Sie den Wert im Feld SQLN des SQL-Deskriptorbereichs auf den in der Nachricht angegebenen Wert (nachdem Sie sich vergewissert haben, dass der SQL-Deskriptorbereich groß genug ist, um diesen Wert zu unterstützen). Wiederholen Sie anschließend die Anweisung.

**sqlcode**: +238

**sqlstate**: 01005

**SQL0239W Der SQLDA stellt nur** *ganze-zahl1* **SQL-VAR-Einträge bereit. Da aber mindestens eine Spalte als einzigartiger Datentyp oder Verweistyp beschrieben ist, sind für** *ganze-zahl3* **Spalten** *ganze-zahl2* **SQLVAR-Einträge erforderlich. Es wurden keine SQLVAR-Einträge gesetzt.**

**Erläuterung:** Ist eine Spalte der Ergebnistabelle als einzigartiger Datentyp oder Verweistyp definiert, muss ein Bereich bereitgestellt werden, der doppelt so viele SQL-VAR-Einträge aufnehmen kann, wie Spalten in der Ergebnistabelle enthalten sind.

Vom Datenbankmanager wurden keine SQLVAR-Einträge gesetzt. (Die Markierung SQLDOUBLED wurde auf OFF gesetzt, d. h., ihr wurde ein Leerzeichen als Wert zugeordnet.)

**Benutzeraktion:** Sind die Informationen für den einzigartigen Datentyp oder Verweistyp erforderlich, erhöhen Sie den Wert im Feld SQLN des SQL-Deskriptorbereichs auf den in der Nachricht empfohlenen Wert (nachdem Sie sich vergewissert haben, dass der SQL-Deskriptorbereich groß genug ist, um diesen Wert zu unterstützen). Wiederholen Sie anschließend die Anweisung. Andernfalls genügt es, die Anweisung zu wiederholen und nur so viele SQLVAR-Einträge bereitzustellen, wie Spalten in der Ergebnistabelle enthalten sind.

**sqlcode**: +239

**sqlstate**: 01005

# **SQL0242N Das Objekt** *objektname* **des Typs** *objekttyp* **wurde in der Objektliste mehrmals angegeben.**

**Erläuterung:** In einer Liste von Objektnamen des Typs *objekttyp* wurde das Objekt *objektname* mehrmals ange-

geben. Die Verarbeitung der Anweisung kann für das Objekt nicht mehrmals ausgeführt werden.

**Benutzeraktion:** Entfernen Sie die doppelten Angaben des Objekts in der Liste.

**sqlcode**: -242

**sqlstate**: 42713

# **SQL0243N Der als SENSITIVE definierte Cursor** *cursorname* **kann nicht für die angegebene Anweisung SELECT definiert werden.**

**Erläuterung:** Der Cursor *cursorname* ist als SENSITIVE definiert, der Inhalt der Anweisung SELECT setzt jedoch voraus, dass DB2 eine temporäre Ergebnistabelle des Cursors erstellt. DB2 kann deshalb nicht garantieren, dass Änderungen sichtbar sein werden, die außerhalb dieses Cursors vorgenommen werden. Diese Situation tritt auf, wenn durch den Inhalt der Abfrage nur Lesezugriff auf die Ergebnistabelle möglich wird. Wenn die Abfrage beispielsweise einen Join enthält, ist nur Lesezugriff auf die Ergebnistabelle verfügbar. In diesen Fällen muss der Cursor als INSENSITIVE oder ASEN-SITIVE definiert werden.

Die Anweisung kann nicht verarbeitet werden.

**Benutzeraktion:** Ändern Sie entweder den Inhalt der Abfrage, sodass sich eine Ergebnistabelle mit vollem Zugriff ergibt, oder ändern Sie die Cursorart auf IN-SENSITIVE oder ASENSITIVE.

**sqlcode**: -243

**sqlstate**: 36001

# **SQL0244N Die Sensitivität** *sensitivität***, die in der Anweisung FETCH angegeben wurde, ist ungültig für Cursor** *cursorname***.**

**Erläuterung:** Die Sensitivitätsoption *sensitivität*, die in der Anweisung FETCH angegeben ist, steht im Konflikt zur Sensitivitätsoption, die für den Cursor *cursorname* wirksam ist. Die folgende Liste zeigt, welche Optionen in einer FETCH-Anweisung angegeben werden können:

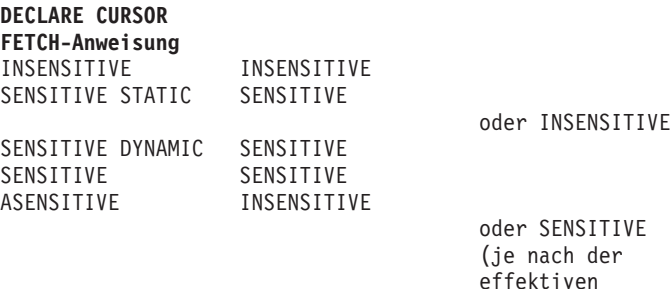

effektiven Sensitivität des Cursors)

Bei einem nicht verschiebbaren Cursor kann keine Sensitivitätsoption angegeben werden.

Die Anweisung kann nicht verarbeitet werden.

**Benutzeraktion:** Ändern oder entfernen Sie die Sensitivitätsoption, die in der Anweisung FETCH angegeben ist.

**sqlcode**: -244

**sqlstate**: 428F4

## **SQL0245N Der Aufruf der Routine** *routinenname* **ist mehrdeutig. Für das Argument in Position** *position* **gibt es keine genaue Übereinstimmung.**

**Erläuterung:** Wenn in einer SQL-Anweisung auf eine Routine verwiesen wird, muss der Datenbankmanager eindeutig ermitteln, welche Routine aufgerufen werden soll. Bei Funktionen wird dieser Prozess Funktionsauflösung genannt. Er wird auf integrierte und benutzerdefinierte Funktionen angewendet. Dieser Fehler wird zurückgegeben, wenn der Aufruf einer Funktion mehrdeutig ist. Dies tritt auf, wenn zwei oder mehr mögliche Kandidatenfunktionen vorhanden sind, die die Kriterien für die Funktionsauflösung erfüllen.

In diesem Fall verfügen zwei Kandidatenfunktionen über einen Parameter in Position *position*, aber die Datentypen der Parameter für die zwei Kandidatenfunktionen weisen nicht dieselbe Datentypenreihenfolge auf. Eine genaue Übereinstimmung für das Argument kann nicht ermittelt werden. Genauere Informationen finden Sie im DB2 Information Center im Abschnitt zum Ermitteln der besten Lösung des Themas zu Funktionen.

Die Anweisung kann nicht verarbeitet werden.

**Benutzeraktion:** Ändern Sie die SQL-Anweisung so, dass das Argument explizit in den gewünschten Datentyp, die Definition einer Funktion oder den SQL-Pfad umgesetzt wird und die Gruppe der Kandidatenfunktionen keine Mehrdeutigkeit mehr aufweist und versuchen Sie es erneut.

**sqlcode**: -245

**sqlstate**: 428F5

### **SQL0257N Container für Roheinheit werden nicht unterstützt.**

**Erläuterung:** Es wurde versucht, Container für Roheinheit zu verwenden, aber eine der folgenden Bedingungen trifft zu:

- v Roheinheiten werden von dieser Plattform nicht unterstützt.
- v Container für Roheinheiten können nicht über den Befehl SET TABLESPACE CONTAINERS für Tabellenbereiche mit automatischer Größenänderung angegeben werden.
- v In einer DB2 pureCluster-Umgebung werden Container für Roheinheiten nicht unterstützt.

**Benutzeraktion:** In einer DB2 pureCluster-Umgebung:

Keine Aktion erforderlich. Sie können Container für Roheinheiten in einer DB2 pureCluster-Umgebung nicht verwenden.

In anderen Umgebungen als DB2 pureCluster-Umgebungen:

- v Wenn Sie einen Tabellenbereich erstellen, verwenden Sie Dateicontainer oder SMS-Tabellenbereiche.
- Wenn Sie einen Befehl SET TABLESPACE CONTAI-NERS angeben, verwenden Sie Dateicontainer.

**sqlcode**: -257

**sqlstate**: 42994

**SQL0258N Es können weder Containeroperationen noch eine Klausel REBALANCE ausgeführt werden, solange der Neuausgleich des Tabellenbereichs ansteht oder läuft.**

**Erläuterung:** Mögliche Ursachen:

- 1. Diese oder eine andere Anwendung hat zuvor eine Containeroperationen oder die Klausel REBALAN-CE umfassende Anweisung ALTER TABLESPACE abgesetzt, die noch nicht festgeschrieben wurde.
- 2. Es wird gerade ein Neuausgleich ausgeführt.

**Benutzeraktion:** Führen Sie die der Bedingung entsprechende Aktion aus:

- 1. Machen Sie die nicht festgeschriebene UOW rückgängig (falls möglich) und setzen Sie nur eine Anweisung ALTER TABLESPACE ab, um alle Containeroperationen durchzuführen. Andernfalls warten Sie, bis der Neuausgleich durchgeführt wurde, und wiederholen dann die Operation. Beachten Sie, dass in einer Anweisung ALTER TABLESPACE Seiten nicht gleichzeitig hinzugefügt und wieder entfernt werden können.
- 2. Warten Sie, bis der Neuausgleich durchgeführt wurde, und wiederholen Sie danach die Operation.

**sqlcode**: -258

**sqlstate**: 55041

# **SQL0259N Die Containerzuordnung für den Tabellenbereich ist zu kompliziert.**

**Erläuterung:** Mithilfe einer speziellen Struktur werden die Zuordnungen aufgezeichnet, die innerhalb des Adressraums des Tabellenbereichs zu den verschiedenen Containern bestehen. Wird diese Struktur zu kompliziert, passt sie nicht mehr in die Tabellenbereichsdatei.

**Benutzeraktion:** Versuchen Sie durch einen Neuausgleich des Tabellenbereichs, die Daten gleichmäßiger auf die einzelnen Container zu verteilen. Dadurch wird die Zuordnung möglicherweise vereinfacht.

Führt dies nicht zum gewünschten Ergebnis, weisen Sie einer möglichst großen Anzahl von Containern dieselbe

Größe zu. Vorhandene Containergrößen können geändert werden, indem ein Backup des Tabellenbereichs ausgeführt und anschließend das Dienstprogramm zur Datenbankverwaltung verwendet wird, um die Container zu ändern. Stellen Sie anschließend den Tabellenbereich in den neuen Containern wieder her.

**sqlcode**: -259

#### **sqlstate**: 54037

**SQL0260N Die Spalte** *spaltenname* **kann nicht zum Verteilungsschlüssel oder Tabellenpartitionierungsschlüssel gehören, weil sie eine Spalte des Typs LONG, DATA-LINK, XML oder des strukturierten Typs ist.**

**Erläuterung:** Weder der Verteilungsschlüssel noch der Tabellenpartitionierungsschlüssel kann eine Spalte des Typs LONG, DATALINK, XML oder des strukturierten Typs enthalten.

Die Anweisung kann nicht verarbeitet werden.

**Benutzeraktion:** Verwenden Sie für den Verteilungsschlüssel oder Tabellenpartitionierungsschlüssel keine Spalten des Typs LONG, DATALINK, XML oder des strukturierten Typs.

Muss die Tabelle verteilt werden oder enthält sie nur Spalten des Typs LONG, DATALINK, XML oder des strukturierten Typs, fügen Sie entweder eine Spalte hinzu, die für den Verteilungsschlüssel der Tabelle verwendet werden kann, oder definieren Sie die Tabelle ohne Verteilungsschlüssel in einer Partitionsgruppe einer Einzelpartitionsdatenbank.

Muss die Tabelle partitioniert werden und enthält sie nur Spalten des Typs LONG, DATALINK, XML oder des strukturierten Typs, fügen Sie entweder eine Spalte hinzu, die für den Partitionierungsschlüssel der Tabelle verwendet werden kann, oder definieren Sie eine nicht partitionierte Tabelle.

**sqlcode**: -260

**sqlstate**: 42962

**SQL0262N Die Tabelle** *tabellenname* **kann in der Datenbankpartitionsgruppe** *gruppenname* **nicht erstellt werden, da keine als Verteilungsschlüssel geeignete Spalte vorhanden ist.**

**Erläuterung:** Die Tabelle *tabellenname* kann in einer Datenbankpartitionsgruppe nicht erstellt werden. Die Tabelle muss mindestens eine Spalte enthalten, die als Verteilungsschlüssel verwendet werden kann. Spalten mit den folgenden Datentypen können nicht als Verteilungsschlüssel verwendet werden:

- v BLOB
- CLOB
- DATALINK
- DBCLOB
- LONG VARCHAR
- LONG VARGRAPHIC
- $XMI$ .
- Strukturierter Typ
- v Ein benutzerdefinierter Datentyp, der auf einem der zuvor aufgelisteten Datentypen basiert.

Die Anweisung kann nicht verarbeitet werden.

**Benutzeraktion:** Erstellen Sie die Tabelle entweder mit mindestens einer Spalte, die als Verteilungsschlüssel verwendet werden kann, oder erstellen Sie die Tabelle in nur einer Datenbankpartitionsgruppe.

**sqlcode**: -262

**sqlstate**: 428A2

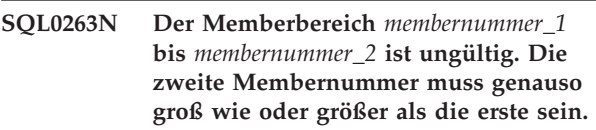

**Erläuterung:** Der angegebene Memberbereich ist ungültig.

Die Anweisung kann nicht verarbeitet werden.

**Benutzeraktion:** Korrigieren Sie den Memberbereich in der Anweisung und wiederholen Sie anschließend die Anforderung.

**sqlcode**: -263

**sqlstate**: 428A9

**SQL0264N Es kann kein Partitionierungsschlüssel hinzugefügt oder gelöscht werden, da sich die Tabelle in einem Tabellenbereich befindet, der für die Datenbankpartitionsgruppe** *name* **mit mehreren Partitionen definiert ist.**

**Erläuterung:** Nur in einer Gruppe mit einer einzelnen Datenbankpartition besteht die Möglichkeit, einer Tabelle einen Partitionierungsschlüssel hinzuzufügen oder einen Partitionierungsschlüssel aus einer Tabelle zu löschen.

Die Anweisung kann nicht verarbeitet werden.

**Benutzeraktion:** Führen Sie einen der folgenden Schritte aus und wiederholen Sie die Anforderung:

- v Definieren Sie eine identische Tabelle mit einem Partitionierungsschlüssel.
- v Verteilen Sie die Datenbankpartitionsgruppe in eine Gruppe mit nur einer Datenbankpartition um.

**sqlcode**: -264

**sqlstate**: 55037

### **SQL0265N In der Liste der Datenbankpartitionsnummern wurde eine doppelte Datenbankpartitionsnummer gefunden.**

**Erläuterung:** Für die Anweisung CREATE DATABASE PARTITION GROUP kann eine Datenbankpartitionsnummer nur einmal in der Klausel ON DBPARTITION-NUMS angegeben werden.

Für die Anweisungen CREATE TABLESPACE und AL-TER TABLESPACE kann eine Datenbankpartitionsnummer nur einmal und nur in einer Klausel ON DBPAR-TITIONNUMS angegeben werden.

Für die Anweisung ALTER DATABASE PARTITION GROUP oder den Befehl REDISTRIBUTE DATABASE PARTITION GROUP ist eine der folgenden Situationen aufgetreten:

- v Die Datenbankpartitionsnummer wurde in einer der Klauseln ADD DBPARTITIONNUMS oder DROP DBPARTITIONNUMS mehrmals angegeben.
- v Die Datenbankpartitionsnummer wurde sowohl in der Klausel ADD DBPARTITIONNUMS als auch in der Klausel DROP DBPARTITIONNUMS angegeben.
- Die hinzuzufügende Datenbankpartitionsnummer gehört bereits zur Datenbankpartitionsgruppe.

Die Anweisung kann nicht verarbeitet werden.

**Benutzeraktion:** Stellen Sie sicher, dass die Namen oder Nummern der Datenbankpartition in den Klauseln ON DBPARTITIONNUMS, ADD DBPARTITIONNUMS oder DROP DBPARTITIONNUMS eindeutig sind. Stellen Sie sicher, dass eine Datenbankpartitionsnummer für die Anweisungen CREATE TABLESPACE und AL-TER TABLESPACE nur in einer Klausel ON DBPARTI-TIONNUMS vorkommt.

Außerdem ist für die Anweisung ALTER DATABASE PARTITION GROUP und den Befehl REDISTRIBUTE DATABASE PARTITION GROUP Folgendes zu beachten:

- v Geben Sie in den beiden Klauseln ADD DBPARTITI-ONNUMS und DROP DBPARTITIONNUMS nicht dieselbe Datenbankpartitionsnummer an.
- v Entfernen Sie eine Datenbankpartitionsnummer, die bereits in der Datenbankpartitionsgruppe definiert ist, aus der Klausel ADD DBPARTITIONNUMS.

**sqlcode**: -265

**sqlstate**: 42728

# **SQL0266N Die angegebene Membernummer oder Datenbankpartitionsnummer** *membernummer* **ist ungültig.**

**Erläuterung:** Die angegebene Membernummer oder Datenbankpartitionsnummer *membernummer* ist aus einem der folgenden Gründe ungültig:

- v Die Membernummer oder Datenbankpartitionsnummer liegt nicht im gültigen Bereich von 0 bis 999.
- Die Membernummer oder Datenbankpartitionsnummer ist nicht in der Knotenkonfigurationsdatei angegeben.
- v Die Membernummer oder Datenbankpartitionsnummer gehört nicht zur Datenbankpartitionsgruppe, deshalb kann die angeforderte Operation nicht ausgeführt werden.

Die Anweisung kann nicht verarbeitet werden.

**Benutzeraktion:** Befolgen Sie abhängig von der Fehlernachricht eine der folgenden Anweisungen zur Fehlerbehebung:

- v Geben Sie die Anweisung, den Befehl oder die API mit gültigen Membernummern oder Datenbankpartitionsnummern ein.
- Fügen Sie dem System ein neues Member oder eine neue Datenbankpartition hinzu.
- v Entfernen Sie das Member oder die Datenbankpartition aus den angegebenen Membern oder Datenbankpartitionen in der Anweisung, dem Befehl oder der API.

**sqlcode**: -266

**sqlstate**: 42729

# **SQL0268N** *operation* **kann nicht ausgeführt werden, während die Datenbankpartitionsgruppe umverteilt wird.**

**Erläuterung:** Eine der folgenden, durch *operation* angegebenen Bedingungen liegt vor:

- Die Datenbankpartitionsgruppe wird umverteilt und kann nicht verändert, gelöscht oder erneut umverteilt werden, solange die aktive Operation nicht abgeschlossen wurde.
- v Der Partitionierungsschlüssel einer Tabelle kann nicht gelöscht werden, während die Datenbankpartitionsgruppe der Tabelle umverteilt wird.
- v Neue Objekte können nicht erstellt werden, weil RE-DISTRIBUTE alle alten Datenbankpartitionen in dieser Datenbankpartitionsgruppe löscht.
- Neue Spalten können nicht über ALTER TABLE hinzugefügt werden, weil REDISTRIBUTE alle alten Datenbankpartitionen in dieser Datenbankpartitionsgruppe löscht.

Die Anweisung kann nicht verarbeitet werden.

**Benutzeraktion:** Warten Sie, bis die Operation abgeschlossen wurde, und geben Sie dann den Befehl erneut ein.

**sqlcode**: -268

**sqlstate**: 55038

# **SQL0269N Die Datenbank enthält die maximale Anzahl an Partitionierungszuordnungen.**

**Erläuterung:** Da die Datenbank bereits die maximale Anzahl an Partitionierungszuordnungen (32.768) enthält, ist es nicht mehr möglich, eine neue Datenbankpartitionsgruppe zu erstellen bzw. eine vorhandene zu ändern oder umzuverteilen.

Die Anweisung kann nicht verarbeitet werden.

**Benutzeraktion:** Löschen Sie eine oder mehrere Datenbankpartitionsgruppen in der Datenbank.

Anmerkung: Beim Löschen einer Datenbankpartitionsgruppe werden auch alle darin enthaltenen Datenbankobjekte wie Tabellenbereiche, Tabellen und Sichten gelöscht.

**sqlcode**: -269

**sqlstate**: 54033

# **SQL0270N Funktion nicht unterstützt (Ursachencode =** *ursachencode***).**

**Erläuterung:** Die Anweisung kann nicht verarbeitet werden, da sie eine Einschränkung verletzt. Einer der folgenden Ursachencodes trifft zu:

**1**

Der Primärschlüssel, jede eindeutige Integritätsbedingung und jeder eindeutige Index müssen alle Verteilungsspalten der Tabelle enthalten (Spalten können in beliebiger Reihenfolge angezeigt werden).

**2**

Die Aktualisierung des Spaltenwerts für den Verteilungsschlüssel wird nicht unterstützt.

**3**

Ein Fremdschlüssel kann keine Spalten des Verteilungsschlüssels enthalten, für die keine Dateneingabe erforderlich ist, wenn er mit der Bedingung ON DELETE SET NULL definiert wurde. Dabei handelt es sich um einen Sonderfall des Ursachencodes 2, weil die Definition einer solchen Integritätsbedingung zu einem Aktualisierungsversuch einer Spalte des Verteilungsschlüssels führen würde.

**5**

Mit der Klausel WITH CHECK OPTION erstellte Sichten sollten keine Funktionen verwenden (oder auf Sichten verweisen, die Funktionen verwenden), für die Folgendes gilt:

- v Sie sind nicht-deterministisch.
- Sie haben Nebeneffekte.
- v Sie beziehen sich auf die Position von Daten, beispielsweise für die Funktionen NO-DENUMBER oder PARTITION.

Diese Funktionen dürfen auch nicht in einer Sicht enthalten sein, auf die verwiesen wird, sofern die neue Sicht mit der Prüfoption CAS-CADED erstellt wird.

**6**

**7**

Für einen benutzerdefinierten einzigartigen Typ darf keine Umsetzung definiert werden.

Langfelder können nur über einen Tabellenbereich mit einer Seitengröße von 4 KB definiert werden. LARGE TABLESPACE kann nur mit einer Seitengröße von 4 KB erstellt werden.

**8**

**9**

**10**

Strukturierte Typen werden als Spalten einer Tabelle oder als Datentypen der Attribute strukturierter Typen vor DB2-Version 7.1 nicht unterstützt.

Trigger werden für typisierte Tabellen nicht unterstützt.

Es ist nicht möglich, einen einzelnen Standardtabellenbereich auszuwählen, weil die Tabelle mindestens eine LOB-Spalte enthält, für die ein Tabellenbereich mit einer Seitengröße von 4 KB erforderlich ist, und die Zeilengröße oder Spaltenanzahl der Tabelle einen Tabellenbereich mit einer Seitengröße von 8 KB erfordern.

**11**

Eine typisierte Tabelle oder Sicht kann nicht mithilfe eines strukturierten Typs ohne Attribute erstellt werden.

**12**

Bei einem Quellenschlüsselparameter muss es sich um einen benutzerdefinierten strukturierten Typ oder um einen einzigartigen Datentyp handeln, der nicht auf den Datentyp LOB, XML, LONG VARCHAR oder LONG VAR-GRAPHIC zurückgeht.

**13**

Prüfungen auf Integritätsbedingung können nicht in einer typisierten Tabelle definiert werden und die Klausel WITH CHECK OPTION kann nicht in einer typisierten Sicht angegeben werden.

**14**

Referenzielle Integritätsbedingungen können weder in einer typisierten Tabelle definiert

noch für eine übergeordnete Tabelle, bei der es sich um eine typisierte Tabelle handelt, angegeben werden.

#### **15**

Es ist nicht möglich, für Verweistypspalten einen Standardwert zu definieren.

**16**

Ein Verweisdatentyp oder strukturierter Datentyp kann weder als Parameterdatentyp noch als Rückgabedatentyp einer benutzerdefinierten Funktion vor DB2 UDB Version 7.1 verwendet werden. Ansonsten kann ein Verweisdatentyp mit Bereichsangabe oder ein Array-Datentyp nicht als Parameterdatentyp oder Rückgabedatentyp einer Routine verwendet werden. Ein strukturierter Datentyp oder ein Array-Datentyp kann nicht als Rückkehrspalte einer Tabellen- oder Zeilenfunktion verwendet werden.

#### **17**

Die Anweisung SET INTEGRITY kann nicht für eine typisierte Tabelle verwendet werden.

**18**

Die Zugriffsrechte UPDATE und REFEREN-CES auf Spaltenebene können nicht für eine typisierte Tabelle, eine typisierte Sicht oder einen Kurznamen erteilt werden.

**19**

Bei der Definition einer Standardeinstellung für die Spalte einer typisierten Tabelle muss ein Standardwert angegeben werden.

# **20**

ALTER TABLE wird nicht für eine MQT unterstützt.

**21**

In einer Tabelle, bei der es sich um die Basistabelle einer MQT handelt, kann eine Spalte nicht gelöscht bzw. ihre Länge, ihr Datentyp, ihre Sicherheit, ihre Optionalität der Dateneingabe oder ihr ausgeblendetes Attribut in die Spalte nicht geändert werden.

# **22**

MQTs können nicht in einer Anweisung CREATE SCHEMA definiert werden.

# **23**

REPLICATED kann nur für eine MQT angegeben werden, die mit REFRESH DEFERRED definiert wurde.

# **25**

Für eine Anweisung SET INTEGRITY kann nur eine MQT angegeben werden.

**26**

Die Datenbankpartitionsgruppe, die umverteilt wird, enthält mindestens eine replizierte MQT.

# **27**

Eine replizierte MQT kann nicht für eine Tabelle definiert werden, in der nicht wenigstens für eine Spalte der replizierten MQT ein eindeutiger Index vorhanden ist.

# **28**

Eine typisierte Tabelle oder eine MQT kann nicht umbenannt werden.

# **29**

Die Klausel FOR EXCEPTION kann in der Anweisung SET INTEGRITY nicht mit einer MQT angegeben werden.

# **30**

Typisierte Tabellen und typisierte Sichten können in einer Anweisung CREATE SCHEMA nicht definiert werden.

# **31**

Ein Verteilungsschlüssel kann mit maximal 500 Spalten definiert werden.

# **32**

Eine Tabelle, die mithilfe einer Partitionsgruppe einer Mehrpartitionsdatenbank oder einer Partitionsgruppe einer Einzelpartitionsdatenbank auf einer anderen als der Katalogpartition definiert wurde, unterstützt keine DA-TALINK-Spalten, die mit FILE LINK CONTROL definiert wurden.

**33**

Eine zugrunde liegende Tabelle einer MQT, die mit REFRESH IMMEDIATE definiert wurde, kann nicht das untergeordnete Element einer referenziellen Integritätsbedingung sein, für die die Option ON DELETE CASCADE oder ON DELETE SET NULL gesetzt ist.

# **34**

In der aktuellen Version wird die zugrunde liegende objektrelationale Funktion nicht unterstützt.

# **SQL0270N**

Eine Sequenz oder eine Identitätsspalte kann nicht in einer Datenbankumgebung der Version 7 mit mehreren Knoten erstellt werden.

#### **36**

Die Aktivierung einer Datenbank der Version 7 mit mehreren Knoten, die Sequenzen oder Identitätsspalten enthält, ist nicht zulässig.

# **38**

Ein Index mit einer Indexerweiterung wird in einer Partitionsgruppe einer Mehrpartitionsdatenbank vor DB2 UDB Version 8.1 FixPak 6 nicht unterstützt.

#### **39**

Auf Kurznamen oder OLE DB-Tabellenfunktionen kann im Hauptteil einer SQL-Funktion oder SQL-Methode nicht direkt oder indirekt verwiesen werden.

# **40**

Die Funktion IDENTITY\_VAL\_LOCAL kann in einem Trigger oder in einer SQL-Funktion nicht verwendet werden.

#### **41**

Eine einzelne SQL-Variablenanweisung kann nicht sowohl einer lokalen Variablen als auch einer Übergangsvariablen Werte zuweisen.

**42**

Die Ausführung eines Triggers, einer Methode oder einer Funktion mit SQL-Steueranweisungen und die Ausführung einer dynamischen Compound-Anweisung in einer Datenbank mit mehreren Knoten sind nicht zulässig.

#### **43**

Mindestens eine der angegebenen Optionen wird zurzeit nicht unterstützt.

**44**

Die folgenden EXPLAIN-Modi werden von MPP, SMP und Data Joiner nicht unterstützt:

- v Zählerkardinalitäten (COUNT CARDINALI-TIES)
- v Vergleichskardinalitäten (COMPARE CAR-DINALITIES)
- v Schätzungskardinalitäten (ESTIMATE CAR-DINALITIES)

**45**

Der Anfügemodus wird für MDC-Tabellen (MDC - Multidimensional Clustering) oder ITC-Tabellen (ITC - Insert Time Clustering) nicht unterstützt.

**46**

Die INPLACE-Tabellenreorganisation wird für MDC-Tabellen (MDC - Multidimensional Clustering) oder ITC-Tabellen (ITC - Insert Time Clustering) nicht unterstützt.

# **47**

Indexerweiterungen werden für MDC-Tabellen (MDC - Multidimensional Clustering) oder ITC-Tabellen (ITC - Insert Time Clustering) nicht unterstützt.

### **48**

Änderungen an den Dimensionsangaben einer MDC-Tabelle werden nicht unterstützt.

# **49**

Clusterindizes werden für MDC- oder ITC-Tabellen nicht unterstützt.

Eine benutzerdefinierte temporäre Tabelle kann keine MDC- oder ITC-Tabelle sein.

# **51**

**50**

Die Verwendung von CREATE PROCEDURE mit LANGUAGE SQL über eine Datenbankpartition, die nicht die Koordinatordatenbankpartition ist, wird nicht unterstützt.

**52**

Der Ausdruck einer generierten Spalte kann nicht modifiziert bzw. einer Spalte hinzugefügt werden, die ohne Verwendung eines Ausdrucks generiert wurde, wenn diese Spalte eine Verteilungsschlüsselspalte ist oder in der Klausel ORGANIZE BY, PARTITION BY oder DISTRIBUTE BY verwendet wurde.

### **53**

Eine Spalte mit dem Datentyp LONG VAR-CHAR, LONG VARGRAPHIC, LOB oder XML, mit einem einzigartigen Datentyp dieser Typen oder mit einem strukturierten Typ kann in der Auswahlliste eines verschiebbaren Cursors nicht angegeben werden.

# **54**

Die INPLACE-Tabellenreorganisation wird für die angegebene Systemkatalogtabelle nicht unterstützt.

**55**

Die Unterstützung für ein System föderierter Datenbanken und die Konzentratorfunktion können nicht gleichzeitig aktiv sein.

### **56**

Die Reorganisation eines Onlineindex im Rebuildmodus wird für räumliche Indizes im Modus ALLOW WRITE nicht unterstützt.

#### **57**

Die Reorganisation eines Onlineindex wird für MDC- oder ITC-Tabellen im Modus ALLOW WRITE nur unterstützt, wenn die Option CLEANUP oder RECLAIM EXTENTS angegeben wird.

# **58**

Datenbank der Version 8: Der Datentyp XML kann nur als temporärer Datentyp verwendet werden. Es ist nicht möglich, diesen Datentyp in der Datenbank zu speichern oder an eine Anwendung zurückzugeben.

# **59**

Eine Funktion oder Methode, die SQL-Anweisungen enthält, kann in einer Umgebung mit partitionierten Datenbanken nicht verwendet werden.

# **60**

Die Anweisung ALTER TABLE ALTER CO-LUMN SET INLINE LENGTH ist nicht zulässig, da ein Objekt vom Typ VIEW (entweder typisiert oder nicht typisiert) von der typisierten Tabelle abhängt.

### **61**

Eine Textsuchfunktion kann im Ausdruck für Prüfung auf Integritätsbedingungen oder generierte Spalten nicht verwendet werden.

### **62**

Die Klausel WITH CHECK OPTION kann nicht mit Sichten verwendet werden, die direkt auf Textsuchfunktionen verweisen oder von anderen Sichten abhängen, die auf Textsuchfunktionen verweisen.

### **63**

Eine Spalte mit dem Datentyp LOB, einem einzigartigen Datentyp eines LOB-Typs, eine Spalte mit dem Datentyp LONG VARCHAR, LONG VARGRAPHIC, DATALINK, LOB oder XML, mit einem einzigartigen Datentyp dieser Typen oder mit einem strukturierten Typ kann in der Auswahlliste eines unempfindlichen verschiebbaren Cursors nicht angegeben werden.

# **64**

Föderierte Verarbeitung wird auf dieser Plattform nicht unterstützt.

# **65**

Das Ändern des lokalen Typs des Kurznamens vom aktuellen Typ in den angegebenen Typ ist nicht zulässig.

Die integrierte Umsetzungsgruppe SYS-STRUCT wird nicht unterstützt.

# **67**

In der Anweisung MERGE können Kurznamen oder Sichten für Kurznamen nicht als Ziel angegeben werden.

### **68**

In einer partitionierten Datenbank werden maximal 55 unterschiedliche Ausdrücke für NEXT VALUE in einer SQL-Anweisung unterstützt.

### **69**

Durch das Löschen der Ausgangssicht würde eine untergeordnete Tabelle durch übergreifendes Löschen über mehrere Pfade mit mindestens zwei Tabellen verbunden, die in der Sichtdefinition angezeigt werden. Eine Prüfung auf Integritätsbedingung oder ein Trigger, die bzw. der für die untergeordnete Tabelle definiert ist, muss entsprechend dem Endergebnis angewendet werden, das nicht garantiert ist.

# **70**

Bei einer Tabelle, bei der es sich um die Basistabelle einer Sicht handelt, die für die Abfrageoptimierung aktiviert wurde, kann eine Spalte nicht gelöscht bzw. ihre Länge, ihr Datentyp, ihre Sicherheit oder die Optionalität der Dateneingabe in die Spalte kann nicht geändert werden.

# **71**

Die Anweisung CALL kann nicht in einem Trigger, einer SQL-Funktion, einer SQL-Methode oder einer dynamischen Compound-Anweisung in einer Umgebung mit partitionierten Datenbanken verwendet werden.

# **72**

Eine Spalte, für die die Dateneingabe optional ist, kann nicht in eine Identitätsspalte geändert werden.

### **73**

Backup-Images in einer Umgebung mit partitionierten Datenbanken dürfen keine Protokolle enthalten.

**74**

Das Aktualisieren eines Statusfelds in der Datei des Recovery-Protokolls nach Zeitmarken ist nicht zulässig.

**75**

Die Erstellung eines Profils für die automatische Statistikerstellung wird auf einem System mit mehreren Datenbankpartitionen, einem

# **SQL0270N**

System, auf dem SMP aktiviert ist, oder auf einem föderierten System nicht unterstützt.

**83**

In DB2-Datenbanken vor Version 9.7 kann die Anweisung nicht verarbeitet werden, weil DATA CAPTURE CHANGES und COMPRESS YES inkompatibel sind.

**87**

Die folgenden Typen von Tabellen können nicht als partitionierte Tabellen definiert werden: typisierte Tabellen, Zwischenspeichertabellen, temporäre Benutzertabellen und Bereichsclustertabellen.

**88**

Der Befehl REORG INDEXES bzw. REORG TABLE wird für DB2-Datenbankserver bis Version 9.7 GA nur in den folgenden Situationen in einer partitionierten Tabelle im Modus AL-LOW WRITE oder ALLOW READ unterstützt.

- ALLOW WRITE und ALLOW READ werden für REORG INDEXES unterstützt, wenn CLEANUP oder ON DATA PARTITION angegeben ist.
- ALLOW READ wird für REORG TABLE unterstützt, wenn ON DATA PARTITION, aber nicht die Klausel INPLACE angegeben ist.

**89**

REORG INDEX wird nur für nicht partitionierte Indizes in partitionierten Tabellen unterstützt.

**90**

In DB2-Datenbanken vor Version 9.7 kann die Klausel PARTITIONED nicht in der Anweisung CREATE INDEX angegeben werden, weil partitionierte Indizes nicht unterstützt werden.

**91**

In DB2-Datenbanken vor Version 9.7 kann die Anweisung nicht verarbeitet werden, weil DATA CAPTURE CHANGES für eine Tabelle mit einem Komprimierungswörterverzeichnis (Compression Dictionary) nicht unterstützt wird.

**92**

Die Aufhebung der Zuordnung zu einer Tabelle, die das übergeordnete Element einer erzwungenen referenziellen Integritätsbedingung ist, ist nicht zulässig.

**93**

Die Aufhebung der Zuordnung zu einer Partition ist für Partitionen nicht zulässig, die mit LOAD INSERT angehängte Daten enthalten und abhängige MQTs oder abhängige Zwischenspeichertabellen aufweisen, die hinsichtlich der angehängten Daten nicht inkrementell aktualisiert wurden.

**95**

Eine Tabelle mit einer zugeordneten Partition, deren Integrität noch nicht geprüft wurde, kann nicht in eine MQT geändert werden.

**97**

Die Änderung dieses Datentyps wird für ein Element des Verteilungsschlüssels mit mehreren Knoten, des Datenverteilungsschlüssels oder der MDC-Organisierungsdimension nicht unterstützt.

**98**

Die Änderung des Typs einer Identitätsspalte wird nicht unterstützt.

**99**

Eine Änderung des Datentyps für die Tabellengruppe änderte die externe benutzerdefinierte Funktion, die von einer Prüfung auf Integritätsbedingung verwendet wird.

**101**

Der Befehl LOAD wird für eine Tabelle mit Indizes des Typs 1 in einem großen Tabellenbereich nicht unterstützt. Ab Version 9.7 wurde die Unterstützung von Indizes des Typs 1 eingestellt. Diese Indizes wurden durch Indizes des Typs 2 ersetzt. Mithilfe des Befehls RE-ORG INDEXES ALL und des Parameters CONVERT können Sie Indizes in Indizes des Typs 2 konvertieren.

Einer typisierten Tabelle kann keine Sicherheitsrichtlinie hinzugefügt werden.

**103**

Die Reorganisation eines Onlineindex im Modus ALLOW WRITE wird auf DB2-Datenbankservern bis Version 9.5 für Tabellen mit XML-Spalten nicht unterstützt.

**104**

Inplace-Tabellenreorganisation ist nicht zulässig, wenn für die Tabelle ein XML-Spaltenindex definiert ist.

**105**

Der Befehl REORG INDEX wird nur für Blockindizes im Modus CLEANUP oder RECLAIM EXTENTS unterstützt.

**106**

**<sup>102</sup>**

Das Anhängen einer Partition an eine MQT (Materialized Query Table) wird nicht unterstützt.

#### **109**

Eine Textsuchfunktion kann nicht auf den Textindex einer partitionierten Tabelle angewendet werden, wenn die Textsuchfunktion nicht direkt auf die partitionierte Tabelle verweist oder Bestandteil eines Subselects ist, der eine Klausel OUTER JOIN enthält.

# **110**

Für SECLABEL, SECLABEL\_BY\_NAME und SECLABEL TO CHAR muss der Namensparameter der Sicherheitsrichtlinie eine Zeichenfolgekonstante sein.

# **111**

Eine Prüfrichtlinie kann nicht einer typisierten Tabelle zugeordnet werden.

### **112**

Der Diagnosemonitor unterstützt die Konfiguration von Aktionen und Benachrichtigungen nicht für Installationen, die nicht als Root ausgeführt wurden.

## **113**

Die Verwendung einer Compound-SQL-Anweisung (kompilierten Anweisung) im Hauptteil eines Triggers wird in Umgebungen mit partitionierten Datenbanken nicht unterstützt. Vor DB2 Version 9.7 Fixpack 1 wird die Verwendung einer Compound-SQL-Anweisung (kompilierten Anweisung) als SQL-Funktionshauptteil in Umgebungen mit partitionierten Datenbanken nicht unterstützt.

### **114**

Partitionierte räumliche Indizes werden nicht unterstützt.

### **115**

Die Quellenfunktion kann nicht erneut geprüft werden, weil sie in einem Release vor Version 9.7 erstellt wurde.

### **116**

Derselbe Name wurde für mehrere benannte Parametermarken in einer Compound-SQL-Anweisung (kompilierten Anweisung) verwendet, die dynamisch vorbereitet oder ausgeführt wird.

#### **118**

Sie haben versucht, eine der Funktionen ENV- \_GET\_NETWORK\_RESOURCES oder ENV\_GET\_DB2\_SYSTEM\_RESOURCES auf einer Plattform oder auf einem Betriebssystem

auszuführen, die bzw. das von diesen Funktionen nicht unterstützt wird.

#### **119**

Wenn ein Feld einer Zeilenvariablen über einen Array-Typ verfügt, können Array-Elementwerte nicht direkt durch Angeben des entsprechenden Indexwerts für das Element im Feldverweis der Zeilenvariablen abgerufen werden.

**Benutzeraktion:** Benutzeraktion entsprechend dem Ursachencode:

#### **1**

Korrigieren Sie die Anweisung CREATE TAB-LE, ALTER TABLE oder CREATE UNIQUE INDEX.

**2**

Es darf nicht versucht werden, die Spalten des Verteilungsschlüssels einer Mehrpartitionstabelle zu aktualisieren oder die Zeile zu löschen und mit den neuen Werten erneut in die Verteilungsspalten einzugeben.

**3**

Richten Sie die Spalte des Verteilungsschlüssels so ein, dass immer eine Dateneingabe erforderlich ist, geben Sie eine andere Aktion ON DELETE an oder ändern Sie den Verteilungsschlüssel der Tabelle so, dass der Fremdschlüssel keine Spalten des Verteilungsschlüssels enthält.

# **4**

Geben Sie entweder DATA CAPTURE NONE an oder stellen Sie sicher, dass sich die Tabelle in einem Tabellenbereich in einer Partitionsgruppe einer Einzelpartitionsdatenbank befindet, für die die Katalogpartition angegeben ist.

**5**

Verwenden Sie die Klausel WITH CHECK OP-TION nicht oder entfernen Sie die Funktion oder Sicht aus der Sichtdefinition.

#### **6**

Umsetzungen erfolgen für benutzerdefinierte einzigartige Typen automatisch. Verwenden Sie die Anweisung CREATE TRANSFORM ausschließlich für benutzerdefinierte strukturierte Typen.

**7**

Verwenden Sie für jede Tabelle mit Langfeldern einen Tabellenbereich mit 4-KB-Seiten. Wenn Sie DMS-Tabellenbereiche verwenden, können Sie Langfelder in einem Tabellenbereich mit 4-KB-Seiten zusammen mit anderen Tabellen- oder Indexdaten in Tabellenbereichen mit einer anderen Seitengröße platzieren. Bei der Definition von LARGE TABLESPACE sollte PAGESIZE auf 4 KB gesetzt werden.

**8**

Stellen Sie bei Servern mit DB2 UDB vor Version 7.1 sicher, dass in der Anweisung CREATE TABLE oder ALTER TYPE ADD COLUMN keine strukturierten Typen als Spaltendatentypen verwendet werden. Stellen Sie außerdem sicher, dass in der Anweisung CREATE TYPE oder ALTER TYPE ADD ATTRIBUTE keine strukturierten Typen als Attributdatentypen verwendet werden.

**9**

Definieren Sie keine Trigger für typisierte Tabellen.

**10**

Verkleinern Sie entweder die Zeilengröße oder die Spaltenanzahl der Tabelle oder geben Sie zwei Tabellenbereiche an, sodass für die langen Daten ein Tabellenbereich mit einer Seitengröße von 4 KB und für die Basisdaten ein Tabellenbereich mit einer Seitengröße von 8 KB zur Verfügung steht.

**11**

Geben Sie bei der Erstellung einer typisierten Tabelle oder Sicht einen strukturierten Typ an, für den mindestens ein Attribut definiert wurde.

**12**

Verwenden Sie für den Typ eines Quellenschlüsselparameters nur einen benutzerdefinierten strukturierten Typ oder einen einzigartigen Datentyp, der nicht auf einen Typ LOB, XML, LONG VARCHAR oder LONG VAR-GRAPHIC zurückgeht.

**13**

Geben Sie in einer Anweisung CREATE TAB-LE oder ALTER TABLE für eine typisierte Tabelle keine Prüfungen auf Integritätsbedingung an. Geben Sie in einer Anweisung CREATE VIEW für eine typisierte Sicht nicht die Klausel WITH CHECK OPTION an.

**14**

Geben Sie in einer Anweisung CREATE TAB-LE oder ALTER TABLE keine referenziellen Integritätsbedingungen an, die sich auf typisierte Tabellen beziehen.

**15**

Geben Sie in einer Anweisung CREATE TAB-LE oder ALTER TABLE keine Klausel DE-FAULT für Spalten mit Verweisdatentypen an. **16**

Geben Sie für Server mit DB2 UDB vor Version 7.1 bei der Erstellung einer benutzerdefinierten Funktion keinen Parameter eines strukturierten Typs und keinen Rückgabetyp an. Geben Sie ansonsten keinen Verweistyp mit Bereichsangabe als Parameter oder Rückgabetyp an. Geben Sie keinen strukturierten Typ als Rückkehrspalte einer Tabellen- oder Zeilenfunktion an.

**17**

Geben Sie in der Anweisung SET INTEGRITY keine typisierte Tabelle an.

**18**

Geben Sie bei der Erteilung der Zugriffsrechte REFERENCES oder UPDATE für eine typisierte Tabelle, eine typisierte Sicht oder einen Kurznamen keine spezifischen Spaltennamen an.

**19**

Geben Sie bei der Angabe der Klausel DE-FAULT für die Spalte einer typisierten Tabelle einen bestimmten Wert an.

**20**

Löschen Sie die MQT und erstellen Sie diese erneut mit den gewünschten Attributen.

**21**

Führen Sie die folgenden Schritte aus, um eine Spalte in einer Tabelle zu löschen oder zu ändern, die eine Basistabelle für eine MQT ist:

- 1. Löschen Sie die abhängige MQT.
- 2. Löschen Sie die Basistabellenspalte oder ändern Sie deren Länge, Datentyp, Optionalität der Dateneingabe oder ausgeblendetes Attribut.

3. Erstellen Sie die MQT erneut.

**22**

Setzen Sie die Anweisung CREATE SUMMA-RY TABLE außerhalb der Anweisung CREATE SCHEMA ab.

**23**

Entfernen Sie entweder die Angabe REPLICA-TED oder geben Sie REFRESH DEFERRED in der Definition der MQT an.

**24**

Entfernen Sie den Verweis auf die MQT in der ausgelösten Aktion des Vortriggers.

**25**

Setzen Sie für jede MQT eine eigene Anweisung SET INTEGRITY IMMEDIATE CHE-CKED ab.

#### **26**

Löschen Sie alle replizierten MQTs der Datenbankpartitionsgruppe und setzen Sie anschließend den Befehl REDISTRIBUTE DATABASE PARTITION GROUP erneut ab. Erstellen Sie die replizierten MQTs erneut.

#### **27**

Stellen Sie sicher, dass es sich bei einem Teil der für die MQT definierten Spalten gleichzeitig um die Spaltengruppe handelt, die einen eindeutigen Index der Basistabelle darstellt.

### **28**

Sie können den Namen einer typisierten Tabelle oder einer MQT nur ändern, wenn Sie die Tabelle löschen und mit dem neuen Namen erneut erstellen. Das Löschen der Tabelle kann sich auf andere Objekte auswirken, die von der Tabelle abhängen. Auch die Zugriffsrechte für die Tabelle werden ungültig.

**29**

Entfernen Sie die Klausel FOR EXCEPTION aus der Anweisung SET INTEGRITY.

**30**

Setzen Sie die Anweisung CREATE für die typisierte Sicht oder die typisierte Tabelle außerhalb der Anweisung CREATE SCHEMA ab.

# **31**

Verringern Sie die Anzahl der Spalten im Verteilungsschlüssel.

**32**

Geben Sie entweder NO LINK CONTROL für die DATALINK-Spalte an oder platzieren Sie die Tabelle in einem Tabellenbereich in einer Partitionsgruppe einer Einzelpartitionsdatenbank, für die die Katalogpartition angegeben ist. Wenn Sie Daten an eine Partitionsgruppe einer Mehrpartitionsdatenbank umverteilen, müssen Sie die Tabelle löschen, um die Umverteilung fortzusetzen.

**33**

Mögliche Lösungen:

v Definieren Sie eine referenzielle Integritätsbedingung, für die die Option ON DELETE CASCADE oder ON DELETE SET NULL gesetzt ist, nicht für eine zugrunde liegende Tabelle einer MQT, die mit REFRESH IMMEDIATE definiert wurde, als untergeordnetes Element.

v Definieren Sie keine MQT mit der Option REFRESH IMMEDIATE, deren zugrunde liegende Tabelle das untergeordnete Element einer referenziellen Integritätsbedingung ist, für die die Option ON DELETE CASCADE oder ON DELETE SET NULL gesetzt ist.

**34**

Entfernen Sie die Verwendung aller nicht unterstützten objektrelationalen Funktionen.

**35**

Erstellen oder entfernen Sie das Attribut GE-NERATED [ALWAYS | BY DEFAULT] AS IDENTITY ... nicht.

**36**

Löschen Sie die neuen Knoten, um zu einer Konfiguration mit einem Knoten zurückzugehen. Wenn Sie weitere Knoten benötigen, löschen Sie die Sequenzen oder Tabellen mit Identitätsspalten, bevor Sie neue Knoten hinzufügen.

**38**

Ein Index mit einer Indexerweiterung kann nicht für eine Tabelle in einer Partitionsgruppe einer Mehrpartitionsdatenbank erstellt werden. Eine Datenbankpartitionsgruppe kann keine Partitionsgruppe einer Mehrpartitionsdatenbank werden, solange ein Index mit einer Indexerweiterung für eine Tabelle in der Datenbankpartitionsgruppe vorhanden ist. Löschen Sie alle solchen Indizes und fügen Sie die Partition der Datenbankpartitionsgruppe hinzu. In diesem Fall können die Indizes nicht erneut erstellt werden. Oder aber belassen Sie die Datenbankpartitionsgruppe unverändert.

Entfernen Sie den Verweis auf einen Kurznamen bzw. eine OLE DB-Tabellenfunktion oder entfernen Sie den Verweis auf das Objekt, das indirekt auf ein solches Element verweist.

**40**

Entfernen Sie den Aufruf der Funktion IDEN-TITY\_VAL\_LOCAL aus der Triggerdefinition oder der SQL-Funktionsdefinition.

**41**

Teilen Sie die Zuordnung in zwei separate Anweisungen auf. Eine Anweisung darf nur SQL-Variablen Werte zuordnen und die andere Anweisung darf nur Übergangsvariablen Werte zuweisen.

**42**

Löschen Sie die neuen Knoten, um zu einer Konfiguration mit einem Knoten zurückzukeh-

**<sup>39</sup>**

# **SQL0270N**

ren. Wenn Sie weitere Knoten benötigen, müssen Sie die Trigger, Funktionen oder Methoden mit Steueranweisungen löschen.

#### **43**

Setzen Sie den Befehl RUNSTATS erneut ab und inaktivieren Sie die nicht unterstützte Option.

**44**

Sie können die EXPLAIN-Modi in SMP-, MPPund Data Joiner-Umgebungen nicht verwenden. Führen Sie die Abfrage, wenn möglich, in seriellem Modus aus. Ist dies nicht möglich, setzen Sie den EXPLAIN-Modus auf YES oder auf EXPLAIN, um dieselben Informationen mit Ausnahme der tatsächlichen Kardinalitäten zu erhalten.

#### **45**

In einer Anweisung ALTER TABLE für MDCoder ITC-Tabellen darf die Klausel APPEND nicht angegeben werden.

### **46**

Wiederholen Sie den Befehl REORG ohne Angabe der Option INPLACE.

**47**

In einer Anweisung CREATE INDEX für MDC- oder ITC-Tabellen darf die Klausel EX-TENSION nicht angegeben werden.

# **48**

Löschen Sie die MDC-Tabelle und erstellen Sie sie erneut mit der modifizierten Dimensionsangabe.

#### **49**

In einer Anweisung CREATE INDEX für MDC- oder ITC-Tabellen darf die Klausel CLUSTER nicht angegeben werden.

#### **50**

In einer Anweisung CREATE TABLE für deklarierte globale temporäre Tabellen darf die Klausel ORGANIZE BY nicht angegeben werden.

### **51**

Setzen Sie die Anweisung CREATE PROCE-DURE mit der SQL-Klausel LANGUAGE von der Koordinatordatenbankpartition ab.

# **52**

Modifizieren Sie den Ausdruck nicht bzw. fügen Sie ihn nicht einer vorhandenen Spalte hinzu. Soll die Zusammensetzung der Klausel PARTITIONING KEY, ORGANIZE BY, PARTI-TION BY oder DISTRIBUTE BY oder des generierenden Ausdrucks eines der zugehörigen Elemente, die generierte Spalten sind, geändert werden, löschen Sie die Tabelle, erstellen Sie sie erneut und füllen Sie sie anschließend wieder auf.

**53**

Modifizieren Sie die Auswahlliste des verschiebbaren Cursors, damit Spalten mit diesen Typen nicht eingefügt werden.

#### **54**

Wiederholen Sie den Befehl REORG ohne Angabe der Option INPLACE.

**55**

Inaktivieren Sie den Konzentrator oder die Unterstützung für das System föderierter Datenbanken. Sie inaktivieren den Konzentrator, indem Sie den Wert für den Konfigurationsparameter MAX\_CONNEC-TIONS des Datenbankmanagers auf einen Wert kleiner-gleich dem Wert für den Konfigurationsparameter MAX\_COORDAGENTS des Datenbankmanagers setzen. Die Unterstützung für das System föderierter Datenbanken kann inaktiviert werden, indem der Parameter FE-DERATED in der Konfiguration des Datenbankmanagers auf NO (NEIN) gesetzt wird.

**56**

Setzen Sie den Befehl REORG INDEXES erneut ab und geben Sie dabei ALLOW NONE oder ALLOW READ an.

# **57**

Setzen Sie den Befehl REORG INDEXES erneut ab und geben Sie dabei ALLOW NONE oder ALLOW READ an.

### **58**

Datenbank der Version 8: Geben Sie die XML-Daten in eine Funktion ein, die XML-Eingaben akzeptiert (letztlich XMLSERIALIZE), und speichern Sie die Ausgabe der Funktion in der Datenbank oder geben Sie sie an die Anwendung zurück.

**59**

Verwenden Sie in einer Umgebung mit partitionierten Datenbanken nur Funktionen und Methoden, die mit der Option NO SQL definiert sind.

**60**

Löschen Sie die Sichten, die von der typisierten Tabelle abhängen. Wiederholen Sie die Anweisung ALTER TABLE ALTER COLUMN SET INLINE LENGTH für die typisierte Tabelle und erstellen Sie die gelöschten Sichten erneut.

#### **61**

Verwenden Sie die Textsuchfunktion nicht im Ausdruck für Prüfung auf Integritätsbedingungen oder generierte Spalten. Verwenden Sie anstelle von CONTAINS die Funktion LIKE (sofern möglich).

# **62**

Geben Sie für diese Sicht nicht die Klausel WITH CHECK OPTION an.

# **63**

Modifizieren Sie die Auswahlliste des verschiebbaren Cursors, damit Spalten mit diesen Typen nicht eingefügt werden.

#### **64**

Föderierte Verarbeitung darf auf dieser Plattform nicht versucht werden.

### **65**

Das Ändern des lokalen Typs des Kurznamens vom aktuellen Typ in den angegebenen Typ darf nicht versucht werden.

### **66**

Geben Sie SYSSTRUCT nicht als Umsetzungsgruppe an.

### **67**

Geben Sie in der Anweisung MERGE keinen Kurznamen oder keine Sicht für Kurznamen als ein Ziel an.

### **68**

Reduzieren Sie die Anzahl unterschiedlicher Ausdrücke für NEXT VALUE in der Anweisung oder wechseln Sie zu einer nicht partitionierten Datenbank.

### **69**

Verwenden Sie nicht 'DELETE FROM sichtname'.

# **70**

Inaktivieren Sie die Sichten, die für die Abfrageoptimierung aktiviert sind, löschen oder ändern Sie die Spalte der Basistabelle und aktivieren Sie dann die Sichten für die Abfrageoptimierung.

# **71**

Verwenden Sie in einer Umgebung mit partitionierten Datenbanken nicht die Anweisung CALL in einem Trigger, einer SQL-Funktion, einer SQL-Methode oder einer dynamischen Compound-Anweisung.

Die Spalte kann keine Identitätsspalte werden, solange die Dateneingabe für sie optional ist. Wenn Sie diese Änderung vornehmen wollen, müssen Sie die Tabelle löschen und ohne Spalte mit optionaler Dateneingabe erneut erstellen. Anschließend füllen Sie die Tabelle wieder auf. Sie können außerdem das Hinzufügen einer neuen Spalte als Identitätsspalte in Erwägung ziehen.

### **73**

Setzen Sie den Befehl BACKUP ohne Angabe der Option INCLUDE LOGS ab.

### **74**

Aktualisieren Sie das Statusfeld in der Datei des Recovery-Protokolls nur nach EID.

**75**

# Mögliche Lösungen:

Inaktivieren Sie die Erstellung eines Profils für die automatische Statistikerstellung für diese Datenbank, indem Sie die Datenbankkonfigurationsparameter AUTO\_STATS\_PROF und AUTO\_PROF\_UPD auf OFF setzen.

Wechseln Sie von dem System in eines, das sich in einer einzelnen Datenbankpartition befindet, in der SMP nicht aktiviert ist und die nicht föderiert ist.

**83**

Sie können nur DATA CAPTURE CHANGES oder COMPRESS YES angegeben. Wenn eine der Optionen DATA CAPTURE CHANGES oder COMPRESS YES bereits für die Tabelle angegeben wurde, darf die zweite Option nicht mehr angegeben werden.

# **87**

Erstellen Sie die Tabelle als nicht partitionierte Tabelle.

# **88**

Wiederholen Sie den Befehl REORG INDEXES oder REORG TABLE mit dem Standardmodus oder dem Modus ALLOW NO ACCESS. Wenn REORG TABLE mit der Klausel INPLACE angegeben wurde, entfernen Sie diese Klausel. Wenn REORG INDEXES angegeben wurde, können Sie auch den Befehl REORG INDEX für die Onlinereorganisation nicht partitionierter Indizes in einer partitionierten Tabelle verwenden.

**89**

Reorganisieren Sie alle Indizes für die Tabelle oder Datenpartition mit dem Befehl REORG INDEXES ALL.

# **SQL0270N**

Erstellen Sie einen nicht partitionierten Index mit dem Standardwert oder durch die explizite Angabe von NOT PARTITIONED für CREATE INDEX.

#### **91**

Geben Sie DATA CAPTURE CHANGES für diese Tabelle nicht an.

**92**

Löschen Sie die referenzielle Integritätsbedingung mit folgender Anweisung:

ALTER TABLE 'untergeordnete-tabelle' DROP CONSTRAINT ...

Sie können auch mit folgender Anweisung die untergeordnete Tabelle in der Fremdschlüsselbeziehung ändern, damit die Integritätsbedingung über Fremdschlüssel nicht erzwungen wird:

ALTER TABLE 'untergeordnete-tabelle' ALTER FOREIGN KEY ... NOT ENFORCED

Anmerkung: Die fehlgeschlagene Anweisung DETACH wurde von der übergeordneten Tabelle in der Integritätsbedingung über Fremdschlüssel ausgeführt, während die Durchsetzung der Integritätsbedingung für die untergeordnete Tabelle ausgeführt wird. Diese beiden Tabellen sind eindeutig, sofern die Integritätsbedingung über Fremdschlüssel nicht auf sich selbst verweist. Wiederholen Sie als Nächstes die Anweisung ALTER TABLE ... DE-TACH PARTITION. Sie können jetzt die untergeordnete Tabelle wie folgt ändern, um die Integritätsbedingung über Fremdschlüssel zu erzwingen:

ALTER TABLE 'untergeordnete-tabelle' ALTER FOREIGN KEY ... ENFORCED

Hierdurch werden die Tabellen erneut überprüft, um sicherzustellen, dass die Fremdschlüsselbeziehung weiterhin erzwungen wird.

**93**

Setzen Sie die Anweisung SET INTEGRITY mit der Option IMMEDIATE CHECKED ab, um die abhängigen MQTs oder abhängigen Zwischenspeichertabellen hinsichtlich der mit LOAD INSERT angehängten Daten zu pflegen.

**95**

Setzen Sie die Anweisung SET INTEGRITY mit der Option IMMEDIATE CHECKED oder IM-MEDIATE UNCHECKED für die Tabelle ab, um die Integrität der zugeordneten Partition zu prüfen.

Ändern Sie den Spaltendatentyp nicht.

**98**

Löschen Sie das Identitätsattribut, ändern Sie den Typ und aktivieren Sie dann erneut das Identitätsattribut.

**99**

Löschen Sie die Prüfung auf Integritätsbedingung und setzen Sie dann die Anweisung AL-TER erneut ab.

**101**

Verwenden Sie den Befehl REORG INDEXES mit dem Parameter CONVERT, um vorhandene Indizes für die Tabelle in Indizes des Typs 2 zu konvertieren, bevor Sie den Befehl LOAD absetzen.

**102**

Fügen Sie einer typisierten Tabelle keine Sicherheitsrichtlinie hinzu.

**103**

Setzen Sie den Befehl REORG INDEXES auf DB2-Datenbankservern bis zu Version 9.5 unter Angabe von ALLOW READ ACCESS oder ALLOW NO ACCESS erneut ab.

**104**

Entfernen Sie die Option INPLACE und setzen Sie den Befehl REORG TABLE erneut ab.

**105**

Setzen Sie den Befehl REORG INDEX unter Angabe von CLEANUP oder RECLAIM EX-TENT erneut ab oder setzen Sie REORG IN-DEXES ALL ab, um alle Indizes (einschließlich Blockindizes) für die Tabelle zu reorganisieren.

# **106**

Setzen Sie die Anweisung ALTER TABLE ab, um das gespeicherte Abfrageattribut aus der Tabelle zu löschen, bevor Sie versuchen, der Tabelle eine Partition anzuhängen.

# **109**

Modifizieren Sie die Abfrage so, dass die Textsuchfunktion in einen Subselect gestellt wird, der direkt auf die partitionierte Tabelle mit dem Textindex verweist und keine Klausel OUTER JOIN enthält.

**110**

Stellen Sie eine Zeichenfolgekonstante für den Namensparameter der Sicherheitsrichtlinie bereit.

**97**

Ordnen Sie einer typisierten Tabelle keine Prüfrichtlinie zu.

#### **112**

Versuchen Sie nicht, Aktionen oder Benachrichtigungen für den Diagnosemonitor auf Installationen zu konfigurieren, die nicht als Root ausgeführt wurden.

# **113**

Sofern möglich, definieren Sie den Trigger mit einer Compound-SQL-Anweisung (Inlineanweisung) bzw. entfernen Sie die Triggerdefinition. Definieren Sie bei DB2 Version 9.7 vor Fixpack 1 die Funktion oder den Trigger mit einer Compound-SQL-Anweisung (Inlineanweisung) bzw. entfernen Sie die Funktionsoder Triggerdefinition.

#### **114**

Erstellen Sie den räumlichen Index mithilfe der Klausel NOT PARTITIONED in der Anweisung CREATE INDEX als nicht partitionierten Index.

#### **115**

Erfassen Sie die der Quellenfunktion erteilten Zugriffsrechte in SYSCAT.ROUTINEAUTH, löschen Sie die Quellenfunktion, erstellen Sie sie erneut und erteilen Sie der Quellenfunktion die Zugriffsrechte.

#### **116**

Geben Sie jeder benannten Parametermarke in einer Compound-SQL-Anweisung (kompilierten Anweisung), die dynamisch vorbereitet oder ausgeführt wird, einen eindeutigen Namen.

### **118**

Die Funktionen ENV\_GET\_NETWORK\_RE-SOURCES und

ENV\_GET\_DB2\_SYSTEM\_RESOURCES werden auf der aktuellen Plattform nicht unterstützt. Modifizieren Sie Anwendungen so, dass diese die betreffenden Funktionen auf der aktuellen Plattform nicht aufrufen.

#### **119**

Geben Sie beim Abrufen von Elementwerten keinen Indexwert an, wenn das Feld einer Zeilenvariablen über einen Array-Typ verfügt.

**sqlcode**: -270

**sqlstate**: 42997

# **SQL0271N Die indexierte Datei für die Tabelle mit der Datei-ID** *datei-id* **fehlt entweder oder sie ist ungültig.**

**Erläuterung:** Die indexierte Datei für die Tabelle mit der Datei-ID *datei-id* ist für die Verarbeitung erforderlich. Diese Datei fehlt entweder oder sie ist ungültig.

Die Anweisung kann nicht verarbeitet werden, die Anwendung ist noch immer mit der Datenbank verbunden. Dies hat keinerlei Auswirkungen auf andere Anweisungen, die nicht mit diesem Index arbeiten.

**Benutzeraktion:** Stellen Sie sicher, dass kein Benutzer mehr mit der Datenbank verbunden ist, und setzen Sie auf allen Knoten den Befehl RESTART DATABASE ab. Wiederholen Sie anschließend die Anforderung.

Der Index (bzw. die Indizes) wird (bzw. werden) beim Neustart der Datenbank neu erstellt.

**sqlcode**: -271

**sqlstate**: 58004

# **SQL0276N Zu der Datenbank** *name* **kann keine Verbindung hergestellt werden, da sie sich im Status 'Restore anstehend' befindet.**

**Erläuterung:** Bevor eine Verbindung hergestellt werden kann, muss die Datenbank wiederhergestellt sein.

Es wurde keine Verbindung hergestellt.

**Benutzeraktion:** Stellen Sie die Datenbank wieder her und setzen Sie die Anweisung CONNECT erneut ab.

**sqlcode**: -276

**sqlstate**: 08004

# **SQL0279N Die Verbindung zur Datenbank wurde während der Commit- oder Rollback-Verarbeitung unterbrochen. Die Transaktion ist unter Umständen fehlgeschlagen. Ursachencode:** *ursachencode***.**

**Erläuterung:** Während des Commits ist ein Fehler aufgetreten. Die Transaktion war bereits im Commitstatus, die Verarbeitung wurde jedoch unter Umständen nicht beendet. Die Verbindung zur Datenbank wurde unterbrochen.

Die Fehlerursache wird durch *ursachencode* angezeigt:

- **1** Fehler bei einem an der Transaktion beteiligten Knoten oder einer an der Transaktion beteiligten Datenquelle.
- **2** Das Commit wurde auf einem der Knoten zurückgewiesen. Einzelheiten enthält das Protokoll mit Benachrichtigungen für die Systemverwaltung.

**Benutzeraktion:** Ermitteln Sie die Fehlerursache. Es kann erforderlich sein, die Hilfe des Systemadministrators anzufordern, da die häufigste Fehlerursache Fehlschlagen eines Knotens oder der Verbindung ist. Mit dem Befehl RESTART DATABASE kann die Commitverarbeitung dieser Transaktion beendet werden.

**sqlcode**: -279

**sqlstate**: 08007

**SQL0280W Die Sicht, der Trigger oder die MQT** *name* **ersetzt eine bereits vorhandene unbrauchbare Sicht oder MQT bzw. einen bereits vorhandenen unbrauchbaren Trigger.**

**Erläuterung:** Die bereits vorhandene, jedoch unbrauchbare Sicht oder MQT bzw. der bereits vorhandene, jedoch unbrauchbare Trigger mit dem Namen *name* wurde durch Folgendes ersetzt:

- v Die neue Sichtdefinition als Folge einer Anweisung CREATE VIEW
- Die neue Triggerdefinition als Folge einer Anweisung CREATE TRIGGER
- v Die neue Definition der MQT als Folge einer Anweisung CREATE SUMMARY TABLE

**Benutzeraktion:** Keine Aktion erforderlich.

**sqlcode**: +280

**sqlstate**: 01595

**SQL0281N Der Tabellenbereich** *tabellenbereichsname* **wird vom System verwaltet. Ihm können daher keine weiteren Container hinzugefügt werden.**

**Erläuterung:** Einem Tabellenbereich, der vom System verwaltet wird, können keine zusätzlichen Container hinzugefügt werden. Hiervon ist lediglich eine Datenbankpartitionsgruppe ausgenommen, die so modifiziert wurde, dass ein Knoten ohne Tabellenbereiche hinzugefügt werden kann. In diesem Fall ist es einmal möglich, dem neuen Knoten mit dem Befehl ALTER TABLE-SPACE Container hinzuzufügen. In der Regel muss der Tabellenbereich von der Datenbank verwaltet werden, wenn neue Container hinzugefügt werden sollen.

Die Anweisung kann nicht verarbeitet werden.

**Benutzeraktion:** Sollen einem Tabellenbereich, der vom System verwaltet wird, weitere Container hinzugefügt werden, löschen Sie den Tabellenbereich und erstellen Sie ihn erneut mit mehr Containern. Dabei muss auf eine einheitliche Containergröße geachtet werden, die das vorgegebene Höchstmaß nicht überschreitet. Eine andere Möglichkeit besteht darin, den Tabellenbereich in einen DMS-Tabellenbereich zu ändern.

**sqlcode**: -281

**sqlstate**: 42921

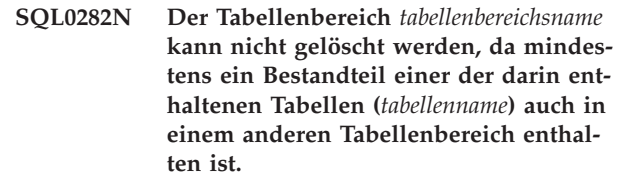

**Erläuterung:** Eine Tabelle im angegebenen Tabellenbereich ist nicht komplett, d. h. nicht mit all ihren Bestandteilen in diesem Tabellenbereich enthalten. Wenn mehrere Tabellenbereiche angegeben sind, enthält eine Tabelle in einem der angegebenen Tabellenbereiche nicht alle ihre Teile in der Liste. Die Basistabelle, Indizes oder lange Daten können in einem anderen Tabellenbereich enthalten sein. Beim Löschen des Tabellenbereichs bzw. der Tabellenbereiche wird die Tabelle deshalb nicht vollständig gelöscht, d. h. die Tabelle befände sich anschließend in einem inkonsistenten Zustand. Aus diesem Grund kann der Tabellenbereich nicht gelöscht werden.

**Benutzeraktion:** Stellen Sie sicher, dass alle Objekte komplett, d. h. mit all ihren Bestandteilen, im Tabellenbereich *tabellenbereichsname* enthalten sind, und löschen Sie erst danach den Tabellenbereich oder nehmen Sie die Tabellenbereiche mit den Bestandteilen in die Liste für das Löschen auf.

Es kann erforderlich sein, vor dem Löschen des Tabellenbereichs erst die Tabelle *tabellenname* zu löschen.

**sqlcode**: -282

**sqlstate**: 55024

```
SQL0283N Der temporäre Systemtabellenbereich
tabellenbereichsname kann nicht gelöscht
werden, da es sich um den einzigen
temporären Systemtabellenbereich mit
einer Seitengröße von seitengröße in der
Datenbank handelt.
```
**Erläuterung:** Eine Datenbank muss mindestens einen Tabellenbereich für temporäre Systemtabellen mit derselben Seitengröße wie der Katalogtabellenbereich haben. Wenn Sie den Tabellenbereich *tabellenbereichsname* löschen, löschen Sie damit den letzten temporären Systemtabellenbereich mit *seitengröße*-Seiten aus der Datenbank.

**Benutzeraktion:** Stellen Sie sicher, dass ein anderer Tabellenbereich für temporäre Systemtabellen mit einer Seitengröße von *seitengröße* in der Datenbank zur Verfügung steht, bevor Sie versuchen, diesen Tabellenbereich zu löschen.

**sqlcode**: -283

**sqlstate**: 55026

**SQL0284N Die Tabelle wurde nicht erstellt, weil der Tabellenbereich** *tabellenbereichsname***, der auf Klausel** *klausel* **folgt, ein als** *tabellenbereichstyp* **definierter Tabellenbereich ist.**

**Erläuterung:** In der Anweisung CREATE TABLE, CREATE GLOBAL TEMPORARY TABLE oder DECLA-RE GLOBAL TEMPORARY TABLE wurde im Anschluss an die Klausel *klausel* der Tabellenbereich *tabellenbereichsname* angegeben, der keinen gültigen Typ von Tabellenbereich für diese Klausel darstellt.

Dies kann in folgenden Fällen geschehen:

- v Im Falle von regulären Tabellen wurde *tabellenbereichsname* in der Klausel IN angegeben, aber der Tabellenbereich ist kein regulärer Tabellenbereich (RE-GULAR) oder großer Tabellenbereich (LARGE).
- Im Falle von erstellten temporären Tabellen oder deklarierten temporären Tabellen wurde *tabellenbereichsname* in der Klausel IN angegeben, aber der Tabellenbereich ist kein Tabellenbereich für temporäre Benutzertabellen (USER TEMPORARY).
- v Der Tabellenbereich *tabellenbereichsname* wurde in der Klausel LONG IN angegeben, er hat aber nicht den Typ GROSS (LARGE) und wird nicht vom Tabellenbereich der Datenbank verwaltet.
- v Der Tabellenbereich *tabellenbereichsname* wurde in der Klausel INDEX IN angegeben, er hat aber nicht den Typ REGULÄR (REGULAR) oder GROSS (LARGE) und wird nicht vom Tabellenbereich der Datenbank verwaltet.
- v Der Tabellenbereich *tabellenbereichsname* wurde beim Erstellen einer ITC-Tabelle (Insert Time Clustering - Clustering anhand der Einfügungszeit) angegeben. Der Tabellenbereich wird nicht vom Tabellenbereich der Datenbank verwaltet.

**Benutzeraktion:** Korrigieren Sie die Anweisung so, dass der Tabellenbereich mit einem für die Klausel *klausel* korrekten Typ definiert wird.

**sqlcode**: -284

**sqlstate**: 42838

**SQL0285N Die Indizes und/oder Spalten für große Objekte der Tabelle** *tabellenname* **können keinen anderen Tabellenbereichen zugeordnet werden, da der primäre Tabellenbereich** *tabellenbereichsname* **vom System verwaltet wird.**

**Erläuterung:** Im Falle eines vom System verwalteten, primären Tabellenbereichs müssen alle Bestandteile einer Tabelle in diesem Tabellenbereich enthalten sein. Das Verlagern einzelner Bestandteile in andere Tabellenbereiche ist nur möglich, wenn der primäre Tabellenbereich, der Indextabellenbereich und der große Tabellenbereich (Typ LANG (LONG)) von der Datenbank verwaltet werden.

**Benutzeraktion:** Geben Sie als primären Tabellenbereich einen von der Datenbank verwalteten Tabellenbereich an oder verzichten Sie auf die Verlagerung einzelner Bestandteile in andere Tabellenbereiche.

**sqlcode**: -285

**sqlstate**: 42839

**SQL0286N Es konnte kein Tabellenbereich mit einer Seitengröße von mindestens** *seitengröße* **gefunden werden, für den die Berechtigungs-ID** *benutzername* **eine Nutzungsberechtigung hat.**

**Erläuterung:** In der Anweisung CREATE TABLE, CREATE GLOBAL TEMPORARY TABLE oder DECLA-RE GLOBAL TEMPORARY TABLE ist kein Tabellenbereich angegeben und es wurde kein Tabellenbereich des richtigen Typs (USER TEMPORARY für erstellte temporäre Tabelle oder deklarierte temporäre Tabelle) mit ausreichender Seitengröße (mindestens *seitengröße*) gefunden, für den die Berechtigungs-ID *benutzername* über das Zugriffsrecht USE verfügt.

Ob die Seitengröße für eine Tabelle ausreicht, hängt von der Byteanzahl einer Zeile oder der Spaltenanzahl ab.

**Benutzeraktion:** Stellen Sie sicher, dass ein Tabellenbereich mit einem korrekten Typ (REGULAR oder USER TEMPORARY) und einer Seitengröße von mindestens *seitengröße* vorhanden ist und dass die Berechtigungs-ID *benutzername* über das Zugriffsrecht USE für diesen Tabellenbereich verfügt.

**sqlcode**: -286

**sqlstate**: 42727

### **SQL0287N SYSCATSPACE kann nicht für Benutzerobjekte verwendet werden.**

**Erläuterung:** In der Anweisung CREATE TABLE oder GRANT USE OF TABLESPACE wurde der Tabellenbereich SYSCATSPACE angegeben. Dieser Name ist für Katalogtabellen reserviert.

**Benutzeraktion:** Geben Sie einen anderen Tabellenbereichsnamen an.

**sqlcode**: -287

**sqlstate**: 42838

# **SQL0288N Bei Angabe von MANAGED BY SYS-TEM kann kein großer Tabellenbereich definiert werden.**

**Erläuterung:** Der Tabellenbereich soll für große Objekte und lange Zeichenfolgen definiert werden. Diese Objekte können aber nur in Tabellenbereichen gespeichert werden, die in dem von der Datenbank verwalteten Speicherbereich angelegt werden. Daher ist es nicht möglich, einen großen Tabellenbereich so zu definieren,

dass er den vom System verwalteten Speicherbereich verwendet.

**Benutzeraktion:** Löschen Sie das Schlüsselwort LAR-GE oder ersetzen Sie es in der Anweisung CREATE TA-BLESPACE durch MANAGED BY DATABASE.

**sqlcode**: -288

**sqlstate**: 42613

**SQL0289N Dem Tabellenbereich** *tabellenbereichsname* **können keine neuen Seiten zugeordnet werden.**

**Erläuterung:** Eine der folgenden Ursachen trifft für mindestens eine Datenbankpartition zu:

**1**

Einer der Container, die diesem SMS-Tabellenbereich zugeordnet sind, hat die maximale Dateigröße erreicht. Dies ist möglicherweise die Fehlerursache.

**2**

Alle diesem DMS-Tabellenbereich zugeordneten Container sind voll. Dies ist möglicherweise die Fehlerursache.

**3**

Es findet ein Neuausgleich statt. Dieser ist jedoch noch nicht genügend fortgeschritten, sodass der neu hinzugefügte Bereich noch nicht verwendet werden kann.

**4**

Zu kleine Container werden umgeleitet und wiederhergestellt.

**5**

Nach einem umgeleiteten Restore wird eine aktualisierende Recovery durchgeführt. Alle Container dieses Tabellenbereichs sind voll.

**6**

Eine Aktualisierung, bei der Container neu hinzugefügt werden, wird durchgeführt. Alle Container dieses Tabellenbereichs sind voll.

**7**

Es wurde versucht, einen Tabellenbereich mit weniger als 5 nutzbaren Speicherbereichen zu erstellen.

**8**

Ein Tabellenbereich mit automatischer Größenänderung hat seine maximale Größe erreicht und alle Container sind voll. Oder der Speicherbereich zwischen der aktuellen Größe und der maximalen Größe reicht nicht aus, um Container zu erweitern oder hinzuzufügen, sodass eine automatische Speicherbereichserhöhung nicht möglich ist.

**9**

Ein Tabellenbereich mit dynamischem Speicher wird mit einem Wert für die Anfangsgröße erstellt, der nicht zu einer gleichmäßigen Verteilung von Speicherbereich für Container führt. Als Folge hiervon wird ein höherer Wert verwendet, aber dieser Wert ist größer als die angegebene maximale Größe.

**10**

Ein DMS-Tabellenbereich, für den die Funktion zur automatischen Größenänderung aktiviert ist, hat seine maximale Größe noch nicht erreicht, aber eines der Dateisysteme, auf denen sich die Container befinden, ist voll und der Container kann nicht erweitert werden.

**11**

**1**

**2**

Ein DMS-Tabellenbereich, für den die Funktion zur automatischen Größenänderung aktiviert ist, hat seine maximale Größe noch nicht erreicht und die Dateisysteme, auf denen sich der Tabellenbereich befindet, sind nicht voll. Aber eine Containeroperation (oder ein anschließender Neuausgleich) wird verarbeitet und die Funktion zur automatischen Größenänderung wird so lange zurückgestellt, bis die Operation beendet ist.

**Benutzeraktion:** Gehen Sie abhängig von der Fehlerursache wie folgt vor:

> Entweder Sie ändern den Tabellenbereich in einen DMS-Tabellenbereich oder Sie erstellen den SMS-Tabellenbereich erneut mit mehr Verzeichnissen (Pfaden), sodass (anzahl-verzeichnisse) >= (max-tabellengröße / max-dateigröße). Dabei ist zu beachten, dass die maximale Dateigröße vom Betriebssystem abhängt.

Fügen Sie dem DMS-Tabellenbereich einen oder mehrere neue Container hinzu und wiederholen Sie die Operation, wenn durch den Neuausgleich neue Seiten zur Verfügung stehen.

**3**

Warten Sie, bis der Neuausgleich beendet wurde.

**4**

Führen Sie den umgeleiteten Restore in größeren Containern erneut durch.

**5**

Führen Sie den umgeleiteten Restore in größeren Containern erneut durch.

**6**

Führen Sie die Aktualisierung erneut durch und erlauben Sie dabei das Hinzufügen neuer Container oder führen Sie einen umgeleiteten Restore in größere Container durch.

**7**

Wiederholen Sie die Anweisung CREATE TAB-LESPACE. Stellen Sie sicher, dass der Tabellenbereich über mindestens 5 nutzbare Speicherbereiche verfügt.

#### **8**

Geben Sie einen höheren Wert für die maximale Größe des Tabellenbereichs an.

**9**

Geben Sie einen niedrigeren Wert für die Anfangsgröße oder einen höheren Wert für die maximale Größe des Tabellenbereichs an.

**10**

Fügen Sie dem Tabellenbereich ein neues Stripe-Set mit Containern hinzu. Vorhandene Container werden nicht mehr vergrößert, nur die neuen Container im letzten Bereich des Tabellenbereichs werden erweitert, wenn eine automatische Größenänderung auftritt.

**11**

Warten Sie, bis die Operation und der anschließende Neuausgleich vollständig beendet sind.

**sqlcode**: -289

**sqlstate**: 57011

### **SQL0290N Tabellenbereichszugriff nicht zulässig.**

**Erläuterung:** Ein Prozess hat versucht, auf einen Tabellenbereich zuzugreifen, der sich in einem ungültigen Status befindet, für den der Zugriff nicht zulässig ist.

- v Auf einen Tabellenbereich im Quiescestatus ("Quiesced: SHARE", "Quiesced: UPDATE" oder "Quiesced: EXCLUSIVE") können nur Prozesse zugreifen, die den Tabellenbereich ebenfalls im Quiescestatus halten.
- v Befindet sich der Tabellenbereich in einem anderen Status, kann nur der Prozess auf den Tabellenbereich zugreifen, der die Aktion ausführt, die den aktuellen Tabellenbereichsstatus bewirkte.
- Ein Tabellenbereich für temporäre Benutzer- oder Systemtabellen, der aktive temporäre Systemtabellen, erstellte temporäre Tabellen bzw. deklarierte temporäre Tabellen enthält, kann nicht gelöscht werden.

v Die API SET CONTAINER kann nur zur Festlegung der Containerliste verwendet werden, wenn der Tabellenbereich den Status 'Restore anstehend' hat.

### **Benutzeraktion:** Mögliche Maßnahmen:

- v Befindet sich der Tabellenbereich im Quiescestatus, kann der Zugriff versucht werden, nachdem der Tabellenbereich im Status 'Quiesce: SHARE' (quiesced share) oder 'Quiesce: UPDATE' (quiesced update) zugeordnet wurde. Alternativ kann auch versucht werden, den Befehl QUIESCE RESET für den Tabellenbereich abzusetzen.
- Befindet sich der Tabellenbereich in einem anderen Status, muss der Zugriff zurückgestellt werden, bis sich der Tabellenbereich wieder im normalen Status befindet.

Weitere Informationen über die verschiedenen Status eines Tabellenbereichs enthält das Handbuch 'Systemverwaltung'.

**sqlcode**: -290

**sqlstate**: 55039

# **SQL0291N Der Statusübergang bei einem Tabellenbereich ist nicht zulässig.**

**Erläuterung:** Der Versuch, den Status eines Tabellenbereichs zu ändern, schlug fehl. Entweder ist der neue Status mit dem aktuellen Status des Tabellenbereichs nicht kompatibel oder es wurde der Versuch unternommen, einen Status zu inaktivieren, in dem sich der Tabellenbereich nicht befindet.

**Benutzeraktion:** Der Status eines Tabellenbereichs ändert sich, abhängig vom jeweils aktuellen Status, nach einem erfolgten Backup, nach dem Abschluss einer Ladeoperation, nach dem Abschluss einer aktualisierenden Recovery usw. Ausführliche Informationen über die verschiedenen Statusoptionen eines Tabellenbereichs enthält das Handbuch 'Systemverwaltung'.

**sqlcode**: -291

**sqlstate**: 55039

# **SQL0292N Eine interne Datenbankdatei konnte nicht erstellt werden.**

**Erläuterung:** Eine interne Datenbankdatei konnte nicht erstellt werden.

**Benutzeraktion:** Stellen Sie sicher, dass der Zugriff auf das Verzeichnis mit der Datei möglich ist (über eine Mountoperation zugeordnet) und dass der Datenbankinstanzeigner über Schreibzugriff für das Verzeichnis verfügt.

**sqlcode**: -292

**sqlstate**: 57047

# **SQL0293N Beim Zugriff auf einen Container eines Tabellenbereichs trat ein Fehler auf.**

**Erläuterung:** Dieser Fehler kann durch eine der folgenden Bedingungen verursacht werden:

- v Ein Container (Verzeichnis, Datei oder Roheinheit) wurde nicht gefunden.
- v Laut Markierung eines Containers ist der angegebene Tabellenbereich nicht der Eigner des Containers.
- v Eine Containermarkierung ist fehlerhaft.

Dieser Fehler kann beim Datenbankstart und bei der Verarbeitung der SQL-Anweisung ALTER TABLE-SPACE zurückgegeben werden.

**Benutzeraktion:** Mögliche Maßnahmen:

- 1. Stellen Sie sicher, dass das Verzeichnis, die Datei bzw. die Einheit vorhanden ist und dass das Dateisystem angehängt ist (falls sich der Container in einem separaten Dateisystem befindet). Der Eigner der Datenbankinstanz muss Lese- und Schreibzugriff auf den Container haben.
- 2. Wenn ein Backup neueren Datums vorhanden ist, stellen Sie den Tabellenbereich oder die Datenbank wieder her. Wenn dies aufgrund der fehlerhaften Containermarkierung nicht gelingt und der Container nicht den Typ DEVICE hat, versuchen Sie, den Container zunächst manuell zu entfernen.

Wenn der Fehler bei der Verarbeitung einer SQL-Anweisung ALTER TABLESPACE mit der Option SWITCH ONLINE zurückgegeben wurde, geben Sie die Anweisung erneut aus, nachdem das Problem behoben wurde.

Tritt der Fehler weiterhin auf, verständigen Sie den IBM Kundendienst.

**sqlcode**: -293

**sqlstate**: 57048

# **SQL0294N Der Container ist bereits im Gebrauch.**

**Erläuterung:** Tabellenbereichscontainer können nicht gemeinsam genutzt werden. Mögliche Fehlerursachen:

- v Eine Anweisung CREATE TABLESPACE oder ALTER TABLESPACE enthält einen Container, der bereits von einem anderen Tabellenbereich benutzt wird.
- v Eine Anweisung CREATE TABLESPACE oder ALTER TABLESPACE enthält einen Container eines gelöschten Tabellenbereichs, wobei die Löschanweisung jedoch nicht festgeschrieben wurde.
- Eine Anweisung ALTER DATABASE PARTITION, mit der eine Datenbankpartition hinzugefügt werden sollte, verwendete die Container einer LIKE-Datenbankpartition, die sich auf derselben physischen Datenbankpartition befinden. Diese Container sind damit schon im Gebrauch.
- Eine Anweisung CREATE TABLESPACE oder ALTER TABLESPACE versucht, einen Container auf mehreren logischen Datenbankpartitionen einer einzigen physischen Datenbankpartition zu verwenden. Auf einer physischen Datenbankpartition kann ein Container jeweils nur für eine Datenbankpartition verwendet werden.
- Ein Befehl ADD DATABASE PARTITION oder die entsprechende API verwendete die Container der temporären Systemtabellenbereiche einer LIKE-Datenbankpartition, die sich auf derselben physischen Datenbankpartition befinden. Diese Container sind damit schon im Gebrauch.
- v Eine Anweisung CREATE TABLESPACE, eine Anweisung ALTER TABLESPACE oder ein Befehl CREATE DATABASE gibt einen DMS-Container aus einer anderen Datenbank an, der nicht mehr vorhanden ist, jedoch nicht ordnungsgemäß gelöscht wurde. Der Container ist nicht tatsächlich im Gebrauch, aber als im Gebrauch gekennzeichnet. Daher lässt der DB2-Datenserver seine Verwendung nicht zu, bis die Kennzeichnung entfernt wird. Es ist jedoch äußerst wichtig sicherzustellen, dass der Container nicht durch die gleiche Datenbank oder durch eine andere Datenbank verwendet wird, wenn die Kennzeichnung entfernt wird. Wird der Container zum Zeitpunkt der Entfernung der Kennzeichnung tatsächlich verwendet, werden die beteiligten Datenbanken beschädigt.
- Eine REORG-Operation versuchte, einen DMS-Tabellenbereich für temporäre Tabellen automatisch auszuwählen. Es ist zwar ein solcher Tabellenbereich mit der korrekten Seitengröße vorhanden, dieser wird momentan jedoch von einem anderen REORG-Befehl verwendet.
- Die Option ADD DBPARTITIONNUM des Befehls REDISTRIBUTE, der zum Hinzufügen einer Datenbankpartition verwendet wurde, erstellt Tabellenbereichscontainernamen in der neu hinzugefügten Datenbankpartition auf der Basis der Tabellenbereichscontainernamen der Tabellenbereiche in der Datenbankpartition mit der niedrigsten Nummer. Wenn diese Containernamen absolute Pfade angeben und sich die neue Datenbankpartition auf derselben physischen Einheit wie eine Datenbankpartition befindet, die dieselben Containernamen verwendet, dann würden die Container für die neue Partition bereits verwendet.
- Der Befehl RESTORE DATABASE hat Container aus einer Datenbank gefunden, die nicht mehr vorhanden ist, jedoch nicht ordnungsgemäß gelöscht wurde.
- v Eine temporäre Zwischenspeicherdatenbank wurde für eine Transportoperation erstellt und dann wurde versucht, einen Tabellenbereich in der Zieldatenbank zu erstellen, während die temporäre Zwischenspeicherdatenbank weiterhin vorhanden ist.

**Benutzeraktion:** Stellen Sie sicher, dass es sich um eindeutige Container handelt.

- v Geben Sie für die Anweisung CREATE oder ALTER TABLESPACE einen anderen Container für den Tabellenbereich an.
- Wiederholen Sie den Vorgang für eine Anweisung CREATE oder ALTER TABLESPACE, die einen Container eines gelöschten Tabellenbereichs enthält, nachdem die Löschanweisung festgeschrieben wurde, oder geben Sie einen anderen Container an.
- Geben Sie die Anweisung ALTER DATABASE PAR-TITION erneut ein, dieses Mal jedoch mit der Klausel WITHOUT TABLESPACES, und erstellen Sie dann mit der Anweisung ALTER TABLESPACE eindeutige Container für die neue Dankbankpartition.
- Für die Anweisung CREATE TABLESPACE oder AL-TER TABLESPACE kann die Umgebung in einer physischen Dankbankpartition mehrere logische Dankbankpartitionen enthalten. Stellen Sie in diesen Fällen sicher, dass ein Container nicht für mehrere logische Dankbankpartitionen angegeben ist.
- v Geben Sie für den Befehl ADD DATABASE PARTITI-ON oder die entsprechende API die Anweisung erneut ein, jedoch mit der Klausel WITHOUT TABLE-SPACES. Erstellen Sie anschließend mit der Anweisung ALTER TABLESPACE in der neuen Datenbankpartition für die temporären Systemtabellenbereiche eindeutige Container.
- Wenn Sie versuchen, einen DMS-Container zu verwenden, der zu einer nicht mehr vorhandenen Datenbank gehört, die jedoch nicht ordnungsgemäß gelöscht wurde, können Sie mithilfe des Dienstprogramms db2untag die Kennzeichnung (Tag) als DB2-Container aus dem Container entfernen. Wenn diese Kennzeichnung entfernt ist, betrachtet DB2 den Container als frei und der Container kann in einer Anweisung CREATE TABLESPACE, einer Anweisung ALTER TABLESPACE oder einem Befehl CREATE DATABASE verwendet werden.

ANMERKUNG: Verwenden Sie db2untag mit äußerster Vorsicht. Wenn Sie db2untag für einen Container ausführen, der immer noch von einer Datenbank genutzt wird, werden sowohl die Datenbank, die den Container ursprünglich verwendete, als auch die Datenbank, die den Container jetzt verwendet, beschädigt.

- Bei REORG wiederholen Sie den Befehl sobald die erste REORG-Operation, die den erforderlichen Tabellenbereich verwendet, beendet ist. Oder geben Sie einen anderen Tabellenbereich für temporäre Tabellen mit der korrekten Seitengröße zur Verwendung an.
- Anstatt die Option ADD DBPARTITIONNUM im Befehl REDISTRIBUTE zu verwenden, führen Sie vor der Ausführung des Befehls REDISTRIBUTE die Anweisung ALTER DATABASE PARTITION GROUP mit der Klausel WITHOUT TABLESPACES aus und verwenden anschließend die Anweisung ALTER TA-BLESPACE, um eindeutige Container für die neue Datenbankpartition zu erstellen.
- v Entfernen Sie für den Befehl RESTORE DATABASE den Container, wenn dieser Container zu einer Da-

tenbank gehört, die nicht mehr vorhanden ist, jedoch nicht ordnungsgemäß gelöscht wurde.

ANMERKUNG: Stellen Sie vor dem Entfernen des Containers sicher, dass er nicht von einer anderen Datenbank verwendet wird.

v Wenn eine temporäre Zwischenspeicherdatenbank für eine Transportoperation erstellt wurde, entfernen Sie die temporäre Zwischenspeicherdatenbank, wenn die Staging-Datenbank nicht mehr erforderlich ist. Versuchen Sie dann, Operationen auf dem Ziel durchzuführen, die blockiert wurden, da die Zwischenspeicherdatenbank vorhanden war.

**sqlcode**: -294

**sqlstate**: 42730

# **SQL0295N Die Gesamtlänge aller Containernamen für den Tabellenbereich ist zu groß.**

**Erläuterung:** Der zum Speichern der Containerliste benötigte Speicherbereich ist größer als der Bereich, der für diesen Tabellenbereich in der Tabellenbereichsdatei zugeordnet ist.

**Benutzeraktion:** Mögliche Maßnahmen:

- Versuchen Sie mithilfe symbolischer Verbindungen, angehängter Dateisysteme usw., die Containernamen zu kürzen.
- v Führen Sie ein Backup für den Tabellenbereich durch und reduzieren Sie mit dem Dienstprogramm zur Datenbankverwaltung die Anzahl und/oder die Länge der Namen der Container. Stellen Sie anschließend den Tabellenbereich in den neuen Containern wieder her.

**sqlcode**: -295

**sqlstate**: 54034

### **SQL0296N Die Anweisung CREATE ist fehlgeschlagen, weil ein Datenbankgrenzwert für das Objekt erreicht wurde. Grenzwert:** *grenzwertnummer***. Objekttypschlüsselwort:** *objektschlüsselwort*

**Erläuterung:** Diese Nachricht wird zurückgegeben, wenn versucht wird, ein Datenbankobjekt zu erstellen, obwohl die maximale Anzahl Datenbankobjekte diesen Typs für die Datenbank bereits definiert sind.

**Benutzeraktion:** Reagieren Sie auf eine der folgenden Arten auf diesen Fehler:

- v Löschen Sie alle Datenbankobjekte desselben Typs, die nicht mehr verwendet werden, und setzen Sie dann die Anweisung CREATE erneut ab.
- Bei Tabellenbereichen:
	- 1. Versetzen Sie Daten aus mehreren kleinen Tabellenbereichen in einen größeren Tabellenbereich.
- 2. Löschen Sie die ursprünglichen kleinen Tabellenbereiche.
- 3. Setzen Sie die Anweisung CREATE erneut ab.

**sqlcode**: -296

**sqlstate**: 54035

# **SQL0297N Der Pfadname für den Container oder Speicherpfad ist zu lang.**

**Erläuterung:** Mögliche Ursachen:

- Der vollständige Pfadname für den Containernamen überschreitet die zulässige Maximallänge (254 Zeichen). Wurde der Pfad des Containers relativ zum Datenbankverzeichnis definiert, darf die Verkettung der beiden Werte die Maximallänge nicht übersteigen. Einzelheiten enthält das Protokoll mit Benachrichtigungen für die Systemverwaltung.
- v Der Speicherpfad überschreitet die zulässige Maximallänge (175 Zeichen).

**Benutzeraktion:** Verringern Sie die Länge des Pfads.

**sqlcode**: -297

**sqlstate**: 54036

# **SQL0298N Der Pfad des Containers ist ungültig.**

**Erläuterung:** Der Pfad des Containers verstößt gegen eine der folgenden Regeln:

- v Containerpfade müssen gültige, vollständig qualifizierte, absolute Pfade oder gültige relative Pfade sein. Die letzteren werden in Bezug auf das Datenbankverzeichnis interpretiert.
- v Für EXTEND-, REDUCE-, RESIZE- und DROP-Operationen muss der angegebene Containerpfad bereits vorhanden sein.
- v Der Pfad muss der Instanz-ID den Schreib- und Lesezugriff erlauben (auf UNIX-Systemen die Dateiberechtigungen überprüfen).
- Container müssen den im Befehl angegebenen Typ haben: Verzeichnis (Directory), Datei (File) oder Einheit (Device).
- v Container (Verzeichnisse) in vom System verwalteten Tabellenbereichen müssen leer sein, wenn sie als Container definiert werden, und dürfen nicht anderen Containern untergeordnet werden.
- Die Container einer Datenbank dürfen weder dem Datenbankverzeichnis einer anderen Datenbank noch einem anderen Verzeichnis untergeordnet sein, das dem Namen nach einer anderen Datenbank zugeordnet sein könnte. Die letztere Regel schließt beispielsweise alle Verzeichnisse vom Format SQLnnnnn aus, wobei n für eine beliebige Ziffer steht.
- v Der Container darf das Betriebssystemlimit für Dateigrößen nicht überschreiten.
- Container (Dateien) für gelöschte von der Datenbank verwaltete Tabellenbereiche können nur als Container (Verzeichnisse) für vom System verwaltete Tabellenbereiche verwendet werden, wenn alle Agenten beendet sind, und umgekehrt.
- Während eines umgeleiteten Restores wurde ein SMS-Container für einen DMS-Tabellenbereich angegeben oder ein DMS-Container für einen SMS-Tabellenbereich.
- Der angegebene Containertyp für eine EXTEND-, REDUCE-, RESIZE- oder DROP-Operation entspricht nicht dem Containertyp (FILE oder DEVICE), der bei der Erstellung des Containers angegeben wurde.

Diese Nachricht wird außerdem ausgegeben, wenn ein anderer unerwarteter Fehler auftrat, der DB2 den Zugriff auf den Container verwehrt.

Wenn Sie einen Cluster-Manager verwenden, kann dieser Fehler zurückgegeben werden, falls der DB2-Datenbankmanager den Datenbankcontainerpfad nicht zur Cluster-Manager-Konfiguration hinzufügen konnte. Wenn der Cluster-Manager nicht auf diesen Pfad zugreifen kann, ist der Cluster-Manager nicht in der Lage, eine Funktionsübernahme erfolgreich zu verwalten, die diesen Pfad einschließt. Fehlernachrichten des Cluster-Managers werden in der db2diag-Protokolldatei aufgezeichnet.

**Benutzeraktion:** Geben Sie eine andere Containerposition an oder ändern Sie den Container, sodass er von DB2 akzeptiert wird (beispielsweise durch Ändern der Dateiberechtigungen), und wiederholen Sie den Versuch.

Wenn Sie einen Cluster-Manager verwenden, beheben Sie das Problem und wiederholen Sie den Befehl:

- 1. Prüfen Sie die db2diag-Protokolldatei auf Fehlernachrichten vom Cluster-Manager.
- 2. Reagieren Sie auf die in der db2diag-Protokolldatei aufgeführten Fehlernachrichten des Cluster-Managersund beseitigen Sie die Ursache dafür, dass der DB2-Datenbankmanager der Cluster-Manager-Konfiguration den Pfad nicht hinzufügen konnte.
- 3. Führen Sie den Befehl erneut aus.

**sqlcode**: -298

**sqlstate**: 428B2

# **SQL0299N Der Container ist bereits dem Tabellenbereich zugeordnet.**

**Erläuterung:** Der Container, der mit dem Befehl zugeordnet werden soll, ist bereits dem Tabellenbereich zugeordnet.

**Benutzeraktion:** Wählen Sie einen anderen Container und wiederholen Sie den Versuch.

**sqlcode**: -299

#### **sqlstate**: 42731

### **SQL0301N Der eingegebene Wert für die Variable, den Ausdruck oder der Parameter mit der Nummer** *nummer* **kann aufgrund des zugehörigen Datentyps nicht verwendet werden.**

**Erläuterung:** Eine Variable, ein Ausdruck oder ein Parameter an Position *nummer* konnte nicht wie in der Anweisung angegeben verwendet werden, da der zugehörige Datentyp mit der beabsichtigten Verwendung ihres/seines Werts nicht kompatibel ist.

Dieser Fehler kann eine Folge davon sein, dass in der Anweisung EXECUTE oder OPEN die falsche Hostvariable oder der falsche SQLTYPE-Wert im SQLDA angegeben wurde. Im Fall eines benutzerdefinierten strukturierten Typs ist der zugeordnete integrierte Typ der Hostvariablen oder der SQLTYPE-Wert möglicherweise nicht mit dem Parameter der SQL-Umsetzungsfunktion TO kompatibel, der in der Umsetzungsgruppe für die Anweisung definiert ist. Im Falle einer impliziten oder expliziten Umsetzung zwischen Zeichen und GRA-PHIC-Datentypen weist dieser Fehler darauf hin, dass die Umsetzung mit einem Nicht-Unicode-Zeichen oder einer Grafikzeichenfolge versucht wurde.

Die Anweisung kann nicht verarbeitet werden.

**Benutzeraktion:** Stellen Sie sicher, dass die Datentypen aller Hostvariablen in der Anweisung mit dem beabsichtigten Verwendungszweck kompatibel sind.

**sqlcode**: -301

**sqlstate**: 07006

# **SQL0302N Der Wert einer Hostvariablen in der Anweisung EXECUTE oder OPEN ist außerhalb des gültigen Bereichs.**

**Erläuterung:** Der Wert einer eingegebenen Hostvariablen ist außerhalb des für die Verwendung in der Anweisung SELECT oder der Klausel VALUES oder in einer vorbereiteten Anweisung gültigen Bereichs.

Eine der folgenden Situationen ist aufgetreten:

- Laut SQL-Anweisung soll die Hostvariable oder die Parametermarke als Zeichenfolge verwendet werden. Die Zeichenfolge der als Eingabe verwendeten Hostvariable ist aber zu lang.
- Laut SQL-Anweisung soll die Hostvariable oder die Parametermarke als numerischer Wert verwendet werden. Der numerische Wert der als Eingabe verwendeten Hostvariable liegt jedoch außerhalb des gültigen Bereichs.
- Das Nullabschlusszeichen fehlt bei einer Hostvariablen, die in der Programmiersprache C definiert ist.
- v Benutzer föderierter Systeme: In einer Durchgriffssitzung wurde möglicherweise eine für die Datenquelle spezifische Einschränkung verletzt.

Dieser Fehler tritt auf, wenn in der Anweisung EXECU-TE oder OPEN eine falsche Hostvariable oder ein falscher SQLLEN-Wert im SQLDA angegeben wird.

Die Anweisung kann nicht verarbeitet werden.

**Benutzeraktion:** Stellen Sie sicher, dass Typ und Länge des Werts der als Eingabe verwendeten Hostvariablen gültig sind.

Liefert die Hostvariable den Wert für eine Parametermarke, stimmen Sie den Wert auf den implizierten Datentyp und die Länge der Parametermarke ab.

Benutzer föderierter Systeme: Ermitteln Sie bei einer Durchgriffssitzung, welche Datenquelle den Fehler verursacht.

Prüfen Sie, welche SQL-Version die Datenquelle verwendet, um festzustellen, welche spezifische Begrenzung überschritten wurde, und passen Sie die fehlerhafte Anweisung entsprechend an.

**sqlcode**: -302

**sqlstate**: 22001, 22003

#### **SQL0303N Einer Hostvariablen in der Anweisung SELECT, VALUES, FETCH oder in der Zuordnungsanweisung kann aufgrund nicht kompatibler Datentypen kein Wert zugeordnet werden.**

**Erläuterung:** Eine eingebettete Anweisung SELECT, VALUES, FETCH oder Zuordnungsanweisung verwendet eine Hostvariable, der Datentyp der Variablen ist jedoch nicht kompatibel mit dem Datentyp des entsprechenden Elements in der SELECT- oder VALUES-Liste oder mit der rechten Seite der Zuordnungsanweisung. Bei einem benutzerdefinierten Datentyp ist die Hostvariable möglicherweise mit einem zugeordneten integrierten Datentyp definiert, der mit dem Ergebnistyp der SQL-Umsetzungsfunktion FROM, die in der Umsetzungsgruppe für die Anweisung definiert ist, nicht kompatibel ist. Hat eine Spalte beispielsweise den Datentyp DATE oder TIME, muss die Variable für Zeichendaten mit einer entsprechenden Mindestlänge definiert sein.

Die Anweisung kann nicht verarbeitet werden.

**Benutzeraktion:** Stellen Sie sicher, dass die Tabellendefinitionen aktuell sind und dass die Hostvariable den richtigen Datentyp hat. Achten Sie bei einem benutzerdefinierten Datentyp darauf, dass der zugeordnete integrierte Typ der Hostvariable mit dem Ergebnistyp der SQL-Umsetzungsfunktion FROM, die in der Umsetzungsgruppe für die Anweisung definiert ist, kompatibel ist.

**sqlcode**: -303

**sqlstate**: 42806

# **SQL0304N • SQL0310N**

#### **SQL0304N Einer Hostvariablen kann kein Wert zugeordnet werden, da der Wert nicht im gültigen Bereich des Datentyps der Variablen liegt.**

**Erläuterung:** Eine FETCH-, VALUES-, SELECT- oder Zuordnungsoperation, deren Ziel die Hostvariablenliste ist, schlug fehl, da die Hostvariable zu klein für den abgerufenen Wert ist.

Die Anweisung kann nicht verarbeitet werden. Es wurden keine Daten abgerufen.

**Benutzeraktion:** Stellen Sie sicher, dass die Tabellendefinitionen aktuell sind und dass die Hostvariable den richtigen Datentyp hat. Weitere Informationen zu den gültigen Wertebereichen für SQL-Datentypen enthält das Handbuch *SQL Reference*.

Benutzer föderierter Systeme: Die Bereiche für Datentypen, die von einer Datenquelle zurückgegeben werden, finden Sie in der Dokumentation zu dieser Datenquelle.

**sqlcode**: -304

**sqlstate**: 22001, 22003

# **SQL0305N Einer Hostvariablen kann aufgrund der fehlenden Bezugswertvariablen kein Nullwert (NULL) zugeordnet werden.**

**Erläuterung:** Das Ergebnis einer FETCH- oder Zuordnungsoperation oder einer eingebetteten SELECT- oder VALUES-Operation war der Wert NULL. Dieser Wert sollte in eine Hostvariable eingefügt werden, für die keine Bezugswertvariable bereitgestellt wurde. Eine Bezugswertvariable muss bereitgestellt werden, wenn die Möglichkeit besteht, dass eine Spalte den Wert NULL übergibt.

Die Anweisung kann nicht verarbeitet werden. Es wurden keine Daten abgerufen.

**Benutzeraktion:** Überprüfen Sie die Definition der Objekttabelle der FETCH- oder SELECT-Operation, die Elemente der VALUES-Liste oder die rechte Seite der Zuordnungsanweisung. Korrigieren Sie das Programm, sodass Bezugswertvariablen für alle Hostvariablen verfügbar sind, für die der Wert NULL aus den entsprechenden Spalten abgerufen werden kann.

**sqlcode**: -305

**sqlstate**: 22002

### **SQL0306N Die Hostvariable** *name* **ist nicht definiert.**

**Erläuterung:** Für die Hostvariable *name* gibt es keine Anweisung DECLARE SECTION.

Die Anweisung kann nicht verarbeitet werden.

**Benutzeraktion:** Stellen Sie sicher, dass die Hostvariable deklariert wurde und dass die Schreibweise des Namens korrekt ist.

#### **SQL0307N Die Hostvariable** *name* **ist bereits definiert.**

**Erläuterung:** Die Hostvariable *name* wurde bereits in einer vorhergehenden Anweisung DECLARE SECTION vereinbart.

Die Definition wird ignoriert. Es wird die vorherige Definition verwendet.

**Benutzeraktion:** Stellen Sie sicher, dass der Name der Hostvariablen korrekt angegeben wurde und dass der Name für jedes Programm nur einmal definiert ist.

# **SQL0308N Die zulässige Höchstzahl von Hostvariablen wurde erreicht.**

**Erläuterung:** Die Höchstzahl hängt davon ab, wie viele Hostvariablen in die Spalte HOST\_VARS von SYS-PLAN aufgenommen werden können. Dieser Höchstwert wurde erreicht.

Die verbleibenden Variablendeklarationen werden ignoriert.

**Benutzeraktion:** Vereinfachen Sie die Programmlogik oder unterteilen Sie das Programm in kleinere Programmeinheiten.

### **SQL0309N Der Wert einer Hostvariablen in der Anweisung OPEN ist NULL. Für die Verwendung dieses Werts ist jedoch kein Nullwert zulässig.**

**Erläuterung:** Eine als Eingabe verwendete Hostvariable hat den Wert NULL. Für die Verwendung in der Anweisung SELECT oder in der Klausel VALUES bzw. in der vorbereiteten Anweisung ist jedoch keine entsprechende Bezugswertvariable angegeben.

Die Anweisung kann nicht verarbeitet werden.

**Benutzeraktion:** Überprüfen Sie, ob die Klausel USING benötigt wird. Stellen Sie andernfalls sicher, dass nur im Bedarfsfall eine Bezugswertvariable angegeben wird.

**sqlcode**: -309

**sqlstate**: 07002

# **SQL0310N Die SQL-Anweisung enthält zu viele Hostvariablen.**

**Erläuterung:** In der Anweisung werden mehr Hostvariablen verwendet, als zulässig sind.

Die Anweisung kann nicht verarbeitet werden.

**Benutzeraktion:** Formulieren Sie die Anweisung mit weniger Hostvariablen oder weniger komplex.

# **SQL0311N Die Länge der Zeichenfolge der Hostvariablen** *var-nummer* **ist negativ oder länger als erlaubt.**

**Erläuterung:** Bei der Auswertung war die Längenspezifikation für die Zeichenfolge der Hostvariablen, deren Eintrag im SQL-Deskriptorbereich durch <var-nummer> (auf der Basis von 1) angezeigt wird, entweder negativ oder größer als das für diese Hostvariable definierte Maximum.

Die Anweisung kann nicht verarbeitet werden.

**Benutzeraktion:** Korrigieren Sie das Programm, um sicherzustellen, dass die Längen der Hostvariablen weder negativ sind noch die maximal erlaubte Länge überschreiten.

**sqlcode**: -311

**sqlstate**: 22501

#### **SQL0312N Die Variable** *variablenname* **ist nicht definiert oder kann nicht verwendet werden.**

**Erläuterung:** Für die in der SQL-Anweisung verwendete Variable *variablenname* trifft eine der folgenden Bedingungen zu:

- v Die Hostvariable *variablenname* wird in der SQL-Anweisung verwendet. Variablen sind in dynamischen SQL-Anweisungen und DDL-Anweisungen aber nicht zulässig.
- v Die Hostvariable *variablenname* ist eine Struktur an einer Stelle, an der Strukturverweise nicht zulässig sind. Wenn ein Strukturverweis in einer SQL-Anweisung verwendet wird, wird er so behandelt, als wäre eine Liste mit diesen Komponentenfeldern, die durch Kommas getrennt sind, verwendet worden. Da eine Liste von Hostvariablen in SQL-Anweisungen wie PREPARE nicht zulässig ist, sind auch Verweise auf Strukturen mit mehreren Feldern nicht zulässig.

Die Anweisung kann nicht verarbeitet werden.

**Benutzeraktion:** Führen Sie einen der folgenden Schritte aus und wiederholen Sie die Anforderung:

- Verwenden Sie in dynamischen SQL-Anweisungen Parametermarken anstelle von Hostvariablen.
- v Entfernen Sie in DDL-Anweisungen Verweise auf Hostvariablen.
- v Ersetzen Sie den Verweis *variablenname* durch eine Hostvariable, die keine Struktur ist.

**sqlcode**: -312

**sqlstate**: 42618

# **SQL0313N Die Anzahl der Variablen in der Anweisung EXECUTE bzw. OPEN oder die Anzahl der Argumente in einer Anweisung OPEN für einen Cursor mit Parameterangabe entspricht nicht der Anzahl der benötigten Werte.**

**Erläuterung:** Die Anzahl der in der Anweisung EXE-CUTE oder OPEN angegebenen Variablen stimmt nicht mit der Anzahl der erforderlichen Variablen für die Parametermarken in der SQL-Anweisung überein.

Wenn auf einen Cursor mit Parameterangabe verwiesen wird, entspricht die Anzahl der Cursorargumente nicht der erwarteten Anzahl.

**Benutzeraktion:** Korrigieren Sie das Anwendungsprogramm, sodass die Anzahl Variablen in der Anweisung EXECUTE oder OPEN für die Parametermarken in der SQL-Anweisung korrekt ist.

Korrigieren Sie den Verweis auf den Cursor mit Parameterangabe, sodass die korrekte Anzahl Argumente angegeben wird.

**sqlcode**: -313

**sqlstate**: 07001, 07004

# **SQL0314N Die Hostvariable** *name* **wurde falsch deklariert.**

**Erläuterung:** Die Hostvariable *name* wurde nicht korrekt deklariert. Mögliche Ursachen:

- v Der angegebene Typ wird nicht unterstützt.
- v Als Länge wurde 0, ein negativer oder ein zu langer Wert angegeben.
- v Ein Initialisierungszeichen wird verwendet.
- Die Syntax ist ungültig.

Die Variable wird nicht definiert.

**Benutzeraktion:** Stellen Sie sicher, dass nur Deklarationen angegeben werden, die vom Datenbankmanager unterstützt werden.

#### **SQL0315N Die Hostvariable wurde falsch deklariert.**

**Erläuterung:** Die Hostvariable wurde nicht korrekt deklariert. Mögliche Ursachen:

- Der angegebene Typ wird nicht unterstützt.
- v Als Länge wurde 0, ein negativer oder ein zu langer Wert angegeben.
- v Die Syntax ist ungültig.

Die Variable wird nicht definiert.

**Benutzeraktion:** Stellen Sie sicher, dass nur Deklarationen angegeben werden, die vom Datenbankmanager unterstützt werden.

### **SQL0317N Nach BEGIN DECLARE SECTION fehlt END DECLARE SECTION.**

**Erläuterung:** Während der Verarbeitung der Anweisung DECLARE SECTION wurde das Ende der Eingabedaten erreicht.

Die Vorkompilierung wird beendet.

**Benutzeraktion:** Fügen Sie zum Beenden der Anweisung DECLARE SECTION die Anweisung END DE-CLARE SECTION ein.

#### **SQL0318N Vor END DECLARE SECTION fehlt BE-GIN DECLARE SECTION.**

**Erläuterung:** Die Anweisung END DECLARE SEC-TION wurde gefunden, jedoch keine vorhergehende Anweisung BEGIN DECLARE SECTION.

Die Anweisung kann nicht verarbeitet werden.

**Benutzeraktion:** Fügen Sie vor der Anweisung END DECLARE SECTION die Anweisung BEGIN DECLARE SECTION ein.

# **SQL0324N Die** *verwendung***-Variable** *name* **hat den falschen Datentyp.**

**Erläuterung:** Die INDICATOR-Variable *name* ist keine kleine ganze Zahl oder die STATEMENT-Variable *name* ist nicht für Zeichendaten definiert.

Die Anweisung kann nicht verarbeitet werden.

**Benutzeraktion:** Stellen Sie sicher, dass die Variable den richtigen Datentyp hat und korrekt angegeben wurde.

**SQL0327N Die Zeile kann nicht in Tabelle** *tabellenname* **eingefügt werden, weil sie sich außerhalb der Grenzen der definierten Datenpartitionsbereiche befindet.**

**Erläuterung:** Wenn die Operation eine Einfügung oder Aktualisierung ist, befindet sich der Wert des Tabellenpartitionierungsschlüssels für die Zeile nicht im Wertebereich jeglicher definierter Datenpartitionen. Wenn die Operation eine Tabelle in eine bereichspartitionierte Tabelle ändert, ist in der Tabelle mindestens eine Zeile mit einem Wert für den Tabellenpartitionierungsschlüssel vorhanden, der sich nicht im Wertebereich jeglicher definierter Datenpartitionen befindet.

Die Anweisung kann nicht verarbeitet werden.

**Benutzeraktion:** Stellen Sie bei einer Einfüge- oder Aktualisierungsoperation sicher, dass sich die Spalten des Tabellenpartitionierungsschlüssels innerhalb der angegebenen Bereiche für die Datenpartitionen der Tabelle befinden. Der Tabelle muss eventuell eine zusätzliche Datenpartition hinzugefügt werden. Wenn Sie eine Tabelle in eine bereichspartitionierte Tabelle ändern, stellen Sie sicher, dass Sie die erforderlichen Bereiche so

angeben, dass sich alle Daten in der Tabelle in einem Datenpartitionsbereich befinden.

**sqlcode**: -327

**sqlstate**: 22525

**SQL0329N Die Pfadnamensliste** *zeichenfolgekonstante-oder-hostvariable* **ist ungültig.**

**Erläuterung:** Zeichenfolgekonstante oder Hostvariable *zeichenfolgekonstante-oder-hostvariable* enthält eine ungültige Pfadnamensliste. Die maximale Anzahl Schemanamen für den SQL-Pfad (Bindeoption FUNCPATH oder Sonderregister CURRENT PATH) oder den Paketpfad (Sonderregister CURRENT PACKAGE PATH) wurde überschritten. Informationen zu diesem Grenzwert finden Sie im Anhang "Limits" des Handbuchs *SQL Reference*.

Die Anweisung oder der Befehl kann nicht verarbeitet werden.

**Benutzeraktion:** Geben Sie weniger Schemanamen an, damit der Grenzwert nicht überschritten wird. Sie könnten benutzerdefinierte Funktionen, Prozeduren, Methoden, einzigartige Datentypen oder Pakete zu weniger Schemata zusammenfassen.

**sqlcode**: -329

**sqlstate**: 0E000

### **SQL0330N Eine Zeichenfolge kann nicht verwendet werden, weil sie nicht verarbeitet werden kann. Ursachencode:** *ursachencode***. Codepunkt:** *codepunkt***. Position der Hostvariablen:** *hostvariablenposition***.**

**Erläuterung:** Eine Zeichenfolge kann nicht verarbeitet werden, weil während der Umsetzung einer Zeichenfolge in einen anderen codierten Zeichensatz ein Umsetzungsfehler aufgetreten ist. Der Fehlertyp wird durch *ursachencode* angezeigt:

- **8** Längenausnahmebedingung (z. B. überschreitet die für gemischte PC-Daten erforderliche Erweiterung die maximale Länge der Zeichenfolge).
- **12** Ungültiger Codepunkt (z. B. Verwendung der Option ERRORBYTE von SYSSTRINGS).
- **16** Formatausnahmebedingung (z. B. ungültige gemischte Daten).
- **20** Konvertierungsprozedurfehler (z. B. wurde das Längensteuerfeld der Zeichenfolge durch ein Ende auf einem z/OS-Server auf einen ungültigen Wert gesetzt).
- **24** Einzelbytezeichen in einer Zeichenfolge gefunden, die in der Hostvariablen 'wchar\_t' enthalten ist.
Wenn *ursachencode* 12 ist, ist *codepunkt* der ungültige Codepunkt. Andernfalls ist *codepunkt* leer oder ein zusätzlicher Ursachencode, der durch einen Exit zurückgegeben wurde. Ist die Zeichenfolge der Wert einer Eingabehostvariablen, ist die Positionsnummer die Ordinalität der Variablen im SQL-Deskriptorbereich. Ist die Zeichenfolge nicht der Wert einer Hostvariablen, ist die Positionsnummer leer.

Die Anweisung kann nicht verarbeitet werden.

**Benutzeraktion:** Ergreifen Sie basierend auf dem Ursachencode eine der folgenden Maßnahmen:

- **8** Erweitern Sie die maximale Länge der Hostvariablen unter Berücksichtigung der Erweiterung, zu der es bei der Konvertierung der Zeichenfolge kommt.
- **12** Ändern Sie die Konvertierungstabelle so, dass der Codepunkt akzeptiert wird, oder ändern Sie die Daten so, dass der Codepunkt eliminiert wird.
- **16** Wird die Zeichenfolge als gemischte Daten beschrieben, ändern Sie ihre Beschreibung oder die Zeichenfolge so, dass die Regeln für korrekt formatierte gemischte Daten eingehalten werden.
- **20** Korrigieren Sie die Konvertierungsprozedur.
- **24** Löschen Sie das Einzelbytezeichen aus der Grafikzeichenfolge.

**sqlcode**: -330

**sqlstate**: 22021

# **SQL0332N Zeichenkonvertierung von der Quellencodepage** *quellencodepage* **in die Zielcodepage** *zielcodepage* **wird nicht unterstützt.**

**Erläuterung:** Die Operation ist fehlgeschlagen, da keine Codepageumsetzung zwischen der *quellencodepage* und der *zielcodepage* erfolgt ist. Dies kann auf eine der folgenden Ursachen zurückzuführen sein:

- 1. Der Zeichenvorrat der Quellencodepage und der Zielcodepage sind inkompatibel, eine Umsetzung zwischen Quellen- und Zielcodepage kann daher zu Verlust und Beschädigung von Zeichen führen.
- 2. Diese spezielle Codepageumsetzung wird nicht unterstützt.

Dieser Fehler kann unter anderem durch folgende Operationen verursacht werden:

v Herstellung einer Verbindung von einem Client zu einer Datenbank, wenn die Codepage des Clients nicht mit der Codepage der Datenbank übereinstimmt.

- v Ausführen einer SQL-Anweisung, wenn die Codepage des Clients nicht mit der Codepage der Datenbank übereinstimmt.
- Importieren oder Exportieren einer IXF-Datei, wenn die Codepage der Datei nicht mit der Codepage der Datenbank übereinstimmt.
- Benutzer föderierter Systeme: Die angegebene Codepageumsetzung wird von der Datenquelle nicht unterstützt.

### **Benutzeraktion:**

- 1. Sorgen Sie dafür, dass Quellen- und Zielcodepage miteinander kompatibel sind. Informationen zur Kompatibilität der unterstützten DB2-Codepages finden Sie im DB2 Information Center (http:// publib.boulder.ibm.com/infocenter/db2luw/v9), wenn Sie den Suchbegriff 'Gebietscode für codierten Zeichensatz' eingeben. Gehen Sie wie folgt vor, damit die Codepage des Clients mit der Codepage der Datenbank kompatibel ist:
	- Auf UNIX-Plattformen: Setzen Sie die Umgebungsvariable LANG, LC\_CTYPE oder LC\_ALL auf eine Ländereinstellung, deren Codepage mit der Codepage der Datenbank kompatibel ist. Weitere Informationen zu zulässigen Namen der Ländereinstellungen und der jeweils zugehörigen Codepage finden Sie in der Dokumentation zur Plattform.
	- v Auf Windows-Plattformen: Setzen Sie die Registry-Variable DB2CODEPAGE so, dass sie die Codepage des Clients mit einem Wert überschreibt, der mit der Codepage der Datenbank kompatibel ist.
- 2. Weitere Informationen zur Codepageunterstützung für Datenbankmanager finden Sie im DB2 Information Center (http://publib.boulder.ibm.com/ infocenter/db2luw/v9), wenn Sie den Suchbegriff 'Gebietscode für codierten Zeichensatz' eingeben. Benutzer föderierter Systeme finden im Handbuch *Föderierte Systeme* weitere Informationen zu Datenquellencodepages. Sind Quellen- und Zielcodepages kompatibel, unterstützt DB2 diese spezielle Codepageumsetzung zurzeit nicht. Setzen Sie sich mit Ihrem Servicebeauftragten in Verbindung, um zu klären, ob diese Unterstützung hinzugefügt werden kann.

Benutzer von DB2 UDB for iSeries sollten beachten, dass Zeichen- oder Grafikspalten mit einer ID 65535 des codierten Zeichensatzes nicht unterstützt werden. Zeichen- oder Grafikspalten mit der ID 65535 des codierten Zeichensatzes müssen (mithilfe von CAST) in eine unterstützte ID des codierten Zeichensatzes umgesetzt werden, bevor mit DB2 Connect auf sie zugegriffen werden kann.

**sqlcode**: -332

**sqlstate**: 57017

**SQL0334N Bei der Umsetzung von Codepage** *quelle* **in Codepage** *ziel* **kam es zu einem Überlauf. Die maximale Größe des Zielbereichs betrug** *maximale-länge***. Die Länge der Quellenzeichenfolge betrug** *quellenlänge* **und die zugehörige hexadezimale Darstellung war** *zeichenfolge***.**

**Erläuterung:** Bei der Ausführung der SQL-Anweisung hatte eine Umsetzungsoperation für Codepages eine Zeichenfolge zum Ergebnis, die länger als die maximale Größe des Zielobjekts ist.

**Benutzeraktion:** Ändern Sie abhängig von den Umständen die Daten folgendermaßen, um den Überlauffehler zu vermeiden:

- v Verkürzen Sie die Quellenzeichenfolge oder vergrößern Sie das Zielobjekt (siehe Anmerkung im Anschluss an diese Liste).
- Ändern Sie die Operation.
- v Setzen Sie den Wert der verschlüsselten Daten in eine VARCHAR-Zeichenfolge mit einer höheren Byteanzahl um, bevor Sie sie in einer Entschlüsselungsfunktion verwenden.
- v Stellen Sie sicher, dass die Codepage der Anwendung und die der Datenbank übereinstimmen. Dadurch wird die Notwendigkeit von Umsetzungen der Codepages bei den meisten Verbindungen beseitigt.

Anmerkung: Bei Zeichenumsetzungen werden die Datentypen für Zeichenfolgen und Grafikzeichenfolgen nicht automatisch umgestuft. Wenn die Länge der Ergebniszeichenfolge die maximale Länge des Datentyps der Quellenzeichenfolge überschreitet, tritt ein Überlauf auf. Ändern Sie zur Vermeidung eines Überlaufs entweder den Datentyp der Quellenzeichenfolge oder erhöhen Sie die Länge der Zeichenfolge für die Umsetzung über eine Datentypenumsetzung (CAST).

**sqlcode**: -334

**sqlstate**: 22524

### **SQL0336N Die Dezimalzahl muss null Kommastellen haben.**

**Erläuterung:** Die Dezimalzahl wird in einem Kontext verwendet, in dem sie null Kommastellen haben muss, beispielsweise wenn eine Dezimalzahl in einer Anweisung CREATE oder ALTER SEQUENCE für START WITH, INCREMENT, MINVALUE, MAXVALUE oder RESTART WITH angegeben wird.

Die Anweisung kann nicht verarbeitet werden.

**Benutzeraktion:** Ändern Sie die Dezimalzahl, um alle Ziffern rechts des Dezimaltrennzeichens zu entfernen.

**sqlcode**: -336

**sqlstate**: 428FA

### **SQL0338N Eine Klausel ON, die einem Operator JOIN zugeordnet wurde oder die sich in einer Anweisung MERGE befindet, ist ungültig.**

**Erläuterung:** Eine Klausel ON, die einem Operator JOIN zugeordnet wurde oder die sich in einer Anweisung MERGE befindet, ist aus einem der folgenden Gründe ungültig:

- Die Klausel ON darf keine Unterabfragen enthalten.
- v Die Spaltenverweise in einer Klausel ON dürfen nur auf Tabellenspalten verweisen, die im Geltungsbereich der Klausel ON liegen.
- Ein skalarer Fullselect ist in den Ausdrücken einer Klausel ON unzulässig.
- v Eine Funktion, auf die eine Klausel ON eines vollständigen Outer Joins hinweist, muss deterministisch sein und darf keine externe Aktion aufweisen.
- Eine Operation zur Verweisauflösung (->) darf nicht verwendet werden.
- Eine SOL-Funktion oder SOL-Methode darf nicht verwendet werden.
- v Die Klausel ON darf keinen Ausdruck XMLQUERY oder XMLEXISTS enthalten.

Die Anweisung kann nicht verarbeitet werden.

**Benutzeraktion:** Korrigieren Sie den Spaltenverweis in der Klausel ON, bzw. löschen Sie Unterabfragen oder skalare Fullselects. Entfernen Sie vorhandene Operatoren zur Verweisauflösung, SQL-Funktionen oder SQL-Methoden aus der Klausel ON.

Stellen Sie bei Verwendung eines vollständigen Outer Joins sicher, dass es sich bei allen Funktionen der Klausel ON um deterministische Funktionen handelt, die keine externe Aktion aufweisen.

**sqlcode**: -338

**sqlstate**: 42972

**Erläuterung:** Der allgemeine Tabellenausdruck *name* wird in der Definition mehrerer allgemeiner Tabellenausdrücke in der Anweisung verwendet. Ein allgemeiner Tabellenausdruck muss innerhalb derselben Anweisung einen eindeutigen Namen haben.

Die Anweisung kann nicht verarbeitet werden.

**Benutzeraktion:** Ändern Sie den Namen einer der allgemeinen Tabellenausdrücke.

**sqlcode**: -340

**sqlstate**: 42726

**SQL0340N Der allgemeine Tabellenausdruck** *name* **hat denselben Bezeichner wie ein anderes Auftreten einer Definition eines allgemeinen Tabellenausdrucks innerhalb derselben Anweisung.**

# **SQL0341N Zwischen den allgemeinen Tabellenausdrücken** *name1* **und** *name2* **besteht eine zyklische Verweisstruktur.**

**Erläuterung:** Der allgemeine Tabellenausdruck *name1* verweist in der Klausel FROM des übergeordneten Fullselects auf *name2*. Umgekehrt verweist der allgemeine Tabellenausdruck *name2* in der Klausel FROM des übergeordneten Fullselects auf *name1*. Eine solche zyklische Verweisstruktur ist nicht zulässig.

Die Anweisung kann nicht verarbeitet werden.

**Benutzeraktion:** Entfernen Sie den zyklischen Verweis aus einem der allgemeinen Tabellenausdrücke.

**sqlcode**: -341

**sqlstate**: 42835

### **SQL0342N Der allgemeine Tabellenausdruck** *name* **ist rekursiv. SELECT DISTINCT ist daher nicht zulässig. UNION ALL muss verwendet werden.**

**Erläuterung:** Mögliche Ursachen:

- v Ein Fullselect innerhalb des allgemeinen Tabellenausdrucks *name* startet mit SELECT DISTINCT. Dies ist nicht zulässig, da der allgemeine Tabellenausdruck rekursiv ist.
- v Ein Fullselect innerhalb des allgemeinen Tabellenausdrucks *name* verwendet UNION. Für rekursive allgemeine Tabellenausdrücke muss jedoch UNION ALL verwendet werden.

Die Anweisung kann nicht verarbeitet werden.

**Benutzeraktion:** Entfernen Sie das Schlüsselwort DIS-TINCT aus dem allgemeinen Tabellenausdruck, stellen Sie dem Schlüsselwort UNION das Schlüsselwort ALL nach oder entfernen Sie den rekursiven Verweis innerhalb des allgemeinen Tabellenausdrucks.

**sqlcode**: -342

**sqlstate**: 42925

# **SQL0343N Der allgemeine Tabellenausdruck** *name* **ist rekursiv. Daher sind die Spaltennamen erforderlich.**

**Erläuterung:** Der rekursive allgemeine Tabellenausdruck *name* muss nach der ID des allgemeinen Tabellenausdrucks die Spezifikation der Spaltennamen enthalten.

Die Anweisung kann nicht verarbeitet werden.

**Benutzeraktion:** Fügen Sie nach der ID die Spaltennamen in den allgemeinen Tabellenausdruck ein.

**sqlcode**: -343

**sqlstate**: 42908

#### **SQL0344N Der rekursive allgemeine Tabellenausdruck** *name* **verwendet abweichende Datentypen, Längen oder Codepages für Spalte** *spaltenname***.**

**Erläuterung:** Der rekursive allgemeine Tabellenausdruck *name* enthält die Spalte *spaltenname*, auf die im iterativen Fullselect des allgemeinen Tabellenausdrucks verwiesen wird. Datentyp, Länge und Codepage der Spalte werden auf der Basis des initialisierenden Fullselects festgelegt. Das Ergebnis des Ausdrucks für die Spalte *spaltenname* im iterativen Fullselect weicht jedoch beim Datentyp, bei der Länge oder bei der Codepage vom jeweiligen initialisierten Wert ab. Dies führt dazu, dass der Ergebniswert der Spalte nicht hinzugefügt werden kann.

Die Anweisung kann nicht verarbeitet werden.

**Benutzeraktion:** Korrigieren Sie die in den Fullselects des rekursiven allgemeinen Tabellenausdrucks verwendete Spalte so, dass die Initialisierungsspalte den iterativen Spalten entspricht.

**sqlcode**: -344

**sqlstate**: 42825

**SQL0345N Der Fullselect des rekursiven allgemeinen Tabellenausdrucks** *name* **muss der UNION-Verknüpfung von zwei oder mehr Fullselects entsprechen und darf keine Spaltenfunktion, keine Klausel GROUP BY, HAVING oder ORDER BY noch einen expliziten Join mit einer Klausel ON beinhalten.**

**Erläuterung:** Der allgemeine Tabellenausdruck *name* verweist auf sich selbst. Daher gilt Folgendes:

- v Er muss eine UNION-Verknüpfung von zwei oder mehr Fullselects sein.
- v Er darf nicht die Klausel GROUP BY enthalten.
- v Er darf keine Spaltenfunktionen enthalten.
- v Er darf nicht die Klausel HAVING enthalten.
- Er darf keine Klausel ORDER BY für den iterativen Fullselect enthalten.
- v Er darf keinen expliziten Join mit einer Klausel ON enthalten.

Die Anweisung kann nicht verarbeitet werden.

**Benutzeraktion:** Ändern Sie den allgemeinen Tabellenausdruck so, dass Folgendes gilt:

- v Er stellt die UNION-Verknüpfung von zwei oder mehr Fullselects dar.
- v Er enthält keine Spaltenfunktionen, keine der Klauseln GROUP BY, HAVING oder ORDER BY noch ein explizites JOIN mit einer Klausel ON.
- v Er enthält keinen rekursiven Verweis.

**sqlcode**: -345

**sqlstate**: 42836

**SQL0346N Ein ungültiger Verweis auf den allgemeinen Tabellenausdruck** *name* **tritt im ersten Fullselect, ein zweites Mal in derselben Klausel FROM oder aber in der Klausel FROM einer Unterabfrage auf.**

**Erläuterung:** Der allgemeine Tabellenausdruck *name* enthält einen ungültigen Verweis auf sich selbst. Mögliche Ursachen:

- v Ein rekursiver Verweis im ersten Fullselect vor dem Gruppenoperator UNION ALL. Beim ersten Fullselect muss es sich um eine Initialisierung handeln; sie darf daher keinen rekursiven Verweis enthalten.
- Mehrere Verweise auf denselben allgemeinen Tabellenausdruck in derselben Klausel FROM. Solche Verweise sind in rekursiven allgemeinen Tabellenausdrücken nicht zulässig.
- v Ein rekursiver Verweis in der Klausel FROM einer Unterabfrage. Ein Rekursionszyklus darf nicht mithilfe einer Unterabfrage definiert werden.

Die Anweisung kann nicht verarbeitet werden.

**Benutzeraktion:** Mögliche Maßnahmen:

- v Ändern Sie den Fullselect vor dem Operator UNION so, dass er keinen rekursiven Verweis mehr enthält.
- Entfernen Sie in der Klausel FROM die überzähligen Verweise auf den allgemeinen Tabellenausdruck, sodass die Klausel nur noch einen Verweis enthält.
- v Entfernen Sie in der Klausel FROM der Unterabfrage den Verweis auf den allgemeinen Tabellenausdruck.

**sqlcode**: -346

**sqlstate**: 42836

# **SQL0347W Der rekursive allgemeine Tabellenausdruck** *name* **enthält unter Umständen eine Endlosschleife.**

**Erläuterung:** Der rekursive allgemeine Tabellenausdruck *name* ist möglicherweise nicht vollständig. Diese Warnung ist darauf zurückzuführen, dass im iterativen Abschnitt des rekursiven allgemeinen Tabellenausdrucks bestimmte Syntaxelemente nicht gefunden wurden. Die erwartete Syntax schließt unter anderem Folgendes ein:

- v Das schrittweise Erhöhen des Werts einer Spalte vom Datentyp INTEGER in der iterativen Auswahlliste um die Konstante 1.
- Eine Funktion in der Klausel WHERE des iterativen Abschnitts im Format 'Zählerspalte < Konstante' oder 'Zählerspalte < :Hostvariable'.

Das Fehlen dieser Syntax im rekursiven allgemeinen Tabellenausdruck kann zu einer Endlosschleife führen. Trotzdem können die Daten oder andere Merkmale des

**Benutzeraktion:** Fügen Sie zur Vermeidung einer Endlosschleife die erwartete und oben beschriebene Syntax ein.

**sqlcode**: +347

**sqlstate**: 01605

# **SQL0348N** *sequenzausdruck* **kann in diesem Kontext nicht angegeben werden.**

**Erläuterung:** Die Anweisung enthält einen Ausdruck NEXT VALUE oder PREVIOUS VALUE in einem ungültigen Kontext. NEXT VALUE- und PREVIOUS VA-LUE-Ausdrücke können in den folgenden Kontexten nicht angegeben werden:

- v Joinbedingung eines vollständigen Outer Joins
- Standardwert für eine Spalte in einer Anweisung CREATE TABLE oder ALTER TABLE
- Generierte Säulendefinition in einer Anweisung CREATE TABLE oder ALTER TABLE
- Bedingung einer Prüfung auf Integritätsbedingung
- Anweisung CREATE TRIGGER (ein NEXT VALUE-Ausdruck kann angegeben werden, aber ein PREVI-OUS VALUE-Ausdruck darf nicht angegeben werden)
- Anweisung CREATE VIEW, CREATE METHOD oder CREATE FUNCTION

NEXT VALUE-Ausdrücke können in den folgenden Kontexten nicht angegeben werden:

- CASE-Ausdruck
- v Argumentenliste einer Spaltenfunktion
- Unterabfrage außer beim Fullselect einer Anweisung INSERT, UPDATE oder VALUES INTO
- Anweisung SELECT mit einem Operator DISTINCT in der äußeren Anweisung SELECT
- v Anweisung SELECT mit einer Klausel GROUP BY in der äußeren Anweisung SELECT
- Joinbedingung eines Joins
- v Anweisung SELECT, bei der die äußere Anweisung SELECT mit einer anderen Anweisung SELECT kombiniert ist und den Gruppenoperator UNION, IN-TERSECT oder EXCEPT verwendet
- v Verschachtelter Tabellenausdruck
- v Argumentenliste einer Tabellenfunktion
- v Argumentenliste eines Ausdrucks XMLTABLE, XML-QUERY oder XMLEXISTS
- v Klausel WHERE in der äußersten Anweisung SE-LECT, in einer Anweisung DELETE oder UPDATE
- Klausel ORDER BY in der äußersten Anweisung SE-LECT
- v Auswahlklausel des Fullselects eines Ausdrucks, in der SET-Klausel einer UPDATE-Anweisung
- v Anweisung IF, WHILE, DO...UNTIL oder CASE in einer SQL-Routine
- v Argumentenliste des Operators CONNECT\_BY\_RO-OT und der Funktion SYS\_CONNECT\_BY\_PATH
- Klausel START WITH und Klausel CONNECT BY

Die Anweisung kann nicht ausgeführt werden.

**Benutzeraktion:** Entfernen Sie den Verweis auf den Sequenzausdruck und wiederholen Sie die Anweisung.

**sqlcode**: -348

**sqlstate**: 428F9

**SQL0349N Die Spezifikation des Ausdrucks NEXT VALUE für die Spalte an Position** *spaltenposition* **muss der Spezifikation aller anderen Ausdrücke für dieselbe Spalte für alle Zeilen entsprechen.**

**Erläuterung:** Der für die Spalte an Position *spaltenposition* angegebene Ausdruck einer Klausel VALUES einer INSERT-Mehrfachzeilenanweisung oder eines Ausdrucks VALUES enthielt einen Ausdruck NEXT VA-LUE. Wenn ein Ausdruck mit einem Ausdruck NEXT VALUE verwendet wird, um den Wert einer Spalte in einem dieser Kontexte anzugeben, muss derselbe Ausdruck für diese Spalte für alle Zeilen angegeben werden. Die folgende Anweisung INSERT ist erfolgreich:

```
INSERT INTO T1
VALUES(
  NEXT VALUE FOR sequenz1 + 5, 'a'
  ),
  (
  NEXT VALUE FOR sequenz1 + 5, 'b'
  ),
  (
  NEXT VALUE FOR sequenz1 + 5, 'c'
  )
```
Die folgende Anweisung INSERT schlägt jedoch fehl: INSERT INTO T1

```
VALUES(
NEXT VALUE FOR sequenz1 + 5, 'a'
),
(
NEXT VALUE FOR sequenz1 + 5, 'b'
),
(
NEXT VALUE FOR sequenz1 + 4, 'c'
)
```
**Benutzeraktion:** Korrigieren Sie die Syntax und wiederholen Sie die Anweisung.

**sqlcode**: -349

**sqlstate**: 560B7

**SQL0350N Auf die Spalte** *spaltenname* **wurde implizit oder explizit in einem Kontext verwiesen, in dem der Datentyp der Spalte nicht unterstützt wird.**

**Erläuterung:** Die Anweisung ALTER, CREATE oder DECLARE GLOBAL TEMPORARY TABLE ist aus einem der folgenden Gründe ungültig:

- Eine Spalte des Typs LOB, LONG VARCHAR, LONG VARGRAPHIC, XML oder des strukturierten Typs kann nicht in einem Schlüssel verwendet werden.
- v Eine Spalte des Typs LOB, LONG VARCHAR, LONG VARGRAPHIC, XML oder des strukturierten Typs kann nicht in einer eindeutigen Integritätsbedingung verwendet werden.
- Eine Spalte des Typs LOB, LONG VARCHAR, LONG VARGRAPHIC, XML oder des strukturierten Typs kann nicht in einer generierten Spalte verwendet werden.
- Eine Spalte des Typs LONG VARCHAR, LONG VARGRAPHIC, SYSPROC.DB2SECURITYLABEL, XML oder des strukturierten Typs kann nicht in einer erstellten temporären Tabelle verwendet werden.
- Eine Spalte des Typs LONG VARCHAR, LONG VARGRAPHIC, SYSPROC.DB2SECURITYLABEL oder des strukturierten Typs kann nicht in einer deklarierten temporären Tabelle verwendet werden.
- v Eine LOB-Spalte kann nicht in einer Indexdefinition verwendet werden.
- v Eine XML-Spalte kann nur in einer Indexdefinition verwendet werden, wenn sie die einzige Spalte ist und eine Klausel XMLPATTERN angegeben ist.
- v Eine Spalte des strukturierten Typs kann nur in einer Indexdefinition verwendet werden, wenn sie die einzige Spalte ist und eine zugeordnete Indexerweiterung angegeben ist.
- v Die Definition einer Spaltenmaske oder Zeilenberechtigung kann nicht auf eine LOB- oder XML-Spalte verweisen.
- Eine Spaltenmaske kann nicht für eine LOB- oder XML-Spalte definiert werden.

Dieselben Einschränkungen gelten für eine Spalte des einzigartigen Datentyps, in der eine der zuvor aufgelisteten Einschränkungen auf den Basisdatentyp zutrifft.

Die Anweisung kann nicht verarbeitet werden.

**Benutzeraktion:** Entfernen Sie die Spalte aus dem Kontext, in dem der Datentyp nicht unterstützt wird, oder ändern Sie den Datentyp der Spalte. Stellen Sie beim Indexieren einer XML-Spalte oder einer Spalte des strukturierten Typs sicher, dass sie die einzige Spalte ist und dass die Indexdefinition die entsprechenden Klauseln enthält.

**sqlcode**: -350

**sqlstate**: 42962

#### **SQL0351N Ein nicht unterstützter SQLTYPE wurde an Position** *positionsnummer* **des Ausgabe-SQL-Deskriptorbereichs (Auswahlliste) gefunden.**

**Erläuterung:** Das Element des SQL-Deskriptorbereichs an Position *positionsnummer* gilt für einen Datentyp, der entweder vom Anwendungsrequester oder vom Anwendungsserver nicht unterstützt wird. Wenn die Anwendung den SQL-Deskriptorbereich nicht direkt verwendet, könnte *positionsnummer* die Position eines Elements in der Auswahlliste oder einen Parameter einer CALL-Anweisung darstellen.

Die Anweisung kann nicht verarbeitet werden.

**Benutzeraktion:** Ändern Sie die Anweisung so, dass der nicht unterstützte Datentyp ausgeschlossen ist. Entfernen Sie für eine SELECT-Anweisung die Namen aller Spalten in der Auswahlliste mit dem nicht unterstützten Datentyp oder verwenden Sie einen Umsetzungsausdruck in der Abfrage, um die Spalte auf einen unterstützten Datentyp umzusetzen.

**sqlcode**: -351

**sqlstate**: 56084

# **SQL0352N Ein nicht unterstützter SQLTYPE wurde an Position** *positionsnummer* **der Eingabeliste (SQL-Deskriptorbereich) gefunden.**

**Erläuterung:** Das Element des SQL-Deskriptorbereichs an Position *positionsnummer* gilt für einen Datentyp, der entweder vom Anwendungsrequester oder vom Anwendungsserver nicht unterstützt wird. Wenn die Anwendung den SQL-Deskriptorbereich nicht direkt verwendet, könnte *positionsnummer* die Position einer Eingabehostvariablen, einer Parametermarke oder eines Parameters einer CALL-Anweisung darstellen.

Die Anweisung kann nicht verarbeitet werden.

**Benutzeraktion:** Ändern Sie die Anweisung so, dass der nicht unterstützte Datentyp ausgeschlossen ist.

**sqlcode**: -352

**sqlstate**: 56084

# **SQL0355N In der definierten Form ist die Spalte** *spaltenname* **zu groß, um protokolliert zu werden.**

**Erläuterung:** Die Datentypen für große Objekte (BLOB, CLOB und DBCLOB) können in Größen von bis zu 2 GB (2147483647 Byte) erstellt werden. Das Protokollieren von Datenwerten ist aber nur bei Objekten möglich, die maximal 1 GB (1073741823 Byte) groß sind. Aus diesem Grund können große Objekte, deren Größe 1 GB übersteigt, nicht protokolliert werden.

**Benutzeraktion:** Geben Sie durch Angabe der Phrase NOT LOGGED bei der Spaltenerstellung explizit an, dass das Protokollieren der Daten nicht erforderlich ist, oder setzen Sie die maximale Größe der Spalte auf einen Wert kleiner 1 GB.

**sqlcode**: -355

**sqlstate**: 42993

# **SQL0359N Der Wertebereich für die IDENTITY-Spalte oder -Sequenz ist ausgeschöpft.**

**Erläuterung:** DB2 versuchte, einen Wert für eine IDENTITY-Spalte oder ein Sequenzobjekt zu generieren, jedoch wurden bereits alle zulässigen Werte zugeordnet.

Die Anweisung kann nicht verarbeitet werden.

**Benutzeraktion:** Definieren Sie bei einer IDENTITY-Spalte die Tabelle mit einem größeren Wertebereich für die IDENTITY-Spalte erneut. Wenn ein MAXVALUEoder MINVALUE-Wert angegeben wurde, der den Wertebereich auf einen geringeren Bereich als den Bereich für den Datentyp der Spalte einschränkt, kann die Spalte geändert werden, um den Bereich gültiger Werte zu erweitern. Andernfalls muss die IDENTITY-Spalte neu erstellt werden, wodurch die Tabelle neu erstellt werden muss. Löschen Sie zuerst die vorhandene Tabelle und erstellen Sie dann die Tabelle mit einem anderen Datentyp für die IDENTITY-Spalte. Geben Sie dabei einen Datentyp an, der über einen größeren Wertebereich verfügt als der aktuelle Datentyp für die IDENTITY-Spalte.

Definieren Sie für ein Sequenzobjekt die Sequenz neu mit einem größeren Wertebereich. Wenn eine Klausel MAXVALUE oder MINVALUE den Wertebereich auf einen geringeren Bereich als den Bereich für den Datentyp des Sequenzobjekts einschränkt, ändern Sie die Sequenz, um den Bereich gültiger Werte zu erweitern. Oder löschen Sie das Sequenzobjekt und setzen Sie die Anweisung CREATE SEQUENCE mit einem Datentyp ab, der einen größeren Wertebereich zulässt.

**sqlcode**: -359

**sqlstate**: 23522

# **SQL0360W Die DATALINK-Werte sind möglicherweise nicht gültig, weil sich die Tabelle** *tabellenname* **im Status DRP (Datalink Reconcile Pending) oder DRNP (Datalink Reconcile Not Possible) befindet.**

**Erläuterung:** Die DATALINK-Werte in der Tabelle *tabellenname* sind möglicherweise nicht gültig, da die Tabelle sich entweder im Status DRP (Datalink Reconcile Pending) oder DRNP (Datalink Reconcile Not Possible) befindet. In keinem dieser Status ist die Steuerung der Dateien auf dem DB2 Data Links Manager gewährleistet.

Die Verarbeitung der Anweisung wurde fortgesetzt.

**Benutzeraktion:** Informationen zum Status DRP (Datalink Reconcile Pending) und DRNP (Datalink Reconcile

Not Possible) sind im Handbuch *Systemverwaltung* enthalten. Ergreifen Sie die entsprechende Maßnahme.

**sqlcode**: +360

**sqlstate**: 01627

**SQL0361W Die Operation war insgesamt erfolgreich. Es gibt aber einen Teil der Operation, der nicht erfolgreich war. Die Tokens** *nachrichtentoken1* **und** *nachrichtentoken2* **enthalten weitere Details zur Operation** *nachrichtentoken3***.**

**Erläuterung:** Die Operation gilt insgesamt als erfolgreich, da ein Teil der angegebenen Aufgaben erfolgreich ausgeführt wurde. Es gibt aber einige Teile der Operation, die nicht erfolgreich waren.

**Benutzeraktion:** Ermitteln Sie anhand der Operation *nachrichtentoken3*, welche Maßnahme ggf. zu ergreifen ist: SYSPROC.ADMIN\_REVALIDATE\_DB\_OBJECTS - Einige der für eine erneute Aktivierung angegebenen Objekte konnten nicht erfolgreich erneut geprüft werden, weil mindestens ein Objekt, auf das sie verweisen, nicht vorhanden bzw. weiterhin ungültig ist. Ein Objekt, das aufgrund seines Verweises auf das Objekt *nachrichtentoken2* nicht erneut geprüft wurde, ist *nachrichtentoken1*. Wenn für die bisher nicht erneut geprüften Objekte noch eine erneute Prüfung durchgeführt werden muss, erstellen Sie jedes Objekt, das vorhanden sein sollte, und korrigieren Sie alle weiterhin ungültigen Objekte, die von den Objekten für eine erneute Prüfung angegeben werden. Die Katalogsicht SYSCA-T.INVALIDOBJECTS enthält Informationen zu ungültigen Objekten. Wenn *nachrichtentoken1* auf ein Berechtigungs- oder Maskenobjekt verweist und *nachrichtentoken2* jeweils CREATE PERMISSION oder CREATE MASK enthält, stellen Sie sicher, dass der Benutzer, der ADMIN\_REVALIDATE\_DB\_OBJECTS ausführt, über die Berechtigung SECADM verfügt.

**sqlcode**: +361

**sqlstate**: 0168B

#### **SQL0364W DECFLOAT-Ausnahmebedingung** *ausnahmebedingungstyp* **ist während der Operation** *operation* **aufgetreten.**

**Erläuterung:** Die Ausnahmebedingung *ausnahmebedingungstyp* ist während einer Operation *operationstyp* für ein Feld mit dem Datentyp DECFLOAT aufgetreten. Die Ausnahmebedingung ist während der Verarbeitung eines arithmetischen Ausdrucks aufgetreten.

Die gültigen Werte für *ausnahmebedingungstyp* lauten:

- v UNDERFLOW für eine Unterlaufausnahmebedingung.
- v OVERFLOW für eine Überlaufausnahmebedingung.
- v INEXACT für eine Ausnahmebedingung 'nicht exakt'.
- v INVALID OPERATION für eine Ausnahmebedingung 'ungültige Operation'.

v DIVISION BY ZERO für eine Ausnahmebedingung 'Division durch Null'.

Die gültigen Werte für *operationstyp* lauten:

- ADDITION für eine Addition.
- SUBTRACTION für eine Subtraktion.
- MULTIPLICATION für eine Multiplikation.
- DIVISION für eine Division.
- NEGATION für eine Negation.
- BUILT-IN FUNCTION für eine integrierte Funktion.

Die DECFLOAT-Ausnahmebedingung kann aufgrund einer temporären internen Kopie der Daten auftreten, die für die Operation in DECFLOAT konvertiert wurden.

Während der Verarbeitung einer integrierten Funktion kann jede der Ausnahmebedingungen auftreten. Lautet der *operationstyp* FUNCTION, trat die Ausnahmebedingung während der Verarbeitung eines Eingabe-, eines temporären oder eines Endwerts auf. Mögliche Ursache könnte ein Parameterwert außerhalb des gültigen Bereichs sein.

Die Verarbeitung der Anweisung wurde fortgesetzt.

**Benutzeraktion:** Damit diese Warnung nicht ausgegeben wird, untersuchen Sie den Ausdruck, den die Warnung betrifft, um festzustellen, ob die Ursache bzw. die wahrscheinliche Ursache der Ausnahmebedingung bestimmt werden kann. Die Ausnahmebedingung kann datenabhängig sein. In diesem Fall müssen die Daten überprüft werden, die verarbeitet wurden, als die Warnung auftrat. Die unterstützten Bereiche der DECF-LOAT-Werte finden Sie im Handbuch *SQL Reference*.

**sqlcode**: +364 **sqlstate**: 0168C **sqlstate**: 0168D

**sqlstate**: 0168E

**sqlstate**: 0168F

# **SQL0365N Der Wert für die erweiterte Bezugswertvariable in Position** *position* **ist nicht gültig.**

**Erläuterung:** Ein Wert für den Standardwert (-5) oder einen nicht zugeordneten Wert (-7) wurde für die erweiterte Bezugswertvariable in Position *position* verwendet. In diesem Kontext sind die Werte nicht zulässig. Diese Werte sind nur in den Anweisungen INSERT, UPDATE und MERGE als Quelle für einen Spaltenwert zulässig. Die Hostvariable oder Parametermarke, die den Standardwert oder nicht zugeordneten Wert darstellt, darf nicht in einem Ausdruck enthalten sein, es sein denn als einzelne Variable oder als Umsetzung einer einzelnen Variablen.

# **SQL0368N • SQL0372N**

Werte für den Standardwert (-5) oder einen nicht zugeordneten Wert (-7) dürfen in den folgenden Situationen nicht für erweiterte Bezugswertvariablen verwendet werden:

- v In einer Klausel VALUES, die mehr als eine Zeile von Werten angibt
- In einer Anweisung INSERT, UPDATE oder MERGE, die eine Aktualisierung eines Kurznamens oder eine Einfügung in einen Kurznamen vornimmt

Wenn *position* 0 ist, trat eine Abweichung bei der Unterstützung für erweiterte Bezugswerte auf. Die Unterstützung für erweiterte Bezugswerte wurde nicht ausdrücklich für die dynamisch vorbereitete Anweisung UPDATE aktiviert oder inaktiviert und es trat eine Abweichung zwischen der Unterstützung für erweiterte Bezugswerte, die explizit für die dynamisch vorbereitete Anweisung SELECT aktiviert oder inaktiviert wurde, die das Ziel der Aktualisierung ist, und der Unterstützung für erweiterte Bezugswerte für das Binden oder Vorkompilieren auf.

**Benutzeraktion:** Ändern Sie den Wert der erweiterten Bezugswertvariablen in einen zulässigen Wert für den Kontext, in dem sie verwendet wird.

Wenn *position* 0 ist, müssen Sie die Unterstützung für erweiterte Bezugswerte für die dynamisch vorbereitete Anweisung UPDATE entweder explizit aktivieren oder inaktivieren oder sicherstellen, dass die für die dynamisch vorbereitete Anweisung SELECT, die das Ziel der Aktualisierung ist, angegebene Unterstützung für erweiterte Bezugswerte identisch mit der Unterstützung für erweiterte Bezugswerte für das Binden oder Vorkompilieren ist.

**sqlcode**: -365

**sqlstate**: 22539

# **SQL0368N Der DB2 Data Links Manager** *dlm-name* **ist nicht in der Datenbank registriert.**

**Erläuterung:** Der DB2 Data Links Manager *dlm-name* ist nicht in der Datenbank registriert. Registrierte DB2 Data Links Manager werden ignoriert, wenn der Konfigurationsparameter DATALINKS des Datenbankmanagers auf NO gesetzt ist. DB2 Data Links Manager wurde möglicherweise mit dem Befehl DROP DATALINKS MANAGER gelöscht. Es ist möglich, dass ein neue Instanz von DB2 Data Links Manager zurzeit mit demselben Namen registriert ist. In diesem Fall bezieht sich der Fehler auf mindestens eine zuvor gelöschte Instanz von DB2 Data Links Manager.

Die Anweisung kann nicht verarbeitet werden.

**Benutzeraktion:** Stellen Sie sicher, dass der Konfigurationsparameter DATALINKS des Datenbankmanagers auf YES gesetzt ist. DATALINKS-Werte, die mit zuvor gelöschten DB2 Data Links Managers verknüpft sind, sollten mit dem Dienstprogramm "reconcile" gelöscht werden. Zusätzliche Informationen finden Sie in den

Syntaxhinweisen für den Befehl DROP DATALINKS MANAGER im Handbuch *Command Reference*.

**sqlcode**: -368

**sqlstate**: 55022

# **SQL0370N Der Parameter an Position** *n* **muss in der Anweisung CREATE FUNCTION für die mit LANGUAGE SQL definierte Funktion** *name* **angegeben werden.**

**Erläuterung:** Für jeden Parameter einer mit LANGUA-GE SQL definierten Funktion muss ein *Parametername* definiert sein.

Die Anweisung kann nicht verarbeitet werden.

**Benutzeraktion:** Geben Sie für jeden Parameter der Funktion einen Parameternamen an.

**sqlcode**: -370

**sqlstate**: 42601

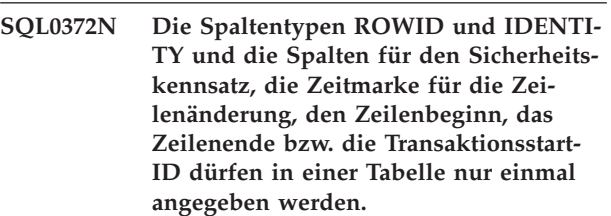

**Erläuterung:** Es wurde versucht, eine der folgenden Operationen durchzuführen:

- Erstellen einer Tabelle mit mehr als einer IDENTITY-Spalte
- Hinzufügen einer IDENTITY-Spalte zu einer Tabelle, die bereits über eine solche Spalte verfügt
- v Erstellen einer Tabelle mit mehr als einer ROWID-Spalte
- Hinzufügen einer ROWID-Spalte zu einer Tabelle, die bereits über eine solche Spalte verfügt
- Erstellen einer Tabelle mit mehreren Sicherheitskennsatzspalten
- v Hinzufügen einer Sicherheitskennsatzspalte zu einer Tabelle mit bereits vorhandener Sicherheitskennsatzspalte
- v Erstellen einer Tabelle mit mehreren Spalten für Zeilenänderungszeitmarken
- v Hinzufügen einer Spalte für Zeilenänderungszeitmarken zu einer Tabelle, die bereits eine solche Spalte enthält
- v Erstellen einer Tabelle mit mehr als einer Beginnspalte für Zeilen
- v Hinzufügen einer Beginnspalte für Zeile zu einer Tabelle, in der eine solche Spalte bereits vorhanden ist
- v Erstellen einer Tabelle mit mehr als einer Endspalte für Zeilen
- v Hinzufügen einer Endspalte für Zeilen zu einer Tabelle, , in der eine solche Spalte bereits vorhanden ist
- v Erstellen einer Tabelle mit mehreren Spalten für Transaktionsstart-IDs
- v Hinzufügen einer Spalte für Transaktionsstart-IDs zu einer Tabelle, , in der eine solche Spalte bereits vorhanden ist
- v Mehrfaches Definieren eines Zeitraums in einer Tabelle

Der Datentyp ROWID wird in DB2 for z/OS und DB2 for iSeries unterstützt.

Die Anweisung kann nicht verarbeitet werden.

**Benutzeraktion:** Geben Sie das angegebene Attribut bei einer Anweisung CREATE TABLE für die Tabelle nur einmal an. Bei einer Anweisung ALTER TABLE ist die angegebene Spalte für die Tabelle bereits vorhanden. Versuchen Sie nicht, einen Zeitraum in einer Tabelle mehrmals zu definieren.

**sqlcode**: -372

**sqlstate**: 428C1

**SQL0373N Eine Klausel DEFAULT kann für die Spalte oder SQL-Variable** *name* **nicht angegeben werden.**

**Erläuterung:** Beim Definieren oder Ändern der Spalte oder SQL-Variable *name* wurde eine Klausel DEFAULT angegeben. Der Datentyp für die Spaltendefinition oder die SQL-Variablendeklaration unterstützt DEFAULT nicht. Eine Anweisung CREATE oder ALTER TABLE kann die Klausel DEFAULT nicht verwenden, wenn Folgendes definiert wird:

- Identitätsspalte
- ROWID-Spalte
- XML-Spalte
- Spalte für Zeilenänderungszeitmarke
- v Sicherheitskennsatzspalte
- Beginnspalte für Zeilen
- Endspalte für Zeilen
- Spalte für Transaktionsstart-IDs

Die Anweisung kann nicht verarbeitet werden.

**Benutzeraktion:** Entfernen Sie die Klausel DEFAULT und führen Sie die Anweisung erneut aus.

**sqlcode**: -373

**sqlstate**: 42623

**SQL0374N Die Klausel** *klausel* **wurde in der Anweisung CREATE FUNCTION für die mit LANGUAGE SQL definierte Funktion** *funktionsname* **nicht angegeben. Eine Überprüfung des Funktionsteils ergab jedoch, dass dies der Fall sein sollte.**

**Erläuterung:** Dieser Fehler kann in folgenden Situationen auftreten:

MODIFIES SQL DATA muss angegeben werden, wenn der Rumpf der mit LANGUAGE SQL definierten Funktion SQL-Daten modifizieren kann oder wenn er eine Funktion oder eine Prozedur aufruft, die SQL-Daten modifizieren kann.

READS SQL DATA muss angegeben werden, wenn der Rumpf der mit LANGUAGE SQL definierten Funktion einen Subselect enthält oder eine Funktion aufruft, die SQL-Daten lesen kann.

Die Anweisung kann nicht verarbeitet werden.

**Benutzeraktion:** Geben Sie die entsprechende Klausel an oder ändern Sie den Funktionsrumpf.

**sqlcode**: -374

**sqlstate**: 428C2

**SQL0385W Die Zuordnung einer SQLSTATE- oder SQLCODE-Variablen in einer SQL-Routine wird eventuell überschrieben und aktiviert keine Steuerroutine.**

**Erläuterung:** Die SQL-Routine enthält mindestens eine Anweisung, mit der der Sondervariablen SQLSTATE oder SQLCODE ein Wert zugeordnet wird. Diesen Variablen werden durch die Verarbeitung von SQL-Anweisungen in der SQL-Routine Werte zugeordnet. Der zugeordnete Wert kann daher infolge der Verarbeitung der SQL-Anweisung überschrieben werden. Darüber hinaus wird durch die Zuordnung eines Werts zur Sondervariablen SQLSTATE keine Steuerroutine aktiviert.

Die Routinendefinition wurde erfolgreich verarbeitet.

**Benutzeraktion:** Keine Aktion erforderlich. Entfernen Sie alle Zuordnungen von Werten zur Sondervariablen SQLSTATE oder SQLCODE, um die Warnung zu vermeiden.

**sqlcode**: +385

**sqlstate**: 01643

**SQL0388N In einer Anweisung CREATE CAST für die Funktion** *funktionsname* **sind entweder sowohl die Quelle** *quellendatentypname* **als auch das Ziel** *zieldatentypname* **integrierte Typen oder Quelle und Ziel haben denselben Typ.**

**Erläuterung:** Einer der Datentypen muss ein benutzerdefinierter Typ sein. Der Quellendatentyp und der Ziel-

# **SQL0389N • SQL0391N**

datentyp dürfen nicht übereinstimmen.

Die Anweisung kann nicht verarbeitet werden.

**Benutzeraktion:** Ändern Sie den Quellen- oder den Zieldatentyp.

**sqlcode**: -388

**sqlstate**: 428DF

**SQL0389N Die in einer Anweisung CREATE CAST angegebene spezifische Funktionsinstanz** *spezifischer-name* **hat entweder mehrere Parameter oder einen Parameter, der nicht dem Quellendatentyp entspricht, oder gibt einen Datentyp zurück, der nicht dem Zieldatentyp entspricht.**

**Erläuterung:** Eine Umsetzungsfunktion (CAST) muss folgende Bedingungen erfüllen:

- Sie muss genau einen Parameter haben.
- v Der Datentyp des Parameters muss mit dem Quellendatentyp übereinstimmen.
- Der Ergebnisdatentyp muss mit dem Zieldatentyp übereinstimmen.

Die Anweisung kann nicht verarbeitet werden.

**Benutzeraktion:** Wählen Sie eine andere Funktionsinstanz aus oder ändern Sie den Quellendatentyp oder den Zieldatentyp.

**sqlcode**: -389

**sqlstate**: 428DG

**SQL0390N Die Funktion** *funktionsname* **wurde als spezifische Funktion** *spezifischer-name* **aufgelöst, die in dem verwendeten Kontext ungültig ist.**

**Erläuterung:** Eine Funktion wurde als eine spezifische Funktion aufgelöst, die in dem Kontext, in dem sie verwendet wird, nicht gültig ist. Handelt es sich bei *spezifischer-name* um eine leere Zeichenfolge, wurde die Funktion als die integrierte Funktion aufgelöst, die von *funktionsname* angegeben wird. Im Folgenden werden einige der möglichen Situationen aufgelistet, in denen diese Nachricht zurückgegeben werden kann:

- v Die spezifische Funktion ist eine Tabellenfunktion, es wird jedoch nur eine Skalar-, Spalten- oder Zeilenfunktion erwartet (wie bei der Erstellung einer quellenbezogenen Skalarfunktion).
- v Die spezifische Funktion ist eine Skalar-, Spaltenoder Zeilenfunktion, es wird jedoch nur eine Tabellenfunktion erwartet (wie in der Klausel FROM einer Abfrage).
- v Die spezifische Funktion ist eine Zeilenfunktion, es wird jedoch nur eine Skalar- oder Spaltenfunktion erwartet.
- v Die spezifische Funktion ist nur in eingeschränkten Kontexten zulässig. Auf sie wird jedoch in einem Kontext verwiesen, der für die Funktion nicht zulässig ist. Die Beschreibung der Funktion gibt die Kontexte an, in denen die Funktion zulässig ist.
- Die angegebene Funktion weist OUT- oder INOUT-Parameter auf und der Kontext, in dem die Funktion verwendet wird, wird nicht unterstützt. Eine kompilierte Funktion kann nur aufgerufen werden, wenn der Funktionsaufruf der einzige Ausdruck auf der rechten Seite einer Variablenanweisung SET in einer Compound-SQL-Anweisung (kompilierten Anweisung) ist.
- v Die angegebene Funktion ist eine kompilierte SQL-Funktion und der Kontext, in dem die Funktion verwendet wird, wird in einer Umgebung mit partitionierten Datenbanken nicht unterstützt. Eine kompilierte Funktion kann nur in einer Umgebung mit partitionierten Datenbanken aufgerufen werden, wenn der Funktionsaufruf der einzige Ausdruck auf der rechten Seite einer Variablenanweisung SET ist, die sich nicht in einer Compound-SQL-Anweisung (Inlineanweisung) befindet.
- v Die angegebene Funktion ist eine generische Tabellenfunktion, aber eine typisierte Korrelationsklausel wurde nicht angegeben.
- v Die angegebene Funktion ist keine generische Tabellenfunktion, aber dennoch wurde eine typisierte Korrelationsklausel angegeben.

Die Anweisung kann nicht verarbeitet werden.

**Benutzeraktion:** Prüfen Sie, ob der richtige Funktionsname und die richtigen Argumente angegeben wurden und ob der aktuelle Pfad das Schema mit der Definition der richtigen Funktion enthält. Unter Umständen ist es erforderlich, den Funktionsnamen, den aktuellen Pfad (mit SET CURRENT FUNCTION PATH oder der Bindeoption FUNCPATH) oder den Kontext, in dem die Funktion verwendet wird, zu ändern.

**sqlcode**: -390

**sqlstate**: 42887

### **SQL0391N Ungültige Verwendung der auf Zeilen basierenden Funktion** *funktionsname***.**

**Erläuterung:** Die Anweisung verwendet eine auf Zeilen basierende Funktion *funktionsname*, die aus einem der folgenden Gründe nicht verwendet werden kann:

- v Die Funktion wird von einer Klausel GROUP BY oder HAVING verwendet, ist jedoch nicht in der Auswahlliste enthalten.
- v Die Funktion kann nicht in diesem Kontext verwendet werden, da die Anweisung rekursiv ist.
- v Die Funktion kann nicht in einer Prüfung auf Integritätsbedingung verwendet werden.
- Die Funktion kann in einer generierten Spalte nicht verwendet werden.
- v Die Funktion kann nicht in einer Sichtdefinition verwendet werden, in der die Klausel WITH CHECK OPTION angegeben wurde, sowie in allen Sichten, die von einer Sicht abhängig sind, in der die Klausel WITH CHECK OPTION angegeben wurde.
- v Die Funktion enthält ein Argument, das sich nicht in eine Zeile einer Basistabelle auflösen lässt. Dabei könnte es zu einer Situation kommen, in der es möglich ist, dass die Ergebnisspalte eines Outer Joins Zeilen enthalten können, die NULL produzieren.
- v Die Funktion kann nicht für Zeilen einer replizierten MQT verwendet werden.

Die Anweisung kann nicht verarbeitet werden.

**Benutzeraktion:** Entfernen Sie *funktionsname* aus dem Kontext, in dem dieser Name nicht zulässig ist.

**sqlcode**: -391

**sqlstate**: 42881

#### **SQL0392N Der für Cursor** *cursor* **bereitgestellte SQL-Deskriptorbereich wurde seit dem letzten Abruf geändert.**

**Erläuterung:** Die Anwendung wird mit **DB2-Regeln** ausgeführt und in einer FETCH-Anweisung wurde angegeben, dass LOB-Daten als LOB zurückgegeben werden und in einer anderen FETCH-Anweisung, dass sie als Querverweis zurückgegeben werden. Dies ist nicht zulässig.

**Benutzeraktion:** Die Anweisung kann nicht ausgeführt werden.

Verwenden Sie entweder keine **DB2-Regeln** oder ändern Sie die Anwendung so, dass im SQL-Deskriptorbereich der Datentypcode zwischen zwei aufeinanderfolgenden Abrufen nicht von LOB in Querverweis (oder umgekehrt) geändert wird.

**sqlcode**: -392

**sqlstate**: 42855

**SQL0396N** *objekttyp objektname* **(spezifischer Name** *spezifischer-name***) hat versucht, während der Verarbeitung eines letzten Aufrufs eine SQL-Anweisung auszuführen.**

**Erläuterung:** Eine Routine *objektname* (spezifischer Name *spezifischer-name*) hat versucht, während der Verarbeitung eines letzten Aufrufs (Aufruftyp = 255) eine SQL-Anweisung (nicht CLOSE Cursor) auszuführen. Dies ist nicht zulässig.

**Benutzeraktion:** Ändern Sie die Routine so, dass während der Verarbeitung eines letzten Aufrufs (Aufruftyp = 255) keine SQL-Anweisungen abgesetzt werden.

**sqlcode**: -396

**sqlstate**: 38505

# **SQL0401N Die Datentypen der Operanden für die Operation** *operator* **sind nicht kompatibel bzw. nicht vergleichbar.**

**Erläuterung:** Die Operation, die *operator* verwendet, kann aus einem der folgenden Gründe nicht verarbeitet werden:

- Die Datentypen der Operanden müssen vergleichbar und kompatibel sein, mindestens ein Typenpaar ist jedoch nicht vergleichbar bzw. inkompatibel.
- Der Datentyp eines Operanden ist XML. Dieser Datentyp kann nicht (mit sich selbst oder einem anderen Typ) verglichen werden.
- Der Datentyp eines Operanden ist DATALINK. Dieser Datentyp kann nicht (mit sich selbst oder einem anderen Typ) verglichen werden.
- Der Datentyp eines Operanden ist ein strukturierter Typ. Dieser Datentyp kann nicht (mit sich selbst oder einem anderen Typ) verglichen werden.

Benutzer föderierter Systeme: Diese Inkompatibilität der Datentypen kann auf die Datenquelle oder den Server mit föderierten Datenbanken zurückzuführen sein.

Einige Datenquellen enthalten nicht die entsprechenden Werte für *operator*. Ist dies der Fall, hat das Nachrichtentoken das folgende Format:

"<datenquelle>:UNKNOWN". Es weist darauf hin, dass der tatsächliche Wert der angegebenen Datenquelle unbekannt ist.

Die Anweisung kann nicht verarbeitet werden.

**Benutzeraktion:** Überprüfen Sie die Datentypen aller Operanden. Sie müssen vergleichbar und mit der beabsichtigten Verwendung kompatibel sein.

Sind alle Operanden der SQL-Anweisung korrekt und wird auf eine Sicht zugegriffen, überprüfen Sie die Datentypen aller Operanden der betreffenden Sicht.

Benutzer föderierter Systeme: Falls es sich um eine unbekannte Ursache handelt, stellen Sie fest, in welcher Datenquelle die Anforderung fehlgeschlagen ist. Prüfen Sie dann die Datentypeinschränkungen der betreffenden Datenquelle.

**sqlcode**: -401

**sqlstate**: 42818

# **SQL0402N Der Datentyp eines Operanden der Rechenfunktion oder Operation** *operator* **ist ungültig.**

**Erläuterung:** Für die Rechenfunktion oder den Operator *operator* wurde ein ungültiger Operand angegeben.

Die Anweisung kann nicht verarbeitet werden.

**Benutzeraktion:** Korrigieren Sie die Syntax der SQL-Anweisung so, dass alle Operanden der Funktion oder des Operators gültig sind.

Ein gültiger Operand ist entweder numerisch oder er kann implizit in einen numerischen Datentypen umgesetzt werden.

Benutzer föderierter Systeme: Falls es sich um eine unbekannte Ursache handelt, stellen Sie fest, in welcher Datenquelle die Anforderung fehlgeschlagen ist. Prüfen Sie dann die auf diese Datenquelle angewendeten Operatoren.

**sqlcode**: -402

**sqlstate**: 42819

# **SQL0403W Der neu definierte Aliasname** *name* **steht für das Objekt** *name2***. Dieses Objekt ist momentan nicht definiert.**

**Erläuterung:** Der Aliasname <name> wurde für eines der folgenden Objekte definiert:

- v für eine Tabelle, eine Sicht, eine Folge oder ein Modul, die/das momentan in der Datenbank nicht definiert ist.
- v für einen anderen Aliasnamen, der in eine Tabelle, eine Sicht, eine Folge oder ein Modul aufgelöst wird, die/das momentan in der Datenbank nicht definiert ist.

'<name2>' ist das undefinierte Objekt. Dieses Objekt muss vorhanden sein, da andernfalls keine SQL-Anweisung (mit Ausnahme von CREATE ALIAS) den neu erstellten Aliasnamen verwenden kann. Der angegebene Aliasname '<name>' wurde erstellt.

Eine inaktive Sicht wird in Bezug auf das Erstellen eines Aliasnamens als undefiniertes Objekt behandelt.

**Benutzeraktion:** Stellen Sie sicher, dass das undefinierte Objekt <name2> definiert wird, bevor der neu erstellte Aliasname in einer SQL-Anweisung (mit Ausnahme von CREATE ALIAS) verwendet wird.

**sqlcode**: +403

**sqlstate**: 01522

# **SQL0404N Eine Zeichenfolge in der Anweisung UPDATE oder INSERT ist für die Spalte** *name* **zu lang.**

**Erläuterung:** In der Anweisung INSERT oder UP-DATE ist eine Zeichenfolge enthalten, die die Maximallänge für Zeichenfolgen überschreitet, die in der Objektspalte gespeichert werden können.

Die Anweisung kann nicht verarbeitet werden.

**Anmerkung:** Ob *name* an den SQL-Kommunikationsbereich (SQLCA) zurückgegeben wird oder nicht, hängt von der Syntax der Anweisung INSERT oder UPDATE ab.

**Benutzeraktion:** Überprüfen Sie die Länge der Objektspalte und korrigieren Sie das Programm bzw. die SQL- Anweisung so, dass die als Einfüge- oder Änderungswert gedachte Zeichenfolge die maximal zulässige Länge nicht überschreitet.

**sqlcode**: -404

**sqlstate**: 22001

# **SQL0405N Das numerische Literal** *literal* **ist ungültig, da sein Wert außerhalb des zulässigen Wertebereichs liegt.**

**Erläuterung:** Der Wert des numerischen Literals liegt außerhalb des gültigen Bereichs.

Für SQL-Werte gelten die folgenden Bereiche:

- Werte des Typs FLOAT:
	- 0
	- im positiven Bereich von +2.225E-307 bis +1.79769E+308
	- im negativen Bereich von -1.79769E+308 bis -2.225E-307
- Werte des Typs DECIMAL: -9999999999999999999999999999999 bis 9999999999999999999999999999999
- Werte des Typs INTEGER: -2147483647 bis 2147483647
- Werte des Typs SMALLINT: -32768 bis +32767

In bestimmten Fällen kann das Literal weiteren Einschränkungen unterliegen, die zu diesem Fehler führen.

Benutzer föderierter Systeme: Diese Bereichsverletzung kann auf die Datenquelle oder den Server mit föderierten Datenbanken zurückzuführen sein. Die entsprechenden Bereiche für SQL-Werte in den Datenquellentabellen hängen von der Datenquelle ab. Die Angaben für die richtige Bereichsbestimmung sind in der Dokumentation für die Datenquelle enthalten. Einige Datenquellen enthalten nicht die entsprechenden Werte für *literal*. Ist dies der Fall, hat das Nachrichtentoken das folgende Format: '<datenquelle>:UNKNOWN'. Es weist darauf hin, dass der tatsächliche Wert der angegebenen Datenquelle unbekannt ist.

Bereichsclustertabellen: Der Endwert einer Bereichsdefinition ist kleiner als der Startwert.

Die Anweisung kann nicht verarbeitet werden.

**Benutzeraktion:** Korrigieren Sie den Literalwert.

Benutzer föderierter Systeme: Falls es sich um eine unbekannte Ursache handelt, stellen Sie fest, in welcher Datenquelle die Anforderung fehlgeschlagen ist. Prüfen Sie dann die Datenbereichseinschränkungen für die betreffende Datenquelle.

Bereichsclustertabellen: Stellen Sie sicher, dass der Endwert einer Bereichsdefinition größer ist als der Startwert.

**sqlcode**: -405

**sqlstate**: 42820

**SQL0406N Ein numerischer Wert in der Anweisung UPDATE oder INSERT liegt außerhalb des für die Zielspalte gültigen Wertebereichs.**

**Erläuterung:** Der Wert einer Hostvariablen oder ein numerischer Wert, der bei der Verarbeitung der SQL-Anweisung UPDATE oder INSERT ermittelt wurde, liegt außerhalb des für die Zielspalte gültigen Bereichs. Ursache dieses Problems kann der Inhalt der Objektspalte und/oder die ausgeführte SQL-Operation sein.

Die Anweisung kann nicht verarbeitet werden.

**Benutzeraktion:** Informationen zu den für numerische Datentypen (außer dezimalen Gleitkommazahlen) gültigen Bereichen enthält die Beschreibung der Nachricht SQL0405.

- Werte des Typs DECFLOAT(16):
	- 0
	- im positiven Bereich von 1.000000000000000E-383 bis 9.999999999999999E+384
	- im negativen Bereich von -9.999999999999999E+384 bis -1.000000000000000E-383
- Werte des Typs DECFLOAT(34):
	- 0
	- im positiven Bereich von 1.000000000000000000000000000000000E-6143 bis 9.999999999999999999999999999999999E+6144
	- im negativen Bereich von -9.999999999999999999999999999999999E+6144 bis-1.000000000000000000000000000000000E-6143

Dies sind die Begrenzungen für normale dezimale Gleitkommazahlen. Gültige dezimale Gleitkommawerte sind u. a. die Sonderwerte INFINITY, -INFINITY, NAN, -NAN, SNAN und -SNAN. Diese Sonderwerte sind für alle anderen numerischen Typen in DB2 nicht zulässig.

ANMERKUNG: Bei Systemkatalogaktualisierungen finden Sie die gültigen Wertebereiche verschiedener Spalten von aktualisierbaren Katalogen im Handbuch *SQL Reference*.

**sqlcode**: -406

**sqlstate**: 22003

**SQL0407N Das Zuordnen eines Nullwerts (NULL) zu einer Spalte** *name***, für die die Eingabe von Daten erforderlich ist (NOT NULL), ist nicht zulässig.**

**Erläuterung:** Eine der folgenden Situationen ist aufgetreten:

- v Der Aktualisierungs- oder Einfügewert ist NULL. Die Objektspalte hat aber laut Tabellendefinition das Attribut NOT NULL. Daraus ergibt sich Folgendes:
	- In die Spalte können keine Nullwerte eingefügt werden.
	- Durch eine Aktualisierung können die Werte in der Spalte nicht auf NULL gesetzt werden.
	- Durch eine Anweisung 'SET Übergangsvariable' in einem Trigger können die Werte in der Spalte nicht auf NULL gesetzt werden.
- v Der Aktualisierungs- oder Einfügewert ist DEFAULT. Die Objektspalte hat aber laut Tabellendefinition das Attribut NOT NULL ohne das Attribut WITH DE-FAULT. Daraus ergibt sich Folgendes:
	- In die Spalte kann kein DEFAULT-Wert NULL eingefügt werden.
	- Durch eine Aktualisierung können DEFAULT-Werte in der Spalte nicht auf NULL gesetzt werden.
	- Durch eine Anweisung 'SET Übergangsvariable' in einem Trigger können DEFAULT-Wert in der Spalte nicht auf NULL gesetzt werden.
- v In der Liste der Spaltennamen für die Anweisung INSERT fehlt eine Spalte, die laut Tabellendefinition das Attribut NOT NULL ohne das Attribut WITH DEFAULT hat.
- v In der Sicht für die Anweisung INSERT fehlt eine Spalte, die laut Basistabellendefinition das Attribut NOT NULL ohne das Attribut WITH DEFAULT hat.
- v Eine Anweisung ALTER TABLE versuchte, die Spalte mit SET NOT NULL zu ändern, die vorhandenen Tabellendaten enthalten jedoch eine Nullwertzeile (NULL).

Wenn der Wert für *name* das Format 'TBSPACEID=n1, TABLEID=n2, COLNO=n3' besitzt, war der Spaltenname aus der SQL-Anweisung nicht verfügbar, als der Fehler ausgegeben wurde. Die bereitgestellten Werte geben den Tabellenbereich, die Tabelle und die Spaltennummer der Basistabelle an, für die kein Nullwert (NULL) zulässig ist.

Benutzer föderierter Systeme: Diese Situation kann vom Server mit föderierten Datenbanken oder von der Datenquelle festgestellt werden. Einige Datenquellen enthalten nicht die entsprechenden Werte für *name*. Ist dies der Fall, hat das Nachrichtentoken das folgende Format: '<datenquelle>:UNKNOWN'. Es weist darauf hin, dass der tatsächliche Wert der angegebenen Datenquelle unbekannt ist.

Die Anweisung kann nicht verarbeitet werden.

Unter bestimmten Umständen wird das Token *name* nicht angegeben (nicht in das Feld sqlerrmc des SQL-Kommunikationsbereichs eingetragen).

**Benutzeraktion:** Stellen Sie anhand der Definition der Objekttabelle fest, welchen Tabellenspalten das Attribut NOT NULL zugeordnet ist, und korrigieren Sie die SQL-Anweisung.

Wenn der Wert für *name* das Format 'TBSPACEID=n1, TABLEID=n2, COLNO=n3' besitzt, können Sie den Tabellennamen und den Spaltennamen mithilfe der folgenden Abfrage ermitteln:

```
SELECT C.TABSCHEMA, C.TABNAME,
     C.COLNAME
 FROM SYSCAT.TABLES AS T,
      SYSCAT.COLUMNS AS C
 WHERE T.TBSPACEID = n1
 AND T.TABLEID = n2
 AND C.COLNO = n3
 AND C.TABSCHEMA = T.TABSCHEMA
 AND C.TABNAME = T.TABNAME
```
Die durch diese Abfrage ermittelte Tabelle und Spalte kann die Basistabelle einer Sicht sein, für die die SQL-Anweisung fehlgeschlagen ist.

Wenn der Fehler als Teil einer Anweisung ALTER TAB-LE zurückgegeben wird, modifizieren Sie beim Setzen einer Spalte auf NOT NULL alle Zeilendaten für die Spalte, die den Nullwert (NULL) enthält, und wiederholen Sie die Anweisung.

Benutzer föderierter Systeme: Falls es sich um eine unbekannte Ursache handelt, stellen Sie fest, in welcher Datenquelle die Anforderung fehlgeschlagen ist. Prüfen Sie dann die Objektdefinition der betreffenden Datenquelle. Dabei ist zu beachten, dass die Standardwerte (NULL und NOT NULL) für zwei Datenquellen nicht unbedingt identisch sein müssen.

**sqlcode**: -407

**sqlstate**: 23502

**SQL0408N Ein Wert ist mit dem Datentyp seines Zuordnungsziels nicht kompatibel. Zielname ist** *name***.**

**Erläuterung:** Der Datentyp des Werts, welcher der Spalte, dem Parameter, der SQL-Variablen oder Übergangsvariablen von der SQL-Anweisung zugeordnet werden soll, ist mit dem deklarierten Datentyp des Zuordnungsziels nicht kompatibel.

Die Anweisung kann nicht verarbeitet werden.

**Benutzeraktion:** Untersuchen Sie die Anweisung und nach Möglichkeit die Zieltabelle oder Sicht, um den Zieldatentyp zu bestimmen. Stellen Sie sicher, dass die zugeordnete Variable, der Ausdruck oder Literalwert den richtigen Datentyp für das Zuordnungsziel besitzt.

Bei einem benutzerdefinierten strukturierten Typ müssen Sie außerdem den Parameter der SQL-Umsetzungsfunktion TO, der in der Umsetzungsgruppe für die Anweisung definiert ist, als Zuordnungsziel berücksichtigen.

**sqlcode**: -408

**sqlstate**: 42821

### **SQL0409N Der Operand der Funktion COUNT ist ungültig.**

**Erläuterung:** In der Form, in der der Operand der Funktion COUNT in der SQL-Anweisung enthalten ist, entspricht er nicht den SQL-Syntaxregeln. Nur COUNT(\*) und COUNT(DISTINCT *spalte*) sind zulässig.

Die Anweisung kann nicht verarbeitet werden.

**Benutzeraktion:** Geben Sie COUNT(\*) oder COUNT- (DISTINCT *spalte*) an.

ANMERKUNG: Diese Nachricht trifft nur für DB2-Releases vor Version 2 zu.

**sqlcode**: -409

**sqlstate**: 42607

### **SQL0410N Ein numerischer Wert** *wert* **ist zu lang.**

**Erläuterung:** Der angegebene Wert ist zu lang. Die maximal zulässige Länge für eine Zeichenfolge in Gleitkommaschreibweise beträgt 30 Zeichen. Die maximal zulässige Länge für eine Zeichenfolge in dezimaler Gleitkommaschreibweise beträgt 42 Zeichen.

Die Anweisung kann nicht verarbeitet werden.

**Benutzeraktion:** Kürzen Sie das Literal.

**sqlcode**: -410

**sqlstate**: 42820

# **SQL0412N Aus einer Unterabfrage, für die nur eine Spalte zulässig ist, wurden mehrere Spalten zurückgegeben.**

**Erläuterung:** Im Kontext der SQL-Anweisung wurde ein Fullselect angegeben, der nur eine Spalte als Ergebnis haben kann.

Die Anweisung kann nicht verarbeitet werden.

**Benutzeraktion:** Geben Sie nur eine Spalte an, wenn nur ein skalarer Fullselect zulässig ist.

**sqlcode**: -412

**sqlstate**: 42823

# **SQL0413N Datenüberlauf während der Umsetzung numerischer Datentypen.**

**Erläuterung:** Während der Verarbeitung der SQL-Anweisung trat beim Umsetzen eines Werts von einem numerischen Datentyp in einen anderen ein Überlauf auf. Die numerische Umsetzung erfolgt in Übereinstimmung mit den SQL-Standardregeln.

Benutzer föderierter Systeme: Die numerische Umset-

zung kann beim Server mit föderierten Datenbanken und/oder in Datenquellen erfolgen.

Die Anweisung kann nicht verarbeitet werden. Es werden keine Daten abgerufen, geändert oder gelöscht.

**Benutzeraktion:** Überprüfen Sie die SQL-Anweisung, um die Fehlerursache zu bestimmen. Bei einem datenabhängigen Fehler überprüfen Sie die Daten, die zum Fehlerzeitpunkt verarbeitet wurden.

Benutzer föderierter Systeme: Falls es sich um eine unbekannte Ursache handelt, stellen Sie fest, in welcher Datenquelle die Anforderung fehlgeschlagen ist. Prüfen Sie dann die Datenbereichseinschränkungen für die betreffende Datenquelle.

**sqlcode**: -413

**sqlstate**: 22003

**SQL0415N Die Datentypen sich entsprechender Spalten in einem Fullselect mit Gruppenoperator oder in mehreren Zeilen einer Klausel VALUES einer Anweisung INSERT oder des Fullselects sind nicht kompatibel.**

**Erläuterung:** Dieser Fehler kann in verschiedenen Anweisungen auftreten.

- v Innerhalb einer Anweisung SELECT oder VALUES, die Gruppenoperationen enthalten (UNION, INTER-SECT oder EXCEPT). Die entsprechenden Spalten der Subselects oder Fullselects, die die Anweisungen SE-LECT oder VALUES bilden, sind nicht kompatibel.
- Innerhalb einer Anweisung INSERT, die mehrere Zeilen einfügt. In diesem Fall sind die entsprechenden Spalten der angegebenen Zeilen in der Klausel VA-LUES nicht kompatibel.
- Innerhalb einer Anweisung SELECT oder VALUES, in der die Klausel VALUES für mehrere Zeilen verwendet wird. In diesem Fall sind die entsprechenden Spalten der angegebenen Zeilen in der Klausel VA-LUES nicht kompatibel.

Dieser Fehler kann innerhalb des Bereichskonstruktors auftreten, wenn der Datentyp der beiden Werte, die im Konstruktor aufgeführt sind, nicht kompatibel ist.

Details zur Datentypenkompatibilität finden Sie im Abschnitt zu Zuordnungen und Vergleichen im Handbuch *SQL Reference*.

Die Anweisung kann nicht verarbeitet werden.

**Benutzeraktion:** Korrigieren Sie die Spaltennamen in den Anweisungen SELECT bzw. die Ausdrücke in den Klauseln VALUES so, dass einander zugeordnete Spalten kompatible Datentypen enthalten.

**sqlcode**: -415

**sqlstate**: 42825

## **SQL0416N In den durch einen Gruppenoperator (außer UNION ALL) verbundenen Anweisungen SELECT oder Klauseln VA-LUES darf keine Ergebnisspalte mit mehr als 254 Byte angegeben werden.**

**Erläuterung:** Eine der Anweisungen SELECT oder Klauseln VALUES, die durch den Gruppenoperator verbunden sind, verweist auf eine Ergebnisspalte, die länger als 254 Byte ist. Ergebnisspalten mit dem Datentyp VARCHAR oder VARGRAPHIC, die länger als 254 Byte sind, sind nur in Verbindung mit dem Gruppenoperator UNION ALL zulässig.

Die Anweisung kann nicht verarbeitet werden.

**Benutzeraktion:** Verwenden Sie anstelle von UNION den Operator UNION ALL oder entfernen Sie alle Spalten mit mehr als 254 Byte aus den Anweisungen SE-LECT oder Klauseln VALUES.

**sqlcode**: -416

**sqlstate**: 42907

# **SQL0417N Eine Anweisungsfolge, die vorbereitet werden soll, enthält Parametermarken als Operanden desselben Operators.**

**Erläuterung:** Die Anweisungsfolge, die als Objekt der Anweisung PREPARE oder EXECUTE IMMEDIATE angegeben wurde, enthält eine Funktion oder einen Ausdruck, in der/dem Parametermarken als Operanden desselben Operators ohne Angabe einer Spezifikation CAST verwendet werden. Beispiel:

?>?

Die Anweisung kann nicht verarbeitet werden.

**Benutzeraktion:** Diese Syntax wird nicht unterstützt. Ordnen Sie mit der Spezifikation CAST mindestens einer der Parametermarken einen Datentyp zu.

**sqlcode**: -417

**sqlstate**: 42609

# **SQL0418N In einer Anweisung wird eine nicht typisierte Parametermarke, das Schlüsselwort DEFAULT oder ein Nullwert in nicht zulässiger Weise verwendet.**

**Erläuterung:** In folgenden Szenarios können nicht typisierte Parametermarken, das Schlüsselwort DEFAULT oder ein nicht typisierter Nullwert (nicht typisierte Ausdrücke) nicht verwendet werden:

- v in einer Auswahlliste, es sei denn, ihr Typ kann auf Basis des Verwendungskontexts in der Anweisung aufgelöst werden
- als einziges Argument einer Rechenoperation mit Datums-/Zeitwerten
- als Argument einer Skalarfunktion (in bestimmten Fällen)
- v als eigenständiges Argument in einer Klausel GROUP BY
- als eigenständiges Argument in der Klausel PARTITI-ON BY einer Spaltenberechnungsspezifikation einer OLAP-Spezifikation
- als eigenständiges Argument in der Klausel ORDER BY einer Spaltenberechnungsspezifikation einer OLAP-Spezifikation
- wenn alle Einzelergebnisausdrücke eines CASE-Ausdrucks nicht typisiert sind
- für einen einfachen CASE-Ausdruck, wenn der Ausdruck, der auf das CASE-Schlüsselwort folgt, nicht typisiert ist und alle Ausdrücke, die auf das Schlüsselwort WHEN folgen, nicht typisiert sind
- v wenn das Ergebnis eines Generierungsausdrucks für eine Spalte nicht typisiert ist
- v wenn derselbe nicht typisierte Ausdruck, auf den in verschiedenen Kontexten verwiesen wird, in unterschiedliche Datentypen aufgelöst wird. Siehe die folgende Tabelle als Beispiel:

CREATE TABLE order (ordered INT, amount DECIMAL(6,2) desc VARCHAR(100))

Die folgende Abfrage verfügt über eine Parametermarke, die in unterschiedliche Datentypen aufgelöst wird:

- MERGE INTO order USING (VALUES (?,?) AS x(a1,a2) ON (ordered=a1) WHEN MATCHED THEN UPDATE SET amount=a2, desc=a2;
- als Argument eines Ausdrucks XMLQUERY, XMLE-XISTS oder XMLTABLE
- als Argument von UNNEST, CARDINALITY, MAX-\_CARDINALITY oder als erstes Argument von TRI-M\_ARRAY oder in einer Array-Elementspezifikation
- wenn beide Argumente der Skalarfunktion NULLIF nicht typisiert sind
- auf der linken Seite einer Zuordnungsanweisung, wenn der Datentyp auf der rechten Seite nicht bestimmt werden kann
- wenn ein nicht typisierter Ausdruck nicht auf Basis des Kontexts aufgelöst werden kann
- in Zeitraumspezifikationen oder -klauseln für Sichten

In folgenden Szenarios können Parametermarken nie verwendet werden:

- v in einer Anweisung, die nicht vorbereitet wurde
- im Fullselect einer Anweisung CREATE VIEW
- in der ausgelösten Aktion einer Anweisung CREATE TRIGGER

Verweise auf die PARAMETER-Funktion im ersten Argument der XQuery-Funktion db2-fn:sqlquery werden auch als Parametermarken betrachtet.

Die Anweisung kann nicht verarbeitet werden.

**Benutzeraktion:** Korrigieren Sie die Syntax der An-

weisung. Wenn nicht typisierte Parametermarken oder ein nicht typisierter Nullwert nicht zulässig sind, ordnen Sie mit der Spezifikation CAST dem nicht typisierten Ausdruck einen Datentyp zu. Wenn DEFAULT nicht zulässig ist, müssen Sie einen Wert angeben.

**sqlcode**: -418

**sqlstate**: 42610

# **SQL0419N Die Dezimalzahldivision ist ungültig, da die Anzahl der Kommastellen des Ergebniswerts negativ wäre.**

**Erläuterung:** Die angeforderte Dezimaldivision ist ungültig, da der Ergebniswert eine negative Anzahl von Dezimalstellen hätte.

Die Formel, mit der für den Ergebniswert einer Dezimaldivision die Anzahl der Dezimalstellen ermittelt wird, sieht wie folgt aus:

Dezimalstellen des Ergebniswerts = 31 - gz + dz - dn

Dabei steht gz für die Genauigkeit des Zählers, dz für die Anzahl der Dezimalstellen des Zählers und dn für die Anzahl der Dezimalstellen des Nenners.

Benutzer föderierter Systeme: Die Dezimaldivision kann auf dem Server mit föderierten Datenbanken und/oder in Datenquellen erfolgen. Die angegebene Dezimaldivision führt bei der betreffenden Datenquelle zu einer ungültigen Anzahl an Dezimalstellen.

Die Anweisung kann nicht verarbeitet werden.

**Benutzeraktion:** Überprüfen Sie Genauigkeit und Anzahl der Kommastellen aller Spalten, die an der Dezimaldivision beteiligt sein können. Es ist zu beachten, dass für diese Berechnung INTEGER- und SMALLINT-Werte unter Umständen in DECIMAL-Werte umgesetzt werden.

Benutzer föderierter Systeme: Falls es sich um eine unbekannte Ursache handelt, stellen Sie fest, in welcher Datenquelle die Anforderung fehlgeschlagen ist. Prüfen Sie dann die Datenbereichseinschränkungen für die betreffende Datenquelle.

**sqlcode**: -419

**sqlstate**: 42911

**SQL0420N In einem Zeichenfolgeargument der Funktion** *funktionsname* **wurde ein ungültiges Zeichen gefunden.**

**Erläuterung:** Die Funktion *funktionsname* verfügt über ein Zeichenfolgeargument, das ein Zeichen enthält, das in einer numerischen SQL-Konstanten nicht gültig ist. Der Aufruf der Funktion ist möglicherweise darauf zurückzuführen, dass die Spezifikation CAST mit *funktionsname* als Zieldatentyp verwendet wurde oder ein Argument implizit in einen numerischen Datentyp umgesetzt wird. Die Funktion bzw. der Datentyp, die/der

in der SQL-Anweisung verwendet wird, kann ein Synonym für *funktionsname* sein.

Wenn ein Dezimalzeichen in der Funktion DECIMAL angegeben wird, muss dieses Zeichen anstelle des Standarddezimalzeichens verwendet werden.

**Benutzeraktion:** Stellen Sie sicher, dass die in numerische Typen umzusetzenden Zeichenfolgen nur Zeichen enthalten, die in numerischen SQL-Konstanten gültig sind, und dass (sofern angegeben) das Dezimalzeichen verwendet wird.

**sqlcode**: -420

**sqlstate**: 22018

#### **SQL0421N Die Operanden eines Gruppenoperators oder der Klausel VALUES verfügen nicht über dieselbe Anzahl von Spalten.**

**Erläuterung:** Die Operanden eines Gruppenoperators (beispielsweise UNION, EXCEPT oder INTERSECT) müssen dieselbe Anzahl von Spalten haben. Die Zeilen in der Klausel VALUES müssen dieselbe Anzahl von Spalten umfassen.

Die Anweisung kann nicht verarbeitet werden.

**Benutzeraktion:** Ändern Sie die SQL-Anweisung so, dass jeder Operand bzw. jede Zeile in der Klausel VA-LUES die gleiche Anzahl von Spalten umfasst.

**sqlcode**: -421

**sqlstate**: 42826

# **SQL0423N Die Querverweisvariable** *variablenposition* **verweist momentan auf keinen Wert.**

**Erläuterung:** Eine Querverweisvariable ist fehlerhaft. Entweder wurde der Querverweisvariablen kein gültiger Zeigerwert für die Ergebnismenge oder keine gültige LOB-Querverweisvariable zugeordnet, der Querverweis auf die Variable wurde freigegeben oder der Ergebnismengencursor wurde geschlossen.

Wenn *variablenposition* angegeben ist, gibt der Wert die Ordinalposition der fehlerhaften Variablen innerhalb der Variablengruppe an. Abhängig vom Zeitpunkt, zu dem der Fehler festgestellt wurde, kann der Datenbankmanager *variablenposition* möglicherweise nicht bestimmen.

Anstelle der Ordinalposition kann *variablenposition* auch den Wert "funktionsname RETURNS" haben. Dies bedeutet, dass der von der benutzerdefinierten Funktion "funktionsname" zurückgegebene Querverweiswert fehlerhaft ist.

**Benutzeraktion:** Korrigieren Sie das Programm oder die Routine so, dass die in der SQL-Anweisung verwendeten Querverweisvariablen über gültige Werte verfügen, bevor die Anweisung ausgeführt wird.

Ein LOB-Wert kann einer Querverweisvariablen mithil-

fe einer Anweisung SELECT INTO, VALUES INTO oder FETCH zugeordnet werden.

Die Zeigerwerte für die Ergebnismenge werden von den Anweisungen ASSOCIATE LOCATORS zurückgegeben. Die Zeigerwerte für die Ergebnismenge sind nur so lange gültig, wie der zugrunde liegende SQL-Cursor geöffnet ist. Wenn eine Commit- oder Rollbackoperation ausgeführt wird, ist der dem Cursor zugeordnete Zeigerwert für die Ergebnismenge nicht mehr gültig. Handelte es sich um einen Cursor WITH RETURN, stellen Sie sicher, dass der Cursor vor seiner Zuordnung geöffnet wird.

Treffen alle folgenden Aussagen auf den Anwendungscode zu, führen Sie eine der im Anschluss an diese Aussagen genannten Aktionen aus:

- v Die Anwendung enthält einen Cursor, der für eine Abfrage deklariert ist, die eine Ergebnismenge mit LOB-Spalten definiert
- Die Cursordeklaration enthält die Klausel WITH HOLD
- v Für den Verweis auf LOB-Werte in der Ergebnismenge des Cursors werden LOB-Querverweise verwendet
- v Die UOW (Unit of Work) wird vor dem Schließen des Cursors festgeschrieben

Führen Sie eine der folgenden Aktionen aus, um einen Faktor zu eliminieren, der zu dieser Warnung beiträgt, damit ein Upgrade erfolgreich für Ihre Anwendung durchgeführt wird:

- Wiederholen Sie die Vorkompilierung Ihrer Anwendung unter Verwendung des Befehls PREP und achten Sie darauf, dass die Option SQLRULES STD angegeben ist.
- v Wenn möglich, ändern Sie die Anwendung, sodass die LOB-Spalten als Werte und nicht als Querverweise abgerufen werden.
- v Wenn möglich, ändern Sie die Anwendung, sodass der Cursor nicht mehr mit der Option WITH HOLD deklariert ist, und entfernen Sie das Commit, bevor der Cursor geschlossen wird.

**sqlcode**: -423

**sqlstate**: 0F001

# **SQL0426N Dynamische Anweisung COMMIT ungültig für die Ausführungsumgebung der Anwendung.**

**Erläuterung:** Eine Anwendung, die in einer Umgebung CONNECT TYPE 2 oder einer DTP-Umgebung (Distributed Transaction Processing) wie zum Beispiel CICS ausgeführt wird, versuchte, eine dynamische SQL-Anweisung COMMIT auszuführen. Eine dynamische SQL-Anweisung COMMIT kann in dieser Umgebung nicht ausgeführt werden.

Benutzer föderierter Systeme: Dynamische SQL-Anweisungen COMMIT können während einer Durchgriffssitzung nicht ausgeführt werden.

### **Benutzeraktion:**

- Verwenden Sie die in der DTP-Umgebung verfügbare Commitanweisung. In einer CICS-Umgebung ist dies beispielsweise der CICS-Befehl SYNCPOINT.
- Wurde diese Anweisung innerhalb einer gespeicherten Prozedur ausgeführt, entfernen Sie die Anweisung vollständig.

Benutzer föderierter Systeme: Setzen Sie die Anweisung COMMIT entweder auf Kommentar oder codieren Sie sie als statische Anweisung. Führen Sie anschließend das Programm erneut aus.

**sqlcode**: -426

**sqlstate**: 2D528

# **SQL0427N Dynamische Anweisung ROLLBACK ungültig für die Ausführungsumgebung der Anwendung.**

**Erläuterung:** Eine Anwendung, die in einer Umgebung CONNECT TYPE 2 oder einer DTP-Umgebung (Distributed Transaction Processing) wie zum Beispiel CICS ausgeführt wird, versuchte, eine dynamische SQL-Anweisung ROLLBACK auszuführen. Eine dynamische SQL-Anweisung ROLLBACK kann in dieser Umgebung nicht ausgeführt werden.

Benutzer föderierter Systeme: Dynamische SQL-Anweisungen ROLLBACK können während einer Durchgriffssitzung nicht ausgeführt werden.

# **Benutzeraktion:**

- Verwenden Sie die in der DTP-Umgebung verfügbare Zurücksetzungsanweisung. In einer CICS-Umgebung ist dies beispielsweise der CICS-Befehl SYNCPOINT ROLLBACK.
- Wurde diese Anweisung innerhalb einer gespeicherten Prozedur ausgeführt, entfernen Sie die Anweisung vollständig.

Benutzer föderierter Systeme: Setzen Sie die Anweisung ROLLBACK entweder auf Kommentar oder codieren Sie sie als statische Anweisung. Führen Sie anschließend das Programm erneut aus.

**sqlcode**: -427

**sqlstate**: 2D529

# **SQL0428N Die SQL-Anweisung ist nur als erste Anweisung in einer UOW zulässig.**

**Erläuterung:** Die abgesetzte SQL-Anweisung muss vor jeder anderen SQL-Anweisung ausgeführt werden, die eine UOW einleitet. Folgende Fälle sind möglich:

v Die SQL-Anweisung muss die erste in der UOW sein und ein Cursor mit WITH HOLD ist momentan für die Verbindung geöffnet.

Es ist zu beachten, dass die Anweisung DISCONNECT ALL den Befehl DISCONNECT an alle Verbindungen überträgt, sodass die Anforderung fehlschlägt, wenn eine der Verbindungen gegen die zuvor beschriebenen Einschränkungen verstößt.

**Benutzeraktion:** Setzen Sie vor der Verarbeitung der SQL-Anweisung einen Befehl COMMIT oder ROLL-BACK ab. Wenn Cursor mit WITH HOLD vorhanden sind, müssen diese geschlossen werden. Handelt es sich um die Anweisung SET INTEGRITY, entfernen Sie die Klausel COMMIT THRESHOLD.

**sqlcode**: -428

**sqlstate**: 25001

# **SQL0429N Die zulässige Höchstzahl von gleichzeitigen LOB-Querverweisen wurde überschritten.**

**Erläuterung:** Von DB2 werden pro UOW (Unit of Work) gleichzeitig maximal 4.000.000 LOB-Querverweise unterstützt.

**Benutzeraktion:** Modifizieren Sie das Programm so, dass es weniger LOB-Querverweise gleichzeitig benötigt, und führen Sie das Programm erneut aus. Geben Sie z. B. LOB-Querverweise mit der Anweisung FREE LOCATOR frei, sobald sie nicht mehr von der Anwendung benötigt werden.

**sqlcode**: -429

**sqlstate**: 54028

**SQL0430N Die benutzerdefinierte Funktion** *funktionsname* **(spezifischer Name** *spezifischername***) wurde abnormal beendet.**

**Erläuterung:** Während der Ausführung der benutzerdefinierten Funktion (UDF) kam es zu einer abnormalen Beendigung.

**Benutzeraktion:** Die benutzerdefinierte Funktion (UDF) muss korrigiert werden. Wenden Sie sich hierzu an den Autor der UDF oder an den Datenbankadministrator. Verwenden Sie bis zur Korrektur die UDF nicht.

**sqlcode**: -430

**sqlstate**: 38503

#### **SQL0431N Die benutzerdefinierte Funktion** *funktionsname* **(spezifischer Name** *spezifischername***) wurde vom Benutzer unterbrochen.**

**Erläuterung:** Während der Ausführung der benutzerdefinierten Funktion (UDF) kam es zu einem Benutzer-/Client-Interrupt.

**Benutzeraktion:** Ursache kann ein Fehler in der UDF sein, beispielsweise eine Endlosschleife oder ein unbefristeter Wartezustand. Tritt der Fehler erneut auf (d. h., müssen Ergebnisse in derselben Fehlersituation auch weiterhin unterbrochen werden), benachrichtigen Sie den Autor der UDF oder den Datenbankadministrator. Verwenden Sie bis zur Korrektur die UDF nicht.

**sqlcode**: -431

**sqlstate**: 38504

## **SQL0432N Für eine Parametermarke oder einen Nullwert ist der Name des benutzerdefinierten Datentyps oder des Verweiszieltyps** *udt-name* **nicht erlaubt.**

**Erläuterung:** Es wurde festgestellt, dass ein in der Anweisung verwendeter nicht typisierter Ausdruck (Parametermarke oder Nullwert) den benutzerdefinierten Datentyp *udt-name* oder einen Verweistyp mit dem Zieltyp *udt-name* hat, je nachdem, in welchem Kontext er verwendet wird. Ein nicht typisierter Ausdruck darf jedoch nicht einen benutzerdefinierten Datentyp oder einen Verweistyp haben, sofern er nicht Teil einer Zuordnung (Klausel VALUES der Anweisung INSERT oder Klausel SET der Anweisung UPDATE) ist oder explizit mit einer Spezifikation CAST in einen benutzerdefinierten einzigartigen Datentyp oder einen Verweisdatentyp umgesetzt wurde.

Die Anweisung kann nicht verarbeitet werden.

**Benutzeraktion:** Weisen Sie dem nicht typisierten Ausdruck mit der Spezifikation CAST explizit einen benutzerdefinierten einzigartigen Datentyp oder einen Verweisdatentyp zu. Alternativ können Sie die Spalten, die benutzerdefinierte einzigartige Datentypen haben, mit der Spezifikation CAST den entsprechenden Quellendatentypen oder Spalten, die Verweisdatentypen sind, ihre entsprechende Darstellungsart zuweisen.

**sqlcode**: -432

**sqlstate**: 42841

### **SQL0433N Der Wert** *wert* **ist zu lang.**

**Erläuterung:** Der Wert *wert* sollte mithilfe einer aufgerufenen (integrierten) Umsetzungs- oder einer Anpassungsfunktion des Systems abgeschnitten werden. In der Umgebung, in der der Wert verwendet wird, ist dies aber nicht zulässig.

Bei dem umzusetzenden Wert kann es sich um folgendes handeln:

- v Ein Argument für eine benutzerdefinierte Funktion (UDF)
- Eine Eingabe für die Klausel SET in der Anweisung UPDATE
- v Einen Wert, der mit der Anweisung INSERT in eine Tabelle eingefügt werden soll
- v Eine Eingabe für eine Umsetzungs- oder Anpassungsfunktion in einem anderen Zusammenhang
- Eine Spalte, auf die rekursiv verwiesen wird und deren Datentyp und Länge durch den Initialisierungsteil der Rekursion festgelegt werden und durch die Operationen im Iterationsteil der Rekursion wachsen können
- v Ein XML-Datenwert, der durch die Funktion XMLSE-RIALIZE für die Ausgabe serialisiert wird

Die Anweisung kann nicht verarbeitet werden.

**Benutzeraktion:** Handelt es sich bei *wert* um eine Literalzeichenfolge in einer SQL-Anweisung, kürzen Sie die Zeichenfolge, da sie für die beabsichtigte Verwendung zu lang ist.

Handelt es sich bei *wert* nicht um eine Literalzeichenfolge, überprüfen Sie die SQL-Anweisung daraufhin, an welcher Stelle die Umsetzung des Werts erfolgt. Kürzen Sie entweder die Eingabe für die Umsetzung, da sie zu lang ist, oder vergrößern Sie das Ziel für den umgesetzten Wert, da es zu kurz ist.

Beheben Sie den Fehler und wiederholen Sie die Anweisung.

**sqlcode**: -433

**sqlstate**: 22001

# **SQL0434W Ein nicht unterstützter Wert für die Klausel** *klausel* **wurde durch den Wert** *wert* **ersetzt.**

**Erläuterung:** Der Wert, der für die Klausel *klausel* angegeben wurde, wird nicht unterstützt und wurde durch den angegebenen unterstützten Wert *wert* ersetzt.

**Benutzeraktion:** Es ist keine Änderung erforderlich, wenn der ausgewählte Wert übernommen werden kann. Geben Sie ansonsten einen Wert an, der für *klausel* gültig ist.

**sqlcode**: +434

**sqlstate**: 01608

# **SQL0435N Ein ungültiger durch eine Anwendung definierter SQLSTATE-Wert** *sqlstate* **wurde angegeben.**

**Erläuterung:** Der von der Funktion RAISE\_ERROR oder in der Anweisung SIGNAL oder RESIGNAL angegebene SQLSTATE-Wert entspricht nicht den Regeln für anwendungsdefinierte SQLSTATE-Werte.

**Benutzeraktion:** Korrigieren Sie den angegebenen

# **SQL0436N • SQL0437W**

SQLSTATE-Wert. Bei dem SQLSTATE-Wert muss es sich um eine Zeichenfolge aus genau fünf Zeichen handeln. Er muss den Typ CHAR (feste Länge) mit einer definierten Länge von 5 oder den Typ VARCHAR (variable Länge) mit einer definierten Länge von 5 oder größer haben. Der SQLSTATE-Wert muss den Regeln für anwendungsdefinierte SQLSTATE-Werte entsprechen.

Im Folgenden werden die Regeln für einen SQLSTATE-Wert aufgeführt, der in einer Anweisung SIGNAL oder RESIGNAL angegeben wird.

- v Jedes Zeichen muss dem Ziffernsatz ('0' bis '9') oder den Großbuchstaben ('A' bis 'Z' ohne diakritische Zeichen) angehören.
- v Die ersten beiden Zeichen geben die SQLSTATE-Klasse an und können nicht '00' sein.

Im Folgenden werden die Regeln für einen SQLSTATE-Wert aufgeführt, der von der Funktion RAISE\_ERROR angegeben wird.

- v Jedes Zeichen muss dem Ziffernsatz ('0' bis '9') oder den Großbuchstaben ('A' bis 'Z' ohne diakritische Zeichen) angehören.
- v Die ersten beiden Zeichen geben die SQLSTATE-Klasse an und können nicht '00', '01' oder '02' sein, da diese Werte keine Fehlerklassen angeben.
- v Beginnt die SQLSTATE-Klasse (die beiden ersten Zeichen) mit einem der Zeichen '0' bis '6' oder 'A' bis 'H', muss die Unterklasse (die letzten drei Zeichen) mit einem der Zeichen 'I' bis 'Z' beginnen.
- Beginnt die SOLSTATE-Klasse mit einem der Zeichen '7', '8', '9' oder 'I' bis 'Z', kann die Unterklasse mit einem beliebigen der Zeichen '0' bis '9' oder 'A' bis 'Z' beginnen.

**sqlcode**: -435

**sqlstate**: 428B3

### **SQL0436N Das Nullabschlusszeichen (NULL) fehlt bei einer Hostvariablen für C, die als Zeichenfolge mit dem Nullabschlusszeichen (NULL) definiert ist.**

**Erläuterung:** Der Wert einer als Eingabe für C verwendeten Hostvariablen erfordert am Ende der Zeichenfolge ein Nullabschlusszeichen (NULL).

Die Anweisung kann nicht verarbeitet werden.

**Benutzeraktion:** Stellen Sie sicher, dass der Wert der Hostvariablen durch das Nullabschlusszeichen (NULL) beendet wird.

**sqlcode**: -436

**sqlstate**: 22024

#### **SQL0437W Die Leistung dieser komplexen Abfrage ist möglicherweise nicht ganz optimal. Ursachencode:** *ursachencode***.**

**Erläuterung:** Die Abfrageoptimierung ist einer der Faktoren, die sich auf die Anwendungsleistung auswirken. Der SQL- und XQuery-Compiler führt einige Schritte aus, um einen Zugriffsplan zu erstellen, der ausgeführt werden kann.

Im Allgemeinen wird diese Nachricht zurückgegeben, wenn aufgrund der Komplexität der Abfrage nicht verfügbare Ressourcen benötigt oder die Grenzen der Optimierung erreicht werden.

Der Ursachencode gibt detaillierter an, warum die Leistung möglicherweise nicht optimal ist:

**1**

Aufgrund von Speicherbeschränkungen wurde die Art der Aufzählung (Join Enumeration) geändert.

**2**

**3**

**4**

Aufgrund der Komplexität der Abfrage wurde die Art der Aufzählung (Join Enumeration) geändert.

Unterlauf der Optimierungskosten.

Überlauf der Optimierungskosten.

**5**

Optimierungsklasse der Abfrage war zu niedrig.

**6**

Optimierungsprogramm ignorierte ungültige Statistikwerte.

**13**

Eine Optimierungsrichtlinie konnte nicht angewendet werden.

**15**

Der gewählte Plan speichert eine Zwischenergebnisgruppe, deren Größe eventuell die durch die Registry-Variable DB2\_OPT\_MAX\_TEMP\_SIZE festgelegte Begrenzung überschreitet.

**16**

Die Abfrage enthält XQuery-Umsetzungsausdrücke, die in einer Umgebung mit partitionierten Datenbanken nicht parallelisiert sind.

Die Anweisung wird verarbeitet.

**Benutzeraktion:** Ist die Leistung Ihrer Abfrage nicht

ganz optimal, führen Sie mindestens eine der folgenden Aktionen aus:

- v Vergrößern Sie die Größe des Zwischenspeichers für SQL-Anweisungen (stmtheap) in der Konfigurationsdatei der Datenbank. Kompilierung Sie die Anweisung nach der Erhöhung des Konfigurationsparameters stmtheap erneut. (Ursachencode 1)
- Teilen Sie die Anweisung in weniger komplexe SQL-Anweisungen auf. (Ursachencodes 1, 2, 3, 4)
- v Stellen Sie sicher, dass die Antwortgruppe nicht von den Vergleichselementen überspezifiziert wird. (Ursachencode 3)
- v Ersetzen Sie die aktuelle Optimierungsklasse der Abfrage durch einen niedrigeren Wert. (Ursachencodes 1, 2, 4)
- v Führen Sie den Befehl RUNSTATS für die von der Abfrage betroffenen Tabellen aus. (Ursachencodes 3, 4)
- v Ersetzen Sie die aktuelle Optimierungsklasse der Abfrage durch einen höheren Wert. (Ursachencode 5)
- v Führen Sie den Befehl RUNSTATS für die von der Abfrage betroffenen Tabellen und die dazugehörigen Indizes erneut aus. Verwenden Sie dabei die Klausel AND INDEXES ALL, damit Tabelle und Indexstatistik übereinstimmen. (Ursachencode 6)
- Fragen Sie mithilfe der Diagnosefunktion EXPLAIN genauere Informationen dazu ab, weshalb die Optimierungsrichtlinie nicht angewendet werden konnte. (Ursachencode 13)
- Wenn die Datenspeicherung durch eine überlaufende Sortierung verursacht wird, versuchen Sie, einen Index zu erstellen, mit dem die Sortierung vermieden wird. Sie können die Warnung unterdrücken, indem Sie den durch die Registry-Variable DB2\_OPT\_MAX\_TEMP\_SIZE angegebenen Wert erhöhen oder die Variable nicht festlegen. (Ursachencode 15)
- v Geben Sie für die Serveroptionen CPU\_RATIO, IO- \_RATIO, COMM\_RATE oder die Funktionszuordnungsoptionen IOS\_PER\_INVOC, INSTS\_PER\_IN-VOC, IOS\_PER\_ARGBYTE, INSTS\_PER\_ARGBYTE, PERCENT\_ARGBYTES, INITIAL\_IOS, INITI-AL\_INSTS einen Wert an, der nicht zu hoch bzw. nicht zu niedrig ist. (Ursachencodes 3, 4)
- Schreiben Sie die Abfrage neu, um die Umsetzungsausdrücke zu parallelisieren. (Ursachencode 16)

**sqlcode**: +437

**sqlstate**: 01602

### **SQL0438N Bei der Anwendung kam es zu einem Fehler bzw. einer Warnung. Der Diagnosetext lautet:** *text***.**

**Erläuterung:** Dieser Fehler/diese Warnung ist das Ergebnis der Funktion RAISE\_ERROR oder der Anweisung SIGNAL SQLSTATE in einem Trigger. Ein SQLS-

TATE-Wert, der mit '01' oder '02' beginnt, weist auf eine Warnung hin.

**Benutzeraktion:** Siehe Dokumentation zur Anwendung.

**sqlcode**: -438, +438

**sqlstate**: anwendungsdefiniert

**SQL0439N Die benutzerdefinierte Funktion** *funktionsname* **wird von der Funktion** *quellenfunktion* **indirekt implementiert. Dies führt zu Fehler** *sqlcode***.**

**Erläuterung:** Die benutzerdefinierte Anweisung verweist auf die Funktion *funktionsname*. Da aber in der Definition dieser Funktion die Klasse SOURCE verwendet wird, führt dies im Endeffekt dazu, dass die Funktion *Quellenfunktion* die benutzerdefinierte Funktion implementiert. (Bei dem Definitionspfad von *funktionsname* zu *quellenfunktion* kann es sich um einen direkten oder einen indirekten Pfad handeln.) Beim Kompilieren übergab der einbindende Code (d. h. der DB2-Code, der zur Ausführung der Funktion verwendet wird) für *quellenfunktion* den Fehler *sqlcode* zurück.

**Benutzeraktion:** Analysieren Sie für die Fehlerbehebung zunächst anhand der Erläuterung für den angezeigten Fehler '<sqlcode>' die eigentliche Fehlersituation. Lesen Sie die Erklärung für *sqlcode*. Handelt es sich bei *quellenfunktion* um eine integrierte Funktion, ist *sqlcode* in der Regel ein direktes Indiz für den eigentlichen Fehler (beispielsweise ein Indiz für einen direkten Verweis auf eine integrierte Funktion innerhalb einer benutzerdefinierten Anweisung). Handelt es sich bei *quellenfunktion* um eine benutzerdefinierte Funktion (UDF), verweist die Nachricht in der Regel auf einen Fehler in Zusammenhang mit einem der Argumente oder mit dem Ergebnis der Funktion.

Korrigieren Sie den Fehler und versuchen Sie es erneut.

**sqlcode**: -439

**sqlstate**: 428A0

# **SQL0440N Es wurde keine berechtigte Routine** *routinenname* **des Typs** *routinentyp* **mit kompatiblen Argumenten gefunden.**

**Erläuterung:** Dieser Fehler tritt bei einem Verweis auf die Routine *routinenname* auf, wenn der Datenbankmanager keine Routine zur Implementierung des Verweises finden kann. Mögliche Ursachen:

- routinenname wurde entweder nicht korrekt angegeben oder ist in der Datenbank nicht vorhanden.
- v Das qualifizierende Merkmal eines qualifizierten Verweises wurde falsch angegeben.
- v Der SQL-Pfad des Benutzers enthält nicht das Schema, zu dem die angeforderte Funktion oder Methode gehört, und es wurde ein nicht qualifizierter Verweis verwendet.
- v Der SQL-Pfad des Benutzers enthält nicht das Modul, zu dem die gewünschte Routine gehört.
- Der durch ein Modul qualifizierte Routinenverweis erfolgt außerhalb des Moduls, aber die Modulroutine wurde nicht veröffentlicht.
- Die Anzahl der angegebenen Argumente ist ungültig.
- v Die Anzahl der angegebenen Argumente in der Funktion oder dem Methodenverweis ist richtig, der Datentyp mindestens eines Arguments ist jedoch nicht korrekt.
- v Es wurden benannte Argumente verwendet, die nicht mit den Parameternamen der Routine *routinenname* übereinstimmen.
- In der aktuellen Compound-Anweisung sind mindestens zwei Routinen mit demselben Namen und derselben Anzahl Parameter deklariert.
- v In den äußeren Compound-Anweisungen, in denen die aktuelle Compound-Anweisung, die eine Routine deklariert, verschachtelt ist, sind mindestens zwei gleichnamige Routinen deklariert.
- v Die Routine ist mit der Funktions-ID, die beim Binden des Pakets verwendet wurde, nicht in der Datenbank vorhanden (gilt für statische Anweisungen).
- v Die Mutationsmethode, die einer Attributzuordnung in einer Anweisung UPDATE entspricht, wurde nicht gefunden. Der Datentyp des neuen Werts für das Attribut ist kein Datentyp, der mit Datentyp des Attributs übereinstimmt oder in diesen überführt werden kann.
- v Der Aufrufer der Routine ist zur Ausführung der Routine nicht berechtigt.
- v Die Serverzeit wurde zurückgesetzt oder geändert.
- v Die Datenbank wurde auf einem Server mit einer anderen Zeit oder Zeitzone wiederhergestellt.
- v Die Zeit, die den Membern in Datenbankumgebungen mit mehreren Partitionen zugeordnet wurde, ist nicht mehr synchron.

**Benutzeraktion:** Beheben Sie den Fehler und wiederholen Sie den Versuch. Die Fehlerbehebung kann Korrekturen wie den Zugriff auf den Katalog, das Ändern der Anweisung, die Ausführungsberechtigung für den Aufrufer der Routine, das Hinzufügen neuer Funktionen und/oder das Ändern des SQL-Pfads erforderlich machen.

**sqlcode**: -440

**sqlstate**: 42884

# **SQL0441N Ungültige Verwendung des Schlüsselworts DISTINCT oder ALL mit der Funktion** *funktionsname***.**

**Erläuterung:** Es gibt mehrere mögliche Ursachen:

v Im Verweis auf die Funktion *funktionsname*, die in eine Skalarfunktion aufgelöst wird, wurde das Schlüsselwort DISTINCT oder ALL in Klammern ge-

funden. Der Gebrauch des Schlüsselworts DISTINCT oder ALL in einer Skalarfunktion ist nicht zulässig.

- v Das Schlüsselwort DISTINCT wird in einer Spaltenfunktion verwendet, für die es nicht unterstützt wird. Dies sind die Funktionen COVARIANCE, CORRELA-TION und die linearen Regressionsfunktionen (die mit REGR beginnen).
- v Es wurde erwartet, dass die Funktion eine Spaltenfunktion ist, die das Schlüsselwort ALL oder DIS-TINCT unterstützt. Die Funktion, in die sie aufgelöst wurde, war jedoch keine Spaltenfunktion.

### **Benutzeraktion:**

- v Entfernen Sie im Falle einer Skalarfunktion das Schlüsselwort DISTINCT oder ALL. Es ist für eine Skalarfunktion nicht gültig.
- v Wenn die Funktion eine Spaltenfunktion ist, die die Schlüsselwörter DISTINCT oder ALL nicht unterstützt, entfernen Sie die Schlüsselwörter.
- v Im Falle einer Spaltenfunktion ist die Auflösung fehlerhaft. Überprüfen Sie in diesem Fall den Pfad darauf, ob die gewünschte Funktion in einem der Schemata enthalten ist. Überprüfen Sie außerdem im Katalog SYSFUNCTIONS die Schreibweise des Funktionsnamens sowie die Anzahl und die Typen der Parameter.

Beheben Sie den Fehler und wiederholen Sie den Versuch.

**sqlcode**: -441

**sqlstate**: 42601

# **SQL0442N Der Verweis auf die Routine** *routinenname* **ist fehlerhaft. Die zulässige Höchstzahl von 90 Argumenten wurde überschritten.**

**Erläuterung:** Im Verweis auf die Routine *routinenname* wurden zu viele Argumente angegeben. Es sind maximal 90 Argumente zulässig.

**Benutzeraktion:** Stellen Sie sicher, dass in der Anweisung eine korrekte Anzahl von Argumenten verwendet wird, und wiederholen Sie den Versuch.

**sqlcode**: -442

**sqlstate**: 54023

# **SQL0443N Die Routine** *routinenname* **(spezifischer Name** *spezifischer-name***) gab einen SQLS-TATE-Fehler zurück. Der Diagnosetext lautet:** *text***.**

**Erläuterung:** Diese Nachricht wird zurückgegeben, wenn eine integrierte oder benutzerdefinierte Routine (Prozedur, Funktion oder Methode) fehlschlägt.

Der Inhalt des dritten Laufzeittokens (*text*) ist unterschiedlich:

- Wenn diese Nachricht zurückgegeben wird, weil eine benutzerdefinierte Routine fehlgeschlagen ist, ist der Inhalt des dritten Laufzeittokens (*text*) der vom Ersteller der Routine implementierte Text.
- Wenn diese Nachricht zurückgegeben wird, weil eine integrierte Routine fehlgeschlagen ist, enthält das dritte Laufzeittoken (*text*) im Allgemeinen einen eingebetteten Fehlercode:

# **Beispiel 1**

In diesem Beispiel verweist *text* auf die Nachricht DBA7904.

[IBM][CLI Driver][DB2/AIX64] SQL0443N Die Routine "SYSPROC.ALTOBJ" (spezifischer Name "ALTOBJ") gab einen SQLSTATE-Fehler zurück. Der Diagnostext lautet: "DBA7904, DBAD". SQLSTATE=38553

# **Beispiel 2**

In diesem Beispiel verweist *text* auf den SQLCODE -805.

[IBM][CLI Driver][DB2/AIX64] SQL0443N Die Routine "SYSIBM.SQLTABLES" (spezifischer Name "TABLES") gab einen SQLSTATE-Fehler zurück. Der Diagnostext lautet: "SYSIBM:CLI:-805". SQLSTATE=38553

• Wenn diese Nachricht zurückgegeben wird, weil eine integrierte Funktion im Schema SYSFUN fehlgeschlagen ist, liegt das dritte Laufzeittoken (*text*) im folgenden Format vor:

SYSFUN:nn

Dabei ist nn ein Ursachencode, der folgende Bedingungen angibt:

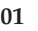

 $\mathbf{a}$ 

Numerischer Wert außerhalb des Bereichs

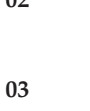

Arithmetischer Über- oder Unterlauf

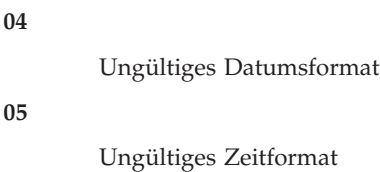

Division durch null

**06**

Ungültiges Zeitmarkenformat

**07**

Ungültige Zeichendarstellung einer Zeitmarkendifferenz

**08**

Ungültiger Intervalltyp

**09**

Zeichenfolge zu lang

**10**

Länge oder Position in der Zeichenfolgefunktion außerhalb des Bereichs

**11**

Ungültige Zeichendarstellung einer Gleitkommazahl

**12**

Nicht genügend Hauptspeicher vorhanden

**13**

# Unerwarteter Fehler

**Benutzeraktion:** Reagieren Sie auf eine der folgenden Arten auf diesen Fehler:

- Wenn diese Nachricht zurückgegeben wurde, weil eine benutzerdefinierte Prozedur, Funktion oder Routine fehlgeschlagen ist, prüfen Sie die Diagnoseinformationen im dritten Laufzeittoken (*text*) und beheben Sie die Fehlerursache mithilfe des Autors der Prozedur, Funktion oder Routine.
- Wenn diese Nachricht zurückgegeben wurde, weil eine integrierte DB2-Prozedur, -Funktion oder -Routine fehlgeschlagen ist, führen Sie die folgenden Fehlerbehebungsschritte aus:
	- 1. Ermitteln Sie, welcher Fehlercode in das dritte Laufzeittoken (*text*) eingebettet ist.
	- 2. Prüfen Sie die erweiterte Nachricht für den eingebetteten Fehlercode, indem Sie das Information Center nach der Nachrichten-ID bzw. dem SQL-CODE durchsuchen.
- 3. Prüfen Sie zusätzliche Diagnoseinformationen wie die Werte von Laufzeittoken für den eingebetteten Fehlercode in den db2diag-Protokolldateien.

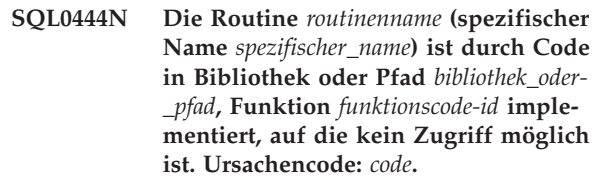

**Erläuterung:** Der Datenbankmanager versuchte, auf den Code zuzugreifen, der die Routine *routinenname* (spezifischer Name *spezifischer\_name*) implementiert. Aus dem durch den Ursachencode *code* genannten Grund ist dies nicht möglich (siehe Liste der Ursachencodes unten). Die Datei, die die Routine implementiert, wird durch *bibliothek\_oder\_pfad*, die Funktion durch *funktionscode-id* angegeben.

Aufgrund der begrenzten maximalen Tokenlänge werden der Bibliotheksname, der Pfadname oder der Funktionsname unter Umständen abgeschnitten. Mit der folgenden Abfrage können Sie den kompletten Bibliothekspfad und die vollständigen Funktionsnamen aus den Systemkatalogsichten abrufen:

# **SQL0444N**

SELECT implementation FROM syscat.routines WHERE specificname = 'spezifischer name'

**1**

Der Pfadname *bibliothek\_oder\_pfad* überschreitet die zulässige Maximallänge von 255 Byte.

**2**

Der Pfadname der DB2-Instanz konnte von DB2 nicht abgerufen werden.

**3**

Der Pfad *bibliothek\_oder\_pfad* wurde nicht gefunden.

**4**

Die Datei in *bibliothek\_oder\_pfad* konnte aus einem der folgenden Gründen nicht gefunden werden:

- 1. Die der Routine zugeordnete Routinenbibliothek steht nicht an der Stelle zur Verfügung, die durch die Klausel EXTERNAL in der CREATE-Anweisung zur Routinendefinition angegeben ist.
- 2. Die Routinenbibliothek ist von einer gemeinsam genutzten Bibliothek abhängig, die jedoch in der Verzeichnisverkettung nicht gefunden werden kann. (Diese ist auf UNIX-Systemen in der Umgebungsvariablen LIBPATH bzw. auf Windows-Systemen in der Umgebungsvariablen PATH angegeben.) Die vorliegende Fehlleitung kann in verschiedenen Komplikationsstufen vorliegen, die alle zu demselben Ursachencode führen. So kann zum Beispiel der Hauptteil X der Routine auffindbar sein, für den wiederum die gemeinsam genutzte Bibliothek Y erforderlich ist, die ebenfalls auffindbar ist. Y benötigt jedoch eine weitere gemeinsam genutzte Bibliothek Z, die nicht gefunden werden kann.
- 3. Dies ist eine partitionierte Datenbank, aber die Bibliothek befindet sich nicht in einer der Partitionen, in der die benutzerdefinierte Funktion ausgeführt wurde.
- **5**

Zum Laden der Bibliothek mit der Funktion reichte der verfügbare Speicher nicht aus oder mindestens ein Symbol konnte nicht aufgelöst werden. Dieser Ursachencode weist auf eine der folgenden Situationen hin:

1. Mindestens ein Symbol wurde möglicherweise nicht aufgelöst. Die Routinenbibliothek ist möglicherweise von einer gemeinsam genutzten Bibliothek abhängig, die jedoch mithilfe der Verzeichnisverkettung nicht gefunden werden kann. (Diese ist auf UNIX-Systemen in der Umgebungsvariablen LIBPATH und auf INTEL-Systemen in der Umgebungsvariablen PATH angegeben.)

- 2. Die Routine verfügt über eine 64-Bit-Bibliothek, die von einer 32-Bit-DB2-Instanz nicht unterstützt wird, oder die Routine verfügt über eine 32-Bit-Bibliothek oder 32-Bit-DLL in einer 64-Bit-DB2-Instanz, die mit der Routinendefinition inkompatibel ist.
- 3. Zum Laden der Bibliothek mit der Funktion reichte der verfügbare Speicher nicht aus.

**6**

**7**

Die Funktion *funktionscode-id* wurde in der angegebenen Bibliothek nicht gefunden.

Das Symbol, das als Funktionsname angegeben wurde (*funktionscode-id*), entspricht keinem Namen der gültigen Funktionen in der angegebenen Bibliothek.

**8**

Die Systemfunktion LOAD schlug fehl. Ursache ist aber keiner der in dieser Nachricht genannten Gründe. Möglicherweise wurde die Verbindung der Objektdatei nicht ordnungsgemäß oder gar nicht hergestellt.

**9**

Der verfügbare Speicher reichte nicht für die Auflösung des Funktionsnamens *funktionscodeid* in der angegebenen Bibliothek *bibliothek\_oder\_pfad* aus.

**10**

Der Systemaufruf "loadquery" ist fehlgeschlagen. Dies kann nur auf UNIX-Betriebssystemen geschehen und ist ein Symptom dafür, dass der Datenbankmanager nicht ordnungsgemäß installiert wurde.

**11**

Der Agentenprozess suchte nach einer bestimmten Datenbankmanagerfunktion, die sich in der Bibliothek libdb2.a befinden sollte. Die Funktion wurde aber nicht gefunden. Dies kann nur auf UNIX-Betriebssystemen geschehen und ist ein Symptom dafür, dass der Datenbankmanager nicht ordnungsgemäß installiert wurde.

**15**

Der System- bzw. Netzzugriff wurde verweigert. Dies kann in Windows-Umgebungen vorkommen, wenn die Spezifikation EXTERNAL NAME in der Anweisung zur Routinendefinition keinen vollständigen Pfad enthält oder wenn die Funktion nicht im Verzeichnis **db2-**

**installationspfad\function** vorhanden ist, sodass eine Suche mithilfe der Umgebungsvariablen PATH erforderlich wird. Wenn beispielsweise PATH ein LAN-Laufwerk vor dem Verzeichnis mit Ihrer Funktion enthält und die DB2-Instanz unter dem SYSTEM-Konto ausgeführt wird, kann dieser Ursachencode auftreten.

### **Sonstige:**

Es trat ein nicht identifizierter Systemfehler auf.

Benutzer eines föderierten Systems: Wenn diese benutzerdefinierte Funktion eine Funktionsschablone ist (d. h., es ist kein Code auf dem Server mit föderierten Datenbanken erforderlich), ist es unter Umständen vorteilhafter, die SQL-Anweisung oder Statistik so zu ändern, dass diese Funktion in der fernen Datenquelle ausgewertet werden kann.

**Benutzeraktion:** Mögliche Ursachencodes und ihre Bedeutung:

**1**

In diesem Fall ist entweder der Pfadname der DB2-Instanz oder der Pfad in der Routinendefinition zu lang (letzterer muss dann gekürzt werden). Analysieren Sie die Routinendefinition in den DB2-Katalogsichten, um festzustellen, welche Maßnahme zu ergreifen ist. Möglicherweise muss die Funktion in ein Verzeichnis übertragen werden, dessen Pfadname kürzer ist.

### **2, 10 und 11**

Benachrichtigen Sie Ihren Systemadministrator und teilen Sie ihm den vollständigen Text des betreffenden Ursachencodes mit.

### **3, 6 und 7**

Benachrichtigen Sie den Ersteller der Routine oder den Datenbankadministrator. Teilen Sie ihm den vollständigen Text des betreffenden Ursachencodes mit. Möglicherweise muss die Routinendefinition oder der Speicherort der Routinenbibliothek korrigiert werden.

**4**

Mögliche Lösungen, gruppiert nach den in der Nachrichtenerläuterung angegebenen Ursachen:

- 1. Machen Sie die der Routine zugeordnete Routinenbibliothek verfügbar:
	- v Korrigieren Sie den Wert der Klausel EX-TERNAL zur Routinendefinition oder prüfen Sie, ob sich die Routinenbibliothek an der von der Klausel EXTERNAL angegebenen Position befindet.
- Wenn Sie vor kurzem Ihre Datenbank auf eine andere Fixpackversion aktualisiert haben, die die Aktualisierung des Systemkatalogs erfordert, setzen Sie bei integrierten Routinen den Befehl zum Aktualisieren der Datenbank auf das aktuelle Release ab, um den Systemkatalog einschließlich der integrierten Routinen zu aktualisieren, und starten Sie die Instanz erneut.
- v Überprüfen Sie, ob der Datenbankmanager auf die Routinenbibliothek zugreifen kann. Bei abgeschirmten Routinen ist zu prüfen, ob der Eigner des abgeschirmten Prozesses über die Zugriffsberechtigung EXECUTE für die Bibliothek oder DLL verfügt. Bei nicht abgeschirmten Routinen ist zu prüfen, ob der Instanzeigner Lesezugriff auf die Bibliothek oder DLL hat.
- 2. Die Verbindung der Routine sollte erneut hergestellt werden oder der Benutzer sollte prüfen, ob die abhängigen Bibliotheken in dem Pfad vorhanden sind, der über LIB-PATH (UNIX) oder PATH (INTEL) festgelegt ist. Aktualisieren Sie LIBPATH mit dem Befehl 'db2set', um den Pfad zum Standort der Bibliothek oder der DLL einzufügen. Beispiel: db2set db2libpath=/ db2test/db2inst1/sqll
- 3. In einer partitionierten Datenbank muss auf die Bibliothek, die einer benutzerdefinierten Funktion zugeordnet ist, als *bibliothek\_oder\_pfad* auf allen Partitionen der Datenbank zugegriffen werden können. Prüfen Sie, ob die Routinenbibliothek für das Funktionsverzeichnis auf allen Partitionen der Datenbank implementiert wurde.

**5**

Mögliche Lösungen, in der Reihenfolge der in der Nachrichtenerläuterung angegebenen Ursachen:

1. Die vorliegende Fehlleitung kann in verschiedenen Komplikationsstufen vorliegen, die alle zu demselben Ursachencode führen. So kann zum Beispiel der Hauptteil X der Routine auffindbar sein, für den wiederum die gemeinsam genutzte Bibliothek Y erforderlich ist, die ebenfalls auffindbar ist, Y benötigt jedoch eine weitere gemeinsam genutzte Bibliothek Z, die nicht gefunden werden kann. Die Verbindung der Routinenbibliothek sollte erneut hergestellt werden oder der Benutzer sollte prüfen, ob alle abhängigen Bibliotheken in dem Pfad vorhanden sind, der über LIBPATH (UNIX) oder PATH (INTEL) festgelegt ist. Aktualisieren Sie LIBPATH mit dem Befehl 'db2set', um den Pfad zum Standort der Bibliothek einzufügen. Beispiel: db2set db2libpath=/db2test/db2inst1/sqll

- 2. Verwenden Sie eine unterstützte Bibliothek.
- 3. Wenn ein Speichermangel festgestellt wird, muss möglicherweise die Systemkonfiguration geändert werden, damit für DB2 mehr Speicher bereitgestellt wird.
- **8**

Stellen Sie sicher, dass die Verbindung für das Modul korrekt hergestellt wurde.

**9**

Setzen Sie sich mit dem Routinenersteller oder dem Datenbankadministrator in Verbindung, um sicherzustellen, dass die Verbindung (Link) zur Bibliothek mit der Funktion fehlerfrei erstellt wurde. Möglicherweise muss auch die Systemkonfiguration geändert werden, damit für den DB2-Server mehr Speicher bereitgestellt wird.

**15**

Stellen Sie sicher, dass die Klausel EXTERNAL NAME in der Anweisung zur Routinendefinition den vollständigen Pfad enthält oder die Funktion im Verzeichnis **db2-**

**installationspfad\function** vorhanden ist.

Wenn eine dieser Bedingungen zutrifft und der Fehler deshalb auftritt, weil eine DB2-Instanz unter einem Konto ausgeführt wird, das nicht auf ein LAN-Laufwerk vor dem Verzeichnis mit der Funktion in der Umgebungsvariable PATH zugreifen kann, müssen Sie den DB-Service für ein Benutzerkonto rekonfigurieren, das Zugriff auf alle Netzpfade hat, die in der Umgebungsvariable PATH aufgeführt sind.

Stellen Sie bei der Zuordnung eines Benutzerkontos zum DB2-Service sicher, dass das Konto über alle erforderlichen erweiterten Benutzerrechte verfügt.

#### **Sonstige:**

Notieren Sie den Code und benachrichtigen Sie den Systemadministrator.

Benutzer eines föderierten Systems: Wenn diese benutzerdefinierte Funktion eine Funktionsschablone ist (d. h., es ist kein Code auf dem Server mit föderierten Datenbanken erforderlich), ist es unter Umständen vorteilhafter, die SQL-Anweisung oder Statistik so zu ändern, dass diese Funktion in der fernen Datenquelle ausgewertet werden kann.

**sqlcode**: -444

**sqlstate**: 42724

#### **SQL0445W Der Wert** *wert* **wurde abgeschnitten.**

**Erläuterung:** Der Wert *wert* wurde abgeschnitten, als dieser mithilfe einer (integrierten) Umsetzungs-, Anpassungs- oder Codepageumsetzungsfunktion umgesetzt wurde. Dies ist eine Warnung.

Bei dem umzusetzenden Wert kann es sich um Folgendes handeln:

- v Die Ausgabe einer Routine (benutzerdefinierten Funktion (UDF) oder Methode). Die Umsetzung resultiert aus der Angabe CAST FROM in der Routinendefinition.
- v Die Ausgabe einer Routine (benutzerdefinierten Funktion (UDF) oder Methode), die durch einen Verweis auf eine andere, bereits vorhandene Funktion definiert wurde und dabei eine Umsetzung des Ergebnisses erforderlich war.
- v Die Ausgabe einer integrierten Routine für die Zeichenfolgenverarbeitung, die während der Verarbeitung eine Codepageumsetzung ausführen musste (z. B. aufgrund einer angegebenen Zeichenfolgelängeneinheit).

**Benutzeraktion:** Stellen Sie sicher, dass die Ausgabe den gewünschten Inhalt hat und das Abschneiden zu keinen unerwarteten Ergebnissen führte.

**sqlcode**: +445

**sqlstate**: 01004

# **SQL0447W Die Anweisung enthält redundante Angaben bezüglich der Klausel** *klausel***.**

**Erläuterung:** In der Anweisung tritt das Schlüsselwort *klausel* mehrmals auf. Dies ist eine Warnung.

**Benutzeraktion:** Ist die Redundanz beabsichtigt und ist sichergestellt, dass die Redundanz keine unerwünschten Folgen hat, ist keine Korrektur erforderlich. (Eine unerwünschte Folge könnte beispielsweise das Auslassen eines anderen, erwünschten Schlüsselworts sein.)

**sqlcode**: +447

**sqlstate**: 01589

**SQL0448N Fehler beim Definieren der Routine** *routinenname***. Die zulässige Höchstzahl von Parametern (90 für benutzerdefinierte Funktionen und Methoden, 32767 für gespeicherte Prozeduren) wurde überschritten.**

**Erläuterung:** Es wurden zu viele Parameter in der Definition der Routine *routinenname* angegeben. Die Anweisung zur Routinendefinition kann eine Anweisung CREATE FUNCTION, CREATE PROCEDURE, CREATE TYPE (Methodendefinition) oder ALTER TYPE (Methodendefinition) sein.

**Benutzeraktion:** Reduzieren Sie die Anzahl der Parameter in der Anweisung.

**sqlcode**: -448

**sqlstate**: 54023

#### **SQL0449N Die Anweisung, mit der die Routine** *routinenname* **definiert wird, enthält in der Klausel EXTERNAL NAME eine ungültig formatierte Bibliotheks- oder Funktionskennung.**

**Erläuterung:** In der Klausel EXTERNAL NAME der Anweisung CREATE für die benutzerdefinierte Funktion (UDF), benutzerdefinierte Methode oder Prozedur *routinenname* wurde ein Fehler festgestellt. Für Bibliotheks- und Funktions-IDs gelten die folgenden Regeln:

Für LANGUAGE C muss der Name das Format '<a>' oder '<a>!<br/>b>' wie folgt haben:

- v <a> ist der Dateiname, der die aufzurufende Routine (Funktion) enthält.
- < b> ist der Eingangspunkt (Funktion) innerhalb von <a>, der als Hauptteil der Routine aufgerufen wird. Wird <b> übergangen, wird der Standardeingangspunkt von <a> verwendet.

Für LANGUAGE OLE muss der Name das Format '<a>!<b>' wie folgt haben:

- v <a> ist die programmatische ID oder Klassen-ID des OLE-Objekts.
- < b> ist die Methode des aufzurufenden Objekts.

Für LANGUAGE JAVA und LANGUAGE CLR muss der Name das Format '<a>:<br/>\*>>!<c>' wie folgt haben:

- v <a> ist die JAR-ID (LANGUAGE JAVA) bzw. die Baugruppendatei (LANGUAGE CLR), in der sich die Klasse befindet.'<a>:' ist für LANGUAGE JAVA optional. Wenn es übergangen wird, muss sich die entsprechende Klasse entweder im Funktionsverzeichnis oder im Klassenpfad (CLASSPATH) befinden.
- < b> ist die Klasse, in der sich die aufzurufende Methode befindet.
- v <c> ist die aufzurufende Methode. Für LANGUAGE JAVA kann '.<c>' als Alternative zu '!<c>' verwendet werden.

Bei allen Sprachen sind führende oder folgende Leerzeichen zwischen einfachen Anführungszeichen, Objektkennungen oder trennenden Zeichen (z. B. ' <a> ! <b> ' ist ungültig) nicht zulässig. Pfad- und Dateinamen können jedoch Leerzeichen enthalten, wenn die Plattform dies zulässt.

Für alle Dateinamen gilt, die Datei kann angegeben werden, indem entweder die Kurzform des Namens (Beispiele: math.a (unter UNIX), math.dll (unter Windows)) oder der vollständig qualifizierte Pfadname (Beispiele: /u/slick/udfs/math.a (unter UNIX), d:\

udfs\math.dll (unter Windows)) verwendet wird. Wenn die Kurzform des Dateinamens verwendet wird, muss sich die Datei an folgender Position befinden:

- Im Funktionsverzeichnis, wenn es sich bei der Plattform um UNIX handelt oder die Routine eine LAN-GUAGE CLR-Routine ist.
- Im Systempfad (PATH), wenn es sich um eine Windows-Plattform handelt.

Dateierweiterungen (Beispiele: .a (unter UNIX), .dll (unter Windows)) sollten immer im Dateinamen enthalten sein.

**Benutzeraktion:** Korrigieren Sie den Fehler und versuchen Sie es erneut. Eine mögliche Fehlerursache ist die Angabe eines Leerzeichens zwischen den einfachen Anführungszeichen oder die Angabe des Ausrufezeichens (!) oder ':' vor oder nach dem Namen.

**sqlcode**: -449

**sqlstate**: 42878

**SQL0450N Der von der Routine** *routinenname* **(spezifischer Name** *spezifischer-name***) generierte Ergebniswert, SQLSTATE-Wert, Nachrichtentext oder Arbeitspuffer ist zu lang.**

**Erläuterung:** Bei der Rückkehr aus der Routine *routinenname* (spezifischer Name *spezifischer-name*) stellte DB2 fest, dass die Anzahl der übergebenen Byte die zugeordnete Größe für eines der folgenden Elemente übersteigt:

- für den Ergebniswert (abhängig von der Routinendefinition). Es gibt mehrere mögliche Ursachen:
	- Es wurden zu viele Byte in den Ergebnispuffer versetzt.
	- Es handelt sich um einen Datentyp, für den der Datenwert mit einer Null begrenzt werden muss, zum Beispiel VARCHAR(n), und bei dem sich die Begrenzungsnull nicht mehr innerhalb der definierten Größe befand.
	- DB2 erwartet einen Wert, dem ein Wert einer Länge von zwei bzw. vier Byte vorausgeht, wobei diese Länge die definierte Ergebnisgröße überschreitet.
	- Die Routine gibt einen LOB-Querverweis zurück und die Länge des LOB-Werts, der diesem Querverweis zugeordnet ist, überschreitet die definierte Größe des Ergebnisses.

Die Definition des Ergebnisarguments einer Routine muss der Anforderung für den Datentyp entsprechen.

- v Für den SQLSTATE-Wert (6 Byte einschließlich Nullabschlusszeichen)
- v Für den Nachrichtentext (71 Byte einschließlich Nullabschlusszeichen)

# **SQL0451N • SQL0452N**

v Für den Arbeitspufferinhalt (Länge in CREATE FUNCTION deklariert)

Dies ist nicht zulässig.

Dieser Fehler wird außerdem dann zurückgegeben, wenn das Feld für die Länge des Arbeitspuffers durch die Routine geändert wird.

**Benutzeraktion:** Benachrichtigen Sie den Datenbankadministrator oder den Autor der Routine.

**sqlcode**: -450

**sqlstate**: 39501

**SQL0451N Die** *datenelement***-Definition in der Anweisung, in der die Routine** *routinenname* **definiert wird, enthält einen Datentyp** *typ***, der sich nicht für eine in der verwendeten Sprache erstellte Nicht-Quellenroutine oder eine als autonom definierte Routine eignet.**

**Erläuterung:** Im Abschnitt für *datenelement* der Anweisung, in der die Routine *routinenname* definiert wird, liegt ein Fehler vor. Die Anweisung des Benutzers enthielt den ungültigen Typ *typ* oder einen benutzerdefinierten Typ (UDT), der auf dem ungültigen Typ *typ* basiert. Die Routinendefinition kann eine Anweisung CREATE FUNCTION, CREATE PROCEDURE, CREATE TYPE (Methodendefinition) oder ALTER TYPE (Methodendefinition) sein.

*datenelement* ist ein Token, das den Problembereich in der Anweisung angibt. Zum Beispiel "PARAMETER 2", "RETURNS" oder "CAST FROM".

In einer autonomen Transaktion kann ein Anweisungsblock innerhalb der Transaktion festgeschrieben werden, selbst wenn diese Transaktion rückgängig gemacht wird. Sie können das Schlüsselwort AUTONOMOUS im Befehl CREATE PROCEDURE verwenden, um eine Prozedur zu erstellen, die ihre Arbeit festschreibt, selbst wenn sie aus einer UOW aufgerufen wird, die rückgängig gemacht wird.

**Benutzeraktion:** Analysieren Sie die Fehlersituation und ergreifen Sie die entsprechende Maßnahme. Mögliche Maßnahmen:

- v Ändern der Routinendefinition in einen unterstützten Typ. Zum Beispiel von DECIMAL in FLOAT. Dies macht möglicherweise auch eine Änderung im Hauptteil der Routine und die Einbeziehung von Umsetzungsfunktionen bei der Verwendung der Routine erforderlich.
- v Erstellen eines neuen (auf einem gültigen Datentyp basierenden) benutzerdefinierten Datentyps oder der Definition des vorhandenen benutzerdefinierten Typs (UDT).

**sqlcode**: -451

**sqlstate**: 42815

**SQL0452N Der Zugriff auf die Datei, auf die die Hostvariable** *variablenposition* **verweist, ist nicht möglich. Ursachencode:** *ursachencode***.**

**Erläuterung:** Beim (versuchten) Zugriff auf die Datei, auf die die "nte" Hostvariable verweist, trat ein Fehler auf. ("n" steht für *variablenposition* bezogen auf den jeweiligen *ursachencode*. <variablenposition> wird auf 0 gesetzt, wenn die Position der Hostvariablen nicht bestimmt werden kann.) Mögliche Ursachencodes:

- v 01 Die Länge des Dateinamens ist ungültig oder der Dateiname und/oder der Dateipfad hat ein ungültiges Format.
- 02 Die Option für die Ausgabedatei ist ungültig. Es muss einer der folgenden Werte verwendet werden: SQL FILE READ

-Aus einer vorhandenen Datei lesen. SQL\_FILE\_CREATE

- -Neue Datei für Schreibzwecke erstellen. SQL FILE OVERWRITE
	- -Vorhandene Datei überschreiben. Wenn die Datei nicht vorhanden ist,

die Datei erstellen.

SQL\_FILE\_APPEND

-Anfügen an eine vorhandene Datei. Wenn die Datei nicht vorhanden ist, die Datei erstellen.

- v 03 Die Datei wurde nicht gefunden.
- v 04 Für die Datei wurde die Option SQL\_FILE- \_CREATE angegeben. Es ist jedoch bereits eine Datei mit dem angegebenen Namen vorhanden.
- 05 Der Zugriff auf die Datei wurde abgewiesen. Der Benutzer ist nicht berechtigt, die Datei zu öffnen.
- v 06 Der Zugriff auf die Datei wurde abgewiesen. Die Datei ist im Gebrauch und die Zugriffsmodi sind nicht kompatibel. Die Datei wird mit inkompatiblen Modi verwendet. Dateien, in die Daten geschrieben werden sollen, werden im Exklusivmodus geöffnet.
- v 07 Beim Schreiben in die Datei wurde festgestellt, dass der Datenträger voll ist.
- v 08 Beim Lesen der Datei wurde unerwarteterweise das Dateiende erreicht.
- v 09 Beim Zugriff auf die Datei wurde ein Datenträgerfehler festgestellt.
- v 10 Beim Lesen der Datei wurde ein unvollständiges oder ungültiges Mehrbytezeichen festgestellt.
- v 11 Beim Umwandeln von Daten aus der Codepage für Dateien in die Codepage der Anwendung für Grafikzeichen wurde ein Fehler festgestellt.

**Benutzeraktion:** Ursachencode 01: Korrigieren Sie die Länge des Dateinamens, den Dateinamen und/oder den Pfad.

Ursachencode 02: Geben Sie eine gültige Option an.

Ursachencode 03: Stellen Sie vor dem Zugriff sicher,

dass die Datei vorhanden ist.

Ursachencode 04: Löschen Sie die vorhandene Datei, sofern sie nicht mehr benötigt wird, oder geben Sie einen noch nicht vorhandenen Dateinamen an.

Ursachencode 05: Stellen Sie sicher, dass der Benutzer die erforderlichen Zugriffsrechte für die Datei besitzt.

Ursachencode 06: Verwenden Sie eine andere Datei oder, falls der Zugriff auf die angegebene Datei erforderlich ist, korrigieren Sie die Anwendung so, dass auf die Datei nicht gleichzeitig durch Benutzer zugegriffen werden kann.

Ursachencode 07: Löschen Sie nicht benötigte Dateien, um Plattenspeicher freizugeben, oder verwenden Sie eine Datei auf einem anderen Laufwerk oder in einem anderen Dateisystem mit ausreichendem Plattenspeicher. Zudem ist sicherzustellen, dass die Größenbegrenzungen für Betriebssystem- oder Benutzerdateien nicht bereits erreicht wurden. Wenn die Codepage der Anwendung ein Schema für Mehrbytecodeumsetzung verwendet, wurde möglicherweise nur ein Teil des letzten Zeichens geschrieben. Stellen Sie in diesem Fall sicher, dass die Datei nur vollständige Zeichen enthält.

Ursachencode 08: Wenn eine Datei für die Eingabe verwendet werden soll, stellen Sie sicher, dass die Datei erst modifiziert werden kann, nachdem sie vollständig gelesen wurde.

Ursachencode 09: Beseitigen Sie alle Fehler auf dem Datenträger, auf dem sich die Datei befindet.

Ursachencode 10: Stellen Sie sicher, dass die Datei gültige Mehrbytezeichen entsprechend der Codepage der Anwendung enthält, oder führen Sie die Anforderung unter derselben Codepage wie für den Inhalt der Datei aus.

Ursachencode 11: Stellen Sie sicher, dass die Zeichenumsetzungsunterstützung zwischen der Codepage der Datei, beispielsweise die japanische EUC-Codepage, und der Grafik-Codepage der Anwendung, beispielsweise UCS-2, installiert ist.

**sqlcode**: -452

**sqlstate**: 428A1

### **SQL0453N In der Klausel RETURNS der Anweisung, in der die Routine** *routinenname* **definiert wird, wurde ein Problem festgestellt.**

**Erläuterung:** Ein Problem beim Umsetzen der Routine *routinenname* wurde festgestellt. Der Datentyp für CAST FROM kann nicht in den Datentyp für RETURNS umgesetzt werden. Dies ist ein Fehler. Informationen zur Umsetzung zwischen Datentypen sind im Handbuch *SQL Reference* enthalten.

**Benutzeraktion:** Ändern Sie die Klausel RETURNS oder CAST FROM so, dass der Datentyp für CAST

FROM in den Datentyp für RETURNS umgesetzt werden kann.

**sqlcode**: -453

**sqlstate**: 42880

**SQL0454N Die in der Definition angegebene Kennung für die Routine** *routinenname* **ist mit der Kennung einer anderen Routine identisch.**

**Erläuterung:** Die Kennung einer Funktion setzt sich aus dem Funktionsnamen, der Anzahl der für die Funktion definierten Parameter und einer sortierten Liste der Parameterarten zusammen.

Die Kennung einer Methode setzt sich aus dem Methodennamen, dem Subjekttyp der Methode, der Anzahl der für die Methode definierten Parameter und einer sortierten Liste der Parameterarten zusammen.

Die Kennung einer Prozedur setzt sich aus dem Prozedurnamen und der Anzahl der für die Prozedur definierten Parameter zusammen (Datentypen werden nicht berücksichtigt).

Dies kann in folgenden Fällen auftreten:

- Im Schema bzw. Modul oder in der Compound-SQL-Anweisung (kompilierten Anweisung) gibt es eine Funktion oder Prozedur (*routinenname*) mit derselben Kennung wie die Funktion oder Prozedur, die erstellt wird. Wenn ein Modul so geändert wird, dass einem definierten Routinenprototyp ein Routinenhauptteil hinzugefügt wird, verfügt die Routine bereits über eine Routinenhauptteildefinition.
- In einer äußeren Compound-SQL-Anweisung (kompilierten Anweisung) gibt es bereits eine Prozedur (*routinename*) mit demselben Namen wie die Prozedur, die deklariert wird.
- v Für den Subjekttyp gibt es bereits eine Methode (*routinenname*) mit derselben Kennung wie die Methodenspezifikation, die hinzugefügt wird, oder demselben Methodenhauptteil, der erstellt wird.

Die Anweisung kann nicht verarbeitet werden.

**Benutzeraktion:** Überprüfen Sie, ob die vorhandene Routine bereits die gewünschte Funktionalität bereitstellt. Ist dies nicht der Fall, muss die Kennung der Routine zum Beispiel durch einen anderen Routinennamen geändert werden.

Wenn ein Modul so geändert wird, dass einem definierten Routinenprototyp ein Routinenhauptteil hinzugefügt wird, prüfen Sie, ob die Kennung übereinstimmt oder ob sie auch geändert werden muss, und stellen Sie sicher, dass der Routinenname und der bestimmte Name mit denen des definierten Routinenprototyps übereinstimmen. Wenn der Routinenhauptteil einer vorhandenen Modulroutine geändert werden muss, ändern Sie das Modul, um die Routine zu löschen, und ändern Sie anschließend das Modul, um die Routine mit dem

neuen Routinenhauptteil neu zu erstellen.

**sqlcode**: -454

**sqlstate**: 42723

**SQL0455N In der Routine** *routinenname* **stimmt der Schemaname** *schemaname1* **für den spezifischen Namen (SPECIFIC) nicht mit dem Schemanamen** *schemaname2* **der Routine überein.**

**Erläuterung:** Wird der spezifische Name als zweiteiliger Name angegeben, muss der Abschnitt *schemaname1* mit dem Abschnitt *schemaname2* im Routinennamen *routinenname* übereinstimmen. Der Teil *schemaname2* des Routinennamens *routinenname* kann direkt oder als Standardwert über die Berechtigungs-ID der Anweisung angegeben worden sein. Handelt es sich bei der Routine um eine Methode, bezieht sich *schemaname* auf den Schemanamen des Subjekttyps der Methode.

**Benutzeraktion:** Korrigieren Sie die Anweisung und wiederholen Sie den Versuch.

**sqlcode**: -455

**sqlstate**: 42882

**SQL0456N Der in der Definition der Routine** *routinenname* **enthaltene spezifische Name** *spezifischer-name* **ist bereits im Schema oder Modul vorhanden.**

**Erläuterung:** Der Benutzer hat einen expliziten spezifischen Namen *spezifischer-name* in der Definition der Routine *routinenname* angegeben. Dieser Name ist jedoch bereits als spezifischer Name für eine Funktion, Methode oder Prozedur im Schema oder Modul vorhanden.

**Benutzeraktion:** Ändern Sie den spezifischen Namen und wiederholen Sie den Versuch.

**sqlcode**: -456

**sqlstate**: 42710

**SQL0457N Eine Funktion, eine Methode, ein benutzerdefinierter Datentyp oder ein Attribut eines strukturierten Datentyps darf nicht** *name* **heißen. Dieser Name ist für Systemzwecke reserviert.**

**Erläuterung:** Die benutzerdefinierte Funktion, die Methode, der benutzerdefinierte Datentyp oder der strukturierte Datentyp kann nicht erstellt werden, da der angegebene Name für Systemzwecke reserviert ist. Die folgenden Namen können nicht für Funktionen, einzigartige Datentypen, strukturierte Typen oder Attribute verwendet werden:

 $C = C$ ,  $C = C$ ,  $C = C$ "&=","&>",,"&<", "!=","!>","!<","<>",

SOME, ANY, ALL, NOT, AND, OR, BETWEEN, NULL, LIKE, EXISTS, IN, UNIQUE, OVERLAPS, SIMILAR und MATCH.

**Benutzeraktion:** Wählen Sie einen Namen für die Funktion, die Methode, den benutzerdefinierten Datentyp oder das Attribut für den strukturierten Datentyp aus, der nicht für Systemzwecke reserviert ist.

**sqlcode**: -457

**sqlstate**: 42939

**SQL0458N Bei einem per Kennung definierten Verweis auf die Routine** *routinenname* **konnte die entsprechende Routine nicht gefunden werden.**

**Erläuterung:** Bei einem Verweis auf die Funktion, Methode oder gespeicherte Prozedur *routinenname*, der mittels einer Kennung angegeben wurde, konnte die entsprechende Funktion, Methode bzw. die gespeicherte Prozedur nicht gefunden werden.

Wenn ein Datentyp verwendet wird, der einen Parameter akzeptiert, ist der Typparameter optional. Zum Beispiel kann für CHAR(12) der Parameter angegeben oder weggelassen werden (also CHAR(12)) oder (CHAR()). Wird der Parameter angegeben, akzeptiert das Datenbankverwaltungssystem nur exakte Übereinstimmungen, d. h. Übereinstimmungen in Datentyp und Datentypparameter. Wird der Parameter weggelassen, akzeptiert das Datenbankverwaltungssystem eine Übereinstimmung nur im Datentyp. Die Syntax CHAR() bietet eine Möglichkeit, das Datenbankverwaltungssystem anzuweisen, die Datentypparameter bei der Suche nach einer übereinstimmenden Funktion zu ignorieren.

In den Anweisungen DROP FUNCTION/ PROCEDURE, COMMENT ON FUNCTION/ PROCEDURE und TRANSFER OWNERSHIP FUNCTION/PROCEDURE/METHOD wird ein nichtqualifizierter Verweis mit der Berechtigungs-ID der Anweisung qualifiziert. Dies ist das Schema, in dem das Problem vorliegt. In der Klausel SOURCE der Funktion CREATE erfolgt die Qualifizierung durch den aktuellen Pfad. In diesem Fall enthält der gesamte Pfad keine übereinstimmende Funktion.

Eine Funktion kann nicht von den integrierten Funktionen COALESCE, DBPARTITIONNUM, GREATEST, HASHEDVALUE, LEAST, MAX (Skalar), MIN (Skalar), NULLIF, NVL, RID, RAISE\_ERROR, TYPE\_ID, TYPE- \_NAME, TYPE\_SCHEMA und VALUE abgeleitet werden.

Die Anweisung kann nicht verarbeitet werden.

**Benutzeraktion:** Mögliche Maßnahmen:

- v Ändern Sie den Pfad so, dass er das korrekte Schema umfasst.
- v Entfernen Sie die Parameter aus den Spezifikationen der Datentypen.

v Verweisen Sie mithilfe eines spezifischen Namens (anstelle der Kennung) auf die Funktion bzw. Prozedur.

**sqlcode**: -458

**sqlstate**: 42883

**SQL0461N Ein Wert des Datentyps** *quellendatentyp* **kann nicht in den Datentyp** *zieldatentyp* **umgesetzt werden.**

**Erläuterung:** Die Anweisung enthält das Schlüsselwort CAST. Mit dem ersten Operand wird der Datentyp *quellendatentyp* angegeben, der in den Datentyp *zieldatentyp* umgesetzt werden soll. Diese Umsetzung wird nicht unterstützt.

**Benutzeraktion:** Ändern Sie den Datentyp der Quellen- oder der Zieldaten so, dass die Umsetzung unterstützt wird. Für vordefinierte Datentypen sind die Umsetzungsoptionen im Handbuch *SQL Reference* beschrieben. Im Falle eines vom Benutzer definierten einzigartigen Datentyps ist die Umsetzung zwischen dem Basisdatentyp und dem benutzerdefinierten einzigartigen Datentyp oder von einem Datentyp, der in den Basisdatentyp umgestuft werden kann, in den benutzerdefinierten einzigartigen Datentyp möglich.

**sqlcode**: -461

**sqlstate**: 42846

#### **SQL0462W Der Befehl oder die Routine** *befehls- \_oder\_routinenname* **(spezifischer Name** *spezifischer\_name***) führte zu einer SQLS-TATE-Warnung. Der Diagnosetext lautet:** *text***.**

**Erläuterung:** Ein SQLSTATE-Wert der Form 01Hxx wurde an DB2 von dem Befehl oder der Routine *befehls- \_oder\_routinenname* (spezifischer Name *spezifischer\_name*) zurückgegeben. Zusammen mit dem Wert wurde der Nachrichtentext *text* ausgegeben. Wenn *befehls-\_oder- \_routinenname* ein Befehl ist, enthält *spezifischer\_name* den Wert ''\*N''.

**Benutzeraktion:** Der Benutzer sollte sich über die Bedeutung der Warnung im Klaren sein. Benachrichtigen Sie den Datenbankadministrator oder den Autor der Routine.

### **sqlcode**: +462

**sqlstate**: Eine benutzerdefinierte Funktion, ein Aufruf einer externen Prozedur oder ein Befehlsaufruf gab gültige SQLSTATE-Werte mit dem Code "Warnung" zurück.

#### **SQL0463N Die Routine** *routinenname* **(spezifischer Name** *spezifischer-name***) führte zu einem ungültigen SQLSTATE-Wert** *status***. Der Diagnosetext lautet:** *text***.**

**Erläuterung:** Die gültigen SQLSTATE-Werte, die von einer Routine zurückgegeben werden können, sind 38xxx (Fehler), 38502 (Fehler) und 01Hxx (Warnung). Diese Routine *routinenname* (spezifischer Name *spezifischer-name*) hat einen ungültigen SQLSTATE-Wert *status* sowie den Nachrichtentext *text* zurückgegeben. Die Routine ist fehlerhaft.

**Benutzeraktion:** Die Routine muss korrigiert werden. Benachrichtigen Sie den Datenbankadministrator oder den Autor der Routine. Auskünfte über die anwendungsspezifische Bedeutung des ungültigen SQLSTA-TE-Werts kann ebenfalls der Autor der Routine geben.

**sqlcode**: -463

**sqlstate**: 39001

**SQL0464W Die Prozedur** *prozedurname* **lieferte** *anzahl-generierter-ergebnisse* **Abfrageergebnismengen. Dies übersteigt die definierte Begrenzung** *maximale-anzahl-ergebnisse***.**

**Erläuterung:** Die gespeicherte Prozedur *prozedurname* wurde normal beendet. Allerdings wurde die definierte Begrenzung der Anzahl der Abfrageergebnismengen überschritten, die von der Prozedur geliefert werden können.

#### **anzahl-generierter-ergebnisse**

Gibt die Anzahl der Abfrageergebnismengen an, die von der gespeicherten Prozedur zurückgegeben werden.

#### **maximale-anzahl-ergebnisse**

Gibt die definierte Begrenzung der Anzahl der Abfrageergebnismengen für die gespeicherte Prozedur an.

Nur die ersten *maximale-anzahl-ergebnisse* Abfrageergebnismengen werden an das SQL-Programm zurückgegeben, das die SQL-Anweisung CALL abgesetzt hat.

Mögliche Ursachen:

- Die gespeicherte Prozedur konnte wegen der DRDA-Begrenzungen des Clients nicht *anzahl-generierter-ergebnisse* Ergebnismengen zurückgeben. Der DRDA-Client legt diese Begrenzung mit dem DDM-Codepunkt MAXRSLCNT fest.
- Die Prozedur wurde von einer C-Anwendung aufgerufen. Die Verarbeitung der Ergebnismengen wird für C nicht unterstützt. Daher wird die Ergebnismenge einfach geschlossen, bevor sie an die C-Anwendung zurückgegeben wird.

**Benutzeraktion:** Die SQL-Anweisung wurde erfolgreich ausgeführt. Das Feld SQLWARN9 wird auf 'Z' gesetzt.

# **SQL0465N • SQL0467W**

**sqlcode**: +464

**sqlstate**: 0100E

**SQL0465N Der abgeschirmte Prozess kann nicht gestartet oder initialisiert werden oder die Kommunikation mit ihm ist nicht möglich. Ursachencode:** *code***.**

**Erläuterung:** Bei der Ausführung einer Routine (benutzerdefinierte Funktion oder Methode) im abgeschirmten Modus trat ein systembezogener Fehler auf. Die genaue Fehlerursache wird durch *code* angegeben. Bei diesem Fehler handelt es sich nicht um einen Benutzerfehler. Mögliche Ursachencodes:

Fehler bei der Routinenverarbeitung

- **21:** Die internen Daten oder die Anwendungsdaten können nicht initialisiert werden.
- **22:** Die Signalbehandlungsroutinen können nicht registriert werden.
- **23:** Dem Agentenprozess kann die Zugriffsberechtigung für REQUEST QUEUE nicht eingeräumt werden.
- **24:** Die Verbindung zum gemeinsamen Speicher des Routinenprozesses ist nicht möglich.
- **25:** REPLY QUEUE kann nicht geöffnet werden.
- **26:** Das Schreiben in REPLY QUEUE ist nicht möglich.
- **27:** REQUEST QUEUE kann nicht erstellt werden.
- **28:** Der Inhalt von REQUEST QUEUE kann nicht gelesen werden.
- **29:** Der Routinenprozess stirbt.
- **30:** Der Routinenprozess empfängt ein USER IN-TERRUPT-Signal.
- **31:** Das Routinenmodul kann nicht entladen werden.
- **32:** Der Speicher für die beim Laden/Entladen von Modulen verwendeten Steuerblöcke kann nicht zugeordnet werden.
- **33:** SIGINT kann vom Agentenprozess nicht an den Routinenprozess gesendet werden.
- **34:** Fehler bei der Initialisierung der OLE-Bibliothek.
- **35:** OLE-Service zur Datenbankinitialisierung konnte nicht initialisiert werden.
- **40:** Im Routinenprozess trat ein interner Fehler auf.

Fehler des Agentenprozesses

- **41:** Fehler beim Starten des Routinenprozesses.
- **42:** REPLY QUEUE kann nicht erstellt werden.
- **43:** Der Inhalt von REPLY QUEUE kann nicht gelesen werden.
- **44:** REQUEST QUEUE kann nicht geöffnet werden.
- **45:** Das Schreiben in REQUEST QUEUE ist nicht möglich.
- **47:** Dem Routinenprozess kann die Zugriffsberechtigung für den gemeinsamen UDFP-Speicher nicht erteilt werden.
- **48:** Dem Routinenprozess kann die Zugriffsberechtigung für REPLY QUEUE nicht erteilt werden.
- **49:** Der Speicher für die beim Laden/Entladen von Modulen verwendeten Steuerblöcke kann nicht zugeordnet werden.
- **50:** Der Agentenprozess starb während der Ausführung des Routinencodes oder des Agentencodes.
- **51:** Während der Ausführung eines nicht abgeschirmten Routinencodes empfing der Agentenprozess das Signal USER INTERRUPT.
- **60:** Im Routinenprozess trat ein interner Fehler auf.

**Benutzeraktion:** Benachrichtigen Sie den Datenbankoder den Systemadministrator.

**sqlcode**: -465

**sqlstate**: 58032

# **SQL0466W Die Prozedur** *prozedurname* **gibt** *anzahl- \_ergebnisse* **Ergebnismengen aus der gespeicherten Prozedur zurück.**

**Erläuterung:** Diese Nachricht wird nach dem Absetzen einer Anweisung CALL SQL angezeigt. Sie weist darauf hin, dass der gespeicherten Prozedur *prozedurname anzahl\_ergebnisse* Ergebnismengen zugeordnet sind.

Die Anweisung wurde erfolgreich ausgeführt.

**Benutzeraktion:** Keine Aktion erforderlich.

**sqlcode**: +466

**sqlstate**: 0100C

#### **SQL0467W Die Prozedur** *prozedurname* **enthält eine weitere Ergebnismenge. Die Gesamtanzahl an Ergebnismengen beträgt** *maximale-anzahl-ergebnisse***.**

**Erläuterung:** Diese Nachricht wird nach dem Schließen eines Cursors angezeigt. Sie weist darauf hin, dass für die gespeicherte Prozedur *prozedurname* eine weitere Ergebnismenge vorhanden ist und dass der Cursor für die nächste Ergebnismenge geöffnet wurde. Es ist eine Gesamtanzahl von *maximale-anzahl-ergebnisse* Ergebnismengen aus der gespeicherten Prozedur vorhanden.

Die Anweisung wurde erfolgreich ausgeführt.

**Benutzeraktion:** Keine Aktion erforderlich. Die Abrufoperationen können mit der nächsten Ergebnismenge fortfahren.

**sqlcode**: +467

**sqlstate**: 0100D

### **SQL0469N Der Parametermodus OUT oder INOUT ist für einen Parameter in der Routine** *routinenname* **mit dem spezifischen Namen** *spezifischer-name* **(Parameternummer** *nummer***, Name** *parametername***) ungültig.**

**Erläuterung:** Ein Parameter in einer SQL-Prozedur ist als OUT deklariert und das entsprechende Argument ist kein gültiges Zuordnungsziel. Nur bei Funktionen ist ein Parameter als OUT oder INOUT deklariert und das entsprechende Argument ist keine SQL-Variable, keine globale Variable oder kein SQL-Parameter.

Eine Konstante oder ein Ausdruck ist ein Beispiel eines ungültiges Arguments für OUT- oder INOUT-Parameter.

Wenn z. B. für die Funktion 'my\_function' ein Parameter OUT deklariert wurde, ist der folgende Funktionsaufruf nicht gültig, weil dem Argument, das an den Parameter OUT übergeben wird, keine Werte zugeordnet werden können:

SET my\_variable = my\_function( $1 + 2$ );

**Benutzeraktion:** Ändern Sie das Ausgabeargument beim Aufrufen einer SQL-Prozedur in ein gültiges Zuordnungsziel. Ändern Sie das Argument OUT oder IN-OUT beim Aufrufen einer Funktion in eine SQL-Variable, eine globale Variable oder einen SQL-Parameter.

**sqlcode**: -469

**sqlstate**: 42886

#### **SQL0470N Die benutzerdefinierte Routine** *routinenname* **(spezifischer Name** *spezifischer-name***) hat einen Nullwert für das Argument** *argument***, der nicht übergeben werden konnte.**

**Erläuterung:** Eine Routine hat ein Eingabeargument mit einem Nullwert. Sie wurde jedoch mit einer Parameterdarstellung definiert, die keine Nullanzeiger übergibt, oder der Datentyp dieses Parameters unterstützt keine Nullwerte.

**Benutzeraktion:** Wenn die Routine mit Nullwerten aufgerufen werden soll, stellen Sie sicher, dass die Parameterdarstellung und die Eingabetypen Nullwerte akzeptieren können. Bei Funktionen könnte die Funktion auch mit 'RETURNS NULL ON NULL INPUT' erstellt werden.

**sqlcode**: -470

**sqlstate**: 39004

# **SQL0471N Aufruf der Routine** *name* **ist aufgrund von** *ursachencode* **fehlgeschlagen.**

**Erläuterung:** Der Aufruf der Routine *name* ist fehlgeschlagen. Mit dem Ursachencode *ursachencode* können Sie weitere Details zur Ursache des Fehlers abrufen.

**Benutzeraktion:** Bei einem mit "DSNX9" beginnenden Ursachencode gilt Folgendes:

Die Routine wurde auf einem DB2 Universal Database for z/OS-Server aufgerufen. An der Serversystemkonsole wird möglicherweise eine Nachricht DSNX9xx angezeigt, die den Fehler beschreibt. Lesen Sie in der Dokumentation für den DB2 UDB for z/OS-Server nach und korrigieren Sie die durch den Ursachencode beschriebene Bedingung.

In allen anderen Fällen wird in der folgenden Liste die für den angegebenen Ursachencode zu ergreifende Aktion aufgeführt:

**1** Der Aufruf ist fehlgeschlagen, weil die SQL-Routine mit einem Vorgängerrelease des Produkts erstellt wurde und das Datenbankverwaltungssystem sie nicht auf das aktuelle Release migrieren konnte. Die Routine muss gelöscht und erneut erstellt werden, um genutzt werden zu können.

**sqlcode**: -471

**sqlstate**: 55023

**SQL0472N Mindestens ein Cursor wurde von der Funktion oder Methode** *routinenname* **(spezifischer Name** *spezifischer-name***) offen gelassen.**

**Erläuterung:** Die Funktion oder Methode *routinenname* (spezifischer Name *spezifischer-name*) hat vor Beendigung der aufrufenden Anweisung nicht alle offenen Cursor geschlossen. Alle offenen Cursor müssen vor Beendigung der aufrufenden Anweisung von der Funktion und Methode geschlossen werden.

**Benutzeraktion:** Wenden Sie sich an den Entwickler der jeweiligen Funktion oder Methode. Die Funktion oder Methode muss umgeschrieben werden, um sicherzustellen, dass alle Cursor vor Beendigung der aufrufenden Anweisung geschlossen werden.

**sqlcode**: -472

**sqlstate**: 24517

# **SQL0473N Ein benutzerdefinierter Datentyp, der den gleichen Namen hat wie ein integrierter Datentyp, ist nicht zulässig.**

**Erläuterung:** Sie versuchen, einen benutzerdefinierten Datentyp zu erstellen bzw. ein Upgrade für eine Daten-

# **SQL0475N • SQL0478N**

bank durchzuführen, die über einen benutzerdefinierten Datentyp mit einem Namen verfügt, der dem Namen eines integrierten Datentyps entspricht. Dieses Release enthält jetzt die folgenden Namen für Datentypen: ARRAY, BINARY, CURSOR, DECFLOAT, ROW, VARBINARY oder XML.

Sie können keine Namen für integrierte Datentypen verwenden, um benutzerdefinierte Datentypen zu erstellen. Durch das Hinzufügen von Begrenzern wird ebenfalls ein Fehler zurückgegeben.

Der Befehl oder die Anweisung konnte nicht verarbeitet werden.

**Benutzeraktion:** Ergreifen Sie eine der folgenden Maßnahmen, je nachdem, welche für Ihre Situation geeignet ist:

- v Setzen Sie die Anweisung mithilfe eines nicht reservierten Datentypnamens erneut ab.
- Löschen Sie vor dem Datenbankupgrade diesen Datentyp und die Datenbankobjekte, die auf diesen Datentyp verweisen, und erstellen Sie ihn mithilfe eines nicht reservierten Datentypnamens erneut. Setzen Sie anschließend den Befehl UPGRADE DATABASE über die DB2-Kopie ab, auf die Sie das Upgrade für die Datenbank durchführen wollen.

#### **sqlcode**: -473

#### **sqlstate**: 42918

#### **SQL0475N Der Ergebnistyp (***typ-1***) der Funktion SOURCE kann nicht in den Typ RE-TURNS (***typ-2***) der benutzerdefinierten Funktion** *funktionsname* **umgesetzt werden.**

**Erläuterung:** Eine das Schlüsselwort SOURCE umfassende Anweisung CREATE für eine benutzerdefinierte Funktion (UDF) ist nur gültig, wenn der Ergebnistyp (*typ-1*) der Funktion SOURCE in den Typ RETURNS (*typ-2*) der erstellten Funktion umgesetzt werden kann. Es ist keine unterstützte Umsetzung zwischen diesen Datentypen vorhanden. Informationen zur Umsetzung zwischen Datentypen sind im Handbuch *SQL Reference* enthalten.

**Benutzeraktion:** Ändern Sie den Typ für RETURNS oder die Angabe der Funktion SOURCE, sodass der Ergebnistyp der Funktion SOURCE in den Datentyp für RETURNS umgesetzt werden kann.

**sqlcode**: -475

**sqlstate**: 42866

# **SQL0476N Der Verweis auf die Routine** *funktionsname* **erfolgte ohne Kennung. Die Routine ist jedoch innerhalb des Schemas nicht eindeutig.**

**Erläuterung:** Verweise auf eine Funktion oder gespei-

cherte Prozedur ohne Angabe einer Kennung sind zulässig. Allerdings muss die betreffende Funktion *funktionsname* innerhalb des Schemas eindeutig sein. Dies ist nicht der Fall. Handelt es sich bei der Routine um eine Methode, ist ein Verweis ohne Kennung zulässig, aber diese genannte Methode muss für den Datentyp eindeutig sein.

In den Anweisungen DROP FUNCTION/PROCEDURE und COMMENT ON FUNCTION/PROCEDURE wird ein nichtqualifizierter Verweis mit der Berechtigungs-ID der Anweisung qualifiziert. Dies ist das Schema, in dem das Problem festgestellt werden kann. In der Klausel SOURCE der Anweisung CREATE FUNCTION erfolgt die Qualifizierung durch den aktuellen Pfad. In diesem Fall enthielt das erste Schema im Pfad, das eine Funktion dieses Namens enthält, noch weitere Funktionen desselben Namens.

Benutzer föderierter Systeme: Handelt es sich in einer Durchgriffssitzung bei der Anweisung um eine Anweisung CREATE FUNCTION MAPPING, weist der Fehler darauf hin, dass versucht wurde, eine Funktionszuordnung von einer einzigen fernen Funktion zu mehreren lokalen Funktionen zu erstellen.

**Benutzeraktion:** Korrigieren Sie den Verweis auf eine der folgenden Weisen:

- Vervollständigen Sie die Kennung.
- v Verwenden Sie den SPECIFIC-Namen der gewünschten Routine.
- Ändern Sie den SOL-Pfad.

Wiederholen Sie anschließend den Versuch.

**sqlcode**: -476

**sqlstate**: 42725

### **SQL0478N DROP, ALTER, TRANSFER OWNER-SHIP oder REVOKE für den Objekttyp** *objekttyp1* **kann nicht verarbeitet werden, da das Objekt** *objektname* **des Typs** *objekttyp2* **davon abhängt.**

**Erläuterung:** Die angeforderte Anweisung DROP, AL-TER, TRANSFER OWNERSHIP oder REVOKE kann nicht verarbeitet werden, da eine Abhängigkeit von *objekttyp1* besteht.

Es gibt eine Abhängigkeit RESTRICT für Objekte des Typs *objekttyp2* (beispielsweise *objektname*).

Wenn *objekttyp1* ALIAS ist, enthalten die Abhängigkeiten für DROP möglicherweise eine Zeilenberechtigung oder eine Spaltenmaske, die auf diesen Aliasnamen verweist.

Wenn *objekttyp1* SYNONYM ist, enthalten die Abhängigkeiten für DROP möglicherweise eine Zeilenberechtigung oder eine Spaltenmaske, die auf dieses Synonym verweist.

Wenn *objekttyp1* TABLE ist, enthalten die Abhängigkeiten für DROP möglicherweise eine Zeilenberechtigung oder eine Spaltenmaske, die auf diese Tabelle verweist.

Wenn *objekttyp1* VIEW ist, enthalten die Abhängigkeiten für DROP möglicherweise eine Zeilenberechtigung oder eine Spaltenmaske, die auf diese Sicht verweist.

Wenn *objekttyp1* TABLE ist, ist eine temporale Tabelle für Systemzeitraum vorhanden, die diese Tabelle als entsprechende Protokolltabelle verwendet.

Wenn *objekttyp1* TABLESPACE ist, ist eine temporale Tabelle für Systemzeitraum vorhanden, für die die entsprechende Protokolltabelle in diesem Tabellenbereich angeordnet ist.

Wenn bei einem DB2 for z/OS-Server *objekttyp1* DATA-BASE ist, ist eine temporale Tabelle für Systemzeitraum vorhanden, für die die entsprechende Protokolltabelle in dieser Datenbank angeordnet ist.

Für Objekte kann es indirekte Abhängigkeiten geben. Anhand der Informationen in den Systemkatalogen können Sie feststellen, ob es Datenbankobjekte gibt, die direkt oder indirekt vom Objekt *objektname* abhängig sind.

Beispielsweise schlägt die Löschung einer Tabelle fehl, weil eine Zeilenberechtigung indirekt von dieser Tabelle abhängt:

- Tabelle T1 wird erstellt.
- v Sicht S1 wird mithilfe von T1 definiert.
- v Berechtigung B1, die S1 verwendet, wird definiert.
- v Ein Versuch, Tabelle T1 zu löschen, schlägt aufgrund der indirekten Abhängigkeit von P1 von T1 fehl (P1 hängt von S1 ab und S1 hängt von T1 ab).

Beispielsweise schlägt die Löschung einer Funktion fehl, weil eine direkte Abhängigkeit von einer anderen Funktion und eine indirekte Abhängigkeit von einer Sicht vorhanden sind:

- v Funktion F1 basiert auf Funktion F2.
- v Sicht S1 wird mithilfe von F1 definiert.
- v Ein Versuch, F2 zu löschen, schlägt wegen der direkten Abhängigkeit von F1 von F2 und der indirekten Abhängigkeit von S1 von F2 fehl.

### **Benutzeraktion:**

- 1. Ermitteln Sie anhand der Systemkataloge, welche Objekte direkt oder indirekt vom Objekt *objektname* abhängig sind.
- 2. Entfernen Sie die Abhängigkeiten für dieses Objekt und geben Sie die Anforderung erneut aus.

**sqlcode**: -478

**sqlstate**: 42893

### **SQL0480N Die Prozedur** *prozedurname* **wurde bisher nicht aufgerufen.**

**Erläuterung:** Entweder wurde die in einer Anweisung ASSOCIATE LOCATORS angegebene Prozedur innerhalb des Anwendungsprozesses bisher nicht aufgerufen oder die Prozedur wurde aufgerufen, aber vor Ausführung der Anweisung fand eine explizite oder implizite Commitoperation statt.

**Benutzeraktion:** Korrigieren Sie die Anweisungen so, dass die exakte Syntax, die zur Angabe des Prozedurnamens in der Anweisung CALL verwendet wird, mit der Angabe in der Anweisung ASSOCIATE LOCATORS identisch ist. Wenn ein nicht qualifizierter Name zum Aufrufen (CALL) der Prozedur verwendet wird, muss dieser einteilige Name auch in den anderen Anweisungen verwendet werden. Setzen Sie die Anweisungen erneut ab.

**sqlcode**: -0480

**sqlstate**: 51030

# **SQL0481N In der Klausel GROUP BY ist** *element-1* **mit** *element-2* **verschachtelt.**

**Erläuterung:** Die folgenden Verschachtelungen sind innerhalb einer Klausel GROUP BY nicht zulässig:

- CUBE in CUBE, ROLLUP oder GEL
- ROLLUP in CUBE, ROLLUP oder GEL
- v () in CUBE, ROLLUP oder GEL
- v GROUPING SETS in GROUPING SETS, CUBE, ROL-LUP oder GEL
- v CUBE, ROLLUP, (), GROUPING SETS in einer beliebigen Funktion, einem beliebigen CASE-Ausdruck oder einer beliebigen CAST-Spezifikation, wobei GEL das im Syntaxdiagramm der Klausel GROUP BY als Gruppierungsausdrucksliste bezeichnete Element darstellt.

Manchmal steht auch der Wert "---" für *element 2*. In diesem Fall steht "---" für CUBE, ROLLUP, GROUPING SETS oder GEL.

Die Anweisung kann nicht verarbeitet werden.

**Benutzeraktion:** Ändern Sie die Klausel GROUP BY so, dass die Verschachtelung aufgehoben wird.

**sqlcode**: -481

**sqlstate**: 428B0

**SQL0483N Die Anzahl der Parameter in der Anweisung CREATE für die benutzerdefinierte Funktion** *funktionsname* **stimmt nicht mit der Anzahl der Parameter in der Funktion SOURCE überein.**

**Erläuterung:** Mit der Anweisung CREATE FUNC-TION sollte die benutzerdefinierte Funktion *funktionsna-*

# **SQL0486N • SQL0491N**

*me* basierend auf einer anderen Funktion (Klausel SOURCE) erstellt werden. Dabei kam es zu einer der folgenden Situationen:

- In der Klausel SOURCE wird ein Funktionsname (Eingabeparameterliste) zur Angabe der Quellenfunktion verwendet. Die Anzahl der Typen in der Liste stimmt aber nicht mit der Anzahl der Parameter für die zu erstellende Funktion überein.
- v In der Klausel SOURCE wird die Quellenfunktion mittels einer anderen Syntax angegeben. Die Anzahl der Typen für diese Funktion stimmt aber nicht mit der Anzahl der Parameter für die zu erstellende Funktion überein.

**Benutzeraktion:** Stellen Sie sicher, dass die Anzahl der Parameter der Quellenfunktion (Klausel SOURCE) mit der Anzahl der Parameter für die zu erstellende Funktion übereinstimmt. Ändern Sie die Angabe der Quellenfunktion,

- v um die Eingabeparameterliste zu korrigieren.
- um den Funktionsnamen korrigieren oder den spezifischen Funktionsnamen verwenden, sodass sichergestellt ist, dass die korrekte Funktion verwendet wird.

Möglicherweise muss auch der Pfad korrigiert werden, damit nach der Auflösung der Funktionsspezifikation die korrekte Funktion angesprochen wird.

#### **sqlcode**: -483

**sqlstate**: 42885

## **SQL0486N Die Datentypen BINARY und VARBI-NARY werden zurzeit nur intern unterstützt.**

**Erläuterung:** Mindestens ein Datentyp in der Anweisung ist BINARY oder VARBINARY. In der aktuellen Version von DB2 wird dieser Datentyp nicht unterstützt.

**Benutzeraktion:** Ändern Sie den oder die Datentypen und wiederholen Sie die Anweisung.

**sqlcode**: -486

**sqlstate**: 42991

# **SQL0487N Die Routine** *routinenname* **(spezifischer Name** *spezifischer-name***) versuchte, eine SQL-Anweisung auszuführen.**

**Erläuterung:** Das Programm, mit dem der Hauptteil der Routine implementiert wird, darf keine SQL-Anweisungen ausführen. Die Routine *routinenname* (spezifischer Name *spezifischer-name*) enthält SQL-Anweisungen oder ruft eine Prozedur wie beispielsweise die Prozedur auf, die SQL-Anweisungen verwendet.

**Benutzeraktion:** Entfernen Sie alle SQL-Anweisungen und kompilieren Sie das Programm neu. Untersuchen Sie die zulässige SQL-Stufe, wie sie in der Anweisung

zur Definition der Routine angegeben ist.

**sqlcode**: -487

**sqlstate**: 38001

# **SQL0489N Die Funktion** *funktionsname* **eines Listenelements der Anweisung SELECT oder der Klausel VALUES führt zu einem Ergebnis des Datentyps BOOLEAN.**

**Erläuterung:** Die Funktion *funktionsname* soll als Vergleichselement verwendet werden, das ein Ergebnis des Datentyps BOOLEAN zurückgibt. Ein solches Ergebnis ist in einer Auswahlliste nicht zulässig.

Die Anweisung kann nicht verarbeitet werden.

**Benutzeraktion:** Ändern Sie den Funktionsnamen oder entfernen Sie den Verwendungszweck der Funktion.

**sqlcode**: -489

**sqlstate**: 42844

**SQL0490N Die direkt in einer SQL-Anweisung oder einem Befehl angegebene Zahl** *zahl* **befindet sich in diesem Kontext außerhalb des Bereichs zulässiger Werte (***minwert***,***maxwert***).**

**Erläuterung:** Es wurde eine Zahl (*zahl*) angegeben, die im verwendeten Kontext nicht gültig ist. Der zulässige Mindestwert in diesem Kontext ist *minwert*. Der in diesem Kontext maximal zulässige Wert ist *maxwert*. n muss sich in dem von *minwert* und *maxwert* angegebenen Bereich befinden (*minwert* =< n => *maxwert*).

Wenn Sie einen Tabellenbereich erstellen oder ändern, hängen die Mindest- und Höchstwerte möglicherweise von der Seitengröße des Tabellenbereichs ab. Weitere Details zu Grenzwerten bei Tabellenbereichen finden Sie im Handbuch *SQL Reference*.

**Benutzeraktion:** Geben Sie in der Anweisung oder dem Befehl einen gültigen Wert für n an.

**sqlcode**: -490

**sqlstate**: 428B7

**SQL0491N Die zum Definieren der Routine** *routinenname* **verwendete Anweisung CREA-TE FUNCTION oder ALTER MODULE muss neben einer Klausel RETURNS auch eines der folgenden Elemente besitzen: die Klausel EXTERNAL (mit anderen erforderlichen Schlüsselwörtern), ein SQL-Funktionshauptteil oder die Klausel SOURCE.**

**Erläuterung:** Eine erforderliche Klausel fehlt in der Definition der Routine *routinenname*. Bei Angabe von EXTERNAL muss auch eine der folgenden Klauseln an-
gegeben werden: LANGUAGE oder PARAMETER STY-LE.

Beim Definieren einer SQL-Funktion muss der SQL-Funktionshauptteil angegeben werden, außer Sie definieren mit der Aktion PUBLISH von ALTER MODULE einen SQL-Funktionsprototyp.

**Benutzeraktion:** Fügen Sie die fehlende Klausel hinzu und wiederholen Sie den Versuch.

**sqlcode**: -491

**sqlstate**: 42601

**SQL0492N Beim Parameter Nr.** *nummer* **in der Anweisung CREATE für die benutzerdefinierte Funktion** *funktionsname* **liegt ein Fehler vor. Ursache kann die fehlende Übereinstimmung mit der Klausel SOURCE sein.**

**Erläuterung:** Der Parameter an Position *nummer* der Funktion *funktionsname* ist fehlerhaft und die Anweisung CREATE kann nicht ausgeführt werden. Der Parameter an Position *nummer* der Quellenfunktion kann nicht in den entsprechenden Parameter der zu erstellenden Funktion umgesetzt werden.

**Benutzeraktion:** Mögliche Maßnahmen:

- v Geben Sie eine andere Quellenfunktion an.
- v Ändern Sie den Datentyp des Parameters der zu erstellenden Funktion, sodass der Datentyp der Quellenfunktion in diesen Datentyp umgesetzt werden kann.

**sqlcode**: -492

**sqlstate**: 42879

**SQL0493N Die Routine** *routinenname* **(spezifischer Name** *spezifischer-name***) gab einen Wert für ein Datum, eine Zeit oder eine Zeitmarke zurück, der syntaktisch oder numerisch ungültig ist.**

**Erläuterung:** Der Hauptteil der benutzerdefinierten Funktion (UDF) oder Methode *routinenname* (spezifischer Name *spezifischer-name*) übergab einen ungültigen Datums-, Zeit- oder Zeitmarkenwert.

Ein Beispiel für ein syntaktisch falsches Datum ist '1994-12\*25'. Anstelle von '\*' müsste '-' stehen. Ein Beispiel für eine numerisch falsche Zeit ist '11.71.22'. Die 71. Minute einer Stunde gibt es nicht.

**Benutzeraktion:** Die Routine muss korrigiert werden. Benachrichtigen Sie den Datenbankadministrator oder den Autor der Routine.

**sqlcode**: -493

**sqlstate**: 22007

# **SQL0494W Die Anzahl Ergebnismengen ist größer als die Anzahl Querverweise.**

**Erläuterung:** Die Anzahl Zeigerwerte für Ergebnismenge, die in der Anweisung ASSOCIATE LOCATORS angegeben ist, ist kleiner als die Anzahl Ergebnismengen, die von der gespeicherten Prozedur zurückgegeben wurde. Die ersten 'n' Zeigerwerte für Ergebnismenge werden zurückgegeben. Dabei steht 'n' für die Anzahl Zeigerwertvariablen für Ergebnismenge, die in der SQL-Anweisung angegeben werden.

Die SQL-Anweisung wurde erfolgreich ausgeführt. Das Feld SQLWARN3 wird auf 'Z' gesetzt.

**Benutzeraktion:** Erhöhen Sie die Anzahl Zeigerwertvariablen für Ergebnismenge, die in der SQL-Anweisung angegeben werden.

**sqlcode**: +494

**sqlstate**: 01614

**SQL0495N Der geschätzte Prozessoraufwand von** *geschätzter-aufwand1* **Prozessorsekunden (***geschätzter-aufwand2* **Serviceeinheiten) in Aufwandskategorie** *aufwandskategorie* **überschreitet eine Fehlerschwelle für eine Ressourcengrenze von** *begrenzungsgröße* **Serviceeinheiten.**

**Erläuterung:** Die Vorbereitung einer dynamischen SQL-Anweisung INSERT, UPDATE, DELETE oder SE-LECT führte zu einer Aufwandsschätzung, die den in der Spezifikationstabelle für Ressourcengrenzen (Resource Limit Specification Table - RLST) angegebenen Wert für die Fehlerschwelle überschreitet.

Dieser Fehler wird auch ausgegeben, wenn der DB2- Wert für die Aufwandskategorie "B" ist und die in der Spalte RLF\_CATEGORY\_B der RLST angegebene Standardaktion die Ausgabe eines Fehlers ist.

### **geschätzter\_aufwand1**

Die Aufwandsschätzung (in Prozessorsekunden), wenn die vorbereitete Anweisung IN-SERT, UPDATE, DELETE oder SELECT ausgeführt würde.

### **geschätzter\_aufwand2**

Die Aufwandsschätzung (in Serviceeinheiten), wenn die vorbereitete Anweisung INSERT, UPDATE, DELETE oder SELECT ausgeführt würde.

### **aufwandskategorie**

DB2-Aufwandskategorie für diese SQL-Anweisung. Die gültigen Werte sind A oder B.

### **begrenzungsgröße**

Die Fehlerschwelle (in Serviceeinheiten), die in der Spalte RLFASUERR der RLST angegeben ist.

# **SQL0499N**

Die Vorbereitung der dynamischen Anweisung INSERT, UPDATE, DELETE oder SELECT war nicht erfolgreich.

**Benutzeraktion:** Wenn dieser SQLCODE-Wert zurückgegeben wurde, weil die Aufwandskategorie "B" ist, verwendet die Anweisung möglicherweise Parametermarken oder einige Statistikdaten sind für die Referenztabellen oder -spalten nicht verfügbar. Stellen Sie sicher, dass der Administrator das Dienstprogramm RUNSTATS für die Referenztabellen ausgeführt hat. Es ist auch möglich, dass benutzerdefinierte Funktionen aufgerufen werden, wenn die Anweisung ausgeführt wird oder, bei den Anweisungen INSERT, UPDATE oder DELETE, dass Trigger für die geänderte Tabelle definiert sind. Überprüfen Sie DSN\_STATEMNT\_TAB-LE oder den Datensatz IFCID 22 für diese Anweisung, um festzustellen, warum dieser SQL-Anweisung die Aufwandskategorie "B" zugeordnet wurde. Wenn das Programm nicht geändert werden kann oder Statistikdaten nicht abgerufen werden können, bitten Sie den Administrator, den Wert in der Spalte RLF\_CATEGO-RY\_B in der RLST in "Y" zu ändern, sodass die Anweisung ausgeführt werden kann, oder in "W", sodass eine Warnung statt einem Fehler zurückgegeben wird.

Wird die Warnung durch eine SQL-Anweisung verursacht, die zu viele Prozessorressourcen beansprucht, versuchen Sie, die Anweisung so umzuschreiben, dass ihre Ausführung effektiver ist. Eine weitere Möglichkeit ist, dass der Administrator den Wert für die Fehlerschwelle in der RLST heraufsetzt.

**sqlcode**: -495

**sqlstate**: 57051

**SQL0499N Der Cursor** *cursorname* **wurde bereits dieser oder einer anderen Ergebnismenge der Prozedur** *prozedurname* **zugeordnet.**

**Erläuterung:** Es wurde der Versuch unternommen, einen Cursor einer Ergebnismenge zuzuordnen. Der Prozedur *prozedurname* wurden jedoch bereits mehrere Cursor zugeordnet.

**Benutzeraktion:** Prüfen Sie, ob die gewünschte Ergebnismenge schon vorher einem Cursor zugeordnet wurde. Wurden der Prozedur *prozedurname* mehrere Cursor zugeordnet, stellen Sie sicher, dass nur ein Cursor für die Verarbeitung der Ergebnismengen einer gespeicherten Prozedur verwendet wird.

**sqlcode**: -499

**sqlstate**: 24516

# **Kapitel 2. SQL0500 - SQL0999**

### **SQL0501N Der in einer Anweisung FETCH bzw. CLOSE angegebene Cursor oder eine Cursorvariable in einem Verweis auf eine Cursorskalarfunktion ist nicht geöffnet.**

**Erläuterung:** Das Programm versuchte, einen der folgenden Schritte auszuführen:

- v Ausführung der Anweisung FETCH für einen Cursor zu einem Zeitpunkt, als der angegebene Cursor nicht geöffnet war.
- v Ausführung der Anweisung CLOSE für einen Cursor zu einem Zeitpunkt, als der angegebene Cursor nicht geöffnet war.
- Verweis auf eine Cursorvariable in einer Anweisung OPEN bei nicht geöffneter Cursorvariable.
- Verweis auf eine Cursorskalarfunktion wie CURSOR-\_ROWCOUNT bei nicht geöffneter Cursorvariable.

Die Anweisung kann nicht verarbeitet werden.

**Benutzeraktion:** Überprüfen Sie die vorhergehenden Nachrichten auf einen (SQLCODE), der das Schließen des Cursors bewirkt haben könnte. Für jede Anweisung FETCH oder CLOSE, die nach dem Schließen des betreffenden Cursors ausgeführt wird, wird der SQL-CODE -501 übergeben.

Wurden zuvor keine anderen SQLCODE-Werte übergeben, korrigieren Sie das Anwendungsprogramm so, dass der Cursor zum Zeitpunkt der Anweisung FETCH oder CLOSE geöffnet ist.

Wenn in einer Cursorskalarfunktion auf eine Cursorvariable verwiesen wird, vergewissern Sie sich, dass der Cursor definiert, geöffnet und nicht null ist. Ist dies nicht der Fall, ersetzen Sie die Cursorvariable durch eine Cursorvariable mit den vorstehenden Eigenschaften.

**sqlcode**: -501

**sqlstate**: 24501

### **SQL0502N Der in der Anweisung OPEN angegebene Cursor ist bereits geöffnet.**

**Erläuterung:** Das Programm versuchte, die Anweisung OPEN für einen bereits geöffneten Cursor auszuführen.

Die Anweisung kann nicht verarbeitet werden. Der Cursor bleibt unverändert.

**Benutzeraktion:** Korrigieren Sie das Anwendungsprogramm so, dass die Anweisung OPEN nicht für einen bereits geöffneten Cursor ausgeführt wird.

**sqlcode**: -502

**sqlstate**: 24502

# **SQL0503N Eine Spalte kann nicht aktualisiert werden, da sie in der Klausel FOR UPDATE der Anweisung SELECT des Cursors nicht angegeben ist.**

**Erläuterung:** Das Programm versuchte, unter Verwendung eines Cursors einen Wert in einer Tabellenspalte zu aktualisieren, die weder in der Klausel FOR UP-DATE der Cursordeklaration noch in der vorbereiteten Anweisung SELECT enthalten ist.

Jede Spalte, die aktualisiert werden soll, muss in der Klausel FOR UPDATE der Cursorvereinbarung angegeben werden.

Die Anweisung kann nicht verarbeitet werden.

**Benutzeraktion:** Korrigieren Sie das Anwendungsprogramm. Muss die Spalte geändert werden, fügen Sie den Spaltennamen in die Klausel FOR UPDATE der Cursordeklaration ein.

**sqlcode**: -503

**sqlstate**: 42912

#### **SQL0504N Der Cursor** *name* **ist nicht definiert.**

**Erläuterung:** Der in der Anweisung UPDATE oder DELETE WHERE CURRENT OF *name* verwendete Cursor *name* ist im Anwendungsprogramm nicht deklariert.

Die Anweisung kann nicht verarbeitet werden.

**Benutzeraktion:** Stellen Sie sicher, dass das Anwendungsprogramm vollständig ist und korrigieren Sie ggf. Fehler in der Schreibweise der Cursornamen.

**sqlcode**: -504

**sqlstate**: 34000

**SQL0505N Der Cursor** *name* **ist bereits definiert.**

**Erläuterung:** Der in der Anweisung DECLARE angegebene Cursorname wurde bereits deklariert.

Die Anweisung kann nicht verarbeitet werden.

**Benutzeraktion:** Stellen Sie sicher, dass die Schreibweise des Namens korrekt ist.

### **SQL0507N Der in der Anweisung UPDATE oder DELETE angegebene Cursor ist nicht geöffnet.**

**Erläuterung:** Das Programm versuchte, die Anweisung UPDATE oder DELETE WHERE CURRENT OF zu einem Zeitpunkt auszuführen, an dem der Cursor nicht geöffnet war.

Die Anweisung kann nicht verarbeitet werden. Die Aktualisierungs- oder Löschoperation wurde nicht ausgeführt.

**Benutzeraktion:** Überprüfen Sie die vorhergehenden Nachrichten auf einen (SQLCODE), der das Schließen des Cursors bewirkt haben könnte. Für jede Anweisung FETCH oder CLOSE, die nach dem Schließen des jeweiligen Cursors ausgeführt wird, wird der SQLCODE -501 übergeben. Für jede Anweisung UPDATE oder DELETE wird in der beschriebenen Situation der SQL-CODE -507 übergeben. Korrigieren Sie die Logik des Anwendungsprogramms so, dass der Cursor zum Ausführungszeitpunkt der Anweisung UPDATE oder DE-LETE geöffnet ist.

**sqlcode**: -507

**sqlstate**: 24501

### **SQL0508N Der in der Anweisung UPDATE oder DELETE angegebene Cursor befindet sich nicht in einer Zeile.**

**Erläuterung:** Das Programm versuchte, die Anweisung UPDATE oder DELETE WHERE CURRENT OF zu einem Zeitpunkt auszuführen, an dem sich der Cursor nicht in einer Zeile der Objekttabelle befand. Der Cursor muss sich in der Zeile befinden, die geändert bzw. gelöscht werden soll.

Der Cursor ist möglicherweise nicht mehr in der betreffenden Zeile positioniert, da diese Zeile gelöscht wurde. Dies betrifft jede Verwendung von Cursorn innerhalb eines Sicherungspunkts, wenn eine Anweisung ROLLBACK TO SAVEPOINT durchgeführt wird.

Benutzer föderierter Systeme: In einer fernen Datenquelle wurde der Datensatz von einer anderen Anwendung (oder einem anderen Cursor innerhalb dieser Anwendung) aktualisiert und/oder gelöscht, sodass der Datensatz nicht mehr vorhanden ist.

Die Anweisung kann nicht verarbeitet werden. Die Aktualisierungs- oder Löschoperation wird nicht ausgeführt.

**Benutzeraktion:** Korrigieren Sie die Logik des Anwendungsprogramms so, dass der Cursor korrekt in der gewünschten Zeile der Objekttabelle positioniert wird, bevor die Anweisung UPDATE oder DELETE ausgeführt wird. Der Cursor befindet sich nicht in einer Zeile, wenn die Anweisung FETCH die Nachricht SQL0100W (SQLCODE: 100) zurückgibt.

**sqlcode**: -508

**sqlstate**: 24504

### **SQL0509N Die in der Anweisung UPDATE oder DELETE angegebene Tabelle entspricht nicht der in der Anweisung SELECT für den Cursor angegebenen Tabelle.**

**Erläuterung:** Das Programm versuchte, die Anweisung UPDATE oder DELETE WHERE CURRENT OF Cursor unter Verwendung eines Tabellennamens auszuführen, der nicht dem Namen der Tabelle in der Anweisung SELECT entspricht, mit der der Cursor deklariert wurde.

Die Anweisung kann nicht verarbeitet werden.

**Benutzeraktion:** Korrigieren Sie das Anwendungsprogramm so, dass die Tabelle in der Anweisung UPDATE oder DELETE mit der Tabelle in der Anweisung SE-LECT übereinstimmt, mit der der Cursor deklariert wird.

**sqlcode**: -509

**sqlstate**: 42827

# **SQL0510N Die Anweisung UPDATE oder DELETE ist für den angegebenen Cursor nicht erlaubt.**

**Erläuterung:** Das Programm versuchte, die Cursoranweisung UPDATE oder DELETE WHERE CURRENT OF für eine Tabellen- oder Sichtdefinition auszuführen, die die angeforderte Aktualisierungs- oder Löschoperation nicht zulässt. Dieser Fehler tritt beispielsweise beim Versuch auf, eine Löschoperation für eine Sicht auszuführen, für die nur Lesezugriff besteht, oder beim Versuch, eine Änderungsoperation auszuführen, ohne dass der Cursor in der zugehörigen Klausel FOR UP-DATE definiert wurde.

Beim Datenbankmanager ist die Sicht schreibgeschützt, wenn die Anweisung SELECT eine der folgenden Angaben enthält:

- das Schlüsselwort DISTINCT
- v eine Spaltenfunktion in der Auswahlliste
- die Klausel GROUP BY oder HAVING
- v die Klausel FROM, die Folgendes angibt:
	- mehr als eine Tabelle oder Sicht
	- eine Sicht, für die nur Lesezugriff besteht (Spalte READONLY in SYSCAT.SYSVIEWS ist auf 'Y' gesetzt)
- einen Gruppenoperator (außer UNION ALL)

Diese Bedingungen gelten nicht für die Unterabfragen der Anweisung SELECT.

Der Cursor wird mit einer Klausel FOR FETCH ONLY deklariert.

Der Cursor ist mehrdeutig und beim Binden wurde die Option BLOCKING ALL angegeben.

Der Cursor verweist auf eine Sicht, die über einen INSTEAD OF UPDATE-Trigger (oder DELETE-Trigger) verfügt.

Der Cursor verweist direkt oder indirekt auf eine Sicht, die mit der Klausel WITH ROW MOVEMENT definiert wurde und es wurde versucht, den Befehl UPDATE WHERE CURRENT OF CURSOR auszuführen.

Die Anweisung kann nicht verarbeitet werden.

**Benutzeraktion:** Wenn der Datenbankmanager die Anweisung nicht verarbeiten kann und der Cursor auf einer Anweisung SELECT oder einer Klausel VALUES basiert, deren Ergebnissicht nur zum Lesen zur Verfügung steht, führen Sie keine Lösch- oder Aktualisierungsanweisung für die betreffende Sicht aus.

Wenn der Datenbankmanager die Anweisung nicht verarbeiten kann und der Cursor nicht auf einer Anweisung SELECT oder einer Klausel VALUES basiert, deren Ergebnissicht nur zum Lesen zur Verfügung steht, und der Cursor in der Klausel FOR FETCH ONLY definiert ist, entfernen Sie die betreffende Klausel aus der Cursordefinition oder geben Sie keine Lösch- oder Aktualisierungsanweisungen ein.

Wenn der Datenbankmanager die Anweisung nicht verarbeiten kann und es weder aus der Definition noch aus dem Kontext ersichtlich ist, ob es sich um einen Cursor handelt, der nur gelesen werden kann (FETCH ONLY), oder um einen aktualisierbaren Cursor, führen Sie mit einen Rebind der Bindeoption BLOCKING ALL oder BLOCKING UNAMBIG für das Programm durch.

Wenn der Datenbankmanager die Anweisung nicht verarbeiten kann und der Cursor auf einer Sicht mit dem INSTEAD OF UPDATE-Trigger (oder DELETE-Trigger) basiert, verwenden Sie eine Anweisung für eine Aktualisierung (UPDATE) oder einen Löschvorgang (DELE-TE) mit Suche.

Wenn der Datenbankmanager die Anweisung nicht verarbeiten kann und der Cursor direkt oder indirekt auf eine Sicht verweist, die mit der Klausel WITH ROW MOVEMENT definiert ist, führen Sie keine Aktualisierungsanweisung für die betreffende Sicht aus.

Benutzer föderierter Systeme: Stellen Sie fest, in welcher Datenquelle die Anforderung fehlgeschlagen ist. Falls eine Datenquelle den Fehler verursacht, prüfen Sie die Einschränkungen für die betreffende Datenquelle, um die Fehlerursache zu bestimmen und den den Fehler zu beheben. Gibt es eine Einschränkung für eine Datenquelle, sind in der SQL-Referenz der betreffenden Datenquelle Informationen darüber enthalten, warum das Objekt nicht aktualisierbar ist.

**sqlcode**: -510

**sqlstate**: 42828

### **SQL0511N Die Klausel FOR UPDATE ist nicht zulässig, weil die durch den Cursor bestimmte Tabelle nicht geändert werden kann.**

**Erläuterung:** Die Ergebnistabelle der Anweisung SE-LECT oder der Klausel VALUES kann nicht geändert werden.

Beim Datenbankmanager steht die Ergebnistabelle nur zum Lesen zur Verfügung, wenn der Cursor auf einer Anweisung SELECT oder einer Klausel VALUES basiert, die eine der folgenden Angaben enthält:

- das Schlüsselwort DISTINCT
- v eine Spaltenfunktion in der Auswahlliste
- die Klausel GROUP BY oder HAVING
- v die Klausel FROM, die Folgendes angibt:
	- mehr als eine Tabelle oder Sicht
	- eine Sicht, für die nur Lesezugriff besteht
	- eine Klausel OUTER mit einer typisierten Tabelle oder Sicht
	- eine Datenänderungsanweisung
- einen Gruppenoperator (außer UNION ALL)

Diese Bedingungen gelten nicht für die Unterabfragen der Anweisung SELECT.

Die Anweisung kann nicht verarbeitet werden.

**Benutzeraktion:** Führen Sie keine Änderungsanforderungen für die Ergebnistabelle aus.

Benutzer föderierter Systeme: Stellen Sie fest, in welcher Datenquelle die Anforderung fehlgeschlagen ist.

Falls eine Datenquelle den Fehler verursacht, prüfen Sie die Einschränkungen für die betreffende Datenquelle, um die Fehlerursache zu bestimmen und den den Fehler zu beheben.

Gibt es eine Einschränkung für eine Datenquelle, sind in der SQL-Referenz der betreffenden Datenquelle Informationen darüber enthalten, warum das Objekt nicht aktualisierbar ist.

**sqlcode**: -511

**sqlstate**: 42829

# **SQL0512N Der dreiteilige Name** *name***, der auf ein fernes Objekt verweist, wird im entsprechenden Kontext nicht unterstützt. Ursachencode:** *ursachencode***.**

**Erläuterung:** Die Anweisung kann nicht verarbeitet werden, da sie eine Einschränkung für einen dreiteiligen Namen verletzt, der auf ein fernes Objekt verweist. Einer der folgenden *ursachencodes* trifft zu:

IMPORT und EXPORT werden für einen dreiteiligen Namen, der auf ein fernes Objekt verweist, nicht unterstützt.

**2**

CREATE ALIAS für einen dreiteiligen Namen, der auf ein fernes Objekt verweist, wird in einer partitionierten Datenbank nicht unterstützt.

**3**

CREATE INDEX, GRANT, REVOKE, LOCK TABLE, ALTER NICKNAME, DROP NICKNA-ME, COMMENT, RENAME, CREATE VIEW, CREATE TABLE, CREATE TRIGGER, CREATE FUNCTION (SQL und extern), CREATE PRO-CEDURE (SQL und extern), CREATE ME-THOD und REFRESH TABLE werden für einen dreiteiligen Namen, der auf ein fernes Objekt verweist, nicht unterstützt.

**4**

Ein dreiteiliger Name, der auf ein fernes Objekt verweist, wird in statischem SQL nicht unterstützt.

**Benutzeraktion:** Geben Sie einen dreiteiligen Namen, der auf ein fernes Objekt verweist, nicht dort an, wo er nicht unterstützt wird.

**sqlcode**: -512

**sqlstate**: 56023

### **SQL0513W Durch die SQL-Anweisung wird die gesamte Tabelle oder Sicht geändert.**

**Erläuterung:** Die Anweisung UPDATE oder DELETE enthält keine WHERE-Klausel. Daher werden alle Zeilen der Tabelle oder Sicht geändert, wenn diese Anweisung ausgeführt wird.

Die Anweisung wird akzeptiert.

Benutzer föderierter Systeme: Nicht alle Datenquellen melden diese Warnbedingung. Der Server mit föderierten Datenbanken versucht, diese Warnung immer anzuzeigen, wenn die Bedingung erfüllt wird. Es kann jedoch vorkommen, dass der Server mit föderierten Datenbanken nicht immer erkennt, dass diese Bedingung erfüllt wird. Verlassen Sie sich nicht immer auf diese Warnung, um zu verhindern, dass mit einer Anweisung UPDATE/DELETE eine ganze Tabelle oder Sicht geändert wird.

**Benutzeraktion:** Stellen Sie sicher, dass wirklich die gesamte Tabelle oder Sicht geändert werden soll.

**sqlcode**: +513

**sqlstate**: 01504

#### **SQL0514N Der Cursor** *name* **ist nicht vorbereitet.**

**Erläuterung:** Das Anwendungsprogramm versuchte, einen nicht vorbereiteten Cursor zu verwenden. Der Cursor ist einer Anweisung zugeordnet, die die folgenden Bedingungen erfüllt:

- 1. Wurde nie vorbereitet
- 2. Wurde durch einen expliziten oder impliziten Rebind des Pakets ungültig gemacht
- 3. Wurde in einer vorherigen Transaktion vorbereitet und das Paket der Anwendung wird mit KEEPDY-NAMIC NO gebunden

Die Anweisung kann nicht verarbeitet werden.

#### **Benutzeraktion:**

- 1. Bereiten Sie die Anweisung vor, die in der Anweisung DECLARE CURSOR angegeben wird, bevor Sie versuchen, den Cursor zu öffnen.
- 2. Die Anweisung zur Vorbereitung des Cursors muss erneut abgesetzt werden.
- 3. Die Anweisung sollte nach einer Commit- oder Rollback-Operation durchführen erneut vorbereitet werden. Alternativ können Sie das Paket entweder unter Angabe von KEEPDYNAMIC YES binden oder die Eigenschaft KEEPDYNAMIC mithilfe der Anweisung ALTER PACKAGE auf YES setzen.

**sqlcode**: -514

**sqlstate**: 26501

# **SQL0516N In der Anweisung DESCRIBE ist keine vorbereitete Anweisung angegeben.**

**Erläuterung:** Der Anweisungsname in der Anweisung DESCRIBE muss für eine Anweisung stehen, die im Verlauf derselben Datenbanktransaktion vorbereitet wurde.

Die Anweisung kann nicht verarbeitet werden.

**Benutzeraktion:** Stellen Sie sicher, dass der Anweisungsname für eine vorbereitete Anweisung steht.

**sqlcode**: -516

**sqlstate**: 26501

### **SQL0517N Der Cursor** *name* **kennzeichnet eine vorbereitete Anweisung, die keine Anweisung SELECT oder Klausel VALUES ist.**

**Erläuterung:** Der Cursor *name* konnte nicht in der angegebenen Weise verwendet werden, da die vorbereitete Anweisung, die in der Cursordeklaration genannt wird, keine Anweisung SELECT oder Klausel VALUES ist.

Die Anweisung kann nicht verarbeitet werden.

**Benutzeraktion:** Stellen Sie sicher, dass der Anwei-

sungsname in den Anweisungen PREPARE und DE-CLARE CURSOR für den Cursor *name* korrekt angegeben wurde. Oder korrigieren Sie das Programm so, dass in Verbindung mit Cursordeklarationen nur vorbereitete Anweisungen SELECT bzw. Klauseln VALUES verwendet werden.

**sqlcode**: -517

**sqlstate**: 07005

**SQL0518N Die in der Anweisung EXECUTE angegebene Anweisung ist nicht vorbereitet oder es handelt sich um die Anweisung SELECT bzw. Klausel VALUES.**

**Erläuterung:** Das Anwendungsprogramm versuchte, eine Anweisung auszuführen, für die eine der folgenden Aussagen zutrifft:

- 1. Wurde nie vorbereitet.
- 2. Ist eine Anweisung SELECT oder VALUES.
- 3. Wurde durch einen expliziten oder impliziten Rebind des Pakets ungültig gemacht.
- 4. Wurde in einer vorherigen Transaktion vorbereitet und das Paket der Anwendung wird mit KEEPDY-NAMIC NO gebunden.

Die Anweisung kann nicht verarbeitet werden.

#### **Benutzeraktion:**

- 1. Bereiten Sie die Anweisung vor, bevor sie mit EXE-CUTE ausgeführt werden soll.
- 2. Stellen Sie sicher, dass es sich bei der Anweisung nicht um eine Anweisung SELECT oder VALUES handelt.
- 3. Die Anweisung zur Vorbereitung des Cursors muss erneut abgesetzt werden.
- 4. Die Anweisung sollte nach einer Commit- oder Rollback-Operation durchführen erneut vorbereitet werden. Alternativ können Sie das Paket entweder unter Angabe von KEEPDYNAMIC YES binden oder die Eigenschaft KEEPDYNAMIC mithilfe der Anweisung ALTER PACKAGE auf YES setzen.

#### **sqlcode**: -518

**sqlstate**: 07003

# **SQL0519N Die Anweisung PREPARE kennzeichnet die Anweisung SELECT bzw. die Klausel VALUES für den geöffneten Cursor** *name***.**

**Erläuterung:** Das Anwendungsprogramm versuchte, die Anweisung SELECT bzw. die Klausel VALUES für den bereits geöffneten Cursor '<name>' vorzubereiten.

Die Anweisung kann nicht vorbereitet werden. Der Cursor bleibt unverändert.

**Benutzeraktion:** Korrigieren Sie das Anwendungspro-

gramm so, dass nicht versucht wird, die Anweisung SELECT oder die Klausel VALUES für einen bereits geöffneten Cursor vorzubereiten.

**sqlcode**: -519

**sqlstate**: 24506

**SQL0525N Die SQL-Anweisung kann nicht ausgeführt werden, da sie zur Bindezeit für Abschnitt** *abschnittsnummer***, Paket** *paketschema.paketname* **und Konsistenztoken X** *kontoken* **fehlerhaft war.**

**Erläuterung:** Mögliche Ursachen:

- v Die Anweisung war beim Binden des Pakets fehlerhaft, aber der Fehler wurde zu diesem Zeitpunkt ignoriert, da die Option SQLERROR (CONTINUE) verwendet wurde. Da die Anweisung einen Fehler enthält, kann sie nicht ausgeführt werden.
- Die Anweisung ist an der aktuellen Position möglicherweise nicht ausführbar oder kann nur von einem DB2-Anwendungsrequester ausgeführt werden.

Dabei ist zu beachten, dass *kontoken* hexadezimal angegeben wird.

Die Anweisung kann nicht ausgeführt werden.

**Benutzeraktion:** Ist die SQL-Anweisung nicht für die Ausführung an der angegebenen Position vorgesehen, korrigieren Sie das Programm dahingehend, dass die fehlerhafte Anweisung an dieser Position nicht mehr ausgeführt wird. Bearbeiten Sie das Paket mit dem Precompiler, kompilieren Sie es und binden Sie es unter Verwendung von ACTION(REPLACE). Ist die SQL-Anweisung für die Ausführung an der angegebenen Position vorgesehen, beheben Sie den festgestellten Fehler und setzen Sie PREP oder BIND unter Verwendung von ACTION(REPLACE) erneut ab. Wurden mehrere Versionen des Pakets gebunden, setzen Sie die folgende SELECT-Anweisung ab, um die fehlerhafte Version zu ermitteln: SELECT PKGVERSION FROM SYSCAT.PA-CKAGES. Dabei gilt Folgendes:

PKGSCHEMA='paketschema', PKGNAME = 'paketname' und HEX(UNIQUE\_ID) = 'kontoken'

**sqlcode**: -525

**sqlstate**: 51015

# **SQL0526N Die angeforderte Funktion gilt nicht für temporäre Tabellen.**

**Erläuterung:** Die ausgeführte SQL-Anweisung verweist auf eine erstellte temporäre Tabelle oder eine deklarierte temporäre Tabelle. Im gegebenen Kontext darf keine erstellte temporäre Tabelle oder deklarierte temporäre Tabelle verwendet werden.

Die Anweisung kann nicht verarbeitet werden.

**Benutzeraktion:** Ändern Sie die SQL-Anweisung so,

dass die Objektverweise sich nicht auf erstellte temporäre Tabellen oder deklarierte temporäre Tabellen beziehen.

**sqlcode**: -526

**sqlstate**: 42995

**SQL0528N Die Tabelle oder der Kurzname** *tabellenname-oder-kurzname* **hat bereits eine eindeutige Integritätsbedingung, bei der es sich um eine Kopie der Integritätsbedingung** *name* **handelt.**

**Erläuterung:** Eine Klausel UNIQUE verwendet dieselbe Spaltenliste wie die Klausel PRIMARY KEY, eine andere Klausel UNIQUE, den Primärschlüssel oder eine Integritätsbedingung UNIQUE, die bereits für die Tabelle *tabellenname* vorhanden ist. Doppelte Integritätsbedingungen UNIQUE sind nicht zulässig.

*name* ist der Name der Integritätsbedingung, falls ein solcher angegeben wurde oder vorhanden ist. Wird kein Name für eine Integritätsbedingung angegeben, wird für *name* der erste Spaltenname verwendet, der in der Spaltenliste der Klausel UNIQUE angegeben ist. Dem Spaltennamen werden drei Punkte angefügt.

Die Anweisung kann nicht verarbeitet werden.

**Benutzeraktion:** Entfernen Sie die doppelte Klausel UNIQUE oder ändern Sie die Spaltenliste in eine Spaltengruppe, die noch keiner eindeutigen Integritätsbedingung angehört.

**sqlcode**: -528

**sqlstate**: 42891

**SQL0530N Der Wert von FOREIGN KEY** *integritätsbedingungsname* **zum Einfügen oder Aktualisieren entspricht keinem Wert des Primärschlüssels der übergeordneten Tabelle.**

**Erläuterung:** Ein Wert wurde in den Fremdschlüssel der Objekttabelle eingesetzt, der jedoch mit keinem der Werte im Primärschlüssel der übergeordneten Tabelle übereinstimmt.

Wird in eine abhängige Tabelle eine Zeile eingefügt, muss der Einfügewert eines Fremdschlüssels einem Wert des Primärschlüssels in einer der Zeilen der Tabelle entsprechen, die in der Beziehung das übergeordnete Element darstellt.

Wird der Wert eines Fremdschlüssels aktualisiert, muss der Aktualisierungswert eines Fremdschlüssels mit dem Wert des Primärschlüssels in einer der Zeilen der in der Beziehung übergeordneten Tabelle bei Beendigung der Anweisung übereinstimmen.

Benutzer föderierter Systeme: Die Integritätsbedingung kann in der Datenquelle vorhanden sein (wenn untergeordnete und übergeordnete Tabellen als Tabellen in

der Datenquelle vorhanden sind).

Einige Datenquellen enthalten nicht die entsprechenden Werte für *integritätsbedingungsname*. Ist dies der Fall, hat das Nachrichtentoken das folgende Format: '<datenquelle>:UNKNOWN'. Es weist darauf hin, dass der tatsächliche Wert der angegebenen Datenquelle unbekannt ist.

Die Anweisung konnte nicht ausgeführt werden. Der Inhalt der Objekttabelle bleibt unverändert.

**Benutzeraktion:** Prüfen Sie zur Problembestimmung erst den Einfüge- oder Aktualisierungswert des Fremdschlüssels und vergleichen Sie ihn anschließend mit jedem der Primärschlüsselwerte in der übergeordneten Tabelle.

**sqlcode**: -530

**sqlstate**: 23503

# **SQL0531N Der Primärschlüssel in einer übergeordneten Zeile der Beziehung** *integritätsbedingungsname* **kann nicht aktualisiert werden.**

**Erläuterung:** Die Operation versuchte, den Primärschlüssel in einer Zeile der übergeordneten Tabelle zu aktualisieren. Dem Primärschlüssel in der angegebenen Zeile sind jedoch abhängige Zeilen in der abhängigen Tabelle in der Integritätsbedingung *integritätsbedingungsname* zugeordnet.

Hat die Integritätsbedingung *integritätsbedingungsname* die Aktualisierungsbedingung NO ACTION, kann der Wert des Primärschlüssels in einer übergeordneten Zeile nicht aktualisiert werden, wenn von der übergeordneten Zeile bei Beendigung der Anweisung andere Zeilen abhängen.

Hat die Integritätsbedingung *integritätsbedingungsname* die Aktualisierungsbedingung RESTRICT, kann der Wert des Primärschlüssels in einer übergeordneten Zeile nicht aktualisiert werden, wenn von der übergeordneten Zeile zum Zeitpunkt der Aktualisierung des Primärschlüssels andere Zeilen abhängen.

Benutzer föderierter Systeme: Die Integritätsbedingung kann in der Datenquelle vorhanden sein (wenn untergeordnete und übergeordnete Tabellen als Tabellen in der Datenquelle vorhanden sind).

Einige Datenquellen enthalten nicht die entsprechenden Werte für *integritätsbedingungsname*. Ist dies der Fall, hat das Nachrichtentoken das folgende Format: '<datenquelle>:UNKNOWN'. Es weist darauf hin, dass der tatsächliche Wert der angegebenen Datenquelle unbekannt ist.

Die Anweisung konnte nicht ausgeführt werden. Der Inhalt der übergeordneten Tabelle wird nicht geändert.

**Benutzeraktion:** Prüfen Sie den Primärschlüssel der Objekttabelle und den Fremdschlüssel der abhängigen Tabelle, um festzustellen, ob der Wert in der angegebenen Zeile des Primärschlüssels geändert werden soll. Kann das Problem dadurch nicht ermittelt werden, überprüfen Sie die Inhalte der Objekttabelle und der abhängigen Tabelle, um das Problem festzustellen und zu beheben.

**sqlcode**: -531

**sqlstate**: 23001, 23504

### **SQL0532N Eine übergeordnete Zeile kann nicht gelöscht werden, da die Beziehung** *integritätsbedingungsname* **nur bedingtes Löschen zulässt.**

**Erläuterung:** Mit einer Operation wurde versucht, eine bestimmte Zeile aus der übergeordneten Tabelle zu löschen. Dem Primärschlüssel in der angegebenen Zeile sind jedoch abhängige Zeilen in der referenziellen Integritätsbedingung *integritätsbedingungsname* zugeordnet und für die Beziehung gilt die Löschbedingung NO ACTION oder RESTRICT.

Hat eine Integritätsbedingung *integritätsbedingungsname* die Löschbedingung NO ACTION, ist es nicht möglich, eine Zeile der übergeordneten Tabelle zu löschen, wenn die abhängigen Zeilen bei Beendigung der Anweisung noch vom Primärschlüssel abhängen.

Hat eine Integritätsbedingung *integritätsbedingungsname* die Löschbedingung RESTRICT, ist es nicht möglich, eine Zeile der übergeordneten Tabelle zu löschen, wenn zum Zeitpunkt des Löschvorgangs von der übergeordneten Zeile andere Zeilen abhängen.

Es ist zu beachten, dass ein Löschvorgang auf andere Zeilen in abhängigen Tabellen mit einer Löschbedingung NO ACTION oder RESTRICT übergreifen und diese löschen kann. Das heißt, die Integritätsbedingung *integritätsbedingungsname* kann sich in einer anderen Tabelle befinden als die ursprüngliche Löschoperation.

Benutzer föderierter Systeme: Die Integritätsbedingung kann in der Datenquelle vorhanden sein (wenn untergeordnete und übergeordnete Tabellen als Tabellen in der Datenquelle vorhanden sind).

Einige Datenquellen enthalten nicht die entsprechenden Werte für *integritätsbedingungsname*. Ist dies der Fall, enthalten die entsprechenden Felder Werte (wie 'unknown'). Sie weisen darauf hin, dass der tatsächliche Wert unbekannt ist.

Die Anweisung konnte nicht ausgeführt werden. Der Inhalt der Tabelle bleibt unverändert.

**Benutzeraktion:** Überprüfen Sie zur Fehlerbestimmung und -behebung die Löschbedingung für alle untergeordneten Tabellen. Über die Beziehung *integritätsbedingungsname* kann festgestellt werden, welche Tabellen betroffen sind.

**sqlcode**: -532

**sqlstate**: 23001, 23504

# **SQL0533N Die Anweisung INSERT ist nicht gültig, da eine Beziehung das Ergebnis eines Fullselects auf eine Zeile beschränkt.**

**Erläuterung:** Eine Anweisung INSERT mit einem Fullselect versuchte, mehrere Zeilen in eine Tabelle einzufügen, die innerhalb einer Beziehung einer referenziellen Integritätsbedingung als übergeordnete und als abhängige Tabelle verwendet wird.

Der Fullselect der Anweisung INSERT darf nicht mehr als eine Datenzeile als Ergebnis erbringen.

Die Anweisung INSERT konnte nicht ausgeführt werden. Der Inhalt der Objekttabelle bleibt unverändert.

Benutzer föderierter Systeme: Die Integritätsbedingung kann in der Datenquelle vorhanden sein (wenn untergeordnete und übergeordnete Tabellen als Tabellen in der Datenquelle vorhanden sind).

**Benutzeraktion:** Überprüfen Sie die Suchbedingung des Fullselects und stellen Sie sicher, dass nicht mehr als eine Datenzeile ausgewählt wird.

**sqlcode**: -533

**sqlstate**: 21501

# **SQL0534N Es wurde versucht, mehrere Zeilen zu aktualisieren. Dies ist nicht zulässig.**

**Erläuterung:** Mit der Anweisung UPDATE wurde versucht, mehrere Zeilen einer Spalte zu aktualisieren, die zu einem Primärschlüssel oder einem eindeutigen Index gehört.

Das gleichzeitige Aktualisieren mehrerer Zeilen einer Spalte, die zu einem Primärschlüssel oder einem eindeutigen Index gehört, wird nicht unterstützt.

Die Anweisung UPDATE konnte nicht ausgeführt werden. Der Inhalt der Tabelle bleibt unverändert.

Benutzer föderierter Systeme: Die Integritätsbedingung kann auf dem Server mit föderierten Datenbanken vorhanden sein (wenn untergeordnete und übergeordnete Tabellen als Tabellen auf dem föderierten Server vorhanden sind) oder sie kann in der Datenquelle vorhanden sein (wenn untergeordnete und übergeordnete Tabellen in der Datenquelle vorhanden sind).

**Benutzeraktion:** Stellen Sie sicher, dass mit der Suchbedingung der Anweisung UPDATE nur eine Datenzeile der Objekttabelle zum Aktualisieren ausgewählt wird.

**sqlcode**: -534

**sqlstate**: 21502

# **SQL0535N • SQL0538N**

### **SQL0535N Die Anweisung DELETE ist nicht gültig, da eine Beziehung, die auf sich selbst verweist, nur das Löschen von einer Zeile zulässt.**

**Erläuterung:** Mit einer Anweisung DELETE, die die Klausel WHERE enthält, wurde versucht, mehrere Zeilen aus einer Tabelle zu löschen, die innerhalb einer Beziehung einer referenziellen Integritätsbedingung, für die die Löschbedingung RESTRICT oder SET NULL gilt, als übergeordnete und als abhängige Tabelle verwendet wird.

Mit der Klausel WHERE der Anweisung DELETE darf nicht mehr als eine Datenzeile ausgewählt werden.

Die Anweisung DELETE konnte nicht ausgeführt werden. Der Inhalt der Objekttabelle bleibt unverändert.

Benutzer föderierter Systeme: Die Integritätsbedingung kann in der Datenquelle vorhanden sein (wenn untergeordnete und übergeordnete Tabellen als Tabellen in der Datenquelle vorhanden sind).

**Benutzeraktion:** Überprüfen Sie die Suchbedingung der Klausel WHERE und stellen Sie sicher, dass nur eine Datenzeile ausgewählt wird.

ANMERKUNG: Diese Einschränkung gilt nur für DB2- Releases vor Version 2.

**sqlcode**: -535

**sqlstate**: 21504

### **SQL0536N Die Anweisung DELETE ist nicht gültig, da die Operation Auswirkungen auf die Tabelle** *name* **haben kann.**

**Erläuterung:** Es wurde versucht, für die in einer Unterabfrage verwendete Tabelle '<name>' die Anweisung DELETE auszuführen.

Die in der Unterabfrage der Anweisung DELETE angesprochene Tabelle kann von der Operation aus einem der folgenden Gründe betroffen sein:

- v In einer Beziehung mit der Löschbedingung CASCA-DE oder SET NULL ist sie von der Objekttabelle der Anweisung DELETE abhängig.
- In einer Beziehung mit der Löschbedingung CASCA-DE oder SET NULL ist sie von einer anderen Tabelle abhängig, auf die sich übergreifende und von der Objekttabelle der Anweisung DELETE ausgehende Löschvorgänge auswirken können.

Benutzer föderierter Systeme: Die Integritätsbedingung kann in der Datenquelle vorhanden sein (wenn untergeordnete und übergeordnete Tabellen als Tabellen in der Datenquelle vorhanden sind).

Einige Datenquellen enthalten nicht die entsprechenden Werte für *name*. Ist dies der Fall, enthalten die entsprechenden Felder Werte (wie 'unknown'). Sie weisen darauf hin, dass der tatsächliche Wert unbekannt ist.

Die Anweisung konnte nicht verarbeitet werden.

**Benutzeraktion:** Geben Sie in der Unterabfrage der Anweisung DELETE keine Tabelle an, die von der Anweisung DELETE betroffen sein könnte.

ANMERKUNG: Dieser Fehler tritt nur bei DB2-Releases vor Version 2 und bei Hosts auf, auf die über DB2 Connect zugegriffen wird.

**sqlcode**: -536

**sqlstate**: 42914

### **SQL0537N Eine Schlüsselspaltenliste gibt die Spalte** *spaltenname* **mehrmals an.**

**Erläuterung:** Die Spalte *spaltenname* wird in einer Schlüsselspaltenliste mehrmals angegeben. Eine Schlüsselspaltenliste kann in einer Klausel PRIMARY KEY, FOREIGN KEY, UNIQUE, DISTRIBUTE BY, ORGANI-ZE BY bzw. PARTITION BY oder als funktionale Abhängigkeit einer Anweisung CREATE oder ALTER auftreten.

Benutzer föderierter Systeme: Die Integritätsbedingung kann in der Datenquelle vorhanden sein (wenn untergeordnete und übergeordnete Tabellen als Tabellen in der Datenquelle vorhanden sind).

Einige Datenquellen enthalten nicht die entsprechenden Werte für *spaltenname*. Ist dies der Fall, enthalten die entsprechenden Felder Werte (wie 'unknown'). Sie weisen darauf hin, dass der tatsächliche Wert unbekannt ist.

Die Anweisung kann nicht verarbeitet werden.

**Benutzeraktion:** Entfernen Sie die doppelt vorhandenen Spaltennamen.

**sqlcode**: -537

**sqlstate**: 42709

### **SQL0538N FOREIGN KEY** *name* **entspricht nicht der Beschreibung des Primärschlüssels der Tabelle oder des Kurznamens** *tabellenname-oder-kurzname***.**

**Erläuterung:** Die Definition des angegebenen Fremdschlüssels stimmt nicht mit der Beschreibung des Primärschlüssels in der Tabelle oder im Kurznamen *tabellenname-oder-kurzname* überein.

Mögliche Ursachen:

- v Die Anzahl der Spalten in der Spaltenliste des Fremdschlüssels stimmt nicht mit der Anzahl der Spalten in der Spaltenliste des Primärschlüssels überein.
- v Die Anzahl der Spalten in der Spaltenliste des Fremdschlüssels stimmt nicht mit der Anzahl der Spalten des Primärschlüssels der übergeordneten Ta-

belle oder des übergeordneten Kurznamens überein (für den Primärschlüssel ist keine Spaltenliste angegeben).

- Die Beschreibungen zweier Spalten sind nicht kompatibel. Spaltenbeschreibungen sind kompatibel, wenn die entsprechenden Spalten kompatible Datentypen haben (beide Spalten für numerische Daten, für Zeichendaten, für grafische Daten, für Datums-/ Zeitangaben definiert sind oder denselben einzigartigen Datentyp haben).
- v Die Liste der Spaltennamen in einer Klausel REFE-RENCES darf nicht auf einen Primärschlüssel verweisen, der mit BUSINESS\_TIME WITHOUT OVER-LAPS definiert wurde.

*name* ist der Name der Integritätsbedingung, sofern in der Klausel FOREIGN KEY angegeben. Wurde kein Integritätsbedingungsname angegeben, ist *name* der erste in der Klausel angegebene Spaltenname, dem drei Punkte angefügt werden.

Benutzer föderierter Systeme sollten beachten, dass einige Datenquellen nicht die geeigneten Werte für *name* und *tabellenname\_oder\_kurzname* enthalten. Ist dies der Fall, enthalten die entsprechenden Felder Werte (wie 'unknown'). Sie weisen darauf hin, dass der tatsächliche Wert unbekannt ist.

Die Integritätsbedingung kann in der Datenquelle vorhanden sein (wenn untergeordnete und übergeordnete Tabellen in der Datenquelle vorhanden sind).

Die Anweisung kann nicht verarbeitet werden.

**Benutzeraktion:** Korrigieren Sie die Anweisung so, dass die Beschreibung des Fremdschlüssels der Beschreibung des Primärschlüssels entspricht.

**sqlcode**: -538

**sqlstate**: 42830

#### **SQL0539N Die Tabelle oder der Kurzname** *name* **hat keinen Schlüssel** *schlüsseltyp***.**

**Erläuterung:** Eine der folgenden Situationen ist aufgetreten:

- v Die Tabelle oder der Kurzname *name* wurde in der Klausel FOREIGN KEY als übergeordnetes Element angegeben. Die Tabelle oder der Kurzname ist jedoch nicht als übergeordnetes Element definiert, da sie bzw. er über keinen Primärschlüssel verfügt.
- v Mit der Anweisung ALTER TABLE wurde versucht, den Fremdschlüssel (FOREIGN KEY) für die Tabelle *name* zu erstellen, aber die Tabelle bzw. der Kurzname verfügt über keinen Primärschlüssel.
- v Mit der Anweisung ALTER TABLE wurde versucht, den Primärschlüssel der Tabelle *name* zu löschen, die jedoch keinen Primärschlüssel hat.

v Mit der Anweisung ALTER TABLE wurde versucht, den Partitionierungsschlüssel der Tabelle *name* zu löschen, die jedoch keinen Partitionierungsschlüssel hat.

Benutzer föderierter Systeme: Die Integritätsbedingung kann in der Datenquelle vorhanden sein (wenn untergeordnete und übergeordnete Tabellen als Tabellen in der Datenquelle vorhanden sind).

Einige Datenquellen enthalten nicht die entsprechenden Werte für *name* und *schlüsseltyp*. Ist dies der Fall, enthalten die entsprechenden Felder Werte (wie 'unknown'). Sie weisen darauf hin, dass der tatsächliche Wert unbekannt ist.

Die Anweisung kann nicht verarbeitet werden. Ein Systemkatalog kann in einer referenziellen Integritätsbedingung nicht als übergeordnete Tabelle definiert werden.

**Benutzeraktion:** Beim Erstellen einer referenziellen Integritätsbedingung muss der Primärschlüssel angegeben werden, bevor die (Integritätsbedingungen) der Fremdschlüssel angegeben werden.

**sqlcode**: -539

**sqlstate**: 42888

### **SQL0540N Die Definition von Tabelle** *tabellenname* **ist unvollständig, da ein primärer Index oder ein erforderlicher eindeutiger Index fehlt.**

**Erläuterung:** Die angegebene Tabelle wurde mit einer Klausel PRIMARY KEY oder UNIQUE definiert. Die Definition ist unvollständig und kann erst verwendet werden, nachdem ein eindeutiger Index für den Primärschlüssel (Primärindex) sowie für jede Spaltengruppe in den einzelnen UNIQUE-Klauseln (erforderliche eindeutige Indizes) definiert wurde. Es wurde versucht, die Tabelle in einer Klausel FOREIGN KEY oder einer SQL-Bearbeitungsanweisung zu verwenden.

Die Anweisung kann nicht ausgeführt werden.

**Benutzeraktion:** Definieren Sie einen Primärindex oder einen erforderlichen eindeutigen Index für die Tabelle, bevor auf sie verwiesen wird.

**sqlcode**: -540

**sqlstate**: 57001

# **SQL0541W Die referenzielle, Primärschlüssel- oder eindeutige Integritätsbedingung** *name* **wird ignoriert, da es sich dabei um eine doppelte Integritätsbedingung handelt.**

**Erläuterung:** Wenn sich *name* auf eine referenzielle Integritätsbedingung bezieht, verwendet eine Klausel FOREIGN KEY denselben Fremdschlüssel und dieselbe übergeordnete Tabelle oder denselben Fremdschlüssel

# **SQL0542N • SQL0544N**

und denselben übergeordneten Kurznamen wie eine andere Klausel FOREIGN KEY.

Wenn sich *name* auf einen Primärschlüssel oder eine eindeutige Integritätsbedingung bezieht, ist eine der folgenden Situationen eingetreten.

- v Eine Klausel PRIMARY KEY verwendet in der Anweisung dieselbe Spaltengruppe wie eine Klausel UNIQUE.
- Eine Klausel UNIQUE verwendet in der Anweisung dieselbe Spaltengruppe wie die Klausel PRIMARY KEY oder eine andere Klausel UNIQUE.
- Es gibt bereits eine Integritätsbedingung PRIMARY KEY oder UNIQUE derselben Spaltengruppe für die Tabelle.

*name* ist der Name der Integritätsbedingung, falls angegeben.

Wurde kein Integritätsbedingungsname angegeben, ist *name* der erste in der Spaltenliste der Klausel FOREIGN KEY oder UNIQUE angegebene Spaltenname, dem drei Punkte angefügt werden.

Benutzer föderierter Systeme: Die Integritätsbedingung kann in der Datenquelle vorhanden sein (wenn untergeordnete und übergeordnete Tabellen als Tabellen in der Datenquelle vorhanden sind).

Einige Datenquellen enthalten nicht die entsprechenden Werte für *name*. Ist dies der Fall, enthalten die entsprechenden Felder Werte (wie 'unknown'). Sie weisen darauf hin, dass der tatsächliche Wert unbekannt ist.

Die angegebene referenzielle oder eindeutige Integritätsbedingung wurde nicht erstellt. Die Anweisung wurde erfolgreich verarbeitet.

**Benutzeraktion:** Keine Aktion erforderlich. Die Verarbeitung kann fortgesetzt werden.

**sqlcode**: +541

**sqlstate**: 01543

**SQL0542N Die Spalte mit dem Namen** *spaltenname* **kann keine Spalte mit Integritätsbedingung über Primärschlüssel oder eindeutigem Schlüssel sein, da sie Nullwerte enthalten kann.**

**Erläuterung:** In der Spalte mit dem Namen *spaltenname*, die in der Klausel PRIMARY KEY oder UNIQUE angegeben ist, sind Nullwerte zulässig oder es wurde versucht, eine Spalte, die Teil einer Integritätsbedingung PRIMARY KEY oder UNIQUE ist, so zu ändern, dass Nullwerte zulässig sind.

Benutzer föderierter Systeme: Einige Datenquellen enthalten nicht die entsprechenden Werte für *spaltenname*. Ist dies der Fall, enthalten die entsprechenden Felder Werte (wie 'unknown'). Sie weisen darauf hin, dass der tatsächliche Wert unbekannt ist.

Die Anweisung kann nicht verarbeitet werden.

**Benutzeraktion:** Korrigieren Sie die Definition der Spalte, des Primärschlüssels oder des eindeutigen Schlüssels. Wenn dieser Fehler als Teil einer Anweisung ALTER TABLE zurückgegeben wurde, muss die Integritätsbedingung PRIMARY KEY oder UNIQUE entfernt werden, bevor die Spalte so geändert werden kann, dass Nullwerte zulässig sind.

**sqlcode**: -542

**sqlstate**: 42831

**SQL0543N Eine Zeile in der übergeordneten Tabelle konnte nicht gelöscht werden, da die Tabelle eine Zeile enthält, die gegen die Integritätsbedingung** *integritätsbedingungsname* **verstößt.**

**Erläuterung:** Die Anweisung DELETE konnte nicht ausgeführt werden, da es sich bei der Zieltabelle um eine übergeordnete Tabelle handelt, die über eine referenzielle Integritätsbedingung und die Löschbedingung SET NULL mit einer abhängigen Tabelle verbunden ist. Eine für die abhängige Tabelle definierte Prüfung auf Integritätsbedingung legt jedoch fest, dass die Spalte keine Nullwerte enthalten darf.

Die Anweisung kann nicht verarbeitet werden.

**Benutzeraktion:** Überprüfen Sie den Fremdschlüssel und die Löschbedingung in der abhängigen Tabelle und die widersprüchliche Prüfung auf Integritätsbedingung. Ändern Sie die Löschbedingung oder aber die Prüfung auf Integritätsbedingung so, dass die beiden Elemente sich nicht widersprechen.

**sqlcode**: -543

**sqlstate**: 23511

**Erläuterung:** Mindestens eine in der Tabelle vorhandene Zeile verstößt gegen die Prüfung auf Integritätsbedingung, die mit der Anweisung ALTER TABLE der Tabelle hinzugefügt werden soll.

Die Anweisung kann nicht verarbeitet werden.

**Benutzeraktion:** Überprüfen Sie die Prüfung auf Integritätsbedingung, die in der Anweisung ALTER TABLE angegeben wurde, und die in der Tabelle enthaltenen Daten, um die Zeile(n) zu lokalisieren, in denen es zum Verstoß kommt. Ändern Sie den Inhalt der betreffende(n) Zeile(n) oder die Prüfung auf Integritätsbedingung so, dass es zu keinem Verstoß kommt.

**sqlcode**: -544

**SQL0544N Die Prüfung auf Integritätsbedingung** *integritätsbedingungsname* **konnte nicht hinzugefügt werden, da die Tabelle eine Zeile enthält, die gegen die Integritätsbedingung verstößt.**

**sqlstate**: 23512

### **SQL0545N Die angeforderte Operation ist nicht zulässig, da eine Zeile gegen die Prüfung auf Integritätsbedingung** *integritätsbedingungsname* **verstößt.**

**Erläuterung:** Die Verstöße gegen die Prüfung auf Integritätsbedingung können auf die Anweisung INSERT oder UPDATE zurückgehen. Die Ergebniszeile verstößt gegen die Prüfung auf Integritätsbedingung, die für diese Tabelle definiert wurde.

Die Anweisung kann nicht verarbeitet werden.

**Benutzeraktion:** Überprüfen Sie die Daten und die Definition der Prüfung auf Integritätsbedingung in der Katalogsicht SYSCAT.CHECKS, um die Ursache für das Scheitern der Anweisung INSERT oder UPDATE zu bestimmen. Ändern Sie die Daten so, dass sie nicht mehr gegen die Prüfung auf Integritätsbedingung verstoßen.

**sqlcode**: -545

**sqlstate**: 23513

# **SQL0546N Die Prüfung auf Integritätsbedingung** *integritätsbedingungsname* **ist ungültig.**

**Erläuterung:** Eine in der Anweisung CREATE TABLE oder CREATE NICKNAME, ALTER TABLE oder AL-TER NICKNAME enthaltene Prüfung auf Integritätsbedingung ist aus mindestens einem der folgenden Gründe ungültig:

- v Die Definition der Integritätsbedingung enthält eine Unterabfrage.
- Die Definition der Integritätsbedingung enthält eine Spaltenfunktion.
- Die Definition der Integritätsbedingung enthält eine Hostvariable.
- v Die Definition der Integritätsbedingung enthält eine Parametermarke.
- v Die Definition der Integritätsbedingung enthält ein Sonderregister oder eine integrierte Funktion, das bzw. die vom Wert eines Sonderregisters abhängt.
- v Die Definition der Integritätsbedingung enthält eine globale Variable.
- Die Definition der Integritätsbedingung enthält eine variante benutzerdefinierte Funktion.
- Die Definition der Integritätsbedingung enthält eine benutzerdefinierte Funktion mit einer externen Aktion.
- Die Definition der Integritätsbedingung enthält eine benutzerdefinierte Funktion mit Arbeitspufferoption.
- Die Definition der Integritätsbedingung ist Teil einer Spaltendefinition und ihre Prüfbedingung enthält einen Verweis auf einen Spaltennamen, bei dem es sich nicht um den Namen der definierten Spalte handelt.
- Die Definition der Integritätsbedingung enthält eine Operation zur Verweisauflösung oder eine Funktion

DEREF, wobei das Argument für den Verweis mit Bereichsangabe nicht der Spalte mit der Objektkennung (OID) entspricht.

- Die Definition der Integritätsbedingung verwendet ein Vergleichselement TYPE.
- Die Definition der Integritätsbedingung enthält eine Spezifikation CAST mit einer Klausel SCOPE.
- Die funktionale Abhängigkeit wird mit dem Attribut ENFORCED definiert.
- Eine Spalte, in der die Dateieingabe optional ist, wird in den Spalten mit den untergeordneten Gruppen der funktionalen Abhängigkeit angegeben.
- v Die Definition der Integritätsbedingung enthält eine Textsuchfunktion.
- Die Definition der Integritätsbedingung enthält eine XML-Spalte.
- Die Definition der Integritätsbedingung enthält einen Ausdruck XMLQUERY oder XMLEXISTS.

Die Anweisung kann nicht verarbeitet werden.

**Benutzeraktion:** Mögliche Maßnahmen (abhängig von der Fehlerursache):

- v Ändern Sie die Prüfung auf Integritätsbedingung so, dass das aufgelistete Element nicht mehr enthalten ist.
- v Nehmen Sie die Definition der Prüfung auf Integritätsbedingung aus der Spaltendefinition, sodass sie auf Tabellenebene angelegt wird.
- Ändern Sie die funktionale Abhängigkeit so, dass sie nicht das Attribut ENFORCED angibt.
- v Ändern Sie die Spalte, in der die Dateneingabe optional ist, so, dass die Dateneingabe in den untergeordneten Spalten der funktionalen Abhängigkeit nicht optional ist.

**sqlcode**: -546

**sqlstate**: 42621

# **SQL0548N Eine Prüfung auf Integritätsbedingung oder eine generierte Spalte, deren Definition** *prüfbedingungselement* **umfasst, ist ungültig.**

**Erläuterung:** Eine in der Anweisung CREATE TABLE oder CREATE NICKNAME, ALTER TABLE oder AL-TER NICKNAME enthaltene Prüfung auf Integritätsbedingung ist aus mindestens einem der folgenden Gründe ungültig:

- Die Definition der Integritätsbedingung enthält eine Unterabfrage.
- Die Definition der Integritätsbedingung enthält eine Spaltenfunktion.
- Die Definition der Integritätsbedingung enthält eine Hostvariable.
- Die Definition der Integritätsbedingung enthält eine Parametermarke.
- Die Definition der Integritätsbedingung enthält ein Sonderregister oder eine integrierte Funktion, das bzw. die vom Wert eines Sonderregisters abhängt.
- Die Definition der Integritätsbedingung enthält eine globale Variable.
- Die Definition der Integritätsbedingung enthält eine Funktion, die nicht deterministisch ist.
- Die Definition der Integritätsbedingung enthält eine benutzerdefinierte Funktion mit einer externen Aktion.
- v Die Definition der Integritätsbedingung enthält eine benutzerdefinierte Funktion mit Arbeitspufferoption.
- v Die Definition enthält eine benutzerdefinierte Funktion mit der Option CONTAINS SQL oder READS SQL DATA.
- v Die Definition enthält einen Verweis auf eine generierte Spalte, die auf einem Ausdruck basiert.
- v Die Definition der Integritätsbedingung ist Teil einer Spaltendefinition und ihre Prüfbedingung enthält einen Verweis auf einen Spaltennamen, bei dem es sich nicht um den Namen der definierten Spalte handelt.
- Die Definition der generierten Spalte enthält einen Verweis auf sich selbst.
- Die Definition der Integritätsbedingung enthält eine Operation zur Verweisauflösung oder eine Funktion DEREF, wobei das Argument für den Verweis mit Bereichsangabe nicht der Spalte mit der Objektkennung (OID) entspricht.
- Die Definition der Integritätsbedingung verwendet ein Vergleichselement TYPE.
- Die Definition der Integritätsbedingung enthält eine Spezifikation CAST mit einer Klausel SCOPE.
- Die Definition der Integritätsbedingung oder generierten Spalte enthält eine Textsuchfunktion.
- Die Definition der Integritätsbedingung enthält eine XML-Spalte.
- Die Definition der Integritätsbedingung enthält einen Ausdruck XMLQUERY oder XMLEXISTS.
- Der generierte Spaltenausdruck verweist auf eine Spalte, für die eine Spaltenmaske definiert ist.

Das Token im Text der Fehlernachricht gibt das ungültige Element an.

Die Anweisung kann nicht verarbeitet werden.

**Benutzeraktion:** Mögliche Maßnahmen (abhängig von der Fehlerursache):

- v Ändern Sie die Definition der Integritätsbedingung oder der generierten Spalte so, dass das aufgelistete Element nicht mehr enthalten ist.
- v Nehmen Sie die Definition der Prüfung auf Integritätsbedingung aus der Spaltendefinition, sodass sie auf Tabellenebene angelegt wird.

**sqlcode**: -548

**sqlstate**: 42621

# **SQL0549N Die Anweisung** *anweisung* **ist nicht zulässig für** *objektname1* **des Typs** *objekttyp1***, da die Bindeoption DYNAMICRULES RUN für** *objekttyp2* **nicht wirksam ist.**

**Erläuterung:** Ein Programm versuchte, die angegebene SQL-Anweisung abzusetzen, die eine von mehreren SQL-Anweisungen ist, die nur in einem Paket mit Laufverhalten dynamisch vorbereitet werden können. Es handelt sich um folgende SQL-Anweisungen:

- Dynamische Anweisung GRANT
- Dynamische Anweisung REVOKE
- Dynamische Anweisung ALTER
- Dynamische Anweisung CREATE
- Dynamische Anweisung DROP
- Dynamische Anweisung COMMENT ON
- Dynamische Anweisung RENAME
- Dynamische Anweisung SET INTEGRITY
- v Dynamische Anweisung SET EVENT MONITOR STATE
- v Dynamische Anweisung TRANSFER OWNERSHIP
- Dynamische Anweisung CREATE USAGE LIST
- Dynamische Anweisung ALTER USAGE LIST

### *anweisung*

Die fehlerhafte SQL-Anweisung

### *objekttyp1*

PACKAGE oder DBRM. DBRM ist nur in einer DRDA-Verbindung zulässig.

### *objektname1*

Wenn *objekttyp1* PACKAGE ist, ist *objektname1* der Name des Pakets im Format 'standortid.objektgruppen-id.paket-id'. Wenn *objekttyp1* DBRM ist, ist *objektname1* der Name des DBRM im Format 'zugriffsplan DBRM-name'.

### *objekttyp2*

PACKAGE oder PLAN. PLAN ist nur in einer DRDA-Verbindung zulässig. Wenn *objekttyp1* PACKAGE ist, kann *objekttyp2* PACKAGE oder PLAN sein (je nachdem, was mit DYNAMI-CRULES(BIND) gebunden ist). Wenn *objekttyp1* DBRM ist, ist *objekttyp2* PLAN.

Die SQL-Anweisung kann nicht ausgeführt werden.

**Benutzeraktion:** Führen Sie einen der folgenden Schritte zur Fehlerbehebung aus:

- v Wenn die SQL-Anweisung eingebettet ist, entfernen Sie sie, kompilieren Sie das Anwendungsprogramm vor, kompilieren Sie es und setzen Sie den Befehl BIND erneut ab.
- v Verwenden Sie gegebenenfalls die SQL-Anweisung mit einem Paket oder Zugriffsplan, das/der mit DY-NAMICRULES(RUN) gebunden ist.
- v Setzen Sie den Befehl REBIND mit der Option DY-NAMICRULES(RUN) für den Zugriffsplan oder das Paket ab, für den/das die SQL-Anweisung gebunden ist.

**sqlcode**: -549

**sqlstate**: 42509

**SQL0551N** *berechtigungs-id* **verfügt nicht über die erforderliche Berechtigung bzw. das erforderliche Zugriffsrecht, die Operation** *operation* **für das Objekt** *objektname* **auszuführen.**

**Erläuterung:** Unter Verwendung von *berechtigungs-id* wurde versucht, die angegebene Operation *operation* für *objektname* auszuführen, ohne dass die dafür benötigte Berechtigung vorlag. Die folgenden Umstände können zur Ausgabe dieser Nachricht führen:

- 1. Wird eine Tabelle, die referenzielle Integritätsbedingungen umfasst, erstellt oder geändert, kann über diese Nachricht angezeigt werden, dass der ausführende Benutzer nicht über das Zugriffrecht REFERENCES verfügt, das zum Erstellen oder Löschen eines Fremdschlüssels erforderlich ist. In diesem Fall steht *operation* für REFERENCES und *objektname* für das Objekt, auf das die Integritätsbedingung verweist.
- 2. Beim Versuch, ein DB2-Dienstprogramm oder eine CLI-Anwendung auszuführen, müssen das DB2- Dienstprogramm oder das CLI-Paket möglicherweise neu an die Datenbank gebunden werden, da die Benutzer-ID, unter der die Datenbank erstellt wurde, unter Umständen nicht mehr vorhanden ist oder nicht mehr über die erforderlichen Zugriffsrechte verfügt. Möglicherweise muss das Zugriffsrecht EXECUTE erteilt werden.
- 3. Wenn dieser Fehler während des Aufrufs oder der Erstellung einer Routine auftritt:
	- v Beim Aufruf: Die Berechtigungs-ID *berechtigungsid* verfügt nicht über das Zugriffsrecht EXECU-TE für Kandidatenroutinen im SQL-Pfad. *objektname* ist der Name einer Kandidatenroutine im SQL-Pfad.
	- v Bei der Erstellung: Die Berechtigungs-ID *berechtigungs-id*, die zum Binden einer Routine verwendet wurde, verfügt möglicherweise nicht über die erforderlichen Zugriffsrechte, um alle Anweisungen in der Routine absetzen zu können. Wenn beispielsweise eine Anweisung in einer Routine Tabelle A aktualisiert und die *berechti-*

*gungs-id* keine Aktualisierungszugriffsrechte für Tabelle A hat, schlägt die Bindeoperation fehl. Zum Binden von statischen SQL-Anweisungen werden keine Gruppenzugriffsrechte verwendet.

- 4. Wenn dieser Fehler bei der Ausführung des Dienstprogramms LOAD oder IMPORT unter Verwendung des Modus REPLACE für geschützte Tabellen auftritt, benötigt die Berechtigungs-ID *berechtigungs-id* zusätzlich eine der folgenden Berechtigungen oder eines der folgenden Zugriffsrechte:
	- Berechtigung DATAACCESS
	- Zugriffsrecht CONTROL für die Zieltabelle oder -sicht
- 5. Steht *operation* für SET ROLE, gehört *berechtigungsid* nicht zur Rolle *objektname*.
- 6. Steht *operation* für REVOKE ROLE und wird die Rolle *objektname* einer Berechtigungs-ID entzogen, die über die Klausel WITH ADMIN OPTION der Rolle zugeordnet wurde, hat *berechtigungs-id* nicht die Berechtigung SECADM.
- 7. Falls der Benutzer versucht, eine terminierte Task zu aktualisieren oder zu entfernen, muss er der Ersteller der Task sein oder die Berechtigung DBADM, SYSADM, SYSCTRL oder SYSMAINT besitzen. In diesem Fall ist die Operation entweder UPDATE oder REMOVE und der Objektname ist der Taskname.
- 8. Wenn ein vorhandenes Objekt mithilfe der Option OR REPLACE ersetzt wird, muss es sich beim Benutzer um den Eigner des Objekts handeln.
- 9. Für Benutzer föderierter Systeme kann diese Nachricht in den folgenden Situationen angezeigt werden:
	- v Ein Benutzer ohne die erforderliche Berechtigung versucht, die Benutzerzuordnungsoption REMOTE\_PASSWORD zu ändern. Für eine Änderung an der Einstellung der Option REMOTE- \_PASSWORD benötigt der Benutzer die Berechtigung DBADM oder eine Berechtigungs-ID (Wert im Sonderregister USER), die mit dem Wert in der Spalte für die Berechtigungs-ID (authid) der zu aktualisierenden Zeilen übereinstimmt.
	- Ein Benutzer mit einer Zuordnung als vertrauenswürdiger Benutzer (Option USE\_TRUSTED- \_CONTEXT ist auf 'Y' gesetzt) versucht, die Benutzerzuordnung zu ändern. Bei Verwendung einer Zuordnung als vertrauenswürdiger Benutzer kann ein Benutzer nur die Einstellung der Option REMOTE\_PASSWORD ändern. Der Benutzer benötigt die Berechtigung DBADM, um andere Optionen einer Zuordnung als vertrauenswürdiger Benutzer zu ändern.
	- Ein Benutzer versucht, die Benutzerzuordnungsoption FED\_PROXY\_USER oder USE\_TRUS-TED\_CONTEXT zu ändern. Der Benutzer benötigt die Berechtigung SECADM, um die Werte dieser Optionen zu ändern.
- v Ein Benutzer versucht, eine Benutzerzuordnung mit der Option FED\_PROXY\_USER oder USE- \_TRUSTED\_CONTEXT zu erstellen oder zu löschen. Der Benutzer benötigt die Berechtigung SECADM, um eine Benutzerzuordnung mit diesen Optionen zu erstellen oder zu löschen.
- Ein Benutzer versucht, die Serveroption FED-\_PROXY\_USER zu ändern. Der Benutzer benötigt die Berechtigung SECADM, um die Einstellung für diese Option zu ändern.
- Ein Benutzer versucht, einen Server mit der Option FED\_PROXY\_USER zu erstellen oder zu löschen. Der Benutzer benötigt die Berechtigung SECADM, um einen Server mit dieser Option zu erstellen oder zu löschen.
- 10. Wenn diese Nachricht zurückgegeben wurde, als der Benutzer mit der Berechtigungs-ID *berechtigungs-ID* die Prozedur ADMIN\_MOVE\_TABLE aufrief, liegt dies daran, dass dieser Benutzer nicht dieselbe Berechtigungs-ID hat wie der Benutzer, der die Onlinetabellenversetzung eingeleitet hat.

Einige Datenquellen enthalten nicht die entsprechenden Werte für *berechtigungs-id*, *operation* und *objektname*. In diesen Fällen haben die Nachrichtentokens die folgenden Formate: <datenquelle> AUTHID:UNKNOWN, UNKNOWN und <datenquelle> :TABLE/VIEW.

Die Anweisung kann nicht verarbeitet werden.

**Benutzeraktion:** Für die oben aufgeführten Umstände wird die folgende Problemlösung empfohlen:

- 1. Erteilen Sie das Zugriffsrecht REFERENCES mithilfe der Anweisung GRANT REFERENCES ON *objektname* TO *berechtigungs-id*.
- 2. Falls die DB2-Dienstprogramme oder die CLI-Pakete erneut an die Datenbank gebunden werden müssen, kann der Datenbankadministrator einen der folgenden CLP-Befehle vom Unterverzeichnis **bnd** der Instanz aus absetzen, während er mit der Datenbank verbunden ist:
	- v Für die DB2-Dienstprogramme: DB2 bind @db2ubind.lst blocking all grant public
	- v Für die CLI-Pakete: DB2 bind @db2cli.lst blocking all grant public

Das Zugriffsrecht EXECUTE für ein Paket erteilen Sie mit der Anweisung GRANT. Beispiel: GRANT EXECUTE ON PACKAGE NULLID.SYSH200 TO PUBLIC.

3. Tritt der Fehler während des Aufrufs auf, erteilen Sie das Zugriffsrecht EXECUTE für die Routine der *berechtigungs-id* mit der Anweisung GRANT EXECUTE ON *objektname* TO *berechtigungs-id*.

Tritt der Fehler während der Erstellung auf, erteilen Sie der *berechtigungs-id* explizite Zugriffsrechte für die Objekte, auf die die Anweisungen in der Routine versuchen zuzugreifen.

- 4. Erteilen Sie der *berechtigungs-id* die Berechtigung DBADM oder das Zugriffsrecht CONTROL für die Zieltabelle oder Zielsicht.
- 5. Erteilen Sie *berechtigungs-id* die Zugehörigkeit zur Rolle *objektname*.
- 6. Entziehen Sie die Rolle unter Verwendung einer Berechtigungs-ID, die über die Berechtigung SE-CADM verfügt.
- 7. Stellen Sie sicher, dass der Benutzer derselbe Benutzer ist, der die Task terminiert hat, oder dass es sich um einen Benutzer mit der Berechtigung DBADM, SYSADM, SYSCTRL oder SYSMAINT handelt.
- 8. Stellen Sie sicher, dass der Benutzer, der die Anweisung absetzt, der Eigner des zu ersetzenden Objekts ist. Der Sicherheitsadministrator (der die Berechtigung SECADM besitzt) kann mit der Anweisung TRANSFER OWNERSHIP bei Bedarf das Eigentumsrecht für das Objekt übertragen.
- 9. Benutzer föderierter Systeme: Die erforderliche Berechtigung kann auf dem Server mit föderierten Datenbanken und/oder in der Datenquelle vorliegen.
- 10. Rufen Sie die Prozedur mit derselben Berechtigungs-ID wie der Benutzer, der die Onlinetabellenversetzung eingeleitet hat, erneut auf.

**sqlcode**: -551

**sqlstate**: 42501, 5UA0K

# **SQL0552N** *berechtigungs-id* **verfügt nicht über die Berechtigung, die Operation** *operation* **auszuführen.**

**Erläuterung:** Unter Verwendung von *berechtigungs-id* wurde versucht, die Operation *operation* auszuführen. Die verwendete Berechtigungs-ID hat jedoch nicht die dafür benötigte Berechtigung.

Benutzer föderierter Systeme: Einige Datenquellen enthalten nicht die geeigneten Werte für *berechtigungs-id* und <operation>. In diesen Fällen haben die Nachrichtentokens die folgenden Formate: '<datenquelle> AU-THID:UNKNOWN' und 'UNKNOWN'. Sie weisen darauf hin, dass die tatsächlichen Werte für Berechtigungs-ID und Operation in der angegebenen Datenquelle unbekannt sind.

Die Anweisung kann nicht verarbeitet werden.

**Benutzeraktion:** Stellen Sie sicher, dass *berechtigungs-id* über die Berechtigung zum Ausführen der Operation verfügt.

Benutzer föderierter Systeme: Diese Berechtigung kann auf dem Server mit föderierten Datenbanken und/oder in der Datenquelle vorliegen.

**sqlcode**: -552

**sqlstate**: 42502

# **SQL0553N Ein Objekt kann nicht mit dem Schemanamen** *schemaname* **erstellt werden.**

**Erläuterung:** Die Ursache dafür, dass der Schemaname *schemaname* ungültig ist, hängt vom Typ des zu erstellenden Objekts ab.

- v Tabellen-, Sicht-, Index- und Paketobjekte dürfen nicht mit dem Schemanamen SYSCAT, SYSFUN, SYS-PUBLIC, SYSSTAT, SYSIBM oder SYSIBMADM erstellt werden. Es wird empfohlen, generell keine Schemanamen zu verwenden, die mit *SYS* beginnen, da zusätzliche Schemanamen, die mit dieser Buchstabenfolge beginnen, möglicherweise mit reservierten Objekten in künftigen Versionen von DB2-Produkten kollidieren.
- v Alle anderen Objekttypen (z. B. benutzerdefinierte Funktionen, einzigartige Datentypen, Trigger, Schemata, Aliasnamen, Verwendungslisten) dürfen nicht mit einem Schemanamen erstellt werden, der mit den Buchstaben *SYS* beginnt.

Die Anweisung kann nicht verarbeitet werden.

**Benutzeraktion:** Verwenden Sie einen gültigen Schemanamen oder entfernen Sie den expliziten Schemanamen und wiederholen Sie die Anweisung.

**sqlcode**: -553

**sqlstate**: 42939

### **SQL0554N Eine Berechtigungs-ID kann sich nicht selbst ein Zugriffsrecht oder eine Berechtigung erteilen.**

**Erläuterung:** Eine Berechtigungs-ID hat versucht, eine Anweisung auszuführen, die der Berechtigungs-ID selbst ein Zugriffsrecht oder eine Berechtigung erteilt. Wenn es sich dabei um eine Anweisung GRANT handelt, ist die Berechtigungs-ID selbst als Eintrag in der Liste der Berechtigungs-IDs enthalten, denen die Zugriffsrechte, Berechtigungen, Sicherheitskennsätze oder Freistellungen erteilt werden sollen. Ist dies eine Anweisung CREATE TRUSTED CONTEXT oder ALTER TRUSTED CONTEXT, wird die Berechtigungs-ID selbst als der Wert für das Attribut SYSTEM AUTHID oder als einer der in der Klausel WITH USE FOR angegebenen Berechtigungsnamen angezeigt.

Die Anweisung kann nicht verarbeitet werden.

**Benutzeraktion:** Entfernen oder ersetzen Sie die Berechtigungs-ID in der Anweisung.

**sqlcode**: -554

**sqlstate**: 42502

### **SQL0555N Eine Berechtigungs-ID kann sich nicht selbst eine Berechtigung entziehen.**

**Erläuterung:** Die zum Ausführen der Anweisung RE-VOKE verwendete Berechtigungs-ID ist selbst als Ein-

trag in der Liste der Berechtigungs-IDs enthalten, denen die Berechtigungen entzogen werden sollen.

Die Anweisung kann nicht verarbeitet werden.

**Benutzeraktion:** Löschen Sie die Berechtigungs-ID aus der Liste.

**sqlcode**: -555

**sqlstate**: 42502

**SQL0556N Der Versuch,** *berechtigungs-id* **ein Zugriffsrecht, einen Sicherheitskennsatz, eine Freistellung oder eine Rolle zu entziehen, ist fehlgeschlagen, da** *berechtigungs-id* **nicht über dieses Zugriffsrecht, diesen Sicherheitskennsatz, diese Freistellung bzw. diese Rolle verfügt.**

**Erläuterung:** Das Zugriffsrecht, der Sicherheitskennsatz, die Freistellung oder die Rolle kann nicht entzogen werden, weil *berechtigungs-id* nicht über dieses Zugriffsrecht, diesen Sicherheitskennsatz, diese Freistellung oder diese Rolle verfügt.

Die Anweisung kann nicht verarbeitet werden.

**Benutzeraktion:** Ändern Sie die Anweisung REVOKE so, dass sie den Regeln für die Anweisung REVOKE entspricht, und führen Sie die Anweisung erneut aus. Werden in einer Anweisung REVOKE mehrere zu entziehende Zugriffsrechte, Sicherheitskennsätze, Freistellungen oder Rollen und mehrere Berechtigungs-IDs aufgelistet, stellen Sie sicher, dass jede Berechtigungs-ID über mindestens eins der angegebenen Zugriffsrechte, einen der angegebenen Sicherheitskennsätze, eine der angegebenen Freistellungen oder eine der angegebenen Rollen verfügt.

**sqlcode**: -556

**sqlstate**: 42504

# **SQL0557N Die angegebene Kombination von Berechtigungen kann weder erteilt noch entzogen werden.**

**Erläuterung:** Eine der folgenden Situationen ist aufgetreten:

- Die Anweisung GRANT oder REVOKE umfasst eine Kombination von Berechtigungen unterschiedlicher Klassen. Die Berechtigungen müssen jedoch derselben Klasse angehören. Beispiele für Klassen: DATA-BASE, PLAN und TABLE.
- Mit der Anweisung GRANT wurde versucht, für eine Sicht eine Berechtigung zu erteilen, die für eine Sicht nicht zulässig ist. Die Berechtigungen ALTER, INDEX und REFENCES können nicht für eine Sicht erteilt werden.

Die Anweisung kann nicht verarbeitet werden.

**Benutzeraktion:** Korrigieren Sie die Anweisung und führen Sie sie erneut aus.

**sqlcode**: -557

**sqlstate**: 42852

**SQL0558N Der Versuch,** *berechtigungs-id* **eine Berechtigung zu entziehen, ist fehlgeschlagen, da** *berechtigungs-id* **über die Berechtigung** *steuerung* **verfügt.**

**Erläuterung:** *berechtigungs-id* verfügt über die Berechtigung *steuerung*. Die zu entziehende Berechtigung wird implizit von der Berechtigung *steuerung* bereitgestellt, sodass kein Berechtigungsentzug möglich ist, es sei denn, die Berechtigung *steuerung* wird ebenfalls entzogen.

Für die Berechtigung *steuerung* gibt es die folgenden gültigen Werte:

- $\cdot$  DBADM
- $\cdot$  CONTROL
- CREATE NOT FENCED ROUTINE

Die Anweisung kann nicht ausgeführt werden. Die Berechtigung wird nicht entzogen.

**Benutzeraktion:** Entziehen Sie, falls erforderlich, die Berechtigung *steuerung*.

**sqlcode**: -558

**sqlstate**: 42504

**SQL0562N Die angegebenen Datenbankberechtigungen können für PUBLIC weder direkt noch indirekt mithilfe einer Rolle erteilt werden.**

**Erläuterung:** Mit der Anweisung GRANT wurde versucht, der reservierten Berechtigungs-ID PUBLIC eine Datenbankberechtigung direkt oder indirekt mithilfe einer Rolle zu erteilen. Es ist jedoch nicht möglich, der reservierten Berechtigungs-ID PUBLIC die Berechtigung DBADM zu erteilen.

Die Anweisung kann nicht verarbeitet werden.

**Benutzeraktion:** Der Berechtigungs-ID PUBLIC können keine Administratorberechtigungen, wie z. B. DBADM, erteilt werden, weil dadurch jeder Benutzer Zugriff auf Verwaltungsfunktionen erhalten würde.

**sqlcode**: -562

**sqlstate**: 42508

**SQL0567N Die Operation ist fehlgeschlagen, weil der angegebene Berechtigungsname die Namensregeln für IDs nicht erfüllt. Berechtigungsname:** *berechtigungsname***.**

**Erläuterung:** Es gibt Regeln für die Benennung aller

Datenbankobjekte, Benutzer- oder Berechtigungsnamen, Kennwörter, Gruppen, Dateien und Pfade. Einige dieser Regeln sind plattformspezifisch.

Diese Nachricht wird zurückgegeben, wenn ein angegebener Berechtigungsname die Namensregeln für IDs nicht erfüllt. Dies ist z. B. der Fall, wenn ein Berechtigungsname andere Zeichen als a bis z, A bis Z, 0 bis 9 und die unterstützten Sonderzeichen enthält.

Die Anweisung kann nicht verarbeitet werden.

**Benutzeraktion:** Führen Sie die Operation unter Angabe eines Berechtigungsnamens, der die Namensregeln für IDs erfüllt, erneut aus.

**sqlcode**: -567

**sqlstate**: 42602

# **SQL0569N Mit Berechtigungs-ID** *berechtigungsname* **wird kein Benutzer, keine Gruppe bzw. keine Rolle im System eindeutig identifiziert.**

**Erläuterung:** Mit der durch die Anweisung GRANT oder REVOKE angegebenen Berechtigungs-ID wird kein Benutzer, keine Rolle bzw. keine Gruppe im Sicherheitsnamensbereich eindeutig identifiziert. Der Verweis auf *berechtigungsname* ist mehrdeutig. Bei Verwendung der DCE-Sicherheit ist immer das Schlüsselwort USER, GROUP oder ROLE erforderlich.

**Benutzeraktion:** Ergänzen Sie die Anweisung durch das Schlüsselwort USER, GROUP oder ROLE, sodass die angegebene Berechtigungs-ID eindeutig definiert wird.

**sqlcode**: -569

**sqlstate**: 56092

# **SQL0570W Nicht alle für das Objekt** *objektname* **des Typs** *objekttyp* **geforderten Zugriffsrechte wurden gewährt.**

**Erläuterung:** Es wurde versucht, für das Objekt *objektname* des Typs *objekttyp* eine Operation GRANT durchzuführen. Es wurden jedoch nicht alle oder keine der geforderten Zugriffsrechte gewährt. Die Berechtigungs-ID, mit der die Anweisung eingegeben wurde, hat nicht alle für die Operation GRANT erforderlichen Zugriffsrechte oder verfügt nicht über die Berechtigung AC-CESSCTRL oder SECADM.

Alle gültigen geforderten Zugriffsrechte wurden erteilt.

**Benutzeraktion:** Wiederholen Sie die Operation mit den erforderlichen Zugriffsrechten.

**sqlcode**: +570

**sqlstate**: 01007

### **SQL0572N Paket** *paketname* **ist funktionsunfähig.**

**Erläuterung:** Das Paket *paketname* ist als funktionsunfähig gekennzeichnet und muss erneut explizit gebunden werden (ohne Angabe von RESOLVE CONSERVA-TIVE), bevor es verwendet werden kann. Das Paket kann nicht verwendet werden, weil mindestens eine benutzerdefinierte Funktion, auf der es basierte, gelöscht wurde.

**Benutzeraktion:** Führen Sie einen expliziten Rebind für das genannte Paket durch und verwenden Sie dazu entweder den Befehl REBIND (ohne Angabe von RE-SOLVE CONSERVATIVE) oder BIND.

**sqlcode**: -572

**sqlstate**: 51028

**SQL0573N Eine Spaltenliste in der Klausel REFE-RENCES der Integritätsbedingung** *name* **gibt keine eindeutige Integritätsbedingung der übergeordneten Tabelle oder des übergeordneten Kurznamens** *tabellenname-oder-kurzname* **an.**

**Erläuterung:** Die Klausel REFERENCES der mit *name* angegebenen Integritätsbedingung enthält eine Liste mit Spaltennamen, die nicht mit den Namen der Spalten übereinstimmen, die für den Primärschlüssel oder einen beliebigen eindeutigen Schlüssel der entsprechenden Tabelle *tabellenname* definiert wurden.

*name* ist der Name der Integritätsbedingung, falls angegeben. Wurde kein Integritätsbedingungsname angegeben, ist *name* der erste in der Spaltenliste der Klausel FOREIGN KEY angegebene Spaltenname, dem drei Punkte angefügt werden.

Die Anweisung kann nicht verarbeitet werden.

**Benutzeraktion:** Korrigieren Sie die Spaltenliste in der Klausel REFERENCES oder fügen Sie der Verweistabelle bzw. dem Verweiskurznamen die eindeutige Integritätsbedingung hinzu.

**sqlcode**: -573

**sqlstate**: 42890

**SQL0574N Der DEFAULT-Wert oder Wert des Attributs IDENTITY ist für die Spalte** *spaltenname* **in der Tabelle** *tabellenname* **ungültig. Ursachencode:** *ursachencode***.**

**Erläuterung:** Der DEFAULT-Wert oder der Wert des Attributs IDENTITY für die Spalte *spaltenname* in der Tabelle *tabellenname* ist nicht gültig. Mögliche Ursachencodes:

**1** Der Wert kann nicht der Spalte zugeordnet werden, da die Konstante dem Format für eine Konstante dieses Datentyps nicht entspricht, die Länge bzw. Genauigkeit des Werts nicht

korrekt ist oder die Funktion einen nicht korrekten Datentyp zurückgibt.

- **2** Eine Gleitkommakonstante wurde angegeben und die Spalte hat nicht den entsprechenden Datentyp.
- **3** Eine Dezimalkonstante wurde angegeben und Ziffern ungleich Null werden bei ihrer Zuordnung zu der Spalte abgeschnitten.
- **4** Der Wert beträgt mehr als 254 Byte, einschließlich der Anführungszeichen für Zeichenfolgen, der einleitenden Zeichen wie beispielsweise das X für eine Hexadezimalkonstante, der vollständig qualifizierten Funktionsnamen und der runden Klammern. Nicht signifikante Leerzeichen im Wert werden ignoriert. In einer Umgebung, die unterschiedliche Codepages unterstützt, kann der Wert der Zeichenfolgenerweiterung der Codepage der Datenbank mehr als 254 Byte betragen.
- **5** Das Sonderregister USER wurde angegeben und das Längenattribut des Datentyps der Zeichenfolge hat weniger als acht Zeichen Länge.
- **6** Ein Sonderregister für Datum und Zeit (CUR-RENT DATE, CURRENT TIME oder CUR-RENT TIMESTAMP) wurde angegeben, das nicht mit dem Datentyp der Spalte übereinstimmt.
- **7** Eine Funktion wurde angegeben, die nicht unterstützt wird. Bei der angegebenen Funktion muss es sich um eine vom System erstellte Umsetzungsfunktion oder um eine der integrierten Funktionen BLOB, DATE, TIME oder TIMESTAMP handeln.
- **8** Das Argument für eine Datums- und Zeitfunktion entspricht weder einer Zeichenfolgekonstanten noch dem entsprechenden Sonderregister für Datum und Zeit.
- **9** Eine vom System erstellte Umsetzungsfunktion wurde angegeben und die Spalte wurde nicht mit einem benutzerdefinierten einzigartigen Datentyp definiert.
- **10** Ein Wert mit einer Anzahl von Kommastellen ungleich Null wurde für die Option START WITH oder INCREMENT BY einer IDENTITY-Spalte angegeben.
- **11** Ein Sonderregister wurde als Standardwert DEFAULT angegeben und das Längenattribut des Datentyps der Zeichenfolge umfasst weniger als 128 Zeichen.
- **12** Eine dezimale Gleitkommakonstante wurde angegeben und die Spalte hat nicht den entsprechenden Datentyp.
- **<0** Jeder Ursachencode, der kleiner Null ist, ist ein SQLCODE. Der Fehler in der Spezifikation des DEFAULT-Werts kann durch Überprüfung

der Fehlernachricht festgestellt werden, die diesem SQLCODE entspricht.

Die Anweisung kann nicht verarbeitet werden.

**Benutzeraktion:** Korrigieren Sie den DEFAULT-Wert oder Wert des Attributs IDENTITY nach Maßgabe des zurückgegebenen Ursachencodes.

**sqlcode**: -574

**sqlstate**: 42894

**SQL0575N Die Sicht oder MQT** *name* **kann nicht verwendet werden, da sie als unbrauchbar markiert wurde.**

**Erläuterung:** Die Sicht oder MQT *name* wurde als unbrauchbar markiert, da eine Tabelle, eine Sicht, ein Aliasname oder ein Zugriffsrecht entfernt wurde, von der bzw. dem sie abhängt. Die Sicht kann nur noch von folgenden SQL-Anweisungen verwendet werden:

- COMMENT ON
- DROP VIEW oder DROP TABLE
- CREATE ALIAS
- CREATE VIEW oder CREATE TABLE

Die Anweisung kann nicht verarbeitet werden.

**Benutzeraktion:** Handelt es sich bei *name* um eine Sicht, erstellen Sie die Sicht erneut. Setzen Sie hierzu die Anweisung CREATE VIEW ab und verwenden Sie die Sichtdefinition der unbrauchbaren Sicht. Handelt es sich bei *name* um eine MQT, erstellen Sie diese erneut. Setzen Sie hierzu die Anweisung CREATE TABLE ab und verwenden Sie die Definition der unbrauchbaren MQT.

**sqlcode**: -575

**sqlstate**: 51024

**SQL0576N Der Aliasname** *name* **für** *name2* **konnte nicht erstellt werden. Er hätte eine Verkettung von Aliasnamen zur Folge, die zu einer Endlosschleife führt.**

**Erläuterung:** Die Definition des Aliasnamens *name* für *name2* hätte zu einer zirkulären Aliasverkettung geführt, die niemals aufgelöst werden könnte. Eine solche Verkettung liegt zum Beispiel vor, wenn der Aliasname A auf den Aliasnamen B verweist, der seinerseits wieder auf den Aliasnamen A verweist.

Die Anweisung kann nicht verarbeitet werden.

**Benutzeraktion:** Ändern Sie die Definition des Aliasnamens *name* oder ändern Sie die Definition eines anderen Aliasnamens innerhalb der Verkettung so, dass keine zirkuläre Verkettung erfolgt.

**sqlcode**: -576

**sqlstate**: 42916

**SQL0577N Es wurde versucht, über die benutzerdefinierte Routine** *routinenname* **(spezifischer Name:** *spezifischer-name***) Daten zu ändern. Die Routine war jedoch nicht als MODIFIES SQL DATA definiert.**

**Erläuterung:** Das Programm, mit dem der Hauptteil einer Routine implementiert wird, darf keine SQL-Daten ändern.

**Benutzeraktion:** Entfernen Sie alle SQL-Anweisungen, die Datenänderungen zur Folge haben, und kompilieren Sie das Programm neu. Untersuchen Sie die zulässige SQL-Stufe, wie sie in der Definition der Routine angegeben ist.

**sqlcode**: -577

**sqlstate**: 38002

**sqlstate**: 42985

**SQL0579N Es wurde versucht, über die Routine** *routinenname* **(spezifischer Name** *spezifischer-name***) Daten zu lesen. Die Routine war jedoch nicht als READS SQL DATA oder MODIFIES SQL DATA definiert.**

**Erläuterung:** Das Programm, mit dem der Hauptteil einer Routine implementiert wird, darf keine SQL-Daten lesen.

**Benutzeraktion:** Entfernen Sie alle SQL-Anweisungen, die das Lesen von Daten beinhalten, und kompilieren Sie das Programm neu. Untersuchen Sie die zulässige SQL-Stufe, wie sie in der Definition der Routine angegeben ist.

**sqlcode**: -579

**sqlstate**: 38004

**sqlstate**: 42985

# **SQL0580N Es ist nicht zulässig, alle Einzelergebnisausdrücke des CASE-Ausdrucks als Nullwerte zu definieren.**

**Erläuterung:** Die Anweisung enthält den CASE-Ausdruck. Innerhalb dieses Ausdrucks sind alle Einzelergebniswerte (d. h. alle Ausdrücke nach den Schlüsselwörtern THEN und ELSE) als Nullwerte definiert (Schlüsselwort NULL).

Die Anweisung kann nicht verarbeitet werden.

**Benutzeraktion:** Ändern Sie den CASE-Ausdruck so, dass mindestens ein Einzelergebnis ohne das Schlüsselwort NULL definiert wird.

**sqlcode**: -580

**sqlstate**: 42625

### **SQL0581N Die Datentypen der Einzelergebnisausdrücke in einem CASE-Ausdruck oder einer Funktion DECODE sind nicht miteinander kompatibel.**

**Erläuterung:** Die Anweisung enthält einen CASE-Ausdruck oder eine Funktion DECODE, der/die wiederum Einzelergebnisausdrücke (Ausdrücke, die den Schlüsselwörtern THEN und ELSE in CASE-Ausdrücken folgen) enthält, die nicht miteinander kompatibel sind.

Der Datentyp eines CASE-Ausdrucks oder das Ergebnis einer Funktion DECODE wird nach den Regeln für Ergebnisdatentypen in den Ergebnisausdrücken bestimmt.

Die Anweisung kann nicht verarbeitet werden.

**Benutzeraktion:** Ändern Sie die Datentypen der Einzelergebnisse so, dass sie miteinander kompatibel sind.

**sqlcode**: -581

**sqlstate**: 42804

**SQL0582N Der CASE-Ausdruck, der in einer Klausel VALUES, einem Vergleichselement IN, einer Klausel GROUP BY oder OR-DER BY enthalten ist, kann selbst keine Vergleichsfunktion, das Vergleichselement IN mit einem Fullselect oder das Vergleichselement EXISTS enthalten.**

**Erläuterung:** Bei der Suchbedingung des CASE-Ausdrucks handelt es sich um:

- v eine Vergleichsfunktion (mit SOME, ANY oder ALL),
- das Vergleichselement IN mit einem Fullselect oder
- das Vergleichselement EXISTS.

Zugleich ist der CASE-Ausdruck Bestandteil:

- der Klausel VALUES.
- des Vergleichselements IN,
- v der Klausel GROUP BY oder
- der Klausel ORDER BY.

Der CASE-Ausdruck wird in dieser Konstellation nicht unterstützt. Der CASE-Ausdruck ist möglicherweise Teil einer in SQL geschriebenen Funktion.

Die Anweisung kann nicht verarbeitet werden.

**Benutzeraktion:** Entfernen Sie die Vergleichsfunktion, das Vergleichselement IN bzw. das Vergleichselement EXISTS aus dem CASE-Ausdruck. Wenn der CASE-Ausdruck Teil einer Funktion ist, muss die Abfrage ohne die Funktion formuliert werden, die den Fehler verursacht.

**sqlcode**: -582

**sqlstate**: 42625

**SQL0583N Die Verwendung der Routine oder des Ausdrucks** *name* **ist ungültig, da sie bzw. er nicht deterministisch ist oder eine externe Aktion enthält.**

**Erläuterung:** Die Routine (Funktion oder Methode) oder der Ausdruck ist als nicht deterministisch oder mit einer externen Aktion definiert. Diese Art der Definition wird im verwendeten Kontext nicht unterstützt. In folgenden Kontexten ist diese Art der Definition ungültig:

- als erster Operand der Funktion BETWEEN
- in einem Ausdruck vor dem ersten Schlüsselwort WHEN innerhalb eines einfachen CASE-Ausdrucks
- als erstes Argument einer Funktion DECODE
- als Argument einer Funktion RATIO\_TO\_REPORT
- in einem Ausdruck einer Klausel GROUP BY
- in einem Ausdruck einer Klausel ORDER BY (ausschließlich externe Aktion)
- v in einem Ausdruck einer Klausel PARTITION BY
- in einer Klausel FILTER einer benutzerdefinierten Vergleichselementangabe oder der Definition einer Indexerweiterung
- v im Standardausdruck für eine globale Variable oder einen Parameter einer Prozedurdefinition

Die Anweisung kann nicht verarbeitet werden.

**Benutzeraktion:** Ist die Verwendung einer nicht deterministischen Routine oder einer Routine mit externer Aktion bzw. eines nicht deterministischen Ausdrucks oder eines Ausdrucks mit externer Aktion nicht beabsichtigt, ersetzen Sie die Routine durch eine Routine ohne diese Merkmale. Sind die Merkmale der nicht deterministischen Routine oder der Routine mit externer Aktion bzw. des nicht deterministischen Ausdrucks oder des Ausdrucks mit externer Aktion beabsichtigt, verwenden Sie die Alternativform der Anweisungen, die diese Absicht explizit angeben.

- Verwenden Sie anstelle der Funktion BETWEEN eine Anweisung mit äquivalenten Vergleichsfunktionen (beispielsweise 'A>=B AND A<=C' anstelle von 'A BETWEEN B AND C').
- Verwenden Sie anstelle einer einfachen Klausel WHEN oder einer Funktion DECODE eine gesuchte Klausel WHEN, bei der die Routine in jeder Suchbedingung definiert wird.
- Übertragen Sie das Argument der Funktion RATIO-\_TO\_REPORT mit Push in eine verschachtelte Abfrage.
- v Entfernen Sie die nicht deterministische Routine oder die Routine mit externer Aktion bzw. den nicht deterministischen Ausdruck oder den Ausdruck mit externer Aktion aus der Klausel GROUP BY. Sollen die Werte einer Spalte der Ergebnistabelle gruppiert werden, die auf einer nicht deterministischen Routine oder einer Routine mit externer Aktion bzw. auf einem nicht deterministischen Ausdruck oder einem

Ausdruck mit externer Aktion basiert, erstellen Sie mit einem verschachtelten oder einem allgemeinen Tabellenausdruck zuerst eine Ergebnistabelle, die den Ausdruck als eine Spalte des Ergebnisses enthält.

- v Entfernen Sie die Routine mit externer Aktion aus der Klausel ORDER BY. Wenn die Spalte Teil der Ergebnismenge der Abfrage ist, setzen Sie den Ausdruck in der Klausel ORDER BY in das Format für eine einfache Ganzzahl oder einen einfachen Spaltennamen des Sortierschlüssels.
- Entfernen Sie die nicht deterministische Routine oder die Routine mit externer Aktion bzw. den nicht deterministischen Ausdruck oder den Ausdruck mit externer Aktion aus der Klausel FILTER.
- Entfernen Sie die nicht deterministische Routine oder die Routine mit externer Aktion bzw. den nicht deterministischen Ausdruck oder den Ausdruck mit externer Aktion aus der Standardklausel für die globale Variable oder den Parameter einer Prozedurdefinition.

**sqlcode**: -583

**sqlstate**: 42845

# **SQL0584N Der Gebrauch von NULL oder DE-FAULT ist ungültig.**

**Erläuterung:** DEFAULT kann nur in einer Klausel VA-LUES verwendet werden, wenn sie Bestandteil einer Anweisung INSERT oder MERGE ist.

Eine Klausel VALUES, die nicht Bestandteil einer Anweisung INSERT ist, muss in mindestens einer Zeile jeder Spalte einen Wert ungleich NULL haben, es sei denn, der Datentyp für NULL kann auf Basis des Verwendungskontexts in der Anweisung aufgelöst werden.

Wenn DEFAULT als Spaltenname in einer Klausel WHERE oder HAVING verwendet wird, muss er in Großbuchstaben angegeben und in doppelte Anführungszeichen eingeschlossen werden.

DEFAULT kann nicht in einer Zuordnungsanweisung verwendet werden, die eine Zuordnung zu einer SQL-Variablen oder einem SQL-Parameter in einer SQL-Prozedur, einer Hostvariablen oder in einer Parametermarke vornimmt.

Benutzer föderierter Systeme: DEFAULT kann in einer Klausel VALUES einer Anweisung INSERT nicht verwendet werden, wenn es sich bei deren Objekt um einen Kurznamen handelt.

**Benutzeraktion:** Geben Sie in der Klausel einen anderen Wert als NULL oder DEFAULT an. Wenn DEFAULT als Spaltenname verwendet wird, geben Sie ihn in Großbuchstaben an und setzen Sie ihn in doppelte Anführungszeichen. Ordnen Sie DEFAULT nicht einer SQL-Variablen oder einem SQL-Parameter in einer SQL-Prozedur, einer Hostvariablen oder einer Parametermarke zu.

**sqlstate**: 42608

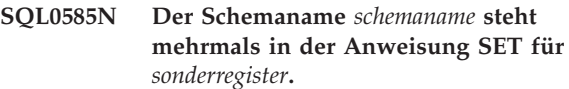

**Erläuterung:** Die Anweisung SET für das Sonderregister *sonderregister* enthält mehrmals das Schema *schemaname*.

Die Anweisung kann nicht verarbeitet werden.

**Benutzeraktion:** Prüfen Sie die Liste in der Anweisung SET, in der die Kopie enthalten ist. Wenn der Fehler nur darin besteht, dass ein Schemaname (beim Kopieren eines anderen Eintrags) falsch eingegeben wurde, geben Sie den Schemanamen richtig ein und führen Sie die Anweisung erneut aus. Wenn der Eintrag tatsächlich eine Kopie ist, ist keine Aktion erforderlich.

**sqlcode**: -585

**sqlstate**: 42732

```
SQL0586N Die Gesamtlänge des Sonderregisters
        sonderregister darf länge nicht überschrei-
         ten.
```
**Erläuterung:** Das Sonderregister *sonderregister* wird als Länge definiert, die kleiner ist als der in der Anweisung SET angegebene Wert. Der Inhalt der Zeichenfolge umfasst alle Schemanamen, die jeweils in doppelte Anführungszeichen gesetzt und vom nächsten Schemanamen durch ein Komma getrennt sind. Die Gesamtlänge der Zeichenfolge aller Schemanamen im Sonderregister darf die maximale Länge des Sonderregisters nicht überschreiten. Die Anweisung SET PATH oder SET CURRENT PACKAGE PATH führt möglicherweise dazu, dass diese Nachricht angezeigt wird.

Die Anweisung oder der Befehl kann nicht verarbeitet werden.

**Benutzeraktion:** Löschen Sie Schemanamen, um die Gesamtlänge zu reduzieren und der Länge des Sonderregisters anzupassen. Wenn die fehlgeschlagene Anweisung SET PATH lautet und alle Schemanamen erforderlich sind, müssen möglicherweise einige benutzerdefinierte Funktionen, Prozeduren, Methoden oder einzigartige Datentypen konsolidiert werden, sodass weniger Schemanamen im Sonderregister SQL PATH erforderlich sind.

**sqlcode**: -586

**sqlstate**: 42907

# **SQL0590N Der Name** *name***, der im Kontext** *kontextkennung* **angegeben wurde, ist nicht eindeutig.**

**Erläuterung:** Der Name *name* ist als Parameter, SQL-Variable, Cursor, Marke oder Bedingung in einem Kontext *kontextkennung* angegeben. Der Name ist nicht eindeutig.

Wenn *kontextkennung* 'BEGIN...END' lautet, ist der Kontext des Fehlers eine dynamische Compound-SQL-Anweisung. Andernfalls ist der Kontext des Fehlers ein Trigger oder eine Routine und *kontextkennung* der Triggername oder der Routinenname mit der Compound-Anweisung.

- v Wenn *name* ein Parametername ist, muss er in der Parameterliste eindeutig und die Klausel EXPRESSI-ON AS einer Routine sein.
- v Wenn *name* ein SQL-Variablenname, ein Cursorname oder eine Bedingung ist, muss er in einer Compound-Anweisung eindeutig sein.
- v Eine Marke muss in einer Compound-Anweisung eindeutig sein und sich von den Marken der Anweisungen unterscheiden, in die sie verschachtelt ist.

**Benutzeraktion:** Ändern Sie den Namen so, dass er eindeutig ist.

**sqlcode**: -590

**sqlstate**: 42734

**SQL0593N Für eine Spalte für Zeilenänderungszeitmarken, eine Beginn- oder Endspalte für Zeilen oder eine Spalte eines Zeitraums muss NOT NULL angegeben werden.** *spaltenname***.**

**Erläuterung:** Spalten für Zeilenänderungszeitmarken bzw. Beginn- und Endspalten für Zeilen unterstützen Nullwerte nicht. Ist eine solche Spalte in einer Anweisung CREATE TABLE oder ALTER TABLE definiert, muss die Klausel NOT NULL für diese Spalten angegeben werden.

Eine Spalte eines Zeitraums muss als NOT NULL definiert werden.

Die Anweisung kann nicht ausgeführt werden.

**Benutzeraktion:** Geben Sie für die Spalte *spaltenname* NOT NULL in der Anweisung an.

**sqlcode**: -593

**sqlstate**: 42831

**SQL0595W Die Isolationsstufe** *angeforderter-stand* **wurde in** *geänderter-stand* **geändert.**

**Erläuterung:** Die angegebene Isolationsstufe wird von DB2 nicht unterstützt. Sie wurde in die nächsthöhere Isolationsstufe geändert, die von DB2 unterstützt wird.

**Benutzeraktion:** Geben Sie eine von DB2 unterstützte Isolationsstufe an, um diese Warnung zu vermeiden. DB2 unterstützt folgende Isolationsstufen: Wiederholtes Lesen (RR - Repeatable Read), Lesestabilität (RS - Read Stability), Cursorstabilität (CS - Cursor Stability) und Nicht festgeschriebener Lesevorgang (UR - Uncommitted Read).

**sqlcode**: +595

**sqlstate**: 01526

### **SQL0597N DATALINK-Wert konnte nicht abgerufen werden. Ursachencode:** *ursachencode***.**

**Erläuterung:** Ein DATALINK-Wert konnte nicht abgerufen werden. Mögliche Ursachencodes:

**01** Der DB2 Data Links Manager berechtigt den DB2-Benutzer nicht, einen in ein Schreibtoken eingebetteten DATALINK-Wert zum Ändern der Datei abzurufen, auf die der DATALINK-Wert verweist.

**Benutzeraktion:** Ergreifen Sie eine dem Ursachencode entsprechende Maßnahme:

**01** Benachrichtigen Sie den DB2 Data Links Manager-Administrator, um Schreibzugriff für die Datei zu erhalten.

**sqlcode**: -0597

**sqlstate**: 42511

**SQL0598W Der bestehende Index** *name* **dient als Index für den primären Schlüssel oder einen eindeutigen Schlüssel.**

**Erläuterung:** Für die Anweisung ALTER TABLE, mit der ein primärer oder ein eindeutiger Schlüssel definiert wird, ist ein Index erforderlich. Der angegebene Index ist mit dem erforderlichen Index identisch.

Wenn die Indexbeschreibung eines nicht partitionierten Primärschlüssels oder eines nicht partitionierten eindeutigen Schlüsselindex dieselbe Spaltengruppe (in beliebiger Reihenfolge) angibt wie der Primärschlüssel oder der eindeutige Schlüssel und wenn sie als eindeutig angegeben ist, wird sie unabhängig von aufsteigenden und absteigenden Spezifikationen als Übereinstimmung eingestuft.

Partitionierte Indizes, deren Spalten kein Superset der Schlüsselspalten für Bereichspartitionierung sind, werden jedoch nicht als Übereinstimmung eingestuft.

Die Anweisung wurde erfolgreich verarbeitet.

**Benutzeraktion:** Keine Aktion erforderlich.

**sqlcode**: +598

**sqlstate**: 01550

# **SQL0599W Für einen einzigartigen, auf einem Datentyp für lange Zeichenfolgen basierenden Datentyp können keine Vergleichsfunktionen erstellt werden.**

**Erläuterung:** Für einen einzigartigen, auf einem Datentyp für lange Zeichenfolgen basierenden Datentyp (BLOB, CLOB, DBCLOB, LONG VARCHAR oder

LONG VARGRAPHIC) können keine Vergleichsfunktionen erstellt werden, da die entsprechenden Funktionen für die genannten integrierten Datentypen nicht

Dies ist eine Warnung. Die Anweisung wurde erfolgreich verarbeitet.

**Benutzeraktion:** Keine Aktion erforderlich.

**sqlcode**: +599

**sqlstate**: 01596

**SQL0600N Eine Routine** *routinenname* **konnte nicht generiert werden, weil sie eine doppelte Kennung enthielt oder eine vorhandene Routine überschreiben würde.**

**Erläuterung:** Bei der CREATE- oder ALTER-Operation konnte eine vom System erstellte Umsetzungsfunktion, eine Überwachungsmethode, eine Mutationsmethode oder eine Konstruktorfunktion nicht erstellt werden, da eine andere Funktion oder Methode mit demselben Namen und derselben Kennung bereits im Schema vorhanden ist oder weil die Methode oder Funktion eine vorhandene Methode überschreiben würde.

**Benutzeraktion:** Wählen Sie für den benutzerdefinierten Datentyp, das Attribut oder die Umsetzungsfunktion, der/das/die den Konflikt verursacht, einen anderen Namen aus oder löschen Sie die Funktion oder Methode, deren Name mit dem Namen der Funktion oder Methode übereinstimmt, die nicht generiert werden konnte.

**sqlcode**: -600

**sqlstate**: 42710

# **SQL0601N Der Name des zu erstellenden Objekts ist identisch mit dem bereits bestehenden Namen** *name* **des Typs** *typ***.**

**Erläuterung:** Mit der Anweisung CREATE bzw. AL-TER wurde versucht, das Objekt *name* zu erstellen oder hinzuzufügen. Ein Objekt des Typs *typ* mit diesem Namen ist jedoch bereits auf dem Anwendungsserver oder in derselben Anweisung vorhanden.

Steht *typ* für FOREIGN KEY, PRIMARY KEY UNIQUE oder CHECK CONSTRAINT, ist *name* der Integritätsbedingungsname, der in den Anweisungen ALTER NICK-NAME, ALTER TABLE, CREATE NICKNAME oder CREATE TABLE enthalten ist oder vom System generiert wurde.

Steht *typ* für ROLE, handelt es sich bei dem Namen um den in der Anweisung CREATE oder ALTER ROLE angegebenen Rollennamen.

Wenn *typ* DATA PARTITION ist, ist *name* der in der Anweisung ALTER TABLE oder CREATE TABLE angegebene Datenpartitionsname.

Dieser Fehler kann auch auftreten, wenn ein XML-Schemarepositoryobjekt mit dem Befehl REGISTER oder einer der Prozeduren XSR\_REGISTER, XSR\_DTD oder XSR\_EXTENTITY registriert wird. Der Fehler tritt auf, wenn der Name für das XSR-Objekt bereits vorhanden ist.

Benutzer föderierter Systeme: Einige Datenquellen enthalten nicht die geeigneten Werte für die Nachrichtentokens *name* und *typ*. In diesen Fällen haben *name* und *typ* das folgende Format: "OBJECT:<datenquelle> TABLE/VIEW" und "UNKNOWN". Es weist darauf hin, dass die tatsächlichen Werte der angegebenen Datenquelle unbekannt sind.

Steht *typ* für PERMISSION, handelt es sich bei *name* um den in der Anweisung CREATE PERMISSION angegebenen Berechtigungsnamen.

Steht *typ* für MASK, handelt es sich bei *name* um den in der Anweisung CREATE MASK angegebenen Maskennamen.

Die Anweisung kann nicht verarbeitet werden. Es wird weder ein neues Objekt erstellt noch ein vorhandenes Objekt geändert.

**Benutzeraktion:** Löschen Sie das vorhandene Objekt oder geben Sie einen anderen Namen für das neu zu erstellende Objekt an.

Benutzer föderierter Systeme: Handelt es sich bei der Anweisung um eine Anweisung CREATE FUNCTION MAPPING oder CREATE TYPE MAPPING, ist es nicht unbedingt erforderlich, einen Namen für die Typzuordnung einzugeben. In diesem Fall erstellt das System automatisch einen eindeutigen Namen für diese Zuordnung.

**sqlcode**: -601

**sqlstate**: 42710

# **SQL0602N In einer Anweisung CREATE INDEX, CREATE INDEX EXTENSION oder AL-TER INDEX sind zu viele Spalten, Zeiträume oder Schlüsselausdrücke angegeben.**

**Erläuterung:** Die Anzahl Spalten plus zweimal die Anzahl der in der Anweisung CREATE INDEX angegebenen Zeiträume überschreiten den zulässigen maximalen Wert. Der zulässige maximale DB2-Wert ist 64. Wird der Index für eine typisierte Tabelle definiert, entsteht zusätzlicher Systemaufwand, wodurch die maximal zulässige Anzahl der angegebenen Spalten auf 63 reduziert wird.

Im Falle einer Anweisung CREATE INDEX EXTENSI-ON gibt die Funktion GENERATE KEY eine Anzahl von Spalten zurück, die das für einen Index zulässige Maximum von 64 Spalten überschreitet.

Benutzer föderierter Systeme: Andere Datenquellen haben eine andere Begrenzung. Es ist möglich, dass diese Begrenzung überschritten wurde. Das Problem kann auf dem Server mit föderierten Datenbanken oder in der Datenquelle festgestellt werden.

Die Anweisung kann nicht verarbeitet werden und der angegebene Index wurde nicht erstellt.

**Benutzeraktion:** Modifizieren Sie die Indexdefinition so, dass der Systemgrenzwert von 64 nicht überschritten wird. Geben Sie für eine Anweisung CREATE IN-DEX EXTENSION eine andere Funktion GENERATE KEY an oder definieren Sie die Funktion um, sodass die Funktion weniger Spalten zurückgibt.

Benutzer föderierter Systeme: Ändern Sie die Indexdefinition so, dass der Grenzwert für Spalten der Datenquelle nicht überschritten wird.

**sqlcode**: -602

**sqlstate**: 54008

**SQL0603N Ein eindeutiger Index kann nicht erstellt werden, da die Tabelle Daten enthält, die zu doppelten Indexeinträgen führen würden.**

**Erläuterung:** Mit der Anweisung CREATE INDEX kann kein eindeutiger Index erstellt werden, da die angegebene Tabelle bereits Zeilen enthält, die identisch sind mit den Werten der angegebenen Spalten und Zeiträume. Beim Definieren eines Index für eine XML-Spalte werden von einem einzelnen XML-Dokument eventuell doppelte Indexwerte generiert.

Wenn eine partitionierte Tabelle über eine neu zugeordnete Partition verfügt (d. h. eine Partition mit dem Wert 'A' in der Spalte STATUS der Katalogtabelle SYS-DATAPARTITIONS), ist der doppelte Indexeintrag möglicherweise in der neu zugeordneten Partition vorhanden. Die Anweisung CREATE INDEX erstellt in der neu zugeordneten Tabellenpartition eine Indexpartition, selbst wenn Sie die Daten in dieser Partition noch nicht anzeigen können.

Benutzer föderierter Systeme: Diese Situation kann auch von der Datenquelle erkannt werden.

Die Anweisung kann nicht verarbeitet werden. Der angegebene Index wird nicht erstellt.

**Benutzeraktion:** Überprüfen Sie, ob doppelte Werte zulässig sind. Überprüfen Sie alternativ dazu die Möglichkeit, einen Index ohne das Schlüsselwort UNIQUE zu erstellen.

Wenn der Index partitioniert ist und in der Tabelle neu zugeordnete Partitionen vorhanden sind, führen Sie die Anweisung SET INTEGRITY aus, um die neu zugeordneten Partitionen online zu schalten. Die doppelten Daten werden möglicherweise durch die Anweisung SET INTEGRITY entfernt, weil sie andere Integritätsbedingungen nicht einhalten. Daher müssen Sie die Anweisung CREATE INDEX wiederholen. Wird ein eindeutiger Index nicht erneut erstellt, prüfen Sie, ob Daten vorhanden sind, die zu doppelten Indexeinträgen führen würden.

**sqlcode**: -603

**sqlstate**: 23515

**SQL0604N Das Attribut 'Length', 'Precision' oder 'Scale' für die Spalte, den einzigartigen Datentyp, den strukturierten Typ, den Feldgruppentyp oder das Attribut eines strukturierten Typs, einer Routine, eines Umsetzungszieltyps, einer Typenzuordnung oder globalen Variablen** *datenelement* **ist ungültig.**

**Erläuterung:** In der Datentypangabe einer Anweisung CREATE oder ALTER befindet sich ein Fehler oder eine Spezifikation CAST. Möglicherweise wurde ein ungültiges Attribut 'Length', 'Precision' oder 'Scale' angegeben oder der Datentyp ist in diesem Kontext falsch oder nicht zulässig. *datenelement* gibt die Position des Fehlers wie folgt an:

- Bei einer Anweisung CREATE TABLE oder ALTER TABLE gibt *datenelement* den Namen der Spalte oder des Datentyps an, die/der den Fehler enthält. Wenn der Spaltendatentyp ein strukturierter Typ oder XML-Datentyp ist, muss der Wert für INLINE LENGTH mindestens 292 betragen und darf 32673 nicht überschreiten. Bei einem LOB-Datentyp muss der Wert für INLINE LENGTH mindestens die Größe des LOB-Deskriptors aufweisen (siehe die Anweisung CREATE TABLE) und darf 32673 nicht überschreiten.
- Bei einer Anweisung CREATE FUNCTION ist *datenelement* ein Token, das den Problembereich in der Anweisung angibt. Zum Beispiel "PARAMETER 2", "RE-TURNS" oder "CAST FROM". In einigen Fällen kann es auch der Datentyp sein, der den Fehler enthält.
- Bei einer Anweisung CREATE DISTINCT TYPE gibt *datenelement* den Namen des definierten Datentyps oder Quellendatentyps mit dem Fehler an.
- v Bei einer Anweisung CREATE TYPE(array) gibt *datenelement* den fehlerhaften Datentyp an. Bei dem in den eckigen Klammern angegebenen Wert muss es sich um eine ganze Zahl größer-gleich 1 und kleinergleich 2147483647 handeln.
- Bei einer Anweisung CREATE oder ALTER TYPE gibt *datenelement* den Typ des Attributs an, das den Fehler enthält, bzw. den Namen des strukturierten Typs, der den inkorrekten Wert für INLINE LENGTH besitzt. Der Wert für INLINE LENGTH darf nicht kleiner als 292 und die Größe sein, die von der Konstruktorfunktion für den strukturierten Typ zurückgegeben wird.
- Bei einer Anweisung CREATE VARIABLE gibt daten*element* den Namen der Variablen mit einem falschen Datentyp an. Mit Ausnahme der Typen LONG, LOB, XML, ARRAY und der strukturierten Typen kann der Datentyp einer globalen Variablen einen beliebigen integrierten Datentyp haben. Einzigartige Datentypen und Verweistypen werden unterstützt.
- v Bei CAST(ausdruck AS datentyp) ist *datenelement* "CAST" oder der Datentyp mit dem Fehler.
- v Bei XMLCAST(ausdruck AS datentyp) ist datenelement "XMLCAST" oder der Datentyp mit dem Fehler.
- Für die regressive Typzuordnung darf der Ausdruck [p..p] nicht für den fernen Datentyp verwendet werden. Beispielsweise ist die folgende Anweisung (regressive Typzuordnung) falsch.

```
CREATE TYPE MAPPING tm1
 FROM SERVER drdasvr TYPE CHAR([1..255])
 TO SYSIBM.VARCHAR
```
Die folgende Anweisung (progressive Typzuordnung) ist jedoch richtig.

```
CREATE TYPE MAPPING tm1
    TO SERVER drdasvr
    TYPE CHAR([1..255])
FROM SYSIBM.VARCHAR
```
Benutzer föderierter Systeme: Handelt es sich bei der Anweisung um eine Anweisung CREATE TYPE MAP-PING, wurde versucht, eine Typenzuordnung zu erstellen, bei der entweder ein Typenattribut des lokalen oder des fernen Datentyps ungültig ist. Mögliche Ursachen:

- Die lokale Länge/Genauigkeit wurde auf Null oder auf einen negativen Wert gesetzt.
- v Das Attribut LENGTH/PRECISION ist für Datentypen wie DATE/TIME/TIMESTAMP, FLOAT oder IN-TEGER angegeben.
- Das Attribut SCALE ist für Datentypen wie CHA-RACTER, DATE/TIME/TIMESTAMP, FLOAT oder INTEGER angegeben.
- v Die Klausel FOR BIT DATA ist für einen Datentyp angegeben, der kein Zeichendatentyp ist.
- v Die ferne Genauigkeit wurde für ferne Typen, bei denen es sich nicht um INFORMIX DATETIME handelt, auf Null gesetzt.
- In einer Typenzuordnung für einen Typ INFORMIX DATETIME wurde ein ungültiges Feldqualifikationsmerkmal angegeben.
- In einem Bereich Genauigkeit/Anzahl Kommastellen ist ein Endwert niedriger als der Anfangswert.

Die Anweisung kann nicht verarbeitet werden.

**Benutzeraktion:** Korrigieren Sie die Syntax und wiederholen Sie die Anweisung.

**sqlcode**: -604

**sqlstate**: 42611

# **SQL0605W Der Index wurde nicht erstellt, da ein Index** *name* **mit einer entsprechenden Definition bereits vorhanden ist.**

**Erläuterung:** Eine Anweisung CREATE INDEX versuchte, einen neuen Index zu erstellen, der mit einer vorhandenen Indexdefinition übereinstimmt.

Zwei Indexdefinitionen stimmen überein, wenn sie die gleichen Spalten in derselben Reihenfolge und mit derselben Sortierfolge (aufsteigend oder absteigend) angeben und beide Eindeutigkeit erzwingen oder nur der neue Index nicht Eindeutigkeit erzwingt.

Zwei Indexdefinitionen stimmen auch überein, wenn sie dieselben Spalten in derselben Reihenfolge und mit derselben oder umgekehrten Reihenfolge für Indexschlüssel (aufsteigend oder absteigend) angeben und mindestens ein Index Vorwärts- und Rückwärtssuchen unterstützt.

Bei partitionierten Tabellen stimmen zwei Indexdefinitionen nicht überein, wenn eine Tabelle partitioniert und die andere Tabelle nicht partitioniert ist, selbst wenn alle anderen Spezifikationen übereinstimmen. Partitionierte und nicht partitionierte Indizes von ansonsten ähnlichen Definitionen dürfen nicht gemeinsam in derselben Tabelle vorhanden sein.

Es wurde kein neuer Index erstellt.

**Benutzeraktion:** Es ist keine Aktion erforderlich, es sei denn, der vorhandene Index *name* ist kein geeigneter Index. Beispielsweise ist der vorhandene Index *name* kein geeigneter Index, wenn er nicht das umgekehrte Durchsuchen zulässt und der erforderliche Index dies tut (oder umgekehrt). In diesem Fall muss der Index *name* gelöscht werden, bevor der erforderliche Index erstellt werden kann.

**sqlcode**: +605

**sqlstate**: 01550

```
SQL0606N Die Anweisung COMMENT ON oder
        LABEL ON schlug fehl, weil die angege-
        bene Tabelle oder Spalte nicht eigner ge-
       hört.
```
**Erläuterung:** Es wurde versucht, eine Tabelle oder Spalte zu kommentieren oder zu kennzeichnen, die nicht vorhanden ist oder die nicht dem im Nachrichtentext angegebenen Eigner gehört.

Die Verarbeitung dieser SQL-Anweisung wurde beendet.

**Benutzeraktion:** Korrigieren Sie die Anweisung. Wiederholen Sie die Anforderung.

**sqlcode**: -606

**sqlstate**: 42505

### **SQL0607N** *operation* **ist für Systemobjekte nicht definiert.**

**Erläuterung:** Die in der SQL-Anweisung angegebene *operation* kann nicht für Systemobjekte ausgeführt werden. Eine der folgenden Operationen wurde versucht:

- v ALTER, DROP oder TRANSFER für ein systemeigenes Objekt wie beispielsweise eine Systemkatalogtabelle, eine integrierte Funktion oder einen integrierten Datentyp.
- v COMMENT ON für eine systemeigene integrierte Funktion.
- v INSERT, DELETE oder TRUNCATE für eine Systemkatalogtabelle.
- v direktes UPDATE für eine Systemkatalogtabelle. Einige Spalten einer Untergruppe von Systemkatalogtabellen sind aktualisierbar. Bei einer Operation UP-DATE für diese Katalogtabellen sind aktualisierbare Sichten im SYSSTAT-Schema zu verwenden. Eine Beschreibung aktualisierbarer Kataloge (SYSSTAT-Sichten) finden Sie im Handbuch *SQL Reference*.
- v CREATE oder DROP eines Indizes für eine Systemtabelle.
- CREATE eines Triggers für eine Systemtabelle.
- v eine nicht aktualisierbare Systemtabelle wurde in einer Klausel FROM einer Anweisung SELECT, die eine Klausel FOR UPDATE enthält, angegeben. Eine Liste aktualisierbarer Systemkataloge finden Sie im Handbuch *SQL Reference*.
- DROP oder ALTER eines Systemtabellenbereichs.
- DROP oder ALTER einer Partitionsgruppe einer Systemdatenbank.
- DROP einer Systemstandardworkload.
- v ALTER von SYSDEFAULTUSERWORKLOAD mit Angabe der Option ENABLE, DISABLE, POSITION, ADD oder DROP.
- v ALTER von SYSDEFAULTADMWORKLOAD mit Angabe einer anderen Option als COLLECT.
- ALTER einer Workload mit der Angabe von SYSDE-FAULTADMWORKLOAD oder SYSDEFAULTUSER-WORKLOAD als Wert der Option POSITION BEFO-RE oder AFTER.
- v REDISTRIBUTE der Datenbankpartitionsgruppe IBM-CATGROUP oder IBMTEMPGROUP.
- Übertragen des Eigentums eines Schemas, dessen Name mit "SYS" anfängt.
- v CREATE eines Arbeitsaktionssets oder eines Schwellenwerts für den Standardverwaltungsaufwand SYS-DEFAULTADMWORKLOAD.

Für Tabellen in einem reservierten Schema kann keine Onlineadministratortabellenversetzung ausgeführt werden.

Die Anweisung kann nicht verarbeitet werden.

**Benutzeraktion:** Ändern Sie keine Systemobjekte, es sei denn, es handelt sich um die Spalten der Systemkatalogtabellen, die über aktualisierbare SYSSTAT-Sichten aktualisiert werden können. Weitere Informationen finden Sie im Handbuch *SQL Reference*.

**sqlcode**: -607

**sqlstate**: 42832

# **SQL0612N** *name* **ist ein mehrfach verwendeter Name.**

**Erläuterung:** Es wurde eine Anweisung abgesetzt, in der derselbe Name unzulässigerweise mehrmals auftritt. Wo diese Namen auftreten, ist je nach Art der Anweisung unterschiedlich.

- In Anweisungen CREATE TABLE darf nicht derselbe Spaltenname für zwei Spalten definiert werden.
- v Anweisungen CREATE TABLE, die die Partitionierung von Tabellen angeben, können keinen identischen Datenpartitionsnamen für zwei Datenpartitionen angeben.
- Die Anweisung ALTER TABLE kann einer Tabelle keine Datenpartition hinzufügen oder anhängen und dabei einen Partitionsnamen angeben, der mit einem Partitionsnamen einer in der Tabelle bereits vorhandenen Datenpartition identisch ist.
- In Anweisungen CREATE VIEW oder Definitionen allgemeiner Tabellenausdrücke darf derselbe Spaltenname nicht in der Liste der Spaltennamen auftreten. Wenn keine Spaltennamenliste angegeben wird, müssen die Spaltennamen der Spalten in der Auswahlliste der Sicht eindeutig sein.
- Anweisungen ALTER TABLE können einer Tabelle keine Spalte hinzufügen, wenn der für die Spalte verwendete Name bereits vorhanden ist oder mit dem Namen einer Spalte identisch ist, die ebenfalls hinzugefügt wird. Außerdem darf auf einen Spaltennamen nur in einer Klausel ADD, DROP COLUMN oder ALTER COLUMN in einer einzigen Anweisung ALTER TABLE verwiesen werden.
- In Anweisungen CREATE INDEX darf ein Spaltenname nur einmal als Teil eines Indexschlüssels oder der INCLUDE-Spalten des Index angegeben werden.
- In Anweisungen CREATE TRIGGER darf ein Spaltenname nur einmal in der Liste der Spalten angegeben werden, durch die ein Aktualisierungstrigger aktiviert wird.
- In Anweisungen CREATE TABLE OF darf für die Spalte REF IS und ein Attribut des strukturierten Typs nicht derselbe Name verwendet werden.
- In Anweisungen CREATE TYPE darf für zwei Felder in einem Datentyp ROW oder für zwei Attribute in einem strukturierten Typ nicht derselbe Name definiert werden. Feld- und Attributnamen müssen im Typ und in allen übergeordneten Typen eindeutig sein.
- Anweisungen ALTER TYPE dürfen ein Attribut einem strukturierten Typ nicht hinzufügen, wenn dabei der Name eines Attributs verwendet wird, das bereits im Typ oder einem seiner untergeordneten Typen vorhanden ist oder mit einem anderen Attribut übereinstimmt, das hinzugefügt wird. Der Name des Attributs darf außerdem nicht mit dem der Spalte REF IS in einer beliebigen, mit dem strukturierten

Typ erstellten Tabelle übereinstimmen. Darüber hinaus darf auf einen Attributnamen nur in einer Klausel ADD oder DROP ATTRIBUTE in einer einzigen Anweisung ALTER TYPE verwiesen werden.

- In Anweisungen CREATE INDEX EXTENSION darf nicht derselbe Name für zwei Parameter definiert werden.
- v Auf einen Spaltennamen darf nur in einer Klausel ALTER COLUMN in einer einzigen Anweisung AL-TER NICKNAME verwiesen werden.
- Eine XMLQUERY-, XMLEXISTS- oder XMLTABLE-Argumentenliste enthielt zwei gleichnamige Argumente.
- Eine XMLTABLE-Spaltenliste enthält zwei gleichnamige Spalten.
- v Die typisierte Korrelationsklausel einer Anweisung SELECT kann nicht zwei gleichnamige Spalten enthalten.
- v CREATE- oder ALTER TABLE-Anweisungen dürfen denselben Zeitraum in einem eindeutigen Schlüssel nur einmal angeben.
- v CREATE- oder ALTER TABLE-Anweisungen dürfen nicht einen Zeitraum und eine Spalte mit demselben Namen definieren.
- Ein Zeitraum kann in ein und derselben Anweisung ALTER TABLE nicht gleichzeitig gelöscht und hinzugefügt oder geändert werden. Der Zeitraumname kann beispielsweise nicht in derselben Anweisung ALTER TABLE sowohl in einer Klausel DROP PERI-OD als auch in einer Klausel ADD PERIOD vorkommen.

Die Anweisung kann nicht verarbeitet werden.

**Benutzeraktion:** Geben Sie für die Art der Anweisung jeweils geeignete eindeutige Namen an.

**sqlcode**: -612

**sqlstate**: 42711

**SQL0613N Der durch** *name* **angegebene Primärschlüssel, eindeutige Schlüssel oder Tabellenpartitionierungsschlüssel ist zu lang oder hat zu viele Spalten und Zeiträume.**

**Erläuterung:** Mögliche Ursachen:

Die Summe der internen Längen der Spalten in der Klausel PRIMARY KEY oder einer durch *name* angegebenen Klausel UNIQUE ist größer als die Längenbegrenzung für Indexschlüssel oder die Anzahl Spalten und zweimal die Anzahl Zeiträume überschreiten den Maximalwert von 64 Spalten. Es ist weiterhin nicht möglich, einen Primärschlüssel oder einen eindeutigen Schlüssel mit einer Spalte des Datentyps LONG VARCHAR zu definieren. Wird der Primärschlüssel oder die eindeutige Integritätsbedingung für eine typisierte Tabelle definiert, entsteht zusätzlicher Systemaufwand für den Index. Dadurch wird

die maximale Anzahl der angegebenen Spalten auf 63 reduziert und die Länge wird um 4 Byte reduziert.

Die Anzahl der Spalten in der Klausel PARTITION BY überschreitet das Maximum von 16.

Sofern angegeben, ist *name* der Name der Integritätsbedingung des Primärschlüssels oder der eindeutigen Integritätsbedingung. Wurde kein Integritätsbedingungsname angegeben, ist *name* der erste in der Klausel PRIMARY KEY oder UNIQUE CONSTRAINT angegebene Spaltenname, dem drei Punkte angefügt werden.

Die Längenbegrenzung für Indexschlüssel basiert auf der Seitengröße des vom Index verwendeten Tabellenbereichs:

Max. Schlüssellänge Seitengröße

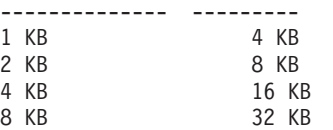

Bei einem Tabellenpartitionierungsschlüssel ist *name* der Spaltenname der Spalte, die den Grenzwert überschreitet.

Die Anweisung kann nicht verarbeitet werden.

**Benutzeraktion:** Löschen Sie aus der Definition des Primärschlüssels, eindeutigen Schlüssels oder Tabellenpartitionierungsschlüssels mindestens eine Schlüsselspalte oder einen Zeitraum, sodass die Grenzwerte für die maximale Anzahl von 64 Spalten und die Schlüssellänge nicht überschritten werden.

**sqlcode**: -613

**sqlstate**: 54008

# **SQL0614N Der Index oder die Indexerweiterung** *indexname* **kann weder erstellt noch geändert werden, da die Gesamtlänge der angegebenen Spalten zu groß ist.**

**Erläuterung:** Der Index konnte nicht erstellt oder geändert werden, da die Summe der internen Längen der Schlüsselspalten die Längenbegrenzung für Indexschlüssel übersteigen würde. Es ist weiterhin nicht möglich, einen Index mit einer Spalte des Datentyps LONG VARCHAR oder LONG VARGRAPHIC oder LOB zu erstellen. Wird der Index für eine typisierte Tabelle definiert, entsteht zusätzlicher Systemaufwand für den Index, wodurch die maximale Länge um 4 Byte reduziert wird. Der Index kann durch eine Anweisung ALTER TABLE oder ALTER NICKNAME geändert werden, die den Datentyp mindestens einer Spalte ändert.

Die Indexerweiterung konnte nicht erstellt werden, weil die Summe der von der Funktion GENERATE KEY zurückgegebenen Spalten die Längenbegrenzung für Indexschlüssel überschreiten würde.

Die Längenbegrenzung für Indexschlüssel basiert auf der Seitengröße des vom Index verwendeten Tabellenbereichs:

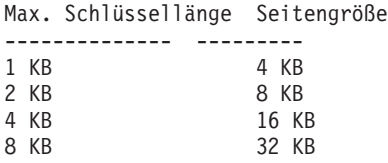

Die Anweisung kann nicht verarbeitet werden. Der angegebene Index bzw. die angegebene Indexerweiterung wurde nicht erstellt oder die Tabelle bzw. der Kurzname konnte nicht geändert werden.

**Benutzeraktion:** Löschen Sie eine oder mehrere Schlüsselspalten und verringern Sie die Schlüssellänge auf das zulässige Maximum, um die Indexdefinition zu korrigieren oder die Spalte zu ändern. Bei der Definition einer Indexerweiterung geben Sie eine andere Funktion GENERATE KEY an oder definieren Sie die Funktion um, sodass die Länge der zurückgegebenen Zeile verringert wird.

**sqlcode**: -614

**sqlstate**: 54008

**SQL0615N Das Objekt** *objektname* **des Typs** *objekttyp* **kann nicht gelöscht werden, weil es momentan verwendet wird.**

**Erläuterung:** Eine Anweisung DROP für ein Objekt kann nicht abgesetzt werden, wenn es verwendet wird.

Die Anweisung kann nicht verarbeitet werden. Das Objekt wird nicht gelöscht.

**Benutzeraktion:** Schließen Sie alle Cursor, die direkt oder indirekt von dem Objekt *objektname* abhängen, und führen Sie die Anweisung erneut aus.

Führen Sie bei Tabellenbereichen für temporäre Tabellen die Anweisung erneut aus, wenn der Tabellenbereich nicht verwendet wird.

**sqlcode**: -615

**sqlstate**: 55006

### **SQL0620N Die Anweisung CREATE TABLE schlug fehl, weil** *benutzer-id* **keine privaten, wiederherstellbaren Datenbankbereiche mit weniger als 255 Tabellen hat.**

**Erläuterung:** Der Datenbankbereichsname wurde nicht in der Anweisung CREATE TABLE angegeben. Der Datenbankmanager versuchte deshalb, einen privaten Datenbankbereich zu finden, der *benutzer-id* gehört. Diese Nachricht wird unter einer der folgenden Bedingungen angezeigt:

1. Es wurden keine privaten Datenbankbereiche in der DB2 for VM-Datenbank für *benutzer-id* gefunden.

- 2. Es wurde mindestens ein privater Datenbankbereich für *benutzer-id*gefunden. Die gefundenen Bereiche enthielten allerdings alle 255 Tabellen.
- 3. Die privaten Datenbankbereiche befanden sich in nicht wiederherstellbaren Speicherpools. Nur private Datenbankbereiche, die in wiederherstellbaren Speicherpools vorhanden sind, sind verfügbar, wenn in der Anweisung CREATE TABLE kein Datenbankbereichsname angegeben wird.

Die Verarbeitung dieser SQL-Anweisung wurde beendet.

**Benutzeraktion:** Vorschläge für die drei möglichen Bedingungen:

- 1. Fordern Sie einen privaten Datenbankbereich in einem wiederherstellbaren Speicherpool an. Sie benötigen hierzu möglicherweise die Hilfe eines Datenbankadministrators.
- 2. Löschen Sie eine Tabelle in einem privaten Datenbankbereich, der sich in einem wiederherstellbarem Speicherpool befindet, um einen Eintrag freizumachen, oder führen Sie die unter (1) aufgeführte Aktion aus.
- 3. Wenn Sie die Tabelle in einem Datenbankbereich, der sich in einem nicht wiederherstellbaren Speicherpool befindet, erstellen wollen, geben Sie den Datenbankbereichsnamen im Befehl CREATE TAB-LE an. Führen Sie andernfalls die unter (1) aufgeführte Aktion aus.

Wiederholen Sie anschließend die Anweisung CREATE TABLE.

Fordern Sie gegebenenfalls einen privaten Datenbankbereich für den Benutzer an.

**sqlcode**: -620

**sqlstate**: 57022

### **SQL0622N Die Klausel** *klausel* **ist für diese Datenbank ungültig.**

**Erläuterung:** Die angegebene Klausel ist ungültig, weil sie nicht mit den definierten Merkmalen für diese Datenbank kompatibel ist.

Mögliche Ursachen:

- v CCSID ASCII und PARAMETER CCSID ASCII können nicht angegeben werden, wenn eine Verbindung zu einer Datenbank besteht, die mit einer Unicode-Codepage erstellt wurde.
- CCSID UNICODE und PARAMETER CCSID UNI-CODE können nicht angegeben werden, wenn eine Verbindung zu einer Datenbank besteht, die mit einer Nicht-Unicode-Codepage erstellt wurde, bevor die alternative Sortierfolge in der Datenbankkonfiguration angegeben wird.
- v CCSID UNICODE oder PARAMETER CCSID UNI-CODE können in dieser Anweisung nicht angegeben werden, wenn eine Verbindung zu einer Datenbank besteht, die mit einer Nicht-Unicode-Codepage erstellt wurde.
- v FOR SBCS DATA kann nur angegeben werden, wenn eine Verbindung zu einer Datenbank besteht, die mit einer Einzelbyte-Codepage erstellt wurde.
- FOR MIXED DATA kann nur angegeben werden, wenn eine Verbindung zu einer Datenbank besteht, die mit einer Doppelbyte- oder Unicode-Codepage erstellt wurde.
- v Die Klausel IN *datenbankname.tabellenbereichsname* oder IN DATABASE *datenbankname* wurde mit einem Datenbanknamen angegeben, der nicht mit dem Namen der Datenbank übereinstimmt, mit der die Anwendung zurzeit verbunden ist.

Die Anweisung kann nicht verarbeitet werden.

**Benutzeraktion:** Ändern oder entfernen Sie die Klausel und wiederholen Sie die SQL-Anweisung.

Aktualisieren Sie die Datenbankkonfiguration durch Angabe der alternativen Sortierfolge (ALT\_COLLATE), um Unicode-Objekte in einer Nicht-Unicode-Datenbank zuzulassen.

# **sqlcode**: -622

**sqlstate**: 56031

### **SQL0623N Für Tabelle** *name* **ist bereits ein Clusterindex vorhanden.**

**Erläuterung:** Die Anweisung CREATE INDEX würde einen zweiten Clusterindex für die angegebene Tabelle erstellen. Für eine Tabelle darf es nur jeweils einen Clusterindex geben.

Die Anweisung kann nicht ausgeführt werden.

**Benutzeraktion:** Ermitteln Sie die Identität des vorhandenen Clusterindex für Tabelle *name* und überprüfen Sie ihn auf Gültigkeit. Ziehen Sie die Erstellung eines Index ohne das Attribut CLUSTER in Erwägung.

**sqlcode**: -623

**sqlstate**: 55012

**SQL0624N Für die Tabelle** *name* **ist bereits ein Primärschlüssel oder eine eindeutige Integritätsbedingung unter Verwendung der angegebenen Spalten und Zeiträume definiert.**

**Erläuterung:** Ein Primärschlüssel oder eine eindeutige Integritätsbedingung kann nicht in einer Anweisung ALTER TABLE definiert werden, da die angegebene Tabelle bereits über einen Schlüssel oder eine Integritätsbedingung dieses Typs verfügt.

Die Anweisung kann nicht ausgeführt werden.

**Benutzeraktion:** Eine Tabelle kann maximal einen Primärschlüssel haben. Eine Tabelle kann nicht über eine eindeutige Integritätsbedingung verfügen, die eine vorhandene Integritätsbedingung dupliziert.

**sqlcode**: -624

**sqlstate**: 42889

# **SQL0628N Bezüglich der Klausel** *klauseltyp* **werden mehrere oder widersprüchliche Schlüsselwörter verwendet.**

**Erläuterung:** Es gibt verschiedene Gründe dafür, warum diese Bedingung für die Anweisung festgestellt wurde. Der Wert für *klauseltyp* gibt die Ursache an. Mögliche Ursachen:

- v Eventuell wurden die Schlüsselwörter nicht in derselben Anweisung angegeben.
- Das Schlüsselwort gehört möglicherweise zu einer Folge von Schlüsselwörtern, in der die Reihenfolge, in der sie angegeben wurden, nicht erzwungen ist. Ein Schlüsselwort in einer solchen Folge kann gemeinsam mit einem widersprüchlichen Schlüsselwörtern angegeben worden sein.
- v Das Schlüsselwort tritt unter Umständen mehrmals mit jeweils unterschiedlichen Werten auf.
- Möglicherweise ist es erforderlich, für das Schlüsselwort in derselben Anweisung andere bestimmte Schlüsselwörter anzugeben, die jedoch nicht angegeben wurden.
- Beim Ändern eines Objekts wurde ein Schlüsselwort angegeben, das mit einer Eigenschaft des Objekts in Konflikt steht.
- v Beim Ändern einer partitionierten Tabelle werden die Klauseln ADD, ATTACH und DETACH zusammen mit anderen Klauseln nicht unterstützt.
- v Beim Erstellen oder Deklarieren einer Tabelle mit der Klausel LIKE *tabellenname* (wobei *tabellenname* einen Kurznamen angibt) hat die Klausel INCLUDING COLUMN DEFAULTS keine Auswirkung und Spaltenstandardwerte werden nicht kopiert.
- v Der Parametermodus OUT oder INOUT wurde zum Definieren eines Parameters in einer Funktion verwendet, die den Parameter OUT bzw. INOUT nicht unterstützt.
- Eine generische Tabellenfunktion wurde über die Anweisung CREATE PROCEDURE mit der Klausel RE-TURNS GENERIC TABLE erstellt und einer der folgenden Fehler ist aufgetreten:
	- Eine andere Sprache als JAVA wurde mit der Klausel LANGUAGE angegeben.
	- Eine andere Parameterdarstellung als DB2GENERAL wurde mit der Klausel PARAME-TER STYLE angegeben.
- v Beim Erstellen eines Triggers wurde dasselbe Triggerereignis mehrmals angegeben.
- v Beim Erstellen eines Tabellenbereichs kann die Klausel USING STOGROUP nicht mit DMS- oder SMS-Tabellenbereichen verwendet werden.
- v Beim Erstellen eines Tabellenbereichs kann STOG-ROUP für temporäre Tabellenbereiche mit dynamischem Speicher nicht geändert werden.
- Beim Erstellen eines Tabellenbereichs kann DATA TAG für einen Tabellenbereich für temporäre Tabellen nicht festgelegt werden.
- v Beim Erstellen eines Tabellenbereichs kann DATA TAG für den Tabellenbereich des Systemkatalogs nicht festgelegt werden.
- v Beim Erstellen oder Ändern einer Tabelle kann VER-SIONING nicht mit LIKE für eine Ergebnistabelle oder MQT-Definition angegeben werden.

**Benutzeraktion:** Stellen Sie sicher, dass die Anweisung die für sie definierten Syntaxvorgaben und Regeln erfüllt. Korrigieren Sie jedes Auftreten doppelter oder widersprüchlicher Schlüsselwörter.

**sqlcode**: -628

**sqlstate**: 42613

# **SQL0629N SET NULL kann nicht angegeben werden, da entweder die Spalte oder FOR-EIGN KEY** *name* **keine Nullwerte enthalten kann.**

**Erläuterung:** Die Option SET NULL der Anweisung ALTER TABLE oder angegebenen Klausel FOREIGN KEY ist ungültig. Bei einer Anweisung ALTER TABLE kann die Spalte *name* nicht geändert werden, sodass Nullwerte unzulässig sind, da diese Spalte die letzte Spalte mit optionaler Dateneingabe in der Integritätsbedingung über Fremdschlüssel mit dem Aktionstyp 'on delete set NULL' war.

Bei der Klausel FOREIGN KEY sind Nullwerte für Schlüsselspalten nicht zulässig. *name* ist der Name der Integritätsbedingung, falls angegeben. Wurde kein Integritätsbedingungsname angegeben, ist *name* der erste in der Spaltenliste der Klausel FOREIGN KEY angegebene Spaltenname, dem drei Punkte angefügt werden.

Die Anweisung kann nicht verarbeitet werden.

**Benutzeraktion:** Bei einer Anweisung ALTER TABLE müssen Sie die Integritätsbedingung über Fremdschlüssel entfernen oder mindestens eine andere Spalte in dieser Integritätsbedingung so ändern, dass für sie die Dateneingabe optional ist. Ändern Sie bei der Klausel FOREIGN KEY entweder eine Schlüsselspalte dahingehend, dass sie die Zuordnung von Nullwerten zulässt, oder ändern Sie die Löschbedingung.

**sqlcode**: -629

**sqlstate**: 42834

### **SQL0631N FOREIGN KEY** *name* **ist zu lang oder hat zu viele Spalten.**

**Erläuterung:** Die Summe der internen Längen der Spalten in der Klausel FOREIGN KEY der Anweisung CREATE TABLE ist größer als die Längenbegrenzung für den Indexschlüssel oder die Anzahl angegebener Spalten übersteigt 64. Ein Fremdschlüssel kann außerdem nicht mit einer Spalte des Datentyps LONG VAR-CHAR definiert werden.

*name* ist der Name der Integritätsbedingung, falls in der Klausel FOREIGN KEY angegeben. Wurde kein Integritätsbedingungsname angegeben, ist *name* der erste in der Spaltenliste der Klausel FOREIGN KEY angegebene Spaltenname, dem drei Punkte angefügt werden.

Die Längenbegrenzung für Indexschlüssel basiert auf der Seitengröße des vom Index verwendeten Tabellenbereichs:

Max. Schlüssellänge Seitengröße

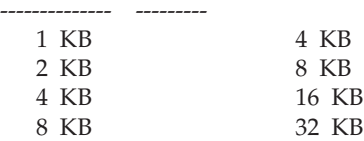

Die Anweisung kann nicht verarbeitet werden.

**Benutzeraktion:** Löschen Sie aus der Definition des Fremdschlüssels eine oder mehrere Spalten, sodass die Grenzwerte für die maximale Anzahl von 64 Spalten und die Schlüssellänge nicht überschritten werden.

**sqlcode**: -631

**sqlstate**: 54008

**SQL0632N FOREIGN KEY** *name* **ist ungültig, da die Tabelle aufgrund von Einschränkungen der Löschbedingungen nicht als von Tabelle** *tabellenname* **abhängig definiert werden kann. (Ursachencode:** *ursachencode***).**

**Erläuterung:** Die referenzielle Integritätsbedingung kann nicht definiert werden, da die Objekttabelle der Anweisung CREATE TABLE oder ALTER TABLE aus einem der folgenden Gründe nicht als abhängige Tabelle *tabellenname* definiert werden kann:

- v (01) Die Beziehung verweist auf sich selbst und es ist bereits eine Beziehung vorhanden, die auf sich selbst verweist und für die die Löschbedingung SET NULL gilt.
- v (02) Die Beziehung bildet einen Zyklus aus zwei oder mehr Tabellen, was zur Folge hat, dass die Tabelle durch übergreifendes Löschen mit sich selbst verbunden ist; (bei allen anderen Löschbedingungen im Zyklus würde es sich um CASCADE-Regeln handeln).

v (03) In der Beziehung wird die Tabelle durch Mehrfachbeziehungen über übergreifendes Löschen mit der angegebenen Tabelle verbunden und die Löschbedingung der vorhandenen Beziehung lautet SET NULL.

Der Fehler geht auf die Löschbedingungen der vorhandenen Beziehungen zurück, nicht auf die in der Klausel FOREIGN KEY der Anweisung CREATE TABLE oder ALTER TABLE angegebene Löschbedingung.

*name* ist der Name der Integritätsbedingung, falls in der Klausel FOREIGN KEY angegeben. Wurde kein Integritätsbedingungsname angegeben, ist *name* der erste in der Spaltenliste der Klausel FOREIGN KEY angegebene Spaltenname, dem drei Punkte angefügt werden.

Die Anweisung kann nicht verarbeitet werden.

**Benutzeraktion:** Löschen Sie, wenn möglich, die angegebene Klausel FOREIGN KEY aus der Anweisung CREATE TABLE oder ALTER TABLE.

**sqlcode**: -632

**sqlstate**: 42915

**SQL0633N Als Löschbedingung von FOREIGN KEY** *name* **muss** *löschbedingung* **angegeben werden. (Ursachencode:** *ursachencode***).**

**Erläuterung:** Die Löschbedingung in der Klausel FOR-EIGN KEY der Anweisung CREATE TABLE oder AL-TER TABLE ist nicht gültig. Aus einem der folgenden Gründe ist die in der Nachricht genannte Löschbedingung erforderlich:

- v (01) Die referenzielle Integritätsbedingung verweist auf sich selbst und eine auf sich selbst verweisende Integritätsbedingung weist die angegebene Löschbedingung (NO ACTION, RESTRICT oder CASCADE) auf.
- v (02) Die referenzielle Integritätsbedingung verweist auf sich selbst und die Tabelle ist in einer Beziehung, für die die Löschbedingung CASCADE gilt, das abhängige Element.
- v (03) Die Beziehung hätte zur Folge, dass eine andere Tabelle durch übergreifendes Löschen über mehrere andere Beziehungen mit derselben Tabelle verbunden wäre. Dies ist jedoch nur möglich, wenn diese Beziehungen dieselbe Löschbedingung haben (NO AC-TION RESTRICT oder CASCADE).

*name* ist der Name der Integritätsbedingung, falls in der Klausel FOREIGN KEY angegeben. Wurde kein Integritätsbedingungsname angegeben, ist *name* der erste in der Spaltenliste der Klausel FOREIGN KEY angegebene Spaltenname, dem drei Punkte angefügt werden.

Die Anweisung kann nicht verarbeitet werden.

**Benutzeraktion:** Ändern Sie, wenn möglich, die Löschbedingung.

**sqlcode**: -633

**sqlstate**: 42915

**Erläuterung:** Die Löschbedingung CASCADE in der Klausel FOREIGN KEY der Anweisung CREATE TAB-LE oder ALTER TABLE ist aus einem der folgenden Gründe nicht gültig:

- v (01) Es gibt eine referenzielle Integritätsbedingung, die auf sich selbst verweist und für die die Löschbedingung SET NULL, NO ACTION oder RESTRICT gilt.
- (02) Die Beziehung würde einen Zyklus bilden, was zur Folge hätte, dass die zu Tabelle durch übergreifendes Löschen mit sich selbst verbunden würde. Da es sich bei einer der bestehenden Löschbedingungen nicht um die Bedingung CASCADE handelt, kann diese Beziehung definiert werden, wenn als Löschbedingung nicht CASCADE angegeben werden.
- v (03) Die Beziehung hätte zur Folge, dass eine andere Tabelle durch übergreifendes Löschen über mehrere andere Beziehungen mit derselben Tabelle verbunden wäre, für die jedoch unterschiedliche Löschbedingungen oder aber übereinstimmend die Löschbedingung SET NULL gilt.

*name* ist der Name der Integritätsbedingung, falls in der Klausel FOREIGN KEY angegeben. Wurde kein Integritätsbedingungsname angegeben, ist *name* der erste in der Spaltenliste der Klausel FOREIGN KEY angegebene Spaltenname, dem drei Punkte angefügt werden.

Die Anweisung kann nicht verarbeitet werden.

**Benutzeraktion:** Ändern Sie, wenn möglich, die Löschbedingung.

**sqlcode**: -634

**sqlstate**: 42915

**Erläuterung:** Der für den Partitionierungsschlüssel angegebene Bereich ist aus einem der folgenden Gründe nicht gültig:

**1**

Der Startwert für die Partition ist größer als der Endwert. In der Regel muss der Startwert für eine Partition kleiner als der Endwert sein. Der Startwert kann jedoch mit dem Endwert

**SQL0634N Als Löschbedingung von FOREIGN KEY** *name* **darf nicht CASCADE angegeben werden. (Ursachencode:** *ursachencode***).**

**SQL0636N Der für die Datenpartition** *partitionsname* **angegebene Bereich ist ungültig. Ursachencode:** *ursachencode***.**

identisch sein, wenn beide Werte als inklusiv definiert sind. Ein Wert, der MINVALUE oder MAXVALUE einschließt, ist exklusiv. Ist z. B. eine Partition als STARTING (1, MINVALUE) definiert, ist ENDING (1, MINVALUE) unzulässig (Ursachencode 1), weil die Werte identisch und exklusiv sind. Selbst wenn ein Wert (z. B. nur ein Startwert) explizit angegeben ist, wird dieser Ursachencode zurückgegeben, wenn die resultierenden Werte (nach dem Generieren der fehlenden Werte) gegen diese Regel verstoßen.

**3**

Für die Partition mit dem niedrigsten Schlüssel ist kein Startwert angegeben.

**4**

Für die Partition mit dem höchsten Schlüssel ist kein Endwert angegeben.

**5**

Es darf kein Startwert angegeben werden, wenn der vorherige Endwert nicht angegeben wurde.

**7**

Nur unter DB2 UDB for iSeries: Die Datenpartitionen sind nicht in aufsteigender Reihenfolge angegeben.

**9**

Der Start- oder Endwert für die Partition ist zu lang. Die Gesamtlänge der Grenzwerte für den Tabellenpartitionierungsschlüssel muss kleinergleich 512 Byte sein.

**10**

Der Bereich überschneidet sich mit einer anderen Partition. Für jede Datenpartition muss es einen eindeutig definierten Start- und Endwert geben und jeder Datenwert darf sich nur in einer einzigen Datenpartition befinden. Wenn derselbe Wert (ausgenommen MINVALUE oder MAXVALUE) im Endwert einer Partition und im Startwert der nächsten Partition verwendet wird, muss mindestens einer dieser Werte als exklusiv definiert werden. Sie können bei einer vorhandenen Tabelle ermitteln, ob die Werte einer Partition inklusiv oder exklusiv sind, indem Sie die Katalogtabelle SYS-CAT.DATAPARTITIONS wie folgt abfragen (und dabei 'tabellenschema' und 'tabellenname' durch die entsprechenden Werte ersetzen):

SELECT

DATAPARTITIONID, DATAPARTITIONNAME, LOWINCLUSIVE, LOWVALUE, HIGHINCLUSIVE, HIGHVALUE

FROM SYSCAT.DATAPARTITIONS WHERE TABSCHEMA='tabellenschema' AND TABNAME='tabellenname' ORDER BY SEQNO

**11**

MINVALUE und MAXVALUE können nicht angegeben werden, wenn die Klausel EVERY angegeben ist.

**12**

Der für die Klausel EVERY angegebene Wert muss größer als Null und groß genug für die Definition eindeutiger Partitionen sein.

**13**

Im Start- oder Endwert für eine Partition darf nach MINVALUE oder MAXVALUE keine Konstante angegeben werden. Nach der Angabe von MINVALUE oder MAXVALUE müssen alle nachfolgenden (weniger signifikanten) Spalten MINVALUE bzw. MAXVALUE sein.

**14**

Spezielle dezimale Gleitkommawerte können nicht als Startwert, Endwert oder Inkrement angegeben werden, wenn die Klausel EVERY angegeben wurde.

**15**

Die Start- und Endwerte für die Partition dürfen kein Nullwert sein. Beachten Sie, dass ein Zeichenfolgewert mit der Länge null als Nullwert behandelt wird, wenn der Datenbankkonfigurationsparameter 'varchar2\_compat' auf ON gesetzt ist.

Hat der Wert für *partitionsname* das Format "PARTITION=wert", war der Partitionsname beim Auftreten des Fehlers nicht verfügbar. Der bereitgestellte Wert gibt den Start- oder Endwert der fehlerhaften Partition in der Partitionslistenklausel an.

Die Anweisung kann nicht verarbeitet werden.

**Benutzeraktion:** Korrigieren Sie die ungültigen Bereiche für die Datenpartitionen.

**sqlcode**: -636

**sqlstate**: 56016

# **SQL0637N Das Schlüsselwort** *schlüsselwort* **ist wie verwendet ungültig.**

**Erläuterung:** Die SQL-Anweisung enthält eine doppelt vorhandene oder widersprüchliche Angabe einer Klausel mit dem angegebenen Schlüsselwort. Beispiel:

DEFAULT, UNIQUE und PRIMARY können in einer Spaltendefinition nur einmal angegeben werden.

# **SQL0638N • SQL0650N**

- v Für eine Spaltendefinition kann entweder nur UNIQUE oder PRIMARY angegeben werden.
- PRIMARY kann in einer Anweisung CREATE TABLE nur einmal angegeben werden.
- Die für die Anweisung PREPARE angegebene Attributzeichenfolge kann eine Option nicht mehrmals angeben oder es sind widersprüchliche Optionen vorhanden.
- v ACTIVATE oder DEACTIVATE ROW ACCESS CON-TROL kann nur einmal angegeben werden.
- ACTIVATE oder DEACTIVATE COLUMN ACCESS CONTROL kann nur einmal angegeben werden.

Die Anweisung kann nicht verarbeitet werden.

**Benutzeraktion:** Korrigieren Sie die Anweisung im Hinblick auf doppelt vorhandene oder widersprüchliche Angaben für Klauseln.

**sqlcode**: -637

**sqlstate**: 42614

# **SQL0638N Die Tabelle** *name* **kann nicht erstellt werden, da keine Spaltendefinitionen angegeben wurden.**

**Erläuterung:** Die Anweisung CREATE TABLE enthält keine Spaltendefinitionen.

Die Anweisung kann nicht verarbeitet werden.

**Benutzeraktion:** Fügen Sie der Anweisung mindestens eine Spaltendefinitionen hinzu.

**sqlcode**: -638

**sqlstate**: 42601

### **SQL0644N Für das Schlüsselwort** *schlüsselwort* **in der Anweisung** *anweisungstyp* **wurde ein ungültiger Wert angegeben.**

**Erläuterung:** Dem Schlüsselwort *schlüsselwort* folgt ein ungültiger Wert so, wie es die Beschreibung von *anweisungstyp* zulässt. Ein numerischer Wert liegt möglicherweise außerhalb eines definierten Bereichs. Bei anderen Typen liegt der Wert nicht in der definierten Gruppe gültiger Werte.

**Benutzeraktion:** Stellen Sie anhand der Referenzdokumentation für *anweisungstyp* fest, welche Werte gültig sind, und nehmen Sie die erforderlichen Änderungen vor.

**sqlcode**: -644

**sqlstate**: 42615

#### **SQL0647N Pufferpool** *pufferpoolname* **ist zurzeit nicht aktiv.**

**Erläuterung:** Der Pufferpool *pufferpoolname* ist in der aktuellen Datenbankumgebung nicht aktiv. Es wurde versucht, einen anderen Pufferpool mit derselben Seitengröße zu finden, aber in der aktuellen Datenbankumgebung waren keine solchen Pufferpools aktiv. Der Pufferpool *pufferpoolname* wurde kürzlich definiert, aber noch nicht aktiviert.

Die Anweisung kann nicht verarbeitet werden.

**Benutzeraktion:** Die Datenbank muss gestoppt und neu gestartet werden, um den erforderlichen Pufferpool zu aktivieren.

**sqlcode**: -647

**sqlstate**: 57003

**SQL0648N Der Fremdschlüssel kann nicht definiert werden, weil dadurch die Tabelle** *eigner1.tabellenname1* **über mehrere Pfade durch übergreifendes Löschen mit Tabelle** *eigner2.tabellenname2* **verbunden wird. Ursachencode:** *ursachencode***.**

**Erläuterung:** Der Fremdschlüssel kann aus einer der folgenden Ursachen (*ursachencode*) nicht definiert werden:

- **01** Durch die Beziehung wird die Tabelle *eigner1.tabellenname1* über mehrere Pfade durch übergreifendes Löschen mit Tabelle *eigner2.tabellenname2* mit derselben Löschbedingung von SET NULL verbunden.
- **02** Die Beziehung bewirkt, dass die Tabelle *eigner1.tabellenname1* über mehrere Pfade durch übergreifendes Löschen mit Tabelle *eigner2.tabellenname2* mit unterschiedlichen Löschbedingungen verbunden ist.

Die Verarbeitung dieser SQL-Anweisung wurde beendet.

**Benutzeraktion:** Korrigieren Sie die Anweisung. Wiederholen Sie die Anforderung.

**sqlcode**: -648

**sqlstate**: 42915

**SQL0650N Die Anweisung ALTER kann nicht ausgeführt werden. Ursachencode:** *ursachencode***.**

**Erläuterung:** Die Anweisung ALTER für einen Index oder eine Tabelle kann nicht wie angegeben ausgeführt werden. Die Ursache wird durch den Ursachencode wie folgt angegeben:

Für die folgenden Indizes kann keine Komprimierung angegeben werden: MDC- oder ITC-Blockindizes, XML-Pfadindizes, Indexspezifikationen.

**Benutzeraktion:** Korrigieren Sie die Anweisung AL-TER wie im Ursachencode angegeben und setzen Sie die Anweisung erneut ab.

**sqlcode**: -650

**sqlstate**: 56090

# **SQL0658N Das Objekt** *name* **kann nicht explizit gelöscht oder geändert werden.**

**Erläuterung:** Die Kennung *name* gibt eines der folgenden Elemente an:

- v Eine Umsetzungsfunktion oder eine Vergleichsfunktion, die nicht mit der Anweisung DROP gelöscht werden kann, da sie vom System zur Verwendung mit einem einzigartigen Typ erstellt wurde.
- v Eine Funktion, die nicht geändert werden kann, da sie eine Quellenfunktion ist.
- v Eine Methode, die nicht mit der Methode ALTER TYPE gelöscht werden kann, weil sie vom System zur Verwendung mit einem strukturierten Typ erstellt wurde.
- v Ein Paket, das nicht mit der Anweisung DROP gelöscht werden kann, weil es vom System zur Verwendung mit einer SQL-Prozedur erstellt wurde. Das Konsistenztoken (oder UNIQUE\_ID) wird als Teil des Paketnamens in hexadezimaler Form angegeben: "paketschema.paketname 0Xkontoken".
- Ein im Kontext eines Arbeitsaktionssets definierter Schwellenwert.
- v Eine Routine, die nicht geändert werden kann, da sie mit LANGUAGE SQL definiert wurde.
- v Ein Kurzname, der nicht dahingehend geändert werden kann, dass Caching unzulässig ist, weil im Fullselect einer MQT-Definition auf den Kurznamen verwiesen wird.
- v Eine Standardzeilenberechtigung kann mit der Anweisung DROP PERMISSION nicht explizit gelöscht werden.

Die Anweisung kann nicht verarbeitet werden.

### **Benutzeraktion:**

- v Die Funktion *name* kann nur gelöscht werden, wenn der einzigartige Typ oder der strukturierte Typ gelöscht wird, der die Definition der Funktion bewirkt hat. Der Name des einzigartigen Typs ist entweder mit dem Namen der Funktion oder der Parameterart der Funktion identisch.
- v Die Funktion *name* kann nur geändert werden, wenn sie gelöscht und erneut erstellt wird.
- v Die Methode *name* kann nur gelöscht werden, wenn der strukturierte Typ gelöscht wird, der die Definiti-

on der Methode bewirkt hat. Der Methodenname entspricht dem Namen eines Attributs für den strukturierten Typ.

- Das Paket name kann nur gelöscht werden, wenn die SQL-Prozedur gelöscht wird, die die Definition des Pakets veranlasst hat. Der spezifische Name der SQL-Prozedur kann durch eine Abfrage der Spalten DSCHEMA und DNAME in der Katalogtabelle SYS-IBM.SYSDEPENDENCIES ermittelt werden, und zwar dort, wo die Werte von BSCHEMA, BNAME und BUNIQUE\_ID mit den relevanten Teilen von *name* übereinstimmen, und BTYPE gleich 'K' und DTYPE gleich 'L' ist. Das Konsistenztoken (oder UNIQUE\_ID) wird zur Unterscheidung von Paketversionen benötigt, deren Schema und Name identisch sind.
- v Ändern oder Löschen Sie den Schwellenwert mithilfe von ALTER WORK ACTION SET bzw. DROP WORK ACTION SET.
- Die Routine *name* kann nur geändert werden, wenn sie gelöscht und anschließend erneut definiert wird.
- v Soll der Kurzname *name* dahingehend geändert werden, dass Caching unzulässig ist, müssen Sie alle Verweise auf diesen Kurznamen in allen MQT-Definitionen löschen.
- Eine Standardzeilenberechtigung kann kann nur implizit gelöscht werden, wenn die zugeordnete Tabelle mit der Anweisung DROP TABLE gelöscht wird. Die Standardzeilenberechtigung kann alternativ über die Anweisung ALTER TABLE mit der Klausel DEACTI-VATE ROW ACCESS CONTROL gelöscht werden.

# **SQL0659N Die für Tabellenobjekt zulässige Maximalgröße wurde überschritten.**

**Erläuterung:** Mindestens eines der Objekte, die eine Tabelle bilden, hat seine Maximalgröße erreicht. Folgende Speicherobjekte können eine Tabelle bilden:

- Daten: Hier sind die Basisspaltendaten gespeichert.
- v Index: Hier sind alle Indices für die Tabelle gespeichert.
- v Lange Daten: Hier sind die LONG VARCHAR- und LONG VARGRAPHIC-Spaltendaten gespeichert.
- Lob/Lob-Zuordnung: Hier sind BLOB-, CLOB- und DBCLOB-Spaltendaten und Steuerinformationen gespeichert.
- XML: Hier sind die XML-Daten gespeichert.

Ein Speicherobjekt, das seine Maximalgröße erreicht hat, kann nicht weiter vergrößert werden.

**Benutzeraktion:** Folgende Maßnahmen können ergriffen werden, um den in einem Objekt vorhandenen Speicher zum Speichern neuer Daten verfügbar zu machen:

- Erneutes Organisieren der Tabelle
- v Löschen unnötiger Zeilen aus der Tabelle
- v Löschen eines Indices der Tabelle

# **SQL0663N • SQL0668N**

- v Aktualisieren von Zeilen, um die Datenmenge zu verringern (nach dieser Aktion muss eventuell RE-ORG ausgeführt werden, um nicht verwendeten Speicher zu konsolidieren)
- v Löschen unnötiger XML-Dokumente

**sqlcode**: -659

**sqlstate**: 54032

### **SQL0663N Die Anzahl Partitionierungswerte ist für die Datenpartition** *partitionsname* **inkorrekt.**

**Erläuterung:** In der Klausel STARTING oder ENDING für die Datenpartition wurde die falsche Anzahl Grenzwerte für den Datenpartitionierungsschlüssel angegeben. Wenn die Datenpartitionsspezifikation eine Klausel EVERY enthält, darf nur eine Tabellenpartitionierungsschlüsselspalte mit einem numerischen Datentyp oder Datentyp für Datum und Uhrzeit vorhanden sein. Hat der Wert für *partitionsname* das Format "PARTITION=wert", war der Partitionsname beim Auf-

treten des Fehlers nicht verfügbar. Der bereitgestellte Wert gibt den Start- oder Endwert der fehlerhaften Partition in der Partitionslistenklausel an.

**Benutzeraktion:** Ändern Sie die Anzahl der in der Klausel STARTING oder ENDING angegebenen Werte so, dass sie mit der Anzahl Spalten im Tabellenpartitionierungsschlüssel übereinstimmt. Sie können auch die Anzahl Spalten im Tabellenpartitionierungsschlüssel ändern.

**sqlcode**: -663

**sqlstate**: 53038

### **SQL0667N Der FOREIGN KEY** *name* **konnte nicht erstellt werden, da die Tabelle Zeilen mit Fremdschlüsselwerten enthält, die im Primärschlüssel der übergeordneten Tabelle nicht gefunden wurden.**

**Erläuterung:** Der angegebene Fremdschlüssel kann nicht definiert werden, da die zu ändernde Tabelle mindestens eine Zeile enthält, bei der der Wert des Fremdschlüssels nicht dem Wert des Primärschlüssels in der übergeordneten Tabelle entspricht.

*name* ist der Name der Integritätsbedingung, falls angegeben. Wurde kein Integritätsbedingungsname angegeben, ist *name* der erste in der Spaltenliste der Klausel FOREIGN KEY angegebene Spaltenname, dem drei Punkte angefügt werden.

Die Anweisung kann nicht verarbeitet werden. Die angegebene Tabelle wird nicht geändert.

**Benutzeraktion:** Entfernen Sie die fehlerhaften Tabellenzeilen und definieren Sie den Fremdschlüssel.

**sqlcode**: -667

**sqlstate**: 23520

### **SQL0668N Die Operation ist wegen Ursachencode** *ursachencode* **für Tabelle** *tabellenname* **nicht zulässig.**

**Erläuterung:** Auf die Tabelle *tabellenname* besteht nur eingeschränkter Zugriff. Die Ursache beruht auf den folgenden Ursachencodes *ursachencode*:

**1**

Die Tabelle befindet sich im Status 'Festlegen der Integrität anstehend, kein Zugriff'. Die Integrität der Tabelle wurde nicht durchgesetzt und der Inhalt der Tabelle ist möglicherweise ungültig. Diese Fehlernachricht wird möglicherweise auch dann ausgegeben, wenn eine übergeordnete oder zugrunde liegende Tabelle, die sich nicht im Status 'Festlegen der Integrität anstehend, kein Zugriff' befindet, für eine Operation verwendet wird, und eine abhängige Tabelle sich noch im Status 'Festlegen der Integrität anstehend, kein Zugriff' befindet.

**2**

Die Tabelle befindet sich im Status 'Kein Versetzen von Daten'. In diesem Status sind Operationen, die das Versetzen von Daten beinhalten, nicht zulässig. Operationen dieser Art beinhalten das Umverteilen von Daten (RE-DISTRIBUTE), die Aktualisierung von Schlüsseln für Datenbankpartitionierungen, MDC-Schlüsseln (Multidimensional Clustering Key mehrdimensionaler Clusterschlüssel), Bereichsclusterschlüsseln sowie Tabellenpartitionierungsschlüsseln und das Reorganisieren von Tabellen (REORG TABLE).

**3**

Die Tabelle befindet sich im Status 'Laden anstehend'. Ein vorheriger LOAD-Versuch für die Tabelle schlug fehl. Die LOAD-Operation muss neu gestartet oder beendet werden, bevor Zugriff auf die Tabelle erteilt wird.

**4**

Die Tabelle befindet sich im Status 'Lesezugriff'. Dieser Status kann während einer online LOAD-Verarbeitung (LOAD INSERT mit der Option READ ACCESS) oder nach einer online LOAD-Operation auftreten, aber bevor alle Integritätsbedingungen im neu hinzugefügten Abschnitt der Tabelle mit der Anweisung SET INTEGRITY geprüft wurden. Dieser Status kann auch auftreten, wenn die Klausel READ ACCESS bei der Inaktivierung der Integritätsüberprüfung mit der Anweisung SET INTEG-RITY verwendet wurde. Für die Tabelle sind keine Aktualisierungen zulässig.
Die Tabelle befindet sich im Status 'Laden läuft'. Das Dienstprogramm LOAD führt Operationen für die Tabelle durch. Es besteht kein Zugriff auf die Tabelle, bis das Dienstprogramm die Verarbeitung beendet hat.

**6**

MQTs, die auf einen Kurznamen verweisen, können in DB2 Enterprise Server Edition nicht aktualisiert werden.

**7**

Die Tabelle befindet sich im Status 'Reorganisation anstehend'. Dies kann nach einer Anweisung ALTER TABLE auftreten, die eine von REORG empfohlene Operation enthält.

**8**

Die Tabelle befindet sich im Status 'Änderung anstehend'. Dazu kann es kommen, wenn die Tabelle in derselben UOW verwendet wird wie eine Anweisung ALTER TABLE, die eine von REORG empfohlene Operation enthält.

**9**

Die Tabelle befindet sich im Status 'Umverteilung anstehend'. Das Dienstprogramm REDIS-TRIBUTE ist für diese Tabelle nicht beendet. Es besteht kein Zugriff auf die Tabelle, bis das Dienstprogramm die Verarbeitung beendet hat.

**10**

Die Tabelle ist die Quellentabelle für eine laufende Operation ADMIN\_MOVE\_TABLE. Die versuchte Operation ist eingeschränkt, bis der Verschiebevorgang abgeschlossen ist oder abgebrochen wird.

**11**

Die Tabelle, die einen nicht partitionierten Index enthält, hat eine neue Datenpartition und die Operation versucht, in derselben Transaktion zuzugreifen wie die Hinzufügungs- oder Zuordnungsoperation, die die Partition erstellt hat, auf diese Partition zuzugreifen, aber die Transaktion hat die Tabelle nicht im Exklusivmodus gesperrt.

### **Benutzeraktion:**

**1**

Führen Sie die Anweisung SET INTEGRITY mit der Option IMMEDIATE CHECKED für die Tabelle *tabellenname* aus, um den Status 'Festlegen der Integrität anstehend, kein Zugriff' aufzuheben. Führen Sie für eine vom Benutzer verwaltete MQT die Anweisung mit der Option IMMEDIATE UNCHECKED anstelle der Option IMMEDIATE CHECKED aus. Führen Sie die Anweisung REFRESH TABLE für die abhängigen umgehend MQT und Zwischenspeichertabellen der Tabelle *tabellenname* aus. Der Inhalt dieser IMQTs (Immediate Materialized Query Tables – sofort gespeicherte Abfragetabellen) und Zwischenspeichertabellen kann anhand der hinzugefügten Daten von *tabellenname* über vorherige LOAD INSERT-Operationen und anhand der zugeordneten Daten von *tabellenname* über vorherige Anweisungen ALTER TABLE mit der Klausel AT-TACH inkrementell verwaltet werden.

**3**

Starten Sie die zuvor fehlgeschlagene LOAD-Operation für die Tabelle neu oder beenden Sie sie, indem Sie LOAD mit der Option RE-START oder TERMINATE absetzen.

**4**

Wurde der Status 'Lesezugriff' durch eine LOAD-Operation hervorgerufen, setzen Sie den Befehl LOAD QUERY ab, um festzustellen, ob zurzeit Daten in die Tabelle geladen werden. Wenn dies der Fall ist, warten Sie, bis das Dienstprogramm LOAD beendet wird. Gegebenenfalls können Sie auch die zuvor fehlgeschlagene LOAD-Operation neu starten oder beenden. Wenn LOAD momentan nicht ausgeführt wird, setzen Sie die Anweisung SET IN-TEGRITY mit der Option IMMEDIATE CHE-CKED ab, um die Integritätsbedingungen im neu geladenen Abschnitt der Tabelle zu prüfen.

Wurde der Grund für den Status 'Lesezugriff' durch die Inaktivierung der Integritätsüberprüfung hervorgerufen, setzen Sie die Anweisung SET INTEGRITY mit der Option IMME-DIATE CHECKED ab.

**5**

Warten Sie, bis die aktuelle LOAD-Operation beendet wurde. Mit dem Befehl LOAD QUE-RY kann der Fortschritt des Ladevorgangs überwacht werden.

**6**

Verwenden Sie bei der Definition der MQT die Option MAINTAIN BY USER. Verwenden Sie anschließend eine Anweisung INSERT in einer Unterabfrage, um die MQT zu füllen.

**7**

Reorganisieren Sie die Tabelle mit dem Befehl REORG TABLE.

Beachten Sie bei einer Tabelle mit anstehender Reorganisation, dass die folgenden Klauseln für die Reorganisation der Tabelle nicht zulässig sind:

# **SQL0668N**

### **SQL0669N • SQL0670N**

- Klausel INPLACE REORG TABLE
- Klausel ON DATA PARTITION für eine partitionierte Tabelle, für die nicht partitionierte Indizes definiert sind
- **8**

Vervollständigen Sie die UOW und setzen Sie den Befehl erneut ab.

**9**

Wenn das Dienstprogramm REDISTRIBUTE aktiv ist, warten Sie, bis es die Verarbeitung für die aktuelle Tabelle beendet hat. Mit dem Befehl LIST UTILITIES kann der Fortschritt des Dienstprogramms REDISTRIBUTE überwacht werden. Wenn eine vorherige Operation REDISTRIBUTE fehlschlug und die Tabelle dadurch in diesem Status verblieben ist, führen Sie das Dienstprogramm REDISTRIBUTE erneut mit der Option CONTINUE oder AB-ORT aus. Warten Sie, bis die Verarbeitung dieser Tabelle beendet ist.

**10**

Beenden oder brechen Sie die Tabellenverschiebeoperation ab und wiederholen Sie den Befehl. Sie können die Tabelle SYSTOOLS.AD-MIN\_MOVE\_TABLE auf Informationen zum Status der Verschiebeoperation abfragen.

**11**

Modifizieren Sie die Anwendung, sodass Transaktionen, die Partitionshinzufügungsoder Partitionszuordnungsoperationen umfassen, festgeschrieben werden, bevor die Anwendung auf die neuen Partitionen zugreift, in denen die Zieltabelle einen nicht partitionierten Index hat. Alternativ können Sie die Anwendung modifizieren, sodass eine Tabelle, die einen nicht partitionierten Index enthält und auf die die Onlinehinzufügungs- oder Onlinezuordnungsoperation Auswirkungen hat, exklusiv gesperrt wird, wenn eine Operation auf eine neue Partition in derselben Transaktion zugreift wie die Hinzufügungs- oder Zuordnungsoperation, die die Partition erstellt hat.

#### **sqlcode**: -668

**sqlstate**: 57007

#### **SQL0669N Ein vom System geforderter Index kann nicht explizit gelöscht werden.**

**Erläuterung:** Es wurde versucht, mit der Anweisung DROP INDEX einen Index zu löschen, der für die folgenden Aufgaben erforderlich ist:

das Erzwingen einer Integritätsbedingung über Primärschlüssel für eine Tabelle

- das Erzwingen einer eindeutigen Integritätsbedingung für eine Tabelle
- das Erzwingen der Eindeutigkeit der Objekt-ID-Spalte (OID) für die Hierarchie einer typisierten Tabelle
- die Verwaltung einer replizierten MQT
- die Pflege einer XML-Spalte in der Tabelle

Ein vom System geforderter Index kann nicht mit der Anweisung DROP INDEX gelöscht werden.

Die Anweisung kann nicht verarbeitet werden. Der angegebene Index wird nicht gelöscht.

**Benutzeraktion:** Soll der Primärschlüssel oder die eindeutige Integritätsbedingung trotzdem gelöscht werden, verwenden Sie die Klausel DROP PRIMARY KEY oder DROP CONSTRAINT der Anweisung ALTER TABLE, um den Primärschlüssel oder die eindeutige Integritätsbedingung zu löschen. Wurde der Index nur erstellt, um den primären oder eindeutigen Schlüssel zu erzwingen, wird der Index gelöscht. Wenn nicht, kann dann die Anweisung DROP INDEX verarbeitet werden.

Der Index für eine OID-Spalte kann nur durch Löschen der Tabelle gelöscht werden.

Der für die Verwaltung einer replizierten MQT erforderliche Index kann nur gelöscht werden, wenn vorher die replizierte MQT gelöscht wurde.

Die vom System erforderten Indizes, die mindestens einer XML-Spalte in einer Tabelle zugeordnet sind, können nicht explizit gelöscht werden. Diese Indizes werden vom Datenbankmanager verwaltet, um die XML-Spalte in der Tabelle zu unterstützen. Der in der Anweisung DROP INDEX angegebene Index kann nicht gelöscht werden, ohne dass die Tabelle gelöscht wird.

**sqlcode**: -669

**sqlstate**: 42917

**SQL0670N Die Zeilenlänge der Tabelle hat das Maximum von** *länge* **Byte überschritten. (Tabellenbereich** *tabellenbereichsname***.)**

**Erläuterung:** Die Zeilenlänge einer Tabelle des Datenbankmanagers darf die folgenden Werte nicht überschreiten:

- 4005 Byte in einem Tabellenbereich mit 4-KB-Seiten
- 8101 Byte in einem Tabellenbereich mit 8-KB-Seiten
- 16293 Byte in einem Tabellenbereich mit 16-KB-Seiten
- v 32677 Byte in einem Tabellenbereich mit 32-KB-Seiten

Die Länge wird ermittelt, indem die internen Längen der Spalten addiert werden. Genauere Informationen zur internen Länge der Spalten enthält der Abschnitt zu CREATE TABLE im Handbuch *SQL Reference*.

Mögliche Ursachen:

- v Die in der Anweisung CREATE TABLE oder ALTER TABLE definierte Zeilenlänge einer Tabelle ist größer als die maximale Seitengröße des Tabellenbereichs. Der reguläre Tabellenbereichsname *tabellenbereichsname* gibt den Tabellenbereich an, dessen Seitengröße für die Ermittlung der maximalen Zeilenlänge verwendet wurde.
- v Die in der Anweisung CREATE GLOBAL TEM-PORARY TABLE oder DECLARE GLOBAL TEM-PORARY TABLE definierte Zeilenlänge einer Tabelle ist größer als die maximale Seitengröße des Tabellenbereichs. Der temporäre Benutzertabellenbereichsname *tabellenbereichsname* gibt den Tabellenbereich an, dessen Seitengröße für die Ermittlung der maximalen Zeilenlänge verwendet wurde.

Die Anweisung kann nicht verarbeitet werden.

**Benutzeraktion:** Führen Sie je nach Ursache einen der folgenden Schritte aus.

- v Geben Sie bei CREATE TABLE, ALTER TABLE, CREATE CLOBAL TEMPORARY TABLE oder DE-CLARE GLOBAL TEMPORARY TABLE einen Tabellenbereich mit einer höheren Seitengröße an, falls möglich.
- v Andernfalls müssen Sie die Zeilenlänge verkleinern, indem Sie mindestens eine Spalte entfernen oder die Spaltenlänge von mindestens einer Spalte verkleinern.

**sqlcode**: -670

**sqlstate**: 54010

### **SQL0672N Operation DROP für Tabelle** *tabellenname* **nicht zulässig.**

**Erläuterung:** Die Operation DROP ist aus einem der folgenden Gründe fehlgeschlagen:

- v Die zu löschende Tabelle verfügt über das Attribut RESTRICT ON DROP.
- v Der zu löschende Tabellenbereich oder die zu löschende Datenbankpartitionsgruppe enthält die angegebene Tabelle mit dem Attribut RESTRICT ON DROP.

Die Anweisung DROP kann nicht ausgeführt werden.

**Benutzeraktion:** Wenn der Fehler während einer DROP TABLE-Anweisung aufgetreten ist, geben Sie die Anweisung ALTER TABLE mit der Klausel DROP RE-STRICT ON DROP aus. Wiederholen Sie anschließend die Anweisung DROP TABLE.

Wenn das Problem während der Anweisung DROP TA-BLESPACE oder DROP DATABASE PARTITION GROUP aufgetreten ist, stellen Sie sicher, dass sich in dem Tabellenbereich oder der Datenbankpartitionsgruppe keine anderen Tabellen mit dem Attribut RESTRICT ON DROP befinden. Mit der folgenden Anweisung SE-LECT können die Tabellen ermittelt werden:

SELECT TB.TABNAME, TB.TABSCHEMA, TS.TBSPACE, TS.NGNAME FROM SYSCAT.TABLES TB, SYSCAT.TABLESPACES TS WHERE TYPE = 'T' AND DROPRULE = 'R' AND TB.TBSPACEID = TS.TBSPACEID ORDER BY TS.NGNAME, TS.TBSPACE, TB.TABSCHEMA, TB.TABNAME;

Geben Sie nach Ermittlung der Tabellen mit dem Attribut RESTRICT ON DROP die Anweisung ALTER TAB-LE unter Verwendung der Klausel DROP RESTRICT ON DROP für jede dieser Tabellen aus. Wiederholen Sie anschließend die Anweisung DROP TABLESPACE oder DROP DATABASE PARTITION GROUP.

**sqlcode**: -672

**sqlstate**: 55035

**SQL0673N Es kann kein Primärindex oder eindeutiger Schlüsselindex erstellt werden, da die Tabelle Zeilen enthält, die mit den Werten der angegebenen primären oder eindeutigen Schlüsselspalten der Integritätsbedingung** *name* **übereinstimmen.**

**Erläuterung:** Die Definition des primären oder eindeutigen Schlüssels der Integritätsbedingung *name* ist fehlgeschlagen, da die zu ändernde Tabelle bereits Zeilen mit Werten enthält, die mit den Werten in den Spalten der Klauseln PRIMARY KEY oder UNIQUE identisch sind.

*name* ist der Name der Integritätsbedingung, falls angegeben. Wurde kein Integritätsbedingungsname angegeben, ist *name* der erste in der Klausel PRIMARY KEY oder UNIQUE CONSTRAINT angegebene Spaltenname, dem drei Punkte angefügt werden.

Die Anweisung kann nicht verarbeitet werden. Die angegebene Tabelle wird nicht geändert.

**Benutzeraktion:** Löschen Sie vor dem Versuch, den Primärschlüssel oder den eindeutigen Schlüssel zu definieren, die fehlerhaften Zeilen aus der Tabelle.

**sqlcode**: -673

**sqlstate**: 23515

## **SQL0678N Das Literal** *literal* **muss mit dem Datentyp** *datentyp* **der Spalte** *spaltenname* **kompatibel sein.**

**Erläuterung:** Das für die Klausel STARTING, ENDING oder EVERY angegebene Literal *literal* ist nicht mit dem Datentyp der Spalte *spaltenname* kompatibel. Der Datentyp der Spalte ist *datentyp*. Der Wert eines in der Klausel EVERY verwendeten Literals darf nicht null oder negativ sein. Die Klausel EVERY muss eine Dauer angeben, wenn die Klausel PARTITION BY einen Datentyp für Datum und Uhrzeit angibt.

**Benutzeraktion:** Geben Sie in der Klausel STARTING, ENDING oder EVERY ein gültiges Literal an.

**sqlcode**: -678

**sqlstate**: 53045

**SQL0680N Für eine Tabelle, Sicht oder Tabellenfunktion wurden zu viele Spalten angegeben oder für einen benutzerdefinierten Zeilendatentyp wurden zu viele Felder angegeben.**

**Erläuterung:** Die maximal zulässige Spaltenanzahl für eine Tabelle hängt von der Seitengröße des Tabellenbereichs und den Datentypen der Spalten ab.

Seitengröße:

- v 4 KB: Die maximale Anzahl zulässiger Spalten beträgt 500.
- 8 KB, 16 KB oder 32 KB: Die maximale Anzahl zulässiger Spalten beträgt 1012.

Die tatsächliche Spaltenanzahl für eine Tabelle wird mit der folgenden Formel ermittelt: Gesamtspaltenanzahl \* 8 + Anzahl von LOB-Spalten \* 12 + Anzahl von Datalink-Spalten \* 28 <= Zeilengrößenbeschränkungen für die Seitengröße.

In einer Sicht sind maximal 5000 Spalten zulässig.

Für eine Tabellenfunktion sind maximal 255 Spalten zulässig. Hierzu gehören generische Tabellenfunktionen, bei denen die Anzahl Spalten in einer typisierten Korrelationsklausel angegeben ist.

Für einen Kurznamen sind maximal 5000 Spalten zulässig.

Für einen benutzerdefinierten Zeilendatentyp sind maximal 1012 Felder zulässig.

Benutzer föderierter Systeme: Für andere Datenquellen gilt möglicherweise eine andere maximale Spaltenanzahl. Diese Begrenzung wurde überschritten. Für einen Zeilentyp sind maximal 1012 Felder zulässig.

Die Anweisung kann nicht verarbeitet werden.

**Benutzeraktion:** Stellen Sie sicher, dass die Anzahl Spalten oder Felder den Maximalwert nicht überschreitet.

Wenn eine Tabelle erstellt wird, in der bei einer größeren Seitengröße die gewünschte Spaltenzahl zulässig ist, geben Sie einen Tabellenbereich mit der größeren Seitengröße an. Erstellen Sie erforderlichenfalls eigene Tabellen oder Sichten für zusätzliche Informationen, die sonst die Begrenzung überschreiten würden.

Entfernen Sie beim Erstellen eines Zeilendatentyps mindestens ein Feld, sodass die Gesamtzahl Felder die zulässige maximale Anzahl nicht überschreitet, und versuchen Sie es erneut.

Benutzer föderierter Systeme: Begrenzen Sie die Anzahl

der Tabellenspalten auf die maximale Anzahl der von der Datenquelle unterstützten Spalten. Falls erforderlich, erstellen Sie zusätzliche Tabellen oder Sichten für die Informationen der überzähligen Spalten, die von der betreffenden Datenquelle nicht mehr unterstützt würden.

Weitere Informationen finden Sie in der Dokumentation zu CREATE TABLE, CREATE VIEW, CREATE FUNC-TION und CREATE TYPE.

**sqlcode**: -680

**sqlstate**: 54011

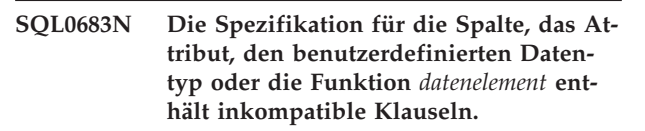

**Erläuterung:** In der Datenelementangabe einer Anweisung CREATE bzw. ALTER, in einem Ausdruck XMLTABLE oder in einer typisierten Korrelationsklausel einer Anweisung SELECT, die auf eine generische Tabellenfunktion verweist, befindet sich ein Fehler. Es wurden inkompatible Angaben gemacht, beispielsweise"INTEGER und FOR BIT DATA". Wenn die Spalte vom Typ DB2SECURITYLABEL ist, ist 'NOT NULL WITH DEFAULT' beispielsweise eine inkompatible Angabe. *datenelement* gibt die Position des Fehlers wie folgt an:

- v Bei einer Anweisung CREATE TABLE bzw. ALTER TABLE, einem Ausdruck XMLTABLE oder einer typisierten Korrelationsklausel einer Anweisung SELECT gibt *datenelement* den Namen der Spalte an, die den Fehler enthält.
- v Bei einer Anweisung CREATE FUNCTION ist *datenelement* ein Token, das den Problembereich in der Anweisung angibt. Beispiel: "PARAMETER 3" oder "RE-TURNS" oder "CAST FROM".
- v Bei einer Anweisung CREATE DISTINCT TYPE gibt *datenelement* den Namen des Datentyps an, der definiert wird.
- Bei einer Anweisung CREATE oder ALTER TYPE gibt *datenelement* die Klausel oder das Attribut mit dem Fehler an.
- v Bei einer Anweisung CREATE oder ALTER TABLE müssen die Spalten für einen Zeitraum BUSINES-S\_TIME als DATE oder TIMESTAMP(p) definiert werden. Dabei steht p für einen Wert zwischen 0 und 12 (einschließlich).
- Bei einer Anweisung CREATE oder ALTER TABLE muss *datenelement* für eine Spalte ROW BEGIN, ROW END oder TRANSACTION START ID die Angabe TIMESTAMP(12) sein.

Die Anweisung kann nicht verarbeitet werden.

**Benutzeraktion:** Beheben Sie die Inkompatibilität und wiederholen Sie die Anweisung.

**sqlcode**: -683

**sqlstate**: 42842

**SQL0695N Der angegebene Wert (***sicherheitskennsatz***) konnte nicht in einen Sicherheitskennsatz konvertiert werden. In der Sicherheitsrichtlinie mit der Richtlinien-ID** *richtlinien-id* **entspricht der Elementwert** *elementwert* **keinem Element in der Komponente an der Ordinalposition** *ordinalposition***.**

**Erläuterung:** In einer Anweisung INSERT oder UP-DATE wurde ein Wert für die Spalte des Typs DB2SECURITYLABEL angegeben. Der Wert kann nicht in einen gültigen Sicherheitskennsatz für die Sicherheitsrichtlinie konvertiert werden, die die Tabelle schützt. Lautet der Wert von *sicherheitskennsatz* \*N, wurde der tatsächliche Wert in die db2diag-Protokolldatei geschrieben.

Der Wert verursacht in der Komponente, deren Komponentennummer angegeben ist, einen Fehler. Die Ordinalposition verweist auf die Position der Komponente in der Klausel COMPONENTS der Anweisung CREA-TE SECURITY POLICY, die zur Erstellung der Richtlinie verwendet wird. Der angegebene Elementwert entspricht keinem gültigen Element in dieser Komponente.

**Benutzeraktion:** Überprüfen Sie die Anweisung IN-SERT oder UPDATE und stellen Sie sicher, dass der in der Sicherheitskennsatzspalte festgelegte Wert für die Sicherheitsrichtlinie gültig ist, die die Tabelle schützt. Manchmal wird ein ungültiger Wert als Ergebnis einer SELECT-Operation über eine Tabelle generiert, die nicht durch die gleiche Sicherheitsrichtlinie geschützt ist wie die Zieltabelle. Sie sollten Sicherheitskennsätze nur zwischen Tabellen kopieren, die durch dieselbe Sicherheitsrichtlinie geschützt sind.

Fragen Sie den Namen der Sicherheitsrichtlinie mithilfe der folgenden SQL-Abfrage ab. Ersetzen Sie 'richtlinienid' durch die in der Fehlernachricht angegebene Nummer.

SELECT SECPOLICYNAME FROM SYSCAT.SECURITYPOLICIES WHERE SECPOLICYID = richtlinien-id

**sqlcode**: -695

**sqlstate**: 23523

**SQL0696N Die Definition des Triggers** *triggername* **enthält eine ungültige Verwendung des Korrelationsnamens oder Übergangstabellennamens** *name***. Ursachencode:** *ursachencode***.**

**Erläuterung:** In der Triggerdefinition wurde *name* in ungültiger Weise verwendet. Je nach dem Wert von *ursachencode* handelt es sich um folgenden Fehler:

Der Korrelationsname NEW und der Name NEW TABLE sind in einem DELETE-Trigger nicht zulässig, wenn dieser nicht über eine Compound-SQL-Anweisung (kompilierte Anweisung) definiert ist.

**2**

Der Korrelationsname OLD und der Name OLD TABLE sind in einem INSERT-Trigger nicht zulässig, wenn dieser Trigger nicht über eine Compound-SQL-Anweisung (kompilierte Anweisung) definiert ist.

**3**

Die Namen OLD TABLE und NEW TABLE sind in einem Vortrigger nicht zulässig.

**4**

Die Namen OLD TABLE und NEW TABLE sind in einem Trigger nicht zulässig, wenn der Trigger über eine Compound-SQL-Anweisung (kompilierte Anweisung) definiert ist.

Die Anweisung kann nicht verarbeitet werden.

**Benutzeraktion:** Löschen Sie den ungültigen Korrelationsnamen oder Übergangstabellennamen zusammen mit dem vorangehenden Schlüsselwort.

### **SQL0697N Die Korrelationsnamen OLD oder NEW sind in einem Trigger, der mit der Klausel FOR EACH STATEMENT definiert wurde, nicht zulässig.**

**Erläuterung:** Der momentan definierte Trigger enthält eine Klausel REFERENCING mit angegebenem Korrelationsnamen OLD oder NEW (oder beiden) und die Klausel FOR EACH STATEMENT. Diese können nicht zusammen angegeben werden.

Die Anweisung kann nicht verarbeitet werden.

**Benutzeraktion:** Löschen Sie alle Korrelationsnamen OLD bzw. NEW aus der Klausel REFERENCING oder ersetzen Sie die Klausel FOR EACH STATEMENT durch FOR EACH ROW.

**sqlcode**: -697

**sqlstate**: 42899

**SQL0707N Der Name** *name* **kann nicht verwendet werden, da die angegebene Kennung für die Verwendung durch das System reserviert ist.**

**Erläuterung:** Die folgende Liste enthält Regeln zu reservierten Namen und Qualifikationsmerkmalen:

- v Ein Tabellenbereichsname darf nicht mit SYS beginnen.
- Der Name einer Speichergruppe darf nicht mit SYS beginnen.

# **SQL0713N • SQL0720N**

- v Der Name einer Datenbankpartitionsgruppe darf nicht mit SYS oder IBM beginnen.
- Der Name eines Moduls darf nicht mit SYS beginnen.
- v Der Name für ein in einem Modul definiertes Objekt darf mit Ausnahme der Modulinitialisierungsprozedur nicht mit SYS\_ beginnen.
- Der Name eines Sicherungspunkts darf nicht mit SYS beginnen.
- v Ein Rollenname darf nicht mit SYS beginnen und er darf nicht ACCESSCTRL, DATAACCESS, DBADM, NONE, NULL, PUBLIC, SECADM, SQLADM oder WLMADM lauten.
- Der Name eines Workload-Management-Objekts darf nicht mit SYS beginnen.

**Benutzeraktion:** Wählen Sie Namen aus, der nicht reserviert ist.

**sqlcode**: -707

**sqlstate**: 42939

### **SQL0713N Der Ersetzungswert für** *sonderregister* **ist ungültig.**

**Erläuterung:** Der Wert, der in der Anweisung SET *sonderregister* angegeben wurde, ist für das angegebene Sonderregister nicht gültig, der angegebene Wert ist für das Sonderregister gültig, kann jedoch auf dem aktuellen Server nicht verwendet werden oder der angegebene Wert ist als Ergebnis einer Bezugswertvariablen gleich NULL.

Die Anweisung kann nicht ausgeführt werden.

**Benutzeraktion:** Korrigieren Sie den Ersetzungswert und/oder die Bezugswertvariablen. Eine Erklärung der gültigen Werte für jedes Sonderregister ist im Handbuch *SQL Reference* enthalten.

**sqlcode**: -713

**sqlstate**: 42815

**SQL0719N Bindefehler für Benutzer** *berechtigungs-id***. Paket** *name-des-pakets* **ist bereits vorhanden.**

**Erläuterung:** Es wird versucht, unter Verwendung der Option ACTION ADD des Befehls PRECOMPILE oder BIND ein Paket hinzuzufügen, das bereits vorhanden ist. Die Kombination 'paketschema.paketname.paketversion' muss in der Katalogsicht SYSCAT.PACKAGES eindeutig sein.

### **berechtigungs-id**

Berechtigungs-ID des Benutzers, der den Befehl BIND oder PREP absetzt.

#### **name-des-pakets**

Name des Pakets in folgendem Format: 'paket-

schema.paketname.paketversion'. Wenn die Paketversion eine leere Zeichenfolge ist, fällt '.paketversion' weg.

Das Paket wird nicht erstellt.

**Benutzeraktion:** Gehen Sie wie folgt vor, um sicherzustellen, dass kein doppelter Eintrag hinzugefügt wird:

- v Überprüfen Sie die Katalogsicht SYSCAT.PACKAGES auf Namen für vorhandene Anwendungspakete. Setzen Sie den Befehl PRECOMPILE oder BIND erneut ab und geben Sie eine Kombination von 'paketschema.paketname.paketversion' an, die noch nicht verwendet wird.
- v Wiederholen Sie die Anweisung PREP oder BIND ohne Angabe der Option ACTION ADD. Dadurch wird das vorhandene Paket ersetzt.

**sqlcode**: -719

**sqlstate**: 42710

### **SQL0720N Das Paket** *paketschema.paketname* **soll durch die Version** *paketversion* **ersetzt werden. Diese Version ist jedoch bereits vorhanden.**

**Erläuterung:** Es wird versucht, mit der Option AC-TION REPLACE REPLVER eine Paketversion zu erstellen, die bereits vorhanden ist. Die im Schlüsselwort RE-PLVER angegebene Version unterscheidet sich von der Version, die in der Option VERSION von PRECOM-PILE angegeben wurde. Die in der Option VERSION von PRECOMPILE angegebene Version ist im Katalog bereits vorhanden. Die Kombination 'paketschema.paketname.version' muss in der Katalogsicht SYSCAT.PA-CKAGES eindeutig sein.

Der Benutzer könnte irrtümlicherweise annehmen, dass es sich bei der zu erstellenden Version um die Version handelt, die im Schlüsselwort REPLVER angegeben wurde. Dies ist jedoch nicht der Fall. Die im Schlüsselwort REPLVER angegebene Version ist die Version, die ersetzt wird. Es wird die Version erstellt, die dem Programm in der Option VERSION übergeben wird.

Es wird kein Paket erstellt.

**Benutzeraktion:** Stellen Sie sicher, dass die zu erstellende Version nicht bereits vorhanden ist.

Dieses Problem kann auf zwei Arten behoben werden:

- Kompilieren Sie das Programm unter Angabe eines neuen Versionsnamens erneut vor und wiederholen Sie den ursprünglichen Befehl PREP oder BIND.
- Wiederholen Sie den Befehl PREP oder BIND und geben Sie die Klausel ACTION REPLACE ohne RE-PLVER an. In diesem Fall ersetzt REPLACE die Version, die mit der in der Option VERSION angegebenen Version übereinstimmt.

**sqlcode**: -720

**sqlstate**: 42710

### **SQL0721N Das Paket** *paketschema.paketname* **mit dem Konsistenztoken 0X** *kontoken* **kann nicht erstellt werden, da es nicht eindeutig ist.**

**Erläuterung:** Es wird versucht, ein Paket mit einem Konsistenztoken hinzuzufügen oder zu ersetzen, das für dieses Paket nicht eindeutig ist. Die Kombination 'paketschema.paketname.kontoken' ist bereits vorhanden. Dieser Fehler tritt meistens dann auf, wenn zur Angabe des Konsistenztokens die Option LEVEL des Befehls PRECOMPILE verwendet wird.

Das Paket wird nicht erstellt.

**Benutzeraktion:** Überprüfen Sie die Katalogsicht SYS-CAT.PACKAGES auf Namen für vorhandene Anwendungspakete mit dem angegebenen Konsistenztoken. Setzen Sie den Befehl PREP oder BIND erneut ab, wobei die Kombination 'paketschema.paketname.kontoken' im Katalog eindeutig sein muss. Zur Katalogabfrage kann die folgende SQL-Anweisung verwendet werden: SELECT PKGSCHEMA,PKGNAME FROM SYSCAT.PACKAGES

WHERE HEX(UNIQUE ID) = 'kontoken';

Wurde für PRECOMPILE die Option LEVEL angegeben, setzen Sie den Befehl PRECOMPILE erneut ab und geben Sie zur Änderung des Konsistenztokens für LE-VEL einen anderen Wert an. Es wird empfohlen, die Option LEVEL nicht zu verwenden; auf diese Weise wird sichergestellt, dass das Konsistenztoken ein aktueller Zeitmarkenwert ist.

**SQL0722N Fehler bei Ausführung von** *bindebefehl* **für Benutzer** *berechtigungs-id***. Paket** *namedes-pakets* **ist nicht vorhanden.**

**Erläuterung:** Der Befehl BIND oder REBIND wurde für ein Paket abgesetzt, das nicht vorhanden ist. Dieser Fehler tritt auf, wenn ACTION REPLACE angegeben wird und die Option REPLVER eine Version angibt, die nicht vorhanden ist.

#### **bindebefehl**

Typ des abgesetzten Bindebefehls (BIND | RE-BIND). Beachten Sie, dass der Wert 'BIND' auch für die Vorkompilierung verwendet wird.

#### **berechtigungs-id**

Berechtigungs-ID, über die der Befehl BIND oder REBIND abgesetzt wird.

#### **name-des-pakets**

Name des Pakets in folgendem Format: 'paketschema.paketname.paketversion'. Wenn die Paketversion eine leere Zeichenfolge ist, fällt '.paketversion' weg.

Der Befehl BIND oder REBIND wurde für das Paket nicht ausgeführt.

**Erläuterung:** Überprüfen Sie die Katalogsicht SYSCAT- .PACKAGES auf die korrekte Angabe von 'paketschema.paketname.paketversion' für die Option REPLVER.

**sqlcode**: -722

**sqlstate**: 42704

**SQL0723N In Trigger** *triggername* **einer ausgelösten SQL-Anweisung ist ein Fehler aufgetreten. Die zu diesem Fehler zurückgegebenen Informationen enthalten den SQLCODE-Wert** *sqlcode***, den SQLSTATE-Wert** *sqlstate* **sowie die Nachrichtentokens** *tokenliste***.**

**Erläuterung:** Bei der Ausführung des Triggers *triggername* ist eine SQL-Anweisung in diesem Trigger fehlgeschlagen. SQLCODE- und SQLSTATE-Werte sowie eine Nachrichtentokenliste (die einzelnen Tokens werden durch einen vertikalen Balken getrennt) werden bereitgestellt. Die Nachrichtentokens sind möglicherweise abgeschnitten. Weitere Informationen zu diesem Fehler können der entsprechenden Nachricht für *sqlcode* entnommen werden.

Der Trigger und die ursprüngliche SQL-Anweisung, die die Ausführung des Trigger verursachte, können nicht verarbeitet werden.

**Benutzeraktion:** Prüfen Sie die Nachricht zum SQL-CODE der fehlgeschlagenen SQL-Anweisung. Ergreifen Sie die in der Nachricht vorgeschlagene Korrekturmaßnahme.

**sqlcode**: -723

**sqlstate**: 09000

### **SQL0724N Die Aktivierung von** *objektname* **des Typs** *objekttyp* **würde die maximale Hintereinanderschaltungsebene für indirektes SQL überschreiten.**

**Erläuterung:** Die Hintereinanderschaltung von indirektem SQL tritt auf, wenn ein Trigger einen anderen Trigger aktiviert (möglicherweise über Löschbedingungen einer referenziellen Integritätsbedingung) oder eine Routine mit SQL eine andere Routine aufruft. Die Tiefe dieses Hintereinanderschaltens ist bei Triggern auf 16 und bei Routinen auf 64 Ebenen beschränkt.

Es ist zu beachten, dass dieser Fehler sehr wahrscheinlich dann verursacht wird, wenn durch rekursive Hintereinanderschaltung ein Trigger eine ausgelöste SQL-Anweisung enthält, die ihrerseits direkt oder indirekt denselben Trigger wieder aktiviert, oder wenn eine Routine sich direkt oder indirekt selbst aufruft. Dies geschieht, wenn keine Bedingungen vorgesehen sind, die das Überschreiten der maximalen Hintereinanderschaltungsebene verhindern.

Der *objekttyp* kann TRIGGER, FUNCTION, METHOD oder PROCEDURE lauten.

Das angegebene Objekt *objektname* bezeichnet eines der Objekte, die auf der 17. Ebene der Hintereinanderschaltung aktiviert würden.

**Benutzeraktion:** Beginnen Sie mit den Objekten, die über die Anweisung aktiviert oder aufgerufen werden, die den Fehler empfangen hat. Wenn eines dieser Objekte rekursiv definiert ist, stellen Sie sicher, dass es eine Prüfbedingung gibt, die verhindert, dass das Objekt häufiger als zulässig aktiviert oder aufgerufen wird. Wenn dies nicht die Ursache des Fehlers ist, verfolgen Sie die Kette der Objekte, die aktiviert oder aufgerufen werden, um die Kette zu bestimmen, bei der die maximale Hintereinanderschaltungsebene überschritten wird.

#### **sqlcode**: -724

**sqlstate**: 54038

**SQL0727N Während der impliziten Systemaktion** *aktionstyp* **ist ein Fehler aufgetreten. Die zu diesem Fehler zurückgegebenen Informationen enthalten den SQLCODE-Wert** *sqlcode***, den SQLSTATE-Wert** *sqlstate* **sowie die Nachrichtentokens** *tokenliste***.**

**Erläuterung:** Die Verarbeitung einer Anweisung oder eines Befehls veranlasste den Datenbankmanager implizit zu einer weiteren Verarbeitung. Während dieser Verarbeitung trat ein Fehler auf. Die versuchte Aktion ist aus *aktionsart* ersichtlich:

**1**

Impliziter Rebind eines Pakets.

**2**

Implizierte Vorbereitung einer zwischengespeicherten dynamischen SQL-Anweisung.

**3**

Implizite erneute Prüfung eines Objekts.

**4**

Dieser Rückkehrcode ist zur Verwendung durch DB2 reserviert.

**5**

Inkrementelles Binden einer statischen SQL-Anweisung, die beim Binden des Pakets nicht berücksichtigt wurde.

**6**

Implizite Vorbereitung einer erneut optimierbaren Anweisung, die Hostvariablen, Sonderregister oder Parametermarken enthält.

**7**

Implizite erneute Erstellung eines Triggers.

**8**

Implizite erneute Erstellung einer Funktion.

**9**

Implizite erneute Erstellung einer Prüfung auf Integritätsbedingung.

**10**

Implizite Instanziierung einer globalen Variable.

**11**

Impliziter Aufruf der Modulinitialisierungsroutine.

SQLCODE- und SQLSTATE-Werte sowie eine Nachrichtentokenliste (die einzelnen Tokens werden durch einen vertikalen Balken getrennt) werden bereitgestellt. Die Nachrichtentokens sind möglicherweise abgeschnitten. Weitere Informationen zu diesem Fehler können der entsprechenden Nachricht für *sqlcode* entnommen werden.

Die ursprüngliche SQL-Anweisung oder der ursprüngliche Befehl, die bzw. der *aktionsart* ausgelöst hat, kann nicht verarbeitet werden. Die implizierte Systemaktion war nicht erfolgreich.

Benutzer föderierter Systeme: Sie haben diese Nachricht möglicherweise erhalten, weil Sie eine SQL-Anweisung dynamisch in einer Durchgriffssitzung vorbereitet und anschließend versucht haben, die Anweisung auszuführen, nachdem die Sitzung geschlossen worden war.

**Benutzeraktion:** Prüfen Sie die Nachricht zum SQL-CODE der fehlgeschlagenen SQL-Anweisung. Ergreifen Sie die in der Nachricht vorgeschlagene Korrekturmaßnahme.

Wenn es sich um ein ungültiges Paket handelt, kann der Befehl REBIND für das Nachvollziehen des Fehlers oder die explizite Prüfung des Pakets verwendet werden, nachdem die Fehlerursache festgestellt wurde.

Bei einem Fehler, der auftrat, als ein Datenbankobjekt erneut geprüft wurde:

- 1. Ermitteln Sie den Namen des Datenbankobjekts, das nicht erneut geprüft werden konnte, indem Sie die Fehlernachricht zur erneuten Prüfung im Protokoll mit Benachrichtigungen für die Systemverwaltung suchen.
- 2. Sie können diesen Fehler in der Zukunft durch die Ausführung einer der folgenden Aktionen vermeiden:
	- v Wenn das Datenbankobjekt, das diesen Fehler verursacht, nicht mehr benötigt wird, löschen Sie es.
	- v Wenn die Anweisung oder der Befehl, die bzw. der die erneute Prüfung dieses Datenbankobjekts verursacht hat, geändert werden kann, ändern Sie sie bzw. ihn, sodass das Datenbankobjekt bei der nächsten Ausführung dieser Anweisung bzw. dieses Befehls nicht erneut geprüft wird.
- v Prüfen Sie das Datenbankobjekt jetzt erneut, indem Sie eine der folgenden Aktionen ausführen:
	- Führen Sie eine SQL-Anweisung aus, die direkt auf das Datenbankobjekt verweist.
	- Rufen Sie die Prozedur ADMIN\_REVALIDA-TE\_DB\_OBJECTS für das Datenbankobjekt auf.

Benutzer föderierter Systeme: Wenn die fehlgeschlagene Anweisung dynamisch in einer Durchgriffssitzung vorbereitet worden war, öffnen Sie eine andere Durchgriffssitzung, schreiben die Anweisung erneut, bereiten sie erneut vor und führen sie aus, während die Sitzung immer noch geöffnet ist.

### **sqlcode**: -727

**sqlstate**: 56098

**SQL0740N Die Routine** *routinenname* **(spezifischer Name** *spezifischer-name***) wurde mit der Option MODIFIES SQL DATA definiert, die im Kontext des Aufrufens der Routine ungültig ist.**

**Erläuterung:** Die Routine *routinenname* (spezifischer Name *spezifischer-name*) wurde mit der Option MODI-FIES SQL DATA definiert und ist deshalb in den folgenden Kontexten nicht zulässig:

- ein Vortrigger, der nicht über eine Compound-SQL-Anweisung (kompilierte Anweisung) definiert ist
- v eine Unterabfrage mit Korrelationsbezug
- einer Suchbedingung (beispielsweise einer Klausel WHERE oder einer Prüfung auf Integritätsbedingung)

Modulfunktionen und mit einer Compound-SQL-Anweisung (kompilierten Anweisung) als Funktionsteil definierte Funktionen, die mit der Option MODIFIES SQL DATA definiert sind, können nur der einzige Ausdruck auf der rechten Seite einer Zuordnungsanweisung in einer Compound-SQL-Anweisung (kompilierten Anweisung) sein.

**Benutzeraktion:** Stellen Sie sicher, dass die Routine als die gewünschte Routine aufgelöst wird. Entfernen Sie die Routine aus der fehlerhaften Anweisung oder definieren Sie die Routine neu. Verwenden Sie hierzu einen anderen SQL-Zugriffsbezugwert als MODIFIES SQL DATA.

**sqlcode**: -740

**sqlstate**: 51034

**SQL0746N Die Routine** *routinenname* **(spezifischer Name** *spezifischer-name***) hat bei dem Versuch, die Operation** *operation* **für Tabelle** *tabellenname* **auszuführen, Regeln für verschachtelte SQL-Anweisungen verletzt.**

**Erläuterung:** Die Routine *routinenname* (spezifischer Name *spezifischer-name*) hat versucht, die Operation *operation* für Tabelle *tabellenname* auszuführen. Diese Operation steht mit anderen Verarbeitungsschritten in Konflikt, die von der Anwendung oder einer direkt oder indirekt über diese Anwendung aufgerufenen Routine für die Tabelle ausgeführt werden.

Wenn es sich um die Operation 'READ' handelt, führt die Anwendung oder eine andere Routine zurzeit Schreibvorgänge für die Tabelle *tabellenname* aus.

Wenn es sich um die Operation 'MODIFY' handelt, führt die Anwendung oder eine andere Routine zurzeit Lese- oder Schreibvorgänge für die Tabelle *tabellenname* aus.

Wenn *tabellenname* auf eine EXPLAIN-Tabelle verweist und es sich bei der Anweisung, die diese Fehlernachricht erhält, um eine Anweisung PREPARE oder EXE-CUTE IMMEDIATE handelt, ist beim Einfügen von EX-PLAIN-Informationen in die EXPLAIN-Tabelle ein Konflikt aufgetreten.

**Benutzeraktion:** Eine Wiederholung der Operation ist möglicherweise erfolgreich. Definieren Sie die Anwendung oder die Routine neu, um den Konflikt zu vermeiden.

Wenn der Konflikt beim Einfügen von EXPLAIN-Informationen für eine dynamische Anweisung aufgetreten ist, inaktivieren Sie EXPLAIN für dynamische Anweisungen und wiederholen Sie die Anweisung PREPARE oder EXECUTE IMMEDIATE.

**sqlcode**: -746

**sqlstate**: 57053

### **SQL0750N Die Anweisung ist fehlgeschlagen, weil die Tabelle oder Spalte nicht umbenannt werden kann.**

**Erläuterung:** Die Quellentabelle in einer RENAME-Anweisung kann aus mindestens einem der folgenden Gründe nicht umbenannt werden:

- v Auf die Tabelle wird in mindestens einer MQT verwiesen.
- v Die Tabelle ist Teil von einer oder mehreren referenziellen Integritätsbedingungen als übergeordnete oder abhängige Tabelle.
- v Die Tabelle ist eine Zieltabelle für die Dekomposition von mindestens einem XSR-Objekt.
- v Die Tabelle ist eine temporale Tabelle für Systemzeitraum.
- v Die Tabelle ist eine Protokolltabelle.
- v Der Konfigurationsparameter des Datenbankmanagers 'auto\_reval' ist auf DISABLED gesetzt und einer der folgenden Punkte trifft zu:
	- Auf die Tabelle wird in mindestens einer vorhandenen Sicht verwiesen.
- Auf die Tabelle wird in mindestens einem vorhandenen Trigger verwiesen. Hierzu gehören Trigger für die Tabelle oder Verweise in ausgelösten SQL-Anweisungen.
- Auf die Tabelle wird in mindestens einer vorhandenen SQL-Funktion oder SQL-Methode verwiesen.
- Für die Tabelle sind Prüfungen auf Integritätsbedingung definiert. Hierzu gehören von generierten Spalten verursachte Prüfungen auf Integritätsbedingung.

Die Spalte der Zieltabelle in einer Anweisung ALTER TABLE kann nicht umbenannt werden, weil es sich bei der Zieltabelle um eine Protokolltabelle handelt.

**Benutzeraktion:** Wenn der Fehler eine Anweisung RE-NAME betrifft, löschen Sie die tabellenabhängige Sicht, MQT, SQL-Funktion, SQL-Methode, Prüfung auf Integritätsbedingung, referenzielle Integritätsbedingung, den tabellenabhängigen Trigger oder das tabellenabhängige XSR-Objekt, bevor Sie die Anweisung RENAME absetzen. Tabellenabhängige Objekte können durch Abfragen des Katalogs ermittelt werden.

- Fragen Sie für Sichten oder tabellenabhängige MQTs SYSCAT.VIEWDEP ab, wo die Tabelle mit den Spalten BSCHEMA und BNAME übereinstimmt.
- v Fragen Sie für tabellenabhängige Trigger SYSCAT.T-RIGDEP ab, wo die Tabelle mit den Spalten BSCHE-MA und BNAME übereinstimmt.
- v Fragen Sie für SQL-Funktionen oder SQL-Methoden SYSCAT.ROUTINEDEP ab, wo die Tabelle mit den Spalten BSCHEMA und BNAME übereinstimmt.
- Fragen Sie für Prüfungen auf Integritätsbedingung für die Tabelle SYSCAT.CHECKS ab, wo die Tabelle mit den Spalten TABSCHEMA und TABBNAME übereinstimmt.
- v Fragen Sie für tabellenabhängige referenzielle Integritätsbedingungen SYSCAT.REFERENCES ab, wo die Tabelle mit den Spalten TABSCHEMA und TABNA-ME oder mit den Spalten REFTABSCHEMA und REFTABNAME übereinstimmt.
- v Fragen Sie bei für die Dekomposition aktivierten XSR-Objekten, für die die Tabelle ein Ziel ist, SYS-CAT.XSROBJECTDEP ab, wo die Tabelle mit den Spalten BSCHEMA und BNAME übereinstimmt.

Wenn der Fehler eine Aktion RENAME COLUMN einer Anweisung ALTER TABLE betrifft, ist ein direktes Umbenennen der Spalte nicht möglich, solange die Zieltabelle eine Protokolltabelle ist. Die Spalte kann durch Ausführen einer der folgenden Aktionen umbenannt werden.

Ermitteln Sie den Namen der temporalen Tabelle für Systemzeitraum, die die Protokolltabelle verwendet, und führen Sie die Operation RENAME COLUMN mit diesem Namen als Ziel der Anweisung ALTER TABLE aus. Damit wird die Spalte sowohl in der

temporalen Tabelle für Systemzeitraum als auch in der zugeordneten Protokolltabelle umbenannt.

v Ermitteln Sie den Namen der temporalen Tabelle für Systemzeitraum und führen Sie die Operation DROP VERSIONING mit diesem Namen als Ziel der Anweisung ALTER TABLE aus. Damit werden die Protokolltabelle und die temporale Tabelle für Systemzeitraum in normale Tabellen umgewandelt. Nun können Sie die Spalte der Tabelle in Ihrer ursprünglichen Anweisung ALTER TABLE umbenennen. Beachten Sie, dass bei einer Umbenennung der Spalte die Tabelle nicht mehr als Protokolltabelle der Tabelle verwendet werden kann, für die die Versionssteuerung gelöscht wurde.

**sqlcode**: -750

**sqlstate**: 42986

# **SQL0751N Die Routine** *routinenname* **(spezifischer Name** *spezifischer-name***) hat versucht, eine nicht zulässige Anweisung auszuführen.**

**Erläuterung:** Das Programm, mit dem der Hauptteil der Routine implementiert wird, darf keine Verbindungsanweisungen absetzen. Wenn die Routine eine Funktion oder Methode ist, sind Commit- und Rollback-Operationen (ohne die Option SAVEPOINT) ebenfalls nicht zulässig. Wenn es sich bei der Routine um eine Prozedur handelt und diese innerhalb eines Triggers, einer Funktion, einer Methode oder einer dynamischen Compound-Anweisung aufgerufen wird, ist eine Anweisung COMMIT oder ROLLBACK in der Prozedur nicht zulässig.

**Benutzeraktion:** Entfernen Sie die Anweisung und rekompilieren Sie das Programm.

**sqlcode**: -751

**sqlstate**: 38003, 42985

### **SQL0752N Innerhalb einer LUW ist der Verbindungsaufbau zu einer Datenbank nicht zulässig, wenn die Einstellung CON-NECT (Type 1) verwendet wird.**

**Erläuterung:** Es wurde versucht, die Verbindung zu einer anderen Datenbank oder zur selben Datenbank herzustellen, bevor die Anweisung COMMIT oder ROLLBACK ausgeführt wurde. Die Anforderung kann nicht innerhalb der Verbindung CONNECT (Type 1) verarbeitet werden.

# **Benutzeraktion:**

- v Führen Sie vor dem Verbindungsaufbau zur anderen Datenbank die Anweisung COMMIT oder ROLL-BACK aus.
- Wenn innerhalb einer UOW mehrere Datenbanken aktualisiert werden müssen, ändern Sie die Verbindungseinstellungen in SYNCPOINT TWOPHASE

und CONNECT 2. Führen Sie dazu eine erneute Vorkompilierung aus oder setzen Sie innerhalb der Anwendung SET CLIENT API ab.

**sqlcode**: -752

**sqlstate**: 0A001

### **SQL0773N Die Bedingung und der zugehörige Ausführungspfad für die Anweisung CASE wurden nicht gefunden.**

**Erläuterung:** Eine Anweisung CASE ohne Klausel ELSE wurde im Hauptteil einer SQL-Routine gefunden. Keine der angegebenen Bedingungen in der Anweisung CASE traf zu.

**Benutzeraktion:** Ändern Sie die Anweisung CASE so, dass alle möglichen Bedingungen abgedeckt werden.

**sqlcode**: -773

**sqlstate**: 20000

## **SQL0774N Die Anweisung kann nicht innerhalb einer ganzheitlichen Compound-SQL-Anweisung ausgeführt werden.**

**Erläuterung:** Im Kontext einer ganzheitlichen Compound-SQL-Anweisung wurde eine Anweisung COM-MIT oder ROLLBACK festgestellt. Anweisungen dieses Typs sind in diesem Kontext nicht zulässig.

**Benutzeraktion:** Entfernen Sie die Anweisung COM-MIT oder ROLLBACK oder ändern Sie den Kontext so, dass keine ganzheitliche Compound-SQL-Anweisung vorliegt.

**sqlcode**: -774

**sqlstate**: 2D522

#### **SQL0776N Die Verwendung von Cursor** *cursorname* **ist ungültig.**

**Erläuterung:** Der Cursor *cursorname* ist als Cursorname in einer Anweisung FOR in einer SQL-Prozedur angegeben. Der Cursor kann nicht in einer Anweisung CLOSE, FETCH oder OPEN innerhalb der Anweisung FOR angegeben werden.

**Benutzeraktion:** Entfernen Sie die Anweisung CLOSE, FETCH oder OPEN.

**sqlcode**: -776

**sqlstate**: 428D4

### **SQL0777N Verschachtelte Compound-Anweisungen sind nicht zulässig.**

**Erläuterung:** Ganzheitliche Compound-Anweisungen im Hauptteil einer Routine einer SQL-Prozedur können nicht verschachtelt werden.

**Benutzeraktion:** Stellen Sie sicher, dass die SQL-Prozedur keine verschachtelten ganzheitlichen Compound-Anweisungen enthält.

**sqlcode**: -777

**sqlstate**: 42919

### **SQL0778N Die Endmarke** *marke* **stimmt nicht mit der Anfangsmarke überein.**

**Erläuterung:** Der am Ende einer Anweisung FOR, IF, LOOP, REPEAT, WHILE bzw. einer Compound-Anweisung angegebene Kennsatz *kennsatz* stimmt nicht mit dem Kennsatz am Anfang der Anweisung überein. Ein Endkennsatz kann nicht angegeben werden, wenn kein Anfangskennsatz angegeben ist.

**Benutzeraktion:** Stellen Sie sicher, dass der Endkennsatz mit dem Anfangskennsatz für Anweisungen FOR, IF, LOOP, REPEAT, WHILE sowie für Compound-Anweisungen übereinstimmt.

**sqlcode**: -778

**sqlstate**: 428D5

# **SQL0779N Die Marke** *marke***, die in einer Anweisung GOTO, ITERATE oder LEAVE angegeben wurde, ist ungültig.**

**Erläuterung:** Die Marke *marke* ist in einer Anweisung GOTO, ITERATE oder LEAVE angegeben. Die Marke ist nicht definiert oder keine gültige Marke für die Anweisung.

Die Marke in einer Anweisung ITERATE muss die Marke für eine Anweisung FOR, LOOP, REPEAT oder WHILE sein.

Die Marke in einer Anweisung LEAVE muss die Marke für eine Anweisung FOR, LOOP, REPEAT, WHILE oder eine Compound-Anweisung (zusammengesetzte Anweisung) sein.

Die Marke in einer Anweisung GOTO muss in einem Bereich definiert sein, den die Anweisung GOTO erreichen kann.

- Ist die Anweisung GOTO in einer Anweisung FOR definiert, muss *marke* innerhalb derselben Anweisung FOR definiert sein (mit Ausnahme einer verschachtelten Anweisung FOR oder einer verschachtelten Compound-Anweisung).
- v Ist die Anweisung GOTO in einer Compound-Anweisung definiert, muss *marke* innerhalb derselben Compound-Anweisung definiert sein (mit Ausnahme einer verschachtelten Anweisung FOR oder einer verschachtelten Compound-Anweisung).
- Ist die Anweisung GOTO in einer Steuerroutine definiert, muss *marke* in derselben Steuerroutine definiert sein (hinter den anderen Bereichsregeln).

# **SQL0780N • SQL0784N**

v Ist die Anweisung GOTO außerhalb einer Steuerroutine definiert, darf *marke* nicht in einer Steuerroutine definiert sein.

**Benutzeraktion:** Geben Sie in der Anweisung GOTO, ITERATE oder LEAVE eine gültige Marke an.

**sqlcode**: -779

**sqlstate**: 42736

### **SQL0780N UNDO wird für eine Steuerroutine angegeben, ohne dass ATOMIC für die Compound-Anweisung angegeben wird.**

**Erläuterung:** UNDO wird für eine Steuerroutine in einer Compound-Anweisung in einer SQL-Prozedur angegeben. UNDO kann nur dann angegeben werden, wenn die Compound-Anweisung ganzheitlich (ATO-MIC) ist.

**Benutzeraktion:** Geben Sie an, dass die Compound-Anweisung ganzheitlich (ATOMIC) ist, oder geben Sie EXIT oder CONTINUE in der Steuerroutine an.

**sqlcode**: -780

**sqlstate**: 428D6

**SQL0781N Die Bedingung** *bedingungsname* **ist nicht definiert oder die Definition befindet sich nicht im gültigen Bereich.**

**Erläuterung:** Die Bedingung *bedingungsname* wurde in der Deklaration einer Steuerroutine oder in der Anweisung SIGNAL bzw. RESIGNAL angegeben, aber die Bedingung ist nicht im gültigen Bereich der Compound-Anweisung definiert, die den Bedingungsverweis einschließt, oder die Bedingung wurde nicht als eine definierte Modulbedingung gefunden.

Die Anweisung kann nicht verarbeitet werden.

**Benutzeraktion:** Definieren Sie die Bedingung mit der Anweisung DECLARE CONDITION in einer Compound-Anweisung, die den Bedingungsverweis einschließt, oder durch das Definieren der Bedingung in einem Modul, das dort sichtbar ist, wo auf die Bedingung verwiesen wird. Sie können alternativ den Bedingungsverweis durch einen spezifischen SQLSTATE-Wert ersetzen oder die Deklaration der Steuerroutine oder die Anweisung SIGNAL bzw. RESIGNAL entfernen, die auf die Bedingung verweist.

**sqlcode**: -781

**sqlstate**: 42737

## **SQL0782N Eine in einer Steuerroutine angegebene Bedingung oder ein SQLSTATE-Wert ist ungültig.**

**Erläuterung:** Eine Bedingung oder ein SQLSTATE-Wert, die/der in einer Steuerroutine in einer SQL-An-

weisung angegeben ist, ist aus einer der folgenden Ursachen ungültig:

- v Die Bedingung oder der SQLSTATE-Wert wurde bereits durch eine andere Steuerroutine im gleichen Bereich angegeben.
- v Die Bedingung oder der SQLSTATE-Wert wurde in der gleichen Steuerroutine wie SQLEXCEPTION, SQLWARNING oder NOT FOUND angegeben.
- v Die Bedingung, der SQLSTATE-Wert oder der SQL-CODE-Wert, die bzw. der in einer Klausel zur Angabe der weiteren Verarbeitung eines fehlertoleranten verschachtelten Tabellenausdrucks angegeben ist, ist ungültig.

**Benutzeraktion:** Entfernen Sie die Bedingung, den SQLSTATE-Wert oder den SQLCODE-Wert aus der Steuerroutine.

**sqlcode**: -782

**sqlstate**: 428D7

## **SQL0783N In der Anweisung DECLARE CURSOR einer Anweisung FOR wurde ein doppelter Spaltenname oder eine nicht benannte Spalte angegeben.**

**Erläuterung:** Die Auswahlliste in der Anweisung FOR muss eindeutige Spaltennamen enthalten. Die angegebene Auswahlliste enthält entweder doppelte Spaltennamen oder nicht benannte Ausdrücke.

**Benutzeraktion:** Geben Sie für die in der Anweisung FOR angegebene Auswahlliste eindeutige Spaltennamen an.

**sqlcode**: -783

**sqlstate**: 42738

**SQL0784N Die Anweisung ist fehlgeschlagen, weil die Integritätsbedingung** *integritätsbedingungsname* **nicht gelöscht werden kann.**

**Erläuterung:** Eine Integritätsbedingung, die beim Definieren eines Zeitraums BUSINESS\_TIME implizit generiert wird, kann nicht mithilfe einer Anweisung ALTER TABLE mit einer Klausel DROP CHECK oder DROP CONSTRAINT gelöscht werden.

**Benutzeraktion:** Entfernen Sie die Klausel DROP CHECK oder DROP CONSTRAINT aus der Anweisung ALTER TABLE. Wenn Sie die Integritätsbedingung löschen müssen, kann der Zeitraum BUSINESS\_TIME mithilfe der Klausel DROP PERIOD in einer Anweisung ALTER TABLE gelöscht werden.

**sqlcode**: -784

**sqlstate**: 42860

# **SQL0785N Die Deklaration oder Verwendung der Variablen SQLSTATE oder SQLCODE ist ungültig.**

**Erläuterung:** SQLSTATE oder SQLCODE wurde als Variable im Hauptteil einer SQL-Routine verwendet, ist jedoch aus einer der folgenden Ursachen ungültig:

- v SQLSTATE wurde nicht mit CHAR(5) deklariert.
- v SQLCODE wurde nicht mit INTEGER deklariert.
- Der Variable wurde der Nullwert (NULL) zugeordnet.

Die Anweisung kann nicht verarbeitet werden.

**Benutzeraktion:** Deklarieren Sie die Variable SQLSTA-TE mit CHAR(5) und die Variable SQLCODE mit IN-TEGER. Setzen Sie die Variable auf einen gültigen Wert.

**sqlcode**: -785

**sqlstate**: 428D8

### **SQL0787N Anweisung RESIGNAL befindet sich in keiner Steuerroutine.**

**Erläuterung:** Die Anweisung RESIGNAL kann nur innerhalb von Ausnahmebedingungsbehandlungen verwendet werden.

**Benutzeraktion:** Entfernen Sie die Anweisung RESIG-NAL oder verwenden Sie stattdessen eine Anweisung SIGNAL.

**sqlcode**: -787

**sqlstate**: 0K000

**SQL0788N SQL0788N Dieselbe Zeile der Zieltabelle** *tabellenname* **wurde mehrmals für eine Aktualisierung, einen Löschvorgang oder eine Einfügeoperation der Anweisung MERGE angegeben.**

**Erläuterung:** Die Suchbedingung ON der Anweisung MERGE hat eine Übereinstimmung einer einzelnen Zeile aus der Zieltabelle mit mehreren Zeilen des Quellentabellenverweises gefunden. Deshalb wird an der Zielzeile möglicherweise mehrmals eine Aktualisierung oder ein Löschvorgang ausgeführt, was nicht zulässig ist.

Die Anweisung kann nicht verarbeitet werden.

**Benutzeraktion:** Korrigieren Sie die Suchbedingung, um sicherzustellen, dass jede Zeile in der Zieltabelle mit nur einer Zeile in der Quellentabelle übereinstimmt.

Sie können auch die Zeilen in der Quellentabelle, die mit der Zeile in der Zieltabelle übereinstimmen, mithilfe der GROUP BY-Funktionen zusammenfassen oder die Daten mithilfe des OLAP-Ausdrucks ROW\_NUM-BER() bereinigen.

**sqlstate**: 21506

### **SQL0789N Der Datentyp für den Parameter oder die SQL-Variable** *name* **wird in der Routine, Compound-SQL-Anweisung oder Parameterliste eines Cursorwertkonstruktors nicht unterstützt.**

**Erläuterung:** Die SQL-Routine (Funktion, Methode oder Prozedur) oder die Compound-SQL-Anweisung unterstützt keine Parameter oder SQL-Variablen der Typen REFERENCE, LONG VARCHAR, LONG VARGRA-PHIC oder des strukturierten Datentyps. Ein Trigger oder eine Funktion, dessen/deren Hauptteil eine (kompilierte) Compound-SQL-Anweisung ist, oder eine Routine, bei der es sich um eine SQL-Methode handelt, unterstützt keine Parameter oder SQL-Variablen des XML-Datentyps. Ein Standardwert kann für einen Parameter des Typs ARRAY, ROW oder CURSOR nicht angegeben werden.

Eine externe Routine unterstützt keine Parameter eines strukturierten Datentyps.

Eine Parameterliste eines Cursorwertkonstruktors unterstützt keine Parameter der Typen ARRAY, BOO-LEAN, CURSOR, ROW, LONG VARCHAR, LONG VARGRAPHIC, REFERENCE oder des strukturierten Datentyps.

### **Benutzeraktion:**

- v Verwenden Sie in der SQL-Routinendefinition oder in der Compound-SQL-Anweisung keine Parameter oder SQL-Variablen der Typen REFERENCE, LONG VARCHAR, LONG VARGRAPHIC oder des strukturierten Datentyps.
- Verwenden Sie keine Parameter oder SQL-Variablen des XML-Datentyps in einem Trigger oder einer Funktion (dessen/deren Hauptteil eine (kompilierte) Compound-SQL-Anweisung ist), in einer eigenständigen Compound-SQL-Anweisung oder in einer Routine, bei der es sich um eine SQL-Methode handelt.
- v Verwenden Sie keine Parameter des strukturierten Datentyps in externen Routinen.
- Geben Sie einen anderen Datentyp für den Parameter oder die SQL-Variable *name* an.
- v Geben Sie keinen Standardwert für Parameter des Typs ARRAY, ROW oder CURSOR an.
- Verwenden Sie keine Parameter des Typs ARRAY, BOOLEAN, CURSOR, ROW, LONG VARCHAR, LONG VARGRAPHIC, REFERENCE oder des strukturierten Datentyps in der Parameterliste eines Cursorwertkonstruktors.

**sqlcode**: -789

**sqlstate**: 429BB

**sqlcode**: -788

### **SQL0796N Die der Rolle** *rollenname2* **mit Grant erteilte Rolle** *rollenname1* **ist ungültig, da sie eine Schleife erzeugen würde.**

**Erläuterung:** Eine Rolle kann nicht mit Grant erteilt werden, wenn sie eine Schleife erzeugen würde. Die Rolle *rollenname1* enthält die Rolle *rollenname2* möglicherweise durch eine andere Rolle. Daher kann sie *rollenname2* nicht erteilt werden.

**Benutzeraktion:** Um die Wahrscheinlichkeit einer Schleifenbildung zu eliminieren, entziehen Sie der Rolle *rollenname1* bzw. jeder in *rollenname1* enthaltenen Rolle, die *rollenname2* enthält, die Rolle *rollenname2*. Wiederholen Sie dann die Anweisung.

**sqlcode**: -796

**sqlstate**: 428GF

### **SQL0797N Der Trigger** *triggername* **ist mit einer nicht unterstützten ausgelösten SQL-Anweisung definiert.**

**Erläuterung:** Der Trigger muss mit einer ausgelösten SQL-Anweisung definiert werden, die nur Anweisungen aus den folgenden Listen enthalten kann.

Ein Trigger kann folgende Steueranweisungen enthalten:

- Compound-SQL-Anweisung (kompilierte Anweisung)
- Compound-SQL-Anweisung (Inlineanweisung)
- eine Anweisung FOR
- eine Anweisung GET DIAGNOSTICS
- eine Anweisung IF
- eine Anweisung ITERATE
- eine Anweisung LEAVE
- eine Anweisung SIGNAL
- eine Anweisung WHILE

Ein mit AFTER oder INSTEAD OF definierter Trigger kann auch die folgenden ausgelösten SQL-Anweisungen enthalten:

- eine Anweisung INSERT
- eine gesuchte Anweisung UPDATE
- eine gesuchte Anweisung DELETE
- eine Anweisung MERGE
- eine Anweisung CALL
- ein Fullselect
- v eine Zuordnungsanweisung (keine Zuordnung von Übergangsvariablen)

Ein Vortrigger, der über eine Compound-SQL-Anweisung (kompilierte Anweisung) definiert ist, kann auch die folgenden ausgelösten SQL-Anweisungen enthalten:

- eine Anweisung INSERT
- eine gesuchte Anweisung UPDATE
- eine gesuchte Anweisung DELETE
- eine Anweisung MERGE
- eine Anweisung CALL
- ein Fullselect
- eine Zuordnungsanweisung

Wenn ein Vortrigger nicht über eine Compound-SQL-Anweisung (kompilierte Anweisung) definiert ist oder wenn ein BEFORE INSERT-Trigger über eine Compound-SQL-Anweisung (kompilierte Anweisung) definiert ist und die Triggering-Operation für eine UNION ALL-Sicht INSERT bzw. für eine WITH ROW MOVE-MENT-Sicht UPDATE ist, kann die ausgelöste SQL-Anweisung Folgendes nicht enthalten:

- v Eine mit einer Compound-SQL-Anweisung (kompilierten Anweisung) definierte Tabellenfunktion oder Skalarfunktion, die SQL-Daten modifiziert.
- Eine verschachtelte Anweisung DELETE, INSERT, MERGE oder UPDATE.

In einigen Fällen ist *triggername* für die Nachricht nicht verfügbar.

**Benutzeraktion:** Prüfen Sie die ausgelösten SQL-Anweisungen im Trigger auf Anweisungen, die nicht den in dieser Nachricht beschriebenen Regeln entsprechen, und entfernen Sie diese Anweisungen.

**sqlcode**: -797

**sqlstate**: 42987

**SQL0798N Für die Spalte** *spaltenname***, die als GE-NERATED ALWAYS definiert ist, kann kein Wert angegeben werden.**

**Erläuterung:** Beim Einfügen oder Aktualisieren einer Zeile in einer Tabelle wurde ein Wert für die Spalte *spaltenname* angegeben, für die GENERATED ALWAYS definiert ist. Spalten mit der Definition GENERATED ALWAYS sollten in der Spaltenliste für eine Einfügeoperation mit INSERT oder in der Klausel SET für eine Aktualisierung nicht angegeben werden, sofern das Schlüsselwort DEFAULT nicht angegeben ist.

Die Einfüge- oder Aktualisierungsoperation mit IN-SERT oder UPDATE wird nicht ausgeführt.

**Benutzeraktion:** Entfernen Sie die Spalte mit der Definition GENERATED ALWAYS aus der Spaltenliste oder der Klausel SET oder geben Sie DEFAULT als Spaltenwert an.

**sqlcode**: -798

**sqlstate**: 428C9

### **SQL0799W Eine Anweisung SET verweist auf ein Sonderregister, das an dem Serverstandort nicht vorhanden ist.**

**Erläuterung:** Ein DB2-Server hat eine Anweisung SET empfangen, die er nicht versteht.

Die Anforderung SET SPECIAL REGISTER wird ignoriert.

**Benutzeraktion:** Dieser SQLCODE-Wert kann für jede SQL-Anweisung an eine Anwendung zurückgegeben werden. Dieser SQLCODE-Wert versteckt sich möglicherweise hinter anderen negativen SQLCODE-Werten, die die SQL-Anweisung empfängt. Die Verarbeitung auf dem Server wird fortgesetzt.

**sqlcode**: +799

**sqlstate**: 01527

#### **SQL0801N Es wurde versucht, eine Division durch 0 durchzuführen.**

**Erläuterung:** Die Verarbeitung einer Spaltenfunktion oder eines arithmetischen Ausdrucks hatte eine Division durch 0 zur Folge.

Die Anweisung kann nicht verarbeitet werden. Im Fall der Anweisung INSERT, UPDATE oder DELETE werden keine Einfüge- oder Änderungsoperationen ausgeführt.

**Benutzeraktion:** Überprüfen Sie die SQL-Anweisung, um die Fehlerursache zu bestimmen. Handelt es sich um ein datenabhängiges Problem, prüfen Sie die Daten, die in den Datenquellen verarbeitet wurden, als der Fehler auftrat. Die gültigen Bereiche für die Datentypen sind im Handbuch *SQL Reference* enthalten.

Benutzer föderierter Systeme: Überprüfen Sie die SQL-Anweisung, um die Fehlerursache zu bestimmen. Handelt es sich um ein datenabhängiges Problem, prüfen Sie die Daten, die in den Datenquellen verarbeitet wurden, als der Fehler auftrat.

**sqlcode**: -801

**sqlstate**: 22012

### **SQL0802N Es ist ein arithmetischer Überlauf oder eine andere arithmetische Ausnahmebedingung aufgetreten.**

**Erläuterung:** Die Verarbeitung einer Spaltenfunktion oder eines arithmetischen Ausdrucks hatte einen arithmetischen Überlauf zur Folge.

Die Anweisung kann nicht verarbeitet werden. Im Fall der Anweisung INSERT, UPDATE oder DELETE werden keine Einfüge- oder Änderungsoperationen ausgeführt.

**Benutzeraktion:** Überprüfen Sie die SQL-Anweisung, um die Fehlerursache zu bestimmen. Handelt es sich um ein datenabhängiges Problem, prüfen Sie die Daten, die in den Datenquellen verarbeitet wurden, als der Fehler auftrat. Die gültigen Bereiche für die Datentypen sind im Handbuch *SQL Reference* enthalten.

Dieser Fehler kann auch zurückgegeben werden, wenn Spaltenfunktionen den Wert nicht behandeln können, der von der SQL-Anweisung zurück geliefert wird. Zum Beispiel führt das Absetzen einer Anweisung SE-LECT COUNT für eine Tabelle, die über mehr Zeilen verfügt, als durch den SQL-Grenzwert MAX\_LONGIN-T\_INT definiert werden, zu einem Fehler wegen arithmetischen Überlaufs. Ziehen Sie in Betracht, die Spaltenfunktion COUNT\_BIG für Tabellen mit mehr als 2 147 483 647 Zeilen zu verwenden.

Benutzer föderierter Systeme: Überprüfen Sie die SQL-Anweisung, um die Fehlerursache zu bestimmen. Handelt es sich um ein datenabhängiges Problem, prüfen Sie die Daten, die in den Datenquellen verarbeitet wurden, als der Fehler auftrat. Die gültigen Bereiche für die Datentypen können der entsprechenden SQL-Referenz für die Datenquelle entnommen werden.

**sqlcode**: -802

**sqlstate**: 22003

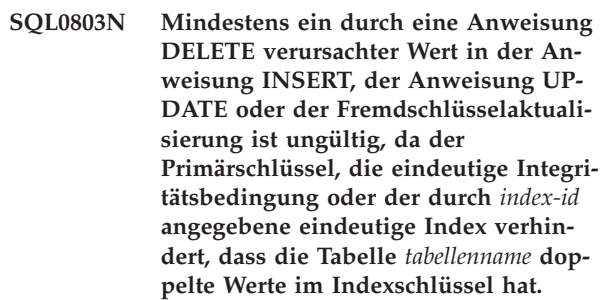

**Erläuterung:** Die INSERT- oder UPDATE-Objekttabelle *tabellenname* wird von einem oder mehren eindeutigen Indizes so beschränkt, dass sie eindeutige Werte in bestimmten Spalten oder Spaltengruppen haben muss. Möglicherweise hat eine Anweisung DELETE in einer übergeordneten Tabelle die Aktualisierung eines Fremdschlüssels in einer abhängigen Tabelle *tabellenname* verursacht, die aufgrund eines oder mehrerer eindeutiger Indizes beschränkt ist. Eindeutige Indizes unterstützen möglicherweise Primärschlüssel oder eindeutige Integritätsbedingungen, die für die Tabelle definiert wurden. Die Anweisung kann nicht verarbeitet werden, da die Beendigung der angeforderten Anweisung INSERT, UP-DATE oder DELETE zu doppelten Spaltenwerten führen würde. Wird der Index für eine XML-Spalte definiert, werden die doppelten Werte für den Indexschlüssel eventuell aus einem einzelnen XML-Dokument generiert.

Handelt es sich bei dem Objekt der Anweisung INSERT oder UPDATE um eine Sicht, ist die Tabelle *tabellenname*, auf der die Sicht basiert, eingeschränkt.

Wenn *index-id* in ganzzahliger Wert ist, kann der Indexname von SYSCAT.INDEXES mittels folgender Abfrage abgerufen werden:

```
SELECT INDNAME, INDSCHEMA
    FROM SYSCAT.INDEXES
  WHERE IID = <index-id>
    AND TABSCHEMA = 'schema'
  AND TABNAME = 'tabelle'
```
Dabei steht *schema* für den Schemateil von *tabellenname* und *tabelle* für den Tabellennamensteil von *tabellenname*.

Die Anweisung kann nicht verarbeitet werden. Die Tabelle bleibt unverändert.

**Benutzeraktion:** Untersuchen Sie die Definition für den Index *index-id*.

Stellen Sie bei einer Anweisung UPDATE sicher, dass die angegebene Operation selbst mit dieser Integritätsbedingung konsistent ist. Kann der Fehler dadurch nicht bestimmt werden, überprüfen Sie den Inhalt der Objekttabelle.

Überprüfen Sie im Falle der Anweisung INSERT den Inhalt der Objekttabelle, um festzustellen, welcher Wert in der angegebenen Liste gegen die Integritätsbedingungen verstößt. Umfasst die Anweisung INSERT eine Unterabfrage, vergleichen Sie den Inhalt der Objekttabelle, auf den durch die Unterabfrage zugegriffen wird, mit dem Inhalt der angegebenen Objekttabelle, um die Fehlerursache festzustellen. Beachten Sie, dass die LBAC-Berechtigungsnachweise bei einer mit einer Sicherheitsrichtlinie geschützten Tabelle es möglicherweise nicht erlauben, die Zeilen anzuzeigen, die den Fehler verursachen.

Wenn der Index für eine XML-Spalte definiert ist und die Anweisung INSERT oder UPDATE ist, führt das XML-Dokument eventuell zu doppelten Werten, die aus dem einzelnen XML-Dokument stammen.

Prüfen Sie bei einer Anweisung DELETE, ob die angegebene abhängige Tabelle eindeutige Integritätsbedingungen für Fremdschlüssel enthalten, die mit der Bedingung ON DELETE SET NULL definiert sind. Diese Tabelle enthält in dem angegebenen eindeutigen Index eine Fremdschlüsselspalte, die nicht auf Null gesetzt werden kann, da sich in der Spalte für diese Tabelle bereits eine Null befindet.

Benutzer föderierter Systeme: Stellen Sie fest, in welcher Datenquelle die Anforderung fehlgeschlagen ist. Prüfen Sie dann die Indexdefinitionen und Daten der vorgenannten Bedingungen.

**sqlcode**: -803

**sqlstate**: 23505

**SQL0804N Die Parameter des Anwendungsprogramms für die aktuelle Anforderung sind ungültig. Ursachencode:** *ursachencode***. Bei einer ungültigen Hostvariablen oder SQLVAR im SQL-Deskriptorbereich gilt Folgendes: Hostvariable/SQL-VAR-Nummer =** *var-nummer***, SQLTYPE =** *sqltype***, SQLLEN =** *sqllen***, Hostvariable/ SQLVAR-Art =** *ein-oder-ausgabe***.**

**Erläuterung:** Bei der Verarbeitung der aktuellen Anforderung ist ein Fehler aufgetreten.

- v Die vom Precompiler erstellte Aufrufparameterliste ist möglicherweise nicht mehr korrekt, wenn der Anwendungsprogrammierer die Ausgabe des Precompilers geändert oder die Aufrufparameterliste anderweitig überschrieben hat.
- Der SQL-Deskriptorbereich oder die Hostvariable(n) der SQL-Anweisung sind ungültig.
- Die durchgeführte Anforderung wird nicht unterstützt oder gehört nicht zum Kontext.

Die Ursachencodes sind wie folgt zu interpretieren:

- **100** Die durchgeführte Anforderung wird nicht unterstützt oder gehört nicht zum Kontext.
- **101** SQLDA.SQLN ist kleiner als SQLDA.SQLD.
- **102** SQLVAR.SQLTYPE ist ungültig.

Benutzer föderierter Systeme: Ein von Ihnen angegebener Datentyp wird entweder vom Server mit föderierten Datenbanken oder von der Datenquelle, auf die Sie zugreifen wollen, nicht unterstützt.

- **103** Die in SQLVAR.SQLLEN oder SQLVAR2.SQLLONGLEN für den in SQL-VAR.SQLTYPE genannten SQL-Typ angegebene Länge ist falsch.
- **104** Die Verdopplung der SQLVARs wird erwartet, aber das Feld SQLDOUBLED von SQLDA.S-QLDAID ist nicht auf '2' gesetzt. Dies kann wegen eines LOB-Typs (großes Objekt) oder eines strukturierten Typs erforderlich sein.
- **105** Ein Doppelbyte-LOB hat einen ungeraden Wert, der durch den Zeiger SQLVAR2.SQLDATALEN angezeigt und immer in Byte angegeben wird. Dies gilt auch für DBCLOBs.
- **106** Der Zeiger SQLDATA ist ungültig oder zeigt eine Speicherknappheit an.
- **107** Der Zeiger SQLIND ist ungültig oder zeigt eine Speicherknappheit an.
- **108** Der Zeiger SQLDATALEN ist ungültig oder zeigt eine Speicherknappheit an.
- **109** Für die aktuelle SQL-Anweisung wird eine bestimmte Anzahl Hostvariablen/SQLVARS erwartet.
- **110** Der LOB-Querverweis ist keinem LOB eines kompatiblen Typs zugeordnet.
- **111** Ein LOB wird durch den SQLTYPE der SQL-VAR angezeigt, die zweite SQLVAR hat jedoch den Wert Null.
- **112** Das Feld SQLDATATYPE NAME ist ungültig. Es entspricht nicht dem Format zur Angabe eines vorhandenen benutzerdefinierten Datentyps in der Datenbank. Zur Angabe eines vorhandenen benutzerdefinierten Datentyps gilt folgendes Format: 8 Byte, auf die ein Punkt folgt, auf den 18 Byte folgen.
- **113** Das Feld SQLFLAG4 ist ungültig. Wenn ein strukturierter Typ angegeben wurde, muss der Wert X'12' sein. Wenn ein Verweistyp angegeben wurde, muss der Wert X'01' sein. Ansonsten muss der Wert X'00' sein.
- **114** Die Registry-Variable DB2\_TRUSTED\_BINDIN ist aktiviert und ein nicht unterstützter Datentyp für eine Hostvariable wurde beim Binden verwendet. Deaktivieren Sie entweder die Registry-Variable DB2\_TRUSTED\_BINDIN oder ändern Sie den Datentyp der Eingabehostvariablen.
- **115** Der XML-Subtypanzeiger ist im Feld SQL-VAR.SQLNAME für ein SQLVAR.SQLTYPE definiert, das keine XML-Daten enthalten darf.

In SQL-Anweisungen mit Hostvariablen die Nummer der Hostvariablen verwenden, um vom Anfang der Anweisung (oder Unteranweisung, falls es sich um Compound-SQL handelt) durchzuzählen und so festzustellen, welches die ungültige Hostvariable ist. Für Anweisungen, die einen SQL-Deskriptorbereich verwenden, die ungültige SQLVAR mithilfe der SQLVAR-Nummer ermitteln. Für einen Eingabe-SQL-Deskriptorbereich nur die Eingabehostvariablen oder SQLVARs zählen. Dabei ist zu beachten, dass die Ausgangsnummer 1 ist.

Die Anweisung kann nicht verarbeitet werden.

**Benutzeraktion:** Überprüfen Sie das Anwendungsprogramm auf die genannten Fehler. Der Programmierer sollte nicht versuchen, die Ausgabe des Precompilers zu ändern.

Benutzer föderierter Systeme: Wenn Sie den Ursachencode 102 erhalten haben, geben Sie einen unterstützten Datentyp an und wiederholen Sie das Programm.

**sqlcode**: -804

**sqlstate**: 07002

**SQL0805N Paket** *name-des-pakets* **nicht gefunden.**

**Erläuterung:** Die Anweisung kann nicht beendet werden, da das erforderliche Paket im Katalog nicht gefunden wurde.

Das Paket *name-des-pakets* weist eines der folgenden Formate auf:

- 'paketschema.paketname 0Xkontoken', wobei das Konsistenztoken in hexadezimaler Form angegeben wird.
- 'paketschema.paketname.paketversion'. Wenn die Paketversion eine leere Zeichenfolge ist, fällt der Teil '.paketversion' weg.
- v '%.paketname'. Wenn für den Parameter CURRENT PACKAGE PATH ein Wert festgelegt wird. Die Gruppe mit Schemanamen im Parameter CURRENT PA-CKAGE PATH wird durch das Prozentzeichen ('%') festgelegt.

Diese Nachricht (SQLCODE) kann folgende Ursachen haben:

- v Das Paket wurde nicht gebunden oder es wurde gelöscht.
- v Für die Ausführung eines DB2-Dienstprogramms oder einer CLI-Anwendung kann es erforderlich sein, die DB2-Dienstprogramme erneut an die Datenbank zu binden.
- v '%.paketname'. Wenn für den Parameter CURRENT PACKAGE PATH ein Wert festgelegt wird, jedoch in keinem Schema im Parameter CURRENT PACKAGE PATH ein Paket mit dem Namen 'paketname' gefunden wurde.

Wenn die Versions-IDs für paketschema.paketname bereits verwendet werden, können Pakete vorhanden sein, deren Schema und Name übereinstimmen. Das korrekte Paket wird jedoch nicht gefunden, da die vorhandenen Pakete nicht mit der erforderlichen Version bzw. dem erforderlichen Konsistenztoken übereinstimmen. Für ein Paket müssen alle drei Bestandteile des Paketnamens übereinstimmen. Bei Verwendung mehrerer Versionen kann diese Nachricht auch aus den folgenden Gründen ausgegeben werden:

- Die Version der ausgeführten Anwendung wurde vorkompiliert und kompiliert und es wurde eine Verbindung hergestellt. Die Anwendung wurde jedoch nicht gebunden oder sie wurde gebunden, aber diese Version des Pakets wurde gelöscht.
- Die Anwendung wurde zwar vorkompiliert und gebunden, aber sie wurde nicht kompiliert und/oder es wurde keine Verbindung hergestellt. Deshalb ist die ausgeführte Anwendung nicht aktuell.
- Das Paket wurde anhand einer Bindedatei gebunden, die durch eine andere Vorkompilierung der Quellendatei generiert wurde als die Vorkompilierung, aus der die geänderte Quellendatei hervorging, die kompiliert und mit der ausführbaren Datei der Anwendung verbunden wurde.

v Eine neue Anwendung wurde mit dem Namen (und der Version) eines bereits vorhandenen Pakets gebunden, sodass das vorhandene Paket ersetzt wurde. Wenn die dem ersetzten Paket zugeordnete Anwendung ausgeführt wird, kommt es zu diesem Fehler.

In allen genannten Fällen entspricht das Konsistenztoken der Anforderung nicht dem Konsistenztoken der vorhandenen Version. Deshalb wird das Paket nicht gefunden.

Die Anweisung kann nicht verarbeitet werden.

**Benutzeraktion:** Korrigieren Sie den Namen des Pakets oder binden Sie das Programm. Wenn die ausgeführte Anweisung nicht an die Datenbank gebunden ist, bitten Sie den Datenbankadministrator, die erforderlichen Bindeoperationen durchzuführen. Stellen Sie sicher, dass es sich bei der ausgeführten Anwendung bzw. dem ausgeführten Objektmodul um den kompilierten und verbundenen geänderten Quellcode handelt, der dem Befehl PRECOMPILE und BIND zugeordnet wurde, der das Paket generiert hat.

Wenn für den Parameter CURRENT PACKAGE PATH ein Wert festgelegt wird, stellen Sie sicher, dass das Schema, in dem das Paket enthalten ist, im Parameter CURRENT PACKAGE PATH angegeben wird.

Die folgenden SQL-Anweisungen können zur Abfrage des Katalogs verwendet werden, um festzustellen, ob unterschiedliche Paketversionen vorhanden sind.

```
SELECT PKGSCHEMA, PKGNAME, PKGVERSION, UNIQUE_ID
FROM SYSCAT.PACKAGES
WHERE PKGSCHEMA = 'pkgschema'
      and PKGNAME='pkgname'.
```
Beachten Sie, dass die Spalte UNIQUE\_ID dem Konsistenztoken entspricht.

Falls die DB2-Dienstprogramme erneut an die Datenbank gebunden werden müssen, kann der Datenbankadministrator dies mit einem der folgenden CLP-Befehle vom Unterverzeichnis bnd der Instanz aus vornehmen, während er mit der Datenbank verbunden ist:

- v "db2 bind @db2ubind.lst blocking all grant public" für die DB2-Dienstprogramme
- "db2 bind @db2cli.lst blocking all grant public" für CLI.

Benutzer föderierter Systeme: Stellen Sie sicher, dass die für den Server mit föderierten Datenbanken erforderlichen Pakete in den entsprechenden Datenquellen gebunden werden. Weitere Informationen zum Binden von Paketen enthält das Handbuch *Föderierte Systeme*.

**sqlcode**: -805

**sqlstate**: 51002

#### **SQL0808N Die Semantik der Anweisung CON-NECT ist nicht konsistent mit der Semantik einer anderen Verbindung.**

**Erläuterung:** Die Anweisung CONNECT stammt aus einer vorkompilierten Quellendatei, die andere Verbindungsoptionen (SQLRULES, CONNECT-Typ, SYNC-POINT oder RELEASE-Typ) als die einer Quellendatei aufweist, für die eine Verbindung vorhanden ist.

**Benutzeraktion:** Stellen Sie sicher, dass alle Quellendateien mit denselben CONNECT-Optionen vorkompiliert werden. Sollte das nicht möglich sein, rufen Sie die API SET CLIENT auf, um die gewünschten Optionen für den Anwendungsprozess zu setzen, bevor die erste Anweisung CONNECT ausgeführt wird.

**sqlcode**: -808

**sqlstate**: 08001

## **SQL0811N Das Ergebnis eines skalaren Fullselects, der Anweisung SELECT INTO oder der Anweisung VALUES INTO besteht aus mehr als einer Zeile.**

**Erläuterung:** Der Fehler kann eine der folgenden Ursachen haben:

- v Die Ausführung einer eingebetteten Anweisung SE-LECT INTO oder VALUES INTO hatte eine Ergebnistabelle mit mehr als einer Zeile zur Folge.
- Die Ausführung eines skalaren Fullselects hatte eine Ergebnistabelle mit mehr als einer Zeile zur Folge.

Benutzer föderierter Systeme: Diese Situation kann vom Server mit föderierten Datenbanken oder von der Datenquelle festgestellt werden.

Die Anweisung kann nicht verarbeitet werden.

**Benutzeraktion:** Stellen Sie sicher, dass die Anweisung die korrekten Bedingungsspezifikationen enthält. Ist dies der Fall, kann ein Fehler in den Daten vorliegen, der dazu führt, dass mehrere Zeilen übergeben werden, obwohl nur eine Zeile erwartet wird.

Benutzer föderierter Systeme: Stellen Sie fest, in welcher Datenquelle die Anforderung fehlgeschlagen ist. Prüfen Sie dann die Auswahlbedingungen und Daten für dieses Objekt.

**sqlcode**: -811

**sqlstate**: 21000

### **SQL0817N Die SQL-Anweisung kann nicht verarbeitet werden, da die Anweisung in einer unzulässigen Aktualisierungsoperation endet.**

**Erläuterung:** Die Anwendung versuchte, eine SQL-Anweisung zu verarbeiten, die zu einer Aktualisierung von Benutzerdaten oder des Subsystemkatalogs führen

würde. Dies ist aus einem der folgenden Gründe unzulässig:

- Die Anwendung ist eine IMS-Transaktion und hat nur Abfragestatus.
- v Die Anwendung ist eine IMS- oder CICS-Anwendung und versucht, die Daten auf einem fernen Datenbankverwaltungssystem zu aktualisieren, das kein zweiphasiges Commit unterstützt.
- Die Anwendung versucht, Daten an verschiedenen Positionen zu aktualisieren, von denen eine kein zweiphasiges Commit unterstützt.

Zu diesen SQL-Anweisungen gehören INSERT, UP-DATE, DELETE, CREATE, ALTER, DROP, GRANT und REVOKE.

Die Anweisung kann nicht ausgeführt werden.

**Benutzeraktion:** Ist die Anwendung als IMS-Transaktion nur mit Abfragestatus aktiv, wenden Sie sich an Ihren IMS-Systemprogrammierer und fragen Sie, wie Sie den reinen Abfragestatus der Transaktion Ihrer Anwendung ändern können.

Versucht eine IMS- oder CICS-Anwendung eine ferne Aktualisierung, muss entweder die Anwendung geändert werden, damit sie als lokale Anwendung im Datenbankverwaltungssystem des Servers ausgeführt wird, oder das Datenbankverwaltungssystem des Servers muss aktualisiert werden, damit es das zweiphasige Commit unterstützt.

Versucht die Anwendung, Daten an verschiedenen Positionen zu aktualisieren, muss entweder die Anwendung geändert werden oder alle betroffenen Datenbankverwaltungssysteme müssen aktualisiert werden, damit sie das zweiphasige Commit unterstützen.

**sqlcode**: -817

**sqlstate**: 25000

### **SQL0818N Ein Zeitmarkenkonflikt ist aufgetreten.**

**Erläuterung:** Die Zeitmarke, die vom Precompiler beim Vorkompilieren generiert wurde, stimmt nicht mit der Zeitmarke überein, die beim Binden für das Paket gespeichert wurde.

Mögliche Ursachen:

- Die Anwendung wurde vorkompiliert, kompiliert und die Verbindung wurde hergestellt; die Anwendung wurde jedoch nicht gebunden.
- v Die Anwendung wurde zwar vorkompiliert und gebunden, aber sie wurde nicht kompiliert und/oder es wurde keine Verbindung hergestellt. Deshalb ist die ausgeführte Anwendung nicht aktuell.
- Das Paket wurde anhand einer Bindedatei gebunden, die über eine Vorkompilierung der Quellendatei generiert wurde, die nicht mit der Vorkompilierung übereinstimmt, aus der die geänderte Quellendatei

hervorging, die kompiliert und mit der ausführbaren Datei der Anwendung verbunden wurde.

v Eine neue Anwendung wurde mit dem Namen eines bereits vorhandenen Pakets gebunden, sodass das vorhandene Paket ersetzt wurde. Wenn die dem ersetzten Paket zugeordnete Anwendung ausgeführt wird, kommt es zu diesem Fehler.

Benutzer föderierter Systeme: Außer den oben genannten Ursachen kann das Problem auch darauf zurückzuführen sein, dass die erforderlichen Pakete nicht in allen gültigen Datenquellen gebunden wurden.

Die Anweisung kann nicht verarbeitet werden.

**Benutzeraktion:** Binden Sie die Anwendung unter Verwendung der Bindedatei, die dem Objektmodul entspricht, erneut. Führen Sie alternativ dazu das Programm aus, das dem in der Datenbank gespeicherten Paket entspricht.

Wird die Beispieldatenbank installiert, notieren Sie sich Nummer und Text dieser Nachricht und benachrichtigen Sie den Servicebeauftragten.

Benutzer föderierter Systeme: Stellen Sie neben den bereits genannten Maßnahmen sicher, dass die für den Server mit föderierten Datenbanken erforderlichen Pakete in den entsprechenden Datenquellen gebunden werden. Weitere Informationen zum Binden von Paketen enthält das Handbuch *Föderierte Systeme*.

**sqlcode**: -818

**sqlstate**: 51003

**SQL0822N Der SQLDA enthält eine ungültige Datenadresse oder eine ungültige Adresse für die Bezugswertvariable.**

**Erläuterung:** Das Anwendungsprogramm verwendet eine Adresse, die im SQLDA (SQL-Deskriptorbereich) nicht gültig ist.

Die Anweisung kann nicht verarbeitet werden.

**Benutzeraktion:** Korrigieren Sie das Anwendungsprogramm so, dass gültige Adressen in den SQLDA geschrieben werden.

**sqlcode**: -822

**sqlstate**: 51004

#### **SQL0840N Die Auswahlliste enthält zu viele Elemente.**

**Erläuterung:** Die Anzahl der Elemente in der Auswahlliste überschreitet die zulässige Höchstzahl. Für die Auswahlliste sind (im Unterschied zu einem allgemeinen Tabellenausdruck) maximal 1012 Elemente zulässig. Für die Auswahlliste eines allgemeinen Tabellenausdrucks sind maximal 5000 Elemente zulässig.

Die Anweisung kann nicht verarbeitet werden.

# **SQL0842N • SQL0846N**

**Benutzeraktion:** Überprüfen Sie, ob tatsächlich alle Informationen benötigt werden. (Die mit der Auswahlliste in einer Anweisung SELECT vom Typ SELECT \* FROM A, B, C ausgegebene Anzahl von Elementen entspricht der Summe der Spalten in den drei Tabellen.) Formulieren Sie, wenn möglich, die SQL-Anweisung so um, dass nur tatsächlich benötigte Elemente übergeben werden. Sind alle Informationen erforderlich, teilen Sie die SQL-Anweisung in zwei oder mehr Teilanweisungen auf.

**sqlcode**: -840

**sqlstate**: 54004

**SQL0842N Es gibt bereits eine Verbindung zum Server** *servername***.**

**Erläuterung:** SQLRULES(STD) ist gültig und eine Anweisung CONNECT gibt eine vorhandene SQL-Verbindung an.

**Benutzeraktion:** Die Korrekturmaßnahme ist vom Fehler abhängig:

- v Handelt es sich bei dem Servernamen nicht um den beabsichtigten Namen, korrigieren Sie diesen.
- Wenn SQLRULES(STD) gültig ist und die Anweisung CONNECT eine vorhandene SQL-Verbindung angibt, ersetzen Sie CONNECT durch SET CONNECTION oder ändern Sie die Option in SQLRULES(DB2).

Beheben Sie den Fehler in der Anwendung und wiederholen Sie die Operation.

**sqlcode**: -842

**sqlstate**: 08002

### **SQL0843N Der Servername gibt keine bestehende Verbindung an.**

**Erläuterung:** Eine Anweisung, ein Befehl oder eine API enthielt einen Servernamen, der keine vorhandene SQL-Verbindung des Anwendungsprozesses angibt.

Dies kann bei folgenden Anweisungen auftreten:

- SET CONNECTION
- $\cdot$  RELEASE
- DISCONNECT
- SET oder QUERY CLIENT INFORMATION

**Benutzeraktion:** Die Korrekturmaßnahme ist vom Fehler abhängig:

- v Handelt es sich bei dem Servernamen nicht um den beabsichtigten Namen, korrigieren Sie diesen.
- v Stellen Sie sicher, dass eine Verbindung zum Server hergestellt wurde und in einem aktuellen oder im Ruhezustand ist, bevor die Anforderung für diese Verbindung abgesetzt wird.

Beheben Sie den Fehler in der Anwendung und wiederholen Sie die Operation.

**sqlcode**: -843

**sqlstate**: 08003

**SQL0845N Ein Ausdruck PREVIOUS VALUE kann erst verwendet werden, nachdem der Ausdruck NEXT VALUE in der aktuellen Sitzung einen Wert für die Sequenz** *sequenzname* **generiert hat.**

**Erläuterung:** Ein Ausdruck PREVIOUS VALUE gab die Sequenz *sequenzname* an. Für diese Sequenz wurde jedoch noch kein Wert generiert. Ein Ausdruck NEXT VALUE muss in dieser Sitzung abgesetzt werden, um einen Wert für diese Sequenz zu generieren, bevor ein Ausdruck PREVIOUS VALUE für die Sequenz abgesetzt werden kann.

**Benutzeraktion:** Setzen Sie in einer Sitzung mindestens einen Ausdruck NEXT VALUE für eine Sequenz ab, bevor Sie einen Ausdruck PREVIOUS VALUE für dieselbe Sequenz absetzen.

**sqlcode**: -845

**sqlstate**: 51035

```
SQL0846N Ungültige Angabe einer IDENTITY-
            Spalte oder eines Sequenzobjekts objekt-
            typ objektname. Ursachencode: ursachen-
            code.
```
**Erläuterung:** Bei einer IDENTITY-Spalte oder einem Sequenzobjekt kann die Angabe eines Attributs in einer Anweisung CREATE oder ALTER aus einem der folgenden Gründe ungültig sein:

- 1. Der zugrunde liegende Datentyp der IDENTITY-Spalte oder des Sequenzobjekts wird nicht unterstützt. IDENTITY-Spalten und Sequenzobjekte unterstützen die folgenden Datentypen: SMALLINT, INTEGER, BIGINT und DECIMAL (oder NUME-RIC) mit null Kommastellen.
- 2. Der Wert für START WITH, INCREMENT BY, MIN-VALUE oder MAXVALUE liegt außerhalb des Wertebereichs für den Datentyp der Identitätsspalte oder des Sequenzobjekts.
- 3. MINVALUE muss kleiner-gleich MAXVALUE sein.
- 4. Für CACHE wurde ein ungültiger Wert angegeben. Der Wert muss eine ganze Zahl mit einem Mindestwert von 2 sein.

**Benutzeraktion:** Korrigieren Sie die Syntax und wiederholen Sie die Anweisung.

**sqlcode**: -846

**sqlstate**: 42815

### **SQL0857N Eine unzulässige Kombination von Optionen wurde angegeben (***option1***,** *option2***).**

**Erläuterung:** Es wurde eine unzulässige Kombination von Optionen angegeben. *option1* und *option2* müssen zusammen angegeben werden oder die beiden Optionen dürfen nicht zusammen angegeben werden.

Wird bei Definition einer Spalte IMPLICITLY HIDDEN angegeben, muss die Spalte auch als Spalte für Zeilenänderungszeitmarken (ROW CHANGE TIME-STAMP) definiert werden.

Die Anweisung kann nicht ausgeführt werden.

**Benutzeraktion:** Geben Sie je nach Option die beiden Optionen zusammen oder nicht zusammen an.

**sqlcode**: -857

**sqlstate**: 42867

### **SQL0859N Der Zugriff auf die Datenbank des Transaktionsmanagers ist fehlgeschlagen. Es wurde SQLCODE** *sqlcode* **übergeben.**

**Erläuterung:** Die Anwendung wurde mit SYNC-POINT(TWOPHASE) vorkompiliert und erfordert eine Datenbank des Transaktionsmanagers, um die Commitverarbeitung in zwei Phasen koordinieren zu können. Die Datenbank des Transaktionsmanagers ist aus einem der folgenden Gründe nicht verfügbar:

- Sie wurde nicht erstellt.
- v Das Feld *tm\_database* in der Konfigurationsdatei des Datenbankmanagers wurde nicht aktualisiert und mit dem Namen der Datenbank aktiviert.
- v Die Datenbank ist vorhanden, die Kommunikation mit dieser Datenbank ist jedoch fehlgeschlagen.

**Benutzeraktion:** Mögliche Maßnahmen:

- v Lesen Sie den mit dieser Nachricht ausgegebenen SQLCODE nach und ergreifen Sie die für diesen SQLCODE vorgesehenen Maßnahmen.
- v Prüfen Sie, ob die mit *tm\_database* angegebene Transaktionsmanagerdatenbank vorhanden ist. Ist dies nicht der Fall, erstellen Sie eine neue Datenbank oder wählen Sie eine Datenbank aus, die momentan zur Verwendung als Transaktionsmanagerdatenbank vorhanden ist. Es wird empfohlen, eine separate Datenbank zu erstellen, wenn genügend Plattenspeicher zur Verfügung steht.
- v Aktualisieren Sie die Konfiguration des Datenbankmanagers für diese Transaktionsmanagerdatenbank im Feld *tm\_database*, sofern dies noch nicht geschehen ist.
- Stellen Sie sicher, dass eine Verbindung zu tm\_databa*se* hergestellt werden kann. Dazu kann beispielsweise versucht werden, die Verbindung mithilfe des Befehlszeilenprozessors herzustellen.

v Vergewissern Sie sich, dass es sich bei der mit *tm\_database* ausgewählten Datenbank nicht um eine Datenbank handelt, auf die über DB2 Connect zugegriffen wird.

**sqlcode**: -859

**sqlstate**: 08502

### **SQL0863W Die Verbindung wurde erfolgreich hergestellt; es dürfen jedoch nur SBCS-Zeichen verwendet werden.**

**Erläuterung:** Die Serverdatenbank und die Clientanwendung verwenden Codepages für verschiedene Spracharten. Zeichen außerhalb des 7-Bit-ASCII-Bereichs können nicht garantiert werden (nur die Zeichen im 7-Bit-ASCII-Bereich sind in allen Codepages enthalten.) Wenn zum Beispiel eine Verbindung zwischen einer japanischen Codepage und einer Codepage für lateinische Sprachen 1 besteht, jedoch keines der japanischen Zeichen in der Codepage für lateinische Sprachen 1 enthalten ist, sollten alle diese Zeichen vermieden werden (Englische Zeichen sind jedoch in Ordnung).

Benutzer föderierter Systeme: Mögliche Ursachen:

- v Die föderierte Datenbank unterstützt Einzelbyte- und Doppelbytezeichen. Das Datenbankclientsystem unterstützt jedoch nur Einzelbytezeichen.
- v Die Datenquelle unterstützt Einzelbyte- und Doppelbytezeichen. Das System mit föderierten Datenbanken unterstützt jedoch nur Einzelbytezeichen.

**Benutzeraktion:** Geben Sie keine SQL-Anweisungen oder -Befehle aus, die Zeichen verwenden, die nicht in den beiden Codepages der Anwendung und der Datenbank vorhanden sind.

Benutzer föderierter Systeme: Geben Sie keine SQL-Anweisungen oder Befehle ein, die Zeichen verwenden, die nicht von allen Komponenten, d. h. Clientsystem, System mit föderierten Datenbanken und Datenquelle, verwendet werden.

**sqlcode**: +863

**sqlstate**: 01539

**SQL0864N Eine referenzielle Integritätsbedingung** *integritätsbedingungsname* **hat versucht, eine Zeile in einer Tabelle** *tabellenname* **zu ändern, die von einer SQL-Anweisung zum Ändern von Daten in einem Fullselect geändert wurde.**

**Erläuterung:** Eine SQL-Anweisung zum Ändern von Daten wurde in der Klausel FROM angegeben, aber die zugrunde liegende Zielbasistabelle der SQL-Anweisung zum Ändern von Daten enthält eine referenzielle Integritätsbedingung, die die gleiche Tabelle ändert. Dies ist nicht zulässig.

Die Anweisung kann nicht verarbeitet werden.

**Benutzeraktion:** Vermeiden Sie die Anwendung der SQL-Anweisung zum Ändern von Daten in einer Klausel FROM oder ändern Sie die referenzielle Integritätsbedingung so, dass sie die Tabelle, die das Ziel der SQL-Anweisung zum Ändern von Daten ist, nicht ändert.

**sqlcode**: -864

**sqlstate**: 560C6

### **SQL0865N Der Wert für tm\_database ist ungültig.**

**Erläuterung:** Die Datenbank, die in der Konfiguration des Datenbankmanagers als *tm\_database* ausgewählt wurde, ist nicht gültig. Die Datenbank muss DB2 Version 2.1 oder eine spätere Version haben und darf keine Datenbank sein, auf die über das DRDA-Protokoll (d. h. über DB2 Connect) zugegriffen wird.

Die Anweisung kann nicht ausgeführt werden.

### **Benutzeraktion:**

- 1. Aktualisieren Sie die Konfiguration des Datenbankmanagers so, dass eine gültige Datenbank für den Parameter *tm\_database* angegeben wird.
- 2. Führen Sie DB2STOP und DB2START aus, um sicherzustellen, dass die Änderung wirksam wird.

#### **sqlcode**: -865

#### **sqlstate**: 08001

**SQL0866N Der Datenservertreiber oder Datenserverclient hat die Verbindung zur Datenbank** *datenbankname* **beendet, weil der Abschnitt <alternategroup> der Datei db2dsdriver.cfg nicht gültig ist.**

**Erläuterung:** Über den Abschnitt <alternategroup> der Datei db2dsdriver.cfg können Sie mehrere alternative Datenbankserver angeben, zu denen die automatische Clientweiterleitung eine Verbindung herstellen kann, wenn die Verbindung zu einer Datenbank fehlschlägt. Diese Funktionalität wird bei DB2 for Linux, UNIX and Windows- und DB2 for z/OS-Servern unterstützt.

Bei der Herstellung einer Verbindung zu DB2 for z/OS-Datenbankservern bestehen Einschränkungen hinsichtlich des Inhalts des Abschnitts <alternategroup> der Datei db2dsdriver.cfg. Befindet sich eine Datenbank (mit dem Namen db\_A) auf einem DB2 for z/OS-Datenbankserver, darf der Abschnitt <alternategroup> für db\_A nicht mehr als einen einzigen Eintrag <database> enthalten.

Diese Nachricht wird zurückgegeben, wenn eine der folgenden Situationen eintritt:

1. Auf dem Datenbankserver, auf dem sich die Datenbank *datenbankname* befindet, werden alternative Gruppen nicht unterstützt.

2. Der Inhalt der Datei db2dsdriver.cfg erfüllt nicht die DB2 for z/OS-Einschränkungen für den Abschnitt <alternategroup>.

**Benutzeraktion:** Modifizieren Sie in der Datei db2dsdriver.cfg die Abschnitte <alternategroup>, die sich auf die betreffende Datenbank *datenbankname* beziehen, damit diese Einträge und Abschnitte die für <alternategroup> bestehenden Unterstützungseinschränkungen erfüllen:

- 1. Entfernen Sie den Abschnitt <alternategroup> aus der Datei db2dsdriver.cfg.
- 2. Geben Sie im Abschnitt <alternategroup> nur einen einzigen Datenbankeintrag an.

**sqlcode**: -866

**sqlstate**: 08001

**Erläuterung:** Es besteht eine aktuelle oder ruhende Verbindung zu einem Server und der Versuch, mit der Anweisung CONNECT und der Klausel USER/USING eine Verbindung zu diesem Server herzustellen, ist ungültig.

**Benutzeraktion:** Mögliche Maßnahmen:

- Verwenden Sie die Anweisung SET CONNECTION, um die Verbindung zu der DORMANT-Verbindung aktuell zu machen.
- Verwenden Sie die Anweisung CONNECT ohne Klausel USER/USING, wenn SQLRULES(DB2) von der Anwendung verwendet werden.
- Schließen Sie die vorhandene UOW ab, heben Sie die Verbindung auf und stellen Sie unter Verwendung der Klausel USER/USING die Verbindung wieder her.

**sqlcode**: -868

**sqlstate**: 51022

### **SQL0873N In derselben SQL-Anweisung kann nicht auf Objekte verwiesen werden, die mit unterschiedlichen Schemata für Codeumsetzung verschlüsselt werden.**

**Erläuterung:** Es sind nicht alle Tabellen, SQL-Funktionen und SQL-Methoden, auf die in der SQL-Anweisung verwiesen wird, mit demselben Schema für Codeumsetzung definiert.

Diese Situation kann in folgenden Fällen auftreten:

v Auf eine Tabelle, die mit dem Schema für Codeumsetzung ASCII oder Unicode erstellt wurde, wird in

**SQL0868N Mit der Anweisung CONNECT und der Klausel USER/USING sollte eine Verbindung zu einem Server hergestellt werden, zu dem bereits eine Verbindung besteht.**

einer Anweisung mit einer Tabelle verwiesen, die nicht mit demselben Schema für Codeumsetzung erstellt wurde.

- Auf eine SQL-Funktion oder SQL-Methode, die mit dem Schema für Codeumsetzung ASCII oder Unicode erstellt wurde, wird in einer Anweisung mit einer Tabelle verwiesen, die nicht mit demselben Schema für Codeumsetzung erstellt wurde.
- v Eine mit SOURCE erstellte Funktion wird mit einem anderen Schema für Codeumsetzung erstellt als die Quellenfunktion.
- v Eine Ausnahmetabelle wird mit einem anderen Schema für Codeumsetzung erstellt als die Basistabelle für die Operation.

**Benutzeraktion:** Korrigieren Sie die SQL-Anweisung so, dass nur auf Objekte mit demselben Schema für Codeumsetzung verwiesen wird.

**sqlcode**: -873

**sqlstate**: 53090

# **SQL0874N Die CCSID aller Parameter muss mit der Option PARAMETER CCSID der Routine übereinstimmen.**

**Erläuterung:** Alle Parameter einer Routine müssen dasselbe Schema für Codeumsetzung wie die Routine selbst verwenden. Wenn die ID für codierten Zeichensatz (CCSID) für einen Parameter angegeben ist, muss sie mit der implizit oder explizit angegebenen Option PARAMETER CCSID für die Routine übereinstimmen.

**Benutzeraktion:** Entfernen Sie die CCSID-Option des Parameters oder ändern Sie die Anweisung so, dass durchgehend derselbe CCSID-Wert angegeben ist.

**sqlcode**: -874

**sqlstate**: 53091

### **SQL0880N Der Sicherungspunkt (SAVEPOINT)** *sicherungspunktname* **ist nicht vorhanden oder in diesem Kontext ungültig.**

**Erläuterung:** Beim Absetzen einer Anweisung RE-LEASE oder ROLLBACK TO SAVEPOINT *sicherungspunktname* trat ein Fehler auf. Entweder ist kein Sicherungspunkt mit diesem Namen vorhanden oder der Sicherungspunkt wurde außerhalb des aktuellen ganzheitlichen Ausführungskontexts eingerichtet.

Die Anweisung kann nicht verarbeitet werden.

**Benutzeraktion:** Korrigieren Sie den Namen des Sicherungspunkts in der Anweisung und setzen Sie die Anweisung erneut ab.

**sqlcode**: -880

**sqlstate**: 3B001

### **SQL0881N Ein Sicherungspunkt (SAVEPOINT) mit dem Namen** *sicherungspunktname* **ist bereits vorhanden, aber dieser Sicherungspunkt kann nicht wiederverwendet werden.**

**Erläuterung:** Der Name *sicherungspunktname* wurde bereits in einer SAVEPOINT-Anweisung verwendet. Der Sicherungspunktname kann nicht erneut verwendet werden, weil mindestens eine der SAVEPOINT-Anweisungen, die diesen Namen ebenfalls verwendeten, das Schlüsselwort UNIQUE enthält, mit dem festgelegt wird, dass der Name eindeutig sein muss.

Die Anweisung kann nicht verarbeitet werden. Der neue Sicherungspunkt wird nicht definiert. Der alte Sicherungspunkt gleichen Namens ist weiterhin vorhanden.

**Benutzeraktion:** Wählen Sie einen anderen Namen für diesen Sicherungspunkt und setzen Sie die SAVEPOINT-Anweisung erneut ab. Falls dieser vorhandene Sicherungspunkt erneut verwendet werden muss, setzen Sie die Anweisung RELEASE SAVEPOINT ab, um den vorhandenen Sicherungspunkt freizugeben. Beachten Sie jedoch, dass die Anweisung RELEASE SAVEPOINT auch alle Sicherungspunkte freigibt, die in der Transaktion seit der Einrichtung des angegebenen Sicherungspunkts eingerichtet wurden. Weitere Informationen finden Sie im Handbuch *SQL Reference*.

**sqlcode**: -881

**sqlstate**: 3B501

### **SQL0882N Der Sicherungspunkt ist nicht vorhanden.**

**Erläuterung:** Beim Absetzen einer Anweisung ROLL-BACK TO SAVEPOINT trat ein Fehler auf. Das Absetzen einer Anweisung ROLLBACK TO SAVEPOINT ohne Angabe eines bestimmten Sicherungspunkts ist nicht zulässig, wenn es keine vorhandenen Sicherungspunkte gibt.

Die Anweisung kann nicht verarbeitet werden.

**Benutzeraktion:** Setzen Sie eine andere Anweisung ab oder versuchen Sie, die gesamte Transaktion mit der Anweisung ROLLBACK rückgängig zu machen.

**sqlcode**: -882

**sqlstate**: 3B502

### **SQL0900N Der Anwendungsstatus ist fehlerhaft. Die Verbindung zur Datenbank ging verloren.**

**Erläuterung:** Es besteht keine Verbindung zu einer Datenbank. Dies kann auf eine der folgenden Ursachen zurückzuführen sein:

# **SQL0901N**

- v Ein schwerwiegender Fehler im Anwendungsstatus hatte zur Folge, dass die Verbindung zur Datenbank verloren ging.
- v Eventuell wurde die Verbindung der Anwendung zur Datenbank abgebrochen und keine neue Verbindung hergestellt, bevor die nächste SQL-Anweisung ausgeführt wurde.
- v Eine Anforderung, den Benutzer in einer gesicherten Verbindung zu wechseln, war nicht erfolgreich.

**Benutzeraktion:** Stellen Sie erneut eine aktuelle Verbindung her. Wechseln Sie dazu (mithilfe von CON-NECT TO oder SET CONNECTION) entweder zu einer vorhandenen DORMANT-Verbindung, stellen Sie (mithilfe von CONNECT) eine neue Verbindung her oder wechseln Sie erfolgreich zu einem anderen Benutzer in einer gesicherten Verbindung.

### **sqlcode**: -900

### **sqlstate**: 08003

**SQL0901N Die SQL-Anweisung oder der Befehl ist aufgrund eines Datenbanksystemfehlers fehlgeschlagen. (Ursachencode:** *ursachencode***.)**

**Erläuterung:** Es gibt viele Szenarios, in denen diese Nachricht zurückgegeben werden kann. Im Folgenden sind zwei Beispiele für Szenarios aufgeführt, in denen diese Nachricht zurückgegeben werden kann:

- v Windows-Betriebssysteme: Eine Ursache für die Rückgabe dieses Fehlers unter Windows-Betriebssystemen kann sein, dass Virenschutz- oder Firewall-Software verhindert, dass der DB2-Datenbankmanager Daten aus einer DB2-Datenbank oder aus Dateien, die zu einer DB2-Datenbank gehören, liest oder in diese schreibt.
- Migrations- und Upgradeszenarios: Eine Ursache für die Rückgabe dieses Fehlers nach einem Upgrade auf eine neue Version einer DB2-Datenbank oder nach der Anwendung eines Fixpacks kann sein, dass Statistikdaten zu mindestens einer Tabelle, einem zugehörigen Index oder einer Statistiksicht nicht aktuell sind.

In manchen Fällen können zukünftige Ausführungsversuche für diese SQL-Anweisung erfolgreich sein, auch wenn dieser Versuch, die SQL-Anweisung auszuführen, fehlgeschlagen ist.

Das Laufzeittoken, *ursache*, ist möglicherweise leer oder es enthält englischen Text, der nur für IBM Software Support-Mitarbeiter bestimmt ist.

**Benutzeraktion:** Reagieren Sie auf diesen Fehler, indem Sie die folgenden Schritte zur Fehlerbehebung ausführen:

#### **Windows-Betriebssysteme:**

Inaktivieren Sie Virenschutz- oder Firewall-Software.

Wenn auf dem Computer, auf dem die DB2- Datenbank installiert ist, Virenschutz- oder Firewall-Software installiert und aktiv ist, prüfen Sie, ob das Problem durch diese Software verursacht wird, indem Sie die Virenschutzoder Firewall-Software inaktivieren und die Anweisung erneut ausführen.

Wenn das Problem durch die Inaktivierung der Virenschutz- oder Firewall-Software gelöst wird, fügen Sie für die folgenden Verzeichnisse, die zu der DB2-Datenbank gehören, Ausnahmebedingungen hinzu, bevor Sie die Virenschutz- oder Firewall-Software erneut aktivieren:

- v "IBM\\sqllib" DB2-Datenbankanwendungsdateien
- "IBM\\DB2" DB2-Datenbankmanagerinstanzen
- "<installationslaufwerk>\\DB2" Datenbankpartitionsverzeichnisse

### **Migrations- und Upgradeszenarios:**

Aktualisieren Sie Statistikdaten mithilfe des Befehls RUNSTATS und führen Sie anschließend die Anweisung erneut aus.

### **Föderierte Umgebungen:**

- 1. Stellen Sie fest, welche föderierte Datenquelle oder welcher Server mit föderierten Datenbanken den Fehler zurückgibt.
- 2. Erfassen Sie Diagnoseinformationen und führen Sie Schritte zur Fehlerbehebung für die Datenquelle oder den Server mit föderierten Datenbanken aus, die bzw. der den Fehler zurückgibt.

Lesen Sie Referenzinformationen zur Diagnose und Fehlerbehebung für die Datenquelle oder den Server mit föderierten Datenbanken, die bzw. der den Fehler zurückgibt, da die Fehlerbestimmungsprozeduren für Datenquellen variieren.

Bleibt der Fehler auch nach der Ausführung der beschriebenen Schritte zu Fehlerbehebung bestehen, wenden Sie sich an den IBM Software Support:

- 1. Erfassen Sie mithilfe von Tracefunktionen wie dem DB2-Trace und Independent Trace Facility Diagnoseinformationen.
- 2. Erfassen Sie die folgenden Diagnoseinformationen:
	- Fehlerbeschreibung
	- SOLCODE
	- v Ursache *ursache*
	- v Inhalt des SQL-Kommunikationsbereichs (SQL-CA), wenn möglich
	- Tracedateien, wenn möglich.

3. Wenden Sie sich an den IBM Software Support.

**sqlcode**: -901

**sqlstate**: 5UA0L, 58004

### **SQL0902C Ein Systemfehler ist aufgetreten. Nachfolgende SQL-Anweisungen können nicht verarbeitet werden. IBM Software Support-Ursachencode:** *ursachencode***.**

**Erläuterung:** Diese Nachricht wird zurückgegeben, wenn der Datenbankmanager einen kritischen Fehler feststellt, z. . B. einen schwerwiegenden Betriebssystemfehler oder einen Fehler beim Zugriff auf Speichermedien, der verhindern kann, dass eine Datenbank weiterhin verwendbar ist. Es gibt verschiedene Szenarios, in denen der Datenbankmanager einen Betriebssystemfehler oder einen schwerwiegenden Datenträgerfehler feststellen kann. Ein Beispiel für ein Szenario, in dem diese Nachricht zurückgegeben werden kann:

• Diese Nachricht kann zurückgegeben werden, wenn eine Datenbankmanagerressource ein Semaphor erfordert, jedoch nicht genügend Semaphore vorhanden sind, um die Anforderung zu erfüllen.

Das Laufzeittoken, *ursache*, ist möglicherweise manchmal leer und ist nur für IBM Software Support-Mitarbeiter bestimmt.

**Benutzeraktion:** Reagieren Sie auf diese Nachricht, indem Sie die folgenden Schritte zur Fehlerbehebung ausführen:

- 1. Prüfen Sie die Diagnoseinformationen in db2diag-Protokolldateien, um Fehler zu ermitteln, die aufgetreten sind, bevor diese Nachricht zurückgegeben wurde.
- 2. Wenn in den db2diag-Protokolldateien Nachrichten vorhanden sind, die angeben, dass zu viele Semaphore angefordert wurden oder dass nicht genügend Semaphore vorhanden sind, um die Datenbankmanageranforderungen zu erfüllen, erhöhen Sie die Anzahl der Semaphore mithilfe von Betriebssystemparametern.

Bleibt der Fehler auch nach der Ausführung der beschriebenen Schritte zu Fehlerbehebung bestehen, wenden Sie sich an den IBM Software Support:

- 1. Erfassen Sie mithilfe von Tracefunktionen wie dem DB2-Trace und Independent Trace Facility Diagnoseinformationen.
- 2. Erfassen Sie die folgenden Diagnoseinformationen:
	- Fehlerbeschreibung
	- SOLCODE
	- v Ursache *ursache*
	- v Inhalt des SQL-Kommunikationsbereichs (SQL-CA), wenn möglich
	- Tracedateien, wenn möglich

3. Wenden Sie sich an den IBM Software Support.

Benutzer föderierter Systeme: Stellen Sie fest, in welcher Datenquelle die Anforderung fehlgeschlagen ist. Führen Sie dann die in der betreffenden Datenquelle erforderlichen Diagnoseschritte aus. Da es für unterschiedliche Datenquellen unterschiedliche Vorgehensweisen zur Problembestimmung gibt, ist die für die betreffende Datenquelle gültige Dokumentation zu befolgen.

**sqlcode**: -902

**sqlstate**: 58005

### **SQL0903N Die Anweisung COMMIT ist fehlgeschlagen. Die Transaktion wurde rückgängig gemacht. Ursachencode:** *ursachencode***.**

**Erläuterung:** Mindestens ein Server, der an der aktuellen UOW beteiligt war, konnte die Datenbank nicht zum Festschreiben vorbereiten. Die Anweisung COM-MIT schlug fehl und die Transaktion wurde zurückgesetzt. Wenn nur ein einziger Server an der aktuellen UOW (Unit of Work) beteiligt ist, wurde die Transaktion stattdessen möglicherweise festgeschrieben.

Mögliche Ursachencodes:

Eine Verbindung zu einer der an der UOW beteiligten Datenbanken ging verloren.

**02**

Auf eine der an der UOW beteiligten Datenbanken oder Knoten wurde zugegriffen, die Commitverarbeitung konnte jedoch nicht vorbereitet werden.

Benutzer föderierter Systeme: Wenn die Datenbank, zu der eine Verbindung hergestellt wurde, eine Datenbank eines Servers mit föderierten Datenbanken ist, die Kurznamen verwendet, kann eine der Datenquellen, die für einen Kurznamen erforderlich sind, kein Commit vorbereiten.

```
03
```
Ein an der UOW beteiligter DB2 Data Links Manager konnte kein Commit vorbereiten.

**04**

Mindestens eine erstellte temporäre Tabelle oder deklarierte temporäre Tabelle befindet sich in einem inkonsistenten Status.

**05**

Ein unerwarteter Fehler ist aufgetreten. Einzelheiten enthält das Protokoll mit Benachrichtigungen für die Systemverwaltung.

**<sup>01</sup>**

# **SQL0904N • SQL0906N**

Benutzer föderierter Systeme: Wenn die Datenbank, zu der eine Verbindung hergestellt wurde, eine Datenbank eines Servers mit föderierten Datenbanken ist, die Kurznamen verwendet, schlug eine Verbindung zu einer der Datenquellen fehl, die für einen Kurznamen in der Datenbank erforderlich sind.

**06**

An einen der Teilnehmer konnten keine Resynchronisationsinformationen gesendet werden. Der Teilnehmer unterstützt nur IPv4. Aktivieren Sie den Dual-Stack-Modus für den Teilnehmer.

**Benutzeraktion:** Wenn die Verbindung zur Datenbank unterbrochen wurde, stellen Sie diese wieder her. Ist der Fehler nicht auf die Verbindung zurückzuführen, stellen Sie anhand des Fehlerdiagnoseprotokolls des fernen Systems die Fehlerursache und Korrekturmaßnahme fest. Führen Sie die Anwendung erneut aus.

**sqlcode**: -903

**sqlstate**: 40504

**SQL0904N Die Ausführung wurde aufgrund einer ungültigen Ressource abgebrochen. Ursachencode:** *ursachencode***, Ressourcentyp:** *ressourcentyp* **und Ressourcenname:** *ressourcenname***.**

**Erläuterung:** Die SQL-Anweisung konnte nicht ausgeführt werden, da die Ressource *ressourcenname* des Typs *ressourcentyp* zum entsprechenden Zeitpunkt aus dem durch *ursachencode* genannten Grund nicht verfügbar war. Die Beschreibung des Ursachencodes enthält die Dokumentation zur Problembestimmung für DB2 for MVS.

**Benutzeraktion:** Prüfen Sie, welche Ressource nicht verfügbar war. Der Grund dafür, dass die Ressource nicht verfügbar war, kann dem angegebenen *ursachencode* entnommen werden.

**sqlcode**: -904

**sqlstate**: 57011

**SQL0905N Die Ausführung wurde aufgrund einer überschrittenen Ressourcenbegrenzung abgebrochen. Ressourcenname:** *ressourcenname***, Begrenzung:** *begrenzungsgröße1* **CPU-Sekunden (***begrenzungsgröße2* **Serviceeinheiten), vorgegeben von** *begrenzungsquelle***.**

**Erläuterung:** Die Ausführung der SQL-Anweisung wurde beendet, da eine Ressourcenbegrenzung überschritten wurde.

Der Name der Ressource, deren Begrenzung überschritten wurde, lautet *ressourcenname*. Das ist auch der Name der Spalte der Ressourcenbegrenzungstabelle, die

die Begrenzung vorgibt. Die überschrittene Begrenzung wird als *begrenzungsgröße1* in CPU-Sekunden und als *begrenzungsgröße2* in Serviceeinheiten angegeben. Der Ressourcenname *ressourcenname* ist möglicherweise ASUTIME. Dabei handelt es sich um die für die jeweilige SQL-Anweisung zulässige Anzahl an CPU-Sekunden. Die maximal zulässige Anzahl CPU-Sekunden ist *begrenzungsgröße1*. Die maximal zulässige Anzahl Serviceeinheiten ist *begrenzungsgröße2*.

*begrenzungsquelle* ist die Quelle, die die Begrenzungsgröße vorgibt. Dabei handelt es sich entweder um den Namen einer Ressourcenbegrenzungstabelle oder um einen Systemparameter. Handelt es sich um einen Systemparameter, enthielt die Ressourcenbegrenzungstabelle keinen gültigen Eintrag oder während des Tabellenzugriffs trat ein Fehler auf. In beiden Fällen wird die Begrenzung von einem Installationsparameter (Systemparameter) vorgegeben.

**Benutzeraktion:** Ermitteln Sie, warum die SQL-Anweisung so viel Zeit in Anspruch nahm, und ergreifen Sie die entsprechenden Gegenmaßnahmen. Diese umfassen eine Vereinfachung der SQL-Anweisung oder eine Umstrukturierung der Tabellen und Indizes. Außerdem kann die für die Verwaltung der Ressourcenbegrenzungstabelle zuständige Installationsgruppe verständigt werden.

Ein Anwendungsprogramm, das diesen Rückkehrcode empfängt, kann weitere SQL-Anweisungen ausführen.

**sqlcode**: -905

**sqlstate**: 57014

**SQL0906N Die SQL-Anweisung kann nicht ausgeführt werden, da diese Funktion aufgrund eines früheren Fehlers gesperrt ist.**

**Erläuterung:** Die Ausführung der SQL-Anweisung schlug fehl, da die gewünschte Funktion aufgrund eines früheren Fehlers gesperrt ist. Das kann vorkommen, wenn das Anwendungsprogramm einen vorzeitigen Abbruch abgefangen hat (zum Beispiel durch eine Bedingung ON ERROR in einem PL/I-Programm) und die Ausführung der SQL-Anwendungen fortgesetzt hat. Möglicherweise ist jedoch auch während einer DB2- CICS-Transaktion ein Fehler bei der Thread-Erstellung aufgetreten und es wurde dennoch mit der Ausgabe von SQL-Anforderungen fortgefahren, ohne vorher eine Aktion SYNCPOINT ROLLBACK durchzuführen.

**Benutzeraktion:** In der Regel sollte ein Anwendungsprogramm beim Erhalt dieses Rückkehrcodes alle Aktionen beenden. Alle weiteren Versuche des Anwendungsprogramms, andere SQL-Anweisungen auszuführen, werden mit demselben Rückkehrcode fehlschlagen. Falls es sich um eine DB2-CICS-Transaktion handelt und das Feld SQLERRP des SQL-Kommunikationsbereichs den Modulnamen DSNCEXT1 enthält, setzt die Transaktion möglicherweise eine Aktion SYN-CPOINT ROLLBACK ab und fährt dann mit der Verarbeitung fort. Führt die Transaktion eine Aktion ROLL-BACK durch und fährt mit der Verarbeitung fort, muss sie auch den Fehler, der bei der Thread-Erstellung ursprünglich aufgetreten ist, beheben können.

**sqlcode**: -906

**sqlstate**: 24514, 51005, 58023

**SQL0907N Es wurde versucht, die Zieltabelle** *tabellenname* **der Anweisung MERGE durch die Integritätsbedingung oder den Trigger** *name* **zu ändern.**

**Erläuterung:** Durch die Anweisung MERGE wurde die Integritätsbedingung oder der Trigger *name* aktiviert, über die/den versucht wurde, Daten in der Tabelle *tabellenname* zu aktualisieren, in die Tabelle einzufügen oder aus der Tabelle zu löschen, wobei diese Tabelle auch eine Zieltabelle oder eine Tabelle innerhalb derselben Tabellenhierarchie der Anweisung MERGE ist. Dies ist nicht zulässig.

**Benutzeraktion:** Ändern Sie die Anweisung MERGE, um die Operation zu entfernen, die dazu führt, dass die Integritätsbedingung oder der Trigger aktiviert wird, oder ändern Sie die Tabelle, die die Integritätsbedingung oder den Trigger aufweist, um den Verweis auf die Zieltabelle zu entfernen.

**sqlcode**: -907

**sqlstate**: 27000

**SQL0908N** *bindetyp***-Fehler. Mit der Berechtigungs-ID** *berechtigungs-id* **sind die Operationen BIND, REBIND oder AUTO\_REBIND nicht zulässig.**

**Erläuterung:** Mit der angegebenen Berechtigungs-ID darf der angegebene *bindetyp* für einen Plan oder ein Paket nicht mit den Operationen BIND und REBIND angewendet werden. Ein Eintrag in der RLST-Tabelle (Resource Limit Specification Table - Ressourcenbegrenzungstabelle) verbietet die Durchführung von Bindeoperationen und Rebinds mit dieser Berechtigungs-ID bzw. mit allen Berechtigungs-IDs. Der für die Operation AUTO-REBIND zuständige Systemparameter AUTO-REBIND ist so eingestellt, dass diese Operation inaktiviert ist.

### **bindeart**

Typ der Bindeoperation (BIND, REBIND oder AUTO-REBIND).

### **berechtigungs-id**

Berechtigungs-ID des Benutzers, der den Unterbefehl BIND abgesetzt hat oder primäre Berechtigungs-ID des Benutzers, der den Plan für die Operationen AUTO-REBIND erstellt hat.

**Benutzeraktion:** Soll die angegebene Berechtigungs-ID in Zukunft zur Durchführung von Bindeoperationen berechtigt sein, muss der Eintrag in der aktiven RLST-Tabelle geändert werden. Sind die Operationen AUTO-

REBIND inaktiv, muss das Paket vor einer erneuten Ausführung neu gebunden werden.

**sqlcode**: -908

**sqlstate**: 23510

#### **SQL0909N Das Objekt wurde gelöscht.**

**Erläuterung:** Das Anwendungsprogramm hat entweder (1) eine Tabelle gelöscht und dann versucht, darauf zuzugreifen, oder (2) einen Index gelöscht und dann versucht, über diesen Index auf die Objekttabelle zuzugreifen.

**Benutzeraktion:** Die Logik des Anwendungsprogramms muss dahingehend korrigiert werden, dass es nicht mehr versucht, auf ein Objekt zuzugreifen oder ein Objekt zu verwenden, das bereits gelöscht wurde.

Es immer ein Risiko, Indizes innerhalb eines Anwendungsprogramms zu löschen, da nicht festgestellt werden kann, ob der für die Anwendung generierte Plan (mit der Anweisung BIND oder REBIND) einen bestimmten Index tatsächlich für den Zugriff auf die Objekttabelle verwendet oder nicht.

**sqlcode**: -909

**sqlstate**: 57007

# **SQL0910N Die SQL-Anweisung kann nicht auf ein Objekt zugreifen, für das eine Änderung ansteht.**

**Erläuterung:** Das Anwendungsprogramm hat versucht, auf ein Objekt innerhalb derselben UOW zuzugreifen, in der Folgendes gilt:

- v Das Anwendungsprogramm gab die Anweisung DROP für das Objekt oder ein zugehöriges Objekt (beispielsweise einen Index für eine Tabelle) aus.
- Das Anwendungsprogramm gab eine Anweisung für das Objekt aus, durch die eine Integritätsbedingung hinzugefügt oder gelöscht wurde.
- Das Anwendungsprogramm gab eine Anweisung DROP TRIGGER oder CREATE TRIGGER für das Objekt aus, von der das Objekt direkt oder indirekt betroffen ist.
- v Das Anwendungsprogramm gab eine Anweisung ROLLBACK TO SAVEPOINT aus, durch die das Objekt in den Status 'Änderung anstehend' versetzt wurde.
- Das Anwendungsprogramm gab eine Anweisung aus, die bewirkte, dass alle Zeilen einer mit NOT LOGGED definierten erstellten temporären Tabelle oder deklarierten temporären Tabelle gelöscht werden.
- v Das Anwendungsprogramm setzte eine Anweisung ALTER TABLE ... ADD PARTITION, ALTER TABLE ... ATTACH PARTITION oder ALTER TABLE ... DE-TACH PARTITION für das Objekt (in diesem Fall eine Tabelle) ab. Wenn eine UOW eine Anweisung

# **SQL0910N**

ALTER TABLE ... ATTACH PARTITION enthält, darf dieselbe UOW anschließend keine Anweisung AL-TER TABLE ... DETACH PARTITION für dieselbe Tabelle enthalten.

- v Das Anwendungsprogramm setzte eine Anweisung DETACH ab, um dieses Objekt aus einer Datenpartition in einer partitionierten MDC-Tabelle zu erstellen.
- v Das Anwendungsprogramm hat eine SQL-Anweisung abgesetzt, die versucht hat, auf ein Objekt mit gesichertem Kontext zuzugreifen, für das eine Änderung ansteht. Es kann sich dabei um eine der folgenden SQL-Anweisungen handeln:
	- ALTER TRUSTED CONTEXT
	- CREATE TRUSTED CONTEXT
	- DROP TRUSTED CONTEXT
- Das Anwendungsprogramm gab eine Anweisung CREATE USER TEMPORARY TABLESPACE oder ALTER TABLESPACE aus. Wenn eine UOW eine Anweisung CREATE USER TEMPORARY TABLESPACE oder ALTER STATEMENT enthält, darf in derselben UOW anschließend nicht auf eine erstellte temporäre Tabelle verwiesen werden, die die Tabelle instanziiert.

Oder das Anwendungsprogramm hat eine SQL-Anweisung abgesetzt, die versucht hat, auf ein WLM-Objekt zuzugreifen, für das eine Änderung ansteht. Es kann sich dabei um eine der folgenden SQL-Anweisungen handeln:

- ALTER HISTOGRAM TEMPLATE
- ALTER THRESHOLD
- ALTER SERVICE CLASS
- ALTER WORK ACTION
- ALTER WORK CLASS
- ALTER WORKLOAD
- CREATE HISTOGRAM TEMPLATE
- CREATE THRESHOLD
- CREATE SERVICE CLASS
- CREATE WORK ACTION
- CREATE WORK CLASS
- CREATE WORKLOAD
- v DROP eines der folgenden Objekte: HISTOGRAM TEMPLATE, THRESHOLD, SERVICE CLASS, WORK ACTION, WORK CLASS, WORKLOAD
- GRANT (Zugriffsrechte für Workloads)
- v REVOKE (Zugriffsrechte für Workloads)

Benutzer föderierter Systeme: Außer den genannten Ursachen sind möglicherweise auch andere datenquellenspezifische Einschränkungen vorhanden, die einen Zugriff auf das Objekt verhindern.

Die SQL-Anweisung kann nicht verarbeitet werden.

**Benutzeraktion:** Ändern Sie das Anwendungsprogramm so, dass kein Zugriff auf ein Objekt versucht

wird, das sich innerhalb derselben UOW befindet, in der auch die Änderung durchgeführt wurde. Im allgemeinen ist es ratsam, DDL-Anweisungen (Data Definition Language) in einer anderen UOW von DML-Anweisungen (Data Manipulation Language) zu isolieren, die auf dieselben Objekte zugreifen.

Die UOW muss festgeschrieben oder zurückgesetzt werden, bevor die Anweisung, die den Fehler verursachte, erfolgreich ausgeführt werden kann. Wenn die festgeschriebene Änderung dazu führte, dass ein Objekt gelöscht wurde, muss das Objekt möglicherweise neu erstellt werden, damit die fehlgeschlagene SQL-Anweisung verarbeitet werden kann.

Wenn das Objekt innerhalb eines Sicherungspunkts (SAVEPOINT) geändert wird, ändern Sie das Anwendungsprogramm so, dass es nicht versucht, auf das Objekt zuzugreifen, nachdem die Anwendung eine Anweisung ROLLBACK TO SAVEPOINT ausgegeben hat. Jeder Cursor, der auf das geänderte Objekt zugreift und zum Zeitpunkt der Anweisung ROLLBACK TO SAVEPOINT geöffnet ist, ist hinterher nicht zugänglich. Ändern Sie die Anwendung so, dass sie den Cursor schließt.

Wenn eine Anweisung INSERT, DELETE oder UPDATE fehlschlägt, die mit einer mit NOT LOGGED definierten erstellten temporären Tabelle oder deklarierten temporären Tabelle arbeitet, werden alle Zeilen in dieser Tabelle gelöscht. Jeder Cursor, der zum Zeitpunkt des Fehlers für diese Tabelle geöffnet ist, ist dann nicht mehr zugänglich und sollte durch die Anwendung geschlossen werden.

Wenn eine Anweisung ALTER TABLE ... DETACH PARTITION aufgrund einer anstehenden Anweisung ALTER TABLE ... ATTACH PARTITION fehlschlägt, verwenden Sie zwei verschiedene UOWs zur Ausführung der beiden Operationen.

Wenn die SQL-Anweisung versucht hat, auf ein Objekt mit gesichertem Kontext zuzugreifen, setzen Sie die Anweisung zu einem späteren Zeitpunkt erneut ab.

Wenn die SQL-Anweisung versucht hat, auf ein WLM-Objekt zuzugreifen, setzen Sie die Anweisung zu einem späteren Zeitpunkt erneut ab.

Benutzer föderierter Systeme: Kann der Fehler so nicht behoben werden, ermitteln Sie die Anforderung. Stellen Sie dann fest, welche weiteren Einschränkungen für die Datenquelle vorhanden sind, die einen Zugriff auf das Objekt verhindern. Stellen Sie sicher, dass die Anwendung keine dieser Einschränkungen verletzt.

**sqlcode**: -910

**sqlstate**: 57007

#### **SQL0911N Die aktuelle Transaktion wurde rückgängig gemacht. Ursache: Deadlock oder Zeitüberschreitung. Ursachencode:** *ursachencode***.**

**Erläuterung:** Die aktuelle UOW war von einer nicht aufgelösten Konkurrenzsituation in Zusammenhang mit der Verwendung eines Objekts betroffen und musste zurückgesetzt werden.

#### Ursachencodes:

#### **2**

Die Transaktion wurde aufgrund eines Deadlocks rückgängig gemacht.

**68**

Die Transaktion wurde aufgrund einer Zeitlimitüberschreitung für eine Sperre rückgängig gemacht.

**72**

Die Transaktion wurde aufgrund eines DB2 Data Links Manager-Fehlers während der Transaktion rückgängig gemacht.

**73**

Die Transaktion wurde rückgängig gemacht, weil ein Warteschlangengrenzwert wie der Schwellenwert CONCURRENTDBCOORDAC-TIVITIES für mindestens zwei Aktivitäten einen Deadlock-Status verursacht hat. Weitere Informationen finden Sie im DB2 Information Center im Thema zum Schwellenwert CON-CURRENTDBCOORDACTIVITIES.

Die Anwendung wurde auf das vorige COMMIT zurückgesetzt.

**Benutzeraktion:** Die dieser UOW zugeordneten Änderungen müssen erneut eingegeben werden.

Wenn eine Anwendung viel Zeit in Anspruch nimmt oder Deadlocks möglich sind, verwenden Sie den Befehl COMMIT nach Möglichkeit häufig.

Benutzer föderierter Systeme: Der Deadlock kann auf dem Server mit föderierten Datenbanken oder in der Datenquelle auftreten. Es gibt keinen Mechanismus zum Feststellen von Deadlocks, die Datenquellen und möglicherweise auch das System mit föderierten Datenbanken umfassen. Es kann jedoch festgestellt werden, in welcher Datenquelle die Anforderung fehlschlägt (die Vorgehensweise wird im Handbuch 'Fehlerbehebung' beschrieben).

Bei der Verarbeitung bestimmter Kombinationen von SQL-Anweisungen sind Deadlocks oft normal oder es muss mit ihrem Auftreten gerechnet werden. Es ist deshalb ratsam, Anwendungen zu entwickeln, um Deadlocks möglichst zu vermeiden.

Liegt ein Deadlock-Status vor, weil ein Warteschlangen-

grenzwert wie der Schwellenwert CONCURRENTDB-COORDACTIVITIES erreicht wurde, erhöhen Sie den Wert des Warteschlangengrenzwerts.

**sqlcode**: -911

**sqlstate**: 40001

# **SQL0912N Maximale Anzahl der Sperrenanforderungen für die Datenbank ist erreicht. Ursachencode:** *ursachencode*

**Erläuterung:** Da für die Sperrenanforderung nicht genügend Speicherbereich verfügbar war, wurde die maximale Anzahl der Sperrenanforderungen für die Datenbank erreicht.

Der Ursachencode gibt den Typ des Speichergrenzwerts an, der erreicht wurde:

**1**

Speicher für lokalen Sperrenmanager, der mithilfe des Datenbankkonfigurationsparameters LOCKLIST konfiguriert wird.

**2**

Speicher für globalen Sperrenmanager, der mithilfe des Datenbankkonfigurationsparameters CF\_LOCK\_SZ konfiguriert wird.

Die Anweisung kann nicht verarbeitet werden.

**Benutzeraktion:** Führen Sie die Anweisung COMMIT oder ROLLBACK aus, bevor andere SQL-Anweisungen ausgeführt werden. Sie können auch den Wert des Datenbankkonfigurationsparameters erhöhen, der durch den Ursachencode angegeben wird, damit mehr Sperrenanforderungen unterstützt werden.

Erhöhen Sie den Datenbankkonfigurationsparameter LOCKLIST, der den Sperrenspeicher verwaltet, der für den lokalen Sperrenmanager zugeordnet wird.

**2**

Erhöhen Sie den Datenbankkonfigurationsparameter CF\_LOCK\_SZ, der den Sperrenspeicher verwaltet, der für den globalen Sperrenmanager zugeordnet wird.

**sqlcode**: -912

**sqlstate**: 57011

### **SQL0913N Die Ausführung war aufgrund eines Deadlocks bzw. einer Zeitüberschreitung nicht erfolgreich. Ursachencode:** *ursachencode***.**

**Erläuterung:** Die abgesetzte Anforderung war von einer nicht aufgelösten Konkurrenzsituation in Zusam-

**<sup>1</sup>**

# **SQL0917N • SQL0925N**

menhang mit der Verwendung eines Objekts betroffen und die Ausführung schlug fehl.

Ursachencodes:

**2**

Die Transaktionsverzweigung ist aufgrund eines Deadlocks fehlgeschlagen.

**68**

Die Transaktionsverzweigung ist aufgrund einer Überschreitung eines Zeitlimits für eine Sperre fehlgeschlagen.

**72**

Transaktion aufgrund eines Fehlers eines an der Transaktion beteiligten DB2 Data Links Managers rückgängig gemacht.

**80**

Die Anweisung ist aufgrund einer Überschreitung eines Zeitlimits fehlgeschlagen.

Der Text dieser Nachricht und der Laufzeittokens kann je nach Version und Plattform des DB2-Datenbankservers oder -Clients variieren.

#### **Benutzeraktion:**

- v Bei Ursachencode 80 kann die fehlgeschlagene Anweisung ohne Beenden der Anwendung erneut abgesetzt werden. Wenn die Anwendung auf mehrere ferne Datenbanken zugreift, ist es möglicherweise besser, die Transaktion zurückzusetzen, um die Möglichkeit eines globalen Deadlocks zu vermeiden.
- Setzen Sie bei anderen Ursachencodes eine Anforderung ab, um die Transaktion rückgängig zu machen. Die Transaktion kann aufgrund eines Fehlers der aktuellen Transaktionsverzweigung nicht festgeschrieben werden.
- Wenn eine Anwendung viel Zeit in Anspruch nimmt oder Daten benötigt, auf die häufig gleichzeitig zugegriffen wird, verwenden Sie nach Möglichkeit den Befehl COMMIT häufig, um Deadlocks und Zeitlimitüberschreitungen zu vermeiden.

**sqlcode**: -913

**sqlstate**: 57033

### **SQL0917N Das Binden des Pakets ist fehlgeschlagen.**

**Erläuterung:** Ein Fehler ist aufgetreten, der die Erstellung des Pakets verhindert.

Der SQLCODE-Wert kann während der Bindeoperation oder der Commitverarbeitung ausgegeben werden. Wenn er während der Commitverarbeitung ausgegeben wird, werden alle Änderungen an der Datenbank rückgängig gemacht. Wenn er während der Bindeoperation ausgegeben wird, schlägt nur die Erstellung des Pakets

fehl. Alle Änderungen innerhalb der LUW können immer noch festgeschrieben werden.

**Benutzeraktion:** Dieses Problem wird in der Regel durch eine SQL-Anweisung bzw. mehrere SQL-Anweisungen verursacht, die aufgrund eines Fehlers nicht gebunden wurde bzw. wurden.

Ermitteln Sie, welche Anweisungen den Fehler verursachen, und korrigieren Sie sie. Setzen Sie den Befehl zum Erstellen des Pakets erneut ab.

**sqlcode**: -917

**sqlstate**: 42969

# **SQL0918N Die Anwendung muss die Operation ROLLBACK ausführen.**

**Erläuterung:** Die UOW wurde bereits in der Datenbank zurückgesetzt (ROLLBACK), andere Ressourcenmanager, die in diese UOW einbezogen sind, wurden möglicherweise nicht zurückgesetzt. Um die Integrität diese Anwendung sicherzustellen, werden alle SQL-Anforderungen zurückgewiesen, bis die Anwendung ein Rollback ausführt.

**Benutzeraktion:** Alle SQL-Anforderungen werden zurückgewiesen, bis die Anwendung ein Rollback ausführt. In einer CICS-Umgebung wird dies mit dem CICS-Befehl SYNCPOINT ROLLBACK ausgeführt.

**sqlcode**: -918

**sqlstate**: 51021

# **SQL0920N Auf die Daten eines Clientsystems kann von anderen Datenbankclients nicht zugegriffen werden.**

**Erläuterung:** Die Workstation wurde als Client oder als Server mit lokalen Clients konfiguriert. Datenbanken, die auf diesem System erstellt werden, können nicht gemeinsam mit anderen Workstations verwendet werden.

Die Funktion kann nicht verarbeitet werden.

**Benutzeraktion:** Fordern Sie Daten nur von Serverworkstations an.

**sqlcode**: -920

**sqlstate**: 57019

# **SQL0925N SQL-Anweisung COMMIT ist ungültig für die Ausführungsumgebung der Anwendung.**

**Erläuterung:** COMMIT ist in folgenden Fällen nicht zulässig:

• In einer DTP-Umgebung (Distributed Transaction Processing) wie beispielsweise CICS wurde eine statische SQL-Anweisung COMMIT versucht. Es ist jedoch eine für die Umgebung spezifische Anweisung

COMMIT erforderlich. In einer CICS-Umgebung ist dies beispielsweise der CICS-Befehl SYNCPOINT.

- v Eine DB2-Anwendung, die für die Verwendung von CONNECT 2 in einer Nicht-TP-Monitorumgebung vorkompiliert oder eingestellt wurde, hat eine dynamische SQL-Anweisung COMMIT abgesetzt, obwohl nur statische SQL-Anweisungen COMMIT zulässig sind.
- v Wird die SQL-Anweisung COMMIT von einer gespeicherten Prozedur abgesetzt, ist sie ebenfalls nicht zulässig, wenn das aufrufende Programm innerhalb einer DUOW oder DTP-Umgebung ausgeführt wird.

**Benutzeraktion:** Beheben Sie das Problem anhand einer der folgenden Maßnahmen:

- v Löschen Sie die Anweisung, die COMMIT absetzt, und ersetzen Sie sie durch eine Anweisung, die das für die Umgebung gültige Äquivalent ausführt.
- v Verwenden Sie bei CONNECT 2 in einer Nicht-TP-Monitorumgebung nur die statische SQL-Anweisung COMMIT.
- v Entfernen Sie bei einer gespeicherten Prozedur die Anweisung COMMIT.

**sqlcode**: -925

**sqlstate**: 2D521

## **SQL0926N SQL-Anweisung ROLLBACK ist ungültig für die Ausführungsumgebung der Anwendung.**

**Erläuterung:** ROLLBACK ist in folgenden Fällen nicht zulässig:

- 1. In einer DTP-Umgebung (Distributed Transaction Processing) wie beispielsweise CICS wurde eine statische SQL-Anweisung ROLLBACK versucht. Es ist jedoch eine für die Umgebung spezifische Anweisung ROLLBACK erforderlich. In einer CICS-Umgebung ist dies beispielsweise der CICS-Befehl SYNC-POINT ROLLBACK.
- 2. Eine DB2-Anwendung, die für die Verwendung von CONNECT 2 vorkompiliert oder eingestellt wurde, hat eine dynamische SQL-Anweisung ROLLBACK abgesetzt, obwohl nur statische SQL-Anweisungen ROLLBACK zulässig sind.
- 3. Wird die SQL-Anweisung ROLLBACK von einer gespeicherten Prozedur abgesetzt, gelten ebenfalls Beschränkungen, wenn das aufrufende Programm innerhalb einer DUOW (CONNECT 2) oder DTP-Umgebung ausgeführt wird.

### **Benutzeraktion:**

- 1. Löschen Sie die Anweisung, die ROLLBACK absetzt, und ersetzen Sie sie durch eine Anweisung ersetzen, die das für die Umgebung gültige Äquivalent ausführt.
- 2. Verwenden Sie bei CONNECT 2 nur die statische SQL-Anweisung COMMIT.

3. Löschen Sie bei einer gespeicherten Prozedur die Anweisung vollständig.

**sqlcode**: -926

**sqlstate**: 2D521

# **SQL0930N Für die Verarbeitung der Anweisung ist nicht genügend Speicher vorhanden.**

**Erläuterung:** Es wurde eine Anforderung an die Datenbank ausgegeben, für die eine weitere Speicherseite erforderlich ist. Für den Datenbankmanager stehen jedoch keine weiteren Speicherseiten mehr zur Verfügung.

Die Anweisung kann nicht verarbeitet werden.

**Benutzeraktion:** Mögliche Maßnahmen:

- Stellen Sie sicher, dass das System über ausreichend Realspeicher und virtuellen Speicher verfügt.
- Entfernen Sie Hintergrundprozesse.
- v Wenn der Fehler während der DUOW-Resynchronisation auftritt, setzen Sie den Parameterwert für RE-SYNC\_INTERVAL in der Konfiguration des Datenbankmanagers herab.
- Wenn der Fehler in einer Anweisung auftritt, die auf eine Routine (benutzerdefinierte Funktion, gespeicherte Prozedur oder Methode) verweist, übersteigt der erforderliche Speicherplatz für Argumente und Rückgabewerte möglicherweise den im System verfügbaren Speicher. Dieser Fall kann auftreten, wenn die Routine mit den Parametern BLOB, CLOB, DB-CLOB oder mit Rückgabewerten definiert wird, die sehr groß sind (beispielsweise 2 GB).

Wenn diese Maßnahmen das Problem nicht beheben können, muss möglicherweise die Definition der Routine geändert werden.

**sqlcode**: -930

**sqlstate**: 5UA0L, 57011

# **SQL0931C Dateitabellenüberlauf des Betriebssystems. Nachfolgende SQL-Anweisungen können nicht verarbeitet werden.**

**Erläuterung:** Es wurde eine Begrenzung des Betriebssystems erreicht. Das Anwendungsprogramm darf keine zusätzlichen SQL-Anweisungen ausgeben. Die Datenbank erhält eine Markierung, die besagt, dass eine Recovery erforderlich ist. Alle Anwendungen, die die Datenbank verwenden, werden am Zugriff auf die Datenbank gehindert.

**Benutzeraktion:** Beenden Sie alle Anwendungen, die die Datenbank verwenden. Starten Sie die Datenbank erneut.

Führen Sie folgende Maßnahmen durch, um ein noch-

# **SQL0949N • SQL0952N**

maliges Auftreten des Problems zu verhindern:

- Verringern Sie den Wert des Konfigurationsparameters MAXFILOP der Datenbank (dies reduziert die Verwendung der Dateitabelle des Betriebssystems durch DB2) und/oder
- beenden Sie andere Anwendungen, die Dateien verwenden und/oder
- führen Sie die Anweisungen in der Dokumentation zum Betriebssystem für die Erhöhung der Begrenzung der Dateitabelle des Betriebssystems aus. In den meisten UNIX-Umgebungen kann dies erreicht werden, indem die Kernel-Konfiguration mit einem höheren Wert aktualisiert wird. (Unter AIX ist dies nur durch Erhöhung der Speicherkapazität der Maschine möglich.)

**sqlcode**: -931

**sqlstate**: 58005

#### **SQL0949N Eine Routine des Moduls UTL\_FILE versuchte, eine ungültige Betriebssystemoperation auszuführen. Betriebssystemfehler:** *fehlertext***.**

**Erläuterung:** Durch die von einer Routine des Moduls UTL\_FILE versuchte Operation wurde vom Betriebssystem der Fehler *fehlertext* zurückgegeben.

**Benutzeraktion:** Ermitteln Sie anhand der Informationen in der Fehlernachricht des Betriebssystems, wie Sie das in *fehlertext* dokumentierte Problem beheben können.

**sqlcode**: -949

**sqlstate**: 58024

#### **SQL0950N Die Tabelle oder der Index kann nicht gelöscht werden, da sie/er momentan verwendet wird.**

**Erläuterung:** Die Anweisung DROP TABLE oder DROP INDEX kann nicht ausgegeben werden, wenn die Tabelle oder der Index z. Zt. von einem geöffneten Cursor verwendet wird.

Die Anweisung kann nicht verarbeitet werden. Die Tabelle oder der Index wird nicht gelöscht.

**Benutzeraktion:** Schließen Sie die erforderlichen Cursor und führen Sie die Anweisung erneut aus.

**sqlcode**: -950

**sqlstate**: 55006

#### **SQL0951N Das Objekt** *objektname* **des Typs** *objekttyp* **kann nicht geändert werden, weil es momentan vom gleichen Anwendungsprozess verwendet wird.**

**Erläuterung:** Eine Anweisung ALTER, SET INTEGRI-

TY oder TRUNCATE für ein Objekt kann nicht abgesetzt werden, wenn es entweder gesperrt ist oder gerade verwendet wird.

Die Anweisung kann nicht verarbeitet werden. Das Objekt wird nicht geändert.

**Benutzeraktion:** Schließen Sie alle Cursor, die direkt oder indirekt von dem Objekt *objektname* abhängen, und führen Sie die Anweisung erneut aus.

**sqlcode**: -951

**sqlstate**: 55007

#### **SQL0952N Verarbeitung aufgrund eines Interrupts abgebrochen.**

**Erläuterung:** Möglicherweise wurde die Unterbrechungstastenfolge gedrückt.

Die Verarbeitung der Anwendung wird beendet. Möglicherweise wurden vor der Beendigung in der Datenbank einige Änderungen vorgenommen, diese aber nicht festgeschrieben.

Sie erhalten diesen Fehler möglicherweise auch, wenn von der Schnittstelle auf Aufrufebene (CLI - Call Level Interface) ein Interrupt abgesetzt wird, weil eine Abfrage das zulässige Zeitlimit überschritten hat. Wenn eine Anwendung z. B. mit der Funktion SQLSetStmtAttr() das Anweisungsattribut SQL\_ATTR\_QUERY\_TIMEOUT mit einem Wert ungleich null konfiguriert, verwendet CLI einen Interrupt, um die Ausführung zu unterbrechen und zur Anwendung zurückzukehren, falls eine SQL-Anweisung oder ein XQuery-Ausdruck nicht im angegebenen Zeitraum beendet wird.

Benutzer föderierter Systeme: Diese Situation kann auch von der Datenquelle erkannt werden.

**Benutzeraktion:** Setzen Sie die Anwendung fort.

Wird die Beispieldatenbank installiert, löschen Sie diese und installieren Sie sie erneut.

Wenn Sie verhindern wollen, dass CLI einen Interrupt absetzt, wenn eine Abfrage das zulässige Zeitlimit überschreitet, können Sie das Verhalten bei Abfragezeitlimits inaktivieren, indem Sie die Einstellung QUE-RYTIMEOUTINTERVAL=0 in der Datei **db2cli.ini** festlegen. Die Inaktivierung des Verhaltens bei Abfragezeitlimits ermöglicht, dass Abfragen vollständig ausgeführt werden, es sei denn, ein Deadlock oder ein Zeitlimitwert wurde für den Wartestatus für Sperren auf dem Server definiert.

**sqlcode**: -952

**sqlstate**: 57014

**SQL0954C Nicht genügend Speicher im Zwischenspeicher für Anwendungen (Application Heap) für die Verarbeitung der Anweisung.**

**Erläuterung:** Der für die Anwendung verfügbare Speicherbereich wird vollständig verwendet.

Die Anweisung kann nicht verarbeitet werden.

**Benutzeraktion:** Beenden Sie nach Empfang dieser Nachricht die Anwendung. Ist der Datenbankkonfigurationsparameter *applheapsz* auf AUTOMATIC gesetzt, müssen Sie die Einstellung für APPL\_MEMORY der Datenbankkonfiguration oder die Konfigurationseinstellung INSTANCE\_MEMORY des Datenbankmanagers erhöhen. Andernfalls erhöhen Sie den Datenbankkonfigurationsparameter *applheapsz*, um den Zwischenspeicher der Anwendung zu vergrößern.

Beim Aktualisieren von Konfigurationsparametern wird empfohlen, ihre Größe schrittweise um je 10 % zu ändern, bis die Fehlerbedingung beseitigt ist. Zur Änderung von *applheapsz* geben Sie einen Befehl ähnlich dem folgenden ein, der *applheapsz* auf die Größe 4000 für die Datenbank *sample* setzt:

db2 UPDATE DB CFG FOR sample USING APPLHEAPSZ 4000

Wenn alle zugehörigen Konfigurationsparameter auf AUTOMATIC oder COMPUTED gesetzt sind, überschreitet der Speicherbedarf der Instanz die für die Maschine konfigurierte Speicherkapazität. Mögliche Lösungen umfassen die Reduzierung der Datenbankworkload, die Aktivierung der Verbindungskonzentratorfunktion oder das Hinzufügen von Speicher zur Maschine.

**sqlcode**: -954

**sqlstate**: 57011

**SQL0955C Für die Verarbeitung der Anweisung kann kein Sortierspeicher zugeordnet werden. Ursachencode:** *ursachencode***.**

**Erläuterung:** Dem Datenbankagenten steht nicht genügend virtueller Speicher für die Verarbeitung von Sortierlisten zur Verfügung, wie durch den Ursachencode angegeben wird:

- **1** Nicht ausreichend privater Verarbeitungsspeicher.
- **2** Nicht ausreichend gemeinsam genutzter Speicher im datenbankweiten Speicherbereich, der für die Verarbeitung von Sortierlisten vorgesehen ist.

Die Anweisung kann nicht verarbeitet werden, möglicherweise können jedoch andere SQL-Anweisungen verarbeitet werden.

**Benutzeraktion:** Mögliche Maßnahmen:

- v Verringern Sie den Wert des Parameters für den Sortierspeicher ( *sortheap*) in der entsprechenden Datenbankkonfigurationsdatei.
- Bei Ursachencode 1 vergrößern Sie den verfügbaren privaten virtuellen Speicher, wenn dies möglich ist. Zum Beispiel kann auf UNIX-Systemen der Wert für die Maximalgröße des Datenbereichs für einen Prozess mit dem Befehl ulimit erhöht werden.
- Bei Ursachencode 2 vergrößern Sie den gemeinsam genutzten Speicherbereich der Datenbank, der für die Verarbeitung von Sortieroperationen vorgesehen ist, indem Sie den Wert für den Datenbankkonfigurationsparameter SHEAPTHRES\_SHR erhöhen.

**sqlcode**: -955

**sqlstate**: 57011

# **SQL0956C Nicht genügend Speicher im Zwischenspeicher für die Datenbank (Database Heap) für die Verarbeitung der Anweisung.**

**Erläuterung:** Der für die Datenbank verfügbare Speicher wird vollständig verwendet.

Die Anweisung kann nicht verarbeitet werden.

**Benutzeraktion:** Beenden Sie nach Empfang dieser Nachricht die Anwendung.

Erhöhen Sie den Datenbankkonfigurationsparameter *dbheap*, um den Zwischenspeicher der Datenbank zu vergrößern. Wenn die Anzahl der E/A-Server nahe des Grenzwerts liegt, kann es sich als sinnvoll erweisen, diese Anzahl zu verringern.

Ist der Datenbankkonfigurationsparameter *dbheap* auf AUTOMATIC gesetzt, müssen Sie die Einstellung für DATABASE\_MEMORY der Datenbankkonfiguration oder die Konfigurationseinstellung INSTANCE\_MEMO-RY des Datenbankmanagers erhöhen.

Beim Aktualisieren von Konfigurationsparametern wird empfohlen, ihre Größe schrittweise um je 10 % zu ändern, bis die Fehlerbedingung beseitigt ist. Zur Änderung von *dbheap* geben Sie einen Befehl ähnlich dem folgenden ein, der *dbheap* auf die Größe 2400 für die Datenbank *sample* setzt:

```
db2 UPDATE DB CFG FOR sample
     USING DBHEAP 2400
```
Geben Sie einen Befehl ähnlich dem folgenden ein, um *dbheap* zu ändern, wenn die Verbindung zur Datenbank getrennt ist:

```
db2 CONNECT RESET;
db2 UPDATE DB CFG FOR sample
     USING DBHEAP 2400
```
Wenn alle zugehörigen Konfigurationsparameter auf AUTOMATIC oder COMPUTED gesetzt sind, überschreitet der Speicherbedarf der Instanz die für die Maschine konfigurierte Speicherkapazität. Mögliche Lösungen umfassen die Reduzierung der Datenbankworkload, die Aktivierung der Verbindungskonzentratorfunktion oder das Hinzufügen von Speicher zur Maschine.

**sqlcode**: -956

**sqlstate**: 57011

### **SQL0958C Maximale Anzahl der geöffneten Dateien erreicht.**

**Erläuterung:** Die maximale Anzahl der für die Datenbank verfügbaren Dateikennungen ist erreicht.

Die Anweisung kann nicht verarbeitet werden.

**Benutzeraktion:** Erhöhen Sie die Parameter, die die für die Datenbank zulässige maximale Anzahl geöffneter Dateien betreffen. Dazu gehört die Erhöhung des Werts des Konfigurationsparameters ( *maxfilop*), um mehr Dateikennungen für die Instanz zu ermöglichen und die Beendigung anderer Sitzungen, um die Anzahl der verwendeten Dateikennungen zu verringern.

**sqlcode**: -958

**sqlstate**: 57009

### **SQL0959C Nicht genügend Speicher im Kommunikationszwischenspeicher (Communication Heap) des Servers für die Verarbeitung der Anweisung.**

**Erläuterung:** Der im Kommunikationszwischenspeicher des Servers verfügbare Speicher wird vollständig verwendet.

Der Befehl oder die Anweisung kann nicht verarbeitet werden.

**Benutzeraktion:** Beenden Sie nach Empfang dieser Nachricht die Anwendung. Erhöhen Sie die Größe des Parameters für den Kommunikationszwischenspeicher (*comheapsz*) in der Konfigurationsdatei des Datenbankmanagers auf der Serverworkstation.

ANMERKUNG: Diese Nachricht trifft nur für DB2-Releases vor Version 2 zu.

**sqlcode**: -959

**sqlstate**: 57011

### **SQL0960C In den Tabellenbereichen mit den folgenden Namen oder IDs** *tabellenbereichsliste* **wurde die maximale Anzahl Objekte erstellt.**

**Erläuterung:** Sie können im Tabellenbereich kein neues Objekt erstellen, da die maximale Anzahl Objekte für den Tabellenbereich erreicht ist.

**Benutzeraktion:** Geben Sie für die Erstellung des Ob-

jekts oder der Tabelle einen anderen Tabellenbereich an. Wenn der Tabellenbereich ein Tabellenbereich des Typs SYSTEM TEMPORARY ist, sind zu viele gleichzeitig aktive, temporäre Tabellen im Gebrauch.

**sqlcode**: -960

**sqlstate**: 57011

# **SQL0964C Kein Platz mehr im Transaktionsprotokoll für die Datenbank.**

**Erläuterung:** Der im Transaktionsprotokoll verfügbare Speicherbereich wird vollständig verwendet.

Wenn ein Umlaufprotokoll mit sekundären Protokolldateien verwendet wird, wurde versucht, diese zuzuordnen und zu verwenden. Wenn im Dateisystem kein Speicherbereich mehr verfügbar ist, können keine sekundären Protokolle verwendet werden.

Wenn ein Archivprotokoll verwendet wird, hat das Dateisystem für die Aufnahme einer neuen Protokolldatei keinen Plattenspeicherbereich zur Verfügung gestellt.

Diese Nachricht kann auch zurückgegeben werden, wenn die Datenbank nahezu alle möglichen Protokollfolgenummern verwendet hat. Der Datenbankmanager gibt Datensätze in Datenbankprotokollen über eine eindeutige Kennung an, die sogenannte Protokollfolgenummer (LSN - Log Sequence Number). Wenn Transaktionen dazu führen, dass Datenbankprotokolle geschrieben werden, verwendet die Datenbank neue Werte für die Protokollfolgenummern.

Die Anwendung kann keine Transaktionen ausführen, die die Datenbank dazu veranlassen, Protokollsätze zu schreiben.

Die Anweisung kann nicht verarbeitet werden.

**Benutzeraktion:** Führen Sie beim Empfang dieser Nachricht (SQLCODE) COMMIT oder ROLLBACK aus oder wiederholen Sie die Operation.

Wenn die Datenbank durch gleichzeitig ablaufende Anwendungen aktualisiert wird, wiederholen Sie die Operation. Protokollspeicherbereich kann freigegeben werden, wenn eine andere Anwendung eine Transaktion beendet.

Es wird empfohlen, möglichst häufig Commitoperationen auszuführen. Wenn die Transaktionen nicht festgeschrieben werden, kann unter Umständen durch das Festschreiben der Anwendungen Protokollspeicherbereich freigegeben werden. Beim Erstellen einer Anwendung muss das Festschreiben von Änderungstransaktionen berücksichtigt werden, um zu vermeiden, dass kein Protokollspeicherbereich mehr frei ist.

Treten Deadlocks auf, müssen häufigere Prüfungen durchgeführt werden. Dies kann durch Verringerung des Konfigurationsparameters der Datenbank DLCHKTIME geschehen. Hiermit werden Deadlocks früher festgestellt und aufgelöst (durch ROLLBACK); somit wird Protokollspeicherbereich freigegeben.

Tritt diese Bedingung häufig ein, muss der Konfigurationsparameter der Datenbank erhöht werden, um eine größere Protokolldatei zuzulassen. Eine größere Protokolldatei nimmt mehr Speicherbereich in Anspruch, bietet aber den Vorteil, dass Anwendungen seltener Operationen wiederholen müssen. Möglicherweise müssen Transaktionskonfigurationsparameter wie LOGFILSIZ, LOGPRIMARY, LOGSECOND angepasst werden. Weitere Informationen zum Transaktionsprotokoll finden Sie im DB2 Information Center, wenn Sie beispielsweise den Suchbegriff "Transaktionsprotokoll" eingeben.

Wird die Beispieldatenbank installiert, löschen Sie diese und installieren Sie sie erneut.

Wird diese Nachricht zurückgegeben, weil die Datenbank nahezu alle möglichen Werte für Protokollfolgenummern verwendet hat, können Sie die Protokollfolgenummernwerte auf null zurücksetzen, indem Sie wie folgt vorgehen:

- 1. Entladen Sie alle Daten aus der Datenbank.
- 2. Löschen Sie die Datenbank und erstellen Sie sie erneut.
- 3. Laden Sie alle Daten.

**sqlcode**: -964

**sqlstate**: 57011

**SQL0965W Die Nachrichtendatei auf dieser Workstation enthält keinen Nachrichtentext für die SQL-Warnung** *sqlcode***. Die Warnung wurde vom Modul** *name* **mit den ursprünglichen Tokens** *tokenliste* **übergeben.**

**Erläuterung:** Der Datenbankserver hat den Code *sqlcode* an die Anwendung zurückgegeben. Dieser Warncode entspricht jedoch keiner Nachricht in der DB2- Nachrichtendatei auf dieser Workstation.

**Benutzeraktion:** Weitere Informationen zum angegebenen *SQLCODE* finden Sie in der Dokumentation zu Ihrem Datenbankserver.

**SQL0966N Die Fehlerzuordnungsdatei** *name***, die im Verzeichnis für die Database Connection Services angegeben ist, konnte nicht gefunden werden oder kann nicht geöffnet werden.**

**Erläuterung:** Mögliche Ursachen:

- Die Fehlerzuordnungsdatei ist nicht vorhanden.
- v Die Fehlerzuordnungsdatei ist z. Zt. von einer anderen Anwendung geöffnet.
- v Die Fehlerzuordnungsdatei befindet sich nicht im erwarteten Pfad.
- v Die Fehlerzuordnungsdatei ist defekt.

Die Daten der Fehlerzuordnungsdatei konnten nicht abgerufen werden.

**Benutzeraktion:** Geben Sie die Datei von der Anwendung frei, in der sie z. Zt. geöffnet ist, oder installieren Sie die Originaldatei erneut oder stellen Sie sie wieder her.

**sqlcode**: -966

**sqlstate**: 57013

**SQL0967N Das Format der Fehlerzuordnungsdatei** *name***, die im Verzeichnis für die Database Connection Services angegeben ist, ist nicht gültig.**

**Erläuterung:** Als das Programm die Fehlerzuordnungsdatei las, trat ein Fehler auf.

Die Daten der Fehlerzuordnungsdatei konnten nicht abgerufen werden.

**Benutzeraktion:** Beheben Sie alle Syntaxfehler in der Fehlerzuordnungsdatei.

**sqlcode**: -967

**sqlstate**: 55031

#### **SQL0968C Im Dateisystem ist kein Platz mehr vorhanden.**

**Erläuterung:** Eines der Dateisysteme, die die Datenbank enthalten, ist voll. Dieses Dateisystem kann das Datenbankverzeichnis, die Datenbankprotokolldateien oder einen Tabellenbereichscontainer enthalten.

Die Anweisung kann nicht verarbeitet werden.

**Benutzeraktion:** Geben Sie Systemspeicherbereich frei, indem Sie nicht mehr benötigte Dateien löschen. Löschen Sie keine Datenbankdateien. Wenn zusätzlicher Speicherbereich benötigt wird, ist es unter Umständen erforderlich, Tabellen und Indizes zu löschen, die als nicht erforderlich angegeben wurden.

Auf UNIX-basierten Systemen kann die Fehlerbedingung, dass der Datenträger voll ist, durch die Überschreitung der für die aktuelle Benutzer-ID zulässigen maximalen Dateigröße verursacht werden. Verwenden Sie den Befehl chuser, um die Definition für **fsize** (Dateigröße) zu aktualisieren. Eventuell muss das System erneut gestartet werden.

Die Fehlerbedingung, dass der Datenträger voll ist, kann möglicherweise auftreten, wenn Container unterschiedliche Größen haben. Wenn in dem Dateisystem genügend Speicherbereich vorhanden ist, löschen Sie den Tabellenbereich und erstellen Sie ihn mit Containern gleicher Größe erneut.

Verweist die Anweisung, die nicht verarbeitet werden konnte, auf LOB-Datentypen:

# **SQL0969N • SQL0973N**

- v Stellen Sie sicher, dass alle in der Anwendung verwendeten Cursor unmittelbar nach ihrer Verwendung geschlossen werden.
- Stellen Sie sicher, dass in der Anwendung COMMIT-Anweisungen regelmäßig ausgeführt werden.
- v Fügen Sie dem Tabellenbereich für temporäre Tabellen des Systems zusätzliche Container für die temporären LOB-Daten während der Ausführung dieser Anweisung hinzu.

**sqlcode**: -968

**sqlstate**: 57011

**SQL0969N Die Nachrichtendatei auf dieser Workstation enthält keinen Nachrichtentext für den SQL-Fehler** *fehler***. Der Fehler wurde vom Modul** *name* **mit den ursprünglichen Tokens** *tokenliste* **übergeben.**

**Erläuterung:** Der Fehlercode SQLCODE *fehler* wurde vom Datenbank-Server an Ihre Anwendung zurückgegeben. Der Fehlercode entspricht keiner Nachricht in der DB2-Nachrichtendatei dieser Workstation.

**Benutzeraktion:** Weitere Informationen zum angegebenen SQLCODE finden Sie in der Dokumentation zu Ihrem Datenbankserver. Befolgen Sie die in der Dokumentation des Datenbankservers beschriebenen Anweisungen zur Fehlerbehebung.

Benutzer föderierter Systeme: Stellen Sie fest, in welcher Datenquelle die Anforderung fehlgeschlagen ist. Weitere Informationen zum *fehler* enthält das für die Datenquelle gültige Handbuch. Falls es sich um ein datenabhängiges Problem handelt, ist es unter Umständen erforderlich, die Daten zu prüfen, die zum Zeitpunkt als der Fehler auftrat in der Datenquelle verarbeitet wurden.

## **SQL0970N Das System versuchte, in eine Datei mit der Zugriffsberechtigung 'Nur Lesen' zu schreiben.**

**Erläuterung:** Eine Datei, die von der Datenbank verwendet wird, ist nur für den Lesezugriff markiert oder nicht vorhanden. Die Datenbank benötigt Schreibzugriff auf diese Datei.

Die Anweisung kann nicht verarbeitet werden.

**Benutzeraktion:** Beenden Sie die Anwendung beim Empfang dieser Nachricht (SQLCODE). Stellen Sie sicher, dass für alle Datenbankdateien sowohl Lese- als auch Schreibzugriff zulässig ist. Prüfen Sie, ob im angegebenen Dateinamen unnötige Leerzeichen enthalten sind.

**sqlcode**: -970

**sqlstate**: 55009

### **SQL0972N Im Datenbanklaufwerk befindet sich die falsche Diskette.**

**Erläuterung:** Die im Laufwerk befindliche Diskette ist nicht die Datenbankdiskette.

Die Anweisung kann nicht verarbeitet werden.

**Benutzeraktion:** Legen Sie die erforderliche Diskette in das Laufwerk ein. Eine Diskette, auf der sich eine Datenbank befindet, darf nicht aus dem Laufwerk genommen werden, wenn die Anwendung gerade auf diese Datenbank zugreift.

**sqlcode**: -972

**sqlstate**: 57019

### **SQL0973N Der verfügbare Bereich im Zwischenspeicher oder Stapelspeicher** *name\_des- \_zwischenspeichers* **reicht für die Ausführung der Anweisung nicht aus.**

**Erläuterung:** Der für diesen Zwischenspeicher verfügbare Speicher wird bereits vollständig verwendet.

Die Anweisung kann nicht verarbeitet werden.

**Benutzeraktion:** Beenden Sie die Anwendung beim Empfang dieser Nachricht (SQLCODE). Ändern Sie den Konfigurationsparameter *name\_des\_zwischenspeichers*, um den Zwischenspeicher bzw. den Stapelspeicher zu vergrößern.

Ist der Konfigurationsparameter *name\_des\_zwischenspeichers* auf AUTOMATIC gesetzt, müssen Sie die Einstellungen für APPL\_MEMORY und DATABASE\_MEMO-RY der Datenbankkonfiguration oder die Konfigurationseinstellung INSTANCE\_MEMORY des Datenbankmanagers erhöhen. Andernfalls ändern Sie den Wert des Konfigurationsparameters *name\_des\_zwischenspeichers*, um den Zwischenspeicher zu vergrößern.

Bei Änderung des Datenbankkonfigurationsparameters DATABASE\_MEMORY:

- Dem Datenbankmanager wird durch die Einstellung AUTOMATIC für den Parameter angezeigt, dass der Datenbankspeicher automatisch verwaltet werden soll.
- Das Problem sollte durch eine Erhöhung des Werts um 256 Seiten behoben werden, wenn für den Parameter zurzeit ein benutzerdefinierter numerischer Wert angegeben ist.

Bei der von den Anwendungen gemeinsam genutzten Größe des Zwischenspeichers müssen Sie die Datenbankkonfigurationseinstellung APPL\_MEMORY oder die Konfigurationseinstellung INSTANCE\_MEMORY des Datenbankmanagers erhöhen.

Beim Aktualisieren von Konfigurationsparametern wird empfohlen, ihre Größe schrittweise um je 10 % zu ändern, bis die Fehlerbedingung beseitigt ist.
Wenn *name\_des\_zwischenspeichers* z. B. UTIL\_HEAP\_SZ ist und der Datenbankname TORDB1 lautet, würden Sie den folgenden Befehl absetzen, um diesen Datenbankkonfigurationsparameter auf 10000 zu aktualisieren:

db2 update db cfg for TORDB1 using UTIL\_HEAP\_SZ 10000

Mit dem Befehl GET DATABASE CONFIGURATION können Sie eine Liste der Datenbankkonfigurationsparameter anzeigen.

Wenn Sie einen Konfigurationsparameter des Datenbankmanagers wie zum Beispiel MON\_HEAP\_SZ auf den neuen Wert 100 aktualisieren müssen, setzen Sie den folgenden Befehl ab:

db2 update dbm cfg using MON\_HEAP\_SZ 100

Mit dem Befehl GET DATABASE MANAGER CONFI-GURATION können Sie eine Liste der Konfigurationsparameter des Datenbankmanagers anzeigen.

Wenn alle zugehörigen Konfigurationsparameter auf AUTOMATIC oder COMPUTED gesetzt sind, überschreitet der Speicherbedarf der Instanz die für die Maschine konfigurierte Speicherkapazität. Mögliche Lösungen umfassen die Reduzierung der Datenbankworkload, die Aktivierung der Verbindungskonzentratorfunktion oder das Hinzufügen von Speicher zur Maschine.

**sqlcode**: -973

**sqlstate**: 57011

# **SQL0974N Das Laufwerk, auf dem sich die Datenbank befindet, ist gesperrt.**

**Erläuterung:** Das System teilte dem Benutzer mit, dass das Laufwerk, auf dem sich die Daten befinden, gesperrt ist.

Die Anweisung kann nicht verarbeitet werden.

**Benutzeraktion:** Stellen Sie sicher, dass keine Verarbeitung (beispielsweise CHKDSK), durch die das Laufwerk gesperrt werden kann, im System stattfindet. Wiederholen Sie die Operation.

Wird die Beispieldatenbank installiert, löschen Sie diese und installieren Sie sie erneut.

**sqlcode**: -974

**sqlstate**: 57020

# **SQL0975N Eine neue Transaktion konnte nicht gestartet werden, da der Benutzer** *benutzername* **für die Datenbank oder die Instanz** *name* **ein Quiesce durchgeführt hat. Quiescetyp:** *typ***.**

**Erläuterung:** Ein anderer Benutzer hat für die Instanz oder die Datenbank, das/die angefordert wurde, ein Quiesce durchgeführt. Neue Transaktionen sind erst wieder zulässig, wenn sich die Instanz oder die Datenbank nicht mehr im Quiescestatus befindet.

Der Quiescetyp *typ* bezieht sich auf die Instanz oder die Datenbank, für die bereits ein Quiesce durchgeführt wurde. Für eine Instanz wird hier '1', für eine Datenbank wird '2' angezeigt.

**Benutzeraktion:** Wenden Sie sich an den Benutzer, der das Quiesce für die Instanz oder die Datenbank momentan durchführt, um festzustellen, wann sich DB2 nicht mehr im Quiesce befindet. Wiederholen Sie dann die Anforderung zu diesem Zeitpunkt.

**sqlcode**: -975

**sqlstate**: 57046

#### **SQL0976N Die angegebene E/A-Einheit ist nicht bereit.**

**Erläuterung:** Die E/A-Einheit oder das E/A-Medium kann keine E/A-Befehle akzeptieren.

Die Anweisung kann nicht verarbeitet werden.

Benutzeraktion:

Stellen Sie sicher, dass die E/A-Einheit oder das E/A-Medium bereit ist, und wiederholen Sie die Operation.

**Benutzeraktion: sqlcode**: -976

**sqlstate**: 57021

#### **SQL0977N Der Commitstatus ist unbekannt.**

**Erläuterung:** Die mit *tm\_database* angegebene Transaktionsmanagerdatenbank stand während einer Commitverarbeitung nicht mehr zur Verfügung. Aus diesem Grund ist das Ergebnis der Commitverarbeitung unbekannt. Es erfolgt eine Resynchronisation der Datenbanken, wenn *tm\_database* wieder verfügbar ist. Die Transaktion wird u. U. während der Resynchronisation zurückgesetzt. SQL-Anweisungen können weiterhin ausgeführt werden, es besteht jedoch die Möglichkeit von Sperren, bis der Resynchronisationsprozess beendet ist.

**Benutzeraktion:** Stellen Sie sicher, dass die Verbindung zur mit *tm\_database* angegebenen Transaktionsmanagerdatenbank hergestellt werden kann (beispielsweise mit CLP). Ist dies nicht der Fall, stellen Sie anhand der Korrekturmaßnahmen für den ausgegebenen SQL-CODE sicher, dass eine Verbindung hergestellt werden kann.

# **SQL0978N • SQL0983N**

**sqlcode**: -977

**sqlstate**: 40003

#### **SQL0978N Das Speichermedium ist schreibgeschützt.**

**Erläuterung:** Es wurde versucht, für die Datenbank eine Schreiboperation auszuführen, das Datenbankspeichermedium ist jedoch schreibgeschützt.

Die Anweisung kann nicht verarbeitet werden.

**Benutzeraktion:** Stellen Sie sicher, dass das korrekte Speichermedium verwendet wird. Entfernen Sie bei Bedarf den Schreibschutz vom Speichermedium.

**sqlcode**: -978

**sqlstate**: 55009

**SQL0979N COMMIT ist bei** *anzahl* **Datenbanken fehlgeschlagen, da ein Anwendungsprozess mit SYNCPOINT = NONE ausgeführt wird. Die Fehler umfassen die folgenden Paare aus Datenbankaliasnamen und SQLSTATE (maximal vier Paare können zurückgegeben werden):** *alias/ SQLSTATE1***,** *alias/SQLSTATE2***,** *alias/ SQLSTATE3***,** *alias/SQLSTATE4***.**

**Erläuterung:** Eine Anwendung war mit mehreren Datenbanken verbunden und es wurde eine Anweisung COMMIT abgesetzt, die für eine oder mehrere dieser Verbindungen fehlschlug.

Benutzer föderierter Systeme: Handelt es sich bei einer der fehlgeschlagenen Verbindungen um eine Datenbank eines Servers mit föderierten Datenbanken, die Kurznamen verwendet, ist in einer für einen Kurznamen erforderlichen Datenquelle ein Commit fehlgeschlagen.

**Benutzeraktion:** Abhängig von der Art der Anwendung und der Daten, die aktualisiert werden, kann der Benutzer der Verarbeitung abbrechen, den Fehler protokollieren und eine entsprechende SQL-Anweisung absetzen, um sicherzustellen, dass die von der Anwendung beabsichtigten Änderungen konsistent für alle betroffenen Datenbanken wiedergegeben werden.

Wenn keine vollständige Liste der von den Commitfehlern betroffenen Datenbanken zurückgegeben werden konnte, steht im Diagnoseprotokoll eine vollständige Liste zur Verfügung.

**sqlcode**: -979

**sqlstate**: 40003

#### **SQL0980C Datenträgerfehler. Nachfolgende SQL-Anweisungen können nicht verarbeitet werden.**

**Erläuterung:** Durch einen Datenträgerfehler wird verhindert, dass die aktuelle sowie nachfolgende SQL-Anweisungen ausgeführt werden können. Das Anwendungsprogramm darf keine zusätzlichen SQL-Anweisungen ausgeben. Beispielsweise darf eine Recoveryroutine, die dem Anwendungsprogramm zugeordnet ist, keine zusätzlichen SQL-Anweisungen ausgeben. Die Datenbank erhält eine Markierung, die besagt, dass eine Recovery erforderlich ist. Alle Anwendungen, die die Datenbank verwenden, werden am Zugriff auf die Datenbank gehindert.

Die Anweisung kann nicht verarbeitet werden.

**Benutzeraktion:** Notieren Sie alle Fehlerinformationen aus dem SQL-Kommunikationsbereich (SQLCA), sofern dies möglich ist. Beenden Sie alle Anwendungen, die die Datenbank verwenden. Stellen Sie fest, ob es sich um einen Hardwarefehler handelt. Starten Sie die Datenbank erneut. Ist die Recovery nicht möglich, stellen Sie die Datenbank mithilfe einer Backup-Kopie wieder her.

Wird die Beispieldatenbank installiert, löschen Sie diese und installieren Sie sie erneut.

**sqlcode**: -980

**sqlstate**: 58005

**SQL0982N Datenträgerfehler. Nachfolgende SQL-Anweisungen können jedoch verarbeitet werden.**

**Erläuterung:** Bei der Verarbeitung einer temporären Systemdatei ist ein Datenträgerfehler aufgetreten, durch den die Ausführung der aktuellen SQL-Anweisung verhindert wurde. Nachfolgende SQL-Anweisungen können jedoch verarbeitet werden.

Die Anweisung kann nicht verarbeitet werden.

**Benutzeraktion:** Beenden Sie die Anwendung beim Empfang dieser Nachricht (SQLCODE).

**sqlcode**: -982

**sqlstate**: 58004

#### **SQL0983N Das Transaktionsprotokoll gehört nicht zur aktuellen Datenbank.**

**Erläuterung:** Die in der Protokolldatei gespeicherte Kennung stimmt nicht mit der datenbankabhängigen Kennung überein. Dieser Fehler tritt normalerweise auf, wenn durch den Benutzer angegeben wurde, dass die Protokolldatei nicht in dem Verzeichnis, in dem sich die Datenbank befindet, sondern in einem anderen Verzeichnis gespeichert werden soll. Das Umleiten der Datei kann ebenfalls eine Rolle spielen.

Die Anweisung kann nicht verarbeitet werden.

**Benutzeraktion:** Wiederholen Sie den Befehl mit dem entsprechenden Zugriff auf die Protokolldatei.

**sqlcode**: -983

**sqlstate**: 57036

#### **SQL0984C COMMIT oder ROLLBACK nicht erfolgreich abgeschlossen. Nachfolgende SQL-Anweisungen können nicht verarbeitet werden.**

**Erläuterung:** Ein Commit oder Rollback konnte aufgrund eines Systemfehlers nicht erfolgreich ausgeführt werden. Das Anwendungsprogramm darf keine zusätzlichen SQL-Anweisungen ausgeben. Eine Recoveryroutine, die dem Anwendungsprogramm zugeordnet ist, darf beispielsweise keine zusätzlichen SQL-Anweisungen ausgeben. Die Datenbank erhält eine Markierung, die besagt, dass eine Recovery erforderlich ist. Alle Anwendungen, die die Datenbank verwenden, werden am Zugriff auf die Datenbank gehindert.

Die Anweisung kann nicht verarbeitet werden.

**Benutzeraktion:** Notieren Sie die Nachrichtennummer (SQLCODE) und alle Fehlerinformationen aus dem SQL-Kommunikationsbereich (SQLCA), sofern dies möglich ist. Beenden Sie alle Anwendungen, die die Datenbank verwenden. Starten Sie die Datenbank erneut. Wird die Beispieldatenbank installiert, löschen Sie diese und installieren Sie sie erneut.

Ist die Recovery nicht möglich, stellen Sie die Datenbank mithilfe einer Backup-Kopie wieder her.

War der Trace aktiv, rufen Sie an der Eingabeaufforderung des Betriebssystems die unabhängige Trace-Einrichtung auf. Teilen Sie dem Kundendienst folgende Informationen mit:

Erforderliche Informationen:

- Fehlerbeschreibung
- SOLCODE
- v Inhalt des SQL-Kommunikationsbereichs (SQLCA), wenn möglich
- Tracedatei, wenn möglich

Benutzer föderierter Systeme: Stellen Sie fest, in welcher Datenquelle die Anforderung fehlgeschlagen ist. Führen Sie dann die in der betreffenden Datenquelle erforderlichen Diagnoseschritte und Prozeduren zur Recovery der Datenbank aus. Da es für unterschiedliche Datenquellen auch unterschiedliche Vorgehensweisen zur Fehlerbehebung und Datenbankrecovery gibt, sind die Angaben in der für die betreffende Datenquelle gültigen Dokumentation zu befolgen.

**sqlcode**: -984

**sqlstate**: 58005

# **SQL0985C Dateifehler während der Verarbeitung der Datenbankkataloge. Die Datenbank kann nicht verwendet werden.**

**Erläuterung:** Das System kann einen E/A-Fehler in einer Katalogdatei nicht beheben.

Das System kann keine Anweisungen verarbeiten, die die Datenbank verwenden.

**Benutzeraktion:** Stellen Sie die Datenbank mithilfe einer Backup-Kopie wieder her.

Wird die Beispieldatenbank installiert, löschen Sie diese und installieren Sie sie erneut.

**sqlcode**: -985

**sqlstate**: 58005

**SQL0986N Dateifehler während der Verarbeitung einer Benutzertabelle. Die Tabelle kann nicht verwendet werden.**

**Erläuterung:** Die Daten der Tabelle sind nicht mehr gültig.

Das System kann keine Anweisungen verarbeiten, die auf diese Tabelle zugreifen.

**Benutzeraktion:** Wenn die Datenbank inkonsistent ist, kann sie mithilfe einer Backup-Version wiederhergestellt werden.

Wird die Beispieldatenbank installiert, löschen Sie diese und installieren Sie sie erneut.

**sqlcode**: -986

**sqlstate**: 58004

### **SQL0987C Die von der Anwendungssteuerung gemeinsam genutzte Speichergruppe kann nicht zugewiesen werden.**

**Erläuterung:** Die von der Anwendungssteuerung gemeinsam genutzte Speichergruppe kann nicht zugewiesen werden. Hier liegt die Fehlerursache in ungenügenden Speicherressourcen entweder für den Datenbankmanager oder die Umgebung, in der die Operationen durchgeführt werden sollen. Folgende Speicherressourcen können den Fehler verursacht haben:

- v Die Anzahl der im System befindlichen gemeinsam genutzten Speicherkennungen
- Die Größe des im System befindlichen Umlagerungsoder Auslagerungsbereichs
- v Die Größe des im System befindlichen physischen Speichers

**Benutzeraktion:** Mögliche Maßnahmen:

- v Stellen Sie sicher, dass ausreichende Speicherressourcen für den Datenbankmanager und die anderen Programme des Systems zur Verfügung stehen.
- Reduzieren Sie die Speicheranforderungen des Datenbankmanagers für diese Speichergruppe durch Verringerung des Werts für den dafür zuständigen Konfigurationsparameter app\_ctl\_heap\_sz der Datenbank.
- Verringern Sie den Wert eines oder mehrerer der Konfigurationsparameter dbheap, util\_heap\_sz und

buffpage der Datenbank. Informationen zu den Parametern, die sich auf die Größe des zugeordneten globalen Datenbankspeichers auswirken, finden Sie im Handbuch *Systemverwaltung*.

- Verringern Sie den Wert des Konfigurationsparameters sheapthres des Datenbankmanagers, wenn intra- \_parallel auf yes gesetzt ist, oder setzen Sie intra\_parallel auf no.
- Stoppen Sie gegebenenfalls andere Programme, die das System verwenden.

**sqlcode**: -987

**sqlstate**: 57011

**SQL0989N Der AFTER-Trigger** *triggername* **hat versucht, eine Zeile in der Tabelle** *tabellenname* **zu ändern, die von einer SQL-Anweisung zum Ändern von Daten in einer Klausel FROM geändert wurde.**

**Erläuterung:** Eine SQL-Anweisung zum Ändern von Daten wurde in der Klausel FROM angegeben, aber in der zugrunde liegenden Zielbasistabelle der SQL-Anweisung zum Ändern von Daten ist ein AFTER-Trigger definiert, der die gleiche Tabelle ändert. Dies ist nicht zulässig.

Die Anweisung kann nicht verarbeitet werden.

**Benutzeraktion:** Vermeiden Sie die Anwendung der SQL-Anweisung zum Ändern von Daten in einer Klausel FROM oder ändern Sie den Trigger so, dass er die Tabelle, die das Ziel der SQL-Anweisung zum Ändern von Daten ist, nicht ändert.

**sqlcode**: -989

**sqlstate**: 560C3

#### **SQL0990C Indexfehler. Reorganisieren Sie die Tabelle.**

**Erläuterung:** Durch die umfangreiche Aktivität eines Index wurde der gesamte für Indizes freie Speicherbereich verwendet.

Benutzer föderierter Systeme: Diese Situation kann auch von der Datenquelle erkannt werden.

Die Anweisung kann nicht verarbeitet werden.

**Benutzeraktion:** Schreiben Sie die Arbeit fest und wiederholen Sie den Befehl. Bleibt der Fehler bestehen, setzen Sie die Arbeit zurück. Kann der Fehler auch dadurch nicht behoben werden, organisieren Sie die Tabelle neu, sofern dies möglich ist.

Benutzer föderierter Systeme: Stellen Sie fest, in welcher Datenquelle die Anforderung fehlgeschlagen ist. Führen Sie die für die betreffende Datenquelle erforderlichen Prozeduren zur erneuten Erstellung des Index aus.

# **SQL0992C Die Releasenummer des vorkompilierten Programms ist ungültig.**

**Erläuterung:** Die Releasenummer des vorkompilierten Programms (Paket) ist mit der Releasenummer der installierten Version des Datenbankmanagers nicht kompatibel.

Das vorkompilierte Programm (Paket) kann nicht mit der aktuellen Version des Datenbankmanagers verwendet werden. Der Befehl kann nicht verarbeitet werden.

**Benutzeraktion:** Verwenden Sie nur Programme, die mit einem Precompiler bearbeitet wurden, dessen Release-Level mit dem Release-Level des Datenbankmanagers kompatibel ist.

**sqlcode**: -992

**sqlstate**: 51008

# **SQL0993W Der in der Konfigurationsdatei für die Datenbank angegebene Wert für den geänderten Pfad zur Protokolldatei (newlogpath) ist nicht gültig.**

**Erläuterung:** Der Pfad zur Protokolldatei ist aus einem der folgenden Gründe nicht gültig:

- Der Pfad ist nicht vorhanden.
- v Im angegebenen Pfad wurde eine Datei mit dem korrekten Dateinamen gefunden; diese Datei ist aber keine Protokolldatei für diese Datenbank.
- Die Instanz-ID des Datenbankmanagers hat keine Berechtigung, auf den Pfad oder auf eine Protokolldatei zuzugreifen.

Die angeforderte Änderung wurde nicht vorgenommen.

**Benutzeraktion:** Geben Sie einen Datenbankkonfigurationsbefehl mit einem gültigen Wert ein, um den Pfad zur Protokolldatei zu ändern.

**sqlcode**: +993

**sqlstate**: 01562

### **SQL0994N Ungültige Verwendung des Sicherungspunktes für die Anwendung (application savepoint).**

**Erläuterung:** Der Sicherungspunkt für die Anwendung wurde nicht konsistent verwendet. Das Programm versucht, einen der folgenden Schritte auszuführen:

- Anfordern von mehr als einem aktiven Sicherungspunkt.
- v Ausgeben des Aufrufs für die Beendigung des Sicherungspunkts, ohne dass ein aktiver Sicherungspunkt verfügbar war.
- Ausgeben des Aufrufs für die Zurücksetzung des Sicherungspunkts, ohne dass ein aktiver Sicherungspunkt verfügbar war.

Die Funktion kann nicht verarbeitet werden.

**Benutzeraktion:** Korrigieren Sie die Verwendung des Sicherungspunkts im Programm.

**SQL0995W Der aktuelle Pfad zur Protokolldatei (logpath) ist nicht gültig. Die Pfadangabe wird auf den Standardwert zurückgesetzt.**

**Erläuterung:** Der Pfad zur Protokolldatei ist aus einem der folgenden Gründe nicht gültig:

- v Der Pfad ist nicht vorhanden.
- v Im angegebenen Pfad wurde eine Datei mit dem korrekten Dateinamen gefunden; diese Datei ist aber keine Protokolldatei für diese Datenbank.
- v Die Instanz-ID des Datenbankmanagers hat keine Berechtigung, auf den Pfad oder auf eine Protokolldatei zuzugreifen.

Beim fortlaufenden Protokollieren wird die Protokolldatei im Standardprotokollpfad erstellt. Beim Protokollieren mit Protokollspeicherung wird die nächste Protokolldatei im Standardprotokollpfad erstellt. Die angeforderte Änderung wurde nicht vorgenommen.

**Benutzeraktion:** Geben Sie einen Konfigurationsbefehl mit einem gültigen Wert ein, um den Pfad zur Protokolldatei zu ändern.

**sqlcode**: +995

**sqlstate**: 01563

#### **SQL0996N Die Seiten für ein Objekt in einem Tabellenbereich können nicht freigegeben werden.**

**Erläuterung:** Interne Datenbankseiten sind defekt oder es sind Fehler in der internen Logik in einem Tabellenbereich aufgetreten.

**Benutzeraktion:** Verwenden Sie das Objekt oder den Tabellenbereich nicht weiter. Lassen Sie das Objekt oder den Tabellenbereich vom IBM Kundendienst prüfen.

**sqlcode**: -996

**sqlstate**: 58035

### **SQL0997W Allgemeine Informationsnachricht für die Transaktionsverarbeitung. Ursachencode:** *XA-ursachencode***.**

**Erläuterung:** SQLCODE 997 wird nur zwischen Komponenten des Datenbankmanagers übergeben und nicht an eine Anwendung zurückgegeben. Dieser Code enthält den XA-Rückkehrcode für Situationen, die keine Fehlersituationen sind. Mögliche Ursachencodes:

• XA\_RDONLY (3) - Die Transaktionsverzweigung befand sich im Lesezugriff und wurde festgeschrieben.

- v 64 Die Transaktionsmanagerdatenbank gibt eine Transaktion an, die bei der DUOW-Resynchronisation festgeschrieben werden muss.
- v 65 Die Transaktionsmanagerdatenbank gibt eine Transaktion an, die bei der DUOW-Resynchronisation zurückgesetzt werden muss.

**Benutzeraktion:** Keine Aktion erforderlich.

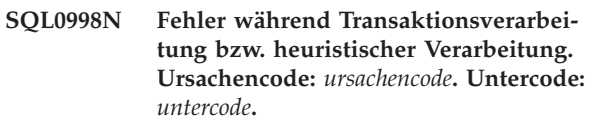

**Erläuterung:** Bei der Verarbeitung einer verteilten Transaktion trat ein Fehler auf. Für die Transaktion gilt Folgendes:

- Sie wird in einer DTP-Umgebung (Distributed Transaction Processing), wie CICS oder anderen Transaktionsmanagern ausgeführt.
- v Es wurden heuristische Operationen ausgeführt.
- Es wurden mehrere Kurznamen innerhalb einer föderierten Datenbank aktualisiert, wobei jeder aktualisierte Kurzname für eine andere Datenquelle steht. In diesem Fall schlug die Transaktion an einer der Datenquellen fehl. Der in diesem Fall ausgegebene Ursachencode bezieht sich auf die Ursache für den Fehler in der Datenquelle, nicht in der föderierten Datenbank.

Mögliche Ursachencodes (falls zutreffend, sind die entsprechenden X/Open XA-Ursachencodes in Klammern aufgeführt):

- 01 (XAER\_ASYNC) asynchrone Operation anstehend.
- v 02 (XAER\_RMERR) Ressourcenmanagerfehler in der Transaktionsverzweigung aufgetreten.
- v 03 (XAER\_NOTA) die XID ist ungültig.
- v 04 (XAER\_INVAL) ungültige Argumente wurden angegeben. Mögliche Untercodes:
	- 01 xa\_info-Zeiger ist ungültig (beispielsweise die Zeichenfolge XAOpen ist Null).
	- 02 Datenbankname überschreitet die maximal zulässige Länge.
	- 03 Benutzername überschreitet die maximal zulässige Länge.
	- 04 Kennwort überschreitet die maximal zulässige Länge.
	- 05 Benutzername, jedoch kein Kennwort angegeben.
	- 06 Kennwort, jedoch kein Benutzername angegeben.
	- 07 zu viele Parameter in der Zeichenfolge xa\_info.
	- 08 mehrere xa\_opens generieren verschiedene Ressourcenmanager-IDs für denselben Datenbanknamen.
- 09 Datenbankname nicht angegeben.
- 10 exe\_type ungültig.
- 11 Der Sybase-LRM-Name ist in der Datei 'xa- \_config' nicht vorhanden oder die Datei 'xa\_config' ist nicht vorhanden.
- v 05 (XAER\_PROTO) Routine in falschem Kontext aufgerufen.
- 06 (XAER\_RMFAIL) Ressourcenmanager nicht verfügbar.
- v 07 (XAER\_DUPID) die XID ist bereits vorhanden.
- v 08 (XAER\_OUTSIDE) Ressourcenmanager arbeitet außerhalb globaler Transaktion.
- v 09 Registrieren (ax\_reg) im Transaktionsmanager schlug fehl. Mögliche Untercodes:
	- 01 Verknüpfende XID nicht gefunden
	- 02 Die im Konfigurationsparameter tp\_mon\_name angegebene dynamische Bibliothek konnte nicht geladen werden.
- 10 Versuch, während der Aussetzung eine andere Transaktion zu starten.
- v 12 Aufheben der Registrierung (ax\_unreg) im Transaktionsmanager schlug fehl.
- v 13 ax-Schnittstellenfehler: ax\_reg() und ax\_unreg() nicht gefunden.
- 14 Die Eintragung von DB2 in Microsoft Distributed Transaction Coordinator ist fehlgeschlagen. Der MSDTC-Service ist möglicherweise inaktiv. Beenden Sie die aktuelle Transaktion.
- 15 Die Transaktion ist nicht vorhanden.
- v 16 Es ist ein Fehler bei Microsoft Distributed Transaction Coordinator (MSDTC) aufgetreten. Mögliche Untercodes:
	- 01 DB2 kann nicht mit MSDTC kommunizieren.
	- 02 MSDTC kann die DB2-Verbindung nicht registrieren. Der Untercode stellt den Microsoft-Fehlercode dar.
	- 03 MSDTC kann die DB2-Verbindung nicht in der verteilten Transaktion eintragen. Der Untercode stellt den Microsoft-Fehlercode dar.
	- 04 Die DB2-Verbindung kann nicht eingetragen werden, da eine aktive Transaktion vorhanden ist.
	- 05 Es ist keine Transaktion vorhanden. Die Verbindung ist nicht eingetragen worden.
- v 35 Heuristische Operationen sind für Nicht-XA-Datenbanken ungültig.
- 36 Die XID ist dem Datenbankmanager nicht bekannt.
- 37 Die Transaktion wurde bereits heuristisch festgeschrieben.
- v 38 Die Transaktion wurde bereits heuristisch zurückgesetzt.
- v 39 Die Transaktion ist keine unbestätigte Transaktion.
- v 40 Für diese Transaktion sind nur Rollbacks zulässig.
- 41 Die Transaktion wurde aufgrund eines Knotenfehlers nicht auf allen untergeordneten MPP-Knoten heuristisch festgeschrieben.
- v 42 Die XA-Unterstützung von DB2 Connect ist nur für abgehende Verbindungen verfügbar, die mit TCP/IP eingerichtet wurden.
- v 43 Es konnte keine Verbindung hergestellt werden, da der Server kein natives XA unterstützt.
- v 69 Fehlende Übereinstimmung bei Datenbankprotokoll-ID während der DUOW-Resynchronisation.
- 85 Aufgrund einer heuristischen Operation wurde die Transaktion teilweise festgeschrieben und zurückgesetzt.
- 210 Für diese Transaktion sind nur heuristische Commitoperationen zulässig. Einige Knoten sind bereits im Commitstatus.
- 221 Die Version des Datenbankverwaltungssystems (DBMS) auf dem Host setzt voraus, dass alle an der gleichen XA-Transaktion beteiligten Anwendungen dieselbe Benutzer-ID für die Verbindung zur Datenbank verwenden.
- 222 Die Version des Datenbankverwaltungssystems (DBMS) auf dem Host setzt voraus, dass alle an der gleichen XA-Transaktion beteiligten Anwendungen dieselbe CCSID besitzen.
- v 223 Die XA-Unterstützung von DB2 Connect ist nur für lokale Clients verfügbar oder für ferne Clients, die zur Einrichtung der eingehenden Verbindung TCPIP verwenden.
- v 224 Die XA-Unterstützung von DB2 Connect ist nur für Clients verfügbar, die mindestens unter Version 7.1 ausgeführt werden.
- 225 Operation in einer lose gekoppelten XA-Transaktion ungültig. Mögliche Untercodes:
	- 01 DDL-Anweisungen sind nicht zulässig.
	- 02 Aktualisierungs- und Löschoperationen mit der Klausel WHERE CURRENT OF sind nicht zulässig.
	- 03 Einfügeoperationen für Puffer sind nicht zulässig.
	- 04 Für diese Transaktion sind nur Rollbacks zulässig.
	- 05 Implizite Rebinds sind nicht zulässig.
- 226 Die Transaktion wurde bereits rückgängig gemacht.
- v 227 Die heuristische Anforderung sollte auf dem Koordinatorknoten ausgeführt werden.
- 228 Es sind geöffnete Cursor vorhanden.
- 229 Die vorherige Transaktion ist noch nicht beendet.
- 230 Die Transaktion wurde bereits festgeschrieben.

**Benutzeraktion:** Bei den Ursachencodes 1 bis 8 erfolgt ein Eintrag im Systemprotokoll, da der SQL-Kommunikationsbereich (SQLCA) manchmal nicht an das aufrufende Programm zurückgegeben werden kann.

Ist der Fehler im Zusammenhang mit einem Kurznamen auf einen Datenquellenfehler zurückzuführen, wird die Position der betreffenden Datenquelle jedesmal im Systemprotokoll des Servers mit föderierten Datenbanken aufgeführt.

Prüfen Sie bei Ursachencode 4 den Inhalt der Zeichenfolge xa\_open und ergreifen Sie die erforderlichen Maßnahmen.

Stellen Sie bei Ursachencode 4, Untercode 11, sicher, dass die Datei 'xa\_config' im Verzeichnis \$SYBASE/ \$SYBASE\_OCS vorhanden ist und dass der als NODE-Serveroption angegebene LRM-Name in der Datei vorhanden ist.

Stellen Sie bei Ursachencode 9, Untercode 02 sicher, dass der Konfigurationsparameter tp\_mon\_name den Namen der dynamischen Bibliothek im externen Produkt enthält, die die Funktion ax\_reg() für die dynamische Registrierung von Transaktionen verwendet.

Prüfen Sie bei Ursachencode 14, ob der MSDTC-Service aktiv ist.

Für Ursachencode 15: Dieser Fehler kann auftreten, wenn der Zeitlimitwert für MSDTC-Transaktionen zu niedrig ist. Erhöhen Sie den Zeitlimitwert und prüfen Sie, ob der Fehler weiterhin auftritt.

Für Ursachencode 16:

- v Prüfen Sie bei Untercode 01, ob der MSDTC-Service aktiv ist.
- v Bei Untercode 02 konnte MSDTC die Verbindung nicht registrieren. Weitere Informationen finden Sie in der db2diag-Protokolldatei oder in einem Eintrag mit dem Titel MicrosoftXARMCreate in der Windows-Ereignisanzeige.
- v Bei Untercode 03 konnte MSDTC die Verbindung nicht in einer Transaktion eintragen. Weitere Informationen finden Sie in der db2diag-Protokolldatei oder in einem Eintrag mit dem Titel MicrosoftEnlish-WithRM in der Windows-Ereignisanzeige. Der häufigste Fehler besteht darin, dass die aktuelle Transaktion explizit oder implizit rückgängig gemacht wurde. Dies kann der Fall sein, wenn die Zeitlimitüberschreitung für MSDTC-Transaktion zu niedrig ist. Erhöhen Sie den Zeitlimitwert und prüfen Sie, ob der Fehler weiterhin auftritt.
- v Bei Untercode 04 wurde versucht, eine DB2-Verbindung einzutragen, die momentan in einer anderen verteilten Transaktion aktiv ist.
- v Bei Untercode 05 tragen Sie die Verbindung ein, bevor Sie versuchen, eine SQL-Anweisung abzusetzen.

Bei Ursachencode 35 wurde versucht, eine heuristische Operation für eine Datenbank auszuführen, die nur als Ressourcenmanager mit Lesezugriff an einer globalen Transaktion teilnimmt. Beispiele hierfür sind DRDA-Datenbanken wie DB2 unter MVS. In diesen Arten von Nicht-XA-Datenbanken können keine unbestätigten XA-Transaktionen vorhanden sein.

Bei den Ursachencodes 36, 37 und 38 wurde versucht, eine ungültige heuristische Operation für eine unbestätigte Transaktion auszuführen. Entweder wurde die falsche XID angegeben oder eine heuristische Operation bzw. die Resynchronisationsoperation (resynch) wurde seit der Aufzeichnung dieser XID ausgeführt. Anhand dieser Liste kann geprüft werden, ob die heuristische Operation noch immer ausgeführt werden muss.

Bei Ursachencode 39 bezieht sich die XID auf eine beendete Transaktion, die auf den Beginn des zweiphasigen Commitprozesses wartet. Heuristische Operationen können nur für Transaktionen ausgeführt werden, die sich im zweiphasigen Commitprozess befinden und zu unbestätigten Transaktionen geworden sind.

Bei Ursachencode 40 wurde eine SQL-Anweisung unter einer Transaktion versucht, die fehlgeschlagen ist. Beispiel: Versuch einer SQL-Anweisung in einem erfolgreich registrierten Transaktions-Thread, nachdem ein eng gekoppelter Thread, der an derselben Transaktion teilnahm, abnormal beendet wurde.

Bei Ursachencode 41 finden Sie weitere Informationen zu diesem Problem im Protokoll mit Benachrichtigungen für die Systemverwaltung. DB2 muss auf den fehlgeschlagenen Knoten erneut gestartet werden. Unter Umständen muss der Systemadministrator hinzugezogen werden.

Bei Ursachencode 42 kann eine abgehende Verbindung eingerichtet werden, indem die Gatewaykataloge für die Verwendung des TCP/IP-Kommunikationsprotokolls entsprechend geändert werden.

Wenn Sie bei Ursachencode 43 eine Verbindung zu DB2 auf einem zSeries- oder iSeries-Server herstellen, katalogisieren Sie die Datenbank mit DB2 Connect und starten Sie anschließend den Synchronisationspunktmanager.

Bei Ursachencode 69 unterscheidet sich entweder die Transaktionsmanagerdatenbank und/oder die Ressourcenmanagerdatenbank von den Datenbanken bei der Generierung der unbestätigten Transaktion. Das heißt, die Namen der Transaktionsmanagerdatenbank oder der Ressourcenmanagerdatenbank verweisen möglicherweise auf unterschiedliche Datenbankinstanzen. Die fehlende Übereinstimmung bei der Protokoll-ID kann auf eine der folgenden Ursachen zurückzuführen sein:

- v Das Datenbankverzeichnis für die Transaktionsmanagerdatenbank der Ressourcenmanagerinstanz ist inkorrekt.
- Die Konfiguration ist möglicherweise geändert worden, nachdem die unbestätigte Transaktion generiert wurde.

v Die Datenbank wurde eventuell gelöscht und neu erstellt. In diesem Fall kann die unbestätigte Transaktion nur heuristisch festgeschrieben oder zurückgesetzt werden.

Bei Ursachencode 85 werden verschiedene Datenquellen aktualisiert. Einige der Datenquellen wurden bereits heuristisch zurückgesetzt oder festgeschrieben, sodass die Transaktion bereits teilweise festgeschrieben und zurückgesetzt wurde. Der Ursachencode weist darauf hin, dass sich die Daten in einem inkonsistenten Zustand befinden. Prüfen Sie anschließend manuell jede einzelne Datenquelle, die durch die Transaktion aktualisiert wurde, und korrigieren Sie die Daten.

Bei Ursachencode 210 befinden sich bereits einige Knoten im Commitstatus. Sie müssen eine heuristische Commitoperation durchführen, um die unbestätigte Transaktion aufzulösen.

Stellen Sie bei Ursachencode 221 sicher, dass alle an der gleichen XA-Transaktion beteiligten Anwendungen die gleiche Benutzer-ID für die Verbindung zur Datenbank verwenden.

Stellen Sie bei Ursachencode 222 sicher, dass alle an der gleichen XA-Transaktion beteiligten Anwendungen dieselbe CCSID besitzen.

Bei Ursachencode 223 ändern Sie die Konfiguration für Anwendung und Client so, dass entweder lokale Clients verwendet werden oder dass bei fernen Clients TCPIP als Kommunikationsprotokoll für die Verbindung zum Gateway verwendet wird.

Bei Ursachencode 224 aktualisieren Sie den Client auf Version 7.1 oder eine spätere Version.

Bei Ursachencode 225 stellen Sie sicher, dass die Anwendung keine der ungültigen Operationen einer lose gekoppelten XA-Transaktion enthielt. Häufige Anwendungsserverumgebungen, in denen lose gekoppelte XA-Transaktionen verwendet werden können: IBM Encina Transaction Server, IBM WebSphere Application Server, Microsoft Transaction Server und BEA Tuxedo. Wenn dieser Ursachencode auftritt, müssen Sie Ihre Anwendung prüfen und sicherstellen, dass keine der angegebenen Aktionen ausgeführt werden.

Bei Ursachencode 226 befindet sich die Transaktion bereits im Status ROLLBACK und wird nun für diesen Knoten rückgängig gemacht.

Bei Ursachencode 227 sollte die heuristische Anforderung auf dem Koordinatorknoten ausgeführt werden. Die diesbezügliche Knotennummer finden Sie in der db2diag-Protokolldatei.

Stellen Sie bei Ursachencode 228 sicher, dass die Cursor vor dem Ausführen der Anforderung geschlossen werden.

Stellen Sie bei Ursachencode 229 sicher, dass die vorherige Transaktion vor dem Absetzen der Anforderung beendet wurde.

Bei Ursachencode 230 wurde die Transaktion bereits festgeschrieben.

Folgende Informationen aufzeichnen:

Wenn Sie das von den Ursachencodes bezeichnete Problem nicht beheben können, notieren Sie die Nachrichtennummer (SQLCODE), den Ursachencode und gegebenenfalls den Untercode in der Nachricht oder dem SQL-Kommunikationsbereich im Systemprotokoll.

Ist der Fehler auf eine föderierte Datenbank zurückzuführen, notieren Sie außerdem die Position der Datenquelle, die den Fehler verursacht hat. Diese Position wird im Systemprotokoll des Servers mit föderierten Datenbanken aufgeführt.

War der Trace aktiv, rufen Sie an der Eingabeaufforderung des Betriebssystems die unabhängige Trace-Einrichtung auf. Teilen Sie anschließend dem Servicebeauftragten folgende Informationen mit:

- Fehlerbeschreibung
- SQLCODE und eingebetteten Ursachencode sowie Untercode
- v Inhalt des SQL-Kommunikationsbereichs (SQLCA) (wenn möglich)
- Tracedatei (wenn möglich)
- v Position der den Fehler verursachenden Datenquelle, falls der Fehler auf einen Server mit föderierten Datenbanken zurückzuführen ist

Es sind möglicherweise zusätzliche Informationen in den Konsol- oder Nachrichtenprotokollen des Transaktionsmanagers und des Datenbankmanagers vorhanden.

**sqlcode**: -998

**sqlstate**: 58005

# **Kapitel 3. SQL1000 - SQL1499**

#### **SQL1000N** *alias* **ist kein gültiger Aliasname der Datenbank.**

**Erläuterung:** Der Aliasname, der im Befehl oder in der API angegeben wurde, ist nicht gültig. Der Aliasname kann aus 1 bis 8 Zeichen (Byte für MBCS-Länder) bestehen, wobei alle Zeichen im Basiszeichensatz des Datenbankmanagers enthalten sein müssen.

Der Befehl kann nicht verarbeitet werden.

**Benutzeraktion:** Wiederholen Sie den Befehl mit dem richtigen Aliasnamen.

**SQL1001N** *datenbankname* **ist kein gültiger Datenbankname.**

**Erläuterung:** Die Syntax des angegebenen Datenbanknamens ist nicht korrekt. Der Datenbankname kann aus 1 bis 8 Zeichen bestehen, wobei alle Zeichen im Basiszeichensatz des Datenbankmanagers enthalten sein müssen.

Der Befehl kann nicht verarbeitet werden.

**Benutzeraktion:** Wiederholen Sie den Befehl mit dem korrekten Datenbanknamen.

**sqlcode**: -1001

**sqlstate**: 2E000

#### **SQL1002N** *laufwerk* **ist kein gültiges Laufwerk.**

**Erläuterung:** Das im Befehl angegebene Laufwerk ist ungültig. Die Laufwerksangabe besteht aus einem Buchstaben (A bis Z), der das Diskettenlaufwerk oder die Festplattenpartition angibt, auf dem/der sich die Datenbank oder das Datenbankverzeichnis befindet.

Der Befehl kann nicht verarbeitet werden.

**Benutzeraktion:** Wiederholen Sie den Befehl mit dem korrekten Laufwerk.

# **SQL1003N Das Kennwort ist ungültig, da die Syntax falsch ist oder das Kennwort nicht dem Kennwort der angegebenen Datenbank entspricht.**

**Erläuterung:** Das Kennwort kann aus 1 bis 18 Zeichen bestehen. Soll das Kennwort jedoch für einen APPC-Dialog verwendet werden, darf es maximal 8 Zeichen lang sein.

**Benutzeraktion:** Stellen Sie sicher, dass das Kennwort die maximal zulässige Länge nicht überschreitet.

**sqlcode**: -1003

**sqlstate**: 28000

# **SQL1004C Im Dateisystem steht für die Verarbeitung des Befehls nicht genügend Speicher zur Verfügung.**

**Erläuterung:** Der im angegebenen Dateisystem verfügbare Speicherbereich reicht zur Verarbeitung des Befehls nicht aus.

In einer Umgebung mit partitionierten Datenbanken unter Windows muss jedem Knoten der partitionierten Datenbankgruppe genau dieselbe Angabe für das physische Festplattenlaufwerk (Buchstabe) zur Verfügung stehen und dieses Laufwerk muss verwendbar sein (d. h., es muss verwendbaren Speicherplatz enthalten), damit der Befehl CREATE DATABASE erfolgreich ausgeführt werden kann. Der Buchstabe für die Angabe des physischen Festplattenlaufwerks wird in der Konfiguration des Datenbankmanagers angegeben. Wird unter DFTDBPATH kein Buchstabe angegeben, wird als Standardlaufwerk das Festplattenlaufwerk verwendet, auf dem DB2 installiert ist und das sich auf der Maschine befindet, die Eigner der Instanz ist (DB2-Installationspfad).

Der Befehl kann nicht verarbeitet werden.

**Benutzeraktion:** Wählen Sie ein anderes Dateisystem aus oder löschen Sie einige nicht zur Datenbank gehörige Dateien aus dem Dateisystem, um Speicherbereich für die Funktionen des Datenbankmanagers freizugeben.

Führen Sie in einer Umgebung mit partitionierten Datenbanken unter Windows die folgenden Schritte aus:

- Stellen Sie fest, welcher Buchstabe für das Festplattenlaufwerk erforderlich ist. Der Laufwerkbuchstabe wird in der Fehlernachricht angegeben.
- Ermitteln Sie, bei welchen Knoten der Datenbankpartition der Fehler auftritt. In der Regel finden Sie diese Information in der db2diag-Protokolldatei des Knotens, der Eigner der Instanz ist.
- Beheben Sie den Laufwerkfehler jeweils auf dem betreffenden Knoten oder ändern Sie die Laufwerkangabe in der Konfiguration des Datenbankmanagers, damit ein und dasselbe Laufwerk auf jedem Knoten der partitionierten Datenbankgruppe (mit ausreichend Speicherplatz) verfügbar ist.
- v Führen Sie den Befehl erneut aus.

**SQL1005N Der Aliasname der Datenbank** *name* **ist bereits im lokalen Datenbankverzeichnis oder im Systemdatenbankverzeichnis vorhanden.**

# **SQL1006N • SQL1010N**

**Erläuterung:** Der angegebene Aliasname wird bereits für eine andere Datenbank verwendet. Wird kein Aliasname im Befehl CATALOG DATABASE angegeben, wird der Datenbankname als Aliasname verwendet. Bei der Erstellung einer Datenbank sind der Aliasname und der Datenbankname identisch.

Dieser Fehler kann bei der Verarbeitung des Befehls CATALOG DATABASE auftreten, wenn der Aliasname bereits im Systemdatenbankverzeichnis katalogisiert ist.

Bei der Verarbeitung des Befehls CREATE DATABASE kann dieser Fehler aus folgenden Gründen auftreten:

- Der Aliasname ist bereits im Systemdatenbankverzeichnis und im lokalen Datenbankverzeichnis vorhanden.
- v Der Aliasname ist bereits im Systemdatenbankverzeichnis, jedoch nicht im lokalen Datenbankverzeichnis vorhanden.
- v Der Aliasname ist bereits im lokalen Datenbankverzeichnis, jedoch nicht im Systemdatenbankverzeichnis vorhanden.

**Benutzeraktion:** Entkatalogisieren Sie beim Befehl CA-TALOG DATABASE den Aliasnamen aus dem Systemdatenbankverzeichnis und wiederholen Sie den ursprünglichen Befehl oder katalogisieren Sie die Datenbank mit einem anderen Aliasnamen.

Führen Sie beim Befehl CREATE DATABASE die folgenden Operationen entsprechend den zuvor aufgelisteten Situationen aus:

- v Löschen Sie die Datenbank unter Verwendung des Aliasnamens. Wiederholen Sie den ursprünglichen Befehl.
- v Entkatalogisieren Sie den Aliasnamen. Wiederholen Sie den ursprünglichen Befehl.
- Katalogisieren Sie den Aliasnamen im Systemdatenbankverzeichnis. Löschen Sie die Datenbank unter Verwendung desselben Aliasnamens. Wiederholen Sie den ursprünglichen Befehl.

# **SQL1006N Die Codepage** *codepage* **der Anwendung stimmt nicht mit der Codepage** *codepage* **der Datenbank überein.**

**Erläuterung:** Die Anwendung konnte keine Verbindung zur Datenbank herstellen, da die aktive Codepage nicht diejenige ist, die zum Zeitpunkt der Erstellung der Datenbank aktiv war.

Der Befehl kann nicht verarbeitet werden.

**Benutzeraktion:** Verlassen Sie das aktuelle Anwendungsprogramm und kehren Sie zum Betriebssystem zurück. Geben Sie eine andere Codepage für den Prozess an und starten Sie das Anwendungsprogramm erneut.

# **SQL1007N Beim Suchen der Seiten für ein Objekt in einem Tabellenbereich trat ein Fehler auf.**

**Erläuterung:** Interne Datenbankseiten sind defekt oder es ist ein Fehler in der internen Logik für einen Tabellenbereich aufgetreten.

**Benutzeraktion:** Verwenden Sie das Objekt oder den Tabellenbereich nicht weiter. Lassen Sie das Objekt oder den Tabellenbereich vom IBM Kundendienst prüfen.

**sqlcode**: -1007

**sqlstate**: 58034

# **SQL1008C Die Speichergruppen- oder Tabellenbereichs-ID ist ungültig.**

**Erläuterung:** Die angegebene Speichergruppen- oder Tabellenbereichs-ID ist nicht vorhanden. Entweder sie ist größer als die aktuelle maximale Speichergruppenbzw. Tabellenbereichs-ID oder die Speichergruppe bzw. der Tabellenbereich wurde gelöscht.

**Benutzeraktion:** Verwenden Sie die Datenbank nicht weiter. Speichern Sie die Diagnoseinformationen im Fehlerprotokoll und wenden Sie sich an den IBM Software Support.

**sqlcode**: -1008

**sqlstate**: 58036

### **SQL1009N Der Befehl ist ungültig.**

**Erläuterung:** Dieser Befehl wird nicht unterstützt, wenn er auf einer als Client definierten Workstation oder für ferne Datenbanken abgesetzt wird. Ein Beispiel für einen solchen Befehl ist das Katalogisieren einer lokalen Datenbank.

Der Befehl kann nicht verarbeitet werden.

**Benutzeraktion:** Mögliche Maßnahmen:

- v Geben Sie den angegebenen Befehl von einer nicht als Client definierten Datenbank oder von der Workstation aus, auf der sich die Datenbank befindet.
- Überprüfen Sie, ob die Datenbank korrekt katalogisiert ist.
- v Geben Sie einen anderen Befehl ein.

### **SQL1010N** *art* **ist kein gültiger Parameter 'type'.**

**Erläuterung:** Die im Befehl für die Datenbankumgebung angegebene Art ist nicht gültig. Für eine indirekte Datenbank ist nur der Wert 0, für eine ferne Datenbank nur der Wert 1 gültig.

Darüber hinaus kann auf UNIX-Plattformen der Wert 3 für eine Datenbank mit einem globalen DCE-Namen gültig sein.

Der Befehl kann nicht verarbeitet werden.

**Benutzeraktion:** Wiederholen Sie den Befehl mit einer gültigen Art.

#### **SQL1011N Im Befehl CATALOG DATABASE für einen indirekten Eintrag wurde kein Laufwerk angegeben.**

**Erläuterung:** Der Befehl CATALOG DATABASE wurde für einen indirekten Eintrag eingegeben, es fehlt jedoch die Pfadangabe. Indirekte Einträge müssen die Angabe des Pfades enthalten, in dem sich die Datenbank befindet.

Der Befehl kann nicht verarbeitet werden.

**Benutzeraktion:** Wiederholen Sie den Befehl mit dem erforderlichen Pfad oder ändern Sie die Art.

# **SQL1012N Im Befehl CATALOG DATABASE für einen fernen Eintrag wurde kein Knotenname angegeben.**

**Erläuterung:** Der *nodename*-Parameter fehlt im Befehl CATALOG DATABASE für einen fernen Eintrag. Ferne Einträge müssen den Knotennamen der Datenbank angeben.

Der Befehl kann nicht verarbeitet werden.

**Benutzeraktion:** Wiederholen Sie den Befehl mit dem Parameter *nodename* oder einer anderen Art.

### **SQL1013N Der Aliasname der Datenbank oder der Datenbankname** *name* **wurde nicht gefunden.**

**Erläuterung:** Der im Befehl angegebene Datenbankname oder Aliasname bezeichnet keine vorhandene Datenbank oder die Datenbank konnte im Datenbankverzeichnis (für Client- oder Serverdatenbanken) oder in der Konfigurationsdatei db2dsdriver.cfg nicht gefunden werden.

**Benutzeraktion:** Stellen Sie sicher, dass sich der angegebene Datenbankname im Systemdatenbankverzeichnis befindet. Ist dies nicht der Fall, ist die Datenbank entweder nicht vorhanden oder der Datenbankname wurde nicht katalogisiert.

Ist der Datenbankname im Systemdatenbankverzeichnis vorhanden und ist der Eintragstyp INDIRECT, stellen Sie sicher, dass die Datenbank im angegebenen lokalen Datenbankverzeichnis vorhanden ist. Stellen Sie beim Eintragstyp REMOTE sicher, dass die Datenbank vorhanden ist und in den Datenbankverzeichnissen für den Server katalogisiert ist.

Stellen Sie bei der Anweisung CREATE DATABASE mit der Klausel AT DBPARTITIONNUM sicher, dass der Datenbankname im Systemdatenbankverzeichnis mit dem Eintragstyp INDIRECT und einer Partitionsnummer für die Katalogdatenbank versehen ist, deren Wert nicht -1 sein darf.

Benutzer föderierter Systeme: Stellen Sie außerdem sicher, dass alle in SYSCAT.SERVERS angegebenen Datenbanknamen gültig sind. Korrigieren Sie alle SYS-CAT.SERVERS-Einträge, für die die in diesem Eintrag angegebene Datenbank nicht vorhanden ist.

**sqlcode**: -1013

**sqlstate**: 42705

**SQL1014W Im Verzeichnis, in der Datei oder in der Liste, in dem/der die Suche erfolgt, sind keine weiteren Einträge vorhanden.**

**Erläuterung:** Der Suchvorgang im Verzeichnis, in der Datei bzw. in der Liste ist beendet.

**Benutzeraktion:** Keine Aktion erforderlich.

# **SQL1015N Die Datenbank befindet sich in einem inkonsistenten Status.**

**Erläuterung:** Mögliche Ursachen des inkonsistenten Status:

- v Die Datenbank ist wegen einer abnormalen Beendigung der vorherigen Sitzung offline (z. B. wegen eines Stromausfalls).
- Wenn der Fehler beim Absetzen des Befehls db2ckupgrade aufgetreten ist:
	- Die Datenbank ist online und es wurden SQL-Anweisungen abgesetzt, die Datenbankdaten modifiziert haben.
	- Die Datenbank ist online und HADR wurde aktiviert.

Nur in DB2 pureCluster-Umgebungen sind folgende Ursachen möglich:

- v Die Datenbank dieses DB2-Members ist wegen einer abnormalen Beendigung der vorherigen Sitzung offline.
- v Die Datenbank ist in der gesamten DB2 pureCluster-Instanz wegen einer abnormalen Beendigung der vorherigen Sitzung offline.
- v Wenn Hinzufüge- bzw. Löschoperationen in der Instanz ausgeführt werden, befinden sich wiederherstellbare Datenbanken bereits im Status 'Backup anstehend'. Hinzufüge- und Löschoperationen sind erst zulässig, wenn ein Backup der Datenbank durchgeführt wurde.

### **Benutzeraktion:**

- v Wenn die Datenbank wegen einer abnormalen Beendigung der vorherigen Sitzung offline ist, reagieren Sie mit den folgenden Aktionen:
	- 1. Starten Sie die Datenbank mit dem Befehl RE-START DATABASE erneut. In einer Umgebung mit partitionierten Datenbankservern muss der Befehl in allen Datenbankpartitionen abgesetzt werden.

# **SQL1016N • SQL1018N**

- v Wenn dieser Fehler beim Absetzen des Befehls db2ckupgrade aufgetreten ist, reagieren Sie mit den folgenden Aktionen:
	- 1. Führen Sie eine ordnungsgemäße Beendigung der Datenbank aus.
	- 2. Wenn HADR nach der Beendigung in der Datenbank aktiviert worden ist, setzen Sie für die Datenbank den Befehl STOP HADR ab.
	- 3. Setzen Sie den Befehl db2ckupgrade erneut ab.

Nur in einer DB2 pureCluster-Umgebung:

v Wenn die Datenbank dieses DB2-Members wegen einer abnormalen Beendigung der vorherigen Sitzung offline ist, reagieren Sie mit den folgenden Aktionen:

Standardmäßig wird die Recovery nach dem Absturz eines Members in einer DB2 pureCluster-Umgebung automatisch eingeleitet, sodass keine Benutzeraktion erforderlich ist. Wenn die Recovery nach dem Absturz eines Members nicht automatisch aktiviert wird, führen Sie die Recovery nach einem Systemabsturz für dieses DB2-Member aus, indem Sie den Befehl RESTART DATABASE absetzen.

Einige Datenbankoperationen können für andere, konsistente Member noch abgeschlossen werden, auch wenn ein Member inkonsistent ist. Stellen Sie eine Verbindung zu einem aktiven DB2-Member her, um während der Recovery nach dem Absturz eines Members auf die Datenbank zuzugreifen. Warten Sie, bis die Recovery nach dem Absturz eines Members beendet ist, um auf dieses bestimmte Member zuzugreifen.

- Wenn die Datenbank in der gesamten DB2 pureCluster-Instanz wegen einer abnormalen Beendigung der vorherigen Sitzung offline ist, weisen Sie die Benutzer darauf hin, dass die Datenbank erst verfügbar ist, wenn die Recovery abgeschlossen ist. Der nächste Schritt hängt davon ab, ob die Recovery nach dem Absturz einer Gruppe automatisch aktiviert ist. Wenn sie aktiviert ist (die Standardeinstellung), ist keine Benutzeraktion erforderlich. Wenn die automatische Recovery nach dem Absturz einer Gruppe nicht aktiviert ist, reagieren Sie mit den folgenden Aktionen:
	- 1. Führen Sie eine Recovery nach dem Absturz einer Gruppe aus, indem Sie den Befehl RESTART DA-TABASE absetzen.
	- 2. Führen Sie nach Abschluss der Recovery eine Recovery nach einem Systemabsturz für alle anderen Member aus, die über unbestätigte Transaktionen verfügen.
- v Führen Sie ein Backup für Datenbanken durch, die sich im Status 'Backup anstehend' befinden, und wiederholen Sie die Hinzufüge- oder Löschoperation.

**sqlcode**: -1015

**sqlstate**: 55025

# **SQL1016N Ungültiger Aliasname für die lokale LU** *name* **im Befehl CATALOG NODE angegeben.**

**Erläuterung:** Der im Befehl CATALOG NODE angegebene Aliasname für die lokale logische Einheit (*lokale- \_lu*) ist nicht zulässig. Er muss aus 1 bis 8 Zeichen bestehen und darf keine Leerzeichen enthalten.

Der Befehl kann nicht verarbeitet werden.

**Benutzeraktion:** Prüfen Sie, dass der Aliasname ein zulässiger LU-Name ist. Überprüfen Sie die im Namen verwendeten Zeichen. Wiederholen Sie den Befehl mit einem gültigen LU-Namen.

### **SQL1017N Im Befehl CATALOG NODE wurde ein ungültiger Parameter** *modus* **angegeben.**

**Erläuterung:** Der Parameter *Modus*, der im Befehl CA-TALOG NODE angegeben wurde, ist nicht zulässig.

Der Parameter *Modus* gibt das Kommunikationsprofil an, das der Kommunikations-Manager verwendet, um eine Sitzung aufzubauen. Der Modus muss aus 1 bis 8 Zeichen bestehen. Gültige Zeichen: Groß- und Kleinbuchstaben von A bis Z, die Ziffern 0 bis 9 sowie die Sonderzeichen #, @ und \$. Das erste Zeichen muss ein alphabetisches Zeichen sein. Kleinbuchstaben werden vom System in Großbuchstaben umgesetzt.

Der Befehl kann nicht verarbeitet werden.

**Benutzeraktion:** Stellen Sie sicher, dass der Name ein zulässiger Modusname ist. Überprüfen Sie die im Namen verwendeten Zeichen. Wiederholen Sie den Befehl mit einem korrekten Modus.

#### **SQL1018N Der im Befehl CATALOG NODE angegebene Knotenname** *name* **ist bereits vorhanden.**

**Erläuterung:** Der Knotenname, der im Parameter *nodename* des Befehls CATALOG NODE angegeben wurde, ist bereits im Knotenverzeichnis des Dateisystems katalogisiert.

Der Befehl kann nicht verarbeitet werden.

**Benutzeraktion:** Wurde der Parameter *nodename* korrekt eingegeben, setzen Sie die Verarbeitung fort.

Entkatalogisieren Sie den Knoten im Knotenverzeichnis, wenn die Informationen des katalogisierten Knotens nicht mehr gültig sind, und wiederholen Sie den Befehl. Sind die Informationen des katalogisierten Knotens gültig, definieren Sie einen neuen Knotennamen und wiederholen Sie den Befehl mit dem neuen Knotennamen.

# **SQL1019N Der im Befehl angegebene Knotenname** *name* **ist ungültig.**

**Erläuterung:** Der Knotenname, der im Befehl angegeben wurde, ist nicht gültig. Der Knotenname kann aus 1 bis 8 Zeichen bestehen. Alle Zeichen müssen im Basiszeichensatz des Datenbankmanagers enthalten sein. Der angegebene Knotenname darf nicht derselbe sein wie der lokale Instanzname.

Der Befehl kann nicht verarbeitet werden.

**Benutzeraktion:** Stellen Sie sicher, dass der Knotenname nicht derselbe ist wie der lokale Instanzname, indem Sie den Wert der Umgebungsvariablen DB2INSTANCE anzeigen. Auf UNIX-Betriebssystemen zeigen Sie die Umgebungsvariable DB2INSTANCE an, indem Sie den folgenden Befehl eingeben: echo \$DB2INSTANCE

Unter Windows-Betriebssystemen zeigen Sie die Umgebungsvariable DB2INSTANCE an, indem Sie den folgenden Befehl eingeben: echo %DB2INSTANCE%

Wiederholen Sie den Befehl mit dem korrekten Knotennamen.

**SQL1020C Kein Platz mehr im Knotenverzeichnis vorhanden.**

**Erläuterung:** Das Knotenverzeichnis kann keine weiteren Einträge aufnehmen.

Der Befehl kann nicht verarbeitet werden.

**Benutzeraktion:** Entkatalogisieren Sie Einträge, die im Knotenverzeichnis nicht mehr benötigt werden.

### **SQL1021N Der im Befehl UNCATALOG NODE angegebene Knotenname** *name* **wurde nicht gefunden.**

**Erläuterung:** Der Knotenname *Name*, der im Befehl UNCATALOG NODE angegeben wurde, wurde nicht im Knotenverzeichnis gefunden.

Der Befehl kann nicht verarbeitet werden.

**Benutzeraktion:** Ist der Parameter *Knotenname* korrekt, wurde der Knoten möglicherweise bereits entkatalogisiert und die Verarbeitung kann fortgesetzt werden. Wiederholen Sie andernfalls den Befehl mit dem korrekten Knotennamen.

### **SQL1022C Nicht genügend Speicher für die Verarbeitung des Befehls verfügbar.**

**Erläuterung:** Der verfügbare Arbeitsspeicher (RAM) reicht nicht aus, um den Befehl zu verarbeiten.

Wenn eine ferne Prozedur aufgerufen wurde, verwendet diese möglicherweise einen lokalen Variablenbereich, der größer als das zulässige Maximum (4 KB) ist.

Wenn die Anweisung eine vom Benutzer definierte Funktion (UDF) umfasst, kann der vom Konfigurationsparameter *ASLHEAPSZ* des Datenbankmanagers gesteuerte Speicher größer als der verfügbare Speicher sein.

Der Befehl kann nicht verarbeitet werden.

**Benutzeraktion:** Stoppen Sie die Anwendung. Mögliche Maßnahmen:

- v Ändern Sie den Parameter MEMMAN NO SWAP, NO MOVE in der Datei CONFIG.SYS in SWAP, MOVE.
- v Entfernen Sie Hintergrundprozesse.
- Verringern Sie die Werte der Konfigurationsparameter, die die Speicherzuordnung definieren, einschließlich *ASLHEAPSZ*, sofern benutzerdefinierte Funktionen (UDFs) von der fehlgeschlagenen Anweisung betroffen sind.
- Installieren Sie einen größeren Arbeitsspeicher (RAM).
- Wenn eine ferne Prozedur aufgerufen wurde, muss sichergestellt werden, dass diese einen lokalen Variablenbereich verwendet, der kleiner-gleich 4 KB ist.
- v Erhöhen Sie bei Verwendung der fernen Datenbankservices die Größe des Zwischenspeichers für die fernen Datenbankservices (rsheapsz) in der Server- und der Clientkonfiguration, da pro Anwendung mindestens ein Block verwendet wird.

**sqlcode**: -1022

**sqlstate**: 57011

**SQL1023C Der Dialog ist fehlgeschlagen.**

**Erläuterung:** Im Dialog trat ein Fehler auf.

Der Befehl kann nicht verarbeitet werden.

**Benutzeraktion:** Wiederholen Sie den ursprünglichen Befehl. Tritt der Fehler weiterhin auf, verständigen Sie den Kommunikationsadministrator.

Benutzer föderierter Systeme: Diese Situation kann auch von der Datenquelle erkannt werden.

**sqlcode**: -1023

**sqlstate**: 08001

### **SQL1024N Die Verbindung zur Datenbank ging verloren.**

**Erläuterung:** Es besteht keine Verbindung zur Datenbank. Andere SQL-Anweisungen können erst verarbeitet werden, nachdem die SQL-Anweisung CONNECT ausgeführt wurde.

Der Befehl kann nicht verarbeitet werden.

**Benutzeraktion:** Trat der Fehler beim Beenden der

# **SQL1025N • SQL1032N**

Verbindung zur Datenbank auf, setzen Sie die Verarbeitung fort. Trat der Fehler bei einer anderen SQL-Anweisung auf, geben Sie die SQL-Anweisung CONNECT ein und wiederholen Sie den gewünschten Befehl oder die gewünschte Anweisung.

**sqlcode**: -1024

**sqlstate**: 08003

#### **SQL1025N Der Datenbankmanager wurde nicht beendet, da noch einige Datenbanken aktiv sind.**

**Erläuterung:** Der Befehl zum Beenden des Datenbankmanagers kann nicht verarbeitet werden, solange Anwendungen mit Datenbanken unter der Steuerung des Datenbankmanagers verbunden oder Datenbanken aktiviert sind oder solange aktive HADR-Primär- oder HA-DR-Bereitschaftsdatenbanken von diesem Datenbankmanager gesteuert werden.

Es wird keine Aktion ausgeführt.

**Benutzeraktion:** Normalerweise ist keine Aktion erforderlich. Damit der Datenbankmanager beendet werden kann, müssen alle aktiven Anwendungen die Verbindungen zu allen von ihnen verwendeten Datenbanken beenden. Alternativ dazu kann der Benutzer mit dem Befehl FORCE das Beenden der Anwendungen und mit dem Befehl DEACTIVATE das Inaktivieren der Datenbank einschließlich aller HADR-Primär- oder HADR-Bereitschaftsdatenbanken erzwingen.

#### **SQL1026N Der Datenbankmanager ist bereits aktiv.**

**Erläuterung:** Der Startbefehl wurde nicht verarbeitet, weil der Datenbankmanager bereits gestartet wurde.

**Benutzeraktion:** Der Datenbankmanager wurde gestartet. Daher können Datenbankanwendungen fortgesetzt werden.

#### **SQL1027N Das Knotenverzeichnis wurde nicht gefunden.**

**Erläuterung:** Der Befehl zum Auflisten von Knotenverzeichnissen kann nicht verarbeitet werden, da das Knotenverzeichnis nicht gefunden wurde.

Der Befehl kann nicht verarbeitet werden.

**Benutzeraktion:** Geben Sie den Befehl CATALOG NODE mit den entsprechenden Parametern ein und wiederholen Sie den aktuellen Befehl.

#### **SQL1029N Ungültiger Aliasname für die Partner-LU** *name* **im Befehl CATALOG NODE angegeben.**

**Erläuterung:** Der im Befehl CATALOG NODE angegebene Aliasname für die *Partner-LU* wurde nicht spezifiziert oder enthält ungültige Zeichen. Der Aliasname für die *Partner-LU* ist der Aliasname für die SNA-LU. Er

kann aus 1 bis 8 Zeichen bestehen und darf keine Leerzeichen enthalten.

Der Befehl kann nicht verarbeitet werden.

**Benutzeraktion:** Überprüfen Sie *partner\_lu* auf Schreibfehler. Prüfen Sie, dass der Aliasname ein zulässiger LU-Name ist. Überprüfen Sie die im Aliasnamen verwendeten Zeichen. Wiederholen Sie den Befehl mit einer korrekten *Partner-LU*.

#### **SQL1030C Kein Platz im Datenbankverzeichnis.**

**Erläuterung:** Das Systemdatenbankverzeichnis oder das Verzeichnis für lokale Datenbanken kann keine Einträge mehr aufnehmen.

Der Befehl kann nicht verarbeitet werden.

**Benutzeraktion:** Entkatalogisieren Sie Einträge, die im Verzeichnis nicht mehr benötigt werden. Wenn im lokalen Datenbankverzeichnis kein Platz mehr vorhanden ist, erstellen Sie neue Datenbanken in einem anderen Dateisystem.

# **SQL1031N Datenbankverzeichnis im angegebenen Dateisystem nicht gefunden.**

**Erläuterung:** Das Systemdatenbankverzeichnis oder das lokale Datenbankverzeichnis konnte nicht gefunden werden. Es wurde entweder keine Datenbank erstellt oder die Datenbank wurde nicht korrekt katalogisiert.

Der Befehl kann nicht verarbeitet werden.

**Benutzeraktion:** Prüfen Sie, ob die Datenbank mit der korrekten Pfadangabe erstellt wurde. Der Befehl CATA-LOG DATABASE hat einen Pfadparameter, der das Verzeichnis angibt, in dem sich die Datenbank befindet.

**sqlcode**: -1031

**sqlstate**: 58031

#### **SQL1032N Der Befehl DB2START wurde nicht abgesetzt.**

**Erläuterung:** Der Befehl DB2START wurde bisher nicht verarbeitet. Seine Ausführung ist Voraussetzung dafür, dass der Befehl DB2STOP, eine SQL-Anweisung oder eines der Dienstprogramme ausgeführt werden kann.

Der Befehl kann nicht verarbeitet werden.

**Benutzeraktion:** Geben Sie den Befehl DB2START ein und übergeben Sie den aktuellen Befehl erneut.

Stellen Sie bei Verwendung mehrerer logischer Knoten sicher, dass die Umgebungsvariable DB2NODE richtig eingestellt ist. Die Umgebungsvariable DB2NODE zeigt den Knoten an, mit dem die Anwendung eine Verbindung herstellen will. Für DB2NODE muss die Knotennummer eines der Knoten angegeben sein, die für denselben Host wie die Anwendung definiert wurden.

Reagieren Sie in einer DB2 pureCluster-Umgebung auf eine der folgenden Arten auf diese Nachricht:

- v Setzen Sie die Umgebungsvariable DB2NODE auf ein DB2-Member, das aktiv ist.
- v Wiederholen Sie den Befehl auf einem Computer, der nicht nur für die Ausführung einer Cluster-Caching-Funktion (CF) konfiguriert ist.

**sqlcode**: -1032

**sqlstate**: 57019

# **SQL1033N Auf das Datenbankverzeichnis kann nicht zugegriffen werden, da es gerade verwendet wird.**

**Erläuterung:** Auf das Datenbankverzeichnis kann nicht zugegriffen werden, solange es noch aktualisiert wird. Ebenso ist es nicht möglich, das Datenbankverzeichnis zu aktualisieren, wenn bereits darauf zugegriffen wird. Diese Situation kann sowohl für das Systemdatenbankverzeichnis als auch für das lokale Datenbankverzeichnis eintreten.

Der Befehl kann nicht verarbeitet werden.

**Benutzeraktion:** Warten Sie, bis der Zugriff beendet ist, und wiederholen Sie anschließend den Befehl.

**sqlcode**: -1033

**sqlstate**: 57019

# **SQL1034C Die Datenbank ist fehlerhaft. Alle Anwendungen, die auf die Datenbank zugreifen, wurden beendet.**

**Erläuterung:** Die Datenbank wurde beschädigt. Eine Verwendung der Datenbank ist erst nach einer Recovery möglich. Alle mit der Datenbank verbundenen Anwendungen wurden von dieser getrennt und alle Prozesse, die Anwendungen für die Datenbank ausführen, wurden gestoppt.

Der Befehl kann nicht verarbeitet werden.

**Benutzeraktion:** Reagieren Sie auf diesen Fehler im Allgemeinen mit der Ausführung der folgenden Schritte:

- 1. Führen Sie eine Recovery für die Datenbank durch, indem Sie den Befehl RESTART DATABASE absetzen.
- 2. Kann der Befehl RESTART DATABASE nicht fehlerfrei ausgeführt werden, muss die Datenbank unter Umständen mithilfe eines Backups wiederhergestellt werden.

Reagieren Sie auf diesen Fehler in einer Umgebung mit partitionierten Datenbanken mit der Ausführung der folgenden Schritte:

1. Überprüfen Sie vor der Wiederherstellung der Datenbank mithilfe eines Backups das Systemproto-

koll, um festzustellen, ob der Befehl RESTART DA-TABASE aufgrund von Datenbankpartitions- oder Kommunikationsfehlern fehlschlägt.

- 2. Wenn der Befehl RESTART DATABASE aufgrund von Datenbankpartitions- oder Kommunikationsfehlern fehlschlägt, stellen Sie sicher, dass die folgenden Bedingungen erfüllt sind:
	- v Der Datenbankmanager ist betriebsbereit
	- v Die Kommunikation funktioniert für alle Datenbankpartitionen
- 3. Wiederholen Sie den Befehl RESTART DATABASE mit dem Befehl db2\_all:

db2\_all db2 restart database <datenbankname>

4. Wenn unbestätigte Transaktionen vorhanden sind, die nach Ausführung des Befehls RESTART DATA-BASE unaufgelöst bleiben, führen Sie den Befehl RESTART DATABASE mehrmals aus, um sicherzustellen, dass alle unbestätigten Transaktionen aufgelöst wurden.

Reagieren Sie auf diesen Fehler in einer DB2 pureCluster-Umgebung mit der Ausführung der folgenden Schritte:

- 1. Überprüfen Sie das Verwaltungsprotokoll, um festzustellen, ob der Befehl RESTART DATABASE fehlschlägt, weil das Member, das erneut gestartet wird, nicht auf eine gemeinsam genutzte Speichereinheit zugreifen kann.
- 2. Wenn der Befehl RESTART DATABASE fehlschlägt, weil das Member, das erneut gestartet wird, nicht auf eine gemeinsam genutzte Speichereinheit zugreifen kann, beheben Sie das Zugriffsproblem und wiederholen Sie den Befehl RESTART DATABASE.
- 3. Wenn das Member, das erneut gestartet wird, auf die gemeinsam genutzte Speichereinheit zugreifen kann, setzen Sie den Befehl RESTART DATABASE von einem anderen Member aus ab.
- 4. Wenn keine dieser Aktionen funktioniert, stellen Sie die Datenbank wieder her und führen Sie anschließend eine aktualisierende Recovery aus.

Wurde dieser Fehler während der aktualisierenden Recovery festgestellt, reagieren Sie auf diesen Fehler mit der Ausführung der folgenden Schritte:

- 1. Stellen Sie die Datenbank mithilfe eines Backups wieder her.
- 2. Führen Sie erneut eine aktualisierende Recovery aus.

Wird die Beispieldatenbank installiert, reagieren Sie auf diesen Fehler mit der Ausführung der folgenden Schritte:

- 1. Löschen Sie die Beispieldatenbank.
- 2. Installieren Sie die Beispieldatenbank erneut.

**sqlcode**: -1034

# **SQL1035N • SQL1036C**

**sqlstate**: 58031

# **SQL1035N Die Datenbank wird bereits verwendet.**

**Erläuterung:** Mögliche Ursachen:

- 1. Es sind geöffnete Verbindungen zur Datenbank vorhanden, die verhindern, dass die Operation ausgeführt werden kann. Dies kann in folgenden Fällen geschehen:
	- v Die exklusive Benutzung wurde angefordert, die Datenbank wird jedoch bereits als gemeinsame Datenbank von einem anderen Benutzer verwendet (im gleichen Prozess).
	- v Die exklusive Benutzung wurde angefordert, die Datenbank wird jedoch bereits exklusiv genutzt. (Zwei unterschiedliche Prozesse versuchen, auf dieselbe Datenbank zuzugreifen.)
	- v Die maximal mögliche Anzahl Verbindungen zur Datenbank wurde erreicht.
	- v Die Datenbank wird von einem anderen Benutzer auf einem anderen System verwendet.
- 2. Die Datenbank wurde explizit aktiviert, wodurch die erfolgreiche Durchführung der Operation verhindert wurde.
- 3. Die Datenbank ist aktiv, weil sie sich im Status WRITE SUSPEND befindet.
- 4. In einer DB2 pureCluster-Umgebung sind die folgenden Ereignisse aufgetreten:
	- a. Eine Offlineoperation wie ein Backup, ein Restore oder eine aktualisierende Recovery wurde für die Datenbank eingeleitet.
	- b. Die Offlineoperation forderte eine exklusive Verbindung zur Datenbank an.
	- c. Das Member, für das die Offlineoperation eingeleitet wurde, ist (beispielsweise aufgrund eines Hardware- oder Softwarefehlers) fehlgeschlagen.
	- d. Die exklusive Verbindung, die von der Offlineoperation gehalten wurde, wurde nicht freigegeben.
	- e. Das Member, für das die Offlineoperation eingeleitet wurde, konnte nicht automatisch erneut gestartet werden.

Der Befehl kann nicht verarbeitet werden.

### **Benutzeraktion:**

- 1. Gültige Optionen:
	- v Übergeben Sie den Befehl zu einem späteren Zeitpunkt erneut, wenn die Datenbank nicht mehr verwendet wird.
	- v Ändern Sie die Berechtigung so, dass sie mit der des aktuellen Benutzers übereinstimmt, oder warten Sie, bis die Datenbank nicht mehr verwendet wird.
	- v Warten Sie, bis die ausschließliche Benutzung der Datenbank beendet ist.
- v Warten Sie, bis die anderen Benutzer am anderen System die Verbindungen zur Datenbank beendet haben.
- Setzen Sie den Befehl QUIESCE DATABASE DE-FER WITH TIMEOUT <minuten> und den Befehl CONNECT RESET ab, um Verbindungen zur Datenbank freizugeben und zu verhindern, dass Anwendungsbenutzer erneut eine Verbindung herstellen. Mit der Option DEFER wird auf Anwendungen gewartet, bis diese die aktuelle UOW festschreiben, statt alle aktiven Transaktionen rückgängig zu machen.
- v Setzen Sie einen Befehl LIST APPLICATIONS ab, um Verbindungen zur Datenbank aufzulisten. Setzen Sie einen Befehl FORCE APPLICATION ALL ab, um Verbindungen zur Datenbank freizugeben. Anmerkung: FORCE APPLICATION ALL ist ein asynchroner Befehl, der möglicherweise die erfolgreiche Ausführung meldet, obwohl er weiterhin Verbindungen bereinigt. Es kann unterschiedlich lange dauern, bis der Befehl abgeschlossen ist.
- 2. Inaktivieren Sie die Datenbank mit dem Befehl DEACTIVATE DATABASE <aliasname-der-datenbank>.
- 3. Setzen Sie den Befehl SET WRITE RESUME FOR DATABASE ab, um Schreiboperationen für die Datenbank fortzusetzen.
- 4. Starten Sie das Member, auf dem die Offlineoperation stattfand, erneut, indem Sie den folgenden Befehl absetzen:

db2start member <membernummer>

Setzen Sie den Befehl erneut ab.

**sqlcode**: -1035

**sqlstate**: 57019

### **SQL1036C E/A-Fehler während des Zugriffs auf die Datenbank.**

**Erläuterung:** Das Problem ist möglicherweise in einer der folgenden Situationen aufgetreten:

- v Das System kann die Datenbankdatei weder öffnen, lesen noch in sie schreiben.
- v Das System kann die Datenbank nicht erstellen, da ein Fehler auftrat, während das System eine Datenbankdatei oder ein Verzeichnis für die Datenbank erstellte.
- v Das System kann die Datenbank nicht löschen, da ein Fehler auftrat, während das System eine Datenbankdatei oder ein Verzeichnis für die Datenbank löschte.
- v Das System kann die Datenbank nicht erstellen, da eine Interrupt empfangen wurde, während das System eine Datenbankdatei oder ein Verzeichnis für die Datenbank erstellte oder löschte.

v Das System kann das Datenbankunterverzeichnis oder die Datenbankkonfigurationsdatei während der Verbindung nicht lokalisieren.

Die Problemursachen sind in der Reihenfolge der Häufigkeit ihres Auftretens aufgeführt:

- v Eine Protokolldatei kann nicht im Pfad für aktive Protokolldateien gefunden werden.
- Unter Umständen liegt ein Problem mit dem Datenbankverzeichnis vor, für die die Operation ausgeführt werden soll.
- Möglicherweise ist nicht genügend Plattenspeicherplatz für die gewünschte Operation vorhanden.

Die Datenbank kann nicht verwendet werden.

**Benutzeraktion:** Geeignete Maßnahmen für die in der Erläuterung beschriebenen Problemursachen:

- Wenn Sie prüfen möchten, ob eine Protokolldatei fehlt, überprüfen Sie, ob in der db2diag-Protokolldatei ein Protokollierungsfehler angegeben ist (der Rückkehrcode enthält SQLO\_FNEX). Ist ein solcher Fehler enthalten, gibt dieser den Namen der fehlenden Protokolldatei an. Stellen Sie sicher, dass sich die Datei im Pfad für aktive Protokolldateien befindet. Wenn die Datei nicht gefunden wird, führen Sie einen Restore und eine aktualisierende Recovery der Datenbank auf einen früheren Zeitpunkt durch, auf den in einer Protokolldatei vor der fehlenden Protokolldatei verwiesen wird. (Verwenden Sie eine Zeitmarke, die vor der der fehlenden Datei liegt.)
- v Unter Umständen liegt ein Problem mit dem Datenbankverzeichnis vor. Überprüfen Sie die Integrität des Verzeichnisses. Beispiele für Probleme, die auftreten können, sind Probleme mit der Berechtigung oder den Mountpunkten sowie Beschädigungen.
- v Vergrößern Sie das Dateisystem.

ANMERKUNG: Trat der Fehler während CREATE DA-TABASE oder DROP DATABASE auf, versucht ein nachfolgender Befehl CREATE DATABASE oder DROP DATABASE Dateien und Verzeichnisse zu löschen, die nach der fehlgeschlagenen Ausführung des Befehls CREATE DATABASE oder DROP DATABASE erhalten blieben.

**sqlcode**: -1036

**sqlstate**: 58030

#### **SQL1037W Das Knotenverzeichnis ist leer.**

**Erläuterung:** Es wurde versucht, den Inhalt des Knotenverzeichnisses zu lesen, es sind jedoch keine Einträge vorhanden.

**Benutzeraktion:** Keine Aktion erforderlich.

**sqlcode**: +1037

**sqlstate**: 01606

#### **SQL1038C E/A-Fehler während des Zugriffs auf das Knotenverzeichnis.**

**Erläuterung:** Auf das Knotenverzeichnis konnte wegen eines E/A-Fehlers nicht zugegriffen werden.

Der Befehl kann nicht verarbeitet werden.

**Benutzeraktion:** Führen Sie den Befehl erneut aus. Tritt der Fehler weiterhin auf, entfernen Sie das Knotenverzeichnis (sqlnodir unter dem Verzeichnis sqllib) und katalogisieren Sie die Knotennamen im Netz neu.

**sqlcode**: -1038

**sqlstate**: 58031

#### **SQL1039C E/A-Fehler während des Zugriffs auf das Datenbankverzeichnis.**

**Erläuterung:** Auf das Systemdatenbankverzeichnis oder auf das lokale Datenbankverzeichnis kann nicht zugegriffen werden. Dieser Fehler tritt nicht nur dann auf, wenn das System eine Datenbank katalogisiert oder entkatalogisiert, sondern auch, wenn das System auf eine Datenbank zugreift, die im Verzeichnis katalogisiert ist.

Der Befehl kann nicht verarbeitet werden.

**Benutzeraktion:** Mögliche Maßnahmen:

- v Wenn der Fehler auf einem Diskettensystem auftrat, stellen Sie sicher, dass sich die korrekte Diskette im Laufwerk befindet und verwendungsbereit ist. Die Diskette darf nicht schreibgeschützt sein.
- v Wenn das Datenbankverzeichnis defekt ist, stellen Sie die dort katalogisierten Datenbanken mithilfe von Backups wieder her und katalogisieren Sie sie.

Wird die Beispieldatenbank installiert, löschen Sie diese und installieren Sie sie erneut.

**sqlcode**: -1039

**sqlstate**: 58031

# **SQL1040N Die maximale Anzahl der in der Datenbank aktiven Anwendungsprogramme ist erreicht.**

**Erläuterung:** Die Anzahl der Anwendungen, die in der Datenbank aktiv sind, entspricht dem Maximalwert, der in der Konfigurationsdatei der Datenbank definiert ist.

Der Befehl kann nicht verarbeitet werden.

**Benutzeraktion:** Warten Sie, bis andere Anwendungen die Datenbank freigeben. Wenn mehrere Anwendungen gleichzeitig ausgeführt werden müssen, erhöhen Sie den Wert für *maxappls*. Nachdem alle Anwendungen die Datenbank freigegeben haben und die Datenbank erneut gestartet wurde, wird der neue Wert wirksam.

# **SQL1041N • SQL1043C**

**sqlcode**: -1040

**sqlstate**: 57030

#### **SQL1041N Die maximale Anzahl gleichzeitig ablaufender Datenbanksitzungen ist erreicht.**

**Erläuterung:** Die Anwendung hat versucht, eine inaktive Datenbank zu starten. Die Anzahl der aktiven Datenbanken entspricht jedoch bereits dem Maximalwert, der in der Systemkonfigurationsdatei definiert ist.

Der Befehl kann nicht verarbeitet werden.

**Benutzeraktion:** Warten Sie, bis eine der Datenbanken inaktiv wird. Wenn eine größere Anzahl gleichzeitig aktiver Datenbanksitzungen erforderlich ist, erhöhen Sie den Wert für *numdb*. Der neue Wert wird nach dem nächsten erfolgreichen Start des Datenbankmanagers wirksam.

**sqlcode**: -1041

**sqlstate**: 57032

### **SQL1042C Unerwarteter Systemfehler.**

**Erläuterung:** Ein Systemfehler ist aufgetreten. Mögliche Ursachen für diesen Fehler sind:

- Möglicherweise ist der Datenbankmanager nicht korrekt installiert oder die Umgebung nicht korrekt eingerichtet.
- v Auf UNIX-Systemen muss möglicherweise der Befehl 'db2iupdt' ausgeführt werden, um die DB2-Instanz zu aktualisieren und so das Abrufen einer neuen Systemkonfiguration, den Zugriff auf installationsspezifische Funktionen oder das Entfernen bestimmter Produktoptionen, FixPaks bzw. Modifikationsstufen zu ermöglichen.
- Sie könnten diese Nachricht erhalten, wenn Sie nicht das richtige Kennwort des DB2-Verwaltungsservers verwenden.

Der Befehl kann nicht verarbeitet werden.

#### **Benutzeraktion:**

- Wenn die Instanz für das Anfordern einer Konfiguration oder den Zugriff auf eine Funktion aktualisiert werden soll, führen Sie DB2IUPDT <instanzname> aus.
- v Wenn der Fehler bei dem Versuch auftrat, eine Verbindung zur Datenbank herzustellen, führen Sie einen Trace durch (Beschreibung siehe unten) und verständigen Sie den IBM Kundendienst.

Ist das Problem auf keine dieser Ursachen zurückzuführen, stellen Sie sicher, dass Systemdatum und Systemzeit korrekt gesetzt sind und dass das System über einen ausreichend großen Speicher sowie ausreichend Seitenwechsel- und Auslagerungsspeicherbereich verfügt.

Wiederholen Sie den aktuellen Befehl.

Tritt der Fehler weiterhin auf, beenden Sie den Datenbankmanager und starten Sie ihn erneut.

Kann der Fehler dadurch nicht behoben werden, installieren Sie den Datenbankmanager erneut.

War der Trace aktiv, rufen Sie an der Eingabeaufforderung des Betriebssystems die unabhängige Trace-Einrichtung auf. Teilen Sie dem Kundendienst folgende Informationen mit:

Erforderliche Informationen:

- v Fehlerbeschreibung
- SQLCODE-Wert oder Nachrichtennummer
- v Inhalt des SQL-Kommunikationsbereichs (SQLCA), wenn möglich
- Tracedatei, wenn möglich

Benutzer föderierter Systeme: Stellen Sie bei Bedarf fest, in welcher Datenquelle die Anforderung zurückgewiesen wurde. Wenn das Problem auf eine Datenquelle zurückzuführen ist, führen Sie die Schritte zur Problembestimmung für diese Datenquelle aus.

**sqlcode**: -1042

**sqlstate**: 58004

# **SQL1043C Die Datenbankservices konnten die Systemkataloge nicht initialisieren. Es wurde der Fehler** *sqlcode* **übergeben.**

**Erläuterung:** Bei der Initialisierung der Systemkataloge konnte der Befehl CREATE DATABASE nicht erfolgreich ausgeführt werden.

**Benutzeraktion:** Notieren Sie die Nachrichtennummer (SQLCODE) und den Fehler in dieser Nachricht.

War der Trace aktiv, rufen Sie an der Eingabeaufforderung des Betriebssystems die unabhängige Trace-Einrichtung auf. Teilen Sie anschließend dem Kundendienst folgende Informationen mit:

- Umgebung: Anwendung
- v Erforderliche Informationen:
	- Fehlerbeschreibung
	- SQLCODE oder Nachrichtennummer und Fehlerkennzeichen
	- Inhalt des SQL-Kommunikationsbereichs (SQL-CA), wenn möglich
	- Tracedatei, wenn möglich

#### **SQL1044N Verarbeitung aufgrund eine Interrupts abgebrochen.**

**Erläuterung:** Möglicherweise wurde die Unterbrechungstastenfolge gedrückt.

Die Verarbeitung wird gestoppt.

Benutzer föderierter Systeme: Diese Situation kann auch von der Datenquelle erkannt werden.

**Benutzeraktion:** Setzen Sie die Verarbeitung fort, um den Interrupt zu bearbeiten.

Wird die Beispieldatenbank installiert, löschen Sie diese und installieren Sie sie erneut.

Wenn der Datenbankmanager gestartet wird, setzen Sie zunächst den Befehl db2stop ab, bevor andere DB2- Befehle abgesetzt werden.

**sqlcode**: -1044

**sqlstate**: 57014

# **SQL1045N Die Datenbank wurde nicht gefunden. Ursache: Falsche Katalogisierung.**

**Erläuterung:** Ein indirekter Eintrag im Datenbankverzeichnis verweist auf einen anderen Nicht-HOME-Eintrag.

Der Befehl kann nicht verarbeitet werden.

**Benutzeraktion:** Überprüfen Sie die Einträge in allen zugehörigen Datenbankverzeichnissen mit den Befehlen zum Abfragen von Verzeichnissen (DIRECTORY SCAN).

**sqlcode**: -1045

**sqlstate**: 58031

### **SQL1046N Ungültige Berechtigungs-ID.**

**Erläuterung:** Die Berechtigung, die bei der Anmeldung angegeben wurde, ist für die Datenquelle oder den Datenbankmanager nicht gültig. Eine der folgenden Situationen ist aufgetreten:

- v Die Berechtigung enthält mehr als 30 Zeichen für Windows-Plattformen bzw. mehr als 8 Zeichen für andere Plattformen.
- v Die Berechtigung enthält Zeichen, die für eine Berechtigung nicht gültig sind. Gültige Zeichen: A bis Z, a bis z, 0 bis 9, #, @ und \$.
- Die Berechtigung ist PUBLIC oder public.
- v Die Berechtigung beginnt mit SYS, sys, IBM, ibm, SQL oder sql.
- v Die Berechtigung verstößt gegen einige datenquellenspezifische Namenskonventionen.

Der Befehl kann nicht verarbeitet werden.

**Benutzeraktion:** Führen Sie die Anmeldung mit einer gültigen Berechtigungs-ID aus.

Benutzer föderierter Systeme: Stellen Sie bei Bedarf fest, in welcher Datenquelle die Anforderung zurückgewiesen wurde. Verwenden Sie eine für die betreffende Datenquelle gültige Berechtigungs-ID.

**sqlcode**: -1046

**sqlstate**: 28000

# **SQL1047N Das Anwendungsprogramm ist bereits in einer anderen Datenbank aktiv.**

**Erläuterung:** Mit einer Anwendung kann keine Datenbank erstellt werden, solange die Anwendung mit einer anderen Datenbank verbunden ist.

Das Binden einer Bindedatei an eine Datenbank ist nicht zulässig, solange eine Verbindung zu einer anderen Datenbank besteht.

Der Befehl kann nicht verarbeitet werden.

**Benutzeraktion:** Beenden Sie die Verbindung zur aktiven Datenbank und wiederholen Sie den Befehl.

**SQL1048N Ungültiger Parameter 'use'** *parameter* **im Befehl START USING DATABASE oder CONNECT TO. Der Parameter muss 'S' für gemeinsamen Zugriff, 'X' für ausschließliche Verwendung oder 'N' für ausschließliche Verwendung an einem einzelnen Knoten lauten. Bei DB2 Connect-Verbindungen wird nur 'S' unterstützt. 'N' wird nur in einer MPP-Konfiguration unterstützt.**

**Erläuterung:** Als Parameter *use* im Befehl START USING DATABASE oder CONNECT TO muss entweder S für gemeinsamen Zugriff oder X für ausschließlichen Zugriff auf die Datenbank angegeben werden. Wird eine Verbindung zu einer Datenbank mit DB2 Connect hergestellt, ist nur ein gemeinsamer Zugriff erlaubt. Gültige mnemonische Namen sind in der Datei SQLENV.H angegeben.

Der Befehl kann nicht verarbeitet werden.

**Benutzeraktion:** Wiederholen Sie den Befehl mit einem gültigen *use*-Parameter.

# **SQL1049C Der Anwendungsstatus ist fehlerhaft. Die Verbindung zur Datenbank wurde unterbrochen.**

**Erläuterung:** Die Verbindung zur Datenbank wurde unterbrochen.

Der Befehl kann nicht verarbeitet werden.

**Benutzeraktion:** Setzen Sie die Anweisung CONNECT RESET ab.

# **SQL1050N Die Datenbank kann nicht entkatalogisiert werden, da es sich um eine Benutzerdatenbank (Home Database) handelt.**

**Erläuterung:** Die Datenbank, die in dem Befehl UN-CATALOG DATABASE angegeben wurde, ist eine lokale Benutzerdatenbank (Home Database). Diese Datenbanken können nicht entkatalogisiert werden, da die zugehörigen Verzeichniseinträge gelöscht werden, wenn die Datenbank gelöscht wird.

Der Befehl kann nicht verarbeitet werden.

**Benutzeraktion:** Setzen Sie die Verarbeitung fort, wenn der Datenbankname korrekt angegeben wurde.

#### **SQL1051N Der Pfad** *pfad* **ist nicht vorhanden oder ungültig.**

**Erläuterung:** Mögliche Ursachen:

- v Der Wert, der für das Datenbankverzeichnis oder den Speicherpfad angegeben wurde, ist nicht vorhanden oder es kann nicht auf ihn zugegriffen werden.
- v Der Wert, der für das Datenbankverzeichnis oder den Speicherpfad angegeben wurde, enthält Zeichen, die mit der Codepage der Datenbank inkompatibel sind.
- v Speicherpfade müssen über einen absoluten Pfadnamen verfügen, sie können nicht relativ sein.
- v Es wird versucht, eine Datenbank zu aktivieren bzw. eine Verbindung zu einer Datenbank herzustellen, aber ein Speicherpfad kann nicht gefunden werden bzw. es kann nicht auf ihn zugegriffen werden.
- Es wird versucht, eine Datenbank mit dynamischem Speicher wiederherzustellen, während die Speicherpfade beibehalten werden, die im Backup-Image definiert sind. Es wurde jedoch kein Speicherpfad gefunden oder es kann nicht auf ihn zugegriffen werden.
- Eine aktualisierende Recovery versucht, einen Protokollsatz zu wiederholen, der sich auf das Hinzufügen von Speicherpfaden bezieht. Es wurde jedoch kein Speicherpfad gefunden werden oder es kann nicht auf ihn zugegriffen werden.
- v Es wird versucht, einen Speicherpfad zu löschen, der der Datenbank nicht zugeordnet ist.

Wenn Sie einen Cluster-Manager verwenden, kann diese Nachricht zurückgegeben werden, falls der DB2-Datenbankmanager den angegebenen Speicherpfad nicht zur Cluster-Manager-Konfiguration hinzufügen konnte. Fehlernachrichten des Cluster-Managers werden in der db2diag-Protokolldatei aufgezeichnet.

Die Anweisung oder der Befehl kann nicht verarbeitet werden.

**Benutzeraktion:** Befolgen Sie abhängig von der Fehlernachricht eine der folgenden Anweisungen zur Fehlerbehebung:

- v Erstellen Sie den Pfad, falls er nicht vorhanden ist oder ändern Sie die Berechtigungen für den Pfad, wenn nicht auf ihn zugegriffen werden kann. Wiederholen Sie die Anweisung oder den Befehl.
- Verwenden Sie für Datenbankverzeichnisse und Speicherpfade unterstützte Zeichen. Weitere Informationen finden Sie im DB2 Information Center im Thema zu Namenskonventionen.
- Wenn Sie einen relativen Speicherpfadnamen angeben, geben Sie stattdessen seinen absoluten Pfadnamen an. Wiederholen Sie die Anweisung oder den Befehl.
- Beseitigen Sie das Problem mit dem Speicherpfad und wiederholen Sie den Befehl. Wenn der Speicherpfad nicht mehr verfügbar ist, muss die Datenbank von einem Backup-Image wiederhergestellt werden.
- v Erstellen Sie den Speicherpfad, falls er nicht vorhanden ist, oder ändern Sie die Berechtigungen für den Pfad, wenn nicht auf ihn zugegriffen werden kann. Alternativ hierzu können die Speicherpfade mit dem Parameter ON des Befehls RESTORE DATABASE oder mit dem Befehl SET STOGROUP PATHS erneut definiert werden.
- Erstellen Sie den Speicherpfad, falls er nicht vorhanden ist, oder ändern Sie die Berechtigungen für den Pfad, wenn nicht auf ihn zugegriffen werden kann. Alternativ hierzu stellen Sie die Datenbank wieder her und definieren Sie die der Datenbank zugeordneten Speicherpfade erneut. Wenn Speicherpfade während eines Restores erneut definiert werden, werden alle nachfolgenden Protokollsätze für das Hinzufügen von Speicherpfaden ignoriert.
- v Falls Sie versuchen, einen Speicherpfad zu löschen, stellen Sie sicher, dass dieser vorhanden und der Datenbank zugeordnet ist. Wiederholen Sie anschließend die Anforderung.

Wenn Sie einen Cluster-Manager verwenden, beheben Sie das Problem und wiederholen Sie den Befehl:

- 1. Prüfen Sie die db2diag-Protokolldatei auf Fehlernachrichten vom Cluster-Manager.
- 2. Reagieren Sie auf die in der db2diag-Protokolldatei aufgeführten Fehlernachrichten des Cluster-Managersund beseitigen Sie die Ursache dafür, dass der DB2-Datenbankmanager der Cluster-Manager-Konfiguration den Pfad nicht hinzufügen konnte.
- 3. Führen Sie den Befehl erneut aus.

**sqlcode**: -1051

**sqlstate**: 57019

#### **SQL1052N Der Datenbankpfad** *pfad* **ist nicht vorhanden.**

**Erläuterung:** Der im Parameter *path* des Befehls angegebene Pfad ist nicht gültig. Es gibt keinen Pfad dieses Namens oder ein Pfad wurde angegeben, obwohl die

Registry-Variable DB2\_CREATE\_DB\_ON\_PATH inaktiviert ist (nur Windows).

In einer Umgebung mit partitionierten Datenbanken unter Windows oder UNIX muss jedem Knoten der partitionierten Datenbankgruppe dieselbe Angabe für das Festplattenlaufwerk (Pfad) mit verwendbarem Speicherplatz zur Verfügung stehen, damit der Befehl CREATE DATABASE erfolgreich ausgeführt werden kann. Der Pfad des Festplattenlaufwerks wird in der Konfiguration des Datenbankmanagers angegeben. Wird in DFTDBPATH kein Pfad angegeben, wird standardmäßig der Pfad des Festplattenlaufwerks verwendet, auf dem DB2 installiert ist und das sich auf der Maschine befindet, die Eigner der Instanz ist (DB2-Installationspfad).

Der Befehl kann nicht verarbeitet werden.

**Benutzeraktion:** Wiederholen Sie den Befehl mit dem korrekten Datenbankpfad.

Führen Sie in einer Umgebung mit partitionierten Datenbanken unter Windows oder UNIX die folgenden Schritte aus:

- Stellen Sie fest, welche Angabe für das Festplattenlaufwerk (Pfad) erforderlich ist. Der Pfad wird in der Fehlernachricht angegeben.
- v Ermitteln Sie, bei welchen Knoten der Datenbankpartition der Fehler auftritt. In der Regel finden Sie diese Information in der db2diag-Protokolldatei des Knotens, der Eigner der Instanz ist.
- v Beheben Sie den Laufwerkfehler auf dem betreffenden Knoten oder ändern Sie die Laufwerkangabe in der Konfiguration des Datenbankmanagers, sodass das gleiche Laufwerk auf jedem Knoten der partitionierten Datenbankgruppe mit ausreichendem Speicherplatz verfügbar ist.
- v Führen Sie den Befehl erneut aus.
- v Wenn unter Windows alle Anwendungen, die auf die Datenbank zugreifen sollen, mit externen APIs mindestens der Version 9 arbeiten, kann die Registry-Variable DB2\_CREATE\_DB\_ON\_PATH aktiviert werden, um einen Pfad als Datenbankpfad zu unterstützen.

#### **SQL1053N Ein Interrupt wird bereits ausgeführt.**

**Erläuterung:** Das System verarbeitet z. Zt. einen Interrupt, sodass kein weiterer Interrupt möglich ist.

Die Interruptanforderung wird ignoriert.

**Benutzeraktion:** Warten Sie, bis die Verarbeitung des aktuellen Interrupts beendet ist, und wiederholen Sie den Befehl.

#### **SQL1054N Der Befehl COMMIT wird gerade verarbeitet und kann nicht unterbrochen werden.**

**Erläuterung:** Das System verarbeitet momentan den Befehl COMMIT. Der Benutzer gab eine Unterbrechungstastenfolge ein.

Die Interruptanforderung wird ignoriert.

Benutzer föderierter Systeme: Diese Situation kann auch von der Datenquelle erkannt werden.

**Benutzeraktion:** Warten Sie, bis der Befehl COMMIT ausgeführt ist, und wiederholen Sie die Anforderung.

#### **SQL1055N Der Befehl ROLLBACK wird gerade verarbeitet und kann nicht unterbrochen werden.**

**Erläuterung:** Das System verarbeitet momentan den Befehl ROLLBACK. Der Benutzer gab eine Unterbrechungstastenfolge ein.

Die Interruptanforderung wird ignoriert.

Benutzer föderierter Systeme: Diese Situation kann auch von der Datenquelle erkannt werden.

**Benutzeraktion:** Warten Sie, bis der Befehl ROLL-BACK ausgeführt ist, und wiederholen Sie die Anforderung.

# **SQL1056N Es wurden bereits acht Datenbankverzeichnisabfragen geöffnet.**

**Erläuterung:** In diesem Prozess sind bereits acht Datenbankverzeichnisabfragen aktiv. Mehr als acht aktive Abfragen sind nicht zulässig.

Der Befehl kann nicht verarbeitet werden.

**Benutzeraktion:** Führen Sie den Befehl CLOSE DI-RECTORY SCAN ein- oder mehrmals aus und wiederholen Sie den Befehl.

**sqlcode**: -1056

**sqlstate**: 54029

#### **SQL1057W Das Systemdatenbankverzeichnis ist leer.**

**Erläuterung:** Es wurde versucht, im Systemdatenbankverzeichnis zu lesen. Im Systemdatenbankverzeichnis befinden sich keine Einträge.

**Benutzeraktion:** Keine Aktion erforderlich.

**sqlcode**: +1057

**sqlstate**: 01606

# **SQL1058N Ungültiger Parameter 'handle' im Befehl DIRECTORY SCAN.**

**Erläuterung:** Der Parameter *handle*, der im Befehl DI-RECTORY SCAN angegeben wurde, ist nicht gültig. *handle* muss der Parameter sein, der vom Befehl OPEN DIRECTORY SCAN oder OPEN NODE DIRECTORY SCAN zurückgegeben wurde.

Der Befehl kann nicht verarbeitet werden.

**Benutzeraktion:** Wiederholen Sie den Befehl mit einem gültigen *handle*-Parameter.

# **SQL1059N Der Befehl GET NEXT konnte nicht verarbeitet werden, da der Befehl OPEN SCAN nicht angegeben wurde.**

**Erläuterung:** Der Befehl DIRECTORY SCAN wurde ohne vorherigen Befehl OPEN SCAN ausgegeben.

Der Befehl kann nicht verarbeitet werden.

**Benutzeraktion:** Führen Sie den Befehl OPEN DIREC-TORY SCAN oder OPEN NODE DIRECTORY SCAN aus und wiederholen Sie anschließend den aktuellen Befehl.

# **SQL1060N Der Benutzer** *berechtigungs-id* **hat kein Zugriffsrecht CONNECT.**

**Erläuterung:** Die angegebene Berechtigungs-ID verfügt nicht über das Zugriffsrecht CONNECT zum Zugriff auf die Datenbank. Das Zugriffsrecht CONNECT muss erteilt werden, damit der Benutzer die Verbindung zur Datenbank herstellen kann. Dieser Fehler wird auch zurückgegeben, wenn eine Anforderung für einen Benutzerwechsel mit einer Benutzer-ID gestellt wird, die für die gesicherte Verbindung zulässig ist, aber nicht über das Zugriffsrecht CONNECT für die Datenbank verfügt. Die Verbindung wird beendet.

Benutzer föderierter Systeme: Diese Situation kann auch von der Datenquelle erkannt werden.

Der Befehl kann nicht verarbeitet werden.

**Benutzeraktion:** Verständigen Sie den Systemadministrator oder Datenbankadministrator für die Datenbank und fordern Sie GRANT CONNECT für die Berechtigungs-ID an. Führen Sie den Befehl erneut aus.

Wenn dieser Fehler aufgrund einer Anforderung für einen Benutzerwechsel zurückgegeben wird, wird im Falle der Ausgabe einer SQL-Anweisung ein Fehler zurückgegeben (SQLSTATE-Wert 08003), bis eine Anforderung für einen Benutzerwechsel mit einer gültigen Benutzer-ID gestellt wird (der Benutzer-ID, mit der die gesicherte Verbindung hergestellt wurde, oder einer Benutzer-ID, die für die gesicherte Verbindung zulässig ist). Nach Wiederherstellung der Verbindung ist die Verbindung weiterhin gesichert.

Benutzer föderierter Systeme: Stellen Sie bei Bedarf fest, in welcher Datenquelle die Anforderung zurückgewiesen wurde und stellen Sie sicher, dass für die betreffende Datenquelle die korrekten Zugriffsrechte erteilt wurden. Einige Datenquellen verwenden für das Zugriffsrecht, das zum Herstellen der Verbindung zu einer Datenbank erforderlich ist, eventuell einen anderen Namen als CONNECT.

**sqlcode**: -1060

**sqlstate**: 08004

**SQL1061W Der Befehl RESTART DATABASE wurde erfolgreich ausgeführt, es sind jedoch unbestätigte Transaktionen für die Datenbank vorhanden.**

**Erläuterung:** Die Operation zum erneuten Starten der Datenbank war zwar erfolgreich, es müssen jedoch noch vorhandene unbestätigte Transaktionen aufgelöst werden. Die Datenbank kann benutzt werden; werden jedoch die unbestätigten Transaktionen nicht aufgelöst, bevor die letzte Verbindung zur Datenbank gelöscht wird, muss erneut RESTART für die Datenbank durchgeführt werden, bevor sie benutzt werden kann.

In einer DB2 pureCluster-Umgebung hängen die Auswirkungen unbestätigter Transaktionen davon ab, welchem DB2-Member sie zugeordnet sind und welche Art von Recovery-Operation gerade abgeschlossen wurde. Wenn die unbestätigten Transaktionen dem DB2-Member zugeordnet sind, über das die Neustartoperation abgesetzt wurde, ist die Datenbank verwendbar, auf die Daten, die den unbestätigten Transaktionen zugeordnet sind, kann jedoch nicht zugegriffen werden. Wenn der Neustartbefehl eine Recovery nach dem Absturz einer Gruppe ausgelöst hat und die unbestätigten Transaktionen einem anderen DB2-Member zugeordnet sind, bleibt das DB2-Member inkonsistent, bis bei ihm eine Recovery nach einem Systemabsturz durchgeführt wird, und die unbestätigten Transaktionen sind erst für die Auflösung verfügbar, wenn diese Recovery nach dem Absturz eines Members abgeschlossen ist.

**Benutzeraktion:** Lösen Sie entweder die unbestätigten Transaktionen auf oder starten Sie die Datenbank vor jeder Benutzung erneut. Ist der Transaktionsmanager (TM) verfügbar, der die Datenbank (in einer XA/DTP-Umgebung) benutzte, sollte der Administrator dem Transaktionsmanager die Anweisung geben, die unbestätigten Transaktionen aufzulösen. Der Administrator kann auch (mit großer Vorsicht) mithilfe des Befehlszeilenprozessors die Transaktionen heuristisch abschließen.

v Der Befehl RESTART DATABASE wird in einer partitionierten Datenbankserverumgebung pro Knoten ausgeführt. Soll sichergestellt werden, dass die Datenbank auf allen Knoten wiederhergestellt wird, geben Sie den folgenden Befehl ein:

db2\_all db2 restart database  $<sub>d</sub>$ atenbankname></sub>

Wenn alle Knoten funktionieren, werden mit diesem Befehl alle unbestätigten Transaktionen aufgelöst.

Unter Umständen muss dieser Befehl mehrmals ausgeführt werden, um sicherzustellen, dass alle unbestätigten Transaktionen aufgelöst wurden.

In einer DB2 pureCluster-Umgebung hängt die Benutzeraktion davon ab, ob die automatische Recovery aktiviert ist (die Standardeinstellung). Wenn die automatische Recovery aktiviert ist, wird die Recovery nach dem Absturz eines Members automatisch durchführt, wenn das DB2-Prozessmodell auf einem Member gestartet wird (d. h. durch den Befehl db2start oder durch DB2-Cluster-Services). Wenn die automatische Recovery nicht aktiviert ist, muss mit dem Befehl RESTART DATABASE eine manuelle Recovery nach dem Absturz eines Members ausgelöst werden. In beiden Fällen sind die unbestätigten Transaktionen für die Auflösung verfügbar, nachdem die Recovery nach dem Absturz eines Members abgeschlossen ist.

### **SQL1062N Datenbankpfad** *pfad* **nicht gefunden.**

**Erläuterung:** Der im Befehl angegebene Parameter *Pfad* ist nicht vorhanden. Wird kein Pfad angegeben, wird der Standardpfad in der Systemkonfigurationsdatei verwendet; er ist jedoch nicht vorhanden.

In einer Umgebung mit partitionierten Datenbanken unter Windows muss jedem Knoten der partitionierten Datenbankgruppe genau dieselbe Angabe für das physische Festplattenlaufwerk (Buchstabe) zur Verfügung stehen und dieses Laufwerk muss verwendbar sein (d. h., es muss verwendbaren Speicherplatz enthalten), damit der Befehl CREATE DATABASE erfolgreich ausgeführt werden kann. Der Buchstabe für die Angabe des physischen Festplattenlaufwerks wird in der Konfiguration des Datenbankmanagers angegeben. Wird unter DFTDB kein Buchstabe angegeben, wird als Standardlaufwerk das Festplattenlaufwerk verwendet, auf dem DB2 installiert ist und das sich auf der Maschine befindet, die Eigner der Instanz ist (DB2-Installationspfad).

Der Befehl kann nicht verarbeitet werden.

**Benutzeraktion:** Prüfen Sie den Pfad bzw. den Standardpfad und stellen Sie sicher, dass sie im System vorhanden sind. Führen Sie den Befehl erneut aus.

Führen Sie in einer Umgebung mit partitionierten Datenbanken unter Windows die folgenden Schritte aus:

- v Stellen Sie fest, welcher Buchstabe für das Festplattenlaufwerk erforderlich ist. Der Laufwerkbuchstabe wird in der Fehlernachricht angegeben.
- v Ermitteln Sie, bei welchen Knoten der Datenbankpartition der Fehler auftritt. In der Regel finden Sie diese Information in der db2diag-Protokolldatei des Knotens, der Eigner der Instanz ist.
- Beheben Sie den Laufwerkfehler jeweils auf dem betreffenden Knoten oder ändern Sie die Laufwerkangabe in der Konfiguration des Datenbankmanagers, damit ein und dasselbe Laufwerk auf jedem Knoten

der partitionierten Datenbankgruppe (mit ausreichend Speicherplatz) verfügbar ist.

v Führen Sie den Befehl erneut aus.

#### **SQL1063N Die DB2START-Verarbeitung war erfolgreich.**

**Erläuterung:** Der Befehl zum Starten des Datenbankmanagers wurde erfolgreich ausgeführt.

#### **SQL1064N Die DB2STOP-Verarbeitung war erfolgreich.**

**Erläuterung:** Der Befehl zum Stoppen des Datenbankmanagers wurde erfolgreich ausgeführt.

**SQL1065W Die Datenbank wurde erfolgreich erstellt bzw. für sie wurde erfolgreich ein Upgrade durchgeführt. Beim Binden mindestens einer Bindedatei in der Liste** *listenname* **trat jedoch ein Fehler auf. Die Datei(eien) an der/den folgenden Position(en) in der Bindelistdatei wurden nicht gebunden:** *liste***.**

**Erläuterung:** Ein oder mehrere Dienstprogramme konnten für die Datenbank nicht gebunden werden. Die Listdatei *listenname* enthält eine Liste der Bindedateien. Die Ziffern in der *liste* geben die relativen Positionen der nicht gebundenen Dateien in der Listdatei an.

Die aufgelisteten Bindedateien für die Dienstprogramme wurden für die Datenbank, die erstellt wurde bzw. für die ein Upgrade durchgeführt wurde, nicht gebunden.

**Benutzeraktion:** Binden Sie die angegebenen Dienstprogramme unter Verwendung der Liste der Bindedateien *listenname* für die Datenbank. Bei dem Aufruf des Binders darf die Formatangabe nicht verwendet werden.

#### **SQL1066N Die DB2START-Verarbeitung war erfolgreich. Die Unterstützung für das IPX/ SPX-Protokoll konnte nicht erfolgreich gestartet werden.**

**Erläuterung:** Es war nicht möglich, das IPX/SPX-Protokoll erfolgreich zu starten. Ferne Clients können nicht über IPX/SPX eine Verbindung zum Server herstellen. Mögliche Ursachen:

- v Die Workstation ist nicht am NetWare Dateiserver angemeldet.
- Die Workstation ist nicht berechtigt, ein Objekt in einer Bindeeinheit des NetWare Dateiservers zu erstellen.
- v Ein anderer Datenbankmanager im Netz verwendet denselben Objektnamen, der in der Konfigurationsdatei des Datenbankmanagers angegeben ist.

**Benutzeraktion:** Stellen Sie sicher, dass die Worksta-

# **SQL1067N • SQL1071N**

tion am NetWare Dateiserver angemeldet ist und über die Berechtigung zum Erstellen eines Objekts in der Bindeeinheit auf dem Dateiserver verfügt. Der Benutzer muss als SUPERVISOR oder mit einer äquivalenten Berechtigung angemeldet sein. Darüber hinaus muss gewährleistet sein, dass der in der Konfigurationsdatei des Datenbankmanagers angegebene Objektname für alle Datenbankmanager im Netz eindeutig ist. Ergreifen Sie die erforderlichen Maßnahmen und führen Sie DB2STOP und anschließend erneut DB2START aus.

Kann das Problem dadurch nicht behoben werden, geben Sie an der Eingabeaufforderung des Betriebssystems DB2TRC ON -L 0X100000 ein. Führen Sie DB2START erneut aus und geben Sie an der Eingabeaufforderung des Betriebssystems DB2TRC DUMP Dateiname ein, um die Traceinformationen zu speichern. Um den Trace auszuschalten, geben Sie DB2TRC OFF ein. Teilen Sie dem Service Coordinator die Traceinformationen mit.

### **SQL1067N Die DB2STOP-Verarbeitung war nicht erfolgreich. Die Unterstützung für das IPX/SPX-Protokoll konnte nicht erfolgreich gestoppt werden.**

**Erläuterung:** Es war nicht möglich, die Unterstützung für das IPX/SPX-Protokoll zu stoppen. Mögliche Ursachen:

- Die Workstation ist nicht am NetWare Dateiserver angemeldet.
- Die Workstation ist nicht berechtigt, ein Objekt in einer Bindeeinheit des NetWare Dateiservers zu löschen.

**Benutzeraktion:** Stellen Sie sicher, dass die Workstation am NetWare Dateiserver angemeldet ist und über die Berechtigung zum Löschen eines Objekts in der Bindeeinheit auf dem Dateiserver verfügt. Der Benutzer muss als SUPERVISOR oder mit einer äquivalenten Berechtigung angemeldet sein. Ergreifen Sie die erforderlichen Maßnahmen und führen Sie DB2STOP nochmals aus.

Kann das Problem dadurch nicht behoben werden, geben Sie an der Eingabeaufforderung des Betriebssystems DB2TRC ON -L 0X100000 ein. Führen Sie DB2STOP erneut aus und geben Sie an der Eingabeaufforderung des Betriebssystems DB2TRC DUMP Dateiname ein, um die Traceinformationen zu speichern. Um den Trace auszuschalten, geben Sie DB2TRC OFF ein. Teilen Sie dem Service Coordinator die Traceinformationen mit.

**SQL1068N Die Domäne, zu der die in der Anweisung CONNECT oder ATTACH angegebene Benutzer-ID** *benutzer-id* **gehört, ist in der Umgebungsvariablen DB2DOMAINLIST nicht definiert.**

**Erläuterung:** Eine Benutzer-ID in einer Anweisung CONNECT TO oder ATTACH TO gehört zu keiner Domäne, die in der Umgebungsvariablen DB2DOMAINLIST definiert ist.

**Benutzeraktion:** Geben Sie den Namen der Domäne, zu der die Benutzer-ID gehört, mithilfe des Befehls DB2SET in der Umgebungsvariablen DB2DOMAINLIST an.

**sqlcode**: -1068

**sqlstate**: 08004

# **SQL1069N Die Datenbank** *name* **ist keine Benutzerdatenbank (Home Database).**

**Erläuterung:** Die Datenbank ist keine lokale Datenbank. Eine lokale Datenbank ist im Systemdatenbankverzeichnis als indirekt katalogisiert und dieser Eintrag verweist auf einen Home-Eintrag im lokalen Datenbankverzeichnis im selben Knoten. Ferne Datenbanken können nicht gelöscht werden.

Der Befehl kann nicht verarbeitet werden.

**Benutzeraktion:** Wenn der angegebene Datenbankname nicht korrekt war, wiederholen Sie den Befehl mit einem korrekten Datenbanknamen. War der angegebene Datenbankname korrekt und soll der Datenbankname aus dem Datenbankverzeichnis entfernt werden, verwenden Sie den Befehl UNCATALOG DATABASE.

### **SQL1070N Ungültige Adresse des Parameters für den Datenbanknamen.**

**Erläuterung:** Das Anwendungsprogramm verwendete eine Adresse, die als Parameter für den Datenbanknamen nicht korrekt ist. Die Adresse verweist auf einen nicht zugeordneten Puffer oder die Zeichenfolge im Puffer hat kein Nullabschlusszeichen.

Der Befehl kann nicht verarbeitet werden.

**Benutzeraktion:** Korrigieren Sie das Anwendungsprogramm so, dass eine korrekte Adresse verwendet und die Eingabezeichenfolge durch ein Nullabschlusszeichen beendet wird.

### **SQL1071N Ungültige Adresse des Parameters für den Aliasnamen der Datenbank.**

**Erläuterung:** Das Anwendungsprogramm verwendete eine Adresse, die für diesen Parameter ungültig ist. Die Adresse verweist auf einen nicht zugeordneten Puffer oder die Zeichenfolge im Puffer hat kein Nullabschlusszeichen.

Der Befehl kann nicht verarbeitet werden.

**Benutzeraktion:** Stellen Sie sicher, dass eine gültige Adresse im Anwendungsprogramm verwendet wird und die Eingabezeichenfolge über ein Nullabschlusszeichen verfügt.

**SQL1072C Die Ressourcen des Datenbankmanagers befinden sich in einem inkonsistenten Status. Möglicherweise wurde der Datenbankmanager falsch beendet oder eine andere Anwendung und der Datenbankmanager verwenden Systemressourcen unterschiedlich, sodass ein Konflikt entsteht. Möglicherweise ist eine Bereinigung der Systemressourcen erforderlich.**

**Erläuterung:** Die Anforderung schlug fehl, da sich die Ressourcen des Datenbankmanagers in einem inkonsistenten Status befinden. Diese Situation kann in folgenden Fällen auftreten:

- Der Datenbankmanager wurde falsch beendet (unter UNIX-basierten Systemen kann dies beispielsweise der Fall sein, wenn Prozesse mit dem Befehl 'kill' und nicht mit dem Befehl 'db2stop' beendet wurden).
- v Eine andere Anwendung bzw. ein anderer Benutzer hat möglicherweise die Ressourcen des Datenbankmanagers entfernt (unter UNIX hat ein Benutzer mit einer entsprechenden Berechtigung möglicherweise versehentlich eine Ressource der Interprozesskommunikation, deren Eigner der Datenbankmanager ist, mit dem Befehl 'ipcrm' entfernt).
- v Durch die unterschiedliche Verwendung von Systemressourcen durch eine Anwendung und den Datenbankmanager entsteht ein Konflikt (unter UNIX verwendet eine andere Anwendung möglicherweise dieselben Schlüssel, die auch der Datenbankmanager für die Erstellung von Ressourcen der Interprozesskommunikation verwendet).
- Eine andere Instanz des Datenbankmanagers verwendet möglicherweise dieselben Ressourcen. Diese Situation kann bei UNIX-basierten Systemen der Fall sein, wenn sich die beiden Instanzen in verschiedenen Dateisystemen befinden und die Verzeichnisse 'sqllib' denselben I-Node aufweisen (über die I-Nodes werden die IPC-Schlüssel abgerufen).

**Benutzeraktion:** Möglicherweise ist die Bereinigung von Ressourcen erforderlich. Weitere Informationen finden Sie in der db2diag-Protokolldatei.

- v Entfernen Sie alle Prozesse des Datenbankmanagers, die unter der Instanz-ID ausgeführt werden. (Setzen Sie unter UNIX den Befehl db2\_ps ab, um alle Prozesse des Datenbankmanagers aufzulisten, die unter der Instanz-ID ausgeführt werden. Entfernen Sie diese Prozesse anschließend mit dem Befehl kill -9 prozess-ID.)
- v Stellen Sie sicher, dass keine andere Anwendung unter der Instanz-ID ausgeführt wird, und entfernen Sie anschließend alle Ressourcen, deren Eigner die Instanz-ID ist. (Unter UNIX können mit dem Befehl ipcs | grep instanz-ID alle Ressourcen der Interprozesskommunikation aufgelistet werden, deren Eigner die Instanz-ID ist. Mit dem Befehl ipcrm -[q|m|s] ID können diese Ressourcen anschließend entfernt werden).

v Wenn eine weitere Instanz des Datenbankmanagers aktiv ist, kann ein I-Node-Konflikt vorliegen. Dies ist wahrscheinlich der Fall, wenn Sie feststellen, dass zwei Instanzen nicht gleichzeitig aktiv sein können, jedoch einzeln gestartet werden können. Der I-Node, der für die Generierung von IPC-Schlüsseln für eine der Instanzen verwendet wird, muss geändert werden.

Führen Sie bei Instanzen mit einem einzigen Knoten als Instanzeigner die folgenden Schritte im Verzeichnis 'sqllib' aus:

- 1. Löschen Sie die .ftok-Datei:
- rm .ftok
- 2. Erstellen Sie eine neue .ftok-Datei:

touch .ftok

Führen Sie bei Instanzen mit mehreren Knoten die folgende Prozedur als Instanzeigner aus:

- 1. Erstellen Sie ein anderes Verzeichnis auf derselben Ebene wie 'sqllib'.
- 2. Verschieben Sie alle Objekte unter 'sqllib' in das neue Verzeichnis.
- 3. Löschen Sie 'sqllib'.
- 4. Benennen Sie das neue Verzeichnis in 'sqllib' um.
- v Führen Sie bei Instanzen mit einem Knoten den Befehl db2ftok als Instanzeigner aus, um den konsistenten Status der Systemressourcen wiederherzustellen, die vom Datenbankmanager verwendet werden.
- Starten Sie die Instanz des Datenbankmanagers erneut.

# **SQL1073N Die Releasenummer des Knotenverzeichnisses ist falsch.**

**Erläuterung:** Die Releasenummer des Knotenverzeichnisses entspricht nicht der erwarteten Produktreleasenummer. Das Knotenverzeichnis stammt möglicherweise von einem vorherigen Release.

**Benutzeraktion:** Katalogisieren Sie alle Knoteneinträge neu und setzen Sie den Befehl erneut ab.

# **SQL1074N Ungültige Adresse des Parameters für das Kennwort.**

**Erläuterung:** Das Anwendungsprogramm verwendete eine Adresse, die für diesen Parameter ungültig ist. Die Adresse verweist auf einen nicht zugeordneten Puffer oder die Zeichenfolge im Puffer hat kein Nullabschlusszeichen.

Der Befehl kann nicht verarbeitet werden.

**Benutzeraktion:** Stellen Sie sicher, dass eine gültige Adresse im Anwendungsprogramm verwendet wird und die Eingabezeichenfolge über ein Nullabschlusszeichen verfügt.

#### **SQL1075N Ungültige Adresse des Parameters für den Datenbankkommentar.**

**Erläuterung:** Das Anwendungsprogramm verwendete eine Adresse, die für diesen Parameter ungültig ist. Die Adresse verweist auf einen nicht zugeordneten Puffer oder die Zeichenfolge im Puffer hat kein Nullabschlusszeichen.

Der Befehl kann nicht verarbeitet werden.

**Benutzeraktion:** Stellen Sie sicher, dass eine gültige Adresse im Anwendungsprogramm verwendet wird und die Eingabezeichenfolge über ein Nullabschlusszeichen verfügt.

#### **SQL1076N Ungültige Adresse des Parameters 'count'.**

**Erläuterung:** Das Anwendungsprogramm verwendete eine Adresse, die für den *count*-Parameter nicht gültig ist.

Der Befehl kann nicht verarbeitet werden.

**Benutzeraktion:** Stellen Sie sicher, dass eine gültige Adresse im Anwendungsprogramm verwendet wird.

#### **SQL1077N Ungültige Adresse des Parameters 'handle'.**

**Erläuterung:** Das Anwendungsprogramm verwendete eine Adresse, die für den *handle*-Parameter nicht gültig ist.

Der Befehl kann nicht verarbeitet werden.

**Benutzeraktion:** Stellen Sie sicher, dass eine gültige Adresse im Anwendungsprogramm verwendet wird.

#### **SQL1078N Ungültige Adresse des Parameters 'buffer'.**

**Erläuterung:** Das Anwendungsprogramm verwendete eine Adresse, die für den *buffer*-Parameter nicht gültig.

Der Befehl kann nicht verarbeitet werden.

**Benutzeraktion:** Stellen Sie sicher, dass eine gültige Adresse im Anwendungsprogramm verwendet wird.

### **SQL1079N Ungültige Adresse des Parameters 'nodename'.**

**Erläuterung:** Das Anwendungsprogramm verwendete eine Adresse, die für den Parameter *nname* nicht gültig ist. Die Adresse verweist auf einen nicht zugeordneten Puffer oder die Zeichenfolge im Puffer hat kein Nullabschlusszeichen.

Der Befehl kann nicht verarbeitet werden.

**Benutzeraktion:** Stellen Sie sicher, dass eine gültige Adresse im Anwendungsprogramm verwendet wird

und die Eingabezeichenfolge über ein Nullabschlusszeichen verfügt.

### **SQL1080N Ungültige Adresse des Parameters 'local- \_lu name'.**

**Erläuterung:** Das Anwendungsprogramm verwendete eine Adresse, die für den '*local\_lu* name'-Parameter nicht gültig ist. Die Adresse verweist auf einen nicht zugeordneten Puffer oder die Zeichenfolge im Puffer hat kein Nullabschlusszeichen.

Der Befehl kann nicht verarbeitet werden.

**Benutzeraktion:** Stellen Sie sicher, dass eine gültige Adresse im Anwendungsprogramm verwendet wird und die Eingabezeichenfolge über ein Nullabschlusszeichen verfügt.

**SQL1081N Ungültige Adresse des Parameters 'partner\_lu name'.**

**Erläuterung:** Das Anwendungsprogramm verwendete eine Adresse, die für den *partner\_lu*-Parameter nicht gültig ist. Die Adresse verweist auf einen nicht zugeordneten Puffer oder die Zeichenfolge im Puffer hat kein Nullabschlusszeichen.

Der Befehl kann nicht verarbeitet werden.

**Benutzeraktion:** Stellen Sie sicher, dass eine gültige Adresse im Anwendungsprogramm verwendet wird und die Eingabezeichenfolge über ein Nullabschlusszeichen verfügt.

### **SQL1082N Ungültige Adresse des Parameters 'mode'.**

**Erläuterung:** Das Anwendungsprogramm verwendete eine Adresse, die für den Parameter *mode* nicht gültig ist. Die Adresse verweist auf einen nicht zugeordneten Puffer oder die Zeichenfolge im Puffer hat kein Nullabschlusszeichen.

Der Befehl kann nicht verarbeitet werden.

**Benutzeraktion:** Stellen Sie sicher, dass eine gültige Adresse im Anwendungsprogramm verwendet wird und die Eingabezeichenfolge über ein Nullabschlusszeichen verfügt.

### **SQL1083N Die Datenbank kann nicht erstellt werden, weil der Datenbankbeschreibungsblock nicht verarbeitet werden kann. Ursachencode:** *ursachencode***.**

**Erläuterung:** Die Anwendung gab den Befehl CREATE DATABASE aus, aber der Datenbankbeschreibungsblock (DBDB) konnte aus einem der folgenden Gründe nicht verarbeitet werden:

**1** Ungültige Adresse des DBDB.

- **2** Der Wert des Felds SQLDBDID des DBDB ist nicht gültig. Es muss der Wert SQLDBDB1 gesetzt werden.
- **4** Der Wert des Felds SQLDBCSS des DBDB ist nicht gültig. Bei Verwendung des CLP-Befehls CREATE DATABASE ist der in der Option COLLATE USING angegebene Wert ungültig.
- **5** Der in SQLDBUDC angegebene Sortierfolgewert ist für Sortierfolgetyp SQL\_CS\_UNI-CODE ungültig. Bei Verwendung des CLP-Befehls CREATE DATABASE ist der in der Option COLLATE USING angegebene Wert für den codierten Zeichensatz UTF-8 nicht gültig.
- **6** Eine Datenbank kann nicht mit einem expliziten Sortierfolgetyp und einem impliziten codierten Zeichensatz erstellt werden. Sie müssen entweder den gewünschten codierten Zeichensatz angeben oder die Sortierfolge SQL\_CS\_SYSTEM beibehalten. Bei Verwendung des CLP-Befehls CREATE DATABASE müssen Sie entweder den gewünschten codierten Zeichensatz mit einem expliziten Sortierfolgetyp angeben oder die implizite Sortierfolge verwenden, indem Sie die Option COLLATE USING nicht angeben.

Der Befehl kann nicht verarbeitet werden.

**Benutzeraktion:** Beheben Sie den Fehler und wiederholen Sie den Befehl.

# **SQL1084C Der Datenbankmanager konnte gemeinsam genutzten Speicher nicht zuordnen, weil ein Speichergrenzwert für den Betriebssystemkernel erreicht wurde.**

**Erläuterung:** Die Standardwerte für einige Kernelparameter bestimmter Betriebssysteme reichen für die Ausführung einer DB2-Datenbank nicht aus. Wenn auf dem System mit der DB2-Datenbank andere Software ausgeführt wird, belegt diese Software Betriebssystemressourcen. Dies erschwert die Konfiguration der Kernelparameter. Der Datenbankmanager passt einige Kernelparametereinstellungen automatisch an, wenn eine Instanz unter gewissen Betriebssystemen gestartet wird, um die Kernelparameterkonfiguration zu vereinfachen. Zudem können Sie mit dem Tool 'db2osconf' unter einigen Betriebssystemen die empfohlenen Mindesteinstellungen des Betriebssystemkernels für die Ausführung eines DB2-Datenbanksystems ermitteln.

Diese Nachricht wird zurückgegeben, wenn der Datenbankmanager bei Aktivitäten wie der Aktivierung oder aktualisierenden Recovery einer Datenbank gemeinsam genutzten Speicher nicht zuordnen kann, weil ein Speichergrenzwert für den Betriebssystemkernel wie SHM-MAX unter Linux erreicht wurde.

**Benutzeraktion:** Reagieren Sie auf diesen Fehler, in-

dem Sie mindestens einen der folgenden Fehlerbehebungsschritte ausführen:

Generieren Sie Empfehlungen für die Datenbankkonfiguration, indem Sie den folgenden Befehl ausführen:

DB2 AUTOCONFIGURE APPLY NONE

- v Erhöhen Sie die Einstellung des Betriebssystemkernels, die den für den Datenbankmanager verfügbaren Betriebssystemspeicher begrenzt.
- Senken Sie die von der Datenbank verwendete Speicherkapazität, indem Sie den Wert des Konfigurationsparameters 'database\_memory' verringern.
- v Nur bei Linux-Betriebssystemen: Der Standardwert einiger Kernelkonfigurationsparameter wie SHM-MAX reicht für die DB2-LUW nicht aus. Ermitteln Sie die aktuellen Einstellungen der Kernelkonfigurationsparameter und modifizieren Sie die Kernelparameter, die nicht groß genug sind.

Wenn dieser Fehler nach der Durchführung der Fehlerbehebungsschritte weiterhin auftritt, erfassen Sie über das Dienstprogramm 'db2support' Diagnoseinformationen und wenden Sie sich an den IBM Software Support.

**sqlcode**: -1084

**sqlstate**: 57019

# **SQL1085N Der Zwischenspeicher für Anwendungen (Application Heap) kann nicht zugeordnet werden.**

**Erläuterung:** Die Anwendung konnte die Verbindung zur Datenbank nicht herstellen, da der Datenbankmanager nicht die Anzahl der 4-KB-Zwischenspeicherseiten für Anwendungen zuordnen konnte, die in der Konfigurationsdatei der Datenbank angegeben sind. Im System sind keine 4-KB-Speicherseiten mehr verfügbar. Der Befehl kann nicht verarbeitet werden.

**Benutzeraktion:** Mögliche Maßnahmen:

- v Verringern Sie die Größe des Zwischenspeichers (applheapsz) für Anwendungen in der Konfigurationsdatei der Datenbank.
- Reduzieren Sie die maximale Anzahl von Anwendungen in der Konfigurationsdatei der Datenbank.
- Entfernen Sie Hintergrundprozesse.
- Installieren Sie weiteren Speicher.

**sqlcode**: -1085

**sqlstate**: 57019

# **SQL1086C • SQL1091C**

#### **SQL1086C Betriebssystemfehler** *fehler***.**

**Erläuterung:** Der Befehl führte zu einem Fehler des Betriebssystems, der keine weitere Verarbeitung zulässt.

Der Befehl kann nicht verarbeitet werden.

**Benutzeraktion:** Bestimmen Sie die Fehlerursache mithilfe der Handbücher zum Betriebssystem.

**SQL1087W Die Datenbank wurde erfolgreich erstellt oder für sie wurde erfolgreich ein Upgrade durchgeführt. Bei der Öffnung der Listdatei** *name* **trat jedoch ein Fehler auf. Die DB2-Dienstprogramme werden nicht für die Datenbank gebunden.**

**Erläuterung:** Der Befehl CREATE DATABASE oder UPGRADE DATABASE konnte die Listdatei, die die Liste der Bindedateien für die Dienstprogramme enthält, nicht öffnen. Die Listdatei muss sich im Unterverzeichnis *bnd* des Unterverzeichnisses *sqllib* befinden.

Die Bindedateien für die Dienstprogramme wurden für die Datenbank, die erstellt wurde bzw. für die ein Upgrade durchgeführt wurde, nicht gebunden.

**Benutzeraktion:** Binden Sie die Dienstprogramme in die Datenbank ein. Bei dem Aufruf des Binders darf die Formatangabe nicht verwendet werden. Details hierzu finden Sie im DB2 Information Center.

**SQL1088W Die Datenbank wurde erfolgreich erstellt oder für sie wurde erfolgreich ein Upgrade durchgeführt. Beim Binden der Dienstprogramme trat jedoch ein Fehler auf. Die Dienstprogramme werden nicht für die Datenbank gebunden.**

**Erläuterung:** Der Befehl CREATE DATABASE oder UPGRADE DATABASE konnte die Bindedateien für die Dienstprogramme nicht in die Datenbank einbinden.

Die Bindedateien für die Dienstprogramme wurden für die Datenbank, die neu erstellt wurde bzw. für die ein Upgrade durchgeführt wurde, nicht gebunden.

**Benutzeraktion:** Führen Sie die folgenden Aktionen aus:

- v Binden Sie die Dienstprogramme in die Datenbank ein. Bei dem Aufruf des Binders darf die Formatangabe nicht verwendet werden.
- v Binden Sie die Datei db2schema.bnd vom Datenbankserver aus.

Details zum Ausführen dieser Aktionen finden Sie im DB2 Information Center.

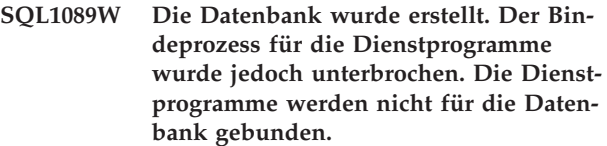

**Erläuterung:** Der Befehl CREATE DATABASE wurde unterbrochen, als die Dienstprogramme für die Datenbank gebunden wurden. Möglicherweise wurde die Unterbrechungstastenfolge gedrückt.

Die Bindedateien für die Dienstprogramme werden nicht für die neue Datenbank gebunden.

**Benutzeraktion:** Binden Sie die Dienstprogramme in die Datenbank ein. Bei dem Aufruf des Binders darf die Formatangabe nicht verwendet werden.

# **SQL1090C Ungültige Releasenummer für das mit dem Precompiler verarbeitete Anwendungsprogramm oder das Dienstprogramm.**

**Erläuterung:** Die Releasenummer des vorkompilierten Anwendungs- oder Dienstprogramms ist nicht mit der Releasenummer der installierten Version des Datenbankmanagers kompatibel.

Der Fehler tritt außerdem auf, wenn das Anwendungsprogramm während des Zugriffs auf die installierte Version der Konfigurationsdatei des Datenbankmanagers Bibliotheken oder DLLs einer älteren Version des Datenbankmanagers verwendet.

Der Befehl kann nicht verarbeitet werden.

**Benutzeraktion:** Prüfen Sie, dass keine ältere Version der Datenbankmanager-Bibliotheken oder -DLLs für die Verarbeitung Ihrer Anwendung angezogen werden.

Bleibt der Fehler bestehen, wiederholen Sie die Vorkompilierung mit der aktuellen Version des Datenbankmanagers. Verwenden Sie nur Anwendungsprogramme, die mit einem Precompiler bearbeitet wurden, dessen Release-Level mit dem Release-Level des Datenbankmanagers kompatibel ist.

### **SQL1091C Die Releasenummer der Datenbank wird nicht unterstützt.**

**Erläuterung:** Die Releasenummer der Datenbank ist mit der Releasenummer der Instanz nicht identisch. Diese Releasenummer wurde festgelegt, als die Datenbank erstellt wurde oder als für die Datenbank ein Upgrade durchgeführt wurde bzw. diese Releasenummer war die höchste Versions-, Release-, Änderungs- oder Fixpackstufe, die im Systemkatalog definiert ist.

Der Befehl kann nicht verarbeitet werden.

Trat der Fehler bei einem Datenbankupgrade oder bei einem Datenbankrestore auf, gilt der Versuch einer inkompatiblen Version der Datenbank.

Wenn der Fehler bei der ersten Verbindung nach dem

Entfernen eines Fixpacks auftrat, haben Sie versucht, eine Verbindung zu einer Datenbank herzustellen, die nur von einer höheren Fixpackstufe unterstützt wird.

**Benutzeraktion:** Trat der Fehler bei einem Datenbankupgrade oder bei einem Datenbankrestore auf, müssen Sie zuerst ein Upgrade der Datenbank auf ein Release durchführen, das für ein Datenbankupgrade in der DB2-Kopie unterstützt wird, auf die ein Upgrade durchgeführt werden soll.

Wenn der Fehler beim ersten Verbindungsaufbau zur Datenbank nach dem Entfernen eines Fixpacks auftrat, führen Sie ein Restore der Datenbank von einem Backup durch und setzen Sie anschließend den Befehl für das Aktualisieren der Datenbank auf die aktuelle Stufe über eine DB2-Kopie auf einer Fixpackstufe ab, von der die Datenbank unterstützt wird.

**sqlcode**: -1091

**sqlstate**: 08004

**SQL1092N Der angeforderte Befehl oder die angeforderte Operation ist fehlgeschlagen, da die Benutzer-ID keine Berechtigung zur Ausführung des angeforderten Befehls oder der angeforderten Operation hat. Benutzer-ID:** *benutzer-id:***.**

**Erläuterung:** Die Authentifizierung eines Benutzers wird mithilfe einer Sicherheitsfunktion außerhalb des DB2-Datenbanksystems ausgeführt (Teil des Betriebssystems oder ein separates Produkt). Die Autorisierung wird mithilfe von DB2-Funktionen ausgeführt (unter Verwendung von DB2-Tabellen und Konfigurationsdateien). Diese Nachricht kann zurückgegeben werden, wenn ein Problem mit der Authentifizierung oder Autorisierung vorliegt.

Die Fehlerbehebung bei Authentifizierungs- und Autorisierungsproblemen wird durch die Tatsache erschwert, dass mehrere Agenten den Zugriff auf verschiedenen Ebenen steuern (lokale Berechtigungsnachweise für die Betriebssystemanmeldung, Windows-Benutzergruppen, Domänen, Sicherheitsservices anderer Anbieter wie Kerberos, der Kontext, in dem ein Befehl ausgeführt wird, DB2-Berechtigungsstufen, Datenbankobjekte usw.).

Im Folgenden sind einige allgemeine Szenarios nach Betriebsumgebung aufgelistet, in denen diese Nachricht zurückgegeben werden kann:

### **Windows-Betriebssysteme mit Gruppen**

Im Folgenden finden Sie eine Beschreibung eines Szenarios, in dem diese Nachricht in einer Windows-Umgebung mit Gruppen zurückgegeben werden könnte:

DB2-Datenbankkonfiguration:

v Das DB2-Datenbankprodukt wurde so installiert, dass der Benutzer der DB2-Datenbankmanagerinstanz auf das Windows-Kon-

to 'LocalSystem' (oder auf ein anderes lokales Windows-Konto) gesetzt wurde.

• Die Umgebungsvariable DB2\_GRP\_LOOKUP ist nicht festgelegt.

Aktion, die fehlschlägt:

v Ein Benutzer versucht, mithilfe einer zweiteiligen Benutzer-ID, die in einer fernen Domäne definiert ist, eine Verbindung zu einer Datenbank herzustellen.

Fehlerursache:

v Da die Umgebungsvariable DB2\_GRP\_LOOKUP nicht festgelegt ist, versucht der Datenbankmanager, die Gruppen an der Position aufzuzählen, an der die Benutzer-ID definiert ist. Da der Datenbankmanager jedoch im Kontext des Kontos 'LocalSystem' ausgeführt wird, hat der Datenbankmanager keine Berechtigung zum Zugriff auf das Netz, um die Gruppen an der Position aufzuzählen, an der die Benutzer-ID definiert ist.

### **Windows-Betriebssysteme mit Kerberos**

In einer Windows-Umgebung, in der die Kerberos-Authentifizierung verwendet wird, kann diese Nachricht zurückgegeben werden, wenn die Anmeldung an einem Computer mit einem Konto versucht wird, das kein Domänenkonto ist.

### **Windows-Betriebssysteme mit erweiterter Sicherheit**

In einer Windows-Umgebung, in der die erweiterte Sicherheit (Extended Security) aktiviert ist, kann diese Nachricht zurückgegeben werden, wenn eine Benutzer-ID, die nicht zu der lokalen Gruppe DB2USERS oder DB2ADMNS gehört, versucht, eine Datenbankressource zu verwenden oder zu modifizieren.

# **LDAP-Umgebungen (Lightweight Directory Access Protocol)**

In einer LDAP-Umgebung kann diese Nachricht zurückgegeben werden, wenn die Benutzer-ID oder das DB2 Connect-Gateway nicht über die Berechtigung verfügt, den Befehl CA-TALOG DATABASE, CATALOG ... NODE oder CATALOG DCS DATABASE auszuführen.

### **Windows-Eingabeaufforderung**

Unter Windows Vista oder späteren Versionen des Windows-Betriebssystems verfügt die Eingabeaufforderung möglicherweise über Standardbenutzerzugriffsrechte, auch wenn der Benutzer über Verwaltungszugriffsrechte verfügt. Diese Nachricht kann zurückgegeben werden, wenn ein Befehl, der Verwaltungszugriffsrechte erfordert, über eine Eingabeaufforderung ausgeführt wird, die nur über Standardzugriffsrechte verfügt.

# **Föderierte Datenbankumgebungen:**

In föderierten Umgebungen könnte dieser Fehler auf dem Server mit föderierten Datenbanken oder in der föderierten Datenquelle auftreten.

**Benutzeraktion:** Reagieren Sie auf diesen Fehler im Allgemeinen mit der Ausführung der folgenden Schritte zur Fehlerbehebung:

1. Arbeiten Sie mit einem Systemadministrator oder einem Datenbankadministrator zusammen, um Informationen zu den Zugriffsrechten und zu der Berechtigung zu erfassen, über die die angegebene Benutzer-ID verfügt. Im Folgenden finden Sie ein Beispiel für eine Methode zum Erfassen dieser Art von Informationen zu einer bestimmten Benutzer-ID:

db2 SELECT \* FROM TABLE

- (SYSPROC.AUTH\_LIST\_GROUPS\_FOR\_AUTHID('<id>'))
- 2. Ermitteln Sie, welche Operation fehlgeschlagen ist.
- 3. Vergleichen Sie die Zugriffsrechte und die Berechtigung, über die die angegebene Benutzer-ID verfügt, mit der Aktion, die versucht wurde.
- 4. Verwenden Sie eine andere Benutzer-ID, die über die erforderliche Berechtigung und die erforderlichen Zugriffsrechte verfügt, oder erteilen Sie der Benutzer-ID die erforderlichen Zugriffsrechte, indem Sie mindestens eine der folgenden Verwaltungsaktionen ausführen:
	- v Fügen Sie die Benutzer-ID den erforderlichen Gruppen hinzu
	- v Ändern Sie die Berechtigung oder die Zugriffsrechte der Gruppe, zu der die Benutzer-ID bereits gehört
	- v Erteilen Sie der Benutzer-ID speziell die Berechtigung zur Ausführung der Aktion mithilfe der Anweisung GRANT

Im Folgenden finden Sie einige Beispiele für Reaktionen auf bestimmte Szenarios:

# **Windows-Betriebssysteme mit Kerberos**

Melden Sie sich in einer Windows-Umgebung, in der die Kerberos-Authentifizierung verwendet wird, am Computer mit einem Domänenkonto an.

### **Windows-Betriebssysteme mit erweiterter Sicherheit**

Ergreifen Sie in einer Windows-Umgebung, in der die erweiterte Sicherheit (Extended Security) aktiviert ist, eine der folgenden Maßnahmen, um eine Datenbankressource zu verwenden oder zu modifizieren:

Fügen Sie die Benutzer-ID der lokalen Gruppe DB2USERS oder DB2ADMNS hinzu.

v Verwenden Sie eine Benutzer-ID, die zu der lokalen Gruppe DB2USERS oder DB2ADMNS gehört.

# **LDAP-Umgebungen (Lightweight Directory Access Protocol)**

Wenn die Benutzer-ID oder das DB2 Connect-Gateway in einer LDAP-Umgebung nicht über die Berechtigung verfügt, den Befehl CATA-LOG DATABASE, CATALOG ... NODE oder CATALOG DCS DATABASE auszuführen, ermöglichen Sie Benutzern mithilfe des Konfigurationsparameters catalog\_noauth des Datenbankmanagers das Katalogisieren oder Entkatalogisieren von Datenbanken und Knoten oder DCS- und ODBS-Verzeichnissen ohne die Berechtigung SYSADM.

# **Windows-Eingabeaufforderung**

Führen Sie die folgenden Schritte aus, um einen Befehl mit vollständigen Verwaltungszugriffsrechten auszuführen:

- 1. Öffnen Sie über die Verknüpfung "Administrator: Eingabeaufforderung", die während des Installationsprozesses für die DB2-Datenbank erstellt wird, ein Befehlsfenster, das mit vollständigen Verwaltungszugriffsrechten ausgeführt wird.
- 2. Starten Sie den Befehl über das Befehlsfenster, das mit sämtlichen Verwaltungszugriffsrechten ausgeführt wird.

# **Föderierte Umgebungen**

Stellen Sie fest, ob der Server mit föderierten Datenbanken oder die föderierte Datenquelle den Fehler zurückgibt, und führen Sie anschließend die Schritte zur Fehlerbehebung aus, die in dieser Nachricht beschrieben werden.

# **SQL1093N Der Benutzer ist nicht angemeldet.**

**Erläuterung:** Der Benutzer muss angemeldet sein, bevor ein Befehl, für den eine bestimmte Berechtigung erforderlich ist, verarbeitet werden kann. Dieser Fehler kann folgende Ursachen haben:

- v Es ist nicht möglich, eine Benutzer-ID zu erhalten.
- Beim Anmeldeversuch trat ein unerwarteter Betriebssystemfehler auf.
- Die Anwendung wird in einem Hintergrundprozess ausgeführt.
- Der Benutzer hat einen Anmeldeversuch abgebrochen.

Der Befehl kann nicht verarbeitet werden.

**Benutzeraktion:** Führen Sie die Anmeldung mit einer gültigen Berechtigungs-ID aus und wiederholen Sie den Befehl. Wenn mehrere Prozesse gleichzeitig versuchen,

eine Anmeldung durchzuführen, warten Sie einige Sekunden und wiederholen Sie die Anmeldeprozedur.

**sqlcode**: -1093

**sqlstate**: 51017

#### **SQL1094N Auf das Knotenverzeichnis kann nicht zugegriffen werden, da es momentan aktualisiert wird.**

**Erläuterung:** Es ist nicht möglich, das Knotenverzeichnis zu durchsuchen oder zu verwenden, während es aktualisiert wird. Ebenso ist es nicht möglich, das Datenbankverzeichnis zu aktualisieren, wenn bereits darauf zugegriffen wird.

Der Befehl kann nicht verarbeitet werden.

**Benutzeraktion:** Wiederholen Sie den Befehl nach Beendigung der Aktualisierung.

**sqlcode**: -1094

**sqlstate**: 57009

# **SQL1095N Es wurden bereits acht Knotenverzeichnisabfragen geöffnet.**

**Erläuterung:** In diesem Prozess sind bereits acht Knotenverzeichnisabfragen aktiv. Mehr als acht geöffnete Abfragen sind nicht zulässig.

Der Befehl kann nicht verarbeitet werden.

**Benutzeraktion:** Führen Sie den Befehl CLOSE NODE DIRECTORY SCAN ein- oder mehrmals aus. Führen Sie den Befehl erneut aus.

**sqlcode**: -1095

**sqlstate**: 54029

### **SQL1096N Ungültiger Befehl für diese Knotenart.**

**Erläuterung:** Ein Befehl wurde an einem Knoten eingegeben, der diesen Befehl nicht unterstützt, oder die Systemumgebung ist für diese Knotenart nicht korrekt installiert. Eine Datenbank wurde beispielsweise an einem Clientknoten als LOCAL katalogisiert.

Der Befehl kann nicht verarbeitet werden.

**Benutzeraktion:** Prüfen Sie, ob der Befehl und die Parameter für diese Knotenart korrekt sind. Stellen Sie sicher, dass die Umgebung, in der der Befehl verarbeitet werden soll, korrekt ist. Führen Sie den Befehl erneut aus.

#### **SQL1097N Der Knotenname wurde nicht im Knotenverzeichnis gefunden.**

**Erläuterung:** Entweder der Knotenname, der im Datenbankverzeichnis für eine ferne Datenbank aufgelistet ist, oder der Knotenname, der mit dem Befehl ATTACH angegeben wurde, wurde nicht im Knotenverzeichnis katalogisiert.

Der Befehl kann nicht verarbeitet werden.

Benutzer föderierter Systeme: Diese Situation kann auch von der Datenquelle erkannt werden.

**Benutzeraktion:** Stellen Sie sicher, dass der Knotenname, der im Datenbankverzeichnis aufgelistet ist, oder der Knotenname, der mit dem Befehl ATTACH angegeben wird, im Knotenverzeichnis katalogisiert ist. Setzen Sie den Befehl CATALOG NODE ab, wenn der Knoten nicht im Knotenverzeichnis katalogisiert ist.

Benutzer föderierter Systeme: Prüfen Sie außerdem, ob die in allen SYSCAT.SERVERS-Einträgen aufgeführten Knotennamen korrekt sind. Wenn der Knoten nicht im Knotenverzeichnis aufgelistet ist und der Server zur DB2-Familie gehört, setzen Sie den Befehl CATALOG NODE für diesen Knoten ab.

**sqlcode**: -1097

**sqlstate**: 42720

# **SQL1098N Das Anwendungsprogramm ist bereits in dieser Datenbank aktiv.**

**Erläuterung:** Laut Anforderung sollte die Verbindung zu einer Datenbank hergestellt werden. Die Anwendung ist aber bereits mit der betreffenden Datenbank verbunden.

Der Befehl kann nicht verarbeitet werden.

**Benutzeraktion:** Keine Aktion erforderlich.

**sqlcode**: -1098

**sqlstate**: 53056

### **SQL1099N Die Diskette ist schreibgeschützt.**

**Erläuterung:** Für eine Datenbank, die sich auf einer schreibgeschützten Diskette befindet, wurde eine Schreiboperation versucht.

Die Anweisung kann nicht verarbeitet werden.

**Benutzeraktion:** Stellen Sie sicher, dass die korrekte Diskette verwendet wird. Entfernen Sie bei Bedarf den Schreibschutz von der Diskette.

# **SQL1100W Der im Befehl für das Katalogisieren von Datenbanken angegebene Knotenname** *name* **wurde nicht im Knotenverzeichnis katalogisiert.**

**Erläuterung:** Im Befehl CATALOG DATABASE wurde der Knotenname *name* angegeben, dieser ist jedoch nicht im Knotenverzeichnis katalogisiert. Der Knotenname muss katalogisiert werden, bevor die ferne Datenbank verwendet werden kann.

Der Befehl CATALOG DATABASE wurde erfolgreich ausgeführt.

**Benutzeraktion:** Führen Sie den Befehl CATALOG NODE aus.

#### **SQL1101N Auf die ferne Datenbank** *name* **auf Knoten** *knotenname* **konnte nicht mit der angegebenen Berechtigungs-ID und dem angegebenen Kennwort zugegriffen werden.**

**Erläuterung:** Laut Anforderung soll die Verbindung zur fernen Datenbank *name* auf Knoten *knotenname* hergestellt werden. Der ferne Knoten akzeptiert die für diesen Knoten angegebene Kombination aus Berechtigungs-ID und Kennwort jedoch nicht (entweder in den Berechtigungstabellen der fernen Datenbank oder während der Laufzeit).

Benutzer föderierter Systeme: Dieser Fehler kann auch auftreten, wenn mindestens eine der folgenden Bedingungen wahr ist:

- v Es ist keine Benutzerzuordnung vorhanden und die ferne Berechtigungs-ID oder das ferne Kennwort weicht von der Berechtigungs-ID und dem Kennwort ab, die beim Herstellen der Verbindung zur föderierten DB2-Datenbank angegeben wurden.
- v Die Benutzerzuordnung gibt die Option REMOTE- \_PASSWORD nicht an und beim Herstellen der Verbindung zur föderierten DB2-Datenbank wurde kein Kennwort angegeben.
- Die Benutzerzuordnung gibt die Option REMOTE-\_PASSWORD nicht an und das ferne Kennwort weicht von dem Kennwort ab, das beim Herstellen der Verbindung zur föderierten DB2-Datenbank angegeben wurde.
- v Die Benutzerzuordnung gibt die Option REMOTE- \_AUTHID nicht an und die ferne Berechtigungs-ID weicht von der Berechtigungs-ID ab, die beim Herstellen der Verbindung zur föderierten DB2-Datenbank angegeben wurde.
- v Die ferne Berechtigungs-ID oder das ferne Kennwort weicht von den entsprechenden Angaben in der Benutzerzuordnung ab.

Die Anforderung kann nicht verarbeitet werden.

**Benutzeraktion:** Wiederholen Sie den Befehl mit einer für das ferne System gültigen Kombination aus Berechtigungs-ID und Kennwort.

**sqlcode**: -1101

**sqlstate**: 08004

# **SQL1102N Kein Datenbankname angegeben.**

**Erläuterung:** Da kein Datenbankname angegeben wurde, kann das Datenbankupgrade nicht fortgesetzt werden.

Die Anweisung kann nicht verarbeitet werden.

**Benutzeraktion:** Geben Sie einen Datenbanknamen für das Upgrade an.

#### **SQL1103W Der Befehl UPGRADE DATABASE wurde erfolgreich ausgeführt.**

**Erläuterung:** Der Befehl UPGRADE DATABASE wurde erfolgreich ausgeführt. Sie können nun auf diese Datenbank zugreifen.

Diese Nachricht wird auch ausgegeben, wenn die Datenbank bereits auf dem aktuellen Stand war und kein Upgrade für sie durchgeführt wurde.

**Benutzeraktion:** Informationen zu den Tasks, die Sie nach der Durchführung des Upgrades für Ihre Datenbank ausführen sollten, finden Sie im DB2 Information Center.

**SQL1104N Ungültige Adresse des Parameters 'program name'.**

**Erläuterung:** Das Anwendungsprogramm verwendete für den Programmnamen eine Adresse, die nicht gültig ist.

Der Befehl kann nicht verarbeitet werden.

**Benutzeraktion:** Verwenden Sie eine korrekte Adresse im Anwendungsprogramm.

# **SQL1105N In einer fernen API-Prozedur darf die SQL-Anweisung CONNECT RESET nicht verwendet werden.**

**Erläuterung:** Die ferne Anwendungsprozedur enthält die SQL-Anweisung CONNECT RESET.

Die ferne Prozedur kann nicht fortgesetzt werden.

**Benutzeraktion:** Entfernen Sie die SQL-Anweisung CONNECT RESET und wiederholen Sie die ferne Prozedur.

**sqlcode**: -1105

**sqlstate**: 38003

# **SQL1106N Das angegebene DLL-Modul** *name* **wurde geladen, die Funktion** *funktion* **konnte jedoch nicht ausgeführt werden.**

**Erläuterung:** Die Funktion konnte in der DLL (Dynamic Link Library) nicht gefunden werden.

Der Befehl kann nicht verarbeitet werden.

**Benutzeraktion:** Stellen Sie sicher, dass das DLL-Modul korrekt erstellt wurde. Führen Sie das Modul in der Definitionsdatei auf.

**sqlcode**: -1106

**sqlstate**: 42724

# **SQL1107N Während des Ladens der angegebenen DLL** *name* **wurde ein Interrupt empfangen.**

**Erläuterung:** Beim Laden des DLL-Moduls (Dynamic Link Library) wurde die Ausführung des Befehls (möglicherweise durch Drücken der Unterbrechungstastenfolge) unterbrochen.

Die Verarbeitung wird gestoppt.

**Benutzeraktion:** Führen Sie den Befehl erneut aus.

**sqlcode**: -1107

**sqlstate**: 42724

**SQL1108N Während des Ladens der angegebenen DLL** *name* **ist ein unerwarteter E/A-Fehler oder Betriebssystemfehler aufgetreten.**

**Erläuterung:** Ein unerwarteter Fehler trat auf, als versucht wurde, das DLL-Modul (Dynamic Link Library) zu laden, das im Feld für den Programmnamen angegeben ist.

Der Befehl kann nicht verarbeitet werden.

**Benutzeraktion:** Wiederholen Sie den aktuellen Befehl. Kann der Fehler dadurch nicht behoben werden, installieren Sie den Datenbankmanager erneut.

Kann der Fehler auch durch die Neuinstallation nicht behoben werden, zeichnen Sie die Nachrichtennummer (SQLCODE) und alle Informationen im SQL-Kommunikationsbereich (SQLCA) auf.

War der Trace aktiv, rufen Sie an der Eingabeaufforderung des Betriebssystems die unabhängige Trace-Einrichtung auf. Wenden Sie sich dann an Ihren Servicebeauftragten.

**sqlcode**: -1108

**sqlstate**: 42724

#### **SQL1109N Die angegebene DLL** *name* **konnte nicht geladen werden.**

**Erläuterung:** Das angegebene DLL-Modul (Dynamic Link Library) wurde nicht gefunden.

Der Befehl kann nicht verarbeitet werden.

**Benutzeraktion:** Stellen Sie sicher, dass sich die angegebene Datei in einem Unterverzeichnis befindet, das in der Umgebungsvariablen LIBPATH angegeben ist.

**sqlcode**: -1109

**sqlstate**: 42724

# **SQL1110N Ein gelieferter Datenbereich war ungültig und konnte nicht verwendet werden.**

**Erläuterung:** Der Datenbereich ist nicht korrekt initialisiert.

Der Befehl kann nicht verarbeitet werden.

**Benutzeraktion:** Achten Sie darauf, dass die benutzereigenen Felder für den Eingabe-SQLDA oder Ausgabe-SQLDA korrekt initialisiert sind.

# **SQL1111N Der angegebene Programmname** *name* **ist ungültig.**

**Erläuterung:** Die Syntax des DLL-Moduls (Dynamic Link Library) oder des Programmnamens ist nicht korrekt.

Der Befehl kann nicht verarbeitet werden.

**Benutzeraktion:** Stellen Sie sicher, dass der DLL-Modulname oder der Programmname richtig angegeben sind.

**sqlcode**: -1111

**sqlstate**: 42724

# **SQL1112N Nicht genügend Systemressourcen zum Laden der angegebenen DLL** *name* **verfügbar.**

**Erläuterung:** Es ist nicht genügend Arbeitsspeicher (RAM) zum Laden des DLL-Moduls (Dynamic Link Library) verfügbar.

Der Befehl kann nicht verarbeitet werden.

**Benutzeraktion:** Stoppen Sie die Anwendung. Mögliche Maßnahmen:

- v Ändern Sie den Parameter MEMMAN NO SWAP, NO MOVE in der Datei CONFIG.SYS in SWAP, MOVE.
- v Entfernen Sie Hintergrundprozesse.
- Verkleinern Sie die Werte der Konfigurationsparameter, die die Zuordnung von Speicher definieren.
- v Installieren Sie einen größeren Arbeitsspeicher (RAM).

**sqlcode**: -1112

**sqlstate**: 42724

### **SQL1113N In dem Ausgabe-SQL-Deskriptorbereich wurde der Datentyp für 'sqlvar'** *n* **von** *typ-1* **in** *typ-2* **geändert.**

**Erläuterung:** Die fern gespeicherte Prozedur änderte den Datentyp der *nten* SQL-Variablen im Ausgabe-SQL-Deskriptorbereich; *n* ist die Folgenummer der ersten SQL-Variablen ohne Übereinstimmung.

Die gespeicherte Prozedur gibt keine Daten aus.

**Benutzeraktion:** Korrigieren Sie die fern gespeicherte Prozedur so, dass die Informationen zum Datentyp im Ausgabe-SQLDA unverändert bleiben.

**sqlcode**: -1113

**sqlstate**: 39502

**SQL1114N In dem Ausgabe-SQL-Deskriptorbereich wurde die Datenlänge für 'sqlvar'** *n* **von** *länge-1* **in** *länge-2* **geändert.**

**Erläuterung:** Die fern gespeicherte Prozedur änderte die Datenlänge der *nten* SQL-Variablen im Ausgabe-SQL-Deskriptorbereich; *n* ist die Folgenummer der ersten SQL-Variablen ohne Übereinstimmung.

Die gespeicherte Prozedur gibt keine Daten aus.

**Benutzeraktion:** Korrigieren Sie die fern gespeicherte Prozedur so, dass die Informationen zur Datenlänge im Ausgabe-SQLDA unverändert bleiben.

**sqlcode**: -1114

**sqlstate**: 39502

**SQL1115N In dem Ausgabe-SQL-Deskriptorbereich wurde die Anzahl der SQL-Variablen von** *anzahl-1* **in** *anzahl-2* **geändert.**

**Erläuterung:** Die ferne Prozedur änderte das Feld sqld im Ausgabe-SQLDA; sqld ist die Anzahl der verwendeten SQL-Variablen im SQLDA (SQL-Deskriptorbereich).

Die gespeicherte Prozedur gibt keine Daten aus.

**Benutzeraktion:** Korrigieren Sie die fern gespeicherte Prozedur so, dass das Feld sqld im Ausgabe-SQLDA unverändert bleibt.

**sqlcode**: -1115

**sqlstate**: 39502

**SQL1116N Die Verbindung zur bzw. die Aktivierung der Datenbank** *name* **war aufgrund eines anstehenden Backups nicht möglich.**

**Erläuterung:** Für die angegebene Datenbank muss ein Backup ausgeführt werden, um einen Startpunkt für die aktualisierende Recovery bereitzustellen.

Es wurde keine Verbindung hergestellt.

**Benutzeraktion:** Sichern Sie die Datenbank durch Aufrufen der BACKUP-Routine oder, wenn keine Recovery erforderlich ist, setzen Sie die Datenbankkonfigurationsparameter LOGARCHMETH1 und LOGARCH-METH2 auf OFF.

**sqlcode**: -1116

**sqlstate**: 57019

### **SQL1117N Die Verbindung zur bzw. die Aktivierung der Datenbank** *name* **war aufgrund einer anstehenden aktualisierenden Recovery nicht möglich.**

**Erläuterung:** Die angegebene Datenbank wurde für die aktualisierende Recovery aktiviert. Sie wurde wiederhergestellt, ROLL FORWARD wurde jedoch nicht ausgeführt.

Es wurde keine Verbindung hergestellt.

Benutzer föderierter Systeme: Diese Situation kann auch von der Datenquelle erkannt werden.

**Benutzeraktion:** Führen Sie die aktualisierende Recovery für die Datenbank aus oder geben Sie mithilfe des Befehls ROLLFORWARD an, dass keine aktualisierende Recovery ausgeführt werden soll. Wenn keine aktualisierende Recovery für die Datenbank ausgeführt wird, werden die seit dem letzten Backup der Datenbank geschriebenen Sätze nicht in die Datenbank gestellt.

Benutzer föderierter Systeme: Stellen Sie gegebenenfalls fest, welche Datenquelle die Anforderung zurückweist, und führen Sie die geeignete Recovery für diese Datenquelle durch, damit sie konsistent wird.

**sqlcode**: -1117

**sqlstate**: 57019

# **SQL1118N Die Verbindung zur bzw. die Aktivierung der Datenbank** *name* **war aufgrund eines zuvor nicht vollständig durchgeführten Backups nicht möglich.**

**Erläuterung:** Die Datenbank ist nicht konsistent, da während eines Backups ein Systemfehler auftrat.

Es wurde keine Verbindung hergestellt.

Benutzer föderierter Systeme: Diese Situation kann auch von der Datenquelle erkannt werden.

**Benutzeraktion:** Geben Sie den Befehl BACKUP ein und wiederholen Sie danach den Befehl.

Benutzer föderierter Systeme: Stellen Sie bei Bedarf fest, welche Datenquelle die Anforderung zurückweist und setzen Sie vor der Wiederholung des Befehls den Befehl BACKUP für diese Datenquelle ab.

**sqlcode**: -1118

**sqlstate**: 57019

# **SQL1119N Die Verbindung zur bzw. die Aktivierung der Datenbank** *name* **war aufgrund einer zuvor nicht vollständig durchgeführten oder einer momentan laufenden Restoreoperation nicht möglich.**

**Erläuterung:** Die Datenbank ist in einem inkonsistenten Status, weil während einer Restoreoperation ein Systemfehler aufgetreten ist oder momentan noch eine Restoreoperation durchgeführt wird.

Es wurde keine Verbindung hergestellt.

Benutzer föderierter Systeme: Diese Situation kann von der Datenquelle erkannt werden.

**Benutzeraktion:** Vergewissern Sie sich, dass die Restoreoperation der Datenbank erfolgreich beendet wurde, bevor Sie diesen Befehl erneut ausführen.

Benutzer föderierter Systeme: Stellen Sie bei Bedarf fest, welche Datenquelle die Anforderung zurückweist und setzen Sie vor der Wiederholung des Befehls den Befehl RESTORE für diese Datenquelle ab.

**sqlcode**: -1119

**sqlstate**: 57019

#### **SQL1120N Die Verbindung zur oder Aktivierung der Datenbank** *name* **war aufgrund eines zuvor nicht vollständig ausgeführten Backups oder Restores nicht möglich.**

**Erläuterung:** Die Datenbank ist nicht konsistent, da während eines Backups oder Restores ein Systemfehler auftrat. Es ist nicht feststellbar, ob ein Backup oder ein Restore verarbeitet wurde.

Es wurde keine Verbindung hergestellt.

Benutzer föderierter Systeme: Diese Situation kann auch von der Datenquelle erkannt werden.

**Benutzeraktion:** Geben Sie den Befehl BACKUP oder RESTORE ein und wiederholen Sie danach den Befehl.

Benutzer föderierter Systeme: Stellen Sie bei Bedarf fest, welche Datenquelle die Anforderung zurückweist und setzen Sie vor der Wiederholung des Befehls den Befehl BACKUP oder RESTORE für diese Datenquelle ab.

**sqlcode**: -1120

**sqlstate**: 57019

#### **SQL1121N Ungültige Adresse des Parameters 'node structure'.**

**Erläuterung:** Die Anwendung verwendete für den 'node structure'-Parameter eine Adresse, die nicht gültig ist. Entweder verweist die Adresse auf einen nicht zugeordneten Puffer oder der Puffer ist nicht groß genug, um die angeforderte Eingabe aufnehmen zu können.

Der Befehl kann nicht verarbeitet werden.

**Benutzeraktion:** Stellen Sie sicher, dass das Programm den erforderlichen Pufferbereich zuordnet, und wiederholen Sie den Befehl.

#### **SQL1122N Ungültige Adresse des Parameters 'protocol structure'.**

**Erläuterung:** Die Anwendung verwendete für den 'protocol structure'-Parameter eine Adresse, die nicht gültig ist. Die Adresse verweist entweder auf einen nicht zugeordneten Puffer oder auf den inkorrekten Protokollpuffer.

Der Befehl kann nicht verarbeitet werden.

**Benutzeraktion:** Stellen Sie sicher, dass das Programm den erforderlichen Pufferbereich auf der Grundlage des Protokollfelds in der Knotenstruktur zuordnet, und wiederholen Sie den Befehl.

#### **SQL1123N Ungültiges Protokoll** *art***.**

**Erläuterung:** Die Protokollart, der in der Knotenstruktur für den Befehl CATALOG angegeben wurde, stellt keinen erkennbaren Wert dar. Gültige Protokollarten werden in den *SQLENV*-Kopfdatendateien definiert.

Der Befehl kann nicht verarbeitet werden.

**Benutzeraktion:** Überprüfen Sie die Protokollart in der Knotenstruktur und wiederholen Sie den Befehl.

#### **SQL1124N Ungültiger Name** *name* **der fernen Workstation.**

**Erläuterung:** Der Name, der für die ferne Workstation in der NetBIOS-Protokollstruktur für den Befehl CATA-LOG angegeben wurde, ist nicht spezifiziert oder enthält ungültige Zeichen. Der Workstationname darf aus 1 bis 8 Zeichen bestehen. Gültige Zeichen: A bis Z, a bis z, 0 bis 9, #, @ und \$. Das erste Zeichen muss ein Buchstabe oder ein Sonderzeichen (#, @ oder \$) sein. Das System setzt Kleinbuchstaben in Großbuchstaben um.

Der Befehl kann nicht verarbeitet werden.

**Benutzeraktion:** Überprüfen Sie die im Namen der fernen Workstation verwendeten Zeichen. Wiederholen Sie den Befehl mit einem gültigen Workstationnamen.

### **SQL1125N Ungültige Adapternummer** *nummer***.**

**Erläuterung:** Die Adapternummer, die in der NetBI-OS-Protokollstruktur für den Befehl CATALOG angegeben wurde, ist nicht gültig.

Der Befehl kann nicht verarbeitet werden.

**Benutzeraktion:** Überprüfen Sie, ob die Adapternummer korrekt ist, und wiederholen Sie den Befehl.

#### **SQL1126N Ungültige Netz-ID** *ID***.**

**Erläuterung:** Die Netz-ID, die in der APPN-Protokollstruktur für den Befehl CATALOG angegeben wurde, ist nicht gültig. Die Netz-ID gibt das SNA-Netz an, in dem sich die ferne logische Einheit (LU) befindet. Die Netz-ID darf aus 1 bis 8 Zeichen bestehen. Gültige Zei-

# **SQL1127N • SQL1131N**

chen: A bis Z, a bis z, 0 bis 9, #, @ und \$. Das erste Zeichen muss ein Buchstabe oder ein Sonderzeichen (#, @ oder \$) sein. Das System setzt Kleinbuchstaben in Großbuchstaben um.

Der Befehl kann nicht verarbeitet werden.

**Benutzeraktion:** Überprüfen Sie die in der Netz-ID angegebenen Zeichen. Wiederholen Sie den Befehl mit einer gültigen Netz-ID.

# **SQL1127N Der Name der fernen logischen Einheit (LU)** *name* **ist ungültig.**

**Erläuterung:** Der Name, der für die ferne LU (logische Einheit) in der APPN-Protokollstruktur für den Befehl CATALOG angegeben wurde, ist nicht gültig. Der Name der fernen LU ist der Name der fernen SNA LU. Er darf aus 1 bis 8 Zeichen bestehen. Gültige Zeichen: A bis Z, a bis z, 0 bis 9, #, @ und \$. Das erste Zeichen muss ein Buchstabe oder ein Sonderzeichen (#, @ oder \$) sein. Das System setzt Kleinbuchstaben in Großbuchstaben um.

Der Befehl kann nicht verarbeitet werden.

**Benutzeraktion:** Überprüfen Sie die Zeichen, die im Namen der fernen LU verwendet wurden. Wiederholen Sie den Befehl mit dem Namen einer fernen LU.

#### **SQL1128W SAVECOUNT wird ignoriert. Ursachencode:** *ursachencode***.**

**Erläuterung:** Mögliche Ursachencodes:

**1**

Konsistenzpunkte werden beim Laden in MDC- oder ITC-Tabellen nicht unterstützt.

**2**

Für den angegebenen Dateityp sind keine Konsistenzpunkte zulässig.

**3**

Konsistenzpunkte werden beim Laden von Daten in partitionierte Tabellen nicht unterstützt.

**4**

Konsistenzpunkte werden beim Laden von Daten in Tabellen mit XML-Spalten nicht unterstützt.

**Benutzeraktion:** Keine Aktion erforderlich.

**SQL1129N Der neue Prozess für gespeicherte Prozeduren konnte nicht gestartet werden, da nicht genügend Ressourcen zur Erstellung eines neuen Prozesses verfügbar sind.**

**Erläuterung:** Der neue Prozess für gespeicherte Prozeduren konnte nicht gestartet werden, da nicht genügend Ressourcen zur Erstellung eines neuen Prozesses verfügbar sind.

**Benutzeraktion:** Ergreifen Sie eine der folgenden Maßnahmen:

- v Reduzieren Sie die Anzahl der Benutzer von DB2.
- v Erhöhen Sie die Anzahl der Systemprozesse.

**sqlcode**: -1129

**sqlstate**: 42724

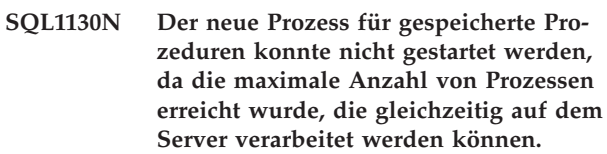

**Erläuterung:** Der neue Prozess für gespeicherte Prozeduren konnte nicht gestartet werden, da die maximale Anzahl von Prozessen erreicht wurde, die gleichzeitig auf dem Server verarbeitet werden können.

**Benutzeraktion:** Erhöhen Sie den Wert des Konfigurationsparameters fenced\_pool.

**sqlcode**: -1130

**sqlstate**: 42724

#### **SQL1131N Ein Prozess für gespeicherte Prozeduren wurde abnormal beendet. Routinename:** *routinename***. Spezifischer Name:** *spezifischer-name***.**

**Erläuterung:** Die DB2-Architektur ist so entworfen, dass Anwendungen in einem anderen Adressraum ausgeführt werden als der DB2-Datenbankserver. Durch die Ausführung von Anwendungen in einem anderen Adressraum überschreiben Anwendungsprogrammierungsfehler nicht die internen Puffer oder Dateien des Datenbankmanagers und verursachen sie keinen Datenbankmanagerabsturz. Der abgeschirmte Prozess (db2fmp) ist für die Ausführung abgeschirmter gespeicherter Prozeduren und benutzerdefinierter Funktionen in einem anderen Adressraum als der DB2-Datenbankserver verantwortlich.

Diese Nachricht wird zurückgegeben, wenn der Prozess 'db2fmp' während der Ausführung der benannten Routine abnormal beendet wird. Für die abnormale Beendigung des Prozesses 'db2fmp' kann es viele Gründen geben, einschließlich folgende:

- v Es ist ein Codierungsfehler wie Division durch Null oder ein Zeigerverweis außerhalb des gültigen Bereichs bei der Implementierung der gespeicherten Prozedur oder benutzerdefinierten Funktion aufgetreten, die der Prozess 'db2fmp' ausführte.
- Ein anderer Prozess hat den Prozess 'db2fmp' über ein Signal wie das Beendigungssignal SIGTERM beendet.
#### **Benutzeraktion:**

- 1. Stellen Sie sicher, dass die gespeicherte Prozedur oder benutzerdefinierte Funktion keine Codierungsfehler enthält, die zu einer abnormalen Beendigung führen können, indem Sie den Code für die gespeicherte Prozedur oder benutzerdefinierte Funktion prüfen und testen.
- 2. Stellen Sie sicher, dass andere Anwendungen oder Benutzer keine Beendigungssignale an den Prozess 'db2fmp' senden, indem Sie die Aktivitäten aller auf dem System ausgeführten Anwendungen und aller auf das System zugreifenden Benutzer prüfen.
- 3. Führen Sie die gespeicherte Prozedur erneut aus.

Führen Sie die gespeicherte Prozedur erneut aus.

**sqlcode**: -1131

**sqlstate**: 38503

#### **SQL1132N Der Befehl ist innerhalb einer gespeicherten Prozedur nicht zulässig.**

**Erläuterung:** Ein unzulässiger Befehl wurde innerhalb einer gespeicherten Prozedur eingegeben.

Die Prozedur kann nicht fortgesetzt werden.

**Benutzeraktion:** Entfernen Sie den unzulässigen Befehl in der Prozedur und wiederholen Sie die Anforderung.

**sqlcode**: -1132

**sqlstate**: 38003

**SQL1133N Eine Zeigeradresse innerhalb einer SQL-Variablen (Index =** *n***) des Ausgabe-SQL-Deskriptorbereichs wurde in der DARI-Funktion (gespeicherte Prozedur) geändert.**

**Erläuterung:** Der Zeiger 'sqlind' oder 'sqldata' in der SQL-Variablen des Ausgabe-SQLDA wurde in der vom Benutzer erstellten DARI-Funktion geändert.

Die gespeicherte Prozedur gibt keine Daten aus.

**Benutzeraktion:** Ändern Sie die Verwendung der angegebenen SQL-Variable im Ausgabe-SQLDA so, dass die Zeigeradressen innerhalb der DARI-Funktionsroutine (gespeicherte Prozedur) nicht geändert werden.

**sqlcode**: -1133

**sqlstate**: 39502

# **SQL1134N Beim Authentifizierungstyp CLIENT der Datenbank ist der Befehl innerhalb einer gespeicherten Prozedur nicht zulässig.**

**Erläuterung:** Ein Befehl, der die Berechtigung SYS-

ADM erfordert, ist in einer gespeicherten Prozedur bei Verwendung des Authentifizierungstyps CLIENT der Datenbank nicht zulässig.

Die gespeicherte Prozedur gibt keine Daten aus.

Die Prozedur kann nicht fortgesetzt werden.

**Benutzeraktion:** Entfernen Sie den unzulässigen Befehl in der Prozedur und wiederholen Sie die gespeicherte Prozedur.

**sqlcode**: -1134

**sqlstate**: 38003

## **SQL1135N Bei der Erstellung der Datenbank wurde für die Anzahl von Segmenten ein ungültiger Wert angegeben.**

**Erläuterung:** Der angegebene Wert für die Anzahl von Segmenten lag außerhalb des gültigen Bereichs. Der gültige Bereich ist 1 bis 256.

**Benutzeraktion:** Geben Sie die Anzahl von Segmenten erneut an und erstellen Sie die Datenbank neu.

## **SQL1136N Bei der Erstellung der Datenbank wurde für die Standardgröße der Erweiterung des Tabellenbereichs (dft\_extentsize) ein ungültiger Wert angegeben.**

**Erläuterung:** Der Wert, der für die Standardgröße der Erweiterung des Tabellenbereichs (dft\_extentsize) angegeben wurde, befindet sich außerhalb des gültigen Bereichs. Der gültige Bereich ist 2 bis 256.

**Benutzeraktion:** Korrigieren Sie die Größe der Erweiterung des Tabellenbereichs und wiederholen Sie die Operation.

# **SQL1137W Der Datenbankmanager konnte den Datenbankpfad oder einige der Container beim Löschen der Datenbank** *aliasnameder-datenbank* **nicht entfernen. Bereinigung ist erforderlich.**

**Erläuterung:** Entweder war kein Zugriff auf die Liste der Container möglich oder bei dem Versuch, die Container oder das Datenbankverzeichnis zu entfernen, trat ein Fehler auf.

Wenn Sie einen Cluster-Manager verwenden, kann dieser Fehler zurückgegeben werden, falls der DB2-Datenbankmanager die Containerpfade für den angegebenen Aliasnamen der Datenbank nicht aus der Cluster-Manager-Konfiguration entfernen konnte. Fehlernachrichten des Cluster-Managers werden in der db2diag-Protokolldatei aufgezeichnet.

**Benutzeraktion:** Vom System verwaltete Container (Verzeichnisse) und von der Datenbank verwaltete Dateicontainer können mithilfe von Betriebssystembefehlen manuell gelöscht werden. Der IBM Servicebeauftragte ist beim Freigeben von Einheitencontainern behilflich.

Wurde das Protokollverzeichnis mit dem Konfigurationsparameter New Log Path geändert, muss das Dateisystem des Protokollverzeichnisses manuell abgehängt werden und müssen die Protokoll- und Datenbankverzeichnisse entfernt werden.

Wenn Sie einen Cluster-Manager verwenden, beheben Sie das Problem und entfernen Sie den Pfad aus der Cluster-Manager-Konfiguration:

- v Prüfen Sie die db2diag-Protokolldatei auf Fehlernachrichten vom Cluster-Manager.
- v Reagieren Sie auf die in der db2diag-Protokolldatei aufgeführten Fehlernachrichten des Cluster-Managers und beseitigen Sie die Ursache dafür, dass der Cluster-Manager den Pfad nicht aus seiner Konfiguration entfernen konnte.
- v Entfernen Sie die Containerpfade für diese Datenbank aus der Cluster-Manager-Konfiguration mithilfe der Tools und Dienstprogramme des Cluster-Managers.

**SQL1138W Der eindeutige Index** *name* **wurde migriert, um die verzögerte Eindeutigkeitsprüfung zu unterstützen. Es wurde kein neuer Index erstellt.**

**Erläuterung:** Es wurde versucht, eine Operation CREATE INDEX für einen vorhandenen Index durchzuführen. Da der Index für die Unterstützung der verzögerten Eindeutigkeitsprüfung bisher noch nicht umgelagert wurde, wurde die Umlagerung jetzt vorgenommen.

Das umgelagerte Format des eindeutigen Index ermöglicht mehrzeilige Aktualisierungen, mit denen die Eindeutigkeit der Indexspalten am Ende der Aktualisierungsanweisung, anstatt bei der Aktualisierung der einzelnen Reihen, geprüft werden können.

**Benutzeraktion:** Keine Aktion erforderlich.

**sqlcode**: +1138

**sqlstate**: 01550

## **SQL1139N Die Gesamtgröße des Tabellenbereichs ist zu groß.**

**Erläuterung:** Die Größe des aktuellen Tabellenbereichs ist zu groß. Die Größe eines Tabellenbereichs des Typs REGULAR hat eine Begrenzung von 0x0100 0000 (16777216) Seiten, während die Größe der Tabellenbereiche des Typs LARGE und TEMPORARY eine Begrenzung von 0x7FFF FEFF (2147483391) Seiten hat.

**Benutzeraktion:** Einzelheiten enthält das Protokoll mit Benachrichtigungen für die Systemverwaltung. Verkleinern Sie die Größe des Tabellenbereichs und korrigieren Sie die SQL-Anweisung.

**sqlcode**: -1139

**sqlstate**: 54047

**SQL1140W Der geschätzte Prozessoraufwand von** *geschätzter-aufwand1* **Prozessorsekunden (***geschätzter-aufwand2* **Serviceeinheiten) in Aufwandskategorie** *aufwandskategorie* **überschreitet eine Warnungsschwelle für eine Ressourcengrenze von** *begrenzungsgröße* **Serviceeinheiten.**

**Erläuterung:** Die Vorbereitung einer dynamischen SQL-Anweisung INSERT, UPDATE, DELETE oder SE-LECT führte zu einer Aufwandsschätzung, die den in der Spezifikationstabelle für Ressourcengrenzen (Resource Limit Specification Table - RLST) angegebenen Wert für die Warnungsschwelle überschreitet.

Diese Warnung wird auch ausgegeben, wenn der DB2- Wert für die Aufwandskategorie "B" ist und die in der Spalte RLF\_CATEGORY\_B der RLST angegebene Standardaktion die Ausgabe einer Warnung ist.

#### **geschätzter\_aufwand1**

Die Aufwandsschätzung (in Prozessorsekunden), wenn die vorbereitete Anweisung IN-SERT, UPDATE, DELETE oder SELECT ausgeführt würde.

## **geschätzter\_aufwand2**

Die Aufwandsschätzung (in Serviceeinheiten), wenn die vorbereitete Anweisung INSERT, UPDATE, DELETE oder SELECT ausgeführt würde.

## **aufwandskategorie**

DB2-Aufwandskategorie für diese SQL-Anweisung. Die gültigen Werte sind A oder B.

#### **begrenzungsgröße**

Die Warnungsschwelle (in Serviceeinheiten), die in der Spalte RLFASUWARN der RLST angegeben ist.

Die Vorbereitung der dynamischen Anweisung INSERT, UPDATE, DELETE oder SELECT war erfolgreich. Möglicherweise wird ein SQLCODE-Wert -905 ausgegeben, wenn die Ausführung der vorbereiteten Anweisung den in der RLST angegebenen Wert von ASUTIME überschreitet.

**Benutzeraktion:** Stellen Sie sicher, dass Anwendungslogik vorhanden ist, die die Warnung entweder so verarbeitet, dass die Anweisung ausgeführt werden kann, oder so, dass die Anweisung nicht ausgeführt werden kann. Wenn dieser SQLCODE-Wert zurückgegeben wurde, weil die Aufwandskategorie "B" ist, verwendet die Anweisung möglicherweise Parametermarken, oder einige Statistikdaten sind für die Referenztabellen oder -spalten nicht verfügbar. Stellen Sie sicher, dass der Administrator das Dienstprogramm RUNSTATS für die Referenztabellen ausgeführt hat. Es ist auch möglich, dass benutzerdefinierte Funktionen aufgerufen werden, wenn die Anweisung ausgeführt wird oder, bei den Anweisungen INSERT, UPDATE

oder DELETE, dass Trigger für die geänderte Tabelle definiert sind. Überprüfen Sie DSN\_STATEMNT\_TAB-LE oder den Datensatz IFCID 22 für diese Anweisung, um festzustellen, warum dieser SQL-Anweisung die Aufwandskategorie "B" zugeordnet wurde.

Wird die Warnung durch eine SQL-Anweisung verursacht, die zu viele Prozessorressourcen beansprucht, versuchen Sie, die Anweisung so umzuschreiben, dass ihre Ausführung effektiver ist. Eine weitere Möglichkeit ist, dass der Administrator den Wert für die Warnungsschwelle heraufsetzt.

**sqlcode**: +1140

**sqlstate**: 01616

**SQL1141N Die Operation wurde mit Fehlern oder Warnungen beendet. Details hierzu befinden sich in der Ergebnisdatei** *dateiname***, die mit dem Dienstprogramm db2inspf formatiert werden muss.**

**Erläuterung:** In einer Umgebung mit partitionierten Datenbanken entspricht die Dateierweiterung der Knotennummer der Datenbankpartition. Die Dateien befinden sich in dem Verzeichnis, das über den Konfigurationsparameter DIAGPATH des Datenbankmanagers angegeben wird.

**Benutzeraktion:** Formatieren Sie die Prüfdatenergebnisdatei *dateiname* mithilfe des Dienstprogramms db2inspf.

## **SQL1142N Die Operation kann nicht beendet werden, weil die Datei** *dateiname* **bereits verwendet wird.**

**Erläuterung:** Es ist bereits eine Datei mit dem im Befehl INSPECT angegebenen Dateinamen vorhanden.

Der Befehl kann nicht verarbeitet werden.

**Benutzeraktion:** Wiederholen Sie den Befehl mit einem Dateinamen, der noch nicht verwendet wird. Oder entfernen Sie die vorhandene Datei *dateiname* und wiederholen Sie den Befehl.

In einer Umgebung mit partitionierten Datenbanken entspricht die Dateierweiterung der Knotennummer der Datenbankpartition. Die Dateien befinden sich in dem Verzeichnis, das über den Konfigurationsparameter DIAGPATH des Datenbankmanagers angegeben wird.

## **SQL1143N Die Operation kann nicht beendet werden, da für die Datei** *dateiname* **ein Dateifehler aufgetreten ist.**

**Erläuterung:** Auf die Datei konnte wegen eines E/A-Fehlers nicht zugegriffen werden. Das System kann die Datei weder öffnen, lesen noch in sie schreiben. Möglicherweise ist die Datei unvollständig oder auf dem Datenträger ist kein Platz mehr.

Die Verarbeitung des Dienstprogramms wird gestoppt.

**Benutzeraktion:** Notieren Sie alle Fehlerinformationen aus dem SQL-Kommunikationsbereich (SQLCA), sofern dies möglich ist. Die Protokolldatei des Diagnoseprogramms enthält zusätzliche Informationen.

In einer Umgebung mit partitionierten Datenbanken entspricht die Dateierweiterung der Knotennummer der Datenbankpartition. Die Dateien befinden sich in dem Verzeichnis, das über den Konfigurationsparameter DIAGPATH des Datenbankmanagers angegeben wird.

**sqlcode**: -1143

**sqlstate**: 5UA0A, 5UA0B

## **SQL1144N Die aktuelle Transaktion wurde aufgrund eines Indexerstellungsfehlers rückgängig gemacht. SQLCODE:** *sqlcode***.**

**Erläuterung:** Bei der Transaktion wurde der letzte verbleibende Index einer Tabelle gelöscht und ein neuer Index erstellt. Die Indexerstellung ist entweder mit einem Fehler (*sqlcode*) fehlgeschlagen oder wurde durch eine Anweisung ROLLBACK TO SAVEPOINT (sqlcode=0) rückgängig gemacht. Die Indexerstellung kann jedoch nicht erfolgreich rückgängig gemacht werden, wenn noch keine Anweisung DROP INDEX für den letzten verbleibenden Index der Tabelle festgeschrieben wurde. In beiden Fällen wird die gesamte Transaktion rückgängig gemacht. Beachten Sie, dass Indizes auch erstellt oder gelöscht werden können, indem in eine ALTER TABLE-Anweisung eindeutige oder über Primärschlüssel definierte Integritätsbedingungen eingefügt bzw. aus ihr gelöscht werden.

**Benutzeraktion:** Wenn möglich sollte die Löschung eines Index aus einer Tabelle vor der Erstellung eines neuen Index für dieselbe Tabelle festgeschrieben werden, um zu verhindern, dass die gesamte Transaktion rückgängig gemacht wird. Wenn *sqlcode* nicht 0 ist, finden Sie Informationen zur Fehlerberichtigung in der diesbezüglichen Nachricht. Alle Anweisungen in der rückgängig gemachten Transaktion müssen erneut abgesetzt werden. Wenn *sqlcode* 0 ist und der Index innerhalb des Sicherungspunktbereichs gelöscht wird, müssen die Anweisungen möglicherweise erneut angefordert werden, um vor dem Löschen des alten Index den neuen Index zu erstellen. Wenn sich die eindeutigen bzw. über Primärschlüssel definierten Integritätsbedingungen zum Löschen oder Hinzufügen in derselben ALTER TABLE-Anweisung befinden, müssen möglicherweise zwei Anweisungen verwendet werden, wobei das Hinzufügen (ADD) über die erste Anweisung und das Löschen (DROP) über die zweite Anweisung erfolgt.

**sqlcode**: -1144

**sqlstate**: 40507

# **SQL1145N • SQL1151N**

#### **SQL1145N Die Anweisung PREPARE wird bei Verwendung eines Gatewaykonzentrators nicht unterstützt. Ursachencode:** *ursachencode***.**

**Erläuterung:** Die Anweisung schlug aus einer der folgenden Ursachen fehl, die durch den *ursachencode* angegeben wird.

- **1** Wenn die Gatewaykonzentratorfunktion aktiviert (ON) ist, werden dynamisch vorbereitete (Prepare) Anweisungen aus eingebettetem SQL nicht unterstützt. In dieser Konfiguration werden dynamisch vorbereitete Anweisungen nur dann unterstützt, wenn der Client eine CLI-Anwendung ist.
- **2** Wenn die Gatewaykonzentratorfunktion aktiviert (ON) ist, werden vorbereitete (Prepare) Anweisungen SET nicht unterstützt.

**Benutzeraktion:** Führen Sie je nach Ursachencode eine der folgenden Maßnahmen aus:

- **1** Ändern Sie die Anwendung so, dass sie CLI für dynamische SQL-Anweisungen verwendet, oder so, dass sie statisches SQL verwendet.
- **2** Verwenden Sie EXECUTE IMMEDIATE für Anweisungen SET.

**sqlcode**: -1145

**sqlstate**: 560AF

#### **SQL1146N Für Tabelle** *tabellenname* **sind keine Indizes vorhanden.**

**Erläuterung:** Die Tabelle *tabellenname*, die für die Indexreorganisation angegeben wurde, verfügt über keine Indizes.

**Benutzeraktion:** Wiederholen Sie den Befehl mit einem gültigen Tabellennamen.

## **SQL1147W TOTALFREESPACE wird für MDC- und ITC-Tabellen ignoriert.**

**Erläuterung:** Da der freie Speicherbereich von MDCund ITC-Tabellen umfassend verwaltet wird, ist der Änderungswert für den Dateityp TOTALFREESPACE unnötig und wird ignoriert.

**Benutzeraktion:** Keine Aktion erforderlich.

**SQL1148N Der Index muss aktualisiert werden. Der Index befindet sich jedoch in einem Tabellenbereich, der sich zurzeit in einem Status für anstehendes Backup befindet, und kann daher nicht aktualisiert werden.**

**Erläuterung:** Der Index muss aktualisiert werden. Er befindet sich jedoch in einem Tabellenbereich, der sich

zurzeit in einem Status für anstehendes Backup befindet, und kann daher nicht aktualisiert werden.

**Benutzeraktion:** Beenden Sie das Backup einer Datenbank oder eines Tabellenbereichs und wiederholen Sie die Abfrage oder den Befehl.

**SQL1149N Der CLP-Fehler** *clp-nachrichten-id* **mit dem kurzen Text** *clp-nachrichtenkurztext* **wurde zurückgegeben. Details hierzu finden Sie in der Dokumentation zu den CLP-Nachrichten.**

**Erläuterung:** Es ist ein CLP-Fehler (Command Line Processor - Befehlszeilenprozessor) aufgetreten. Sehen Sie mithilfe der *clp-nachrichten-id* die entsprechenden Nachrichtendetails für die angegebene CLP-Nachricht ein.

**Benutzeraktion:** Die CLP-Nachrichteninformationen enthalten Details zu den zu ergreifenden Maßnahmen.

**sqlcode**: -1149

**sqlstate**: 5U007

## **SQL1150N Die Adresse des Parameters 'user id' ist ungültig.**

**Erläuterung:** Das Anwendungsprogramm verwendete eine Adresse, die für diesen Parameter ungültig ist. Die Adresse verweist auf einen nicht zugeordneten Puffer oder die Zeichenfolge im Puffer hat kein Nullabschlusszeichen.

Der Befehl kann nicht verarbeitet werden.

**Benutzeraktion:** Stellen Sie sicher, dass eine gültige Adresse im Anwendungsprogramm verwendet wird und die Eingabezeichenfolge über ein Nullabschlusszeichen verfügt.

#### **SQL1151N Für REMOTEFETCH sind Medienladeoptionen ungültig. Ursachencode:** *ursachencode***.**

**Erläuterung:** Das Dienstprogramm LOAD wurde unter Verwendung des Medientyps REMOTEFETCH aufgerufen, aber mindestens ein angegebenes Argument ist inkompatibel oder ungültig. Dies ist auf eine der folgenden Ursachen zurückzuführen:

- **1** Der Server unterstützt den Medientyp RE-MOTEFETCH nicht.
- **2** Der Name der Quellendatenbank wurde nicht angegeben.
- **3** Das Kennwortfeld wurde angeben, ohne das Benutzer-ID-Feld auszufüllen.
- **4** Das Feld für den Quellentabellennamen oder das Schema wurde ohne das jeweils andere Feld angegeben.
- **5** Sowohl das Feld für den Quellentabellenna-

men als auch das Feld für die Quellenanweisung wurde angegeben.

- **6** Weder das Feld für den Quellentabellennamen noch das Feld für die Quellenanweisung wurde angegeben.
- **7** Die angegebene Isolationsstufe ist ungültig.
- **8** Eines der angegebenen Argumente überschreitet die maximal anwendbare Größe für das Argument.
- **9** Die API-Struktur SQLU\_REMOTEFETCH\_EN-TRY wurde falsch konfiguriert.

**Benutzeraktion:** Benutzeraktionen entsprechend den Ursachencodes:

- **1** Stellen Sie sicher, dass der Server mindestens Version 9 aufweist.
- **2** Stellen Sie sicher, dass der Name der Quellendatenbank angegeben ist. Dieses Feld ist obligatorisch.
- **3** Geben Sie das Kennwortfeld nicht ohne das Benutzer-ID-Feld an.
- **4** Wenn Sie einen Quellentabellennamen statt einer Quellenabfrage angeben, müssen Sie sowohl den Namen als auch das Schema der Quellentabelle angeben.
- **5** Geben Sie den Namen und das Schema der Quellentabelle oder die Quellenanweisung an, jedoch nicht beides zugleich.
- **6** Geben Sie den Namen oder das Schema der Quellentabelle oder die Quellenanweisung an.
- **7** Stellen Sie sicher, dass die richtige Isolationsstufe angegeben ist.
- **8** Stellen Sie sicher, dass die angegebenen Argumente und deren Längentokens (API) alle gültig sind.
- **9** Stellen Sie sicher, dass die API-Struktur SQLU- \_REMOTEFETCH\_ENTRY ordnungsgemäß konfiguriert und initialisiert ist. Nicht verwendete Felder müssen Nullwerte enthalten. Längenwerte sollten festgelegt sein.

# **SQL1152N Ungültige Priorität des Dienstprogramms.**

**Erläuterung:** Die angegebene Priorität liegt außerhalb des gültigen Bereichs von 0 bis 100.

**Benutzeraktion:** Setzen Sie den Befehl mit einer gültigen Priorität erneut ab.

## **SQL1153N Die Dienstprogramm-ID** *dienstprogramm-ID* **ist nicht vorhanden.**

**Erläuterung:** Die angegebene Dienstprogramm-ID konnte nicht gefunden werden. Es wurde eine ungültige ID angegeben oder das Dienstprogramm wurde bereits beendet.

**Benutzeraktion:** Prüfen Sie, ob das Dienstprogramm vorhanden ist, und setzen Sie den Befehl erneut ab. Überprüfen Sie die Momentaufnahmedaten des Datenbankmanagers, um festzustellen, ob das Dienstprogramm beendet wurde.

# **SQL1154N Die Priorität für ein Dienstprogramm, das die Drosselung nicht unterstützt, kann nicht festgelegt werden.**

**Erläuterung:** Es wurde versucht, ein Dienstprogramm zu drosseln, das die Drosselung nicht unterstützt.

**Benutzeraktion:** Das Dienstprogramm wird weiterhin ungedrosselt ausgeführt.

# **SQL1155W Ein numerischer Wert außerhalb des gültigen Datentypbereichs wurde den Umständen entsprechend durch den Maximal- oder Mindestwert ersetzt.**

**Erläuterung:** Der Wert, der einer Ergebnismengenspalte durch die Prozedur ADMIN\_CMD zugeordnet werden soll, ist entweder größer als der Maximalwert für den Datentyp der Spalte oder kleiner als der Mindestwert für den Datentyp. War der Wert größer als der Maximalwert, wurde der Maximalwert für den Datentyp zugeordnet. War der Wert kleiner als der Mindestwert, wurde der Mindestwert für den Datentyp zugeordnet. Beim Datentyp SMALLINT ist der zugeordnete Wert für das Maximum 32767 und für das Mimimum -32768. Beim Datentyp INTEGER ist der zugeordnete Wert für das Maximum 2147483647 und für das Mimimum -2147483648. Beim Datentyp BIGINT ist der zugeordnete Wert für das Maximum 9223372036854775807 und für das Mimimum -9223372036854775808.

**Benutzeraktion:** In der db2diag-Protokolldatei finden Sie die durch die Prozedur ADMIN\_CMD tatsächlich zurückgegebenen Werte.

**sqlcode**: +1155

**sqlstate**: 01608

# **SQL1156N Die ID der Dienstprogrammoperation ist ungültig.**

**Erläuterung:** Die angegebene ID der Dienstprogrammoperation ist ungültig. Sie kann nicht null sein und muss ein zuvor durch die Prozedur SYSPROC.ADMIN- \_CMD zurückgegebener Wert für ein Dienstprogramm sein, das durch sie ausgeführt wurde. Wurden die Nachrichten jedoch durch die Prozedur SYSPRO-C.ADM\_REMOVE\_MSGS vom Server entfernt, kann

# **SQL1157N • SQL1160N**

die ID der Dienstprogrammoperation nicht mehr zum Verweisen auf die Nachrichten auf dem Server verwendet werden.

**Benutzeraktion:** Die Nachrichten wurden weder abgerufen noch vom Server entfernt. Überprüfen Sie, ob der korrekte Wert angegeben wurde. Die Prozedur SYS-PROC.ADMIN\_CMD gibt die SQL-Anweisungen in den Spalten MSG\_RETRIEVAL und MSG\_REMOVAL der ersten Ergebnismenge zurück. Sie enthalten die Operations-ID, die dem ausgeführten Dienstprogramm entspricht. Verwenden Sie diese SQL-Anweisungen, um Nachrichten abzurufen oder zu entfernen.

**sqlcode**: -1156

**sqlstate**: 5U008

#### **SQL1157N Die Routine** *routinenname* **kann nicht in einem Trigger aufgerufen werden.**

**Erläuterung:** Die Routine *routinenname* darf nicht in einem Trigger aufgerufen werden. Trigger unterstützen die Ausführung einer API, die Ausführung einer Anweisung COMMIT und die Rückgabe von Ergebnismengen nicht.

**Benutzeraktion:** Entfernen Sie den Routinenverweis aus der Triggerdefinition.

**sqlcode**: -1157

**sqlstate**: 42987

#### **SQL1158N Auf das Verzeichnis** *verzeichnisname* **kann nicht zugegriffen werden.**

**Erläuterung:** Das Verzeichnis *verzeichnisname* enthält eventuell sensible Datenbankinformationen. Daher ist Zugriff auf dieses Verzeichnis eingeschränkt. Anwendungen können in diesem Verzeichnis weder eine neue Datei erstellen, noch eine Datei lesen, in eine Datei schreiben odereine Datei löschen. Dadurch wird die Datenbankintegrität gewahrt.

**Benutzeraktion:** Geben Sie einen anderen Verzeichnisnamen an.

**sqlcode**: -1158

**sqlstate**: 42832

#### **SQL1159N Initialisierungsfehler bei IBM Data Server Provider for .NET. Ursachencode:** *ursachencode***.**

**Erläuterung:** Ursachencode für diese Nachricht:

**1**

Codebasispfad zu kurz

**2**

Datei nicht vorhanden

**3**

DLL-Datei nicht ladbar

Ungültiger Rückkehrcode in Funktionalitätsabfrage Ungültige Länge in Funktionalitätsergebnis db2app.dll nicht der CLI-Treiber Registrierungsschlüsselfehler Strukturgrößenabweichung zwischen nativem und verwaltetem Code Sicherheitsverstoß während der Initialisierung des Debugging über Remotezugriff. Ungültiger Sicherheitsdeskriptor, bereits vorhandenes Kernelobjekt oder ungültige Daten im gemeinsam

**10**

**4**

**5**

**6**

**7**

**8**

**9**

Versionsabweichung zwischen IBM.Data.DB2.dll und db2app.dll

genutzten Speicher aufgetreten.

**Benutzeraktion:** Bei der DB2-Installation ist ein Problem aufgetreten. Wenn dies die erste Installation von DB2 auf diesem Computer ist, prüfen Sie die Installationsprotokolle auf mögliche Fehler und führen Sie über die Systemsteuerung mit 'Software' eine DB2-Reparatur durch. Die Installationsprotokolle befinden sich standardmäßig im Ordner 'Eigene Dateien/DB2LOG' des Benutzers, der die Installation ausgeführt hat. Kann das Problem dadurch nicht behoben werden, wenden Sie sich an die IBM Unterstützungsfunktion und geben den Ursachencode, der dieser Nachricht zugeordnet ist, sowie die Installationsprotokolle an.

#### **SQL1160N DOS** *netzprotokoll* **TSR wurde nicht geladen.**

**Erläuterung:** Das Netztreiber-TSR-Programm (Terminate and Stay Resident) für das angegebene Kommunikationsprotokoll wurde nicht geladen. Das TSR-Programm muss geladen werden, bevor versucht wird, die Netzkommunikation zu starten.

**Benutzeraktion:** Stellen Sie sicher, dass das TSR-Programm für das angegebene Kommunikationsprotokoll erfolgreich geladen ist. Führen Sie anschließend die Anwendung erneut aus.

## **SQL1161W Verarbeitung von RECONCILE ist fehlgeschlagen. DataLink-Spalten sind nicht in DB2 DataLinks Manager definiert. Einzelheiten enthält das Protokoll mit Benachrichtigungen für die Systemverwaltung.**

**Erläuterung:** Metadaten zu mindestens einer Data-Link-Spalte der Tabelle sind in DB2 DataLinks Manager nicht enthalten. Die Verarbeitung von RECONCILE ist fehlgeschlagen. Die Tabelle wird in den Status DRNP (DataLink Reconcile Not Possible) versetzt.

**Benutzeraktion:** Informationen darüber, wie Sie die Tabelle aus dem Status DRNP herausnehmen können, finden Sie im Abschnitt zum Aufheben des Status 'DRNP (DataLink Reconcile Not Possible)' für eine Tabelle im Handbuch 'Systemverwaltung'.

# **SQL1162W Verarbeitung von RECONCILE ist fehlgeschlagen. Mindestens ein DB2 Data-Links Manager war während der Verarbeitung der Ausnahmebedingung nicht verfügbar.**

**Erläuterung:** Mindestens ein DB2 DataLinks Manager, auf den die Tabellendaten verweisen, war während der RECONCILE-Verarbeitung der Ausnahmebedingung nicht verfügbar. Die Verarbeitung von RECONCILE ist fehlgeschlagen. Die Tabelle wird in den Status DRP (DataLink Reconcile Pending) versetzt.

**Benutzeraktion:** Führen Sie die Abstimmung (RE-CONCILE) erneut aus.

**SQL1163N Die Tabelle kann nicht für die Datenerfassung aktiviert werden, weil der Kennungsname** *kennungsname* **vom Typ** *kennungstyp* **zu lang ist.**

**Erläuterung:** Die Datenerfassung wird mit bestimmten Kennungstypen, die bestimmte Längen überschreiten, nicht unterstützt. Bei der Verarbeitung der versuchten Änderung wurde festgestellt, dass die Kennung *kennungsname* vom Typ *kennungstyp* zu lang ist. Kennungstypen und maximal zulässige Längen für die Aktivierung der Datenerfassung:

- 1. column (Spalte): Spaltennamen dürfen nicht länger als 128 Byte sein, damit die Datenerfassung aktiviert werden kann.
- 2. table (Tabelle): Tabellennamen dürfen nicht länger als 128 Byte sein, damit die Datenerfassung aktiviert werden kann.
- 3. schema (Schema). Schemanamen dürfen nicht länger als 128 Byte sein, damit die Datenerfassung aktiviert werden kann.

**Benutzeraktion:** Wenn die Datenerfassung für diese Tabelle aktiviert werden soll, stellen Sie sicher, dass die entsprechenden Kennungen die in der Erläuterung angegebenen Maximallängen nicht übersteigen. Inaktivieren Sie andernfalls die Datenerfassung für die Tabelle, um längere Kennungsnamen verwenden zu können.

**sqlcode**: -1163

**sqlstate**: 42997

## **SQL1164N Der SQL-Deskriptorbereich oder die Hostvariablen des Typs** *typ* **der SQL-Anweisung ist bzw. sind ungültig. Ursachencode:** *ursachencode***, Hostvariable/ SQLVAR-Nummer:** *var-nummer***.**

**Erläuterung:** Während der Verarbeitung des SQL-Deskriptorbereichs oder der Hostvariablen in der SQL-Anweisung trat ein Fehler auf.

Die vom Precompiler erstellte Liste der Aufrufparameter ist möglicherweise nicht mehr korrekt. Dies kann der Fall sein, wenn der Anwendungsprogrammierer Änderungen an der Ausgabe des Precompilers vorgenommen hat, im Anwendungsprogramm einen Variablennamen verwendet, der mit SQL beginnt, oder die Aufrufparameterliste anderweitig überschrieben hat.

Auch wenn der SQL-Deskriptorbereich direkt von der Anwendung weitergegeben wird, kann es sein, dass er nicht ordnungsgemäß initialisiert wird.

Hostvariable/SQL-Deskriptorbereichtypen:

- **1** Eingegebene Hostvariable(n) oder SQL-Deskriptorbereich
- **2** Ausgegebene Hostvariable(n) oder SQL-Deskriptorbereich

In SQL-Anweisungen mit Hostvariablen die Nummer der Hostvariablen verwenden, um vom Anfang der Anweisung (oder Unteranweisung, falls es sich um Compound-SQL handelt) durchzuzählen und so festzustellen, welches die ungültige Hostvariable ist. Für Anweisungen, die einen SQL-Deskriptorbereich verwenden, die ungültige SQLVAR mithilfe der SQLVAR-Nummer ermitteln. Für einen Eingabe-SQL-Deskriptorbereich nur die Eingabehostvariablen oder SQLVARs zählen. Für den Ausgabebereich ebenso verfahren. Dabei ist zu beachten, dass die Ausgangsnummer 1 ist und möglicherweise nicht für alle Ursachencodes zutrifft. Die Ursachencodes sind wie folgt zu interpretieren:

- **1** SQLDA.SQLN ist kleiner als SQLDA.SQLD.
- **2** SQLVAR.SQLTYPE ist ungültig.
- **3** Die in SQLVAR.SQLLEN oder SQLVAR2.SQLLONGLEN für den in SQL-VAR.SQLTYPE genannten SQL-Typ angegebene Länge ist falsch.
- **4** Es ist zwar eine LOB-SQLVAR vorhanden, das Feld SQLDOUBLED in SQLDA.SQLDAID wurde jedoch nicht auf '2' gesetzt.
- **5** Die aktuelle Länge eines Eingabe-VARCHAR

(das heißt, die Feldlänge des eigentlichen VARCHAR) ist größer als die maximale Länge. Die maximale Länge wird durch die Deklaration (im Fall einer Hostvariablen) oder durch die Einstellung von SQLVAR.SQLLEN (im Fall eines benutzerdefinierten SQL-Deskriptorbereichs) bestimmt.

- **6** Ein Eingabe-LOB wurde eingegeben, dessen aktuelle Länge (entweder die Feldlänge des eigentlichen LOBs oder wie durch den Zeiger SQLVAR2.SQLDATALEN angezeigt) größer ist als die maximale Länge. Die maximale Länge wird durch die Deklaration (im Fall einer Hostvariablen) oder durch die Einstellung von SQLVAR2.SQLLONGLEN (im Fall eines benutzerdefinierten SQL-Deskriptorbereichs) bestimmt.
- **7** Ein Doppelbyte-LOB hat einen ungeraden Wert, der durch den Zeiger SQLVAR2.SQLDATALEN angezeigt und immer in Byte angegeben wird. Dies gilt auch für DBCLOBs.
- **8** Der Zeiger SQLDATA ist ungültig oder zeigt eine Speicherknappheit an.
- **9** Der Zeiger SQLIND ist ungültig oder zeigt eine Speicherknappheit an.
- **10** Der Zeiger SQLDATALEN ist ungültig oder zeigt eine Speicherknappheit an.
- **11** Für die aktuelle SQL-Anweisung wird eine bestimmte Anzahl Eingabehostvariablen/ SQLVARS erwartet.

Die Anweisung kann nicht verarbeitet werden.

**Benutzeraktion:** Überprüfen Sie das Anwendungsprogramm auf die genannten Fehler. Der Programmierer sollte nicht versuchen, die Ausgabe des Precompilers zu ändern.

**sqlcode**: -1164

**sqlstate**: 07002

**SQL1165W Einer Hostvariablen kann kein Wert zugeordnet werden, da der Wert nicht im gültigen Bereich des Datentyps der Variablen liegt.**

**Erläuterung:** Die FETCH-, VALUES- oder SELECT-Operation, deren Ziel die Hostvariablenliste ist, schlug fehl, da die Hostvariable zu klein für den abgerufenen Wert ist.

Die Verarbeitung der Anweisung wurde fortgesetzt, es wurde ein Null-Bezugswert von -2 angegeben.

**Benutzeraktion:** Stellen Sie sicher, dass die Tabellendefinitionen aktuell sind und dass die Hostvariable den richtigen Datentyp hat. Weitere Informationen zu den gültigen Wertebereichen für SQL-Datentypen enthält

das Handbuch *SQL Reference*. **sqlcode**: +1165 **sqlstate**: 01515

## **SQL1166W Es wurde versucht, eine Division durch 0 durchzuführen.**

**Erläuterung:** Die Verarbeitung eines arithmetischen Ausdrucks hatte eine Division durch Null zur Folge. Die Warnung wird möglicherweise nicht zusammen mit der Zeile angezeigt, die sie verursacht hat, sondern mit einer anderen. Dies kann zum Beispiel in arithmetischen Ausdrücken in Vergleichselementen vorkommen oder bei der Abfrageverarbeitung unter Verwendung temporärer Systemtabellen. Die Warnung wird möglicherweise erneut ausgegeben, da sie auch immer dann angezeigt wird, wenn die Variable eines Null-Bezugswert auf -2 gesetzt wird.

Die Verarbeitung der Anweisung wurde fortgesetzt, wobei Null als Ergebnis der Division angenommen wurde und möglicherweise ein Null-Bezugswert von -2 angegeben wurde.

**Benutzeraktion:** Überprüfen Sie die SQL-Anweisung, um die Fehlerursache zu bestimmen. Handelt es sich um ein datenabhängiges Problem, prüfen Sie die Daten, die in den Datenquellen verarbeitet wurden, als der Fehler auftrat.

**sqlcode**: +1166

**sqlstate**: 01564

# **SQL1167W Es ist ein arithmetischer Überlauf oder eine andere arithmetische Ausnahmebedingung aufgetreten.**

**Erläuterung:** Die Verarbeitung eines arithmetischen Ausdrucks führte zu einem arithmetischen Überlauf, Unterlauf oder zu einer anderer arithmetischen Ausnahmebedingung. Die Warnung wird möglicherweise nicht zusammen mit der Zeile angezeigt, die sie verursacht hat, sondern mit einer anderen. Dies kann zum Beispiel in arithmetischen Ausdrücken in Vergleichselementen vorkommen oder bei der Abfrageverarbeitung unter Verwendung temporärer Systemtabellen. Die Warnung wird möglicherweise erneut ausgegeben, da sie auch immer dann angezeigt wird, wenn die Variable eines Null-Bezugswert auf -2 gesetzt wird.

Die Verarbeitung der Anweisung wurde fortgesetzt, wobei Null als Ergebnis der Division angenommen wurde und möglicherweise ein Null-Bezugswert von -2 angegeben wurde.

**Benutzeraktion:** Überprüfen Sie die SQL-Anweisung, um die Fehlerursache zu bestimmen. Handelt es sich um ein datenabhängiges Problem, prüfen Sie die Daten, die in den Datenquellen verarbeitet wurden, als der Fehler auftrat. Die gültigen Bereiche für die Datentypen sind im Handbuch *SQL Reference* enthalten.

**sqlcode**: +1167

**sqlstate**: 01519

## **SQL1168N Beim Laden von Medien über RE-MOTEFETCH ist ein Fehler aufgetreten. Ursachencode:** *ursachencode***.**

**Erläuterung:** Das Dienstprogramm LOAD stellte einen Fehler im Zusammenhang mit den REMOTEFETCH-Medien fest. Dies ist auf eine der folgenden Ursachen zurückzuführen:

**1**

Es konnte keine Verbindung zur Datenbank mit dem Namen hergestellt werden, der in den Argumenten für die REMOTEFETCH-Medien angegeben ist.

**2**

Die Quellentabelle, deren Namen in den Argumenten für die REMOTEFETCH-Medien angegeben ist, ist nicht vorhanden oder auf die Quellentabelle kann nicht zugegriffen werden.

**3**

Die Quellenabfrage, die in den Argumenten für REMOTEFETCH-Medien angegeben ist, konnte nicht vorbereitet werden.

**4**

Die Ergebnismenge aus der Quellentabelle oder aus der Abfrage ist inkompatibel mit der Zieltabellendefinition.

**5**

Beim Abrufen von Datensätzen aus der Quellentabelle oder aus der Abfrage ist ein Fehler aufgetreten.

**Benutzeraktion:** Benutzeraktionen entsprechend den Ursachencodes:

**1**

Stellen Sie sicher, dass die Argumente für den Datenbanknamen, die Benutzer-ID und das Kennwort richtig sind.

**2**

Stellen Sie sicher, dass der Tabellenname richtig ist.

**3**

Stellen Sie sicher, dass die Abfrage gültig ist.

**4**

Stellen Sie sicher, dass die Quellentabelle/ Abfrage und die Zieltabelle kompatible Spaltendefinitionen aufweisen.

Untersuchen Sie die db2diag-Protokolldatei, um die Fehlerquelle zu ermitteln.

**SQL1169N Beim Bearbeiten der Anweisung mit EX-PLAIN ist ein Fehler aufgetreten. Ursachencode:** *ursachencode***.**

**Erläuterung:** Die EXPLAIN-Funktion wurde aufgerufen, um eine Anweisung mit EXPLAIN zu bearbeiten, die zuvor mit REOPT ONCE kompiliert worden ist. Es ist allerdings ein Fehler aufgetreten, der von einem der folgenden Ursachencodes beschrieben wird:

- 1. Die angegebene Anweisung konnte im Paketcache nicht gefunden werden.
- 2. Die in den Cache gestellte Anweisung ist nicht mit REOPT ONCE kompiliert worden.
- 3. Die in den Cache gestellte Anweisung ist in mehreren Umgebungen mit REOPT ONCE kompiliert worden und kann nicht eindeutig angegeben werden.
- 4. Es konnten für die in den Cache gestellte reoptimierte Anweisung keine Werte gefunden werden.
- 5. Eine Spalte einer EXPLAIN-Tabelle ist zu klein. *zusätzliche-informationen* gibt den Schemanamen, den Tabellennamen und den Spaltennamen sowie die Spaltengröße an, die erforderlich ist, um von EXP-LAIN generierte Daten zu speichern. Diese Informationen werden im Format *schemaname*.*tabellenname-* .*spaltenname* (*empfohlene-größe*) angegeben.

*zusätzliche-informationen* kann abgeschnitten werden, falls die Namen sehr lang sind. Die db2diag-Protokolldatei enthält weitere Details.

**Benutzeraktion:** Benutzeraktion entsprechend den Ursachencodes:

- 1. Stellen Sie sicher, dass der angegebene Anweisungstext mit dem Anweisungstext für die Anweisung im Paketcache übereinstimmt.
- 2. Kompilieren Sie die Anweisung erneut mit REOPT ONCE. Einzelheiten hierzu finden Sie in der Befehlsreferenz.
- 3. Stellen Sie sicher, dass die Anweisung über eine eindeutige Umgebung mit REOPT ONCE-Einstellung verfügt.
- 4. Stellen Sie sicher, dass die Anweisung auf der Datenbankpartition mit EXPLAIN bearbeitet wird, auf der sie ursprünglich reoptimiert worden ist.
- 5. Entscheiden Sie, ob Tabelle und die Datenbank die Spalten mit der erforderlichen Größe enthalten können. Wenn ja, vergrößern Sie die Spalte mit der Anweisung ALTER TABLE.

**sqlcode**: -1169

**sqlstate**: 560C9

# **SQL1170N Die Operation kann nicht fortgesetzt werden, weil die Datenbankpartition** *datenbankpartition* **nicht verfügbar ist.**

**Erläuterung:** Die Datenbankpartition *datenbankpartition* ist nicht verfügbar. Dieser Fehler kann auftreten, wenn in einem Befehl RESTORE neue Speicherpfade verwendet werden oder wenn ein Befehl BACKUP mit der Klausel ON DBPARTITIONNUM ausgeführt wird.

**Benutzeraktion:** Wiederholen Sie den Befehl BACKUP oder RESTORE, wenn die Datenbankpartition wieder verfügbar ist. Wenn die nicht verfügbare Datenbankpartition nicht verfügbar gemacht werden kann, wiederholen Sie den Befehl RESTORE ohne Angabe der neuen Speicherpfade bzw. geben Sie die Datenbankpartition im Befehl BACKUP nicht an.

**sqlcode**: -1170

**sqlstate**: 5U013

## **SQL1171N Die maximale Anzahl Speicherpfade wurde erreicht.**

**Erläuterung:** Die maximale Anzahl Speicherpfade für eine Speichergruppe ist 128. Dieser Wert wurde erreicht. Der abgesetzte Befehl CREATE DATABASE oder die abgesetzte Anweisung ALTER STOGROUP enthält eventuell zu viele Pfade oder die Datenbank verwendet eventuell bereits die zulässige maximale Anzahl.

**Benutzeraktion:** Trat dieser Fehler im Zusammenhang mit einem Befehl CREATE DATABASE auf, wurden zu viele Speicherpfade angegeben. Reduzieren Sie die Anzahl Speicherpfade und setzen Sie den Befehl erneut ab.

Trat dieser Fehler im Zusammenhang mit einem Befehl ALTER STOGROUP auf, waren mehr als die zulässige maximale Anzahl angegebener Pfade vorhanden oder die Anzahl angegebener Pfade plus die Anzahl der bereits von dieser Speichergruppe verwendeten Pfade ist größer als das Maximum. Verringern Sie die Anzahl der in der Anweisung ALTER angegebenen Speicherpfade und wiederholen Sie die Anweisung.

**sqlcode**: -1171

**sqlstate**: 5U009

# **SQL1172N Die Restoreoperation für eine Datenbankpartition, die keine Katalogdatenbankpartition ist, kann keine dynamischen Speicherpfade angeben.**

**Erläuterung:** Die Restoreoperation gab beim Restore in einer Nichtkatalogpartition einer partitionierten Datenbank eine Liste mit Speicherpfaden an. Dies wird nicht unterstützt.

**Benutzeraktion:** Führen Sie die Restoreoperation erneut aus, ohne eine Liste mit Speicherpfaden anzugeben, oder stellen Sie zuerst die Katalogpartition unter Verwendung der neuen Liste mit Speicherpfaden wieder her.

**sqlcode**: -1172

**sqlstate**: 5U010

## **SQL1173N Die Restoreoperation muss dynamische Speicherpfade angeben.**

**Erläuterung:** Es wurde zuvor versucht, die Katalogpartition unter Angabe einer Liste mit dynamischen Speicherpfaden in einer partitionierten Datenbank wiederherzustellen. Dieser Restore ist fehlgeschlagen. Nachfolgende Restoreoperationen für die Katalogpartition müssen daher auch eine Liste mit dynamischen Speicherpfaden angeben. Diese Einschränkung für die Datenbank wird aufgehoben, sobald die Datenbank über eine aktualisierende Recovery in den normalen Status zurückversetzt wird.

**Benutzeraktion:** Führen Sie die Restoreoperation unter Angabe einer Liste mit dynamischen Speicherpfaden erneut aus.

**sqlcode**: -1173

**sqlstate**: 5U011

# **SQL1174N Ungültige oder falsche Verwendung eines Datenbankpartitionsausdrucks im Pfad** *pfad***. Ursachencode:** *ursachencode***.**

**Erläuterung:** Im angegebenen Pfad *pfad* wurde ein Datenbankpartitionsausdruck gefunden, der die \$N-Notation verwendet. Dieser Ausdruck ist jedoch nicht zulässig oder wurde falsch angegeben. Ursachencodes:

**1**

Im Datenbankpfad wurde ein Datenbankpartitionsausdruck entweder implizit als erster Speicherpfad oder explizit mit der Option DBPATH ON angegeben. Dies ist nicht zulässig.

**2**

Im Pfad wurde ein Datenbankpartitionsausdruck gefunden, der aufgrund eines Syntaxfehlers nicht ausgewertet werden konnte.

**3**

Der Datenbankpartitionsausdruck gab eine Zahl außerhalb des zulässigen Bereichs an. Wenn eine Zahl vor dem Argument N (\$[zahl]N) angegeben wird, kann sie zwischen 2 und 6 inklusive liegen.

**Benutzeraktion:** Entfernen Sie den Datenbankpartitionsausdruck aus dem Datenbankpfad. Wird der Datenbankpfad vom ersten Speicherpfad in der Liste abgeleitet, können Sie mit der Option DBPATH ON auch einen Datenbankpfad explizit angeben, der keinen Datenbankpartitionsausdruck enthält. Korrigieren Sie den Datenbankpartitionsausdruck. Führen Sie den Befehl erneut aus.

**sqlcode**: -1174

**sqlstate**: 5U012

#### **SQL1175I Die Anzahl Ladepartitionierungsagenten wurde verringert, damit die Ausführung von REMOTEFETCH optimiert wird.**

**Erläuterung:** Das Dienstprogramm LOAD hat die Anzahl Partitionierungsagenten automatisch verringert, damit die REMOTEFETCH-Parallelität optimiert wird.

# **SQL1176N Die den Parametern** *parameter-1* **und** *parameter-2* **zugeordneten Werte sind inkompatibel.**

**Erläuterung:** Für den Befehl oder die API wurden inkompatible Parameterwerte angegeben.

**Benutzeraktion:** Modifizieren Sie einen der Parameter und wiederholen Sie den Befehl. Weitere Informationen zu gültigen Werten finden Sie im Handbuch 'Command Reference' oder 'API Reference'.

# **SQL1177N Die Laufzeitausführung der Routine** *Routinenname* **(spezifischer Name** *spezifischer-name***) ist in der aktuellen DB2-Datenbankserverumgebung fehlgeschlagen.**

**Erläuterung:** OLE-, OLEDB- und CLR-Routinen können nur auf DB2-Datenbankservern in Windows-Betriebssystemumgebungen erstellt und ausgeführt werden. Der aktuelle DB2-Datenbankserver befindet sich nicht in einer Windows-Betriebssystemumgebung. Die Routine kann nicht von diesem Server aus aufgerufen werden.

**Benutzeraktion:** Erstellen Sie die OLE-, OLEDB- oder CLR-Routine auf einem DB2-Datenbankserver in einer Windows-Betriebssystemumgebung und versuchen Sie erneut, die Routine von diesem DB2-Datenbankserver aus aufzurufen.

**sqlcode**: -1177

**sqlstate**: 42997

## **SQL1178N Das FEDERATED-Objekt des Typs** *objekttyp* **mit dem Namen** *objektname* **verweist nicht auf ein Objekt einer föderierten Datenbank.**

**Erläuterung:** Das Objekt des Typs *objekttyp*, das durch *objektname* angegeben wird, wurde mit dem Schlüsselwort FEDERATED definiert. Der Fullselect in der Anweisung verweist jedoch nicht auf ein Objekt einer föderierten Datenbank.

Die Anweisung kann nicht verarbeitet werden.

**Benutzeraktion:** Entfernen Sie das Schlüsselwort FE-

DERATED aus der Anweisung. **sqlcode**: -1178 **sqlstate**: 429BA

# **SQL1179W Das Objekt des Typs** *objekttyp* **namens** *objektname* **setzt eventuell voraus, dass der Aufrufer über die nötigen Zugriffsrechte für Datenquellenobjekte verfügt.**

**Erläuterung:** Das durch *objektname* angegebene Objekt verweist auf ein föderiertes Objekt (beispielsweise eine OLE DB-Tabellenfunktion, eine föderierte Routine oder Sicht oder einen Kurznamen) an dem Ort, an dem sich die tatsächlichen Daten an einer Datenquelle befinden. Beim Zugriff auf Daten einer Datenquelle findet die Benutzerzuordnung und Berechtigungsprüfung auf der Basis des Benutzers statt, der die Operation eingeleitet hat.

Wenn der *objekttyp* SUMMARY TABLE ist, aktualisiert die Operation die Daten für die MQT. Der Benutzer, der die Anweisung REFRESH TABLE oder SET INTEG-RITY aufgerufen hat, die diese Aktualisierung bewirkt, muss eventuell über die nötigen Zugriffsrechte verfügen, um auf das zugrunde liegende Datenquellenobjekt an der Datenquelle zuzugreifen.

Ist der *objekttyp* VIEW, muss eventuell jeder Benutzer der Sicht über die nötigen Zugriffsrechte verfügen, um auf das zugrunde liegende Datenquellenobjekt an der Datenquelle zuzugreifen.

Ist der *objekttyp* PROCEDURE, FUNCTION oder ME-THOD, muss der Aufrufer der Routine eventuell über die nötigen Zugriffsrechte verfügen, um für beliebige SQL-Anweisungen in der Routine auf das zugrunde liegende Datenquellenobjekt an der Datenquelle zugreifen zu können.

Ist der *objekttyp* PACKAGE und resultiert diese Nachricht aus dem Vorkompilieren oder Binden einer Anwendung, muss der Aufrufer der Anwendung eventuell über die nötigen Zugriffsrechte verfügen, um für beliebige statische SQL-Anweisungen in der Anwendung auf das zugrunde liegende Datenquellenobjekt an der Datenquelle zugreifen zu können.

Ist der *objekttyp* PACKAGE und resultiert diese Nachricht aus dem Erstellen einer SQL- oder XQuery-Prozedur, muss der Aufrufer der Prozedur eventuell über die nötigen Zugriffsrechte verfügen, um für beliebige SQL-Anweisungen in der Prozedur auf das zugrunde liegende Datenquellenobjekt an der Datenquelle zugreifen zu können.

Auf jeden Fall kann es bei dem Versuch, auf das Datenquellenobjekt zuzugreifen, zu einem Berechtigungsfehler kommen.

**Benutzeraktion:** Das Erteilen von Zugriffsrechten für das Objekt ist unter Umständen nicht ausreichend, um Operationen zu unterstützen, die auf Daten der Datenquelle zugreifen. Der Benutzerzugriff muss möglicher-

# **SQL1180N • SQL1182N**

weise an der Datenquelle für die zugrunde liegenden Datenquellenobjekte erteilt werden.

Ist der *objekttyp* PACKAGE und resultiert diese Nachricht aus dem Vorkompilieren oder Binden einer Anwendung, geben Sie die Option FEDERATED YES im Befehl PRECOMPILE (PREP) oder BIND an.

Ist der *objekttyp* PACKAGE und resultiert diese Nachricht aus dem Erstellen einer SQL- oder XQuery-Prozedur, definieren Sie die Optionen für das Vorkompilieren und Binden für SQL- und XQuery-Prozeduren so, dass die Option FEDERATED YES eingeschlossen wird. Sie definieren die Optionen für das Vorkompilieren und Binden für SQL- und XQuery-Prozeduren, indem Sie die Registry-Variable DB2\_SQLROUTINE\_PREPOPTS setzen oder die Prozedur SYSPROC.SET\_ROUTINE\_O-PTS aufrufen. Wenn Sie z. B. die Registry-Variable setzen wollen, geben Sie den folgenden Befehl in der Eingabeaufforderung des Betriebssystems ein:

db2set DB2\_SQLROUTINE\_PREPOPTS="FEDERATED YES"

#### **sqlcode**: +1179

**sqlstate**: 01639

**SQL1180N Routine** *routinenname* **(spezifischer Name** *spezifischer-name***) verursachte einen OLE-Fehler. HRESULT:** *hresult***. Diagnosetext:** *nachrichtentext***.**

**Erläuterung:** Während des Versuchs, mit dem OLE-Automatisierungsserver der benutzerdefinierten Funktion (UDF) oder gespeicherten Prozedur *routinenname* (spezifischer Name *spezifischer-name*) zu kommunizieren, erhielt DB2 einen OLE-Fehlercode. Der ausgegebene Fehlercode ist HRESULT *hresult*, die empfangene Fehlernachricht ist *nachrichtentext*.

Nachfolgend sind einige Fehlernachrichten, HRESULTS und mögliche Ursachen aufgelistet. Möglicherweise ändert OLE die Nachrichtentexte fügt neue Fehlercodes hinzu.

#### **Unbekannte Schnittstelle (0x80020001):**

Die IDispatch-Schnittstelle wird vom angegebenen OLE-Objekt nicht unterstützt.

#### **Unpassende Typen (0x80020005):**

Mindestens einer der SQL-Datentypen stimmt nicht mit den Datentypen der Methodenargumente überein.

#### **Unbekannter Name (0x80020006):**

Für das angegebene OLE-Objekt wurde der angegebene Methodenname nicht gefunden.

#### **Ungültige Parameteranzahl (0x8002000E):**

Die Anzahl der an die Methode weitergegebenen Argumente ist nicht identisch mit der Anzahl der von der Methode akzeptierten Argumente.

**Ungültige Klassenzeichenfolge (0x800401F3):** Die angegebene ProgID oder CLSID ist ungültig.

- **Klasse nicht registriert (0x80040154):** Die CLSID ist nicht ordnungsgemäß registriert.
- **Anwendung nicht gefunden (0x800401F5):** Die EXE-Datei des lokalen Servers kann nicht gefunden werden.
- **Klassen-DLL nicht gefunden (0x800401F8):** Die zu verarbeitenden DLL-Dateien können nicht gefunden werden.
- **Serverausführung schlug fehl (0x80080005):** Die Erstellung des OLE-Objekts schlug fehl.

**Benutzeraktion:** Das Handbuch *OLE Programmer's Reference Guide* enthält eine vollständige Dokumentation sowie die Erklärung der Fachausdrücke.

**sqlcode**: -1180

**sqlstate**: 42724

**SQL1181N Routine** *routinenname* **(spezifischer Name** *spezifischer-name***) gab eine Ausnahmebedingung mit der Beschreibung** *nachrichtentext* **zurück.**

**Erläuterung:** Die benutzerdefinierte Funktion (UDF) oder gespeicherte Prozedur *routinenname* (spezifischer Name *spezifischer-name*) verursachte eine Ausnahmebedingung. Der von der Routine ausgegebene Nachrichtentext beschreibt diese Ausnahmebedingung.

**Benutzeraktion:** Der Benutzer sollte sich über die Bedeutung der Ausnahmebedingung im Klaren sein. Wenden Sie sich an den Autor der Routine.

**sqlcode**: -1181

**sqlstate**: 38501

**Erläuterung:** Das Datenquellenobjekt der OLE-Datenbank des angegebenen OLE-Datenbank-Providers konnte nicht instanziiert oder initialisiert werden. Der ausgegebene OLE-Datenbankfehlercode ist *hresult*, die empfangene Fehlernachricht ist *nachrichtentext*.

Nachfolgend sind einige HRESULTS und mögliche Ursachen aufgelistet.

#### **0x80040154**

Klasse (OLE-Datenbank-Provider) nicht registriert.

#### **0x80040E73**

Die angegebene Initialisierungszeichenfolge entspricht nicht der Spezifikation.

**SQL1182N Die benutzerdefinierte Funktion** *funktionsname* **konnte das Datenquellenobjekt des angegebenen OLE-Datenbank-Providers nicht initialisieren. HRESULT:** *hresult***. Diagnosetext:** *nachrichtentext***.**

#### **0x80004005**

Unspezifizierter Fehler (bei der Initialisierung).

**Benutzeraktion:** Prüfen Sie die korrekte Registrierung des OLE-Datenbank-Providers und die korrekte Initialisierung der Parameter in der Verbindungszeichenfolge. Eine ausführliche Dokumentation der HRESULT-Codes und der DATALINK-API-Verbindungszeichenfolgensyntax in OLE-Datenbankkernkomponenten sind im Handbuch *Microsoft OLE DB Programmer's Reference* und in *Data Access SDK* enthalten.

#### **sqlcode**: -1182

**sqlstate**: 38506

**SQL1183N Die benutzerdefinierte Funktion** *funktionsname* **empfing einen OLE-Datenbankfehler vom angegebenen OLE-Datenbank-Provider. HRESULT:** *hresult***. Diagnosetext:** *nachrichtentext***.**

**Erläuterung:** Der angegebene OLE-Datenbank-Provider gab einen OLE-Datenbankfehlercode zurück. Der ausgegebene OLE-Datenbankfehlercode ist *hresult*, die empfangene Fehlernachricht ist *nachrichtentext*.

Nachfolgend sind einige HRESULTS und mögliche Ursachen aufgelistet.

#### **0x80040E14**

Der Befehl enthielt mindestens einen Fehler, beispielsweise einen Syntaxfehler in einem Durchgriffsbefehlstext.

#### **0x80040E21**

Es sind Fehler aufgetreten, beispielsweise war möglicherweise die angegebene Spalten-ID ungültig (DB\_INVALIDCOLUMN).

#### **0x80040E37**

Die angegebene Tabelle ist nicht vorhanden.

**Benutzeraktion:** Eine ausführliche Dokumentation der HRESULT-Codes ist in *Microsoft OLE DB Programmer's Reference* und *Data Access SDK* enthalten.

#### **sqlcode**: -1183

**sqlstate**: 38506

#### **SQL1184N Mindestens eine EXPLAIN-Tabelle wurde nicht mit der aktuellen Version von DB2 erstellt.**

**Erläuterung:** EXPLAIN kann nicht in diese Tabellen einfügen, bis sie mit DB2EXMIG migriert oder gelöscht und mit der Prozedur EXPLAIN.DDL der aktuellen Version von DB2 neu erstellt werden.

**Benutzeraktion:** Migrieren Sie diese Tabellen mit DB2EXMIG oder löschen und erstellen Sie sie mit der Prozedur EXPLAIN.DDL der aktuellen Version von DB2 neu. Führen Sie den Befehl erneut aus.

**sqlcode**: -1184

**sqlstate**: 55002

#### **SQL1185N FEDERATED** *wert* **wird beim Binden des Pakets inkorrekt verwendet.**

**Erläuterung:** Wenn *wert* NO ist, enthält mindestens eine statische SQL-Anweisung im Paket einen Verweis auf einen Kurznamen oder eine OLE DB-Tabellenfunktion bzw. auf eine OLE DB-Prozedur. In diesem Fall muss zum Binden des Pakets FEDERATED YES angegeben werden.

Wenn *wert* YES ist, enthält keine statische SQL-Anweisung im Paket einen Verweis auf einen Kurznamen oder eine OLE DB-Tabellenfunktion bzw. auf eine OLE DB-Prozedur. In diesem Fall muss zum Binden des Pakets FEDERATED NO angegeben werden.

Das Paket wird nicht erstellt.

**Benutzeraktion:** Geben Sie die korrekte Option für FEDERATED an.

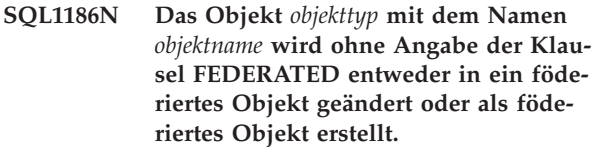

**Erläuterung:** Das durch *objektname* angegebene Objekt verweist auf ein föderiertes Objekt (beispielsweise eine OLE DB-Tabellenfunktion, eine föderierte Routine oder Sicht oder einen Kurznamen) an dem Ort, an dem sich die tatsächlichen Daten an einer Datenquelle befinden.

Wenn eine nicht föderierte Sicht geändert wird und der Fullselect jetzt entweder direkt oder indirekt auf das Objekt einer föderierten Datenbank verweist, muss FE-DERATED angegeben werden.

Wenn eine föderierte Sicht geändert wird und der Fullselect weiterhin entweder direkt oder indirekt auf das Objekt einer föderierten Datenbank verweist, darf NOT FEDERATED nicht angegeben werden.

Wenn eine MQT erstellt wird und der Fullselect entweder direkt oder indirekt auf das Objekt einer föderierten Datenbank verweist, darf NOT FEDERATED nicht angegeben werden.

Wenn eine SQL-Routine erstellt wird und die Routine entweder direkt oder indirekt auf das Objekt einer föderierten Datenbank verweist, darf NOT FEDERATED nicht angegeben werden.

**Benutzeraktion:** Die Klausel FEDERATED muss angegeben werden, um eine nicht föderierte Sicht in eine föderierte Sicht zu ändern.

Geben Sie die Klausel NOT FEDERATED nicht an, wenn Sie eine föderierte Sicht ändern möchten, die weiterhin eine föderierte Sicht bleiben soll.

Wenn eine MQT erstellt werden soll und der Fullselect entweder direkt oder indirekt auf das Objekt einer föderierten Datenbank verweist, darf die Klausel NOT FEDERATED nicht angegeben werden.

Wenn eine SQL-Routine erstellt werden soll, die entweder direkt oder indirekt auf das Objekt einer föderierten Datenbank verweist, darf die Klausel NOT FEDE-RATED nicht angegeben werden.

**sqlcode**: -1186

**sqlstate**: 429BA

**SQL1187W Die Datenbank wurde erfolgreich erstellt oder für sie wurde erfolgreich Upgrade durchgeführt. Bei der Erstellung des detaillierten Ereignismonitors für Deadlocks** *name\_des\_ereignismonitors* **ist jedoch ein Fehler aufgetreten. Der detaillierte Ereignismonitor für Deadlocks wurde nicht erstellt.**

**Erläuterung:** Der Befehl CREATE DATABASE oder UPGRADE DATABASE konnte keinen detaillierten Ereignismonitor für Deadlocks für die Datenbank erstellen, die erstellt wurde oder für die ein Upgrade durchgeführt wurde.

**Benutzeraktion:** Erstellen Sie gegebenenfalls einen detaillierten Ereignismonitor für Deadlocks.

**SQL1188N Die Spalte** *quellenspaltennummer* **der Anweisung SELECT oder VALUES ist nicht mit der Tabellenspalte** *zielspaltennummer* **kompatibel. SQLTYPE für die Quellenspalte ist** *quellen-sqltyp* **und für die Zielspalte** *ziel-sqltyp***.**

**Erläuterung:** Quellen- und Zielspalte sind nicht kompatibel. Dies kann auf eine inkorrekte Sortierung der Spalten in der Anweisung SELECT oder VALUES oder auf eine inkorrekte Sortierung der Spezifikation ME-THOD P oder METHOD N zurückzuführen sein.

**Benutzeraktion:** Korrigieren Sie den Befehl so, dass Quellen- und Zielspalten kompatibel sind. Wiederholen Sie dann den Befehl.

## **SQL1189N Der Wert für LOAD METHOD ist für den angegebenen Dateityp ungültig.**

**Erläuterung:** Für den Dateityp wurde eine ungültige Methode angegeben.

**Benutzeraktion:** Wiederholen Sie den Befehl mit einer anderen Methode.

**SQL1190N Das Dienstprogramm LOAD stellte den SQLCODE-Wert** *sqlcode***, den SQLSTATE-Wert** *sqlstate* **sowie die Nachrichtentokens** *tokenliste* **fest.**

**Erläuterung:** Das Dienstprogramm LOAD stellte einen

Fehler mit dem SQLCODE-Wert *sqlcode* fest. Die Verarbeitung wurde gestoppt.

**Benutzeraktion:** Lesen Sie die Erklärung für den SQL-CODE-Wert *sqlcode* in den Fehlernachrichten. Ergreifen Sie die notwendigen Maßnahmen zur Fehlerbehebung und wiederholen Sie den Befehl.

**SQL1191N Die im Parameter METHOD angegebene Spalte** *spaltenangabe* **ist nicht vorhanden.**

**Erläuterung:** Die Spalte *spaltenangabe* ist im Ergebnis der Abfrage nicht vorhanden.

**Benutzeraktion:** Korrigieren Sie die ungültige Spaltenangabe und wiederholen Sie den Befehl.

# **SQL1192W Für den aktuellen Dateityp wurden zu viele Eingabequellen angegeben. Die maximale Anzahl beträgt** *maximale-anzahl-eingabequellen***.**

**Erläuterung:** Der angegebene Dateityp lässt für einen Ladevorgang höchstens *maximale-anzahl-eingabequellen* Eingabequellen zu.

**Benutzeraktion:** Wiederholen Sie den Befehl mit einer Anzahl von Eingabequellen, die *maximale-anzahl-eingabequellen* nicht übersteigt.

## **SQL1193I Das Dienstprogramm beginnt mit dem Laden von Daten aus der SQL-Anweisung** *anweisung***.**

**Erläuterung:** Dies ist eine Informationsnachricht, die darauf hinweist, dass das Laden von Daten aus einer SQL-Anweisung begonnen hat.

**Benutzeraktion:** Keine Aktion erforderlich.

## **SQL1194W Der Wert in Zeile** *zeilennummer***, der mit der Zielspaltennummer** *spaltennummer* **übereinstimmt, ist ungültig. Die Zeile wurde zurückgewiesen.**

**Erläuterung:** Die Zeile *zeilennummer* wurde zurückgewiesen, da der mit Zielspalte *spaltennummer* übereinstimmende Wert kein gültiger Wert für diese Spalte ist.

Mögliche Ursachen:

- v Ein numerischer Wert befindet sich nicht im Mindest- oder Maximalbereich der Zielspalte.
- v Ein Zeichenwert ist zu lang für die Zielspalte.

**Benutzeraktion:** Überprüfen Sie den Eingabewert. Erstellen Sie bei Bedarf eine neue Tabelle und ersetzen Sie die Zielspalte *spaltennummer* mit einer entsprechend definierten Spalte. Wiederholen Sie dann den Prozess.

#### **SQL1195N Die Erstellung oder Initialisierung der Toolskatalogdatenbank** *datenbankname* **ist auf** *servername* **fehlgeschlagen. SQL-CODE-Wert:** *sqlcode***.**

**Erläuterung:** Die Erstellung oder Initialisierung der Toolskatalogdatenbank *datenbankname* ist auf *servername* fehlgeschlagen. SQLCODE-Wert: *sqlcode*.

**Benutzeraktion:** Gehen Sie zu der Benutzeraktion für den von der Operation zurückgegebenen SQLCODE-Wert.

**SQL1196W Backup wurde erfolgreich durchgeführt. Zu mindestens einem der Data Links File Manager konnte jedoch keine Verbindung hergestellt werden. Die Zeitmarke für dieses Backup-Image ist** *zeitmarke-des-backup-images***.**

**Erläuterung:** Backup wurde erfolgreich durchgeführt. Während des Backup-Verfahrens war jedoch mindestens ein Data Links File Manager nicht verfügbar. Für diese Data Links File Manager ist eine zusätzliche Prüfung erforderlich, sobald sie verfügbar sind.

**Benutzeraktion:** Aktivieren Sie die Data Links File Manager, die während des Backup-Verfahrens nicht verfügbar waren. Sobald zu allen Data Links File Manager eine Verbindung hergestellt werden kann, führt DB2 die abschließende Prüfung für dieses Backup-Image durch.

# **SQL1197N Für das Schlüsselwort** *schlüsselwort* **im Befehl** *befehl* **wurde ein ungültiger Wert angegeben.**

**Erläuterung:** Der für den Befehl *befehl* angegebene Wert für *schlüsselwort* ist ungültig. Ein numerischer Wert liegt möglicherweise außerhalb eines definierten Bereichs. Bei anderen Datentypen liegt der Wert nicht in der Menge der gültigen Werte.

**Benutzeraktion:** Stellen Sie anhand der Referenzdokumentation für *befehl* fest, welche Werte gültig sind, und nehmen Sie die erforderlichen Änderungen vor. Wenn der Fehler von einer API zurückgegeben wurde, ermitteln Sie anhand der Referenzdokumentation für die *befehl*-API die gültigen Werte für die entsprechende API-Option und nehmen Sie die erforderlichen Änderungen vor.

**SQL1198N In der aktuellen Client/ Serverkonfiguration auf PC-Ebene wird dieser Befehl nicht unterstützt. Ursachencode:** *ursachencode***.**

**Erläuterung:** Der eingegebene Befehl wird von der aktuellen Konfiguration, die einen Client oder Server vor Version 8 beinhaltet, nicht unterstützt. Mögliche Ursachencodes:

Verschiebbare Cursor werden von einem Client vor Version 8 nicht unterstützt, der über ein Gateway ab Version 8 mit einem DB2-Server verbunden ist.

**2**

Dienstprogrammbefehle werden von einem Client vor Version 8 nicht unterstützt, der über ein Gateway ab Version 8 mit einem beliebigen DB2-Server verbunden ist.

**3**

Der Zugriff auf einen Server vor Version 8 über ein Gateway ab Version 8 wird nicht unterstützt.

**4**

Dienstprogrammbefehle eines Clients ab Version 8 werden für einen Server vor Version 8 nicht unterstützt.

**5**

Clients vor Version 8 können nur auf Tabellen, Tabellenfunktionen und Prozeduren zugreifen, die mit dem CCSID-Wert erstellt wurden, dessen Codepage mit der Codepage der Datenbank übereinstimmt.

**6**

Befehle zur zeitpunktgesteuerten aktualisierende Recovery von Tabellenbereichen von einem Client vor Version 9 auf einem Server ab Version 9 werden nicht unterstützt, weil einige der Funktionen dieser Befehle auf der Clientseite ausgeführt werden. Der Client vor Version 9 kann diese Operationen NICHT ausführen, wenn er mit einem Server ab Version 9 verbunden ist.

Die API einer früheren Version wird in der aktuellen Client/Serverkonfiguration nicht unterstützt.

**98**

Die Operation von einem Client ab Version 8 für einen Server vor Version 8 wird nicht unterstützt.

Die Operation von einem Client vor Version 8 für einen Server ab Version 8 wird nicht unterstützt.

**Benutzeraktion:** Ergreifen Sie eine dem Ursachencode entsprechende Maßnahme:

**1**

Verwenden Sie auf einem Client auf PC-Ebene keine verschiebbare Cursor über ein Gateway. Verwenden Sie eine direkte Client/

**<sup>7</sup>**

**<sup>99</sup>**

Serververbindung oder führen Sie ein Clientupgrade auf einen kompatiblen Release-Level durch.

**2**

Setzen Sie auf einem Client auf PC-Ebene keine Dienstprogrammbefehle über ein Gateway ab. Verwenden Sie eine direkte Client/ Serververbindung oder führen Sie ein Clientupgrade auf einen kompatiblen Release-Level durch.

**3**

Verwenden Sie eine kompatible Gatewayebene oder konfigurieren Sie eine direkte Verbindung (nicht über ein Gateway) zum Server.

**4**

Verwenden Sie zum Absetzen von Dienstprogrammbefehlen aus Version 8 eine kompatible Clientebene.

**5**

Verwenden Sie einen Client der Version 8 oder höher, um auf Tabellen, Tabellenfunktionen und Prozeduren zuzugreifen, die mit dem CCSID-Wert erstellt wurden, dessen Codepage sich von der Codepage der Datenbank unterscheidet.

**6**

Wiederholen Sie den Befehl zur zeitpunktgesteuerten aktualisierenden Recovery, indem Sie einen Client Version 9.1 verwenden. Alternativ dazu können Sie bis zum Protokollende aktualisierend wiederherstellen (statt mit Zeitangabe wiederherzustellen).

**7**

Verwenden Sie eine neuere Version der API, um in der aktuellen Client/ Serverkonfiguration fortzufahren.

**98**

Verwenden Sie zum Absetzen dieses Befehls eine kompatible Clientebene oder führen Sie ein Upgrade der Codestufe des Servers durch.

**99**

Verwenden Sie zum Absetzen des Befehls eine kompatible Serverebene oder führen Sie ein Upgrade der Codestufe des Clients durch.

**sqlcode**: -1198

**sqlstate**: 42997

#### **SQL1200N Der Parameter 'object' ist ungültig.**

**Erläuterung:** Der Wert, der für den 'object'-Parameter im Aufruf der Funktion COLLECT DATABASE STA-TUS angegeben wurde, ist nicht gültig. Gültige Werte:

#### **SQLE\_DATABASE**

Der Status wird für eine einzelne Datenbank abgefragt.

#### **SQLE\_DRIVE**

Der Status wird für alle LOCAL-Datenbanken in einem Pfad abgefragt.

#### **SQLE\_LOCAL**

Der Status wird für alle LOCAL-Datenbanken abgefragt.

Der Befehl kann nicht verarbeitet werden.

**Benutzeraktion:** Korrigieren Sie den 'object'-Parameter und geben Sie den Funktionsaufruf COLLECT DATA-BASE STATUS aus.

#### **SQL1201N Der Parameter 'status' ist ungültig.**

**Erläuterung:** Der Wert, der für den 'status'-Parameter im Aufruf der Funktion COLLECT DATABASE STA-TUS angegeben wurde, ist nicht gültig. Gültige Werte:

#### **SQLE\_SYSTEM**

Der Systemstatus wird abgefragt.

#### **SQLE\_DATABASE**

Der Systemstatus und der Datenbankstatus werden abgefragt.

# **SQLE\_ALL**

Der Systemstatus, der Datenbankstatus und der Benutzerstatus werden abgefragt.

Der Befehl kann nicht verarbeitet werden.

**Benutzeraktion:** Korrigieren Sie den 'status'-Parameter und geben Sie den Funktionsaufruf COLLECT DATA-BASE STATUS erneut aus.

#### **SQL1202N Der Status wurde nicht abgefragt.**

**Erläuterung:** Der Wert, der für den *handle*-Parameter im Aufruf der Funktion GET NEXT DATABASE STA-TUS BLOCK oder FREE DATABASE STATUS RESOUR-CES angegeben wurde, ist nicht gültig. 'handle' muss der Parameter sein, der als positiver Funktionswert für den Funktionsaufruf COLLECT DATABASE STATUS ausgegeben wird.

Dies ist der zweite Aufruf der Funktion COLLECT DA-TABASE STATUS in diesem Prozess. Der erste Aufruf der Funktion COLLECT DATABASE STATUS wird beendet und der zugehörige 'handle' kann nicht mehr verwendet werden.

Der Befehl kann nicht verarbeitet werden.

**Benutzeraktion:** Korrigieren Sie den *handle*-Parameter

und wiederholen Sie den Aufruf der Funktion COLL-ECT DATABASE STATUS.

#### **SQL1203N Keine Benutzer an die Datenbank angeschlossen.**

**Erläuterung:** Der Benutzerstatus wurde für eine Datenbank angefordert, an die Datenbank sind jedoch keine Benutzer angeschlossen.

Der Befehl kann nicht verarbeitet werden.

**Benutzeraktion:** Überprüfen Sie den Namen der Datenbank und den Verbindungsstatus. Wiederholen Sie den Befehl mit einer Datenbank, die z. Zt. verwendet wird.

## **SQL1204N Die Codepage** *codepage* **und/oder der Gebietscode** *gebietscode* **wird von der installierten Version des Datenbankmanagers nicht unterstützt.**

**Erläuterung:** Diese Version des Datenbankmanagers unterstützt die aktive Codepage und/oder den Gebietscode nicht.

Der Befehl kann nicht verarbeitet werden.

Wählen Sie eine aktive Codepage und einen Gebietscode aus, die bzw. der von dieser Version des Datenbankmanagers unterstützt wird.

Benutzer föderierter Systeme: Stellen Sie bei Bedarf fest, in welcher Datenquelle die Anforderung zurückgewiesen wurde. Wählen Sie eine aktive Codepage und einen aktiven Gebietscode aus, die bzw. der vom Server mit föderierten Datenbanken und von der Datenquelle unterstützt wird.

**Benutzeraktion:** Beenden Sie das aktuelle Programm und kehren Sie zum Betriebssystem zurück.

**sqlcode**: -1204

**sqlstate**: 22522

## **SQL1205N Die angegebene Codepage** *codepage* **und/ oder der angegebene Gebietscode** *gebietscode* **sind/ist ungültig.**

**Erläuterung:** Diese Version von DB2 unterstützt die aktive Codepage und/oder den Gebietscode nicht, die bzw. der im Befehl CREATE DATABASE angegeben wurde.

Der Befehl kann nicht verarbeitet werden.

**Benutzeraktion:** Genauere Informationen zu gültigen, von DB2 unterstützten Paaren aus Codepage und Gebietscode sind unter dem Befehl CREATE DATABASE im Handbuch *Command Reference* enthalten.

## **SQL1206N PRUNE LOGFILE wird in dieser Datenbankkonfiguration nicht unterstützt.**

**Erläuterung:** Die Anforderung PRUNE LOGFILE wird in folgenden Fällen nicht unterstützt:

- 1. Die Datenbank befindet sich nicht im wiederherstellbaren Modus. Eine Datenbank ist im wiederherstellbaren Modus, wenn LOGARCHMETH1 auf DISK, TSM, VENDOR, USEREXIT oder LOGRETA-IN gesetzt wurde oder wenn LOGARCHMETH2 auf DISK, TSM oder VENDOR gesetzt wurde.
- 2. Der aktive Protokolldateipfad ist auf eine Roheinheit gesetzt.

**Benutzeraktion:** Setzen Sie den Befehl PRUNE LOGFI-LE für diese Datenbank nicht ab.

# **SQL1207N Die Konfigurationsdatei des Kommunikations-Managers** *name* **konnte nicht gefunden werden.**

**Erläuterung:** Der Name, der für die Konfigurationsdatei des Kommunikations-Managers im Befehl CATA-LOG NODE angegeben wurde, konnte weder im angegebenen Pfad noch im Verzeichnis CMLIB auf dem Standardlaufwerk gefunden werden.

Der Befehl kann nicht verarbeitet werden.

**Benutzeraktion:** Wiederholen Sie den Befehl mit dem korrekten Namen und Pfad der Konfigurationsdatei.

## **SQL1208W Die Leistung des Dienstprogramms LOAD wird möglicherweise durch den verfügbaren Hauptspeicher eingeschränkt.**

**Erläuterung:** Das Dienstprogramm LOAD kann nicht den gesamten angeforderten Speicher zuordnen. Dies wirkt sich auf den Erfolg der Operation nicht aus, die Leistung ist jedoch möglicherweise nicht optimal. Der für das Dienstprogramm LOAD verfügbare Speicher wird entweder durch den Wert der LOAD-Option DATA BUFFER bestimmt oder durch den Wert des Datenbankkonfigurationsparameters util\_heap\_sz.

**Benutzeraktion:** Erhöhen Sie die Speicherbegrenzungen für zukünftige Aufrufe des Dienstprogramms LOAD, wenn dies eine geeignete Maßnahme ist.

# **SQL1209W Der in der Funktion CATALOG NODE angegebene Name der Partner-LU** *name* **ist nicht vorhanden. Es wurde ein Name erstellt.**

**Erläuterung:** Der in der Funktion CATALOG NODE angegebene Name der Partner-LU ist nicht in der Konfigurationsdatei des Kommunikations-Managers im Verzeichnis CMLIB auf dem Standardlaufwerk enthalten.

Es wurde ein LU-Profil mit dem angegebenen Namen erstellt.

**Benutzeraktion:** Keine Aktion erforderlich.

### **SQL1210W Für mindestens einen Parameter der Konfigurationsdatei wurden Standardwerte übergeben.**

**Erläuterung:** Für einen oder mehrere Konfigurationsparameter des DOS-Requesters oder WINDOWS-Requesters wurden die jeweiligen Standardwerte verwendet. Möglicherweise sind der oder die betreffenden Parameter in der Konfigurationsdatei des DOS-Requesters oder WINDOWS-Requesters nicht definiert. Daneben besteht die Möglichkeit, dass die Konfigurationsdatei nicht geöffnet werden konnte oder dass beim Lesen der Datei ein Fehler auftrat.

**Benutzeraktion:** Stellen Sie sicher, dass die Konfigurationsdatei des DOS-Requesters oder WINDOWS-Requesters im korrekten Pfad vorhanden ist und dass die Parameter explizit definiert sind.

## **SQL1211N Der Computername** *name* **ist ungültig.**

**Erläuterung:** Der in der Protokollstruktur NPIPE für den Befehl CATALOG angegebene Computername ist ungültig. Der Computernamen darf maximal 15 Zeichen lang sein.

Der Befehl kann nicht verarbeitet werden.

**Benutzeraktion:** Überprüfen Sie den Computernamen und wiederholen Sie den Befehl.

## **SQL1212N Der Instanzname** *name* **ist ungültig.**

**Erläuterung:** Der für den Befehl CATALOG eingegebene Instanzname ist ungültig. Die Länge des Instanznamens darf die maximale Anzahl von 8 Zeichen nicht überschreiten.

Der Befehl kann nicht verarbeitet werden.

**Benutzeraktion:** Überprüfen Sie den Instanznamen und wiederholen Sie den Befehl.

## **SQL1213N Der Name** *name* **der Kennwortänderungs-LU ist ungültig.**

**Erläuterung:** Der Name, der für die LU (logische Einheit) zur Kennwortänderung in der APPN-Protokollstruktur für den Befehl CATALOG angegeben wurde, ist nicht gültig.

Der Name der Kennwortänderungs-LU ist der Name der fernen SNA-LU. Er darf aus 1 bis 8 Zeichen bestehen. Gültige Zeichen: A bis Z, a bis z, 0 bis 9, #, @ und \$. Das erste Zeichen muss ein Buchstabe oder ein Sonderzeichen (#, @ oder \$) sein. Das System setzt Kleinbuchstaben in Großbuchstaben um.

Der Befehl kann nicht verarbeitet werden.

**Benutzeraktion:** Überprüfen Sie die Zeichen, die im

Namen der Kennwortänderungs-LU verwendet wurden.

Wiederholen Sie den Befehl mit einem gültigen Namen für die Kennwortänderungs-LU.

## **SQL1214N Der Transaktionsprogrammname** *name* **ist ungültig.**

**Erläuterung:** Der in der APPN-Protokollstruktur für den Befehl CATALOG angegebene Transaktionsprogrammname ist ungültig.

Der Transaktionsprogrammname ist der Name des fernen SNA-Transaktionsprogramms. Er darf aus 1 bis 64 Zeichen bestehen. Gültige Zeichen: A bis Z, a bis z, 0 bis 9, #, @ und \$. Das erste Zeichen muss ein Buchstabe oder ein Sonderzeichen (#, @ oder \$) sein.

Der Befehl kann nicht verarbeitet werden.

**Benutzeraktion:** Überprüfen Sie die Zeichen, die im Transaktionsprogrammnamen verwendet wurden.

Wiederholen Sie den Befehl mit einem gültigen Transaktionsprogrammnamen.

# **SQL1215N Die LAN-Adapteradresse** *adresse* **ist ungültig.**

**Erläuterung:** Die in der APPN-Protokollstruktur für den Befehl CATALOG angegebene LAN-Adapteradresse ist ungültig.

Die LAN-Adapteradresse ist die Adresse der fernen SNA. Sie muss eine 12-stellige Hexadezimalzahl sein.

Der Befehl kann nicht verarbeitet werden.

**Benutzeraktion:** Überprüfen Sie die LAN-Adapteradresse.

Wiederholen Sie den Befehl mit einer gültigen LAN-Adapteradresse.

## **SQL1216N Grafikdaten und Grafikfunktionen werden für diese Datenbank nicht unterstützt.**

**Erläuterung:** Die Codepage der Datenbank unterstützt keine Grafikdaten. Die Datentypen GRAPHIC, VAR-GRAPHIC, LONG VARGRAPHIC und DBCLOB sind für diese Datenbank nicht gültig. Das Literal GRAPHIC und die Skalarfunktion VARGRAPHIC sind für diese Datenbank nicht gültig.

Die Anweisung kann nicht verarbeitet werden.

Benutzer föderierter Systeme: Diese Situation kann auch von der Datenquelle erkannt werden.

**Benutzeraktion:** Wiederholen Sie den Befehl mit gültigen Datentypen.

**sqlcode**: -1216

**sqlstate**: 56031

## **SQL1217N Der Datentyp REAL wird von der Zieldatenbank nicht unterstützt.**

**Erläuterung:** Eine SQL-Operation verwendet den Datentyp REAL (Gleitkommazahl mit einfacher Genauigkeit) als Eingabe- oder Ausgabevariable. Der Datentyp REAL wird für diese Anforderung nicht von der Zieldatenbank unterstützt.

Die Anweisung wurde nicht verarbeitet.

**Benutzeraktion:** Ersetzen Sie sämtliche Deklarationen von Hostvariablen, die dem SQL-Datentyp REAL entsprechen, mit einer Deklaration, die dem SQL-Datentyp DOUBLE in Ihrer Anwendung entspricht.

**sqlcode**: -1217

**sqlstate**: 56099

#### **SQL1218N Im Pufferpool** *puffpool-nr* **sind zurzeit keine Seiten verfügbar.**

**Erläuterung:** Alle Seiten im Pufferpool werden zurzeit verwendet. Die Anforderung, eine weitere Seite zu verwenden, ist fehlgeschlagen.

Die Anweisung kann nicht verarbeitet werden.

**Benutzeraktion:** Der Pufferpool ist nicht groß genug, um zu diesem Zeitpunkt Seiten für alle Datenbankprozesse und -Threads bereitzustellen. Entweder ist der Pufferpool zu klein oder es sind zu viele Prozesse und Threads aktiv.

Die Anweisung wird bei einem erneuten Versuch möglicherweise erfolgreich ausgeführt. Tritt dieser Fehler häufig auf, ergreifen Sie mindestens eine der folgenden Maßnahmen:

- 1. Vergrößern Sie den Pufferpool.
- 2. Verringern Sie die maximale Anzahl von Datenbankagenten und/oder Datenbankverbindungen.
- 3. Verringern Sie den maximalen Grad der Parallelität.
- 4. Verringern Sie den Wert für die Vorablesezugriffsgröße für die Tabellenbereiche in diesem Pufferpool.
- 5. Versetzen Sie einige Tabellenbereiche in andere Pufferpools.

**sqlcode**: -1218

**sqlstate**: 57011

# **SQL1219N Die Anforderung schlug fehl, da kein privater virtueller Speicher zugeordnet werden konnte.**

**Erläuterung:** Die Instanz konnte nicht genügend privaten virtuellen Speicher zuordnen, um die Anforderung verarbeiten zu können. Dies kann die Folge von Zuordnungen von gemeinsam genutzten Speicher sein, die in anderen (nicht verknüpften) Prozessen vorgenommen wurden.

**Benutzeraktion:** Das Problem kann folgendermaßen behoben werden:

• Stoppen anderer Anwendungen, die auf der Maschine ausgeführt werden, insbesondere von Anwendungen, die große Mengen des gemeinsam genutzten Speichers in Anspruch nehmen.

**sqlcode**: -1219

**sqlstate**: 57011

**SQL1220N Der Datenbankmanager konnte den gemeinsam genutzten Speicher nicht zuordnen.**

**Erläuterung:** Vom Datenbankmanager wird zu verschiedenen Zeiten Speicher zugeordnet und die Speicherzuordnung aufgehoben. Speicher wird möglicherweise einem bestimmten Hauptspeicherbereich zugeordnet, wenn ein bestimmtes Ereignis auftritt (z. B. wenn eine Verbindung zu einer Anwendung hergestellt wird), oder Speicher wird als Antwort auf eine Konfigurationsänderung möglicherweise erneut zugeordnet.

Diese Nachricht wird im Allgemeinen zurückgegeben, wenn der Datenbankmanager eine Operation aufgrund eines der folgenden Probleme nicht ausführen kann:

- Die Speicherressourcen des Datenbankmanagers sind unzureichend.
- v Die Umgebungsspeicherressourcen sind unzureichend.

Diese Nachricht wird möglicherweise auch zurückgegeben, wenn es Zuordnungs- oder Konfigurationsprobleme mit den folgenden Typen von Speicherressourcen gibt:

- Der Instanzspeicher
- Die Menge an physischem Speicher, die auf dem System verfügbar ist
- Die Anzahl der gemeinsamen Speicher-IDs, die auf System zugeordnet sind
- Die Größe des gemeinsam genutzten Speichersegments
- v Die Menge an Seitenwechsel- bzw. Auslagerungsspeicher, die auf dem System verfügbar ist

**Benutzeraktion:** Reagieren Sie auf diese Nachricht, indem Sie die aktuelle Hauptspeicherkonfiguration überprüfen:

- Setzen Sie den Konfigurationsparameter instance-\_memory des Datenbankmanagers auf AUTOMATIC.
- Stellen Sie sicher, dass genügend Speicherressourcen verfügbar sind, um die Anforderungen des Datenbankmanagers und der anderen Programme, die auf dem System ausgeführt werden, zu erfüllen.
- Erhöhen Sie unter Linux 32-Bit den Kernel-Parameter SHMMAX auf 256 MB. Erhöhen Sie unter Linux 64- Bit den Kernel-Parameter SHMMAX auf 1 GB.

v Geben Sie gegebenenfalls Systemressourcen für den Datenbankmanager frei, indem Sie andere Programme stoppen, die das System verwenden.

### **SQL1221N Der Zwischenspeicher für die Anwendungsunterstützungsebene kann nicht zugeordnet werden.**

**Erläuterung:** Der Zwischenspeicher für die Anwendungsunterstützungsebene konnte nicht zugeordnet werden. Die Ursache hierfür können nicht ausreichende Speicherressourcen für den Datenbankmanager oder die Umgebung sein, in der die Operation ausgeführt werden sollte. Folgende Speicherressourcen können den Fehler verursacht haben:

- v Die Anzahl der gemeinsamen Speicher-IDs, die auf System zugeordnet sind
- v Die Menge an Seitenwechsel- bzw. Auslagerungsspeicher, die auf dem System verfügbar ist
- v Die Menge an physischem Speicher, die auf dem System verfügbar ist

**Benutzeraktion:** Mögliche Maßnahmen:

- Stellen Sie sicher, dass genügend Speicherressourcen verfügbar sind, um die Anforderungen des Datenbankmanagers und der anderen Programme, die auf dem System ausgeführt werden, zu erfüllen.
- Geben Sie einen geringeren Wert für den Konfigurationsparameter *aslheapsz* an.
- Stoppen Sie gegebenenfalls andere Programme, die das System verwenden.

**sqlcode**: -1221

#### **sqlstate**: 57011

**SQL1222N Im Zwischenspeicher für die Anwendungsunterstützungsebene (Application Support Layer Heap) ist nicht genügend Speicher für die Verarbeitung der Anforderung verfügbar.**

**Erläuterung:** Der Speicherbereich im Zwischenspeicher für die Anwendungsunterstützungsebene wurde vollständig verwendet.

**Benutzeraktion:** Erhöhen Sie den Wert für den Konfigurationsparameter *aslheapsz*.

**sqlcode**: -1222

**sqlstate**: 57011

**SQL1224N Der Datenbankmanager kann keine neuen Anforderungen akzeptieren, hat alle zurzeit in Verarbeitung befindlichen Anforderungen beendet oder hat die angegebene Anforderung aufgrund eines Fehlers oder eines erzwungenen Interrupts beendet.**

**Erläuterung:** Diese Nachricht kann aus vielen Gründen zurückgegeben werden. Mögliche Ursachen:

#### **Client/Server-Konfigurationsprobleme**

v In Client/Server-Umgebungen mit dem TCP/IP-Protokoll: Die dem TCP/IP-Servicenamen zugewiesene Portnummer auf dem Client ist nicht dieselbe Portnummer wie auf dem Server. Diese Fehlerbedingung kann vom Server mit föderierten Datenbanken oder von der Datenquelle festgestellt werden.

#### **Ein Datenbankmanageragent war nicht verfügbar**

- Der Datenbankmanager war auf dem Datenbankserver gestoppt oder wurde dort nicht gestartet.
- v Ein Administrator hat einen Datenbankagenten zwangsweise vom System abgemeldet.
- v Ein Datenbankmanagerprozess abnormal beendet.

## **Die Benutzer-ID verfügte nicht über eine ausreichende Berechtigung**

- v Die Benutzer-ID wurde zwangsweise abgemeldet, als ein anderer Benutzer mit der Berechtigung SYSADM den Befehl FORCE QUIESCE ausgegeben hat. Der Befehl FORCE QUIESCE meldet alle Benutzer zwangsweise vom System ab, die nicht über die Berechtigung CONNECT QUIESCE für die Datenbank oder die Instanz verfügen oder nicht zu einer Gruppe mit dieser Berechtigung gehören.
- v In Windows-Betriebssystemumgebungen: Die erweiterte Sicherheit (Extended Security) war aktiviert und die Benutzer-ID gehörte nicht zur Gruppe DB2USERS oder DBAD-MINS.

## **Datenbankverzeichniskonflikte**

- v Es waren zwei Datenbanken, eine lokale und eine ferne Datenbank, mit demselben Datenbanknamen und demselben Datenbankaliasnamen vorhanden.
- v Eine lokale Datenbank war als ferne Datenbank katalogisiert.
- v Nachdem Art der Katalogisierung für mindestens eine Datenbank geändert wurde, wurden die Änderungen nicht wirksam, da der Datenbankmanager noch eine Cachekopie der Datenbankkatalogisierungsinformationen verwendet.

#### **Es wurde ein konfigurierter Datenbankgrenzwert oder ein Systemressourcengrenzwert erreicht**

v Die Anwendung hat mehr Speicherbereich für das Transaktionsprotokoll verwendet, als durch den Datenbankkonfigurationsparameter max\_log oder num\_log\_span zugelassen ist.

- v Es gab nicht genügend Koordinatoragenten, um die Anwendungsanforderungen zu verarbeiten. Wenn Anwendungen in mit WITH HOLD definierten Cursorn Sperren halten und im Konzentratormodus für die Ausführung in die Warteschlange gestellt werden, führt dies möglicherweise dazu, dass aktive Agenten durch Warten auf diese Sperren aufgehalten werden.
- v Die Verbindung war länger inaktiv, als im Schwellenwert für CONNECTIONIDLE-TIME angegeben ist.
- v Eine UOW in der Verbindung dauerte länger, als im Schwellenwert für UOWTOTAL-TIME angegeben ist, und die Verbindung wurde beendet, da als Schwellenwertaktion FORCE APPLICATION angegeben ist.
- v Eine Abfrage dauerte länger, als im Anweisungsattribut SQL\_ATTR\_QUERY\_TIME-OUT angegeben ist.

## **Die angeforderte Funktion wird nicht unterstützt**

v Es wurde versucht, die Verbindung zu einem Member herzustellen, das sich im Modus 'Light-Neustart' befand.

**Benutzeraktion:** Stellen Sie die Verbindung zur Datenbank wieder her.

Wenn die Verbindung weiterhin fehlschlägt, führen Sie mit der Unterstützung eines Datenbankadministrators die folgenden Schritte zur Fehlerbehebung aus:

- 1. Nur föderierte Umgebungen: Stellen Sie fest, ob eine föderierte Datenquelle oder der Server mit föderierten Datenbanken den Fehler zurückgibt.
- 2. Stellen Sie sicher, dass die Client/Server-Konfiguration korrekt ist:
	- a. Prüfen Sie, ob das Kommunikationssubsystem (einschließlich der Netzübertragungskabel, Netzkarten und Kommunikationsprotokolle wie TCP/IP) betriebsbereit ist.
	- b. In Client/Server-Umgebungen mit dem TCP/IP-Protokoll: Weisen Sie dem TCP/IP-Servicenamen auf dem Client dieselbe Portnummer wie auf dem Server zu.
- 3. Stellen Sie sicher dass, der Datenbankmanager betriebsbereit ist:
	- a. Stellen Sie fest, ob der DB2-Datenbankmanager betriebsbereit ist.
	- b. Prüfen Sie die db2diag-Protokolldateien auf Hinweise darauf, dass der Datenbankmanagerprozess unterbrochen oder abnormal beendet wurde.
	- c. Wenn der Datenbankmanager gestoppt ist oder wenn sich in den Diagnoseprotokollen Hinweise darauf finden, dass Datenbankmanageragenten unterbrochen oder abnormal beendet wurden, starten Sie den Datenbankmanager erneut.
- 4. Stellen Sie sicher, dass die Benutzer-ID über die entsprechende Berechtigung verfügt:
	- v Wenn sich die Datenbank oder Instanz im Quiescemodus befindet, ergreifen Sie eine der folgenden Maßnahmen:
		- Führen Sie ein Unquiesce für die Datenbank oder Instanz durch.
		- Fügen Sie die Benutzer-ID der Gruppe hinzu, die über die Berechtigung CONNECT QUIESCE verfügt.
	- In Windows-Betriebssystemumgebungen: Wenn die erweiterte Sicherheit (Extended Security) aktiviert ist, fügen Sie der lokalen Windows-Sicherheitsgruppe DB2USERS oder DB2ADMNS die entsprechende Benutzer-ID hinzu.
- 5. Beseitigen Sie eventuelle Datenbankverzeichniskonflikte:
	- a. Vergleichen Sie den Inhalt des lokalen Datenbankverzeichnisses und des Systemkatalogs mit der Datenbankkonfiguration. Achten Sie insbesondere auf die folgenden Probleme:
		- v Stellen Sie sicher, dass alle Namen oder Aliasnamen der Datenbanken eindeutig sind.
		- v Stellen Sie sicher, dass lokale Datenbanken als lokal und ferne Datenbanken als fern katalogisiert werden.
	- b. Nachdem Sie Änderungen an der Art der Katalogisierung von Datenbanken vorgenommen haben, stoppen Sie die Datenbankmanagerinstanz und starten Sie sie erneut.
- 6. Nehmen Sie erforderliche Konfigurations- und Anwendungsänderungen vor, um zu vermeiden, dass Datenbank- oder Betriebssystemgrenzwerte überschritten werden:

Überprüfen Sie db2diag-Protokolldateien, um festzustellen, welcher Grenzwert überschritten wurde, und nehmen Sie anschließend mindestens eine der folgenden Änderungen vor:

- v Verringern Sie die Wahrscheinlichkeit, dass Anwendungen zwangsweise abgemeldet werden, weil sie zu viel Speicherbereich für das Transaktionsprotokoll verwenden, indem Sie mindestens eine der folgenden Änderungen vornehmen:
	- Ändern Sie die Anwendung so, dass Commitanweisungen häufiger abgesetzt werden.
	- Erhöhen Sie den Wert für den Datenbankkonfigurationsparameter max\_log oder num\_log\_span.
- v Verringern Sie die Wahrscheinlichkeit, dass Anwendungen zwangsweise abgemeldet werden, weil nicht genügend Koordinatoragenten vorhanden sind, indem Sie mindestens eine der folgenden Änderungen vornehmen:
	- Erhöhen Sie den Wert für max\_coordagents in Relation zum Wert für max\_connections.
- Verwenden Sie weniger mit WITH HOLD definierte Cursor.
- Verringern Sie die Wahrscheinlichkeit, dass Verbindungen geschlossen werden, weil sie zu lange inaktiv sind, indem Sie den über CONNECTIO-NIDLETIME angegebenen Schwellenwert erhöhen.
- v Verringern Sie die Wahrscheinlichkeit, dass Verbindungen geschlossen werden, weil die Ausführung einer UOW zu lange dauert, indem Sie den über UOWTOTALTIME angegebenen Schwellenwert erhöhen.
- v Verringern Sie die Wahrscheinlichkeit, dass Abfragen das Zeitlimit überschreiten, indem Sie den Wert für das Anweisungsattribut SQL\_ATT-R\_QUERY\_TIMEOUT erhöhen oder das CLI/ ODBC-Konfigurationsschlüsselwort 'QueryTimeoutInterval' verwenden.
- v In AIX-32-Bit-Umgebungen: Verringern Sie die Wahrscheinlichkeit, dass kein gemeinsam genutzter AIX-Speicher mehr verfügbar ist, indem Sie mindestens eine der folgenden Änderungen vornehmen:
	- Katalogisieren Sie die Datenbank als Loopback-Datenquelle mit TCP/IP.
	- Wenn die Anwendung mehrere Kontexte mit lokalem Protokoll verwendet, reduzieren Sie entweder die Anzahl der Verbindungen in der Anwendung oder wechseln Sie zu einem anderen Protokoll, z. B. TCP/IP.
	- Setzen Sie den Parameter EXTSHM, wenn die Anwendung diesen Parameter unterstützt und wenn genügend Speicherressourcen für die Verwendung des Parameters vorhanden sind.
- 7. Ändern Sie die Anwendung entsprechend, um nicht unterstützte Einsatzszenarios zu vermeiden:
	- v Geben Sie entweder ein DB2-Member an, das sich nicht im Modus 'Light-Neustart' befindet, oder geben Sie kein bestimmtes Member an und ermöglichen Sie es dem Datenbankmanager, die Verbindung an ein entsprechendes Member weiterzuleiten, um zu vermeiden, dass eine Verbindung zu einem Member hergestellt wird, das sich im Modus 'Light-Neustart' befindet.

## **sqlcode**: -1224

## **sqlstate**: 55032

**SQL1225N Die Anforderung schlug fehl, da die maximale Anzahl von Prozessen oder Threads bzw. das Limit des Auslagerungsspeichers des Betriebssystems erreicht wurde.**

**Erläuterung:** Es wurde eine Betriebssystemgrenze für Prozesse, Threads oder Auslagerungsspeicher erreicht. Weitere Informationen zu diesem Fehler finden Sie im

Protokoll mit Benachrichtigungen für die Systemverwaltung.

**Benutzeraktion:** Überprüfen Sie das Protokoll mit Benachrichtigungen für die Systemverwaltung, um festzustellen, welche Begrenzung erreicht wurde, und erhöhen Sie diese Begrenzung.

**sqlcode**: -1225

**sqlstate**: 57049

# **SQL1226N Die maximale Anzahl der Clientverbindungen wurde bereits gestartet.**

**Erläuterung:** Die Anzahl der Clientverbindungen entspricht bereits der in der Konfigurationsdatei des Systems angegebenen Höchstzahl für die Instanz.

Dieser Fehler kann für systemgesteuerte Verbindungen, die für Wartungsoperationen verwendet werden, gemeldet werden. Diese Verbindungen werden auf einen bestimmten Prozentsatz der aktiven Benutzerworkload begrenzt. Wenn keine weiteren Verbindungen zulässig sind, werden diese Operationen zu einem späteren Zeitpunkt automatisch wiederholt.

Die Operation kann nicht verarbeitet werden.

**Benutzeraktion:** Warten Sie, bis andere Anwendungen die Datenbank freigeben. Wenn mehrere Anwendungen gleichzeitig ausgeführt werden müssen, erhöhen Sie den Wert für max\_connections. Wenn der Fehler bei einem Clientverbindungsversuch zurückgegeben wurde, können Sie für max\_connections auch AUTOMATIC angeben. In diesem Fall ist eine beliebige Anzahl Verbindungen möglich, sofern der Speicher für ihre Unterstützung ausreicht. Wenn der Wert für max\_connections höher ist als der Wert für max\_coordagents, wird der Konzentrator aktiviert.

**sqlcode**: -1226

**sqlstate**: 57030

**Erläuterung:** Der Wert bzw. das Format einer Statistik, die für einen aktualisierbaren Katalog bereitgestellt wurde, ist entweder ungültig, liegt außerhalb des zulässigen Bereichs oder ist inkonsistent. Folgendes sind häufig verwendete Werte-, Bereichs- und Formatprüfungen (entsprechend dem Ursachencode *code*):

**1**

Numerische Statistikdaten müssen -1 oder >=  $0$  sein.

**SQL1227N Die Katalogstatistik** *wert* **für Spalte** *spalte* **liegt außerhalb des für die Zielspalte gültigen Bereichs, hat ein ungültiges Format oder ist in Bezug auf andere Statistikdaten inkonsistent. Ursachencode:** *code***.**

Numerische Statistikdaten, die Prozentwerte darstellen (beispielsweise CLUSTERRATIO), sollten zwischen 0 und 100 liegen.

**3**

Regeln bezüglich HIGH2KEY und LOW2KEY:

- Der Datentyp von HIGH2KEY- oder LOW2KEY-Werten muss mit dem Datentyp der entsprechenden Benutzerspalte übereinstimmen.
- v Die Länge der HIGH2KEY- oder LOW2KEY-Werte muss kleiner als 33 sein oder der Maximallänge des Datentyps der Zielspalte entsprechen.
- HIGH2KEY muss > LOW2KEY sein, wenn sich in der entsprechenden Spalte 3 oder mehr einzigartige Werte befinden. Enthält die Spalte weniger als 3 einzigartige Werte, kann HIGHKEY = LOW2KEY sein.

**4**

Regeln bezüglich PAGE\_FETCH\_PAIRS:

- v Einzelne Werte in der Statistik von PAGE- \_FETCH\_PAIRS müssen durch eine Reihe von Leerzeichen als Begrenzer voneinander getrennt werden.
- v Es müssen genau 11 Paare in einer einzelnen Statistik von PAGE\_FETCH\_PAIR vorhanden sein.
- v Es muss immer ein gültiger Wert für PAGE- \_FETCH\_PAIRS vorhanden sein, wenn CLUSTERFACTOR > 0 ist.
- v Einzelne Werte in der Statistik von PAGE- FETCH\_PAIRS dürfen nicht länger als 19 Ziffern und müssen kleiner als der maximale ganzzahlige Wert (MAXINT = 9223372036854775807) sein.
- v Die Werte der Puffergrößeneinträge von PA-GE\_FETCH\_PAIRS müssen in aufsteigender Reihenfolge vorliegen. Ein Puffergrößenwert in einem Eintrag PAGE\_FETCH\_PAIRS darf zudem nicht größer als MIN(NPAGES, 1048576) bei 32-Bit-Plattformen und MIN(N-PAGES, 2147483647) bei 64-Bit-Plattformen sein, wobei NPAGES die Anzahl Seiten in der entsprechenden Tabelle ist.
- Einträge für "Seitenabrufe" in AVGPARTI-TION\_PAGE\_FETCH\_PAIRS müssen in absteigender Wertefolge angegeben werden, wobei kein einzelner Eintrag für "Seitenabrufe" kleiner als NPAGES sein darf. Einträge für "Seitenabrufe" in AVGPARTITION\_PA-GE\_FETCH\_PAIRS können nicht größer als der Wert der Statistik CARD (Kardinalität) der zugehörigen Tabelle sein.
- v Haben zwei aufeinanderfolgende Paare denselben Wert für die Puffergröße, muss der

Wert für den Seitenabruf in beiden Paaren ebenfalls identisch sein.

**5**

Regeln bezüglich CLUSTERRATIO und CLUS-TERFACTOR:

- Gültige Werte für CLUSTERRATIO liegen bei -1 oder zwischen 0 und 100.
- v Gültige Werte für CLUSTERFACTOR liegen bei -1 oder zwischen 0 und 1
- v Entweder CLUSTERRATIO oder CLUSTER-FACTOR muss stets -1 sein.
- v Ist CLUSTERFACTOR ein positiver Wert, muss er über eine gültige PAGE\_FETCH- \_PAIR-Statistik verfügen.

**6**

Die Kardinalität einer Spalte (Statistik COL-CARD in SYSCOLUMNS) oder Spaltengruppe (COLGROUPCARD in SYSCOLGROUPS) darf nicht größer als die Kardinalität der zugehörigen Tabelle sein (Statistik CARD in SYSTAB-LES).

**7**

Für benutzerdefinierte strukturierte Typen werden keine Statistiken unterstützt. Für Spalten mit den folgenden Datentypen ist die Unterstützung von Statistiken auf die Spalten AVGCOLLEN und NUMNULLS beschränkt: LONG VARCHAR, LONG VARGRAPHIC, BLOB, CLOB und DBCLOB.

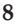

Eine Statistik ist inkonsistent mit anderen zugehörigen Statistiken für diese Einheit oder ist in diesem Kontext ungültig.

**9**

Für nicht partitionierte Tabellen können die folgenden Tabellenpartitionierungsstatistiken in SYSSTAT.INDEXES nicht aktualisiert werden: AVGPARTITION\_CLUSTERRATIO, AVG-PARTITION\_CLUSTERFACTOR, AVGPARTI-TION\_PAGE\_FETCH\_PAIRS, DATAPARTITION\_CLUSTERFACTOR.

**10**

Regeln bezüglich AVGPARTITION\_PAGE\_FET-CH\_PAIRS:

- v Einzelne Werte in der Statistik von AVG-PARTITION\_PAGE\_FETCH\_PAIRS müssen durch eine Reihe von Leerzeichen als Begrenzer voneinander getrennt werden.
- v Es müssen genau 11 Paare in einer einzelnen Statistik von AVGPARTITION\_PAGE\_FET-CH\_PAIRS vorhanden sein.
- v Es muss immer ein gültiger Wert für AVG-PARTITION\_PAGE\_FETCH\_PAIRS vorhanden sein, wenn AVGPARTITION\_CLUSTER- $FACTOR > 0$  ist.
- v Einzelne Werte in der Statistik von AVG-PARTITION\_PAGE\_FETCH\_PAIRS dürfen nicht länger als 19 Ziffern und müssen kleiner als der maximale ganzzahlige Wert (MAXINT = 9223372036854775807) sein.
- v Die Werte der Puffergrößeneinträge von AVGPARTITION\_PAGE\_FETCH\_PAIRS müssen in aufsteigender Reihenfolge vorliegen. Ein Puffergrößenwert in einem Eintrag von AVGPARTITION\_PAGE\_FETCH\_PAIRS darf zudem nicht größer als MIN(NPAGES, 1048576) bei 32-Bit-Plattformen und MIN(N-PAGES, 2147483647) bei 64-Bit-Plattformen sein, wobei NPAGES die Anzahl Seiten in der entsprechenden Tabelle ist.
- Einträge für "Seitenabrufe" in AVGPARTI-TION\_PAGE\_FETCH\_PAIRS müssen in absteigender Wertefolge angegeben werden, wobei kein einzelner Eintrag für "Seitenabrufe" kleiner als NPAGES sein darf. Einträge für "Seitenabrufe" in AVGPARTITION\_PA-GE\_FETCH\_PAIRS können nicht größer als der Wert der Statistik CARD (Kardinalität) der zugehörigen Tabelle sein.
- Haben zwei aufeinanderfolgende Paare denselben Wert für die Puffergröße, muss der Wert für den Seitenabruf in beiden Paaren ebenfalls identisch sein.

**11**

Regeln bezüglich AVGPARTITION\_CLUSTER-RATIO und AVGPARTITION\_CLUSTERFAC-TOR:

- Gültige Werte für AVGPARTITION\_CLUS-TERRATIO liegen bei -1 oder zwischen 0 und 100.
- Gültige Werte für AVGPARTITION\_CLUS-TERFACTOR liegen bei -1 oder zwischen 0 und 1.
- Entweder AVGPARTITION CLUSTERRA-TIO oder AVGPARTITION\_CLUSTERFAC-TOR muss stets -1 sein.
- Ist AVGPARTITION\_CLUSTERFACTOR ein positiver Wert, muss er über eine gültige AVGPARTITION\_PAGE\_FETCH\_PAIR-Statistik verfügen.

**12**

Regeln bezüglich DATAPARTITION\_CLUS-TERFACTOR:

• Gültige Werte für DATAPARTITION\_CLUS-TERFACTOR liegen bei -1 oder zwischen 0 und 1.

Regeln bezüglich AVGCOMPRESSEDROWSI-ZE:

Gültige Werte für AVGCOMPRESSEDROW-SIZE liegen bei -1 oder zwischen 0 und AV-GROWSIZE.

**14**

Regeln bezüglich AVGROWCOMPRESSION-RATIO:

v Gültige Werte für AVGROWCOMPRESSI-ONRATIO liegen bei -1 oder sind größer als 1.

**15**

Regeln bezüglich PCTROWSCOMPRESSED:

• Gültige Werte für PCTROWSCOMPRESSED liegen bei -1 oder zwischen 0 und 100 (einschließlich).

**Benutzeraktion:** Stellen Sie sicher, dass die neue Katalogstatistik die angegebenen Prüfungen für Bereich, Länge und Format erfüllt.

Stellen Sie sicher, dass Aktualisierungen der Statistikdaten konsistent in den den Zwischenbeziehungen (beispielsweise Kardinalität) sind.

Versuchen Sie bei nicht partitionierten Tabellen nicht, Statistikspalten zu aktualisieren, die spezifisch für partitionierte Tabellen sind.

**sqlcode**: -1227

**sqlstate**: 23521

**SQL1228W Der Befehl DROP DATABASE wurde ausgeführt, aber der Aliasname der Datenbank bzw. der Datenbankname** *name* **konnte auf** *anzahl* **Knoten nicht gefunden werden.**

**Erläuterung:** Der Befehl DROP DATABASE wurde erfolgreich ausgeführt, der Aliasname der Datenbank oder der Datenbankname konnte jedoch für einige Knoten nicht gefunden werden. Möglicherweise wurde für diese Knoten bereits der Befehl DROP DATABASE AT NODE ausgeführt.

**Benutzeraktion:** Dies ist lediglich eine Warnung. Keine Aktion erforderlich.

# **SQL1229N Die aktuelle Transaktion wurde aufgrund eines Systemfehlers rückgängig gemacht.**

**Erläuterung:** Mögliche Erklärungen:

1. Ein Systemfehler, beispielsweise eine Member- oder Verbindungsstörung, ist aufgetreten. Die Anwendung wird auf das vorige COMMIT zurückgesetzt.

Handelt es sich um ein DB2-Dienstprogramm, ist die Vorgehensweise nachfolgend beschrieben:

# **Import**

**13**

Die Anwendung wird zurückgesetzt. Wurde der Parameter COMMITCOUNT verwendet, wird die Operation bis an einen vorher festgeschriebenen Punkt rückgängig gemacht.

#### **Reorganisation**

Die Operation wird abgebrochen und muss wiederholt werden.

#### **Anweisung REDISTRIBUTE - Umverteilen**

Die Operation wird abgebrochen. Es ist jedoch möglich, dass ein Teil der Operation erfolgreich abgeschlossen wurde. Bei Wiederholung der Anforderung mit der Option 'continue' wird die Operation da fortgesetzt, wo der Fehler aufgetreten ist.

#### **Aktualisierende Recovery**

Die Operation wird abgebrochen und die Datenbank befindet sich im Status 'Aktualisierende Recovery anstehend'. Der Befehl muss erneut eingegeben werden.

#### **Backup/Restore**

Die Operation wird abgebrochen und muss wiederholt werden.

2. Die für FCM-Kommunikation (FCM - Fast Communication Manager) zugeordneten Serviceanschlussnummern stimmen nicht auf allen Membern der DB2-Instanz überein. Überprüfen Sie die Servicedatei auf allen Membern, um sicherzustellen, dass dieselben Anschlüsse verwendet werden. Die Definition der Anschlüsse hat folgendes Format:

> DB2 <instanz> xxxx/tcp DB2\_<instanz>\_END xxxx/tcp

Dabei ist <instanz> der Name der DB2-Instanz und xxxx ist die Anschlussnummer. Sicherstellen, dass diese Anschlussnummern nicht für die Unterstützung ferner Clients von DB2 verwendet werden.

#### **Benutzeraktion:**

1. Wiederholen Sie die Anforderung. Bleibt der Fehler bestehen, finden Sie weitere Informationen im Protokoll mit Benachrichtigungen für die Systemverwaltung. Es ist unter Umständen erforderlich, den Systemadministrator hinzuzuziehen, da ein Memberfehler eine der häufigsten Fehlerursachen darstellt.

Dieser Fehler kann in einer Umgebung, in der der Netzname und der Hostname, die in der Datei db2nodes.cfg definiert sind, verschieden sind, auf einen Fehler in der Netznamensschnittstelle hinweisen. Dies gilt sowohl für Umgebungen mit partitionierter Datenbank als auch für DB2 pureCluster-Umgebungen.

2. Aktualisieren Sie die Serviceanschlüsse so, dass sie auf allen Membern übereinstimmen, und wiederholen Sie den Vorgang.

Das sechste sqlerrd-Feld des SQL-Kommunikationsbereichs (SQLCA) gibt die Nummer des Members an, das den Memberfehler feststellte. Für das Member, das den Fehler feststellte, enthält die db2diag-Protokolldatei eine Nachricht mit Angaben zum Identifizieren des fehlgeschlagenen Members.

**sqlcode**: -1229

**sqlstate**: 40504

## **SQL1230W Für mindestens eine der angegebenen Agenten-IDs konnte keine erzwungene Abmeldung durchgeführt werden.**

**Erläuterung:** Für mindestens eine Agenten-ID, die im Befehl FORCE angegeben wurde, konnte keine erzwungene Abmeldung durchgeführt werden. Diese Warnung kann folgende Ursachen haben:

- Es wurde eine nicht vorhandene oder ungültige Agenten-ID angegeben.
- Der Agent unterbrach die Verbindung zum Datenbankmanager zwischen dem Zeitpunkt, an dem die Agenten-IDs gesammelt wurden und dem Zeitpunkt, an dem der Befehl FORCE eingegeben wurde.
- Die Agenten-ID wurde für einen parallelen Agenten angegeben, für den keine erzwungene Abmeldung durchgeführt werden kann.

**Benutzeraktion:** Wurde eine nicht vorhandene oder ungültige Agenten-ID angegeben, wiederholen Sie den Befehl mit einer gültigen Agenten-ID.

### **SQL1231N Ungültiger Zählerparameter im Befehl FORCE angegeben.**

**Erläuterung:** Der angegebene Wert für den Zählerparameter im Befehl FORCE ist ungültig. Der angegebene Wert muss eine positive ganze Zahl oder SQL\_ALL\_U-SERS sein. Der Wert 0 verursacht einen Fehler.

**Benutzeraktion:** Korrigieren Sie den Wert des Zählers und wiederholen Sie den Befehl.

#### **SQL1232N Ungültiger Modus für FORCE angegeben.**

**Erläuterung:** Der für den Modusparameter angegebene Wert im Befehl FORCE ist ungültig. Für den Befehl FORCE wird nur der asynchrone Modus unterstützt. Der Parameter muss auf den Wert SQL\_ASYNCH gesetzt werden.

**Benutzeraktion:** Setzen Sie den Modus auf SQL\_A-SYNCH und wiederholen Sie den Befehl.

# **SQL1233N • SQL1236N**

**SQL1233N Die Verwendung dieses Datentyps, dieser Klausel oder dieser Skalarfunktion wird nur für eine Unicode-Datenbank unterstützt.**

**Erläuterung:** Die folgenden Funktionen werden nur für eine Unicode-Datenbank unterstützt:

- Die Datentypen NCHAR, NVARCHAR und NCLOB.
- v Angeben einer UCS-2-Hexadezimalkonstante mit dem Format UX'hex-digits'.
- v Die Skalarfunktionen NCHAR, NVARCHAR, NCLOB, TO\_NCHAR, TO\_NCLOB und EMPTY\_N-CLOB.
- v Angeben eines Grafikausdrucks als erstes Argument der Skalarfunktion VARCHAR.
- v Angeben eines Grafikausdrucks als erstes Argument der Skalarfunktion VARGRAPHIC, wenn ein zweites Argument angegeben wird.

Die Anweisung kann nicht verarbeitet werden.

**Benutzeraktion:** Entfernen Sie den Datentyp, die Klausel oder die Skalarfunktion, der/die nur für eine Unicode-Datenbank gültig ist.

**sqlcode**: -1233

**sqlstate**: 560AA

## **SQL1234N Der Tabellenbereich** *tabellenbereichsname* **kann nicht in einen großen Tabellenbereich konvertiert werden.**

**Erläuterung:** Nur reguläre DMS-Tabellenbereiche können in große DMS-Tabellenbereiche konvertiert werden. Der Tabellenbereich für den Systemkatalog, SMS-Tabellenbereiche und Tabellenbereiche für temporäre Tabellen können nicht in große Tabellenbereiche konvertiert werden.

**Benutzeraktion:** Prüfen Sie die Attribute des Tabellenbereichs, indem Sie SELECT TBSPACE, TBSPACETYPE, DATATYPE FROM SYSCAT.TABLESPACES WHERE TBSPACE = '*tabellenbereichsname*' absetzen. Der Tabellenbereich kann nicht der Tabellenbereich für den Systemkatalog sein (TBSPACE kann nicht 'SYSCATSPACE' sein), sondern muss ein DMS-Tabellenbereich (TBSPACETYPE muss 'D' sein) und zudem ein regulärer Tabellenbereich sein (DATATYPE muss 'A' sein).

**sqlcode**: -1234

**sqlstate**: 560CF

## **SQL1235N Die Tabelle** *tabellenname* **verhindert die Konvertierung des Tabellenbereichs** *tabellenbereichsname* **in einen großen Tabellenbereich.**

**Erläuterung:** In der partitionierten Tabelle befinden sich Datenpartitionen in mehreren regulären DMS-Tabellenbereichen. Der Tabellenbereich muss alle Datenpartitionen einer partitionierten Tabelle enthalten, um in einen großen Tabellenbereich konvertiert werden zu können.

**Benutzeraktion:** Gehen Sie wie folgt vor, um die Tabellenbereiche der partitionierten Tabelle erfolgreich zu konvertieren:

- 1. Heben Sie bei jedem Tabellenbereich mit Datenpartitionen der partitionierten Tabelle (außer bei einem der Tabellenbereiche) die Zuordnung der Datenpartitionen in diesen Tabellenbereichen zur partitionierten Tabelle auf. Schreiben Sie die Aktionen zur Aufhebung der Zuordnung fest.
- 2. Konvertieren Sie jeden Tabellenbereich mit der Option CONVERT TO LARGE der Anweisung ALTER TABLESPACE. Schreiben Sie jede Anweisung fest.
- 3. Konvertieren Sie die Tabellenbereiche mit den verbleibenden Datenpartitionen der partitionierten Tabelle. Schreiben Sie diese Aktion fest.
- 4. Erstellen Sie die Indizes für die partitionierte Tabelle mit REORG INDEXES ALL FOR TABLE *tabellenname* ALLOW NO ACCESS oder durch das Reorganisieren der partitionierten Tabelle erneut.
- 5. Reorganisieren Sie jede neue Tabelle, die sich aus der Aufhebung der Zuordnung von Datenpartitionen ergibt.
- 6. Ordnen Sie der partitionierten Tabelle alle Tabellen erneut zu.

**sqlcode**: -1235

**sqlstate**: 560CF

**SQL1236N Der Befehl REORG ist fehlgeschlagen. Die Tabelle** *tabellenname* **kann keine neue Seite zuordnen, weil der Index mit der ID** *index-id* **noch keine großen Satz-IDs unterstützt.**

**Erläuterung:** Der Tabellenbereich, in dem diese Tabelle sich befindet, wurde über die Klausel CONVERT TO LARGE der Anweisung ALTER TABLESPACE in einen großen Tabellenbereich umgewandelt. Die Tabelle selbst kann große Satz-IDs erst unterstützen, nachdem alle zuvor vorhandenen Indizes für die Tabelle so reorganisiert oder erneut erstellt wurden, dass sie große Satz-IDs unterstützen. Der Index bzw. die Indizes müssen reorganisiert oder erneut erstellt werden, um das zukünftige Wachstum dieser Tabelle zu unterstützen.

**Benutzeraktion:** Die Indizes können mithilfe von RE-ORG INDEXES ALL FOR TABLE tabellenname reorganisiert werden. Bei partitionierten Tabellen muss AL-LOW NO ACCESS angegeben werden. Sie können auch die Tabelle reorganisieren (mit REORG TABLE, aber ohne die Klausel INPLACE), wodurch alle Indizes erneut erstellt werden. Außerdem kann die Tabelle dann mehr als 255 Zeilen pro Seite unterstützen.

**sqlcode**: -1236

**sqlstate**: 55066

**SQL1237W Der Tabellenbereich** *tabellenbereichsname* **wird von einem regulären in einen großen Tabellenbereich konvertiert. Indizes für Tabellen in diesem Tabellenbereich müssen reorganisiert oder erneut erstellt werden, damit große Satz-IDs unterstützt werden.**

**Erläuterung:** Der Tabellenbereich, der konvertiert wird, kann nach einem Commit eine größere Speicherkapazität unterstützen als die eines regulären Tabellenbereichs. Die maximale Seitenzahl für eine Datenseite in einem regulären Tabellenbereich ist 0x00FFFFFF. Sie müssen die Indizes für eine Tabelle reorganisieren oder erneut erstellen, damit eine Seitenzahl über 0x00FFFFFF unterstützt wird.

**Benutzeraktion:** In der Dokumentation für die Anweisung ALTER TABLESPACE im Handbuch *SQL Reference* werden bewährte Verfahren für die Option CONVERT TO LARGE angegeben. Implementieren Sie diese Empfehlungen, handeln Sie beim Reorganisieren oder Rebuild aller Indizes für alle Tabellen in diesem Tabellenbereich proaktiv. Hierdurch werden mögliche zukünftige Fehler vermieden, wenn einer Tabelle eine Seitenzahl über 0x00FFFFFF zugeordnet wird.

**sqlcode**: +1237

**sqlstate**: 01686

## **SQL1238N Die Ergebnismenge, die für die Rückgabe an den Client angegeben wurde, ist ungültig. Ursachencode:** *ursachencode***.**

**Erläuterung:** Die in der Klausel WITH RETURN TO CLIENT der Anweisung CREATE PROCEDURE (Quellenfunktion) angegebene Ergebnismenge ist ungültig. Mögliche Ursachencodes:

- **1** Wenn die Datenquelle Microsoft SQL Server, Sybase oder Informix ist, ist die Ergebnismenge, die von der Positionsnummer im zurückgegebenen Satz der Ergebnismengen in der Klausel WITH RETURN TO CLIENT der Anweisung CREATE PROCEDURE (Quellenfunktion) angegeben ist, ungleich 1.
- **2** Wenn die Datenquelle Oracle ist, ist die größte Positionsnummer im zurückgegebenen Satz der Ergebnismengen in der Klausel WITH RE-TURN TO CLIENT der Anweisung CREATE PROCEDURE (Quellenfunktion) größer als die maximale Anzahl REF CURSORS an der Datenquelle.

**Benutzeraktion:** Aktionen entsprechend dem Ursachencode:

**1** Entfernen Sie Verweise auf alle Positionsnummern im zurückgegebenen Satz der Ergebnismengen, die ungleich 1 sind.

**2** Entfernen Sie Verweise auf alle Positionsnummern im zurückgegebenen Satz der Ergebnismengen, die größer als die maximale Anzahl REF CURSORS in der Datenquelle sind.

**sqlcode**: -1238

**sqlstate**: 560CI

## **SQL1239N Auf DB2-Datenbankservern bis zu Version 9.5 können pureXML-Datenspeicherfunktionen nur in einer Einzelpartitionsdatenbank verwendet werden.**

**Erläuterung:** Auf DB2-Datenbankservern bis zu Version 9.5 ist die Verwendung von XML-Datenspeicherfunktionen auf Datenbanken beschränkt, die nur eine einzige Datenbankpartition haben. Funktionen wie die Definition von Spalten des Datentyps XML, die Registrierung von XML-Schemarepositoryobjekten und XQuery-Ausdrücke stehen in einer Umgebung mit partitionierten Datenbanken nicht zur Verfügung.

**Benutzeraktion:** Auf DB2-Datenbankservern bis zu Version 9.5 können Sie für eine Datenbank mit mehreren Datenbankpartitionen XML-Daten als Eingabe für solche Funktionen verwenden, die XML-Eingaben akzeptieren und die Ausgaben der Funktionen in der Datenbank speichern oder an die Anwendung zurückgeben. In diesem Fall müssen Sie zur Verwendung von Funktionen des pureXML-Speichers eine neue Datenbank in einer separaten Instanz erstellen, in der die Datenbankpartitionierungsfunktion nicht verwendet wird. Analog müssen Sie zur Nutzung der Datenbankpartitionierungsfunktion entweder eine Datenbank verwenden, in der keine pureXML-Speicherfunktionen eingesetzt wurden, oder Sie müssen eine neue Datenbank in einer separaten Umgebung für partitionierte Datenbanken erstellen.

**sqlcode**: -1239

**sqlstate**: 42997

## **SQL1240N Die maximale Anzahl Personen, die ein Quiesce durchführen, wurde erreicht.**

**Erläuterung:** Es wurde versucht, ein Quiesce für einen Tabellenbereich durchzuführen, für den bereits von 5 Prozessen ein Quiesce durchgeführt wurde.

**Benutzeraktion:** Warten Sie, bis einer der Prozesse seinen Quiescestatus aufhebt, und wiederholen Sie die Operation.

## **SQL1241N Beim Erstellen der Datenbank wurde ein ungültiger Wert für die Tabellenbereichsdefinition** *tabellenbereichsname* **angegeben. Das Attribut lautet** *zeichenfolge***.**

**Erläuterung:** Der Wert für ein Tabellenbereichsattribut lag außerhalb des gültigen Bereichs. Informationen zum Format der Struktur sqletsdesc, die für die API zum Erstellen der Datenbank verwendet wird, finden Sie im DB2 Information Center (http://

publib.boulder.ibm.com/infocenter/db2luw/v9). Das angegebene Attribut ist der Feldname dieser Struktur.

**Benutzeraktion:** Wiederholen Sie die Anforderung zur Datenbankerstellung.

# **SQL1242N Eine XML-Funktion wird in dem Kontext, in dem sie verwendet wird, nicht unterstützt. Ursachencode:** *ursachencode***.**

**Erläuterung:** Die Anweisung kann nicht verarbeitet werden, weil versucht wurde, eine XML-Funktion in einem Kontext zu verwenden, in dem sie nicht unterstützt wird. Der Ursachencode *ursachencode* gibt den Kontext an:

**1**

Auf DB2-Datenbankservern bis zu Version 9.5 werden Spalten des Datentyps XML in einer Tabelle, die nach Dimensionen organisiert ist, nicht unterstützt.

**2**

Auf DB2-Datenbankservern bis zu Version 9.5 werden Spalten des Datentyps XML in einer bereichspartitionierten Tabelle nicht unterstützt.

**3**

Spalten des Datentyps XML können einer Tabelle mit vorhandenen Indizes des Typs 1 nicht hinzugefügt werden. Ab Version 9.7 wird die Unterstützung von Indizes des Typs 1 eingestellt. Diese Indizes werden durch Indizes des Typs 2 ersetzt.

**4**

Ein Verteilungsschlüssel kann für eine Tabelle mit einer XML-Spalte nicht definiert werden.

**5**

Spalten des Datentyps XML werden in einer Sicht, die das Ziel eines INSTEAD OF-Triggers ist, nicht unterstützt.

**6**

Verweise auf Übergangsvariablen des Datentyps XML werden in einer Triggerdefinition nicht unterstützt.

**7**

Für eine Tabelle mit Spalten des Datentyps XML muss eine Operation, die XML-Spalten löscht, alle XML-Spalten der Tabelle in einer einzelnen Anweisung ALTER TABLE löschen.

Auf DB2-Datenbankservern bis zu Version 9.5 und bei einer Tabelle, die Spalten des Datentyps XML enthält, kann eine von REORG empfohlene Operation nicht innerhalb einer Anweisung ALTER TABLE angegeben werden.

**8**

Eine Spalte mit dem Datentyp XML wird von dem der Kurznamensdefinition zugeordneten Wrapper nur unterstützt, wenn die Spaltendefinition keine Optionen enthält. Eine solche Spalte verweist auf den Inhalt eines von der Datenquelle zurückgegebenen XML-Dokuments.

**9**

Verweise auf XML-Datentypen oder Werte in Compound-SQL-Anweisungen (kompilierten Anweisungen) in Funktionen, Triggern oder Compound-SQL-Anweisungen (Inlineanweisungen) sind nicht zulässig. XML wird nur in Compound-SQL-Anweisungen (kompilierten Anweisungen) in Prozeduren unterstützt.

**100**

In einer Umgebung mit partitionierten Datenbanken werden Tabellen mit XML-Spalten nur in der Datenbankpartition unterstützt, die die Datenbankkatalogtabellen enthält, d. h. in der Datenbankpartition IBMCATGROUP.

**101**

Vor DB2 Version 9.7 werden der Befehl ADD DBPARTITIONNUM und der Befehl REDIS-TRIBUTE DATABASE PARTITION GROUP in einer Datenbankpartitionsgruppe, die Tabellen mit XML-Spalten enthält, nicht unterstützt.

## **102**

In einer Umgebung mit partitionierten Datenbanken wird die Dekomposition von mit Annotationen versehenen XML-Schemata nur in der Datenbankpartition unterstützt, die die Datenbankkatalogtabellen enthält, d. h. in der Datenbankpartition IBMCATGROUP.

**103**

In einer Umgebung mit partitionierten Datenbanken werden die folgenden XML-bezogenen Befehle nur in der Datenbankpartition unterstützt, die die Datenbankkatalogtabellen enthält, d. h. in der Datenbankpartition IBMCAT-GROUP:

- COMPLETE XMLSCHEMA
- REGISTER XMLSCHEMA
- ADD XMLSCHEMA DOCUMENT
- REGISTER XSROBJECT

**104**

In einer Umgebung mit partitionierten Datenbanken muss eine Anwendung mit der Daten-

bankpartition verbunden sein, die die Datenbankkatalogtabellen enthält, d. h. mit der Datenbankpartition IBMCATGROUP, damit die Anwendung XML-Daten verarbeiten kann.

**Benutzeraktion:** Ergreifen Sie eine dem Ursachencode entsprechende Maßnahme:

**1**

Verwenden Sie auf DB2-Datenbankservern bis zu Version 9.5 den XML-Datentyp nicht für eine Spalte, die in einer nach Dimensionen organisierten Tabelle definiert ist.

**2**

Verwenden Sie auf DB2-Datenbankservern bis zu Version 9.5 den XML-Datentyp nicht in einer Spalte, die in einer bereichspartitionierten Tabelle definiert ist.

**3**

Verwenden Sie den Befehl REORG INDEXES ALL mit dem Parameter CONVERT, um vorhandene Indizes in der Tabelle in Indizes des Typs 2 zu konvertieren, bevor Sie den Befehl ALTER TABLE zum Hinzufügen einer Spalte des Typs XML absetzen.

**4**

Ändern Sie die Tabellendefinition, um zu verhindern, dass sowohl ein Verteilungsschlüssel als auch eine XML-Spalte vorhanden ist. In einer Anweisung CREATE TABLE können Sie dazu die Klausel DISTRIBUTE BY (oder die Klausel PARTITIONING KEY) entfernen oder Sie können alle Spalten des Datentyps XML entfernen. Entweder löschen Sie in einer Anweisung ALTER TABLE den Verteilungsschlüssel, bevor Sie eine Spalte des Typs XML hinzufügen, oder Sie löschen alle XML-Spalten, bevor Sie einen Verteilungsschlüssel hinzufügen.

**5**

Geben Sie keine Sicht mit Spalten des Datentyps XML als Ziel eines INSTEAD OF-Triggers an.

**6**

Verwenden Sie Übergangsvariablen des Datentyps XML nicht in einer Triggerdefinition.

**7**

Löschen Sie für eine Tabelle mit mehreren Spalten des Datentyps XML entweder keine XML-Spalten oder löschen Sie alle XML-Spalten der Tabelle mithilfe einer einzelnen Anweisung ALTER TABLE.

Entfernen Sie auf DB2-Datenbankservern bis Version 9.5 alle von REORG empfohlenen Änderungen aus der Anweisung ALTER TABLE.

**8**

Suchen Sie Spalten mit dem Typ XML in der Kurznamensdefinition, die Spaltenoptionen enthalten. Ändern Sie für jede falsche Spaltendefinition den Datentyp oder entfernen Sie alle Spaltenoptionen.

**9**

Entfernen Sie den XML-Datentyp oder den Wertverweis aus der Compound-SQL-Anweisung (kompilierten Anweisung) oder nehmen Sie die Compound-SQL-Anweisung (kompilierte Anweisung) in eine SQL-Prozedur auf.

**100**

Wenn Sie eine Tabelle mit XML-Spalten erstellen wollen, erstellen Sie die Tabelle in der Datenbankpartition IBMCATGROUP.

**101**

Reagieren Sie auf eine der folgenden Arten auf diesen Ursachencode:

- Wenn diese Nachricht zurückgegeben wurde, da versucht wurde, eine neue Datenbankpartition einer Datenbankpartitionsgruppe, die Tabellen mit XML-Spalten enthält, hinzuzufügen, fügen Sie die neue Datenbankpartition einer Datenbankpartitionsgruppe hinzu, die keine Tabellen mit XML-Spalten enthält.
- Wenn diese Nachricht zurückgegeben wurde, da versucht wurde, Daten in einer Datenbankpartitionsgruppe umzuverteilen, die Tabellen mit XML-Spalten enthält, ist keine Aktion erforderlich. Die Umverteilung von Daten in einer Datenbankpartitionsgruppe, die Tabellen mit XML-Spalten enthält, wird nicht unterstützt.

**102**

Wenn Sie XML-Dokumente in einer Umgebung mit partitionierten Datenbanken mithilfe der Dekomposition von mit Annotationen versehenen XML-Schemata zerlegen möchten, führen Sie die Dekomposition in der Datenbankpartition aus, die die Datenbankkatalogtabellen enthält, d. h. in der Datenbankpartition IBMCATGROUP.

**103**

Wenn Sie XML-bezogene Aktionen ausführen wollen, führen Sie den erforderlichen Befehl in der Datenbankpartition IBMCATGROUP aus.

Wenn Sie XML-Daten verarbeiten wollen, verbinden Sie die Anwendung mit der Katalogpartition, d. h. der Datenbankpartition IBM-CATGROUP.

**sqlcode**: -1242

**sqlstate**: 42997

**SQL1243W Das Löschen der db2look-Operationstabelle SYSTOOLS.DB2LOOK\_INFO ist in einer DB2-Datenbank der Version 8 fehlgeschlagen.**

**Erläuterung:** Der Befehl UPGRADE DATABASE prüft, ob die DB2-Datenbank der Version 8 eine db2look-Operationstabelle mit dem Namen

SYSTOOLS.DB2LOOK\_INFO aufweist und löscht ggf. diese Tabelle. Der Befehl zum Löschen der Tabelle schlägt fehl, wenn die Datenbank eine Tabelle mit demselben Namen, jedoch mit einer anderen Spaltendefinition aufweist.

**Benutzeraktion:** Überprüfen Sie nach dem Datenbankupgrade die Definition der Tabelle

SYSTOOLS.DB2LOOK\_INFO. Wenn die Tabelle vom System erstellt wurde, sollte sie manuell gelöscht werden. Wenn es sich um eine von einem Benutzer erstellte Tabelle handelt, sollte sie umbenannt werden. Andernfalls schlägt die Ausführung der Anweisungen ALTER TABLE und COPY SCHEMA in DB2 Version 9 fehl.

## **SQL1244W Das Lösen der Verbindung für die Transaktionsmanagerdatenbank** *servername* **erfolgt beim nächsten COMMIT.**

**Erläuterung:** Für eine Datenbank, die als Transaktionsmanagerdatenbank fungiert, wurde der Befehl DIS-CONNECT abgesetzt. DISCONNECT kann nicht beendet werden, bis die nächste Anweisung COMMIT verarbeitet wird.

**Benutzeraktion:** Wenn es erforderlich ist, dass die Verbindung der Transaktionsmanagerdatenbank sofort gelöst wird, setzen Sie die Anweisung COMMIT ab, bevor die Ausführung fortgesetzt wird.

**sqlcode**: +1244

**sqlstate**: 01002

## **SQL1245N Die maximale Anzahl Verbindungen ist erreicht. Von diesem Client aus sind keine weiteren Verbindungen zulässig.**

**Erläuterung:** Die maximale Anzahl gleichzeitiger Datenbankverbindungen wurde für eine Umgebung erreicht, in der die Anzahl der Verbindungen beschränkt ist oder vordefiniert werden muss. Ein typisches Beispiel für diese Situation läge vor, wenn das NetBIOS-Protokoll verwendet wird.

**Benutzeraktion:** Mögliche Maßnahmen:

v Geben Sie mit dem Befehl SET CLIENT oder der API für das Feld MAX NETBIOS CONNECTIONS die erforderliche Maximalanzahl gleichzeitiger Verbindungen an. Führen Sie diese Maßnahme aus, bevor Verbindungen aufgebaut werden.

**sqlcode**: -1245

**sqlstate**: 08001

**SQL1246N Die Einstellungen für eine Verbindung können nicht geändert werden, solange Verbindungen aktiv sind.**

**Erläuterung:** Eine der folgenden Situationen ist aufgetreten:

- v Es wurde versucht, die Verbindungseinstellungen für eine Anwendung mit SET CLIENT API zu ändern. Der Versuch wurde zurückgewiesen, weil mindestens eine Verbindung vorhanden ist.
- v Die Anwendung enthält sowohl DB2 Call Level Interface API-Aufrufe als auch Aufrufe für Funktionen, die eingebettetes SQL enthalten. Die Verbindungsverwaltung wurde nicht mit den CLI APIs aufgerufen.

**Benutzeraktion:** Mögliche Maßnahmen:

- Stellen Sie sicher, dass die Anwendungen von allen Servern getrennt wird, bevor SET CLIENT API (sqlesetc oder sqlgsetc) oder ein CLP-Befehl abgesetzt wird.
- v Stellen Sie sicher, dass alle Anforderungen zur Verbindungsverwaltung über die DB2 Call Level Interface APIs abgesetzt werden, wenn die Anwendung CLI verwendet.

# **SQL1247N Für Anwendungen, die in der Umgebung für die Verarbeitung von XA-Transaktionen ausgeführt werden, ist die Einstellung SYNCPOINT TWOPHA-SE erforderlich.**

**Erläuterung:** Die Anwendung wurde mit der Option SYNCPOINT ONEPHASE oder SYNCPOINT NONE vorkompiliert oder die SYNCPOINT-Verbindungseinstellung wurde unter Verwendung von SET CLIENT API in einen dieser Werte geändert. Diese Einstellungen gelten für alle Anwendungen, die bewirken, dass Transaktionen, die syncpoint-Befehle (beispielsweise den CICS-Befehl SYNCPOINT) verarbeiten, ausgeführt werden. SYNCPOINT ONEPHASE ist Standardoption für den Precompiler.

**Benutzeraktion:** Mögliche Maßnahmen:

- v Kompilieren Sie die Anwendung erneut vor und verwenden Sie dabei die Precompiler-Option SYNC-POINT TWOPHASE.
- v Ändern Sie das Programm so, dass SET CLIENT API aufgerufen wird, um die Verbindungsoption vor weiteren Verarbeitungsschritten auf SYNCPOINT TWO-PHASE zu setzen.

**sqlcode**: -1247

**sqlstate**: 51025

#### **SQL1248N Datenbank** *aliasname-der-datenbank* **nicht im Transaktionsmanager definiert.**

**Erläuterung:** Es wurde versucht, auf eine Datenbank zuzugreifen, die nicht vom Transaktionsmanager geöffnet war. Eine Datenbank muss für den Transaktionsmanager definiert sein, damit sie an dem zweiphasigen Commitprozess teilnehmen kann.

**Benutzeraktion:** Definieren Sie die Datenbank als Ressourcenmanager für den Transaktionsprozess der DTP-Umgebung (Distributed Transaction Processing). In einer CICS-Umgebung muss hierfür die Datenbank in die Datei XAD aufgenommen und der Aliasname der Datenbank in der Zeichenfolge XAOpen des Eintrags XAD angegeben werden.

**sqlcode**: -1248

**sqlstate**: 42705

**SQL1249N Der Datentyp DATALINK wird nicht unterstützt.** *datenbankobjekt* **muss gelöscht oder geändert werden, damit die Verwendung des Datentyps DATALINK vermieden wird.**

**Erläuterung:** Der Befehl db2ckupgrade hat ein Vorkommen des Datentyps DATALINK erkannt, der zum Fehlschlagen des Datenbankupgrades führt.

Der Datentyp DATALINK wird u. a. von Datenbankobjekten, wie z. B. Tabellen, Sichten, Funktionen, Methoden, einzigartigen Datentypen und strukturierten Datentypen, verwendet.

**Benutzeraktion:** Entfernen oder aktualisieren Sie das Datenbankobjekt, das mit *datenbankobjekt* angegeben ist und auf den Datentyp DATALINK verweist, bevor Sie versuchen, für die Datenbank ein Upgrade durchzuführen.

#### **SQL1250N Es wird keine Datenbankpartition hinzugefügt, da in der Instanz XML-Funktionen verwendet wurden.**

**Erläuterung:** Eine Instanz des Datenbankmanagers hat bereits mindestens eine Datenbank erstellt, in der ein XML-Objekt, wie z. B. eine Tabelle mit einer Spalte des Datentyps XML oder ein XML-Schemarepositoryobjekt, erstellt wurde. Selbst wenn die XML-Objekte nicht mehr vorhanden sind, gilt die Datenbankmanagerinstanz weiterhin Instanz, die XML verwendet hat. Nachdem bekannt ist, dass die Datenbankmanagerinstanz XML auf diese Weise verwendet hat, darf die Instanz nie mehr als eine einzige Datenbankpartition aufweisen. Wenn Sie versuchen, eine Datenbankpartition hinzuzufügen, wird dieser Fehler zurückgegeben.

**Benutzeraktion:** Wenn Datenbanken, die zur Instanz gehören, Spalten des Datentyps XML oder XML-Schemarepositoryobjekte verwenden, ist eine andere Instanz erforderlich, um eine Instanz mit mehreren Datenbankpartitionen erstellen zu können.

Wenn die Datenbanken in der Instanz jedoch im Grunde nicht zur Speicherung von XML-Daten gedacht sind, müssen in der Instanz alle Verweise auf XML-Daten bereinigt werden. In der Instanz und in den Datenbanken sind noch Bezugswerte vorhanden, selbst wenn keine Spalten des Datentyps XML und keine XML-Schemarepositoryobjekte mehr vorhanden sind. Die Bereinigung der XML-Bezugswerte der Instanz und der XML-Bezugswerte auf Datenbankebene kann auf zwei Arten erfolgen.

- 1. Exportieren Sie Nicht-XML-Daten aus den vorhandenen Datenbanken in die Instanz. Erstellen Sie eine neue Instanz mit neuen Datenbanken. Importieren Sie in der neuen Instanz die Daten in die Datenbank.
- 2. Verwenden Sie eine kennwortgeschützte db2pdcfg-Option, um die XML-Bezugswerte in der Datenbankkonfiguration für die einzelnen Datenbanken innerhalb der Instanz und für die Datenbankmanagerkonfiguration der Instanz zu ändern. Davor ist es sehr wichtig, dass keine Datenbank in der Instanz Spalten des Typs XML enthält und dass das XML-Schemarepository der einzelnen Datenbanken leer ist. Wenden Sie sich an den IBM Service, um diese Option einzusetzen.

# **SQL1251W Keine Daten für heuristische Abfrage zurückgegeben.**

**Erläuterung:** Es sind weder unbestätigte Transaktionen in der Datenbank noch beendete Transaktionen vorhanden, die auf den Beginn des SYNCPOINT-Prozesses warten.

**Benutzeraktion:** Keine Aktion erforderlich.

**SQL1252N An der Datenquelle für die Quellenprozedur** *quellenprozedurname***, die in der Anweisung CREATE PROCEDURE (Quellenfunktion) angegeben war, wurden mehrere Prozeduren erkannt. Ursachencode:** *ursachencode***.**

**Erläuterung:** An der Datenquelle für die Quellenprozedur *prozedurname*, die in der Anweisung CREATE PROCEDURE (Quellenfunktion) angegeben war, wurden mehrere Prozeduren erkannt. Mögliche Ursachencodes:

- **1** Es gibt an der Datenquelle mehrere Quellenprozeduren mit identischen Quellenprozedurnamen und Quellenschemanamen.
- **2** Es gibt an der Datenquelle mehrere Quellen-

prozeduren mit identischen Quellenprozedurnamen, Quellenschemanamen und Parameteranzahl.

**3** Es gibt an der Datenquelle mehrere Quellenprozeduren mit identischen Quellenprozedurnamen.

**Benutzeraktion:** Aktionen entsprechend dem Ursachencode:

- **1** Geben Sie die Parameteranzahl in der Anweisung CREATE PROCEDURE (Quellenfunktion) an, um die Prozedur an der Datenquelle eindeutig anzugeben.
- **2** Geben Sie UNIQUE ID in der Anweisung CREATE PROCEDURE (Quellenfunktion) an, um die Prozedur an der Datenquelle eindeutig anzugeben.
- **3** Geben Sie den Quellenschemanamen in der Anweisung CREATE PROCEDURE (Quellenfunktion) an, um die Prozedur an der Datenquelle eindeutig anzugeben.

**sqlcode**: -1252

**sqlstate**: 42725

**SQL1253N Die Quellenprozedur mit dem Namen** *quellenprozedurname* **wurde an der Datenquelle nicht gefunden. Ursachencode:** *ursachencode***.**

**Erläuterung:** Die Quellenprozedur, die in der Anweisung CREATE PROCEDURE (Quellenfunktion) angegeben ist, wurde an der Datenquelle nicht gefunden. Mögliche Ursachencodes:

- **1** Der Quellenobjektname und die Parameteranzahl geben keine Prozedur an der Datenquelle an.
- **2** Der Quellenobjektname und die Parameteranzahl sowie die eindeutige ID geben keine Prozedur an der Datenquelle an.
- **3** Der Quellenpaketname, der in der Anweisung CREATE PROCEDURE (Quellenfunktion) angegeben ist, wurde an der Datenquelle nicht gefunden.
- **4** Der Quellenpaketname, der in der Anweisung CREATE PROCEDURE (Quellenfunktion) angegeben ist, ist an der Datenquelle als ungültig markiert.
- **5** Der Quellenobjektname gibt keine Prozedur an der Datenquelle an.
- **6** Der Quellenobjektname gibt eine eindeutige ID an, diese wird an der Datenquelle jedoch nicht unterstützt.

**Benutzeraktion:** Aktionen entsprechend dem Ursachencode:

- **1** Überprüfen Sie, ob die Parameteranzahl richtig angegeben wurde.
- **2** Überprüfen Sie, ob die eindeutige ID für die Datenquelle gültig ist und eine Prozedur an der Datenquelle angibt.
- **3** Überprüfen Sie, ob der angegebene Quellenpaketname richtig ist.
- **4** Berichtigen Sie die Paketdefinition an der Datenquelle.
- **5** Überprüfen Sie, ob der angegebene Quellenobjektname richtig ist.
- **6** Entfernen Sie die Klausel UNIQUE ID.

**sqlcode**: -1253

**sqlstate**: 42883

**SQL1254N Der Datentyp** *datentyp* **wird vom Server mit föderierten Datenbanken oder von der Datenquelle** *servername* **nicht unterstützt. Er wurde für den Parameter** *parametername* **in der Prozedur** *prozedurname* **verwendet.**

**Erläuterung:** Der Datentyp des Parameters, der für die Prozedur angegeben wurde, wird entweder vom Server mit föderierten Datenbanken oder von der Datenbank, auf die zugegriffen wurde, nicht unterstützt.

**Benutzeraktion:** Geben Sie einen unterstützten Datentyp an und wiederholen Sie das Programm.

**sqlcode**: -1254

**sqlstate**: 428C5

# **SQL1255N Der Optionswert** *wert***, der für die Prozedur** *prozedurname* **angegeben wurde, stimmt nicht mit der entsprechenden Option der Quellenprozedur überein.**

**Erläuterung:** Der Wert für den SQL-Datenzugriff (NO SQL, CONTAINS SQL, READS SQL DATA oder MODI-FIES SQL DATA), für deterministisch/nicht deterministisch (DETERMINISTIC oder NOT DETERMINISTIC) oder für externe Aktion (EXTERNAL ACTION oder NO EXTERNAL ACTION), der in der Anweisung CREATE PROCEDURE (Quellenfunktion) angegeben ist, stimmt nicht mit der entsprechenden Option der Quellenprozedur überein.

**Benutzeraktion:** Korrigieren Sie den Optionswert so, dass er mit der entsprechenden Option der Quellenprozedur übereinstimmt.

**sqlcode**: -1255

**sqlstate**: 428GS

#### **SQL1256W Der Hauptteil des Pakets für die Quellenprozedur** *quellenprozedurname* **an der Datenquelle wurde nicht gefunden oder ist ungültig.**

**Erläuterung:** Die föderierte Prozedur wurde erfolgreich erstellt, der Hauptteil des Pakets für die Quellenprozedur *prozedurname* an der Datenquelle wurde jedoch nicht gefunden oder ist ungültig.

**Benutzeraktion:** Stellen Sie sicher, dass der Hauptteil des Pakets der Quellenprozedur gültig ist, bevor die föderierte Prozedur aufgerufen wird.

**sqlcode**: +1256

**sqlstate**: 0168A

**SQL1257N Die Abfrage muss ein Vergleichselement enthalten und die Spalte** *spaltenname* **im Kurznamen** *kurzname* **verwenden.**

**Erläuterung:** Die Datenquelle erfordert ein Vergleichselement, das die angegebene Spalte angibt. Entweder befindet sich das Vergleichselement nicht in der Abfrage oder das Vergleichselement befindet sich darin, aber wurde für den Datenquellenwrapper bei der Kompilierung der Abfrage nicht verfügbar gemacht.

**Benutzeraktion:** Wenn die erforderliche Spalte in einem Vergleichselement in der Abfrage nicht verwendet wird, fügen Sie ein Vergleichselement hinzu, das die Spalte entsprechend verwendet. Wenn die erforderliche Spalte sich in einem Vergleichselement in der Abfrage befindet, strukturieren Sie die Abfrage so um, dass das Vergleichselement gültig ist. Gültige Vergleichselemente werden in der Dokumentation für die Datenquelle aufgelistet.

**sqlcode**: -1257

**sqlstate**: 429C0

# **SQL1258N Die Tabellenbereiche SYSTOOLSPACE und SYSTOOLSTMPSPACE müssen in der Datenbankpartitionsgruppe IBM-CATGROUP erstellt werden.**

**Erläuterung:** Damit die Tabellenbereiche SYSTOOL-SPACE und SYSTOOLSTMPSPACE erstellt werden, müssen diese in der Datenbankpartitionsgruppe IBM-CATGROUP definiert sein.

**Benutzeraktion:** Wiederholen Sie den Befehl CREATE TABLESPACE und geben Sie die Klausel IN IBMCAT-GROUP an.

**sqlcode**: -1258

**sqlstate**: 560CJ

## **SQL1259N Der Befehl ARCHIVE LOG ist für die Datenbank** *datenbankname* **in Datenbankpartition** *partitionsliste* **aufgrund von SQLCODE-Wert** *SQLCODE* **fehlgeschlagen.**

**Erläuterung:** Bei dem Versuch, den Befehl ARCHIVE LOG für die Datenbank *datenbankname* in Datenbankpartition *partitionsliste* abzusetzen, ist ein SQL-Fehler aufgetreten.

**Benutzeraktion:** Ergreifen Sie anhand des SQLCODE-Werts in den Fehlernachrichten die entsprechenden Maßnahmen und wiederholen Sie den Befehl ARCHIVE LOG.

# **SQL1260N Die Datenbank** *name* **ist nicht für die aktualisierende Recovery auf dem bzw. den Knoten** *knotenliste* **konfiguriert.**

**Erläuterung:** Die angegebene Datenbank ist nicht für eine aktualisierende Recovery auf dem/den angegebenen Knoten konfiguriert. Wenn ",..." am Ende der Knotenliste angezeigt wird, enthält das Protokoll mit Benachrichtigungen für die Systemverwaltung die komplette Knotenliste.

Die aktualisierende Recovery der Datenbank wird auf den angegebenen Knoten nicht ausgeführt.

Anmerkung: Bei Verwendung eines partitionierten Datenbankservers können Sie anhand der Knotennummer(n) sehen, auf welchem/welchen Knoten der Fehler aufgetreten ist. Andernfalls ist diese Angabe nicht relevant und kann ignoriert werden.

**Benutzeraktion:** Stellen Sie sicher, dass die Recovery auf den angegebenen Knoten erforderlich ist. Stellen Sie danach die neueste Backup-Version der Datenbank auf diesen Knoten wieder her.

## **SQL1261N Die Datenbank** *name* **befindet sich nicht im Status 'Aktualisierende Recovery anstehend' auf dem bzw. den Knoten** *knotenliste***, das heißt, auf diesen Knoten ist keine aktualisierende Recovery erforderlich.**

**Erläuterung:** Die angegebene Datenbank befindet sich nicht im Status 'Aktualisierende Recovery anstehend' auf dem bzw. den angegebenen Knoten. Der Grund dafür kann sein, dass die Datenbank nicht wiederhergestellt oder mit der Option WITHOUT ROLLING FOR-WARD wiederhergestellt wurde oder aber dass die aktualisierende Recovery auf diesen Knoten abgeschlossen ist.

Wenn ",..." am Ende der Knotenliste angezeigt wird, enthält das Protokoll mit Benachrichtigungen für die Systemverwaltung die komplette Knotenliste.

Die aktualisierende Recovery wird für die Datenbank nicht ausgeführt.

# **SQL1262N • SQL1265N**

Anmerkung: Bei Verwendung eines partitionierten Datenbankservers können Sie anhand der Knotennummer(n) sehen, auf welchem/welchen Knoten der Fehler aufgetreten ist. Andernfalls ist diese Angabe nicht relevant und kann ignoriert werden.

**Benutzeraktion:** Führen Sie die folgenden Schritte aus:

- 1. Stellen Sie sicher, dass die Recovery auf den angegebenen Knoten notwendig ist.
- 2. Stellen Sie eine Backup-Version der Datenbank auf diesem Knoten wieder her.
- 3. Setzen Sie den Befehl ROLLFORWARD DATABASE ab.

**SQL1262N Der angegebene Zeitpunkt für die aktualisierende Recovery der Datenbank** *name* **ist ungültig.**

**Erläuterung:** Der 'timestamp'-Parameter, der als Zeitpunkt für die aktualisierende Recovery angegeben wurde, ist nicht gültig. Die Systemzeit (TIMESTAMP) muss im ISO-Format angegeben werden (JJJJ-MM-TThh.mm.ss.<ssssss>, wobei JJJJ für das Jahr, MM für den Monat, TT für den Tag, hh für die Stunden, mm für die Minuten und ss für die Sekunden steht. Die Angabe ssssss kann wahlweise erfolgen und steht für die Mikrosekunden).

Die aktualisierende Recovery wird für die Datenbank nicht ausgeführt.

**Benutzeraktion:** Überprüfen Sie, ob die Systemzeit im korrekten Format angegeben wurde.

Wird der Befehl ROLLFORWARD DATABASE ausgegeben, stellen Sie sicher, dass die Jahresangabe nicht größer als 2105 ist.

**SQL1263N Die Archivprotokolldatei** *protokolldatei* **ist keine gültige Protokolldatei für die Datenbank** *datenbankname* **in Datenbankpartition** *datenbankpartitionsnummer* **und Protokolldatenstrom** *protokolldatenstrom-id***.**

**Erläuterung:** Die angegebene Archivprotokolldatei wurde im Verzeichnis für Datenbankprotokolle oder im Verzeichnis für Überlaufprotokolle in der angegebenen Datenbankpartition gefunden, sie ist jedoch nicht gültig.

Die Verarbeitung der aktualisierenden Recovery wird gestoppt.

(Anmerkung: Bei Verwendung eines partitionierten Datenbankservers zeigt die Datenbankpartitionsnummer an, auf welcher Datenbankpartition der Fehler aufgetreten ist. Andernfalls ist dieser Wert nicht relevant und kann ignoriert werden.)

**Benutzeraktion:** Setzen Sie den Befehl ROLLFOR-WARD DATABASE mit der Option QUERY STATUS ab, um die richtige Archivprotokolldatei zu bestimmen. Stellen Sie die korrekte Archivprotokolldatei in das Ver-

zeichnis für Datenbankprotokolle oder ändern Sie, wenn die Datenbank konsistent ist, den Protokollpfad so, dass auf die korrekte Archivprotokolldatei verwiesen wird. Setzen Sie anschließend den Befehl ROLL-FORWARD DATABASE erneut ab. Alternativ können Sie den Befehl auch erneut so absetzen, dass der Pfad für das Verzeichnis für Überlaufprotokolle auf die korrekte Archivdatei verweist.

**SQL1264N Die Archivprotokolldatei** *protokolldatei* **gehört nicht zur Datenbank** *datenbankname* **in Datenbankpartition** *datenbankpartitionsnummer* **und Protokolldatenstrom** *protokolldatenstrom-id***.**

**Erläuterung:** Die angegebene Archivprotokolldatei wurde im Protokollverzeichnis oder Verzeichnis für Überlaufprotokolle gefunden. Sie gehört jedoch nicht zur angegebenen Datenbank.

Die Verarbeitung der aktualisierenden Recovery wird gestoppt.

(Anmerkung: Bei Verwendung eines partitionierten Datenbankservers zeigt die Datenbankpartitionsnummer an, auf welcher Datenbankpartition der Fehler aufgetreten ist. Andernfalls ist dieser Wert nicht relevant und kann ignoriert werden.)

**Benutzeraktion:** Setzen Sie den Befehl ROLLFOR-WARD DATABASE mit der Option QUERY STATUS ab, um die erste Archivprotokolldatei zu bestimmen, die nicht zur Datenbank gehört. Gehen Sie wie folgt vor, um mit der aktualisierenden Recovery fortzufahren:

- Wenn Sie einen Überlaufprotokollpfad verwenden, überprüfen Sie, ob er für die richtige Datenbank gilt und die richtigen Archivdateien enthält.
- v Wenn Sie keinen Überlaufprotokollpfad verwenden, suchen Sie die richtigen Archivprotokolldateien und kopieren Sie sie in das Verzeichnis für Datenbankprotokolle.

Führen Sie einen der folgenden Schritte aus, bevor Sie den Befehl ROLLFORWARD DATABASE...STOP absetzen, um die aktualisierende Recovery zu stoppen:

- Entfernen Sie die ungültigen Protokolldateien aus dem Pfad für aktive Protokolldateien und aus dem Archivpfad (einschließlich Überlaufpfad).
- v Ersetzen Sie die ungültigen Protokolldateien durch die richtigen Protokolldateien im Pfad für aktive Protokolldateien und im Archivpfad (einschließlich Überlaufpfad).
- **SQL1265N Die Archivprotokolldatei** *protokolldatei* **ist nicht der aktuellen Protokollfolge für die Datenbank** *datenbankname* **in Datenbankpartition** *datenbankpartitionsnummer* **und Protokolldatenstrom** *protokolldatenstrom-id* **zugeordnet.**
- **Erläuterung:** Für die aktualisierende Recovery müssen

die Protokolldateien in der korrekten Reihenfolge verarbeitet werden. Diese Reihenfolge wird durch die Datenbank bestimmt, die wiederhergestellt wurde, oder durch die Protokolldateien, die verarbeitet wurden. Darüber hinaus müssen bei einer aktualisierenden Recovery auf Tabellenbereichsebene die Protokolldateien in der Reihenfolge verarbeitet werden, durch die der aktuelle Status der Datenbank erreicht wurde. Die angegebene Archivprotokolldatei wurde im Protokollverzeichnis oder im Überlaufprotokollpfad für die Datenbank in der angegebenen Datenbankpartition gefunden. Die Protokolldatei befindet sich jedoch nicht in der korrekten Protokollfolge.

Die Verarbeitung der aktualisierenden Recovery wird gestoppt.

(Anmerkung: Bei Verwendung eines partitionierten Datenbankservers zeigt die Datenbankpartitionsnummer an, auf welcher Datenbankpartition der Fehler aufgetreten ist. Andernfalls ist dieser Wert nicht relevant und kann ignoriert werden.)

**Benutzeraktion:** Setzen Sie den Befehl ROLLFOR-WARD DATABASE mit der Option QUERY STATUS ab, um die richtige Archivprotokolldatei zu bestimmen. Stellen Sie die korrekte Archivprotokolldatei in das Verzeichnis für Datenbankprotokolle oder ändern Sie, wenn die Datenbank konsistent ist, den Protokollpfad so, dass auf die korrekte Archivprotokolldatei verwiesen wird. Setzen Sie anschließend den Befehl ROLL-FORWARD DATABASE erneut ab. Alternativ kann der Befehl auch so eingegeben werden, dass der Pfad für das Verzeichnis für Überlaufprotokolle auf die korrekte Archivdatei verweist.

**SQL1266N Die aktualisierende Recovery ist fehlgeschlagen, da der angegebene Zeitpunktwert ungültig ist. Diese aktualisierende Recovery war eine Fortsetzung einer vorherigen aktualisierenden Recovery. Der für diese aktualisierende Recovery angegebene Zeitpunktwert lag vor dem für die vorherige aktualisierende Recovery angegebenen Zeitpunktwert. Datenbank- oder Tabellenbereichsname:** *datenbank-\_oder\_tabellenbereichsname***. Für die vorherige aktualisierende Recovery angegebener Zeitpunktwert:** *zeitmarke***.**

**Erläuterung:** Wenn eine aktualisierende Recovery fehlschlägt, unterbrochen wird oder beendet wird, jedoch nicht die Option STOP oder COMPLETE enthält, müssen Sie die aktualisierende Recovery fortsetzen, indem Sie den Befehl ROLLFORWARD oder die API db2Rollforward erneut aufrufen. Eine aktualisierende Recovery kann jedoch nicht zu einem Zeitpunkt fortgesetzt werden, der vor dem Zeitpunktwert liegt, der für die vorherige aktualisierende Recovery angegeben wurde.

Diese Nachricht wird zurückgegeben, wenn eine aktualisierende Recovery eine Fortsetzung einer vorherigen

aktualisierenden Recovery ist, die nicht abgeschlossen wurde, und die vorherige aktualisierende Recovery zu einem Zeitpunkt ausgeführt wurde, der nach dem Zeitpunkt liegt, der für diese aktualisierende Recovery angegeben wurde. Wenn Sie eine aktualisierende Recovery fortsetzen, die bis zu einem bestimmten Zeitpunkt ausgeführt wurde, muss es sich bei der neuen aktualisierenden Recovery um einen der folgenden Recovery-Typen handeln:

- v eine aktualisierende Recovery bis zum selben Zeitpunkt
- eine aktualisierende Recovery bis zu einem späteren Zeitpunkt
- v eine aktualisierende Recovery bis zum Protokollende

Dieser Fehler kann bei aktualisierenden Recoverys für Datenbank- und Tabellenbereiche auftreten.

Wenn dieser Fehler auftritt, wird die aktualisierende Recovery gestoppt.

**Benutzeraktion:** Reagieren Sie auf eine der folgenden Arten auf diesen Fehler:

- v Wiederholen Sie den Befehl ROLLFORWARD oder die API db2Rollforward und geben Sie einen gültigen Zeitpunktwert an.
- v Wiederholen Sie den Befehl ROLLFORWARD oder die API db2Rollforward und geben Sie an, dass die aktualisierende Recovery bis zum Protokollende ausgeführt werden soll.
- Führen Sie eine Recovery von einem Backup-Image durch, indem Sie die folgenden Schritte ausführen:
	- 1. Stellen Sie die Datenbank- bzw. die Tabellenbereichsuntergruppe von einem Backup-Image wieder her.
	- 2. Wiederholen Sie den Befehl ROLLFORWARD oder die API db2Rollforward.

# **SQL1267N Das System konnte DB2UEXIT in der aktuellen Umgebungsvariablen PATH nicht finden.**

**Erläuterung:** Die benutzerdefinierte Datei *db2uexit* konnte nicht gefunden werden. Entweder befindet sie sich nicht in der aktuellen Umgebungsvariable PATH oder sie sind nicht vorhanden.

Der Befehl kann nicht verarbeitet werden.

**Benutzeraktion:** Aktualisieren Sie entweder die Umgebungsvariable PATH, indem *db2uexit* angegeben wird, oder erstellen Sie eine Datei *db2uexit* und aktualisieren Sie die aktuelle Umgebungsvariable PATH, falls erforderlich.

# **SQL1268N • SQL1271W**

**SQL1268N Die aktualisierende Recovery wurde wegen des Fehlers** *fehler* **beendet, während die Protokolldatei** *protokolldatei* **für die Datenbank Datenbank** *datenbankname* **in Datenbankpartition** *datenbankpartitionsnummer* **und Protokolldatenstrom** *protokolldatenstrom-id* **abgerufen wurde.**

**Erläuterung:** Die aktualisierende Recovery kann eine erforderliche Protokolldatei nicht abrufen. Dieser Fehler wird mitunter zurückgegeben, weil das Zielsystem, auf dem das Backup-Image wiederhergestellt werden soll, keinen Zugriff auf die Funktion hat, die das Quellensystem zum Archivieren seiner Transaktionsprotokolle verwendet.

(Anmerkung: Bei Verwendung eines partitionierten Datenbankservers zeigt die Datenbankpartitionsnummer an, auf welcher Datenbankpartition der Fehler aufgetreten ist. Andernfalls ist dieser Wert nicht relevant und kann ignoriert werden.)

#### **Benutzeraktion:**

- v Stellen Sie sicher, dass die Protokollarchivierung ordnungsgemäß ausgeführt wird, indem Sie das Protokoll mit Benachrichtigungen für die Systemverwaltung überprüfen. Beheben Sie eventuelle Fehler und setzen Sie die aktualisierende Recovery fort.
- Ist die Datenbank für Protokollarchivierung durch ein Benutzerexitprogramm konfiguriert, überprüfen Sie die Protokolle der Diagnoseprogramme für den Benutzerexit, um zu ermitteln, ob während der Ausführung des Benutzerexitprogramms ein Fehler aufgetreten ist. Beheben Sie den Fehler und setzen Sie die aktualisierende Recovery fort.
- Stellen Sie sicher, dass das Zielsystem, auf dem das Backup-Image wiederhergestellt werden soll, Zugriff auf die Funktion hat, die das Quellensystem zum Archivieren seiner Transaktionsprotokolle verwendet. Nehmen Sie die entsprechenden Änderungen vor und setzen Sie die aktualisierende Recovery fort.

## **SQL1269N Die aktualisierende Recovery wird auf Tabellenbereichsebene bereits ausgeführt.**

**Erläuterung:** Es wurde eine aktualisierende Recovery auf Tabellenbereichsebene versucht, diese wird jedoch bereits ausgeführt. Eine aktualisierende Recovery kann jeweils nur von einem Agenten ausgeführt werden.

**Benutzeraktion:** Warten Sie, bis die aktualisierende Recovery auf Tabellenbereichsebene beendet ist. Falls weitere Tabellenbereiche wiederhergestellt werden müssen, rufen Sie die aktualisierende Recovery auf Tabellenbereichsebene erneut auf.

## **SQL1270C Die Umgebungsvariable LANG ist auf** *zeichenfolge* **gesetzt. Diese Sprache wird nicht unterstützt.**

**Erläuterung:** Die Umgebungsvariable LANG ist auf eine Sprache gesetzt, die vom Datenbankmanager nicht unterstützt wird. Die Verarbeitung kann nicht fortgesetzt werden.

**Benutzeraktion:** Setzen Sie die Umgebungsvariable LANG auf eine Sprache, die unterstützt wird. Weitere Informationen enthält der Anhang zur Unterstützung in der Landessprache des Handbuchs *Systemverwaltung*.

Benutzer föderierter Systeme: Informationen zur Unterstützung in der Landessprache finden Sie im Handbuch *Föderierte Systeme*.

# **SQL1271W Die Datenbank** *name* **wurde wiederhergestellt. Für die Member bzw. auf den Knoten** *knotenliste* **ist jedoch mindestens ein Tabellenbereich offline.**

**Erläuterung:** Diese Nachricht kann bei der Recovery nach einem Systemabsturz, einer aktualisierenden Recovery auf Datenbankebene oder einer aktualisierenden Recovery auf Tabellenbereichsebene angezeigt werden. Im Fall einer aktualisierenden Recovery auf Datenbankebene kann die Datenbank weiterverwendet werden, wenn die Option STOP angegeben wurde. Mindestens ein Tabellenbereich für die angegebenen Member oder auf den angegebenen Knoten kann nicht verwendet werden. Hierzu kann es unter folgenden Umständen kommen:

- v Mindestens ein Tabellenbereich hat während der Recovery E/A-Fehlernachrichten erhalten.
- Mindestens ein Tabellenbereich benötigt möglicherweise eine Speicherdefinition im Anschluss an die Recovery.
- v Mindestens ein Tabellenbereich kann nicht verwendet werden und muss gelöscht werden.
- Mindestens ein Tabellenbereich wurde offline genommen.
- v Zusätzliche Tabellenbereiche werden wiederhergestellt, während bereits eine aktualisierende Recovery auf Tabellenbereichsebene durchgeführt wird.
- v Die aktualisierende Recovery der Datenbank geht über einen vorhergehenden Zeitpunkt einer Tabellenbereichsrecovery hinaus, sodass alle betroffenen Tabellenbereiche in den Status 'Restore anstehend' versetzt werden.

Die Tabellenbereiche, die offline sind, können für die angegebenen Member oder auf den angegebenen Knoten mit der Tabellenfunktion MON\_GET\_TABLESPACE ermittelt werden. In anderen Umgebungen als DB2 pureCluster-Umgebungen kann auch das Dienstprogramm db2dart verwendet werden. Das Protokoll mit Benachrichtigungen für die Systemverwaltung enthält weitere Angaben zu bestimmten Tabellenbereichen.
Wenn ",..." am Ende der Member- oder Knotenliste angezeigt wird, enthält das Protokoll mit Benachrichtigungen für die Systemverwaltung die komplette Member- oder Knotenliste.

Anmerkung: Die Member- oder Knotennummer stellt nur in DB2 pureCluster-Umgebungen und in Umgebungen mit partitionierten Datenbanken nützliche Informationen bereit. Andernfalls sollten die Informationen ignoriert werden.

**Benutzeraktion:** Korrigieren Sie ggf. die Tabellenbereiche oder stellen Sie diese wieder her und führen Sie anschließend eine aktualisierende Recovery durch. Wird dieselbe Nachricht angezeigt, versuchen Sie, die aktualisierende Recovery auf Tabellenbereichsebene offline durchzuführen.

**SQL1272N Für die Datenbank** *name* **wurde die aktualisierende Recovery auf Tabellenbereichsebene für die Member oder auf den Knoten** *knotenliste* **gestoppt, bevor sie beendet werden konnte.**

**Erläuterung:** Die aktualisierende Recovery auf Tabellenbereichsebene für die angegebenen Member oder auf den angegebenen Knoten wurde gestoppt, bevor alle qualifizierenden Tabellenbereiche wiederhergestellt werden konnten. Dieser Fall kann aus einem der folgenden Gründe eintreten:

- v In der Transaktionstabelle ist kein Platz mehr.
- v Alle Tabellenbereiche, für die die aktualisierende Recovery ausgeführt wird, empfangen E/A-Fehler.
- Die aktualisierende Recovery zu einem bestimmten Zeitpunkt auf Tabellenbereichsebene empfing in einem der wiederherzustellenden Tabellenbereiche einen E/A-Fehler.
- v Die aktualisierende Recovery zu einem bestimmten Zeitpunkt auf Tabellenbereichsebene stieß auf eine aktive Transaktion, die an einem der wiederherzustellenden Tabellenbereiche Änderungen vornahm. Dabei könnte es sich um eine unbestätigte Transaktion handeln.
- v Die aktualisierende Recovery auf Tabellenbereichsebene wurde unterbrochen und die Tabellenbereiche werden noch vor der Wiederaufnahme neu erstellt.
- v Die Statusinformationen zur aktualisierenden Recovery auf Tabellenbereichsebene wurden beschädigt oder sind nicht mehr vorhanden.

Wenn ",..." am Ende der Member- oder Knotenliste angezeigt wird, enthält das Protokoll mit Benachrichtigungen für die Systemverwaltung die komplette Member- oder Knotenliste.

Anmerkung: Die Member- oder Knotennummer stellt nur in DB2 pureCluster-Umgebungen und in Umgebungen mit partitionierten Datenbanken nützliche Informationen bereit. Andernfalls sollten die Informationen ignoriert werden.

**Benutzeraktion:** Suchen Sie im Protokoll mit Benachrichtigungen für die Systemverwaltung nach der Ursache. Führen Sie je nach Ursache einen der folgenden Schritte zur Fehlerbehebung aus:

- v Stellen Sie mit der Tabellenfunktion MON\_GET\_TAB-LESPACE fest, ob die Tabellenbereiche E/A-Fehler empfangen haben. Wenn die Tabellenbereiche E/A-Fehler empfangen haben, beheben Sie diese.
- v Ist die Transaktionstabelle voll, erhöhen Sie den Konfigurationsparameter MAXAPPLS der Datenbank oder versuchen Sie, eine aktualisierende Recovery auf Tabellenbereichsebene offline durchzuführen.
- v Handelt es sich um eine aktive oder unbestätigte Transaktion, beenden Sie diese.
- Wurden die Tabellenbereiche wiederhergestellt, nachdem eine vorangegangene aktualisierende Recovery auf Tabellenbereichsebene unterbrochen wurde, wird die aktualisierende Recovery auf Tabellenbereichsebene nun abgebrochen. Wird der nächste Befehl für eine aktualisierende Recovery auf Tabellenbereichsebene eingegeben, wird überprüft, ob es noch Tabellenbereiche gibt, die sich im Status 'Aktualisierende Recovery anstehend' befinden.
- Brechen Sie die aktualisierende Recovery ab. Dadurch wird der Tabellenbereich in den Status 'Restore anstehend' versetzt. Bevor Sie den Befehl ROLLFOR-WARD erneut absetzen, stellen Sie ein Backup-Image auf Tabellenbereichsebene wieder her.

Führen Sie die aktualisierende Recovery auf Tabellenbereichsebene erneut aus.

**SQL1273N Eine Operation, bei der die Protokolle in der Datenbank** *datenbankname* **gelesen werden, kann nicht fortgesetzt werden, da die Protokolldatei** *protokolldateiname* **in Datenbankpartition** *datenbankpartitionsnummer* **und Protokolldatenstrom** *protokolldatenstrom-id* **fehlt.**

**Erläuterung:** Die Operation kann die angegebene Protokolldatei im Archiv, im Verzeichnis für Datenbankprotokolle oder im Verzeichnis für Überlaufprotokolle für den angegebenen Protokolldatenstrom nicht finden. Die Operation, bei der die Protokolle gelesen wurden, wurde gestoppt. Diese Operation war entweder eine Recovery-Operation, eine aktualisierende Recovery, ein Aufruf der API db2ReadLog oder eine andere Operation, für die der Zugriff auf die Transaktionsprotokolle erforderlich ist.

Wenn es sich bei der Operation um eine Recovery nach einem Systemabsturz handelte, befindet sich die Datenbank in einem inkonsistenten Status. Wenn es sich bei der Operation um eine aktualisierende Recovery handelte, wurde die Operation gestoppt und die Datenbank befindet sich nun im Status 'Aktualisierende Recovery anstehend'.

**Benutzeraktion:** Führen Sie für die fehlende Protokoll-

# **SQL1273N**

datei eine Recovery durch, indem Sie eine der folgenden Aktionen ausführen:

- Verschieben Sie die angegebene Protokolldatei in das Protokollverzeichnis für die Datenbank und starten Sie die Operation erneut.
- Wenn ein Pfad für Überlaufprotokolle angegeben werden kann, starten Sie die Operation mit dem Pfad für Überlaufprotokolle erneut und geben Sie den Pfad an, der die Protokolldatei enthält.

Wenn die fehlende Protokolldatei nicht gefunden werden kann, stellen Sie fest, ob einer der folgenden Sonderfälle gilt:

- v Wenn es sich bei der Operation um den Befehl ROLLFORWARD DATABASE zur Verwaltung eines Bereitschaftssystems durch Protokollübertragung handelt, ist dieser Fehler möglicherweise ganz normal, da einige Dateien, die am primären Standort verfügbar sind, auf dem Bereitschaftssystem noch nicht verfügbar sind. Wenn Sie sicherstellen wollen, dass Ihr Bereitschaftssystem aktuell ist, setzen Sie nach jeder aktualisierenden Recovery den Befehl ROLLFORWARD DATABASE mit der Option QUE-RY STATUS ab, um zu überprüfen, ob die Protokollwiedergabe ordnungsgemäß fortschreitet. Wenn Sie bei einer aktualisierenden Recovery auf dem Bereitschaftssystem über einen längeren Zeitraum hinweg keinen Fortschritt erkennen können, stellen Sie fest, warum die als fehlend gemeldete Protokolldatei auf dem Bereitschaftssystem nicht verfügbar ist, und beheben Sie das Problem. Beachten Sie, dass mithilfe des Befehls ARCHIVE LOG zurzeit aktive Protokolldateien auf dem primären System abgeschnitten werden können, sodass sie für die Archivierung und die nachfolgende Wiedergabe auf dem Bereitschaftssystem ausgewählt werden können.
- Wenn der Befehl ROLLFORWARD DATABASE mit der Option TO END OF LOGS nach einer Restoreoperation von einem Online-Backup-Image abgesetzt wurde, in dem nur die Protokolle verfügbar sind, die in das Backup-Image eingefügt wurden, sind zwei Szenarios möglich:
- Szenario 1: Alle Protokolldateien, die im Backup-Image enthalten sind, werden von der aktualisierenden Recovery gefunden. Die aktualisierende Recovery sucht jedoch noch nach Protokolldateien, die nach der ursprünglichen Backup-Operation aktualisiert wurden. Versetzen Sie die Datenbank in einen konsistenten Zustand, indem Sie den Befehl ROLLFORWARD DATABASE mit der Option STOP absetzen (ohne die Option TO END OF LOGS). Verwenden Sie die Option END OF BACKUP anstelle der Option END OF LOGS, um dieses Szenario zukünftig zu vermeiden, da die aktualisierende Recovery nicht nach Protokolldateien sucht, die nach der Durchführung des Backups aktualisiert wurden.
- Szenario 2: Mindestens eine Protokolldatei, die im Backup-Image enthalten war, wurde von der aktu-

alisierenden Recovery nicht gefunden. Diese Protokolldateien sind erforderlich, um die Datenbank in einen konsistenten Zustand zu versetzen. Wenn Sie versuchen, die Datenbank in einen konsistenten Zustand zu versetzen, indem Sie den Befehl ROLLFORWARD DATABASE mit der Option STOP absetzen (ohne die Option TO END OF LOGS), schlägt dies mit der Nachricht SQL1273N fehl. Führen Sie für die fehlende Protokolldatei eine Recovery durch, wie weiter oben in diesem Abschnitt beschrieben.

Wenn für die fehlende Protokolldatei keine Recovery durchgeführt werden kann:

- v Wenn es sich bei der Operation um den Befehl ROLLFORMWARD DATABASE handelt, können Sie den Befehl ROLLFORWARD DATABASE mit der Option STOP absetzen (ohne die Option END OF LOGS oder END OF BACKUP), um die Datenbank in einen konsistenten Zustand zu versetzen. Wenn dieser Konsistenzpunkt (unmittelbar vor der fehlenden Protokolldatei) nicht zulässig ist, können Sie die Datenbank wiederherstellen und eine aktualisierende Recovery bis zu einem beliebigen Zeitpunkt durchführen, der vor der fehlenden Protokolldatei liegt, indem Sie für den Befehl ROLLFORWARD DATABASE eine frühere Zeitmarke angeben.
- v Wenn es sich bei der Operation um den Befehl ROLLFORMWARD DATABASE mit der Option STOP oder COMPLETE handelt (ohne die Option END OF LOGS oder END OF BACKUP), ist die fehlende Protokolldatei erforderlich, um die Datenbank in einen konsistenten Zustand zu versetzen. Da Sie für die fehlende Protokolldatei keine Recovery durchführen können, müssen Sie den Restore und die aktualisierende Recovery bis zu einem früheren Zeitpunkt durchführen (solange dieser Zeitpunkt nicht vor der Mindestzeit für die Recovery liegt).
- Wenn es sich bei der Operation um einen Aufruf der API db2ReadLog oder db2ReadLogNoConn zum Replizieren von Daten handelt, resynchronisieren Sie die replizierten Tabellen und beenden Sie die aktuelle Verbindung, die von der API verwendet wird. Wenn die API zur Verwaltung eines Disaster-Recovery-Standorts verwendet wird, muss ein Backup-Image, das nach der letzten Zeitmarke in der fehlenden Protokolldatei erstellt wurde, am Disaster-Recovery-Standort wiederhergestellt werden, damit nachfolgende API-Aufrufe erfolgreich abgeschlossen werden können. Wenn die API für andere Zwecke verwendet wird, beenden Sie die Verbindung, die von der API verwendet wird, und inaktivieren Sie die Datenbank. Starten Sie in allen Fällen die Überprüfung erneut, indem Sie eine Verbindung zur Datenbank herstellen und die API mit der Abfrageaktion aufrufen. Verwenden Sie beim nächsten Aufruf der API next-StartLRI als piStartLRI.

### **SQL1274N Die Datenbank** *name* **erfordert eine aktualisierende Recovery und der Zeitpunkt muss am Ende der Protokolle liegen.**

**Erläuterung:** Für die Datenbank muss eine aktualisierende Recovery durchgeführt werden. Der Zeitpunkt für eine aktualisierende Recovery auf Datenbankebene muss am Ende der Protokolle liegen, da bereits eine aktualisierende Recovery auf Datenbankebene bis zum Ende der Protokolle ausgeführt wird. Damit die aktualisierende Recovery fortgesetzt wird, muss dieselbe Stoppzeit angegeben werden.

Als Zeitpunkt für eine solche Recovery muss aus einem der folgenden Gründe angegeben werden, dass sie bis zum Ende der Protokolle ausgeführt werden soll:

- v Für die Systemkataloge ist eine aktualisierende Recovery erforderlich. Systemkataloge müssen grundsätzlich bis zum Protokollende wiederhergestellt werden, damit sie mit allen anderen Tabellenbereichen konsistent sind.
- v Eine aktualisierende Recovery auf Tabellenbereichsebene bis zum Protokollende wird bereits ausgeführt. Damit die aktualisierende Recovery fortgesetzt wird, muss dieselbe Stoppzeit angegeben werden.
- Der für eine aktualisierende Recovery auf Tabellenbereichsebene angegebene Zeitpunkt liegt nach dem Ende der Protokolle der Datenbank. Es ist sehr wahrscheinlich, dass diese Zeitangabe nicht korrekt ist. Falls es sich dabei um die gewünschte Stoppzeit für die Recovery handelt, wiederholen Sie den Befehl und verwenden Sie die Option END OF LOGS.

Die aktualisierende Recovery wird für die Datenbank nicht ausgeführt.

**Benutzeraktion:** Wiederholen Sie den Befehl ROLL-FORWARD und geben Sie dabei ROLLFORWARD TO END OF LOGS an.

**SQL1275N Die an das Dienstprogramm zur aktualisierenden Recovery übertragene Stoppzeit muss größer-gleich der Zeitmarke** *zeitmarke* **sein, da die Datenbank** *name* **auf den Knoten** *knotenliste* **Informationen enthält, die aktueller als der angegebene Zeitpunkt sind.**

**Erläuterung:** Die an das Dienstprogramm zur aktualisierenden Recovery übertragene Stoppzeit muss größergleich dem Zeitpunkt sein, zu dem das Backup auf den angegebenen Knoten endete.

Wenn ",..." am Ende der Knotenliste angezeigt wird, enthält das Protokoll mit Benachrichtigungen für die Systemverwaltung die komplette Knotenliste.

Anmerkung: Bei Verwendung eines partitionierten Datenbankservers zeigt/zeigen die Knotennummer(n) an, auf welchen Knoten der Fehler aufgetreten ist. Andernfalls ist diese Angabe nicht relevant und kann ignoriert werden.

**Benutzeraktion:** Ergreifen Sie eine der folgenden Maßnahmen:

- v Wiederholen Sie den Befehl mit einer Stoppzeit, die größer-gleich *zeitmarke* ist. Die Zeit muss in Westeuropäischer Zeit (WEZ) angegeben werden.
- Stellen Sie ein früheres Backup auf den angegebenen Knoten wieder her und setzen Sie danach den Befehl ROLLFORWARD DATABASE erneut ab.

**SQL1276N Der Status 'Aktualisierende Recovery anstehend' der Datenbank** *name* **kann erst beendet werden, wenn die aktualisierende Recovery einen Zeitpunkt erreicht hat, der größer bzw. gleich** *zeitmarke* **ist, da der Knoten** *knotennummer* **Informationen enthält, die aktueller als der angegebene Zeitpunkt sind.**

**Erläuterung:** Durch die Angabe der Stoppoption wurde eine Anforderung zum Beenden des Status 'Aktualisierende Recovery anstehend' der Datenbank oder der Untergruppe Tabellenbereiche abgesetzt ('CallerAction': SQLUM\_ROLLFWD\_STOP, SQLUM\_STOP, SQLUM- \_ROLLFWD\_COMPLETE oder SQLUM\_COMPLETE). Für die Datenbank oder mindestens einen der Tabellenbereiche, für die die aktualisierende Recovery ausgeführt werden sollte, wurde jedoch ein Onlinebackup durchgeführt. Die Anforderung kann erst ausgeführt werden, wenn für die Datenbank bzw. alle Tabellenbereiche eine aktualisierende Recovery bis zum Ende der Zeitmarke des Onlinebackups auf dem angegebenen Knoten durchgeführt wurde.

Dieser Fehler kann auch dann auftreten, wenn nicht alle Protokolldateien für die Ausführung der angeforderten Recovery zur Verfügung stehen.

Anmerkung: Bei Verwendung eines partitionierten Datenbankservers zeigt die Knotennummer an, auf welchem Knoten der Fehler aufgetreten ist. Andernfalls ist diese Angabe nicht relevant und kann ignoriert werden.

**Benutzeraktion:** Wenn die für den Befehl ROLLFOR-WARD angegebene Stoppzeit kleiner ist als *zeitmarke*, übergeben Sie den Befehl erneut mit einer Stoppzeit, die größer-gleich *zeitmarke* ist.

Prüfen Sie, ob alle Protokolldateien zur Verfügung standen. Der Befehl ROLLFORWARD QUERY STATUS zeigt an, welche Protokolldatei als nächste zu verarbeiten ist. Protokolldateien können aus den folgenden Gründen fehlen:

- Der Protokollpfad wurde geändert. Die Datei kann über den alten Pfad gesucht werden.
- DB2 kann die Protokolldatei an der Archivposition nicht finden, die von den aktuellen Datenbankkonfigurationsparametern LOGARCHMETH1 oder LOG-ARCHMETH2 angegeben wird.

Wenn Sie die fehlende Protokolldatei gefunden haben, kopieren Sie diese in den Protokollpfad und übergeben Sie den Befehl erneut.

# **SQL1277W • SQL1280N**

**SQL1277W Zurzeit wird eine umgeleitete Restoreoperation ausgeführt. Während des Restores eines Tabellenbereichs können nur für Tabellenbereiche, für die der Restore durchgeführt wird, Pfade rekonfiguriert werden. Während des Restores einer Datenbank können Speicherpfade von Speichergruppen und DMS-Tabellenbereichscontainer rekonfiguriert werden.**

**Erläuterung:** Das Dienstprogramm RESTORE prüft, ob die für jeden wiederherzustellenden Tabellenbereich erforderlichen Container momentan auf dem System für den Zugriff zur Verfügung stehen. Falls die Container nicht vorhanden sind, werden sie vom Dienstprogramm RESTORE erstellt (sofern möglich). Wenn die Container nicht erstellt werden können, von einem anderen Tabellenbereich verwendet werden oder aus anderen Gründen nicht für den Zugriff verfügbar sind, muss die Liste der benötigten Container korrigiert werden, damit die Restoreoperation fortgesetzt werden kann.

Bei einem umgeleiteten Restore wird der Status jedes Containers des wiederherzustellenden Tabellenbereichs mit nicht dynamischem Speicher auf den Status 'Speicher muss definiert sein' gesetzt. Auf diese Weise kann die Anwendungsprogrammierschnittstelle oder der Befehl SET TABLESPACE CONTAINERS für die Container verwendet werden, um deren Speicher neu zu definieren.

Bei Tabellenbereichen, die dynamischen Speicher verwenden, lassen sich Containerpfade nur erneut definieren, indem Sie den Befehl SET STOGROUP PATHS für eine bestimmte Speichergruppe oder das Schlüsselwort ON verwenden, wenn Sie den Befehl RESTORE DATA-BASE absetzen, um alle Speichergruppenpfade erneut zu definieren. Die Anwendungsprogrammierschnittstelle oder der Befehl SET TABLESPACE CONTAINERS kann nicht für Tabellenbereiche mit dynamischem Speicher verwendet werden.

**Benutzeraktion:** Verwenden Sie die Tabellenfunktion MON\_GET\_CONTAINER, um die Liste der Container für jeden wiederherzustellenden Tabellenbereich zu bestimmen. Verwenden Sie den Befehl SET TABLESPACE CONTAINERS oder die entsprechende Anwendungsprogrammierschnittstelle, um für jeden Tabellenbereich eine aktualisierte Liste anzugeben. Mithilfe dieser API oder dieses Befehls können zwei verschiedene Listen der Container angegeben werden: eine vorläufige Liste der Container (d. h., nachfolgende Anweisungen ROLLFORWARD widerrufen die im Datenbankprotokoll beschriebenen Operationen für das Hinzufügen von Containern) oder eine endgültige Liste von Containern (d. h., die nachfolgende ROLLFORWARD-Operation widerruft die Operationen für das Hinzufügen von Containern nicht).

Es ist weiterhin möglich, dass für den/die Container oder Speicherpfad(e) Lesezugriff definiert ist. In diesem Fall muss den Containern oder Speicherpfaden vor

dem Fortsetzen der Operation RESTORE lediglich Schreib-/Lesezugriff zugeordnet werden.

Sollen die Pfade bestimmter Speichergruppen während eines Datenbankrestores rekonfiguriert werden, verwenden Sie den Befehl SET STOGROUP PATHS.

Wenn Sie die Restoreoperation fortsetzen möchten, setzen Sie den Befehl RESTORE DATABASE mit dem Schlüsselwort CONTINUE ab, um die eigentliche Restoreoperation durchzuführen.

### **SQL1279W Möglicherweise wurden einige Indizes nicht erneut erstellt.**

**Erläuterung:** Bei der Indexerstellung ist während eines Neustarts der Datenbank oder nach einer Tabellenreorganisation ein Fehler aufgetreten, der die erfolgreiche Neuerstellung einiger Indizes möglicherweise verhinderte. Einzelheiten hierzu finden Sie im Protokoll mit Benachrichtigungen für die Systemverwaltung.

Der Neustart der Datenbank bzw. die Tabellenreorganisation war erfolgreich.

**Benutzeraktion:** Stellen Sie anhand des Protokolls mit Benachrichtigungen für die Systemverwaltung fest, warum der Index bzw. die Indizes nicht erneut erstellt wurde(n), und beheben Sie den Fehler. Die ungültigen Indizes für eine bestimmte Tabelle werden erneut erstellt, wenn erstmals auf die Tabelle zugegriffen wird.

### **SQL1280N Die an eine aktualisierende Recovery weitergegebene Stoppzeit muss kleinergleich der Zeitmarke** *zeitmarke* **für die Datenbank** *name* **sein, da zu diesem Zeitpunkt für mindestens einen Tabellenbereich bereits eine aktualisierende Recovery durchgeführt wurde.**

**Erläuterung:** Für mindestens einen der Tabellenbereiche, die für die aktualisierende Recovery zu diesem Zeitpunkt angegeben waren, wurde bereits zu einem früheren Zeitpunkt eine aktualisierende Recovery durchgeführt. Er kann nun nicht weiter aktualisiert werden.

**Benutzeraktion:** Ergreifen Sie eine der folgenden Maßnahmen:

- v Wiederholen Sie den Befehl mit der Stoppzeit *zeitmarke*.
- v Stellen Sie alle Tabellenbereiche wieder her und wiederholen Sie den Befehl mit einer Stoppzeit, die kleiner ist als *zeitmarke*.
- v Stellen Sie Tabellenbereiche anhand der Backups wieder her, die nach der aktualisierenden Recovery auf Tabellenbereichsebene zum früheren Zeitpunkt erstellt wurden, und wiederholen Sie den Befehl mit derselben Stoppzeit.

Die Zeit muss in Westeuropäischer Zeit (WEZ) angegeben werden.

### **SQL1281N Die Verbindung zur Datenbank** *aliasname-der-datenbank* **wurde abgebrochen, da die Pipe** *name-der-pipe* **unterbrochen ist.**

**Erläuterung:** Die Verbindung besteht nicht mehr, da die Pipe vom DB2-Server unterbrochen wurde. Die aktuelle Transaktion wurde rückgängig gemacht (ROLL-BACK).

**Benutzeraktion:** Wiederholen Sie den aktuellen Befehl. Tritt der Fehler weiterhin auf, verständigen Sie den Kundendienst.

War der Trace aktiv, rufen Sie an der Eingabeaufforderung des Betriebssystems die unabhängige Trace-Einrichtung auf. Teilen Sie dem Kundendienst folgende Informationen mit:

Erforderliche Informationen:

- v Fehlerbeschreibung
- SQLCODE-Wert oder Nachrichtennummer
- v Inhalt des SQL-Kommunikationsbereichs (SQLCA), wenn möglich
- Tracedatei, wenn möglich

**sqlcode**: -1281

**sqlstate**: 40504

**SQL1282N Der Versuch, eine Verbindung zur Datenbank** *aliasname-der-datenbank* **herzustellen, schlug fehl, da alle Pipe-Instanzen auf** *name-der-pipe* **bereits verwendet werden.**

**Erläuterung:** Versuche, zu der benannten Pipe eine Verbindung herzustellen, schlugen fehl, da die Verbindung von DB2 nicht akzeptiert wurde. Die Anzahl der Verbindungen, die für die benannte Pipe zulässig sind, ist begrenzt.

**Benutzeraktion:** Erhöhen Sie die Obergrenze für die Anzahl der Verbindungen auf dem DB2-Server oder beenden Sie einen Teil der Anwendungen, die die benannte Pipe verwenden, um Ressourcen für die Verbindung freizugeben.

**sqlcode**: -1282

**sqlstate**: 08001

**SQL1283N Der Versuch, eine Verbindung zur Datenbank** *aliasname-der-datenbank* **herzustellen, schlug fehl, da die Pipe** *nameder-pipe* **bereits von einem anderen Prozess verwendet wird.**

**Erläuterung:** Der Name der benannten Pipe wird bereits von einem anderen Prozess verwendet. Die Unterstützung für die benannte Pipe wurde nicht gestartet.

**Benutzeraktion:** Wählen Sie einen anderen Namen aus. Setzen Sie dazu die Umgebungsvariable

DB2PIPENAME oder definieren Sie für die anderen Programme, die die benannte Pipe verwenden, einen anderen Pipe-Namen.

**SQL1284N Der Versuch, eine Verbindung zur Datenbank** *aliasname-der-datenbank* **herzustellen, schlug fehl, da die Pipe** *nameder-pipe* **nicht gefunden werden kann.**

**Erläuterung:** Der Server hat die Unterstützung für die benannte Pipe nicht gestartet oder verwendet einen anderen Namen für die benannte Pipe.

**Benutzeraktion:** Starten Sie den Datenbankmanager und stellen Sie sicher, dass die Unterstützung für die benannte Pipe gestartet wird. Wurde die Unterstützung für die benannte Pipe gestartet, stellen Sie sicher, dass der Name der benannten Pipe für den Client und den Server identisch ist. Setzen Sie dazu die Umgebungsvariable DB2PIPENAME auf denselben Wert.

**sqlcode**: -1284

**sqlstate**: 08001

# **SQL1285N Der Versuch, eine Verbindung zur Datenbank** *aliasname-der-datenbank* **herzustellen, schlug fehl, da die Pipe** *nameder-pipe* **ungültig ist.**

**Erläuterung:** Der Alternativname der Pipe, der durch die Umgebungsvariable DB2PIPENAME festgelegt wird, ist ungültig.

**Benutzeraktion:** Der Wert der Umgebungsvariable DB2PIPENAME muss ein gültiger Pipe-Name sein. Der Name der Pipe darf nicht länger als acht Zeichen sein; für ihn gelten dieselben syntaktischen Einschränkungen wie für einen normalen Dateinamen.

**sqlcode**: -1285

**sqlstate**: 08001

**SQL1286N Die Verbindung zur Datenbank** *aliasname-der-datenbank* **wurde abgebrochen, da das Betriebssystem nicht mehr genügend Ressourcen für die Pipe** *name-derpipe* **zur Verfügung hat.**

**Erläuterung:** Die benannte Pipe konnte nicht erfolgreich verwendet werden, da das Betriebssystem nicht mehr genügend Ressourcen (Auslagerungsspeicher, Plattenspeicherplatz, Dateikennungen) zur Verfügung hat. Die aktuelle Transaktion wurde rückgängig gemacht (ROLLBACK).

**Benutzeraktion:** Geben Sie die Systemressourcen frei und führen Sie die Transaktion erneut aus.

**sqlcode**: -1286

**sqlstate**: 40504

# **SQL1287N • SQL1291N**

### **SQL1287N ATTACH für Instanz** *instanz* **ist fehlgeschlagen, da die benannte Pipe** *pipe* **nicht gefunden wurde.**

**Erläuterung:** Der Server wurde nicht mit seiner Unterstützung benannter Pipes gestartet oder der Instanzname ist nicht korrekt.

**Benutzeraktion:** Stellen Sie sicher, dass der Datenbankmanager auf dem Server und die Unterstützung benannter Pipes gestartet wurde. Stellen Sie sicher, dass der Instanzname korrekt ist.

### **SQL1288N Diese Operation wird vom fernen Server nicht unterstützt.**

**Erläuterung:** Der ferne Server wird auf einer 64-Bit-Plattform ausgeführt, die Nicht-SQL-Anforderungen von 32-Bit-Clients der Version 7 (oder früher) nicht unterstützt.

**Benutzeraktion:** Führen Sie die Operation von einem unterstützten Client aus durch.

**SQL1289W Während der Konvertierung eines Arguments in** *funktionsname* **von der Codepage** *eingabecodepage* **in die Codepage** *zielcodepage* **wurde mindestens ein ungültiges Zeichen durch ein Substitutionszeichen ersetzt oder aus dem Ergebnis wurde ein abschließendes abgeschnittenes Mehrbytezeichen ausgeschlossen.**

**Erläuterung:** Die an die Konvertierungsfunktion *funktionsname* für Codepages übergebene Eingabe enthält eine Bytefolge, die in der Eingabecodepage *eingabecodepage* kein gültiges Zeichen ist. Jede ungültige Bytefolge wurde beim Konvertieren in *zielcodepage* durch das Substitutionszeichen ersetzt. Das eingefügte Substitutionszeichen wird eventuell nicht in das Endergebnis aufgenommen. Wenn eine ungültige Bytefolge am Ende der Eingabe angeordnet ist, wird sie aus dem Ergebnis ausgeschlossen und nicht durch ein Substitutionszeichen ersetzt.

**Benutzeraktion:** Stellen Sie sicher, dass die zu konvertierenden Daten keine ungültigen Bytefolgen enthalten.

**sqlcode**: +1289

**sqlstate**: 01517

### **SQL1290N Der Wert von DFT\_CLIENT\_COMM (Konfigurationsparameter für den Datenbankmanager) oder der Wert der Umgebungsvariablen DB2CLIENTCOMM ist ungültig.**

**Erläuterung:** Es wurde ein inkorrekter Wert angegeben oder das/die angegebene(n) Protokoll(e) wird/werden von der Zieldatenbank nicht unterstützt. Folgende Werte sind gültig:

v UNIX-Plattformen: TCPIP und APPC

• Windows: TCPIP, APPC (nur für 32-Bit-Windows-Betriebssysteme), NETBIOS und NPIPE

Wenn mehrere Werte angegeben werden, müssen sie durch ein Komma voneinander getrennt werden.

Diese Nachricht kann möglicherweise von einem an der Verbindung beteiligten Zwischenknoten ausgegeben werden. Wenn beispielsweise eine Verbindung zu einem DRDA-Server über einen DB2 Connect-Gateway versucht wird und die Clientworkstation keine globalen Verzeichnisservices verwendet, wird diese Nachricht u. U. vom DB2 Connect-Gateway ausgegeben.

**Benutzeraktion:** Korrigieren Sie den Wert und wiederholen Sie die Operation.

**sqlcode**: -1290

**sqlstate**: 08001

### **SQL1291N In den Verzeichnisservices wurde ein Fehler gefunden. Service:** *typ-des-verzeichnisservice***, API:** *API***, Funktion:** *funktion***, Fehlercode:** *fehlercode***.**

**Erläuterung:** Das Subsystem für Verzeichnisservices hat einen Fehler festgestellt. Genauere Informationen können den Tokenwerten entnommen werden. Im Folgenden werden die Tokenwerte erläutert:

#### *verzeichnisserviceart*

Die Art des verwendeten Verzeichnisservice. Folgende Tokens sind gültig:

 $\cdot$  DCE

#### *API*

Die Anwendungsprogrammierschnittstelle wird für den Zugriff auf die aufgelisteten Verzeichnisservices verwendet. Folgende Tokens sind gültig:

• XDS/XOM

*funktion*

Der Name der Subsystemfunktion der Verzeichnisservices, die den Fehlercode ausgab.

*rc*

Der Fehlercode, der von der angegebenen Funktion ausgegeben wird. Die Bedeutung der Werte ist für die jeweils verwendete API spezifisch.

Bei XDS-Funktionen, beispielsweise ds\_read, können die Werte der Rückkehrcodes in der DCE-Kopfdatei xds.h. gefunden werden.

Bei XOM-Funktionen, beispielsweise om\_get, können die Werte der Rückkehrcodes in der DCE-Kopfdatei xom.h. gefunden werden.

Diese Nachricht kann möglicherweise von einem an der Verbindung beteiligten Zwischenknoten ausgegeben werden. Wenn beispielsweise eine Verbindung zu einem DRDA-Server über einen DB2 Connect-Gateway versucht wird und die Clientworkstation keine globalen Verzeichnisservices verwendet, wird diese Nachricht u. U. vom DB2 Connect-Gateway ausgegeben.

**Benutzeraktion:** Stellen Sie folgendes sicher:

- v Das Produkt, das die Verzeichnisservices bereitstellt, muss korrekt installiert und betriebsbereit sein.
- Die Anmeldung zu den Verzeichnisservices muss mit der entsprechenden Berechtigung zum Zugriff auf die Verzeichniseinträge vorliegen, wenn für den Bereitsteller der Verzeichnisservices, beispielsweise DCE, eine Anmeldung erforderlich ist.

Bleibt das Problem erhalten, bestimmen Sie mit dem Systemadministrator und/oder Datenbankadministrator die Ursache des Problems anhand der bereitgestellten Tokens.

**sqlcode**: -1291

**sqlstate**: 08001

# **SQL1292N Der globale Name der Datenbank oder der Datenbankmanagerinstanz ist ungültig.**

**Erläuterung:** Der globale Name der Datenbank oder der Datenbankmanagerinstanz darf nicht NULL und nicht länger als 255 Zeichen sein. Er muss entweder mit "/.../" oder mit "/.:/" beginnen.

Diese Nachricht kann möglicherweise von einem an der Verbindung beteiligten Zwischenknoten ausgegeben werden. Wenn beispielsweise eine Verbindung zu einem DRDA-Server über einen DB2 Connect-Gateway versucht wird und die Clientworkstation keine globalen Verzeichnisservices verwendet, wird diese Nachricht u. U. vom DB2 Connect-Gateway ausgegeben.

**Benutzeraktion:** Korrigieren Sie den globalen Namen und wiederholen Sie die Operation.

# **SQL1293N Ein Eintrag im globalen Verzeichnis ist fehlerhaft. Fehlercode:** *fehlercode***.**

**Erläuterung:** In einem der globalen Datenbankverzeichniseinträge wurde ein Fehler festgestellt. Ausführliche Informationen können den Fehlercodes entnommen werden:

- **1** Das Datenbankobjekt enthält keine Berechtigungsinformationen.
- **2** Weder das Datenbankobjekt noch das Datenbankquerverweisobjekt enthalten Kommunikationsprotokollinformationen.
- **10** Der Eintrag ist kein Datenbankobjekt.
- **11** Der Basisdatenbankname im Datenbankobjekt wurde nicht gefunden oder ist zu lang.
- **12** Das Datenbankprotokoll im Datenbankobjekt wurde nicht gefunden oder ist zu lang.
- **13** Ein für die Authentifizierung ungültiger Wert wurde im Datenbankobjekt gefunden.
- **14** Die Informationen zum Kommunikationsprotokoll im Datenbankobjekt reichen nicht aus.
- **15** Der Name des Datenbankquerverweisobjekts wurde im Datenbankobjekt nicht gefunden.
- **16** Der Name des Datenbankquerverweisobjekts im Datenbankobjekt ist ungültig.
- **20** Der Eintrag ist kein Datenbankquerverweisobjekt.
- **22** Die Informationen zum Kommunikationsprotokoll im Datenbankquerverweisobjekt reichen nicht aus oder sind ungültig.
- **30** Der Eintrag ist kein Leitweginformationsobjekt.
- **31** Das Leitweginformationsobjekt enthält keine Informationen zur Zieldatenbank.
- **32** Die Informationen zur Zieldatenbank im Leitweginformationsobjekt reichen nicht aus.
- **33** Kein geeigneter Gateway im Leitweginformationsobjekt gefunden.
- **34** Ungültige Markierung für Authentifizierung am Gateway.
- **35** Der Name des Datenbankquerverweisobjekts ist für den Gateway ungültig.
- **36** Der Datenbankname im Attribut für die Zieldatenbankinformationen des Leitweginformationsobjekts wurde nicht gefunden oder ist zu lang.
- **37** Das Datenbankprotokoll im Attribut für die Zieldatenbankinformationen des Leitweginformationsobjekts wurde nicht gefunden oder ist zu lang.

Diese Nachricht wird eventuell auch angezeigt, wenn das DCE-Subsystem nicht betriebsbereit ist oder wenn keine Berechtigung zum Lesen des DCE-Verzeichniseintrags vorliegt.

Diese Nachricht kann möglicherweise von einem an der Verbindung beteiligten Zwischenknoten ausgegeben werden. Wenn beispielsweise eine Verbindung zu einem DRDA-Server über einen DB2 Connect-Gateway versucht wird und die Clientworkstation keine globalen

Verzeichnisservices verwendet, wird diese Nachricht u. U. vom DB2 Connect-Gateway ausgegeben.

**Benutzeraktion:** Stellen Sie sicher, dass das DCE-Subsystem betriebsbereit ist und dass die entsprechende Berechtigung zum Lesen des Verzeichniseintrags vorliegt. Bleibt das Problem bestehen, bitten Sie den Datenbankadministrator, den Fehler im Verzeichniseintrag zu korrigieren. Weitere Informationen zum Format dieser Verzeichnisobjekte befinden sich im Handbuch *Systemverwaltung*.

**sqlcode**: -1293

**sqlstate**: 08001

**SQL1294N Der zum Zugriff auf das globale Verzeichnis verwendete Pfadname wurde nicht angegeben oder ist ungültig.**

**Erläuterung:** Damit die globalen Verzeichnisservices verwendet werden können, muss ein Verzeichnispfadname im Konfigurationsparameter *dir\_path\_name* des Datenbankmanagers oder in der Umgebungsvariablen DB2DIRPATHNAME angegeben werden. Entweder fehlt diese Angabe oder der angegebene Name ist ungültig.

Diese Nachricht kann möglicherweise von einem an der Verbindung beteiligten Zwischenknoten ausgegeben werden. Wenn beispielsweise eine Verbindung zu einem DRDA-Server über einen DB2 Connect-Gateway versucht wird und die Clientworkstation keine globalen Verzeichnisservices verwendet, wird diese Nachricht u. U. vom DB2 Connect-Gateway ausgegeben.

**Benutzeraktion:** Erfragen Sie den korrekten Namen beim Datenbankadministrator, geben Sie den Namen an und wiederholen Sie die Operation.

**sqlcode**: -1294

**sqlstate**: 08001

**SQL1295N Der Name des zum Zugriff auf das globale Verzeichnis verwendeten Leitweginformationsobjekts wurde nicht angegeben oder ist ungültig.**

**Erläuterung:** Damit globale Verzeichnisservices verwendet werden können, um auf eine ferne Datenbank mit einem für diesen Client nicht nativen Datenbankprotokoll zugreifen zu können, muss der Name des Route-Informationsobjekts entweder im Konfigurationsparameter *route\_obj\_name* des Datenbankmanagers oder in der Umgebungsvariablen DB2ROUTE angegeben werden. Entweder fehlt diese Angabe oder der angegebene Name ist ungültig.

Diese Nachricht kann möglicherweise von einem an der Verbindung beteiligten Zwischenknoten ausgegeben werden. Wenn beispielsweise eine Verbindung zu einem DRDA-Server über einen DB2 Connect-Gateway versucht wird und die Clientworkstation keine globalen Verzeichnisservices verwendet, wird diese Nachricht u.

U. vom DB2 Connect-Gateway ausgegeben.

**Benutzeraktion:** Erfragen Sie den korrekten Namen beim Datenbankadministrator, geben Sie den Namen an und wiederholen Sie die Operation.

**sqlcode**: -1295

**sqlstate**: 08001

**SQL1296N Bei der Konfiguration des Datenbankmanagers müssen bei Angabe von DIR- \_TYPE = NONE gültige Werte für die Parameter DIR\_PATH\_NAME und DIR- \_OBJ\_NAME angegeben werden.**

**Erläuterung:** Diese drei Parameter stehen in Beziehung zueinander. Hat DIR\_TYPE den Wert NONE, werden die beiden anderen Parameter ignoriert. Wenn DIR\_TYPE nicht gleich NONE ist, müssen die beiden anderen Parameter gültige Werte aufweisen. Hat DIR- \_TYPE nicht den Wert NONE, gelten folgenden Regeln:

- 1. Die Werte für DIR\_PATH\_NAME und DIR\_OBJ- \_NAME dürfen nicht NULL sein (oder Leerzeichen).
- 2. Hat DIR\_TYPE den Wert DCE, muss der Wert für DIR\_PATH\_NAME mit einer der speziellen DCE-Zeichenfolgen in folgenden Anführungszeichen beginnen: "/.../" oder "/.:/".

**Benutzeraktion:** Soll der Wert für DIR\_TYPE geändert werden, stellen Sie sicher, dass zuerst die Parameter DIR\_PATH\_NAME und DIR\_OBJ\_NAME mit gültigen Werten angegeben wurden. Soll der Parameter DIR\_PA-TH\_NAME oder DIR\_OBJ\_NAME mit Leerzeichen gelöscht werden, stellen Sie sicher, dass zuerst DIR\_TYPE auf den Wert NONE gesetzt wird.

### **SQL1297N Der Befehl wird von dieser Plattform momentan nicht unterstützt.**

**Erläuterung:** Die Funktion, die die Verwendung dieses Befehls anforderte, wird von dieser Plattform nicht unterstützt.

**Benutzeraktion:** Verwenden Sie diesen Befehl nicht.

#### **SQL1300N Ungültiger DCE-Hauptname in der Kataloganweisung.**

**Erläuterung:** Der DCE-Hauptname in der Operation zum Katalogisieren der Datenbank war ungültig. DCE-Hauptnamen müssen folgende Bedingungen erfüllen:

- v Wenn AUTHENTICATION als DCE angegeben ist, muss ein Hauptname in der Kataloganweisung enthalten sein.
- v Ist AUTHENTICATION nicht als DCE angegeben, darf kein Hauptname in der Kataloganweisung enthalten sein.
- v Die maximale Länge des Hauptnamens beträgt 1024 Byte.

**Benutzeraktion:** Stellen Sie sicher, dass der Hauptna-

me die aufgelisteten Bedingungen erfüllt und wiederholen Sie den Katalogisierungsbefehl.

#### **SQL1301N Fehler beim Zugriff auf die DCE-Chiffrierschlüsseldatei (keytab) des Servers.**

**Erläuterung:** Fehler beim Zugriff auf die DCE-Chiffrierschlüsseldatei (keytab) des Servers. Damit eine Chiffrierschlüsseldatei gültig ist, müssen folgende Bedingungen erfüllt sein:

- v Die Chiffrierschlüsseldatei des Servers ist vorhanden, hat den Namen keytab.db2 und befindet sich im Verzeichnis sqllib/security.
- v Die Chiffrierschlüsseldatei enthält nur einen Eintrag.

**Benutzeraktion:** Stellen Sie sicher, dass DCE gestartet ist. Prüfen Sie anschließend mit rgy\_edit, ob die Chiffrierschlüsseldatei vorhanden ist und nur einen Eintrag enthält. Wiederholen Sie die Operation.

### **SQL1302N Fehler bei der Zuordnung des DCE-Hauptnamens zur DB2-Berechtigungs-ID. Ursachencode:** *ursachencode***.**

**Erläuterung:** Beim Zuordnen eines DCE-Hauptnamens zu einer DB2-Berechtigung trat ein Fehler auf. Weitere Informationen können den folgenden Ursachencodes entnommen werden:

**1**

Fehlende oder ungültige Zuordnung für den DCE-Benutzer zur DB2-Berechtigungs-ID.

**2**

Fehlende oder ungültige Zuordnung für die DCE-Gruppe zur DB2-Berechtigungs-ID.

**Benutzeraktion:** Für den DCE-Hauptnamen muss eine ERA-Zuordnung zu einer DB2-Berechtigungs-ID vorliegen. Fügen Sie den fehlenden Eintrag dem DCE-Register hinzu und wiederholen Sie die Operation.

**sqlcode**: -1302

**sqlstate**: 08001

#### **SQL1303N Sicherheitsdämon konnte nicht neu gestartet werden.**

**Erläuterung:** Der Versuch, den Sicherheitsdämon neu zu starten, schlug fehl, nachdem die Kommunikation zwischen den Agenten und dem Sicherheitsdämon unterbrochen wurde oder der Sicherheitsdämon abnormal beendet wurde. Alle neuen Verbindungen zum Datenbankmanager werden zurückgewiesen, da die Authentifizierung nicht möglich ist.

**Benutzeraktion:** Stoppen Sie den Datenbankmanager und starten Sie erneut. Schlägt der Befehl db2start fehl, folgen Sie den Anweisungen für diesen SQLCODE.

**sqlcode**: -1303

**sqlstate**: 58004

# **SQL1304N Die TCP/IP-Sicherheitseinstufung SOCKS ist ungültig.**

**Erläuterung:** Die TCP/IP-Sicherheitseinstufung SOCKS in der TCP/IP-Protokollstruktur des Befehls CATALOG NODE ist mit dem Authentifizierungstyp DCE ungültig.

**Benutzeraktion:** Stellen Sie sicher, dass nicht gleichzeitig das TCP/IP-Protokoll mit der Sicherheitseinstufung SOCKS und dem Authentifizierungstyp DCE verwendet wird.

**sqlcode**: -1304

**sqlstate**: 08001

#### **SQL1305N Interner DCE-Fehler.**

**Erläuterung:** Die DB2-Verarbeitung schlug wegen eines internen DCE-Fehlers fehl.

**Benutzeraktion:** Stellen Sie sicher, dass DCE gestartet ist. Wenn das Problem bestehen bleibt, verständigen Sie den Kundendienst.

**sqlcode**: -1305

**sqlstate**: 58004

### **SQL1306N Beim Aufruf der Sicherheitsprotokollfunktion wurde ein ungültiger Parameter angegeben. Ursachencode:** *ursachencode***.**

**Erläuterung:** Einer der Parameter der Sicherheitsprotokoll-API ist nicht korrekt. Ursachen:

- **1** Ungültige Protokolloption.
- **2** Ungültiger Zeiger auf die Konfigurierungs-/ Beschreibungsstruktur sqleaucfg.
- **3** Ungültiges Token für den Konfigurierungs-/ Beschreibungsparameter.
- **4** Ungültiger Wert für den Konfigurierungs-/ Beschreibungsparameter. Der Wert ist nicht korrekt oder liegt außerhalb des gültigen Bereichs für diesen Parameter.
- **5** Ungültige Zahl für den Konfigurierungs-/ Beschreibungsparameter.
- **6** Länge für den Konfigurierungs-/ Beschreibungsparameter zu kurz.
- **7** Ungültiger Zeiger auf die Extrahierungsstruktur sqleauextrac.
- **8** Ungültiges Token für den Extrahierungsparameter.
- **9** Ungültiger Wert für den Extrahierungsparameter. Der Wert ist nicht korrekt oder liegt außerhalb des gültigen Bereichs.

# **SQL1307N**

- **10** Ungültige Zahl für den Extrahierungsparameter.
- **11** Ungültige Länge für den Extrahierungsparameter.
- **12** Ungültiger Wert für den Archivierungsparameter. Der Wert ist nicht korrekt oder liegt außerhalb des gültigen Bereichs.
- **13** Ungültiger Pfad. Die Länge des Pfads liegt außerhalb des gültigen Bereichs.
- **14** Die Verwendung eines relativen Pfads wird nicht unterstützt.

**Benutzeraktion:** Der Systemadministrator muss den Fehler entsprechend beheben.

- **1** Geben Sie den korrekten Optionswert für den Aufruf der Protokoll-API ein (siehe Datei sqlutil.h).
- **2** Prüfen Sie, ob ein gültiger Zeiger für die Konfigurierungs-/Beschreibungsstruktur vorhanden ist.
- **3** Der korrekte Parameter kann im Referenzabschnitt der Protokollfunktion für die Tokens des Parameters sqleaucfg festgestellt werden.
- **4** Korrigieren Sie den Parameterwert. Die gültigen Werte sind im Referenzabschnitt der Protokollfunktion enthalten.
- **5** Geben Sie die korrekte Zahl an und weisen Sie die entsprechende Länge für die Variablenlängenparameter zu, bzw. initialisieren Sie diese.
- **6** Korrigieren Sie die Länge für den Konfigurierungs-/Beschreibungsparameter auf der Grundlage des Fehlertokens im SQL-Kommunikationsbereich (SQLCA).
- **7** Prüfen Sie, ob ein gültiger Zeiger für die Extrahierungsstruktur vorhanden ist.
- **8** Der korrekte Parameter kann im Referenzabschnitt der Protokollfunktion für die Tokens des Parameters sqleauextract festgestellt werden.
- **9** Korrigieren Sie den Parameterwert. Die gültigen Werte sind im Referenzabschnitt der Protokollfunktion enthalten.
- **10** Geben Sie die korrekte Zahl an und weisen Sie die entsprechende Länge für die Variablenlängenparameter zu, bzw. initialisieren Sie diese.
- **11** Korrigieren Sie die Länge für den Extrahierungsparameter auf der Grundlage des Fehlertokens im SQL-Kommunikationsbereich (SQL-CA).
- **12** Korrigieren Sie den Parameterwert oder die Parameterlänge. Den jeweils gültigen Wert finden Sie in der Referenzdokumentation zur Protokollfunktion.
- **13** Geben Sie einen Pfad mit einer Länge innerhalb des unterstützten Bereichs an.
- **14** Geben Sie einen absoluten Pfad an.

#### **SQL1307N Fehler beim Aufruf der Sicherheitsprotokollfunktion. Ursachencode:** *ursachencode***.**

**Erläuterung:** Der Aufruf der Sicherheitsprotokoll-API verursachte einen Fehler. Ursachen:

- 1. Das Protokoll ist bereits gestartet.
- 2. Das Protokoll ist bereits beendet.
- 3. Ungültige Kontrollsumme für die Protokollkonfigurationsdatei.
- 4. Der benutzerdefinierte oder Standardpfadname für das Protokoll ist zu lang.
- 5. Die Protokollkonfigurationsdatei konnte nicht aktualisiert werden. Entweder ist das Dateisystem voll oder es besteht kein Schreibzugriff.
- 6. Die Konfigurationsdatei wurde nicht gefunden. Die Datei oder das Verzeichnis der Datei ist nicht vorhanden.
- 7. Die Extrahierungsdatei wurde nicht gefunden.
- 8. Ungültiges Format der Protokolleinträge beim Extrahieren. Die Datei ist fehlerhaft.
- 9. Die Datei ist nicht vorhanden.
- 10. Der Zugriff auf die Datei wird aufgrund von Dateiberechtigungen verweigert.
- 11. Das aktive Prüfprotokoll wurde bereits archiviert und neue Ereignisse können darin nicht protokolliert werden.
- 12. Nicht genügend Plattenspeicherplatz vorhanden (Platte voll).
- 13. Beim Extrahieren oder Archivieren ist ein Datei-E/ A-Fehler aufgetreten.
- 14. Das Extrahieren kann für die aktive Prüfprotokolldatei nicht ausgeführt werden.

**Benutzeraktion:** Der Systemadministrator muss den Fehler entsprechend beheben.

- 1. Keine Aktion erforderlich.
- 2. Keine Aktion erforderlich.
- 3. Stellen Sie die Konfigurationsdatei vom Backup wieder her oder setzen Sie den Befehl 'audit reset' ab.
- 4. Wählen Sie einen anderen Protokollpfadnamen, der die zulässige Länge für den Dateinamen nicht übersteigt.
- 5. Wenn die Dateiberechtigungen nicht korrekt sind, stellen Sie diese so ein, dass der Besitzer Schreibzugriff hat. Wenn das Dateisystem voll ist, stellen Sie freien Speicherbereich bereit, bevor Sie fortfahren.
- 6. Wenn die Protokollkonfigurationsdatei fehlt, stellen Sie diese von einem Backup wieder her, oder

setzen Sie den Befehl 'reset' ab, um die Datei auf die Standardwerte zu initialisieren. Wenn das Verzeichnis fehlt, stellen Sie dieses von einem Backup wieder her, oder erstellen Sie die Datenbankmanagerinstanz neu.

- 7. Prüfen Sie, ob die Datei im angegebenen Pfad vorhanden ist. Fehlt die Datei, stellen Sie dieses von einem Backup wieder her, sofern sie vorhanden ist.
- 8. Die Protokolldatei ist wahrscheinlich fehlerhaft. Wenn das Problem für andere Protokolldateien bestehen bleibt, verständigen Sie den DB2-Service.
- 9. Stellen Sie sicher, dass die zu archivierenden aktiven Protokolldateien bzw. die zu extrahierenden archivierten Protokolldateien im angegebenen Pfad vorhanden sind.
- 10. Korrigieren Sie die Dateiberechtigungen im Dateisystem.
- 11. Eine archivierte Protokolldatei wurde in die aktive Protokolldatei umbenannt. Die aktive Protokolldatei muss wieder in die archivierte Protokolldatei umbenannt werden.
- 12. Stellen Sie sicher, dass genügend Plattenspeicherplatz verfügbar ist.
- 13. Prüfen Sie die db2diag-Protokolldatei auf Details.
- 14. Das Extrahieren muss für eine archivierte Protokolldatei ausgeführt werden. Archivieren Sie die aktive Protokolldatei, bevor Sie Daten daraus extrahieren.

### **SQL1308W Die Extrahierungsfunktion des Sicherheitsprotokolls hat die Verarbeitung beendet.** *anzahl-datensätze* **Datensätze wurden extrahiert.**

**Erläuterung:** Die Extrahierungsfunktion des Sicherheitsprotokolls hat die Verarbeitung erfolgreich beendet und die angegebene Anzahl von Datensätzen extrahiert.

**Benutzeraktion:** Wurden null Datensätze extrahiert, prüfen Sie, ob der Extrahierungspfad die Extrahierungsdateien enthält und ob die Extrahierungsparameter korrekt sind.

# **SQL1309N Ungültiger Serverhauptname.**

**Erläuterung:** Der in der Anweisung zum Katalogisieren der Datenbank angegebene Serverhauptname ist nicht in der DCE-Registry enthalten. Deshalb konnte keine DCE-Zugriffsberechtigung für den DB2-Server erstellt werden.

**Benutzeraktion:** Stellen Sie sicher, dass der Hauptname im Katalogeintrag für die Datenbank dem vom DB2-Server verwendeten DCE-Hauptnamen entspricht. Möglicherweise muss der Hauptname vollständig qualifiziert werden.

**sqlcode**: -1309

**sqlstate**: 08001

### **SQL1310N Der Verzeichnisservice der Database Connection Services ist fehlgeschlagen, als versucht wurde, auf das Verzeichnis für die Database Connection Services zuzugreifen.**

**Erläuterung:** Der Verzeichnisservice für die Database Connection Services konnte nicht erfolgreich ausgeführt werden, da bei dem Versuch, auf das Verzeichnis für die Database Connection Services zuzugreifen, Dateifehler auftraten.

Die Funktion kann nicht verarbeitet werden.

**Benutzeraktion:** Führen Sie die Funktion nach einer der folgenden Aktionen erneut aus:

- v Wenn ein Eintrag in das Verzeichnis für die Database Connection Services gestellt wird, stellen Sie sicher, dass der Speicherbereich ausreicht, um die vergrößerte Verzeichnisdatei aufzunehmen.
- v Überprüfen Sie, ob kein gleichzeitig ablaufendes Programm versucht, auf die Datei zuzugreifen.
- v Überprüfen Sie, ob die Verzeichnisdatei beschädigt wurde. Kann die Verzeichnisdatei nicht wiederhergestellt werden, löschen Sie die Datei und erstellen Sie sie neu oder stellen Sie sie mithilfe einer Backup-Version wieder her.

# **SQL1311N Das Verzeichnis für die Database Connection Services konnte nicht gefunden werden.**

**Erläuterung:** Das Verzeichnis wurde nicht gefunden. Möglicherweise wurde es gelöscht.

Die Funktion kann nicht verarbeitet werden.

**Benutzeraktion:** Verwenden Sie den Befehl CATALOG DCS DATABASE, um einen Eintrag in das Verzeichnis für die Database Connection Services zu stellen, oder stellen Sie das Verzeichnis mithilfe einer Backup-Version wieder her.

#### **SQL1312W Das Verzeichnis für die Database Connection Services ist leer.**

**Erläuterung:** Es wurde versucht, den Inhalt des Verzeichnisses für die Database Connection Services zu lesen, es gab jedoch keine Einträge.

Die Verarbeitung wird fortgesetzt. Nachfolgende Befehle, für die Einträge erforderlich sind, können nicht verarbeitet werden.

**Benutzeraktion:** Verwenden Sie den Befehl CATALOG DCS DATABASE, um einen Eintrag in das Verzeichnis für die Database Connection Services zu stellen, oder stellen Sie das Verzeichnis, das Einträge enthält, mithilfe einer Backup-Version wieder her.

### **SQL1313N Das Verzeichnis für die Database Connection Services ist voll.**

**Erläuterung:** Der Eintrag kann nicht in das Verzeichnis für die Database Connection Services gestellt werden, da das Verzeichnis bereits die zulässige Maximalgröße erreicht hat.

Die Funktion kann nicht verarbeitet werden.

**Benutzeraktion:** Löschen Sie einen oder mehrere Einträge aus dem Verzeichnis, bevor weitere Einträge hinzugefügt werden.

# **SQL1314N Die Adresse des Parameters für die Verzeichniseinträge der Database Connection Services ist nicht gültig.**

**Erläuterung:** Das Anwendungsprogramm verwendete für diesen Parameter eine Adresse, die nicht gültig ist. Entweder verweist die Adresse auf einen nicht zugeordneten Puffer oder der Puffer ist nicht groß genug, um die angeforderte Eingabe aufnehmen zu können.

Die Funktion kann nicht verarbeitet werden.

**Benutzeraktion:** Stellen Sie sicher, dass das Anwendungsprogramm den erforderlichen Puffer zugeordnet hat, und wiederholen Sie den Befehl.

#### **SQL1315N Der Name der lokalen Datenbank ist nicht gültig.**

**Erläuterung:** Der Name, der für die lokale Datenbank angegeben wurde, enthält ungültige Zeichen. Alle Zeichen müssen im Basiszeichensatz des Datenbankmanagers enthalten sein.

Die Funktion kann nicht verarbeitet werden.

**Benutzeraktion:** Stellen Sie sicher, dass die im Namen der lokalen Datenbank verwendeten Zeichen aus dem Basiszeichensatz des Datenbankmanagers stammen, und wiederholen Sie den Befehl.

#### **SQL1316N Für die angegebene lokale Datenbank konnte kein Eintrag im Verzeichnis für die Database Connection Services gefunden werden.**

**Erläuterung:** Der Verzeichnisservice für die Database Connection Services konnte nicht erfolgreich ausgeführt werden, da kein Eintrag im Verzeichnis für die Database Connection Services gefunden wurde, der mit dem für die lokale Datenbank angegebenen Namen übereinstimmt.

Die Funktion kann nicht verarbeitet werden.

**Benutzeraktion:** Stellen Sie sicher, dass der Name der lokalen Datenbank korrekt ist, und wiederholen Sie den Befehl.

### **SQL1317N Der Name der lokalen Datenbank ist im Verzeichnis für die Database Connection Services bereits vorhanden.**

**Erläuterung:** Der Eintrag konnte dem Verzeichnis für die Database Connection Services (DCS-Verzeichnis) nicht hinzugefügt werden, da der Name der lokalen Datenbank bereits im Verzeichnis eingetragen ist.

Die Funktion kann nicht verarbeitet werden.

**Benutzeraktion:** Geben Sie einen eindeutigen Namen für die lokale Datenbank an oder löschen Sie den vorhandenen Eintrag und fügen Sie einen neuen Eintrag hinzu.

### **SQL1318N Die Länge des Elements** *name* **in der Eingabestruktur für Parameter 1 ist nicht gültig.**

**Erläuterung:** Die Längenwerte in der Verzeichniseingabestruktur für die Database Connection Services dürfen weder kleiner als 0 noch größer als die maximale zulässige Länge des Elements sein.

Die Funktion kann nicht verarbeitet werden.

**Benutzeraktion:** Wenn ein Element der Verzeichniseingabestruktur angegeben wird, muss der zugeordnete Längenwert die Anzahl der Byte im Element darstellen. Andernfalls muss der Längenwert gleich 0 sein. Überprüfen Sie, ob alle Elemente in der Verzeichniseingabestruktur die für den Befehl erforderlichen Spezifikationen und Längen aufweisen, und wiederholen Sie den Befehl.

# **SQL1319N Die Verzeichniseinträge für die Database Connection Services wurden nicht abgefragt.**

**Erläuterung:** Die Anforderung, alle Verzeichniseinträge zu kopieren, wurde empfangen. Aber eine vorige Anforderung, die Einträge abzufragen, wurde entweder nicht empfangen oder sie konnte nicht erfolgreich ausgeführt werden.

Die Funktion kann nicht verarbeitet werden.

**Benutzeraktion:** Fordern Sie das Öffnen des Verzeichnisses und Abrufen der Einträge an. Wiederholen Sie anschließend den Befehl.

# **SQL1320N Auf das Verzeichnis für die Database Connection Services kann momentan nicht zugegriffen werden.**

**Erläuterung:** Die Anforderung, auf das Verzeichnis für die Database Connection Services zuzugreifen, ist fehlgeschlagen. Der Zugriff auf das Verzeichnis für die Database Connection Services ist vom angeforderten Zugriffstyp und von der aktuellen Aktivität im Verzeichnis abhängig. Wenn die Aktualisierung der Datenbank angefordert wird, muss das Verzeichnis nicht aktiv sein. Wird das Lesen des Verzeichnisses angefordert, ist der Zugriff möglich, sofern das Verzeichnis nicht gerade aktualisiert wird.

Die Funktion kann nicht verarbeitet werden.

**Benutzeraktion:** Warten Sie, bis die aktuelle Aktivität beendet ist, und wiederholen Sie den Befehl.

#### **SQL1321N Die in der Verzeichniseintragsstruktur angegebene Struktur-ID ist nicht gültig.**

**Erläuterung:** Die Struktur-ID, die in der Verzeichniseintragsstruktur empfangen wurde, stellt keinen erkannten Wert dar.

Die Funktion kann nicht verarbeitet werden.

**Benutzeraktion:** Überprüfen Sie, ob die in der Verzeichniseintragsstruktur übergebene Struktur-ID ein gültiger Wert ist, und wiederholen Sie den Befehl.

#### **SQL1322N Beim Schreiben in die Prüfprotokolldatei ist ein Fehler aufgetreten.**

**Erläuterung:** Die DB2-Prüffunktion ist auf einen Fehler gestoßen, als sie zum Aufzeichnen eines Prüfereignisses in der Prüfliste aufgerufen wurde. Im Dateisystem mit der Prüfprotokolldatei ist kein Speicherplatz vorhanden. Geben Sie in diesem Dateisystem Speicherplatz frei oder löschen Sie Einträge in der Protokolldatei, um deren Größe zu verringern.

Steht mehr Speicherplatz zur Verfügung, löschen Sie die im Speicher vorhandenen Daten mit db2audit und setzen die Prüffunktion anschließend auf einen betriebsbereiten Status zurück. Stellen Sie sicher, dass die aus dem Prüfprotokoll entfernten Einträge in einer Extraktdatei gespeichert wurden oder vor dem Kürzen der Protokolldatei eine Backup-Kopie dieser Datei erstellt wurde, da gelöschte Datensätze nicht wiederhergestellt werden können.

**Benutzeraktion:** Der Systemadministrator sollte die vorgeschlagene Korrekturmaßnahme ergreifen, damit die Prüffunktion die Protokollierung fortsetzen kann.

**sqlcode**: -1322

**sqlstate**: 58030

### **SQL1323N Beim Zugriff auf die Konfigurationsdatei für das Prüfprogramm ist ein Fehler aufgetreten.**

**Erläuterung:** db2audit.cfg konnte nicht geöffnet werden oder war ungültig. Mögliche Ursachen:

- Die Datei db2audit.cfg ist entweder nicht vorhanden oder wurde beschädigt. Ergreifen Sie eine der folgenden Maßnahmen:
	- Stellen Sie die Datei von einer gespeicherten Version wieder her.
	- Setzen Sie die Konfigurationsdatei der Prüffunktion mit dem entsprechenden Befehl der ausführbaren Datei db2audit zurück.

**Benutzeraktion:** Der Systemadministrator sollte die vorgeschlagene Korrekturmaßnahme ergreifen, um den Fehler zu beheben.

**sqlcode**: -1323

**sqlstate**: 57019

### **SQL1324N Fehler beim Konvertieren von Daten aus Kurznamenspalte** *schema***.***name***.***spalte***. Ursachencode:** *ursachencode***. Wert:** *wert***.**

**Erläuterung:** Während der Übertragung von Daten aus bzw. zu der fernen Quelle ist ein Datenkonvertierungsfehler aufgetreten. Mögliche Ursachen:

- **1** Numerischer Wert außerhalb des gültigen Bereichs
- **2** Syntaxfehler des numerischen Werts
- **3** Base 64-Entschlüsselungsfehler
- **4** Hexbin-Entschlüsselungsfehler

**Benutzeraktion:** Überprüfen Sie die Datentypzuordnung zwischen dem fernen Typ und dem lokalen Typ. Stellen Sie außerdem sicher, dass das ferne System gültige Daten zurückgibt.

# **SQL1325N Der Befehl oder eine der Befehlsoptionen wird von der Umgebung der fernen Datenbank nicht unterstützt.**

**Erläuterung:** Es wurde versucht, einen für eine DB2- Workstationdatenbank spezifischen Befehl bzw. eine spezifische Befehlsoption für eine Hostdatenbank über DB2 Connect oder den Server mit föderierten Datenbanken abzusetzen. Die folgenden Befehle generieren diesen Fehler, wenn sie für eine DB2/MVS-, DB2/OS/ 400- oder SQL/DS-Datenbank ausgeführt werden:

- OPSTAT (Abfragen des Betriebsstatus)
- v GETAA (Abrufen administrativer Berechtigungen)
- GETTA (Abrufen von Tabellenberechtigungen)
- v PREREORG (Vorbereiten der Neuorganisation der Tabelle)
- REORG (Neuorganisieren der Tabelle)
- RQSVPT/ENSVPT/RLBSVPT (Subtransaktionsanforderungen)
- RUNSTATS (Ausführen der Statistik)
- COMPOUND SQL ATOMIC STATIC (ganzheitliche Compound-SQL-Anweisung)
- ACTIVATE DATABASE
- DEACTIVATE DATABASE

Außerdem wird dieser Fehler generiert, wenn die folgenden Befehle mit falschen Optionen eingegeben werden:

• IMPORT (Tabelle importieren): Der Dateityp muss IXF sein, die Anzahl der Commit muss 0 für einen Offline-Import und darf nicht 'Automatisch' für einen

# **SQL1326N • SQL1329N**

Online-Import sein und das erste Wort im Aktionszeichenfolgeparameter (beispielsweise "REPLACE into ...") muss INSERT sein.

EXPORT (Tabelle exportieren): Der Dateityp muss IXF sein.

Der Befehl kann nicht verarbeitet werden.

**Benutzeraktion:** Versuchen Sie nicht, diesen Befehl für eine Hostdatenbank über DB2 Connect oder den Server mit föderierten Datenbanken abzusetzen.

### **SQL1326N Auf die Datei oder das Verzeichnis** *name* **konnte nicht zugegriffen werden.**

**Erläuterung:** Auf die Datei oder das Verzeichnis *name* kann nicht zugegriffen werden, da entweder die Dateiberechtigungen, der Dateipfad nicht korrekt ist oder aber im Verzeichnis oder Pfad kein ausreichend großer Bereich zur Verfügung steht.

Wenn Sie einen Cluster-Manager verwenden, kann dieser Fehler zurückgegeben werden, falls der DB2-Datenbankmanager der Cluster-Manager-Konfiguration den angegebenen Pfad nicht hinzufügen konnte. Fehlernachrichten des Cluster-Managers werden in der db2diag-Protokolldatei aufgezeichnet.

**Benutzeraktion:** Stellen Sie sicher, dass alle im Befehl angegebenen Pfad- oder Dateinamen gültig sind, dass die entsprechenden Berechtigungen für den Zugriff auf den Pfad- bzw. die Datei vorhanden sind und dass ausreichend Platz für die Aufnahme der Datei zur Verfügung steht. Beheben Sie das Problem und wiederholen Sie den Befehl. Besteht das Problem weiterhin, benachrichtigen Sie den Systemadministrator.

Wenn Sie einen Cluster-Manager verwenden, beheben Sie das Problem und wiederholen Sie den Befehl:

- Prüfen Sie die db2diag-Protokolldatei auf Fehlernachrichten vom Cluster-Manager.
- v Reagieren Sie auf die in der db2diag-Protokolldatei aufgeführten Fehlernachrichten des Cluster-Managersund beseitigen Sie die Ursache dafür, dass der DB2- Datenbankmanager der Cluster-Manager-Konfiguration den Pfad nicht hinzufügen konnte.
- v Führen Sie den Befehl erneut aus.

# **SQL1327N Der Versuch, eine implizite Verbindung herzustellen, schlug fehl.** *datenbankname* **ist kein gültiger Datenbankname.**

**Erläuterung:** Der Versuch, eine implizite Verbindung herzustellen, schlug fehl. Der in der Umgebungsvariablen DB2DBDFT angegebene Aliasname der Datenbank hat eine ungültige Syntax. Der Datenbankname kann 1 bis 8 Byte lang sein, wobei alle Zeichen im Basiszeichensatz des Datenbankmanagers enthalten sein müssen.

Der Befehl kann nicht verarbeitet werden.

**Benutzeraktion:** Korrigieren Sie den in der Umgebungsvariablen DB2DBDFT angegebenen Aliasnamen der Datenbank und wiederholen Sie danach den Befehl. Setzen Sie bei Verwendung des Befehlszeilenprozessors 'db2 terminate' ab, bevor der Befehl wiederholt wird. Soll die implizite Verbindung nicht hergestellt werden, entfernen Sie die Umgebungsvariable DB2DBDFT.

**sqlcode**: -1327

**sqlstate**: 2E000

**SQL1328N Der Versuch, eine implizite Verbindung herzustellen, schlug fehl. Der Aliasname der Datenbank oder der Datenbankname** *name* **wurde im lokalen Datenbankverzeichnis nicht gefunden.**

**Erläuterung:** Der Versuch, eine implizite Verbindung herzustellen, schlug fehl. Der in der Umgebungsvariablen DB2DBDFT angegebene Datenbankname bezeichnet keine vorhandene Datenbank. Die betreffende Datenbank konnte im Datenbankverzeichnis nicht gefunden werden.

Der Befehl kann nicht verarbeitet werden.

Eine Anforderung CONNECT RESET, die innerhalb einer DUOW abgesetzt wird, versucht eine implizite Verbindung zur Standarddatenbank. Dies kann die Fehlerursache sein.

### **Benutzeraktion:**

- Korrigieren Sie den in der Umgebungsvariablen DB2DBDFT angegebenen Aliasnamen der Datenbank und wiederholen Sie den Befehl.
- v Wenn die beabsichtigte Aktion darin besteht, eine Verbindung innerhalb einer DUOW-Umgebung (Distributed Unit of Work - Verteilte Arbeitseinheit) aufzuheben, ersetzen Sie eventuell die Anweisung CON-NECT RESET durch eine Anweisung DISCONNECT oder RELEASE.
- Setzen Sie bei Verwendung des Befehlszeilenprozessors 'db2 terminate' ab, bevor der Befehl wiederholt wird.
- Soll die implizite Verbindung nicht hergestellt werden, entfernen Sie die Umgebungsvariable DB2DBDFT.

**sqlcode**: -1328

**sqlstate**: 42705

#### **SQL1329N Der im Befehl angegebene aufgelöste Pfad ist zu lang.**

**Erläuterung:** Der im Befehl angegebene aufgelöste Pfad überschreitet die maximale Länge, die vom Datenbankmanager unterstützt wird. Der aufgelöste Pfad darf maximal 215 Zeichen lang sein. Bei der Ausführung der Befehle CREATE DATABASE, CATALOG DA-TABASE, OPEN DATABASE DIRECTORY und

CHANGE DATABASE COMMENT wird der Instanzname des Datenbankmanagers an das Ende des angegebenen Pfades angehängt.

**Benutzeraktion:** Stellen Sie sicher, dass die Länge des vollständig aufgelösten absoluten oder relativen Pfadnamens einschließlich des Instanznamens des Datenbankmanagers 215 Zeichen nicht überschreitet. Korrigieren Sie den Pfad und wiederholen Sie den Befehl.

#### **SQL1330N Der symbolische Bestimmungsname** *name* **ist ungültig.**

**Erläuterung:** Der symbolische Bestimmungsname in der CPIC-Protokollstruktur des Befehls CATALOG NODE wurde entweder nicht angegeben oder ist zu lang. Der Name darf aus 1 bis 8 Zeichen bestehen.

**Benutzeraktion:** Stellen Sie sicher, dass der symbolische Bestimmungsname angegeben und maximal 8 Byte lang ist. Wiederholen Sie den Befehl mit einem gültigen symbolischen Bestimmungsnamen.

#### **SQL1331N Die CPIC-Sicherheitsklasse** *art* **ist ungültig.**

**Erläuterung:** Die CPIC-Sicherheitsklasse, die in der CPIC-Protokollstruktur des Befehls CATALOG NODE angegeben wurde, ist ungültig. Die Sicherheitsklasse gibt die Sicherheitsinformationen an, die aufgenommen werden, wenn ein Datenbankclient einen Dialog mit einer Partner LU zuordnet, wie in der LU 6.2-Architektur angegeben. Korrekte Werte für die Sicherheitsklasse:

### **SQL\_CPIC\_SECURITY\_NONE**

Es werden keine Zugriffsschutzinformationen aufgenommen.

Anmerkung: Diese Angabe wird bei der Verwendung des Servers mit föderierten Datenbanken nicht unterstützt. Bei Verwendung von DB2 Connect wird sie nur unterstützt, wenn es sich beim Authentifizierungstyp um DCE, KERBEROS oder SERVER\_ENCRYPT handelt.

#### **SQL\_CPIC\_SECURITY\_SAME**

Eine Benutzer-ID wird zusammen mit einem Anzeiger aufgenommen, der angibt, dass die Benutzer-ID bereits geprüft wurde. Diese Angabe wird nicht unterstützt, wenn der Authentifizierungstyp SERVER mit DB2 Connect oder dem Server mit föderierten Datenbanken verwendet wird oder wenn der Authentifizierungstyp DCE, KERBEROS oder SERVER\_EN-CRYPT ist.

### **SQL\_CPIC\_SECURITY\_PROGRAM**

Sowohl eine Benutzer-ID und ein Kennwort werden aufgenommen. Diese Angabe wird nicht unterstützt, wenn der Authentifizierungstyp CLIENT mit DB2 Connect verwendet wird oder wenn der Authentifizierungstyp DCE, KERBEROS oder SERVER\_ENCRYPT ist.

**Benutzeraktion:** Geben Sie für die Sicherheitsklasse einen der in dieser Nachricht aufgelisteten Werte an und wiederholen Sie den Befehl.

**sqlcode**: -1331

**sqlstate**: 08001

#### **SQL1332N Der Hostname** *name* **ist ungültig.**

**Erläuterung:** Der Hostname in der TCP/IP-Protokollstruktur des Befehls CATALOG NODE wurde entweder nicht angegeben oder ist zu lang. Der Name darf 1 bis 255 Zeichen lang sein und darf nicht ausschließlich aus Leerzeichen bestehen.

**Benutzeraktion:** Stellen Sie sicher, dass der Hostname angegeben und maximal 255 Zeichen lang ist. Wiederholen Sie den Befehl mit einem gültigen Hostnamen.

#### **SQL1333N Der Servicename** *name* **ist ungültig.**

**Erläuterung:** Der Servicename in der TCP/IP-Protokollstruktur des Befehls CATALOG NODE wurde entweder nicht angegeben oder ist zu lang. Der Name darf 1 bis 14 Zeichen lang sein und darf nicht ausschließlich aus Leerzeichen bestehen.

**Benutzeraktion:** Stellen Sie sicher, dass der Servicename angegeben und maximal 14 Zeichen lang ist. Wiederholen Sie den Befehl mit einem gültigen Servicenamen.

**SQL1334N Der Datenbankserver oder der DB2 Connect-Server kann nicht zur Weiterleitung einer fernen Anforderung an einen zweiten Datenbankserver in dieser Konfiguration verwendet werden.**

**Erläuterung:** Es wurde versucht, eine Anforderung über einen Datenbankserver- oder DB2 Connect-Serverknoten weiterzuleiten, wobei die verwendete Kombination von Client- und Zieldatenbankserver nicht unterstützt wird, oder von einem DRDA-Client ohne LUW an eine DRDA-Zieldatenbank über einen LUW-Datenbankserver oder DB2 Connect-Server. Datenbankclients müssen Anforderungen direkt an den Knoten weiterleiten, auf dem sich die Zieldatenbank befindet.

**Benutzeraktion:** Entkatalogisieren Sie die Datenbank auf dem Clientsystem und katalogisieren Sie sie anschließend wieder. Geben Sie dabei den Knoten an, auf dem sich die Datenbank momentan befindet. Stellen Sie sicher, dass der Knoten ebenfalls katalogisiert ist.

#### **SQL1335N Der Name des Anwendungsrequesters ist ungültig.**

**Erläuterung:** Der angegebene Name des Anwendungsrequesters enthält ungültige Zeichen. Alle Zeichen müssen im Basiszeichensatz des Datenbankmanagers enthalten sein.

**Benutzeraktion:** Stellen Sie sicher, dass die Zeichen, die im Namen des Anwendungsrequesters verwendet werden, im Basiszeichensatz des Datenbankmanagers enthalten sind, und wiederholen Sie den Befehl.

#### **SQL1336N Der ferne Host** *hostname* **wurde nicht gefunden.**

**Erläuterung:** Das System kann die Adresse des fernen Hosts nicht auflösen. Mögliche Ursachen:

- Es wurde ein falscher Hostname bei der Katalogisierung des TCP/IP-Knotens angegeben.
- Der richtige Hostname wurde angegeben, war jedoch weder in einem TCP/IP-Namensserver, auf den der Clientknoten zugreifen kann, noch in der Host-Datei des Clients definiert.
- v Der TCP/IP-Namensserver, auf dem der Hostname definiert wurde, war zu dem Zeitpunkt, als versucht wurde, die Verbindung herzustellen, nicht verfügbar.
- TCP/IP ist nicht aktiv.
- v Der ferne Host wurde auf diesem Client mit dem Befehl CATALOG TCPIP6 NODE katalogisiert. Der ferne Host unterstützt jedoch IPv6 nicht.

**Benutzeraktion:** Stellen Sie sicher, dass TCP/IP aktiv ist, dass der Hostname, der bei der Katalogisierung des TCP/IP-Knotens angegeben wurde, richtig ist und dass er in einem Namensserver, auf den Zugriff besteht, bzw. in der lokalen Host-Datei, definiert ist.

Wenn der ferne Host auf diesem Client mit dem Befehl CATALOG TCPIP6 NODE katalogisiert wurde, IPv6 jedoch nicht unterstützt, gehen Sie wie folgt vor: (1) Verwenden Sie den Befehl UNCATALOG und (2) katalogisieren Sie den Client mit dem Befehl CATALOG TCPIP NODE erneut.

Benutzer föderierter Systeme: Prüfen Sie, ob der ferne Host in der Sicht SYSCAT.SERVERS korrekt katalogisiert ist.

**sqlcode**: -1336

**sqlstate**: 08001, 08508

#### **SQL1337N Service** *servicename* **wurde nicht gefunden.**

**Erläuterung:** Das System kann die dem Servicenamen zugeordnete Anschlussnummer nicht auflösen. Mögliche Ursachen:

- Beim Katalogisieren des TCP/IP-Knotens wurde ein falscher Servicename angegeben.
- Der richtige Servicename war angegeben, jedoch nicht in der Servicedatei des Clients definiert.

Benutzer föderierter Systeme: Diese Situation kann auch von der Datenquelle erkannt werden.

**Benutzeraktion:** Stellen Sie sicher, dass der Servicename, der bei der Katalogisierung des TCP/IP-Knotens angegeben wurde, richtig ist und dass er in der lokalen Servicedatei definiert ist.

Benutzer föderierter Systeme: Stellen Sie sicher, dass der Name in der Servicedatei in der Datenquelle definiert ist.

**SQL1338N Der symbolische Bestimmungsname** *symbolischer-bestimmungsname* **wurde nicht gefunden.**

**Erläuterung:** Das System kann die Nebeninformationen, die zum angegebenen symbolischen Bestimmungsnamen gehören, nicht finden. Mögliche Ursachen:

- Beim Katalogisieren des CPIC-Knotens wurde ein falscher symbolischer Bestimmungsname angegeben.
- v Der symbolische Bestimmungsname und die zugehörigen Nebeninformationen wurden nicht für das SNA-Kommunikationssubsystem definiert.
- v Das SNA-Kommunikationssubsystem wurde noch nicht gestartet.

**Benutzeraktion:** Stellen Sie sicher, dass der beim Katalogisieren des CPIC-Knotens angegebene symbolische Bestimmungsname richtig ist und dass er für das lokale SNA-Kommunikationssubsystem definiert ist.

Starten Sie das SNA-Kommunikationssubsystem, wenn dieses noch nicht gestartet wurde.

### **SQL1339N Bei der Ausführung der nicht ganzheitlichen Compound-SQL-Anweisung wurde(n)** *n* **SQL-Fehler gefunden. Sie haben folgende Kennungen:** *fehler1 fehler2 fehler3 fehler4 fehler5 fehler6 fehler7***.**

**Erläuterung:** Eine oder mehrere SQL-Unteranweisungen in einer Compound-SQL-Anweisung führte(n) zu SQL-Fehlern (negative Rückkehrcodes).

Die Fehlertokens werden nicht für CLI/ODBC-Anwendungen zurückgegeben. CLI/ODBC-Anwendungen können die APIs SQLGetDiagRec, SQLGetDiagField oder SQLError verwenden, um weitere Informationen zu jedem Fehler zu erhalten.

**Benutzeraktion:** Prüfen Sie die angegebene Fehleridentifikation. Für die einzelnen Fehler werden <n> Tokens in der Form <fehlerX> angezeigt (maximal 7) angezeigt. Jeder <fehlerX> steht stellvertretend für einen Fehler in einer SQL-Anweisung. Die Fehler sind in der Reihenfolge aufgeführt, in der sie festgestellt wurden. Wurde der Nachrichtentext nicht formatiert, können diese Informationen auch dem zweiten und allen folgenden Tokens im Feld SQLERRMC entnommen werden (die Tokens sind durch den hexadezimalen Wert 0xFF voneinander getrennt).

Jeder <fehlerX> hat das Format PPPSSSSS, das sich wie folgt zusammensetzt:

**PPP** PPP gibt die Position der Anweisung, die den Fehler verursacht hat, innerhalb des COM-POUND-Blocks an. Diese Angabe wird linksbündig dargestellt. War beispielsweise die erste Anweisung fehlerhaft, so würde in diesem Feld die Ziffer 1 stehen ('1 ').

**SSSSS** SQLSTATE der Anweisung, die fehlerhaft war.

Weitere Informationen können SQLCA entnommen werden. Das dritte SQLERRD-Feld enthält die Anzahl der Zeilen, die von der Compound-SQL-Anweisung betroffen sind, das vierte SQLERRD-Feld gibt die Position der letzten erfolgreichen Anweisung an, das fünfte SQLERRD-Feld enthält die Anzahl der Zeilen, die von den referenziellen Integritätsbedingungen betroffen sind, wenn auf IBM Data Server Client-/DB2 Serverund SQL/DS-Datenbanken zugegriffen wird, das sechste SQLERRD-Feld gibt die Anzahl der fehlgeschlagenen Anweisungen an (für die negative SQLCODES übergeben wurden).

**sqlcode**: -1339

**sqlstate**: 56091

#### **SQL1340N Der Dateiserver** *dateiserver* **wurde nicht gefunden.**

**Erläuterung:** Das System findet den angegebenen Dateiserver nicht im Netz. Mögliche Ursachen:

- Beim Katalogisieren des IPX/SPX-Knotens wurde ein falscher Name für *fileserver* angegeben.
- v Für *fileserver* wurde der richtige Name angegeben, aber der Dateiserver war nicht verfügbar, als das System versucht hat, die Verbindung herzustellen.

**Benutzeraktion:** Stellen Sie sicher, dass beim Katalogisieren des IPX/SPX-Knotens der richtige Name für *fileserver* angegeben wird und dass der Dateiserver im Netz verfügbar ist.

### **SQL1341N In der Konfigurationsdatei des Datenbankmanagers für den Client muss ein Workstationname angegeben werden.**

**Erläuterung:** In der Datenbankmanager-Konfigurationsdatei des Clients wurde kein Workstationname angegeben. Wird zur Kommunikation mit dem Server NetBIOS verwendet, muss ein Workstationname angegeben werden.

**Benutzeraktion:** Geben Sie in der Datenbankmanager-Konfigurationsdatei des Clients einen Workstationnamen an.

### **SQL1342N Der Dateiservername** *name* **fehlt oder ist ungültig.**

**Erläuterung:** Im Befehl bzw. in der entsprechenden API wurde kein Dateiservername angegeben oder der angegebene Name ist ungültig.

**Benutzeraktion:** Stellen Sie sicher, dass ein Dateiservername angegeben wurde, dass dieser Name keine ungültigen Zeichen enthält und nicht länger als 48 Zeichen ist. Wiederholen Sie den Befehl unter Verwendung eines gültigen Dateiservernamens.

### **SQL1343N Der Objektname** *name* **fehlt oder ist ungültig.**

**Erläuterung:** Im Befehl bzw. bei der Verwendung der Befehlszeilenschnittstelle wurde kein Objektname angegeben oder der angegebene Name ist ungültig.

**Benutzeraktion:** Stellen Sie sicher, dass ein Objektname angegeben wurde, dass dieser Name keine ungültigen Zeichen enthält und nicht länger als 48 Zeichen ist. Wiederholen Sie den Befehl unter Verwendung eines gültigen Objektnamens.

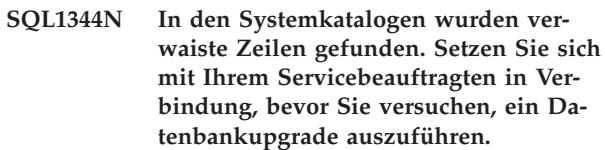

**Erläuterung:** Mindestens ein Systemkatalog enthält verwaiste Zeilen, aufgrund derer ein Datenbankupgrade fehlschlagen kann.

**Benutzeraktion:** Setzen Sie sich mit Ihrem Servicebeauftragten in Verbindung. Führen Sie das Datenbankupgrade erst aus, nachdem dieses Problem beseitigt wurde.

### **SQL1345N Die Ausführung schlug aufgrund eines Cluster-Manager-Fehlers fehl, der sich nicht auf die erfolgreiche Ausführung einer nachfolgenden SQL-Anweisung auswirkt.**

**Erläuterung:** Es ist ein Cluster-Manager-Fehler aufgetreten, der die erfolgreiche Ausführung des aktuellen Umgebungsbefehls oder der SQL-Anweisung verhinderte. Der Fehler ist während der Ausführung aufgetreten.

Der Befehl oder die Anweisung kann nicht verarbeitet werden. Die aktuelle Transaktion wird nicht rückgängig gemacht und die Anwendung bleibt mit der Datenbank verbunden.

**Benutzeraktion:** Notieren Sie die Nachrichtennummer. Notieren Sie alle Fehlerinformationen aus dem SQL-Kommunikationsbereich (SQLCA), sofern dies möglich ist. Versuchen Sie, auf der Basis des Rückkehrcodes des Cluster-Managers in der db2diag-Protokolldatei die erforderlichen Korrekturmaßnahmen durchzuführen und wiederholen Sie den Befehl bzw. die SQL-Anweisung.

Erforderliche Informationen:

- Fehlerbeschreibung
- SQLCODE und Ursachencode
- v Inhalt des SQL-Kommunikationsbereichs (SQLCA), wenn möglich
- Tracedatei, wenn möglich

**sqlcode**: -1345

**sqlstate**: 58038

#### **SQL1348W Die Größe des Tabellenbereichs konnte nicht verringert werden.**

**Erläuterung:** Der Tabellenbereich konnte nicht weiter verkleinert werden, weil oberhalb der oberen Grenze des Tabellenbereichs kein freier Speicherbereich vorhanden ist.

**Benutzeraktion:** Durch eine Tabellenreorganisation oder eine Indexoperation ist die Freigabe von Speicherbereich unterhalb der oberen Grenze unter Umständen möglich, was eine Verkleinerung des Tabellenbereichs durch eine nachfolgende Anweisung ALTER TABLE-SPACE ... REDUCE gestattet.

**sqlcode**: +1348

**sqlstate**: 0168J

**SQL1349W Eine externe NOT FENCED-Routine und/oder ein benutzerdefinierter Wrapper sind in db2ckmig oder während der Datenbankmigration aufgetreten. Während der Datenbankmigration werden alle externen NOT FENCED-Routinen, die nicht von der DB2-Steuerkomponentenbibliothek abhängig sind, in FENCED- und NOT THREADSAFE-Routinen geändert. Zusätzlich wird die Option DB2\_FENCED für alle benutzerdefinierten Wrapper in 'Y' geändert. Die Liste der betroffenen Routinen finden Sie in** *generierte-datei***.**

**Erläuterung:** Ab DB2 Version 9.5 verwendet der Datenbankmanager im Gegensatz zur Mehrprozessorverarbeitung auf Linux- und UNIX-Plattformen jetzt Multithreadverarbeitung. Die Ausführung von externen NOT FENCED- und NOT THREADSAFE-Routinen im Datenbankmanager mit Multithreadverarbeitung könnte zu falschen Ergebnissen, zur Beschädigung der Datenbank oder zu einer abnormalen Beendigung des Datenbankmanagers führen. Daher müssen alle NOT FENCED-Routinen THREADSAFE (threadsicher) sein.

In ähnlicher Weise könnte die Verwendung von benutzerdefinierten NOT FENCED-Wrappern im Datenbankmanager mit Multithreadverarbeitung zu falschen Ergebnissen, zur Beschädigung der Datenbank oder zu einer abnormalen Beendigung des Datenbankmanagers führen. Daher müssen alle benutzerdefinierten NOT FENCED-Wrapper threadsicher sein.

Während der Datenbankmigration werden alle externen NOT FENCED-Routinen, die nicht von der DB2-Steuerkomponentenbibliothek abhängig sind, in FENCEDund NOT THREADSAFE-Routinen geändert, um Probleme zu vermeiden, die aufgrund der Ausführung nicht threadsicheren Codes auftreten können. In ähnlicher Weise wird die Option DB2\_FENCED während der Datenbankmigration für alle benutzerdefinierten Wrapper auf 'Y' gesetzt.

Bei der Ausführung von db2ckmig werden externe NOT FENCED-Routinen, die nicht von der DB2-Steuerkomponentenbibliothek abhängig sind, festgestellt. Diese Routinen werden während der Datenbankmigration durch FENCED- und NOT THREADSAFE-Routinen ersetzt. Die Datei *generierte-datei* wird mit einer Liste aller betroffenen externen NOT FENCED-Routinen generiert. Zusätzlich werden benutzerdefinierte Wrapper beim Ausführen von db2ckmig erkannt und die Option DB2\_FENCED wird während der Datenbankmigration in 'Y' geändert.

Die Datei *generierte-datei* wird mit einer Liste aller betroffenen externen NOT FENCED-Routinen und benutzerdefinierten Wrapper generiert.

**Benutzeraktion:** Stellen Sie bei der Datenbankmigration sicher, dass alle betroffenen Routinen und benutzerdefinierten Wrapper problemlos im Modus NOT FENCED und THREADSAFE ausgeführt werden können. Danach können sie wieder in NOT FENCED und THREADSAFE geändert werden. Die Datei *generiertedatei* ist ein CLP-Script, mit dem alle Routinen und benutzerdefinierten Wrapper in NOT FENCED geändert werden können. Ändern Sie diese Datei, damit sie nur die ALTER-Anweisungen enthält, die ausgeführt werden sollen, und führen Sie das CLP-Script nach der Migration der Datenbank aus.

Bei der Ausführung von db2ckmig können Sie auswählen, dass vor der Datenbankmigration für die betroffenen Routinen, die in der generierten Datei *generiertedatei* aufgelistet sind, der Modus FENCED und NOT THREADSAFE angegeben und die Option DB2\_FENCED für benutzerdefinierte Wrapper auf 'Y' gesetzt wird.

#### **SQL1350N Die Anwendung befindet sich nicht in dem für die Verarbeitung dieser Anforderung erforderlichen Status. Ursachencode=***ursachencode***.**

**Erläuterung:** Entsprechend dem *ursachencode*:

- **01** Die Anwendung verarbeitet momentan SQL und kann den angeforderten Dienstprogrammbefehl nicht verarbeiten.
- **02** Es wird gerade eine BACKUP-Anforderung

ausgeführt. Vom ursprünglichen Dienstprogrammaufruf wurde eine Warnung empfangen, die besagt, dass weitere Anforderungen erforderlich sind, bevor BACKUP beendet werden kann.

- **03** Es wird gerade eine RESTORE-Anforderung ausgeführt. Vom ursprünglichen Dienstprogrammaufruf wurde eine Warnung empfangen, die besagt, dass weitere Anforderungen erforderlich sind, bevor RESTORE beendet werden kann.
- **04** Es wird gerade eine ROLLFORWARD-Anforderung ausgeführt. Vom ursprünglichen Dienstprogrammaufruf wurde eine Warnung empfangen, die besagt, dass weitere Anforderungen erforderlich sind, bevor ROLLFOR-WARD beendet werden kann.
- **05** Es wird gerade eine LOAD-Anforderung ausgeführt. Vom ursprünglichen Dienstprogrammaufruf wurde eine Warnung empfangen, die besagt, dass weitere Anforderungen erforderlich sind, bevor LOAD beendet werden kann.
- **07** Benutzer föderierter Systeme: Die Anwendung kann diesen Befehl nach der Ausführung von SQL-Anweisungen nicht verarbeiten.

**Benutzeraktion:** Entsprechend dem *ursachencode*:

- **01** Beenden Sie die UOW (verwenden Sie dazu entweder COMMIT oder ROLLBACK), bevor dieser Befehl erneut abgesetzt wird.
- **02-05** Setzen Sie den/die erforderlichen Aufruf(e) ab, um das laufende Dienstprogramm zu beenden. Setzen Sie anschließend diesen Befehl erneut ab.
- **07** Benutzer föderierter Systeme: Die Anwendung muss die Befehle absetzen, nachdem eine Verbindung zum Datenbankmanager hergestellt wurde, aber noch vor allen anderen SQL-Anweisungen.

#### **SQL1351C Keine FCM-Kanäle verfügbar.**

**Erläuterung:** Keine FCM-Kanäle verfügbar. FCM kann die Anzahl der Kanäle nicht automatisch erhöhen, da der Maximalwert erreicht wurde.

Die Anweisung kann nicht verarbeitet werden.

**Benutzeraktion:** Wiederholen Sie die Anforderung, nachdem ein Teil der Ressource von anderen Prozessen freigegeben wurde.

Wenn der Fehler weiterhin auftritt, erhöhen Sie die Anzahl der FCM-Kanäle (*fcm\_num\_channels*) in der Konfigurationsdatei des Datenbankmanagers und wiederholen Sie die Anforderung.

**sqlcode**: -1351

**sqlstate**: 57011

**SQL1352N Die gesicherte Verbindung kann während einer Transaktion nicht wiederverwendet werden.**

**Erläuterung:** Der Versuch, eine Verbindung wiederzuverwenden, ist fehlgeschlagen, da die Verbindung an einer Transaktion beteiligt war. Die Verbindung wurde beendet.

**Benutzeraktion:** Stellen Sie sicher, dass Sie eine Commit- oder Rollback-Operation ausführen, bevor Sie versuchen, eine Verbindung wiederzuverwenden.

**SQL1353N Eine Spaltenoption für die Spalte** *spaltenname* **ist in einer transparenten DDL-Anweisung ungültig. Ursachencode:** *ursachencode***.**

**Erläuterung:** Transparente DDL-Anweisungen erstellen Objekte in einer Datenquelle. Bestimmte Spaltenoptionen, die für Objekte angegeben werden können, die auf dem Server mit föderierten Datenbanken erstellt wurden, werden über transparente DDL-Anweisungen nicht unterstützt. Die bestimmte Spaltenoption, die für die Spalte *spaltenname* angegeben wurde, wird wie folgt im *ursachencode* angegeben:

- 1. lob-optionen
- 2. eindeutige-integritätsbedingung, referenzielle-integritätsbedingung oder prüfung-auf-integritätsbedingung
- 3. standardklausel
- 4. spez-für-generierte-spalte (ausschließlich der Standardklausel)

Die Anweisung kann nicht verarbeitet werden.

**Benutzeraktion:** Entfernen oder ersetzen Sie die ungültige Option.

**sqlcode**: -1353

**sqlstate**: 428GO

### **SQL1354N Eine SQL-Variable in der Routine** *Routinenname* **ist aufgrund einer kürzlichen Commit- oder Rollback-Operation nicht für Verweise verfügbar.**

**Erläuterung:** Während der Ausführung der Routine *Routinenname* wurde versucht, auf eine SQL-Variable oder einen SQL-Parameter des Datentyps XML zu verweisen. Dies ist nicht möglich, weil der entsprechende Wert aufgrund einer kürzlichen Commit- oder Rollback-Operation nicht mehr verfügbar ist.

Das Verweisen auf Variablen oder Parameter des Datentyps XML in SQL-Prozeduren nach einer Commitoder Rollback-Operation ohne vorheriges Zuordnen neuer Werte zu diesen Variablen wird nicht unterstützt.

# **SQL1355N • SQL1357N**

**Benutzeraktion:** Führen Sie mindestens eine der folgenden Maßnahmen aus, um das Auftreten des Fehlers zu vermeiden:

- Versetzen Sie die Commit- oder Rollback-Operation an eine Position nach der SQL-Anweisung, die auf SQL-Variablen oder SQL-Parameter des Datentyps XML verweist.
- v Entfernen Sie Verweise auf SQL-Variablen oder SQL-Parameter des Datentyps XML nach Commit- oder Rollback-Operationen.
- v Weisen Sie SQL-Variablen oder SQL-Parametern des Datentyps XML Werte zu, auf die in SQL-Anweisungen nach einer Commit- oder Rollback-Operation verwiesen wird.
- v Wiederholen Sie die Transaktion, wenn der Rollback als Ergebnis von Bedingungen wie Deadlocks oder Systemausfällen implizit war.

#### **sqlcode**: -1354

#### **sqlstate**: 560CE

**SQL1355N Mindestens einer der beim Abrufen der Alertkonfigurationseinstellungen angegebenen Werte ist ungültig. Ursachencode:** *ursachencode***.**

**Erläuterung:** Mindestens einer der beim Abrufen der Alertkonfigurationseinstellungen angegebenen Werte ist ungültig. Die Ursache hierfür entnehmen Sie dem Ursachencode *ursachencode*. Mögliche Ursachencodes:

- **1** Der angegebene Objekttyp ist ungültig.
- **2** Die angegebene Konfigurationsstufe ist ungültig.
- **3** Die Anforderung zum Abrufen der Alertkonfiguration für eine bestimmte Datenbank ist fehlgeschlagen, da der Datenbankname nicht angegeben wurde.
- **4** Die Anforderung zum Abrufen der Alertkonfiguration für ein bestimmtes Objekt ist fehlgeschlagen, da weder der Datenbankname noch der Objektname angegeben wurde.
- **5** Das angegebene Objekt weicht vom Objekttyp ab.
- **6** Es wurde ein Objekt angegeben. Es wurden jedoch keine Einstellungen für die Objektebene angefordert.

**Benutzeraktion:** Benutzeraktionen entsprechend den Ursachencodes:

**1** Geben Sie zum Abrufen der Alertkonfigurationseinstellungen den Objekttyp DBM für den Datenbankmanager, den Objekttyp DB für die Datenbank, den Objekttyp TS für einen Tabellenbereich und den Objekttyp TSC für einen Tabellenbereichscontainer an.

- **2** Wenn der Objekttyp DBM ist, geben Sie die Konfigurationsstufe D an, um die Installationsstandardeinstellungen abzurufen. Geben Sie G oder O an, um die Instanzebeneneinstellungen abzurufen. Wenn der Objekttyp nicht DBM ist, geben Sie die Konfigurationsstufe D an, um die Installationsstandardeinstellungen abzurufen. Geben Sie G an, um globale Ebeneneinstellungen abzurufen, oder geben Sie O für Objektebeneneinstellungen an.
- **3** Geben Sie den Datenbanknamen an.
- **4** Stellen Sie sicher, dass sowohl der Datenbankname als auch der Objektname angegeben werden.
- **5** Stellen Sie sicher, dass das angegebene Objekt mit dem Objekttyp übereinstimmt.
- **6** Geben Sie den Objektnamen nur an, wenn Sie die Objektebeneneinstellungen abrufen wollen.

Wiederholen Sie die Anforderung.

**sqlcode**: -1355

**sqlstate**: 560CD

#### **SQL1356N Die Zuordnung der Datenpartition zu Tabelle** *tabellenname* **kann nicht aufgehoben werden.**

**Erläuterung:** Die Anweisung ALTER TABLE ... DE-TACH PARTITION kann nicht verarbeitet werden. Die Datenpartition wurde innerhalb derselben UOW (Unit of Work) zugeordnet. Daher steht in der Tabelle eine Änderung zur Verarbeitung an.

**Benutzeraktion:** Führen Sie vor der Aufhebung der Partitionszuordnung ein COMMIT oder ROLLBACK durch.

**Erläuterung:** Der angegebene Datentyp ist eine ungültige Typzuordnung oder ein nicht unterstützter Datentyp.

**Benutzeraktion:** Der *ursachencode* zeigt an, welche Aktion erforderlich ist.

- 1. Der angegebene lokale Datentyp ist nicht kompatibel mit dem Datentyp, der von der Datenquelle zugeordnet wird. Geben Sie einen Datentyp an, der mit dem der Datenquelle kompatibel ist.
- 2. Der angegebene Datentyp ist kein integrierter Datentyp. Geben Sie einen entsprechenden integrierten Datentyp an.

**SQL1357N Der angegebene Datentyp ist als lokaler Datentyp für eine Datentypzuordnung von einer Datenquelle ungültig. Ursachencode:** *ursachencode***. Das Ändern des lokalen Typs in den angegebenen Datentyp ist nicht zulässig.**

3. Der Wrapper unterstützt die Datentypzuordnung nicht. Geben Sie einen vom Wrapper unterstützten Datentyp an.

**sqlcode**: -1357

**sqlstate**: 42815

#### **SQL1358N Ein doppelter Cursor kann nicht geöffnet werden.**

**Erläuterung:** Seit dem Öffnen der ersten Instanz auf dieser Verschachtelungsebene wurden mehr als 65533 Instanzen dieses Cursors geöffnet.

**Benutzeraktion:** Schließen Sie alle Instanzen dieses Cursors auf dieser Verschachtelungsebene.

**sqlcode**: -1358

**sqlstate**: 54064

### **SQL1359N Verarbeitung einer Anforderung zum Wechsel des Benutzers in einem gesicherten Kontext wurde aufgrund eines Interrupts abgebrochen.**

**Erläuterung:** Während der Verarbeitung einer Anforderung für einen Benutzerwechsel wurde eine Interruptanforderung empfangen. Die Verarbeitung einer Anforderung für einen Benutzerwechsel wurde nicht abgeschlossen und die Verbindung wurde beendet.

**Benutzeraktion:** Setzen Sie die Anwendung fort. Zuerst muss die Verbindung wiederhergestellt werden, indem eine gültige Anforderung für einen Benutzerwechsel abgesetzt wird oder indem diese Verbindung beendet und eine neue Verbindung hergestellt wird.

**sqlcode**: -1359

**sqlstate**: 51018

#### **SQL1360N Die aktuelle Verarbeitung kann nicht unterbrochen werden.**

**Erläuterung:** Der Benutzer hat versucht, einen Prozess zu unterbrechen, der nicht unterbrochen werden kann.

**Benutzeraktion:** Unterbrechen Sie den aktuellen Prozess nicht.

#### **SQL1361W Die Ausführungszeit hat den Zeitlimitwert überschritten. Die Ausführung unterbrechen?**

**Erläuterung:** Wenn ein Befehl mehr Zeit als den vordefinierten Zeitraum in Anspruch nimmt, wird ein Dialogfeld angezeigt, in dem der (Windows-Client) Benutzer gefragt wird, ob er die Ausführung unterbrechen möchte.

Diese Nachricht wird ausschließlich in einer Windows-

Umgebung ausgegeben und wird nur in einem Dialogfeld angezeigt.

**Benutzeraktion:** Es gibt drei Auswahlmöglichkeiten: JA - jetzt unterbrechen; NEIN - fortsetzen, keine Eingabeaufforderung; ABBRUCH - fortsetzen mit demselben Zeitlimit.

**SQL1362W Mindestens einer der zur sofortigen Änderung übergebenen Parameter wurde nicht dynamisch geändert. Clientänderungen werden erst beim nächsten Starten der Anwendung oder nach Absetzen des Befehls TERMINATE wirksam. Serveränderungen werden erst beim nächsten Absetzen des Befehls DB2START wirksam.**

**Erläuterung:** Einige Änderungen an der Konfiguration des Datenbankmanagers konnten nicht sofort angewendet werden. Für diese Parameter werden die Änderungen erst nach dem Starten von DB2 wirksam. In der Regel geschieht dies, nachdem auf dem Server der Befehl DB2START abgesetzt und die Anwendung auf dem Client erneut gestartet wurde.

**Benutzeraktion:** Wenn Sie feststellen möchten, welche Parameteränderungen dynamisch wirksam wurden, können Sie die Konfigurationsparameter des Datenbankmanagers abrufen und die Parameterdetails anzeigen. Verwenden Sie hierzu folgenden Befehl: DB2 GET DBM CFG SHOW DETAIL

Änderungen an den Konfigurationsparametern des Datenbankmanagers können nur dann dynamisch wirksam werden, wenn Sie mit der Instanz verbunden sind. Nicht alle Konfigurationsparameter unterstützen die dynamische Aktualisierung. Informationen darüber, welche Parameter dynamisch geändert werden können, finden Sie im Handbuch 'Systemverwaltung'.

Wurden mehrere Parameter als Gruppe übergeben, übergeben Sie die Parameter einzeln. Wenn ein Konfigurationsparameter nicht dynamisch geändert werden konnte, führen Sie mindestens einen der folgenden Schritte durch:

- Für Benutzeranwendungen: Stoppen Sie die Anwendung und starten Sie sie neu.
- v Für den Befehlszeilenprozessor: Setzen Sie den Befehl TERMINATE ab und stellen Sie anschließend die Verbindung wieder her.
- Für einen Server: Setzen Sie die Befehle DB2STOP und DB2START ab.

# **SQL1363W • SQL1365N**

**SQL1363W Mindestens einer der zur sofortigen Änderung übergebenen Parameter wurde nicht dynamisch geändert. Für diese Konfigurationsparameter muss die Datenbank heruntergefahren und reaktiviert werden, bevor die Änderungen an den Konfigurationsparametern wirksam werden.**

**Erläuterung:** Der Datenbankkonfigurationsbefehl wurde erfolgreich verarbeitet. Es wurden jedoch nicht alle Änderungen umgehend verarbeitet.

Änderungen an den Konfigurationsparametern der Datenbank können nur dann dynamisch wirksam werden, wenn Sie mit der Datenbank verbunden sind. Nicht alle Konfigurationsparameter unterstützen die dynamische Aktualisierung, d. h., sie werden erst wirksam, wenn die Datenbank inaktiviert und reaktiviert wird.

**Benutzeraktion:** Wenn Sie feststellen möchten, welche Parameteränderungen dynamisch wirksam wurden, können Sie die Konfigurationsparameter der Datenbank abrufen und die Parameterdetails anzeigen. Verwenden Sie hierzu folgenden Befehl:

DB2 GET DB CFG FOR <aliasname-der-datenbank> SHOW DETAIL **4**

Wurden die Parameter als Gruppe übergeben, übergeben Sie die Parameteraktualisierungen erneut einzeln.

Führen Sie für die Konfigurationsparameter, die dynamische Aktualisierungen nicht unterstützen, mindestens eine der folgenden Maßnahmen aus:

- v Inaktivieren Sie die Datenbank mithilfe des Befehls DEACTIVATE DATABASE und reaktivieren Sie sie anschließend mithilfe des Befehls ACTIVATE DATA-BASE.
- Führen Sie einen Rebind für Ihre Pakete durch, sobald die neuen Konfigurationsparameter wirksam sind, damit die neuen Werte während der Bindeoperation verwendet werden.
- v Verwenden Sie den Befehl FLUSH PACKAGE CACHE, um dynamische Anweisungen im SQL-Cache ungültig zu machen.

#### **SQL1364W Mindestens einer der Parameter wurde auf AUTOMATIC gesetzt, obwohl der Parameter AUTOMATIC nicht unterstützt.**

**Erläuterung:** Mindestens ein Konfigurationsparameter wurde auf AUTOMATIC gesetzt, obwohl der Parameter AUTOMATIC nicht untersützt.

**Benutzeraktion:** Wenn die Parameteränderungen als Gruppe übergeben wurden, übergeben Sie die Änderungen nun einzeln, um festzustellen, welche Parameteränderungen erfolgreich waren.

Wenn nur ein Parameter übergeben wurde, weist diese Nachricht darauf hin, dass der Wert AUTOMATIC für diesen Parameter nicht unterstützt wird.

Informationen darüber, welche Konfigurationsparameter den Wert AUTOMATIC unterstützen, finden Sie im Handbuch 'Systemverwaltung'.

#### **SQL1365N db2start oder db2stop ist bei der Verarbeitung von Plug-in** *plug-in-name* **fehlgeschlagen. Ursachencode:** *ursachencode***.**

**Erläuterung:** Die Verarbeitung des serverseitigen Sicherheits-Plug-ins *plug-in-name* ist fehlgeschlagen. Die entsprechende Erläuterung für den *ursachencode* lautet:

Das Sicherheits-Plug-in wurde nicht gefunden.

**1**

**2**

**3**

Das Sicherheits-Plug-in konnte nicht geladen werden.

Im Konfigurationsparameter SRVCON\_GSSP-LUGIN\_LIST des Datenbankmanagers sind mehrere Kerberos-Sicherheits-Plug-ins angegeben.

Es wird kein auf Kerberos basierendes Sicherheits-Plug-in gefunden und Kerberos ist im Konfigurationsparameter SRVCON\_AUTH oder AUTHENTICATION des Datenbankmanagers angegeben.

**5**

Die erforderliche API ist im Sicherheits-Plug-in nicht vorhanden.

**6**

**7**

**8**

**9**

Falscher Typ des Sicherheits-Plug-ins.

Beim Laden aus der Tabelle des Sicherheits-Plug-ins wurde ein Fehler festgestellt.

Ungültiger Name für das Sicherheits-Plug-in.

Die Version der APIs, die vom Sicherheits-Plug-in protokolliert wurden, ist nicht mit DB2 kompatibel.

**10**

Das Sicherheits-Plug-in hat einen unerwarteten Fehler auf dem Datenbankserver festgestellt.

**11**

Es wurde kein Konfigurationsparameter SRV-CON\_GSSPLUGIN\_LIST des Datenbankmanagers festgelegt und GSSPLUGIN oder GSS- \_SERVER\_ENCRYPT ist im

Konfigurationsparameter SRVCON\_AUTH oder AUTHENTICATION des Datenbankmanagers angegeben.

#### **12**

Der Name der Bibliothek für den Kommunikationspufferexit im Konfigurationsparameter COMM\_EXIT\_LIST des Datenbankmanagers ist ungültig.

### **13**

Die Bibliothek für den Kommunikationspufferexit kann nicht gefunden werden.

#### **14**

Die Bibliothek für den Kommunikationspufferexit kann nicht geladen werden.

#### **15**

Der Bibliothek für den Kommunikationspufferexit fehlt eine erforderliche API.

# **16**

Die Bibliothek für den Kommunikationspufferexit hat einen Fehler beim Laden festgestellt.

### **17**

Die Version der APIs, die von der Bibliothek für den Kommunikationspufferexit ausgegeben werden, ist nicht mit DB2 kompatibel.

**Benutzeraktion:** Die entsprechende Benutzeraktion für den *ursachencode* lautet:

**1**

Stellen Sie sicher, dass sich das angegebene Sicherheits-Plug-in im Verzeichnis des Server-Plug-ins befindet.

# **2**

Überprüfen Sie das Protokoll mit Benachrichtigungen für die Systemverwaltung auf die Fehlerursache. Beheben Sie das Problem, das im Text der Fehlernachricht im Protokoll mit den Benachrichtigungen für die Systemverwaltung angegeben ist.

**3**

Stellen Sie sicher, dass im Konfigurationsparameter SRVCON\_GSSPLUGIN\_LIST des Datenbankmanagers nur ein Kerberos-Sicherheits-Plug-in angegeben ist.

**4**

Geben Sie ein Kerberos-Sicherheits-Plug-in im Konfigurationsparameter SRVCON\_GSSPLUG-IN\_LIST des Datenbankmanagers an oder geben Sie Kerberos nicht im Konfigurationsparameter SRVCON\_AUTH oder AUTHENTICATION des Datenbankmanagers an.

**5**

Überprüfen Sie das Protokoll mit Benachrichtigungen für die Systemverwaltung auf den fehlenden erforderlichen API-Namen. Fügen Sie dem Sicherheits-Plug-in die fehlende API hinzu.

**6**

Geben Sie den richtigen Typ für das Sicherheits-Plug-in im geeigneten Konfigurationsparameter des Datenbankmanagers an. Geben Sie beispielsweise kein auf einem Benutzer-ID-Kennwort basierendes Sicherheits-Plug-in für den Konfigurationsparameter SRVCON\_GSSP-LUGIN\_LIST des Datenbankmanagers an.

**7**

Überprüfen Sie das Protokoll mit Benachrichtigungen für die Systemverwaltung auf die Fehlerursache. Beheben Sie das Problem, das im Text der Fehlernachricht im Protokoll mit den Benachrichtigungen für die Systemverwaltung angegeben ist.

**8**

Geben Sie einen gültigen Namen für das Sicherheits-Plug-in an. Der Name darf keine Informationen zum Verzeichnispfad enthalten.

**9**

Stellen Sie sicher, dass das Sicherheits-Plug-in eine unterstützte Version der APIs verwendet und dass es die richtige Versionsnummer protokolliert.

**10**

Prüfen Sie die Protokolldatei mit Benachrichtigungen für die Systemverwaltung auf dem Client und auf dem Server auf weitere Informationen. Beheben Sie das Problem, das im Text der Fehlernachricht im Protokoll mit den Benachrichtigungen für die Systemverwaltung angegeben ist.

**11**

Geben Sie mindestens ein auf der GSS-API basierendes Sicherheits-Plug-in für den Konfigurationsparameter SRVCON\_GSSPLUGIN\_LIST des Datenbankmanagers an oder geben Sie einen anderen Authentifizierungstyp für den Konfigurationsparameter SRVCON\_AUTH oder AUTHENTICATION des Datenbankmanagers an.

**12**

Verwenden Sie einen Bibliotheksnamen, der mit den Namensregeln für die Bibliothek für Kommunikationspufferexit kompatibel ist.

**13**

Stellen Sie sicher, dass die angegebene Bibliothek für Kommunikationspufferexit sich im Verzeichnis **commexit** befindet.

**14**

Prüfen Sie die Datei db2diag.log auf Nachrichten, die den Grund angeben, aus dem die Bibliothek für Kommunikationspufferexit nicht geladen werden kann.

**15**

Prüfen Sie die Datei db2diag.log auf den fehlenden API-Namen. Fügen Sie die fehlende API zur Bibliothek für Kommunikationspufferexit hinzu.

**16**

Prüfen Sie die Datei db2diag.log auf Nachrichten, die von der Bibliothek für Kommunikationspufferexit zurückgegeben wurden. Die Nachricht gibt an, dass die Bibliothek für Kommunikationspufferexit (und nicht DB2) einen Fehler festgestellt hat.

**17**

Verwenden Sie eine Version der Bibliothek für Kommunikationspufferexit, die mit dieser Version von DB2 kompatibel ist.

**SQL1366N Auf dem Client ist ein Verarbeitungsfehler des Sicherheits-Plug-ins** *plug-inname* **aufgetreten. Ursachencode:** *ursachencode***.**

**Erläuterung:** Das clientseitige Sicherheits-Plug-in hat einen Fehler zurückgegeben. Die entsprechende Erläuterung für den *ursachencode* lautet:

- 1. Die erforderliche API ist im Sicherheits-Plug-in nicht vorhanden.
- 2. Falscher Typ des Sicherheits-Plug-ins.
- 3. Das Sicherheits-Plug-in des Clients konnte nicht geladen werden.
- 4. Das Sicherheits-Plug-in konnte nicht aus der Tabelle geladen werden.
- 5. Ungültiger Plug-in-Name.
- 6. Die Version der APIs, die vom Sicherheits-Plug-in protokolliert wurden, ist nicht mit DB2 kompatibel.
- 7. Das Sicherheits-Plug-in hat einen unerwarteten Fehler festgestellt.
- 8. Ungültiger Clientberechtigungsnachweis.
- 9. Das Sicherheits-Plug-in hat einen veralteten Berechtigungsnachweis empfangen.

**Benutzeraktion:** Die entsprechende Benutzeraktion für den *ursachencode* lautet:

- 1. Überprüfen Sie das Protokoll mit Benachrichtigungen für die Systemverwaltung auf die fehlende erforderliche API. Fügen Sie dem Sicherheits-Plug-in die fehlende API hinzu.
- 2. Geben Sie den richtigen Typ für das Sicherheits-Plug-in im geeigneten Konfigurationsparameter des Datenbankmanagers an. Geben Sie beispielsweise kein auf einem Benutzer-ID-Kennwort basierendes Sicherheits-Plug-in für den Konfigurationsparameter des Datenbankmanagers SRVCON\_GSSPLUGIN- \_LIST an.
- 3. Überprüfen Sie das Protokoll mit Benachrichtigungen für die Systemverwaltung auf die Fehlerursache. Beheben Sie das Problem, das im Text der Fehlernachricht im Protokoll mit den Benachrichtigungen für die Systemverwaltung angegeben ist.
- 4. Überprüfen Sie das Protokoll mit Benachrichtigungen für die Systemverwaltung auf die Fehlerursache. Beheben Sie das Problem, das im Text der Fehlernachricht im Protokoll mit den Benachrichtigungen für die Systemverwaltung angegeben ist.
- 5. Geben Sie einen gültigen Namen für das Sicherheits-Plug-in an. Der Name darf keine Informationen zum Verzeichnispfad enthalten.
- 6. Stellen Sie sicher, dass das Sicherheits-Plug-in eine unterstützte Version der APIs verwendet und dass es die richtige Versionsnummer protokolliert.
- 7. Prüfen Sie die Protokolldatei mit Benachrichtigungen für die Systemverwaltung auf dem Client und auf dem Server auf weitere Informationen. Beheben Sie das Problem, das im Text der Fehlernachricht im Protokoll mit den Benachrichtigungen für die Systemverwaltung angegeben ist.
- 8. Überprüfen Sie, dass der Clientberechtigungsnachweis (generiert durch db2secGenerateInitialCred oder als eingehender delegierter Berechtigungsnachweis bereitgestellt) ein Format aufweist, das vom Sicherheits-Plug-in erkannt wird. Da der Berechtigungsnachweis zum Einleiten von Kontexten verwendet wird, muss es sich dabei um den Berechtigungsnachweis INITIATE oder BOTH handeln.
- 9. Der Benutzer, der die Anweisung absetzt, muss die geeigneten Berechtigungsnachweise erhalten (oder die zugehörigen ursprünglichen Berechtigungsnachweise erneut erhalten) und anschließend die Anweisung wiederholen.

# **SQL1367N Betriebssystemkonfiguration nicht ausreichend für die Unterstützung von Ressourcenrichtlinien.**

**Erläuterung:** Die Ressourcenrichtlinie unterstützt die aktuelle Betriebssystemkonfiguration nicht.

**Benutzeraktion:** Installieren Sie die entsprechende Betriebssystemstufe oder inaktivieren Sie die Registry-Variable DB2\_RESOURCE\_POLICY.

#### **SQL1368N Ungültige Konfiguration für Ressourcenrichtlinien.**

**Erläuterung:** Die Ressourcenrichtliniendatei ist ungültig.

**Benutzeraktion:** Korrigieren Sie die von der Datei angegebene Richtliniendefinition, die durch die Registry-Variable DB2\_RESOURCE\_POLICY definiert wird.

Inaktivieren Sie die Unterstützung für Ressourcenrichtlinien, indem Sie den Inhalt der Registry-Variablen DB2\_RESOURCE\_POLICY löschen oder DB2\_RESOURCE\_POLICY auf AUTOMATIC (automatische Konfiguration) setzen.

#### **SQL1369N Ungültiges XML-Dokument.**

**Erläuterung:** Das aktuelle XML-Dokument ist ungültig.

**Benutzeraktion:** Prüfen Sie das XML-Dokument, bevor Sie fortfahren.

**SQL1370N Der Versuch, ein Quiesce für die Instanz oder die Datenbank** *name1* **durchzuführen, ist fehlgeschlagen, da der Benutzer** *benutzername* **bereits ein Quiesce für die Instanz oder die Datenbank** *name2* **durchgeführt hat. Quiescetyp:** *typ***.**

**Erläuterung:** Es wurde versucht, ein Quiesce für eine Instanz oder eine Datenbank durchzuführen. Dabei wäre es zu einem Konflikt gekommen. Beispiel: Für eine Instanz soll ein Quiesce durchgeführt werden, obwohl für die Datenbank bereits von einem anderen Benutzer ein Quiesce durchgeführt wurde.

Der Quiescetyp *typ* bezieht sich auf die Instanz oder die Datenbank, für die bereits ein Quiesce durchgeführt wurde. Für eine Instanz wird hier '1', für eine Datenbank wird '2' angezeigt.

**Benutzeraktion:** Wenden Sie sich an den Benutzer, der das Quiesce für die Instanz oder die Datenbank momentan durchführt, um festzustellen, wann sich DB2 nicht mehr im Quiesce befindet. Wiederholen Sie dann die Anforderung zu diesem Zeitpunkt.

### **SQL1371W Die Quiesceoperation wurde nicht ausgeführt, weil für die angegebene Instanz oder Datenbank** *name* **bereits ein Quiesce durchgeführt wurde.**

**Erläuterung:** Vor dem Ausführen von Verwaltungsaktivitäten können Sie ein Abmelden der Benutzer von einer Datenbankmanagerinstanz oder einer Datenbank erzwingen, indem Sie die Instanz oder die Datenbank in den Quiescemodus versetzen.

Diese Nachricht wird zurückgegeben, wenn versucht wird, für eine Instanz oder eine Datenbank ein Quiesce durchzuführen, für die bereits ein Quiesce durchgeführt wurde.

**Benutzeraktion:** Keine Aktion erforderlich.

# **SQL1372N Im Verlauf einer Transaktion ist das Durchführen eines Quiesce nicht möglich.**

**Erläuterung:** Es wurde versucht, für eine Datenbank oder eine Instanz ein Quiesce durchzuführen. Dabei gab es jedoch bei dem Benutzer, der das Quiesce für die Datenbank/Instanz durchgeführt hat, noch nicht abgeschlossene UOWs. In diesem Stadium ist das Durchführen eines Quiesce nicht möglich.

**Benutzeraktion:** Beenden Sie die UOW (COMMIT oder ROLLBACK) und wiederholen Sie die Anforderung.

#### **SQL1373W Für die Instanz oder Datenbank** *name* **konnte kein Unquiesce durchgeführt werden, da für sie kein Quiesce durchgeführt wurde.**

**Erläuterung:** Das Unquiesce konnte nicht durchgeführt werden, da für die Instanz/Datenbank kein Quiesce durchgeführt wurde.

**Benutzeraktion:** Stellen Sie sicher, dass der Unquiescebefehl für die richtige Datenbank/Instanz abgesetzt wird.

### **SQL1374N Der Befehl QUIESCE RESET konnte für die Instanz oder die Datenbank** *name* **nicht ausgeführt werden, da das Quiesce für sie von einem anderen Benutzer (***benutzername***) durchgeführt wurde.**

**Erläuterung:** Die Instanz/Datenbank befindet sich im Quiesce. Das Quiesce wurde jedoch von einem anderen Benutzer durchgeführt.

**Benutzeraktion:** Stellen Sie sicher, dass der Befehl QUIESCE RESET für die richtige Datenbank/Instanz verwendet wird.

#### **SQL1375N An die API wurde ein ungültiger Parameter übergeben. Parameter** *parametercode* **ist fehlerhaft.**

**Erläuterung:** *parametercode* gibt den fehlerhaften Parameter an:

**1** Bereich (scope)

**2** Optionen

Der übergebene Wert liegt außerhalb des gültigen Bereichs.

**Benutzeraktion:** Prüfen Sie die Syntax der API, korrigieren Sie den Parameter und wiederholen Sie die Operation.

# **SQL1376N • SQL1383N**

#### **SQL1376N Das Erstellen oder Aufrufen einer Quellenprozedur mithilfe eines als abgeschirmt definierten Wrappers wird nicht unterstützt.**

**Erläuterung:** Die Quellenprozedur kann nicht mit einem als abgeschirmt definierten Wrapper erstellt oder aufgerufen werden.

**Benutzeraktion:** Übergeben Sie die Anweisung mit einem Wrapper, der als nicht abgeschirmt definiert ist.

**sqlcode**: -1376

**sqlstate**: 55069

### **SQL1377N Das Erstellen oder Ändern der Quellenprozedur wird in dieser Datenquelle nicht unterstützt.**

**Erläuterung:** Die Quellenprozedur kann in dieser Datenquelle nicht erstellt oder geändert werden.

**Benutzeraktion:** Übergeben Sie die Anweisung in einer unterstützten Datenquelle.

**sqlcode**: -1377

**sqlstate**: 560CL

**SQL1379W Datenbankpartitionsgruppe** *partitionsgruppe* **wurde teilweise umverteilt. Anzahl der umverteilten Tabellen:** *anzahl***. Anzahl der noch umzuverteilenden Tabellen:** *anzahl***. Ursachencode =** *ursachencode***.**

**Erläuterung:** Diese Umverteilungsoperation wurde erfolgreich ausgeführt. Die Datenbankpartitionsgruppe wurde jedoch nur teilweise umverteilt. Das hat zur Folge, dass umverteilte Tabellen in der Datenbankpartitionsgruppe eine andere Partitionierungszuordnung verwenden könnten als die nicht umverteilten Tabellen. Wenn zwischen umverteilten und nicht umverteilten Tabellen vor der Umverteilungsoperation eine Kollokation bestand, ist die Kollokationseigenschaft zwischen diesen Tabellen vorübergehend inaktiviert. Die Abfrageleistung ist möglicherweise nicht optimal.

Ursachencodes:

**1**

In der Umverteilungsanforderung war eine Tabellenliste angegeben, die nicht alle Tabellen in der angegebenen Datenbankpartitionsgruppe enthielt. Aus diesem Grund werden andere Tabellen in der Datenbankpartitionsgruppe, die in der Anforderung nicht enthalten waren, nicht umverteilt.

**2**

In der Umverteilungsanforderung war der Parameter STOP AT angegeben und der Wert wurde vor Beendigung der Umverteilungsoperation erreicht.

**Benutzeraktion:** Setzen Sie eine andere Umverteilungsanforderung mit dem Parameter CONTINUE ab, um die neue Umverteilung auf eine andere angegebene Tabellengruppe oder auf die restlichen Tabellen der Datenbankpartitionsgruppe anzuwenden. Oder geben Sie den Parameter ABORT an, um die Umverteilungsoperation rückgängig zu machen und zum alten Verteilungssystem zurückzukehren.

### **SQL1380N Ein unerwarteter Kerberos-Sicherheitsfehler ist aufgetreten.**

**Erläuterung:** Während der Authentifizierung ist ein unerwarteter Kerberos-Sicherheitsfehler aufgetreten.

**Benutzeraktion:** Keine Aktion erforderlich.

**SQL1381N Die SSPI-Schnittstelle ist nicht verfügbar.**

**Erläuterung:** Die Authentifizierung ist fehlgeschlagen, weil Security Support Provider Interface (SSPI) nicht verfügbar war.

**Benutzeraktion:** Wenn Sie unter einem Windows-Betriebssystem arbeiten, stellen Sie sicher, dass die Datei security.dll unter dem Systemverzeichnis vorhanden ist. Stellen Sie außerdem sicher, dass SSPI für das verwendete Betriebssystem unterstützt wird.

#### **SQL1382N Kerberos-Unterstützung ist nicht verfügbar.**

**Erläuterung:** Die Authentifizierung ist fehlgeschlagen, weil die Kerberos-Unterstützung nicht installiert ist.

**Benutzeraktion:** Stellen Sie sicher, dass die Kerberos-Unterstützung installiert und einsatzbereit ist, und stellen Sie die Verbindung erneut her.

#### **SQL1383N Der Name des Ziel-Principal ist ungültig.**

**Erläuterung:** Der im Befehl CATALOG DATABASE angegebene Name des Ziel-Principal ist ungültig.

**Benutzeraktion:** Entfernen Sie mithilfe des Befehls UNCATALOG DATABASE den Datenbankeintrag, der den ungültigen Namen des Ziel-Principal enthält. Katalogisieren Sie mithilfe des Befehls CATALOG DATABA-SE den Datenbankeintrag mit einem gültigen Namen für den Ziel-Principal erneut und stellen Sie die Verbindung erneut her.

In einer Windows-Betriebssystemumgebung ist der Ziel-Principal-Name der Name des Anmeldekontos des DB2-Services im Format <domänenname>\<benutzerid>.

#### **SQL1384N Die gegenseitige Authentifizierung kann nicht beendet werden.**

**Erläuterung:** Die Herstellung der Verbindung ist fehlgeschlagen, weil entweder der Client oder der Server die gegenseitige Authentifizierung nicht zu Ende führen konnte.

**Benutzeraktion:** Wenn im Befehl CATALOG DATA-BASE der Name des Ziel-Principal angegeben wurde, stellen Sie sicher, dass der Name des Ziel-Principal für den Server gültig ist, zu dem der Client die Herstellung einer Verbindung (Connect oder Attach) versucht.

In einer Windows-Betriebssystemumgebung ist der Ziel-Principal-Name der Name des Anmeldekontos des DB2-Services im Format <domänenname>\<benutzerid>.

Wenn der Name des Ziel-Principal ungültig erscheint, wenden Sie sich an den IBM Kundendienst.

### **SQL1385N Der Parameter** *parameter* **wurde für die Umverteilungsoperation nicht korrekt angegeben. Ursachencode:** *ursachencode***.**

**Erläuterung:** Der in der Fehlernachricht genannte Parameter ist ungültig, nicht ordnungsgemäß angegeben oder mit einer der anderen angegebenen Umverteilungsoptionen inkompatibel.

Ursachencodes:

**1**

Es wurde eine ungültige Umverteilungsoption angegeben. Gültige Werte für die Umverteilungsoption: "U" (Einheitlich), "T" (Zielzuordnung), "C" (Fortfahren) und "A" (Abbruch).

**2**

Die maximale Anzahl Partitionsnummern in einer Partitionsliste muss kleiner-gleich der maximal zulässigen Anzahl Partitionen in einem Cluster sein.

**3**

Ungültiger Wert für Parameter STOP AT. Der Wert für STOP AT muss das ISO-Format mit der Länge 26 haben. Das Format muss "jjjj.mm.tt.hh-mm-ss-nnnnnn" lauten.

**7**

Ungültiger Wert für Parameter STATISTICS. Der Wert muss DB2REDIST\_STAT\_USE\_PROFILE ('P') oder DB2REDIST\_STAT\_NONE ('N') lauten.

**8**

Die Länge eines Tabellennamens ist außerhalb des gültigen Bereichs. Der Name einer Tabelle darf eine maximale Länge von (SQL\_MA-X\_IDENT + SQL\_MAX\_IDENT +2) haben.

**9**

Ungültiger Tabellenoptionsparameter. Der Wert für die Tabellenoption muss DB2REDIST\_TABLES\_FIRST ('F') oder DB2REDIST\_TABLES\_ONLY ('O') lauten.

**10**

Informationen aus Eingabeparameterstruktur fehlen. Eingabestruktur db2RedistStruct darf nicht NULL sein. Außerdem darf die zugehörige Feldstruktur db2RedistIn nicht NULL sein.

**11**

Nicht definierter Name der Datenbankpartitionsgruppe oder fehlerhafte db2Char-Struktur für den Namen der Datenbankpartitionsgruppe. Der Name der Datenbankpartitionsgruppe muss angegeben werden. Die db2Char-Struktur, in der der Name der Datenbankpartitionsgruppe gespeichert wird, muss gültige Daten enthalten. Überprüfen Sie die db2Char-Struktur für den Namen der Datenbankpartitionsgruppe. Wenn pioData NULL ist, muss iLength Null sein und umgekehrt.

Die db2Char-Struktur, in der der Name der Datenverteilungsdatei gespeichert wird, ist ungültig.

Die db2Char-Struktur, in der der Name der Zielpartitionszuordnungsdatei gespeichert wird, ist ungültig.

# **14**

Die Umverteilungsoption 'T' (Zielzuordnung) wurde ohne Angabe einer Zielzuordnungsdatei angegeben.

#### **15**

Lautet die Umverteilungsoption 'T' (Zielzuordnung) oder 'A' (Abbruch), darf keine Datenverteilungsdatei angegeben werden.

# **16**

Lautet die Umverteilungsoption 'U' (Einheitlich), 'C' (Fortfahren) oder 'A' (Abbruch), darf die Zielzuordnungsdatei nicht angegeben werden.

**17**

Lautet die Umverteilungsoption 'T' (Zielzuordnung), 'C' (Fortfahren) oder 'A' (Abbruch), müssen die Listen für das Hinzufügen und das Löschen von Partitionen leer sein und die Anzahl der Hinzufüge- und Löschoperationen muss Null sein.

**<sup>12</sup>**

**<sup>13</sup>**

Umverteilungsoptionen dürfen nicht mehrmals angegeben werden.

#### **19**

Falsche Versionsnummer an die API übergeben.

**20**

Eine in der Liste TABLE angegebene typisierte Tabelle ist nicht die Stammtabelle der gesamten Hierarchie.

**21**

Ungültiger Wert für Parameter DATA BUFFER. Der Wert muss größer als 0 und kleiner als die Größe des Datenbankkonfigurationsparameters util\_heap\_sz sein.

**Benutzeraktion:** Überprüfen Sie den entsprechenden Parameter anhand des Ursachencodes, stellen Sie sicher, dass ein gültiger Parameter angegeben wird und rufen Sie dann das Dienstprogramm erneut auf.

### **SQL1387W Eine DB2-HADR-Übernahme (High Availability Disaster Recovery) wurde erfolgreich abgeschlossen. Eine HADR-Ressourcengruppe bleibt jedoch gesperrt. Der Cluster-Manager steuert diese Ressourcengruppe nicht.**

**Erläuterung:** Eine HADR-Übernahme wurde erfolgreich abgeschlossen und der Cluster-Manager müsste nun wieder für das Verwalten der Ressourcengruppen auf den betroffenen Clusterknoten zuständig sein.

Der DB2-Datenbankmanager konnte jedoch die Steuerung einer Ressourcengruppe nicht an den Cluster-Manager zurückgeben. Folglich steuert der Cluster-Manager diese Ressourcengruppe zurzeit nicht.

Wenn der Cluster-Manager diese Ressourcengruppe nicht steuert, reagiert der Cluster-Manager nicht auf etwaige Fehler, die sich auf diese Ressourcengruppe beziehen.

Fehlernachrichten des Cluster-Managers werden in der db2diag-Protokolldatei aufgezeichnet.

**Benutzeraktion:** Entsperren Sie die Ressourcengruppe manuell, sodass der Cluster-Manager die Ressourcengruppe steuern kann:

- 1. Überprüfen Sie die db2diag-Protokolldatei auf Diagnoseinformationen, die angeben, warum der DB2- Datenbankmanager die Ressourcengruppe nicht entsperren und die Steuerung der Ressourcengruppe nicht an den Cluster-Manager zurückgeben konnte.
- 2. Verwenden Sie die Tools und Dienstprogramme des Cluster-Managers, um die betroffene Ressourcengruppe zu entsperren, zu aktivieren oder zu überwachen.

**SQL1388W Bei dem Versuch, auf eine angeforderte Ressource oder einen Teil einer angeforderten Ressource zuzugreifen, ist ein Fehler aufgetreten. Teilinformationen wurden dennoch zurückgegeben. Details befinden sich im Protokoll mit Benachrichtigungen für die Systemverwaltung in Nachricht** *nachrichtennummer***.**

**Erläuterung:** Bei dem Versuch, auf mindestens eine angeforderte Informationsquelle zuzugreifen, ist ein Fehler aufgetreten. Die Informationen, die erfasst werden konnten, sind gültig und wurden zurückgegeben; einige Datensätze können jedoch fehlen.

**Benutzeraktion:** Die Abfrageergebnisse sind unvollständig. Weitere Informationen finden Sie in den entsprechenden Einträgen im Protokoll mit Benachrichtigungen für die Systemverwaltung. Korrigieren Sie dann den Befehl und wiederholen Sie ihn. Falls der Fehler weiterhin auftritt, wenden Sie sich an die IBM Unterstützungsfunktion.

# **SQL1389N Die Tabellenbezeichnung** *tabellenbezeichnung* **ist für den Ausdruck nicht gültig.**

**Erläuterung:** Die Tabellenbezeichnung ist nicht als Tabellenbezeichnung in dieser SQL-Anweisung definiert oder ein Verweis auf die Tabellenbezeichnung ist an ihrer Position in der SQL-Anweisung nicht möglich.

Die Anweisung kann nicht ausgeführt werden.

**Benutzeraktion:** Korrigieren Sie die Syntax und wiederholen Sie die Anweisung. Informationen zu den Regeln für die Tabellenbezeichnung des Ausdrucks ROW CHANGE TIMESTAMP und des Ausdrucks ROW CHANGE TOKEN bzw. für die integrierten Funktionen RID und RID\_BIT finden Sie im DB2-Handbuch *SQL Reference*.

**sqlcode**: -1389

**sqlstate**: 42703

#### **SQL1390C DB2INSTANCE ist nicht definiert oder ungültig.**

**Erläuterung:** Die Umgebungsvariable DB2INSTANCE ist nicht definiert oder ist nicht auf einen gültigen Instanzeigner gesetzt.

**Benutzeraktion:** Setzen Sie die Umgebungsvariable DB2INSTANCE auf den Namen der zu verwendenden Instanz. Ist der Instanzname oder die Vorgehensweise zum Setzen der Umgebungsvariablen DB2INSTANCE auf den Instanznamen nicht bekannt, können diese Informationen im Handbuch *Systemverwaltung* nachgeschlagen werden.

Benutzer föderierter Systeme: Informationen zu DB2INSTANCE finden Sie im Handbuch *Föderierte Systeme*.

Stellen Sie sicher, dass die Umgebungsvariable PATH

den Pfad SQLLIB/ADM im Benutzerverzeichnis der Instanz enthält, die verwendet werden soll (beispielsweise /U/INSTANCE/SQLLIB/ADM, wobei /U/ INSTANCE auf einem UNIX-System das Benutzerverzeichnis des Instanzeigners ist).

#### **SQL1391N Die Datenbank wird bereits von einer anderen Instanz des Datenbankmanagers verwendet.**

**Erläuterung:** Die Anforderung schlug fehl, da die Datenbank von einer anderen Instanz des Datenbankmanagers verwendet wird (eine Datenbank kann nur von einer Instanz verwendet werden.) Dies kann der Fall sein, wenn versucht wurde, auf eine Datenbank zuzugreifen, die sich in einem angehängten Dateisystem befindet, auf das von einer anderen Instanz auf einer anderen Maschine aus zugegriffen werden kann.

Dies kann auch dann der Fall sein, wenn eine offene Verbindung (über SNA) zu einer Datenbank besteht und der Datenbankmanager mit einem Fehler beendet wurde.

#### **Benutzeraktion:**

- v Stellen Sie sicher, dass die richtige Datenbank benutzt wird und dass diese Datenbank von keiner anderen Instanz verwendet wird.
- v Wenn der Datenbankmanager mit einem Fehler beendet wurde und die Verbindung zu ihm über den Befehlszeilenprozessor hergestellt wurde, beenden Sie die offene Verbindung mit dem Befehl db2 terminate, bevor erneut versucht wird, die Verbindung herzustellen.

#### **sqlcode**: -1391

**sqlstate**: 51023

# **SQL1392N** *prep,-bind,-import,-export* **können nicht von mehreren Anwendungsinstanzen ausgeführt werden.**

**Erläuterung:** Nur jeweils eine Instanz von PREP, BIND, IMPORT oder EXPORT kann in WINDOWS ausgeführt werden.

**Benutzeraktion:** In WINDOWS darf nicht versucht werden, mehr als eine Anwendung zu starten, die PREP, BIND, IMPORT oder EXPORT verwendet.

### **SQL1393C Die Umgebungsvariable DB2PATH ist nicht definiert oder ist ungültig.**

**Erläuterung:** Die Umgebungsvariable DB2PATH ist nicht definiert oder ist nicht auf einen gültigen Verzeichnispfad gesetzt.

**Benutzeraktion:** Setzen Sie die Umgebungsvariable DB2PATH auf das Verzeichnis, in dem der Datenbankmanager installiert ist.

#### **SQL1394N Die Instanz ist nicht definiert.**

**Erläuterung:** Die neue Instanz kann nicht für die Anwendung eingerichtet werden, da die Instanz nicht definiert ist.

Diese Nachricht kann ausgegeben werden, wenn der aktuelle Benutzer nicht über die erforderliche Ausführungsberechtigung in der aktuellen Instanzumgebung verfügt.

**Benutzeraktion:** Stellen Sie sicher, dass die angegebene Instanz vorhanden ist und dass der aktuelle Benutzer über die entsprechende Berechtigung verfügt, um Programme in der aktuellen Instanzumgebung auszuführen. Zeigen Sie mit dem Befehl db2ilist die Instanzliste an:

db2ilist

# **SQL1395N Es ist nicht möglich, zu einer anderen Instanz zu wechseln, da die Anwendung verschiedene Kontexte verwendet.**

**Erläuterung:** Die Anforderung, zu einer anderen Instanz zu wechseln schlug fehl, da die Anwendung verschiedene Kontexte verwendet.

**Benutzeraktion:** Stellen Sie sicher, dass die Anwendung nicht verschiedene Kontexte verwendet, bevor zu einer anderen Instanz gewechselt wird.

#### **SQL1396N Es ist nicht möglich, zu einer anderen Instanz zu wechseln, da die Anwendung mit einer Datenbank verbunden ist oder die Verbindung zu einer Instanz hergestellt wurde.**

**Erläuterung:** Die Anforderung, zu einer anderen Instanz zu wechseln, schlug fehl, da die Anwendung mit einer Datenbank verbunden ist oder die Verbindung zu einer Instanz hergestellt wurde.

**Benutzeraktion:** Stellen Sie sicher, dass die Anwendung mit keiner Datenbank verbunden ist bzw. keine Verbindung zu einer Instanz hergestellt wurde, bevor zu einer anderen Instanz gewechselt wird.

### **SQL1397N Die Anmeldung beim DB2-Service schlug fehl.**

**Erläuterung:** Der DB2-Service konnte aufgrund eines Anmeldefehlers nicht gestartet werden.

**Benutzeraktion:** Verwenden Sie beim Start des DB2- Verwaltungsservers den Befehl DB2ADMIN SETID, mit dem ein neues Anmeldekonto eingerichtet wird. Beim Start eines DB2-Servers unter Windows kann das Anmeldekonto für einen DB2-Service mithilfe des Dialogfelds **Dienste** unter **Systemsteuerung** eingerichtet werden.

### **SQL1398N Die Routine** *routinenname* **wird in einer Umgebung mit partitionierten Datenbanken nicht unterstützt.**

**Erläuterung:** Die Routine *routinenname* wird in einer Umgebung mit partitionierten Datenbanken nicht unterstützt. Durch den zurückgegebenen Datentyp der RID-Funktion wird eine Zeile partitionsübergreifend nicht eindeutig identifiziert. Die RID-Funktion wird aus Gründen der Kompatibilität mit DB2 for z/OS in einer Umgebung mit nicht partitionierten Datenbanken unterstützt.

**Benutzeraktion:** Verwenden Sie die Routine nur in einer Umgebung mit nicht partitionierten Datenbanken. Verwenden Sie anstelle der RID-Funktion die RID\_BIT-Funktion.

**sqlcode**: -1398

**sqlstate**: 56038

**SQL1399N Die Operation** *operationsname* **ist wegen Option** *optionsname2* **für Objekt** *objektname* **für Option** *optionsname1* **nicht gültig. Ursachencode:** *ursachencode***.**

**Erläuterung:** Zwei Wrapper- oder Serveroptionen sind abhängig voneinander. Die Möglichkeit, eine Option zu löschen oder hinzuzufügen, hängt vom Vorhandensein einer weiteren Option ab.

Ursachencodes:

- **01** Option *optionsname1* kann nicht hinzugefügt werden, weil Option *optionsname2* für Objekt *objektname* nicht vorhanden ist.
- **02** Option *optionsname1* kann nicht gelöscht werden, weil Option *optionsname2* für Objekt *objektname* vorhanden ist.

**Benutzeraktion:** Zwei Wrapper- oder Serveroptionen sind abhängig voneinander. Die Möglichkeit, eine Option zu löschen oder hinzuzufügen, hängt vom Vorhandensein einer weiteren Option ab.

Ursachencodes:

- **01** Fügen Sie Option *optionsname2* für Objekt *objektname* hinzu. Fügen Sie dann Option *optionsname1* hinzu.
- **02** Löschen Sie Option *optionsname2* für Objekt *objektname*. Löschen Sie dann Option *optionsname1*.

#### **SQL1400N Authentifizierung wird nicht unterstützt.**

**Erläuterung:** Der angegebene Authentifizierungstyp ist keiner der unterstützten Typen.

Der Befehl kann nicht verarbeitet werden.

**Benutzeraktion:** Wiederholen Sie den Befehl unter

Verwendung eines gültigen Parameterwerts.

# **SQL1401N Die Authentifizierungstypen stimmen nicht überein.**

**Erläuterung:** Der Benutzer versucht, eine Verbindung zu einer fernen Datenbank herzustellen, die auf dem lokalen Knoten mit einem anderen Authentifizierungstyp katalogisiert ist als auf dem fernen Knoten.

Benutzer föderierter Systeme: Diese Nachricht kann auch in den folgenden Situationen angezeigt werden:

- Die Datenquelle ist in SYSCAT.SERVEROPTIONS mit SETTING='N' für OPTION ='PASSWORD' gekennzeichnet und die Datenquelle wird nicht im Modus für gesicherte Clients ausgeführt (d. h., die Datenquelle erwartet ein Kennwort).
- Die Datenquelle ist in SYSCAT.SERVEROPTIONS mit SETTING='Y' für OPTION ='PASSWORD' gekennzeichnet und die Datenquelle wird im Modus für gesicherte Clients ausgeführt (d. h., die Datenquelle erwartet kein Kennwort).
- Es wurde in SYSCAT.SERVEROPTIONS keine Serveroption für OPTION='PASSWORD' angegeben und der Systemstandardwert für PASSWORD verletzt die Kennwortanforderungen der Datenquelle.

**Benutzeraktion:** Der Befehl kann nicht verarbeitet werden.

Der Benutzer muss den Aliasnamen der Datenbank auf dem Client-Knoten mit demselben Authentifizierungstyp wie die ferne Datenbank erneut katalogisieren. Führen Sie den Befehl erneut aus.

Benutzer föderierter Systeme:

- v Wenn das Problem darin besteht, dass die Datenquelle ein Kennwort benötigt, SYSCAT.SERVEROPTIONS jedoch SETTING='N' für OPTION='PASSWORD' für diesen Server enthält, ändern Sie SYSCAT.SER-VEROPTIONS mit der SQL-Anweisung ALTER SER-VER, sodass es die richtige Kennwortanforderung für die Datenquelle enthält.
- Wenn das Problem darin besteht, dass die Datenquelle kein Kennwort benötigt, SYSCAT.SERVEROP-TIONS jedoch SETTING='Y' für OPTION='PASSWORD' für diesen Server enthält, ändern Sie SYSCAT.SERVEROPTIONS mit der SQL-Anweisung ALTER SERVER, sodass es die richtige Kennwortanforderung für die Datenquelle enthält.
- v Wenn die Serveroption für OPTION='PASSWORD' in SYSCAT.SERVEROPTIONS nicht gesetzt ist, erstellen Sie mit der SQL-Anweisung CREATE SERVER einen Eintrag, in dem die genaue Kennwortanforderung für die Datenquelle angegeben wird.

**sqlcode**: -1401

**sqlstate**: 08001

### **SQL1402N Authentifizierung für Benutzer kann aufgrund eines Systemfehlers nicht durchgeführt werden.**

**Erläuterung:** Den Systemadministrator verständigen. Bei auf UNIX basierenden Systemen sind in der Datei *db2ckpw* möglicherweise nicht die richtigen Berechtigungsbits gesetzt oder dem System steht nicht mehr genug Umlagerungs-/Auslagerungsbereich zur Verfügung. Unter Windows wurden die DB2-Sicherheitsservices unter Umständen nicht gestartet oder das Konto ist möglicherweise gesperrt.

Der Befehl kann nicht verarbeitet werden.

Benutzer föderierter Systeme: Diese Situation kann auch von der Datenquelle erkannt werden.

**Benutzeraktion:** Bei UNIX-Systemen muss der Systemadministrator die richtigen Zugriffsberechtigungen für *db2ckpw* erteilen und dafür sorgen, dass ein ausreichend großer Umlagerungs-/Auslagerungsbereich zur Verfügung steht. Stellen Sie unter Windows sicher, dass das Konto nicht gesperrt ist.

### **SQL1403N Angegebene Benutzer-ID und/oder Kennwort sind/ist falsch.**

**Erläuterung:** Die angegebene Benutzer-ID und/oder das Kennwort sind/ist falsch oder es handelt sich um eine ungültige Kombination von Benutzer-ID und Kennwort oder die Datenbank, zu der eine Verbindung hergestellt werden soll, hat den Authentifizierungstyp SERVER und es wurde keine Benutzer-ID und kein Kennwort in der Anweisung CONNECT TO angegeben.

Wird DB2 Connect verwendet, kann das Problem dadurch verursacht worden sein, dass der DCS-Verzeichniseintrag für die Hostverbindung nicht gefunden wurde.

Der Befehl kann nicht verarbeitet werden.

Benutzer föderierter Systeme: Diese Situation kann auch von der Datenquelle erkannt werden.

**Benutzeraktion:** Geben Sie die richtige Kombination von Benutzer-ID und Kennwort an.

Benutzer föderierter Systeme: Stellen Sie sicher, dass der Eintrag in SYSCAT.USEROPTIONS den korrekten Benutzernamen und das korrekte Kennwort für die Datenquelle enthält, auf die zugegriffen wird.

**sqlcode**: -1403

**sqlstate**: 08004

#### **SQL1404N Das Kennwort ist abgelaufen.**

**Erläuterung:** Das Kennwort ist nicht mehr gültig.

**Benutzeraktion:** Ändern Sie das Kennwort. Wiederholen Sie anschließend die Anforderung unter Verwendung des neuen Kennworts. Zum Ändern Ihres Kennworts können Sie über den Befehlszeilenprozessor die Anweisung CONNECT oder den Befehl ATTACH absetzen.

**sqlcode**: -1404

**sqlstate**: 08004

### **SQL1405N Die Kommunikation mit dem lokalen DB2-Authentifizierungsserver ist nicht möglich.**

**Erläuterung:** Die Anwendung konnte keine Authentifizierung ausführen, da bei der Kommunikation mit dem lokalen DB2-Authentifizierungsserver ein Fehler auftrat.

**Benutzeraktion:** Stellen Sie sicher, dass der DB2-Authentifizierungsserver gestartet wurde.

### **SQL1406N Gemeinsam genutzter Sortierspeicher kann für dieses Dienstprogramm nicht zugeordnet werden.**

**Erläuterung:** Gemeinsam genutzter Sortierspeicher ist nicht verfügbar und für diese Operation erforderlich.

**Benutzeraktion:** Führen Sie einen der folgenden Schritte aus:

- v Konfigurieren Sie den Wert des Konfigurationsparameters SHEAPTHRES\_SHR, damit Sortieroperationen im gemeinsam genutzten Speicher möglich sind.
- v Aktivieren Sie partitionsinterne Parallelität, indem Sie für den Konfigurationsparameter INTRA\_PAR-ALLEL den Wert "YES" angeben.
- v Aktivieren Sie den Verbindungskonzentrator.

**SQL1407N Die Option** *optionsname* **ist inkompatibel mit** *funktion***.**

**Erläuterung:** Das Dienstprogramm unterstützt nicht die Option *optionsname* mit *funktion*.

**Benutzeraktion:** Wiederholen Sie den Befehl mit kompatiblen Optionen.

**SQL1408N Die Prüfrichtlinie** *prüfrichtlinie* **wird bereits für das Objekt** *objektname* **des Typs** *objekttyp* **verwendet.**

**Erläuterung:** Eine Anweisung AUDIT USING für das Objekt *objektname* des Typs *objekttyp* hat versucht, die Prüfrichtlinie für das angegebene Objekt zuzuordnen, jedoch wird eine Prüfrichtlinie *prüfrichtlinie* bereits verwendet. Einem bestimmten Objekt kann jeweils nur eine Prüfrichtlinie zugeordnet werden. Die Anweisung konnte nicht verarbeitet werden.

**Benutzeraktion:** Verwenden Sie die Option REPLACE der Anweisung AUDIT, um die vorhandene Prüfrichtlinie durch die gewünschte Prüfrichtlinie zu ersetzen.

**sqlcode**: -1408

**sqlstate**: 5U041

### **SQL1409N Dem Objekt** *objektname* **des Typs** *objekttyp* **ist keine Prüfrichtlinie zugeordnet.**

**Erläuterung:** Eine Anweisung AUDIT mit der Option REMOVE hat versucht, eine Zuordnung zu dem Objekt *objektname* des Typs *objekttyp* zu entfernen, jedoch ist keine Zuordnung vorhanden. Die Anweisung konnte nicht verarbeitet werden.

**Benutzeraktion:** Prüfen Sie, ob der korrekte Objekt und der korrekte Typ verwendet wurden. Wenn diese Angaben korrekt sind, ist keine Aktion erforderlich, da die Zuordnung nicht vorhanden ist.

**sqlcode**: -1409

**sqlstate**: 5U042

### **SQL1410N Die SQL-Anweisung kann nicht in einer XA-Transaktion abgesetzt werden.**

**Erläuterung:** Eine der folgenden Anweisungen wurde abgesetzt, obwohl sie in einer XA-Transaktion nicht abgesetzt werden kann:

- v CREATE, ALTER oder DROP WORKLOAD
- GRANT oder REVOKE USAGE ON WORKLOAD
- v CREATE, ALTER oder DROP SERVICE CLASS
- v CREATE, ALTER oder DROP WORK CLASS SET
- v CREATE, ALTER oder DROP WORK ACTION SET
- v CREATE, ALTER oder DROP THRESHOLD
- v CREATE, ALTER oder DROP TRUSTED CONTEXT
- CREATE, ALTER oder DROP AUDIT POLICY

**Benutzeraktion:** Setzen Sie die Anweisung erneut über eine Nicht-XA-Verbindung ab oder warten Sie, bis die aktuelle XA-Transaktion abgeschlossen ist, bevor Sie die Anweisung erneut absetzen.

**sqlcode**: -1410

**sqlstate**: 51041

#### **SQL1411N Die angegebene Klausel** *klausel* **wird für Servicesuperklassen nicht unterstützt.**

**Erläuterung:** Die angegebene Klausel *klausel* ist für eine Serviceunterklasse gültig, aber nicht für eine Servicesuperklasse. Verwenden Sie bei Erstellung oder Änderung einer Serviceunterklasse die Klausel UNDER.

**Benutzeraktion:** Entfernen Sie die nicht unterstützte Klausel oder geben Sie die Klausel UNDER an, um eine Serviceunterklasse zu erstellen oder zu ändern.

**sqlcode**: -1411

**sqlstate**: 5U043

#### **SQL1412N Die Tabelle mit dem Namen** *tabellenname* **konnte nicht verarbeitet werden. Ursache:** *ursachencode***.**

**Erläuterung:** Mögliche Ursachencodes:

**31**

Die Tabelle enthält Daten des Typs XML, die auf einem DB2-Datenbankserver bis Version 9.5 erstellt wurden. Das Umverteilungsdienstprogramm kann Tabellen nicht verarbeiten, die über XML-Spalten mit Daten des Typs XML verfügen, die auf einem DB2-Datenbankserver vor Version 9.7 erstellt wurden.

**Benutzeraktion:** Führen Sie die für den *ursachencode* vorgeschlagene Aktion aus.

**31**

Erstellen Sie die Tabelle mithilfe der Prozedur SYSPROC.ADMIN\_MOVE\_TABLE erneut. Die neue Version der Tabelle kann verteilt werden.

Anhand der folgenden Schritte können Sie überprüfen, ob noch weitere Tabellen in der Datenbankpartitionsgruppe über XML-Spalten verfügen, die auf einem DB2-Datenbankserver vor Version 9.7 erstellt wurden:

- 1. Verwenden Sie die Tabellenfunktion AD-MIN\_GET\_TAB\_INFO oder überprüfen Sie die Verwaltungssicht SYSIBMADM.AD-MINTABINFO, um die XML\_RECORD\_TY-PE-Informationen für die Tabelle abzurufen.
- 2. Wenn der Wert der zurückgegebenen Spalte XML\_RECORD\_TYPE 2 oder größer ist, kann das Umverteilungsdienstprogramm die Tabelle verarbeiten.
- 3. Wenn der Wert von XML\_RECORD\_TYPE 1 beträgt, kann das Umverteilungsdienstprogramm die Tabelle nicht verarbeiten. Erstellen Sie die Tabelle mithilfe der Prozedur SYSPROC.ADMIN\_MOVE\_TABLE erneut.

**sqlcode**: -1412

**sqlstate**: 55019

#### **SQL1413N Ungültige Angabe einer Spalte für Zeilenänderungszeitmarken für Tabelle** *tabellenname***.**

**Erläuterung:** Die Angabe einer Spalte für Zeilenänderungszeitmarken ist ungültig. Für eine Spalte für Zeilenänderungszeitmarken darf Folgendes nicht zutreffen:

- v Sie ist eine Spalte eines Fremdschlüssels.
- Sie ist eine Spalte einer Klausel DEPENDS ON einer funktionalen Abhängigkeit.
- Sie ist eine Spalte eines Datenbankpartitionierungsschlüssels.

v Sie ist für eine temporäre Tabelle definiert.

Die Anweisung kann nicht ausgeführt werden.

**Benutzeraktion:** Korrigieren Sie die Syntax und wiederholen Sie die Anweisung.

**sqlcode**: -1413

**sqlstate**: 429BV

# **SQL1414N Die Tabellenbezeichnung** *tabellenbezeichnung* **ist für den Ausdruck nicht gültig.**

**Erläuterung:** Die Tabellenbezeichnung ist nicht als Tabellenbezeichnung in dieser SQL-Anweisung definiert oder ein Verweis auf die Tabellenbezeichnung ist an ihrer Position in der SQL-Anweisung nicht möglich. Die Anweisung kann nicht ausgeführt werden.

**Benutzeraktion:** Korrigieren Sie die Syntax und wiederholen Sie die Anweisung. Informationen zu den Regeln für die Tabellenbezeichnung des Ausdrucks ROW CHANGE TIMESTAMP und des Ausdrucks ROW CHANGE TOKEN finden Sie im DB2-Handbuch *SQL Reference*.

**sqlcode**: -1414

**sqlstate**: 42703

# **SQL1415N Die Anweisung wurde ausschließlich aus Diagnosegründen kompiliert; sie wurde jedoch nicht ausgeführt.**

**Erläuterung:** Die Anweisung wurde von Systemteilen verarbeitet, damit mithilfe der Servicefunktionen Diagnoseinformationen gesammelt werden konnten. Die für eine weitere Verarbeitung erforderlichen Schritte wurden nicht beendet.

**Benutzeraktion:** Dieser Fehler wird zurückgegeben, damit das System die mit den Servicefunktionen vorbereiteten Anweisungen nicht weiter verarbeitet. Dieser Fehler ist vorgesehen.

**SQL1416N Die Wrapperbibliothek** *name\_der\_wrapperbibliothek* **ist nicht kompatibel mit dem Release von DB2, das auf dem Server mit föderierten Datenbanken installiert ist. Die Wrapperbibliothek ist mit den folgenden DB2-Releases kompatibel:** *liste-der-db2-releases***.**

**Erläuterung:** Die Wrapperbibliothek ist nicht kompatibel mit dem Release-Level und der Fixpack-Version von DB2 auf dem Server mit föderierten Datenbanken. Die Wrapperbibliothek ist mit den DB2-Releases kompatibel, die in der Liste *liste-der-db2-releases* aufgeführt sind. Dieser Fehler ist in den meisten Fällen auf eine der folgenden Ursachen zurückzuführen:

v Sie haben ein DB2-Fixpack, jedoch nicht das entsprechende InfoSphere Federation Server-Fixpack installiert.

- v Bei der Installation eines InfoSphere Federation Server-Fixpacks wurde das Script zum Verlinken der Bibliothek für abgeschirmte Wrapper nicht ausgeführt oder nicht erfolgreich abgeschlossen.
- Sie haben eine Programmkorrektur für InfoSphere Federation Server installiert, die die Ausführung eines Scripts zum Verlinken der Bibliothek für abgeschirmte Wrapper erfordert. Das Script wurde nicht ausgeführt oder nicht erfolgreich abgeschlossen.
- v Sie haben inkompatible Produktbibliotheken im DB2- Installationsverzeichnis abgelegt.

**Benutzeraktion:** Führen Sie den Befehl 'db2level' aus, um den Release-Level und die Fixpack-Version von DB2 zu bestimmen. Installieren Sie, falls erforderlich, das InfoSphere Federation Server-Fixpack, das dem aktuellen DB2-Release und dem aktuellen Fixpackstand entspricht. Wenn der Wrapper die Ausführung eines Scripts zum Verlinken der Bibliothek für abgeschirmte Wrapper erfordert, führen Sie das Script zum Verlinken aus. Dieser Schritt ist für die folgenden Wrapper erforderlich:

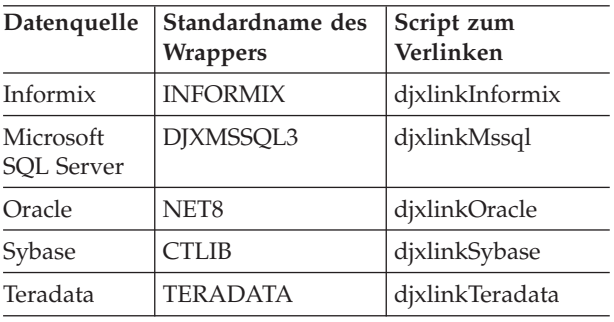

Weitere Informationen zu Scripts zum Verlinken finden Sie im Installationshandbuch zu InfoSphere Federation Server.

**sqlcode**: -1416

**sqlstate**: 560CN

**Erläuterung:** IBM hat den Wrapper nur mit den in der Liste *liste-der-datenquellenversionen* genannten Versionen von Datenquellenservern getestet. Wenn Sie den Wrapper für den Zugriff auf die Version des Datenquellenservers verwenden, die Sie in der Anweisung CREATE SERVER oder ALTER SERVER angegeben haben, empfangen Sie möglicherweise Fehler oder unerwartete Ergebnisse.

**Benutzeraktion:** Informieren Sie sich beim Anbieter der Datenquelle, ob die Version des Datenquellenservers, die Sie verwenden, mit Anwendungen, die für frühere Versionen geschrieben wurden, kompatibel ist.

**SQL1417W Der Wrapper** *wrappername* **unterstützt Datenquellenserver der Versionen** *listeder-datenquellenversionen***. Die Verwendung von Wrappern mit neueren Versionen kann zu Fehlern oder unerwünschten Ergebnissen führen.**

Wenn die von Ihnen verwendete Version des Datenquellenservers kompatibel ist, sollte der Wrapper korrekt funktionieren. IBM hat den Wrapper mit der von Ihnen verwendeten Version des Datenquellenservers jedoch nicht getestet. Wenn die von Ihnen verwendete Version des Datenquellenservers nicht kompatibel ist und Sie weiterhin mit dem Wrapper auf diese Version des Datenquellenservers zugreifen, ist die Wahrscheinlichkeit hoch, dass es zu Fehlern oder unerwarteten Ergebnissen kommt.

**sqlcode**: +1417

**sqlstate**: 0168Q

**SQL1418W Das Ändern des Datenbankkonfigurationsparameters DECFLT\_ROUNDING kann unerwünschte Folgen haben. Der Wert wurde nicht dynamisch geändert. Alle Anwendungen müssen die Verbindung zu dieser Datenbank trennen, bevor die Änderungen wirksam werden.**

**Erläuterung:** Das Ändern des Datenbankkonfigurationsparameters DECFLT\_ROUNDING kann verschiedene unerwünschte Folgen haben. Alle Berechnungen, die den Datentyp DECFLOAT verwenden, könnten mit dem neuen Rundungsmodus ein anderes Ergebnis liefern.

Die folgende Liste führt einige der wesentlichsten Folgen auf:

- v Zuvor erstellte MQTs könnten Ergebnisse enthalten, die sich von denen unterscheiden, die mit dem neuen Rundungsmodus erzielt werden.
- Ein Trigger, dessen Ausführung potenziell vom Rundungsmodus abhängig ist, könnte jetzt auf der Basis des neuen Rundungsmodus andere Ergebnisse liefern. Doch selbst wenn die Ergebnisse eines Triggers durch den Rundungsmodus beeinflusst werden können, hat eine Änderung des Rundungsmodus keine Wirkung auf Daten, die bereits geschrieben wurden.
- Es ist möglich, dass Integritätsbedingungen, die die Einfügung von Daten in eine Tabelle zugelassen haben, jetzt nach der Neuauswertung die gleichen Daten zurückweisen. Ebenso ist es möglich, dass Integritätsbedingungen, die die Einfügung von Daten in eine Tabelle bisher nicht zugelassen haben, jetzt mit dem neuen Rundungsmodus die gleichen Daten akzeptieren.
- Der Wert einer generierten Spalte, deren Berechnung vom Parameter DECFLT\_ROUNDING abhängig ist, könnte für zwei Zeilen, die bis auf den generierten Wert identisch sind, unterschiedlich sein, wenn eine Zeile vor der Änderung des Parameters DECFLT\_ROUNDING und die andere nach der Än-

derung des Parameters eingefügt wurde.

– Anmerkung: Der Rundungsmodus wird nicht in Pakete kompiliert, sodass statisches SQL nach der Änderung des Parameters DECFLT\_ROUNDING nicht erneut kompiliert werden muss.

Der Wert des Konfigurationsparameters wurde nicht dynamisch geändert, sondern wird erst wirksam, nachdem alle Anwendungen ihre Verbindungen zu dieser Datenbank getrennt haben. War die Datenbank aktiviert, muss sie inaktiviert werden.

**Benutzeraktion:** Zur Korrektur der MQTs aktualisieren Sie alle MQTs, die vom Rundungsmodus betroffen sein könnten. Untersuchen Sie alle Aspekte im Hinblick auf Trigger, die vom Rundungsmodus betroffen sein könnten, und korrigieren Sie sie ggf. manuell.

Ermitteln Sie mithilfe des Befehls SET INTEGRITY Zeilen, die aufgrund des neuen Rundungsmodus jetzt eine Integritätsbedingung verletzen, um die Daten in der betreffenden Tabelle korrigieren zu können. Zur Behebung des Problems mit generierten Spalten verwenden Sie den Befehl SET INTEGRITY mit der Option FORCE GENERATED für Tabellen mit generierten Spalten, die betroffen sein könnten.

Alternativ können Sie den Datenbankkonfigurationsparameter DECFLT\_ROUNDING für den Rundungsmodus auch auf seinen früheren Wert zurücksetzen, um alle potenziellen Folgen zu vermeiden, die in dieser Nachricht angegeben sind.

Wenn Sie den neuen Wert für den Konfigurationsparameter in Kraft setzen möchten, trennen Sie die Verbindungen aller Anwendungen zu dieser Datenbank. War die Datenbank aktiviert, muss sie inaktiviert werden.

**sqlcode**: +1418

**sqlstate**: 0168M

#### **SQL1420N Zu viele Verkettungsoperatoren.**

**Erläuterung:** Der Datenbankmanager hat beim Auswerten eines Ausdrucks ein internes Limit erreicht. Der Ausdruck hatte als Ergebnistyp lange Zeichenfolgen oder Zeichenfolgen großer Objekte und enthielt Verkettungsoperatoren.

**Benutzeraktion:** Reduzieren Sie die Anzahl der Verkettungen im Ausdruck und wiederholen Sie die Operation.

**sqlcode**: -1420

**sqlstate**: 54001

### **SQL1421N MBCS-Umsetzungsfehler beim Umsetzen der Hostvariablen oder SQL-Variablen** *nummer* **in das bzw. aus dem Format wchar\_t. Ursachencode:** *rc***.**

**Erläuterung:** Eine Anwendung in C/C++ mit eingebetteten SQL-Anweisungen wurde mit der Option WCHARTYPE CONVERT vorkompiliert. Während der Ausführung empfing die Anwendung einen Fehler, der während der Umsetzung in wcstombs() für Eingabehostvariable oder mbstowcs() für Host-Ausgabevariablen auftrat. Die Hostvariable oder sqlvar-Nummer gibt

an, welches Datenelement das Problem verursachte. Gültige Ursachencodes:

- **1** Das Problem trat bei den Eingabedaten auf.
- **2** Das Problem trat bei den Ausgabedaten auf.

**Benutzeraktion:** Wenn die Anwendungsdaten bereits im MBCS-Format vorliegen, kompilieren Sie die Anweisung mit WCHARTYPE NOCONVERT vor und erstellen Sie sie neu. Wenn die Anwendungsdaten im wchar\_t-Format vorliegen sollen, sind möglicherweise die in wcstombs() fehlerhaften Eingabedaten defekt. Korrigieren Sie die Daten und führen Sie die Anwendung erneut aus.

**sqlcode**: -1421

**sqlstate**: 22504

#### **SQL1422N Die Größe des Containers ist ungültig.**

**Erläuterung:** Einer der Container, der in einem von der Datenbank verwalteten Tabellenbereich verwendet werden soll, ist entweder zu groß oder zu klein. Die Länge eines Containers muss mindestens den doppelten Wert der Seiten von EXTENTSIZE haben. Die Maximalgröße eines Containers hängt vom jeweiligen Betriebssystem ab. Der häufigste Systemgrenzwert beträgt 2 GB (524288 4-KB-Seiten).

**Benutzeraktion:** Einzelheiten enthält das Protokoll mit Benachrichtigungen für die Systemverwaltung. Korrigieren Sie anschließend die SQL-Anweisung.

**sqlcode**: -1422

**sqlstate**: 54039

#### **SQL1423N Die Abfrage umfasst eine Spalte mit einem LOB-Datentyp.**

**Erläuterung:** Die Abfrage umfasst eine Spalte mit dem Datentyp BLOB, CLOB oder DBCLOB. Im Allgemeinen können diese Datentypen nicht von Clients verarbeitet werden, die vor Version 2.1 verfügbar waren.

Der Fehler trat unter einer Bedingung auf, die zur Warnung SQLCODE +238 in Beziehung steht. Diese Nachricht enthält Informationen zur Erklärung der Fehlerbedingung. Die Client-Version, die diese Nachricht empfängt, kann Daten des Typs BLOB nicht verarbeiten. Eventuell kann sie die Datentypen CLOB und DB-CLOB dann verarbeiten, wenn die Funktion SUBSTR verwendet wird oder wenn der Datentyp im SQLDA (SQL-Deskriptorbereich) als einer der Zeichendatentypen definiert wird, die unter Version 1 verfügbar sind, wenn die LOB-Spalte nicht größer als die unterstützte Länge des Zeichendatentyps ist.

**Benutzeraktion:** Ändern Sie die Abfrage, damit alle Spalten, die den Datentyp BLOB, CLOB oder DBCLOB haben, ausgeschlossen werden. Dies ist die einzig mögliche Maßnahme, wenn die Abfrage eine Spalte des Typs BLOB umfasst. Wenn die Spalte (beispielsweise

C1) den Datentyp CLOB hat, können die ersten 32700 Zeichen mit der Spezifikation CAST(C1 AS LONG VARCHAR) abgerufen werden. In gleicher Weise kann bei einer DBCLOB-Spalte (DC1) verfahren und können mit der Spezifikation CAST(DC1 AS LONG VARGRA-PHIC) die ersten 16350 Zeichen abgerufen werden. Wenn der Code der Anwendung geändert werden kann, kann Code hinzugefügt werden, um den SQL-Deskriptorbereich (SQLDA) so zu ändern, dass anstelle der Datentypen CLOB und DBCLOB die Typen LONG VARCHAR bzw. LONG VARGRAPHIC verwendet werden.

**sqlcode**: -1423

**sqlstate**: 56093

#### **SQL1424N Zu viele Verweise auf Übergangsvariablen und Spalten in Übergangstabellen oder die Zeilen dieser Verweise sind zu lang. Ursachencode=***ursachencode***.**

**Erläuterung:** Der Trigger enthält eine Klausel REFE-RENCING, die eine oder mehrere Übergangstabellen und Übergangsvariablen angibt. Die ausgelöste Aktion des Triggers enthält Verweise auf Spalten der Übergangstabellen oder Übergangsvariablen mit einer der folgenden, durch den Ursachencode näher bezeichneten Bedingung:

- **1** Die Gesamtzahl der Verweise ist größer als die höchste Anzahl von Spalten in einer Tabelle.
- **2** Die Summe der Verweislängen überschreitet die maximale Länge einer Zeile in einer Tabelle.

**Benutzeraktion:** Verringern Sie die Anzahl der Verweise auf Übergangsvariablen und Spalten von Übergangstabellen in der ausgelösten Aktion des Triggers, sodass die Länge reduziert wird oder die Gesamtzahl solcher Verweise kleiner ist als die maximale Anzahl der Spalten in einer Tabelle.

**sqlcode**: -1424

**sqlstate**: 54040

### **SQL1425N Das Kennwort wurde ohne Benutzer-ID angegeben.**

**Erläuterung:** Befehle/APIs, für die Benutzer-ID und Kennwort angegeben werden können, akzeptieren keine Kennwortangabe ohne die zugehörige Benutzer-ID.

**Benutzeraktion:** Wiederholen Sie die Ausführung des Befehls/der API und geben Sie dabei eine Benutzer-ID an, wenn auch ein Kennwort angegeben werden soll.

#### **SQL1426N Eine Standardinstanz kann nicht bestimmt werden.**

**Erläuterung:** Wenn nicht ausdrücklich der Befehl AT-TACH TO INSTANCE ausgeführt wurde, versuchen die

# **SQL1427N • SQL1434N**

Instanzbefehle eine implizite Zuordnung zu einer Standardinstanz vorzunehmen. Die Standardinstanz wird durch die Umgebungsvariablen DB2INSTDFT und DB2INSTANCE festgelegt. Ist keine der Umgebungsvariablen definiert, kann keine implizite Zuordnung vorgenommen werden.

**Benutzeraktion:** Geben Sie in einer der Umgebungsvariablen einen gültigen Instanznamen an und wiederholen Sie den Befehl.

### **SQL1427N Eine Instanzzuordnung ist nicht vorhanden.**

**Erläuterung:** Die Anwendung ist keiner Instanz zugeordnet. Der verwendete Befehl/die API kann nur ausgeführt werden, wenn eine Instanzzuordnung vorhanden ist.

**Benutzeraktion:** Trat der Fehler auf, als die Zuordnung zu einer Instanz aufgehoben wurde, setzen Sie die Verarbeitung fort. Trat der Fehler während der Verarbeitung eines anderen Befehls auf, stellen Sie die Zuordnung zu einer Instanz her und wiederholen Sie den betreffenden Befehl.

**SQL1428N Die Anwendung ist bereits** *knotenname1* **zugeordnet. Um den abgesetzten Befehl erfolgreich ausführen zu können, müsste sie aber** *knotenname2* **zugeordnet sein.**

**Erläuterung:** Der Befehl kann nur verarbeitet werden, wenn die Zuordnung zu einem anderen als dem momentan verwendeten Knoten hergestellt wird. Die Anwendung muss entweder 1) ohne Zuordnung sein, wenn der Befehl ausgeführt wird oder 2) bereits dem für den Befehl erforderlichen Knoten zugeordnet sein.

**Benutzeraktion:** Stellen Sie vor der Ausführung des Befehls sicher, dass für die Anwendung keine Zuordnung besteht bzw. dass die Zuordnung zum richtigen Knoten besteht.

#### **SQL1429N Im Knotenverzeichnis kann kein Eintrag erstellt werden, bei dem der Knotenname mit dem Wert der Umgebungsvariablen DB2INSTANCE übereinstimmt.**

**Erläuterung:** Für den Befehl CATALOG NODE bzw. die entsprechende API sind keine Einträge erlaubt, deren Knotenname dem Wert der Umgebungsvariablen DB2INSTANCE entspricht.

**Benutzeraktion:** Wählen Sie einen anderen Knotennamen für den zu katalogisierenden Knoten und wiederholen Sie die Operation.

# **SQL1430N Der Datenbankname** *datenbank* **wurde im Systemdatenbankverzeichnis auf dem Knoten** *knotenname* **nicht gefunden.**

**Erläuterung:** Wenn spezifische Datenbanknamen an den Datenbankmonitor übergeben werden, müssen sich

diese Datenbanken entweder auf dem Knoten befinden, dem der Benutzer momentan zugeordnet ist, oder auf dem lokalen Knoten.

**Benutzeraktion:** Stellen Sie sicher, dass alle Datenbanken, die in der Anforderung enthalten sind, auf dem zugeordneten Knoten bzw. auf dem lokalen Knoten vorhanden sind. Wiederholen Sie die Anforderung.

### **SQL1431N Der relative Pfad** *pfad* **ist bei ferner Ausführung nicht zulässig.**

**Erläuterung:** Wenn sich die Anwendung fern vom Server befindet, sind relative Pfad nicht zulässig.

**Benutzeraktion:** Geben Sie einen vollständig qualifizierten Pfad an, der auf dem Server gültig ist und wiederholen Sie den Befehl.

### **SQL1432N Eine Anforderung wurde mit einem Datenbankprotokoll an einen Server gesendet, das von diesem nicht erkannt wird.**

**Erläuterung:** Dieser Fehler wird durch das Senden einer DB2-Anforderung an einen Server verursacht, der das Datenbankprotokoll, mit dem die Anforderung übertragen wurde, nicht erkennt. Diese Situation tritt am wahrscheinlichsten dann ein, wenn eine DB2-Anforderung ATTACH an einen in Ihrem Knotenverzeichnis aufgelisteten Server gesendet wird, bei dem es sich nicht um einen Server mit DB2-Version 2 oder höher handelt. Dieser Fehler tritt zudem auf, wenn eine Anforderung ATTACH an Server unter DB2 for AS/400, DB2 for MVS oder DB2 for VM and VSE gesendet wird.

**Benutzeraktion:** Es darf nicht versucht werden, mit ATTACH eine Verbindung zu den in der Erläuterung aufgeführten Servern herzustellen.

### **SQL1433N Die Anwendung ist bereits mit** *datenbank1* **verbunden; für eine erfolgreiche Ausführung des abgesetzten Befehls ist jedoch eine Verbindung zu** *datenbank2* **erforderlich.**

**Erläuterung:** Zur erfolgreichen Verarbeitung des Befehls muss eine Verbindung zu einer anderen Datenbank hergestellt werden. Die Anwendung darf zum Zeitpunkt der Ausführung des Befehls mit keiner Datenbank verbunden sein oder sie muss mit der durch den Befehl angeforderten Datenbank verbunden sein.

**Benutzeraktion:** Stellen Sie vor dem Absetzen des Befehls sicher, dass die Anwendung mit keiner Datenbank oder aber mit der richtigen Datenbank verbunden ist.

**SQL1434N Eine Anweisung CONNECT oder AT-TACH ist aufgrund einer Client-/Server-Inkompatibilität zwischen 32- und 64- Bit-Plattformen fehlgeschlagen.**

**Erläuterung:**
- 1. Version 7 unterstützt keine Client/Server-Verbindungen zwischen 32- und 64-Bit-Plattformen.
- 2. Der 64-Bit-Windows-Datenbankserver der Version 8 unterstützt keine Client/Server-Verbindungen mit 64-Bit-Clients der Version 7.

**Benutzeraktion:** Bei Szenario 1 kann eine Anweisung CONNECT oder ATTACH wie folgt abgesetzt werden:

- v Von einem 32-Bit-Client an einen 32-Bit-Server
- v Von einem 64-Bit-Client an einen 64-Bit-Server

Bei Szenario 2 muss die Anweisung von einem unterstützten Client erneut abgesetzt werden.

**sqlcode**: -1434

**sqlstate**: 08004

# **SQL1435N BIND oder REBIND für die gespeicherten Prozeduren zur Konfiguration von Richtlinien für die automatisierte Verwaltung ist fehlgeschlagen.**

**Erläuterung:** Sie können die automatisierten Verwaltungsaktivitäten des DB2-Servers, beispielsweise automatisches Backup, automatische Reorganisation und automatische Erfassung statistischer Daten, mithilfe der gespeicherten Prozeduren SYSPROC.AUTOMAINT- \_SET\_POLICY bzw. SYSPROC.AUTOMAINT\_SET\_PO-LICYFILE oder SYSPROC.AUTOMAINT\_GET\_POLICY-FILE bzw. SYSPROC.AUTOMAINT\_GET\_POLICY konfigurieren.

Bevor Sie die gespeicherten Prozeduren SYSPROC.AU-TOMAINT\_SET\_POLICY, SYSPROC.AUTOMAINT- \_SET\_POLICYFILE, SYSPROC.AUTOMAINT\_GET\_PO-LICY oder SYSPROC.AUTOMAINT\_GET\_POLICYFILE verwenden können, müssen sie an die Datenbank gebunden werden, in der sie ausgeführt werden sollen. Die Bindedatei für diese gespeicherten Prozeduren hat den Namen 'db2policy.bnd'.

Der DB2-Server versucht, diese gespeicherten Prozeduren zur Konfiguration von Richtlinien für die automatisierte Verwaltung automatisch zu binden. Dieses automatische Binden (BIND oder REBIND) ist jedoch fehlgeschlagen.

Sie können diese gespeicherten Prozeduren erst verwenden, wenn sie an die Datenbank gebunden wurden.

**Benutzeraktion:** Führen Sie die folgenden Schritte aus, um diese gespeicherten Prozeduren zur Konfiguration von Richtlinien für die automatisierte Verwaltung zu binden:

- 1. Stellen Sie eine Verbindung zu der Datenbank her, in der Sie diese gespeicherten Prozeduren verwenden wollen.
- 2. Führen Sie den DB2-Befehl BIND mit der Bindedatei 'db2policy.bnd' im Verzeichnis SQLLIB/bnd aus:

DB2 bind db2policy.bnd blocking all grant public

Weitere Informationen zu gespeicherten Prozeduren für die Konfiguration von Richtlinien für die automatisierte Verwaltung finden Sie im DB2 Information Center im Thema zum Konfigurieren der automatisierten Verwaltung mithilfe von SYSPROC.AUTOMAINT\_SET\_PO-LICY oder SYSPROC.AUTOMAINT\_SET\_POLICYFILE.

**sqlcode**: -1435

**sqlstate**: 5U0ZZ

# **SQL1436N Die Konfigurationsdatei** *dateiname* **für die Konfiguration von Richtlinien für die automatisierte Verwaltung konnte nicht geöffnet werden.**

**Erläuterung:** Sie können die automatisierten Verwaltungsaktivitäten des DB2-Servers, beispielsweise automatisches Backup, automatische Reorganisation und automatische Erfassung statistischer Daten, mithilfe der gespeicherten Prozeduren SYSPROC.AUTOMAINT- \_SET\_POLICY bzw. SYSPROC.AUTOMAINT\_SET\_PO-LICYFILE oder SYSPROC.AUTOMAINT\_GET\_POLICY-FILE bzw. SYSPROC.AUTOMAINT\_GET\_POLICY konfigurieren.

Wenn Sie die Prozedur SYSPROC.AUTOMAINT\_SET- \_POLICY oder SYSPROC.AUTOMAINT\_SET\_POLICY-FILE aufrufen, können Sie eine XML-Datei angeben, die die Details der Richtlinie für die automatische Verwaltung enthält, die Sie konfigurieren möchten. Wenn dies der Fall war, konnte die angegebene Datei nicht geöffnet werden.

Es wurde keine neue Konfiguration von Richtlinien für die automatische Verwaltung angewendet.

#### **Benutzeraktion:**

- 1. Stellen Sie sicher, dass die angegebene Datei die folgenden Bedingungen erfüllt:
	- Die Datei ist vorhanden.
	- v Die Benutzer-ID, unter der die gespeicherte Prozedur ausgeführt wird, verfügt über die Berechtigung zum Lesen der Datei.
	- Die Datei ist nicht leer.
	- Das Format der Datei ist UTF-8.
- 2. Rufen Sie die Prozedur SYSPROC.AUTOMAINT- \_SET\_POLICY oder SYSPROC.AUTOMAINT\_SET- \_POLICYFILE erneut auf und geben Sie dabei eine Datei an, die die aufgelisteten Bedingungen erfüllt.

**sqlcode**: -1436

**sqlstate**: 5U0ZZ

# **SQL1437N • SQL1439N**

**SQL1437N Das XML in der Datei für Richtlinien für die automatische Verwaltung oder in dem LOB-Parameter, die bzw. der an die Prozedur AUTOMAINT\_SET\_POLICY oder AUTOMAINT\_SET\_POLICYFILE übergeben wurde, ist in Zeile** *zeilennummer* **und Spalte** *spaltennummer* **ungültig. Nachricht des Gültigkeitsfehlers:** *fehlernachricht***.**

**Erläuterung:** Sie können die automatisierten Verwaltungsaktivitäten des DB2-Servers, beispielsweise automatisches Backup, automatische Reorganisation und automatische Erfassung statistischer Daten, mithilfe der gespeicherten Prozeduren SYSPROC.AUTOMAINT- \_SET\_POLICY bzw. SYSPROC.AUTOMAINT\_SET\_PO-LICYFILE oder SYSPROC.AUTOMAINT\_GET\_POLICY-FILE bzw. SYSPROC.AUTOMAINT\_GET\_POLICY konfigurieren.

Es gibt zwei Formen von SYSPROC.AUTOMAINT- \_SET\_POLICY oder SYSPROC.AUTOMAINT\_SET\_PO-LICYFILE: Eine Version dieser gespeicherten Prozedur akzeptiert den Namen einer XML-Datei als Parameter, die Details zur Konfiguration der automatisierten Verwaltung enthält, während die andere Version einen LOB-Parameter akzeptiert, der Details zur Konfiguration der automatisierten Verwaltung im XML-Format enthält.

Das XML in der Konfigurationsdatei für Richtlinien für die automatische Verwaltung oder im LOB-Parameter, die bzw. der an die Prozedur SYSPROC.AUTOMAINT- \_SET\_POLICY oder SYSPROC.AUTOMAINT\_SET\_PO-LICYFILE übergeben wurde, enthält in der angegebenen Zeile ungültiges XML. Die Spaltennummer gibt die Position innerhalb der Zeile mit dem Fehler an.

Die automatische Verwaltung wurde nicht neu konfiguriert.

**Benutzeraktion:** Korrigieren Sie den Inhalt der XML-Konfigurationsdatei und rufen Sie die gespeicherte Prozedur erneut auf.

Weitere Informationen finden Sie im DB2 Information Center im Thema zum Konfigurieren der automatisierten Verwaltung mithilfe von SYSPROC.AUTOMAINT- \_SET\_POLICY oder SYSPROC.AUTOMAINT\_SET\_PO-LICYFILE.

**sqlcode**: -1437

**sqlstate**: 5U0ZZ

**SQL1438N Bei der Verarbeitung der XML-Datei zur Konfiguration von Richtlinien für die automatisierte Verwaltung bzw. des LOB-Parameters, die bzw. der an die Prozedur AUTOMAINT\_SET\_POLICY oder AUTOMAINT\_SET\_POLICYFILE übergeben wurde, ist ein interner Fehler aufgetreten.**

**284** Fehlernachrichten Band 2

**Erläuterung:** Sie können die automatisierten Verwaltungsaktivitäten des DB2-Servers, beispielsweise automatisches Backup, automatische Reorganisation und automatische Erfassung statistischer Daten, mithilfe der gespeicherten Prozeduren SYSPROC.AUTOMAINT- \_SET\_POLICY bzw. SYSPROC.AUTOMAINT\_SET\_PO-LICYFILE oder SYSPROC.AUTOMAINT\_GET\_POLICY-FILE bzw. SYSPROC.AUTOMAINT\_GET\_POLICY konfigurieren.

Es gibt zwei Formen von SYSPROC.AUTOMAINT- \_SET\_POLICY oder SYSPROC.AUTOMAINT\_SET\_PO-LICYFILE: Eine Version dieser gespeicherten Prozedur akzeptiert den Namen einer XML-Datei als Parameter, die Details zur Konfiguration der automatisierten Verwaltung enthält, während die andere Version einen LOB-Parameter akzeptiert, der Details zur Konfiguration der automatisierten Verwaltung im XML-Format enthält.

Bei der Verarbeitung des XML in der Konfigurationsdatei für Richtlinien für die automatisierte Verwaltung bzw. im LOB, die bzw. das an die Prozedur SYSPROC- .AUTOMAINT\_SET\_POLICY oder SYSPROC.AUTO-MAINT\_SET\_POLICYFILE übergeben wurde, ist ein interner Fehler aufgetreten.

Die automatische Verwaltung wurde nicht neu konfiguriert.

**Benutzeraktion:** Stellen Sie sicher, dass der an SYS-PROC.AUTOMAINT\_SET\_POLICY oder SYSPROC.AU-TOMAINT\_SET\_POLICYFILE übergebene Inhalt der XML-Konfigurationsdatei oder der übergebene LOB-Parameter gültig ist, und rufen Sie die gespeicherte Prozedur erneut auf.

Weitere Informationen finden Sie im DB2 Information Center im Thema zum Konfigurieren der automatisierten Verwaltung mithilfe von SYSPROC.AUTOMAINT- \_SET\_POLICY oder SYSPROC.AUTOMAINT\_SET\_PO-LICYFILE.

**sqlcode**: -1438

**sqlstate**: 5U0ZZ

#### **SQL1439N Die Konfigurationsdaten für Richtlinien für die automatisierte Verwaltung konnten nicht abgerufen werden.**

**Erläuterung:** Sie können die automatisierten Verwaltungsaktivitäten des DB2-Servers, beispielsweise automatisches Backup, automatische Reorganisation und automatische Erfassung statistischer Daten, mithilfe der gespeicherten Prozeduren SYSPROC.AUTOMAINT- \_SET\_POLICY bzw. SYSPROC.AUTOMAINT\_SET\_PO-LICYFILE oderSYSPROC.AUTOMAINT\_GET\_POLICY-FILE bzw. SYSPROC.AUTOMAINT\_GET\_POLICY konfigurieren.

Die gespeicherte Prozedur SYSPROC.AUTOMAINT- \_GET\_POLICY oder SYSPROC.AUTOMAINT\_GET\_PO-LICYFILE konnte keine vorhandenen Konfigurationsdaten für Richtlinien für die automatisierte Verwaltung

abrufen, da sie keine Standardrichtlinien für die automatisierte Verwaltung finden konnte.

Es wurden keine Konfigurationsdaten für die automatische Verwaltung abgerufen.

**Benutzeraktion:** Die Standardrichtlinien für die automatisierte Verwaltung werden vom DB2-Diagnosemonitor erstellt. Wenn der Diagnosemonitor die Standardverwaltungsrichtlinien noch nicht erstellt hat, können Sie sie manuell erstellen:

- 1. Stellen Sie eine Verbindung zu der Datenbank her, für die Sie Standardrichtlinien für die automatisierte Verwaltung erstellen möchten.
- 2. Rufen Sie die gespeicherte Systemprozedur SYS-PROCS.SYSINSTALLOBJECTS mit den folgenden Parametern auf: SYSPROCS.SYSINSTALLOBJECTS( 'POLICY','C','','')

Weitere Informationen zur gespeicherten Systemprozedur SYSINSTALLOBJECTS finden Sie im Thema zur Prozedur SYSINSTALLOBJECTS im DB2 Information Center.

Weitere Informationen finden Sie im DB2 Information Center im Thema zum Erfassen der Informationen zur Konfiguration der automatisierten Verwaltung mithilfe von SYSPROC.AUTOMAINT\_GET\_POLICY oderSYS-PROC.AUTOMAINT\_GET\_POLICYFILE.

**sqlcode**: -1439

**sqlstate**: 5U0ZZ

**SQL1440W Bei der Anweisung GRANT (Datenbankberechtigungen), der Anweisung GRANT (Indexzugriffsrechte) oder beim Erteilen eines Zugriffsrechts CONTROL für eine Tabelle oder Sicht wurde WITH GRANT OPTION ignoriert.**

**Erläuterung:** WITH GRANT OPTION kann nicht für das Erteilen von Datenbankberechtigungen oder Zugriffsrechten bzw. Indexzugriffsrechten angewendet werden. WITH GRANT OPTION gilt zudem nicht für das Zugriffsrecht CONTROL für Tabellen, Sichten, Indizes oder Pakete.

Alle gültigen geforderten Zugriffsrechte wurden erteilt.

**Benutzeraktion:** Beim Erteilen von Datenbankberechtigungen oder Indexzugriffsrechten darf die Klausel WITH GRANT OPTION nicht verwendet werden. Beim Erteilen von CONTROL muss eine eigene Anweisung GRANT für das Zugriffsrecht CONTROL angegeben werden, in der die Klausel WITH GRANT OPTION nicht enthalten ist.

**sqlcode**: +1440

**sqlstate**: 01516

#### **SQL1441N Ungültiger Parameter. Ursachencode:** *code***.**

**Erläuterung:** Nachfolgend sind die aktuellen Ursachencodes aufgelistet:

- **1** Eine NULL wurde für den Kontextzeiger eingegeben.
- **3** Der Kontextzeiger wurde initialisiert, jedoch nicht in einem gültigen Kontextbereich.
- **4** Ungültige Option.
- **5** Reservierter Parameter war nicht NULL.

**Benutzeraktion:** Stellen Sie sicher, dass der Kontextzeiger der Anwendung richtig initialisiert wurde und dass alle verwendeten Optionen gültig sind. Wiederholen Sie anschließend den Versuch.

# **SQL1442N Der Kontext wird nicht verwendet oder wird nicht vom aktuellen Thread verwendet. Ursachencode:** *code***.**

**Erläuterung:** Nachfolgend sind die aktuellen Ursachencodes aufgelistet:

- **1** Der Kontext wird nicht von einem Thread verwendet (es wurde keine Verbindung mit AT-TACH hergestellt).
- **2** Der Kontext wird nicht vom aktuellen Thread verwendet.
- **3** Der aktuelle Thread verwendet keinen Kontext.

**Benutzeraktion:** Stellen Sie für einen Freigabeaufruf sicher, dass der Kontext der vom aktuellen Thread verwendete Kontext ist und dass eine entsprechende Verbindung hergestellt wurde.

Stellen Sie für einen Aufruf zum Abrufen des aktuellen Kontexts mit GET sicher, dass der Thread einen Kontext verwendet.

#### **SQL1443N Der Thread ist bereits mit einem Kontext verbunden.**

**Erläuterung:** Der Benutzer versuchte, mit ATTACH einen Kontext mit einem Thread zu verbinden. Der Thread verwendet bereits einen Kontext.

**Benutzeraktion:** Heben Sie vor der Herstellung einer Verbindung zu einem neuen Kontext die Zuordnung zum vorigen Kontext mit DETACH auf.

# **SQL1444N Der Anwendungskontext kann nicht gelöscht oder geändert werden, da er im Gebrauch ist.**

**Erläuterung:** Der Benutzer versuchte, einen Anwendungskontext zu löschen oder zu ändern, während dieser noch im Gebrauch war. Entweder ist ein Thread mit dem Kontext verbunden oder der Kontext hat eine zugehörige Anweisung CONNECT oder ATTACH. Es muss eine Anweisung CONNECT RESET oder DE-TACH abgesetzt werden (wenn zuvor eine Anweisung CONNECT oder ATTACH abgesetzt wurde) und für alle Threads müssen die Zuordnungen zum Kontext mit DETACH aufgehoben werden, bevor dieser gelöscht oder geändert werden kann.

**Benutzeraktion:** Stellen Sie sicher, dass alle Aufrufe zum Verbinden mit einem Kontext eine entsprechende Aufhebung der Zuordnung, alle Anweisungen CON-NECT eine einsprechende Anweisung CONNECT RE-SET und alle Anweisungen ATTACH eine entsprechende Anweisung DETACH haben.

#### **SQL1445N Der Thread oder Prozess verwendet keinen Kontext.**

**Erläuterung:** Ein Kontexttyp SQL\_CIX\_MULTI\_MA-NUAL ist aktiv, aber der aktuelle Thread oder Prozess wurde nicht mit ATTACH mit einem Kontext verbunden.

**Benutzeraktion:** Stellen Sie vor dem Absetzen von Aufrufen an die Datenbank sicher, dass der aktuelle Thread oder Prozess mit einem Kontext verbunden ist.

**SQL1446N Bei der Verarbeitung der XML-Datei zur Konfiguration von Richtlinien für die automatisierte Verwaltung bzw. des LOB-Parameters, die bzw. der an die Prozedur AUTOMAINT\_GET\_POLICY oder AUTOMAINT\_GET\_POLICYFILE übergeben wurde, ist ein interner Fehler aufgetreten.**

**Erläuterung:** Sie können die automatisierten Verwaltungsaktivitäten des DB2-Servers, beispielsweise automatisches Backup, automatische Reorganisation und automatische Erfassung statistischer Daten, mithilfe der gespeicherten Prozeduren SYSPROC.AUTOMAINT- \_SET\_POLICY bzw. SYSPROC.AUTOMAINT\_SET\_PO-LICYFILE oder SYSPROC.AUTOMAINT\_GET\_POLICY-FILE bzw. SYSPROC.AUTOMAINT\_GET\_POLICY konfigurieren.

Es gibt zwei Formen von SYSPROC.AUTOMAINT- \_GET\_POLICY oder SYSPROC.AUTOMAINT\_GET\_PO-LICYFILE: Eine Version dieser gespeicherten Prozedur akzeptiert den Namen einer XML-Datei als Parameter, die Details zur Konfiguration der automatisierten Verwaltung enthält, während die andere Version einen LOB-Parameter akzeptiert, der Details zur Konfiguration der automatisierten Verwaltung im XML-Format enthält.

Bei der Verarbeitung des XML in der Konfigurationsdatei für Richtlinien für die automatisierte Verwaltung bzw. im LOB, die bzw. das an die Prozedur SYSPROC- .AUTOMAINT\_GET\_POLICY oder SYSPROC.AUTO-MAINT\_GET\_POLICYFILE übergeben wurde, ist ein interner Fehler aufgetreten.

Es wurde keine Konfiguration für die automatische Verwaltung abgerufen.

**Benutzeraktion:** Stellen Sie sicher, dass der an SYS-PROC.AUTOMAINT\_SET\_POLICY oder SYSPROC.AU-TOMAINT\_SET\_POLICYFILE übergebene Inhalt der XML-Konfigurationsdatei oder der übergebene LOB-Parameter gültig ist, und rufen Sie die gespeicherte Prozedur erneut auf.

Weitere Informationen finden Sie im DB2 Information Center im Thema zum Erfassen der Informationen zur Konfiguration der automatisierten Verwaltung mithilfe von SYSPROC.AUTOMAINT\_GET\_POLICY oder SYS-PROC.AUTOMAINT\_GET\_POLICYFILE.

**sqlcode**: -1446

**sqlstate**: 5U0ZZ

**SQL1447N Das XML in der Datei für Richtlinien für die automatisierte Verwaltung oder in dem LOB-Parameter, die bzw. der an die Prozedur AUTOMAINT\_SET\_POLI-CY oder AUTOMAINT\_SET\_POLICYFI-LE übergeben wurde, ist aus folgender Ursache nicht gültig:** *ursachencode***.**

**Erläuterung:** Sie können die automatisierten Verwaltungsaktivitäten des DB2-Servers, beispielsweise automatisches Backup, automatische Reorganisation und automatische Erfassung statistischer Daten, mithilfe der gespeicherten Prozeduren SYSPROC.AUTOMAINT- \_SET\_POLICY bzw. SYSPROC.AUTOMAINT\_SET\_PO-LICYFILE oder SYSPROC.AUTOMAINT\_GET\_POLICY-FILE bzw. SYSPROC.AUTOMAINT\_GET\_POLICY konfigurieren.

Die Konfigurationsdatei für die automatisierte Verwaltung oder der LOB-Parameter, die bzw. der an die Prozedur SYSPROC.AUTOMAINT\_SET\_POLICY oder SYS-PROC.AUTOMAINT\_SET\_POLICYFILE übergeben wurde, enthält dem angegebenen Ursachencode entsprechend ungültiges XML:

- **1** Das Element 'PathName' gibt keinen gültigen Pfad an. Diese Nachricht wird zum Beispiel zurückgegeben, wenn der angegebene Pfad nicht vorhanden ist.
- **2** Die SQL-Syntax des Elements 'FilterClause' ist nicht gültig.
- **3** Der Datenbankmanager hat versucht, die XML-Eingabedatei oder den LOB-Parameter zu prüfen, die bzw. den Sie mithilfe eines Schemadokuments im Verzeichnis /home/misc an SYSPROC.AUTOMAINT\_SET\_POLICY übergeben haben. Der Datenbankmanager konnte das Schemadokument nicht finden.
- **4** Das erste Element in der XML-Eingabedatei oder dem LOB-Parameter ist kein gültiges XML.

**5** Die Codierung der Eingabe-XML-Datei ist nicht UTF-8.

Die automatische Verwaltung wurde nicht neu konfiguriert.

**Benutzeraktion:** Reagieren Sie entsprechend den Ursachencodes:

# **1, 2 und 4**

Korrigieren Sie den Inhalt der XML-Konfigurationsdatei bzw. des LOB-Parameters und rufen Sie die gespeicherte Prozedur erneut auf.

**3** Ohne dieses Schemadokument können Sie die Prozeduren SYSPROC.AUTOMAINT\_SET\_PO-LICY, SYSPROC.AUTOMAINT\_SET\_POLICY-FILE, SYSPROC.AUTOMAINT\_GET\_POLICY oder SYSPROC.AUTOMAINT\_GET\_POLICY-FILE nicht verwenden.

> Sie können dieses Schemadokument nicht manuell ersetzen. Installieren Sie den DB2-Server erneut, um die fehlende Datei zu ersetzen.

**5** Stellen Sie sicher, dass die erste Zeile der XML-Eingabe Folgendes angibt: encoding="UTF-8". Wenn der Editor, in dem Sie die XML-Eingabe erstellt haben, die Datei mit einer anderen Codierung gespeichert hat, speichern Sie die Datei erneut mithilfe der Codierung "UTF-8".

Weitere Informationen finden Sie im DB2 Information Center im Thema zum Konfigurieren der automatisierten Verwaltung mithilfe von SYSPROC.AUTOMAINT- \_SET\_POLICY oder SYSPROC.AUTOMAINT\_SET\_PO-LICYFILE.

**sqlcode**: -1447

**sqlstate**: 5U0ZZ

**SQL1448N Der Pfad oder Dateiname** *vollständigerdateiname***, der an die Prozedur AUTO-MAINT\_GET\_POLICY oder AUTOMA-INT\_GET\_POLICYFILE übergeben wurde, ist nicht vorhanden.**

**Erläuterung:** Sie können die automatisierten Verwaltungsaktivitäten des DB2-Servers, beispielsweise automatisches Backup, automatische Reorganisation und automatische Erfassung statistischer Daten, mithilfe der gespeicherten Prozeduren SYSPROC.AUTOMAINT- SET\_POLICY bzw. SYSPROC.AUTOMAINT\_SET\_PO-LICYFILE oder SYSPROC.AUTOMAINT\_GET\_POLICY-FILE bzw. SYSPROC.AUTOMAINT\_GET\_POLICY konfigurieren.

Wenn Sie die Prozedur SYSPROC.AUTOMAINT\_GET- \_POLICY oder SYSPROC.AUTOMAINT\_GET\_POLICY-FILE aufrufen, können Sie den Namen einer XML-Datei angeben, in der die Ausgabe aus der gespeicherten

Prozedur gespeichert werden soll. Wenn dies der Fall war, konnte die angegebene Datei nicht erstellt bzw. nicht in sie geschrieben werden.

Es wurden keine Konfigurationsdaten von Richtlinien für die automatische Verwaltung gespeichert.

# **Benutzeraktion:**

- 1. Stellen Sie sicher, dass der angegebene Pfad und die angegebene Datei die folgenden Bedingungen erfüllen:
	- Der Verzeichnispfad und die Datei sind vorhanden.
	- v Die Benutzer-ID, unter der die gespeicherte Prozedur ausgeführt wird, verfügt über die Berechtigung zum Erstellen oder Schreiben der Datei.
- 2. Rufen Sie die Prozedur SYSPROC.AUTOMAINT- \_SET\_POLICY oder SYSPROC.AUTOMAINT\_SET- \_POLICYFILE erneut auf und geben Sie dabei eine Datei an, die die aufgelisteten Bedingungen erfüllt.

Weitere Informationen zu diesen gespeicherten Prozeduren zur Konfiguration von Richtlinien für die automatisierte Verwaltung finden Sie im DB2 Information Center im Thema zum Erfassen von Konfigurationsdaten für die automatisierte Verwaltung mithilfe von SYS-PROC.AUTOMAINT\_GET\_POLICY oder SYSPROC- .AUTOMAINT\_GET\_POLICYFILE.

**sqlcode**: -1448

**sqlstate**: 5U0ZZ

**SQL1449C Der Toolskatalog wurde erfolgreich auf die aktuelle Version migriert. Der Scheduler wurde nicht erfolgreich gestartet. Ursachencode:** *ursachencode***.**

**Erläuterung:** Der Befehl db2tdbmgr hat die Datenbank erfolgreich auf den aktuellen Stand migriert, aber der Scheduler wurde nicht erfolgreich gestartet. Die Ursache hierfür wird durch den Ursachencode angegeben:

**1**

Die Toolskatalogdatenbank wurde in den Konfigurationsparametern des DB2-Verwaltungsservers nicht korrekt konfiguriert.

**2**

Der Datenbankmanager, der die Toolskatalogdatenbank enthält, wurde nicht gestartet.

**3**

Die Toolskatalogdatenbank wird von einem anderen Scheduler verwendet.

**4**

Beim Start des Schedulers ist ein unerwarteter Fehler aufgetreten.

# **Benutzeraktion:**

#### **1**

Korrigieren Sie die Toolskatalogdatenbank in den Konfigurationsparametern des DB2-Verwaltungsservers. Informationen zur Konfiguration der Toolskatalogdatenbank finden Sie im Abschnitt zum DB2-Verwaltungsserver im DB2-Handbuch *Systemverwaltung*.

**2**

Starten Sie den Datenbankmanager, der die Toolskatalogdatenbank enthält.

**3**

Warten Sie, bis die Toolskatalogdatenbank nicht mehr von einem anderen Scheduler verwendet wird.

**4**

Stoppen Sie den DB2-Verwaltungsserver und starten Sie ihn erneut.

# **SQL1450N Der Zeiger zu den Registrierungsinformationen ist ungültig.**

**Erläuterung:** An den Befehl REGISTER/DEREGISTER DB2 SERVER bzw. an die entsprechende API wurde ein ungültiger Zeiger zu den Registrierungsinformationen übergeben.

**Benutzeraktion:** Stellen Sie sicher, dass an den Befehl REGISTER/DEREGISTER DB2 SERVER bzw. an die entsprechende API ein gültiger Zeiger übergeben wird.

#### **SQL1451N Das Registrieren bzw. Zurücknehmen der Registrierung eines DB2-Servers muss von einem Serverknoten aus erfolgen.**

**Erläuterung:** Der Befehl REGISTER/DEREGISTER DB2 SERVER wurde von einem ungültigen Knoten ausgeführt.

**Benutzeraktion:** Führen Sie den Befehl REGISTER/ DEREGISTER DB2 SERVER bzw. die entsprechende API von einem Serverknoten aus.

#### **SQL1452N Die Speicherposition der Registrierungsinformationen ist ungültig.**

**Erläuterung:** An den Befehl REGISTER/DEREGISTER DB2 SERVER bzw. an die entsprechende API wurde eine ungültige Speicherposition der Registrierungsinformationen übergeben.

**Benutzeraktion:** Stellen Sie sicher, dass an den Befehl REGISTER/DEREGISTER DB2 SERVER bzw. an die entsprechende API eine gültige Speicherposition der Registrierungsinformationen übergeben wird.

# **SQL1453N Der Eintrag in der Konfigurationsdatei des Datenbankmanagers für den Namen des Dateiservers fehlt oder ist ungültig.**

**Erläuterung:** Im Konfigurationsbefehl bzw. in der entsprechenden API oder in der Konfigurationsdatei des Datenbankmanagers wurde kein Dateiservername angegeben oder der angegebene Name war ungültig.

**Benutzeraktion:** Stellen Sie sicher, dass ein Dateiservername angegeben wurde, dass dieser Name keine ungültigen Zeichen enthält und nicht länger als 48 Zeichen ist. Aktualisieren Sie den Dateiservernamen in der Konfigurationsdatei des Datenbankmanagers und wiederholen Sie den Befehl bzw. die API.

# **SQL1454N Der Eintrag in der Konfigurationsdatei des Datenbankmanagers für den Objektnamen fehlt oder ist ungültig.**

**Erläuterung:** Im Konfigurationsbefehl bzw. in der entsprechenden API oder in der Konfigurationsdatei des Datenbankmanagers wurde kein Objektname angegeben oder der angegebene Name war ungültig.

**Benutzeraktion:** Stellen Sie sicher, dass ein Objektname angegeben wurde und dass dieser Name keine ungültigen Zeichen enthält und nicht länger als 48 Zeichen ist. Aktualisieren Sie den Objektnamen in der Konfigurationsdatei des Datenbankmanagers und wiederholen Sie den Befehl bzw. die API.

# **SQL1455N Der Eintrag in der Konfigurationsdatei des Datenbankmanagers für die Nummer des IPX-Socket fehlt oder ist ungültig.**

**Erläuterung:** Im Konfigurationsbefehl bzw. in der entsprechenden API oder in der Konfigurationsdatei des Datenbankmanagers wurde keine Nummer für den IPX-Socket angegeben oder die angegebene Nummer war ungültig.

**Benutzeraktion:** Stellen Sie sicher, dass eine Nummer für den IPX-Socket angegeben wurde und dass diese Nummer keine ungültigen Zeichen enthält und nicht länger als 4 Zeichen ist. Aktualisieren Sie die Nummer für den IPX-Socket in der Konfigurationsdatei des Datenbankmanagers und wiederholen Sie den Befehl bzw. die API.

# **SQL1456N Der in der Konfigurationsdatei des Datenbankmanagers angegebene Objektname ist auf dem NetWare-Dateiserver bereits vorhanden.**

**Erläuterung:** Es wurde ein doppelter Objektname festgestellt, als versucht wurde, den Objektnamen des DB2- Servers auf dem NetWare-Dateiserver zu registrieren.

**Benutzeraktion:** Der in der Konfigurationsdatei des Datenbankmanagers angegebene Objektname wird bereits verwendet. Ändern Sie den Objektnamen und registrieren Sie den DB2-Server anschließend erneut.

**SQL1457N Das Registrieren bzw. Aufheben der Registrierung konnte am angegebenen NetWare-Dateiserver nicht angemeldet werden, da eine Verbindung der NetWare Directory Services zu diesem Dateiserver bereits besteht.**

**Erläuterung:** Die Registrierdatenbankanmeldung mit NWLoginToFileServer kann nicht ausgeführt werden, wenn bereits eine Verbindung der NetWare Directory Services zu dem angegebenen Dateiserver besteht.

**Benutzeraktion:** Unterbrechen Sie die Verbindung der Directory Services. Melden Sie sich dazu von den Directory Services ab und trennen Sie die Verbindung. Wiederholen Sie anschließend das Registrieren/ Entregistrieren.

**SQL1458N IPX/SPX wurde in der Konfigurationsdatei des Datenbankmanagers für Direktadressierung konfiguriert. Es ist nicht nötig, den DB2-Server an einem NetWare-Dateiserver zu registrieren bzw. seine Registrierung zurückzunehmen.**

**Erläuterung:** Das Registrieren/Entregistrieren ist nicht erforderlich, da IPX/SPX in der Konfigurationsdatei des Datenbankmanagers für die Direktadressierung konfiguriert ist, d. h., Dateiserver und Objektname wurden als '\*' angegeben.

**Benutzeraktion:** Da der DB2-Server lediglich für die Direktadressierung konfiguriert wurde, können IPX-SPX-Clients, die die Dateiserveradressierung verwenden, keine Verbindung zu diesem Server herstellen. Damit der Server beide Arten der IPX/SPX-Client-Adressierung unterstützt, muss in der Konfigurationsdatei des Datenbankmanagers ein Dateiserver und ein Objektname angegeben werden.

#### **SQL1459I Der Toolskatalog wurde erfolgreich auf die aktuelle Version migriert.**

**Erläuterung:** Der Befehl db2tdbmgr hat die Datenbank erfolgreich auf den aktuellen Stand migriert.

**Benutzeraktion:** Keine Aktion erforderlich.

**SQL1460N Die für die Auflösung des SOCKS-Servernamens erforderliche Umgebungsvariable** *variable* **ist nicht definiert oder ungültig.**

**Erläuterung:** Die SOCKS-Umgebungsvariable SOCKS\_NS oder SOCKS\_SERVER wurde nicht definiert. Für die SOCKS-Protokollunterstützung müssen jedoch beide Umgebungsvariablen definiert sein.

**SOCKS\_NS**

Dies ist die IP-Adresse des Domänennamensservers, auf dem der SOCKS-Server definiert ist.

# **SOCKS\_SERVER**

Dies ist der Hostname des SOCKS-Servers.

**Benutzeraktion:** Definieren Sie die fehlende Umgebungsvariable und Führen Sie den Befehl erneut aus.

# **SQL1461N Die Sicherheitsoption** *sicherheit* **ist ungültig.**

**Erläuterung:** Die Option SECURITY für einen TCP/IP-Knoten hat einen anderen Wert als 'SOCKS'. Diese Option aktiviert die SOCKS-Protokollunterstützung für den katalogisierten TCP/IP-Knoten zur Überwindung einer Firewall. Nur der Wert 'SOCKS' ist zulässig.

**Benutzeraktion:** Überprüfen Sie, ob die SOCKS-Protokollunterstützung erforderlich ist. Ist dies der Fall, katalogisieren Sie den Knoten mit SECURITY SOCKS neu. Ist dies nicht der Fall, katalogisieren Sie den Knoten, übergeben Sie jedoch die Option SECURITY.

# **SQL1462N Die Anforderung ist nur für eine Synchronisationspunktmanagerverbindung gültig.**

**Erläuterung:** Es wurde eine Anforderung versucht, die nur für eine Synchronisationspunktmanagerverbindung gültig ist, die Synchronisationspunktmanagerinstanz ist jedoch nicht verbunden.

**Benutzeraktion:** Stellen Sie eine Verbindung zur Synchronisationspunktmanagerinstanz her und setzen Sie die Anforderung erneut ab.

# **SQL1463N Die Operation kann für die Verwaltungstask nicht ausgeführt werden, da die Verwaltungstasktabelle** *tabellenname* **nicht verwendet werden kann.**

**Erläuterung:** Die Verwaltungstask kann nicht hinzugefügt, aktualisiert oder entfernt werden, da die Tabelle *tabellenname*, in der die Taskinformationen gespeichert werden, nicht wie erforderlich verwendet werden kann. Die Tabelle ist zwar vorhanden, kann jedoch im aktuellen Status nicht verwendet werden. Die Verwaltungstasktabellen werden beim Hinzufügen von Verwaltungstasks zum Datenbanksystem automatisch erstellt. Wurde die Tabelle auf andere Weise erstellt, kann sie möglicherweise nicht für Verwaltungstaskoperationen verwendet werden.

**Benutzeraktion:** Sorgen Sie dafür, dass die Verwaltungstasktabelle in Verwaltungstaskoperationen verwendet werden kann. Löschen Sie die Tabelle *tabellenname* explizit und rufen Sie anschließend die Prozedur SYSPROC.ADMIN\_TASK\_ADD auf, um eine Task zu terminieren und die Tabelle erneut zu erstellen.

**sqlcode**: -1463

**sqlstate**: 55070

## **SQL1464W Es wurden nicht alle Tasks entfernt, da einige Tasks aktiv waren.**

**Erläuterung:** Die Prozedur SYSPROC.ADMIN\_TAS-K\_REMOVE hat versucht, eine Reihe von Tasks zu entfernen, war jedoch nicht in allen Fällen erfolgreich. Nicht aktive Tasks wurden von der Prozedur entfernt, aber Tasks, die während der Ausführung der Prozedur aktiv waren, wurden nicht entfernt.

**Benutzeraktion:** Warten Sie, bis die aktiven Tasks beendet wurden, um entfernen Sie die Tasks dann mithilfe der Prozedur SYSPROC.ADMIN\_TASK\_REMOVE. Über die Sicht SYSTOOLS.ADMIN\_TASK\_STATUS kann der Ausführungsstatus der Tasks überprüft werden.

**sqlcode**: +1464

**sqlstate**: 0168S

**SQL1465N Das Ergebnis der für die Verwaltungstask angegebenen SQL-Anweisung kann nicht als Eingabe für die Prozedur** *prozedurname* **verwendet werden, die für die Verwaltungstask angegeben wurde.**

**Erläuterung:** Die SQL-Anweisung, die als Prozedureingabe (PROCEDURE\_INPUT) für die terminierte Verwaltungstask angegeben wurde, wurde ausgeführt. Das Ergebnis kann jedoch nicht als Eingabe für die Prozedur *prozedurname* verwendet werden, die ebenfalls für die terminierte Verwaltungstask angegeben wurde. Die SQL-Anweisung muss maximal eine Zeile mit einer Anzahl Spalten ausgeben, die der Anzahl der Argumente für die Prozedur genau entspricht.

**Benutzeraktion:** Modifizieren Sie die Daten in der Datenbank so, dass die SQL-Anweisung maximal eine Zeile ausgibt. Alternativ können Sie auch die Verwaltungstask so modifizieren, dass diese die für sie angegebene SQL-Anweisung oder Prozedur ändert. Stellen Sie sicher, dass die SQL-Anweisung maximal eine Zeile zurückgibt und dass die Anzahl der Argumente für die Prozedur, die für die Verwaltungstask angegeben wurde, mit der Anzahl der von der SQL-Anweisung zurückgegebenen Spalten übereinstimmt. Entfernen Sie die Verwaltungstask mithilfe der Prozedur SYSPROC- .ADMIN\_TASK\_REMOVE und rufen Sie anschließend SYSPROC.ADMIN\_TASK\_ADD auf, um die Task erneut zu erstellen.

**sqlcode**: -1465

**sqlstate**: 21507

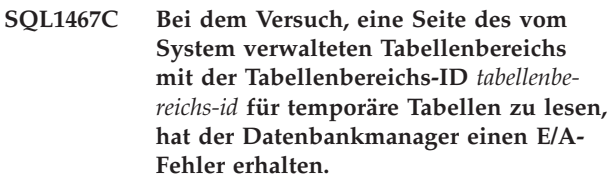

**Erläuterung:** Der wahrscheinlichste Grund für den E/A-Fehler ist ein Dateisystem- oder Hardwarefehler.

Die Anweisung kann nicht verarbeitet werden und für das Dienstprogramm oder die Transaktion, zu dem bzw. der die Anweisung gehört, wird ein Rollback durchgeführt.

#### **Benutzeraktion:**

**SQL1468N Das TCP/IP-Empfangsprogramm (Listener) des Datenbankmanagers muss auf der Serverinstanz** *instanz* **(Datenbankpartitionsnummer** *datenbankpartitionsnummer\_1***) konfiguriert und ausgeführt werden, bevor versucht werden kann, mit CONNECT oder ATTACH eine Verbindung zu Knoten** *datenbankpartitionsnummer\_2* **herzustellen.**

**Erläuterung:** Der Befehl bzw. die Anwendungsprogrammierschnittstelle SET CLIENT oder die Umgebungsvariable DB2NODE wurde verwendet, um den Knoten mit dem Knoten *datenbankpartitionsnummer\_2* zu verbinden (Befehl CONNECT oder ATTACH). Damit die Verbindung zu diesem Knoten mit CONNECT oder ATTACH hergestellt werden kann, muss der TCP/IP-Listener des Datenbankmanagers konfiguriert und auf der Serverinstanz *instanz* (Datenbankpartitionsnummer *datenbankpartitionsnummer\_1*) gestartet sein.

**Anmerkung:** Diese Nachricht kann von einem impliziten Befehl CONNECT oder ATTACH ausgegeben werden.

**Benutzeraktion:** Mögliche Maßnahmen:

- v Stellen Sie sicher, dass *svcename* in der Konfiguration des Datenbankmanagers für die Instanz *instanz*, Datenbankpartitionsnummer *datenbankpartitionsnummer\_1*, angegeben wurde, die Umgebungsvariable DB2COMM so eingestellt wurde, dass TCP/IP verwendet wird und dass der TCP/IP-Listener zusammen mit DB2START erfolgreich gestartet wurde, oder
- Katalogisieren Sie den Knoten und die Datenbank explizit.

**sqlcode**: -1468

**sqlstate**: 08004

# **SQL1469N Für die Instanz** *instanzname* **(Datenbankpartitionsnummer** *datenbankpartitionsnummer\_1***) ist in der zugehörigen Datei "db2nodes.cfg" der Knoten** *datenbankpartitionsnummer\_2* **nicht angegeben.**

**Erläuterung:** Der Befehl bzw. die Anwendungsprogrammierschnittstelle SET CLIENT oder die Umgebungsvariable DB2NODE wurde verwendet, um den Knoten mit dem Knoten *datenbankpartitionsnummer\_2* zu verbinden (Befehl CONNECT oder ATTACH). Bei der anschließenden Verarbeitung des Befehls CONNECT oder ATTACH konnte dieser Knoten in der Datei db2nodes.cfg auf der Instanz *instanzname* (Knoten *datenbankpartitionsnummer\_1*) nicht gefunden werden.

**Anmerkung:** Diese Nachricht kann von einem impliziten Befehl CONNECT oder ATTACH ausgegeben werden.

**Benutzeraktion:** Stellen Sie sicher, dass die vom Befehl bzw. von der Anwendungsprogrammierschnittstelle SET CLIENT oder der Umgebungsvariablen DB2NODE angegebene Knotennummer in der Datei db2nodes.cfg der zwischengeschalteten Instanz *instanzname*, Knoten *datenbankpartitionsnummer\_1*, auch vorhanden ist.

**sqlcode**: -1469

**sqlstate**: 08004

#### **SQL1470N Der Wert der Umgebungsvariablen DB2NODE ist ungültig.**

**Erläuterung:** Die Umgebungsvariable DB2NODE zeigt den Knoten an, mit dem die Anwendung eine Verbindung herstellen will. Ist die Umgebungsvariable DB2NODE nicht gesetzt oder ist kein Wert eingetragen, versucht die Anwendung eine Verbindung mit dem Standardknoten aufzunehmen. Andernfalls muss die Umgebungsvariable DB2NODE auf die Knotennummer eines der Knoten gesetzt sein, die sowohl für die Anwendung als auch für den Host definiert wurden.

**Benutzeraktion:** Geben Sie für die Umgebungsvariable DB2NODE einen der folgenden Werte ein:

#### **nicht gesetzt**

Die Anwendung stellt eine Verbindung zum Standardknoten her.

**leer** Die Anwendung stellt eine Verbindung zum Standardknoten her.

#### **eine Zahl**

Die Anwendung stellt eine Verbindung zu dem Knoten mit dieser Knotennummer her. Der Knoten muss sowohl für die Anwendung als auch den Host definiert sein.

**sqlcode**: -1470

**sqlstate**: 08001

#### **SQL1471N Zu der Datenbank** *datenbankname* **auf dem Knoten** *knotennummer* **kann keine Verbindung hergestellt werden, da die Datenbank auf diesem Knoten nicht mit dem Katalogknoten synchronisiert ist.**

**Erläuterung:** Die Informationen über das Protokollende auf diesem Knoten stimmen nicht mit den entsprechenden Angaben auf dem Katalogknoten überein. Dies kann darauf zurückzuführen sein, dass die Datenbank auf verschiedenen Knoten mit Sicherheitskopien unterschiedlichen Datums wiederhergestellt wurde.

**Benutzeraktion:** Wurde die Datenbank an einem Knoten ohne aktualisierende Recovery wiederhergestellt, muss sie auch auf allen Knoten von konsistenten Offline-Backups ohne Aktualisierung wiederhergestellt werden.

**sqlcode**: -1471

**sqlstate**: 08004

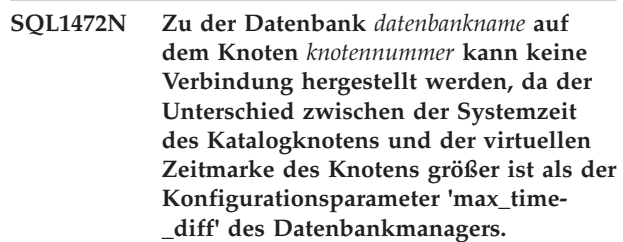

**Erläuterung:** Die Unterschiede der Systemzeit der Maschinen in der Konfiguration (in der Datei db2nodes.cfg aufgeführt) ist größer als der Konfigurationsparameter *max\_time\_diff* des Datenbankmanagers.

**Benutzeraktion:** Synchronisieren Sie die Systemzeit auf allen Maschinen und stellen Sie sicher, dass der Parameter *max\_time\_diff* so konfiguriert ist, dass die üblichen Kommunikationsverzögerungszeiten zwischen den Maschinen akzeptiert werden.

Wird der Fehler dadurch nicht behoben, suchen Sie im DB2 Information Center nach möglichen Ursachen und Korrekturmaßnahmen.

**sqlcode**: -1472

**sqlstate**: 08004

**SQL1473N Die Transaktion kann nicht festgeschrieben werden, da der Zeitunterschied zwischen der Systemzeit des lokalen Knotens und der virtuellen Zeitmarke des Knotens bzw. der Knoten** *knotenliste* **größer ist als der Konfigurationsparameter 'max\_time\_diff' des Datenbankmanagers. Die Transaktion wurde rückgängig gemacht.**

**Erläuterung:** Die Unterschiede der Systemzeit der Maschinen in der Konfiguration (in der Datei db2nodes.cfg aufgeführt) ist größer als der Konfigurationsparameter

# **SQL1474W • SQL1477N**

*max\_time\_diff* des Datenbankmanagers.

Wenn ",..." am Ende der Knotenliste angezeigt wird, enthält die Systemprotokolldatei die komplette Knotenliste.

**Benutzeraktion:** Synchronisieren Sie die Systemzeit auf allen Maschinen und stellen Sie sicher, dass der Parameter *max\_time\_diff* so konfiguriert ist, dass die üblichen Kommunikationsverzögerungszeiten zwischen den Maschinen akzeptiert werden.

**sqlcode**: -1473

**sqlstate**: 40504

**SQL1474W Die Transaktion wurde erfolgreich durchgeführt. Der Zeitunterschied zwischen der Systemzeit des lokalen Members und der virtuellen Zeitmarke des Members bzw. der Member** *memberliste* **ist jedoch größer als der Konfigurationsparameter 'max\_time\_diff' des Datenbankmanagers.**

**Erläuterung:** Die Unterschiede der Systemzeit der Maschinen in der Konfiguration (in der Datei db2nodes.cfg aufgeführt) ist größer als der Konfigurationsparameter max\_time\_diff des Datenbankmanagers.

Diese Warnung wird an Lesezugriffstransaktionen zurückgegeben, da diese hiervon nicht beeinflusst werden. Andere Transaktionen werden jedoch möglicherweise wieder rückgängig gemacht. Mit dieser Nachricht soll der Benutzer darüber informiert werden, dass so bald wie möglich eine entsprechende Korrektur erforderlich ist.

Wenn ",..." am Ende der Memberliste angezeigt wird, enthält die Systemprotokolldatei die komplette Memberliste.

**Benutzeraktion:** Synchronisieren Sie die Systemzeit auf allen Maschinen und stellen Sie sicher, dass der Parameter max\_time\_diff so konfiguriert ist, dass die üblichen Kommunikationsverzögerungszeiten zwischen den Maschinen akzeptiert werden.

**sqlcode**: +1474

**sqlstate**: 01607

#### **SQL1475W Während der Verarbeitung der Anweisung CONNECT RESET ist ein Systemfehler aufgetreten.**

**Erläuterung:** Die Anweisung CONNECT RESET wurde erfolgreich verarbeitet, es ist jedoch möglicherweise ein Systemfehler, wie beispielsweise ein Knotenfehler oder ein Kommunikationsfehler, aufgetreten.

**Benutzeraktion:** Einzelheiten enthält das Protokoll mit Benachrichtigungen für die Systemverwaltung. Die Datenbank auf diesem Knoten muss möglicherweise neu gestartet werden.

**sqlcode**: +1475

**sqlstate**: 01622

```
SQL1476N Aufgrund des Fehlers sqlcode wurde die
            aktuelle Transaktion rückgängig ge-
            macht.
```
**Erläuterung:** Die Transaktion wurde aus folgendem Grund rückgängig gemacht:

- 1. Eine implizite oder explizite Anweisung CLOSE CURSOR ist fehlgeschlagen. Oder:
- 2. Eine Tabelle wurde mit der Option NOT LOGGED INITIALLY erstellt oder NOT LOGGED INITIALLY wurde für eine vorhandene Tabelle aktiviert. Während der gleichen UOW ist entweder ein Fehler aufgetreten oder es wurde eine Anweisung ROLL-BACK TO SAVEPOINT abgesetzt. Diese UOW wird mit folgenden Konsequenzen rückgängig gemacht:
	- v Jede Tabelle, die in dieser UOW erstellt wurde, wird gelöscht.
	- v Alle Tabellen mit NOT LOGGED INITIALLY, die in der Transaktion aktiviert wurden, werden als nicht zugänglich markiert und können nur gelöscht werden.
	- v *sqlcode* ist 0, falls eine Anweisung ROLLBACK TO SAVEPOINT in der Transaktion abgesetzt wurde.
- 3. Eine Anweisung ROLLBACK TO SAVEPOINT oder RELEASE SAVEPOINT ist fehlgeschlagen.
- 4. Bei einer atomaren Array-Eingabeoperation ist ein schwerwiegender Fehler aufgetreten.
- 5. Bei der Erstellung eines temporären großen Systemobjekts (LOB) ist ein Fehler aufgetreten. Dieses große Objekt sollte zum Verwalten eines LOB-Querverweiswerts für eine LOB-Spalte einer deklarierten temporären Tabelle oder einer erstellten temporären Tabelle verwendet werden, deren Zeilen gelöscht wurden.

**Benutzeraktion:** Beheben Sie das Problem entsprechend *sqlcode* und führen Sie die Transaktion erneut durch. Entfernen Sie jede Anweisung ROLLBACK TO SAVEPOINT, die in der gleichen Transaktion verwendet wird, in der eine Tabelle mit NOT LOGGED INITI-ALLY erstellt oder aktiviert wird.

**sqlcode**: -1476

**sqlstate**: 40506

**SQL1477N Für Tabelle** *tabellenname* **kann auf ein Objekt** *objekt-id* **im Tabellenbereich** *tabellenbereichs-id* **nicht zugegriffen werden.**

**Erläuterung:** Es wurde versucht, auf eine Tabelle zuzugreifen. Auf ein Objekte dieser Tabelle kann jedoch nicht zugegriffen werden. Auf die Tabelle kann möglicherweise aus einer der folgenden Ursachen nicht zugegriffen werden:

- v Für die Tabelle war NOT LOGGED INITIALLY aktiviert, als die UOW rückgängig gemacht wurde.
- v Die Tabelle ist eine partitionierte erstellte temporäre Tabelle oder deklarierte temporäre Tabelle und mindestens eine Datenbankpartition ist ausgefallen, seit die temporäre Tabelle instanziiert oder deklariert wurde.
- Die Operation ROLLFORWARD hat die Aktivierung der Option NOT LOGGED INITIALLY oder eine NONRECOVERABLE-Ladeoperation für diese Tabelle festgestellt.

Der Zugriff auf diese Tabelle ist nicht zulässig, da die Integrität der Tabelle nicht gewährleistet werden kann.

**Benutzeraktion:** Eine der folgenden Maßnahmen kann durchgeführt werden.

- v Handelt es sich beim Objekt um eine Tabelle und wurde für sie die Option NOT LOGGED INITIALLY aktiviert, löschen Sie die Tabelle. Falls die Tabelle gebraucht wird, muss sie neu erstellt werden.
- v Handelt es sich beim Objekt um eine Datenpartition, heben Sie die Zuordnung dieser Partition zur Tabelle auf. Ist diese Datenpartition erforderlich, fügen Sie eine neue hinzu.
- v Handelt es sich beim Objekt um einen nicht partitionierten Index, löschen Sie den Index. Ist dieser Index erforderlich, erstellen Sie einen neuen.
- v Wenn es sich bei der Tabelle um eine erstellte temporäre Tabelle handelt, trennen Sie die Verbindung zum Server und stellen Sie die Verbindung erneut her, um eine neue Kopie der erstellten temporären Tabelle zu instanziieren.
- v Ist die Tabelle eine deklarierte temporäre Tabelle, löschen Sie die Tabelle. Falls diese Tabelle gebraucht wird, deklarieren Sie sie erneut.
- v Andernfalls stellen Sie die Tabelle vom einem Backup des Tabellenbereichs oder der Datenbank wieder her. Das Backup-Image muss im Anschluss an den Commitpunkt nach Beendigung der nicht wiederherstellbaren Operation (NOT LOGGED INITIALLY-Operation oder NONRECOVERABLE-Ladeoperation) erstellt worden sein.

Sie können mit den Katalogen und den Verwaltungssichten ermitteln, um welches Objekt es sich handelt. Verwenden Sie die folgende Abfrage, um zu ermitteln, ob das Objekt eine Tabelle ist:

SELECT TABNAME FROM SYSCAT.TABLES WHERE TBSPACEID=*tabellenbereichs-id* AND TABLEID=*objekt-id*

Wenn ein Tabellenname nicht als Ergebnis dieser Abfrage angezeigt wird, können Sie mit der folgenden Abfrage ermitteln, ob das Objekt eine Partition ist:

SELECT DATAPARTITIONNAME, TABNAME FROM SYSCAT.DATAPARTITIONS WHERE TBSPACEID=*tabellenbereichs-id* AND PARTITIONOBJECTID=*objekt-id*

Mit der folgenden Abfrage können Sie ermitteln, ob das Objekt ein Index ist:

SELECT INDNAME FROM SYSCAT.INDEXES WHERE TBSPACEID=*tabellenbereichs-id* AND INDEX\_OBJECTID=*objekt-id*

Verwenden Sie die folgende Abfrage, um zu ermitteln, ob das Objekt eine erstellte temporäre Tabelle oder eine deklarierte temporäre Tabelle ist:

SELECT TABNAME FROM SYSIBMADM.ADMINTEMPTABTABLES WHERE TBSP\_ID=*tabellenbereichs-id* AND INDEX\_TAB\_FILE\_ID=*objekt-id*

**sqlcode**: -1477

**sqlstate**: 55019

## **SQL1478W Die angegebenen Pufferpools konnten nicht gestartet werden. Stattdessen wurde für jede von DB2 unterstützte Seitengröße ein kleiner Pufferpool gestartet.**

**Erläuterung:** Die angegebenen Pufferpools konnten nicht gestartet werden. Stattdessen wurde für jede von DB2 unterstützte Seitengröße ein kleiner Pufferpool gestartet. Die angegebenen Pufferpools konnten aus mindestens einer der folgenden Ursachen nicht gestartet werden:

- v Für die Gesamtgröße der für diese Datenbank angegebenen Pufferpools konnte nicht genug Speicher zugewiesen werden.
- Die Pufferpooldateien im Datenbankverzeichnis fehlen oder sind fehlerhaft.

**Benutzeraktion:** Das Protokoll mit Benachrichtigungen für die Systemverwaltung enthält die genaue Ursache des Fehlers. Mögliche Maßnahmen:

Löschen Sie einen Pufferpool oder ändern Sie die Größe eines Pufferpools, damit die Datenbank ordnungsgemäß gestartet werden kann.

Beenden Sie die Verbindung zur Datenbank, nachdem die Änderungen vorgenommen wurden, und starten Sie die Datenbank erneut.

**sqlcode**: +1478

**sqlstate**: 01626

# **SQL1479W Es wurde ein Zugriffsversuch unternommen, bevor die erste Zeilengruppe in der Ergebnismenge angezeigt wurde.**

**Erläuterung:** Die angeforderte Zeilengruppe überlappte den Anfang der Ergebnismenge und je nach der angegebenen FETCH-Ausrichtung:

# **SQL\_FETCH\_PRIOR**

Eine der folgenden Situationen ist eingetreten:

- v Die aktuelle Position lag nach der ersten Zeile. Die aktuelle Zeilennummer ist kleinergleich der Zeilengruppengröße.
- v Die aktuelle Position lag nach dem Ende der Ergebnismenge. Die Zeilengruppengröße ist größer-gleich der Ergebnismengengröße.

#### **SQL\_FETCH\_RELATIVE**

Der absolute Wert der relativen Fetch-Position war kleiner-gleich der aktuellen Zeilengruppengröße.

# **SQL\_FETCH\_ABSOLUTE**

Die relative Fetch-Position war negativ. Der absolute Wert der relativen Fetch-Position war größer als die Ergebnismengengröße, jedoch kleiner-gleich der aktuellen Zeilengruppengröße.

**Benutzeraktion:** Keine Aktion erforderlich.

#### **SQL1480N Der im Konfigurationsparameter DIS-COVER des Datenbankmanagers angegebene Discover-Typ ist ungültig.**

**Erläuterung:** Gültige Werte für den Parameter DISCO-VER in der Konfigurationsdatei des Datenbankmanagers: DISABLE, KNOWN oder SEARCH.

**Benutzeraktion:** Aktualisieren Sie den Konfigurationsparameter DISCOVER des Datenbankmanagers mit einem der Typen DISABLE, KNOWN oder SEARCH.

#### **SQL1481N Mindestens eines der im Parameter DIS-COVER\_COMM angegebenen Kommunikationsprotokolle ist ungültig.**

**Erläuterung:** Gültige Werte für den Parameter DISCO-VER\_COMM in der Konfigurationsdatei des Datenbankmanagers sind alle Kombinationen aus NETBIOS und TCPIP, durch Kommas voneinander getrennt.

**Benutzeraktion:** Aktualisieren Sie den Konfigurationsparameter DISCOVER\_COMM des Datenbankmanagers mit einer beliebigen Kombination aus NETBIOS und TCPIP, die durch Kommas voneinander getrennt sein müssen.

# **SQL1482W Der Parameter BUFFPAGE wird nur verwendet, wenn einer der Pufferpools mit einer Größe von -1 definiert wird.**

**Erläuterung:** Diese Warnung zeigt an, dass der Datenbankkonfigurationsparameter BUFFPAGE ignoriert wird, wenn keiner der Pufferpools der Datenbank mit einer Größe von -1 definiert wurde. -1 zeigt an, dass der Pufferpool den Parameter BUFFAGE für die Anzahl der Pufferpoolseiten verwendet.

**Benutzeraktion:** Wählen Sie aus SYSCAT.BUFFER-POOLS aus, um die Pufferpooldefinitionen einzusehen. Ist für keinen Pufferpool die Größe -1 (NPAGES) definiert, kann auch mit einer Einstellung des Parameters BUFFPAGE die Pufferpoolgröße der Datenbank nicht verändert werden.

**Erläuterung:** Das Hinzufügen eines Datenbankpartitionsservers konnte für den Datenbankpartitionsserver *partitionsnummer* nicht verarbeitet werden. SQLCODEund SQLSTATE-Werte sowie eine Nachrichtentokenliste (die einzelnen Tokens werden durch einen vertikalen Balken getrennt) werden bereitgestellt. Die Nachrichtentokens sind möglicherweise abgeschnitten. Weitere Informationen zu diesem Fehler können der entsprechenden Nachricht für den SQLCODE-Wert entnommen werden.

**Benutzeraktion:** Prüfen Sie die Nachricht zum SQL-CODE der fehlgeschlagenen SQL-Anweisung. Ergreifen Sie die in der Nachricht vorgeschlagene Korrekturmaßnahme.

**sqlcode**: -1483

**sqlstate**: 5UA02

**Erläuterung:** Der Datenbankpartitionsserver *partitionsnummer* wird zurzeit hinzugefügt und die Anforderung *anforderung* ist nicht zulässig.

**Benutzeraktion:** Warten Sie, bis die Operation für das Hinzufügen eines Datenbankpartitionsservers beendet ist, und wiederholen Sie die Anforderung.

**sqlcode**: -1484

**sqlstate**: 55071

**SQL1483N Das Hinzufügen eines Datenbankpartitionsservers konnte für den Datenbankpartitionsserver** *partitionsnummer* **nicht verarbeitet werden. Die zu diesem Fehler zurückgegebenen Informationen enthalten den SQLCODE-Wert** *sqlcode***, den SQLSTATE-Wert** *sqlstate* **sowie die Nachrichtentokens** *tokenliste***.**

**SQL1484N Die Anforderung** *anforderung* **kann nicht durchgeführt werden, wenn das Hinzufügen eines Datenbankpartitionsservers** *partitionsnummer* **noch verarbeitet wird.**

#### **SQL1485N Der Datenbankpartitionsserver kann nicht hinzugefügt werden, weil die Datenbank oder die Instanz** *name* **sich im Status** *status* **befindet.**

**Erläuterung:** Ein Datenbankpartitionsserver kann nicht hinzugefügt werden, wenn die Datenbank oder Instanz sich im Status *status* befindet.

**Benutzeraktion:** Ändern Sie die Datenbank oder die Instanz so, dass sie sich in einem Status befindet, der das Hinzufügen eines Datenbankpartitionsservers ermöglicht, und wiederholen Sie die Anforderung.

**sqlcode**: -1485

**sqlstate**: 55019

**SQL1487W Der Datenbankpartitionsserver, das DB2-Member oder die CF wurde erfolgreich hinzugefügt, ist jedoch erst nach dem Neustart der Instanz betriebsbereit.**

**Erläuterung:** In einer Umgebung mit partitionierten Datenbanken wird diese Nachricht zurückgegeben, wenn ein neuer Datenbankpartitionsserver einer Umgebung mit Einzelpartitionsdatenbank hinzugefügt wurde. Nach Abschluss der Operation für das Hinzufügen eines Datenbankpartitionsservers ist der neue Datenbankpartitionsserver erst aktiv, wenn die DB2-Instanz erneut gestartet wurde.

In einer DB2 pureCluster-Umgebung wird die Nachricht zurückgegeben, wenn ein neues DB2-Member oder eine neue Cluster-Caching-Funktion (CF) einer DB2-Instanz hinzugefügt wird. Nachdem das Member oder die CF hinzugefügt wurde, ist es bzw. sie erst aktiv, wenn die Instanz erneut gestartet wurde.

**Benutzeraktion:** Starten Sie die Instanz erneut.

**SQL1488W Die Operation für das Hinzufügen eines Datenbankpartitionsservers war erfolgreich und der neue Datenbankpartitionsserver** *partitionsnummer* **ist aktiv. Der DB2-Cluster-Manager wurde in der Instanz erkannt. Führen Sie das Cluster-Manager-Tool db2haicu aus, wenn Sie den neuen Datenbankpartitionsserver für den Cluster-Manager konfigurieren wollen.**

**Erläuterung:** Die Instanz wird vom DB2-Cluster-Manager verwaltet. Wenn der neu hinzugefügte Datenbankpartitionsserver konfiguriert ist, kann er vom Cluster-Manager verwaltet werden.

**Benutzeraktion:** Verwenden Sie das Tool db2haicu, um dem DB2-Cluster-Manager den neuen Datenbankpartitionsserver hinzuzufügen.

**SQL1489I Die Operation für das Hinzufügen eines Datenbankpartitionsservers war erfolgreich. Der neue Datenbankpartitionsserver** *datenbankpartitionsnummer* **ist aktiv.**

**Benutzeraktion:** Keine Aktion erforderlich.

**SQL1490W Die Datenbank wurde erfolgreich aktiviert, sie war jedoch schon auf mindestens einem Knoten aktiviert.**

**Erläuterung:** Die Datenbank wurde bereits auf mindestens einem Knoten explizit gestartet (aktiviert).

**Benutzeraktion:** Keine Aktion erforderlich.

# **SQL1491N Die Datenbank** *name* **wurde nicht inaktiviert, da sie noch verwendet wird.**

**Erläuterung:** Die Datenbank kann nicht inaktiviert werden, solange Anwendungen mit der angegebenen Datenbank verbunden sind.

**Benutzeraktion:** Stellen Sie sicher, dass alle Anwendungen den Befehl CONNECT RESET durchgeführt haben, und wiederholen Sie den Vorgang.

#### **SQL1492N Die Datenbank** *name* **wurde nicht inaktiviert, da sie nicht aktiviert war.**

**Erläuterung:** Die Datenbank konnte nicht inaktiviert werden, da die angegebene Datenbank nicht aktiv war.

**Benutzeraktion:** Keine Aktion erforderlich.

#### **SQL1493N Die Anwendung ist bereits mit einer aktiven Datenbank verbunden.**

**Erläuterung:** Die Befehle ACTIVATE DATABASE und DEACTIVATE DATABASE können nicht weiter verarbeitet werden, da die Anwendung bereits mit einer Datenbank verbunden ist.

**Benutzeraktion:** Trennen Sie die Verbindung zur Datenbank und wiederholen Sie den Befehl.

# **SQL1494W Die Datenbank wurde erfolgreich aktiviert, es besteht jedoch bereits eine Verbindung zu der Datenbank.**

**Erläuterung:** Es besteht bereits eine Datenbankverbindung auf mindestens einem Knoten.

**Benutzeraktion:** Keine Aktion erforderlich.

#### **SQL1495W Die Datenbank wurde erfolgreich inaktiviert, es besteht allerdings noch immer eine Verbindung zu der Datenbank.**

**Erläuterung:** Es besteht noch immer eine Datenbankverbindung auf mindestens einem Knoten. Die Datenbank wird beendet, wenn die letzte Verbindung zur Datenbank aufgehoben wird.

**Benutzeraktion:** Keine Aktion erforderlich.

# **SQL1496W Die Datenbank wurde erfolgreich inaktiviert, sie war jedoch nicht aktiviert.**

**Erläuterung:** Die Datenbank war auf mindestens einem Knoten nicht explizit gestartet, als der Befehl durchgeführt wurde.

**Benutzeraktion:** Keine Aktion erforderlich.

# **SQL1497W Die Datenbank wurde erfolgreich aktiviert/inaktiviert, auf einigen Knoten sind jedoch Fehler aufgetreten.**

**Erläuterung:** Die Datenbank wurde mindestens auf dem Katalogknoten und dem Koordinatorknoten erfolgreich aktiviert/inaktiviert, auf einem bzw. mehreren anderen Knoten sind jedoch Fehler aufgetreten.

**Benutzeraktion:** Lesen Sie im Diagnoseprotokoll nach, auf welchem Knoten welcher Fehler aufgetreten ist. Beheben Sie, falls möglich, den Fehler und wiederholen Sie den Befehl zum Aktivieren/Inaktivieren der Datenbank.

**SQL1498W In der Datenbank befinden sich Tabellen, die mindestens einen Index des Typs 1 enthalten. Führen Sie vor dem Upgrade der Datenbank das Befehlszeilenprozessorscript** *generierte\_datei* **aus, um sie in Indizes des Typs 2 umzuwandeln.**

**Erläuterung:** Ab DB2 Version 9.7 werden Indizes des Typs 1 nicht mehr unterstützt und sie müssen in Indizes des Typs 2 umgewandelt werden. Indizes des Typs 2 wurden in DB2 UDB Version 8 als Ersatz für Indizes des Typs 1 eingeführt, um den gemeinsamen Zugriff zu verbessern. Dabei wird das Sperren des nächsten Schlüssels minimiert und als Teil des Indexschlüssels werden Spalten verwendet, die größer als 255 Byte sind.

Der Befehl db2ckupgrade identifiziert alle Indizes des Typs 1 und generiert die Scriptdatei des Befehlszeilenprozessor (CLP)*generierte\_datei* im selben Verzeichnis wie die Befehlsprotokolldatei. Das Befehlszeilenprozessorscript enthält eine Anweisung REORG INDEXES ALL mit den Optionen ALLOW WRITE ACCESS und CONVERT für jeden angegebenen Index des Typs 1. Es kann ausgeführt werden, um alle angegebenen Indizes des Typs 1 in Indizes des Typs 2 umzuwandeln.

Während des Datenbankupgrades wird jeder verbleibende Index des Typs 1 als ungültig gekennzeichnet. Beim ersten Tabellenzugriff nach dem Datenbankupgrade stellt der Datenbankmanager die Indizes automatisch erneut als Indizes des Typs 2. Der Zugriff auf die Tabelle ist erst wieder möglich, nachdem der Indexrebuild abgeschlossen ist.

**Benutzeraktion:** Sie können den Systemaufwand für

den Indexrebuild beim ersten Tabellenzugriff vermeiden, indem Sie das Befehlszeilenprozessorscript *generierte\_datei*, das vom Befehl db2ckupgrade generiert wird, vor dem Datenbankupgrade ausführen, um Indizes des Typs 1 in Indizes des Typs 2 umzuwandeln.

#### **SQL1499W Das Datenbankupgrade war erfolgreich. Es kann jedoch eine weitere Benutzeraktion erforderlich sein. Weitere Details enthält das Protokoll mit Benachrichtigungen für die Systemverwaltung.**

**Erläuterung:** Das Datenbankupgrade war erfolgreich. Möglicherweise ist jedoch eine weitere Benutzeraktion erforderlich, weil mindestens eine der folgenden Bedingungen festgestellt wurde:

- v Das Datenbankupgrade hat NOT FENCED-Routinen in FENCED und NOT THREADSAFE geändert oder auf den Betriebssystemen UNIX und Linux benutzerdefinierte Wrapper in FENCED geändert.
- Das Datenbankupgrade konnte Statistiken in den Systemkatalogtabellen nicht erfolgreich erfassen.
- v Das Datenbankupgrade hat Bezeichner mit dem Namen NULL festgestellt.
- v Das Datenbankupgrade hat in mindestens einer Tabelle Indizes für den Rebuild markiert.
- Das Datenbankupgrade hat Sterne in den Verbindungsattributen für die Workload festgestellt.
- Das Datenbankupgrade hat Datenbanken festgestellt, die für XML Extender aktiviert sind.
- Das Datenbankupgrade hat Datenbanken festgestellt, die für DB2 WebSphere MQ-Funktionen aktiviert sind.

**Benutzeraktion:** Zusätzliche Informationen zu den festgestellten Bedingungen, die Sie bei der Bestimmung der zu ergreifenden Maßnahme unterstützen, finden Sie im Protokoll mit Benachrichtigungen für die Systemverwaltung.

# **Kapitel 4. SQL1500 - SQL1999**

**SQL1509N Die Anweisung kann nicht verarbeitet werden, weil alle verfügbaren Transporte im Gebrauch sind und keine weiteren Transporte erstellt werden können. Ursachencode:** *ursachencode***.**

**Erläuterung:** Ein Transport ist eine physische Verbindung zu einer Datenbank. Weitere Informationen zu Transporten finden Sie im Abschnitt zum Lastausgleich auf Transaktionsebene im DB2 Information Center.

Der Ursachencode gibt an, warum keine weiteren Transporte erstellt werden können:

**1**

Kein Speicher für zusätzliche Transporte verfügbar.

**2**

Der für den Konfigurationsparameter max-Transports festgelegte Wert wurde erreicht.

**Benutzeraktion:** Reagieren Sie auf diesen Fehler entsprechend den Ursachencodes:

**1**

Beheben Sie den Speichermangel:

- 1. Stellen Sie der Anwendung mehr Speicher zur Verfügung. Beenden Sie z. B. nicht verwendete Verbindungen.
- 2. Führen Sie die Anweisung erneut aus.

#### **2**

Erhöhen Sie die zulässige Anzahl Transporte in der Datenbankkonfiguration:

1. Setzen Sie den Konfigurationsparameter maxTransports in der Konfigurationsdatei db2dsdriver.cfg auf einen höheren Wert.

Weitere Informationen zu maxTransports oder zur Konfigurationsdatei db2dsdriver.cfg finden Sie im DB2 Information Center.

2. Starten Sie die Anwendung erneut.

**sqlcode**: -1509

**sqlstate**: 57060

**SQL1510N Die Elementliste der Ergebnismenge in einer Klausel WITH RETURN TO CLIENT der Anweisung CREATE PRO-CEDURE ist ungültig. Der folgende Ursachencode gibt an, warum die Elementliste der Ergebnismenge ungültig ist:** *ursachencode*

**Erläuterung:** Sie können mehrere verschachtelte Ergebnismengen von gespeicherten Prozeduren mithilfe der Klausel WITH RETURN TO CLIENT in der Anweisung CREATE PROCEDURE zurückgeben.

Weitere Informationen zu verschachtelten Ergebnismengen finden Sie im Abschnitt zu verschachtelten Ergebnismengen im DB2 Information Center.

Der jeweilige Ursachencode zeigt an, was an den angegebenen Elementen der Ergebnismenge ungültig ist.

**1**

Die Liste der Ergebnismengenelemente enthielt einen Wert, der keine positive ganze Zahl ist. Elemente der Ergebnismenge, die mit WITH RETURN TO CLIENT angegeben wurden, müssen positive ganze Zahlen sein. Beispiele für ungültige Elemente der Ergebnismenge: -2, 0, 2.3

**2**

Die Liste der Ergebnismengenelemente enthielt doppelte Einträge. Sie können ein Element der Ergebnismenge nicht mehrfach in die Liste aufnehmen. Die folgende Liste ist z. B. nicht gültig: (1, 2, 2).

**3**

Die Elemente der Ergebnismenge waren nicht aufsteigend sortiert. Die folgende Liste ist z. B. gültig: (1, 3). Die folgende Liste ist nicht gültig: (3, 1).

**4**

Ein Element in der Ergebnismengenliste war größer als 32767. Das größte gültige Element der Ergebnismengenliste ist 32767.

Die gespeicherte Prozedur wurde nicht erstellt.

**Benutzeraktion:** Rufen Sie die Anweisung CREATE PROCEDURE erneut auf und geben Sie gültige Ergebnismengenelemente an.

**SQL1511N Die angegebene Klausel** *klausel* **wird für Serviceunterklassen nicht unterstützt.**

**Erläuterung:** Die angegebene Klausel *klausel* ist für

eine Servicesuperklasse gültig, aber nicht für eine Serviceunterklasse.

**Benutzeraktion:** Entfernen Sie die nicht unterstützte Klausel oder geben Sie eine Servicesuperklasse an.

**sqlcode**: -1511

**sqlstate**: 5U044

#### **SQL1512N DDCSTRC konnte nicht in die angegebene Datei schreiben.**

**Erläuterung:** *ddcstrc* konnte die Traceinformationen nicht in die angegebene Datei schreiben.

**Benutzeraktion:** Stellen Sie sicher, dass der angegebene Dateiname für das Dateisystem gültig ist. Wurde kein Dateiname angegeben, stellen Sie sicher, dass die erforderliche Schreibberechtigung für die Standarddatei ddcstrc.tmp vorliegt.

#### **SQL1513W DDCSTRC wurde nicht inaktiviert.**

**Erläuterung:** Aufgrund einer Fehlerbedingung wurde *ddcstrc* nicht inaktiviert. Hierdurch wurde sichergestellt, dass die Traceinformationen nicht verloren gehen, bevor sie in eine Datei geschrieben werden.

**Benutzeraktion:** Beheben Sie die vor diesem Fehler aufgetretene *ddcstrc*-Fehlerbedingung und versuchen Sie, den Trace erneut zu inaktivieren.

#### **SQL1514N Der Befehl DB2START mit der Option ADMIN MODE kann nicht fortgesetzt werden, da das angegebene Member zu einer DB2 pureCluster-Umgebung gehört.**

**Erläuterung:** Der Befehl db2start ist in einer DB2 pure-Cluster-Umgebung nicht mit der Option ADMIN MODE kompatibel.

**Benutzeraktion:** Wenn Sie den Zugriff auf ein bestimmtes Member einschränken müssen, verwenden Sie die Option QUIESCE des Befehls 'db2stop' oder STOP DATABASE MANAGER.

**SQL1515N Die Benutzerzuordnung kann für den Server** *servername* **aufgrund eines Konflikts mit einer vorhandenen Benutzerzuordnung oder einer Option für Server mit föderierten Datenbanken nicht erstellt werden. Ursachencode:** *ursachencode***.**

**Erläuterung:** Eine Benutzerzuordnung, die für PUB-LIC definiert wurde, kann nicht zusammen auf einem Server mit Benutzerzuordnungen vorliegen, die für einzelne Benutzer definiert wurden. Die Koexistenz einer mit PUBLIC definierten Benutzerzuordnung auf einem Server, der mit der Option FED\_PROXY\_USER für Server mit föderierten Datenbanken definiert wurde, ist

ebenfalls nicht möglich. Der Versuch, die Benutzerzuordnung zu erstellen, ist fehlgeschlagen.

**Benutzeraktion:** Der Ursachencode *ursachencode* gibt die jeweilige Situation an. Die folgenden Maßnahmen können die Situation auflösen.

**1**

Eine Benutzerzuordnung für einen einzelnen Benutzer wird definiert, aber der Server *servername* verfügt bereits über eine für PUBLIC definierte Benutzerzuordnung. Löschen Sie die für PUBLIC definierte Benutzerzuordnung vom Server und erstellen Sie die Benutzerzuordnung erneut.

**2**

Eine Benutzerzuordnung für PUBLIC wird definiert, aber der Server *servername* verfügt bereits über eine für einen einzelnen Benutzer definierte Benutzerzuordnung. Löschen Sie alle für einzelne Benutzer definierten Benutzerzuordnungen vom Server und erstellen Sie die Benutzerzuordnung für PUBLIC erneut.

**3**

Eine Benutzerzuordnung für PUBLIC wird definiert, aber der Server *servername* ist bereits mit der Option FED\_PROXY\_USER für Server mit föderierten Datenbanken definiert. Ändern Sie den Server so, dass die Option FED- \_PROXY\_USER entfernt wird, und erstellen Sie die Benutzerzuordnung für PUBLIC erneut.

**sqlcode**: -1515

**sqlstate**: 428HE

**SQL1516N Die Anweisung ALTER SERVER kann die Option FED\_PROXY\_USER für Server mit föderierten Datenbanken dem Server** *servername* **aufgrund eines Konflikts mit einer vorhandenen Benutzerzuordnung nicht hinzufügen.**

**Erläuterung:** Die Option FED\_PROXY\_USER für Server mit föderierten Datenbanken kann dem Server *servername* nicht hinzugefügt werden, weil auf ihm eine für PUBLIC definierte Benutzerzuordnung vorhanden ist. Die Anweisung ALTER SERVER ist fehlgeschlagen.

**Benutzeraktion:** Löschen Sie die für PUBLIC definierte Benutzerzuordnung vom Server und setzen Sie die Anweisung ALTER SERVER erneut ab.

**sqlcode**: -1516

**sqlstate**: 428HE

# **SQL1517N Der Befehl 'db2start' ist fehlgeschlagen, da die Ressourcenstatus des Cluster-Managers inkonsistent sind.**

**Erläuterung:** Der Befehl db2start konnte die Prozesse nicht starten, da Inkonsistenzen zwischen dem Ressourcenmodell des Cluster-Managers und der Datei db2nodes.cfg aufgetreten sind. Diese Inkonsistenzen treten auf, wenn eine (beabsichtigte oder unbeabsichtigte) Änderung an der Datei db2nodes.cfg vorgenommen wird, die nicht mit dem Cluster-Manager synchronisiert ist.

Eine DB2 pureCluster-Instanz oder neue Ressourcen können erst gestartet werden, wenn die Inkonsistenzen aufgelöst wurden. DB2-Ressourcen, die bereits gestartet wurden, sind von diesem Fehler nicht betroffen.

**Benutzeraktion:** Stellen Sie eine frühere Konfiguration der Datei db2nodes.cfg wieder her (eine Konfiguration, die mit dem Cluster-Manager synchronisiert war). Ist dies nicht möglich, reparieren Sie das Clusterressourcenmodell. Setzen Sie dazu einen globalen Befehl db2stop ab und führen Sie das Tool db2cluster mit der Option -repair aus.

# **SQL1520N Die Puffergröße muss ein numerischer Wert größer-gleich 65536 sein.**

**Erläuterung:** Der Benutzer hat eine ungültige Puffergröße für den Befehl DDCSTRC angegeben.

**Benutzeraktion:** Stellen Sie sicher, dass der Wert für die Puffergröße numerisch und größer-gleich 65536 (64 KB) ist. Es ist zu beachten, dass der verwendete Speicher ein Vielfaches von 64 KB ist. DDCSTRC rundet die angegebene Puffergröße auf das nächste Vielfache von 64 KB ab.

#### **SQL1522N Der Befehl 'deactivate' ist für mindestens ein Member fehlgeschlagen, bei dem unbestätigte Transaktionen für die angegebene Datenbank festgestellt wurden.**

**Erläuterung:** Diese Nachricht wird zurückgegeben, wenn versucht wird, eine Datenbank mithilfe des Befehls DEACTIVATE DATABASE oder der API sqle\_deactivate\_db explizit zu inaktivieren, die Datenbank konnte jedoch nicht inaktiviert werden, da bei mindestens einem Member unbestätigte Transaktionen für die angegebene Datenbank festgestellt wurden.

Die Datenbank wurde für Member inaktiviert, bei denen keine unbestätigten Transaktionen festgestellt wurden. Für Member, bei denen unbestätigte Transaktionen festgestellt wurden, bleibt die Datenbank aktiviert oder in demselben Status, in dem sie sich befand, bevor der Inaktivierungsbefehl abgesetzt wurde.

**Benutzeraktion:** Reagieren Sie auf eine der folgenden Arten auf diesen Fehler:

- Warten Sie, bis der Transaktionsmanager die unbestätigten Transaktionen auflöst:
	- 1. Ermitteln Sie mithilfe des Befehls LIST INDOUBT TRANSACTIONS die unbestätigte Transaktion, die die Datenbank betrifft.
	- 2. Überwachen Sie die unbestätigten Transaktionen, bis der Transaktionsmanager automatisch die unbestätigten Transaktionen auflöst.
	- 3. Setzen Sie den Befehl DEACTIVATE DATABASE erneut ab oder rufen Sie die API sqle\_deactivate\_db erneut auf.
- v Lösen Sie die Transaktionen manuell auf:
	- 1. Ermitteln Sie mithilfe des Befehls LIST INDOUBT TRANSACTIONS die unbestätigte Transaktion, die die Datenbank betrifft.
	- 2. Lösen Sie die unbestätigten Transaktionen manuell auf. Setzen Sie den Befehl DEACTIVATE DA-TABASE erneut ab oder rufen Sie die API sqle- \_deactivate\_db erneut auf.
- v Erzwingen Sie die Inaktivierung der Datenbank, indem Sie den Befehl DEACTIVATE DATABASE mit der Option FORCE aufrufen:
	- 1. Stellen Sie fest, für welche Member die Inaktivierungsoperation fehlgeschlagen ist, indem Sie die db2diag-Protokolldateien überprüfen.
	- 2. Rufen Sie für jedes Member, bei dem die Inaktivierungsoperation fehlgeschlagen ist, den Befehl DEACTIVATE DATABASE mit der Option FORCE auf.

Unbestätigte Transaktionen bleiben unaufgelöst.

**SQL1523N Eine Operation für eine Speicherbereichsverschiebung hat versucht, auf den Tabellenbereich mit dem Namen** *tabellenbereichsname* **zuzugreifen. Es greift jedoch bereits ein anderer Prozess auf diesen Tabellenbereich zu. Ursachencode:** *ursachencode***.**

**Erläuterung:** Eine Operation für eine Speicherbereichsverschiebung hat versucht, nicht genutzten Speicher zu konsolidieren, um die obere Grenze herabzusetzen, aber ein Dienstprogramm oder Prozess greift bereits auf den Tabellenbereich zu. Die Operation für eine Speicherbereichsverschiebung ist das Ergebnis einer Anweisung ALTER TABLESPACE, die eine Klausel RE-DUCE oder LOWER HIGH WATER MARK aufweist.

Das Dienstprogramm oder der Prozess, das/der den Tabellenbereich beeinflusst, wird von einem der folgenden Ursachencodes angegeben:

**1**

Der Tabellenbereich befindet sich im Status 'Backup anstehend'.

**2**

Der Tabellenbereich befindet sich im Status 'Restore wird ausgeführt'.

# **3**

Der Tabellenbereich befindet sich im Status 'Restore anstehend' oder im Status 'Recovery anstehend'.

**4**

Der Tabellenbereich befindet sich im Status 'Neuausgleichsfunktion ist aktiv'.

**5**

Der Tabellenbereich befindet sich im Status 'Aktualisierende Recovery wird ausgeführt'.

**6**

Der Tabellenbereich befindet sich im Status 'Aktualisierende Recovery anstehend'.

**7**

Der Tabellenbereich befindet sich im Status 'Umverteilung läuft'.

**8**

Der Tabellenbereich befindet sich im Status 'Im Quiesce: SHARE'.

**9**

Der Tabellenbereich befindet sich im Status 'Im Quiesce: UPDATE'.

**10**

Der Tabellenbereich befindet sich im Status 'Im Quiesce: EXCLUSIVE'.

**11**

Der Tabellenbereich befindet sich im Status 'pstat\_deletion'.

**12**

Der Tabellenbereich befindet sich im Status 'pstat\_creation'.

**13**

Der Tabellenbereich befindet sich im Status 'stordef\_pending'.

**14**

Der Tabellenbereich befindet sich im Status 'Inaktivierung anstehend'.

**15**

Für den Tabellenbereich wird gerade eine Verschiebeoperation ausgeführt.

**Benutzeraktion:** Lesen Sie die Dokumentation zu den verschiedenen Statusangaben, die für einen Tabellenbereich gelten können. In der Dokumentation erfahren Sie außerdem, wie Sie den Status in einen anderen Status ändern können, der die gewünschte Operation für die Speicherbereichsverschiebung zulässt. Alternativ können Sie warten, bis die laufende Operation beendet

wird. So können Sie z. B. für den Tabellenbereich ein Backup durchführen, um den Status von 'Backup anstehend' zu ändern. Setzen Sie die Anweisung erneut ab.

**sqlcode**: -1523

**sqlstate**: 55039

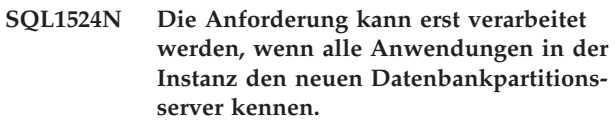

**Erläuterung:** Der Instanz wurde online ein neuer Datenbankpartitionsserver hinzugefügt. Wenn dieses Ereignis auftritt, erkennt eine vorhandene Anwendung den neuen Datenbankpartitionsserver an ihrer nächsten Transaktionsgrenze (außer, wenn für die Anwendung ein mit WITH HOLD definierter Cursor geöffnet ist). Eine neue Datenbankanwendung erkennt den neuen Datenbankpartitionsserver bei ihrer ersten Anforderung. Anforderungen über CREATE DATABASE PAR-TITION GROUP, ALTER DATABASE PARTITION GROUP, DROP DATABASE PARTITION GROUP und REDISTRIBUTE DATABASE PARTITION GROUP sind erst zulässig, wenn alle Anwendungen in der Instanz den neuen Datenbankpartitionsgruppe kennen.

**Benutzeraktion:** Führen Sie einen der folgenden Schritte aus und wiederholen Sie die Anforderung.

- v Warten Sie, bis alle Anwendungen den neuen Datenbankpartitionsserver kennen.
- v Wenn dies nicht möglich ist, beenden Sie die Anwendung, die die Anforderung fehlschlagen lässt. Sie können diese Anwendung mit dem Befehl 'db2pd -addnode oldviewapps' oder 'db2pd addnode -oldviewapps detail' ermitteln.
- v Wenn mehrere Datenbankanwendungen die Anforderung verhindern, können Sie das Ende aller Anwendungen erzwingen oder für die Instanz ein Quiesce durchführen.

**sqlcode**: -1524

**sqlstate**: 55077

# **SQL1525N Beim Start des DB2-Sicherheitsdämons ist ein Fehler aufgetreten.**

**Erläuterung:** Beim Start des DB2-Sicherheitsdämons ist ein unerwarteter Fehler aufgetreten.

**Benutzeraktion:** Wiederholen Sie den Befehl DB2START. Falls der Fehler weiterhin auftritt, benachrichtigen Sie den IBM Kundendienst.

# **SQL1526N db2start ist fehlgeschlagen, da die DB2VIA-Unterstützung nicht gestartet wurde. Ursachencode:** *ursachencode***.**

**Erläuterung:** Die DB2VIA-Unterstützung war noch nicht erfolgreich gestartet, als db2start gestartet wurde. Der Ursachencode gibt die Fehlerursache an:

- 1. Die in der Registry-Variablen DB2\_VI\_VIPL angegebene VIPL-Bibliothek konnte nicht geladen werden.
- 2. Der in der Registry-Variablen DB2\_VI\_DEVICE angegebene Einheitenname konnte nicht geöffnet werden.
- 3. DB2 unterstützt nicht die installierte VIA-Implementierung.

#### **Benutzeraktion:**

- 1. Prüfen Sie, ob die DB2-Registry DB2\_VI\_VIPL richtig eingestellt ist und ob der in DB2\_VI\_VIPL angegebene Namen in der Umgebungsvariablen %PATH% enthalten ist.
- 2. Prüfen Sie, ob die DB2-Registry DB2\_VI\_DEVICE richtig eingestellt ist.
- 3. DB2 unterstützt lediglich eine VIA-Implementierung, die mindestens die Zuverlässigkeitsstufe Reliable Delivery unterstützt. Es ist außerdem erforderlich, dass die VIA-Implementierung den Anforderungen des 'Intel Virtual Interface Architecture Implementation Guide' und der 'Conformance Suite' entspricht. Vergewissern Sie sich, dass die von Ihnen gewählte VIA-Implementierung diesen Anforderungen entspricht.

#### **SQL1528W Eine aktivierte Workload ist einer inaktivierten Serviceklasse zugeordnet.**

**Erläuterung:** Eingehende Verbindungen werden der aktivierten Workload *workloadname* zugeordnet, aber die Workload kann der Serviceklasse *serviceklassenname* keine neuen Anforderungen zuordnen, weil die Serviceklasse inaktiviert ist. Für jede neue Anforderung, die der inaktivierten Serviceklasse zugeordnet bzw. erneut zugeordnet wird, wird die Fehlernachricht SQL4714N ausgegeben.

**Benutzeraktion:** Beheben Sie das Problem bei Bedarf, indem Sie die Workload inaktivieren oder die Serviceklasse aktivieren. Es ist keine weitere Aktion erforderlich.

**sqlcode**: +1528

**sqlstate**: 01HN0

#### **SQL1529N Die letzte Cluster-Caching-Funktion darf nicht gelöscht werden.**

**Erläuterung:** In einer DB2 pureCluster-Umgebung muss mindestens eine Cluster-Caching-Funktion (CF) vorhanden sein. Das letzte Member darf nicht gelöscht werden.

**Benutzeraktion:** Fügen Sie eine neue CF hinzu und aktivieren Sie die Änderungen, bevor Sie die aktuelle CF löschen.

#### **SQL1530W Der angegebene Grad der Parallelität kann nicht berücksichtigt werden, da das System nicht für partitionsinterne Parallelität eingestellt ist.**

**Erläuterung:** Entweder wurde für die Bindeoption DE-GREE ein Wert angegeben, der größer als 1 ist, oder die Anweisung SET CURRENT DEGREE wurde mit einem Wert ausgeführt, der größer ist als 1. Der Datenbankmanager ist jedoch nicht für partitionsinterne Parallelität eingestellt.

Damit die Instanz für partitionsinterne Parallelität eingestellt wird, muss der Konfigurationsparameter intra- \_parallel beim Start des Datenbankmanagers auf ON gesetzt sein.

Die Anweisung oder der Befehl wurden erfolgreich ausgeführt, der angegebene Grad wurde jedoch nicht berücksichtigt.

**Benutzeraktion:** Soll die partitionsinterne Parallelität verwendet werden, setzen Sie den Konfigurationsparameter intra\_parallel auf ON und starten Sie den Datenbankmanager erneut.

Ist dies nicht der Fall, geben Sie für die DEGREE-Angabe den Wert 1 oder ANY ein.

**sqlcode**: +1530

**sqlstate**: 01623

#### **SQL1531N Der Datenbankaliasname** *datenbankaliasname* **wurde in der Konfigurationsdatei db2dsdriver.cfg nicht gefunden.**

**Erläuterung:** Die Konfigurationsdatei db2dsdriver.cfg enthält Datenbankinformationen und wird von den folgenden Treibern und Clients verwendet:

- IBM Data Server Driver for ODBC and CLI
- IBM Data Server Driver Package
- v Für DB2 Version 9.7: für CLI- und Open-Source-Anwendungen IBM Data Server Client und IBM Data Server Runtime Client

Die Informationen in der Datei db2dsdriver.cfg ähneln den Informationen im Systemdatenbankverzeichnis einer IBM Data Server Client- oder IBM Data Server Runtime Client-Instanz.

Sie müssen der Konfigurationsdatei db2dsdriver.cfg einen Aliasnamen hinzufügen, um mit IBM Data Server Driver for ODBC and CLI oder IBM Data Server Driver eine Verbindung zu diesem Aliasnamen herstellen zu können.

Die Verbindung ist fehlgeschlagen.

#### **Benutzeraktion:**

1. Fügen Sie der Konfigurationsdatei db2dsdriver.cfg den angegebenen Datenbankaliasnamen hinzu.

- 2. Stoppen Sie den Anwendungsprozess und starten Sie ihn erneut, damit die neuen Einstellungen der Datei db2dsdriver.cfg wirksam werden.
- 3. Versuchen Sie erneut, eine Verbindung zum angegebenen Datenbankaliasnamen herzustellen.

#### **SQL1532N Die Konfigurationsdatei db2dsdriver.cfg enthält mehrere Einträge für den Datenbankaliasnamen** *datenbankaliasname***.**

**Erläuterung:** Die Konfigurationsdatei db2dsdriver.cfg enthält Datenbankinformationen und wird von den folgenden Treibern und Clients verwendet:

- v IBM Data Server Driver for ODBC and CLI
- IBM Data Server Driver Package
- v Für DB2 Version 9.7: für CLI- und Open-Source-Anwendungen IBM Data Server Client und IBM Data Server Runtime Client

Die Informationen in der Datei db2dsdriver.cfg ähneln den Informationen im Systemdatenbankverzeichnis einer IBM Data Server Client- oder IBM Data Server Runtime Client-Instanz.

Die Konfigurationsdatei für den Clienttreiber darf nicht mehrere identische Einträge für Datenbankaliasnamen oder mehrere identische Datenbankeinträge enthalten.

#### **Benutzeraktion:**

- 1. Entfernen Sie doppelte Einträge aus der Konfigurationsdatei db2dsdriver.cfg.
- 2. Stoppen Sie den Anwendungsprozess und starten Sie ihn erneut, damit die neuen Einstellungen der Datei db2dsdriver.cfg wirksam werden.
- **SQL1533N Die Konfigurationsdatei db2dsdriver.cfg enthält mehrere Einträge für eine Datenbank mit den folgenden Eigenschaften: Datenbankname** *datenbankname***; Servername** *servername* **und Portnummer** *portnummer***.**

**Erläuterung:** Die Konfigurationsdatei db2dsdriver.cfg enthält Datenbankinformationen und wird von den folgenden Treibern und Clients verwendet:

- IBM Data Server Driver for ODBC and CLI
- IBM Data Server Driver Package
- v Für DB2 Version 9.7: für CLI- und Open-Source-Anwendungen IBM Data Server Client und IBM Data Server Runtime Client

Die Informationen in der Datei db2dsdriver.cfg ähneln den Informationen im Systemdatenbankverzeichnis einer IBM Data Server Client- oder IBM Data Server Runtime Client-Instanz.

Die Konfigurationsdatei für den Clienttreiber darf nicht mehrere identische Einträge für Datenbankaliasnamen oder mehrere identische Datenbankeinträge enthalten.

# **Benutzeraktion:**

- 1. Entfernen Sie doppelte Einträge aus der Konfigurationsdatei db2dsdriver.cfg.
- 2. Stoppen Sie den Anwendungsprozess und starten Sie ihn erneut, damit die neuen Einstellungen der Datei db2dsdriver.cfg wirksam werden.

# **SQL1534N Der Aufruf von db2dsdcfgfill ist fehlgeschlagen, weil ungültige Befehlsoptionen angegeben wurden.**

**Erläuterung:** Mithilfe des Befehls **db2dsdcfgfill** können Sie die Konfigurationsdatei db2dsdriver.cfg auf der Basis des Inhalts des lokalen Datenbank-, Knotenund DCS-Verzeichnisses erstellen und füllen.

Syntax von db2dsdcfgfill:

```
db2dsdcfgfill
[ -i <instanzname> [ -db2cliFile <pfad> ]
  -p <instanzpfad> [ -db2cliFile <pfad> ] |
  -migrateCliIniFor.NET -db2cliFile <pfad> |
  -o <ausgabepfad> ] |
[ -h ]
```
Befehlsoptionen:

#### **-h**

Gibt diese Nachricht aus.

#### **-i <instanzname>**

Der Name der Datenbankmanagerinstanz, deren Datenbankverzeichnis, Knotenverzeichnis und DCS-Verzeichnis von db2dsdcfgfill als Eingabe verwendet werden.

#### **-db2cliFile <pfad>**

Nur für Microsoft Windows-Systeme: Der vollständige Pfad der Datei db2cli.ini.

#### **-p <instanzpfad>**

Der vollständige Pfad zum Verzeichnis der Datenbankmanagerinstanz, unter dem das Systemdatenbankverzeichnis, Knotenverzeichnis und DCS-Verzeichnis angeordnet sind.

## **-migrateCliIniFor.NET**

Nur für Microsoft Windows-Systeme: Kopiert eine Untergruppe von Einträgen aus der Datei db2cli.ini in die Datei db2dsdriver.cfg.

#### **-o <ausgabepfad>**

Der Pfad, in dem db2dsdcfgfill die Konfigurationsdatei db2dsdriver.cfg erstellt.

**Benutzeraktion:** Führen Sie db2dsdcfgfill unter Angabe gültiger Befehlsoptionen erneut aus.

# **SQL1535I Das Dienstprogramm db2dsdcfgfill hat die Konfigurationsdatei db2dsdriver.cfg erfolgreich erstellt.**

**Erläuterung:** Die Konfigurationsdatei db2dsdriver.cfg enthält Datenbankverzeichnisinformationen und Clientkonfigurationsparameter in einem lesbaren Format. Sie können die Konfigurationsdatei db2dsdriver.cfg mit dem Dienstprogramm db2dsdcfgfill erstellen und auffüllen.

**Benutzeraktion:** Sie brauchen auf diese Nachricht nicht zu reagieren.

**SQL1536N Das Dienstprogramm db2dsdcfgfill konnte die Konfigurationsdatei db2dsdriver.cfg nicht erstellen. Ursachencode:** *ursachencode***.**

**Erläuterung:** Mithilfe des Dienstprogramms **db2dsdcfgfill** können Sie die Konfigurationsdatei db2dsdriver.cfg auf der Basis des Inhalts des lokalen Datenbank-, Knoten- und DCS-Verzeichnisses erstellen und füllen.

Ursachencodes:

**1**

Das Dienstprogramm db2dsdcfgfill konnte die Konfigurationsdatei db2dsdriver.cfg aufgrund nicht ausreichender Systemressourcen nicht erstellen. Dieser Fehler kann z. B. auftreten, wenn im Ausgabeverzeichnis nicht genügend Speicherplatz zum Erstellen der neuen Datei vorhanden ist.

**2**

Ein nicht schwerer interner Fehler oder Systemfehler ist aufgetreten.

**Benutzeraktion:** Führen Sie das Dienstprogramm db2dsdcfgfill erneut aus.

Bleibt der Fehler bestehen, reagieren Sie entsprechend den angegebenen Ursachencodes:

**1**

Beheben Sie das Problem mit den Systemressourcen:

- 1. Überprüfen Sie die Systemressourcendaten mit den Diagnosetools des Betriebssystems. Überprüfen Sie z. B., ob genügend Speicherplatz zum Erstellen der neuen Datei vorhanden ist.
- 2. Stellen Sie mehr Systemressourcen zur Verfügung. Beispielsweise können Sie Plattenspeicherplatz freigeben.
- 3. Führen Sie das Dienstprogramm db2dsdcfgfill erneut aus.

Beheben Sie den internen Fehler oder Systemfehler in Zusammenarbeit mit der IBM Unterstützungsfunktion:

- 1. Erfassen Sie während der Ausführung des Dienstprogramms db2dsdcfgfill mithilfe von db2trace Diagnoseinformationen.
- 2. Wenden Sie sich an die IBM Unterstützungsfunktion, um die erfassten db2trace-Diagnoseinformationen zu untersuchen.

**SQL1537N Das Dienstprogramm db2dsdcfgfill ist fehlgeschlagen, weil an den Befehl ein ungültiger Wert übergeben wurde. Ursachencode:** *ursachencode***.**

**Erläuterung:** Mithilfe des Dienstprogramms **db2dsdcfgfill** können Sie die Konfigurationsdatei db2dsdriver.cfg auf der Basis des Inhalts des lokalen Datenbank-, Knoten- und DCS-Verzeichnisses erstellen und füllen.

Weitere Informationen zum Dienstprogramm db2dsdcfgfill finden Sie im entsprechenden Thema des DB2 Information Center.

Die Ursache für die Rückgabe dieser Nachricht wird durch den Ursachencode angegeben:

**1**

Die angegebene Datenbankmanagerinstanz ist auf diesem Client nicht vorhanden.

**2**

Der angegebene Pfad zur Datenbankmanagerinstanz ist ungültig. Beispielsweise ist der Pfad eventuell nicht vorhanden oder das Dienstprogramm db2dsdcfgfill verfügt eventuell nicht über die Berechtigung zum Zugriff auf dieses Verzeichnis.

**3**

Das angegebene Ausgabeverzeichnis ist ungültig. Beispielsweise ist das Verzeichnis eventuell nicht vorhanden oder das Dienstprogramm db2dsdcfgfill verfügt nicht über die Berechtigung zum Erstellen einer Datei in diesem Verzeichnis.

**4**

Der angegebene Pfad der Datei 'db2cli.ini' ist ungültig. Beispielsweise ist das Verzeichnis eventuell nicht vorhanden oder das Dienstprogramm db2dsdcfgfill verfügt nicht über die Berechtigung zum Zugriff auf diese Datei oder auf dieses Verzeichnis.

**Benutzeraktion:** Reagieren Sie auf diese Nachricht entsprechend den angegebenen Ursachencodes:

Führen Sie db2dsdcfgfill unter Angabe einer gültigen Datenbankmanagerinstanz erneut aus.

**2**

Beheben Sie den Fehler mit dem Verzeichnis für die Datenbankmanagerinstanz:

- 1. Ermitteln Sie, warum db2dsdcfgfill nicht auf das angegebene Verzeichnis für die Datenbankmanagerinstanz zugreifen konnte. Ermitteln Sie z. B., ob die Berechtigungseinstellungen des Verzeichnisses db2dsdcfgfill den Zugriff auf das Verzeichnis verweigern.
- 2. Beheben Sie die Ursache dafür, dass db2dsdcfgfill nicht auf das angegebene Verzeichnis für die Datenbankmanagerinstanz zugreifen konnte. Ändern Sie z. B. die Berechtigungseinstellungen des Verzeichnisses, damit db2dsdcfgfill auf es zugreifen kann.
- 3. Führen Sie db2dsdcfgfill erneut aus.

**3**

Beheben Sie den Fehler mit dem Ausgabeverzeichnis:

- 1. Ermitteln Sie, warum db2dsdcfgfill nicht auf das angegebene Ausgabeverzeichnis zugreifen konnte. Ermitteln Sie z. B., ob die Berechtigungseinstellungen des Verzeichnisses db2dsdcfgfill das Erstellen einer Datei im Verzeichnis verweigern.
- 2. Beheben Sie die Ursache dafür, dass db2dsdcfgfill die Konfigurationsdatei db2dsdriver.cfg nicht im angegebenen Verzeichnis erstellen konnte. Ändern Sie z. B. die Berechtigungseinstellungen des Verzeichnisses, damit db2dsdcfgfill eine Datei im Verzeichnis erstellen kann.
- 3. Führen Sie db2dsdcfgfill erneut aus.
- **4**

Beheben Sie den Fehler mit dem Pfad der Datei 'db2cli.ini':

- 1. Ermitteln Sie, warum db2dsdcfgfill nicht auf die angegebene Datei zugreifen konnte. Ermitteln Sie z. B., ob die Berechtigungseinstellungen des Verzeichnisses db2dsdcfgfill den Zugriff auf eine Datei im Verzeichnis verweigern.
- 2. Beheben Sie die Ursache dafür, dass db2dsdcfgfill nicht auf die Datei 'db2cli.ini' im angegebenen Verzeichnis zugreifen konnte. Ändern Sie z. B. die Berechtigungseinstellungen des Verzeichnisses, damit db2dsdcfgfill eine Datei im Verzeichnis lesen kann.
- 3. Führen Sie db2dsdcfgfill erneut aus.

#### **SQL1538N Das folgende Schlüsselwort wird in der aktuellen Umgebung nicht unterstützt:** *schlüsselwort***.**

**Erläuterung:** Das von Ihnen angegebene Schlüsselwort wird in einer DB2 pureCluster-Umgebung nicht unterstützt.

**Benutzeraktion:** Wiederholen Sie den Befehl oder führen Sie die SQL-Anweisung erneut aus und geben Sie nur unterstützte Schlüsselwörter an.

**sqlcode**: -1538

**sqlstate**: 56038

**SQL1539N Die Ladeoperation ist fehlgeschlagen, da die Ladezieltabelle mit Ausnahmetabellen im Allgemeinen oder mit einer bestimmten Ausnahmetabelle im Besonderen inkompatibel ist. Ursachencode:** *ursachencode***.**

**Erläuterung:** Sie können große Datenmengen mithilfe des Ladedienstprogramms effizient in neu erstellte Tabellen oder in Tabellen verschieben, die bereits Daten enthalten.

Sie können einen konsolidierten Bericht aller Zeilen erstellen, die während einer Ladeoperation mit einer Ladeausnahmetabelle eindeutige Indexregeln, Bereichsvorgaben und Sicherheitsrichtlinien verletzt haben. Eine Ladeausnahmetabelle geben Sie mithilfe der Klausel FOR EXCEPTION des Befehls LOAD an.

Der Ursachencode gibt an, warum dieser Fehler zurückgegeben wurde:

**1**

Die Ladezieltabelle verwendet die LBAC-Sicherheit (Label-based Access Control kennsatzbasierte Zugriffssteuerung) und verfügt über mindestens eine XML-Spalte.

**2**

Die Ladezieltabelle ist bereichspartitioniert und verfügt über mindestens eine XML-Spalte.

**3**

Die Partitionszuordnung für die Ladezieltabelle ist nicht mit der Partitionszuordnungen für die angegebene Ladeausnahmetabelle identisch.

Eine Partitionszuordnung bestimmt die Verteilung der Zeilen einer Tabelle auf Datenbankpartitionen. Die Verteilung der Zeilen der Ladezieltabelle muss mit der Verteilung der Zeilen der Ladeausnahmetabelle identisch sein.

**Benutzeraktion:** Setzen Sie den Befehl LOAD ohne die Option FOR EXCEPTION erneut ab.

**sqlcode**: -1539

#### **sqlstate**: 5U049

**SQL1540N Eine SQL-Anweisung oder ein DB2- Dienstprogramm hat einen Fehler festgestellt, da auf ein Speichergruppenoder Tabellenbereichsobjekt eines Members nicht zugegriffen werden kann. Objekt-ID:** *objekt-id***. Member:** *member-id***. Objekttypschlüsselwort:** *objekttypschlüsselwort*

**Erläuterung:** Eine SQL-Anweisung oder ein DB2- Dienstprogramm hat einen Fehler festgestellt, da bei diesem Member nicht auf die Speichergruppe bzw. den Tabellenbereich zugegriffen werden kann, in der bzw. dem sich ein Datenbankobjekt befindet. Die Katalogsicht SYSCAT.TABLESPACES kann verwendet werden, um den Tabellenbereichsnamen mit einer Tabellenbereichs-ID zu ermitteln. Die Katalogsicht SYSCAT.STOG-ROUPS kann verwendet werden, um den Speichergruppennamen mit einer Speichergruppen-ID zu ermitteln. Hat eine Objekt-ID den Tokenwert "\*N", kann auf diesem Member nicht auf den Dateiheader der Speichergruppe zugegriffen werden.

**Benutzeraktion:** Überprüfen Sie, ob bei diesem Member auf alle Datenbankspeicherpfade zugegriffen werden kann, und setzen Sie die SQL-Anweisung erneut ab oder setzen Sie die SQL-Anweisung für ein anderes Member ab.

**sqlcode**: -1540

**sqlstate**: 57048

**SQL1541N Das Löschen des Members ist fehlgeschlagen, da das angegebene Member das einzige Member in dieser DB2 pure-Cluster-Instanz ist. Das letzte Member darf nicht gelöscht werden.**

**Erläuterung:** In einer DB2 pureCluster-Umgebung muss mindestens ein Member vorhanden sein. Das letzte Member darf nicht gelöscht werden.

#### **Benutzeraktion:**

- 1. Fügen Sie mithilfe des Befehls 'db2iupdt' mit der Option '-add' ein neues Member hinzu.
- 2. Löschen Sie das ursprüngliche Member mithilfe des Befehls 'db2iupdt' mit der Option '-drop'.

#### **SQL1542N Das Hinzufügen der CF ist fehlgeschlagen, da die maximale Anzahl von CFs in der DB2-Instanz erreicht wurde.**

**Erläuterung:** Eine DB2 pureCluster-Umgebung unterstützt maximal 2 Cluster-Caching-Funktionen (CFs) für jede DB2-Instanz. Diese Nachricht wird zurückgegeben, wenn versucht wird, mehr CFs als das Maximum hinzuzufügen.

#### **Benutzeraktion:**

- 1. Löschen Sie mithilfe des Befehls 'db2iupdt' mit der Option '-drop' eine der vorhandenen CFs.
- 2. Fügen Sie mithilfe des Befehls 'db2iupdt' mit der Option '-add' die neue CF hinzu.

#### **SQL1543N Der für die CF angegebene Host tritt doppelt auf.**

**Erläuterung:** In einer DB2 pureCluster-Umgebung darf nur jeweils eine Cluster-Caching-Funktion (CF) auf einem angegebenen Host vorhanden sein.

**Benutzeraktion:** Geben Sie einen anderen Host an, der noch nicht über eine CF verfügt.

#### **SQL1544N Das Backup einer Datenbank nach einer Topologieänderung in einer DB2 pure-Cluster-Umgebung kann nicht von einem neu hinzugefügten Member aus durchgeführt werden.**

**Erläuterung:** Nach einer Topologieänderung in einer DB2 pureCluster-Umgebung ist die Durchführung eines Backups der Datenbank erforderlich. Dieses Backup muss über eines der bereits vorhandenen Instanzmember durchgeführt werden.

**Benutzeraktion:** Führen Sie das Backup über ein bereits vorhandenes Member durch.

#### **SQL1545N Die Wiederherstellung eines Datenbankimage von einer vorherigen Topologie wird nicht unterstützt.**

**Erläuterung:** In einer DB2 pureCluster-Umgebung ist die Wiederherstellung eines Image mit einer anderen Topologie als der aktuellen Datenbanktopologie (andere Konfiguration oder Anzahl Member) nicht zulässig.

**Benutzeraktion:** Stellen Sie das Image wieder her, das nach der letzten Topologieänderung erstellt wurde, und fahren Sie mit diesem Image fort.

# **SQL1546N Eine aktualisierende Recovery durch eine Operation zum Hinzufügen oder Löschen eines Members ist nicht zulässig.**

**Erläuterung:** In einer DB2 pureCluster-Umgebung ist eine aktualisierende Recovery durch eine Topologieänderung (Hinzufügen oder Löschen eines Members) nicht zulässig.

**Benutzeraktion:** Stellen Sie das Image wieder her, das nach der Topologieänderung erstellt wurde, und fahren Sie ausgehend von diesem Image mit der aktualisierenden Recovery fort.

# **SQL1547N Der Befehl 'start' oder 'stop' ist fehlgeschlagen, da eine vorherige Hinzufügeoder Löschoperation unvollständig war.**

**Erläuterung:** Der Versuch, ein DB2-Member oder eine Cluster-Caching-Funktion (CF) hinzuzufügen oder zu löschen, ist fehlgeschlagen. Daher kann der Befehl 'start' oder 'stop' erst verarbeitet werden, wenn die unvollständige Hinzufüge- oder Löschoperation korrigiert wurde.

Benutzeraktion

1. Korrigieren Sie die fehlgeschlagene Hinzufüge- oder Löschoperation manuell mithilfe des Befehls 'db2iupdt' mit dem Parameter 'fixtopology'.

Beachten Sie, dass mithilfe des Befehls 'db2iupdt' mit dem Parameter 'fixtopology' immer eine Löschoperation zur Vervollständigung einer unvollständigen Hinzufüge- oder Löschoperation ausgeführt wird.

2. Wiederholen Sie den Befehl 'start' oder 'stop'.

#### **Benutzeraktion:**

**SQL1548N Der Befehl REORG ist fehlgeschlagen, weil die Modi ALLOW WRITE ACCESS und ALLOW READ ACCESS für eine partitionierte Tabelle nicht gültig sind.**

**Erläuterung:** Der Befehl REORG unterstützt für eine partitionierte Tabelle die folgende Verwendung der Modi ALLOW WRITE ACCESS und ALLOW READ ACCESS:

- v Für den Befehl REORG INDEXES ALL wird der Modus ALLOW WRITE ACCESS bzw. ALLOW READ ACCESS nur unterstützt, wenn mindestens eine der folgenden Klauseln angegeben wird: ON DATA PAR-TITION, CLEANUP und RECLAIM EXTENTS.
- v Für den Befehl REORG TABLE wird der Modus AL-LOW READ ACCESS nur unterstützt, wenn die Klausel ON DATA PARTITION angegeben wird, wenn für die Tabelle keine nicht partitionierten Indizes außer für XML PATH definiert sind und wenn die Klausel INPLACE nicht angegeben wird.

**Benutzeraktion:** Setzen Sie den Index- oder Datenreorganisationsbefehl mit dem passenden Zugriffsmodus für eine partitionierte Tabelle erneut ab.

**sqlcode**: -1548

**sqlstate**: 5U047

# **SQL1549N Die Klausel ON DATA PARTITION ist für diesen Befehl nicht zulässig.**

**Erläuterung:** Ein Befehl REORG TABLE mit der Klausel ON DATA PARTITION ist für eine Tabelle, die die beiden folgenden Bedingungen erfüllt, nicht zulässig:

v Für sie steht eine Reorganisation an.

v Für die Tabelle ist mindestens ein nicht partitionierter Index definiert. Ein nicht partitionierter Index kann ein benutzerdefinierter Index oder ein vom System erstellter Index wie ein Index für XML PATH sein, der erstellt wird, wenn die Tabelle eine XML-Spalte enthält.

**Benutzeraktion:** Setzen Sie den Befehl REORG TABLE ohne die Klausel ON DATA PARTITION ab.

**sqlcode**: -1549

**sqlstate**: 5U047

# **SQL1550N Der Befehl SET WRITE SUSPEND ist aufgrund der Bedingung fehlgeschlagen, die durch den Ursachencode angegeben ist. Ursachencode:** *ursachencode***.**

**Erläuterung:** Sie können den Befehl SET WRITE SUS-PEND erst absetzen, wenn die durch den *ursachencode* angezeigte Bedingung nicht mehr vorliegt:

**1**

**2**

Die Datenbank ist nicht aktiviert.

- Für die Zieldatenbank ist momentan eine Datenbankbackupoperation aktiv.
- **3**

Für die Zieldatenbank ist momentan eine Datenbankrestoreoperation aktiv.

**4**

Für die Datenbank wurden bereits Schreiboperationen ausgesetzt.

**5**

Mögliche Ursachen:

- v Der aktuelle Status mindestens eines Tabellenbereichs lässt kein Aussetzen von Schreiboperationen zu.
- v Änderungen der den Tabellenbereichen zugeordneten Pufferpools sind noch nicht abgeschlossen und lassen kein Aussetzen der Schreiboperationen zu.

**6**

Bei dem Versuch, Schreiboperationen für die Datenbank auszusetzen, ist ein Fehler aufgetreten.

In einer DB2 pureCluster-Umgebung kann SQL1550N mit dem Ursachencode 6 zurückgegeben werden, wenn der Befehl SET WRITE auf mindestens einem Member im DB2-Cluster fehlgeschlagen ist.

**7**

Die Datenbank befindet sich im Quiescemodus oder in einem temporären Status, in dem das

Aussetzen von Schreiboperationen nicht zulässig ist. Dies kann darauf zurückzuführen sein, dass eine Datenbank oder Instanz in den Quiescemodus versetzt wurde oder dass zurzeit eine Datenbankinaktivierung durchgeführt wird.

**Benutzeraktion:** Reagieren Sie auf diese Nachricht entsprechend den Ursachencodes:

**1**

Aktivieren Sie die Datenbank mit dem Befehl ACTIVATE DATABASE und setzen Sie dann den Befehl SET WRITE SUSPEND erneut ab.

**2**

Setzen Sie den Befehl SET WRITE SUSPEND erneut ab, nachdem die Prozedur BACKUP beendet ist.

**3**

Setzen Sie den Befehl SET WRITE SUSPEND erneut ab, nachdem die Prozedur RESTORE beendet ist.

**4**

Setzen Sie den Befehl SET WRITE RESUME ab, wenn Sie Schreiboperationen für die Datenbank wiederaufnehmen wollen.

**5**

- v Zeigen Sie die Status des Tabellenbereichs mithilfe der Tabellenfunktion MON- \_GET\_TABLESPACE an. Wenn Tabellenbereiche vorhanden sind, die sich im Wartestatus befinden, setzen Sie den entsprechenden Befehl ab, um ihren Wartestatus aufzuheben, bevor Sie den Befehl SET WRITE SUSPEND erneut absetzen.
- Wenn eine Operation für mindestens einen Tabellenbereich in Bearbeitung ist, warten Sie, bis die Operation beendet ist, bevor Sie den Befehl SET WRITE SUSPEND erneut absetzen. Wenn beispielsweise der Speichermanager mit automatischer Leistungsoptimierung aktiviert ist, werden möglicherweise gerade Pufferpooländerungen ausgeführt. Wenn die Änderungen abgeschlossen sind, sind Operationen zum Aussetzen von Schreibvorgängen zulässig.

**6**

Reagieren Sie auf den Ursachencode 6, indem Sie die folgenden Schritte ausführen:

1. Prüfen Sie das Protokoll mit Benachrichtigungen für die Systemverwaltung, um die Fehlerursache zu ermitteln.

Prüfen Sie in einer DB2 pureCluster-Umgebung das Protokoll mit Benachrichtigungen für die Systemverwaltung auf jedem Member im DB2-Cluster.

2. Beheben Sie das Problem, das die erfolgreiche Ausführung des Befehls SET WRITE verhindert.

Wenn in einer DB2 pureCluster-Umgebung verschiedene Member im DB2-Cluster verschiedene Ursachen für dieses Problem melden, beheben Sie alle Ursachen, die von den Membern gemeldet werden.

3. Setzen Sie den Befehl SET WRITE SUS-PEND erneut ab.

**7**

Führen Sie ein Unquiesce für die Datenbank durch, wenn sich diese im Quiescemodus befindet, oder warten Sie einen kurzen Zeitraum und setzen Sie den Befehl SET WRITE mit der Option SUSPEND erneut ab.

**SQL1551N Der Befehl SET WRITE RESUME oder der Befehl RESTART DATABASE mit dem Parameter WRITE RESUME ist aufgrund der Bedingung fehlgeschlagen, die durch den Ursachencode angegeben ist. Ursachencode:** *ursachencode***.**

**Erläuterung:** Sie können den Befehl SET WRITE RE-SUME oder den Befehl RESTART DATABASE mit dem Parameter WRITE RESUME erst absetzen, wenn die durch den *ursachencode* angezeigte Bedingung nicht mehr vorliegt:

**1**

Für die Zieldatenbank ist momentan ein Momentaufnahmebackup aktiv.

**2**

Die Datenbank befindet sich momentan nicht im Status WRITE SUSPEND.

**3**

Bei dem Versuch, Schreiboperationen für die Datenbank wiederaufzunehmen, ist ein Fehler aufgetreten.

**Benutzeraktion:** Reagieren Sie auf diese Nachricht entsprechend den Ursachencodes:

**1**

- 1. Warten Sie, bis das Momentaufnahmebackup beendet wurde.
- 2. Setzen Sie den Befehl SET WRITE RESUME erneut ab.

**2**

Wenn es sich bei dem fehlgeschlagenen Befehl um den Befehl SET WRITE RESUME handelt,

ist keine Aktion erforderlich, weil Schreiboperationen für diese Datenbank bereits aktiviert sind. Setzen Sie den Befehl SET WRITE SUS-PEND ab, um Schreiboperationen für die Datenbank zurückzustellen.

Wenn es sich bei dem fehlgeschlagenen Befehl um den Befehl RESTART DATABASE mit dem Parameter WRITE RESUME handelt, setzen Sie den Befehl RESTART DATABASE ohne den Parameter WRITE RESUME ab. Wenn dies fehlschlägt und die Datenbank sich nicht im Status WRITE SUSPEND befindet:

- 1. Warten Sie, bis alle Operationen vom Typ SET WRITE SUSPEND abgeschlossen sind.
- 2. Setzen Sie den Befehl RESTART DATABA-SE mit dem Parameter WRITE RESUME erneut ab.

**3**

- 1. Prüfen Sie die dB2-Diagnoseprotokolldateien, um die Fehlerursache zu ermitteln.
- 2. Korrigieren Sie den Fehler.
- 3. Setzen Sie den Befehl SET WRITE RESUME erneut ab.

**SQL1552N Der Befehl ist fehlgeschlagen, weil Schreiboperationen für die Datenbank ausgesetzt sind oder zurzeit ausgesetzt werden.**

**Erläuterung:** Schreiboperationen für eine Datenbank können mit der API db2SetWriteForDB oder dem Befehl SET WRITE mit der Klausel SUSPEND ausgesetzt werden. Wenn Schreiboperationen für eine Datenbank ausgesetzt wurden oder der Datenbankmanager zurzeit dabei ist, Schreiboperationen für eine Datenbank auszusetzen, können für diese Datenbank einige Operationen nicht ausgeführt werden:

- v Durchführen eines Backups der Datenbank
- Wiederherstellen der Datenbank
- Erneutes Starten der Datenbank
- Herstellen einer Verbindung zur Datenbank oder Aktivieren der Datenbank
- Aktualisieren oder Zurücksetzen von Datenbankkonfigurationsdateien

Diese Nachricht wird zurückgegeben, wenn versucht wird, diese Operationen für eine Datenbank auszuführen, die den Staus WRITE SUSPEND hat oder für die zurzeit Schreiboperationen ausgesetzt werden.

**Benutzeraktion:** Erstens: Wenn zurzeit Schreiboperationen für die Datenbank ausgesetzt werden, überwachen Sie den Status der Datenbank mithilfe des Konfigurationsparameters suspend\_io und warten Sie, bis die Operation SET WRITE SUSPEND abgeschlossen ist, bevor Sie fortfahren.

Zweitens: Reagieren Sie auf diesen Fehler in Abhängig-

keit des Szenarios, in dem die Nachricht zurückgegeben wurde:

#### **Durchführen eines Backups oder Restores für die Datenbank:**

- 1. Setzen Sie den Befehl SET WRITE RESUME FOR DATABASE ab, um Schreiboperationen für die Datenbank fortzusetzen.
- 2. Führen Sie die Backup- oder Restoreoperation erneut aus.

# **Erneutes Starten der Datenbank ohne die Klausel WRITE RESUME:**

Führen Sie den Neustart erneut aus, indem Sie eine der folgenden Aktionen ausführen:

- v Setzen Sie den Befehl RESTART DATABASE mit der Klausel WRITE RESUME ab.
- v Rufen Sie die API db2DatabaseRestart unter Angabe der Option DB2\_RESUME\_WRITE auf.

Setzen Sie in einer Umgebung mit mehreren Datenbankpartitionen den Neustartbefehl oder API-Aufruf für jede Datenbankpartition erneut ab.

#### **Erneutes Starten der Datenbank mit der Klausel WRI-TE RESUME in DB2 pureCluster-Umgebungen:**

- v Wenn der automatische Neustart aktiviert und der Datenbankkonfigurationsparameter autorestart auf ON gesetzt ist, warten Sie einige Sekunden und führen Sie den Neustart unter Angabe der Klausel WRITE RESUME oder der Option DB2\_RESUME\_WRITE erneut aus.
- v Wenn der automatische Neustart inaktiviert und der Datenbankkonfigurationsparameter autorestart auf OFF gesetzt ist, führen Sie die folgenden beiden Schritte aus:
	- 1. Starten Sie die Datenbank erneut, ohne die Klausel WRITE RESUME oder die Option DB2\_RESUME\_WRITE anzugeben.
	- 2. Starten Sie die Datenbank erneut und geben Sie dabei die Klausel WRITE RE-SUME oder die Option DB2\_RESUME\_WRITE an.

**Andere Szenarios (einschließlich Herstellung einer Verbindung zur Datenbank, Aktivieren der Datenbank oder Aktualisieren der Datenbankkonfigurationsdateien):**

> Starten Sie die Datenbank erneut, indem Sie eine der folgenden Aktionen ausführen:

- v Setzen Sie den Befehl RESTART mit der Klausel WRITE RESUME ab.
- v Rufen Sie die API db2DatabaseRestart unter Angabe der Option DB2\_RESUME\_WRITE auf.

Wird in DB2 pureCluster-Umgebungen der Befehl oder die API für eines der Member abgesetzt, werden die Schreiboperationen für alle ausgesetzten Member fortgesetzt.

#### **SQL1553N DB2 kann nicht gestoppt werden, weil mindestens eine Datenbank im Status WRITE SUSPEND ist.**

**Erläuterung:** Sie können eine Datenbank, für die Schreiboperationen zurückgestellt sind, nicht abschalten. Die Datenbank befindet sich im Status WRITE SUSPEND.

**Benutzeraktion:** Setzen Sie den Befehl SET WRITE RESUME ab, um Schreiboperationen für die Datenbank wiederaufzunehmen. Wiederholen Sie dann den Befehl db2stop.

**sqlcode**: -1553

# **SQL1554N Der Befehl ist fehlgeschlagen, da die Befehle LIST TABLESPACES und LIST TABLESPACE CONTAINERS veraltet sind und in einer DB2 pureCluster-Umgebung nicht unterstützt werden.**

**Erläuterung:** Die Befehle und APIs, die Informationen zu Tabellenbereichen und Tabellenbereichscontainern anzeigen, sind veraltet, werden in einer DB2 pureCluster-Umgebung nicht unterstützt und werden in einem zukünftigen Release möglicherweise entfernt. Die Befehle LIST TABLESPACES und LIST TABLESPACE CONTAINERS werden nicht mehr mit neuen Funktionen aktualisiert.

**Benutzeraktion:** Ändern Sie alle vorhandenen Scripts, die die veralteten Befehle oder APIs verwenden, so, dass stattdessen die Tabellenfunktionen MON- \_GET\_TABLESPACE oder MON\_GET\_CONTAINER aufgerufen werden. Diese Tabellenfunktionen geben weitere Informationen zurück, die durch die veralteten Befehle und APIs bereitgestellt wurden.

**sqlcode**: -1554

**sqlstate**: 5U001

#### **SQL1560N Für Tabelle** *tabellenname* **ist kein Statistikprofil vorhanden.**

**Erläuterung:** Vor Verwendung der Tabelle muss ein Statistikprofil definiert werden.

**Benutzeraktion:** Registrieren Sie mithilfe der Option SET PROFILE des Befehls RUNSTATS ein Statistikprofil und wiederholen Sie die Operation.

#### **SQL1561N Die Statistikoption ist nicht mit der Datenbankserverstufe kompatibel.**

**Erläuterung:** Mindestens eine der angegebenen Optionen ist nicht mit der Datenbankserverstufe kompatibel.

Diese Version des Datenbankservers unterstützt nicht alle über die db2runstats-API verfügbaren Statistikoptionen.

**Benutzeraktion:** Erfassen Sie die Statistikdaten mithilfe der sqlustat-API oder verwenden Sie die db2runstats-API und geben Sie nur die Optionen an, die über die sqlustat-API verfügbar sind.

#### **SQL1562N Die Statistikknotenoption ist nicht mit der vorhandenen Statistik für Tabelle** *tabellenname* **kompatibel.**

**Erläuterung:** Die Knotenoption für die Statistik weicht von der vorhandenen Tabellen- und/oder Indexstatistik für die Tabelle ab.

**Benutzeraktion:** Verwenden Sie zum Erfassen der Statistikdaten für eine Tabelle eine konsistente Knotenoption.

# **SQL1563N Die Prozedur SYSINSTALLOBJECTS konnte die EXPLAIN-Tabellen nicht migrieren.**

**Erläuterung:** Sie können EXPLAIN-Tabellen nur mit der Prozedur SYSINSTALLOBJECTS migrieren, wenn die EXPLAIN-Tabellen in DB2 Version 9.5 oder höher erstellt wurden.

**Benutzeraktion:** Migrieren Sie die EXPLAIN-Tabellen mit dem Befehl 'db2exmig'.

**sqlcode**: -1563

**sqlstate**: 5U048

# **SQL1564N Die Restoreoperation oder die aktualisierende Recovery wurde nicht erfolgreich abgeschlossen, da die angegebene Operation nicht unterstützt wird.**

**Erläuterung:** Die folgenden Operationen werden nicht unterstützt:

- v In einer DB2 pureCluster-Umgebung die Wiederherstellung eines Backup-Image auf einem System mit einer anderen Topologie (eine andere Anzahl von Membern oder andere Membernummern)
- In einer DB2 pureCluster-Umgebung die aktualisierende Recovery über Topologieänderungen hinweg
- Die Wiederherstellung eines Backup-Image, das von einer anderen Umgebung als einer DB2 pureCluster-Umgebung erstellt wurde, in einer DB2 pureCluster-Umgebung
- Die Wiederherstellung eines Backup-Image, das von einer DB2 pureCluster-Umgebung erstellt wurde, in einer anderen Umgebung als einer DB2 pureCluster-Umgebung

**Benutzeraktion:** Wenn der Fehler eine Topologieabweichung während einer Restoreoperation betrifft, führen Sie eine der folgenden Aktionen aus:

# **SQL1565N • SQL1568N**

- v Führen Sie einen Restore von einem anderen Backup-Image durch, das mit derselben Topologie wie das Zielsystem erstellt wurde.
- Aktualisieren Sie die Topologie des Zielsystems, bevor Sie versuchen, die Restoreoperation durchzuführen.

Führen Sie andernfalls einen Restore des Backup-Image in einer kompatiblen Umgebung durch (in einer DB2 pureCluster-Umgebung oder in einer anderen Umgebung als einer DB2 pureCluster-Umgebung).

Zur Vermeidung dieser Fehlerbedingung während einer aktualisierenden Recovery führen Sie einen Restore eines Backup-Image durch, das nach der letzten Topologieänderung erstellt wurde.

**SQL1565N Der Eintrag in der Konfigurationsdatei des Datenbankmanagers für den Verzeichnispfad für CF-Diagnosedaten (cf- \_diagpath) ist ungültig.**

**Erläuterung:** Der Eintrag in der Konfigurationsdatei des Datenbankmanagers für den Verzeichnispfad für Diagnosedaten der Cluster-Caching-Funktion (CF) ist 'cf\_diagpath'.

Diese Nachricht wird zurückgegeben, wenn Sie versuchen, den Konfigurationsparameter 'cf\_diagpath' des Datenbankmanagers mit der Angabe eines ungültigen Pfades zu aktualisieren. Im Befehl UPDATE DATABA-SE MANAGER CONFIGURATION ist ein ungültiger Wert für 'cf\_diagpath' angegeben. Diese Nachricht kann beispielsweise zurückgegeben werden, wenn ein Pfad angegeben wird, der nicht vorhanden ist oder für den der Datenbankmanager keinen Schreibzugriff hat.

**Benutzeraktion:** Führen Sie den Befehl erneut aus und geben Sie einen gültigen Wert für 'cf\_diagpath' an. Stellen Sie sicher, dass dies ein gültiger und vollständig qualifizierter Pfad ist.

**sqlcode**: -1565

**sqlstate**: 5U054

## **SQL1566N Der Befehl UPDATE DATABASE MA-NAGER CONFIGURATION ist fehlgeschlagen, weil der angegebene Wert für den Konfigurationsparameter 'cf\_diaglevel' ungültig ist.**

**Erläuterung:** Sie können die Stufe von Diagnosefehlern angeben, die über den Konfigurationsparameter 'cf\_diaglevel' des Datenbankmanagers in der Datei 'cfdiag.log' erfasst werden.

Diese Nachricht wird zurückgegeben, wenn im Befehl UPDATE DATABASE MANAGER CONFIGURATION ein ungültiger Wert für 'cf\_diagpath' angegeben wird.

**Benutzeraktion:** Führen Sie den Befehl erneut aus und geben Sie einen gültigen Wert für 'cf\_diaglevel' an.

**sqlcode**: -1566

**sqlstate**: 5U054

# **SQL1567N In dieser Umgebung kann keine exklusive Verbindung zu einer einzelnen Datenbankpartition hergestellt werden**

**Erläuterung:** In einer DB2 pureCluster-Umgebung wird die Herstellung einer Verbindung zu einer einzelnen Datenbankpartition im Exklusivmodus nicht unterstützt.

**Benutzeraktion:** Geben Sie in der Anweisung CON-NECT nicht die Klausel ON SINGLE DBPARTITION-NUM an.

# **SQL1568N Auf die Konfigurationsdatei des Datenbankmanagers kann nicht zugegriffen werden.**

**Erläuterung:** Beim Versuch, auf die Konfigurationsdatei des Datenbankmanagers zuzugreifen, ist ein Fehler aufgetreten. Diese Datei wird während der Instanzerstellung erstellt und ist für die gesamte DB2-Verarbeitung sehr wichtig. Eine Konfigurationsdatei des Datenbankmanagers, auf die nicht zugegriffen werden kann, kann ein Hinweis auf eine unvollständige Instanzkonfiguration oder eine beschädigte Instanz sein.

Diese Nachricht kann auch zurückgegeben werden, wenn das Dateisystem, in dem sich die Konfigurationsdatei des Datenbankmanagers befindet, nicht verfügbar ist. Wenn es sich bei dem gemeinsam genutzten Dateisystem beispielsweise um IBM General Parallel File System (GPFS) handelt, kann diese Nachricht zurückgegeben werden, wenn der GPFS-Cluster offline ist.

Der Befehl kann nicht verarbeitet werden.

**Benutzeraktion:** Reagieren Sie auf diese Nachricht, indem Sie die folgenden Schritte zur Fehlerbehebung ausführen:

- Stellen Sie sicher, dass das gemeinsam genutzte Dateisystem, in dem sich die Konfigurationsdatei des Datenbankmanagers befindet, angehängt ist.
- Wenn das gemeinsam genutzte Dateisystem vom Typ GPFS ist, stellen Sie sicher, dass der Dateisystemcluster nicht gestoppt wurde, indem Sie die folgenden Schritte ausführen:
	- 1. Überprüfen Sie den Status des Clusters für das gemeinsam genutzte Dateisystem mit dem folgenden Befehl:

db2cluster -cfs -list -host -state

2. Wenn der Cluster für das gemeinsam genutzte Dateisystem gestoppt wurde, starten Sie den Cluster mit dem folgenden Befehl erneut:

db2cluster -cfs -start -host <hostname>

v Wenn die DB2-Datenbankmanagerinstanz vor kurzem erstellt wurde, erstellen Sie die Instanz mit dem Befehl 'db2icrt' erneut.

# **SQL1569N Die Operation ist fehlgeschlagen, da im Befehl oder in der API ungültige Datenbankpartitionen angegeben wurden.**

**Erläuterung:** Wenn diese Nachricht als Ergebnis einer Backup-Operation zurückgegeben wird, sind die angegebenen Datenbankpartitionen zurzeit nicht in der Datenbank definiert. Wenn diese Nachricht als Ergebnis einer aktualisierenden Recovery oder einer Recovery-Operation zurückgegeben wird, wurde entweder die Klausel ON DBPARTITIONNUMS oder die Klausel ON DBPARTITIONNUM angegeben und es wurde eine ungültige Datenbankpartitionsnummer angegeben. In anderen Umgebungen als DPF-Umgebungen kann nur die aktuelle Datenbankpartition angegeben werden.

**Benutzeraktion:** Setzen Sie für Backup-Operationen den Befehl oder die API erneut ab und geben Sie vorhandene Datenbankpartitionen an. Setzen Sie für aktualisierende Recoverys und Recovery-Operationen den Befehl oder die API erneut ab, ohne ON DBPARTITI-ONNUMS anzugeben, oder geben Sie nur die aktuelle Datenbankpartition an.

**sqlcode**: -1569

**sqlstate**: 428A9

# **SQL1572N Die aktualisierende Recovery der Datenbank oder die Recovery nach dem Absturz einer Gruppe ist aufgrund eines vollen Datenträgers fehlgeschlagen.**

**Erläuterung:** Wenn während einer aktualisierenden Recovery einer Datenbank oder bei einer Recovery nach dem Absturz einer Gruppe kein Protokollspeicherbereich frei ist, werden automatisch mehr Protokolldateien zugeordnet als nötig. In diesem Fall konnten jedoch keine neuen Protokolldateien zugeordnet werden, weil nicht genügend Plattenspeicherplatz vorhanden war. Die Recovery oder die aktualisierende Recovery ist fehlgeschlagen.

**Benutzeraktion:** Stellen Sie für die Recovery nach dem Absturz einer Gruppe oder für die aktualisierende Recovery der Datenbank mehr Plattenspeicherplatz zur Verfügung und setzen Sie den Befehl erneut ab.

Die Operation kann auch erfolgreich sein, wenn sie für ein anderes Member wie folgt erneut abgesetzt wird:

• Wenn die fehlgeschlagene Operation eine Recovery nach dem Absturz einer Gruppe war, setzen die DB2- Cluster-Services die Recovery nach dem Absturz einer Gruppe für ein anderes Member ab. Wenn für die DB2 pureCluster-Instanz nicht die automatische Recovery nach einem Systemabsturz aktiviert ist, muss die Recovery-Operation nach dem Absturz einer Gruppe manuell für ein anderes Member erneut abgesetzt werden.

v Wenn die fehlgeschlagene Operation eine aktualisierende Recovery einer Datenbank war, muss die aktualisierende Recovery manuell für ein anderes Member erneut gestartet werden.

# **SQL1573N In der aktuellen Instanzumgebung kann die Datenbank nicht aktiviert werden oder es kann keine Verbindung zur Datenbank hergestellt werden.**

**Erläuterung:** Diese Nachricht wird unter den folgenden Bedingungen zurückgegeben:

- Sie verwenden eine DB2 pureCluster-Umgebung und versuchen, eine Datenbank zu aktivieren oder eine Verbindung zu einer Datenbank herzustellen, die nicht für eine DB2 pureCluster-Umgebung geprüft wurde.
- v Sie versuchen, eine Datenbank zu aktivieren oder eine Verbindung zu einer Datenbank herzustellen, die für eine DB2 pureCluster-Umgebung geprüft wurde, verwenden jedoch keine DB2 pureCluster-Umgebung.

Diese beiden Aktionen werden nicht unterstützt.

**Benutzeraktion:** Wenn Sie eine DB2 pureCluster-Umgebung verwenden, ermitteln Sie mithilfe des Dienstprogramms db2checkSD, ob die Datenbank in dieser Umgebung verwendet werden kann. Meldet das Dienstprogramm db2checkSD keine Fehler, aktivieren Sie die Datenbank erneut oder stellen Sie erneut eine Verbindung zur Datenbank her.

**sqlcode**: -1573

**sqlstate**: 55001

# **SQL1575N Der letzte Versuch, ein DB2-Member für die Datenbank** *datenbankname* **in dieser DB2 pureCluster-Umgebung hinzuzufügen oder zu löschen, ist fehlgeschlagen.**

**Erläuterung:** Beim Hinzufügen oder Löschen eines DB2-Members (eine Topologieänderung) in dieser DB2 pureCluster-Umgebung würde die Datenbank *datenbankname* in einem nicht wiederherstellbaren Status bleiben.

**Benutzeraktion:** Führen Sie für die Datenbank *datenbankname* ein Backup durch und wiederholen Sie anschließend die Hinzufüge- oder Löschoperation für das DB2-Member.

# **SQL1576N Die Datenbank konnte aufgrund eines Cluster-Manager-Fehlers nicht entfernt werden.**

**Erläuterung:** Es ist ein Cluster-Manager-Fehler aufgetreten, der die erfolgreiche Ausführung des Löschbefehls verhinderte.

Alle Datendateien, die der Datenbank zugeordnet wa-

ren, wurden entfernt. Die Informationen zur Speicherposition der Datenbank wurden jedoch möglicherweise nicht entfernt.

**Benutzeraktion:** Bereinigen Sie die Datenbankressourcen, die der Cluster-Manager nicht entfernen konnte, indem Sie die folgenden Schritte ausführen:

- 1. Erfassen Sie möglichst viele der folgenden Diagnoseinformationen:
	- v Fehlerinformationen aus dem SQL-Kommunikationsbereich
	- Zugehörige Fehler in den db2diag-Protokolldateien
- 2. Führen Sie auf der Basis des Rückkehrcodes des Cluster-Managers in den db2diag-Protokolldateien die erforderlichen Korrekturmaßnahmen durch.
- 3. Entfernen oder löschen Sie die zugehörigen Mountressourcen manuell.
- 4. Entfernen Sie die Informationen zur Speicherposition der Datenbank mit dem Befehl UNCATALOG DATABASE aus dem Systemdatenbankverzeichnis.

Wenn Sie die Datenbankressourcen mit dieser Vorgehensweise nicht erfolgreich entfernen können, wenden Sie sich mit den folgenden Informationen an den IBM Support:

- Fehlerbeschreibung
- SQLCODE
- v Inhalt des SQL-Kommunikationsbereichs (SQLCA), wenn möglich
- v Umgebungsdaten auf dem Client und auf dem Server, die mit dem Befehl 'db2support' erfasst wurden

**sqlcode**: -1576

**sqlstate**: 5U056

**SQL1577N Der Befehl START ist fehlgeschlagen, da der Parameter STANDALONE angegeben wurde und die aktuelle Umgebung eine DB2 pureCluster-Umgebung ist.**

**Erläuterung:** In einer DB2 pureCluster-Umgebung wird der Parameter STANDALONE mit dem Befehl START nicht unterstützt.

**Benutzeraktion:** Rufen Sie den Befehl erneut auf, ohne den Parameter STANDALONE anzugeben.

**SQL1578N Der Befehl START ist fehlgeschlagen, da der Parameter RESTART angegeben wurde und die aktuelle Umgebung eine DB2 pureCluster-Umgebung ist.**

**Erläuterung:** In einer DB2 pureCluster-Umgebung wird der Parameter RESTART mit dem Befehl START nicht unterstützt.

**Benutzeraktion:** Rufen Sie den Befehl erneut auf, ohne den Parameter RESTART anzugeben.

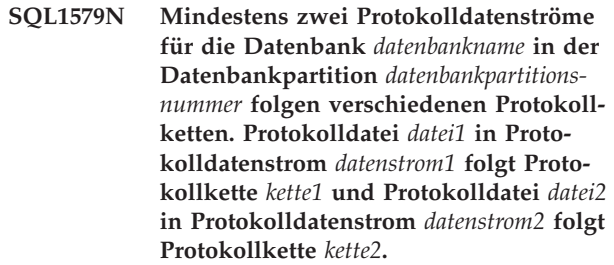

**Erläuterung:** Wenn eine aktualisierende Recovery einer Datenbank bis zu einer Operation mit Zeitangabe abgeschlossen wird oder eine Restoreoperation einer Datenbank ohne aktualisierende Recovery ausgeführt wird, wird ein neues Verlaufsprotokoll der Datenbank erstellt, das als Protokollkette bezeichnet wird. Der Datenbankmanager ordnet Protokollspeicherbereichen und anderen Datenbankobjekten Protokollkettennummern zu, sodass er überprüfen kann, ob die Objektgruppe zum selben Datenbankprotokoll gehört. Der Datenbankmanager hat festgestellt, dass mindestens zwei Protokolldatenströme verschiedenen Protokollketten folgen, und hat den laufenden Prozess angehalten.

**Benutzeraktion:** Überprüfen Sie die Protokolldatenströme, die in dieser Nachricht angegeben sind, und stellen Sie fest, welcher Protokolldatenstrom der richtigen Protokollkette folgt. Rufen Sie die erforderlichen Protokolldateien aus dem ungültigen Protokolldatenstrom in einem Überlaufprotokollpfad ab und wiederholen Sie die Operation.

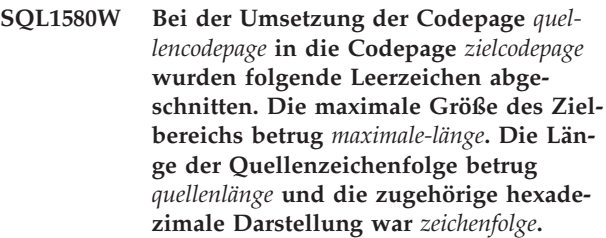

**Erläuterung:** Bei der Ausführung der SQL-Anweisung hatte eine Umsetzungsoperation für Codepages eine Zeichenfolge zum Ergebnis, die länger als die maximale Größe des Zielobjekts ist. Die Verarbeitung wurde fortgesetzt, da nur Leerzeichen abgeschnitten wurden.

**Benutzeraktion:** Stellen Sie sicher, dass die Ausgabe den gewünschten Inhalt hat und das Abschneiden zu keinen unerwarteten Ergebnissen führte.

**sqlcode**: +1580

**sqlstate**: 01004

# **SQL1581N Die Tabelle** *tabellenname* **kann sich nicht im Anfügemodus befinden und gleichzeitig über einen Clusterindex verfügen.**

**Erläuterung:** Dieser Fehler wird in zwei Situationen ausgegeben.

- v Für eine Tabelle ist ein Clusterindex vorhanden und mit ALTER TABLE wurde versucht, die Tabelle in den Anfügemodus zu versetzen.
- v Eine Tabelle befindet sich im Anfügemodus und mit CREATE INDEX wurde versucht, einen Clusterindex zu erstellen.

**Benutzeraktion:** Ist ein Clusterindex erforderlich, ändern Sie die Tabelle so, dass der Anfügemodus inaktiv ist. Ist der Anfügemodus erwünscht, löschen Sie den vorhandenen Clusterindex für die Tabelle.

**sqlcode**: -1581

**sqlstate**: 428CA

**SQL1582N Die Seitengröße (PAGESIZE) für den Tabellenbereich** *tabellenbereichsname* **stimmt nicht mit der Seitengröße für den Pufferpool** *pufferpoolname* **überein, der diesem Tabellenbereich zugeordnet ist.**

**Erläuterung:** Der in der Anweisung CREATE TABLE-SPACE angegebene PAGESIZE-Wert stimmt nicht mit der Seitengröße des Pufferpools überein, der für die Verwendung mit diesem Tabellenbereich angegeben wurde. Diese beiden Werte müssen übereinstimmen.

Die Anweisung kann nicht verarbeitet werden.

**Benutzeraktion:** Ändern Sie den Wert für PAGESIZE so, dass er der Seitengröße des Pufferpools entspricht, oder geben Sie einen Pufferpool mit der entsprechenden Seitengröße an.

**sqlcode**: -1582

**sqlstate**: 428CB

#### **SQL1583N Der PAGESIZE-Wert** *seitengröße* **wird nicht unterstützt.**

**Erläuterung:** Für PAGESIZE wurde eine Seitengröße angegeben, die nicht unterstützt wird. Die Seitengrößen 4096, 8192, 16384 und 32768 werden unterstützt. Außerdem kann der Wert 4 KB, 8 KB, 16 KB oder 32 KB angegeben werden kann.

Die Anweisung kann nicht verarbeitet werden.

**Benutzeraktion:** Geben Sie eine Seitengröße an, die unterstützt wird.

**sqlcode**: -1583

**sqlstate**: 428DE

# **SQL1584N Es wurde kein temporärer Systemtabellenbereich mit einer Seitengröße von mindestens** *seitengröße* **gefunden.**

**Erläuterung:** Für die Verarbeitung der Anweisung war ein temporärer Systemtabellenbereich erforderlich. Es war jedoch kein temporärer Systemtabellenbereich mit einer Seitengröße von mindestens *seitengröße* verfügbar.

Die Anweisung kann nicht verarbeitet werden.

**Benutzeraktion:** Erstellen Sie einen temporären Systemtabellenbereich mit einer Seitengröße von mindestens *seitengröße*.

**sqlcode**: -1584

**sqlstate**: 57055

**SQL1585N Es konnte keine temporäre Tabelle erstellt werden, da kein Tabellenbereich für temporäre Systemtabellen verfügbar ist, der über eine kompatible Seitengröße verfügt.**

**Erläuterung:** Tabellenbereiche für temporäre Tabellen enthalten temporäre Daten, die der Datenbankmanager benötigt, wenn er Operationen wie Sortierungen oder Joins ausführt, da diese Aktivitäten zusätzlichen Speicherplatz für die Verarbeitung der Ergebnismenge erfordern. Diese Nachricht wird zurückgegeben, wenn der Datenbankmanager keine temporäre Tabelle erstellen kann, da er keinen Tabellenbereich mit einer kompatiblen Seitengröße finden kann, der sich in einem "normalen" Status befindet.

Diese Nachricht kann zurückgegeben werden, wenn eine der folgenden Bedingungen auftritt:

- Die Zeilenlänge der temporären Systemtabelle, die generiert wird, überschreitet die maximale Länge, die im temporären Systemtabellenbereich mit der größten Seitengröße, der sich zurzeit im "normalen" Status befindet, aufgenommen werden kann.
- v Die Anzahl der erforderlichen Spalten in einer temporären Systemtabelle überstieg die maximale Länge, die im größten temporären Systemtabellenbereich in der Datenbank aufgenommen werden kann.

**Benutzeraktion:** Führen Sie die folgenden Fehlerbehebungsschritte aus:

1. Stellen Sie anhand der folgenden Tabelle fest, welche Größe für den Tabellenbereich für temporäre Tabellen erforderlich ist:

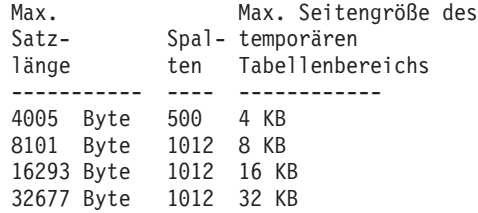

2. Stellen Sie mithilfe der Tabellenfunktion MON- \_GET\_TABLESPACE fest, ob ein Tabellenbereich für temporäre Tabellen vorhanden ist, dessen Seitengröße groß genug ist und der sich im "normalen" Status befindet.

- 3. Wenn kein Tabellenbereich vorhanden ist, dessen Seitengröße groß genug ist, erstellen Sie einen Tabellenbereich für temporäre Systemtabellen mit einer größeren Seitengröße.
- 4. Wenn bereits ein Tabellenbereich vorhanden ist, dessen Seitengröße groß genug ist und der sich im "normalen" Status befindet, führen Sie einen der folgenden Schritte aus:
	- v Entfernen Sie mindestens eine Spalte aus der temporären Systemtabelle.
	- v Erstellen Sie erforderlichenfalls eigene Tabellen oder Sichten für zusätzliche Informationen, die sonst die Begrenzung überschreiten würden.
- 5. Wenn bereits ein Tabellenbereich vorhanden ist, dessen Seitengröße groß genug ist, der sich jedoch nicht im "normalen" Status befindet, führen Sie die erforderliche Operation aus, um diesen Tabellenbereich in einen "normalen" Status zu versetzen. Dafür ist möglicherweise z. B. das Löschen des Tabellenbereichs und dessen erneute Erstellung erforderlich.

**sqlcode**: -1585

**sqlstate**: 54048

#### **SQL1586N Die Anweisung wurde nicht ausgeführt, weil der Abfragecompiler die Textsuchfunktion in der Anweisung nicht erfolgreich auflösen konnte.**

**Erläuterung:** Es gibt wenige Fälle, in denen Textsuchfunktionen nicht vom Abfragecompiler aufgelöst werden können. Ein Beispiel einer solchen Situation ist die Anwendung einer Textsuchfunktion auf eine Spalte aus dem Nullerzeuger eines Outer Joins.

Diese Nachricht wird zurückgegeben, wenn der Abfragecompiler Textsuchfunktionen nicht auflösen kann.

Die Anweisung wurde nicht ausgeführt.

**Benutzeraktion:** Keine Aktion erforderlich. Die angegebene Anweisung kann nicht ausgeführt werden.

**SQL1587N Der Befehl oder die Anweisung ist fehlgeschlagen, da zurzeit eine CF auf dem Host vorhanden ist, auf dem der Befehl oder die Anweisung ausgeführt wurde. Befehl- oder Anweisungstyp:** *befehl-/ anweisungscode***. Hostname:** *host***.**

**Erläuterung:** Es gibt einige DB2-Befehle, z. B. "AT-TACH", und SQL-Anweisungen, z. B. "CONNECT", die nicht auf einem Host ausgeführt werden können, auf dem sich eine DB2-Cluster-Caching-Funktion (CF) befindet. Diese Nachricht kann zurückgegeben werden, wenn diese Befehle oder Anweisungen explizit oder implizit abgesetzt wurden.

Das Token *befehls-/anweisungscode* gibt an, welcher Befehls- oder SQL-Anweisungstyp versucht wurde:

**1**

Explizite oder implizite SQL-Anweisung CON-NECT TO <datenbankaliasname>

**2**

Expliziter oder impliziter Befehl ATTACH TO <instanzaliasname>

**Benutzeraktion:** Reagieren Sie auf eine der folgenden Arten auf diese Nachricht:

- v Führen Sie den Befehl oder die Anweisung erneut auf einem Host aus, der nicht über eine CF verfügt, indem Sie die folgenden Schritte ausführen:
	- 1. Suchen Sie mit dem folgenden Befehl einen Host, der zurzeit nicht über eine CF verfügt: db2instance -list
	- 2. Melden Sie sich an einem Host an, der zurzeit nicht über eine CF verfügt.
	- 3. Führen Sie den DB2-Befehl oder die SQL-Anweisung erneut aus.
- v Geben Sie mit einer der folgenden Methoden einen Host an, der zurzeit nicht über eine CF verfügt:
	- Verwenden Sie die Umgebungsvariable DB2NODE zum Angeben des Members und führen Sie den DB2-Befehl oder die SQL-Anweisung erneut aus.
	- Verwenden Sie die Option CONNECT\_MEMBER oder ATTACH\_MEMBER des Befehls SET CLIENT mit dem DB2-Befehl oder der SQL-Anweisung.

**sqlcode**: -1587

**sqlstate**: 560CW

# **SQL1588N Fehler** *sqlcode* **für Member** *member-id* **verhindert die Verarbeitung der aktuellen Anweisung.**

**Erläuterung:** Das aktuelle Member kann Datenänderungsanweisungen erst verarbeiten, wenn die Bedingung, die den Fehler *sqlcode* für Member *member-id* verursacht hat, korrigiert wurde. Die Anweisung kann nicht verarbeitet werden.

**Benutzeraktion:** Wiederholen Sie die Operation. Wenn der Fehler bestehen bleibt, korrigieren Sie den Fehler und versuchen Sie es erneut.

**sqlcode**: -1588

**sqlstate**: 57063

# **SQL1589N Die Datenbankverbindung ist fehlgeschlagen, da ein Ressourcengrenzwert des Betriebssystems erreicht wurde.**

**Erläuterung:** Diese Nachricht kann zurückgegeben werden, wenn mehr als 1024 lokale Datenbankverbindungen gleichzeitig geöffnet sind und daher ein Grenzwert des Betriebssystems erreicht ist. Bei AIX-Betriebssystemen können maximal 1024 lokale Datenbankverbindungen gleichzeitig vorhanden sein, die von einem einzelnen Prozess bzw. einer Einzelanwendung hergestellt werden.

Diese Nachricht kann auch zurückgegeben werden, wenn der Datenbankmanager einen internen Fehler während des Betriebssystemaufrufs feststellt.

**Benutzeraktion:** Beenden Sie alle nicht mehr benötigten lokalen Datenbankverbindungen.

Wenn das Problem durch das Beenden von lokalen Datenbankverbindungen behoben werden kann, können Sie ein erneutes Auftreten dieses Fehlers verhindern, indem Sie Ihre Anwendungen so ändern, dass sie weniger lokale Verbindungen gleichzeitig verwenden. Wenn für Ihre Anwendungen eine große Anzahl von Datenbankverbindungen erforderlich ist, verwenden Sie Fernverbindungen über TCP/IP (oder Loopbackverbindungen, wenn sich Datenbankserver/-client auf derselben Hostmaschine befinden) anstelle von lokalen Verbindungen.

Lässt sich das Problem durch eine Reduzierung der Anzahl lokaler Verbindungen nicht beheben, wenden Sie sich an den IBM Software Support, um Hilfe bei der Untersuchung der Fehlerursache zu erhalten.

**sqlcode**: -1589

**sqlstate**: 54067

# **SQL1590N Felder mit dem Datentyp LONG VAR-CHAR und LONG VARGRAPHIC sind in Tabellenbereichen auf Einheiten nicht zulässig.**

**Erläuterung:** Bei Einheiten (unformatierte Ein-/ Ausgabe) in HP-Systemen muss die Ein-/Ausgabe auf die 1024-Bytegrenzen ausgerichtet werden. Felder mit den Datentypen LONG VARCHAR und LONG VAR-GRAPHIC werden in 512-Byte-Blöcken behandelt und können daher nur in SMS-Tabellenbereichen oder in DMS-Tabellenbereichen mit Dateicontainern verwendet werden.

**Benutzeraktion:** Alternative Maßnahmen:

- v Wählen Sie einen der LOB-Spaltentypen (BLOB, CLOB, DBCLOB) anstelle von LONG aus.
- v Verwenden Sie einen Tabellenbereich mit den richtigen Attributen.

**sqlcode**: -1590

**sqlstate**: 56097

#### **SQL1592N Die Option INCREMENTAL ist ungültig mit Ursachencode** *ursachencode***, da die Tabelle** *tabellenname* **nicht inkrementell verarbeitet werden kann.**

**Erläuterung:** Die Ursache beruht auf dem Ursachencode *ursachencode*:

**32**

Die Tabelle ist weder eine MQT mit der Option REFRESH IMMEDIATE noch eine MQT mit der Option REFRESH DEFERRED mit einer unterstützenden Zwischenspeichertabelle. Sie ist auch keine Zwischenspeichertabelle mit der Option PROPAGATE IMMEDIATE.

**33**

LOAD REPLACE oder LOAD INSERT ist für die Tabelle erfolgt, sofern es sich um eine MQT oder eine Zwischenspeichertabelle handelt.

**34**

LOAD REPLACE trat in der Tabelle nach der letzten Integritätsprüfung auf.

**35**

Mögliche Ursachen:

- v Die MQT oder Zwischenspeichertabelle wurde neu erstellt. Es ist eine vollständige Verarbeitung erforderlich, wenn die Tabelle nach ihrer Erstellung zum ersten Mal auf Integrität überprüft wird.
- Der Tabelle selbst oder übergeordneten Tabellen (bzw. der zugrunde liegenden Tabelle, wenn es sich um eine MQT oder Zwischenspeichertabelle handelt) wurde eine neue Integritätsbedingung hinzugefügt, während sie sich im Status 'Festlegen der Integrität anstehend' befand.
- v Wenn es sich um eine MQT oder Zwischenspeichertabelle handelt, ist LOAD REPLACE nach der letzten Aktualisierung in einer zugrunde liegenden Tabelle der Tabelle aufgetreten.
- v Wenn es sich um eine MQT handelt, wurde vor Aktualisierung der Tabelle mindestens eine zugrunde liegende Tabelle auf volle Zugriffsberechtigung gesetzt (unter Verwendung der Option FULL ACCESS).
- v Wenn es sich um eine Zwischenspeichertabelle handelt, wurde vor Weitergabe der Tabelle mindestens eine zugrunde liegende Tabelle auf volle Zugriffsberechtigung gesetzt (unter Verwendung der Option FULL ACCESS).
- v Es handelt sich um eine verzögerte MQT und die zugehörige Zwischenspeichertabelle befindet sich im Status 'Unvollständig'.
- v Einige der übergeordneten Tabellen (bzw. zugrunde liegenden Tabellen für MQTs oder Zwischenspeichertabellen) wurden nicht inkrementell auf Integrität überprüft.
- Die Tabelle hatte vor dem Datenbankupgrade den Status 'Festlegen der Integrität anstehend'. Es ist eine vollständige Verarbeitung erforderlich, wenn die Tabelle nach dem Datenbankupgrade zum ersten Mal auf Integrität überprüft wird.
- Die Tabelle wurde während einer aktualisierenden Recovery zu einem bestimmten Zeitpunkt in den Status 'Festlegen der Integrität anstehend' versetzt.

**Benutzeraktion:** Geben Sie die Option INCREMEN-TAL nicht an. Das System überprüft die gesamte Tabelle auf ungültige Integritätsbedingungen (bzw. berechnet bei einer MQT die Definitionsabfrage für die Abfragetabelle erneut).

**sqlcode**: -1592

**sqlstate**: 55019

# **SQL1594W Die Integrität von nicht inkrementellen Daten wird vom Datenbankmanager nicht geprüft.**

**Erläuterung:** Die Tabelle wurde bisher nicht überprüft. Wenn die Option NOT INCREMENTAL nicht angegeben wird, erfolgt eine inkrementelle Verarbeitung der Tabelle. Der nicht überprüfte Teil der Tabelle wird weiterhin nicht überprüft und die entsprechenden Werte in der Spalte CONST\_CHECKED bleiben durch 'U' gekennzeichnet.

**Benutzeraktion:** Keine Aktion erforderlich. Wenn die Integrität der nicht überprüften Daten in der Tabelle überprüft und das System die Integrität dieser Daten aufrecht erhalten soll, setzen Sie die Anweisung SET INTEGRITY mit der Option OFF ab, um die Tabelle in den Status 'Festlegen der Integrität anstehend' zu versetzen. Führen Sie dann die Anweisung SET INTEGRI-TY mit den Optionen IMMEDIATE CHECKED und NOT INCREMENTAL aus.

**sqlcode**: +1594

**sqlstate**: 01636

# **SQL1596N WITH EMPTY TABLE kann für** *tabellenname* **nicht angegeben werden.**

**Erläuterung:** Die Klausel WITH EMPTY TABLE kann für die Tabelle *tabellenname* nicht angegeben werden, weil die Tabelle eine der folgenden Bedingungen erfüllt:

- v Sie ist eine MQT oder Zwischenspeichertabelle.
- v Sie weist eine abhängige MQT, für die REFRESH IM-MEDIATE angegeben wurde, oder eine abhängige Zwischenspeichertabelle auf. für die PROPAGATE IMMEDIATE angegeben wurde.
- v Sie ist die übergeordnete Tabelle in einer referenziellen Integritätsbedingung.
- v Ihr sind Datenpartitionen zugeordnet, die nicht auf ungültige Integritätsbedingungen überprüft wurden.
- v Die Anweisung ALTER TABLE wurde zuvor für diese Tabelle unter Angabe der Klausel DETACH PAR-TITION ausgeführt und diese asynchrone Operation zur Aufhebung der Zuordnung ist nicht abgeschlossen. Diese Tabelle enthält Datenpartitionen, deren Zuordnungen weiterhin logisch aufgehoben sind (SYSCAT.DATAPARTITIONS.STATUS = 'L').

Die Klausel WITH EMPTY TABLE kann nicht angegeben werden, wenn eine Tabelle dieses Typs in ACTIVA-TE NOT LOGGED INITIALLY geändert wird.

Die Anweisung kann nicht verarbeitet werden.

**Benutzeraktion:** Wenn die Tabelle keine Partition enthält, deren Zuordnung logisch aufgehoben ist, setzen Sie die Anweisung ALTER TABLE ohne die Klausel WITH EMPTY TABLE ab.

Wenn die Tabelle eine Partition enthält, deren Zuordnung logisch aufgehoben ist, führen Sie die folgenden Schritte aus:

1. Warten Sie, bis die asynchrone Task zur Aufhebung der Partitionszuordnung abgeschlossen ist.

Sie können den Fortschritt der Task zur Aufhebung der Zuordnung auf folgende Weise überwachen:

- v Überwachen Sie den Fortschritt der Task zur Aufhebung der Zuordnung mit dem Befehl LIST UTILITIES und suchen Sie nach der Beschreibung, die die Quellentabelle *tabellenname* enthält.
- Stellen Sie mithilfe der Katalogsicht SYSCAT.DA-TAPARTITIONS sicher, dass sich keine Datenpartitionen im Status 'Logische Zuordnung aufgehoben' befinden. Partitionen mit aufgehobener logischer Zuordnung weisen in der Spalte STA-TUS den Eintrag 'L' auf.
- 2. Führen Sie die Anweisung ALTER TABLE erneut aus.

**sqlcode**: -1596

**sqlstate**: 42928

**SQL1597N Die Konfiguration der DB2-Umgebung ist fehlgeschlagen, weil der angegebene DB2-Konfigurationsparameter nicht weiterverwendet wird.**

**Erläuterung:** Die Datenbankkonfigurationsparameter LOGRETAIN und USEREXIT werden nicht weiterverwendet.

Die Protokollspeicherung und Verwendung von Benutzerexitprogrammen zum Archivieren und Abrufen der Dateien werden weiterhin unterstützt. Sie konfigurieren eine Datenbank für die Verwendung der Protokollspeicherung und von Benutzerexitprogrammen mit dem Datenbankkonfigurationsparameter LOGARCHMETH1.

**Benutzeraktion:** Setzen Sie den Datenbankkonfigurationsparameter LOGARCHMETH1 auf LOGRETAIN, um die Protokollspeicherung zu aktivieren.

Setzen Sie den Datenbankkonfigurationsparameter LO-GARCHMETH1 auf USEREXIT, um die Protokollspeicherung zu aktivieren und anzugeben, dass ein Benutzerexitprogramm zum Archivieren und Abrufen der Protokolldateien verwendet werden soll.

#### **SQL1598N Ein Versuch, eine Verbindung zum Datenbankserver herzustellen, ist aufgrund eines Lizenzierungsproblems fehlgeschlagen.**

**Erläuterung:** Diese Nachricht kann in folgenden Fällen angezeigt werden:

# **Herstellen einer direkten Verbindung zum Datenbankserver über IBM DB2 Connect Unlimited Edition für System z**

Wenn Sie IBM DB2 Connect Unlimited Edition für System z verwenden, um eine direkte Verbindung zum Datenbankserver herzustellen, wird diese Nachricht zurückgegeben, wenn auf dem DB2 for z/OS-Subsystem keine gültige Lizenz aktiviert wurde.

## **Herstellen einer direkten Verbindung zum Datenbankserver über eine andere Edition von IBM DB2 Connect als IBM DB2 Connect Unlimited Edition für System z**

Wenn Sie eine andere Edition als IBM DB2 Connect Unlimited Edition für System z verwenden, um eine direkte Verbindung zum Datenbankserver herzustellen, wird diese Nachricht zurückgegeben, wenn auf dem Clientcomputer keine gültige Lizenz vorhanden ist.

#### **Herstellen einer Verbindung zu einem Datenbankserver über einen DB2 Connect-Gateway-Server**

Wenn Sie über einen DB2 Connect-Gateway-Server eine Verbindung zu einem Datenbankserver herstellen, wird diese Nachricht zurückgegeben, wenn auf dem DB2 Connect-Gateway-Server keine gültige Lizenz vorhanden ist.

**Benutzeraktion:** Reagieren Sie auf diese Nachricht entsprechend dem zutreffenden Szenario:

#### **Herstellen einer direkten Verbindung zum Datenbankserver über IBM DB2 Connect Unlimited Edition für System z**

Wenn Sie IBM DB2 Connect Unlimited Edition für System z verwenden, um eine direkte Verbindung zum Datenbankserver herzustellen,

aktivieren Sie die Lizenz, indem Sie das Aktivierungsprogramm im Aktivierungskit ausführen.

#### **Herstellen einer direkten Verbindung zum Datenbankserver über eine andere Edition von IBM DB2 Connect als IBM DB2 Connect Unlimited Edition für System z**

Wenn Sie eine andere Edition als IBM DB2 Connect Unlimited Edition für System z verwenden, um eine direkte Verbindung zu einem Datenbankserver herzustellen, stellen Sie sicher, dass ein DB2 Connect-Produkt und ein gültiger Lizenzschlüssel auf Ihrem Client-Computer installiert sind.

#### **Herstellen einer Verbindung zu einem Datenbankserver über einen DB2 Connect-Gateway-Server**

Wenn Sie über einen DB2 Connect-Gateway-Server eine Verbindung zu einem Datenbankserver herstellen, stellen Sie sicher, dass ein gültiger Lizenzschlüssel auf dem Gateway-Server installiert ist.

**sqlcode**: -1598

**sqlstate**: 42968

# **SQL1599N Das Erstellen des öffentlichen Aliasnamens ist fehlgeschlagen, da die Umgebung für SAP konfiguriert ist.**

**Erläuterung:** Sie können die DB2-Umgebung für SAP konfigurieren, indem Sie die Systemumgebungsvariable DB2\_WORKLOAD auf den Wert SAP setzen.

Sie können auf Objekte außerhalb des lokalen Schemas mit öffentlichen Aliasnamen verweisen, die auch als öffentliche Synonyme bezeichnet werden. Sie können öffentliche Aliasnamen mithilfe der Anweisung CREATE PUBLIC ALIAS erstellen.

Öffentliche Aliasnamen werden in einer für SAP konfigurierten DB2-Umgebung nicht unterstützt. Diese Nachricht wird zurückgegeben, wenn versucht wird, einen öffentlichen Aliasnamen zu erstellen, während die Systemumgebungsvariable DB2\_WORKLOAD auf den Wert SAP gesetzt ist.

Es gibt mehrere Möglichkeiten, auf Objekte außerhalb des lokalen Schemas zu verweisen, ohne dass öffentliche Aliasnamen erstellt werden müssen. Dies ist z. B. unter Verwendung vollständig qualifizierter Namen oder durch Erstellen lokaler Aliasnamen möglich. In den folgenden Beispielen heißt das lokale Schema "schemaA" und es gibt eine Tabelle "tabelleX" in einem anderen Schema namens "schemaB".

#### **Beispiel 1: Verwendung vollständig qualifizierter Namen**

Sie könnten mit einem vollständig qualifizierten Namen auf tabelleX verweisen:

select \* from schemaB.tabelleX

#### **Beispiel 2: Erstellen eines lokalen Aliasnamens**

Sie könnten auf tabelleX verweisen, indem Sie zuerst einen lokalen Aliasnamen erstellen:

create alias AX for table schemaB.tabelleX select \* from AX

**Benutzeraktion:** Verweisen Sie auf Objekte außerhalb des lokalen Schemas mithilfe vollständig qualifizierter Namen oder durch Erstellen von lokalen Aliasnamen, statt öffentliche Aliasnamen zu erstellen.

**sqlcode**: -1599

**sqlstate**: 42612

**SQL1600N Die Speichergruppe** *speichergruppe* **kann nicht gelöscht werden, weil sie die Standardspeichergruppe ist.**

**Erläuterung:** DROP STOGROUP kann nicht verarbeitet werden, weil *speichergruppenname* die aktuelle Standardspeichergruppe ist.

Die Anweisung kann nicht verarbeitet werden.

**Benutzeraktion:** Geben Sie über die Anweisung AL-TER STOGROUP eine neue Standardspeichergruppe an, bevor Sie die aktuelle Standardspeichergruppe löschen.

**sqlcode**: -1600

**sqlstate**: 42893

# **SQL1601N Der Eingabeparameter** *parameter* **des Datenbanksystemmonitors ist ein Nullzeiger.**

**Erläuterung:** Der Benutzer hat eine der APIs des Datenbankmonitors aufgerufen und dabei anstelle eines erforderlichen Parameters einen Nullzeiger übergeben.

Der Befehl kann nicht verarbeitet werden.

**Benutzeraktion:** Wiederholen Sie den Befehl unter Verwendung eines gültigen Parameterwerts.

# **SQL1602N Ein in der Eingabedatenstruktur angegebener Objekttyp (sqlma) wird nicht unterstützt.**

**Erläuterung:** Ein Objekttyp, der im Bereich für variable Daten der Eingabedatenstruktur (sqlma) für den API-Aufruf einer Momentaufnahme des Datenbankmonitors angegeben wurde, wird nicht unterstützt.

Der Befehl kann nicht verarbeitet werden.

**Benutzeraktion:** Wiederholen Sie den Befehl unter Verwendung eines gültigen Objekttyps.

# **SQL1603N Der Parameter** *parameter* **wurde in der Eingabedatenstruktur (sqlma) nicht angegeben.**

**Erläuterung:** Ein erforderlicher Parameter wurde in der Eingabedatenstruktur (sqlma) des API-Aufrufs einer Momentaufnahme des Datenbankmonitors oder einer API für die geschätzte Puffergröße nicht angegeben.

Der Befehl kann nicht verarbeitet werden.

**Benutzeraktion:** Wiederholen Sie den Befehl unter Verwendung eines gültigen Parameterwerts.

# **SQL1604N Der Parameter** *parameter* **ist nicht mit einem Nullzeichen beendet.**

**Erläuterung:** Am Ende des Zeichenfolgeparameters wird ein Nullzeichen erwartet.

Der Befehl kann nicht verarbeitet werden.

**Benutzeraktion:** Fügen Sie am Ende des Zeichenfolgeparameters ein Nullzeichen an und wiederholen Sie den Befehl.

# **SQL1605W Die Datenbank** *aliasname-der-datenbank* **ist nicht aktiv.**

**Erläuterung:** Der API-Aufruf für das Zurücksetzen des Datenbankmonitors wurde für eine bestimmte Datenbank eingegeben, die jedoch nicht aktiv war.

Der Befehl wurde erfolgreich verarbeitet, es wurde jedoch keine Aktion ausgeführt.

**Benutzeraktion:** Stellen Sie sicher, dass der Aliasname der Datenbank richtig ist und dass die Datenbank gestartet wurde.

# **SQL1606W Im Ausgabepuffer des Datenbankmonitors ist kein Speicherbereich mehr vorhanden.**

**Erläuterung:** Der Ausgabepufferbereich für den Datenbankmonitor ist nicht groß genug, um die zurückgegebenen Daten aufzunehmen. Mögliche Ursachen sind eine hohe Systemaktivität zum Zeitpunkt des Aufrufs, im Fall eines API-Aufrufs des Datenbankmonitors innerhalb einer Benutzeranwendung ist es auch möglich, dass vom Benutzer ein zu kleiner Puffer zugeordnet wurde.

Der Befehl wurde erfolgreich ausgeführt; Daten, die vor dem Pufferüberlauf gesammelt wurden, werden an den Puffer des Benutzers zurückgegeben.

**Benutzeraktion:** Wiederholen Sie den Befehl oder ordnen Sie im Fall eines API-Aufrufs des Datenbankmonitors innerhalb einer Benutzeranwendung einen größeren Puffer zu oder reduzieren Sie die Menge der angeforderten Informationen.
### **SQL1607N Es ist nicht genügend Arbeitsspeicher zur Ausführung der angeforderten Funktion des Datenbankmonitors vorhanden.**

**Erläuterung:** Dem Datenbankmanager steht nicht mehr genügend Arbeitsspeicher zur Ausführung des Befehls des Datenbankmonitors zur Verfügung.

Der Befehl kann nicht verarbeitet werden.

**Benutzeraktion:** Reduzieren Sie die Puffergröße im Eingabeparameter und wiederholen Sie den Befehl.

## **SQL1608W Mindestens zwei der angegebenen Aliasnamen für Datenbanken verweisen auf dieselbe Datenbank.**

**Erläuterung:** Ein API-Aufruf einer Momentaufnahme des Datenbankmonitors oder einer API für die geschätzte Puffergröße wurde eingegeben, der dieselbe Anforderung für zwei oder mehr Aliasnamen für Datenbanken in der Eingabedatenstruktur (sqlma) enthielt. Beide verweisen auf dieselbe Datenbank.

Das Datenbankmonitors wird erfolgreich ausgeführt, es wird jedoch nur eine Kopie der Informationen in den Ausgabepuffer zurückgegeben.

**Benutzeraktion:** Keine Aktion erforderlich. Der Benutzer sollte jedoch prüfen, ob die angegebenen Aliasnamen für Datenbanken richtig waren, wenn Informationen über andere Datenbanken erwartet wurden.

### **SQL1609N Die Datenbank** *aliasname-der-datenbank* **ist eine ferne Datenbank und kann nicht überwacht werden.**

**Erläuterung:** Ein API-Aufruf des Datenbankmonitors wurde eingegeben, der den Aliasnamen einer fernen Datenbank enthielt. Die Überwachung von fernen Datenbanken wird vom Datenbankmonitor nicht unterstützt.

Der Befehl kann nicht verarbeitet werden.

**Benutzeraktion:** Der Benutzer sollte sicherstellen, dass die angegebenen Aliasnamen für Datenbanken richtig sind, und den Befehl wiederholen.

# **SQL1610N Der Eingabeparameter** *parameter* **des Datenbankmonitors ist ungültig.**

**Erläuterung:** Der Benutzer gab einen API-Aufruf des Datenbankmonitors mit einem ungültigen Parameterwert an.

Der Befehl kann nicht verarbeitet werden.

**Benutzeraktion:** Wiederholen Sie den Befehl unter Verwendung eines gültigen Parameterwerts.

## **SQL1611W Es wurden keine Daten vom Datenbankmonitor zurückgegeben.**

**Erläuterung:** Die vom Benutzer angeforderten Überwachungsdaten waren bei Eingabe des API-Aufrufs des Datenbankmonitors nicht verfügbar. Die Ursache hierfür kann eine inaktive Datenbank oder Anwendung sein, bzw. eine Überwachungsgruppe, wie beispielsweise die Tabellengruppe, die auf OFF gesetzt ist, wenn Tabellendaten angefordert werden.

**Benutzeraktion:** Der Befehl wurde erfolgreich verarbeitet, es wurde jedoch keine Daten an den Benutzer übergeben.

Stellen Sie sicher, dass die Datenbanken oder Anwendungen, die überwacht werden sollen, zum Zeitpunkt des API-Aufrufs des Datenbankmonitors aktiv sind, bzw. dass die angeforderten Überwachungsgruppen aktiv sind.

## **SQL1612N Der Zielpfad in der Anweisung CREA-TE EVENT MONITOR ist ungültig.**

**Erläuterung:** Bei dem in der Anweisung CREATE EVENT MONITOR angegebenen Pfad handelt es sich nicht um einen gültigen Pfadnamen. Der Befehl konnte nicht verarbeitet werden.

**Benutzeraktion:** Wiederholen Sie den Befehl unter Verwendung des richtigen Zielpfads.

**sqlcode**: -1612

**sqlstate**: 428A3

# **SQL1613N Die in der Anweisung CREATE EVENT MONITOR angegebene Option ist ungültig.**

**Erläuterung:** Die Option, die in der Anweisung CREATE EVENT MONITOR angegeben wurde, ist nicht gültig. Mögliche Ursachen:

- v Die für MAXFILES, MAXFILESIZE oder BUFFERSI-ZE angegebenen Werte sind zu klein.
- v Der Wert für MAXFILESIZE ist kleiner als der Wert für BUFFERSIZE.
- v MAXFILESIZE NONE wurde angegeben, obwohl für MAXFILES nicht der Wert 1 angegeben wurde.

Der Befehl konnte nicht verarbeitet werden.

**Benutzeraktion:** Wiederholen Sie die Anweisung unter Verwendung gültiger Optionen.

**sqlcode**: -1613

**sqlstate**: 428A4

### **SQL1614N Beim Ausführen der Anweisung SET EVENT MONITOR trat ein E/A-Fehler auf. Ursachencode:** *ursachencode***.**

**Erläuterung:** Beim Aktivieren eines Ereignismonitors wurde ein E/A-Fehler festgestellt. Die Ursachencodes haben folgende Bedeutung:

- **1** Unbekannter Zieltyp für Ereignismonitor.
- **2** Zielpfad für Ereignismonitor nicht gefunden.
- **3** Zugriff auf Zielpfad für Ereignismonitor verweigert.
- **4** Zielpfad für Ereignismonitor ist nicht der Name einer Pipe.
- **5** Die Ziel-Pipe für den Ereignismonitor wurde von keinem der Prozesse zum Lesen geöffnet.
- **6** Unerwarteter E/A-Fehler.

**Benutzeraktion:** Beheben Sie, sofern möglich, das durch den Ursachencode beschriebene Problem und wiederholen Sie die Anweisung SET EVENT MONI-TOR.

**sqlcode**: -1614

**sqlstate**: 58030

### **SQL1615W Der angegebene Ereignismonitor bzw. die angegebene Verwendungsliste befindet sich bereits im angeforderten Status.**

**Erläuterung:** Es wurde versucht, einen bereits aktiven Ereignismonitor bzw. eine bereits aktive Verwendungsliste zu aktivieren oder einen bereits inaktiven Ereignismonitor bzw. eine bereits inaktive Verwendungsliste zu inaktivieren. Die Anweisung SET EVENT MONITOR bzw. SET USAGE LIST wurde ignoriert.

In einer Umgebung mit partitionierten Datenbanken oder einer DB2 pureCluster-Umgebung befand sich die Verwendungsliste für mindestens ein Member bereits im angeforderten Status. Alle Verwendungslisten, die nicht den erforderlichen Status aufwiesen, als die Anweisung abgesetzt wurde, wurden in den angeforderten Status geändert.

Wenn die Anweisung für eine Verwendungsliste für eine partitionierte Tabelle oder einen partitionierten Index ausgegeben wurde, befand sich die Verwendungsliste für mindestens eine Datenpartition bereits im angeforderten Status. Alle Verwendungslisten, die nicht den erforderlichen Status aufwiesen, als die Anweisung abgesetzt wurde, wurden in den angeforderten Status geändert.

**Benutzeraktion:** Keine Aktion erforderlich.

**sqlcode**: +1615

**sqlstate**: 01598

# **SQL1616N Die zulässige Höchstzahl aktiver Ereignismonitore wurde bereits erreicht.**

**Erläuterung:** Auf jeder Datenbankpartition können maximal 128 Ereignismonitore gleichzeitig aktiv sein.

In einer Umgebung mit partitionierten Datenbanken können in jeder Datenbank maximal 32 GLOBAL-Ereignismonitore gleichzeitig aktiv sein.

Einer dieser Höchstwerte wurde bereits erreicht. Der angegebene Ereignismonitor konnte nicht mehr aktiviert werden.

**Benutzeraktion:** Inaktivieren Sie einen der aktiven Ereignismonitore (falls möglich) und wiederholen Sie die Anweisung SET EVENT MONITOR. Verwenden Sie die folgende Abfrage, um alle aktiven Ereignismonitore zu ermitteln und um festzustellen, ob es sich dabei um globale Ereignismonitore handelt:

SELECT EVMONNAME, MONSCOPE FROM SYSCA-T.EVENTMONITORS WHERE EVENT\_MON\_STATE(E-VMONNAME) = 1

**sqlcode**: -1616

**sqlstate**: 54030

# **SQL1617N Für den angegebenen Ereignismonitor wurden die mit den Parametern MAX-FILES und MAXFILESIZE definierten Grenzwerte bereits erreicht.**

**Erläuterung:** Der angegebene Ereignismonitor wurde erstellt. Dabei wurden Grenzwerte für die Datenmengen festgelegt, die im Zielverzeichnis für den Ereignismonitor erlaubt sein sollen. Dieser Höchstwert wurde bereits erreicht. Der angegebene Ereignismonitor konnte nicht mehr aktiviert werden.

**Benutzeraktion:** Löschen Sie einige der Datendateien für den Ereignismonitor aus dem Zielverzeichnis (falls möglich) und wiederholen Sie die Anweisung SET EVENT MONITOR.

**sqlcode**: -1617

**sqlstate**: 54031

### **SQL1618N Der Zielpfad in der Anweisung SET EVENT MONITOR wird bereits für einen anderen Ereignismonitor verwendet.**

**Erläuterung:** Der angegebene Ereignismonitor wurde mit demselben Zielpfad wie ein anderer Ereignismonitor erstellt. Dieser andere Ereignismonitor wurde mindestens einmal aktiviert und hat EVT- und/oder CTL-Dateien im Zielpfad zurückgelassen. Auf diese Dateien wird möglicherweise von Anwendungen zugegriffen, die die dort enthaltenen Ereignisinformationen lesen.

**Benutzeraktion:** Wenn der andere Ereignismonitor momentan aktiv ist, inaktivieren Sie ihn. Löschen Sie die von diesem Ereignismonitor im Zielpfad erstellten Dateien, nachdem Sie sichergestellt haben, dass diese Dateien von keiner Anwendung verwendet werden. Setzen Sie die Anweisung SET EVENT MONITOR anschließend erneut ab.

Eine andere Möglichkeit besteht darin, den erforderlichen Ereignismonitor neu zu erstellen und dabei einen anderen Zielpfad anzugeben. Wiederholen Sie anschließend die Anweisung SET EVENT MONITOR.

**sqlcode**: -1618

**sqlstate**: 51026

## **SQL1619N Der angegebene Ereignismonitor ist aktiv. Das Löschen mit DROP ist daher nicht möglich.**

**Erläuterung:** Der angegebene Ereignismonitor ist momentan aktiv und kann daher nicht gelöscht werden.

**Benutzeraktion:** Inaktivieren Sie den Ereignismonitor und wiederholen Sie die Anweisung DROP EVENT MONITOR.

**sqlcode**: -1619

**sqlstate**: 55034

### **SQL1620N Die Anweisung FLUSH EVENT MONI-TOR kann nicht ausgeführt werden. Ursachencode:** *rc***.**

**Erläuterung:** Die Anweisung FLUSH EVENT MONI-TOR kann nicht ausgeführt werden. Mögliche Ursachen werden durch die folgenden Ursachencodes angegeben:

- 1. Der Ereignismonitor ist nicht aktiv.
- 2. Der Ereignismonitor ist auf einer Ausgabestufe vor Version 6 aktiv, für die FLUSH EVENT MONITOR nicht verfügbar ist.
- 3. Die Flushoperation war für einige Datenbankpartitionen erfolgreich, ist aber für mindestens eine Datenbankpartition fehlgeschlagen.

**Benutzeraktion:** Aktionen nach Ursachencode:

- 1. Stellen Sie sicher, dass der Ereignismonitor aktiv ist, und setzen Sie bei Bedarf eine Anweisung SET EVENT MONITOR *ereignismonitorname* STATE 1 ab, um den Ereignismonitor zu aktivieren.
- 2. Wenn der Ereignismonitor auf einer Ausgabestufe vor Version 6 aktiv ist, versuchen Sie nicht, FLUSH EVENT MONITOR auszuführen.
- 3. Wenn die Flushoperation für mindestens eine Datenbankpartition fehlgeschlagen ist, prüfen Sie die db2diag-Protokolldatei auf Testmonitore der Routine 'sqlm\_bds\_flush\_monitor' oder 'sqlm\_bds\_flush- \_monitor\_hdl', die die Partition angeben, in der der Fehle4r beim Ausführen der Flushoperation für den Ereignismonitor aufgetreten ist. Ergreifen Sie die erforderlichen Korrekturmaßnahmen (z. B. müssen Sie sicherstellen, dass in dieser Partition ausreichend Monitorzwischenspeicher vorhanden ist und

dass der Tabellenbereich bei einem WTT-Ereignismonitor in dieser Partition über genügend Speicherplatz verfügt). Setzen Sie anschließend die folgenden Anweisungen ab, um den Ereignismonitor zu inaktivieren und reaktivieren:

SET EVENT MONITOR *ereignismonitorname* STATE  $\theta$ 

SET EVENT MONITOR *ereignismonitorname* STATE 1

**sqlcode**: -1620

**sqlstate**: 55034

**SQL1621N Für die Transaktion, in deren Verlauf der angegebene Ereignismonitor bzw. die angegebene Verwendungsliste erstellt wurde, wurde der Befehl COM-MIT noch nicht ausgeführt. Der Ereignismonitor bzw. die Verwendungsliste kann daher nicht aktiviert werden.**

**Erläuterung:** Ein Ereignismonitor bzw. eine Verwendungsliste kann erst aktiviert werden, nachdem die Transaktion, in deren Verlauf der Ereignismonitor bzw. die Verwendungsliste erstellt wurde, festgeschrieben wurde.

**Benutzeraktion:** Schreiben Sie die Transaktion fest, in deren Verlauf der Ereignismonitor bzw. die Verwendungsliste erstellt wurde, und wiederholen Sie die Anweisung SET EVENT MONITOR bzw. SET USAGE LIST.

**sqlcode**: -1621

**sqlstate**: 55033

## **SQL1622N Der Wert für STATE, der in der Anweisung SET EVENT MONITOR STATE oder SET USAGE LIST STATE angegeben wurde, ist nicht gültig.**

**Erläuterung:** Für STATE wurde in der Anweisung SET EVENT MONITOR STATE oder SET USAGE LIST STA-TE ein Wert angegeben, der nicht innerhalb des gültigen Wertebereichs liegt, oder STATE hat aufgrund einer Bezugswertvariablen den Wert NULL.

Gültige Werte für den Status eines Ereignismonitors:

**0**

Der Ereignismonitor wird inaktiviert.

**1**

Der Ereignismonitor wird aktiviert.

Gültige Werte für den Status in der Verwendungsliste:

# **ACTIVE**

Zum Aktivieren der Verwendungsliste

# **SQL1623N • SQL1627W**

### **INACTIVE**

Zum Inaktivieren der Verwendungsliste

#### **RELEASED**

Zur Freigabe des der Verwendungsliste zugeordneten Speichers

Die Anweisung kann nicht ausgeführt werden.

**Benutzeraktion:** Korrigieren Sie den Wert für den Status des Ereignismonitors oder in der Verwendungsliste und/oder Bezugswertvariable (sofern vorhanden) und setzen Sie die Anweisung erneut ab.

**sqlcode**: -1622

**sqlstate**: 42815

**SQL1623N Die API sqlmonsz oder sqlmonss wurde mit zu vielen angegebenen Objekten in der sqlma-Eingabestruktur aufgerufen.**

**Erläuterung:** Das Limit für die Anzahl der in einer sqlma-Eingabestruktur gültigen Objekte wurde überschritten.

**Benutzeraktion:** Korrigieren Sie die Anzahl der Objekte im sqlma-Parameter und wiederholen Sie den Aufruf.

### **SQL1624N Alle Datenbanken, auf die die API sqlmonsz oder sqlmonss verweist, müssen sich auf demselben Knoten befinden.**

**Erläuterung:** Der sqlma-Parameter enthielt Verweise auf Datenbanken, die sich auf anderen Knoten befinden.

**Benutzeraktion:** Ändern Sie den sqlma-Parameter so, dass alle Datenbankobjekte auf denselben Knoten verweisen. Wiederholen Sie anschließend den Aufruf.

**SQL1625W Der Monitor kann keine Konvertierung von der Codepage** *quelle* **in die Codepage** *ziel* **durchführen. Die Konvertierung wurde für Daten des Typs** *typ* **versucht.**

**Erläuterung:** Mögliche Typen:

- 1. Anweisungstext
- 2. dcs-Anwendung
- 3. Anwendung
- 4. Tabelle
- 5. Sperren
- 6. Tabellenbereich

Die Datenkonvertierung von der Quellen-Codepage in die Ziel-Codepage wird nicht unterstützt. Diese Situation kann unter den folgenden Umständen eintreten:

1. Die Kombination von Quellen- und Ziel-Codepage wird vom Datenbankmanager nicht unterstützt.

2. Die Kombination von Quellen- und Ziel-Codepage wird nicht vom Dienstprogramm für die Zeichenkonvertierung des Betriebssystems auf dem Serverknoten unterstützt.

Dies kann vorkommen, wenn der Monitor versucht, Daten zu konvertieren, die zu einer Datenbank gehören, deren Codepage nicht mit der des Monitors kompatibel ist.

**Benutzeraktion:** Die Dokumentation Ihres Betriebssystems enthält eine Liste der unterstützten Konvertierungen. Stellen Sie sicher, dass die richtigen Konvertierungen installiert sind und der Datenbankmanager darauf zugreifen kann.

Stellen Sie, falls möglich, sicher, dass die überwachte Datenbank und die Überwachungseinrichtung dieselbe Codepage verwenden.

**SQL1626W Bei der Umsetzung von Codepage** *quelle* **in Codepage** *ziel* **kam es zu einem Überlauf. Die Größe des Zielbereichs war** *maximale-länge***, der Datentyp** *typ* **und die ersten acht Zeichen sind** *daten***.**

**Erläuterung:** Mögliche Typen:

- 1. Anweisungstext
- 2. dcs-Anwendung
- 3. Anwendung
- 4. Tabelle
- 5. Sperren
- 6. Tabellenbereich

Der Monitor kann die Datenkonvertierung aufgrund von Bereichseinschränkungen nicht durchführen. Die Daten behalten ihre ursprüngliche Form.

**Benutzeraktion:** Stellen Sie, falls möglich, sicher, dass die überwachte Datenbank und die Überwachungseinrichtung dieselbe Codepage verwenden.

**Erläuterung:** Obwohl die Anwendung, die die Momentaufnahmeanforderung absetzte, dies auf der Stufe SQLM\_DBMON\_VERSION6 oder höher tat, liefert der Server für die Momentaufnahme eine Sicht der Daten auf einer niedrigeren Stufe.

**Benutzeraktion:** Im selbstbeschreibenden Datenformat für die Momentaufnahme (DB2 Version 6 und höher) werden gesammelte Informationen, einschließlich der Serverstufe, als Teil des Momentaufnahmedatenstroms zurückgegeben. In Stufen von DB2 vor Version 6 werden die für die Momentaufnahme gesammelten Infor-

**SQL1627W Eine API-Anfrage für eine Momentaufnahme erfolgte auf der selbstbeschreibenden Datenstromebene. Der Server konnte jedoch nur eine Momentaufnahme des Strukturformats mit fester Größe zurückgeben.**

mationen in einer sqlm\_collected-Struktur zurückgegeben. Sie müssen die sqlm\_collected-Struktur und die alte Datenstromverarbeitungsmethode verwenden, um diesen Momentaufnahmedatenstrom syntaktisch zu analysieren.

**SQL1628W Eine ferne Operation zum Abrufen von Schaltern lieferte nur Teilergebnisse, weil der Ausgabepuffer voll ist. Zum Abrufen der vollständigen Ergebnisse muss eine minimale Puffergröße von** *größe* **Byte verwendet werden.**

**Erläuterung:** Der bereitgestellte Ausgabepuffer war nicht ausreichend groß, um alle verfügbaren Schalterdaten zurückzugeben. Der Monitor gab so viele Daten zurück, wie mit dem gegebenen Ausgabepuffer möglich waren.

**Benutzeraktion:** Ordnen Sie einen größeren Datenpuffer zu und wiederholen Sie die Schalteranforderung.

## **SQL1629W Eine ferne Momentaufnahmenoperation auf dem/den Knoten** *knotenliste* **ist mit Ursachencode(s)** *ursachenliste* **fehlgeschlagen.**

**Erläuterung:** Während einer Operation auf einem fernen Knoten ist aufgrund der Ursache <ursachencode> ein Fehler einer der folgenden Arten aufgetreten:

- **1** FCM konnte mit dem Zielknoten aufgrund eines Knotenfehlers oder eines Kommunikationsfehlers nicht kommunizieren.
- **2** Eine Momentaufnahmenoperation konnte auf dem Zielknoten nicht beendet werden. Im Protokoll mit Benachrichtigungen für die Systemverwaltung finden Sie den spezifischen SQL-Kommunikationsbereich (sqla).

**Benutzeraktion:** Wenn eine Knotenstörung oder ein Kommunikationsfehler die Ursache des Fehlers war, muss der Kommunikationsfehler behoben oder der gestörte Knoten erneut gestartet werden, um den Fehler zu beseitigen.

Ist die Ursache des Fehlers auf eine fehlgeschlagene Momentaufnahmenoperation auf einem fernen Knoten zurückzuführen, finden Sie im Protokoll mit Benachrichtigungen für die Systemverwaltung den SQL-Kommunikationsbereich (sqla) der fehlgeschlagenen Operation. Folgen Sie den Anweisungen für den dort angegebenen Code, um den Fehler zu beheben.

## **SQL1630N Für den angegebenen Ereignismonitor wurde der mit dem Parameter PCTDE-ACTIVATE definierte Grenzwert bereits erreicht.**

**Erläuterung:** Der angegebene WTT-Ereignismonitor wurde mit einem Grenzwert für PCTDEACTIVATE erstellt, der festlegt, wie voll ein DMS-Tabellenbereich

sein muss, bevor der Ereignismonitor automatisch inaktiviert wird. Dieser Grenzwert wurde bereits erreicht. Der angegebene Ereignismonitor konnte nicht mehr aktiviert werden.

**Benutzeraktion:** Verringern Sie den im Tabellenbereich verwendeten Speicherbereich und wiederholen Sie anschließend die Anweisung SET EVENT MONITOR. Alternativ können Sie den Ereignismonitor löschen und mit einem höheren Grenzwert für PCTDEACTIVATE erneut erstellen.

**sqlcode**: -1630

**sqlstate**: 54063

# **SQL1631N Ereignismonitor** *ereignismonitorname* **des Typs** *ereignismonitortyp* **ist bereits aktiv. Ereignismonitor wurde nicht aktiviert.**

**Erläuterung:** Nur jeweils ein Ereignismonitor des Typs ACTIVITIES, STATISTICS oder THRESHOLD VIOLAT-IONS darf aktiv sein. Die Aktivierung des Ereignismonitors ist fehlgeschlagen, weil bereits ein Ereignismonitor desselben Typs aktiv ist.

**Benutzeraktion:** Inaktivieren Sie den Ereignismonitor *ereignismonitorname*, bevor Sie versuchen, diesen Ereignismonitor zu aktivieren.

**sqlcode**: -1631

**sqlstate**: 5U024

# **SQL1632W Die Statistikerfassungs- und -rücksetzungsanforderung wurde ignoriert, weil bereits eine andere Statistikerfassungsund -rücksetzungsanforderung in Bearbeitung ist.**

**Erläuterung:** Die Statistikerfassungs- und -rücksetzungsanforderung wurde ignoriert, weil bereits eine andere Statistikerfassungs- und -rücksetzungsanforderung in Bearbeitung ist. In dieser Datenbank kann nur jeweils eines Statistikerfassungs- und -rücksetzungsanforderung verarbeitet werden.

**Benutzeraktion:** Keine Aktion erforderlich.

**sqlcode**: +1632

**sqlstate**: 01H53

**Erläuterung:** Es wurde versucht, eine durch eine Anwendungskennung, eine UOW-ID und eine Aktivitäts-ID identifizierte Aktivität zu erfassen. Dafür muss ein Aktivitätsereignismonitor erstellt und als Status 'aktiv' angegeben werden. Momentan befindet sich kein Akti-

**SQL1633W Die durch Anwendungskennung** *anwendungskennung***, UOW-ID** *uow-id* **und Aktivitäts-ID** *aktivitäts-id* **angegebene Aktivität konnte nicht erfasst werden, weil kein aktiver Aktivitätsereignismonitor vorhanden ist.**

vitätsereignismonitor im Status 'aktiv'.

**Benutzeraktion:** Ist bereits ein Aktivitätsereignismonitor vorhanden, dessen Status jedoch nicht aktiv ist, versetzen Sie ihn in den Status 'aktiv'. Enthält diese Datenbank keine Aktivitätsereignismonitore, erstellen Sie einen und geben Sie den Status 'aktiv' an. Rufen Sie diese Prozedur erneut auf.

**sqlcode**: +1633

**sqlstate**: 01H53

### **SQL1634N Es konnte keine Statistik erfasst werden, weil kein aktiver Statistikereignismonitor vorhanden ist.**

**Erläuterung:** Es wurde versucht, Workload-Management-Statistik zu erfassen. Dafür muss ein Statistikereignismonitor erstellt und als Status 'aktiv' angegeben werden. Momentan befindet sich kein Statistikereignismonitor im Status 'aktiv'.

**Benutzeraktion:** Ist bereits ein Statistikereignismonitor vorhanden, dessen Status jedoch nicht aktiv ist, versetzen Sie ihn in den Status 'aktiv'. Enthält diese Datenbank keine Statistikereignismonitore, erstellen Sie einen und geben Sie den Status 'aktiv' an. Rufen Sie diese Prozedur erneut auf.

**sqlcode**: -1634

**sqlstate**: 51042

### **SQL1635N Die Größe der Momentaufnahme beträgt** *momentaufnahmegröße* **Byte und überschreitet damit die maximal zulässige Größe von** *maximale\_größe* **Byte.**

**Erläuterung:** Die Momentaufnahme ist fehlgeschlagen, weil die angeforderte Momentaufnahmegröße die Kapazität des Momentaufnahmepuffers überschreitet.

**Benutzeraktion:** Reduzieren Sie die Größe der Momentaufnahme und führen Sie den Befehl GET SNAPSHOT erneut aus.

Handelt es sich um eine globale Momentaufnahme, die auf mehrere Datenbankpartitionen verteilt ist, führen Sie den Befehl GET SNAPSHOT auf jeder Datenbankpartition gesondert aus.

## **SQL1636N Der Ereignismonitor hat während der Aktivierung Fehler festgestellt. Ursachencode:** *ursachencode***.**

**Erläuterung:** Bei der Aktivierung des Ereignismonitors wurden Fehler festgestellt, die durch den folgenden Ursachencode angegeben werden:

**1**

Der Ereignismonitor wurde erfolgreich aktiviert. Dies ist jedoch eine DB2 pureCluster-Umgebung und es ist ein Fehler aufgetreten, der dazu führt, dass die Neustartfunktion für diesen globalen Ereignismonitor oder Ereignismonitor für das Schreiben in eine Tabelle begrenzt oder nicht verfügbar ist. Wenn das überwachende Member den Ereignismonitor nicht mehr ausführen kann, kann das System ihn möglicherweise nicht für ein anderes Member erneut starten.

**2**

Der Ereignismonitor konnte das aktuelle Member nicht aktivieren. Dies ist jedoch eine DB2 pureCluster-Umgebung und dieser globale Ereignismonitor oder Ereignismonitor für das Schreiben in eine Tabelle wurde möglicherweise erfolgreich für ein anderes Member aktiviert

**Benutzeraktion:** Benutzeraktionen entsprechend den Ursachencodes:

**1**

Weitere Details finden Sie im Protokoll mit Benachrichtigungen für die Systemverwaltung und in der Datei db2diag.log. Beheben Sie das Problem, das das Member beeinträchtigt, und inaktivieren und reaktivieren Sie den Ereignismonitor, um sicherzustellen, dass die vollständige Neustartfunktion aktiviert ist.

**2**

Weitere Details finden Sie im Protokoll mit Benachrichtigungen für die Systemverwaltung und in der Datei db2diag.log. Beheben Sie das Problem, das das Member beeinträchtigt. Überprüfen Sie, ob der Ereignismonitor aktiv ist, inaktivieren Sie den Ereignismonitor, falls erforderlich, und reaktivieren Sie den Ereignismonitor, um sicherzustellen, dass die vollständige Neustartfunktion aktiviert ist.

**sqlcode**: -1636

**sqlstate**: 560CS

## **SQL1637N Die Anweisung ist fehlgeschlagen, da eine Klausel angegeben wurde, die nicht mit transparenter DDL unterstützt wird. Angegebene Klausel:** *klausel***.**

**Erläuterung:** Sie können ferne Tabellen in einer Umgebung mit föderierten Datenbanken mithilfe gebräuchlicher SQL-Anweisungen wie CREATE TABLE, ALTER TABLE und DROP TABLE und unter Einsatz transparenter DDL erstellen, ändern und löschen. Die Möglichkeit, mit lokalen und fernen Tabellen mit denselben gebräuchlichen SQL-Anweisungen zu arbeiten, vereinfacht die Verwaltung von Umgebungen mit föderierten Datenbanken. Sie können die Verwendung von transparenter DDL mit einer fernen Tabelle aktivieren, indem Sie die Tabelle mithilfe der Anweisung CREATE TABLE mit der Klausel OPTIONS erstellen.

Dieser Nachricht wird zurückgegeben, wenn die Anweisung CREATE TABLE oder die Anweisung ALTER TABLE aufgerufen wird und eine Klausel angegeben wird, die mit transparenter DDL nicht unterstützt wird.

**Benutzeraktion:** Führen Sie die Anweisung erneut aus, ohne die nicht unterstützte Klausel anzugeben.

**sqlcode**: -1637

**sqlstate**: 428I2

# **SQL1638N Die Umleitung von Speichergruppenpfaden ist nicht möglich.**

**Erläuterung:** Ein Prozess versuchte, Speichergruppenpfade über den Befehl SET STOGROUP PATHS oder die API 'db2SetStogroupPaths' zu modifizieren, als dies nicht möglich war. Diese Nachricht kann beispielsweise zurückgegeben werden, wenn versucht wird, einen Speichergruppenpfad während des Restores eines Tabellenbereichs umzuleiten. Speichergruppenpfade können nur während des umgeleiteten Restores einer Datenbank umgeleitet werden.

**Benutzeraktion:** Mögliche Maßnahmen: Modifizieren Sie Speichergruppenpfade einer aktiven Datenbank mit der Anweisung ALTER STOGROUP. Führen Sie einen umgeleiteten Restore über den Befehl RESTORE DATA-BASE mit der Option REDIRECT aus. Während des umgeleiteten Restores können Sie Speichergruppenpfade über den Befehl SET STOGROUP PATHS oder die API 'db2SetStogroupPaths' umleiten.

**sqlcode**: -1638

**sqlstate**: 5U057

**SQL1639N Der Datenbankserver konnte die Authentifizierung nicht ausführen, weil sicherheitsrelevante Datenbankmanagerdateien auf dem Server nicht über die erforderlichen Betriebssystemberechtigungen verfügen.**

**Erläuterung:** Das DB2-Datenbanksystem erfordert, dass Ihre Instanz- und Datenbankverzeichnisse einschließlich der darin enthaltenen Dateien über ein Mindestniveau von Betriebssystemberechtigungen verfügen. Wenn die Instanz- und Datenbankverzeichnisse vom DB2-Datenbankmanager erstellt werden, sind die Berechtigungen korrekt. Wenn diese Berechtigungen geändert werden, ist es möglich, dass DB2-Datenbankmanagerfunktionen fehlschlagen. Die Komplexität von DB2- Dateiberechtigungen wird im Fall von ohne Rootberechtigung installierten Instanzen und betriebssystembasierter Authentifizierung erhöht.

Diese Nachricht wird zurückgegeben, wenn sicherheitsrelevante ausführbare DB2-Datenbankmanagerdateien nicht über die Berechtigungen verfügen, die der Datenbankmanager benötigt, um authentifizierungsbezogene Fernverbindungstasks auszuführen.

Mögliche Ursachen für das Fehlen der notwendigen Be-

rechtigungen bei diesen sicherheitsrelevanten Dateien:

- Die DB2-Instanz ist eine ohne Rootberechtigung installierte Instanz und die betriebssystembasierte Authentifizierung wurde mit dem Befehl 'db2rfe' nicht aktiviert.
- Die Betriebssystemberechtigungen von DB2-Datenbankmanagerdateien wurden versehentlich geändert.

**Benutzeraktion:** Reagieren Sie auf eine der folgenden Arten auf diese Nachricht:

- v Wenn die Instanz eine ohne Rootberechtigung installierte Instanz ist, aktiveren Sie die betriebssystembasierte Authentifizierung mit dem Befehl 'db2rfe'.
- v Setzen Sie alle Betriebssystemberechtigungen für die Binärdateien des DB2-Datenbankmanagers für diese Instanz durch die Ausführung des folgenden Befehls als Superuser zurück:

db2iupdt -k <instanzname>

Dabei ist <instanzname> der Name der betroffenen Instanz.

Beachten Sie, dass die Datenbankmanagerinstanz bei den Befehlen 'db2rfe' und 'db2iupdt' gestoppt und erneut gestartet werden muss.

**sqlcode**: -1639

**sqlstate**: 08001

# **SQL1640N Für das Objekt** *objektname* **kann eine Verwendungsliste nicht erstellt werden.**

**Erläuterung:** Verwendungslisten können nur für reguläre Tabellen und Indizes erstellt werden. Weitere Informationen zu den Typen von Objekten, für die Verwendungslisten erstellt werden können, finden Sie im Abschnitt mit den zugehörigen Themen.

**Benutzeraktion:** Verwenden Sie den Namen eines gültigen Tabellen- bzw. Indexobjekts.

**sqlcode**: -1640

**sqlstate**: 42809

**SQL1641N Der Befehl 'db2start' ist fehlgeschlagen, weil mindestens eine Programmdatei des DB2-Datenbankmanagers aufgrund der Mounteinstellungen des Dateisystems an der Ausführung mit Rootberechtigungen gehindert wurde.**

**Erläuterung:** Bei einer mit Rootberechtigung installierten Instanz in UNIX- und Linux-Umgebungen sind mehrere Programme des DB2-Datenbankmanagers als setuid-Programme (werden auch als 'Set User ID upon Execution' bezeichnet) definiert. Ein setuid-Programm wird mit den Zugriffsrechten des Programmeigners anstatt der Zugriffsrechte des Benutzers ausgeführt, der das Programm ausführte. Beispielsweise ist Root der

# **SQL1642N • SQL1643C**

Eigner von DB2-Datenbankmanagerprogrammen wie 'db2start'. Dieses Programm wird daher unabhängig von den Zugriffsrechten des Benutzers, der den Befehl 'db2start' ausführt, mit Rootberechtigungen ausgeführt.

Die Möglichkeit, Programme mit setuid-Zugriffsrechten für ein angehängtes Dateisystem auszuführen, wird mithilfe der Option 'nosuid' beim Anhängen des Dateisystems konfiguriert. Wird ein Dateisystem mit der Option 'nosuid' angehängt, ist es nicht möglich, Programme mit setuid-Zugriffsrechten auszuführen.

Diese Nachricht wird in UNIX- und Linux-Umgebungen zurückgegeben, wenn DB2-Datenbankmanagerprogramme, die zum Starten einer Datenbankinstanz notwendig sind, nicht als Root ausgeführt werden konnten, weil das Dateisystem mit den Datenbankmanagerprogrammen mit der Option 'nosuid' angehängt wurde.

### **Benutzeraktion:**

- 1. Hängen Sie das Dateisystem mit den DB2-Produktdateien einschließlich das Verzeichnis 'sqllib' und das Programm 'db2start' ohne die Option 'nosuid' erneut an.
- 2. Wiederholen Sie den Befehl 'db2start'.
- **SQL1642N Der Datenbankmanager konnte keine Verbindung zu einem Internet-Socket auf einem fernen Computer herstellen, weil die Verbindungsanforderung vom fernen Computer abgelehnt wurde.**

**Erläuterung:** Zum Interagieren mit einer fernen Datenbank in einem Netz muss der DB2-Datenbankmanager ein Kommunikationsprotokoll, beispielsweise TCP/IP, verwenden. Außerdem muss die Verbindung zu datenbankbezogenen Betriebssystemservices auf dem Computer, auf dem die ferne Datenbank sich befindet, mithilfe von Betriebsystemschnittstellen wie einem Internet-Socket hergestellt werden.

Diese Nachricht wird zurückgegeben, wenn der DB2- Datenbankmanager versucht, über das TCP/IP-Kommunikationsprotokoll eine Verbindung zu einem fernen Computer herzustellen, und er den Fehlercode ECONNREFUSED oder WSAECONNREFUSED von der TCP/IP-Funktion CONNECT empfängt. Die Verbindung wird gewöhnlich abgelehnt, weil der datenbankbezogene Betriebssystemservice, zu dem der Datenbankmanager eine Verbindung auf dem fernen Computer herzustellen versucht, inaktiv ist.

Es gibt unter anderem die folgenden Szenarios, die zur Rückgabe dieses Fehlers führen können:

- Der Datenbankmanager auf dem fernen Computer wurde gestoppt.
- v Es gibt ein Problem beim Katalogisieren der fernen Datenbank.
- Es gibt ein Problem beim Konfigurieren des fernen Datenbankservers.
- v Die Registry-Variable DB2COMM auf dem fernen Datenbankserver ist nicht auf das Kommunikationsprotokoll gesetzt, das vom Client verwendet wird.
- Die Firewall-Software auf dem fernen Computer blockiert den Verbindungsversuch des Datenbankmanagers.
- Die Anzahl TCP/IP-Verbindungsanforderungen übersteigt die Verarbeitungskapazität des fernen Computers.

**Benutzeraktion:** Reagieren Sie ursachenorientiert auf diesen Fehler:

- 1. Stellen Sie sicher, dass der Datenbankmanager auf dem fernen Computer erfolgreich gestartet wurde.
- 2. Stellen Sie, dass die Datenbank korrekt katalogisiert ist.
- 3. Stellen Sie sicher, dass die Einträge in der Konfigurationsdatei des Datenbankmanagers für die ferne Datenbank gültig und konsistent sind.
- 4. Stellen Sie sicher, dass die Umgebungsvariable DB2COMM auf dem fernen Datenbankserver auf das Kommunikationsprotokoll gesetzt ist, das vom Client verwendet wird.
- 5. Stellen Sie sicher, dass die Firewall-Software die TCP/IP-Verbindung zum fernen Computer nicht blockiert..
- 6. Stellen Sie sicher, dass die Anzahl Verbindungsanforderungen, die von allen Anwendungen an den fernen Computer gesendet werden, kleiner ist als die Anzahl Anforderungen, die der Computer verarbeiten kann.

Wenn Sie die hier aufgelisteten möglichen Ursachen beseitigt haben, erfassen Sie die DB2- und Systemdiagnoseinformationen mithilfe des Befehls db2support und wenden sich an den IBM Software Support.

# **SQL1643C Der Datenbankmanager konnte gemeinsam genutzten Speicher nicht zuordnen, weil ein Speichergrenzwert für die Datenbankmanagerinstanz erreicht wurde.**

**Erläuterung:** Die maximale Speicherkapazität, die für jede Datenbankpartition zugeordnet werden kann, wird durch den Datenbankmanagerparameter 'instance\_memory' gesteuert. Die jeweilige DB2-Speicherbelegung hängt von der Workload und Konfiguration ab. Zudem ist die automatische Leistungsoptimierung von 'database\_memory' ein Faktor (sofern aktiviert). Es gibt viele Faktoren, die zur Berechnung von 'instance\_memory' und zur Auswirkung dieses Parameters auf den Speichergrenzwert der Instanz beitragen, einschließlich die folgenden Faktoren:

- Sie können die maximale Speicherkapazität angeben, die über den Datenbankmanagerparameter 'instance- \_memory' für eine Datenbankpartition zugeordnet werden kann.
- Durch das Setzen des Datenbankmanagerparameters 'instance\_memory' auf AUTOMATIC kann der Spei-

cher der Datenbankmanagerinstanz bedarfsorientiert bis zu einem Grenzwert anwachsen, der auf der Basis des physischen Arbeitsspeichers im Computer und des von der DB2-Datenbankproduktlizenz zugelassenen maximalen Werts berechnet wird.

Diese Nachricht wird zurückgegeben, wenn der Datenbankmanager bei Aktivitäten wie der Aktivierung oder aktualisierenden Recovery einer Datenbank gemeinsam genutzten Speicher nicht zuordnen kann, weil der Speichergrenzwert für die Instanz erreicht wurde.

### **Benutzeraktion:**

- 1. Ermitteln Sie die Gesamtspeicherbelegung durch eine DB2-Instanz für eine Datenbankpartition oder über die Tabellenfunktion ADMIN\_GET\_DBP\_ME-M\_USAGE bzw. den Befehl 'db2pd' mit dem Parameter '-dbptnmem' für alle Datenbankpartitionen.
- 2. Erhöhen Sie den Wert für den Datenbankmanagerparameter 'instance\_memory' oder setzen Sie 'instance\_memory' auf AUTOMATIC.
- 3. Wenn dieser Fehler nach dem Setzen von 'instance- \_memory' auf den Höchstwert bzw. AUTOMATIC weiterhin auftritt, erfassen Sie über das Dienstprogramm 'db2support' Diagnoseinformationen und wenden Sie sich an den IBM Software Support.

**sqlcode**: -1643

### **sqlstate**: 57019

### **SQL1644N Der Datenbankmanager konnte keine Daten an ein Internet-Socket auf einem fernen Computer senden, weil die Verbindungsanforderung vom fernen Computer zurückgesetzt wurde.**

**Erläuterung:** Zum Interagieren mit einer fernen Datenbank in einem Netz muss der DB2-Datenbankmanager ein Kommunikationsprotokoll, beispielsweise TCP/IP, verwenden. Außerdem muss die Verbindung zu datenbankbezogenen Betriebssystemservices auf dem Computer, auf dem die ferne Datenbank sich befindet, mithilfe von Betriebsystemschnittstellen wie einem Internet-Socket hergestellt werden.

Diese Nachricht wird zurückgegeben, wenn der DB2- Datenbankmanager versucht, über das TCP/IP-Kommunikationsprotokoll Daten an einen fernen Computer zu senden, und er den Fehlercode ECONNRESET oder WSAECONNRESET von der TCP/IP-Funktion RECV empfängt.

Es gibt unter anderem die folgenden Szenarios, die zur Rückgabe dieses Fehlers führen können:

- Das clientseitige Verbindungspooling ist aktiviert und eine Datenbankanwendung hat den Vorgang nach Datenbankverbindungsfehlern nicht wiederholt.
- v Ein Datenbankagent wurde vom fernen Computer zwangsweise abgemeldet.
- v Ein Datenbankagent auf dem fernen Computer wurde beendet.
- v Ein zu einer DB2-Datenbank gehöriger Betriebssystemthread auf dem fernen Computer hat das zulässige Zeitlimit überschritten.
- Die Verbindung wurde vom fernen Gateway oder Server auf TCP/IP-Ebene beendet.

**Benutzeraktion:** Gehen Sie systematisch vor und beheben Sie die möglichen Ursachen:

### **Clientseitige Verbindungspoolprobleme**

Wenn das clientseitige Verbindungspooling aktiviert ist, stellen Sie sicher, dass die Datenbankanwendung nach dem Empfang von Datenbankverbindungsfehlern die Herstellung von Datenbankverbindungen wiederholt.

### **Datenbankagent zwangsweise abgemeldet**

- 1. Prüfen Sie, ob die Abmeldung des Datenbankagenten vom fernen Computer durch irgendein Ereignis erzwungen wurde, beispielsweise durch einen Administrator, der alle Benutzer und Agenten zwangsweise vom fernen Computer abmeldet, um Wartungsarbeiten durchzuführen.
- 2. Wenn Datenbankagenten zwangsweise vom fernen Computer abgemeldet wurden, bitten Sie den Datenbank- oder Systemadministrator, den Datenbankserver wieder online zu schalten und für die Verarbeitung von Anforderungen zu aktivieren, und wiederholen Sie dann den Vorgang für die UOW.

### **Datenbankagent beendet**

- 1. Prüfen Sie, ob ein Datenbank aufgrund von Fehlern auf dem fernen Computer beendet wurde. Die Beendigung eines Datenbankagenten kann beispielsweise durch die Beendigung eines zentralen Datenbankmanagerprozesses verursacht werden.
- 2. Wenn Fehler auf dem fernen Computer einen Schlüsselprozesses des Datenbankmanagers beendet haben, bitten Sie den Datenbank- oder Systemadministrator, den Datenbankserver wieder online zu schalten und für die Verarbeitung von Anforderungen zu aktivieren, und wiederholen Sie dann den Vorgang für die UOW.

### **Zulässiges Zeitlimit für den Thread überschritten**

- 1. Prüfen Sie die Protokolle der Diagnoseprogramme auf dem fernen Computer auf Fehlernachrichten, die angeben, dass ein Betriebssystemthread sein zulässiges Zeitlimit überschritten hat.
- 2. Wenn zu einer DB2-Datenbank gehörige Betriebssystemthreads länger ausgeführt wurden als der Betriebssystemparameter für Zeitlimitüberschreitung bei einem inak-

# **SQL1645N**

tiven Thread (IDTHTOIN), führen Sie mindestens eine der folgenden Fehlerberichtigungen aus:

- Erhöhen Sie den Wert des Parameters IDTHTOIN.
- Wenn das Verbindungspooling am Gateway aktiviert ist, inaktivieren Sie es.
- v Stellen Sie sicher, dass die Datenbankanwendung Ressourcen nur so lange wie notwendig geöffnet hält. Stellen Sie z. B. sicher, dass die Datenbankanwendung mit WITH HOLD definierte Cursor schließt, wenn sie nicht mehr benötigt werden.

### **Verbindung vom fernen Gateway oder Server beendet**

Lösen Sie alle Probleme, deren Ursache außerhalb des DB2-Datenbankprodukts liegt und die das Schließen einer TCP/IP-Verbindung auf dem fernen Gateway oder Server verursacht haben könnten. Es folgende einige Beispiele für Probleme, die das Schließen der Verbindung verursachen können:

- v Fehler oder Ausfall der Firewall-Software
- Stromausfall
- Netzausfall

Wenn Sie die hier aufgelisteten möglichen Ursachen beseitigt haben, erfassen Sie die DB2- und Systemdiagnoseinformationen mithilfe des Befehls db2support und wenden sich an den IBM Software Support.

**sqlcode**: -1644

**sqlstate**: 08001

**SQL1645N Der Datenbankmanager konnte keine Verbindung zu einem Internet-Socket auf einem fernen Computer herstellen bzw. keine Daten an es senden, weil die Verbindung vom fernen Computer beendet wurde.**

**Erläuterung:** Zum Interagieren mit einer fernen Datenbank in einem Netz muss der DB2-Datenbankmanager ein Kommunikationsprotokoll, beispielsweise TCP/IP, verwenden. Außerdem muss die Verbindung zu datenbankbezogenen Betriebssystemservices auf dem Computer, auf dem die ferne Datenbank sich befindet, mithilfe von Betriebsystemschnittstellen wie einem Internet-Socket hergestellt werden.

Es gibt unter anderem die folgenden Szenarios, die zur Rückgabe dieses Fehlers führen können:

• Ein Datenbankagent konnte aufgrund eines Speicherzuordnungsfehlers auf dem ferner Computer nicht gestartet werden.

- v Ein Datenbankagent wurde vom fernen Computer zwangsweise abgemeldet.
- Ein Datenbankagent auf dem fernen Computer wurde beendet.
- v Die Verbindung wurde vom fernen Gateway oder Server auf TCP/IP-Ebene beendet.

**Benutzeraktion:** Gehen Sie systematisch vor und beheben Sie die möglichen Ursachen:

## **Neuer Datenbankagent kann nicht gestartet werden**

- 1. Ermitteln Sie anhand der Protokolle der Diagnoseprogramme auf dem fernen Computer, ob Speichergrenzwerte überschritten wurden und deshalb Speicherzuordnungsfehler aufgetreten sind.
- 2. Wenn auf dem fernen Computer Speichergrenzwerte erreicht wurden oder Speicherzuordnungsfehler aufgetreten sind, bitten Sie den Datenbank- oder Systemadministrator, die Ursache der Speicherzuordnungsprobleme zu beheben, und wiederholen Sie dann den Vorgang für die UOW.

# **Datenbankagent zwangsweise abgemeldet**

- 1. Prüfen Sie, ob die Abmeldung des Datenbankagenten vom fernen Computer durch irgendein Ereignis erzwungen wurde, beispielsweise durch einen Administrator, der alle Benutzer und Agenten zwangsweise vom fernen Computer abmeldet, um Wartungsarbeiten durchzuführen.
- 2. Wenn Datenbankagenten zwangsweise vom fernen Computer abgemeldet wurden, bitten Sie den Datenbank- oder Systemadministrator, den Datenbankserver wieder online zu schalten und für die Verarbeitung von Anforderungen zu aktivieren, und wiederholen Sie dann den Vorgang für die UOW.

# **Datenbankagent beendet**

- 1. Prüfen Sie, ob ein Datenbank aufgrund von Fehlern auf dem fernen Computer beendet wurde. Die Beendigung eines Datenbankagenten kann beispielsweise durch die Beendigung eines zentralen Datenbankmanagerprozesses verursacht werden.
- 2. Wenn Fehler auf dem fernen Computer einen Schlüsselprozesses des Datenbankmanagers beendet haben, bitten Sie den Datenbank- oder Systemadministrator, den Datenbankserver wieder online zu schalten und für die Verarbeitung von Anforderungen zu aktivieren, und wiederholen Sie dann den Vorgang für die UOW.

### **Verbindung vom fernen Gateway oder Server beendet**

Lösen Sie alle Probleme, deren Ursache außerhalb des DB2-Datenbankprodukts liegt und die

das Schließen einer TCP/IP-Verbindung auf dem fernen Gateway oder Server verursacht haben könnten. Es folgende einige Beispiele für Probleme, die das Schließen der Verbindung verursachen können:

- v Fehler oder Ausfall der Firewall-Software
- Stromausfall
- Netzausfall

Wenn Sie die hier aufgelisteten möglichen Ursachen beseitigt haben, erfassen Sie die DB2- und Systemdiagnoseinformationen mithilfe des Befehls db2support und wenden sich an den IBM Software Support.

**sqlcode**: -1645

**sqlstate**: 08001

**SQL1646N Eine Routine ist fehlgeschlagen, weil die abgeschirmte Benutzer-ID nicht auf erforderliche Dateien im Verzeichnis 'sqllib' oder in anderen Instanz- bzw. Datenbankverzeichnissen zugreifen kann.**

**Erläuterung:** Der DB2-Datenbankmanager führt benutzerdefinierte Funktionen und gespeicherte Prozeduren als abgeschirmter DB2-Benutzer außerhalb des DB2- Datenbankadressraums aus. Der Standardwert für die abgeschirmte Benutzer-ID lautet "db2fenc1" und die Standardgruppe lautet "db2fadm1".

Die abgeschirmte Benutzer-ID muss auf zu einer DB2- Datenbank gehörige Dateien wie ausführbare und Bibliotheksdateien im Verzeichnis 'sqllib' oder in anderen Instanz- bzw. Datenbankverzeichnissen zugreifen können. Wenn die Instanz- und Datenbankverzeichnisse vom DB2-Datenbankmanager erstellt werden, sind die Betriebssystemberechtigungen für Dateien und Verzeichnisse ordnungsgemäß festgelegt und dürfen nicht geändert werden.

Diese Nachricht wird zurückgegeben, wenn Sie direkt mit abgeschirmten gespeicherten Prozeduren oder Routinen arbeiten oder wenn ein DB2-Dienstprogramm wie der Diagnosemonitor als abgeschirmter Prozess ausgeführt wird.

Die häufigste Ursache dieses Fehlers ist die versehentliche Änderung der Berechtigungen von Betriebssystemdateien für zu einer DB2-Datenbank gehörige Dateien oder Verzeichnisse, nachdem der DB2-Datenbankmanager die Instanz- und Datenbankverzeichnisse erstellt hat.

**Benutzeraktion:** Reagieren Sie auf diesen Fehler, indem Sie die folgenden Schritte zur Fehlerbehebung ausführen:

v Sofern möglich, ermitteln Sie, auf welche Datei bzw. welches Verzeichnis der DB2-Datenbankmanager oder der Prozess 'db2fmp' nicht zugreifen konnte, indem Sie die verfügbaren Diagnoseinformationen für die Datenbank (wie die db2diag-Protokolldateien) oder für das Betriebssystem prüfen.

Vergleichen Sie die Betriebssystemberechtigungen von Dateien oder Verzeichnissen, die zu einer DB2- Datenbank gehören (einschließlich das Verzeichnis 'sqllib' und die ausführbare Datei 'db2fmp'), mit den dokumentierten Standardberechtigungen, die der DB2-Datenbankmanager beim ersten Erstellen der Instanz- und Datenbankververzeichnisse sehr wahrscheinlich verwendet hat.

**sqlcode**: -1646

**sqlstate**: 58004

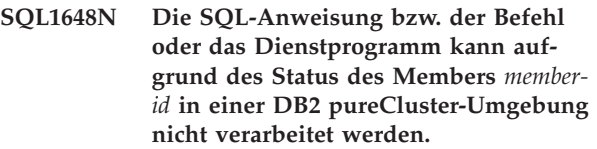

**Erläuterung:** Der Status des Members verhindert die Verarbeitung der SQL-Anweisung bzw. des Befehls oder des Dienstprogramms. Mögliche Ursachen:

- v Der Datenbankmanager wurde auf einem Member gestoppt oder gestartet.
- v Die Recovery nach dem Absturz eines Members wird für ein fehlgeschlagenes Member ausgeführt.

**Benutzeraktion:** Wiederholen Sie die Anforderung. Es ist unter Umständen erforderlich, den Systemadministrator hinzuzuziehen, da ein Memberstopp bzw. -start eine der häufigsten Fehlerursachen darstellt. Tritt der Fehler weiterhin auf, verständigen Sie den Kundendienst.

**sqlcode**: -1648

**sqlstate**: 57061

## **SQL1649W Die Datenbank wurde erfolgreich inaktiviert, sie verbleibt allerdings im Aussetzstatus für Ein-/ Ausgabeschreiboperationen.**

**Erläuterung:** Die Datenbank kann nicht beendet werden, weil sie sich im Aussetzstatus für Ein-/ Ausgabeschreiboperationen befindet. Die Datenbank wird beendet, wenn Ein-/Ausgabeschreiboperationen fortgesetzt werden.

**Benutzeraktion:** Keine Aktion erforderlich. Setzen Sie den Befehl SET WRITE RESUME ab, um Ein-/ Ausgabeschreiboperationen fortzusetzen und die Datenbank vollständig zu inaktivieren.

### **SQL1650N Die aufgerufene Funktion wird nicht mehr unterstützt.**

**Erläuterung:** Der Benutzer rief eine API auf, die in dieser Version des Datenbankmanagers nicht mehr unterstützt wird.

**Benutzeraktion:** Die angeforderte Funktion wird möglicherweise von einem anderen API-Aufruf unterstützt. Informationen dazu, ob die Funktion über einen anderen API-Aufruf unterstützt wird, finden Sie im DB2 Information Center (http://publib.boulder.ibm.com/ infocenter/db2luw/v9).

Ruft Ihre Windows-Anwendung die API sqledgne oder die API db2DbDirGetNextEntry mit einer Versionsnummer vor V9 auf, muss sie aktualisiert werden, damit die API db2DbDirGetNextEntry mit der aktuellen Versionsnummer, in diesem Fall V9, aufgerufen wird.

### **SQL1651N Die Anforderung kann nicht erfüllt werden, da die DB2-Serverversion diese Funktion nicht unterstützt.**

**Erläuterung:** Ein Teil der neuen Funktionalität wird in älteren DB2-Serverversionen nicht unterstützt. Eine andere mögliche Ursache für diesen Fehler könnte darin bestehen, dass die Anforderung auf Objekte mit Qualifikationsmerkmalen einer Länge verwies, die die von der Serverversion unterstützte Länge überschritt.

**Benutzeraktion:** Geben Sie die Anforderung für einen DB2-Server ein, auf dem die aktuelle DB2-Serverversion installiert wurde, oder führen Sie ein Upgrade auf die aktuelle Serverversion aus.

# **SQL1652N Es ist ein E/A-Dateifehler aufgetreten.**

**Erläuterung:** Beim Öffnen, Lesen, Schreiben oder Schließen einer Datei ist ein Fehler aufgetreten.

**Benutzeraktion:** Prüfen Sie die db2diag-Protokolldatei auf Details. Prüfen Sie den Speicherplatz auf dem Datenträger oder stellen Sie fest, ob Fehler bezüglich der Dateiberechtigungen oder des Betriebssystems vorliegen.

### **SQL1653N Es wurde ein ungültiger Profilpfad angegeben.**

**Erläuterung:** Es muss ein vollständiger Pfad zu einer Datei, in der Serverinformationen generiert werden sollen, angegeben werden.

**Benutzeraktion:** Prüfen Sie, ob der angegebene Profilpfad korrekt und nicht null war.

### **SQL1654N In einem Instanzpfad wurde ein Fehler gefunden.**

**Erläuterung:** Der Instanzpfad konnte nicht verwendet werden.

**Benutzeraktion:** Prüfen Sie, ob der angegebene Pfad DB2INSTANCE korrekt war. Prüfen Sie, ob der angegebene Pfad die vom Betriebssystem unterstützte maximale Pfadlänge nicht überschritten hat.

### **SQL1655C Die Operation konnte aufgrund eines Fehlers beim Zugriff auf Daten auf der Platte nicht abgeschlossen werden.**

**Erläuterung:** Die Operation konnte nicht abgeschlossen werden, da beim Zugriff auf die Daten eines Datenträgers ein Fehler aufgetreten ist. Die SQL-Anweisung wurde rückgängig gemacht oder die Operation wurde abgebrochen. Auf die Datenbank kann weiterhin zugegriffen werden.

**Benutzeraktion:** Die Anwendung kann die Operation wiederholen, obwohl diese möglicherweise weiterhin fehlschlägt. Schlägt die Operation weiterhin fehl, müssen Sie unter Umständen den DB2-Systemadministrator hinzuziehen.

Überprüfen Sie das Protokoll mit Benachrichtigungen für die Systemverwaltung auf Details, die Ihnen möglicherweise bei der Diagnose des Problems helfen. Untersuchen Sie die Fehler und ermitteln Sie deren Ursache. Wenden Sie sich dazu ggf. an den IBM Software Support.

Wenn DB2-Daten fehlerhaft sind, führen Sie für den Tabellenbereich oder die Datenbank ein Restore durch und stellen Sie ihn bzw. sie aktualisierend wieder her.

Sind die Hardware oder eine andere Software die Ursache des Fehlers, reparieren Sie die beteiligten Systeme (was möglicherweise eine DB2-Betriebsunterbrechung erfordert).

**sqlcode**: -1655

**sqlstate**: 58030

```
SQL1656C Bei der Verarbeitung von Daten ist ein
Fehler aufgetreten. Die Operation konn-
te nicht abgeschlossen werden, aber der
Datenbankzugriff ist weiterhin möglich.
Wenden Sie sich an den IBM Software
Support.
```
**Erläuterung:** Die Operation konnte nicht abgeschlossen werden, da eine DB2-Seiteninkonsistenz festgestellt wurde. Die SQL-Anweisung ist fehlgeschlagen oder die Operation wurde abgebrochen. Auf die Datenbank kann weiterhin zugegriffen werden.

**Benutzeraktion:** Wenden Sie sich an den IBM Software Support, damit Sie Anweisungen dazu erhalten, welche Diagnosedaten zu sammeln sind, um zur Behebung dieses Problems beizutragen. Die Anwendung kann die Operation wiederholen, obwohl diese möglicherweise weiterhin fehlschlägt.

**sqlcode**: -1656

**sqlstate**: 58004

**SQL1657W Die Datenbank wurde erfolgreich inaktiviert. Da die Datenbank eine HADR-Primärdatenbank ist und sich bei ihrer Inaktivierung im Status 'Getrennter Peer' befand, wird die Recovery nach einem Systemabsturz für die Datenbank automatisch ausgeführt, wenn die Datenbank erneut gestartet wird.**

**Erläuterung:** In der Regel können Sie eine HADR-Primärdatenbank über eine der folgenden Methoden inaktivieren:

- v Befehl DEACTIVATE DATABASE oder API 'sqle\_deactivate'
- Befehl 'db2stop' mit der Option FORCE

Wird eine HADR-Primärdatenbank inaktiviert, wenn sie sich im Status 'Getrennter Peer' befindet, wird sie in einem inkonsistenten Status versetzt und die Recovery nach einem Systemabsturz wird automatisch ausgeführt, wenn die Datenbank erneut gestartet wird.

Versuche, Offline-Backup-Operationen für diese Datenbank auszuführen, schlagen fehl, bis die Datenbank erfolgreich erneut gestartet wird.

**Benutzeraktion:** Keine Aktion erforderlich.

Wenn die Datenbank erneut gestartet wird, führt der Datenbankmanager für sie automatisch eine Recovery nach einem Systemabsturz aus.

# **SQL1658N Die Quiesceoperation für das Objekt** *name* **ist fehlgeschlagen. Ursachencode:** *ursachencode***.**

**Erläuterung:** Vor dem Durchführen von Verwaltungsaktivitäten können Sie ein Abmelden der Benutzer von einer Datenbankmanagerinstanz oder Datenbank erzwingen, indem Sie das Objekt in den Quiescemodus versetzen.

Die Ursache für die Rückgabe dieser Nachricht wird durch den *ursachencode* angegeben:

**1**

Es wurde versucht, ein Quiesce für eine Datenbank durchzuführen, die sich im Status WRITE SUSPEND befindet.

**2**

Es wurde versucht, ein Quiesce für eine Datenbankmanagerinstanz durchzuführen, in der sich mindestens eine Datenbank im Status WRITE SUSPEND befindet.

**Benutzeraktion:** Reagieren Sie auf diesen Fehler entsprechend den Ursachencodes:

### **Ursachencode 1**

Führen Sie die folgenden Schritte aus, um ein Quiesce für eine Datenbank durchzuführen, die sich im Status WRITE SUSPEND befindet:

- 1. Setzen Sie das Schreiben in die Datenbank fort. Verwenden Sie dazu den Befehl SET WRITE mit der Option RESUME oder die API db2SetWriteForDB mit der Option DB2\_RESUME\_WRITE.
- 2. Führen Sie die Quiesceoperation erneut durch.

## **Ursachencode 2**

Führen Sie die folgenden Schritte aus, um ein Quiesce für eine Instanz durchzuführen, in der sich mindestens eine Datenbank im Status WRITE SUSPEND befindet:

- 1. Ermitteln Sie mithilfe des Konfigurationsparameters suspend\_io für die einzelnen Datenbanken in der Instanz, welche Datenbanken sich im Status WRITE SUSPEND befinden.
- 2. Setzen Sie für jede Datenbank, die sich im Status WRITE SUSPEND befindet, das Schreiben in die Datenbank fort. Verwenden Sie dazu den Befehl SET WRITE mit der Option RESUME oder die API db2SetWriteForDB mit der Option DB2\_RESUME\_WRITE.
- 3. Führen Sie die Quiesceoperation erneut durch.

**SQL1659N Der Datenbankmanager wurde mit einer geringeren Anzahl Hostkanaladapter (HCAs - Host Channel Adapters) gestartet als für die Cluster-Caching-Funktionen (CF) konfiguriert ist.**

**Erläuterung:** Der Datenbankmanager stellte beim Start einen unkritischen Fehler fest. Die Kommunikation konnte mit mindestens einem Hostkanaladapter für eine Cluster-Caching-Funktion (CF) nicht hergestellt werden, jede Cluster-Caching-Funktion ist jedoch über mindestens einen Hostkanaladapter verbunden. Bei einer geringen Anzahl Hostkanaladapter verfügt die Cluster-Caching-Funktion über weniger Durchsatzkapazität. Darüber hinaus ist aufgrund der geringeren Redundanz das Risiko höher, dass es zu Ausfallzeiten kommt.

**Benutzeraktion:** Prüfen Sie durch Ausführen von 'db2cluster -cm -list -alert' die Cluster-Alerts, um zu ermitteln, welche Hostkanaladapter nicht antworten. Führen Sie zur Behebung gemeldeter Probleme die in den Alerts angegebenen Korrekturmaßnahmen aus.

# **SQL1660N • SQL1671N**

### **SQL1660N Der Generator des Servers, mit dem Discovery Informationen zum Server sammelt, ist fehlgeschlagen.**

**Erläuterung:** Auf dem Server ist ein Systemfehler aufgetreten.

**Benutzeraktion:** Verständigen Sie den DB2-Serveradministrator. Die db2diag-Protokolldatei auf dem Server enthält weitere Einzelheiten.

**SQL1661N Die Abfrage ist fehlgeschlagen, weil die abzurufenden Informationen in der HA-DR-Bereitschaftsdatenbank (HADR - High Availability Disaster Recovery) nicht gefunden werden konnten.**

**Erläuterung:** Die Anweisung oder der Befehl versucht, einen XML-Wert abzurufen, der auf der HADR-Bereitschaftsdatenbank nicht verfügbar ist. Ursache hierfür kann sein, dass dieser Wert bisher auf der Bereitschaftsdatenbank noch nicht wiederholt wurde.

**Benutzeraktion:** Wiederholen Sie Ihre Abfrage für die HADR-Bereitschaftsdatenbank mit Lesezugriff zu einem späteren Zeitpunkt oder übergeben Sie die Abfrage an die HADR-Primärdatenbank.

**sqlcode**: -1661

**sqlstate**: 58004

**SQL1662N Die Komprimierung des Protokollarchivs ist beim Archivieren oder Abrufen der Protokolldatei** *protokolldatei* **für** *protokollarchivierungsmethode* **der Datenbank** *datenbank* **des Members** *membernummer* **fehlgeschlagen. Ursachencode:** *ursachencode***.**

**Erläuterung:** Beim Archivieren oder Abrufen einer archivierten Protokolldatei ist ein Fehler aufgetreten, während die Komprimierung der Archivprotokolldatei aktiviert ist.

**Benutzeraktion:** Prüfen Sie die Datei db2diag.log auf Details.

Wenden Sie sich an den IBM Support.

**SQL1663W Die Protokollarchivkomprimierung ist nicht vollständig aktiviert für** *protokollarchivierungsmethode***.**

**Erläuterung:** Die Protokollarchivkomprimierung wird für *protokollarchivierungsmethode* erst vollständig aktiviert, wenn *protokollarchivierungsmethode* auf DISK, TSM oder VENDOR gesetzt ist.

**Benutzeraktion:** *protokollarchivierungsmethode* können Sie mit dem Befehl UPDATE DATABASE CONFIGU-RATION in DISK, TSM oder VENDOR ändern.

### **SQL1665N Der Befehl ist fehlgeschlagen, weil die Protokollarchivkomprimierung nicht unterstützt wird, wenn Roheinheiten für die Datenbankprotokollierung verwendet werden.**

**Erläuterung:** Die Protokollarchivkomprimierung wird nicht unterstützt, wenn noch zu archivierende Protokolldateien sich auf Roheinheiten befinden. Dieser Fehler kann in folgenden Situationen auftreten:

- v Ein Befehl zum Aktivieren der Protokollarchivkomprimierung wurde abgesetzt und der Datenbankkonfigurationsparameter LOGPATH oder NEWLOG-PATH verweist bereits auf Roheinheiten.
- v Ein Befehl zum Setzen des Datenbankkonfigurationsparameters NEWLOGPATH auf eine Roheinheit wurde abgesetzt und die Protokollarchivkomprimierung ist bereits aktiv.
- v Ein Befehl zum Aktivieren der Protokollarchivkomprimierung und zum Setzen des Datenbankkonfigurationsparameters NEWLOGPATH auf eine Roheinheit wurde abgesetzt.

**Benutzeraktion:** Wenn Sie die Protokollarchivkomprimierung verwenden möchten, stellen Sie sicher, dass weder LOGPATH noch NEWLOGPATH auf Roheinheiten verweist.

Muss NEWLOGPATH auf eine Roheinheit verweisen, inaktivieren Sie zuerst die Protokollarchivkomprimierung und versuchen Sie dann erneut, den Konfigurationsparameter NEWLOGPATH zu setzen.

# **SQL1670N Der im Konfigurationsparameter DIS-COVER des Datenbankmanagers angegebene Wert gibt an, dass die Discovery-Funktion inaktiv ist.**

**Erläuterung:** In der Konfigurationsdatei des Datenbankmanagers wurde DISCOVER = DISABLE angegeben.

**Benutzeraktion:** Wird die Funktion des Konfigurationsparameters DISCOVER benötigt, muss KNOWN oder SEARCH angegeben werden.

**SQL1671N Die Suchanforderung schlug fehl. Weitere Einzelheiten enthält das Protokoll mit Benachrichtigungen für die Systemverwaltung.**

**Erläuterung:** Die Suchanforderung schlug aufgrund einer der folgenden Ursachen fehl:

- 1. Die Initialisierung schlug fehl (sqleCommonInitializationForAPIs).
- 2. Der Clientinstanzpfad konnte nicht gefunden werden (sqloinstancepath).
- 3. Die Ausgabedatei konnte nicht geöffnet werden (sqlofopn).
- 4. In die Ausgabedatei konnte nicht geschrieben werden (sqlofprt).
- 5. Kein Speicherzugriff (sqlogmblk).
- 6. Die Konfiguration des Datenbankmanagers konnte nicht gefunden werden (sqlfcsys).
- 7. Der NetBIOS-Aufruf schlug fehl.
- 8. Eine interne DB2-Systemfunktion schlug fehl (sqlogpid, sqlogmt).

Prüfen Sie die db2diag-Protokolldatei auf Details.

### **Benutzeraktion:**

- 1. Versuchen Sie bei einer fehlgeschlagenen Initialisierung, die Maschine erneut zu starten oder die Software erneut zu installieren.
- 2. Prüfen Sie bei einem Fehler bezüglich des Clientinstanzpfads, ob für DB2INSTANCE ein korrekter Wert eingegeben wurde.
- 3. Prüfen Sie bei einem Fehler beim Öffnen der Ausgabedatei oder beim Schreiben in die Ausgabedatei, ob für eine Datei im Verzeichnis <sqllib pfad>\ <instanz>\tmp (bei Intel-Maschinen) bzw. im Verzeichnis <instanzpfad>/sqllib/tmp (bei UNIX-Maschinen) die Berechtigung zum Schreiben und Öffnen vorliegt.
- 4. Prüfen Sie bei einem Fehler beim Speicherzugriff den verfügbaren Speicher Ihrer Maschine.
- 5. Versuchen Sie bei einem Fehler beim Zugriff auf die Konfiguration des Datenbankmanagers, die Maschine erneut zu starten oder die Software erneut zu installieren.
- 6. Bei einem Fehler beim NetBIOS-Aufruf:
	- Wenn das Hinzufügen eines Namens (Add Name) mit dem Rückkehrcode 13 fehlgeschlagen ist, prüfen Sie, ob der in der Datenbankmanagerkonfiguration konfigurierte Knotenname (nname) nicht für die Konfiguration eines anderen IBM Data Server Client-/DB2 Server-Systems im Netz verwendet wurde.
	- v Prüfen Sie, ob NetBIOS ordnungsgemäß installiert und konfiguriert wurde und ob es richtig funktioniert.
	- v Prüfen Sie das Netz auf Fehler.
- 7. Bei einem Fehler einer internen DB2-Systemfunktion prüfen Sie, ob alle Betriebssystemfunktionen Ihrer Maschine ordnungsgemäß funktionieren.

Nähere Angaben zu den von diesen Funktionen gemeldeten und in die db2diag-Protokolldatei geschriebenen Fehlercodes werden vom DB2-Service zur Verfügung gestellt.

### **SQL1673N Die als Eingabe für die Discover-Schnittstelle angegebene Adressenliste ist ungültig.**

**Erläuterung:** Das Anwendungsprogramm hat einen

ungültigen Eingabezeiger für die Adressenliste verwendet. Die Adressenliste zeigt ins Leere.

**Benutzeraktion:** Stellen Sie sicher, dass ein gültiger Eingabezeiger für die Adressenliste im Anwendungsprogramm angegeben wurde, der ungleich Null ist.

### **SQL1674N Die als Eingabe für die Discover-Schnittstelle angegebene Serveradresse ist ungültig.**

**Erläuterung:** Das Anwendungsprogramm hat einen ungültigen Serveradressenzeiger für die Eingabe verwendet. Die Serveradresse zeigt ins Leere.

**Benutzeraktion:** Stellen Sie sicher, dass eine gültige Eingabeserveradresse im Anwendungsprogramm angegeben wurde, die ungleich null ist.

**SQL1675N Discovery kann nur für DB2-Verwaltungsserver verwendet werden. Mit den eingegebenen Kommunikationsinformationen ist kein Zugriff auf Verwaltungs-Server möglich.**

**Erläuterung:** Es wurde eine Discovery-Anforderung KNOWN für einen DB2-Server eingegeben, bei dem es sich nicht um einen Verwaltungsserver handelt. Die angegebenen Kommunikationsinformationen sind nicht korrekt.

**Benutzeraktion:** Stellen Sie sicher, dass bei der DB2- Serverinstanz, auf die zugegriffen wird, DB2ADMINSERVER gesetzt ist. Damit wird angegeben, dass es sich bei der Serverinstanz um einen DB2-Verwaltungsserver handelt. Geben Sie anschließend die Discovery-Anforderung KNOWN mit den korrekten Kommunikationsinformationen erneut ein.

# **SQL1677N Die DB2START- oder DB2STOP-Verarbeitung ist aufgrund eines DB2-Cluster-Services-Fehlers fehlgeschlagen.**

**Erläuterung:** DB2-Cluster-Services konnten die erforderliche Operation nicht ausführen.

**Benutzeraktion:** Beheben Sie Fehler beim Status von DB2-Cluster-Services mit dem Befehl 'db2cluster'.

**SQL1678W DB2START von CF mit ID** *id* **war auf Host** *hostname* **nicht möglich, da die Instanz zuvor mit dem Befehl "db2stop IN-STANCE ON" gestoppt wurde. CF-Duplizierung ist auf dieser Instanz nicht verfügbar.**

**Erläuterung:** Während der Konfiguration mehrerer Cluster-Caching-Funktionen (CFs) in dieser DB2-Instanz wurde die Teilnahme der CF an der Instanz vom Benutzer vorübergehend mit dem Befehl "db2stop IN-STANCE ON" inaktiviert.

Typische Gründe dafür sind das Zulassen von schritt-

# **SQL1679N • SQL1680W**

weisen Upgrades oder des Starts der Instanz ohne CF-Duplizierung. Wenn das Starten des CF-Servers mit einem Fehler fehlgeschlagen ist, kann dadurch die Instanz gestartet werden, während die Fehlerquelle vom Benutzer beseitigt wird.

**Benutzeraktion:** Wenn die CF verfügbar wird, setzen Sie den Befehl "db2start INSTANCE ON" und danach den Befehl "db2start CF" ab, um die CF zu starten und für die Instanz verfügbar zu machen. Die CF-Duplizierung wird vom Datenbankmanager automatisch erneut eingerichtet, wenn die CF gestartet wird.

# **SQL1679N DB2START konnte eine CF mit der ID** *id* **auf Host** *hostname* **nicht starten. Ursachencode:** *ursachencode***.**

**Erläuterung:** Der Ursachencode gibt an, warum dieser Fehler zurückgegeben wurde:

**1**

Diese Nachricht kann aus mehreren Ursachen mit Ursachencode 1 zurückgegeben werden. Mögliche Ursachen sind:

- v Der Host, auf dem sich die Cluster-Caching-Funktion (CF) befindet, ist nicht verfügbar.
- v Ein TCP/IP-Kommunikationsfehler ist aufgetreten, während versucht wurde, eine Verbindung zu dem Host herzustellen, auf dem sich die CF befindet.
- v DB2 Cluster Services konnte keinen Speicher für die CF zuordnen, weil der Konfigurationsparameter CF\_MEM\_SZ für CF-Speicher des Datenbankmanagers auf einen Wert gesetzt ist, der größer als die verfügbare Speicherkapazität ist.

**Benutzeraktion:** Reagieren Sie auf diese Nachricht entsprechend den Ursachencodes:

**1**

- 1. Führen Sie die folgenden Fehlerbehebungsaktivitäten aus:
	- v Stellen Sie sicher, dass für den Host die korrekte Berechtigung in den Dateien '.rhosts' oder 'host.equiv' definiert ist, um ferne Befehle auszuführen.
	- v Stellen Sie sicher, dass die Anwendung nicht mehr als die maximal zulässige Anzahl an Dateideskriptoren gleichzeitig verwendet: 500 + (1995-2\* gesamtanzahl-knoten).
	- v Stellen Sie sicher, dass alle Umgebungsvariablen von Enterprise Server Edition in der Profildatei definiert sind.
	- Stellen Sie sicher, dass die Profildatei im gültigen Scriptformat der Korn-Shell geschrieben ist.
- v Stellen Sie sicher, dass alle Hostnamen in der Datei db2nodes.cfg im Verzeichnis sqllib im Netz definiert sind und aktiv sind.
- Stellen Sie sicher, dass die Registry-Variable DB2FCMCOMM das richtige zu verwendende IP-Format angibt (TCPIP4 oder TCPIP6).
- v Stellen Sie sicher, dass der Konfigurationsparameter CF\_MEM\_SZ des Datenbankmanagers auf einen gültigen Wert gesetzt ist.
- 2. Führen Sie anschließend den Befehl DB2START erneut aus.
- **SQL1680W Bei der DB2START-Verarbeitung des DB2-Members mit der ID** *id* **auf Host** *hostname* **ist ein Fehler aufgetreten. Ursachencode:** *ursachencode***. Der Datenbankmanager versucht, das Member im Recovery-Modus auf einem anderen verfügbaren Host asynchron zu starten.**

**Erläuterung:** Beim Versuch, das Member auf dem Host zu starten, ist ein Fehler aufgetreten. Der Befehl DB2START ist aufgrund dieses Fehlers fehlgeschlagen.

Der Ursachencode gibt an, warum dieser Fehler zurückgegeben wurde:

**1**

Der Host ist nicht erreichbar, da der Host nicht verfügbar ist oder ein TCP/IP-Kommunikationsfehler aufgetreten ist, während Sie versucht haben, eine Verbindung mit dem Host herzustellen.

**Benutzeraktion:** Reagieren Sie auf diese Nachricht entsprechend den Ursachencodes:

**1**

Führen Sie bei Ursachencode 1 die folgenden Fehlerbehebungsaktivitäten aus:

- 1. Stellen Sie sicher, dass für den Host die korrekte Berechtigung in den Dateien .rhosts oder host.equiv definiert ist.
- 2. Stellen Sie sicher, dass die Anwendung nicht mehr als (500 + (1995-2\* gesamtanzahl-knoten)) Dateideskriptoren gleichzeitig verwendet.
- 3. Stellen Sie sicher, dass alle Umgebungsvariablen von Enterprise Server Edition in der Profildatei definiert sind.
- 4. Stellen Sie sicher, dass die Profildatei im Scriptformat der Korn-Shell geschrieben ist.
- 5. Stellen Sie sicher, dass alle Hostnamen in der Datei db2nodes.cfg im Verzeichnis sqllib im Netz definiert sind und aktiv sind.
- 6. Stellen Sie sicher, dass die Registry-Variable DB2FCMCOMM ordnungsgemäß gesetzt ist.
- 7. Führen Sie den Befehl DB2START erneut  $211C$
- **SQL1681W DB2START von DB2-Member mit ID** *id* **war auf Host** *hostname* **nicht möglich, da die Instanz zuvor mit dem Befehl "db2stop INSTANCE ON" gestoppt wurde. Der Datenbankmanager versucht, das DB2-Member im Light-Modus auf einem anderen verfügbaren Host asynchron zu starten. Im Recovery-Modus akzeptiert das DB2-Member keine Clientverbindungen.**

**Erläuterung:** Die Instanz auf dem Host wurde zuvor vom Befehl "db2stop INSTANCE ON" gestoppt. Einer der Gründe dafür ist das Herunterfahren des Hosts zur Wartung oder zum schrittweisen Upgrade der Software. Das Member konnte auf diesem Host nicht gestartet werden. Der Datenbankmanager versucht jedoch, das Member im Light-Modus auf einem anderen verfügbaren Host zu starten.

**Benutzeraktion:** Der Benutzer kann den Befehl DB2 LIST absetzen, um herauszufinden, ob und auf welchem Host das Member gestartet wurde. Wenn das Software-Upgrade oder die Wartungsarbeiten auf dem Host abgeschlossen wurden, sollte der Benutzer den Befehl "db2start INSTANCE ON" absetzen, um die Instanz auf dem Host zu starten, und anschließend den Befehl "db2start MEMBER" erneut absetzen, um das Member auf diesen Host zu verlagern.

**SQL1682W Die DB2START-Verarbeitung war auf Host** *hostname* **erfolgreich. Aufgrund eines vorherigen DB2START-Fehlers eines DB2-Members oder eines Hostfehlers wurde das DB2-Member vom Datenbankmanager auf diesen Host verlagert.**

**Erläuterung:** Wenn das Member zuvor gestoppt wurde, wurde es im Modus 'Light-Neustart' ausgeführt. Es wird weiterhin im Modus 'Light-Neustart' ausgeführt, bis sein Benutzerhost aktiviert wird und der Datenbankmanager es auf seinen Benutzerhost verlagert.

**Benutzeraktion:** Keine Aktion erforderlich.

**SQL1683N Während der Verarbeitung von DB2START ist ein Fehler aufgetreten. Der Datenbankmanager konnte das DB2-Member mit der ID** *id* **als Light-Member auf Host** *hostname* **nicht erneut starten.**

**Erläuterung:** Das Member konnte auf dem Host nicht als Light-Member gestartet werden, da auf dem Host keine inaktiven DB2-Prozesse ausgeführt wurden oder

die Aktivierung eines der inaktiven DB2-Prozesse fehlgeschlagen ist.

**Benutzeraktion:** Untersuchen Sie die Probleme auf dem Host.

### **SQL1684N Währen der Verarbeitung von DB2START ist ein Fehler aufgetreten. Der Datenbankmanager konnte eine Komponente der DB2 pureCluster-Umgebung nicht starten.**

**Erläuterung:** Eine Komponente der DB2 pureCluster-Umgebung konnte aufgrund einer Speicher- oder CPU-Ressourcenknappheit oder aufgrund eines Problems mit dem DB2-Clusterdateisystem nicht gestartet werden.

**Benutzeraktion:** Führen Sie den Befehl 'db2cluster' aus, um den Status des DB2-Clusterdateisystems zu überprüfen. Stellen Sie auch sicher, dass die Hosts in der DB2 pureCluster-Instanz über genügend Speicherkapazität und CPU-Ressourcen verfügen.

```
SQL1685N Bei der DB2START-Verarbeitung des
DB2-Members mit der ID id ist ein Feh-
ler aufgetreten, da der Datenbankmana-
ger mindestens eine CF nicht starten
konnte.
```
**Erläuterung:** Der Datenbankmanager konnte die Cluster-Caching-Funktionen (CFs) nicht starten. Daher konnte das DB2-Member nicht gestartet werden.

Diese Nachricht kann aus mehreren Gründen zurückgegeben werden. Beispielsweise kann diese Nachricht zurückgegeben werden, weil der Hauptspeicherkonfigurationsparameter CF\_MEM\_SZ auf einen Wert gesetzt wurde, der größer als der Grenzwert für den physischen Speicher des Systems ist. Wenn diese Nachricht zurückgegeben wird, weil für CF\_MEM\_SZ ein zu großer Wert festgelegt wurde, enthalten die db2diag-Protokolldateien Nachrichten, die angeben, dass nicht genügend Systemressourcen für die Verarbeitung von Anforderungen vorhanden sind.

**Benutzeraktion:** Stellen Sie sicher, dass die Instanz mit funktionierenden CFs konfiguriert ist, indem Sie die folgenden Schritte ausführen:

1. Ermitteln Sie Probleme mit CFs mithilfe des folgenden db2cluster-Befehls:

db2cluster -cm -list -alert

2. Beheben Sie die ermittelten Probleme mithilfe des Befehls db2cluster mit dem Parameter -clear: db2cluster -cm -clear -alert

Sie müssen über die Berechtigung SYSADM, SYSCTL oder SYSMAINT verfügen, um den Befehl db2cluster mit diesen Parametern ausführen zu können.

Wenn die CF gewartet wird, führen Sie den Befehl "db2start INSTANCE ON" nach Abschluss der Wartung aus.

### **SQL1686N Bei der DB2START-Verarbeitung auf Host** *hostname* **ist ein Fehler aufgetreten, da der Datenbankmanager den Host nicht aktivieren konnte.**

**Erläuterung:** Der Datenbankmanager versuchte, die Instanz auf dem Host zu starten, während die DB2- Cluster-Services den Host nicht aktivieren konnten und nicht wieder in den DB2 pureCluster-Cluster einbinden konnten.

**Benutzeraktion:** Stellen Sie fest, warum die DB2-Cluster-Services den Host nicht aktivieren konnten und nicht wieder in den DB2-Cluster einbinden konnten.

**SQL1687N Während der Verarbeitung von DB2STOP ist ein Fehler aufgetreten. Das DB2-Member mit der ID** *id* **führt eine Neustartrecovery durch oder verfügt über unaufgelöste unbestätigte Transaktionen.**

**Erläuterung:** Das Member kann nicht gestoppt werden, während es eine Neustartrecovery durchführt oder wenn es über unaufgelöste unbestätigte Transaktionen verfügt.

## **Benutzeraktion:**

- 1. Bestimmen Sie den Status dieses Members mithilfe des Befehls db2instance mit dem Parameter -list. Sie können auch die Verwaltungssicht DB2\_MEMBER oder die Tabellenfunktion DB2\_GET\_INSTANCE\_INFO verwenden.
- 2. Lösen Sie die unbestätigten Transaktionen auf, falls vorhanden.

**SQL1688N DB2STOP konnte die CF mit der ID** *id* **nicht stoppen. Ursachencode:** *ursachencode***.**

**Erläuterung:** Der Ursachencode gibt an, warum dieser Fehler zurückgegeben wurde:

**1**

Die Cluster-Caching-Funktion (CF) enthält noch genutzte Seiten oder hält Sperren.

**2**

Die genannte CF ist die einzige aktive CF in der Instanz.

**3**

Die primäre CF kann erst gestoppt werden, wenn sich die sekundäre CF im Peerstatus befindet und zur Übernahme bereit ist. Die sekundäre CF hat den Übergang vom ursprünglichen Catch-up-Status in einen Peerstatus noch nicht abgeschlossen.

**4**

Die Instanz führt gerade die Funktionsübernahme für die primäre CF-Rolle durch. Keine CF kann gestoppt werden.

**Benutzeraktion:** Reagieren Sie auf diese Nachricht entsprechend den Ursachencodes:

**1**

Stellen Sie sicher, dass kein aktives Member ausgeführt wird. Der Benutzer sollte außerdem warten, bis die CF genutzte Seiten löscht, bevor er den Befehl "db2stop CF" erneut absetzt.

**2**

Führen Sie die folgenden Schritte aus:

- 1. Wenn aktive Member vorhanden sind, stoppen Sie die einzelnen Member mit dem Befehl "db2stop MEMBER".
- 2. Stoppen Sie die CF mit einem globalen Aufruf von db2stop, nachdem die Member gestoppt wurden.

**3**

Warten Sie, bis die sekundäre CF in einen Peerstatus übergegangen ist, bevor Sie diesen Befehl erneut ausführen. Diese Informationen finden Sie in der Spalte STATE der Verwaltungssicht DB2\_CF.

Stoppen Sie die Instanz, indem Sie einen globalen Befehl "db2stop FORCE" ausführen.

**SQL1689W Die DB2STOP-Verarbeitung war erfolgreich. Das DB2-Member mit der ID** *id* **wurde jedoch im Recovery-Modus auf einem anderen Host als seinem Benutzerhost** *hostname* **ausgeführt.**

**Erläuterung:** Das Member wurde erfolgreich gestoppt, es wurde jedoch nicht auf seinem Benutzerhost ausgeführt. Es wurde auf dem Host eines anderen DB2- Members im Light-Modus ausgeführt. Normalerweise sollten DB2-Member, die im Light-Modus ausgeführt werden, nicht gestoppt werden.

**Benutzeraktion:** Keine Aktion erforderlich.

Wenn das Member auf einem anderen Host als seinem Benutzerhost im Light-Modus ausgeführt wird, wird empfohlen, die erforderlichen Aktionen auszuführen, damit das Member vom Datenbankmanager auf den zugehörigen Benutzerhost verlagert wird, bevor es gestoppt wird.

**<sup>4</sup>**

### **SQL1690N Bei der DB2STOP-Verarbeitung eines DB2-Members oder einer CF mit der ID** *id* **auf Host** *hostname* **ist ein Fehler aufgetreten. Ursachencode:** *ursachencode***.**

**Erläuterung:** Der Ursachencode gibt an, warum dieser Fehler zurückgegeben wurde:

**1**

Der Host ist nicht erreichbar, da der Host nicht verfügbar ist oder ein TCP/IP-Kommunikationsfehler aufgetreten ist, während Sie versucht haben, eine Verbindung mit dem Host herzustellen.

Diese Nachricht kann auch zurückgegeben werden, wenn ein Kennwort abgelaufen ist.

**Benutzeraktion:** Reagieren Sie auf diese Nachricht entsprechend den Ursachencodes:

**1**

Führen Sie die folgenden Fehlerbehebungsaktivitäten für Ursachencode 1 aus:

- v Stellen Sie sicher, dass für den Host die korrekte Berechtigung in den Dateien .rhosts oder host.equiv definiert ist.
- v Stellen Sie sicher, dass die Anwendung nicht mehr als (500 + (1995-2\* gesamtanzahlknoten)) Dateideskriptoren gleichzeitig verwendet.
- Stellen Sie sicher, dass alle Umgebungsvariablen von Enterprise Server Edition in der Profildatei definiert sind.
- v Stellen Sie sicher, dass die Profildatei im Scriptformat der Korn-Shell geschrieben ist.
- v Stellen Sie sicher, dass alle Hostnamen in der Datei db2nodes.cfg im Verzeichnis sqllib im Netz definiert sind und aktiv sind.
- v Stellen Sie sicher, dass die Registry-Variable DB2FCMCOMM ordnungsgemäß gesetzt ist.

Führen Sie anschließend den Befehl DB2STOP erneut aus.

Prüfen Sie die db2diag-Protokolldatei auf weitere Informationen.

**SQL1691N Bei der DB2STOP-Verarbeitung auf Host** *hostname* **ist ein Fehler aufgetreten. Ursachencode:** *ursachencode***. Der Datenbankmanager konnte den Host nicht zur Pflege herunterfahren.**

**Erläuterung:** Der Ursachencode gibt an, warum dieser Fehler zurückgegeben wurde:

Mindestens ein DB2-Member oder eine Cluster-Caching-Funktion (CFs) war auf dem Host noch aktiv und konnte nicht gestoppt werden.

**2**

Die Instanz war noch aktiv und die CF, die auf diesem Host ausgeführt wird, kann nicht gestoppt werden.

Die Instanz auf dem Host konnte nicht gestoppt werden, da aktive DB2-Member oder CFs ausgeführt wurden.

**Benutzeraktion:** Reagieren Sie auf diese Nachricht entsprechend den Ursachencodes:

**1**

Führen Sie den Befehl "db2stop MEMBER" oder "db2stop CF" aus, um das Member oder die CF zu stoppen, bevor Sie die Instanz auf dem Host stoppen. Führen Sie den Befehl "db2stop INSTANCE ON" mit der Option FORCE aus, um das Beenden der Instanz auf dem Host zu erzwingen.

**2**

Stellen Sie sicher, dass alle Member gestoppt wurden, und wiederholen Sie den Befehl "db2stop INSTANCE ON".

**Erläuterung:** Eine Komponente der DB2 pureCluster-Umgebung reagierte nicht auf die DB2-Cluster-Services und wurde nicht beendet.

**Benutzeraktion:** Die Prozesse oder die IPC-Ressourcen (IPC - Interprocess Communication, Interprozesskommunikation) müssen manuell bereinigt werden.

**Erläuterung:** Der Datenbankmanager versuchte, die Instanz auf dem Host zu stoppen, während die DB2- Cluster-Services den Host nicht vorübergehend aus dem DB2 pureCluster-Cluster herausnehmen konnten.

**Benutzeraktion:** Stellen Sie fest, warum die DB2-Cluster-Services den Host nicht vorübergehend aus dem DB2 pureCluster-Cluster herausnehmen konnten.

**SQL1692N Währen der Verarbeitung von DB2STOP ist ein Fehler aufgetreten. Der Datenbankmanager konnte eine Komponente der DB2 pureCluster-Umgebung nicht stoppen.**

**SQL1693N Bei der DB2STOP-Verarbeitung auf Host** *hostname* **ist ein Fehler aufgetreten, da der Datenbankmanager den Host nicht inaktivieren konnte. Der Datenbankmanager konnte den Host nicht zur Pflege herunterfahren.**

### **SQL1694N Die Befehlsoption** *option* **ist für eine DB2 pureCluster-Instanz ungültig.**

**Erläuterung:** Einige Optionen werden nur für bestimmte Instanztypen unterstützt. Die angegebene Option ist bei einer DB2 pureCluster-Instanz nicht verfügbar.

**Benutzeraktion:** Verwenden Sie die unterstützten Befehlsoptionen für die DB2 pureCluster-Instanz.

**sqlcode**: -1694

**sqlstate**: 56038

**SQL1695N Die Befehlsoption** *option* **ist für eine Instanz, die keine DB2 pureCluster-Instanz ist, ungültig.**

**Erläuterung:** Einige Optionen werden nur für bestimmte Instanztypen unterstützt. Die angegebene Option ist bei einer Instanz, die keine DB2 pureCluster-Instanz ist, nicht verfügbar.

**Benutzeraktion:** Verwenden Sie die unterstützten Befehlsoptionen für Instanzen, die keine DB2 pureCluster-Instanzen sind.

**sqlcode**: -1695

**sqlstate**: 56038

## **SQL1700N Beim Datenbankupgrade wurde der reservierte Schemaname** *name* **in der Datenbank gefunden.**

**Erläuterung:** Die Datenbank enthält mindestens ein Datenbankobjekt, das den Schemanamen *name* verwendet. Dabei handelt es sich um einen reservierten Schemanamen in der DB2-Kopie mit der Version, für die Sie das Upgrade der Datenbank durchführen wollen.

Der Befehl kann nicht verarbeitet werden.

**Benutzeraktion:** Stellen Sie sicher, dass alle Datenbankobjekte, die den reservierten Schemanamen verwenden, gelöscht und unter Verwendung eines anderen Schemanamens neu erstellt werden.

Nehmen Sie das Datenbankupgrade zurück und nehmen Sie die Korrekturen unter Verwendung der DB2- Version vor, die die Datenbank vor dem Datenbankupgrade aufwies.

Stellen Sie sicher, dass keine reservierten Schemanamen verwendet werden, bevor das Datenbankupgrade erneut versucht wird.

Setzen Sie anschließend den Befehl UPGRADE DATA-BASE über die DB2-Kopie mit der Version erneut ab, auf die Sie das Upgrade für die Datenbank durchführen wollen.

### **SQL1701N Für die Datenbank kann kein Upgrade durchgeführt werden, da die Datenbank abnormal beendet wurde.**

**Erläuterung:** Die Datenbank wurde abnormal beendet (z. B. aufgrund eines Stromausfalls), bevor versucht wurde, das Upgrade für die Datenbank durchzuführen. Sie müssen die Datenbank erneut starten, bevor Sie das Upgrade für die Datenbank erfolgreich durchführen können.

Der Befehl kann nicht verarbeitet werden.

**Benutzeraktion:** Sie müssen den Befehl RESTART DA-TABASE unter Verwendung der DB2-Kopie absetzen, auf der sich die Datenbank befunden hat, bevor Sie versucht haben, das Upgrade für die Datenbank durchzuführen. Setzen Sie anschließend den Befehl UP-GRADE DATABASE über die DB2-Kopie mit der Version erneut ab, auf die Sie das Upgrade durchführen wollen.

**SQL1702W Die Verbindungsmanager für** *protokoll* **wurden erfolgreich gestartet.**

**Benutzeraktion:** Keine Aktion erforderlich.

# **SQL1703W Das Verzeichnis DB2EVENT konnte beim Datenbankupgrade nicht erstellt werden.**

**Erläuterung:** Für die Datenbank wurde das Upgrade erfolgreich durchgeführt, aber das Verzeichnis DB2EVENT konnte nicht erstellt werden.

Dies ist lediglich eine Warnung.

**Benutzeraktion:** Das Verzeichnis DB2EVENT muss für die Verwendung des Ereignismonitors erstellt werden. Das Verzeichnis muss in dem Datenbankverzeichnis erstellt werden, in dem sich die Datenbank befindet, für die das Upgrade durchgeführt wurde. Das Datenbankverzeichnis der Datenbank, für die das Upgrade durchgeführt wurde, kann durch Absetzen des Befehls LIST DATABASE DIRECTORY festgestellt werden.

```
SQL1704N Das Datenbankupgrade ist fehlgeschla-
gen. Ursachencode: ursachencode.
```
**Erläuterung:** Das Datenbankupgrade ist fehlgeschlagen. Ursachencodes:

**2**

Für die Datenbank kann kein Upgrade durchgeführt werden, weil sie sich unter Umständen in einem der folgenden Status befindet:

- v Status 'Backup anstehend'
- v Status 'Restore anstehend'
- v Status 'Aktualisierende Recovery anstehend'
- Status 'Transaktion inkonsistent'

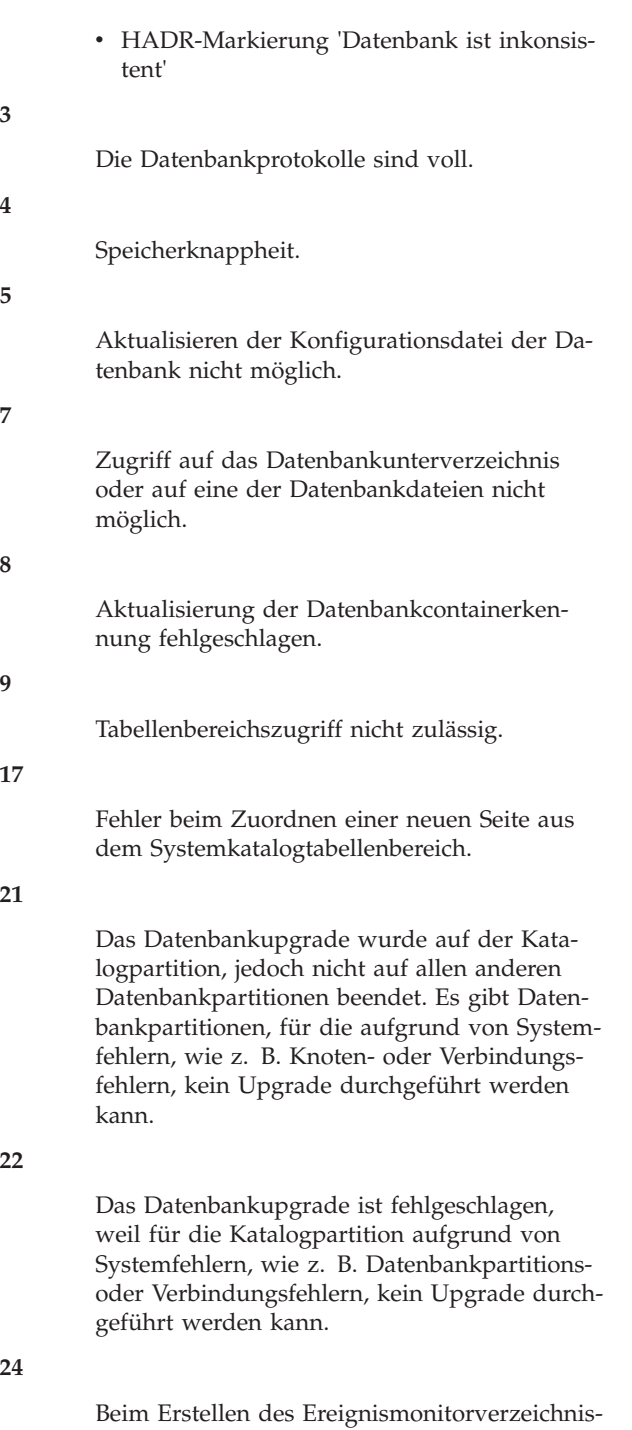

ses dbpath/db2event/db2detaildeadlock ('dbpath' ist dabei der für die Datenbankerstellung verwendete Dateipfad) ist ein Fehler aufgetreten.

**Benutzeraktion:** Mögliche Lösungen entsprechend dem '<rc>':

**2**

Nehmen Sie das Datenbankupgrade zurück und korrigieren Sie den Datenbankstatus, indem Sie alle erforderlichen Korrekturmaßnahmen in der DB2-Kopie mit der Version ausführen, in der sich die Datenbank vor dem

Upgrade befunden hat. Für HADR-Systeme sollte STOP HADR abgesetzt werden, bevor versucht wird, ein Upgrade für die primäre HADR-Datenbank durchzuführen. Wiederholen Sie den Befehl UPGRADE DATABASE über die DB2-Kopie mit der Version, auf die Sie das Upgrade für die Datenbank durchführen wollen.

Setzen Sie die Datenbankkonfigurationsparameter 'logfilsiz' oder 'logprimary' auf einen höheren Wert. Wiederholen Sie den Befehl UP-GRADE DATABASE.

**4**

**5**

**3**

Stellen Sie sicher, dass genügend Speicher verfügbar ist, und wiederholen Sie den Befehl UPGRADE DATABASE.

Beim Aktualisieren der Konfigurationsdatei der Datenbank trat ein Fehler auf. Stellen Sie sicher, dass sich die Datenbankkonfigurationsdatei nicht im exklusiven Zugriff eines Benutzers befindet und aktualisiert werden kann. Wiederholen Sie den Befehl UPGRADE DATA-BASE. Tritt der Fehler weiterhin auf, verständigen Sie den IBM Ansprechpartner.

**7**

Stellen Sie die Datenbank von der Backup-Kopie wieder her.

Wiederholen Sie den Befehl UPGRADE DATA-BASE. Bleibt das Problem weiterhin bestehen, verständigen Sie den IBM Ansprechpartner.

**9**

**8**

Nehmen Sie das Datenbankupgrade zurück und korrigieren Sie den Tabellenbereichszugriff. Wiederholen Sie den Befehl UPGRADE DATABASE über die DB2-Kopie mit der Version, auf die Sie das Upgrade für die Datenbank durchführen wollen. Die Nachricht SQL0290N enthält Vorschläge Vorgehensweise zur Fehlerbehebung.

**17**

Wenn es sich beim Tabellenbereich für den Systemkatalog um einen DMS-Tabellenbereich mit dynamischem Speicher oder einen SMS-Tabellenbereich handelt, stellen Sie sicher, dass mindestens 50% freier Plattenspeicherplatz für den Tabellenbereich für den Systemkatalog verfügbar sind. Führen Sie anschließend ein Upgrade für die Datenbank durch. Wenn es sich beim Tabellenbereich für den Systemkatalog um einen DMS-Tabellenbereich handelt,

nehmen Sie das Datenbankupgrade zurück und fügen Sie dem Tabellenbereich für den Systemkatalog weitere Container aus der DB2- Kopie mit der Version hinzu, in der sich die Datenbank vor dem Upgrade befunden hat. Sie sollten 50 % freien Speicherbereich für das Datenbankupgrade zuordnen. Wiederholen Sie den Befehl UPGRADE DATABASE über die DB2-Kopie mit der Version, auf die Sie das Upgrade für die Datenbank durchführen wollen.

**21**

Stellen Sie mithilfe des Protokolls mit Benachrichtigungen für die Systemverwaltung fest, für welche Datenbankpartitionen kein Upgrade durchgeführt werden kann. Korrigieren Sie die Situation und wiederholen Sie den Befehl UPGRADE DATABASE. Da das Datenbankupgrade nur für Datenbankpartitionen erfolgt, für die ein Upgrade durchgeführt werden muss, kann der Befehl UPGRADE DA-TABASE von einer beliebigen Datenbankpartition abgesetzt werden.

**22**

Beheben Sie die Datenbankpartitionsfehler auf der Katalogpartition. Wiederholen Sie den Befehl UPGRADE DATABASE.

**24**

Entfernen Sie das Ereignismonitorverzeichnis dbpath/db2event/db2detaildeadlock ('dbpath' ist dabei der für die Datenbankerstellung verwendete Dateipfad). Wiederholen Sie den Befehl UPGRADE DATABASE.

# **SQL1705W Ein Eintrag des Datenbankverzeichnisses konnte nicht auf das aktuelle Release umgestellt werden.**

**Erläuterung:** Mindestens ein Datenbankaliasname konnte im Datenbankverzeichnis für eine Datenbank nicht aktualisiert werden, für die gerade ein Upgrade von einer vorigen Version durchgeführt wurde.

**Benutzeraktion:** Entkatalogisieren Sie die Datenbankaliasnamen der Datenbank, für die ein Upgrade durchgeführt wurde, und katalogisieren Sie sie unter Verwendung derselben Informationen erneut.

**SQL1706W Mindestens eine nicht lokale Datenbank wurde im Knotenverzeichnis für diese Instanz während der Instanzaktualisierung mit Wortgröße festgestellt.**

**Erläuterung:** Während einer Instanzaktualisierung mit Wortgröße wurde mindestens eine Datenbank angetroffen, die nicht unter dieser Instanz erstellt wurde. Solche Datenbanken müssen die gleiche Wortgröße wie diese Instanz besitzen, damit diese Instanzaktualisierung erfolgreich beendet werden kann.

**Benutzeraktion:** Stellen Sie sicher, dass alle Datenbanken, die in der Instanz katalogisiert sind, die gleiche Wortgröße besitzen.

# **SQL1707N Die Wortgröße der Instanz kann nicht aktualisiert werden.**

**Erläuterung:** Beim Versuch, die Wortgröße der Instanz zu aktualisieren, ist ein Fehler aufgetreten. Benachrichtigen Sie den IBM Ansprechpartner.

**Benutzeraktion:** Wenden Sie sich an Ihren IBM Ansprechpartner.

## **SQL1708W Das Datenbankupgrade wurde mit dem Warncode** *warncode* **beendet.**

**Erläuterung:** Das Datenbankupgrade wurde mit einer Warnung beendet. Folgende Warncodes sind möglich:

**1**

Für mindestens eine Datenbankpartition wurde kein Upgrade durchgeführt.

**Benutzeraktion:** Mögliche Lösung nach Warncodes:

**1**

Setzen Sie den Befehl UPGRADE DATABASE erneut ab.

# **SQL1751N Die resultierende Datenbankpartitionsgruppe enthält keine Knoten, die in einer Partitionierungszuordnung verwendet werden können.**

**Erläuterung:** Eine Datenbankpartitionsgruppe muss mindestens einen Knoten enthalten, der in einer Partitionierungszuordnung verwendet werden kann. Wird ein Knoten zu einer Datenbankpartitionsgruppe mit der Klausel WITHOUT TABLESPACES hinzugefügt, kann er nicht in die Partitionierungszuordnung aufgenommen werden, da es für die in der Datenbankpartitionsgruppe definierten Tabellenbereiche keine Container gibt. Wird ein Knoten mit der Klausel LIKE zu einem anderen Knoten hinzugefügt, der nicht über Container für alle Tabellenbereiche in der Datenbankpartitionsgruppe verfügt, kann keiner der Knoten in die Partitionierungszuordnung aufgenommen werden.

**Benutzeraktion:** Löschen Sie nicht alle Knoten in der Datenbankpartitionsgruppe, ohne nicht wenigstens einen Knoten hinzuzufügen. Sind bereits Tabellenbereiche in der Datenbankpartitionsgruppe definiert, es sind jedoch keine Tabellen vorhanden, stellen Sie sicher, dass mindestens ein Knoten über Container für alle Tabellenbereiche verfügt.

**sqlcode**: -1751

**sqlstate**: 428C0

## **SQL1752N Der Tabellenbereich kann nicht in der Datenbankpartitionsgruppe** *datenbankpartitionsgruppe* **erstellt werden.**

**Erläuterung:** Die Datenbankpartitionsgruppe IBMTEMPGROUP kann ausschließlich für einen temporären Systemtabellenbereich angegeben werden.

**Benutzeraktion:** Geben Sie für temporäre Systemtabellenbereiche die Datenbankpartitionsgruppe IBMTEMP-GROUP an. Geben Sie für andere Tabellenbereichstypen eine andere Datenbankpartitionsgruppe als IBMTEMP-GROUP an.

**sqlcode**: -1752

**sqlstate**: 429A1

**SQL1753N Die Datenbankpartition** *datenbankpartitionnummer* **hat nicht genug Container für alle temporären Systemtabellenbereiche, die in der Datenbankpartitionsgruppe IBMTEMPGROUP definiert sind.**

**Erläuterung:** Für eine Datenbankpartition müssen erst Container für alle in der Datenbankpartitionsgruppe IBMTEMPGROUP definierten temporären Systemtabellenbereiche definiert worden sein, bevor sie zu einer Datenbankpartitionsgruppe gehören kann.

**Benutzeraktion:** Setzen Sie die Anweisung ALTER TA-BLESPACE ab, um Container auf allen Datenbankpartitionen für alle temporären Systemtabellenbereiche in der Datenbank hinzuzufügen.

**sqlcode**: -1753

**sqlstate**: 57052

**SQL1754N Der Indextabellenbereich oder der Tabellenbereich für lange Objektdaten befindet sich nicht in derselben Datenbankpartitionsgruppe wie der primäre Tabellenbereich.**

**Erläuterung:** Alle in der Anweisung CREATE TABLE angegebenen Tabellenbereiche müssen zur selben Datenbankpartitionsgruppe gehören.

**Benutzeraktion:** Stellen Sie sicher, dass alle in der Anweisung CREATE TABLE angegebenen Tabellenbereiche zur selben Datenbankpartitionsgruppe gehören.

**sqlcode**: -1754

**sqlstate**: 42838

**SQL1755N Die Datenbankpartition** *datenbankpartition* **hat nicht genug Container für alle in der Datenbankpartitionsgruppe** *name- \_der\_datenbankpartitionsgruppe* **definierten Tabellenbereiche.**

**Erläuterung:** Für alle Tabellenbereiche in einer Datenbankpartitionsgruppe müssen Container in allen Datenbankpartitionen definiert sein. Andernfalls darf diese Datenbankpartition nicht in einer Umverteilung einer Datenbankpartitionsgruppe oder in einer Klausel LIKE DBPARTITIONNUM der Anweisung ALTER DATABA-SE PARTITION GROUP enthalten sein.

**Benutzeraktion:** Setzen Sie die Anweisung ALTER TA-BLESPACE ab, um allen Tabellenbereichen in dieser Datenbankpartition Container hinzuzufügen.

# **SQL1756N Mindestens eine Klausel gibt Container ohne die Klausel ON DBPARTITION-NUMS an.**

**Erläuterung:** Für die Anweisung CREATE TABLE-SPACE kann die Klausel USING ohne die Klausel ON DBPARTITIONNUMS nur einmal angegeben werden.

Für die Anweisung ALTER TABLESPACE kann die Klausel ADD ohne die Klausel ON DBPARTITION-NUMS nur einmal angegeben werden.

Die Anweisung wurde nicht verarbeitet.

**Benutzeraktion:** Korrigieren Sie die Anweisung und setzen Sie sie erneut ab.

**sqlcode**: -1756

**sqlstate**: 428B1

# **SQL1757N Es fehlt eine Klausel USING ohne eine Klausel ON DATABASE PARTITION.**

**Erläuterung:** In der Anweisung CREATE TABLE-SPACE gibt jede Klausel USING die Klausel ON DATA-BASE PARTITION an. Es sind jedoch nicht alle Datenbankpartitionen der Datenbankpartitionsgruppe enthalten und daher verfügen nicht alle Datenbankpartitionen in der Datenbankpartitionsgruppe über Container.

Die Anweisung wurde nicht verarbeitet.

**Benutzeraktion:** Stellen Sie sicher, dass die Klausel USING ohne die Klausel ON DATABASE PARTITION angegeben wird oder dass jede Datenbankpartition der Datenbankpartitionsgruppe einmal in einer Klausel ON DATABASE PARTITION enthalten ist.

**sqlcode**: -1757

**sqlstate**: 428B1

**SQL1758W Container, die nicht für bestimmte Knoten vorgesehen sind, werden vom Tabellenbereich auf keinem Knoten verwendet.**

**Erläuterung:** Die Anweisungen ALTER TABLESPACE und CREATE TABLESPACE enthalten eine Containerangabe für alle Datenbankpartitionen einer Datenbankpartitionsgruppe. Containerangaben, denen die Klausel ON DATABASE PARTITION nicht folgt, sind überflüssig und werden ignoriert.

Die Anweisung wurde verarbeitet.

**Benutzeraktion:** Werden die Container auf einigen Knoten gebraucht, setzen Sie eine Anweisung ALTER TABLESPACE ab, damit diese Container hinzugefügt werden.

**sqlcode**: +1758

**sqlstate**: 01589

**SQL1759W Es ist erforderlich, die Datenbankpartitionsgruppe umzuverteilen, um die Datenbankpartitionierung für Objekte in der Datenbankpartitionsgruppe** *name- \_der\_datenbankpartitionsgruppe* **zu ändern, damit hinzugefügte Datenbankpartitionen aufgenommen oder gelöschte Datenbankpartitionen entfernt werden können.**

**Erläuterung:** Diese Nachricht weist darauf hin, dass eine mit der Anweisung ALTER DATABASE PARTITI-ON oder ALTER TABLESPACE vorgenommene Änderung die Partitionierungszuordnung der Datenbankpartitionsgruppe nicht geändert hat. Die

Partitionierungszuordnung einer Datenbankpartitionsgruppe wird nur dann sofort durch die Anweisungen geändert, wenn keine Tabellen definiert sind, die einen in der Datenbankpartitionsgruppe definierten Tabellenbereich verwenden, oder wenn die zu löschende Datenbankpartition nicht zur Partitionierungszuordnung gehört.

Die Nachricht wird in den folgenden Situationen angezeigt:

- v Mindestens eine Datenbankpartition wird mit ALTER DATABASE PARTITION ADD DATABASE PARTITI-ON hinzugefügt.
- Mindestens eine Datenbankpartition wird mit ALTER DATABASE PARTITION DROP DATABASE PARTI-TION gelöscht.
- v Tabellenbereichscontainer werden hinzugefügt. Es werden aber keine weiteren Container für eine Datenbankpartition benötigt.

In all diesen Fällen ist bereits eine Tabelle definiert, die einen Tabellenbereich der Datenbankpartitionsgruppe verwendet.

**Benutzeraktion:** Soll die Datenbankpartition in die Datenbankpartitionierung aufgenommen bzw. daraus ausgeschlossen werden, setzen Sie den Befehl REDIS-TRIBUTE DATABASE PARTITION oder die entsprechende API ab. Alternativ können aber auch alle Tabellen gelöscht werden, die in der

Datenbankpartitionsgruppe Tabellenbereiche verwenden.

**sqlcode**: +1759

**sqlstate**: 01618

**SQL1760N Die Anweisung CREATE PROCEDURE oder ALTER MODULE, mit der die gespeicherte Prozedur** *prozedurname* **definiert wird, muss über die gültigen Klauseln LANGUAGE, EXTERNAL und PARAMETER STYLE verfügen oder ein SQL-Prozedurhauptteil enthalten.**

**Erläuterung:** Eine erforderliche Klausel fehlt in der Anweisung CREATE PROCEDURE oder ALTER MO-DULE, mit der die Prozedur *prozedurname* definiert wird. Die Klauseln LANGUAGE, EXTERNAL und PA-RAMETER STYLE müssen angegeben werden. Eine in einem Modul definierte externe Prozedur muss vollständig angegeben werden, da nur SQL-Prozeduren die Veröffentlichung von Prototypen zulassen.

Beim Definieren einer SQL-Prozedur muss der SQL-Prozedurhauptteil angegeben werden, außer Sie definieren mit der Aktion PUBLISH von ALTER MODULE einen SQL-Prozedurprototyp.

**Benutzeraktion:** Fügen Sie die fehlende Klausel hinzu und wiederholen Sie den Versuch.

**sqlcode**: -1760

**sqlstate**: 42601

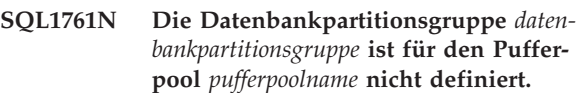

**Erläuterung:** Die Datenbankpartitionsgruppe für den Tabellenbereich wurde für den Pufferpool nicht definiert. Der Tabellenbereich kann nicht erstellt oder geändert werden, damit diese Kombination aus Datenbankpartitionsgruppe und Pufferpool verwendet werden kann.

Die Anweisung kann nicht verarbeitet werden.

**Benutzeraktion:** Mögliche Maßnahmen:

- v Geben Sie einen Pufferpool an, für den eine Datenbankpartitionsgruppe für den Tabellenbereich definiert wurde.
- v Ändern Sie den Pufferpool und fügen Sie ihm die Datenbankpartitionsgruppe des Tabellenbereichs hinzu.
- v Verwenden Sie CREATE TABLESPACE und geben Sie eine Datenbankpartitionsgruppe an, die für den Pufferpool definiert ist.

**sqlcode**: -1761

**sqlstate**: 42735

**SQL1762N Die Verbindung zur Datenbank konnte nicht hergestellt werden, da für die Zuordnung der aktiven Protokolldateien nicht genügend Speicher vorhanden ist.**

**Erläuterung:** Für die Zuordnung der aktiven Proto-

kolldateien steht nicht genügend Plattenspeicherplatz zur Verfügung. Mögliche Ursachen:

- Auf der Einheit zur Speicherung der Recovery-Protokolle ist nicht genügend Speicherplatz vorhanden.
- v Wenn Benutzerexits aktiviert sind, kann das Benutzerexitprogramm möglicherweise aufgrund eines inkorrekten Pfads, eines inkorrekten Installationsverzeichnisses, eines Konflikts beim gemeinsamen Zugriff oder eines anderen Fehlers nicht ordnungsgemäß ausgeführt werden.
- v Wenn die Protokollarchivierung aktiviert ist, funktioniert möglicherweise die Protokollarchivierungsmethode nicht oder unter Umständen ist kein Zugriff auf das Ziel möglich.

### **Benutzeraktion:** Je nach Ursache:

- v Stellen Sie sicher, dass auf der Einheit für die primären Protokolle genügend Speicherplatz vorhanden ist. DB2 benötigt für die Zuordnung neuer Protokolle möglicherweise zusätzlichen Speicherplatz, sodass die Datenbank mindestens mit den über LOGPRI-MARY angegebenen Protokolldateien startet. Löschen Sie KEINE Recovery-Protokolle, um Speicherplatz freizugeben, auch wenn diese inaktiv zu sein scheinen.
- Rufen Sie das Benutzerexitprogramm manuell auf, um sicherzustellen, dass es ordnungsgemäß ausgeführt wird. Lesen Sie die Anweisungen zur Kompilierung und Installation des Benutzerexitprogramms, die im zugehörigen Beispielquellcode enthalten sind. Stellen Sie sicher, dass der Archivierungszielpfad vorhanden ist.
- Stellen Sie sicher, dass die Protokollarchivierungsmethode ordnungsgemäß arbeitet. Wenn Fehler auftreten, können der Datei db2diag.log weitere Informationen entnommen werden.

Als letztes Mittel können Sie die Werte der Datenbankkonfigurationsparameter LOGPRIMARY und/oder LOGFILSIZ verringern, sodass eine geringere Anzahl aktiver Protokolldateien verwendet wird. Diese Maßnahme reduziert den Bedarf an erforderlichem Plattenspeicherplatz.

Setzen Sie die Anweisung CONNECT nach Ermittlung und Behebung des Fehlers erneut ab.

**SQL1763N Die Anweisung ALTER TABLESPACE ist für Tabellenbereich** *tabellenbereichsname* **nicht gültig. Ursachencode:** *ursachencode***.**

**Erläuterung:** Die in der Anweisung ALTER TABLE-SPACE angegebenen Klauseln können nicht zusammen verwendet werden.

**1**

Die Klausel CONVERT TO LARGE darf nicht mit anderen Klauseln kombiniert werden.

**2**

Die Containerklausel BEGIN NEW STRIPE SET kann nicht zusammen mit anderen Containerklauseln (ADD, DROP, EXTEND, REDU-CE oder RESIZE) angegeben werden.

**3**

Beachten Sie beim Hinzufügen oder Entfernen von Tabellenbereichsspeicherplatz Folgendes:

- 1. EXTEND und RESIZE können in derselben Anweisung verwendet werden, vorausgesetzt die Größe aller Container wird erhöht.
- 2. REDUCE und RESIZE können in derselben Anweisung verwendet werden, vorausgesetzt die Größe aller Container wird verringert.
- 3. EXTEND und REDUCE können nur in derselben Anweisung verwendet werden, wenn sie unterschiedliche Datenbankpartitionen ansteuern.
- 4. ADD kann nur zusammen mit REDUCE oder DROP in einer Anweisung verwendet werden, wenn sie unterschiedliche Datenbankpartitionen ansteuern.
- 5. DROP kann nur zusammen mit EXTEND oder ADD in einer Anweisung verwendet werden, wenn sie unterschiedliche Datenbankpartitionen ansteuern.

**4**

Eine Containerklausel kann nicht in Verbindung mit der Option REDUCE verwendet werden, wenn Tabellenbereiche geändert werden, für die dynamischer Speicher verwaltet wird.

Eine Containerklausel muss angegeben werden, wenn Tabellenbereiche geändert werden, für die dynamischer Speicher nicht verwaltet wird.

**6**

Tabellenbereiche für temporäre Tabellen und vom System verwaltete Tabellenbereiche können nicht für die Verwendung von dynamischem Speicher konvertiert werden.

**7**

In der Datenbank sind keine Speichergruppen vorhanden.

**8**

Von der Datenbank verwaltete Tabellenbereiche, die über DEVICE-Container verfügen, können nicht für die Verwendung von dynamischem Speicher mithilfe der Anweisung AL-TER TABLESPACE konvertiert werden.

**<sup>5</sup>**

Die Klausel REBALANCE darf nicht mit anderen Klauseln kombiniert werden.

**10**

Die Klausel REDUCE MAX oder REDUCE mit einer angegebenen Größenklausel kann nur mit Tabellenbereichen verwendet werden, die über das Attribut für konsolidierbaren Speicherplatz verfügen und durch dynamischen Speicher verwaltet werden.

**11**

Tabellenbereiche ohne das Attribut für konsolidierbaren Speicherplatz können keine Klauseln verwenden, um die obere Grenze herabzusetzen.

### **12**

Die Option REDUCE mit den Klauseln MAX (numerischer Wert), PERCENT oder STOP und die Option LOWER HIGH WATER MARK einschließlich der Klausel STOP muss angegeben und ohne weitere Optionen ausgeführt werden.

#### **13**

Die Klauseln ADD, DROP, RESIZE, EXTEND, REDUCE, LOWER HIGH WATER MARK und BEGIN\_STRIPE\_SET können nicht zusammen mit der Klausel MANAGED BY AUTOMATIC STORAGE oder Klausel USING STOGROUP verwendet werden.

### **14**

Die Klausel USING STOGROUP kann nicht angegeben werden, wenn ein Tabellenbereich mit dynamischem Hybridspeicher geändert wird.

#### **Benutzeraktion:**

### **1**

Setzen Sie die Klausel CONVERT TO LARGE in einer eigenen Anweisung ALTER TABLE-SPACE ab.

#### **2**

Wenn die Containeroperation BEGIN NEW STRIPE SET und andere Operationen in derselben Anweisung verwendet werden, versetzen Sie die Operation BEGIN NEW STRIPE SET in eine eigene Anweisung ALTER TABLE-SPACE.

**3**

Wenn Sie einem Tabellenbereich sowohl Seiten hinzufügen als auch Seiten daraus entfernen, verwenden Sie zwei unterschiedliche Anweisungen ALTER TABLESPACE.

**4**

Entfernen Sie die Containerklausel aus der Anweisung ALTER und setzen Sie die Anweisung erneut ab.

**5**

Geben Sie eine Containerklausel an, die die zu verkleinernden Container enthält, und setzen Sie die Anweisung erneut ab.

**6**

Wenn Sie Tabellenbereiche für temporäre Tabellen mithilfe des dynamischen Speichers konvertieren wollen, erstellen Sie einen neuen vom dynamischen Speicher verwalteten Tabellenbereich für temporäre Tabellen und löschen Sie den alten Tabellenbereich für temporäre Tabellen. Wenn Sie Tabellenbereiche von systemverwalteten Tabellenbereichen in von dynamischem Speicher verwaltete Tabellenbereiche konvertieren wollen, müssen Sie alle Daten manuell versetzen.

Erstellen Sie mithilfe der Anweisung CREATE STOGROUP eine Speichergruppe. Ein Tabellenbereich kann nur vom dynamischen Speicher verwaltet werden, wenn eine Speichergruppe erstellt wurde.

**8**

**7**

Führen Sie die folgenden Schritte aus, um von der Datenbank verwaltete Tabellenbereiche, die DEVICE-Container verwenden, für die Verwaltung durch dynamischen Speicher zu konvertieren:

- 1. Führen Sie eine umgeleitete Restoreoperation auf Tabellenbereichs- oder Datenbankebene durch.
- 2. Setzen Sie den Befehl SET TABLESPACE CONTAINERS mit der Option USING AU-TOMATIC STORAGE ab.

Setzen Sie die Klausel REBALANCE in einer eigenen Anweisung ALTER TABLESPACE ab.

**10**

**9**

Konvertieren Sie den Tabellenbereich, der durch dynamischen Speicher verwaltet werden soll, und stellen Sie sicher, dass der Tabellenbereich über das Attribut für konsolidierbaren Speicherplatz verfügt, bevor Sie die Klausel REDUCE MAX oder REDUCE mit einer angegebenen Größenklausel verwenden.

**11**

Tabellenbereiche müssen über das Attribut für konsolidierbaren Speicherplatz verfügen, bevor Sie Klauseln zum Herabsetzen der oberen Grenze verwenden können.

**12**

Verwenden Sie in jeder Anweisung ALTER TA-BLESPACE nur eine einzelne Klausel zum Herabsetzen der oberen Grenze.

**13**

Entfernen Sie die Klausel ADD, DROP, RESI-ZE, EXTEND, REDUCE, LOWER HIGH WA-TER MARK oder BEGIN\_STRIPE\_SET aus der Anweisung ALTER und setzen Sie die Anweisung erneut ab.

**14**

Setzen Sie die Klausel REBALANCE ab, damit der Tabellenbereich nur Container für den dynamischen Speicher enthält. Nachdem die Neuausgleichsoperation durchgeführt wurde, setzen Sie ALTER TABLESPACE mit der Klausel USING STOGROUP ab.

**sqlcode**: -1763

**sqlstate**: 429BC

**SQL1764N Die angegebene Größe für eine Aktion RESIZE in einer Anweisung ALTER TA-BLESPACE ist kleiner als die aktuelle Größe des Tabellenbereichscontainers.**

**Erläuterung:** Die in einer Anweisung ALTER TABLE-SPACE mit der Aktion RESIZE angegebene Größe ist kleiner als die aktuelle Größe des Tabellenbereichscontainers. Sie können einen Container nur vergrößern.

**Benutzeraktion:** Geben Sie eine Größe an, die den aktuellen Größenwert des Tabellenbereichscontainers übersteigt.

**sqlcode**: -1764

**sqlstate**: 560B0

**SQL1765W Die Aktualisierung wurde erfolgreich durchgeführt. Allerdings wird die Erstellung, erneute Erstellung oder Reorganisation des Index auf dem sekundären Datenbankserver möglicherweise nicht wiederhergestellt.**

**Erläuterung:** Wenn HADR aktiviert ist, sollte der Wert für den Datenbankkonfigurationsparameter LOGIN-DEXBUILD auf ON und der Konfigurationsparameter der Datenbank oder des Datenbankmanagers INDEX-REC auf RESTART oder ACCESS festgelegt werden. Andernfalls wird möglicherweise keine Erstellung, erneute Erstellung oder Reorganisation des Index auf dem aktuellen oder zukünftigen Primärdatenbankserver mithilfe von HADR auf dem aktuellen oder zukünftigen sekundären Datenbankserver wiederhergestellt. Die Indizes, die nicht wiederhergestellt werden können, werden als ungültig markiert und am Ende des HADR-Übernahmeprozesses oder nach dem HADR-Übernahmeprozess implizit erneut erstellt, wenn auf Indizes zugegriffen werden soll.

**Benutzeraktion:** Wenn Sie die vollständige Protokollierung aktivieren wollen, aktualisieren Sie den Datenbankkonfigurationsparameter LOGINDEXBUILD oder führen Sie die SQL-Anweisung ALTER TABLE LOG IN-DEX BUILD ON aus. Wenn Sie die Wiederholung von protokollierten Operationen für das Erstellen von Indizes aktivieren, aktualisieren Sie den Konfigurationsparameter INDEXREC auf den Wert RESTART oder AC-CESS.

# **SQL1766W Der Befehl wurde erfolgreich ausgeführt. LOGINDEXBUILD wurde jedoch nicht vor dem Starten von HADR aktiviert.**

**Erläuterung:** Wenn der Datenbankkonfigurationsparameter LOGINDEXBUILD nicht auf ON gesetzt ist, bevor HADR gestartet wird, wird möglicherweise keine Erstellung, erneute Erstellung oder Reorganisation des Index auf dem aktuellen oder zukünftigen Primärdatenbankserver mithilfe von HADR auf dem aktuellen oder zukünftigen sekundären Datenbankserver wiederhergestellt.

**Benutzeraktion:** Wenn Sie die vollständige Protokollierung aktivieren wollen, setzten Sie den Datenbankkonfigurationsparameter LOGINDEXBUILD auf ON.

# **SQL1767N Das Starten von HADR kann nicht beendet werden. Ursachencode:** *ursachencode***.**

**Erläuterung:** Das Starten von HADR kann nicht beendet werden. Erläuterung entsprechend den Ursachencodes:

**1**

Die Datenbank befand sich beim Ausführen des Befehls START HADR AS STANDBY nicht im Status 'Aktualisierende Recovery anstehend' oder 'Aktualisierende Wiederholung läuft'.

**2**

Der Befehl START HADR AS PRIMARY kann auf einer HADR-Bereitschaftsdatenbank nicht ausgeführt werden.

**3**

Der Befehl START HADR AS STANDBY kann auf einer aktiven Datenbank nicht ausgeführt werden.

**97**

Der Befehl wurde in einer DB2 pureCluster-Umgebung abgesetzt.

**98**

Es ist keine gültige HADR-Lizenz installiert. Der Befehl wurde nicht erfolgreich ausgeführt.

**99**

Der Befehl wurde in einer Instanzumgebung mit mehreren Partitionen abgesetzt.

**Benutzeraktion:** Benutzeraktion entsprechend den Ursachencodes:

**1**

Initialisieren Sie die Bereitschaftsdatenbank über ein Backup-Image oder eine geteilte Spiegeldatenbank der Primärdatenbank und führen Sie den Befehl START HADR AS STANDBY erneut aus.

**2**

Wenn Sie die Bereitschaftsdatenbank in eine Primärdatenbank ändern wollen, führen Sie den Befehl TAKEOVER aus.

**3**

Wenn Sie eine Primärdatenbank in eine Bereitschaftsdatenbank ändern wollen, setzen Sie den Befehl TAKEOVER über die aktuelle Bereitschaftsdatenbank ab. Wenn Sie eine Standarddatenbank in eine Bereitschaftsdatenbank ändern wollen, muss die Datenbank zunächst inaktiviert werden.

**97**

Die Funktion HADR (High Availability Disaster Recovery) wird in einer DB2 pureCluster-Umgebung nicht unterstützt.

**98**

Erwerben Sie eine gültige HADR-Lizenz, installieren Sie diese und wiederholen Sie den Befehl.

**99**

Die Funktion HADR (High Availability Disaster Recovery) wird in einer Instanzumgebung mit mehreren Partitionen nicht unterstützt.

**SQL1768N HADR kann nicht gestartet werden. Ursachencode:** *ursachencode***.**

**Erläuterung:** Erläuterung entsprechend den Ursachencodes:

**1**

Die Datenbank kann nicht wiederhergestellt werden, da die Umlaufprotokollierung verwendet wird.

Auf der Datenbank ist die unbegrenzte aktive Protokollierung aktiviert.

Auf der Datenbank ist DATALINKS aktiviert.

Ungültiger Eintrag für den Konfigurationsparameter *hadr\_local\_host*.

Ungültiger Servicename für den Konfigurationsparameter *hadr\_local\_svc*.

Ungültiger Servicename für den Konfigurationsparameter *hadr\_remote\_svc*.

Die Primärdatenbank konnte innerhalb des HADR-Zeitlimitintervalls keine Verbindung mit der zugehörigen Bereitschaftsdatenbank herstellen. Diese Fehlerbedingung kann durch mehrere Szenarios verursacht werden. Diese Nachricht kann beispielsweise mit Ursachencode 8 zurückgegeben werden, wenn der Wert des Konfigurationsparameters *hadr\_timeout* oder *hadr\_peer\_window* auf der Primärdatenbank nicht mit dem Wert auf der Bereitschaftsdatenbank übereinstimmt.

**8**

**9**

**10**

**2**

**3**

**4**

**5**

**6**

**7**

Für mindestens einen Konfigurationsparameter der HADR-Datenbank wurden keine Werte angegeben.

Die Datenbank wurde für die Verwendung von unformatierten Protokollen konfiguriert. HADR unterstützt die Verwendung der unformatierten E/A (direkter Plattenzugriff) für Datenbankprotokolldateien jedoch nicht.

Der Befehl wurde durch die Beendigung von HADR unterbrochen. Diese Beendigung wurde durch den Befehl STOP HADR, die Inaktivierung der Datenbank oder einen internen Fehler ausgelöst.

**11**

Die für den Konfigurationsparameter *hadr\_remote\_host*, *hadr\_local\_host* oder *hadr\_target\_list* angegebenen Einträge können nicht in dasselbe IP-Format aufgelöst werden.

**12**

Ungültiger Eintrag für den Konfigurationsparameter *hadr\_remote\_host*.

### **13**

Eine HADR-Bereitschaftsdatenbank kann nur mit mindestens einem normalen Pufferpool starten. Ein Pufferpool konnte nicht gestartet werden, da nicht ausreichend Arbeitsspeicher verfügbar war.

### **14**

Die Einträge für den Konfigurationsparameter *hadr\_target\_list* enthalten nicht das Paar, das in den Konfigurationsparametern *hadr\_remote- \_host* und *hadr\_remote\_svc* angegeben ist.

# **15**

Ein Eintrag für den Konfigurationsparameter *hadr\_target\_list* kann nicht in eine gültige TCP/ IP-Adresse aufgelöst werden.

# **16**

Die für den Konfigurationsparameter *hadr\_target\_list* angegebenen Einträge haben nicht das korrekte Format.

# **17**

Der Konfigurationsparameter *hadr\_replay\_delay* kann nur auf einen Wert ungleich null gesetzt werden, wenn der Konfigurationsparameter hadr\_syncmode auf SUPERASYNC gesetzt ist.

### **18**

Der Konfigurationsparameter *hadr\_replay\_delay* kann nur für eine HADR-Primärdatenbank auf einen Wert ungleich null gesetzt werden.

### **19**

Starten als Primärdatenbank ist nicht möglich, da eine andere Primärdatenbank erkannt wurde.

### **98**

Es ist keine gültige HADR-Lizenz installiert. Der Befehl wurde nicht erfolgreich ausgeführt.

**99**

Während des Starts von HADR ist ein interner Fehler aufgetreten.

**Benutzeraktion:** Benutzeraktion entsprechend den Ursachencodes:

**1**

Bei der Datenbank muss es sich um eine wiederherstellbare Datenbank handeln. Aktivieren Sie die Protokollarchivierung, indem Sie den Datenbankkonfigurationsparameter *logarchmeth1* oder *logarchmeth2* auf einen anderen Wert als OFF setzen. Führen Sie ein Offline-Backup der Datenbank durch, damit die Datenbank wiederherstellbar ist, und setzen Sie den Befehl erneut ab.

**2**

Inaktivieren Sie die unbegrenzte aktive Protokollierung und führen Sie den Befehl erneut aus.

**3**

Aktualisieren Sie die Konfigurationsdatei des Datenbankmanagers so, das DATALINKS auf NO gesetzt ist und setzen Sie den Befehl erneut ab.

**4**

Stellen Sie sicher, dass der Konfigurationsparameter *hadr\_local\_host* einer IPv4- oder IPv6-Adresse zugeordnet werden kann, die dem lokalen Host zugeordnet ist.

**5**

Stellen Sie sicher, dass es sich der Konfigurationsparameter *hadr\_local\_svc* auf einen gültigen Servicenamen gesetzt ist. Auf UNIX-Plattformen editieren Sie die Datei /etc/services. Unter Windows editieren Sie die Datei %SystemRoot%\system32\drivers\etc\ services. Sie können für diesen Parameter auch eine Literalportnummer angeben.

**6**

Stellen Sie sicher, dass es sich bei dem Konfigurationsparameter *hadr\_remote\_svc* um einen gültigen Servicenamen handelt. Auf UNIX-Plattformen editieren Sie die Datei /etc/ services. Unter Windows editieren Sie die Datei %SystemRoot%\system32\drivers\etc\ services. Sie können für diesen Parameter auch eine Literalportnummer angeben.

**7**

Führen Sie die folgenden Fehlerbehebungsschritte aus:

- 1. Stellen Sie sicher, dass die Bereitschaftsdatenbank online ist und dass das Netz funktioniert.
- 2. Prüfen Sie die Datei db2diag.log auf weitere Fehlernachrichten, die auf inkompatible Konfigurationseinstellungen der Primärdatenbank und der Bereitschaftsdatenbank hinweisen.
- 3. Stellen Sie sicher, dass die Konfigurationsparameter *hadr\_remote\_host* und *hadr\_remote\_svc* auf der Primärdatenbank und der Bereitschaftsdatenbank ordnungsgemäß gesetzt sind.
- 4. Stellen Sie sicher, dass der Konfigurationsparameter *hadr\_timeout* auf der Primärdatenbank und auf der Bereitschaftsdatenbank auf denselben Wert gesetzt ist.
- 5. Stellen Sie sicher, dass der Konfigurationsparameter *hadr\_peer\_window* auf der Pri-

märdatenbank und auf der Bereitschaftsdatenbank auf denselben Wert gesetzt ist.

6. Erhöhen Sie den Wert des Konfigurationsparameters *hadr\_timeout*, wenn das Netz langsam ist, oder verwenden Sie beim Starten der Primärdatenbank die Option BY FORCE.

**8**

Stellen Sie sicher, dass mindestens ein Konfigurationsparameter der HADR-Datenbank über einen Wert verfügt.

**9**

Rekonfigurieren Sie die Datenbank so, dass sie nur Dateisystemspeicher für die Protokolldateien verwendet, anstatt E/A-Roheinheiten (direkter Plattenzugriff) zu verwenden. Eine Beschreibung der Datenbankkonfigurationsparameter *logpath*

und *newlogpath* finden Sie im DB2 Information Center.

**10**

Befassen Sie sich mit der Ursache des HADR-Systemabschlusses und setzen Sie den Befehl START HADR erneut ab, sofern dies erwünscht ist.

**11**

Stellen Sie sicher, dass die Konfigurationsparameter *hadr\_local\_host*, *hadr\_remote\_host* und *hadr\_target\_list* dasselbe IP-Format (IPv4 oder IPv6) aufweisen oder in dasselbe Format aufgelöst werden können.

### **12**

Stellen Sie sicher, dass der Konfigurationsparameter *hadr\_remote\_host* einer IPv4- oder IPv6- Adresse zugeordnet werden kann.

**13**

Stellen Sie sicher, dass der Konfigurationsparameter *dbheap* korrekt konfiguriert ist und dass im System ausreichend Arbeitsspeicher für die definierte Größe des Pufferpools verfügbar ist. Wiederholen Sie dann die Operation. Wenn Sie die Größe eines Pufferpools in der HADR-Bereitschaftsdatenbank ändern müssen, müssen Sie einen neuen Datenbankrestore mit einem Backup-Image von der primären Datenbank mit der neuen Pufferpoolgröße durchführen.

**14**

Stellen Sie sicher, dass der Konfigurationsparameter *hadr\_target\_list* einen Eintrag für das Paar, das durch die Konfigurationsparameter *hadr\_remote\_host* und *hadr\_remote\_svc* angegeben ist, enthält.

Stellen Sie sicher, dass alle Einträge, die durch den Konfigurationsparameter *hadr\_target\_list* angegeben sind, gültige Host-/ Servicekombinationen sind.

**16**

**17**

Stellen Sie sicher, dass die Einträge für den Konfigurationsparameter *hadr\_target\_list* das korrekte Format haben.

Setzen Sie den Konfigurationsparameter *hadr\_replay\_delay* auf 0 oder ändern Sie den Konfigurationsparameter hadr\_syncmode in SU-PERASYNC.

**18**

Stellen Sie sicher, dass der Konfigurationsparameter *hadr\_replay\_delay* auf der HADR-Primärdatenbank auf 0 gesetzt ist.

**19**

Legen Sie fest, welche Datenbank die Primärdatenbank sein soll. Löschen Sie die andere Primärdatenbank oder versuchen Sie, sie in eine Bereitschaftsdatenbank zu konvertieren. Sollen beide als Primärdatenbank verwendet werden, löschen Sie sie aus dem Parameter *hadr\_target\_list* der jeweils anderen Primärdatenbank, damit beide Datenbanken voneinander unabhängig sind.

**98**

Erwerben Sie eine gültige HADR-Lizenz, installieren Sie sie und übergeben Sie den Befehl erneut.

### **99**

Falls der Fehler weiterhin auftritt, wenden Sie sich an die IBM Unterstützungsfunktion.

**SQL1769N HADR kann nicht beendet werden. Ursachencode:** *ursachencode***.**

**Erläuterung:** Erläuterung entsprechend den Ursachencodes:

**1**

Der Befehl wurde auf einer Standarddatenbank ausgeführt.

**2**

Der Befehl wurde auf einer HADR-Bereitschaftsdatenbank ausgeführt.

**3**

Der Befehl wurde durch die Beendigung von HADR unterbrochen. Diese Beendigung wurde

durch den Befehl STOP HADR, die Inaktivierung der Dtaenbank oder einen internen Fehler ausgelöst.

### **97**

Der Befehl wurde in einer DB2 pureCluster-Umgebung abgesetzt.

**98**

Es ist keine gültige HADR-Lizenz installiert. Der Befehl wurde nicht erfolgreich ausgeführt.

### **99**

Der Befehl wurde in einer Instanzumgebung mit mehreren Partitionen abgesetzt.

**Benutzeraktion:** Benutzeraktion entsprechend den Ursachencodes:

### **1**

Es muss keine Aktion ausgeführt werden, da HADR nicht auf dieser Datenbank ausgeführt wird. Überprüfen Sie, ob der angegebene Aliasname der Datenbank richtig ist.

### **2**

Der Benutzer muss die Datenbank inaktivieren und anschließend den Befehl erneut ausführen.

**3**

Wenn der Befehl aufgrund eines anderen Befehls STOP HADR unterbrochen wurde, muss keine weitere Maßnahme ergriffen werden. Andernfalls stellen Sie sicher, dass die Datenbankinstanz gestartet ist, und setzen Sie den Befehl STOP HADR erneut ab.

### **97**

Die Funktion HADR (High Availability Disaster Recovery) wird in einer DB2 pureCluster-Umgebung nicht unterstützt.

### **98**

Erwerben Sie eine gültige HADR-Lizenz, installieren Sie diese und übergeben Sie den Befehl erneut.

### **99**

Die Funktion HADR (High Availability Disaster Recovery) wird in einer Instanzumgebung mit mehreren Partitionen nicht unterstützt.

# **SQL1770N Die HADR-Übernahme kann nicht beendet werden. Ursachencode:** *ursachencode***.**

**Erläuterung:** Erläuterung entsprechend den Ursachencodes:

Eine nicht erzwungene Übernahme (Rollenwechsel) kann nur ausgeführt werden, wenn sich die HADR-Bereitschaftsdatenbank in einem der folgenden Status befindet:

- Peerstatus
- v Status 'Fernes Catch-up' im Superasynchronmodus (SUPERASYNC)

Die HADR-Bereitschaftsdatenbank hat versucht, die Übernahme zu erzwingen. Eine erzwungene Übernahme ist nicht zulässig, wenn die Bereitschaftsdatenbank Protokolle von einer lokalen Quelle liest. Hierzu gehört der lokale Catch-up-Status, in dem sie vom lokalen Protokollpfad und Überlaufpfad liest, sowie der Status 'Fernes Catch-up anstehend', wenn ein Protokollabruf stattfindet. Die erzwungene Übernahme ist im Status 'Fernes Catch-up anstehend', wenn kein Protokollabruf stattfindet, im Peerstatus sowie im Status 'Getrennter Peer' zulässig.

**3**

**2**

Die Bereitschaftsdatenbank wurde über ein Onlinebackup erstellt und die Übernahme wurde ausgeführt, bevor der Vorgang in der Bereitschaftsdatenbank bis zum Endpunkt des Backups im Protokoll wiederholt wurde.

**4**

**5**

Der Befehl wurde für eine Standard- oder HA-DR-Primärdatenbank abgesetzt.

- Der Befehl wurde für eine inaktive Bereitschaftsdatenbank ausgeführt.
- Beim Ändern der Primärdatenbank in eine Bereitschaftsdatenbank ist ein Fehler aufgetreten.
- **7**

**6**

Während der Übernahme ist ein Kommunikationsfehler aufgetreten.

**8**

Der Befehl wurde durch die Beendigung von HADR unterbrochen. Diese Beendigung wurde durch den Befehl STOP HADR, die Inaktivierung der Dtaenbank oder einen internen Fehler ausgelöst.

**9**

Die HADR-Bereitschaftsdatenbank hat unter Angabe des Befehlsparameters PEER WIN-DOW ONLY versucht, die Übernahme zu erzwingen. Die Übernahme ist fehlgeschlagen, weil die HADR-Bereitschaftsdatenbank sich bei dem Versuch, die Übernahme zu erzwingen,

nicht in einem Peerfenster befand. Entweder ist kein Peerfenster in der Bereitschaftsdatenbank konfiguriert oder die erzwungene Übernahme wurde außerhalb der Peerfenster versucht, die in der Bereitschaftsdatenbank konfiguriert sind.

**10**

Der Befehl TAKEOVER wurde in einer DB2 High Availability Feature-Umgebung ausgeführt. Der Cluster-Manager hat einen Fehler zurückgegeben, der den Abschluss der Übernahmeoperation verhindert hat. Die Übernahmeoperation ist fehlgeschlagen. Die DB2 HA-DR-Datenbanken (HADR - High Availability Disaster Recovery), die an der Übernahmeoperation beteiligt waren, behalten den Status bei, in dem sie sich vor der versuchten Übernahmeoperation befanden.

**11**

Eine Übernahme (erzwungen oder nicht erzwungen) ist auf einer HADR-Bereitschaftsdatenbank nicht zulässig, für die eine Wiederholungsverzögerung aktiviert ist.

**97**

Der Befehl wurde in einer DB2 pureCluster-Umgebung abgesetzt.

**98**

Es ist keine gültige HADR-Lizenz installiert. Der Befehl wurde nicht erfolgreich ausgeführt.

**99**

Der Befehl wurde in einer Instanzumgebung mit mehreren Partitionen abgesetzt.

**Benutzeraktion:** Benutzeraktion entsprechend den Ursachencodes:

**1**

Warten Sie, bis sich die Bereitschaftsdatenbank im Peerstatus befindet. Sie können auch die Option BY FORCE des Befehls TAKEOVER verwenden. Mithilfe der Option BY FORCE ist eine Übernahme im Status 'Fernes Catch-up anstehend' möglich. Wenn die Bereitschaftsdatenbank jedoch eine Verbindung mit der zugehörigen Primärdatenbank herstellen kann, wird sie umgehend vom Status 'Fernes Catchup anstehend' in den Status 'Fernes Catch-up' versetzt, in dem wiederum keine Übernahme möglich ist. Außerdem führt eine Übernahme im Status 'Fernes Catch-up anstehend' möglicherweise zu Transaktionen, die auf der alten Primärdatenbank festgeschrieben werden und auf der neuen Primärdatenbank fehlen.

Wenn sich das HADR-Paar im Modus SU-PERASYNC befindet, trennen Sie Clients von der Primärdatenbank, damit die Bereitschaftsdatenbank durch die Verarbeitung der zusätzlichen Protokolldateien im empfangenden Puffer aufholen kann.

**2**

Setzten Sie den Befehl TAKEOVER HADR erneut ab, wenn sich die Bereitschaftsdatenbank im Peerstatus oder im Status 'Getrennter Peer' befindet oder im Status 'Fernes Catch-up anstehend', solange keine Protokolldateien aus einem Archiv abgerufen werden. Sie können den Status 'Fernes Catch-up anstehend' bzw. 'Getrennter Peer' für die Bereitschaftsdatenbank erzwingen, indem Sie die Verbindung zwischen der Bereitschaftsdatenbank und der Primärdatenbank unterbrechen. Zum gleichen Zweck können Sie auch den Befehl STOP HADR oder DEACTIVATE DATABASE in der Primärdatenbank ausführen oder das Netz zwischen der Primärdatenbank und der Bereitschaftsdatenbank inaktivieren.

Stellen Sie der Bereitschaftsdatenbank mehr

Zeit zur Verfügung, damit das Onlinebackup vollständig ausgeführt werden kann, und führen Sie den Befehl erneut aus.

Dieser Befehl wird in einer Standard- oder HADR-Primärdatenbank nicht unterstützt. Setzen Sie den Befehl nur in einer HADR-Bereitschaftsdatenbank ab.

**5**

**3**

**4**

Aktivieren Sie die Bereitschaftsdatenbank und setzen Sie anschließend den Übernahmebefehl ab.

**6**

Mögliche Ursachen dieser Nachricht finden Sie in den Datenbankprotokollen für beide HADR-Datenbankpartitionen. Die Rollen der Datenbankpartitionen wurden möglicherweise nicht geändert. Überprüfen Sie den Wert des Datenbankkonfigurationsparameters HADR\_DB\_RO-LE für beide Datenbankpartitionen.

**7**

Mögliche Ursachen dieser Nachricht finden Sie in den Datenbankprotokollen für beide HADR-Datenbankpartitionen. Die Rollen der Datenbankpartitionen wurden möglicherweise nicht geändert. Überprüfen Sie den Wert des Datenbankkonfigurationsparameters HADR\_DB\_RO-LE für beide Datenbankpartitionen.

**8**

Beheben Sie die Ursache der HADR-Beendigung und setzen Sie den Befehl TAKEOVER HADR erneut ab, sofern dies erwünscht ist.

**9**

Wenn Sie die Übernahme durch die Bereitschaftsdatenbank außerhalb eines Peerfensters erzwingen wollen, setzen Sie den Befehl TAKEOVER HADR ohne den Parameter PEER WINDOW ONLY erneut ab. Obwohl das Erzwingen einer Übernahme durch die Bereitschaftsdatenbank außerhalb eines Peerfensters unterstützt wird, ist das Risiko eines Transaktionsverlustes größer, wenn die Übernahme außerhalb eines Peerfensters erfolgt.

Wenn Ihre Primärdatenbank ausgefallen ist und Sie wegen des Risikos eines Daten- oder Transaktionsverlustes keine Übernahme durch die Bereitschaftsdatenbank außerhalb eines Peerfensters erzwingen wollen, ziehen Sie alternative Maßnahmen für den Ausfall der Primärdatenbank zur erzwungenen Übernahme in Betracht.

In einer Hochverfügbarkeitslösung mit einer Primärdatenbank und einer Bereitschaftsdatenbank besteht eine gängige Strategie zur Reaktion auf den Ausfall der Primärdatenbank darin, die Bereitschaftsdatenbank den Datenbankbetrieb für die ausgefallene Primärdatenbank übernehmen zu lassen. Es gibt jedoch noch weitere Strategien zur Reaktion auf den Ausfall der Primärdatenbank. Dazu gehört zum Beispiel die Reparatur und der Neustar der ausgefallene Primärdatenbank anstatt der Übernahme des Betriebs durch eine Bereitschaftsdatenbank. Obwohl diese Reparaturund Neustartstrategie eine größere Beeinträchtigung der Verfügbarkeit der Datenbanklösung für Benutzeranwendungen als die Übernahmestrategie zur Folge hat, besitzt sie andere Vorteile, wie zum Beispiel ein geringeres Risiko eines Daten- oder Transaktionsverlustes.

**10**

Überprüfen Sie die Diagnoseinformationen des Cluster-Managers, um den Fehler zu ermitteln, den der Cluster-Manager zurückgegeben hat. Beheben Sie die Ursache des Fehlers des Cluster-Managers, sofern dies möglich ist, und führen Sie den Befehl TAKEOVER erneut aus.

**11**

Inaktivieren Sie die Wiederholungsverzögerung, indem Sie den Konfigurationsparameter *hadr\_replay\_delay* auf 0 setzen und den Befehl TAKEOVER erneut absetzen.

Die Funktion HADR (High Availability Disaster Recovery) wird in einer DB2 pureCluster-Umgebung nicht unterstützt.

#### **98**

Erwerben Sie eine gültige HADR-Lizenz, installieren Sie diese und übergeben Sie den Befehl erneut.

Die Funktion HADR (High Availability Disaster Recovery) wird in einer Instanzumgebung mit mehreren Partitionen nicht unterstützt.

# **SQL1771N Nicht wiederherstellbare Datenbanken können nicht als HADR-Primär- oder HADR-Bereitschaftsdatenbank verwendet werden.**

**Erläuterung:** Die Umlaufprotokollierung kann auf einer Datenbank, die als HADR-Primär- oder HADR-Bereitschaftsdatenbank funktioniert, nicht verwendet werden. Für HADR sind wiederherstellbare Datenbanken erforderlich.

**Benutzeraktion:** Konvertieren Sie die Datenbank in eine Standarddatenbank oder verwenden Sie nicht die Umlaufprotokollierung.

### **SQL1772N Die unbegrenzte Protokollierung kann auf HADR-Primärdatenbanken oder auf HADR-Bereitschaftsdatenbanken nicht aktiviert werden.**

**Erläuterung:** Die unbegrenzte aktive Protokollierung kann auf einer Datenbank, die als HADR-Primär- oder HADR-Bereitschaftsdatenbank funktioniert, nicht aktiviert werden.

**Benutzeraktion:** Konvertieren Sie die Datenbank in eine Standarddatenbank oder verwenden Sie nicht die unbegrenzte Protokollierung.

**SQL1773N Die Anweisung bzw. der Befehl erfordert eine Funktionalität, die auf einer HADR-Bereitschaftsdatenbank mit Lesezugriff nicht unterstützt wird. Ursachencode:** *ursachencode***.**

**Erläuterung:** Erläuterung entsprechend den Ursachencodes:

**1**

Eine andere Isolationsstufe als UR wird verwendet und die Registry-Variable DB2\_STANDBY\_ISO ist inaktiviert.

**2**

Die Abfrage versuchte, auf einen ungültigen Index zuzugreifen.

**<sup>99</sup>**

Es wurde versucht, eine Abfrage für eine HA-DR-Bereitschaftsdatenbank mit Lesezugriff auszuführen, und eines der folgenden Probleme mit der Abfrage ist aufgetreten:

- v Die Abfrage hat versucht, einen Datentyp zu verwenden, der nicht in Abfragen für eine HADR-Bereitschaftsdatenbank mit Lesezugriff verwendet werden kann.
- Die Abfrage hat versucht, einen LOB- oder XML-Wert zu verwenden, der in der Datenbanktabelle nicht als Inline-Daten gespeichert ist.
- **4**

Die Abfrage versuchte, auf eine erstellte oder deklarierte temporäre Tabelle zuzugreifen.

**5**

Für die HADR-Bereitschaftsdatenbank wurde eine Schreiboperation versucht.

**6**

Die Operation versuchte eine implizite erneute Bindeoperation für eine HADR-Bereitschaftsdatenbank.

**Benutzeraktion:** Benutzeraktion entsprechend den Ursachencodes:

**1**

Lediglich die Isolationsstufe UR wird auf einer HADR-Bereitschaftsdatenbank unterstützt. Ändern Sie die Isolationsstufe in UR oder setzen Sie die Registry-Variable DB2\_STANDBY\_ISO auf UR, um automatische implizite Isolationstypumwandlung zu aktivieren.

**2**

Ungültige Indizes werden auf der HADR-Bereitschaftsdatenbank nicht automatisch erneut erstellt. Setzen Sie den Datenbankkonfigurationsparameter LOGINDEXBUILD auf der HA-DR-Primärdatenbank auf ON, damit die Indizes auf der HADR-Bereitschaftsdatenbank mit den Indizes auf der Primärdatenbank übereinstimmen.

**3**

Ändern Sie die Abfrage so, dass sie keine Datentypen verwendet, die auf einer HADR-Bereitschaftsdatenbank nicht gelesen werden können, und keine XML- und LOB-Werte abfragt, die nicht als Inline-Werte vorliegen.

**4**

Ändern Sie die Abfrage so, dass sie auf keine erstellte oder deklarierte temporäre Tabelle zugreift.

**5**

Ändern Sie die Anweisung bzw. den Befehl so, dass keine Schreiboperation erforderlich ist, oder stellen Sie eine Verbindung zur HADR-Primärdatenbank her, um die Schreiboperation auszuführen.

**6**

Stellen Sie eine Verbindung zur HADR-Primärdatenbank her, um das Paket erneut zu binden.

**sqlcode**: -1773

**sqlstate**: 51045

**Erläuterung:** Der Restore auf Tabellenbereichsebene auf einer HADR-Primär- oder HADR-Bereitschaftsdatenbank ist nicht zulässig.

**Benutzeraktion:** Konvertieren Sie die Datenbank in eine Standarddatenbank und führen Sie anschließend auf der Datenbank den Restorebefehl aus.

Wenn Sie verlorene Daten auf einer Primärdatenbank wiederherstellen wollen und die wiederherzustellenden Daten auf der Bereitschaftsdatenbank verfügbar sind, können Sie den Befehl TAKEOVER ausführen, um die Bereitschaftsdatenbank in eine Primärdatenbank zu konvertieren, statt den Tabellenbereich auf der Primärdatenbank wiederherzustellen.

**SQL1776N Der Befehl kann nicht auf einer HADR-Bereitschaftsdatenbank abgesetzt werden. Ursachencode:** *ursachencode***.**

**Erläuterung:** Erläuterung entsprechend den Ursachencodes:

**1**

Der Befehl wird auf einer HADR-Bereitschaftsdatenbank nicht unterstützt.

**2**

Wenn eine HADR-Datenbank bei der Funktionsübernahme Rollen ändert, sind keine Verbindungsanforderungen zulässig.

**3**

Der Befehl UPGRADE DATABASE wird auf einer HADR-Bereitschaftsdatenbank nicht unterstützt.

**4**

Verbindungsanforderungen an eine HADR-Bereitschaftsdatenbank sind nicht zulässig, während sich die Bereitschaftsdatenbank im

**SQL1774N Der Restore des Tabellenbereichs kann auf einer HADR-Primär- oder einer HA-DR-Bereitschaftsdatenbank nicht ausgeführt werden.**

ausschließlichen Wiederholungsmodus befindet. Der ausschließliche Wiederholungsmodus ist aktiv, wenn DDL- oder Verwaltungsoperationen auf der Bereitschaftsdatenbank wiederholt werden.

**5**

Verbindungsanforderungen an eine HADR-Bereitschaftsdatenbank sind erst zulässig, wenn die Bereitschaftsdatenbank die höchste Wiederholungsprotokollposition eine vorherigen Aktivierung der Bereitschaftsdatenbank erreicht.

**Benutzeraktion:** Benutzeraktion entsprechend den Ursachencodes:

**1**

Ziehen Sie das Aktivieren von Leseoperationen in der Bereitschaftsdatenbank in Erwägung, um Clientverbindungen zuzulassen, oder stellen Sie für die Operation eine Verbindung zur Primärdatenbank her.

**2**

Wiederholen Sie die Verbindung zu der gewünschten Datenbank, nachdem die Übernahmeoperation abgeschlossen ist. Beachten Sie, dass Ihre gewünschte Datenbank nun möglicherweise auf einem anderen Server als vor der Funktionsübernahme aktiv ist, da die Übernahmeoperation die Primärdatenbankrolle verlagert.

**3**

Setzen Sie den Befehl UPGRADE DATABASE für die Primärdatenbank ab und erstellen Sie die Bereitschaftsdatenbank nach erfolgreichem Datenbankupgrade erneut.

**4**

Stellen Sie eine Verbindung zur HADR-Primärdatenbank her oder warten Sie, bis der ausschließliche Wiederholungsmodus der Bereitschaftsdatenbank inaktiv ist.

**5**

Setzen Sie den Befehl erneut ab, wenn die Wiederholung die höchste Wiederholungsprotokollposition eine vorherigen Aktivierung der Bereitschaftsdatenbank erreicht. Überprüfen Sie db2diag.log auf diese Position. Verwenden Sie den Befehl "db2pd -hadr", um die aktuelle Wiederholungsposition abzurufen.

**sqlcode**: -1776

**sqlstate**: 08004

#### **SQL1777N HADR ist bereits gestartet.**

**Erläuterung:** Dieser Fehler tritt auf, wenn der Befehl START HADR auf der Datenbank ausgeführt wird, der bereits die gewünschte Funktion zugeordnet wurde.

**Benutzeraktion:** Keine Aktion erforderlich.

**SQL1790W Es konnte kein Standardtabellenbereich mit einer Seitengröße von mindestens** *seitengröße* **gefunden werden, für den die Berechtigungs-ID** *berechtigungs-id* **eine Nutzungsberechtigung hat.**

**Erläuterung:** Die Prozedur NNSTAT konnte die Tabelle SYSPROC.FED\_STATS für die Protokollierung der ausgeführten Anweisung nicht erstellen. Es wurde kein Tabellenbereich mit ausreichender Seitengröße (mindestens *seitengröße*) gefunden.

**Benutzeraktion:** Stellen Sie sicher, dass ein Tabellenbereich mit einer Seitengröße von mindestens *seitengröße* vorhanden ist.

**sqlcode**: +1790

**sqlcode**: 01670

### **SQL1791N Die angegebene Serverdefinition, das angegebene Serverschema oder der angegebene Serverkurzname ist nicht vorhanden.**

**Erläuterung:** Die Prozedur NNSTAT akzeptiert eine Serverdefinition, ein Serverschema und einen Serverkurznamen als Eingabe und mindestens eines dieser Objekte konnte nicht gefunden werden.

**Benutzeraktion:** Geben Sie eine vorhandene Serverdefinition, ein vorhandenes Serverschema oder einen vorhandenen Serverkurznamen an und wiederholen Sie die Anweisung.

**sqlcode**: -1791

**sqlstate**: 42704

## **SQL1792W Die Statistikdaten für die angegebenen Kurznamen wurden nicht vollständig aktualisiert, da das Schema des fernen und lokalen Katalogs inkonsistent ist.**

**Erläuterung:** Das ferne Schema wurde geändert. Die ferne Tabelle oder Sicht, eine zugehörige Spalte oder die Spaltendatentypen wurden seit der Erstellung des Kurznamens geändert.

**Benutzeraktion:** Erstellen Sie einen neuen Kurznamen und wiederholen Sie die Anweisung.

**sqlcode**: +1792

**sqlcode**: 01669

### **SQL1800N Ein ungültiger Zeiger auf die Struktur sqle\_request\_info wurde an den Befehl bzw. die API CATALOG ADMIN weitergegeben.**

**Erläuterung:** Der Zeiger auf die Struktur sqle\_request- \_info, der als Parameter an den Befehl bzw. die API CATALOG ADMIN übergeben wurde, war ungültig. Für Clientkonfiguration - Unterstützung darf für diesen Zeiger nicht NULL angegeben sein.

**Benutzeraktion:** Geben Sie einen gültigen Zeiger auf sqle\_request\_info ein und wiederholen Sie den Befehl.

### **SQL1801N Ungültige Anforderungsart.**

**Erläuterung:** Die angegebene Anforderungsart wird für diesen Befehl nicht unterstützt.

**Benutzeraktion:** Stellen Sie sicher, dass eine der folgenden Anforderungsarten angegeben ist:

- 1. SQLE\_CCA\_REQUEST CCA-Katalogknotenanforderung für die Befehle CATALOG und OPEN NODE DIRECTORY SCAN
- 2. SQLE\_DAS\_REQUEST DAS-Katalogknotenanforderung für die Befehle CATALOG und OPEN NODE DIRECTORY SCAN
- 3. SQLE\_CND\_REQUEST Befehl OPEN NODE DI-RECTORY SCAN für CCA- und DAS-Katalogeinträge

### **SQL1802N Für die Anforderungsart gibt es keinen Eintrag.**

**Erläuterung:** Es gibt im Knotenverzeichnis keinen Eintrag, der nach der angegebenen Anforderungsart katalogisiert ist.

**Benutzeraktion:** Katalogisieren Sie einen Eintrag mit derselben Anforderungsart und wiederholen Sie den Befehl.

**SQL1803N Die angeforderte Operation kann im Modus "No Package Lock" nicht durchgeführt werden. Eines der betroffenen Pakete ist** *paketschema.paketname 0Xkontoken***.**

**Erläuterung:** Der Datenbankmanager ist zurzeit im Modus "No Package Lock" aktiv. Dieser Modus wurde aktiviert, indem die Umgebungsvariable DB2\_APM\_PERFORMANCE der Registry aktiviert wurde.

In diesem Modus sind die folgenden Kategorien von Operationen nicht möglich, da sie sich auf Pakete auswirken:

- v Eine Operation, bei der Pakete ungültig gemacht werden
- v Eine Operation, durch die ein Paket unbrauchbar werden kann

v Binden, Rebind (explizit oder implizit) oder Löschen eines Pakets

Da die angeforderte Operation eine der genannten Auswirkungen auf das Paket *paketschema.paketname 0Xkontoken* hätte, ist die Operation nicht zulässig.

**Benutzeraktion:** Versuchen Sie nicht, im Modus "No Package Lock" nicht erlaubte Operationen durchzuführen. Wenn Sie die angeforderte Operation durchführen wollen, müssen Sie den Modus "No Package Lock" beenden. Hierfür muss die Umgebungsvariable DB2\_APM\_PERFORMANCE der Registry inaktiviert werden. Damit die neue Einstellung der Variablen wirksam wird, müssen Sie den Datenbankmanager stoppen und erneut starten.

**sqlcode**: -1803

**sqlstate**: 57056

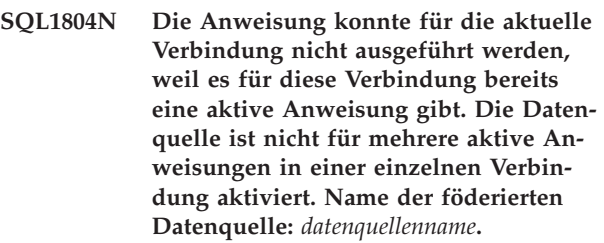

**Erläuterung:** Sie können eine föderierte Datenquelle für ODBC-Treiber konfigurieren, die nur eine aktive Anweisung pro Verbindung unterstützen, indem Sie die Serveroption

DB2\_ONE\_REQUEST\_PER\_CONNECTION auf 'Y' setzen. Wenn Sie einen ODBC-Treiber verwenden, der mehrere aktive Anweisungen in einer Verbindung unterstützt, muss die Serveroption

DB2\_ONE\_REQUEST\_PER\_CONNECTION gewöhnlich auf 'all' oder 'N' gesetzt werden.

Diese Nachricht wird zurückgegeben, wenn versucht wird, mehrere Anweisungen pro Verbindung für eine föderierte Datenquelle auszuführen, für die die Serveroption DB2\_ONE\_REQUEST\_PER\_CONNECTION auf 'Y' gesetzt ist.

**Benutzeraktion:** Reagieren Sie auf eine der folgenden Arten auf diesen Fehler:

- v Führen Sie nur jeweils eine Anweisung pro Verbindung aus.
- Aktivieren Sie die simultane Ausführung von mehreren Anweisungen in einer Verbindung, indem Sie die Serveroption

DB2\_ONE\_REQUEST\_PER\_CONNECTION über die Anweisung ALTER SERVER auf 'N' setzen:

ALTER SERVER <servername> OPTIONS( ADD DB2 ONE REQUEST PER CONNECTION 'N')

**sqlcode**: -1804

**sqlstate**: 57064
#### **SQL1805N Die Einfüge-, Aktualisierungs- oder Löschoperation wurde nicht verarbeitet, weil sie einen Kurznamen auf eine nicht unterstützte Art verwendet.**

**Erläuterung:** Ein Kurzname ist eine ID, mit der eine Anwendung auf ein Datenquellenobjekt wie eine Tabelle oder Sicht verweist. In einer föderierten Umgebung müssen Sie mit Kurznamen auf Objekte verweisen, die sich im föderierten System, aber nicht in der föderierten Datenbank befinden.

Für die Verwendung von Kurznamen in Einfüge-, Aktualisierungs- oder Löschoperationen in föderierten Umgebungen gibt es einige Einschränkungen. Diese Einschränkungen gelten auch bei den folgenden Beispielen:

- v Eine Anweisung INSERT, UPDATE oder DELETE, die in eine Unterklausel einer größeren SQL-Anweisung verschachtelt ist, kann nicht auf einen Kurznamen verweisen.
- v Eine SQL-Prozedur, die Einfüge-, Aktualisierungsoder Löschoperationen ausführt, kann nicht auf einen Kurznamen verweisen.
- v Einfüge-, Aktualisierungs- oder Löschoperationen im Hauptteil eines Triggers können nicht auf einen Kurznamen verweisen.

Diese Nachricht wird zurückgegeben, wenn versucht wird, einen Kurznamen auf eine dieser nicht unterstützten Arten in einer Einfüge-, Aktualisierungs- oder Löschoperation zu verwenden.

**Benutzeraktion:** Reagieren Sie auf eine der folgenden Arten auf diese Nachricht:

- v Verwenden Sie andere Methoden als Compound-SQL-Anweisungen, SQL-Prozeduren oder Trigger, um ein Datenquellenobjekt zu aktualisieren, das sich in einem föderierten System, aber nicht in der föderierten Datenbank befindet.
- v Entfernen Sie jegliche Einfüge-, Aktualisierungs- oder Löschoperationen für einen Kurznamen oder dreiteiligen föderierten Namen aus Compound-SQL-Anweisungen, SQL-Prozeduren oder Triggern.

**sqlcode**: -1805

**sqlstate**: 429A9

**SQL1806N Eine zweiphasige Committransaktion ist fehlgeschlagen, weil sie über eine Servertopologie mit föderierten Datenbanken verteilt wird, die für zweiphasige Committransaktionen nicht gültig ist.**

**Erläuterung:** Das X/Open-DTP-Modell (DTP - Distributed Transaction Processing) für zweiphasige Committransaktionen enthält mehrere Komponenten:

- Transaktions-IDs
- v Transaktionsmanager

• Resource Manager

Föderierte Systeme enthalten eine zusätzliche Komponente:

v Der Server mit föderierten Datenbanken wird ein föderierter Transaktionsmanager.

Der föderierte Transaktionsmanager führt einige Transaktionsmanagementfunktionen für den Transaktionsmanager aus und kommuniziert über eine XA-Schnittstelle mit dem Transaktionsmanager. Ein föderierter Transaktionsmanager empfängt zweiphasige Commitanforderungen vom Client oder Transaktionsmanager und sendet föderierte zweiphasige Commitanforderungen an föderierte Datenquellen.

Diese Nachricht wird zurückgegeben, wenn ein Server mit föderierten Datenbanken (B) eine föderierte zweiphasige Commitanforderung von einem anderen Server mit föderierten Datenbanken (A) empfängt und der Server mit föderierten Datenbanken B eine föderierte zweiphasige Commitanforderung an die Datenquelle C senden muss.

# **Benutzeraktion:**

- 1. Prüfen Sie die fehlgeschlagene Transaktion sowie die Topologie des Servers mit föderierten Datenbanken und die an der fehlgeschlagenen Transaktion beteiligten fernen Datenquellen.
- 2. Modifizieren Sie die Topologie des Servers mit föderierten Datenbanken und die fernen Datenquellen, sodass kein Server mit föderierten Datenbanken in derselben Transaktion föderierte zweiphasige Commitanforderungen empfangen und föderierte zweiphasige Commitanforderungen an eine Datenquelle senden muss.

**Erläuterung:** Unterschiedliche föderierte Datenquellen unterstützen eine unterschiedliche SQL-Anweisungssyntax. Diese Nachricht wird zurückgegeben, wenn versucht wird, eine SQL-Syntax oder SQL-Klausel zu verwenden, die von der angegebenen föderierten Datenquelle nicht unterstützt wird oder die mit der aktuellen Konfiguration der angegebenen föderierten Datenquelle inkompatibel ist.

Mögliche Ursachen für das Zurückgeben dieser Nachricht sind:

v Es wurde versucht, eine SQL-Anweisung, die das Schlüsselwort DEFAULT für einen Wert enthält, für eine föderierte Datenquelle auszuführen, die die Aus-

**SQL1807N Die Ausführung einer SQL-Anweisung für eine föderierte Datenquelle ist fehlgeschlagen, weil eine Komponente der SQL-Anweisung von der angegebenen Datenquelle nicht unterstützt wird. Name der föderierten Datenquelle:** *datenquellenname***. Nicht unterstützte Klausel:** *klausel***.**

führung dieser SQL-Anweisung mit dem Schlüsselwort DEFAULT in der Abfragesprachensyntax nicht unterstützt.

Es wurde versucht, einen Aktualisierungscursor mit einer föderierten Datenquelle zu öffnen, deren Konfiguration Einfüge-, Aktualisierungs- oder Löschoperationen nicht zulässt. Konkret wird eine Anweisung, die die Klausel FOR UPDATE OF enthält, für eine Datenquelle ausgeführt, für die die Serveroption DB2\_IUD\_ENABLE auf 'N' gesetzt ist.

**Benutzeraktion:** Reagieren Sie auf diese Nachricht in Abhängigkeit der Ursache für die Rückgabe der Nachricht:

- v Wenn die Anweisung das Schlüsselwort DEFAULT enthält, schreiben Sie die Anweisung ohne das Schlüsselwort DEFAULT neu und führen Sie die Anweisung erneut aus.
- Wenn Sie versuchen, einen Cursor zu öffnen, reagieren Sie auf eine der folgenden Weisen:
	- Wenn die Anweisung, für die der Cursor erstellt wird, keine Daten einfügt, aktualisiert oder löscht, erstellen Sie den Cursor erneut als schreibgeschütztes Element.
	- Aktivieren Sie Einfüge-, Aktualisierungs- und Löschoperationen, indem Sie DB2\_IUD\_ENABLE mit dem folgenden Befehl auf 'Y' setzen:
		- ALTER SERVER <servername> OPTIONS( ADD DB2\_IUD\_ENABLE 'Y')

Erstellen Sie den Cursor erneut, nachdem die Datenquelle für Einfüge-, Aktualisierungs- und Löschoperationen konfiguriert wurde.

**SQL1808N Die Ausführung einer SQL-Anweisung ist fehlgeschlagen, weil das Abfrageoptimierungsprogramm einen Zugriffsplan erzeugt hat, der für eine föderierte Umgebung ungültig ist. Ursachencode:** *ursachencode***.**

**Erläuterung:** Ein Zugriffsplan gibt eine Reihenfolge von Operationen für den Zugriff auf Daten an, die zum Auflösen einer mit EXPLAIN bearbeitbaren Anweisung notwendig sind. Das Abfrageoptimierungsprogramm erzeugt einen Zugriffsplan, wenn eine mit EXPLAIN bearbeitbare SQL- oder XQuery-Anweisung kompiliert wird.

Diese Nachricht wird zurückgegeben, wenn das Optimierungsprogramm einen ungültigen Zugriffsplan für eine föderierte Umgebung erzeugt hat. Der Ursachencode gibt an, welcher Aspekt des Zugriffsplans ungültig ist:

**1**

Eine Komponente des Vergleichselements konnte nicht gefunden werden.

**2**

Die Anweisung enthält eine positionierte Aktualisierungsoperation oder eine positionierte Löschoperation. Eine positionierte Aktualisierungs- bzw. Löschoperation ist eine Operation, die die Daten einer Ergebnismenge modifiziert. Positionierte Aktualisierungs- und Löschoperationen erfordern die Verwendung von Cursorn.

**3**

Ein Element kann in den Spalten eines Kurznamens nicht gefunden werden.

Die Informationen zur Ungültigkeit des Zugriffsplans sind nur für IBM Ansprechpartner relevant.

**Benutzeraktion:** Reagieren Sie auf diesen Fehler, indem Sie die folgenden Schritte ausführen:

- 1. Schreiben Sie die Anweisung neu, sodass das Optimierungsprogramm einen anderen Zugriffsplan erstellt.
- 2. Führen Sie die Anweisung erneut aus.
- 3. Wenn die Anweisung nach der Ausführung der vorherigen Schritte weiterhin fehlschlägt, erfassen Sie die Diagnoseinformationen und wenden Sie sich an den IBM Support.

**sqlcode**: -1808

**sqlstate**: 58004

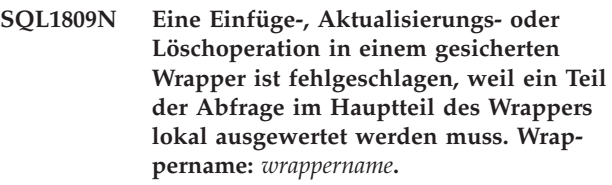

**Erläuterung:** Das Ausführen von Einfüge-, Aktualisierungs- oder Löschoperationen, die auf einen Kurznamen oder dreiteiligen föderierten Namen verweisen, wird auf lokalen Datenbankpartitionen nicht unterstützt.

Diese Nachricht wird zurückgegeben, wenn versucht wird, einen Aktualisierungscursor für die Ergebnismenge einer SQL-Anweisung zu öffnen, die zum Abfragen einer Tabelle in einer lokalen Datenbankpartition einen gesicherten Wrapper verwendet.

**Benutzeraktion:** Reagieren Sie auf eine der folgenden Arten auf diesen Fehler:

- Wenn keine Einfüge-, Aktualisierungs- oder Löschoperationen erforderlich sind, öffnen Sie den Cursor erneut als schreibgeschützten Cursor.
- v Ändern Sie den Wrapper so, dass er nicht mehr gesichert ist. Verwenden Sie dazu die Anweisung ALTER WRAPPER mit der auf 'Y' gesetzten Wrapperoption DB2\_FENCED und öffnen Sie dann den Cursor erneut.

**SQL1810N Die Einfüge- oder Aktualisierungsanweisung wurde nicht ausgeführt oder der Cursor konnte nicht geöffnet werden, weil die Anweisung Elemente enthält, von denen einige lokal und andere fern ausgewertet werden müssen.**

**Erläuterung:** In einer föderierten Umgebung beeinflussen zahlreiche Faktoren, ob Teile einer SQL-Anweisung lokal oder fern ausgewertet werden. Hierzu zählen auch die folgenden Beispiele:

- v In manchen Fällen werden Teile einer SQL-Anweisung lokal anstatt fern ausgeführt, weil das Abfrageoptimierungsprogramm dies als die effizientere Vorgehensweise ermittelt hat.
- In anderen Fällen werden Teile einer SQL-Anweisung lokal ausgeführt, weil sie nicht in der fernen Datenquelle ausgewertet werden können. Beispiel:
	- Eine Anweisung muss lokal ausgewertet werden, wenn ein Ausdruck in der Anweisung eine Funktion oder Syntax enthält, die von der fernen Datenquelle nicht unterstützt wird.
	- Eine Anweisung INSERT mit einer Klausel VALU-ES und eine Anweisung UPDATE mit einer Klausel SET müssen jeweils lokal ausgewertet werden.

Diese Nachricht wird in den folgenden Fällen angezeigt:

- v Es wird versucht, eine positionierte Aktualisierung für eine Ergebnismenge einer Abfrage auszuführen, die auf Tabellen in der föderierten Datenquelle verweist, aber ein Ausdruck in der Abfrage kann nur lokal ausgewertet werden.
- v Es wird versucht, eine Anweisung auszuführen, die Elemente enthält, von denen einige nur lokal und andere nur fern ausgewertet werden können.

**Benutzeraktion:** Reagieren Sie auf eine der folgenden Arten auf diesen Fehler:

- v Ändern Sie die Anweisung so, dass weder die Anweisung INSERT mit der Klausel VALUES noch die Anweisung UPDATE mit der Klausel SET verwendet wird und führen Sie die Anweisung dann erneut aus.
- Wenn diese Nachricht bei dem Versuch zurückgegeben wird, einen Cursor für eine Ergebnismenge zu öffnen und keine Aktualisierungs- oder Löschoperationen erforderlich sind, öffnen Sie den Cursor erneut als schreibgeschützten Cursor.
- v Weisen Sie die föderierte Datenbank an, die Anweisung an die föderierte Datenquelle zu senden, ohne die Anweisung lokal auszuwerten, indem Sie die Anweisung so ändern, dass sie keine Elemente enthält, die von der Datenquelle nicht unterstützt werden.

# **SQL1815N Föderation wird bei aktivierter Datenbankpartitionierungsfunktion (DPF - Database Partitioning Feature) für XML-Daten nicht unterstützt.**

**Erläuterung:** Sie können Kurznamen nicht für ferne Tabellen mit XML-Datentypspalten erstellen, wenn die Datenbankpartitionierungsfunktion aktiviert ist.

**Benutzeraktion:** Erstellen Sie bei inaktivierter Datenbankpartitionierungsfunktion eine neue Datenbankinstanz, um für XML-Daten Föderation zu verwenden.

**sqlcode**: -1815

**sqlstate**: 55076

**SQL1816N Der Wrapper** *wrappername* **kann nicht für den Zugriff auf den/die** *typ-oder-version* **von Datenquelle (***servertyp serverversion***) verwendet werden, die Sie für die föderierte Datenbank zu definieren versuchen.**

**Erläuterung:** Der angegebene Wrapper unterstützt den Typ oder die Version der Datenquelle nicht, die Sie definieren wollen.

**Benutzeraktion:** Lesen Sie in der Dokumentation nach, welcher Wrapper den Typ und die Version der Datenquelle unterstützt, die Sie definieren wollen. Stellen Sie sicher, dass der Wrapper durch die Anweisung CREATE WRAPPER für die föderierte Datenbank registriert wurde. Codieren Sie anschließend die Anweisung CREATE SERVER so um, dass sie diesen Wrapper angibt, und führen Sie die Anweisung CREATE SERVER erneut aus.

**sqlcode**: -1816

**sqlstate**: 560AC

# **SQL1817N Die Anweisung CREATE SERVER gibt den/die** *typ-oder-version* **der Datenquelle nicht an, die Sie für die föderierte Datenbank definieren wollen.**

**Erläuterung:** Wenn eine Anweisung CREATE SERVER auf den Wrapper verweist, den Sie angegeben haben, muss sie außerdem den/die *typ-oder-version* der Datenquelle angeben, die für die föderierte Datenbank definiert werden soll.

**Benutzeraktion:** Codieren Sie in der Anweisung CREATE SERVER die Option für *typ-oder-version* so, dass sie den/die *typ-oder-version* der Datenquelle bezeichnet, die definiert wird. Führen Sie anschließend die Anweisung CREATE SERVER erneut aus.

**sqlcode**: -1817

**sqlstate**: 428EU

# **SQL1818N • SQL1824W**

#### **SQL1818N Die Anweisung ALTER SERVER, die Sie übergeben haben, konnte nicht verarbeitet werden.**

**Erläuterung:** Der Anweisung ALTER SERVER geht in einer UOW eine Anweisung SELECT voran, die auf einen Kurznamen für eine Tabelle oder Sicht innerhalb der Datenquelle (oder Kategorie von Datenquellen) verweist, auf die die Anweisung ALTER SERVER verweist.

**Benutzeraktion:** Warten Sie, bis die UOW beendet ist. Führen Sie dann die Anweisung ALTER SERVER erneut aus.

**sqlcode**: -1818

**sqlstate**: 55007

### **SQL1819N Die Anweisung DROP SERVER, die Sie übergeben haben, konnte nicht verarbeitet werden.**

**Erläuterung:** Der Anweisung DROP SERVER geht in einer UOW eine Anweisung SELECT voran, die auf einen Kurznamen für eine Tabelle oder Sicht innerhalb der Datenquelle (oder Kategorie von Datenquellen) verweist, auf die die Anweisung DROP SERVER verweist.

**Benutzeraktion:** Warten Sie, bis die UOW beendet ist. Führen Sie dann die Anweisung DROP SERVER erneut aus.

**sqlcode**: -1819

**sqlstate**: 55006

# **SQL1820N Die Aktion für den LOB-Wert ist fehlgeschlagen. Ursachencode:** *ursachencode***.**

**Erläuterung:** Mögliche Ursachencodes:

- 1. Nicht genug Pufferbereich für die Speicherung des LOB-Werts.
- 2. Die ferne Datenquelle unterstützt die aktuelle Aktion für den Datentyp LOB nicht.
- 3. Es wurde eine interne Programmierbeschränkung überschritten.

**Benutzeraktion:** Verringern Sie die Größe des LOBs oder ersetzen Sie die Funktion für den Datentyp LOB. Als letztes Mittel kann der Datentyp LOB aus der Anweisung entfernt werden.

**sqlcode**: -1820

**sqlstate**: 560A0

### **SQL1821W Möglicherweise wurde der abgerufene LOB-Wert geändert.**

**Erläuterung:** Der LOB-Wert wurde auf der Basis eines verzögerten Abrufs erstellt. Möglicherweise hat sich der LOB-Wert in der Zwischenzeit zwischen dem Erstzugriff und dem tatsächlichen Abruf verändert.

**Benutzeraktion:** Setzen Sie in SYSSERVEROPTIONS

den Wert für 'deferred\_lob\_retrieval' auf 'N' und wiederholen Sie die Abfrage oder ignorieren Sie die Nachricht.

**sqlcode**: +1821

**sqlstate**: 01621

```
SQL1822N Unerwarteter Fehlercode fehlercode von
Datenquelle datenquellenname empfan-
gen. Zugeordneter Text und Token: to-
ken.
```
**Erläuterung:** Beim Verweis auf eine Datenquelle erhielt der Server mit föderierten Datenbanken einen unerwarteten Fehlercode von der Datenquelle, die keinem DB2-Äquivalent zugeordnet werden kann.

Mögliche Fehlercodes:

- v 4901 Es wurde versucht, mehr als 15 Cursor zu öffnen.
- 4902 Die Zeilengröße übersteigt die Begrenzung von 32 KB.

Dieser Fehler wird möglicherweise auch zurückgegeben, wenn die Datenquelle nicht verfügbar ist.

**Benutzeraktion:** Stellen Sie sicher, dass die Datenquelle verfügbar ist, ermitteln Sie danach die Ursache und beheben Sie den Fehler. Lokalisieren Sie hierzu den entsprechenden Nachrichtentext und die erforderlichen Korrekturmaßnahmen für den angegebenen Fehler an der Datenquelle.

**sqlcode**: -1822

**sqlstate**: 560BD

#### **SQL1823N Für den Datentyp** *name-des-datentyps* **gibt es vom Server** *servername* **keine Datentypzuordnung.**

**Erläuterung:** Es wurde versucht, einem Objekt einen Kurznamen zu geben. Mindestens eine Spalte des Objekts hat einen Typ, der vom Server mit föderierten Datenbanken zurzeit nicht erkannt wird. Einer der Namen der unbekannten Typen wird in der Nachricht angezeigt.

**Benutzeraktion:** Erstellen Sie mit der Anweisung CREATE TYPE MAPPING eine Zuordnung für den angegebenen Typnamen auf dem angegebenen Server.

**sqlcode**: -1823

**sqlstate**: 428C5

# **SQL1824W Bei einigen Basistabellen in den Operanden dieser Sicht UNION ALL handelt es sich möglicherweise um identische Tabellen.**

**Erläuterung:** Ein Kurzname kann auf eine ferne Basistabelle verweisen, auf eine ferne Sicht, einen fernen

Aliasnamen/ein fernes Synonym oder auf einen fernen Kurznamen. Verweisen zwei Operanden einer Sicht UNION ALL auf unterschiedliche Kurznamen, können sie durchaus auf dieselbe Tabelle weisen (wenn nicht beide als ferne Basistabellen bekannt sind). Diese Nachricht soll den Benutzer darauf hinweisen, dass eine ferne Basistabelle durch zwei Operanden zweimal aktualisiert/gelöscht werden kann.

**Benutzeraktion:** Prüfen Sie, ob alle Operanden auf unterschiedliche ferne Basistabellen weisen. Falls zwei Operanden auf dieselbe ferne Basistabelle weisen, sollte die Aktualisierungs-/Löschoperation rückgängig gemacht werden.

**sqlcode**: +1824

**sqlstate**: 01620

**SQL1825N Die Ausführung einer SQL-Anweisung für eine föderierte Datenquelle ist fehlgeschlagen, weil eine Komponente der SQL-Anweisung in einer föderierten Umgebung nicht unterstützt wird. Name der föderierten Datenquelle:** *datenquellenname***. Ursachencode:** *ursachencode***.**

**Erläuterung:** Für die Verwendung der Anweisung IN-SERT, UPDATE oder DELETE in einem föderierten System gelten einige Einschränkungen.

Der Ursachencode gibt an, warum diese Nachricht zurückgegeben wurde:

**1**

Es wurde versucht, LOB-Daten über eine föderierte Datenbank einzufügen, zu aktualisieren oder zu löschen.

**2**

Es wurde versucht, eine Einfüge-, Aktualisierungs- oder Löschoperation für eine Sicht auszuführen, die mit der Klausel UNION ALL erstellt wurde.

**Benutzeraktion:** Reagieren Sie auf diese Nachricht entsprechend den Ursachencodes:

**1**

Führen Sie die Einfügung, Aktualisierung oder Löschung von LOB-Daten für die angegebene Datenquelle über die nativen Schnittstellen der Datenquelle aus.

**2**

Schreiben Sie die Anweisung neu, sodass die Einfüge-, Aktualisierungs- oder Löschoperation keine UNION ALL-Sicht verwendet, und führen Sie die Anweisung erneut aus.

**sqlcode**: -1825

**sqlstate**: 429A9

# **SQL1826N Für Spalte** *spaltenname* **wurde ein ungültiger Wert** *wert* **in einem Systemkatalogobjekt** *objektname* **angegeben.**

**Erläuterung:** Für eine Spalte *spaltenname* wurde ein ungültiger Wert *wert* in einem Systemkatalogobjekt *objektname* angegeben.

Die Anweisung kann nicht verarbeitet werden.

**Benutzeraktion:** Gültige Werte für die angegebene Spalte im angegebenen Systemkatalogobjekt finden Sie im Handbuch *SQL Reference*. Korrigieren Sie die Anweisung und setzen Sie sie erneut ab.

**sqlcode**: -1826

**sqlstate**: 23521

# **SQL1827N Von der lokalen Berechtigungs-ID** *berechtigungs-id* **wurde keine Benutzerzuordnung für den Server** *servername* **definiert.**

**Erläuterung:** Es wurde versucht, eine Benutzerzuordnung zu löschen oder zu ändern, die gar nicht definiert wurde.

**Benutzeraktion:** Handelt es sich um eine Anweisung ALTER USER MAPPING, erstellen Sie zuerst mit der Anweisung CREATE USER MAPPING eine Benutzerzuordnung. Ändern Sie anschließend die Zuordnung. Handelt es sich um eine Anweisung DROP USER MAPPING, sind keine weiteren Aktionen erforderlich, da es die Benutzerzuordnung nicht gibt.

**sqlcode**: -1827

**sqlstate**: 42704

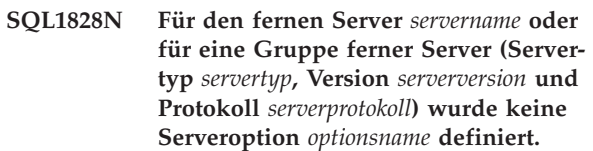

**Erläuterung:** Es wurde versucht, eine Serveroption zu löschen oder zu ändern, die gar nicht definiert wurde.

**Benutzeraktion:** Handelt es sich um eine Anweisung ALTER SERVER, erstellen Sie zuerst mit der Anweisung CREATE SERVER eine Serveroption. Ändern Sie anschließend die Serveroption. Handelt es sich um eine Anweisung DROP SERVER, sind keine weiteren Aktionen erforderlich, da die Serveroption für die Server nicht vorhanden ist.

**sqlcode**: -1828

**sqlstate**: 42704

**SQL1829W Der Server mit föderierten Datenbanken empfing die Warnung** *warncode* **von der Datenquelle** *servername***. Zugeordneter Text und zugeordnete Tokens:** *token***.**

**Erläuterung:** Eine unbekannte Warnung *warncode* ist in der Datenquelle *servername* aufgetreten. Tokens für die Nachricht: *tokens*.

**Benutzeraktion:** Ermitteln Sie anhand der Diagnoseinformationen für die Datenquelle, welche Schritte zur Fehlerbehebung ggf. auszuführen sind.

**sqlcode**: +1829

**sqlstate**: 0168O

**SQL1830N Die Klausel RETURNS muss vor der Spezifikation eines Vergleichselements mit der Klausel EXPRESSION AS angegeben werden.**

**Erläuterung:** Die Klausel RETURNS wurde nicht vor der Klausel PREDICATE angegeben, die die Klausel EXPRESSION AS enthält. Die Klausel RETURNS wurde möglicherweise nach der Angabe des Vergleichselements hinzugefügt oder fehlt.

Die Anweisung kann nicht verarbeitet werden.

**Benutzeraktion:** Geben Sie die Anweisung CREATE FUNCTION mit der Klausel RESULTS vor der Klausel PREDICATE an.

**sqlcode**: -1830

**sqlstate**: 42627

**SQL1831N Die Tabellenstatistik für eine untergeordnete Tabelle** *untergeordnete-tabelle* **kann nicht aktualisiert werden.**

**Erläuterung:** Die Anweisung versucht, die Statistikdaten von NPAGES, FPAGES oder OVERFLOW der Tabelle *untergeordnete-tabelle*, die als untergeordnete Tabelle definiert wurde, zu aktualisieren. Bei typisierten Tabellen können diese Statistikdaten nur mithilfe der Stammtabelle der Tabellenhierarchie aktualisiert werden.

Die Anweisung kann nicht verarbeitet werden.

**Benutzeraktion:** Aktualisieren Sie die Katalogstatistik nicht für die untergeordnete Tabelle sondern für die Stammtabelle der Tabellenhierarchie.

**sqlcode**: -1831

**sqlstate**: 428DY

**SQL1832N Die Routine** *routinenname* **kann nicht zur Definition eines Filters verwendet werden, da sie als SQL-Funktion definiert ist.**

**Erläuterung:** Die Routine (Funktion oder Methode)

*routinenname* ist in einer Klausel FILTER für eine benutzerdefinierte PREDICATE-Angabe oder eine Indexerweiterungsdefinition angegeben. Die Routine kann nicht mit LANGUAGE SQL definiert werden.

Die Anweisung kann nicht verarbeitet werden.

**Benutzeraktion:** Geben Sie eine Routine an, die nicht mit LANGUAGE SQL definiert ist.

**sqlcode**: -1832

**sqlstate**: 429B4

# **SQL1833N Die Verbindung zum fernen Extended Search-Server** *hostname* **an Port** *portnummer* **konnte nicht hergestellt werden oder wurde beendet.**

**Erläuterung:** Der Extended Search-Wrapper hat versucht, eine Verbindung zum fernen Extended Search-Server *hostname* an Port *portnummer* herzustellen. Die Verbindung konnte jedoch nicht aufgebaut werden oder wurde vom fernen Server beendet.

**Benutzeraktion:** Prüfen Sie den Hostnamen und die Portnummer des fernen Extended Search-Servers. Prüfen Sie auch, ob der Extended Search-Server aktiv ist.

# **SQL1834N Die benutzerdefinierte Spalte** *spaltenname* **ist mit einer festen Spalte für den Wrapper** *wrappername* **identisch, verwendet jedoch einen anderen Datentyp.**

**Erläuterung:** Eine Anweisung CREATE NICKNAME oder eine Anweisung ALTER NICKNAME enthält eine benutzerdefinierte Spalte mit demselben Namen wie eine feste Spalte für den Wrapper *wrappername*, verwendet jedoch einen anderen Datentyp.

**Benutzeraktion:** Geben Sie in der Spaltendefinition einer Anweisung CREATE NICKNAME nicht feste Spalten für den Wrapper *wrappername* an. Wenn die festen Spalten dennoch angegeben werden, müssen der Name und der Datentyp/die Datentyplänge der festen Spalte mit der Definition für die feste Spalte übereinstimmen. Es ist nicht zulässig, den Namen oder den Datentyp einer festen Spalte zu ändern.

```
SQL1835N Das Extended Search-Objekt objektname
des Typs objekttyp konnte auf dem fer-
nen Extended Search-Server es-hostname
nicht gefunden werden.
```
**Erläuterung:** Das Extended Search-Objekt *objektname* des Typs *objekttyp* konnte auf dem fernen Extended Search-Server *es-hostname* nicht gefunden werden.

**Benutzeraktion:** Prüfen Sie, ob der Objektname auf diesem Server definiert wurde und ob er den Typ *objekttyp* aufweist.

### **SQL1836N Zwischen der benutzerdefinierten Spalte** *spaltenname* **und einem Feldnamen auf dem fernen Extended Search-Server** *es\_hostname* **ist keine Spaltenzuordnung vorhanden.**

**Erläuterung:** Keine der in Option DATASOURCE oder CATEGORY angegebenen Datenquellen enthält einen Feldnamen, der mit der benutzerdefinierten Spalte *spaltenname* übereinstimmt.

**Benutzeraktion:** Prüfen Sie, ob der Spaltenname als Feld in einer der folgenden Datenquellen definiert wurde:

- in einer der in Option DATASOURCE angegebenen Datenquellen
- in einer in der Option CATEGORY angegebenen Datenquelle einer Kategorie

# **SQL1837N Die erforderliche Option** *optionsname* **für das Objekt** *objektname* **des Typs** *objekttyp* **kann nicht gelöscht werden.**

**Erläuterung:** Einige Optionen sind für den Zusammenschluss von Datenquellen erforderlich. Die Option kann nicht gelöscht werden.

**Benutzeraktion:** Wenn Sie ermitteln wollen, ob die Option auf einen anderen Wert gesetzt werden kann, lesen Sie die Informationen in der Föderationsdokumentation für diese Datenquelle. Möglicherweise muss das zugeordnete Objekt gelöscht werden.

**sqlcode**: -1837

**sqlstate**: 428GA

# **SQL1838N Die Suchanweisung** *Anweisung* **ist keine gültige Extended Search-Abfrage.**

**Erläuterung:** Der Extended Search-Wrapper hat versucht, die aufgelistete Suchanweisung zu verarbeiten. Die Abfrage ist jedoch fehlgeschlagen, da die Syntax falsch ist.

**Benutzeraktion:** Korrigieren Sie die Suchanweisung und übergeben Sie die Anforderung erneut. Informationen zum Erstellen gültiger SQL-Suchanweisungen unter Verwendung von Extended Search-Kurznamen finden Sie in der Dokumentation.

# **SQL1839N Mindestens ein Suchparameter ist ungültig.**

**Erläuterung:** Der Extended Search-Wrapper hat versucht, die angegebenen Suchparameter zu verwenden. Sie sind jedoch für Extended Search ungültig.

**Benutzeraktion:** Informationen zum Schreiben gültiger SQL-Anweisungen finden Sie im Handbuch "IBM DB2 Life Sciences Data Connect Planning, Installation, and Configuration Guide" (Abschnitt: "Extended Search Wrapper").

**SQL1840N Die Option** *optionsname* **des Typs** *optionstyp* **kann dem Objekt** *objektname* **nicht hinzugefügt werden.**

**Erläuterung:** Die Option kann nicht hinzugefügt werden. Einige Optionen werden vom Objekt festgelegt und können nicht von Ihnen hinzugefügt oder überschrieben werden.

**Benutzeraktion:** Siehe Dokumentation zur Föderation für diese Datenquelle. Ermitteln Sie die Aktionen, die für die Optionen gültig sind, die diesem Objekt zugeordnet sind.

**sqlcode**: -1840

**sqlstate**: 428GA

# **SQL1841N Der Wert der Option** *optionsname* **des Typs** *optionstyp* **kann für das Objekt** *objektname* **nicht geändert werden.**

**Erläuterung:** Der Wert der Option kann nicht geändert werden. Einige Optionen werden vom Objekt festgelegt und können nicht von Ihnen hinzugefügt oder überschrieben werden.

**Benutzeraktion:** Siehe Dokumentation zur Föderation für diese Datenquelle. Ermitteln Sie die Aktionen, die für die Optionen gültig sind, die diesem Objekt zugeordnet sind. Es ist möglicherweise erforderlich, das zugeordnete Objekt zu löschen und mit einem neuen Wert der Option erneut zu erstellen. Wenn diese Nachricht als Antwort auf eine Anweisung SET SERVER OPTION ausgegeben wird, ist es möglicherweise erforderlich, dass Sie die Anweisung ALTER SERVER verwenden.

**sqlcode**: -1841

**sqlstate**: 428GA

# **SQL1842N Die Option** *optionsname* **des Typs** *optionstyp* **für das Objekt** *objektname* **in der Nähe von** *text* **ist nicht gültig. Ursachencode:** *ursachencode***.**

**Erläuterung:** Die Syntax der angegebenen Option ist nicht gültig oder die Option kann nicht auf den angegebenen Wert gesetzt werden. Der Ursachencode bietet weitere Informationen zur Fehlerursache. Ursachencodes:

```
01
```
Unerwartetes Zeichen.

**02**

Erwarteter Element- oder Attributname nicht gefunden.

**03**

Nach dem Verweis erwartetes Mindest-/ Höchstvorkommen.

# **SQL1842N**

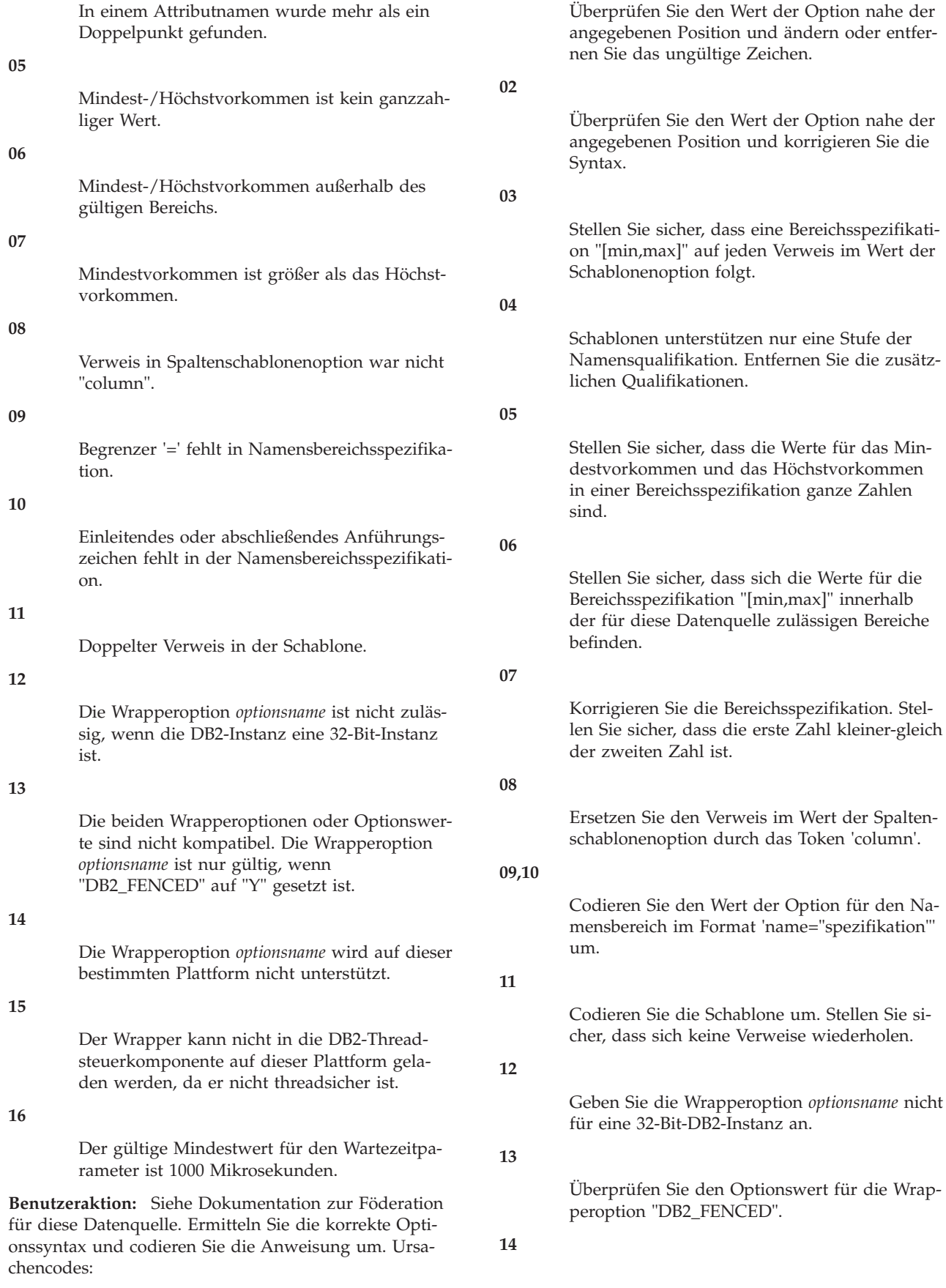

**01**

Prüfen Sie anhand des Handbuchs "SQL Reference" die gewünschte Wrapperoption. Installieren und verwenden Sie den 64-Bit-Client für diese Datenquelle.

#### **15**

Geben Sie für die Wrapperoption "DB2\_FENCED" den Wert "Y" an.

# **16**

Setzen Sie die Anweisung mit einem gültigen Wert für den Wartezeitparameter erneut ab.

# **sqlcode**: -1842

**sqlstate**: 42616

**SQL1843N Der Operator** *operatorname* **wird für die Kurznamensspalte** *kurzname***.***spaltenname* **nicht unterstützt.**

**Erläuterung:** Einige Datenquellen beschränken die Operatoren, die mit Kurznamensspalten angegeben werden können.

**Benutzeraktion:** Siehe Dokumentation zur Föderation für diese Datenquelle. Codieren Sie die Anweisung um und entfernen oder ändern Sie den ungültigen Ausdruck. Übergeben Sie die Anweisung anschließend erneut.

**sqlcode**: -1843

**sqlstate**: 429BP

**SQL1844W Die Daten für Spalte** *spaltenname* **wurden zwischen der fernen Datenquelle und dem Server mit föderierten Datenbanken abgeschnitten.**

**Erläuterung:** Es wurden Zeichen abgeschnitten, als zwischen einer fernen Datenquelle und dem Server mit föderierten Datenbanken Daten übertragen wurden. Das Abschneiden kann in vielen Situationen auftreten. In einigen Situationen liegt dies an einer falschen Definition der Kurznamensspalte (eine Spalte ist zu klein für die Spaltendaten der fernen Datenquelle) oder an dem Vorhandensein einer Umsetzungs- oder Datentypänderungsfunktion, die die Größe der Daten beschränkt, die von der fernen Datenquelle zurückgegeben werden.

**Benutzeraktion:** Zum Beheben dieses Problems überprüfen Sie die Anweisung auf Datentypänderungs- und Umsetzungsfunktionen, die die Größe der Daten beschränken könnten, die von der fernen Datenquelle zurückgegeben werden. Wenn die Anweisung diese Funktionen enthält, codieren Sie die Anweisung um, damit von der Datenquelle größere Daten zurückgegeben werden können. Übergeben Sie die Anweisung anschließend erneut. Wenn die Anweisung diese Funktionen nicht enthält oder wenn durch die Korrektur der

Funktionen das Problem nicht behoben wird, überprüfen Sie die lokale Spaltenspezifikation im Kurznamen im DB2-Katalog. Ändern Sie mit der Anweisung AL-TER NICKNAME oder den Anweisungen DROP NICK-NAME und CREATE NICKNAME die Spaltenspezifikation, um sicherzustellen, dass die Spaltengröße groß genug ist, um die Daten zu fassen, die von der fernen Datenquelle zurückgegeben werden.

**sqlcode**: +1844

**sqlstate**: 01004

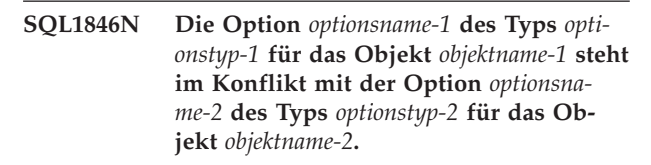

**Erläuterung:** Sie haben mindestens zwei nicht kompatible Optionen oder Optionswerte angegeben.

**Benutzeraktion:** Siehe Dokumentation zur Föderation für diese Datenquelle. Ermitteln Sie die gültigen Optionen, die mit diesem Objekt angegeben werden können. Codieren Sie die Anweisung um und übergeben Sie diese anschließend erneut.

**sqlcode**: -1846

**sqlstate**: 42867

**SQL1847N Fehler bei der Schablonensubstitution für das Objekt** *objektname* **des Typs** *objekttyp***. Ursachencode:** *ursachencode***. Zusätzlicher Text und weitere Tokens** *text***.**

**Erläuterung:** Während der Erstellung eines XML-Dokuments hat ein Wrapper ein Problem bei der Substitution von Werten in einer Schablone festgestellt. Dies wurde möglicherweise durch Konflikte zwischen Schablonen auf der Kurznamen- und Spaltenebene verursacht. Ursachencodes:

# **01**

Der Verweisname wurde in der Schablone nicht gefunden. Der zusätzliche Text gibt den fehlenden Verweis an.

# **02**

Ein Attributverweis mit Elementinhalt kann nicht ersetzt werden. Der zusätzliche Text gibt den fehlerhaften Verweis an.

**Benutzeraktion:** Siehe Dokumentation zur Föderation für diese Datenquelle. Weitere Diagnoseinformationen sind möglicherweise in der db2diag-Protokolldatei protokolliert. Korrigieren Sie, falls erforderlich, die Schablonensyntax mithilfe der Anweisung ALTER NICKNA-ME. Übergeben Sie die Originalanweisung anschließend erneut.

**sqlcode**: -1847

# **SQL1860N • SQL1870N**

**sqlstate**: 428G9

#### **SQL1860N Der Tabellenbereich** *tabellenbereichsname* **ist nicht mit dem Tabellenbereich** *tabellenbereichsname* **kompatibel. Ursachencode:** *ursachencode***.**

**Erläuterung:** Die angegebenen Tabellenbereiche sind aus einem der folgenden Gründe nicht gültig:

**1**

Alle Tabellenbereiche (Datentabellenbereiche, Tabellenbereiche für lange Objektdaten, Indextabellenbereiche) für eine partitionierte Tabelle müssen in derselben Datenbankpartitionsgruppe vorhanden sein.

**2**

Die Datentabellenbereiche für eine partitionierte Tabelle müssen alle SMS-Tabellenbereiche, reguläre DMS-Tabellenbereiche oder große DMS-Tabellenbereiche sein. Die Tabellenbereiche für einen partitionierten Index müssen reguläre DMS-Tabellenbereiche oder große DMS-Tabellenbereiche sein.

**3**

Die Seitengröße für alle Datentabellenbereiche muss identisch sein. Die Seitengröße für alle Tabellenbereiche für Indizes muss identisch sein. Die Seitengröße für alle Tabellenbereichen für lange Objektdaten muss identisch sein. Die Seitengrößen von Datentabellenbereichen, Tabellenbereichen für Indizes und Tabellenbereichen für lange Objektdaten können sich jedoch voneinander unterscheiden.

**4**

Die Speicherbereichsgröße für die einzelnen Datentabellenbereiche muss mit der Speicherbereichsgröße anderer Datentabellenbereiche identisch sein. Die Speicherbereichsgröße für die einzelnen Tabellenbereiche für Indizesmuss mit der Speicherbereichsgröße anderer Tabellenbereiche für Indizes identisch sein. Die Speicherbereichsgrößen aller Tabellenbereiche, in denen lange Daten gespeichert werden, müssen ebenfalls identisch sein. Die für verschiedene Zwecke verwendeten Speicherbereichsgrößen von Tabellenbereichen brauchen jedoch nicht übereinzustimmen.

**5**

Lange Daten für eine partitionierte Tabelle müssen in demselben Tabellenbereich wie die Daten für alle Datenpartitionen oder in großen Tabellenbereichen gespeichert werden, wobei sich jeder Tabellenbereich von dem Tabellenbereich der entsprechenden Datenpartition unterscheidet. Dieser Fehler tritt auf, wenn eine Klausel LONG IN verwendet wird, die einen

Tabellenbereich angibt, der sich von dem Datentabellenbereich unterscheidet, aber kein großer Tabellenbereich ist. LONG IN kann nur für die Angabe von regulären Tabellenbereichen verwendet werden, wenn diese mit den Datentabellenbereichen identisch sind (d. h. wenn die Klausel LONG IN redundant ist, weil sie lediglich die Datentabellenbereiche angibt, was dem Standardverhalten entspricht, wenn LONG IN nicht angegeben wird.)

**Benutzeraktion:** Geben Sie einen Tabellenbereich an, der mit den anderen Tabellenbereichen für die Tabelle übereinstimmt.

**sqlcode**: -1860

**sqlstate**: 42838

# **SQL1870N Eine Zeile konnte nicht in eine Bereichsclustertabelle eingefügt werden, da eine Schlüsselsortierspalte außerhalb des Bereichs liegt.**

**Erläuterung:** Eine Zeile konnte nicht in eine Bereichsclustertabelle eingefügt werden, da die Schlüsselsortierwerte außerhalb des Bereichs liegen.

**Benutzeraktion:** Wenn Sie den für die Bereichsclustertabelle definierten Bereich anzeigen möchten, fragen Sie die Integritätsbedingungen ab, die für diese Tabelle definiert sind, und suchen Sie die Integritätsbedingung "RCT". Zum Beispiel: SELECT \* FROM SYSIBM.SYS-CHECKS WHERE NAME='RCT' AND TABLE=<tabellenname>

- v Sie können die Bereichsclustertabelle löschen und neu erstellen, wobei die Option WITH OVERFLOW aktiviert ist. Dadurch wird eine Bereichsclustertabelle erstellt, die Datensätze verarbeiten kann, die außerhalb des Bereichs liegen. Für diese Tabelle ist allerdings keine Sortierung garantiert und sie hat größere Auswirkungen auf das Sperren.
- Sie können die Bereichsclustertabelle löschen und mit einer Definition des neuen Bereichs reproduzieren, die diesen Datensatz enthält.
- Sie können eine Sicht definieren, die eine Anweisung UNION ALL aller Datensätze in der Bereichsclustertabelle enthält, und eine separate Tabelle erstellen, die die Datensätze enthält, die außerhalb des Bereichs liegen. Operationen zum Einfügen, Aktualisieren, Löschen und Zusammenfassen sowie Abfragen müssen dann an diese Sicht geleitet werden.

**sqlcode**: -1870

**sqlstate**: 23513

# **SQL1871N Diese Funktion wird für Bereichsclustertabellen nicht unterstützt. Ursachencode:** *ursachencode***.**

**Erläuterung:** Einige Funktionen sind für Bereichsclustertabellen nicht verfügbar. Ursachencodes:

#### **1**

VALUE COMPRESSION und COMPRESS SYS-TEM DEFAULT sind nicht verfügbar.

#### **2**

Für eine Bereichsclustertabelle kann kein Clusterindex erstellt werden.

# **3**

Das Hinzufügen einer Spalte wird nicht unterstützt.

# **4**

SET DATA TYPE wird nicht unterstützt.

#### **5**

Die Änderung von PCTFREE wird nicht unterstützt.

#### **6**

Die Änderung des Modus APPEND wird nicht unterstützt.

#### **7**

Die Spaltenattribute können nicht geändert werden.

#### **8**

Typisierte Tabellen werden nicht unterstützt.

# **10**

Die folgenden Befehle werden nicht bei einer Datenbankpartitionsgruppe unterstützt, die zur Definition eines Tabellenbereichs mit einer Bereichsclustertabelle verwendet wurde: AL-TER TABLESPACE, REDISTRIBUTE DATABA-SE PARTITION GROUP.

#### **11**

Das Dienstprogramm LOAD wird nicht unterstützt.

#### **12**

Die Tabellenreorganisation wird nicht unterstützt.

# **13**

Das Abschneiden von Tabellen wird nicht unterstützt.

# **14**

Spalten des Typs XML können nicht verwendet werden.

# **15**

COMPRESS YES wird nicht unterstützt.

**17**

Dieser Ursachencode wird zurückgegeben, wenn versucht wird, eine Bereichsclustertabelle in einer Umgebung mit partitionierten Datenbanken zu erstellen, und ein Problem mit der Beziehung zwischen dem Verteilungsschlüssel und dem Sequenzschlüssel vorliegt, der in der Anweisung CREATE TABLE angegeben ist. Das Problem ist Folgendes: der Verteilungsschlüssel, der mit der Klausel DIS-TRIBUTE BY HASH angegeben wird, ist keine aus einer einzigen Spalte bestehende Untergruppe der Spalten des Sequenzschlüssels, der mit der Klausel ORGANIZE BY KEY SE-QUENCE angegeben wird.

Das folgende Beispiel veranschaulicht diese Beziehung zwischen dem Verteilungsschlüssel und dem Sequenzschlüssel:

Beispiel 1: Der Verteilungsschlüssel ist eine aus einer Spalte bestehende Untergruppe des Sequenzschlüssels.

# CREATE TABLE ...

ORGANIZE BY KEY SEQUENCE (spalteA, spalteB) ... DISTRIBUTE BY HASH (spalteA)

Beispiel 2 (Fehler): Der Verteilungsschlüssel ist nicht eine aus einer Spalte bestehende Untergruppe des Sequenzschlüssels.

CREATE TABLE ... ORGANIZE BY KEY SEQUENCE (spalteA, spalteB) ... DISTRIBUTE BY HASH (spalteC)

#### **18**

Dieser Ursachencode wird zurückgegeben, wenn versucht wird, eine Bereichscluster-MQT (Materialized Query Table) zu erstellen, und wenn die Klausel DISALLOW OVERFLOW in der Anweisung CREATE TABLE angegeben ist. Es kann nicht verhindert werden, dass Datensätze mit Schüsselwerten, die außerhalb des definierten Bereichs liegen, in Bereichscluster-MQTs (Materialized Query Table) eingefügt werden.

**Benutzeraktion:** Wenn eine nicht verfügbare Funktion für diese Tabelle erforderlich ist, muss die Tabelle möglicherweise ohne die Klausel ORGANIZE BY KEY SE-QUENCE erstellt werden. Ist die Tabelle bereits vorhanden, muss sie zunächst gelöscht und anschließend erneut erstellt werden. Ursachencodes:

**1**

Entfernen Sie die Klausel VALUE COMPRES-SION oder die Klausel COMPRESS SYSTEM DEFAULT.

# **SQL1880N**

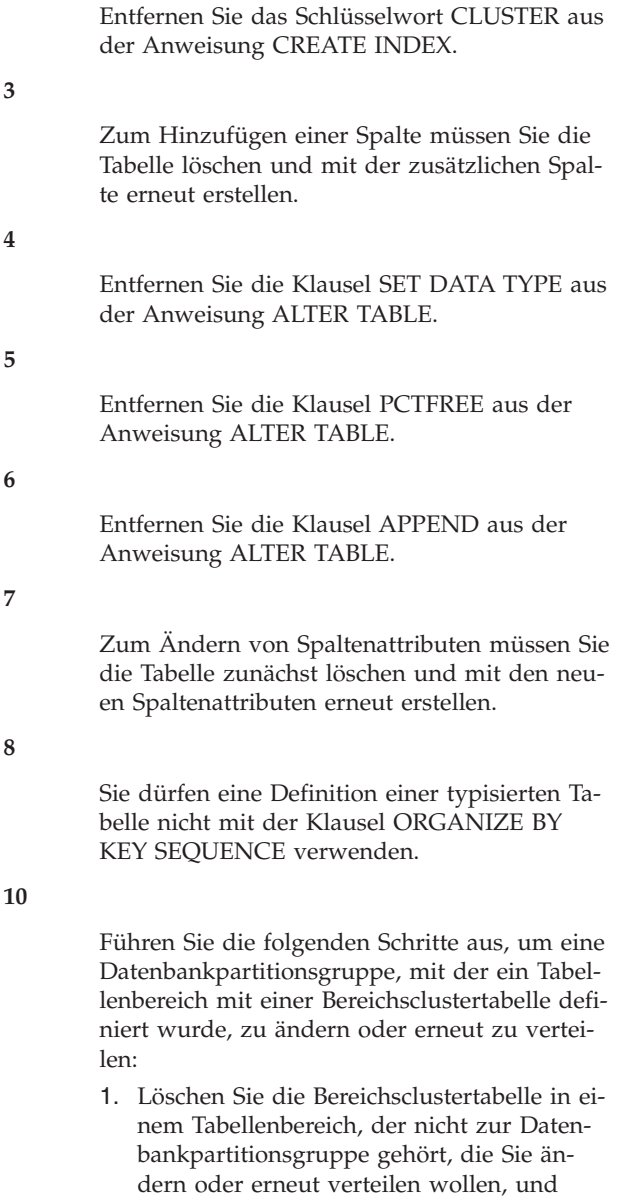

2. Führen Sie den Befehl ALTER TABLE-SPACE oder den Befehl REDISTRIBUTE DATABASE PARTITION GROUP erneut aus.

erstellen Sie sie neu.

**11**

Verwenden Sie anstelle des Dienstprogramms LOAD das Dienstprogramm IMPORT. Zur Verbesserung der Leistung können mehrere Befehle IMPORT gleichzeitig mit Datenuntergruppen abgesetzt werden. Außerdem sollten Sie parallele Einfügeanwendungen verwenden, die unterschiedliche Bereiche des Schlüsselsortierbereichs füllen.

**12**

Die Tabellenreorganisation ist für Bereichsclustertabellen nicht erforderlich.

**13**

Löschen Sie die Tabelle und erstellen Sie sie erneut.

**14**

**15**

**17**

Entfernen Sie die mit dem Datentyp XML definierte Spalte oder verwenden Sie einen anderen unterstützten Datentyp.

Entfernen Sie die Klausel COMPRESS YES.

Wenn Sie eine Bereichsclustertabelle in einer Umgebung mit partitionierten Datenbanken erstellen wollen, nehmen Sie eine der folgenden Änderungen an der Anweisung CREATE TAB-LE vor und führen Sie dann die Anweisung erneut aus:

- v Verwenden Sie die Klausel DISTRIBUTE BY REPLICATION anstelle der Klausel DISTRI-BUTE BY HASH.
- v Geben Sie mithilfe der Klausel DISTRIBUTE BY HASH eine einzige Spalte als Verteilungsschlüssel an, die eine der Spalten ist, die im Sequenzschlüssel über die Klausel ORGANIZE BY KEY SEQUENCE angegeben sind.

**18**

Führen Sie die Anweisung CREATE TABLE erneut aus, ohne die Klausel DISALLOW OVERFLOW anzugeben.

**sqlcode**: -1871

**sqlstate**: 429BG

**Erläuterung:** Der Cursor *cursorname*, der auf einen Kurznamen unter Verwendung des Wrappers *wrappername* an der föderierten Datenquelle *servername* zugreift, wurde mit der Option *optionname* des Typs *optionstyp* deklariert. Diese Option wird jedoch entweder vom Wrapper oder von der Datenquelle selbst nicht unterstützt.

Der Cursor kann nicht geöffnet werden.

**Benutzeraktion:** Öffnen Sie den Cursor nicht mit dieser Option.

**sqlcode**: -1880

**sqlstate**: 428EE

**SQL1880N Die Option** *optionsname* **des Typs** *optionstyp* **für den Cursor** *objectname* **wird entweder vom Wrapper** *wrappername***, von der föderierten Datenquelle** *servername* **oder von beidem nicht unterstützt.**

### **SQL1881N** *optionsname* **ist keine gültige Option des Typs** *optionstyp* **für** *objektname***.**

**Erläuterung:** Die angegebene Option gibt es möglicherweise nicht oder sie ist für die bestimmte Datenquelle, den speziellen Datenquellentyp oder das Datenbankobjekt, mit denen Sie arbeiten, ungültig.

**Benutzeraktion:** Prüfen Sie anhand des Handbuchs "SQL Reference" die gewünschte Option. Überarbeiten Sie dann die gewünschte Anweisung und führen Sie sie erneut aus.

**sqlcode**: -1881

**sqlstate**: 428EE

**SQL1882N Die Option** *optionsname* **des Typs** *optionstyp* **kann für** *objektname* **nicht auf den Wert** *optionswert* **gesetzt werden.**

**Erläuterung:** Der angegebene Wert besitzt entweder keine geeigneten Begrenzer oder ist ungültig.

**Benutzeraktion:** Prüfen Sie anhand des Handbuchs "SQL Reference" den gewünschten Wert. Überarbeiten Sie dann die gewünschte Anweisung und führen Sie sie erneut aus. Sie müssen den Wert mit einfachen Anführungszeichen begrenzen.

**sqlcode**: -1882

**sqlstate**: 428EF

#### **SQL1883N** *optionsname* **ist eine erforderliche Option des Typs** *optionstyp* **für** *objektname***.**

**Erläuterung:** Sie haben eine Option nicht angegeben, die DB2 zur Verarbeitung der von Ihnen übergebenen Anweisung benötigt.

**Benutzeraktion:** Finden Sie anhand der Dokumentation heraus, welche Optionen für die gewünschte Anweisung erforderlich sind. Überarbeiten Sie dann diese Anweisung und wiederholen Sie sie.

**sqlcode**: -1883

**sqlstate**: 428EG

# **SQL1884N Die Option** *optionsname* **wurde für das Objekt** *objektname* **des Typs** *objekttyp* **mehrmals angegeben.**

**Erläuterung:** Sie haben eine Anweisung eingegeben, die mehrfach auf dieselbe Option verweist.

**Benutzeraktion:** Codieren Sie die Anweisung so um, dass sie nur einmal auf die gewünschte Option verweist. Übergeben Sie die Anweisung anschließend erneut.

**sqlcode**: -1884

**sqlstate**: 42853

**SQL1885N Die Option** *optionsname* **des Typs** *optionstyp* **ist für das Objekt** *objektname* **bereits definiert.**

**Erläuterung:** Sie haben einen Wert für eine Option eingegeben, für die bereits ein Wert definiert ist.

**Benutzeraktion:** Fragen Sie die entsprechende Katalogsicht ab, um festzustellen, auf welchen Wert die Option zurzeit eingestellt ist. Wenn sich der Wert der Option vom gewünschten Wert unterscheidet, codieren Sie die Anweisung so um, dass das Schlüsselwort SET dem Schlüsselwort OPTIONS folgt. Ermitteln Sie, welche Katalogsicht die Optionen für diese Option enthält. Weitere Informationen zu Katalogsichten finden Sie im DB2 Information Center.

**sqlcode**: -1885

**sqlstate**: 428EH

# **SQL1886N Die Operation des Typs** *operationstyp* **ist ungültig, weil die Option** *optionsname* **des Typs** *optionstyp* **für das Objekt** *objektname* **nicht definiert wurde.**

**Erläuterung:** Sie haben versucht, einen Wert für eine Option zu ändern oder zu löschen, der für die Datenquelle, für den Datenquellentyp oder das Datenbankobjekt definiert wurde, mit dem Sie arbeiten.

**Benutzeraktion:** Wenn Sie SET in der gewünschten Anweisung angegeben haben, codieren Sie die Anweisung um und lassen Sie dabei entweder SET weg oder ersetzen Sie es durch ADD (ADD ist die Standardeinstellung); entfernen Sie alle falschen DROP-Klauseln. Übergeben Sie die Anweisung anschließend erneut.

**sqlcode**: -1886

**sqlstate**: 428EJ

# **SQL1887N Die Klausel SPECIFICATION ONLY ist erforderlich.**

**Erläuterung:** Eine Anweisung CREATE INDEX für einen Kurznamen muss eine Klausel SPECIFICATION ONLY enthalten.

**Benutzeraktion:** Fügen Sie die Klausel SPECIFICA-TION ONLY hinzu und führen Sie dann die Anweisung erneut aus.

**sqlcode**: -1887

**sqlstate**: 42601

#### **SQL1888N Die Portnummer** *portnummer* **ist ungültig.**

**Erläuterung:** Die im Befehl Update Alternate Server angegebene Portnummer ist ungültig. Der Wert ist entweder nicht numerisch oder die Länge ist ungültig. Der Wert darf 1 bis 14 Zeichen lang sein und nicht ausschließlich aus Leerzeichen bestehen.

# **SQL1889W • SQL1901N**

**Benutzeraktion:** Prüfen Sie, ob die Portnummer als numerischer Wert angegeben wurde und nicht mehr als 14 Zeichen lang ist.

Wiederholen Sie den Befehl mit einer gültigen Portnummer.

#### **SQL1889W Die Anforderung, den alternativen Server zu aktualisieren, wurde ignoriert.**

**Erläuterung:** Die Anforderung kann nur für einen Datenbankserver angewendet werden.

**Benutzeraktion:** Führen Sie die Anforderung auf einem Datenbankserver aus.

#### **SQL1890N Der Hostname** *hostname* **ist ungültig.**

**Erläuterung:** Der im Befehl Update Alternate Server angegebene Hostname ist ungültig. Der Wert muss mindestens 1 bis 255 Zeichen lang sein und darf nicht ausschließlich aus Leerzeichen bestehen.

**Benutzeraktion:** Stellen Sie sicher, dass der Hostname nicht länger als 255 Zeichen ist.

Wiederholen Sie den Befehl mit einem gültigen Hostnamen.

#### **SQL1891N Die Adresse des Parameters für den Hostnamen ist ungültig.**

**Erläuterung:** Das Anwendungsprogramm verwendete eine Adresse, die als Parameter für den Hostnamen ungültig ist. Die Adresse verweist auf einen nicht zugeordneten Puffer oder die Zeichenfolge im Puffer hat kein Nullabschlusszeichen.

Der Befehl kann nicht verarbeitet werden.

**Benutzeraktion:** Korrigieren Sie das Anwendungsprogramm so, dass eine korrekte Adresse verwendet und die Eingabezeichenfolge durch ein Nullabschlusszeichen beendet wird.

# **SQL1892N Die Adresse des Parameters für die Portnummer ist ungültig.**

**Erläuterung:** Das Anwendungsprogramm verwendete eine Adresse, die als Parameter für die Portnummer ungültig ist. Die Adresse verweist auf einen nicht zugeordneten Puffer oder die Zeichenfolge im Puffer hat kein Nullabschlusszeichen.

Der Befehl kann nicht verarbeitet werden.

**Benutzeraktion:** Korrigieren Sie das Anwendungsprogramm so, dass eine korrekte Adresse verwendet und die Eingabezeichenfolge durch ein Nullabschlusszeichen beendet wird.

#### **SQL1900N Der Befehl wurde erfolgreich ausgeführt.**

**Erläuterung:** Das Befehlszeilendienstprogramm hat den Befehl fehlerfrei ausgeführt.

**Benutzeraktion:** Keine Aktion erforderlich.

#### **SQL1901N Die Syntax des Befehls ist nicht richtig.**

**Erläuterung:** Das Befehlszeilendienstprogramm konnte den Befehl nicht verarbeiten.

**Benutzeraktion:** Korrigieren Sie den Befehl und wiederholen Sie ihn.

# **Kapitel 5. SQL2000 - SQL2499**

# **SQL2000N Das im Befehl für die Aktivierung des Dienstprogramms angegebene Laufwerk ist kein gültiges Disketten- oder Festplattenlaufwerk.**

**Erläuterung:** Das im Dienstprogrammbefehl angegebene Ein- oder Ausgabelaufwerk ist nicht vorhanden.

Die Verarbeitung des Dienstprogramms wird gestoppt.

**Benutzeraktion:** Wiederholen Sie den Dienstprogrammbefehl mit dem richtigen Laufwerknamen.

#### **SQL2001N Das Dienstprogramm wurde unterbrochen. Möglicherweise sind die Ausgabedaten unvollständig.**

**Erläuterung:** Möglicherweise wurde die Unterbrechungstastenfolge gedrückt oder das Dienstprogramm wurde mit einer Aktion zur Beendigung des aufrufenden Programms aufgerufen.

Diese Nachricht kann auch während einer Backupoder Restoreoperation auf einem Datenbankknoten zurückgegeben werden, wenn der Datenbankkatalogknoten ausgefallen ist.

Die Verarbeitung des Dienstprogramms wird gestoppt.

**Benutzeraktion:** Starten Sie die Anwendung erneut oder setzen Sie, wenn nötig, den Befehl erneut ab. Die Ausgabedaten des unterbrochenen Befehls sind möglicherweise unvollständig und sollten nicht verwendet werden.

# **SQL2002N Der angegebene Datenbankdienstprogrammbefehl ist für ferne Datenbanken nicht gültig. Die im Befehl angegebene Datenbank muss auf der lokalen Workstation vorhanden sein.**

**Erläuterung:** Der Datenbankdienstprogrammbefehl ist nur für lokale Datenbanken gültig.

Die Verarbeitung des Dienstprogramms wird gestoppt.

**Benutzeraktion:** Führen Sie das Dienstprogramm lokal aus.

# **SQL2003C Ein Systemfehler ist aufgetreten.**

**Erläuterung:** Ein Betriebssystemfehler ist aufgetreten. Der Rückkehrcode wird im Feld SQLERRD[0] des SQL-Kommunikationsbereichs (SQLCA) angegeben.

Die Verarbeitung des Dienstprogramms wird gestoppt.

**Benutzeraktion:** Lesen Sie den für den Fehler zurückgegebenen Rückkehrcode im Feld SQLERRD[0] des SQL-Kommunikationsbereichs (SQLCA) nach. Beheben Sie den Fehler nach Möglichkeit und wiederholen Sie den Befehl.

#### **SQL2004N SQL-Fehler** *sqlcode* **bei der Verarbeitung.**

**Erläuterung:** Das Dienstprogramm verwendete beim Auftreten eines Fehler eine SQL-Anweisung.

Die Verarbeitung des Dienstprogramms wird gestoppt.

**Benutzeraktion:** Weitere Informationen können anhand des SQLCODE (Nachrichtennummer) in der Nachricht nachgelesen werden. Nehmen Sie die erforderlichen Änderungen vor und wiederholen Sie den Befehl.

# **SQL2005C E/A-Fehler während einer Leseoperation. Die Daten sind möglicherweise unvollständig.**

**Erläuterung:** Während einer E/A-Operation wurden unvollständige Daten gelesen.

Die Verarbeitung des Dienstprogramms wird gestoppt.

**Benutzeraktion:** Überprüfen Sie, ob der E/A-Fehler korrigiert werden kann und wiederholen Sie den Befehl.

# **SQL2006C E/A-Fehler während einer Schreiboperation. Die Daten sind möglicherweise unvollständig.**

**Erläuterung:** Während einer E/A-Operation wurden unvollständige Daten geschrieben.

Die Verarbeitung des Dienstprogramms wird gestoppt.

**Benutzeraktion:** Überprüfen Sie, ob der E/A-Fehler korrigiert werden kann, und wiederholen Sie den Befehl.

**SQL2007N Die angegebene Puffergröße von** *puffergröße* **4-KB-Puffern ist zu klein für ein Objekt der Seitengröße** *seitengröße***.**

**Erläuterung:** Zum Backup eines Datenbankobjekts mit der Seitengröße *seitengröße* ist ein Puffer erforderlich, der größer ist als die Seitengröße. Wenn Sie eine Datenbank sichern, werden die Daten zuerst in einen internen Puffer kopiert. Wenn der Puffer voll ist, werden die Daten aus diesem Puffer auf den Backupdatenträger geschrieben. Die angegebene Puffergröße von *puffergröße* 4-KB-Puffern ist unzureichend.

**Benutzeraktion:** Erhöhen Sie die Puffergröße.

**SQL2008N Der Dienstprogrammbefehl konnte nicht verarbeitet werden, weil der Parameter 'callerac' außerhalb des gültigen Bereichs liegt oder die angeforderte Aktion in falscher Reihenfolge ist.**

**Erläuterung:** Jedes Dienstprogramm verfügt über eine eigene Liste gültiger callerac-Werte.

Mögliche Ursachen für das Zurückgeben dieser Nachricht:

- v Der Wert des Parameters 'callerac' ist keiner der zulässigen Werte.
- v Die angeforderte Aktion ist in falscher Reihenfolge.

**Benutzeraktion:** Wiederholen Sie den Befehl mit einem gültigen Parameter 'callerac' für das Dienstprogramm.

# **SQL2009C Ein Backup oder ein Restore ist wegen unzulänglicher Speicherressourcen fehlgeschlagen.**

**Erläuterung:** Dieses Problem kann in den folgenden Situationen auftreten:

- 1. Ein Backup oder ein Restore einer Datenbank ist wegen unzureichendem Speicherplatz im Zwischenspeicher für Dienstprogramme fehlgeschlagen.
- 2. Dienstprogramme wurden während eines Online-Backups weiterhin ausgeführt.

**Benutzeraktion:** Zur Lösung aller in der Erläuterung dieser Nachricht beschriebenen möglichen Fälle setzen Sie den Befehl erneut ab und rufen dabei den automatischen Modus auf, indem Sie die folgenden Parameter NICHT angeben:

WITH anzahl-puffer BUFFERS PARALLELISM n BUFFER puffergröße

Wenn Sie die explizite Angabe von Parametern bevorzugen, lauten die entsprechenden Aktionen für die einzelnen Fälle wie folgt:

1. Erhöhen Sie den Wert des Datenbankkonfigurationsparameters UTIL\_HEAP\_SZ mit dem folgenden Befehl: UPDATE DB CFG FOR <datenbankname> USING UTIL\_HEAP\_SZ <wert>. Für Backup und Restore muss dieser Wert mindestens so hoch sein wie der Wert von (Puffer \* Puffergröße). Weitere Informationen zu den Backup- und Restore-Puffern finden Sie im DB2 Information Center (http:// publib.boulder.ibm.com/infocenter/db2luw/v9), wenn Sie Suchbegriffe wie "Restore-Leistung optimieren" oder "Backup-Leistung optimieren" eingeben.

ANMERKUNG: Wenn die Datenbank beim Restoreversuch noch nicht vorhanden war, erstellen Sie eine leere Datenbank, erhöhen Sie den zugehörigen Parameter UTIL\_HEAP\_SZ wie oben beschrieben und wiederholen Sie den Restore in die neue Datenbank.

2. Wiederholen Sie das Online-Backup, nachdem Sie sichergestellt haben, dass keine Dienstprogramme aktiv sind.

**SQL2010N Das Dienstprogramm stellte den Fehler** *fehler* **fest, als die Verbindung zur Datenbank hergestellt werden sollte.**

**Erläuterung:** Das Dienstprogramm konnte keine Verbindung zur Datenbank herstellen.

Die Verarbeitung des Dienstprogramms wird gestoppt.

**Benutzeraktion:** Lesen Sie anhand der Fehlernummer in der Nachricht weitere Informationen nach. Nehmen Sie die erforderlichen Änderungen vor und wiederholen Sie den Befehl.

# **SQL2011N Das Dienstprogramm stellte beim Trennen der Verbindung zur Datenbank den Fehler** *fehler* **fest.**

**Erläuterung:** Das Dienstprogramm konnte die Verbindung zur Datenbank nicht trennen.

Die Verarbeitung des Dienstprogramms wird gestoppt.

**Benutzeraktion:** Lesen Sie anhand der Fehlernummer in der Nachricht weitere Informationen nach. Nehmen Sie die erforderlichen Änderungen vor und wiederholen Sie den Befehl.

# **SQL2012N Die Interruptroutine konnte nicht aktiviert werden.**

**Erläuterung:** Das Dienstprogramm konnte die Interruptroutine nicht aktivieren. Der Rückkehrcode wird im Feld SQLERRD[0] des SQL-Kommunikationsbereichs (SQLCA) angegeben.

Die Verarbeitung des Dienstprogramms wird gestoppt.

**Benutzeraktion:** Lesen Sie den für den Fehler zurückgegebenen Rückkehrcode im Feld SQLERRD[0] des SQL-Kommunikationsbereichs (SQLCA) nach. Beheben Sie den Fehler nach Möglichkeit und wiederholen Sie den Befehl.

# **SQL2013N Das Dienstprogramm konnte nicht auf das Datenbankverzeichnis zugreifen. Es wurde der Fehler** *sqlcode* **übergeben.**

**Erläuterung:** Während das Dienstprogramm auf das Datenbankverzeichnis zugegriffen hat, ist ein Fehler aufgetreten.

Die Verarbeitung des Dienstprogramms wird gestoppt.

**Benutzeraktion:** Wenn der Pfad im Parameter *datenbank* nicht der Datenbankverzeichnispfad ist, wiederholen Sie den Befehl mit dem richtigen Pfad. Andernfalls verweist die Fehlernummer in der Nachricht auf weitere Informationen. Nehmen Sie die erforderlichen Änderungen vor und wiederholen Sie den Befehl.

#### **SQL2014N Fehler in der Datenbankumgebung.**

**Erläuterung:** Das Dienstprogramm hat einen Fehler von einem Datenbankumgebungsbefehl empfangen. Die Konfigurationsdatei des Datenbankmanagers und die Konfigurationsdatei der Datenbank enthalten möglicherweise inkompatible Werte.

Die Verarbeitung des Dienstprogramms wird gestoppt.

**Benutzeraktion:** Überprüfen Sie die Konfigurationsdatei des Datenbankmanagers und die Datenbankkonfigurationsdatei auf inkonsistente Werte. Führen Sie den Befehl erneut aus.

# **SQL2015N Der Datenbankparameter ist nicht gültig. Der Datenbankname ist zu lang, wurde nicht angegeben oder die Adresse des Namens ist ungültig.**

**Erläuterung:** Der Datenbankname ist erforderlich. Er muss aus 1 bis 8 Zeichen bestehen. Alle Zeichen müssen im Basiszeichensatz des Datenbankmanagers enthalten sein. Der Name muss sich für die Anwendung an einer gültigen Adresse befinden.

Die Verarbeitung des Dienstprogramms wird gestoppt.

**Benutzeraktion:** Wiederholen Sie den Befehl mit einem gültigen Datenbanknamen.

#### **SQL2016C Der Befehl PATH beinhaltet keinen Pfad für** *programmname***.**

**Erläuterung:** Das Dienstprogramm konnte das erforderliche Programm unter Verwendung des Auswahlpfades des Betriebssystems nicht finden.

Die Verarbeitung des Dienstprogramms wird gestoppt.

**Benutzeraktion:** Aktualisieren Sie den Befehl PATH so, dass der Pfad zum angegebenen Programm enthalten ist.

#### **SQL2017N Es wurden bereits zu viele Sitzungen gestartet oder die OS/2-Startsitzung wurde nicht ohne Fehler abgeschlossen.**

**Erläuterung:** Das Dienstprogramm BACKUP oder RESTORE konnte die neue Sitzung aus folgenden Gründen nicht starten:

- v Die maximale Anzahl gestarteter Sitzungen ist bereits erreicht.
- v Das OS/2-Sitzungsstartprogramm gab einen Fehler zurück.

Die Verarbeitung des Dienstprogramms wird gestoppt.

**Benutzeraktion:** Warten Sie, bis einige der aktuellen Sitzungen die Verarbeitung stoppen, und wiederholen Sie den Befehl. Oder entnehmen Sie dem Feld SQLERRD[0] im SQLCA weitere Informationen und wiederholen Sie den Befehl.

# **SQL2018N Während des Versuchs, die Berechtigungs-ID des Benutzers oder die Datenbankberechtigungen zu überprüfen, ist der Fehler** *fehler* **aufgetreten.**

**Erläuterung:** Der Benutzer hat versucht, ein Dienstprogramm auszuführen, und einer der folgenden Fehler ist aufgetreten:

- v Die Berechtigungs-ID des Benutzers ist ungültig.
- Beim Versuch, auf die Berechtigungen des Benutzers für die Datenbank zuzugreifen, ist ein Fehler aufgetreten.

Die Verarbeitung des Dienstprogramms wird gestoppt.

**Benutzeraktion:** Lesen Sie anhand der Fehlernummer in der Nachricht weitere Informationen nach. Nehmen Sie die erforderlichen Änderungen vor und wiederholen Sie den Befehl.

# **SQL2019N Fehler beim Binden der Dienstprogramme für die Datenbank.**

**Erläuterung:** Da die aktuelle Version des ausgeführten Dienstprogramms nicht an die Datenbank gebunden war, hat das System versucht, alle Dienstprogramme an die Datenbank zu binden, und dieser Bindeprozess ist fehlgeschlagen. Mögliche Fehlerursachen aufgrund folgender Situationen:

- Speicherknappheit
- v Zu viele offene Dateien oder ein ähnliches Systemressourcenproblem
- Die Liste (db2ubind.1st) der zu bindenden Dienstprogramme fehlt oder ist ungültig
- v Für eines der Dienstprogramme fehlt die Bindedatei (db2u*xxxx*.bnd) oder ist ungültig
- v Eine nicht ausreichende Berechtigung für die Bindedienstprogramme. Die erforderlichen Zugriffsrechte lauten BIND für die Dienstprogramme und SELECT für die Systemkataloge

Für das Dienstprogramm RESTORE ist die Datenbank wiederhergestellt, aber mindestens ein Dienstprogramm ist nicht an die Datenbank gebunden. Die anderen Dienstprogramme stoppen die Verarbeitung.

**Benutzeraktion:** Beenden Sie alle Aktivitäten, die um Systemressourcen konkurrieren, und wiederholen Sie den Dienstprogrammbefehl. Sollte der Fehler weiterhin auftreten, führen Sie eine der folgenden Aktionen aus:

- Bitten Sie einen Benutzer mit der Berechtigung DBADM, den Befehl zu wiederholen.
- v Installieren Sie den Datenbankmanager erneut und/ oder wenden Sie die jüngsten Aktualisierungen erneut an.
- v Binden Sie die Dienstprogramme (indem Sie die Dateien db2u*xxxx*.bnd binden, die in der Datei db2ubind.lst aufgeführt sind) einzeln an die Datenbank (ohne Formatoption), damit der Fehler isoliert

# **SQL2020N • SQL2025N**

wird und einige Dienstprogramme möglicherweise ausgeführt werden können.

#### **SQL2020N Das Dienstprogramm ist falsch für die Datenbank gebunden.**

**Erläuterung:** Alle Dienstprogramme wurden erneut an die Datenbank gebunden, da das Dienstprogramm nicht an die Datenbank gebunden war oder da das Paket des Dienstprogramms, das an die Datenbank gebunden war, inkompatibel mit installierten Version des Datenbankmanagers war. Es besteht jedoch weiterhin ein Zeitmarkenkonflikt zwischen der installierten Version des Datenbankmanagers und dem Paket, sodass das Dienstprogramm und die Bindedatei inkompatibel sind.

Die Verarbeitung des Dienstprogramms wird gestoppt.

**Benutzeraktion:** Installieren Sie den Datenbankmanager erneut und/oder wenden Sie die jüngsten Aktualisierungen erneut an. Wiederholen Sie den Dienstprogrammbefehl.

# **SQL2021N Im Laufwerk ist nicht die richtige Diskette eingelegt.**

**Erläuterung:** Die für das Datenbankbackup und für den Datenbankrestore zu verwendende Diskette befindet sich nicht im Laufwerk oder ist ungültig.

Der Befehl kann nicht verarbeitet werden.

**Benutzeraktion:** Überprüfen Sie, ob sich die richtige Diskette im Laufwerk befindet, oder legen Sie eine neue Diskette ein.

# **SQL2023N Vom Dienstprogramm wurde der E/A-Fehler** *code* **festgestellt, als auf die Protokollsteuerdatei zugegriffen wurde.**

**Erläuterung:** Es gibt zwei Protokollsteuerdateien:

- v Primäre Protokollsteuerdatei SQLOGCTL1.LFH
- v Sekundäre Protokollsteuerdatei SQLOGCTL2.LFH
	- Die sekundäre Protokollsteuerdatei ist eine Spiegelkopie der primären Protokollsteuerdatei und wird verwendet, wenn mit der primären Protokollsteuerdatei ein Problem auftritt.

Der DB2-Datenbankmanager hat beim Zugriff auf die primäre Protokollsteuerdatei einen Lese- oder Schreibfehler empfangen.

Die Verarbeitung des Dienstprogramms wird gestoppt.

**Benutzeraktion:** Notieren Sie den Wert des Fehlercodes. Prüfen Sie, ob der E/A-Fehler behoben werden kann.

# **SQL2024N Vom Dienstprogramm wurde beim Zugriff auf den Dateityp** *dateityp* **ein E/A-Fehler** *code* **festgestellt.**

**Erläuterung:** Beim Zugriff auf die angegebene Datei ist ein E/A-Fehler aufgetreten.

Eine Datei mit der Erweiterung '.BRG' wird verwendet, um festzustellen, ob eine RESTORE-Operation abnormal beendet wurde. Die BRG-Datei befindet sich im lokalen Datenbankverzeichnis der jeweiligen Datenbank.

Eine Datei mit der Erweiterung '.BRI' speichert Informationen zum Fortschritt eines inkrementellen Restores. Die Datei befindet sich im lokalen Datenbankverzeichnis der jeweiligen Datenbank.

Der Dateiname besteht aus dem Datenbanktoken verkettet mit der Dateityperweiterung. Wenn beispielsweise der Datenbank 'SAMPLE' das Datenbanktoken 'SQL00001' zugeordnet wird, hat die BRI-Datei den Namen 'instance/NODE0000/sqldbdir/SQL00001.BRI'.

Die Verarbeitung des Dienstprogramms wird gestoppt.

**Benutzeraktion:** Notieren Sie den Fehlercode. Prüfen Sie, ob der E/A-Fehler behoben werden kann.

# **SQL2025N Ein E/A-Fehler ist aufgetreten. Fehlercode:** *code***. Datenträger auf dem dieser Fehler aufgetreten ist:** *verzeichnis\_oder- \_einheiten***.**

**Erläuterung:** Beim Zugriff auf eine Datei auf dem angegebenen Datenträger ist ein E/A-Fehler aufgetreten.

Das Dienstprogramm oder die Operation hat die Verarbeitung gestoppt.

Wenn der Datenträgertyp 'TSM' lautet, steht der Fehler im Zusammenhang mit IBM Tivoli Storage Manager. Ein allgemeines TSM-Problem ist die Zeitlimitüberschreitung einer TSM-Sitzung wegen einer unzulänglichen COMMTIMEOUT-Einstellung.

# **Benutzeraktion:**

1. Erfassen Sie weitere Informationen aus den db2diag-Diagnoseprotokolldateien, indem Sie mithilfe des Protokollanalysetools nach dem betreffenden Fehlercode suchen:

db2diag -rc <RC>

- 2. Reagieren Sie auf diesen Fehler in Abhängigkeit des Datenträgertyps:
	- v Handelt es sich um den Datenträgertyp 'TSM', finden Sie im IBM Tivoli Information Center den vollständigen Text des Fehlercodes, indem Sie Suchbegriffe wie 'API-Rückkehrcodes mit Erläuterungen' eingeben.
	- v Für andere Datenträgertypen müssen Sie sicherstellen, dass auf *verzeichnis\_oder\_einheiten* zugegriffen werden kann, und nach Datenträgerfehlern suchen. Für den Datenträgertyp TAPE müssen Sie z. B. sicherstellen, dass das Bandar-

chiv online ist. Wenn Sie versuchen, ein Backup auf dem Datenträgertyp TAPE durchzuführen und ein Band mit variabler Blockgröße verwenden, reduzieren Sie die Puffergröße so, dass sie im von der Bandeinheit unterstützten Bereich liegt. (Wenn nichts angegeben ist, wählt der Datenbankmanager automatisch einen für diesen Parameter optimalen Wert aus.)

# **SQL2026N Der Fehler** *sqlcode* **ist aufgetreten, als die Verbindung zur Datenbank intern beendet werden sollte.**

**Erläuterung:** Der interne Trennbefehl ist fehlgeschlagen. Der SQLCODE-Wert wird in der Nachricht zurückgegeben.

Die Verarbeitung des Dienstprogramms wird gestoppt.

**Benutzeraktion:** Weitere Informationen können anhand des SQLCODE (Nachrichtennummer) in der Nachricht nachgelesen werden. Nehmen Sie die erforderlichen Änderungen vor und wiederholen Sie den Befehl.

#### **SQL2027N Der Fehler** *sqlcode* **ist aufgetreten, als die Verbindung zur Datenbank intern hergestellt werden sollte.**

**Erläuterung:** Die interne Verbindung ist fehlgeschlagen. Der SQLCODE-Wert wird in der Nachricht zurückgegeben. Die Konfigurationsdatei des Datenbankmanagers und die Konfigurationsdatei der Datenbank enthalten möglicherweise inkompatible Werte.

Die Verarbeitung des Dienstprogramms wird gestoppt.

**Benutzeraktion:** Weitere Informationen können anhand des SQLCODE (Nachrichtennummer) in der Nachricht nachgelesen werden. Nehmen Sie die erforderlichen Änderungen vor und wiederholen Sie den Befehl. Prüfen Sie, ob die Werte in der Konfigurationsdatei des Datenbankmanagers und die Werte in der Datenbankkonfiguration des Backup-Images kompatibel sind.

# **SQL2028N Der Fehler** *sqlcode* **ist aufgetreten, als die Interruptroutine installiert wurde.**

**Erläuterung:** Das Dienstprogramm konnte die Interruptroutine nicht aktivieren. Der SQLCODE-Wert wird in der Nachricht zurückgegeben.

Die Verarbeitung des Dienstprogramms wird gestoppt.

**Benutzeraktion:** Weitere Informationen können anhand des SQLCODE (Nachrichtennummer) in der Nachricht nachgelesen werden. Nehmen Sie die erforderlichen Änderungen vor und wiederholen Sie den Befehl.

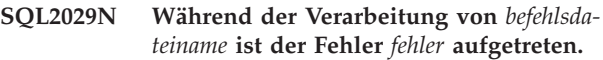

**Erläuterung:** Es wurde entweder von der angegebenen Befehlsdatei oder vom Betriebssystem ein Fehler zurückgegeben.

**Benutzeraktion:** Der Benutzer hat entweder nur das Backup der Änderungen der Datenbank angefordert, die für die aktualisierende Recovery aktiviert ist, oder bei der Anforderung der Verwendung des Benutzerexits angefordert, dass nur die Änderungen gesichert werden.

# **SQL2030N Das Laufwerk** *name* **ist voll. Auf diesem Laufwerk müssen mindestens** *anzahl* **Byte frei sein.**

**Erläuterung:** Das angegebene Laufwerk weist nicht genügend Speicher auf, um ein internes Unterverzeichnis und eine Informationsdatei zu erstellen.

Die Verarbeitung des Dienstprogramms wird gestoppt.

**Benutzeraktion:** Geben Sie den angegebenen Speicherplatz auf dem angegebenen Laufwerk frei und wiederholen Sie den Befehl.

# **SQL2031W Achtung! Ziel- oder Quellendatenträger in Einheit** *einheit* **einlegen.**

**Erläuterung:** Ein Prozess eines Datenbankdienstprogramms schreibt entweder Daten auf den Datenträger im angegebenen Laufwerk oder liest Daten von diesem Datenträger. Das Dienstprogramm kehrt zurück, damit der Benutzer den richtigen Datenträger für die Operation einlegen kann.

Das Dienstprogramm wartet auf eine Benutzeraktion.

**Benutzeraktion:** Legen Sie den Datenträger ein und kehren Sie zum Dienstprogramm zurück, wobei der Parameter *callerac* angibt, ob die Verarbeitung fortgesetzt oder beendet werden soll.)

# **SQL2032N Der Parameter** *parameter* **ist ungültig.**

**Erläuterung:** Der Parameter wurde nicht ordnungsgemäß angegeben. Der Wert liegt entweder außerhalb des gültigen Bereichs oder ist falsch.

**Benutzeraktion:** Wiederholen Sie den Befehl mit einem richtigen Parameterwert.

**sqlcode**: -2032

**sqlstate**: 22531

# **SQL2033N Beim Zugriff auf TSM während der Verarbeitung eines Datenbankdienstprogramms ist ein Fehler aufgetreten. TSM-Ursachencode:** *ursachencode***.**

**Erläuterung:** Einige allgemeine TSM-Ursachencodes:

#### **106**

Die angegebene Datei wird von einem anderen Prozess verwendet. Sie haben versucht, eine Datei zu lesen bzw. in eine Datei zu schreiben, die momentan von einem anderen Prozess verwendet wird.

**137**

Die TSM-Authentifizierung ist fehlgeschlagen.

# **168**

Die Kennwortdatei wird benötigt, der Benutzer ist jedoch nicht Root. Diese Nachricht wird häufig generiert, wenn die Umgebungsvariable DSMI\_DIR auf ein Verzeichnis verweist, das eine 32-Bit-Version des Programms 'dsmtca' enthält, die DB2-Instanz jedoch eine 64-Bit-Instanz ist oder umgekehrt.

#### **400**

Für den Parameter OPTIONS, der an TSM übergeben wurde, wurde eine ungültige Option angegeben.

**406**

TSM kann die zugehörige Optionsdatei nicht finden oder nicht lesen.

Die Verarbeitung des Dienstprogramms wird gestoppt.

**Benutzeraktion:** Maßnahmen bei allgemeinen TSM-Problemen:

**106**

Stellen Sie sicher, dass Sie den richtigen Dateibzw. Verzeichnisnamen angegeben haben, korrigieren Sie die Berechtigungen oder geben Sie eine neue Position an.

**137**

Wenn der TSM-Parameter PASSWORDAC-CESS auf GENERATE gesetzt ist, müssen Sie sicherstellen, dass der Systemadministrator zum Festlegen des Kennworts das Dienstprogramm 'dsmapipw' verwendet hat. Wenn PASSWORDACCESS auf PROMPT gesetzt ist, müssen Sie sicherstellen, dass die Datenbankkonfigurationsparameter TSM\_NODENAME und TSM\_PASSWORD richtig gesetzt sind.

**168**

Stellen Sie sicher, dass DSMI\_DIR auf ein Verzeichnis verweist, das die richtige Version von 'dsmtca' enthält, starten Sie die Instanz erneut und führen Sie den Befehl erneut aus.

**400**

Stellen Sie sicher, dass der Parameter OP-TIONS, der für den Befehl BACKUP oder RES-TORE angegeben ist, richtig ist.

**406**

Stellen Sie sicher, dass die Umgebungsvariable DSMI\_CONFIG auf eine gültige TSM-Optionsdatei verweist. Stellen Sie sicher, dass der Instanzeigner über Schreibzugriff auf die Datei 'dsm.opt' verfügt. Stellen Sie sicher, dass die Umgebungsvariable DSMI\_CONFIG in 'db2profile' festgelegt ist.

#### **SQL2034N Die Adresse des Parameters** *parameter* **ist ungültig.**

**Erläuterung:** Das Anwendungsprogramm verwendete eine Adresse, die für diesen Parameter ungültig ist. Die Adresse verweist auf einen nicht zugeordneten Puffer oder die Zeichenfolge im Puffer hat kein Nullabschlusszeichen.

**Benutzeraktion:** Stellen Sie sicher, dass eine gültige Adresse im Anwendungsprogramm verwendet wird und die Eingabezeichenfolge über ein Nullabschlusszeichen verfügt.

# **SQL2035N Die Warnungsbedingung** *warnung* **wurde festgestellt, während das Dienstprogramm im Modus 'no interrupt' ausgeführt wurde.**

**Erläuterung:** Die aufrufende Anwendung hat das Dienstprogramm mit dem Modus *no interrupt* aufgerufen. Während der Operation ist eine Warnungsbedingung aufgetreten.

**Benutzeraktion:** Wiederholen Sie die Operation ohne Angabe der Bedingung *no interrupt* im Parameter *callerac* oder führen Sie Aktionen zur Vermeidung der Warnung durch und wiederholen Sie die Operation.

# **SQL2036N Der Pfad für die Datei, benannte Pipe oder Einheit** *pfad/einheit* **ist ungültig.**

**Erläuterung:** Die Anwendung, die das Dienstprogramm aufrief, übergab einen ungültigen Quellen- oder Zielpfad. Der angegebene Pfad bzw. die angegebene Datei, benannte Pipe oder Einheit ist möglicherweise nicht vorhanden oder wurde falsch angegeben.

**Benutzeraktion:** Setzen Sie den Dienstprogrammbefehl mit einem richtigen Pfad bzw. der richtigen Einheit erneut ab.

#### **SQL2037N TSM konnte nicht geladen werden.**

**Erläuterung:** Ein Aufruf eines Datenbankdienstprogramms hat TSM als Ziel oder als Quelle des Backups angegeben. Es wurde versucht, den TSM-Client zu laden. Entweder ist der TSM-Client auf dem System nicht verfügbar oder in der Ladeprozedur ist ein Fehler aufgetreten.

**Benutzeraktion:** Stellen Sie sicher, dass TSM auf dem System verfügbar ist. Wiederholen Sie den Befehl, nachdem TSM verfügbar gemacht wurde, oder wiederholen Sie den Befehl ohne Verwendung von TSM.

#### **SQL2038N Während der Verarbeitung trat ein Datenbanksystemfehler** *errcode* **auf.**

**Erläuterung:** Während der Verarbeitung eines der Dienstprogramme trat ein Datenbanksystemfehler auf.

**Benutzeraktion:** Weitere Informationen können über den Fehlercode in der Nachricht abgerufen werden. Beheben Sie den Fehler und wiederholen Sie den Befehl.

#### **SQL2039N Die Anwendung, die das Dienstprogramm aufruft, wurde beendet.**

**Erläuterung:** Die Anwendung, die das Dienstprogramm aufruft, wurde beendet. Die Anwendungsseite des Dienstprogramms befindet sich im selben Prozess wie die aufrufende Anwendung und wird mit der Anwendung beendet. Die Agentenseite des Dienstprogramms wird daraufhin beendet.

**Benutzeraktion:** Setzen Sie den Befehl erneut ab, nachdem Sie festgestellt haben, weshalb die Anwendung beendet wurde.

# **SQL2040N Der Parameter für den Aliasnamen der Datenbank** *aliasname-der-datenbank* **ist ungültig oder wurde nicht angegeben.**

**Erläuterung:** Die Anwendung, die das Backup- oder Restoredienstprogramm aufruft, hat einen ungültigen Aliasnamen der Datenbank ausgegeben. Der Aliasname muss 1 bis 8 Byte lang sein und die Zeichen müssen im Basiszeichensatz des Datenbankmanagers enthalten sein.

**Benutzeraktion:** Wiederholen Sie den Befehl BACKUP oder RESTORE mit einem gültigen Aliasnamen der Datenbank.

# **SQL2041N Die angegebene Puffergröße ist ungültig. Die Puffergröße muss mit 0 angegeben werden oder zwischen 8 und 16384 liegen (jeweils einschließlich).**

**Erläuterung:** Die Anwendung, die das Dienstprogramm aufrief, übergab einen ungültigen Parameter für die Puffergröße. Anhand der Puffergröße wird die interne Puffergröße ermittelt. Der Wert entspricht der Anzahl der 4-KB-Seiten, die für diesen Puffer zugeordnet werden. Der Wert muss mit 0 angegeben werden oder zwischen 8 und 16384 liegen (jeweils einschließlich).

Wenn Sie das Backup- oder das Restoredienstprogramm ausführen und 0 angegeben ist, wird die in der Konfiguration des Datenbankmanagers definierte Standardpuffergröße verwendet.

Wenn der Zieldatenträger eine Diskette ist, muss die Puffergröße kleiner sein als die Diskettengröße.

**SQL2042W Achtung! E/A-Fehler** *fehler* **beim Zugriff auf Einheit** *einheit***. Weitere Informationen (sofern verfügbar) zu diesem Fehler sind in** *zusätzliche-informationen* **enthalten. Stellen Sie sicher, dass der Datenträger richtig eingelegt und positioniert ist.**

**Erläuterung:** Die Anwendung, die das Dienstprogramm aufruft, hat während des Lesens der Bandeinheit oder des Schreibens auf diese Einheit einen E/A-Fehler festgestellt. Das Dienstprogramm kehrt zurück, damit der Benutzer das Band ordnungsgemäß einlegen und positionieren kann.

Die Nachricht enthält möglicherweise weitere Informationen, die Sie bei der Diagnose des Fehlers unterstützen.

Das Dienstprogramm wartet auf eine Benutzeraktion.

**Benutzeraktion:** Legen Sie das Band ordnungsgemäß ein, positionieren Sie es richtig, kehren Sie zum Dienstprogramm zurück und teilen Sie dem Dienstprogramm mit, ob die Verarbeitung fortgesetzt oder beendet werden soll.

Der Fehler, die Einheit und die zusätzlichen Informationen (ggf.) können zur Diagnose und zur Behebung des Fehlers verwendet werden.

# **SQL2043N Der untergeordnete Prozess oder Thread kann nicht gestartet werden.**

**Erläuterung:** Die untergeordneten Prozesse oder Threads, die bei der Verarbeitung des Datenbankdienstprogramms erforderlich sind, können nicht gestartet werden. Möglicherweise ist nicht ausreichend Speicher verfügbar, um den neuen Prozess oder Thread erstellen. Die Verarbeitung des Dienstprogramms wird gestoppt.

**Benutzeraktion:** Stellen Sie sicher, dass der Systemgrenzwert für die Anzahl Prozesse oder Threads nicht erreicht ist. (Erhöhen Sie den Grenzwert oder reduzieren Sie die Anzahl bereits aktiver Prozesse oder Threads.). Stellen Sie sicher, dass ausreichend Speicher für den neuen Prozess oder Thread vorhanden ist. Wiederholen Sie den Dienstprogrammbefehl.

# **SQL2044N Beim Zugriff auf die Nachrichtenwarteschlange ist ein Fehler aufgetreten. Ursachencode:** *ursachencode***.**

**Erläuterung:** In einer der Nachrichtenwarteschlangen ist bei der Verarbeitung eines Datenbankdienstprogramms ein unerwarteter Fehler oder eine Fehlernachricht aufgetreten. Mögliche Ursachencodes:

**1** Die Nachrichtenwarteschlange konnte nicht erstellt werden. Die maximal zulässige Anzahl von Nachrichtenwarteschlangen wurde unter Umständen überschritten.

- **2** Beim Lesen einer Nachrichtenwarteschlange ist ein Fehler aufgetreten.
- **3** Beim Schreiben in eine Nachrichtenwarteschlange ist ein Fehler aufgetreten.
- **4** Von einer Nachrichtenwarteschlange wurde eine ungültige Nachricht übergeben.
- **5** Beim Öffnen einer Nachrichtenwarteschlange ist ein Fehler aufgetreten.
- **6** Beim Schließen einer Nachrichtenwarteschlange ist ein Fehler aufgetreten.
- **7** Beim Abfragen einer Nachrichtenwarteschlange ist ein Fehler aufgetreten.
- **8** Beim Löschen einer Nachrichtenwarteschlange ist ein Fehler aufgetreten.

Die Verarbeitung des Dienstprogramms wird gestoppt.

**Benutzeraktion:** Stellen Sie sicher, dass die maximal zulässige Anzahl von Nachrichtenwarteschlangen nicht überschritten wurde. Reduzieren Sie gegebenenfalls die Anzahl der verwendeten Nachrichtenwarteschlangen und wiederholen Sie den Dienstprogrammbefehl.

# **SQL2045W Achtung! Beim Schreiben auf den Datenträger** *datenträger* **ist der Fehler** *fehler* **aufgetreten.**

**Erläuterung:** Ein Prozess des Datenbankdienstprogramms hat den Fehler *fehler* festgestellt, der beim Schreiben auf den Datenträger *datenträger* vom Betriebssystem zurückgegeben wurde. Das Dienstprogramm kehrt zurück, damit der Benutzer den Fehler beheben oder die Operation abbrechen kann.

Das Dienstprogramm wartet auf eine Benutzeraktion.

**Benutzeraktion:** Schlagen Sie in der Dokumentation zur Fehlerbehebung für das Betriebssystem nach und beheben Sie die Fehlerbedingung *fehler*. Kehren Sie mit dem entsprechenden Aufrufparameter, der angibt, ob die Verarbeitung fortgesetzt oder abgebrochen werden soll, zum Dienstprogramm zurück.

# **SQL2046N Der Konfigurationsparameter** *parametername* **konnte nicht aktualisiert werden, da das Zeitlimit für die Operation überschritten wurde.**

**Erläuterung:** Die Cluster-Caching-Funktion (CF) stellt auf Instanzebene mehrere Services bereit, die für den Betrieb einer DB2 pureCluster-Umgebung von zentraler Bedeutung sind. Die CF-Struktur enthält Informationen zu Elementen der DB2 pureCluster-Instanz, einschließlich Informationen zu den einzelnen Datenbanken in der DB2 pureCluster-Instanz.

Die Speicherparameter der CF-Struktur sind online konfigurierbar und akzeptieren Anforderungen zur Größenänderung während der Laufzeit. Anforderungen zur Größenänderung für Strukturspeicherparameter wie CF\_GBP\_SZ, CF\_SCA\_SZ und CF\_LOCK\_SZ sind durch die Speicherbegrenzung, die über CF- \_DB\_MEM\_SZ festgelegt ist, kollektiv gebunden.

Eine Aktualisierungsoperation für einen Strukturspeicherparameter muss innerhalb eines Zeitlimits abgeschlossen werden. Diese Nachricht wird zurückgegeben, wenn die Operation das Zeitlimit überschritten hat. Die Operation wurde nicht abgeschlossen.

**Benutzeraktion:** Zeigen Sie den Gesamtspeicher, der für die CF-Strukturen zugeordnet ist, mithilfe des Befehls GET DB CFG und der Klausel SHOW DETAIL an. Die Strukturspeicherparameter dürfen zusammen den Wert des Parameters CF\_DB\_MEM\_SZ nicht überschreiten.

Setzen Sie *parametername* auf einen Wert, der den Beziehungen entspricht, die zwischen allen Speicherparametern der CF-Struktur definiert sind, wie in der Dokumentation empfohlen.

**sqlcode**: -2046

**sqlstate**: 5U050

# **SQL2047N In der CF ist nicht genügend Speicherplatz verfügbar, um die Anforderung zur Erhöhung des Datenbankkonfigurationsparameters** *parametername* **auf den angegebenen Wert zu erfüllen.**

**Erläuterung:** Die Cluster-Caching-Funktion (CF) stellt auf Instanzebene mehrere Services bereit, die für den Betrieb einer DB2 pureCluster-Umgebung von zentraler Bedeutung sind. Strukturen in der CF enthalten Elemente, die für den Betrieb der einzelnen Datenbanken in einer DB2 pureCluster-Instanz sehr wichtig sind.

Der CF-Gesamtspeicher ist durch den Konfigurationsparameter CF\_MEM\_SZ des Datenbankmanagers begrenzt.

Der für die einzelnen Datenbanken verfügbare CF-Speicher ist durch den Datenbankkonfigurationsparameter CF\_DB\_MEM\_SZ begrenzt. Beachten Sie, dass CF- \_DB\_MEM\_SZ nur eine Obergrenze darstellt und der entsprechende Speicher nicht reserviert ist.

Der verfügbare CF-Speicher kann von anderen aktiven Datenbanken (falls unterstützt) oder für interne CF-Zwecke verwendet werden.

Diese Nachricht wird zurückgegeben, wenn versucht wird, *parametername* auf einen Wert zu setzen, der die Speicherkapazität überschreitet, die für CF\_MEM\_SZ oder CF\_DB\_MEM\_SZ verfügbar ist.

**Benutzeraktion:** Zeigen Sie den Gesamtspeicher, der für die CF-Strukturen verfügbar ist, mithilfe des Befehls GET DB CFG mit der Klausel SHOW DETAIL an. Die für die gesamte CF verfügbare Speicherkapazität wird über den Parameter CF\_MEM\_SZ angegeben. Die für alle CF-Strukturen verfügbare Speicherkapazität wird über den Parameter CF\_MEM\_SZ angegeben.

Setzen Sie *parametername* auf einen kleineren Wert.

**sqlcode**: -2047

**sqlstate**: 5U051

# **SQL2048N Beim Zugriff auf das Objekt** *objekt* **trat ein Fehler auf. Ursachencode:** *ursachencode***.**

**Erläuterung:** Beim Zugriff auf ein Objekt während der Verarbeitung eines Datenbankdienstprogramms trat ein Fehler auf. Mögliche Ursachencodes:

**1**

Es wurde ein ungültiger Objekttyp festgestellt.

**2**

Eine Operation zur Objektsperrung ist fehlgeschlagen. Der Wartestatus für Sperre hat möglicherweise das Zeitlimit für Sperre erreicht, das in der Datenbankkonfiguration angegeben ist.

**3**

Während der Verarbeitung eines Datenbankdienstprogramms ist eine Operation zur Objektentsperrung fehlgeschlagen.

**4**

Der Zugriff auf ein Objekt ist fehlgeschlagen.

**5**

Ein Objekt in der Datenbank ist beschädigt.

**6**

Diese Nachricht wird mit Ursachencode 6 zurückgegeben, wenn aus einem von mehreren möglichen Ursachen auf einen Tabellenbereich nicht zugegriffen werden kann. Dazu zählen folgende Ursachen:

- v Der Status des Tabellenbereichs unterstützt den versuchten Zugriffstyp nicht. Beispiele für Datenbankstatus, die bestimmte Typen von Datenbankzugriffen nicht zulassen sind: im Quiescemodus, Offline und Backup wird ausgeführt.
- v Mindestens einer der Tabellenbereichscontainer ist nicht verfügbar.

Diese Nachricht kann beispielsweise mit Ursachencode 6 zurückgegeben werden, wenn versucht wird, ein Backup für einen Tabellenbereich durchzuführen, für den zurzeit bereits ein Backup durchgeführt wird.

Eine Operation zur Objektlöschung ist fehlgeschlagen.

Es wird versucht, in eine Tabelle zu laden oder für eine Tabelle ein Quiesce durchzuführen, die auf dieser Partition nicht definiert ist.

**9**

Das Dienstprogramm BACKUP hat bei der Verarbeitung eines Objekts ein Dateiendezeichen an einer unerwarteten Position festgestellt. Dies bedeutet nicht unbedingt, dass die Daten beschädigt sind, jedoch kann das Dienstprogramm BACKUP die Daten in ihrem aktuellen Status nicht verarbeiten.

Die Verarbeitung des Dienstprogramms wird gestoppt.

#### **Benutzeraktion:**

**1**

Stellen Sie sicher, dass *objekt* einen zulässigen Typ aufweist.

**2**

Erhöhen Sie den Wert des Datenbankkonfigurationsparameters 'locktimeout'.

**3**

Stellen Sie sicher, dass während des Sperrens von *objekt* keine Probleme vorliegen, und wiederholen Sie dann die Operation.

**4, 7**

Überprüfen Sie, ob *objekt* vorhanden ist und darauf zugegriffen werden kann. Stellen Sie sicher, dass Sie über die erforderlichen Zugriffsrechte/Berechtigungen verfügen, um darauf zuzugreifen.

**5**

Handelt es sich um das Objekt 'db2rhist.asc', stellen Sie sicher, dass der Instanzeigner auf die Datei 'db2rhist' zugreifen kann. Wenn die Berechtigungen ordnungsgemäß festgelegt wurden, ist möglicherweise die Datei 'db2rhist' beschädigt. Verschieben Sie die vorhandene Datei an eine andere Position oder löschen Sie sie. DB2 wird eine neue Datei 'db2rhist' erstellen, wenn das nächste Mal auf sie zugegriffen werden muss. Beachten Sie, dass die in der Datei 'db2rhist' vorhandenen zeitbezogenen Informationen beim Löschen dieser Datei verloren gehen.

Handelt es sich bei *objekt* um eine andere Datenbanksteuerdatei, müssen Sie möglicherweise die Datenbank wiederherstellen.

**6**

Ermitteln Sie mithilfe der Tabellenfunktion MON\_GET\_TABLESPACE den aktuellen Status des Tabellenbereichs und führen Sie dann die folgenden Schritte zur Fehlerbehebung aus:

**7**

- v Wenn der Tabellenbereich offline ist, versuchen Sie, das zugrunde liegende Problem zu ermitteln, und beheben Sie es. Beispiel:
	- Wenn das Dateisystem nicht angehängt ist, hängen Sie es an und versetzen Sie den Tabellenbereich dann in den Onlinemodus.
	- Wenn Tabellenbereichsdateien gelöscht wurden, führen Sie eine Restoreoperation aus.
- v Wenn sich der Tabellenbereich im Quiescestatus befindet, stellen Sie den Tabellenbereich mithilfe des Befehls QUIESCE TABLE-SPACES FOR TABLE und unter Angabe der Klausel RESET oder EXCLUSIVE zur Verfügung. Beachten Sie, dass die Benutzer-ID, die das Quiesce hält, möglicherweise zum Ausführen der Operation QUIESCE RESET oder QUIESCE EXCLUSIVE benötigt wird.
- Wird für den Tabellenbereich zurzeit ein Backup durchgeführt, warten Sie, bis die Backupoperation abgeschlossen ist.

**8**

Stellen Sie sicher, dass eine geeignete Tabelle angegeben ist.

**9**

Führen Sie eine REORG-Operation für die angegebene Tabelle aus und übergeben Sie den Befehl BACKUP erneut.

**SQL2049N Die Datenbankaktivierung ist fehlgeschlagen, da der verfügbare CF-Speicher nicht ausreicht. Ursachencode:** *ursachencode***.**

**Erläuterung:** Während der Datenbankaktivierung reserviert der Datenbankmanager Speicher für die Strukturen in der Cluster-Caching-Funktion (CF), wie durch die Konfigurationsparameter des Datenbankmanagers, Datenbankkonfigurationsparameter und DB2-Registry-Variablen festgelegt. Hierzu zählen auch folgende Parameter und Variablen:

- CF\_GBP\_SZ
- CF\_SCA\_SZ
- CF\_LOCK\_SZ
- CF\_DB\_MEM\_SZ
- NUMDB
- v DB2\_DATABASE\_CF\_MEMORY

Beachten Sie, dass die Verwendung der Registry-Variablen DB2\_DATABASE\_CF\_MEMORY mit dem Datenbankkonfigurationsparameter CF\_DB\_MEM\_SZ und Konfigurationsparameter des Datenbankmanagers NUMDB koordiniert werden muss.

# **Beispiel**

Sollen vier Datenbanken gleichzeitig aktiv sein, sollten die Konfigurationsparameter wie folgt koordiniert werden:

- Der Konfigurationsparameter des Datenbankmanagers NUMDB sollte auf mindestens 4 gesetzt werden.
- Wenn der Datenbankkonfigurationsparameter CF\_DM\_MEM\_SZ für jede der vier Datenbanken auf AUTOMATIC gesetzt wird, sollte für die Registry-Variable DB2\_DATABASE\_CF\_MEMORY ein Wert festgelegt werden, der dem Prozentsatz an CF-Speicher entspricht, der jeder Datenbank zugeordnet werden soll (im vorliegenden Beispiel demnach 25).

Diese Nachricht wird zurückgegeben, wenn für die CF nicht genügend Speicher zugeordnet ist, um den Speicherzuordnungen für die Strukturen in der CF für mindestens eine Datenbank Rechnung zu tragen.

Der Ursachencode gibt an, welcher Aspekt der CF-Speicherzuordnung das Problem verursachte:

**1** Gruppenpufferpool (GBP - Group Buffer Pool). **2** Gemeinsamer Kommunikationsbereich (SCA - Shared Communication Area). **3**

Globaler Sperrenmanager (LOCK).

Für diese Datenbank erforderlicher CF-Gesamtspeicher.

**5**

**4**

Der dieser Datenbank zugeordnete Prozentsatz an CF-Gesamtspeicher.

**Benutzeraktion:** Reagieren Sie auf mindestens eine der folgenden Arten auf diese Nachricht:

# Allgemein:

- Erhöhen Sie die CF-Gesamtspeicherkapazität, indem Sie einen größeren Wert für CF\_MEM\_SZ festlegen.
- v Verwenden Sie die Einstellung AUTOMATIC für die einzelnen Konfigurationsparameter der CF-Struktur und lassen Sie DB2 die entsprechenden Werte für diese Parameter berechnen.

Bei den Ursachencodes 1 - 4:

Verringern Sie die Werte der einzelnen Konfigurationsparameter der CF-Struktur je nach Ursachencode:

**1**

Datenbankkonfigurationsparameter CF- \_GBP\_SZ

**2**

Datenbankkonfigurationsparameter CF- \_SCA\_SZ

**3**

Datenbankkonfigurationsparameter CF\_LOCK\_SZ

**4**

Datenbankkonfigurationsparameter CF- \_DB\_MEM\_SZ

Bei den Ursachencodes 4 und 5:

v Ermitteln Sie die CF-Speicherkapazität, die von anderen Datenbanken verwendet wird, und stellen Sie fest, ob Einstellungen geändert werden müssen, um dem CF-Speicherbedarf dieser Datenbank Rechnung zu tragen.

# **SQL2051N Zwischen einem DB2-Member und einer CF ist ein Kommunikationsfehler aufgetreten. Ursachencode:** *ursachencode***. CF-ID:** *CF-id***. Hostname:** *hostname***.**

**Erläuterung:** Diese Nachricht wird zurückgegeben, wenn der Datenbankmanager Probleme feststellt, die die Kommunikation zwischen einem DB2-Member und einer Cluster-Caching-Funktion (CF) beeinträchtigen.

Die Art des Kommunikationsfehler wird durch den Ursachencode angegeben:

**1**

Der Fehler ist in der uDAPL (User-Level Direct Access Programming Library) aufgetreten oder wurde dort festgestellt.

**2**

Der Fehler ist in der Socketebene (Sockets Layer) aufgetreten oder wurde dort festgestellt.

**3**

Die Fehlerart konnte nicht festgestellt werden.

**Benutzeraktion:** Weitere Informationen finden Sie in der Dokumentation zur Fehlerbehebung.

**SQL2052N Die Backup-Operation ist fehlgeschlagen, da das Backup-Dienstprogramm die erforderlichen Informationen und Metadaten für mindestens ein DB2-Member nicht erfassen konnte.**

**Erläuterung:** Wenn Sie in einer DB2 pureCluster-Umgebung eine Backup-Operation über ein DB2-Member ausführen, muss das Backup-Dienstprogramm Recovery-Metadaten für alle anderen DB2-Member in der Instanz erfassen. Diese Nachricht wird zurückgegeben, wenn das Backup-Dienstprogramm die Metadateninformationen für mindestens ein Member nicht erfassen

kann. Das Backup-Dienstprogramm kann möglicherweise die Serialisierung nicht ausführen, die für die Verarbeitung der Metadaten erforderlich ist.

# **Benutzeraktion:**

- 1. Überprüfen Sie die db2diag-Protokolldateien auf Kommunikations- oder E/A-Fehler, die dem Backup-Agenten oder der Engine-Dispatchable-Unit der Protokollfunktion zugeordnet sind. Beheben Sie die Fehler und führen Sie die Backup-Operation erneut aus.
- 2. Wenn die Backup-Operation weiterhin fehlschlägt, führen Sie die folgenden Schritte aus:
	- a. Beheben Sie die Ursache, aufgrund derer das Backup-Dienstprogramm keine Metadateninformationen erfassen konnte.
	- b. Führen Sie die Backup-Operation erneut aus.

**sqlcode**: -2052

**sqlstate**: 5U055

#### **SQL2054N Das Backup- oder Kopienimage ist beschädigt.**

**Erläuterung:** Das verwendete Backup- oder Kopienimage ist beschädigt.

Dies kann auch bedeuten, dass das Restoredienstprogramm festgestellt hat, dass ein komprimiertes Image nicht ordnungsgemäß dekomprimiert wurde.

Die Verarbeitung des Dienstprogramms wird gestoppt.

**Benutzeraktion:** Verwerfen Sie das Image, da es ein ungültiges Image ist. Wiederholen Sie den Dienstprogrammbefehl mit einem gültigen Image.

# **SQL2055N Beim Speicherzugriff aus** *zwischenspeicher* **trat ein Fehler auf.**

**Erläuterung:** Ein Datenbankdienstprogramm konnte bei der Verarbeitung nicht auf Speicher zugreifen.

Die Verarbeitung des Dienstprogramms wird gestoppt.

**Benutzeraktion:** Beenden Sie den Datenbankmanager und starten Sie ihn neu. Wiederholen Sie anschließend den Dienstprogrammbefehl.

# **SQL2056N Beim Datenträger** *datenträger* **wurde ein ungültiger Datenträgertyp festgestellt.**

**Erläuterung:** Während der Verarbeitung eines Datenbankdienstprogramms wurde ein ungültiger Datenträgertyp festgestellt.

Die Verarbeitung des Dienstprogramms wird gestoppt.

**Benutzeraktion:** Stellen Sie sicher, dass der verwendete Datenträger einen Typ aufweist, den das Dienstprogramm unterstützt. Wiederholen Sie den Befehl mit einer gültigen Datenträgerliste.

# **SQL2057N • SQL2065W**

# **SQL2057N Der Datenträger** *datenträger* **wurde bereits von einem anderen Prozess geöffnet.**

**Erläuterung:** Der während der Verarbeitung eines Datenbankdienstprogramms angegebene Quellen- oder Zieldatenträger wurde bereits von einem anderen Prozess geöffnet. Das Dienstprogramm lässt für die Operation keinen gemeinsamen Zugriff zu.

Die Verarbeitung des Dienstprogramms wird gestoppt.

**Benutzeraktion:** Stellen Sie sicher, dass der verwendete Datenträger zurzeit nicht im Gebrauch ist. Wiederholen Sie den Befehl mit einer gültigen Datenträgerliste.

# **SQL2058W Auf dem Datenträger** *datenträger* **wurde eine Warnung über das Ende des Datenträgers festgestellt.**

**Erläuterung:** Während der Verarbeitung eines Datenbankdienstprogramms wurde eine Warnung über das Ende des Datenträgers festgestellt. Dieser Fehler kann auch auftreten, wenn eine ungültige Blockgröße einer Bandeinheit angegeben wurde.

Das Dienstprogramm wartet auf eine Antwort, um fortfahren zu können.

**Benutzeraktion:** Korrigieren Sie die Bedingung für das Ende des Datenträgers rufen Sie das Dienstprogramm mit dem entsprechenden Aufrufparameter, der angibt, ob die Verarbeitung fortgesetzt oder abgebrochen werden soll, erneut auf.

Die Blockgröße des Bandes (Blockungsfaktor), die beim Restore verwendet wird, muss mit der beim Backup verwendeten Blockgröße übereinstimmen. Wenn eine variable Blockgröße verwendet wird, muss die verwendete Puffergröße kleiner-gleich der maximalen Blockgröße der Bandeinheit sein.

# **SQL2059W Für die Einheit** *einheit* **wurde die Warnung empfangen, dass die Einheit voll ist.**

**Erläuterung:** Während der Verarbeitung eines Datenbankdienstprogramms wurde eine Warnung darüber festgestellt, dass eine Einheit voll ist.

Das Dienstprogramm wartet auf eine Antwort, um fortfahren zu können.

**Benutzeraktion:** Korrigieren Sie die Bedingung über die volle Einheit und rufen Sie das Dienstprogramm mit dem entsprechenden Aufrufparameter, der angibt, ob die Verarbeitung fortgesetzt oder abgebrochen werden soll, erneut auf.

#### **SQL2060W Die Einheit** *einheit* **ist leer.**

**Erläuterung:** Während der Verarbeitung eines Datenbankdienstprogramms wurde eine ungültige Einheit festgestellt. Das Dienstprogramm wartet auf eine Antwort, um fortfahren zu können.

**Benutzeraktion:** Legen Sie den Datenträger ein und rufen Sie das Dienstprogramm mit dem entsprechenden Aufrufparameter, der angibt, ob die Verarbeitung fortgesetzt oder abgebrochen werden soll, erneut auf.

# **SQL2061N Der Versuch, auf den Datenträger** *datenträger* **zuzugreifen, wurde abgewiesen.**

**Erläuterung:** Ein Versuch, auf eine Einheit, auf eine Datei, eine benannte Pipe auf TSM oder auf eine gemeinsam benutzte Bibliothek zuzugreifen, wird bei der Verarbeitung eines Datenbankdienstprogramms verweigert. Die Verarbeitung des Dienstprogramms wird gestoppt.

**Benutzeraktion:** Stellen Sie sicher, dass die Einheit, die Datei, die benannte Pipe, TSM oder die gemeinsam genutzte Bibliothek den angeforderten Zugriff zulässt, und wiederholen Sie den Dienstprogrammbefehl.

# **SQL2062N Beim Zugriff auf den Datenträger** *datenträger* **trat ein Fehler auf. Ursachencode:** *ursachencode***.**

**Erläuterung:** Beim Zugriff auf eine Einheit, eine Datei oder eine gemeinsam genutzte Bibliothek trat während der Verarbeitung eines Datenbankdienstprogramms ein unerwarteter Fehler auf. Mögliche Ursachencodes:

**1** Ein Versuch, eine Einheit, eine Datei oder eine gemeinsam genutzte Bibliothek zu initialisieren, ist fehlgeschlagen.

Weitere Ursachencodes beziehen sich auf Lieferanten-API-Codes.

Die Verarbeitung des Dienstprogramms wird gestoppt.

**Benutzeraktion:** Stellen Sie sicher, dass die Einheit, die Datei oder die gemeinsam genutzte Bibliothek, die vom Dienstprogramm verwendet wird, verfügbar ist, und wiederholen Sie den Dienstprogrammbefehl. Wenn der Befehl weiterhin nicht erfolgreich ist, wenden Sie sich an den Servicebeauftragten.

Informationen zu weiteren Ursachencodes finden Sie in der entsprechenden Dokumentation des jeweiligen Herstellers.

**SQL2065W Die angegebene Aktion des aufrufenden Programms** *aktion-des-aufrufenden-programms* **ist nicht zulässig, da der angegebene Datenträger** *datenträger* **als einziger noch mit dem Dienstprogramm verbunden ist.**

**Erläuterung:** Die angegebene Aktion des aufrufenden Programms ist unzulässig, da nur eine einzige Einheit verblieben ist, die mit dem Datenbankdienstprogramm verbunden ist.

**Benutzeraktion:** Kehren Sie mit dem entsprechenden Aufrufparameter, der angibt, ob die Verarbeitung fortgesetzt oder abgebrochen werden soll, zum Dienstprogramm zurück.

# **SQL2066N Der Tabellenbereichsname** *name* **ist in der Datenbank nicht vorhanden oder kann nicht für das Dienstprogramm verwendet werden.**

**Erläuterung:** Der angegebene Tabellenbereichsname ist syntaktisch richtig, ist jedoch in der Datenbank nicht vorhanden oder kann in keiner Dienstprogrammoperation verwendet werden.

Es kann verschiedene Gründe dafür geben, dass ein Tabellenbereich nicht zugelassen wird, einschließlich der folgenden:

- Wenn das zurzeit verwendete Dienstprogramm eine Backup-Operation ist, wird der Tabellenbereich möglicherweise nicht zugelassen, da er ein Tabellenbereich für Systemtabellen oder ein Tabellenbereich für temporäre Tabellen eines Benutzers ist oder sich in einem inkonsistenten Status befindet.
- Wenn das zurzeit verwendete Dienstprogramm eine Restoreoperation ist, wird der Tabellenbereich möglicherweise nicht zugelassen, da eine andere Restoreoperation oder eine aktualisierende Recovery des Tabellenbereichs bereits in Bearbeitung ist.
- v Wenn das Dienstprogramm eine aktualisierende Recovery ist, wird der Tabellenbereich möglicherweise nicht zugelassen, da ein Restore des Tabellenbereichs bereits in Bearbeitung ist.

**Benutzeraktion:** Wiederholen Sie den Dienstprogrammbefehl unter Angabe eines gültigen Tabellenbereichs.

# **SQL2068N Auf dem Datenträger** *datenträger* **wurde ein ungültiges Image festgestellt. Der Datenträgerheader fehlt.**

**Erläuterung:** Während der Verarbeitung eines Datenbankdienstprogramms wurde ein ungültiges Image festgestellt. Das Dienstprogramm konnte keinen gültigen Datenträgerheader finden. Die Verarbeitung des Dienstprogramms wird gestoppt.

**Benutzeraktion:** Wiederholen Sie den Befehl mit dem korrekten Backup- oder Kopienimage.

- **SQL2069N Auf dem Datenträger** *datenträger* **wurde ein ungültiges Image festgestellt. Das Image wurde für den Aliasnamen** *aliasname-der-datenbank* **erstellt.**
- **Erläuterung:** Während der Verarbeitung eines Daten-

bankdienstprogramms wurde ein ungültiges Image festgestellt. Das bereitgestellte Image stammt aus einem anderen Aliasnamen der Datenbank. Die Verarbeitung des Dienstprogramms wird gestoppt.

**Benutzeraktion:** Wiederholen Sie den Befehl mit dem korrekten Backup- oder Kopienimage.

**SQL2070N Auf dem Datenträger** *datenträger* **wurde ein ungültiges Image festgestellt. Das Image enthält die Zeitmarke** *zeitmarke***.**

**Erläuterung:** Während der Verarbeitung eines Datenbankdienstprogramms wurde ein ungültiges Image festgestellt. Das bereitgestellte Image stammt aus einem Backup oder aus einer Kopie mit einer anderen Zeitmarke. Die Verarbeitung des Dienstprogramms wird gestoppt.

**Benutzeraktion:** Wiederholen Sie den Befehl mit dem korrekten Backup- oder Kopienimage.

**SQL2071N Beim Zugriff auf die gemeinsam genutzte Bibliothek** *name-der-gemeinsam-genutzten-bibliothek* **trat ein Fehler auf. Ursachencode:** *ursachencode***.**

**Erläuterung:** Beim Zugriff auf eine gemeinsam genutzte Bibliothek trat während der Verarbeitung eines Datenbankdienstprogramms ein unerwarteter Fehler auf. Mögliche Ursachencodes:

**1**

Es wurde ein ungültiger Pfad einer gemeinsam genutzten Bibliothek festgestellt.

**2**

Die Bibliothek konnte nicht geladen werden, weil sie (oder eine von ihr benötigte Bibliothek) nicht vorhanden ist oder kein gültiges Format aufweist. Dies bedeutet in manchen Fällen, dass gerade eine 32-Bit-Bibliothek in eine 64-Bit-Instanz geladen wird oder umgekehrt.

**3**

Beim Entladen der gemeinsam genutzten Bibliothek ist ein Fehler aufgetreten.

Die Verarbeitung des Dienstprogramms wird gestoppt.

**Benutzeraktion:** Maßnahmen nach Ursachencodes:

**1**

Geben Sie im Restore- oder Backup-Befehl einen richtigen Pfad ein. Stellen Sie sicher, dass der Pfad gültig ist und die richtige gemeinsam genutzte Bibliothek enthält. Weitere Informationen zu den Backup- und Restore-Befehlen finden Sie im DB2 Information Center (http:// publib.boulder.ibm.com/infocenter/db2luw/

v9), wenn Sie Suchbegriffe wie "Restore-Befehl für Datenbank" oder "Backup-Befehl für Datenbank" eingeben.

**2**

Stellen Sie sicher, dass Sie die richtige Bibliothek angeben. Wenn auf dem System 32-Bitund 64-Bit-Binärdateien ausgeführt werden können, müssen Sie DB2 anweisen, eine Bibliothek mit dem richtigen Format zu laden.

Tritt der Fehler bei Verwendung von TSM auf, prüfen Sie, ob der TSM-API-Client ordnungsgemäß installiert ist.

Weitere Informationen finden Sie in der db2diag-Protokolldatei.

**3**

Stellen Sie sicher, dass die Version des gerade verwendeten TSM-Clients mit der DB2-Instanz kompatibel ist. Weitere Informationen finden Sie im DB2 Information Center (http:// publib.boulder.ibm.com/infocenter/db2luw/ v9), wenn Sie Suchbegriffe wie "TSM-Clients" eingeben.

**SQL2072N Die gemeinsam genutzte Bibliothek** *name-der-gemeinsam-genutzten-bibliothek* **kann nicht gefunden werden. Ursachencode:** *ursachencode***.**

**Erläuterung:** Beim Binden der gemeinsam genutzten Bibliothek ist während der Verarbeitung eines Datenbankdienstprogramms ein Fehler aufgetreten. Die Verarbeitung des Dienstprogramms wird gestoppt.

**Benutzeraktion:** Notieren Sie den Ursachencode, der in der Nachricht vom Fremdprogramm zurückgegeben wird, und ergreifen Sie, wenn möglich, Maßnahmen zur Fehlerbehebung. Wiederholen Sie den Befehl mit einer gültigen gemeinsam genutzten Bibliothek oder durch Verwendung eines anderen unterstützten Datenträgers.

**SQL2073N Die DATALINK-Verarbeitung ist aufgrund von internen Problemen auf dem Datenbankserver oder bei DB2 Data Links Manager fehlgeschlagen.**

**Erläuterung:** Während der Verarbeitung der DATA-LINK-Werte trat ein unerwarteter Fehler auf.

**Benutzeraktion:** Führen Sie den Befehl erneut aus. Wenn der Fehler weiterhin besteht, wiederholen Sie den Befehl, nachdem Sie DB2 und die DB2 Data Links Manager beendet und neu gestartet haben.

Das Restoredienstprogramm kann die DATALINK-Verarbeitung durch Angabe von WITHOUT DATALINK vermeiden.

# **SQL2074N Die DATALINK-Verarbeitung ist aufgrund von internen Problemen auf dem Datenbankserver fehlgeschlagen.**

**Erläuterung:** Während der Verarbeitung der DATA-LINK-Werte trat ein unerwarteter Fehler auf.

**Benutzeraktion:** Führen Sie den Befehl erneut aus. Wenn der Fehler weiterhin besteht, wiederholen Sie den Befehl, nachdem Sie DB2 beendet und neu gestartet haben.

Das Restoredienstprogramm kann die DATALINK-Verarbeitung durch Angabe von WITHOUT DATALINK vermeiden.

# **SQL2075N Die DATALINK-Verarbeitung ist aufgrund von internen Problemen bei DB2 Data Links Manager fehlgeschlagen.**

**Erläuterung:** Während der Verarbeitung der DATA-LINK-Werte trat ein unerwarteter Fehler auf.

**Benutzeraktion:** Führen Sie den Befehl erneut aus. Wenn der Fehler weiterhin besteht, wiederholen Sie den Befehl, nachdem Sie DB2 Data Links Manager beendet und neu gestartet haben.

Das Restoredienstprogramm kann die DATALINK-Verarbeitung durch Angabe von WITHOUT DATALINK vermeiden.

#### **SQL2076W Der DB2 Data Links Manager** *servername* **wurde nicht in der Datenbank registriert.**

**Erläuterung:** Der DB2 Data Links Manager *servername* wurde nicht mit dem Befehl ADD DATALINKS MA-NAGER in der Datenbank registriert.

**Benutzeraktion:** Details zur Ursache des Fehlschlagens des Befehls ADD DATALINKS MANAGER finden Sie im Protokoll mit Benachrichtigungen für die Systemverwaltung.

**Erläuterung:** Einige oder alle Data Links Manager, auf die in den Tabellendaten verwiesen wird, waren bei der Abstimmung nicht verfügbar. Die Abstimmung wurde erfolgreich auf den verfügbaren Data Links Managers ausgeführt. Die Tabelle wird in den Status DRP (Data-Link Reconcile Pending) versetzt, da die Abstimmung für nicht verfügbare Data Links Manager ansteht.

**Benutzeraktion:** ie Tabelle wird aus dem Status DRP (Datalink Reconcile Pending) geholt, sobald die Abstimmung in allen Data Links Managern beendet ist, auf

**SQL2077W Die Abstimmung wurde erfolgreich auf den verfügbaren Data Links Managers ausgeführt. Für die nicht verfügbaren Data Links Managers steht die Abstimmung noch an. Weitere Informationen enthält das Protokoll mit Benachrichtigungen für die Systemverwaltung.**

die in den Tabellendaten verwiesen wird. Aktivieren Sie die Data Links Manager, die nicht verfügbar waren, und führen Sie die Abstimmung erneut durch.

# **SQL2078N Der DB2 Data Links Manager konnte nicht erfolgreich hinzugefügt oder gelöscht werden. Ursachencode:** *ursachencode***.**

**Erläuterung:** Der DB2 Data Links Manager konnte, wie in einem der folgenden Ursachencodes angegeben, nicht hinzugefügt oder gelöscht werden:

- **01** Der hinzugefügte DB2 Data Links Manager ist bereits in der Datenbank registriert.
- **02** Der gelöschte DB2 Data Links Manager ist nicht in der Datenbank registriert.
- **03** Der Konfigurationsparameter DATALINKS des Datenbankmangers ist auf NO gesetzt.
- **04** Die Datenbank weist bereits die maximal zulässige Anzahl DB2 Data Links Manager auf, die bei ihr registriert sind.

**Benutzeraktion:** Ergreifen Sie eine dem Ursachencode entsprechende Maßnahme:

- **01** Versuchen Sie nicht, den DB2 Data Links Manager mehrmals hinzuzufügen.
- **02** Versuchen Sie nicht, einen nicht registrierten DB2 Data Links Manager zu löschen.
- **03** Setzen Sie den Konfigurationsparameter DA-TALINKS des Datenbankmanagers mithilfe des Befehls UPDATE DATABASE MANAGER CONFIGURATION auf YES,und wiederholen Sie die Operation.
- **04** Versuchen Sie nicht, mehr als die maximale Anzahl DB2 Data Links Manager hinzuzufügen.

**SQL2079N Von der gemeinsam genutzten Bibliothek** *name-der gemeinsam-genutzten-bibliothek* **wurde ein Fehler gemeldet. Rückkehrcode:** *rückkehrcode***.**

**Erläuterung:** Von einer gemeinsam genutzten Bibliothek wurde bei der Verarbeitung des Datenbankdienstprogramms ein Fehler gemeldet. Der angezeigte Rückkehrcode entspricht einem der gültigen Lieferanten-API-Rückkehrcodes. Die Verarbeitung des Dienstprogramms wird gestoppt.

Mögliche API-Rückkehrcodes:

**3**

Die DB2-Produkte und die Produkte eines anderen Herstellers sind inkompatibel.

**4**

Es wurde eine ungültige Aktion angefordert.

**8**

Es wurde eine ungültige Benutzer-ID angegeben.

**9**

Es wurde ein ungültiges Kennwort angegeben.

**10**

Es wurden ungültige Optionen angegeben.

**12**

Es wurde ein ungültiges Einheitensteuerprogramm angegeben.

**13**

Es wurde eine ungültige Puffergröße angegeben.

**30**

Im Produkt eines anderen Herstellers ist ein schwerwiegender Fehler aufgetreten.

# **Sonstige**

Vom Produkt eines anderen Herstellers wurde ein bestimmter schwerwiegender Fehler zurückgegeben.

**Benutzeraktion:** Stellen Sie sicher, dass die angegebene gemeinsam genutzte Bibliothek gültig ist. Versuchen Sie, auf der Basis des Lieferanten-API-Rückkehrcodes und des entsprechenden Eintrags in der db2diag-Protokolldatei die erforderlichen Korrekturmaßnahmen zu ergreifen, und wiederholen Sie den Dienstprogrammbefehl.

**SQL2080N Ein Momentaufnahmebackup ist fehlgeschlagen. Die Datenbank, für die gerade ein Backup durchgeführt wird, ist im Datenträgerverzeichnis nicht eindeutig.**

**Erläuterung:** Ein Momentaufnahmebackup ermöglicht Ihnen die Verwendung der Schnellkopiertechnologien zum Kopieren und Versetzen von Daten im Rahmen von Backups und Restores für DB2-Datenbanken.

Es wurde versucht, ein Momentaufnahmebackup für eine DB2-Datenbank durchzuführen. Die Momentaufnahmebackup-Dienstprogramme konnten allerdings nicht alle Elemente der Datenbank eindeutig angeben, die für das Kopieren erforderlich sind. Das liegt daran, dass mindestens eine Datenbank im selben Datenträgerverzeichnis katalogisiert ist wie die Datenbank, für die gerade ein Backup durchgeführt wird.

Sind andere DB2-Datenbanken im selben Datenträgerverzeichnis katalogisiert wie eine Datenbank, für die die Ausführung eines Momentaufnahmebackups versucht wird, könnte das Backup-Image Dateien von anderen Datenbanken enthalten als von der, für die gerade ein Backup durchgeführt wird. Wenn ein Backup-Image Dateien von mehreren Datenbanken enthält,

# **SQL2081N • SQL2084N**

können Sie mithilfe dieses Image kein Restore für eine dieser Datenbanken erfolgreich durchführen.

Sie können nur ein Momentaufnahmebackup oder ein Restore für eine DB2-Datenbank ausführen, die in ihrem Datenträgerverzeichnis eindeutig ist.

Das Momentaufnahmebackup ist fehlgeschlagen.

**Benutzeraktion:** Gehen Sie wie folgt vor, um ein Momentaufnahmebackup für eine DB2-Datenbank in einem angegebenen Datenträgerverzeichnis durchzuführen, das mehrere Datenbanken enthält:

- Löschen Sie die anderen Datenbanken oder versetzen Sie sie in das Zieldatenträgerverzeichnis.
- v Führen Sie den Befehl BACKUP erneut aus.
- **SQL2081N Ein Momentaufnahmerestore ist fehlgeschlagen, weil mindestens ein Element der wiederherzustellenden Datenbank denselben Namen aufweist wie ein Element der vorhandenen Datenbanken. Ursachencode:** *ursachencode***.**

**Erläuterung:** Ein Momentaufnahmebackup ermöglicht Ihnen die Verwendung der Schnellkopiertechnologien zum Kopieren und Versetzen von Daten im Rahmen von Backups und Restores für DB2-Datenbanken.

Ein Restore einer DB2-Datenbank von einem Momentaufnahmebackup-Image wurde versucht. Die Momentaufnahmerestore-Dienstprogramme konnten aus dem folgenden durch *ursachencode* angegebenen Grund nicht alle Elemente der Datenbank, die für das Kopieren erforderlich sind, eindeutig angeben:

**1** Es ist mindestens eine weitere Datenbank im Zieldatenträgerverzeichnis katalogisiert.

> Ist eine andere Datenbank im Zieldatenträgerverzeichnis vorhanden, ersetzt der Restore das Datenträgerverzeichnis. Dadurch wird die vorhandene Datenbank entkatalogisiert.

**2** Das vollständige Datenbankverzeichnis im Backup-Image kann während des Restores nicht auf dem Datenträger erstellt werden, weil ein Teil des Datenbankverzeichnisses im Backup-Image von einer anderen Datenbank verwendet wird.

> Wenn Sie z. B. eine Datenbank erstellen, erstellt der DB2-Server eine Verzeichnishierarchie, um Metadaten für diese Datenbank zu speichern: Ein Verzeichnis wird mit dem Namen der DB2-Instanz erstellt. Unterhalb davon könnten Verzeichnisse für Datenbankpartitionen vorhanden sein und unterhalb dieser Verzeichnisse sind Verzeichnisse, die mithilfe der Datenbanktokens benannt sind. Beispiel: SQL00001 für die erste erstellte Datenbank, SQL00002 für die zweite erstellte Datenbank  $11SW.$

Sie können kein Restore für ein Momentaufnahmebackup-Image durchführen, das die Verzeichnisse mit den Namen SQL00001, SQL00002 oder ähnliche Namen enthält, wenn Verzeichnisse im Zieldatenträgerverzeichnis mit denselben Namen vorhanden sind.

**3** Die Protokollverzeichnisse, für die ein Restore vom Backup-Image durchgeführt werden soll, sind bereits auf dem Datenträger vorhanden und nicht leer.

> Wenn die Protokollverzeichnisse, für die ein Restore vom Backup-Image durchgeführt werden soll, bereits auf dem Datenträger vorhanden sind und Daten enthalten, wird DB2 für diese Verzeichnisse kein Restore durchführen, da sonst Daten unerwartet überschrieben werden könnten.

Der Momentaufnahmerestore ist fehlgeschlagen.

**Benutzeraktion:** Löschen Sie die anderen Datenbanken im Zieldatenträgerverzeichnis oder versetzen Sie sie, um ein Restore für eine DB2-Datenbank von einem Momentaufnahmebackup-Image in ein angegebenes Zieldatenträgerverzeichnis durchzuführen, das mehrere Datenbanken enthält.

Wenn Sie sicherstellen wollen, dass ein Restore für die Protokollverzeichnisse von einem Momentaufnahmebackup-Image durchgeführt werden kann, prüfen Sie, ob die Protokollverzeichnisse nicht auf dem Datenträger vorhanden oder leer sind. Führen Sie den Befehl RESTORE erneut aus.

**SQL2084N Für die folgende Datenbank, Workload oder Servicesuperklasse kann nur ein Arbeitsaktionsset definiert werden:** *name-der-datenbank-oder-servicesuperklasse***.**

**Erläuterung:** Für die folgende angegebene Datenbank, Workload oder Servicesuperklasse ist bereits ein Arbeitsaktionsset definiert: *name-der-datenbank-oder-servicesuperklasse*. Für eine Datenbank, Workload oder Servicesuperklasse kann jeweils nur ein Arbeitsaktionsset definiert sein.

#### **Benutzeraktion:**

- 1. Ergreifen Sie eine der folgenden Maßnahmen:
	- v Geben Sie eine andere Datenbank, Workload oder Servicesuperklasse an.
	- v Löschen Sie den zurzeit für die Datenbank, Workload oder Servicesuperklasse definierten Arbeitsaktionsset.
- 2. Setzen Sie die Anforderung erneut ab.

**sqlcode**: -2084

**sqlstate**: 5U017

#### **SQL2085N Die in der Zuordnungsarbeitsaktion** *arbeitsaktionsname* **angegebene Serviceunterklasse darf nicht die Standardserviceunterklasse sein.**

**Erläuterung:** Die Standardserviceunterklasse kann nicht angegeben werden, wenn eine Arbeitsaktion für die Zuordnung von Aktivitäten definiert wird.

**Benutzeraktion:** Geben Sie eine andere Serviceunterklasse als die Standardserviceunterklasse an und wiederholen Sie die Anforderung.

**sqlcode**: -2085

**sqlstate**: 5U018

**SQL2086N Für die Arbeitsklasse** *arbeitsklassenname* **wurde ein ungültiger Bereich angegeben.**

**Erläuterung:** Der für den Parameter FROM oder TO angegebene Wert ist ungültig. Der FROM-Wert muss null betragen oder ein positiver Wert mit doppelter Genauigkeit sein, der TO-Wert muss ein positiver Wert mit doppelter Genauigkeit oder der Wert UNBOUND-ED sein, der angibt, dass keine Obergrenze vorhanden ist. Wenn der TO-Wert nicht UNBOUNDED ist, muss er größer-gleich dem FROM-Wert sein.

**Benutzeraktion:** Geben Sie für den FROM- und TO-Wert jeweils einen gültigen Wert an und wiederholen Sie die Anforderung.

# **SQL2088W Die Erstellung eines Profils für die automatische Statistikerstellung wurde für die angegebene Verbindung inaktiviert.**

**Erläuterung:** Sie können Workload-Management-Konfigurationseinstellungen (WLM-Konfigurationseinstellungen) mit der gespeicherten Prozedur WLM\_SET- \_CONN\_ENV auf eine spezielle Datenbankverbindung anwenden. Das Einfügen des Namens <sectionactuals> im Parameter 'settings' in die gespeicherte Prozedur mit einem Wert, der nicht NONE lautet, ermöglicht die Erfassung von Abschnitts-Ist-Daten für die angegebene Verbindung.

Diese Nachricht wird zurückgegeben, wenn die Erfassung von Abschnitts-Ist-Daten mit der gespeicherten Prozedur WLM\_SET\_CONN\_ENV aktiviert wird.

Die Erfassung von Abschnitts-Ist-Daten und die Erstellung eines Profils für die automatische Statistikerstellung (die mit dem Datenbankkonfigurationsparameter AUTO\_STATS\_PROF aktiviert wird) können nicht zusammen verwendet werden. Wenn Sie die Erfassung von Abschnitts-Ist-Daten für eine Verbindung aktivieren, wird die Erstellung eines Profils für die automatische Statistikerstellung inaktiviert.

**Benutzeraktion:** Bei dieser Nachricht ist keine Aktion erforderlich.

Wenn Sie die Erstellung eines Profils für die automati-

sche Statistikerstellung für diese Verbindung wieder aktivieren wollen, inaktivieren Sie die Erfassung von Abschnitts-Ist-Daten durch erneutes Ausführen der gespeicherten Prozedur WLM\_SET\_CONN\_ENV unter Angabe des folgenden Name/Wert-Paars im Parameter 'settings':

<sectionactuals>NONE</sectionactuals>

**sqlcode**: +2088

**sqlstate**: 01HN2

# **SQL2089N Das letzte Verbindungsattribut kann aus der Definition der Workload** *workloadname* **nicht gelöscht werden.**

**Erläuterung:** Die Anweisung ALTER WORKLOAD würde dazu führen, dass das letzte Verbindungsattribut aus der Workload *workloadname* gelöscht wird. Diese Operation ist nicht zulässig. In der Definition der Workload muss mindestens ein Verbindungsattribut angegeben sein.

**Benutzeraktion:** Stellen Sie sicher, dass die Anweisung ALTER WORKLOAD mindestens ein Verbindungsattribut in der Definition der Workload belässt.

**sqlcode**: -2089

**sqlstate**: 5U022

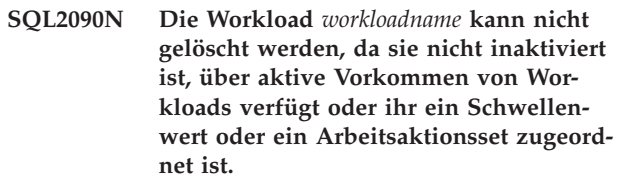

**Erläuterung:** Der Versuch, die Workload *workloadname* zu löschen, ist aus einem der folgenden Gründe fehlgeschlagen.

- v Die Workload wurde nicht inaktiviert.
- Die Workload weist aktive Workloadvorkommen auf.
- v Der Workload ist ein Schwellenwert zugeordnet.
- Der Workload ist ein Arbeitsaktionsset zugeordnet.

**Benutzeraktion:** Ergreifen Sie eine der folgenden Maßnahmen:

- v Wenn die Workload noch nicht inaktiviert ist, setzen Sie die Anweisung ALTER WORKLOAD ab, um die Workload zu inaktivieren und um zu verhindern, dass neue Vorkommen von Workloads aktiviert werden.
- v Warten Sie, bis auf dem System keine aktiven Vorkommen von Workloads mehr ausgeführt werden, und setzen Sie die Anweisung DROP ab, um die Workload zu löschen.
- Ist der Workload ein Schwellenwert zugeordnet, setzen Sie die Anweisung DROP THRESHOLD ab, um den zugeordneten Schwellenwert zu löschen.

v Ist der Workload ein Arbeitsaktionsset zugeordnet, setzen Sie die Anweisung DROP WORK ACTION SET ab, um das zugeordnete Arbeitsaktionsset zu löschen.

**sqlcode**: -2090

**sqlstate**: 5U023

**SQL2091N Die übrigen Speicherpfade enthalten nicht genug Speicherplatz, um die Daten im Tabellenbereich** *tabellenbereichsname* **neu auszugleichen.**

**Erläuterung:** Eine Anforderung für den Neuausgleich eines Tabellenbereichs, der in mindestens einem Speicherpfad zu löschende Container enthält, wurde ausgegeben. Der Datenserver löscht diese Container als Teil der Neuausgleichsoperation. Der Tabellenbereich muss jedoch über ausreichend Speicherbereich in seinen übrigen Pfaden verfügen, um die aus den gelöschten Containern versetzten Daten aufzunehmen. Der Datenserver erweitert automatisch die vorhandenen Container und erstellt bei Bedarf neue Container in den übrigen Pfaden, die übrigen Pfade enthalten jedoch nicht genug verfügbaren Speicher, um die zu versetzenden Daten aufzunehmen.

**Benutzeraktion:** Ermitteln Sie für jeden Tabellenbereich, den Sie in dieser Weise neu ausgleichen wollen, die Anzahl und die Größe der Container, die gelöscht werden sollen, um das Datenvolumen einschätzen zu können, das in die übrigen Speicherpfade versetzt wird. Die Neuausgleichsoperation benötigt mindestens diesen freien Speicherbereich, um erfolgreich ausgeführt zu werden. Entweder vergrößern Sie den freien Speicherbereich in den Speicherpfaden oder Sie fügen neue Speicherpfade zur Datenbank hinzu.

**sqlcode**: -2091

**sqlstate**: 57011

**SQL2092N Der Speicherpfad** *speicherpfad* **befindet sich im Status 'Löschen anstehend'. Die aktuelle Anforderung kann nicht verarbeitet werden.**

**Erläuterung:** Mindestens ein Speicherpfad befindet sich bereits im Status 'Löschen anstehend'.

**Benutzeraktion:** Entfernen Sie die Speicherpfade, die sich im Status 'Löschen anstehend' befinden, aus der Anweisung ALTER DATABASE oder der Anweisung ALTER STOGROUP. Wiederholen Sie anschließend die Anforderung.

**sqlcode**: -2092

**sqlstate**: 55073

#### **SQL2093N Die angegebenen Speicherpfade können nicht gelöscht werden. Der Speichergruppe muss mindestens ein Speicherpfad zugeordnet sein.**

**Erläuterung:** Einer Speichergruppe muss mindestens ein Speicherpfad zugeordnet sein. Die Anweisung AL-TER STOGROUP versucht, alle Speicherpfade für die Speichergruppezu löschen (oder die übrigen Pfade, die sich noch nicht im Status 'Löschen anstehend' befinden).

**Benutzeraktion:** Modifizieren Sie die Anweisung AL-TER STOGROUP so, dass mindestens einer der Speicherpfade nicht gelöscht wird. Wenn alle Speicherpfade gelöscht werden müssen, modifizieren Sie die Anweisung ALTER STOGROUP so, dass gleichzeitig mindestens ein neuer Speicherpfad hinzugefügt wird. Der neue Speicherpfad muss genügend freien Speicherbereich aufweisen, um das Versetzen der Container und Daten aus den zu löschenden Pfaden aufnehmen zu können.

**sqlcode**: -2093

**sqlstate**: 428HH

**SQL2094W Beim Neuausgleich des Tabellenbereichs** *tabellenbereichsname* **wurden entweder keine Container hinzugefügt bzw. gelöscht oder es war nicht genügend Plattenspeicherplatz vorhanden, um alle Container zu erstellen. Ursachencode:** *ursachencode***.**

**Erläuterung:** Eine Neuausgleichoperation versucht, Container aus den Speicherpfaden, die sich im Status 'Löschen anstehend' befinden, zu löschen und neue Container in vor kurzem hinzugefügten Speicherpfaden zu erstellen. Die Operation versucht ferner, Container für Stripe-Sets zu erstellen, die noch nicht alle Datenbankspeicherpfade enthalten. Diese Warnung ist aufgrund einer der folgenden Ursachencodes auf mindestens einer Datenbankpartition aufgetreten:

**1**

**2**

Es müssen keine Container hinzugefügt oder gelöscht werden.

Es müssen zwar keine Container gelöscht werden, aber einige Stripe-Sets im Tabellenbereich enthalten nicht für jeden Speicherpfad einen Container. Die Speicherpfade verfügen allerdings nicht über genügend Plattenspeicherplatz für die neuen Container oder der Tabellenbereich hat seine maximale Größe erreicht.

Es müssen zwar keine Container gelöscht werden, aber einige Stripe-Sets im Tabellenbereich enthalten nicht für jeden Speicherpfad einen

**3**

Container. Einige Container konnten nicht erstellt werden, weil einige Speicherpfade nicht über genügend Plattenspeicherplatz verfügen oder der Tabellenbereich seine maximale Größe erreicht hat. Die neuen Container werden dem Tabellenbereich hinzugefügt und die Daten werden neu ausgeglichen.

**4**

Einige Container müssen gelöscht werden und einige Stripe-Sets im Tabellenbereich enthalten nicht für jeden Speicherpfad einen Container. Die entsprechenden Speicherpfade verfügen allerdings nicht über genügend Plattenspeicherplatz für die zu erstellenden Container. Die Container in den Speicherpfaden, die sich im Status 'Löschen anstehend' befinden, werden gelöscht und die Daten werden neu ausgeglichen.

**5**

Einige Container müssen gelöscht werden und einige Stripe-Sets im Tabellenbereich enthalten nicht für jeden Speicherpfad einen Container. Es ist ausreichend Plattenspeicherplatz vorhanden, um einen Teil der Container zu erstellen. Die Container in den Speicherpfaden, die sich im Status 'Löschen anstehend' befinden, werden gelöscht und neue Container werden nach Bedarf den Stripe-Sets hinzugefügt. Die Daten werden neu ausgeglichen.

#### **Benutzeraktion:**

**1**

Es ist kein Neuausgleich erforderlich.

**2**

Vergrößern Sie den freien Speicherbereich in den Speicherpfaden, die voll sind, oder erhöhen Sie die zulässige Maximalgröße des Tabellenbereichs. Wiederholen Sie anschließend die Anforderung.

**3**

Warten Sie, bis der aktuelle Neuausgleich vollständig durchgeführt wurde. Vergrößern Sie anschließend den freien Speicherbereich in den Speicherpfaden, die voll sind, oder erhöhen Sie die zulässige Maximalgröße des Tabellenbereichs. Wiederholen Sie anschließend die Anforderung.

**4**

Warten Sie, bis der aktuelle Neuausgleich vollständig durchgeführt wurde. Vergrößern Sie dann den freien Speicherbereich in den Speicherpfaden, die voll sind, und wiederholen Sie die Anforderung.

Warten Sie, bis der aktuelle Neuausgleich vollständig durchgeführt wurde. Vergrößern Sie dann den freien Speicherbereich in den Speicherpfaden, die voll sind, und wiederholen Sie die Anforderung.

Wenn Sie den freien Speicherbereich in einem Speicherpfad vergrößern wollen, erhöhen Sie entweder die Größe des Dateisystems oder löschen Sie nicht zur Datenbank gehörende Daten.

**sqlcode**: +2094

**sqlstate**: 01690

# **SQL2095W Der Speicherpfad** *speicherpfad* **befindet sich im Status 'Löschen anstehend', weil sich mindestens ein Tabellenbereich mit dynamischem Speicher im Pfad befindet.**

**Erläuterung:** Eine Anforderung zum Löschen des Speicherpfads *speicherpfad* aus der Datenbank wurde ausgegeben. Weil mindestens ein Tabellenbereich mit dynamischem Speicher über Container in diesem Speicherpfad verfügt, kann er nicht sofort entfernt werden und befindet sich daher im Status 'Löschen anstehend'. Ein Speicherpfad kann erst entfernt werden, wenn alle Container in ihm entfernt wurden.

Wenn mehr als ein Speicherpfad gelöscht wird, gilt diese Nachricht unter Umständen auch für die anderen Speicherpfade.

**Benutzeraktion:** Führen Sie mindestens eine der folgenden Tasks aus, um Container aus dem Speicherpfad zu entfernen:

- v Löschen Sie alle temporären Tabellenbereiche mit dynamischem Speicher. Erstellen Sie diese Tabellenbereiche anschließend erneut. Die neu erstellten Tabellenbereiche verwenden keinen der Speicherpfade im Status 'Löschen anstehend'.
- v Versetzen Sie mit der Klausel REBALANCE der Anweisung ALTER TABLESPACE die Daten und Container aus den Speicherpfaden, die gelöscht werden.
- v Löschen Sie die Tabellenbereiche, die Sie nicht mehr benötigen.

Sie können die Liste der Tabellenbereiche mit dynamischem Speicher, die Speicherpfade im Status 'Löschen anstehend' verwenden, mit der folgenden SQL-Anweisung ermitteln:

SELECT DISTINCT A.TBSP\_NAME, A.TBSP\_ID, A.TBSP\_CONTENT\_TYPE

FROM SYSIBMADM.SNAPTBSP A, SYSIBMADM.S-NAPTBSP\_PART B

WHERE A.TBSP\_ID = B.TBSP\_ID AND B.TBSP\_PATHS\_DROPPED = 1

**sqlcode**: +2095

#### **sqlstate**: 01691

# **SQL2096N Der Schwellenwert** *schwellenwertname* **kann nicht gelöscht werden. Der Schwellenwert ist nicht inaktiviert, die Schwellenwertwarteschlange ist nicht leer oder eine Aktivität wird mit dem Schwellenwert gesteuert.**

**Erläuterung:** Ein Versuch, den Schwellenwert *schwellenwertname* zu löschen, ist fehlgeschlagen. Der Schwellenwert ist nicht inaktiviert, die Schwellenwertwarteschlange ist nicht leer oder eine Aktivität wird mit dem Schwellenwert gesteuert.

**Benutzeraktion:** Inaktivieren Sie den Schwellenwert, falls dieser noch aktiviert ist. Wenn der Schwellenwert Teil eines Arbeitsaktionssets ist, müssen Sie ihn über die Anweisung ALTER WORK ACTION SET inaktivieren. Wenn der Schwellenwert nicht Teil eines Arbeitsaktionssets ist, verwenden Sie die Anweisung ALTER THRESHOLD, um ihn zu inaktivieren. Wenn Sie den Schwellenwert inaktivieren, verhindern Sie dadurch die Ausführung neuer Anforderungen, die von diesem Schwellenwert gesteuert werden. Wenn die Begrenzung für den gemeinsamen Zugriff für einen Schwellenwert in der Warteschlange erreicht ist, verhindert die Aktion DISABLE, dass neue Anforderungen in die Warteschlange gestellt werden. Warten Sie, bis die zurzeit ausgeführte Anforderung abgeschlossen ist oder sich keine weiteren Anforderungen mehr in der Warteschlange befinden, und setzen Sie die Anweisung DROP THRESHOLD erneut ab.

**sqlcode**: -2096

**sqlstate**: 5U025

**SQL2097N Die Aktivität kann der von Ihnen angegebenen Serviceunterklasse nicht zugeordnet werden, weil mindestens einer der Eingabeparameter für die Routine WLM\_REMAP\_ACTIVITY nicht gültig ist. Ursachencode:** *ursachencode***.**

**Erläuterung:** Die Routine WLM\_REMAP\_ACTIVITY ist fehlgeschlagen, weil mindestens einer der Eingabeparameter nicht gültig ist. Ursachencodes:

**1**

Die Aktivität kann nur einer Serviceunterklasse unter der Servicesuperklasse der Aktivität neu zugeordnet werden. Geben Sie den Namen der Servicesuperklasse der Aktivität im Parameter service superclass name an oder lassen Sie diese Angabe aus. Durch das Auslassen der Angabe für den Parameter

service superclass name nimmt der Eingabeparameter standardmäßig den Wert des aktuellen Namens der Servicesuperklasse der Aktivität an.

**2**

Eine gültige Serviceunterklasse unter der Servicesuperklasse der Aktivität muss im Parameter service subclass name angegeben werden.

**3**

Geben Sie 'Y' im Parameter log\_evmon\_record an, um einen Ereignismonitordatensatz für den Ereignismonitor THRESHOLD VIOLATIONS zu protokollieren, wenn die Aktivität auf einer Partition neu zugeordnet wird. Geben Sie 'N' im Parameter log\_evmon\_record an, um die Protokollierung eines Ereignismonitordatensatzes für den Ereignismonitor THRESHOLD VI-OLATION zu verhindern, wenn die Aktivität auf einer Partition neu zugeordnet wird.

**Benutzeraktion:** Stellen Sie sicher, dass die Bedingung im Ursachencode erfüllt wird und rufen Sie die Routine WLM\_REMAP\_ACTIVITY erneut auf.

**sqlcode**: -2097

**sqlstate**: 5U046

**Erläuterung:** Die angeforderte Operation ist mit der Transportoperation nicht kompatibel. Der folgende Ursachencode gibt den Fehler an:

**1**

Speicherpfade können nicht geändert werden, wenn von der Transportoperation auf sie zugegriffen wird. Dieser Konflikt kann auftreten, wenn die Transportoperation Speicherpfade in der Zwischenspeicherdatenbank hinzufügt oder löscht oder wenn Speicherpfade in der Zieldatenbank gelöscht werden.

**2**

Die angeforderte Operation kann nicht in einem Tabellenbereich ausgeführt werden, der nicht über Container verfügt und nicht verwendbar ist.

**3**

Der Tabellenbereichsname ist für die Transportoperation reserviert.

**Benutzeraktion:** Führen Sie je nach Ursachencode eine

**SQL2098N Die angeforderte Operation kann nicht ausgeführt werden, weil sie mit Objekten nicht kompatibel ist, die zurzeit von einer Schematransportoperation verwendet werden oder zuvor von einer solchen Operation erzeugt wurden. Ursachencode:** *ursachencode*

der folgenden Maßnahmen aus:

**1**

Warten Sie, bis der Schematransport beendet ist, und setzen Sie dann den Befehl ALTER STORAGE PATH erneut ab.

**2**

Löschen Sie den nicht verwendbaren Tabellenbereich. Führen Sie die Operation nicht im nicht verwendbaren Tabellenbereich aus.

**3**

Geben Sie einen anderen Tabellenbereichsnamen an.

**SQL2101N Die Prozedur ADMIN\_MOVE\_TABLE konnte aufgrund einer Inkompatibilität mit einem zugehörigen Datenbankobjekt oder einer zugehörigen Konfiguration nicht abgeschlossen werden. Ursachencode:** *ursachencode***.**

**Erläuterung:** Mithilfe der Prozedur SYSPROC.AD-MIN\_MOVE\_TABLE können Sie Daten aus einem Tabellenbereich in einen anderen versetzen. Wenn Sie beispielsweise über DMS-Tabellenbereiche verfügen, für die der konsolidierbare Speicherbereich nicht aktiviert ist, können Sie die Daten dieser Tabellenbereiche mithilfe dieser Prozedur in neue DMS-Tabellenbereiche migrieren, für die der konsolidierbare Speicherbereich aktiviert ist. Die Ursache für die Rückgabe dieses Fehlers wird durch den Ursachencode angegeben:

**1**

Die Registry-Variable DB2\_SKIPDELETED ist aktiviert. Vor DB2 Version 9.7, Fixpack 2, kann eine Onlineadministratortabellenversetzung nicht ausgeführt werden, wenn die Registry-Variable DB2\_SKIPDELETED aktiviert ist.

**26**

Die Protokolltabelle SYSTOOLS.ADMIN\_MO-VE\_TABLE wurde durch diese Prozedur nicht erstellt und kann daher nicht verwendet werden.

**Benutzeraktion:** Reagieren Sie zunächst entsprechend dem angegebenen Ursachencode:

**1**

Inaktivieren Sie die Registry-Variable DB2\_SKIPDELETED.

**26**

Löschen Sie die Tabelle SYSTOOLS.ADMIN- \_MOVE\_TABLE.

Rufen Sie dann die Prozedur ADMIN\_MOVE\_TABLE erneut auf.

**sqlcode**: -2101

**sqlstate**: 5UA0M

**SQL2102N Die Prozedur ADMIN\_MOVE\_TABLE konnte aufgrund eines internen Fehlers während ihrer Ausführung nicht abgeschlossen werden. Ursachencode:** *ursachencode***.**

**Erläuterung:** Mithilfe der Prozedur SYSPROC.AD-MIN\_MOVE\_TABLE können Sie Daten aus einem Tabellenbereich in einen anderen versetzen. Wenn Sie beispielsweise über DMS-Tabellenbereiche verfügen, für die der konsolidierbare Speicherbereich nicht aktiviert ist, können Sie die Daten dieser Tabellenbereiche mithilfe dieser Prozedur in neue DMS-Tabellenbereiche migrieren, für die der konsolidierbare Speicherbereich aktiviert ist. Die Ursache für die Rückgabe dieses Fehlers wird durch den Ursachencode angegeben:

**12**

Ein unerwarteter interner Fehler ist aufgetreten.

**13**

LOAD wurde als Kopieroption verwendet und die Option FORCE wurde während der Auslagerungsphase nicht festgelegt.

**18**

Die Prozedur versuchte erfolglos, einen Index für die Tabelle zu erstellen, weil die Tabelle nur Spalten enthält, die nicht als Teil eines Index angegeben werden können.

Einige Zeilen in der Zwischenspeichertabelle konnten während der Wiederholungsphase nicht verarbeitet werden, weil in der Zwischenspeichertabelle zu viele Sperren aktiv sind.

Beim Laden der Zieltabelle ist ein Fehler aufgetreten oder Zeilen wurden zurückgewiesen.

**28**

Beim Kopieren von Statistikdaten von der Quellentabelle in die Zieltabelle ist ein Fehler aufgetreten.

**31**

Die Optionen CLUSTER und NON\_CLUSTER sind miteinander inkompatibel.

**32**

Die Option KEEP wird bei temporalen Tabellen für Systemzeitraum nicht unterstützt.

**<sup>19</sup>**

**<sup>22</sup>**

# **SQL2103N**

**Benutzeraktion:** Reagieren Sie entsprechend dem angegebenen Ursachencode:

#### **12**

Melden Sie Ihrem DB2-Ansprechpartner dieses unerwartete Ergebnis und stellen Sie ihm die db2diag-Protokolldatei und den Inhalt des Diagnoseverzeichnispfads (der durch den Konfigurationsparameter DIAGPATH des Datenbankmanagers angegeben wird) zur Verfügung.

#### **13**

Die Ladeoperation kann eigentlich nicht rückgängig gemacht werden. Verwenden Sie die Option FORCE zusammen mit COPY\_USE- \_LOAD, damit Sie ein Backup-Image erstellen können und die Ladeoperation trotzdem rückgängig machen können.

### **18**

Erstellen Sie für die Tabelle eine Spalte, die als Teil eines Index angegeben werden kann, bevor Sie versuchen, diese Tabelle zu versetzen.

### **19**

Wiederholen Sie die Operation, wenn die Einfüge-, Aktualisierungs- oder Löschaktivität in der Tabelle geringer ist.

**22**

Korrigieren Sie in der db2load-Ausgabedatei im db2diag-Protokollverzeichnis aufgeführte Fehler oder Daten, die das erfolgreiche Laden der Zieltabelle verhindern.

# **28**

Die Statistikdaten können nicht kopiert werden. Wiederholen Sie die Operation unter Angabe der Option NO\_STATS oder NEW- \_STATS.

#### **31**

Die Optionen CLUSTER und NON\_CLUSTER können nicht zur selben Zeit angegeben werden. Wählen Sie nur eine Option aus bzw. wählen Sie keine Option aus, wenn Sie das Standardverhalten übernehmen wollen.

# **32**

Wiederholen Sie die Operation ADMIN\_MO-VE\_TABLE SWAP ohne die Option KEEP.

**sqlcode**: -2102

**sqlstate**: 5UA0M

# **SQL2103N Die Prozedur ADMIN\_MOVE\_TABLE konnte nicht abgeschlossen werden, weil ein gewisser Aspekt der Quellentabelle oder der Zieltabelle von der Prozedur nicht unterstützt wird. Ursachencode:** *ursachencode***.**

**Erläuterung:** Mithilfe der Prozedur SYSPROC.AD-MIN\_MOVE\_TABLE können Sie Daten aus einem Tabellenbereich in einen anderen versetzen. Wenn Sie beispielsweise über DMS-Tabellenbereiche verfügen, für die der konsolidierbare Speicherbereich nicht aktiviert ist, können Sie die Daten dieser Tabellenbereiche mithilfe dieser Prozedur in neue DMS-Tabellenbereiche migrieren, für die der konsolidierbare Speicherbereich aktiviert ist. Die Prozedur ADMIN\_MOVE\_TABLE kann für den zurzeit in der Datenbank vorhandenen Stand der Quellen- oder Zieltabelle keine Operation ausführen. Der die Operation verhindernde Aspekt wird durch den Ursachencode angegeben:

**6**

Der Quellentabellentyp wird nicht unterstützt oder für die Tabelle sind referenzielle Integritätsbedingungen definiert.

**7**

Die Überprüfungsoperation hat Unterschiede zwischen den Tabellen festgestellt. Die Anzahl Zeilen oder die Werte für die Spalten in den beiden Tabellen sind nicht konsistent.

**14**

Die Quellentabelle ist das Ziel eines aktiven Ereignismonitors und kann nicht versetzt werden.

# **16**

Die veränderbaren Tabellenmarkierungen oder -indizes in der Quellen- und Zieltabelle sind nicht synchron.

# **17**

Spaltendefinitionen oder -indizes unterscheiden sich voneinander. Sie müssen jedoch identisch sein.

# **20**

Die angegebene Zieltabelle wird nicht unterstützt.

**21**

Die angegebene Zieltabelle ist nicht leer.

**33**

Eine temporale Tabelle für Systemzeitraum bzw. eine temporale Tabelle für Anwendungszeitraum kann nicht als Zieltabelle angegeben werden.
**Benutzeraktion:** Reagieren Sie entsprechend dem angegebenen Ursachencode:

**6**

Ändern Sie den Tabellentyp in einen unterstützten Typ und entfernen Sie alle referenziellen Integritätsbedingungen und Textsuchindizes für die Tabelle.

**7**

Starten Sie die Onlinetabellenversetzung erneut. Dadurch sollte der Fehler in der Protokolltabelle behoben werden.

#### **14**

Inaktivieren Sie den Ereignismonitor, bevor Sie versuchen, die Tabelle zu versetzen.

## **16**

Wiederholen Sie die Auslagerungsphase, um die Unterschiede in den veränderbaren Tabellenmarkierungen oder -indizes zwischen der Quellen- und Zieltabelle zu korrigieren.

## **17**

Ändern Sie die Spalten- und Indexdefinition so, dass sie in der Quellen- und Zieltabelle identisch sind.

**20**

Ändern Sie die Zieltabelle so, dass sie unterstützt wird, oder geben Sie eine andere, unterstützte Zieltabelle an.

#### **21**

Geben Sie eine Zieltabelle an, die leer ist, oder löschen Sie alle Einträge in der Zieltabelle und wiederholen Sie die Operation.

#### **33**

Geben Sie als Zieltabelle eine Tabelle an, bei der es sich nicht um eine temporale Tabelle für Systemzeitraum bzw. eine temporale Tabelle für Anwendungszeitraum handelt.

## **sqlcode**: -2103

**sqlstate**: 5UA0M

**SQL2104N Die Prozedur ADMIN\_MOVE\_TABLE konnte zu diesem Zeitpunkt nicht durch diesen Benutzer abgeschlossen werden. Ursachencode:** *ursachencode***.**

**Erläuterung:** Mithilfe der Prozedur SYSPROC.AD-MIN\_MOVE\_TABLE können Sie Daten aus einem Tabellenbereich in einen anderen versetzen. Wenn Sie beispielsweise über DMS-Tabellenbereiche verfügen, für die der konsolidierbare Speicherbereich nicht aktiviert ist, können Sie die Daten dieser Tabellenbereiche mithilfe dieser Prozedur in neue DMS-Tabellenbereiche migrieren, für die der konsolidierbare Speicherbereich aktiviert ist. Der Status eines Datenbankobjekts oder einer Operation steht im Konflikt mit der versuchten Tabellenversetzungsoperation. Die Ursache für die Rückgabe dieses Fehlers wird durch den Ursachencode angegeben:

**4**

Die Onlinetabellenversetzung befindet sich in einem Status, in dem die angegebene Operation nicht zulässig ist.

#### **8**

Zurzeit wird keine Onlinetabellenversetzung ausgeführt. Daher ist die angegebene Operation nicht zulässig.

**9**

Zurzeit wird eine Onlinetabellenversetzung ausgeführt. Eine parallele Onlineversetzungsoperation für dieselbe Tabelle ist nicht zulässig.

#### **15**

Die Tabelle ist die Zieltabelle, Zwischenspeichertabelle oder Protokolltabelle einer Onlinetabellenversetzung und kann daher nicht versetzt werden.

**29**

Eine Inplace-Reorganisationsoperation wird ausgeführt. Sie lässt die Kopierphase der Onlinetabellenversetzung nicht zu.

**Benutzeraktion:** Reagieren Sie entsprechend dem angegebenen Ursachencode:

## **4**

Geben Sie eine geeignete Operation für den aktuellen Status der Onlinetabellenversetzung an.

**8**

Geben Sie eine zulässige Operation an.

**9**

Warten Sie, bis die im Konflikt stehende Onlinetabellenversetzung abgeschlossen ist.

#### **15**

Warten Sie, bis die Onlinetabellenversetzung abgeschlossen ist.

**29**

Warten Sie, bis die Inplace-Reorganisationsoperation abgeschlossen ist.

**sqlcode**: -2104

#### **sqlstate**: 5UA0M

**SQL2105N Die Prozedur ADMIN\_MOVE\_TABLE konnte nicht abgeschlossen werden, weil eine Voraussetzung für die Ausführung der Prozedur nicht erfüllt wurde. Ursachencode:** *ursachencode***.**

**Erläuterung:** Mithilfe der Prozedur SYSPROC.AD-MIN\_MOVE\_TABLE können Sie Daten aus einem Tabellenbereich in einen anderen versetzen. Wenn Sie beispielsweise über DMS-Tabellenbereiche verfügen, für die der konsolidierbare Speicherbereich nicht aktiviert ist, können Sie die Daten dieser Tabellenbereiche mithilfe dieser Prozedur in neue DMS-Tabellenbereiche migrieren, für die der konsolidierbare Speicherbereich aktiviert ist. Für eine erfolgreiche Ausführung der Prozedur ADMIN\_MOVE\_TABLE müssen bestimmte Informationen oder Objekte vorhanden sein. Der Ursachencode gibt an, welche Voraussetzung nicht erfüllt wurde:

**10**

Die Indexinformationen können in der Protokolltabelle nicht gefunden werden.

**11**

Die erwarteten Daten können in der Protokolltabelle nicht gefunden werden.

**23**

Die Spalte konnte nicht wie angegeben gelöscht werden, weil ein eindeutiger Index vorhanden sein muss, bevor eine Spalte gelöscht werden kann. Die zu löschende Spalte kann in diesem eindeutigen Index nicht vorhanden sein.

**24**

Lediglich ein Tabellenbereich für reguläre Daten, LOB-Daten oder Indizes, aber nicht alle drei Tabellenbereiche wurden angegeben.

**25**

Für eine Tabelle mit einer Spalte des Typs LONG, LOB bzw. XML oder des strukturierten Typs wurde eine Versetzung angegeben, aber für diese Tabelle ist kein eindeutiger Index (außer eindeutige Indizes mit einer XML-Spalte) definiert.

**30**

Die Spalte konnte so wie angegeben nicht hinzugefügt werden, weil für jede Spalte, die hinzugefügt wird und als NOT NULL definiert ist, ein Standardwert angegeben werden muss.

**Benutzeraktion:** Reagieren Sie entsprechend dem angegebenen Ursachencode:

**10**

Starten Sie die Onlinetabellenversetzung erneut. Dadurch sollte der Fehler in der Protokolltabelle behoben werden.

**11**

Starten Sie die Onlinetabellenversetzung erneut. Dadurch sollte der Fehler in der Protokolltabelle behoben werden.

**23**

Erstellen Sie für die Tabelle einen neuen eindeutigen Index, entfernen Sie die aus dem eindeutigen Index zu löschende Spalte oder versuchen Sie nicht, die Spalte zu löschen, und wiederholen Sie die Onlinetabellenversetzung.

**24**

Geben Sie alle drei Tabellenbereichsparameter (reguläre Daten, LOB-Daten und Index) oder keinen dieser Parameter an.

**25**

Erstellen Sie einen eindeutigen Index für die Tabelle oder versuchen Sie nicht, die Tabelle zu versetzen.

**30**

Geben Sie für jede hinzugefügte Spalte, die als NOT NULL definiert ist, einen Standardwert an.

**sqlcode**: -2105

**sqlstate**: 5UA0M

**Erläuterung:** Es wurde ein Befehl RESTORE DATABA-SE abgesetzt. Der Benutzer hat möglicherweise angegeben, dass nur eine Untergruppe der Tabellenbereiche im Backup-Image wiederhergestellt werden sollten.

**Benutzeraktion:** Keine Aktion erforderlich.

**Erläuterung:** Zum Wiederherstellen von Tabellenbereichen muss das Backup während der aktuellen Protokollsequenz der Datenbank erfolgt sein. Die Protokolldateisequenz wird durch die Datenbank bestimmt, die zuvor wiederherstellt wurde, oder durch die Protokolldateien, die verarbeitet wurden. Darüber hinaus muss das Backup erfolgt sein, nachdem die Datenbank zu-

**SQL2150W Die im Backup-Image enthaltenen Tabellenbereiche wurden wiederhergestellt. Je nach Anforderung des Aufrufers wurden einer oder mehrere dieser Tabellenbereiche übersprungen.**

**SQL2154N RESTORE schlug fehl. Das Backup, das zum Restore des Tabellenbereichs bzw. der Tabellenbereiche verwendet wurde, ist nicht der aktuellen Protokollfolge für die Datenbank zugeordnet.**

letzt für die aktualisierende Recovery aktiviert wurde.

Der Restore der Tabellenbereiche wurde gestoppt.

**Benutzeraktion:** Wiederholen Sie den Befehl mit dem korrekten Backup-Image.

#### **SQL2155W Die Datei des Recovery-Protokolls wurde geändert, seit der Befehl OPEN...SCAN abgesetzt wurde.**

**Erläuterung:** In der Datei des Recovery-Protokolls wurden Änderungen vorgenommen, seit die Datei das letzte Mal mit dem Befehl OPEN...SCAN geöffnet wurde. Die gelesenen Daten sind daher unter Umständen nicht konsistent.

**Benutzeraktion:** Ist es unerlässlich, dass von der Suchoperation konsistente Daten übergeben werden, muss die Datei des Recovery-Protokolls geschlossen werden (CLOSE RECOVERY HISTORY FILE SCAN). Wiederholen Sie anschließend den Befehl.

#### **SQL2157N Für die Datei des Recovery-Protokolls ist der Befehl OPEN...SCAN bereits achtmal aktiv.**

**Erläuterung:** Es können maximal acht Suchoperationen für die Datei des Recovery-Protokolls aktiv sein. Mehr als acht aktive Abfragen sind nicht zulässig.

Der Befehl kann nicht verarbeitet werden.

**Benutzeraktion:** Führen Sie den Befehl CLOSE RECO-VERY HISTORY FILE SCAN mindestens einmal aus. Wiederholen Sie anschließend den gewünschten Befehl.

## **SQL2160W Eine fehlerhafte Datei des Recovery-Protokolls wurde ersetzt. Die Verarbeitung wurde fortgesetzt.**

**Erläuterung:** Beim Zugriff auf die Datei des Recovery-Protokolls wurde ein Fehler festgestellt. Die Datei konnte mithilfe einer Sekundärdatei wiederhergestellt werden. Die Verarbeitung des Dienstprogramms wird fortgesetzt.

**Benutzeraktion:** Die Verarbeitung des Dienstprogramms wird fortgesetzt. Der Benutzer sollte geeignete Maßnahmen ergreifen, damit die Datei des Recovery-Protokolls nicht erneut fehlerhaft werden kann.

## **SQL2161N Eine fehlerhafte Datei des Recovery-Protokolls konnte nicht korrigiert werden. Die angegebene Aktion schlug fehl.**

**Erläuterung:** Beim Zugriff auf die Datei des Recovery-Protokolls wurde ein Fehler festgestellt. Die Datei konnte nicht wiederhergestellt werden. Die Verarbeitung des Dienstprogramms wird gestoppt.

**Benutzeraktion:** Die Verarbeitung kann fortgesetzt werden, wenn die Datei des Recovery-Protokolls geschlossen und der Befehl anschließend wiederholt wird. In diesem Fall wird vom Dienstprogramm eine neue Datei generiert. Alle Daten, die sich in der fehlerhaften Datei befunden haben, gehen dabei verloren. Der Benutzer sollte geeignete Maßnahmen ergreifen, damit die Datei des Recovery-Protokolls nicht erneut fehlerhaft werden kann.

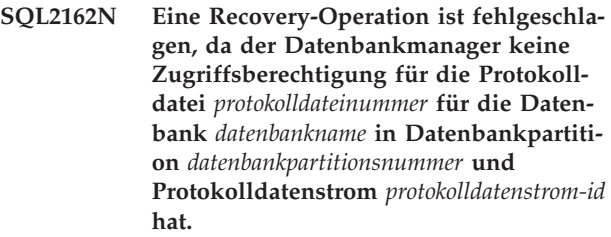

**Erläuterung:** Der Datenbankmanager kann aufgrund der bestehenden Dateiberechtigungen nicht auf die angegebene Protokolldatei zugreifen. Die Recovery (aktualisierende Recovery oder Recovery nach einem Systemabsturz) kann nicht fortgesetzt werden.

**Benutzeraktion:** Überprüfen Sie das Dateisystem, in dem die Protokolldateien gespeichert sind. Stellen Sie sicher, dass der Instanzeigner über ausreichende Berechtigungen für den Zugriff auf die Protokolldateien verfügt, und wiederholen Sie die Recovery-Operation.

#### **SQL2163N DB2 kann kein Backup-Image in der Datei des Recovery-Protokolls finden, um die Datenbank in der Datenbankpartition Nummer** *partitionsnummer* **bis zum vorgegebenen Zeitpunkt wiederherzustellen.**

**Erläuterung:** DB2 kann kein Backup-Image in der Datei des Recovery-Protokolls finden, um die Datenbank bis zum vorgegebenen Zeitpunkt wiederherzustellen. Dieser Fehler kann auftreten, wenn die Protokolldatei entfernt wurde.

**Benutzeraktion:** Versuchen Sie es mit der Angabe eines späteren Zeitpunkts. Wenn das Ende der Protokolle angegeben ist, stellen Sie sicher, dass die Protokolldatei einen Datensatz mit Backup-Ereignissen enthält.

**SQL2164N Das Dienstprogramm RECOVER konnte die angegebene Datei des Recovery-Protokolls** *dateiname* **nicht in der Datenbankpartition Nummer** *partitionsnummer* **finden.**

**Erläuterung:** Die Datei des Recovery-Protokolls, die für den Befehl RECOVER angegeben war, wurde nicht gefunden.

**Benutzeraktion:** Prüfen Sie den Dateinamen und wiederholen Sie den Befehl.

**SQL2165W Die Anzahl der Tabellenbereiche, die in einer Verlaufsdatei gespeichert sind, überschreitet die Anzahl der zugeordneten Tabellenbereiche im Feld poTablespace der Datenstruktur db2HistoryData.**

**Erläuterung:** Der Wert des Feldes iNumTablespaces in db2HistoryData ist niedriger als die Anzahl der Tabellenbereiche im Verlaufsdateidatensatz, der abgerufen wird. Die Tabellenbereichsdaten wurden auf den Wert von iNumTablespaces abgeschnitten.

**Benutzeraktion:** Erhöhen Sie die Speicherzuordnung von poTablespace, um mehr Tabellenbereiche zuzulassen, und aktualisieren Sie den Wert von iNumTablespaces mit der entsprechenden höheren Zahl. Die Anzahl der Tabellenbereiche, die durch den Wert des Feldes oMaxTablespaces in der Datenstruktur db2HistoryOpenStruct dargestellt wird (von der API db2HistoryOpenScan zurückgegeben), reicht garantiert aus, um jeden Eintrag in der Verlaufsdatei zu lesen.

## **SQL2166N Der Befehl RECOVER ist fehlgeschlagen, da die Datenbank** *datenbank* **nicht vorhanden ist.**

**Erläuterung:** Der Befehl RECOVER ist auf eine Datei des Recovery-Protokolls angewiesen, um festzustellen, welches Backup-Image und welche Protokolldateien für das Zurückschreiben der Datenbank nötig sind.

DB2 konnte die Datei des Recovery-Protokolls nicht finden, da die angegebene Datenbank nicht vorhanden ist.

**Benutzeraktion:** Stellen Sie sicher, dass der angegebene Datenbankname korrekt ist, oder verwenden Sie die Klausel USING HISTORY FILE des Befehls RECOVER, um eine Datei des Recovery-Protokolls für die Datenbank anzugeben.

**SQL2167W Die Anzahl der Protokolldatenströme, die im Datensatz einer Verlaufsdatei gespeichert sind, überschreitet die Anzahl der zugeordneten Protokolldatenströme, die an die Funktion übergeben wurden.**

**Erläuterung:** Der Wert des Feldes ioLogRange.iNum-LogStreams in der Datenstruktur db2HistoryData ist niedriger als die Anzahl der Protokolldatenströme im Verlaufsdateidatensatz, der abgerufen wird. Die Protokolldatenstromdaten wurden auf den Wert von ioLogRange.iNumLogStreams abgeschnitten.

**Benutzeraktion:** Erhöhen Sie die Speicherzuordnung von ioLogRange.oStream, um mehr Protokolldatenströme zuzulassen, und aktualisieren Sie den Wert von io-LogRange.iNumLogStreams mit der entsprechenden höheren Zahl. Die Anzahl der Protokolldatenströme, die durch den Wert des Feldes oMaxLogStreams in der Datenstruktur db2HistoryOpenStruct dargestellt wird (von der API db2HistoryOpenScan zurückgegeben),

reicht garantiert aus, um jeden Eintrag in der Verlaufsdatei zu lesen.

#### **SQL2170N Das Dienstprogramm fand Einträge mit identischer ID in der Datei des Recovery-Protokolls. Die Schreiboperation schlägt fehl.**

**Erläuterung:** Das Dienstprogramm fand beim Schreiben einen Eintrag mit identischer ID (sekundengleiche Zeitmarke) in der Datei des Recovery-Protokolls. Die Schreiboperation für die Datei des Recovery-Protokolls wird beendet. Der Datenbankmanager stellt die Eindeutigkeit der IDs der Dateien des Recovery-Protokolls sicher und trifft Vorkehrungen für den Fall, dass mehr als eine Anforderung pro Sekunde auftreten sollte. Es kann jedoch Fälle geben, in denen dies fehlschlägt, wenn zahlreiche Anforderungen innerhalb weniger Sekunden abgesetzt werden.

**Benutzeraktion:** Wenn die Anwendungen Dienstprogramme (beispielsweise BACKUP, QUIESCE, LOAD) ausführen, die zahlreiche Einträge in der Protokolldatei generieren, versuchen Sie, die Anforderungen des Dienstprogramms zu dosieren, um das Problem zu vermeiden.

## **SQL2171N Das Aktualisieren der Datei des Recovery-Protokolls schlug fehl, da der angegebene Objektbestandteil in der Datei nicht vorhanden ist.**

**Erläuterung:** Der Eintrag, der in der Datei des Recovery-Protokolls aktualisiert werden soll, ist in der Datei nicht vorhanden. Die Verarbeitung des Dienstprogramms wird gestoppt.

**Benutzeraktion:** Wiederholen Sie den Befehl unter Verwendung eines gültigen Eintrags.

#### **SQL2172W Das Dienstprogramm wurde beendet, es konnte jedoch das Ereignis aufgrund des Fehlers** *fehler* **nicht in der Datei des Recovery-Protokolls protokollieren.**

**Erläuterung:** Das Dienstprogramm stellte beim Schreiben in die Datei des Recovery-Protokolls einen Fehler fest. Diese Warnung hat jedoch keine Auswirkungen auf die Verarbeitung.

**Benutzeraktion:** Beseitigen Sie die Fehlerbedingung, um in Zukunft Warnungen zu verhindern.

## **SQL2180N Es wurde eine falsche Syntax oder ein falscher Kennwortschlüssel in der Filterangabe verwendet.**

**Erläuterung:** Die definierte Filterangabe verwendet entweder eine falsche Syntax oder einen falschen Kennwortschlüssel oder beides.

**Benutzeraktion:** Speichern Sie die Diagnoseinformationen. Verständigen Sie den IBM Kundendienst.

#### **SQL2181N Während der gefilterten Recovery ist ein interner Fehler aufgetreten.**

**Erläuterung:** Während der gefilterten Recovery ist ein interner Fehler aufgetreten. Die Recovery wurde beendet.

**Benutzeraktion:** Falls der Fehler beim Versuch auftrat, den Status für eine Tabelle zu ändern, versuchen Sie, den vollständigen Tabellenbereich herauszufiltern. Speichern Sie die Diagnoseinformationen. Verständigen Sie den IBM Kundendienst.

## **SQL2200N Das Qualifikationsmerkmal für die Tabelle oder den Indexnamen ist zu lang.**

**Erläuterung:** Die Berechtigungs-ID muss eine Länge von 1 bis 128 Byte haben.

Die Verarbeitung des Dienstprogramms wird gestoppt.

**Benutzeraktion:** Wiederholen Sie den Befehl mit dem richtigen Qualifikationsmerkmal.

**SQL2203N Ungültiger Parameter 'tablename'. Der Tabellenname ist zu lang, es wurde nur eine Berechtigungs-ID oder kein Tabellenname angegeben oder die Adresse für den Namen ist ungültig.**

**Erläuterung:** Der Tabellenname muss angegeben werden und kann 1 bis 128 Zeichen lang sein (Byte in einer MBCS-Umgebung). Der Tabellenname muss sich an einer gültigen Anwendungsadresse befinden.

Die Verarbeitung des Dienstprogramms wird gestoppt.

**Benutzeraktion:** Wiederholen Sie den Befehl mit dem korrekten Tabellennamen.

**SQL2204N Ungültiger Parameter 'iname'. Der Indexname ist zu lang, es wurde nur eine Berechtigungs-ID angegeben oder die Adresse für den Indexnamen ist ungültig.**

**Erläuterung:** Wenn ein Index angegeben wurde, muss der Name 1 bis 128 Byte lang sein. Der Index muss sich an einer gültigen Anwendungsadresse befinden.

Die Verarbeitung des Dienstprogramms wird gestoppt.

**Benutzeraktion:** Wiederholen Sie den Befehl mit einem gültigen Indexnamen.

**SQL2205N Die angeforderte Operation ist fehlgeschlagen, da der angegebene Index ungültig ist. Ursachencode:** *ursachencode***.**

**Erläuterung:** Der angegebene Indexparameter ist für die angeforderte Operation ungültig. Mögliche Ursachencodes:

Der angegebene Index ist für den Namen *schema*.*tabellenname* oder *schema*.*indexname* nicht vorhanden.

**2**

Der angegebene Index ist ein erweiterter Index. Das Dienstprogramm 'Tabelle neu organisieren' unterstützt auf Indexerweiterungen basierende Indizes nicht.

**3**

Alle für die Tabelle definierten Indizes müssen bezüglich der folgenden Operationen für Pseudolöschung aktiviert sein: Inplace-Tabellenreorganisation, Online-LOAD, REORG INDEXES mit der Option CLEANUP.

**4**

**5**

Für den Tabellenbefehl REORG wurde nicht der Clusterindex angegeben.

Inplace-Tabellenreorganisation ist nicht zulässig, wenn für die Tabelle Indizes vorhanden sind, die auf Indexerweiterungen basieren.

**6**

Mit der Klausel ORGANIZE BY des Befehls CREATE TABLE kann für die Reorganisation einer Tabelle, die mindestens eine Dimension aufweist, kein Index angegeben werden.

Der angegebene Index für REORG TABLE darf kein XML-Bereichsindex, XML-Spaltenpfadindex oder Index für eine XML-Spalte sein.

**8**

REORG INDEXSCAN kann nur verwendet werden, wenn ein Index angegeben ist oder wenn ein Clusterindex in der Tabelle vorhanden ist.

**9**

Der angegebene Index für REORG INDEX mit der Option RECLAIM EXTENTS muss sich in einem DMS-Tabellenbereich befinden.

Benutzer föderierter Systeme: Diese Situation kann auch von der Datenquelle erkannt werden.

Die Verarbeitung des Dienstprogramms oder der Operation wird beendet.

**Benutzeraktion:** Wiederholen Sie den Befehl mit einem gültigen Index oder gegebenenfalls ohne Index.

**<sup>7</sup>**

## **SQL2207N Der im Parameter für die Datendatei angegebene Pfad ist ungültig.**

**Erläuterung:** Der Parameter für die Datendatei enthält weder einen der Werte für den Standarddateipfad noch einen gültigen Nicht-Standardwert. Mögliche Ursachen:

- Der Zeiger ist nicht gültig.
- v Der Zeiger zeigt auf eine Zeichenfolge, die als Pfadangabe zu lang ist.
- v Der angegebene Pfad ist (auf dem Server) nicht gültig.
- Der Dateipfad endet nicht mit einem richtigen Trennzeichen für die Servermaschine.

Die Verarbeitung des Dienstprogramms wird gestoppt.

**Benutzeraktion:** Wiederholen Sie den Befehl mit einem gültigen Parameter für die Datendatei.

#### **SQL2208N Der Tabellenbereich** *tabellenbereichsname***, der durch den Parameter für den Tabellenbereich oder den Tabellenbereich für lange Objektdaten angegeben wird, ist ungültig.**

**Erläuterung:** Der Parameter für den Tabellenbereich oder den Tabellenbereich für lange Objektdaten enthält keinen gültigen Wert. Eine der folgenden Fehlerbedingungen liegt vor:

- Der Zeiger ist ungültig.
- v Der Zeiger verweist auf eine Zeichenfolge, die zu lang für einen Tabellenbereichsnamen ist.
- Der angegebene Tabellenbereich ist nicht vorhanden.

Die Verarbeitung des Dienstprogramms wird gestoppt.

**Benutzeraktion:** Wiederholen Sie den Befehl unter Verwendung eines gültigen Parameters für den Tabellenbereich oder den Tabellenbereich für lange Objektdaten oder verwenden Sie diese Parameter nicht. In diesem Fall wird vom Dienstprogramm 'Tabelle neu organisieren' der/die Tabellenbereich(e) verwendet, in dem/denen sich die Tabelle selbst befindet.

#### **SQL2211N Die angegebene Tabelle ist nicht vorhanden.**

**Erläuterung:** Die Tabelle ist in der Datenbank nicht vorhanden. Entweder der Tabellenname oder die Berechtigungs-ID ist nicht korrekt.

Der Befehl kann nicht verarbeitet werden.

**Benutzeraktion:** Wiederholen Sie den Befehl mit einem gültigen Tabellennamen.

#### **SQL2212N Die angegebene Tabelle ist eine Sicht. Das Dienstprogramm 'Tabelle neu organisieren' kann für eine Sicht nicht ausgeführt werden.**

**Erläuterung:** Das Dienstprogramm 'Tabelle neu organisieren' kann für eine Sicht nicht ausgeführt werden.

Die Verarbeitung des Dienstprogramms wird gestoppt.

**Benutzeraktion:** Wiederholen Sie den Befehl mit einem gültigen Tabellennamen.

## **SQL2213N Bei dem angegebenen Tabellenbereich handelt es sich nicht um einen Tabellenbereich für temporäre Systemtabellen.**

**Erläuterung:** Bei dem für das Dienstprogramm RE-ORG angegebenen Tabellenbereich muss es sich um einen Tabellenbereich für temporäre Systemtabellen handeln. Der angegebene Tabellenbereich ist jedoch kein Tabellenbereich, der für die Aufnahme von temporären Systemtabellen definiert ist.

Die Verarbeitung des Dienstprogramms wird gestoppt.

**Benutzeraktion:** Wiederholen Sie den Befehl unter Angabe eines Tabellenbereichs für temporäre Systemtabellen, bzw. verwenden Sie den Parameter für den Tabellenbereichsnamen nicht. In diesem Fall wird vom Dienstprogramm REORG der/die Tabellenbereich(e) verwendet, in dem/denen sich die Tabelle selbst befindet.

## **SQL2214N Diese Benutzer-ID verfügt nicht über die Berechtigung, das Dienstprogramm REORG für die Tabelle** *name* **auszuführen.**

**Erläuterung:** Es wurde versucht, die angegebene Tabelle oder die zugehörigen Indizes zu reorganisieren, ohne über die entsprechende Berechtigung zu verfügen. Die entsprechende Berechtigung hierfür ist das Zugriffsrecht CONTROL für die Tabelle oder eine der folgenden Berechtigungen: SYSADM, SYSCTRL, SYS-MAINT, DBADM oder SQLADM.

Die Verarbeitung des Dienstprogramms wird gestoppt.

**Benutzeraktion:** Führen Sie die Anmeldung als Benutzer mit der richtigen Berechtigung bzw. dem richtigen Zugriffsrecht aus und wiederholen Sie den Dienstprogrammbefehl REORG.

## **SQL2215N Während des Festschreibens von Daten für die Datenbank ist der SQL-Fehler** *sqlcode* **aufgetreten.**

**Erläuterung:** Der Benutzer war bereits mit der Datenbank verbunden, die im Befehl für die Neuorganisation der Tabelle angegeben wurde. Ein Fehler trat auf, als Daten für die Datenbank festgeschrieben wurden.

Die Verarbeitung des Dienstprogramms wird gestoppt,

ohne dass der Versuch unternommen wird, die Daten zurückzusetzen oder die Datenbankverbindung zu beenden.

**Benutzeraktion:** Weitere Informationen können anhand des SQLCODE (Nachrichtennummer) in der Nachricht nachgelesen werden. Nehmen Sie die erforderlichen Änderungen vor und wiederholen Sie den Befehl.

**SQL2216N Während der Reorganisation einer Datenbanktabelle oder der zugehörigen Indizes ist der SQL-Fehler** *sqlcode* **aufgetreten.**

**Erläuterung:** Während der Reorganisation einer Datenbanktabelle oder der zugehörigen Indizes ist ein Fehler aufgetreten.

Die Verarbeitung des Dienstprogramms wird gestoppt.

**Benutzeraktion:** Weitere Informationen können anhand des SQLCODE (Nachrichtennummer) in der Nachricht nachgelesen werden. Nehmen Sie die erforderlichen Änderungen vor und wiederholen Sie den Befehl.

- **SQL2217N Die Seitengröße des temporären Systemtabellenbereichs, der vom Dienstprogramm REORG verwendet wird, muss mit der Seitengröße des Tabellenbereichs oder der Tabellenbereiche mit den Tabellendaten (einschließlich der Spaltendaten des Typs LONG oder LOB) übereinstimmen. Die Ursache basiert auf den folgenden Ursachencodes** *ursachencode***.**
- **Erläuterung:** Mögliche Ursachencodes:
- **1** Die Ursache bezieht sich auf die Auswahl eines Tabellenbereichs für temporäre Tabellen für die Tabellendaten.
- **2** Die Ursache bezieht sich auf die Auswahl eines Tabellenbereichs für temporäre Tabellen für die LONG- oder LOB-Daten der Tabelle.

Wenn die temporäre Systemtabelle explizit für das Dienstprogramm REORG angegeben wurde, muss die Seitengröße des Tabellenbereichs für temporäre Systemtabellen, die vom Dienstprogramm REORG verwendet wird, mit der Seitengröße des Tabellenbereichs oder der Tabellenbereiche übereinstimmen, in dem oder denen sich die Tabellendaten (einschließlich der LONG- oder LOB-Spaltendaten) befinden. Andernfalls muss ein geeigneter Container für lange Daten angegeben werden. Gegen diese Einschränkung wurde wie folgt verstoßen:

- v Die Tabellendaten befinden sich in einem Tabellenbereich, dessen Seitengröße nicht mit der des temporären Systemtabellenbereichs übereinstimmt.
- v Die Tabelle enthält Spalten mit LONG- oder LOB-Daten, die sich in einem Tabellenbereich mit einer

Seitengröße befinden, die sich von der des Tabellenbereichs für temporäre Systemtabellen und der Seitengröße der normalen Tabellendaten unterscheidet. Für die LONG- oder LOB-Datenobjekte wurde jedoch kein Tabellenbereich mit der korrekten Seitengröße gefunden.

Wenn der Tabellenbereich für temporäre Systemtabellen oder der Tabellenbereich für temporäre LONG-Tabellen für das Dienstprogramm REORG nicht angegeben wurde, hat das Dienstprogramm intern nach einem Tabellenbereich für temporäre Systemtabellen gesucht. Ein Tabellenbereich für temporäre Systemtabellen, der die gleiche Seitengröße verwendet wie die Tabellendaten, war entweder in der Datenbank nicht vorhanden oder war zu dem gegebenen Zeitpunkt nicht verfügbar.

**Benutzeraktion:** Wenn ein Tabellenbereich für temporäre Systemtabellen, der die gleiche Seitengröße verwendet wie die Tabellendaten, in der Datenbank nicht vorhanden ist, erstellen Sie einen Tabellenbereich für temporäre Systemtabellen mit einer Seitengröße, die der Seitengröße der Tabellendaten entspricht. Wenn sich die Seitengröße der Tabellendaten von der der LOB- oder LONG-Daten unterscheidet, stellen Sie sicher, dass auch ein Tabellenbereich für temporäre Systemtabellen vorhanden ist, der diese Seitengröße verwendet.

Wenn ein Tabellenbereich für temporäre Systemtabellen, der die gleiche Seitengröße verwendet wie die Tabellendaten, in der Datenbank vorhanden ist, aber zum Zeitpunkt der Ausführung des Befehls nicht verfügbar war, setzen Sie den Befehl erneut ab, wenn der Tabellenbereich für temporäre Systemtabellen verfügbar ist.

| <b>SOL2218N</b> | ist nicht kompatibel. |  |  | Mindestens einer der für das Dienstpro-<br>gramm REORG angegebenen Parameter |
|-----------------|-----------------------|--|--|------------------------------------------------------------------------------|
|                 |                       |  |  |                                                                              |

**SQL2219N Die angegebene Inplace-Tabellenreorganisation für Tabelle** *tabellenname* **ist auf mindestens einem Knoten nicht zulässig. Ursachencode:** *ursachencode***.**

**Erläuterung:** Die Anweisung kann nicht verarbeitet werden, da sie eine Einschränkung verletzt. Einer der folgenden Ursachencodes trifft zu:

**1**

Die Tabellenreorganisation kann nicht wieder aufgenommen werden, da die ursprünglichen Daten oder das Indexobjekt geändert wurde.

**2**

Für die angegebene Tabelle ist keine Reorganisation vorhanden, die wieder aufgenommen werden kann.

**3**

## **SQL2219N**

Zur Wiederaufnahme einer Tabellenreorganisation in einer Nicht-Clusterumgebung kann kein Index angegeben werden.

**4**

Die Tabellenreorganisation kann nicht wieder aufgenommen werden, da der ursprünglich zum Starten der Reorganisation definierte Index gelöscht wurde.

**5**

Der für RESUME angegebene Index entspricht nicht dem Index, der beim Anhalten der Tabellenreorganisation definiert wurde.

### **6**

Die Tabellenreorganisation kann nicht wieder aufgenommen werden, da die Statusdatei fehlerhaft oder nicht vorhanden ist.

Beim Zugriff auf die Statusdatei ist ein E/A-Fehler aufgetreten.

## **8**

**7**

Die Inplace-Tabellenreorganisation hat für die angegebene Tabelle bereits begonnen.

**9**

START ist nicht zulässig, da eine zuvor angehaltene Tabellenreorganisation nicht gestoppt wurde.

#### **10**

Der Befehl PAUSE oder STOP wurde bereits abgesetzt. Die angegebene Aktion ist asynchron und möglicherweise nicht sofort wirksam.

#### **11**

Es ist keine Tabellenreorganisation zum Anhalten oder Stoppen vorhanden.

#### **12**

Inplace-Tabellenreorganisation ist für Tabellen im Anfügemodus nicht zulässig.

#### **13**

Inplace-Tabellenreorganisation ist für Tabellen mit fehlenden Spalte für Zeilenänderungszeitmarken nicht zulässig.

## **14**

Inplace-Tabellenreorganisation ist für mit COMPRESS YES ADAPTIVE komprimierte Tabellen nicht zulässig.

Eine Inplace-Tabellenreorganisation ist für Tabellen mit auf einer Seitenebene komprimierten Daten auch nicht zulässig, aber ihre Komprimierungseinstellung wurde in COMPRESS NO oder COMPRESS YES STATIC geändert. Wenn ein Benutzer die Komprimierungseinstellung COMPRESS YES ADAPTIVE einer Tabelle ändert, bleiben die Daten auf der Seitenebene komprimiert, bis die Tabelle reorganisiert wird.

## **Benutzeraktion:**

## **1**

Setzen Sie den Befehl STOP und dann den Befehl START ab.

**2**

Es steht keine Tabellenreorganisation aus, die wieder aufgenommen werden muss. Setzten Sie die Aktion START ab, um die angegebene Tabelle zu reorganisieren.

**3**

Bei der ursprünglichen Tabellenreorganisation wurde kein Index verwendet; deshalb kann für RESUME kein Index angegeben werden. Setzen Sie die Reorganisation entweder ohne Index fort oder stoppen Sie die vorhandene Reorganisation und setzen Sie START unter Angabe eines Indexnamens ab.

**4**

**5**

**6**

**7**

**8**

Stoppen Sie die angehaltene Tabellenreorganisation und setzen Sie den Befehl START ab.

Wiederholen Sie den Befehl RESUME mit dem korrekten Index. Wenn für RESUME kein Index angegeben wurde, wird der ursprüngliche Index als Standardindex verwendet.

Stellen Sie fest, ob die Statusdatei "<tabellenbereichs-id>.<objekt-id>.OLR" im Datenbankverzeichnis vorhanden ist und Zugriff besteht. Wiederholen Sie dann den Befehl. Wenn die Datei beschädigt ist, stoppen Sie die Tabellenreorganisation und starten Sie sie erneut.

Stellen Sie sicher, dass für die Statusdatei "<tabellenbereichs-id>.<objekt-id>.OLR" Zugriff besteht, und wiederholen Sie den Befehl.

Die Befehle START und RESUME sind nicht zulässig, da die Tabellenreorganisation bereits gestartet wurde.

**9**

Die Tabellenreorganisation wurde angehalten. Nehmen Sie die Reorganisation wieder auf oder stoppen Sie die Reorganistion und starten Sie sie erneut.

Warten Sie, bis der ursprüngliche Befehl STOP oder PAUSE vollständig beendet ist.

#### **11**

Stellen Sie sicher, dass die Reorganisation für die angegebene Tabelle ausgeführt wird.

**12**

Inaktivieren Sie den Einfügemodus entweder mit ALTER TABLE oder reorganisieren Sie die Tabelle offline.

## **13**

Stellen Sie sicher, dass keine Werte für Zeilenänderungszeitmarken fehlen. Führen Sie hierfür eine klassische Tabellenreorganisation aus.

#### **14**

Führen Sie eine Onlinetabellenversetzung oder eine klassische Tabellenreorganisation aus, um die Tabelle zu reorganisieren.

## **SQL2220W Das Komprimierungswörterverzeichnis (Compression Dictionary) wurde für mindestens ein Datenobjekt nicht erstellt.**

**Erläuterung:** Ein Komprimierungswörterverzeichnis konnte für mindestens ein Datenobjekt nicht erstellt werden. Die Objekte enthielten keine Sätze oder keine Sätze, die größer als die minimale Satzlänge sind, sodass sie für diese Seitengröße nicht in Frage kommen. Es wurde kein neues Wörterverzeichnis erstellt. Die Operation wurde bis zum Abschluss fortgesetzt. Bestand vor der Operation ein Wörterverzeichnis, bleibt es erhalten. Seine Zeilen wurden komprimiert.

**Benutzeraktion:** Im Verwaltungsprotokoll können Sie ermitteln, welches Datenobjekt bzw. welche Datenobjekte die Warnung verursacht haben.

#### **SQL2221N Der Befehl REORG ist fehlgeschlagen, da die angegebene Tabelle** *tabellenname* **mit der Anforderung für die Konsolidierung von Speicherbereichen inkompatibel ist.**

**Erläuterung:** Wenn der Befehl REORG TABLE REC-LAIM EXTENTS abgesetzt wird, wird der angegebene Tabellenname nur unterstützt, wenn es sich bei der Tabelle um eine MDC- oder ITC-Tabelle handelt und sich die MDC- oder ITC-Tabelle in einem DMS-Tabellenbereich befindet.

Wenn der Befehl REORG INDEXES ALL mit der Option RECLAIM EXTENTS abgesetzt wurde, müssen sich die Indizes für den angegebenen Tabellennamen in einem DMS-Tabellenbereich befinden.

**Benutzeraktion:** Ergreifen Sie eine der folgenden Maßnahmen:

- Verwenden Sie im Befehl REORG RECLAIM EX-TENTS einen Tabellennamen, der eine MDC- oder ITC-Tabelle angibt, die sich in einem DMS-Tabellenbereich befindet.
- Verwenden Sie für den Befehl REORG INDEXES ALL eine Tabelle, in der sich die Indizes in einem DMS-Tabellenbereich befinden.

**sqlcode**: -2221

**sqlstate**: 5U044

**SQL2222N Die angegebene Datenpartition** *datenpartitionsname* **ist nicht gültig. Ursachencode:** *ursachencode*

**Erläuterung:** Der angegebene Datenpartitionsname ist für die Anforderung nicht gültig. Dies wird durch folgenden Ursachencode angegeben:

#### **1**

Der Datenpartitionsname ist nicht für die angegebene Tabelle vorhanden.

**2**

Die Klausel ON DATA PARTITION wird für den Befehl REORG INDEX nicht unterstützt.

**3**

Die Operation kann nicht ausgeführt werden, weil sich die Datenpartition im Status 'Zugeordnet' oder 'Zuordnung aufgehoben' befindet.

**Benutzeraktion:** Führen Sie die folgenden Aktionen basierend auf dem in der Nachricht angegebenen Ursachencode aus.

**1**

Wiederholen Sie den Befehl mit einem gültigen Datenpartitionsnamen oder ohne einen Datenpartitionsnamen.

**2**

Wiederholen Sie den Befehl ohne die Klausel ON DATA PARTITION.

**3**

Fragen Sie die Katalogsicht SYSCAT.DATA-PARTITIONS ab, um den Wert der Spalte STA-TUS für die Partition zu überprüfen.

Führen Sie die folgenden Schritte aus, wenn der Wert von STATUS 'A' ist (die Partition ist neu zugeordnet):

1. Setzen Sie die Anweisung SET INTEGRITY ab, um die zugeordnete Partition in den normalen Status zu versetzen. STATUS ist eine leere Zeichenfolge.

2. Wiederholen Sie die Anforderung nach der erfolgreichen Beendigung von SET INTEG-RITY.

Wenn der Wert von STATUS 'D', 'L' oder 'I' ist, wird die Partitionszuordnung aufgehoben, aber die Operation zur Aufhebung der Zuordnung ist nicht beendet. Die Reorganisation der Daten oder Indizes einer freigegebenen Partition ist nicht zulässig.

Die Partition gehört nach der Beendigung der Operation zur Aufhebung der Zuordnung nicht mehr zur Quellentabelle. Sie können die Daten oder Indizes der neu erstellten Zieltabelle nach der Beendigung der Zuordnungsaufhebung reorganisieren.

#### **SQL2300N Das Qualifikationsmerkmal für den Tabellennamen ist zu lang oder wurde nicht als Teil des Tabellennamens angegeben.**

**Erläuterung:** Der Tabellenname muss vollständig qualifiziert sein. Das Format lautet: *berechtigungs-id.tabellenname*. Sowohl *berechtigungs-id* als auch *tabellenname* enthält 1 bis 128 Byte.

Die Verarbeitung des Dienstprogramms wird gestoppt.

**Benutzeraktion:** Wiederholen Sie den Befehl mit dem vollständig qualifizierten Tabellennamen einschließlich des korrekten Qualifikationsmerkmals.

## **SQL2301N Ungültiger Parameter 'tablename'. Der Tabellenname ist zu lang, es wurde nur eine Berechtigungs-ID angegeben oder die Adresse für den Namen ist ungültig.**

**Erläuterung:** Der Tabellenname muss vollständig qualifiziert sein und folgendes Format haben: *berechtigungsid.name*, wobei *berechtigungs-id* 1 bis 128 Byte und *name* 1 bis 128 Byte enthalten kann. Der Tabellenname muss sich an einer gültigen Anwendungsadresse befinden.

Die Verarbeitung des Dienstprogramms wird gestoppt.

**Benutzeraktion:** Wiederholen Sie den Befehl mit dem korrekten Tabellennamen.

**SQL2302N Ungültige Indexliste. Die Adresse für die Indexliste ist ungültig, die Anzahl der Listeneinträge ist kleiner als die Anzahl der angegebenen Indizes oder die Adresse für einen Index in der Liste ist ungültig.**

**Erläuterung:** Die Adresse für die Liste ist nicht gültig, die Anzahl der Einträge in der Liste ist kleiner als die Anzahl der angegebenen Indizes oder die Adresse für einen Index in der Liste ist nicht gültig.

Die Verarbeitung des Dienstprogramms wird gestoppt.

## **SQL2303N Ungültiger Parameter 'statsopt'.**

**Erläuterung:** Für den Parameter *statsopt* im Befehl RUNSTATS muss einer der folgenden Werte angegeben werden:

- v T für Basistabelle
- v I für Basisindizes
- v B für Basistabelle und Indizes
- D für Tabelle und Verteilung
- v E für Tabelle, Verteilung und Basisindizes
- X für erweiterte Indizes
- v Y für erweiterte Indizes und Basistabelle
- A für alles

Die Verarbeitung des Dienstprogramms wird gestoppt.

**Benutzeraktion:** Wiederholen Sie den Befehl mit einem gültigen Wert für den Parameter *statsopt*.

## **SQL2304N Ungültiger Parameter 'sharelev'. Gültige Parameter sind 'R' für Referenz oder 'C' für Ändern.**

**Erläuterung:** Der Wert für den Parameter *sharelev* im Befehl RUNSTATS muss 'R' für Referenz oder 'C' für Ändern sein.

Die Verarbeitung des Dienstprogramms wird gestoppt.

**Benutzeraktion:** Wiederholen Sie den Befehl mit einem gültigen Wert für den Parameter *sharelev*.

## **SQL2305N Die angegebene Tabelle ist eine Sicht oder ein Kurzname. Das Dienstprogramm kann für eine Sicht oder einen Kurznamen nicht ausgeführt werden.**

**Erläuterung:** Mit dem Parameter *tname* wurde keine Tabelle, sondern eine Sicht bzw. ein Kurzname angegeben.

Die Verarbeitung des Dienstprogramms wird gestoppt.

**Benutzeraktion:** Wiederholen Sie den Befehl mit einem gültigen Wert für den Parameter *tname*.

## **SQL2306N Die Tabelle oder der Index** *name* **ist nicht vorhanden.**

**Erläuterung:** Die Tabelle oder der Index, die/der durch *name* angegeben wurde, ist in der Datenbank nicht vorhanden oder der durch *name* bezeichnete Index ist in der angegebenen Tabelle nicht definiert. Möglicherweise ist das Qualifikationsmerkmal für die Tabelle oder einen der Indizes nicht korrekt.

Die Verarbeitung des Dienstprogramms wird gestoppt.

**Benutzeraktion:** Wiederholen Sie den Befehl mit gülti-

gen Tabellennamen und gültigen Indizes.

#### **SQL2307N Die angegebene Tabelle ist eine Systemtabelle. Das Dienstprogramm RUNS-TATS kann für eine Systemtabelle nicht ausgeführt werden.**

**Erläuterung:** Es ist nicht möglich, das Dienstprogramm RUNSTATS für eine Systemtabelle auszuführen.

Die Verarbeitung des Dienstprogramms wird gestoppt.

**Benutzeraktion:** Wiederholen Sie den Befehl mit einem gültigen Tabellennamen.

#### **SQL2308N Das Qualifikationsmerkmal für den Indexnamen** *name* **ist zu lang oder wurde nicht als Teil des Indexnamens angegeben.**

**Erläuterung:** Der Indexname muss ein vollständig qualifizierter Name sein. Er muss folgendes Format haben: *berechtigungs-id.name*, wobei sowohl *berechtigungs-id* als auch *name* 1 bis 128 Byte enthalten kann.

Die Verarbeitung des Dienstprogramms wird gestoppt.

**Benutzeraktion:** Wiederholen Sie den Befehl mit einem vollständig qualifizierten Namen einschließlich des korrekten Qualifikationsmerkmals.

## **SQL2309N Der Indexname** *name* **ist ungültig. Der Name ist zu lang oder es wurde nur ein Qualifikationsmerkmal angegeben.**

**Erläuterung:** Der Indexname muss ein vollständig qualifizierter Name sein. Er muss folgendes Format haben: *berechtigungs-id.name*, wobei sowohl *berechtigungs-id* als auch *name* 1 bis 128 Byte enthalten kann.

Die Verarbeitung des Dienstprogramms wird gestoppt.

**Benutzeraktion:** Wiederholen Sie den Befehl mit einem gültigen Index.

#### **SQL2310N Das Dienstprogramm konnte keine Statistik generieren. Es wurde der Fehler** *sqlcode* **übergeben.**

**Erläuterung:** Ein Fehler trat auf, als das Dienstprogramm Statistikdaten abfragte.

Die Verarbeitung des Dienstprogramms wird gestoppt.

**Benutzeraktion:** Lesen Sie anhand der Nachrichtenfehlernummer weitere Informationen nach. Nehmen Sie die erforderlichen Änderungen vor und wiederholen Sie den Befehl.

#### **SQL2311N Der Benutzer verfügt nicht über die Berechtigung, das Dienstprogramm RUNS-TATS für die Tabelle** *name* **auszuführen.**

**Erläuterung:** Der Benutzer hat versucht, die Statistik für die angegebene Tabelle ohne die entsprechende Berechtigung auszuführen. Handelt es sich bei der für den Befehl RUNSTATS angegebenen Tabelle um die Stammtabelle einer Tabellenhierarchie, bezieht sich der in der Nachricht genannte Tabellenname möglicherweise auf eine untergeordnete Tabelle der angegebenen Stammtabelle.

Bei Tabellen ist das Zugriffsrecht CONTROL für die Tabelle oder eine der folgenden Berechtigungen erforderlich: SYSADM, SYSCTRL, SYSMAINT, DBADM, SQLADM oder LOAD.

Bei Statistiksichten sind die beiden folgenden Berechtigungen erforderlich:

- Zugriffsrecht CONTROL für die Tabelle oder eine der folgenden Berechtigungen: SYSADM, SYSCTRL, SYSMAINT, DBADM, SQLADM
- Das entsprechende Zugriffsrecht für den Zugriff auf Zeilen in der Sicht. Dies bedeutet für jede Tabelle, Statistiksicht oder jeden in der Statistiksicht angegebenen Kurznamen, dass Sie eines der folgenden Zugriffsrechte oder eine der folgenden Berechtigungen benötigen: SYSADM, DBADM, DATAACCESS, CON-TROL oder SELECT.

Die Verarbeitung des Dienstprogramms wird gestoppt.

**Benutzeraktion:** Rufen Sie den Dienstprogrammbefehl RUNSTATS mit der entsprechenden Berechtigung auf.

**SQL2312N Der Wert des Parameters 'stat\_heap\_sz' ist zu klein, um die Operation ausführen zu können. Die empfohlene Zwischenspeichergröße beträgt** *anzahl* **Seiten.**

**Erläuterung:** Die Einstellung für den Datenbankkonfigurationsparameter *stat\_heap\_sz* ist nicht groß genug für die Ermittlung der nicht einheitlichen Verteilungsstatistik für die Tabelle.

**Benutzeraktion:** Aktualisieren Sie den Datenbankkonfigurationsparameter *stat\_heap\_sz* so, dass der vorgeschlagene Wert verwendet wird. Wiederholen Sie die Operation.

## **SQL2313W Alle verfügbaren Bereiche des Statistikzwischenspeichers wurden verwendet. Statistikdaten wurden für die ersten** *n1* **von insgesamt** *n2* **Zeilen gesammelt.**

**Erläuterung:** Die Einstellung für den Datenbankkonfigurationsparameter *stat\_heap\_sz* ist nicht groß genug für die Ermittlung der nicht einheitlichen Verteilungsstatistik für die Tabelle. Nur <n1> von <n2> Zeilen konnten verarbeitet werden.

**Benutzeraktion:** Erhöhen Sie den Wert des Datenbankkonfigurationsparameters *stat\_heap\_sz* um 20 Prozent und wiederholen Sie die Operation.

**SQL2314W Einige Statistiken befinden sich in einem inkonsistenten Status. Die neu erstellten Statistiken für** *objekt1* **sind mit den vorhandenen Statistiken für** *objekt2* **nicht konsistent.**

**Erläuterung:** Das Abfrageoptimierungsprogramm verwendet Statistiken, um den besten Zugriffsplan für eine Abfrage zu ermitteln. Wenn inkonsistente Statistiken vorhanden sind, führt das Optimierungsprogramm die Zugriffsplanbewertung mit Informationen aus, die weniger genau sind, als wenn ein konsistenter Satz von Statistiken verfügbar wäre. Dies kann zu einem Zugriffsplan führen, der nicht optimal ist.

Mögliche Ursachen dieser Warnung:

- 1. Die Ausführung von RUNSTATS für die Tabelle führt möglicherweise nur dazu, dass die Statistik auf Tabellenebene nicht mit der bereits vorhandenen Statistik auf Indexebene konsistent ist. In ähnlicher Weise kann die Ausführung von RUNSTATS nur für Indizes oder während der Indexerstellung dazu führen, dass die Statistik auf Tabellenebene sich in einem inkonsistenten Status befindet. Wird eine Statistik auf Indexebene beispielsweise für eine bestimmte Tabelle erstellt und wird später eine größere Anzahl Zeilen aus dieser Tabelle gelöscht, resultiert die Ausführung von RUNSTATS für diese Tabelle möglicherweise in einer Tabellenkardinalität kleiner als FIRSTKEYCARD, was einen inkonsistenten Status bedeutet.
- 2. Falls RUNSTATS mit der Option ALLOW WRITE ACCESS abgesetzt wird und wenn viele Einfügungen, Aktualisierungen oder Löschungen gleichzeitig auftreten, können Inkonsistenzen aufgrund von Tabellenänderungen auftreten, die in der Zeit erfolgen, in der Tabellen- und Indexstatistikdaten erfasst werden.
- 3. Wenn RUNSTATS mit der Option TABLESAMPLE abgesetzt wird, kann ein sehr geringer Stichprobenumfang dazu führen, dass Statistikdaten ungenau extrapolisert werden und dadurch Inkonsistenzen auftreten. Das Risiko ungenauer Extrapolation ist bei der SYSTEM-Stichprobenentnahme höher als bei der BERNOULLI-Stichprobenentnahme.

**Benutzeraktion:** Beheben Sie die Ursache der Inkonsistenz und erfassen Sie dann erneut Statistiken, um die Inkonsistenz zu beheben.

- 1. Setzen Sie RUNSTATS ab, um sowohl Statistikdaten auf Tabellenebene als auch auf Indexebene zu erfassen.
- 2. Erfassen Sie Statistikdaten, wenn Einfügungen, Aktualisierungen und Löschungen nur in geringem Umfang oder überhaupt nicht vorkommen. Wenn gleichzeitige Einfügungen, Aktualisierungen und

Löschungen unbedeutend sind, können Sie auch RUNSTATS mit der Option ALLOW READ ACCESS absetzen.

3. Erhöhen Sie den Stichprobenumfang oder verwenden Sie anstelle der TABLESAMPLE-Option SYS-TEM TABLESAMPLE-Option BERNOULLI.

**sqlcode**: +2314

**sqlstate**: 01650

## **SQL2315N Das Dienstprogramm RUNSTATS wurde mit der Option** *optionsname* **aufgerufen. Für diese Tabelle ist jedoch kein Statistikprofil vorhanden.**

**Erläuterung:** Das Statistikprofil für diese Tabelle ist in der Katalogtabelle SYSIBM.SYSTABLES nicht vorhanden.

Die Verarbeitung des Dienstprogramms wird gestoppt.

**Benutzeraktion:** Verwenden Sie zum Erstellen eines Statistikprofils für diese Tabelle die Option SET PROFI-LE oder SET PROFILE ONLY. Informationen zu den Dienstprogrammoptionen finden Sie in der Dokumentation zum Dienstprogramm RUNSTATS.

*optionsname* ist ein Token, das "USE PROFILE", "UNSET PROFILE" oder "UPDATE PROFILE" sein kann.

## **SQL2316W Die RUNSTATS-Befehlszeichenfolge für das Statistikprofil hat die maximale Größe überschritten. Die RUNSTATS-Befehlszeichenfolge wird auf die maximale Größe abgeschnitten und in der Katalogtabelle SYSIBM.SYSTABLES gespeichert.**

**Erläuterung:** Die maximale Größe der Spalte STATIS-TICS\_PROFILE beträgt 32768 Byte. Wenn die Größe des Statistikprofils diese Angabe überschreitet, werden die RUNSTATS-Befehlszeichenfolge auf die maximale Größe abgeschnitten.

Die Verarbeitung des Dienstprogramms wird fortgesetzt.

**Benutzeraktion:** Prüfen Sie das Statistikprofil in der Spalte STATISTICS\_PROFILE der Katalogtabelle SYS-IBM.SYSTABLES. Wenn das vorhandene Statistikprofil nicht gewünscht wird, führen Sie das Dienstprogramm RUNSTATS erneut aus und geben Sie die Option UP-DATE PROFILE oder UPDATE PROFILE ONLY an, um das Profil zu modifizieren. Informationen zu den Dienstprogrammoptionen finden Sie in der Dokumentation zum Dienstprogramm RUNSTATS.

#### **SQL2317W Bei RUNSTATS wurde die Stichprobenentnahme SYSTEM angegeben. Diese wurde für die angegebene Statistiksicht jedoch nicht unterstützt. Stattdessen wurde die BERNOULLI-Stichprobenentnahme verwendet.**

**Erläuterung:** Die Stichprobenentnahme auf Seitenebene oder die Stichprobenentnahme SYSTEM konnte für die für RUNSTATS angegebene Statistiksicht nicht ausgeführt werden. Die Stichprobenentnahme auf Seitenebene ist nur möglich, wenn die Sicht mit einer Basistabelle definiert ist. Ferner ist diese Stichprobenentnahme möglich, wenn die Sicht mehrere Tabellen enthält und Folgendes gilt:

- v Die Tabellen sind mithilfe von Gleichheitsvergleichselementen in allen Primärschlüssel- und Fremdschlüsselspalten verknüpft, die in einer referenziellen Integritätsbedingung enthalten sind, die zwischen den Tabellen definiert ist.
- v Keine Suchbedingung filtert Zeilen in den übergeordneten Tabellen der Beziehung.
- v Eine einzelne untergeordnete Tabelle, die keine übergeordnete Tabelle ist, kann unter allen Tabellen identifiziert werden.

Die referenziellen Integritätsbedingungen können informativ sein. Wenn die Sicht die zuvor beschriebenen Kriterien erfüllt, wird die Stichprobenentnahme auf Seitenebene für die untergeordnete Tabelle ausgeführt.

Da die angegebene Statistiksicht diese Bedingungen nicht erfüllt hat, wurde stattdessen die Stichprobenentnahme auf Zeilenebene oder die BERNOULLI-Stichprobenentnahme ausgeführt.

**Benutzeraktion:** Geben Sie die BERNOULLI-Stichprobenentnahme für die Statistiksicht an, um die Ausgabe dieser Warnung zu verhindern.

**sqlcode**: +2317

**sqlstate**: 0168V

## **SQL2406N Das Backup kann nicht durchgeführt werden, da eine aktualisierende Recovery der Datenbank erforderlich ist.**

**Erläuterung:** Das Backup ist fehlgeschlagen, da die Datenbank nicht konsistent ist.

Die Verarbeitung des Dienstprogramms wird gestoppt.

**Benutzeraktion:** Führen Sie den Befehl ROLLFOR-WARD aus, um die Datenbank verwendbar zu machen. Wiederholen Sie anschließend den Befehl BACKUP.

#### **SQL2412C Beim Ausführen eines Dienstprogramms wurde eine beschädigte Datenbankseite festgestellt.**

**Erläuterung:** Während der Ausführung des Dienstprogramms wurde eine fehlerhafte Datenbankseite gefunden. Die Datenbank befindet sich in einem unvorhersehbaren Zustand. Das Dienstprogramm kann nicht fortgesetzt werden.

**Benutzeraktion:** Notieren Sie die Nachrichtennummer (SQLCODE).

War der Trace aktiv, rufen Sie an der Eingabeaufforderung des Betriebssystems die unabhängige Trace-Einrichtung auf. Teilen Sie anschließend dem Kundendienst folgende Informationen mit:

- Fehlerbeschreibung
- SQLCODE-Wert oder Nachrichtennummer
- SQL-Kommunikationsbereich (SQLCA), wenn möglich
- Tracedatei, wenn möglich

## **SQL2413N Onlinebackup ist nicht zulässig, da die Datenbank nicht wiederherstellbar ist oder ein Backup für die Datenbank ansteht.**

**Erläuterung:** Das Onlinebackup kann nicht ausgeführt werden, solange die Datenbank die aktualisierende Recovery nicht protokolliert, da zum Zeitpunkt des Restores die aktualisierende Recovery erforderlich ist. Die aktualisierende Recovery wird aktiviert, indem entweder der Datenbankkonfigurationsparameter LOG-ARCHMETH1 oder LOGARCHMETH2 gesetzt wird und anschließend ein Offline-Backup der Datenbank ausgeführt wird.

**Benutzeraktion:** Führen Sie ein Offline-Backup durch oder konfigurieren Sie die Datenbank für die aktualisierende Recovery und führen Sie ein Offline-Backup durch, sodass nachfolgende Online-Backups zulässig sind.

## **SQL2416W Achtung! Die Einheit** *einheit* **ist voll. Kein Speicherbereich mehr auf Einheit "%1" vorhanden; einen neuen Datenträger einlegen.**

**Erläuterung:** Auf dem Band, das vom Dienstprogramm verwendet wird, ist kein Platz mehr vorhanden.

**Benutzeraktion:** Legen Sie ein anderes Band ein und setzen Sie die Operation fort. Wählen Sie dabei den Wert für den Parameter *callerac* so, dass die Verarbeitung fortgesetzt wird.

#### **SQL2417N Das Archivprotokoll ist nicht zulässig bei nicht wiederherstellbaren Datenbanken.**

**Erläuterung:** Der Archivprotokollbefehl kann nur bei Datenbanken verwendet werden, die sich im wiederherstellbaren Modus befinden. Eine Datenbank ist im wiederherstellbaren Modus, wenn LOGARCHMETH1 auf DISK, TSM, VENDOR, USEREXIT oder LOGRETA-IN gesetzt wurde oder wenn LOGARCHMETH2 auf DISK, TSM oder VENDOR gesetzt wurde.

**Benutzeraktion:** Stellen Sie sicher, dass die angegebene Datenbank sich im wiederherstellbaren Modus befindet, und wiederholen Sie den Befehl.

#### **SQL2418N Die für das Backup angegebene Datenbank ist nicht vorhanden.**

**Erläuterung:** Die Datenbank, die im Parameter *datenbank* des Befehls BACKUP DATABASE angegeben war, konnte nicht gefunden werden.

**Benutzeraktion:** Stellen Sie sicher, dass der richtige Aliasname der Datenbank für das Dienstprogramm BACKUP DATABASE angegeben wurde und dass die Datenbank für diesen Aliasnamen vorhanden ist. Wiederholen Sie den Befehl mit dem richtigen Aliasnamen.

#### **SQL2419N Kein Speicherbereich mehr auf der Zielplatte** *platte* **vorhanden.**

**Erläuterung:** Während der Verarbeitung eines Datenbankdienstprogramms war die Speicherkapazität des Zieldatenträgers erschöpft. Die Verarbeitung des Dienstprogramms wurde abgebrochen und die Ausgabe wurde gelöscht.

**Benutzeraktion:** Stellen Sie sicher, dass für das Dienstprogramm genügend Speicherplatz zur Verfügung steht oder leiten Sie die Ausgabe zu einem anderen Speichermedium (beispielsweise zu einem Band) um.

Auf UNIX-basierten Systemen kann die Fehlerbedingung, dass der Datenträger voll ist, durch die Überschreitung der für die aktuelle Benutzer-ID zulässigen maximalen Dateigröße verursacht werden. Verwenden Sie den Befehl chuser, um die Definition für **fsize** (Dateigröße) zu aktualisieren. Eventuell muss das System erneut gestartet werden.

Auf anderen Systemen kann die Fehlerbedingung, dass der Datenträger voll ist, durch die Überschreitung der für das aktuelle Betriebssystem zulässigen maximalen Dateigröße verursacht werden. Leiten Sie die Ausgabe zu einem anderen Speichermedium (beispielsweise zu einem Band) oder auf mehrere Laufwerke um.

## **SQL2420N Nicht ausreichend Speicherbereich auf Einheit** *einheit***, um den Anfangskennsatz des Backups zu speichern.**

**Erläuterung:** Während der BACKUP-Operation muss ein Anfangskennsatz des Backups am Anfang des Backup-Images erstellt werden. Dieser Kennsatz muss auf ein Band passen, wenn das Backup auf Band erfolgt. Es ist nicht ausreichend Platz auf dem Band vorhanden, um diesen Kennsatz zu speichern.

**Benutzeraktion:** Wiederholen Sie den Befehl BACKUP und leiten Sie die Ausgabe entweder zu einem neuen Band um oder positionieren Sie das aktuelle Band neu, um ausreichend Platz für den Kennsatz bereitzustellen.

#### **SQL2421N Ein Backup auf Tabellenbereichsebene ist nicht zulässig, da die Datenbank nicht wiederherstellbar ist oder ein Backup für die Datenbank ansteht.**

**Erläuterung:** Diese Nachricht wird zurückgegeben, wenn ein Backup auf Tabellenbereichsebene nicht durchgeführt werden kann, da die Datenbank nicht wiederherstellbar ist oder ein Backup für die Datenbank ansteht. Diese Situation kann unter den folgenden Umständen eintreten:

- v Für die Datenbank steht ein Offline-Backup an. Die Ursache hierfür kann eine Topologieänderung oder die Tatsache sein, dass die Datenbank jetzt wiederherstellbar ist.
- v Ein Backup auf Tabellenbereichsebene kann nicht durchgeführt werden, solange die Datenbank die aktualisierende Recovery nicht protokolliert. Zum Zeitpunkt des Restores ist die aktualisierende Recovery erforderlich.

#### **Benutzeraktion:**

- 1. Ergreifen Sie eine der folgenden Maßnahmen:
	- v Führen Sie ein Datenbankgesamtbackup durch.
	- v Rekonfigurieren Sie die Datenbank für eine aktualisierende Recovery. Die aktualisierende Recovery wird konfiguriert, indem einer der Datenbankkonfigurationsparameter, LOGARCHMETH1 oder LOGARCHMETH2, gesetzt wird und anschließend ein Offline-Backup der Datenbank durchgeführt wird.
- 2. Führen Sie ein Offline-Backup durch, sodass nachfolgende Backups auf Tabellenbereichsebene zulässig sind.

## **SQL2423N Ein Backup der Datenbank ist nicht möglich, da mehrere indexierte Dateien fehlen.**

**Erläuterung:** Einige der für das Backup erforderlichen indexierten Dateien fehlen. Diese indexierten Dateien müssen vor dem Backup der Datenbank erneut erstellt werden.

**Benutzeraktion:** Führen Sie das Programm 'db2recri'

aus, um die fehlenden indexierten Dateien zu erstellen und den Backup-Befehl wiederholen.

#### **SQL2424N Das Backup konnte nicht erfolgreich durchgeführt werden, da asynchrone Kopieroperationen auf DB2 Data Links Managern nicht vollständig sind.**

**Erläuterung:** Der TSM-Server oder der vom Lieferanten bereitgestellte Archivierungsserver ist möglicherweise nicht betriebsbereit.

**Benutzeraktion:** Stellen Sie sicher, dass sich der TSM-Server oder der vom Lieferanten gelieferte Archivierungsserver im betriebsbereiten Zustand befindet, und wiederholen Sie den Backup-Befehl.

## **SQL2425W Die Protokolldatei für das Online-Backup wurde nicht abgeschnitten.**

**Erläuterung:** Während eines Online-Backups werden alle gepufferten Protokollsätze zwangsweise auf den Datenträger geschrieben und die letzte aktive Protokolldatei wird abgeschnitten. Beim aktuellen Backup schlug das Abschneiden der letzten aktiven Protokolldatei fehl. Infolgedessen werden neue Protokollsätze weiterhin in die letzte, während des Backups verwendete Protokolldatei geschrieben.

**Benutzeraktion:** Es ist keine Aktion erforderlich. Die letzte aktive Protokolldatei, die während des Backups verwendet wurde, wird schließlich inaktiv, wenn sie gefüllt ist.

#### **SQL2426N Die Datenbank wurde nicht für das inkrementelle Backup konfiguriert. Ursachencode:** *ursachencode***.**

**Erläuterung:** Inkrementelle Backups sind für einen Tabellenbereich erst dann möglich, wenn die Änderungsüberwachung für die Datenbank aktiviert wurde und für den Tabellenbereich ein Backup durchgeführt wurde, das kein inkrementelles Backup ist.

Mögliche Ursachencodes:

- 1. Der Konfigurationsparameter TRACKMOD wurde für die Datenbank nicht definiert.
- 2. Der Konfigurationsparameter TRACKMOD wurde zwar definiert, aber für mindestens einen Tabellenbereich wurde seitdem kein Backup mehr durchgeführt, das kein inkrementelles Backup ist.

**Benutzeraktion:** Ergreifen Sie eine dem Ursachencode entsprechende Maßnahme:

- 1. Aktivieren Sie die Änderungsüberwachung für die Datenbank, indem Sie den Datenbankkonfigurationsparameter TRACKMOD aktivieren und anschließend ein Datenbankgesamtbackup durchführen.
- 2. Ermitteln Sie in der db2diag-Protokolldatei den Namen des Tabellenbereichs und führen Sie dann ein Gesamtbackup dieses Tabellenbereichs durch.

#### **SQL2427N Das Backup der Plug-in-Bibliothek** *dateiname* **ist nicht möglich, da sie keinen Eingangspunkt** *eingangspunkt* **enthält.**

**Erläuterung:** Es wird ein komprimiertes Backup-Image erstellt, in dem die Plug-in-Bibliothek enthalten ist. Die Bibliothek enthält jedoch nicht alle Funktionen, die zum Dekomprimieren des Backup-Images bei dessen Restore erforderlich sind.

Die Verarbeitung des Dienstprogramms wird gestoppt.

**Benutzeraktion:** Wiederholen Sie den Befehl unter Angabe einer Bibliothek, die alle Funktionen enthält, die zum Dekomprimieren des Backup-Images erforderlich sind.

## **SQL2428N Das Backup wurde nicht abgeschlossen, da mindestens eine angeforderte Protokolldatei nicht abgerufen werden konnte.**

**Erläuterung:** Ein Backup mit Protokollen wird fehlschlagen, wenn die Protokolle, die für die erfolgreiche aktualisierende Recovery des Images erforderlich sind, nicht abgerufen und in das Backup-Image kopiert werden können.

**Benutzeraktion:** Zusätzliche Informationen zur Ursache des fehlgeschlagenen Protokollabrufversuchs finden Sie im Protokoll mit Benachrichtigungen für die Systemverwaltung. Beheben Sie den Fehler und wiederholen Sie den Befehl.

## **SQL2429N Das Datenbank-Backup ist fehlgeschlagen. Die folgenden Datenbankpartitionen haben Fehler gemeldet:** *liste-der-datenbankpartitionen***.**

**Erläuterung:** Das Backup einer partitionierten Datenbank ist in mindestens einer der Datenbankpartitionen fehlgeschlagen.

Wenn der DB2-Datenbankserver ein Backup einer partitionierten Datenbank durchführt, führt ein Fehler in einer der Partitionen zum Fehlschlagen des gesamten Backups.

Die Backup-Operation wurde beendet. Es wurde kein Backup-Image generiert.

#### **Benutzeraktion:**

- 1. Beheben Sie für jede Partition, die einen Fehler gemeldet hat, die Probleme, die den Fehler verursacht haben.
- 2. Wiederholen Sie den Befehl BACKUP.

## **SQL2430W Das Datenbank-Backup wurde erfolgreich durchgeführt, jedoch waren die folgenden Tabellenbereiche in dieser Datenbankpartition nicht vorhanden:** *liste-von-tabellenbereichen***.**

# **SQL2431W • SQL2432N**

**Erläuterung:** Der DB2-Datenbankserver hat ein erfolgreiches Backup der partitionierten Datenbank durchgeführt, die diese Partition enthält.

Einige der Tabellenbereiche, die im Befehl BACKUP angegeben wurden, waren in dieser Partition jedoch nicht vorhanden. Dies kann daran liegen, dass sich die angegebenen Tabellenbereiche in anderen Partitionen dieser Datenbank befinden. Oder die angegebene Liste der Tabellenbereiche enthält einen Fehler.

Das Backup wurde erfolgreich ausgeführt.

#### **Benutzeraktion:**

- 1. Prüfen Sie, ob die im Befehl BACKUP angegebene Liste von Tabellenbereichen korrekt ist.
- 2.
- v Wenn die angegebenen Liste der Tabellenbereiche korrekt war, ist keine Aktion erforderlich.
- v Wenn die angegebene Liste der Tabellenbereiche einen Fehler enthält, korrigieren Sie die Liste und wiederholen den Befehl BACKUP.
- **SQL2431W Das Datenbank-Backup wurde erfolgreich durchgeführt. In jeder Datenbankpartition wurden nur die Protokolldateien im Backup-Image gespeichert, die während der Backup-Operation aktiv waren.**

**Erläuterung:** Der DB2-Datenbankserver hat ein erfolgreiches Backup einer partitionierten Datenbank durchgeführt.

Das Backup-Image jeder Datenbankpartition enthält nur die Protokolldateien, die zum Zeitpunkt des Backups aktiv waren. Es ist nicht möglich, eine aktualisierende Recovery der gesamten partitionierten Datenbank nur mithilfe der Protokolldateien durchzuführen, die in den Backup-Images enthalten sind, wenn eine dieser Protokolldateien einen Zeitraum umfasst, der nicht die Mindestrecoveryzeit für die Datenbank beinhaltet.

Die Mindestrecoveryzeit (MRT - Minimum Recovery Time) für ein Datenbankobjekt ist der früheste Zeitpunkt, bis zu dem das Objekt aktualisierend wiederhergestellt werden kann.

Die Mindestrecoveryzeit für eine partitionierte Datenbank ist die späteste Mindestrecoveryzeit einer der Partitionen dieser Datenbank.

Sie können eine partitionierte Datenbank nur aktualisierend wiederherstellen, wenn Sie über einen Satz von Protokolldateien in allen Datenbankpartitionen verfügen, die einen Zeitraum abdecken, der die Mindestrecoveryzeit (MRT) enthält.

Die in dem Backup-Image enthaltenen Protokolldateien erfüllen diese Voraussetzung möglicherweise nicht.

Das Backup wurde erfolgreich ausgeführt.

**Benutzeraktion:** Wenn Ihre Strategie für die Daten-

bankrecovery darauf beruht, für die aktualisierende Wiederherstellung Ihrer partitionierten Datenbank nur Protokolldateien zu verwenden, die in Backup-Images enthalten sind, wiederholen Sie den Befehl mit dem Parameter "ON ALL DBPARTITIONNUMS". Dadurch wird sichergestellt, dass die im Backup-Image gespeicherten Protokolldateien ausreichen, um eine aktualisierende Recovery Ihrer Datenbank durchzuführen.

**SQL2432N Ein Momentaufnahmebackup ist fehlgeschlagen, weil der Parameter EXCLUDE LOGS angegeben wurde, aber die folgenden Protokollverzeichnisse nicht ausgeschlossen werden konnten, da sie nicht unabhängig von anderen Datenbankpfaden und Einheiten sind:** *protokollverzeichnisliste***.**

**Erläuterung:** Ein Momentaufnahmebackup ermöglicht Ihnen die Verwendung der Schnellkopiertechnologien zum Kopieren und Versetzen von Daten im Rahmen von Backups und Restores für DB2-Datenbanken.

Der Parameter EXCLUDE LOGS wurde für ein Momentaufnahmebackup angegeben, aber der Pfad für das angegebene Protokollverzeichnis nutzt einen Pfad oder eine Speichereinheit gemeinsam mit anderen Pfaden oder Speichereinheiten, die von der Datenbank verwendet werden, für die gerade ein Backup durchgeführt wird.

Wenn das Protokollverzeichnis einen Pfad oder eine Speichereinheit gemeinsam mit anderen Pfaden oder Speichereinheiten nutzt, die von der Datenbank verwendet werden, für die gerade ein Backup durchgeführt wird, kann das Momentaufnahmebackup den gemeinsam genutzten Pfad oder die gemeinsam genutzte Speichereinheit nicht einschließen, ohne das Protokollverzeichnis einzuschließen.

Beim Erstellen einer DB2-Datenbank beispielsweise wird das Protokollverzeichnis standardmäßig im Hauptdatenbankverzeichnis erstellt. Da ein Momentaufnahmebackup alle Dateien unter dem Hauptdatenbankverzeichnis einschließt, wird das Protokollverzeichnis ebenfalls in das resultierende Backup-Image eingeschlossen. Falls Sie den Standardprotokollpfad beim Erstellen einer DB2-Datenbank verwenden, können Sie die Protokolle nicht vom Backup-Image ausschließen, wenn Sie ein Momentaufnahmebackup für diese Datenbank durchführen.

Der Gruppierungsmechanismus für Datenbankverzeichnisse hängt von der Unterstützung für Momentaufnahmebackups ab, die von unterschiedlicher Speicherverwaltungssoftware bereitgestellt wird. Weitere Informationen finden Sie im DB2 Information Center im Thema zum Konfigurieren der DB2-Datenbankverzeichnisse für Momentaufnahmebackups.

Das Momentaufnahmebackup ist fehlgeschlagen.

**Benutzeraktion:** Sie haben folgende Möglichkeiten:

- v Wählen Sie den Ausschluss der Protokolle aus dem Momentaufnahmebackup-Image nicht aus.
- v Wiederholen Sie den Befehl BACKUP ohne den Parameter EXCLUDE LOGS.
- v Rekonfigurieren Sie das Protokollverzeichnis, um den Ausschluss der Protokolle aus dem Momentaufnahmebackup-Image zu ermöglichen.
- v Geben Sie mit dem Datenbankkonfigurationsparameter NEWLOGPATH einen Pfad für das Protokollverzeichnis an, der von anderen Datenbankpfaden unabhängig ist.
- Setzen Sie den Befehl BACKUP unter Verwendung von EXCLUDE LOGS erneut ab.
- v Sie können mit der Verwaltungssicht DBPATHS die aktuellen Datenbankpfade ermitteln.

Weitere Informationen zur Verwendung der Verwaltungssicht DBPATHS finden Sie im Thema "DBPATHS" im DB2 Information Center.

**SQL2434N Die umgeleitete Restoreoperation ist fehlgeschlagen, weil eine Tabellenbereichsoperation während der aktualisierenden Recovery-Phase der Restoreoperation nicht wiederholt werden konnte.**

**Erläuterung:** Ein umgeleiteter Restore ist ein Restore, bei dem sich die Gruppe von Tabellenbereichscontainern für die wiederhergestellte Datenbank von der Containergruppe für die ursprüngliche Datenbank zur Zeit des Backups unterscheidet.

Wenn Sie neue Tabellenbereichscontainer definieren, die von der wiederhergestellten Datenbank verwendet werden sollen, können Sie eine Architektur für die neuen Tabellenbereichscontainer definieren, die sich von der Architektur der ursprünglichen Tabellenbereichscontainer unterscheidet. Sie können z. B. mit einer umgeleiteten Restoreoperation eine Datenbank, die zurzeit zwei Tabellenbereichscontainer verwendet, ändern, sodass sie einen einzelnen Tabellenbereichscontainer verwendet.

Wenn sich die Architektur der von der wiederhergestellten Datenbank zu verwendenden Tabellenbereiche von der Architektur der ursprünglichen Datenbank unterscheidet, kann es sein, dass die Datenbankprotokolldateien Änderungsoperationen für Tabellenbereiche enthalten, die während der aktualisierenden Recovery wiederholt werden müssen, aber in der neuen Tabellenbereichsarchitektur nicht gültig sind.

Diese Nachricht wird während einer umgeleiteten Restoreoperation zurückgegeben, wenn das Dienstprogramm ROLLFORWARD versucht, eine Tabellenbereichsoperation zu wiederholen, die für die Zielarchitektur der Tabellenbereichscontainer ungültig ist. Diese Nachricht wird vornehmlich zurückgegeben, wenn das Dienstprogramm ROLLFORWARD versucht, für einen DMS-Tabellenbereich des Typs REGULAR oder USER TEMPORARY eine Tabellenbereichsoperation auszuführen, durch die der Tabellenbereich die zulässige Maximalgröße überschreitet, die durch den Datenbankkonfigurationsparameter PAGESIZE definiert ist.

## **Benutzeraktion:**

- 1. Starten Sie den umgeleiteten Restore über den Befehl RESTORE mit dem Parameter REDIRECT erneut.
- 2. Definieren Sie die Verwendung der neuen Tabellenbereichscontainer für die wiederhergestellte Datenbank über den Befehl SET TABLESPACE CONTAI-NERS. Durch die Angabe des Parameters IGNORE ROLLFORWARD CONTAINER OPERATION wird die aktualisierende Recovery gezwungen, die Wiederholung von Tabellenbereichsoperationen zu übergehen.
- 3. Schließen Sie die Restoreoperation über den Befehl RESTORE mit dem Parameter CONTINUE ab.

**sqlcode**: -2434

**sqlstate**: 58004

**Erläuterung:** Diese Nachricht wird zurückgegeben, wenn in einer DB2 pureCluster-Umgebung mehrere Datenbanken aktiv sein sollen, die Aktivierung einer einzelnen Datenbank jedoch fehlschlägt, weil in der Cluster-Caching-Funktion (CF) nicht genügend Speicher für diese Datenbank verfügbar ist.

Die für die CF zur Verfügung stehende Gesamtspeicherkapazität ist mit dem Konfigurationsparameter des Datenbankmanagers cf\_mem\_sz konfigurierbar. Mithilfe der Registry-Variablen DB2\_DATABASE\_CF\_MEMORY können Sie den Prozentsatz des CF-Gesamtspeichers konfigurieren, der jeder Datenbank mit einem auf AU-TOMATIC gesetzten Datenbankkonfigurationsparameter cf\_db\_mem\_sz zugeordnet wird. (Datenbanken, für die cf\_db\_mem\_sz auf einen bestimmten Wert gesetzt ist, ignorieren die Registry-Variable DB2\_DATABASE\_CF\_MEMORY.)

Die Verwendung der Registry-Variablen DB2\_DATABASE\_CF\_MEMORY muss mit dem Datenbankkonfigurationsparameter cf\_db\_mem\_sz und Konfigurationsparameter des Datenbankmanagers numdb koordiniert koordiniert werden.

## **Beispiel**

Sollen vier Datenbanken gleichzeitig aktiv sein, sollten die Konfigurationsparameter wie folgt koordiniert werden:

• Der Konfigurationsparameter des Datenbankmanagers numdb sollte auf 4 gesetzt werden.

**SQL2435N Die Datenbankaktivierung ist fehlgeschlagen, da in der CF nicht genügend Speicher für diese Datenbank zur Verfügung steht. Datenbankname:** *datenbankname***.**

• Wenn der Datenbankkonfigurationsparameter cf\_dm\_mem\_sz für jede der vier Datenbanken auf AUTOMATIC gesetzt wird, sollte die Registry-Variable DB2\_DATABASE\_CF\_MEMORY auf 25 gesetzt werden.

Eine mögliche Ursache für das Auftreten dieses Fehlers ist, dass die Registry-Variable DB2\_DATABASE\_CF\_MEMORY auf 100 gesetzt ist, wenn numdb größer als 1 ist.

**Benutzeraktion:** Reagieren Sie auf eine der folgenden Arten auf diesen Fehler:

- v Ermitteln Sie die CF-Speicherkapazität, die von anderen Datenbanken verwendet wird, und stellen Sie fest, ob Einstellungen geändert werden müssen, um dem CF-Speicherbedarf dieser Datenbank Rechnung zu tragen.
- Wenn der Datenbankkonfigurationsparameter cf-\_db\_mem\_sz für diese Datenbank auf AUTOMATIC gesetzt ist, erhöhen Sie die Speicherkapazität, die in der CF für diese Datenbank verfügbar ist, indem Sie den Wert für die Registry-Variable

DB2\_DATABASE\_CF\_MEMORY modifizieren.

## **SQL2436N Die Tabelle** *tabellenname* **hat die Voraussetzungen für die Datenumverteilung nicht erfüllt. Ursachencode:** *ursachencode***.**

**Erläuterung:** Mit dem Umverteilungsdienstprogramm können Sie nach dem Hinzufügen oder Entfernen von Datenbankpartitionen die Datenverteilung über die Datenbankpartitionen hinweg neu ausgleichen oder partitionsübergreifend die Daten wie gewünscht verteilen. Diese Nachricht wird zurückgegeben, wenn versucht wird, Daten in einer Datenbank umzuverteilen (z. B. mithilfe des Befehls REDISTRIBUTE DATABASE PAR-TITION GROUP), das Umverteilungsdienstprogramm jedoch feststellt, dass mindestens eine Tabelle nicht den für eine Umverteilung erforderlichen Status aufweist.

Wenn der Befehlsparameter PRECHECK YES OR PRE-CHECK ONLY im Befehl REDISTRIBUTE DATABASE PARTITION GROUP angegeben war, enthält diese Fehlernachricht eine Beschreibung der ersten Prüfung, die fehlgeschlagen ist. Die Datenumverteilung wird nicht fortgesetzt. In allen anderen Fällen wurde die Datenumverteilung versucht und ist fehlgeschlagen; teilweise verarbeitete Tabellen werden in den Status 'Umverteilung anstehend' versetzt.

Der Grund, warum die Tabelle die Voraussetzungen für die Datenumverteilung nicht erfüllt hat, wird durch den Ursachencode angegeben:

**1**

Die Tabelle befindet sich im Status 'Festlegen der Integrität anstehend'.

Die Tabelle befindet sich im Status 'Laden läuft'. Das Dienstprogramm LOAD führt Operationen für die Tabelle durch. Es besteht kein Zugriff auf die Tabelle, bis das Dienstprogramm die Verarbeitung beendet hat.

**3**

Die Tabelle befindet sich im Status 'Laden anstehend'. Ein vorheriger LOAD-Versuch für die Tabelle schlug fehl. Die LOAD-Operation muss neu gestartet oder beendet werden, bevor Zugriff auf die Tabelle erteilt wird.

**4**

Die Tabelle befindet sich im Status 'Nur Lesezugriff'. Dieser Status kann während einer online LOAD-Verarbeitung (LOAD INSERT mit der Option READ ACCESS) oder nach einer online LOAD-Operation auftreten, aber bevor alle Integritätsbedingungen im neu hinzugefügten Abschnitt der Tabelle mit der Anweisung SET INTEGRITY geprüft wurden. Für die Tabelle sind keine Aktualisierungen zulässig.

**5**

Die Tabelle befindet sich im Status 'Reorganisation anstehend'. Dies kann nach einer Anweisung ALTER TABLE auftreten, die eine von REORG empfohlene Operation enthält.

Die Tabelle ist nicht verfügbar.

**7**

**6**

Bei der Tabelle handelt es sich um eine MDC-Tabelle, für die zurzeit eine Rollout-Operation mit verzögerter Indexbereinigung durchgeführt wird.

**8**

Die Tabelle ist eine Zieltabelle für einen aktiven Ereignismonitor des Typs WRITE TO TAB-LE.

**9**

Die Tabelle befindet sich im Status 'Für Laden nicht neu startbar', ein Status, in dem das Laden teilweise erfolgt ist und ein Neustart der Ladeoperation nicht zulässig ist.

**10**

Die Tabelle befindet sich nicht im Modus für den uneingeschränkten Zugriff (ACCESS\_MODE='F' in SYSCAT.TABLES).

**11**

Die Tabelle verfügt über Datenpartitionen die zurzeit angehängt werden (SYSCAT.DATA-PARTITIONS.STATUS = 'A').

**2**

## **SQL2436N**

Die Tabelle verfügt über Datenpartitionen mit aufgehobener Zuordnung und es sind abhängige Tabellen vorhanden, die hinsichtlich dieser Datenpartitionen mit aufgehobener Zuordnung inkrementell gepflegt werden müssen (SYSCAT.DATAPARTITIONS.STATUS = 'D').

**13**

Die Tabelle verfügt über Datenpartitionen mit aufgehobener Zuordnung, die an einer Indexbereinigungsoperation beteiligt sind, die zurzeit ausgeführt wird (SYSCAT.DATAPARTITI-ONS.STATUS = 'I').

**Benutzeraktion:** Ergreifen Sie Maßnahmen zur Fehlerbehebung für *tabellenname*, beachten Sie jedoch, dass dies möglicherweise nicht die einzige problematische Tabelle in der Datenbankpartitionsgruppe ist. Durch Überprüfen aller Tabellen in der Datenbankpartitionsgruppe können Sie erfolglose Umverteilungsversuche vermeiden. Weitere Informationen finden Sie in der Dokumentation zur Fehlerbehebung von Tabellenstatus während der Datenumverteilung.

**1**

Führen Sie die Anweisung SET INTEGRITY mit der Option IMMEDIATE CHECKED für die Tabelle *tabellenname* aus und setzen Sie anschließend den Befehl REDISTRIBUTE DATA-BASE PARTITION GROUP erneut ab. Alternativ können Sie die Tabelle auch auslassen, indem Sie im Befehl REDISTRIBUTE DATA-BASE PARTITION GROUP den Parameter EX-CLUDE angeben.

**2**

Warten Sie, bis die Ladeoperation beendet wurde und setzen Sie anschließend den Befehl REDISTRIBUTE DATABASE PARTITION GROUP erneut ab. Mit dem Befehl LOAD QUERY kann der Fortschritt der Ladeoperation überwacht werden. Alternativ können Sie die Tabelle auch auslassen, indem Sie im Befehl REDISTRIBUTE DATABASE PARTITION GROUP den Parameter EXCLUDE angeben.

**3**

Starten Sie die zuvor fehlgeschlagene LOAD-Operation für diese Tabelle erneut oder beenden Sie sie, indem Sie den Befehl LOAD mit den Befehlsparametern RESTART oder TERMI-NATE absetzen. Nachdem die Ladeoperation beendet wurde, setzen Sie den Befehl REDIS-TRIBUTE DATABASE PARTITION GROUP erneut ab. Alternativ können Sie die Tabelle auch auslassen, indem Sie im Befehl REDIS-TRIBUTE DATABASE PARTITION GROUP den Parameter EXCLUDE angeben.

**4**

Setzen Sie den Befehl LOAD QUERY ab, um festzustellen, ob momentan Daten in die Tabelle geladen werden. Wenn dies der Fall ist, warten Sie, bis das Dienstprogramm LOAD beendet wird. Gegebenenfalls können Sie auch die zuvor fehlgeschlagene LOAD-Operation neu starten oder beenden. Wenn LOAD momentan nicht ausgeführt wird, setzen Sie die Anweisung SET INTEGRITY mit der Option IMMEDIATE CHECKED ab, um die Integritätsbedingungen im neu geladenen Abschnitt der Tabelle zu prüfen. Wenn sich die Tabelle nicht mehr im Status 'Nur Lesezugriff' befindet, setzen Sie den Befehl REDISTRIBUTE DA-TABASE PARTITION GROUP erneut ab. Alternativ können Sie die Tabelle auch auslassen, indem Sie im Befehl REDISTRIBUTE DATA-BASE PARTITION GROUP den Parameter EX-CLUDE angeben.

**5**

Führen Sie eine REORG-Operation aus, um Zugriff auf die Tabelle zu ermöglichen, und setzen Sie anschließend den Befehl REDISTRI-BUTE DATABASE PARTITION GROUP erneut ab. Alternativ können Sie die Tabelle auch auslassen, indem Sie im Befehl REDISTRIBUTE DATABASE PARTITION GROUP den Parameter EXCLUDE angeben.

**6**

Löschen Sie die Tabelle oder stellen Sie sie anhand eines Backups wieder her und setzen Sie anschließend den Befehl REDISTRIBUTE DA-TABASE PARTITION GROUP erneut ab. Alternativ können Sie die Tabelle auch auslassen, indem Sie im Befehl REDISTRIBUTE DATA-BASE PARTITION GROUP den Parameter EX-CLUDE angeben.

**7**

Setzen Sie den Befehl REDISTRIBUTE DATA-BASE PARTITION GROUP erneut ab, wenn die Indexbereinigung der ausgelagerten Blöcke abgeschlossen ist. Alternativ können Sie die Tabelle auch auslassen, indem Sie im Befehl REDISTRIBUTE DATABASE PARTITION GROUP den Parameter EXCLUDE angeben.

**8**

Warten Sie, bis die Aktivität des Ereignismonitors beendet ist, oder inaktivieren Sie den Ereignismonitor mithilfe der Anweisung SET EVENT MONITOR STATE. Setzen Sie den Befehl REDISTRIBUTE DATABASE PARTITION GROUP unter Angabe des Parameters CONTI-NUE oder ABORT erneut ab. Alternativ können Sie die Tabelle auch auslassen, indem Sie im Befehl REDISTRIBUTE DATABASE PARTI-TION GROUP den Parameter EXCLUDE angeben.

**9**

Setzen Sie einen Befehl LOAD TERMINATE oder LOAD REPLACE ab, um für die Tabelle den Status 'Für Laden nicht neu startbar' aufzuheben. Setzen Sie den Befehl REDISTRIBU-TE DATABASE PARTITION GROUP mit der Option CONTINUE oder ABORT erneut ab. Alternativ können Sie die Tabelle auch auslassen, indem Sie im Befehl REDISTRIBUTE DATABASE PARTITION GROUP den Parameter EXCLUDE angeben.

**10**

Führen Sie die Anweisung SET INTEGRITY mit der Option IMMEDIATE CHECKED für die abhängigen IMQTs (Immediate Materialized Query Tables) und Zwischenspeichertabellen für *tabellenname* aus. Setzen Sie den Befehl REDISTRIBUTE DATABASE PARTITION GROUP mit der Option CONTINUE oder AB-ORT erneut ab. Alternativ können Sie die Tabelle auch auslassen, indem Sie im Befehl RE-DISTRIBUTE DATABASE PARTITION GROUP den Parameter EXCLUDE angeben.

**11**

Führen Sie die Anweisung SET INTEGRITY mit der Option IMMEDIATE CHECKED für die Tabelle *tabellenname* aus und setzen Sie anschließend den Befehl REDISTRIBUTE DATA-BASE PARTITION GROUP erneut ab. Alternativ können Sie die Tabelle auch auslassen, indem Sie im Befehl REDISTRIBUTE DATA-BASE PARTITION GROUP den Parameter EX-CLUDE angeben.

**12**

Führen Sie die Anweisung SET INTEGRITY mit der Option IMMEDIATE CHECKED für die abhängigen sofort gespeicherten Abfrageund Zwischenspeichertabellen der Tabellen aus, die hinsichtlich der freigegebenen Datenpartitionen weiterhin inkrementell gepflegt werden müssen. Fragen Sie die Katalogsicht SYSCAT.TABDETACHEDDEP ab, um diese freigegebenen abhängigen Tabellen zu lokalisieren. Setzen Sie anschließend den Befehl RE-DISTRIBUTE DATABASE PARTITION GROUP mit der Option CONTINUE oder ABORT erneut ab. Alternativ können Sie die Tabelle auch auslassen, indem Sie im Befehl REDIS-TRIBUTE DATABASE PARTITION GROUP den Parameter EXCLUDE angeben.

**13**

Warten Sie, bis die Indexbereinigung für die freigegebene Partition beendet ist. Setzen Sie den Befehl REDISTRIBUTE DATABASE PAR-TITION GROUP mit der Option CONTINUE oder ABORT erneut ab. Alternativ können Sie die Tabelle auch auslassen, indem Sie im Befehl REDISTRIBUTE DATABASE PARTITION GROUP den Parameter EXCLUDE angeben.

**sqlcode**: -2436

**sqlstate**: 55019

**SQL2437N Der Befehl zum Versetzen von Daten ist fehlgeschlagen, da das Dienstprogramm nicht feststellen konnte, wie implizit ausgeblendete Spalten verarbeitet werden sollen. Es wurden keine Daten versetzt.**

**Erläuterung:** Sie können Daten mithilfe von Dienstprogrammen wie LOAD, IMPORT, INGEST und EX-PORT in und aus DB2-Datenbanken versetzen.

Es gibt mehrere Möglichkeiten, anzugeben, wie Dienstprogramme zum Versetzen von Daten implizit verdeckte Spalten bearbeiten sollen:

- v Geben Sie die Liste der in die Operation zum Versetzen von Daten einzuschließenden Spalten explizit an.
- v Geben Sie den Parameter für ausgeblendete Spalten im Befehl zum Versetzen von Daten an.
- Legen Sie die DB2-Registry-Variable fest, die sich auf ausgeblendete Spalten bezieht, um anzugeben, wie alle Dienstprogramme zum Versetzen von Daten ausgeblendete Spalten bearbeiten sollen.

Diese Nachricht wird zurückgegeben, wenn versucht wird, Daten in mindestens eine oder aus mindestens einer Tabelle zu versetzen, die implizit ausgeblendete Spalten enthält, und das Dienstprogramm zum Versetzen von Daten nicht feststellen kann, ob die implizit ausgeblendeten Spalten in die Operation zum Versetzen von Daten einbezogen werden sollen, da keine der beschriebenen Methoden verwendet wurde, um anzugeben, wie ausgeblendete Spalten bearbeitet werden sollen.

**Benutzeraktion:** Führen Sie das Dienstprogramm erneut aus und geben Sie mithilfe der entsprechenden Befehlsparameter oder DB2-Registry-Variablen an, wie implizit ausgeblendete Spalten bearbeitet werden sollen.

**SQL2438W Der Befehl zum Versetzen von Daten war erfolgreich. Das Dienstprogramm hat jedoch erkannt, dass mindestens eine der Tabellen, die an der Operation zum Versetzen von Daten beteiligt waren, implizit ausgeblendete Spalten enthält, und das Dienstprogramm konnte nicht feststellen, wie diese implizit ausgeblendeten Spalten verarbeitet werden sollen. Es wurden keine Daten in implizit ausgeblendeten Spalten versetzt.**

**Erläuterung:** Sie können Daten mithilfe von Dienst-

programmen wie LOAD, IMPORT, INGEST und EX-PORT in und aus DB2-Datenbanken versetzen.

Es gibt mehrere Möglichkeiten, anzugeben, wie Dienstprogramme zum Versetzen von Daten implizit verdeckte Spalten bearbeiten sollen:

- v Geben Sie die Liste der in die Operation zum Versetzen von Daten einzuschließenden Spalten explizit an.
- Geben Sie den Parameter für ausgeblendete Spalten im Befehl zum Versetzen von Daten an.
- Legen Sie die DB2-Registry-Variable fest, die sich auf ausgeblendete Spalten bezieht, um anzugeben, wie alle Dienstprogramme zum Versetzen von Daten ausgeblendete Spalten bearbeiten sollen.

Diese Nachricht wird zurückgegeben, wenn Daten in mindestens eine oder aus mindestens einer Tabelle versetzt werden, die implizit ausgeblendete Spalten enthält, und das Dienstprogramm zum Versetzen von Daten nicht feststellen kann, ob die implizit ausgeblendeten Spalten in die Operation zum Versetzen von Daten einbezogen werden sollen, da keine der beschriebenen Methoden verwendet wurde, um anzugeben, wie ausgeblendete Spalten bearbeitet werden sollen.

Es wurden Daten versetzt, Daten in implizit ausgeblendeten Spalten wurden jedoch nicht versetzt.

**Benutzeraktion:** Wenn die Daten in den implizit ausgeblendeten Spalten versetzt werden sollten, führen Sie die Operation zum Versetzen von Daten erneut aus und geben Sie mithilfe der entsprechenden Befehlsparameter oder DB2-Registry-Variablen an, wie implizit ausgeblendete Spalten bearbeitet werden sollen.

Geben Sie zur Vermeidung dieser Warnung zukünftig beim Versetzen von Daten in oder aus Tabellen, die implizit ausgeblendete Spalten enthalten, mithilfe der entsprechenden Befehlsparameter oder DB2-Registry-Variablen an, wie implizit ausgeblendete Spalten bearbeitet werden sollen.

# **Kapitel 6. SQL2500 - SQL2999**

#### **SQL2501C Die Datenbank wurde wiederhergestellt. Die Daten in dieser Datenbank konnten jedoch nicht verwendet werden.**

**Erläuterung:** Entweder konnte das Dienstprogramm RESTORE Daten der wiederhergestellten Datenbank nicht lesen oder es wurde nur ein Teil der Datenbank wiederhergestellt. In beiden Fällen kann die wiederhergestellte Datenbank nicht verwendet werden.

Die Datenbank kann nicht verwendet werden und das Dienstprogramm RESTORE wird beendet.

**Benutzeraktion:** Wiederholen Sie den Befehl RESTO-RE.

#### **SQL2502C Fehler beim Lesen der Backup-Dateien. Der Datenträger konnte nicht gelesen werden oder auf dem angegebenen Datenträger waren keine gültigen Backup-Dateien enthalten.**

**Erläuterung:** Als das Dienstprogramm RESTORE versuchte, auf die Festplatte oder Diskette zu schreiben, ist ein Betriebssystemfehler aufgetreten. Die Diskette oder Platte enthält entweder kein Backup des Datenbankverzeichnisses oder keine Ergebnisse eines vorigen Backups.

Die Verarbeitung des Dienstprogramms wird gestoppt.

**Benutzeraktion:** Wenn das angegebene Eingabelaufwerk ein Diskettenlaufwerk ist, überprüfen Sie die verwendete Diskette. Wenn das Eingabelaufwerk ein Festplattenlaufwerk ist, stellen Sie sicher, dass die korrekte Festplatte verwendet wird. Wiederholen Sie den Befehl mit dem korrekten Eingabelaufwerk bzw. gegebenenfalls mit den korrekten Disketten.

## **SQL2503N RESTORE schlug fehl. Das für den Restore verwendete Backup enthielt die falsche Datenbank.**

**Erläuterung:** Der Name der Datenbank auf dem Backup-Datenträger entspricht nicht dem im Befehl RESTO-RE angegebenen Datenbanknamen. Das Dienstprogramm RESTORE kann den Namen erst dann feststellen, wenn die Datenbank wiederhergestellt wurde, weil das Backup-Image eines vorigen Release wiederhergestellt wurde.

Die Verarbeitung des Dienstprogramms wird gestoppt.

**Benutzeraktion:** Wenn im Befehl der falsche Datenbankname angegeben wurde, wiederholen Sie den Befehl mit dem korrekten Datenbanknamen. Wenn das angegebene Eingabelaufwerk ein Diskettenlaufwerk ist, überprüfen Sie die verwendete Diskette. Wenn das Eingabelaufwerk ein Festplattenlaufwerk ist, stellen Sie sicher, dass die korrekte Festplatte verwendet wird. Wiederholen Sie den Befehl mit dem korrekten Eingabelaufwerk bzw. gegebenenfalls mit den korrekten Disketten.

## **SQL2504W Die erste Backup-Diskette in Laufwerk** *laufwerk* **einlegen.**

**Erläuterung:** Das Dienstprogramm RESTORE liest die erste Backup-Diskette, um den Pfad des gesicherten Datenbankverzeichnisses festzustellen. Wird eine Diskette als Backup-Datenträger verwendet und befindet sich diese nicht im angegebenen Eingabelaufwerk, übergibt das Dienstprogramm mit dieser Nachricht die Steuerung an das aufrufende Programm. Das aufrufende Programm fragt den Benutzer ab und übergibt die Steuerung mit der Antwort des Benutzers wieder an das Dienstprogramm.

Das Dienstprogramm wartet auf die Antwort des aufrufenden Programms.

**Benutzeraktion:** Fordern Sie den Benutzer zum Einlegen der Diskette auf und kehren Sie mit dem Parameter *callerac* zum Dienstprogramm zurück (mit diesem Parameter wird dem Dienstprogramm mitgeteilt, ob die Verarbeitung fortgesetzt oder beendet werden soll).

## **SQL2505W Achtung! Datenbank** *name* **befindet sich im Laufwerk** *laufwerk***. Die Dateien dieser Datenbank werden gelöscht.**

**Erläuterung:** Wenn die Datenbank, die wiederhergestellt wird, bereits vorhanden ist, werden die zugehörigen Dateien gelöscht, bevor der RESTORE-Prozess gestartet wird. Das Dienstprogramm übergibt mit dieser Warnung die Steuerung an das aufrufende Programm. Das aufrufende Programm fragt den Benutzer ab und übergibt die Steuerung mit der Antwort des Benutzers wieder an das Dienstprogramm. Nachdem die Datenbank gelöscht wurde, kann nicht mehr auf sie zugegriffen werden.

Das Dienstprogramm wartet auf die Antwort des aufrufenden Programms.

**Benutzeraktion:** Warnen Sie den Benutzer, dass die Datenbankdateien gelöscht werden, und kehren Sie mit dem Parameter *callerac* zum Dienstprogramm zurück (mit diesem Parameter wird dem Dienstprogramm mitgeteilt, ob die Verarbeitung fortgesetzt oder beendet werden soll).

**SQL2506W Die Datenbank wurde wiederhergestellt. Möglicherweise sind jedoch zusätzliche Dateien in der Datenbank.**

# **SQL2507W • SQL2514N**

**Erläuterung:** Wenn nur Backups der Änderungen durchgeführt und zwischen den einzelnen Backups Datenbankdateien gelöscht wurden, fügt das Dienstprogramm RESTORE die gelöschten Dateien wieder der Datenbank hinzu. Der RESTORE-Prozess konnte die zusätzlichen Dateien nicht löschen, da entweder ein E/A-Fehler auftrat oder die interne Verbindung zu einer intern gestoppten Datenbank fehlschlug.

Das Dienstprogramm wird erfolgreich beendet.

**Benutzeraktion:** Verwenden Sie entweder die Datenbank im jetzigen Zustand oder versuchen Sie, sie erneut wiederherzustellen. Stellen Sie sicher, dass die Konfiguration von DB2 mit der Konfiguration der wiederhergestellten Datenbank kompatibel ist, bevor das Dienstprogramm RESTORE erneut ausgeführt wird.

## **SQL2507W Das Dienstprogramm RESTORE ist falsch für die Datenbank gebunden.**

**Erläuterung:** Da das Dienstprogramm RESTORE nicht für die Datenbank gebunden war oder das für die Datenbank gebundene Paket des Dienstprogramms nicht mit der installierten Version von DB2 kompatibel ist, wurden alle Dienstprogramme erneut für die Datenbank gebunden. Es liegt jedoch ein Zeitmarkenkonflikt zwischen der installierten Version von DB2 und dem Paket vor, sodass das Dienstprogramm und die Bindedatei nicht kompatibel sind.

Die Datenbank wird wiederhergestellt, das Dienstprogramm ist jedoch falsch an die Datenbank gebunden.

**Benutzeraktion:** Installieren Sie DB2 neu oder wiederholen Sie die zuletzt ausgeführten Aktualisierungen. Wiederholen Sie den Dienstprogrammbefehl.

#### **SQL2508N Der Parameter** *zeitmarke* **für die Zeitmarke des Datenbankrestores ist ungültig.**

**Erläuterung:** Der Parameter '<zeitmarke>' muss entweder die Angabe NULL oder einen Teil einer gültigen Zeitmarke enthalten, wobei dieser Teil aus vollständigen Komponenten einer Zeitmarke bestehen muss.

**Benutzeraktion:** Wiederholen Sie den Befehl RESTORE mit einem gültigen Wert für den Parameter '<zeitmarke>'.

## **SQL2509N Ungültiger Parameter für das Datenbanklaufwerk.**

**Erläuterung:** Das angegebene Laufwerk ist nicht vorhanden oder die Datenbank befindet sich nicht auf diesem Laufwerk oder ist nicht auf diesem Laufwerk katalogisiert. RESTORE muss den Befehl *db2uexit* verwenden, um den Restore der Datenbank durchzuführen.

Die Verarbeitung des Dienstprogramms wird gestoppt.

**Benutzeraktion:** Wiederholen Sie den Dienstprogrammbefehl mit einem gültigen Laufwerk.

#### **SQL2510N Semaphor-Fehler des Betriebssystems.**

**Erläuterung:** Ein Fehler trat beim 'wait'- oder 'post'- Semaphor auf.

Die Verarbeitung des Dienstprogramms wird gestoppt.

**Benutzeraktion:** Beenden Sie den Datenbankmanager und starten Sie ihn neu. Wiederholen Sie anschließend den Dienstprogrammbefehl.

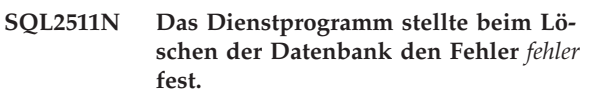

**Erläuterung:** Das Dienstprogramm konnte die Datenbank nicht löschen.

Die Verarbeitung des Dienstprogramms wird gestoppt.

**Benutzeraktion:** Lesen Sie anhand der Fehlernummer in der Nachricht weitere Informationen nach. Nehmen Sie die erforderlichen Änderungen vor und wiederholen Sie den Befehl.

## **SQL2512N Das Dienstprogramm stellte beim Erstellen der Datenbank den Fehler** *fehler* **fest.**

**Erläuterung:** Das Dienstprogramm konnte die Datenbank nicht erstellen.

Die Verarbeitung des Dienstprogramms wird gestoppt.

**Benutzeraktion:** Lesen Sie anhand der Fehlernummer in der Nachricht weitere Informationen nach. Nehmen Sie die erforderlichen Änderungen vor und wiederholen Sie den Befehl.

## **SQL2513N Das Dienstprogramm stellte beim Umbenennen der Datenbank den Fehler** *fehler* **fest.**

**Erläuterung:** Das Dienstprogramm konnte die Datenbank nicht umbenennen.

Die Verarbeitung des Dienstprogramms wird gestoppt.

**Benutzeraktion:** Lesen Sie anhand der Fehlernummer in der Nachricht weitere Informationen nach. Nehmen Sie die erforderlichen Änderungen vor und wiederholen Sie den Befehl.

```
SQL2514N RESTORE schlug fehl. Das für den Res-
tore der Datenbank verwendete Backup
enthielt eine Datenbank mit einer Re-
leasenummer, die mit der installierten
Version des Datenbankmanagers nicht
kompatibel ist.
```
**Erläuterung:** Die Releasenummer der wiederhergestellten Datenbank ist mit der Releasenummer der installierten Version des Datenbankmanagers nicht kompatibel.

Die Verarbeitung des Dienstprogramms wird gestoppt.

**Benutzeraktion:** Wiederholen Sie den Befehl mit einem Backup, das mit dem Release-Level des Datenbankmanagers kompatibel ist.

#### **SQL2515N Der Benutzer verfügt nicht über die Berechtigung, das Dienstprogramm RES-TORE DATABASE für die Datenbank auszuführen.**

**Erläuterung:** Der Benutzer versuchte, das Dienstprogramm RESTORE DATABASE ohne die Berechtigung SYSADM auszuführen.

Die Verarbeitung des Dienstprogramms wird gestoppt.

**Benutzeraktion:** Ste3llen Sie sicher, dass Sie über die entsprechende Berechtigung für die Ausführung des Befehls RESTORE DATABASE verfügen.

#### **SQL2516N Das Dienstprogramm RESTORE kann nicht abgeschlossen werden, da mindestens eine Datenbank der Workstation gerade benutzt wird.**

**Erläuterung:** In einigen Fällen versucht das Dienstprogramm RESTORE, eine Datenbank in ein Verzeichnis zu verschieben, indem das zur Datenbank gehörige Verzeichnis umbenannt wird. Dies ist nicht möglich, solange eine der Datenbanken gerade von einem Prozess auf der Workstation verwendet wird.

Die Verarbeitung des Dienstprogramms wird gestoppt.

**Benutzeraktion:** Warten Sie, bis keine Datenbank auf der Workstation mehr verwendet wird, und wiederholen Sie den Befehl.

**SQL2517W Für die Datenbank wurde ein erfolgreicher Restore und anschließend ein Upgrade auf das aktuelle Release durchgeführt. Allerdings gab die Datenbankoperation den Warn- oder Fehlercode** *warn-/fehlercode* **und die Laufzeittokens** *tokens* **zurück.**

**Erläuterung:** Sie können mit dem Restoredienstprogramm ein Upgrade für eine Datenbank aus einer Version der DB2-Datenbank auf eine neuere Version der DB2-Datenbank durchführen. Sie können das Upgrade durchführen, indem Sie Ihre alte Datenbankmanagerinstanz in der neuen Version erneut erstellen und dann einen Restore für ein Backup-Image von der alten Instanz in die neue Instanz durchführen. In diesem Szenario führt das Restoredienstprogramm nach dem Restore der Datenbank in der neuen Datenbankinstanz automatisch die Upgradeoperation aus. Diese Nachricht wird zurückgegeben, wenn die Upgradeoperation, die vom Restoredienstprogramm automatisch ausgeführt wird, eine Warnung oder einen Fehler zurückgibt.

**Benutzeraktion:** Reagieren Sie auf diese Nachricht, indem Sie die folgenden Schritte zur Fehlerbehebung ausführen:

- 1. Prüfen Sie den Text des Warn- oder Fehlercodes, der im Laufzeittoken *warn-/fehlercode* aufgelistet ist.
- 2. Beantworten Sie den Warn- oder Fehlercode, der im Laufzeittoken *warn-/fehlercode* aufgelistet ist, bevor Sie auf die Datenbank zugreifen, für die ein Upgrade durchgeführt wurde.

Dem Benutzer, der den Befehl RESTORE DATABASE abgesetzt hat, wird die Berechtigung DBADM erteilt. Falls andere Benutzer vor dem Restore über die Berechtigung DBADM verfügt haben, erteilen Sie diesen Benutzern mithilfe eines Benutzers, der die Berechtigung SECADM hat, die Berechtigung DBADM.

## **SQL2518N RESTORE schlug fehl. Bei dem Versuch, die Datenbankkonfigurationsdatei wiederherzustellen, trat ein E/A-Fehler auf.**

**Erläuterung:** Aufgrund eines E/A-Fehlers konnte die Konfigurationsdatei der Datenbank nicht wiederhergestellt werden.

Die Verarbeitung des Dienstprogramms wird gestoppt.

**Benutzeraktion:** Prüfen Sie, ob der E/A-Fehler behoben werden kann. Führen Sie den Befehl erneut aus.

**SQL2519N Die Datenbank wurde wiederhergestellt, aber für die wiederhergestellte Datenbank wurde kein Upgrade auf das aktuelle Release durchgeführt. Es wurde der Fehler** *sqlcode* **mit den Tokens** *tokens* **zurückgegeben.**

**Erläuterung:** Das Datenbankbackup, das Sie wiederhergestellt haben, stammt von einem Vorgängerrelease des DB2-Datenbankprodukts. Nach dem Restore der Datenbankdateien wurde versucht, für die Datenbank ein Upgrade auf das aktuelle Release durchzuführen. Das Datenbankupgrade ist fehlgeschlagen.

Das Datenbankrestore wurde beendet, aber für die Datenbank wurde kein Upgrade durchgeführt.

**Benutzeraktion:** Weitere Informationen können Sie dem zurückgegebenen SQLCODE-Wert (Nachrichtennummer) entnehmen. Führen Sie die nötigen Korrekturen durch und setzen Sie den Befehl UPGRADE DATA-BASE ab, bevor Sie auf die Datenbank zugreifen.

## **SQL2520W Die Datenbank wurde wiederhergestellt. Dabei wurde die Backup-Version der Konfigurationsdatei verwendet.**

**Erläuterung:** Beim Wiederherstellen einer Datenbank wird die aktuelle Konfigurationsdatei der Datenbank nicht immer durch die gesicherte Version ersetzt. Die aktuelle Datenbankkonfigurationsdatei konnte nicht verwendet werden. Sie wurde durch die Backup-Version ersetzt.

Das Dienstprogramm wurde erfolgreich beendet.

**Benutzeraktion:** Die Konfigurationsdatei der Datenbank enthält nach dem RESTORE-Prozess unter Umständen einige andere Werte. Überprüfen Sie, ob die Konfigurationsparameter auf die gewünschten Werte gesetzt wurden.

#### **SQL2521W Die Datenbank wurde wiederhergestellt, es trat jedoch beim Löschen von Dateityp** *dateityp* **ein E/A-Fehler** *code* **auf.**

**Erläuterung:** Der RESTORE-Prozess wurde erfolgreich ausgeführt. Aufgrund eines E/A-Fehlers wurde die angegebene Datei nicht gelöscht.

Eine Datei mit der Erweiterung '.BRG' wird verwendet, um festzustellen, ob eine RESTORE-Operation abnormal beendet wurde. Die BRG-Datei befindet sich im lokalen Datenbankverzeichnis der jeweiligen Datenbank.

Eine Datei mit der Erweiterung '.BRI' speichert Informationen zum Fortschritt eines inkrementellen Restores. Die Datei befindet sich im lokalen Datenbankverzeichnis der jeweiligen Datenbank.

Der Dateiname besteht aus dem Datenbanktoken verkettet mit der Dateityperweiterung. Wenn beispielsweise der Datenbank 'SAMPLE' das Datenbanktoken 'SQL00001' zugeordnet wird, hat die BRI-Datei den Namen 'instance/NODE0000/sqldbdir/SQL00001.BRI'.

Das Dienstprogramm wurde erfolgreich beendet.

**Benutzeraktion:** Löschen Sie die .BRG- oder .BRI-Datei manuell. Wenn die Datei nicht gelöscht werden kann, benachrichtigen Sie Ihren Servicebeauftragten.

## **SQL2522N Mehr als eine Backup-Datei stimmt mit dem Zeitmarkenwert überein, der für das Backup-Image der Datenbank angegeben wurde.**

**Erläuterung:** Der Name der Datei mit dem Backup-Image besteht aus einem Aliasnamen der Datenbank und einer Zeitmarkenkomponente. Ein Dateiname besteht aus dem Aliasnamen der Quellendatenbank und Zeitmarkenparametern, die im Aufruf von RESTORE angegeben wurden. Möglicherweise wurde eine Zeitmarke so angegeben, dass eine Übereinstimmung mit mehr als einem Namen einer Datei mit dem Backup-Image gefunden wurde. Wenn keine Zeitmarke bereitgestellt wurde, werden beim Restore implizit alle Backup-Images abgeglichen, weil vorausgesetzt wird, dass keine eindeutige Übereinstimmung gefunden werden kann, wenn mehre Backup-Images vorhanden sind.

**Benutzeraktion:** Wiederholen Sie die Operation und geben Sie eine Zeitmarke an, die genügend Komponenten enthält, um eine eindeutige Übereinstimmung mit einer Backup-Datei zu erzielen.

**SQL2523W Achtung! Restore in eine bestehende Datenbank, die nicht die Datenbank des Backup-Images ist, jedoch den gleichen Namen hat. Die Zieldatenbank wird durch die Backup-Version überschrieben. Die Protokolle der aktualisierenden Recovery für die Zieldatenbank werden gelöscht.**

**Erläuterung:** Der Aliasname der Datenbank und der Name der Zieldatenbank sind identisch mit dem Aliasnamen und dem Namen des Backup-Images. Die Datenbanknummern sind nicht identisch. Die Zieldatenbank wird durch die Backup-Version überschrieben. Die Protokolle der aktualisierenden Recovery für die Zieldatenbank werden gelöscht. Die aktuelle Konfigurationsdatei wird durch die Backup-Version überschrieben.

**Benutzeraktion:** Kehren Sie mit dem Parameter *callerac* zum Dienstprogramm zurück (mit diesem Parameter wird dem Dienstprogramm mitgeteilt, ob die Verarbeitung fortgesetzt oder beendet werden soll).

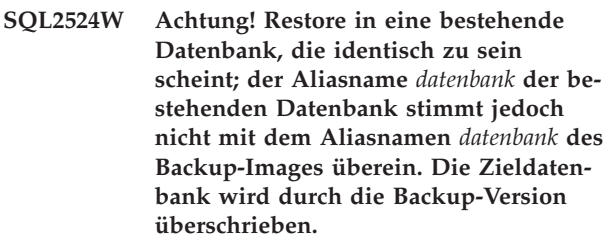

**Erläuterung:** Die Datenbanknummern der Zieldatenbank und des Backup-Images der Datenbank sind identisch; diese Datenbanken und auch die Datenbanknamen sind identisch, die Aliasnamen der Datenbanken sind jedoch unterschiedlich. Die Zieldatenbank wird durch die Backup-Version überschrieben.

**Benutzeraktion:** Kehren Sie mit dem Parameter *callerac* zum Dienstprogramm zurück (mit diesem Parameter wird dem Dienstprogramm mitgeteilt, ob die Verarbeitung fortgesetzt oder beendet werden soll).

**SQL2525W Achtung! Restore in eine bestehende Datenbank, die nicht mit der Datenbank des Backup-Images identisch ist; der Aliasname** *datenbank* **der bestehenden Datenbank stimmt nicht mit dem Aliasnamen** *datenbank* **des Backup-Images überein, die Datenbanknamen sind jedoch identisch. Die Zieldatenbank wird durch die Backup-Version überschrieben. Die Protokolle der aktualisierenden Recovery für die Zieldatenbank werden gelöscht.**

**Erläuterung:** Die Aliasnamen der Zieldatenbank und des Backup-Images der Datenbank sind nicht identisch; die Datenbanknamen sind identisch, die Datenbanknummern sind nicht identisch. Die Zieldatenbank wird durch die Backup-Version überschrieben. Die Protokolle der aktualisierenden Recovery für die Zieldatenbank werden gelöscht. Die aktuelle Konfigurationsdatei wird durch die Backup-Version überschrieben.

**Benutzeraktion:** Kehren Sie mit dem Parameter *callerac* zum Dienstprogramm zurück (mit diesem Parameter wird dem Dienstprogramm mitgeteilt, ob die Verarbeitung fortgesetzt oder beendet werden soll).

**SQL2526W Achtung! Restore in eine bestehende Datenbank, die mit der Datenbank des Backup-Images identisch ist; die Aliasnamen sind identisch, der Datenbankname** *datenbankname* **der bestehenden Datenbank stimmt nicht mit dem Datenbanknamen** *datenbankname* **des Backup-Images überein. Die Zieldatenbank wird durch die Backup-Version überschrieben.**

**Erläuterung:** Die Aliasnamen der Zieldatenbank und des Backup-Images der Datenbank sind identisch, die Datenbanknummern sind identisch, die Datenbanknamen sind jedoch unterschiedlich. Es handelt sich um identische Datenbanken. Die Zieldatenbank wird durch die Backup-Version überschrieben.

**Benutzeraktion:** Kehren Sie mit dem Parameter *callerac* zum Dienstprogramm zurück (mit diesem Parameter wird dem Dienstprogramm mitgeteilt, ob die Verarbeitung fortgesetzt oder beendet werden soll).

**SQL2527W Achtung! Restore in eine bestehende Datenbank, die nicht mit der Datenbank des Backup-Images übereinstimmt; der Datenbankname** *datenbankname* **der bestehenden Datenbank stimmt nicht mit dem Datenbanknamen** *datenbankname* **des Backup-Images überein, die Aliasnamen sind jedoch identisch. Die Zieldatenbank wird durch die Backup-Version überschrieben. Die Protokolle der aktualisierenden Recovery für die Zieldatenbank werden gelöscht.**

**Erläuterung:** Die Aliasnamen der Zieldatenbank und des Backup-Images der Datenbank sind identisch, die Datenbanknamen sind nicht identisch, die Datenbanknummern sind nicht identisch. Die Zieldatenbank wird durch die Backup-Version überschrieben. Die Protokolle der aktualisierenden Recovery für die Zieldatenbank werden gelöscht. Die aktuelle Konfigurationsdatei wird durch die Backup-Version überschrieben.

**Benutzeraktion:** Kehren Sie mit dem Parameter *callerac* zum Dienstprogramm zurück (mit diesem Parameter wird dem Dienstprogramm mitgeteilt, ob die Verarbeitung fortgesetzt oder beendet werden soll).

**SQL2528W Achtung! Restore in eine bestehende Datenbank, die mit der Datenbank des Backup-Images identisch ist, der Aliasname** *datenbank* **der bestehenden Datenbank stimmt jedoch nicht mit dem Aliasnamen** *datenbank* **des Backup-Images überein; der Datenbankname** *datenbankname* **der bestehenden Datenbank stimmt nicht mit dem Datenbanknamen** *datenbankname* **des Backup-Images überein. Die Zieldatenbank wird durch die Backup-Version überschrieben.**

**Erläuterung:** Die Aliasnamen der Zieldatenbank und des Backup-Images der Datenbank und die Datenbanknamen sind nicht identisch; die Datenbanknummern sind identisch. Es handelt sich also um identische Datenbanken. Die aktuelle Datenbank wird durch die Backup-Version überschrieben.

**Benutzeraktion:** Kehren Sie mit dem Parameter *callerac* zum Dienstprogramm zurück (mit diesem Parameter wird dem Dienstprogramm mitgeteilt, ob die Verarbeitung fortgesetzt oder beendet werden soll).

**SQL2529W Achtung! Restore in eine bestehende Datenbank, die nicht mit der Datenbank des Backup-Images identisch ist. Der Aliasname** *datenbank* **der bestehenden Datenbank stimmt nicht mit dem Aliasnamen** *datenbank* **des Backup-Images überein; der Datenbankname** *datenbankname* **der bestehenden Datenbank stimmt nicht mit dem Datenbanknamen** *datenbankname* **des Backup-Images überein. Die Zieldatenbank wird durch die Backup-Version überschrieben. Die Protokolle der aktualisierenden Recovery für die Zieldatenbank werden gelöscht.**

**Erläuterung:** Die Aliasnamen der Zieldatenbank und des Backup-Images der Datenbank sind nicht identisch, die Datenbanknamen sind nicht identisch; die Datenbanknummern sind nicht identisch. Es handelt sich also um verschiedene Datenbanken. Die aktuelle Datenbank wird durch die Backup-Version überschrieben. Die Protokolle der aktualisierenden Recovery für die Zieldatenbank werden gelöscht. Die aktuelle Konfigurationsdatei wird durch die Backup-Version überschrieben.

**Benutzeraktion:** Kehren Sie mit dem Parameter *callerac* zum Dienstprogramm zurück (mit diesem Parameter wird dem Dienstprogramm mitgeteilt, ob die Verarbeitung fortgesetzt oder beendet werden soll).

#### **SQL2530N Das Backup-Image ist beschädigt. Der Restore der Datenbank von diesem Backup-Image ist nicht möglich.**

**Erläuterung:** Das Backup-Image, das wiederhergestellt werden soll, ist fehlerhaft, daher kann das Datenbankimage nicht wiederhergestellt werden.

**Benutzeraktion:** Löschen Sie das Backup-Image. Führen Sie, wenn möglich, den Restore mithilfe eines früheren Backups durch.

#### **SQL2531N Das für den Restore gewählte Backup-Image ist kein gültiges Backup-Image der Datenbank.**

**Erläuterung:** Die für den Restore gewählte Datei ist kein gültiges Backup-Image. Entweder wurde die ausgewählte Datei beschädigt oder ein Backup-Band ist nicht richtig positioniert.

**Benutzeraktion:** Stellen Sie fest, wo sich die richtige Backup-Imagedatei befindet, und wiederholen Sie den Befehl RESTORE.

**SQL2532N Die mit dem Befehl BACKUP erstellte Datei enthält das Backup-Image der Datenbank** *aliasname-der-datenbank***, das an Zeitmarke** *zeitmarke* **erstellt wurde. Dies ist nicht das angeforderte Backup-Image.**

**Erläuterung:** Die für den Restore ausgewählte Datei enthält nicht das erforderliche Backup-Image. Das Image gehört zu einer anderen Datenbank.

**Benutzeraktion:** Erfolgt der Restore von Band, stellen Sie sicher, dass das richtige Band eingelegt ist. Erfolgt der Restore bzw. das Laden von Platte, wurde die Datei wahrscheinlich umbenannt. Benennen Sie die Datei erneut um und verwenden Sie dabei wieder den richtigen Dateinamen. Dabei ist zu beachten, dass der Datenbankname und die Zeitmarke übereinstimmen müssen. Wiederholen Sie anschließend den Befehl.

**SQL2533W Achtung! Die mit dem Befehl BACKUP erstellte Datei in Einheit** *einheit* **enthält das Image der Datenbank** *datenbank***, das an Zeitmarke** *zeitmarke* **erstellt wurde. Dies ist nicht das angeforderte Backup-Image.**

**Erläuterung:** Das Backup-Image, das von der Bandposition gelesen wurde, enthält einen Datenträgerheader, der nicht mit dem Header der ersten Datei der Backup-Dateifolge übereinstimmt.

**Benutzeraktion:** Stellen Sie sicher, dass das Band am richtigen Backup-Image positioniert ist. Kehren Sie dann mit dem Parameter *callerac* zum Dienstprogramm zurück (mit diesem Parameter wird dem Dienstprogramm mitgeteilt, ob die Verarbeitung fortgesetzt oder beendet werden soll).

## **SQL2534W Achtung! Der Datenträger in Einheit** *einheit* **ist nicht an einem gültigen Backup-Datenträgerheader positioniert.**

**Erläuterung:** Die von der Bandposition gelesenen Da-

ten enthalten keinen gültigen Datenträgerheader des Backups.

**Benutzeraktion:** Stellen Sie sicher, dass das Band richtig positioniert ist. Kehren Sie dann mit dem Parameter *callerac* zum Dienstprogramm zurück (mit diesem Parameter wird dem Dienstprogramm mitgeteilt, ob die Verarbeitung fortgesetzt oder beendet werden soll).

**SQL2535W Achtung! Das Ende des Datenträgers in Einheit** *einheit* **wurde erreicht. Den nächsten Quellendatenträger einlegen.**

**Erläuterung:** Das Ende des Bandes wurde erreicht, es stehen jedoch noch weitere Daten zur Verarbeitung an. Der Rest der Backup-Quelle bzw. der Ladequelle befindet sich auf einem oder mehreren zusätzlichen Bändern.

**Benutzeraktion:** Legen Sie das in der Reihenfolge nächste Band ein, auf dem das Quellenimage gespeichert ist, und wiederholen Sie den Befehl RESTORE oder LOAD mit dem Parameter *callerac*, um anzugeben, ob die Verarbeitung fortgesetzt oder beendet werden soll.

## **SQL2536W Achtung! Das Backup-Image auf dem Datenträger in Einheit** *einheit* **enthält eine falsche Folgenummer. Folgenummer** *folgenummer* **wird erwartet.**

**Erläuterung:** Das Band ist an einer Backup-Imagedatei positioniert, die nicht die richtige Folgenummer hat. Das Band, auf dem das Backup-Image gespeichert ist, muss an der Datei mit der Folgenummer *folgenummer* des Backup-Images positioniert werden.

**Benutzeraktion:** Positionieren Sie das Band, auf dem das Backup-Image gespeichert ist, an der richtigen Datei und wiederholen Sie den Befehl RESTORE mit dem Parameter *callerac*, der angibt, ob die Verarbeitung fortgesetzt oder beendet wird.

#### **SQL2537N Aktualisierende Recovery (ROLL FOR-WARD) ist nach RESTORE erforderlich.**

**Erläuterung:** SQLUD\_NOROLLFWD wurde für den Parameter *rst\_type* des Dienstprogramms RESTORE angegeben. Dies würde bedeuten, dass keine aktualisierende Recovery erforderlich ist, um die wiederhergestellte Datenbank verwendbar zu machen. Wenn für die wiederherzustellende Datenbank ein Online-Backup durchgeführt wurde oder wenn der abgesetzte Restore ein Restore auf Tabellenbereichsebene war, ist eine aktualisierende Recovery erforderlich, um die Datenbank verwendbar zu machen.

**Benutzeraktion:** Wiederholen Sie den Befehl RESTORE ohne Angabe von SQLUD\_NOROLLFWD für den Parameter *rst\_type*.

#### **SQL2538N Unerwartetes Dateiende des Backup-Images auf dem Datenträger** *datenträger* **erreicht.**

**Erläuterung:** Beim Lesen der Backup-Imagedatei zum Restore wurde ein unerwartetes Dateiende erreicht. Das Backup-Image ist nicht verwendbar. Der Restore wird abgebrochen.

**Benutzeraktion:** Wiederholen Sie den Befehl RESTORE mit einer verwendbaren Backup-Imagedatei.

## **SQL2539W Achtung! Restore in eine bestehende Datenbank, die mit der Datenbank des Backup-Images identisch ist. Die Datenbankdateien werden gelöscht.**

**Erläuterung:** Die Aliasnamen der Datenbanken, die Namen und Nummern der Zieldatenbank und des Backup-Images der Datenbank sind identisch. Es handelt sich also um identische Datenbanken. Die aktuelle Datenbank wird durch die Backup-Version überschrieben.

**Benutzeraktion:** Kehren Sie mit dem Parameter *callerac* zum Dienstprogramm zurück (mit diesem Parameter wird dem Dienstprogramm mitgeteilt, ob die Verarbeitung fortgesetzt oder beendet werden soll).

## **SQL2540W RESTORE wurde erfolgreich ausgeführt, es wurde jedoch eine Warnung** *warnung* **beim Restore der Datenbank im Modus 'No Interrupt' festgestellt.**

**Erläuterung:** Das Restoredienstprogramm für Datenbanken wurde im Modus 'No Interrupt' ausgeführt, d. h., es wurde WITHOUT PROMPTING angegeben. Während der Verarbeitung wurde mindestens eine Warnung festgestellt, jedoch zu diesem Zeitpunkt nicht zurückgegeben. Der Restore wurde erfolgreich abgeschlossen. Die festgestellten Warnungen werden nach Beendigung in dieser Nachricht angezeigt.

**Benutzeraktion:** Stellen Sie sicher, dass die Aktion, durch die diese Warnung generiert wurde, keine unerwünschte Bedingung erzeugte.

## **SQL2541W Das Dienstprogramm wurde erfolgreich ausgeführt, die Datei mit dem Backup-Image konnte jedoch nicht geschlossen werden.**

**Erläuterung:** Die Dienstprogramm wurde erfolgreich ausgeführt, die Datei mit dem Backup-Image konnte jedoch nicht geschlossen werden.

**Benutzeraktion:** Versuchen Sie, die Datei mit dem Backup-Image zu schließen.

**SQL2542N Es wurde keine Übereinstimmung für ein Backup-Image der Datenbankdatei anhand des Aliasnamens der Quellendatenbank** *datenbank-alias* **und der angegebenen Zeitmarke** *zeitmarke* **gefunden.**

**Erläuterung:** Der Name der Datei mit dem Backup-Image besteht aus einem Aliasnamen der Datenbank und einer Komponente des Parameters 'timestamp'. Ein Dateiname besteht aus dem Aliasnamen der Quellendatenbank und 'timestamp'-Parametern, die im Aufruf von RESTORE angegeben wurden. Im Quellenverzeichnis ist kein Dateiname vorhanden, der mit dem angegebenen Aliasnamen der Quellendatenbank und der angegebenen Zeitmarke übereinstimmt.

Die folgenden Situationen sind möglich:

- 1. Der Pfad zum Backup wurde im Restorebefehl falsch angegeben.
- 2. Sie haben keine Berechtigung zum Zugriff auf das Backup-Image oder das Verzeichnis, in dem sich das Backup-Image befindet.
- 3. Sie führen einen automatischen inkrementellen Restore aus und ein erforderliches Image wurde auf der Basis der Zeitmarke und der Position im Datenbankprotokoll nicht gefunden.
- 4. Sie stellen eine Datenbank in einer Umgebung mit partitionierten Datenbanken wieder her, die Datenbank ist noch nicht vorhanden und die erste Datenbankpartition, die wiederhergestellt wird, ist keine Katalogpartition.
- 5. Sie führen einen Restore von einem TSM-Datenträger durch und die TSM-API-Clientkonfiguration, die von der aktuellen Instanz verwendet wird, kann nicht auf das Backup-Image zugreifen.

**Benutzeraktion:** Geeignete Maßnahmen in den zuvor beschriebenen Situationen:

- 1. Stellen Sie sicher, dass sich das Backup-Image der Datenbank auf dem Quellendatenträger befindet. Wiederholen Sie die Operation und geben Sie einen richtigen Pfad für das Backup-Image und eine richtige Zeitmarke an, um eine Übereinstimmung zu erzielen. Weitere Informationen zur Verwendung des Restorebefehls finden Sie im DB2 Information Center, wenn Sie Suchbegriffe wie "restore database" eingeben.
- 2. Stellen Sie sicher, dass Sie über die Berechtigung zum Zugriff auf das Backup-Image und auf das Verzeichnis verfügen, in dem sich das Backup-Image befindet.
- 3. Suchen Sie im Datenbankprotokoll den entsprechenden Backup-Eintrag und prüfen Sie, ob die aufgeführte Position der tatsächlichen Position des Backup-Images entspricht. Aktualisieren Sie das Datenbankprotokoll und wiederholen Sie die Operation, sodass sich eine Übereinstimmung ergibt, oder setzen Sie den Befehl RESTORE INCREMENTAL ABORT ab, um alle Ressourcen zu bereinigen, die während der Verarbeitung erstellt wurden.
- 4. Stellen Sie beim Restore einer partitionierten Datenbank immer zuerst die Katalogpartition wieder her. Weitere Informationen zum Restore in einer Umgebung mit partitionierten Datenbanken finden Sie im DB2 Information Center, wenn Sie Suchbegriffe wie "Wiederherstellen einer partitionierten Datenbank" eingeben.
- 5. Verwenden Sie das Dienstprogramm 'db2adutl' mit der Option QUERY, um zu prüfen, ob das Image aus TSM abgerufen werden konnte. Wenn Sie ein Backup-Image aus einer anderen Instanz auf einem anderen Server wiederherstellen, müssen Sie die Optionen NODENAME, OWNER und (optional) PASSWORD verwenden, die den TSM-Einstellungen des TSM-Knotens entsprechen, auf dem das Backup-Image ursprünglich erstellt wurde. Nachdem Sie überprüft haben, ob das Image abgerufen werden kann, ist es möglich, dieselben Optionen innerhalb der Optionszeichenfolge eines RESTORE-Befehls zu übergeben. Weitere Informationen zum Dienstprogramm 'db2adutl' finden Sie im DB2 Information Center, wenn Sie beispielsweise den Suchbegriff "db2adutl" eingeben.

DB2 Information Center: http:// publib.boulder.ibm.com/infocenter/db2luw/v9

#### **SQL2543N Das für die Datenbank angegebene Zielverzeichnis ist ungültig.**

**Erläuterung:** Die Anwendung, die das Dienstprogramm RESTORE aufrief, gab ein Zielverzeichnis für die neue Datenbank an, die erstellt werden soll. Entweder ist dieses Verzeichnis nicht vorhanden oder es ist kein gültiges Verzeichnis für die Datenbankerstellung. Ein ungültiges Verzeichnis für die Datenbankerstellung hat eine Länge von mehr als 215 Zeichen.

**Benutzeraktion:** Wiederholen Sie den Befehl BACKUP oder RESTORE mit einem gültigen Zielverzeichnis.

#### **SQL2544N Im Verzeichnis, in dem die Datenbank wiederhergestellt wird, ist kein Speicherbereich mehr vorhanden.**

**Erläuterung:** Während des Restores der Datenbank war in dem Verzeichnis, in dem die Datenbank wiederhergestellt wurde, kein Speicherbereich mehr vorhanden. Die Datenbank, die wiederhergestellt wird, ist nicht verwendbar. Die RESTORE-Operation wird beendet; wenn es sich bei der wiederhergestellten Datenbank um eine neue Datenbank handelt, wird diese gelöscht.

**Benutzeraktion:** Geben Sie im Verzeichnis für die Datenbank ausreichend Speicher frei und wiederholen Sie den Befehl RESTORE oder geben Sie, wenn in eine neue Datenbank wiederhergestellt wird, ein Verzeichnis an, das über genügend Speicherbereich für die Datenbank verfügt.

#### **SQL2545W Achtung! Das Backup-Image auf dem TSM-Server wird momentan auf einem austauschbaren Datenträger gespeichert. Die Zeit, die benötigt wird, um es verfügbar zu machen, ist unbekannt.**

**Erläuterung:** Auf das Backup-Image kann vom TSM-Server nicht unmittelbar zugegriffen werden. Der RES-TORE-Prozess kann fortgesetzt und die Anforderung zum Abrufen der Daten kann an den Server übergeben werden. Die hierfür erforderliche Zeitdauer ist unbekannt.

**Benutzeraktion:** Kehren Sie mit dem Parameter callerac zum Dienstprogramm zurück (mit diesem Parameter wird dem Dienstprogramm mitgeteilt, ob die Verarbeitung fortgesetzt oder beendet werden soll).

#### **SQL2546N Das Image auf Datenträger** *datenträger* **ist nicht das erste Backup- oder Kopienimage.**

**Erläuterung:** Bei der Recovery muss das erste Backupoder Kopienimage zuerst verarbeitet werden. Das Image, das sich auf dem Datenträger befindet, ist nicht das erste Image der Backup- bzw. Kopierfolge.

Das Dienstprogramm wartet auf eine Benutzeraktion.

**Benutzeraktion:** Legen Sie den Datenträger mit dem richtigen Backup- oder Kopienimage ein und kehren Sie unter Verwendung des richtigen Werts für callerac zum Dienstprogramm zurück. Der Parameter callerac gibt an, ob die Verarbeitung fortgesetzt oder beendet wird.

## **SQL2547N Die Datenbank wurde nicht wiederhergestellt, da das Backup-Image von einer früheren Version stammt und eine aktualisierende Recovery erfordert.**

**Erläuterung:** Die Protokolldateiformate wurden zwischen den Releases geändert. Daher ist die aktualisierende Recovery nicht möglich.

**Benutzeraktion:** Stellen Sie die Datenbank mit der Version von DB2 wieder her, mit der die Datenbank erstellt wurde, und führen Sie eine aktualisierende Recovery bis zum Ende der Protokolle durch. Führen Sie diesmal ein vollständiges Offline-Datenbankbackup durch. Dieses neue Backup-Image kann unter dem neuen Release von DB2 wiederhergestellt werden.

## **SQL2548N Die im Backup-Image** *codepage* **angegebene Datenbankcodepage ist ungültig oder wird nicht unterstützt. Die Restoreoperation ist fehlgeschlagen.**

#### **Erläuterung:**

1. Das Backup-Image wurde möglicherweise auf einem Server mit einem aktuelleren FixPak als das auf diesem Server installierte FixPak erstellt. In diesem Fall ist es möglich, dass das Image eine aktuellere Codepage enthält, die nicht unterstützt wird.

2. Das Backup-Image ist fehlerhaft und enthält ungültige Codepageinformationen.

**Benutzeraktion:** Wenn Sie das Image eines Servers mit einem aktuelleren FixPak auf einem Server mit einem älteren FixPak wiederherstellen möchten, stellen Sie sicher, dass die Codepage von beiden Servern unterstützt wird. Alternativ können Sie das aktuellere FixPak auch auf dem Zielserver installieren.

**SQL2549N Die Datenbank wurde nicht wiederhergestellt, da auf keinen Tabellenbereich im Backup-Image zugegriffen werden kann oder da mindestens ein Tabellenbereichsname in der Liste der Tabellenbereichsnamen für den Restore ungültig ist.**

**Erläuterung:** Die von den Tabellenbereichen verwendeten Container (container) im Backup-Image sind nicht verfügbar oder werden bereits benutzt oder mindestens ein Tabellenbereichsname in der Liste für den Befehl RESTORE ist im Backup-Image nicht vorhanden.

**Benutzeraktion:** Führen Sie einen umgeleiteten Restore zum Umdefinieren der Container für die Tabellenbereiche in diesem Backup-Image durch oder geben Sie eine Liste mit gültigen Tabellenbereichsnamen für den Restore an. Wenn dieser Fehler während der Transportoperation auftritt, wird er möglicherweise durch Container verursacht, die bereits von einer Zwischenspeicherdatenbank einer fehlgeschlagenen Transportoperation verwendet werden. Dies bewirkt, dass nachfolgende Transportoperationen fehlschlagen, wenn eine Wiederherstellung in ihre Zwischenspeicherdatenbanken erfolgt. Löschen Sie alle Transportzwi-

schenspeicherdatenbanken und setzen Sie den Befehl RESTORE DATABASE erneut ab.

## **SQL2550N Eine auf Knoten** *knoten1* **gesicherte Datenbank kann nicht auf Knoten** *knoten2* **wiederhergestellt werden.**

**Erläuterung:** Das für den Restore verwendete Backup-Image ist das Backup einer Datenbank von einem anderen Knoten. Eine Datenbank kann nur auf demselben Knoten wiederhergestellt werden.

**Benutzeraktion:** Stellen Sie sicher, dass das richtige Backup-Image für den Knoten vorliegt, und setzen Sie die Anforderung erneut ab.

## **SQL2551N Eine Datenbank mit Katalogknoten** *knoten1* **kann nicht in eine Datenbank mit Katalogknoten** *knoten2* **wiederhergestellt werden.**

**Erläuterung:** In einer Umgebung, die keine DB2 pure-Cluster-Umgebung ist, kann der Katalogknoten nur auf einem Knoten vorhanden sein. Diese Nachricht wird

zurückgegeben, wenn eine Diskrepanz zwischen dem Backup-Image und dem Knoten besteht, auf dem wiederhergestellt wird. Dies kann in folgenden Fällen geschehen:

- 1. Es wurde versucht, das im Katalogknoten *knoten1* angegebene Backup-Image mit RESTORE auf einer vorhandenen Datenbank mit dem Katalogknoten *knoten2* wiederherzustellen.
- 2. Es wurde ein Restore in eine neue Datenbank versucht, ohne zuerst den Katalogknoten wiederherzustellen.

**Benutzeraktion:** Prüfen Sie, ob das richtige Backup-Image wiederhergestellt wird.

Wird in eine vorhandene Datenbank wiederhergestellt und soll der Katalogknoten in *knoten2* geändert werden, muss die vorhandene Datenbank zuerst gelöscht werden.

Beim Restore in eine neue Datenbank stellen Sie zuerst den Katalogknoten *knoten1* wieder her.

## **SQL2552N Im Befehl RESTORE wurde ein ungültiger Berichtsdateiname angegeben.**

**Erläuterung:** Die Länge des Namens für die Berichtsdatei überschreitet den zulässigen Höchstwert von 255 Zeichen.

**Benutzeraktion:** Geben Sie einen Namen für die Berichtsdatei an, dessen Länge unterhalb des zulässigen Höchstwerts liegt, und wiederholen Sie den Befehl RESTORE.

## **SQL2553I Das Dienstprogramm RECONCILE wurde erfolgreich beendet.**

**Erläuterung:** Das Dienstprogramm wurde erfolgreich beendet.

**Benutzeraktion:** Keine Aktion erforderlich.

**SQL2554N Das Dienstprogramm RECONCILE ist mit Ursachencode** *ursachencode* **fehlgeschlagen. Mögliches Problem bei** *komponente***.**

**Erläuterung:** Mögliche Ursachencodes:

- **1** Unbekannte Verbindung zu einem DB2 Data Links Manager.
- **2** Tabellen- oder DATALINK-Spalte nicht für den DB2 Data Links Manager definiert.
- **3** Der DB2 Data Links Manager ist möglicherweise inaktiv.
- **4** E/A-Probleme.
- **5** Die Ausnahmetabelle enthält DATALINK-Spalten, die mit der Dateiverbindungssteuerung (LINK CONTROL) definiert sind.

# **SQL2555I**

- **6** Die Tabelle befindet sich im Status 'Datalink Reconcile Not Possible'.
- **7** Die Ausnahmetabelle ist für RECONCILE für typisierte Tabellen nicht zulässig.
- **8** Die Anweisung ALTER TABLE hat die Tabelle nicht in den Status 'Datalink Reconcile Pending' bzw. 'Datalink Reconcile Not Possible' versetzt bzw. nicht aus dem Status 'Datalink Reconcile Pending' bzw. 'Datalink Reconcile Not Possible' herausgenommen.
- **9** Die Unterstützung für Data Links ist nicht aktiv.
- **10** Die Tabelle befindet sich im Status 'Festlegen der Integrität anstehend'.
- **11** Ein erforderlicher DB2 Data Links Manager war während der Ausnahmebedingungsbehandlung nicht verfügbar. Die Tabelle wird in den Status 'DRP' (DataLink Reconcile Pending) gesetzt.
- **12** Die Verarbeitung von RECONCILE konnte auf dem/den DB2 Data Links Manager(n) nicht im vorgegeben Zeitrahmen beendet werden. Einzelheiten enthält das Protokoll mit Benachrichtigungen für die Systemverwaltung.
- **13** Die Ausgleichverarbeitung wurde beendet, da für einen Zeitraum kein Verarbeitungsfortschritt vorhanden war.

**Benutzeraktion:** Mögliche Maßnahmen:

- **1** Stellen Sie sicher, dass der DB2 Data Links Manager gestartet und aktiv ist und mit dem Befehl ADD DATALINKS MANAGER für die Datenbank registriert wurde. Versuchen Sie, eine Verbindung zur Datenbank herzustellen, und stellen Sie sicher, dass auf dem DB2 Data Links Manager eine entsprechende Verbindung hergestellt wurde.
- **2** Die Tabelle ist anscheinend auf dem DB2 Data Links Manager nicht vorhanden. RECONCILE kann nicht ausgeführt werden.
- **3** Der DB2 Data Links Manager ist möglicherweise inaktiv. Versuchen Sie, den DB2 Data Links Manager zu starten.
- **4** Stellen Sie sicher, dass die entsprechenden Dateiberechtigungen definiert wurden und genügend Speicherplatz für die Berichtsdatei vorhanden ist. Für den Parameter DLREPORT ist ein vollständig qualifizierter Pfad erforderlich. Stellen Sie sicher, dass die Tabelle, für die RE-CONCILE ausgeführt wird, nicht beschädigt ist.
- **5** Definieren Sie alle DATALINK-Spalten in der Ausnahmetabelle mit 'NO LINK CONTROL'.
- **6** Nehmen Sie die Tabelle mithilfe der Anwei-

sung SET INTEGRITY aus dem Status DRNP (Datalink Reconcile Not Possible). Führen Sie das Dienstprogramm RECONCILE erneut aus.

- **7** Geben Sie keine Ausnahmetabelle an.
- **8** Versuchen Sie, mit dem Befehl SET INTEGRI-TY die Tabelle in den Status 'Datalink Reconcile Pending' zu versetzen oder den Status 'Datalink Reconcile Pending' bzw. 'Datalink Reconcile Not Possible' zurückzusetzen.
- **9** Der Wert für den Konfigurationsparameter DATALINKS des Datenbankmanagers ist auf NO gesetzt. Für die Verwendung von RECON-CILE muss der Wert des Parameters DATA-LINKS auf YES gesetzt werden.
- **10** Bei einer Abstimmung einer Tabelle darf die Tabelle sich nicht im Status 'Festlegen der Integrität anstehend' befinden. Entfernen Sie den Status 'Festlegen der Integrität anstehend' mit der Anweisung SET INTEGRITY.
- **11** Führen Sie die Abstimmung (RECONCILE) erneut aus.
- **12** Beim Warten auf Bestätigung von dem/den DB2 Data Links Manager(n) wurde das zulässige Zeitlimit für den Befehl RECONCILE überschritten. Führen Sie den Befehl erneut aus.
- **13** Wiederholen Sie den Befehl RECONCILE. Falls der Fehler weiterhin auftritt, wenden Sie sich an die IBM Unterstützungsfunktion.
- **SQL2555I Die Datenbank wurde wiederhergestellt und anschließend wurde für sie erfolgreich ein Upgrade auf das aktuelle DB2- Release durchgeführt, auf dem Sie den Befehl RESTORE DATABASE abgesetzt haben.**

**Erläuterung:** Das Backup, das Sie für das Restore der Datenbank verwendet haben, stammt von einem früheren DB2-Release. Nachdem Sie die Datenbank wiederhergestellt haben, wurde ein Upgrade der Datenbank auf das DB2-Release durchgeführt, auf dem Sie den Befehl RESTORE DATABASE abgesetzt haben.

Dem Benutzer, der den Befehl RESTORE DATABASE abgesetzt hat, wird die Berechtigung DBADM erteilt. Falls andere Benutzer vor dem Restore über die Berechtigung DBADM verfügt haben, muss der Sicherheitsadministrator, der die Berechtigung SECADM hat, diesen Benutzern die Berechtigung DBADM erteilen.

Der Befehl RESTORE DATABASE wurde erfolgreich ausgeführt. Der Befehl UPGRADE DATABASE wurde automatisch abgesetzt, nachdem auch das Datenbankrestore erfolgreich beendet wurde.

**Benutzeraktion:** Informationen zu den Tasks, die Sie nach der Durchführung des Upgrades für Ihre Datenbank ausführen sollten, finden Sie im DB2 Information Center.

#### **SQL2560N Die Operation für einen Restore eines Tabellenbereichs ist fehlgeschlagen, weil die Zieldatenbank nicht mit der Quellendatenbank identisch ist.**

**Erläuterung:** Mithilfe des Befehls RESTORE DATABA-SE oder der API db2Restore können Sie eine Datenbank bzw. mindestens einen Tabellenbereich in einer Datenbank von einem Backup-Image in einer Zieldatenbank wiederherstellen.

Damit eine Restoreoperation auf der Basis eines Backups auf Tabellenbereichsebene ausgeführt werden kann, müssen bestimmte Bedingungen müssen erfüllt sein. Beispielsweise muss die für die Restoreoperation angegebene Zieldatenbank eine der folgenden Bedingungen erfüllen:

- v Bei der angegebenen Zieldatenbank handelt es sich um die Datenbank, aus der das Backup-Image ursprünglich erstellt wurde.
- v Die angegebene Zieldatenbank ist nicht bereits vorhanden und im Restorebefehl oder API-Aufruf ist die Rebuildoption angegeben.

Diese Nachricht wird zurückgegeben, wenn versucht wird, eine Operation für den Restore einer Datenbank oder eine Restoreoperation auf Tabellenbereichsebene auszuführen, die Zieldatenbank aber weder die ursprüngliche Datenbank, von der das Backup-Image erstellt wurde, noch eine neu erstellte Datenbank ist.

**Benutzeraktion:** Reagieren Sie auf eine der folgenden Arten auf diesen Fehler:

- v Führen Sie die Restoreoperation erneut aus und geben Sie dabei als Zieldatenbank die ursprüngliche Datenbank an, von der das Backup-Image erstellt wurde.
- v Führen Sie die Restoreoperation erneut aus. Verwenden Sie dabei die Rebuildoptionen und geben Sie eine Zieldatenbank an, die noch nicht vorhanden ist.
- **SQL2561W Achtung! Eine Datenbank wird von einem Tabellenbereichsimage oder mithilfe einer Untergruppe von Tabellenbereichen erneut erstellt. Die Zieldatenbank wird überschrieben. Das Restoredienstprogramm meldet außerdem den folgenden SQLCODE-Wert:** *sqlcode***.**

**Erläuterung:** Das Restoredienstprogramm wurde mit der Option REBUILD abgesetzt und gab ein wiederherzustellendes Tabellenbereichsimage oder eine Liste mit Tabellenbereichen an, die von einem Backup-Image wiederhergestellt werden sollen. Besteht die Datenbank noch nicht, wird eine neue Datenbank unter Verwendung der für den Restore verfügbaren Tabellenbereiche und derselben Datenbankattribute wie im Image erstellt. Besteht die Datenbank bereits, wird sie unter Verwendung der für den Restore verfügbaren Tabellenbereiche und basierend auf dem mit dieser Warnung zurückgegebenen SQLCODE-Wert überschrieben.

Wird eine Untergruppe von Tabellenbereichen von einer nicht wiederherstellbaren Datenbank wiederhergestellt, können die Tabellenbereiche, die nicht Teil des Restores waren, nur im Fall eines vollständigen Datenbankrestores wiederhergestellt werden.

**Benutzeraktion:** Kehren Sie mit dem Parameter *callerac* zum Dienstprogramm zurück (mit diesem Parameter wird dem Dienstprogramm mitgeteilt, ob die Verarbeitung fortgesetzt oder beendet werden soll).

## **SQL2563W Der Restoreprozess konnte erfolgreich beendet werden, mindestens ein Tabellenbereich des Backups wurde jedoch nicht wiederhergestellt.**

**Erläuterung:** Der Restoreprozess wurde erfolgreich beendet. Allerdings wurde mindestens ein Tabellenbereich des Backups aus einem der folgenden Gründe nicht wiederhergestellt:

- Beim Zugriff auf die Container der Tabellenbereiche trat ein Fehler auf. Wurden die Tabellenbereiche seit dem letzten Backup gelöscht, muss keine weitere Maßnahme ergriffen werden.
- v Der Befehl RESTORE wurde zusammen mit einer Liste von Tabellenbereichen aufgerufen, sodass nur ein Teil der Tabellenbereiche im Backup-Image wiederhergestellt wurde. Es ist keine weitere Aktion erforderlich.

**Benutzeraktion:** Wurde diese Nachricht nicht aufgrund eines Restores eines Teils der Tabellenbereiche angezeigt, verwenden Sie die Funktion zum Abfragen von Tabellenbereichen, um den Status der Tabellenbereiche zu prüfen. Befindet sich ein Tabellenbereich im Status 'Speicherdefinition anstehend', muss die Speicherdefinition für den Tabellenbereich korrigiert werden, damit der Restore erfolgreich beendet werden kann. Das Handbuch *Systemverwaltung* enthält weitere Informationen zum Durchführen eines Restores für Tabellenbereiche.

## **SQL2565N Die für RESTORE angegebene Option ist für das bereitgestellte Backup-Image nicht zulässig.**

**Erläuterung:** Die Datenbank, die in diesem Backup-Image enthalten ist, ist eine bestehende Datenbank und stimmt nicht mit der Datenbank, die wiederhergestellt werden soll, überein. Die für RESTORE angegebene Option setzt voraus, dass die Datenbank, in die wiederhergestellt werden soll, neu oder aber dieselbe ist, wie die in dem Backup-Image.

Die Verarbeitung des Dienstprogramms wird gestoppt.

**Benutzeraktion:** Wiederholen Sie den Befehl mit dem korrekten Datenbanknamen.

**SQL2566W Der Restoreprozess wurde erfolgreich durchgeführt, aber die Tabellen mindestens eines Tabellenbereichs wurden in den Status DRP/DRNP versetzt. Prüfen Sie die db2diag-Protokolldatei auf Details.**

**Erläuterung:** Die Tabellen mindestens eines Tabellenbereichs wurden aus einem der folgenden Gründe in den Status DRP (DATALINK Reconcile Pending) oder DRNP (DATALINK Reconcile Not Possible) versetzt:

- v Sie wurden in eine Datenbank wiederhergestellt, deren Datenbankname, Aliasname, Hostname oder Instanz nicht mit dem Backup-Image übereinstimmt. Wird nach dem Restore keine aktualisierende Recovery durchgeführt, werden alle Tabellen mit DATA-LINK-Spalten in den Status DRNP versetzt.
- Der Restore erfolgte mit Angabe der Option WIT-HOUT DATALINK und ohne anschließende aktualisierende Recovery. Sämtliche Tabellen mit DATA-LINK-Spalten werden in den Status DRP versetzt.
- Der Restore erfolgt von einem Backup-Image, das unbrauchbar geworden ist. Wird nach dem Restore keine aktualisierende Recovery durchgeführt, werden alle Tabellen mit DATALINK-Spalten in den Status DRNP versetzt.
- Der/Die DB2 Data Links Manager enthält/enthalten keine Informationen zu DATALINK-Spalten. Die betroffenen Tabellen werden in den Status DRNP versetzt.
- v Der Restore mit schneller Abstimmung (Fast Reconciliation) ist während des Versuchs, eine erneute Verbindung zu Dateien auf dem/den DB2 Data Links Manager herzustellen, fehlgeschlagen. Die betroffenen Tabellen werden in den Status DRNP versetzt.

**Benutzeraktion:** Lesen Sie im Protokoll mit Benachrichtigungen für die Systemverwaltung nach, welche Tabellen in den Status DRP/DRNP versetzt wurden. Das Handbuch *Systemverwaltung* enthält weitere Informationen zur Ausführung von RECONCILE für Tabellen, die sich in diesem Status befinden.

**SQL2570N Der Restore eines unter dem Quellenbetriebssystem** *quellenbetriebssystem* **erstellten Backups auf dem Zielbetriebssystem** *zielbetriebssystem* **ist fehlgeschlagen, da die Betriebssysteme inkompatibel sind oder der Restorebefehl falsch angegeben wurde. Ursachencode:** *ursachencode***.**

**Erläuterung:** Mögliche Ursachencodes:

- **1** *zielbetriebssystem* und *quellenbetriebssystem* sind inkompatible Systeme.
- **2** Ein plattformübergreifender Restore eines komprimierten Backups wurde versucht und es wurde keine Dekomprimierungsbibliothek angegeben. Standardmäßig wird die Bibliothek im Backup-Image aus dem Quellenbetriebssys-

tem *quellenbetriebssystem* verwendet. Diese Bibliothek ist für einen Restore auf dem Zielbetriebssystem *zielbetriebssystem* ungeeignet.

**3** Es wurde versucht, nur die Kompressionsbibliothek auf dem *zielbetriebssystem* wiederherzustellen. Dieses Betriebssystem weicht jedoch von dem Betriebssystem ab, auf dem das Backup erstellt wurde (Quellenbetriebssystem *quellenbetriebssystem*).

**Benutzeraktion:** Maßnahmen entsprechend den einzelnen Ursachencodes:

- **1** Zur Verwendung dieses bestimmten Backup-Images müssen Sie es auf einem System wiederherstellen, das im Bezug auf den Restore mit dem Betriebssystem kompatibel ist, auf dem das Backup erstellt wurde. Eine Datenbank kann mithilfe des Dienstprogramms 'db2move' von einer Plattform auf eine andere übertragen werden. Informationen darüber, welche Plattformen untereinander Restorekompatibel sind, und Informationen zum Dienstprogramm db2move finden Sie im DB2 Information Center (http:// publib.boulder.ibm.com/infocenter/db2luw/ v9), wenn Sie Suchbegriffe wie "Backup- und Restoreoperationen zwischen Plattformen" oder "Verwenden unterschiedlicher Betriebssysteme" eingeben.
- **2** Wiederholen Sie die Restoreoperation und geben Sie dabei eine Dekomprimierungsbibliothek an, die für das Zielbetriebssystem *zielbetriebssystem* kompiliert wurde. Beispiel: db2 restore db sample comprlib libdb2compr.a.
- **3** Versuchen Sie nicht, eine Komprimierungsbibliothek auf einem Betriebssystem wiederherzustellen, auf dem sie nicht verwendet werden kann.

#### **SQL2571N Ein automatischer Restore kann nicht fortgesetzt werden. Ursachencode:** *ursachencode***.**

**Erläuterung:** Beim automatischen Restore ist ein Fehler aufgetreten. Dieser Fehler ist während eines inkrementellen Restores oder während eines Rebuilds einer Datenbank von Tabellenbereichsimages oder von einer Untergruppe von Tabellenbereichen in einem Datenbankimage aufgetreten. Das Dienstprogramm konnte nicht wie geplant beendet werden. Die Verarbeitung des Dienstprogramms wird gestoppt.

Im Fall eines inkrementellen Restores wird dieser Fehler zurückgegeben, nachdem die Anfangsdefinitionen wiederhergestellt wurden, die Verarbeitung der erforderlichen inkrementellen Restoregruppe jedoch nicht erfolgreich abgeschlossen werden kann.

Im Fall eines Rebuilds wird dieser Fehler zurückgegeben, nachdem das Anfangszielimage wiederhergestellt wurde, die Verarbeitung der verbleibenden erforderlichen Restoregruppe jedoch nicht erfolgreich abgeschlossen werden kann.

Der Fehler ist das Ergebnis eines der folgenden Ursachencodes:

- **1** Das Backup-Image entsprechend der angegebenen Zeitmarke konnte im Datenbankprotokoll nicht gefunden werden.
- **2** Bei der Ermittlung der wiederherzustellenden Tabellenbereiche trat ein Fehler auf.
- **3** Ein erforderliches Backup-Image konnte im Datenbankprotokoll nicht gefunden werden.
- **4** Für den beabsichtigten inkrementellen Rebuild wurde der falsche Rebuildtyp angegeben.
- **5** Es ist nicht möglich, nur die Tabellenbereiche für temporäre Tabellen automatisch wiederherzustellen.

**Benutzeraktion:** Handelt es sich um einen inkrementellen Restore oder einen inkrementellen Rebuild, setzen Sie den Befehl RESTORE INCREMENTAL ABORT ab, um alle Ressourcen zu bereinigen, die während der Verarbeitung erstellt wurden. Führen Sie einen manuellen inkrementellen Restore durch, um die Datenbank von diesem Backup-Image aus wiederherzustellen.

Handelt es sich um einen nicht inkrementellen Rebuild, schließen Sie den Rebuild ab. Falls erforderlich, setzen Sie hierzu Tabellenbereichsrestores für die verbleibenden Images ab, die erforderlich sind, um die Datenbank so wie beabsichtigt erneut zu erstellen. Weitere Informationen finden Sie im Protokoll der DB2-Diagnoseprogramme.

**SQL2572N Der Versuch eines inkrementellen Restores eines fehlerhaften Images wurde unternommen. Beim Restore des Tabellenbereichs** *tabellenbereichsname* **trat ein Fehler auf, weil das Backup-Image mit der Zeitmarke** *zeitmarkenwert* **vor dem Image zurückgeschrieben werden muss, das gerade versucht wurde zurückzuschreiben.**

**Erläuterung:** Beim Zurückschreiben von Images, die mithilfe einer Strategie für inkrementelle Backups erstellt wurden, muss folgende Reihenfolge eingehalten werden:

- 1. Schreiben Sie das letzte Image zuerst zurück, um DB2 das inkrementelle Backup anzuzeigen, den Sie zurückschreiben wollen.
- 2. Schreiben Sie das vollständige Datenbank- oder Tabellenbereichsimage zurück, das der Gruppe der Images des inkrementellen Backups vorausgeht.
- 3. Schreiben Sie die inkrementellen Images und Deltaimages in der chronologischen Reihenfolge ihrer Erstellung zurück.

4. Schreiben Sie das endgültige Image ein zweites Mal zurück.

Jeder Tabellenbereich im Backup-Image kennt das Backup-Image, das zurückgeschrieben werden muss, bevor das fehlgeschlagene Backup-Image erfolgreich zurückgeschrieben werden kann. Sie müssen das Image mit der in dieser Nachricht angegebenen Zeitmarke zurückschreiben, bevor Sie das Image, das diese Nachricht aufgerufen hat, erfolgreich zurückgeschrieben werden kann. Möglicherweise müssen weitere Images vor dem angezeigten Image zurückgeschrieben werden; bei diesem Tabellenbereich trat jedoch der erste Fehler auf.

**Benutzeraktion:** Stellen Sie sicher, dass die Reihenfolge der Images des inkrementellen Backups korrekt ist, und setzen Sie den inkrementellen Restore fort.

## **SQL2573N Ein Image eines inkrementellen Backups muss im Rahmen eines inkrementellen Restores wiederhergestellt werden.**

**Erläuterung:** Eine Restoreoperation wurde mit einem Image eines inkrementellen Backups versucht. Ein inkrementelles Backup kann nicht allein wiederhergestellt werden, sondern nur im Rahmen eines inkrementellen Restores.

Die Verarbeitung des Dienstprogramms wird gestoppt.

**Benutzeraktion:** Zum Restore dieses Backup-Images setzen Sie den Befehl RESTORE mit dem Änderungswert INCREMENTAL ab. Geben Sie kein Image eines inkrementellen Backups an, um einen vollständige Restore durchzuführen.

## **SQL2574N Ein Image eines inkrementellen Backups, das im Rahmen eines inkrementellen Restores wiederhergestellt wurde, kann nicht neuer als das Zielimage sein.**

**Erläuterung:** Das Zielimage ist das erste Image, das im Rahmen eines inkrementellen Restores wiederhergestellt werden soll. Dieses Image enthält die Tabellenbereichsdefinitionen und weitere Steuerstrukturen für die wiederherzustellende Datenbank. Das Dienstprogramm RESTORE kann während eines inkrementellen Restores kein Image wiederherstellen, das neuer als das Zielimage ist, da dadurch die Datenbank beschädigt würde.

Ein inkrementeller Restore ist fehlgeschlagen, da versucht wurde, ein Backup-Image mit einer Zeitmarke zurückzuschreiben, die neuer als die Zeitmarke des Zielimages ist.

Die Verarbeitung des Dienstprogramms wird gestoppt.

**Benutzeraktion:** Setzen Sie den Befehl erneut ab und geben Sie ein Backup-Image mit einer Zeitmarke an, die älter als die Zeitmarke des Zielimages ist.

# **SQL2575N • SQL2581N**

**SQL2575N Die Zeitmarke des angegebenen Images eines inkrementellen Backups ist älter als die Zeitmarke des letzten Images, das für den Tabellenbereich** *tabellenbereichsnummer* **wiederhergestellt wurde. Das letzte Backup-Image hat die Zeitmarke** *zeitmarke***.**

**Erläuterung:** Für einen inkrementellen Restore müssen die Backup-Images für jeden Tabellenbereich in chronologischer Reihenfolge vom ältesten zum neuesten Image wiederhergestellt werden. Ein inkrementeller Restore gab ein Backup-Image mit einer älteren Zeitmarke als der des vorherigen Images an, das für den angegebenen Tabellenbereich wiederhergestellt wurde.

Die Verarbeitung des Dienstprogramms wird gestoppt.

**Benutzeraktion:** Setzen Sie den Befehl erneut ab und geben Sie ein Backup-Image mit einer Zeitmarke an, die neuer als die Zeitmarke des letzten für den Tabellenbereich wiederhergestellten Images ist.

**SQL2576N Der Tabellenbereich** *tabellenbereichsname* **wird im Rahmen eines inkrementellen Restores wiederhergestellt. Im Befehl RESTORE wurde jedoch nicht die Klausel INCREMENTAL angegeben.**

**Erläuterung:** Für den inkrementellen Restore eines Tabellenbereichs muss jeder Befehl RESTORE die Klausel INCREMENTAL enthalten.

Die Verarbeitung des Dienstprogramms wird gestoppt.

**Benutzeraktion:** Geben Sie den Befehl RESTORE erneut aus und nehmen Sie dabei die Klausel INCRE-MENTAL auf.

#### **SQL2577N Für die Dekomprimierung des Backups wurde keine Bibliothek gefunden.**

**Erläuterung:** Bei dem Image, das wiederhergestellt werden soll, handelt es sich um ein komprimiertes Backup. Es wurde jedoch keine Dekomprimierungsbibliothek angegeben und keine Bibliothek im Image gefunden.

Für das Dienstprogramm RESTORE ist eine Plug-in-Bibliothek erforderlich, um das Backup zu dekomprimieren. Diese Bibliothek wird normalerweise im Backup-Image selbst gespeichert, doch in diesem Fall hat der Ersteller des Backups ausgewählt, die Bibliothek auszuschließen. Der Bibliotheksname kann für das Dienstprogramm RESTORE auch als Parameter angegeben werden.

Die Verarbeitung des Dienstprogramms wird gestoppt.

**Benutzeraktion:** Wiederholen Sie den Befehl unter Angabe einer Bibliothek, auf der die Daten im Image dekomprimiert werden können.

## **SQL2578N Das angegebene Objekt wurde nicht im Backup-Image gefunden.**

**Erläuterung:** Das angegebene Objekt, das wiederhergestellt werden sollte, ist nicht im Backup-Image vorhanden.

Das Dienstprogramm RESTORE hat versucht, ein einzelnes Objekt aus dem Backup-Image wiederherzustellen. Im Backup-Image ist kein Objekt dieses Typs vorhanden.

Die Backup-Protokolldatei und die Dekomprimierungsbibliothek sind die Objekte, die einzeln wiederhergestellt werden können.

Die Verarbeitung des Dienstprogramms wird gestoppt.

**Benutzeraktion:** Wiederholen Sie den Befehl, indem Sie ein Backup-Image angeben, das das betreffende Objekt enthält.

## **SQL2580W Achtung! Es werden Protokolle in einem Pfad wiederhergestellt, der vorhandene Protokolldateien enthält. Der Versuch, eine vorhandene Protokolldatei während des Restores zu überschreiben, bewirkt, dass die Restoreoperation fehlschlägt.**

**Erläuterung:** Der angegebene Protokollzielpfad enthält mindestens eine Datei mit einem Namen, der mit dem Dateinamensformat des Protokolls übereinstimmt. Wenn die Restoreoperation später versucht, eine Protokolldatei mit demselben Namen zu extrahieren, wird der Restore dadurch fehlschlagen.

**Benutzeraktion:** Entfernen Sie die vorhandenen Protokolldateien aus dem Protokollzielpfad oder stellen Sie andernfalls sicher, dass die Dateien im Protokollziel nicht mit den Dateinamen der Protokolle übereinstimmen, die von diesem Backup-Image extrahiert werden. Geben Sie dann den Parameter CALLERAC für das Dienstprogramm an und geben Sie an, ob die Restoreverarbeitung fortgesetzt oder beendet werden soll.

**Erläuterung:** Beim Versuch, eine Protokolldatei aus dem Backup-Image zu extrahieren, ist ein Fehler aufgetreten. Dies kann eine der folgenden Ursachen haben:

- **1** Das Backup-Image enthält keine Protokolle.
- **2** Der angegebene Protokollzielpfad ist eventuell voll oder ungültig.
- **3** Ein Protokolldateiname im Backup-Image stimmt mit dem Namen einer Protokolldatei überein, die bereits im Protokollzielpfad vorhanden ist.

**SQL2581N Der Restore kann keine Protokolldateien aus dem Backup-Image in den angegebenen Pfad extrahieren bzw. für ein Protokollverzeichnis kein Restore aus dem Backup-Image in den angegebenen Pfad durchführen. Ursachencode:** *rc***.**
- **4** Beim Versuch, die Datei zu schreiben, ist ein E/A-Fehler aufgetreten.
- **5** Das primäre Protokollverzeichnis auf dem Datenträger enthält Protokolldateien, die vom Restore gelöscht werden.
- **6** Das Spiegelprotokollverzeichnis auf dem Datenträger enthält Protokolldateien, die vom Restore gelöscht werden.

### **Benutzeraktion:**

- **1** Überprüfen Sie, ob das Backup-Image wiederherzustellende Protokolldateien enthält. Ist dies nicht der Fall, wiederholen Sie den Befehl ohne Angabe des Parameters LOGTARGET.
- **2** Überprüfen Sie, ob der im Parameter LOG-TARGET angegebene Protokollzielpfad gültig ist und genügend Speicherplatz für alle zu extrahierenden Protokolldateien im Backup-Image verfügbar ist. Führen Sie den Befehl erneut aus.
- **3** Stellen Sie sicher, dass im Protokollzielpfad keine Protokolldateien vorhanden sind, die denselben Namen haben wie die Protokolldateien im Backup-Image, das wiederhergestellt wird. Führen Sie den Befehl erneut aus.
- **4** Weitere Informationen finden Sie im Protokoll der DB2-Diagnoseprogramme. Versuchen Sie, das Problem zu beheben und wiederholen Sie den Befehl.

**5 oder 6**

Sie haben folgende Möglichkeiten:

- v Kopieren oder versetzen Sie manuell die Protokolldateien aus dem primären Protokollverzeichnis, sodass Sie diese Protokolldateien archivieren können. Rufen Sie anschließend den Befehl RESTORE DATABASE erneut auf.
- v Rufen Sie den Befehl RESTORE DATABASE mit dem Parameter LOGTARGET und entweder dem Parameter INCLUDE FORCE oder dem Parameter EXCLUDE FORCE erneut auf.
- **SQL2582W Achtung! Es wurde eine neue Anforderung festgestellt, die Datenbank von einem Tabellenbereichsimage oder mithilfe einer Untergruppe von Tabellenbereichen erneut zu erstellen. Hierdurch wird der laufende Rebuild abgebrochen und ein neuer Rebuild mithilfe dieses Backup-Images wird gestartet. Die Zieldatenbank wird überschrieben.**

**Erläuterung:** Das Restoredienstprogramm wurde mit der Option REBUILD abgesetzt. Es hat jedoch festgestellt, dass bereits ein Rebuild der Datenbank durchgeführt wird. Wird diese Operation durchgeführt, wird der laufende Rebuild abgebrochen und ein neuer Rebuild mit diesem Backup-Image als Ziel wird gestartet. Die Datenbank wird überschrieben.

Setzen Sie zukünftige Restorebefehle während der Datenbankrebuildphase nicht mit der Option REBUILD ab.

**Benutzeraktion:** Kehren Sie mit dem Parameter callerac zum Dienstprogramm zurück (mit diesem Parameter wird dem Dienstprogramm mitgeteilt, ob die Verarbeitung fortgesetzt oder beendet werden soll).

## **SQL2583N Der beabsichtige Restorebefehl kann nicht verarbeitet werden, weil ein vorheriger inkrementeller Restore noch nicht abgeschlossen ist.**

**Erläuterung:** Das Restoredienstprogramm hat festgestellt, dass eine vorherige inkrementelle Restoreoperation nicht abgeschlossen wurde. Der beabsichtige Restorebefehl ist nicht Teil des vorherigen inkrementellen Restores und kann nur verarbeitet werden, wenn der vorherige inkrementelle Restore abgebrochen wird.

Die Verarbeitung des Dienstprogramms wird gestoppt.

**Benutzeraktion:** Setzen Sie einen Restorebefehl mit der Option INCREMENTAL ABORT ab und setzen Sie dann den beabsichtigten Restorebefehl erneut ab.

### **SQL2584N Ein Momentaufnahmerestore ist fehlgeschlagen, weil die Protokollverzeichnisse wiederhergestellt werden müssen, aber kein gültiger Wert für LOGTAR-GET angegeben wurde.**

**Erläuterung:** Ein Momentaufnahmebackup ermöglicht Ihnen die Verwendung der Schnellkopiertechnologien zum Kopieren und Versetzen von Daten im Rahmen von Backups und Restores für DB2-Datenbanken.

Ein Momentaufnahmebackup-Image muss komplett wiederhergestellt werden. Wenn daher Datenbankprotokolle im Momentaufnahmebackup-Image vorhanden sind, müssen sie zusammen mit dem Rest des Images wiederhergestellt werden.

Es sind Datenbankprotokolle im Momentaufnahmebackup-Image vorhanden, das Sie wiederherstellen. Aus diesem Grund müssen sie zusammen mit dem Rest des Images wiederhergestellt werden. Der Pfad des angegebenen Protokollverzeichnisses nutzt jedoch einen Pfad oder eine Speichereinheit gemeinsam mit anderen Pfaden oder Speichereinheiten, die von der Datenbank verwendet werden, für die gerade ein Restore durchgeführt wird.

Dass der Pfad des Protokollverzeichnisses gemeinsam einen Pfad oder eine Speichereinheit mit anderen Datenbankpfaden und Speichereinheiten nutzt, ist nicht ungewöhnlich. Beim Erstellen einer DB2-Datenbank beispielsweise wird das Protokollverzeichnis standardmäßig im Hauptdatenbankverzeichnis erstellt. Wenn ein Protokollpfad einen Pfad oder eine Speichereinheit gemeinsam mit anderen Datenbankpfaden oder Speichereinheiten nutzt, kann ein Momentaufnahmerestore das Protokollverzeichnis erst wiederherstellen, wenn Sie die Zielposition für das Protokollverzeichnis mithilfe des Parameters LOGTARGET angeben.

Der Momentaufnahmerestore ist fehlgeschlagen, weil für LOGTARGET kein Wert oder ein ungültiger Wert angegeben wurde.

**Benutzeraktion:** Wiederholen Sie den Befehl RESTORE unter Verwendung des Parameters LOGTARGET.

**SQL2585N Das ausgewählte Backup-Image wurde für Datenbank** *aliasname-der-datenbank* **an der Zeitmarke** *zeitmarke* **von Instanz** *instanzname* **erstellt. Für dieses Backup-Image kann kein Restore in die aktuelle Instanz durchgeführt werden.**

**Erläuterung:** Das für den Restore ausgewählte Backup-Image stammt aus einer Instanz, die nicht mit der aktuellen Instanz übereinstimmt.

Für die Momentaufnahmebackup-Images kann nur ein Restore in denselben Instanznamen durchgeführt werden, aus dem sie stammen.

**Benutzeraktion:** Verwenden Sie das Dienstprogramm db2acsutil, um Momentaufnahmebackup-Images zu finden, die für die aktuelle Instanz verfügbar sind.

Gehen Sie wie folgt vor, um für ein angegebenes Momentaufnahmebackup-Image ein Restore durchzuführen:

- 1. Wechseln Sie zur Instanz, aus der dieses Momentaufnahmebackup-Image stammt.
- 2. Führen Sie den Befehl erneut aus.
- **SQL2590N Die angeforderte RESTORE-Operation kann nicht beendet werden, weil ein Schematransportfehler aufgetreten ist. Ursachencode:** *ursachencode***.**

**Erläuterung:** Bei der Verwendung des Befehls RESTO-RE DATABASE mit der Option TRANSPORT zum Transportieren von Tabellenbereichen und Schemata aus einem Datenbankbackup-Image in eine Zieldatenbank trat ein Fehler auf. Der folgende Ursachencode gibt den Fehler an:

**1**

Die Liste der transportierten Tabellenbereiche und Schemata ist keine eine gültige transportierbare Gruppe.

**2**

Die transportierten Tabellenbereiche und Schemata enthalten Tabellen mit Spalten eines beim Schematransport nicht unterstützten Datentyps.

**3**

**4**

In der Zieldatenbank sind bereits Tabellenbereiche oder Schemata vorhanden.

Die Liste der transportierten Tabellenbereiche und Schemata enthält Systemkataloge. Die Systemkataloge können nicht transportiert werden.

**5**

**6**

Alle Standardzwischenspeicherdatenbanken sind bereits im Gebrauch.

Für die Durchführung der Recovery für eine Ladekopie während der aktualisierenden Wiederherstellung sind Benutzerinteraktionen erforderlich.

Das Backup-Image muss den Tabellenbereich SYSCATSPACE enthalten.

**8**

**7**

In Umgebungen mit partitionierten Datenbanken oder in DB2 pureCluster-Umgebungen wird kein Transport unterstützt.

**10**

Der Versuch, die Protokollfolgenummer in der Zieldatenbank zu erhöhen, ist fehlgeschlagen.

**12**

Die Tabellenbereichs-ID für den Schematransport kann nicht reserviert werden, weil bereits eine andere Transportsitzung ausgeführt wird.

**13**

Speicherpfade werden gelöscht, wenn Tabellenbereiche für den Schematransport reserviert werden.

**14**

Beim Erstellen der Zwischenspeicherdatenbank trat eine Warnung auf.

**15**

Beim Transportieren von Tabellenbereichen in der Zieldatenbank trat ein Fehler auf.

**16**

Beim Transportieren von Tabellenbereichen in der Zwischenspeicherdatenbank trat ein Fehler auf.

Der Schematransport wurde gestoppt, weil die Zuordnung der Tabellenbereichs-IDs nicht durchgeführt oder geprüft wurde. In einer der folgenden Situationen ist ein Fehler aufgetreten:

- v Zuordnung der Tabellenbereichs-IDs zwischen der Zwischenspeicherdatenbank und der Zieldatenbank.
- v Überprüfen von Tabellenbereichs-IDs, die vom Client für den Serverhauptspeicher bereitgestellt wurden.
- v Der zugeordnete Tabellenbereich ist nicht gültig.

#### **18**

Beim Überprüfen der Kompatibilität von Quellendatenbank oder Zwischenspeicherdatenbank und Zieldatenbank trat ein Fehler auf.

#### **19**

Nicht alle DDL-Objekte in der transportierbaren Gruppe können in der Zieldatenbank erstellt werden.

## **20**

Das angegebene Backup-Image wurde über eine Online-Backup-Operation erstellt und der Parameter LOGTARGET wurde nicht mit dem Befehl RESTORE angegeben.

**21**

Die transportierten Tabellenbereiche und Schemata enthalten bereichspartitionierte Tabellen, die beim Schematransport nicht unterstützt werden.

**Benutzeraktion:** Führen Sie je nach Ursachencode eine der folgenden Maßnahmen aus:

**1**

Stellen Sie sicher, dass die Tabellenbereichsliste alle Objekte enthält, die in der Schemaliste enthalten sind, und umgekehrt. Informationen zum fehlgeschlagenen Objekt finden Sie in der db2diag-Protokolldatei.

**2**

Reagieren Sie auf den Ursachencode 2, indem Sie die folgenden Schritte ausführen:

- 1. Ermitteln Sie, für welche Spalten ein beim Schematransport nicht unterstützter Datentyp definiert ist, indem Sie die Diagnoseinformationen in den db2diag-Protokolldateien prüfen.
- 2. Entfernen Sie die Spalten, die beim Schematransport nicht unterstützt werden, indem Sie eine der folgenden Aktionen ausführen:
- v Löschen Sie die Spalten, die einen nicht unterstützten Datentyp aufweisen.
- v Löschen Sie die Tabellen, die die Spalten mit einem nicht unterstützten Datentyp enthalten.
- v Entfernen Sie die Tabellenbereiche und Schemata, die die nicht unterstützten Spalten enthalten, aus der Liste der zu transportierenden Schemata.
- 3. Führen Sie die Restoreoperation erneut aus.

**3**

Sie können eine der folgenden Aktionen ausführen, um den Konflikt mit den Tabellenbereichen oder Schemata zu beheben, und den Befehl RESTORE DATABASE erneut absetzen.

- v Löschen Sie die nicht kompatiblen Tabellenbereiche in der Zieldatenbank oder benennen Sie sie um.
- v Löschen Sie die Tabellenbereiche in der Quellendatenbank oder benennen Sie sie um und erstellen Sie ein anderes Backup-Image.
- Schließen Sie die nicht kompatiblen Tabellenbereiche und Schemata aus der transportierbaren Gruppe aus. Beim Entfernen von Tabellenbereichen und Schemata müssen Sie sicherstellen, dass die verbleibenden Tabellenbereiche und Schemata eine gültige transportierbaren Gruppe definieren.
- **4**

Entfernen Sie die Tabellenbereiche für Systemtabellen aus der Tabellenbereichsliste und setzen Sie den Befehl RESTORE DATABASE erneut ab.

**5**

Wenn Sie den Befehl RESTORE DATABASE erneut absetzen, können Sie entweder den Namen einer Nicht-Standard-Zwischenspeicherdatenbank mit der Option STAGE IN angeben oder warten, dass andere Transporte enden, damit ein Standard-Zwischenspeicherdatenbankname freigegeben wird.

Stellen Sie sicher, dass die Protokolle der aktualisierenden Wiederherstellung keine Operation zur Recovery für eine Ladekopie enthalten.

**7**

Fügen Sie dem Backup-Image den Tabellenbereich SYSCATSPACE hinzu.

**8**

Stellen Sie sicher, dass die Datenbank nur einen einzelnen Knoten hat und nicht als Umgebung mit partitionierten Datenbanken oder als DB2 pureCluster-Umgebung konfiguriert ist.

**<sup>6</sup>**

**10**

Überprüfen Sie db2diag.log auf Fehler, die bei dem Versuch aufgetreten sind, die Protokollfolgenummer für die Zieldatenbank zu erhöhen.

**12**

Gleichzeitige Transportoperationen für eine Zieldatenbank werden nicht unterstützt. Warten Sie, bis der aktuelle Schematransport beendet ist, und setzen Sie dann den Befehl RES-TORE DATABASE erneut ab.

**13**

Warten Sie, bis der Schematransport beendet ist, und setzen Sie dann erneut Operationen ab, die Speicherpfade ändern. Bereinigen Sie Verbindungen zur Zieldatenbank und löschen Sie die Zwischenspeicherdatenbank. Setzen Sie den Befehl RESTORE DATABASE erneut ab.

**14**

Überprüfen Sie db2diag.log auf Fehler, die während der Erstellung der Zwischenspeicherdatenbank aufgetreten sind. Beheben Sie die Fehler, löschen Sie die Zwischenspeicherdatenbank und setzen Sie den Befehl RESTORE DA-TABASE erneut ab.

**15**

Überprüfen Sie db2diag.log auf Fehler in der Zieldatenbank. Beheben Sie die Fehler, löschen Sie die Zwischenspeicherdatenbank und setzen Sie den Befehl RESTORE DATABASE erneut ab.

**16**

Überprüfen Sie db2diag.log auf Fehler in der Zwischenspeicherdatenbank. Beheben Sie die Fehler, löschen Sie die Zwischenspeicherdatenbank und setzen Sie den Befehl RESTORE DA-TABASE erneut ab.

**17**

Stellen Sie sicher, dass die transportierbare Gruppe keine Objekte mit Abhängigkeiten von Tabellenbereichen außerhalb der transportierbaren Gruppe enthält. Für ein Objekt in der transportierbaren Gruppe darf z. B. kein Index in einem anderen Tabellenbereich definiert sein, der nicht zur transportierbaren Gruppe gehört. Prüfen Sie die Datei db2diag.log auf Details zur Fehlerursache. Beheben Sie die Fehler, löschen Sie die Zwischenspeicherdatenbank und setzen Sie den Befehl RESTORE DA-TABASE erneut ab.

**18**

Die folgenden Einstellungen werden in einer Transportoperation nicht unterstützt:

- v Von einem Backup-Image, das für dynamischen Speicher aktiviert ist, zu einer Zieldatenbank, die nicht für dynamischen Speicher aktiviert ist.
- Von einem Backup-Image zu einer Zieldatenbank mit einer anderen Datenbankkonfiguration. Folgende Datenbankkonfigurationsparameter müssen gleich sein:
	- Datenbankgebiet
	- Codepage, codierter Zeichensatz
	- Landes-/Regionscode
	- Sortierfolge und alternative Sortierfolge

Prüfen Sie die Datei db2diag.log auf Details zur Fehlerursache. Beheben Sie die Fehler und setzen Sie den Befehl RESTORE DATABASE erneut ab.

**19**

Einige Objekte sind möglicherweise ungültig oder einige Abhängigkeiten sind möglicherweise nicht vorhanden. Prüfen Sie die Datei db2diag.log auf Details zur Fehlerursache. Beheben Sie die Fehler und setzen Sie den Befehl RESTORE DATABASE erneut ab.

**20**

Rufen Sie den Befehl RESTORE erneut auf und geben Sie dabei den Parameter LOGTARGET an.

**21**

Reagieren Sie auf den Ursachencode 21, indem Sie die folgenden Schritte ausführen:

- 1. Ermitteln Sie die bereichspartitionierten Tabellen, indem Sie die Diagnoseinformationen in den db2diag-Protokolldateien prüfen.
- 2. Entfernen Sie die bereichspartitionierten Tabellen, indem Sie eine der folgenden Aktionen ausführen:
	- v Löschen Sie die bereichspartitionierten Tabellen.
	- v Entfernen Sie die Tabellenbereiche, die die bereichspartitionierten Tabellen enthalten, aus der Liste der zu transportierenden Tabellenbereiche.
- 3. Führen Sie die Restoreoperation erneut aus.

# **SQL2600W Der Eingabeparameter-Zeiger für den Berechtigungsblock ist ungültig oder die Blockgröße ist falsch.**

**Erläuterung:** Der Zeiger für den Parameter der Berechtigungsstruktur ist NULL, der Zeiger für die Berechtigungsstruktur zeigt auf einen Bereich, der kleiner als die im Feld für die Strukturlänge angegebene Länge ist, oder das Feld für die Länge der Berechtigungsstruktur ist nicht auf den richtigen Wert gesetzt.

Der Befehl kann nicht verarbeitet werden.

**Benutzeraktion:** Korrigieren Sie den Wert für den Eingabeparameter und wiederholen Sie den Befehl.

**SQL2650N An die API** *api-name* **zum Lesen von Protokolldaten wurde ein ungültiger Parameter** *parametername* **übergeben. Ursachencode:** *ursachencode***.**

**Erläuterung:** An die API zum Lesen von Protokolldaten wurde ein ungültiger Parameter übergeben. Mögliche Ursachencodes:

**01**

Ungültige Aktion.

**02**

Die Protokollstartdatensatzkennung ist größer als die Datensatzkennung des aktuellen aktiven Datenbankprotokolls.

**03**

Der Bereich für die Protokollsatzkennungen, der durch die Werte für Protokollstartsatzkennung und Protokollendesatzkennung begrenzt ist, ist nicht groß genug, um einen Protokollsatz aufzunehmen.

**04**

Die Protokollstartsatzkennung stellt nicht den Beginn des eigentlichen Protokollsatzes dar.

**05**

Die Position der Protokollstartsatzkennung konnte nicht festgestellt werden.

**06**

Die Protokollendesatzkennung ist kleiner als die Protokollstartsatzkennung oder beide Satzkennungen sind identisch.

**07**

Der Puffer ist für die angegebene Größe nicht gültig.

**08**

Der Puffer ist zum Speichern eines Protokollsatzes nicht groß genug.

Ein Zeiger ist nicht gültig.

**10**

**09**

Die Filteroption ist ungültig.

**11**

Der Protokolldateipfad ist ungültig.

**12**

Der Pfad der Überlaufprotokolldatei ist ungültig.

**13**

Die Option zum Abrufen von Protokollen ist ungültig.

**14**

Die angegebene Bytezahl für die Speicherzuordnung ist zu klein.

**15**

Die Protokollfolgenummer ist größer als das Feld der jeweiligen API aufnehmen kann.

**16**

Der Typ der Protokollsatzkennung für pi-StartLRI ist ungültig.

**17**

Die Typen der Protokollsatzkennung für pi-StartLRI und piEndLRI sind nicht identisch.

**Benutzeraktion:** Führen Sie je nach Ursachencode eine der folgenden Anweisungen aus:

**01**

Stellen Sie sicher, dass es sich bei der angeforderten Aktion entweder um DB2READLOG\_QUERY, DB2READLOG\_READ oder DB2READLOG\_READ\_SINGLE handelt.

# **02**

Reduzieren Sie den Wert für die Protokollstartsatzkennung.

**03**

Stellen Sie sicher, dass die Protokollendesatzkennung wesentlich größer ist als die Protokollstartsatzkennung.

# **04**

Stellen Sie sicher, dass die Protokollstartsatzkennung entweder mit der anfänglichen Protokollsatzkennung oder der nächsten Protokollstartsatzkennung identisch ist, die in der Informationsstruktur zum Lesen von Protokolldaten übergeben wurde.

**05**

Stellen Sie sicher, dass sich die Protokollstartsatzkennung in einem Protokollspeicherbereich des Pfads für die Datenbankprotokolldatei befindet.

**06**

Stellen Sie sicher, dass die Protokollendesatzkennung größer ist als die Protokollstartsatzkennung.

#### **07**

Stellen Sie sicher, dass der Puffer zugeordnet wurde und dass er die Größe hat, die durch den Parameter für die Größe des Protokollpuffers festgelegt ist.

#### **08**

Erhöhen Sie die Größe des zugewiesenen Puffers.

#### **09**

Stellen Sie sicher, dass der Speicher richtig zugeordnet wurde und dass die Zeiger richtig initialisiert wurden.

## **10**

Stellen Sie sicher, dass als Filteroption entweder DB2READLOG\_FILTER\_OFF oder DB2READLOG\_FILTER\_ON verwendet wird.

### **11**

Stellen Sie sicher, dass das Feld für den Protokollpfad definiert ist und auf ein gültiges Verzeichnis verweist.

**12**

Stellen Sie sicher, dass das Feld für den Pfad des Überlaufprotokolls definiert ist und auf ein gültiges Verzeichnis verweist.

### **13**

Stellen Sie sicher, dass die Option zum Abrufen (RETRIEVE) entweder DB2READLOG\_RETRIEVE\_OFF, DB2READLOG\_RETRIEVE\_LOGPATH oder DB2READLOG\_RETRIEVE\_OVERFLOW ist.

### **14**

Erhöhen Sie die Bytezahl, die intern zugeordnet werden kann.

**15**

Verwenden Sie die neueste Version oder Stufe der API zum Lesen von Protokolldaten, da die verwendete Version Datentypeinschränkungen für die Aufnahme der Protokollfolgenummer aufweist.

### **16**

Stellen Sie sicher, dass der Typ der Protokollsatzkennung für piStartLRI entweder DB2\_READLOG\_LRI\_1 oder DB2\_READLOG\_LRI\_2 ist.

Stellen Sie sicher, dass der Typ der Protokollsatzkennung für piStartLRI dem Typ der Protokollsatzkennung für piEndJRI entspricht.

## **SQL2651N Die Protokollsätze zur Datenbank können nicht asynchron gelesen werden.**

**Erläuterung:** Die API zum asynchronen Lesen von Protokolldaten wurde für eine verbundene Datenbank verwendet, für die weder der Parameter für LOGRETA-IN noch für USEREXIT aktiviert wurde (durch die Einstellung ON). Die Protokolldaten können nur für Datenbanken gelesen werden, bei denen die aktualisierende Recovery aktiviert ist.

**Benutzeraktion:** Aktualisieren Sie die Datenbankkonfiguration für die Datenbank, die für die API zum asynchronen Lesen von Protokolldaten angegeben wurde. Aktivieren Sie dabei die Parameter für LOGRETAIN und/oder USEREXIT (geben Sie ON an).

## **SQL2652N Der Speicher reicht nicht aus, um die API 'db2ReadLog' oder 'db2ReadLogNoConn' auszuführen.**

**Erläuterung:** Die Zuordnung interner Strukturen und Puffer, die von der API 'db2ReadLog' oder 'db2ReadLogNoConn' verwendet werden, ist fehlgeschlagen.

**Benutzeraktion:** Vergrößern Sie den Speicher, der für den Prozess verfügbar ist (vergrößern Sie den Realspeicher oder den virtuellen Speicher oder beenden Sie nicht mehr benötigte Hintergrundprozesse).

**SQL2653W Bei einem Restore, bei der aktualisierenden Recovery oder der Recovery nach einem Systemabsturz wurden Protokollfolgenummernbereiche möglicherweise neu verwendet. Ursachencode:** *ursachencode***.**

**Erläuterung:** Bei einem Restore, bei der aktualisierenden Recovery oder der Recovery nach einem Systemabsturz wurden Protokollfolgenummernbereiche möglicherweise neu verwendet. Mögliche Ursachencodes:

### **1**

Der Restore wurde durchgeführt.

### **2**

Die aktualisierende Recovery wurde durchgeführt.

**3**

Die Recovery nach einem Systemabsturz wurde durchgeführt.

**Benutzeraktion:** Keine Aktion erforderlich.

## **SQL2654W Das Datenbankprotokoll wurde bis zum Ende des momentan aktiven Protokolls asynchron gelesen.**

**Erläuterung:** Alle Protokollsätze im aktiven Protokoll der Datenbank wurden asynchron gelesen.

**Benutzeraktion:** Keine Aktion erforderlich.

## **SQL2655N Beim asynchronen Lesen wurde die Protokolldatei** *name* **gefunden. Sie gehört nicht zu der Datenbank, die asynchron gelesen wird.**

**Erläuterung:** Beim asynchronen Lesen der Protokolldatei (Asynchronous Log Reader) wurde versucht, Datensätze aus der angegebenen Protokolldatei zu lesen. Die angegebene Protokolldatei gehört nicht zu der Datenbank, die asynchron gelesen wird.

**Benutzeraktion:** Löschen Sie diese Protokolldatei aus dem Datenbankprotokollverzeichnis. Kopieren Sie die richtige Protokolldatei in dieses Verzeichnis und wiederholen Sie den Aufruf der API zum asynchronen Lesen von Protokolldaten.

# **SQL2656N Beim asynchronen Lesen wurde die Protokolldatei** *name* **gefunden. Sie kann nicht gelesen werden.**

**Erläuterung:** Beim asynchronen Lesen der Protokolldatei (Asynchronous Log Reader) wurde versucht, Datensätze aus der angegebenen Protokolldatei zu lesen. Die angegebene Protokolldatei ist jedoch fehlerhaft und kann nicht gelesen werden.

**Benutzeraktion:** Erhöhen Sie die Protokollstartfolgenummer (Start-LSN) und wiederholen Sie den Aufruf der API zum asynchronen Lesen von Protokolldaten, damit mit dem Lesen nach der angegebenen Protokolldatei begonnen wird.

**SQL2657N Die Operation zum Lesen von Protokolldaten ist fehlgeschlagen, weil die Protokollleseeinheit die Protokolldatei** *protokolldateiname* **im Protokolldatenstrom** *protokolldatenstrom-id* **nich finden kann.**

**Erläuterung:** Sie können Protokollsätze aus den DB2- Datenbankprotokollen lesen oder den Protokollmanager über die API 'db2ReadLog' auf Informationen zum aktuellen Status der Protokolle abfragen.

Diese Nachricht wird zurückgegeben, wenn die API 'db2ReadLog' aufgerufen wird, die Protokollleseeinheit aber nicht auf die Protokollsätze aus der angegebenen Protokolldatei im angegebenen Protokolldatenstrom zugreifen kann. Hierzu kann es kommen, wenn der Protokollpfad über den Datenbankkonfigurationsparameter 'newlogpath' kürzlich geändert wurde, sich die erforderliche Protokolldatei jedoch im alten Protokollpfad befindet.

## **Benutzeraktion:**

- 1. Wenn die Protokollarchivierung aktiviert ist, führen Sie die folgenden Fehlerbehebungsschritte aus:
	- a. Prüfen Sie anhand der db2diag-Protokolldateien, ob die Datenbankprotokolldateien erfolgreich archiviert und abgerufen werden.
	- b. Wenn die db2diag-Protokolldateien Fehler enthalten, die angeben, dass die Protokollarchivierung nicht ordnungsgemäß funktioniert, suchen Sie nach den Protokollarchivierungsfehlern und beheben Sie sie.
- 2. Führen Sie die folgenden allgemeinen Fehlerbehebungsschritte aus:
	- a. Ermitteln Sie die Speicherposition der Protokolldatei, nach der die API 'db2ReadLog' suchte. Ihr Laufzeittoken lautet *protokolldateiname*.
	- b. Kopieren Sie die erforderliche Protokolldatei manuell in den Datenbankprotokollpfad (durch den Datenbankkonfigurationsparameter 'logpath' angegeben).
- 3. Übergeben Sie den Aufruf erneut an die API 'db2ReadLog'.

# **SQL2701N Ungültige Befehlszeilenoption für** *programmname***. Ursachencode:** *ursachencode***.**

**Erläuterung:** Die Befehlszeilenoption für das Dienstprogramm zum Teilen von Daten ist ungültig. Gültige Optionen:

- v -c 'Name der Konfigurationsdatei'
- v -d 'Name der Verteilungsdatei'
- v -i 'Name der Eingabedatei'
- v -o 'Präfix der Ausgabedatei'
- -h Benutzungshinweis

**Benutzeraktion:** Mögliche Ursachencodes und ihre Bedeutung:

- **1** Es gibt eine Option, die nicht mit '-' beginnt.
- **2** Nach jeder Option mit Ausnahme von 'h' (oder 'H') muss ein Argument folgen.
- **3** Es gibt eine ungültige Option.
- **4** Das Argument einer Option ist zu lang (maximal 80 Zeichen).

## **SQL2702N Die Konfigurationsdatei** *konfigurationsdatei* **konnte nicht geöffnet werden.**

**Erläuterung:** Das Dienstprogramm kann die Konfigurationsdatei *konfigurationsdatei* nicht lesen.

**Benutzeraktion:** Prüfen Sie, ob die Konfigurationsdatei vorhanden ist und gelesen werden kann.

# **SQL2703N • SQL2714N**

#### **SQL2703N Die Protokolldatei** *protokolldatei* **konnte nicht geöffnet werden.**

**Erläuterung:** Das Dienstprogramm kann die Protokolldatei *protokolldatei* zum Schreiben oder Anfügen nicht öffnen.

**Benutzeraktion:** Prüfen Sie, ob die Protokolldatei vorhanden ist und Schreiboperationen in ihr möglich sind.

#### **SQL2704N Die Eingabedatendatei** *eingabedatendatei* **konnte nicht geöffnet werden.**

**Erläuterung:** Das Dienstprogramm kann die Eingabedatendatei *eingabedatendatei* nicht lesen.

**Benutzeraktion:** Prüfen Sie, ob die Eingabedatei vorhanden ist und gelesen werden kann.

#### **SQL2705N Die Eingabedatei für die Partitionierungszuordnung** *eingabedatei-für-partitionierungszuordnung* **konnte nicht geöffnet werden.**

**Erläuterung:** Das Dienstprogramm kann die Eingabedatei für die Partitionierungszuordnung (Input Partitioning Map File) *eingabedatei-für-partitionierungszuordnung* nicht lesen.

**Benutzeraktion:** Prüfen Sie, ob die Eingabedatei für die Partitionierungszuordnung vorhanden ist und gelesen werden kann.

#### **SQL2706N Die Ausgabedatei für die Partitionierungszuordnung** *ausgabedatei-für-partitionierungszuordnung* **konnte nicht geöffnet werden.**

**Erläuterung:** Das Dienstprogramm kann die Ausgabedatei für die Partitionierungszuordnung (Output Partitioning Map File) *ausgabedatei-für-partitionierungszuordnung* nicht zum Schreiben öffnen.

**Benutzeraktion:** Prüfen Sie, ob in die Ausgabedatei für Partitionierungszuordnung geschrieben werden kann.

#### **SQL2707N Die Verteilungsdatei** *verteilungsdatei* **konnte nicht geöffnet werden.**

**Erläuterung:** Das Dienstprogramm kann die Verteilungsdatei *verteilungsdatei* nicht zum Schreiben öffnen.

**Benutzeraktion:** Prüfen Sie, ob in die Verteilungsdatei geschrieben werden kann.

#### **SQL2708N Die Ausgabedatendatei** *ausgabedatendatei* **konnte nicht geöffnet werden.**

**Erläuterung:** Das Dienstprogramm kann die Ausgabedatendatei *ausgabedatendatei* nicht zum Schreiben öffnen.

**Benutzeraktion:** Prüfen Sie, ob in die Ausgabedaten-

datei geschrieben werden kann.

## **SQL2709N Syntaxfehler in Zeile** *zeile* **der Konfigurationsdatei.**

**Erläuterung:** Ein Schlüsselwort oder sein Argument enthält einen Syntaxfehler.

**Benutzeraktion:** Ein Schlüsselwort und sein Argument muss von dem Zeichen '=' begrenzt werden.

## **SQL2710N Ungültiges Schlüsselwort in Zeile** *zeile* **der Konfigurationsdatei.**

**Erläuterung:** Die Konfigurationsdatei enthält ein undefiniertes Schlüsselwort.

**Benutzeraktion:** Folgende Schlüsselwörter sind (unter Beachtung der Groß-/Kleinschreibung) gültig:

v DESCRIPTION, CDELIMITER, SDELIMITER, NO-DES, TRACE, MSG\_LEVEL, RUNTYPE, OUTPUT-NODES, NODES, OUTPUTNODES, OUTPUTTYPE, PARTITION, MAPFILI, INFILE, MAPFILO, OUTFI-LE, DISTFILE, LOGFILE, NEWLINE, HEADER, FI-LETYPE

## **SQL2711N Ungültiger Spaltenbegrenzer (CDELIMI-TER) in Zeile** *zeile* **der Konfigurationsdatei.**

**Erläuterung:** Der in der Konfigurationsdatei angegebene Spaltenbegrenzer (CDELIMITER) ist ungültig.

**Benutzeraktion:** Als Spaltenbegrenzer (CDELIMITER) darf nur ein Einzelbytezeichen verwendet werden.

# **SQL2712N Ungültiger Zeichenfolgebegrenzer (SDE-LIMITER) in Zeile** *zeile* **der Konfigurationsdatei.**

**Erläuterung:** Der in der Konfigurationsdatei angegebene Zeichenfolgebegrenzer (SDELIMITER) ist ungültig.

**Benutzeraktion:** Als Zeichenfolgebegrenzer (SDELIMI-TER) darf kein Punkt verwendet werden.

### **SQL2713N Ungültige Ausführungsart (RUNTYPE) in Zeile** *zeile* **der Konfigurationsdatei.**

**Erläuterung:** Der Wert für RUNTYPE in der Konfigurationsdatei ist ungültig.

**Benutzeraktion:** Ein gültiger Wert für RUNTYPE kann entweder PARTITION oder ANALYZE (unter Beachtung der Groß-/Kleinschreibung) sein.

#### **SQL2714N Ungültige Nachrichtenebene (MSG\_LE-VEL) in Zeile** *zeile* **der Konfigurationsdatei.**

**Erläuterung:** Der Wert für die in der Konfigurationsdatei angegebene Nachrichtenebene (MSG\_LEVEL) ist ungültig.

**Benutzeraktion:** Ein gültiger Wert für die Nachrichtenebene (MSG\_LEVEL) kann entweder CHECK oder NOCHECK (unter Beachtung der Groß-/ Kleinschreibung) sein.

## **SQL2715N Ungültige Prüfebene (CHECK\_LEVEL) in Zeile** *zeile* **der Konfigurationsdatei.**

**Erläuterung:** Der Wert für die in der Konfigurationsdatei angegebene Prüfebene (CHECK\_LEVEL) ist ungültig.

**Benutzeraktion:** Ein gültiger Wert für die Prüfebene (CHECK\_LEVEL) kann entweder CHECK oder NOCHECK (unter Beachtung der Groß-/ Kleinschreibung) sein.

## **SQL2716N Ungültige Satzlänge (RECLEN)** *satzlänge* **in Zeile** *zeile* **der Konfigurationsdatei.**

**Erläuterung:** Der Wert für die Satzlänge (RECLEN) *satzlänge* in der Konfigurationsdatei ist ungültig.

**Benutzeraktion:** Der Wert für die Satzlänge (RECLEN) muss zwischen 1 und 32767 liegen.

## **SQL2717N Ungültige Knotenangabe (NODES) in Zeile** *zeile* **der Konfigurationsdatei. Ursachencode:** *ursachencode***.**

**Erläuterung:** Der in der Konfigurationsdatei angegebene Knoten (NODES) ist ungültig.

**Benutzeraktion:** Mögliche Ursachencodes und ihre Bedeutung:

- **1** Das Schlüsselwort NODES ist bereits definiert.
- **2** Das Format ist ungültig. Ein gültiges Format ist beispielsweise: NODES=(0,30,2,3,10-15,57)
- **3** Jeder Eintrag muss eine Zahl zwischen 0 und 999 sein.
- **4** Die Bereichsangabe muss von einer niedrigeren Zahl zu einer höheren Zahl sein.

### **SQL2718N Ungültige Ausgabeknotenangabe (OUT-PUTNODES) in Zeile** *zeile* **der Konfigurationsdatei. Ursachencode:** *ursachencode***.**

**Erläuterung:** Der in der Konfigurationsdatei angegebene Ausgabeknoten (OUTPUTNODES) ist ungültig.

**Benutzeraktion:** Mögliche Ursachencodes und ihre Bedeutung:

- **1** Das Schlüsselwort OUTPUTNODES ist bereits definiert.
- **2** Das Format ist ungültig. Ein gültiges Format ist beispielsweise: OUTPUTNO-DES=(0,30,2,3,10-15,57)
- **3** Jeder Eintrag muss eine Zahl zwischen 0 und 999 sein.

**4** Die Bereichsangabe muss von einer niedrigeren Zahl zu einer höheren Zahl sein.

#### **SQL2719N Ungültige Ausgabeart (OUTPUTTYPE) in Zeile** *zeile* **der Konfigurationsdatei.**

**Erläuterung:** Die in der Konfigurationsdatei angegebene Ausgabeart (OUTPUTTYPE) ist ungültig.

**Benutzeraktion:** Gültige Werte für die Ausgabeart (OUTPUTTYPE) sind W (Write) oder S (stdin) (unter Beachtung der Groß-/Kleinschreibung).

```
SQL2720N Die Anzahl der Partitionierungsschlüs-
             sel überstieg den maximalen Wert "256".
             Dieser Fehler wurde in Zeile zeile der
             Konfigurationsdatei festgestellt.
```
**Erläuterung:** Die Anzahl der definierten Partitionierungsschlüssel darf den maximalen Wert von 256 nicht übersteigen.

**Benutzeraktion:** Entfernen Sie einen oder mehrere in der Konfigurationsdatei definierte Partitionierungsschlüssel.

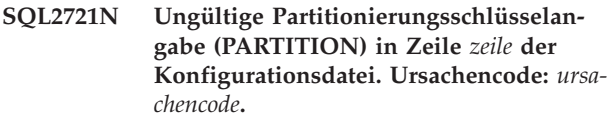

**Erläuterung:** Eine Partitionierungsschlüsselangabe (PARTITION) in der Konfigurationsdatei ist ungültig. Gültiges Format:

```
PARTITION=<schlüsselname>,
          <position>,
          <relative_position>,
          <länge>,
          <nullwerte>,
          <datentyp>
```
Bei einer Datendatei mit begrenzter Satzlänge muss <position> definiert werden, in allen anderen Fällen müssen <relative\_position> und <länge> definiert werden.

**Benutzeraktion:** Mögliche Ursachencodes und ihre Bedeutung:

- **1** Felder müssen durch ',' begrenzt sein.
- **2** <position>, <relative\_position> und <länge> müssen positive Ganzzahlen sein.
- **3** <nullwerte> muss einen Wert aus {N,NN,NN-WD} annehmen.
- **4** Gültige Werte für <datentyp> sind: SMALLINT, INTEGER, CHARACTER, VAR-CHAR, FOR BIT\_CHAR, FOR BIT\_VAR-CHAR, FLOAT (nur für Binärzahlen), DOUB-LE (nur für Binärzahlen), DATE, TIME, TIMESTAMP, DECIMAL(x,y).
- **5** Für den Datentyp DECIMAL muss PRECISI-

ON (x) und SCALE (y) angegeben werden. Diese müssen positive Ganzzahlen sein.

**6** Für die Datentypen CHARACTER oder VAR-CHAR muss die <länge> angegeben werden.

#### **SQL2722N Ungültige Protokolldateiangabe (LOGFI-LE) in Zeile** *zeile* **der Konfigurationsdatei.**

**Erläuterung:** Die in der Konfigurationsdatei angegebene Protokolldatei (LOGFILE) ist ungültig.

**Benutzeraktion:** Die Protokolldateiangabe (LOGFILE) muss in einem der folgenden beiden Formate vorliegen:

- v LOGFILE=<name-der-protokolldatei>,<protokollart>
- LOGFILE=<name-der-protokolldatei>

<protokollart> kann nur W (write) für Schreiben oder A (append) für Anfügen (unter Beachtung der Großoder Kleinschreibung) sein.

## **SQL2723N Ungültige Trace-Angabe (TRACE) in Zeile** *zeile* **der Konfigurationsdatei.**

**Erläuterung:** Der in der Konfigurationsdatei angegebene Trace ist ungültig.

**Benutzeraktion:** Für den Trace muss eine positive Ganzzahl von 0 bis 65536 (ausschließlich) angegeben werden.

# **SQL2724N Ungültige Knotenlistenangabe.**

**Erläuterung:** Die Knotenlistenangabe ist ungültig.

**Benutzeraktion:** Nur einer der beiden Parameter NO-DES und MAPFILI (Eingabedatei für Partitionierungszuordnung, Input Partitioning Map File) darf in der Konfigurationsdatei angegeben sein.

### **SQL2725N Kein Dateiname für die Ausgabedatei für die Partitionierungszuordnung angegeben.**

**Erläuterung:** Wenn für RUNTYPE die Option ANALY-ZE angegeben ist, muss ein Dateiname für die Ausgabedatei für Partitionierungszuordnung (Output Partitioning Map) definiert werden.

**Benutzeraktion:** Geben Sie einen Namen für die Ausgabedatei für Partitionierungszuordnung an.

#### **SQL2726N Kein Partitionierungsschlüssel definiert.**

**Erläuterung:** Mindestens ein Partitionierungsschlüssel muss definiert sein.

**Benutzeraktion:** Geben Sie mindestens einen Partitionierungsschlüssel an.

Der Verteilungsschlüssels kann nur für eine Tabelle geändert werden, deren Tabellenbereich einer Partitionsgruppe einer Einzelpartitionsdatenbank zugeordnet ist.

Sie können Verteilungsschlüssel mithilfe der Anweisung ALTER TABLE hinzufügen oder löschen.

Sie können den Designadvisor auch verwenden, um von einer Einzelpartitionsdatenbank auf eine Datenbank mit mehreren Partitionen zu migrieren. Durchsuchen Sie das Information Center nach einem Thema "Verwenden des Designadvisors zur Migration von einer Datenbank mit einer einzelnen Partition auf eine Datenbank mit mehreren Partitionen".

## **SQL2727N Partitionierungsschlüssel** *schlüsselname* **überschreitet die Satzlänge** *satzlänge***.**

**Erläuterung:** Für Daten ohne Begrenzer muss die Anfangsposition für einen Schlüssel geringer sein als die Satzlänge.

**Benutzeraktion:** Stellen Sie sicher, dass die Anfangsposition für einen Schlüssel geringer ist als die Satzlänge.

# **SQL2728N Der Ausgabeknoten** *ausgabeknoten* **ist nicht in der Knotenliste definiert.**

**Erläuterung:** Die Ausgabeknotenliste muss eine Teilliste der Knotenliste sein, die von NODES oder der Eingabedatei für Partitionierungszuordnung (Input Partitioning Map File) abgeleitet wird.

**Benutzeraktion:** Stellen Sie sicher, dass alle Ausgabeknoten in der Knotenliste definiert sind.

## **SQL2729N Ungültige Partitionierungszuordnungsdatei. Ursachencode:** *ursachencode***.**

**Erläuterung:** Die Partitionierungszuordnungsdatei enthält mindestens einen Fehler.

Der bestimmte Fehler wird durch den Ursachencode angegeben:

**1**

Die Partitionierungszuordnungsdatei kann nicht gelesen werden.

**2**

Die Anzahl Werte in der Partitionierungszuordnungsdatei beträgt nicht 1 oder 32768.

**3**

Die Knotennummer in der Partitionierungszuordnungsdatei liegt nicht zwischen 0 und 999.

**4**

Die Daten in der Partitionierungszuordnungsdatei haben kein gültiges Format.

#### **Benutzeraktion:**

**1**

Überprüfen Sie die Dateiberechtigungen für die Partitionierungszuordnungsdatei. Stellen Sie zudem sicher, dass ein anderes Programm die Partitionierungszuordnungsdatei nicht gelöscht oder geändert hat.

**2**

Stellen Sie sicher, dass die Partitionierungszuordnungsdatei nur einen Wert enthält (wenn die Datenbankpartitionsgruppe eine Partitionsgruppe einer Einzelpartitionsdatenbank ist) oder genau 32768 Werte (wenn die Datenbankpartitionsgruppe eine Partitionsgruppe einer Mehrpartitionsdatenbank ist).

**3**

Stellen Sie sicher, dass die Knotennummern im Bereich von einschließlich 0 bis einschließlich 999 liegen.

**4**

Stellen Sie sicher, dass die Werte in der Partitionierungszuordnungsdatei Ganzzahlen größergleich 0 sind.

### **SQL2730N Fehler beim Schreiben der Headerdaten in die Ausgabedatendatei** *ausgabedatendatei***.**

**Erläuterung:** Beim Schreiben der Headerdaten in eine Ausgabedatendatei trat ein E/A-Fehler auf.

**Benutzeraktion:** Lesen Sie in der Dokumentation zu Ihrem Betriebssystem den Abschnitt über Datei-E/A-Fehler und stellen Sie sicher, dass ausreichend Platz auf der Ausgabeeinheit zur Verfügung steht.

#### **SQL2731N Fehler beim Lesen der Eingabedatendatei** *dateiname***.**

**Erläuterung:** Beim Lesen der Eingabedatendatei trat ein E/A-Fehler auf.

**Benutzeraktion:** Lesen Sie in der Dokumentation zu Ihrem Betriebssystem den Abschnitt über Datei-E/A-Fehler.

#### **SQL2732N Zeile** *zeile* **der Eingabedatendatei enthält Binärdaten.**

**Erläuterung:** Binärdaten sind auf den Host-Versionen dieses Dienstprogramms nicht zulässig.

**Benutzeraktion:** Überprüfen Sie die Eingabedatendatei.

#### **SQL2733N RUNTYPE wurde in der Konfigurationsdatei nicht definiert.**

**Erläuterung:** RUNTYPE muss entweder als PARTITI-ON oder ANALYZE definiert werden.

**Benutzeraktion:** Geben Sie RUNTYPE in der Konfigurationsdatei an.

### **SQL2734N Ungültige Angabe für den Parameter 32KLIMIT in Zeile** *zeile* **der Konfigurationsdatei.**

**Erläuterung:** Die Angabe für den Parameter 32KLIMIT in der Konfigurationsdatei ist ungültig.

**Benutzeraktion:** Der Parameter 32KLIMIT kann entweder YES oder NO (unter Beachtung der Groß- oder Kleinschreibung) sein.

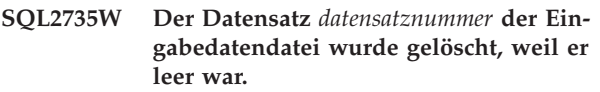

**Erläuterung:** Der Datensatz *datensatznummer* der Eingabedatendatei wurde gelöscht, weil er nur Leerzeichen enthielt.

**Benutzeraktion:** Überprüfen Sie den Datensatz *datensatznummer* in der Eingabedatendatei.

## **SQL2736N sqlugrpi\_api meldete einen Fehler bei der Verarbeitung des Datensatzes in Zeile** *zeile* **der Eingabedatendatei.**

**Erläuterung:** Die Partitionierungsschlüsselfelder enthalten ungültige Daten.

**Benutzeraktion:** Überprüfen Sie die Eingabedatendatei in Zeile *zeile*.

**SQL2737N Das Schreiben der Ausgabedatendatei für den Ausgabeknoten** *ausgabeknoten* **schlug bei der Verarbeitung des Datensatzes in Zeile** *zeile* **der Eingabedatendatei fehl.**

**Erläuterung:** Beim Schreiben eines Datensatzes in die Ausgabedatendatei für den Knoten *ausgabeknoten* trat ein E/A-Fehler auf.

**Benutzeraktion:** Lesen Sie in der Dokumentation zu Ihrem Betriebssystem den Abschnitt über Datei-E/A-Fehler und stellen Sie sicher, dass ausreichend Platz auf der Ausgabeeinheit zur Verfügung steht.

**Erläuterung:** Die erwartete Schreiblänge (RECLEN) stimmt nicht mit der tatsächlichen Schreiblänge überein.

**Benutzeraktion:** Definieren Sie die Satzlänge entspre-

**SQL2738W Der Datensatz in Zeile** *zeile* **der Eingabedatendatei wurde beim Schreiben in die Ausgabedatendatei für Knoten** *ausgabeknoten* **abgeschnitten. Die erwartete Schreiblänge ist** *satzlänge***, die tatsächliche Schreiblänge ist jedoch** *tatsächlichelänge***.**

chend in der Konfigurationsdatei.

### **SQL2739N Die Satzlänge wurde nicht für eine Binärzahldatendatei definiert.**

**Erläuterung:** Bei einer Binärzahl-Eingabedatendatei muss die Satzlänge definiert werden.

**Benutzeraktion:** Geben Sie die Satzlänge in Ihrer Konfigurationsdatei an.

## **SQL2740N Der Datentyp FLOAT ist in einer nicht binären Eingabedatendatei nicht zulässig.**

**Erläuterung:** Der Datentyp FLOAT wird nur unterstützt, wenn der Dateityp BIN (binär) ist.

**Benutzeraktion:** Stellen Sie sicher, dass die Datentypen und der Typ der Eingabedatendatei übereinstimmen.

#### **SQL2741N Ungültige Dateitypangabe in Zeile** *zeile* **der Konfigurationsdatei.**

**Erläuterung:** Der in der Konfigurationsdatei angegebene Dateityp (FILETYPE) ist ungültig.

**Benutzeraktion:** Für den Dateitypparameter gibt es die folgenden gültigen Werte:

- v ASC (positionsgebundene ASCII-Datendatei)
- DEL (begrenzte ASCII-Datendatei)
- v BIN (ASC-Datei, deren gesamte numerische Daten in binärem Format vorliegen)
- v PACK (ASC-Datei, deren gesamte Dezimaldaten in gepacktem Dezimalformat vorliegen)
- v IMPLIEDDECIMAL (DEL-Datei, deren Dezimaldaten in impliziertem Dezimalformat vorliegen)

Bei allen Werten muss die Groß-/Kleinschreibung beachtet werden.

#### **SQL2742N Die Länge des Partitionierungsschlüssels** *partitionierungsschlüssel* **stimmt nicht mit der Genauigkeit überein.**

**Erläuterung:** In einer binären Eingabedatendatei muss die Länge eines Partitionierungsschlüssels mit einem dezimalen Datentyp der folgenden Gleichung entsprechen: LENGTH=(PRECISION+2)/2 (Ganzzahlteilung), da es eine gepackte Dezimalzahl ist.

**Benutzeraktion:** Passen Sie die Länge des Partitionierungsschlüssels im Dezimaltyp an die Genauigkeit an, wenn die Eingabedatendatei eine Binärdatendatei ist.

### **SQL2743N Die Länge des Partitionierungsschlüssels** *partitionierungsschlüssel* **entspricht nicht dem Datentyp.**

**Erläuterung:** In einer binären Eingabedatendatei muss die Länge eines Partitionierungsschlüssels mit dem Datentyp INTEGER, SMALLINT, FLOAT und DOUBLE eine vordefinierte Konstante sein, d. h. 4 für INTEGER, 2 für SMALLINT, 4 für FLOAT und 8 für DOUBLE.

**Benutzeraktion:** Überprüfen Sie die Partitionierungsschlüsseldefinitionen in der Konfigurationsdatei.

## **SQL2744N Ungültiger Dateiname für** *datei* **in Zeile** *zeile* **der Konfigurationsdatei.**

**Erläuterung:** Die maximale Länge für einen Dateinamen beträgt 80 Byte.

**Benutzeraktion:** Überprüfen Sie die Konfigurationsdatei.

#### **SQL2745N Ungültige Markierung NEWLINE in Zeile** *zeile* **der Konfigurationsdatei.**

**Erläuterung:** Die Markierung NEWLINE muss entweder auf den Wert YES oder NO gesetzt sein. Ist kein Wert angegeben, wird der Wert NO angenommen.

**Benutzeraktion:** Überprüfen Sie die Angabe der Markierung NEWLINE in der Konfigurationsdatei.

# **SQL2746N Beim Lesen von Datensatz** *datensatznummer* **in der Eingabedatendatei wurde ein unvollständiger Datensatz gefunden.**

**Erläuterung:** Bei einer positionsgebundenen ASC-Datei mit fester Feldlänge oder einer Binärzahldatendatei muss jeder Datensatz die gleiche Länge wie der Wert des Parameters RECLEN in der Konfigurationsdatei aufweisen.

**Benutzeraktion:** Stellen Sie sicher, dass die Eingabedatendatei vollständig ist.

## **SQL2747N Ein Datensatz war beim Lesen von Datensatz** *datensatznummer* **aus der Eingabedatendatei zu lang.**

**Erläuterung:** Bei einer positionsgebundenen ASC-Eingabedatendatei oder einer begrenzten Datendatei mit dem aktivierten Parameter 32KLIMIT darf die maximale Datensatzlänge 32 KByte nicht überschreiten.

**Benutzeraktion:** Prüfen Sie Ihre Eingabedatendatei und stellen Sie sicher, dass die Datensatzlänge 32 KB nicht überschreitet.

**SQL2748N Datensatz** *datensatznummer* **hat eine Länge von** *länge* **Byte. Die Länge reicht nicht aus, um den Partitionierungsschlüssel** *schlüssel* **zu enthalten.**

**Erläuterung:** Bei einer positionsgebundenen ASC-Eingabedatendatei oder einer Binärzahldatendatei muss jeder Datensatz lang genug sein, um alle Partitionierungsschlüssel zu enthalten.

**Benutzeraktion:** Überprüfen Sie die Datensatzlänge Ihrer Eingabedatendatei.

## **SQL2749N Der Partitionierungsschlüssel** *schlüsselnummer* **von Datensatz** *datensatznummer* **befand sich nicht in den ersten 32 KByte des Datensatzes.**

**Erläuterung:** Wenn ein Datensatz in einer begrenzten Datendatei größer als 32 KByte ist, müssen alle Partitionierungsschlüssel jedes Datensatzes in den ersten 32 KByte des Datensatzes enthalten sein.

**Benutzeraktion:** Überprüfen Sie den Datensatz *datensatznummer* in der Eingabedatendatei.

**SQL2750N Die Länge von Zeile** *zeilennummer* **in der Konfigurationsdatei betrug mehr als 255 Byte.**

**Erläuterung:** Die maximale Zeilenlänge in der Konfigurationsdatei darf 255 Byte nicht überschreiten.

**Benutzeraktion:** Prüfen Sie die Konfigurationsdatei und stellen Sie sicher, dass alle Zeilen kürzer als 255 Byte sind.

**SQL2751N Die tatsächliche Länge** *tatsächliche-länge* **von Datensatz** *datensatznummer* **stimmte nicht mit der erwarteten Länge** *erwartetelänge* **überein.**

**Erläuterung:** Wenn eine Prüfung von neuen Zeilen für eine ASC-Datei fester Länge erforderlich ist (Parameter NEWLINE ist YES und Parameter RECLEN ist ungleich null), muss die tatsächliche Länge jedes Datensatzes der erwarteten Datensatzlänge entsprechen.

**Benutzeraktion:** Überprüfen Sie den Datensatz *datensatznummer* in der Eingabedatendatei.

# **SQL2752N Die Codepageangabe** *codepage* **in Zeile** *zeile* **der Konfigurationsdatei ist ungültig.**

**Erläuterung:** Die angegebene Codepage ist ungültig. Die Angabe muss eine positive ganze Zahl sein.

**Benutzeraktion:** Korrigieren Sie die Angabe für die Codepage in der Konfigurationsdatei.

**SQL2753N Gebietscode und Codepage für die Anwendung konnten nicht abgerufen werden. Der Rückkehrcode von Funktion** *funktionsname* **ist** *rc***.**

**Erläuterung:** Das Programm konnte den Gebietscode und die Codepage für seine Umgebung nicht abrufen.

**Benutzeraktion:** Verständigen Sie den Datenbanksystemadministrator.

# **SQL2754N Codepage** *quellen-cp* **kann nicht in** *ziel-cp* **konvertiert werden.**

**Erläuterung:** Die Datenbank unterstützt die Konvertierung zwischen diesen beiden Codepages nicht.

**Benutzeraktion:** Stellen Sie sicher, dass Ihre Daten in einer konvertierbaren Codepage enthalten sind.

# **SQL2755N Dezimaldaten können nicht gleichzeitig im Format IMPLIEDDECIMAL und PA-CKEDDECIMAL vorliegen.**

**Erläuterung:** Das gültige Format für Dezimaldaten ist SQL\_PACKEDDECIMAL\_FORMAT, SQL\_CHAR-STRING\_FORMAT oder SQL\_IMPLIEDDECIMAL- \_FORMAT und zwar schließt dabei jeweils ein Format das andere aus.

**Benutzeraktion:** Prüfen Sie das Format Ihrer Dezimaldaten, korrigieren Sie gegebenenfalls das Format und wiederholen Sie den Befehl.

## **SQL2756N Der Konfigurationsparameter** *parametername* **konnte nicht aktualisiert werden, da zurzeit eine andere Anforderung zur Aktualisierung desselben Konfigurationsparameters in Bearbeitung ist.**

**Erläuterung:** Eine CF-Struktur (CF - Cluster-Caching-Funktion) ist eine Speicherressource für eine Datenbank in einer DB2 pureCluster-Umgebung. Zu den CF-Strukturen gehören Gruppenpufferpool (GBP - Group Buffer Pool), gemeinsamer Kommunikationsbereich (SCA - Shared Communication Area) und Sperre (LOCK). Die entsprechenden Konfigurationsparameter für CF-Strukturen sind CF\_GBP\_SZ, CF\_SCA\_SZ und CF\_LOCK\_SZ.

Der Datenbankkonfigurationsparameter CF- \_DB\_MEM\_SZ steuert die Begrenzung des CF-Gesamtspeichers für diese Datenbank. In diesem Grenzwert ist der gesamte CF-Strukturspeicher enthalten.

Wenn der Wert des Datenbankkonfigurationsparameters *parametername* den Parameterwert von CF- \_DB\_MEM\_SZ überschreitet, kann die Anforderung nicht abgeschlossen werden und das Zeitlimit für die Operation wird überschritten.

Diese Nachricht wird zurückgegeben, wenn eine Aktualisierung des CF-Strukturspeichers nicht abgeschlossen ist und eine weitere Anforderung zur Aktualisierung

des Speichers für dieselbe CF-Struktur gesendet wird.

**Benutzeraktion:** Zeigen Sie die Aktualisierungsanforderung, die für die CF-Struktur ansteht, mithilfe des Befehls GET DB CFG und der Klausel SHOW DETAIL an.

Stellen Sie sicher, dass die Werte für den Speicher aller CF-Strukturen niedriger als der Wert von CF- \_DB\_MEM\_SZ ist.

Warten Sie, bis die anstehende Aktualisierungsanforderung abgeschlossen ist oder bis für sie das Zeitlimit überschritten ist.

**sqlcode**: -2756

**sqlstate**: 5U052

## **SQL2761N Es kann nur entweder der Tabellenname oder die Datenbankpartitionsgruppe angegeben werden.**

**Erläuterung:** Der Tabellenname und der Name der Datenbankpartitionsgruppe können nicht beide gleichzeitig angegeben werden, sondern nur einer davon.

**Benutzeraktion:** Überprüfen Sie die Befehlszeilenoptionen.

#### **SQL2762N Das Dienstprogramm konnte den Installationspfad der Datenbank nicht finden.**

**Erläuterung:** Das Dienstprogramm benötigt Informationen darüber, an welcher Position Datenbankmanager installiert ist. Nur dann kann es die entsprechende Bindedatei finden.

**Benutzeraktion:** Stellen Sie sicher, dass Ihr Datenbankmanager korrekt installiert ist.

#### **SQL2763N Die Tabelle** *tabellenname* **wurde nicht gefunden.**

**Erläuterung:** Die Tabelle *tabellenname* kann in sysibm- .systables nicht gefunden werden.

**Benutzeraktion:** Stellen Sie sicher, dass die Tabelle in der Datenbank vorhanden ist.

#### **SQL2764N Die Datenbankpartitionsgruppe** *datenbankpartitionsgruppe* **wurde nicht gefunden.**

**Erläuterung:** Die Datenbankpartitionsgruppe *datenbankpartitionsgruppe* kann nicht in SYSCAT.DBPARTITI-ONGROUPDEF gefunden werden.

**Benutzeraktion:** Stellen Sie sicher, dass die Datenbankpartitionsgruppe in der Datenbank vorhanden ist. **SQL2765W Das Dienstprogramm konnte die Ausgabedatei der Partitionierungszuordnung** *ausgabedatei-der-partitionierungszuordnung* **nicht öffnen.**

**Erläuterung:** Das Dienstprogramm kann die Ausgabedatei der die Partitionierungszuordnung (Output Partitioning Map) nicht für Schreiboperationen öffnen. Die Ausgabe wird auf die Standardausgabe stdout geschrieben.

**Benutzeraktion:** Überprüfen Sie die Dateizugriffsberechtigungen.

# **SQL2766N Die Partitionierungszuordnung hat nicht die richtige Größe** *zuordnungsgröße***.**

**Erläuterung:** Die Größe der Partitionierungszuordnung ist nicht korrekt. Die Daten in der Datenbank sind beschädigt.

**Benutzeraktion:** Verständigen Sie den Datenbankadministrator.

#### **SQL2767N Eine Befehlszeilenoption ist ungültig.**

**Erläuterung:** Es gibt eine ungültige Befehlszeilenoption.

**Benutzeraktion:** Geben Sie die richtigen Befehlszeilenoptionen an.

## **SQL2768N Die API (Anwendungsprogrammierschnittstelle)** *veraltete-api* **ist veraltet und wird durch die API** *ersatz-api* **ersetzt.**

**Erläuterung:** Die Verteilungszuordnung wurde von 4.096 Einträgen auf 32.768 Einträge erweitert und kann von der veralteten API nicht zurückgegeben werden.

**Benutzeraktion:** Verwenden Sie die Ersatz-API anstelle der veralteten API.

#### **SQL2796N Ein nicht ordnungsgemäß partitionierter Datensatz wurde gefunden.**

**Erläuterung:** Während der Ausführung des Dienstprogramms LOAD im Partitionierungsmodus LOAD\_ON-LY wurden Datendateisätze gefunden, die nicht mit der Datenbankpartition übereinstimmen, in die die Datensätze geladen wurden.

**Benutzeraktion:** Überprüfen Sie die Datensätze in der Datendatei für jede Datenbankpartition und stellen Sie sicher, dass jeder Datensatz in die gewünschte Datenbankpartition geladen wird. Dies erreichen Sie, indem Sie die Datensätze in einer separaten Datei platzieren und das Dienstprogramm LOAD unter Verwendung des Partitionierungsmodus PARTITION\_ONLY für die Datei aufrufen. Dabei werden Datensätze entsprechend ihrer Zieldatenbankpartition gruppiert.

#### **SQL2800N Das Erstellen (CREATE NODE), Löschen (DROP NODE) oder Ändern (CHANGE NODE) des Knotens ist fehlgeschlagen. Ursachencode:** *ursachencode***.**

**Erläuterung:** Das Dienstprogramm konnte den Knoten nicht hinzufügen, löschen oder ändern, da die angegebenen Eingabeparameter ungültig sind. Ursachencodes:

- v (1) Die Knotennummer ist nicht angegeben.
- v (2) Der TCP/IP-Hostname ist nicht angegeben.
- v (3) Der Computername ist nicht angegeben.
- (4) Die Knotennummer ist ungültig.
- v (5) Die Anschlussnummer ist ungültig.
- v (6) Der TCP/IP-Hostname ist ungültig.
- v (7) Der Anschlusswert für Ihre Instanz ist nicht in der Datei services definiert.
- v (8) Der Anschlusswert liegt nicht im gültigen Bereich, der für Ihre Instanz in der Datei services definiert ist.
- v (9) Die Knotennummer ist nicht eindeutig.
- v (10) Das Hostname/Anschlusspaar ist nicht eindeutig.
- v (11) Der Wert für den Hostnamen hat keinen entsprechenden Anschluss 0.

**Benutzeraktion:** Benutzeraktionen entsprechend den Ursachencodes:

- v (1) Stellen Sie sicher, dass die Knotennummer angegeben ist.
- v (2) Stellen Sie sicher, dass der TCP/IP-Hostname angegeben ist.
- v (3) Stellen Sie sicher, dass der Computername angegeben ist.
- v (4) Stellen Sie sicher, dass die Knotennummer zwischen 0 und 999 liegt.
- v (5) Stellen Sie sicher, dass die Anschlussnummer zwischen 0 und 999 liegt.
- v (6) Stellen Sie sicher, dass der angegebene Hostname im System definiert und betriebsbereit ist.
- v (7) Stellen Sie sicher, dass die Datei services für TCP/IP auf Ihrem System einen Eintrag für Ihre Instanz enthält.
- v (8) Stellen Sie sicher, dass nur Anschlusswerte verwendet werden, die in der Datei services auf Ihrem System angegeben sind.
- v (9) Stellen Sie sicher, dass die angegebene Knotennummer eindeutig ist.
- v (10) Stellen Sie sicher, dass der neue Hostname/ Anschluss noch nicht in der Datei db2nodes definiert ist.
- v (11) Stellen Sie sicher, dass der Anschlusswert 0 für den angegebenen Hostnamen definiert wurde.

#### **SQL2801N Die Syntax des Befehls DB2NCRT ist nicht korrekt.**

**Erläuterung:** Das Dienstprogramm DB2NCRT erstellt einen neuen Knoten in einem partitionierten Datenbanksystem.

```
DB2NCRT /n:knoten
        /u:benutzername,kennwort
        [/i:instanz]
        [/h:host]
        [/m:maschine]
        [/p:port]
        [/o:Maschine, die
          Instanzeigner ist]
        [/g:netzname]
```
Befehlsargumente:

- /n Angeben der Knotennummer
- v /u Angeben des Kontonamens und des Kennworts für den DB2-Service

Befehlsoptionen:

- /i Angeben der Instanz (bei Abweichung von der aktuellen Instanz oder der Standardinstanz)
- v /h Angeben des TCP/IP-Hostnamens, wenn nicht der Standardwert verwendet wird
- /m Angeben des Workstationnamens, wenn der Knoten auf einer fernen Maschine erstellt wurde
- /p Angeben der logischen Anschlussnummer, wenn dies nicht der erste Knoten auf der Maschine ist
- v /o Angeben des Computernamens, wenn die Instanzeignermaschine den ersten Knoten auf einer Maschine erstellt
- v /g Angeben des Netznamens oder der IP-Adresse

**Benutzeraktion:** Geben Sie den Befehl mit gültigen Parametern erneut ein.

#### **SQL2802N Die Syntax des Befehls DB2NCHG ist nicht korrekt.**

**Erläuterung:** Das Dienstprogramm DB2NCHG ändert oder aktualisiert die Knotenkonfiguration für einen bestimmten Knoten in einem partitionierten Datenbanksystem.

```
DB2NCHG /n:knoten
        [/h:host]
         [/m:maschine]
         [/p:port]
         [/i:instanz]
        [/u:benutzername,
           kennwort]
        [/g:netzname]
```
Befehlsoptionen:

- v /h Ändern des TCP/IP-Hostnamens
- v /m Ändern des Workstationnamens
- v /p Ändern der logischen Anschlussnummer
- v /i Angeben der Instanz (bei Abweichung von der aktuellen Instanz oder der Standardinstanz)
- v /u Ändern des Anmeldenamens und Kennworts
- v /g Angeben des Netznamens oder der IP-Adresse

**Benutzeraktion:** Setzen Sie den Befehl DB2NCHG mit einer gültigen Befehlsoption ab.

## **SQL2803N Die Syntax des Befehls DB2NDROP ist nicht korrekt.**

**Erläuterung:** Das Dienstprogramm DB2NDROP löscht einen Knoten aus einem partitionierten Datenbanksystem.

DB2NDROP /n:knoten [/i:instanz]

Befehlsoptionen:

/i Angeben der Instanz (bei Abweichung von der aktuellen Instanz oder der Standardinstanz)

**Benutzeraktion:** Setzen Sie den Befehl DB2NDROP mit einer gültigen Befehlsoption ab.

#### **SQL2804N Die Syntax des Befehls DB2NLIST ist nicht korrekt.**

**Erläuterung:** Das Dienstprogramm DB2NLIST listet alle Knoten in einem partitionierten System auf. DB2NLIST [/i:instance]  $\lceil$ /s]

Befehlsoptionen:

- v /i Angeben der Instanz (bei Abweichung von der aktuellen Instanz oder der Standardinstanz)
- /s Anzeigen des Knotenstatus

**Benutzeraktion:** Setzen Sie den Befehl DB2NLIST mit einer gültigen Befehlsoption ab.

**SQL2805N Ein Servicefehler ist aufgetreten. Ursachencode:** *ursachencode***.**

**Erläuterung:** Ein Servicefehler ist bei der Verarbeitung von CREATE NODE, DROP NODE oder ADD NODE aufgetreten. Ursachencodes:

- v (1) Der Service kann nicht registriert werden.
- v (2) Das erforderliche Verfahren zum Festlegen der Benutzerrechte kann nicht eingestellt werden.
- v (3) Das Anmeldekonto für den Service kann nicht eingestellt werden.
- v (4) Der Service kann nicht gelöscht werden.

**Benutzeraktion:** Benutzeraktionen entsprechend den Ursachencodes:

v (1) Wenn der Name der Workstation bei DB2NCRT angegeben wird, stellen Sie sicher, dass der Workstationname korrekt ist.

- v (2) Stellen Sie sicher, dass der angegebene Benutzername gültig ist.
- v (3) Stellen Sie sicher, dass der Benutzername und das Kennwort gültig sind.
- v (4) Wenn sich der Knoten auf einer anderen Maschine befindet, stellen Sie sicher, dass die Maschine in Betrieb ist.

Falls der Fehler weiterhin auftritt, benachrichtigen Sie den IBM Kundendienst.

**SQL2806N Knoten** *knoten* **wurde für Instanz** *instanz* **nicht gefunden.**

**Erläuterung:** DB2NDROP schlug fehl, da der Knoten nicht vorhanden ist.

**Benutzeraktion:** Stellen Sie sicher, dass die Knotennummer korrekt ist, und wiederholen Sie den Befehl.

**SQL2807N Knoten** *knoten* **ist für Instanz** *instanz* **bereits vorhanden.**

**Erläuterung:** DB2NCRT schlug fehl, da der Knoten bereits vorhanden ist.

**Benutzeraktion:** Stellen Sie sicher, dass die Knotennummer korrekt ist, und wiederholen Sie den Befehl.

**SQL2808W Knoten** *knoten* **für Instanz** *instanz* **wurde gelöscht.**

**Erläuterung:** Die Verarbeitung von DB2NDROP wurde erfolgreich durchgeführt.

**Benutzeraktion:** Es sind keine weiteren Schritte erforderlich.

**SQL2809W Knoten** *knoten* **wurde Instanz** *instanz* **hinzugefügt {Host:** *hostname* **Maschine:** *maschinenname* **Port:** *portnummer***}**

**Erläuterung:** Die Verarbeitung von DB2NCRT wurde erfolgreich durchgeführt.

**Benutzeraktion:** Es sind keine weiteren Schritte erforderlich.

**SQL2810W Knoten** *knoten* **wurde in Instanz** *instanz* **geändert {Host:** *hostname* **Maschine:** *maschinenname* **Port:** *portnummer***}**

**Erläuterung:** Die Verarbeitung von DB2NCHG wurde erfolgreich durchgeführt.

**Benutzeraktion:** Es sind keine weiteren Schritte erforderlich.

# **SQL2811N Der Befehl ist ungültig, da die Instanz keine Instanz einer partitionierten Datenbank ist.**

**Erläuterung:** Der Befehl ist nur gültig, wenn die Instanz eine Instanz einer partitionierten Datenbank ist.

**Benutzeraktion:** Stellen Sie sicher, dass der angegebene Instanzname gültig ist. Wenn der Instanzname nicht in der Befehlszeile angegeben wird, stellen Sie sicher, dass die DB2INSTANCE-Umgebung auf eine gültige Instanz einer partitionierten Datenbank eingestellt ist.

# **SQL2812N Für den Befehl db2drvmp wurde ein ungültiges Argument angegeben.**

**Erläuterung:** Syntax:

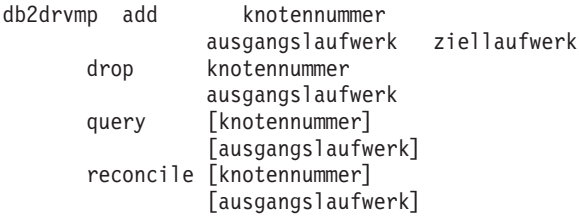

Gültige Argumente für diesen Befehl:

- **add** Hinzufügen einer neuen Datenbanklaufwerkzuordnung
- **drop** Entfernen einer vorhandenen Datenbanklaufwerkzuordnung
- **query** Abfragen einer Datenbankzuordnung
- **reconcile**

Korrigieren einer Datenbanklaufwerkzuordnung, wenn der Inhalt der Registry beschädigt wurde

## **knotennummer**

Die Knotennummer. Dieser Parameter ist für add- und drop-Operationen erforderlich.

### **ausgangslaufwerk**

Der Buchstabe des Laufwerks, von dem abgebildet wird. Dieser Parameter ist für add- und drop-Operationen erforderlich.

### **ziellaufwerk**

Der Buchstabe des Laufwerks, auf das abgebildet wird. Dieser Parameter ist nur für add-Operationen erforderlich. Er ist für keine andere Operation zulässig.

**Benutzeraktion:** Wiederholen Sie den Befehl mit gültigen Argumenten.

# **SQL2813I Für Knoten** *knoten* **wurde die Laufwerkzuordnung von Laufwerk** *laufwerk-1* **zu Laufwerk** *laufwerk-2* **hinzugefügt.**

**Erläuterung:** Die Laufwerkzuordnung wurde erfolgreich hinzugefügt.

**Benutzeraktion:** Keine Aktion erforderlich.

**SQL2814I Die Laufwerkzuordnung von Laufwerk** *laufwerk* **wurde für Knoten** *knoten* **gelöscht.**

**Erläuterung:** Die Laufwerkzuordnung wurde erfolgreich gelöscht.

**Benutzeraktion:** Keine Aktion erforderlich.

**SQL2815I Die Laufwerkzuordnung für Knoten** *knoten* **lautet wie folgt:** *laufwerk-1* **-** *laufwerk-2***.**

**Erläuterung:** Dies ist eine Informationsnachricht.

**Benutzeraktion:** Keine Aktion erforderlich.

**SQL2900W Das Aufnahmedienstprogramm kann die Partitionierung der Eingabesätze nicht vorbereiten. Ursachencode:** *ursachencode*

**Erläuterung:** Das Aufnahmedienstprogramm ermittelt mit dem Verteilungsschlüssel die Partitionsnummer und leitet Eingabesätze an Flusher dieser Partition weiter. Aufgrund der Bedingung, die der Ursachencode angibt, leitet das Aufnahmedienstprogramm Datensätze an einen willkürlichen Flusher weiter. Ursachencodes:

**1**

Der Konfigurationsparameter NUM\_FLUS-HERS\_PER\_PARTITION wurde auf 0 gesetzt, deshalb ist nur ein Flusher für alle Partitionen vorhanden.

Die Zieltabelle weist einen Typ auf, der über keinen Verteilungsschlüssel verfügt.

**3**

Mindestens eine der Verteilungsschlüsselspalten weist den Typ DB2SECURITYLABEL auf.

**4**

Die Zieltabelle verfügt über mindestens eine Verteilungsschlüsselspalte, die nicht in der SQL-Anweisung angegeben ist.

**5**

Die Zieltabelle verfügt über mindestens eine Verteilungsschlüsselspalte, die keinem Feld oder mehreren Feldern entspricht.

**6**

Das Vergleichselement WHERE in der Anweisung UPDATE oder das Vergleichselement ON in der Anweisung MERGE hat nicht das Format *verteilungsschlüsselspalte1 = wert1 AND ver-*

**<sup>2</sup>**

*teilungsschlüsselspalte2 = wert2 AND ...* oder enthält nicht alle Verteilungsschlüsselspalten.

**7**

Mindestens eine Verteilungsschlüsselspalte weist einen numerischen Typ auf, das entsprechende Feld weist jedoch nicht genau denselben numerischen Typ auf, einschließlich derselben Genauigkeit und derselben Anzahl der Kommastellen.

**Benutzeraktion:** Wirkt sich dieser Vorgang negativ auf die Leistung aus, modifizieren Sie den Konfigurationsparameter oder den Befehl INGEST je nach Ursachencode:

**1**

Setzen Sie den Konfigurationsparameter NUM- \_FLUSHERS\_PER\_PARTITION mindestens auf 1.

**2**

Geben Sie eine Zieltabelle an, die über einen Verteilungsschlüssel verfügt.

**3**

Geben Sie eine Tabelle an, deren Verteilungsschlüssel keine Spalte vom Typ DB2SECURITYLABEL enthält.

**4**

Stellen Sie sicher, dass alle Verteilungsschlüssel in der SQL-Anweisung angegeben sind und jeder Verteilungsschlüssel genau einem Feld entspricht.

**5**

Stellen Sie sicher, dass alle Verteilungsschlüssel in der SQL-Anweisung angegeben sind und jeder Verteilungsschlüssel genau einem Feld entspricht.

**6**

Ändern Sie das Vergleichselement WHERE in der Anweisung UPDATE oder das Vergleichselement ON in der Anweisung MERGE so, dass es alle Verteilungsschlüsselspalten angibt und das Format *verteilungsschlüsselspalte1 = wert1 AND verteilungsschlüsselspalte2 = wert2 AND ...* hat.

**7**

Ändern Sie die Felddefinitionen so, dass jedes Feld, das einer numerischen Verteilungsschlüsselspalte entspricht, genau denselben Typ wie die Verteilungsschlüsselspalte aufweist, einschließlich derselben Genauigkeit und derselben Anzahl der Kommastellen.

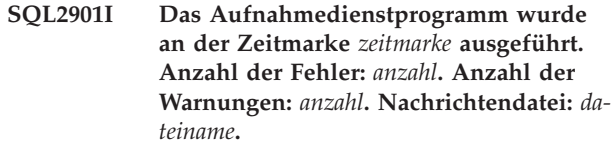

**Erläuterung:** Das Aufnahmedienstprogramm wurde erfolgreich abgeschlossen, gab jedoch einige Fehler oder Warnungen zurück. In der angegebenen Nachrichtendatei finden Sie Informationen zu diesen Fehlern oder Warnungen.

Bei der Angabe der Fehleranzahl sind die Fehler berücksichtigt, nach deren Auftreten eine Recovery des Dienstprogramms nicht möglich war. Fehler, nach deren Auftreten eine Recovery des Dienstprogramms möglich war, sind nicht berücksichtigt.

**Benutzeraktion:** Beheben Sie die Ursache der Fehler oder Warnungen, wenn Sie diese Nachricht in Zukunft nicht mehr erhalten wollen.

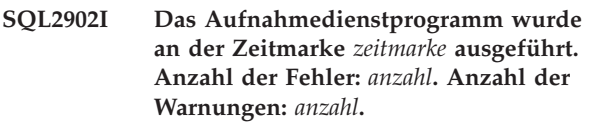

**Erläuterung:** Das Aufnahmedienstprogramm wurde erfolgreich abgeschlossen, gab jedoch einige Fehler oder Warnungen zurück.

Bei der Angabe der Fehleranzahl sind die Fehler berücksichtigt, nach deren Auftreten eine Recovery des Dienstprogramms nicht möglich war. Fehler, nach deren Auftreten eine Recovery des Dienstprogramms möglich war, sind nicht berücksichtigt.

**Benutzeraktion:** Beheben Sie die Ursache der Fehler oder Warnungen, wenn Sie diese Nachricht in Zukunft nicht mehr erhalten wollen.

### **SQL2903W Der Konfigurationsparameter** *parameter* **wurde automatisch an den folgenden Wert angepasst:** *wert***. Ursachencode:** *ursachencode***.**

**Erläuterung:** Der Befehl INGEST SET oder INGEST wurde erfolgreich ausgeführt, aber ein benutzerdefinierter Konfigurationsparameter wurde überschrieben. Wenn diese Nachricht für einen Befehl INGEST SET ausgegeben wird, bleibt der Überschreibungswert für die verbleibenden CLP-Sitzung wirksam. Wenn diese Nachricht für einen Befehl INGEST ausgegeben wird, bleibt der Überschreibungswert nur für den Befehl IN-GEST DATA wirksam.

Erläuterung entsprechend den Ursachencodes:

**1**

Die Konfigurationsparameter *commit\_count* und *commit\_period* können im selben Befehl INGEST nicht auf 0 gesetzt werden. *commit\_period* wurde auf 1 gesetzt.

Der Konfigurationsparameter *commit\_count*

**3**

**2**

muss auf ein Mehrfaches von 1000 gesetzt werden und wurde auf das nächste Mehrfache von 1000 gerundet.

Der Wert des Konfigurationsparameters *commit\_count* wurde gesenkt, weil für die Sperrenliste oder das Transaktionsprotokoll kein Speicher mehr verfügbar ist. Der neue Wert ist die Anzahl Zeilen, die festgeschrieben wurden, bevor für die Sperrenliste oder das Transaktionsprotokoll kein Speicher mehr verfügbar war.

**4**

Der Wert des Konfigurationsparameters *commit\_period* wurde gesenkt, weil für die Sperrenliste oder das Transaktionsprotokoll kein Speicher mehr verfügbar ist. Der neue Wert ist die Anzahl Sekunden zwischen dem Zeitpunkt des letzten Commits und dem Zeitpunkt, als für die Sperrenliste oder das Transaktionsprotokoll kein Speicher mehr verfügbar war.

**10**

Der Konfigurationsparameter *num\_flushers\_per- \_partition* wurde auf 0 gesetzt, weil eine der folgenden Bedingungen wahr ist:

- v Bei einer Operation UPDATE enthält der Suchschlüssel keine geeigneten Spalten oder alle Spalten im Suchschlüssel sind auch im (durch die Klausel SET angegebenen) Aktualisierungsschlüssel vorhanden.
- v Bei einer Operation DELETE enthält der Suchschlüssel keine geeigneten Spalten.

Der Suchschlüssel entspricht der Gruppe aller für eine Klausel WHERE oder ON im folgenden Format angegebenen Spalten c1, c2 usw.:

 $(cl = $field1)$  AND  $(c2 = $field2)$  AND ... (cn = \$field*n*) [AND (weitere Bedingungen)]

(Die letzte, in eckige Klammern gesetzte Bedingung AND ist optional.)

**11**

Der Konfigurationsparameter *num\_flushers\_per- \_partition* wurde in einer Umgebung mit partitionierten Datenbanken auf 0 gesetzt, weil mindestens eine Spalte im Verteilungsschlüssel der Tabelle auch im (durch die Klausel SET angegebenen) Aktualisierungsschlüssel vorhanden ist.

Der Konfigurationsparameter *num\_flushers\_per- \_partition* wurde auf 1 gesetzt, weil kein Index mindestens eine Spalte enthält, die im (durch die Klausel WHERE angegebenen) Suchschlüssel, aber nicht im (durch die Klausel SET angegebenen) Aktualisierungsschlüssel vorhanden ist.

**14**

Der Konfigurationsparameter *num\_flushers\_per- \_partition* wurde auf den Wert des Konfigurationsparameters des Datenbankmanagers *max- \_connections* gesetzt, weil dieser nicht größer als *max\_connections* sein kann.

**15**

Der Konfigurationsparameter *num\_flushers\_per- \_partition* wurde auf den Wert des Konfigurationsparameters des Datenbankmanagers *max- \_coordagents* gesetzt, weil dieser nicht größer als *max\_coordagents* sein kann.

**Benutzeraktion:** Benutzeraktion entsprechend den Ursachencodes:

**1**

Sie können den Empfang dieser Nachricht vermeiden, indem Sie *commit\_period* nicht auf 0 setzen, wenn Sie den Standardwert 0 für *commit\_count* übernehmen.

**2**

Sie können den Empfang dieser Nachricht vermeiden, indem Sie *commit\_count* auf ein Mehrfaches von 1000 setzen.

**3**

Führen Sie mindestens einen der folgenden Schritte aus, um den Empfang dieser Nachricht zu vermeiden:

- Wurde die Warnung ausgegeben, weil für die Sperrenliste nicht mehr genügend Speicherplatz verfügbar war, erhöhen Sie die Werte des Datenbankkonfigurationsparameters *locklist* oder *maxlocks*.
- Wurde die Warnung ausgegeben, weil für das Transaktionsprotokoll nicht mehr genügend Speicherplatz verfügbar war, erhöhen Sie den Wert des Datenbankkonfigurationsparameters *logfilsiz*, *logprimary* oder *logsecond*.
- Senken Sie den Wert des Konfigurationsparameters *commit\_count* auf den neuen oder einen niedrigeren Wert.

**4**

Führen Sie mindestens einen der folgenden Schritte aus, um den Empfang dieser Nachricht zu vermeiden:

- v Wurde die Warnung ausgegeben, weil für die Sperrenliste nicht mehr genügend Speicherplatz verfügbar war, erhöhen Sie die Werte des Datenbankkonfigurationsparameters *locklist* oder *maxlocks*.
- Wurde die Warnung ausgegeben, weil für das Transaktionsprotokoll nicht mehr genügend Speicherplatz verfügbar war, erhöhen Sie den Wert des Datenbankkonfigurationsparameters *logfilsiz*, *logprimary* oder *logsecond*.
- Senken Sie den Wert des Konfigurationsparameters *commit\_period* auf den neuen oder einen niedrigeren Wert.

**10**

Führen Sie einen der folgenden Schritte aus, um den Empfang dieser Nachricht zu vermeiden:

- v Setzen Sie den folgenden Befehl ab, bevor Sie den Befehl INGEST absetzen: INGEST SET NUM\_FLUSHERS\_PER\_PARTITION 0.
- v Wenn sich im Suchschlüssel keine geeigneten Spalten befinden, ändern Sie die SQL-Anweisung im Befehl INGEST durch Angabe eines Suchschlüssels im folgenden Format:
	- $(c1 = $field1)$  AND  $(c2 = $field2)$  AND ... (cn = \$field*n*)
- v Wenn alle Spalten im Suchschlüssel sich auch im Aktualisierungsschlüssel befinden, ändern Sie den Suchschlüssel oder den Aktualisierungsschlüssel so, dass der Suchschlüssel nicht alle im Aktualisierungsschlüssel vorhandenen Spalten enthält.

**11**

Führen Sie einen der folgenden Schritte aus, um den Empfang dieser Nachricht zu vermeiden:

- v Setzen Sie den folgenden Befehl ab, bevor Sie den Befehl INGEST absetzen: INGEST SET NUM\_FLUSHERS\_PER\_PARTITION 0.
- v Ändern Sie die SQL-Anweisung im Befehl INGEST so, dass sie keine der Spalten im Verteilungsschlüssel der Tabelle aktualisiert.

**12**

Führen Sie einen der folgenden Schritte aus, um den Empfang dieser Nachricht zu vermeiden:

v Setzen Sie den folgenden Befehl ab, bevor Sie den Befehl INGEST absetzen: INGEST SET NUM\_FLUSHERS\_PER\_PARTITION 1. v Definieren Sie einen Index, der mindestens eine Spalte enthält, die im Suchschlüssel, nicht aber im Aktualisierungsschlüssel vorhanden ist.

**14**

Führen Sie einen der folgenden Schritte aus, um den Empfang dieser Nachricht zu vermeiden:

- v Bevor Sie den Befehl INGEST absetzen, setzen Sie den Befehl INGEST SET ab, um den Konfigurationsparameter *num\_flushers\_per- \_partition* auf einen Wert kleiner-gleich dem Konfigurationsparameter des Datenbankmanagers *max\_connections* zu setzen.
- Setzen Sie den Konfigurationsparameter des Datenbankmanagers *max\_connections* auf AUTOMATIC oder auf einen Wert, der größer-gleich dem Konfigurationsparameter *num\_flushers\_per\_partition* ist.

**15**

Führen Sie einen der folgenden Schritte aus, um den Empfang dieser Nachricht zu vermeiden:

- v Bevor Sie den Befehl INGEST absetzen, setzen Sie den Befehl INGEST SET ab, um den Konfigurationsparameter *num\_flushers\_per- \_partition* auf einen Wert kleiner-gleich dem Konfigurationsparameter des Datenbankmanagers *max\_coordagents* zu setzen.
- v Setzen Sie den Konfigurationsparameter des Datenbankmanagers *max\_coordagents* auf AUTOMATIC oder auf einen Wert, der größer-gleich dem Konfigurationsparameter *num\_flushers\_per\_partition* ist.
- **SQL2904W Der Feldwert mit der Zeilennummer** *zeilennummer* **und der Byteposition** *byteposition* **wurde abgeschnitten, weil die Datenlänge die Feldlänge überschreitet.**

**Erläuterung:** Der Wert des angegebenen Felds überschreitet die Feldlänge. Der Wert wurde abgeschnitten. Wenn das Feld z. B. als CHAR(3) definiert ist, aber der Wert "ABCDEF" ist, wird er auf "ABC" abgeschnitten.

**Benutzeraktion:** Wenn das Abschneiden zulässig ist, sind keine weiteren Schritte erforderlich. Sie können diese Nachricht vermeiden, indem Sie im Befehl IN-GEST eine größere Feldlänge angeben oder die Eingabedaten bearbeiten, sodass die Feldwertlänge kleinergleich die Feldlänge ist.

**SQL2905I Der folgende Fehler trat auf, als die SQL-Anweisung** *sql-anweisung* **für die Tabelle** *tabellenname* **mit den Daten aus der Zeile** *zeilennummer* **der Eingabedatei** *dateiname* **abgesetzt wurde.**

**Erläuterung:** Diese Nachricht gibt die Zeile und Eingabedatei an, in der der Fehler auftrat, der in der folgenden aufgelisteten Nachricht angegeben ist.

Bei der Tabelle handelt sich um die in der SQL-Anweisung des Befehls INGEST angegebene Tabelle oder die Ausnahmetabelle. Wenn es sich bei der Tabelle um die in der SQL-Anweisung angegebene Tabelle handelt, die SQL-Anweisung INSERT oder REPLACE lautet und der Befehl INGEST eine Ausnahmetabelle angegeben hat, versucht das Aufnahmedienstprogramm, den Datensatz in die Ausnahmetabelle einzufügen. Andernfalls löscht das Aufnahmedienstprogramm den Datensatz.

**Benutzeraktion:** Wenn der Fehler beim Absetzen der SQL-Anweisung für die Zieltabelle des Befehls INGEST aufgetreten ist und wenn das Aufnahmedienstprogramm die Zeile erfolgreich in die Ausnahmetabelle eingefügt hat, korrigieren Sie die Daten in der Ausnahmetabelle und kopieren Sie sie aus der Ausnahmetabelle in die Zieltabelle. Prüfen Sie andernfalls, ob die Daten in der angegebenen Zeile der Eingabedatei richtig sind. Sofern erforderlich, korrigieren Sie die Daten in der Eingabedatei und führen Sie das Aufnahmedienstprogramm mit einer Eingabedatei, die nur die korrigierten Zeilen enthält, erneut aus.

**SQL2906I Der folgende Fehler trat auf, als die SQL-Anweisung** *sql-anweisung* **für die Tabelle** *tabellenname* **mit den Daten aus der Zeile** *zeilennummer* **der Pipe** *pipename* **abgesetzt wurde.**

**Erläuterung:** Diese Nachricht gibt die Zeile und Eingabepipe an, in der der Fehler auftrat, der in der folgenden aufgelisteten Nachricht angegeben ist.

Bei der Tabelle handelt sich um die in der SQL-Anweisung des Befehls INGEST angegebene Tabelle oder die Ausnahmetabelle. Wenn es sich bei der Tabelle um die in der SQL-Anweisung angegebene Tabelle handelt, die SQL-Anweisung INSERT oder REPLACE lautet und der Befehl INGEST eine Ausnahmetabelle angegeben hat, versucht das Aufnahmedienstprogramm, den Datensatz in die Ausnahmetabelle einzufügen. Andernfalls löscht das Aufnahmedienstprogramm den Datensatz.

**Benutzeraktion:** Keine Aktion erforderlich.

**SQL2907I Der folgende Fehler trat auf, als die SQL-Anweisung** *sql-anweisung* **für die Tabelle** *tabellenname* **mit den Daten aus der Zeile** *zeilennummer* **des TCP/IP-Ports** *portnummer* **abgesetzt wurde.**

**Erläuterung:** Diese Nachricht gibt die Zeile und den TCP/IP-Eingabeport an, wo der Fehler auftrat, der in der folgenden aufgelisteten Nachricht angegeben ist.

Bei der Tabelle handelt sich um die in der SQL-Anweisung des Befehls INGEST angegebene Tabelle oder die Ausnahmetabelle. Wenn es sich bei der Tabelle um die in der SQL-Anweisung angegebene Tabelle handelt, die SQL-Anweisung INSERT oder REPLACE lautet und der Befehl INGEST eine Ausnahmetabelle angegeben hat, versucht das Aufnahmedienstprogramm, den Datensatz in die Ausnahmetabelle einzufügen. Andernfalls löscht das Aufnahmedienstprogramm den Datensatz.

**Benutzeraktion:** Keine Aktion erforderlich.

**SQL2908I Die folgende Warnung bzw. der folgende Fehler ist beim Formatieren von Daten der Zeile** *zeilennummer* **aufgetreten, die von Pipe** *pipename* **empfangen wurden.**

**Erläuterung:** Diese Nachricht gibt die Eingabepipe an, in der der Fehler auftrat, der in der folgenden aufgelisteten Nachricht angegeben ist.

**Benutzeraktion:** Keine Aktion erforderlich.

**SQL2909I Die folgende Warnung bzw. der folgende Fehler ist beim Formatieren von Daten der Zeile** *zeilennummer* **aufgetreten, die vom TCP/IP-Port** *portnummer* **empfangen wurden.**

**Erläuterung:** Diese Nachricht gibt den TCP/IP-Eingabeport an, wo der Fehler auftrat, der in der folgenden aufgelisteten Nachricht angegeben ist.

**Benutzeraktion:** Keine Aktion erforderlich.

**SQL2910N Die Verwendung des Änderungswerts** *änderungswert* **ist in allen Feldern des Typs** *feldtyp* **nicht konsistent.**

**Erläuterung:** Wenn für ein Feld Änderungswerte angegeben werden, müssen sie auch für alle Felder mit einem ähnlichen Typ angegeben werden. Beispiele: Wenn ein Dezimalfeld RADIX POINT angibt, muss dasselbe RADIX POINT-Zeichen für alle anderen INTEGER-, DECIMAL-, DECLFOAT- und FLOAT-Felder angegeben werden. Wenn eine Formatierzeichenfolge für ein DATE-Feld angegeben wird, muss dieselbe Formatierzeichenfolge für alle anderen DATE-Felder angegeben werden. Wenn ein INTEGER-Feld EXTERNAL angibt, muss EXTERNAL für alle anderen INTEGER-, DECF-LOAT- und FLOAT-Felder angegeben werden. (Felder des Typs DECIMAL können jedoch PACKED oder ZONED angeben. Aber alle Felder des Typs DECIMAL müssen denselben Änderungswert EXTERNAL, PA-CKED oder ZONED wie alle anderen DECIMAL-Felder angeben.)

**Benutzeraktion:** Setzen Sie den Befehl INGEST unter Angabe der Änderungswerte für alle Felder eines ähnlichen Typs erneut ab.

# **SQL2911N • SQL2918N**

### **SQL2911N Binäre Feldtypen können nur angegeben werden, wenn das Format POSITIONAL ist.**

**Erläuterung:** Der Befehl INGEST gab einen binären Feldtyp an, aber das Eingabedateiformat ist nicht POSI-TIONAL. Der Befehl ist fehlgeschlagen.

**Benutzeraktion:** Mögliche Ursachen:

- Wenn die Eingabedaten im begrenzten Format vorliegen, ändern Sie den Feldtyp in einen Feldtyp, der Zeichendaten angibt. Wenn der Feldtyp z. B. INTE-GER ist, ändern Sie ihn in INTEGER EXTERNAL. Wenn der Feldtyp DB2SECURITYLABEL ist, ändern Sie ihn in DB2SECURITYLABEL NAME oder DB2SECURITYLABEL STRING.
- Liegen die Eingabedaten im positionsgebundenen Format vor, ändern Sie den Befehl INGEST so, dass FORMAT POSITIONAL angegeben wird. Fügen Sie die Klausel POSITION jeder Felddefinition bei Bedarf hinzu.

## **SQL2912N Ein Befehl INGEST muss den Parameter RECORDLEN angeben, wenn Feldtypen binär sind.**

**Erläuterung:** INGEST-Befehle, die einen binären Feldtyp angeben, müssen über den Parameter RECORD-LEN auch die Länge der einzelnen Datensätze in Byte angeben. Der Befehl ist fehlgeschlagen.

**Benutzeraktion:** Setzen Sie den Befehl INGEST mit dem Parameter RECORDLEN erneut ab.

## **SQL2913N Das Feld** *feldname* **gibt nicht die Endposition oder die Länge an.**

**Erläuterung:** INGEST-Befehle, die FORMAT POSITIO-NAL angeben, müssen die Feldlänge angeben bzw. einschließen oder der Parameter POSITION muss die Endposition angeben. Der Befehl ist fehlgeschlagen.

**Benutzeraktion:** Setzen Sie den Befehl INGEST unter Angabe der Endposition des Felds oder der Feldlänge erneut ab.

### **SQL2914I Das Aufnahmedienstprogramm hat den folgenden Aufnahmejob gestartet:** *job-id***.**

**Erläuterung:** Das Aufnahmedienstprogramm wird gestartet. Die Job-ID entspricht der im Parameter RE-START angegebenen ID oder einer Standardjob-ID, die das Dienstprogramm generiert hat, wenn keine ID angegeben wurde. Die Job-ID kann im Befehl INGEST GET STATS verwendet werden, während der Befehl INGEST ausgeführt wird. Wenn der Befehl INGEST fehlschlägt, kann die Job-ID in einem späteren Befehl INGEST mit dem Parameter RESTART CONTINUE oder RESTART TERMINATE verwendet werden.

**Benutzeraktion:** Speichern Sie die Job-ID, falls sie für einen späteren Befehl benötigt wird.

## **SQL2915N Die Summer aller Feldlängen beläuft sich auf** *zahl***, aber die angegebene Satzlänge beträgt lediglich** *länge***.**

**Erläuterung:** Die von RECORDLEN im Befehl INGEST angegebene Länge muss größer-gleich die Summe der Feldlängen sein, die für jede Felddefinition angegeben wurde. Der Befehl ist fehlgeschlagen.

**Benutzeraktion:** Korrigieren Sie die Feldlängen oder den Parameter RECORDLEN.

#### **SQL2916N Der Befehl INGEST gibt eine SQL-Anweisung an, die auf keine Felder verweist.**

**Erläuterung:** Der Befehl INGEST ist fehlgeschlagen, weil die eingeschlossene SQL-Anweisung mindestens ein Feld angeben muss.

**Benutzeraktion:** Modifizieren Sie die SQL-Anweisung, sodass sie mindestens ein Feld einschließt, und setzen Sie den Befehl erneut ab.

# **SQL2917N Der Konfigurationsparameter SHM- \_MAX\_SIZE ist zu klein.**

**Erläuterung:** Der Befehl INGEST ist fehlgeschlagen, weil der Konfigurationsparameter SHM\_MAX\_SIZE nicht groß genug war. Die minimale Einstellung für diesen Parameter kann ungefähr wie folgt berechnet werden:

11000 + (*nTrans* x 500) + (NUM\_FORMATTERS x 500) + (*nPart* x 50) + ((NUM\_FLUSHERS\_PER\_PARTITION x *nParts*) x 4000) + (MSG BUF COUNT x (100 + MSG BUF SIZE)) +  $(anzahl$  felder x 66300) + (1.5 x NUM\_FORMATTERS x *summe\_aller\_feldlängen*)

Dabei gilt Folgendes:

- v *nTrans* ist die Anzahl der Eingabequellen, wenn die Operation INSERT oder REPLACE ist, oder andernfalls 1.
- v *nPart* ist die Anzahl der Datenbankpartitionen auf dem Server.
- v *summe\_aller\_feldlängen* ist die Gesamtbytezahl in allen Felddefinitionen.

**Benutzeraktion:** Setzen Sie den Befehl INGEST mit einer größeren Einstellung für SHM\_MAX\_SIZE erneut ab.

## **SQL2918N Ungültige Kombination von Schlüsselwörtern (***schlüsselwort1* **und** *schlüsselwort2***) im Befehl INGEST angegeben.**

**Erläuterung:** Der Befehl INGEST ist aufgrund einer ungültigen Kombination von Schlüsselwörtern fehlgeschlagen.

**Benutzeraktion:** Entfernen Sie die zueinander im Konflikt stehenden Schlüsselwörter und setzen Sie den Befehl erneut ab.

#### **SQL2919N Das Aufnahmedienstprogramm unterstützt nicht Tabellen des Typs** *typ***.**

**Erläuterung:** Der Befehl INGEST gab einen nicht unterstützten Tabellentyp an. Der Befehl ist fehlgeschlagen.

**Benutzeraktion:** Setzen Sie den Befehl INGEST unter Angabe eines unterstützten Tabellentyps erneut ab.

### **SQL2920N Die Klausel** *klausel* **verweist auf keine Felder.**

**Erläuterung:** Ein Befehl INGEST, der eine SQL-Anweisung mit einer Klausel WHERE oder ON angibt, muss eine Suchbedingung enthalten, die mindestens ein Feld angibt. Der Befehl ist fehlgeschlagen.

**Benutzeraktion:** Setzen Sie den Befehl INGEST unter Angabe einer Suchbedingung erneut ab.

## **SQL2921N Das Feld** *feldname* **ist nicht definiert.**

**Erläuterung:** Das angegebene Feld wird in der SQL-Anweisung des Befehls INGEST angezeigt, es ist aber nicht definiert. Der Befehl ist fehlgeschlagen.

**Benutzeraktion:** Korrigieren Sie den Feldnamen in einen Namen, der im Befehl INGEST definiert wurde.

## **SQL2922I Die folgende Warnung bzw. der folgende Fehler ist beim Formatieren von Daten der Zeile** *zeilennummer* **der Eingabedatei** *dateiname* **aufgetreten.**

**Erläuterung:** Diese Nachricht gibt die Eingabedatei an, in der der Fehler auftrat, der in der folgenden aufgelisteten Nachricht angegeben ist.

**Benutzeraktion:** Keine Aktion erforderlich.

### **SQL2923N Der Datentyp** *datentyp* **ist kein gültiger Feldtyp.**

**Erläuterung:** Der angegebene Datentyp ist kein gültiger Feldtyp. Eine Liste gültiger Feldtypen finden Sie in der Beschreibung des Befehls INGEST im DB2 Information Center.

**Benutzeraktion:** Korrigieren Sie den Feldtyp in einen vom Aufnahmedienstprogramm unterstützten Feldtyp und setzen Sie den Befehl erneut ab.

## **SQL2924N Das Feld** *feldname* **gibt den Parameter DEFAULTIF an, aber die entsprechende Spalte** *spaltenname* **ist eine generierte Spalte.**

**Erläuterung:** Felder, die den Parameter DEFAULTIF

angeben, können in einem Vergleichselement oder Ausdruck nicht verwendet werden. Der Befehl ist fehlgeschlagen.

**Benutzeraktion:** Ändern Sie die Verwendungsweise der Felder in der SQL-Anweisung oder entfernen Sie den Parameter DEFAULTIF und setzen Sie den Befehl erneut ab.

## **SQL2925N Das Feld** *feldname* **gibt den Parameter DEFAULTIF an, aber für die entsprechende Spalte** *spaltenname* **ist kein Standardwert definiert.**

**Erläuterung:** Wenn Sie den Parameter DEFAULTIF für eine Felddefinition angeben, muss für die entsprechende Spalte des Felds ein Standardwert definiert sein. Der Befehl ist fehlgeschlagen.

**Benutzeraktion:** Entfernen Sie den Parameter DE-FAULTIF aus der Felddefinition oder ändern Sie die SQL-Anweisung, sodass das Feld einer Spalte mit einem Standardwert entspricht, und setzen Sie den Befehl INGEST erneut ab.

#### **SQL2926N Das Feld** *feldname* **gibt den Parameter DEFAULTIF an, aber der Standardwert der entsprechenden Spalte** *spaltenname* **ist keine Konstante oder nicht NULL.**

**Erläuterung:** Wenn ein Befehl INGEST den Parameter DEFAULTIF angibt, muss der Standardwert der entsprechenden Zieltabellenspalte eine Konstante oder NULL sein.

**Benutzeraktion:** Ändern Sie die Verwendungsweise der Felder in der SQL-Anweisung oder entfernen Sie den Parameter DEFAULTIF und setzen Sie den Befehl erneut ab.

# **SQL2927N Der Feldwert in Zeile** *zeilennummer* **und das Feld** *feldnummer* **können nicht in den Wertetyp** *wertetyp* **konvertiert werden.**

**Erläuterung:** Möglicherweise liegt keine Übereinstimmung der Datentypen vor, da der Wert im angegebenen Feld nicht in den Felddatentyp konvertiert werden kann.

**Benutzeraktion:** Korrigieren Sie die Eingabedatei oder ändern Sie den Feldtyp und setzen Sie den Befehl erneut ab.

### **SQL2928N Die Eingabequelle** *eingabequelle* **ist keine benannte Pipe.**

**Erläuterung:** Der Befehl INGEST gab eine Datenquelle als benannte Pipe an, aber sie ist keine benannte Pipe. Der Befehl ist fehlgeschlagen.

**Benutzeraktion:** Stellen Sie sicher, dass die Eingabequelle ordnungsgemäß angegeben ist, und setzen Sie den Befehl erneut ab.

# **SQL2931N • SQL2937N**

## **SQL2931N Beim Öffnen, Lesen oder Schließen der benannten Pipe** *pipename* **ist ein Fehler aufgetreten.**

**Erläuterung:** Die im Befehl INGEST angegebene benannte Pipe konnte möglicherweise aufgrund eines Benutzerfehlers, Umgebungsproblems oder internen Fehlers nicht geöffnet, gelesen oder geschlossen werden. Der Befehl ist fehlgeschlagen.

**Benutzeraktion:** Wenden Sie sich an Ihren IBM Ansprechpartner.

**SQL2932N Das Aufnahmedienstprogramm konnte eine IPC-Ressource (IPC - Interprocess Communication) nach** *anzahl* **Versuchen nicht zuordnen. Ressourcentyp** *ressourcentypcode***.**

**Erläuterung:** Das Aufnahmedienstprogramm konnte eine IPC-Ressource nach der angegebenen Anzahl Versuche nicht zuordnen. Es kann sich um einer der folgenden Ressourcentypen handeln:

- 1. Gemeinsam genutzter Speicher
- 2. Listenerwarteschlange
- 3. Semaphor

Diese Nachricht wird gewöhnlich nach früheren Nachrichten angezeigt, die die Fehler angeben, die beim Versuch der Ressourcenzuordnung aufgetreten sind.

**Benutzeraktion:** Prüfen Sie die vorherigen Fehlernachrichten, um die aufgetretenen Fehler zu ermitteln. Korrigieren Sie die Fehler und wiederholen Sie den Befehl INGEST. Wenn unter Linux und UNIX nicht genügend Systemressourcen zum Zuordnen der IPC-Ressource verfügbar sind, entfernen Sie die vorhandenen IPC-Ressourcen mit dem Befehl 'ipcrm'.

#### **SQL2933N Der Befehl INGEST hat basierend auf dem Konfigurationsparameter** *parameter* **innerhalb von** *sekunden* **Sekunden keine Daten empfangen.**

**Erläuterung:** Der Befehl INGEST ist fehlgeschlagen.

Wenn der Konfigurationsparameter TCPIP\_TIMEOUT ist, hat der Befehl INGEST mindestens die angegebene Anzahl Sekunden nach der Herstellung der Verbindung zum TCP/IP-Client keine Daten vom Client empfangen.

Wenn der Konfigurationsparameter PIPE\_TIMEOUT ist, hat der Befehl INGEST mindestens die angegebene Anzahl Sekunden nach dem Öffnen der Pipe durch den Befehl keine Daten von der Pipe empfangen.

**Benutzeraktion:** Prüfen Sie, ob für die Datenquelle (TCP/IP-Client oder Pipe) ein Problem besteht, das das Senden von Daten im angegebenen Zeitraum verhindert. Wenn die Datenquelle mehr Zeit zum Senden von Daten benötigt, erhöhen Sie den Wert des relevanten

Konfigurationsparameters oder setzen Sie ihn auf 0, damit kein Zeitlimit besteht.

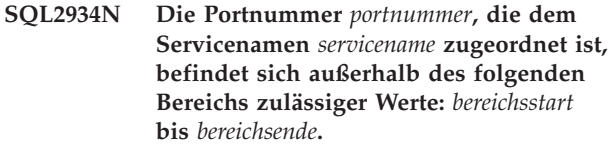

**Erläuterung:** Die im Befehl INGEST angegebene Portnummer (bzw. die aufgelöste Portnummer) muss sich innerhalb des zulässigen Bereichs befinden. Der Befehl INGEST ist fehlgeschlagen.

**Benutzeraktion:** Setzen Sie den Befehl INGEST unter Angabe eines Ports im zulässigen Bereich oder eines Servicenamens, der einer Portnummer im Bereich zugeordnet ist, erneut ab.

**Erläuterung:** Der Wert des angegebenen Felds überschreitet die Feldlänge. Der Wert wurde abgeschnitten. Wenn das Feld z. B. als CHAR(3) definiert ist, aber der Wert "ABCDEF" ist, wird er auf "ABC" abgeschnitten.

**Benutzeraktion:** Wenn das Abschneiden zulässig ist, sind keine weiteren Schritte erforderlich. Sie können diese Nachricht vermeiden, indem Sie im Befehl IN-GEST eine größere Feldlänge angeben oder die Eingabedaten bearbeiten, sodass die Feldwertlänge kleinergleich die Feldlänge ist.

### **SQL2936N Die Portnummer** *portnummer* **auf dem Host** *hostname* **ist bereits im Gebrauch.**

**Erläuterung:** Der Befehl INGEST kann diesen Port nicht verwenden, weil er von einer anderen aktiven Anwendung verwendet wird. Der Befehl INGEST ist fehlgeschlagen.

**Benutzeraktion:** Setzen Sie den Befehl INGEST unter Angabe eines Ports, der nicht im Gebrauch ist, erneut ab.

## **SQL2937N Die Klausel DEFAULTIF in Feld** *feldname* **gibt eine Position an, das Format ist jedoch kein Positionsformat.**

**Erläuterung:** Der Befehl INGEST gab die Klausel DE-FAULTIF an, aber das Eingabedateiformat ist nicht PO-SITIONAL. Der Befehl ist fehlgeschlagen.

**Benutzeraktion:** Mögliche Ursachen:

- Wenn die Eingabedaten im begrenzten Format vorliegen, entfernen Sie die Positionsangabe aus der Klausel DEFAULTIF.
- Liegen die Eingabedaten im positionsgebundenen Format vor, ändern Sie den Befehl INGEST so, dass

**SQL2935W Der Feldwert mit der Zeilennummer** *zeilennummer* **und der Feldnummer** *feldnummer* **wurde abgeschnitten, weil die Datenlänge die Feldlänge überschreitet.**

FORMAT POSITIONAL angegeben wird. Fügen Sie die Klausel POSITION jeder Felddefinition bei Bedarf hinzu.

**SQL2938N Das Anfangs-/Endspeicherpositionspaar** *anfang* **und** *ende* **für das Feld** *feldname* **ist nicht gültig. Ursachencode:** *ursachencode***.**

**Erläuterung:** Die Feldspezifikation zur Lokalisierung der Eingabedaten für die angegebene Datenbankspalte innerhalb der Eingabedatei im ASCII-Format mit universellen Zeilenbegrenzern ist aus dem durch die folgenden Ursachencodes angegebenen Grund nicht gültig:

**1**

Die Anfangsposition ist 0.

**2**

Die Endposition ist kleiner als die Anfangsposition.

**3**

Die Endposition ist größer als als 33.767.

Der Befehl INGEST ist fehlgeschlagen.

**Benutzeraktion:** Führen Sie die durch den Ursachencode angegebene Aktion aus und wiederholen Sie den Befehl:

**1**

Geben Sie eine Anfangsposition an, die größer als 0 ist.

**2**

Geben Sie eine Endposition an, die größer als die Anfangsposition ist.

**3**

Geben Sie eine Endposition an, die kleinergleich 32.767 ist.

**SQL2939N Der Wert** *wert* **für den Befehlsparameter** *parameter* **befindet sich außerhalb des folgenden Bereichs zulässiger Werte:** *bereichsstart* **bis** *bereichsende***.**

**Erläuterung:** Der aktuelle Wert für den angegebenen Befehlsparameter ist nicht gültig, weil er sich außerhalb des zulässigen Bereichs befindet.

Der Befehl ist fehlgeschlagen.

**Benutzeraktion:** Setzen Sie den Befehl unter Angabe eines Werts für den Befehlsparameter im zulässigen Bereich erneut ab.

#### **SQL2940N Das Aufnahmedienstprogramm unterstützt nicht DB2-Serverversionen vor Version** *version***.**

**Erläuterung:** Das Aufnahmedienstprogramm unterstützt nicht das Aufnehmen von Daten in Tabellen, deren Versionen des DB2-Servers vor der in der Nachricht angezeigten Version liegen.

**Benutzeraktion:** Stellen Sie eine Verbindung zu einem DB2-Server her, dessen Version mindestens so hoch ist wie die in der Nachricht angezeigte Version, und wiederholen Sie das Dienstprogramm.

```
SQL2941N Die Länge, Genauigkeit oder Anzahl der
            Kommastellen wert für das Feld feldname
            ist nicht gültig.
```
**Erläuterung:** Der Feldtyp in der Felddefinition gibt eine ungültige Länge, Genauigkeit oder Anzahl der Kommastellen an. Beispiele für diesen Fehler sind:

v Eine Felddefinition, die CHAR(70000) angibt, ist nicht gültig, weil die maximale Länge eines Felds 32767 ist.

**Benutzeraktion:** Korrigieren Sie die Länge, Genauigkeit oder Anzahl der Kommastellen in der Felddefinition.

### **SQL2942N Das Feld** *feldname* **gibt die Klausel DE-FAULTIF an, es ist aber mehreren Spalten zugeordnet oder wird in einem Ausdruck verwendet.**

**Erläuterung:** Wenn eine Felddefinition DEFAULTIF angibt, darf das Feld nur einer Spalte zugeordnet werden und kann nicht Teil eines Ausdrucks sein, der dieser Spalte zugeordnet ist. Folgender Befehl INGEST soll als Beispiel fungieren:

INGEST FROM FILE meine\_datei.txt FORMAT DELIMITED

```
...
UPDATE meine_tabelle
SET (c1, c2, c3, c4, c5) =
    ($field1, $field2, $field2,
        $field3, $field4+$field5)
WHERE $field3 = 1;
```
Nur \$field1 kann DEFAULTIF angeben. \$field2 kann DEFAULTIF nicht angeben, weil dieses Element mehreren Spalten zugeordnet ist. \$field3 kann DEFAULTIF nicht angeben, weil dieses Element auch in einem Vergleichselement verwendet wird. \$field4 und \$field5 können DEFAULTIF nicht angeben, weil sie in einem Ausdruck verwendet werden.

**Benutzeraktion:** Entfernen Sie den Änderungswert DEFAULTIF oder ändern Sie die SQL-Anweisung, sodass das Feld nur einer Spalte zugeordnet und nicht Teil eines Ausdrucks ist, der dieser Spalte zugeordnet ist.

#### **SQL2943N Das Aufnahmedienstprogramm kann die Tabelle nicht aktualisieren, weil alle aktualisierten Spalten in der SQL-Anweisung als GENERATED ALWAYS definiert sind.**

**Erläuterung:** Wenn eine der beiden folgenden Aussagen wahr ist, kann das Aufnahmedienstprogramm keine Daten in die Tabelle einfügen bzw. die Tabelle nicht aktualisieren:

- v Die SQL-Anweisung im Befehl INGEST lautet IN-SERT (einschließlich als Teil einer Anweisung MER-GE) und eine der beiden folgenden Aussagen ist wahr:
	- Alle nach dem Tabellennamen angegebenen Spalten sind als GENERATED ALWAYS definiert.
	- Nach dem Tabellennamen sind keine Spalten angegeben, aber alle nicht ausgeblendeten Spalten der Tabelle sind als GENERATED ALWAYS definiert.
- v Die SQL-Anweisung im Befehl INGEST lautet UP-DATE (einschließlich als Teil einer Anweisung MER-GE) und alle in der Klausel SET angegebenen Spalten sind als GENERATED ALWAYS definiert.

**Benutzeraktion:** Geben Sie im Befehl mindestens eine Spalte an, die nicht als GENERATED ALWAYS definiert ist.

## **SQL2944N Die Anzahl Felder entspricht nicht der Anzahl angegebener oder implizierter Tabellenspalten.**

**Erläuterung:** Wenn der Befehl INGEST die Anweisung INSERT ohne eine Klausel VALUES angibt, muss die Anzahl Felder der Anzahl angegebener oder implizierter Tabellenspalten entsprechen. (Die Anzahl implizierter Spalten ist die Anzahl nicht ausgeblendeter Spalten in der Tabelle.)

Beispielsweise gibt der folgende Befehl INGEST zwei Felder, aber drei Spalten an:

INGEST FROM FILE meine\_datei.del FORMAT DELIMITED (\$field1 INTEGER EXTERNAL, \$field2 CHAR(32)) INSERT INTO meine\_tabelle(spalte1, spalte2, spalte3);

**Benutzeraktion:** Ändern Sie den Befehl so, dass die Anzahl Felder der Anzahl angegebener oder implizierter Tabellenspalten entspricht, oder fügen Sie der Anweisung INSERT die Klausel VALUES hinzu.

## **SQL2945N Felder des Typs DB2SECURITYLABEL müssen für Dateien mit begrenzten Satzlängen NAME oder STRING angeben.**

**Erläuterung:** Wenn der Befehl INGEST das Element FORMAT DELIMITED angibt, muss jedes Feld des Typs DB2SECURITYLABEL den Änderungswert NAME oder STRING angeben.

**Benutzeraktion:** Fügen Sie jedem Feld des Typs

DB2SECURITYLABEL den Änderungswert NAME oder STRING hinzu.

## **SQL2946N Der Befehl INGEST muss die Feldliste für dieses Dateiformat enthalten.**

**Erläuterung:** Im Befehl INGEST kann die Feldliste nur ausgelassen werden, wenn das Format begrenzt ist. Wenn das Format positionsgebunden ist, müssen Sie die Feldliste angeben.

**Benutzeraktion:** Fügen Sie dem Befehl INGEST die Feldliste hinzu.

## **SQL2947N Aufnahmejob mit der ID** *job-id* **nicht gefunden.**

**Erläuterung:** Der Befehl ist fehlgeschlagen, weil der Aufnahmejob mit der angegebenen ID nicht gefunden wurde.

## **Benutzeraktion:**

- v Wenn Sie den Befehl INGEST GET STATS absetzen, geben Sie die ID eines Aufnahmejobs an, der weiterhin aktiv ist. Sie können diese IDs mit dem Befehl INGEST LIST anzeigen.
- v Wenn Sie den Befehl INGEST mit dem Parameter RESTART absetzen, geben Sie die ID eines Aufnahmejobs an, dessen Daten für Wiederanlauf sich weiterhin in der Tabelle für den Aufnahmeneustart befinden. Setzen Sie die folgenden Abfrage ab, um diese IDs anzuzeigen:

SELECT jobid FROM systools.ingestrestart

# **SQL2948N Der Befehl INGEST unterstützt nicht den in der Spalte** *spaltenname* **verwendeten Datentyp** *datentyp***.**

**Erläuterung:** Der Befehl INGEST kann Spalten mit dem angegebenen Datentyp nicht aktualisieren.

**Benutzeraktion:** Entfernen Sie den Spaltennamen aus dem Befehl INGEST oder ändern Sie die SQL-Anweisung im Befehl, sodass die angegebene Spalte nicht aktualisiert wird.

## **SQL2949N Der einer Spalte zugeordnete Wert oder in einem Vergleichselement verwendete Wert ist zu lang oder befindet sich außerhalb des gültigen Bereichs.**

**Erläuterung:** Dieser Nachricht ist eine Nachricht vorangestellt, die den Namen der Eingabequelle und die Zeilennummer angibt. Eins der Felder im angegebenen Eingabesatz ist für die Tabellenspalte zu lang oder befindet sich außerhalb des gültigen Bereichs.

**Benutzeraktion:** Geben Sie eine andere Tabelle an oder bearbeiten Sie die Eingabedaten, sodass Folgendes zutrifft:

- v Alle Feldwerte, die einer numerischen Tabellenspalte entsprechen, befinden sich im Bereich des Spaltendatentyps.
- v Alle Feldwerte, die einer Zeichentabellenspalte entsprechen, sind kleiner-gleich die Spaltenlänge.

#### **SQL2950N Die Basistabellen der Sicht** *sichtname* **sind durch mehrere Sicherheitsrichtlinien geschützt.**

**Erläuterung:** Wenn Sie Daten in eine aktualisierbare Sicht aufnehmen, die über mehrere Basistabellen verfügt, müssen alle durch eine Sicherheitsrichtlinie geschützten Basistabellen von derselben Sicherheitsrichtlinie geschützt werden.

## **Benutzeraktion:** Mögliche Ursachen:

- v Geben Sie eine andere Tabelle oder Sicht an.
- v Ändern Sie die Basistabellen so, dass alle durch eine Sicherheitsrichtlinie geschützten Basistabellen von derselben Sicherheitsrichtlinie geschützt werden.

## **SQL2951N Die Sicherheitsrichtlinie** *sicherheitsrichtlinie* **wurde nicht gefunden.**

**Erläuterung:** Die im Befehl INGEST angegebene Tabelle wird durch die Sicherheitsrichtlinie mit der angegebenen ID geschützt, aber die Katalogsicht SYSCAT.SE-CURITYPOLICIES enthält keine Sicherheitsrichtlinie mit dieser ID.

**Benutzeraktion:** Ändern Sie die Tabelle so, dass sie durch eine gültige Sicherheitsrichtlinie geschützt wird. Falls der Fehler weiterhin auftritt, wenden Sie sich an den IBM Technical Support.

#### **SQL2952N Die Codepage** *codepage* **ist nicht gültig, ist nicht mit der Client-Codepage kompatibel oder wird nicht vom Befehl IN-GEST unterstützt.**

**Erläuterung:** Der Parameter INPUT CODEPAGE des Befehls INGEST gibt eine Codepagezahl an, die aus einem der folgenden Gründe nicht gültig ist:

- Die Zahl ist keine gültige Codepage.
- v DB2 oder der Befehl INGEST unterstützt nicht die Codepage.
- Die Codepage ist nicht mit der Client-Codepage kompatibel.

**Benutzeraktion:** Korrigieren Sie die Codepagezahl im Parameter INPUT CODEPAGE und setzen Sie den Befehl erneut ab.

## **SQL2953N Der Feldwert in Zeile** *zeilennummer* **an der Byteposition** *zahl* **kann nicht in den Wertetyp** *feldtyp* **konvertiert werden.**

**Erläuterung:** Möglicherweise liegt keine Übereinstimmung der Datentypen vor, da der Feldwert an der angegebenen Byteposition nicht in den Felddatentyp konvertiert werden kann.

**Benutzeraktion:** Korrigieren Sie die Eingabedatei oder ändern Sie den Feldtyp und setzen Sie den Befehl erneut ab.

### **SQL2954N Der Befehl INGEST kann maximal** *anzahl* **Felddefinitionen angeben.**

**Erläuterung:** Der Befehl INGEST ist fehlgeschlagen, weil er mehr als die zulässige Anzahl Felddefinitionen enthält.

**Benutzeraktion:** Entfernen Sie Felddefinitionen aus dem Befehl, sodass die Anzahl Felddefinitionen kleinergleich die maximale Anzahl ist, die in der Nachricht angegeben ist.

### **SQL2955N Das Aufnahmedienstprogramm konnte die Datei** *dateiname* **nicht finden.**

**Erläuterung:** Eine vom Aufnahmedienstprogramm benötigte Datei konnte nicht gefunden werden. Die Installation von DB2 Data Server Client oder DB2 Data Server Runtime Client ist möglicherweise unvollständig oder beschädigt.

**Benutzeraktion:** Installieren Sie DB2 Data Server Client oder DB2 Data Server Runtime Client erneut.

## **SQL2957N Das Aufnahmedienstprogramm konnte die Protokolltabelle** *tabellenname* **für den Neustart nicht finden.**

**Erläuterung:** Der Befehl INGEST enthielt nicht den Parameter RESTART (der das Verwenden des Standardwerts RESTART NEW bewirkt) oder enthielt eine der folgenden Angaben:

- RESTART NEW
- RESTART CONTINUE
- RESTART TERMINATE

Soll der Befehl INGEST wieder anlauffähig sein, müssen Sie zuerst die Protokolltabelle für den Neustart erstellen.

### **Benutzeraktion:**

- Soll der Befehl INGEST nicht wieder anlauffähig sein, setzen Sie den Befehl unter Angabe von RE-START OFF erneut ab.
- Wenn Sie die Neustartinformationen für einen vorherigen Befehl INGEST bereinigen wollen, ist keine Aktion erforderlich, da die Protokolltabelle für den Neustart nicht vorhanden ist.
- v Soll der Befehl INGEST wieder anlauffähig sein, erstellen Sie zuerst die Protokolltabelle für den Neustart und setzen Sie den Befehl INGEST erneut ab.
	- Für die Serverversion 10.1 führen Sie die Prozedur SYSPROC.SYSINSTALLOBJECTS mit den wie folgt festgelegten Parametern aus:
- *toolname:* 'INGEST'
- *aktion:* 'C'
- *tabellenbereichsname:* Wie im DB2 Information Center beschrieben
- *schemaname:* NULL
- Für die Serverversion 9.5, 9.7 oder 9.8 setzen Sie die folgenden SQL-Anweisungen ab:

```
CREATE TABLE SYSTOOLS.INGESTRESTART (
 JOBID VARCHAR(256) NOT NULL,
 APPLICATIONID VARCHAR(256) NOT NULL,
 FLUSHERID INT NOT NULL,
 FLUSHERDISTID INT NOT NULL,
 TRANSPORTERID INT NOT NULL,
 BUFFERID BIGINT NOT NULL,
 BYTEPOS BIGINT NOT NULL,
 ROWSPROCESSED INT NOT NULL,
   PRIMARY KEY (JOBID, FLUSHERID, TRANSPORTERID,
 IN ihr_tabellenbereich
 DISTRIBUTE BY (FLUSHERDISTID);
```
GRANT SELECT, INSERT, UPDATE, DELETE ON TABLE SYSTOOLS.INGESTRESTART TO PUBLIC;

**SQL2958N Der Befehl INGEST kann nicht erneut gestartet werden, weil die Anzahl Eingabequellen oder die Einstellung von NUM\_FLUSHERS\_PER\_PARTITION nicht mit dem ursprünglichen Befehl INGEST übereinstimmt. Ursprüngliche Anzahl Eingabequellen:** *anzahl\_eingabequellen***. Ursprünglicher Wert von NUM- \_FLUSHERS\_PER\_PARTITION:** *anazhl- \_flusher***. Aktuelle Anzahl Eingabequellen:** *anzahl\_eingabequellen***. Aktueller Wert von NUM\_FLUSHERS\_PER\_PARTITI-ON:** *anazhl\_flusher***.**

**Erläuterung:** Der Befehl INGEST gab RESTART CON-TINUE an. Ein fehlgeschlagener Befehl INGEST kann nur erneut gestartet werden, wenn er die folgenden Anforderungen erfüllt:

- v Der Konfigurationsparameter NUM\_FLUSHER-S\_PER\_PARTITION muss dem Konfigurationsparameter im ursprünglichen Befehl entsprechen.
- Wenn die Eingabe von Dateien oder Pipes stammt, muss die Anzahl Eingabedateien oder Pipes der entsprechenden Anzahl im ursprünglichen Befehl entsprechen.

Eine umfassende Liste aller Anforderungen finden Sie im Artikel zum Befehl INGEST im DB2 Information Center.

**Benutzeraktion:** Mögliche Ursachen:

• Setzen Sie den Konfigurationsparameter NUM-\_FLUSHERS\_PER\_PARTITION auf den Wert, der bei der Ausführung des ursprünglichen Befehls INGEST verwendet wurde.

- Modifizieren Sie den erneut gestarteten Befehl IN-GEST so, dass er dieselbe Anzahl Dateien oder Pipes wie im ursprünglichen Befehl angibt.
- Entfernen Sie den Parameter RESTART CONTINUE. Hierdurch wird der Befehl vom Anfang gestartet, anstatt dort fortgesetzt zu werden, wo der fehlgeschlagene Befehl aufgehört hat.

```
SQL2959W Das Dienstprogramm wird nach dem
            folgenden Fehler wieder normal ausge-
            führt. Ursachencode: ursachencode. An-
            zahl der Verbindungswiederholungen:
            anzahl. Anzahl der Wiederholungen: an-
            zahl.
```
**Erläuterung:** Das Aufnahmedienstprogramm hat den FLUSHERES Nachricht folgenden Fehler empfangen, wird aber nach dem Absetzen von COMMIT oder ROLL-BACK und dem erneuten Absetzen der SQL-Anweisungen wieder normal ausgeführt. Das Dienstprogramm hat die Anweisungen die in der Nachricht angegebene Anzahl Versuche erneut abgesetzt. Der Ursachencode gibt an, wie das Dienstprogramm nach dem Fehler wiederhergestellt wurde:

**1**

Das Dienstprogramm wurde wiederhergestellt, indem ein Commit früher als angefordert durch den Konfigurationsparameter COMMIT- \_PERIOD oder COMMIT\_COUNT abgesetzt wurde. Für diesen Ursachencode ist die Anzahl der Verbindungswiederholungen und die Anzahl der Wiederholungen "0".

**2**

Das Dienstprogramm wurde wiederhergestellt, indem ein ROLLBACK abgesetzt wurde und die angegebene Anzahl der Verbindungswiederholungen oder Wiederholungen durchgeführt wurde.

**Benutzeraktion:** Sie können den Empfang dieser Nachricht vermeiden, indem Sie die erforderliche Korrekturmaßnahme ergreifen, die in der auf diese Nachricht folgende Fehlernachricht angegeben ist.

Wenn die Fehlernachricht SQL0911N ist, können Sie je nach dem Ursachencode einen der folgenden Schritte ausführen:

- v Ursachencode 2: Senken Sie den Wert des INGEST-Konfigurationsparameters COMMIT\_COUNT, COM-MIT\_PERIOD oder NUM\_FLUSHERS\_PER\_PARTITI-ON.
- Ursachencode 68: Senken Sie den Wert des INGEST-Konfigurationsparameters COMMIT\_COUNT bzw. COMMIT\_PERIOD oder erhöhen Sie den Wert des Datenbankkonfigurationsparameters 'locklist' bzw. 'maxlocks'.

## **SQL2960N Zeile** *zeilennummer* **enthält eine ungültige Sicherheitskennsatzzeichenfolge für die Zieltabelle.**

**Erläuterung:** In einer Felddefinition ist DB2SECURITYLABEL STRING angegeben, aber der Wert des betreffenden Felds in der Eingabequelle ist keine gültige Sicherheitskennsatzzeichenfolge. Die Zeile wird nicht geladen.

**Benutzeraktion:** Mögliche Ursachen:

.

- v Wenn die Felddefinition korrekt ist, modifizieren Sie die Feldwerte in der Eingabequelle, indem Sie eine gültige Sicherheitskennsatzzeichenfolge angeben.
- Liegen die Feldwerte in der Eingabequelle als binäre Sicherheitskennsätze vor, entfernen Sie das Schlüsselwort STRING aus der Felddefinition.
- Liegen die Feldwerte in der Eingabequelle als Sicherheitskennsatznamen vor, modifizieren Sie die Felddefinition, indem Sie DB2SECURITYLABEL NAME angeben.

## **SQL2961N Im Befehl INGEST können maximal** *anzahl* **Eingabedateinamen oder Pipenamen angegeben werden.**

**Erläuterung:** Der Befehl INGEST ist fehlgeschlagen, weil er mehr als die zulässige Anzahl Eingabedateinamen oder Pipenamen enthält.

**Benutzeraktion:** Entfernen Sie Eingabedateinamen oder Pipenamen aus dem Befehl, sodass die Anzahl Eingabedateinamen oder Pipenamen kleiner-gleich die maximale Anzahl ist, die in der Nachricht angegeben ist.

**SQL2962N Wenn Neustart aktiviert ist, muss die Serveroption DB2\_TWO\_PHASE\_COMMIT für den Kurznamen, der für den Befehl INGEST angegeben ist, auf 'Y' gesetzt werden.**

**Erläuterung:** Das Aufnahmedienstprogramm setzt diese Nachricht ab, wenn alle folgenden Bedingungen wahr sind:

- v Der Befehl INGEST übergeht den Parameter RE-START oder gibt RESTART NEW oder RESTART CONTINUE an.
- v Die Zieltabelle ist ein Kurzname.
- Beim Versuch, eine Einfügung für den Kurznamen vorzunehmen oder den Kurznamen zu aktualisieren, erhält das Dienstprogramm die Nachricht SQL30090N mit Ursachencode 18.

Der Fehler SQL30090 tritt auf, weil das Dienstprogramm sowohl die ferne Tabelle, auf die der Kurzname verweist, als auch die lokale Neustartprotokolltabelle aktualisieren muss. Hierfür ist das Protokoll für zweiphasiges Commit erforderlich. In der Serverdefinition, die den Kurznamen enthält, ist die Serveroption DB2\_TWO\_PHASE\_COMMIT jedoch nicht auf 'Y' gesetzt.

**Benutzeraktion:** Eine der folgenden Aktionen:

v Ändern Sie die den Kurznamen enthaltende Serverdefinition so, dass in der Definition die Serveroption DB2\_TWO\_PHASE\_COMMIT 'Y' angegeben ist. Beispiel:

ALTER SERVER mein server OPTIONS(ADD DB2 TWO PHASE COMMIT 'Y')

Beachten Sie, dass Sie den Befehl SET SERVER OPTI-ON nicht verwenden können, um die Option DB2\_TWO\_PHASE\_COMMIT für das Aufnahmedienstprogramm zu setzen, weil sich der Befehl SET SERVER OPTION nur auf die CLP-Verbindung auswirkt, das Aufnahmedienstprogramm jedoch eine eigene Verbindung herstellt. Legen Sie die Serveroption in der Serverdefinition im Katalog fest.

- Geben Sie einen Kurznamen an, für den die Serveroption DB2\_TWO\_PHASE\_COMMIT auf 'Y' gesetzt ist.
- v Geben Sie RESTART OFF an, damit das Aufnahmedienstprogramm in der Neustartprotokolltabelle keine Neustartinformationen aufnimmt.
- v Geben Sie eine Zieltabelle an, die kein Kurzname ist.

## **SQL2963N Die im Parameter POSITION des Felds** *feldname* **angegebene Anfangs- oder Endposition ist nicht gültig.**

**Erläuterung:** Wenn die Felddefinition keine Längenangabe enthält, verwendet das Aufnahmedienstprogramm die Länge 'Endposition - Anfangsposition + 1'. Hinsichtlich dieser Länge bestehen die folgenden Einschränkungen:

- v Felder des Typs SMALLINT, INTEGER, BIGINT, DE-CIMAL, REAL, FLOAT und DECFLOAT mit dem Änderungswert EXTERNAL haben eine maximale Länge von 50.
- v Ist für Felder des Typs DATE, TIME und TIME-STAMP(p) eine Formatierzeichenfolge angegeben, muss die Feldlänge größer-gleich der Länge des kürzesten Werts sein, der mit der Formatierzeichenfolge übereinstimmt.
- Wenn keine Formatierzeichenfolge angegeben ist:
	- Bei DATE muss die Feldlänge zwischen 8 und 10 (einschließlich) liegen.
	- Bei TIME muss die Feldlänge zwischen 4 und 8 (einschließlich) liegen.
	- Bei TIMESTAMP muss die Feldlänge zwischen 19 und 32 (einschließlich) liegen.

**Benutzeraktion:** Korrigieren Sie bei einem numerischen Feld die Feldlänge oder die Endposition. Korrigieren Sie bei einem Feld DATE, TIME oder TIME-STAMP die Formatierzeichenfolge oder die Endposition.

## **SQL2964N Der Befehl INGEST kann nicht erneut gestartet werden, weil der Aufnahmejob** *job-id* **noch aktiv ist.**

**Erläuterung:** Ein Befehl INGEST kann nicht mit der Job-ID eines anderen Befehls INGEST erneut gestartet werden, der noch aktiv ist.

**Benutzeraktion:** Wenn Sie den Aufnahmejob mit der angegebenen Job-ID erneut starten wollten, ist keine Aktion erforderlich, da dieser Job noch aktiv ist. Wenn der Job fehlschlägt, kann er mit der angegebenen Job-ID erneut gestartet werden.

Wenn Sie einen anderen Aufnahmejob erneut starten wollten, geben Sie die Job-ID dieses Jobs an.

## **SQL2965I Die folgende Warnung bzw. der folgende Fehler ist beim Absetzen der SQL-Anweisung** *sql-anweisung* **für die Tabelle** *tabellenname* **aufgetreten.**

**Erläuterung:** Diese Nachricht gibt die Tabelle an, die verarbeitet wurde, als der in der folgenden Nachricht genannte Fehler aufgetreten ist. Wenn es sich bei der Tabelle um die Neustarttabelle (systools.ingestrestart) handelt, ist die Neustarttabelle möglicherweise beschädigt oder fehlt.

**Benutzeraktion:** Handelt es sich bei der Tabelle um die Neustarttabelle (systools.ingestrestart) gilt Folgendes:

- v Wenn der Befehl INGEST ohne Ausgabe weiterer Fehler erfolgreich ausgeführt werden kann, ist keine Aktion erforderlich. Beheben Sie den Fehler, der zum Fehlschlagen der SQL-Operation geführt hat, wenn Sie diese Nachricht in Zukunft nicht mehr erhalten wollen.
- Wenn der Befehl INGEST aufgrund weiterer Fehler fehlschlägt, führen Sie die folgenden Schritte aus:
	- 1. Beheben Sie den Fehler, der zum Fehlschlagen der SQL-Operation geführt hat.
	- 2. Führen Sie den Befehl INGEST mit RESTART TERMINATE '*job-id*' aus, um die Einträge für diesen Job aus der Neustarttabelle zu entfernen. ('*job-id*' steht für die Job-ID des fehlgeschlagenen Befehls INGEST. Dabei handelt es sich um die ID, die von Ihnen für den Parameter RESTART NEW des Befehls INGEST angegeben wurde oder die vom Befehl INGEST generiert wurde.)
	- 3. Führen Sie den ursprünglichen Befehl INGEST von Anfang an aus. (Geben Sie nicht RESTART CONTINUE an.)
	- 4. Falls der Fehler weiterhin auftritt und die Neustarttabelle keine Informationen zu anderen Aufnahmejobs enthält, führen Sie die Prozedur SYS-PROC.SYSINSTALLOBJECTS aus, um die Neustarttabelle zu löschen und erneut zu erstellen. Nachdem Sie die Neustarttabelle erstellt haben, wiederholen Sie Schritt 3.

5. Falls der Fehler weiterhin auftritt, wenden Sie sich an den IBM Technical Support.

Handelt es sich bei der Tabelle nicht um die Neustarttabelle, wenden Sie sich an den IBM Technical Support.

**SQL2966I Die folgende Warnung bzw. der folgende Fehler ist beim Herstellen einer Verbindung zur Datenbank aufgetreten. Datenbankname oder lokaler Aliasname:** *datenbankname***. Benutzer-ID:** *benutzerid*

**Erläuterung:** Wenn das Aufnahmedienstprogramm beim Herstellen einer Verbindung zur Datenbank eine Warnung oder einen Fehler erhält, gibt es diese Nachricht gefolgt von der Warnung oder Fehlernachricht aus.

**Benutzeraktion:** Beachten Sie die Benutzeraktion für die auf diese Nachricht folgende Nachricht. Falls der Fehler weiterhin auftritt, stellen Sie sicher, dass die folgenden Bedingungen erfüllt sind:

- v Die Datenbank oder der Aliasname ist vorhanden und ist auf der Maschine, auf der INGEST ausgeführt wird, ordnungsgemäß katalogisiert. Wenn der Eintrag des Datenbankverzeichnisses einen Knotennamen angibt, prüfen Sie, ob der Knoten ordnungsgemäß katalogisiert ist:
	- Wenn die Knotendefinition einen Servicenamen angibt, prüfen Sie Folgendes:
		- Der Servicename ist auf der Maschine, auf der INGEST ausgeführt wird, der korrekten Portnummer zugeordnet.
		- Der Datenbankserver ist auf dieser Portnummer empfangsbereit.
	- Gibt die Knotendefinition eine Portnummer an, prüfen Sie, ob der Datenbankserver auf der angegebenen Portnummer empfangsbereit ist.
- v Prüfen Sie, ob die angegebene Benutzer-ID und die zugehörige DB2-Berechtigungs-ID berechtigt sind, eine Verbindung zum Datenbankserver herzustellen.

Stellen Sie fest, ob das Problem durch das Aufnahmedienstprogramm oder an anderer Stelle verursacht wird, indem Sie versuchen, anhand der in der Nachricht angegebenen Parameter wie folgt eine direkte Verbindung zum Datenbankserver herzustellen:

db2 "CONNECT TO *datenbankname* USER *benutzer* USING *kennwort*"

**SQL2967I Die folgende Warnung bzw. der folgende Fehler ist beim Herstellen einer Verbindung zu einer Datenbankpartition aufgetreten. Partitionsnummer:** *nummer***. Datenbankname auf dem Server:** *datenbankname***. Hostname:** *hostname***. Servicename oder Portnummer:** *servicename\_oder\_portnummer***. Benutzer-ID:** *benutzer-id:***.** **Erläuterung:** Wenn das Aufnahmedienstprogramm in einer DPF-Umgebung ausgeführt wird und Werte für die Verteilungsschlüssel der einzelnen Zieltabellen festlegen kann, stellt es zu jeder Datenbankpartition eine direkte Verbindung her. Wenn das Dienstprogramm beim Herstellen einer Verbindung zur Datenbankpartition eine Warnung oder einen Fehler erhält, gibt es diese Nachricht gefolgt von der Warnung oder Fehlernachricht aus.

**Benutzeraktion:** Beachten Sie die Benutzeraktion für die auf diese Nachricht folgende Nachricht. Falls der Fehler weiterhin auftritt, stellen Sie sicher, dass die folgenden Bedingungen erfüllt sind:

- v Die Datenbank, zu der über den Befehlszeilenprozessor eine Verbindung hergestellt wurde, ist auf der Maschine, auf der INGEST ausgeführt wird, ordnungsgemäß katalogisiert. Wenn der Eintrag des Datenbankverzeichnisses einen Knotennamen angibt, prüfen Sie, ob der Knoten ordnungsgemäß katalogisiert ist.
- v Auf den angegebenen Host kann über die Maschine zugegriffen werden, auf der INGEST ausgeführt wird.
- Wenn in der Nachricht ein Servicename angegeben ist, prüfen Sie Folgendes:
	- Der Servicename ist auf der Maschine, auf der IN-GEST ausgeführt wird, der korrekten Portnummer zugeordnet.
	- Der Datenbankserver ist auf dieser Portnummer empfangsbereit.
- v Ist in der Nachricht eine Portnummer angegeben, prüfen Sie, ob die Datenbankserverpartition auf der angegebenen Portnummer empfangsbereit ist.
- v Prüfen Sie, ob die angegebene Benutzer-ID und die zugehörige DB2-Berechtigungs-ID berechtigt sind, eine Verbindung zur Datenbankserverpartition herzustellen.

Stellen Sie fest, ob das Problem durch das Aufnahmedienstprogramm oder an anderer Stelle verursacht wird, indem Sie versuchen, anhand der in der Nachricht angegebenen Parameter eine direkte Verbindung zur Datenbankserverpartition herzustellen. Beispiel: db2 "SET CLIENT CONNECT\_DBPARTITIONNUM *nummer*"

# **SQL2968N Ein nicht numerischer Feldwert wird an einer Stelle verwendet, an der ein numerischer Wert erwartet wird.**

**Erläuterung:** Dieser Nachricht ist eine Nachricht vorangestellt, die den Namen der Eingabequelle und die Zeilennummer angibt. Eines der Felder im angegebenen Eingabesatz hat einen nicht numerischen Wert, an dieser Stelle wird jedoch ein numerischer Wert erwartet.

**Benutzeraktion:** Mögliche Ursachen:

- v Modifizieren Sie die SQL-Anweisung im Befehl IN-GEST so, dass Felder, deren Wert nicht numerisch sein kann, nicht an Stellen verwendet werden, an denen ein numerischer Wert erforderlich ist.
- Bearbeiten Sie die Eingabedaten so, dass alle Felder, die an Stellen verwendet werden, an denen ein numerischer Wert erwartet wird, auch einen numerischen Wert haben.

**SQL2969N Ein Feld, das einer Verteilungsschlüsselspalte zugeordnet ist, enthält einen Wert, der für den Spaltentyp ungültig ist oder außerhalb des gültigen Bereichs liegt. Das Dienstprogramm kann die Partitionierung des Eingabesatzes nicht vorbereiten. Feldwert:** *feldwert***. Spaltentyp:** *spaltentyp***. Spaltenlänge:** *zahl***.**

**Erläuterung:** In einer Umgebung mit partitionierten Datenbanken prüft das Dienstprogramm die Werte von Feldern, die Verteilungsschlüsselspalten zugeordnet sind, und verwendet diese Werte, um die Partition zu ermitteln, an die der Datensatz gesendet werden soll. Das Dienstprogramm gibt diese Nachricht aus, wenn der Feldwert für den entsprechenden Typ der Verteilungsschlüsselspalte ungültig ist oder außerhalb des gültigen Bereichs liegt. Das Dienstprogramm gibt diese Nachricht z. B. aus, wenn der Typ der Verteilungsschlüsselspalte INTEGER ist, das Feld jedoch "ABC" enthält. Der Spaltentyp ist der Typ der Verteilungsschlüsselspalte, die dem Feld entspricht. Die Spaltenlänge ist die Länge der Spalte in Byte.

Das Dienstprogramm sendet den Datensatz nicht an DB2. Wenn der Parameter DUMPFILE angegeben ist, schreibt das Dienstprogramm den Datensatz in die Speicherauszugsdatei.

**Benutzeraktion:** Korrigieren Sie den Feldwert in den Eingabedaten, um zu verhindern, dass diese Nachricht angezeigt wird.

### **SQL2970N Die Datenbank** *datenbankname* **verwendet den Knoten** *knotenname***, das Dienstprogramm kann den Knoten jedoch im Knotenverzeichnis nicht finden.**

db2 "CONNECT TO *datenbankname* USER *benutzer-id* USING *kenkubiveterung: D*as Datenbankverzeichnis enthält einen Eintrag für die angegebene Datenbank und der Eintrag gibt einen Knoten an, der nicht vorhanden ist.

> **Benutzeraktion:** Definieren Sie den Knoten oder modifizieren Sie den Eintrag im Datenbankverzeichnis, um einen vorhandenen Knoten anzugeben.

**SQL2972N Der Befehl INGEST kann nicht erneut gestartet werden, da mindestens ein Befehlsparameter oder die Eingabedaten mit dem ursprünglichen Befehl nicht konsistent sind.**

**Erläuterung:** Der Befehl INGEST gibt RESTART CON-

TINUE an, es trifft jedoch mindestens eine der folgenden Aussagen zu:

- 1. Die Zieltabelle und die Neustarttabelle (SYSTOOL-S.INGESTRESTART) befinden sich in verschiedenen Tabellenbereichen, die zwei Tabellenbereiche befinden sich jedoch auf unterschiedlichen Ebenen.
- 2. Die Datensätze in der Neustarttabelle, die zur angegebenen Aufnahmejob-ID gehören, wurden außerhalb des Aufnahmedienstprogramms modifiziert.
- 3. Die Eingabedateien oder Pipes im erneut gestarteten Befehl INGEST stellen nicht dieselben Datensätze in derselben Reihenfolge wie im ursprünglichen Befehl bereit.
- 4. Mindestens einer der folgenden Parameter des Befehls INGEST unterscheidet sich vom ursprünglichen Befehl:
	- Die SQL-Anweisung
	- v Die Felddefinitionsliste, einschließlich der Anzahl der Felder und aller Feldattribute
- 5. Mindestens eine der Zieltabellenspalten, die der SQL-Befehl aktualisiert, verfügt über eine andere Definition als zum Zeitpunkt des ursprünglichen Befehls.
- 6. In einer Umgebung mit Datenbankpartitionierungsfunktionen:
	- v Seit der Ausführung des ursprünglichen Befehls INGEST wurden Datenbankpartitionen hinzugefügt oder entfernt.
	- v Seit der Ausführung des ursprünglichen Befehls INGEST wurden Daten in den Partitionen umverteilt.

**Benutzeraktion:** Die Benutzeraktion hängt davon ab, gegen welche Einschränkung verstoßen wurde.

- 1. Stellen Sie die Tabellenbereiche wieder her, die die Zieltabelle und die Neustarttabelle enthalten, sodass sie sich auf derselben Ebene befinden.
- 2. Stellen Sie den Inhalt der Neustarttabelle wieder her.
- 3. Geben Sie Eingabedateien oder Pipes an, die dieselben Datensätze in derselben Reihenfolge wie im ursprünglichen Befehl bereitstellen.
- 4. Modifizieren Sie die SQL-Anweisung und die Felddefinitionsliste im Befehl INGEST, damit sie dem ursprünglichen Befehl entsprechen.
- 5. Wenn der Zieltabellenname im Befehl INGEST nicht korrekt ist, geben Sie den korrekten Namen an. Wenn die Zieltabelle im Befehl INGEST seit dem ursprünglichen Befehl INGEST geändert wurde, können Sie den fehlgeschlagenen Befehl INGEST nicht erneut starten und müssen den ursprünglichen Befehl INGEST von Anfang an ausführen.
- 6. Wenn Sie Datenbankpartitionen hinzugefügt oder entfernt haben oder Daten in den Partitionen umverteilt haben, können Sie den fehlgeschlagenen Be-

fehl INGEST nicht erneut starten und müssen den ursprünglichen Befehl INGEST von Anfang an ausführen.

**SQL2973N Feld** *feldname* **vom Typ** *feldtyp* **gibt eine ungültige Formatierzeichenfolge** *formatierzeichenfolge* **an.**

**Erläuterung:** Die Felddefinition gibt eine ungültige Zeichenfolge für das Datums-, Zeit- oder Zeitmarkenformat an.

Eine Beschreibung für gültige Zeichenfolgen für das Datums-, Zeit- oder Zeitmarkenformat finden Sie im DB2 Information Center im Abschnitt zu Dateitypänderungswerten für das Importdienstprogramm. Wenn die Formatierzeichenfolge im Befehl INGEST angegeben wird, muss sie in einfache Anführungszeichen eingeschlossen werden.

**Benutzeraktion:** Stellen Sie sicher, dass die Formatierzeichenfolge in einfache Anführungszeichen eingeschlossen ist und ein gültiges Format aufweist. Wiederholen Sie den Befehl INGEST.

## **SQL2974N Der Befehl INGEST kann nicht fortgesetzt werden, da die Verbindung zur Primärdatenbank unterbrochen wurde.**

**Erläuterung:** Während der Initialisierung des Befehls INGEST wurde die Verbindung zur Primärdatenbank unterbrochen. Weitere Informationen finden Sie möglicherweise in der DB2-Diagnoseprotokolldatei.

**Benutzeraktion:** Beheben Sie den Fehler, der zur Unterbrechung der Verbindung geführt hat. Stellen Sie die Verbindung wieder her und führen Sie den Befehl IN-GEST erneut aus.

# **SQL2975N Wenn der Befehl INGEST wieder anlauffähig ist, muss der Aufnahmekonfigurationsparameter RECONNECT- \_COUNT auf 0 gesetzt werden.**

**Erläuterung:** Der Aufnahmekonfigurationsparameter RECONNECT\_COUNT wird auf einen größeren Wert als 0 gesetzt und der Befehl INGEST übergeht den Parameter RESTART (sodass er standardmäßig den Wert NEW annimmt) oder gibt RESTART NEW oder RE-START CONTINUE an.

**Benutzeraktion:** Setzen Sie den Aufnahmekonfigurationsparameter RECONNECT\_COUNT auf 0 oder geben Sie im Befehl INGEST RESTART OFF an.

### **SQL2976W Feld** *feldname* **gibt widersprüchliche Werte für die Länge und die Endposition an. Ursachencode:** *ursachencode***.**

**Erläuterung:** Es besteht ein Konflikt zwischen der Feldlänge und der Endposition des Feldes. Der angegebene Ursachencode beschreibt den Konflikt und die Beseitigung des Konflikts durch das Dienstprogramm:

Der Feldtyp ist SMALLINT, INTEGER oder BIGINT im binären Format. Die durch '(Endposition) - (Anfangsposition) + 1' angegebene Länge ist 2, 4 oder 8, entspricht jedoch nicht der Länge des Feldtyps. Das Dienstprogramm verwendet die angegebene Endposition.

Wenn die Felddefinition z. B. SMALLINT PO-SITION(1:4) ist, liest das Dienstprogramm 4 Byte, auch wenn ein SMALLINT-Wert 2 Byte lang ist. Wenn das Feld einen Wert außerhalb des Bereichs von SMALLINT angibt, gibt das Dienstprogramm einen Fehler aus, wenn es versucht, den Feldwert in einen SMALLINT-Wert zu konvertieren.

**2**

**1**

Der Feldtyp ist SMALLINT, INTEGER oder BIGINT im binären Format, die durch '(Endposition) - (Anfangsposition) + 1' angegebene Länge ist jedoch nicht 2, 4 oder 8. Das Dienstprogramm passt die Endposition so an, dass sie der Länge des Feldtyps entspricht.

Wenn die Felddefinition z. B. SMALLINT PO-SITION(1:3) ist, ändert das Dienstprogramm die Endposition in 2 (da ein SMALLINT-Wert 2 Byte lang ist).

**3**

Der Feldtyp ist DECIMAL, REAL FLOAT oder DECFLOAT im binären Format, die durch '(Endposition) - (Anfangsposition) + 1' angegebene Länge steht jedoch im Konflikt mit der Länge des Feldtyps. Das Dienstprogramm passt die Endposition so an, dass sie der Länge des Feldtyps entspricht.

Wenn die Felddefinition z. B. REAL POSITI-ON(1:5) ist, ändert das Dienstprogramm die Endposition in 4 (da ein REAL-Wert 4 Byte lang ist).

**4**

Die für den Feldtyp angegebene Feldlänge steht mit '(Endposition) - (Anfangsposition) + 1' in Konflikt. Wenn die angegebene Länge '(Endposition) - (Anfangsposition) + 1' überschreitet, ändert das Dienstprogramm die Länge in '(Endposition) - (Anfangsposition) + 1'. Wenn die angegebene Länge kleiner als '(Endposition) - (Anfangsposition) + 1' ist, ändert das Dienstprogramm die Endposition in '(Anfangsposition) + Länge - 1'.

Wenn die Felddefinition z. B. CHAR(10) POSI-TION(1:8) ist, ändert das Dienstprogramm die Länge in 8. Wenn die Felddefinition CHAR(8) POSITION(1:10) ist, ändert das Dienstprogramm die Endposition in 8.

Format der Daten in der Eingabequelle einen der folgenden Schritte aus, um den Empfang dieser Nachricht zu vermeiden:

**1**

Ändern Sie den Feldtyp oder die Endposition.

**2**

Ändern Sie den Feldtyp oder die Endposition.

**3**

Ändern Sie den Feldtyp, die Genauigkeit, die Anzahl der Kommastellen oder die Endposition.

**4**

Ändern Sie die Endposition oder Länge des Feldes.

# **SQL2977I Aufgrund des vorherigen Fehlers wird das Aufnahmedienstprogramm beendet.**

**Erläuterung:** Das Dienstprogramm hat einen Fehler empfangen, der seine Fortsetzung verhindert. Das Dienstprogramm wird beendet.

Zeilen, die vor dem Fehler festgeschrieben wurden, verbleiben in der Tabelle.

**Benutzeraktion:** Lesen Sie die Erläuterung und die Benutzeraktion in der vorherigen Fehlernachricht.

Wenn im Befehl INGEST RESTART NEW angegeben wurde oder die Option RESTART übergangen wurde (in diesem Fall nimmt sie standardmäßig den Wert NEW an), beheben Sie den Fehler und führen Sie denselben Befehl INGEST unter Angabe von RESTART CONTINUE erneut aus.

**Erläuterung:** Der Aufnahmekonfigurationsparameter RECONNECT\_COUNT oder RETRY\_COUNT verfügt über einen Wert, der größer als 0 ist, und das Dienstprogramm hat einen behebbaren Fehler empfangen. Das Dienstprogramm hat die Durchführung einer Recovery nach dem Fehler versucht, dies war jedoch aus dem durch den Ursachencode angegebenen Grund nicht möglich:

**1**

Die Anzahl der Verbindungswiederholungsversuche hat den Wert des Aufnahmekonfigurationsparameters RECONNECT\_COUNT erreicht.

**Benutzeraktion:** Führen Sie je nach Ursachencode und

**2**

**SQL2978I Der folgende Fehler ist aufgetreten und das Aufnahmedienstprogramm konnte nach** *anzahl* **Verbindungswiederholungen und** *anzahl* **Wiederholungen nicht wiederhergestellt werden. Ursachencode:** *ursachencode*

Die Anzahl der Wiederholungen hat den Wert des Aufnahmekonfigurationsparameters RET-RY\_COUNT erreicht.

**3**

Das Dienstprogramm wurde unterbrochen oder es ist ein Beendigungsfehler aufgetreten.

**Benutzeraktion:** Ergreifen Sie die erforderliche Korrekturmaßnahme, die in der auf diese Nachricht folgende Fehlernachricht angegeben ist.

Wenn die Fehlernachricht SQL0911N ist, können Sie abhängig vom SQL0911N-Ursachencode einen der folgenden Schritte ausführen:

- v Ursachencode 2: Verkleinern Sie den Wert des IN-GEST-Konfigurationsparameters COMMIT\_COUNT, COMMIT\_PERIOD oder NUM\_FLUSHERS\_PER- \_PARTITION.
- Ursachencode 68: Verkleinern Sie den Wert des IN-GEST-Konfigurationsparameters COMMIT\_COUNT bzw. COMMIT\_PERIOD oder erhöhen Sie den Wert des Datenbankkonfigurationsparameters 'locklist' bzw. 'maxlocks'.

Wenn der Fehler nicht ohne großen Aufwand vermieden werden kann und wenn das Dienstprogramm wiederhergestellt werden soll, erhöhen Sie je nach Ursachencode, den Sie für die aktuelle Nachricht (SQL2978I) empfangen haben, die Einstellung mindestens eines der folgenden Aufnahmekonfigurationsparameter:

- v Für Ursachencode 1:
	- RECONNECT\_COUNT
	- RECONNECT\_PERIOD
- v Für Ursachencode 2:
	- RETRY\_COUNT
	- RETRY\_PERIOD

#### **SQL2979I Das Aufnahmedienstprogramm wird um** *zeitmarke* **gestartet.**

**Erläuterung:** Das Aufnahmedienstprogramm wird an der angegebenen Zeitmarke gestartet. Das Dienstprogramm gibt auch eine Nachricht aus, die die Job-ID angibt.

**Benutzeraktion:** Keine Aktion erforderlich.

# **SQL2980I Das Aufnahmedienstprogramm wurde an der Zeitmarke** *zeitmarke* **erfolgreich ausgeführt.**

**Erläuterung:** Das Aufnahmedienstprogramm wurde ohne Warnungen oder Fehler ausgeführt.

**Benutzeraktion:** Keine Aktion erforderlich.

**SQL2981N Beim Aufrufen einer Systemfunktion oder eines Systembefehls ist ein Fehler aufgetreten. Funktion oder Befehl:** *funktions-\_oder\_befehlsname***. Ursachencode:** *ursachencode***. Zusätzliche Tokens:** *zusätzliche\_tokens***.**

**Erläuterung:** Beim Aufrufen einer Systemfunktion oder eines Systembefehls ist ein unerwarteter Fehler aufgetreten. Ursachencodes:

**1**

Der Befehl wurde im Verzeichnis '/usr/bin' oder '/bin' nicht gefunden. Bei diesem Ursachencode ist das Feld "Zusätzliche Tokens" in der Nachricht leer.

**2**

Die Funktion oder der Befehl ist mit dem Systemfehlercode fehlgeschlagen, der im Feld "Zusätzliche Tokens" der Nachricht angezeigt wird. Unter UNIX werden Fehlercodes in der Systemheaderdatei 'errno.h' definiert. Informationen zu Windows-Fehlercodes finden Sie in der Microsoft-Dokumentation.

**3**

Die Funktion oder der Befehl hat keine Ausgabe im erwarteten Format zurückgegeben. Das Feld "Zusätzliche Tokens" der Nachricht zeigt die letzte Zeile der Ausgabe an.

**Benutzeraktion:** Die Benutzeraktion hängt vom Ursachencode ab:

#### **1**

Überprüfen Sie, ob der angegebene Befehl im Verzeichnis '/usr/bin' oder '/bin' installiert ist und ausführbar ist. Ist dies nicht die Fehlerursache, wenden Sie sich an den IBM Technical Support.

**2**

Wenn Sie den Fehler nicht mithilfe des Systemfehlercodes beheben können, wenden Sie sich an den IBM Technical Support.

**3**

Stellen Sie sicher, dass der Befehl oder die Funktion die Version aufweist, die mit dem Betriebssystem geliefert wurde, und keine Version, die an Ihre Installation angepasst ist. Ist dies nicht die Fehlerursache, wenden Sie sich an den IBM Technical Support.

**SQL2982W Die Berechtigungs-ID** *berechtigungs-id* **führt zurzeit keine INGEST-Befehle aus.**

**Erläuterung:** Der Befehl INGEST LIST oder INGEST GET STATS wurde abgesetzt, die Berechtigungs-ID, die zurzeit mit der Datenbank verbunden ist, führt jedoch

keine INGEST-Befehle aus. Wenn die Berechtigungs-ID kürzlich einen INGEST-Befehl in einer anderen Sitzung abgesetzt hat, hat der Befehl die Initialisierung möglicherweise noch nicht beendet oder ist möglicherweise bereits fertig.

**Benutzeraktion:** Wenn die Berechtigungs-ID kürzlich einen INGEST-Befehl in einer anderen Sitzung abgesetzt hat und der Befehl noch nicht beendet wurde, warten Sie einige Sekunden, bis der Befehl die Initialisierung beendet. Der Befehl wird dann in der Ausgabe von INGEST LIST oder INGEST GET STATS angezeigt.
# **Kapitel 7. SQL3000 - SQL3499**

#### **SQL3001C E/A-Fehler (Ursache:** *ursache***) beim Öffnen der Ausgabedatei.**

**Erläuterung:** Beim Öffnen der Ausgabedatei kam es zu einem E/A-Fehler des Systems.

Der Befehl kann nicht verarbeitet werden. Es werden keine Daten verarbeitet.

**Benutzeraktion:** Für IMPORT/LOAD muss geprüft werden, ob die Ausgabedatei vorhanden ist. Für EX-PORT muss geprüft werden, ob auf dem Ausgabemedium genügend freier Speicherbereich vorhanden ist. Wiederholen Sie den Befehl mit einem gültigen Ausgabedateinamen einschließlich der korrekten Pfadangabe. Zusätzliche Informationen können der Nachrichtendatei entnommen werden.

#### **SQL3002C E/A-Fehler beim Schreiben in die Ausgabedatei.**

**Erläuterung:** Beim Schreiben in die Ausgabedatei kam es zu einem E/A-Fehler des Systems. Möglicherweise ist die Ausgabe unvollständig oder auf dem Datenträger ist kein Platz mehr.

Die Verarbeitung des Dienstprogramms wird gestoppt.

**Benutzeraktion:** Wenn die Ausgabedatei unvollständig ist, löschen Sie die Datei und wiederholen Sie den Befehl.

#### **SQL3003C E/A-Fehler beim Schließen der Ausgabedatei.**

**Erläuterung:** Beim Schließen der Ausgabedatei kam es zu einem E/A-Fehler des Systems.

Die Datei wird nicht geschlossen.

**Benutzeraktion:** Wenn die Ausgabedatei unvollständig ist, löschen Sie die Datei und wiederholen Sie den Befehl.

#### **SQL3004N Das Dienstprogramm LOAD, IMPORT oder EXPORT ist fehlgeschlagen, weil der angegebene Dateityp nicht unterstützt wird.**

**Erläuterung:** Mit den Dienstprogrammen LOAD und IMPORT können Sie Daten aus einer Datei in eine DB2- Datenbank einfügen. Mit dem Dienstprogramm EX-PORT können Sie Daten aus einer DB2-Datenbank in eine Datei exportieren. Diese Dienstprogramme unterstützen nur bestimmte Dateiformate.

Diese Nachricht wird zurückgegeben, wenn versucht wird, für das Dienstprogramm LOAD, IMPORT oder

EXPORT einen nicht unterstützten Dateityp zu verwenden.

Der Befehl kann nicht verarbeitet werden.

**Benutzeraktion:** Übergeben Sie den Befehl oder die API erneut und geben Sie dabei einen gültigen Wert für den Parameter *dateityp* an.

#### **SQL3005N Verarbeitung unterbrochen.**

**Erläuterung:** Während der Verarbeitung wurde eine Interrupt empfangen. Möglicherweise wurde die Unterbrechungstastenfolge gedrückt.

Die Verarbeitung des Dienstprogramms wird gestoppt. Änderungen an der Datenbank, die noch nicht festgeschrieben wurden, werden rückgängig gemacht.

**Benutzeraktion:** Führen Sie den Befehl erneut aus. Handelt es sich um eine IMPORT-Operation, können Informationen zur Verwendung der Parameter 'commitcount' und 'restartcount' im Handbuch *Command Reference* nachgelesen werden. Handelt es sich um eine LOAD-Operation, können Informationen zum erneuten Starten der LOAD-Operation im Handbuch *Command Reference* nachgelesen werden.

#### **SQL3006C E/A-Fehler beim Öffnen der Nachrichtendatei.**

**Erläuterung:** Beim Öffnen der Nachrichtendatei kam es zu einem E/A-Fehler des Systems. Der Fehler kann auf ein Problem auf dem Server oder auf dem Client hinweisen.

Der Befehl kann nicht verarbeitet werden.

**Benutzeraktion:** Wiederholen Sie den Befehl mit einem gültigen Nachrichtendateinamen einschließlich der korrekten Pfadangabe.

#### **SQL3007C E/A-Fehler beim Schreiben in die Nachrichtendatei.**

**Erläuterung:** Beim Schreiben in die Nachrichtendatei kam es zu einem E/A-Fehler des Systems.

Möglicherweise wurde die Verarbeitung nicht beendet.

**Benutzeraktion:** Wenn die Nachrichtendatei unvollständig ist, löschen Sie die Datei und wiederholen Sie den Befehl.

**SQL3008N Das Dienstprogramm stellte den Fehler** *fehler* **fest, als die Verbindung zur Datenbank hergestellt werden sollte.**

**Erläuterung:** Das Dienstprogramm IMPORT oder EX-

PORT konnte die Verbindung zur Datenbank nicht herstellen.

Es werden keine Daten importiert oder exportiert.

**Benutzeraktion:** Lesen Sie anhand der Fehlernummer in der Nachricht weitere Informationen nach. Nehmen Sie die erforderlichen Änderungen vor und wiederholen Sie den Befehl.

#### **SQL3009N Der Parameter 'aktionszeichenfolge' ist ungültig oder zu lang.**

**Erläuterung:** Der Parameter *Aktionszeichenfolge* (z. B. "REPLACE into ..." für Export oder "INSERT into ..." für Import und Laden) im Befehl ist ungültig. Möglicherweise ist der Zeiger der *Aktionszeichenfolge* nicht korrekt. Möglicherweise enthält die Struktur der *Aktionszeichenfolge* ungültige Zeichen. Möglicherweise enthält die Struktur der *Aktionszeichenfolge* ungültige Zeichen. Für die Aktionszeichenfolge kann entweder der veraltete oder der neue Parameter verwendet werden.

Der Befehl kann nicht verarbeitet werden.

**Benutzeraktion:** Überprüfen Sie den Zeiger der *Aktionszeichenfolge* und die Struktur, auf die er verweist. Wiederholen Sie den Befehl mit einer gültigen *Aktionszeichenfolge*.

# **SQL3010N Ungültiger Parameter METHOD.**

**Erläuterung:** Der Parameter *METHOD*, der in diesem Befehl verwendet wurde, ist nicht gültig. Der *ME-THOD*-Zeiger bzw. die Struktur, auf die er verweist, ist unter Umständen nicht korrekt. Möglicherweise enthält die *METHOD*-Struktur ungültige Zeichen.

Der Befehl kann nicht verarbeitet werden.

**Benutzeraktion:** Überprüfen Sie den *METHOD*-Zeiger und die Struktur, auf die er verweist. Wiederholen Sie den Befehl mit einem gültigen Parameter *METHOD*.

#### **SQL3011C Nicht genügend Speicher für die Ausführung des Befehls vorhanden.**

**Erläuterung:** Bei der Speicherzuordnung trat ein Fehler auf. Der verfügbare Speicher reicht nicht aus, um den Befehl zu verarbeiten, oder bei der Freigabe des Speichers ist ein Fehler aufgetreten.

Der Befehl kann nicht verarbeitet werden.

**Benutzeraktion:** Stoppen Sie die Anwendung. Mögliche Maßnahmen:

- v Stellen Sie sicher, dass das System über ausreichend Realspeicher und virtuellen Speicher verfügt.
- v Entfernen Sie Hintergrundprozesse.
- v Verwenden Sie für die betreffende Datenbank einen größeren Wert für *util\_heap\_sz*.
- v Verringern Sie die Größe der Puffer, die von LOAD verwendet werden.

• *util\_heap\_sz* wird von den Dienstprogrammen LOAD, BACKUP, RESTORE und REORG gemeinsam genutzt. Es sollten daher weniger Instanzen dieser Dienstprogramme gleichzeitig ablaufen.

### **SQL3012C Ein Systemfehler ist aufgetreten.**

**Erläuterung:** Ein Betriebssystemfehler ist aufgetreten.

Der Befehl kann nicht verarbeitet werden.

**Benutzeraktion:** Überprüfen Sie die Nachrichtendatei, beheben Sie das Problem und wiederholen Sie den Befehl.

# **SQL3013N Die Länge des Parameters 'filetmod' liegt außerhalb des zulässigen Bereichs. Er muss größer-gleich 0 und kleinergleich 8000 sein.**

**Erläuterung:** Der Wert, der für den Parameters 'filetmod' angegeben wurde, liegt außerhalb des zulässigen Bereichs. Er muss größer-gleich 0 und kleiner-gleich 8000 sein.

Der Befehl kann nicht verarbeitet werden.

**Benutzeraktion:** Überprüfen Sie den *filetmod*-Zeiger und die Struktur, auf die er verweist. Wiederholen Sie den Befehl mit einer gültigen Angabe für *filetmod*.

### **SQL3014C E/A-Fehler beim Schließen der Nachrichtendatei.**

**Erläuterung:** Beim Schließen der Nachrichtendatei kam es zu einem E/A-Fehler des Systems.

Die Nachrichtendatei wurde nicht geschlossen.

**Benutzeraktion:** Wenn die Nachrichtendatei unvollständig ist, wiederholen Sie den Befehl.

#### **SQL3015N SQL-Fehler** *sqlcode* **bei der Verarbeitung.**

**Erläuterung:** Während des Dienstprogrammaufrufs ist ein SQL-Fehler aufgetreten.

Die Verarbeitung des Dienstprogramms wird gestoppt.

**Benutzeraktion:** Weitere Informationen können anhand des SQLCODE (Nachrichtennummer) in der Nachricht nachgelesen werden. Nehmen Sie die erforderlichen Änderungen vor und wiederholen Sie den Befehl.

# **SQL3016N Ein unerwartetes Schlüsselwort** *schlüsselwort* **wurde im Parameter 'filetmod' für den Dateityp gefunden.**

**Erläuterung:** Im Änderungswert für den Dateityp (dem Parameter 'filetmod' oder dem Ausdruck nach *MODIFIED BY* in einem CLP-Befehl) wurde ein Schlüsselwort gefunden, das keinem Dateityp für das Dienstprogramm entspricht.

Die Verarbeitung des Dienstprogramms wird gestoppt.

**Benutzeraktion:** Entfernen Sie den Änderungswert für den Dateityp oder geben Sie mindestens ein gültiges Schlüsselwort im Änderungswert für den Dateityp an. Das Handbuch *Command Reference* enthält weitere Informationen zu Änderungswerten für den Dateityp.

#### **SQL3017N Ein Begrenzer ist ungültig oder wurde mehrmals verwendet.**

**Erläuterung:** Bei ASCII-Dateien mit Begrenzern (DEL für den Befehl IMPORT oder LOAD und FORMAT DE-LIMITED für den Befehl INGEST) ist einer von zwei Fehlern aufgetreten:

- v Das Zeichen, das als Spaltenbegrenzer, als Zeichenfolgebegrenzer oder als Dezimalzeichen verwendet wurde, ist ungültig.
	- Bei SBCS- oder UTF-8-Daten liegt der gültige Bereich für die Begrenzer zwischen 0x00 und 0x7F (einschließlich).
	- Bei MBCS-Daten liegt der gültige Bereich für die Begrenzer zwischen 0x00 und 0x3F (einschließlich).
	- Bei EBCDIC MBCS-Daten liegt der gültige Bereich für die Begrenzer zwischen 0x00 und 0x3F (einschließlich). Ausnahme hiervon ist, dass es sich bei den Begrenzern nicht um die Zeichen SHIFT-OUT (0x0E) oder SHIFT-IN (0x0F) handeln darf.
- v Dasselbe Zeichen wurde für mehrere der genannten Elemente angegeben.

Der Befehl kann nicht verarbeitet werden.

**Benutzeraktion:** Überprüfen Sie, ob die angegebenen Begrenzer gültig und eindeutig sind. Wiederholen Sie den Befehl mit gültigen Begrenzern.

#### **SQL3018N Der Punkt wurde als Zeichenfolgebegrenzer angegeben.**

**Erläuterung:** Bei Dateien im Format Delimited ASCII (DEL) kann der Punkt nicht als Zeichenfolgebegrenzer verwendet werden.

Der Befehl kann nicht verarbeitet werden.

**Benutzeraktion:** Wiederholen Sie den Befehl mit gültigen Begrenzern.

#### **SQL3019N In dem Befehl wurde keine Aktionszeichenfolge angegeben.**

**Erläuterung:** Die *Aktionszeichenfolge* (z. B. "REPLACE into ...") wurde für diesen Dienstprogrammaufruf nicht angegeben. Diese Angabe ist jedoch erforderlich.

Der Befehl kann nicht verarbeitet werden.

**Benutzeraktion:** Wiederholen Sie den Befehl mit einem Parameter für die *Aktionszeichenfolge*.

#### **SQL3020N Der Benutzer verfügt nicht über die Berechtigung, den angegebenen Befehl EX-PORT auszuführen.**

**Erläuterung:** Der Benutzer versuchte, Daten zu exportieren, ohne die Berechtigung DATAACCESS bzw. ohne das Zugriffsrecht CONTROL oder das Zugriffsrecht SELECT für jede am Export beteiligte Tabelle zu besitzen.

Es werden keine Daten exportiert.

**Benutzeraktion:** Fordern Sie vor dem Exportieren von Daten aus Tabellen die entsprechende Berechtigung an.

### **SQL3021N Der Benutzer verfügt nicht über die Berechtigung, den angegebenen Befehl IMPORT für Tabelle** *name* **auszuführen.**

**Erläuterung:** Der Benutzer versuchte, Daten ohne die entsprechende Berechtigung für die angegebene Option und die Tabelle zu importieren.

Für den Import mit der Option INSERT muss der Benutzer über eine der folgenden Berechtigungen verfügen:

- Berechtigung DATAACCESS
- v Zugriffsrecht CONTROL für die Tabelle oder Sicht oder die gesamte Hierarchie
- Zugriffsrechte INSERT und SELECT für die Tabelle oder Sicht oder die gesamte Hierarchie

Anmerkung: Als gesamte Hierarchie sind alle untergeordneten Tabellen oder Objektsichten der Hierarchie zu verstehen.

Für den Import in eine vorhandene Tabelle oder Sicht mit der Option INSERT\_UPDATE, REPLACE oder RE-PLACE\_CREATE muss der Benutzer über eine der folgenden Berechtigungen verfügen:

- Berechtigung DATAACCESS
- v Zugriffsrecht CONTROL für die Tabelle oder Sicht oder die gesamte Hierarchie

Anmerkung: Als gesamte Hierarchie sind alle untergeordneten Tabellen oder Objektsichten der Hierarchie zu verstehen.

Für den Import in eine nicht vorhandene Tabelle mit der Option CREATE oder REPLACE\_CREATE muss der Benutzer über eine der folgenden Berechtigungen verfügen:

- Berechtigung DBADM
- v Berechtigung CREATETAB für die Datenbank und eine der folgenden Berechtigungen:
	- Berechtigung IMPLICIT\_SCHEMA für die Datenbank, wenn der Schemaname der Tabelle nicht vorhanden ist
	- Zugriffsrecht CREATEIN für das Schema, wenn der Schemaname der Tabelle vorhanden ist

Es werden keine Daten importiert.

**Benutzeraktion:** Stellen Sie sicher, dass Sie für die Ausführung der Importoperation berechtigt sind.

# **SQL3022N SQL-Fehler** *sqlcode* **beim Verarbeiten der SELECT-Zeichenfolge in der Aktionszeichenfolge.**

**Erläuterung:** Bei der Ausführung des Befehls IMPORT oder EXPORT trat während der Verarbeitung der SE-LECT-Zeichenfolge der *Aktionszeichenfolgenstruktur* (z. B. "REPLACE into ...") ein SQL-Fehler auf.

Der Befehl kann nicht verarbeitet werden.

**Benutzeraktion:** Weitere Informationen können anhand des SQLCODE (Nachrichtennummer) in der Nachricht nachgelesen werden. Nehmen Sie die erforderlichen Änderungen vor und wiederholen Sie den Befehl.

#### **SQL3023N Der Parameter für den Datenbanknamen ist nicht gültig.**

**Erläuterung:** Der Parameter für den Datenbanknamen ist nicht gültig. Weitere Informationen sind im Feld SQLERRD[0] des SQL-Kommunikationsbereichs (SQL-CA) enthalten.

Der Datenbankname muss aus 1 bis 8 Zeichen bestehen. Alle Zeichen müssen im Basiszeichensatz des Datenbankmanagers enthalten sein.

Der Befehl kann nicht verarbeitet werden.

**Benutzeraktion:** Wiederholen Sie die Anweisung mit einem gültigen Parameter für den Datenbanknamen.

#### **SQL3024N E/A-Fehler beim Öffnen der Formatdatei.**

**Erläuterung:** Beim Öffnen der Formatdatei kam es zu einem E/A-Fehler des Systems. Der Fehler kann auf ein Problem auf dem Server oder auf dem Client hinweisen.

Eine mögliche Ursache ist, dass die Formatdatei von einer anderen Anwendung verwendet wird.

Der Befehl kann nicht verarbeitet werden.

**Benutzeraktion:** Stellen Sie sicher, dass die Formatdatei und der Pfad gültig sind und die Datei momentan nicht von einer anderen Anwendung verwendet wird.

Führen Sie den Befehl erneut aus. Die Protokolldatei des Diagnoseprogramms enthält zusätzliche Informationen.

#### **SQL3025N Der Parameter für den Dateinamen oder den Pfad ist ungültig.**

**Erläuterung:** Der Parameter enthält einen ungültigen Pfad, ein ungültiges Verzeichnis oder einen ungültigen Dateinamen.

Wird IMPORT oder EXPORT verwendet, muss der Parameter *datafile* (Datendatei) überprüft werden.

Wird LOAD verwendet, müssen alle Einträge für Parameter vom Typ *sqlu\_media\_list* überprüft werden: Die Angabe für *datafile* muss gültige Dateinamen enthalten; die Angaben für *lobpaths*, *copytarget* und *workdirectory* müssen gültige Pfade für den Server enthalten (einschließlich des abschließendes Trennzeichens und Nullabschlusszeichens).

Der Zeiger auf die Angaben für LOB-Pfade, Kopierziel und Arbeitsverzeichnis muss gültig sein. Es darf sich nicht um einen Nullzeiger handeln.

Der Zeiger zu den Zielobjekten in diesen Strukturen muss gültig sein.

Zusätzlich muss geprüft werden, ob die Angaben für Sitzungen und Datenträgertyp richtig sind.

Wird der Parameter für die LOB-Pfade angegeben, muss außerdem geprüft werden, ob der Wert für den Datenträgertyp mit dem Wert, der für die Datendateistruktur angegeben wurde, identisch ist.

Handelt es sich um den Dateityp IXF, ist unter Umständen der Dateiname zu lang.

Dieser Fehler wird auch zurückgegeben, wenn der DB2-Datenbankmanager keine Berechtigung für den Lesezugriff auf die angegebene Datei oder den angegebenen Pfad hat.

Der Befehl kann nicht verarbeitet werden.

**Benutzeraktion:** Stellen Sie sicher, dass der DB2-Datenbankmanager über die Berechtigung für den Lesezugriff auf die angegebene Datei bzw. den angegebenen Pfad verfügt.

Wiederholen Sie die Anweisung unter Verwendung eines gültigen Parameters.

# **SQL3026N Der Parameter für die Nachrichtendatei oder den Pfad zu den temporären Dateien ist ungültig.**

**Erläuterung:** Wird der Befehl IMPORT oder EXPORT verwendet, enthält der Parameter *msgfile* einen ungültigen Pfad, ein ungültiges Verzeichnis oder einen ungültigen Dateinamen.

Wird der Befehl LOAD verwendet, enthält der Parameter *msgfile* einen Pfad, ein Verzeichnis oder einen Dateinamen, der/das auf dem Clientsystem nicht gültig ist, oder der Pfad für temporäre Dateien ist auf dem Server ungültig.

Ist die Anwendung mit einer fernen Datenbank verbun-

den, muss der Parameter *msgfile* vollständig qualifiziert sein. Bei einer lokalen Datenbank wird das Dienstprogramm versuchen, den Parameter *msgfile* vollständig zu qualifizieren, falls dies noch nicht geschehen ist. Zusätzlich sollte sichergestellt werden, dass der Zeiger zum Parameter msgfile gültig ist.

Der Befehl kann nicht verarbeitet werden.

**Benutzeraktion:** Wiederholen Sie die Anweisung unter Verwendung eines gültigen Werts für den Parameter *msgfile* und/oder für den Parameter für den Pfad temporärer Dateien.

#### **SQL3027N E/A-Fehler beim Lesen der Formatdatei.**

**Erläuterung:** Beim Lesen der Formatdatei kam es zu einem E/A-Fehler des Systems. Der Fehler kann auf ein Problem auf dem Server oder auf dem Client hinweisen.

Der Befehl kann nicht verarbeitet werden.

**Benutzeraktion:** Überprüfen Sie, ob die Formatdatei lesbar ist.

#### **SQL3028N Ungültiger Indikator für den Exporttyp. Gültige Werte sind 'N' oder 'D'.**

**Erläuterung:** Als Indikator für den Exporttyp muss entweder N für 'Names' oder D für 'Default' angegeben werden.

Der Befehl kann nicht verarbeitet werden.

**Benutzeraktion:** Wiederholen Sie die Anweisung mit einem gültigen Indikator für den Exporttyp.

#### **SQL3029N Es wurde kein Parameter für den Dateityp angegeben.**

**Erläuterung:** Der Parameter für *Dateityp* wurde entweder nicht angegeben oder hatte den Wert NULL. Das System kann nicht erkennen, welches Format für die Datendatei verwendet werden soll.

Der Befehl kann nicht verarbeitet werden.

**Benutzeraktion:** Wiederholen Sie die Anweisung mit einem gültigen *Dateityp*.

# **SQL3030C E/A-Fehler (Ursache:** *ursache***) beim Öffnen der Eingabedatei.**

**Erläuterung:** Beim Öffnen der Eingabedatei kam es zu einem E/A-Fehler des Systems. Der Fehler kann auf ein Problem auf dem Server oder auf dem Client hinweisen.

Eine mögliche Ursache ist, dass die Eingabedatei von einer anderen Anwendung verwendet wird.

Der Befehl kann nicht verarbeitet werden.

**Benutzeraktion:** Stellen Sie sicher, dass die Eingabedatei und der Pfad gültig sind und dass die Datei momentan nicht von einer anderen Anwendung verwendet wird.

Führen Sie den Befehl erneut aus.

### **SQL3031C E/A-Fehler beim Lesen der Eingabedatei.**

**Erläuterung:** Beim Lesen der Eingabedatei kam es zu einem E/A-Fehler des Systems. Der Fehler kann auf ein Problem auf dem Server oder auf dem Client hinweisen.

Der Befehl kann nicht verarbeitet werden.

**Benutzeraktion:** Überprüfen Sie, ob die Eingabedatei lesbar ist.

### **SQL3032N Der Indikator für den Lade-/Importtyp ist für den angegebenen Dateityp ungültig. Gültige Werte sind 'N', 'P' oder 'default'.**

**Erläuterung:** Für den Dateityp IXF muss der Indikator für den Lade-/Importtyp entweder 'N' für 'Names', 'P' für 'Positional' oder 'D' für 'Default' lauten.

Der Befehl kann nicht verarbeitet werden.

**Benutzeraktion:** Wiederholen Sie den Befehl mit einem gültigen Indikator für die Methode.

#### **SQL3033N Ein Schlüsselwort (beispielsweise IN-SERT, REPLACE, CREATE, INSERT\_UP-DATE oder REPLACE\_CREATE) fehlt in der Zielspezifikation oder wurde falsch geschrieben.**

**Erläuterung:** Wird der Befehl IMPORT verwendet, enthält die *Aktionszeichenfolge* (z. B. "REPLACE into ...") das Schlüsselwort INSERT, REPLACE, CREATE, IN-SERT\_UPDATE oder REPLACE\_CREATE nicht. Wird der Befehl LOAD verwendet, enthält die *Aktionszeichenfolge* nicht das Schlüsselwort INSERT, REPLACE oder RESTART. Auf das Schlüsselwort muss mindestens ein Leerzeichen folgen.

Der Befehl kann nicht verarbeitet werden.

**Benutzeraktion:** Wiederholen Sie den Befehl mit einem gültigen Parameter für die *Aktionszeichenfolge*.

# **SQL3034N Das Schlüsselwort INTO fehlt in der Zielspezifikation oder wurde falsch geschrieben.**

**Erläuterung:** Das Schlüsselwort INTO fehlt oder es wurde falsch geschrieben. Auf INTO muss mindestens ein Leerzeichen folgen.

Der Befehl kann nicht verarbeitet werden.

**Benutzeraktion:** Wiederholen Sie den Befehl mit einer gültigen *Aktionszeichenfolge* (z. B. "REPLACE into ...").

### **SQL3035N Ungültiger Parameter für den Tabellennamen in der Zielspezifikation.**

**Erläuterung:** Wird der Befehl IMPORT verwendet, ist die Angabe für *tabellenname* in der *Aktionszeichenfolge* (z. B. "REPLACE into ...") nicht gültig. Wird der Befehl LOAD verwendet, ist die Angabe für *tablename* bzw. *exception tablename* in der Aktionszeichenfolge nicht gültig.

Der Befehl kann nicht verarbeitet werden.

**Benutzeraktion:** Wiederholen Sie den Befehl mit einer gültigen Angabe für *tablename*. Stellen Sie außerdem sicher, dass alle Befehlsschlüsselwörter und Parameter in der richtigen Reihenfolge eingegeben werden.

### **SQL3036N Die 'tcolumn-list' in der Zielspezifikation hat keine abschließende Klammer.**

**Erläuterung:** Die Angabe für *tcolumn-list* muss in Klammern stehen. Die Liste wurde jedoch nicht durch eine abschließende Klammer beendet.

Der Befehl kann nicht verarbeitet werden.

**Benutzeraktion:** Wiederholen Sie die Anweisung mit einer gültigen und vollständigen Spaltenliste in der *Aktionszeichenfolge* (z. B. "REPLACE into ...").

#### **SQL3037N SQL-Fehler** *sqlcode* **beim Importieren.**

**Erläuterung:** Bei der Verarbeitung der *Aktionszeichenfolge* (z. B. "REPLACE into ...") ist ein SQL-Fehler aufgetreten.

Der Befehl kann nicht verarbeitet werden.

**Benutzeraktion:** Weitere Informationen können anhand des SQLCODE (Nachrichtennummer) in der Nachricht nachgelesen werden. Nehmen Sie die erforderlichen Änderungen vor und wiederholen Sie den Befehl.

#### **SQL3038N Die Aktionszeichenfolge enthält unerwartete Zeichen.**

**Erläuterung:** Wird der Befehl IMPORT verwendet, wurden nach der abschließenden Klammer der Spaltenliste in der *Aktionszeichenfolge* (z. B. "REPLACE into ...") andere Zeichen als Leerzeichen gefunden. Wird der Befehl LOAD verwendet, wurden nach der abschließenden Klammer der Spaltenliste und/oder des Tabellennamens in dem Parameter für die *Aktionszeichenfolge* andere Zeichen als Leerzeichen gefunden.

Der Befehl kann nicht verarbeitet werden.

**Benutzeraktion:** Wiederholen Sie den Befehl mit einem gültigen Parameter für die *Aktionszeichenfolge*.

#### **SQL3039W Der aufgrund des Werts von DATA BUFFER für LOAD verfügbare Speicher lässt keine vollständige LOAD-Parallelität zu. Es wird LOAD-Parallelität von** *wert* **verwendet.**

**Erläuterung:** Das Dienstprogramm LOAD versuchte, den optimalen Grad an CPU-Parallelität für die SMP-Ausnutzung auf der Grundlage der Systemkonfiguration festzustellen, oder der Benutzer gab beim Aufrufen des Dienstprogramms einen Wert für die LOAD-Parallelität an. Eine der folgenden Einschränkungen liegt jedoch vor:

- 1. Die Größe des freien Speicherplatzes im Zwischenspeicher des Dienstprogramms lässt diesen Grad an Parallelität nicht zu.
- 2. Der Parameter DATA BUFFER wurde mit einem zu kleinen Wert für die angegebene oder verfügbare Parallelität angegeben.

Es wird ein geringerer Grad an Parallelität verwendet, der weniger Speicherplatz benötigt.

#### **Benutzeraktion:**

- 1. Ignorieren Sie diese Nachricht. LOAD wird normal mit einem geringeren Wert für die LOAD-Parallelität ausgeführt. Die Leistung von LOAD ist jedoch möglicherweise nicht optimal.
- 2. Geben Sie beim Aufruf des Dienstprogramms einen kleineren Wert für die LOAD-Parallelität an.
- 3. Vergrößern Sie den Zwischenspeicher des Dienstprogramms.
- 4. Erhöhen Sie die Größe des Parameters DATA BUF-FER oder geben Sie keinen Wert für den Parameter an und überlassen Sie es dem Dienstprogramm LOAD, einen Standardwert auf der Grundlage des freien Speicherbereichs im Zwischenspeicher des Dienstprogramms festzulegen.

**SQL3040N Das Dienstprogramm kann den Dateinamen** *dateiname* **nicht verwenden, der im Parameter** *optionsname* **angegeben ist. Ursachencode:** *ursachencode***.**

**Erläuterung:** Möglicherweise trifft einer der folgenden Ursachencodes zu:

**1**

Entweder ist die Datei *dateiname* keine gültige 'sqlu\_media\_list' oder die angegebenen Werte sind ungültig. Als 'media\_type' muss SQLU\_C-LIENT\_LOCATION verwendet werden.

**2**

Es wurden nicht genügend Dateinamen bereitgestellt. Es sind mehr zu exportierende Dokumente vorhanden als die Anzahl bereitgestellter Dateinamen multipliziert mit dem Wert für SQLU\_MAX\_SESSIONS.

Die Kombination eines Pfadnamens und eines Dateinamens überschreitet die maximale Länge von 255 Byte pro Datei.

**4**

**3**

Auf die Datei *dateiname* kann nicht zugegriffen werden.

**5**

Der Dateiname *dateiname* enthält einen Pfadnamen. Dies ist jedoch nicht zulässig.

**6**

Die Summe aus Anfangsposition und Länge der Eingabedaten überschreitet die Größe der Datei mit dem Namen *dateiname*.

**Benutzeraktion:** Stellen Sie fest, welcher Ursachencode zutrifft, beheben Sie das Problem und wiederholen Sie den Befehl.

#### **SQL3041N Der angegebene Datumswert wird in Sybase nicht unterstützt.**

**Erläuterung:** Sybase unterstützt keine Datumswerte vor 1753.

**Benutzeraktion:** Geben Sie einen gültigen Datumswert an und wiederholen Sie den Befehl.

#### **SQL3042N Der angegebene LINKTYPE-Wert für eine DATALINK-Spalte ist ungültig.**

**Erläuterung:** Der für LINKTYPE angegebene Wert für eine DATALINK-Spalte ist ungültig.

**Benutzeraktion:** Prüfen Sie den angegebenen LINKTY-PE-Wert. Korrigieren Sie den Wert und wiederholen Sie den Befehl.

#### **SQL3043N DATALINK SPECIFICATION für DA-TALINK-Spalten ist ungültig.**

**Erläuterung:** DATALINK SPECIFICATION für DATA-LINK-Spalten ist aufgrund einer der folgenden Ursachen ungültig:

- v Es ist kein Wert für DL\_URL\_REPLACE\_PREFIX angegeben.
- v Es ist kein Wert für DL\_URL\_DEFAULT\_PREFIX angegeben.
- v Es ist kein Wert für DL\_URL\_SUFFIX angegeben.
- v Es sind andere Schlüsselwörter als DL\_URL\_REPLA-CE\_PREFIX oder DL\_URL\_DEFAULT\_PREFIX or DL\_URL\_SUFFIX enthalten.

**Benutzeraktion:** Korrigieren Sie die Angabe und wiederholen Sie den Befehl.

**SQL3044N Für DATALINK SPECIFICATION für eine DATALINK-Spalte ist ein Präfix doppelt angegeben.**

**Erläuterung:** Für DATALINK SPECIFICATION für eine DATALINK-Spalte ist DL\_URL\_REPLACE\_PREFIX oder DL\_URL\_DEFAULT\_PREFIX doppelt angegeben.

**Benutzeraktion:** Entfernen Sie die doppelte Angabe und wiederholen Sie den Befehl.

# **SQL3045N Eine Position 'dcolumn' im Parameter METHOD ist kleiner als 1 oder größer als die maximale Anzahl der Spalten (1024) in einer DEL-Datei.**

**Erläuterung:** Die *dcolumn*-Position ist kleiner als 1 oder größer als die maximale Anzahl der Spalten (1024) in einer DEL-Datei.

Der Befehl kann nicht verarbeitet werden.

**Benutzeraktion:** Wiederholen Sie den Befehl mit gültigen *dcolumn*-Positionen.

# **SQL3046N Die Anzahl der Spalten im Parameter METHOD ist kleiner als 1.**

**Erläuterung:** Für andere Angaben für *METHOD* als die Standardangaben (Default) muss die Anzahl der angegebenen Spalten eine positive Zahl (größer als 0) sein.

Der Befehl kann nicht verarbeitet werden.

**Benutzeraktion:** Wiederholen Sie den Befehl mit einer gültigen Anzahl von Spalten im Parameter *METHOD*.

### **SQL3047N Der im Parameter METHOD angegebene Lade-/Importtyp ist für DEL-Dateien ungültig. Gültige Werte sind 'P' oder 'default'.**

**Erläuterung:** Gültige Import- oder Ladetypen für DEL-Dateien sind 'P' für 'Positions' oder 'D ' für 'Default'.

Der Befehl kann nicht verarbeitet werden.

**Benutzeraktion:** Wiederholen Sie den Befehl mit einem gültigen Lade-/Importtyp.

**SQL3048N Die Anzahl der in der Eingabedatei angegebenen Spalten ist kleiner als die Anzahl der Datenbankspalten; für eine der Datenbankspalten ist die Eingabe von Daten erforderlich.**

**Erläuterung:** Wurden in der *METHOD*-Liste weniger Spalten angegeben als für die Zieltabelle, werden für die fehlenden Eingabespalten Nullwerte geladen. Da für die Spalten in der Zieltabelle, die einer oder mehreren dieser Eingabespalten entsprechen, die Eingabe von

Kapitel 7. SQL3000 - SQL3499 **469**

Werten erforderlich ist, können keine Nullwerte eingefügt werden.

Die Datei kann nicht geladen werden.

**Benutzeraktion:** Definieren Sie eine neue Tabelle, die über dieselbe Spaltenanzahl wie die Eingabedatei verfügt oder die über Spalten verfügt, in denen keine Werte eingegeben werden müssen. Führen Sie den Befehl erneut aus.

**SQL3049N Der Datentyp** *typ* **der Datenbankspalte** *name* **ist mit dem Format dieser Datei nicht kompatibel. Außerdem ist für die Datenbankspalte die Eingabe von Daten erforderlich.**

**Erläuterung:** Der Typ der Datenbankspalte ist für eine Datei dieses Formats nicht gültig. Da für die Datenbankspalte die Eingabe von Daten erforderlich ist, wird das Dienstprogramm beendet.

Die Verarbeitung des Dienstprogramms wird gestoppt. Es werden keine Daten geladen.

**Benutzeraktion:** Definieren Sie die Datenbanktabelle neu, sodass die Spalten mit den aus der Datei geladenen Spalten kompatibel sind.

**SQL3050W Umsetzungen der Daten werden zwischen der Codepage** *dateicodepage* **der IXF-Datei und der Codepage** *anwendungscodepage* **der Anwendung ausgeführt.**

**Erläuterung:** Wurde der Befehl IMPORT für eine IXF-Datendatei verwendet und war die Codepage für die Zeichendaten in der IXF-Datei nicht mit der Codepage der Anwendung identisch, von der die IMPORT-Operation aufgerufen wurde, so erfolgt eine Umsetzung von der Codepage der Datendatei in die Codepage der Anwendung. Die Operation wird fortgesetzt.

Wurde der Befehl LOAD für eine IXF-Datendatei verwendet und war die Codepage für die Zeichendaten in der IXF-Datei nicht mit der Codepage der Datenbank identisch, so erfolgt eine Umsetzung von der Codepage der Datendatei in die Codepage der Datenbank. Die Operation wird fortgesetzt.

**Benutzeraktion:** Soll keine Umsetzung durchgeführt werden, muss das Dienstprogramm mit der Option FORCEIN aufgerufen werden. Andernfalls ist keine Aktion erforderlich.

**SQL3051W Die in** *spaltenname* **zu ladenden Daten wurden geladen, die Umsetzung der Codepage der IXF-Datei in die Codepage der Anwendung wurde jedoch nicht ausgeführt.**

**Erläuterung:** Die in die CLOB- oder DBCLOB-Spalte geladenen Daten werden in eine separate Datei geladen und nicht umgesetzt.

Das Dienstprogramm einer Anwendung aufrufen, die dieselbe Codepage wie die IXF-Datei hat, um die Daten korrekt zu laden.

**Benutzeraktion:** Dies ist lediglich eine Warnung.

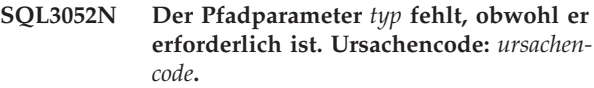

**Erläuterung:** Ursachencodes:

- **1** Die Eingabedatendateien stammen aus unterschiedlichen Pfaden und in der Zieltabelle befinden sich Spalten des Typs *typ*. Der Pfadparameter *typ* muss angegeben werden.
- **2** Die Ladeoperation wird von einem Client mit Fernverbindung abgesetzt und es sind Dateien vorhanden, die die "*typ*"-Daten enthalten. Der Pfadparameter "*typ*" muss angegeben werden.

**Benutzeraktion:** Geben Sie den Pfad an und wiederholen Sie den Befehl.

# **SQL3053N In eine WSF-Datei sollen mehr als 8191 Zeilen exportiert werden.**

**Erläuterung:** In eine WSF-Datei (Worksheet Format) können maximal 8191 Zeilen gestellt werden.

Die Verarbeitung des Dienstprogramms EXPORT wird abgebrochen, nachdem 8191 Zeilen in die Datei gestellt wurden.

**Benutzeraktion:** Reduzieren Sie die Anzahl der zu exportierenden Zeilen mit der Anweisung SELECT, um diesen Fehler zu verhindern. Wiederholen Sie anschließend den Befehl.

# **SQL3054N Die Eingabedatei ist keine gültige PC/ IXF-Datei. Die Datei ist für einen gültigen H-Satz zu kurz.**

**Erläuterung:** Das Ende der Datei wurde vor dem erwarteten Ende des ersten Satzes erreicht. Diese Datei ist möglicherweise keine PC/IXF-Datei.

Die Verarbeitung des Dienstprogramms LOAD/ IMPORT wird beendet. Es werden keine Daten importiert.

**Benutzeraktion:** Stellen Sie sicher, dass die Eingabedatei korrekt ist.

# **SQL3055N Die Eingabedatei ist keine gültige PC/ IXF-Datei. Der Wert im Feld 'length' im ersten Satz kann nicht in einen numerischen Wert konvertiert werden.**

**Erläuterung:** Der Wert im Feld 'length' des ersten Satzes entspricht keiner ASCII-Darstellung einer Zahl. Diese Datei ist möglicherweise keine PC/IXF-Datei.

Die Verarbeitung des Dienstprogramms wird gestoppt.

Es werden keine Daten geladen.

**Benutzeraktion:** Stellen Sie sicher, dass die Eingabedatei korrekt ist.

# **SQL3056N Die Eingabedatei ist keine gültige PC/ IXF-Datei. Der Wert im Feld 'length' des H-Satzes ist zu klein.**

**Erläuterung:** Der Wert im Feld 'length' des H-Satzes ist für einen gültigen H-Satz nicht groß genug. Diese Datei ist möglicherweise keine PC/IXF-Datei.

Die Verarbeitung des Dienstprogramms wird gestoppt. Es werden keine Daten geladen.

**Benutzeraktion:** Stellen Sie sicher, dass die Eingabedatei korrekt ist.

#### **SQL3057N Die Eingabedatei ist keine gültige PC/ IXF-Datei. Das Feld 'type' im ersten Satz hat nicht den Wert 'H'.**

**Erläuterung:** Das Feld 'type' im ersten Satz hat nicht den Wert 'H'. Der erste Satz ist kein gültiger H-Satz. Diese Datei ist möglicherweise keine PC/IXF-Datei.

Die Verarbeitung des Dienstprogramms wird gestoppt. Es werden keine Daten geladen.

**Benutzeraktion:** Stellen Sie sicher, dass die Eingabedatei korrekt ist.

# **SQL3058N Das Feld 'identifier' im H-Satz beinhaltet nicht die Angabe 'IXF'.**

**Erläuterung:** Das Feld 'identifier' im H-Satz gibt die Datei nicht als PC/IXF-Datei an.

Die Verarbeitung des Dienstprogramms wird gestoppt. Es werden keine Daten geladen.

**Benutzeraktion:** Überprüfen Sie das Feld 'identifier' im H-Satz.

#### **SQL3059N Ungültiger Wert im Feld 'version' des H-Satzes.**

**Erläuterung:** Das Feld 'version' im H-Satz enthält einen ungültigen Wert.

Die Verarbeitung des Dienstprogramms wird gestoppt. Es werden keine Daten geladen.

**Benutzeraktion:** Überprüfen Sie das Feld 'version' im H-Satz.

### **SQL3060N Der Wert im HCNT-Feld des H-Satzes kann nicht in einen numerischen Wert konvertiert werden oder der Wert liegt außerhalb des gültigen Wertebereichs.**

**Erläuterung:** Der Wert im HCNT-Feld des H-Satzes ist keine ASCII-Darstellung einer Zahl oder eine für dieses Feld ungültige Zahl.

Die Verarbeitung des Dienstprogramms wird gestoppt. Es werden keine Daten geladen.

**Benutzeraktion:** Überprüfen Sie das HCNT-Feld im H-Satz.

**SQL3061N Der Wert im SBCP-Feld und/oder DB-CP-Feld des H-Satzes kann nicht in einen numerischen Wert konvertiert werden oder der Wert liegt außerhalb des gültigen Wertebereichs.**

**Erläuterung:** Der Wert im SBCP-Feld und/oder DBCP-Feld des H-Satzes ist keine ASCII-Darstellung einer Zahl oder eine für dieses Feld ungültige Zahl.

Die Verarbeitung des Dienstprogramms wird gestoppt. Es werden keine Daten geladen.

**Benutzeraktion:** Überprüfen Sie das SBCP-Feld und das DBCP-Feld im H-Satz, geben Sie einen korrekten Wert ein und wiederholen Sie den Befehl.

# **SQL3062N Der Wert im DBCP-Feld des H-Satzes kann nicht in einen numerischen Wert konvertiert werden oder der Wert liegt außerhalb des gültigen Wertebereichs.**

**Erläuterung:** Der Wert im DBCP-Feld des H-Satzes ist keine ASCII-Darstellung einer Zahl oder eine für dieses Feld ungültige Zahl.

Die Verarbeitung des Dienstprogramms wird gestoppt. Es werden keine Daten geladen.

**Benutzeraktion:** Überprüfen Sie das DBCP-Feld im H-Satz, geben Sie einen korrekten Wert ein und wiederholen Sie den Befehl.

### **SQL3063N Der SBCP-Wert** *wert-1* **im H-Satz ist mit dem SBCP-Wert** *wert-2* **für die Anwendung nicht kompatibel. Der Parameter FORCEIN wurde nicht angegeben.**

**Erläuterung:** Der SBCP-Wert (Einzelbyte-Codepage) im H-Satz ist mit dem SBCP-Wert für die Anwendung nicht kompatibel. Wird die Option FORCEIN nicht verwendet, können die Daten nicht geladen werden, wenn die Umsetzung von Wert 1 in Wert 2 nicht unterstützt wird.

Die Verarbeitung des Dienstprogramms wird gestoppt. Es werden keine Daten geladen.

**Benutzeraktion:** Sollen diese Daten geladen werden, wiederholen Sie den Befehl unter Verwendung der Option FORCEIN.

**SQL3064N Der DBCP-Wert** *wert-1* **im H-Satz ist mit dem DBCP-Wert** *wert-2* **für die Anwendung nicht kompatibel. Der Parameter FORCEIN wurde nicht angegeben.**

**Erläuterung:** Der DBCP-Wert (Doppelbyte-Codepage)

# **SQL3065C • SQL3073N**

im H-Satz ist mit dem DBCP-Wert für die Anwendung nicht kompatibel. Wird die Option FORCEIN nicht verwendet, können die Daten nicht geladen werden, wenn Wert 1 und Wert 2 nicht identisch sind.

Die Verarbeitung des Dienstprogramms wird gestoppt. Es werden keine Daten geladen.

**Benutzeraktion:** Sollen Daten geladen werden, bei denen die DBCP-Werte nicht übereinstimmen, wiederholen Sie den Befehl unter Verwendung der Option FORCEIN.

#### **SQL3065C Der Wert für die Codepage der Anwendung kann nicht bestimmt werden.**

**Erläuterung:** Das System stellte beim Bestimmen der Codepage der Anwendung einen Fehler fest.

Die Verarbeitung des Dienstprogramms wird gestoppt. Es werden keine Daten geladen oder entladen.

**Benutzeraktion:** Setzen Sie sich mit Ihrem Servicebeauftragten in Verbindung.

### **SQL3066N Beim Lesen des T-Satzes oder bei der Suche nach dem T-Satz wurde das Dateiende erreicht.**

**Erläuterung:** Das Dateiende wurde erreicht, während das System nach dem T-Satz suchte oder den T-Satz las.

Die Verarbeitung des Dienstprogramms wird gestoppt. Es werden keine Daten geladen.

**Benutzeraktion:** Überprüfen Sie den T-Satz der Eingabedatei. Wenn die PC/IXF-Datei von einem Speichermedium auf ein anderes kopiert wurde, vergleichen Sie die Kopie mit dem Original oder wiederholen Sie den Kopierprozess.

#### **SQL3067N Der Wert im Feld 'length' des T-Satzes kann nicht in einen numerischen Wert konvertiert werden.**

**Erläuterung:** Der Wert im Feld 'length' des T-Satzes ist keine ASCII-Darstellung einer Zahl.

Die Verarbeitung des Dienstprogramms wird gestoppt. Es werden keine Daten geladen.

**Benutzeraktion:** Überprüfen Sie das Feld 'length' im T-Satz.

#### **SQL3068N Der Wert im Feld 'length' des T-Satzes ist zu klein.**

**Erläuterung:** Der Wert im Feld 'length' des T-Satzes ist nicht groß genug. Der T-Satz ist deshalb nicht gültig.

Die Verarbeitung des Dienstprogramms wird gestoppt. Es werden keine Daten geladen.

**Benutzeraktion:** Überprüfen Sie das Feld 'length' im T-Satz.

#### **SQL3069N Der erste auf den H-Satz folgende Nicht-A-Satz ist kein T-Satz.**

**Erläuterung:** Der erste Nicht-A-Satz, der auf den H-Satz folgt, ist kein T-Satz. Auf den H-Satz muss unmittelbar ein T-Satz folgen, A-Sätze können sich jedoch vor dem T-Satz befinden.

Die Verarbeitung des Dienstprogramms wird gestoppt. Es werden keine Daten geladen.

**Benutzeraktion:** Überprüfen Sie die auf den H-Satz folgenden Sätze.

### **SQL3070N Der Wert im Feld 'length' eines A-Satzes liegt außerhalb des gültigen Wertebereichs.**

**Erläuterung:** Der Wert im Feld 'length' eines A-Satzes ist eine Zahl, die für dieses Feld nicht gültig ist.

Die Verarbeitung des Dienstprogramms wird gestoppt. Es werden keine Daten geladen.

**Benutzeraktion:** Überprüfen Sie das Feld 'length' in den A-Sätzen.

### **SQL3071N Der Wert im Feld 'data-convention' des T-Satzes ist nicht 'C'.**

**Erläuterung:** Der Wert im Feld 'data-convention' des T-Satzes ist ein anderer Wert als 'C'.

Die Verarbeitung des Dienstprogramms wird gestoppt. Es werden keine Daten geladen.

**Benutzeraktion:** Überprüfen Sie das Feld 'data-convention' im T-Satz.

#### **SQL3072N Der Wert im Feld 'data-format' des T-Satzes ist nicht 'M'.**

**Erläuterung:** Der Wert im Feld 'data-format' des T-Satzes ist ein anderer Wert als 'M'.

Die Verarbeitung des Dienstprogramms wird gestoppt. Es werden keine Daten geladen.

**Benutzeraktion:** Überprüfen Sie das Feld 'data-format' im T-Satz.

# **SQL3073N Der Wert im Feld 'machine format' des T-Satzes ist nicht 'PCbbb' (wobei b = Leerzeichen).**

**Erläuterung:** Der Wert im Feld 'machine format' des T-Satzes ist ein anderer Wert als PC*bbb*, wobei jedes *b* für ein Leerzeichen steht.

Die Verarbeitung des Dienstprogramms wird gestoppt. Es werden keine Daten geladen.

**Benutzeraktion:** Überprüfen Sie das Feld 'machine format' im T-Satz.

#### **SQL3074N Der Wert im Feld 'data-location' des T-Satzes ist nicht 'I'.**

**Erläuterung:** Der Wert im Feld 'data-location' des T-Satzes ist ein anderer Wert als 'I'.

Die Verarbeitung des Dienstprogramms wird gestoppt. Es werden keine Daten geladen.

**Benutzeraktion:** Überprüfen Sie das Feld 'data-location' im T-Satz.

### **SQL3075N Der CCNT-Wert im T-Satz kann nicht in einen numerischen Wert konvertiert werden oder der Wert liegt außerhalb des gültigen Wertebereichs.**

**Erläuterung:** Der Wert im CCNT-Feld im T-Satz ist keine ASCII-Darstellung einer Zahl oder eine für dieses Feld ungültige Zahl.

Die Verarbeitung des Dienstprogramms wird gestoppt. Es werden keine Daten geladen.

**Benutzeraktion:** Überprüfen Sie das CCNT-Feld im T-Satz.

**SQL3076N Der Wert im Feld 'name length' des T-Satzes kann nicht in einen numerischen Wert konvertiert werden oder der Wert liegt außerhalb des gültigen Wertebereichs.**

**Erläuterung:** Der Wert im Feld 'name length' des T-Satzes ist keine ASCII-Darstellung einer Zahl oder eine für dieses Feld ungültige Zahl.

Die Verarbeitung des Dienstprogramms wird gestoppt. Es werden keine Daten geladen.

**Benutzeraktion:** Überprüfen Sie das Feld 'name length' im T-Satz.

# **SQL3077N Die im CCNT-Feld des T-Satzes angegebene Anzahl der C-Sätze** *wert* **überschreitet das zulässige Maximum von** *maximalwert***.**

**Erläuterung:** Der Wert im CCNT-Feld des T-Satzes ist größer als das zulässige Maximum für das angegebene Release.

Die Verarbeitung des Dienstprogramms wird gestoppt. Es werden keine Daten geladen.

**Benutzeraktion:** Überprüfen Sie das CCNT-Feld im T-Satz.

# **SQL3078N Der Wert im Feld 'length' eines A-Satzes kann nicht in einen numerischen Wert konvertiert werden.**

**Erläuterung:** Der Wert im Feld 'length' eines A-Satzes ist keine ASCII-Darstellung einer Zahl.

Die Verarbeitung des Dienstprogramms wird gestoppt. Es werden keine Daten geladen.

**Benutzeraktion:** Überprüfen Sie alle Felder vom Typ 'length' in den A-Sätzen.

#### **SQL3079N Der Wert im Feld 'length' eines C-Satzes kann nicht in einen numerischen Wert konvertiert werden.**

**Erläuterung:** Der Wert im Feld 'length' eines C-Satzes ist keine ASCII-Darstellung einer Zahl.

Die Verarbeitung des Dienstprogramms wird gestoppt. Es werden keine Daten geladen.

**Benutzeraktion:** Überprüfen Sie das Feld 'length' in den C-Sätzen.

### **SQL3080N Der Wert im Feld 'length' eines C-Satzes ist zu klein.**

**Erläuterung:** Der Wert im Feld 'length' eines C-Satzes ist nicht groß genug, deshalb ist der C-Satz nicht gültig.

Die Verarbeitung des Dienstprogramms wird gestoppt. Es werden keine Daten geladen.

**Benutzeraktion:** Überprüfen Sie das Feld 'length' in den C-Sätzen.

#### **SQL3081N Es wurden nicht genügend C-Sätze gefunden.**

**Erläuterung:** Die Anzahl der gefundenen C-Sätze (in der korrekten Position) ist kleiner als die im CCNT-Feld im T-Satz erwartete Anzahl.

Die Verarbeitung des Dienstprogramms wird gestoppt. Es werden keine Daten geladen.

**Benutzeraktion:** Überprüfen Sie die T- und C-Sätze.

# **SQL3082N Beim Lesen eines C-Satzes oder bei der Suche nach einem C-Satz wurde das Dateiende erreicht.**

**Erläuterung:** Das Ende der Datei wurde erreicht, während das System nach einem C-Satz suchte oder einen C-Satz las.

Die Verarbeitung des Dienstprogramms wird gestoppt. Es werden keine Daten geladen.

**Benutzeraktion:** Überprüfen Sie die C-Sätze in der Eingabedatei. Wenn die PC/IXF-Datei von einem Speichermedium auf ein anderes kopiert wurde, vergleichen Sie die Kopie mit dem Original oder wiederholen Sie den Kopierprozess.

# **SQL3083N • SQL3090N**

#### **SQL3083N Der Wert im Feld 'D-record-id' des C-Satzes für die Spalte** *name* **kann nicht in einen numerischen Wert konvertiert werden.**

**Erläuterung:** Der Wert im Feld 'D-record-id' des C-Satzes für die angegebene Spalte ist keine ASCII-Darstellung einer Zahl.

Die Verarbeitung des Dienstprogramms wird gestoppt. Es werden keine Daten geladen.

**Benutzeraktion:** Überprüfen Sie das Feld 'D-record-id' im C-Satz.

**SQL3084N Der Wert im Feld 'D-record-position' des C-Satzes für die Spalte** *name* **kann nicht in einen numerischen Wert konvertiert werden.**

**Erläuterung:** Der Wert im Feld 'D-record-position' des C-Satzes für die angegebene Spalte ist keine ASCII-Darstellung einer Zahl.

Die Verarbeitung des Dienstprogramms wird gestoppt. Es werden keine Daten geladen.

**Benutzeraktion:** Überprüfen Sie das Feld 'D-recordposition' im C-Satz.

**SQL3085N Die Werte in den Feldern 'D-record-id' und 'D-record-position' des C-Satzes für die Spalte** *name* **liegen außerhalb des gültigen Wertebereichs oder sind nicht konsistent mit dem vorherigen C-Satz.**

**Erläuterung:** Die Felder 'D-record-id' oder 'D-recordposition' des C-Satzes für die angegebene Spalte enthalten einen Wert, der entweder außerhalb des gültigen Wertebereichs liegt oder in Relation zum vorherigen C-Satz nicht korrekt ist.

Die Verarbeitung des Dienstprogramms wird gestoppt. Es werden keine Daten geladen.

**Benutzeraktion:** Überprüfen Sie die Felder 'D-recordid' und 'D-record-position' im C-Satz.

**SQL3086N Es wurde keine Quellenspalte zum Laden in die Datenbankspalte** *name* **angegeben oder die angegebene Quellenspalte ist nicht vorhanden; für die Datenbankspalte ist jedoch die Eingabe von Daten erforderlich.**

**Erläuterung:** Entweder wurde keine PC/IXF-Spalte für den Export in die genannte Spalte angegeben oder die angegebene PC/IXF-Quellenspalte ist nicht vorhanden. Nullwerte können nicht eingefügt werden, da für die Datenbankspalte die Eingabe von Daten erforderlich ist.

Die Verarbeitung des Dienstprogramms wird gestoppt. Es werden keine Daten geladen.

**Benutzeraktion:** Überprüfen Sie, ob der Parameter *METHOD* fehlerhafte Namen oder Positionen aufweist oder ob der Parameter *METHOD* über weniger Einträge verfügt als die *Aktionszeichenfolge* (z. B. "REPLA-CE into ...") angibt oder impliziert.

**SQL3087N Die zum Laden in die Datenbankspalte** *name* **angegebene Quellenspalte ist ungültig; für die Datenbankspalte ist jedoch die Eingabe von Daten erforderlich.**

**Erläuterung:** Die PC/IXF-Spalte kann nicht in die angegebene Datenbankspalte geladen werden. Der Grund dafür wurde in einer vorherigen Nachricht im Nachrichtenprotokoll angegeben. Nullwerte können nicht eingefügt werden, da für die Datenbankspalte die Eingabe von Daten erforderlich ist.

Die Verarbeitung des Dienstprogramms wird gestoppt. Es werden keine Daten geladen.

**Benutzeraktion:** In der vorherigen Nachricht ist angegeben, warum die Spalte nicht gültig ist.

```
SQL3088N Die zum Laden in die Datenbankspalte
name angegebene Quellenspalte ist mit
der Datenbankspalte nicht kompatibel;
für die Datenbankspalte ist jedoch die
Eingabe von Daten erforderlich.
```
**Erläuterung:** Die PC/IXF-Quellenspalte ist mit der Zielspalte der Datenbank nicht kompatibel. Möglicherweise sind die Spaltentypen oder -längen nicht kompatibel. Nullwerte können nicht eingefügt werden, da für die Datenbankspalte die Eingabe von Daten erforderlich ist.

Die Verarbeitung des Dienstprogramms wird gestoppt. Es werden keine Daten geladen.

**Benutzeraktion:** Vergleichen Sie die Spalten in der PC/IXF-Quellendatei mit den Spalten in der Datenbank.

### **SQL3089N Anstelle eines hier erforderlichen D-Satzes wurde ein anderer Satz gefunden.**

**Erläuterung:** Es wurde ein D-Satz erwartet, stattdessen wurde jedoch ein anderer Satz gefunden.

Die Verarbeitung des Dienstprogramms wird gestoppt. Es werden keine Daten geladen.

**Benutzeraktion:** Überprüfen Sie die D-Sätze in der Datei.

**SQL3090N Der Wert im Feld 'length' des D-Satzes kann nicht in einen numerischen Wert konvertiert werden.**

**Erläuterung:** Der Wert im Feld 'length' des D-Satzes

ist keine ASCII-Darstellung einer Zahl.

Die Verarbeitung des Dienstprogramms wird gestoppt. Es werden keine Daten geladen.

**Benutzeraktion:** Überprüfen Sie das Feld 'length' in den D-Sätzen.

#### **SQL3091N Der Wert im Feld 'length' eines D-Satzes liegt außerhalb des gültigen Wertebereichs.**

**Erläuterung:** Der Wert im Feld 'length' eines D-Satzes ist eine Zahl, die für dieses Feld nicht gültig ist.

Die Verarbeitung des Dienstprogramms wird gestoppt. Es werden keine Daten geladen.

**Benutzeraktion:** Überprüfen Sie das Feld 'length' in den D-Sätzen.

#### **SQL3092N Das Feld 'identifier' eines D-Satzes enthält nicht den erwarteten Wert.**

**Erläuterung:** Der Wert im Feld 'identifier' eines D-Satzes ist nicht gültig. Möglicherweise wurden ein oder mehrere D-Sätze nicht in der richtigen Reihenfolge geschrieben.

Die Verarbeitung des Dienstprogramms wird gestoppt. Es werden keine Daten geladen.

**Benutzeraktion:** Überprüfen Sie das Feld 'identifier' in den D-Sätzen.

# **SQL3093N Bei der Eingabedatei handelt es sich nicht um eine gültige WSF-Datei.**

**Erläuterung:** Der erste Satz in der Datei im WSF-Format ist kein BOF-Satz (beginning-of-file) oder die Version der WSF-Datei wird nicht unterstützt.

Die Verarbeitung des Dienstprogramms IMPORT wird beendet. Es werden keine Daten importiert.

**Benutzeraktion:** Überprüfen Sie, ob die Datei eine gültige WSF-Datei ist und ob der Dateiname korrekt eingegeben wurde.

#### **SQL3094N Eingabespalte** *name* **nicht gefunden; für die entsprechende Datenbankspalte ist jedoch die Eingabe von Daten erforderlich.**

**Erläuterung:** Die angegebene Spalte befand sich nicht in der Eingabedatei. Da für die entsprechende Datenbankspalte die Eingabe von Daten erforderlich ist, können in die Spalte keine Daten geladen werden.

Die Verarbeitung des Dienstprogramms wird gestoppt. Es werden keine Daten geladen. Die Spaltennamen, die vor dem Fehler verarbeitet wurden, befinden sich in der Datenbank.

**Benutzeraktion:** Überprüfen Sie, ob die Eingabedatei

die angegebenen Spaltennamen enthält.

# **SQL3095N Der Wert für die Spaltenposition** *position* **liegt nicht zwischen 1 und 256.**

**Erläuterung:** Es wurde eine Spaltenposition außerhalb des Bereichs von 1 bis 256 angegeben.

Die Verarbeitung des Dienstprogramms wird gestoppt. Es werden keine Daten geladen. Die Spaltennamen, die vor dem Fehler verarbeitet wurden, befinden sich in der Datenbank.

**Benutzeraktion:** Stellen Sie sicher, dass der für die Spaltenposition angegebene Wert zwischen 1 und 256 liegt.

#### **SQL3096N Der Datentyp** *typ* **der Datenbankspalte** *name* **ist mit keinem WSF-Spaltentyp kompatibel; für die Datenbankspalte ist jedoch die Eingabe von Daten erforderlich.**

**Erläuterung:** Es gibt keinen WSF-Spaltentyp, der mit der angegebenen Datenbankspalte kompatibel ist. Da für die Datenbankspalte die Eingabe von Daten erforderlich ist, wird die Verarbeitung beendet.

Es werden keine Daten importiert.

**Benutzeraktion:** Definieren Sie die Datenbanktabelle neu, sodass die Spalten mit den aus der WSF-Datei importierten Spalten kompatibel sind. Führen Sie den Befehl erneut aus.

# **SQL3097N Das Feld für die Satzlänge im WSF-Satz ist für diese Satzart ungültig.**

**Erläuterung:** Die WSF-Sätze haben eine erwartete feste Länge oder einen Bereich mit variabler Länge. Der Satz enthält keine feste Länge oder die variable Länge befindet sich außerhalb des gültigen Bereichs. Die WSF-Datei wurde beschädigt oder nicht korrekt generiert (möglicherweise mit einer Version von LOTUS, die vom Datenbankmanager nicht unterstützt wird).

Die Verarbeitung des Dienstprogramms IMPORT wird beendet.

**Benutzeraktion:** Generieren Sie die WSF-Datei mit einer unterstützten Version des LOTUS-Produkts neu.

# **SQL3098N Die Zeilennummer aus der Eingabedatei liegt nicht zwischen 1 und 8192.**

**Erläuterung:** Ein WSF-Arbeitsblatt kann maximal 8192 Zeilen enthalten. Die Zellenkoordinate enthält einen Wert außerhalb des gültigen Bereichs. Die WSF-Datei wurde beschädigt oder nicht korrekt generiert (möglicherweise mit einer Version von LOTUS, die vom Datenbankmanager nicht unterstützt wird).

Die Verarbeitung des Dienstprogramms IMPORT wird beendet.

# **SQL3099N • SQL3105N**

**Benutzeraktion:** Generieren Sie die WSF-Datei mit einer unterstützten Version des LOTUS-Produkts neu.

#### **SQL3099N Die Spaltennummer aus der Eingabedatei liegt nicht zwischen 1 und 256.**

**Erläuterung:** Ein WSF-Arbeitsblatt kann maximal 256 Spalten enthalten. Die Zellenkoordinate enthält einen Wert außerhalb des gültigen Bereichs. Die WSF-Datei wurde beschädigt oder nicht korrekt generiert (möglicherweise mit einer Version von LOTUS, die vom Datenbankmanager nicht unterstützt wird).

Die Verarbeitung des Dienstprogramms IMPORT wird beendet.

**Benutzeraktion:** Generieren Sie die WSF-Datei mit einer unterstützten Version des LOTUS-Produkts neu.

#### **SQL3100W Die (als** *name* **angegebene) Spaltennummer** *spaltennummer* **in der DEL-Ausgabedatei ist länger als 254 Byte.**

**Erläuterung:** Die (maximale) Länge der angegebenen Ausgabespalte ist größer als 254 Byte. Spalten, die länger als 254 sind, werden von einigen anderen Produkten nicht unterstützt.

Das gesamte Feld wird ohne Abschneiden exportiert.

Nur vor DB2 Version 9.5 wird diese Nachricht zurückgegeben, wenn Daten im DEL-Dateiformat exportiert werden und mindestens eine Spalte in der Ausgabedatei länger als 254 Byte ist.

**Benutzeraktion:** Wenn die Ausgabedatei von einem anderen Produkt nicht verarbeitet werden kann, exportieren Sie nur eine Unterzeichenfolge der falschen Spalte, definieren Sie die Tabelle neu oder schneiden Sie die Daten in der DEL-Spalte manuell ab.

#### **SQL3101W In Spalte** *spaltennummer***, Zeile** *zeilennummer***, befindet sich ein Zeichenfolgebegrenzer.**

**Erläuterung:** Zeichenfolgen, die exportiert werden sollen, werden vom System mit Zeichenfolgebegrenzern versehen. Das System fand jedoch eine Zeichenfolge, die bereits über einen Begrenzer verfügt.

Die Zeichenfolge wird zwischen Begrenzer gesetzt. Bei der künftigen Verwendung dieser Zeichenfolge werden Daten abgeschnitten. Die Verarbeitung kann fortgesetzt werden.

**Benutzeraktion:** Prüfen Sie die Daten für die angegebene Spalte und Zeile in der Ausgabetabelle oder -datei. Ändern Sie den Begrenzer zur Vermeidung von Datenverlusten in ein Zeichen, das nicht in den Daten enthalten ist.

#### **SQL3102W Die Anzahl der Spalten im Parameter METHOD ist größer als die Anzahl der Spalten in der Aktionszeichenfolge (z. B. "REPLACE into ...").**

**Erläuterung:** Die Anzahl der Spalten, die der Eingabedatei oder -tabelle entnommen werden, ist größer als die Anzahl der Spalten, die in die Ausgabetabelle oder -datei gestellt werden sollen.

Nur Daten für die in der Ausgabetabelle oder -datei angegebenen Spalten werden verarbeitet. Die Daten in den überzähligen Eingabespalten werden nicht verarbeitet.

**Benutzeraktion:** Prüfen Sie die Daten in der Ausgabetabelle oder -datei.

# **SQL3103W Die Anzahl der Spalten im Parameter METHOD ist kleiner als die Anzahl der Spalten im Aktionszeichenfolgeparameter (z. B. "REPLACE into ...").**

**Erläuterung:** Die Anzahl der Spalten, die der Eingabedatei oder -tabelle entnommen werden, ist kleiner als die Anzahl der Spalten, die in die Ausgabetabelle oder -datei gestellt werden sollen.

Nur Daten in den durch die Eingabetabelle oder -datei angegebenen Spalten werden verarbeitet. Die Daten in den überzähligen Ausgabespalten werden nicht verarbeitet.

**Benutzeraktion:** Prüfen Sie die Daten in der Ausgabetabelle oder -datei.

# **SQL3104N Das Dienstprogramm EXPORT beginnt mit dem Export von Daten in die Datei** *name***.**

**Erläuterung:** Diese Nachricht wird normalerweise bei Beginn der Operation ausgegeben.

**Benutzeraktion:** Keine Aktion erforderlich.

#### **SQL3105N Das Dienstprogramm EXPORT hat** *anzahl* **Zeile(n) exportiert.**

**Erläuterung:** Diese Übersichtsnachricht wird normalerweise bei Beendigung der Operation am Ende der Nachrichtendatei ausgegeben. In dieser Nachricht ist angegeben, wie viele Zeilen mit einer Anweisung SE-LECT verarbeitet wurden, bevor das Dienstprogramm EXPORT beendet wurde.

**Benutzeraktion:** Wurde der SQLCODE 0 vom Dienstprogramm zurückgegeben, ist keine Aktion erforderlich. Wurde SQLCODE 3107 zurückgegeben, prüfen Sie, ob in der Nachrichtendatei Warnungen enthalten sind, die während des Exports ausgegeben wurden, und wiederholen Sie ggf. den Befehl. Wurde ein negativer SQL-CODE zurückgegeben, trat während des Exports ein Fehler auf. Die Datendatei enthält möglicherweise nicht

alle angeforderten Daten. Beheben Sie den Fehler und wiederholen Sie den Befehl.

#### **SQL3106N Fehler beim Formatieren einer Nachricht für die Nachrichtendatei.**

**Erläuterung:** Die Fehlernachricht ist möglicherweise unvollständig oder nicht korrekt formatiert.

**Benutzeraktion:** Keine Aktion erforderlich.

### **SQL3107W Während der LOAD-Verarbeitung ist mindestens eine Warnung aufgetreten.**

**Erläuterung:** Sie können Daten mithilfe des Befehls LOAD aus einer Datei, von Band oder aus einer benannten Pipe in eine Datenbank laden. Sie können angeben, dass alle Warnungen oder Fehler aus der LOAD-Verarbeitung in eine Nachrichtendatei ausgegeben werden sollen. Wenn keine Nachrichtendatei angegeben ist, werden die Warnungen oder Fehler in die Standardausgabe ausgegeben (wenn die Datenbankmanagerinstanz nicht als Umgebung mit partitionierten Datenbanken konfiguriert ist).

Diese Nachricht wird zurückgegeben, wenn während der Verarbeitung mindestens eine Warnung empfangen wurde. Wenn eine Nachrichtendatei verwendet wird, werden die Warnungen und Fehler in diese Datei ausgegeben.

Diese Warnung hat jedoch keine Auswirkungen auf die Verarbeitung.

**Benutzeraktion:** Überprüfen Sie die Warnung in der Nachrichtendatei.

### **SQL3108W Auf die Datei, auf die über einen DA-TALINK-Wert in Zeile** *zeilennummer* **und Spalte** *spaltennummer* **verwiesen wird, kann nicht zugegriffen werden. Ursachencode:** *ursachencode***.**

**Erläuterung:** Die möglichen Ursachen für diesen Fehler sind dem Wert von *ursachencode* zu entnehmen:

- **1** Das Format für die Datenposition des DATA-LINK-Werts ist ungültig.
- **2** Der DB2 Data Links Manager des DATALINK-Werts ist nicht in der Datenbank registriert.
- **3** Die DATALINK-Verbindungsart ist ungültig.
- **4** Die Datei, auf die im DATALINK-Wert verwiesen wird, konnte vom DB2 Data Links Manager nicht gefunden werden.
- **5** Die Verbindung zwischen der Datenbank und der Datei, auf die im DATALINK-Wert verwiesen wird, besteht bereits.
- **6** Der für die Verbindungsherstellung erforderliche Zugriff auf die Datei, auf die im DATA-LINK-Wert verwiesen wird, ist nicht möglich.

Es handelt sich möglicherweise um eine symbolische Verbindung oder eine Datei, für die das SUID-Bit (Set User ID) oder das SGID-Bit (Set Group ID) gesetzt ist.

- **7** URL oder Kommentar des DATALINK-Werts ist zu lang.
- **8** Die Verbindung zwischen der Datenbank und der Datei, auf die im DATALINK-Wert verwiesen wird, kann nicht hergestellt werden. Der DB2 Data Links Manager berechtigt den DB2- Benutzer nicht, eine Verbindung für diese Datei herzustellen.

**Benutzeraktion:** Ergreifen Sie eine dem Ursachencode *ursachencode* entsprechende Maßnahme:

- **1** Korrigieren Sie das Datenpositionsformat. Wenn der Hostname nicht angegeben ist, kann DB2 den lokalen Hostnamen als Standardeinstellung nur dann verwenden, wenn die Unterstützung für FILE LINK CONTROL aktiviert ist. Informationen zur Aktivierung dieser Unterstützung finden Sie im Handbuch 'Systemverwaltung'.
- **2** Stellen Sie sicher, dass der korrekte DB2 Data Links Manager angegeben wurde und dieser bei der Datenbank registriert ist. Registrierte DB2 Data Links Manager werden ignoriert, wenn die Unterstützung für FILE LINK CON-TROL nicht aktiviert ist. Informationen zur Aktivierung dieser Unterstützung finden Sie im Handbuch 'Systemverwaltung'.
- **3** Korrigieren Sie den Wert für die Verbindungsart.
- **4** Stellen Sie sicher, dass die korrekte Datei angegeben ist und dass die Datei vorhanden ist.
- **5** Heben Sie den vorhandenen Verweis auf diese Datei auf oder geben Sie die Datei nicht in dieser Anweisung an.
- **6** Das Verbinden von Verzeichnissen ist nicht zulässig. Verwenden Sie den tatsächlichen Dateinamen und nicht die symbolische Verbindung. Ist das SUID- oder SGID-Bit gesetzt, kann die Verbindung zu dieser Datei nicht über eine DATALINK-Art hergestellt werden.
- **7** Kürzen Sie den Datenpositionswert oder den Kommentar.
- **8** Verständigen Sie den DB2 Data Links Manager-Administrator, um die erforderliche Berechtigung zu erhalten.

#### **SQL3109N Das Dienstprogramm beginnt mit dem Laden von Daten aus der Datei** *name***.**

**Erläuterung:** Diese Nachricht wird normalerweise bei Beginn der Operation ausgegeben. Die Nachricht kann anstelle der Quellendatei den Namen einer temporären Datei angeben, die auf dem Server erstellt wurde.

**Benutzeraktion:** Keine Aktion erforderlich.

#### **SQL3110N Die Verarbeitung des Dienstprogramms ist abgeschlossen. Es wurden** *anzahl* **Zeile(n) aus der Eingabedatei gelesen.**

**Erläuterung:** Diese Nachricht wird normalerweise bei Beendigung der Operation ausgegeben.

**Benutzeraktion:** Keine Aktion erforderlich.

#### **SQL3111C E/A-Fehler beim Schließen der Eingabedatei.**

**Erläuterung:** Beim Schließen der Eingabedatei kam es zu einem E/A-Fehler des Systems. Der Fehler kann auf ein Problem auf dem Server oder auf dem Client hinweisen.

Die Datei wird nicht geschlossen.

**Benutzeraktion:** Überprüfen Sie die Eingabedatei auf einen E/A-Fehler.

# **SQL3112W Die Anzahl der angegebenen Spalten der Eingabedatei ist geringer als die Anzahl der Datenbankspalten.**

**Erläuterung:** In der Eingabedatei wurden weniger Spalten angegeben als in der Ausgabetabelle. Da für die überzähligen Spalten der Wert NULL zulässig ist, werden die Werte in den betreffenden Spalten mit NULL aufgefüllt.

**Benutzeraktion:** Keine Aktion erforderlich.

#### **SQL3113W Der Datentyp** *typ* **der Datenbankspalte** *name* **ist mit dem Format dieser Datei nicht kompatibel. Für diese Spalte werden Nullwerte eingesetzt.**

**Erläuterung:** Der Typ der Datenbankspalte ist für diese Datei nicht gültig. Da die Spalte Nullwerte enthalten kann, werden Nullwerte eingefügt.

Für die angegebene Spalte werden Nullwerte geladen.

**Benutzeraktion:** Wenn für diese Spalte die Eingabe von Daten erforderlich ist, führen Sie einen der folgenden Schritte aus:

- v Editieren Sie die Daten in der Tabelle.
- v Wenn es möglich ist, verwenden Sie eine andere kompatible Spalte in der Datenbanktabelle als Zielspalte und wiederholen Sie den Befehl.
- v Definieren Sie die Datenbanktabelle neu, sodass die Spalten mit den zu ladenden Spalten kompatibel sind, und wiederholen Sie den Befehl.

#### **SQL3114W Einige Datenwerte nach** *text* **in Zeile** *zeilennummer* **und Spalte** *spaltennummer* **wurden nicht geladen.**

**Erläuterung:** Einige Daten in der angegebenen Zeile und Spalte wurden nicht geladen, weil die Spalte wahrscheinlich folgende Daten enthält:

- v Ein abschließender Zeichenfolgebegrenzer
- v Ein isoliertes Steuerzeichen für Zeilenschaltung oder Zeilenvorschub
- v Einen Zeichenfolgenwert ohne Begrenzer

Der Text, der geladen wurde, wird im Token *text* gezeigt.

Der Inhalt des Felds ist möglicherweise nicht kompatibel.

**Benutzeraktion:** Vergleichen Sie den Wert in der Ausgabetabelle mit der Eingabedatei. Korrigieren Sie bei Bedarf die Eingabedatei und wiederholen Sie den Befehl oder editieren Sie die Daten in der Tabelle.

#### **SQL3115W Der mit** *text* **beginnende Feldwert in Zeile** *zeilennummer* **und Spalte** *spaltennummer* **ist länger als die längste zulässige Tabellenspalte. Der Wert wurde abgeschnitten.**

**Erläuterung:** Der Feldwert ist länger als 32700 Byte.

Der Wert wurde nach 32700 Byte abgeschnitten.

**Benutzeraktion:** Vergleichen Sie den Wert in der Ausgabetabelle mit der Eingabedatei. Korrigieren Sie bei Bedarf die Eingabedatei und wiederholen Sie den Befehl oder editieren Sie die Daten in der Tabelle. Stellen Sie fest, ob unpaarige Zeichenfolgebegrenzer vorhanden sind.

### **SQL3116W Der Feldwert in Zeile** *zeilennummer* **und Spalte** *spaltennummer* **fehlt; für die Zielspalte ist jedoch die Eingabe von Daten erforderlich.**

**Erläuterung:** In der Eingabedatei wurde der Feldwert NULL gefunden. Da die Zielspalte in der Tabelle den Wert NULL nicht zulässt, werden keine Daten geladen.

Bei Dateien, die keine ASCII-Dateien sind, gibt der Wert der Spaltennummer das Feld innerhalb der Zeile der fehlenden Daten an. Bei ASCII-Dateien gibt der Wert der Spaltennummer die Byteposition innerhalb der Ziele der fehlenden Daten an.

Die Zeile wird nicht geladen.

**Benutzeraktion:** Korrigieren Sie bei Bedarf die Eingabedatei und wiederholen Sie den Befehl oder editieren Sie die Daten in der Tabelle.

#### **SQL3117W Der Feldwert in Zeile** *zeilennummer* **und Spalte** *spaltennummer* **kann nicht in einen Wert mit dem Datentyp SMALLINT konvertiert werden. Es wurde ein Nullwert geladen.**

**Erläuterung:** Der Wert im angegebenen Feld kann nicht in einen Wert mit dem Datentyp SMALLINT konvertiert werden. Möglicherweise liegt keine Übereinstimmung der Datentypen vor. Der Wert kann länger als eine aus 2 Byte bestehende ganze Zahl sein.

Bei DEL-Dateien gibt der Wert der Spaltennummer das Feld innerhalb der Zeile an, die den betreffenden Wert enthält. Bei ASCII-Dateien gibt der Wert der Spaltennummer die Byteposition innerhalb der Zeile an, bei der der betreffende Wert beginnt.

Es wird ein Nullwert geladen.

**Benutzeraktion:** Überprüfen Sie den Eingabewert. Korrigieren Sie bei Bedarf die Eingabedatei und wiederholen Sie den Befehl oder editieren Sie die Daten in der Tabelle.

**SQL3118W Der Feldwert in Zeile** *zeilennummer* **und Spalte** *spaltennummer* **kann nicht in einen Wert mit dem Datentyp SMALLINT konvertiert werden; für die Zielspalte ist jedoch die Eingabe von Daten erforderlich. Die Zeile wurde nicht geladen.**

**Erläuterung:** Der Wert im angegebenen Feld kann nicht in einen Wert mit dem Datentyp SMALLINT konvertiert werden. Möglicherweise liegt keine Übereinstimmung der Datentypen vor. Der Wert kann länger als eine aus 2 Byte bestehende ganze Zahl sein. Der Wert NULL kann nicht geladen werden, da für die Ausgabespalte in der Tabelle die Eingabe von Daten erforderlich ist.

Bei DEL-Dateien gibt der Wert der Spaltennummer das Feld innerhalb der Zeile an, die den betreffenden Wert enthält. Bei ASCII-Dateien gibt der Wert der Spaltennummer die Byteposition innerhalb der Zeile an, bei der der betreffende Wert beginnt.

Die Zeile wird nicht geladen.

**Benutzeraktion:** Korrigieren Sie die Eingabedatei und wiederholen Sie den Befehl oder editieren Sie die Daten in der Tabelle.

**SQL3119W Der Feldwert in Zeile** *zeilennummer* **und Spalte** *spaltennummer* **kann nicht in einen Wert mit dem Datentyp INTEGER konvertiert werden. Es wurde ein Nullwert geladen.**

**Erläuterung:** Möglicherweise liegt keine Übereinstimmung der Datentypen vor, da der Wert im angegebenen Feld nicht in einen Wert mit dem Datentyp INTE-GER konvertiert werden kann.

Bei DEL-Dateien gibt der Wert der Spaltennummer das Feld innerhalb der Zeile an, die den betreffenden Wert enthält. Bei ASCII-Dateien gibt der Wert der Spaltennummer die Byteposition innerhalb der Zeile an, bei der der betreffende Wert beginnt.

Es wird ein Nullwert geladen.

**Benutzeraktion:** Überprüfen Sie den Eingabewert. Korrigieren Sie bei Bedarf die Eingabedatei und wiederholen Sie den Befehl oder editieren Sie die Daten in der Tabelle.

```
SQL3120W Der Feldwert in Zeile zeilennummer und
Spalte spaltennummer kann nicht in ei-
nen Wert mit dem Datentyp INTEGER
konvertiert werden; für die Zielspalte ist
jedoch die Eingabe von Daten erforder-
lich. Die Zeile wurde nicht geladen.
```
**Erläuterung:** Möglicherweise liegt keine Übereinstimmung der Datentypen vor, da der Wert im angegebenen Feld nicht in einen Wert mit dem Datentyp INTE-GER konvertiert werden kann. Der Wert NULL kann nicht geladen werden, da für die Ausgabespalte in der Tabelle die Eingabe von Daten erforderlich ist.

Bei DEL-Dateien gibt der Wert der Spaltennummer das Feld innerhalb der Zeile an, die den betreffenden Wert enthält. Bei ASCII-Dateien gibt der Wert der Spaltennummer die Byteposition innerhalb der Zeile an, bei der der betreffende Wert beginnt.

Die Zeile wird nicht geladen.

**Benutzeraktion:** Korrigieren Sie die Eingabedatei und wiederholen Sie den Befehl oder editieren Sie die Daten in der Tabelle.

#### **SQL3121W Der Feldwert in Zeile** *zeilennummer* **und Spalte** *spaltennummer* **kann nicht in einen Wert mit dem Datentyp FLOAT konvertiert werden. Es wurde ein Nullwert geladen.**

**Erläuterung:** Der Wert im angegebenen Feld kann nicht in einen Wert mit dem Datentyp FLOAT konvertiert werden. Möglicherweise liegt keine Übereinstimmung der Datentypen vor.

Bei DEL-Dateien gibt der Wert der Spaltennummer das Feld innerhalb der Zeile an, die den betreffenden Wert enthält. Bei ASCII-Dateien gibt der Wert der Spaltennummer die Byteposition innerhalb der Zeile an, bei der der betreffende Wert beginnt.

Es wird ein Nullwert geladen.

**Benutzeraktion:** Überprüfen Sie den Eingabewert. Korrigieren Sie bei Bedarf die Eingabedatei und wiederholen Sie den Befehl oder editieren Sie die Daten in der Tabelle.

**SQL3122W Der Feldwert in Zeile** *zeilennummer* **und Spalte** *spaltennummer* **kann nicht in einen Wert mit dem Datentyp FLOAT konvertiert werden; für die Zielspalte ist jedoch die Eingabe von Daten erforderlich. Die Zeile wurde nicht geladen.**

**Erläuterung:** Der Wert im angegebenen Feld kann nicht in einen Wert mit dem Datentyp FLOAT konvertiert werden. Möglicherweise liegt keine Übereinstimmung der Datentypen vor. Der Wert NULL kann nicht geladen werden, da für die Ausgabespalte in der Tabelle die Eingabe von Daten erforderlich ist.

Bei DEL-Dateien gibt der Wert der Spaltennummer das Feld innerhalb der Zeile an, die den betreffenden Wert enthält. Bei ASCII-Dateien gibt der Wert der Spaltennummer die Byteposition innerhalb der Zeile an, bei der der betreffende Wert beginnt.

Die Zeile wird nicht geladen.

**Benutzeraktion:** Korrigieren Sie die Eingabedatei und wiederholen Sie den Befehl oder editieren Sie die Daten in der Tabelle.

```
SQL3123W Der Feldwert in Zeile zeilennummer und
Spalte spaltennummer kann nicht in ei-
nen Wert mit dem Datentyp PACKED
DECIMAL konvertiert werden. Es wur-
de ein Nullwert geladen.
```
**Erläuterung:** Der Wert in dem angegebenen Feld kann nicht in einen Wert mit dem Datentyp PACKED DECI-MAL konvertiert werden. Möglicherweise liegt keine Übereinstimmung der Datentypen vor.

Bei DEL-Dateien gibt der Wert der Spaltennummer das Feld innerhalb der Zeile an, die den betreffenden Wert enthält. Bei ASCII-Dateien gibt der Wert der Spaltennummer die Byteposition innerhalb der Zeile an, bei der der betreffende Wert beginnt.

Es wird ein Nullwert geladen.

**Benutzeraktion:** Überprüfen Sie den Eingabewert. Korrigieren Sie bei Bedarf die Eingabedatei und wiederholen Sie den Befehl oder editieren Sie die Daten in der Tabelle.

**SQL3124W Der Feldwert in Zeile** *zeilennummer* **und Spalte** *spaltennummer* **kann nicht in einen Wert mit dem Datentyp PACKED DECIMAL konvertiert werden; für die Zielspalte ist jedoch die Eingabe von Daten erforderlich. Die Zeile wurde nicht geladen.**

**Erläuterung:** Der Wert in dem angegebenen Feld kann nicht in einen Wert mit dem Datentyp PACKED DECI-MAL konvertiert werden. Möglicherweise liegt keine Übereinstimmung der Datentypen vor. Der Wert NULL kann nicht geladen werden, da für die Ausgabespalte in der Tabelle die Eingabe von Daten erforderlich ist.

Bei DEL-Dateien gibt der Wert der Spaltennummer das Feld innerhalb der Zeile an, die den betreffenden Wert enthält. Bei ASCII-Dateien gibt der Wert der Spaltennummer die Byteposition innerhalb der Zeile an, bei der der betreffende Wert beginnt.

Die Zeile wird nicht geladen.

**Benutzeraktion:** Korrigieren Sie die Eingabedatei und wiederholen Sie den Befehl oder editieren Sie die Daten in der Tabelle.

# **SQL3125W Die Zeichendaten in Zeile** *zeilennummer* **und Spalte** *spaltennummer* **wurden abgeschnitten, da die Daten länger als die Zielspalte der Datenbank sind.**

**Erläuterung:** Die Felddaten in der Eingabedatei waren länger als das Datenbankfeld, in das die Daten geladen werden sollten.

Die Zeichendaten wurden abgeschnitten.

**Benutzeraktion:** Vergleichen Sie den Wert in der Ausgabetabelle mit der Eingabedatei. Korrigieren Sie bei Bedarf die Eingabedatei und wiederholen Sie den Befehl oder editieren Sie die Daten in der Tabelle. Die Datenbankspalte kann nicht verbreitert werden. Definieren Sie bei Bedarf eine neue Tabelle mit breiteren Spalten und wiederholen Sie den Vorgang.

# **SQL3126N Ferner Client erfordert absoluten Pfad für Dateien und Verzeichnisse.**

**Erläuterung:** Für die Verbindung zu einer als fern katalogisierten Datenbank und für die Ausgabe eines Befehls LOAD ist ein absoluter Pfad für Datendateien erforderlich.

Die Zeiger auf lobpaths, copytarget, tempfiles und part- \_file\_location müssen absolute Pfade oder Null sein.

**Benutzeraktion:** Wiederholen Sie die Anweisung mit gültigen Datei- und Pfadnamen.

### **SQL3128W Das Feld, das** *daten* **in Zeile** *zeilennummer* **und Spalte** *spaltennummer* **enthält, wurde beim Laden in ein DATE-Feld abgeschnitten, da die Daten länger als die Spalte der Datenbank sind.**

**Erläuterung:** Der Datumswert (DATE) im angegebenen Feld ist länger als die Länge der Zeichenfolgendarstellung des Datums.

Der Datumswert wird so abgeschnitten, dass er in die Tabelle passt.

**Benutzeraktion:** Vergleichen Sie den Wert in der Ausgabetabelle mit der Eingabedatei. Korrigieren Sie bei Bedarf die Eingabedatei und wiederholen Sie den Befehl oder editieren Sie die Daten in der Tabelle.

**SQL3129W Ein Datums-, Zeit- oder Zeitmarkenfeld wurde mit Leerzeichen aufgefüllt. Zeilennummer:** *zeilennummer***. Spaltennummer:** *spaltennummer***. Text im Feld:** *text***.**

**Erläuterung:** Die Felddaten in der Eingabedatei waren kürzer als die Datenbankspalte.

Die Daten werden rechts mit Leerzeichen aufgefüllt.

**Benutzeraktion:** Vergleichen Sie den Wert in der Ausgabetabelle mit der Eingabedatei. Korrigieren Sie bei Bedarf die Eingabedatei und wiederholen Sie den Befehl oder editieren Sie die Daten in der Tabelle.

**SQL3130W Das Feld mit dem Wert** *text* **in Zeile** *zeilennummer* **und Spalte** *spaltennummer* **wurde beim Laden in ein TIME-Feld abgeschnitten, da die Daten länger sind als die Zielspalte der Datenbank.**

**Erläuterung:** Der Wert für die Zeit im angegebenen Feld ist länger als die Länge der Zeichenfolgendarstellung der Zeit.

Der Wert für die Zeit wird so abgeschnitten, dass er in die Tabelle passt.

**Benutzeraktion:** Vergleichen Sie den Wert in der Ausgabetabelle mit der Eingabedatei. Korrigieren Sie bei Bedarf die Eingabedatei und wiederholen Sie den Befehl oder editieren Sie die Daten in der Tabelle.

### **SQL3131W Das Feld mit dem Wert** *text* **in Zeile** *zeilennummer* **und Spalte** *spaltennummer* **wurde beim Laden in ein TIMESTAMP-Feld abgeschnitten, da die Daten länger sind als die Zielspalte der Datenbank.**

**Erläuterung:** Der Systemzeitwert (TIMESTAMP) in dem angegebenen Feld ist länger als die Länge der Zeichenfolgendarstellung der Systemzeit.

Der Systemzeitwert wird so abgeschnitten, dass er in die Tabelle passt.

**Benutzeraktion:** Vergleichen Sie den Wert in der Ausgabetabelle mit der Eingabedatei. Korrigieren Sie bei Bedarf die Eingabedatei und wiederholen Sie den Befehl oder editieren Sie die Daten in der Tabelle.

# **SQL3132W Die Zeichendaten in Spalte** *spalte* **werden auf** *größe* **abgeschnitten.**

**Erläuterung:** Die Zeichendatenspalte hat eine definierte Größe, die länger als die längste Standardzeichenspalte ist, die exportiert werden kann; alle Werte werden auf die angegebene Größe abgeschnitten.

Standardmäßig werden beispielsweise nur die ersten SQL\_LONGMAX-Byte einer LOB-Spalte exportiert. Wenn die gesamte LOB-Spalte exportiert werden soll, muss das Schlüsselwort *LOBSINFILE* im Änderungswert für den Dateityp angegeben werden. Jede LOB-

Spalte wird in einer separaten Datei gespeichert.

**Benutzeraktion:** Dies ist lediglich eine Warnung. Keine Aktion erforderlich.

#### **SQL3133W Das Feld in Zeile** *zeilennummer* **und Spalte** *spaltennummer* **enthält einen ungültigen DATALINK-Wert. Es wurde ein Nullwert geladen.**

**Erläuterung:** Der DATALINK-Wert im angegebenen Feld ist ungültig. Bei DEL-Dateien gibt der Wert der Spaltennummer das Feld innerhalb der Zeile an, die den betreffenden Wert enthält. Bei ASCII-Dateien gibt der Wert der Spaltennummer die Byteposition innerhalb der Zeile an, bei der der betreffende Wert beginnt.

Es wird ein Nullwert geladen.

**Benutzeraktion:** Überprüfen Sie den Eingabewert. Korrigieren Sie bei Bedarf die Eingabedatei und wiederholen Sie den Befehl oder editieren Sie die Daten in der Tabelle.

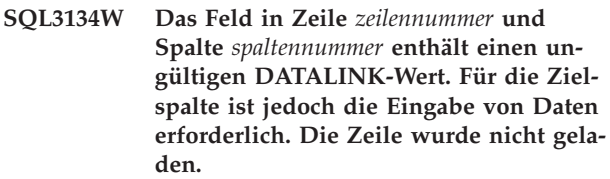

**Erläuterung:** Der DATALINK-Wert im angegebenen Feld ist ungültig. Bei DEL-Dateien gibt der Wert der Spaltennummer das Feld innerhalb der Zeile an, die den betreffenden Wert enthält. Bei ASCII-Dateien gibt der Wert der Spaltennummer die Byteposition innerhalb der Zeile an, bei der der betreffende Wert beginnt.

**Benutzeraktion:** Überprüfen Sie den Eingabewert. Korrigieren Sie bei Bedarf die Eingabedatei und wiederholen Sie den Befehl.

# **SQL3135N Die Anzahl der Spalten im Parameter METHOD ist größer als die Anzahl der Spalten in der Zieltabelle.**

**Erläuterung:** Die Anzahl der Datenspalten im Parameter METHOD muss kleiner-gleich der Anzahl von Datenspalten in der tatsächlichen Tabelle sein.

**Benutzeraktion:** Geben Sie die richtige Anzahl von Eingabespalten im Parameter METHOD an und wiederholen Sie den Befehl.

### **SQL3137W Zeile** *zeilennummer* **ist zu kurz. Es fehlt mindestens ein Eingabewert, der in eine Spalte, für die die Eingabe von Daten erforderlich ist, geladen werden soll. Die Zeile wurde nicht geladen.**

**Erläuterung:** Wenn die Daten aus einer DEL-Datei geladen werden sollen, enthält die Zeile zu wenig Felder. Beim Laden aus einer Nicht-DEL-Datei enthält die Zeile zu wenig Datenbyte. Es fehlt der Eingabewert für mindestens eine Zielspalte, die die Eingabe von Daten erfordert.

Die Zeile wird nicht geladen.

**Benutzeraktion:** Überprüfen Sie die Eingabedatei und den Inhalt der Zieltabelle. Korrigieren Sie die Eingabedatei und wiederholen Sie den Befehl oder editieren Sie die Daten in der Tabelle.

# **SQL3138W Der abschließende Zeichenfolgebegrenzer wurde vor dem Dateiende der Eingabedatei nicht gefunden.**

**Erläuterung:** Das Ende der Eingabedatei wurde erreicht, bevor das Abschlusszeichen für Zeichenfolgen gefunden wurde.

Am Ende der Daten wird ein abschließender Zeichenfolgebegrenzer angenommen.

**Benutzeraktion:** Vergleichen Sie den Wert in der Ausgabetabelle mit der Eingabedatei. Korrigieren Sie bei Bedarf die Eingabedatei und wiederholen Sie den Befehl oder editieren Sie die Daten in der Tabelle.

### **SQL3139W Als das Dienstprogramm die Verbindung zur Datenbank beenden wollte, trat der Fehler** *fehler* **auf.**

**Erläuterung:** Das Dienstprogramm IMPORT oder EX-PORT konnte die Verbindung zur Datenbank nicht beenden.

Möglicherweise sind die Ausgabedaten unvollständig.

**Benutzeraktion:** Bestimmen Sie anhand der Fehlernummer in der Nachricht den genauen Fehler.

#### **SQL3140W Der Feldwert in Zeile** *zeilennummer* **und Spalte** *spaltennummer* **kann nicht in einen dezimalen Gleitkommawert konvertiert werden. Es wurde ein Nullwert geladen.**

**Erläuterung:** Der Wert im angegebenen Feld kann nicht in einen dezimalen Gleitkommawert konvertiert werden. Möglicherweise liegt keine Übereinstimmung der Datentypen vor.

Bei DEL-Dateien gibt der Wert der Spaltennummer das Feld innerhalb der Zeile an, die den betreffenden Wert enthält. Bei ASCII-Dateien gibt der Wert der Spaltennummer die Byteposition innerhalb der Zeile an, bei der der betreffende Wert beginnt.

Es wird ein Nullwert geladen.

**Benutzeraktion:** Überprüfen Sie den Eingabewert. Korrigieren Sie bei Bedarf die Eingabedatei und wiederholen Sie den Befehl oder editieren Sie die Daten in der Tabelle.

**SQL3141W Der Feldwert in Zeile** *zeilennummer* **und Spalte** *spaltennummer* **kann nicht in einen dezimalen Gleitkommawert konvertiert werden. Für die Zielspalte ist jedoch die Eingabe von Daten erforderlich. Die Zeile wurde nicht geladen.**

**Erläuterung:** Der Wert im angegebenen Feld kann nicht in einen dezimalen Gleitkommawert konvertiert werden. Möglicherweise liegt keine Übereinstimmung der Datentypen vor. Der Wert NULL kann nicht geladen werden, da für die Ausgabespalte in der Tabelle die Eingabe von Daten erforderlich ist.

Bei DEL-Dateien gibt der Wert der Spaltennummer das Feld innerhalb der Zeile an, die den betreffenden Wert enthält. Bei ASCII-Dateien gibt der Wert der Spaltennummer die Byteposition innerhalb der Zeile an, bei der der betreffende Wert beginnt.

Die Zeile wird nicht geladen.

**Benutzeraktion:** Korrigieren Sie die Eingabedatei und wiederholen Sie den Befehl oder editieren Sie die Daten in der Tabelle.

### **SQL3142W Die Spaltenüberschrift für Spalte** *spaltennummer* **wird nach 240 Byte abgeschnitten.**

**Erläuterung:** Bei LOTUS 1-2-3- und Symphony-Programmen besteht für Kennsätze eine Längenbeschränkung von 240 Byte. Beim Export einer Spaltenüberschrift mit einer Länge von mehr als 240 Byte wird diese nach 240 Byte abgeschnitten.

Die Spaltenüberschrift wird abgeschnitten. Die Verarbeitung wird fortgesetzt.

**Benutzeraktion:** Stellen Sie sicher, dass die Spaltenüberschriften maximal 240 Byte lang sind. Überprüfen Sie, ob bei der Angabe der Namen für die Spalten in der WSF-Ausgabedatei Fehler auftraten.

**Erläuterung:** Bei LOTUS 1-2-3- und Symphony-Programmen besteht für Kennsätze eine Längenbeschränkung von 240 Byte. Wenn ein Zeichenfeld mit einer Länge von mehr als 240 Byte in eine (WSF)-Datei (Arbeitsblattformat) geschrieben wird, werden die Daten nach 240 Byte abgeschnitten.

Verarbeitung fortsetzen. Unter Umständen werden nachfolgende Dateneinträge für die Spalte abgeschnitten.

**Benutzeraktion:** Überprüfen Sie die Ausgabe. Wenn

**SQL3143W Die maximale Länge für Spalte** *spaltennummer* **(Zeichendaten mit variabler Länge) überschreitet die Längenbeschränkung von 240 Byte. Daten für diese Spalte werden möglicherweise abgeschnitten.**

aufgrund des Abschneidens wichtige Daten in der Spalte verloren gingen, sollte versucht werden, die Spaltendaten in verschiedenen Feldern mithilfe von Unterzeichenfolgen auszuwählen. Andernfalls ist die Datenbank neu zu definieren.

**SQL3144W Die Länge der Spalte** *spaltennummer* **(Zeichendaten mit fester Länge) überschreitet die Längenbeschränkung von 240 Byte. Daten für diese Spalte werden möglicherweise abgeschnitten.**

**Erläuterung:** Bei den Programmen LOTUS 1-2-3\*\* und Symphony\*\* besteht für Kennsätze eine Längenbeschränkung von 240 Byte. Wenn ein Zeichenfeld mit einer Länge von mehr als 240 Byte in eine (WSF)-Datei (Arbeitsblattformat) geschrieben wird, werden die Daten nach 240 Byte abgeschnitten.

Alle Dateneinträge für die Spalte werden abgeschnitten, ohne dass zusätzliche Nachrichten in die Nachrichtendatei geschrieben werden.

Verarbeitung fortsetzen.

**Benutzeraktion:** Überprüfen Sie die Ausgabe. Wenn aufgrund des Abschneidens wichtige Daten in der Spalte verloren gingen, sollte versucht werden, die Spaltendaten in verschiedenen Feldern mithilfe von Unterzeichenfolgen auszuwählen. Wenn aufgrund des Abschneidens wichtige Daten in der Spalte verloren gingen, sollte versucht werden, die Spaltendaten in verschiedenen Feldern mithilfe von Unterzeichenfolgen auszuwählen. Andernfalls ist die Datenbank neu zu definieren.

**SQL3145W Die Daten für Zeile** *zeilennummer***, Spalte** *spaltennummer***, werden nach 240 Byte abgeschnitten.**

**Erläuterung:** Bei den Programmen LOTUS 1-2-3\*\* und Symphony\*\* besteht für Kennsätze eine Längenbeschränkung von 240 Byte. Wenn ein Zeichenfeld mit einer Länge von mehr als 240 Byte in eine WSF-Datei geschrieben wird, werden die Daten nach 240 Byte abgeschnitten. Diese Nachricht folgt auf die Nachricht SQL3143, die der Spalte zugeordnet ist.

Die Verarbeitung wird fortgesetzt. Die Daten werden abgeschnitten.

**Benutzeraktion:** Überprüfen Sie die Ausgabe. Wenn aufgrund des Abschneidens wichtige Daten in der Spalte verloren gingen, sollte versucht werden, die Spaltendaten in verschiedenen Feldern mithilfe von Unterzeichenfolgen auszuwählen. Andernfalls ist die Datenbank neu zu definieren.

#### **SQL3146N Der Wert für DATE oder TIMESTAMP für Zeile** *zeilennummer* **und Spalte** *spaltennummer* **liegt außerhalb des gültigen Wertebereichs.**

**Erläuterung:** Der Wert für Datum oder Systemzeit (TIMESTAMP) ist nicht gültig. Bei WSF-Dateien ist ein Datumswert von 01.01.1900 bis 31.12.2099 gültig.

Der Zellensatz wird nicht erstellt.

**Benutzeraktion:** Vergleichen Sie den Wert in der Ausgabedatei mit der Eingabetabelle. Korrigieren Sie bei Bedarf den Eingabewert und wiederholen Sie den Befehl oder editieren Sie die Daten in der Tabelle.

#### **SQL3147W In eine WSF-Datei wurden mehr als 2048 Zeilen exportiert.**

**Erläuterung:** Es wurden mehr als 2048 Zeilen exportiert. Die Produkte der ersten Generation können maximal 2048 Zeilen unterstützen.

Verarbeitung fortsetzen.

**Benutzeraktion:** Die Zeilen über 2048 können nur von Produkten der zweiten und dritten Generation gelesen werden.

#### **SQL3148W Eine Zeile aus der Eingabedatei wurde der Tabelle nicht hinzugefügt. SQL-CODE** *sqlcode* **wurde zurückgegeben.**

**Erläuterung:** Die Datenbankoperation (Einfügen einer Datenzeile, die aus der Eingabedatei gelesen wird) ist fehlgeschlagen. Ein oder mehrere Felder in der Eingabedatei sind nicht mit dem Datenbankfeld kompatibel, in das das Feld eingefügt werden soll.

Die Verarbeitung wird mit der nächsten Zeile der Eingabedaten fortgesetzt.

**Benutzeraktion:** In der nächsten Nachricht in der Nachrichtendatei ist die Nummer der Zeile angegeben, die nicht eingefügt wurde. Überprüfen Sie die Eingabedatei und den Datenbankinhalt. Ändern Sie bei Bedarf die Datenbank oder die Eingabedatei und führen Sie die Operation erneut aus.

**SQL3149N** *anzahl-1* **Zeile(n) aus der Eingabedatei wurden verarbeitet.** *anzahl-2* **Zeile(n) wurden ohne Fehler der Tabelle hinzugefügt.** *anzahl-3* **Zeile(n) wurden zurückgewiesen.**

**Erläuterung:** Dies ist eine Übersicht, die angibt, wie viele Datenzeilen aus der Eingabedatei gelesen, wie viele Zeilen der Datenbanktabelle erfolgreich hinzugefügt und wie viele Zeilen zurückgewiesen wurden. Wenn die Option INSERT\_UPDATE verwendet wird, entspricht die Anzahl der aktualisierten Zeilen der Anzahl der verarbeiteten Zeilen minus der Anzahl der eingefügten und zurückgewiesenen Zeilen.

**Benutzeraktion:** Es ist keine Aktion erforderlich, da die Nachricht lediglich eine Übersicht enthält. In den zugehörigen Detailnachrichten befinden sich unter Umständen Korrekturmaßnahmen.

#### **SQL3150N Der H-Satz in der PC/IXF-Datei enthält das Produkt** *produkt***, das Datum** *datum* **und die Zeit** *zeit***.**

**Erläuterung:** Es werden Informationen über das Produkt, das die PC/IXF-Datei erstellte, sowie über den Erstellungszeitpunkt bereitgestellt.

**Benutzeraktion:** Keine Aktion erforderlich.

**SQL3151N Keine Umsetzung der Daten von SBCP-Wert** *wert* **im H-Satz in den SBCP-Wert** *wert* **der Anwendung, da der Parameter FORCEIN angegeben wurde.**

**Erläuterung:** Es erfolgt keine Umsetzung der Daten von der IXF-Codepage in die Codepage der Anwendung, da der Parameter FORCEIN angegeben wurde.

**Benutzeraktion:** Keine Aktion erforderlich. Wird die Umsetzung von der IXF-Codepage in die Codepage der Anwendung vom Datenbankmanager unterstützt, kann die Operation ohne den Parameter FORCEIN wiederholt werden. Die Daten werden dann umgesetzt.

#### **SQL3152N Der DBCP-Wert** *wert* **im H-Satz ist mit dem DBCP-Wert** *wert* **für die Anwendung nicht kompatibel. Die Daten werden importiert, da der Parameter FORCEIN angegeben wurde.**

**Erläuterung:** Die DBCP-Werte (Doppelbyte-Codepage) im Satz und die Anwendung sind nicht kompatibel. Da der Parameter *FORCEIN* verwendet wurde, werden die Daten importiert.

**Benutzeraktion:** Keine Aktion erforderlich.

**SQL3153N Der T-Satz in der PC/IXF-Datei hat den Namen** *name***, das Qualifikationsmerkmal** *qualifikationsmerkmal* **und die Quelle** *quelle***.**

**Erläuterung:** Es werden Informationen über den Namen der Tabelle, aus der die Daten extrahiert wurden, über das Produkt, mit dem die Tabelle erstellt wurde, und über die Originalquelle der Daten bereitgestellt.

**Benutzeraktion:** Keine Aktion erforderlich.

### **SQL3154W Der HCNT-Wert im H-Satz und der CCNT-Wert im T-Satz sind nicht kompatibel. Es wird der CCNT-Wert im T-Satz verwendet.**

**Erläuterung:** Der HCNT-Wert im H-Satz und der CCNT-Wert im T-Satz sind unverträglich.

Der CCNT-Wert im T-Satz wird verwendet.

**Benutzeraktion:** Überprüfen Sie, ob der CCNT-Wert korrekt ist. Ist dies nicht der Fall, nehmen Sie die erforderlichen Änderungen an den HCNT- oder CCNT-Werten vor und wiederholen Sie den Befehl.

### **SQL3155W Das Feld 'name length' im C-Satz für Spalte** *name* **ist ungültig. Es werden keine Daten aus der Spalte geladen.**

**Erläuterung:** Der Wert im Feld 'name length' im C-Satz für die angegebene Spalte ist nicht gültig.

Die Daten der angegebenen Spalte werden nicht geladen.

**Benutzeraktion:** Ändern Sie das Feld 'name length' im C-Satz und wiederholen Sie den Befehl.

# **SQL3156W Das Nullfeld im C-Satz für Spalte** *name* **ist ungültig. Es werden keine Daten aus der Spalte geladen.**

**Erläuterung:** Das Nullfeld im C-Satz für die angegebene Spalte ist nicht gültig.

Die Daten der angegebenen Spalte werden nicht geladen.

**Benutzeraktion:** Ändern Sie das Nullfeld im C-Satz und wiederholen Sie den Befehl.

# **SQL3157W Das Feld 'type' im C-Satz für Spalte** *name* **ist ungültig. Es werden keine Daten aus der Spalte geladen.**

**Erläuterung:** Das Feld 'type' im C-Satz für die angegebene Spalte ist nicht gültig. Die Werte der Codepage sind möglicherweise mit dem Spaltentyp nicht kompatibel.

Die Daten der angegebenen Spalte werden nicht geladen.

**Benutzeraktion:** Ändern Sie das Feld 'type' im C-Satz und wiederholen Sie den Befehl.

### **SQL3158W Das SBCP-Feld im C-Satz für Spalte** *name* **ist ungültig. Es werden keine Daten aus der Spalte geladen.**

**Erläuterung:** Das SBCP-Feld im C-Satz für die angegebene Spalte ist nicht gültig.

Die Daten der angegebenen Spalte werden nicht geladen.

**Benutzeraktion:** Ändern Sie das SBCP-Feld im C-Satz und wiederholen Sie den Befehl.

### **SQL3159W Das DBCP-Feld im C-Satz für Spalte** *name* **ist ungültig. Es werden keine Daten aus der Spalte geladen.**

**Erläuterung:** Das DBCP-Feld im C-Satz für die angegebene Spalte ist nicht gültig.

Die Daten der angegebenen Spalte werden nicht geladen.

**Benutzeraktion:** Ändern Sie das DBCP-Feld im C-Satz und wiederholen Sie den Befehl.

# **SQL3160W Das Feld 'column length' im C-Satz für Spalte** *name* **ist ungültig. Es werden keine Daten aus der Spalte geladen.**

**Erläuterung:** Das Feld 'column length' im C-Satz für die angegebene Spalte ist nicht gültig.

Die Daten der angegebenen Spalte werden nicht geladen.

**Benutzeraktion:** Ändern Sie das Feld 'column length' im C-Satz und wiederholen Sie den Befehl.

#### **SQL3161W Das Feld 'precision' im C-Satz für Spalte** *name* **ist ungültig. Es werden keine Daten aus der Spalte geladen.**

**Erläuterung:** Das Feld 'precision' im C-Satz für die angegebene Spalte ist nicht gültig.

Die Daten der angegebenen Spalte werden nicht geladen.

**Benutzeraktion:** Ändern Sie das Feld 'precision' im C-Satz und wiederholen Sie den Befehl.

### **SQL3162W Das Feld 'scale' im C-Satz für Spalte** *name* **ist ungültig. Es werden keine Daten aus der Spalte geladen.**

**Erläuterung:** Das Feld 'scale' im C-Satz für die angegebene Spalte ist nicht gültig.

Die Daten der angegebenen Spalte werden nicht geladen.

**Benutzeraktion:** Ändern Sie das Feld 'scale' im C-Satz und wiederholen Sie den Befehl.

#### **SQL3163W Das Feld 'column length' im C-Satz für die Gleitkommaspalte** *name* **ist leer. Es wird der Wert 00008 verwendet.**

**Erläuterung:** Das Feld 'column length' im C-Satz für die angegebene Spalte ist leer.

Der Wert 00008 wird für die Spaltenlänge verwendet.

**Benutzeraktion:** Keine Aktion erforderlich.

#### **SQL3164W Das Feld 'column length' im C-Satz für die Gleitkommaspalte** *name* **ist ungültig. Es werden keine Daten aus der Spalte geladen.**

**Erläuterung:** Das Feld 'column length' im C-Satz für die angegebene Spalte ist nicht gültig. Die angegebene Spalte ist eine Gleitkommaspalte.

Die Daten der angegebenen Spalte werden nicht geladen.

**Benutzeraktion:** Ändern Sie das Feld 'column length' im C-Satz und wiederholen Sie den Befehl.

# **SQL3165W Das Feld 'column type'** *typ* **im C-Satz für Spalte** *name* **ist ungültig. Es werden keine Daten aus der Spalte geladen.**

**Erläuterung:** Der Spaltentyp im C-Satz für die angegebene Spalte ist nicht gültig.

Die Daten der angegebenen Spalte werden nicht geladen.

**Benutzeraktion:** Ändern Sie das Feld 'column type' im C-Satz und wiederholen Sie den Befehl.

### **SQL3166W Es wurde keine PC/IXF-Spalte zum Laden in die Datenbankspalte** *name* **angegeben oder die angegebene PC/IXF-Spalte ist nicht vorhanden. Es werden Nullwerte eingefügt.**

**Erläuterung:** Entweder wurde keine PC/IXF-Spalte zum Laden in die genannte Spalte angegeben oder die angegebene PC/IXF-Quellenspalte ist nicht vorhanden.

Für die angegebene Spalte werden Nullwerte geladen.

**Benutzeraktion:** Keine Aktion erforderlich. Wenn diese Spalte die Eingabe von Daten erfordert, überprüfen Sie, ob der Parameter *METHOD* fehlerhafte Namen oder Positionen aufweist oder ob der Parameter *ME-THOD* über weniger Einträge verfügt, als *Aktionszeichenfolge* (z. B. "REPLACE into ...") Spalten angibt oder impliziert.

**SQL3167W Die zum Laden in die Datenbankspalte** *name* **angegebene PC/IXF-Spalte ist ungültig. Es werden Nullwerte eingefügt.**

**Erläuterung:** Die Werte in der PC/IXF-Spalte können nicht in die angegebene Datenbankspalte geladen werden. Der Grund dafür wird in einer vorherigen Nachricht im Protokoll angegeben.

Für die angegebene Spalte werden Nullwerte geladen.

**Benutzeraktion:** In der vorherigen Nachricht ist angegeben, warum die Spalte nicht gültig ist.

#### **SQL3168W Die zum Laden in die Datenbankspalte** *name* **angegebene PC/IXF-Spalte ist mit der Datenbankspalte nicht kompatibel. Es werden Nullwerte eingefügt.**

**Erläuterung:** Möglicherweise sind die Spaltentypen oder -längen der PC/IXF-Quellenspalte und der Zielspalte der Datenbank nicht kompatibel.

Für die angegebene Spalte werden Nullwerte geladen.

**Benutzeraktion:** Vergleichen Sie die Spalten in der PC/IXF-Quellendatei und in der Datenbank.

# **SQL3169N Zum Laden der PC/IXF-Spalte** *name* **in die Datenbankspalte** *name* **kann der Parameter FORCEIN verwendet werden.**

**Erläuterung:** Diese Nachricht dient nur zur Information über die optionale Verwendung des Parameters *FORCEIN*.

**Benutzeraktion:** Keine Aktion erforderlich.

# **SQL3170W Das Dateiende wurde innerhalb einer Datenzeile erreicht. Die unvollständige Datenzeile wurde nicht geladen.**

**Erläuterung:** Das Ende der Datei wurde vor dem Ende der aktuellen Datenzeile erreicht. Unter Umständen enthält die Datei nur einen Teil der erwarteten Daten.

Die unvollständige Datenzeile wird nicht geladen.

**Benutzeraktion:** Wenn die PC/IXF-Datei von einem Speichermedium auf ein anderes kopiert wurde, vergleichen Sie die Kopie mit dem Original oder wiederholen Sie den Kopierprozess.

#### **SQL3171W In der Kopfzeile der Spalte steht ein Satz, bei dem es sich nicht um einen Kennsatz handelt. Der Satz wurde nicht verarbeitet.**

**Erläuterung:** Das Dienstprogramm IMPORT erwartet in der Kopfzeile (Zeile 1) der WSF-Datei nur Kennsätze.

Dieser Satz wird vom System nicht verarbeitet. Das System setzt die Verarbeitung mit dem nächsten Satz fort.

**Benutzeraktion:** Entfernen Sie alle Daten und Informationen außer den Spaltenüberschriften aus der ersten Zeile der Arbeitsblattdatei. Führen Sie den Befehl erneut aus.

# **SQL3172W Die angegebene Eingabespalte** *name* **wurde nicht gefunden. Die entsprechende Datenbankspalte enthält Nullwerte.**

**Erläuterung:** Die angegebene Eingabespalte wurde in der Eingabedatei nicht gefunden. Für die Datenbankspalte ist die Eingabe von Daten nicht erforderlich. Sie enthält den Wert NULL.

**Benutzeraktion:** Überprüfen Sie den für die Eingabespalte angegebenen Namen.

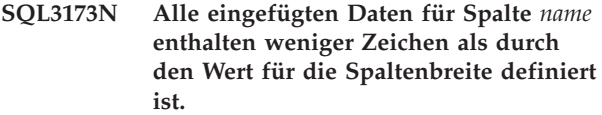

**Erläuterung:** Die Datenbankspalte ist breiter als der maximale WSF-Kennsatz.

Verarbeitung fortsetzen.

**Benutzeraktion:** Keine Aktion erforderlich.

# **SQL3174W Der Datentyp** *typ* **der Datenbankspalte** *name* **ist mit keinem WSF-Spaltentyp (Worksheet Format - Arbeitsblattformat) kompatibel. Für diese Spalte werden Nullwerte eingefügt.**

**Erläuterung:** Der Typ der Datenbankspalte ist für eine WSF-Datei nicht gültig. Da für die Spalte die Eingabe von Daten nicht erforderlich ist, wird der Wert NULL importiert.

**Benutzeraktion:** Wenn für diese Spalte die Eingabe von Daten erforderlich ist, führen Sie einen der folgenden Schritte aus:

- v Editieren Sie die Daten in der Tabelle.
- v Wenn es möglich ist, verwenden Sie eine andere kompatible Spalte in der Datenbanktabelle als Zielspalte und wiederholen Sie den Befehl.
- v Definieren Sie die Datenbanktabelle neu, sodass die Spalten mit den aus der WSF-Datei importierten Spalten kompatibel sind, und wiederholen Sie den Befehl.

# **SQL3175W Der Eingabesatz für die Datenbankzeile** *zeile***, Spalte** *spalte* **ist ungültig.**

**Erläuterung:** Der Satz in der Arbeitsblattdatei ist mit dem Datentyp der Datenbankspalte nicht kompatibel. Wenn die Datenbankspalte einen grafischen Datentyp hat, können die Eingabedaten eine ungerade Byteanzahl enthalten.

Wenn für die Spalte die Eingabe von Daten nicht erforderlich ist, wird der Wert NULL eingefügt. Wenn die Spalte die Eingabe von Daten erfordert, wird die Zeile nicht importiert.

**Benutzeraktion:** Editieren Sie entweder die Daten in der Tabelle oder prüfen Sie, ob die Daten in der Arbeitsblattdatei für den Import in eine Datenbank des Datenbankmanagers gültig sind, und wiederholen Sie den Befehl.

#### **SQL3176W Der Wert für Zeile** *zeile***, Spalte** *spalte* **in der WSF-Datei liegt außerhalb des gültigen Wertebereichs für einen Datumswert.**

**Erläuterung:** Der Satz in der Arbeitsblattdatei enthält einen Wert, der zu groß oder zu klein ist, um ein gültiges Datum in einem Arbeitsblattformat (WSF) darzustellen. Ein gültiges WSF-Datum liegt zwischen 1 und 73050 einschließlich.

Wenn für die Spalte die Eingabe von Daten nicht erforderlich ist, wird der Wert NULL eingefügt. Wenn die Spalte die Eingabe von Daten erfordert, wird die Zeile nicht importiert.

**Benutzeraktion:** Editieren Sie entweder die Daten in der Tabelle oder prüfen Sie, ob die Daten in der Arbeitsblattdatei für den Import in eine Datenbank des Datenbankmanagers gültig sind, und wiederholen Sie den Befehl.

# **SQL3177W Der Wert für Zeile** *zeile***, Spalte** *spalte* **in der WSF-Datei liegt außerhalb des gültigen Wertebereichs für einen Zeitwert.**

**Erläuterung:** Der Satz in der Arbeitsblattdatei enthält einen Wert, der zu groß oder zu klein ist, um eine gültige WSF-Zeit darzustellen. Eine WSF-Zeit ist ein Wert gleich oder größer Null, aber kleiner als eins.

Wenn für die Spalte die Eingabe von Daten nicht erforderlich ist, wird der Wert NULL eingefügt. Wenn die Spalte die Eingabe von Daten erfordert, wird die Zeile nicht importiert.

**Benutzeraktion:** Editieren Sie entweder die Daten in der Tabelle oder prüfen Sie, ob der zu importierende Wert ein Zeitwert in der Eingabedatei ist, und wiederholen Sie den Befehl.

#### **SQL3178W Die Satzart in der WSF-Datei für die Datenbankzeile** *zeilennummer***, Spalte** *spaltennummer* **ist für die Angabe eines Zeitwerts nicht gültig.**

**Erläuterung:** Der Eingabewert muss ein ganzzahliger Wert sein. Ein Zeitwert muss durch eine Gleitkommazahl oder den Teil eines Tages in einer Datei in einem Arbeitsblattformat (WSF)dargestellt werden.

Wenn für die Spalte die Eingabe von Daten nicht erforderlich ist, wird der Wert NULL eingefügt. Wenn die Spalte die Eingabe von Daten erfordert, wird die Zeile nicht importiert.

**Benutzeraktion:** Editieren Sie entweder die Daten in der Tabelle oder prüfen Sie, ob der zu importierende Wert ein Zeitwert in der Eingabedatei ist, und wiederholen Sie den Befehl.

#### **SQL3179W In Zeile** *zeile* **der Eingabedatei fehlen Daten, die für das Einfügen in eine Datenbankspalte, für die die Eingabe von Daten erforderlich ist, benötigt werden. Die Zeile wurde nicht eingefügt.**

**Erläuterung:** In der Datenzeile der Eingabedatei fehlen Daten oder die vorhandenen Daten sind für die Spalte, für die die Eingabe von Daten erforderlich ist, nicht gültig. Die Werte in den verbleibenden Datenbankspalten dieser Zeile werden nicht eingefügt.

Die Verarbeitung wird mit der nächsten Zeile fortgesetzt. Die Zeile wird nicht eingefügt.

**Benutzeraktion:** Editieren Sie entweder die Daten in der Tabelle oder prüfen Sie, ob die Daten in der Arbeitsblattdatei für das Einfügen in eine Datenbank des Datenbankmanagers gültig sind, und wiederholen Sie den Befehl.

#### **SQL3180W Legen Sie die Diskette** *nummer* **in Laufwerk** *laufwerk* **ein.**

**Erläuterung:** Dies ist eine Anfrage an das Anwendungsprogramm, den Benutzer aufzufordern, die angegebene Diskette in das angegebene Laufwerk einzulegen.

Das Dienstprogramm wartet auf einen erneuten Aufruf, nachdem der Benutzer die Diskette in das Laufwerk eingelegt hat.

**Benutzeraktion:** Fordern Sie den Benutzer zum Einlegen der Diskette auf und kehren Sie mit dem Parameter *callerac* zum Dienstprogramm zurück (mit diesem Parameter wird dem Dienstprogramm mitgeteilt, ob die Verarbeitung fortgesetzt oder beendet werden soll).

# **SQL3181W Das Dateiende wurde erreicht, ohne dass der erwartete Abschlusssatz gefunden wurde.**

**Erläuterung:** Beim Laden einer PC/IXF-Datei, die vom Datenbankmanager erstellt wurde, konnte der A-Satz des Untertyps E, der als letzter A-Satz erwartet wurde, nicht gefunden werden.

Wahrscheinlich ist die Eingabedatei beschädigt.

Verarbeitung fortsetzen.

**Benutzeraktion:** Überprüfen Sie, ob Daten nicht geladen wurden. Wenn Daten fehlen, editieren Sie die Tabelle oder ändern Sie die Eingabedatei und wiederholen Sie den Befehl. Wenn die PC/IXF-Datei von einem Speichermedium auf ein anderes kopiert wurde, vergleichen Sie die Kopie mit dem Original oder wiederholen Sie den Kopierprozess.

#### **SQL3182W Legen Sie die Diskette** *nummer* **in Laufwerk** *laufwerk* **ein. Im Laufwerk befindet sich die falsche Diskette oder die Folgediskette ist ungültig.**

**Erläuterung:** Während des Ladens einer PC/IXF-Datei, die sich auf mehr als einer Diskette befindet, wurde die Aufforderung zum Einlegen einer Diskette an das Anwendungsprogramm gesendet und die Bestätigung, dass sich die Diskette im Laufwerk befindet, wurde empfangen. Die Folgedatei befindet sich jedoch nicht auf dieser Diskette oder sie ist nicht gültig. Diese Aktion gilt nicht für die erste Diskette.

Das Dienstprogramm wartet auf eine Antwort des Anwendungsprogramms, die besagt, ob die Verarbeitung fortgesetzt oder beendet werden soll.

**Benutzeraktion:** Lassen Sie den Benutzer überprüfen, ob sich die korrekte Diskette im Laufwerk befindet. Ist dies der Fall, rufen Sie das Dienstprogramm erneut auf und setzen Sie dabei den Parameter *callerac* auf 'Verarbeitung beenden'.

#### **SQL3183W Mehrere überschriebene Begrenzer im Parameter 'filetmod' sind nicht durch Leerzeichen getrennt.**

**Erläuterung:** Mindestens ein Schlüsselwort COLDEL, CHARDEL oder DECPT im Parameter *filetmod* befindet sich nicht am Anfang des Parameters *filetmod* und folgt nicht auf ein Leerzeichen. Diese Bedingung kann während des Ladens/Imports oder Exports von DEL-Dateien eintreten.

Die Verarbeitung des Dienstprogramms wird gestoppt. Die Überschreibung von Begrenzern wird ignoriert.

**Benutzeraktion:** Wiederholen Sie den Befehl mit einem korrekten Wert für den Parameter *filetmod*.

#### **SQL3184W Beim Erstellen der Tabelle trat eine SQL-Warnung** *SQLCODE* **auf.**

**Erläuterung:** Die Tabelle wurde erstellt, sie kann sich aber von der ursprünglichen Tabelle unterscheiden.

**Benutzeraktion:** Vergleichen Sie die Tabellendefinition der neu erstellten Tabelle mit der erwarteten Tabelle. Nehmen Sie alle nötigen Korrekturen mithilfe von Befehlen, wie beispielsweise ALTER TABLE, vor. Der SQLCODE-Wert in der Warnung enthält weitere Informationen über die Vorkommnisse.

### **SQL3185W Der vorherige Fehler trat bei der Verarbeitung von Daten aus Zeile** *zeilennummer* **der Eingabedatei auf.**

**Erläuterung:** Diese Nachricht gibt die Zeile an, in der der Fehler auftrat, der in der vorherigen in der Nachrichtendatei aufgelisteten Nachricht (beispielsweise SQL3306) angegeben ist.

**Benutzeraktion:** Keine Aktion erforderlich.

**Erläuterung:** Das Dienstprogramm konnte eine Datenzeile nicht in die Datenbank einfügen, da im Transaktionsprotokoll der Datenbank kein Platz mehr ist oder der für die Anwendung verfügbare Sperrbereich ausgeschöpft ist.

Die beendeten Datenbanktransaktionen werden festgeschrieben und der Einfügevorgang wird erneut versucht. Wenn nach wiederholten Einfügeversuchen weiterhin derselbe Fehler angegeben wird, wird die Verarbeitung des Dienstprogramms gestoppt.

**Benutzeraktion:** Es ist zu beachten, dass ein nachfolgender Fehler des Dienstprogramms bewirkt, dass der Status nach dem letzten Commit und nicht der Status vor dem ursprünglichen Aufruf des Dienstprogramms wiederhergestellt wird.

# **SQL3187W Fehler beim Erstellen eines Index. SQL-CODE** *sqlcode* **wurde zurückgegeben.**

**Erläuterung:** Das Dienstprogramm IMPORT erstellte einen Index, als der Fehler auftrat. Möglicherweise ist für einige Tabellen bereits ein Index vorhanden.

Dieser Fehler tritt nur beim Import einer PC/IXF-Datei auf.

Die Verarbeitung des Dienstprogramms wird fortgesetzt. Die Datei wurde importiert, der Index wurde jedoch nicht für die Tabelle erstellt.

Benutzer föderierter Systeme: Außerdem kann dieser Fehler auftreten, wenn eine Anweisung CREATE NICK-NAME auf dem Server mit föderierten Datenbanken abgesetzt wurde und die Tabelle in der Datenquelle mindestens einen Index mit zu vielen Spalten enthielt oder wenn die gesamte Indexzeilengröße nicht im Katalog des Servers mit föderierten Datenbanken dargestellt werden konnte. Der *sqlcode* in der Nachricht enthält weitere Informationen zu diesem Problem.

**Benutzeraktion:** Lesen Sie in der nächsten Nachricht im Nachrichtenprotokoll (SQL3189) den Namen des nicht erstellten Index nach. Erstellen Sie den Index mithilfe des Befehls CREATE INDEX.

Benutzer föderierter Systeme: Treffen Sie eine Auswahl aus dem Datenquellenkatalog und dem Katalog des Servers mit föderierten Datenbanken, um festzustellen, welcher Index bzw. welche Indizes nicht im Katalog des Servers mit föderierten Datenbanken erstellt wurde(n). Mögliche Maßnahmen:

v Erstellen Sie die Indizes mit dem Befehl CREATE IN-DEX. Die Spalten müssen entsprechend abgeschnitten werden, damit die Maximallänge nicht überschritten wird. Aus diesem Grund wurde der Index zuvor nicht erstellt.

v Ergreifen Sie keine Maßnahmen und führen Sie den Server mit föderierten Datenbanken ohne Kenntnis des Index aus.

Beide Maßnahmen können die Leistung beeinflussen.

#### **SQL3188N Fehler beim Löschen des Tabelleninhalts.**

**Erläuterung:** Bei der Ausführung des Dienstprogramms LOAD/IMPORT mit dem Parameter REPLA-CE wurde die angegebene Datenbanktabelle abgeschnitten, bevor die Daten wieder in die Tabelle zurückgestellt wurden. Während des Abschneideprozesses trat ein Fehler auf. Dieser Fehler wird für eine temporale Tabelle für Systemzeitraum zurückgegeben, weil sie nicht abgeschnitten werden kann.

Das Dienstprogramm endet mit einem Fehler.

**Benutzeraktion:** Führen Sie den Befehl erneut aus. Wenn die Tabelle eine temporale Tabelle für Systemzeitraum ist, wiederholen Sie den Befehl ohne die Option REPLACE.

#### **SQL3189N Die vorherige Nachricht bezieht sich auf den Index** *name* **mit den Spalten** *spaltenliste***.**

**Erläuterung:** Diese Nachricht folgt immer auf die Nachricht SQL3187, wenn beim Erstellen eines Index ein Fehler auftritt. *name* ist der Name des Index, der nicht erstellt werden konnte. *spaltenliste* ist eine Zeichenfolge mit Indexspaltennamen. Jedem Spaltennamen in der Zeichenfolge wird ein Plus- (+) oder ein Minuszeichen (-) vorangestellt, das die aufsteigende bzw. absteigende Reihenfolge angibt.

Die Verarbeitung des Dienstprogramms wird fortgesetzt.

**Benutzeraktion:** Erstellen Sie den Index manuell mit dem Befehl CREATE INDEX.

# **SQL3190N Der Parameter 'indexixf' ist für diese Importoperation ungültig.**

**Erläuterung:** Wenn INDEXIXF mit dem Parameter *filetmod* des Befehls IMPORT verwendet wird, müssen folgende Voraussetzungen erfüllt sein:

- v Der Befehl IMPORT muss den Inhalt der Tabelle ersetzen.
- v Der Parameter *METHOD* muss Null sein.
- v Für jede IXF-Spalte muss eine Datenbankspalte mit demselben Namen als Ziel angegeben werden.

Die Verarbeitung des Dienstprogramms wird gestoppt. Es werden keine Daten importiert.

**Benutzeraktion:** Wiederholen Sie den Befehl entweder ohne den Parameter INDEXIXF oder mit anderen Parametern, die in Verbindung mit INDEXIXF gültig sind.

#### **SQL3191N Das Feld in Zeile** *zeilennummer***, Spalte** *spaltennummer***, das mit** *zeichenfolge* **beginnt, stimmt nicht mit den Benutzerangaben für DATEFORMAT, TIMEFOR-MAT oder TIMESTAMPFORMAT überein. Die Zeile wird zurückgewiesen.**

**Erläuterung:** Die Daten entsprechen nicht dem vom Benutzer angegebenen Format. Dies kann auf fehlende Felder, abweichende Spaltentrennzeichen oder außerhalb des Wertebereichs liegende Werte zurückzuführen sein.

**Benutzeraktion:** Überprüfen Sie den Eingabewert. Korrigieren Sie die Eingabedatei oder geben Sie ein Datumsformat (DATEFORMAT), Zeitformat (TIMEFOR-MAT) oder Zeitmarkenformat (TIMESTAMPFORMAT) an, das den Daten entspricht, und wiederholen Sie den Befehl.

# **SQL3192N Im Parameter 'filetmod' ist ein vom Benutzer angegebenes Format** *schlüsselwort* **ungültig, das mit der Zeichenfolge** *zeichenfolge* **beginnt.**

**Erläuterung:** Das vom Benutzer angegebene Format ist ungültig, weil es möglicherweise mehrmals angegeben wurde oder weil es ein ungültiges Zeichen enthält.

Die Formate müssen in doppelte Anführungszeichen eingeschlossen werden.

Gültige DATEFORMAT-Angaben sind 'YYYY' sowie die Zeichen 'M' und 'D'.

Gültige TIMEFORMAT-Angaben sind 'AM', 'PM', 'TT' sowie die Zeichen 'H', 'M' und 'D'.

Gültige TIMESTAMPFORMAT-Angaben sind alle Angaben für DATEFORMAT und TIMEFORMAT sowie 'UU-UUUU'. Jedoch kann 'M' nicht gleichzeitig neben einer Datumsformatangabe und einer Zeitformatangabe stehen.

Ein Feldtrennzeichen ist erforderlich, falls der entsprechende Wert in der Datendatei eine variable Länge besitzen kann.

Die Verarbeitung des Dienstprogramms wird gestoppt.

**Benutzeraktion:** Überprüfen Sie die Formatangabe. Korrigieren Sie das Format und wiederholen Sie den Befehl.

**SQL3193N Die angegebene Sicht oder MQT kann nicht aktualisiert werden. Sie können LOAD/IMPORT nicht für diese Sicht und LOAD nicht für diese MQT ausführen.**

# **SQL3194N • SQL3202N**

**Erläuterung:** Das Dienstprogramm LOAD/IMPORT kann für eine Sicht nur dann ausgeführt werden, wenn die Sicht aktualisiert werden kann. Die angegebene Sicht ist jedoch so definiert, dass die darin befindlichen Daten nicht geändert werden können.

Das Dienstprogramm LOAD kann nur für eine Übersichtstabelle ausgeführt werden, wenn es sich dabei nicht um eine replizierte MQT handelt. Bei der angegebenen Tabelle handelt es sich um eine replizierte MQT.

Das Dienstprogramm IMPORT kann nur dann für eine MQT ausgeführt werden, wenn es sich dabei um eine benutzerverwaltete Tabelle handelt. Die angegebene Tabelle ist eine systemverwaltete MQT.

Die Verarbeitung des Dienstprogramms LOAD/ IMPORT wird beendet. Es werden keine Daten eingefügt.

**Benutzeraktion:** Wiederholen Sie den Befehl mit dem Namen einer Tabelle oder Sicht, die geändert werden kann.

# **SQL3194N Die angegebene Tabelle ist eine Systemtabelle. In eine Systemtabelle können keine Daten geladen werden.**

**Erläuterung:** Es ist nicht möglich, das Dienstprogramm für eine Systemtabelle auszuführen.

Die Verarbeitung des Dienstprogramms wird gestoppt. Es werden keine Daten geladen.

**Benutzeraktion:** Wiederholen Sie den Befehl mit einem gültigen Tabellennamen.

#### **SQL3195W Die Diskette** *nummer* **in Laufwerk** *laufwerk* **ist für die Ausgabedatei nicht geeignet. Legen Sie eine formatierte Diskette mit beschreibbarem freien Speicherbereich ein.**

**Erläuterung:** Das Dienstprogramm EXPORT kann die aktuelle Diskette zum Exportieren einer PC/IXF-Datei aus folgenden Gründen nicht verwenden:

- v Die Ausgabedatei kann auf der Diskette nicht geöffnet werden. Die Diskette ist eventuell nicht formatiert.
- v Es ist nicht genügend freier Speicherbereich auf der Diskette vorhanden.

Dieser Warncode ist eine Anforderung an das Anwendungsprogramm, den Benutzer zum Einlegen einer anderen Diskette in das angegebene Laufwerk aufzufordern.

Das Dienstprogramm wartet auf einen erneuten Aufruf, nachdem der Benutzer die Diskette in das Laufwerk eingelegt hat.

**Benutzeraktion:** Fordern Sie den Benutzer zum Einlegen der Diskette auf und kehren Sie mit dem Parameter *callerac* zum Dienstprogramm zurück (mit diesem Parameter wird dem Dienstprogramm mitgeteilt, ob die Verarbeitung fortgesetzt oder beendet werden soll).

#### **SQL3196N Eingabedatei nicht gefunden.**

**Erläuterung:** Die Quellendatei, die in die Datenbank geladen werden soll, konnte in dem durch den Parameter *datafile* angegebenen Pfad nicht gefunden werden.

Der Befehl kann nicht verarbeitet werden.

**Benutzeraktion:** Überprüfen Sie, ob die Eingabedatei vorhanden und die Pfadangabe korrekt ist.

# **SQL3197N Es wurde versucht, die Import- bzw. Exportoperation mehrmals auszuführen.**

**Erläuterung:** Es wurde versucht, das Dienstprogramm IMPORT oder EXPORT mehrmals auf einem System auszuführen, das die mehrmalige Ausführung nicht unterstützt.

Der Befehl kann nicht verarbeitet werden.

**Benutzeraktion:** Wiederholen Sie die zweite Operation, wenn keine weiteren Prozesse versuchen, dasselbe Dienstprogramm auszuführen.

#### **SQL3201N Die angegebene Tabelle kann nicht ersetzt werden, da eine andere Tabelle von ihr abhängt.**

**Erläuterung:** Eine Tabelle, die einer anderen Tabelle in einer Beziehung übergeordnet ist, kann nicht ersetzt werden.

Der Befehl kann nicht verarbeitet werden.

**Benutzeraktion:** Wählen Sie einen anderen Parameter, beispielsweise INSERT, oder ein anderes Ziel für die Dienstprogrammoperation aus.

# **SQL3202N Das Dienstprogramm LOAD konnte eine Partitionssperre nicht anfordern.**

**Erläuterung:** Das Dienstprogramm LOAD konnte eine Partitionssperre nicht anfordern. Ein anderes Dienstprogramm LOAD lädt zurzeit Daten in dieselbe Tabelle und ist mit derselben Datenbankpartition verbunden wie das laufende Dienstprogramm LOAD.

**Benutzeraktion:** Wenn Sie mehrere Dienstprogramme LOAD für dieselbe Tabelle gleichzeitig (bei einer nicht zusammenhängenden Gruppe von Datenbankpartitionen für die Ausgabe) ausführen wollen, müssen Sie sicherstellen, dass sich die Ladekoordinatoragenten auf verschiedenen Datenbankpartitionen befinden. Führen Sie hierzu jedes Dienstprogramm LOAD über eine Datenbankverbindung zuunterschiedlichen Datenbankpartitionen aus.

#### **SQL3203N Der Parameter INSERT\_UPDATE ist für die angegebene Zieltabelle nicht gültig, da diese nicht über einen Primärschlüssel verfügt oder für alle Spalten ein Primärschlüssel angegeben wurde.**

**Erläuterung:** Der Parameter INSERT\_UPDATE ist nur gültig, wenn die Zieltabelle über einen Primärschlüssel verfügt und die Zielspalten alle Spalten des Primärschlüssels umfassen. Zusätzlich sollten die Zielspaltenliste und die Zieltabelle mindestens eine Spalte enthalten, die nicht Teil des Primärschlüssels ist.

Der Befehl kann nicht verarbeitet werden.

**Benutzeraktion:** Wählen Sie einen anderen Parameter, beispielsweise INSERT, oder ein anderes Ziel für die Dienstprogrammoperation aus.

#### **SQL3204N Der Parameter INSERT\_UPDATE kann für eine Sicht nicht verwendet werden.**

**Erläuterung:** Der Parameter INSERT\_UPDATE ist für Sichten nicht gültig. Als Ziel der Dienstprogrammoperation wurde jedoch eine Sicht ausgewählt.

Der Befehl kann nicht verarbeitet werden.

**Benutzeraktion:** Wählen Sie einen anderen Parameter, beispielsweise INSERT, oder ein anderes Ziel für die Dienstprogrammoperation aus.

#### **SQL3205N Die angegebene Sicht kann nicht ersetzt werden, da es für die Basistabelle eine untergeordnete Tabelle gibt.**

**Erläuterung:** Es ist nicht möglich, eine Sicht zu ersetzen, deren Basistabelle eine übergeordnete Tabelle in einer referenziellen Beziehung mit einer beliebigen Tabelle (einschließlich sich selbst) ist.

Der Befehl kann nicht verarbeitet werden.

**Benutzeraktion:** Wählen Sie einen anderen Parameter, beispielsweise INSERT, oder ein anderes Ziel für die Dienstprogrammoperation aus.

### **SQL3206N Die angegebene Sicht kann nicht ersetzt werden, da die Sichtdefinition eine Unterabfrage umfasst.**

**Erläuterung:** Eine Sicht, deren Definition eine Unterabfrage umfasst, kann nicht ersetzt werden. Wenn die Sichtdefinition von der Definition anderer Sichten abhängig ist, dürfen die anderen Sichten keine Unterabfragen enthalten. Die Verwendung einer Unterabfrage in der Definition einer Sicht, auf der die Zielsicht basiert, schließt den Parameter REPLACE aus.

Der Befehl kann nicht verarbeitet werden.

**Benutzeraktion:** Wählen Sie einen anderen Parameter, beispielsweise INSERT, oder ein anderes Ziel für die Dienstprogrammoperation aus.

### **SQL3207N Ungültiges Tabellenverzeichnis. Ursachencode:** *ursachencode***.**

**Erläuterung:** Die verfügbare Liste für Verarbeitungsreihenfolge/Liste untergeordneter Tabellen ist ungültig. Für den Ursachencode gibt es die folgenden Erklärungen:

- 1. Die in der Liste für Verarbeitungsreihenfolge angegebenen Tabellen sind nicht in der Form PRE-OR-DER.
- 2. Die in der Liste für Verarbeitungsreihenfolge angegebenen Tabellen sind nicht verbunden.
- 3. In der Liste für Verarbeitungsreihenfolge/Liste untergeordneter Tabellen liegt eine Abweichung vom Schemanamen vor.
- 4. Mit der Option REPLACE fehlen einige untergeordnete Tabellen in der Liste für Verarbeitungsreihenfolge.
- 5. Die Liste untergeordneter Tabellen ist nicht identisch mit der gesamten oder einem Teil der Liste für Verarbeitungsreihenfolge.

**Benutzeraktion:** Ergreifen Sie eine dem Ursachencode entsprechende Maßnahme:

- 1. Vergewissern Sie sich, dass sich die Liste für Verarbeitungsreihenfolge in der Form PRE-ORDER befindet.
- 2. Vergewissern Sie sich, dass alle Tabellen in der Liste für Verarbeitungsreihenfolge verbunden sind.
- 3. Vergewissern Sie sich, dass die Schemanamen konsistent sind.
- 4. Wenn Sie die Option REPLACE verwenden, vergewissern Sie sich, dass alle untergeordneten Tabellen der Hierarchie aufgenommen werden.
- 5. Vergewissern Sie sich, dass die Liste untergeordneter Tabellen mit der Liste für Verarbeitungsreihenfolge identisch ist oder dass es sich um eine Untergruppe dieser Liste handelt.

#### **SQL3208W Es werden Daten von typisierten Tabellen in reguläre Tabellen importiert.**

**Erläuterung:** Der Benutzer gab an, dass Daten von typisierten Tabellen in reguläre Tabellen importiert werden sollen. Beachten Sie bitte, dass die Spalte object\_id während des Imports nicht umgesetzt wird.

**Benutzeraktion:** Prüfen Sie bitte, ob Sie dies tatsächlich wünschen.

# **SQL3209N Bei einem Import mit der Option CREA-TE ist es nicht möglich, untergeordneten Tabellen oder Attributen neue Namen zu geben.**

**Erläuterung:** Bei der Verwendung der Option CREATE können weder untergeordnete Tabellen noch Attribute umbenannt werden.

**Benutzeraktion:** Prüfen Sie den Befehl IMPORT und

vergewissern Sie sich, dass keine Liste mit untergeordneten Tabellen angegeben ist.

#### **SQL3210N Die Option** *option* **ist nicht mit der Hierarchie in** *befehlsname* **kompatibel.**

**Erläuterung:** *option* ist nicht kompatibel mit der Hierarchie in EXPORT, IMPORT oder LOAD.

**Benutzeraktion:** Prüfen Sie, welche Hierarchien von der Befehlssyntax unterstützt werden.

#### **SQL3211N LOAD unterstützt keine typisierten Tabellen.**

**Erläuterung:** LOAD unterstützt keine typisierten Tabellen. Prüfen Sie, ob Sie stattdessen IMPORT ausführen können.

**Benutzeraktion:** Verwenden Sie IMPORT, wenn Sie hierarchische Daten in die Datenbank einbringen wollen.

### **SQL3212N Die Option TERMINATE des Befehls LOAD wird zurzeit nicht unterstützt für Tabellen mit DATALINK-Spalten oder Tabellenbereiche im Status 'Löschvorgang anstehend'.**

**Erläuterung:** Es wurde versucht, eine abgestürzte, unterbrochene oder erzwungene LOAD-Operation für eine Tabelle mit DATALINK-Spalten oder eine Tabelle zu beenden, die sich in einem Tabellenbereich mit dem Status 'Löschvorgang anstehend' befindet. Dies wird zurzeit nicht unterstützt.

**Benutzeraktion:** Stellen Sie eine abgestürzte, unterbrochene oder erzwungene LOAD-Operation mit der Option RESTART des Befehls LOAD wieder her.

#### **SQL3213I Der Indexierungsmodus ist** *modus***.**

**Erläuterung:** Es gibt folgende Indexierungsmoduswerte:

#### **REBUILD**

Die Indizes werden vollständig erneut erstellt.

#### **INCREMENTAL**

Die Indizes werden erweitert.

#### **DEFERRED**

Die Indizes werden nicht aktualisiert, sondern markiert, dass sie eine Aktualisierung vor dem nächsten Zugriff erfordern.

**Benutzeraktion:** Keine Aktion erforderlich.

- **SQL3214N Das Dienstprogramm LOAD unterstützt nicht die verzögerte Indexierung für Tabellen mit eindeutigen Indizes oder XML-Spalten.**
- **Erläuterung:** Für eine Tabelle mit eindeutigen Indizes

wurde als Indexierungsmodus DEFERRED angegeben. Dies ist nicht zulässig.

**Benutzeraktion:** Geben Sie als Indexierungsmodus AUTOSELECT, REBUILD oder INCREMENTAL an und wiederholen Sie den Befehl.

**SQL3215W Das Dienstprogramm LOAD unterstützt zurzeit nicht den Indexierungsmodus INCREMENTAL beim Laden in einen DMS-Tabellenbereich für Tabellen, deren Indexobjekt sich im selben Tabellenbereich befindet wie andere Objekte der Zieltabelle und die Option COPY ebenfalls angegeben ist. Stattdessen wird als Indexierungsmodus REBUILD verwendet.**

**Erläuterung:** Der Indexierungsmodus INCREMENTAL wird für diese Operation nicht unterstützt. Stattdessen wird der Indexierungsmodus REBUILD verwendet.

**Benutzeraktion:** Diese Warnung kann vermieden werden, wenn der Index in einem Tabellenbereich definiert wird, der nicht von anderen Objekten der zu ladenden Tabelle gemeinsam genutzt wird. Alternativ dazu kann die Verwendung der Option COPY vermieden werden. Eine vollständige Liste aller Alternativen zur Option COPY ist in der DB2-Dokumentation enthalten.

**SQL3216W Das Indexobjekt der Tabelle war inkompatibel mit der Verwaltung des INCRE-MENTAL-Index, als das Dienstprogramm LOAD startete. Die Indexierung INCREMENTAL kann während dieser Operation des Dienstprogramms LOAD nicht ausgeführt werden. Stattdessen wird als Indexierungsmodus REBUILD verwendet.**

**Erläuterung:** Der Indexierungsmodus INCREMENTAL kann nur für Tabellen verwendet werden, die beim Start des Dienstprogramms LOAD ein kompatibles Indexobjekt haben. Beim Laden mit dem Indexierungsmodus REBUILD wird der Tabellenindex erneut erstellt, sodass er konsistent ist.

**Benutzeraktion:** Keine Aktion erforderlich.

**SQL3217W Der Indexierungsmodus INCREMEN-TAL wird nur unterstützt, wenn LOAD zum Anhängen von Daten mit der Aktion INSERT INTO verwendet wird. Die aktuelle LOAD-Aktion ist** *aktion***. Das Dienstprogramm verwendet stattdessen als Indexierungsmodus** *modus***.**

**Erläuterung:** Der Indexierungsmodus INCREMENTAL kann nur beim Anhängen von Daten an eine Tabelle beim Laden mit der Aktion INSERT verwendet werden. Diese Funktion wird beim Laden mit den Aktionen RE-PLACE, RESTART oder TERMINATE nicht unterstützt.

**Benutzeraktion:** Keine Aktion erforderlich.

**SQL3218C Das Dienstprogramm LOAD kann nicht fortgesetzt werden, da es eine oder mehrere beschädigte indexierte Dateien festgestellt hat. Starten Sie die Datenbank erneut und wiederholen Sie den Befehl LOAD.**

**Erläuterung:** Das Dienstprogramm LOAD kann nicht fortfahren, da sich eine oder mehrere Indexstrukturen für Daten auf Datenträgern für die Zieltabelle in inkonsistentem Status befinden.

**Benutzeraktion:** Beenden Sie alle Anwendungen und setzen Sie den Befehl RESTART DATABASE für die betroffene Datenbank ab, um den beschädigten Index bzw. die Indizes erneut zu erstellen. Wiederholen Sie anschließend den Befehl LOAD.

#### **SQL3219N Das Dienstprogramm LOAD konnte für die Zieltabelle die Überprüfung von Integritätsbedingungen nicht inaktivieren.**

**Erläuterung:** Das Dienstprogramm LOAD stellte beim Versuch, das Überprüfen von Integritätsbedingungen für die Zieltabelle zu inaktivieren, Probleme fest.

#### **Benutzeraktion:**

- v Setzen Sie vor der Ausführung des Dienstprogramms LOAD den Befehl SET INTEGRITY OFF für die Zieltabelle ab.
- v Falls Sie versuchen, einen Befehl LOAD im Modus REPLACE nach einer zuvor fehlgeschlagenen LOAD-Operation auszuführen, verwenden Sie vor dem Absetzen des Befehls LOAD REPLACE den Befehl LOAD TERMINATE, um den Tabellenbereich in einen zugriffsfähigen Status zu versetzen.
- **SQL3220W Der Datenträger** *datenträgername* **wurde in Verzeichnis** *verzeichnisname* **nicht gefunden. Den Datenträger in dieses Verzeichnis kopieren und die LOAD/IM-PORT-Operation fortsetzen**

**Erläuterung:** Es wurde versucht, eine IXF-Mehrdatei zu laden/importieren, eine der Dateien fehlt jedoch im angegebenen Verzeichnis. Das Dienstprogramm LOAD/IMPORT sucht die Teildateien im selben Verzeichnis wie die erste Teildatei.

Die IMPORT-Operation wird beendet.

#### **Benutzeraktion:**

v Suchen Sie die Teildatei, stellen Sie sie in dasselbe Verzeichnis wie die erste Teildatei. Rufen Sie dann das Dienstprogramm LOAD/IMPORT erneut auf und geben Sie für den Parameter *callerac* SQLU- \_CONTINUE an. Das Dienstprogramm LOAD/ IMPORT setzt die Verarbeitung der Datei fort.

v Beenden Sie die LOAD/IMPORT-Operation durch Aufrufen des Dienstprogramms LOAD/IMPORT und geben Sie für den Parameter 'callerac' SQLU\_TERMI-NATE an.

### **SQL3221W ...COMMIT WORK beginnt. Eingabesatzzähler =** *zähler***.**

**Erläuterung:** Das Dienstprogramm IMPORT versucht, den Befehl COMMIT für die ausgeführten Arbeiten auszuführen.

**Benutzeraktion:** Wird die Nachricht SQL3222W nicht unmittelbar nach dieser Nachricht ausgegeben, schlug der Befehl COMMIT fehl. In diesem Fall muss die Tabelle oder Sicht geprüft werden, um festzustellen, welche Sätze importiert wurden. Anschließend kann die IMPORT-Operation erneut gestartet werden, wobei für den Parameter RESTARTCOUNT die Anzahl der erfolgreich importierten Sätzen angegeben wird. Hierdurch werden diese Zeilen übersprungen und der Rest der Datei importiert. (Wurde der Befehl CREATE, REPLA-CE\_CREATE oder REPLACE ausgeführt, geben Sie beim zweiten Aufruf von IMPORT die Option INSERT an.)

# **SQL3222W ...COMMIT für alle Änderungen der Datenbank wurde erfolgreich ausgeführt.**

**Erläuterung:** Der Befehl COMMIT wurde erfolgreich ausgeführt.

**Benutzeraktion:** Nicht erforderlich, wenn diese Nachricht ausgegeben wird.

# **SQL3223N Der Zeigerparameter** *parameter* **wurde nicht richtig angegeben.**

**Erläuterung:** Der Zeigerparameter *parameter* wurde nicht richtig angegeben. Der Zeiger muss entweder ein Nullzeiger sein oder auf einen geeigneten Wert zeigen.

Der Befehl kann nicht verarbeitet werden.

**Benutzeraktion:** Rufen Sie das Dienstprogramm unter Verwendung des richtigen Parameters erneut auf.

### **SQL3225N Der Wert RESTARTCOUNT oder der Wert SKIPCOUNT** *wert* **ist größer als die Anzahl der Zeilen (***zeilen***) in der Datei. Es wurden keine Zeilen geladen.**

**Erläuterung:** Das Dienstprogramm wurde mit einem Wert des Parameters RESTARTCOUNT oder SKIP-COUNT aufgerufen, der größer war als die Anzahl der Zeilen in der Eingabedatei. Daher wurden keine Zeilen in die Tabelle bzw. Sicht geladen.

**Benutzeraktion:** Stellen Sie sicher, dass der Wert RE-STARTCOUNT oder SKIPCOUNT korrekt ist, und rufen Sie das Dienstprogramm erneut auf.

#### **SQL3227W Satztoken** *token1* **bezieht sich auf Benutzersatznummer** *token2***.**

**Erläuterung:** Beim Ausführen von LOAD, IMPORT oder EXPORT für eine Tabelle ist ein Fehler aufgetreten oder wurde eine Warnung ausgegeben. Beim Auftreten des Problems war der CPU-Parallelismus größer als 1 und es wurde eine SQL-Nachricht ausgegeben, die den Benutzersatz mit einem speziellen eindeutigen Token angibt. Diese Nachricht bildet das eindeutige Satztoken auf die Satznummer der Quellenbenutzerdaten ab.

**Benutzeraktion:** Entnehmen Sie der ursprünglich zurückgegebenen SQL-Nachricht die zu ergreifende Maßnahme.

#### **SQL3228N Für Tabellen mit DATALINK-Spalten wird DEFERRED INDEXING nicht unterstützt.**

**Erläuterung:** Die Option 'indexierungsmodus' für das Dienstprogramm LOAD wurde mit 'deferred' angegeben. Diese Option wird für Tabellen mit DATALINK-Spalten nicht unterstützt.

**Benutzeraktion:** Setzen Sie den Befehl LOAD unter Angabe eines anderen Indexierungsmodus erneut ab.

**SQL3229W Der Feldwert in Zeile** *zeilennummer* **und Spalte** *spaltennummer* **ist ungültig. Die Zeile wurde zurückgewiesen. Ursachencode:** *ursachencode***.**

**Erläuterung:** In der Datenzeile der Eingabedatei befinden sich ungültige Daten.

Ursachencodes:

- **1** Die in der Zeile und in der Spalte angegebene Datei wurde nicht gefunden.
- **2** Auf die in der Zeile und in der Spalte angegebene Datei konnte nicht zugegriffen werden.
- **3** Die Daten sind zu lang für die Spalte.

Die Zeile wurde nicht eingefügt. Die Verarbeitung wird mit der nächsten Zeile fortgesetzt.

**Benutzeraktion:** Korrigieren Sie bei Bedarf die Eingabedatei und wiederholen Sie den Befehl.

# **SQL3230N Konvertierung von der Datendateicodepage** *datendateicodepage* **in die Datenbankcodepage** *datenbankcodepage* **für den Datentyp** *datentyp* **wird nicht unterstützt.**

**Erläuterung:** Die durch den Änderungswert der Codepage für den Dateityp oder durch die Headerinformationen der IXF-Datei angegebene Datendateicodepage ist mit der Datenbankcodepage für diesen Datentyp inkompatibel.

**Benutzeraktion:** Ändern Sie die Codepage der Einga-

bedaten so, dass sie mit dem Datentyp kompatibel ist.

# **SQL3232W Beim Schreiben in die Datei** *dateiname* **ist ein Fehler aufgetreten. Stattdessen wird** *dateiname* **verwendet.**

**Erläuterung:** Beim Schreiben von LOB- oder XML-Dokumenten in die angegebene Datei ist ein Fehler aufgetreten. Es wird ein neuer Dateiname verwendet. Details zum Fehler finden Sie in der db2diag-Protokolldatei.

Während des Exportvorgangs konnte nicht in die Originaldatei geschrieben werden. Daher wird angenommen, dass ein Problem mit der Datei vorliegt (zum Beispiel eine Überschreitung der Größenbegrenzungen für die Datei). Daraufhin wird für den Schreibvorgang der nächste Dateiname in demselben Pfad verwendet. Schlägt der Schreibvorgang während des Exports wieder fehl, wird davon ausgegangen, dass ein Fehler mit dem Pfad vorliegt. So könnte zum Beispiel das Dateisystem des Pfads voll sein oder der Exportvorgang verfügt möglicherweise nicht über ausreichende Zugriffsrechte für das Schreiben oder Erstellen von Dateien in dem Pfad. In diesem Fall wird der nächste in den Optionen XML TO / LOBS TO angegebene und verfügbare Pfad verwendet.

**Benutzeraktion:** Keine Aktion erforderlich.

# **SQL3233W Das Attribut** *attributname* **in einer XML-Datenkennung (XDS) wurde ignoriert. Ursachencode:** *ursachencode*

**Erläuterung:** Ursachencodes:

- **1** Das Attribut *attributname* wurde nicht erkannt.
- **2** Das Attribut *attributname* trifft auf eine bestimmte Spalte nicht zu.

**Benutzeraktion:** Überprüfen Sie den Attributnamen und korrigieren Sie ihn, falls erforderlich.

**Erläuterung:** Beim Versuch, eine XDS-Zeichenfolge syntaktisch zu analysieren, wurde ein Fehler festgestellt. *zeichen-nummer* gibt die Position an, an der der Fehler auftrat. 'zeichen-nummer' wird auf 0 gesetzt, wenn die Position nicht ermittelt werden konnte.

Mögliche Ursachencodes:

- **1** Die XDS-Zeichenfolge ist fehlerhaft.
- **2** Ein obligatorisches Attribut fehlt.
- **3** Ein Attributname ist ungültig.
- **4** Ein Attributwert ist ungültig.

**SQL3234N Die XML-Datenkennung (XDS) für die Spalte** *spaltennummer* **ist ungültig. Attributname:** *attributname***, Zeichen Nummer:** *zeichen-nummer***, Ursachencode:** *ursachencode*

**5** Es wurde ein doppelter Attributname gefunden.

**Benutzeraktion:** Wiederholen Sie den Befehl mit einer gültigen XML-Datenkennung.

**SQL3235N Das Dienstprogramm kann den angegebenen Parameter** *pfadname* **für den Pfad** *typ* **nicht verwenden. Ursachencode:** *ursachencode***.**

**Erläuterung:** Möglicherweise trifft einer der folgenden Ursachencodes zu:

**1**

Entweder ist der Pfad *pfadname* keine gültige 'sqlu\_media\_list' oder die angegebenen Werte sind ungültig. Als 'media\_type' muss SQLU- \_LOCAL\_MEDIA verwendet werden und alle Pfadnamen müssen mit einem gültigen Pfadtrennzeichen beendet werden.

**2**

In den Pfaden, die für das Dienstprogramm EXPORT angegeben sind, ist nicht genügend Speicherplatz für alle Daten des Typs *typ* vorhanden.

**3**

Auf den Pfad *pfadname* kann nicht zugegriffen werden.

**Benutzeraktion:** Stellen Sie fest, welcher Ursachencode zutrifft, beheben Sie das Problem und wiederholen Sie den Befehl.

**SQL3236N In der Klausel IGNORE der Option XM-LVALIDATE ist ein Schema** *schemaname* **angegeben. Es ist jedoch auch in der linken Hälfte eines Schemapaars in der Klausel MAP vorhanden.**

**Erläuterung:** Wenn in der Klausel IGNORE der Option XMLVALIDATE ein Schema angegeben wird, kann es nicht gleichzeitig in der linken Hälfte eines Schemapaars in der Klausel MAP verwendet werden.

Der Befehl kann nicht verarbeitet werden.

**Benutzeraktion:** Wiederholen Sie den Befehl mit einer gültigen Option XMLVALIDATE.

### **SQL3237N Die angegebene EXPORT-Aktionszeichenfolge kann nicht für die Option XMLSAVESCHEMA verwendet werden. Ursachencode:** *ursachencode*

**Erläuterung:** Ursachencodes:

**1** Die Aktionszeichenfolge ist aufgrund XMLspezifischer Verarbeitung zu lang.

**2** Die Aktionszeichenfolge enthält eine Klausel WITH, die mit der Option XMLSAVESCHE-MA inkompatibel ist.

**Benutzeraktion:** Wiederholen Sie den Befehl ohne die Option XMLSAVESCHEMA oder modifizieren Sie die Aktionszeichenfolge.

#### **SQL3238N Das Arbeitsblattdateiformat (WSF-Dateiformat) ist inkompatibel mit** *funktion***.**

**Erläuterung:** Die Dienstprogramme LOAD, IMPORT und EXPORT unterstützen das WSF-Dateiformat für *funktion* nicht.

**Benutzeraktion:** Verwenden Sie ein anderes, unterstütztes Dateiformat.

# **SQL3239W Die Schemainformationen werden für einige XML-Dokumente nicht in die exportierte Datendatei geschrieben.**

**Erläuterung:** Mindestens ein XML-Schema wurde verwendet, um hinzugefügte XML-Dokumente zu prüfen. Diese Schemata sind jedoch nicht mehr in der Datenbank vorhanden. Daher werden die Schemainformationen für diese XML-Dokumente nicht in die exportierte Datendatei geschrieben.

**SQL3240N Die Berechtigungs-ID** *berechtigungs-id* **weist nicht die LBAC-Berechtigungsnachweise auf, die zur Ausführung des Dienstprogramms für eine durch die Sicherheitsrichtlinie** *richtlinienname* **geschützte Tabelle erforderlich sind.**

**Erläuterung:** Zur Ausführung des Dienstprogramms für eine geschützte Tabelle muss die Berechtigungs-ID *berechtigungs-id* über LBAC-Berechtigungsnachweise verfügen, die das Einfügen neuer Zeilen in die Tabelle zulassen.

**Benutzeraktion:** Bitten Sie einen Benutzer mit der Berechtigung SECADM, der Berechtigungs-ID *berechtigungs-id* LBAC-Berechtigungsnachweise zu erteilen, mit denen neue Zeilen in die Tabelle eingefügt werden können. Wenn die Tabelle geschützte Zeilen aufweist, jedoch keine geschützten Spalten, reicht es aus, einen Grant für einen beliebigen zur Sicherheitsrichtlinie *richtlinienname* gehörigen Sicherheitskennsatz durchzuführen. Wenn die Tabelle geschützte Spalten aufweist, müssen die LBAC-Berechtigungsnachweise das Schreiben in alle geschützten Spalten zulassen.

**sqlcode**: -3240

**sqlstate**: 5U014

### **SQL3241W Zeile** *zeile* **und Spalte** *spalte* **in der Eingabequelle enthalten einen ungültigen Sicherheitskennsatz für die Zieltabelle.**

**Erläuterung:** Der Wert für die Spalte des Datentyps DB2SECURITYLABEL in der Eingabequelle ist kein gültiger Sicherheitskennsatz für die Sicherheitsrichtlinie, mit der die Zieltabelle geschützt ist. Alle Sicherheitskennsätze, die in eine Spalte des Datentyps DB2SECURITYLABEL eingefügt werden, müssen Teil der Sicherheitsrichtlinie sein, die die Tabelle schützt. Die Zeile wird nicht geladen.

**Benutzeraktion:** Überprüfen Sie die Eingabequellenspalte und stellen Sie sicher, dass der Wert für die Richtlinie, die die Zieltabelle schützt, gültig ist. Wenn die Werte in der Eingabequelle die Form einer Zeichenfolge aufweisen, müssen Sie einen Dateitypänderungswert für einen Sicherheitskennsatz angeben. Korrigieren Sie bei Bedarf die Datenquelle und wiederholen Sie den Befehl.

**sqlcode**: +3241

**sqlstate**: 01H53

**SQL3242W Zeile** *zeile* **und Spalte** *spalte* **in der Eingabequelle enthalten eine ungültige Sicherheitskennsatzzeichenfolge für die Zieltabelle.**

**Erläuterung:** Der Dateitypänderungswert SECLA-BELCHAR wurde angegeben, der Wert für die Spalte DB2SECURITYLABEL weist jedoch nicht das richtige Format für eine Sicherheitskennsatzzeichenfolge auf. Die Zeile wird nicht geladen.

**Benutzeraktion:** Überprüfen Sie, ob die Werte in der Eingabequelle für die Spalte DB2SECURITYLABEL das richtige Format aufweisen. Korrigieren Sie bei Bedarf die Datenquelle und wiederholen Sie den Befehl.

**sqlcode**: +3242

**sqlstate**: 01H53

**SQL3243W Die Zeichenfolge des Sicherheitskennsatzes in Zeile** *zeile* **und Spalte** *spalte* **der Eingabequelle enthält das Element** *element***, das für die Sicherheitskennsatzkomponente** *komponente* **ungültig ist.**

**Erläuterung:** Der Dateitypänderungswert SECLA-BELCHAR wurde angegeben, die Sicherheitskennsatzzeichenfolge enthält jedoch ein ungültiges Element für die angegebene Komponente. Die Zeile wird nicht geladen.

**Benutzeraktion:** Überprüfen Sie die Sicherheitskennsatzzeichenfolge sorgfältig:

v Stellen Sie sicher, dass die Elemente in derselben Reihenfolge aufgelistet werden wie ihre Komponenten in der Sicherheitsrichtlinie, die die Zieltabelle schützt.

Korrigieren Sie bei Bedarf die Datenquelle und wiederholen Sie den Befehl.

**sqlcode**: +3243

**sqlstate**: 01H53

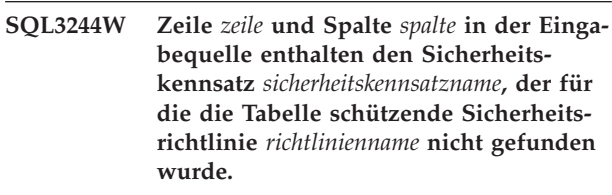

**Erläuterung:** Der Dateitypänderungswert SECLABEL-NAME wurde angegeben, der Sicherheitskennsatz *sicherheitskennsatzname* kann jedoch für die Sicherheitsrichtlinie *richtlinienname* nicht gefunden werden. Die Zeile wird nicht geladen.

**Benutzeraktion:** Überprüfen Sie die Eingabequellenspalte und stellen Sie sicher, dass der Wert für die Sicherheitsrichtlinie, die die Zieltabelle schützt, gültig ist. Korrigieren Sie bei Bedarf die Datenquelle und wiederholen Sie den Befehl.

**sqlcode**: +3244

**sqlstate**: 01H53

# **SQL3245W Zeile** *zeile* **Spalte** *spalte* **in der Eingabequelle konnten nicht in die Zieltabelle eingefügt werden, da der Benutzer nicht über die erforderlichen LBAC-Berechtigungsnachweise verfügt.**

**Erläuterung:** Der Benutzer darf keine Zeile in eine geschützte Tabelle einfügen, sofern er nicht über den entsprechenden Sicherheitskennsatz und/oder Freistellungen verfügt. Die Zeile wird nicht geladen.

**Benutzeraktion:** Bitten Sie Ihren Datenbanksicherheitsadministrator, die entsprechenden Berechtigungen für den Sicherheitskennsatz oder die Freistellungen zu erteilen, die für diese Operation erforderlich sind. Wiederholen Sie, wenn nötig, den Befehl.

**sqlcode**: +3245

**sqlstate**: 01H53

**SQL3250N COMPOUND=***wert* **ist ungültig. Ursachencode:** *ursachencode***.**

**Erläuterung:** Die Option COMPOUND=x wurde für das Dienstprogramm IMPORT angegeben und kann aufgrund der Ursache mit dem Ursachencode *ursachencode* nicht verarbeitet werden:

**1** Die Option ist ungültig, wenn die Option IN-SERT\_UPDATE verwendet wird.

- **2** Sie ist mit den folgenden Änderungswerten für den Dateityp ungültig: IDENTITYIGNORE, IDENTITYMISSING, GENERATEDIGNORE, GENERATEDMISSING.
- **3** Auf die Datenbank, in die importiert wird, wird über einen Server oder einen Gateway einer früheren Version zugegriffen.
- **4** Der Wert befindet sich außerhalb des gültigen Wertebereichs von 1 bis 100. (Unter DOS bzw. Windows ist 7 der Maximalwert.)
- **5** Die zu importierende Tabelle ist eine Hierarchie oder eine typisierte Tabelle.
- **6** Die zu importierende Tabelle weist generierte Spalten auf.
- **7** Die Option ist ungültig, wenn die Option XM-LVALIDATE USING XDS verwendet wird.
- **8** Dies ist bei Angabe des Dateitypänderungswerts USEDEFAULTS ungültig.

**Benutzeraktion:** Benutzeraktionen entsprechend den Ursachencodes:

Für Ursachencode 1:

v Entfernen Sie COMPOUND=x aus der Option für den Dateitypänderungswert oder verwenden Sie die Option INSERT.

Für Ursachencode 2, 3, 5, 6, 8:

v Entfernen Sie COMPOUND=x aus der Option für den Dateitypänderungswert.

Für Ursachencode 4:

• Setzen Sie x in COMPOUND=x auf einen korrekten Wert.

Für Ursachencode 7:

v Entfernen Sie COMPOUND=x oder die Option XM-LVALIDATE USING XDS.

#### **SQL3251N Während der Importoperation traten** *fehleranzahl* **weitere Fehler auf.**

**Erläuterung:** Vom Dienstprogramm wurden bei der Verwendung der Option COMPOUND mehr Fehler festgestellt, als im SQL-Kommunikationsbereich (SQL-CA) übertragen werden konnten (maximale Anzahl: 7). Die Nachrichten für diese Fehler werden nicht in die Nachrichtendatei aufgenommen.

Die Verarbeitung des Dienstprogramms wird fortgesetzt.

**Benutzeraktion:** Wenn alle Fehlernachrichten, die während der Importoperation für die einzelnen Zeilen generiert werden, benötigt werden, darf die Option COMPOUND nicht verwendet werden oder der Wert für COMPOUND muss kleiner als oder gleich 7 sein.

#### **SQL3252N Die Ladeoption METHOD** *methode* **ist inkompatibel mit dem angegebenen Dateiformat.**

**Erläuterung:** Das Dienstprogramm LOAD wurde mit der Option METHOD aufgerufen, die inkompatibel mit dem angegebenen Dateiformat ist.

**Benutzeraktion:** Schlagen Sie die Informationen zu Einschränkungen und Inkompatibilitäten in der Dokumentation nach und setzen Sie den Ladebefehl erneut ab, wobei Sie eine für diese Einschränkung geeignete andere METHOD-Option oder ein anderes Dateiformat verwenden.

**SQL3253N Das Dienstprogramm beginnt mit dem Laden von Daten aus der SQL-Anweisung** *anweisung* **in der Datenbank** *datenbank***.**

**Erläuterung:** Dies ist eine Informationsnachricht, die darauf hinweist, dass das Laden von Daten aus einer SQL-Anweisung begonnen hat, wobei Daten aus einer katalogisierten Datenbank abgerufen werden.

**Benutzeraktion:** Keine Aktion erforderlich.

**SQL3254N Das Dienstprogramm beginnt mit dem Laden von Daten aus der Tabelle** *schema-* **.***tabellenname* **in der Datenbank** *datenbank***.**

**Erläuterung:** Dies ist eine Informationsnachricht, die darauf hinweist, dass das Laden von Daten aus einer SQL-Anweisung begonnen hat, wobei der Inhalt einer Tabelle aus einer katalogisierten Datenbank abgerufen wird.

**Benutzeraktion:** Keine Aktion erforderlich.

### **SQL3255N Das Dienstprogramm LOAD stellte bei der Ausführung von SOURCEUSERE-XIT** *quellenbenutzerexit* **einen Fehler fest. Ursachencode** *ursache***.**

**Erläuterung:** Das Dienstprogramm LOAD stellte bei der Ausführung und beim Versuch einer Ausführung des Quellenbenutzerexits einen Fehler fest. Dies kann eine der folgenden Ursachen haben:

Ursachencodes:

- 1. Die angegebene Benutzerexitdatei wurde nicht gefunden.
- 2. Der Quellenbenutzerexit wurde vorzeitig beendet oder gab einen Rückkehrcode ungleich Null zurück.

#### **Benutzeraktion:**

1. Stellen Sie sicher, dass der Quellenbenutzerexit vorhanden ist, die richtigen Berechtigungen aufweist und sich im Unterverzeichnis "bin" des Pfads "sqllib" befindet. Wiederholen Sie dann den Ladevorgang.

2. Beheben Sie Fehler in der Quellenbenutzerexitanwendung und stellen Sie sicher, dass sie ordnungsgemäß funktioniert. Wiederholen Sie dann den Ladevorgang.

#### **SQL3256N Das Dienstprogramm LOAD stellte bei der Verarbeitung von Daten für den angegebenen Dateityp einen Fehler fest.**

**Erläuterung:** Das Dienstprogramm LOAD stellte bei der Verarbeitung von Daten für den angegebenen Dateityp einen Fehler fest. Das Format der Daten ist ungültig. Das Dienstprogramm hat die Verarbeitung gestoppt.

**Benutzeraktion:** Stellen Sie sicher, dass die Daten im korrekten Dateitypformat vorliegen.

**SQL3257N Das Dienstprogramm LOAD stellte bei der Verarbeitung von Daten im angegebenen Dateityp einen Fehler fest. Ursachencode** *ursache***. Falls zutreffend lautet die Satznummer** *satznummer* **und die Spaltennummer** *spaltennummer***.**

**Erläuterung:** Das Dienstprogramm LOAD stellte bei der Verarbeitung von Daten im angegebenen Dateityp einen Fehler fest. Das Dienstprogramm hat die Verarbeitung gestoppt. Dies kann eine der folgenden Ursachen haben:

Ursachencodes:

- 1. Der Header der Datendatei ist ungültig oder fehlt.
- 2. Der Datensatzheader für die gegebene Satznummer *satznummer* ist ungültig oder fehlt.
- 3. Der Spaltenheader für die gegebene Satznummer *satznummer* ist ungültig oder fehlt.
- 4. Die Spaltendaten für die gegebene Spaltennummer *spaltennummer* in der Satznummer *satznummer* sind ungültig oder fehlen.

**Benutzeraktion:** 1-4. Stellen Sie sicher, dass die Daten im korrekten Dateitypformat vorliegen.

# **SQL3260N Beim Zugriff auf das LDAP-Verzeichnis ist ein unerwarteter Fehler aufgetreten. Fehlercode:** *fehlercode***.**

**Erläuterung:** Beim Zugriff auf das LDAP-Verzeichnis ist ein unerwarteter Fehler aufgetreten. Der Befehl kann nicht verarbeitet werden.

**Benutzeraktion:** Notieren Sie die Nachrichtennummer (SQLCODE) und den Fehlercode. Verwenden Sie die unabhängige Trace-Einrichtung, um einen DB2-Trace zu erhalten. Verständigen Sie dann den IBM Kundendienst.

#### **SQL3261N Der Befehl REGISTER LDAP wurde nicht erfolgreich ausgeführt, weil ein erforderlicher Eingabeparameter nicht angegeben wurde. Ursachencode:** *ursachencode***.**

**Erläuterung:** Der Befehl REGISTER LDAP wurde nicht erfolgreich ausgeführt, weil ein erforderlicher Eingabeparameter nicht angegeben wurde (siehe Ursachencodes).

- **1** Der Parameter für die Netz-ID wurde nicht angegeben.
- **2** Der Parameter für die Partner-LU wurde nicht angegeben.
- **3** Der Parameter für den Transaktionsprogrammnamen (TP) wurde nicht angegeben.
- **4** Der Parameter für den Modus wurde nicht angegeben.
- **5** Der NetBIOS-Parameter NNAME wurde nicht angegeben.
- **6** Der Parameter für den TCP/IP-Hostnamen wurde nicht angegeben.
- **7** Der Parameter für den TCP/IP-Servicenamen wurde nicht angegeben.
- **8** Die IPX-Adresse wurde nicht angegeben.
- **9** Der Computername wurde nicht angegeben.
- **10** Der Instanzname wurde nicht angegeben.

**Benutzeraktion:** Wiederholen Sie den Befehl mit dem erforderlichen Eingabeparameter.

#### **SQL3262N Der TCP/IP-Servicename** *name* **ist ungültig.**

**Erläuterung:** Der angegebene TCP/IP-Servicename ist ungültig.

**Benutzeraktion:** Stellen Sie sicher, dass der TCP/IP-Servicename in der lokalen Datei **etc/services** konfiguriert und reserviert ist, und wiederholen Sie den Befehl. Alternativ können Sie die Anschlussnummer angeben, die dem TCP/IP-Servicenamen zugeordnet ist.

#### **SQL3263N Die Protokollart wird nicht unterstützt.**

**Erläuterung:** Die angegebene Protokollart wird für den Befehl nicht unterstützt.

**Benutzeraktion:** Wiederholen Sie den Befehl mit einer unterstützten Protokollart.

#### **SQL3264N Der DB2-Server wurde in LDAP nicht registriert.**

**Erläuterung:** Der Befehl wurde nicht erfolgreich ausgeführt, weil der DB2-Server nicht in LDAP registriert wurde.
**Benutzeraktion:** Registrieren Sie den DB2-Server in LDAP mit dem Befehl REGISTER LDAP. Wiederholen Sie anschließend den Befehl.

# **SQL3265N Während der LDAP-Authentifizierung trat ein unerwarteter Fehler auf.**

**Erläuterung:** Der LDAP-Benutzer kann wegen eines unerwarteten LDAP-Systemfehlers nicht authentifiziert werden.

**Benutzeraktion:** Verwenden Sie die unabhängige Trace-Einrichtung, um einen DB2-Trace zu erhalten. Verständigen Sie dann den IBM Kundendienst.

#### **SQL3266N Das LDAP-Benutzerkennwort ist nicht korrekt.**

**Erläuterung:** Das angegebene Kennwort ist kein korrektes Kennwort für den registrierten Namen des angegebenen Benutzers.

**Benutzeraktion:** Wiederholen Sie den Befehl mit dem korrekten Kennwort.

#### **SQL3267N** *berechtigungs-id* **hat keine ausreichende Berechtigung zur Ausführung des angeforderten Befehls.**

**Erläuterung:** Der Befehl wurde nicht erfolgreich ausgeführt, weil der LDAP-Benutzer keine ausreichende Berechtigung zum Ausführen der erforderlichen Task hatte.

**Benutzeraktion:** Stellen Sie sicher, dass der LDAP-Benutzer die Berechtigung zum Durchführen der Operation hat.

# **SQL3268N Das LDAP-Schema ist nicht kompatibel mit dem aktuellen Release von DB2.**

**Erläuterung:** Das auf dem Server definierte LDAP-Schema enthält nicht die Definition für die DB2-Objektklassen und/oder -Attribute, die im aktuellen Release von DB2 verwendet werden.

**Benutzeraktion:** Informationen zur Erweiterung des LDAP-Schemas mit DB2-Objektklassen und -Attributen finden Sie im Handbuch *Systemverwaltung*.

# **SQL3269N DB2 konnte nicht auf Informationen im LDAP-Verzeichnis zugreifen, da der LDAP-Server nicht verfügbar war.**

**Erläuterung:** DB2 konnte nicht auf Informationen im LDAP-Verzeichnis zugreifen, da der LDAP-Server nicht verfügbar war.

**Benutzeraktion:** Führen Sie die folgenden Aktionen aus:

1. Stellen Sie sicher, dass der LDAP-Server aktiv ist.

- 2. Stellen Sie sicher, dass TCP/IP korrekt auf Ihrer Maschine konfiguriert ist.
- 3. Prüfen Sie, ob die Registry-Variable DB2LDAPHOST auf den TCP/IP-Hostnamen und die TCP/IP-Anschlussnummer des LDAP-Servers eingestellt ist. Führen Sie dazu den Befehl 'db2set DB2LDAPHOST' aus. Wenn DB2LDAPHOST nicht gesetzt ist, können Sie sie mit dem Befehl 'db2set DB2LDAPHOST=<hostname>:<anschlussnummer>' setzen. Dabei ist <hostname> der TCP/IP-Hostname des LDAP-Servers und <anschlussnummer> ist die TCP/IP-Anschlussnummer des LDAP-Servers. Die Standardanschlussnummer ist 389.

#### **SQL3270N Der registrierte Name des LDAP-Benutzers ist nicht gültig.**

**Erläuterung:** Der registrierte Name des LDAP-Benutzers ist nicht gültig.

**Benutzeraktion:** Wiederholen Sie den Befehl mit einem gültigen registrierten Namen des LDAP-Benutzers.

# **SQL3271N Der registrierte Name und/oder das Kennwort des LDAP-Benutzers ist für den aktuellen Benutzer nicht definiert.**

**Erläuterung:** Beim Einstellen von Benutzervorgaben, wie der CLI-Konfiguration oder der DB2-Registry-Variablen, muss der registrierte Name und das Kennwort des LDAP-Benutzers für den aktuell angemeldeten Benutzer definiert sein.

**Benutzeraktion:** Informationen zum Konfigurieren des registrierten Namens und des Kennworts des LDAP-Benutzers für den aktuell angemeldeten Benutzer sind in der Dokumentation zu IBM eNetwork LDAP enthalten.

# **SQL3272N Der Knoten** *knotenname* **wurde im LDAP-Verzeichnis nicht gefunden.**

**Erläuterung:** Der Befehl wurde nicht erfolgreich ausgeführt, weil der Knoten *knotenname* nicht im LDAP-Verzeichnis gefunden wurde.

**Benutzeraktion:** Stellen Sie sicher, dass der Knotenname korrekt ist, und wiederholen Sie den Befehl.

# **SQL3273N Die Datenbank** *aliasname-der-datenbank* **wurde im LDAP-Verzeichnis nicht gefunden.**

**Erläuterung:** Der Befehl wurde nicht erfolgreich ausgeführt, weil die Datenbank *aliasname-der-datenbank* nicht im LDAP-Verzeichnis gefunden wurde.

**Benutzeraktion:** Stellen Sie sicher, dass der Datenbankname korrekt ist, und wiederholen Sie den Befehl.

#### **SQL3274W Die Datenbank wurde erfolgreich erstellt. Sie wurde jedoch nicht im LDAP-Verzeichnis katalogisiert. SQLCODE-Wert:** *sqlcode***.**

**Erläuterung:** Die Datenbank wurde erfolgreich erstellt. Sie konnte jedoch nicht im LDAP-Verzeichnis katalogisiert werden, weil während der Operation ein Fehler auftrat.

**Benutzeraktion:** Beheben Sie den Fehler gemäß dem SQLCODE. Katalogisieren Sie dann die Datenbank im LDAP-Verzeichnis mit dem Befehl CATALOG LDAP DATABASE.

**SQL3275W Die Datenbank wurde erfolgreich gelöscht. Sie wurde jedoch nicht im LDAP-Verzeichnis entkatalogisiert. SQL-CODE-Wert:** *sqlcode***.**

**Erläuterung:** Die Datenbank wurde erfolgreich gelöscht. Sie konnte jedoch nicht im LDAP-Verzeichnis entkatalogisiert werden, weil während der Operation ein Fehler auftrat.

**Benutzeraktion:** Beheben Sie den Fehler gemäß dem SQLCODE. Entkatalogisieren Sie dann die Datenbank im LDAP-Verzeichnis mit dem Befehl UNCATALOG LDAP DATABASE.

#### **SQL3276N Der LDAP-Benennungskontext konnte nicht abgerufen werden.**

**Erläuterung:** Es war nicht möglich, den LDAP-Benennungskontext für den LDAP-Server abzufragen.

**Benutzeraktion:** Wenden Sie sich an Ihren LDAP-Verzeichnisadministrator, um den LDAP-Benennungskontext für den LDAP-Server erhalten, den Sie verwenden. Wenn Sie IBM eNetwork Directory Version 2.1 verwenden, ist dies der Name des LDAP-Suffix. Stellen Sie dann den Benennungskontext für die aktuelle Maschine mit dem Befehl 'db2set

DB2LDAP\_BASEDN=<benennungskontext>' ein.

# **SQL3277N Die Datenbank** *aliasname-der-datenbank* **ist im LDAP-Verzeichnis bereits vorhanden.**

**Erläuterung:** Der Befehl wurde nicht erfolgreich ausgeführt, weil eine andere Datenbank mit demselben Namen bereits im LDAP-Verzeichnis vorhanden ist.

**Benutzeraktion:** Wiederholen Sie den Befehl mit einem anderen Aliasnamen.

#### **SQL3278N Der Knoten** *knoten* **ist im LDAP-Verzeichnis bereits vorhanden.**

**Erläuterung:** Der Befehl wurde nicht erfolgreich ausgeführt, weil ein anderer Knoten mit demselben Namen bereits im LDAP-Verzeichnis vorhanden ist.

**Benutzeraktion:** Wiederholen Sie den Befehl mit einem anderen Aliasnamen.

#### **SQL3279N Der Befehl wurde nicht erfolgreich ausgeführt, weil LDAP inaktiviert ist.**

**Erläuterung:** Der Befehl wurde nicht erfolgreich ausgeführt, weil die LDAP-Unterstützung auf der aktuellen Maschine inaktiviert ist.

**Benutzeraktion:** Wenn die LDAP-Unterstützung installiert ist, aktivieren Sie sie mit dem Befehl 'db2set DB2\_ENABLE\_LDAP=YES'.

Wenn die LDAP-Unterstützung nicht installiert ist, müssen sie das Installationsprogramm ausführen und die LDAP-Unterstützung installieren.

# **SQL3280N Der Versuch, eine Verbindung (CON-NECT) zu einem DRDA-Server herzustellen, ist fehlgeschlagen.**

**Erläuterung:** Der Versuch, eine Verbindung zu einem DRDA-Server herzustellen, ist fehlgeschlagen, weil DB2 Connect auf diesem IBM Data Server Client nicht installiert ist und der Gatewayknoten bei der Katalogisierung dieser LDAP-Datenbank nicht angegeben wurde.

**Benutzeraktion:** Entweder installieren Sie DB2 Connect auf diesem IBM Data Server Client oder Sie katalogisieren diese LDAP-Datenbank mit einem gültigen Gatewayknoten erneut.

# **SQL3281N Der Parameter OSTYPE ist ungültig.**

**Erläuterung:** Der Datenbankserver war nicht in LDAP registriert, weil der angegebene Parameter OSTYPE ungültig war. Der Parameter OSTYPE beschreibt den Typ des Betriebssystems des Servers.

**Benutzeraktion:** Wiederholen Sie den Befehl, indem Sie einen Betriebssystemtyp (OSTYPE) angeben, der von DB2 unterstützt wird.

#### **SQL3282N Die angegebenen Berechtigungsinformationen sind ungültig.**

**Erläuterung:** Der angegebene registrierte Name (DN) des Benutzers oder das Kennwort bzw. beides war ungültig.

Dieser Fehler kann auftreten, wenn ein Benutzer eine Windows 2000-Domänenumgebung ausführt, die LDAP unterstützt, und sich an einem lokalen Konto anmeldet, dessen Berechtigung möglicherweise nicht ausreicht.

**Benutzeraktion:** Wiederholen Sie den Befehl mit gültigen Werten für den registrierten Namen (DN) des Benutzers und für das Kennwort.

Wenn Sie in einer Windows 2000-Domänenumgebung arbeiten, stellen Sie sicher, dass Sie sich mit einem Konto mit ausreichender Berechtigung anmelden.

### **SQL3283W Die Konfiguration des Datenbankmanagers wurde erfolgreich aktualisiert. Die Protokollinformationen im LDAP-Verzeichnis wurden jedoch nicht aktualisiert. SQLCODE:** *sqlcode***.**

**Erläuterung:** Die Konfiguration des Datenbankmanagers wurde erfolgreich aktualisiert. Die Protokollinformationen konnten jedoch nicht im LDAP-Verzeichnis aktualisiert werden, weil während der LDAP-Operation ein Fehler auftrat.

**Benutzeraktion:** Beheben Sie den Fehler gemäß dem SQLCODE. Aktualisieren Sie anschließend mithilfe des Befehls UPDATE LDAP NODE die Protokollinformationen im LDAP-Verzeichnis.

#### **SQL3284N Der Parameter nodetype ist ungültig.**

**Erläuterung:** Der Datenbankserver wurde in LDAP nicht registriert, da der angegebene Parameter nodetype ungültig war.

**Benutzeraktion:** Verwenden Sie bei der Registrierung des Datenbankservers in LDAP einen gültigen Parameter nodetype. Gültige Werte für den Parameter nodetype: SERVER, MPP und DCS.

#### **SQL3285N Der Befehl wurde nicht erfolgreich ausgeführt, weil LDAP nicht unterstützt wird.**

**Erläuterung:** Der Befehl wurde nicht erfolgreich ausgeführt, weil LDAP auf dieser Plattform nicht unterstützt wird.

**Benutzeraktion:** Wenn LDAP auf dieser Plattform nicht unterstützt wird, setzen Sie den folgenden Befehl ab, um die LDAP-Unterstützung zu inaktivieren: db2set DB2\_ENABLE\_LDAP=NO

### **SQL3300N Die Sätze in der Eingabedatei befinden sich nicht in der richtigen Reihenfolge.**

**Erläuterung:** Die Sätze in der WSF-Datei werden in aufsteigender Reihenfolge erwartet (Zeile 1, Spalte 1 ... Zeile 1, Spalte 256; Zeile 2, Spalte 1 ... Zeile 2, Spalte 256, usw.). Die WSF-Datei wurde beschädigt oder nicht korrekt generiert (möglicherweise mit einer Version von LOTUS, die vom Datenbankmanager nicht unterstützt wird).

Die Verarbeitung des Dienstprogramms IMPORT wird beendet.

**Benutzeraktion:** Generieren Sie die WSF-Datei mit einer unterstützten Version des LOTUS-Produkts neu.

#### **SQL3301N BOF-Satz in der Mitte der Eingabedatei gefunden.**

**Erläuterung:** Der BOF-Satz muss der erste Satz in einer WSF-Datei sein. Er darf sich an keiner anderen Position innerhalb der Datei befinden. Die WSF-Datei wurde beschädigt oder nicht korrekt generiert (möglicherweise mit einer Version von LOTUS, die vom Datenbankmanager nicht unterstützt wird).

Die Verarbeitung des Dienstprogramms IMPORT wird beendet.

**Benutzeraktion:** Generieren Sie die WSF-Datei mit einer unterstützten Version des LOTUS-Produkts neu.

#### **SQL3302N EOF-Satz vor dem Import von Daten gefunden.**

**Erläuterung:** Die Eingabedatei ist gültig, sie enthält jedoch keine für den Import verwendbaren Daten.

Die Verarbeitung des Dienstprogramms IMPORT wird beendet.

**Benutzeraktion:** Generieren Sie die Eingabedatei mit gültigen Daten neu.

#### **SQL3303N Der Dateityp muss IXF sein, wenn in der Aktionszeichenfolge die Schlüsselwörter CREATE oder REPLACE\_CREA-TE verwendet werden.**

**Erläuterung:** Anderen Datentypen als IXF sind nicht zulässig, wenn die Schlüsselwörter CREATE oder RE-PLACE\_CREATE in der *Aktionszeichenfolge* (z. B. "RE-PLACE into ...") enthalten sind.

Die Verarbeitung des Dienstprogramms IMPORT wird beendet. Es werden keine Daten importiert.

**Benutzeraktion:** Ändern Sie den Dateityp in IXF oder verwenden Sie die Schlüsselwörter INSERT, INSER-T\_UPDATE oder REPLACE.

#### **SQL3304N Die Tabelle ist nicht vorhanden.**

**Erläuterung:** Die im Befehl angegebenen Parameter erfordern das Vorhandensein der Tabelle.

Die Verarbeitung des Dienstprogramms wird gestoppt. Es werden keine Daten geladen.

**Benutzeraktion:** Ergreifen Sie eine der folgenden Maßnahmen:

- v Wiederholen Sie den Befehl mit dem Tabellennamen einer vorhandenen Tabelle.
- Wenn die Eingabedatei eine PC/IXF-Datei ist, wiederholen Sie den Befehl mit dem Parameter CREATE.

#### **SQL3305N Die Tabelle ist bereits vorhanden und kann daher nicht erstellt werden.**

**Erläuterung:** Das Schlüsselwort CREATE gibt an, dass eine neue Tabelle erstellt werden muss. Es gibt jedoch bereits eine Tabelle mit dem angegebenen Tabellennamen.

Die Verarbeitung des Dienstprogramms IMPORT wird beendet. Es werden keine Daten importiert.

**Benutzeraktion:** Löschen Sie entweder die vorhandene Tabelle oder verwenden Sie ein anderes Schlüsselwort als CREATE und wiederholen Sie den Befehl.

# **SQL3306N SQL-Fehler** *sqlcode* **beim Einfügen einer Zeile in die Tabelle.**

**Erläuterung:** Ein SQL-Fehler trat auf, während eine Zeile in die Tabelle eingefügt wurde.

Handelt es sich nicht um einen schwerwiegenden SQL-Fehler, wird die Zeile zurückgewiesen und das Dienstprogramm setzt die Verarbeitung fort. Andernfalls wird die Verarbeitung des Dienstprogramms gestoppt.

**Benutzeraktion:** Überprüfen Sie die übrigen Nachrichten in der Nachrichtendatei auf Detailinformationen zum tatsächlichen Fehler und wiederholen Sie den Befehl.

#### **SQL3307N Die Anzahl der Spalten im Parameter METHOD stimmt mit der Anzahl der Einträge in der Aktionszeichenfolge nicht überein oder eine im Parameter METHOD angegebene Spalte ist nicht vorhanden.**

**Erläuterung:** Der Parameter CREATE oder CREATE- \_REPLACE wurde mit dem Befehl IMPORT angegeben. Mögliche Maßnahmen:

- v Wenn im Parameter *METHOD* der Indikator NAMES oder POSITIONS angegeben wurde, stimmt die Anzahl der explizit im Parameter *METHOD* angegebenen Spalten nicht mit der Anzahl der explizit in der *Aktionszeichenfolge* (z. B. "REPLACE into ...") angegebenen Spalten überein.
- Wenn für den Importtyp der Indikator DEFAULT im Parameter *METHOD* angegeben wurde, ist die Anzahl der Spalten in der PC/IXF-Datei kleiner als die Anzahl der in der *Aktionszeichenfolge* angegebenen Spalten.
- Eine Spalte, die im Parameter *METHOD* angegeben wurde, ist in der PC/IXF-Datei nicht vorhanden.

Die Verarbeitung des Dienstprogramms IMPORT wird beendet. Es wird keine Tabelle erstellt.

**Benutzeraktion:** Korrigieren Sie entweder die im Parameter *METHOD* und in der *Aktionszeichenfolge* angegebenen Spalten oder die im Parameter *METHOD* angegebenen Spalten.

# **SQL3308N Die Werte der Codepage für die PC/IXF-Spalte** *name* **sind mit den Werten der Codepage für die Datenbank nicht kompatibel. Der Parameter FORCEIN wurde nicht angegeben.**

**Erläuterung:** Die Werte der Codepage für die Spalte und die Anwendung sind nicht kompatibel. Wird der Parameter FORCEIN nicht verwendet, können die Daten nicht geladen werden, wenn die Umsetzung von der Codepage der IXF-Datei in die Codepage der Anwendung nicht unterstützt wird.

Die Verarbeitung des Dienstprogramms wird gestoppt. Es werden keine Daten geladen.

**Benutzeraktion:** Wiederholen Sie den Befehl mit dem Parameter FORCEIN, um Daten mit unterschiedlichen Codepages zu laden.

# **SQL3309N Spalte** *name* **in der PC/IXF-Datei ist als grafische Spalte definiert. Der Parameter FORCEIN wurde nicht angegeben.**

**Erläuterung:** Beim Laden einer PC/IXF-Datei wurde eine Spalte für grafische Daten gefunden. Da der Parameter *FORCEIN* nicht verwendet wurde, können die Daten nicht geladen werden.

Die Verarbeitung des Dienstprogramms wird gestoppt. Es werden keine Daten geladen.

**Benutzeraktion:** Wiederholen Sie den Befehl mit dem Parameter *FORCEIN*, wenn die Daten einschließlich grafischer Daten geladen werden sollen.

# **SQL3310N Spalte** *name* **in der PC/IXF-Datei ist ungültig.**

**Erläuterung:** Der Parameter CREATE oder CREATE- \_REPLACE wurde mit dem Befehl IMPORT angegeben. Beim Importieren der PC/IXF-Datei wurde eine Spalte mit einem ungültigen C-Satz gefunden.

Die Verarbeitung des Dienstprogramms IMPORT wird beendet. Es wird keine Tabelle erstellt.

**Benutzeraktion:** Überprüfen Sie die Informationen zur Spaltendefinition in der Eingabedatei.

```
SQL3311N Diese PC/IXF-Datei wird im Importmo-
dus CREATE nicht unterstützt. Ursa-
chencode: ursachencode.
```
**Erläuterung:** Ursachencodes:

**1**

Indexinformationen wurden nicht gespeichert, weil die Indexspaltennamen den Hexadezimalwert 0x2B oder 0x2D enthalten.

**2**

XML-Spalten werden nicht unterstützt.

#### **3**

Der MDC-Schlüssel wurde nicht gespeichert.

**4**

Der Tabellenpartitionierungsschlüssel wurde nicht gespeichert.

**5**

Der Indexname wurde aufgrund einer Codepagekonvertierung abgeschnitten.

**6**

Geschützte Tabellen werden nicht unterstützt.

# **7**

Während des Exports wurde eine andere Aktionszeichenfolge als 'SELECT \* FROM <tabellenname>' verwendet.

**8**

Während des Exports wurde die Methode N verwendet.

#### **9**

Ein Spaltenname war zu lang für das PC/IXF-Format. Er wurde auf eine passende Länge abgeschnitten.

**10**

Ein Name eines benutzerdefinierten Typs war zu lang für das PC/IXF-Format. Er wurde auf eine passende Länge abgeschnitten.

**11**

Die Informationen zu einer typisierten Tabelle wurden aufgrund einer Codepagekonvertierung abgeschnitten.

#### **12**

Das einem benutzerdefinierten Typ zugeordnete Schema war zu lang für das PC/IXF-Format. Es wurde auf eine passende Länge abgeschnitten.

**13**

Spalten mit dezimalen Gleitkommawerten werden nicht unterstützt.

**14**

Während des Exports wurde der Änderungswert IMPLICITLYHIDDENINCLUDE verwendet.

**Benutzeraktion:** Der Exportvorgang hat sich nicht auf die Daten ausgewirkt. Die Datei kann jedoch nicht in der Importoperation CREATE verwendet werden, um die Tabelle erneut zu erstellen, da einige Informationen fehlen. Bei den Ursachencodes 1, 3, 4, 5, 7, 8, 9, 11 und 14 kann der Benutzer den Dateitypänderungswert FORCECREATE verwenden, um die CREATE-Operation mit dieser Datei zu erzwingen. Bei den Ursachencodes 2, 6, 10, 12 und 13 kann der Benutzer Tabelleninformationen mithilfe des Tools 'db2look' extrahieren und anschließend die Importoperation INSERT oder REPLACE ausführen.

#### **SQL3313N Auf dem Datenträger ist kein Platz mehr vorhanden. Die Verarbeitung wurde abgebrochen.**

**Erläuterung:** Auf der Platte oder Diskette ist kein Platz mehr. Beim Export in eine PC/IXF-Datei befindet sich entweder die PC/IXF-Datendatei auf einer Festplatte oder die PC/IXF-Datendatei und die Datenbank befinden sich auf demselben Laufwerk oder die PC/ IXF-Datendatei und die Nachrichtendatei befinden sich auf demselben Laufwerk.

Die Verarbeitung des Dienstprogramms EXPORT wird beendet. Die exportierten Daten sind nicht vollständig.

**Benutzeraktion:** Stellen Sie mehr Speicherbereich auf dem Datenträger bereit oder geben Sie an, dass sich die Datendatei auf einem anderen Laufwerk befinden soll als die Datenbank oder die Nachrichtendatei. Wiederholen Sie anschließend den Befehl.

# **SQL3314N Die Datums- und Uhrzeitfelder in einem A-Satz entsprechen nicht den Feldern im H-Satz.**

**Erläuterung:** Während des Ladens einer PC/IXF-Datei wurde ein A-Satz in der PC/IXF-Datei gefunden, der Laufzeitdaten (in den Datums- und Uhrzeitfeldern) enthielt, die sich von den entsprechenden Laufzeitdaten im H-Satz unterscheiden. Diese Aktion gilt nicht für einen A-Satz am Beginn einer Folgedatei.

Wahrscheinlich wurde die Eingabedatei beschädigt.

Die Verarbeitung des Dienstprogramms wird gestoppt.

**Benutzeraktion:** Erstellen Sie die beschädigte Datei entweder neu oder reparieren Sie sie, um so viele Daten wie möglich wiederherzustellen. Führen Sie den Befehl erneut aus.

# **SQL3315N Ungültige Datenträgerfelder in einem A-Satz des Untertyps C.**

**Erläuterung:** Während des Ladens einer von den Database Services erstellten PC/IXF-Datei wurde ein A-Satz in der PC/IXF-Datei gefunden, der ungültige Datenträgerinformationen (in den 'Datenträger'-Feldern) enthielt.

Wahrscheinlich wurde die Eingabedatei beschädigt.

Die Verarbeitung des Dienstprogramms wird gestoppt.

**Benutzeraktion:** Erstellen Sie die beschädigte Datei entweder neu oder reparieren Sie sie, um so viele Daten wie möglich wiederherzustellen. Führen Sie den Befehl erneut aus.

# **SQL3316N E/A-Fehler beim Schließen eines Teils der Eingabedatei.**

**Erläuterung:** Während des Ladens einer PC/IXF-Datei, die aus mehreren Teildateien besteht, trat ein E/A-Fehler auf, als das System eine der Dateien schloss, aus denen sich die PC/IXF-Datei zusammensetzt. Diese Aktion gilt nicht für die letzte Datei der Gruppe von Dateien, die die PC/IXF-Datei bilden.

Die Verarbeitung des Dienstprogramms wird gestoppt.

**Benutzeraktion:** Führen Sie den Befehl erneut aus.

# **SQL3317N Die Zeichenfolge, auf die der Parameter 'filetmod' verweist, enthält widersprüchliche Informationen.**

**Erläuterung:** Die Zeichenfolge *filetmod* definiert die Generation und Produktfamilie für die Ausgabedatei. In der Zeichenfolge wurden mehrere Generationen und Produktfamilien definiert.

Die Verarbeitung des Dienstprogramms wird gestoppt. Die Ausgabedatei wird nicht erstellt.

**Benutzeraktion:** Ändern Sie die Zeichenfolge *filetmod* so, dass nur eine Generation oder Produktfamilie definiert wird. Führen Sie den Befehl erneut aus.

#### **SQL3318N Doppelte Schlüsselwörter im Parameter 'filetmod'.**

**Erläuterung:** Das Schlüsselwort COLDEL, CHARDEL oder DECPT wird mehrmals im Parameter *filetmod* angegeben. Diese Bedingung kann bei der Verwendung von (DEL)-Dateien auftreten.

Die Verarbeitung des Dienstprogramms wird gestoppt. Es werden keine Daten geladen oder exportiert.

**Benutzeraktion:** Wiederholen Sie den Befehl mit einem korrekten Wert für den Parameter *filetmod*.

#### **SQL3319N SQL-Fehler** *sqlcode* **beim Erstellen der Tabelle.**

**Erläuterung:** Beim Erstellen der Tabelle trat ein SQL-Fehler auf.

Die Verarbeitung des Dienstprogramms IMPORT wird beendet. Es wird keine Tabelle erstellt. Es wurden keine Daten importiert.

**Benutzeraktion:** Weitere Informationen können anhand des SQLCODE (Nachrichtennummer) in der Nachricht nachgelesen werden. Nehmen Sie die erforderlichen Änderungen vor und wiederholen Sie den Befehl.

#### **SQL3320N Kein Begrenzungs- oder Dezimalzeichen nach einem Schlüsselwort im Parameter 'filetmod'.**

**Erläuterung:** Das Schlüsselwort COLDEL, CHARDEL oder DECPT befindet sich genau am Ende des Parameters *filetmod*. Auf dieses Schlüsselwort folgt kein Begrenzungs- oder Dezimalzeichen. Diese Bedingung kann bei der Verwendung von (DEL)-Dateien auftreten.

Die Verarbeitung des Dienstprogramms wird gestoppt. Es werden keine Daten geladen oder exportiert.

**Benutzeraktion:** Wiederholen Sie den Befehl mit einem korrekten Wert für den Parameter *filetmod*.

# **SQL3321C Es wurden keine Daten in die Datenbank importiert, da in der Protokolldatei kein Platz mehr ist oder der Sperrbereich ausgeschöpft ist. Die Recovery war nicht erfolgreich. SQLCODE** *sqlcode* **wurde zurückgegeben.**

**Erläuterung:** Das Dienstprogramm IMPORT konnte eine Datenzeile nicht in die Datenbank einfügen, da im Transaktionsprotokoll der Datenbank kein Platz mehr ist oder der für die Anwendung verfügbare Sperrbereich ausgeschöpft ist. Die Arbeit wurde festgeschrieben, aber das Dienstprogramm konnte die Zeile nicht einfügen, da im Transaktionsprotokoll der Datenbank weiterhin kein Platz verfügbar ist oder der Sperrbereich weiterhin ausgeschöpft ist.

Die Verarbeitung des Dienstprogramms wird gestoppt. Alle vorherigen Änderungen wurden festgeschrieben, die aktuelle Zeile wurde jedoch nicht importiert.

**Benutzeraktion:** Überprüfen Sie, wie viel Speicherbereich in dem Dateisystem verbleibt, das die Datenbankdateien enthält, und wie viel Sperrbereich für die Anwendung verfügbar ist. Denken Sie daran, die maximale Protokollgröße, den maximalen Speicherbereich für die Sperrliste bzw. den Prozentwert der für eine einzelne Anwendung verfügbaren Sperrlisten in der Konfigurationsdatei der Datenbank zu vergrößern.

#### **SQL3322N Semaphor-Fehler des Betriebssystems.**

**Erläuterung:** Ein Fehler trat beim 'wait'- oder 'post'- Semaphor auf.

Die Verarbeitung des Dienstprogramms wird gestoppt. Wenn mit dem Dienstprogramm EXPORT gearbeitet wird, sind die Daten auf dem Speichermedium wahrscheinlich unvollständig. Bei Verwendung des Dienstprogramms IMPORT werden noch nicht festgeschriebene Daten zurückgesetzt.

**Benutzeraktion:** Stoppen Sie DB2/2 und starten Sie es erneut. Führen Sie anschließend das Dienstprogramm erneut aus.

# **SQL3324N Der Spaltentyp** *name* **der Spalte** *art* **wird nicht erkannt.**

**Erläuterung:** Eine von der SQL-Anweisung zurückgegebene Datenspalte wird nicht unterstützt.

Benutzer föderierter Systeme: Der Datentyp der gewünschten Daten wird vom Server mit föderierten Datenbanken oder von der Datenquelle, auf die zugegriffen werden soll, nicht unterstützt.

**Benutzeraktion:** Beheben Sie den Fehler und wiederholen Sie den Befehl.

Benutzer föderierter Systeme: Geben Sie einen unterstützten Datentyp an und wiederholen Sie das Programm.

# **SQL3325W Alle Spalten in Zeile** *zeilennummer* **haben den Wert NULL. Die Zeile wird nicht in die WSF-Datendatei aufgenommen.**

**Erläuterung:** Wird eine WSF-Datei (WSF - Worksheet Formats - Arbeitsblattformate) exportiert und ergibt eine Anweisung SELECT eine Zeile von NULL-Werten, wird die Zeile nicht in die WSF-Datei eingefügt. Die Gesamtzahl von Zeilen, die in Nachricht SQL3105N angegeben ist, bezieht sich auf die Anzahl von Zeilen, die von einer Anweisung SELECT ausgegeben wurden, und nicht auf die Anzahl von Zeilen in ein WSF-Datei.

Die Verarbeitung des Befehls wird fortgesetzt.

**Benutzeraktion:** Keine Aktion erforderlich. Dies ist eine Informationsnachricht.

# **SQL3326N Die Spaltenliste, die auf den Tabellennamen in der Aktionszeichenfolge folgt, ist ungültig.**

**Erläuterung:** Wird das Dienstprogramm IMPORT oder LOAD mit der *Aktionszeichenfolge* (beispielsweise "RE-PLACE into...") aufgerufen, die eine Spaltenliste nach dem Tabellennamen enthält, wird diese Nachricht ausgegeben, wenn die Spaltenliste ungültig ist. Folgende *Aktionszeichenfolgen* sind ungültig:

#### **insert into tablea()**

Keine Spalten innerhalb der Klammern

- **insert into tablea(two words)** Ungültiger Spaltenname
- **insert into tablea(grant.col1)** Spaltenname darf nicht qualifiziert sein
- **insert into tablea(x1234567890123456789)** Spaltenname zu lang
- **insert into tablea(,col1,col2)** Fehlender Spaltenname

Der Befehl kann nicht fortgesetzt werden.

**Benutzeraktion:** Geben Sie in der *Aktionszeichenfolge*

eine gültige Spaltenliste an und rufen Sie das Dienstprogramm erneut auf.

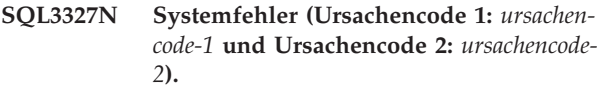

**Erläuterung:** Bei der Verarbeitung trat ein Systemfehler auf.

Die Verarbeitung des Dienstprogramms wird gestoppt.

**Benutzeraktion:** Notieren Sie alle Fehlerinformationen aus dem SQL-Kommunikationsbereich (SQLCA), sofern dies möglich ist. Behalten Sie die Nachrichtendatei bei. Beenden Sie alle Anwendungen, die die Datenbank verwenden. Starten Sie das System erneut. Starten Sie die Datenbank erneut. Führen Sie den Befehl erneut aus.

Sind genügend Speicherressourcen vorhanden und tritt das Problem dennoch weiterhin auf, rufen Sie an der Eingabeaufforderung des Betriebssystems die unabhängige Trace-Einrichtung auf.

# **SQL3330W Ein Zeichendatenfeld beinhaltet in Zeile** *zeilennummer* **eine ungerade Längenangabe; die Zielspalte der Datenbank ist jedoch eine grafische Spalte. Die Zeile wurde nicht geladen.**

**Erläuterung:** In grafische Datenbankspalten können nur Zeichenfelder mit gerader Länge geladen werden.

Die Zeile wird nicht geladen.

**Benutzeraktion:** Laden Sie entweder die Daten in eine neue Tabelle und verwenden Sie dazu den Befehl IM-PORT mit dem Parameter CREATE oder laden Sie diese Spalte nicht in diese Tabelle.

# **SQL3331C Die Zugriffsberechtigung für eine Datei (oder ein Verzeichnis) lässt die angegebene Zugriffsart nicht zu.**

**Erläuterung:** Diese Nachricht kann zusätzlich zu einer anderen Fehlernachricht ausgegeben werden. Sie besagt, dass versucht wurde, auf eine Datei oder ein Verzeichnis in einer Weise zuzugreifen, die mit den Attributen der Datei nicht kompatibel ist. Dies kann eine der folgenden Ursachen haben:

- v Öffnen einer Datei, um in diese zu schreiben, obwohl sie sich auf einer Einheit mit nur Lesezugriff befindet
- v Öffnen einer Datei, um in diese zu schreiben, obwohl sie schreibgeschützt ist
- v Öffnen eines Verzeichnisses anstelle einer Datei
- v Feststellen eines Verstoßes gegen eine Sperre oder gegen einen gemeinsamen Zugriff

Der Befehl kann nicht verarbeitet werden.

**Benutzeraktion:** Führen Sie das Dienstprogramm erneut aus, wenn die Datei nicht verwendet wird, oder

# **SQL3332C • SQL3341N**

leiten Sie bei der erneuten Ausführung des Dienstprogramms die Ausgabe in einen Pfad und eine Datei, die nicht schreibgeschützt ist.

#### **SQL3332C Maximale Anzahl der geöffneten Dateien erreicht.**

**Erläuterung:** Diese Nachricht kann zusätzlich zu einer anderen Fehlernachricht ausgegeben werden. Sie besagt, dass die maximal zulässige Anzahl von Dateien geöffnet wurde.

Der Befehl kann nicht verarbeitet werden.

**Benutzeraktion:** Beenden Sie andere Anwendungen, um die Anzahl der geöffneten Dateien zu reduzieren, und führen Sie das Dienstprogramm erneut aus.

# **SQL3333C Die Datei bzw. das Verzeichnis ist nicht vorhanden.**

**Erläuterung:** Diese Nachricht kann zusätzlich zu einer anderen Fehlernachricht ausgegeben werden. Sie besagt, dass eine Datei oder ein Verzeichnis, auf die/das zugegriffen wurde, entweder nicht vorhanden ist oder nicht gefunden wurde.

Der Befehl kann nicht verarbeitet werden.

**Benutzeraktion:** Wiederholen Sie den Befehl mit einem korrekten Dateinamen einschließlich einer gültigen Pfadangabe.

# **SQL3334C Nicht genügend Speicher verfügbar.**

**Erläuterung:** Diese Nachricht kann zusätzlich zu einer anderen Fehlernachricht ausgegeben werden. Sie besagt, dass der verfügbare Speicher nicht ausreicht, um die Datei zu öffnen.

Der Befehl kann nicht verarbeitet werden.

**Benutzeraktion:** Stoppen Sie die Anwendung. Mögliche Maßnahmen:

- Stellen Sie sicher, dass das System über ausreichend Realspeicher und virtuellen Speicher verfügt.
- v Entfernen Sie Hintergrundprozesse.

#### **SQL3335C Im Dateisystem ist kein Platz mehr vorhanden.**

**Erläuterung:** Diese Nachricht kann zusätzlich zu einer anderen Fehlernachricht ausgegeben werden. Sie besagt, dass zum Schreiben auf die Einheit kein Speicher verfügbar ist.

Der Befehl kann nicht verarbeitet werden.

**Benutzeraktion:** Um Speicherbereich auf der Einheit bereitzustellen, löschen Sie nicht mehr benötigte Dateien oder senden Sie die Ausgabedaten an eine Einheit, auf der genügend Platz vorhanden ist.

#### **SQL3337N E/A-Fehler beim Schreiben von Daten auf den Server.**

**Erläuterung:** Ein E/A-Fehler trat auf, als versucht wurde, Daten in eine temporäre Datei auf dem Server zu schreiben (temporäre Dateien werden im Verzeichnis TMP unter dem Verzeichnis SQLLIB für die Instanz des Datenbankmanagers erstellt). Möglicherweise ist auf dem Dateisystem des Servers kein Platz mehr.

Die Verarbeitung des Dienstprogramms wird gestoppt. Die Datenbank bleibt unverändert.

**Benutzeraktion:** Fordern Sie beim Systemadministrator einen größeren Speicherbereich auf dem Server an und wiederholen Sie den Befehl.

# **SQL3338N E/A-Fehler beim Lesen einer temporären Nachrichtendatei auf dem Server.**

**Erläuterung:** Es kam zu einem E/A-Fehler des Systems, als versucht wurde, die temporäre Nachrichtendatei auf dem Server zu lesen.

Die IMPORT-Operation ist beendet; die Nachrichtendatei auf dem Client-System der Datenbank ist möglicherweise leer oder unvollständig.

**Benutzeraktion:** Fragen Sie die ferne Datenbank ab, um festzustellen, ob die Dienstprogrammoperation erfolgreich ausgeführt wurde.

# **SQL3340N Die Ausführung des LOAD-Befehls mit gleichzeitigem Lesezugriff auf die Tabelle war nicht möglich. Ursachencode:** *ursachencode***.**

**Erläuterung:** Die Option ALLOW READ ACCESS des Befehls LOAD wird gemäß *ursachencode* in den folgenden Fällen nicht unterstützt:

- 1. Bei Verwendung von LOAD REPLACE.
- 2. Bei Verwendung von INDEXING MODE DEFER-RED.
- 3. Die Zieltabelle befindet sich im Status 'Festlegen der Integrität anstehend' und nicht im Status 'Nur Lesezugriff'.
- 4. Die Indizes sind als ungültig gekennzeichnet.
- 5. LOAD TERMINATE oder LOAD RESTART werden für einen LOAD-Befehl verwendet, für den die Option ALLOW READ ACCESS nicht angegeben wurde, oder es fehlen temporäre Dateien aus dem ursprünglichen LOAD-Befehl.

**Benutzeraktion:** Wiederholen Sie den Befehl mit der Option ALLOW NO ACCESS.

#### **SQL3341N Mit der Option USE wurde ein ungültiger Tabellenbereichsname angegeben. Ursachencode:** *ursachencode***.**

**Erläuterung:** Für den Indexrebuild in einem Tabellenbereich, der nicht der Indextabellenbereich ist, können

nur temporäre Systemtabellenbereiche verwendet werden. Die Seitengröße des temporären Systemtabellenbereichs muss mit der Seitengröße des Indextabellenbereichs übereinstimmen.

**Benutzeraktion:** Wiederholen Sie den Befehl mit einem Tabellenbereichsnamen, der auf einen temporären Systemtabellenbereich mit der richtigen Seitengröße verweist. *ursachencode* beschreibt den Fehler wie folgt:

- 1. Der Tabellenbereichsname wurde in der Klausel USE nicht gefunden.
- 2. Der Tabellenbereich muss ein temporärer Systemtabellenbereich sein.
- 3. Die Seitengröße des temporären Systemtabellenbereichs muss mit der Seitengröße des Indextabellenbereichs übereinstimmen.

# **SQL3342N Die Benutzer-ID verfügt nicht über eine ausreichende Berechtigung für die Option LOCK WITH FORCE.**

**Erläuterung:** Für die Option LOCK WITH FORCE des Dienstprogramms LOAD ist die Berechtigung SYSADM oder SYSCTRL erforderlich.

**Benutzeraktion:** Setzen Sie den Befehl zum Laden von einer Benutzer-ID mit ausreichender Berechtigung ab.

#### **SQL3343N Der Neustart des Ladens ist nach einer aktualisierenden Recovery durch das gescheiterte Laden nicht zulässig.**

**Erläuterung:** Das Laden, das vor Beendigung einer aktualisierenden Recovery gescheitert ist, kann nach Abschluss der aktualisierenden Recovery nicht erneut gestartet werden.

**Benutzeraktion:** Verwenden Sie den Modus TERMI-NATE, um das Laden oder Löschen der Tabelle zu beenden.

# **SQL3346N Die Option USE tabellenbereichsname wird ignoriert. Ursachencode:** *ursachencode***.**

**Erläuterung:** USE tabellenbereichsname ist nur für LOAD-Befehle mit der Option ALLOW READ ACCESS und dem Indexierungsmodus REBUILD gültig. Wird als Indexierungsmodus AUTOSELECT angegeben, verwendet der LOAD-Befehl den alternativen Tabellenbereich nur dann, wenn die Indizes erneut erstellt werden.

**Benutzeraktion:** Weitere Informationen finden Sie im Ursachencode.

- 1. Der Indexierungsmodus ist mit der Option USE tabellenbereichsname nicht kompatibel.
- 2. Die Tabelle verfügt über keine Indizes.
- 3. LOAD TERMINATE benötigt keinen separaten Tabellenbereich.
- 4. USE tabellenbereichsname wird nur für LOAD-Befehle mit der Option ALLOW READ ACCESS unterstützt.
- **SQL3400N Die im Parameter METHOD angegebene Methode ist für Dateien im ASCII-Format mit universellen Zeilenbegrenzern ungültig. Der gültige Wert ist 'L' für 'locations'.**

**Erläuterung:** Wenn eine ASCII-Datei geladen wird, müssen die Spalten durch Positionen in der Datei ausgewählt werden.

Der Befehl kann nicht verarbeitet werden.

**Benutzeraktion:** Wiederholen Sie den Befehl mit gültigen Positionen für die Spalten in der Quellendatei.

# **SQL3401N Die im Parameter METHOD angegebene Methode ist für alle Dateitypen ungültig.**

**Erläuterung:** Bei der Methode für die Auswahl von Spalten wurde ein Wert verwendet, der für alle *Dateitypen* ungültig ist. Einen der folgenden Indikatoren für die Methode auswählen:

- v 'P' für 'positions'
- 'N' für 'names'
- v 'L' für 'locations'
- v 'D' für 'default'

Weitere Einschränkungen basieren auf dem *Dateityp*.

Der Befehl kann nicht verarbeitet werden.

**Benutzeraktion:** Wiederholen Sie den Befehl mit einem gültigen Indikator für die Methode.

# **SQL3402N Für die Spalte** *name* **(Eingabe von Daten erforderlich) wurde für die Anfangsund Endposition jeweils der Wert null angegeben.**

**Erläuterung:** Für die betreffende Spalte wurde ein Positionspaar mit der Anfangs- und Endposition null angegeben, für die Spalte ist jedoch die Eingabe von Daten erforderlich.

Der Befehl kann nicht verarbeitet werden.

**Benutzeraktion:** Wiederholen Sie den Befehl mit gültigen Positionen für die Spalten in der Quellendatei.

# **SQL3403N Ungültige Angaben für die Anfangsund Endposition für das Einfügen in Spalte** *name***. (***anfang ende***)**

**Erläuterung:** Die Feldangabe zur Positionierung der Eingabedaten für die angegebene Datenbankspalte innerhalb der ASCII-Eingabedatei ist nicht gültig. Die Feldangabe weist einen der folgenden Fehler auf:

# **SQL3404N • SQL3411W**

- v Die Beginnposition ist kleiner als 0.
- v Die Endposition ist kleiner als 0.
- v Die Endposition ist kleiner als die Anfangsposition.

Der Befehl kann nicht verarbeitet werden.

**Benutzeraktion:** Wiederholen Sie den Befehl mit gültigen Positionen für die Spalten in der Quellendatei.

#### **SQL3404N Die Anfangs- und Endposition für ein Zahlenfeld ist für das Einfügen in Spalte** *name* **ungültig.**

**Erläuterung:** Die Feldangabe zur Positionierung der Daten für die angegebene Datenbankspalte innerhalb der ASCII-Eingabedatei ist nicht gültig. Das Positionspaar definiert ein Feld, das länger als 50 Byte ist.

Der Befehl kann nicht verarbeitet werden.

**Benutzeraktion:** Wiederholen Sie den Befehl mit gültigen Positionen für die Spalten in der Quellendatei.

# **SQL3405N Die Anfangs- und Endposition für ein Datum ist für das Einfügen in Spalte** *name* **ungültig.**

**Erläuterung:** Die Feldangabe zur Positionierung der Daten für die angegebene Datenbankspalte innerhalb der ASCII-Datei mit universellen Zeilenbegrenzern ist nicht gültig. Das Positionspaar definiert eine Feldlänge, die für eine externe Darstellung eines Datums nicht gültig ist.

Der Befehl kann nicht verarbeitet werden.

**Benutzeraktion:** Wiederholen Sie den Befehl mit gültigen Positionen für die Spalten in der Quellendatei.

#### **SQL3406N Die Anfangs- und Endposition für ein Zeitangabenfeld ist für das Einfügen in Spalte** *name* **ungültig.**

**Erläuterung:** Die Feldangabe zur Positionierung der Daten für die angegebene Datenbankspalte innerhalb der ASCII-Eingabedatei ist nicht gültig. Das Positionspaar definiert eine Feldlänge, die für eine externe Darstellung einer Uhrzeit nicht gültig ist.

Der Befehl kann nicht verarbeitet werden.

**Benutzeraktion:** Wiederholen Sie den Befehl mit gültigen Positionen für die Spalten in der Quellendatei.

#### **SQL3407N Die Anfangs- und Endposition für ein Systemzeitfeld ist für das Einfügen in Spalte** *name* **ungültig.**

**Erläuterung:** Die Feldangabe zur Positionierung der Daten für die angegebene Datenbankspalte innerhalb der ASCII-Eingabedatei ist nicht gültig. Das Positionspaar definiert eine Feldlänge, die für eine externe Darstellung einer Systemzeit nicht gültig ist.

Der Befehl kann nicht verarbeitet werden.

**Benutzeraktion:** Wiederholen Sie den Befehl mit gültigen Positionen für die Spalten in der OS/2-Datei.

# **SQL3408W Das durch die Anfangs- und Endposition definierte Feld für das Einfügen in Spalte** *name* **ist größer als die Zielspalte. Daten werden möglicherweise abgeschnitten.**

**Erläuterung:** Die Feldangabe zum Abrufen von Daten aus der ASCII-Eingabedatei definiert ein Feld, das größer als die Zielspalte (maximal zulässige Größe) ist.

Die Verarbeitung des Dienstprogramms wird fortgesetzt. Bei Bedarf werden Daten abgeschnitten.

**Benutzeraktion:** Keine Aktion erforderlich.

# **SQL3409W Das durch die Anfangs- und Endposition definierte Feld für das Einfügen in Spalte** *name* **ist kleiner als die Zielspalte mit fester Länge. Die Daten werden durch Füllzeichen vervollständigt.**

**Erläuterung:** Die angegebene Datenbankspalte ist eine Spalte mit fester Länge. Die Feldangabe zum Abrufen von Daten aus der ASCII-Eingabedatei definiert ein Feld, das kleiner als die Zielspalte ist.

Die Verarbeitung des Dienstprogramms wird fortgesetzt. Die in die Datenbankspalte eingegebenen Werte werden im Bedarfsfall rechts mit Leerzeichen aufgefüllt.

**Benutzeraktion:** Keine Aktion erforderlich.

# **SQL3410N Die Anfangs- und Endposition für eine grafische Spalte ist für das Einfügen in Spalte** *name* **ungültig.**

**Erläuterung:** Die Feldangabe zur Positionierung der Eingabedaten in der ASCII-Datei, die in die angegebene Datenbankspalte eingefügt werden sollen, definiert ein Feld mit einer ungeraden Byteanzahl.

Der Befehl kann nicht verarbeitet werden.

**Benutzeraktion:** Wiederholen Sie den Befehl mit gültigen Positionen für die Spalten in der Quellendatei.

#### **SQL3411W Ungültiger Feldwert in Zeile** *zeilennummer* **und Spalte** *spaltennummer* **für eine grafische Spalte. Es wurde ein Nullwert eingefügt.**

**Erläuterung:** Der Wert im angegebenen Feld ist für eine grafische Spalte nicht gültig. Möglicherweise enthält der Wert eine ungerade Byteanzahl. Für DEL-Dateien gibt der Wert der Spaltennummer ein Feld in der angegebenen Zeile an. Für ASCII-Dateien gibt der Wert der Spaltennummer die Byteposition innerhalb der Zeile an, in der der Wert beginnt.

Die Zeile wird nicht eingefügt.

**Benutzeraktion:** Wenn Nullwerte nicht unterstützt werden, korrigieren Sie die Eingabedatei und wiederholen Sie den Befehl oder editieren Sie die Daten in der Tabelle.

**SQL3412W Ungültiger Feldwert in Zeile** *zeilennummer* **und Spalte** *spaltennummer* **für eine grafische Spalte. Für die Zielspalte ist jedoch die Eingabe von Daten erforderlich. Die Zeile wurde nicht eingefügt.**

**Erläuterung:** Der Wert im angegebenen Feld ist für eine grafische Spalte nicht gültig. Möglicherweise enthält der Wert eine ungerade Byteanzahl. Ein Nullwert kann nicht eingefügt werden, da die Zielspalte keine Nullwerte zulässt. Für DEL-Dateien gibt der Wert der Spaltennummer ein Feld in der angegebenen Zeile an. Für ASCII-Dateien gibt der Wert der Spaltennummer die Byteposition innerhalb der Zeile an, in der der Wert beginnt.

Die Zeile wird nicht eingefügt.

**Benutzeraktion:** Keine Aktion erforderlich. Wenn die Zeile benötigt wird, korrigieren Sie die Eingabedatei und wiederholen Sie den Befehl oder editieren Sie die Daten in der Tabelle.

**SQL3413W Der Feldwert in Zeile** *zeilennummer* **und Spalte** *spaltennummer* **ist für die Zielspalte zu klein. Es wurde ein Nullwert eingefügt.**

**Erläuterung:** Der Wert im angegebenen Feld wird nicht akzeptiert, da er für eine Zielspalte zu klein ist. Der Wert der Spaltennummer gibt die Byteposition innerhalb der Zeile an, in der das Feld beginnt.

Es wird ein Nullwert eingefügt.

**Benutzeraktion:** Keine Aktion erforderlich. Wenn der Nullwert nicht akzeptiert wird, korrigieren Sie das innere Feld und wiederholen Sie den Befehl oder editieren Sie die Daten in der Tabelle.

#### **SQL3414N Die temporäre Datei** *dateiname* **konnte nicht gefunden werden.**

**Erläuterung:** Am Ende jeder Ladephase wird eine temporäre Datei erstellt, in der alle für den Neustart des Ladevorgangs erforderlichen Informationen gespeichert werden. Wenn der Ladevorgang vor diesem Punkt unterbrochen wird, wird diese Datei nicht erstellt.

Diese Nachricht gibt an, dass diese Datei beim Neustart des Ladevorgangs nicht gefunden werden konnte.

Das Dienstprogramm wird gestoppt.

**Benutzeraktion:** Je nach dem Punkt, an dem der Interrupt auftrat, kann der Ladevorgang möglicherweise in

der BUILD-Phase (Erstellungsphase) erneut gestartet werden.

**SQL3415W Der Feldwert in Zeile** *zeilennummer* **und Spalte** *spaltennummer* **konnte nicht von der Codepage der Eingabedatendatei in die Codepage der Datenbank konvertiert werden. Ein Nullwert wurde geladen.**

**Erläuterung:** Der Wert im angegebenen Feld kann nicht von der Codepage der Eingabedatendatei in die Codepage der Datenbank konvertiert werden.

**Benutzeraktion:** Wenn ein Nullwert nicht akzeptiert wird, korrigieren Sie die Eingabedatendatei und wiederholen Sie den Befehl oder editieren Sie die Daten in der Tabelle.

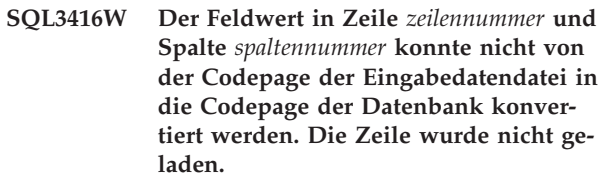

**Erläuterung:** Der Wert im angegebenen Feld kann nicht von der Codepage der Eingabedatendatei in die Codepage der Datenbank konvertiert werden.

**Benutzeraktion:** Keine Aktion erforderlich. Wenn eine Zeile benötigt wird, korrigieren Sie die Eingabedatendatei und wiederholen Sie den Befehl oder editieren Sie die Daten in der Tabelle.

# **SQL3417N Das Anfangs-/Endspeicherpositionspaar** *paarnummer* **ist für die Codepage** *codepage* **ungültig.**

**Erläuterung:** Das Speicherpositionspaar ist für die Codepage ungültig, da sie nur über eine DBCS-Codierung verfügt. Dies bedeutet, dass alle Zeichen in der Codepage durch 2 Byte dargestellt werden. Im Speicherpositionspaar sollte eine gerade Anzahl Byte angegeben werden.

Der Befehl kann nicht verarbeitet werden.

**Benutzeraktion:** Wiederholen Sie den Befehl mit gültigen Positionen für die Spalten in der Quellendatei.

**SQL3418W Der Änderungswert für den Dateityp NOCHARDEL sollte nicht angegeben werden, wenn die Daten mithilfe von DB2 exportiert wurden. Der Datentyp wird mitgeliefert, um Datendateien von Softwareanbietern zu unterstützen, in denen keine Zeichenbegrenzer enthalten sind.**

**Erläuterung:** Durch den Änderungswert für den Dateityp NOCHARDEL sollen Datendateien von Softwareanbietern unterstützt werden, die nicht über Zeichenbegrenzer verfügen. Der Dateityp sollte nicht verwendet werden, wenn die Datendatei über DB2 EX-PORT erstellt wurde. Im Dateiformat DEL werden die Zeichenbegrenzer verwendet, um einen Datenverlust zu verhindern; sie sind daher standardmäßig enthalten.

**Benutzeraktion:** Prüfen Sie, ob NOCHARDEL für den Import- oder Ladebefehl erforderlich ist.

#### **SQL3419W Die angegebene Sortieroption wird nicht vom Sortiertyp des Softwareanbieters unterstützt. Der DB2-Standardsortiertyp wird verwendet, um mit der Operation fortzufahren.**

**Erläuterung:** Die Sortierbibliothek des Softwareanbieters wird durch Definieren der DB2-Registrierungsvariablen DB2SORT aktiviert. Für die Spezifikation der aktuellen Sortierung ist eine Funktion erforderlich, die nicht von der Sortierbibliothek dieses Softwareanbieters unterstützt wird. DB2 verwendet den Standardsortiertyp, um mit der Operation fortzufahren. Mögliche Funktionen, die nicht vom Sortiertyp des Softwareanbieters unterstützt werden:

- v Datenbanken, die mithilfe der Sortierfolge IDENTITY\_16BIT erstellt wurden.
- v Datenbankkonfigurationsparameter ALT\_COLLATE, die auf IDENTITY\_16BIT gesetzt wurden.
- Ladezieltabelle hat XML-Spalten.
- v Ladezieltabelle hat Datenpartitionierung und lokale Indizes.

**Benutzeraktion:** Keine Aktion erforderlich.

# **Kapitel 8. SQL3500 - SQL3999**

#### **SQL3500W Die Phase** *phase* **wird gestartet (Zeit:** *zeitmarke***).**

**Erläuterung:** Dies ist eine Informationsnachricht, die anzeigt, dass eine Phase gestartet wird und die vorherige Phase beendet wurde. Dabei handelt es sich um folgende Phasen (in der Reihenfolge ihres Auftretens):

- LOAD
- v BUILD
- DELETE

Während der LOAD-Phase werden Daten in die Tabelle geladen. Müssen Indizes erstellt werden, folgt der LOAD-Phase die BUILD-Phase. Wurden doppelte Schlüssel für einen eindeutigen Index gefunden, folgt der BUILD-Phase die DELETE-Phase.

Wird LOAD vorzeitig beendet, muss bekannt sein, bei welcher Phase LOAD neu gestartet werden muss.

**Benutzeraktion:** Keine Aktion erforderlich.

**SQL3501W Der oder die Tabellenbereiche, die die Tabelle enthalten, werden nicht in den Status 'Backup anstehend' versetzt, da die aktualisierende Recovery für die Datenbank nicht aktiviert wurde.**

**Erläuterung:** COPY NO wurde beim Aufruf des Dienstprogramms LOAD angegeben; hierdurch werden der oder die Tabellenbereich(e), die die Tabelle enthalten, in den Status 'Backup anstehend' versetzt, wenn die aktualisierende Recovery für die Datenbank zuvor nicht inaktiviert wurde.

Das Dienstprogramm wird fortgesetzt.

**Benutzeraktion:** Keine Aktion erforderlich.

#### **SQL3502N Das Dienstprogramm ergab** *anzahl* **Warnungen. Dieser Wert übersteigt die zulässige Höchstzahl von Warnungen.**

**Erläuterung:** Die Anzahl der während eines Befehls ausgegebenen Warnungen übersteigt die zulässige Höchstzahl der Warnungen, die vom Benutzer beim Aufruf des Dienstprogramms angegeben wurde.

Das Dienstprogramm wird beendet.

**Benutzeraktion:** Stellen Sie sicher, dass die richtigen Daten mit den entsprechenden Parametern geladen werden, oder setzen Sie die Anzahl der zulässigen Warnungen herauf. Führen Sie den Befehl erneut aus.

**SQL3503W Vom Dienstprogramm wurde(n)** *anzahl* **Zeile(n) geladen. Dieser Wert entspricht der vom Benutzer angegebenen Gesamtzahl.**

**Erläuterung:** Die Anzahl der geladenen Zeilen hat die vom Benutzer beim Aufruf des Dienstprogramms angegebenen Gesamtzahl der Zeilen erreicht.

Das Dienstprogramm wurde erfolgreich ausgeführt.

**Benutzeraktion:** Keine Aktion erforderlich.

#### **SQL3504W Ein Synchronisationspunkt wird definiert.**

**Erläuterung:** Synchronisationspunkte werden nicht zu den regulären Intervallen, die im Parameter SAVE-COUNT beim Aufruf angegeben werden, sondern unter folgenden Bedingungen erreicht:

- v Die Schwelle für die Anzahl der Metadaten im Speicher oder in temporären Dateien ist erreicht.
- v Ein Einheitenfehler für das Kopienimage ist aufgetreten und das Laden muss beendet werden.

**Benutzeraktion:** Wird das Dienstprogramm LOAD nach dieser Nachricht fortgesetzt, ist keine Aktion erforderlich. Wird das Dienstprogramm LOAD beendet, kann es neu gestartet werden, nachdem alle Fehler behoben wurden (beispielsweise Aktivieren einer Einheit oder Herabsetzen des Intervalls, für den Synchronisationspunkte definiert wurden).

# **SQL3505N Die für 'filetmod' der Option RECLEN angegebene Länge liegt außerhalb des gültigen Bereichs (1 bis 32767).**

**Erläuterung:** Im Parameter *filetmod* wurde die Option RECLEN für eine ASC-Datei angegeben. Die angegebene Länge ist ungültig.

**Benutzeraktion:** Korrigieren Sie die angegebene Länge und wiederholen Sie den Befehl.

#### **SQL3506W Der Wert für den Nullwertindikator in Zeile** *zeilennummer* **und Spalte** *spaltennummer* **ist ungültig. Der Wert 'N' wird angenommen.**

**Erläuterung:** Für ASC-Dateien kann für jede Datenspalte eine Nullwertindikatorspalte angegeben werden, die entweder ein 'Y' oder ein 'N' enthalten muss. Ein 'Y' gibt an, dass die Spalte keine Daten enthält, und ein 'N' gibt an, dass die Spalte Daten enthält. Wenn in der Spalte für den Nullwertindikator keiner der beiden Werte angegeben ist, wird ein 'N' angenommen, und es werden Daten in die Spalte geladen.

**Benutzeraktion:** Sind Daten oder Nullwertindikator falsch, korrigieren Sie die Eingabedatei und wiederholen Sie den Befehl.

**SQL3507N Die Spaltennummer für einen Nullwertindikator liegt außerhalb des gültigen Bereichs (1 bis 32767) oder der Parameter für den Nullwertindikator ist ungültig.**

**Erläuterung:** Im Parameter *null\_ind* wurden Spalten für Nullwertindikatoren für eine ASC-Datei angegeben. Eine der Spalten ist jedoch ungültig oder der für die Nullwertindikatoren übergebene Zeiger ist nicht gültig.

**Benutzeraktion:** Korrigieren Sie den Parameter und wiederholen Sie den Befehl.

**SQL3508N Während der Ausführung von LOAD oder LOAD QUERY trat beim Zugriff auf die Datei oder den Pfad des Typs** *dateityp* **ein Fehler auf. Ursachencode:** *ursachencode***. Pfad:** *pfad/datei***.**

**Erläuterung:** Während der Verarbeitung des Befehls LOAD oder LOAD QUERY trat beim Zugriff auf eine Datei ein Fehler auf. Die Verarbeitung des Dienstprogramms wird gestoppt.

**Benutzeraktion:** Wenn sich der Tabellenbereich beim Laden nicht im Status 'Laden anstehend' befindet, beheben Sie den Fehler und rufen Sie das Dienstprogramm zum Laden erneut auf. Wenn sich die Tabelle im Status 'Laden anstehend' befindet, rufen Sie das Dienstprogramm zum Laden im Modus RESTART oder REPLA-CE auf und stellen Sie ein Backup des Tabellenbereichs bzw. der Tabellenbereiche wieder her. Mithilfe des Befehls LOAD QUERY kann der Status des Tabellenbereichs ermittelt werden.

Mögliche Ursachencodes:

**1**

Die Datei kann nicht geöffnet werden.

Die Ursache hierfür ist möglicherweise ein falscher Dateiname oder eine unzureichende Berechtigung für den Zugriff auf die Datei bzw. das Verzeichnis. Beheben Sie den Fehler und starten Sie den Ladevorgang erneut, bzw. wiederholen Sie ihn.

Die temporäre LOAD-Datei könnte zerstört sein oder die Datenbank könnte aus einem vorhergehenden Backup wiederhergestellt worden sein. Unter diesen Umständen wird LOAD RESTART nicht unterstützt. Verwenden Sie LOAD TERMINATE, um den Wartestatus zum Laden für die Tabelle aufzuheben.

**2**

Die Datei kann nicht gelesen/durchsucht werden.

Die Ursache hierfür ist möglicherweise ein Hardwarefehler. Wenn es sich bei dem Fehler um einen Hardwarefehler handelt, ergreifen Sie die erforderlichen Maßnahmen und starten Sie den Ladevorgang erneut, bzw. wiederholen Sie ihn.

**3**

In die Datei kann nicht geschrieben werden oder ihre Größe kann nicht geändert werden.

Die Ursache hierfür ist möglicherweise ein voller Datenträger oder ein Hardwarefehler. Lesen Sie in der Liste der Dateitypen nach, die weiter unten in dieser Nachricht angegeben ist, und stellen Sie entweder sicher, dass ausreichend Speicher zum Ausführen des Ladevorgangs vorhanden ist oder geben Sie eine andere zu verwendende Position an. Starten Sie den Ladevorgang erneut, bzw. wiederholen Sie ihn. Wenn es sich bei dem Fehler um einen Hardwarefehler handelt, ergreifen Sie die erforderlichen Maßnahmen und starten Sie den Ladevorgang erneut, bzw. wiederholen Sie ihn.

**4**

Die Datei enthält ungültige Daten.

Eine beim Ladevorgang erforderliche Datei enthält ungültige Daten. Ergreifen Sie die für TEMPFILES\_PATH beschriebene Maßnahme.

**5**

Die Datei kann nicht geschlossen werden.

Wenn der Ladevorgang nicht erneut gestartet bzw. wiederholt werden kann, verständigen Sie den IBM Ansprechpartner.

**6**

Die Datei kann nicht gelöscht werden.

Wenn der Ladevorgang nicht erneut gestartet bzw. wiederholt werden kann, verständigen Sie den IBM Ansprechpartner.

**7**

Der Parameter wurde nicht korrekt angegeben. Sehen Sie in der Liste der Dateitypen nach, um den fehlerhaften Parameter zu ermitteln, und wiederholen Sie den Ladevorgang mit einem gültigen Parameter.

Liste der Dateitypen:

# **SORTDIRECTORY**

Stellen Sie sicher, dass der Parameter *workdirectory* korrekt angegeben wurde. In allen Verzeichnissen muss zusammen genügend Speicher für die doppelte Größe der Indexschlüssel für alle geladenen Daten vorhanden sein. Bei Ausführung des Befehls LOAD mit den Para-

metern insert und restart muss zudem Platz für die doppelte Größe der Indexschlüssel der in der Tabelle befindlichen Daten sein.

# **MSGFILE**

Stellen Sie sicher, dass der Parameter für die Nachrichtendatei (messagefile) korrekt angegeben ist. Es muss ausreichend Platz zum Schreiben der während des Ladevorgangs auftretenden Nachrichten vorhanden sein.

Stellen Sie beim Befehl LOAD QUERY sicher, dass der Parameter für die lokale Nachrichtendatei NICHT mit dem Parameter messagefile identisch ist, der für den Ladevorgang verwendet wird, dessen Status abgefragt wird.

# **TEMPFILES\_PATH**

Stellen Sie sicher, dass der Parameter TEMP-FILES\_PATH korrekt angegeben ist.

# **SQL3509W Vom Dienstprogramm wurde(n)** *anzahl* **Zeile(n) aus der Tabelle gelöscht.**

**Erläuterung:** Wenn eine Tabelle mit eindeutigem Index geladen wird, werden Zeilen, durch die die Eindeutigkeit des Index nicht mehr gegeben wäre, während der DELETE-Phase aus der Tabelle gelöscht. Diese Nachricht gibt an, wie viele Zeilen gelöscht wurden.

**Benutzeraktion:** Keine Aktion erforderlich.

#### **SQL3510N Der Zugriff auf das Arbeitsverzeichnis für die Sortierphase ist nicht möglich.**

**Erläuterung:** Eines oder mehrere der angegebenen Arbeitsverzeichnisse für die Sortierphase ist entweder nicht vorhanden oder verfügt nicht über die Schreib-/ Leseberechtigung.

**Benutzeraktion:** Stellen Sie sicher, dass die angegebenen Arbeitsverzeichnisse vorhanden sind und die Schreib-/Leseberechtigung korrekt angegeben ist. Führen Sie den Befehl erneut aus.

# **SQL3511W Die in Zeile** *zeilennummer***und Spalte** *spaltennummer* **genannte Datei wurde nicht gefunden. Es wurde ein Nullwert geladen.**

**Erläuterung:** Der Dateiname im angegebenen Feld kann nicht gefunden werden. Möglicherweise liegt keine Übereinstimmung der Datentypen vor.

Bei DEL-Dateien gibt der Wert der Spaltennummer das Feld innerhalb der Zeile an, die den betreffenden Wert enthält. Bei ASCII-Dateien gibt der Wert der Spaltennummer die Byteposition innerhalb der Zeile an, bei der der betreffende Wert beginnt.

Es wird ein Nullwert geladen.

**Benutzeraktion:** Überprüfen Sie den Eingabewert.

Korrigieren Sie bei Bedarf die Eingabedatei und wiederholen Sie den Befehl oder editieren Sie die Daten in der Tabelle.

#### **SQL3512W Die in Zeile** *zeilennummer* **und Spalte** *spaltennummer* **genannte Datei wurde nicht gefunden. Für die Zielspalte sind Nullwerte nicht zulässig. Die Zeile wurde nicht geladen.**

**Erläuterung:** Der Dateiname im angegebenen Feld kann nicht gefunden werden. Der Wert NULL kann nicht geladen werden, da für die Ausgabespalte in der Tabelle die Eingabe von Daten erforderlich ist.

Bei DEL-Dateien gibt der Wert der Spaltennummer das Feld innerhalb der Zeile an, die den betreffenden Wert enthält. Bei ASCII-Dateien gibt der Wert der Spaltennummer die Byteposition innerhalb der Zeile an, bei der der betreffende Wert beginnt.

Die Zeile wird nicht geladen.

**Benutzeraktion:** Korrigieren Sie die Eingabedatei und wiederholen Sie den Befehl oder editieren Sie die Daten in der Tabelle.

# **SQL3513N Die Codepages von Datei und Datenbank stimmen nicht überein. Die Datei kann nicht geladen werden.**

**Erläuterung:** DB2CS-Dateien können nicht in eine Datenbank geladen werden, deren Codepage von der der Originaldatenbank abweicht.

**Benutzeraktion:** Ändern Sie die Codepage der Datenbank und wiederholen Sie den Befehl oder verwenden Sie einen anderen Dateityp (beispielsweise PC/IXF), um die Daten von der Originaldatenbank zur neuen Datenbank zu verschieben.

#### **SQL3514N Es trat ein Dienstprogrammfehler auf. Funktionscode:** *funktion***. Ursachencode:** *ursachencode***. Fehlercode:** *fehlercode***.**

**Erläuterung:** Bei der Verarbeitung des Datenbankdienstprogramms trat ein Systemfehler auf.

**Benutzeraktion:** Je nach dem Wert von *funktion* sind verschiedene Aktionen erforderlich.

Mögliche Funktionscodes:

v 1 - Ein Fehler trat während des Sortiervorgangs des Befehls LOAD auf.

Starten Sie den Ladevorgang erneut. Wenn der Fehler weiterhin auftritt, teilen Sie dem Kundendienst den Funktions-, den Ursachen- und den Fehlercode mit.

v 2 - Ein Fehler trat bei der Verwendung des Sortierdienstprogramms des Lieferanten auf.

Wiederholen Sie den Ladevorgang mit dem Sortierdienstprogramm von IBM Data Server Client/DB2 Server anstelle des Sortierdienstprogramms des Lieferanten. Löschen Sie hierzu den Wert in der Profilregistry auf dem Server. Der Datenbankmanager muss neu gestartet werden, damit der neue Wert in der Profilregistry ausgewählt werden kann. Wenn der Fehler weiterhin auftritt, teilen Sie dem technischen Kundendienst des Lieferanten Ihres Sortierprogramms den Funktions-, den Ursachen- und den Fehlercode mit.

#### **SQL3515W Die Phase** *phase* **wurde beendet (Zeit:** *zeitmarke***).**

**Erläuterung:** Dies ist eine Informationsnachricht, die anzeigt, dass eine Phase beendet wurde. Dabei handelt es sich um folgende Phasen (in der Reihenfolge ihres Auftretens):

- LOAD
- v BUILD
- v DELETE

**Benutzeraktion:** Keine Aktion erforderlich.

# **SQL3516N Das Dienstprogramm konnte das Laden nicht wie gewünscht neu starten.**

**Erläuterung:** Das Dienstprogramm LOAD hat Diskrepanzen im letzten Synchronisationspunkt vor dem Auftreten des Fehlers festgestellt. Diese Bedingung kann entweder durch einen Systemfehler oder eine ungültige Protokolldatei hervorgerufen werden.

**Benutzeraktion:** Starten Sie das Dienstprogramm LOAD bei der BUILD-Phase neu, um die Tabelle auf einen Synchronisationspunkt zu bringen und Indizes zu erstellen (falls erforderlich), oder führen Sie das Laden mit der Option REPLACE durch.

#### **SQL3517N Von der Eingabequelle wurde ein unerwarteter Datensatz gelesen.**

**Erläuterung:** Vom Dienstprogramm wurde ein Datensatz mit einem ungültigen Format gefunden. Möglicherweise ist der Fehler beim Kopieren von der Originalquelle entstanden.

Die Verarbeitung wurde beendet.

**Benutzeraktion:** Kopieren Sie den Datensatz binär von der Originalquelle und starten Sie das Dienstprogramm LOAD oder den Import erneut.

# **SQL3518N Die Daten der Quelle sind nicht mit der zu ladenden Tabelle kompatibel.**

**Erläuterung:** Die Quelle kann aus einem der folgenden Gründe nicht zum Laden dieser Tabelle verwendet werden:

- Die Tabellendefinition entspricht nicht der Tabellendefinition der Quelle.
- v Die Quelle wurde auf einer andere Plattform erstellt als die zu ladende Tabelle.

v Die Quelle wurde aus einer Tabelle erstellt, die eine andere Codepage hatte als die zu ladende Tabelle.

**Benutzeraktion:** Stellen Sie sicher, dass die Tabelle und die Quelle richtig angegeben werden. Wenn Daten aus einer Tabelle mit einer anderen Definition, von einer anderen Plattform oder mit einer anderen Codepage geladen werden sollen, muss ein anderer Dateityp verwendet werden (beispielsweiseIXF oder DEL).

# **SQL3519W Synchronisationspunkt am Beginn des Ladevorgangs. Eingabesatzzähler:** *zähler***.**

**Erläuterung:** Das Dienstprogramm LOAD versucht, einen Synchronisationspunkt herzustellen, damit die bereits geladenen Tabellendaten festgeschrieben werden können.

**Benutzeraktion:** Wenn die Nachricht SQL3520W nicht unmittelbar im Anschluss an diese Nachricht angezeigt wird, konnte der Synchronisationspunkt nicht hergestellt werden. Der Ladevorgang muss in der BUILD-Phase nochmals gestartet werden, damit gewährleistet ist, dass die Tabelle wieder in einen konsistenten Zustand gebracht wird und dass alle Indizes (falls erforderlich) neu erstellt werden. Es ist dann möglich, festzustellen, welche Datensätze geladen wurden. Starten Sie den Ladevorgang unter Angabe von RESTART-COUNT in Verbindung mit der Anzahl der erfolgreich geladenen Datensätze neu, damit diese Zeilen übersprungen werden und der Rest der Datei geladen wird.

Wird im Anschluss an diese Nachricht die Nachricht SQL3520W angezeigt, handelt es sich um eine Informationsnachricht. In diesem Fall ist keine weitere Aktion erforderlich.

# **SQL3520W Synchronisationspunkt für Ladevorgang erfolgreich.**

**Erläuterung:** Der Synchronisationspunkt konnte vom Dienstprogramm LOAD erfolgreich hergestellt werden.

**Benutzeraktion:** Dies ist eine Informationsnachricht. Keine Aktion erforderlich.

# **SQL3521N Die Eingabequellendatei** *folgenr.* **war nicht verfügbar.**

**Erläuterung:** Ein Ladevorgang mit mehreren Eingabedateien wurde gestartet, aber es waren nicht alle Dateien verfügbar. Beim Dateityp DB2CS müssen alle Eingabequellendateien, die ursprünglich erstellt wurden, verfügbar sein. Beim Dateityp IXF müssen alle Eingabequellendateien in der richtigen Reihenfolge verfügbar sein.

Das Dienstprogramm wird beendet.

**Benutzeraktion:** Starten Sie das Dienstprogramm unter Angabe von RESTARTCOUNT in Verbindung mit der Anzahl der erfolgreich geladenen Datensätze neu und stellen Sie dabei alle Eingabequellendateien zur Verfügung.

#### **SQL3522N Die Zieldatei für den Kopiervorgang ist nicht verfügbar, wenn sowohl der Parameter 'logretain' als auch der Parameter 'userexit' inaktiviert sind.**

**Erläuterung:** Beim Starten des Ladevorgangs wurde eine angegeben, dass eine Kopie der vorgenommenen Änderungen erstellt werden soll. Sowohl der Parameter 'logretain' als auch der Parameter 'userexit' wurden für die betreffende Datenbank jedoch inaktiviert. Die Kopie kann daher nicht erstellt werden.

Die Verarbeitung des Dienstprogramms wird gestoppt.

**Benutzeraktion:** Prüfen Sie, ob es erforderlich ist, dass für die Datenbank die Parameter 'logretain' und 'userexit' inaktiviert sind. Ist dies der Fall, starten Sie den Ladevorgang ohne Angabe der Option COPY.

# **SQL3523W In der Nachrichtendatei liegen keine abrufbaren Nachrichten vor. Ursachencode:** *rc***.**

**Erläuterung:** Bei der Abfrage einer temporären LOAD-Nachrichtendatei wurden keine Nachrichten ausgegeben. Mögliche Rückkehrcodes:

- **1** Es ist keine temporäre LOAD-Nachrichtendatei vorhanden.
- **2** In der temporären LOAD-Nachrichtendatei befinden sich keine Nachrichten.

**Benutzeraktion:** Stellen Sie sicher, dass ein gültiger Tabellenname angegeben wurde. Wurde der Tabellenname korrekt angegeben und werden Nachrichten erwartet, überprüfen Sie das Datenbanküberwachungsprogramm, um sicherzustellen, dass das Dienstprogramm aktiv ist und nicht auf Ressourcen wie beispielsweise Sperren wartet. Die temporäre LOAD-Nachrichtendatei wird erst erstellt, wenn sich das Dienstprogramm LOAD im Verlauf befindet, und wird nach der Beendigung des Dienstprogramms LOAD gelöscht.

Die Syntax des CLP-Befehls enthält das Schlüsselwort TABLE. Beispiel:

LOAD QUERY TABLE <tabellennamen>

Wird das Schlüsselwort TABLE ignoriert, wird eine Ladeabfrage gestartet, die eine binäre LOAD-Nachrichtendatei mit dem Namen *tabellenname* öffnet.

#### **SQL3524N Option** *option* **hat den ungültigen Wert** *wert***.**

**Erläuterung:** Der bereitgestellte Wert muss eine ganze Zahl sein. Für die jeweiligen Optionen stehen die folgenden Bereiche zur Verfügung:

1. TOTALFREESPACE: der Wert muss im Bereich zwischen 0 und 100 liegen und wird als Prozentsatz der Gesamtseiten der Tabelle interpretiert, die als freier Speicherbereich an das Ende der Tabelle angehängt werden.

- 2. PAGEFREESPACE: der Wert muss im Bereich zwischen 0 und 100 liegen und wird als Prozentsatz einer einzelnen Datenseite interpretiert, der als freier Speicherbereich belassen wird.
- 3. INDEXFREESPACE: der Wert muss im Bereich zwischen 0 und 99 liegen und wird als Prozentsatz einer einzelnen Indexseite interpretiert, der beim Laden von Indizes als freier Speicherbereich belassen wird.

Die Verarbeitung des Dienstprogramms wird gestoppt.

**Benutzeraktion:** Korrigieren Sie den Wert und wiederholen Sie den Befehl.

# **SQL3525N Die Option** *option-1* **ist mit der Option** *option-2* **nicht kompatibel.**

**Erläuterung:** Für das Dienstprogramm wurden inkompatible Optionen angegeben.

**Benutzeraktion:** Entfernen oder ändern Sie eine der Optionen und wiederholen Sie den Befehl. Weitere Informationen zu den gültigen Optionen finden Sie im Handbuch *Command Reference*.

```
SQL3526N Die Klausel klausel für den Änderungs-
wert ist nicht mit dem aktuellen LOAD-
Befehl konsistent. Ursachencode: ursa-
chencode.
```
**Erläuterung:** Der angezeigte Dateitypmodus von LOAD (Änderungswert) ist nicht mit Ihrem Befehl LOAD/IMPORT/EXPORT kompatibel. Dies kann eine der folgenden Ursachen haben:

**1**

Für die aktuelle Option müssen Sie die Dateitypänderungswerte RECLEN und NOEOF-CHAR angeben. Mindestens eine dieser Optionen fehlt in Ihrem Befehl.

**2**

Die angezeigte Option, z. B. DEL oder ASC, ist nicht konsistent mit dem Format der Eingabe- oder Ausgabedatendatei.

Es wurden auf GENERATED oder IDENTITY bezogene Dateitypänderungswerte angegeben, aber die Zieltabelle enthält keine solchen Spalten.

**4**

Bei Verwendung eines Clients vor Version 8 kann eine Tabelle mit einer generierten Nichtidentitätsspalte in einem eindeutigen Index nur dann geladen werden, wenn die Spalte in der Klausel INCLUDE der Anweisung CREATE INDEX angegeben ist oder wenn der Dateitypänderungswert GENERATEDOVERRIDE

**<sup>3</sup>**

verwendet wird. Ferner ist es bei Clients vor Version 8 erforderlich, den Dateitypänderungsert GENERATEDOVERRIDE beim Laden einer Tabelle anzugeben, deren Klausel ORGANIZE BY eine generierte Nichtidentitätsspalte enthält.

**5**

Der Dateitypänderungswert IDENTITYOVER-RIDE kann beim Laden einer Tabelle mit der Identitätsspalte GENERATED BY DEFAULT nicht verwendet werden.

**6**

Der Dateitypänderungswert LOBSINFILE kann beim Laden einer partitionierten Datenbank nicht angegeben werden, wenn eine generierte Spalte, die Teil des Partitionierungsschlüssels ist, als Langfeld oder LOB-Spalte definiert ist.

**7**

Bei Angabe von GENERATEDMISSING oder IDENTITYMISSING im aktuellen Lade- oder Importbefehl werden alle Spalten der Tabelle aus der Ladeoperation ausgeschlossen.

**8**

Ist eine Identitätsspalte Teil des Partitionierungsschlüssels oder ist eine generierte Spalte im Partitionierungsschlüssel von einer Identitätsspalte abhängig, die sich nicht im Partitionierungsschlüssel befindet, muss der Änderungswert IDENTITYOVERRIDE für die Dateitypen angegeben werden, wenn der aktuelle Lademodus PARTITION\_ONLY, LOA-D\_ONLY oder LOAD\_ONLY\_VERIFY\_PART ist oder wenn der Wert der Option SAVE-COUNT größer als 0 ist.

**9**

Enthält die Zieltabelle eine generierte Spalte, die als Identitätsspalte definiert ist, und der Änderungswert GENERATEDOVERRIDE für die Dateitypen ist angegeben, muss der Änderungswert IDENTITYOVERRIDE für die Dateitypen ebenfalls angegeben werden. Damit wird sichergestellt, dass die Werte der generierten Spalte genauso berechnet werden, wie die Werte der Identitätsspalte in der Tabelle.

**10**

Der Dateitypänderungswert DUMPFILEAC-CESSALL ist nur gültig, wenn der Benutzer über die Zugriffsrechte SELECT für die LOAD-Zieltabelle verfügt, der Änderungswert DUMPFILE angegeben wurde und die Datenbankpartition des DB2-Servers sich auf einem UNIX-basierten Betriebssystem befindet.

Der Dateitypänderungswert USEDEFAULTS kann nicht in Verbindung mit dem Dateityp IXF oder dem Dateityp ASC mit dem Änderungswert RECLEN verwendet werden.

**12**

Es wurden auf den Sicherheitskennsatz bezogene Dateitypänderungswerte angegeben, aber die Zieltabelle enthält keine solchen Spalten.

**13**

Der Dateitypänderungswert IMPLICITLYHID-DENINCLUDE kann nicht angegeben werden, wenn eine Tabelle ohne implizit ausgeblendete Spalten geladen wird.

**14**

Der Dateitypänderungswert IMPLICITLYHID-DENINCLUDE kann nicht angegeben werden, wenn eine Tabelle ohne eine Abfrage SELECT \* exportiert wird.

**Benutzeraktion:** Überprüfen Sie die Anforderungen der verwendeten Option. Geben Sie den Befehl mit den konsistenten Änderungswertklauseln (Dateitypmodi) und Dienstprogrammoptionen erneut aus.

# **SQL3527N Die im Parameter FILETMOD für die Option CODEPAGE angegebene Nummer ist ungültig.**

**Erläuterung:** Im Parameter FILETMOD war die Option CODEPAGE ungültig.

**Benutzeraktion:** Korrigieren Sie die Nummer der Codepage und wiederholen Sie den Befehl.

**Erläuterung:** Wenn ein Befehlszeilenprozessorbefehl vom Client an den Server gesendet wird, kann er von der Codepage des Client in die Codepage des Servers konvertiert werden, wenn diese Codepages nicht identisch sind.

**Benutzeraktion:** Begrenzer sollten im hexadezimalen Format angegeben werden, damit sie nicht konvertiert werden.

**SQL3529N Die Operation** *operationsname* **hat einen nicht unterstützten Datentyp** *datentyp* **in Spalte** *spaltennummer* **festgestellt.**

**Erläuterung:** Die Operation *operationsname* unterstützt den Datentyp *datentyp* nicht, der in Spalte *spaltennummer* gefunden wurde.

**SQL3528W Der Begrenzer (Spaltenbegrenzer, Zeichenfolgebegrenzer oder Dezimalzeichen), der im Befehlszeilenprozessorbefehl angegeben ist, kann eventuell von der Codepage der Anwendung in die Codepage der Datenbank konvertiert werden.**

**Benutzeraktion:** Überprüfen Sie die Tabellendefinition und lesen Sie im Handbuch *Versetzen von Daten Dienstprogramme und Referenz* die Informationen zu unterstützten Datentypen nach.

# **SQL3530I Das Dienstprogramm LOAD QUERY überwacht den Fortschritt von** *agententyp* **auf Partition** *partitionsnummer***.**

**Erläuterung:** Das Dienstprogramm LOAD QUERY wurde in einer MPP-Umgebung aufgerufen.

**Benutzeraktion:** Keine Aktion erforderlich.

#### **SQL3531I LOAD RESTART ist erfolgt.**

**Erläuterung:** Die Option RESTART wurde für den zurzeit abgefragten Befehl LOAD angegeben.

**Benutzeraktion:** Keine Aktion erforderlich.

#### **SQL3532I Das Dienstprogramm LOAD befindet sich zurzeit in Phase** *phase***.**

**Erläuterung:** Dies ist eine Informationsnachricht, die die Phase des zurzeit abgefragten LOAD-Vorgangs anzeigt.

**Benutzeraktion:** Keine Aktion erforderlich.

#### **SQL3533I Das Dienstprogramm LOAD erstellt zurzeit den Index** *nummer* **von** *anzahl***.**

**Erläuterung:** Dies ist eine Informationsnachricht, die angezeigt wird, wenn LOAD zurzeit in der BUILD-Phase abgefragt wird.

**Benutzeraktion:** Keine Aktion erforderlich.

#### **SQL3534I Die Phase DELETE von LOAD ist etwa zu** *anzahl* **Prozent abgeschlossen.**

**Erläuterung:** Dies ist eine Informationsnachricht, die angezeigt wird, wenn LOAD zurzeit in der DELETE-Phase abgefragt wird.

**Benutzeraktion:** Keine Aktion erforderlich.

#### **SQL3535W Der Parameter** *parametername* **des Befehls LOAD wird nicht mehr unterstützt. Sein Wert wird vom Dienstprogramm LOAD ignoriert.**

**Erläuterung:** Ihr Befehl LOAD enthält einen Parameter, der nicht mehr unterstützt wird.

**Benutzeraktion:** Informationen zum temporären Sortierbereich für LOAD und Vorschläge zur Durchsatzverbesserung von LOAD-Operationen sind in der DB2- Dokumentation enthalten.

#### **SQL3536N Der temporäre Systemtabellenbereich** *tabellenbereichsname* **ist voll.**

**Erläuterung:** Das Dienstprogramm LOAD hat beim Sortieren von Indexschlüsseln einen vollen Tabellenbereich festgestellt.

**Benutzeraktion:** Stellen Sie sicher, dass dem temporären Systemtabellenbereich *tabellenbereichsname* ausreichend Platz zugeordnet ist, mindestens die doppelte Gesamtgröße aller erstellten Indizes. Starten Sie das Dienstprogramm LOAD erneut.

# **SQL3537N Bei der Ausführung des Dienstprogramms LOAD konnte kein Sortierspeicher zugeordnet werden.**

**Erläuterung:** Dem Dienstprogramm LOAD steht nicht genügend virtueller Prozessspeicher für die Verarbeitung von Sortiervorgängen zur Verfügung.

**Benutzeraktion:** Beenden Sie nach Empfang dieser Nachricht die Anwendung. Stellen Sie sicher, dass ausreichend virtueller Speicher für die Verarbeitung von Sortiervorgängen zur Verfügung steht.

Mögliche Maßnahmen:

- v Trennen Sie die Verbindungen aller Anwendungen zur Datenbank und verringern Sie den Wert des Parameters für den Sortierspeicher (sortheap) in der entsprechenden Konfigurationsdatei der Datenbank.
- Entfernen Sie Hintergrundprozesse und/oder beenden Sie andere zurzeit aktive Anwendungen.
- Vergrößern Sie den verfügbaren virtuellen Speicher.

#### **SQL3538N Das Dienstprogramm LOAD QUERY schlug fehl, weil mehrere LOAD-Operationen denselben Pfad für temporäre Dateien verwenden.**

**Erläuterung:** Mindestens eine andere LOAD-Operation, die dieselbe Angabe für TEMPFILES PATH wie die abgefragte LOAD-Operation verwendet, wurde aufgerufen und ist noch im Gang. Das Dienstprogramm LOAD QUERY kann nicht eindeutig feststellen, welche LOAD-Operation abgefragt werden soll.

**Benutzeraktion:** Verwenden Sie statt dessen den Parameter TABLE von LOAD QUERY.

# **SQL3539N LOAD RESTART kann nicht fortgesetzt werden, weil LOAD TERMINATE mindestens einmal versucht wurde.**

**Erläuterung:** Auf LOAD TERMINATE kann nur LOAD TERMINATE folgen.

**Benutzeraktion:** Sie können nur mit LOAD TERMI-NATE fortfahren.

#### **SQL3550W Der Feldwert in Zeile** *zeilennummer* **und Spalte** *spaltennummer* **ist nicht NULL. Die Zielspalte wurde jedoch mit GENE-RATED ALWAYS definiert.**

**Erläuterung:** Ein Feldwert, der nicht NULL ist, wurde in der Eingabedatei festgestellt. Da die Zielspalte mit dem Typ GENERATED ALWAYS definiert wurde, kann der Wert nicht geladen werden. Die Spaltennummer gibt das Feld innerhalb der Zeile der fehlenden Daten an.

**Benutzeraktion:** Bei LOAD kann ein expliziter Feldwert, der nicht NULL ist, nur dann in eine IDENTITY-Spalte des Typs GENERATED ALWAYS geladen werden, wenn der Dateitypänderungswert *identityoverride* verwendet wird. Für Nicht-IDENTITY-Spalten des Typs GENERATED ALWAYS kann der Dateitypänderungswert *generatedoverride* verwendet werden, um explizite Nicht-NULL-Werte in eine Zeile zu laden. Falls die Verwendung dieser Werte nicht geeignet ist, muss der Feldwert durch einen NULL-Wert ersetzt werden, wenn das Dienstprogramm LOAD die Zeile akzeptieren soll.

Für das Dienstprogramm IMPORT gibt es keine Möglichkeit, eine Spalte des Typs GENERATED ALWAYS außer Kraft zu setzen. Der Feldwert muss entfernt und durch einen NULL-Wert ersetzt werden, wenn das Dienstprogramm die Zeile akzeptieren soll.

# **SQL3551W Die Tabelle enthält mindestens eine Spalte des Typs GENERATED ALWAYS, die vom Dienstprogramm überschrieben wird.**

**Erläuterung:** Ein 'override'-Dateitypänderungswert (zum Beispiel IDENTITYOVERRIDE oder GENERATE-DOVERRIDE) wurde angegeben.

Im Fall von IDENTITYOVERRIDE kann dies die Eindeutigkeitseigenschaft einer IDENTITY-Spalte verletzen, die als GENERATED ALWAYS definiert wurde.

Bei GENERATEDOVERRIDE kann dies zu einer Nicht-IDENTITY-Spalte des Typs GENERATED ALWAYS führen, die einen Wert enthält, der nicht der Spaltendefinition entspricht.

**Benutzeraktion:** Keine Aktion erforderlich.

**SQL3600N Die Option IMMEDIATE CHECKED der Anweisung SET INTEGRITY ist ungültig, da die Tabelle** *tabellenname* **eine benutzerverwaltete MQT ist oder sich nicht im Status 'Festlegen der Integrität anstehend' befindet.**

**Erläuterung:** Die Option IMMEDIATE CHECKED der Anweisung SET INTEGRITY ist nur gültig, wenn die Tabelle sich im Status 'Festlegen der Integrität anstehend' befindet, keine benutzerverwaltete MQT ist oder einer der Vorfahren, der in den Status 'Festlegen der Integrität anstehend' versetzt wurde, neben allen temporären Vorfahren auch in der Aufrufliste enthalten ist.

# **Benutzeraktion:**

- 1. Verwenden Sie die Anweisung SET INTEGRITY mit der Option OFF, um die Tabelle in den Status 'Festlegen der Integrität anstehend' zu versetzen.
- 2. Verwenden Sie die Option IMMEDIATE UNCHE-CKED, wenn es sich um eine benutzerverwaltete MQT handelt.
- 3. Schließen Sie in der Liste der zu überprüfenden Tabellen einen Vorfahren der Tabelle ein. Der Vorfahre muss sich im Status 'Festlegen der Integrität anstehend' befinden und alle temporären Vorfahren müssen ebenfalls in der Liste enthalten sein.
- 4. Wenn sich die Tabelle im Status 'Kein Versetzen von Daten', jedoch nicht im Status 'Festlegen der Integrität anstehend' befindet, geben Sie die Anweisung SET INTEGRITY mit der Option FULL ACCESS an, um den Status 'Kein Versetzen von Daten' für die Tabelle aufzuheben. Alle abhängigen IMQTs (Immediate Materialized Query Tables – sofort gespeicherte Abfragetabellen), die im Status 'Festlegen der Integrität anstehend' verbleiben, müssen in der nachfolgenden Anweisung REFRESH TABLE ebenfalls vollständig neu berechnet werden. Abhängige IMQTs, die im Status 'Festlegen der Integrität anstehend' verbleiben, können nicht mehr zur Aktualisierung der zugehörigen abhängigen MQTs verwendet werden.

**sqlcode**: -3600

**sqlstate**: 51027

# **SQL3601W Die Anweisung bewirkte, dass mindestens eine Tabelle automatisch in den Status 'Festlegen der Integrität anstehend' versetzt wurde.**

**Erläuterung:** Tabellen wurden in den Status 'Festlegen der Integrität anstehend' versetzt, um Integritätsbedingungen oder die Datenbeziehung zwischen der Basistabelle, den untergeordneten IMQTs und den untergeordneten Zwischenspeichertabellen zu erzwingen. Besonders die folgenden Anweisungen führten dazu, dass mindestens eine der aufgelisteten Tabellen in den Status 'Festlegen der Integrität anstehend' versetzt wurde.

- v Die Anweisung ALTER TABLE ... ATTACH versetzte die Zieltabelle für die Verbindungsherstellung zwangsweise in den Status 'Festlegen der Integrität anstehend'.
- v Die Anweisung ALTER TABLE ... DETACH versetzte untergeordnete IMQTs oder untergeordnete Zwischenspeichertabellen zwangsweise in den Status 'Festlegen der Integrität anstehend'.
- Die Anweisung SET INTEGRITY versetzte untergeordnete Fremdschlüsseltabellen, untergeordnete IM-

QTs oder untergeordnete Zwischenspeichertabellen zwangsweise in den Status 'Festlegen der Integrität anstehend'.

Auf eine Partition mit aufgehobener Zuordnung, bei der es sich um eine neu erstellte Tabelle mit aufgehobener Zuordnung handelt, kann erst zugegriffen werden, nachdem ihre freigegebenen abhängigen MQTs und Zwischenspeichertabellen gepflegt wurden.

**Benutzeraktion:** Sie können die Integrität von Tabellen im Status 'Festlegen der Integrität anstehend' prüfen, indem Sie die Anweisung SET INTEGRITY mit der Option IMMEDIATE CHECKED oder IMMEDIATE UN-CHECKED für diese Tabellen ausführen. Mit der folgenden Abfrage können Sie feststellen, welche Tabellen sich im Status 'Festlegen der Integrität anstehend' befinden:

SELECT TABSCHEMA, TABNAME, STATUS FROM SYSCAT.TABLES WHERE STATUS = 'C'

Mit der folgenden Abfrage können Sie feststellen, welche Tabellen mit aufgehobener Zuordnung durch die Anweisung ALTER TABLE ... DETACH erstellt wurden und noch nicht zugriffsbereit sind:

SELECT TABSCHEMA, TABNAME, TYPE FROM SYSCAT.TABLES WHERE TYPE = 'L'

**sqlcode**: +3601

**sqlstate**: 01586

**SQL3602W Beim Überprüfen der Daten wurden Verstöße gegen Integritätsbedingungen gefunden. Die betreffenden Daten wurden in Ausnahmetabellen übertragen.**

**Erläuterung:** Es sind Zeilen vorhanden, die gegen Integritätsbedingungen verstoßen, die bei der Ausführung der Anweisung SET INTEGRITY geprüft werden sollten. Diese Zeilen wurden in Ausnahmetabellen versetzt.

**Benutzeraktion:** Suchen Sie in den Ausnahmetabellen die Zeilen, die gegen die Integritätsbedingungen verstoßen. Diese Zeilen wurden aus der Originaltabelle gelöscht, können aber korrigiert und aus den Ausnahmetabellen wieder zurückgestellt werden.

**sqlcode**: +3602

**sqlstate**: 01603

**SQL3603N Bei der Integritätsverarbeitung durch die Anweisung SET INTEGRITY wurde eine Integritätsverletzung in Zusammenhang mit einer Integritätsbedingung, einem eindeutigen Index, einer generierten Spalte oder einem Index zu einer XML-Spalte festgestellt. Das zugeordne-**

#### **te Objekt wird durch** *name* **angegeben.**

**Erläuterung:** Eine Zeile wurde gefunden, die die Integrität einer von der Anweisung SET INTEGRITY überprüften Tabelle verletzt. Die Integritätsverletzung wurde durch eine der folgenden Ursachen hervorgerufen.

- v Eine Integritätsbedingung einer Tabelle wurde verletzt. Die Integritätsbedingung einer Tabelle wird durch *name* angegeben.
- Ein eindeutiger Index wurde verletzt. Der eindeutige Index wird durch *name* angegeben.
- v Der Spaltenwert einer generierten Spalte stimmt nicht mit dem Ergebnis des Generierungsausdrucks überein. Die generierte Spalte wird durch *name* angegeben.
- Die Tabelle enthält einen Index zu einer XML-Spalte, die eine Integritätsverletzung aufweist. Die XML-Spalte wird durch *name* angegeben.

Die Zeile wurde nicht aus der Tabelle gelöscht. Die Tabelle bleibt im Status 'Festlegen der Integrität anstehend'.

**Benutzeraktion:** Führen Sie die Anweisung SET INTE-GRITY mithilfe der Option FOR EXCEPTION erneut aus und verwenden Sie die Informationen aus den Ausnahmetabellen, um die Daten zu korrigieren.

**sqlcode**: -3603

**sqlstate**: 23514

**SQL3604N Die Ausnahmetabelle** *name\_der\_ausnahmetabelle***, die der Tabelle** *tabellenname* **in der Anweisung SET INTEGRITY, im Dienstprogramm LOAD oder im Dienstprogramm INGEST entspricht, hat nicht die richtige Struktur; wurde mit eindeutigen Indizes, Indizes zu XML-Daten, Integritätsbedingungen, generierten Spalten oder Triggern definiert; befindet sich im Status 'Festlegen der Integrität anstehend'; oder weist einen ungültigen Typ auf. Ursachencode:** *ursachencode***.**

**Erläuterung:** Die Definition einer Ausnahmetabelle zu einer bestimmten Tabelle muss der Originaltabelle ähnlich sein. Optionale Spalten, die für eine Ausnahmetabelle definiert werden können, müssen den Angaben im zutreffenden Abschnitt der Dokumentation entsprechen, in der die Ausnahmetabellen beschrieben sind. In der Ausnahmetabelle sind keine generierten Spalten zulässig. In der Ausnahmetabelle dürfen keine Integritätsbedingungen, Trigger, eindeutigen Indizes oder Indizes zu XML-Daten definiert sein. Die Ausnahmetabelle selbst sollte sich nicht im Status 'Festlegen der Integrität anstehend' befinden. Die Ausnahmetabelle kann keine Datenpartitionstabelle, Bereichsclustertabelle oder Tabelle mit aufgehobener Zuordnung sein. Die Ausnahmetabelle kann keine MQTs mit der Option REFRESH IMMEDIATE und keine abhängigen Zwischenspeichertabellen mit der Option PROPAGATE IMMEDIATE

# **SQL3605N • SQL3606N**

haben. Die Ausnahmetabelle kann keine MQT oder Zwischenspeichertabelle sein. Die Ausnahmetabelle muss dieselbe Sicherheitsrichtlinie und Gruppe geschützter Spalten haben wie die Tabelle, die überprüft wird.

Der Ursachencode entspricht Folgendem:

**1**

Die Ausnahmetabelle befindet sich im Status 'Festlegen der Integrität anstehend'.

**2**

Die Ausnahmetabelle weist nicht die richtige Spaltenstruktur auf.

**3**

Die Ausnahmetabelle weist Integritätsbedingungen auf.

**4**

Die Ausnahmetabelle weist Trigger auf.

**5**

Die Ausnahmetabelle weist generierte Spalten auf.

**6**

Die Ausnahmetabelle weist eindeutige Indizes auf.

**7**

Die Ausnahmetabelle ist eine MQT oder Zwischenspeichertabelle.

**8**

Die Ausnahmetabelle weist abhängige MQTs mit der Option REFRESH IMMEDIATE oder abhängige Zwischenspeichertabellen mit der Option PROPAGATE IMMEDIATE auf.

**9**

Die Ausnahmetabelle entspricht der Tabelle, in die Daten geladen werden.

**10**

Die Ausnahmetabelle ist eine Bereichsclustertabelle.

**11**

Die Ausnahmetabelle ist eine Datenpartitionstabelle.

**12**

Die Ausnahmetabelle ist eine Tabelle mit aufgehobener Zuordnung.

**13**

Die Ausnahmetabelle besitzt nicht dieselbe Sicherheitsrichtlinie oder Gruppe geschützter Spalten wie die Tabelle, die überprüft wird.

**14**

Die Ausnahmetabelle wurde mit Indizes zu XML-Daten definiert.

**15**

Die Tabelle verfügt über eine Zugriffssteuerung auf Zeilen- oder Spaltenebene, die Ausnahmetabelle nicht.

**Benutzeraktion:** Erstellen Sie die Ausnahmetabelle, wie im entsprechenden Abschnitt der Dokumentation angegeben ist, und führen Sie die Anweisung bzw. das Dienstprogramm erneut aus.

**sqlcode**: -3604

**sqlstate**: 428A5

**SQL3605N Die Tabelle** *tabellenname* **in der Anweisung SET INTEGRITY ist entweder nicht als zu überprüfende Tabelle aufgelistet oder ist eine mehrmals angegebene Ausnahmetabelle.**

**Erläuterung:** Bei Angabe der Klausel FOR EXCEPTI-ON in der Anweisung SET INTEGRITY kann dieser Fehler auf eine der folgenden Ursachen zurückzuführen sein:

- v Die Tabelle fehlt in der Liste der zu überprüfenden Tabellen.
- v Die zu überprüfende Tabelle ist mit einer Ausnahmetabelle identisch.
- v Die Ausnahmetabelle wurde für mehr als eine zu überprüfende Tabelle angegeben.

**Benutzeraktion:** Korrigieren Sie die Tabellennamen und führen Sie den Befehl erneut aus.

**sqlcode**: -3605

**sqlstate**: 428A6

**SQL3606N Die Anzahl der Tabellen, die geprüft werden, und die Anzahl der in der Anweisung SET INTEGRITY angegebenen Ausnahmetabellen stimmen nicht überein.**

**Erläuterung:** Zwischen den Ausnahmetabellen und den in der Aufrufliste enthaltenen Tabellen, die keine MQTs oder Zwischenspeichertabellen sind, muss eine Eins-zu-Eins-Korrespondenz vorliegen. Für die Tabellen in der Aufrufliste, die MQTs oder Zwischenspeichertabellen sind, müssen keine übereinstimmenden Ausnahmetabellen vorliegen.

**Benutzeraktion:** Erstellen Sie die fehlende Ausnahmetabelle für die Tabelle, die keine MQT oder Zwischenspeichertabelle ist, sofern diese nicht bereits vorhanden ist. Geben Sie sie in der Aufrufliste an, um den Befehl erneut auszuführen. Geben Sie für MQTs oder Zwischenspeichertabellen keine Ausnahmetabellen an.

**sqlcode**: -3606

**sqlstate**: 428A7

**SQL3608N Eine abhängige Tabelle** *name-der-abhängigen-tabelle* **kann mit der Anweisung SET INTEGRITY nicht überprüft werden, solange sich die übergeordnete oder zugrunde liegende Tabelle** *name-der-übergeordneten-tabelle* **im Status 'Festlegen der Integrität anstehend' befindet oder wenn die Tabelle von der Anweisung SET INTEGRITY in diesen Status versetzt wird.**

**Erläuterung:** Die übergeordnete oder zugrunde liegende Tabelle darf sich vor oder nach Ausführung der Anweisung SET INTEGRITY nicht im Status 'Festlegen der Integrität anstehend' befinden oder die Tabelle muss zum Prüfen einer abhängigen Tabelle in die Aufrufliste aufgenommen werden.

**Benutzeraktion:** Stellen Sie sicher, dass sich die übergeordnete Tabelle nicht im Status 'Festlegen der Integrität anstehend' befindet, indem Sie die Anweisung SET INTEGRITY für diese Tabelle ausführen. Wenn die abhängige Tabelle eine MQT oder Zwischenspeichertabelle ist, stellen Sie sicher, dass sich die zugrunde liegende Tabelle nicht im Status 'Festlegen der Integrität anstehend' befindet, indem Sie die Anweisung SET INTEG-RITY für diese Tabelle ausführen.

Wenn die abhängige Tabelle keine MQT oder Zwischenspeichertabelle ist, wird empfohlen, zuerst die übergeordnete Tabelle zu prüfen. Ferner ist es möglich, die abhängige Tabelle zu prüfen und die übergeordnete Tabelle in die Aufrufliste aufzunehmen. In diesem Fall kann die Anweisung allerdings immer noch fehlschlagen, wenn sich in der übergeordneten Tabelle Zeilen befinden, die die Integritätsbedingung verletzen, und wenn diese Zeilen nicht gelöscht und in eine Ausnahmetabelle versetzt werden. Dieser Fall kann eintreten, wenn die Option FOR EXCEPTION nicht verwendet wird.

Wenn die abhängige Tabelle eine MQT oder Zwischenspeichertabelle ist, wird empfohlen, zunächst die zugrunde liegende Tabelle zu prüfen. Ferner ist es möglich, die abhängige MQT zu aktualisieren und die zugrunde liegende Tabelle in die Aufrufliste aufzunehmen. In diesem Fall kann die Anweisung allerdings immer noch fehlschlagen, wenn sich in der übergeordneten Tabelle Zeilen befinden, die die Integritätsbedingung verletzen, und wenn diese Zeilen nicht gelöscht und in eine Ausnahmetabelle versetzt werden. Dieser Fall kann eintreten, wenn die Option FOR EXCEPTION nicht verwendet wird.

Im Fall eines referenziellen Zyklus müssen alle Tabellen in die Aufrufliste aufgenommen werden.

**sqlcode**: -3608

**sqlstate**: 428A8

**SQL3700W Die Einheit** *einheit* **ist voll. Es gibt noch** *aktive-einheiten* **andere Einheit(en). Neuen Datenträger einlegen oder entsprechende Aktion ausführen.**

**Erläuterung:** Der Datenträger auf der angegebenen Einheit ist voll. Dies ist eine der *aktive-einheiten* + 1 Zieleinheiten, an die aus der Tabelle geladene Daten umgeleitet werden.

**Benutzeraktion:** Führen Sie EINE der folgenden Aktionen aus:

- v Legen Sie einen neuen Zieldatenträger in die angegebene Einheit ein und setzen Sie das Entladen durch Aufrufen des Dienstprogramms UNLOAD mit der aufrufenden Aktion 1 (SQLU\_CONTINUE) fort. ODER
- v Wenn *aktive-einheiten* nicht null ist, setzen Sie das Entladen ohne diese Einheit durch Aufrufen des Dienstprogramms UNLOAD mit der aufrufenden Aktion 4 (SQLU\_DEVICE\_TERMINATE) fort. ODER
- Brechen Sie das Entladen durch Aufrufen des Dienstprogramms UNLOAD mit der aufrufenden Aktion 2 (SQLU\_TERMINATE) ab.

**SQL3701W Der Parameter 'lobpaths' wurde angegeben. Die Tabelle enthält aber keine LOB-Daten oder Daten im großen Tabellenbereich. Der Parameter wird daher ignoriert.**

**Erläuterung:** Der Parameter 'lobpaths' gibt ein separates Ziel für LOB-Daten und Daten im großen Tabellenbereich an. Die Tabelle enthält aber weder LOB-Daten noch Daten im großen Tabellenbereich, sodass die durch den Parameter 'lobpaths' angegebenen Ziele nicht verwendet werden.

**Benutzeraktion:** Keine Aktion erforderlich.

#### **SQL3702W Achtung! SQLCODE** *sqlcode* **wurde für Einheit** *einheit* **empfangen. Es wird versucht, das Entladen ohne diese Einheit fortzusetzen.**

**Erläuterung:** SQLCODE *sqlcode* wurde für die angegebene Einheit gefunden. Dabei handelt es sich um eine der Zieleinheiten für das Entladen. Das Entladen wird fortgesetzt, diese Einheit aber ignoriert.

**Benutzeraktion:** Der auf die angegebene Einheit geladene Datenträger enthält keine entladenen Daten und sollte nicht dem Datenträger für das Dienstprogramm hinzugefügt werden, wenn die entladenen Daten geladen werden. Informationen zur Behebung des Problems mit der Einheit finden Sie unter dem zurückgegebenen

SQLCODE-Wert im Handbuch *Fehlernachrichten*.

**SQL3703W Von insgesamt** *yyy* **Seiten des Typs** *typ* **wurde(n)** *xxx* **Seite(n) aus Tabelle geladen und zum Schreiben an den Zieldatenträger gesendet.**

**Erläuterung:** Die entladene Tabelle enthält *yyy* Seiten des angegebenen Datentyps. *xxx* davon wurden vom Dienstprogramm UNLOAD verarbeitet und an ein Ausgabeprogramm gesendet, das die Daten auf den Zieldatenträger schreibt.

Möglicher *typ*:

- v 0 für reguläre Daten
- 2 für Daten im großen Tabellenbereich und Zuordnungsinformationen
- 3 für LOB-Daten
- v 4 für LOB-Zuordnungsinformationen

Für Daten im großen Tabellenbereich und für LOB-Daten kann *xxx* nach dem Entladen unter *yyy* liegen, da nicht belegter Platz zwar nicht entladen, beim erneuten Laden der Daten aber wiederhergestellt wird.

Auch bei regulären Daten ist in der letzten Nachricht *xxx* nicht immer gleich *yyy*. Stattdessen wird die Nachricht 3105 verwendet, um anzuzeigen, dass die Daten erfolgreich entladen wurden.

**Benutzeraktion:** Dies ist eine Informationsnachricht. Keine Aktion erforderlich.

# **SQL3704N Der Parameter 'num\_buffers' ist ungültig.**

**Erläuterung:** Der Parameter 'num\_buffers' bestimmt die Anzahl der vom Dienstprogramm verwendeten Puffer. Das Minimum ist 2, wenn der Parameter 'lobpaths' nicht angegeben ist, und 3, wenn der Parameter angegeben ist. Dies ist die Mindestanzahl, die für das Dienstprogramm erforderlich ist. Allerdings gibt es eine optimale Anzahl Puffer, die das Dienstprogramm verwendet, wenn dieser Parameter nicht angegeben ist. Diese optimale Anzahl basiert auf der Anzahl der internen Prozesse, die das Dienstprogramm ausführt und darauf, ob der Parameter 'lobpaths' angegeben wurde oder nicht. Wird eine Pufferzahl angegeben, die unter der optimalen Anzahl liegt, warten einige Prozesse auf die Freigabe von Puffern. Daher sollte für diesen Parameter 0 angegeben werden, sodass das Dienstprogramm die Anzahl der Puffer selbst bestimmen kann. Diesen Parameter nur angeben, wenn es aufgrund der Größe des Zwischenspeichers des Dienstprogramms erforderlich wird, die vom Dienstprogramm verwendete Speichermenge zu begrenzen.

**Benutzeraktion:** Wiederholen Sie den Befehl mit einem gültigen Parameter 'num\_buffers'.

**SQL3705N Die angegebene Puffergröße ist ungültig. Die Puffergröße muss mit 0 angegeben werden oder zwischen 8 und 250000 liegen (jeweils einschließlich). Die Gesamtlänge aller Puffer darf nicht größer als 250000 sein.**

**Erläuterung:** Die Anwendung, die das Dienstprogramm aufrief, übergab einen ungültigen Parameter für die Puffergröße. Anhand der Puffergröße wird die interne Puffergröße ermittelt. Der Wert entspricht der Anzahl der 4-KB-Seiten, die für diesen Puffer zugeordnet werden. Der Wert muss mit 0 angegeben werden oder zwischen 8 und 250000 liegen (jeweils einschließlich). Bei mehreren Puffern darf die Anzahl der Puffer multipliziert mit der Puffergröße 250000 nicht übersteigen.

# Bei Angabe von 0

- v für eine Tabelle, deren reguläre Daten sich in einem vom Datenbankmanager verwalteten Tabellenbereich befinden, entspricht die gewählte Standardpuffergröße der Größe des Speicherbereichs für den Tabellenbereich oder 8, je nachdem, welcher Wert größer ist.
- v für eine Tabelle, deren reguläre Daten sich in einem vom Betriebssystem verwalteten Tabellenbereich befinden, ist die gewählte Standardpuffergröße 8.

**Benutzeraktion:** Wiederholen Sie den Befehl mit einer gültigen Puffergröße.

# **SQL3706N Auf** *pfad/datei* **wurde ein Fehler (Platte voll) festgestellt.**

**Erläuterung:** Der Fehler (Platte voll) trat während der Verarbeitung eines Datenbankdienstprogramms auf. Das Dienstprogramm wird gestoppt.

**Benutzeraktion:** Stellen Sie sicher, dass genügend Speicher für das Dienstprogramm verfügbar ist, oder leiten Sie die Ausgabe auf ein anderes Speichermedium (beispielsweise ein Band) um.

# **SQL3707N Der für die Größe des Sortierspeichers angegebene Parameter** *größe1* **ist ungültig. Die erforderliche Mindestgröße beträgt** *größe2***.**

**Erläuterung:** Die Größe des Sortierspeichers reicht für das Sortieren der Indexschlüssel nicht aus.

**Benutzeraktion:** Wiederholen Sie den Befehl mit einer gültigen Größe des Sortierspeichers.

Geben Sie den Wert 0 ein, um sicherzustellen, dass das Minimum an Speicherplatz verwendet wird (der Standardwert wird verwendet). Wird allerdings mehr als das Minimum verwendet, kann eine bessere Sortierleistung erreicht werden.

**SQL3783N Beim Öffnen der Datei mit den Angaben zur Speicherposition der exportierten Daten trat ein Fehler auf. Der Fehlercode lautet:** *fehlercode***.**

**Erläuterung:** Während der Recovery trat ein Fehler beim Öffnen der Datei mit den Angaben zur Speicherposition der exportierten Daten auf. Der Rückkehrcode des Betriebssystem beim Öffnen einer Datei wird ausgegeben.

**Benutzeraktion:** Entnehmen Sie weitere Informationen dem Fehlercode in der Nachricht. Beheben Sie den Fehler nach Möglichkeit und wiederholen Sie den Befehl.

**SQL3784W Beim Lesen der Datei mit den Angaben zur Speicherposition der exportierten Daten wurden ungültige Daten gefunden. Der Fehler trat in Zeile** *zeilennummer* **auf. Die Fehlerart lautet:** *fehlerart*

**Erläuterung:** Während der Recovery wurden beim Lesen der Datei mit den Angaben zur Speicherposition der exportierten Daten ungültige Daten gefunden. Zeilennummer und Fehlerart werden ausgegeben. Das Dienstprogramm wartet auf eine Benutzeraktion.

**Benutzeraktion:** Korrigieren Sie die Angaben in der Datei und kehren Sie unter Verwendung des richtigen Werts für callerac zum Dienstprogramm zurück (mit dem Parameter callerac wird dem Dienstprogramm mitgeteilt, ob die Verarbeitung fortgesetzt oder beendet werden soll).

**SQL3785N Die Recovery für Tabelle** *schema.tabellenname* **zum Zeitpunkt** *zeitmarke* **schlug auf Knoten** *knotennummer* **aufgrund des Fehlers** *sqlcode* **fehl. Zu diesem Fehler gibt es folgende zusätzliche Informationen:** *zusätzliche-informationen***.**

**Erläuterung:** Während der Recovery trat ein schwerwiegender Fehler auf. Die Verarbeitung des Dienstprogramms wird gestoppt.

Anmerkung: Bei Verwendung eines partitionierten Datenbankservers zeigt die Knotennummer an, auf welchem Knoten der Fehler aufgetreten ist. Andernfalls ist diese Angabe nicht relevant und kann ignoriert werden.

**Benutzeraktion:** Weitere Informationen können über den Fehlercode in der Nachricht abgerufen werden. Beheben Sie den Fehler und wiederholen Sie den Befehl.

**SQL3798W Der Wert für Parameter** *parameter***, mit dem zur Fortsetzung der Recovery die API für die aktualisierende Recovery aufgerufen werden sollte, ist ungültig.**

**Erläuterung:** Die Recovery läuft und einer der übergebenen Parameter ist für den aktuellen Status der Recovery ungültig.

**Benutzeraktion:** Korrigieren Sie den fehlerhaften Wert und rufen Sie das Dienstprogramm mit dem entsprechenden Aufrufparameter, der angibt, ob die Verarbeitung fortgesetzt oder abgebrochen werden soll, erneut auf.

**SQL3799W Die Recovery für Tabelle** *schema.tabellenname* **zum Zeitpunkt** *zeitmarke* **auf Knoten** *knotennummer* **wurde wegen der Warnung** *sqlcode* **in den Wartestatus versetzt. Zu dieser Warnung gibt es folgende zusätzliche Informationen:** *zusätzliche-informationen***.**

**Erläuterung:** Während der Recovery wurde eine Warnung empfangen. Das Dienstprogramm wartet auf eine Benutzeraktion.

Anmerkung: Bei Verwendung eines partitionierten Datenbankservers zeigt die Knotennummer an, auf welchem Knoten der Fehler aufgetreten ist. Andernfalls ist diese Angabe nicht relevant und kann ignoriert werden.

**Benutzeraktion:** Weitere Informationen können über den Fehlercode in der Nachricht abgerufen werden. Beheben Sie den Fehler und rufen Sie das Dienstprogramm erneut mit dem entsprechenden Aufrufparameter auf, der angibt, ob die Verarbeitung fortgesetzt oder abgebrochen werden soll.

# **SQL3802N Der Quiescemodus** *quiesce* **ist ungültig.**

**Erläuterung:** An die Quiesce-API wurde ein ungültiger Quiescemodus übergeben.

**Benutzeraktion:** Wiederholen Sie den Befehl mit den richtigen Parametern.

#### **SQL3804N Der Index ist ungültig.**

**Erläuterung:** Während der Verarbeitung eines Dienstprogrammbefehls wurde ein ungültiger Index festgestellt.

**Benutzeraktion:** Im Handbuch *Systemverwaltung* können Sie die geeignete Methode zur erneuten Prüfung des Index nachschlagen. Wiederholen Sie den Befehl, wenn der Fehler korrigiert ist.

**SQL3805N Der Status der Anwendung oder mindestens eines Tabellenbereichs für die angegebene Tabelle verhindert die loadapi-Aktion oder 'quiescemode** *aktion***'. Ursachencode:** *ursachencode***.**

**Erläuterung:** Die an die Lade-API übergebene loadapi-Aktion (entweder 'quiescemode' oder 'callerac') steht entweder im Widerspruch zum Status der Anwendung oder zum Status eines oder mehrerer Tabellenbereiche für die Tabelle.

Mögliche Ursachencodes:

Der Status einer der Tabellenbereiche für die angegebene Tabelle verhindert die loadapi-Aktion oder 'quiescemode'.

#### 02

**01**

Die Anwendung befindet sich nicht am Anfang der LUW. Diese Bedingung verhindert die angegebene Ladeaktion.

#### **03**

Der Status der Anwendung verhindert die angegebene Ladeaktion.

#### **04**

Für mindestens einen der Tabellenbereiche für die Tabelle wurde bereits durch die maximale Anzahl Personen erreicht, die ein Quiesce durchführen.

# **05**

Für den Tabellenbereich des Systemkatalogs kann nicht kein Quiesce durchgeführt werden.

#### **06**

Ein Befehl LOAD mit der Option COPY ist nicht zulässig, wenn sich ein Tabellenbereich im Status 'Backup anstehend' befindet.

#### **07**

Versuch, den Befehl LOAD in einer nicht korrekten Phase erneut abzusetzen.

**08**

Versuchen Sie, den Ladevorgang in eine Tabelle erneut zu starten, deren Partitionierungsschlüssel von einer Identitätsspalte abhängt und in der nicht alle Tabellenpartitionen durch die Ladephase neu gestartet werden. Solch ein Ladevorgang ist nicht zulässig, weil sich das Hashverfahren für Zeilen während des erneut gestarteten Ladevorgangs aufgrund der Abhängigkeit von der Identitätsspalte von dem Hashverfahren des ersten Ladverfahrens unterscheiden kann.

**09**

Der Befehl QUIESCE TABLESPACES FOR TA-BLE ist fehlgeschlagen, da sich die Datenbank im Status WRITE SUSPEND befindet.

**Benutzeraktion:** Benutzeraktion entsprechend dem Ursachencode:

**01**

Wiederholen Sie den Befehl mit der richtigen loadapi-Aktion oder 'quiescemode' oder korrigieren Sie den Status der Tabellenbereiche für die Tabelle.

# **02**

Wiederholen Sie den Befehl mit der richtigen Ladeaktion oder beenden Sie die aktuelle LUW mit einer Anweisung COMMIT oder ROLLBACK.

#### **03**

Wiederholen Sie den Befehl mit der richtigen Ladeaktion.

# **04**

Stellen Sie fest, welche Tabellenbereiche für die Tabelle die maximale Anzahl Benutzer erreicht hat, die ein Quiesce durchführen. Führen Sie QUIESCE RESET für diese Tabellenbereiche durch.

# **05**

Wiederholen Sie den Befehl mit einer Tabelle, die sich nicht im Tabellenbereich des Systemkatalogs befindet.

# **06**

Wiederholen Sie den Befehl ohne den Parameter 'copy'.

# **07**

Bestimmen Sie, in welcher Phase der Befehl LOAD wiederholt werden soll, und wiederholen Sie den Befehl in der korrekten Phase.

#### **08**

Beenden Sie die Ladeoperation mit der Aktion TERMINATE und wiederholen Sie anschließend den ursprünglichen Befehl LOAD.

# **09**

Setzen Sie die Ein-/Ausgabeoperationen für die Datenbank fort und übergeben Sie den Befehl QUIESCE TABLESPACES FOR TABLE erneut.

# **SQL3806N Für die zu ladende Tabelle wurden nicht alle Integritätsbedingungen inaktiviert.**

**Erläuterung:** Eine oder mehrere Integritätsbedingung(en) für die zu ladende Tabelle sind noch aktiviert, wenn die Lade-API aufgerufen wird.

**Benutzeraktion:** Wiederholen Sie den Befehl, wenn alle Integritätsbedingungen für die Tabelle inaktiviert sind.

#### **SQL3807N Quiesce für Instanz oder Datenbank** *name* **ist anstehend.**

**Erläuterung:** Ein anderer Benutzer hat den QUIESCE-Befehl übergeben, der noch nicht vollständig beendet ist.

**Benutzeraktion:** Warten Sie, bis das Quiesce vollständig durchgeführt wurde.

#### **SQL3808N Unquiesce für Instanz oder Datenbank** *name* **ist anstehend.**

**Erläuterung:** Ein anderer Benutzer hat den UN-QUIESCE-Befehl übergeben, der noch nicht vollständig beendet ist.

**Benutzeraktion:** Warten Sie, bis das Unquiesce vollständig durchgeführt wurde.

#### **SQL3901N Ein nicht schwerwiegender Systemfehler ist aufgetreten. Ursachencode:** *ursachencode***.**

**Erläuterung:** Die Verarbeitung wurde wegen eines nicht schwerwiegenden Systemfehlers beendet.

**Benutzeraktion:** War der Trace aktiv, rufen Sie an der Eingabeaufforderung des Betriebssystems die unabhängige Trace-Einrichtung auf. Teilen Sie anschließend dem Kundendienst folgende Informationen mit:

- v Fehlerbeschreibung
- SQLCODE und eingebetteter Ursachencode
- v Inhalt des SQL-Kommunikationsbereichs (SQLCA), wenn möglich
- Tracedatei, wenn möglich

**SQL3902C Ein Systemfehler ist aufgetreten. Die weitere Verarbeitung ist nicht möglich. Ursachencode:** *ursachencode***.**

**Erläuterung:** Ein Systemfehler ist aufgetreten.

**Benutzeraktion:** War der Trace aktiv, rufen Sie an der Eingabeaufforderung des Betriebssystems die unabhängige Trace-Einrichtung auf. Teilen Sie anschließend dem Kundendienst folgende Informationen mit:

- v Fehlerbeschreibung
- SQLCODE und eingebetteter Ursachencode
- v Inhalt des SQL-Kommunikationsbereichs (SQLCA), wenn möglich
- Tracedatei, wenn möglich

# **SQL3910I Die Synchronisationssitzung ist erfolgreich beendet.**

# **Erläuterung:**

**Benutzeraktion:**

**SQL3911I Die Testsynchronisationssitzung ist erfolgreich beendet.**

**Erläuterung:**

**Benutzeraktion:**

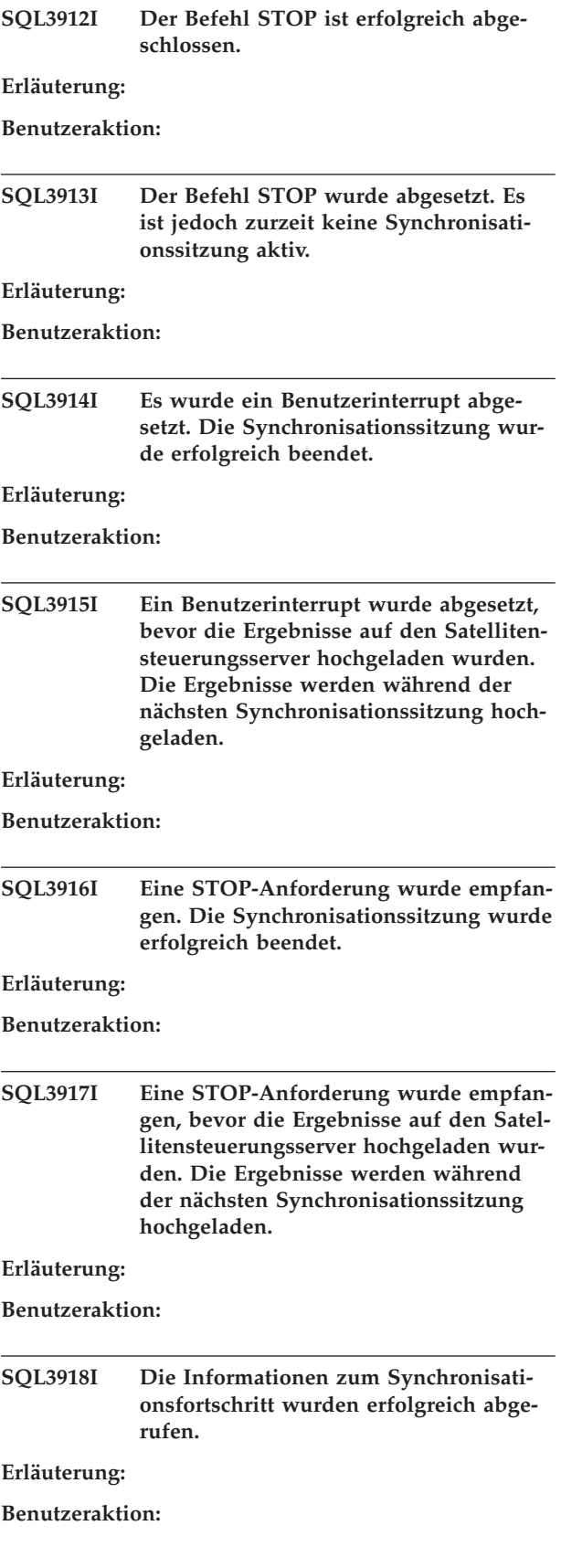

**SQL3919I Eine STOP-Anforderung wurde empfangen, bevor der Satellit eine Verbindung zum Satellitensteuerungsserver herstellen konnte. Die Synchronisation wurde erfolgreich gestoppt.**

#### **Erläuterung:**

**Benutzeraktion:**

**SQL3920I Die Anwendungsversion auf diesem Satelliten entspricht nicht der Version, die für die Gruppe dieses Satelliten verfügbar ist. Die Synchronisation kann nicht erfolgen.**

**Erläuterung:** Die vom Satelliten gemeldete Anwendungsversion ist auf dem Satellitensteuerungsserver nicht vorhanden.

**Benutzeraktion:** Wenden Sie sich an den Help-Desk oder an Ihren Systemadministrator.

# **SQL3921I Dieser Satellit ist auf dem Satellitensteuerungsserver inaktiviert. Die Synchronisation kann nicht erfolgen.**

**Erläuterung:** Wenn ein Satellit inaktiviert ist, kann er keine Synchronisation durchführen.

**Benutzeraktion:** Wenden Sie sich an den Help-Desk oder an Ihren Systemadministrator.

#### **SQL3930W Es sind keine Synchronisationsscripts zum Ausführen vorhanden.**

**Erläuterung:** Es wurden keine Synchronisationsscripts zur Ausführung auf den Satelliten heruntergeladen.

**Benutzeraktion:** Wenden Sie sich an den Help-Desk oder an Ihren Systemadministrator, um sicherzustellen, dass die Synchronisationsscripts auf der Satellitensteuerungsdatenbank für diesen Satelliten verfügbar sind.

#### **SQL3931W Die Testsynchronisationssitzung ist erfolgreich beendet. Die Satelliten-ID konnte jedoch nicht in der Satellitensteuerungsdatenbank gefunden werden.**

**Erläuterung:** Entweder ist die Satelliten-ID nicht korrekt auf dem Satelliten definiert oder dieser Satellit wurde nicht in der Satellitensteuerungsdatenbank definiert.

**Benutzeraktion:** Wenn Sie die Registry-Variable DB2SATELLITEID verwenden, stellen Sie sicher, dass sie auf die eindeutige ID für den Satelliten eingestellt ist. Wenn Sie die Betriebssystemanmeldung als Satelliten-ID verwenden, stellen Sie sicher, dass Sie sich damit anmelden.

**SQL3932W Die Testsynchronisationssitzung ist erfolgreich beendet. Die Anwendungsversion des Satelliten ist jedoch nicht lokal eingestellt oder nicht für die Gruppe dieses Satelliten auf dem Satellitensteuerungs-Server vorhanden.**

**Erläuterung:** Die Anwendungsversion des Satelliten unterscheidet sich von den verfügbaren Versionen für die Gruppe dieses Satelliten.

**Benutzeraktion:** Stellen Sie sicher, dass die Anwendungsversion des Satelliten auf den korrekten Wert eingestellt ist.

**SQL3933W Die Testsynchronisationssitzung ist erfolgreich beendet. Der Release-Level des Satelliten wird jedoch vom Release-Level des Satellitensteuerungs-Servers nicht unterstützt.**

**Erläuterung:** Der Releasestand des Satelliten kann bis zu einer Stufe über und bis zu zwei Stufen unter dem des Satellitensteuerungsservers liegen.

**Benutzeraktion:** Wenden Sie sich an den Help-Desk oder an Ihren Systemadministrator.

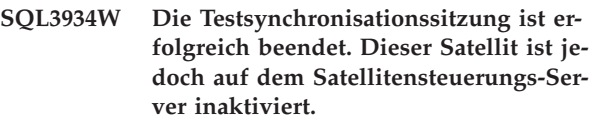

**Erläuterung:** Der Satellit wurde auf dem Satellitensteuerungsserver in den Status 'Disabled' (Inaktiviert) gesetzt.

**Benutzeraktion:** Wenden Sie sich an den Help-Desk oder an Ihren Systemadministrator.

# **SQL3935W Die Testsynchronisationssitzung ist erfolgreich beendet. Dieser Satellit hat jedoch auf dem Satellitensteuerungs-Server den Status 'Failed' (Fehlgeschlagen).**

**Erläuterung:** Dieser Satellit hat auf dem Steuerungsserver den Status 'Failed' (Fehlgeschlagen).

**Benutzeraktion:** Wenden Sie sich an den Help-Desk oder an Ihren Systemadministrator.

#### **SQL3936W Es sind keine Fortschrittsinformationen verfügbar.**

**Erläuterung:** Die Synchronisationssitzung hat kein Stadium erreicht, in dem die Prozessinformationen protokolliert wurden, oder für diesen Satelliten ist keine Synchronisationssitzung aktiv.

**Benutzeraktion:** Stellen Sie sicher, dass die Synchronisationssitzung aktiv ist, oder versuchen Sie später, Fortschrittsinformationen abzufragen.

#### **SQL3937W Die Anwendungsversion dieses Satelliten entspricht nicht der Version, die für die Gruppe dieses Satelliten verfügbar ist.**

**Erläuterung:** Ein Satellit kann nur mit einer bestimmten Anwendungsversion für seine Gruppe eine Synchronisation durchführen. Die Anwendungsversion dieses Satelliten ist nicht verfügbar für die Gruppe des Satelliten auf dem Steuerungsserver.

**Benutzeraktion:** Stellen Sie sicher, dass die Anwendungsversion des Satelliten auf den korrekten Wert eingestellt ist.

#### **SQL3938W Während der Scriptausführung wurde ein Interrupt abgesetzt. Die Synchronisationssitzung wurde gestoppt, der Satellit befindet sich jedoch möglicherweise in einem inkonsistenten Status.**

**Erläuterung:** Während der Scriptausführungsphase des Synchronisationsprozesses wurde ein Interrupt abgesetzt. Die Synchronisationssitzung wurde gestoppt. Der Satellit befindet sich jedoch möglicherweise in einem inkonsistenten Status, weil ein Script an einer unpassenden Stelle in einer Endlosschleife läuft.

**Benutzeraktion:** Wenden Sie sich an den Help-Desk oder an Ihren Systemadministrator.

#### **SQL3942I Die Kennung der Synchronisationssitzung wurde für den Satelliten erfolgreich eingestellt.**

**Erläuterung:** Die Sitzungskennung wurde für den Satelliten erfolgreich eingestellt.

**Benutzeraktion:** Keine Aktion erforderlich.

#### **SQL3943N Die Kennung der Synchronisationssitzung übersteigt die Maximallänge von** *länge* **Zeichen.**

**Erläuterung:** Die angegebene Kennung für die Synchronisationssitzung ist länger als die zulässige Länge von *länge* Zeichen.

**Benutzeraktion:** Stellen Sie sicher, dass die Kennung nicht länger als nnn Zeichen ist.

# **SQL3944I Die Kennung der Synchronisationssitzung wurde für den Satelliten erfolgreich zurückgesetzt.**

**Erläuterung:** Die Sitzungskennung wurde für den Satelliten erfolgreich zurückgesetzt.

**Benutzeraktion:** Keine Aktion erforderlich.

# **SQL3945I Die Kennung der Synchronisationssitzung für den Satelliten wurde erfolgreich abgerufen.**

**Erläuterung:** Die Sitzungskennung für diesen Satelliten wurde gefunden und erfolgreich zurückgegeben.

**Benutzeraktion:** Keine Aktion erforderlich.

# **SQL3946N Die Operation für die Kennung der Synchronisationssitzung schlug fehl.**

**Erläuterung:** Die Operation für die Kennung der Synchronisationssitzung schlug aus einem unbekannten Grund fehl.

**Benutzeraktion:** Stellen Sie sicher, dass das Produkt korrekt installiert ist. Wenn der Fehler bestehenbleibt, verständigen Sie den DB2-Service.

# **SQL3950N Eine Synchronisationssitzung ist aktiv. Nur eine Synchronisationssitzung kann aktiv sein.**

**Erläuterung:** Nur eine Synchronisationssitzung kann jeweils aktiv sein.

**Benutzeraktion:** Warten Sie, bis die aktuelle Synchronisationssitzung erfolgreich beendet ist, bevor Sie eine weitere Sitzung einleiten.

# **SQL3951N Die Satelliten-ID konnte nicht lokal gefunden werden.**

**Erläuterung:** Entweder wurde die Betriebssystemanmeldung umgangen oder die Registry-Variable DB2SATELLITEID wurde nicht gesetzt.

**Benutzeraktion:** Wenn Sie die Betriebssystemanmeldung als Satelliten-ID verwenden, melden Sie sich am Betriebssystem an. Wenn Sie die Registry-Variable DB2SATELLITEID verwenden, stellen Sie sicher, dass sie auf die eindeutige ID für den Satelliten eingestellt ist.

#### **SQL3952N Die Satelliten-ID konnte nicht auf dem Satellitensteuerungsserver gefunden werden.**

**Erläuterung:** Entweder ist die Satelliten-ID nicht korrekt auf diesem Satelliten definiert oder dieser Satellit wurde nicht auf dem Satellitensteuerungsserver definiert.

**Benutzeraktion:** Wenn Sie die Registry-Variable DB2SATELLITEID verwenden, stellen Sie sicher, dass sie auf die eindeutige ID für den Satelliten eingestellt ist. Wenn Sie die Betriebssystemanmeldung als Satelliten-ID verwenden, stellen Sie sicher, dass Sie sich damit anmelden. Wenden Sie sich andernfalls an den Help-Desk oder an Ihren Systemadministrator.

#### **SQL3953N Dieser Satellit wurde auf dem Satellitensteuerungsserver inaktiviert.**

**Erläuterung:** Diese Satelliten-ID wurde auf dem Satellitensteuerungsserver inaktiviert.

**Benutzeraktion:** Wenden Sie sich an den Help-Desk oder an Ihren Systemadministrator.

#### **SQL3954N Dieser Satellit hat auf dem Satellitensteuerungsserver den Status 'Failed' (Fehlgeschlagen).**

**Erläuterung:** Dieser Satellit befindet sich im Status 'Failed' (Fehlgeschlagen), weil eine frühere Synchronisationssitzung fehlschlug.

**Benutzeraktion:** Wenden Sie sich an den Help-Desk oder an Ihren Systemadministrator.

# **SQL3955N Der Name oder der Aliasname der Satellitensteuerungsdatenbank konnte nicht gefunden werden.**

**Erläuterung:** Die Satellitensteuerungsdatenbank ist nicht korrekt katalogisiert.

**Benutzeraktion:** Wenden Sie sich an den Help-Desk oder an Ihren Systemadministrator.

**SQL3956N Die Anwendungsversion dieses Satelliten ist nicht lokal definiert.**

**Erläuterung:** Die Anwendungsversion ist nicht lokal auf diesem Satelliten oder nicht korrekt definiert.

**Benutzeraktion:** Stellen Sie sicher, dass die Anwendungsversion auf den korrekten Wert eingestellt ist.

**SQL3957N Wegen eines Kommunikationsfehlers kann die Verbindung zur Satellitensteuerungsdatenbank nicht hergestellt werden: SQLCODE =** *sqlcode***, SQLSTATES =** *sqlstate***, Tokens =** *token1***,** *token2***,** *token3***.**

**Erläuterung:** Es wurde ein Fehler vom Kommunikationssubsystem festgestellt. Weitere Einzelheiten sind dem *sqlcode* zu entnehmen.

**Benutzeraktion:** Wenden Sie sich an den Help-Desk oder an Ihren Systemadministrator.

**SQL3958N Fehler bei der Synchronisationssitzung: SQLCODE =** *sqlcode***, SQLSTATES =** *sqlstate***, Tokens =** *token1***,** *token2***,** *token3***.**

**Erläuterung:** Es wurde ein unbekannter Fehler vom Kommunikationssubsystem festgestellt. Weitere Einzelheiten sind dem *sqlcode* zu entnehmen.

**Benutzeraktion:** Wenden Sie sich an den Help-Desk oder an Ihren Systemadministrator.

# **SQL3959N Wegen eines Kommunikationsfehlers kann die Synchronisationssitzung nicht gestartet werden: SQLCODE =** *sqlcode***, SQLSTATES =** *sqlstate***, Tokens =** *token1***,** *token2***,** *token3***.**

**Erläuterung:** Es wurde ein Fehler vom Kommunikationssubsystem festgestellt. Weitere Einzelheiten sind dem *sqlcode* zu entnehmen.

**Benutzeraktion:** Wenden Sie sich an den Help-Desk oder an Ihren Systemadministrator.

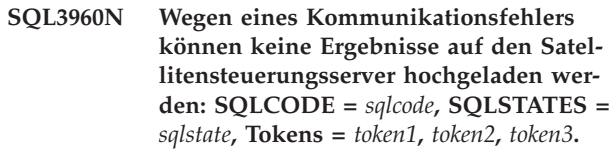

**Erläuterung:** Es wurde ein Fehler vom Kommunikationssubsystem festgestellt. Weitere Einzelheiten sind dem *sqlcode* zu entnehmen.

**Benutzeraktion:** Wenden Sie sich an den Help-Desk oder an Ihren Systemadministrator.

# **SQL3961N Es konnte keine Authentifizierung mit dem Satellitensteuerungsserver durchgeführt werden.**

**Erläuterung:** Ein Authentifizierungsfehler wurde erkannt, als versucht wurde, eine Verbindung zur Satellitensteuerungsdatenbank herzustellen.

**Benutzeraktion:** Die ferne Administratorbenutzer-ID und/oder das Kennwort für die Verbindung mit der Satellitensteuerungsdatenbank ist nicht korrekt. Geben Sie entweder die korrekte Benutzer-ID und das korrekte Kennwort an oder wenden Sie sich an den Help-Desk oder an Ihren Systemadministrator.

# **SQL3962N Wegen eines Datenbankfehlers konnte die Synchronisation nicht gestartet werden: SQLCODE =** *sqlcode***, SQLSTATES =** *sqlstate***, Tokens =** *token1***,** *token2***,** *token3***.**

**Erläuterung:** Auf dem Satellitensteuerungsserver trat ein Fehler auf, der die Synchronisation verhindert.

**Benutzeraktion:** Versuchen Sie die Synchronisation erneut. Wenn der Fehler bestehenbleibt, wenden Sie sich an den Help-Desk oder an Ihren Systemadministrator.

# **SQL3963N Wegen eines Datenbankfehlers konnten die Ergebnisse nicht hochgeladen werden: SQLCODE =** *sqlcode***, SQLSTATES =** *sqlstate***, Tokens =** *token1***,** *token2***,** *token3***.**

**Erläuterung:** Beim Hochladen der Ergebnisse auf den Satellitensteuerungsserver trat ein Fehler auf.

**Benutzeraktion:** Wenden Sie sich an den Help-Desk oder an Ihren Systemadministrator.

#### **SQL3964N Die Synchronisation schlug fehl, weil der Releasestand des Satelliten nicht vom Satellitensteuerungsserver unterstützt wird.**

**Erläuterung:** Der Releasestand des Satelliten kann bis zu einer Stufe über und bis zu zwei Stufen unter dem des Satellitensteuerungsservers liegen.

**Benutzeraktion:** Wenden Sie sich an den Help-Desk oder an Ihren Systemadministrator.

**SQL3965N Wegen eines Fehlers des Satellitensteuerungsservers können keine Synchronisationsscripts heruntergeladen werden: SQLCODE =** *sqlcode***, SQLSTATES =** *sqlstate***, Tokens =** *token1***,** *token2***,** *token3***.**

**Erläuterung:** Der Satellit kann die Scripts für die Synchronisation des Satelliten nicht herunterladen. Eine mögliche Ursache für diesen Fehler besteht darin, dass der Steuerungsserver mit den Attributen des Satelliten keine Scripts mit Parameterangabe instanziieren kann. Eine weitere Ursache ist, dass der Satellitensteuerungsserver wegen Ressourceneinschränkungen die Anforderung vorübergehend nicht beenden konnte.

**Benutzeraktion:** Wiederholen Sie die Anforderung. Wenn der Fehler bestehenbleibt, wenden Sie sich an den Help-Desk oder an Ihren Systemadministrator.

#### **SQL3966N Die Synchronisationssitzung schlug fehl. Ursachencode:** *ursachencode***.**

**Erläuterung:** Die Synchronisationssitzung konnte aufgrund einer der folgenden Ursachen nicht beendet werden:

- v (01) Authentifizierungsinformationen fehlen.
- v (02) Einige erforderliche Scripts zur Synchronisation fehlen.
- v (03) Systemdateien sind beschädigt oder fehlen.
- v (04) Ein Systemfehler verhinderte die Ausführung der Scripts.

**Benutzeraktion:** Wiederholen Sie die Anforderung. Wenn der Fehler bestehenbleibt, wenden Sie sich an den Help-Desk oder an Ihren Systemadministrator.

# **SQL3967N Fortschrittsinformationen können nicht abgerufen werden.**

**Erläuterung:** Der Fortschritt dieser Synchronisationssitzung des Satelliten kann nicht abgerufen werden. Die Daten sind entweder beschädigt oder nicht vorhanden.

**Benutzeraktion:** Wenn die Synchronisationssitzung aktiv ist und keine Fortschrittsinformationen verfügbar sind, wenden Sie sich an den Help-Desk oder an Ihren Systemadministrator.

**SQL3968N Die Synchronisation konnte wegen eines Scriptsfehlers nicht erfolgreich beendet werden. Die Ergebnisse der Ausführung wurden jedoch an den Satellitensteuerungs-Server gesendet.**

**Erläuterung:** Eines der Synchronisationsscripts schlug während der Ausführung fehl. Entweder war der Rückkehrcode nicht im definierten Erfolgscode vorhanden oder das Script konnte nicht ausgeführt werden.

**Benutzeraktion:** Wenden Sie sich an den Help-Desk oder an Ihren Systemadministrator.

# **SQL3969N Die Synchronisation schlug fehl, weil während der Scriptausführung ein Interrupt empfangen wurde.**

**Erläuterung:** Die Scriptausführung schlägt fehl, wenn ein Interrupt empfangen wird. Bei einer abnormalen Beendigung dieser Art schlägt die Synchronisationssitzung fehl, weil das System sich möglicherweise in einem inkonsistenten Status befindet.

**Benutzeraktion:** Wenden Sie sich an den Help-Desk oder an Ihren Systemadministrator.

# **SQL3970N Die Synchronisationssitzung schlug fehl: SQLCODE** *sqlcode***, SQLSTATE** *sqlstate***. Der Fehler wurde an Position** *position* **festgestellt.**

**Erläuterung:** Die Scriptausführung schlug wegen eines unbekannten Fehlers fehl.

**Benutzeraktion:** Wenden Sie sich an den Help-Desk oder an Ihren Systemadministrator.

# **Kapitel 9. SQL4000 - SQL4499**

#### **SQL4001N Das Zeichen** *zeichen* **in Spalte** *spalte***, Zeile** *zeile***, ist ungültig.**

**Erläuterung:** Das angegebene Zeichen ist in SQL-Anweisungen nicht gültig.

Die Anweisung kann nicht verarbeitet werden.

**Benutzeraktion:** Entfernen oder ersetzen Sie das ungültige Zeichen.

**SQL4002N** *token-1* **und** *token-2* **sind nicht deklarierte Hostvariablen, die nicht gleichzeitig als Deskriptornamen in einer einzelnen SQL-Anweisung verwendet werden können.**

**Erläuterung:** Die angegebenen Kennungen wurden nicht als Hostvariablen deklariert. Deskriptornamen werden vor der Verwendung nicht deklariert. Da nur ein Deskriptorname in einer Anweisung gültig ist, ist mindestens eine der Hostvariablen ungültig.

Die Anweisung kann nicht verarbeitet werden.

**Benutzeraktion:** Korrigieren Sie die Verwendung von Deskriptornamen oder nicht deklarierten Hostvariablen in der Anweisung. Die Anweisung kann zusätzliche nicht deklarierte Hostvariablen enthalten.

#### **SQL4003N Die SQL-Anweisung in Zeile** *zeile* **wird von dieser Precompiler-Version nicht unterstützt.**

**Erläuterung:** Die Release-Nummern des Precompilers und der installierten Version des Datenbankmanagers sind nicht kompatibel. Die angegebene Anweisung wird vom Datenbankmanager unterstützt, nicht aber der Precompiler.

Die Anweisung kann nicht verarbeitet werden.

**Benutzeraktion:** Wiederholen Sie die Vorkompilierung mit einer aktuellen Version des Precompilers.

#### **SQL4004N Ungültiger Paketname.**

**Erläuterung:** Der Paketname enthält ungültige Zeichen. Der Name ist entweder zu lang oder es wurde kein Name mit dem Parameter PACKAGE angegeben.

Es wird kein Paket erstellt.

**Benutzeraktion:** Wiederholen Sie den Befehl mit einem gültigen Paketnamen oder ohne den Parameter PACKAGE.

**SQL4005N Ungültiges Token** *token* **beginnend in Position** *position* **von Zeile** *zeile***.**

**Erläuterung:** In der SQL-Anweisung wurde bei dem genannten Token *token* ein Syntaxfehler festgestellt.

Die Anweisung kann nicht verarbeitet werden.

**Benutzeraktion:** Überprüfen Sie die Anweisung (insbesondere bei dem genannten Token). Korrigieren Sie die Syntax.

#### **SQL4006N Die Strukturen sind zu tief verschachtelt.**

**Erläuterung:** Die Anzahl der verschachtelten Strukturen hat das Maximum von 25 überschritten.

Die Anweisung kann nicht verarbeitet werden.

**Benutzeraktion:** Reduzieren Sie die Anzahl der verschachtelten Strukturen.

# **SQL4007N Es sind keine Felder in der Host-Struktur** *host-struktur***.**

**Erläuterung:** Es ist kein Feld innerhalb der Host-Struktur *host-struktur* auffindbar.

Die Anweisung kann nicht verarbeitet werden.

**Benutzeraktion:** Fügen Sie der Host-Struktur ein Feld hinzu.

# **SQL4008N Auf Hostvariable** *name* **kann auch bei vollständiger Qualifikation nicht eindeutig verwiesen werden.**

**Erläuterung:** Die Hostvariable *name* stimmt auch bei vollständiger Qualifikation mit mindestens einer nicht oder teilweise qualifizierten Hostvariablen überein.

Der Befehl kann nicht verarbeitet werden.

**Benutzeraktion:** Benennen Sie die Hostvariable um.

#### **SQL4009N Der Ausdruck für die Datenlänge ist ungültig.**

**Erläuterung:** Der Ausdruck für die Datenlänge hat Syntaxfehler oder ist zu komplex.

Die Anweisung kann nicht verarbeitet werden.

**Benutzeraktion:** Überprüfen Sie die Syntax des Größenausdrucks.

#### **SQL4010N Unzulässige Verschachtelung von Compound-SQL-Anweisungen.**

**Erläuterung:** Dieser Fehler wird zurückgegeben, wenn eine Klausel BEGIN COMPOUND als Unteranweisung einer Compound-SQL-Anweisung festgestellt wird.

**Benutzeraktion:** Wiederholen Sie die Vorkompilierung ohne die verschachtelte Anweisung BEGIN COM-POUND.

#### **SQL4011N Ungültige SQL-Unteranweisung in einer Compound-SQL-Anweisung.**

**Erläuterung:** Dieser Fehler wird zurückgegeben, wenn eine ungültige Unteranweisung in einer Compound-SQL-Anweisung festgestellt wird. Gültige Anweisungen sind:

- ALTER TABLE
- COMMENT ON
- CREATE INDEX
- CREATE TABLE
- CREATE VIEW
- DELETE (Positioniert)
- DELETE (Gesucht)
- $\cdot$  DROP
- $\cdot$  GRANT
- v INSERT
- LOCK TABLE
- REVOKE
- SELECT INTO
- UPDATE (Positioniert)
- UPDATE (Gesucht)

**Benutzeraktion:** Wiederholen Sie die Vorkompilierung ohne die ungültige Unteranweisung.

**sqlcode**: -4011

**sqlstate**: 42910

#### **SQL4012N Ungültige Verwendung von COMMIT in einer Compound-SQL-Anweisung.**

**Erläuterung:** Dieser Fehler wird zurückgegeben, wenn eine Unteranweisung festgestellt wird, nachdem COM-MIT in einer Compound-SQL-Anweisung festgestellt wurde.

**Benutzeraktion:** Geben Sie die Unteranweisung COM-MIT als letzte Unteranweisung an und wiederholen Sie die Vorkompilierung.

# **SQL4013N Die Anweisung END COMPOUND wurde ohne vorhergehende Anweisung BEGIN COMPOUND festgestellt.**

**Erläuterung:** Dieser Fehler wird zurückgegeben, wenn eine Anweisung END COMPOUND festgestellt wird, ohne dass zuvor die Anweisung BEGIN COMPOUND angegeben wurde.

**Benutzeraktion:** Entfernen Sie entweder die Anweisung END COMPOUND oder fügen Sie die Anweisung BEGIN COMPOUND ein und wiederholen Sie die Vorkompilierung.

#### **SQL4014N Ungültige Compound-SQL-Syntax.**

**Erläuterung:** Dieser Fehler wird zurückgegeben, wenn eine Compound-SQL-Anweisung einen Syntaxfehler enthält. Mögliche Ursachen:

- END COMPOUND fehlt.
- v Eine der Unteranweisungen ist leer (Nulllänge oder Leerzeichen).

**Benutzeraktion:** Beheben Sie den Syntaxfehler und wiederholen Sie die Vorkompilierung.

#### **SQL4015N Bei der Vorverarbeitung ist ein Fehler aufgetreten.**

**Erläuterung:** Der externe Vorprozessor wurde mit mindestens einem Fehler beendet.

Der Befehl kann nicht verarbeitet werden.

**Benutzeraktion:** Weitere Einzelheiten finden Sie in der '.err'-Datei für die entsprechende Quellendatei.

# **SQL4016N Der angegebene Vorprozessor wurde nicht gefunden.**

**Erläuterung:** Der über die Option PREPROCESSOR angegebene Vorprozessor kann nicht gefunden werden.

Der Befehl kann nicht verarbeitet werden.

**Benutzeraktion:** Stellen Sie sicher, dass der Vorprozessor vom aktuellen Verzeichnis ausgeführt werden kann, und überprüfen Sie auch die Syntax der Option PRE-PROCESSOR.

# **SQL4017W Die Vorverarbeitung wurde erfolgreich durchgeführt.**

**Erläuterung:** Die Vorverarbeitung der Eingabedatei wurde mit dem externen über die Option PREPROCES-SOR angegebenen Befehl erfolgreich beendet.

**Benutzeraktion:** Keine Aktion erforderlich.

**SQL4018W Die Verarbeitung der vorverarbeiteten Datei** *vorverarbeitete-datei* **wird gestartet.**

**Erläuterung:** Der Vorcompiler verarbeitet jetzt die vorverarbeitete Datei.

**Benutzeraktion:** Keine Aktion erforderlich.

# **SQL4019W Die Verarbeitung der vorverarbeiteten Datei** *vorverarbeitete-datei* **ist beendet.**

**Erläuterung:** Der Vorcompiler hat die Verarbeitung der vorverarbeiteten Datei beendet.

**Benutzeraktion:** Keine Aktion erforderlich.

# **SQL4020N Die 'long'-Hostvariable** *token-1* **ist ungültig. Verwenden Sie stattdessen 'sqlint32'.**

**Erläuterung:** Wenn die Vorkompilieroption LONGER-ROR YES in Kraft ist oder die Vorkompilieroption LONGERROR nicht angegeben wurde und die Plattform 8 Byte lange LONG-Datentypen besitzt, muss die INTEGER-Hostvariable mit dem Datentyp 'sqlint32' und nicht mit 'long' deklariert werden.

Auf 64-Bit-Plattformen mit 8 Byte langen 'long'-Typen kann mithilfe der Vorkompilieroption LONGERROR NO angegeben werden, dass 'long'-Hostvariablen für BIGINT-Datentypen zu verwenden sind. Im Hinblick auf maximale Übertragbarkeit wird die Verwendung von 'sqlint32' und 'sqlint64' für die Datentypen INTE-GER bzw. BIGINT empfohlen.

**Benutzeraktion:** Ersetzen Sie den aktuellen Datentyp der Hostvariablen durch den in der Nachricht angegebenen Datentyp.

# **SQL4100I Die** *sqlflag\_Art* **SQL-Sprachsyntax wird für die Syntaxüberprüfung von der Markierungsroutine verwendet.**

**Erläuterung:** Die Syntax der SQL-Anweisungen, die bei der Vorkompilierung geprüft wurden, wird nun von der Markierungsroutine überprüft. Bei einer Syntaxabweichung wird für die Anweisung eine Warnung ausgegeben.

Die Verarbeitung wird fortgesetzt.

**Benutzeraktion:** Keine. Dies ist eine Informationsnachricht.

# **SQL4102W Bei dem mit** *text* **beginnenden Token wurde eine Abweichung von der SQL-Syntax gefunden.**

**Erläuterung:** Die Markierungsroutine hat eine Abweichung von der in der Vorkompilierungsoption SQL-FLAG angegebenen SQL-Sprachsyntax festgestellt.

Die Verarbeitung wird fortgesetzt.

**Benutzeraktion:** Korrigieren Sie die SQL-Anweisung.

# **SQL4103W Ein Datendefinitionsanweisung befindet sich nicht in einer Anweisung CREATE SCHEMA.**

**Erläuterung:** Laut FIPS-Standard müssen alle Dateidefinitionsanweisungen in einer Anweisung CREATE SCHEMA enthalten sein.

Die Verarbeitung wird fortgesetzt.

**Benutzeraktion:** Korrigieren Sie die SQL-Anweisung.

# **SQL4104W Ein Kommentar, der nicht dem Standard entspricht, ist eingebettet.**

**Erläuterung:** Ein in einer SQL-Anweisung eingebetteter Kommentar erfüllt nicht die Anforderungen des Standards der Markierungsroutine. Der Kommentar beginnt nicht mit mindestens zwei Silbentrennungsstrichen.

Die Verarbeitung wird fortgesetzt.

**Benutzeraktion:** Korrigieren Sie die SQL-Anweisung.

# **SQL4105W Eine SQL-Syntaxabweichung ist aufgetreten. Die Anweisung ist nicht vollständig.**

**Erläuterung:** Die SQL-Anweisung wurde beendet, bevor alle erforderlichen Elemente gefunden wurden.

Die Verarbeitung wird fortgesetzt.

**Benutzeraktion:** Korrigieren Sie die SQL-Anweisung.

# **SQL4106W Die ID** *ID* **hat mehr als 18 Zeichen.**

**Erläuterung:** Die Berechtigungs-ID, die Tabellen-ID, der Spalten-, Korrelations-, Modul-, Cursor-, Prozeduroder Parametername weist eine Länge von über 128 Byte auf.

Die Verarbeitung wird fortgesetzt.

**Benutzeraktion:** Korrigieren Sie die SQL-Anweisung.

# **SQL4107W Spalte** *spalte* **hat ein ungültiges Attribut für LENGTH, PRECISION oder SCALE.**

**Erläuterung:** Eine der folgenden Bedingungen wurde nicht erfüllt:

- v Der Wert für LENGTH muss größer als Null sein.
- v Der Wert für PRECISION muss größer als Null sein.
- v Der Wert für SCALE darf nicht größer als der Wert für PRECISION sein.

Die Verarbeitung wird fortgesetzt.

**Benutzeraktion:** Korrigieren Sie die SQL-Anweisung.

**SQL4108W Eine Bezugswertvariable ist nicht als Exact Numeric definiert oder hat einen Wert für SCALE, der nicht Null beträgt.**

**Erläuterung:** Eine Bezugswertvariable sollte als Exact Numeric mit einem Wert 0 für SCALE sein.

Die Verarbeitung wird fortgesetzt.

**Benutzeraktion:** Korrigieren Sie die SQL-Anweisung.

# **SQL4109W SET FUNCTION SPECIFICATION verweist auf Spalte** *spalte***.**

**Erläuterung:** Eine der folgenden Bedingungen wurde nicht erfüllt:

- v Der Spaltenverweis (COLUMN REFERENCE) von DISTINCT SET FUNCTION darf nicht auf eine Spalte verweisen, die über SET FUNCTION SPECIFICA-TION abgeleitet wurde.
- v Spaltenverweise (COLUMN REFERENCE) in VALUE EXPRESSION von ALL SET FUNCTION dürfen nicht auf eine Spalte verweisen, die von SET FUNCTION SPECIFICATION abgeleitet ist.

Die Verarbeitung wird fortgesetzt.

**Benutzeraktion:** Korrigieren Sie die SQL-Anweisung.

#### **SQL4110W Der Werteausdruck (VALUE EXPRESSI-ON), der** *spalte* **enthält, darf keine Operatoren enthalten.**

**Erläuterung:** Der Werteausdruck (VALUE EXPRESSI-ON) darf keine Operatoren im übergeordneten Verweis für einen Spaltenverweis (Outer Reference Column Reference) enthalten.

Die Verarbeitung wird fortgesetzt.

**Benutzeraktion:** Korrigieren Sie die SQL-Anweisung.

#### **SQL4111W Der Spaltenverweis (COLUMN REFE-RENCE) fehlt oder ist ungültig für die ALL-Spaltenfunktion** *funktion***.**

**Erläuterung:** Der Werteausdruck (VALUE EXPRESSI-ON) von ALL SET FUNCTION SPECIFICATION muss einen Spaltenverweis (COLUMN REFERENCE) enthalten.

Die Verarbeitung wird fortgesetzt.

**Benutzeraktion:** Korrigieren Sie die SQL-Anweisung.

#### **SQL4112W Spalte** *spalte* **ist nicht eindeutig und muss qualifiziert werden.**

**Erläuterung:** Die angegebene Spalte ist innerhalb des aktuellen Bereichs nicht eindeutig. Sie muss qualifiziert werden, damit sie eindeutig identifiziert werden kann.

Die Verarbeitung wird fortgesetzt.

**Benutzeraktion:** Korrigieren Sie die SQL-Anweisung.

# **SQL4113W Der Werteausdruck (VALUE EXPRESSI-ON) darf nicht SET FUNCTION SPECI-FICATION enthalten.**

**Erläuterung:** Der Werteausdruck (VALUE EXPRESSI-ON) von ALL SET FUNCTION darf nicht SET FUNC-TION SPECIFICATION enthalten.

Die Verarbeitung wird fortgesetzt.

**Benutzeraktion:** Korrigieren Sie die SQL-Anweisung.

# **SQL4114W Spalte** *spalte* **gibt keine Spalte einer Tabelle im aktuellen Bereich an.**

**Erläuterung:** Eine der folgenden Bedingungen wurde nicht erfüllt:

- Der als Qualifikationsmerkmal verwendete Tabellenoder Korrelationsname ist nicht vorhanden.
- v Der Spaltenname ist nicht im aktuellen Bereich oder im Bereich des Qualifikationsmerkmals vorhanden.

Die Verarbeitung wird fortgesetzt.

**Benutzeraktion:** Korrigieren Sie die SQL-Anweisung.

# **SQL4115W Eine Spaltenfunktion mit der Spalte** *spalte***, auf die mit einem übergeordneten Verweis (OUTER REFERENCE) verwiesen wird, ist nicht in der Unterabfrage einer Klausel HAVING enthalten.**

**Erläuterung:** Eine Spaltenfunktion muss in der Unterabfrage einer Klausel HAVING enthalten sein, wenn sie einen übergeordneten Verweis für einen Spaltenverweis (Outer Reference Column Reference) enthält.

Die Verarbeitung wird fortgesetzt.

**Benutzeraktion:** Korrigieren Sie die SQL-Anweisung.

#### **SQL4116W Das Ergebnis einer Funktion SUM oder AVG darf keine Zeichenfolge sein.**

**Erläuterung:** Eine Zeichenfolge ist als Ergebnis einer Angabe SET FUNCTION SPECIFICATION mit SUM oder AVG nicht zulässig.

Die Verarbeitung wird fortgesetzt.

**Benutzeraktion:** Korrigieren Sie die SQL-Anweisung.

#### **SQL4117W Der Operator** *operator* **ist in diesem Kontext ungültig.**

**Erläuterung:** Eine der folgenden Bedingungen wurde nicht erfüllt:

- v Ein Werteausdruck (VALUE EXPRESSION) mit DIS-TINCT SET FUNCTION darf keine Binäroperatoren enthalten.
- v Das erste Zeichen nach einem monadischen Operator darf kein Plus- oder Minuszeichen sein.
- Der Werteausdruck (VALUE EXPRESSION) darf keine Operatoren enthalten, wenn PRIMARY vom Typ Zeichenfolge ist.

Die Verarbeitung wird fortgesetzt.

**Benutzeraktion:** Korrigieren Sie die SQL-Anweisung.
# **SQL4118W Der Ausdruck** *ausdruck-art* **vergleicht inkompatible Datentypen.**

**Erläuterung:** Die Datentypen einer der folgenden (durch <ausdruck-art> gekennzeichneten) Werte stimmen nicht überein:

- Ausdruck\_Art = COMPARISON Vergleichsoperatoren müssen übereinstimmen.
- v Ausdruck\_Art = BETWEEN Die drei Werteausdrücke (VALUE EXPRESSION) müssen übereinstimmen.
- Ausdruck Art = IN Der Werteausdruck (VALUE EXPRESSION), die Unterabfrage und alle Wertespezifikationen (VALUE SPECIFICATION) müssen übereinstimmen.
- v Ausdruck\_Art = QUANTIFIED Der Werteausdruck (VALUE EXPRESSION) und die Unterabfrage müssen übereinstimmen.

Die Verarbeitung wird fortgesetzt.

**Benutzeraktion:** Korrigieren Sie die SQL-Anweisung.

# **SQL4119W Der Operand im Vergleichselement LIKE ist keine Zeichenfolge.**

**Erläuterung:** Eine der folgenden Bedingungen wurde nicht erfüllt:

- Der Datentyp der Spalte in einem Vergleichselement LIKE ist keine Zeichenfolge.
- Der Datentyp des Musters in einem Vergleichselement LIKE ist keine Zeichenfolge.

Die Verarbeitung wird fortgesetzt.

**Benutzeraktion:** Korrigieren Sie die SQL-Anweisung.

# **SQL4120W Das ESCAPE-Zeichen muss eine Einbyte-Zeichenfolge sein.**

**Erläuterung:** Das Escape-Zeichen in einem Vergleichselement LIKE muss eine Zeichenfolge der Länge 1 sein.

Die Verarbeitung wird fortgesetzt.

**Benutzeraktion:** Korrigieren Sie die SQL-Anweisung.

# **SQL4121W Die Klausel WHERE, GROUP BY oder HAVING ist ungültig für die gruppierte Sicht** *schemaname***.***sicht***.**

**Erläuterung:** Wenn die in der Klausel FROM angegebene Tabelle eine gruppierte Sicht ist, darf der Tabellenausdruck (TABLE EXPRESSION) keine Klausel WHE-RE, GROUP BY oder HAVING haben.

Die Verarbeitung wird fortgesetzt.

**Benutzeraktion:** Korrigieren Sie die SQL-Anweisung.

#### **SQL4122W** *schemaname***.***name* **ist mehrmals in einer Klausel FROM enthalten.**

**Erläuterung:** Eine der folgenden Bedingungen wurde nicht erfüllt:

- Der Tabellenname ist mehrmals in einer Klausel FROM enthalten.
- v Der Korrelationsname ist mit einem Tabellennamen oder einem anderen Korrelationsnamen in einer Klausel FROM identisch.

Die Verarbeitung wird fortgesetzt.

**Benutzeraktion:** Korrigieren Sie die SQL-Anweisung.

# **SQL4123W In einer Klausel FROM ist nur ein Tabellenverweis für eine mit gruppierte Sicht zulässig.**

**Erläuterung:** Wenn die durch den Tabellennamen angegebene Tabelle eine gruppierte Sicht ist, muss die Klausel FROM genau einen Tabellenverweis enthalten.

Die Verarbeitung wird fortgesetzt.

**Benutzeraktion:** Korrigieren Sie die SQL-Anweisung.

# **SQL4124W Ein von der Spaltenfunktion abgeleiteter Verweis auf Spalte** *spalte* **ist in einer Klausel WHERE ungültig.**

**Erläuterung:** Ein Werteausdruck (VALUE EXPRESSI-ON), der direkt in der Suchbedingung (SEARCH CON-DITION) einer Klausel WHERE enthalten ist, darf keinen Verweis auf eine von einer Spaltenfunktion abgeleiteten Spalte enthalten.

Die Verarbeitung wird fortgesetzt.

**Benutzeraktion:** Korrigieren Sie die SQL-Anweisung.

# **SQL4125W Eine Klausel HAVING muss die Klausel WHERE enthalten, wenn die Klausel WHERE eine Spaltenfunktion angibt.**

**Erläuterung:** Wenn ein Werteausdruck (VALUE EX-PRESSION), der direkt in der Suchbedingung (SEARCH CONDITION) enthalten ist, eine Spaltenfunktion ist, muss die Klausel WHERE in einer Klausel HAVING enthalten sein.

Die Verarbeitung wird fortgesetzt.

**Benutzeraktion:** Korrigieren Sie die SQL-Anweisung.

# **SQL4126W Der Spaltenverweis (COLUMN REFE-RENCE) für** *spalte* **muss ein übergeordneter Verweis (OUTER REFERENCE) sein.**

**Erläuterung:** Wenn ein Werteausdruck (VALUE EX-PRESSION), der direkt in der Suchbedingung (SEARCH CONDITION) enthalten ist, eine Funktion ist, muss der Spaltenverweis (COLUMN REFERENCE) im Spaltenfunktionsausdruck ein übergeordneter Verweis (OUTER REFERENCE) sein.

Die Verarbeitung wird fortgesetzt.

**Benutzeraktion:** Korrigieren Sie die SQL-Anweisung.

### **SQL4127W Spalte** *spalte* **ist im aktuellen Bereich doppelt vorhanden.**

**Erläuterung:** Die angegebene Spalte liegt im aktuellen Bereich zweimal vor.

Die Verarbeitung wird fortgesetzt.

**Benutzeraktion:** Korrigieren Sie die SQL-Anweisung.

# **SQL4128W Der Spaltenverweis (COLUMN REFE-RENCE) für** *spaltenname* **muss eine Gruppierungsspalte sein oder in einer Spaltenfunktion angegeben werden.**

**Erläuterung:** Jeder Spaltenverweis (COLUMN REFE-RENCE), der in einer Unterabfrage der Suchbedingung (SEARCH CONDITION) in einer Klausel HAVING enthalten ist, muss auf eine Gruppierungsspalte verweisen oder in einer Spaltenfunktion definiert sein.

Die Verarbeitung wird fortgesetzt.

**Benutzeraktion:** Korrigieren Sie die SQL-Anweisung.

**SQL4129W Für DEGREE der Tabelle** *schemaname***.***tabelle* **sollte bei der Verwendung einer Auswahlliste von \* der Wert 1 angegeben sein.**

**Erläuterung:** Für DEGREE im Tabellenausdrucks (TA-BLE EXPRESSION) muss 1 angegeben werden, wenn eine Auswahlliste von \* in einer Unterabfrage eines anderen Vergleichselements als EXISTS angegeben ist.

Die Verarbeitung wird fortgesetzt.

**Benutzeraktion:** Korrigieren Sie die SQL-Anweisung.

# **SQL4130W Die Spaltenfunktion ist ungültig für den Tabellenausdruck (TABLE EXPRES-SION) beginnend mit der Tabelle** *schemaname***.***tabelle***.**

**Erläuterung:** Eine der folgenden Bedingungen wurde nicht erfüllt:

- v Wenn der Tabellenausdruck (TABLE EXPRESSION) eine gruppierte Sicht ist, kann die Auswahlliste einer Unterabfrage nicht SET FUNCTION SPECIFICA-TION enthalten.
- v Wenn der Tabellenausdruck (TABLE EXPRESSION) eine gruppierte Sicht ist, kann die Auswahlliste einer Abfragespezifikation (QUERY SPECIFICATION) keine Spaltenfunktion enthalten.

Die Verarbeitung wird fortgesetzt.

**Benutzeraktion:** Korrigieren Sie die SQL-Anweisung.

# **SQL4131W Der Spaltenverweis (COLUMN REFE-RENCE) für** *spalte* **ist ungültig.**

**Erläuterung:** Eine der folgenden Bedingungen wurde nicht erfüllt:

- v Für eine gruppierte Tabelle muss der Spaltenverweis (COLUMN REFERENCE) auf eine Gruppierungsspalte verweisen oder in SET FUNCTION SPECIFICA-TION angegeben sein.
- v Handelt es sich nicht um ein gruppierte Sicht und enthält der Werteausdruck (VALUE EXPRESSION) SET FUNCTION SPECIFICATION, muss jeder Spaltenverweis (COLUMN REFERENCE) in einer Angabe SET FUNCTION SPECIFICATION angegeben werden.

Die Verarbeitung wird fortgesetzt.

**Benutzeraktion:** Korrigieren Sie die SQL-Anweisung.

# **SQL4132W DISTINCT wurde mehrmals angegeben.**

**Erläuterung:** Eine der folgenden Bedingungen wurde nicht erfüllt:

- DISTINCT darf nicht in einer Abfragespezifikation (QUERY SPECIFICATION) nicht mehrmals angegeben werden. Von dieser Regel sind lediglich Unterabfragen der Abfragespezifikation ausgenommen.
- DISTINCT darf nicht mehrmals in einer Unterabfrage enthalten sein. Von dieser Regel sind lediglich in der Unterabfrage enthaltene Unterabfragen ausgenommen.

Die Verarbeitung wird fortgesetzt.

**Benutzeraktion:** Korrigieren Sie die SQL-Anweisung.

# **SQL4133W COMPARISON PREDICATE darf keine Klausel GROUP BY oder HAVING enthalten.**

**Erläuterung:** Wenn in COMPARISON PREDICATE eine Unterabfrage enthalten ist, darf der Tabellenausdruck (TABLE EXPRESSION), dessen Klausel FROM den Tabellennamen angibt, keine Klausel GROUP BY oder HAVING enthalten.

Die Verarbeitung wird fortgesetzt.

**Benutzeraktion:** Korrigieren Sie die SQL-Anweisung.

# **SQL4134W COMPARISON PREDICATE darf keine gruppierte Sicht angeben.**

**Erläuterung:** Wenn in COMPARISON PREDICATE eine Unterabfrage enthalten ist, darf der Tabellenausdruck (TABLE EXPRESSION), dessen Klausel FROM die genannte Tabelle angibt, keine gruppierte Sicht angeben.

Die Verarbeitung wird fortgesetzt.

**Benutzeraktion:** Korrigieren Sie die SQL-Anweisung.

**SQL4135W Ungültige Berechtigungs-ID** *berechtigungs-id***.**

**Erläuterung:** Die Berechtigungs-ID (AUTHORIZATI-ON IDENTIFIER) vor dem Tabellennamen ist ungültig.

Die Verarbeitung wird fortgesetzt.

**Benutzeraktion:** Korrigieren Sie die SQL-Anweisung.

**SQL4136W Tabelle oder Sicht** *schemaname***.***name* **ist bereits vorhanden.**

**Erläuterung:** Der angegebene Tabellen- oder Sichtname ist bereits im Katalog vorhanden.

Die Verarbeitung wird fortgesetzt.

**Benutzeraktion:** Korrigieren Sie die SQL-Anweisung.

#### **SQL4137W Die Spaltendefinition fehlt.**

**Erläuterung:** Für eine Anweisung CREATE TABLE muss mindestens eine Spaltendefinition (COLUMN DE-FINITION) angegeben sein.

Die Verarbeitung wird fortgesetzt.

**Benutzeraktion:** Korrigieren Sie die SQL-Anweisung.

#### **SQL4138W Der Datentyp** *typ-1* **des Ziels ist nicht mit dem Datentyp** *typ-2* **der Quelle kompatibel.**

**Erläuterung:** Für die Übereinstimmung der Datentypen gilt Folgendes:

- v In einer Anweisung FETCH müssen Datentyp von Quelle und Ziel übereinstimmen.
- v In einer Anweisung SELECT müssen Datentyp von Quelle und Ziel übereinstimmen.

Die Verarbeitung wird fortgesetzt.

**Benutzeraktion:** Korrigieren Sie die SQL-Anweisung.

#### **SQL4139W Für** *schemaname***.***tabelle* **muss VIEW CO-LUMN LIST angegeben werden.**

**Erläuterung:** Wenn zwei beliebige Spalten in der durch durch die Abfragespezifikation (QUERY SPECIFI-CATION) angegebenen Tabelle denselben Spaltennamen haben oder wenn eine Spalte dieser Tabelle eine unbenannte Spalte ist, muss VIEW COLUMN LIST angegeben werden.

Die Verarbeitung wird fortgesetzt.

**Benutzeraktion:** Korrigieren Sie die SQL-Anweisung.

**SQL4140W Ein Fehler führte dazu, dass die Markierungsroutine gestoppt wurde. Modulname:** *modulname***. Interner Fehlercode:** *fehlercode***.**

**Erläuterung:** Die Markierungsroutine hat einen internen Fehler gefunden. Wenn auch die Syntax-, Bindedatei- oder Paketoption angegeben ist, wird die Verarbeitung zwar fortgesetzt, die Operationen der Markierungsroutine aber werden unterbrochen. Andernfalls wird die Verarbeitung beendet.

**Benutzeraktion:** Notieren Sie diese Nachrichtennummer (SQLCODE) sowie den Modulnamen und den Fehlercode aus der Nachricht. Teilen Sie diese dem Kundendienst mit.

#### **SQL4141W Ein Fehler trat beim Versuch der Ausgabe von Nachricht** *nachrichtennummer* **in Modul** *modulname* **auf.**

**Erläuterung:** Die Markierungsroutine hat versucht, eine nicht definierte Nachricht auszugeben.

Die Verarbeitung wird fortgesetzt.

**Benutzeraktion:** Notieren Sie diese Nachrichtennummer (SQLCODE) sowie den Modulnamen und den Fehlercode aus der Nachricht. Teilen Sie diese dem Kundendienst mit.

# **SQL4142W Für die Operationen der Markierungsroutine reicht der verfügbare Speicher nicht aus. Interner Fehlercode:** *fehlercode***.**

**Erläuterung:** Der Speicher reicht für die Operationen der Markierungsroutine nicht aus. Wenn auch die Syntax-, Bindedatei- oder Paketoption angegeben ist, wird die Verarbeitung zwar fortgesetzt, die Operationen der Markierungsroutine aber werden unterbrochen. Andernfalls wird die Verarbeitung beendet.

**Benutzeraktion:** Stellen Sie sicher, dass das System über ausreichend Real- und virtuellen Speicher verfügt, und entfernen Sie alle nicht mehr benötigten Hintergrundprozesse.

#### **SQL4143W Bei der Freigabe des von der Markierungsroutine belegten Speichers trat ein Fehler auf. Interner Fehlercode:** *fehlercode***.**

**Erläuterung:** Die Markierungsroutinen kann zugeordneten Speicher nicht freigeben. Wenn auch die Syntax-, Bindedatei- oder Paketoption angegeben ist, wird die Verarbeitung zwar fortgesetzt, die Operationen der Markierungsroutine aber werden unterbrochen. Andernfalls wird die Verarbeitung beendet.

**Benutzeraktion:** Starten Sie die Vorkompilierung neu, wenn Markierungen erforderlich sind.

# **SQL4144W Interner Fehler beim Aufruf der Markierungsroutine in Modul** *modulname* **festgestellt. Interner Fehlercode:** *fehlercode***.**

**Erläuterung:** Die Markierungsroutine stellte einen internen Fehler fest.

Die Vorverarbeitung wird fortgesetzt, die Markierungsroutine jedoch wird beendet.

**Benutzeraktion:** Notieren Sie diese Nachrichtennummer (SQLCODE) sowie den Modulnamen und den Fehlercode aus der Nachricht. Teilen Sie diese dem Kundendienst mit.

**SQL4145W Fehler beim Zugriff der Markierungsroutine auf den Systemkatalog. Die Markierungsroutine prüft nur noch die Syntax. SQLCODE =** *nnn* **SQLERRP =** *modulname* **SQLERRD1 =** *nnn* **Ersteller =** *erstellername* **Tabelle =** *tabellenname***.**

**Erläuterung:** Beim Zugriff der Markierungsroutine auf den Systemkatalog trat ein interner Fehler auf.

Die Verarbeitung wird fortgesetzt; die Markierungsroutine prüft jedoch nur noch die Syntax.

**Benutzeraktion:** Notieren Sie diese Nachrichtennummer (SQLCODE) sowie den Modulnamen und den Fehlercode aus der Nachricht. Teilen Sie diese dem Kundendienst mit.

# **SQL4146W Interner Fehler beendet die Semantikverarbeitung. Modulname:** *modulname***. Interner Fehlercode:** *fehlercode***.**

**Erläuterung:** Die Markierungsroutine traf bei einer Semantikanalyseroutine auf einen schwerwiegenden internen Fehler.

Die Verarbeitung wird fortgesetzt; die Markierungsroutine prüft jedoch nur noch die Syntax.

**Benutzeraktion:** Notieren Sie diese Nachrichtennummer (SQLCODE) sowie den Modulnamen und den Fehlercode aus der Nachricht. Teilen Sie diese dem Kundendienst mit.

# **SQL4147W Die Versionsnummer der Markierungsroutine ist ungültig.**

**Erläuterung:** Eine ungültige Versionsnummer der Markierungsroutine wurde der COMPILE SQL STATE-MENT API der Precompiler Services übergeben. Wenn auch die Syntax-, Bindedatei- oder Paketoption angegeben ist, wird die Verarbeitung zwar fortgesetzt, die Operationen der Markierungsroutine aber werden unterbrochen. Andernfalls wird die Verarbeitung beendet.

**Benutzeraktion:** Geben Sie eine gültige Versionsnummer der Markierungsroutine ein. Weitere Informationen finden Sie im Handbuch *Command Reference*.

### **SQL4170W Die Spalte** *spalte* **muss als NOT NULL deklariert werden.**

**Erläuterung:** Alle als UNIQUE gekennzeichnete Spalten müssen mit der Option NOT NULL definiert werden.

Die Verarbeitung wird fortgesetzt.

**Benutzeraktion:** Korrigieren Sie die SQL-Anweisung.

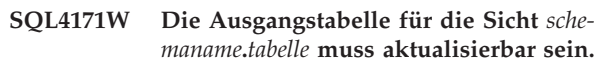

**Erläuterung:** Wurde die Klausel WITH CHECK OPTI-ON angegeben, muss die Ausgangstabelle für die Sicht aktualisierbar sein.

Die Verarbeitung wird fortgesetzt.

**Benutzeraktion:** Korrigieren Sie die SQL-Anweisung.

# **SQL4172W Ungültige Anzahl von Spaltennamen.**

**Erläuterung:** Die Anzahl der Spaltennamen in VIEW COLUMN LIST sollte die gleiche sein wie in der Option DEGREE der in Abfragespezifikation (QUERY SPE-CIFICATION) angegebenen Tabelle.

Die Verarbeitung wird fortgesetzt.

**Benutzeraktion:** Korrigieren Sie die SQL-Anweisung.

# **SQL4173W Der Cursor** *cursor* **muss vor der Verwendung deklariert werden.**

**Erläuterung:** Die angegebene Cursor wurde nicht in einer Anweisung DECLARE CURSOR deklariert.

Die Verarbeitung wird fortgesetzt.

**Benutzeraktion:** Korrigieren Sie die SQL-Anweisung.

# **SQL4174W Der Cursor** *cursor* **wurde bereits deklariert.**

**Erläuterung:** Die angegebene Cursor wurde bereits in einer Anweisung DECLARE CURSOR deklariert.

Die Verarbeitung wird fortgesetzt.

**Benutzeraktion:** Korrigieren Sie die SQL-Anweisung.

# **SQL4175W Nur \* oder Spaltennamen sind in diesem Kontext gültig.**

**Erläuterung:** Wenn UNION angegeben ist, sollte die Auswahlliste für die Angabe der beiden Tabellenausdrücke (TABLE EXPRESSION) im Abfrageausdruck (QUERY EXPRESSION) und im Abfragebegriff (QUERY TERM) aus \* oder einem Spaltenverweis (COLUMN REFERENCE) bestehen.

Die Verarbeitung wird fortgesetzt.

**Benutzeraktion:** Korrigieren Sie die SQL-Anweisung.

**SQL4176W Die Beschreibungen von Tabellen, die im Abfrageausdruck (QUERY EXPRES-SION) beginnend mit** *schemaname1***.***tabelle1* **und im Abfragebegriff (QUERY TERM) beginnend mit** *schemaname2***.***tabelle2* **definiert sind, müssen identisch sein.**

**Erläuterung:** Wenn die Klausel UNION angegeben ist, sollten die Beschreibungen der beiden Tabellen übereinstimmen. Hiervon ausgenommen sind die Spaltennamen.

Die Verarbeitung wird fortgesetzt.

**Benutzeraktion:** Korrigieren Sie die SQL-Anweisung.

# **SQL4177W Die Sortierspezifikation (SORT SPECI-FICATION)** *nummer* **liegt außerhalb der Option DEGREE des Cursors** *cursor***.**

**Erläuterung:** Wenn die Sortierspezifikation (SORT SPECIFICATION) eine ganze Zahl ohne Vorzeichen enthält, muss diese größer als 0 und höchstens gleich der Spaltenanzahl in der Tabellen sein.

Die Verarbeitung wird fortgesetzt.

**Benutzeraktion:** Korrigieren Sie die SQL-Anweisung.

#### **SQL4178W Tabelle** *schemaname***.***tabelle* **ist eine schreibgeschützte Tabelle.**

**Erläuterung:** DELETE, INSERT oder UPDATE wurde für eine schreibgeschützte Tabelle angeben.

Die Verarbeitung wird fortgesetzt.

**Benutzeraktion:** Korrigieren Sie die SQL-Anweisung.

# **SQL4179W Tabelle** *schemaname***.***tabelle* **darf nicht in einer Klausel FROM einer Unterabfrage in einer Suchbedingung (SEARCH CONDITION) angegeben werden.**

**Erläuterung:** Eine in DELETE oder UPDATE angegebene Tabelle darf nicht in einer Klausel FROM einer Unterabfrage verwendet werden, die in der Suchbedingung (SEARCH CONDITION) dieser Tabelle enthalten ist.

Die Verarbeitung wird fortgesetzt.

**Benutzeraktion:** Korrigieren Sie die SQL-Anweisung.

# **SQL4180W Tabelle** *schemaname1***.***tabelle1* **ist nicht die erste Tabelle** *schemaname2***.***tabelle2* **in der Anweisung DECLARE CURSOR.**

**Erläuterung:** Eine in einer Anweisung DELETE oder UPDATE angegebene Tabelle muss die erste in einer Klausel FROM der Anweisung DECLARE CURSOR angegebene Tabelle sein.

Die Verarbeitung wird fortgesetzt.

**Benutzeraktion:** Korrigieren Sie die SQL-Anweisung.

# **SQL4181W Die Anzahl der Zielangaben (TARGET SPECIFICATION) entspricht nicht der Option DEGREE von Cursor** *cursor***.**

**Erläuterung:** Die Anzahl der Zielangaben (TARGET SPECIFICATION) in einer Anweisung FETCH entspricht nicht der Option DEGREE der angegebenen Tabelle.

Die Verarbeitung wird fortgesetzt.

**Benutzeraktion:** Korrigieren Sie die SQL-Anweisung.

# **SQL4182W Zieltabelle** *schemaname***.***tabelle* **der Anweisung INSERT ist auch in der Klausel FROM oder in der Unterabfrage enthalten.**

**Erläuterung:** Die genannte Tabelle darf nicht in einer Klausel FROM der Abfragespezifikation (QUERY SPE-CIFICATION) oder einer in der Abfragespezifikation enthaltenen Unterabfrage definiert werden.

Die Verarbeitung wird fortgesetzt.

**Benutzeraktion:** Korrigieren Sie die SQL-Anweisung.

# **SQL4183W Die angegebene Spaltenanzahl entspricht nicht der angegebenen Werteanzahl.**

**Erläuterung:** In einer Anweisung INSERT entspricht die angegebene Spaltenanzahl nicht der Anzahl der angegebenen Werte.

Die Verarbeitung wird fortgesetzt.

**Benutzeraktion:** Korrigieren Sie die SQL-Anweisung.

### **SQL4184W Die angegebene Spaltenanzahl entspricht nicht der Option DEGREE der Abfragespezifikation (QUERY SPECIFI-CATION) beginnend mit Tabelle** *schemaname***.***tabelle***.**

**Erläuterung:** In einer Anweisung INSERT entspricht die angegebene Spaltenanzahl nicht der Option DE-GREE der in der Abfragespezifikation (QUERY SPECI-FICATION) angegebenen Tabelle.

Die Verarbeitung wird fortgesetzt.

**Benutzeraktion:** Korrigieren Sie die SQL-Anweisung.

# **SQL4185W Der Datentyp oder die Datenlänge der Spalte** *spalte* **und dem entsprechenden Punkt in der Anweisung INSERT oder UPDATE stimmen nicht überein.**

**Erläuterung:** Eine der folgenden Bedingungen wurde nicht erfüllt:

- v Wenn der Datentyp des Spaltennamens eine Zeichenfolge ist, sollte der entsprechende Punkt in der Anweisung INSERT oder UPDATE eine Zeichenfolge mit höchstens der gleichen Länge sein.
- v Wenn der Spaltenname als Exact Numeric definiert ist, sollte der entsprechende Punkt in der Anweisung INSERT oder UPDATE ebenfalls als Exact Numeric definiert sein.
- v Wenn der Spaltenname als Approximate Numeric (Datentyp einer Gleitkommazahl) definiert ist, sollte der entsprechende Punkt in der Anweisung IN-SERT oder UPDATE ebenfalls als Approximate Numeric oder als Exact Numeric definiert sein.

Die Verarbeitung wird fortgesetzt.

**Benutzeraktion:** Korrigieren Sie die SQL-Anweisung.

# **SQL4186W In diesem Kontext ist die Verwendung einer Klausel GROUP BY oder HAVING oder die Angabe einer gruppierten Sicht nicht zulässig.**

**Erläuterung:** Die in einer Klausel FROM des Tabellenausdrucks (TABLE EXPRESSION) in einer Anweisung SELECT angegebene Tabelle sollte keine Klausel GROUP BY oder HAVING enthalten und sollte keine gruppierte Sicht angeben.

Die Verarbeitung wird fortgesetzt.

**Benutzeraktion:** Korrigieren Sie die SQL-Anweisung.

# **SQL4187W Die in der Auswahlliste angegebene Anzahl von Elementen muss der Anzahl in SELECT TARGET LIST entsprechen.**

**Erläuterung:** In der Anweisung SELECT muss die in der Auswahlliste angegebene Anzahl von Elementen der Anzahl der Elemente in SELECT TARGET LIST entsprechen.

Die Verarbeitung wird fortgesetzt.

**Benutzeraktion:** Korrigieren Sie die SQL-Anweisung.

# **SQL4188W Eine Spaltenfunktion ist in einer Klausel SET einer Anweisung UPDATE nicht zulässig.**

**Erläuterung:** Ein Werteausdruck (VALUE EXPRESSI-ON) in einer Klausel SET einer Anweisung UPDATE darf keine Spaltenfunktion enthalten.

Die Verarbeitung wird fortgesetzt.

**Benutzeraktion:** Korrigieren Sie die SQL-Anweisung.

#### **SQL4189W NULL kann nicht für eine als NOT NULL definierte Spalte** *spalte* **angegeben werden.**

**Erläuterung:** Wenn NULL in der Klausel SET einer Anweisung UPDATE angegeben wird, sollte die entsprechende Spalte Nullen zulassen.

Die Verarbeitung wird fortgesetzt.

**Benutzeraktion:** Korrigieren Sie die SQL-Anweisung.

**SQL4190W Es wird auf eine Hostvariable eines unbekannten Datentyps verwiesen. Die Hostvariablenposition ist** *position***.**

**Erläuterung:** Der Hostvariablenverweis an Position *position* hat einen Datentyp, der nicht vom Standard erkannt wird.

Die Verarbeitung wird fortgesetzt.

**Benutzeraktion:** Korrigieren Sie die SQL-Anweisung.

# **SQL4191W Der Datentyp von Spalte** *spaltenname* **wird nicht erkannt.**

**Erläuterung:** Der Datentyp der Spalte wird vom Standard nicht erkannt.

Die Verarbeitung wird fortgesetzt.

**Benutzeraktion:** Korrigieren Sie die SQL-Anweisung.

**SQL4192W Tabelle** *schemaname***.***tabelle* **kann im Katalog nicht gefunden werden.**

**Erläuterung:** Die genannte Tabelle oder Sicht ist nicht im Systemkatalog vorhanden.

# **SQL4300N Auf dieser Plattform ist die Java-Unterstützung nicht installiert bzw. nicht korrekt konfiguriert.**

**Erläuterung:** Die Unterstützung für gespeicherte Java-Prozeduren und benutzerdefinierte Java-Funktionen ist auf diesem Server weder installiert noch konfiguriert.

**Benutzeraktion:** Stellen Sie sicher, dass eine kompatible Version von Java Runtime Environment oder ein kompatibles Java Development Kit für den Server installiert ist. Stellen Sie sicher, dass der Konfigurationsparameter "JDK\_PATH" korrekt festgelegt ist.

**sqlcode**: -4300

**sqlstate**: 42724

**SQL4301N Fehler beim Starten des Java- oder .NET-Interpreters oder bei der Kommunikation. Ursachencode:** *ursachencode***.**

**Erläuterung:** Ein Fehler trat beim Versuch auf, einen Java-Interpreter zu starten oder mit ihm zu kommunizieren. Ursachencodes:

- **1** Java-Umgebungsvariablen oder Java-Datenbankkonfigurationsparameter sind ungültig.
- **2** Ein Kommunikationsversuch mit dem Java-Interpreter über eine Java-interne Schnittstelle schlug fehl.
- **3** Möglicherweise ist die Datei "db2java.zip" beschädigt oder sie fehlt.
- **4** Der Java-Interpreter wurde beendet und kann nicht erneut gestartet werden.
- **5** Eine abhängige .NET-Bibliothek konnte nicht geladen werden.
- **6** Der Aufruf des .NET-Interpreters ist fehlgeschlagen.

**Benutzeraktion:** Stellen Sie für Java sicher, dass die Java-Datenbankkonfigurationsparameter (jdk\_path und java\_heap\_sz) richtig festgelegt sind. Stellen Sie sicher, dass eine unterstützte Java-Laufzeitumgebung installiert ist. Stellen Sie sicher, dass die internen DB2-Klassen (COM.ibm.db2) nicht mit Benutzerklassen überschrieben wurden.

Stellen Sie für .NET sicher, dass die DB2-Instanz korrekt konfiguriert ist, um eine .NET-Prozedur oder -Funktion auszuführen (mscoree.dll muss im Systempfad PATH vorhanden sein). Stellen Sie sicher, dass db2clr.dll im Verzeichnis sqllib/bin vorhanden ist und dass IBM.Data.DB2 im Global Assembly-Cache installiert ist.

**sqlcode**: -4301

**sqlstate**: 58004

**SQL4302N Die Prozedur oder benutzerdefinierte Funktion** *name***, spezifischer Name** *spezifischer-name***, brach mit der Ausnahmebedingung** *zeichenfolge* **ab.**

**Erläuterung:** Die Prozedur oder benutzerdefinierte Java-Funktion brach mit einer Ausnahmebedingung ab. Das Protokoll mit Benachrichtigungen für die Systemverwaltung enthält eine Stack-Traceback für die abgebrochene Routine.

**Benutzeraktion:** Beheben Sie den Fehler in der Routine, damit die Ausnahmebedingung in Zukunft vermieden wird.

**sqlcode**: -4302

**sqlstate**: 38501

**SQL4303N Gespeicherte Java-Prozedur oder benutzerdefinierte Java-Funktion** *name***, spezifischer Name** *spezifischer-name***, kann nicht anhand des externen Namens** *zeichenfolge* **angegeben werden.**

**Erläuterung:** Die Anweisung CREATE PROCEDURE oder CREATE FUNCTION, mit der die betreffende gespeicherte Prozedur oder benutzerdefinierte Funktion deklariert wurde, enthält eine fehlerhaft formatierte Klausel EXTERNAL NAME. Der externe Name muss wie folgt formatiert werden: "package.subpackage.class | method".

**Benutzeraktion:** Geben die korrigierte Anweisung CREATE PROCEDURE oder CREATE FUNCTION erneut ein.

**sqlcode**: -4303

**sqlstate**: 42724

**SQL4304N Gespeicherte Java-Prozedur oder benutzerdefinierte Java-Funktion** *name***, spezifischer Name** *spezifischer-name***, kann die Java-Klasse** *klasse* **nicht laden. Ursachencode:** *ursachencode***.**

**Erläuterung:** Die Java-Klasse, die mit der Klausel EX-TERNAL NAME einer Anweisung CREATE PROCE-DURE oder CREATE FUNCTION angegeben wurde, kann nicht geladen werden. Ursachencodes:

- **1** Die Klasse wurde in CLASSPATH nicht gefunden.
- **2** In der Klasse war nicht die erforderliche Schnittstelle implementiert ('COM.ibm.db2.app.StoredProc' oder 'COM.ibm.db2.app.UDF') oder die Klasse ist in der Java-Zugriffsmarkierung nicht als allgemein bekannt ('public') deklariert.
- **3** Es gab keine Standardkonstruktorfunktion bzw. sie schlug fehl.
- **4** Der Treiber für 'jdbc:default:connection' konnte nicht geladen werden.
- **5** Der Standardkontext konnte nicht hergestellt werden.

**Benutzeraktion:** Stellen Sie sicher, dass die kompilierte Datei ".class" unter CLASSPATH installiert ist, zum Beispiel unter "sqllib/function". Stellen Sie sicher, dass die erforderlichen Java-Schnittstellen implementiert und allgemein bekannt ("public") sind.

**sqlcode**: -4304

**sqlstate**: 42724

**SQL4306N Gespeicherte Java-Prozedur oder benutzerdefinierte Java-Funktion** *name***, spezifischer Name** *spezifischer-name***, kann die Java-Methode** *methode***, Kennung** *zeichenfolge***, nicht aufrufen.**

**Erläuterung:** Die mit der Klausel EXTERNAL NAME einer Anweisung CREATE PROCEDURE oder CREATE FUNCTION bezeichnete Java-Methode konnte nicht gefunden werden. Die deklarierte Argumentenliste stimmt möglicherweise nicht mit den von der Datenbank erwarteten Angaben überein oder die Instanz verfügt nicht über eine allgemein bekannte ("public") Methode.

**Benutzeraktion:** Stellen Sie sicher, dass für die Instanz die Java-Methode als allgemein bekannt ("public") deklariert ist und die erforderliche Argumentenliste für den Aufruf zur Verfügung steht.

**sqlcode**: -4306

**sqlstate**: 42724

**SQL4400N** *berechtigungs-id* **verfügt nicht über die Berechtigung, die Verwaltungstask auf dem DB2-Verwaltungsserver auszuführen.**

**Erläuterung:** Der Benutzer verfügt nicht über die erforderliche Berechtigung auf dem DB2-Verwaltungsserver, um die versuchte Verwaltungsaktion auszuführen.

**Benutzeraktion:** Übergeben Sie die Anfrage unter Verwendung einer Benutzer-ID, die über die Berechtigung DASADM verfügt, an den DB2-Verwaltungsserver. Zur Ausführung von Verwaltungsaktionen auf dem DB2- Verwaltungsserver ist eine DASADM-Berechtigung erforderlich. Die DASADM-Gruppe ist ein Konfigurationsparameter des DB2-Verwaltungsservers. Überprüfen Sie die aktuelle Einstellung der DASADM-Gruppe, indem Sie die Konfigurationsparameter des DB2-Verwaltungsservers unter Verwendung des Befehls GET AD-MIN CONFIGURATION aufrufen. Verwenden Sie zum Ändern eines Parameterwerts den Befehl UPDATE AD-MIN CONFIGURATION.

# **SQL4401C Der DB2-Verwaltungsserver stellte beim Starten einen Fehler fest.**

**Erläuterung:** Beim Starten des DB2-Verwaltungsservers trat ein Fehler auf.

**Benutzeraktion:** Weitere Informationen enthält das FFDC-Protokoll (FFDC - First Failure Data Capture) des DB2-Verwaltungsservers. Ergreifen Sie geeignete Maßnahmen und versuchen Sie, den DB2-Verwaltungsserver erneut zu starten.

Wenn das Problem bestehen bleibt, verständigen Sie den Servicebeauftragten.

# **SQL4402W Der Befehl DB2ADMIN war erfolgreich.**

**Erläuterung:** Die gesamte Verarbeitung wurde normal durchgeführt.

**Benutzeraktion:** Es sind keine weiteren Schritte erforderlich.

# **SQL4403N Die Syntax des Befehls ist ungültig.**

**Erläuterung:** Der Befehl wurde mit ungültigen Argumenten oder einer ungültigen Anzahl von Parametern eingegeben.

**Benutzeraktion:** Geben Sie den Befehl mit gültigen Argumenten erneut ein.

# **SQL4404N Der DB2-Verwaltungsserver ist nicht vorhanden.**

**Erläuterung:** Der DB2-Verwaltungsserver wurde nicht auf der Maschine gefunden.

**Benutzeraktion:** Erstellen Sie den DB2-Verwaltungsserver auf der Maschine.

- Unter Windows setzen Sie den folgenden Befehl ab: db2admin create
- v Auf UNIX-Plattformen müssen Sie sicherstellen, dass Sie über die Rootberechtigung verfügen, und den folgenden Befehl vom Verzeichnis DB2DIR/instanz aus absetzen, wobei DB2DIR für den Installationspfad von DB2 steht. <ASName> steht für den Namen des Verwaltungsservers:

dascrt <ASName>

# **SQL4405W Der DB2-Verwaltungsserver ist bereits vorhanden.**

**Erläuterung:** Der DB2-Verwaltungsserver ist bereits auf der Maschine vorhanden.

**Benutzeraktion:** Es sind keine weiteren Schritte erforderlich.

**SQL4406W Der DB2-Verwaltungsserver wurde erfolgreich gestartet.**

**Erläuterung:** Die gesamte Verarbeitung wurde normal durchgeführt.

**Benutzeraktion:** Es sind keine weiteren Schritte erforderlich.

# **SQL4407W Der DB2-Verwaltungsserver wurde erfolgreich gestoppt.**

**Erläuterung:** Die gesamte Verarbeitung wurde normal durchgeführt.

**Benutzeraktion:** Es sind keine weiteren Schritte erforderlich.

# **SQL4408N Der DB2-Verwaltungsserver wurde nicht gelöscht, weil er aktiv ist.**

**Erläuterung:** Der DB2-Verwaltungsserver muss gestoppt werden, bevor er gelöscht werden kann.

**Benutzeraktion:** Geben Sie zum Stoppen des DB2-Verwaltungsservers den folgenden Befehl ein:

DB2ADMIN STOP

#### **SQL4409W Der DB2-Verwaltungsserver ist bereits aktiv.**

**Erläuterung:** Der Befehl DB2ADMIN START kann nicht verarbeitet werden, weil der DB2-Verwaltungsserver bereits aktiv ist.

**Benutzeraktion:** Es sind keine weiteren Schritte erforderlich.

#### **SQL4410W Der DB2-Verwaltungsserver ist nicht aktiv.**

**Erläuterung:** Der Befehl DB2ADMIN STOP kann nicht verarbeitet werden, weil der DB2-Verwaltungsserver nicht aktiv ist.

**Benutzeraktion:** Es sind keine weiteren Schritte erforderlich.

# **SQL4411N Die angeforderte Operation ist nicht zulässig, weil die Serverinstanz nicht der DB2-Verwaltungsserver ist.**

**Erläuterung:** Die angeforderte Operation ist nur für einen DB2-Verwaltungsserver gültig.

**Benutzeraktion:** Der DB2-Verwaltungsserver sollte mit dem Befehl DB2ADMIN definiert werden.

# **SQL4412N Der Anmeldebenutzereintrag für den DB2-Verwaltungsserver ist ungültig.**

**Erläuterung:** Um die angeforderte Aufgabe durchzuführen, muss der DB2-Verwaltungsserver unter einem gültigen Anmeldebenutzereintrag ausgeführt werden. Dieser Fehler wird dadurch verursacht, dass der Eintrag nicht eingerichtet ist oder dass der Anmeldebenutzereintrag keine gültige DB2-Benutzer-ID enthält.

**Benutzeraktion:** Wenn ein Anmeldebenutzereintrag eingerichtet wurde, stellen Sie sicher, dass der Eintrag eine gültige DB2-Benutzer-ID verwendet.

Der Anmeldebenutzereintrag für den DB2-Verwaltungsserver kann mit dem folgenden Befehl eingerichtet werden:

```
DB2ADMIN SETID <benutzerid>
               <kennwort>
```
# **SQL4413W DB2ADMIN erstellt, löscht, startet oder stoppt den DB2-Verwaltungsserver.**

**Erläuterung:** Die DB2ADMIN-Befehlssyntax lautet:

```
DB2ADMIN CREATE [
```

```
/USER:<benutzername>
    /PASSWORD:<kennwort>
    ]
DROP
START
STOP [/FORCE]
```
SETID <br/>benutzername> <kennwort> SETSCHEDID <br/>benutzername> <kennwort> /h

Befehlsoptionen:

### **CREATE**

Erstellen des DB2-Verwaltungsservers

- **DROP** Löschen des DB2-Verwaltungsservers
- **START** Starten des DB2-Verwaltungsservers
- **STOP** Stoppen des DB2-Verwaltungsservers
- **SETID** Einstellen des Anmeldekontos für den DB2- Verwaltungsserver

# **SETSCHEDID**

Einstellen des Anmeldekontos, das vom Scheduler zur Herstellung einer Verbindung mit der Toolskatalogdatenbank verwendet wird. Diese Option wird nur dann benötigt, wenn der Scheduler aktiviert ist und die Toolskatalogdatenbank nicht auf dem DB2-Verwaltungsserver installiert ist.

**/USER** Angeben des Anmeldekontonamens während DB2ADMIN CREATE

# **/PASSWORD**

Angeben des Anmeldekontokennworts während DB2ADMIN CREATE

# **/FORCE**

Stoppen des DB2-Verwaltungsservers während der Ausführung von DB2ADMIN STOP, unabhängig davon, ob der Server zu diesem Zeitpunkt Anfragen verarbeitet.

**/h** Anzeigen der Syntaxinformation

**Benutzeraktion:** Geben Sie den Befehl DB2ADMIN mit einer gültigen Befehlsoption ein.

#### **SQL4414N Der DB2-Verwaltungsserver ist nicht aktiv.**

**Erläuterung:** Die Anforderung kann nur verarbeitet werden, wenn der DB2-Verwaltungsserver aktiv ist.

**Benutzeraktion:** Starten Sie den DB2-Verwaltungsserver mit dem Befehl DB2ADMIN START und wiederholen Sie die Anforderung.

# **Kapitel 10. SQL4500 - SQL4999**

#### **SQL4701N Die maximale Anzahl Datenpartitionen (***maximale\_anzahl***) wurde überschritten.**

**Erläuterung:** Es wurde versucht, die maximale Anzahl Datenpartitionen zu überschreiten.

**Benutzeraktion:** Wenn der Fehler in einer Anweisung CREATE TABLE mit einer Klausel EVERY aufgetreten ist, war das Intervall nicht groß genug. Geben Sie ein größeres Intervall an, um die Anzahl erforderlicher Datenpartitionen zu reduzieren.

Wenn der Fehler in einer Anweisung CREATE TABLE ohne eine Klausel EVERY aufgetreten ist, wurden zu viele Datenpartitionen aufgelistet. Reduzieren Sie die Anzahl angegebener Datenpartitionen.

Wenn der Fehler in einer Anweisung ALTER TABLE ... ATTACH PARTITION oder ALTER TABLE ... ADD PARTITION aufgetreten ist, verfügt die Tabelle bereits über die maximale Anzahl zulässiger Datenpartitionen. Die Zuordnung von Datenpartitionen muss aufgehoben werden, bevor zusätzliche Datenpartitionen hinzugefügt oder zugeordnet werden können.

**sqlcode**: -4701

**sqlstate**: 54054

**SQL4702N Die Aktivität, die über die Anwendungskennung** *anwendungskennung***, die Arbeitseinheit-ID** *arbeitseinheit-id* **und die Aktivitäts-ID** *aktivitäts-id* **angegeben ist, ist nicht vorhanden.**

**Erläuterung:** Es wurde versucht, eine Operation für eine Aktivität auszuführen, die über eine Anwendungskennung, eine Arbeitseinheit-ID und eine Aktivitäts-ID angegeben ist. In dieser Datenbank ist zurzeit keine solche Aktivität vorhanden.

**Benutzeraktion:** Überprüfen Sie, ob die Argumente, die für die Anwendungskennung, die Arbeitseinheit-ID und die Aktivitäts-ID angegeben wurden, mit denen der gewünschten Aktivität übereinstimmen. Beachten Sie, dass eine Aktivität das System verlassen kann, bevor eine Operation für sie ausgeführt werden kann.

**sqlcode**: -4702

**sqlstate**: 5U035

**SQL4703N Die Aktivität, die über die Anwendungskennung** *anwendungskennung***, die Arbeitseinheit-ID** *arbeitseinheit-ID* **und die Aktivitäts-ID** *aktivitäts-id* **angegeben ist, kann nicht abgebrochen werden. Ursachencode:** *ursachencode***.**

**Erläuterung:** Die angegebene Aktivität kann zu diesem Zeitpunkt aufgrund ihres Status oder ihres Aktivitätstyps nicht abgebrochen werden.

**Benutzeraktion:** Der Ursachencode gibt die Situation und die zu ergreifende Maßnahme an.

- **1** Die Aktivität befindet sich im Initialisierungsstatus. Die Aktivität kann nach Abschluss der Initialisierung abgebrochen werden.
- **2** Die Aktivität kann nicht abgebrochen werden, da sie keinen unterstützten Aktivitätstyp aufweist. Wenn Sie die Ausführung dieser Aktivität oder ihre Einreihung in die Warteschlange auf diesem System stoppen möchten, können Sie durch Verwenden des Befehls FORCE AP-PLICATION das Ende der Anwendung erzwingen, die diese Aktivität abgesetzt hat.

**sqlcode**: -4703

**sqlstate**: 5U016

**SQL4704N Für die Datenbank oder Servicesuperklasse** *name-der-datenbank-oder-servicesuperklasse* **kann nur ein Arbeitsaktionsset definiert werden.**

**Erläuterung:** Für die angegebene Datenbank oder Servicesuperklasse *name-der-datenbank-oder-servicesuperklasse* ist bereits ein Arbeitsaktionsset definiert. Für eine Datenbank oder Servicesuperklasse kann jeweils nur ein Arbeitsaktionsset definiert sein.

**Benutzeraktion:** Geben Sie eine andere Datenbank oder Servicesuperklasse an oder löschen Sie das zurzeit definierte Arbeitsaktionsset für diese Datenbank oder Servicesuperklasse und wiederholen Sie die Anforderung.

**sqlcode**: -4704

**sqlstate**: 5U017

**SQL4705N Die in der Zuordnungsarbeitsaktion** *arbeitsaktionsname* **angegebene Serviceunterklasse darf nicht die Standardserviceunterklasse sein.**

**Erläuterung:** Die Standardserviceunterklasse kann nicht angegeben werden, wenn eine Arbeitsaktion für die Zuordnung von Aktivitäten definiert wird.

**Benutzeraktion:** Geben Sie eine andere Serviceunterklasse als die Standardserviceunterklasse an und wiederholen Sie die Anforderung.

**sqlcode**: -4705

**sqlstate**: 5U018

### **SQL4706N Für die Arbeitsklasse** *arbeitsklassenname* **wurde ein ungültiger Bereich angegeben.**

**Erläuterung:** Der für den Parameter FROM oder TO angegebene Wert ist ungültig. Der FROM-Wert muss null betragen oder ein positiver Wert mit doppelter Genauigkeit sein, der TO-Wert muss ein positiver Wert mit doppelter Genauigkeit oder der Wert UNBOUND-ED sein, der angibt, dass keine Obergrenze vorhanden ist. Wenn der TO-Wert nicht UNBOUNDED ist, muss er größer-gleich dem FROM-Wert sein.

**Benutzeraktion:** Geben Sie für den FROM- und TO-Wert jeweils einen gültigen Wert an und wiederholen Sie die Anforderung.

**sqlcode**: -4706

**sqlstate**: 5U019

**SQL4707N Die Workload** *workloadname* **kann die Anforderung nicht verarbeiten, da sie über keine Zugriffsberechtigung für die Datenbank verfügt.**

**Erläuterung:** Die genannte Workload wurde mit der Option DISALLOW DB ACCESS definiert oder geändert. Daher können dieser Workload zugeordnete Verbindungen nicht auf die Datenbank zugreifen.

**Benutzeraktion:** Wenn einer genannten Workload zugeordnete Verbindungen nicht auf diese Datenbank zugreifen sollen, bestätigen Sie, dass in diesem Fall die Verbindung der genannten Workload zugeordnet werden kann. Wenn die Verbindung einer anderen Workload zugeordnet werden sollte, prüfen Sie Folgendes:

- 1. Die Workloadattribute für die beabsichtigte Workload stimmen mit den Verbindungsattributen überein.
- 2. Die beabsichtigte Workload ist aktiviert.
- 3. Die Auswertungsreihenfolge für die beabsichtigte Workload liegt vor der Auswertungsreihenfolge für die genannte Workload.

Wenn der genannten Workload zugeordnete Verbindungen auf diese Datenbank zugreifen sollen, ändern Sie die genannte Workload über die Anweisung ALTER WORKLOAD mit der Option ALLOW DB ACCESS.

**sqlcode**: -4707

**sqlstate**: 5U020

# **SQL4708N Für diese Arbeitseinheit ist zu diesem Zeitpunkt nur die Anweisung COMMIT oder ROLLBACK zulässig.**

**Erläuterung:** Eine der folgenden Anweisungen wurde abgesetzt und muss festgeschrieben oder zurückgesetzt

**546** Fehlernachrichten Band 2

werden, bevor eine weitere SQL-Anweisung abgesetzt werden kann:

- CREATE SERVICE CLASS, ALTER SERVICE CLASS oder DROP (Serviceklasse)
- v CREATE THRESHOLD, ALTER THRESHOLD oder DROP (Schwellenwert)
- CREATE TRUSTED CONTEXT, ALTER TRUSTED CONTEXT oder DROP (gesicherter Kontext)
- CREATE WORK ACTION SET, ALTER WORK AC-TION SET oder DROP (Arbeitsaktionsset)
- CREATE WORK CLASS SET, ALTER WORK CLASS SET oder DROP (Arbeitsklassenset)
- CREATE WORKLOAD, ALTER WORKLOAD oder DROP (Workload)
- GRANT (Zugriffsrechte für Workload) oder REVOKE (Zugriffsrechte für Workload)
- CREATE AUDIT POLICY, ALTER AUDIT POLICY oder DROP (Prüfrichtlinie)

Die am Anfang der Arbeitseinheit ausgeführte Zuordnung der Workload ist fehlgeschlagen. Nachfolgende Anforderungen können erst verarbeitet werden, wenn die aktuelle Arbeitseinheit abgeschlossen ist.

**Benutzeraktion:** Vor dem Absetzen einer weiteren Anweisung muss die Anweisung COMMIT oder ROLL-BACK ausgeführt werden.

**sqlcode**: -4708

**sqlstate**: 5U021

# **SQL4709N Das letzte Verbindungsattribut kann aus der Definition der Workload** *workloadname* **nicht gelöscht werden.**

**Erläuterung:** Die Anweisung ALTER WORKLOAD würde dazu führen, dass das letzte Verbindungsattribut aus der Workload *workloadname* gelöscht wird. Diese Operation ist nicht zulässig. In der Definition der Workload muss mindestens ein Verbindungsattribut angegeben sein.

**Benutzeraktion:** Stellen Sie sicher, dass die Anweisung ALTER WORKLOAD mindestens ein Verbindungsattribut in der Definition der Workload belässt.

**sqlcode**: -4709

**sqlstate**: 5U022

**SQL4710N Die Workload** *workloadname* **kann nicht gelöscht werden, da sie nicht inaktiviert ist, über aktive Vorkommen von Workloads verfügt oder ihr ein Schwellenwert oder ein Arbeitsaktionsset zugeordnet ist.**

**Erläuterung:** Der Versuch, die Workload *workloadname* zu löschen, ist aus einem der folgenden Gründe fehlgeschlagen.

- Die Workload wurde nicht inaktiviert.
- v Die Workload weist aktive Workloadvorkommen auf.
- Der Workload ist ein Schwellenwert zugeordnet.
- Der Workload ist ein Arbeitsaktionsset zugeordnet.

**Benutzeraktion:** Ergreifen Sie eine der folgenden Maßnahmen:

- v Wenn die Workload noch nicht inaktiviert ist, setzen Sie die Anweisung ALTER WORKLOAD ab, um die Workload zu inaktivieren und um zu verhindern, dass neue Vorkommen von Workloads aktiviert werden.
- v Warten Sie, bis auf dem System keine aktiven Vorkommen von Workloads mehr ausgeführt werden, und setzen Sie die Anweisung DROP ab, um die Workload zu löschen.
- v Ist der Workload ein Schwellenwert zugeordnet, setzen Sie die Anweisung DROP THRESHOLD ab, um den zugeordneten Schwellenwert zu löschen.
- v Ist der Workload ein Arbeitsaktionsset zugeordnet, setzen Sie die Anweisung DROP WORK ACTION SET ab, um das zugeordnete Arbeitsaktionsset zu löschen.

**sqlcode**: -4710

**sqlstate**: 5U023

**SQL4711N Der Schwellenwert** *schwellenwertname* **kann nicht gelöscht werden. Der Schwellenwert ist nicht inaktiviert, die Schwellenwertwarteschlange ist nicht leer, oder eine Aktivität wird mit dem Schwellenwert gesteuert.**

**Erläuterung:** Ein Versuch, den Schwellenwert *schwellenwertname* zu löschen, ist fehlgeschlagen. Der Schwellenwert ist nicht inaktiviert, die Schwellenwertwarteschlange ist nicht leer oder eine Aktivität wird mit dem Schwellenwert gesteuert.

**Benutzeraktion:** Inaktivieren Sie den Schwellenwert, falls dieser noch aktiviert ist. Wenn der Schwellenwert Teil eines Arbeitsaktionssets ist, müssen Sie ihn über die Anweisung ALTER WORK ACTION SET inaktivieren. Wenn der Schwellenwert nicht Teil eines Arbeitsaktionssets ist, verwenden Sie die Anweisung ALTER THRESHOLD, um ihn zu inaktivieren. Wenn Sie den Schwellenwert inaktivieren, verhindern Sie dadurch die Ausführung neuer Anforderungen, die von diesem Schwellenwert gesteuert werden. Wenn die Begrenzung für den gemeinsamen Zugriff für einen Schwellenwert in der Warteschlange erreicht ist, verhindert die Aktion DISABLE, dass neue Anforderungen in die Warteschlange gestellt werden. Warten Sie, bis die zurzeit ausgeführte Anforderung abgeschlossen ist oder sich keine weiteren Anforderungen mehr in der Warteschlange befinden, und setzen Sie die Anweisung DROP THRESHOLD erneut ab.

**sqlcode**: -4711

**sqlstate**: 5U025

**SQL4712N Der Schwellenwert** *schwellenwertname* **wurde überschritten. Ursachencode:** *ursachencode***.**

**Erläuterung:** Der Schwellenwert wurde überschritten und die Aktivität oder Anforderung aus folgendem Grund gestoppt:

**1**

Ein Überlaufagent kann nicht in die Warteschlange gestellt werden. Die Aktivität verwendet einen Überlaufagenten und die Anzahl der Koordinatorverbindungen oder die Anzahl der Datenbankkoordinatoraktivitäten wurde überschritten (vom Konfigurationsparameter des Datenbankmanagers max\_agents festgelegte Bedingung, mit dem die maximale Anzahl der Agenten festgelegt wird).

**2**

Die maximale Anzahl Verbindungen pro Datenbankpartition wurde erreicht (Bedingung TOTALMEMBERCONNECTIONS).

**3**

In einer bestimmten Servicesuperklasse wurde die maximale Anzahl Verbindungen und Verbindungen in der Warteschlange pro Datenbankpartition erreicht (Bedingung QUEUED-CONNECTIONS oder TOTALSCMEMBERCONNECTIONS).

**4**

Die maximale Anzahl Workloads pro Datenbankpartition wurde erreicht (Bedingung CONCURRENTWORKLOADOCCURRENCES).

**5**

Die maximale Anzahl Workloadaktivitäten pro Datenbankpartition wurde erreicht (Bedingung CONCURRENTWORKLOADACTIVITIES).

**6**

Die maximale Anzahl Datenbankkoordinatoraktivitäten und die maximale Anzahl Datenbankkoordinatoraktivitäten in der Warteschlange im angegebenen Durchsetzungsbereich in der Domäne wurde erreicht (Bedingung CON-CURRENTDBCOORDACTIVITIES oder QUEUEDACTIVITIES). In einer DB2 pureCluster-Umgebung befindet sich der Durchsetzungsbereich auf der Memberebene (Durchsetzungsbereich MEMBER). In anderen Umgebungen, bei denen es sich nicht um DB2 pureCluster-Umgebungen handelt, befindet

sich der Durchsetzungsbereich auf der Datenbankebene (Durchsetzungsbereich DATABA-SE).

**7**

Der geschätzte Aufwand für die Aktivität überschreitet den zulässigen Schwellenwert (Bedingung ESTIMATEDSQLCOST).

**8**

Die Anzahl Zeilen, die für die Aktivität zurückgegeben wird, würde den zulässigen Schwellenwert überschreiten (Bedingung SQL-ROWSRETURNED).

#### **9**

Die maximale Gesamtzeit für die Aktivität hat den zulässigen Schwellenwert überschritten (Bedingung ACTIVITYTOTALTIME).

**10**

Die Größe des temporären, für die Aktivität angeforderten Systemspeicherbereichs überschreitet den zulässigen Schwellenwert (Bedingung SQLTEMPSPACE).

**11**

Die Anzahl der Zeilen, die von der Aktivität während der Laufzeit gelesen werden, hat den zulässigen Schwellenwert überschritten (Bedingung SQLROWSREAD).

**12**

Die Anzahl der Zeilen, die von der Aktivität während der Ausführung in der aktuellen Serviceunterklasse gelesen werden, hat den zulässigen Schwellenwert überschritten (Bedingung SQLROWSREADINSC).

# **13**

Die CPU-Zeit, die von der Aktivität während der Laufzeit verwendet wird, hat den zulässigen Schwellenwert überschritten (Bedingung CPUTIME).

**14**

Die CPU-Zeit, die von der Aktivität während der Ausführung in der aktuellen Serviceunterklasse verwendet wird, hat den zulässigen Schwellenwert überschritten (Bedingung CPU-TIMEINSC).

**15**

Die Gesamtsumme des temporären, für die Serviceunterklasse angeforderten Systemspeicherbereichs überschreitet den zulässigen Schwellenwert (Bedingung AGGSQLTEMP-SPACE).

Die von der UOW verwendete Zeit hat den zulässigen Schwellenwert überschritten (Bedingung UOWTOTALTIME).

# **17**

Der Datentag einer Tabelle, auf die die Aktivität verweist, befindet sich in der Liste von Datentags, die im Schwellenwert angegeben sind (Bedingung DATATAGINSC IN).

**18**

Der Datentag einer Tabelle, auf die die Aktivität verweist, befindet sich in der Liste von Datentags, die im Schwellenwert angegeben sind (Bedingung DATATAGINSC NOT IN).

**Benutzeraktion:** Ergreifen Sie entsprechend des Ursachencodes eine der folgenden Maßnahmen:

- v Vergrößern Sie bei Ursachencode 1 den Wert des Konfigurationsparameters max\_agents des Datenbankmanagers.
- v Bei den anderen Ursachencodes vergrößern Sie den Wert für die fehlgeschlagene Schwellenwertbedingung. Falls die Aktivität einen Schwellenwert für den gemeinsamen Zugriff nicht eingehalten hat, können Sie auch die Aktivität zu einem anderen Zeitpunkt ausführen, wenn weniger Aktivitäten im System ausgeführt werden.

**sqlcode**: -4712

**sqlstate**: 5U026

**SQL4713N Die maximale Anzahl Serviceklassen für die Datenbank oder die Servicesuperklasse wurde überschritten. Die Serviceklasse** *serviceklassenname* **kann nicht erstellt werden.**

**Erläuterung:** Die Serviceklasse *serviceklassenname* kann nicht erstellt werden, da die maximale Anzahl Serviceklassen überschritten wird, die für die Datenbank oder die Servicesuperklasse erstellt werden können. Wenn die Serviceklasse *serviceklassenname* eine Servicesuperklasse darstellt, überschreitet diese die Begrenzung von 64 benutzerdefinierten Servicesuperklassen, die pro Datenbank erstellt werden können. Wenn die Serviceklasse *serviceklassenname* eine Serviceunterklasse darstellt, überschreitet diese die Begrenzung von 61 benutzerdefinierter Serviceunterklassen, die pro Servicesuperklasse erstellt werden können.

**Benutzeraktion:** Prüfen Sie die vorhandenen Serviceklassen und bestimmen Sie, ob Serviceklassen zusammengeführt oder gelöscht werden können, um Speicher für die neue Serviceklasse freizugeben.

**sqlcode**: -4713 **sqlstate**: 5U027

# **SQL4714N Die Anforderung kann nicht beendet werden, da die Serviceklasse** *serviceklassenname* **inaktiviert ist.**

**Erläuterung:** Die Anforderung kann nicht beendet werden, da sie einer inaktivierten Serviceklasse zugeordnet bzw. neu zugeordnet wird. Die Serviceklasse *serviceklassenname* ist zurzeit inaktiviert und kann keine neuen Anforderungen annehmen bzw. keine Anforderungen beenden, die bereits ausgeführt werden.

**Benutzeraktion:** Erkundigen Sie sich beim zuständigen Datenbankadministrator, ab wann die Serviceklasse nicht mehr inaktiviert ist. Wiederholen Sie die Anforderung zum genannten Zeitpunkt. Der Datenbankadministrator kann die Serviceklasse über ALTER SERVICE CLASS aktivieren.

**sqlcode**: -4714

**sqlstate**: 5U028

# **SQL4715N Unter einer Standardserviceklasse kann keine Serviceunterklasse erstellt werden.**

**Erläuterung:** Die Erstellung einer Serviceunterklasse unter der Standardbenutzerklasse, der Standardsystemklasse oder der Standardverwaltungsklasse ist nicht zulässig.

**Benutzeraktion:** Erstellen Sie die Serviceunterklasse unter einer benutzerdefinierten Servicesuperklasse.

**sqlcode**: -4715

**sqlstate**: 5U029

# **SQL4716N Bei der Kommunikation mit dem externen Workload-Manager trat ein Fehler auf.**

**Erläuterung:** Der Datenbankmanager konnte nicht mit dem externen Workload-Manager kommunizieren. Der Fehler kann folgende Ursachen haben:

- Der externe Workload-Manager ist nicht installiert.
- Der externe Workload-Manager ist installiert, jedoch nicht aktiv.

**Benutzeraktion:** Wenn die Instanz unter AIX ausgeführt wird, stellen Sie sicher, dass AIX WLM installiert und aktiv ist. Wenn die Instanz unter Linux ausgeführt wird, stellen Sie sicher, dass Linux WLM installiert und aktiv ist.

**sqlcode**: -4716

**sqlstate**: 5U030

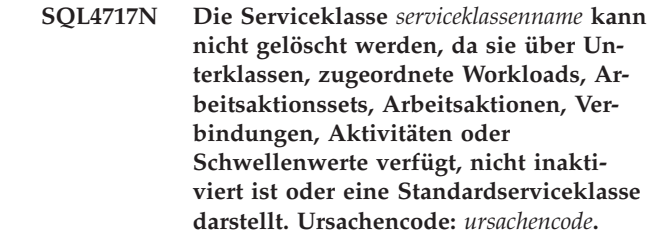

**Erläuterung:** DROP SERVICE CLASS ist fehlgeschlagen, da mindestens eine Bedingung nicht erfüllt wurde. Ursachencodes:

**1**

Die Servicesuperklasse kann nicht gelöscht werden, wenn sie über benutzerdefinierte Serviceunterklassen verfügt. Löschen Sie alle unter der Servicesuperklasse befindlichen benutzerdefinierten Serviceunterklassen und setzen Sie die Anweisung DROP erneut ab.

**2**

Die Serviceklasse kann nicht gelöscht werden, wenn sie über eine Zuordnung einer Workload verfügt. Entfernen Sie die Zuordnung der Workload und setzen Sie die Anweisung DROP erneut ab. Die Workloads, die der Serviceklasse zugeordnet sind, finden Sie unter SYSCAT.WORKLOADS.

**3**

Die Serviceklasse kann nicht gelöscht werden, wenn sie über eine Zuordnung eines Arbeitsaktionssets verfügt. Entfernen Sie die Zuordnung des Arbeitsaktionssets und setzen Sie die Anweisung DROP erneut ab. Die Arbeitsaktionssets, die der Serviceklasse zugeordnet sind, finden Sie unter SYSCAT.WORKACTIONSETS.

**4**

Die Serviceklasse kann nicht gelöscht werden, wenn sie über eine Zuordnung einer Arbeitsaktion verfügt. Entfernen Sie die Zuordnung der Arbeitsaktion und setzen Sie die Anweisung DROP erneut ab. Die Arbeitsaktionen, die der Serviceklasse zugeordnet sind, finden Sie unter SYSCAT.WORKACTIONS.

**5**

Die Serviceklasse kann nicht gelöscht werden, wenn ihr auf einer der Partitionen eine Verbindung, ein Workloadvorkommen oder eine Aktivität zugeordnet ist. Warten Sie, bis die Verbindungen, Workloadvorkommen oder Aktivitäten beendet sind, oder verwenden Sie den Befehl FORCE APPLICATION, um eine Trennung der Verbindung der Benutzer oder Anwendungen mit der Serviceklasse zu erzwingen, oder brechen Sie die Aktivitäten in der Serviceklasse ab.

**6**

Die Serviceklasse kann nicht gelöscht werden, wenn ihr Schwellenwerte zugeordnet sind. Löschen Sie alle Schwellenwerte, die der Serviceklasse zugeordnet sind, und setzen Sie die Anweisung DROP erneut ab. Die Schwellenwerte, die der Serviceklasse zugeordnet sind, finden Sie unter SYSCAT.THRESHOLDS.

**7**

Die Serviceklasse ist nicht inaktiviert. Verwenden Sie die Anweisung ALTER SERVICE CLASS, um die Serviceklasse zu inaktivieren.

**8**

Die Serviceklasse stellt eine Standardserviceklasse dar. Geben Sie eine benutzerdefinierte Serviceklasse an.

**9**

Die Serviceklasse kann nicht gelöscht werden, wenn sie noch Ziel einer Aktion REMAP AC-TIVITY eines Schwellenwerts ist. Löschen Sie den Schwellenwert oder ändern Sie seine Aktion REMAP ACTIVITY so, dass die Aktion eine andere Serviceunterklasse unter derselben Servicesuperklasse zum Ziel hat. Setzen Sie anschließend die Anweisung DROP erneut ab. Sehen Sie sich die Katalogsicht SYSCAT.TH-RESHOLDS an, um festzustellen, welcher Schwellenwert eine Aktion REMAP ACTIVITY mit der Serviceklasse als Ziel angibt.

**Benutzeraktion:** Stellen Sie sicher, dass die Bedingung im Ursachencode erfüllt wird, und setzen Sie die Anweisung DROP SERVICE CLASS erneut ab. Damit keine neuen Verbindungen oder Aktivitäten mit der Serviceklasse verbunden werden sollen, muss die Serviceklasse inaktiviert werden, bevor sie gelöscht werden kann.

**sqlcode**: -4717

**sqlstate**: 5U031

#### **SQL4718N Die Standardserviceklasse** *serviceklassenname* **kann nicht in der angegebenen Weise geändert oder zugeordnet werden. Ursachencode:** *ursachencode***.**

**Erläuterung:** Die Standardserviceklasse *serviceklassenname* kann nicht auf die gleiche Art wie benutzerdefinierte Serviceklassen geändert werden. Die folgenden Ursachencodes geben die Einschränkung an, die für die festgestellte Standardserviceklasse gilt:

**1**

Die Standardsystemserviceklasse, die Standardverwaltungsserviceklasse und die Standardbenutzerserviceklasse können nicht inaktiviert werden.

Die Standardsystemserviceklasse und die Standardverwaltungsserviceklasse können keiner Workload, keinem Arbeitsaktionsset und keinem Schwellenwert zugeordnet werden. Außerdem kann der Standardbenutzerservice keinem Arbeitsaktionsset zugeordnet werden.

**3**

Eines der angegebenen Attribute kann für eine Standardserviceunterklasse nicht geändert werden.

**4**

Die Standardserviceunterklasse kann einer Workload nicht zugeordnet werden.

**5**

Ein CPU-Anteil bzw. ein CPU-Grenzwert kann für die Serviceklasse SYSDEFAULTSYSTEM-CLASS oder ihre Unterklasse nicht konfiguriert werden. Ein CPU-Anteil oder/und ein CPU-Grenzwert können für eine beliebige Benutzerserviceklasse in der Datenbank sowie für die Wartungsserviceklasse, aber nicht für die Systemserviceklasse konfiguriert werden.

**Benutzeraktion:** Führen Sie je nach Ursachencode eine der folgenden Maßnahmen aus:

**1, 2, 4**

Geben Sie eine benutzerdefinierte Serviceklasse an.

**3**

Ändern Sie stattdessen das Attribut für die übergeordnete Superklasse.

#### **5**

Konfigurieren Sie einen CPU-Anteil oder/und einen CPU-Grenzwert für eine Benutzer- oder Wartungsserviceklasse.

#### **sqlcode**: -4718

**sqlstate**: 5U032

# **SQL4719N Die PREVENT EXECUTION-Arbeitsaktion (***arbeitsaktionsname***) wurde auf diese Aktivität angewendet. Diese Aktivität wurde daher nicht ausgeführt.**

**Erläuterung:** Eine PREVENT EXECUTION-Arbeitsaktion verhindert die Ausführung der Aktivität.

**Benutzeraktion:** Entfernen oder inaktivieren Sie die PREVENT EXECUTION-Arbeitsaktion.

**sqlcode**: -4719

**sqlstate**: 5U033

# **SQL4720N Der angegebene Arbeitsaktionstyp ist für die Arbeitsaktion** *arbeitsaktionsname* **nicht gültig. Ursachencode:** *ursachencode***.**

**Erläuterung:** Der angegebene Arbeitsaktionstyp ist aus einem der folgenden Gründe nicht gültig:

**1**

Für die Arbeitsklasse eines Arbeitsaktionssets ist ein doppelter Arbeitsaktionstyp angegeben.

**2**

Der Arbeitsaktionstyp ist MAP ACTIVITY, doch das Arbeitsaktionsset ist einer Datenbank oder Workload zugeordnet. Die Zuordnungsarbeitsaktionen sind nur für Arbeitsaktionssets gültig, die auf Serviceklassen angewendet werden.

**3**

Der Arbeitsaktionstyp ist ein Schwellenwert, doch das Arbeitsaktionsset ist einer Serviceklasse zugeordnet. Schwellenwertarbeitsaktionen sind nur für Arbeitsaktionssets gültig, die auf eine Datenbank oder Workload angewendet werden.

**4**

Der Arbeitsaktionstyp ist COLLECT AGGRE-GATE ACTIVITY DATA, doch das Arbeitsaktionsset ist einer Datenbank zugeordnet. Die Arbeitsaktionen COLLECT AGGREGATE AC-TIVITY DATA sind nur für Arbeitsaktionssets gültig, die auf Serviceklassen oder Workloads angewendet werden.

**Benutzeraktion:** Geben Sie einen anderen Typ der Arbeitsaktion an.

**sqlcode**: -4720

**sqlstate**: 5U034

**SQL4721N Der Schwellenwert** *schwellenwertname* **kann nicht erstellt oder geändert werden (Ursachencode:** *ursachencode***).**

**Erläuterung:** Der Schwellenwert kann nicht erstellt oder geändert werden, da er eine Einschränkung verletzt. Einer der folgenden Ursachencodes trifft zu:

**1**

Die Servicesuperklasse ist nicht vorhanden.

**2**

Die Serviceunterklasse ist nicht vorhanden.

**3**

**4**

Die Definition der Workload ist nicht vorhanden.

Dieser Schwellenwerttyp wird für die angegebene Definitionsdomäne und den angegebenen Durchsetzungsbereich nicht unterstützt.

### **5**

Der für die Schwellenwertbedingung angegebene Wert liegt außerhalb des zulässigen Bereichs.

**6**

Wenn maxValue für einen in der Warteschlange befindlichen Schwellenwert auf 0 gesetzt ist, muss queueSize ebenfalls 0 betragen und die Aktion muss STOP EXECUTION lauten.

**7**

Das Vergleichselement für den Schwellenwert kann nicht über eine Anweisung ALTER THRESHOLD geändert werden.

**8**

Die in einer Aktion REMAP ACTIVITY angegebene Serviceklasse ist unter der Servicesuperklasse des Schwellenwerts nicht vorhanden.

**9**

Die in einer Aktion REMAP ACTIVITY angegebene Serviceunterklasse kann nicht mit der Serviceunterklasse des Schwellenwerts identisch sein.

**10**

Die Aktion REMAP ACTIVITY wird für den angegebenen Schwellenwert nicht unterstützt.

# **11**

Der angegebene Schwellenwert wird nicht für eine Standardserviceklasse unter einer Standardservicesuperklasse unterstützt.

# **12**

Die Aktion REMAP ACTIVITY wird für Arbeitsaktionschwellenwerte nicht unterstützt.

**13**

Die Aktion FORCE APPLICATION wird für den angegebenen Schwellenwert nicht unterstützt.

# **14**

Ein Abschnitt mit der angegebenen ausführbaren ID wurde im Paketcache oder Katalog nicht gefunden.

**Benutzeraktion:** Benutzeraktionen entsprechend den Ursachencodes:

**1**

Erstellen Sie die Servicesuperklasse und setzen Sie anschließend die Anweisung CREATE THRESHOLD oder ALTER THRESHOLD erneut ab.

**2**

Erstellen Sie die Serviceunterklasse und setzen Sie anschließend die Anweisung CREATE THRESHOLD oder ALTER THRESHOLD erneut ab.

**3**

Erstellen Sie die Workload und setzen Sie anschließend die Anweisung CREATE THRESHOLD oder ALTER THRESHOLD erneut ab.

**4**

Setzen Sie die Anweisung CREATE THRESHOLD oder ALTER THRESHOLD mit einer gültigen Definitionsdomäne und einem gültigen Durchsetzungsbereich ab.

**5**

Setzen Sie die Anweisung CREATE THRESHOLD oder ALTER THRESHOLD mit einem Maximalwert ab, der innerhalb des zulässigen Bereichs liegt.

**6**

Setzen Sie die Anweisung CREATE THRESHOLD oder ALTER THRESHOLD mit dem Wert 0 für queueSize und der Aktion STOP EXECUTION ab.

**7**

Löschen Sie den Schwellenwert und erstellen Sie einen neuen Schwellenwert mit dem gewünschten Vergleichselement. Alternativ dazu können Sie den vorhandenen Schwellenwert beibehalten und einen neuen Schwellenwert mit dem gewünschten Vergleichselement erstellen.

**8**

Erstellen Sie die Serviceunterklasse unter der Servicesuperklasse des Schwellenwerts und setzen Sie anschließend die Anweisung CREA-TE THRESHOLD oder ALTER THRESHOLD erneut ab.

**9**

Setzen Sie die Anweisung CREATE THRESHOLD oder ALTER THRESHOLD mit einer Aktion REMAP ACTIVITY ab, die eine andere Serviceunterklasse unter der Servicesuperklasse des Schwellenwerts angibt.

**10**

Setzen Sie die Anweisung CREATE THRESHOLD oder ALTER THRESHOLD mit einer anderen Aktion ab, die den Schwellenwert überschritten hat.

**11**

Setzen Sie die Anweisung CREATE THRESHOLD oder ALTER THRESHOLD mit einer benutzerdefinierten Serviceunterklasse ab, die für die Schwellenwertdomäne angegeben wurde.

**12**

Setzen Sie die Anweisung CREATE WORK ACTION SET oder ALTER WORK ACTION SET ab und geben Sie dabei als Schwellenwertarbeitsaktion eine andere Aktion an, die beim Überschreiten des Schwellenwerts ausgeführt wird.

**13**

Wenn Sie die Anweisung CREATE THRESHOLD oder ALTER THRESHOLD absetzen, geben Sie eine andere Maßnahme an, die ergriffen werden soll, falls der Maximalwert für den Schwellenwert überschritten wird.

**14**

Wenn Sie statisches SQL verwenden, stellen Sie sicher, dass Sie die richtige ausführbare ID angegeben haben. Bei dynamischem SQL können Sie dem Paketcache mit einer Anweisung PREPARE eine *vorbereitete* (d. h. ausführbare) Version der Anweisung hinzufügen.

**sqlcode**: -4721

**sqlstate**: 5U037

# **SQL4722N Der Schwellenwert wurde nicht erstellt, da ein Schwellenwert** *objektname* **mit einer übereinstimmenden Definition bereits vorhanden ist.**

**Erläuterung:** Eine Anweisung CREATE THRESHOLD versuchte, einen neuen Schwellenwert zu erstellen, der mit einer vorhandenen Schwellenwertdefinition übereinstimmt. Zwei Schwellenwertdefinitionen stimmen überein, wenn sie das gleiche Vergleichselement für Schwellenwerte verwenden und auf die gleiche Domäne angewendet werden.

Der neue Schwellenwert wurde nicht erstellt.

**Benutzeraktion:** Es ist keine Aktion erforderlich, es sei denn, der vorhandene Schwellenwert *name* ist nicht geeignet. In diesem Fall muss der Schwellenwert gelöscht werden, bevor der erforderliche Schwellenwert erstellt werden kann.

**sqlcode**: -4722

**sqlstate**: 5U038

# **SQL4723N Der Wert** *verbindungsattributwert* **ist für das Verbindungsattribut** *verbindungsattribut* **bereits definiert oder es wurden gleiche Werte festgestellt.**

**Erläuterung:** Entweder ist der Verbindungsattributwert, der hinzugefügt werden soll, bereits für das Verbindungsattribut vorhanden oder die bereitgestellte Liste enthält gleiche Werte.

**Benutzeraktion:** Entfernen Sie den Wert und wiederholen Sie die Anweisung.

**sqlcode**: -4723

**sqlstate**: 5U039

**SQL4724N Der Wert** *verbindungsattributwert* **kann nicht gelöscht werden, da er für das Verbindungsattribut** *verbindungsattribut* **nicht definiert ist.**

**Erläuterung:** Der angegebene Verbindungsattributwert ist nicht für das Verbindungsattribut definiert und kann somit nicht gelöscht werden.

**Benutzeraktion:** Geben Sie einen Verbindungsattributwert an, der für das Verbindungsattribut definiert ist, und wiederholen Sie die Anweisung.

**sqlcode**: -4724

**sqlstate**: 5U040

**SQL4725N Die Aktivität wurde abgebrochen.**

**Erläuterung:** Die Prozedur WLM\_CANCEL\_ACTIVI-TY wurde zum Abbrechen der Aktivität verwendet.

**Benutzeraktion:** Setzen Sie die Anwendung fort.

**sqlcode**: -4725

**sqlstate**: 57014

# **SQL4726N Die Anforderung kann nicht beendet werden, weil die Serviceklasse mit der ID** *serviceklassen-id* **während der Ausführung der Anforderung gelöscht wurde.**

**Erläuterung:** Die Anforderung kann nicht beendet werden, da sie einer gelöschten Serviceklasse neu zugeordnet wird. Die Serviceklasse wurde während der Ausführung der Anforderung gelöscht. Zukünftige Anforderungen sind hiervon nicht betroffen, weil sie dieser Serviceklasse nicht neu zugeordnet werden.

**Benutzeraktion:** Setzen Sie die Anforderung erneut ab. Schlägt die Anforderung weiterhin fehl, wird ihre Ausführung möglicherweise aus einem bestimmten Grund verhindert. Bitten Sie Ihren Datenbankadministrator, den Grund hierfür herauszufinden.

**sqlcode**: -4726

**sqlstate**: 5U045

**SQL4727N Die Aktivität kann der von Ihnen angegebenen Serviceunterklasse nicht zugeordnet werden, weil mindestens einer der Eingabeparameter für die Routine WLM\_REMAP\_ACTIVITY nicht gültig ist. Ursachencode:** *ursachencode***.**

**Erläuterung:** Die Routine WLM\_REMAP\_ACTIVITY ist fehlgeschlagen, weil mindestens einer der Eingabeparameter nicht gültig ist. Ursachencodes:

**1**

Die Aktivität kann nur einer Serviceunterklasse unter der Servicesuperklasse der Aktivität neu zugeordnet werden. Geben Sie den Namen der Servicesuperklasse der Aktivität im Parameter service superclass name an oder lassen Sie diese Angabe aus. Durch das Auslassen der Angabe für den Parameter service superclass name nimmt der Eingabeparameter standardmäßig den Wert des aktuellen Namens der Servicesuperklasse der Aktivität an.

**2**

Eine gültige Serviceunterklasse unter der Servicesuperklasse der Aktivität muss im Parameter service subclass name angegeben werden.

**3**

Geben Sie 'Y' im Parameter log\_evmon\_record an, um einen Ereignismonitordatensatz für den Ereignismonitor THRESHOLD VIOLATIONS zu protokollieren, wenn die Aktivität auf einer Partition neu zugeordnet wird. Geben Sie 'N' im Parameter log\_evmon\_record an, um die Protokollierung eines Ereignismonitordatensatzes für den Ereignismonitor THRESHOLD VI-OLATION zu verhindern, wenn die Aktivität auf einer Partition neu zugeordnet wird.

**Benutzeraktion:** Stellen Sie sicher, dass die Bedingung im Ursachencode erfüllt wird und rufen Sie die Routine WLM\_REMAP\_ACTIVITY erneut auf.

**sqlcode**: -4727

**sqlstate**: 5U046

**SQL4728W Einer Serviceklasse wurde eine Prioritätseinstellung zugeordnet, die höher ist als die Prioritätseinstellung der Standardsystemserviceklasse SYSDEFAULT-SYSTEMCLASS. Dies kann sich negativ auf die Leistung auswirken.**

**Erläuterung:** Die Prioritätseinstellungen der Standardsystemserviceklasse SYSDEFAULTSYSTEMCLASS müssen immer höher sein als die für alle anderen Serviceklassen festgelegten Prioritäten, um sicherzustellen,

# **SQL4901N • SQL4907W**

dass die Systemarbeit vor Benutzerarbeit Vorrang hat. Die fehlende Zuordnung höherer Prioritätseinstellungen zu einer Standardsystemserviceklasse kann sich negativ auf die Leistung auswirken, weil Systemtypaktivitäten in der Standardsystemserviceklasse ausgeführt werden.

**Benutzeraktion:** Erhöhen Sie die Prioritätseinstellung der Standardsystemserviceklasse oder senken Sie die Prioritätseinstellung anderer Serviceklassen, die eine höhere Prioritätseinstellung haben als die Standardsystemserviceklasse.

**sqlcode**: +4728

**sqlstate**: 01HN1

# **SQL4901N Die Precompiler Services müssen aufgrund eines vorangegangenen Fehlers neu initialisiert werden.**

**Erläuterung:** Bei einem vorangegangenen Funktionsaufruf ist ein Fehler aufgetreten. Der angeforderte Funktionsaufruf kann erst nach einer neuen Initialisierung der Precompiler Services verarbeitet werden.

Die Funktion kann nicht beendet werden.

**Benutzeraktion:** Rufen Sie die Funktion sqlainit zur erneuten Initialisierung der Precompiler Services auf.

### **SQL4902N Mindestens ein Zeichen im Parameter** *n* **der Funktion** *funktion* **ist ungültig.**

**Erläuterung:** Der angegebene Parameter in der angegebenen Funktion enthält mindestens ein ungültiges Zeichen.

Die Funktion kann nicht beendet werden.

**Benutzeraktion:** Korrigieren Sie den angegebenen Parameter und rufen Sie die Funktion erneut auf.

#### **SQL4903N Die Länge des Parameters** *n* **der Funktion** *name* **ist ungültig.**

**Erläuterung:** Die Länge des angegebenen Parameters in der angegebenen Funktion ist ungültig.

Die Funktion kann nicht beendet werden.

**Benutzeraktion:** Korrigieren Sie den angegebenen Parameter und rufen Sie die Funktion erneut auf.

**sqlcode**: -4903

**sqlstate**: 42611

#### **SQL4904N Der Zeiger auf Parameter** *n* **der Funktion** *funktion* **ist ungültig.**

**Erläuterung:** Der Zeiger auf den angegebenen Parameter in der angegebenen Funktion ist ungültig.

Die Funktion kann nicht beendet werden.

**Benutzeraktion:** Korrigieren Sie den angegebenen Parameter und rufen Sie die Funktion erneut auf.

#### **SQL4905N Der Wert des Parameters** *n* **der Funktion** *funktion* **ist außerhalb des gültigen Bereichs.**

**Erläuterung:** Der Wert des angegebenen Parameters in der angegebenen Funktion ist außerhalb des gültigen Bereichs dieses Parameters. Ist der angegebene Parameter eine Struktur, kann er Werte enthalten, die innerhalb des gültigen Bereichs sind, die aber nicht gültig sind, wenn sie zusammen betrachtet werden. Einige Strukturen enthalten Headerdaten, die die zugeordnete Größe und die Angabe, wie viel dieser Größe verwendet wird, anzeigen. Die zugeordnete Größe darf nicht kleiner als die verwendete Größe sein.

Die Funktion kann nicht beendet werden.

**Benutzeraktion:** Korrigieren Sie den angegebenen Parameter und rufen Sie die Funktion erneut auf.

# **SQL4906N Die angegebene Liste von Tabellenbereichsnamen ist ein unvollständiger Satz für die aktualisierende Recovery (ROLLFORWARD).**

**Erläuterung:** Die Liste der Tabellenbereichsnamen ist aus einem der folgenden Gründe unvollständig:

- v Für die Recovery eines Tabellenbereichs mit Zeitangabe muss eine Tabellenbereichsliste angegeben werden.
- v Für die Recovery eines Tabellenbereichs mit Zeitangabe muss eine in sich abgeschlossene Liste der Tabellenbereichsnamen angegeben werden. Die Tabellenbereiche in der Liste müssen alle Objekte aller Tabellen, die in den Tabellenbereichen enthalten sind, enthalten.
- Die Recovery eines Tabellenbereichs mit Zeitangabe ist für die Systemkataloge nicht zulässig.
- Recovery des Tabellenbereichs bis zum Ende der Protokolle ist für die Systemkataloge zulässig, es kann jedoch der einzige Tabellenbereichsname in der Liste sein.
- Die Option CANCEL für aktualisierende Recovery muss eine Tabellenbereichsliste haben, wenn im Status 'Aktualisierende Recovery aktiv' keine Tabellenbereiche vorhanden sind.

**Benutzeraktion:** Überprüfen Sie die Tabellenbereichsliste und wiederholen Sie den Befehl für aktualisierende Recovery mit der vollständigen Tabellenbereichsliste.

# **SQL4907W Die Datenbank** *name* **wurde wiederhergestellt, aber mindestens eine der Tabellen in der Tabellenbereichsliste für die aktualisierende Recovery hat den Status 'Festlegen der Integrität anstehend'.**

**Erläuterung:** Mindestens eine der Tabellen, die von der Recovery des Tabellenbereichs mit Zeitangabe betroffen sind, weist referenzielle Integritätsbedingungen mit Tabellen oder abhängige MQTs bzw. Zwischenspeichertabellen außerhalb der Tabellenbereichsliste auf, die für die Recovery verwendet wird. Diese Tabellen werden ausnahmslos in den Status 'Festlegen der Integrität anstehend' versetzt. Die aktualisierende Recovery wurde ansonsten erfolgreich beendet.

**Benutzeraktion:** Überprüfen Sie den Status der Tabellen in den Tabellenbereichen und führen Sie entsprechende Maßnahmen durch, falls erforderlich.

# **SQL4908N Die für die aktualisierende Recovery angegebene Tabellenbereichsliste für Datenbank** *name* **ist für die Member oder auf den Knoten** *knotenliste* **ungültig.**

**Erläuterung:** Prüfen Sie, ob mindestens eine der folgenden Bedingungen vorliegt:

- v Die Tabellenbereichsliste enthält doppelte Namen.
- v Falls eine neue aktualisierende Recovery für einen Tabellenbereich gestartet wird, befindet sich mindestens einer der Tabellenbereiche, der in der Liste der zu aktualisierenden Tabellenbereiche angegeben ist, für die angegebenen Member oder Knoten nicht im 'Aktualisierende Recovery anstehend'.
- v Falls eine bereits aktive aktualisierende Recovery für einen Tabellenbereich fortgesetzt wird, befindet sich mindestens einer der Tabellenbereiche, der in der Liste der zu aktualisierende Tabellenbereiche angegeben ist, für die angegebenen Member oder Knoten nicht im Status 'Aktualisierende Recovery wird ausgeführt' oder er befindet sich im Offlinemodus.

**Benutzeraktion:** Stellen Sie sicher, dass sich keine doppelten Tabellenbereichsnamen in der Liste befinden.

Mithilfe der Tabellenfunktion MON\_GET\_TABLE-SPACE können Sie für die angegebenen Member oder Knoten feststellen, welche Tabellenbereiche für die aktualisierende Recovery nicht bereit sind. Bestimmen Sie mithilfe der Option QUERY STATUS im Befehl ROLL-FORWARD den Status der aktualisierenden Recovery des Tabellenbereichs. Lautet der Status der aktualisierenden Recovery 'TBS anstehend', kann eine neue aktualisierende Recovery des Tabellenbereichs gestartet werden. Lautet der Status der aktualisierenden Recovery 'TBS aktiv', wird bereits eine aktualisierende Recovery des Tabellenbereichs ausgeführt.

Wenn eine neue aktualisierende Recovery für Tabellenbereiche gestartet wird, versetzen Sie die Tabellenbereiche in den Status 'Aktualisierende Recovery anstehend', indem Sie sie wiederherstellen.

Wenn eine aktualisierende Recovery für Tabellenbereiche fortgesetzt wird und mindestens einer der betroffenen Tabellenbereiche wiederhergestellt und in den Status 'Aktualisierende Recovery anstehend' versetzt wurde, muss die aktive aktualisierende Recovery für Tabellenbereiche abgebrochen werden. Übergeben Sie den Befehl ROLLFORWARD mit der Option CANCEL und derselben Tabellenbereichsliste erneut. Wenn die aktive aktualisierende Recovery abgebrochen wird, weisen die Tabellenbereiche den Status 'Restore anstehend' auf. Stellen Sie die Tabellenbereiche wieder her und übergeben Sie den ursprünglichen Befehl ROLLFOR-WARD erneut.

Wenn eine aktualisierende Recovery für Tabellenbereiche fortgesetzt wird und wenn sich mindestens einer der betroffenen Tabellenbereiche im Offlinemodus befindet, stehen drei Optionen zur Verfügung:

- v Versetzen Sie den Tabellenbereich erneut in den Onlinemodus und übergeben Sie den ursprünglichen Befehl ROLLFORWARD erneut.
- Übergeben Sie den Befehl ROLLFORWARD erneut, löschen Sie jedoch die Tabellenbereiche, die sich im Offlinemodus befinden, aus der Liste mit den Tabellenbereichen. Diese Tabellenbereiche werden in den Status 'Restore anstehend' versetzt.
- v Übergeben Sie den Befehl ROLLFORWARD mit der Option CANCEL und derselben Tabellenbereichsliste erneut. Wenn die aktive aktualisierende Recovery abgebrochen wird, weisen die Tabellenbereiche den Status 'Restore anstehend' auf.

# **SQL4910N Der Überlaufprotokollpfad** *protokollpfad* **ist ungültig.**

**Erläuterung:** Der im Befehl ROLLFORWARD angegebene Überlaufprotokollpfad ist ungültig. Der Überlaufprotokollpfad muss ein Verzeichnis in einem Dateisystem sein. Dieses Verzeichnis muss für die Instanzeigner-ID zugänglich sein.

**Benutzeraktion:** Wiederholen Sie den Befehl mit einem gültigen Überlaufprotokollpfad.

# **SQL4911N Ungültiger Datentyp der Hostvariablen.**

**Erläuterung:** Der Datentyp der Hostvariablen ist ungültig.

Die Funktion kann nicht beendet werden.

**Benutzeraktion:** Korrigieren Sie den Datentyp der Hostvariablen und rufen Sie die Funktion erneut auf.

# **SQL4912N Die Datenlänge der Hostvariablen liegt außerhalb des gültigen Längenbereichs.**

**Erläuterung:** Die Länge der Hostvariablen ist ungültig.

Die Funktion kann nicht beendet werden.

**Benutzeraktion:** Korrigieren Sie die Länge der Hostvariablen und rufen Sie die Funktion erneut auf.

#### **SQL4913N Die Token-ID für die Hostvariable wurde bereits verwendet.**

**Erläuterung:** Die Token-ID der Hostvariablen wurde bereits verwendet. Die Token-ID muss innerhalb des Moduls eindeutig sein.

Die Funktion kann nicht beendet werden.

# **SQL4914N • SQL4940N**

**Benutzeraktion:** Korrigieren Sie die Token-ID der Hostvariablen und rufen Sie die Funktion erneut auf.

**SQL4914N Ungültige Token-ID für die Hostvariable.**

**Erläuterung:** Die Token-ID der Hostvariablen ist ungültig.

Die Funktion kann nicht beendet werden.

**Benutzeraktion:** Korrigieren Sie die Token-ID der Hostvariablen und rufen Sie die Funktion erneut auf.

#### **SQL4915N Die Funktion "sqlainit" wurde bereits aufgerufen.**

**Erläuterung:** Precompiler Services wurden bereits initialisiert.

**Benutzeraktion:** Keine Aktion erforderlich. Verarbeitung fortsetzen.

# **SQL4916N Die Funktion "sqlainit" wurde noch nicht aufgerufen.**

**Erläuterung:** Precompiler Services müssen initialisiert werden, bevor der angeforderte Funktionsaufruf verarbeitet werden kann.

Die Funktion kann nicht beendet werden.

**Benutzeraktion:** Geben Sie einen Funktionsaufruf "sqlainit" aus, um Precompiler Services zu initialisieren.

#### **SQL4917N Ungültiges Element** *nummer* **in der Parameterfolge.**

**Erläuterung:** Die Parameterfolge enthält ein Element mit einer ungültigen Angabe für *option.typ* oder *option- .wert*. Die Elementnummer in der Nachricht ist das *n*-te Element im Parameterabschnitt der Parameterfolge.

Die Funktion kann nicht beendet werden.

**Benutzeraktion:** Korrigieren Sie die Werte in der Parameterfolge. Rufen Sie die Funktion erneut auf.

# **SQL4918N Der Parameter term\_option in der Funktion "sqlainit" ist ungültig.**

**Erläuterung:** Der Parameter *term\_option* ist ungültig.

Die Funktion kann nicht beendet werden.

**Benutzeraktion:** Korrigieren Sie den Parameter *term\_option* und rufen Sie die Funktion erneut auf.

#### **SQL4919N Der Parameter task\_array in der Funktion "sqlacmpl" ist zu klein.**

**Erläuterung:** Die an die Precompiler Services im Funktionsaufruf sqlacmpl übermittelte Struktur des Task-Bereichs ist zu kurz.

Die Funktion wurde nicht erfolgreich ausgeführt.

**Benutzeraktion:** Vergrößern Sie die vom Precompiler zugeordnete Struktur des Task-Bereichs des Precompilers. Wiederholen Sie die Kompilierung des Anwendungsprogramms.

# **SQL4920N Der Parameter token\_id\_array der Funktion "sqlacmpl" ist zu klein.**

**Erläuterung:** Die an die Precompiler Services im Funktionsaufruf sqlacmpl() übermittelte Struktur des Token-ID-Bereichs ist zu klein.

Die Funktion wurde nicht erfolgreich ausgeführt.

**Benutzeraktion:** Vergrößern Sie die vom Precompiler zugeordnete Struktur des Token-ID-Bereichs des Precompilers. Wiederholen Sie die Kompilierung des Anwendungsprogramms.

# **SQL4921N Der Befehl ROLLFORWARD ist fehlgeschlagen, weil zurzeit eine punktuelle Recovery für alle Datenbankpartitionen durchgeführt wird.**

**Erläuterung:** Zurzeit wird für alle Datenbankpartitionen eine punktuelle Recovery durchgeführt. Ein anschließender Befehl ROLLFORWARD kann erst abgesetzt werden, nachdem die punktuelle Recovery abgeschlossen oder abgebrochen wurde.

**Benutzeraktion:** Setzen Sie den Befehl ROLLFOR-WARD DATABASE mit der Option STOP und ohne Angabe der Datenbankpartitionsklausel ON erneut ab.

# **SQL4930N Die Binde-, Änderungs- oder Vorkompilierungsoption bzw. Option für erneutes Binden oder der Optionswert** *optionsname* **ist ungültig.**

**Erläuterung:** Entweder ist *optionsname* eine ungültige Binde-, Änderungs- oder Vorkompilierungsoption bzw. Option für erneutes Binden oder der für diese Option angegebene Wert ist ungültig. Die Binde-, Änderungsoder Vorkompilierungsoperation bzw. Operation für erneutes Binden kann nicht fortgesetzt werden.

**Benutzeraktion:** Korrigieren Sie die Binde-, Änderungs- oder Vorkompilierungsoption bzw. Option für erneutes Binden oder den Optionswert und wiederholen Sie den Befehl oder die Anweisung.

**sqlcode**: -4930

**sqlstate**: 56095

#### **SQL4940N Die Klausel** *klausel* **ist nicht zulässig oder ist erforderlich.**

**Erläuterung:** Die angegebene Klausel ist entweder in dem Kontext in der SQL-Anweisung nicht zulässig oder sie ist in der Anweisung erforderlich.

Eine Unterabfrage, die Anweisung INSERT oder die Anweisung CREATE VIEW kann keine Klauseln INTO, ORDER BY oder FOR UPDATE enthalten. Eine eingebettete Anweisung SELECT kann keine Klausel ORDER BY oder FOR UPDATE enthalten. Eine eingebettete Anweisung SELECT kann keinen Gruppenoperator enthalten, ausgenommen in einer Unterabfrage. SELECT-Anweisungen in Cursordeklarationen dürfen keine Klausel INTO enthalten.

Eine eingebettete Anweisung SELECT muss eine Klausel INTO enthalten.

Die Funktion kann nicht beendet werden.

**Benutzeraktion:** Entfernen Sie die Klausel oder fügen Sie sie hinzu, um die Anweisung zu korrigieren.

# **SQL4941N Die SQL-Anweisung ist mit Leerzeichen ausgefüllt oder enthält keine Zeichen.**

**Erläuterung:** Der Text hinter EXEC SQL enthielt Leerzeichen oder war leer.

Die Funktion kann nicht beendet werden.

**Benutzeraktion:** Stellen Sie sicher, dass dem Wort EXEC SQL eine gültige SQL-Anweisung folgt.

# **SQL4942N Die Anweisung wählt für die Hostvariable** *name***. einen inkompatiblen Datentyp aus.**

**Erläuterung:** Eine eingebettete Anweisung SELECT verwendet die Hostvariable *name*, der Datentyp der Variablen und das entsprechende Auswahllistenelement sind jedoch nicht kompatibel. Hat die Spalte den Datentyp DATE und TIME, muss die Variable für Zeichendaten mit einer entsprechenden Mindestlänge definiert sein. Bei einem benutzerdefinierten Datentyp ist die Hostvariable möglicherweise mit einem zugeordneten integrierten Datentyp definiert, der mit dem Ergebnistyp der SQL-Umsetzungsfunktion FROM, die in der Umsetzungsgruppe für die Anweisung definiert ist, nicht kompatibel ist.

Die Funktion kann nicht beendet werden.

**Benutzeraktion:** Stellen Sie sicher, dass die Tabellendefinitionen aktuell sind und dass die Hostvariable den richtigen Datentyp hat.

# **SQL4943W Die Anzahl der Hostvariablen in der Klausel INTO entspricht nicht der Anzahl der Elemente in der Klausel SE-LECT.**

**Erläuterung:** Die Anzahl der in den Klauseln INTO und SELECT angegebenen Hostvariablen muss übereinstimmen.

Die Funktion wird verarbeitet.

**Benutzeraktion:** Geben Sie im Anwendungsprogramm

dieselbe Anzahl Hostvariablen als Auswahllistenausdrücke an.

**SQL4944N Ein neuer oder einzufügender Wert ist NULL; für die Objektspalte ist jedoch die Eingabe von Daten erforderlich.**

**Erläuterung:** Eine der folgenden Situationen ist aufgetreten:

- v Der Aktualisierungs- oder Einfügewert ist NULL. Die Objektspalte hat aber laut Tabellendefinition das Attribut NOT NULL. Daher können keine Nullwerte in diese Spalte eingefügt werden und Werte in dieser Spalte können durch eine Aktualisierung nicht auf NULL gesetzt werden.
- In der Liste der Spaltennamen für die Anweisung INSERT fehlt eine Spalte, die laut Tabellendefinition das Attribut NOT NULL hat.
- v In der Sicht für die Anweisung INSERT fehlt eine Spalte, die laut Basistabellendefinition das Attribut NOT NULL hat.

Die Funktion kann nicht beendet werden.

**Benutzeraktion:** Untersuchen Sie die Definition der Objekttabelle, um festzustellen, welche Spalten der Tabelle über das Attribut NOT NULL verfügen, und korrigieren Sie die SQL-Anweisung.

# **SQL4945N Die Verwendung einer Parametermarke ist nicht zulässig.**

**Erläuterung:** Parametermarken können nur in dynamischen SQL-Anweisungen verwendet werden.

Die Funktion kann nicht beendet werden.

**Benutzeraktion:** Verwenden Sie für statische SQL-Anweisungen Hostvariablen anstelle der Parametermarken.

#### **SQL4946N Der Cursor- oder Anweisungsname** *name* **ist nicht definiert.**

**Erläuterung:** Der in der Anweisung angegebene Cursor- oder Anweisungsname *name* ist nicht definiert.

Die Funktion kann nicht beendet werden.

**Benutzeraktion:** Überprüfen Sie das Anwendungsprogramm auf Vollständigkeit und mögliche Rechtschreibfehler in den Cursor- und Anweisungsnamen.

# **SQL4947W Eine INCLUDE SQLDA-Anweisung wurde festgestellt und ignoriert.**

**Erläuterung:** Der durch den Datenbankmanager gelieferte FORTRAN-Precompiler unterstützt die Anweisung INCLUDE SQLDA nicht.

Die Anweisung wird ignoriert. Die Verarbeitung wird fortgesetzt.

**Benutzeraktion:** Keine Aktion erforderlich. Damit diese Nachricht nicht angezeigt wird, müssen Sie die Anweisung INCLUDE SQLDA aus dem Programm entfernen.

# **SQL4950N Compound-SQL-Anweisungen mit benutzerdefinierten SQLDAs werden in dieser Umgebung nicht unterstützt.**

**Erläuterung:** Compound-SQL-Anweisungen mit benutzerdefinierten SQLDAs werden in einer 16-Bit-Anwendung nicht unterstützt.

**Benutzeraktion:** Verschieben Sie die Anweisung aus dem Block der Compound-SQL-Anweisungen oder ersetzen Sie die Anweisung durch eine, die Hostvariablen anstelle eines SQLDA verwendet.

### **SQL4951N Ungültiger Parameter sqlda\_id der Funktion** *name***.**

**Erläuterung:** Der Parameter *sqlda\_id* der angegebenen Funktion im Anwendungsprogramm ist ungültig. Der Parameter *sqlda\_id* darf nicht Null sein.

Die Funktion kann nicht beendet werden.

**Benutzeraktion:** Korrigieren Sie den Parameter *sqlda\_id* im Anwendungsprogramm.

#### **SQL4952N Ungültiger Parameter sqlvar\_index in der Funktion** *name***.**

**Erläuterung:** Der Parameter *sqlvar\_index* der angegebenen Funktion im Anwendungsprogramm ist ungültig. *sqlvar\_index* ist möglicherweise größer als die Anzahl sqlvar-Elemente im SQL-Deskriptorbereich.

Die Funktion kann nicht beendet werden.

**Benutzeraktion:** Korrigieren Sie den Parameter *sqlvar- \_index* im Anwendungsprogramm.

#### **SQL4953N Ungültiger Parameter call\_type in der Funktion** *name***.**

**Erläuterung:** Der Parameter *call\_type* der angegebenen Funktion in der Anwendung ist ungültig.

Die Funktion kann nicht beendet werden.

**Benutzeraktion:** Korrigieren Sie den Parameter *call\_type* im Anwendungsprogramm.

# **SQL4954N Ungültiger Parameter section\_number der Funktion** *name***.**

**Erläuterung:** Der Parameter *section\_number* der angegebenen Funktion im Anwendungsprogramm ist ungültig. Beachten Sie, dass bei den folgenden SQL-Anweisungen der Parameter section\_number der Funktion sqlacall() zum Übergeben der Anweisungsart verwendet wird:

• CONNECT

- RELEASE
- DISCONNECT

Die Funktion kann nicht beendet werden.

**Benutzeraktion:** Korrigieren Sie den Parameter *section- \_number* im Anwendungsprogramm.

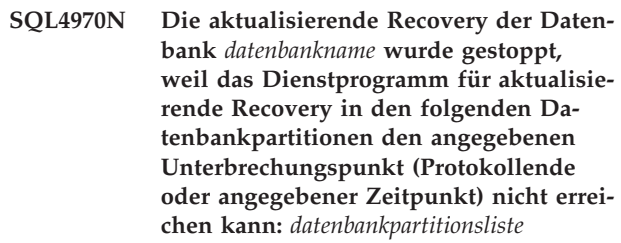

**Erläuterung:** Diese Nachricht wird in folgenden Fällen angezeigt:

- 1. Das Dienstprogramm für die aktualisierende Recovery kann auf mindestens eine Datei nicht zugreifen, da die Dateien fehlen oder Datenintegritätsprobleme aufweisen. Im Folgenden finden Sie einige Beispiele:
	- v Es wurde eine Anforderung ausgegeben, den Status 'Aktualisierende Recovery anstehend' der angegebenen Datenbank aufzuheben. Das Dienstprogramm für die aktualisierende Recovery kann jedoch die erforderlichen Archivprotokolldateien im Datenbankprotokollverzeichnis oder im Überlaufprotokollverzeichnis in den angegebenen Datenbankpartitionen nicht finden, um den Unterbrechungspunkt aus der vorherigen aktualisierenden Recovery zu erreichen.
	- In einer Umgebung mit partitionierten Datenbanken, die keine DB2 pureCluster-Umgebung ist: Das Dienstprogramm für die aktualisierende Recovery kann die erforderlichen Archivprotokolldateien nicht finden, um eine Datenbankpartition mit der Katalogpartition zu synchronisieren.
- 2. Es handelte sich um eine aktualisierende Recovery mit Zeitangabe, bei der die angegebene Zeitmarke für den Zeitpunkt in den Protokolldateien nicht gefunden wurde. Dies kann auf fehlende Protokolldateien hinweisen oder bedeuten, dass der Zeitpunkt hinter dem Ende der Protokolle lag, wodurch die Datenbank zur Verfügung gestellt wird. Stellen Sie bei einer Umgebung mit partitionierten Datenbanken über den Befehl ROLLFORWARD DATABASE mit der Option QUERY STATUS sicher, dass sich die aktualisierende Recovery in einem normalen Status befindet.

Wenn ",..." am Ende der Datenbankpartitionsliste angezeigt wird, enthält das Protokoll mit Benachrichtigungen für die Systemverwaltung die komplette Datenbankpartitionsliste.

Die aktualisierende Recovery wurde gestoppt. Die Datenbank bleibt im Status 'Aktualisierende Recovery anstehend'.

### **Benutzeraktion:**

- 1. Ermitteln Sie die letzte Protokolldatei, die von der aktualisierenden Recovery verarbeitet wurde, indem Sie den Befehl ROLLFORWARD mit der Option QUERY STATUS absetzen. Stellen Sie anschließend sicher, dass alle erforderlichen Dateien, die auf die zuletzt verarbeitete Protokolldatei folgen, zur Verfügung gestellt werden, indem Sie sie an die entsprechende Position verschieben:
	- v Sehen Sie im Datenbankprotokollverzeichnis oder im Überlaufprotokollpfad (sofern vorhanden) nach.
	- v Wenn die Protokollarchivierung aktiviert ist, müssen die erforderlichen Dateien an der Archivposition vorhanden sein. Stellen Sie darüber hinaus sicher, dass die Abrufmethode für die Protokollarchivierung funktioniert: Prüfen Sie dazu, ob im Protokoll mit Benachrichtigungen für die Systemverwaltung die Nachricht ADM0083I vorhanden ist, und beheben Sie, wenn nötig, Fehler in der Abrufmethode.

Setzen Sie den Befehl ROLLFORWARD DATABASE nach der Überprüfung dieser beiden Punkte erneut ab.

Wenn die Protokolldateien vorhanden sind und das erneute Absetzen des Befehls ROLLFORWARD DA-TABASE fehlschlägt (mögliche Datenintegritätsprobleme in den Protokolldateien) oder wenn die Protokolldateien nicht gefunden werden, führen Sie einen Restore und eine aktualisierende Recovery der Datenbank so durch, dass diese in einen Zustand zu einem früheren Zeitpunkt versetzt wird, auf den in einer der verarbeiteten Protokolldateien verwiesen wird. (Verwenden Sie eine Zeitmarke, die vor der ältesten fehlenden Datei liegt.)

2. Wenn die Zeitmarke für die Zeitangabe richtig war und keine Protokolldateien fehlen, liegt der angegebene Zeitpunkt möglicherweise außerhalb der für die Datenbank ausgeführten Arbeitszeit. Setzen Sie in diesem Fall den Befehl ROLLFORWARD DATA-BASE mit der Option STOP ab. Dadurch wird die aktualisierende Recovery an der aktuellen Position in den Protokolldateien ausgeführt.

**SQL4971N Die aktualisierende Recovery der Datenbank** *name* **auf Knoten** *knotennummer* **ist zuvor während eines Stopps fehlgeschlagen. Die aktualisierende Recovery muss gestoppt werden.**

**Erläuterung:** Es wurde eine Anforderung ausgegeben, die aktualisierende Recovery der angegebenen Datenbank durch Angabe der Aktion des aufrufenden Programms SQLUM\_ROLLFWD fortzusetzen. Die vorherige Iteration der aktualisierenden Recovery ist beim Stoppen fehlgeschlagen. Bei einer aktualisierenden Recovery auf Datenbankebene bedeutet dies, dass sie während des Abschneidens des Protokolls fehlgeschlagen ist. Die aktualisierende Recovery dieser Datenbank muss jetzt mit der Aktion des aufrufenden Programms SOLUM\_ROLLFWD\_STOP, SOLUM\_STOP, SOLUM-\_ROLLFWD\_COMPLETE oder SQLUM\_COMPLETE gestoppt werden.

Anmerkung: Bei Verwendung eines partitionierten Datenbankservers zeigt die Knotennummer an, auf welchem Knoten der Fehler aufgetreten ist. Andernfalls ist diese Angabe nicht relevant und kann ignoriert werden.

**Benutzeraktion:** Wiederholen Sie den Befehl ROLL-FORWARD DATABASE mit der Aktion des aufrufenden Programms SQLUM\_ROLLFWD\_STOP, SQLUM- \_STOP, SQLUM\_ROLLFWD\_COMPLETE oder SQLUM\_COMPLETE. Angegebene Stoppzeiten werden ignoriert, weil bereits die vorherige Stoppzeit verarbeitet wird.

# **SQL4972N Der Protokollspeicherbereich** *speicherbereich* **auf Knoten** *knotennummer* **konnte nicht in den Datenbankprotokollpfad versetzt werden.**

**Erläuterung:** Das Dienstprogramm für aktualisierende Recovery wurde mit der Option STOP aufgerufen. Bei der Verarbeitung der aktualisierenden Recovery muss der Protokollspeicherbereich *bereich* abgeschnitten werden. Dieser Bereich muss im Datenbankprotokollpfad vorhanden sein. Momentan ist der Bereich im Überlaufprotokollpfad vorhanden. Es wurde versucht, den Bereich aus dem Überlaufprotokollpfad in den Datenbankprotokollpfad zu verschieben. Der Versuch ist fehlgeschlagen. Die aktualisierende Recovery wurde gestoppt.

Anmerkung: Bei Verwendung eines partitionierten Datenbankservers zeigt die Knotennummer an, auf welchem Knoten der Fehler aufgetreten ist. Andernfalls ist diese Angabe nicht relevant und kann ignoriert werden.

**Benutzeraktion:** Verschieben Sie den Bereich aus dem Überlaufprotokollpfad in den Datenbankprotokollpfad und wiederholen Sie dann den Befehl ROLLFORWARD DATABASE.

**SQL4973N Die aktualisierende Recovery für Datenbank** *name* **kann nicht durchgeführt werden, weil die Protokollinformationen in Datenbankpartition(en)** *knotenliste* **nicht den entsprechenden Einträgen in der Katalogdatenbankpartition entsprechen.**

**Erläuterung:** Das Dienstprogramm ROLLFORWARD verarbeitete alle Protokolldateien, die in den einzelnen Datenbankpartitionen gefunden wurden, allerdings entsprechen die Unterbrechungspunkte in den angegebenen Datenbankpartitionen nicht den entsprechenden Einträgen in der Katalogdatenbankpartition. Dies kann

# **SQL4974W • SQL4978N**

durch fehlende Protokolldateien in der Katalogdatenbankpartition oder in den angegebenen Datenbankpartitionen verursacht werden. Oder die Katalogdatenbankpartition muss in die Liste der Datenbankpartitionen, die aktualisierend wiederhergestellt werden sollen, aufgenommen werden.

Die Verarbeitung des Befehls ROLLFORWARD DATA-BASE wird gestoppt.

**Benutzeraktion:** Ergreifen Sie eine der folgenden Maßnahmen:

- v Prüfen Sie, ob die Katalogdatenbankpartition aktualisierend wiederhergestellt werden muss. Ist dies der Fall, wiederholen Sie den Befehl ROLLFORWARD DATABASE und nehmen Sie die Katalogdatenbankpartition ebenfalls auf.
- Verwenden Sie den Befehl ROLLFORWARD DATA-BASE mit der Option QUERY STATUS, um zu bestimmen, welche Protokolldateien fehlen. Wurden die Protokolldateien gefunden, stellen Sie diese in den Protokollpfad oder Überlaufprotokollpfad und setzen Sie die aktualisierende Recovery fort.
- v Können die fehlenden Protokolldateien nicht gefunden werden, stellen Sie die Datenbank in allen Datenbankpartitionen wieder her und führen Sie eine aktualisierende Recovery mit einer Stoppzeit durch, die vor dem Zeitpunkt der ältesten fehlenden Protokolldatei liegt.

# **SQL4974W Der Befehl ROLLFORWARD DATABA-SE QUERY STATUS stellte einen SQL-CODE** *sqlcode* **fest.**

**Erläuterung:** Der Befehl ROLLFORWARD DATABASE QUERY STATUS stellte einen Fehler mit dem SQL-CODE *sqlcode* fest. Die Abfrage konnte möglicherweise aus verschiedenen Gründen auf einigen Knoten nicht erfolgreich durchgeführt werden. Der schwerwiegendste Fehler wird durch *sqlcode* angezeigt. Der Status der aktualisierenden Recovery wird nur für die erfolgreichen Knoten gemeldet.

**Benutzeraktion:** Die Probleme auf den nicht erfolgreichen Knoten können anhand des SQLCODE *sqlcode* im Handbuch *Fehlernachrichten* oder online bestimmt werden. Ergreifen Sie die notwendigen Maßnahmen zur Behebung und setzen Sie dann die aktualisierende Recovery auf diesen Knoten fort.

# **SQL4975W Die aktualisierende Recovery wurde erfolgreich abgebrochen. Die Datenbank oder die ausgewählten Tabellenbereiche müssen für die Member oder Knoten** *knotenliste* **wiederhergestellt werden.**

**Erläuterung:** Eine aktualisierende Recovery wurde abgebrochen, bevor sie erfolgreich beendet war. Die Datenbank oder die ausgewählten Tabellenbereiche befinden sich jetzt in einem inkonsistenten Status. Die Datenbank oder die ausgewählten Tabellenbereiche be-

finden sich für die aufgelisteten Member oder Knoten im Status RESTORE PENDING (Restore anstehend).

Wenn ",..." am Ende der Member- oder Knotenliste angezeigt wird, enthält das Protokoll mit Benachrichtigungen für die Systemverwaltung die komplette Member- oder Knotenliste.

Anmerkung: Die Member- oder Knotennummer stellt nur in DB2 pureCluster-Umgebungen und in Umgebungen mit partitionierten Datenbanken nützliche Informationen bereit. Andernfalls sollten die Informationen ignoriert werden.

**Benutzeraktion:** Stellen Sie die Datenbank oder die ausgewählten Tabellenbereiche für die aufgelisteten Member oder Knoten wieder her. Die Tabellenbereiche im Status RESTORE PENDING (Restore anstehend) können für die angegebenen Member oder auf den angegebenen Knoten mit der Tabellenfunktion MON- \_GET\_TABLESPACE ermittelt werden. In anderen Umgebungen als DB2 pureCluster-Umgebungen können Sie auch das Dienstprogramm db2dart verwenden.

# **SQL4976N Dieser Befehl kann auf einem Nichtkatalogknoten nicht übergeben werden.**

**Erläuterung:** Der Befehl ROLLFORWARD DATABASE wird nur auf dem Katalogknoten akzeptiert.

Wenn die Klausel ON DBPARTITIONNUM im Befehl BACKUP DATABASE angegeben wird, wird der Befehl nur auf dem Katalogknoten akzeptiert.

**Benutzeraktion:** Übergeben Sie den Befehl auf dem Katalogknoten.

# **SQL4977N Das Exportverzeichnis** *verzeichnis* **der gelöschten Tabelle ist ungültig.**

**Erläuterung:** Der im Befehl ROLLFORWARD angegebene Exportverzeichnispfad ist ungültig. Der Exportverzeichnispfad muss ein Verzeichnis in einem Dateisystem sein. Dieses Verzeichnis muss für die Instanzeigner-ID zugänglich sein.

**Benutzeraktion:** Wiederholen Sie den Befehl mit einem gültigen Exportverzeichnispfad.

# **SQL4978N Auf die gelöschte Tabelle kann nicht zugegriffen werden.**

**Erläuterung:** Auf die gelöschte Tabelle kann nicht zugegriffen werden. Mögliche Ursache kann sein, dass die Tabelle wegen eines LOAD ohne Kopieren oder einer Operation NOT LOGGED INITIALLY in den Nichtverfügbarkeitsstatus versetzt wird.

**Benutzeraktion:** Die Tabelle kann nicht mit der Option DROPPED TABLE RECOVERY wiederhergestellt werden.

# **SQL4979W Die gelöschten Tabellendaten können nicht exportiert werden.**

**Erläuterung:** Der Befehl konnte die Daten der gelöschten Tabelle, die wiederhergestellt werden soll, nicht exportieren. Dies kann der Fall sein, wenn eine ungültige ID der gelöschten Tabelle im Befehl ROLLFORWARD angegeben wird oder wenn nicht alle Protokolle für die aktualisierende Recovery verfügbar sind. Diese Warnung wird generiert, wenn während der Recovery einer gelöschten Tabelle mit einem Befehl ROLLFORWARD ... AND STOP ein Fehler auftritt.

**Benutzeraktion:** Wiederholen Sie den Befehl, nachdem Sie sichergestellt haben, dass eine gültige ID für die gelöschte Tabelle angegeben wurde und dass alle Protokolle für die aktualisierende Recovery zur Verfügung stehen.

**SQL4980N Bei der Recovery der Datenbank** *name* **wurde in Datenbankpartition** *datenbankpartitionsnummer* **und Protokolldatenstrom** *protokolldatenstrom-id* **eine beschädigte Protokolldatei** *protokolldatei* **gefunden.**

**Erläuterung:** Während der Recovery der Datenbank wurde eine beschädigte Protokolldatei festgestellt.

Es ist möglich, dass ein Kontrollsummenfehler auf einer Protokollseite aufgetreten ist. Ein Kontrollsummenfehler gibt an, dass die Informationen auf einer Protokollseite auf der Platte nicht mit den Informationen übereinstimmen, die DB2 erwartet hat. Der Inhalt dieser Protokollseite ist nicht vertrauenswürdig.

**Benutzeraktion:** Mögliche Maßnahmen:

- v Führen Sie das Hardwarediagnoseprogramm aus, um festzustellen, ob das System Hardwarefehler aufweist.
- Wenn eine andere Kopie dieser Protokolldatei verfügbar ist, stellen Sie die Datei in das Datenbankprotokollverzeichnis oder den Überlaufprotokollpfad und geben Sie den Befehl erneut aus.
- v Setzen Sie für eine aktualisierende Recoverysoperation einer Datenbank in einer Umgebung ohne partitionierte Datenbanken, in der keine Kopie der Protokolldatei verfügbar ist, den Befehl ROLLFORWARD mit der Option STOP ab. Dadurch wird die Datenbank bis zu einem Zeitpunkt vor der Beschädigung der Protokolldatei wiederhergestellt. Beachten Sie dabei besonders, dass die Protokolldaten nach diesem Punkt nicht mehr verfügbar sind.
- Stellen Sie für eine aktualisierende Recovery einer Datenbank in einer Umgebung mit partitionierten Datenbanken, in der keine Kopie der Protokolldatei verfügbar ist, jede Datenbankpartition wieder her und führen Sie eine aktualisierende Recovery von einem bestimmten Zeitpunkt bis zu einem Stoppzeitpunkt ab, der vor dem Zeitpunkt der Beschädigung

der Protokolldatei liegt. Beachten Sie dabei besonders, dass die Protokolldatenbank nach diesem Punkt nicht mehr verfügbar ist.

Wenn das Problem bestehen bleibt, speichern Sie eine Kopie dieser beschädigten Datei zur Analyse durch die IBM Unterstützungsfunktion. Die IBM Unterstützungsfunktion wird in der Lage sein, die beschädigte Seite festzustellen.

**SQL4981W Daten wurden aus einer gelöschten Tabelle exportiert, die Tabellenbereiche mit mindestens einer Datenpartition wurden jedoch nicht in die Liste für aktualisierende Recovery aufgenommen. Daten für diese Datenpartitionen sind daher nicht im Exportverzeichnis vorhanden.**

**Erläuterung:** Der Befehl konnte die Daten von mindestens einer Datenpartition für die gelöschte Tabelle nicht exportieren. Hierzu kann es kommen, wenn nicht jeder Tabellenbereich, für den die partitionierte Tabelle definiert ist, in den Befehl ROLLFORWARD eingeschlossen wurde. Wenn Sie eine Recovery für die Daten aus der partitionierten Tabelle in mehreren Arbeitsgängen durchführen, um die Größe der Datei(en) im Exportverzeichnis zu begrenzen, ist dies eventuell beabsichtigt. Im Protokoll mit Benachrichtigungen für die Systemverwaltung finden Sie die vollständige Liste der Datenpartitionen, deren Daten nicht exportiert wurden.

**Benutzeraktion:** Wiederholen Sie den Befehl, nachdem Sie sichergestellt haben, dass die Tabellenbereiche mit den Datenpartitionen eingeschlossen werden, die im Protokoll mit Benachrichtigungen für die Systemverwaltung aufgelistet sind. Wenn Sie nur die zuvor übersprungenen Datenpartitionen wiederherstellen wollen, geben Sie einen anderen Exportdateipfad an, um zu verhindern, dass vorhandene Exportdateien überschrieben werden.

# **SQL4990N Die maximale Anzahl von** *anzahl* **Literalen wird in einer SQL-Anweisung unterstützt. Jedes Literal kann maximal** *wert* **Byte lang sein.**

**Erläuterung:** Der COBOL-Precompiler unterstützt nur eine maximale Anzahl von *anzahl* Literalen in einer SQL-Anweisung. Jedes Literal kann maximal *wert* Byte lang sein. Ein Literal stellt alle Eingabeelemente dar, die keine Hostvariablen sind (d. h. Zeichenfolgekonstanten, begrenzte Bezeichner und nicht begrenzte Bezeichner).

Die Anweisung kann nicht verarbeitet werden.

**Benutzeraktion:** Verringern Sie die Anzahl der in der SQL-Anweisung befindlichen Literale. Stellen Sie sicher, dass jedes Literal nicht länger als *wert* Byte ist.

# **SQL4994N Verarbeitung durch den Precompiler aufgrund einer Interruptanforderung durch den Benutzer beendet.**

**Erläuterung:** Die Verarbeitung durch den Precompiler wurde aufgrund eines Interrupts beendet. Möglicherweise wurde eine Unterbrechungstastenfolge gedrückt.

Die Verarbeitung wird beendet. Es wurde kein Paket erstellt.

**Benutzeraktion:** Wiederholen Sie die Verarbeitung, falls erforderlich.

# **SQL4997N Ungültige Berechtigungs-ID.**

**Erläuterung:** Die Berechtigungs-ID für die Anwendung wurde angegeben. Sie enthielt jedoch mehr als 8 Zeichen oder Zeichen, die in einer Berechtigungs-ID nicht gültig sind.

Die Berechtigungs-ID darf nicht PUBLIC (public) sein und sie darf nicht mit SYS (sys), IBM (ibm) oder SQL (sql) beginnen. Außerdem darf sie kein Unterstreichungszeichen und keine Zeichen enthalten, die nicht im Basiszeichensatz des Datenbankmanagers enthalten sind.

Die Funktion kann nicht verarbeitet werden.

**Benutzeraktion:** Wiederholen Sie die Anwendung mit einer gültigen Berechtigungs-IDs.

# **SQL4998C Fehler im Status des Anwendungsprogramms; die Verbindung zur Datenbank ging verloren.**

**Erläuterung:** Die Verbindung zur Datenbank wurde unterbrochen.

Die Funktion kann nicht verarbeitet werden.

**Benutzeraktion:** Stellen Sie die Verbindung zur Datenbank wieder her.

# **SQL4999N Fehler bei der Ausführung der Precompiler Services oder der Laufzeitservices.**

**Erläuterung:** Durch einen Fehler des Datenbankmanagers können die Precompiler Services oder Laufzeitservices keine Funktionsaufrufe verarbeiten.

Es können keine Funktionsaufrufe der Precompiler Services oder der Laufzeitservices verarbeitet werden.

**Benutzeraktion:** Notieren Sie die Nachrichtennummer (SQLCODE) und alle Fehlerinformationen aus dem SQL-Kommunikationsbereich (SQLCA), sofern dies möglich ist.

War der Trace aktiv, rufen Sie an der Eingabeaufforderung des Betriebssystems die unabhängige Trace-Einrichtung auf.

Umgebung: Erweiterter Precompiler mit Precompiler Services API

- v Erforderliche Informationen:
	- Fehlerbeschreibung
	- SQLCODE
	- Inhalt des SQL-Kommunikationsbereichs (SQL-CA), wenn möglich
	- Tracedatei, wenn möglich

# **Kapitel 11. SQL5000 - SQL5499**

# **SQL5001N** *berechtigungs-id* **verfügt nicht über die Berechtigung zum Ändern der Konfigurationsdatei des Datenbankmanagers.**

**Erläuterung:** Der Benutzer versuchte, die Konfigurationsdatei des Datenbankmanagers ohne die Berechtigung SYSADM zu aktualisieren oder zurückzusetzen.

Die angeforderte Änderung wurde nicht vorgenommen.

**Benutzeraktion:** Es darf nicht versucht werden, die Konfigurationsdatei des Datenbankmanagers ohne die entsprechende Berechtigung zu ändern. Wenn eine Änderung erforderlich ist, verständigen Sie einen Benutzer mit der Berechtigung SYSADM.

**SQL5005C Die Operation ist fehlgeschlagen, weil der Datenbankmanager nicht auf seine Konfigurationsdatei oder die Datenbankkonfigurationsdatei zugreifen konnte.**

**Erläuterung:** Das DB2-Datenbankprodukt verwendet zwei Typen von Konfigurationsdateien:

# **Konfigurationsdatei des Datenbankmanagers**

Sie wird erstellt, wenn eine DB2-Datenbankmanagerinstanz erstellt wird, und enthält Parameter, die sich auf die Systemressourcen auf der Instanzebene auswirken. Es gibt auch eine Konfigurationsdatei des Datenbankmanagers für jede Clientinstallation, die Informationen zum Client-Enabler für eine Workstation enthält. Die Konfigurationsdatei des Datenbankmanagers heißt 'db2systm' und befindet sich im Instanzverzeichnis.

# **Datenbankkonfigurationsdatei**

Sie wird erstellt, wenn eine Datenbank erstellt wird, und enthält Parameter, die sich auf die Verwendung dieser Datenbank auswirken. Die Datenbankkonfigurationsdatei für jede Datenbank heißt SQLDBCONF und wird zusammen mit anderen Steuerdateien für diese Datenbank im Verzeichnis "SQLnnnnn" gespeichert (wobei nnnnn eine Zahl ist, die bei der Erstellung der Datenbank zugeordnet wurde).

Diese Nachricht wird zurückgegeben, wenn ein DB2- Datenbankdienstprogramm (wie unter anderen 'db2start', 'db2icrt' oder 'restore') erfordert, dass der Datenbankmanager in die Konfigurationsdatei des Datenbankmanagers bzw. die Datenbankkonfigurationsdatei schreibt oder daraus liest, und wenn der Datenbankmanager nicht auf die Konfigurationsdatei zugreifen konnte.

Es kann mehrere Gründe geben, warum der Datenbankmanager nicht auf die Konfigurationsdatei zugreifen konnte, einschließlich die folgenden Gründe:

- Nachdem für die Installation des DB2-Datenbankprodukts ein Upgrade oder eine andere Änderung durchgeführt wurde, versuchen einige Datenbankanwendungen weiterhin, einen Link zu Bibliotheken aus der vorherigen Installation herzustellen.
- Nachdem für die Installation des DB2-Datenbankprodukts ein Upgrade oder eine andere Änderung durchgeführt wurde, verweisen Umgebungsvariablen des Betriebssystems wie PATH, LIBPATH oder LD- \_LIBRARY\_PATH weiterhin auf Pfade von der vorherigen Installation
- Die Konfigurationsdatei ist an der vom Datenbankmanager erwarteten Speicherposition nicht vorhanden. Dateiberechtigungen des Betriebssystems hindern den Datenbankmanager am Zugriff auf das Verzeichnis, in dem die Konfigurationsdatei angeordnet ist.
- Dateiberechtigungen des Betriebssystems hindern den Datenbankmanager am Schreiben in die Konfigurationsdatei oder in das Verzeichnis mit der Konfigurationsdatei bzw. am Lesen daraus.

# **Benutzeraktion:**

1. Ermitteln Sie die Konfigurationsdatei, auf die der Datenbankmanager zuzugreifen versuchte, indem Sie die Diagnoseinformationen in den db2diag-Protokolldateien prüfen.

Suchen Sie in den db2diag-Protokolldateien z. B. nach den folgenden Zeichenfolgen:

- SQLDBCONF
- db2systm
- 2. Eliminieren Sie systematisch mögliche Ursachen, warum der Datenbankmanager nicht auf seine Konfigurationsdatei oder die Datenbankkonfigurationsdatei zugreifen konnte:
	- Stellen Sie sicher, dass Umgebungsvariablen des Betriebssystems wie PATH, LIBPATH und LD\_LI-BRARY\_PATH die richtigen Pfade für die aktuelle Installation des DB2-Datenbankprodukts enthalten.
	- Suchen Sie die Konfigurationsdatei des Datenbankmanagers sowie die Datenbankkonfigurationsdateien und prüfen Sie, ob der DB2-Datenbankmanager über Lese- und Schreibberechtigungen für die Konfigurationsdateien sowie für die Verzeichnisse mit diesen Konfigurationsdateien verfügt.

**SQL5010N Ungültiger Pfadname für Konfigurationsdatei von DB2.**

# **SQL5012N • SQL5025C**

**Erläuterung:** Bei der Bestimmung des Pfads für die Konfigurationsdatei des Datenbankmanagers trat ein Fehler auf. Möglicherweise wurde die Verzeichnisstruktur des Datenbankmanagers geändert.

Der Befehl kann nicht verarbeitet werden.

**Benutzeraktion:** Führen Sie den Befehl erneut aus. Kann der Fehler dadurch nicht behoben werden, installieren Sie den Datenbankmanager erneut.

# **SQL5012N Die Hostvariable** *hostvariable* **hat keinen Exact Numeric-Datentyp.**

**Erläuterung:** Es wurde eine Hostvariable *hostvariable* angegeben, die im verwendeten Kontext nicht gültig ist. Die Hostvariable *hostvariable* wurde als Teil von AB-SOLUTE oder RELATIVE in einer Anweisung FETCH oder in einer Klausel ROWS einer Anweisung FETCH oder INSERT angegeben. Die Hostvariable war nicht nutzbar. Mögliche Ursachen:

- v Die Hostvariable hat keinen Exact Numeric-Datentyp. Die Datentypen DECIMAL mit null Kommastellen und INTEGER sind Exact Numeric-Datentypen.
- Die Hostvariable hat den Datentyp DECIMAL, hat jedoch nicht null Kommastellen. Der Datentyp DECI-MAL muss hier jedoch null Dezimalstellen haben.

Die Anweisung kann nicht verarbeitet werden.

**Benutzeraktion:** Ändern Sie die Hostvariable in einen Exact Numeric-Datentyp.

**sqlcode**: -5012

**sqlstate**: 42618

**SQL5018N Der Eintrag in der Konfigurationsdatei des Datenbankmanagers für die maximale Anzahl ferner Anschlüsse (numrc) zur Workstation liegt außerhalb des gültigen Bereichs.**

**Erläuterung:** Der Wert für die maximale Anzahl ferner Anschlüsse an die Workstation muss zwischen 1 und 255 liegen.

Die angeforderte Änderung wurde nicht vorgenommen.

**Benutzeraktion:** Wiederholen Sie den Befehl mit einem gültigen Wert für die maximale Anzahl ferner Anschlüsse an die Workstation.

# **SQL5020N Der Eintrag in der Konfigurationsdatei des Datenbankmanagers für Knotenname (nname) für die Workstation ist ungültig.**

**Erläuterung:** Der Knotenname, der im Konfigurationsbefehl angegeben wurde, ist nicht gültig. Der Knotenname kann aus 1 bis 8 Zeichen bestehen. Alle Zeichen müssen im Basiszeichensatz des Datenbankmanagers enthalten sein.

Der Befehl kann nicht verarbeitet werden.

**Benutzeraktion:** Wiederholen Sie den Befehl mit einem gültigen Knotennamen.

### **SQL5021N Der Eintrag in der Konfigurationsdatei des Datenbankmanagers für den Parameter für die Indexneuerstellung (IN-DEXREC) ist ungültig.**

**Erläuterung:** Für den Wert des Parameters für die Indexneuerstellung (INDEXREC) in der Konfigurationsdatei des Datenbankmanagers wurde ein ungültiger Wert an die Konfigurationsservices übergeben. Der ungültige Wert kann über den Befehlszeilenprozessor oder über den API-Aufruf eines Programms eingegeben worden sein. Gültige Werte für den API-Aufruf und für den Befehlszeilenprozessor: 1 (ACCESS), 2 (RESTART), 3 (RESTART\_NO\_REDO) und 4 (ACCESS\_NO\_REDO).

Die Aktualisierung der Konfigurationsdatei des Datenbankmanagers wird verweigert.

**Benutzeraktion:** Wiederholen Sie die Aktualisierungsanforderung und geben Sie dabei einen der gültigen Werte an.

```
SQL5022N Der Eintrag in der Datenbankkonfigura-
            tionsdatei für den Parameter für die In-
            dexneuerstellung (INDEXREC) ist un-
            gültig.
```
**Erläuterung:** Der Wert, der als Parameter für die Indexneuerstellung (INDEXREC) in einer Datenbankkonfigurationsdatei an die Konfigurationsservices übergeben wurde, ist ungültig. Der ungültige Wert kann über den Befehlszeilenprozessor oder über den API-Aufruf eines Programms eingegeben worden sein. Gültige Werte für den API-Aufruf und für den Befehlszeilenprozessor: 0 (SYSTEM), 1 (ACCESS), 2 (RESTART), 3 (RE-START\_NO\_REDO) und 4 (ACCESS\_NO\_REDO).

Die Aktualisierung der Konfigurationsdatei der Datenbank wird verweigert.

**Benutzeraktion:** Wiederholen Sie die Aktualisierungsanforderung und geben Sie dabei einen der gültigen Werte an.

# **SQL5025C Die Konfigurationsdatei des Datenbankmanagers ist nicht auf dem aktuellen Stand.**

**Erläuterung:** Die Konfigurationsdatei des Datenbankmanagers wurde geändert, nachdem die Verbindung zur Datenbank hergestellt war. Sie ist mit der Konfiguration der Datenbank, zu der die Verbindung besteht, nicht kompatibel.

Der Zugriff auf die Konfigurationsdatei des Datenbankmanagers ist nicht erlaubt.

**Benutzeraktion:** Warten Sie, bis alle Anwendungen ihre Verbindungen zu den Datenbanken beendet haben. Führen Sie danach den Befehl STOP DATABASE MA-NAGER und anschließend den Befehl START DATABA-SE MANAGER aus.

Wird die Beispieldatenbank installiert, löschen Sie diese und installieren Sie sie erneut.

# **SQL5030C Die Befehlsverarbeitung ist aufgrund einer fehlenden Übereinstimmung bei Releasenummern fehlgeschlagen.**

**Erläuterung:** Die Releasenummer in der Konfigurationsdatei des Datenbankmanagers oder in der Konfigurationsdatei der Datenbank stimmt nicht mit der Releasenummer der DB2-Kopie überein, über die Sie den Befehl abgesetzt haben.

Wenn Sie ein Upgrade für eine Instanz oder eine Datenbank durchführen, wird die Releasenummer des Datenbankmanagers oder der Datenbank nicht für das Upgrade unterstützt.

Der Befehl kann nicht verarbeitet werden.

**Benutzeraktion:** Stellen Sie mit den folgenden Befehlen sicher, dass die Release-Level Ihrer Datenbank oder Ihres Datenbankmanagers und der DB2-Kopie, über die Sie den Befehl absetzen, übereinstimmen:

- v Stellen Sie mit dem Befehl GET DB CFG oder GET DBM CFG den Konfigurationsparameterwert für das Release Ihrer Datenbank oder Ihres Datenbankmanagers fest.
- v Stellen Sie mit dem Befehl db2level die Releasenummer Ihrer DB2-Kopie fest.

Wenn die Release-Level nicht übereinstimmen, können Sie eine der folgenden Maßnahmen ergreifen:

- v Setzen Sie den Befehl db2iupdt ab, um den Release-Level Ihres Datenbankmanagers zu aktualisieren.
- v Stellen Sie die Datenbank mithilfe eines Backups wieder her.

Wenn Sie ein Upgrade für eine Instanz oder eine Datenbank durchführen, wird die Releasenummer der Datenbank oder des Datenbankmanagers nicht für das Upgrade unterstützt. Sie müssen ein Upgrade auf einen Release-Level durchführen, der für ein Upgrade unterstützt wird, bevor Sie das Upgrade auf die Releasenummer Ihrer DB2-Kopie durchführen. Wenn Sie feststellen wollen, welche Release-Level unterstützt werden, entnehmen Sie die entsprechenden Informationen des DB2 Information Center.

Wenn der Fehler in der Beispieldatenbank aufgetreten ist, löschen Sie diese und erstellen Sie sie erneut mithilfe des Befehls db2sampl.

**sqlcode**: -5030

**sqlstate**: 58031

# **SQL5035N Für die Datenbank muss ein Upgrade auf das aktuelle Release durchgeführt werden.**

**Erläuterung:** Die Datenbank wurde in einem Vorgängerrelease des DB2-Datenbankprodukts erstellt. Sie müssen den Befehl UPGRADE DATABASE absetzen, um für die Datenbank ein Upgrade auf das aktuelle Release durchzuführen.

Der Befehl kann nicht verarbeitet werden.

**Benutzeraktion:** Setzen Sie den Befehl UPGRADE DA-TABASE ab, bevor Sie versuchen, mit dem aktuellen Release auf die Datenbank zuzugreifen.

Falls Sie diese Nachricht beim Absetzen eines Datenbankrestores erhalten haben, löschen Sie die vorhandene Datenbank, bevor Sie fortfahren.

**sqlcode**: -5035

**sqlstate**: 55001

# **SQL5040N Eine der Socket-Adressen, die von der TCP/IP-Serverunterstützung benötigt wird, wird von einem anderen Prozess verwendet.**

**Erläuterung:** Eine der vom Server benötigten Socket-Adressen wird entweder von einem anderen Programm benutzt oder wurde nicht vollständig vom TCP/IP-Subsystem freigegeben, nachdem der Datenbankmanager gestoppt wurde.

**Benutzeraktion:** Wurde der Befehl DB2STOP kurz zuvor eingegeben, warten Sie einige Minuten, sodass das TCP/IP-Subsystem genügend Zeit hat, seine Ressourcen zu bereinigen. Stellen Sie andernfalls sicher, dass keine anderen Programme auf der Workstation die Anschlussnummern verwenden, die für den Servicenamen in der Datei /etc/services reserviert sind. Die Anschlussnummer ist eine Komponente der Socket-Adresse.

#### **SQL5042N Einer der Prozesse der Serverunterstützung des Kommunikationsprotokolls konnte nicht gestartet werden.**

**Erläuterung:** Aufgrund eines fehlgeschlagenen Systemaufrufs bzw. eines fehlgeschlagenen Aufrufs des Kommunikationssubsystems konnte einer der Prozesse der Serverunterstützung des Kommunikationsprotokolls nicht gestartet werden.

**Benutzeraktion:** Sie können das Problem auf folgende Arten ermitteln:

- Prüfen Sie die Systemprotokollsätze.
- v Aktivieren Sie den Trace und führen Sie DB2START erneut aus. Prüfen Sie anschließend den Trace-Satz.

# **SQL5043N • SQL5055C**

**SQL5043N Die Unterstützung für mindestens ein Kommunikationsprotokoll konnte nicht gestartet werden. Die Kernfunktionalität des Datenbankmanagers wurde jedoch erfolgreich gestartet.**

**Erläuterung:** Die Unterstützung für ein oder mehrere Kommunikationsprotokolle wurde nicht erfolgreich gestartet. Folgende Ursachen sind möglich:

- v Ein Konfigurationsfehler im Kommunikationssubsystem
- v Ein Fehler beim Aufruf des Kommunikationssubsystems
- v Ein Konfigurationsfehler des Datenbankmanagers
- Ein Fehler bei einem Systemaufruf
- v Ein Lizenzierungsfehler beim Datenbankmanager
- v Ein Fehler beim Aufruf des Cluster-Managers

Mit den Kommunikationsprotokollen, die erfolgreich gestartet wurden, kann jedoch trotzdem die Verbindung zum Server hergestellt werden. Die Verbindung von lokalen Clients zum Server kann ebenfalls hergestellt werden.

**Benutzeraktion:** Der Datenbankmanager versucht, alle in der Umgebungsvariablen DB2COMM angegebenen Kommunikationsprotokolle zu starten.

Einzelheiten zu diesem Fehler enthält das Protokoll mit Benachrichtigungen für die Systemverwaltung. Das Protokoll enthält weitere Informationen zur Fehlerursache und führt die Kommunikationsprotokolle auf, die nicht erfolgreich gestartet wurden.

Von diesem Fehler sind nur Kommunikationsprotokolle betroffen, die in der Umgebungsvariablen DB2COMM angegeben sind.

# **SQL5047C Zum Ausführen dieser Funktion ist nicht genügend Speicher vorhanden.**

**Erläuterung:** Der verfügbare Speicher reicht nicht aus, um die Funktion zu auszuführen.

Die Funktion kann nicht beendet werden.

**Benutzeraktion:** Stoppen Sie die Anwendung. Mögliche Maßnahmen:

- v Beenden Sie andere Prozesse.
- Verringern Sie die Werte der Konfigurationsparameter, durch die die Speicherzuordnung definiert wird.
- Stellen Sie sicher, dass das System über ausreichend Realspeicher und virtuellen Speicher verfügt.

# **SQL5048N Der Release-Level des Datenbank-Clients wird vom Release-Level des Datenbankservers nicht unterstützt.**

**Erläuterung:** Datenbank-Clients können nur auf Datenbankserver mit Release-Ständen zugreifen, die im Bereich von einer Stufe niedriger bis zwei Stufen höher als der Client liegen können.

**Benutzeraktion:** Mögliche Maßnahmen:

- v Aktualisieren Sie den Release-Level des Clients, sodass er sich im Bereich der vom Release-Level des aktuellen Servers unterstützten Stände befindet.
- v Aktualisieren Sie den Release-Level des Servers, sodass er sich im Bereich der vom Release-Level des aktuellen Client unterstützten Stände befindet.

# **SQL5050C Der Inhalt der Konfigurationsdatei des Datenbankmanagers ist ungültig.**

**Erläuterung:** Die Konfigurationsdatei des Datenbankmanagers ist nicht gültig. Die Datei wurde möglicherweise durch einen Texteditor oder durch ein anderes Programm (nicht durch den Datenbankmanager) geändert.

Der Befehl kann nicht verarbeitet werden.

**Benutzeraktion:** Installieren Sie den Datenbankmanager erneut.

# **SQL5051N Ein mit** *qualifikationsmerkmal* **qualifiziertes Objekt kann nicht in Schema** *schemaname* **erstellt werden.**

**Erläuterung:** Ein Objekt, das in einer Anweisung CREATE SCHEMA erstellt wurde, wird durch *qualifikationsmerkmal* qualifiziert, das sich vom Schemaname unterscheidet. Alle Objekte, die in einer Anweisung CREATE SCHEMA erstellt wurden, müssen entweder durch den Schemanamen *schemaname* qualifiziert oder unqualifiziert sein. Unqualifizierte Objekte werden implizit durch den Schemanamen qualifiziert.

Die Anweisung kann nicht verarbeitet werden.

**Benutzeraktion:** Qualifizieren Sie das Objekt im Schema explizit mit *schemaname* oder entfernen Sie *qualifikationsmerkmal* aus dem Objektnamen.

**sqlcode**: -5051

**sqlstate**: 42875

# **SQL5055C Der Inhalt der Konfigurationsdatei für die Datenbank ist ungültig.**

**Erläuterung:** Die Konfigurationsdatei der Datenbank ist nicht gültig. Die Datei wurde möglicherweise durch einen Texteditor oder durch ein anderes Programm (nicht durch den Datenbankmanager) geändert.

**Benutzeraktion:** Erstellen Sie die Datenbank erneut oder stellen Sie sie von einer Backup-Version wieder her.

**sqlcode**: -5055

**sqlstate**: 58031

# **SQL5060N Das für den Konfigurationsparameter angegebene Token ist ungültig.**

**Erläuterung:** Die Tokennummer, die in der Struktur 'sqlfupd' an eine API für Konfigurationsservices übergeben wurde, ist ungültig. Sie steht für keinen unterstützten Konfigurationsparameter. Bei einer Anweisung UPDATE kann das angegebene Token auch einen nicht modifizierbaren Konfigurationsparameter bezeichnen.

**Benutzeraktion:** Wählen Sie eine gültige Tokennummer aus, die in der Beschreibung der API für Konfigurationsservices im DB2 Information Center aufgeführt ist. Codieren Sie den Aufruf der API neu und führen Sie das Programm erneut aus.

# **SQL5061N Ungültiger Zeiger auf Struktur 'sqlfupd' wurde an die Konfigurationsservices übertragen.**

**Erläuterung:** Der Zeiger auf Struktur 'sqlfupd', der als Parameter an eine API für Konfigurationsservices übergeben wurde, ist ungültig. Der Zeiger ist entweder NULL oder zeigt nicht auf einen zugeordneten Speicherblock, der die vom Zählerparameter angegebene Größe hat.

**Benutzeraktion:** Korrigieren Sie den Code, der die API für Konfigurationsservices aufruft, und wiederholen Sie den API-Aufruf.

#### **SQL5062N Ungültiger Zeiger wurde innerhalb der Struktur 'sqlfupd' an die Konfigurationsservices übertragen.**

**Erläuterung:** Die Struktur 'sqlfupd', die als Parameter an eine der APIs für Konfigurationsservices übergeben wurde, enthielt einen ungültigen Zeiger. Der Zeiger ist entweder NULL oder zeigt nicht auf einen zugeordneten Speicherblock. Für jedes Token, das in der Struktur übergeben wird, muss ein entsprechender Zeiger auf ein Feld vorhanden sein, das an die oder von der API übertragen wird.

**Benutzeraktion:** Korrigieren Sie den Code, der die Konfigurationsservices enthält, und führen Sie das Programm erneut aus.

# **SQL5065C Ungültiger Wert für "nodetype" in der Konfigurationsdatei des Datenbankmanagers.**

**Erläuterung:** Der *nodetype*-Parameter in der Konfigurationsdatei des Datenbankmanagers ist nicht gültig.

Der Befehl kann nicht verarbeitet werden.

**Benutzeraktion:** Installieren Sie den Datenbankmanager erneut.

#### **SQL5066W Der Konfigurationsparameterwert der Datenbank für Token** *tokenname* **wurde abgeschnitten.**

**Erläuterung:** Der Konfigurationsparameterwert für die Datenbank überschreitet den Wert, den das angegebene Token maximal enthalten kann.

Ein neues Token stellt nun diesen Konfigurationsparameterwert für die Datenbank dar und sollte verwendet werden, wenn der Wert größer ist als der Wert, der maximal im alten Token enthalten sein kann.

**Benutzeraktion:** Verwenden Sie das neue Token für diesen Konfigurationsparameter der Datenbank.

# **SQL5070N Ungültiger Parameter 'count' im Konfigurationsbefehl. Der Wert muss größer als 0 sein.**

**Erläuterung:** Der Wert für 'count', der als Parameter an eine API für Konfigurationsservices übertragen wird, muss größer als 0 sein.

Der Befehl kann nicht verarbeitet werden.

**Benutzeraktion:** Korrigieren Sie den Code, der die Konfigurationsservices enthält, und führen Sie das Programm erneut aus.

# **SQL5075N Das Konfigurationsdienstprogramm wurde unterbrochen.**

**Erläuterung:** Das Konfigurationsdienstprogramm empfing einen Interrupt. Möglicherweise wurde die Unterbrechungstastenfolge gedrückt.

Der Befehl wurde nicht verarbeitet. Angeforderte Änderungen werden nicht ausgeführt.

**Benutzeraktion:** Führen Sie den Befehl erneut aus.

# **SQL5076W Die Aktualisierung wurde erfolgreich durchgeführt. Der aktuelle Wert von NOTIFYLEVEL bewirkt, dass einige Benachrichtigungen des Diagnosemonitors nicht in das Benachrichtigungsprotokoll übernommen werden.**

**Erläuterung:** Der Diagnosemonitor sendet Benachrichtigungen an das Benachrichtigungsprotokoll sowie an definierte E-Mail-Adressen und Pagernummern. Der aktuelle Wert für NOTIFYLEVEL ist zu niedrig, sodass keine Alarmnachrichten und Warnungen ausgegeben werden. NOTIFYLEVEL muss zur Ausgabe von Alarmnachrichten mindestens auf 2 und zur Ausgabe von Warnungen mindestens auf 3 gesetzt werden.

**Benutzeraktion:** Erhöhen Sie den Wert des Konfigurationsparameters NOTIFYLEVEL des Datenbankmanagers.

# **SQL5077N • SQL5099N**

**SQL5077N Der Parameter** *parameter* **wird vom Konfigurationsadvisor für dieses Serverrelease nicht unterstützt. Die folgenden Parameter werden unterstützt:** *unterstützte-parameter***.**

**Erläuterung:** Der angegebene Parameter wird von diesem Serverrelease nicht unterstützt.

**Benutzeraktion:** Wiederholen Sie den Befehl ohne diesen Parameter oder ersetzen Sie den Parameter durch einen unterstützten Parameter.

**SQL5081N Der in der Konfigurationsdatei der Datenbank angegebene Wert für die Größe des Pufferpools (buffpage) liegt außerhalb des zulässigen Wertebereichs.**

**Erläuterung:** Der Mindestwert für die Größe des Pufferpools beträgt das Zweifache der maximalen Anzahl aktiver Prozesse (maxappls). Der Maximalwert für die Größe des Pufferpools beträgt 524288 (Anzahl von 4-KB-Seiten) und ist abhängig vom Betriebssystem. Der Maximalwert unter AIX ist 51000 (204000 für Extended Server Edition) (4-KB-Seiten). Unter HP-UX muss der Wert zwischen 16 und 150000 (4-KB-Seiten) liegen.

Die angeforderte Änderung wurde nicht vorgenommen.

**Benutzeraktion:** Wiederholen Sie den Befehl mit einem gültigen Wert für die Größe des Pufferpools.

**SQL5083N Der in der Konfigurationsdatei der Datenbank angegebene Wert für die anfängliche Größe der Protokolldatei (logfile) liegt außerhalb des zulässigen Bereichs.**

**Erläuterung:** Der Wert für die anfängliche Größe der Protokolldatei muss zwischen 12 und (2\*\*32 - 1) liegen.

Die angeforderte Änderung wurde nicht vorgenommen.

**Benutzeraktion:** Wiederholen Sie den Befehl mit einem gültigen Wert für die anfängliche Größe der Protokolldatei.

**SQL5091N Der in der Konfigurationsdatei der Datenbank angegebene Wert für die Größe einer Erweiterung für die Protokolldatei (logext) liegt außerhalb des gültigen Wertebereichs.**

**Erläuterung:** Der Wert für die Größe einer Erweiterung für die Protokolldatei muss zwischen 4 und 256 liegen.

Die angeforderte Änderung wurde nicht vorgenommen.

**Benutzeraktion:** Wiederholen Sie den Befehl mit einem gültigen Wert für die Größe einer Erweiterung für die Protokolldatei.

**SQL5092N Der in der Konfigurationsdatei der Datenbank angegebene Wert für die maximale Anzahl von Erweiterungen für die Protokolldatei (logmaxext) liegt außerhalb des gültigen Wertebereichs.**

**Erläuterung:** Der Wert für die maximale Anzahl von Erweiterungen für die Protokolldatei muss zwischen 0 und (2 \* 10\*\*6) liegen.

Die angeforderte Änderung wurde nicht vorgenommen.

**Benutzeraktion:** Wiederholen Sie den Befehl mit einem gültigen Wert für die maximale Anzahl von Erweiterungen für die Protokolldatei.

# **SQL5093N Der Eintrag in der Konfigurationsdatei des Datenbankmanagers für die Größe des Zwischenspeichers für Agenten liegt außerhalb des gültigen Wertebereichs.**

**Erläuterung:** Der Wert für die Größe des Zwischenspeichers für Agenten muss zwischen 2 und 85 liegen.

Die angeforderte Änderung wurde nicht vorgenommen.

**Benutzeraktion:** Wiederholen Sie den Befehl mit einem gültigen Wert für die Größe des Zwischenspeichers für Agenten.

# **SQL5098W Der Standardprotokolldateipfad wurde in** *protokolldateipfad* **geändert.**

**Erläuterung:** Der Standardprotokolldateipfad wurde vom Datenbankverzeichnis in das globale Datenbankverzeichnis geändert.

**Benutzeraktion:** Stellen Sie sicher, dass in dem neuen Standardprotokolldateipfad für die Protokolldateien genügend Plattenspeicherplatz vorhanden ist. Wenn ein Datenträger oder eine Partition für den alten Standardprotokolldateipfad angehängt wurde, sollten Sie den Mountpunkt in den neuen Standardprotokolldateipfad ändern.

**SQL5099N Der vom Datenbankkonfigurationsparameter** *parameter* **angegebene Wert** *wert* **ist ungültig. Ursachencode:** *ursachencode***.**

**Erläuterung:** Der Wert des benannten Parameters ist aus einem der folgenden Gründe nicht gültig:

**1**

Die Zeichenfolge für die Pfad ist länger als 242 Byte.

**2**

Der Pfad ist nicht vorhanden.

Das erste Verzeichnis im Pfad hat einen Namen im Format SQLNNNNN, wobei NNNNN ein Wert zwischen 00001 und 99999 ist.

**4**

Im angegebenen Pfad wurde eine Datei mit dem richtigen Namen gefunden, diese Datei ist jedoch keine Protokolldatei für diese Datenbank.

**5**

**6**

Der Pfad wird zurzeit von einer anderen Datenbank verwendet.

Der Pfad wird zurzeit von derselben Datenbank für einen anderen Zweck verwendet.

**7**

Die durch den Pfad angegebene Einheit ist nicht groß genug für die Protokolldateien.

**8**

Eine Roheinheit kann nicht als MIRRORLOG-PATH, OVERFLOWLOGPATH, FAILARCH-PATH, LOGARCHMETH1 oder LOGARCH-METH2 angegeben werden.

#### **9**

Auf den Pfad kann nicht zugegriffen werden.

**10**

Die Zeichenfolge für den Pfad ist länger als 206 Byte.

# **11**

Wenn Sie DISK für eine Methode angeben, muss das Ziel ein Verzeichnis sein.

# **12**

Wenn Sie VENDOR für eine Methode angeben, muss das Ziel ein Verzeichnis sein.

# **13**

LOGARCHMETH2 muss auf OFF gesetzt sein, wenn LOGARCHMETH1 auf USEREXIT oder LOGRETAIN gesetzt ist.

# **14**

Wenn Sie DISK oder VENDOR angeben, muss ein Zielwert angegeben werden.

# **15**

Wenn der Konfigurationsparameter LOG-ARCHMETH1 auf LOGRETAIN oder USERE-XIT gesetzt wird, kann kein Zielwert angegeben werden.

Ungültige Methode. Gültige Werte: DISK, TSM, VENDOR, USEREXIT, LOGRETAIN und OFF.

# **17**

Es kann nicht zur Umlaufprotokollierung umgeschaltet werden, wenn die aktualisierende Recovery für die Datenbank ansteht.

# **18**

MIRRORLOGPATH kann nicht angegeben werden, wenn der primäre Protokollpfad eine Roheinheit ist.

**19**

Der angegebene Wert für den Konfigurationsparameter ist ungültig. Weder USEREXIT noch LOGRETAIN sind gültige Werte für den Datenbankkonfigurationsparameter LOGARCH-METH2.

Die angeforderte Änderung wurde nicht vorgenommen.

**Benutzeraktion:** Wiederholen Sie den Befehl mit einem gültigen Wert für den benannten Parameter.

**sqlcode**: -5099

**sqlstate**: 08004

# **SQL5100N Der Eintrag in der Konfigurationsdatei des Datenbankmanagers für die zulässige Anzahl gleichzeitig ausgeführter Datenbanken ist zu groß.**

**Erläuterung:** Die angeforderte Änderung hätte zur Folge, dass die Anzahl der zulässigen, gleichzeitig ausgeführten Datenbanken zu groß wäre oder dass die Anzahl der für DB2 zulässigen Segmente zu klein wäre.

Die Anzahl der zulässigen, gleichzeitig ausführbaren Datenbanken wird durch die maximale Anzahl der für DB2 zulässigen Segmente eingeschränkt. Die folgende Bedingung muss immer erfüllt sein:

Segmente >=

((Anzahl der Datenbanken \* 5) + 1)

Die angeforderte Änderung wurde nicht vorgenommen.

**Benutzeraktion:** Ergreifen Sie eine der folgenden Maßnahmen:

- v Erhöhen Sie die maximale Anzahl der für DB2 zulässigen Segmente.
- v Verringern Sie die Anzahl der Datenbanken, die gleichzeitig ausgeführt werden können.

# **SQL5102C Die Edition** *editionsname* **des Produkts unterstützt den DB2-Workload-Manager (WLM) nicht.**

**Erläuterung:** Diese Edition von DB2 bietet das WLM-Dienstprogramm nicht an.

# **16**

**Benutzeraktion:** Erwerben Sie bei Ihrem IBM Ansprechpartner oder Vertragshändler den Lizenzschlüssel für DB2 Performance Optimization Feature. Aktualisieren Sie Ihre Lizenz dann mit dem Befehl 'db2licm'.

### **SQL5103N Die in der Konfigurationsdatei der Datenbank angegebene Größe des Pufferpools (buffpage) ist für die maximale Anzahl der aktiven Anwendungen (maxappls) zu klein.**

**Erläuterung:** Die angeforderte Änderung hätte zur Folge, dass die maximale Anzahl aktiver Anwendungen zu groß für die Größe des Pufferpools wäre. Die folgende Bedingung muss immer erfüllt sein:

Pufferpool Größe > (Anzahl aktiver Prozesse \* 2)

Die angeforderte Änderung wurde nicht vorgenommen.

**Benutzeraktion:** Mögliche Maßnahmen:

- v Erhöhen Sie die Größe des Pufferpools.
- Verringern Sie die maximale Anzahl der zulässigen aktiven Prozesse.

#### **SQL5112N Der Wert für den Konfigurationsparameter** *parameter* **muss entweder 0 oder 1 sein.**

**Erläuterung:** Die Anforderung wird nicht beendet, weil der angegebene Wert für *parameter* ungültig ist.

**Benutzeraktion:** Stellen Sie sicher, dass der Wert für *parameter* entweder 0 oder 1 ist, und wiederholen Sie die Anforderung.

#### **SQL5113N ALT\_COLLATE kann für eine Unicode-Datenbank nicht aktualisiert werden.**

**Erläuterung:** Der Datenbankkonfigurationsparameter für die alternative Sortierfolge (ALT\_COLLATE) kann nur für eine Nicht-Unicode-Datenbank aktualisiert werden. In einer Unicode-Datenbank müssen alle Tabellen mit der Sortierfolge sortiert werden, die beim Erstellen der Datenbank angegeben wurde.

**Benutzeraktion:** Aktualisieren Sie den Datenbankkonfigurationsparameter ALT\_COLLATE für eine Unicode-Datenbank nicht.

# **SQL5120N Alte und neue Protokollparameter können nicht gleichzeitig geändert werden.**

**Erläuterung:** Der Benutzer hat versucht, vorige Protokollparameter und neue Parameter gleichzeitig zu ändern. Die Anwendung sollte jedoch nur die Parameter des aktuellen Release unterstützen.

Die Anforderung wird zurückgewiesen.

**Benutzeraktion:** Ändern Sie nur die Parameter des aktuellen Release und wiederholen Sie den Befehl.

# **SQL5121N Der in der Konfigurationsdatei der Datenbank angegebene Wert für die Konfigurationsparameter ist ungültig.**

**Erläuterung:** Der für die Datenbankparameter (SQLF- \_DETS) gesetzte Wert ist nicht gültig. Gültige Einstellungen liegen zwischen 0 und 15. Die angeforderte Änderung wurde nicht vorgenommen.

Die angeforderte Änderung wurde nicht vorgenommen.

**Benutzeraktion:** Wiederholen Sie den Befehl mit einem gültigen Datenbankparameter.

# **SQL5122N Der Zugriff auf die Datenbank wurde aufgrund einer einheitenabhängigen Prüfung verweigert.**

**Erläuterung:** Auf die Datenbank und die Konfigurationsdatei der Datenbank ist kein Zugriff möglich, da ein Kopierschutz besteht.

Die Anforderung des Benutzers wird zurückgewiesen.

**Benutzeraktion:** Bitten Sie einen Benutzer mit der Berechtigung SYSADM zur ursprünglichen Datenbank zurückzukehren, die Konfigurationsdatei so zu ändern, dass der Kopierschutz aufgehoben wird, und ein neues Backup zu erstellen, das dann für den Restore der Datenbank verwendet werden kann. Ist die ursprüngliche Datenbank nicht mehr verfügbar, verständigen Sie den Kundendienst.

# **SQL5123N Die Datenbank** *name* **kann nicht konfiguriert werden, da beim Zugriff auf die Protokollsteuerdatei ein E/A-Fehler aufgetreten ist.**

**Erläuterung:** Es gibt zwei Protokollsteuerdateien:

- v Primäre Protokollsteuerdatei SQLOGCTL1.LFH
- v Sekundäre Protokollsteuerdatei SQLOGCTL2.LFH

Die sekundäre Protokollsteuerdatei ist eine Spiegelkopie der primären Protokollsteuerdatei und wird verwendet, wenn mit der primären Protokollsteuerdatei ein Problem auftritt.

Dieser Fehler wurde zurückgegeben, weil der DB2-Datenbankmanager weder auf die primäre Protokollsteuerdatei noch auf die sekundäre Protokollsteuerdatei für die angegebene Datenbank zugreifen konnte.

Wenn der Datenbankmanager auf keine der beiden Protokollsteuerdateien zugreifen kann, können Sie die Datenbank nicht verwenden.

Die angeforderte Änderung wurde nicht vorgenommen.

**Benutzeraktion:** Stellen Sie die Datenbank mithilfe einer Backup-Kopie wieder her oder erstellen Sie die Datenbank neu.
#### **SQL5124N DB2 konnte die Datenbankkonfiguration in mindestens einer Partition nicht aktualisieren oder zurücksetzen. Ursachencode:** *ursachencode***.**

**Erläuterung:** DB2 verwendet FCM-Nachrichten (Fast Communication Manager), um Anforderungen zum Aktualisieren oder Zurücksetzen zu übertragen. Die FCM-Kommunikation kann direkt nach dem Absetzen des Befehls 'db2start' fehlschlagen, wenn sie nicht vollständig initialisiert wurde.

Mögliche Ursachencodewerte:

**1**

Die Datenbankkonfiguration wurde nicht geändert, weil die Aktualisierung oder Zurücksetzung in mindestens einer Partition fehlgeschlagen ist. Weitere Details finden Sie in der db2diag-Protokolldatei.

**2**

Die Datenbankkonfiguration ist unter den Knoten inkonsistent, weil die Aktualisierung oder Zurücksetzung in mindestens einer Partition fehlgeschlagen ist. Weitere Details finden Sie in der db2diag-Protokolldatei.

**Benutzeraktion:** Benutzeraktion entsprechend dem Ursachencode:

**1**

Stellen Sie sicher, dass alle Partitionen betriebsbereit sind, und wiederholen Sie die Anforderung.

**2**

Stellen Sie sicher, dass alle Partitionen betriebsbereit sind. Wiederholen Sie die Anforderung oder prüfen Sie die Konfigurationsaktualisierungen und wenden Sie diese manuell auf alle Partitionen an.

#### **SQL5125N Die Aktualisierungsoperation für den globalen Datenbankkonfigurationsparameter** *parametername* **konnte nicht auf das angegebene Member angewendet werden.**

**Erläuterung:** Die Werte der globalen Datenbankkonfigurationsparameter werden in der gesamten DB2 pure-Cluster-Instanz gemeinsam genutzt.

Werte von globalen Konfigurationsparametern müssen für alle Member identisch sein. Diese Fehlernachricht wird zurückgegeben, wenn versucht wird, einen Wert für einen globalen Datenbankkonfigurationsparameter mithilfe des Befehls UPDATE DB CFG mit der Klausel MEMBER auf ein bestimmtes Member anzuwenden.

**Benutzeraktion:** Setzen Sie eine Aktualisierungsoperation mithilfe des Befehls UPDATE DB CFG ohne die

Klausel MEMBER ab. Dieser Wert gilt für alle Member in der DB2 pureCluster-Instanz.

**sqlcode**: -5125

**sqlstate**: 5U053

**SQL5126N Es wurde versucht, den Konfigurationsparameter** *parameter* **des Datenbankmanagers zu ändern. Dies ist für die Knotenart** *code-der-knotenart* **nicht zulässig.**

**Erläuterung:** Der Benutzer versuchte, einen Konfigurationsparameter des Datenbankmanagers zu ändern, der für die angegebenen Knotenart nicht geändert werden kann. "<code-der-knotenart>" ist wie folgt definiert:

- **1** Datenbankserver mit lokalen und fernen Clients
- **2** Client
- **3** Datenbankserver mit lokalen Clients
- **4** Partitionierter Datenbank-Server mit lokalen und fernen Clients
- **5** Satellitendatenbank-Server mit lokalen Clients

Die angeforderte Änderung wurde nicht vorgenommen.

**Benutzeraktion:** Wiederholen Sie die Anforderung mit einem gültigen Parameter für die angegebene Knotenart.

**SQL5130N Der für den Konfigurationsparameter** *parameter* **angegebene Wert liegt außerhalb des gültigen Bereichs; der gültige Bereich liegt zwischen** *bereichsanfang* **und** *bereichsende***.**

**Erläuterung:** Die Anforderung wird nicht ausgeführt, da der Wert für *parameter* außerhalb des gültigen Bereichs liegt.

**Benutzeraktion:** Stellen Sie sicher, dass der für *parameter* angegebene Wert innerhalb des gültigen Bereichs liegt, und wiederholen Sie die Anforderung.

**Erläuterung:** Die Anforderung wird nicht ausgeführt, da der Wert für *parameter* außerhalb des gültigen Bereichs liegt.

**Benutzeraktion:** Stellen Sie sicher, dass der für *parameter* angegebene Wert innerhalb des gültigen Bereichs liegt, und wiederholen Sie die Anforderung.

**SQL5131N Der für den Konfigurationsparameter** *parameter* **angegebene Wert liegt außerhalb des gültigen Bereichs. Gültige Werte sind "-1" und der Bereich von** *bereichsanfang* **bis** *bereichsende***.**

# **SQL5132N • SQL5140N**

#### **SQL5132N Der Konfigurationsparameter** *parameter* **ist null oder zu lang. Die maximale Länge beträgt** *länge***.**

**Erläuterung:** Der Konfigurationsparameter ist nicht gesetzt oder zu lang.

**Benutzeraktion:** Ändern Sie den Wert des Konfigurationsparameters in einen gültigen Wert.

#### **SQL5133N Der Wert** *wert* **für den Konfigurationsparameter** *parameter* **ist ungültig. Die gültige Wertegruppe ist** *werteliste***.**

**Erläuterung:** *wert* war der für den Konfigurationsparameter *parameter* angegebene Wert. Dieser Wert ist keiner der zulässigen Werte in der *werteliste*.

Lesen Sie die Bedeutungen dieser Werte im DB2 Information Center (http://publib.boulder.ibm.com/ infocenter/db2luw/v9) nach.

**Benutzeraktion:** Ändern Sie den Wert des Konfigurationsparameters in einen der Werte in der Werteliste.

#### **SQL5134N Der Konfigurationsparameter tpname enthält ungültige Zeichen.**

**Erläuterung:** Ein oder mehrere Zeichen im Parameter 'tpname' liegt außerhalb des gültigen Wertebereichs. Folgende Zeichen sind in 'tpname' zulässig:

- $\bullet$  A Z
- $\bullet$  a z
- $\cdot\ \theta 9$
- $\cdot$  \$
- $\bullet$  #
- $\bullet$   $\omega$
- $\bullet$  . (Punkt)

**Benutzeraktion:** Ändern Sie den Parameter 'tpname' und wiederholen Sie den Befehl oder den Funktionsaufruf.

#### **SQL5135N Die Einstellungen der Konfigurationsparameter 'maxlocks' und 'maxappls' verwenden nicht den gesamten Speicherbereich für Sperrenlisten.**

**Erläuterung:** Die Anzahl der aktiven Prozesse (maxappls) multipliziert mit dem maximalen Prozentsatz von Speicherbereich für Sperrenlisten für jede Anwendung (maxlocks) muss größer-gleich 100 sein. Daraus ergibt sich folgende Formel:

maxappls \* maxlocks >= 100

Hierdurch wird sichergestellt, dass der gesamte zugeordnete Speicherbereich für Sperrenlisten verwendet werden kann.

**Benutzeraktion:** Ändern Sie die Einstellung für 'maxappls' oder 'maxlocks', bzw. beide.

#### **SQL5136N Der Eintrag in der Konfigurationsdatei des Datenbankmanagers für den Standarddatenbankpfad (dftdbpath) ist ungültig.**

**Erläuterung:** Es wurde ein ungültiger Wert durch 'dftdbpath' angegeben. Für den Standarddatenbankpfad in auf UNIX basierenden Systemen gelten folgende Regeln:

- 1. Die Pfadangabe muss den Namenskonventionen des Betriebssystems entsprechen.
- 2. Der Pfad muss bereits vorhanden sein.
- 3. Die Pfadangabe muss kleiner-gleich 215 Zeichen sein.

Für andere Plattformen gelten folgende Regeln:

- 1. Der Pfad muss ein Laufwerkbuchstabe sein.
- 2. Der Pfad muss vorhanden sein.

**Benutzeraktion:** Ändern Sie den Parameter 'dftdbpath' und wiederholen Sie den Befehl bzw. den Funktionsaufruf.

#### **SQL5137N Der Eintrag in der Konfigurationsdatei des Datenbankmanagers für den Verzeichnispfad für Diagnosedaten (diagpath) ist ungültig.**

**Erläuterung:** Es gibt eine Reihe von Gründen, warum der angegebene Verzeichnispfad für Diagnosedaten möglicherweise ungültig ist:

- v Der angegebene Pfad erfüllt nicht die Namenskonvention des unterstützten Betriebssystems.
- Der Pfad ist nicht vorhanden.
- v Der Pfad war auf denselben Pfad wie der alternative Pfad für Diagnosedaten gesetzt.
- Der angegebene Pfad ist schreibgeschützt.

**Benutzeraktion:** Ändern Sie den Wert für diagpath und wiederholen Sie den Befehl oder Funktionsaufruf.

**Erläuterung:** Für den Konfigurationsparameter "authentication" sind folgende Werte zulässig:

- SERVER  $= 0$
- $\cdot$  CLIENT = 1
- $\cdot$  DCE = 3
- SERVER\_ENCRYPT =  $4$
- DCE\_SERVER\_ENCRYPT = 5
- KERBEROS =  $7$

**SQL5140N Der Eintrag im Konfigurationsparameter "authentication" des Datenbankmanagers muss eine der folgenden Angaben sein: SERVER, CLIENT, DCE, KERBE-ROS, SERVER\_ENCRYPT, DCE\_SERVE-R\_ENCRYPT oder KRB\_SERVER\_ENC-RYPT.**

 $\cdot$  KRB\_SERVER\_ENCRYPT = 8

Die angeforderte Änderung wurde nicht vorgenommen.

**Benutzeraktion:** Wiederholen Sie den Befehl mit einem gültigen Wert für "authentication".

**SQL5141N Der Wert für den Konfigurationsparameter 'avg\_appls' liegt außerhalb des gültigen Bereichs. Der gültige Bereich liegt zwischen 1 und dem Wert für maxappls.**

**Erläuterung:** Der gültige Wertebereich für *avg\_appls* liegt zwischen 1 und dem Wert für *maxappls*.

Die angeforderte Änderung wurde nicht vorgenommen.

**Benutzeraktion:** Mögliche Maßnahmen:

- v Ändern Sie den Wert für *avg\_appls* so, dass er gültig ist.
- v Erhöhen Sie den Wert für *maxappls* und legen Sie anschließend *avg\_appls* neu fest.

#### **SQL5142N Der Konfigurationsparameter agentpri liegt nicht im gültigen Bereich.**

**Erläuterung:** Die gültigen Werte für *agentpri* sind -1 oder eine dreistellige Zahl, deren erste Ziffer eine Prioritätsklasse von 2 bis 4 und deren letzte beiden Ziffern eine Prioritätsebene innerhalb der Klasse zwischen 00 und 31 aufweisen. Die Prioritätsklasse wird wie folgt definiert:

- **2** REGULAR
- **3** TIMECRITICAL
- **4** FOREGROUNDSERVER

Beispielsweise entspräche die Zahl 304 der Prioritätsklasse 3 (TIMECRITICAL) mit der Prioritätsebene 4.

**Benutzeraktion:** Ändern Sie die Werte der Konfigurationsparameter, sodass sie einen Wert innerhalb des gültigen Bereichs aufweisen.

**SQL5144W Die Parameteraktualisierung wurde implementiert. Die automatische Leistungsoptimierung der Parameter AUTO-MATIC wird jedoch erst wirksam, wenn der Datenbankkonfigurationsparameter SELF\_TUNING\_MEM auf ON gesetzt wird.**

**Erläuterung:** Die automatische Optimierung der Speicherparameter AUTOMATIC ist nicht aktiv, wenn SELF\_TUNING\_MEM auf OFF gesetzt ist.

**Benutzeraktion:** Setzen Sie den Datenbankkonfigurationsparameter SELF\_TUNING\_MEM auf ON, um die automatische Optimierung der Speicherparameter AU-TOMATIC zu aktivieren.

**SQL5145W Die Parameteraktualisierung wurde implementiert. Die Optimierung der Speicherparameter AUTOMATIC wurde jedoch inaktiviert, weil eine unzureichende Anzahl Parameter oder Pufferpools auf AUTOMATIC gesetzt sind.**

**Erläuterung:** Die automatische Optimierung der Speicherparameter AUTOMATIC ist aktiv, wenn mindestens zwei Optimierungsparameter oder Pufferpools auf AU-TOMATIC gesetzt sind und SELF\_TUNING\_MEM auf ON gesetzt ist. Die automatische Optimierung war aktiv. Sie wurde jedoch durch die Konfigurationsaktualisierung inaktiviert.

**Benutzeraktion:** Die automatische Optimierung der Speicherparameter AUTOMATIC wird wieder aufgenommen, wenn mindestens ein Optimierungsparameter oder Pufferpool auf AUTOMATIC gesetzt wird.

```
SQL5146W parameter_1 muss auf parameter_3 gesetzt
 werden, wenn parameter_2 den Wert para-
 meter_3 hat. parameter_1 wurde auf para-
 meter_3 gesetzt.
```
**Erläuterung:** Wenn *parameter\_2* AUTOMATIC ist, muss *parameter\_1* auch auf AUTOMATIC gesetzt werden. Daher wurde *parameter\_1* auf AUTOMATIC gesetzt.

**Benutzeraktion:** *parameter\_1* wurde durch DB2 auf AUTOMATIC gesetzt. Soll dieser Parameter auf einen anderen Wert gesetzt werden, setzen Sie zuerst *parameter\_2* und dann *parameter\_1* mit der Option MANUAL des DB2-Befehls UPDATE DATABASE CONFIGURATI-ON auf die gewünschten Werte.

#### **SQL5147N** *parameter\_1* **kann nicht auf MANUAL gesetzt sein, wenn** *parameter\_2* **AUTO-MATIC ist.**

**Erläuterung:** Wenn *parameter\_2* AUTOMATIC ist, muss *parameter\_1* auch AUTOMATIC sein.

**Benutzeraktion:** Sie können *parameter\_1* erst auf einen anderen Wert setzen, nachdem Sie *parameter\_2* auf einen anderen Wert als AUTOMATIC gesetzt haben.

**SQL5148W Der Datenbankkonfigurationsparameter** *konfigurationsparameter* **wurde erfolgreich auf AUTOMATIC aktualisiert. Die automatische Leistungsoptimierung von** *konfigurationsparameter* **wird jedoch erst wirksam, wenn der Parameter SHEAP-THRES des Datenbankmanagers auf 0 gesetzt wird.**

**Erläuterung:** Die automatische Optimierung des Datenbankkonfigurationsparameters *konfigurationsparameter* ist nur zulässig, wenn der Konfigurationsparameter SHEAPTHRES des Datenbankmanagers auf 0 gesetzt ist.

**Benutzeraktion:** Soll die automatische Optimierung des Datenbankkonfigurationsparameters *konfigurationsparameter* aktiviert werden, setzen Sie den Konfigurationsparameter SHEAPTHRES des Datenbankmanagers auf 0.

**SQL5150N Der angegebene Wert für den Konfigurationsparameter** *parameter* **liegt unter dem zulässigen Minimalwert von** *minimalwert***.**

**Erläuterung:** Die Anforderung wurde nicht beendet, da der angegebene Wert für *parameter* zu niedrig ist. Der Wert für *parameter* darf nicht unter dem Minimalwert *minimalwert* liegen.

**Benutzeraktion:** Stellen Sie sicher, dass der für *parameter* angegebene Wert innerhalb des gültigen Bereichs liegt, und wiederholen Sie die Anforderung.

**SQL5151N Der angegebene Wert für den Konfigurationsparameter** *parameter* **liegt unter dem zulässigen Minimalwert** *minimalwert* **und ist nicht -1.**

**Erläuterung:** Die Anforderung wird nicht beendet, weil der angegebene Wert für *parameter* ungültig ist. Mit Ausnahme des erlaubten Werts -1 darf *parameter* nicht geringer sein als *minimalwert*.

**Benutzeraktion:** Stellen Sie sicher, dass der für *parameter* angegebene Wert innerhalb des gültigen Bereichs liegt, und wiederholen Sie die Anforderung.

#### **SQL5152N Der angegebene Wert für den Konfigurationsparameter** *parameter* **liegt über dem zulässigen Maximalwert von** *maximalwert***.**

**Erläuterung:** Die Anforderung wurde nicht beendet, da der angegebene Wert für *parameter* zu hoch ist. *parameter* darf nicht über *maximalwert* liegen.

**Benutzeraktion:** Stellen Sie sicher, dass der für *parameter* angegebene Wert innerhalb des gültigen Bereichs liegt, und wiederholen Sie die Anforderung.

# **SQL5153N Die Aktualisierung kann nicht vollständig durchgeführt werden, da die folgende Beziehung verletzt würde:** *bedingung*

**Erläuterung:** Eine gültige Konfigurationsdatei muss die folgende Bedingung beachten:

*bedingung*.

Die Aktualisierungsanforderung konnte nicht durchgeführt werden, da die sich ergebende Konfiguration diese Bedingung verletzen würde.

**Benutzeraktion:** Wiederholen Sie die Anforderung und stellen Sie dabei sicher, dass die Bedingung beachtet bleibt.

**SQL5154N Die angeforderte Kombination von Konfigurationswerten für die Authentifizierung (authentication) und** *parameter* **ist nicht zulässig. Ursachencode:** *ursachencode***.**

**Erläuterung:** Erläuterung entsprechend den Ursachencodes:

- 1. Der Konfigurationsparameter des Datenbankmanagers für die Authentifizierung (authentication) muss den Wert "CLIENT" haben, wenn der Wert für *parameter* kein Standardwert ist.
- 2. Der Konfigurationsparameter des Datenbankmanagers AUTHENTICATION oder SRVCON\_AUTH kann nicht in GSSPLUGIN oder GSS\_SERVER\_EN-CRYPT aktualisiert werden, bevor der Konfigurationsparameter für den Datenbankmanager *parameter* gesetzt wurde.
- 3. Der Konfigurationsparameter des Datenbankmanagers AUTHENTICATION oder SRVCON\_AUTH kann nicht in KERBEROS oder KRB\_SERVER\_ENC-RYPT aktualisiert werden, bevor der Konfigurationsparameter für den Datenbankmanager *parameter* gesetzt wurde.

Die angeforderte Änderung wurde nicht vorgenommen.

**Benutzeraktion:** Benutzeraktion entsprechend den Ursachencodes:

- 1. Wiederholen Sie den Befehl mit einer zulässigen Kombination von Konfigurationsparameterwerten.
- 2. Legen Sie den Konfigurationsparameter für den Datenbankmanager *parameter* fest und führen Sie die Anweisung dann erneut aus.
- 3. Legen Sie den Konfigurationsparameter für den Datenbankmanager *parameter* fest und führen Sie die Anweisung dann erneut aus.

#### **SQL5155W Die Aktualisierung wurde erfolgreich durchgeführt. Der aktuelle Wert von SORTHEAP kann die Leistung beeinträchtigen.**

**Erläuterung:** Der Wert von SORTHEAP ist zurzeit größer als die Hälfte des Schwellenwerts für das Sortieren. Der Schwellenwert für das Sortieren entspricht dem Wert des Konfigurationsparameters SHEAPTHRES des Datenbankmanagers oder, wenn SHEAPTHRES auf 0 gesetzt ist, dem Wert des Konfigurationsparameters SHEAPTHRES\_SHR der Datenbank. Dadurch kann die Leistung beeinträchtigt werden.

**Benutzeraktion:** Erhöhen Sie den Schwellenwert für das Sortieren und/oder verringern Sie den Wert von SORTHEAP, sodass der Schwellenwert für das Sortieren mindestens doppelt so groß ist wie der Wert von SORTHEAP.

Ein größeres Verhältnis ist in den meisten Fällen wünschenswert. Empfehlungen zur Optimierung der Konfigurationsparameter sind im Handbuch *Systemverwaltung* enthalten.

**SQL5156N Für den Konfigurationsparameter "trust\_allclnts" des Datenbankmanagers sind nur die Werte NO, YES oder DRDAONLY zulässig.**

**Erläuterung:** Für den Konfigurationsparameter "trust\_allclnts" sind folgende Werte zulässig:

- $NO = 0$
- $YES = 1$
- DRDAONLY =  $2$

Die angeforderte Änderung wurde nicht vorgenommen.

**Benutzeraktion:** Wiederholen Sie den Befehl mit einem gültigen Wert für "trust\_allclnts".

**SQL5160N Aktualisierungen an** *parameter* **sind zurzeit nicht zugelassen. Zurzeit steht eine Operation für diesen Parameter an. Die Verbindungen aller Anwendungen zur Datenbank müssen getrennt werden und die Datenbank muss reaktiviert werden, bevor neue Aktualisierungen auf diesen Parameter angewendet werden können.**

**Erläuterung:** In einer Clusterumgebung darf für diesen Datenbankkonfigurationsparameter nur eine Operation anstehen. Bei der Datenbankreaktivierung werden Clusterressourcen aktualisiert, um die Konsistenz zwischen dem Cluster-Manager und der Datenbank sicherzustellen.

**Benutzeraktion:** Stellen Sie sicher, dass die Verbindungen aller Anwendungen zur Datenbank getrennt sind, und setzen Sie den Befehl DB2 CONNECT TO ab, um eine weitere Aktualisierung am Datenbankkonfigurationsparameter zu ermöglichen. Wenn die Datenbank explizit aktiviert wurde, inaktivieren und reaktivieren Sie sie.

# **SQL5161N Aktualisierungen an** *parameter* **sind erst beim nächsten Befehl DB2START zulässig.**

**Erläuterung:** In einer Clusterumgebung kann eine Aktualisierung am Konfigurationsparameter des Datenbankmanagers ausgeführt werden, wenn die vorherige Ressource gelöscht wurde. Clusterressourcen werden gelöscht, wenn der Datenbankmanager erneut gestartet wird, um die Konsistenz zu wahren.

**Benutzeraktion:** Setzen Sie DB2STOP und DB2START auf dem Server ab, um Aktualisierungen am Konfigurationsparameter des Datenbankmanagers zuzulassen.

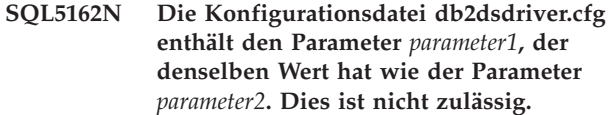

**Erläuterung:** Die Konfigurationsdatei db2dsdriver.cfg enthält Datenbankinformationen und wird von den folgenden Treibern und Clients verwendet:

- IBM Data Server Driver for ODBC and CLI
- IBM Data Server Driver Package
- v Für DB2 Version 9.7: für CLI- und Open-Source-Anwendungen IBM Data Server Client und IBM Data Server Runtime Client

Die Informationen in der Datei db2dsdriver.cfg ähneln den Informationen im Systemdatenbankverzeichnis einer IBM Data Server Client- oder IBM Data Server Runtime Client-Instanz.

Die Konfigurationsdatei für den Clienttreiber darf nicht denselben Wert für Parameter enthalten. Wird für einen Parameter 'true' angegeben, muss für den anderen Parameter 'false' angegeben werden.

#### **Benutzeraktion:**

- 1. Ändern Sie den Wert eines Parameters in der Datei db2dsdriver.cfg, sodass die beiden Parameter nicht denselben Wert aufweisen.
- 2. Stoppen Sie den Anwendungsprozess und starten Sie ihn erneut, damit die neuen Einstellungen der Datei db2dsdriver.cfg wirksam werden.

#### **SQL5163N In der Konfigurationsdatei db2dsdriver.cfg fehlt ein erforderlicher Konfigurationsparameter** *parameter***.**

**Erläuterung:** Die Konfigurationsdatei db2dsdriver.cfg enthält Datenbankinformationen und wird von den folgenden Treibern und Clients verwendet:

- v IBM Data Server Driver for ODBC and CLI
- IBM Data Server Driver Package
- v Für DB2 Version 9.7: für CLI- und Open-Source-Anwendungen IBM Data Server Client und IBM Data Server Runtime Client

Die Informationen in der Datei db2dsdriver.cfg ähneln den Informationen im Systemdatenbankverzeichnis einer IBM Data Server Client- oder IBM Data Server Runtime Client-Instanz.

Die Konfigurationsdatei für den Clienttreiber muss alle erforderlichen Parameter enthalten.

#### **Benutzeraktion:**

- 1. Fügen Sie der Konfigurationsdatei db2dsdriver.cfg den erforderlichen Konfigurationsparameter hinzu.
- 2. Stoppen Sie den Anwendungsprozess und starten Sie ihn erneut, damit die neuen Einstellungen der Datei db2dsdriver.cfg wirksam werden.

# **SQL5164N • SQL5181N**

**SQL5164N Die Konfigurationsdatei db2dsdriver.cfg enthält eine Konfigurationsgruppe** *gruppe***, die mindestens einen Parameter benötigt. Es sind allerdings keine Parameter vorhanden.**

**Erläuterung:** Die Konfigurationsdatei db2dsdriver.cfg enthält Datenbankinformationen und wird von den folgenden Treibern und Clients verwendet:

- IBM Data Server Driver for ODBC and CLI
- IBM Data Server Driver Package
- v Für DB2 Version 9.7: für CLI- und Open-Source-Anwendungen IBM Data Server Client und IBM Data Server Runtime Client

Die Informationen in der Datei db2dsdriver.cfg ähneln den Informationen im Systemdatenbankverzeichnis einer IBM Data Server Client- oder IBM Data Server Runtime Client-Instanz.

#### **Benutzeraktion:**

- 1. Fügen Sie der Konfigurationsgruppe in der Konfigurationsdatei db2dsdriver.cfg Parameter hinzu.
- 2. Stoppen Sie den Anwendungsprozess und starten Sie ihn erneut, damit die neuen Einstellungen der Datei db2dsdriver.cfg wirksam werden.

**SQL5165N Der vom Datenbankkonfigurationsparameter** *parameter* **angegebene Wert** *wert* **ist nicht gültig. Ursachencode:** *ursachencode***.**

**Erläuterung:** Die Aktualisierung des angegebenen Datenbankkonfigurationsparameters ist fehlgeschlagen. Erläuterung entsprechend den Ursachencodes:

**1**

Der Konfigurationsparameter *hadr\_target\_list* ist aus einem der folgenden Gründe ungültig:

- v Der Hosteintrag ist länger als 255 Zeichen.
- Der Serviceeintrag ist länger als 40 Zeichen.
- Der Hosteintrag enthält ungültige Zeichen. Hosteinträge können entweder alphanumerische Zeichen, Gedankenstriche und Unterstriche enthalten oder können ein numerisches IPv4- oder IPv6-Adressformat haben.

**2**

Es wurden mehr als drei Einträge angegeben. Die maximale Anzahl Host/Port-Paare für *hadr\_target\_list* ist drei.

**4**

Die Einträge enthielten doppelte Host/Port-Paare.

**Benutzeraktion:** Benutzeraktion entsprechend den Ursachencodes:

Aktualisieren Sie den Konfigurationsparameter *hadr\_target\_list* unter Verwendung einer Zeichenfolge mit einer gültigen Länge oder einer gültigen Gruppe von Zeichen. Weitere Einzelheiten enthält gegebenenfalls die Datei db2diag.log.

**2**

Aktualisieren Sie den Konfigurationsparameter *hadr\_target\_list*, indem Sie maximal drei Host/ Port-Paare angeben.

**4**

Aktualisieren Sie den Konfigurationsparameter *hadr\_target\_list* unter Verwendung eindeutiger Host/Port-Kombinationen.

#### **SQL5180N DB2 kann die Konfigurationsdatei** *dateiname* **für ein föderiertes System nicht lesen.**

**Erläuterung:** Die Konfigurationsdatei für ein föderiertes System wurde nicht gefunden oder sie konnte zum Lesen nicht geöffnet werden.

**Benutzeraktion:** Geben Sie die Konfigurationsdatei für das föderierte System in der Registry-Variablen DB2\_DJ\_INI an. Stellen Sie sicher, dass die Datei vorhanden und lesbar ist. Stellen Sie sicher, dass für die Speicherposition der Datei ein vollständig qualifizierter Pfad angegeben ist.

# **SQL5181N Das Format der Zeile** *zeilennummer* **in der Konfigurationsdatei** *dateiname* **für ein föderiertes System ist ungültig.**

**Erläuterung:** Die angegebene Zeile besitzt nicht das richtige Format. Eingaben müssen das Format <umgebungsname> = <wert> haben, wobei <umgebungsname> der Name der Umgebungsvariablen und <wert> der entsprechende Wert ist.

Die Eingaben müssen folgende Einschränkungen berücksichtigen:

- Der Name der Umgebungsvariablen darf maximal 255 Byte betragen.
- Der Wert der Umgebungsvariablen darf maximal 765 Byte betragen.
- v Die maximale Länge jeder Zeile in der Datei beträgt 1.021 Byte. Alle Daten jenseits dieser Länge werden ignoriert.
- Wenn der Umgebungsvariablenwert einen Dateioder Verzeichnisnamen angibt, muss der Name vollständig qualifiziert sein und darf Folgendes nicht enthalten:
	- Metazeichen wie ~ (Tilde) in Dateinamen
	- Umgebungsvariablen wie \$HOME

**Benutzeraktion:** Geben Sie der angegebenen Zeile das im vorangehenden Absatz beschriebene Format.

**1**

#### **SQL5182N Die erforderliche Umgebungsvariable** *variable-name* **wurde nicht definiert.**

**Erläuterung:** In der Konfigurationsdatei für das föderierte System (db2dj.ini) ist die Umgebungsvariable *variablenname* nicht aufgeführt oder sie ist aufgeführt, besitzt aber keinen Wert.

**Benutzeraktion:** Informationen zur Aktualisierung der Konfigurationsdatei für ein föderiertes System finden Sie in der Dokumentation zur Föderation.

#### **SQL5185N Durchgriff zu** *servertyp***-Datenquellen wird nicht unterstützt.**

**Erläuterung:** Die Durchgriffseinrichtung kann nicht für den Zugriff auf *servertyp*-Datenquellen verwendet werden.

**Benutzeraktion:** Keine Aktion erforderlich.

**sqlcode**: -5185

**sqlstate**: 428EV

**SQL5186N Die Konfiguration der DB2-Umgebung ist fehlgeschlagen, weil die angegebene DB2-Umgebungsvariable bzw. DB2-Registry-Variable oder der angegebene DB2-Konfigurationsparameter nicht weiterverwendet wird. Variablen- oder Parametername:** *variablenname\_oder\_parametername*

**Erläuterung:** Diese Nachricht wird zurückgegeben, wenn versucht wird, die DB2-Umgebung durch das Festlegen einer nicht weiterverwendeten DB2-Umgebungsvariable bzw. DB2-Registry-Variable oder eines nicht weiterverwendeten Konfigurationsparameters des DB2-Datenbankmanagers bzw. DB2-Datenbankkonfigurationsparameters zu konfigurieren.

#### **Benutzeraktion:**

- 1. Ermitteln Sie anhand der entsprechenden Informationen im DB2 Information Center, wie Sie dieselben Konfigurationsziele mit anderen Variablen oder Parametern erzielen können.
- 2. Aktualisieren Sie automatisierte Scripts und Anwendungen, sodass sie andere Variablen oder Parameter verwenden, um dieselben Konfigurationsziele zu erzielen.
- **SQL5187N Die Operation** *operationstyp* **ist nicht zulässig für die Prozedur** *prozedurname***, da eine Verbindungsprozedur mit demselben Namen für die Datenbank definiert ist.**

**Erläuterung:** Operationen sind eingeschränkt für jede Prozedur, die denselben Namen hat wie die Verbindungsprozedur, die für eine Datenbank über den Datenbankkonfigurationsparameter CONNECT\_PROC definiert ist. Die Verbindungsprozedur selbst kann nicht

direkt geändert oder gelöscht werden, da sie das Ergebnis einer Operation CREATE oder REPLACE ist. Es kann keine neue Prozedur mit demselben Namen erstellt werden, selbst wenn sie eine andere Prozedurkennung hat.

**Benutzeraktion:** Wenn Sie einen neue Prozedur erstellen, verwenden Sie einen anderen Namen für den Prozedurnamen oder ein anderes Schema. Wenn die zurzeit verwendete Verbindungsprozedur geändert oder gelöscht werden muss, muss der Wert des Datenbankkonfigurationsparameters CONNECT\_PROC in einen anderen Prozedurnamen oder in die leere Zeichenfolge geändert werden.

**sqlcode**: -5187

**sqlstate**: 429C8

**SQL5188N Die Anweisung ist fehlgeschlagen, weil das Objekt** *name* **des Typs** *zugriffssteuerungstyp* **als ungültig markiert ist.**

**Erläuterung:** Die SQL-Anweisung konnte nicht ausgeführt werden, weil Zeilen- oder Spaltenzugriffsrechte vergeben werden müssen und eine Spaltenmaske oder Zeilenberechtigung zurzeit als ungültig markiert ist.

Die Anweisung kann nicht verarbeitet werden.

**Benutzeraktion:** Ein Benutzer mit der Berechtigung SECADM muss einen der beiden folgenden Schritte ausführen:

- Die Spaltenmaske oder Zeilenberechtigung löschen und dann optional erneut erstellen.
- Eine Anweisung CREATE oder REPLACE absetzen, um das ungültiges Objekt erneut zu erstellen.

**sqlcode**: -5188

**sqlstate**: 560D0

#### **SQL5189N Der alternative Verzeichnispfad für Diagnosedaten wurde nicht festgelegt, weil der angegebene Pfad ungültig ist:** *pfad- \_für\_alternative\_diagnosedaten***.**

**Erläuterung:** Sie geben einen alternative Verzeichnispfad für Diagnosedaten über den Konfigurationsparameter 'alt\_diagpath' an, sodass die Protokollierung durch die Diagnoseprogramme fortgesetzt werden kann, selbst wenn der primäre Pfad für Diagnosedaten, der über den Konfigurationsparameter 'diagpath' angegeben wird, nicht verwendet werden kann. Es wird zum alternativen Pfad für Diagnosedaten gewechselt, wenn der primäre Pfad nicht verfügbar ist. Die Protokollierung wird im primären Pfad für Diagnosedaten fortgesetzt, sobald er wieder verfügbar ist.

Es gibt eine Reihe von Gründen, warum der angegebene alternative Verzeichnispfad für Diagnosedaten möglicherweise ungültig ist:

v Der Pfad ist nicht vorhanden.

# **SQL5190I • SQL5193N**

- v Der Pfad war auf denselben Pfad wie der primäre Pfad für Diagnosedaten gesetzt.
- v Der angegebene Pfad erfüllt nicht die Namenskonvention des unterstützten Betriebssystems.
- v Der angegebene Pfad ist schreibgeschützt.

**Benutzeraktion:** Prüfen Sie, ob der alternative Verzeichnispfad für Diagnosedaten, den Sie verwenden wollen, verfügbar ist, und legen Sie den Pfad fest. Sie erzielen höhere Verfügbarkeit, wenn die Konfigurationsparameter 'diagpath' und 'alt\_diagpath' verschiedene Dateisysteme verwenden.

#### **SQL5190I Der primäre und alternative Verzeichnispfad für Diagnosedaten verwenden dasselbe Dateisystem.**

**Erläuterung:** Sie geben einen alternative Verzeichnispfad für Diagnosedaten über den Konfigurationsparameter 'alt\_diagpath' an, sodass die Protokollierung durch die Diagnoseprogramme fortgesetzt werden kann, selbst wenn der primäre Verzeichnispfad für Diagnosedaten, der über den Konfigurationsparameter 'diagpath' angegeben wird, nicht verwendet werden kann.

Sie vermeiden ein Fehlerszenario, bei dem beide Verzeichnispfade für Diagnosedaten von einem einzelnen Dateisystemproblem betroffen sind, indem Sie primäre und alternative Verzeichnispfade für Diagnosedaten angeben, die auf andere Dateisysteme verweisen.

**Benutzeraktion:** Der Parameter wurde erfolgreich festgelegt, aber Sie können die Protokollierungsverfügbarkeit weiter steigern, indem Sie für die Konfigurationsparameter 'diagpath' und 'alt\_diagpath' unterschiedliche Dateisysteme verwenden.

#### **SQL5191W Das Ziel der Datenänderungsoperation ist eine Tabelle** *tabellenname***, die einen Zeitraum** *zeitraumname* **enthält. Durch die Operation wurde ein aufgezeichneter Zeitwert für den Zeitraum angepasst.**

**Erläuterung:** Tabelle *tabellennname* ist eine temporale Tabelle für Systemzeitraum. Die Tabelle enthält einen Zeitraum *zeitraumname*. Die angeforderte Datenänderungsoperation wurde ausgeführt und resultierte in der Anpassung eines aufgezeichneten Zeitwerts für den Zeitraum. Dies kann eine der folgenden Ursachen haben:

v Zwei Transaktionen greifen auf dieselbe Zeile zu. Die zuerst gestartete Transaktion enthält eine Anweisung, die die Zeile aktualisiert oder löscht, nachdem eine Anweisung in der zweiten Transaktion diese Zeile bereits geändert hat. Dies führt dazu, dass der Zeitmarkenwert in der Beginnspalte für Zeilen die Startzeit der zweiten Transaktion ist. Ein solcher Zeitmarkenwert ist aktueller als ein von der Anweisung in der ersten Transaktion verwendbarer Wert.

v In die temporale Tabelle für Systemzeitraum wurden Daten geladen, deren Werte für die Beginnspalte für Zeilen die generierten Werte überschreiben. Der geladene Wert für die Beginnspalte liegt in Relation zu der von der ausführenden Transaktion verwendeten Zeitmarke in der Zukunft.

Bei einer Aktualisierungsoperation kann sich die Anpassung auf die Beginn- und Endspalten für den Zeitraum auswirken. Bei einer Löschoperation wirkt sich die Anpassung nur auf die Endspalte für den Zeitraum aus.

Die Anweisung wurde mit einer Anpassung an die erfasste Zeit für den Zeitraum verarbeitet.

**Benutzeraktion:** Wenn die Anpassung nicht gewünscht ist, setzen Sie einen Rollback ab und wiederholen Sie die Transaktion. Wenn in die temporale Tabelle für Systemzeitraum Daten geladen wurden, deren Werte für die Beginnspalte für Zeilen die generierten Werte überschreiben, bereinigen Sie die Daten so, dass die Zeitwerte für den Zeilenbeginn kleiner-gleich dem Wert von CURRENT TIMESTAMP sind. Es ist keine weitere Aktion erforderlich.

Der Konfigurationsparameter *systime\_period\_adj* kann so festgelegt werden, dass die Anpassung betroffener Werte blockiert wird.

**sqlcode**: +5191

**sqlstate**: 01695

**SQL5192W Ein Aufruf von ADMIN\_SET\_INTRA- \_PARALLEL schlägt fehl, weil die Anwendung einer Workload zugeordnet ist, deren Wert MAXIMUM DEGREE zugeordnet ist. Anwendungsname:** *anwendungsname***.**

**Erläuterung:** Der Wert für den Grad partitionsinterner Parallelität, der durch das Workloadattribut MAXI-MUM DEGREE zugeordnet wird, überschreibt den Wert, der von einem Aufruf von ADMIN\_SET\_INTRA- \_PARALLEL zugeordnet wird.

**Benutzeraktion:** Vermeiden Sie die Steuerung des Grads partitionsinterner Parallelität von der Workload und der Anwendung. Ermitteln Sie den besten Ansatz und verwenden Sie nur ihn.

# **SQL5193N Der aktuelle Sitzungsbenutzer hat kein Zugriffsrecht zur Verwendung der aktivierten Workloads.**

**Erläuterung:** Der aktuelle Sitzungsbenutzer hat kein Zugriffsrecht zur Verwendung der aktivierten Workloads. Alle Verbindungen zu einer DB2-Datenbank müssen einer Workload zugeordnet sein. Die Verbindungsattribute müssen mit den Attributen für die Workload übereinstimmen, die Workload muss aktiviert sein und der Sitzungsbenutzer muss über das Zugriffsrecht zur Verwendung der Workload verfügen, damit eine Verbindung einer Workload zugeordnet werden kann.

**Benutzeraktion:** Führen Sie die folgenden Schritte aus, wenn die Datenbank benutzerdefinierte Workloads enthält:

- 1. Ermitteln Sie, welcher Workload die Verbindung zugeordnet werden soll, indem Sie die Attribute der Verbindung prüfen und mit den Attributen der Workloaddefinitionen vergleichen.
- 2. Prüfen Sie, ob die Workload, die der Verbindung zugeordnet werden soll, aktiviert ist und ob der aktuelle Sitzungsbenutzer über das Zugriffsrecht zur Verwendung der Workload verfügt.

Führen Sie die folgenden Schritte aus, wenn die Datenbank keine benutzerdefinierten Workloads enthält:

- 1. Aktivieren Sie die Standardbenutzerworkload SYS-DEFAULTUSERWORKLOAD.
- 2. Erteilen Sie dem aktuellen Sitzungsbenutzer das Zugriffsrecht zur Verwendung dieser Workload.

**sqlcode**: -5193

**sqlstate**: 42524

**SQL5194N Die Treiberverbindung ist fehlgeschlagen, weil der Client keine Verbindung zu InfoSphere Optim Configuration Manager herstellen kann. Angegebenes Schlüsselwort httpControllerURL:** *token1***. Protokollfehlercode:** *token2*

**Erläuterung:** Die Treiberverbindung zum Datenserver ist fehlgeschlagen, weil der Client keine Verbindung zu InfoSphere Optim Configuration Manager herstellen kann, um ursprüngliche Treibereigenschaften abzurufen.

**Benutzeraktion:** In der Treiberkonfigurationsdatei db2dsdriver.cfg kann ein InfoSphere Optim Configuration Manager-Controller mit dem Schlüsselwort **http-ControllerURL** des globalen Parameters **connectionSupervisorProperties** angegeben werden.

- v Stellen Sie sicher, dass der InfoSphere Optim Configuration Manager-Controller aktiv ist.
- v Stellen Sie sicher, dass der Wert von **httpController-URL** richtig ist.
- v Stellen Sie sicher, dass der Controller-Port nicht von einer Firewall geblockt wird.
- v Wenn der Treiber nicht von InfoSphere Optim Configuration Manager gesteuert werden soll, entfernen Sie das Schlüsselwort **httpControllerURL** aus der Konfigurationsdatei db2dsdriver.cfg.

**sqlcode**: -5194

**sqlstate**: 08001

# **Kapitel 12. SQL5500 - SQL5999**

#### **SQL5500N DB2 kann die Konfigurationsdatei** *dateiname* **eines anderen Herstellers nicht lesen.**

**Erläuterung:** Die Konfigurationsdatei eines anderen Herstellers wurde nicht gefunden oder sie konnte zum Lesen nicht geöffnet werden.

**Benutzeraktion:** Geben Sie die Konfigurationsdatei des Herstellers in der Registry-Variablen DB2\_VENDOR\_INI an. Stellen Sie sicher, dass die Datei vorhanden ist und die Dateiberechtigungen das Öffnen der Datei durch DB2 zulassen. Stellen Sie sicher, dass für die Speicherposition der Datei ein vollständig qualifizierter Pfad angegeben ist.

#### **SQL5501N Das Format der Zeile** *zeilennummer* **in der Konfigurationsdatei** *dateiname* **eines anderen Herstellers ist ungültig.**

**Erläuterung:** Die angegebene Zeile besitzt nicht das richtige Format. Eingaben müssen das Format <umgebungsname> = <wert> haben, wobei <umgebungsname> der Name der Umgebungsvariablen und <wert> der entsprechende Wert ist.

Die Eingaben müssen folgende Einschränkungen berücksichtigen:

- Der Name der Umgebungsvariablen darf maximal 255 Byte betragen.
- Der Wert der Umgebungsvariablen darf maximal 765 Byte betragen.
- Die maximale Länge jeder Zeile in der Datei beträgt 1.021 Byte. Alle Daten jenseits dieser Länge werden ignoriert.
- v Wenn der Umgebungsvariablenwert einen Dateioder Verzeichnisnamen angibt, muss der Name vollständig qualifiziert sein und darf Folgendes nicht enthalten:
	- Metazeichen wie ~ (Tilde) in Dateinamen
	- Umgebungsvariablen wie \$HOME

**Benutzeraktion:** Stellen Sie sicher, dass die angegebene Zeile das beschriebene Format aufweist.

# **Kapitel 13. SQL6000 - SQL6499**

#### **SQL6000N DB2 - Umsetzung von QMF-Daten.**

**Erläuterung:** Die ist die normale Beendigungsnachricht.

**Benutzeraktion:** Keine Aktion erforderlich.

#### **SQL6001N Die abnormale Beendigung wurde nicht durch den Datenbankmanager verursacht.**

**Erläuterung:** Der Benutzer führt eine Modul der Funktion SQLQMF aus, anstatt den Befehl SQLQMF direkt zu verwenden.

Der Befehl kann nicht verarbeitet werden.

**Benutzeraktion:** Verwenden Sie den zur Verfügung stehenden Befehl SQLQMF.

#### **SQL6002N Der Programmname und die CS:IP-Parameter müssen angegeben werden.**

**Erläuterung:** Der Kommunikationsmanager stellte beim Herunterladen der Hostdatei einen Fehler fest.

Der Befehl kann nicht verarbeitet werden.

**Benutzeraktion:** Ziehen Sie das Nachrichtenprotokoll des Kommunikationsmanagers zu Rate.

#### **SQL6003N Ungültiger CS:IP-Parameter.**

**Erläuterung:** Die verarbeitete Zeilenlänge (Summe der verarbeiteten Spaltenbreiten) überschreitet das Maximum von 7000 Byte.

Der Befehl kann nicht verarbeitet werden.

**Benutzeraktion:** Schalten Sie zur QMF-Host-Sitzung um und führen Sie die Abfrage mit weniger ausgewählten Datenspalten aus. Exportieren Sie die Daten erneut und wiederholen Sie den Befehl SQLQMF.

#### **SQL6004N** *funktion* **gab den unerwarteten Rückkehrcode** *code* **aus.**

**Erläuterung:** Während der Verarbeitung trat ein unerwarteter Fehler auf. Möglicherweise ist der Kommunikationsmanager oder DB2 nicht installiert oder nicht korrekt konfiguriert.

Der Befehl kann nicht verarbeitet werden.

**Benutzeraktion:** Stellen Sie sicher, dass der Kommunikationsmanager installiert und die entsprechende Host-Kommunikationssitzung aktiv ist. Wiederholen Sie nach der Überprüfung auf sonstige Fehler den Befehl. Wenn das Problem weiterhin besteht, verständigen Sie den

Systemadministrator für den Kommunikationsmanager.

#### **SQL6005N Fehler beim Lesen der QMF-Datei, die übertragen wurde.**

**Erläuterung:** Eine der folgenden Bedingungen liegt vor:

- Die Datei konnte nicht geöffnet werden.
- v Das Dateiende wurde vorzeitig erreicht.
- v Beim Lesen der Datei trat ein E/A-Fehler auf.

Der Befehl kann nicht verarbeitet werden.

**Benutzeraktion:** Ziehen Sie das Nachrichtenprotokoll des Kommunikationsmanagers zu Rate. Führen Sie den Befehl erneut aus. Wenn der Fehler bestehen bleibt, verständigen Sie den Systemadministrator für den Kommunikationsmanager.

#### **SQL6006N Fehler beim Schreiben in eine Ausgabedatei.**

**Erläuterung:** Eine der folgenden Bedingungen liegt vor:

- Auf Laufwerk C: reicht der verfügbare Speicher zum Schreiben der Daten nicht aus.
- v Eine Ausgabedatei konnte nicht geöffnet werden.
- Beim Schreiben in die Datei trat ein E/A-Fehler auf.
- v Beim Schließen der Datei trat ein E/A-Fehler auf.

Benutzer föderierter Systeme: Es ist nicht genügend Platz für die Ausgabe von 'db2djlink' vorhanden. Es ist weiterer Speicherbereich für die temporären Dateien, die 'db2djlink' erstellt und verwendet, erforderlich.

Der Befehl kann nicht verarbeitet werden.

**Benutzeraktion:** Stellen Sie auf Laufwerk C: genügend Plattenspeicherplatz bereit. Führen Sie den Befehl erneut aus.

Benutzer föderierter Systeme: Vergrößern Sie das Dateisystem, auf dem der Server mit föderierten Datenbanken installiert ist. Mit dem folgenden Befehl können Sie abschätzen, wie viel freier Speicherbereich für 'db2djlink' auf dem Betriebssystem AIX erforderlich ist: ls -e /

*installationsverzeichnis*/lib/libdb2euni.a

Dieser Befehl gibt die Größe der aufgeführten Datei in Byte an. Multiplizieren Sie diesen Wert mit 3. Das Ergebnis gibt an, wie viel freier Speicherbereich ungefähr im Dateisystem erforderlich ist. Vergrößern Sie ggf. das Dateisystem und wiederholen Sie den Befehl.

# **SQL6007N • SQL6014N**

#### **SQL6007N Die Dezimalzahl in Zeile** *zeile***, Spalte** *Spalte***, kann nicht ins ASCII-Format umgesetzt werden.**

**Erläuterung:** Das angegebene Dezimalfeld konnte nicht umgesetzt werden.

Der Befehl kann nicht verarbeitet werden.

**Benutzeraktion:** Stellen Sie sicher, dass die Host-Spalten den Datentyp DECIMAL aufweisen. Wiederholen Sie QMF EXPORT und versuchen Sie anschließend, den Befehl SQLQMF erneut auszuführen. Wenn der Fehler bestehen bleibt, führen Sie die QMF-Abfrage ohne die genannte Spalte aus.

#### **SQL6008N Das Datenformat der im Befehl angegebenen Datei ist nicht QMF.**

**Erläuterung:** Die durch den Parameter für den *Dateinamen* angegebene Datei hat nicht das erwartete QMF-Format.

Der Befehl kann nicht verarbeitet werden.

**Benutzeraktion:** Überprüfen Sie, ob der Name korrekt eingegeben wurde. Ist dies der Fall, schalten Sie zur QMF-Host-Sitzung um und führen Sie den Befehl EX-PORT DATEN NACH *Dateiname* (EXPORT DATA TO *Dateiname*) erneut aus. Achten Sie darauf, dass mit dem QMF-Datenformat exportiert wird.

**SQL6009N Die aus QMF exportierte Datei enthält die Spalte** *name***, deren Breitenangabe** *breite* **den zulässigen Wert für die Spaltenbreite überschreitet. den zulässigen Wert für die Spaltenbreite von 4000 Byte überschreitet.**

**Erläuterung:** Die Spaltenbreite der heruntergeladenen QMF-Datei beträgt mehr als 4000 Byte.

Der Befehl kann nicht verarbeitet werden.

**Benutzeraktion:** Schalten Sie zur QMF-Host-Sitzung um, führen Sie die QMF-Abfrage ohne die genannte Spalte aus und exportieren Sie die Daten erneut. Führen Sie anschließend den Befehl SQLQMF erneut aus.

#### **SQL6010N Die QMF-Datei, die übertragen wurde, enthält mehr als 255 Datenspalten.**

**Erläuterung:** Die Datei, die verarbeitet wird, enthält mehr als 255 Datenspalten.

Der Befehl kann nicht verarbeitet werden.

**Benutzeraktion:** Schalten Sie zur QMF-Host-Sitzung um und führen Sie eine Abfrage aus, für die 255 oder weniger Datenspalten ausgewählt werden. Exportieren Sie die Daten erneut und wiederholen Sie den Befehl SQLQMF.

#### **SQL6011N Der Datentyp** *zahl* **(***typtext***) in Spalte** *name* **(in Spalte** *zahl* **positioniert) kann nicht verarbeitet werden.**

**Erläuterung:** Die QMF-Datei enthält eine Spalte mit einem Datentyp, der nicht unterstützt wird.

Folgende Datentypen werden von der SQLQMF-Funktion nicht unterstützt:

- LONG VARCHAR
- LONG VARGRAPHIC.

Grafische Datentypen werden nur von der SQLQMF-Funktion SQLQMFDB unterstützt.

Der Befehl kann nicht verarbeitet werden.

**Benutzeraktion:** Schalten Sie zur QMF-Host-Sitzung um und wiederholen Sie die Abfrage ohne die genannte Spalte. Führen Sie anschließend den Befehl SQLQMF erneut aus.

#### **SQL6012N Zu viele Parameter für den Befehl angegeben.**

**Erläuterung:** Für den Befehl wurden zu viele Parameter angegeben.

Der Befehl kann nicht verarbeitet werden.

**Benutzeraktion:** Wiederholen Sie den Befehl mit der korrekten Anzahl von Parametern.

# **SQL6013N Der Hostdateiname** *hostdateiname* **ist zu lang oder er beginnt nicht mit einem alphabetischen Zeichen.**

**Erläuterung:** Der *Host-Dateiname* beginnt nicht mit einem alphabetischen Zeichen. Wenn der Host ein VM-System ist, sind der *Host-Dateiname*, *Dateityp* oder *Dateimodus* zu lang.

Der Befehl kann nicht verarbeitet werden.

**Benutzeraktion:** Wiederholen Sie den Befehl mit einer korrekten Syntax für den *Hostdateinamen*.

# **SQL6014N Ungültige Befehlssyntax; nach einem Schlüsselwort muss ein Doppelpunkt (':') stehen.**

**Erläuterung:** Bei Schlüsselwortparametern mit Operanden muss unmittelbar nach dem Schlüsselwort das Zeichen ':' und anschließend der Operand folgen.

Der Befehl kann nicht verarbeitet werden.

**Benutzeraktion:** Korrigieren Sie die Befehlssyntax und wiederholen Sie den Befehl.

#### **SQL6015N Das Schlüsselwort ist nicht gültig.**

**Erläuterung:** Auf den Indikator des Schlüsselwortparameters ('/') folgte ein Wert, der kein Schlüsselwort ist.

Der Befehl kann nicht verarbeitet werden.

**Benutzeraktion:** Wiederholen Sie den Befehl mit einem anderen Schlüsselwortwert.

#### **SQL6016N Zu viele Operanden für den System/370- Dateinamen** *name***.**

**Erläuterung:** Wenn der Host ein VM-System ist, umfasst der Dateiname mehr als drei durch Leerzeichen abgetrennte Tokens. Ist der Host ein MVS-System, enthält der Host-Dateiname eingebettete Leerzeichen.

Der Befehl kann nicht verarbeitet werden.

**Benutzeraktion:** Wiederholen Sie den Befehl mit einem anderen Schlüsselwortwert.

#### **SQL6017N Das Import-Fehlerprotokoll** *name* **enthält möglicherweise weitere Angaben zu Fehlern.**

**Erläuterung:** Die IMPORT-Operation für die Datenbank wurde mit der Ausgabe von Warn- oder Fehlernachrichten beendet.

Die Befehl lässt die Arbeitsdateien zugeordnet.

**Benutzeraktion:** Verwenden Sie die vorangegangene Nachricht und das Import-Fehlerprotokoll (sofern vorhanden), um festzustellen, ob IMPORT fehlerfrei ausgeführt wurde und welche Aktionen erforderlich sind. Wenn der Importvorgang erfolgreich war, löschen Sie die DEL-, CRE-, COL- und IML-Dateien.

#### **SQL6018N Kein S/370-Dateiname angegeben.**

**Erläuterung:** Der S/370-Dateiname ist ein erforderlicher Parameter.

Der Befehl kann nicht verarbeitet werden.

**Benutzeraktion:** Wiederholen Sie den Befehl mit einem Host-Dateinamen.

#### **SQL6019N Sitzungskurzname des Kommunikations-Managers** *ID* **ist entweder zu lang oder ungültig.**

**Erläuterung:** Der Wert, der für die Sitzungskurznamen-ID des Kommunikations-Managers angegeben wurde, ist entweder länger als ein Byte oder kein alphabetisches Zeichen.

Der Befehl kann nicht verarbeitet werden.

**Benutzeraktion:** Wiederholen Sie den Befehl mit einem gültigen Wert.

#### **SQL6020N Importparameter ohne Datenbanknamen angegeben.**

**Erläuterung:** Der Import-Parameter wurde ohne Angabe eines Datenbanknamens bereitgestellt.

Der Befehl wurde abgebrochen.

**Benutzeraktion:** Wiederholen Sie den Befehl mit einem gültigen Datenbanknamen.

#### **SQL6021N Die Daten wurden erfolgreich importiert.**

**Erläuterung:** Dies ist eine normale Beendigungsnachricht, die ausgegeben wird, wenn der Befehl SQLQMF Daten in eine Datenbank importiert hat.

**Benutzeraktion:** Keine Aktion erforderlich.

#### **SQL6022N Das Systemdatenbankverzeichnis wird nicht von allen Knoten gemeinsam genutzt.**

**Erläuterung:** Alle Knoten müssen auf eine physische Kopie des Systemdatenbankverzeichnisses zugreifen.

Der Befehl kann nicht verarbeitet werden.

**Benutzeraktion:** Stellen Sie sicher, dass alle Knoten auf das Systemdatenbankverzeichnis zugreifen, das sich im Verzeichnis sqllib befindet, und setzen Sie dann die Anforderung erneut ab.

# **SQL6023N Der Benutzer hat nicht die Berechtigung zum Ausführen des Dienstprogramms 'Get Table Partitioning Information' für Tabelle** *name***.**

**Erläuterung:** Der Benutzer hat versucht, die Partitionierungsinformationen zur angegebenen Tabelle ohne entsprechende Berechtigung (entweder die Berechtigung DBADM oder das Zugriffsrecht CONTROL oder SELECT für die Tabelle) abzurufen.

Die Verarbeitung des Dienstprogramms wird gestoppt.

**Benutzeraktion:** Versuchen Sie nicht, das Dienstprogramm 'Get Table Partitioning Information' ohne entsprechende Berechtigung auszuführen. Bitten Sie Ihren Sicherheitsadministrator um Unterstützung bei der Anpassung Ihrer Berechtigung.

#### **SQL6024C Die Tabelle oder der Index** *name* **ist für den Knoten** *knotennummer* **nicht definiert.**

**Erläuterung:** Die Anwendung ist mit dem Knoten *knotennummer* verbunden und die Tabelle oder der Index *name* ist nicht definiert.

Mögliche Ursachen:

# **SQL6025N • SQL6030N**

- v Der Knoten, mit dem die Anwendung verbunden ist, gehört nicht zu der Knotengruppe, in der die Tabelle oder der Index erstellt wurde.
- Der Knoten wird von dieser Knotengruppe nicht verwendet.

Die Verarbeitung des Dienstprogramms wird gestoppt.

**Benutzeraktion:** Die Anwendung muss mit einem Knoten verbunden sein, für den die Tabelle oder der Index definiert ist. Ermitteln Sie die Knotengruppe, in der die Tabelle erstellt wurde, und rufen Sie die Liste der Knoten in der Knotengruppe durch Abrufen der entsprechenden Zeilen in der Katalogtabelle NODE-GROUPDEF ab. Für die Knoten, deren Wert für IN\_U-SE auf "Y" gesetzt ist, wurde die Tabelle oder der Index definiert.

#### **SQL6025N Eine auf Knoten** *knoten1* **gesicherte Datenbank kann nicht auf Knoten** *knoten2* **wiederhergestellt werden.**

**Erläuterung:** Das Backup-Image für den Restore ist ein Backup einer Datenbank auf einem anderen Knoten.

**Benutzeraktion:** Stellen Sie sicher, dass das richtige Backup-Image für den Knoten vorliegt, und versuchen Sie die Recovery erneut.

#### **SQL6026N Eine Datenbank mit Katalogknoten** *knoten1* **kann nicht in eine Datenbank mit Katalogknoten** *knoten2* **wiederhergestellt werden.**

**Erläuterung:** In einer Umgebung, die keine DB2 pure-Cluster-Umgebung ist, kann der Katalogknoten nur auf einem Knoten vorhanden sein. Es besteht eine Diskrepanz zwischen dem Backup-Image und dem Knoten, auf dem wiederhergestellt wird. Dies kann in folgenden Fällen geschehen:

- v Es wurde versucht, das im Katalogknoten *knoten1* angegebene Backup-Image mit RESTORE auf einer vorhandenen Datenbank mit dem Katalogknoten *knoten2* wiederherzustellen.
- v Es wurde ein Restore in eine neue Datenbank versucht, ohne zuerst den Katalogknoten wiederherzustellen. (Zuerst den Katalogknoten wiederherstellen, um die Datenbank auf allen Knoten zu erstellen).

**Benutzeraktion:** Prüfen Sie, ob das richtige Backup-Image wiederhergestellt wird.

Wird in eine vorhandene Datenbank wiederhergestellt und soll der Katalogknoten in *knoten2* geändert werden, muss die vorhandene Datenbank zuerst gelöscht werden.

Beim Restore in eine neue Datenbank stellen Sie zuerst den Katalogknoten *knoten1* wieder her.

#### **SQL6027N Der Pfad** *pfad* **für das Datenbankverzeichnis ist ungültig.**

**Erläuterung:** Der Pfad *pfad*, der für den Befehl CREA-TE DATABASE oder CATALOG DATABASE angegeben wurde, beginnt mit dem Zeichen '.' oder enthält die Zeichenfolge '/.'.

Der Befehl kann nicht verarbeitet werden.

**Benutzeraktion:** Stellen Sie sicher, dass ein vollständig qualifizierter Pfad angegeben ist, der nicht mit dem Zeichen '.'beginnt und nicht die Zeichenfolge '/.' enthält. Wiederholen Sie anschließend die Anforderung.

#### **SQL6028N Katalogisieren der Datenbank schlug fehl, da Datenbank** *datenbankname* **nicht im lokalen Datenbankverzeichnis gefunden wurde.**

**Erläuterung:** Beim Katalogisieren einer lokalen Datenbank in das Systemdatenbankverzeichnis muss der Befehl bzw. die API von einem Knoten auf dem Server abgesetzt werden, auf dem sich die Datenbank befindet.

**Benutzeraktion:** Wiederholen Sie den Befehl bzw. die API von einem Knoten, auf dem sich die Datenbank befindet.

#### **SQL6030N Der Befehl START DATABASE MANA-GER oder STOP DATABASE MANA-GER ist fehlgeschlagen. Ursachencode:** *ursachencode***.**

**Erläuterung:** Der Ursachencode gibt die Fehlerursache an. Die Anweisung kann nicht verarbeitet werden.

**1**

Der Zugriff auf das Verzeichnis sqllib der Instanz ist nicht möglich.

**2**

Der vollständige Pfadname zusammen mit dem Profildateinamen ist zu lang.

**3**

Die Profildatei kann nicht geöffnet werden.

**4**

Diese Nachricht wird aus den folgenden Ursachen mit Ursachencode 4 zurückgegeben:

- Der für DBPARTITIONNUM angegebene Wert ist nicht in der Datei db2nodes.cfg im Verzeichnis sqllib definiert.
- v Der für DBPARTITIONNUM oder MEMBER angegebene Wert liegt außerhalb des gültigen Bereichs. Der gültige Bereich ist 0 bis 999.

Der Parameter nodenum muss angegeben werden, wenn eine Befehlsoption angegeben ist.

**6**

**7**

Der Wert für den Portparameter ist ungültig.

Das neue Hostname/Portpaar ist nicht eindeutig.

**8**

Die Option FORCE kann nicht angegeben werden, wenn die Option QUIESCE angegeben ist.

**9**

Die Parameter für den Hostnamen und den Port müssen bei der Verwendung der Option ADD DBPARTITIONNUM angegeben werden.

#### **10**

Die Datei 'db2nodes.cfg' im Verzeichnis 'sqllib' kann nicht für die Option ADD DBPARTITI-ONNUM oder RESTART aktualisiert werden.

#### **11**

Der Wert für den Parameter für den Hostnamen ist ungültig.

#### **12**

Der Zeiger auf die Struktur sqledbstrtopt oder sqledbstopopt ist ungültig.

**13**

Es ist kein Wert für den Port für Ihre DB2-Instanz-ID (Datei /etc/services auf UNIX-Systemen) definiert.

# **14**

Der Wert für den Port liegt nicht im gültigen Bereich für Ihre DB2-Instanz-ID (Datei /etc/ services auf UNIX-Systemen).

**15**

Für einen Wert für den Hostnamen wurde kein entsprechender Wert 0 für den Port in der Datei db2nodes.cfg im Verzeichnis sqllib definiert.

# **16**

Der angegebene Wert für Befehls- oder Optionsparameter ist ungültig.

**17**

Die Option DROP kann nicht angegeben werden, wenn die Option NODENUM nicht angegeben ist.

#### **18**

Der angegebene Wert für den Parameter callerac ist ungültig.

**19**

Das UNIX-Socket-Verzeichnis /tmp/ db2\_<ver>\_<rel> /\$DB2INSTANCE kann nicht erstellt werden.

**20**

Die mit der Option ADD DBPARTITIONNUM angegebene Knotennummer ist bereits in der Datei 'db2nodes.cfg' vorhanden oder der Knoten wurde bereits hinzugefügt, seitdem der Befehl STOP DATABASE MANAGER zum letzten Mal abgesetzt wurde.

#### **21**

Der mit der Option ADD DBPARTITIONNUM angegebene Tabellenbereichstyp ist ungültig.

#### **22**

Der mit der Option ADD DBPARTITIONNUM angegebene Tabellenbereichsknoten liegt außerhalb des gültigen Bereichs.

#### **23**

Für die Option ADD DBPARTITIONNUM muss der Computernamensparameter angegeben werden.

#### **24**

Für die Option ADD DBPARTITIONNUM muss der Benutzernamensparameter angegeben werden.

#### **25**

Der Computername ist ungültig.

# **26**

Der Benutzername ist ungültig.

**27**

Das Kennwort ist ungültig.

**28**

Das Kennwort ist abgelaufen.

#### **29**

Der angegebene Benutzereintrag ist inaktiv, abgelaufen oder unterliegt Beschränkungen.

# **31**

Der Parameter für den Netznamen für die Clusterverbindung ist ungültig.

# **32**

Ein Aufruf des Cluster-Managers durch den DB2-Datenbankmanager ist fehlgeschlagen.

**33**

#### **SQL6030N**

Die ID entspricht nicht dem Typ, der in der Datei 'db2nodes.cfg' im Verzeichnis 'sqllib' definiert ist.

#### **34**

Der angegebene Wert für die Option QUIESCE ist ungültig.

**35**

Der Parameter 'member' muss angegeben werden, wenn die Option QUIESCE verwendet wird.

**36**

Sie können eine fehlgeschlagene ADD- oder DROP-Operation in der DB2 pureCluster-Umgebung mithilfe des Befehls db2iupdt mit dem Parameter -fixtopology korrigieren. Dieser Ursachencode wird zurückgegeben, wenn der Befehl db2iupdt mit dem Parameter -fixtopology aufgerufen wird, die Cluster-Caching-Funktion jedoch keine fehlgeschlagenen ADD- oder DROP-Operationen feststellt. Da keine Topologiekorrekturen erforderlich sind, ist der Befehl stop fehlgeschlagen, als das Dienstprogramm db2iupdt versuchte, die Datenbank zu stoppen.

**37**

Der Transporttyp des neuen Members oder der angegebenen Coupling-Facility (CF) stimmt nicht mit dem Transporttyp überein, der von vorhandenen Membern und CFs verwendet und im Feld für den Netznamen in der Datei 'db2nodes.cfg' definiert wird.

#### **38**

Das Starten eines DB2-Members ist wegen uDAPL-Konfigurationsproblemen oder uDAPL-Laufzeitfehlern fehlgeschlagen.

**Benutzeraktion:** Benutzeraktionen entsprechend den Ursachencodes:

**1**

Stellen Sie sicher, dass die \$DB2INSTANCE-Benutzer-ID die erforderlichen Berechtigungen zum Zugriff auf das Verzeichnis sqllib der Instanz hat.

**2**

Kürzen Sie den Profilnamen, sodass die Gesamtlänge des vollständig qualifizierten Pfads zusammen mit dem Profilnamen kürzer ist als der Wert für SQL\_PROFILE\_SZ in der Datei sqlenv.h.

**3**

Stellen Sie sicher, dass die Profildatei vorhanden ist.

**4**

Rufen Sie den Befehl erneut auf und geben Sie dabei für DBPARTITIONNUM oder MEMBER einen Wert an, der sich im gültigen Bereich von 0 - 999 befindet. Wenn eine vorhandene Datenbankpartition angegeben werden soll, geben Sie für DBPARTITIONNUM einen Wert an, der einer in der Datei db2nodes.cfg definierten Datenbankpartitionsnummer entspricht.

**5**

Übergeben Sie den Befehl mit angegebenem Parameter 'nodenum' erneut.

**6**

**7**

**8**

Stellen Sie sicher, dass der Wert für den Port zwischen 0 und 999 liegt. Wenn kein Wert angegeben ist, wird der Standardwert 0 verwendet.

Stellen Sie sicher, dass das neue Hostname/ Portpaar nicht bereits in der Datei db2nodes.cfg im Verzeichnis sqllib definiert ist.

Geben Sie die Option FORCE nicht gemeinsam mit der Option QUIESCE an.

**9**

Stellen Sie sicher, dass die Werte für den Hostnamen und den Port angegeben sind, wenn die Option ADD DBPARTITIONNUM verwendet wird.

**10**

Stellen Sie sicher, dass der \$DB2INSTANCE-Benutzername Schreibzugriff auf das Verzeichnis sqllib der Instanz hat, dass ausreichend Platz auf der Platte vorhanden ist und dass die Datei vorhanden ist.

**11**

Stellen Sie sicher, dass der angegebene Hostname auf dem System definiert ist.

**12**

Stellen Sie sicher, dass der Zeiger nicht NULL ist und auf die Struktur sqledbstrtopt für die API sqlepstr() oder auf die Struktur sqledbstopopt für die API sqlepstp() zeigt.

**13**

**14**

Stellen Sie sicher, dass die Datei services (/etc/services auf UNIX-Systemen) einen Eintrag für Ihre DB2-Instanz-ID enthält.

Stellen Sie sicher, dass nur Portwerte verwendet werden, die in der Datei services (/etc/ services auf UNIX-Systemen) für Ihre Instanz angegeben sind.

**15**

Stellen Sie sicher, dass alle Werte für den Hostnamen einen Wert 0 für den Port in der Datei db2nodes.cfg im Verzeichnis sqllib mit Parametern für die Option RESTART haben.

**16**

Stellen Sie sicher, dass der angegebene Wert für den Optionsparameter innerhalb des gültigen Bereichs liegt.

**17**

Geben Sie die Option ADD DBPARTITION-NUM an, wenn die Option DROP verwendet wird.

#### **18**

Stellen Sie sicher, dass der angegebene Wert für den Parameter callerac innerhalb des gültigen Bereichs liegt.

**19**

Überprüfen Sie die Berechtigung für das Dateisystem /tmp, um sicherzustellen, dass alle Zwischenverzeichnisse von /tmp/ db2\_<ver>\_<rel>/ \$DB2INSTANCE erstellt werden können.

**20**

Stellen Sie sicher, dass die korrekte Knotennummer angegeben ist. Stoppen Sie den Datenbankmanager, um die Datei db2nodes.cfg mit den Knoten zu aktualisieren, die dem System seit dem letzten Ausführen des Befehls STOP DATABASE MANAGER hinzugefügt wurden.

# **21**

Stellen Sie sicher, dass der angegebene Wert für den Tabellenbereichstyp im gültigen Bereich liegt.

**22**

Stellen Sie sicher, dass der angegebene Wert für den Tabellenbereichsknoten in der Datei db2nodes.cfg definiert ist und zwischen 0 und 999 liegt.

**23**

Geben Sie mit der Option COMPUTER den Namen des Computers an, auf dem der neue Knoten erstellt wird.

Geben Sie mit den Optionen USER und PASS-WORD einen gültigen Benutzernamen und ein gültiges Kennwort für den Domäneneintrag des neuen Knotens an.

# **25**

Übergeben Sie den Befehl erneut mit einem gültigen Computernamen.

**26**

Übergeben Sie den Befehl erneut mit einem gültigen Benutzernamen.

# **27**

Übergeben Sie den Befehl erneut mit einem gültigen Kennwort.

**28**

Ändern/Aktualisieren Sie das Eintragskennwort und übergeben Sie den Befehl erneut.

**29**

Übergeben Sie den Befehl erneut mit einem gültigen Benutzereintrag.

**31**

Stellen Sie sicher, dass die Länge des Netznamens für die Clusterverbindung nicht länger ist als die Variable SQL\_HOSTNAME\_SZ.

**32**

Beheben Sie das Problem, durch das der Aufruf des Cluster-Managers fehlgeschlagen ist, und übergeben Sie den Befehl erneut:

- v Prüfen Sie die db2diag-Protokolldatei auf Fehlernachrichten vom Cluster-Manager.
- v Reagieren Sie auf die in der db2diag-Protokolldatei aufgeführten Fehlernachrichten des Cluster-Managers und beseitigen Sie die Ursache dafür, dass der Cluster-Manager den Pfad nicht aus seiner Konfiguration entfernen konnte.
- v Übergeben Sie den Befehl START DATABA-SE MANAGER oder STOP DATABASE MA-NAGER erneut.

**33**

Stellen Sie sicher, dass die ID dem Typ entspricht, der in der Datei 'db2nodes.cfg' im Verzeichnis 'sqllib' definiert ist, wenn Sie diesen Befehl mit der Option MEMBER oder CF absetzen.

**34**

Stellen Sie sicher, dass der angegebene Wert für die Option QUIESCE innerhalb des gültigen Bereichs liegt.

Wiederholen Sie den Befehl mit angegebenem Parameter 'member'.

**36**

Es ist keine Aktion erforderlich, um die Topologie zu korrigieren. Führen Sie die folgenden Schritte aus, um die aktuelle Topologie der DB2 pureCluster-Instanz anzuzeigen:

- 1. Fragen Sie die Topologie der Instanz mit dem folgenden Befehl ab: db2instance -list
- 2. Wenn nach einer Hinzufüge- oder Löschoperation der Befehl idb2iupdt -fixtopology abgesetzt wurde, starten Sie die Instanz mit dem Befehl db2start.

**37**

Übergeben Sie den Befehl unter Angabe eines anderen Netznamens erneut. Stellen Sie sicher, dass der in der Datei 'db2nodes.cfg' definierte Transporttyp für den angegebenen Netznamen mit dem Transporttyp übereinstimmt, der von vorhandenen Membern und CFs verwendet wird.

**38**

Reagieren Sie auf den Ursachencode 38, indem Sie die folgenden Schritte zur Fehlerbehebung ausführen:

- 1. Ermitteln Sie die uDAPL-Probleme, die verhindern, dass die Startoperation erfolgreich ist, über die verfügbaren Diagnoseinformationen in DB2-Datenbankprotokollen (wie den diedb2diag-Diagnoseprotokolldateien) und Systemprotokollen.
- 2. Ermitteln und beheben Sie die Ursache der uDAPL-Fehler.
- 3. Führen Sie die Startoperation erneut aus.

#### **SQL6031N Fehler in der Datei db2nodes.cfg in Zeile** *zeile***. Ursachencode:** *ursachencode***.**

**Erläuterung:** Die Anweisung kann aufgrund eines Problems mit der Datei db2nodes.cfg nicht verarbeitet werden. Ursachencodes:

**1**

Der Zugriff auf das Verzeichnis sqllib der Instanz ist nicht möglich.

**2**

**3**

Der vollständige Pfadname zusammen mit dem Dateinamen db2nodes.cfg ist zu lang.

Die Datei db2nodes.cfg im Verzeichnis sqllib kann nicht geöffnet werden.

**4**

Syntaxfehler in Zeile *zeile* der Datei db2nodes.cfg im Verzeichnis sqllib.

**5**

Der Wert für 'dbpartitionnum' in Zeile *zeile* der Datei db2nodes.cfg im Verzeichnis 'sqllib' ist ungültig.

**6**

**7**

Die Reihenfolge des Werts für 'dbpartitionnum' in Zeile *zeile* der Datei db2nodes.cfg im Verzeichnis 'sqllib' ist nicht korrekt.

Der Wert für 'dbpartitionnum' in Zeile *zeile* der Datei db2nodes.cfg im Verzeichnis 'sqllib' ist eindeutig.

**8**

**9**

Der Portwert in Zeile *zeile* der Datei db2nodes.cfg im Verzeichnis sqllib ist ungültig.

Die Kombination aus Hostname und Port in Zeile *zeile* der Datei db2nodes.cfg im Verzeichnis sqllib ist nicht eindeutig.

**10**

Der Hostname in Zeile *zeile* der Datei db2nodes.cfg im Verzeichnis sqllib ist ungültig.

**11**

Der Portwert in Zeile *zeile* der Datei db2nodes.cfg im Verzeichnis sqllib ist nicht für Ihre DB2-Instanz-ID in der Datei services (/etc/services auf UNIX-Systemen) definiert.

**12**

Der Portwert in Zeile *zeile* der Datei db2nodes.cfg im Verzeichnis sqllib liegt nicht im gültigen Bereich, der für Ihre DB2-Instanz-ID in der Datei services.cfg (/etc/services auf UNIX-Systemen) definiert ist.

**13**

Der Wert für den Hostnamen in Zeile *zeile* der Datei db2nodes.cfg im Verzeichnis sqllib hat keinen entsprechenden Port 0.

**14**

Es gibt eine Datei db2nodes.cfg mit mehr als einem Eintrag, die Datenbankmanagerkonfiguration ist allerdings nicht MPP.

**15**

**16**

Der Computername in Zeile *zeile* der Datei db2nodes.cfg im Verzeichnis 'sqllib' ist ungültig.

Der Hostname in Zeile *zeile* der Datei db2nodes.cfg im Verzeichnis 'sqllib' steht in Konflikt mit dem Wert der Registry-Variablen DB2FCMCOMM.

**21**

Der Wert für 'type' in Zeile *zeile* der Datei db2nodes.cfg im Verzeichnis 'sqllib' ist ungültig.

**22**

Die in der Datei 'db2nodes.cfg' im Verzeichnis 'sqllib' definierte Instanz ist keine gültige DB2 pureCluster-Instanz.

# **31**

Der Netzname für die Clusterverbindung in Zeile *zeile* der Datei db2nodes.cfg im Verzeichnis 'sqllib' ist ungültig.

**Benutzeraktion:** Benutzeraktionen entsprechend den Ursachencodes:

**1**

Stellen Sie sicher, dass die \$DB2INSTANCE-Benutzer-ID die erforderlichen Berechtigungen zum Zugriff auf das Verzeichnis sqllib der Instanz hat.

**2**

Kürzen Sie den Pfadnamen des Benutzerverzeichnisses für die Instanz.

**3**

Stellen Sie sicher, dass die Datei db2nodes.cfg im Verzeichnis sqllib vorhanden und nicht leer ist.

**4**

Stellen Sie sicher, dass mindestens 2 Werte pro Zeile in der Datei db2nodes.cfg definiert sind und dass die Datei keine Leerzeilen enthält.

**5**

Stellen Sie sicher, dass der Wert für 'dbpartitionnum', der in der Datei db2nodes.cfg definiert ist, zwischen 0 und 999 liegt.

**6**

Stellen Sie sicher, dass alle Werte für 'dbpartitionnum', die in der Datei db2nodes.cfg definiert sind, eine aufsteigende Reihenfolge haben.

**7**

**8**

Stellen Sie sicher, dass jeder Wert für 'dbpartitionnum', der in der Datei db2nodes.cfg definiert ist, eindeutig ist.

Stellen Sie sicher, dass der Wert für den Port zwischen 0 und 999 liegt.

**9**

Stellen Sie sicher, dass die neue Kombination aus Hostname und Port nicht bereits in der Datei db2nodes.cfg definiert ist.

**10**

Stellen Sie sicher, dass der Wert für den Hostnamen, der in der Datei db2nodes.cfg in Zeile *zeile* definiert ist, sowohl auf dem System definiert als auch betriebsbereit ist.

# **11**

Stellen Sie sicher, dass die Datei services (/etc/services auf UNIX-Systemen) einen Eintrag für Ihre DB2-Instanz-ID enthält.

**12**

Stellen Sie sicher, dass nur Portwerte verwendet werden, die in der Datei services (/etc/ services auf UNIX-Systemen) für Ihre Instanz angegeben sind.

# **13**

Stellen Sie sicher, dass der Portwert 0 für den entsprechenden Hostnamen in der Datei db2nodes.cfg definiert wurde.

**14**

Ergreifen Sie eine der folgenden Maßnahmen:

- v Entfernen Sie die Datei db2nodes.cfg.
- Ändern Sie die Datei db2nodes.cfg, sodass sie nur noch einen Eintrag enthält.
- v Installieren Sie Enterprise Server Edition.
- **15**

Stellen Sie sicher, dass der Computername, der in der Datei db2nodes.cfg in Zeile *zeile* definiert ist, sowohl auf dem System definiert als auch betriebsbereit ist.

**16**

Stellen Sie sicher, dass der Hostnamenwert und die Registry-Variable DB2FCMCOMM ordnungsgemäß festgelegt sind.

# **21**

Stellen Sie sicher, dass der Wert für eine DB2 pureCluster-Instanz entweder MEMBER oder CF ist.

**22**

Stellen Sie sicher, dass sowohl MEMBER-Zeilen als auch CF-Zeilen in der Datei db2nodes.cfg definiert sind.

Stellen Sie sicher, dass der Wert für den Netznamen für die Clusterverbindung, der in der Datei db2nodes.cfg in Zeile *zeile* definiert ist, sowohl auf dem System definiert als auch betriebsbereit ist.

**SQL6032W Die Verarbeitung des Startbefehls wurde auf** *gesamtanzahl* **Knoten versucht.** *anzahl-gestartet* **Knoten wurde(n) erfolgreich gestartet.** *anzahl-bereits-gestartet* **Knoten war(en) bereits gestartet.** *anzahlnicht-gestartet* **Knoten konnte(n) nicht gestartet werden.**

**Erläuterung:** Der Datenbankmanager wurde nicht auf allen Knoten erfolgreich gestartet. Es kann möglicherweise nicht alle Daten in der Datenbank zugegriffen werden. Auf Daten auf Knoten, die erfolgreich gestartet wurden oder bereits gestartet waren, kann zugegriffen werden.

**Benutzeraktion:** Lesen Sie in der Protokolldatei im Protokollverzeichnis des Verzeichnisses sqllib für die Instanz nach, welche Knoten nicht gestartet wurden.

**SQL6033W Die Verarbeitung des Stoppbefehls wurde auf** *gesamtanzahl* **Knoten versucht.** *anzahl-gestoppt* **Knoten wurde(n) erfolgreich gestoppt.** *anzahl-bereits-gestoppt* **Knoten war(en) bereits gestoppt.** *anzahl-nicht-gestoppt* **Knoten konnte(n) nicht gestoppt werden.**

**Erläuterung:** Der Datenbankmanager wurde nicht auf allen Knoten erfolgreich gestoppt. Der Datenbankmanager ist auf den Knoten, die nicht gestoppt werden konnten, immer noch aktiv.

**Benutzeraktion:** Lesen Sie in der Protokolldatei im Protokollverzeichnis des Verzeichnisses sqllib für die Instanz nach, welche Knoten nicht gestoppt wurden.

#### **SQL6034W Die Datenbankpartition** *datenbankpartition* **wird von keiner Datenbank verwendet.**

**Erläuterung:** Bei der Verarbeitung von DROP DBPAR-TITIONNUM VERIFY werden alle Datenbanken durchsucht, um zu prüfen, ob dieser Knoten nicht in den Datenbankpartitionsgruppen von Datenbanken enthalten ist und ob kein Ereignismonitor auf diesem Knoten definiert ist.

**Benutzeraktion:** Dieser Knoten kann nun mit dem Befehl db2stop drop dbpartitionnum

<datenbankpartitionsnummer> vom System entfernt werden.

#### **SQL6035W Die Datenbankpartition** *partitionsname* **wird von der Datenbank** *datenbank* **verwendet.**

**Erläuterung:** Bei der Verarbeitung von DROP DBPAR-TITIONNUM VERIFY werden alle Datenbanken durchsucht, um sicherzustellen, dass diese Datenbankpartition nicht in den Datenbankpartitionsgruppen einer Datenbank enthalten und dass kein Ereignismonitor für diese Datenbankpartition definiert ist. Datenbankpartition *partitionsname* wird von der Datenbank *datenbank* verwendet und kann nicht gelöscht werden.

**Benutzeraktion:** Vor dem Löschen der Datenbankpartition müssen folgende Schritte ausgeführt werden:

- 1. Verteilen Sie die Daten um, um sie aus der Datenbankpartition zu entfernen. Verwenden Sie dazu den Befehl REDISTRIBUTE DATABASE PARTITION GROUP. Verwenden Sie die Option DROP DBPAR-TITIONNUM der Anweisung ALTER DATABASE PARTITION GROUP, um die Datenbankpartition aus der Datenbankpartitionsgruppe zu löschen. Dies muss für alle Datenbankpartitionsgruppen durchgeführt werden, zu denen die Datenbankpartition gehört, die gelöscht werden soll.
- 2. Ermitteln Sie, ob für die Datenbankpartition Ausnahmebedingungen für die Pufferpoolgröße definiert sind, indem Sie SYSCAT.BUFFER-POOLDBPARTITIONS abfragen. Sind Zeilen vorhanden, können sie entfernt werden, indem mit der Anweisung ALTER BUFFERPOOL die Größe des Pufferpools auf der Datenbankpartition an NPAGES für den Pufferpool in SYSCAT.BUFFERPOOLS angepasst wird.
- 3. Löschen Sie alle Ereignismonitore, die für die Datenbankpartition definiert sind.
- 4. Setzen Sie den Befehl 'db2stop drop dbpartitionnum <partitionsnummer>' ab, um die Datenbankpartition zu löschen.

# **SQL6036N Der Befehl START DATABASE MANA-GER oder STOP DATABASE MANA-GER wird bereits ausgeführt.**

**Erläuterung:** Ein Befehl START DATABASE MANA-GER oder STOP DATABASE MANAGER wird bereits auf dem System ausgeführt.

**Benutzeraktion:** Warten Sie, bis die Verarbeitung des Befehls beendet ist, und wiederholen Sie dann die Anforderung.

#### **SQL6037N Das Zeitlimit von START DATABASE MANAGER oder STOP DATABASE MANAGER wurde erreicht.**

**Erläuterung:** Der in der Konfiguration des Datenbankmanagers definierte Wert 'start\_stop\_time' wurde auf dem Knoten erreicht. Dieser Wert gibt die Zeit in Minuten an, in der ein Knoten auf einen Befehl START DA-TABASE MANAGER, STOP DATABASE MANAGER

oder ADD NODE reagieren muss.

**Benutzeraktion:** Führen Sie die folgenden Schritte aus:

- Überprüfen Sie im Protokoll mit Benachrichtigungen für die Systemverwaltung, ob eine Fehlernachricht für den Knoten protokolliert wurde, bei dem eine Zeitlimitüberschreitung auftrat. Wurde kein Fehler protokolliert und Zeitlimitüberschreitungen treten weiterhin auf, muss möglicherweise der Wert start- \_stop\_time in der Konfigurationsdatei des Datenbankmanagers erhöht werden.
- Wenn die Zeitlimitüberschreitung während der Ausführung des Befehls START DATABASE MANAGER auftrat, sollte der Befehl STOP DATABASE MANA-GER für alle Knoten abgesetzt werden, bei denen die Zeitlimitüberschreitung auftrat.
- Wenn die Zeitlimitüberschreitung während der Ausführung des Befehls STOP DATABASE MANAGER auftrat, sollte der Befehl STOP DATABASE MANA-GER für alle Knoten abgesetzt werden oder für alle Knoten, bei denen die Zeitlimitüberschreitung auftrat. Jeder bereits gestoppte Knoten sendet eine Nachricht, dass der Knoten gestoppt ist.

#### **SQL6038N Kein Partitionierungsschlüssel definiert.**

**Erläuterung:** Es wurde versucht, das Dienstprogramm Get Row Partitioning Information ohne Angabe eines Partitionierungsschlüssels zu verwenden.

Die Verarbeitung des Dienstprogramms wird gestoppt.

**Benutzeraktion:** Geben Sie einen Partitionierungsschlüssel an und wiederholen Sie die Anforderung.

#### **SQL6039N Die Partitionierungsspalte** *spaltennummer* **kann momentan keine Nullwerte enthalten.**

**Erläuterung:** Es wurde versucht, der Partitionierungsspalte *spaltennummer*, die keine Nullwerte enthalten darf, einen Nullwert zuzuweisen.

Die Verarbeitung des Dienstprogramms wird gestoppt.

**Benutzeraktion:** Ordnen Sie einen Wert zu, der ungleich Null ist, oder ändern Sie den Typ der Partitionierungsspalte, sodass sie Nullwerte enthalten kann.

#### **SQL6040C Keine FCM-Puffer verfügbar.**

**Erläuterung:** Es sind keine FCM-Puffer verfügbar.

Die Anweisung kann nicht verarbeitet werden.

**Benutzeraktion:** Wiederholen Sie die Anforderung.

Wenn der Fehler weiterhin auftritt, erhöhen Sie die Anzahl der FCM-Puffer (*fcm\_num\_buffers*) in der Konfigurationsdatei für den Datenbankmanager und wiederholen Sie die Anforderung.

Wenn der Parameter FCM\_NUM\_BUFFER bereits auf AUTOMATIC gesetzt ist, überprüfen Sie die Gesamtspeicherbelegung auf Ihrem System, um festzustellen, ob andere Anwendungen unangemessen viel Speicher beanspruchen, sodass sie die Zuordnung von FCM-Puffern verhindern.

**sqlcode**: -6040

**sqlstate**: 57011

#### **SQL6041C Keine FCM-Verbindungseinträge verfügbar.**

**Erläuterung:** Es sind keine FCM-Verbindungseinträge verfügbar. FCM kann die Anzahl der Verbindungseinträge nicht automatisch erhöhen, da der Maximalwert erreicht wurde.

Die Anweisung kann nicht verarbeitet werden.

**Benutzeraktion:** Wiederholen Sie die Anforderung, nachdem ein Teil der Ressource von anderen Prozessen freigegeben wurde.

**sqlcode**: -6041

**sqlstate**: 57011

#### **SQL6042C Keine FCM-Nachrichtenanker verfügbar.**

**Erläuterung:** Es sind keine FCM-Nachrichtenanker verfügbar. FCM kann die Anzahl der Nachrichtenanker nicht automatisch erhöhen, da der Maximalwert erreicht wurde.

Die Anweisung kann nicht verarbeitet werden.

**Benutzeraktion:** Wiederholen Sie die Anforderung, nachdem ein Teil der Ressource von anderen Prozessen freigegeben wurde.

**sqlcode**: -6042

**sqlstate**: 57011

#### **SQL6043C Keine FCM-Anforderungsblöcke verfügbar.**

**Erläuterung:** Es sind keine FCM-Anforderungsblöcke verfügbar. FCM kann die Anzahl der Anforderungsblöcke nicht automatisch erhöhen, da der Maximalwert erreicht wurde.

Die Anweisung kann nicht verarbeitet werden.

**Benutzeraktion:** Wiederholen Sie die Anforderung, nachdem ein Teil der Ressource von anderen Prozessen freigegeben wurde.

**sqlcode**: -6043

**sqlstate**: 57011

# **SQL6044N • SQL6049N**

#### **SQL6044N Die Syntax der Zeichenfolgendarstellung** *zeichenfolge* **mit dem Datentypwert** *datentypwert* **und der Länge** *länge* **ist nicht korrekt.**

**Erläuterung:** Die angegebene Zeichenfolge kann nicht als Zieldatentyp erkannt werden. (Das Handbuch *Application Development Guide* enthält Informationen zu Datentypen.) Entweder ist die Syntax ungültig oder der Wert liegt außerhalb des Bereichs.

Die Verarbeitung des Dienstprogramms wird gestoppt.

**Benutzeraktion:** Stellen Sie sicher, dass die Zeichenfolgendarstellung und der Datentyp korrekt sind, und wiederholen Sie die Anforderung.

#### **SQL6045N Der Datentyp** *datentypwert* **mit der Länge** *datentyplänge* **wird nicht unterstützt.**

**Erläuterung:** Der Datentyp und die Datenlänge werden für einen Partitionierungsschlüssel nicht unterstützt.

Die Verarbeitung des Dienstprogramms wird gestoppt.

**Benutzeraktion:** Weitere Informationen zu den Datentypen sind im Handbuch *Systemverwaltung* enthalten. Informationen zum Dienstprogramm API Get Row Partitioning Information sind im Handbuch *API Reference* enthalten.

#### **SQL6046N Die angegebene Aktion DROP NODE ist ungültig.**

**Erläuterung:** Der angegebene Wert für den Aktionsparameter des Befehls DROP NODE ist ungültig. Nur der Modus VERIFY wird für den Befehl DROP NODE unterstützt. Der Parameter muss auf den Wert SQL\_DRO-PNODE\_VERIFY eingestellt werden.

Der Befehl kann nicht verarbeitet werden.

**Benutzeraktion:** Stellen Sie sicher, dass die Aktion auf SQL\_DROPNODE\_VERIFY eingestellt ist, und wiederholen Sie die Anforderung.

#### **SQL6047N Die Datenbankpartitionsgruppe kann nicht umverteilt werden, da die Tabelle** *name* **keinen Partitionierungsschlüssel hat.**

**Erläuterung:** Mindestens eine Tabelle in der Partition einer Einzelpartitionsdatenbank hat keinen Partitionierungsschlüssel. Alle Tabellen in der Einzelpartitionsdatenbank müssen einen Partitionierungsschlüssel haben, bevor die Datenbankpartitionsgruppe auf eine Mehrpartitionsdatenbank umverteilt werden kann.

Die Operation wurde nicht durchgeführt.

**Benutzeraktion:** Geben Sie mit der Anweisung ALTER TABLE die Partitionierungsschlüssel für Tabellen an,

die keinen haben. Wiederholen Sie anschließend die Anforderung.

Alternativ können Sie die Tabellen auch auslassen, die über keine Partitionierungsschlüssel verfügen, indem Sie im Befehl REDISTRIBUTE DATABASE PARTITION GROUP den Parameter EXCLUDE angeben.

#### **SQL6048N Bei der Verarbeitung von START DATA-BASE MANAGER oder STOP DATABA-SE MANAGER trat ein Kommunikationsfehler auf.**

**Erläuterung:** Ein TCP/IP-Kommunikationsfehler trat auf, während der Befehl START DATABASE MANA-GER oder STOP DATABASE MANAGER versuchte, die Verbindung zu allen Knoten herzustellen, die in der Datei sqllib/db2nodes.cfg definiert sind, einschließlich des neuen Knotens, den Sie versucht haben hinzufügen.

Diese Nachricht kann auch zurückgegeben werden, wenn ein Kennwort abgelaufen ist.

**Benutzeraktion:** Führen Sie die folgenden Schritte aus:

- v Stellen Sie sicher, dass für den Knoten die korrekte Berechtigung in den Dateien .rhosts oder host.equiv definiert ist.
- v Stellen Sie sicher, dass die Anwendung nicht mehr als (500 + (1995-2\* gesamtanzahl-knoten)) Dateideskriptoren gleichzeitig verwendet.
- Stellen Sie sicher, dass alle Umgebungsvariablen von Enterprise Server Edition in der Profildatei definiert sind.
- v Stellen Sie sicher, dass die Profildatei im Scriptformat der Korn-Shell geschrieben ist.
- Stellen Sie sicher, dass alle Hostnamen in der Datei db2nodes.cfg im Verzeichnis sqllib im Netz definiert sind und aktiv sind.
- v Stellen Sie sicher, dass die Registry-Variable DB2FCMCOMM ordnungsgemäß gesetzt ist.
- v Prüfen Sie die db2diag-Protokolldatei auf weitere Informationen.

**Erläuterung:** Es gibt zwei Protokollsteuerdateien:

- v Primäre Protokollsteuerdatei SQLOGCTL1.LFH
- v Sekundäre Protokollsteuerdatei SQLOGCTL2.LFH Die sekundäre Protokollsteuerdatei ist eine Spiegelkopie der primären Protokollsteuerdatei und wird verwendet, wenn mit der primären Protokollsteuerdatei ein Problem auftritt.

Der DB2-Datenbankmanager konnte weder die primäre Protokollsteuerdatei noch die sekundäre Protokollsteu-

**SQL6049N Die Protokollsteuerdatei für die Datenbank** *datenbankname* **konnte in den folgenden Datenbankpartitionen nicht gefunden werden:** *liste-derdatenbankpartitionen***.**

erdatei für die angegebene Datenbank im Datenbankverzeichnis in den angegebenen Datenbankpartitionen finden.

Die Datenbank wurde nicht gestartet.

Wenn ",..." am Ende der Datenbankpartitionsliste angezeigt wird, enthält die Systemprotokolldatei die komplette Datenbankpartitionsliste.

**Benutzeraktion:** Stellen Sie die Datenbank in den angegebenen Datenbankpartitionen von einem Backup wieder her oder erstellen Sie die Datenbank neu.

# **SQL6050N E/A-Fehler beim Zugriff auf die Protokollsteuerdatei für die Datenbank** *datenbankname* **in den folgenden Partitionen:** *liste-der-datenbankpartitionen***.**

**Erläuterung:** Es gibt zwei Protokollsteuerdateien:

- v Primäre Protokollsteuerdatei SQLOGCTL1.LFH
- v Sekundäre Protokollsteuerdatei SQLOGCTL2.LFH

Die sekundäre Protokollsteuerdatei ist eine Spiegelkopie der primären Protokollsteuerdatei und wird verwendet, wenn mit der primären Protokollsteuerdatei ein Problem auftritt.

Dieser Fehler wurde zurückgegeben, weil der DB2-Datenbankmanager weder auf die primäre Protokollsteuerdatei noch auf die sekundäre Protokollsteuerdatei für die angegebene Datenbank in den angegebenen Datenbankpartitionen zugreifen konnte.

Wenn der Datenbankmanager auf keine der beiden Protokollsteuerdateien zugreifen kann, können Sie die Datenbank nicht verwenden.

Wenn ",..." am Ende der Datenbankpartitionsliste angezeigt wird, enthält die Systemprotokolldatei die komplette Datenbankpartitionsliste.

**Benutzeraktion:** Stellen Sie die Datenbank in den angegebenen Datenbankpartitionen von einem Backup wieder her oder erstellen Sie die Datenbank neu.

#### **SQL6051N Die Datenbank** *name* **ist nicht für die aktualisierende Recovery auf dem bzw. den Knoten** *knotenliste* **konfiguriert.**

**Erläuterung:** Die angegebene Datenbank ist nicht für eine aktualisierende Recovery auf dem/den angegebenen Knoten konfiguriert.

Die aktualisierende Recovery der Datenbank wird nicht auf allen Knoten ausgeführt.

Wenn ",..." am Ende der Knotenliste angezeigt wird, enthält die Systemprotokolldatei die komplette Knotenliste.

**Benutzeraktion:** Stellen Sie sicher, dass die Recovery auf den angegebenen Knoten erforderlich ist. Stellen Sie danach die neueste Backup-Version der Datenbank auf diesen Knoten wieder her.

**SQL6052N Die Datenbank** *name* **kann nicht aktualisierend wiederhergestellt werden, da sie sich nicht im Status 'Aktualisierende Recovery anstehend' auf dem/den Knoten** *knotenliste* **befindet.**

**Erläuterung:** Die angegebene Datenbank befindet sich auf dem/den angegebenen Knoten nicht im Status 'Aktualisierende Recovery anstehend'. Der Grund dafür kann sein, dass die Datenbank nicht wiederhergestellt oder mit der Option WITHOUT ROLLING FORWARD wiederhergestellt wurde oder aber dass die aktualisierende Recovery auf diesen Knoten abgeschlossen ist.

Die aktualisierende Recovery wird für die Datenbank nicht ausgeführt.

Wenn ",..." am Ende der Knotenliste angezeigt wird, enthält die Systemprotokolldatei die komplette Knotenliste.

**Benutzeraktion:** Führen Sie die folgenden Schritte aus:

- 1. Stellen Sie sicher, dass die Recovery auf den angegebenen Knoten notwendig ist.
- 2. Stellen Sie eine Backup-Version der Datenbank auf diesem Knoten wieder her.
- 3. Setzen Sie den Befehl ROLLFORWARD DATABASE ab.

#### **SQL6053N Fehler in Datei** *datei***. Ursachencode:** *ursachencode***.**

**Erläuterung:** Die angegebene Datei enthält einen Fehler (siehe Ursachencode).

**1**

Die Anzahl der Werte in der Partitionierungszuordnungsdatei beträgt nicht 1 oder 32.768.

**2**

Die Anzahl der Werte in der Verteilungsdatei beträgt nicht 32.768.

**3**

Die Daten in der Verteilungsdatei haben kein gültiges Format.

**4**

Die Datenbankpartitionsnummer in der Partitionierungszuordnung liegt nicht zwischen 0 und 999.

**5**

Die Summe all dieser Werte in der Verteilungsdatei ist größer als 4.294.967.295.

**6**

# **SQL6054N • SQL6056N**

Die angegebene Zielpartitionierungszuordnung enthält eine Datenbankpartitionsnummer, die nicht in SYSCAT.DBPARTITIONGROUPDEF für die angegebene Datenbankpartitionsgruppe definiert ist.

**7**

Die angegebene Zielpartitionierungszuordnung ist nicht gültig.

**Benutzeraktion:** Führen Sie die dem Ursachencode entsprechende Aktion aus:

**1**

Stellen Sie sicher, dass die Partitionierungszuordnungsdatei nur einen Wert enthält (wenn die Datenbankpartitionsgruppe eine Partitionsgruppe einer Einzelpartitionsdatenbank ist) oder genau 32.768 Werte (wenn die Datenbankpartitionsgruppe eine Partitionsgruppe einer Mehrpartitionsdatenbank ist).

**2**

Stellen Sie sicher, dass die Verteilungsdatei genau 32.768 Werte, einen pro Hashpartition, enthält.

**3**

Stellen Sie sicher, dass die Werte in der Verteilungsdatei Ganzzahlen größer-gleich 0 sind und dass die Summe aller Verteilungswerte kleiner-gleich 4.294.967.295 ist.

**4**

Stellen Sie sicher, dass die Datenbankpartitionsnummern im Bereich von größer-gleich 0 und kleiner-gleich 999 liegen.

**5**

Stellen Sie sicher, dass die Summe aller Verteilungswerte für die 32.768 Partitionen kleinergleich 4.294.967.295 ist.

**6**

Setzen Sie entweder ALTER DATABASE PAR-TITION GROUP ab, um die fehlenden Partitionen hinzuzufügen, oder ändern Sie die Partitionierungszuordnungsdatei, um die Partitionen auszuschließen, die nicht in SYSCAT.DBPARTI-TIONGROUPDEF definiert sind.

**7**

Wenn die Registry-Variable DB2\_PMAP\_COMPATIBILITY beim Erstellen oder Migrieren der Datenbank auf 'ON' gesetzt war, muss die Zielpartitionierungszuordnung acht identische Segmente mit 4096 Werten enthalten.

# **SQL6054N Die Archivdatei** *name* **ist keine gültige Protokolldatei für die Datenbank** *name* **auf dem Knoten** *knotennummer***.**

**Erläuterung:** Das Protokollverzeichnis enthält eine Archivprotokolldatei auf dem angegebenen Knoten, sie ist jedoch ungültig.

Die Verarbeitung des Befehls ROLLFORWARD DATA-BASE wird gestoppt.

**Benutzeraktion:** Setzen Sie den Befehl ROLLFOR-WARD DATABASE mit der Option QUERY STATUS ab, um die richtige Archivprotokolldatei zu bestimmen. Stellen Sie die richtige Archivprotokolldatei in das Protokollverzeichnis der Datenbank oder ändern Sie, wenn sich die Datenbank in einem konsistenten Zustand befindet, den Protokollpfad, sodass er auf die richtige Archivdatei verweist, und wiederholen Sie den Befehl ROLLFORWARD DATABASE.

# **SQL6055N Die Archivdatei** *name* **gehört nicht zur Datenbank** *name* **auf dem Knoten** *knotennummer***.**

**Erläuterung:** Eine Archivprotokolldatei im Protokollverzeichnis auf dem angegebenen Knoten gehört nicht zur angegebenen Datenbank.

Die Verarbeitung des Befehls ROLLFORWARD DATA-BASE wird gestoppt.

**Benutzeraktion:** Setzen Sie den Befehl ROLLFOR-WARD DATABASE mit der Option QUERY STATUS ab, um die richtige Archivprotokolldatei zu bestimmen. Stellen Sie die richtige Archivprotokolldatei in das Protokollverzeichnis der Datenbank oder ändern Sie, wenn sich die Datenbank in einem konsistenten Zustand befindet, den Protokollpfad, sodass er auf die richtige Archivdatei verweist, und wiederholen Sie den Befehl ROLLFORWARD DATABASE.

#### **SQL6056N Die Datenbankpartitionsgruppe kann nicht umverteilt werden. Ursachencode:** *ursachencode***.**

**Erläuterung:** Die Operation kann nicht durchgeführt werden. Der Ursachencode gibt die Fehlerursache an.

**(1)**

Die Spezifikation der Datenbankpartitionsgruppe ist nicht gültig. Die aus der Umverteilung resultierende Datenbankpartitionsgruppe würde keine Datenbankpartitionen enthalten.

**(2)**

Eine vorherige Umverteilung wurde nicht erfolgreich abgeschlossen.

**(3)**

Eine Umverteilung wird bereits durchgeführt.

Es gibt keinen zuvor abgebrochenen Befehl zur Umverteilung, der fortgesetzt (CONTINUE) oder abgebrochen (ABORT) werden kann.

#### **(5)**

Es wird keine Datenumverteilung durchgeführt, da die Daten in der Datenbankpartitionsgruppe bereits wie angegeben verteilt sind.

# **(6)**

Der Befehl REDISTRIBUTE DATABASE PAR-TITION GROUP wurde nicht von der Katalogdatenbankpartition abgesetzt.

# **(7)**

Der Befehl REDISTRIBUTE DATABASE PAR-TITION GROUP ist in dieser nicht-partitionierten Version des Produkts nicht verfügbar und ungültig.

# **(8)**

Eine Umverteilung ist nicht zulässig, wenn es Tabellenbereiche für temporäre Benutzertabellen in der Datenbankpartitionsgruppe mit vorhandenen erstellten temporären Tabellen oder deklarierten temporären Tabellen gibt.

# **(9)**

Der Befehl REDISTRIBUTE DATABASE PAR-TITION GROUP ist nicht zulässig, wenn sich in der Datenbankpartitionsgruppe Tabellenbereiche mit Tabellen befinden, die nicht im Vollzugriffsmodus (ACCESS\_MODE='F' in SYS-CAT.TABLES) sind.

# **(10)**

Der Befehl REDISTRIBUTE DATABASE PAR-TITION GROUP ist nicht zulässig, wenn sich in der Datenbankpartitionsgruppe Tabellenbereiche mit Tabellen befinden, denen eine Partition zugeordnet ist (SYSCAT.DATAPARTITI- $ONS.STATUS = 'A'.$ 

# **(11)**

Der Befehl REDISTRIBUTE DATABASE PAR-TITION GROUP ist nicht zulässig, wenn sich in der Datenbankpartitionsgruppe Tabellenbereiche mit Tabellen befinden, deren Partitionen freigegeben sind, und wenn dort abhängige Tabellen vorhanden sind, die hinsichtlich dieser freigegebenen Partitionen inkrementell gepflegt werden müssen (SYSCAT.DATAPARTI-TIONS.STATUS = 'D').

# **(12)**

Der Befehl REDISTRIBUTE DATABASE PAR-TITION GROUP ist nicht zulässig, wenn sich in der Datenbankpartitionsgruppe Tabellenbereiche mit Tabellen befinden, für deren freigegebene Partitionen eine Indexbereinigung ansteht (SYSCAT.DATAPARTITIONS.STATUS = 'I').

# **(13)**

Der Befehl REDISTRIBUTE DATABASE PAR-TITION GROUP ist nicht zulässig, wenn sich in der Datenbankpartitionsgruppe Tabellenbereiche mit Tabellen befinden, die den Status 'Festlegen der Integrität anstehend' aufweisen (SYSCAT.TABLES.STATUS='C').

# **(14)**

Der Befehl REDISTRIBUTE DATABASE PAR-TITION GROUP ist nicht zulässig, wenn sich in der Datenbankpartitionsgruppe MDC-Tabellen befinden, aus denen Blöcke per Rollout ausgelagert wurden, die sich im Status 'Bereinigung anstehend' befinden.

# **(15)**

Die Schlüsselwörter NOT ROLLFORWARD RECOVERABLE wurden im Befehl REDISTRI-BUTE DATABASE PARTITION GROUP nicht angegeben.

# **(16)**

Der Befehl REDISTRIBUTE DATABASE PAR-TITION GROUP ist nicht zulässig, wenn sich in der Datenbankpartitionsgruppe Tabellenbereiche mit Tabellenpartitionen befinden, deren Zuordnungen logisch aufgehoben sind (SYSCAT.DATAPARTITIONS.STATUS = 'L').

Dieser Ursachencode wird zurückgegeben, wenn die Anweisung ALTER TABLE zuvor unter Angabe der Klausel DETACH PARTITI-ON für mindestens eine dieser Tabellen in dieser Datenbankpartitionsgruppe ausgeführt wurde und diese asynchrone Operation zur Aufhebung der Zuordnung nicht abgeschlossen ist.

**Benutzeraktion:** Benutzeraktionen entsprechend den Ursachencodes:

# **(1)**

Löschen Sie während der Umverteilung nicht alle Datenbankpartitionen der Datenbankpartitionsgruppe.

# **(2)**

Stellen Sie fest, warum die vorangegangene Umverteilung fehlgeschlagen ist, und führen Sie die entsprechenden Schritte zur Behebung durch. Setzen Sie den Befehl REDISTRIBUTE DATABASE PARTITION GROUP mit der Option CONTINUE oder ABORT ab. Die Option CONTINUE setzt die zuvor abgebrochene Um-

# **SQL6056N**

verteilung fort, die Option ABORT macht die Wirkung der zuvor abgebrochenen Umverteilung rückgängig.

**(3)**

Setzen Sie den nächsten Befehl REDISTRIBU-TE DATABASE PARTITION GROUP ab, wenn der aktuelle Befehl beendet wurde.

**(4)**

Die Optionen CONTINUE und ABORT können nur für eine Datenbankpartitionsgruppe aufgerufen werden, für die die Umverteilung fehlgeschlagen ist.

#### **(5)**

Versuchen Sie, eine andere Zielpartitionierungszuordnungs- oder eine andere Verteilungsdatei zu verwenden. Andernfalls ist die Umverteilung nicht erforderlich.

**(6)**

Setzen Sie den Befehl von der Katalogdatenbankpartition erneut ab.

**(7)**

Setzen Sie den Befehl REDISTRIBUTE DATA-BASE PARTITION GROUP nicht in dieser Version des Produkts ab.

**(8)**

Fordern Sie die Umverteilung erneut an, wenn es keine erstellten temporären Tabellen oder deklarierten temporären Tabellen gibt, die Tabellenbereiche für temporäre Benutzertabellen in der Datenbankpartitionsgruppe verwenden.

**(9)**

Führen Sie die Anweisung SET INTEGRITY mit der Option IMMEDIATE CHECKED für die abhängigen IMQTs (Immediate Materialized Query Table - sofort gespeicherte Abfragetabelle) und Zwischenspeichertabellen der Tabellen aus, die nicht im Vollzugriffsmodus sind, und wiederholen Sie den Befehl REDIS-TRIBUTE DATABASE PARTITION GROUP.

**(10)**

Führen Sie die Anweisung SET INTEGRITY mit der Option IMMEDIATE CHECKED oder IMMEDIATE UNCHECKED für die Tabellen mit zugeordneten Partitionen aus und wiederholen Sie anschließend den Befehl REDISTRI-BUTE DATABASE PARTITION GROUP.

**(11)**

Führen Sie die Anweisung SET INTEGRITY mit der Option IMMEDIATE CHECKED für die abhängigen sofort gespeicherten Abfrageund Zwischenspeichertabellen der Tabellen

aus, die hinsichtlich der freigegebenen Partitionen weiterhin inkrementell gepflegt werden müssen. Fragen Sie die Katalogsicht SYS-CAT.TABDETACHEDDEP ab, um diese freigegebenen abhängigen Tabellen zu lokalisieren. Setzen Sie anschließend den Befehl REDISTRI-BUTE DATABASE PARTITION GROUP erneut ab.

**(12)**

Setzen Sie den Befehl REDISTRIBUTE DATA-BASE PARTITION GROUP nach der Beendigung der Indexbereinigung für die freigegebene Partition erneut ab.

**(13)**

Führen Sie die Anweisung SET INTEGRITY mit der Option IMMEDIATE CHECKED für die Tabellen aus, die den Status 'Festlegen der Integrität anstehend' aufweisen, und wiederholen Sie anschließend den Befehl REDISTRIBU-TE DATABASE PARTITION GROUP.

#### **(14)**

Setzen Sie den Befehl REDISTRIBUTE DATA-BASE PARTITION GROUP erneut ab, wenn die Indexbereinigung der ausgelagerten Blöcke abgeschlossen ist.

**(15)**

Geben Sie die Schlüsselwörter NOT ROLL-FORWARD RECOVERABLE im Befehl REDIS-TRIBUTE DATABASE PARTITION GROUP an.

#### **(16)**

Führen Sie die folgenden Schritte aus:

1. Warten Sie, bis die asynchrone Task zur Aufhebung der Partitionszuordnung abgeschlossen ist.

Sie können den Fortschritt der Task zur Aufhebung der Zuordnung auf folgende Weise überwachen:

- v Überwachen Sie den Fortschritt der Task zur Aufhebung der Zuordnung mit dem Befehl LIST UTILITIES und suchen Sie nach der Beschreibung, bei der der Name der Quellentabelle mit dem Namen einer Tabelle in der Datenbankpartitionsgruppe übereinstimmt.
- v Stellen Sie mithilfe der Katalogsicht SYS-CAT.DATAPARTITIONS sicher, dass sich keine Datenpartitionen im Status 'Logische Zuordnung aufgehoben' befinden. Partitionen mit aufgehobener logischer Zuordnung weisen in der Spalte STATUS den Eintrag 'L' auf.
- 2. Führen Sie den Befehl REDISTRIBUTE DA-TABASE PARTITION GROUP erneut aus.

**SQL6057N Die Archivdatei** *name* **gehört nicht zur Datenbank** *name***, die wiederhergestellt wurde, oder zur Protokolldatei, die auf dem Knoten** *knotennummer* **verarbeitet wurde.**

**Erläuterung:** Das Protokollverzeichnis auf dem angegebenen Knoten enthält eine Archivprotokolldatei, die jedoch nicht zur angegebenen Datenbank gehört.

Die Verarbeitung des Befehls ROLLFORWARD DATA-BASE wird gestoppt.

**Benutzeraktion:** Setzen Sie den Befehl ROLLFOR-WARD DATABASE mit der Option QUERY STATUS ab, um die richtige Archivprotokolldatei zu bestimmen. Stellen Sie die richtige Archivprotokolldatei in das Protokollverzeichnis der Datenbank oder ändern Sie, wenn sich die Datenbank in einem konsistenten Zustand befindet, den Protokollpfad, sodass er auf die richtige Archivdatei verweist, und wiederholen Sie den Befehl ROLLFORWARD DATABASE.

**SQL6058N Die aktualisierende Recovery wurde wegen des Fehlers** *fehler* **beendet, während die Protokolldatei** *name* **für die Datenbank** *name* **auf dem Knoten** *knotennummer* **abgerufen wurde.**

**Erläuterung:** Die aktualisierende Recovery ruft *db2uexit* auf, um die Protokolldatei für die Datenbank auf dem angegebenen Knoten abzurufen. Der Fehler kann in *db2uexit* aufgetreten sein.

Die Verarbeitung des Befehls ROLLFORWARD DATA-BASE wird gestoppt.

**Benutzeraktion:** Eine Beschreibung des Fehlers ist in der Beschreibung des Benutzerexits im Handbuch *Systemverwaltung* enthalten. Setzen Sie die aktualisierende Recovery fort oder beenden Sie sie.

**SQL6059N Die an das Dienstprogramm zur aktualisierenden Recovery übertragene Zeitangabe muss größer-gleich** *zeitmarke* **sein, da die Datenbank** *name* **auf dem/den Knoten** *knotenliste* **Informationen enthält, die aktueller als der angegebene Zeitpunkt sind.**

**Erläuterung:** Das Datenbankbackup enthält eine erweiterte virtuelle Zeitmarke.

Wenn ",..." am Ende der Knotenliste angezeigt wird, enthält die Systemprotokolldatei die komplette Knotenliste.

**Benutzeraktion:** Ergreifen Sie eine der folgenden Maßnahmen:

v Wiederholen Sie den Befehl mit einem Zeitpunkt, der größer-gleich *zeitmarke* ist.

- v Stellen Sie ein früheres Backup auf dem bzw. den Knoten wieder her und setzen Sie danach den Befehl ROLLFORWARD DATABASE erneut ab.
- **SQL6061N Die aktualisierende Recovery der Datenbank** *name* **kann wegen fehlender Protokolldatei(en) auf Knoten** *knotenliste* **nicht den angegebenen Endpunkt (Protokollende oder angegebener Zeitpunkt) erreichen.**

**Erläuterung:** Das Dienstprogramm ROLLFORWARD DATABASE kann nicht die notwendige(n) Protokolldatei(en) im Protokollpfad finden.

**Benutzeraktion:** Ergreifen Sie eine der folgenden Maßnahmen:

- v Verwenden Sie den Befehl ROLLFORWARD DATA-BASE mit der Option QUERY STATUS, um zu bestimmen, welche Protokolldateien fehlen. Wurden die Protokolldateien gefunden, stellen Sie diese in den Protokollpfad und setzen Sie die aktualisierende Recovery fort.
- v Können die fehlenden Protokolldateien nicht gefunden werden, stellen Sie die Datenbank auf allen Knoten wieder her und führen Sie eine aktualisierende Recovery mit einer Zeitmarke durch, die vor dem Zeitpunkt der ältesten fehlenden Protokolldatei liegt.

**SQL6062N Die aktualisierende Recovery auf Datenbank** *name* **kann nicht durchgeführt werden, weil die Protokollinformationen auf Knoten** *knotenliste* **nicht den entsprechenden Einträgen im Katalogknoten entsprechen.**

**Erläuterung:** Das Dienstprogramm ROLLFORWARD verarbeitete alle Protokolldateien, die auf jedem Knoten gefunden wurden, allerdings entsprechen die Endpunkte auf den angegebenen Knoten nicht den entsprechenden Einträgen auf dem Katalogknoten. Dies kann durch fehlende Protokolldateien auf dem Katalogknoten oder auf den angegebenen Knoten verursacht werden. Oder der Katalogknoten muss in die Liste der Knoten, die aktualisierend wiederhergestellt werden sollen, aufgenommen werden.

Die Verarbeitung des Befehls ROLLFORWARD DATA-BASE wird gestoppt.

**Benutzeraktion:** Ergreifen Sie eine der folgenden Maßnahmen:

- v Prüfen Sie, ob der Katalogknoten aktualisierend wiederhergestellt werden muss. Ist dies der Fall, wiederholen Sie den Befehl ROLLFORWARD und nehmen Sie den Katalogknoten ebenfalls auf.
- v Verwenden Sie den Befehl ROLLFORWARD DATA-BASE mit der Option QUERY STATUS, um zu bestimmen, welche Protokolldateien fehlen. Wurden die

Protokolldateien gefunden, stellen Sie diese in den Protokollpfad und setzen Sie die aktualisierende Recovery fort.

Können die fehlenden Protokolldateien nicht gefunden werden, stellen Sie die Datenbank auf allen Knoten wieder her und führen Sie eine aktualisierende Recovery mit einer Zeitmarke durch, die vor dem Zeitpunkt der ältesten fehlenden Protokolldatei liegt.

#### **SQL6063N Die aktualisierende Recovery der Datenbank** *name* **wurde auf dem/den Knoten** *knotenliste* **aufgrund einer Änderung der Größe der Protokolldatei gestoppt.**

**Erläuterung:** ROLLFORWARD DATABASE hat die aktualisierende Recovery gestoppt, da die Größe der Protokolldateien geändert wurde. Es muss erneut gestartet werden, um die neue Protokolldateigröße einzurichten.

Wenn ",..." am Ende der Knotenliste angezeigt wird, enthält das Diagnoseprotokoll die komplette Knotenliste.

Die aktualisierende Recovery wurde gestoppt.

Anmerkung: Bei Verwendung eines partitionierten Datenbankservers können Sie anhand der Knotennummer(n) sehen, auf welchem/welchen Knoten der Fehler aufgetreten ist. Andernfalls ist diese Angabe nicht relevant und kann ignoriert werden.

**Benutzeraktion:** Geben Sie den Befehl ROLLFOR-WARD erneut aus.

#### **SQL6064N Bei der Datenumverteilung trat ein SQL-Fehler** *sqlcode* **auf.**

**Erläuterung:** Bei der Datenumverteilung trat ein Fehler auf.

Die Verarbeitung des Dienstprogramms wird gestoppt.

**Benutzeraktion:** Weitere Informationen können anhand des SQLCODE (Nachrichtennummer) in der Nachricht nachgelesen werden. Führen Sie notwendige Änderungen aus und wiederholen Sie die Anforderung.

#### **SQL6065N Beim Schreiben in die Datei** *datei* **ist ein Fehler aufgetreten.**

**Erläuterung:** Eine der folgenden Bedingungen liegt vor:

- Die Datei konnte nicht geöffnet werden.
- v Beim Schreiben in die Datei trat ein E/A-Fehler auf.
- v Beim Schließen der Datei trat ein E/A-Fehler auf.

Der Befehl oder das Dienstprogramm kann nicht verarbeitet werden.

**Benutzeraktion:** Stellen Sie sicher, dass die Datei vorhanden ist und dass aufgrund der Dateiberechtigungen ein Schreibzugriff möglich ist. Führen Sie dann den Befehl oder das Dienstprogramm erneut aus.

#### **SQL6067W Der Befehl ROLLFORWARD DATABA-SE QUERY STATUS stellte einen SQL-CODE** *sqlcode* **fest.**

**Erläuterung:** Der Befehl ROLLFORWARD DATABASE QUERY STATUS stellte einen Fehler mit dem SQL-CODE *sqlcode* fest. Die Abfrage konnte möglicherweise aus verschiedenen Gründen auf einigen Knoten nicht erfolgreich durchgeführt werden. Der schwerwiegendste Fehler wird durch *sqlcode* angezeigt. Der Status der aktualisierenden Recovery wird nur für die erfolgreichen Knoten gemeldet.

**Benutzeraktion:** Die Probleme auf den nicht erfolgreichen Knoten können anhand des SQLCODE *sqlcode* im Handbuch *DB2 Fehlernachrichten* oder online bestimmt werden. Ergreifen Sie die notwendigen Maßnahmen zur Behebung und setzen Sie dann die aktualisierende Recovery auf diesen Knoten fort.

# **SQL6068W Die aktualisierende Recovery wurde erfolgreich abgebrochen. Die Datenbank muss auf dem/den Knoten** *knotenliste* **wiederhergestellt werden.**

**Erläuterung:** Eine aktualisierende Recovery wurde abgebrochen, bevor sie erfolgreich beendet war. Die Datenbank befindet sich jetzt in einem inkonsistenten Zustand. Die Markierung für den anstehenden Restore ist für die aufgeführten Knoten aktiv.

Wenn ",..." am Ende der Knotenliste angezeigt wird, enthält die Systemprotokolldatei die komplette Knotenliste.

**Benutzeraktion:** Stellen Sie die Datenbank auf den aufgeführten Knoten wieder her.

#### **SQL6069N Der Befehl ROLLFORWARD DATABA-SE kann nicht auf einem Knoten übergeben werden, der kein Katalogknoten ist.**

**Erläuterung:** Der Befehl ROLLFORWARD DATABASE wird nur auf dem Katalogknoten akzeptiert.

**Benutzeraktion:** Übergeben Sie den Befehl auf dem Katalogknoten.

**SQL6071N Die angeforderte Operation kann nicht durchgeführt werden, da ein neuer Knoten zum System hinzugefügt wurde. Das System muss gestoppt und erneut gestartet werden, bevor die Operation ausgeführt werden kann.**

**Erläuterung:** Mögliche Ursachen:

• Die Anforderung wurde vom neuen Knoten abgesetzt. Dieser Knoten kann nicht mit anderen Knoten kommunizieren.

v Es wurde eine Operation CREATE DATABASE oder DROP DATABASE angefordert, bevor alle Knoten gestoppt und erneut gestartet wurden, um den neuen Knoten hinzuzufügen.

**Benutzeraktion:** Setzen Sie den Befehl DB2STOP ab, um alle Knoten zu stoppen. Wenn alle Knoten erfolgreich gestoppt wurden, setzen Sie den Befehl DB2START ab, um alle Knoten einschließlich des neuen Knotens zu starten. Wiederholen Sie dann die Anforderung.

**sqlcode**: -6071

**sqlstate**: 57019

#### **SQL6072N Der Befehl DB2START mit der Option RESTART kann nicht fortgesetzt werden, da der angegebene Knoten bereits aktiv ist.**

**Erläuterung:** Der für die Option RESTART angegebene Knoten ist bereits auf dem System aktiv.

**Benutzeraktion:** Setzen Sie ggf. den Befehl DB2STOP ab und geben Sie an, welcher Knoten gestoppt werden soll. Setzen Sie anschließend den Befehl DB2START ab, um den Knoten erneut zu starten.

**SQL6073N Das Hinzufügen von Datenbankpartitionen ist fehlgeschlagen. SQLCODE-Wert:** *sqlcode***.**

**Erläuterung:** Die Operation zum Hinzufügen einer Datenbankpartition ist fehlgeschlagen. Es wurde der SQLCODE *sqlcode* zurückgegeben.

**Benutzeraktion:** Führen Sie die entsprechenden Schritte zur Behebung des Fehlers aus und wiederholen Sie die Anforderung.

**SQL6074N Der Datenbankpartitionsserver kann nicht hinzugefügt oder gelöscht werden, da mindestens ein Befehl, eine Anweisung oder eine Operation ausgeführt wird, der/die nicht mit der Operation für die Onlinehinzufügung oder -löschung von Partitionen kompatibel ist.**

**Erläuterung:** Mindestens ein Befehl, eine Anweisung oder eine Operation wird ausgeführt, der/die nicht mit der Operation für das Hinzufügen oder Löschen eines Datenbankpartitionsservers kompatibel ist. Die folgenden Befehle auf Instanzebene sind nicht kompatibel mit der Operation für das Hinzufügen oder Löschen eines Datenbankpartitionsservers:

- QUIESCE INSTANCE
- UNQUIESCE INSTANCE
- STOP DATABASE MANAGER (db2stop)
- v STOP DATABASER MANAGER DBPARTITIONNUM
- START DATABASE MANAGER (db2start)
- v START DATABASE MANAGER DBPARTITIONNUM
- v START DATABASE MANAGER mit Neustartoptionen

Die folgenden Befehle oder Operationen auf Datenbankebene sind nicht kompatibel mit der Operation für das Hinzufügen oder Löschen eines Datenbankpartitionsservers:

- CREATE DATABASE
- DROP DATABASE
- QUIESCE DATABASE
- UNQUIESCE DATABASE
- ACTIVATE DATABASE
- DEACTIVATE DATABASE
- v Eine Z-Sperre für ein Datenbankobjekt
- Ein Einzelsystemsichtbackup aller Datenbankpartitionen
- Wiederherstellen einer Datenbank

Die folgenden Anweisungen und Operationen auf Tabellenbereichsebene sind nicht kompatibel mit der Operation für das Hinzufügen oder Löschen eines Datenbankpartitionsservers:

- CREATE TEMPORARY TABLESPACE
- v Ändern eines Tabellenbereichs für temporäre Tabellen
- Löschen eines Tabellenbereichs für temporäre Tabellen
- v Aktualisieren der dynamischen Speicherpfade

Die folgenden Anweisungen und Operationen auf Speichergruppenebene sind nicht kompatibel mit der Operation für das Hinzufügen oder Löschen eines Datenbankpartitionsservers:

- CREATE STOGROUP
- ALTER STOGROUP
- DROP STOGROUP
- RENAME STOGROUP

**Benutzeraktion:** Führen Sie die folgenden Schritte aus, um auf diesen Fehler zu reagieren:

- 1. Stellen Sie mithilfe des Befehls 'db2pd' mit dem Parameter '-addnode' fest, welche Befehle, Anweisungen oder Operationen ausgeführt werden, die nicht mit der Operation für das Hinzufügen oder Löschen eines Datenbankpartitionsservers kompatibel sind.
- 2. Beenden Sie die ermittelten Tasks oder warten Sie auf deren Beendigung.
- 3. Wiederholen Sie die Anforderung für das Hinzufügen oder Löschen eines Datenbankpartitionsservers.

**sqlcode**: -6074

**sqlstate**: 55072

#### **SQL6075W Die Operation START DATABASE MA-NAGER hat den Datenbankpartitionsserver erfolgreich hinzugefügt. Der Datenbankpartitionsserver ist erst aktiv, nachdem alle Datenbankpartitionsserver gestoppt und erneut gestartet wurden.**

**Erläuterung:** Die Datei db2nodes.cfg wird erst mit dem neuen Datenbankpartitionsserver aktualisiert, wenn alle Datenbankpartitionsserver gleichzeitig mit dem Befehl STOP DATABASE MANAGER (db2stop) gestoppt wurden. Die vorhandenen Datenbankpartitionsserver können erst mit dem neuen Datenbankpartitionsserver kommunizieren, nachdem die Datei aktualisiert wurde.

**Benutzeraktion:** Setzen Sie den Befehl db2stop ab, um alle Datenbankpartitionsserver zu stoppen. Wenn alle Datenbankpartitionen erfolgreich gestoppt wurden, setzen Sie den Befehl db2start zum Starten aller Datenbankpartitionsserver einschließlich des neuen Datenbankpartitionsservers ab.

**SQL6076W Achtung! Dieser Befehl entfernt alle Datenbankdateien auf dem Knoten für diese Instanz. Stellen Sie mit dem Befehl DROP NODE VERIFY sicher, dass keine Benutzerdaten auf diesem Knoten vorhanden sind, bevor Sie den Vorgang fortsetzen.**

**Erläuterung:** Dieses Verfahren löscht alle Datenbankpartitionen auf dem angegebenen Knoten.

**Benutzeraktion:** Stellen Sie sicher, dass der Befehl DROP NODE VERIFY ausgeführt wurde, bevor dieser Knoten gelöscht wird. Wenn die API verwendet wird, stellen Sie sicher, dass der Parameter callerac korrekt angegeben ist.

**SQL6077W Der Befehl DB2STOP DROP DBPARTI-TIONNUM wurde erfolgreich beendet, es konnten jedoch nicht alle Dateien entfernt werden. Die Datei** *datei* **enthält Details.**

**Erläuterung:** Der Befehl DB2STOP DROP DBPARTITI-ONNUM wurde erfolgreich beendet, es befinden sich jedoch noch einige Benutzerdatendateien auf dem Knoten.

**Benutzeraktion:** Die Informationen in der Datei *datei* zeigen die Verzeichnisstruktur an, aus der die Dateien nicht gelöscht werden konnten.

**SQL6078N Der Befehl DB2STOP DROP DBPARTI-TIONNUM konnte die Datenbankinformationen für die Datenbank** *datenbankname* **nicht aktualisieren.**

**Erläuterung:** Der Befehl DB2STOP DROP DBPARTITI-ONNUM konnte nicht auf den Katalogknoten für die

Datenbank *datenbankname* zugreifen.

**Benutzeraktion:** Wiederholen Sie die Anforderung. Wenn das Problem bestehen bleibt, verständigen Sie den Kundendienst.

**SQL6079W Der Befehl DB2STOP DROP DBPARTI-TIONNUM wurde erfolgreich abgebrochen.**

**Erläuterung:** Der Befehl DB2STOP DROP DBPARTITI-ONNUM wurde gestoppt, bevor die Verarbeitung begonnen hatte.

**Benutzeraktion:** Keine.

**SQL6080W Die Operation START DATABASE MA-NAGER hat den Datenbankpartitionsserver erfolgreich hinzugefügt, es wurden jedoch keine Datenbankpartitionen auf dem Datenbankpartitionsserver erstellt. Der Datenbankpartitionsserver ist erst aktiv, nachdem alle Datenbankpartitionsserver gestoppt und erneut gestartet wurden.**

**Erläuterung:** Die Datei db2nodes.cfg wird erst mit dem neuen Datenbankpartitionsserver aktualisiert, wenn alle Datenbankpartitionsserver gleichzeitig mit dem Befehl STOP DATABASE MANAGER (DB2STOP) gestoppt wurden. Der vorhandene Datenbankpartitionsserver kann erst mit dem neuen Datenbankpartitionsserver kommunizieren, nachdem die Datei aktualisiert wurde.

**Benutzeraktion:** Setzen Sie den Befehl DB2STOP ab, um alle Datenbankpartitionsserver zu stoppen. Wenn alle Datenbankpartitionsserver erfolgreich gestoppt wurden, setzen Sie den Befehl DB2START zum Starten aller Datenbankpartitionsserver einschließlich des neuen Datenbankpartitionsservers ab. Nach dem erfolgreichen Start aller Datenbankpartitionsserver kann das Datenbanksystem verwendet werden.

# **SQL6081N Ein Kommunikationsfehler beendete den Befehl DB2STOP FORCE auf diesem Knoten wegen Zeitüberschreitung.**

**Erläuterung:** Ein Kommunikationsfehler trat auf mindestens einem Datenbankknoten auf und beendete den Befehl DB2STOP FORCE auf dem aktuellen Knoten wegen Zeitüberschreitung; oder DB2STOP FORCE wurde aufgrund eines schwerwiegenden Fehlers beendet, der während der Ausführung von FORCE für mindestens einen Knoten auftrat. Für jeden Knoten, auf dem der Kommunikationsfehler auftrat, wird die Nachricht SQL6048N angezeigt.

**Benutzeraktion:** Führen Sie die folgenden Schritte aus:

1. Beheben Sie den Kommunikationsfehler auf dem/ den Knoten, für den/die die Nachricht SQL6048N angezeigt wurde.

- 2. Setzen Sie den Befehl DB2START ab und stellen Sie sicher, dass alle Knoten, für die die Nachricht SQL6048N angezeigt wurde, erfolgreich gestartet wurden.
- 3. Wiederholen Sie den Befehl DB2STOP FORCE von einem beliebigen Knoten.

#### **SQL6100N Die Partitionierungszuordnung in der Datendatei und die Partitionierungszuordnung für die Datenbank sind nicht gleich.**

**Erläuterung:** Die Daten, die geladen werden sollen, wurden entweder nicht partitioniert oder wurden nicht mit der aktuellen Partitionierungszuordnung für die Datenbankpartitionsgruppe partitioniert, zu der die Tabelle gehört. Die Daten können nicht geladen werden.

**Benutzeraktion:** Wenn die Daten nicht partitioniert wurden, partitionieren Sie die Daten mit dem Programm DB2SPLIT und laden Sie die partitionierten Daten anschließend.

Wenn die Daten partitioniert wurden, führen Sie einen der folgenden Schritte aus:

- Verwenden Sie die Partitionierungszuordnung aus der Kopfzeile der Datendatei, um die Datenbankpartitionsgruppe, zu der die Tabelle gehört, umzuverteilen. Wiederholen Sie anschließend die Anforderung.
- v Partitionieren Sie die Daten mit der aktuellen Partitionierungszuordnung für die Datenbankpartitionsgruppe erneut. Wiederholen Sie anschließend die Anforderung, um die neu partitionierten Daten zu laden.

#### **SQL6101N Diese Datendatei enthält Daten für den Knoten** *knoten-1***, das Dienstprogramm LOAD ist jedoch mit Knoten** *knoten-2* **verbunden.**

**Erläuterung:** Die Daten, die geladen werden sollen, gehören zu einer Knotennummer, die sich von der Knotennummer des Knotens unterscheidet, mit dem die Anwendung verbunden ist. Die Daten können nicht geladen werden.

**Benutzeraktion:** Ermitteln Sie die zugehörige Datendatei für diesen Knoten und wiederholen Sie die Anforderung mit dieser Datendatei oder stellen Sie die Verbindung zum zugehörigen Knoten für diese Datendatei her und wiederholen Sie die Anforderung an diesem Knoten.

**SQL6102W Der Parameter** *name* **ist für eine zukünftige Verwendung reserviert. Sein Wert sollte auf** *standardwert* **eingestellt werden.**

**Erläuterung:** Ein Parameter, der für zukünftige Funktionen reserviert ist, wurde auf einen anderen als den Standardwert eingestellt. Er sollte auf den Standard-

wert eingestellt werden, um die Kompatibilität in Zukunft zu gewährleisten.

**Benutzeraktion:** Stellen Sie sicher, dass der Parameter *name* auf den Wert *standardwert* eingestellt ist und wiederholen Sie die Anforderung.

#### **SQL6103C Ein unerwarteter Fehler trat im Dienstprogramm auf. Ursachencode:** *ursachencode***.**

**Erläuterung:** Ein unerwarteter Fehler trat im Dienstprogramm auf.

**Benutzeraktion:** Notieren Sie die Nachrichtennummer (SQLCODE) und den Ursachencode.

War der Trace aktiv, rufen Sie an der Eingabeaufforderung des Betriebssystems die unabhängige Trace-Einrichtung auf. Informationen zur Verwendung dieser Einrichtung sind im Handbuch *Systemverwaltung* enthalten. Teilen Sie anschließend dem Kundendienst folgende Informationen mit:

- v Fehlerbeschreibung
- SQLCODE und eingebetteter Ursachencode
- Inhalt des SQL-Kommunikationsbereichs (SQLCA), wenn möglich
- Tracedatei, sofern vorhanden

#### **SQL6104N Das Dienstprogramm LOAD unterstützt nicht die Erstellung von Indizes.**

**Erläuterung:** Das Dienstprogramm LOAD unterstützt nicht die Erstellung von Indizes, die Tabelle, die geladen werden soll, hat jedoch mindestens einen definierten Index. Der Index wurde möglicherweise explizit mit der Anweisung CREATE INDEX oder implizit bei der Definition des Primärschlüssels für die Tabelle erstellt.

**Benutzeraktion:** Löschen Sie alle in der Tabelle definierten Indizes mit der Anweisung DROP INDEX. Löschen Sie den Primärschlüssel mit der Anweisung AL-TER TABLE. Führen Sie den Befehl erneut aus.

Verwenden Sie ggf. den Befehl CREATE INDEX oder ALTER TABLE, um Indizes und den Primärschlüssel nach dem Laden mit LOAD neu zu erstellen.

**SQL6105W Das Dienstprogramm LOAD hat die Verarbeitung beendet. Eine aktualisierende Recovery zu einem angegebenen Zeitpunkt nach dem Laden wird fehlschlagen. Ein Datenbankbackup durchführen, wenn die Wiederherstellbarkeit der Datenbank erforderlich ist.**

**Erläuterung:** Das Dienstprogramm LOAD führt keine Protokollierung durch. Bei einer aktualisierenden Recovery mit einem Backup, das vor dem Ladevorgang erstellt wurde, schlägt die Operation fehl, sobald Verweise auf die geladenen Daten festgestellt werden.

# **SQL6106N • SQL6111N**

**Benutzeraktion:** Um die Wiederherstellbarkeit der Datenbank nach dem Laden sicherzustellen, sichern Sie die Datenbank, bevor die Daten verändert werden.

**SQL6106N Der Dateitypänderungswert "NOHEA-DER" wurde angegeben, die Datenbankpartitionsgruppe, auf der die Tabelle definiert ist, ist jedoch keine Datenbankpartitionsgruppe mit einem Knoten.**

**Erläuterung:** Für die Daten, die geladen werden sollen, wurde angegeben, dass sie keine Kopfzeileninformationen enthalten. Die angegebene Zieltabelle ist jedoch keine Tabelle mit einem Knoten. Die Daten können nicht geladen werden.

**Benutzeraktion:** Die Daten müssen mit dem Befehl DB2SPLIT geteilt werden und dann ohne die Option "NOHEADER" geladen werden.

#### **SQL6107N Die Informationen zum Partitionierungsschlüssel in der Datendatei sind nicht korrekt.**

**Erläuterung:** Entweder wurden die Daten nicht mit db2split partitioniert oder die Teilung mit db2split war nicht erfolgreich.

**Benutzeraktion:** Partitionieren Sie die Daten mit dem Programm db2split und wiederholen Sie die Anforderungen mit den partitionierten Daten. Wenn die Option zum Einfügen von Spalten (insert-column) verwendet wird, stellen Sie sicher, dass alle Partitionierungsspalten in der Spaltenliste angegeben sind.

Wenn das Problem bestehen bleibt, verständigen Sie den Servicebeauftragten und teilen ihm die folgenden Informationen mit:

- Fehlerbeschreibung
- SQLCODE und eingebetteter Ursachencode
- v Inhalt des SQL-Kommunikationsbereichs (SQLCA), wenn möglich
- Tracedatei, sofern vorhanden
- **SQL6108N Der Anzahl der in der Kopfzeile der Datendatei definierten Partitionierungsschlüssel (***anzahl-1***) entspricht nicht der Anzahl der für die Tabelle definierten Partitionierungsschlüssel (***anzahl-2***).**

**Erläuterung:** Die Partitionierungsspalten in der Konfigurationsdatei von db2split sind nicht korrekt. Die Daten wurden daher nicht korrekt partitioniert.

**Benutzeraktion:** Führen Sie die folgenden Schritte aus:

- 1. Stellen Sie sicher, dass die richtigen Partitionierungsspalten in der Konfigurationsdatei von db2split angegeben sind.
- 2. Partitionieren Sie die Daten.

3. Setzen Sie den Befehl LOAD mit den neu partitionierten Daten ab.

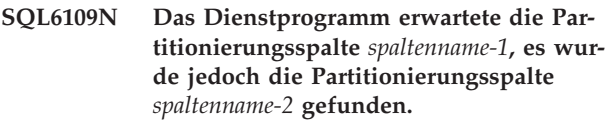

**Erläuterung:** In der Konfigurationsdatei von db2split können folgende Fehler enthalten sein:

- v Eine der für die Tabelle definierten Partitionierungsspalten war nicht angegeben.
- Die Reihenfolge der Partitionierungsspalten war nicht korrekt.
- v Es war eine Spalte angegeben, die keine Partitionierungsspalte für die Tabelle ist.

**Benutzeraktion:** Führen Sie die folgenden Schritte aus:

- 1. Stellen Sie sicher, dass die Konfigurationsdatei von db2split korrekt ist.
- 2. Partitionieren Sie die Daten.
- 3. Setzen Sie den Befehl LOAD mit den neu partitionierten Daten ab.

```
SQL6110N Das Dienstprogramm erwartete den Par-
 titionierungsspaltentyp spaltentyp-1 für
 Spalte spaltenname-1, die Datendatei lis-
 tet diese jedoch als Typ spaltentyp-2 auf.
```
**Erläuterung:** Die Konfigurationsdatei von db2split ist nicht korrekt.

**Benutzeraktion:** Führen Sie die folgenden Schritte aus:

- 1. Stellen Sie sicher, dass die Konfigurationsdatei von db2split korrekt ist.
- 2. Partitionieren Sie die Daten.
- 3. Setzen Sie den Befehl LOAD mit den neu partitionierten Daten ab.

**SQL6111N Unter dem durch newlogpath angegebenen Pfad kann kein Unterverzeichnis erstellt werden.**

**Erläuterung:** Wenn der Parameter *newlogpath* vom Benutzer aktualisiert wird, versucht das System, ein Unterverzeichnis unter dem angegebenen Pfad zu erstellen und verwendet den Knotennamen als Namen für das Unterverzeichnis. Einer der folgenden Betriebssystemfehler verhinderte die Erstellung des Unterverzeichnisses:

- Das Dateisystem oder der Pfad verfügt möglicherweise nicht über die entsprechenden Berechtigungen zum Erstellen von Dateien.
- v Eventuell reicht der für das Dateisystem verfügbare Speicher nicht aus.
- v Dem Dateisystem stehen möglicherweise nicht genügend Dateiblöcke oder Dateiindizes (Inodes) zur Verfügung.

Die angeforderte Änderung wurde nicht vorgenommen.

**Benutzeraktion:** Führen Sie einen der folgenden Schritte aus und wiederholen Sie die Anforderung:

- v Stellen Sie sicher, dass der angegebene Pfad vorhanden ist und dass das Dateisystem und der Pfad über die Berechtigungen zum Lesen/Schreiben verfügen.
- Geben Sie einen anderen Wert für newlogpath an.

Besteht das Problem weiterhin, benachrichtigen Sie den Systemadministrator.

**SQL6112N Die angeforderte Änderung kann nicht durchgeführt werden. Die sich ergebenden Konfigurationsparametereinstellungen sind ungültig. Ursachencode:** *ursachencode***.**

**Erläuterung:** Für die Einstellungen einiger Konfigurationsparameter gelten bestimmte Regeln. Die verletzte Regel wird durch *ursachencode* angegeben:

**(4)**

Wenn Sie die Einstellung AUTOMATIC für die Parameter MAX\_COORDAGENTS oder MAX- \_CONNECTIONS verwenden, sind nur die folgenden Kombinationen gültig:

- v Beide Parameter werden auf AUTOMATIC gesetzt.
- Nur der Parameter MAX\_CONNECTIONS wird auf AUTOMATIC gesetzt und hat einen Wert, der größer als der von MAX\_CO-ORDAGENTS ist (d. h. der Verbindungskonzentrator ist aktiviert).

#### **(5)**

SSL\_SVCENAME und SVCENAME dürfen nicht identisch sein.

**(6)**

SSL\_SVR\_KEYDB, SSL\_SVR\_STASH, SSL- \_CLNT\_KEYDB oder SSL\_CLNT\_STASH müssen einen vollständig qualifizierten Pfad ergeben.

**(7)**

SSL\_VERSIONS muss NULL (Standardeinstellung) oder 'TLSv1' sein.

**(8)**

SSL\_CIPHERSPECS muss NULL (Standardeinstellung) oder eine entsprechende Kombination der folgenden Verschlüsselungsspezifikationen sein, die jeweils durch ein Komma getrennt sind:

- v TLS\_RSA\_WITH\_AES\_256\_CBC\_SHA
- v TLS\_RSA\_WITH\_AES\_128\_CBC\_SHA
- v TLS\_RSA\_WITH\_3DES\_EDE\_CBC\_SHA

**(9)**

Der Wert CONNECT\_PROC muss entweder eine Zeichenfolge der Länge Null sein oder einem vorhandenen eindeutigen Prozedurnamen mit genau Null Parametern entsprechen.

**(10)**

Beim Festlegen des Werts von CONNECT- \_PROC müssen sowohl das Schema als auch der Prozedurname angegeben werden. Diese dürfen nur die folgenden Zeichen enthalten:

- A-Z, a-z,  $\_$ , 0-9.
- v Das Schema und der Prozedurname müssen den Regeln einer gewöhnlichen Kennung entsprechen.

**(11)**

Die Aktualisierung des Parameters CON-NECT\_PROC setzt in den meisten Fällen eine Verbindung zur Datenbank voraus. Eine Verbindung ist nicht erforderlich, um den Parameter auf eine Zeichenfolge der Länge Null zu setzen, wenn die Datenbank inaktiviert ist.

**(12)**

Verzögerte Aktualisierungen für den Parameter CONNECT\_PROC sind nicht zulässig. Geben Sie IMMEDIATE beim Aktualisieren dieses Parameters an, damit die Änderungen sofort wirksam werden.

**Benutzeraktion:** Stellen Sie sicher, dass die von Ihnen angegebenen Werte die Regeln nicht verletzen. Wiederholen Sie anschließend die Anforderung.
# **Kapitel 14. SQL6500 - SQL6999**

#### **SQL6500W RESTARTCOUNT im Befehl LOAD kann einige Probleme verursachen.**

**Erläuterung:** Da mehrere Ladeprozesse für dieselbe Tabelle vollständig unabhängig sind, ist es fast unmöglich, einen identischen RESTARTCOUNT für diese Ladeprozesse zu haben.

**Benutzeraktion:** Stellen Sie sicher, dass der korrekte LOAD-Befehl angegeben ist.

#### **SQL6501N Der Datenbankname wurde im Befehl LOAD nicht angegeben.**

**Erläuterung:** Der Datenbankname muss im Befehl LOAD angegeben werden.

**Benutzeraktion:** Geben Sie den Datenbanknamen an und wiederholen Sie den Befehl.

#### **SQL6502N Der Pfadname (Parameter: data\_path) für die Datendatei wurde nicht angegeben.**

**Erläuterung:** Wenn die Eingabedatendatei eine ferne Datei ist, wird die Datei lokal übertragen. Der Pfad zu dieser Datei auf der fernen Maschine muss angegeben werden.

**Benutzeraktion:** Geben Sie den Pfadnamen zur fernen Datendatei an und wiederholen Sie den Befehl.

#### **SQL6504N Fehler in der Angabe der Ausgabeknotenliste (Parameter: outputnodes) in der Konfigurationsdatei.**

**Erläuterung:** Die angegebene Ausgabeknotenliste ist nicht gültig.

**Benutzeraktion:** Überprüfen Sie die Beispielskonfigurationsdatei, korrigieren Sie Ihre Angabe der Ausgabeknotenliste und wiederholen Sie den Befehl.

## **SQL6505N Fehler in der Angabe der Datenbankpartitionsliste für Partitionierung (Parameter: PARTITIONING\_DBPARTNUMS) im Befehl LOAD.**

**Erläuterung:** Die Angabe der Datenbankpartitionsliste für Partitionierung ist ungültig.

**Benutzeraktion:** Korrigieren Sie die Angabe der Datenbankpartitionsliste für Partitionierung und wiederholen Sie den Befehl.

**SQL6506N Das Programm konnte die Partitionierungsschlüsselinformationen für Tabelle** *tabellenname* **nicht aus der Systemkatalogtabelle extrahieren.**

**Erläuterung:** Entweder ist die Tabelle nicht definiert oder sie ist nicht in einer MPP-Umgebung definiert.

**Benutzeraktion:** Stellen Sie sicher, dass die Tabelle korrekt definiert ist.

## **SQL6507N Die Prüfebene (Parameter: check\_level) in der Konfigurationsdatei ist ungültig.**

**Erläuterung:** Die Prüfebene (Parameter: check\_level) kann entweder CHECK oder NOCHECK sein. Der Standardwert ist CHECK.

**Benutzeraktion:** Korrigieren Sie den Parameter in der Konfigurationsdatei und wiederholen Sie den Befehl.

## **SQL6508N Das Programm konnte die Ausgabe-Pipe für den FTP-Prozess nicht erzeugen.**

**Erläuterung:** Wenn es sich bei den Eingabedatendateien um ferne Dateien handelt, werden sie auf eine lokale Pipe übertragen. Wenn diese lokale Pipe bereits vorhanden ist, schlägt der Prozess fehl.

**Benutzeraktion:** Stellen Sie sicher, dass Ihr Arbeitsbereich bereinigt ist.

## **SQL6509N Das Programm konnte keine Eingabe-Pipes für die Partitionierungsagenten erstellen.**

**Erläuterung:** Das Programm konnte keine temporären Eingabe-Pipes für die Verteilerprozesse erstellen.

**Benutzeraktion:** Stellen Sie sicher, dass Ihr Arbeitsbereich bereinigt ist.

## **SQL6510N Das Programm konnte das temporäre Verzeichnis im lokalen Nicht-NFS-Bereich von Partition** *partitionsnummer* **nicht erstellen.**

**Erläuterung:** Das Programm benötigt ein temporäres Arbeitsverzeichnis im lokalen Nicht-NFS-Bereich aller Partitionierungs- und Ladepartitionen.

**Benutzeraktion:** Stellen Sie sicher, dass Ihr Arbeitsbereich bereinigt ist.

**SQL6511N LOAD konnte keine Ausgabe für den Partitionierungsagenten in Partition** *partitionsnummer* **erstellen.**

# **SQL6512N • SQL6522N**

**Erläuterung:** Das Programm kann keine temporären Ausgabepipes für den Partitionierungsagenten in Partition *partitionsnummer* erstellen.

**Benutzeraktion:** Stellen Sie sicher, dass Ihr Arbeitsbereich bereinigt ist.

#### **SQL6512N LOAD konnte keine Eingabe-Pipes für den Mischagenten in Partition** *partitionsnummer* **erstellen.**

**Erläuterung:** Das Programm kann keine temporären Eingabe-Pipes für den Mischagenten in Partition *partitionsnummer* erstellen.

**Benutzeraktion:** Stellen Sie sicher, dass Ihr Arbeitsbereich bereinigt ist.

#### **SQL6513N LOAD konnte die Eingabe-Pipe für den Ladeagenten in Partition** *partitionsnummer* **nicht erstellen.**

**Erläuterung:** Das Programm kann keine temporäre Eingabe-Pipe für den Ladeagenten in Partition *partitionsnummer* erstellen.

**Benutzeraktion:** Stellen Sie sicher, dass Ihr Arbeitsbereich bereinigt ist.

#### **SQL6514N Das Programm kann die Knotenkonfigurationsdatei** *knotenkonfigurationsdatei* **nicht lesen.**

**Erläuterung:** Entweder wurde die Eingabedatendatei nicht gefunden oder es besteht kein Lesezugriff auf sie.

**Benutzeraktion:** Überprüfen Sie, ob die Knotenkonfigurationsdatei vorhanden ist, und prüfen Sie die Berechtigungen für diese Datei.

#### **SQL6515N Das Programm konnte keinen Befehl LOAD in der Konfigurationsdatei finden.**

**Erläuterung:** Ein Befehlszeilenprozessorbefehl LOAD muss in der Konfigurationsdatei angegeben sein.

**Benutzeraktion:** Geben Sie einen Befehlszeilenprozessorbefehl LOAD in der Konfigurationsdatei an.

**SQL6516N Das Programm konnte keine Verbindung zu Datenbank** *datenbankname* **herstellen.**

**Erläuterung:** Entweder ist der Datenbankmanager noch nicht gestartet oder es sind Fehler aufgetreten.

**Benutzeraktion:** Überprüfen Sie den Status Ihres Datenbankmanagers.

#### **SQL6517N LOAD konnte die Partitionsliste, in der die Tabelle** *tabellenname* **definiert ist, nicht aus der Systemkatalogtabelle extrahieren.**

**Erläuterung:** Entweder ist die Tabelle nicht definiert oder sie ist nicht in einer MPP-Umgebung definiert.

**Benutzeraktion:** Überprüfen Sie, wie die Tabelle in der Datenbank definiert wurde.

## **SQL6518N Die Satzlänge (Parameter: reclen im Befehl LOAD) ist ungültig.**

**Erläuterung:** Die gültige Satzlänge liegt zwischen 1 und 32768.

**Benutzeraktion:** Korrigieren Sie die Satzlänge und wiederholen Sie den Befehl.

**SQL6519N Der Modus (Parameter: mode)** *modus* **in der Konfigurationsdatei ist ungültig.**

**Erläuterung:** Ausführungsmodi dieses Programms: SPLIT\_ONLY, LOAD\_ONLY, SPLIT\_AND\_LOAD (Standard) oder ANALYZE.

**Benutzeraktion:** Korrigieren Sie den Modus in der Konfigurationsdatei.

## **SQL6520N Das Programm konnte keine Ausgabe-Pipes für den Prozess erzeugen, der die Kennsatzinformationen für die Verteilerdatei generiert.**

**Erläuterung:** Das Programm kann keine Ausgabe-Pipes für den Prozess erzeugen, der die Kennsatzinformationen für die Verteilerdatei generiert.

**Benutzeraktion:** Stellen Sie sicher, dass Ihr Arbeitsbereich bereinigt ist.

**SQL6521N Die Konfigurationsdatei** *konfigurationsdatei* **für dieses Programm ist nicht vorhanden.**

**Erläuterung:** Das Programm benötigt eine Konfigurationsdatei.

**Benutzeraktion:** Erstellen Sie eine Konfigurationsdatei.

# **SQL6522N Das Programm fand einen Pfadnamen für die Eingabedatendateien im Befehl LOAD.**

**Erläuterung:** Ein Pfadname für Eingabedatendateien ist im Befehl LOAD nicht zulässig. Zur Angabe eines Pfadnamens gibt es einen speziellen Parameter (data- \_path).

**Benutzeraktion:** Korrigieren Sie die Konfigurationsdatei.

## **SQL6523N Das Element** *partitionsnummer* **in der Datenbankpartitionsliste für Partitionierung (Parameter: PARTITIONING- \_DBPARTNUMS) ist nicht in der Knotenkonfigurationsdatei (db2nodes.cfg) definiert.**

**Erläuterung:** Für jede Partition in der Datenbankpartitionsliste für Partitionierung muss in der Knotenkonfigurationsdatei ein Eintrag vorhanden sein.

**Benutzeraktion:** Korrigieren Sie die Datenbankpartitionsliste für Partitionierung.

## **SQL6524N Das Element** *partitionsnummer* **in der Ausgabepartitionsliste (Parameter: OUT-PUT\_DBPARTNUMS) ist nicht in der Partitionsliste enthalten, in der die Tabelle definiert ist.**

**Erläuterung:** Alle Partitionen in der Ausgabepartitionsliste müssen in der Partitionsliste enthalten sein, in der die Tabelle definiert ist.

**Benutzeraktion:** Korrigieren Sie die Ausgabepartitionsliste.

**SQL6525N Das Programm kann die Eingabedatendatei** *dateiname* **nicht lesen.**

**Erläuterung:** Entweder wurde die Eingabedatendatei nicht gefunden oder es besteht kein Lesezugriff auf sie.

**Benutzeraktion:** Überprüfen Sie, ob die Eingabedatendatei vorhanden ist, und prüfen Sie die Berechtigungen für diese Datei.

#### **SQL6526N Das Programm kann nicht in das aktuelle Arbeitsverzeichnis** *akt-arbeitsverzeichnis* **schreiben.**

**Erläuterung:** Auf das aktuelle Arbeitsverzeichnis besteht kein Schreibzugriff.

**Benutzeraktion:** Überprüfen Sie die Berechtigungen für Ihr aktuelles Arbeitsverzeichnis.

**SQL6527N Die Partition, in der statistische Daten erfasst werden (Parameter: RUN\_STAT- \_DBPARTNUM), ist nicht in der Ausgabepartitionsliste enthalten.**

**Erläuterung:** Die Partition, in der statistische Daten erfasst werden, muss in der Ausgabepartitionsliste enthalten sein.

**Benutzeraktion:** Korrigieren Sie den Parameter RUN- \_STAT\_DBPARTNUM.

## **SQL6528N Satzlänge wurde nicht im Befehl LOAD angegeben.**

**Erläuterung:** Wenn der Änderungswert BINARYNU-MERICS oder PACKEDDECIMAL im Befehl LOAD angegeben ist, muss die Satzlänge (reclen) ebenfalls im Befehl LOAD angegeben werden.

**Benutzeraktion:** Korrigieren Sie den Befehl LOAD.

# **SQL6529N Die Option NOHEADER wurde nicht im Befehl LOAD angegeben.**

**Erläuterung:** Wenn eine Tabelle in einer Datenbankpartitionsgruppe mit einem Knoten definiert ist, muss der Änderungswert NOHEADER im Befehl LOAD angegeben werden.

**Benutzeraktion:** Korrigieren Sie den Befehl LOAD.

# **SQL6530N Der Datentyp eines Partitionierungsschlüssels ist FLOAT oder DOUBLE.**

**Erläuterung:** Wenn die Eingabedatei keine binäre Datendatei ist, können Spalten des Typs FLOAT oder DOUBLE nicht als Partitionierungsschlüssel definiert werden.

**Benutzeraktion:** Verwenden Sie eine binäre Datendatei oder ändern Sie die Definition Ihrer Tabelle.

## **SQL6531N Das Programm konnte das Quiesce des Tabellenbereichs nicht zurücksetzen.**

**Erläuterung:** Es finden möglicherweise noch Ladeprozesse statt. Das Programm für automatisches Laden (AutoLoader) kann erst gestartet werden, wenn alle vorherigen Ladeprozesse beendet sind.

**Benutzeraktion:** Überprüfen Sie den Status der Prozesse auf Ihrer Maschine.

## **SQL6532N Ein Parameter SAVECOUNT im Befehl LOAD kann nicht ungleich Null gesetzt werden.**

**Erläuterung:** Der Parameter SAVECOUNT im Befehl LOAD kann nicht ungleich Null gesetzt werden, wenn mehrere Partitionierungsknoten vorhanden sind, der Modus PARTITION\_AND\_LOAD ist und der Befehl LOAD mit REPLACE INTO oder INSERT INTO eingegeben wird.

**Benutzeraktion:** Korrigieren Sie den Befehl LOAD.

## **SQL6533N Ein Parameter RESTARTCOUNT im Befehl LOAD kann nicht ungleich Null gesetzt werden.**

**Erläuterung:** Weil mehrere Partitionierungsknoten eine zufällige Reihenfolge von Datensätzen für einen Ladeprozess (bzw. für mehrere Ladeprozesse) erzeugen, kann bei der Verwendung von RESTART INTO mit

# **SQL6534N • SQL6552N**

dem Parameter RESTARTCOUNT keine erfolgreiche Recovery garantiert werden.

**Benutzeraktion:** Korrigieren Sie den Befehl LOAD.

#### **SQL6534N Fehler in der netrc-Datei** *netrc-datei***.**

**Erläuterung:** Entweder konnte die netrc-Datei nicht gefunden werden oder es gibt keinen Eintrag für den fernen Host *maschine* oder die Berechtigungen der Datei sind nicht korrekt.

**Benutzeraktion:** Überprüfen Sie, ob die netrc-Datei vorhanden ist, und prüfen Sie die Berechtigungen für diese Datei.

#### **SQL6535N Der Modus PARTITION\_ONLY oder ANALYZE ist ungültig.**

**Erläuterung:** Wenn eine Tabelle in einer Datenbankpartitionsgruppe mit einem Knoten definiert ist, ist das Partitionieren oder Analysieren nicht notwendig.

**Benutzeraktion:** Ändern Sie den Modus in LOA-D\_ONLY oder PARTITION\_AND\_LOAD.

**SQL6536N Das Programm** *programmname* **konnte die Datei** *dateiname* **nicht zum Lesen öffnen.**

**Erläuterung:** Ein Prozess von AutoLoader (Programm für automatisches Laden) kann eine Datei oder eine Pipe nicht zum Lesen öffnen.

**Benutzeraktion:** Stellen Sie sicher, dass die Angaben in der Konfigurationsdatei korrekt sind.

#### **SQL6537N Das Programm** *programmname* **konnte die Datei** *dateiname* **nicht zum Schreiben öffnen.**

**Erläuterung:** Ein Prozess von AutoLoader (Programm für automatisches Laden) kann eine Datei oder eine Pipe nicht zum Schreiben öffnen.

**Benutzeraktion:** Stellen Sie sicher, dass die Angaben in der Konfigurationsdatei korrekt sind.

#### **SQL6538N LOAD konnte die partitionierte Datei** *partitionierte-datei* **nicht lesen.**

**Erläuterung:** Wird das Dienstprogramm LOAD im Modus LOAD\_ONLY aufgerufen, muss die Eingabedatendatei bereits partitioniert sein und alle partitionierten Dateien müssen von LOAD gelesen werden können.

**Benutzeraktion:** Überprüfen Sie, ob die Eingabedatendatei partitioniert wurde. Überprüfen Sie ferner die Zugriffsberechtigungen für die partitionierten Dateien.

#### **SQL6539N Mindestens ein Befehl der Liste** *befehlsliste* **wurde in der Arbeitsumgebung nicht gefunden.**

**Erläuterung:** Für die Ausführung dieses Programms sind verschiedene allgemeine UNIX-Befehle erforderlich. Ist einer dieser Befehle nicht in der Arbeitsumgebung verfügbar, schlägt der Prozess fehl.

**Benutzeraktion:** Stellen Sie sicher, dass alle erforderlichen Befehle ordnungsgemäß auf Ihrem System installiert sind.

## **SQL6540N Der im Ladebefehl angegebene Dateityp** *dateityp* **ist ungültig.**

**Erläuterung:** Gültige Dateitypen sind ASC oder DEL.

**Benutzeraktion:** Beheben Sie den Fehler im Ladebefehl in der Konfigurationsdatei.

## **SQL6550N Die Partitionierungszuordnungsdatei** *name-der-zuordnungsdatei* **konnte nicht zum Schreiben geöffnet werden.**

**Erläuterung:** Für die Datei mit der Partitionierungszuordnung und den zugehörigen Pfad besteht kein Schreibzugriff. Es ist ein Fehler aufgetreten.

**Benutzeraktion:** Stellen Sie sicher, dass der Name und der Pfad für die Partitionierungszuordnungsdatei korrekt angegeben wurden und die Datei zum Schreiben geöffnet werden kann.

## **SQL6551N Beim Versuch, in die Partitionierungszuordnungsdatei zu schreiben, ist ein Fehler aufgetreten.**

**Erläuterung:** Beim Schreiben in die Partitionierungszuordnungsdatei ist ein Dateisystemfehler aufgetreten.

**Benutzeraktion:** Überprüfen Sie, ob der Dateipfad korrekt ist, und stellen Sie sicher, dass auf der Zieleinheit genügend Speicher für die Ausgabe der Partitionierungszuordnung zur Verfügung steht.

## **SQL6552N Beim Versuch, eine temporäre Konfigurationsdatei** *dateiname* **zum Schreiben zu öffnen, ist ein Fehler aufgetreten.**

**Erläuterung:** Der Name und Pfad für eine temporäre Datei konnten nicht geöffnet werden. Es ist ein Fehler aufgetreten.

**Benutzeraktion:** Überprüfen Sie, ob der Pfad zur Speicherung der temporären Datei des Dienstprogramms korrekt angegeben wurde und ob für diesen Pfad die Berechtigung zum Öffnen von Dateien zum Schreibzugriff definiert wurde.

## **SQL6553N Beim Versuch, in eine temporäre Konfigurationsdatei** *dateiname* **zu schreiben, ist ein Fehler aufgetreten.**

**Erläuterung:** Beim Schreiben in eine temporäre Datei ist ein Dateisystemfehler aufgetreten.

**Benutzeraktion:** Überprüfen Sie, ob der Dateipfad korrekt ist, und stellen Sie sicher, dass auf der Zieleinheit genügend Speicher für die Dateidaten zur Verfügung steht.

## **SQL6554N Beim Versuch, einen Prozess fern auszuführen, ist ein Fehler aufgetreten.**

**Erläuterung:** Das Dienstprogramm versuchte, einen Kindprozess auf einer anderen Datenbankpartition zu starten. Es ist jedoch ein Fehler aufgetreten.

## **Benutzeraktion:**

- v Wurden für das Dienstprogramm weder Benutzer-ID noch Kennwort für den fernen Zugriff angegeben, stellen Sie sicher, dass die Benutzer-ID, die das Dienstprogramm aufruft, für die Ausführung von Programmen auf den Zielknoten berechtigt ist.
- v Wurden Benutzer-ID und Kennwort für das Dienstprogramm angegeben, stellen Sie sicher, dass die Angaben korrekt waren.
- Wenn unter einem Windows-Betriebssystem gearbeitet wird, stellen Sie sicher, dass von der DB2-Installation auf allen Knoten ein Windows-Dienst für die Verteileroperation korrekt definiert wurde.
- v Wenn dieses Problem nicht behoben werden kann, verständigen Sie den DB2-Service.

## **SQL6555N Das Dienstprogramm LOAD hat einen unerwarteten Kommunikationsfehler festgestellt.**

**Erläuterung:** Das Dienstprogramm ist bei einer der folgenden Operationen auf einen Fehler gestoßen:

- Versuch, eine Verbindung zu einem TCP/IP-Socket herzustellen
- v Versuch, eine TCP/IP-Nachricht zu lesen oder zu schreiben
- v Versuch, eine TCP/IP-Kommunikation zu initialisieren
- v Versuch, einen kompletten Hostnamen abzufragen
- v Versuch, einen aktiven Socket auszuwählen
- v Versuch, einen aktiven TCP/IP-Socket zu schließen
- v Versuch, eine Anschlussnummer abzurufen

## **Benutzeraktion:**

- v Musste für die verwendete Version des Dienstprogramms LOAD ein Servicename konfiguriert werden, stellen Sie sicher, dass die Servicenamen korrekt definiert wurden.
- v Werden mehrere Jobs des Dienstprogramms LOAD gleichzeitig ausgeführt, stellen Sie sicher, dass die do-

kumentierten Konfigurationsanforderungen zur Vermeidung von Servicenamenkonflikten bei gleichzeitig ausgeführten Dienstprogrammjobs beachtet wurden.

Bleibt das Problem bestehen, verständigen Sie den DB2-Service.

#### **SQL6556W Am Ende der Datei** *dateiname* **wurde ein unvollständiger Datensatz gefunden.**

**Erläuterung:** Am Ende einer Datendatei, die der Benutzer dem Dienstprogramm angab, wurde ein unvollständiger Datensatz gefunden.

**Benutzeraktion:** Prüfen Sie die Quellendaten auf Syntaxfehler.

#### **SQL6557N Fehler beim Abrufen der Standardknotennummer**

**Erläuterung:** Das Dienstprogramm versuchte, eine Standardknotennummer zu ermitteln. Dies schlug jedoch fehl.

**Benutzeraktion:** Geben Sie die Quellen- und Zielknotennummern in der Konfigurationsdatei des Dienstprogramms explizit an oder verständigen Sie den DB2-Service.

## **SQL6558N Das Dienstprogramm konnte das aktuelle Arbeitsverzeichnis und/oder Laufwerk nicht ermitteln.**

**Erläuterung:** Das Dienstprogramm versuchte, das aktuelle Arbeitsverzeichnis und/oder Laufwerk zu ermitteln. Dies schlug jedoch fehl.

**Benutzeraktion:** Verständigen Sie den DB2-Service.

# **SQL6559N Dem Dienstprogramm AutoLoader wurde eine ungültige Befehlszeilenoption übergeben.**

**Erläuterung:** Der Benutzer gab eine Befehlszeilenoption für das Dienstprogramm AutoLoader an, die entweder nicht unterstützt wird oder veraltet ist.

**Benutzeraktion:** Lesen Sie in der Dokumentation zu AutoLoader oder in der Onlinehilfe nach, welche Optionen und Funktionen unterstützt werden.

## **SQL6560N Knoten** *knotennummer***, ein Ausführungsknoten für die Partitionierung, ist in der Datei db2nodes.cfg nicht enthalten.**

**Erläuterung:** Ein als Ausführungsknoten für die Partitionierung angegebener Knoten ist in der Datei db2nodes.cfg nicht enthalten. Der Vorgang, der auf diesem Knoten beendet werden soll, kann nicht gestartet werden.

**Benutzeraktion:** Fügen Sie den Knoten der Definition der Knotenliste in der Datei db2nodes.cfg hinzu oder geben Sie für die Partitionierungsoperation einen ande-

# **SQL6561N • SQL6569I**

ren Knoten an, der in der Knotenkonfiguration enthalten ist.

**SQL6561N Der Zielknoten** *knotennummer* **für den Ladevorgang ist in der Datenbankpartitionsgruppe nicht enthalten.**

**Erläuterung:** Es wurde ein Knoten als Zielknoten für den Ladevorgang angegeben. Dieser ist jedoch anscheinend nicht Bestandteil der Knotengruppe, die geladen wird.

**Benutzeraktion:** Überprüfen Sie die Definition der Datenbankpartitionsgruppe und stellen Sie sicher, dass der für den Ladevorgang angegebene Knoten zur Datenbankpartitionsgruppe gehört. Gehört der Knoten nicht zur Datenbankpartitionsgruppe, korrigieren Sie die Angabe des Zielknotens für das Dienstprogramm so, dass sie die korrekte Liste der Knoten enthält. Ist der Knoten Bestandteil der Datenbankpartitionsgruppe, verständigen Sie den DB2-Service.

### **SQL6562N Das Dienstprogramm kann den Instanznamen nicht abrufen.**

**Erläuterung:** Das Dienstprogramm versuchte, den Instanznamen abzurufen, ist dabei aber auf einen Fehler gestoßen.

**Benutzeraktion:** Stellen Sie sicher, dass das Dienstprogramm auf einem Knoten ausgeführt wird, auf dem DB2 installiert ist, und dass eine gültige Instanz aktiv ist. Weitere Informationen sind beim DB2-Service erhältlich.

#### **SQL6563N Fehler beim Abrufen der aktuellen Benutzer-ID**

**Erläuterung:** Das Dienstprogramm versuchte, die aktuelle Benutzer-ID abzurufen, ist dabei aber auf einen Fehler gestoßen.

**Benutzeraktion:** Verständigen Sie den DB2-Service.

#### **SQL6564N Das angegebene Kennwort ist ungültig.**

**Erläuterung:** Der Benutzer übergab dem Dienstprogramm explizit ein Kennwort, dieses ist jedoch ungültig.

**Benutzeraktion:** Geben Sie ein gültiges Kennwort an.

## **SQL6565I Syntax: db2xxld [-config konfigurationsdatei] [-restart] [-terminate] [-help]**

#### **Erläuterung:**

- v Die Option '-config' führt dieses Programm mit einer vom Benutzer angegebenen Konfigurationsdatei aus. Der Standardwert ist 'autoload.cfg'.
- Die Option '-restart' führt dieses Programm im Neustartmodus aus. Die Konfigurationsdatei sollte seit

dem letzten nicht abgeschlossenen AutoLoader-Job nicht geändert worden sein.

- v Die Option '-terminate' führt dieses Programm im Beendigungsmodus aus. Die Konfigurationsdatei sollte seit dem letzten, nicht abgeschlossenen Auto-Loader-Job nicht geändert worden sein.
- Die Option '-help' generiert diese Hilfenachricht.

Als AutoLoader-Konfigurationsdatei wird eine vom Benutzer angegebene Datei verwendet, die den auszuführenden LOAD-Befehl, die Zieldatenbank sowie mehrere wahlfreie Parameter enthält, die der Benutzer angeben kann. Die Beispielkonfigurationsdatei 'AutoLoader.cfg' im Beispielverzeichnis (samples) enthält Kommentare, die die verfügbaren Optionen und deren Standardwerte beschreiben. Wenn dieses Programm mit der Option '-restart' und '-terminate' ausgeführt wird, sollte der Benutzer die Konfigurationsdatei seit dem letzten, nicht abgeschlossenen Job nicht geändert haben.

**Benutzeraktion:** Weitere Informationen zum Dienstprogramm AutoLoader sind in der DB2-Dokumentation enthalten.

#### **SQL6566N Der Befehl LOAD fehlt in der AutoLoader-Konfigurationsdatei.**

**Erläuterung:** Der Befehl LOAD fehlt in der AutoLoader-Konfigurationsdatei. Diese Angabe ist erforderlich.

**Benutzeraktion:** Stellen Sie sicher, dass die korrekte Konfigurationsdatei für AutoLoader angegeben wurde und der LOAD-Befehl in dieser Datei enthalten ist.

# **SQL6567N Die Option** *optionsname* **ist in der Auto-Loader-Konfigurationsdatei mehrmals enthalten.**

**Erläuterung:** Ein Parameter wurde in der AutoLoader-Konfigurationsdatei mehrmals angegeben.

**Benutzeraktion:** Korrigieren Sie die Konfigurationsdatei so, dass jede Option maximal einmal angegeben ist.

# **SQL6568I Das Dienstprogramm LOAD setzt nun alle Anforderungen vom Typ** *anforderungstyp* **ab.**

**Erläuterung:** Das Dienstprogramm LOAD setzt die Operation für *anforderungstyp* nun auf jeder Partition ab.

**Benutzeraktion:** Dies ist eine Informationsnachricht.

#### **SQL6569I AutoLoader setzt jetzt alle Verteilungsanforderungen ab.**

**Erläuterung:** AutoLoader setzt jetzt auf allen Zielverteilerpartitionen die Verteilungsoperation ab.

**Benutzeraktion:** Dies ist eine Informationsnachricht.

#### **SQL6570I AutoLoader wartet, bis alle Verteilerprozesse abgeschlossen wurden.**

**Erläuterung:** AutoLoader wartet, bis alle Verteilerprozesse abgeschlossen wurden.

**Benutzeraktion:** Dies ist eine Informationsnachricht.

**SQL6571I Das Dienstprogramm LOAD wartet, bis alle Operationen beendet sind.**

**Erläuterung:** Das Dienstprogramm LOAD wartet, bis die Operationen beendet sind.

**Benutzeraktion:** Dies ist eine Informationsnachricht.

## **SQL6572I Die LOAD-Operation hat auf Partition** *knotennummer* **begonnen.**

**Erläuterung:** Die LOAD-Operation hat auf der angegebenen Partition begonnen.

**Benutzeraktion:** Dies ist eine Informationsnachricht.

**SQL6573I Die Ausführung des Verteilungsdienstprogramms auf Partition** *knotennummer* **des fernen Systems wurde mit dem Ausführungscode** *code* **beendet.**

**Erläuterung:** Die Ausführung des Verteilerdienstprogramms auf der angegebenen Partition eines fernen Systems wurde beendet.

**Benutzeraktion:** Dies ist eine Informationsnachricht.

# **SQL6574I Das Dienstprogramm hat** *MB-anzahl* **MB der Quellendaten gelesen.**

**Erläuterung:** Diese Information wird in regelmäßigen Abständen generiert, um dem Benutzer den Status größerer LOAD-Jobs anzuzeigen.

**Benutzeraktion:** Dies ist eine Informationsnachricht.

## **SQL6575I Das Dienstprogramm hat das Lesen von** *MB-anzahl* **MB der Benutzerdaten abgeschlossen.**

**Erläuterung:** Diese Nachricht wird nach Ausführung des Programms LOAD ausgegeben, um die Gesamtmenge der verarbeiteten Benutzerdaten anzuzeigen.

**Benutzeraktion:** Dies ist eine Informationsnachricht.

**SQL6576N AutoLoader ist auf einen Threading-Fehler gestoßen. Ursachencode:** *ursachencode***, Rückkehrcode:** *rückkehrcode***.**

**Erläuterung:** Die Ursachencodes *ursachencode* haben folgende Bedeutung:

v 1 - AutoLoader versuchte, einen Thread zu erstellen. Dies schlug aber mit Rückkehrcode *rückkehrcode* fehl. v 2 - AutoLoader wartete auf die Beendigung eines Threads. Dies schlug aber mit Rückkehrcode *rückkehrcode* fehl.

**Benutzeraktion:** Stellen Sie sicher, dass das verwendete Betriebssystem Thread-Anwendungen unterstützt und Ihre Thread-Begrenzung pro Prozess groß genug ist. Es gelten die folgenden Anforderungen an Threads:

- v Ein Thread für jeden Ladeprozess, der gestartet werden muss
- Ein Thread für jeden Verteilerprozess
- v Ein Thread für die Zuführung von Daten zu den Verteilerprozessen

# **SQL6577N AutoLoader (Dienstprogramm für automatisches Laden) unterstützt die Option ROWCOUNT im Befehl LOAD nicht.**

**Erläuterung:** Die Option ROWCOUNT im Befehl LOAD wird von AutoLoader (Dienstprogramm für automatisches Laden) nicht unterstützt.

**Benutzeraktion:** Korrigieren Sie den Befehl LOAD in der Konfigurationsdatei von AutoLoader und wiederholen Sie anschließend den Befehl.

## **SQL6578N Ungültige AutoLoader-Option. Die Option RESTART/TERMINATE kann nur im Modus SPLIT\_AND\_LOAD or LOA-D\_ONLY angegeben werden.**

**Erläuterung:** Die Option RESTART/TERMINATE in AutoLoader funktioniert nur im Modus SPLIT\_AND- \_LOAD oder LOAD\_ONLY.

**Benutzeraktion:** Prüfen Sie die AutoLoader-Konfigurationsdatei oder die AutoLoader-Optionsmarkierungen.

**SQL6579N Ungültiger Befehl LOAD in der Auto-Loader-Konfigurationsdatei. Die Optionen RESTART und TERMINATE von AutoLoader werden zur Ausführung der Operation LOAD RESTART bzw. LOAD TERMINATE verwendet.**

**Erläuterung:** Benutzer sollten RESTART oder TERMI-NATE nicht im Befehl LOAD angeben. Stattdessen sollten die Optionen RESTART und TERMINATE von AutoLoader verwendet werden.

**Benutzeraktion:** Benutzer sollten db2xxld mit der Option RESTART oder TERMINATE starten, ohne die AutoLoader-Konfigurationsdatei zu ändern.

## **SQL6580I LOAD startet auf Knoten** *knotennummer* **in Phase** *neustartphase* **neu.**

**Erläuterung:** AutoLoader hat bestätigt, dass LOAD in der Phase LOAD/BUILD/DELETE neu startet.

**Benutzeraktion:** Dies ist eine Informationsnachricht.

# **SQL6581I • SQL6583N**

#### **SQL6581I LOAD kann auf Knoten** *knotennummer* **nicht neu starten.**

**Erläuterung:** AutoLoader hat bestätigt, dass LOAD auf einem bestimmten Knoten nicht neu gestartet werden kann.

**Benutzeraktion:** Dies ist eine Informationsnachricht.

#### **SQL6582I Der Neustart von LOAD auf Knoten** *knotennummer* **ist nicht erforderlich.**

**Erläuterung:** AutoLoader hat bestätigt, dass LOAD auf einem bestimmten Knoten nicht neu gestartet werden muss.

**Benutzeraktion:** Dies ist eine Informationsnachricht.

## **SQL6583N Die Definition des Partitionierungsschlüssels ist nicht kompatibel mit dem Lademodus der partitionierten Datenbank** *lademodus***.**

**Erläuterung:** Eine IDENTITY-Spalte wurde als Teil der Partitionierungsschlüsseldefinition angegeben, aber als Lademodus wurde nicht PARTITION\_AND\_LOAD angegeben und der Änderungswert "identityoverride" wurde nicht angegeben.

**Benutzeraktion:** Ändern Sie den Lademodus in PAR-TITION\_AND\_LOAD, geben Sie den Änderungswert "identityoverride" an oder entfernen Sie die IDENTITY-Spalte aus der Partitionierungsschlüsseldefinition.

# **Kapitel 15. SQL7000 - SQL7499**

#### **SQL7001N Unbekannter Befehl** *befehl* **angefordert.**

**Erläuterung:** Der an REXX übergebene Befehl wurde nicht erkannt.

Der Befehl kann nicht verarbeitet werden.

**Benutzeraktion:** Prüfen Sie, ob es sich um eine gültige SQL-Anweisung handelt, und wiederholen Sie die Prozedur. Alle Befehle müssen in Großbuchstaben eingegeben werden.

#### **SQL7002N Ungültiger Cursorname.**

**Erläuterung:** Der Benutzer hat einen Cursornamen verwendet, der nicht korrekt ist.

Der Befehl kann nicht verarbeitet werden.

**Benutzeraktion:** Stellen Sie sicher, dass der Cursorname ein Format von 'c1' bis 'c100.' hat.

#### **SQL7003N Ungültiger Anweisungsname.**

**Erläuterung:** Der Benutzer hat einen Anweisungsnamen angegeben, der nicht korrekt ist.

Der Befehl kann nicht verarbeitet werden.

**Benutzeraktion:** Achten Sie darauf, dass der Anweisungsname ein Format von 'cl' bis 'c100.' aufweist.

## **SQL7004N Ungültige Syntax für die Anforderung.**

**Erläuterung:** REXX konnte keine syntaktische Analyse der eingegebenen Befehlsfolge ausführen.

Der Befehl kann nicht verarbeitet werden.

**Benutzeraktion:** Verwenden Sie die richtige Befehlssyntax.

## **SQL7005W Der Cursor, der von dieser Anweisung OPEN verwendet wird, wurde nicht definiert.**

**Erläuterung:** Es wurde versucht, eine Anweisung OPEN auszuführen, ohne einen Cursor zu definieren.

Der Befehl kann nicht verarbeitet werden.

**Benutzeraktion:** Fügen Sie die Anweisung DECLARE vor der Anweisung OPEN ein und wiederholen Sie die Prozedur.

**SQL7006N Ungültiges Schlüsselwort** *schlüsselwort* **von** *anforderung* **ausgegeben.**

**Erläuterung:** Die Anweisung enthält ein ungültiges Schlüsselwort *schlüsselwort*.

Der Befehl kann nicht verarbeitet werden.

**Benutzeraktion:** Verwenden Sie das korrekte Schlüsselwortformat.

## **SQL7007N Die REXX-Variable** *variable* **ist nicht vorhanden.**

**Erläuterung:** Eine REXX-Variable, die nicht im Variablenpool vorhanden ist, wurde übergeben.

Der Befehl kann nicht verarbeitet werden.

**Benutzeraktion:** Prüfen Sie, ob alle Variablennamen in der Liste der Hostvariablen zugeordnet sind, bevor der fehlgeschlagene Befehl wiederholt wird. Führen Sie dann die Prozedur erneut aus.

## **SQL7008N Die REXX-Variable** *variable* **enthält inkonsistente Daten.**

**Erläuterung:** Eine Variable, die inkonsistente Daten enthielt, wurde an REXX übergeben.

Der Befehl kann nicht verarbeitet werden.

**Benutzeraktion:** Handelt es sich bei der Variablen um ein SQLDA, stellen Sie sicher, dass die Daten- und Längenfelder korrekt zugeordnet wurden. Handelt es sich um eine REXX-Variable, prüfen Sie, ob der richtige Datentyp für den jeweiligen Befehl verwendet wird.

#### **SQL7009N Die REXX-Variable** *variable* **wurde abgeschnitten.**

**Erläuterung:** Die Variable *variable*, die an REXX übergeben wurde, enthielt inkonsistente Daten. Die Datenfolge von *variable* wurde abgeschnitten.

Der Befehl kann nicht verarbeitet werden.

**Benutzeraktion:** Prüfen Sie, ob die Datenlänge zu der in dem Eingabe-SQLDA angegebenen Länge konsistent ist, und wiederholen Sie die Prozedur.

## **SQL7010N Ungültige Abfrage-ID** *ID***.**

**Erläuterung:** Die Abfrage-ID *variable*, die an REXX übergeben wurde, war nicht vorhanden oder enthielt inkonsistente Daten bzw. es fehlten Daten.

Der Befehl kann nicht verarbeitet werden.

**Benutzeraktion:** Prüfen Sie, ob die in der Abfrage-ID enthaltenen Daten richtig zugeordnet wurden, und wiederholen Sie die Prozedur.

**SQL7011N Erforderlicher Parameter** *parameter* **nicht angegeben.**

**Erläuterung:** Der Parameter *variable* ist in der REXX-Befehlssyntax erforderlich, wurde jedoch nicht angegeben.

Der Befehl kann nicht verarbeitet werden.

**Benutzeraktion:** Geben Sie den erforderlichen Parameterwert an und wiederholen Sie die Prozedur.

## **SQL7012N Versuchte ISL-Änderung während Anschluss an eine Datenbank.**

**Erläuterung:** Die Isolationsstufe (ISL - Isolation Level) darf bei aktiver Verbindung zu einer Datenbank nicht geändert werden.

Der Befehl wird ignoriert.

**Benutzeraktion:** Wenn eine Änderung der Isolationsstufe erforderlich ist, heben Sie den Anschluss zur aktuellen Datenbank auf, stellen Sie anschließend die Isolationsstufe ein und stellen Sie den Anschluss zur Datenbank her.

# **SQL7013N Keine Übereinstimmung bei Cursor-/ Anweisungsname oder HOLD-Attribut.**

**Erläuterung:** In REXX muss die Form von Cursorund Anweisungsnamen 'cnn' und 'snn' sein, wobei 'nn' eine Zahl zwischen 1 und 100 ist. Die Zahlen müssen für ein Cursor- und Anweisungspaar identisch sein. Außerdem müssen c1 bis c50 ohne HOLD-Attribut und c51 bis c100 mit HOLD-Attribut definiert sein.

Der Befehl wird ignoriert.

**Benutzeraktion:** Prüfen Sie, ob die Cursor- und Anweisungsnummern übereinstimmen, und wiederholen Sie die Prozedur.

## **SQL7014N Falsche Anzahl von Komponenten einer Hostvariablen.**

**Erläuterung:** In REXX gibt die erste Komponente einer Compound-Hostvariablen eine Zahl an, die nicht der tatsächlichen Anzahl von definierten Komponenten entspricht.

Der Befehl wird ignoriert.

**Benutzeraktion:** Prüfen Sie, ob die Zahl in der ersten Komponente der Anzahl der Komponenten entspricht, die tatsächlich definiert sind, und wiederholen Sie die Prozedur.

## **SQL7015N Der Variablenname** *variable* **ist für REXX nicht gültig.**

**Erläuterung:** Der angegebene Variablenname ist in REXX ungültig. Der Name muss den Anforderungen der Sprache entsprechen.

Der Befehl kann nicht verarbeitet werden.

**Benutzeraktion:** Ändern Sie den Namen so, dass er

den Anforderungen von REXX entspricht, und wiederholen Sie den Befehl.

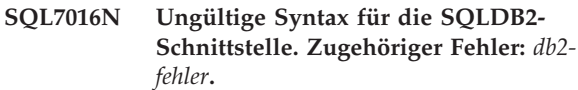

**Erläuterung:** Es wurde ein ungültige Syntax für die SQLDB2-Schnittstelle angegeben, beispielsweise wurden sowohl eine Eingabedatei als auch ein Befehl angegeben.

**Benutzeraktion:** Weitere Informationen können unter dem zugehörigen Fehlercode nachgelesen werden.

```
SQL7032N Die SQL-Prozedur prozedurname wurde
nicht erstellt. Die Diagnosedatei ist da-
teiname.
```
**Erläuterung:** Die SQL-Prozedur *prozedurname* wurde nicht erstellt. Mögliche Erklärungen:

v Auf diesem Server ist die Unterstützung für gespeicherte SQL-Prozeduren nicht installiert und konfiguriert. Auf dem Server müssen der IBM Data Server Client und ein C-Compiler installiert sein, um SQL-Prozeduren erstellen zu können. Möglicherweise muss die DB2-Variable

DB2\_SQLROUTINE\_COMPILER\_PATH der Registry so definiert werden, dass sie auf ein Script oder eine Stapeldatei zeigt, die Umgebungseinstellungen für den C-Compiler auf der Plattform enthält.

DB2 konnte eine gespeicherte SQL-Prozedur nicht vorkompilieren oder kompilieren. DB2 erstellt eine SQL-Prozedur als C-Programm, das eingebettetes SQL enthält. Fehler, die während des ersten Parsing der Anweisung CREATE PROCEDURE nicht gefunden wurden, können in der Phase des Vorkompilierens oder Kompilierens festgestellt werden.

Für UNIX-Plattformen lautet der vollständige Pfad der Datei mit den Diagnoseinformationen wie folgt: \$DB2PATH/function/routine/sqlproc/ \ \$DATABASE/\$SCHEMA/tmp/*dateiname* Dabei steht \$DATABASE für den Namen der Datenbank und \$SCHEMA für den Schemanamen der SQL-Prozedur.

Für Windows-Betriebssysteme lautet der vollständige Pfad der Datei mit den Diagnoseinformationen wie folgt:

%DB2PATH%\function\routine\sqlproc\ \ %DATABASE%\%SCHEMA%\tmp\*dateiname* Dabei steht %DATABASE% für den Namen der Datenbank und %SCHEMA% für den Schemaname der SQL-Prozedur.

**Benutzeraktion:** Stellen Sie sicher, dass sowohl ein kompatibler C-Compiler als auch DB2 Application Development Client auf dem Server installiert sind. Ist ein Fehler beim Vorkompilieren oder Kompilieren aufgetreten, beachten Sie die Nachrichten aus dem Precompiler

oder Compiler in der Diagnosedatei *dateiname*.

Stellen Sie sicher, dass die DB2-Registry-Variable DB2\_SQLROUTINE\_COMPILER\_PATH so eingestellt ist, dass sie auf ein Script oder eine Stapeldatei zeigt, mit der die Umgebung für den C-Compiler eingerichtet wird. Auf einem UNIX-Betriebssystem kann zum Beispiel ein Script namens 'sr\_cpath' im Verzeichnis /home/DB2INSTANCE/sqllib/function/routine erstellt werden. Die DB2-Registry-Variable DB2\_SQL\_ROUTINE\_COMPILER\_PATH kann mithilfe

des folgenden Befehls entsprechend definiert werden:

db2set DB2 SQLROUTINE COMPILER PATH = /home/DB2INSTANCE/sqllib/function/routine/sr\_cpath

**sqlcode**: -7032

**sqlstate**: 42904

## **SQL7035W Die ausführbare Datei der SQL-Prozedur** *prozedurname* **wird nicht im Datenbankkatalog gesichert.**

**Erläuterung:** Die ausführbare Datei der SQL-Prozedur überschreitet den Grenzwert von 2 Megabyte und kann daher nicht im Datenbankkatalog gespeichert werden. Sie wird beim Zurückschreiben der Datenbank oder bei einer ROLLBACK-Operation einer Anweisung DROP PROCEDURE nicht automatisch wiederhergestellt.

**Benutzeraktion:** Wurde die Warnung durch eine Anweisung CREATE PROCEDURE verursacht, müssen Sie sicherstellen, dass Sie eine Backup-Version der ausführbaren Datei aufbewahren, die der SQL-Prozedur *prozedurname* zugeordnet ist. Wurde die Warnung während einer Restoreoperation oder während einer ROLL-BACK-Operation einer Anweisung DROP PROCEDURE ausgegeben, muss die ausführbare Datei, die *prozedurname* zugeordnet ist, manuell mit der im Katalog definierten SQL-Prozedur synchronisiert werden.

**sqlcode**: +7035

**sqlstate**: 01645

**SQL7099N Fehler** *fehler* **ist nicht gültig.**

**Erläuterung:** Ein interner REXX-Fehler ist aufgetreten.

Der Befehl kann nicht verarbeitet werden.

**Benutzeraktion:** Prüfen Sie, ob REXX richtig installiert ist, und wiederholen Sie die Prozedur. Tritt der Fehler weiterhin auf, notieren Sie die Fehlernummer und benachrichtigen Sie den Händler.

# **Kapitel 16. SQL8000 - SQL8499**

**SQL8000N Die Verarbeitung von DB2START ist fehlgeschlagen. Es wurde keine gültige Produktlizenz gefunden. Wurde für dieses Produkt eine Lizenz erworben, stellen Sie sicher, dass der Lizenzschlüssel ordnungsgemäß registriert wurde. Sie können die Lizenz mithilfe des Befehls db2licm registrieren. Den Lizenzschlüssel finden Sie auf der Produkt-CD.**

**Erläuterung:** Es wurde kein gültiger Lizenzschlüssel gefunden und die Auswertungsperiode ist abgelaufen.

**Benutzeraktion:** Installieren Sie einen Lizenzschlüssel für die Vollversion des Produkts. Ein Lizenzschlüssel für das Produkt ist bei Ihrem IBM Ansprechpartner oder bei einem Vertragshändler erhältlich.

## **SQL8001N Ein Versuch, eine Verbindung zur Datenbank herzustellen, ist wegen eines Produktlizenzfehlers fehlgeschlagen.**

**Erläuterung:** Der Verbindungsversuch ist wegen eines der folgenden DB2-Lizenzfehler fehlgeschlagen:

- v Es ist kein Lizenzschlüssel vorhanden.
- v Ein Lizenzschlüssel wurde nicht ordnungsgemäß installiert.
- Ein Lizenzschlüssel ist abgelaufen.
- v Diese DB2-Produktversion unterstützt keinen Lizenzschlüssel.

**Benutzeraktion:** Bitten Sie Ihren Datenbankadministrator, zu prüfen, ob für das DB2-Produkt ein gültiger Lizenzschlüssel, der nicht abgelaufen ist, ordnungsgemäß installiert ist.

- v Zeigen Sie die Lizenzen mithilfe des Befehls 'db2licm -l' an.
- v Registrieren Sie eine Lizenz mithilfe des Befehls 'db2licm -a'.
- v Ein Lizenzschlüssel für das Produkt ist bei Ihrem IBM Ansprechpartner oder bei einem Vertragshändler erhältlich.

**sqlcode**: -8001

**sqlstate**: 42968

## **SQL8002N Ein Versuch, eine Verbindung zu einem Host herzustellen, ist fehlgeschlagen, da ein DB2 Connect-Produkt fehlt oder eine Lizenz ungültig ist.**

**Erläuterung:** Wenn Sie eine direkt Verbindung zu einem Host-Server herstellen, ist auf Ihrem System möglicherweise kein DB2 Connect-Produkt mit gültiger Lizenz vorhanden.

Wenn Sie über ein DB2 Connect-Gateway eine Verbindung zu einem Host-Server herstellen, ist auf dem DB2 Connect-Gateway möglichweise keine gültige Lizenz vorhanden.

**Benutzeraktion:** Bitten Sie Ihren Datenbankadministrator, Folgendes zu überprüfen:

Wenn Sie eine direkte Verbindung zum Host herstellen, stellen Sie zunächst sicher, dass ein DB2 Connect-Produkt vorhanden ist und dass der entsprechende Lizenzschlüssel auf dem System installiert und nicht abgelaufen ist.

Wenn Sie eine Verbindung über ein DB2 Connect-Gateway herstellen, stellen Sie sicher, dass der entsprechende Lizenzschlüssel auf dem Gateway installiert und nicht abgelaufen ist.

- Verwenden Sie zur Anzeige von Lizenzen den Befehl "db2licm -l".
- v Verwenden Sie zur Registrierung einer Lizenz den Befehl "db2licm -a".
- Ein Lizenzschlüssel für das Produkt ist bei Ihrem IBM Ansprechpartner oder bei einem Vertragshändler erhältlich.

Anmerkung: Einige DB2-Produktversionen unterstützen möglicherweise keine Verbindungen zu einem Host-Server.

**sqlcode**: -8002

**sqlstate**: 42968

## **SQL8003N Für die angeforderte Funktion wurde kein gültiger Lizenzschlüssel gefunden.**

**Erläuterung:** Mit den aktuellen Lizenzschlüssel ist die angeforderte Funktionalität nicht zulässig.

**Benutzeraktion:** Erwerben Sie bei Ihrem IBM Ansprechpartner oder Vertragshändler den Lizenzschlüssel für diese Funktion und aktualisieren Sie Ihre Lizenz mithilfe des Befehls db2licm.

# **SQL8004N Für die angeforderte Funktion wurde kein gültiger Lizenzschlüssel gefunden.**

**Erläuterung:** Mit den aktuellen Lizenzschlüssel ist die angeforderte Funktionalität nicht zulässig.

**Benutzeraktion:** Weitere Informationen enthält das Protokoll mit Benachrichtigungen für die Systemverwaltung.

# **SQL8006W • SQL8010W**

**SQL8006W Für das Produkt** *produktname* **wurde kein gültiger Lizenzschlüssel registriert. Wurde für dieses Produkt eine Lizenz erworben, stellen Sie sicher, dass der Lizenzschlüssel ordnungsgemäß registriert wurde. Sie können die Lizenz mithilfe des Befehls db2licm registrieren. Den Lizenzschlüssel finden Sie auf der Produkt-CD. Wurde kein Lizenzschlüssel registriert, kann das Produkt** *anzahl* **Tag(e) getestet werden. Der Einsatz des Produkts in der Auswertungsperiode impliziert die Anerkennung der Bedingungen der IBM Lizenzvereinbarung, die sich im im Lizenzverzeichnis im Installationspfad dieses Produkts befindet.**

**Erläuterung:** Für das Produkt wurde kein Lizenzschlüssel installiert. Es kann für einen begrenzten Zeitraum zu Bewertungszwecken eingesetzt werden. DIE-SER ZEITRAUM WIRD MITHILFE EINER ZEITSPERRENEINHEIT ÜBERWACHT.

**Benutzeraktion:** Wurde eine voll lizenzierte Version des Produkts erworben, installieren Sie den Lizenzschlüssel entsprechend den Installationsanweisungen in der Produktdokumentation. Wurde der Lizenzschlüssel bereits installiert, prüfen Sie die Datei mit den Lizenzeinträgen.

Der Einsatz des Produkts in der Auswertungsperiode unterliegt der IBM Lizenzvereinbarung und dem Lizenzinformationsdokument für dieses Produkt. Der Einsatz des Produkts in der Auswertungsperiode impliziert die Anerkennung dieser Bedingungen.

Werden die Bedingungen nicht anerkannt, liegt keine Berechtigung zur Verwendung des Produkts vor und es muss deinstalliert werden. Ein Lizenzschlüssel für das Produkt ist bei Ihrem IBM Ansprechpartner oder bei einem Vertragshändler erhältlich.

**SQL8007W Die Auswertungsperiode des Produkts** *produktname* **läuft in** *anzahl* **Tag(en) ab. Die Lizenzbedingungen für eine Probelizenz finden Sie im Dokument mit der Lizenzvereinbarung im Lizenzverzeichnis im Installationspfad dieses Produkts. Wurde für dieses Produkt eine Lizenz erworben, stellen Sie sicher, dass der Lizenzschlüssel ordnungsgemäß registriert wurde. Sie können die Lizenz mithilfe des Befehlszeilendienstprogramms db2licm registrieren. Den Lizenzschlüssel finden Sie auf der Produkt-CD.**

**Erläuterung:** Für das Produkt wurde kein Lizenzschlüssel installiert. Die Auswertungsperiode läuft nach der angegebenen Anzahl Tage aus.

**Benutzeraktion:** Das Produkt wird zurzeit im Bewertungsmodus ausgeführt. Dies ist nur für einen bestimmten Zeitraum möglich. Nach Ablauf der Auswertungsperiode kann das Produkt erst wieder eingesetzt werden, nachdem ein Lizenzschlüssel für eine vollständig lizenzierte Version des Produkts eingegeben wurde.

Ein Lizenzschlüssel für das Produkt ist bei Ihrem IBM Ansprechpartner oder bei einem Vertragshändler erhältlich.

**sqlcode**: +8007

**sqlstate**: 0168H

**SQL8008N Für das Produkt** *text* **ist kein gültiger Lizenzschlüssel installiert und die Auswertungsperiode ist abgelaufen. Produktspezifische Funktionen sind nicht mehr aktiv.**

**Erläuterung:** Es wurde kein gültiger Lizenzschlüssel gefunden und die Auswertungsperiode ist abgelaufen.

**Benutzeraktion:** Installieren Sie einen Lizenzschlüssel für die Vollversion des Produkts. Ein Lizenzschlüssel für das Produkt ist bei Ihrem IBM Ansprechpartner oder bei einem Vertragshändler erhältlich.

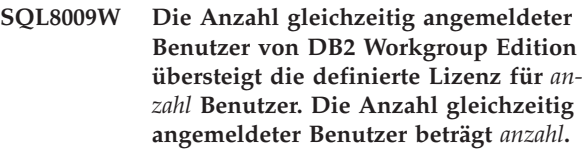

**Erläuterung:** Die Anzahl gleichzeitig angemeldeter Benutzer übersteigt die Anzahl definierter DB2-Berechtigungen für gleichzeitig angemeldete Benutzer.

**Benutzeraktion:** Zusätzliche DB2-Benutzerlizenzen sind über den IBM Ansprechpartner oder Vertragshändler erhältlich. Wenn Sie die zusätzlichen Lizenzen erworben haben, aktualisieren Sie die DB2-Lizenzinformation mithilfe des Befehls db2licm.

**sqlcode**: +8009

**sqlstate**: 01632

**SQL8010W Die Anzahl gleichzeitig angemeldeter Benutzer von DB2 Connect übersteigt die definierte Lizenz für** *anzahl* **Benutzer. Die Anzahl gleichzeitig angemeldeter Benutzer beträgt** *anzahl***.**

**Erläuterung:** Die Anzahl gleichzeitig angemeldeter Benutzer übersteigt die Anzahl definierter DB2-Berechtigungen für gleichzeitig angemeldete Benutzer.

**Benutzeraktion:** Zusätzliche DB2-Benutzerlizenzen sind über den IBM Ansprechpartner oder Vertragshändler erhältlich. Wenn Sie die zusätzlichen Lizenzen erworben haben, aktualisieren Sie die DB2-Lizenzinformation mithilfe des Befehls db2licm.

**sqlcode**: +8010

**sqlstate**: 01632

#### **SQL8011W Auf mindestens einer Datenbankpartition ist kein gültiger DB2-Lizenzschlüssel für das Produkt** *produktname* **installiert.**

**Erläuterung:** Für dieses Produkt wurde auf keiner Datenbankpartition ein gültiger Lizenzschlüssel installiert. Es kann für einen begrenzten Zeitraum zu Bewertungszwecken eingesetzt werden. DIESER ZEITRAUM WIRD MITHILFE EINER ZEITSPERRENEINHEIT ÜBER-WACHT.

**Benutzeraktion:** Wurde eine voll lizenzierte Version des Produkts erworben, installieren Sie den Lizenzschlüssel entsprechend den Installationsanweisungen in der Produktdokumentation. Wurde der Lizenzschlüssel bereits installiert, prüfen Sie bitte die Datei mit den Lizenzeinträgen.

Der Einsatz des Produkts in der Auswertungsperiode unterliegt der IBM Lizenzvereinbarung, die in der Datei EVALUATE.AGR festgelegt ist. Der Einsatz des Produkts in der Auswertungsperiode impliziert die Anerkennung dieser Bedingungen.

Werden die Bedingungen nicht anerkannt, liegt keine Berechtigung zur Verwendung des Produkts vor und es muss deinstalliert werden. Ein Lizenzschlüssel für das Produkt ist bei Ihrem IBM Ansprechpartner oder bei einem Vertragshändler erhältlich.

## **SQL8012W Die Anzahl gleichzeitig angemeldeter Benutzer von DB2 Enterprise Edition übersteigt die definierte Lizenz für** *anzahl* **Benutzer. Die Anzahl gleichzeitig angemeldeter Benutzer beträgt** *anzahl***.**

**Erläuterung:** Die Anzahl gleichzeitig angemeldeter Benutzer übersteigt die Anzahl definierter DB2-Berechtigungen für gleichzeitig angemeldete Benutzer.

**Benutzeraktion:** Zusätzliche DB2-Benutzerlizenzen sind über den IBM Ansprechpartner oder Vertragshändler erhältlich. Wenn Sie die zusätzlichen Lizenzen erworben haben, aktualisieren Sie die DB2-Lizenzinformation mithilfe des Befehls db2licm.

**sqlcode**: +8012

**sqlstate**: 01632

**SQL8013W Die Anzahl gleichzeitig verwendeter Datenbankverbindungen von DB2 Connect übersteigt die definierte Lizenz für** *anzahl* **Verbindungen. Momentan bestehen** *anzahl* **Datenbankverbindungen.**

**Erläuterung:** Ihre Lizenz für DB2 Connect unterstützt nur eine begrenzte Anzahl gleichzeitig verwendeter Datenbankverbindungen. Die angeforderte Anzahl Verbindungen übersteigt diese Lizenz.

**Benutzeraktion:** Steigen Sie um auf eine Version von

DB2 Connect mit einer höheren Anzahl gleichzeitig verwendeter Datenbankverbindungen.

Benutzer von DB2 Connect Enterprise Edition: Sie können Pakete mit zusätzlichen Benutzerlizenzen erwerben.

**sqlcode**: +8013

**sqlstate**: 01632

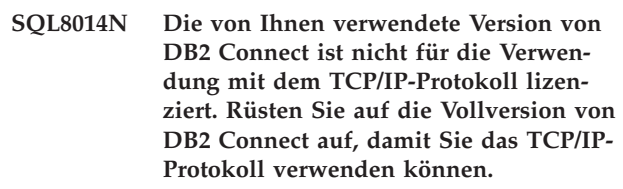

**Erläuterung:** Diese DB2 Connect-Version kann nur für SNA-Konnektivität verwendet werden. TCP/IP-Verbindungen werden nicht unterstützt.

**Benutzeraktion:** Rüsten Sie auf eine Vollversion von DB2 Connect auf, zum Beispiel DB2 Connect Personal Edition oder DB2 Connect Enterprise Edition, damit Sie das TCP/IP-Protokoll verwenden können.

**sqlcode**: -8014

**sqlstate**: 42968

## **SQL8015N Die von Ihnen verwendete Version von DB2 Connect ist nicht für die Aktualisierung mehrerer Datenbanken in einer Transaktion lizenziert.**

**Erläuterung:** Diese Version von DB2 Connect kann in einer Transaktion jeweils nur mit einer Datenbank arbeiten. Das Protokoll für zweiphasiges Commit wird nicht unterstützt.

**Benutzeraktion:** Rüsten Sie auf eine Vollversion von DB2 Connect auf, zum Beispiel DB2 Connect Personal Edition oder DB2 Connect Enterprise Edition, damit Sie mehrere Datenbanken in einer Transaktion aktualisieren können.

**sqlcode**: -8015

**sqlstate**: 42968

**SQL8017W Die Anzahl Prozessoren auf dieser Maschine überschreitet die definierte Berechtigung von** *lizenzierte-anzahl* **für das Produkt** *produktname***. Die Anzahl Prozessoren auf dieser Maschine beträgt** *prozessoranzahl***. Sie sollten bei Ihrem IBM Ansprechpartner oder Vertragshändler zusätzliche Prozessorlizenzen erwerben und Ihre Lizenz mithilfe des Befehls 'db2licm' aktualisieren.**

**Benutzeraktion:**

**SQL8018W Die Anzahl gleichzeitig angemeldeter Benutzer für dieses Produkt übersteigt die definierte Lizenz für** *anzahl* **Benutzer. Die Anzahl gleichzeitig angemeldeter Benutzer beträgt** *anzahl***.**

**Erläuterung:** Die Anzahl gleichzeitig angemeldeter Benutzer übersteigt die Anzahl der definierten Lizenzen für gleichzeitig angemeldete Benutzer.

**Benutzeraktion:** Zusätzliche Benutzerlizenzen sind über den IBM Ansprechpartner oder Vertragshändler erhältlich. Wenn Sie die zusätzlichen Lizenzen erworben haben, aktualisieren Sie die DB2-Lizenzinformation mithilfe des Befehls db2licm.

**sqlcode**: +8018

**sqlstate**: 01632

**SQL8019N Bei der Aktualisierung der Lizenz für OLAP Starter Kit ist ein Fehler aufgetreten. Ursachencode:** *ursachencode***.**

**Erläuterung:** Das Lizenzdienstprogramm konnte die Lizenz für OLAP Starter Kit wegen eines unbekannten Fehlers nicht aktualisieren.

**Benutzeraktion:** Führen Sie den Befehl erneut aus. Bleibt der Fehler bestehen, verständigen Sie einen IBM Ansprechpartner.

**sqlcode**: -8019

**SQL8020W Die Anzahl gleichzeitig aktiver Connector für einen Server übersteigt die definierte Lizenzanzahl** *anzahl-quellen***. Die aktuelle Anzahl Connector ist** *anzahl-lizenziert***.**

**Erläuterung:** Die Anzahl gleichzeitig aktiver Connector übersteigt die Anzahl der definierten Lizenzen.

**Benutzeraktion:** Zusätzliche Lizenzen sind über den IBM Ansprechpartner oder Vertragshändler erhältlich. Wenn Sie die zusätzlichen Lizenzen erworben haben, aktualisieren Sie die DB2-Lizenzinformation mithilfe des Befehls 'db2licm'.

**SQL8022N Die Datenbankpartitionierungsfunktion wird ohne Lizenz für die Datenbankpartitionierung verwendet. DB2 hat erkannt, dass die Datenbankpartitionierungsfunktion verwendet wird, aber die Lizenz für die Datenbankpartitionierungsfunktion wurde nicht installiert. Stellen Sie sicher, dass Sie bei Ihrem IBM Ansprechpartner oder Vertragshändler Berechtigungen für die Datenbankpartitionierungsfunktion erworben haben und dass Sie Ihre Lizenz mithilfe des Befehls 'db2licm' aktualisiert haben.**

**Benutzeraktion:**

**SQL8023N Die Anzahl gleichzeitig angemeldeter Benutzer für das Produkt** *produktname* **übersteigt die definierte Lizenz für** *lizenz***. Die Anzahl gleichzeitig angemeldeter Benutzer beträgt** *anzahl***. Sie sollten bei Ihrem IBM Ansprechpartner oder Vertragshändler zusätzliche Benutzerlizenzen erwerben und Ihre Lizenz mithilfe des Befehls 'db2licm' aktualisieren.**

#### **Benutzeraktion:**

**SQL8024N Für die angeforderte Funktion wurde kein gültiger Lizenzschlüssel gefunden. Mit dem aktuellen Lizenzschlüssel für das Produkt** *produktname* **ist die angeforderte Funktion nicht zulässig. Erwerben Sie bei Ihrem IBM Ansprechpartner oder Vertragshändler den Lizenzschlüssel für diese Funktion und aktualisieren Sie Ihre Lizenz mithilfe des Befehls db2licm.**

#### **Benutzeraktion:**

**SQL8025W Die Verbindung zum Server** *servername* **ist nicht zulässig. Eine gültige Lizenz für WebSphere Federated Server konnte nicht gefunden werden.**

**Erläuterung:** Ihre aktuelle Lizenz für WebSphere Federated Server lässt keine Verbindung zur angegebenen Datenquelle zu.

**Benutzeraktion:** Mögliche Ursachen für diesen Fehler finden Sie im Protokoll mit Benachrichtigungen für die Systemverwaltung. Falls der Fehler weiterhin auftritt, wenden Sie sich an die IBM Unterstützungsfunktion.

## **SQL8026W Der DB2-Server hat erkannt, dass für dieses Produkt keine gültige Lizenz registriert ist.**

**Erläuterung:** Die Registrierung eines gültigen Lizenzschlüssels ist erforderlich, damit die Bedingungen der Lizenzvereinbarung erfüllt sind. Die Lizenzschlüssel für dieses Produkt befinden sich auf dem Datenträger dieses Produkts im Verzeichnis 'license'.

**Benutzeraktion:** Registrieren Sie die entsprechenden Lizenzen, die Sie erworben haben, mithilfe des Befehls 'db2licm'. Der Text der Lizenzvereinbarung befindet sich im Installationsverzeichnis des Produkts im Unterverzeichnis 'license'.

**SQL8027N Die Tabellenpartitionierungsfunktion wird gerade ohne DB2 Enterprise Server Edition-Lizenz verwendet. DB2 hat erkannt, dass die Tabellenpartitionierungsfunktion gerade ohne DB2 Enterprise Server Edition-Lizenz verwendet wird. Stellen Sie sicher, dass Sie bei Ihrem IBM Ansprechpartner oder Vertragshändler ein gültiges Nutzungsrecht für DB2 Enterprise Server Edition erworben haben und dass Sie Ihre Lizenz mithilfe des Befehls 'db2licm' aktualisiert haben.**

## **Benutzeraktion:**

**SQL8028N Die Funktion** *funktion* **wird gerade ohne die Lizenz** *lizenz* **verwendet. DB2 hat erkannt, dass diese Funktion gerade ohne die entsprechenden Nutzungsrechte verwendet wird. Stellen Sie sicher, dass Sie bei Ihrem IBM Ansprechpartner oder Vertragshändler entsprechende Nutzungsrechte erworben haben und dass Sie Ihre Lizenz mithilfe des Befehls 'db2licm' aktualisiert haben.**

#### **Benutzeraktion:**

**SQL8029N Für die angeforderte Funktion wurde kein gültiger Lizenzschlüssel gefunden. Mit dem aktuellen Lizenzschlüssel für dieses Produkt ist die angeforderte Funktion nicht zulässig. Erwerben Sie bei Ihrem IBM Ansprechpartner oder Vertragshändler den Lizenzschlüssel für diese Funktion und aktualisieren Sie Ihre Lizenz mithilfe des Befehls db2licm.**

#### **Benutzeraktion:**

**SQL8030W Die Lizenz für das Produkt** *produkt* **läuft in** *anzahl* **Tag(en) ab. Sie können die Lizenz mithilfe des Befehls 'db2licm' registrieren und aktualisieren. Den Lizenzschlüssel finden Sie auf der Produkt-CD.**

#### **Benutzeraktion:**

**SQL8100N Die Tabelle ist voll.**

**Erläuterung:** Bei der Erstellung einer Datenbank können die folgenden Parameter angegeben werden:

- Maximale Anzahl von Seiten pro Segment pro Datei
- Anzahl von Segmenten

Jeder Tabellenteil kann nun über mehrere Dateien innerhalb der Datenbanksegmente verfügen. Diese Dateien können an Umfang zunehmen, bis sie die maximale Größe in einem Segment (maximale Anzahl von Seiten pro Segment) erreicht haben. Dann wird das nächste Segment benutzt, um weitere Daten hinzuzufügen. Dies geschieht so oft, bis die maximale Anzahl von Seiten pro Segment in allen konfigurierten Segmenten belegt sind und die Tabelle voll ist.

Daher ergibt sich der Gesamtspeicherbereich pro Datenbankteil aus der Multiplikation der maximalen Anzahl von Seiten und der Anzahl von Segmenten. Die Tabelle ist voll, wenn einer der Tabellenteile den für ihn konfigurierten Speicherbereich aufgebraucht hat.

Benutzer föderierter Systeme: Diese Situation kann auch von der Datenquelle erkannt werden.

#### **Benutzeraktion:**

- Löschen Sie Zeilen aus der Tabelle.
- Reorganisieren Sie die Tabelle, um mehr Speicherbereich verfügbar zu machen.
- Erstellen Sie eine neue Datenbank und geben Sie höhere Werte für die maximale Anzahl Seiten pro Segment und für die Anzahl Segmente an, erstellen Sie ein Backup der ursprünglichen Datenbank und stellen Sie diese in der neuen Datenbank wieder her.

Benutzer föderierter Systeme: Stellen Sie fest, in welcher Datenquelle die Anforderung fehlgeschlagen ist und:

- v Führen Sie die notwendigen Schritte aus, um den Platz in der Tabelle in der Datenquelle zu erhöhen.
- Erstellen Sie eine neue Datenbank mit größeren Werten für die maximale Anzahl von Seiten pro Segment und für die Anzahl der Segmente, wenn es sich um eine Tabelle im Server mit föderierten Datenbanken handelt. Sichern Sie die ursprüngliche Datenbank und stellen Sie sie in der neuen Datenbank wieder her.

## **SQL8101N Ein Datenbanksegment ist möglicherweise falsch.**

**Erläuterung:** Dieser Fehler kann auf zwei Arten auftreten:

- 1. Jedes Datenbanksegment hat eine Kennungsdatei. Die Datei fehlt möglicherweise oder der Inhalt der Datei ist falsch.
- 2. Eine oder mehrere zuvor zugeordnete Datenbanksegmente fehlen.

#### **Benutzeraktion:**

- Stellen Sie sicher, dass die Dateisysteme richtig angehängt sind.
- v Stellen Sie die Datenbank mithilfe eines Backups wieder her.
- Benachrichtigen Sie die IBM Unterstützungsfunktion.

**SQL8101N**

# **Kapitel 17. SQL9000 - SQL9499**

#### **SQL9301N Es wurde eine ungültige Option angegeben oder ein Optionsparameter fehlt.**

**Erläuterung:** Entweder ist die angegebene Option ungültig oder ein Optionsparameter wurde nicht angegeben.

Der Befehl kann nicht verarbeitet werden.

**Benutzeraktion:** Korrigieren Sie die Option und wiederholen Sie den Befehl.

**SQL9302N Ungültiger Optionsparameter:** *optionsparameter***.**

**Erläuterung:** Der angegebene Optionsparameter ist ungültig.

Der Befehl kann nicht verarbeitet werden.

**Benutzeraktion:** Korrigieren Sie den Optionsparameter und wiederholen Sie den Befehl.

#### **SQL9303N** *option* **nicht angegeben.**

**Erläuterung:** Die erforderliche Option *option* ist nicht angegeben.

Der Befehl kann nicht verarbeitet werden.

**Benutzeraktion:** Wiederholen Sie den Befehl mit der erforderlichen Option.

#### **SQL9304N Datei** *dateiname* **kann nicht zum Schreiben geöffnet werden.**

**Erläuterung:** Der Befehl kann nicht verarbeitet werden.

**Benutzeraktion:** Stellen Sie sicher, dass das System auf die Datei zugreifen kann.

## **SQL9305N** *name* **ist zu lang. Die maximale Länge beträgt** *maximale-länge***.**

Erläuterung: <name> ist länger als die maximale Länge <maximale-länge>.

Der Befehl kann nicht verarbeitet werden.

Benutzeraktion: Stellen Sie sicher, dass <name> nicht die maximale Länge übersteigt.

## **SQL9306N Mindestens einer der Feldnamen ist zu lang. Die maximale Länge beträgt** *maximale-länge***.**

**Erläuterung:** Die Gesamtlänge eines Feldnamens umfasst das angegebene Präfix und/oder ein Spaltensuffix, das entweder der Name oder die Nummer sein kann. Stellen Sie sicher, dass diese Gesamtlänge nicht die maximale Länge übersteigt.

Der Befehl kann nicht verarbeitet werden.

**Benutzeraktion:** Stellen Sie sicher, dass kein Feldname die maximale Länge übersteigt.

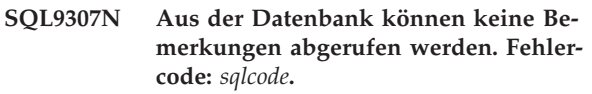

**Erläuterung:** Ein Fehler trat beim Versuch des Abrufs der Bemerkungen einer Spalte aus der Datenbank auf.

Der Befehl kann nicht verarbeitet werden.

**Benutzeraktion:** Weitere Informationen können unter dem Fehlercode nachgelesen werden.

#### **SQL9308W SQL-Datentyp** *sql-typ* **der Spalte** *spaltenname* **wird nicht unterstützt.**

**Erläuterung:** Der SQL-Datentyp *sql-typ* wird in der angegebenen Host-Programmiersprache nicht unterstützt.

Für diese Spalte wird keine Deklaration generiert.

**Benutzeraktion:** Stellen Sie sicher, dass dies die gewünschte Tabelle ist.

# **Kapitel 18. SQL10000 - SQL10499**

#### **SQL10002N Das angegebene Kennwort ist zu lang.**

**Erläuterung:** Das Kennwort kann aus 1 bis 18 Zeichen bestehen. Soll das Kennwort jedoch für einen APPC-Dialog verwendet werden, darf es maximal 8 Zeichen lang sein.

**Benutzeraktion:** Stellen Sie sicher, dass das Kennwort die maximal zulässige Länge nicht überschreitet.

**sqlcode**: -10002

**sqlstate**: 28000

**SQL10003C Nicht genügend Systemressourcen zur Verarbeitung der Anforderung vorhanden. Die Anforderung kann nicht verarbeitet werden.**

**Erläuterung:** Der Datenbankmanager konnte die Anforderung aufgrund unzureichender Systemressourcen nicht verarbeiten. Folgende Ressourcen können diesen Fehler verursacht haben:

- Menge des verfügbaren Speichers im System.
- Die Anzahl der auf dem System verfügbaren Nachrichtenwarteschlangen-IDs.
- Die Anzahl Verbindungen für die Cluster-Caching-Funktion (CF).

**Benutzeraktion:** Stoppen Sie die Anwendung. Mögliche Maßnahmen:

- v Entfernen Sie Hintergrundprozesse.
- v Beenden Sie andere Anwendungen, die die in der Erläuterung dieser Nachricht aufgeführten Ressourcen verwenden.
- v Erhöhen Sie bei Verwendung der fernen Datenbankservices die Größe des Zwischenspeichers für die fernen Datenbankservices (rsheapsz) auf der Serverund der Clientkonfiguration, da pro Anwendung mindestens ein (1) Block verwendet wird.

ANMERKUNG: Dies trifft nur auf DB2-Versionen vor Version 2 zu.

- Verringern Sie die Werte der Konfigurationsparameter, die die Speicherzuordnung definieren, einschließlich ASLHEAPSZ, sofern benutzerdefinierte Funktionen (UDFs) von der fehlgeschlagenen Anweisung betroffen sind.
- Vermeiden Sie den Zugriff auf große Dateien oder verwenden Sie ungepufferte E/A. Wenn Sie ungepufferte E/A verwenden möchten, setzen Sie die DB2- Registry-Variable DB2NTNOCACHE auf YES.
- v Inaktivieren Sie eine andere verbundene Datenbank, bevor Sie diese Datenbank aktivieren.

**sqlstate**: 57011

## **SQL10004C E/A-Fehler während des Zugriffs auf das Datenbankverzeichnis.**

**Erläuterung:** Auf das Systemdatenbankverzeichnis oder auf das lokale Datenbankverzeichnis kann nicht zugegriffen werden. Dieser Fehler tritt nicht nur dann auf, wenn das System eine Datenbank katalogisiert oder entkatalogisiert, sondern auch, wenn das System auf eine Datenbank zugreift, die im Verzeichnis katalogisiert ist.

Der Befehl kann nicht verarbeitet werden.

## **Benutzeraktion:**

- v Führen Sie den Befehl LIST DB DIRECTORY ON <pfad> aus, wobei <pfad> für die Position steht, an der die Datenbanken erstellt wurden.
- v Wenn die Datenbanken mit dem oben genannten Befehl aufgelistet werden können, liegt lediglich ein Problem mit dem Verzeichnis auf Instanzebene vor.
	- Verschieben Sie alle Dateien im Verzeichnis <inst\_home>/sqllib/sqldbdir an eine andere Position (beachten Sie, dass dabei die Katalogisierungsinformationen verloren gehen).
	- Katalogisieren Sie die Datenbanken in selben Pfad erneut. Führen Sie LIST DB DIRECTORY aus, um einen Test durchzuführen.
- v Wenn Datenbanken mithilfe des Befehls LIST DB DI-RECTORY ON <pfad> nicht aufgelistet werden konnten, wird das Problem durch die lokalen Datenbankverzeichnisse verursacht. Stellen Sie die Datenbanken wieder her, die dort mithilfe von Backups katalogisiert wurden, und katalogisieren Sie sie.

**sqlcode**: -10004

**sqlstate**: 58031

**SQL10005N Der Modusparameter** *parameter* **in der Anweisung CONNECT TO ist ungültig. Er muss SHARE für gemeinsame, EX-CLUSIVE für exklusive oder EXCLUSI-VE MODE ON SINGLE NODE für exklusive Benutzung auf einem einzelnen Knoten sein. Bei DB2 Connect-Verbindungen wird nur der Modus SHARE unterstützt. EXCLUSIVE MODE ON SINGLE NODE wird nur in der MPP-Konfiguration unterstützt.**

**Erläuterung:** Der Parameter *mode* der Anweisung CONNECT TO muss entweder SHARE für gemeinsame, EXCLUSIVE für exklusive oder EXCLUSIVE

**sqlcode**: -10003

# **SQL10007N • SQL10010N**

MODE ON SINGLE NODE für exklusive Benutzung auf einem einzelnen Knoten sein. Wird eine Verbindung zu einer Datenbank mit DB2 Connect hergestellt, ist nur ein gemeinsamer Zugriff erlaubt. EXCLUSIVE MODE ON SINGLE NODE wird nur in der MPP-Konfiguration unterstützt.

Der Befehl kann nicht verarbeitet werden.

**Benutzeraktion:** Wiederholen Sie den Befehl mit einem gültigen *mode*-Parameter.

**SQL10007N Nachricht** *Nachrichtennummer* **konnte nicht abgerufen werden. Ursachencode:** *code***.**

**Erläuterung:** Die angeforderte Nachricht <nachrichtennummer> konnte nicht aus der Nachrichtendatei abgerufen werden. Mögliche Ursachencodes (<code>): \,

- 1. Die Umgebungsvariable DB2INSTANCE ist entweder nicht gesetzt oder auf eine ungültige Instanz gesetzt. Die Variable korrigieren und die Anforderung wiederholen.
- 2. Die Nachrichtendatei wurde gefunden, die Datei konnte jedoch aufgrund fehlender Berechtigungen nicht geöffnet werden. Die Dateiberechtigungen der Dateien im Nachrichtenverzeichnis prüfen.
- 3. Die Nachrichtendatei konnte nicht gefunden werden. Entweder ist die Datei nicht vorhanden oder das Verzeichnis, in dem sich die Nachrichtendatei befinden sollte, ist nicht vorhanden. Stellen Sie sicher, dass entweder ein Standardverzeichnis oder ein Verzeichnis mit demselben Namen wie die Umgebungsvariable LANG im Nachrichtenverzeichnis vorhanden ist.
- 4. Die angeforderte Nachricht ist in der Nachrichtendatei nicht vorhanden. Entweder handelt es sich um eine überholte oder um eine falsche Version der Nachrichtendatei.
- 5. Entweder wurde DB2CODEPAGE auf eine Codepage gesetzt, die von der Datenbank nicht unterstützt wird, oder die Datenbank unterstützt die Ländereinstellung des Clients nicht.
- 6. Unerwarteter Systemfehler. Wiederholen Sie die Ausführung. Besteht das Problem weiterhin, den IBM Ansprechpartner benachrichtigen.
- 7. Es ist nicht genügend Speicher vorhanden. Der Versuch, privaten Speicher zu erhalten, schlug fehl. Wiederholen Sie die Anforderung.

**Benutzeraktion:** Wiederholen Sie den Befehl nach Prüfung der folgenden Punkte:

- v Stellen Sie sicher, dass die Umgebungsvariable DB2INSTANCE auf die richtige Literalzeichenfolge für den Benutzernamen gesetzt ist, unter dem dieser eingegeben wird.
- Stellen Sie sicher, dass das richtige Benutzerverzeichnis für den Benutzernamen angegeben ist, unter dem dieser Befehl eingegeben wird (d. h. in der Datei '/etc/passwd').
- v Stellen Sie sicher, dass die Umgebungsvariable LANG für den Benutzernamen, unter dem dieser Befehl eingegeben wird, auf den richtigen Wert für die installierte Sprache bzw. auf 'C' gesetzt ist.
- Auch wenn die Nachrichtendatei veraltet ist, können Sie in der Dokumentation zum Datenbankserver noch aktuelle Informationen zu der Nachricht finden.

Sind all diese Angaben korrekt und tritt der Fehler weiterhin auf, installieren Sie DB2 erneut.

**SQL10009N Der angegebene codierte Zeichensatz** *codierter-zeichensatz* **und/oder das angegebene Gebiet** *gebiet* **sind/ist ungültig.**

**Erläuterung:** Diese Version des Datenbankmanagers unterstützt den aktiven codierten Zeichensatz und/ oder das Gebiet nicht, wie im Befehl CREATE DATA-BASE angegeben wurde.

Der Befehl kann nicht verarbeitet werden.

**Benutzeraktion:** Weitere Informationen zu gültigen Zeichensatz-/Gebietspaaren, die vom Datenbankmanager unterstützt werden, sind unter dem Befehl CREATE DATABASE im Handbuch *Systemverwaltung* enthalten.

# **SQL10010N Die angegebene Bibliothek** *name* **wurde geladen, die Funktion** *funktion* **konnte jedoch nicht ausgeführt werden.**

**Erläuterung:** Die Funktionsroutine innerhalb der Bibliothek kann nicht gefunden werden.

Der Befehl kann nicht verarbeitet werden.

#### **Benutzeraktion:**

- 1. Stellen Sie sicher, dass die Bibliothek ordnungsgemäß erstellt wurde. Stellen Sie sicher, dass die Funktionsroutine über die Exportdatei exportiert wird.
- 2. Sie müssen unter Umständen die Instanz des Datenbankmanagers oder das Datenbankmanagerprodukt erneut installieren.

Benutzer föderierter Systeme: Wenn der Funktionsname "UnfencedWrapper\_Hook" oder "FencedWrapper- \_Hook" lautet, überprüfen Sie, ob Sie den richtigen Bibliotheksnamen in der Anweisung CREATE WRAPPER angegeben haben. Geben Sie den Bibliotheksnamen an, der nicht auf "U" oder "F" endet. Geben Sie z. B. zum Erstellen des DRDA-Wrappers unter AIX die Bibliothek 'libdb2drda.a' an und nicht 'libdb2drdaU.a' oder 'libdb2drdaF.a'. Wenn die Wrapperbibliothek von einem Softwareanbieter bereitgestellt wird, wenden Sie sich an den Softwareanbieter, um eine aktualisierte Version der Wrapperbibliothek zu erhalten.

**sqlcode**: -10010

## **SQL10011N Während des Ladens der angegebenen Bibliothek** *name* **ist ein Interrupt aufgetreten.**

**Erläuterung:** Der Befehl wurde beim Laden der Bibliothek unterbrochen. Möglicherweise wurde die Unterbrechungstastenfolge gedrückt.

Die Verarbeitung wird abgebrochen.

**Benutzeraktion:** Führen Sie den Befehl erneut aus.

**sqlcode**: -10011

**sqlstate**: 42724

## **SQL10012N Während des Ladens der angegebenen Bibliothek** *name* **trat ein unerwarteter Betriebssystemfehler auf.**

**Erläuterung:** Ein unerwarteter Fehler trat auf, als versucht wurde, das Bibliotheksmodul zu laden, das im Feld für den Programmnamen angegeben ist.

**Benutzeraktion:** Wiederholen Sie den aktuellen Befehl. Tritt der Fehler weiterhin auf, beenden Sie den Datenbankmanager und starten Sie ihn erneut. Kann der Fehler dadurch nicht behoben werden, installieren Sie den Datenbankmanager erneut.

Kann der Fehler auch durch die Neuinstallation nicht behoben werden, zeichnen Sie die Nachrichtennummer (SQLCODE) und alle Informationen im SQL-Kommunikationsbereich (SQLCA) auf.

War der Trace aktiv, rufen Sie an der Eingabeaufforderung des Betriebssystems die unabhängige Trace-Einrichtung auf. Benachrichtigen Sie dann den IBM Ansprechpartner.

**sqlcode**: -10012

**sqlstate**: 42724

#### **SQL10013N Die angegebene Bibliothek** *name* **konnte nicht geladen werden.**

**Erläuterung:** Das angegebene Bibliotheksmodul wurde nicht gefunden.

**Benutzeraktion:** Stellen Sie sicher, dass die angegebene Bibliothek verfügbar ist.

- Verwendet die Clientanwendung einen vollständig qualifizierten Pfadnamen zur Angabe der Bibliothek, muss die Bibliothek im angegebenen Verzeichnispfad gespeichert sein. Verwendet die Clientanwendung den Pfadnamen nicht, muss die Bibliothek im Standardverzeichnis (<InstanceHomeDir>/sqllib/ function) gespeichert sein. <InstanceHomeDir> ist hier das Benutzerverzeichnis der Instanz des Datenbankmanagers.
- Tritt die Fehlernachricht während des Startens des Datenbankmanagers auf, muss die Instanz von DB2 oder das Datenbankmanagerprodukt neu installiert werden.

Wenn die Bibliothek ein Wrappermodul angibt, muss dieses Modul installiert sein, (ggf.) eine Programmverbindung hergestellt werden und es muss sich im richtigen Verzeichnis befinden. Die Clientbibliotheken der Datenquelle (die vom Wrappermodul verwendet werden) müssen ebenfalls installiert und im richtigen Verzeichnis verfügbar sein.

**sqlcode**: -10013

**sqlstate**: 42724

**SQL10014N Der angegebene Name** *name* **des aufrufenden Programms ist nicht gültig.**

**Erläuterung:** Die Syntax des Bibliotheksmoduls oder des Programmnamens ist nicht korrekt.

**Benutzeraktion:** Stellen Sie sicher, dass der Bibliotheksname oder der Programmname richtig angegeben wurde.

**sqlcode**: -10014

**sqlstate**: 42724

## **SQL10015N Nicht genügend Systemressourcen zum Laden der angegebenen Bibliothek** *name* **verfügbar.**

**Erläuterung:** Es ist nicht genügend Speicher zum Laden des Bibliotheksmoduls verfügbar.

**Benutzeraktion:** Stoppen Sie die Anwendung. Mögliche Maßnahmen:

- Entfernen Sie Hintergrundprozesse.
- Verkleinern Sie die Werte der Konfigurationsparameter, die die Zuordnung von Speicher definieren.
- Installieren Sie weiteren Speicher.

**sqlcode**: -10015

**sqlstate**: 42724

## **SQL10017N In diesem Kontext darf die SQL-Anweisung CONNECT RESET nicht verwendet werden.**

**Erläuterung:** Die ferne Prozedur enthält die SQL-Anweisung CONNECT RESET.

**Benutzeraktion:** Entfernen Sie die SQL-Anweisung CONNECT RESET und wiederholen Sie die ferne Prozedur.

**sqlcode**: -10017

# **SQL10018N • SQL10021N**

#### **SQL10018N Auf dem Datenträger ist kein Platz mehr vorhanden. Die Verarbeitung wurde abgebrochen.**

**Erläuterung:** Auf dem Datenträger ist kein Platz mehr vorhanden. Beim Export in eine PC/IXF-Datei befindet sich entweder die PC/IXF-Datendatei auf einer Festplatte oder die PC/IXF-Datendatei und die Datenbank befinden sich im selben Dateisystem oder die PC/ IXF-Datendatei und die Nachrichtendatei befinden sich im selben Dateisystem.

Die Verarbeitung des Dienstprogramms EXPORT wird beendet. Die exportierten Daten sind nicht vollständig.

**Benutzeraktion:** Stellen Sie mehr Speicherbereich auf dem Datenträger bereit oder geben Sie an, dass sich die Datendatei in einem anderen Dateisystem befinden soll als die Datenbank oder die Nachrichtendatei. Wiederholen Sie anschließend den Befehl.

#### **SQL10019N Auf die Datenbank kann im angegebenen Pfad nicht zugegriffen werden.**

**Erläuterung:** Auf die Datenbank kann aus folgenden Gründen nicht zugegriffen werden:

- v Der Pfad enthält kein Datenbankimage.
- Die Berechtigungen im Pfad sind falsch.

**Benutzeraktion:** Stellen Sie sicher, dass der Pfad auf eine gültige Datenbank verweist, und dass die Berechtigungen korrekt sind.

**sqlcode**: -10019

**sqlstate**: 58031

# **SQL10021N Die Dateiberechtigungen erlauben keinen Schreibzugriff auf die Datenbank.**

**Erläuterung:** Es wurde versucht, in eine Datenbank zu schreiben, die sich auf einem Dateisystem befindet, das keinen Schreibzugriff zulässt.

Die Anweisung kann nicht verarbeitet werden.

**Benutzeraktion:** Prüfen Sie, ob die Dateiberechtigungen für das Dateisystem, in dem sich die Datenbank befindet, Schreibzugriff zulassen.

# **Kapitel 19. SQL16000 - SQL16499**

### **SQL16000N Ein XQuery-Ausdruck kann nicht verarbeitet werden, weil die Komponente** *kontextkomponente* **des statischen Kontexts nicht zugeordnet wurde. Fehler QName=err:XPST0001.**

**Erläuterung:** Die statische Analyse eines Ausdrucks ist auf eine Komponente des statischen Kontexts *kontextkomponente* angewiesen, der kein Wert zugewiesen wurde.

Der XQuery-Ausdruck kann nicht verarbeitet werden.

**Benutzeraktion:** Ordnen Sie *kontextkomponente* einen Wert zu.

**sqlcode**: -16000

**sqlstate**: 10501

**SQL16001N Ein mit dem Token** *token* **beginnender XQuery-Ausdruck kann nicht verarbeitet werden, weil die zentrale Komponente des dynamischen Kontexts nicht zugeordnet wurde. Fehler QName=err:XPDY0002.**

**Erläuterung:** Für die Auswertung des mit dem Token *token* beginnenden Ausdrucks muss die zentrale Komponente des dynamischen Kontexts zugeordnet werden. Das Token dient als Anfang eines Pfadausdrucks, dem kein Kontextelement oder keine Kontextfolge zugeordnet wurde. Ursache hierfür ist möglicherweise, dass keine Folge als Kontext für den Pfadausdruck definiert oder abgerufen wurde. Weitere häufige Ursachen für diesen Fehler:

- v Der Wert in Token *token* soll eine Literalzeichenfolge darstellen, aber die begrenzenden Anführungszeichen fehlen.
- v Der Wert in Token *token* soll eine Funktion darstellen, aber die linke und rechte runde Klammer fehlen.

Der XQuery-Ausdruck kann nicht verarbeitet werden.

**Benutzeraktion:** Überprüfen Sie die Vorkommen des Tokens *token* im XQuery-Ausdruck. Korrigieren Sie den im Umfeld dieses Tokens vorkommenden XQuery-Ausdruck so, dass eine zentrale Komponente zugeordnet ist, oder ändern Sie ihn dahingehend ab, dass das Token keine zugeordnete zentrale Komponente erwartet.

**sqlcode**: -16001

**sqlstate**: 10501

**SQL16002N In einem XQuery-Ausdruck folgt ein unerwartetes Token** *token* **auf** *text***. Mögliche Tokens:** *tokenliste***. Fehler**

## **QName=err:XPST0003.**

**Erläuterung:** Das auf *text* folgende Token *token* ist an seiner Position im Ausdruck ungültig. Die Liste *tokenliste* enthält mindestens ein mögliches Token, das ein gültiger Ersatz für das unerwartete Token ist.

Der XQuery-Ausdruck kann nicht verarbeitet werden.

**Benutzeraktion:** Verwenden Sie die korrekte Syntax für den Ausdruck.

**sqlcode**: -16002

**sqlstate**: 10505

## **SQL16003N Ein Ausdruck des Datentyps** *wertetyp* **kann nicht verwendet werden, wenn der Datentyp** *erwarteter-typ* **im Kontext erwartet wird. Fehler QName=err:XPTY0004.**

**Erläuterung:** Ein XQuery-Ausdruck schließt einen Wert des Typs *wertetyp* in einem Kontext ein, in dem der erwartete Typ *erwarteter-typ* ist.

Der XQuery-Ausdruck kann nicht verarbeitet werden.

Die folgenden Regeln gelten für in Ausdrücken verwendete Typen:

- v Die Operanden eines Bereichsausdrucks müssen in eine einzelne Ganzzahl konvertierbar sein.
- Die Operanden eines Operators UNION, INTER-SECT oder EXCEPT müssen Elemente enthalten, die nur Knoten sind.
- Die Sequenzlänge von Operanden eines arithmetischen Ausdrucks kann nicht größer als eins sein.
- Die Operanden eines Knotenvergleichs müssen einzelne Knoten oder leere Sequenzen sein.
- Im Allgemeinen darf Atomisierung nicht zu mehr als einem atomaren Wert führen.
- Wenn Atomisierung auf einen Vergleichsausdruck angewendet wird, muss das Ergebnis der Atomisierung einzelne atomare Werte sein. Dabei muss der Wert des ersten atomisierten Operanden mit dem Wert des zweiten atomisierten Operanden vergleichbar sein.
- v Wenn Atomisierung auf einen Namensausdruck angewendet wird, muss das Ergebnis der Atomisierung ein einzelner atomarer Wert des Typs 'xs:QName', 'xs:string' oder 'xdt:untypedAtomic' sein.
- Die Inhaltssequenz eines Dokumentknotenkonstruktors darf keine Attributknoten enthalten.
- Wenn (item(), item()+) als *wertetyp* angegeben wird, wird eine Folge von mindestens zwei Elementen in einem Ausdruck verwendet, in dem ein einzelnes Element erwartet wurde.

# **SQL16004N • SQL16006N**

- Die ORDERSPEC-Werte in einer Klausel ORDER BY müssen in einen allgemeinen Typ konvertierbar sein.
- Ein Wert, der an eine Variable gebunden ist, muss mit dem deklarierten Typ übereinstimmen (sofern ein Typ deklariert ist).
- v Die Umsetzung eines Werts vom Quellentyp *wertetyp* in den Zieltyp *erwarteter-typ* muss unterstützt sein. Wenn die SQL-Verarbeitung XQuery aufruft, um eine Umsetzung eines XML-Datentyps in einen anderen SQL-Datentyp auszuführen, wird eine XQuery-Umsetzung mit einem temporären, abgeleiteten XML-Schematyp ausgeführt. Dieser wird unter Verwendung eines Namens generiert, der auf dem SQL-Datentyp und auf zugeordneten Größenbeschränkungen basiert. Der Tokenwert für den Zieldatentyp *zieldatentyp* lautet z. B. für eine XMLCAST-Umsetzung in VARCHAR(50) "VARCHAR\_50" und für eine XMLCAST-Umsetzung in DECIMAL(9,2) "DECI-MAL\_9\_2".

**Benutzeraktion:** Geben Sie einen Wert des korrekten Typs an.

**sqlcode**: -16003

**sqlstate**: 10507

**SQL16004N Die Funktion 'fn:data' kann nicht explizit oder implizit auf einen XQuery-Knoten angewendet werden, für den die Typenannotation einen komplexen Typ mit dem Inhaltselement 'elementOnly' angibt. Fehler QName=err:FOTY0012.**

**Erläuterung:** Ein XQuery-Ausdruck versuchte, die Funktion 'fn:data' als Ergebnis der Atomisierung explizit oder implizit auf einen XQuery-Knoten anzuwenden. Da die Typenannotation des Knotens jedoch einen komplexen Typ mit dem Inhaltselement 'elementOnly' angibt, ist der eingegebene Wert des Knotens nicht definiert. Die Funktion 'fn:data' meldet einen Typenfehler, wenn sie auf einen Knoten angewendet wird, dessen Typ nicht definiert ist.

XQuery-Ausdrücke verwenden die Atomisierung, um Elemente in Ausdrücken in atomare Werte zu konvertieren, beispielsweise arithmetische Ausdrücke, Vergleichsausdrücke, Funktionsaufrufe mit Argumenten, deren erwartete Typen atomar sind, Umsetzungsausdrücke, Konstruktorausdrücke für verschiedeneKnotentypen, Klauseln ORDER BY in FLWOR-Ausdrücken, Typkonstruktorfunktionen, Quellenausdrücke in Ersetzungswerten für Ausdrücke und neue Namensausdrücke in Umbenennungsausdrücken. Die Verarbeitung eines dieser Ausdrücke ruft die Funktion 'fn:data' implizit auf, wodurch dieser Fehler verursacht werden kann.

Der XQuery-Ausdruck kann nicht verarbeitet werden.

**Benutzeraktion:** Ergreifen Sie eine der folgenden Maßnahmen:

- v Ersetzen Sie den Aufruf der Funktion 'fn:data' durch einen Funktionsaufruf, der für komplexe Typen mit dem Inhaltselement 'elementOnly' geeignet ist.
- v Rufen Sie die Funktion 'fn:data' auf einem Knoten auf, für den die Typenannotation einen einfachen Typ oder einen komplexer Typ mit gemischtem Inhalt angibt.
- v Wenn der Kontext eines XQuery-Ausdrucks eine Sequenz atomarer Werte erfordert, stellen Sie sicher, dass die Sequenz nur aus Elementen besteht, die atomisiert werden können.

**sqlcode**: -16004

**sqlstate**: 10507

## **SQL16005N Ein XQuery-Ausdruck verweist auf einen Element-, Attribut-, Typen- oder Funktionsnamen, ein Namensbereichspräfix oder den Variablennamen** *variablennname***, der nicht im statischen Kontext definiert ist. Fehler QName=err:XPST0008.**

**Erläuterung:** In der Phase der statischen Analyse löst der statische Kontext Element-, Attribut-, Typen-, Funktions- oder Variablennamen und Namensbereichspräfixe auf. Wenn ein Ausdruck einen Namen *nicht-definierter-name* verwendet, der im statischen Kontext nicht gefunden werden kann, wird ein statischer Fehler ausgegeben.

Der XQuery-Ausdruck kann nicht verarbeitet werden.

**Benutzeraktion:** Verwenden Sie einen Namen, der im statischen Kontext definiert ist. Wenn der QName ein Präfix enthält, prüfen Sie, ob das Namensbereichspräfix über eine Namensbereichsdeklaration an einen Namensbereich gebunden wurde. Wenn der Fehler das Ergebnis eines Variablenverweises ist, prüfen Sie, ob die Variable für den Ausdruck gültig ist.

Wenn der Wert einer SQL-PL-Variablen (SQL Procedural Language) in einem XQuery-Ausdruck einer Funktion XMLTABLE oder XMLQUERY oder einem Vergleichselement XMLEXISTS verwendet wird, prüfen Sie, ob der Variablenname in der Klausel PASSING angegeben ist, die Eingabewerte für den Ausdruck angibt.

**sqlcode**: -16005

**sqlstate**: 10506

## **SQL16006N XML-Schemata können nicht importiert werden. Fehler QName=err:XQST0009.**

**Erläuterung:** DB2 XQuery unterstützt die Schemaimportfunktion nicht.

Das Schema kann nicht importiert werden.

**Benutzeraktion:** Entfernen Sie die Schemaimportanweisung aus dem Abfrageprolog.

**sqlcode**: -16006

**sqlstate**: 10502

#### **SQL16007N Der XQuery-Pfadausdruck verweist auf eine nicht unterstützte Achse** *achsentyp***. Fehler QName=err:XQST0010.**

**Erläuterung:** Die angegebene Achse *achsentyp* wird nicht unterstützt, weil DB2 XQuery die Funktion 'Full Axis' nicht unterstützt. Folgende Achsentypen werden u. a. unterstützt: 'child', 'attribute', 'descendant', 'self', 'descendant-or-self' und 'parent'.

Der XQuery-Ausdruck kann nicht verarbeitet werden.

**Benutzeraktion:** Geben Sie eine unterstützte Achse an.

**sqlcode**: -16007

**sqlstate**: 10505

#### **SQL16008N XQuery-Archivmodule können nicht deklariert oder importiert werden. Fehler QName=err:XQST0016.**

**Erläuterung:** In einer XQuery-Anweisung ist eine Moduldeklaration oder ein Modulimport vorhanden, DB2 XQuery unterstützt die Modulfunktion jedoch nicht.

Das Modul kann nicht deklariert oder importiert werden.

**Benutzeraktion:** Entfernen Sie alle Moduldeklarationen oder Modulimporte aus dem Abfrageprolog.

**sqlcode**: -16008

**sqlstate**: 10502

## **SQL16009N Eine XQuery-Funktion namens** *funktionsname* **mit** *anzahl-parmameter* **Parametern ist im statischen Kontext nicht definiert. Fehler QName=err:XPST0017.**

**Erläuterung:** Der erweiterte QName und *anzahl-parmameter* in einem Aufruf der Funktion *funktionsname* weichen vom Funktionsnamen und der Anzahl Parameter einer Funktionskennung im statischen Kontext ab.

Der XQuery-Ausdruck kann nicht verarbeitet werden.

**Benutzeraktion:** Ergreifen Sie eine der folgenden Maßnahmen:

- v Prüfen Sie, ob Sie die korrekte Anzahl Parameter an den Funktionsaufruf übergeben.
- v Wenn der Funktionsaufruf einen Funktionsnamen ohne Präfix verwendet, prüfen Sie, ob der lokale Name der Funktion mit einer Funktion übereinstimmt, die sich im Standardnamensbereich für Funktionen befindet, oder verwenden Sie das korrekte Präfix.

**sqlcode**: -16009

**sqlstate**: 10506

# **SQL16010N Das Ergebnis des letzten Schritts in einem XQuery-Pfadausdruck enthält sowohl Knoten als auch atomare Werte. Fehler QName=err:XPTY0018.**

**Erläuterung:** Der letzte Schritt im XQuery-Pfadausdruck enthält mindestens einen XQuery-Knoten und einen atomaren XQuery-Wert. Diese Kombination von Typen als letzter Schritt in einem XQuery-Pfadausdruck ist nicht zulässig.

Der XQuery-Ausdruck kann nicht verarbeitet werden.

**Benutzeraktion:** Stellen Sie sicher, dass der letzte Schritt in jedem XQuery-Pfadausdruck nur XQuery-Knoten oder nur atomare XQuery-Werte zurückgibt.

**sqlcode**: -16010

**sqlstate**: 10507

#### **SQL16011N Das Ergebnis eines Zwischenschritts in einem XQuery-Pfadausdruck enthält einen atomaren Wert. FehlerQName=err:XPTY0019.**

**Erläuterung:** Jeder Zwischenschritt in einem XQuery-Ausdruck muss eine (möglicherweise leere) Sequenz von XQuery-Knoten auswerten. Solche Sequenzen dürfen keine atomaren XQuery-Werte einschließen.

Der XQuery-Ausdruck kann nicht verarbeitet werden.

**Benutzeraktion:** Modifizieren Sie den Ausdruck so, dass jeder Zwischenschritt in einem XQuery-Ausdruck eine Knotensequenz zurückgibt.

**sqlcode**: -16011

**sqlstate**: 10507

## **SQL16012N Das Kontextelement in einem Achsenschritt muss ein XQuery-Knoten sein. Fehler QName=err:XPTY0020.**

**Erläuterung:** In einem Achsenschritt muss das Kontextelement (das zurzeit verarbeitete Element) ein XQuery-Knoten sein.

Der XQuery-Ausdruck kann nicht verarbeitet werden.

**Benutzeraktion:** Modifizieren Sie den Achsenschritt oder die Eingabe, um sicherzustellen, dass das Kontextelement ein Knoten ist.

**sqlcode**: -16012

# **SQL16014N • SQL16018N**

#### **SQL16014N Der Wert des Deklarationsattributs für einen Namensbereich muss eine Literalzeichenfolge sein. Fehler QName=err:XQST0022.**

**Erläuterung:** Ein XQuery-Ausdruck enthält ein Deklarationsattribut für einen Namensbereich, das keine Literalzeichenfolge ist. Der Wert eines Deklarationsattributs für einen Namensbereich muss eine Literalzeichenfolge mit einer gültigen URI oder eine Zeichenfolge mit Nulllänge sein.

Der XQuery-Ausdruck kann nicht verarbeitet werden.

**Benutzeraktion:** Geben Sie eine Literalzeichenfolge für den Wert des Deklarationsattributs für einen Namensbereich an.

**sqlcode**: -16014

**sqlstate**: 10502

**SQL16015N Ein Elementkonstruktor enthält einen Attributknoten namens "***knotenname***", der auf einen XQuery-Nichtattributknoten folgt. Fehler QName=err:***fehlername***.**

**Erläuterung:** Die Sequenz, die für den Inhalt des Konstruktionselements verwendet wird, enthält einen Attributknoten namens *knotennamen*, der auf einen XQuery-Knoten folgt, der kein Attributknoten ist. Der Kontext, in dem dies auftritt, basiert auf dem Fehler QName.

#### **err:XQTY0024**

Die Inhaltssequenz eines Elementkonstruktors enthält einen Attributknoten namens *knotenname*, der auf einen XQuery-Nichtattributknoten folgt. Attributknoten können nur am Anfang der Inhaltssequenz auftreten.

#### **err:XUTY0004**

Der Inhalt einer Einfügesequenz, die auf dem Quellenausdruck eines Einfügeausdrucks basiert, enthält einen Attributknoten namens *knotenname*, der auf einen XQuery-Nichtattributknoten folgt. Attributknoten können nur am Anfang der Einfügesequenz auftreten.

Der XQuery-Ausdruck kann nicht verarbeitet werden.

**Benutzeraktion:** Modifizieren Sie die Inhaltssequenz so, dass Attributknoten auf andere Attributknoten folgen.

**sqlcode**: -16015

**sqlstate**: 10507

## **SQL16016N Der Attributname** *attributname* **kann in einem Elementkonstruktor nur einmal verwendet werden. Fehler QName=err:XQDY0025.**

**Erläuterung:** Ein XQuery-Ausdruck verwendet *attributname* mehrmals in einem Elementkonstruktor. Dies ist nicht zulässig, weil die in einem Elementkonstruktor verwendeten Attributnamen eindeutig sein müssen.

Der XQuery-Ausdruck kann nicht verarbeitet werden.

**Benutzeraktion:** Geben Sie für jedes Attribut einen eindeutigen Namen an.

**sqlcode**: -16016

**sqlstate**: 10503

**SQL16017N Die Zeichenfolge "?>" ist im Namensoder Inhaltsausdruck einer berechneten Verarbeitungsanweisung nicht zulässig. Fehler QName=err:XQDY0026.**

**Erläuterung:** Der Namens- oder Inhaltsausdruck einer berechneten Verarbeitungsanweisung darf die Zeichenfolge '?>' nicht enthalten. Diese Zeichen sind als Endbegrenzer in XML-Verarbeitungsanweisungen reserviert.

Der XQuery-Ausdruck kann nicht verarbeitet werden.

**Benutzeraktion:** Entfernen Sie die Zeichenfolge '?>' aus dem Namens- oder Inhaltsausdruck.

**sqlcode**: -16017

**sqlstate**: 10508

#### **SQL16018N Für den Zieldatentyp** *typname* **ist kein Zeichenfolgeliteral als Operand des Umsetzungsausdrucks oder als Argument einer Konstruktorfunktion angegeben. Fehler QName=err:XPST0083.**

**Erläuterung:** Der Zieldatentyp *typname* lautet entweder xs:QName oder ist ein Typ, der von den vordefinierten XML-Schematypen xs:QName oder xs:NOTATI-ON abgeleitet ist. Für alle diese Typen muss ein Zeichenfolgeliteral als Operand des Umsetzungsausdrucks oder als Argument einer Konstruktorfunktion angegeben sein.

Der XQuery-Ausdruck kann nicht verarbeitet werden.

**Benutzeraktion:** Ergreifen Sie eine der folgenden Maßnahmen:

- Wenn der Typname *typname* der Zieldatentyp eines Umsetzungsausdrucks ist, ändern Sie den Operanden in ein Zeichenfolgeliteral oder geben Sie einen anderen Zieldatentyp an.
- v Wenn der Typname *typname* als Name einer Konstruktorfunktion verwendet wird, ändern Sie das Argument in ein Zeichenfolgeliteral oder verwenden Sie eine andere Konstruktorfunktion.

**sqlcode**: -16018

#### **SQL16020N Der Kontextknoten in einem Pfadausdruck hat keinen XQuery-Dokumentknotenstamm. Fehler QName=err:XPDY0050.**

**Erläuterung:** Der Stammknoten über dem Kontextknoten in einem Pfadausdruck muss ein XQuery-Dokumentknoten sein.

Der XQuery-Ausdruck kann nicht verarbeitet werden.

**Benutzeraktion:** Ändern Sie jeden Pfadausdruck so, dass der Kontextknoten über einen Stammknoten verfügt, der ein XQuery-Dokumentknoten ist.

**sqlcode**: -16020

**sqlstate**: 10507

## **SQL16021N Die XQuery-Versionsdeklaration gibt eine nicht unterstützte Nummer** *versionsnummer* **an. Fehler QName=err:XQST0031.**

**Erläuterung:** DB2 XQuery unterstützt die in einer Versionsdeklaration angegebene XQuery-Versionsnummer *versionsnummer* nicht.

Der XQuery-Ausdruck kann nicht verarbeitet werden.

**Benutzeraktion:** Geben Sie eine Versionsnummer *versionsnummer* an, die von DB2 XQuery unterstützt wird. DB2 XQuery unterstützt zurzeit XQuery Version 1.0.

**sqlcode**: -16021

**sqlstate**: 10502

## **SQL16022N Ein Wert des Typs** *wertetyp* **ist in einem Ausdruck ungültig, der die Operation** *operator* **verwendet. Fehler QName=err:XPTY0004.**

**Erläuterung:** Der für einen Operanden eines XQuery-Ausdrucks definierte Typ *wertetyp* ist ungültig, weil der Ausdruck den Konstruktor oder Operator *operator* verwendet.

Der XQuery-Ausdruck kann nicht verarbeitet werden.

**Benutzeraktion:** Geben Sie einen Wert an, der der korrekte Typ für den Konstruktor oder Operator *operator* ist.

**sqlcode**: -16022

**sqlstate**: 10507

## **SQL16023N Der XQuery-Prolog kann nur eine Deklaration für das Namensbereichspräfix** *namensbereichspräfix* **enthalten. Fehler QName=err:XQST0033.**

**Erläuterung:** Der Prolog enthält mehrere Deklarationen für das Namensbereichspräfix *namensbereichspräfix*. Obwohl eine Namensbereichsdeklaration in einem Prolog ein Präfix überschreiben kann, das im statischen Kontext vordeklariert wurde, kann dasselbe Namensbereichspräfix nur einmal im Prolog deklariert werden.

Der XQuery-Ausdruck kann nicht verarbeitet werden.

**Benutzeraktion:** Entfernen Sie zusätzliche Deklarationen für das Präfix aus dem Prolog oder ändern Sie das Präfix, das den zusätzlichen Deklarationen zugeordnet ist. Prüfen Sie, ob die in der Abfrage verwendeten Präfixe auf die korrekten Namensbereiche verweisen.

**sqlcode**: -16023

**sqlstate**: 10503

## **SQL16024N Das Präfix** *präfixname* **kann nicht erneut deklariert werden oder es kann nicht an die URI http://www.w3.org/XML/1998/ namespace gebunden werden. Fehler QName=err:XQST0070.**

**Erläuterung:** Eine Namensbereichsdeklaration oder ein Attribut einer Namensbereichsdeklaration kann die vordefinierten Namensbereichspräfixe "xml" oder "xmlns" nicht erneut deklarieren.

- v Wenn das Namensbereichspräfix *präfixname* eines dieser vordefinierten Namensbereichspräfixe ist, wird es in einer Namensbereichsdeklaration oder in einem Deklarationsattribut für einen Namensbereich verwendet, und dies ist unzulässig.
- v Wenn der Präfixname weder "xml" noch "xmlns" lautet, gibt die Deklaration des Präfixes *präfixname* die dem Präfix "xml" zugeordnete Namensbereichs-URI an, die nur an das Namensbereichspräfix "xml" gebunden werden kann.

Der XQuery-Ausdruck kann nicht verarbeitet werden.

**Benutzeraktion:** Ergreifen Sie eine der folgenden Maßnahmen:

- v Wenn der Präfixname "xml" oder "xmlns" lautet, ändern Sie den Präfixnamen in ein anderes Namensbereichspräfix.
- v Wenn der Präfixname weder "xml" noch "xmlns" lautet, ändern Sie die Namensbereichs-URI, die in der Deklaration des Namensbereichspräfixes angegeben ist.
- v Entfernen Sie alle Namensbereichsdeklarationen oder Attribute einer Namensbereichsdeklaration, die das Präfix *präfixname* angeben.

**sqlcode**: -16024

**SQL16025N Das Ergebnis des Inhaltsausdrucks eines berechneten XQuery-Kommentarkonstruktors enthält zwei aufeinander folgende Silbentrennungsstriche oder endet auf einen Silbentrennungsstrich. Fehler**

#### **QName=err:XQDY0072.**

**Erläuterung:** Der für einen berechneten XQuery-Kommentarkonstruktor angegebene Inhalt schließt nicht zulässige Kombinationen von Zeichen ein. Dabei kann es sich um zwei benachbarte Silbentrennungsstriche (Bindestriche) oder einen Silbentrennungsstrich als letztes Zeichen handeln.

Der XQuery-Ausdruck kann nicht verarbeitet werden.

**Benutzeraktion:** Entfernen Sie ungültige Verwendungen von Silbentrennungsstrichen aus dem Inhaltsausdruck aller berechneten XQuery-Kommentarkonstruktoren.

**sqlcode**: -16025

**sqlstate**: 10508

**SQL16026N Der Name** *attributname* **wird für mehrere Attribute im Konstruktor für das Element** *elementname* **verwendet. Fehler QName=err:XQST0040.**

**Erläuterung:** Der Name *attributname* in *elementname* kann nur einmal verwendet werden, weil Elementkonstruktoren eindeutige Namen für Attribute verwenden müssen.

Der XQuery-Ausdruck kann nicht verarbeitet werden.

**Benutzeraktion:** Verwenden Sie eindeutige Namen für alle Attribute in *elementname*.

**sqlcode**: -16026

**sqlstate**: 10503

#### **SQL16027N Der Wert des Namensausdrucks** *wert* **in einem berechneten Verarbeitungsanweisungskonstruktor ist ungültig. FehlerQName=err:XQDY0041.**

**Erläuterung:** Der atomisierte Wert des Namensausdrucks *wert* weist den Typ 'xs:string' oder 'xdt:untypedAtomic' auf. Der Wert kann jedoch nicht in 'xs:NCName' umgesetzt werden.

Der XQuery-Ausdruck kann nicht verarbeitet werden.

**Benutzeraktion:** Ändern Sie *wert* des Namensausdrucks in einen Wert, der atomisiert und dann in den Typ 'xs:NCName' umgesetzt werden kann.

**sqlcode**: -16027

**sqlstate**: 10508

### **SQL16029N Mindestens zwei Namensbereiche im gleichen XQuery-Elementkonstruktor verwenden dasselbe Namensbereichspräfix** *präfixname***. Fehler QName=err:XQST0071.**

**Erläuterung:** Das Namensbereichspräfix *präfixname* kann in einem berechneten XQuery-Elementkonstruktor nur einmal verwendet werden. Wenn *präfixname* "xmlns" ist, sind im berechneten XQuery-Elementkonstruktor mehrere Standardnamensbereiche angegeben.

Der XQuery-Ausdruck kann nicht verarbeitet werden.

**Benutzeraktion:** Verwenden Sie für lokale Namensbereichsdeklarationen im berechneten Elementkonstruktor eindeutige Namensbereiche. Stellen Sie außerdem sicher, dass der Ausdruck nur eine lokale Namensbereichsdeklaration ohne Präfix einschließt.

**sqlcode**: -16029

**sqlstate**: 10503

**SQL16030N Der durch den Namensausdruck eines berechneten Attributkonstruktors zurückgegebene Wert** *wert* **befindet sich im Namensbereich für das Präfix 'xmlns' oder in keinem Namensbereich und hat den lokalen Namen 'xmlns'. Fehler QName=err:XQDY0044.**

**Erläuterung:** Der Namensausdruck eines berechneten Attributkonstruktors darf weder einen QName zurückgeben, der im Namensbereich 'http://www.w3.org/ 2000/xmlns' enthalten ist (der dem Namensbereichspräfix 'xmlns' entspricht), noch einen QName, der sich in keinem Namensbereich befindet und den lokalen Namen 'xmlns' hat. Das Namensbereichspräfix 'xmlns' wird in XQuery verwendet, um Attribute von Namensbereichsdeklarationen anzugeben.

Der XQuery-Ausdruck kann nicht verarbeitet werden.

**Benutzeraktion:** Modifizieren Sie den Namensausdruck des berechneten Attributkonstruktors so, dass ein Wert zurückgegeben wird, der sich nicht im Namensbereich für das Präfix 'xmlns' befindet.

**sqlcode**: -16030

**sqlstate**: 10508

## **SQL16031N Die XQuery-Sprachenfunktion, die die Syntax** *zeichenfolge* **verwendet, wird nicht unterstützt.**

**Erläuterung:** Der XQuery-Ausdruck enthält die in *zeichenfolge* angegebene Syntax. Sie ist durch die Standard-XQuery-Sprachenspezifikationen definiert, wird aber in DB2 XQuery nicht unterstützt.

Der XQuery-Ausdruck kann nicht verarbeitet werden.

**Benutzeraktion:** Entfernen Sie den nicht unterstützten Ausdruck ab der Syntax *zeichenfolge* aus dem XQuery-Ausdruck.

**sqlcode**: -16031

#### **SQL16032N Die Zeichenfolge** *zeichenfolge* **ist keine gültige URI. Fehler QName=err:XQST0046.**

**Erläuterung:** Eine Namensbereichsdeklaration oder ein Attribut einer Namensbereichsdeklaration gibt einen Zeichenfolgewert an, der keine gültige URI ist.

Der XQuery-Ausdruck kann nicht verarbeitet werden.

**Benutzeraktion:** Geben Sie einen Zeichenfolgewert an, der eine gültige URI ist. Eine gültige URI muss der generischen URI-Syntax entsprechen, die vom World Wide Web Consortium (W3C) angegeben ist.

**sqlcode**: -16032

**sqlstate**: 10504

**SQL16033N Der Zieldatentyp** *typname* **einer Umsetzung oder eines Umsetzungsausdrucks ist kein atomarer Datentyp, der für die XML-Schematypen innerhalb des Bereichs definiert ist, oder ein Datentyp, der in keiner Umsetzung oder in keinem Umsetzungsausdruck verwendet werden kann. Fehler QName=err:XPST0080.**

**Erläuterung:** Die Umsetzung oder der Umsetzungsausdruck gibt einen Zieldatentyp *typname* an, der nicht verwendet werden kann. Die vordefinierte XML-Schematypen xs:NOTATION, xs:anySimpleType und xdt:anyAtomicType können nicht als Zieltyp einer Umsetzung oder eines Umsetzungsausdrucks verwendet werden. Wenn der Typname *typname* keiner dieser eingeschränkten Typen ist, ist entweder der Datentyp nicht für die innerhalb des Bereichs liegenden XML-Schematypen definiert oder der Datentyp ist nicht atomar.

Der XQuery-Ausdruck kann nicht verarbeitet werden.

**Benutzeraktion:** Ergreifen Sie eine der folgenden Maßnahmen:

- Wenn der Zieldatentyp xs:NOTATION, xs:anySimple-Type oder xdt:anyAtomicType lautet, geben Sie einen anderen Zieldatentyp an oder entfernen Sie die Umsetzung oder den Umsetzungsausdruck.
- Wenn der Zieldatentyp nicht durch die gültigen XML-Typen (in-scope) definiert ist, geben Sie einen Datentyp an, der gültig ist, der ändern Sie das XML-Schema so, dass es den Datentyp enthält.
- v Wenn der Zieldatentyp nicht atomar ist, geben Sie einen anderen Zieldatentyp an oder entfernen Sie die Umsetzung oder den Umsetzungsausdruck.

**sqlcode**: -16033

**sqlstate**: 10507

**SQL16034N Der QName** *qname* **wird in einem Sequenztyp als atomarer Typ verwendet, ist jedoch in den gültigen Schematypendefinitionen nicht als atomarer Typ definiert. Fehler QName=err:XPST0051.**

**Erläuterung:** Der QName *qname* kann nicht als atomarer Typ verwendet werden, weil er in den gültigen Schematypendefinitionen nicht als atomarer Typ definiert ist. Fehler QName=err:XPST0051.

**Benutzeraktion:** Verwenden Sie einen QName, der als atomarer Typ definiert ist.

**sqlcode**: -16034

**sqlstate**: 10503

#### **SQL16035N Ein Überprüfungsausdruck wird in DB2 XQuery nicht unterstützt. Fehler QName=err:XQST0075.**

**Erläuterung:** Die Überprüfungsfunktion wird in DB2 XQuery nicht unterstützt. Somit können Sie einen Überprüfungsausdruck nicht als XQuery-Ausdruck verwenden.

Der XQuery-Ausdruck kann nicht verarbeitet werden.

**Benutzeraktion:** Entfernen Sie alle Überprüfungsausdrücke aus dem XQuery-Ausdruck.

**sqlcode**: -16035

**sqlstate**: 10509

## **SQL16036N Die in einer Namensbereichsdeklaration angegebene URI kann keine Zeichenfolge mit Nulllänge sein. Fehler QName=err:XQST0085.**

**Erläuterung:** Die in einer Namensbereichsdeklaration angegebene URI muss eine gültige URI sein, die der generischen URI-Syntax entspricht, die vom World Wide Web Consortium (W3C) angegeben ist. Die URI kann keine Zeichenfolge mit Nulllänge sein.

Der XQuery-Ausdruck kann nicht verarbeitet werden.

**Benutzeraktion:** Geben Sie in der Namensbereichsdeklaration eine gültige URI an.

**sqlcode**: -16036

**sqlstate**: 10504

## **SQL16038N Die Argumente von 'fn:dateTime' haben unterschiedliche Zeitzonen. Fehler QName=err:FORG0008.**

**Erläuterung:** Die Funktion 'fn:dateTime' enthält Argumente mit unterschiedlichen Zeitzonen. Die Zeitzone beider Argumente ist möglicherweise ein expliziter Teil des Werts oder resultiert aus der Verwendung der impliziten Zeitzone für die XQuery-Ausführungsumgebung für eines der Argumente.

# **SQL16039N • SQL16042N**

Der XQuery-Ausdruck kann nicht verarbeitet werden.

**Benutzeraktion:** Stellen Sie sicher, dass für beide Argumente von 'fn:dateTime' dieselbe Zeitzone verwendet wird.

**sqlcode**: -16038

**sqlstate**: 10608

## **SQL16039N Die Funktion** *funktionsname* **erwartete ein Zeichenfolgeliteral für das Argument** *argumentnummer***.**

**Erläuterung:** Die durch *funktionsname* angegebene Funktion erfordert, dass die Argumentnummer *argumentnummer* als Zeichenfolgeliteral angegeben wird. Der XQuery-Ausdruck schließt den Aufruf der Funktion *funktionsname* ein, die kein Zeichenfolgeliteral verwendet.

Der XQuery-Ausdruck kann nicht verarbeitet werden.

**Benutzeraktion:** Ändern Sie das Argument *argumentnummer* der Funktion *funktionsname* in ein Zeichenfolgeliteral.

**sqlcode**: -16039

**sqlstate**: 10608

#### **SQL16040N Das Argument der Funktion** *funktionsname* **gibt keine einzelne Spalte mit dem SQL-Datentyp XML an.**

**Erläuterung:** Die Funktion *funktionsname* erfordert, dass das Argument eine SQL-Ergebnistabelle mit einer einzelnen Spalte des Datentyps XML angibt. Bei 'db2 fn:xmlcolumn' geschieht dies durch die Angabe einer Spalte in einer Tabelle oder Sicht mit dem SQL-Datentyp XML. Bei 'db2-fn:sqlquery' muss die als Argument bereitgestellte SQL-Abfrage eine einzelne Spalte im äußeren Fullselect angeben, die den SQL-Datentyp XML aufweist.

**Benutzeraktion:** Korrigieren Sie das Argument der Funktion *funktionsname*, sodass eine einzelne Spalte mit dem SQL-Datentyp XML zurückgegeben wird.

**sqlcode**: -16040

**sqlstate**: 10608

## **SQL16041N Ein impliziter oder expliziter Aufruf der Funktion 'fn:boolean' im XQuery-Ausdruck konnte den effektiven Booleschen Wert der Sequenz nicht berechnen. Fehler QName=err:FORG0006.**

**Erläuterung:** Dieser Fehler tritt auf, wenn der effektive Boolesche Wert des Sequenzoperanden eines expliziten oder impliziten Aufrufs der Funktion fn:boolean nicht für den Sequenzoperanden berechnen kann. Der effektive Boolesche Wert kann nur berechnet werden, wenn

der Sequenzoperand einer der folgenden Sequenzen entspricht:

- Einer leeren Sequenz
- v Einer Sequenz, in der der Wert des ersten Elements ein Knoten ist
- v Eine Singletonsequenz mit einem Wert des Typs xs:string oder xdt:untypedAtomic oder einem Wert eines von einem dieser Typen abgeleiteten Typs
- Eine Singletonsequenz mit einem Wert eines beliebigen numerischen Typs oder mit dem Wert eines von einem beliebigen numerischen Typ abgeleiteten Typs

Der XQuery-Ausdruck kann nicht verarbeitet werden.

**Benutzeraktion:** Ermitteln Sie die möglichen Ausdrücke innerhalb des XQuery-Ausdrucks, in dem ein effektiver Boolescher Wert implizit oder explizit berechnet wird. Ein impliziter Aufruf der Funktion fn:boolean kann bei der Verarbeitung folgender Typen von Ausdrücken vorkommen:

- Logische Ausdrücke (and, or)
- v Aufruf einer Funktion fn:not
- Klausel WHERE eines FLWOR-Ausdrucks
- Bestimmte Typen von Vergleichselementen wie a[b]
- Bedingungsausdrücke wie if
- Vergleichsausdrücke (some, every)

Stellen Sie sicher, dass der Sequenzoperand der einzelnen Berechnungen Boolescher Werte gültig ist (in der Erläuterung beschrieben).

**sqlcode**: -16041

**sqlstate**: 10608

**SQL16042N Der Namensausdruck in einem Konstruktor für eine berechnete Verarbeitungsanweisung darf nicht "XML" lauten (in jeder beliebigen Kombination von Groß- und Kleinschreibung). Fehler QName=err:XQDY0064.**

**Erläuterung:** Der NCName, der aus dem Namensausdruck eines Konstruktors für eine berechnete Verarbeitungsanweisung resultiert, kann nicht gleich der Zeichenfolge "XML" in jeder beliebigen Groß- und Kleinschreibung sein.

Der XQuery-Ausdruck kann nicht verarbeitet werden.

**Benutzeraktion:** Modifizieren Sie den Namensausdruck so, dass er zu einem NCName führt, der ungleich "XML" ist.

**sqlcode**: -16042

## **SQL16045N Von einem XQuery-Ausdruck wurde ein nicht identifizierter Fehler abgesetzt. Fehler QName=err::FOER0000.**

**Erläuterung:** Ein XQuery-Ausdruck führte zu einem nicht identifizierten Fehler.

**Benutzeraktion:** Korrigieren Sie den Fehler im XQuery-Ausdruck.

**sqlcode**: -16045

**sqlstate**: 10611

## **SQL16046N Ein numerischer XQuery-Ausdruck versuchte Division durch Null. Fehler QName=err:FOAR0001.**

**Erläuterung:** Eine Division oder Modulusoperation versuchte, eine ganze Zahl oder einen Dezimalwert durch Null zu dividieren.

Der XQuery-Ausdruck kann nicht verarbeitet werden.

**Benutzeraktion:** Verwenden Sie für den Divisor einen Wert, der ungleich null ist.

**sqlcode**: -16046

**sqlstate**: 10601

## **SQL16047N Ein XQuery-Ausdruck führte zu einem arithmetischen Überlauf oder Unterlauf. Fehler QName=err:FOAR0002.**

**Erläuterung:** Eine Rechenoperation führte zu einer Zahl, die den Maximalwert über- oder den zulässigen Mindestwert unterschreitet.

Der XQuery-Ausdruck kann nicht verarbeitet werden.

**Benutzeraktion:** Modifizieren Sie den Ausdruck so, dass er eine Zahl ausgibt, die nicht zu einem arithmetischen Überlauf oder Unterlauf führt.

**sqlcode**: -16047

**sqlstate**: 10601

### **SQL16048N Ein XQuery-Prolog kann nur eine einzige Deklaration des Typs** *deklarationstyp* **enthalten. Fehler QName=err:***fehler-qname***.**

**Erläuterung:** Das Deklarieren mehrerer Deklarationen des Typs *deklarationstyp* in einem Prolog führt zu einem Fehler. Der Deklarationstyp *deklarationstyp* entspricht einer der folgenden Deklarationen, die in einem XQuery-Prolog angegeben werden können:

- copy-namespaces
- ordering
- default element namespace
- default function namespace
- construction
- boundary-space
- default empty order

Dieser Fehler kann für eine Vielzahl von Fehler-QNames, wie z. B. für err:XQST0055, err:XQST0065, err:X-QST0066, err:XQST0067, err:XQST0068 und err:X-QST0069 zurückgegeben werden.

Der XQuery-Ausdruck kann nicht verarbeitet werden.

**Benutzeraktion:** Entfernen Sie die zusätzliche Deklaration des Typs *deklarationstyp* aus dem Prolog.

**sqlcode**: -16048

**sqlstate**: 10502

#### **SQL16049N Der lexikalische Wert** *wert* **ist für den Datentyp** *datentyp* **in der Funktion oder Umsetzung ungültig. Fehler QName=err:FOCA0002.**

**Erläuterung:** Ein Umsetzungsausdruck oder Funktionsaufruf schließt einen Wert *wert* ein, der nicht das korrekte lexikalische Format für den Datentyp *typname* hat.

Der XQuery-Ausdruck kann nicht verarbeitet werden.

**Benutzeraktion:** Ergreifen Sie eine der folgenden Maßnahmen:

- v Wenn der Fehler durch einen Funktionsaufruf hervorgerufen wird, stellen Sie sicher, dass die für QNames oder lokale Namen verwendeten Zeichenfolgeparameter das korrekte lexikalische Format aufweisen.
- Wenn der Fehler durch einen Umsetzungsausdruck hervorgerufen wird, stellen Sie sicher, dass der Quellenwert nicht einer der besonderen FLOAT- oder DOUBLE-Werte doppelten Werte NaN, INF oder -INF ist.

**sqlcode**: -16049

**sqlstate**: 10602

**SQL16051N Der Wert "***wert***" des Datentyps "***quellentyp***" befindet sich außerhalb des gültigen Bereichs für eine implizite oder explizite Umsetzung in den Zieldatentyp "***zieltyp***". Fehler QName=err:***fehlername***.**

**Erläuterung:** Ein XQuery-Ausdruck erfordert die explizite oder implizite Umsetzung des Werts *wert* mit dem Datentyp *quellentyp* in den Zieldatentyp *zieltyp*. Der Wert befindet sich außerhalb des definierten Bereichs der für diesen Datentyp definierten Werte. Handelt es sich bei *zieltyp* um xs:dateTime oder einen von xs:dateTime abgeleiteten Datentyp, gilt der Bereich für den Wert in der angegebenen Zeitzone und für den mithilfe der Zeitzonenkomponente des Werts in UTC umgewandelten Wert.

# **SQL16052N • SQL16057N**

Dieser Fehler kann für eine Vielzahl von Fehler-QNames, wie z. B. für err:FOAR0002, err:FOCA0001, err:F-OCA0003, err:FODT0001, err:FODT0002 und err- :FORG0001. zurückgegeben werden.

Der XQuery-Ausdruck kann nicht verarbeitet werden.

**Benutzeraktion:** Ändern Sie den XQuery-Ausdruck so, dass ein Zieldatentyp mit einem Bereich verwendet wird, der den bestimmten Wert *wert* unterstützt, oder ändern Sie den Wert so, dass er innerhalb des Bereichs liegt, der für den Zieldatentyp *zieltyp* definiert ist.

**sqlcode**: -16051

**sqlstate**: 10602

**SQL16052N 'NaN' kann in einer DATETIME-Operation nicht als FLOAT- oder DOUBLE-Wert verwendet werden. Fehler QName=err:FOCA0005.**

**Erläuterung:** 'NaN' wurde als Argument an eine DA-TETIME-Operation übergeben, ist hierfür jedoch kein gültiger Parameterwert.

Der XQuery-Ausdruck kann nicht verarbeitet werden.

**Benutzeraktion:** Übergeben Sie einen gültigen FLOAToder DOUBLE-Wert an die DATETIME-Operation.

**sqlcode**: -16052

**sqlstate**: 10602

#### **SQL16053N Der Codepunkt** *codepunkt* **ist in einer Zeichenfolge ungültig. Fehler QName=err:FOCH0001.**

**Erläuterung:** Ein an die Funktion 'fn:codepoints-tostring' in einem XQuery-Ausdruck übergebener Wert enthält einen Codepunkt *codepunkt*, der kein gültiges XML-Zeichen ist.

Der XQuery-Ausdruck kann nicht verarbeitet werden.

**Benutzeraktion:** Modifizieren Sie das Argument so, dass nur gültige Codepunkte übergeben werden, oder entfernen Sie den Ausdruck.

**sqlcode**: -16053

**sqlstate**: 10603

#### **SQL16054N Das Normalisierungsformat** *format***, das als ein Argument der Funktion 'fn:normalize-unicode' angegeben ist, wird nicht unterstützt. Fehler QName=err:FOCH0003.**

**Erläuterung:** Der effektive Wert *format*, der als Normalisierungsformatargument an die Funktion 'fn:normalize-unicode' übergeben wurde, wird nicht unterstützt. Der effektive Wert des Normalisierungsformats wird berechnet, indem führende und abschließende Leerzei-

chen, sofern vorhanden, entfernt und in Großbuchstaben konvertiert werden.

Der XQuery-Ausdruck kann nicht verarbeitet werden.

**Benutzeraktion:** Übergeben Sie ein unterstütztes Normalisierungsformat an die Funktion 'fn:normalize-unicode'.

**sqlcode**: -16054

**sqlstate**: 10603

**SQL16055N Eine Rechenoperation mit einem Wert für Datum und Uhrzeit führte zu einem Überlauf. Fehler QName=err:FODT0001.**

**Erläuterung:** Eine Rechenoperation mit einem Wert für Datum und Uhrzeit führte zu einer Zahl, die den zulässigen Maximalwert überschreitet.

Der XQuery-Ausdruck kann nicht verarbeitet werden.

**Benutzeraktion:** Modifizieren Sie den XQuery-Ausdruck so, dass er eine Zahl ausgibt, die den zulässigen Maximalwert nicht übersteigt.

**sqlcode**: -16055

**sqlstate**: 10605

#### **SQL16056N Eine Rechenoperation mit einem Wert für die Dauer führte zu einem Überlauf. Fehler QName=err:FODT0002.**

**Erläuterung:** Eine Rechenoperation mit einem Wert für die Dauer führte zu einer Zahl, die den zulässigen Maximalwert überschreitet.

Der XQuery-Ausdruck kann nicht verarbeitet werden.

**Benutzeraktion:** Modifizieren Sie den XQuery-Ausdruck so, dass er eine Zahl ausgibt, die den zulässigen Maximalwert nicht übersteigt.

**sqlcode**: -16056

**sqlstate**: 10605

#### **SQL16057N Ein Zeitzonenwert** *wert* **ist ungültig. Fehler QName=err:FODT0003.**

**Erläuterung:** Ein XQuery-Ausdruck gibt einen Zeitzonenwert *wert* an, der kleiner als -PT14H00M oder größer als PT14H00M ist.

Der XQuery-Ausdruck kann nicht verarbeitet werden.

**Benutzeraktion:** Geben Sie einen Zeitzonenwert an, der größer als als -PT14H00M oder kleiner als PT14H00M ist.

**sqlcode**: -16057

## **SQL16058N Für die Funktion oder Operation** *funktion-oder-operation* **ist kein Kontextelement definiert. Fehler QName=err:FONC0001.**

**Erläuterung:** Die Funktion oder Operation *name* hängt von einem Kontextelement ab. Es ist jedoch kein Kontextelement definiert.

Der XQuery-Ausdruck kann nicht verarbeitet werden.

**Benutzeraktion:** Modifizieren Sie den XQuery-Ausdruck, um sicherzustellen, dass für die Funktion oder Operation *name* ein Kontextelement definiert ist. Wenn die Funktion oder Operation das Kontextelement verwendet, weil ein Argument übergangen wird, modifizieren Sie den Ausdruck, um sicherzustellen, dass das Kontextelement vor dem Aufruf der Funktion definiert wird.

**sqlcode**: -16058

**sqlstate**: 10606

**SQL16059N Für das Präfix im Wert** *wert***, der in 'xs:Q-Name' umgesetzt wurde, ist kein statisch bekannter Namensbereich vorhanden. Fehler QName=err:FONS0003.**

**Erläuterung:** Ein XQuery-Ausdruck, der in 'xs:QName' umgesetzt wird, gibt einen Wert *wert* an, der ein Präfix verwendet. Dieses Präfix kann jedoch nicht einer URI zugeordnet werden, weil es keinen statisch bekannten Namensbereich für das angegebene Präfix gibt.

Der XQuery-Ausdruck kann nicht verarbeitet werden.

**Benutzeraktion:** Geben Sie im Umsetzungsausdruck ein Präfix für den Wert an, das als statisch bekannter Namensbereich vorhanden ist. Wenn das Präfix korrekt ist, stellen Sie sicher, dass eine Namensbereichsdeklaration für das angegebene Präfix vorhanden ist.

**sqlcode**: -16059

**sqlstate**: 10607

#### **SQL16060N Für das Präfix in QName** *qname* **wurde kein Namensbereich gefunden. Fehler QName=err:FONS0004.**

**Erläuterung:** Der erweiterte QName eines Elements konnte nicht aufgelöst werden, weil für das in QName angegebene Präfix kein Namensbereich vorhanden ist.

Der XQuery-Ausdruck kann nicht verarbeitet werden.

**Benutzeraktion:** Fügen Sie eine Namensbereichsdeklaration hinzu, um das Präfix an eine URI zu binden, oder geben Sie in QName ein anderes Präfix an.

**sqlcode**: -16060

**sqlstate**: 10607

#### **SQL16061N Der Wert** *wert* **kann nicht als Datentyp** *datentyp* **erstellt oder (mit einer impliziten oder expliziten Umsetzung) darin umgesetzt werden. Fehler QName=err:FORG0001.**

**Erläuterung:** Ein XQuery-Ausdruck versuchte, den Wert *wert* als *datentyp* zu verwenden. Dieser Wert ist jedoch für den Datentyp nicht gültig. Die folgenden Situationen verursachen eventuell diesen Fehler:

- An eine Konstruktorfunktion, die einen Wert des Typs *datentyp* erfordert, wurde *wert* übergeben.
- *wert* wurde explizit an eine Umsetzungsfunktion übergeben oder in einem Umsetzungsausdruck mit dem Zieldatentyp *datentyp* angegeben.
- Ein Ausdruck, der *wert* enthielt, setzte den Wert implizit in den Zieldatentyp *datentyp* um. Viele XQuery-Ausdrücke verwenden implizites Casting, um die Ausdrücke zu verarbeiten. Implizites Casting wird z. B. in allgemeinen Vergleichen von numerischen Werten verwendet, die den Datentyp 'xs:double' aufweisen müssen.
- Wenn die SQL-Verarbeitung XQuery aufruft, um eine Umsetzung eines XML-Werts *wert* in einen anderen SQL-Datentyp auszuführen, wird eine XQuery-Umsetzung mit einem temporären, abgeleiteten XML-Schematyp ausgeführt. Dieser wird unter Verwendung eines Namens generiert, der auf dem SQL-Datentyp und auf zugeordneten Größenbeschränkungen basiert. Der Tokenwert für den Datentyp *datentyp* lautet z. B. für eine XMLCAST-Umsetzung in VAR-CHAR(50) "VARCHAR\_50" und für eine XMLCAST-Umsetzung in DECIMAL(9,2) "DECIMAL\_9\_2".

Der XQuery-Ausdruck kann nicht verarbeitet werden.

**Benutzeraktion:** Ergreifen Sie eine der folgenden Maßnahmen:

- Verwenden Sie im Konstruktor oder Umsetzungsausdruck einen Wert, der für den Datentyp *datentyp* gültig ist.
- Wenn der Fehler in einem Ausdruck auftritt, der von einem primitiven Typ in einen anderen Typ umsetzt, prüfen Sie, ob das Casting vom Quellentyp in den Zieltyp unterstützt wird. Wenn die Umsetzung nicht unterstützt wird, entfernen Sie den Ausdruck oder setzen Sie den Wert in einen anderen Datentyp um.
- Überprüfen Sie Ausdrücke, die zu implizitem Casting mit Werten führen würden, die eventuell vom Datentyp der impliziten Umsetzung abweichen, und fügen Sie dem Ausdruck Bedingungen hinzu, um den Fehler zu vermeiden.

**sqlcode**: -16061

# **SQL16062N • SQL16067N**

#### **SQL16062N Das an die Funktion 'fn:zero-or-one' übergebene Argument ist ungültig, weil die Sequenz mehrere Elemente enthält. Fehler QName=err:FORG0003.**

**Erläuterung:** Eine Sequenz, die als Argument an die Funktion 'fn:zero-or-one' übergeben wurde, enthält mehrere Elemente.

Der XQuery-Ausdruck kann nicht verarbeitet werden.

**Benutzeraktion:** Modifizieren Sie den Ausdruck, um sicherzustellen, dass die an die Funktion 'fn:zero-orone' übergebene Sequenz nur ein Element enthält oder eine leere Sequenz ist.

**sqlcode**: -16062

**sqlstate**: 10608

**SQL16063N Das an die Funktion 'fn:one-or-more' übergebene Argument ist ungültig, weil die Sequenz leer ist. Fehler QName=err:FORG0004.**

**Erläuterung:** Eine Sequenz, die als Argument an die Funktion 'fn:one-or-more' übergeben wurde, ist leer.

**Benutzeraktion:** Modifizieren Sie den Ausdruck, um sicherzustellen, dass die an die Funktion 'fn:one-or-more' übergebene Sequenz nicht leer ist.

**sqlcode**: -16063

**sqlstate**: 10608

**SQL16064N Das an die Funktion 'fn:exactly-one' übergebene Argument ist ungültig, weil die Sequenz leer ist oder mehrere Elemente enthält. Fehler QName=err:FORG0005.**

**Erläuterung:** Eine Sequenz, die als Argument an die Funktion 'fn:exactly-one' übergeben wurde, enthält nicht genau ein Element.

**Benutzeraktion:** Modifizieren Sie den Ausdruck, um sicherzustellen, dass die an die Funktion 'fn:exactly-one' übergebene Sequenz genau ein Element enthält.

**sqlcode**: -16064

**sqlstate**: 10608

**SQL16065N Eine leere Sequenz kann nicht als Datentyp** *datentyp* **erstellt oder in diesen umgesetzt werden. Fehler QName=err:FORG0006.**

**Erläuterung:** Der in einem Konstruktor oder Umsetzungsausdruck angegebene Datentyp *datentyp* unterstützt nicht das Umsetzen oder Konstruieren einer leeren Sequenz des angegebenen Typs.

**Benutzeraktion:** Übergeben Sie an den Konstruktor

oder Umsetzungsausdruck einen Wert, der keine leere Sequenz ist.

**sqlcode**: -16065

**sqlstate**: 10608

#### **SQL16066N Das an die Spaltenfunktion** *funktionsname* **übergebene Argument ist ungültig. Fehler QName=err:FORG0006.**

**Erläuterung:** Das an die Spaltenfunktion *funktionsname* übergebene Argument ist ungültig, weil es die Bedingungen nicht erfüllt, die für Argumente der Funktion *funktionsname* erforderlich sind.

**Benutzeraktion:** Ergreifen Sie eine der folgenden Maßnahmen:

- v Ist die Funktion 'fn:avg', stellen Sie sicher, dass die folgenden Bedingungen erfüllt werden: Wenn die Eingabefolge Werte für die Dauer enthält, müssen alle Werte 'xdt:yearMonthDuration' oder 'xdt:dayTimeDuration' sein. Wenn die Eingabefolge numerische Werte enthält, müssen alle Werte auf einen einzelnen einheitlichen Typ umgestuft werden können, der einer der vier numerischen Typen ('xdt:yearMonthDuration', 'xdt:dayTimeDuration' oder einer seiner Subtypen) ist.
- Ist die Funktion 'fn:max' oder 'fn:min', stellen Sie sicher, dass die folgenden Bedingungen erfüllt werden: Alle Elemente in der Eingabefolge müssen numerisch oder von einem einzelnen Basistyp abgeleitet sein, für den der Operator 'gt' (bei 'fn:max') oder 'lt' (bei 'fn:min') definiert ist. Wenn die Eingabefolge numerische Werte enthält, müssen alle Werte auf einen einzelnen einheitlichen Typ umgestuft werden können, und die Werte in der Folge müssen eine Gesamtreihenfolge haben. Wenn die Eingabefolge Werte für die Dauer enthält, müssen alle Werte 'xdt:yearMonthDuration' oder 'xdt:dayTimeDuration' sein.
- Ist die Funktion 'fn:sum', stellen Sie sicher, dass die folgenden Bedingungen erfüllt werden: Alle Elemente in der Eingabefolge müssen numerisch oder von einem einzelnen Basistyp abgeleitet sein. Der Typ muss Addition unterstützen. Wenn die Eingabefolge numerische Werte enthält, müssen alle Werte auf einen einzelnen einheitlichen Typ umgestuft werden können. Wenn die Eingabefolge Werte für die Dauer enthält, müssen alle Werte 'xdt:yearMonthDuration' oder 'xdt:dayTimeDuration' sein.

**sqlcode**: -16066

**sqlstate**: 10608

## **SQL16067N Das an die Funktion** *funktionsname* **übergebene Markierungsargument** *wert* **ist ungültig. Fehler QName=err:FORX0001.**

**Erläuterung:** Die Funktion *funktionsname* enthält einen Wert *wert*, der als Markierungsparameter eines regulä-
ren Ausdrucks an die Funktion übergeben wurde. Die an die Funktion übergebene Zeichenfolge enthält Zeichen, die nicht als Markierungen definiert sind.

**Benutzeraktion:** Modifizieren Sie den Funktionsaufruf so, dass ein Zeichenfolgeargument übergeben wird, das nur als Markierungen definierte Zeichen enthält. Gültige Zeichen sind s, m, i und x.

**sqlcode**: -16067

**sqlstate**: 10609

**SQL16068N Das an die Funktion** *funktionsname* **übergebene Argument** *wert* **des regulären Ausdrucks ist ungültig. Fehler QName=err:FORX0002.**

**Erläuterung:** Der an die Funktion *funktionsname* übergebene Wert *wert* ist nach den für reguläre Ausdrücke in XQuery angegebenen Regeln ungültig. Diese Regeln basieren im Wesentlichen auf der im XML-Schema angegebenen Syntax von regulären Ausdrücken. Der Syntax wurden einige Erweiterungen für XQuery hinzugefügt. Eine Beschreibung der XQuery-spezifischen Erweiterungen der Syntax von regulären Ausdrücken für das XML-Schema finden Sie in der Produktdokumentation.

**Benutzeraktion:** Geben Sie einen gültigen Wert *wert* für den regulären Ausdruck an.

**sqlcode**: -16068

**sqlstate**: 10609

**SQL16069N Das an die Funktion** *funktionsname* **übergebene Argument** *wert* **des regulären Ausdrucks entspricht einer Zeichenfolge mit Nulllänge. Fehler QName=err:FORX0003.**

**Erläuterung:** Der für den Musterparameter in einem Aufruf der Funktion *funktionsname* angegebene Wert *wert* entspricht einer Zeichenfolge mit Nulllänge. Eine Zeichenfolge mit Nulllänge ist kein gültiges Muster für diese Funktion, weil das Muster nie mit einer Unterzeichenfolge in der Eingabezeichenfolge übereinstimmt.

**Benutzeraktion:** Übergeben Sie ein gültiges Muster an den Funktionsaufruf oder entfernen Sie den Funktionsaufruf aus dem Ausdruck.

**sqlcode**: -16069

**sqlstate**: 10609

# **SQL16070N Das an die Funktion 'fn:replace' übergebene Argument** *wert* **der Ersatzzeichenfolge ist ungültig. Fehler QName=err:FORX0004.**

**Erläuterung:** Der für den Ersatzzeichenfolgeparameter in einem Aufruf der Funktion 'fn:replace' angegebene Wert *wert* ist ungültig, weil er mindestens eines der folgenden ungültigen Zeichen enthält:

- v Ein Zeichen '\$', auf das nicht unmittelbar eine Ziffer 0-9 folgt und dem nicht unmittelbar '\' vorangeht.
- Ein Zeichen '\', das nicht Teil eines '\\'-Paars ist oder auf das nicht unmittelbar ein Zeichen '\$' folgt.

**Benutzeraktion:** Verwenden Sie für die Ersatzzeichenfolge einen Wert *wert*, der nur gültige Zeichen enthält.

**sqlcode**: -16070

**sqlstate**: 10609

# **SQL16071N Die Funktion** *funktionsname* **kann nicht verarbeitet werden, weil das als Argument vorausgesetzte Kontextelement kein XQuery-Knoten ist. Fehler QName=err:FOTY0011.**

**Erläuterung:** Die Funktion *funktionsname* benötigt einen Kontextknoten. Das Kontextelement ist jedoch kein Knoten.

**Benutzeraktion:** Modifizieren Sie den XQuery-Ausdruck so, dass das Kontextelement ein Knoten ist. Wenn die Funktion das Kontextelement verwendet, weil ein Argument übergangen wird, modifizieren Sie den Ausdruck, um sicherzustellen, dass das Kontextelement ein Knoten ist, bevor die Funktion aufgerufen wird.

**sqlcode**: -16071

**sqlstate**: 10610

## **SQL16072N Die Elemente des Sequenzarguments für die Funktion 'fn:index-of' sind nicht mit dem Suchargument vergleichbar. Fehler QName=err:FOTY0012.**

**Erläuterung:** Das Sequenzargument, das an die Funktion 'fn:index-of' übergeben wurde, ist ungültig, weil die Elemente in der Sequenz nicht mit dem Suchargument vergleichbar sind.

**Benutzeraktion:** Übergeben Sie an die Funktion 'fn:index-of' eine Sequenz, die mit dem Suchargument vergleichbare Elemente enthält.

**sqlcode**: -16072

**sqlstate**: 10610

**SQL16074N Ein atomarer XQuery-Wert mit einer lexikalischen Darstellung des Typs** *typname***, die mit** *wert* **anfängt, kann in der XQuery-Operation oder -Funktion** *name* **nicht verarbeitet werden, weil die Länge den Operations- oder Funktionsgrenzwert von** *größe* **Byte überschreitet.**

**Erläuterung:** Ein XML-Dokument enthält einen atomaren Wert mit einer lexikalischen Darstellung, die mit *wert* anfängt. Dieser Wert überschreitet *größe* Byte, was

# **SQL16075N • SQL16080N**

die Größenbegrenzung für den XQuery-Datentyp *typname* bei Verwendung in der durch *name* angegebenen Operation oder Funktion ist. Die Anweisung versucht, den atomaren Wert in *name* zu verwenden.

Die Anweisung kann nicht verarbeitet werden.

**Benutzeraktion:** Mögliche Methoden, diese Längenbeschränkung zu vermeiden:

- v Ändern Sie den Wert im XML-Dokument in eine Länge, die *größe* Byte nicht überschreitet. Verwenden Sie hierzu am besten die Funktion 'fn:substring'.
- v Vermeiden Sie die Verwendung des Werts in der XQuery-Operation oder -Funktion *name*, die die Länge begrenzt.

**sqlcode**: -16074

**sqlstate**: 10902

## **SQL16075N Die Sequenz, die serialisiert werden soll, enthält ein Element, das ein Attributknoten ist. Fehler QName=err:SENR0001.**

**Erläuterung:** Die Serialisierung eines XML-Werts wurde angefordert. Der XML-Wert ist eine Sequenz, die einen XQuery-Attributknoten als Element enthält. Es gibt keine definierte Sequenznormalisierung für einen Attributknoten als Element in einer Sequenz. Daher kann die Sequenz nicht serialisiert werden.

Die Anweisung kann nicht verarbeitet werden.

**Benutzeraktion:** Entfernen Sie Elemente in der Sequenz, die nur einen Attributknoten enthalten oder nicht versuchen, die Sequenz zu serialisieren.

**sqlcode**: -16075

**sqlstate**: 2200W

# **SQL16076N Der interne ID-Grenzwert** *grenzwert* **wurde für die Anzahl übereinstimmender XQuery-Knoten überschritten.**

**Erläuterung:** Ein XQuery-Ausdruck, der XQuery-Knoten abgleicht, ist auf *grenzwert* übereinstimmende Knoten begrenzt. Der XQuery-Ausdruck, der diesen Fehler zurückgegeben hat, hat den Grenzwert für die Anzahl übereinstimmender XQuery-Knoten überschritten.

Die Anweisung kann nicht verarbeitet werden.

**Benutzeraktion:** Der XQuery-Ausdruck muss so modifiziert werden, dass die Verwendung von Platzhalterzeichen, des Sortentests 'node()' oder von Nachkommenachsen vermieden wird. Alternativ kann der XQuery-Ausdruck für einen Wert mit einer reduzierten Anzahl XQuery-Knoten ausgeführt werden, möglicherweise durch das Aufteilen des Werts in mehrere kleinere Werte.

**sqlcode**: -16076

**sqlstate**: 10903

**SQL16077N Der Wert eines Namensausdrucks** *namenszeichenfolge* **in einem berechneten Elementkonstruktor, einem berechneten Attributkonstruktor oder einem Umbenennungsausdruck kann nicht in einen erweiterten QName konvertiert werden. Fehler QName=err:XQDY0074.**

**Erläuterung:** Der Wert der *namenszeichenfolge* weist den Datentyp xs:string oder xs:untypedAtomic auf, der in einen erweiterten QName konvertiert werden muss. Die Konvertierung schlägt fehl, wenn die Zeichenfolge nicht dem korrekten lexikalischen Format eines xs:QName-Werts entspricht oder wenn das Namensbereichspräfix des Werts in den statisch bekannten XQuery-Namensbereichen nicht gefunden wird.

Der XQuery-Ausdruck kann nicht verarbeitet werden.

**Benutzeraktion:** Stellen Sie sicher, dass der Namensausdruck einen gültigen *zeichenfolgenamen* im lexikalischen Format eines xs:QName-Werts zurückgibt, der im XQuery-Ausdruck in einen erweiterten QName (Qualified Name - qualifizierter Name) konvertiert werden kann. Wenn das Namensbereichspräfix nicht in den statisch bekannten Namensbereichen vorliegt, fügen Sie eine Namensbereichsdeklaration im XQuery-Prolog hinzu, um dem Namensbereichspräfix im *zeichenfolgenamen* eine Namensbereichs-URI zuzuordnen.

**sqlcode**: -16077

**sqlstate**: 10508

**SQL16080N Ein XQuery-Ausdruck enthält mindestens einen** *ausdruckstyp***-Ausdruck außerhalb der Klausel MODIFY eines Umsetzungsausdrucks. Fehler QName=err:XUST0001.**

**Erläuterung:** Ein grundlegender Aktualisierungsausdruck wird in einem Ausdruck angegeben, der nicht Teil der Klausel MODIFY des Umsetzungsausdrucks ist. Mindestens ein *ausdruckstyp*-Ausdruck führt zu einem Aktualisierungsausdruck in einem Kontext, in dem nur ein Nichtaktualisierungsausdruck angegeben werden kann.

Der XQuery-Ausdruck kann nicht verarbeitet werden.

**Benutzeraktion:** Entfernen Sie den *ausdruckstyp*-Ausdruck und alle anderen grundlegenden Aktualisierungsausdrücke aus einem Ausdruck, der nicht Teil der Klausel MODIFY eines Umsetzungsausdrucks ist.

**sqlcode**: -16080

**sqlstate**: 10701

## **SQL16081N Ein XQuery-Ausdruck in der Klausel MODIFY eines Umsetzungsausdrucks ist kein Aktualisierungsausdruck oder leerer Sequenzausdruck. Fehler QName=err:XUST0002.**

**Erläuterung:** Der Ausdruck in der Klausel MODIFY eines Umsetzungsausdrucks ist ein Nichtaktualisierungsausdruck, der nicht einem leeren Sequenzausdruck entspricht. Der Ausdruck in der Klausel MO-DIFY eines Umsetzungsausdrucks muss ein Aktualisierungsausdruck oder ein leerer Sequenzausdruck sein.

Der XQuery-Ausdruck kann nicht verarbeitet werden.

**Benutzeraktion:** Stellen Sie sicher, dass der Ausdruck in der Klausel MODIFY jedes Umsetzungsausdrucks einen grundlegenden Aktualisierungsausdruck enthält oder der leere Sequenzausdruck ist.

**sqlcode**: -16081

**sqlstate**: 10702

**SQL16082N Ein Zielknoten in mindestens einem** *ausdruckstyp***-Ausdruck ist kein in der Kopierklausel des Umsetzungsausdrucks neu erstellter Knoten. Fehler QName=err:XUDY0014.**

**Erläuterung:** Ein Zielknoten eines grundlegenden Aktualisierungsausdrucks muss ein von der Kopierklausel des Umsetzungsausdrucks neu erstellter Knoten sein. Mindestens ein *ausdruckstyp*-Ausdruck enthält einen nicht neu erstellten Zielknoten.

Der XQuery-Ausdruck kann nicht verarbeitet werden.

**Benutzeraktion:** Stellen Sie sicher, dass die Zielknoten für alle *ausdruckstyp*-Ausdrücke und alle anderen grundlegenden Aktualisierungsausdrücke von der Kopierklausel des Umsetzungsausdrucks neu erstellt wurden.

**sqlcode**: -16082

**sqlstate**: 10703

## **SQL16083N Die Klausel MODIFY eines Umsetzungsausdrucks enthält inkompatible "***ausdruckstyp***"-Ausdrücke. Fehler QName=err:***fehlername***.**

**Erläuterung:** Die Klausel MODIFY eines Umsetzungsausdrucks enthält mehrere *ausdruckstyp*-Ausdrücke, die auf dem gleichen Zielknoten zum Einsatz kommen. Diese grundlegenden Aktualisierungsausdrücke sind nicht kompatibel, da das Ergebnis basierend auf der Verarbeitungsreihenfolge für die *ausdruckstyp*-Ausdrücke nicht deterministisch wäre.

In der folgenden Liste sind die Ursachen des Fehlers nach Fehler-QName aufgeführt:

#### **err:XUDY0015**

Wenn der Wert von *ausdruckstyp* RENAME lautet, sind mehrere Umbenennungsausdrücke vorhanden, die für den gleichen Zielknoten gelten.

## **err:XUDY0016**

Wenn der Wert von *ausdruckstyp* REPLACE lautet, sind mehrere Ersetzungsausdrücke ohne Angabe von Werten für Schlüsselwörter vorhanden, die für den gleichen Zielknoten gelten.

## **err:XUDY0017**

Wenn der Wert von *ausdruckstyp* REPLACE VALUE OF lautet, sind mehrere Ersetzungsausdrücke mit Angabe von Werten für Schlüsselwörter vorhanden, die für den gleichen Zielknoten gelten.

Der XQuery-Ausdruck kann nicht verarbeitet werden.

**Benutzeraktion:** Ändern Sie den Ausdruck in der Klausel MODIFY des Umsetzungsausdrucks, um sicherzustellen, dass keine zwei *ausdruckstyp*-Ausdrücke den gleichen Zielknoten aufweisen.

**sqlcode**: -16083

**sqlstate**: 10704

## **SQL16084N Ein zugeordneter Wert in der Klausel COPY eines Umsetzungsausdrucks stellt keine Sequenz mit genau einem Element dar, das ein Knoten ist. Fehler QName=err:XUTY0013.**

**Erläuterung:** Die Auswertung der Klausel COPY eines Umsetzungsausdrucks führte zu mindestens einer ungültigen Zuordnung. Mindestens ein zugeordneter Wert war eine leere Sequenz, eine Sequenz mit mehreren Elementen oder ein atomarer Wert. Der zugeordnete Wert muss eine Sequenz mit genau einem Element sein, das ein Knoten ist.

Der XQuery-Ausdruck kann nicht verarbeitet werden.

**Benutzeraktion:** Stellen Sie sicher, dass jeder Ausdruck für eine Kopierquelle in der Klausel COPY des Umsetzungsausdrucks eine Sequenz mit genau einem Element zurückgibt, das ein Knoten ist.

**sqlcode**: -16084

**sqlstate**: 10705

# **SQL16085N Der Zielknoten eines XQuery-***ausdruckstyp***-Ausdrucks ist nicht gültig. Fehler QName=err:***fehlername***.**

**Erläuterung:** In der folgenden Liste sind die Ursachen dafür, dass der Zielknoten eines grundlegenden Aktualisierungsausdrucks ungültig ist, nach Fehler-QName aufgeführt:

# **SQL16086N • SQL16087N**

#### **err:XUTY0005**

Der Wert von *ausdruckstyp* lautet INSERT INTO, INSERT AS FIRST INTO oder INSERT AS LAST INTO und der Zielknoten eines Einfügeausdrucks ist kein einzelner Element- oder Dokumentknoten.

#### **err:XUTY0006**

Der Wert von *ausdruckstyp* lautet INSERT BE-FORE oder INSERT AFTER und der Zielknoten eines Einfügeausdrucks, der die Einfügeposition (vor/nach) angibt, ist kein einzelnes Element, kein Text, keine Verarbeitungsanweisung und kein Kommentarknoten mit einer Elterneigenschaft, die nicht leer ist.

#### **err:XUTY0007**

Der Wert von *ausdruckstyp* lautet DELETE und der Zielausdruck gibt keine Sequenz von null oder mehr Knoten zurück.

## **err:XUTY0008**

Der Wert von *ausdruckstyp* lautet REPLACE oder REPLACE VALUE OF und der Zielknoten eines Ersetzungsausdrucks qualifiziert keinen Knoten sondern eine Sequenz von mindestens zwei Knoten oder einen Dokumentknoten. Er muss genau einen Knoten qualifizieren, der kein Dokumentknoten ist.

# **err:XUTY0009**

Der Wert von *ausdruckstyp* lautet REPLACE und die Elterneigenschaft des Zielknotens eines Ersetzungsausdrucks ist leer.

#### **err:XUTY0012**

Der Wert von *ausdruckstyp* lautet RENAME und der Zielknoten eines Umbenennungsausdrucks ist kein einzelnes Element, kein Attribut und kein Verarbeitungsanweisungsknoten.

#### **err:XUDY0020**

Der Wert von *ausdruckstyp* lautet DELETE und die Elterneigenschaft des Zielknotens eines Löschausdrucks ist leer.

## **err:XUTY0022**

Der Wert von *ausdruckstyp* lautet INSERT BE-FORE oder INSERT AFTER, die Einfügesequenz enthält Attributknoten und der Elternknoten des Zielknotens ist ein Dokumentknoten. Der Wert von *ausdruckstyp* lautet andernfalls INSERT INTO, INSERT AS FIRST INTO oder INSERT AS LAST INTO, die Einfügesequenz enthält Attributknoten und der Zielknoten eines Einfügeausdrucks ist ein Dokumentknoten.

Der XQuery-Ausdruck kann nicht verarbeitet werden.

**Benutzeraktion:** Korrigieren Sie den *ausdruckstyp*-Ausdruck und verwenden Sie entsprechend der Beschreibung einen gültigen Zielknoten.

**sqlcode**: -16085

**sqlstate**: 10703

## **SQL16086N Die Ersatzsequenz eines Ersetzungsausdrucks enthält ungültige Knoten für den angegebenen Zielknoten. Fehler QName=err:***fehlername***.**

**Erläuterung:** Ein Knoten in der Ersatzsequenz kann nicht zum Ersetzen des Zielknotens verwendet werden. Die Ursachen sind nach Fehler-Qname aufgelistet:

## **err:XUDY0010**

Der Wert der Schlüsselwörter ist nicht angegeben und der Zielknoten stellt keinen Attributknoten dar. Die Ersatzsequenz darf nur Element-, Text-, Kommentar- oder Verarbeitungsanweisungsknoten enthalten. Mindestens ein Element in der Sequenz ist jedoch ein Attributknoten.

#### **err:XUDY0011**

Der Wert der Schlüsselwörter ist nicht angegeben und der Zielknoten ist ein Attributknoten. Die Ersatzsequenz darf nur Attributknoten enthalten. Mindestens ein Element in der Sequenz ist jedoch kein Attributknoten.

Der XQuery-Ausdruck kann nicht verarbeitet werden.

**Benutzeraktion:** Korrigieren Sie den Quellenausdruck in der Klausel WITH des Ersetzungsausdrucks, um sicherzustellen, dass die Ersatzsequenz nur gültige Knoten für den Zielknoten enthält.

**sqlcode**: -16086

**sqlstate**: 10706

#### **SQL16087N Das Ergebnis eines XQuery-Umsetzungsausdrucks ist keine gültige Instanz des XQuery- und XPath-Datenmodells. Zusätzliche Informationen:** *token1***,** *token2***. Fehler QName=err:XUDY0021.**

**Erläuterung:** Aus der Anwendung der in einem Umsetzungsausdruck enthaltenen Aktualisierungsausdrücke ergibt sich eine ungültige Instanz des XQuery- und XPath-Datenmodells (XDM). Welcher Verstoß gegen eine Integritätsbedingung in der XDM-Instanz vorliegt, können Sie den in den Tokens enthaltenen zusätzlichen Informationen entnehmen.

Wenn *token1* ATTRIBUTE lautet, entspricht *token2* dem Namen eines Attributs, das in einem Zielelement mehrmals aufgetreten ist, nachdem die Aktualisierungsausdrücke im Umsetzungsausdruck angewendet wurden.

Der XQuery-Ausdruck kann nicht verarbeitet werden.

**Benutzeraktion:** Korrigieren Sie den Umsetzungsausdruck, um sicherzustellen, dass die resultierende Instanz von XDM korrekt ist.

Wenn *token1* ATTRIBUTE lautet, stellen Sie sicher, dass keiner der Aktualisierungsausdrücke, an denen Attribute beteiligt sind, den Namen eines Attributs verwendet, das im Zielelement bereits vorhanden ist und nicht in dieser Umsetzung gelöscht oder ersetzt wird.

**sqlcode**: -16087

**sqlstate**: 10707

**SQL16088N Ein Ausdruck** *ausdruckstyp* **verfügt über eine Bindung eines Namensbereichspräfixes** *präfixzeichenfolge* **an die Namensbereichs-URI** *uri-zeichenfolge***, die in einem Element mit dem Namen** *elementname* **definiert ist und mit einer vorhandenen Namensbereichsbindung desselben Präfixes an eine andere URI in den gültigen Namensbereichen des Elementknotens im Konflikt steht. Fehler QName=err:XUDY0023.**

**Erläuterung:** Ein Ausdruck *ausdruckstyp* hat eine neue Namensbereichsbindung für das Präfix *präfixzeichenfolge* unter Verwendung der URI *uri-zeichenfolge* in einem Elementknoten mit dem Namen *elementname* definiert, die mit einer der vorhandenen Namensbereichsbindungen der gültigen Namensbereiche dieses Knotens im Konflikt steht. Der Elementknoten könnte das Ziel im Aktualisierungsausdruck oder das übergeordnete Element des Ziels im Aktualisierungsausdruck sein. Ein Einfügeausdruck fügt unter Umständen ein Attribut in ein vorhandenes Element ein. Wenn der QName des eingefügten Attributs Präfix P an eine URI bindet, aber ein gültiger Namensbereich des Elementknotens dasselbe Präfix P an eine andere URI bindet, wird ein Konflikt festgestellt und dieser Fehler tritt auf.

**Benutzeraktion:** Wenn der Ausdruck *ausdruckstyp* geplant eine neue Namensbereichsbindung definiert, modifizieren Sie den Ausdruck so, dass er ein Namensbereichspräfix verwendet, das sich von allen vorhandenen Präfixen der gültigen Namensbereiche des Elements mit dem Namen *elementname* unterscheidet. Alternativ hierzu modifizieren Sie den Ausdruck so, dass die Bindung von *präfixzeichenfolge* dieselbe URI verwendet wie die vorhandene Namensbereichsbindung der gültigen Namensbereiche des Elements *elementname*.

**sqlcode**: -16088

**sqlstate**: 10708

**SQL16089N Ein Ausdruck** *ausdruckstyp* **und möglicherweise weitere Aktualisierungsausdrücke in der Klausel MODIFY eines Umsetzungsausdrucks definieren im Konflikt stehende Namensbereichsbindungen in einem Element mit dem Namen** *elementname***. Das Präfix** *präfixzeichenfolge* **ist an** *uri-zeichenfolge1* **gebunden, während eine andere Bindung desselben Präfixes eine unterschiedliche Namensbereichs-URI verwendet. Fehler QName=err:XUDY0024.**

**Erläuterung:** Durch die Kombination der Aktualisierungsausdrücke in der Klausel MODIFY eines Umsetzungsausdrucks wurden im Konflikt stehende Namensbereichsausdrücke in einem Elementknoten mit dem Namen *elementname* definiert. Es können z. B. zwei Attribute eingefügt worden sein, deren QNames über denselben Namensbereichspräfix, aber andere URIs verfügen.

Wenn *ausdruckstyp* 'insert' oder 'replace' ist, können die im Konflikt stehenden Namensbereichsbindungen zwischen zwei Attributknoten in der Sequenz der Attributknoten in der Einfüge- oder Ersatzsequenz sein. Der Konflikt könnte auch bei einer Namensbereichsbindung auftreten, die im Element *elementname* für einen Attributknoten definiert wurde, der von einem anderen Aktualisierungsausdruck in derselben Klausel MODIFY des Umsetzungsausdrucks eingefügt, ersetzt oder umbenannt wurde.

Wenn der Ausdruckstyp 'rename' ist, steht die Namensbereichsbindung für den neuen Namen im Konflikt mit einer Namensbereichsbindung, die auch im Element *elementname* für einen Knoten definiert wurde, der von einem anderen Aktualisierungsausdruck in derselben Klausel MODIFY des Umsetzungsausdrucks eingefügt, ersetzt oder umbenannt wurde.

**Benutzeraktion:** Wenn der Ausdruck *ausdruckstyp* geplant eine neue Namensbereichsbindung definiert, modifizieren Sie den Ausdruck so, dass er ein Namensbereichspräfix verwendet, das sich von allen anderen Präfixen unterscheidet, die in den Aktualisierungsausdrücken desselben Umsetzungsausdrucks verwendet werden, die das Element mit dem Namen *elementname* als Ziel oder übergeordnetes Element eines Attributknotenziels aufweisen. Alternativ hierzu modifizieren Sie den Ausdruck so, dass die Bindung von *präfixzeichenfolge* dieselbe URI verwendet wie die anderen Namensbereichsbindungen, die in den Aktualisierungsausdrücken desselben Umsetzungsausdrucks verwendet werden, die das Element mit dem Namen *elementname* als Ziel oder übergeordnetes Element eines Attributknotenziels aufweisen.

**sqlcode**: -16089

**sqlstate**: 10708

# **SQL16090N • SQL16104N**

## **SQL16090N Das Ziel eines Umbenennungsausdrucks ist ein Verarbeitungsanweisungsknoten und das Namensbereichspräfix des QName** *qname-zeichenfolge* **ist nicht leer. Fehler QName=err:XUDY0025.**

**Erläuterung:** Ein Umsetzungsausdruck enthält einen Umbenennungsausdruck, der einen Zielknoten aufweist, bei dem es sich um einen Verarbeitungsanweisungsknoten handelt. Der neue Namensausdruck im Umbenennungsausdruck führt zum QName *qname-zeichenfolge*, der ein nicht leeres Präfix aufweist. Der Name einer Verarbeitungsanweisung darf kein Präfix einschließen.

**Benutzeraktion:** Ändern Sie den neuen Namensausdruck des Umbenennungsausdrucks, sodass der resultierende QName ein leeres Präfix hat.

**sqlcode**: -16090

**sqlstate**: 10709

## **SQL16100N Das XML-Dokument enthält doppelte Deklarationen für <!notation** *notationsname***>.**

**Erläuterung:** Beim Parsing eines XML-Dokuments stellte der XML-Parser mehrere Deklarationen für die Notation *notationsname* fest.

Das Parsing oder die Prüfung wurde nicht abgeschlossen.

**Benutzeraktion:** Entfernen Sie die doppelten Notationen aus dem XML-Dokument und wiederholen Sie die Operation.

**sqlcode**: -16100

**sqlstate**: 2200M

#### **SQL16101N Das XML-Schema enthält ein Attribut** *attributname***, das für das Element** *elementname* **mehrmals deklariert wurde.**

**Erläuterung:** Beim Parsing eines XML-Dokuments wurden mindestens zwei Attribute mit demselben Namen *attributname* für ein Element namens *elementname* gefunden.

Das Parsing oder die Prüfung wurde nicht abgeschlossen.

**Benutzeraktion:** Korrigieren Sie das XML-Schema und wiederholen Sie die Operation.

**sqlcode**: -16101

**sqlstate**: 2200M

## **SQL16102N Das XML-Dokument enthält eine Notationsdeklaration namens** *notationsname***, die nicht gefunden wurde, keine gültige Notationsdeklaration ist oder keinen gültigen QName hat.**

**Erläuterung:** Beim Parsing eines XML-Dokuments wurde die für die XML-Notation *notationsname* angegebene Deklaration nicht im Dokument noch im zugeordneten Schema oder in der zugeordneten Dokumenttypdefinition gefunden, die Deklaration ist nicht ordnungsgemäß deklariert oder sie hat keinen gültigen QName.

Das Parsing oder die Prüfung wurde nicht abgeschlossen.

**Benutzeraktion:** Korrigieren Sie die durch *notationsname* angegebene XML-Notation und wiederholen Sie die Operation.

**sqlcode**: -16102

**sqlstate**: 2200M

## **SQL16103N In einem XML-Dokument wurde ein Zeichen gefunden, das ungültig ist oder nicht in der Dokumentcodierung dargestellt werden kann.**

**Erläuterung:** Beim Parsing eines XML-Dokuments stellte der Parser ein ungültiges oder nicht in der Dokumentcodierung dargestelltes Zeichen fest.

Das Parsing wurde nicht abgeschlossen.

**Benutzeraktion:** Korrigieren Sie das XML-Dokument und wiederholen Sie die Operation.

**sqlcode**: -16103

**sqlstate**: 2200M

#### **SQL16104N Interner Fehler im XML-Parser festgestellt. Parserfehler:** *parserfehler***.**

**Erläuterung:** Beim Parsing eines XML-Dokuments stellte der Parser den internen Fehler *parserfehler* fest. Der Wert von *parserfehler* ist der interne Parserfehlercode.

Das Parsing oder die Prüfung wurde nicht abgeschlossen.

**Benutzeraktion:** Wiederholen Sie die Operation und wenden Sie sich an den IBM Service, wenn der Fehler bestehen bleibt.

**sqlcode**: -16104

## **SQL16105N Falsche XML-Daten. Es wurden Daten des Typs** *typname* **erwartet. Gefunden wurde jedoch der Wert** *wert***, der kein gültiger Wert für diesen Typ ist.**

**Erläuterung:** Beim Verarbeiten eines XML-Dokuments oder -Schemas erwartete der XML-Parser Daten eines bestimmten Typs, stellte jedoch einen Wert fest, der nicht in diesen Typ konvertiert werden konnte.

Wenn der Datentyp als 'datetime' aufgelistet wird, ist er einer Datentypen für das Datum oder die Zeit wie 'date', 'time', 'duration', 'gDay', 'gMonth', 'gMonthDay' oder 'gYear'.

Das Parsing oder die Prüfung wurde nicht abgeschlossen.

**Benutzeraktion:** Korrigieren Sie das XML-Dokument und wiederholen Sie die Operation.

**sqlcode**: -16105

**sqlstate**: 2200M

# **SQL16106N Ungültige XML-Fassette für den Datentyp** *typname* **des Knotens angegeben.**

**Erläuterung:** Beim Parsing eines XML-Dokuments stellte der Parser eine angegebene Fassette fest, die ungültig ist oder für den angegebenen Datentyp des Knotens nicht unterstützt wird.

Das Parsing oder die Prüfung wurde nicht abgeschlossen.

**Benutzeraktion:** Korrigieren Sie das XML-Dokument und wiederholen Sie die Operation.

**sqlcode**: -16106

**sqlstate**: 2200M

## **SQL16107N Das XML-Schema enthält einen Fehler in der Fassette** *fassettenname***. Ursache:** *ursachencode***.**

**Erläuterung:** Beim Verarbeiten eines XML-Schemas stellte der XML-Parser einen Fehler in der angegebenen Fassette fest. Dafür ist mindestens eine der folgenden Ursachen verantwortlich:

- 1. Der Wert der Fassette ist ungültig oder wird für diese Fassette nicht unterstützt.
- 2. Die Fassette wurde mehrmals für dasselbe Objekt angegeben. Eine bestimmte Fassette darf nur einmal pro Objekt angegeben werden.
- 3. Der Fassettenname ist ungültig oder unbekannt.
- 4. Der Wert dieser Fassette eines komplexen Typs war ungültig. Gültige Werte sind '#all' oder 'list(restriction, extension)'.
- 5. Der Wert dieser Fassette eines Elements war ungültig. Gültige Werte sind '#all' oder 'list(restriction, extension)'.

6. Der einzige zulässige Wert der Leerzeichenfassette in diesem Kontext ist 'collapse'.

Das Parsing oder die Prüfung wurde nicht abgeschlossen.

**Benutzeraktion:** Korrigieren Sie das XML-Dokument und wiederholen Sie die Operation.

**sqlcode**: -16107

**sqlstate**: 2200M

**SQL16108N Das XML-Schema enthält eine ungültige Kombination der Fassetten** *fassette1* **und** *fassette2***. Ursache:** *ursachencode***.**

**Erläuterung:** Beim Parsing eines XML-Dokuments stellte der Parser durch *fassette1* und *fassette2* angegebene Fassetten fest, die sich gegenseitig ausschließen oder in Konflikt stehende oder ungültige Werte aufweisen. *ursachencode* gibt eine der im Folgenden beschriebenen möglichen Ursachen an.

- **1** Die Fassetten 'length' und 'maxLength' sind beide angegeben und schließen sich gegenseitig aus.
- **2** Die Fassetten 'length' und 'minLength' sind beide angegeben und schließen sich gegenseitig aus.
- **3** Die Fassetten 'maxInclusive' und 'maxExclusive' sind beide angegeben und schließen sich gegenseitig aus.
- **4** Die Fassetten 'minInclusive' und 'minExclusive' sind beide angegeben und schließen sich gegenseitig aus.
- **5** Der Wert der Fassette 'maxLength' muss größer als der Wert der Fassette 'minLength' sein.
- **6** Der Wert der Fassette 'maxExclusive' muss größer als der Wert der Fassette 'minExclusive' sein.
- **7** Der Wert der Fassette 'maxExclusive' muss größer als der Wert der Fassette 'minInclusive' sein.
- **8** Der Wert der Fassette 'maxInclusive' muss größer als der Wert der Fassette 'minExclusive' sein.
- **9** Der Wert der Fassette 'maxInclusive' muss größer als der Wert der Fassette 'minInclusive' sein.
- **10** Der Wert der Fassette 'totalDigits' muss größer als der Wert der Fassette 'fractionDigits' sein.
- **11** Der Wert der Fassette 'maxInclusive' für einen abgeleiteten Typ ist größer-gleich dem Wert der Fassette 'maxExclusive' für den Basistyp.
- **12** Der Wert der Fassette 'maxInclusive' für einen

abgeleiteten Typ ist größer als der Wert der Fassette 'maxInclusive' für den Basistyp.

- **13** Der Wert der Fassette 'maxInclusive' für einen abgeleiteten Typ ist kleiner als der Wert der Fassette 'minInclusive' für den Basistyp.
- **14** Der Wert der Fassette 'maxInclusive' für einen abgeleiteten Typ ist kleiner-gleich dem Wert der Fassette 'minExclusive' für den Basistyp.
- **15** Der Wert der Fassette 'maxExclusive' für einen abgeleiteten Typ ist größer als der Wert der Fassette 'maxExclusive' für den Basistyp.
- **16** Der Wert der Fassette 'maxExclusive' für einen abgeleiteten Typ ist größer als der Wert der Fassette 'maxInclusive' für den Basistyp.
- **17** Der Wert der Fassette 'maxExclusive' für einen abgeleiteten Typ ist kleiner-gleich dem Wert der Fassette 'minInclusive' für den Basistyp.
- **18** Der Wert der Fassette 'maxExclusive' für einen abgeleiteten Typ ist kleiner-gleich dem Wert der Fassette 'minExclusive' für den Basistyp.
- **19** Der Wert der Fassette 'minExclusive' für einen abgeleiteten Typ ist größer-gleich dem Wert der Fassette 'maxExclusive' für den Basistyp.
- **20** Der Wert der Fassette 'minExclusive' für einen abgeleiteten Typ ist größer als der Wert der Fassette 'maxInclusive' für den Basistyp.
- **21** Der Wert der Fassette 'minExclusive' für einen abgeleiteten Typ ist kleiner-gleich dem Wert der Fassette 'minInclusive' für den Basistyp.
- **22** Der Wert der Fassette 'minExclusive' für einen abgeleiteten Typ ist kleiner-gleich dem Wert der Fassette 'minExclusive' für den Basistyp.
- **23** Der Wert der Fassette 'minInclusive' für einen abgeleiteten Typ ist größer-gleich dem Wert der Fassette 'maxExclusive' für den Basistyp.
- **24** Der Wert der Fassette 'minInclusive' für einen abgeleiteten Typ ist größer als der Wert der Fassette 'maxInclusive' für den Basistyp.
- **25** Der Wert der Fassette 'minInclusive' für einen abgeleiteten Typ ist kleiner als der Wert der Fassette 'minInclusive' für den Basistyp.
- **26** Der Wert der Fassette 'minInclusive' für einen abgeleiteten Typ ist kleiner-gleich dem Wert der Fassette 'minExclusive' für den Basistyp.
- **27** Der Wert der Fassette 'maxInclusive' für einen abgeleiteten Typ ist ungleich dem Wert der Fassette 'maxInclusive' für den Basistyp. Bei der Definition der Fassette 'maxInclusive' für den Basistyp wurde das Attribut 'fixed' auf 'true' gesetzt.
- **28** Der Wert der Fassette 'maxExclusive' für einen abgeleiteten Typ ist ungleich dem Wert der

Fassette 'maxExclusive' für den Basistyp. Bei der Definition der Fassette 'maxExclusive' für den Basistyp wurde das Attribut 'fixed' auf 'true' gesetzt.

- **29** Der Wert der Fassette 'minInclusive' für einen abgeleiteten Typ ist ungleich dem Wert der Fassette 'minInclusive' für den Basistyp. Bei der Definition der Fassette 'minInclusive' für den Basistyp wurde das Attribut 'fixed' auf 'true' gesetzt.
- **30** Der Wert der Fassette 'minExclusive' für einen abgeleiteten Typ ist ungleich dem Wert der Fassette 'minExclusive' für den Basistyp. Bei der Definition der Fassette 'minExclusive' für den Basistyp wurde das Attribut 'fixed' auf 'true' gesetzt.
- **31** Der Wert des Attributs 'minOccurs' überschreitet den Wert des Attributs 'maxOccurs'.
- **32** Der Wert der Fassette 'totalDigits' eines abgeleiteten Typs muss kleiner-gleich dem Wert der Fassette 'totalDigits' für den entsprechenden Basistyp sein.
- **33** Der Wert der Fassette 'fractionDigits' eines abgeleiteten Typs muss kleiner-gleich dem Wert der Fassette 'totalDigits' für den entsprechenden Basistyp sein.
- **34** Der Wert der Fassette 'fractionDigits' eines abgeleiteten Typs muss kleiner-gleich dem Wert der Fassette 'fractionDigits' für den entsprechenden Basistyp sein.
- **35** Der Wert der Fassette 'totalDigits' eines abgeleiteten Typs muss gleich dem Wert der Fassette 'totalDigits' für den entsprechenden Basistyp sein, wobei das Attribut 'fixed' auf 'true' gesetzt ist.
- **36** Der Wert der Fassette 'fractionDigits' eines abgeleiteten Typs muss gleich dem Wert der Fassette 'fractionDigits' für den entsprechenden Basistyp sein, wobei das Attribut 'fixed' auf 'true' gesetzt ist.
- **37** Der Wert der Fassette 'maxLength' eines abgeleiteten Typs muss gleich dem Wert der Fassette 'maxLength' für den entsprechenden Basistyp sein, wobei das Attribut 'fixed' auf 'true' gesetzt ist.
- **38** Der Wert der Fassette 'minLength' eines abgeleiteten Typs muss gleich dem Wert der Fassette 'minLength' für den entsprechenden Basistyp sein, wobei das Attribut 'fixed' auf 'true' gesetzt ist.
- **39** Der Wert der Fassette 'length' eines abgeleiteten Typs muss gleich dem Wert der Fassette 'length' für den entsprechenden Basistyp sein, wobei das Attribut 'fixed' auf 'true' gesetzt ist.
- **40** Der Wert der Fassette 'whiteSpace' eines abge-

leiteten Typs muss gleich dem Wert der Fassette 'whiteSpace' für den entsprechenden Basistyp sein, wobei das Attribut 'fixed' auf 'true' gesetzt ist.

**41** Der Wert der Fassette 'fractionDigits' hat den Wert der Fassette 'totalDigits' überschritten. Der Wert der Fassette 'fractionDigits' stellt die Anzahl Stellen nach dem Komma dar und darf den Wert der Fassette 'totalDigits' nicht überschreiten.

Das Parsing oder die Prüfung wurde nicht abgeschlossen.

**Benutzeraktion:** Korrigieren Sie das XML-Dokument und wiederholen Sie die Operation.

**sqlcode**: -16108

**sqlstate**: 2200M

# **SQL16109N Das XML-Dokument enthält einen ungültigen Kommentar. Ursachencode:** *ursachencode***.**

**Erläuterung:** Beim Parsing eines XML-Dokuments stellte der Parser einen ungültigen Kommentar fest. Mögliche Werte für den *ursachencode* sind:

- 1. Der Kommentar fing nicht mit <!-- an.
- 2. Der Kommentar enthielt --.
- 3. Der Kommentar wurde nicht abgeschlossen.

Das Parsing oder die Prüfung wurde nicht abgeschlossen.

**Benutzeraktion:** Korrigieren Sie das XML-Dokument und wiederholen Sie die Operation.

**sqlcode**: -16109

**sqlstate**: 2200M

**SQL16110N XML-Syntaxfehler.** *konstrukt* **nicht gefunden.**

**Erläuterung:** Beim Parsing eines XML-Dokuments erwartete der Parser ein bestimmtes Konstrukt, das nicht gefunden wurde. Das XML-Dokument ist je nach Operation ungültig oder nicht korrekt formatiert.

Das Parsing oder die Prüfung wurde nicht abgeschlossen.

**Benutzeraktion:** Korrigieren Sie das XML-Dokument und wiederholen Sie die Operation.

**sqlcode**: -16110

**sqlstate**: 2200M

## **SQL16111N Das XML-Dokument enthält einen ungültigen Abschnitt CDATA. Ursachencode:** *ursachencode***.**

**Erläuterung:** Beim Parsing eines XML-Dokuments stellte der Parser einen ungültigen oder nicht korrekt formatierten Abschnitt CDATA fest, der durch *ursachencode* angegeben wird. Mögliche Ursachencodes:

- 1. Es liegen verschachtelte CDATA-Abschnitte vor.
- 2. Ein Abschnitt CDATA ist nicht abgeschlossen.
- 3. Ein Abschnitt CDATA enthält die Sequenz ']]<'.
- 4. Ein Abschnitt CDATA befindet sich außerhalb des Stammelements.

Das Parsing oder die Prüfung wurde nicht abgeschlossen.

**Benutzeraktion:** Korrigieren Sie das XML-Dokument und wiederholen Sie die Operation.

**sqlcode**: -16111

**sqlstate**: 2200M

**SQL16112N Das XML-Schema enthält eine fehlerhafte Element- oder Attributdefinition, da 'name' oder 'ref' fehlt, jedoch erforderlich ist. Ursachencode:** *ursachencode***.**

**Erläuterung:** Beim Verarbeiten eines XML-Schemas stellte der XML-Parser eine falsche Element- oder Attributdefinition fest. Der Wert für *ursachencode* entspricht einer der folgenden Ursachen:

- 1. In einem global deklarierten Attribut in einem XML-Schema fehlt die Angabe 'name'. Alle global deklarierten Attribute müssen diese Angabe aufweisen.
- 2. In einem Attribut, das in einem XML-Schema deklariert ist, fehlt die Angabe 'name' oder 'ref'. Alle Attribute müssen die Angabe 'name' oder 'ref' aufweisen.
- 3. In einem global deklarierten Element in einem XML-Schema fehlt die Angabe 'name'. Alle global deklarierten Elemente müssen die Angabe 'name'aufweisen.
- 4. In einem Attribut, das in einem XML-Schema deklariert ist, fehlt die Angabe 'name' oder 'ref'. Alle Elemente müssen die Angabe 'name' oder 'ref' aufweisen.

Das Parsing oder die Prüfung wurde nicht abgeschlossen.

**Benutzeraktion:** Korrigieren Sie das XML-Dokument und wiederholen Sie die Operation.

**sqlcode**: -16112

# **SQL16113N • SQL16115N**

## **SQL16113N Das XML-Dokument oder XML-Schema enthält ein fehlerhaftes Attribut** *attributname***. Ursachencode:** *ursachencode***.**

**Erläuterung:** Beim Parsing eines XML-Dokuments stellte der Parser ein nicht ordnungsgemäß definiertes oder verwendetes Attribut fest. Über *ursachencode* angegebene mögliche Ursachen:

- **1** Für das Attribut ist sowohl 'name' als auch 'ref' angegeben. Für ein Attribut kann nur nur 'name' oder 'ref' angegeben werden.
- **2** Das Attribut wurde zuvor imselben Gültigkeitsbereich deklariert. Attributnamen müssen in ihrem Gültigkeitsbereich eindeutig sein.
- **3** Das Attribut muss qualifiziert sein, war jedoch nicht qualifiziert.
- **4** Das Attribut war qualifiziert, darf jedoch nicht qualifiziert sein.
- **5** Das Attribut ist bereits in einer Basis definiert und darf nicht in einer Ableitung durch 'extension' vorhanden sein.
- **6** Es wurde auf das ID-Attribut verwiesen. Diese Attribut wurde jedoch nie deklariert.
- **7** Das Attribut weicht von der definierten Aufzählung oder Notationsliste ab.
- **8** Die Werte für das Attribut müssen Namen oder Namenstokens sein.
- **9** Das Attribut unterstützt nicht mehrere Werte.
- **10** Für dieses Attribut wurde kein Datentypprüfprogramm gefunden.
- **11** Das Attribut darf in einem Standalone-Dokument nicht durch Normalisierung geändert werden.
- **12** Der Attributwert ist ungültig. Namensbereichsbindungen mit Präfix dürfen nicht leer sein.
- **13** Dieses Attribut ist ein Attribut der höchsten Ebene und konnte nicht gefunden werden.
- **14** In einer Attributliste einer DTD fehlt die Typendefinition für den Attributtyp, der wie folgt lauten kann: 'CDATA', 'ID', 'IDREF', 'ID-REFS', 'ENTITY', 'ENTITIES', 'NMTOKEN' oder 'NMTOKENS'.
- **15** Das Attribut verweist auf eine unbekannte Entität.
- **16** Der Attributinhalt ist ungültig. Der Inhalt muss dem Format (annotation?, (simpletype?)) entsprechen.
- **17** Das Attribut hat einen Standardwert. Der Wert muss in einem Standalone-Dokument angegeben werden.
- **18** Das Attribut wurde bereits im Element ver-

wendet. Ein Attributname muss im übergeordneten Element eindeutig sein.

- **19** Für das Attribut sind die beiden Fassetten 'fixed' und 'default' angegeben. Es kann nur eine dieser beiden Fassetten angegeben werden.
- **20** Der Attributwert weicht von allen zulässigen aufgezählten Werten für dieses Attribut ab.
- **21** Das Attribut ist nicht im Element definiert.
- **22** Das Attribut weist einen ungültigen Wert auf.
- **23** Das Attribut ist nicht im zugeordneten Schema definiert.
- **24** Das Attribut wurde nicht deklariert.
- **25** Für dieses Attribut gibt es einen fehlerhaften ID-Wert.
- **26** Das Attribut ist erforderlich, wurde jedoch nicht gefunden.
- **27** Der einfache Typ des Attributs wurde nicht gefunden.
- **28** Der Wert des Attributs weicht von einem 'fixed'-Wert ab.

Das Parsing oder die Prüfung wurde nicht abgeschlossen.

**Benutzeraktion:** Korrigieren Sie das XML-Dokument und wiederholen Sie die Operation.

**sqlcode**: -16113

**sqlstate**: 2200M

# **SQL16114N Das XML-Dokument enthält eine ID mit einem doppelten Wert** *wert***.**

**Erläuterung:** Beim Parsing eines XML-Dokuments stellte der Parser den ID-Wert *wert* fest, der bereits zuvor für das Dokument deklariert wurde. ID-Werte für ein Dokument müssen eindeutig sein.

Das Parsing oder die Prüfung wurde nicht abgeschlossen.

**Benutzeraktion:** Korrigieren Sie das XML-Dokument und wiederholen Sie die Operation.

**sqlcode**: -16114

**sqlstate**: 2200M

# **SQL16115N Das XML-Dokument enthält ein Element oder Attribut namens** *name* **mit einem unaufgelösten Namensbereichspräfix.**

**Erläuterung:** Beim Parsing eines XML-Dokuments stellte der Parser ein durch den Namen *name* angegebenes Element bzw. Attribut fest, dessen Namensbereichspräfix nicht in eine URI aufgelöst werden kann.

Das Parsing oder die Prüfung wurde nicht abgeschlossen.

**Benutzeraktion:** Korrigieren Sie das XML-Dokument und wiederholen Sie die Operation.

**sqlcode**: -16115

**sqlstate**: 2200M

**SQL16116N Das XML-Dokument enthält einen doppelten Wert** *wert* **in einer Typendeklaration.**

**Erläuterung:** Beim Parsing eines XML-Dokuments stellte der Parser einen doppelten Wert in der Typendeklaration fest. Eine Typendeklaration kann nur 'substitution', 'union', 'extension', 'list' oder 'restriction' einmal angeben.

Das Parsing oder die Prüfung wurde nicht abgeschlossen.

**Benutzeraktion:** Korrigieren Sie das XML-Dokument und wiederholen Sie die Operation.

**sqlcode**: -16116

**sqlstate**: 2200M

#### **SQL16117N Das XML-Dokument deklariert eine Entität** *entitätsname***, die nicht beendet wird.**

**Erläuterung:** Beim Parsing eines XML-Dokuments stellte der Parser eine Entitätsdeklaration für *entitätsname* ohne das erwartete Abschlusszeichen fest.

Das Parsing oder die Prüfung wurde nicht abgeschlossen.

**Benutzeraktion:** Korrigieren Sie das XML-Dokument und wiederholen Sie die Operation.

**sqlcode**: -16117

**sqlstate**: 2200M

#### **SQL16118N Das XML-Dokument deklariert ein Element namens** *elementname***, das nicht beendet wird.**

**Erläuterung:** Beim Parsing eines XML-Dokuments stellte der Parser eine Elementdeklaration namens *elementname* ohne das erwartete Abschlusszeichen fest.

Das Parsing oder die Prüfung wurde nicht abgeschlossen.

**Benutzeraktion:** Korrigieren Sie das XML-Dokument und wiederholen Sie die Operation.

**sqlcode**: -16118

**sqlstate**: 2200M

#### **SQL16119N Das XML-Dokument enthält einen Entitätsverweis auf** *entitätsname***, der nicht beendet wird.**

**Erläuterung:** Beim Parsing eines XML-Dokuments stellte der Parser einen Entitätsverweis auf *entitätsname* ohne das erwartete Abschlusszeichen fest.

Das Parsing oder die Prüfung wurde nicht abgeschlossen.

**Benutzeraktion:** Korrigieren Sie das XML-Dokument und wiederholen Sie die Operation.

**sqlcode**: -16119

**sqlstate**: 2200M

#### **SQL16120N Die Dokumenttypdefinition enthält eine Inhaltsmodellspezifikation für das Element** *elementname***, die nicht beendet wurde.**

**Erläuterung:** Beim Verarbeiten einer Dokumenttypdefinition stellte der XML-Parser ein Inhaltsmodell fest, das für ein Element namens *elementname* nicht beendet wurde.

Das Parsing oder die Prüfung wurde nicht abgeschlossen.

**Benutzeraktion:** Korrigieren Sie die Dokumenttypdefinition und wiederholen Sie die Operation.

**sqlcode**: -16120

**sqlstate**: 2200M

## **SQL16121N Das XML-Dokument enthält ein Entitätsliteral für eine Entität namens** *entitätsname***, das nicht beendet wurde.**

**Erläuterung:** Beim Parsing eines XML-Dokuments stellte der Parser ein Entitätsliteral fest, das nicht beendet wurde und einer Entität namens *entitätsname* zugeordnet ist.

Das Parsing oder die Prüfung wurde nicht abgeschlossen.

**Benutzeraktion:** Korrigieren Sie das XML-Dokument und wiederholen Sie die Operation.

**sqlcode**: -16121

**sqlstate**: 2200M

#### **SQL16122N Das XML-Dokument enthält einen ungültigen Zeichenverweis** *codepunkt***.**

**Erläuterung:** Beim Parsing eines XML-Dokuments stellte der Parser einen ungültigen Zeichenverweis mit dem Codepunktwert *codepunkt* fest.

Das Parsing oder die Prüfung wurde nicht abgeschlossen.

**Benutzeraktion:** Korrigieren Sie das XML-Dokument und wiederholen Sie die Operation.

**sqlcode**: -16122

**sqlstate**: 2200M

### **SQL16123N Das XML-Dokument enthält ein Element** *elementname* **mit leerem Inhalt. Das Inhaltsmodell erfordert jedoch Inhalt für dieses Element.**

**Erläuterung:** Beim Parsing eines XML-Dokuments stellte der Parser ein Element namens *elementname* ohne Inhalt fest. Das Inhaltsmodell für das Element lässt keinen leeren Inhalt zu.

Das Parsing oder die Prüfung wurde nicht abgeschlossen.

**Benutzeraktion:** Fügen Sie dem Element Inhalt hinzu oder entfernen Sie das Element aus dem Dokument und wiederholen Sie die Operation.

**sqlcode**: -16123

**sqlstate**: 2200M

# **SQL16124N Das XML-Dokument enthält einen nicht abgeschlossenen Endetag für den Tag** *tagname***.**

**Erläuterung:** Beim Parsing eines XML-Dokuments stellte der Parser einen nicht abgeschlossenen Endetag fest, der dem Tag *entitätsname* zugeordnet ist. Das Parsing oder die Prüfung wurde nicht abgeschlossen.

**Benutzeraktion:** Korrigieren Sie das XML-Dokument und wiederholen Sie die Operation.

**sqlcode**: -16124

**sqlstate**: 2200M

# **SQL16125N Das XML-Dokument enthält ein ungültiges Zeichen mit dem Codepunkt** *codepunkt* **in der internen Untergruppe.**

**Erläuterung:** Beim Parsing eines XML-Dokuments stellte der Parser ein ungültiges Zeichen fest, das mit dem Codepunkt *codepunkt* in der internen Untergruppe definiert ist.

Das Parsing oder die Prüfung wurde nicht abgeschlossen.

**Benutzeraktion:** Korrigieren Sie das XML-Dokument und wiederholen Sie die Operation.

**sqlcode**: -16125

**sqlstate**: 2200M

### **SQL16126N Die Dokumenttypdefinition (DTD) enthält ein nicht deklariertes Element** *elementname* **im Inhaltsmodell.**

**Erläuterung:** Beim Parsing einer Dokumenttypdefinition stellte der Parser ein nicht deklariertes Element namens *elementname* im Inhaltsmodell fest.

Das Parsing oder die Prüfung wurde nicht abgeschlossen.

**Benutzeraktion:** Korrigieren Sie die Dokumenttypdefinition und wiederholen Sie die Operation.

**sqlcode**: -16126

**sqlstate**: 2200M

# **SQL16127N Eine Dokumenttypdefinition (DTD) enthält unerwartete Leerzeichen vor dem Zeichen '?', '\*' oder '+'.**

**Erläuterung:** Beim Parsing einer Dokumenttypdefinition stellte der Parser unerwartete Leerzeichen vor einem Vorkommen des Zeichens '?', '\*' oder '+' fest. Leerzeichen sind in diesem Kontext nicht zulässig.

Das Parsing oder die Prüfung wurde nicht abgeschlossen.

**Benutzeraktion:** Entfernen Sie die unerwarteten Leerzeichen und wiederholen Sie die Operation.

**sqlcode**: -16127

**sqlstate**: 2200M

# **SQL16128N Das XML-Dokument enthält im Attributwert** *attributwert* **ein ungültiges Zeichen mit dem Codepunkt** *codepunkt***.**

**Erläuterung:** Beim Parsing eines XML-Dokuments stellte der Parser ein ungültiges Zeichen mit dem Codepunkt *codepunkt* in einem durch *attributname* angegebenen Attributwert fest.

Das Parsing oder die Prüfung wurde nicht abgeschlossen.

**Benutzeraktion:** Korrigieren Sie das XML-Dokument und wiederholen Sie die Operation.

**sqlcode**: -16128

**sqlstate**: 2200M

# **SQL16129N Das XML-Dokument erwartete das Ende des Tags** *tagname***.**

**Erläuterung:** Beim Parsing eines XML-Dokuments erwartete der Parser das Ende eines Tags namens *tagname*. Es wurde jedoch nicht gefunden.

Das Parsing oder die Prüfung wurde nicht abgeschlossen.

**Benutzeraktion:** Fügen Sie den fehlenden Endetag

hinzu bzw. korrigieren Sie ihn und wiederholen Sie die Operation.

**sqlcode**: -16129

**sqlstate**: 2200M

#### **SQL16130N Das XML-Dokument enthält eine ungültige oder nicht beendete Verarbeitungsanweisung. Ursachencode:** *ursachencode***.**

**Erläuterung:** Beim Verarbeiten eines XML-Dokuments oder -Schemas stellte der XML-Parser eine ungültige Verarbeitungsanweisung fest. Mindestens eine der folgenden Ursachen macht die Verarbeitungsanweisung ungültig:

- 1. Die Verarbeitungsanweisung wurde nicht beendet.
- 2. Die Verarbeitungsanweisung fängt mit den Zeichen 'xml' (in einer beliebigen Kombination aus Großund Kleinbuchstaben) an. Dies ist nicht zulässig.

Das Parsing oder die Prüfung wurde nicht abgeschlossen.

**Benutzeraktion:** Korrigieren Sie die XML-Verarbeitungsanweisung und wiederholen Sie die Operation.

**sqlcode**: -16130

**sqlstate**: 2200M

## **SQL16131N Das XML-Dokument enthält einen nicht beendeten Starttag** *tagname***.**

**Erläuterung:** Beim Parsing eines XML-Dokuments stellte der Parser einen durch *tagname* angegebenen Starttag fest, der nicht beendet ist. Im Inhalt nach dem Starttag fehlt möglicherweise der Endetag oder der Inhalt zwischen dem Start- und Endetag ist nicht korrekt formatiert.

Das Parsing oder die Prüfung wurde nicht abgeschlossen.

**Benutzeraktion:** Korrigieren Sie das XML-Dokument und wiederholen Sie die Operation.

**sqlcode**: -16131

**sqlstate**: 2200M

## **SQL16132N Das XML-Dokument enthält eine ungültige Dokumentstruktur.**

**Erläuterung:** Beim Parsing eines XML-Dokuments stellte der Parser eine ungültige Dokumentstruktur fest. Der Parser stellte Zeichendaten, die nicht aus Leerzeichen bestehen, im Prolog eines Instanzdokuments oder in der externen Untergruppe einer Dokumenttypdefinition fest.

Das Parsing oder die Prüfung wurde nicht abgeschlossen.

**Benutzeraktion:** Korrigieren Sie das XML-Dokument

und wiederholen Sie die Operation.

**sqlcode**: -16132

**sqlstate**: 2200M

# **SQL16133N Das XML-Dokument enthält eine ungültige Namensbereichsdeklaration.**

**Erläuterung:** Beim Parsing eines XML-Dokuments stellte der Parser eine ungültige Namensbereichsdeklaration in einer DOM-Instanz fest. Der Namensbereich hat das Präfix "xmlns" und die URI 'http:// www.w3.org/2000/xmlns/'.

Das Parsing oder die Prüfung wurde nicht abgeschlossen.

**Benutzeraktion:** Korrigieren Sie das XML-Dokument und wiederholen Sie die Operation.

**sqlcode**: -16133

**sqlstate**: 2200M

# **SQL16134N Das XML-Dokument enthält einen ungültigen Zielnamensbereich, der** *name* **zugeordnet ist.**

**Erläuterung:** Beim Parsing eines XML-Dokuments stellte der Parser eine Attributdeklaration mit dem NC-Name *name* mit einem Zielnamensbereich fest, der mit dem XML-Schemanamensbereich für Instanzdokumente ('http://www.w3.org/2001/XMLSchema-instance') übereinstimmt. Diese URI kann nicht als Zielnamensbereich in einer Attributdeklaration verwendet werden.

Das Parsing oder die Prüfung wurde nicht abgeschlossen.

**Benutzeraktion:** Korrigieren Sie den Element- oder Attributnamen und wiederholen Sie die Operation.

**sqlcode**: -16134

**sqlstate**: 2200M

# **SQL16135N Das XML-Dokument enthält eine Attributliste, die auf ein nicht deklariertes Element** *elementname* **verweist.**

**Erläuterung:** Beim Parsing eines XML-Dokuments stellte der Parser eine Attributliste mit einem Verweis auf ein nicht deklariertes Element namens *elementname* fest.

Das Parsing oder die Prüfung wurde nicht abgeschlossen.

**Benutzeraktion:** Korrigieren Sie das XML-Dokument und wiederholen Sie die Operation.

**sqlcode**: -16135

## **SQL16136N Das XML-Schema enthält einen Fassettenfehler. Ursachencode:** *ursachencode***.**

**Erläuterung:** Beim Parsing eines XML-Dokuments stellte der Parser einen Fehler in einer Fassette fest. Über *ursachencode* angegebene mögliche Ursachen:

- 1. Die einzige gültige einschränkende Fassette (constraining) für einen Booleschen Datentyp ist PAT-TERN.
- 2. Es wurde ein ungültiger Fassettentag festgestellt.
- 3. Der Wert einer Aufzählungsfassette (enumeration) in einem abgeleiteten Objekt ist nicht aus dem Wertebereich des entsprechenden Basisobjekts.
- 4. Der Wert einer Leerzeichenfassette (whiteSpace) muss 'preserve', 'replace' oder 'collapse' sein.
- 5. Der Wert einer Leerzeichenfassette (whiteSpace) darf nicht 'preserve' oder 'replace' sein, wenn der Wert der Leerzeichenfassette des entsprechenden Basistyps 'collapse' ist.
- 6. Der Wert einer Leerzeichenfassette (whitespace) eines abgeleiteten Objekts darf nicht 'preserve' sein, wenn der Wert der Leerzeichenfassette des entsprechenden Basistyps 'replace' ist.

Das Parsing oder die Prüfung wurde nicht abgeschlossen.

**Benutzeraktion:** Korrigieren Sie das XML-Dokument und wiederholen Sie die Operation.

**sqlcode**: -16136

**sqlstate**: 2200M

## **SQL16137N Das XML-Dokument enthält einen unbekannten einfachen Typ** *typname***.**

**Erläuterung:** Beim Parsing eines XML-Dokuments stellte der Parser einen Typnamen *typname* fest, der ein unbekannter einfacher Typ ist.

Das Parsing oder die Prüfung wurde nicht abgeschlossen.

**Benutzeraktion:** Korrigieren Sie den Typnamen und wiederholen Sie die Operation.

**sqlcode**: -16137

**sqlstate**: 2200M

## **SQL16138N Das XML-Dokument enthält einen unbekannten komplexen Typ** *typname***.**

**Erläuterung:** Beim Parsing eines XML-Dokuments stellte der Parser einen Typnamen *typname* fest, der ein unbekannter komplexer Typ ist.

Das Parsing oder die Prüfung wurde nicht abgeschlossen.

**Benutzeraktion:** Korrigieren Sie den Typnamen und wiederholen Sie die Operation.

**sqlcode**: -16138

**sqlstate**: 2200M

### **SQL16139N Das XML-Schema enthält einen Fehler im Inhalt des einfachen Typs** *typname***.**

**Erläuterung:** Beim Parsing eines XML-Dokuments stellte der Parser einen Fehler im Inhalt des einfachen Typs mit dem Namen *typname* fest. Die Elementdefinition von 'simpleType' darf nur 'restriction', 'list' oder 'union' sein. In einigen Fällen ist das Token eventuell nicht verfügbar.

Das Parsing oder die Prüfung wurde nicht abgeschlossen.

**Benutzeraktion:** Korrigieren Sie das XML-Dokument und wiederholen Sie die Operation.

**sqlcode**: -16139

**sqlstate**: 2200M

**SQL16140N Das XML-Dokument enthält eine Spezifikation <group> oder <attributeGroup> ohne Angabe eines Attributs 'name' oder 'ref'.**

**Erläuterung:** Beim Parsing eines XML-Dokuments stellte der Parser eine Spezifikation <group> oder <attributeGroup> fest, für die es kein Attribut 'name' oder 'ref' gibt.

Das Parsing oder die Prüfung wurde nicht abgeschlossen.

**Benutzeraktion:** Korrigieren Sie das XML-Dokument und wiederholen Sie die Operation.

**sqlcode**: -16140

**sqlstate**: 2200M

# **SQL16141N Das XML-Schema enthält eine ungültige Ableitung durch RESTRICTION oder EXTENSION. Ursachencode:** *ursachencode***.**

**Erläuterung:** Beim Verarbeiten eines XML-Schemas stellte der XML-Parser ein Problem mit einem durch RESTRICTION oder EXTENSION abgeleiteten Typ fest. Die möglichen Ursachen sind in den folgenden Werten für *ursachencode* beschrieben.

- **1** Auf das Element RESTRICTION oder EXTEN-SION in einer simpleContent-Definition folgt ein ungültiges Kind.
- **2** Auf das Element RESTRICTION oder EXTEN-SION in einer complexContent-Definition folgt ein ungültiges Kind.
- **3** Das Attribut BASE wurde für RESTRICTION oder EXTENSION nicht angegeben. Jede Ableitung durch RESTRICTION oder EXTENSION

muss eine Kennzeichnung des Basistyps für diese Ableitung enthalten.

- **4** Eine Ableitung durch RESTRICTION oder EX-TENSION wird durch den Basistyp oder das XML-Schema untersagt.
- **5** Das Schema enthält eine verbotene Einschränkung für 'any'. Gültige Einschränkungen für 'any' sind 'choice', 'sequence', 'all' und 'element'.
- **6** Das Schema enthält eine verbotene Einschränkung für 'all'. Gültige Einschränkungen für 'all' sind 'choice', 'sequence' und 'element'.
- **7** Das Schema enthält eine verbotene Einschränkung für 'choice'. Gültige Einschränkungen für 'choice' sind 'sequence', 'all' und 'leaf'.
- **8** Das Schema enthält eine verbotene Einschränkung für 'sequence'. Eine gültige Einschränkung für 'sequence' ist 'element'.
- **9** Das Schema versucht, in einer Ableitung durch RESTRICTION für einen komplexen Typ einen einfachen Typ zu verwenden.
- **10** Das Schema versucht, in einer Ableitung durch EXTENSION einen einfachen Typ mit dem Wert 'final' zu verwenden.

Das Parsing oder die Prüfung wurde nicht abgeschlossen.

**Benutzeraktion:** Korrigieren Sie das XML-Schema und wiederholen Sie die Operation.

**sqlcode**: -16141

**sqlstate**: 2200M

# **SQL16142N Das XML-Dokument enthält die nicht definierte Entität** *entitätsname***.**

**Erläuterung:** Beim Parsing eines XML-Dokuments stellte der Parser eine durch *entitätsname* angegebene Entität fest, die nicht definiert ist.

Das Parsing oder die Prüfung wurde nicht abgeschlossen.

**Benutzeraktion:** Korrigieren Sie das XML-Dokument und wiederholen Sie die Operation.

**sqlcode**: -16142

**sqlstate**: 2200M

### **SQL16143N Das XML-Dokument enthält ein unerwartetes Ende der Entität** *entitätsname***.**

**Erläuterung:** Beim Parsing eines XML-Dokuments stellte der Parser ein unerwartetes Ende der Entität namens *entitätsname* fest.

Das Parsing oder die Prüfung wurde nicht abgeschlossen.

**Benutzeraktion:** Korrigieren Sie die Entität und wiederholen Sie die Operation.

**sqlcode**: -16143

**sqlstate**: 2200M

#### **SQL16144N Das XML-Dokument enthält eine offene spitze Klammer ('<') im Attribut** *attributname***, ohne dass diese als Entität definiert ist.**

**Erläuterung:** Beim Parsing eines XML-Dokuments stellte der Parser eine offene spitze Klammer ('<') in einem Attributwert für das Attribut namens *attributname* fest. Wenn die offene spitze Klammer erwünscht ist, muss sie als Entität '&It;' angegeben werden. Sie kann nicht als Zeichenliteral '<' angegeben werden.

Das Parsing oder die Prüfung wurde nicht abgeschlossen.

**Benutzeraktion:** Korrigieren Sie den Attributwert und wiederholen Sie die Operation.

**sqlcode**: -16144

**sqlstate**: 2200M

# **SQL16145N Das XML-Dokument enthält einen Verweis auf ein hexadezimales Radixzeichen, das mit "X" anstatt mit "x" angegeben wurde.**

**Erläuterung:** Beim Parsing eines XML-Dokuments stellte der Parser einen Verweis auf ein hexadezimales Radixzeichen fest, in dem der Wert mit dem Großbuchstaben "X" anstatt mit dem Kleinbuchstaben "x" angegeben wurde. Ein Verweis auf ein hexadezimales Radixzeichen muss den Kleinbuchstaben "x" verwenden.

Das Parsing oder die Prüfung wurde nicht abgeschlossen.

**Benutzeraktion:** Korrigieren Sie den Verweis auf das hexadezimale Radixzeichen, sodass der Kleinbuchstabe "x" verwendet wird, und wiederholen Sie die Operation.

**sqlcode**: -16145

**sqlstate**: 2200M

## **SQL16146N Das XML-Hauptdokument ist leer.**

**Erläuterung:** Beim Parsing eines XML-Dokuments stellte der Parser ein leeres XML-Hauptdokument fest. Das XML-Hauptdokument kann nicht leer sein.

Das Parsing oder die Prüfung wurde nicht abgeschlossen.

**Benutzeraktion:** Korrigieren Sie das XML-Dokument und wiederholen Sie die Operation.

**sqlcode**: -16146

# **SQL16147N • SQL16152N**

**sqlstate**: 2200M

#### **SQL16147N Das XML-Dokument enthält eine ungültige Verwendung des Namensbereichs für 'xmlns' oder des Namensbereichspräfixes 'xmlns'.**

**Erläuterung:** Beim Parsing eines XML-Dokuments stellte der Parser fest, dass versucht wurde, ein reserviertes Präfix wie 'xml' oder 'xmlns' explizit an einen Namensbereich zu binden oder einen reservierten Namensbereich wie den für 'xml' oder 'xmlns' explizit an ein Präfix zu binden. Reservierte Präfixe können nicht explizit an einen beliebigen Namensbereich sondern nur an die eigenen Namensbereiche gebunden werden. Reservierte Namensbereiche können nicht an ein beliebiges Präfix sondern nur an die eigenen Präfixe gebunden werden.

Das Parsing oder die Prüfung wurde nicht abgeschlossen.

**Benutzeraktion:** Korrigieren Sie das XML-Dokument und wiederholen Sie die Operation.

**sqlcode**: -16147

**sqlstate**: 2200M

**SQL16148N Das XML-Dokument enthält ein ungültiges Element** *elementname1***, in dem 'abstract' auf 'true' und 'substitutionGroup' auf** *elementname2* **gesetzt ist.**

**Erläuterung:** Beim Parsing eines XML-Dokuments stellte der Parser das Element *elementname1* fest, in dem 'abstract' auf 'true' gesetzt und als Member einer Substitutionsgruppe des Elements *elementname* definiert ist. Für *elementname1* als Member der Substitutionsgruppe mit dem Kopfsatzelement *elementname2* muss 'abstract' auf 'false' gesetzt sein.

Das Parsing oder die Prüfung wurde nicht abgeschlossen.

**Benutzeraktion:** Korrigieren Sie das XML-Dokument und wiederholen Sie die Operation.

**sqlcode**: -16148

**sqlstate**: 2200M

#### **SQL16149N Das XML-Dokument enthält einen leeren Attributwert 'targetNamespace'.**

**Erläuterung:** Beim Parsing eines XML-Dokuments stellte der Parser einen leeren Attributwert 'targetNamespace' fest. Das Attribut muss fehlen oder einen nicht leeren Wert enthalten. Das Parsing oder die Prüfung wurde nicht abgeschlossen.

**Benutzeraktion:** Korrigieren Sie das XML-Dokument und wiederholen Sie die Operation.

**sqlcode**: -16149

**sqlstate**: 2200M

## **SQL16150N Das XML-Dokument enthält ein Schlüsselverweisfeld** *schlüsselverweisname***, das auf das Schlüsselfeld** *schlüsselname* **mit einer unterschiedlichen Kardinalität verweist.**

**Erläuterung:** Beim Parsing eines XML-Dokuments stellte der Parser eine Diskrepanz in der Kardinalität eines Schlüsselverweisfelds *schlüsselverweisname* fest, das auf das Schlüsselfeld *schlüsselname* verweist. Die Kardinalität im Schlüsselverweis muss mit dem Schlüssel übereinstimmen.

Das Parsing oder die Prüfung wurde nicht abgeschlossen.

**Benutzeraktion:** Korrigieren Sie die Kardinalität des Schlüsselverweisfelds oder Schlüsselfelds im XML-Dokument und wiederholen Sie die Operation.

**sqlcode**: -16150

**sqlstate**: 2200M

## **SQL16151N Das XML-Dokument enthält ein Schlüsselverweisfeld** *schlüsselverweisname***, das auf den nicht gefundenen Schlüssel namens** *schlüsselname* **verweist.**

**Erläuterung:** Beim Parsing eines XML-Dokuments stellte der Parser ein Schlüsselverweisfeld *schlüsselverweisname* fest, das auf ein Schlüsselfeld *schlüsselname* verweist, das im Dokument nicht bekannt ist.

Das Parsing oder die Prüfung wurde nicht abgeschlossen.

**Benutzeraktion:** Korrigieren Sie den Namen des Schlüsselfelds im XML-Dokument und wiederholen Sie die Operation.

**sqlcode**: -16151

**sqlstate**: 2200M

# **SQL16152N Das XML-Dokument enthält mehrere Attribute, die von einer Typ-ID im selben komplexen Typ oder in derselben Attributgruppe abgeleitet sind. Eins der Attribute ist** *attributname***.**

**Erläuterung:** Beim Parsing eines XML-Dokuments stellte der Parser mehrere Attribute fest, die von einer Typ-ID im gleichen komplexen Typ oder in der gleichen Attributgruppe abgeleitet sind. Eins der Attribute mit dieser Eigenschaft wird durch *attributname* angegeben.

Das Parsing oder die Prüfung wurde nicht abgeschlossen.

**Benutzeraktion:** Korrigieren Sie die Attribute des komplexen Typs oder das Attribut im XML-Dokument und wiederholen Sie die Operation.

**sqlcode**: -16152

**sqlstate**: 2200M

## **SQL16153N Das XML-Schema enthält eine Attributtypdefinition mit einem Standardwert oder einem festen Wert, der sich von der Integritätsbedingung für feste Werte des Verweistyps** *typname* **unterscheidet.**

**Erläuterung:** Beim Parsing eines XML-Dokuments stellte der Parser eine Diskrepanz zwischen den Wertintegritätsbedingungen des Attributs und des Attributverweistyps fest. Das Attribut gab einen Standardwert an und der Verweistyp ist 'fixed' oder das Attribut gab einen anderen festen Wert als im Verweistyp *typname* angegeben an.

Das Parsing oder die Prüfung wurde nicht abgeschlossen.

**Benutzeraktion:** Korrigieren Sie die Wertintegritätsbedingung des Attributverweises im XML-Dokument und wiederholen Sie die Operation.

**sqlcode**: -16153

**sqlstate**: 2200M

# **SQL16154N Das XML-Schema enthält ein Element** *elementname***, für das über die ID-Eigenschaft mehrere Attribute definiert wurden.**

**Erläuterung:** Beim Parsing eines XML-Schemas (oder einer Dokumenttypdefinition) wurden mindestens zwei Attribute mit der ID-Eigenschaft für das Element namens *elementname* deklariert.

Das Parsing oder die Prüfung wurde nicht abgeschlossen.

**Benutzeraktion:** Korrigieren Sie das XML-Schema oder die Dokumenttypdefinition und wiederholen Sie die Operation.

**sqlcode**: -16154

**sqlstate**: 2200M

## **SQL16155N Das XML-Dokument enthält eine nicht ordnungsgemäß angegebene oder ungültige URL-Adresse. Ursachencode:** *ursachencode***.**

**Erläuterung:** Beim Parsing eines XML-Dokuments stellte der Parser eine nicht ordnungsgemäß angegebene oder ungültige URL-Adresse fest. Über *ursachencode* wird angegeben, welche der folgenden Bedingungen eingetreten ist.

**1** Die URL-Adresse wurde nicht ordnungsgemäß formatiert.

- **2** Die URL-Adresse verwendet ein nicht unterstütztes Protokoll.
- **3** Zurzeit wird nur 'localhost' unterstützt.
- **4** Es ist kein Protokollpräfix vorhanden.
- **5** Nach 'protocol' wurde '//' erwartet.
- **6** Auf % müssen zwei Hexadezimalziffern folgen.
- **7** Die Hostkomponente wurde nicht beendet.
- **8** Der Basisteil der URL-Adresse kann nicht relativ sein.
- **9** Eine relative URL konnte nicht mit der angegebenen Basis-URL aufgelöst werden, da die Basis-URL nicht genügend Pfadsegmente enthält.
- **10** Das Portfeld muss ein 16-Bit-Dezimalwert sein.

Das Parsing oder die Prüfung wurde nicht abgeschlossen.

**Benutzeraktion:** Korrigieren Sie das XML-Dokument und wiederholen Sie die Operation.

**sqlcode**: -16155

**sqlstate**: 2200M

# **SQL16156N Das XML-Dokument verfügt über eine primäre Dokumententität, die nicht geöffnet werden konnte. System-ID:** *system-id***.**

**Erläuterung:** Beim Parsing eines XML-Dokuments stellte der Parser eine primäre Dokumententität fest, die nicht geöffnet werden konnte. Das Dokument wird durch die System-ID *system-id* angegeben.

Das Parsing oder die Prüfung wurde nicht abgeschlossen.

**Benutzeraktion:** Korrigieren Sie das XML-Dokument und wiederholen Sie die Operation.

**sqlcode**: -16156

**sqlstate**: 2200M

**SQL16157N Das XML-Schema enthält ungültige Beziehungen bezüglich des Einschlussoder Ausschlussfassettenwerts** *wert* **eines abgeleiteten Typs und des Wertebereichs für den Basistyp. Ursachencode:** *ursachencode***.**

**Erläuterung:** Beim Verarbeiten eines XML-Schemas stellte der XML-Parser eine ungültige Beziehung zwischen den Einschluss- oder Ausschlussfassettenwerten für einen abgeleiteten Typ und dem Wertebereich des Basistyps fest. Über *ursachencode* wird angegeben, welche der folgenden Bedingungen eingetreten ist. Mindestens eine der folgenden Bedingungen trifft zu:

# **SQL16158N • SQL16161N**

- 1. Der Wert *wert* für 'maxInclusion' eines abgeleiteten Typs befindet sich nicht im Wertebereich für den Basistyp.
- 2. Der Wert *wert* für 'maxExclusion' eines abgeleiteten Typs befindet sich nicht im Wertebereich für den Basistyp.
- 3. Der Wert *wert* für 'minInclusion' eines abgeleiteten Typs befindet sich nicht im Wertebereich für den Basistyp.
- 4. Der Wert *wert* für 'minExclusion' eines abgeleiteten Typs befindet sich nicht im Wertebereich für den Basistyp.

Das Parsing oder die Prüfung wurde nicht abgeschlossen.

**Benutzeraktion:** Korrigieren Sie den Fassettenwert, der sich außerhalb des Wertebereichs für den Basistyp befindet, und wiederholen Sie die Operation.

**sqlcode**: -16157

**sqlstate**: 2200M

**SQL16158N Das XML-Schema enthält beim Vergleich des Fassettenwerts** *länge-des-abgeleiteten-typs* **für 'minLength', 'maxLength' oder 'length' in einem abgeleiteten Typ mit dem Basistypwert** *basislänge* **eine ungültige Beziehung. Ursachencode:** *ursachencode***.**

**Erläuterung:** Beim Parsing eines XML-Dokuments stellte der Parser eine ungültige Beziehung zwischen den Fassetten eines abgeleiteten Typs und des Basistyps fest. Über *ursachencode* wird angegeben, welche der folgenden Bedingungen eingetreten ist.

- 1. Der Wert *länge-des-abgeleiteten-typs* für 'length' des abgeleiteten Typs ist ungleich dem Wert *basislänge* für 'length' des Basistyps.
- 2. Der Wert *länge-des-abgeleiteten-typs* für 'minLength' des abgeleiteten Typs ist kleiner-gleich dem Wert *basislänge* für 'minLength' des Basistyps.
- 3. Der Wert *länge-des-abgeleiteten-typs* für 'minLength' des abgeleiteten Typs ist größer als der Wert *basislänge* für 'maxLength' des Basistyps.
- 4. Der Wert *länge-des-abgeleiteten-typs* für 'maxLength' des abgeleiteten Typs ist größer als der Wert *basislänge* für 'maxLength' des Basistyps.
- 5. Der Wert *länge-des-abgeleiteten-typs* für 'maxLength' des abgeleiteten Typs ist kleiner-gleich dem Wert *basislänge* für 'minLength' des Basistyps.
- 6. Der Wert *länge-des-abgeleiteten-typs* für 'length' des abgeleiteten Typs ist kleiner als der Wert *basislänge* für 'minLength' des Basistyps.
- 7. Der Wert *länge-des-abgeleiteten-typs* für 'length' des abgeleiteten Typs ist größer als der Wert *basislänge* für 'maxLength' des Basistyps.
- 8. Der Wert *länge-des-abgeleiteten-typs* für 'minLength' des abgeleiteten Typs ist größer als der Wert *basislänge* für 'length' des Basistyps.
- 9. Der Wert *länge-des-abgeleiteten-typs* für 'maxLength' des abgeleiteten Typs ist kleiner als der Wert *basislänge* für 'length' des Basistyps.

Das Parsing oder die Prüfung wurde nicht abgeschlossen.

**Benutzeraktion:** Korrigieren Sie das XML-Dokument und wiederholen Sie die Operation.

**sqlcode**: -16158

**sqlstate**: 2200M

## **SQL16159N Das XML-Dokument enthält einen anonymen komplexen Typ mit einem Namensattribut im Element** *elementname***.**

**Erläuterung:** Beim Parsing eines XML-Dokuments stellte der Parser einen anonymen komplexen Typ in einem Element namens *elementname* fest. Der komplexe Typ hatte jedoch ein Namensattribut. Die Kombination von komplexem Typ und Namensattribut ist in diesem Kontext nicht zulässig.

Das Parsing oder die Prüfung wurde nicht abgeschlossen.

**Benutzeraktion:** Korrigieren Sie das XML-Dokument und wiederholen Sie die Operation.

**sqlcode**: -16159

**sqlstate**: 2200M

# **SQL16160N Das XML-Dokument enthält einen anonymen einfachen Typ mit einem Namensattribut im Element** *elementname***.**

**Erläuterung:** Beim Parsing eines XML-Dokuments stellte der Parser einen anonymen einfachen Typ in einem Element namens *elementname* fest. Dieses Element hatte jedoch ein Namensattribut. Die Kombination von einfachem Typ und Namensattribut ist nicht zulässig.

Das Parsing oder die Prüfung wurde nicht abgeschlossen.

**Benutzeraktion:** Korrigieren Sie das XML-Dokument und wiederholen Sie die Operation.

**sqlcode**: -16160

**sqlstate**: 2200M

# **SQL16161N Das XML-Dokument enthält ein Element mit einem unerwarteten Informationselement.**

**Erläuterung:** Beim Parsing eines XML-Dokuments stellte der Parser ein Informationselement fest, das von (annonation?, (simpletype | complextype)?, (unique | key | keyref)\*) abweicht.

Das Parsing oder die Prüfung wurde nicht abgeschlossen.

**Benutzeraktion:** Korrigieren Sie das XML-Dokument und wiederholen Sie die Operation.

**sqlcode**: -16161

**sqlstate**: 2200M

#### **SQL16162N Das XML-Dokument enthält ein Element** *elementname***, das nicht Teil der Substitutionsgruppe mit dem Kopfsatz** *substitutionsname* **sein kann.**

**Erläuterung:** Beim Parsing eines XML-Dokuments stellte der Parser ein Element *elementname* fest, das nicht Teil der angegebenen Substitutionsgruppe *substitutionsname* sein kann.

Das Parsing oder die Prüfung wurde nicht abgeschlossen.

**Benutzeraktion:** Korrigieren Sie das XML-Dokument und wiederholen Sie die Operation.

**sqlcode**: -16162

**sqlstate**: 2200M

#### **SQL16163N Das XML-Dokument enthält eine doppelte Elementdeklaration für** *elementname***.**

**Erläuterung:** Beim Parsing eines XML-Dokuments stellte der Parser eine doppelte Elementdeklaration im gleichen Gültigkeitsbereich für das angegebene Element fest.

Das Parsing oder die Prüfung wurde nicht abgeschlossen.

**Benutzeraktion:** Korrigieren Sie das XML-Dokument und wiederholen Sie die Operation.

**sqlcode**: -16163

**sqlstate**: 2200M

#### **SQL16164N Das XML-Dokument enthält doppelte <annotation>-Elemente im Inhalt.**

**Erläuterung:** Beim Parsing eines XML-Dokuments stellte der Parser doppelte <annotation>-Elemente im Inhalt fest. Es wird nur ein <annotation>-Element erwartet.

Das Parsing oder die Prüfung wurde nicht abgeschlossen.

**Benutzeraktion:** Korrigieren Sie das XML-Dokument, indem Sie das doppelte <annotation>-Element entfernen, und wiederholen Sie die Operation.

**sqlcode**: -16164

**sqlstate**: 2200M

## **SQL16165N Das XML-Dokument enthält unerwarteten Text vor dem Stammelement.**

**Erläuterung:** Beim Parsing eines XML-Dokuments stellte der Parser unerwarteten Text vor dem Stammelement fest.

Das Parsing oder die Prüfung wurde nicht abgeschlossen.

**Benutzeraktion:** Korrigieren Sie das XML-Dokument und wiederholen Sie die Operation.

**sqlcode**: -16165

**sqlstate**: 2200M

# **SQL16166N Das XML-Dokument enthielt unvollständige Markup-Formatierung in einem Entitätswert.**

**Erläuterung:** Beim Parsing eines XML-Dokuments stellte der Parser unvollständige Markup-Formatierung in einem Entitätswert fest. Der Parser erweiterte eine Entität im XML-Dokument und die daraus resultierende XML-Markup-Formatierung ist inkorrekt formatiertes XML.

Das Parsing oder die Prüfung wurde nicht abgeschlossen.

**Benutzeraktion:** Korrigieren Sie das XML-Dokument und wiederholen Sie die Operation.

**sqlcode**: -16166

**sqlstate**: 2200M

#### **SQL16167N Das XML-Dokument enthielt NDATA für eine Parameterentität.**

**Erläuterung:** Beim Parsing eines XML-Dokuments stellte der Parser NDATA für eine Parameterentität fest. NDATA ist für Parameterentitäten ungültig.

Das Parsing oder die Prüfung wurde nicht abgeschlossen.

**Benutzeraktion:** Korrigieren Sie das XML-Dokument und wiederholen Sie die Operation.

**sqlcode**: -16167

**sqlstate**: 2200M

# **SQL16168N Das XML-Dokument enthielt eine ungültige XML-Deklaration. Ursachencode:** *ursachencode***.**

**Erläuterung:** Beim Verarbeiten eines XML-Dokuments oder -Schemas stellte der XML-Parser eine fehlende oder ungültige XML-Deklaration fest. Über *ursachencode* wird angegeben, welche der folgenden Bedingungen eingetreten ist.

# **SQL16169N • SQL16172N**

- **1** Die XML-Deklarationszeichenfolgen müssen in der Reihenfolge 'version', 'encoding' und 'standalone' angeordnet sein.
- **2** Die Deklaration muss mit <?xml, nicht <?XML beginnen. Die Zeichenfolge 'xml' muss in Kleinbuchstaben angegeben sein.
- **3** Die XML- oder Textdeklaration muss in der ersten Spalte der ersten Zeile beginnen.
- **4** Die XML-Deklaration muss die Zeichenfolge 'version=' enthalten.
- **5** Die XML-Deklaration ist erforderlich, jedoch nicht vorhanden.
- **6** Die angegebene XML-Version wird nicht unterstützt oder ist ungültig.
- **7** Die angegebene Dokumentcodierung war ungültig oder steht im Widerspruch zur automatisch erkannten Codierung.
- **8** Die XML-Deklaration wurde nicht beendet.
- **9** Der Wert des Standalone-Attributs ist ungültig oder wird nicht unterstützt.
- **10** Lediglich die Attribute 'version', encoding' und 'standalone' werden unterstützt.

Das Parsing oder die Prüfung wurde nicht abgeschlossen.

**Benutzeraktion:** Korrigieren Sie das XML-Dokument und wiederholen Sie die Operation.

**sqlcode**: -16168

**sqlstate**: 2200M

## **SQL16169N Das XML-Dokument enthielt einen für Namensbereiche ungültigen Elementoder Attributnamen. Ursachencode:** *ursachencode***.**

**Erläuterung:** Beim Parsing eines XML-Dokuments stellte der Parser einen ungültigen XML-Element- oder Attributnamen fest, der durch Namensbereiche verursacht wurde. Über *ursachencode* wird angegeben, welche der folgenden Bedingungen eingetreten ist.

- 1. Sind Namensbereiche aktiviert, kann ein Name nur einen Doppelpunkt enthalten.
- 2. Sind Namensbereiche aktiviert, kann der Doppelpunkt nicht das erste oder letzte Zeichen sein.
- 3. Sind Namensbereiche aktiviert, sind Doppelpunkte in Namen nicht zulässig, außer sie trennen den Namen vom Namensbereichspräfix.
- 4. Sind Namensbereiche aktiviert, darf ein Attribut des Typs ID, IDREF, IDREFS, ENTITY, ENTITIES oder NOTATION keinen Doppelpunkt enthalten.

Das Parsing oder die Prüfung wurde nicht abgeschlossen.

**Benutzeraktion:** Korrigieren Sie das XML-Dokument und wiederholen Sie die Operation.

**sqlcode**: -16169

**sqlstate**: 2200M

**Erläuterung:** Beim Parsing eines XML-Dokuments stellte der Parser einen Typ *typname1* mit einem unbekannten Basistyp *typname2* fest.

Das Parsing oder die Prüfung wurde nicht abgeschlossen.

**Benutzeraktion:** Korrigieren Sie den Basistyp für *typname1* im XML-Dokument und wiederholen Sie die Operation.

**sqlcode**: -16170

**sqlstate**: 2200M

**SQL16171N Das XML-Dokument enthielt einen Fehler im Inhalt der 'list'-Ableitung für den einfachen Typ** *typname***.**

**Erläuterung:** Beim Parsing eines XML-Dokuments stellte der Parser eine unzulässige Spezifikation der 'list'-Ableitung in der Deklaration des einfachen Typs *typname* fest.

Das Parsing oder die Prüfung wurde nicht abgeschlossen.

**Benutzeraktion:** Korrigieren Sie die Typendeklaration im XML-Dokument und wiederholen Sie die Operation.

**sqlcode**: -16171

**sqlstate**: 2200M

## **SQL16172N Das XML-Dokument enthält eine Deklaration** *deklarationstyp* **mit dem Attribut 'ref' und Inhaltselement 'child'.**

**Erläuterung:** Beim Parsing eines XML-Dokuments stellte der Parser eine Deklaration *deklarationstyp* mit dem Attribut 'ref' und Inhaltselement 'child' fest. Ein Attribut 'ref' und ein Inhaltselement 'child' können nicht beide in eine Deklaration *deklarationstyp* eingeschlossen werden.

Das Parsing oder die Prüfung wurde nicht abgeschlossen.

**Benutzeraktion:** Korrigieren Sie das XML-Dokument und wiederholen Sie die Operation.

**sqlcode**: -16172

**SQL16170N Das XML-Dokument enthält einen Typ** *typname1* **mit einem unbekannten Basistyp** *typname2***.**

## **SQL16173N Das XML-Dokument enthält ein nicht zulässiges Attribut** *attributname***.**

**Erläuterung:** Beim Parsing eines XML-Dokuments wurde ein Attribut *attributname* festgestellt, das im Element nicht zulässig ist.

Das Parsing oder die Prüfung wurde nicht abgeschlossen.

**Benutzeraktion:** Korrigieren Sie das XML-Dokument und wiederholen Sie die Operation.

**sqlcode**: -16173

**sqlstate**: 2200M

**SQL16174N Das XML-Dokument enthält ein XML-Schema** *uri1***, dessen Zielnamensbereich vom im Instanzdokument** *uri2* **angegebenen Zielnamensbereich abweicht.**

**Erläuterung:** Beim Parsing eines XML-Dokuments stellte der Parser eine Diskrepanz zwischen Zielnamensbereichen fest. Der Zielnamensbereich im XML-Schema weicht vom Zielnamensbereich im Instanzdokument ab.

Das Parsing oder die Prüfung wurde nicht abgeschlossen.

**Benutzeraktion:** Korrigieren Sie den Zielnamensbereich im XML-Dokument und wiederholen Sie die Operation.

**sqlcode**: -16174

**sqlstate**: 2200M

## **SQL16175N Das XML-Dokument enthält ein Schema, in dem das Stammelement** *elementname* **nicht aufgelöst werden konnte.**

**Erläuterung:** Beim Parsing eines XML-Dokuments stellte der Parser ein Problem beim Auflösen des Stammelements eines Schemadokuments fest.

Das Parsing oder die Prüfung wurde nicht abgeschlossen.

**Benutzeraktion:** Korrigieren Sie das XML-Dokument und wiederholen Sie die Operation.

**sqlcode**: -16175

**sqlstate**: 2200M

# **SQL16176N Das XML-Schema enthält eine unzulässige Verwendung von über 'List', 'Union' oder 'Restriction' für den Typ** *typname***.**

**Erläuterung:** Beim Parsing eines XML-Dokuments kann der angegebene Typ *typname* nicht mit 'List', 'Union' oder 'Restriction' deklariert werden. 'List' oder 'Union' kann nicht für einen Typ verwendet werden, der kein einfacher Typ ist. Ein einfacher Typ, der von einem anderen Typ abgeleitet wird, erfordert, dass der andere Typ auch ein einfacher Typ ist.

Das Parsing oder die Prüfung wurde nicht abgeschlossen.

**Benutzeraktion:** Korrigieren Sie das XML-Dokument und wiederholen Sie die Operation.

**sqlcode**: -16176

**sqlstate**: 2200M

**SQL16177N Das XML-Schema enthält einen abgeleiteten Typ, dessen Basistyp** *typname* **nicht gefunden werden konnte.**

**Erläuterung:** Beim Parsing eines XML-Dokuments wurde ein abgeleiteter Typ festgestellt. Der Basistyp *typname* für diesen abgeleiteten Typ konnte jedoch nicht gefunden werden.

Das Parsing oder die Prüfung wurde nicht abgeschlossen.

**Benutzeraktion:** Korrigieren Sie das XML-Dokument und wiederholen Sie die Operation.

**sqlcode**: -16177

**sqlstate**: 2200M

# **SQL16178N Das XML-Dokument enthält ein abgeleitetes Attribut** *attributname***, das mit der Definition für das Basisattribut inkonsistent ist. Ursachencode:** *ursachencode***.**

**Erläuterung:** Beim Parsing eines XML-Dokuments wurde ein abgeleitetes Attribut festgestellt, das auf eine gewisse Art mit dem Basistyp für dieses Attribut inkonsistent ist. Über *ursachencode* angegebene mögliche Ursachen:

- 1. Die Einstellung REQUIRED ist inkonsistent.
- 2. Der abgeleitete Typ kann nicht auf gültige Weise vom Basistyp abgeleitet werden.
- 3. Der Wert ist nicht fest oder hat einen anderen Wert als die Basis.
- 4. Der Zielnamensbereich ist hinsichtlich einer Integritätsbedingung für Basisplatzhalterzeichen ungültig oder die Basis verfügt über kein Platzhalterzeichen.
- 5. Das Attribut 'use' des abgeleiteten Typs kann nicht modifiziert werden, wenn die Basisattributverwendung untersagt ist.

Das Parsing oder die Prüfung wurde nicht abgeschlossen.

**Benutzeraktion:** Korrigieren Sie das XML-Dokument und wiederholen Sie die Operation.

**sqlcode**: -16178

# **SQL16179N • SQL16185N**

#### **SQL16179N Das XML-Dokument enthält ein Element oder Attribut** *name* **mit einer Deklaration** *ableitungstyp***, die einen einfachen Typ erwartete.**

**Erläuterung:** Beim Parsing eines XML-Dokuments erwartete eine Deklaration *ableitungstyp* einen einfachen Typ für das angegebene Element oder Attribut *name*. Es wurde ein anderer als ein einfacher Typ gefunden.

Das Parsing oder die Prüfung wurde nicht abgeschlossen.

**Benutzeraktion:** Korrigieren Sie das XML-Dokument und wiederholen Sie die Operation.

**sqlcode**: -16179

**sqlstate**: 2200M

#### **SQL16180N Das XML-Dokument enthält das leere Inhaltselement 'simpleType'.**

**Erläuterung:** Beim Parsing eines XML-Dokuments stellte der Parser einen einfachen Typ ohne Kinder fest. Für den einfachen Typ muss ein Kind definiert sein.

Das Parsing oder die Prüfung wurde nicht abgeschlossen.

**Benutzeraktion:** Korrigieren Sie das XML-Dokument und wiederholen Sie die Operation.

**sqlcode**: -16180

**sqlstate**: 2200M

#### **SQL16181N Das XML-Dokument enthält ein ungültiges Inhaltselement 'simpleContent'.**

**Erläuterung:** Beim Parsing eines XML-Dokuments wurden einige ungültige Inhaltselemente 'simpleContent' festgestellt. Der Inhalt muss RESTRICTION oder EXTENSION sein.

Das Parsing oder die Prüfung wurde nicht abgeschlossen.

**Benutzeraktion:** Korrigieren Sie das XML-Dokument und wiederholen Sie die Operation.

**sqlcode**: -16181

**sqlstate**: 2200M

### **SQL16182N Das XML-Dokument enthält ein ungültiges Inhaltselement 'complexContent'.**

**Erläuterung:** Beim Parsing eines XML-Dokuments wurden einige ungültige 'complexContent'-Inhaltselemente festgestellt. Der Inhalt muss RESTRICTION oder EXTENSION sein.

Das Parsing oder die Prüfung wurde nicht abgeschlossen.

**Benutzeraktion:** Korrigieren Sie das XML-Dokument

und wiederholen Sie die Operation.

**sqlcode**: -16182

**sqlstate**: 2200M

# **SQL16183N Das XML-Dokument enthält ein ungültiges Kind in einem komplexen Typ. Ursachencode:** *ursachencode***.**

**Erläuterung:** Beim Parsing eines XML-Dokuments wurde in einem komplexen Typ ein ungültiges Kind gefunden. Über *ursachencode* angegebene mögliche Ursachen:

- 1. Ungültiges Kind nach dem simpleContent-Kind im komplexen Typ gefunden.
- 2. Ungültiges Kind nach dem complexContent-Kind im komplexen Typ gefunden.

Das Parsing oder die Prüfung wurde nicht abgeschlossen.

**Benutzeraktion:** Korrigieren Sie das XML-Dokument und wiederholen Sie die Operation.

**sqlcode**: -16183

**sqlstate**: 2200M

#### **SQL16184N Das XML-Dokument enthält eine doppelte Annotation für den Typ** *typname***.**

**Erläuterung:** Beim Parsing eines XML-Dokuments wurde eine doppelte Annotation für den Typ *typname* festgestellt. Für einen Typ kann es nur eine Annotation geben.

Das Parsing oder die Prüfung wurde nicht abgeschlossen.

**Benutzeraktion:** Korrigieren Sie das XML-Dokument und wiederholen Sie die Operation.

**sqlcode**: -16184

**sqlstate**: 2200M

#### **SQL16185N Das XML-Dokument enthält einen Syntaxfehler. Ursachencode:** *ursachencode***.**

**Erläuterung:** Beim Parsing eines XML-Dokuments stellte der Parser einen Syntaxfehler fest. Über *ursachencode* angegebene mögliche Ursachen:

- **1** [ nach INCLUDE oder IGNORE erwartet.
- **2** Das Dokument enthält einen komplexen Typ höchster Ebene ohne Namen.
- **3** Die Zeichenfolge 'standalone=' ist nur in der hauptsächlichen XML-Entität zulässig.
- **4** Die Zeichenfolge 'encoding=' ist in einer Textdeklaration erforderlich.
- **5** Das Stammelement unterscheidet sich von DOCTYPE.
- **6** ID-Attribute müssen #IMPLIED oder #REQUI-RED sein.
- **7** Attribute des Typs ENTITY/ENTITIES müssen auf eine externe, nicht syntaktisch analysierte Entität verweisen.
- **8** Das Inhaltsmodell lässt keine Zeichendaten zu.
- **9** Elementtypen können in Modellen mit gemischtem Inhalt nicht dupliziert werden.
- **10** Das Inhaltsattribut muss 'textOnly' sein, wenn Sie ein Typattribut angeben.
- **11** Die nächsten Elementdeklarationen sind nur im Inhaltselement 'elementOnly' zulässig.
- **12** Elementverweise sind nur in gemischtem Inhalt oder im Inhaltselement 'elementOnly' zulässig.
- **13** Nur das Attribut 'type' oder 'ref' ist zulässig.
- **14** Der Elementtyp wurde bereits deklariert.
- **15** Unzulässige Deklaration von 'xml:space'.
- **16** Fehler im Inhalt des Informationselements für das <schema>-Element.
- **17** Attributdeklarationen können nur eine der Deklarationen 'type' und 'simpleType' enthalten.
- **18** 'ref' kann nicht zusammen mit 'type', 'abstract', 'block', 'final', 'nilable', 'default' oder 'fixed' verwendet werden.
- **19** 'ref' ist vorhanden, 'simpleType/form/type' konnte jedoch nicht gefunden werden.
- **20** Der im Element des Typs 'complexContent' angegebene Basistyp muss selbst ein komplexer Typ sein.
- **21** Elemente des Typs 'anyAttribute' können höchstens ein Element des Typs 'annotation' in ihren Kindern enthalten.
- **22** Der Namensbereich eines <import>-Elements muss sich vom Zielnamensbereich des Importschemas unterscheiden.
- **23** Wenn der Namensbereich in einem <import>- Element nicht vorhanden ist, muss das Importschema einen Zielnamensbereich aufweisen.
- **24** Der Inhalt eines komplexen Typs, der durch RESTRICTION abgeleitet wurde, ist leer. Der Basistyp ist jedoch nicht leer und kann mit einer Ableitung durch RESTRICTION nicht geleert werden.
- **25** Der Inhaltstyp ist keine gültige Einschränkung des Basisinhaltstyps.
- **26** Bei {item type definition} muss {variety} 'atomic' oder 'union' sein. (Alle Membertypen müssen 'atomic' sein.)
- **27** Bei {member type definition} müssen alle Angaben von {variety} 'atomic' oder 'list' sein.
- **28** Das Kind einer Modellgruppendefinition darf das Attribut 'minOccurs' oder 'maxOccurs' nicht angeben.
- **29** Eine Gruppe mit dem Inhalt 'all' darf nur als Inhaltstyp einer Definition für einen komplexen Typ verwendet werden.
- **30** Wenn eine Modellgruppe {compositor} 'all' als {content type} eines komplexen Typs aufweist, gilt 'minOccurs=maxOccurs=1'.
- **31** In einer Schemakomponente des Typs 'all' muss der Wert von 'minOccurs/maxOccurs' eines Elements '0' oder '1' sein.
- **32** Die beabsichtigte Überschneidung von {attribute wildcard}s muss ausgedrückt werden können.
- **33** Die Basistypdefinition darf keine Attribute enthalten.
- **34** Im abgeleiteten Typ ist ein Attributplatzhalterzeichen vorhanden, in der Basis jedoch nicht.
- **35** Das Attributplatzhalterzeichen im abgeleiteten Typ ist keine gültige Untergruppe des Attributplatzhalterzeichens in der Basis.
- **36** Das Platzhalterattribut im abgeleiteten Typ muss dem Platzhalterattribut in der Basis mindestens entsprechen.
- **37** Ein Kind des Typs 'simpleType' von <redefine> muss ein Element des Typs 'restriction' als Kind haben.
- **38** Das Basisattribut des 'restriction'-Kinds von 'simpleType' muss dem Namensattribut von 'redefine simpleType' entsprechen.
- **39** Ein 'complexType'-Kind von <redefine> muss eine Einschränkung des Erweiterungselements als Enkelkind haben.
- **40** Das Basisattribut einer Einschränkung/ Erweiterung muss dem komplexen Typ entsprechen.
- **41** Wenn ein Gruppenkind eines <redefine>-Elements eine auf sich selbst verweisende Gruppe enthält, muss es genau einen Verweis haben.
- **42** Wenn 'attributeGroup' eines <redefine>-Elements einen Verweis auf sich selbst enthält, muss solch ein Verweis genau 1 sein.
- **43** Der Inhalt einer Identitätseinschränkung muss (annotation?, selector, field+) entsprechen.
- **44** Der XPath-Ausdruck fehlt oder ist leer.
- **45** Eine Modellgruppe <xs:all>, die Teil einer De-

# **SQL16185N**

finition eines komplexen Typs ist, muss den gesamten Inhaltstyp der Definition des komplexen Typs darstellen.

- **46** <annotation> kann nur <appinfo>- und <documentation>-Elemente enthalten.
- **47** Der Stammelementname eines XML-Schemas muss 'schema' sein.
- **48** Die Wiederholung einzelner Elemente ist für Modelle gemischten Inhalts ungültig.
- **49** Fehlerhafte Standardattributdeklaration.
- **50** Standardattributdeklaration erwartet.
- **51** Attributlistensyntaxfehler.
- **52** Nach Inhalt ungültig.
- **53** Kein Stammelement in DOCTYPE.
- **54** Nicht beendete DOCTYPE-Deklaration.
- **55** Eine Textdeklaration ist hier ungültig.
- **56** Bedingter Abschnitt in der internen Untergruppe.
- **57** Eine Parameterentität, die aus der internen bzw. externen Untergruppe weitergegeben wurde.
- **58** Parameterentitätsverweise sind innerhalb des Markups in der internen Untergruppe nicht zulässig.
- **59** Eine Entität wurde aus dem Inhaltsabschnitt an den Abschnitt für Sonstiges weitergegeben.
- **60** Auf externe Entitäten kann von Attributwerten nicht verwiesen werden.
- **61** Wenn 'default' und 'use' zusammen vorhanden sind, muss 'use' den Wert 'optional' haben.
- **62** An dieser Stelle sind nur Ziffernentitäten oder Sonderzeichenentitäten gültig.
- **63** Das Attribut 'schemaLocation' enthält keine Wertepaare.
- **64** Unvollständige Markup-Formatierung im Ersatztext der Parameterentität in einer vollständigen Deklaration.
- **65** Das Start- und Endtag befanden sich in unterschiedlichen Entitäten.
- **66** Das Dokument enthielt eine rekursive Entitätserweiterung.
- **67** Die Fassetten sind mit dem Basistyp inkonsistent.
- **68** Leerzeichen dürfen nicht zwischen extern deklarierten Elementen mit Elementinhalt in einem Standalone-Dokument auftreten.
- **69** Unvollständige Markup-Formatierung im Ersatztext der Parameterentität.
- **70** Das Feld stimmt mit mehreren Werten innerhalb des Gültigkeitsbereichs seines Selektors überein. Felder müssen mit eindeutigen Werten übereinstimmen.
- **71** Zeichendaten, die nicht aus Leerzeichen bestehen, sind in Schemaelementen mit Ausnahme von 'appinfo' und 'documentation' nicht zulässig.
- **72** Der angegebene Index ging über den maximalen Attributindex hinaus.
- **73** Der übergebene Wert für 'AttTypes' ist unbekannt.
- **74** Der übergebene Wert für 'DefAttType' ist unbekannt.
- **75** Der Knoten für binäre Operationen wies einen unären Knotentyp auf.
- **76** Der Inhaltstyp muss 'mixed' oder 'children' sein.
- **77** PCDATA-Knoten sind an dieser Stelle ungültig.
- **78** Der Knoten für unäre Operationen wies einen binären Knotentyp auf.
- **79** Unbekannter Inhaltsmodelltyp.
- **80** Unbekannter Inhaltsspezifikationstyp.
- **81** Das übergeordnetes Element hat keinen Inhaltsspezifikationsknoten.
- **82** Die enum-Angabe für den Erstellungsgrund enthält einen ungültigen Wert.
- **83** Der Aufzählungsausdruck enthält keine weiteren Elemente.
- **84** Die enum-Angabe für automatische Codierung hat einen unbekannten Wert.
- **85** Unpaarige Start-/Endetags gefunden. Der Vorgang kann nicht fortgesetzt werden.
- **86** Der Vorkommensbereich des Platzhalterzeichens ist keine Einschränkung des Bereichs für das Basisplatzhalterzeichen.
- **87** Das Platzhalterzeichen ist keine Untergruppe des entsprechenden Platzhalterzeichens in der Basis.
- **88** Der Vorkommensbereich der Gruppe ist keine Einschränkung des Bereichs für das Basisplatzhalterzeichen.
- **89** Zwischen den Partikeln gibt es keine vollständige Funktionszuordnung.
- **90** Zwischen den Partikeln gibt es keine vollständige funktionale Zuordnung.
- **91** Ungültiger Knotentyp für die Inhaltsspezifikation.

**666** Fehlernachrichten Band 2

- **92** Leere Zeichenfolge festgestellt.
- **93** Die Zeichenfolge enthält nur Leerzeichen.
- **94** Mehrere Dezimalzeichen festgestellt.
- **95** Ungültige Zeichen festgestellt.
- **96** Nullzeiger festgestellt.
- **97** Der Vorkommensbereich einer Gruppe ist keine gültige Einschränkung des Vorkommensbereichs der Basisgruppe.
- **98** Zwischen den Partikeln gibt es keine vollständige funktionale Zuordnung.
- **99** Das Dokument enthielt einen nicht beendeten Zeichenverweis.
- **100** Die Anzahl der Entitätserweiterungen überschritt die zulässige Begrenzung.
- **101** Dieser Attributtyp darf keinen leeren Wert aufweisen.
- **102** Die Definitionsdarstellung eines komplexen Typs ist in Ordnung. <restriction> muss ein <simpleType>-Kind haben.
- **103** Der Elementname bzw. die URI in der Einschränkung weicht von der Angabe im entsprechenden Basiselement ab.
- **104** Selektoren können keine Attribute auswählen.
- **105** Am Anfang eines XPath-Werts ist '|' nicht zulässig.
- **106** In einem XPath-Wert ist '||' nicht zulässig.
- **107** Fehlender Attributname in XPath.
- **108** Im XPath-Ausdruck sind doppelte Doppelpunkte nicht zulässig.
- **109** Nach dem Token 'AXISNAME\_CHILD::' wurde ein Schritt erwartet.
- **110** Nach '//' in XPath wurde ein Schritt erwartet.
- **111** Nach '/' in XPath wurde ein Schritt erwartet.
- **112** '/' nach '//' in XPath nicht zulässig.
- **113** '//' nur nach '.' am XPath-Anfang zulässig.
- **114** '/' am Anfang eines XPath-Werts nicht zulässig.
- **115** Die Auswahl eines XPath-Stammelements ist nicht zulässig.
- **116** Leerer XPath-Ausdruck.
- **117** Der XPath-Ausdruck kann nicht auf '|' enden.
- **118** Ungültiges Zeichen nach '.' in XPath.
- **119** XPath-Token nicht unterstützt.
- **120** Aktivieren der NEL-Optionen.
- **121** Kein Schema in der URI gefunden.
- **122** Der abgeleitete komplexe Typ weist Inhalt auf, während der Basistyp leer ist.
- **123** Der Parser erwartete einen XML-Notationsnamen, der nicht gefunden wurde.
- **124** Es wurde eine nicht beendete Notationsdeklaration gefunden.
- **125** Der Parser konnte eine erforderliche Dokumentcodierung nicht finden.
- **126** Das Dokument enthielt mehr End- als Starttags.

Das Parsing oder die Prüfung wurde nicht abgeschlossen.

**Benutzeraktion:** Korrigieren Sie das XML-Dokument und wiederholen Sie die Operation.

**sqlcode**: -16185

**sqlstate**: 2200M

**SQL16186N Das XML-Dokument stellte einen ungültigen, nicht syntaktisch analysierten Verweis auf die Entität** *entitätsname* **fest.**

**Erläuterung:** Beim Parsing eines XML-Dokuments wurde ein nicht syntaktisch analysierter Verweis auf die Entität *entitätsname* festgestellt. Dies ist ungültig.

Das Parsing oder die Prüfung wurde nicht abgeschlossen.

**Benutzeraktion:** Korrigieren Sie das XML-Dokument und wiederholen Sie die Operation.

**sqlcode**: -16186

**sqlstate**: 2200M

## **SQL16187N Das XML-Dokument enthält einen abstrakten Typ** *typname***, der in einem Attribut 'xsi:type' verwendet wird.**

**Erläuterung:** Beim Parsing eines XML-Dokuments stellte der Parser die Verwendung eines abstrakten Typs *typname* in einem Attribut 'xsi:type' fest.

Das Parsing oder die Prüfung wurde nicht abgeschlossen.

**Benutzeraktion:** Korrigieren Sie das XML-Dokument und wiederholen Sie die Operation.

**sqlcode**: -16187

**sqlstate**: 2200M

#### **SQL16188N Das XML-Dokument enthält eine ungültige Spezifikation der Inhaltsannotation für den Typ** *typname***.**

**Erläuterung:** Beim Parsing eines XML-Dokuments stellte der Parser 'Content (Annotation?...)' fest. Diese Angabe ist für den Datentyp *typname* falsch.

# **SQL16189N • SQL16195N**

Das Parsing oder die Prüfung wurde nicht abgeschlossen.

**Benutzeraktion:** Korrigieren Sie das XML-Dokument und wiederholen Sie die Operation.

**sqlcode**: -16188

**sqlstate**: 2200M

### **SQL16189N Das XML-Dokument enthält ein ref-Element** *elementname***, das im XML-Schema nicht gefunden werden konnte.**

**Erläuterung:** Beim Parsing eines XML-Dokuments stellte der Parser ein ref-Element *elementname* fest, das im XML-Schema nicht gefunden werden konnte.

Das Parsing oder die Prüfung wurde nicht abgeschlossen.

**Benutzeraktion:** Korrigieren Sie das XML-Dokument und wiederholen Sie die Operation.

**sqlcode**: -16189

**sqlstate**: 2200M

## **SQL16190N Das XML-Dokument enthält einen Typ "***präfix***:***typname***", der im Namensbereich nicht gefunden wurde.**

**Erläuterung:** Beim Parsing eines XML-Dokuments stellte der Parser einen Typ fest, der im Namensbereich nicht gefunden wurde. Der Typ wird durch *präfix*:*typname* angegeben.

Das Parsing oder die Prüfung wurde nicht abgeschlossen.

**Benutzeraktion:** Korrigieren Sie die Verwendung des Typs im XML-Dokument und wiederholen Sie die Operation.

**sqlcode**: -16190

**sqlstate**: 2200M

#### **SQL16191N Das XML-Dokument enthielt ein ungültiges Kind im komplexen Typ** *typname***.**

**Erläuterung:** Beim Parsing eines XML-Dokuments stellte der Parser ein ungültiges Kind im komplexen Typ *typname* fest. Ein Kind eines komplexen Typs kann 'group', 'sequence', 'choice', 'all', 'attribute' oder 'attributeGroup' sein.

Das Parsing oder die Prüfung wurde nicht abgeschlossen.

**Benutzeraktion:** Korrigieren Sie das XML-Dokument und wiederholen Sie die Operation.

**sqlcode**: -16191

**sqlstate**: 2200M

#### **SQL16192N Das XML-Dokument enthält einen rückbezüglichen Verweis 'attributeGroup' für** *attributname***.**

**Erläuterung:** Beim Parsing eines XML-Dokuments stellte der Parser einen rückbezüglichen Verweis 'attributeGroup' fest. Außerhalb von <redefine> ist dieser Verweis unzulässig.

Das Parsing oder die Prüfung wurde nicht abgeschlossen.

**Benutzeraktion:** Korrigieren Sie das XML-Dokument und wiederholen Sie die Operation.

**sqlcode**: -16192

**sqlstate**: 2200M

## **SQL16193N Das XML-Dokument enthält ein Präfix** *präfixname***, das keiner URI zugeordnet wurde.**

**Erläuterung:** Beim Parsing eines XML-Dokuments stellte der Parser ein Präfix *präfixname* fest, das keiner URI zugeordnet wurde.

Das Parsing oder die Prüfung wurde nicht abgeschlossen.

**Benutzeraktion:** Korrigieren Sie das XML-Dokument und wiederholen Sie die Operation.

**sqlcode**: -16193

**sqlstate**: 2200M

**SQL16194N Das XML-Dokument enthält einen Typ** *typname***, der in einem Attribut 'xsi:type' verwendet wird, jedoch nicht vom Typ des Elements** *elementname* **abgeleitet ist.**

**Erläuterung:** Beim Parsing eines XML-Dokuments stellte der Parser ein Attribut 'xsi:type' fest, das *typname* angibt. Dieser Typ ist jedoch nicht vom Typ des Elements *elementname* abgeleitet.

Das Parsing oder die Prüfung wurde nicht abgeschlossen.

**Benutzeraktion:** Korrigieren Sie den im XML-Dokumentattribut 'xsi:type' verwendeten Typ und wiederholen Sie die Operation.

**sqlcode**: -16194

**sqlstate**: 2200M

**SQL16195N Das XML-Dokument enthält ein ungültiges 'redefine'-Element.** *namensbereichsuri* **wurde bereits eingeschlossen oder erneut definiert.**

**Erläuterung:** Beim Parsing eines XML-Dokuments stellte der Parser ein ungültiges 'redefine'-Element fest. Der Namensbereich *namensbereichs-uri* wurde bereits

eingeschlossen oder erneut definiert.

Das Parsing oder die Prüfung wurde nicht abgeschlossen.

**Benutzeraktion:** Korrigieren Sie das XML-Dokument und wiederholen Sie die Operation.

**sqlcode**: -16195

**sqlstate**: 2200M

**SQL16196N Das XML-Dokument enthält ein nicht ordnungsgemäß angegebenes Element** *elementname***. Ursachencode:** *ursachencode*

**Erläuterung:** Beim Parsing eines XML-Dokuments stellte der Parser einen Fehler in einem Element namens *elementname* fest. Über *ursachencode* angegebene mögliche Ursachen:

- **1** Das Element ist in der Einschränkung, aber nicht in der Basis auf Null festlegbar.
- **2** Das Element ist nicht 'fixed' oder 'fixed', hat aber nicht den gleichen Wert wie die Basis.
- **3** Die nicht zulässigen Substitutionen für das Element sind kein Superset der Substitutionen der Basis.
- **4** Das Element weist einen Typ auf, der nicht von der Basis abgeleitet wird.
- **5** Das Element gehört zu einer Gruppe einer Art, die sich von der der Basis unterscheidet.
- **6** Der Schlüssel für die Identitätseinschränkung des Elements wurde nicht gefunden.
- **7** Das Element ist mit einem abstrakten Typ deklariert. Verwenden Sie 'xsi:type' zur Angabe eines nicht abstrakten Typs.
- **8** Das Element weist eine Blockierungsintegritätsbedingung auf und lässt keine Substitution zu.
- **9** Das Element kann nicht zur gleichen Zeit ein Typattribut und ein Kind mit einem Typ 'simpleType' oder 'complexType' aufweisen.
- **10** Das Element muss einen festen Wert oder einen Standardwert und ein Modell mit einfachem oder gemischtem einfachen Inhalt aufweisen.
- **11** Für das Element muss ein Attribut 'schemaLocation' angegeben sein.
- **12** Der Namensbereich des Elements muss aus dem Schemanamensbereich stammen.
- **13** Das Element weist einen Typ auf, der nicht vom Typ des Elements im Kopfsatz der Substitutionsgruppe abgeleitet ist.
- **14** Das Element ist global deklariert und kann kein Attribut 'ref' aufweisen.
- **15** Für das Element wurde kein Inhaltsspezifikationsausdruck gefunden.
- **16** Im Inhaltsmodell des Elements wurde das Zeichen ',' oder ')' erwartet.
- **17** Das Element darf 'xmlns' nicht als Präfix haben.
- **18** Das Element wurde bereits deklariert.
- **19** Das Element darf keine Elementkinder in einem Inhaltselement 'simpleType' aufweisen.
- **20** Das Element weist einen einfachen Typ auf, es wurde jedoch kein Datentypprüfprogramm gefunden.
- **21** Das Element weist einen Schlüssel auf, der mit einem Element übereinstimmt, das auf Null festlegbar ist.
- **22** Für die Identitätseinschränkung des Elements wurde ein doppelter Schlüsselwert deklariert.
- **23** Für die Identitätseinschränkung des Elements wurde ein doppelter eindeutiger Wert deklariert.
- **24** Für das Element gibt es einen Schlüssel ohne Wert.
- **25** Für die eindeutige Identitätseinschränkung des Elements wurden nicht genügend Werte angegeben.
- **26** Das Element wurde in DOCTYPE verwendet, jedoch nie deklariert.
- **27** Das Inhaltsmodell für das Element ist mehrdeutig.
- **28** Der Inhalt des komplexen Typs, der von der Einschränkung abgeleitet wurde, ist leer. Der Basistyp ist jedoch nicht leer und kann nicht mithilfe einer Ableitung durch die Einschränkung geleert werden.
- **29** Der Inhalt für das Element unterscheidet sich vom festen Attributwert in der Schemadeklaration des Elements.
- **30** Für das Element gibt es eine rückwirkende Substitutionsgruppe.
- **31** Das Element ist für das zugeordnete Inhaltsmodell ungültig.
- **32** Der Wert des Elements ist 'xsi:nil'. Dies ist inkonsistent mit der Deklaration des Elements als nicht auf Null festlegbar.
- **33** Das Element weist keinen Typ auf.
- **34** Das angegebene Element muss qualifiziert sein.
- **35** Das angegebene Element kann nicht qualifiziert sein.
- **36** Das angegebene Element war nicht leer. Es

wurde jedoch 'xsi:nil=true' angegeben. Ein Element, für das 'xsi:nil=true' angegeben wird, muss leer sein.

- **37** Das Element ist nicht definiert.
- **38** Für das Element sind beide Fassetten 'fixed' und 'default' angegeben. Es kann nur eine dieser beiden Fassetten angegeben werden.

Das Parsing oder die Prüfung wurde nicht abgeschlossen.

**Benutzeraktion:** Korrigieren Sie das XML-Dokument und wiederholen Sie die Operation.

**sqlcode**: -16196

**sqlstate**: 2200M

**SQL16197N Das XML-Dokument enthält eine Identitätseinschränkung für den Schlüsseloder Schlüsselverweisnamen** *name***, bei der nicht genügend Werte für das Element** *elementname* **angegeben wurden.**

**Erläuterung:** Beim Parsing eines XML-Dokuments stellte der Parser ein Element *elementname* fest, für dessen Identitätseinschränkung für den Schlüssel- oder Schlüsselverweisnamen *name* nicht genügend Werte angegeben wurden.

Das Parsing oder die Prüfung wurde nicht abgeschlossen.

**Benutzeraktion:** Korrigieren Sie das XML-Dokument und wiederholen Sie die Operation.

**sqlcode**: -16197

**sqlstate**: 2200M

## **SQL16198N Das XML-Dokument enthält die Deklaration eines Objekts des Typs** *objekttyp* **mit dem ungültigen Namen** *name***.**

**Erläuterung:** Beim Parsing eines XML-Dokuments stellte der Parser eine Deklaration für ein *objekttyp*-Objekt mit dem ungültigen Namen *name* fest.

Das Parsing oder die Prüfung wurde nicht abgeschlossen.

**Benutzeraktion:** Korrigieren Sie das XML-Dokument und wiederholen Sie die Operation.

**sqlcode**: -16198

**sqlstate**: 2200M

**SQL16199N Das XML-Dokument enthält einen Typ** *typname* **mit 'complexContent' und kann nicht als Basis in einem Inhaltselement 'simpleContent' angegeben werden kann.**

**Erläuterung:** Beim Parsing eines XML-Dokuments

stellte der Parser einen Typ *typname* fest, für den 'complexContent' als Basis in einem Inhaltselement 'simple-Contennt' angegeben wurde.

Das Parsing oder die Prüfung wurde nicht abgeschlossen.

**Benutzeraktion:** Korrigieren Sie das XML-Dokument, indem Sie einen anderen Typ als Basis angeben, und wiederholen Sie die Operation.

**sqlcode**: -16199

**sqlstate**: 2200M

**SQL16200N Das XML-Dokument enthält ein doppeltes Verweisattribut** *präfix***:***name* **in einem komplexen Typ.**

**Erläuterung:** Beim Parsing eines XML-Dokuments stellte der Parser ein doppeltes Verweisattribut namens *präfix*:*name* in einem komplexen Typ fest.

Das Parsing oder die Prüfung wurde nicht abgeschlossen.

**Benutzeraktion:** Korrigieren Sie das XML-Dokument und wiederholen Sie die Operation.

**sqlcode**: -16200

**sqlstate**: 2200M

# **SQL16201N Das XML-Dokument enthält das ungültige Unicode-Zeichen** *hexadezimalwert* **in einer allgemein zugänglichen ID.**

**Erläuterung:** Beim Parsing eines XML-Dokuments stellte der Parser ein ungültiges Unicode-Zeichen in einer allgemein zugänglichen ID fest. Das ungültige Zeichen wird durch den Hexadezimalwert *hexadezimalwert* angegeben.

Das Parsing oder die Prüfung wurde nicht abgeschlossen.

**Benutzeraktion:** Korrigieren Sie das XML-Dokument und wiederholen Sie die Operation.

**sqlcode**: -16201

**sqlstate**: 2200M

## **SQL16202N Das XML-Dokument enthält die ungültige Ziffer** *wert* **für den zugeordneten Radix.**

**Erläuterung:** Beim Parsing eines XML-Dokuments stellte der Parser eine ungültige Ziffer *wert* für den zugeordneten Radix fest. Der Radix kann Basis 10 oder Basis 16 sein.

Das Parsing oder die Prüfung wurde nicht abgeschlossen.

**Benutzeraktion:** Korrigieren Sie das XML-Dokument und wiederholen Sie die Operation.

**sqlcode**: -16202

**sqlstate**: 2200M

# **SQL16203N Die XML-Dokumenteingabe wurde beendet, bevor alle gestarteten Tags beendet wurden. Letzte gestarteter Tag:** *tagname***.**

**Erläuterung:** Beim Parsing eines XML-Dokuments stellte der Parser ein Eingabeende fest, obwohl nicht alle Starttags geschlossen waren. Der letzte gestartete Tag wird durch *tagname* angegeben.

Das Parsing oder die Prüfung wurde nicht abgeschlossen.

**Benutzeraktion:** Korrigieren Sie das XML-Dokument und wiederholen Sie die Operation.

**sqlcode**: -16203

**sqlstate**: 2200M

# **SQL16204N Das XML-Dokument enthält einen Verweis auf eine externe Entitätsdeklaration** *name-der-externen-entität* **in einem Standalone-Dokument.**

**Erläuterung:** Beim Parsing eines XML-Dokuments verwies der Parser auf eine durch *name-der-externen-entität* angegebene externe Entität in einem Standalone-Dokument.

Das Parsing oder die Prüfung wurde nicht abgeschlossen.

**Benutzeraktion:** Korrigieren Sie das XML-Dokument und wiederholen Sie die Operation.

**sqlcode**: -16204

**sqlstate**: 2200M

## **SQL16205N Das XML-Dokument enthält für einen Abgleich mit dem Inhaltsmodell** *name* **zu wenige Elemente.**

**Erläuterung:** Beim Parsing eines XML-Dokuments fand der Parser nicht genügend Elemente für einen Abgleich mit dem durch durch *name* angegebenen Inhaltsmodell.

Das Parsing oder die Prüfung wurde nicht abgeschlossen.

**Benutzeraktion:** Korrigieren Sie das XML-Dokument und wiederholen Sie die Operation.

**sqlcode**: -16205

**sqlstate**: 2200M

## **SQL16206N Das XML-Dokument enthält einen Verweis auf eine URI** *uri-zeichenfolge***, für die keine Grammatik verfügbar ist.**

**Erläuterung:** Beim Parsing eines XML-Dokuments versuchte der Parser, eine Grammatik für die URI *urizeichenfolge* zu lokalisieren. Die Grammatik ist nicht verfügbar.

Das Parsing oder die Prüfung wurde nicht abgeschlossen.

**Benutzeraktion:** Korrigieren Sie das XML-Dokument und wiederholen Sie die Operation.

**sqlcode**: -16206

**sqlstate**: 2200M

## **SQL16207N Das XML-Dokument enthält eine nicht definierte Entität** *entitätsname***.**

**Erläuterung:** Beim Parsing eines XML-Dokuments fand der Parser eine durch *entitätsname* angegebene Entität, die nicht definiert war.

Das Parsing oder die Prüfung wurde nicht abgeschlossen.

**Benutzeraktion:** Korrigieren Sie das XML-Dokument und wiederholen Sie die Operation.

**sqlcode**: -16207

**sqlstate**: 2200M

#### **SQL16208N Das XML-Dokument enthält einen ungültigen Typ** *typname* **in 'xsi:type'.**

**Erläuterung:** Beim Parsing eines XML-Dokuments fand der Parser einen ungültigen Typ *typname* in einer Definition 'xsi:type'. Das Parsing oder die Prüfung wurde nicht abgeschlossen.

**Benutzeraktion:** Korrigieren Sie das XML-Dokument und wiederholen Sie die Operation.

**sqlcode**: -16208

**sqlstate**: 2200M

# **SQL16209N Das XML-Dokument erfordert die Angabe eines Members der Substitutionsgruppe für das abstrakte Element** *elementname***.**

**Erläuterung:** Beim Parsing eines XML-Dokuments stellte der Parser ein fehlendes Member einer Substitutionsgruppe für das abstrakte Element *elementname* fest.

Das Parsing oder die Prüfung wurde nicht abgeschlossen.

**Benutzeraktion:** Korrigieren Sie das XML-Dokument und wiederholen Sie die Operation.

**sqlcode**: -16209

# **SQL16210N • SQL16212N**

**sqlstate**: 2200M

#### **SQL16210N Das XML-Dokument enthielt einen Wert** *wert***, der gegen eine Fassetteneinschränkung verstößt. Ursachencode:** *ursachencode***.**

**Erläuterung:** Beim Verarbeiten eines XML-Dokuments stellte der XML-Parser einen Wert fest, für den ein Test der Fassetteneinschränkung fehlgeschlagen ist. Über *ursachencode* angegebene mögliche Ursachen:

- **1** Die Länge des Werts überschreitet die Fassette 'maxLen'.
- **2** Die Länge des Werts war kleiner als die Fassette 'minLen'.
- **3** Die Länge des Werts war ungleich der Fassette 'len'.
- **4** Der Wert war nicht in der Aufzählung.
- **5** Die Gesamtanzahl der Ziffern im Wert überschritt die Fassette 'totDigits'.
- **6** Die Bruchteilstellen im Wert überschritt die Fassette 'fractDigits'.
- **7** Der Wert war größer als die Fassette 'maxInclusive'.
- **8** Der Wert war größer-gleich der Fassette 'maxExclusive'.
- **9** Der Wert war kleiner als die Fassette 'minInclusive'.
- **10** Der Wert war kleiner-gleich der Fassette 'minExclusive'.
- **11** Der Wert ist nicht WHITESPACE REPLACE (Leerzeichen ersetzen).
- **12** Der Wert ist nicht WHITESPACE COLLAPSED (Leerzeichen komprimiert).
- **13** Der Wert weicht von der Fassette für reguläre Ausdrücke ab.
- **14** Der Wert stimmt mit keinem Membertyp der Union-Verknüpfung überein.
- **15** Der Wert überschreitet die Fassette 'scale'.
- **16** Der Wert überschreitet die Fassette 'precision'.

Das Parsing oder die Prüfung wurde nicht abgeschlossen.

**Benutzeraktion:** Korrigieren Sie den Wert, der gegen die Integritätsbedingungsfassette im XML-Dokument verstößt, und wiederholen Sie die Operation.

**sqlcode**: -16210

**sqlstate**: 2200M

## **SQL16211N Das XML-Dokument enthielt eine ungültige URI. Token 1:** *token1***. Token 2:** *token2***. Ursachencode:** *ursachencode***.**

**Erläuterung:** Beim Parsing eines XML-Dokuments stellte der Parser eine ungültige URI fest. Über *ursachencode* angegebene mögliche Ursachen:

- **1** Die URI *token1* muss alle erforderlichen Komponenten enthalten.
- **2** Die URI *token1* enthält die Komponente *token2*, die nur für generische URIs gültig ist.
- **3** Die URI *token1* enthält die ungültige Escapezeichenfolge *token2*.
- **4** Die URI *token1* enthält ein ungültiges Zeichen *token2*.
- **5** Die URI enthält eine Komponente mit obligatorischer Dateneingabe, für die keine Daten eingegeben wurden.
- **6** Die URI *token1* enthält eine nicht angepasste Komponente *token2*.
- **7** Die URI *token1* enthält eine Komponente *token2*, die ungültig ist, wenn die Komponente 'host' nicht angegeben wird.
- **8** Die URI *token1* enthält eine Komponente *token2*, die ungültig ist, wenn die Komponente 'path' nicht angegeben wird.
- **9** Die URI *token1* enthält die Komponente *token2*, die nicht in eine Pfadspezifikation eingeschlossen werden kann.
- **10** Eine URI enthält einen Portwert *token1*, der sich außerhalb des zulässigen Bereichs befindet (0, 65535).

Das Parsing oder die Prüfung wurde nicht abgeschlossen.

**Benutzeraktion:** Korrigieren Sie die URI im XML-Dokument und wiederholen Sie die Operation.

**sqlcode**: -16211

**sqlstate**: 2200M

### **SQL16212N Das XML-Dokument lässt keine redundanten Definitionen für** *name* **zu.**

**Erläuterung:** Beim Parsing eines XML-Dokuments stellte der Parser die Verwendung von *name* in der Definition von *name* fest. XML lässt keine redundanten Definitionen zu.

Das Parsing oder die Prüfung wurde nicht abgeschlossen.

**Benutzeraktion:** Korrigieren Sie das XML-Dokument und wiederholen Sie die Operation.

**sqlcode**: -16212

**sqlstate**: 2200M

## **SQL16213N Das XML-Schema enthält ein Element** *elementname***, das keine Integritätsbedingung des Typs** *integritätsbedingungstyp* **haben darf, weil der Typ von der ID abgeleitet wird.**

**Erläuterung:** Beim Parsing eines XML-Dokuments stellte der Parser ein Element fest, das keine Integritätsbedingung *integritätsbedingungstyp* haben darf, weil er von der ID abgeleitet wird.

Das Parsing oder die Prüfung wurde nicht abgeschlossen.

**Benutzeraktion:** Korrigieren Sie das XML-Dokument und wiederholen Sie die Operation.

**sqlcode**: -16213

**sqlstate**: 2200M

**SQL16214N Das XML-Dokument enthält ein importiertes Schema** *import-uri***, das einen anderen Zielnamensbereich** *zielnamensbereichs-uri* **hat als für** *deklarierte-uri* **deklariert ist.**

**Erläuterung:** Beim Parsing eines XML-Dokuments stellte der Parser eine Diskrepanz zwischen Namensbereichen fest. Das importierte XML-Schema *import-uri* hat einen Zielnamensbereich *zielnamensbereichs-uri*, der sich vom deklarierten Namensbereich *deklarierte-uri* im XML-Dokument unterscheidet.

Das Parsing oder die Prüfung wurde nicht abgeschlossen.

**Benutzeraktion:** Korrigieren Sie die Diskrepanz zwischen den Namensbereichen für das XML-Dokument und wiederholen Sie die Operation.

**sqlcode**: -16214

**sqlstate**: 2200M

**SQL16215N Das XML-Dokument enthält ein eingeschlossenes Schema** *eingeschlossene-uri***, das einen anderen Zielnamensbereich** *zielnamensbereichs-uri* **hat.**

**Erläuterung:** Beim Parsing eines XML-Dokuments stellte der Parser eine Diskrepanz zwischen Namensbereichen fest. Das mit der URI *eingeschlossene-uri* eingeschlossene XML-Schema hat eine andere Zielnamensbereichs-URI *zielnamensbereichs-uri*.

Das Parsing oder die Prüfung wurde nicht abgeschlossen.

**Benutzeraktion:** Korrigieren Sie die Diskrepanz zwischen den Namensbereichen für das XML-Dokument und wiederholen Sie die Operation.

**sqlcode**: -16215

**sqlstate**: 2200M

**SQL16216N Im XML-Dokument fehlt das Attribut** *attributname***, das in Deklarationen mit** *elementtyp elementname* **vorhanden sein muss.**

**Erläuterung:** Beim Parsing eines XML-Dokuments stellte der Parser eine Deklaration mit *elementtyp elementname* fest, in der das erforderliche Attribut *attributname* fehlt.

Das Parsing oder die Prüfung wurde nicht abgeschlossen.

**Benutzeraktion:** Fügen Sie der globalen oder lokalen Deklaration im XML-Dokument das fehlende Attribut hinzu und wiederholen Sie die Operation.

**sqlcode**: -16216

**sqlstate**: 2200M

**SQL16217N Das XML-Dokument enthält das Attribut** *attributname***, das in Deklarationen mit** *elementtyp elementname* **nicht vorhanden sein darf.**

**Erläuterung:** Beim Parsing eines XML-Dokuments stellte der Parser ein Attribut namens *attributname* fest, das in einer Deklaration mit *elementtyp elementname* nicht zulässig ist.

Das Parsing oder die Prüfung wurde nicht abgeschlossen.

**Benutzeraktion:** Entfernen Sie das Attribut aus der globalen oder lokalen Deklaration im XML-Dokument und wiederholen Sie die Operation.

**sqlcode**: -16217

**sqlstate**: 2200M

**Erläuterung:** Beim Parsing eines XML-Dokuments stellte der Parser eine doppelte globale Deklaration für eine durch *name* angegebene Komponente *komponente* fest. *komponente* kann "element", "group" oder "attribute-Group" sein.

Das Parsing oder die Prüfung wurde nicht abgeschlossen.

**Benutzeraktion:** Entfernen Sie die doppelte Deklaration aus dem XML-Dokument und wiederholen Sie die Operation.

**sqlcode**: -16218

**SQL16218N Das XML-Dokument enthält eine globale Deklaration für die mehrmals deklarierte Komponente** *komponente* **namens** *name1***.**

# **SQL16219N • SQL16224N**

## **SQL16219N Das XML-Dokument enthält eine globale Typendeklaration für einen Typ** *typ1* **namens** *name***, der mehrmals oder auch als** *typ2* **deklariert ist.**

**Erläuterung:** Beim Parsing eines XML-Dokuments stellte der Parser eine doppelte globale Typendeklaration für einen durch *name* angegebenen Typ *typ1* fest oder *name* ist auch ein Typ *typ2* deklariert. Die globalen Typendeklarationen können 'simpleType' oder 'complexType' sein.

Das Parsing oder die Prüfung wurde nicht abgeschlossen.

**Benutzeraktion:** Korrigieren Sie das XML-Dokument und wiederholen Sie die Operation.

**sqlcode**: -16219

**sqlstate**: 2200M

## **SQL16220N Das XML-Dokument enthält ein Element oder Attribut** *name***, in dem NOTA-TION unmittelbar im Schema für dieses Element oder Attribut verwendet wurde.**

**Erläuterung:** Beim Parsing eines XML-Dokuments stellte der Parser ein Element oder Attribut fest, in dem NOTATION vom Schema unmittelbar für dieses Element oder Attribut verwendet wurde.

Das Parsing oder die Prüfung wurde nicht abgeschlossen.

**Benutzeraktion:** Korrigieren Sie das XML-Dokument und wiederholen Sie die Operation.

**sqlcode**: -16220

**sqlstate**: 2200M

## **SQL16221N Das XML-Dokument enthält eine Diskrepanz zwischen den Definitionen des Basistyps** *basistypname* **und des abgeleiteten Typs** *name-des-abgeleiteten-typs***.**

**Erläuterung:** Beim Parsing eines XML-Dokuments stellte der Parser eine Diskrepanz zwischen den Definitionen eines Basistyps *basistypname* und des abgeleiteten Typs *name-des-abgeleiteten-typs* fest. Wenn der Inhaltstyp des Basistyps 'mixed' ist, muss der Inhaltstyp des abgeleiteten Typs auch 'mixed' sein. Wenn der Inhalt des Basistyps 'element-only' ist, muss der Inhalt des abgeleiteten Typs auch 'element-only' sein.

Das Parsing oder die Prüfung wurde nicht abgeschlossen.

**Benutzeraktion:** Korrigieren Sie das XML-Dokument und wiederholen Sie die Operation.

**sqlcode**: -16221

**sqlstate**: 2200M

## **SQL16222N Das XML-Dokument enthält eine globale Deklaration des Typs** *deklarationstyp* **ohne Namen.**

**Erläuterung:** Beim Parsing eines XML-Dokuments stellte der Parser eine globale Deklaration *deklarationstyp* ohne Namen fest. Die globale Deklaration muss einen Namen haben.

Das Parsing oder die Prüfung wurde nicht abgeschlossen.

**Benutzeraktion:** Korrigieren Sie die globale Deklaration im XML-Dokument und wiederholen Sie die Operation.

**sqlcode**: -16222

**sqlstate**: 2200M

## **SQL16223N Das XML-Dokument enthielt ein <redefine>-Element mit einem Kind des nicht zulässigen Typs** *typname***.**

**Erläuterung:** Beim Parsing eines XML-Dokuments stellte der Parser ein redefine-Element mit einem Kind fest, das mit dem Datentyp *typname* definiert ist. Ein <redefine>-Element kann ein Kind dieses Typs nicht enthalten.

Das Parsing oder die Prüfung wurde nicht abgeschlossen.

Benutzeraktion: Korrigieren Sie das <redefine>-Element im XML-Dokument und wiederholen Sie die Operation.

**sqlcode**: -16223

**sqlstate**: 2200M

# **SQL16224N Das XML-Dokument enthält eine Diskrepanz zwischen den Definitionen des Basiselements** *name-des-basiselements* **und des abgeleiteten Elements** *name-des-abgeleiteten-elements***. Ursachencode:** *ursachencode***.**

**Erläuterung:** Beim Parsing eines XML-Dokuments stellte der Parser eine Diskrepanz zwischen den Definitionen eines Basiselements mit dem Namen *name-desbasiselements* und einem zugeordneten abgeleiteten Element mit dem Namen *name-des-abgeleiteten-elements* fest. Über *ursachencode* angegebene mögliche Ursachen:

- 1. Das abgeleitete Element hat weniger Identifizierungseinschränkungen als das Basiselement.
- 2. Das abgeleitete Element hat eine Identitätseinschränkung, die im Basiselement nicht vorhanden ist.

Das Parsing oder die Prüfung wurde nicht abgeschlossen.

**Benutzeraktion:** Korrigieren Sie das Basiselement oder

abgeleitete Element im XML-Dokument und wiederholen Sie die Operation.

**sqlcode**: -16224

**sqlstate**: 2200M

## **SQL16225N Das XML-Dokument enthält einen Namensbereich** *namensbereichs-uri***, der durch ein Platzhalterzeichen im Basistyp nicht zugelassen ist.**

**Erläuterung:** Beim Parsing eines XML-Dokuments stellte der Parser einen ungültigen Namensbereich fest. Verursacht wird er durch einen Typ, der von einem Basistyp mit einem Element "any" abgeleitet ist. Dieses Element hat eine Definition mit einer Namensbereichs-URI, die von *namensbereichs-uri* abweicht.

Das Parsing oder die Prüfung wurde nicht abgeschlossen.

**Benutzeraktion:** Korrigieren Sie das XML-Dokument und wiederholen Sie die Operation.

**sqlcode**: -16225

**sqlstate**: 2200M

## **SQL16226N Das XML-Schema enthält eine ungültige Gruppenspezifikation für die Gruppe** *gruppenname***. Ursachencode:** *ursachencode***.**

**Erläuterung:** Beim Verarbeiten eines XML-Schemas stellte der XML-Parser eine ungültige Gruppenspezifikation fest. Über *ursachencode* angegebene mögliche Ursachen:

- 1. Die Gruppe muss (all | choice | sequence) enthalten.
- 2. Die Gruppe enthält einen Verweis auf eine erneut definierte Gruppe, der 'minOccurs = maxOccurs = 1' aufweisen muss.
- 3. Die Attributgruppenspezifikation weicht von (annotation?.((attribute | attributeGroup)\*, anyAttribute?)) ab.

Das Parsing oder die Prüfung wurde nicht abgeschlossen.

**Benutzeraktion:** Korrigieren Sie das XML-Dokument und wiederholen Sie die Operation.

**sqlcode**: -16226

**sqlstate**: 2200M

# **SQL16227N Das XML-Dokument enthält ein Objekt "***objekttyp***" namens "***uri***:***objektname***", das im Schema nicht gefunden wurde.**

**Erläuterung:** Beim Parsing eines XML-Dokuments stellte der Parser ein Objekt des Typs *objekttyp* mit dem Namen *uri*:*objektname* fest, das im XML-Schema nicht gefunden werden konnte.

**Benutzeraktion:** Korrigieren Sie das XML-Dokument oder XML-Schema und wiederholen Sie die Operation.

Das Parsing oder die Prüfung wurde nicht abgeschlossen.

**sqlcode**: -16227

**sqlstate**: 2200M

SQL16228N Der Inhalt von <all> wird auf <xs:ele**ment> begeschränkt. Es wurde jedoch** *tagname* **erkannt.**

**Erläuterung:** Beim Parsing eines XML-Schemadokuments erkannte der Parser das Element *tagname*. Das XML-Schema beschränkt den Inhalt von <all> auf <xs:element>.

**Benutzeraktion:** Korrigieren Sie das XML-Schemadokument und wiederholen Sie die Operation.

**sqlcode**: -16228

**sqlstate**: 2200M

**SQL16229N Das XML-Dokument enthält ein redefine-Schema** *schema-uri* **mit einem anderen Zielnamensbereich** *zielnamensbereichs-uri***.**

**Erläuterung:** Beim Parsing eines XML-Dokuments stellte der Parser ein redefine-Schema mit einem anderen Zielnamensbereich fest.

Das Parsing oder die Prüfung wurde nicht abgeschlossen.

**Benutzeraktion:** Korrigieren Sie das XML-Dokument und wiederholen Sie die Operation.

**sqlcode**: -16229

**sqlstate**: 2200M

## **SQL16230N Das XML-Dokument enthält mehrere Identitätseinschränkungen namens** *einschränkungsname***.**

**Erläuterung:** Beim Parsing eines XML-Dokuments stellte der Parser mehrere Identitätseinschränkungen fest, die den Namen *einschränkungsname* verwenden.

Das Parsing oder die Prüfung wurde nicht abgeschlossen.

**Benutzeraktion:** Ändern Sie die doppelten Namen der Identitätseinschränkungen im XML-Dokument und wiederholen Sie die Operation.

**sqlcode**: -16230

# **SQL16231N • SQL16236N**

# **SQL16231N Das XML-Dokument enthält einen Verweis auf den Namensbereich** *uri* **ohne <import>-Deklaration.**

**Erläuterung:** Beim Parsing eines XML-Dokuments stellte der Parser einen Verweis auf den Namensbereich *uri* ohne Importdeklaration für diesen Namensbereich fest.

Das Parsing oder die Prüfung wurde nicht abgeschlossen.

**Benutzeraktion:** Nehmen Sie für den Namensbereich im XML-Dokument eine <import>-Deklaration auf und wiederholen Sie die Operation.

**sqlcode**: -16231

**sqlstate**: 2200M

### **SQL16232N Das XML-Dokument enthält in der XML-Deklaration eine doppelte Einstellung für** *attributname***.**

**Erläuterung:** Beim Parsing eines XML-Dokuments stellte der Parser doppelte Deklarationseinstellungen von *attributname* in der XML-Deklaration fest. Die XML-Deklaration kann nur eine Einstellung der Attribute "version", "encoding" und "standalone" haben.

Das Parsing oder die Prüfung wurde nicht abgeschlossen.

**Benutzeraktion:** Entfernen Sie die doppelte Attributeinstellung aus der XML-Deklaration für das XML-Dokument und wiederholen Sie die Operation.

**sqlcode**: -16232

**sqlstate**: 2200M

### **SQL16233N Das XML-Dokument enthält einen doppelten ID-Wert** *id-wert***.**

**Erläuterung:** Beim Parsing eines XML-Dokuments stellte der Parser den doppelten ID-Wert *id-wert* fest.

Das Parsing oder die Prüfung wurde nicht abgeschlossen.

**Benutzeraktion:** Ändern Sie die doppelten ID-Werte im XML-Dokument in eindeutige ID-Werte und wiederholen Sie die Operation.

**sqlcode**: -16233

**sqlstate**: 2200M

# **SQL16234N Das XML-Dokument enthält eine ungültige Deklaration für den Datentyp** *typname***. Ursachencode:** *ursachencode***.**

**Erläuterung:** Beim Parsing eines XML-Dokuments stellte der Parser eine ungültige Datentypdeklaration fest. Über *ursachencode* angegebene mögliche Ursachen:

- 1. Für den Datentyp *typname* gibt es kein Prüfprogramm.
- 2. Es handelt sich um einen falschen Datentyp.

Das Parsing oder die Prüfung wurde nicht abgeschlossen.

**Benutzeraktion:** Korrigieren Sie das XML-Dokument und wiederholen Sie die Operation.

**sqlcode**: -16234

**sqlstate**: 2200M

**SQL16235N Das XML-Dokument enthielt einen außerhalb des gültigen Bereichs liegenden Wert** *wert***. Bereichswert 1:** *bereichswert1***. Bereichswert 2:** *bereichswert2***. Ursachencode:** *ursachencode***.**

**Erläuterung:** Beim Parsing eines XML-Dokuments stellte der Parser einen ungültigen Wert fest. Über *ursachencode* angegebene mögliche Ursachen:

- 1. Der Wert *wert* ist kleiner als der maximale negative Wert *bereichswert1*.
- 2. Der Wert *wert* ist größer als der maximale positive Wert *bereichswert1*.
- 3. Die Zahl *wert* befindet sich außerhalb des zulässigen Bereichs von *bereichswert1* bis *bereichswert2*.
- 4. Die Zahl *wert* muss einen Exponenten haben.

Das Parsing oder die Prüfung wurde nicht abgeschlossen.

**Benutzeraktion:** Korrigieren Sie den außerhalb des gültigen Bereichs liegenden Wert im XML-Dokument und wiederholen Sie die Operation.

**sqlcode**: -16235

**sqlstate**: 2200M

# **SQL16236N Es wurde ein Fehler bei der Verarbeitung des regulären Ausdrucks festgestellt. Ursachencode:** *ursachencode***. Mögliches Token:** *token***.**

**Erläuterung:** Bei der Verarbeitung eines regulären Ausdrucks wurde ein Fehler festgestellt. Über *Ursachencode* werden weitere Informationen zum Fehler sowie eine Beschreibung des möglichen Tokens *token* bereitgestellt, sofern das Token nicht leer ist.

- **1** Im regulären Ausdruck befindet sich ein ungültiger Kategoriename *token*.
- **2** Im regulären Ausdruck befindet sich eine unbekannte Option.
- **3** Im regulären Ausdruck befindet sich ein unbekanntes Schlüsselwort *token*.
- **4** ComplementRanges: Das Argument muss ein 'RangeToken' sein.
- **5** Die Verweisnummer muss größer als null sein.
- **6** Unbekannter Tokentyp.
- **7** Ungültiger Kindindex.
- **8** Ungültiges Ersetzungsmuster oder Ersetzungsmuster mit Nulllänge.
- **9** Ungültige Unicode-Hexadezimalnotation oder ungültiger Unicode-Codepunkt.
- **10** Der Endcodepunkt *token* des Bereichs ist kleiner als der Startcodepunkt.
- **11** Ungültige Syntax für den regulären Ausdruck. Es wurde eine in *token* aufgelistete Zeichenfolge oder ein darin aufgelistetes Zeichen erwartet.
- **12** Überlauf in einer Hexadezimalnotation.
- **13** In einem regulären Ausdruck wurde ein unerwartetes Zeichen gefunden.
- **14** Ungültige Verweisnummer.
- **15** Nach dem Backslash ('\') ist ein Zeichen erforderlich.
- **16** Unerwartetes Musterende in einer Modifikatorgruppe, bedingten Gruppe oder Zeichenklasse.
- **17** In einem bedingten Muster wird ein Rückverweis, Anker, Look-Ahead oder Look-Behind erwartet.
- **18** In einer bedingten Gruppe gibt es mehr als drei Auswahlmöglichkeiten.
- **19** Ein Zeichen in U+0040 bis u+005f muss auf \c folgen.
- **20** Unerwartetes Metazeichen.
- **21** Unbekannte Eigenschaft.
- **22** Unbekannter Name einer POSIX-Zeichenklasse.
- **23** Ungültige Verwendung des Zeichens '-' in einem regulären Ausdruck.
- **24** Im regulären Ausdruck befindet sich ein Anker an einer falschen Position.
- **25** Es wird ein Ausdruck verwendet, der in der aktuellen Optionseinstellung nicht unterstützt wird.
- **26** In *token* wurde ein ungültiger Quantor verwendet. Mögliche Probleme sind eine erwartete Ziffer, ein erwartetes Zeichen '}', eine ungültige Menge, eine Mindestmenge, die die Maximalmenge überschreitet, oder ein Mengenwertüberlauf.
- **27** *token* ist kein gültiger Zeichenbereich.
- **28** *token* ist ein ungültiges Escapezeichen.

**29** Interner Fehler bei der Verarbeitung eines regulären Ausdrucks. Fehlercode *token*. Wiederholen Sie die Operation. Bleibt das Problem bestehen, wenden Sie sich mit dieser Nachricht und dem Wert von *token* an die IBM Unterstützungsfunktion.

Das Parsing oder die Prüfung wurde nicht abgeschlossen.

**Benutzeraktion:** Korrigieren Sie den regulären Ausdruck und wiederholen Sie die Operation.

**sqlcode**: -16236

**sqlstate**: 2200M

**SQL16237N Das XML-Schema enthält einen Vorkommensbereich für das Element** *elementname***, der keine gültige Bereichseinschränkung für das Basiselement ist.**

**Erläuterung:** Beim Parsing eines XML-Schemas stellte der Parser im Element *elementname* einen Vorkommensbereich fest, der keine gültige Einschränkung des Vorkommensbereichs für das Basiselement ist.

Das Parsing oder die Prüfung wurde nicht abgeschlossen.

**Benutzeraktion:** Korrigieren Sie das XML-Dokument und wiederholen Sie die Operation.

**sqlcode**: -16237

**sqlstate**: 2200M

**SQL16238N Das XML-Schema enthält ein Präfix** *präfixname***, das nicht an eine Namensbereichs-URI in einem XPath-Wert gebunden ist.**

**Erläuterung:** Beim Verarbeiten eines XML-Schemas stellte der XML-Parser ein Präfix *präfixname* ohne entsprechende URI in einem XPath-Wert fest.

Das Parsing oder die Prüfung wurde nicht abgeschlossen.

**Benutzeraktion:** Korrigieren Sie das XML-Schema und wiederholen Sie die Operation.

**sqlcode**: -16238

**sqlstate**: 2200M

# **SQL16239N Das XML-Dokument enthält ein redefine-Element für einen Typ** *typname***, für den noch keine Deklaration vorhanden ist.**

**Erläuterung:** Beim Parsing eines XML-Dokuments stellte der Parser keine *typname* entsprechende Deklaration im Schema fest. Die Anforderung eines redefine-Elements kann ohne eine vorherige Deklaration nicht ausgeführt werden.

Das Parsing oder die Prüfung wurde nicht abgeschlossen.

**Benutzeraktion:** Korrigieren Sie das XML-Dokument und wiederholen Sie die Operation.

**sqlcode**: -16239

**sqlstate**: 2200M

**SQL16240N Das XML-Dokument enthielt den Tag** *tag***, der nur im Inhaltselement 'elementOnly' zulässig ist.**

**Erläuterung:** Beim Parsing eines XML-Dokuments stellte der Parser Inhalt fest, der nur im Inhaltselement 'elementOnly' zulässig ist.

Das Parsing oder die Prüfung wurde nicht abgeschlossen.

**Benutzeraktion:** Korrigieren Sie das XML-Dokument und wiederholen Sie die Operation.

**sqlcode**: -16240

**sqlstate**: 2200M

**SQL16241N Das XML-Dokument weist in einer Auswahlmodellgruppe** *tag***-Inhalt auf, der auf 'element', 'group', 'choice', 'sequence' und 'any' beschränkt ist.**

**Erläuterung:** Beim Parsing eines XML-Dokuments stellte der Parser ungültigen Inhalt fest. Eine Auswahlmodellgruppe enthält für *tag* nicht die Angabe 'element', 'group', 'choice', 'sequence' oder 'any'.

Das Parsing oder die Prüfung wurde nicht abgeschlossen.

**Benutzeraktion:** Korrigieren Sie das XML-Dokument und wiederholen Sie die Operation.

**sqlcode**: -16241

**sqlstate**: 2200M

## **SQL16242N Das XML-Dokument enthält** *name1* **und** *name2***. Dies verstößt gegen die UPA-Regel (Unique Particle Attribution).**

**Erläuterung:** Beim Parsing eines XML-Dokuments stellte der Parser Werte fest, die gegen die UPA-Regel (UPA - Unique Partition Rule) verstoßen.

Das Parsing oder die Prüfung wurde nicht abgeschlossen.

**Benutzeraktion:** Korrigieren Sie das XML-Dokument und wiederholen Sie die Operation.

**sqlcode**: -16242

**sqlstate**: 2200M

**SQL16243N Das XML-Dokument enthält den Schlüsselverweis** *wert***, der auf einen Schlüssel oder eine eindeutige Integritätsbedingung außerhalb des gültigen Bereichs verweist.**

**Erläuterung:** Beim Parsing eines XML-Dokuments stellte der Parser einen ungültigen Schlüsselverweis fest. Der Schlüsselverweis *wert* ist der Name eines definierten Schlüssels oder einer definierten eindeutigen Integritätsbedingung, der sich außerhalb des gültigen Bereichs für den Schlüsselverweis befindet.

Das Parsing oder die Prüfung wurde nicht abgeschlossen.

**Benutzeraktion:** Korrigieren Sie das XML-Dokument und wiederholen Sie die Operation.

**sqlcode**: -16243

**sqlstate**: 2200M

**SQL16244N Das XML-Dokument enthält eine Operation** *operationsname***, die für den Spezifikationstyp ungültig ist.**

**Erläuterung:** Beim Parsing eines XML-Dokuments stellte der Parser eine Operation fest, die für den Spezifikationstyp ungültig ist.

Das Parsing oder die Prüfung wurde nicht abgeschlossen.

**Benutzeraktion:** Korrigieren Sie das XML-Dokument und wiederholen Sie die Operation.

**sqlcode**: -16244

**sqlstate**: 2200M

**SQL16245N Nicht qualifizierte SQL-ID** *zeichenfolge* **in oder in der Nähe der Zeile** *zeilennummer* **im XML-Schemadokument** *uri* **gefunden.**

**Erläuterung:** In der ID *zeichenfolge* fehlt der Name eines relationalen Schemas und im XML-Schema ist keine globale Annotation 'db2-xdb:defaultSQLSchema' angegeben. Das XML-Schemadokument kann durch einen Abgleich von *uri* mit der Spalte SCHEMALOCATION der Katalogsicht SYSCAT.XSROBJECTCOMPONENTS ermittelt werden.

Das XML-Schema ist nicht für die Dekomposition aktiviert.

**Benutzeraktion:** Die globale Annotation 'db2-xdb:defaultSQLSchema' muss definiert sein oder jede Tabelle und jeder Kurzname, die oder der in einer Zuordnung verwendet wird, muss mit einer Annotation 'db2 xdb:table' definiert werden, die ein relationales Schema deklariert.

**sqlcode**: -16245

**sqlstate**: 225DE
**SQL16246N Unvollständige Annotationszuordnung in oder in der Nähe der Zeile** *zeilennummer* **im XML-Schemadokument** *uri***. Ursachencode:** *ursachencode***.**

**Erläuterung:** In der Annotation, die das XML-Schemaelement in der Nähe der Zeile *zeilennummer* in *uri* einem Datenbankobjekt zuordnet, fehlen einige Informationen. Mögliche Werte für den Ursachencode:

- 1. Ein Zeilengruppenname ist nicht angegeben oder nicht vollständig qualifiziert.
- 2. Jede Zuordnung muss eine Zielspalte oder eine Bedingung angeben. Weder eine Zielspalte noch eine Bedingung ist angegeben.
- 3. Die Verarbeitung von XML-Inhalt ist angegeben, es wurde jedoch keine Zielspalte angegeben. Die Zuordnung gibt an, dass der Inhalt aus dem XML-Dokument abgeschnitten, normalisiert oder über einen Ausdruck umgesetzt werden soll. Die Zuordnung gibt jedoch nicht an, wo der verarbeitete Inhalt gespeichert werden soll.

Das XML-Schemadokument kann durch einen Abgleich von *uri* mit der Spalte SCHEMALOCATION der Katalogsicht SYSCAT.XSROBJECTCOMPONENTS ermittelt werden.

Das XML-Schema ist nicht für die Dekomposition aktiviert.

**Benutzeraktion:** Modifizieren Sie die Annotationen im XML-Schema. Mögliche Maßnahmen basierend auf dem *ursachencode*:

- 1. Geben Sie einen Zeilengruppennamen an oder qualifizieren Sie den Zeilengruppennamen vollständig.
- 2. Geben Sie eine Zielspalte oder eine Bedingung an.
- 3. Geben Sie eine Zielspalte für den XML-Inhalt an, für die zugeordnete Verarbeitung angegeben ist.

Informationen zur angegebenen Annotation finden Sie in der Dokumentation zum mit Annotationen versehenen XML-Schema. Stellen Sie sicher, dass alle erforderlichen Komponenten Werte geliefert haben.

**sqlcode**: -16246

**sqlstate**: 225DE

#### **SQL16247N Der Quellen-XML-Typ** *quellendatentyp* **kann dem Ziel-SQL-Typ** *zieldatentyp* **in der Annotation in oder in der Nähe der Zeile** *zeilennummer* **im XML-Schemadokument** *uri* **nicht zugeordnet werden.**

**Erläuterung:** Die Annotation in oder in der Nähe der Zeile *zeilennummer* im XML-Schemadokument *uri* ordnet einem inkompatiblen SQL-Typ *zieldatentyp* einen XML-Schematyp *quellendatentyp* zu. Das XML-Schemadokument kann durch einen Abgleich von *uri* mit der

Spalte SCHEMALOCATION der Katalogsicht SYS-CAT.XSROBJECTCOMPONENTS ermittelt werden.

Das XML-Schema ist nicht für die Dekomposition aktiviert.

**Benutzeraktion:** Informationen zur Kompatibilität zwischen XML-Schematypen und SQL-Typen finden Sie in der Dokumentation zum mit Annotationen versehenen XML-Schema. Korrigieren Sie die Annotation wie erforderlich.

**sqlcode**: -16247

**sqlstate**: 225DE

**SQL16248N In der Annotation in oder in der Nähe der Zeile** *zeilennummer* **im XML-Schemadokument** *uri* **ist ein Fehler aufgetreten. Weitere Informationen zum Fehler finden Sie in** *fehlerdetails***.**

**Erläuterung:** Das mit Annotationen versehene XML-Schemadokument *uri* enthält einen Fehler in der Annotation in der Zeile oder in der Nähe der Zeile *zeilennummer*. Fehlertypen: ungültiger Wert, unbekannte Elemente oder Attribute innerhalb einer Annotation, XML mit falschem Format. Alle verfügbaren zusätzlichen Informationen zum Typ des Fehlers oder zum falschen Wert finden Sie in *fehlerdetails*.

Das XML-Schemadokument kann durch einen Abgleich von *uri* mit der Spalte SCHEMALOCATION der Katalogsicht SYSCAT.XSROBJECTCOMPONENTS ermittelt werden.

Das XML-Schema ist nicht für die Dekomposition aktiviert.

**Benutzeraktion:** Eine Liste gültiger Annotationen und deren Syntax finden Sie in der Dokumentation zum mit Annotationen versehenen XML-Schema. Korrigieren oder entfernen Sie die unbekannte Annotation.

**sqlcode**: -16248

**sqlstate**: 225DE

**Erläuterung:** Die angegebene Annotation für db2 xdb:expression oder für db2-xdb:condition ist ungültig, wie den folgenden Ursachencodes zu entnehmen ist:

- 1. Die Zeichenfolgelänge des angegebenen Ausdrucks überschritt das zulässige Maximum.
- 2. Die Anzahl Vorkommen des Schlüsselworts \$DE-COMP\_CONTENT oder \$DECOMP\_ELEMENTID im Ausdruck hat das Maximum von 10 überschritten.

**SQL16249N Die Annotation** *annotationszeichenfolge* **für 'db2-xdb:expression' oder 'db2-xdb:condition' in oder in der Nähe der Zeile** *zeilennummer* **im XML-Schemadokument** *uri* **ist gemäß Ursachencode** *ursachencode* **ungültig.**

# **SQL16250N • SQL16253N**

Das XML-Schemadokument kann durch einen Abgleich von *uri* mit der Spalte SCHEMALOCATION der Katalogsicht SYSCAT.XSROBJECTCOMPONENTS ermittelt werden.

Das XML-Schema ist nicht für die Dekomposition aktiviert.

Benutzeraktion: Schlagen Sie in der in der Annotation angegebenen Dokumentation zum XML-Schema die Syntax und die Einschränkungen für die Annotationen db2-xdb:expression oder db2-xdb:condition nach. Korrigieren Sie den Ausdruck wie erforderlich.

**sqlcode**: -16249

**sqlstate**: 225DE

**SQL16250N 'db2-xdb:defaultSQLSchema' mit dem Wert** *schemaname* **in oder in der Nähe der Zeile** *zeilennummer* **im XML-Schemadokument** *uri* **steht im Konflikt mit einer weiteren Angabe von 'db2-xdb:defaultS-QLSchema' in einem der XML-Schemadokumente im gleichen XML-Schema.**

**Erläuterung:** Es kann nur einen Wert für die Annotation 'db2-xdb:defaultSQLSchema' in allen XML-Schemadokumenten geben, aus denen ein mit Annotationen versehenes XML-Schema besteht. Der angegebene SQL-Schemaname *schemaname* in oder in der Nähe der Zeile *zeilennummer* im XML-Schemadokument *uri* steht in Konflikt mit einem anderen Wert für die Annotation 'db2-xdb:defaultSQLSchema' in diesem oder einem anderen XML-Schemadokument des XML-Schemas. Das XML-Schemadokument kann durch einen Abgleich von *uri* mit der Spalte SCHEMALOCATION der Katalogsicht SYSCAT.XSROBJECTCOMPONENTS ermittelt werden.

Das XML-Schema ist nicht für die Dekomposition aktiviert.

**Benutzeraktion:** Korrigieren Sie das mit Annotationen versehene XML-Schema so, dass alle Spezifikationen von 'db2-xdb:defaultSQLSchema' konsistent sind.

**sqlcode**: -16250

**sqlstate**: 225DE

**SQL16251N Es wurde eine doppelte Annotation 'db2-xdb:table' für die Tabelle bzw. den Kurznamen** *tabellenname* **in oder in der Nähe der Zeile** *zeilennummer* **im XML-Schemadokument** *uri* **definiert.**

**Erläuterung:** Es befinden sich mehrere Annotationen 'db2-xdb:table' für die Tabelle bzw. den Kurznamen *tabellenname* im mit Annotationen versehenen XML-Schema. Es wurde eine zweite Annotation 'db2-xdb:table' für diese Tabelle bzw. diesen Kurznamen in oder in der Nähe der Zeile *zeilennummer* im XML-Schemadokument *uri* gefunden. Das XML-Schemadokument kann durch

einen Abgleich von *uri* mit der Spalte SCHEMALOCA-TION der Katalogsicht SYSCAT.XSROBJECTCOMPO-NENTS ermittelt werden.

Das XML-Schema ist nicht für die Dekomposition aktiviert.

**Benutzeraktion:** Korrigieren Sie das mit Annotationen versehene XML-Schema, indem Sie doppelte Annotationen 'db2-xdb:table' für die Tabelle bzw. den Kurznamen *tabellenname* aus den XML-Schemadokumenten des XML-Schemas entfernen.

**sqlcode**: -16251

**sqlstate**: 225DE

**SQL16252N Der für 'db2-xdb:rowSet' in oder in der Nähe der Zeile** *zeilennummer* **im XML-Schemadokument** *uri* **angegebene Name** *zeilengruppenname* **ist bereits einer anderen Tabelle oder einem anderen Kurznamen zugeordnet.**

**Erläuterung:** Eine Zeilengruppe in einem mit Annotationen versehenen XML-Schema muss genau einer Tabelle oder einem Kurznamen entsprechen. Die Zeilengruppendeklaration in oder in der Nähe der Zeile *zeilennummer* deklariert eine Zuordnung zwischen der Zeilengruppe *zeilengruppenname* und der Tabelle oder dem Kurznamen, die bzw. der in der umschließenden Annotation 'db2-xdb:table' angegeben ist. Die angegebene Zeilengruppe ist bereits einer anderen Tabelle oder einem anderen Kurznamen in einer anderen Annotation 'db2-xdb:table' zugeordnet. Das XML-Schemadokument kann durch einen Abgleich von *uri* mit der Spalte SCHEMALOCATION der Katalogsicht SYSCAT.XSROB-JECTCOMPONENTS ermittelt werden.

Das XML-Schema ist nicht für die Dekomposition aktiviert.

**Benutzeraktion:** Korrigieren Sie das mit Annotationen versehene XML-Schema so, dass jeder Zeilengruppenname genau einer Tabelle oder einem Kurznamen in den mit Annotationen versehenen XML-Schemadokumenten des XML-Schemas eindeutig zugeordnet ist.

**sqlcode**: -16252

**sqlstate**: 225DE

# **SQL16253N Die Annotation 'db2-xdb:condition'** *bedingung* **in oder in der Nähe der Zeile** *zeilennummer* **im XML-Schemadokument** *uri* **ist zu lang.**

**Erläuterung:** Die Länge der Zeichenfolge, die 'db2 xdb:condition' zugeordnet ist und mit *bedingung* anfängt, überschreitet das zulässige Maximum. 'db2-xdb- :condition' wurde in oder in der Nähe der Zeilennummer *zeilennummer* im XML-Schemadokument *uri* gefunden. Das XML-Schemadokument kann durch einen Abgleich von *uri* mit der Spalte SCHEMALOCA-

TION der Katalogsicht SYSCAT.XSROBJECTCOMPO-NENTS ermittelt werden.

Das XML-Schema ist nicht für die Dekomposition aktiviert.

**Benutzeraktion:** Reduzieren Sie die Länge der Bedingungszeichenfolge für 'db2-xdb:condition' im XML-Schemadokument. Informationen zum Grenzwert für in Annotationen 'db2-xdb:condition' angegebene Zeichenfolgen finden Sie in der Dokumentation zum mit Annotationen versehenen XML-Schema.

**sqlcode**: -16253

**sqlstate**: 225DE

**SQL16254N 'db2-xdb:locationPath'** *positionspfad* **in oder in der Nähe der Zeile** *zeilennummer* **im XML-Schemadokument** *uri* **ist ungültig. Ursachencode:** *ursachencode***.**

**Erläuterung:** Ein im mit Annotationen versehenen Schema für 'db2-xdb:locationPath' angegebener Wert ist ungültig. Mögliche Werte für den Ursachencode:

- 1. Ein Element oder Attribut hat ein Namensbereichspräfix, das keiner URI zugeordnet ist. Alle im Positionspfad verwendeten Namensbereichspräfixe müssen einem Namensbereich im XML-Schemadokument zugeordnet worden sein, das die Annotation enthält, die diesen Positionspfad angibt.
- 2. Ungültige Syntax für einen Positionspfad.
- 3. Der angegebene Pfad stimmt mit keinem möglichen Pfad von einem Stammknoten zu einer Position überein, an der das Element oder Attribut in einem Instanzdokument angeordnet sein kann.
- 4. Ein Element- oder Attributname in locationPath entspricht keinem Element- oder Attributnamen im XML-Schema.
- 5. Die Anzahl der Positionsschritte im Positionspfad überschreitet die maximal erlaubte Anzahl.

Das XML-Schemadokument kann durch einen Abgleich von *uri* mit der Spalte SCHEMALOCATION der Katalogsicht SYSCAT.XSROBJECTCOMPONENTS ermittelt werden.

Das XML-Schema ist nicht für die Dekomposition aktiviert.

**Benutzeraktion:** Modifizieren Sie die Annotationen im XML-Schema. Mögliche Maßnahmen basierend auf dem *ursachencode*:

- 1. Stellen Sie sicher, dass Namensbereichspräfixe in 'db2-xdb:locationPath' korrekt sind, oder fügen Sie eine Deklaration für den fehlenden Namensbereich hinzu.
- 2. Stellen Sie sicher, dass die Syntax des Werts für 'db2-xdb:locationPath' eine gültige Syntax für einen Positionspfad ist.
- 3. Stellen Sie sicher, dass der Wert für 'db2-xdb:locationPath' mit einem gültigen Pfad vom Stammknoten zum Element oder Attribut am Ende des Positionspfads übereinstimmt.
- 4. Stellen Sie sicher, dass alle Element- und Attributnamen im Positionspfad locationPath gültigen Element- und Attributnamen im XML-Schema entsprechen.
- 5. Informationen zu den Grenzwerten für 'db2-xdb:locationPath' finden Sie in der Dokumentation zu mit Annotationen versehenen XML-Schemata. Reduzieren Sie die Anzahl der Positionsschritte im Positionspfad, damit sie unter dem Grenzwert liegt.

**sqlcode**: -16254

**sqlstate**: 225DE

**SQL16255N Ein für 'db2-xdb:rowSet' in oder in der Nähe der Zeile** *zeilennummer* **im XML-Schemadokument** *uri* **verwendeter Wert** *zeilengruppenname* **steht im Konflikt mit einer gleichnamigen Annotation 'db2 xdb:table'.**

**Erläuterung:** Das mit Annotationen versehene XML-Schema enthält eine Annotation 'db2-xdb:table', die eine Tabelle oder einen Kurznamen namens *zeilengruppenname* deklariert. Für das mit Annotationen versehene XML-Schema gibt es jedoch keine 'db2-xdb:rowSet'-Annotationsdeklaration, um *zeilengruppenname* einer Tabelle oder einem Kurznamen zuzuordnen. Wenn eine Zeilengruppe in keiner Annotation 'db2-xdb:table' deklariert wird, wird sie implizit einer Tabelle oder einem Kurznamen mit dem gleichen Namen zugeordnet, die durch den Wert von 'db2-xdb:defaultSQLSchema' qualifiziert wird. Das mit Annotationen versehene XML-Schema kann nicht gleichzeitig eine Annotation 'db2-xdb:rowSet' verwenden, die auf eine implizite Zuordnung zwischen einer Zeilengruppe und einer Tabelle oder einem Kurznamen mit dem gleichen Namen *zeilengruppenname* angewiesen ist, und eine Tabelle oder einen Kurznamen namens *zeilengruppenname* unter Verwendung einer Annotation 'db2-xdb:table' deklarieren. Das XML-Schemadokument kann durch einen Abgleich von *uri* mit der Spalte SCHEMALOCATION der Katalogsicht SYSCAT.XSROBJECTCOMPONENTS ermittelt werden.

Das XML-Schema ist nicht für die Dekomposition aktiviert.

**Benutzeraktion:** Korrigieren Sie das mit Annotationen versehene XML-Schema, indem Sie dem 'db2-xdb:table'- Element ein untergeordnetes 'db2-xdb:rowSet'-Element mit dem Namen *zeilengruppenname* hinzufügen. Hierdurch wird die Zeilengruppe der Tabelle oder des Kurznamens explizit zugeordnet.

**sqlcode**: -16255

**sqlstate**: 225DE

# **SQL16256N Im XML-Schema fehlt ein zum Aktivieren für die Dekomposition erforderlicher globaler komplexer Typ.**

**Erläuterung:** Im XML-Schema fehlen globale Elemente des komplexen Typs, die als potenzielles Stammelement für Instanzdokumente fungieren könnten. Das XML-Schema muss mindestens ein globales Element des komplexen Typs enthalten, um für die Dekomposition aktiviert zu sein.

Das XML-Schema ist nicht für die Dekomposition aktiviert.

**Benutzeraktion:** Stellen Sie sicher, dass das XML-Schema mindestens ein globales Element des komplexen Typs enthält, bevor Sie versuchen, das XML-Schema für die Dekomposition zu aktivieren.

**sqlcode**: -16256

**sqlstate**: 225DE

**SQL16257N Die Funktion** *funktionsnummer* **in oder in der Nähe der Zeile** *zeilennummer* **im XML-Schemadokument** *uri* **wird für die Dekomposition nicht unterstützt. Weitere Informationen zum Fehler finden Sie in** *fehlerdetails***.**

**Erläuterung:** Eine mit einer der folgenden Funktionsnummern angegebene nicht unterstützte Funktion wurde erkannt:

- 1. Eine Zuordnung zu einer Spalte eines Typs, der von der Dekomposition nicht unterstützt wird. Die zulässigen Zielspaltentypen finden Sie in der Dokumentation zum XML-Schema, die in der Annotation angegeben ist.
- 2. Eine Zuordnung zu einem Element in einer Auswahlmodellgruppe, die eine Bedingung oder einen Ausdruck enthält.
- 3. Eine Zuordnung eines Elements oder Attributs zu einem Kurznamen, der eine Tabelle in einer Datenquelle angibt, bei der es sich nicht um DB2 for LUW handelt. Jeder Kurzname, auf den in einem mit Annotationen versehenen XML-Schema verwiesen wird, muss eine Tabelle angeben, die sich in einer DB2 for LUW-Datenquelle befindet.
- 4. Das mit Annationen versehene XML-Schema enthält einen Verweis auf eine Tabelle, deren Codepage sich von der Codepage der Datenbank unterscheidet. Die Dekomposition wird in keiner Konfiguration unterstützt, in der Zieltabellen eine andere Codepage als die der Datenbank verwenden.

In einigen Fällen führt das Vorhandensein der nicht unterstützten Funktion im XML-Schema dazu, dass es nicht für die Dekomposition aktiviert werden kann. In anderen Fällen führt das Vorhandensein von Annotationen im Dekompositionsnamensbereich für die nicht unterstützte Funktion dazu, dass das XML-Schema nicht für die Dekomposition aktiviert werden kann.

Alle weiteren verfügbaren Informationen zum Fehler werden in *fehlerdetails* ausgegeben.

**Benutzeraktion:** Entfernen Sie je nach Bedarf die Funktion aus dem XML-Schema oder die Dekompositionsannotationen, die der Funktion zugeordnet sind. Informationen zu Verwendungseinschränkungen der angegebenen XML-Schemafunktion finden Sie in der Dokumentation zur Dekomposition.

**sqlcode**: -16257

**sqlstate**: 225DE

**SQL16258N Das XML-Schema enthält ein rekursives Element, das eine nicht unterstützte Funktion für die Dekomposition ist. Das rekursive Element wird als** *elementnamensbereich***:***elementname* **des Typs** *typnamensbereich***:***typname* **angegeben.**

**Erläuterung:** XML-Schemata mit rekursiven Elementen werden für die Dekomposition nicht unterstützt. Mindestes ein als *elementnamensbereich*:*elementname* des Typs *typnamensbereich*:*typname* angegebenes rekursives Element wurde gefunden.

Das XML-Schema ist nicht für die Dekomposition aktiviert.

**Benutzeraktion:** Entfernen Sie die Rekursion(en) aus dem XML-Schema.

**sqlcode**: -16258

**sqlstate**: 225DE

**SQL16259N Ungültige Viele-zu-viele-Zuordnungen im XML-Schemadokument** *uri1* **in der Nähe der Zeile** *zeilennummer1* **und im XML-Schemadokument** *uri2* **in der Nähe der Zeile** *zeilennummer2* **festgestellt.**

**Erläuterung:** Zwei angegebene Annotationen geben eine ungültige Viele-zu-viele-Beziehung zwischen Elementen an, die der gleichen Zeilengruppe zugeordnet sind. Wenn zwei Elementdeklarationen eine Sequenzmodellgruppe als ihren kleinsten gemeinsamen Vorfahren haben, kann nur einer der Pfade von der Elementdeklaration zu dieser Modellgruppe 'maxOccurs>1' in mindestens einer Elementdeklaration oder Modellgruppe in diesem Pfad haben. Die XML-Schemadokumente können durch einen Abgleich von *uri1* und *uri2* mit der Spalte SCHEMALOCATION der Katalogsicht SYS-CAT.XSROBJECTCOMPONENTS ermittelt werden.

Das XML-Schema ist nicht für die Dekomposition aktiviert.

**Benutzeraktion:** Korrigieren Sie die Annotationen so, dass keine Viele-zu-viele-Zuordnungen vorhanden sind. Informationen zu den Regeln für das Zuordnen von Elementen und Attributen finden Sie in der Dokumentation zum mit Annotationen versehenen XML-Schema.

**sqlcode**: -16259

**sqlstate**: 225DE

#### **SQL16260N Die XML-Schemaannotationen enthalten keine Zuordnungen zu Spalten von Tabellen oder Kurznamen.**

**Erläuterung:** Das XML-Schema enthält keine Annotationen, die ein XML-Element oder -Attribut einer Spalte einer Tabelle oder eines Kurznamens zuordnen.

Das XML-Schema ist nicht für die Dekomposition aktiviert, da es keine Informationen zur Ausführung der Dekomposition bereitstellt.

**Benutzeraktion:** Fügen Sie dem XML-Schema Annotationen hinzu, sodass mindestens ein XML-Element oder -Attribut einer Spalte einer Tabelle oder eines Kurznamens zugeordnet ist.

**sqlcode**: -16260

**sqlstate**: 225DE

**SQL16261N Die Anzahl Integritätsbedingungen für Namensbereiche, die für das Platzhalterzeichen angegeben wurde, überschreitet den Grenzwert** *maximale-anzahl-namensbereiche***.**

**Erläuterung:** Die Anzahl Namensbereiche, die explizit im Namensbereichsattribut von <xsd:any> oder <xsd:anyAttribute> aufgelistet sind, überschreitet den Grenzwert *maximale-anzahl-namensbereiche* Namensbereiche. Wenn die Liste den Sonderwert '##targetNamespace' oder '##local' enthält, zählt dieser Wert auch zum Grenzwert.

Das XML-Schema ist nicht für die Dekomposition aktiviert.

**Benutzeraktion:** Reduzieren Sie die Anzahl Integritätsbedingungen für Namensbereiche, die in der Platzhalterzeichendefinition angegeben sind, auf höchstens *maximale-anzahl-namensbereiche* Namensbereiche.

**sqlcode**: -16261

**sqlstate**: 225DE

# **SQL16262N Im mit Annotationen versehenen XML-Schema wurden für die Zeilengruppe** *zeilengruppenname* **keine Spalten zugeordnet.**

**Erläuterung:** Die Annotationsgruppe mit der Zeilengruppe *zeilengruppenname* enthält keine Zuordnungen zu einer Spalte. Eine Zeilengruppe kann nur dann ein Ziel für die Dekomposition sein, wenn mindestens eine Spalte einem XML-Element oder -Attribut zugeordnet ist.

**Benutzeraktion:** Fügen Sie eine Annotation hinzu, die eine Spalte der angegebenen Zeilengruppe einem XML-

Element oder -Attribut zuordnet. Wenn die Zeilengruppe nicht als Ziel für die Dekomposition gedacht ist, entfernen Sie Verweise auf die Zeilengruppe aus dem mit Annotationen versehenen XML-Schema.

**sqlcode**: -16262

**sqlstate**: 225DE

# **SQL16263N Der Zeilengruppenname** *zeichenfolge* **in oder in der Nähe der Zeile** *zeilennummer* **im XML-Schemadokument** *uri* **wird in keiner Zuordnung verwendet.**

**Erläuterung:** Der Zeilengruppenname *zeichenfolge* in Zeile *zeilennummer* im XML-Schemadokument *uri* muss in mindestens einer Zuordnung im XML-Schema angegeben werden.

**Benutzeraktion:** Stellen Sie sicher, dass der Zeilengruppenname *zeichenfolge* bei der Zuordnung von mindestens einem Element oder Attribut im XML-Schema angegeben wird.

**sqlcode**: -16263

**sqlstate**: 225DE

**SQL16264N Der Zeilengruppenname** *zeichenfolge* **in oder in der Nähe der Zeile** *zeilennummer* **im XML-Schemadokument** *uri* **kann unter der Annotation** *annotationsname* **nur einmal verwendet werden.**

**Erläuterung:** Ein Zeilengruppenname kann unter der Annotation *annotationsname* nur einmal verwendet werden. Er kann nur an einer Hierarchie der Operationsreihenfolgen beteiligt sein.

**Benutzeraktion:** Überprüfen Sie, ob in Ihrer Konfiguration der gleiche Zeilengruppenname unter mehreren Instanzen des Elements *db2-xdb:order* unter der Annotation *annotationsname* beabsichtigt ist.

Ist dies der Fall, verknüpfen Sie die betreffenden Elemente *db2-xdb:order*, damit die resultierende Reihenfolge mit der erforderlichen Reihenfolge für die Einfügung übereinstimmt.

**sqlcode**: -16264

**sqlstate**: 225DE

**SQL16265N Das XML-Dokument kann nicht mithilfe des XML-Schemas** *xsr-objektname* **zerlegt werden, weil es für die Dekomposition funktionsfähig oder nicht aktiviert ist.**

**Erläuterung:** Das über *xsr-objektname* angegebene XML-Schema befindet sich zur Ausführung der Dekomposition nicht im korrekten Status. Das XML-Schema befindet sich unter Umständen in einem der folgenden Status:

- v Nicht für die Dekomposition aktiviert (möglicherweise nie aktiviert)
- v Für die Dekomposition inaktiviert
- Für die Dekomposition funktionsunfähig (aufgrund von Änderungen der Definitionen von mindestens einer in den Annotationen angegebenen Tabelle)

Die Dekomposition kann nur mit XML-Schemata ausgeführt werden, die für die Dekomposition aktiviert sind.

Die Dekomposition wurde nicht gestartet.

**Benutzeraktion:** Stellen Sie sicher, dass das XML-Schema für die Dekomposition aktiviert ist, bevor Sie versuchen, es für die Dekomposition eines XML-Dokuments zu verwenden. Sie können den Dekompositionsstatus eines XML-Schemas überprüfen, indem Sie die Spalte DECOMPOSITION von SYSCAT.XSROBJECTS für das über *xsr-objektname* angegebene XML-Schema auswählen.

**sqlcode**: -16265

**sqlstate**: 225D1

**SQL16266N Beim Versuch, während der Dekomposition des Dokuments** *dok-id* **Daten einzufügen, ist ein SQL-Fehler aufgetreten. Die zu diesem Fehler zurückgegebenen Informationen enthalten den SQL-CODE-Wert** *sqlcode***, den SQLSTATE-Wert** *sqlstate* **sowie die Nachrichtentokens** *tokenliste***.**

**Erläuterung:** Während der Dekomposition eines XML-Dokuments mit der Dokumentkennung *dok-id* ist ein SQL-Fehler aufgetreten. Der Fehler trat beim Versuch einer SQL-Einfügeoperation basierend auf Daten aus dem XML-Dokument auf. Mögliche Ursachen: Das Datenformat ist mit dem Datentyp der Zielspalte inkompatibel. Die Datenlänge überschreitet die Spaltengröße. Für eine als ungleich Null definierte Spalte wurde ein Nullwert bereitgestellt. SQLCODE- und SQLSTATE-Werte sowie eine Nachrichtentokenliste (die einzelnen Tokens werden durch einen vertikalen Balken getrennt) werden bereitgestellt. Die Nachrichtentokens sind möglicherweise abgeschnitten. Weitere Informationen zu diesem Fehler können der entsprechenden Nachricht für *sqlcode* entnommen werden.

Das XML-Dokument *dok-id* war nicht zerlegt.

**Benutzeraktion:** Überprüfen Sie die dem SQLCODE-Wert zugeordnete Nachricht. Ergreifen Sie die in der Nachricht vorgeschlagene Korrekturmaßnahme. Vollständige Informationen zur Fehlerbedingung finden Sie in der db2diag-Protokolldatei .

**sqlcode**: -16266

**sqlstate**: 225D2

**SQL16267N Ein XML-Wert** *zeichenfolge* **in oder in der Nähe der Zeile** *zeilennummer* **im Dokument** *dokument-id* **ist gemäß seines deklarierten XML-Schematyps** *typname* **ungültig oder befindet sich außerhalb des unterstützten Wertebereichs für den XML-Schematyp.**

**Erläuterung:** Der angegebene XML-Wert *zeichenfolge* wird nicht als Wert des Datentyps *typname* unterstützt. Dieser Fehler kann eine der folgenden Ursachen haben:

- v Der XML-Wert befindet sich außerhalb des Wertebereichs des XML-Schematyps *typname*. In diesem Fall ist das XML-Dokument gemäß des XML-Schemas ungültig, das für die Dekomposition verwendet wird.
- v Der XML-Wert liegt außerhalb des Wertebereichs, der in DB2 für den XML-Schematyp *typname* unterstützt wird. In diesem Falls kann der XML-Wert nicht in seine zurzeit zugeordnete Spalte eingefügt werden. Die lexikalische Darstellung des XML-Werts kann jedoch eingefügt werden, falls der Wert einer Spalte mit einem Zeichentyp zugeordnet ist.

Das XML-Dokument *dok-id* war nicht zerlegt.

**Benutzeraktion:** Ermitteln Sie mithilfe der W3C-Empfehlung für XML-Schemata den Wertebereich des XML-Schematyps. Prüfen Sie, ob das XML-Dokument mit dem mit Annotationen versehenen XML-Schema konsistent ist, das Sie für die Dekomposition verwenden. Wenn der Wert sich im Wertebereich für den Typ befindet, überprüfen Sie die Bereichsgrenzen für den Wert in DB2 (siehe XQuery-Referenzhandbuch). Wenn der XML-Wert sich außerhalb des Bereichs für den Datentyps befindet, ordnen Sie die Elemente oder Attribute, die solche Werte enthalten, einer Zeichenfolgenspalte zu. Ist für das XML-Schema eine Korrektur erforderlich, muss es erneut im XML-Schemarepository (XSR) registriert und für die Dekomposition aktiviert werden. Wiederholen Sie dann die Dekomposition.

**sqlcode**: -16267

**sqlstate**: 225D3

# **SQL16268N Der numerische Sonderwert INF, -INF oder NaN, der in oder in der Nähe der Zeile** *zeilennummer* **des Dokuments** *dok-id* **gefunden wurde, kann einer Spalte nicht zugeordnet werden.**

**Erläuterung:** Die Dekompositionsverarbeitung fand einen numerischen Sonderwert INF, -INF oder NaN in oder in der Nähe der Zeile *zeilennummer* im Dokument mit der Kennung *dok-id*. Diese Sonderwerte für Gleitkommatypen von XML-Schemata sind keine gültigen Werte für die Zuordnung zu numerischen Spalten.

Das XML-Dokument *dok-id* war nicht zerlegt.

**Benutzeraktion:** Mögliche Problemlösungen:

- v Ersetzen Sie jedes Vorkommen von Gleitkommasonderwerten für XML-Schemata im Instanzdokument durch einen gültigen DB2-Gleitkommawert.
- Ordnen Sie das XML-Gleitkomma einer Zeichenspalte anstatt einer Doppelzeichen- oder Gleitkommaspalte zu.
- v Schreiben Sie benutzerdefinierte Sonderfunktionen, die mit der Ausdrucksannotation aufgerufen werden können, um diese Werte in einen numerischen Wert umzusetzen, der einer numerischen Spalte zugeordnet werden kann.

**sqlcode**: -16268

**sqlstate**: 225D4

# **SQL16269N Das Element "***namensbereich***:***elementname***" in oder in der Nähe der Zeile "***zeilennummer***" im Dokument "***dok-id***" wird nicht erkannt.**

**Erläuterung:** Das Element *namensbereich*:*elementname* in oder in der Nähe der Zeile *zeilennummer* im Dokument *dok-id* wird basierend auf dem für die Dekomposition verwendeten, mit Annotationen versehenen XML-Schema nicht erkannt. Mögliche Ursachen:

- v Das Element war nicht im registrierten, mit Annotationen versehenen XML-Schema definiert.
- v Ein Member einer Substitutionsgruppe ist im Instanzdokument an einer Position angeordnet, an der im XML-Schema der Gruppenkopfsatz angeordnet ist.
- v Ein weiteres Element eines kompatiblen Typs wurde im Instanzdokument durch das an dieser Position erwartete Element gemäß dem XML-Schema ersetzt.

Das XML-Dokument *dok-id* war nicht zerlegt.

**Benutzeraktion:** Überprüfen Sie, ob das XML-Dokument *dok-id* mit dem mit Annotationen versehenen XML-Schema konsistent ist, das Sie für die Dekomposition verwenden. Eine Überprüfungsmethode ist die erneute Ausführung der XML-Dekomposition mit aktivierter Prüfung, um sicherzustellen, dass das Dokument gültig ist. Überprüfen Sie auch die Verwendung von Funktionen, die nicht für die Dekomposition unterstützt werden, z. B. Substitutionsgruppen und 'xsi:type'.

Ist für das mit Annotationen versehene XML-Schema eine Korrektur erforderlich, muss es erneut im XML-Schemarepository (XSR) registriert und für die Dekomposition aktiviert werden.

**sqlcode**: -16269

**sqlstate**: 225D5

#### **SQL16270N Das Element "***namensbereich***:***elementname***" in oder in der Nähe der Zeile "***zeilennummer***" im Dokument "***dok-id***" ist im festgestellten Kontext ungültig.**

**Erläuterung:** Die Position des Elements *namensbereich-* :*elementname* in oder in der Nähe der Zeile *zeilennummer* im Dokument *dok-id* hinsichtlich des Stammelements im XML-Dokument entspricht nicht seiner Position hinsichtlich des Stammelements, die im für die Dekomposition verwendeten, mit Annotationen versehenen XML-Schema angegeben ist. Es kann auch sein, dass das Element unerreichbar ist, weil es gegen die Kardinalität verstößt, die im mit Annotationen versehenen XML-Schema angegeben ist.

Das XML-Dokument *dok-id* war nicht zerlegt.

**Benutzeraktion:** Überprüfen Sie, ob das XML-Dokument *dok-id* mit dem mit Annotationen versehenen XML-Schema konsistent ist, das Sie für die Dekomposition verwenden. Eine Überprüfungsmethode ist die erneute Ausführung der XML-Dekomposition mit aktivierter Prüfung, um sicherzustellen, dass das Dokument gültig ist.

Ist für das mit Annotationen versehene XML-Schema eine Korrektur erforderlich, muss es erneut im XML-Schemarepository (XSR) registriert und für die Dekomposition aktiviert werden.

**sqlcode**: -16270

**sqlstate**: 225D5

# **SQL16271N Unbekanntes Attribut "***namensbereich-* **:***attributname***" in oder in der Nähe der Zeile "***zeilennummer***" im Dokument "***dokid***".**

**Erläuterung:** Das angegebene, im Dokument festgestellte Attribut wurde nicht im mit Annotationen versehenen XML-Schema gefunden, das Sie für die Dekomposition verwenden.

Das XML-Dokument *dok-id* war nicht zerlegt.

**Benutzeraktion:** Überprüfen Sie, dass das XML-Dokument mit dem mit Annotationen versehenen XML-Schema konsistent ist, das Sie für die Dekomposition verwenden. Eine Überprüfungsmethode ist die erneute Ausführung der XML-Dekomposition mit aktivierter Prüfung, um sicherzustellen, dass das Dokument gültig ist.

Ist für das mit Annotationen versehene XML-Schema eine Korrektur erforderlich, muss es erneut im XML-Schemarepository (XSR) registriert und für die Dekomposition aktiviert werden.

**sqlcode**: -16271

**sqlstate**: 225D5

# **SQL16272N • SQL16275N**

#### **SQL16272N Das mit Annotationen versehene XML-Schema muss von Version** *xdb-version* **auf die aktuelle Version migriert werden.**

**Erläuterung:** Die generierten Metadaten für das mit Annotationen versehene XML-Schema kommen aus der Version *xdb-version*, die für die aktuelle DB2-Version ungültig ist. Die Dekomposition kann für XML-Dokumente, die dieses mit Annotationen versehene XML-Schema verwenden, erst nach der Migration zur aktuellen Version ausgeführt werden.

Die Dekomposition des XML-Dokuments wurde nicht gestartet.

**Benutzeraktion:** Führen Sie 'db2xdbmig' aus, um die Metadaten zur aktuellen Version zu migrieren, und wiederholen Sie dann die Dekompositionsoperation.

**sqlcode**: -16272

**sqlstate**: 225D6

**SQL16273N Für das XML-Dokument** *dok-id* **enthält die XML-Schema-ID** *xml-schema-id* **keine gültigen Zuordnungen für das Stammelement** *namensbereich***:***elementname* **oder seine Nachkommen.**

**Erläuterung:** Diese Fehlerbedingung kann folgende Ursachen haben:

- 1. Das Stammelement *namensbereich*:*elementname* hat eine Zuordnung zu rowSet und column, ist aber vom Typ simpleType. In diesem Fall ist die Zerlegung eines Dokuments, das nur das Stammelement enthält, einfach und die Zerlegung eines mit Annotationen versehenen XML-Schemas ist nicht notwendig.
- 2. Einige Zuordnungen für das Stammelement *namensbereich*:*elementname* und seiner Nachkommen haben einen falschen Standortpfad (locationPath) angegeben.
- 3. Keine der Element- oder Attributdeklarationen für das Stammelement *namensbereich*:*elementname* und seiner Nachkommen haben Annotationen.

Das XML-Dokument *dok-id* war nicht zerlegt.

**Benutzeraktion:** Überprüfen Sie die Annotationen im registrierten XML-Schema hinsichtlich der in der Erläuterung dieser Nachricht angegebenen möglichen Fehler. Überprüfen Sie darüber hinaus, ob die zugeordneten Elemente, dargestellt durch die Daten in der Spalte MAPPINGDESCRIPTION der Sicht SYS-CAT.XDBMAPSHREDTREES für die dem XSR-Objekt *xml-schema-id* entsprechende Zeile, Ihren Wünschen entsprechen. Beheben Sie fehlerhafte Annotationen, registrieren Sie das XML-Schema erneut und versuchen Sie erneut, das Dokument zu zerlegen.

**sqlcode**: -16273

**sqlstate**: 225D7

**SQL16274N Beim Vorbereiten auf die Einfügung von Daten für die Zeilengruppe** *zeilengruppenname* **ist ein SQL-Fehler aufgetreten. Die zu diesem Fehler zurückgegebenen Informationen enthalten den SQL-CODE-Wert** *sqlcode***, den SQLSTATE-Wert** *sqlstate* **sowie die Nachrichtentokens** *tokenliste***.**

**Erläuterung:** Beim Vorbereiten der Ausführung der Operation für die Tabelle bzw. den Kurznamen, die bzw. der der angegebenen Zeilengruppe *zeilengruppenname* basierend auf dem mit Annotationen versehenen XML-Schema zugeordnet ist, ist ein SQL-Fehler aufgetreten. Mögliche Ursachen:

- v Die Syntax von 'db2-xdb:expression' oder 'db2-xdb- :condition' für die Zeilengruppe ist kein gültiger SQL-Ausdruck oder kein gültiges Vergleichselement.
- v Ein deklarierter Parameter für eine in einem Ausdruck oder in einem Vergleichselement aufgerufene SQL-Funktion oder benutzerdefinierte Funktion ist mit dem Typ des an die Funktion übergebenen Arguments inkompatibel.

SQLCODE- und SQLSTATE-Werte sowie eine Nachrichtentokenliste (die einzelnen Tokens werden durch einen vertikalen Balken getrennt) werden bereitgestellt. Die Nachrichtentokens sind möglicherweise abgeschnitten. Weitere Informationen zu diesem Fehler können der entsprechenden Nachricht für *sqlcode* entnommen werden.

Die Dekomposition des XML-Dokuments wurde nicht gestartet.

**Benutzeraktion:** Überprüfen Sie die dem SQLCODE-Wert zugeordnete Nachricht. Ergreifen Sie die in der Nachricht vorgeschlagene Korrekturmaßnahme. Vollständige Informationen zur Fehlerbedingung finden Sie in der db2diag-Protokolldatei .

**sqlcode**: -16274

**sqlstate**: 225D2

# **SQL16275N Ein Name, der mit** *zeichenfolge* **beginnt, ist kein gültiger QName. Er war als QName für** *strukturtyp* **gedacht.**

**Erläuterung:** Beim Parsing eines XML-Dokuments oder eines XML-Schemas für einen QName wurde eine Zeichenfolge erkannt, die mit *zeichenfolge* beginnt und kein gültiger QName ist. Sie beginnt möglicherweise mit einem ungültigen Zeichen oder enthält ungültige Zeichen für einen QName.

Das Parsing oder die Prüfung wurde nicht abgeschlossen.

**Benutzeraktion:** Korrigieren Sie den ungültigen QName im XML-Dokument oder im XML-Schema und wiederholen Sie die Operation.

**sqlcode**: -16275

**sqlstate**: 2200M

**SQL16276N Die Anzahl Tabellen und Kurznamen, die in dem mit Annotationen versehenen XML-Schema zugeordnet werden, überschreitet den Grenzwert** *maximaleanzahl-tabellen***.**

**Erläuterung:** Die Gesamtzahl unterschiedlicher Tabellen oder Kurznamen, auf die im gesamten XML-Schema in den Annotationen <db2-xdb:table> und db2-xdb:rowSet (wobei diese sich auf eine tatsächliche Datenbank bzw. einen Kurznamen, und nicht auf eine Zeilengruppe ('rowSet') beziehen) verwiesen wird, überschreitet die maximale Anzahl *maximale-anzahl-tabellen*.

Das XML-Schema ist nicht für die Dekomposition aktiviert.

**Benutzeraktion:** Reduzieren Sie die Anzahl unterschiedlicher Tabellen und Kurznamen, auf die in diesen Annotationen verwiesen wird, auf maximal *maximaleanzahl-tabellen*.

**sqlcode**: -16276

**sqlstate**: 225DE

**SQL16277N Die globale Annotation** *zeichenfolge* **wird im XML-Schema mehrmals angezeigt. Ein weiteres Auftreten dieser Annotation wird in oder in der Nähe der Zeile** *zeilennummer* **im XML-Schemadokument** *uri* **angezeigt.**

**Erläuterung:** Ein mit Annotationen versehenes XML-Schema darf höchstens ein Auftreten der Annotation *zeichenfolge* enthalten.

**Benutzeraktion:** Kombinieren Sie die Inhalte der verschiedenen Annotationen *zeichenfolge* in einer einzelnen Annotation und stellen Sie sicher, dass die resultierende Annotation keine doppelten Informationen enthält.

**sqlcode**: -16277

**sqlstate**: 225DE

**SQL16278W Mindestens ein Dokument konnte nicht zerlegt werden.** *anzahl\_erfolgreich* **Dokumente wurden erfolgreich zerlegt. Die Anzahl der Dokumente, für die eine Zerlegung versucht wurde, beträgt** *anzahl\_versucht***.**

**Erläuterung:** Fehlerbedingungen haben die Zerlegung von mindestens einem Dokument verhindert. Weitere Details zum Status der einzelnen Dokumente finden Sie im Ausgabeparameter result report.

**Benutzeraktion:** Gehen Sie wie folgt vor, um die nicht erfolgreich zerlegten XML-Dokumente zu zerlegen:

- 1. Überprüfen Sie die Informationen in der Fehlernachricht des Ausgabeparameters result\_report. Weitere Details zu jedem Fehler entnehmen Sie bei Bedarf der Datei db2diag.log. Die relevanten Einträge in der Datei db2diag.log werden mit der Dokument-ID angegeben.
- 2. Korrigieren Sie die Fehler, die im Parameter result\_report beschrieben werden.
- 3. Führen Sie die Zerlegungsprozedur wie folgt erneut aus<sup>.</sup>
	- Wenn Sie einen positiven Wert für commit count angegeben haben, wiederholen Sie die Prozedur nur für die Dokumente, die nicht erfolgreich zerlegt wurden.
	- Wenn Sie einen Wert für commit count von 0 angegeben haben, verwenden Sie eine der folgenden Optionen:
		- Führen Sie einen Rollback aus und rufen Sie anschließend die Prozedur für alle Dokumente auf.
		- Schreiben Sie die Änderungen fest und rufen Sie anschließend die Prozedur nur für die Dokumente auf, die nicht erfolgreich zerlegt wurden.
- 4. In der db2diag-Protokolldatei finden Sie weitere Details zum Fehler, wenn die Warnung durch die Prozedur EVMON\_FORMAT\_UE\_TO\_TABLES zurückgegeben wurde. RESULTREPORT wurde in die Datei 'db2EvmonErrReport\_applid.xml' im Verzeichnis 'sqllib/db2dump/evmon' ausgegeben. Beheben Sie die in RESULTREPORT beschriebenen Probleme und versuchen Sie erneut, das Dokument zu zerlegen.

**sqlcode**: +16278

**sqlstate**: 01H53

# **SQL16280N Der folgende Fehler wurde vom XSLT-Prozessor zurückgegeben:** *fehlernachricht***.**

**Erläuterung:** Der XSLT-Prozessor hat den Fehlertext *fehlernachricht* zurückgegeben, weil er das XML-Dokument nicht umsetzen kann. Es kann ein Problem mit dem XML-Dokument, dem zugeordneten Style-Sheet-Dokument oder dem Parameterdokument vorliegen.

Die Anweisung kann nicht verarbeitet werden.

Wenn der Fehlertext von *fehlernachricht* anscheinend abgeschnitten wurde und Sie den Rest der Nachricht lesen müssen, setzen Sie den Konfigurationsparameter 'diaglevel' des Datenbankmanagers vor dem erneuten Aufrufen der Funktion XSLTRANSFORM durch Eingabe von 'db2 update dbm cfg using diaglevel 4' auf 4. Suchen Sie anschließend in der db2diag-Protokolldatei nach der Nachricht DIA11500E, um die vollständige Fehlernachricht zu lesen.

**Benutzeraktion:** Untersuchen Sie die im Fehlertext

von *fehlernachricht* angegebenen Eingabedokumente. Beheben Sie das Problem und wiederholen Sie die Anweisung, die den XSLT-Prozessor aufgerufen hat.

**sqlcode**: -16280

**sqlstate**: 225X0

# **Kapitel 20. SQL20000 - SQL20499**

#### **SQL20005N Die interne ID-Begrenzung** *begrenzung* **wurde für den Objekttyp** *objekttyp* **überschritten.**

**Erläuterung:** Eine interne Kennung bezeichnet eindeutig Objekte des Typs *objekttyp*. Die Begrenzung für interne Kennungen für diesen Objekttyp wurde überschritten. Dies kann bei einer Anweisung CREATE DISTINCT TYPE, CREATE TYPE, DECLARE TYPE, CREATE FUNCTION, CREATE PROCEDURE, CREATE ROLE, CREATE SEQUENCE oder CREATE VARIABLE oder bei einer Anweisung ALTER TABLE bzw. CREATE TABLE auftreten, die eine Identitätsspalte definiert. Es kann auch bei einer Anweisung CREATE INDEX auftreten, wenn die maximale Anzahl an Indizes in einer Tabelle überschritten wurde.

Die Anweisung kann nicht verarbeitet werden.

**Benutzeraktion:** Löschen Sie Objekte des Typs *objekttyp*, die nicht mehr verwendet werden. Wenn *objekttyp* DECLARE TYPE ist, entfernen Sie in der aktuellen Compound-SQL-Anweisung (kompilierten Anweisung) die Typendeklarationen für nicht verwendete Typen.

**sqlcode**: -20005

**sqlstate**: 54035

# **SQL20010N Mutationsmethode** *methoden-id* **ist für eine Nullinstanz des strukturierten Typs nicht zulässig.**

**Erläuterung:** Bei der angegebenen Methode *methodenid* handelt es sich um eine Mutationsmethode, die mit einer Nullinstanz eines strukturierten Typs angegeben wurde. Mutationsmethoden können für Nullinstanzen nicht verarbeitet werden. In einigen Fällen ist der Methodenname nicht verfügbar.

Die Anweisung kann nicht verarbeitet werden.

**Benutzeraktion:** Ermitteln Sie die Nullinstanz, die mit der Mutationsmethode verwendet wird. Erstellen Sie mit einer Konstruktorfunktion eine Nicht-Nullinstanz des strukturierten Typs, bevor eine Mutationsmethode auf die Instanz angewendet wird.

Verwenden Sie die folgende Abfrage, um den *methodenid* zugeordneten Methodennamen zu ermitteln:

```
SELECT FUNCSHEMA, FUNCNAME,
       SPECIFICNAME
 FROM SYSCAT.FUNCTIONS
WHERE
   FUNCID = INTEGER(
            methoden-id
            )
```

```
sqlcode: -20010
```
**sqlstate**: 2202D

# **SQL20011N Die Umsetzungsgruppe** *gruppenname* **ist für einen untergeordneten oder übergeordneten Typ des Datentyps** *typname* **bereits definiert.**

**Erläuterung:** Eine Umsetzungsgruppe namens *gruppenname* ist für einen Typ in derselben Hierarchie wie *typname* bereits vorhanden. Sie ist möglicherweise für einen übergeordneten oder untergeordneten Typ von *typname* definiert. Ein Umsetzungsgruppenname kann innerhalb einer strukturierten Typenhierarchie nur einmal verwendet werden.

Die Anweisung kann nicht verarbeitet werden.

**Benutzeraktion:** Ändern Sie den Namen der Umsetzungsgruppe.

**sqlcode**: -20011

**sqlstate**: 42739

# **SQL20012N Der Typ** *typname* **besitzt keine zugeordneten Umsetzungsgruppen, die gelöscht werden können.**

**Erläuterung:** Es sind keine Umsetzungen für *typname* definiert. Es ist nichts zu löschen.

Durch die Anweisung wurden keine Umsetzungsgruppen gelöscht.

**Benutzeraktion:** Stellen Sie sicher, dass der Name des Typs (einschließlich aller erforderlichen Qualifikationsmerkmale) in der SQL-Anweisung korrekt angegeben wurde und dass der Typ vorhanden ist.

**sqlcode**: -20012

**sqlstate**: 42740

# **SQL20013N Das Objekt** *übergeordnetes-objekt* **ist als übergeordneter Typ, übergeordnete Tabelle oder übergeordnete Sicht des Objekts** *untergeordnetes-objekt* **nicht gültig.**

**Erläuterung:** Erstellt die Anweisung, die diesen Fehler erzeugt, einen Typ, handelt es sich bei *übergeordnetes-objekt* um einen Typ, der nicht als übergeordneter Typ für *untergeordnetes-objekt* verwendet werden kann, da es kein benutzerdefinierter strukturierter Typ ist.

Erstellt die Anweisung, die diesen Fehler erzeugt, eine Tabelle, handelt es sich bei *übergeordnetes-objekt* um eine Tabelle, die nicht als übergeordnete Tabelle der Tabelle *untergeordnetes-objekt* verwendet werden kann, da sie nicht als typisierte Tabelle definiert wurde oder der Typ der Tabelle *übergeordnetes-objekt* nicht dem Typ, der zur

# **SQL20014N • SQL20015N**

Definition der Tabelle *untergeordnetes-objekt* verwendet wurde, direkt übergeordnet ist.

Erstellt die Anweisung, die diesen Fehler erzeugt, eine Sicht, ist *übergeordnetes-objekt* eine Sicht, die keine übergeordnete Sicht der Sicht *untergeordnetes-objekt* sein kann, da sie nicht als typisierte Sicht definiert wurde, oder der Typ der Sicht *übergeordnetes-objekt* ist nicht direkt dem Typ übergeordnet, der für die Definition der Sicht *untergeordnetes-objekt* verwendet wurde.

Die Anweisung kann nicht verarbeitet werden.

**Benutzeraktion:** Geben Sie in der Klausel UNDER der Anweisung CREATE einen gültigen Typ oder eine gültige Tabelle oder Sicht an.

**sqlcode**: -20013

**sqlstate**: 428DB

**SQL20014N In der Umsetzungsgruppe** *gruppenname* **ist die** *umsetzungstyp***-Umsetzungsfunktion für den Typ** *typname* **ungültig. Ursachencode:** *ursachencode***.**

**Erläuterung:** Die *umsetzungstyp*-Umsetzungsfunktion in Umsetzungsgruppe *gruppenname* ist ungültig. Die Ursache wird wie folgt durch den *ursachencode* angegeben:

- **1** Für eine FROM SQL-Umsetzungsfunktion kann es nur einen Parameter geben.
- **2** Der Parameter einer FROM SQL-Umsetzungsfunktion muss den Typ *typname* besitzen.
- **3** Der RETURNS-Datentyp einer TO SQL-Umsetzungsfunktion muss den Typ *typname* besitzen.
- **4** Der RETURNS-Typ einer FROM SQL-Umsetzungsfunktion, die einen Skalarwert zurückgibt, muss ein von DECIMAL verschiedener integrierter Datentyp sein.
- **5** Alle RETURNS-Typen einer FROM SQL-Umsetzungsfunktion, die einen Skalarwert zurückgibt, müssen von DECIMAL verschiedene integrierte Datentypen sein.
- **6** Für eine TO SQL-Umsetzungsfunktion muss mindestens ein Parameter vorhanden sein.
- **7** Die Parametertypen für eine TO SQL-Umsetzungsfunktion müssen sämtlich von DECI-MAL verschiedene integrierte Datentypen sein.
- **8** Die TO SQL-Umsetzungsfunktion muss eine Skalarfunktion sein.
- **9** Die FROM SQL-Umsetzungsfunktion muss unter Verwendung von LANGUAGE SQL geschrieben sein oder muss eine andere FROM SQL-Umsetzungsfunktion verwenden, die unter Verwendung von LANGUAGE SQL geschrieben ist.
- **10** Die TO SQL-Umsetzungsfunktion muss unter Verwendung von LANGUAGE SQL geschrie-

ben sein oder muss eine TO SQL-Umsetzungsfunktion verwenden, die unter Verwendung von LANGUAGE SQL geschrieben ist.

Die Anweisung kann nicht verarbeitet werden.

# **Benutzeraktion:**

- **1** Geben Sie eine FROM SQL-Umsetzungsfunktion mit einer Kennung an, die nur einen Parameter besitzt.
- **2** Geben Sie eine FROM SQL-Umsetzungsfunktion an, in der der Typ des Parameters mit *typname* übereinstimmt.
- **3** Geben Sie eine TO SQL-Umsetzungsfunktion an, in der der RETURNS-Typ mit *typname* übereinstimmt.
- **4** Geben Sie eine FROM SQL-Umsetzungsfunktion mit einem RETURNS-Typ an, der ein von DECIMAL verschiedener integrierter Datentyp ist.
- **5** Geben Sie eine FROM SQL-Umsetzungsfunktion an, in der jedes Element der Zeile einen RETURNS-Typ besitzt, der ein von DECIMAL verschiedener integrierter Datentyp ist.
- **6** Geben Sie eine TO SQL-Umsetzungsfunktion mit einer Kennung an, die mindestens einen Parameter besitzt.
- **7** Geben Sie eine TO SQL-Umsetzungsfunktion an, in der alle Parametertypen von DECIMAL verschiedene integrierte Datentypen sind.
- **8** Geben Sie eine TO SQL-Umsetzungsfunktion an, die eine Skalarfunktion ist.
- **9** Geben Sie eine FROM SQL-Umsetzungsfunktion an, die unter Verwendung von LANGUA-GE SQL geschrieben ist oder die eine andere FROM SQL-Umsetzungsfunktion benutzt, die unter Verwendung von LANGUAGE SQL geschrieben ist.
- **10** Geben Sie eine TO SQL-Umsetzungsfunktion an, die unter Verwendung von LANGUAGE SQL geschrieben ist oder die eine TO SQL-Umsetzungsfunktion benutzt, die unter Verwendung von LANGUAGE SQL geschrieben ist.
- **sqlcode**: -20014

**sqlstate**: 428DC

#### **SQL20015N Eine Umsetzungsgruppe** *gruppenname* **ist für den Datentyp** *typname* **nicht definiert.**

**Erläuterung:** Eine angegebene Umsetzungsgruppe *gruppenname* ist für den Datentyp *typname* nicht definiert. Der Datentyp *typname* wurde möglicherweise explizit in der Anweisung angegeben oder basiert implizit auf der Verwendung eines strukturierten Typs, für den die Umsetzungsgruppe für den Datentyp vorhanden sein muss.

Wenn *gruppenname* leer ist, wurde entweder die Bindeoption TRANSFORM GROUP oder das Sonderregister CURRENT DEFAULT TRANSFORM GROUP nicht angegeben. Daher war keine Umsetzung für *typname* vorhanden.

Die Anweisung kann nicht verarbeitet werden.

**Benutzeraktion:** Definieren Sie mithilfe der Anweisung CREATE TRANSFORM die Umsetzungsgruppe *umsetzungstyp* für den Datentyp *typname*. Wenn der Fehler beim Löschen einer Umsetzung aufgetreten ist, ist keine Aktion erforderlich, da die Umsetzungsgruppe für den Datentyp nicht vorhanden war.

Wenn *gruppenname* leer ist, geben Sie die Bindeoption TRANSFORM GROUP im Sonderregister CURRENT DEFAULT TRANSFORM GROUP an.

**sqlcode**: -20015

**sqlstate**: 42741

# **SQL20016N Der Wert für INLINE LENGTH, der dem Typ oder der Spalte** *typ-oder-spaltenname* **zugeordnet wurde, ist zu klein.**

**Erläuterung:** In der Definition des strukturierten Typs *typ-oder-spaltenname* wurde für INLINE LENGTH ein Wert angegeben, der kleiner als der Wert, der von der Konstruktorfunktion (32 + 10 \* anzahl\_attribute) für den Typ zurückgegeben wird, und kleiner als 292 ist. Für die Änderung der Spalte *typ-oder-spaltenname* ist der angegebene Wert für INLINE LENGTH kleiner als der aktuelle Wert.

Die Anweisung kann nicht verarbeitet werden.

**Benutzeraktion:** Geben Sie einen Wert für INLINE LENGTH an, der groß genug ist. Geben Sie für einen strukturierten Typ einen Wert an, der mindestens der Größe entspricht, die von der Konstruktorfunktion für den Typ zurückgegeben wird, oder mindestens 292 beträgt. Für eine Spalte muss dieser Wert größer sein als der aktuelle Wert für INLINE LENGTH. Wenn dieser Fehler beim Ändern des Typs (oder eines übergeordneten Typs dieses Typs) zum Hinzufügen eines Attributs auftritt, kann entweder das Attribut nicht hinzugefügt werden oder der Typ muss gelöscht und mit einem höheren Wert für INLINE LENGTH erneut erstellt werden.

**sqlcode**: -20016

**sqlstate**: 429B2

#### **SQL20017N Durch das Hinzufügen dieses untergeordneten Typs wird die maximale Anzahl Ebenen einer Typenhierarchie überschritten.**

**Erläuterung:** Die maximale Anzahl von Ebenen in einer Typenhierarchie ist 99. Durch Hinzufügen dieses Typs würde dieser Maximalwert überschritten.

Die Anweisung kann nicht verarbeitet werden.

**Benutzeraktion:** Fügen Sie dieser Typenhierarchie keine weiteren untergeordneten Typen hinzu.

**sqlcode**: -20017

**sqlstate**: 54045

#### **SQL20018N Zeilenfunktion** *funktionsname* **darf maximal eine Zeile zurückgeben.**

**Erläuterung:** Die Funktion wurde für die Rückgabe einer einzigen Zeile definiert. Das Ergebnis der Verarbeitung dieser Funktion ist jedoch mehr als eine Zeile.

**Benutzeraktion:** Stellen Sie sicher, dass die Funktion so definiert ist, dass maximal eine Zeile zurückgegeben wird.

**sqlcode**: -20018

**sqlstate**: 21505

#### **SQL20019N Der vom Funktionsrumpf zurückgegebene Ergebnistyp kann dem in der Klausel RETURNS definierten Datentyp nicht zugeordnet werden.**

**Erläuterung:** Der Datentyp der einzelnen, vom Funktionsrumpf zurückgegebenen Spalten muss der entsprechenden Spalte, die in der Klausel RETURNS angegeben ist, zugeordnet werden können.

Handelt es sich bei der Funktion um eine Skalarfunktion, gibt es nur eine Spalte.

**Benutzeraktion:** Ändern Sie den Datentyp in der Klausel RETURNS oder den Datentyp der vom Funktionsrumpf zurückgegebenen Spalten so, dass die Datentypen der entsprechenden Spalten einander zugeordnet werden können.

**sqlcode**: -20019

**sqlstate**: 42866

#### **SQL20020N Operation** *operationsart* **ist für typisierte Tabellen nicht gültig.**

**Erläuterung:** Die über *operationsart* angegebene Operation kann für eine typisierte Tabelle nicht ausgeführt werden.

Die Anweisung kann nicht verarbeitet werden.

**Benutzeraktion:** Entfernen Sie die Klausel ADD CO-LUMN, ADD PERIOD oder SET DATATYPE aus der

# **SQL20021N • SQL20025N**

Anweisung ALTER. Spalten können nur hinzugefügt werden, indem die Tabelle mit einem strukturierten Typ erneut definiert wird, der die neue Spalte als Attribut enthält. In ähnlicher Weise kann der Datentyp einer Spalte nur geändert werden, indem die Tabelle mit einem Typ erneut definiert wird, der die Spalte mit einem anderen Datentyp enthält.

**sqlcode**: -20020

**sqlstate**: 428DH

**SQL20021N Übernommene(s) Spalte oder Attribut** *name* **kann nicht geändert oder gelöscht werden.**

**Erläuterung:** Der Wert von *name* gibt abhängig vom Anweisungskontext einen Spalten- oder Attributnamen an, der von einer typisierten Tabelle oder Sicht oder einem strukturierten Typ übernommen wurde, die/der dem Attribut bzw. der Spalte in der Tabellen-, Sichtoder Typenhierarchie übergeordnet ist.

- v Die Klausel WITH OPTIONS kann in der Anweisung CREATE TABLE nicht für die Spalte *name* angegeben werden, da diese Spalte von einer übergeordneten Tabelle der Tabellenhierarchie übernommen wurde.
- Die Klausel SET SCOPE oder COMPRESS kann in der Anweisung ALTER TABLE nicht für die Spalte *name* angegeben werden, da die Spalte von einer übergeordneten Tabelle in der Tabellenhierarchie übernommen wurde.
- v Die Klausel WITH OPTIONS kann in der Anweisung CREATE VIEW nicht für die Spalte *name* angegeben werden, da diese Spalte von einer übergeordneten Sicht der Sichthierarchie übernommen wurde.
- Die Klausel DROP ATTRIBUTE kann in der Anweisung ALTER TYPE nicht für das Attribut *name* angegeben werden, da das Attribut von einem übergeordneten Typ in der Typenhierarchie übernommen wurde.

Die Anweisung kann nicht verarbeitet werden.

**Benutzeraktion:** Die Optionen für eine Spalte können für die Tabelle oder Sicht nur in der typisierten Tabellen- oder Sichthierarchie eingestellt oder geändert werden, in der die Spalte zuerst definiert wurde. Ein Attribut kann nur von dem Datentyp in der Typenhierarchie gelöscht werden, in dem es zuerst definiert wurde.

**sqlcode**: -20021

**sqlstate**: 428DJ

#### **SQL20022N Der Bereich für die Verweisspalte** *spaltenname* **ist bereits definiert.**

**Erläuterung:** Der Bereich für die Verweisspalte *spaltenname* kann nicht hinzugefügt werden, da er bereits definiert ist.

Die Anweisung kann nicht verarbeitet werden.

**Benutzeraktion:** Die Klausel ADD SCOPE aus der Anweisung ALTER TABLE entfernen.

**sqlcode**: -20022

**sqlstate**: 428DK

#### **SQL20023N Für Parameter** *parameternummer* **der externen Funktion oder Quellenfunktion wurde ein Bereich definiert.**

**Erläuterung:** Für einen Verweistypparameter darf kein Bereich definiert werden, wenn der Parameter mit externen oder benutzerdefinierten Quellenfunktionen verwendet wird.

Die Anweisung kann nicht verarbeitet werden.

**Benutzeraktion:** Entfernen Sie die SCOPE-Spezifikation aus der Parameterdefinition.

**sqlcode**: -20023

**sqlstate**: 428DL

# **SQL20024N Die Bereichstabelle oder -sicht** *zielname* **ist nicht mit dem strukturierten Typ** *typname* **definiert.**

**Erläuterung:** Die Bereichstabelle oder -sicht *zielname* darf aus einem der folgenden Gründe nicht als Bereich für diesen Verweis verwendet werden:

- Sie ist keine typisierte Tabelle.
- v Sie ist keine typisierte Sicht.
- v Der Tabellen- oder Sichttyp ist nicht identisch mit dem Zieltyp des Verweistyps.

Die Anweisung kann nicht verarbeitet werden.

**Benutzeraktion:** Geben Sie den Bereich des Verweises über eine typisierte Tabelle oder Sicht an, deren Typ mit dem Zieltyp des Verweistyps identisch ist.

**sqlcode**: -20024

**sqlstate**: 428DM

#### **SQL20025N SCOPE wurde entweder nicht in der Klausel RETURNS einer externen Funktion angegeben oder SCOPE wurde in der Klausel RETURNS einer Quellenfunktion angegeben.**

**Erläuterung:** Es gibt zwei mögliche Ursachen:

- v Für einen Verweistyp muss ein Bereich definiert werden, wenn der Verweistyp als Ergebnis einer benutzerdefinierten externen Funktion verwendet wird.
- v Für einen Verweistyp darf kein Bereich definiert werden, wenn der Verweistyp als Ergebnis einer benutzerdefinierten Quellenfunktion verwendet wird. Die Funktion verwendet den Bereich der Quellenfunktion.

Die Anweisung kann nicht verarbeitet werden.

**Benutzeraktion:** Stellen Sie beim Definieren einer externen Funktion mit einem Verweistyp als Rückgabetyp sicher, dass die Klausel SCOPE angegeben wurde. Stellen Sie beim Definieren einer Quellenfunktion mit einem Verweistyp als Rückgabetyp sicher, dass die Klausel SCOPE nicht angegeben wurde.

**sqlcode**: -20025

**sqlstate**: 428DN

#### **SQL20026N Der Typ** *typname* **ist kein strukturierter Typ oder ist kein instanziierbarer strukturierter Typ.**

**Erläuterung:** Die Anweisung erfordert einen instanziierbaren strukturierten Typ. Für den Typ *typname* gilt eine der folgenden Bedingungen:

- Er ist kein strukturierter Typ.
- v Er ist ein strukturierter Typ, der mit NOT INSTAN-TIABLE definiert ist.

Die Anweisung kann nicht verarbeitet werden.

**Benutzeraktion:** Prüfen Sie, ob der korrekte Typname in der Anweisung verwendet wird.

**sqlcode**: -20026

**sqlstate**: 428DP

#### **SQL20027N Die untergeordnete Tabelle oder Sicht** *untergeordnetes-objekt* **wurde nicht erstellt, da die untergeordnete Tabelle oder Sicht** *objektname* **des Typs** *typname* **bereits vorhanden ist.**

**Erläuterung:** Innerhalb einer typisierten Tabellen- oder Sichthierarchie kann es nur eine einzige untergeordnete Tabelle oder Sicht eines bestimmten untergeordneten Typs geben. Die Tabelle oder Sicht *untergeordnetes-objekt* kann nicht erstellt werden, da bereits eine Tabelle oder Sicht des Typs *typname* definiert wurde. Die bereits vorhandene Tabelle oder Sicht heißt *objektname*.

Die Anweisung kann nicht verarbeitet werden.

**Benutzeraktion:** Prüfen Sie, ob die untergeordnete Tabelle oder Sicht mit dem korrekten Typ erstellt wurde und ob sich die untergeordnete Tabelle bzw. Sicht unter der korrekten übergeordneten Tabelle bzw. Sicht befindet.

**sqlcode**: -20027

**sqlstate**: 42742

**SQL20028N Die Tabelle oder Sicht** *tabellenname* **kann keinen anderen Schemanamen als die anderen Tabellen oder Sichten in derselben Hierarchie haben.**

**Erläuterung:** Alle Tabellen bzw. Sichten in einer typi-

sierten Tabellen- bzw. Sichthierarchie müssen denselben Schemanamen haben.

Die Anweisung kann nicht verarbeitet werden.

**Benutzeraktion:** Überprüfen Sie, ob der Schemaname der Tabelle oder Sicht korrekt ist. Wenn ein Hierarchiename angegeben ist, überprüfen Sie, ob der Schemaname dem Schemanamen der Stammtabelle oder -sicht entspricht. Wenn eine untergeordnete Tabelle erstellt wird, prüfen Sie, ob sie unter der korrekten übergeordneten Tabelle erstellt wird. Wenn eine untergeordnete Sicht erstellt wird, prüfen Sie, ob sie unter der korrekten übergeordneten Sicht erstellt wird.

**sqlcode**: -20028

**sqlstate**: 428DQ

# **SQL20029N** *operation* **kann nicht auf eine untergeordnete Tabelle oder Sicht angewendet werden.**

**Erläuterung:** Die Operation *operation* wurde auf eine Tabelle oder Sicht angewendet, die nicht das Stammelement einer Tabellen- oder Sichthierarchie ist.

Die Anweisung kann nicht verarbeitet werden.

**Benutzeraktion:** Geben Sie für die Operation die Stammtabelle der Tabellenhierarchie oder die Stammsicht der Sichthierarchie an.

**sqlcode**: -20029

**sqlstate**: 428DR

**SQL20030N Attribute eines strukturierten Typs** *typname* **können nicht hinzugefügt oder gelöscht werden, wenn eine typisierte Tabelle, typisierte Sicht oder eine Indexerweiterung** *objektname* **vorhanden ist, die von dem Typ abhängig ist.**

**Erläuterung:** Die Attribute eines strukturierten Typs können nicht hinzugefügt oder gelöscht werden, wenn zurzeit eine typisierte Tabelle oder typisierte Sicht des strukturierten Typs oder eines seiner untergeordneten Typen vorhanden ist. Daneben können Attribute eines strukturierten Typs nicht hinzugefügt oder gelöscht werden, wenn es eine Spalte in der Tabelle gibt, die den Typ *typname* direkt oder indirekt verwendet. Außerdem können Attribute eines strukturierten Typs nicht hinzugefügt oder gelöscht werden, wenn der Typ *typname* oder einer seiner untergeordneten Typen in einer Indexerweiterung verwendet wird. Die Tabelle, Sicht oder Indexerweiterung *objektname* ist eine Tabelle, Sicht oder Indexerweiterung, die von dem strukturierten Typ *typname* abhängig ist. Es können andere Tabellen, Sichten oder Indexerweiterungen vorhanden sein, die von dem Typ oder einem seiner echten untergeordneten Typen abhängig sind.

Die Anweisung kann nicht verarbeitet werden.

**Benutzeraktion:** Vergewissern Sie sich, dass der richtige Typ geändert wird, oder löschen Sie alle Tabellen, Sichten und Indexerweiterungen, die von dem strukturierten Typ *typname* abhängig sind.

**sqlcode**: -20030

**sqlstate**: 55043

# **SQL20031N** *objekt* **darf nicht für eine untergeordnete Tabelle definiert werden.**

**Erläuterung:** Primärschlüssel und eindeutige Integritätsbedingungen dürfen nur für die Stammtabelle einer Hierarchie von typisierten Tabellen definiert werden. Eindeutige Indizes dürfen ebenfalls nur für die Stammtabelle einer Hierarchie von typisierten Tabellen definiert werden.

Die Anweisung kann nicht verarbeitet werden.

**Benutzeraktion:** Eindeutige Indizes, Primärschlüssel oder eindeutige Integritätsbedingungen dürfen nur für die Stammtabelle einer Tabellenhierarchie definiert werden.

**sqlcode**: -20031

**sqlstate**: 429B3

**SQL20032N Der Index für die angegebenen Spalten kann für die untergeordnete Tabelle** *tabellenname* **nicht definiert werden.**

**Erläuterung:** Die für den Index angegebenen Spalten waren alle für eine höhere Stufe in der Hierarchie von typisierten Tabellen definiert als die untergeordnete Tabelle *tabellenname*. Daher kann der Index für diese untergeordnete Tabelle nicht erstellt werden.

Die Anweisung kann nicht verarbeitet werden.

**Benutzeraktion:** Stellen Sie fest, in welcher Tabelle der Tabellenhierarchie die Spalten zum ersten Mal aufgeführt werden. Verwenden Sie den Namen dieser Tabelle bei der Erstellung des Index.

**sqlcode**: -20032

**sqlstate**: 428DS

# **SQL20033N Ein Ausdruck mit** *teilausdruck* **enthält keinen gültigen Verweis mit Bereichsangabe.**

**Erläuterung:** Der Ausdruck mit *teilausdruck* erfordert einen Verweistyp mit einem Bereich als Operanden. Enthält der Ausdruck die Funktion DEREF, muss als Argument für diese Funktion einen Verweistyp mit einem definierten Bereich angegeben werden.

Im Operator zur Verweisauflösung (->) muss der linke Operand ein Verweistyp mit einem definierten Bereich sein.

Die Anweisung kann nicht verarbeitet werden.

**Benutzeraktion:** Korrigieren Sie die Syntax der SQL-Anweisung so, dass als Operand oder Argument ein Verweistyp mit einem definierten Bereich verwendet wird.

**sqlcode**: -20033

**sqlstate**: 428DT

# **SQL20034N Der Datentyp** *listentypname* **ist nicht in einer strukturierten Datentyphierarchie vorhanden, zu der auch der Datentyp** *linker-typname* **des linken Operanden des Vergleichselements TYPE gehört.**

**Erläuterung:** Alle im Vergleichselement TYPE aufgelisteten Datentypen müssen in einer Datentypenhierarchie enthalten sein, die auch den Datentyp des linken Operanden des Vergleichselements TYPE enthält. Der Datentyp *linker-typname* ist kein strukturierter Datentyp, (gehört zu keiner Typenhierarchie) oder der Datentyp *listentypname* ist nicht in der Datentypenhierarchie enthalten, zu der auch *linker-typname* gehört.

Die Anweisung kann nicht verarbeitet werden.

**Benutzeraktion:** Vergewissern Sie sich, dass es sich bei dem Datentyp des Ausdrucks und allen im Vergleichselement TYPE aufgelisteten Datentypen um strukturierte Datentypen handelt, die in derselben Datentypenhierarchie enthalten sind. Handelt es sich bei *linker-typname* um SYSIBM.REFERENCE, verwenden Sie DEREF, um aus dem Ergebnisdatentyp des Ausdrucks einen strukturierten Datentyp zu machen.

**sqlcode**: -20034

**sqlstate**: 428DU

# **SQL20035N Ungültiger linker Operand eines Operators zur Verweisauflösung. Pfadausdruck beginnt mit** *ausdruckszeichenfolge***.**

**Erläuterung:** Der linke Operand des Operators zur Verweisauflösung in einem Pfadausdruck ist ungültig. Mögliche Ursachen:

- Der linke Operand enthält eine Spaltenfunktion, die eine Spaltenfunktion als Argument verwendet.
- Der linke Operandenausdruck enthält eine Spaltenfunktion und einen Verweis auf eine Spalte, die in in der Klausel GROUP BY nicht enthalten ist.

**Benutzeraktion:** Korrigieren Sie den linken Operanden des Operators zur Verweisauflösung für den Pfadausdruck, der mit *ausdruckszeichenfolge* beginnt.

**sqlcode**: -20035

**sqlstate**: 428DV

# **SQL20036N Auf die Objekt-ID-Spalte** *spaltennname* **kann nicht mit einem Operator zur Verweisauflösung verwiesen werden.**

**Erläuterung:** Der Operator zur Verweisauflösung wird mit *spaltennname* als rechtem Operanden verwendet. Diese Tabelle ist jedoch die Objekt-ID-Spalte der Zieltabelle der Verweisauflösung und für diesen Operator nicht gültig.

Die Anweisung kann nicht verarbeitet werden.

**Benutzeraktion:** Korrigieren Sie den Namen der Spalte in der Verweisauflösung.

**sqlcode**: -20036

**sqlstate**: 428DW

#### **SQL20037N Die Objekt-ID-Spalte ist für die Erstellung der Stammtabelle oder Stammsicht** *objektname* **einer typisierten Tabellenoder Sichthierarchie erforderlich.**

**Erläuterung:** Beim Erstellen der Stammtabelle einer typisierten Tabellenhierarchie muss eine Objekt-ID-Spalte (OID-Spalte) für die Anweisung CREATE TABLE definiert werden (mit der Klausel REF IS).

Beim Erstellen der Stammsicht einer typisierten Sichthierarchie muss eine Objekt-ID-Spalte (OID-Spalte) für die Anweisung CREATE VIEW definiert werden (mit der Klausel REF IS).

Die Anweisung kann nicht verarbeitet werden.

**Benutzeraktion:** Fügen Sie der Anweisung CREATE TABLE oder CREATE VIEW mit der Klausel REF IS die erforderliche OID-Spalte hinzu.

**sqlcode**: -20037

**sqlstate**: 428DX

# **SQL20038N Die Klausel** *schlüsselwörter* **kann nicht zusammen mit der Klausel EXTEND USING angegeben werden.**

**Erläuterung:** Die Klausel EXTEND USING in der Anweisung CREATE INDEX kann nicht mit der Klausel *schlüsselwörter* angegeben werden.

Die Anweisung kann nicht verarbeitet werden.

**Benutzeraktion:** Entfernen Sie die Klausel *schlüsselwörter* oder die Klausel EXTEND USING aus der Anweisung CREATE INDEX.

**sqlcode**: -20038

**sqlstate**: 42613

#### **SQL20039N Die Definition von Index** *indexname* **stimmt nicht mit der Definition der Indexerweiterung** *indexerweiterungsname* **überein.**

**Erläuterung:** Die Definitionen des Index und der Indexerweiterung stimmen nicht überein. Im Folgenden werden Bereiche aufgelistet, in denen die Definitionen möglicherweise nicht übereinstimmen:

- Die Anzahl der Argumente nach dem Namen der Indexerweiterung in der Klausel EXTEND USING stimmt nicht mit der Anzahl der Instanzparameter der Indexerweiterung überein.
- Die Datentypen der Argumente nach dem Namen der Indexerweiterung in der Klausel EXTEND USING stimmen nicht genau (einschließlich Länge oder Genauigkeit und Anzahl der Kommastellen) mit den Datentypen der entsprechenden Instanzparameter der Indexerweiterung überein.
- Die Anzahl der für den Index angegebenen Spalten stimmt nicht mit der Anzahl der SOURCE KEY-Parameter der Indexerweiterung überein.
- Die Datentypen der Indexspalten stimmen nicht genau (einschließlich Länge oder Genauigkeit und Anzahl der Kommastellen) mit den Datentypen der entsprechenden SOURCE KEY-Parameter der Indexerweiterung überein. Für untergeordnete Typen gibt es für die exakte Übereinstimmung der Datentypen eine Ausnahme. Die Spalten des Index können ein untergeordneter Typ des Datentyps sein, der im entsprechenden SOURCE KEY-Parameter angegeben ist.

Die Anweisung kann nicht verarbeitet werden.

**Benutzeraktion:** Ändern Sie die Indexdefinition so, dass sie mit der Definition der Indexerweiterung übereinstimmt.

**sqlcode**: -20039

**sqlstate**: 428E0

**SQL20040N Die Anzahl der Ergebnisse oder der Typ des Ergebnisses einer Tabellenfunktion** *funktionsname***, die einen Wertebereich erzeugt, ist nicht konsistent mit der Umsetzungsfunktion** *umsetzungsfunktion* **für Indexschlüsselwerte für Indexerweiterung** *indexerweiterungsname***.**

**Erläuterung:** Für die einen Wertebereich erzeugende Funktion gilt folgendes:

- Sie muss maximal doppelt so viele Spalten wie die Umsetzungsfunktion für Schlüsselwerte zurückgeben.
- Sie muss eine gerade Anzahl Spalten haben (die erste Hälfte der Rückkehrspalten sind die Startschlüsselwerte, d. h, die Schlüsselwerte, bei denen die Index-

# **SQL20041N • SQL20044N**

suche beginnt; die zweite Hälfte sind die Stoppschlüsselwerte, d. h. die Schlüsselwerte, bei denen die Indexsuche endet).

- Jede Startschlüsselspalte muss denselben Typ haben wie die entsprechende Stoppschlüsselspalte endet).
- v Jede Startschlüsselspalte muss denselben Typ haben wie die entsprechende Spalte der Umsetzungsfunktion.

Ein Beispiel soll dies verdeutlichen. Angenommen, a 1:t  $1, \ldots$  a  $n$ :t  $n$  sind die Funktionsergebnisspalten und Datentypen der Umsetzungsfunktion für Schlüsselwerte. Die Funktionsergebnisspalten der einen Wertebereich erzeugenden Funktion müssen b 1:t 1,...,b m:t m/c 1:t 1,...,c m:t m/ sein. Dabei sind die Spalten m <= n und 'b' die Startschlüsselspalten und die Spalten 'c' die Stoppschlüsselspalten.

Die Anweisung kann nicht verarbeitet werden.

**Benutzeraktion:** Geben Sie eine Tabellenfunktion an, die einen Wertebereich erzeugt und mit der Tabellenfunktion zur Schlüsselumsetzung konsistent ist.

**sqlcode**: -20040

**sqlstate**: 428E1

**SQL20041N Die Anzahl oder Art der TARGET KEY-Parameter stimmt nicht mit der Anzahl oder Art der Schlüsselumsetzungsfunktion** *funktionsname* **für Indexerweiterung** *indexerweiterungsname* **überein.**

**Erläuterung:** Die Anzahl der TARGET KEY-Parameter muss mit der Anzahl der Ergebnisse übereinstimmen, die von der Schlüsselumsetzungsfunktion zurückgegeben werden. Außerdem muss der Typ der TARGET KEY-Parameter genau mit den Ergebnistypen der entsprechenden Funktion übereinstimmen.

Die Anweisung kann nicht verarbeitet werden.

**Benutzeraktion:** Geben Sie für die TARGET KEY-Parameter die korrekte Anzahl und den korrekten Typ an.

**sqlcode**: -20041

**sqlstate**: 428E2

# **SQL20042N Die maximal zulässige Anzahl Parameter** *parameterart* **wird in Indexerweiterung** *indexerweiterungsname* **überschritten. Der Maximalwert ist** *maximalwert***.**

**Erläuterung:** Es wurden zu viele Parameter angegeben. Ist *parameterart* INDEX EXTENSION, können bis zu *maximalwert* Parameter angegeben werden. Ist *parameterart* INDEX KEYS, können bis zu *maximalwert* Schlüsselquellenparameter angegeben werden.

Die Anweisung kann nicht verarbeitet werden.

**Benutzeraktion:** Geben Sie nur die maximal zulässige Anzahl Parameter an.

**sqlcode**: -20042

**sqlstate**: 54046

**SQL20043N Argument für Routine** *routinenname* **ist ungültig. Ursachencode:** *ursachencode***.**

**Erläuterung:** Die Routine *routinenname* kann die Umsetzungsfunktion, die den Bereich erzeugende Funktion oder eine Routine (Funktion oder Methode) sein, auf die in der Klausel FILTER USING verwiesen wird. Der Ursachencode gibt an, warum ein Argument ungültig ist:

- **1** Bei einer Schlüsselumsetzungsfunktion ist das Argument weder eine Überwachungsmethode noch ein Instanzparameter einer Indexerweiterung.
- **2** Der als Argument verwendete Ausdruck benutzt eine Routine, in der LANGUAGE SQL angegeben ist.
- **3** Der als Argument verwendete Ausdruck ist eine Unterabfrage.
- **4** Der Datentyp eines als Argument verwendeten Ausdrucks kann kein strukturierter Typ sein.
- **5** Das Argument einer Schlüsselumsetzungsfunktion darf weder einen strukturierten Datentyp noch den Datentyp LOB, DATALINK, XML, LONG VARCHAR oder LONG VARGRAPHIC aufweisen.
- **6** Der als Argument verwendete Ausdruck enthält einen Ausdruck XMLQUERY oder XMLE-XISTS.

Die Anweisung kann nicht verarbeitet werden.

**Benutzeraktion:** Geben Sie ein für die Funktion gültiges Argument an.

**sqlcode**: -20043

**sqlstate**: 428E3

**Erläuterung:** Eine Routine (Funktion oder Methode) *routinenname*, die in der Anweisung CREATE INDEX EXTENSION oder CREATE FUNCTION verwendet wird, ist an der verwendeten Stelle nicht gültig. Wenn *routinenname* leer ist, ist der zum Filtern verwendete CASE-Ausdruck ungültig. Der Ursachencode gibt die Fehlerursache an.

**SQL20044N Die Routine** *routinenname* **oder der CASE-Ausdruck ist in einer Anweisung CREATE INDEX EXTENSION oder CREATE FUNCTION ungültig. Ursachencode:** *ursachencode***.**

- **1** Die Schlüsselumsetzungsfunktion ist keine Tabellenfunktion.
- **2** Die Schlüsselumsetzungsfunktion ist keine externe Funktion.
- **3** Die Schlüsselumsetzungsfunktion ist eine variante Funktion.
- **4** Die Schlüsselumsetzungsfunktion ist eine externe Aktionsfunktion.
- **5** Die einen Wertebereich erzeugende Funktion ist keine Tabellenfunktion.
- **6** Die einen Wertebereich erzeugende Funktion ist keine externe Funktion.
- **7** Die einen Wertebereich erzeugende Funktion ist eine variante Funktion.
- **8** Die einen Wertebereich erzeugende Funktion ist eine externe Aktionsfunktion.
- **9** Die Indexfilterfunktion ist keine externe Funktion.
- **10** Die Indexfilterfunktion ist eine variante Funktion.
- **11** Die Indexfilterfunktion ist eine externe Aktionsfunktion.
- **12** Der Ergebnistyp einer Filterfunktion oder eines CASE-Ausdrucks ist kein Ganzzahldatentyp (Integer).
- **13** Eine Unterabfrage wird in einem CASE-Ausdruck oder als Argument einer Filterfunktion verwendet.
- **14** Die Umsetzungsfunktion für Schlüsselwerte verwendet nicht dasselbe Schema für Codeumsetzung wie die Datenbank.
- **15** Die einen Wertebereich erzeugende Funktion verwendet nicht dasselbe Schema für Codeumsetzung wie die Datenbank.
- **16** Die Indexfilterfunktion verwendet nicht dasselbe Schema für Codeumsetzung wie die Datenbank.
- **17** Die Filterfunktion ist keine externe Funktion.
- **20** XMLQUERY oder XMLEXISTS wird in einem CASE-Ausdruck oder als Argument einer Filterfunktion verwendet.

Die Anweisung kann nicht verarbeitet werden.

**Benutzeraktion:** Wenn *routinenname* nicht leer ist, geben Sie eine Routine an, die den Regeln für eine Funktion oder Methode entspricht, die in der entsprechenden Klausel der Anweisung CREATE INDEX EXTENSION oder CREATE FUNCTION angegeben werden. Andernfalls geben Sie einen CASE-Ausdruck an, der den Regeln für einen CASE-Ausdruck in der Klausel FILTER USING entspricht.

**sqlcode**: -20044

**sqlstate**: 428E4

**SQL20045N Der Datentyp des Instanzparameters** *parametername* **ist in der Indexerweiterung** *indexerweiterungsname* **ungültig.**

**Erläuterung:** Der Instanzparameter muss einen der folgenden Datentypen haben: VARCHAR, VARGRA-PHIC, INTEGER, DECIMAL oder DOUBLE.

Die Anweisung kann nicht verarbeitet werden.

**Benutzeraktion:** Geben Sie einen gültigen Datentyp für den Instanzparameter *parametername* an.

**sqlcode**: -20045

**sqlstate**: 429B5

# **SQL20046N Die Klausel SELECTIVITY nach** *vergleichselementfolge* **kann nur für ein gültiges benutzerdefiniertes Vergleichselement angegeben werden.**

**Erläuterung:** Die Klausel SELECTIVITY wurde mit einem Vergleichselement angegeben, das keine gültige benutzerdefinierte Funktion enthält. Eine gültige benutzerdefinierte Funktion enthält eine Klausel PREDICA-TES mit einer Klausel WHEN, die dem Vergleichselement entspricht. Die Klausel SELECTIVITY kann nur angegeben werden, sofern es sich um ein benutzerdefiniertes Vergleichselement handelt.

Die Anweisung kann nicht verarbeitet werden.

**Benutzeraktion:** Entfernen Sie die Klausel SELECTIVI-TY nach dem Vergleichselement.

**sqlcode**: -20046

**sqlstate**: 428E5

# **SQL20047N Die Suchmethode** *methodenname* **wurde in der Indexerweiterung** *indexerweiterungsname* **nicht gefunden.**

**Erläuterung:** Die Methode *methodenname*, auf die in einer Ausnutzungsregel des benutzerdefinierten Vergleichselements verwiesen wird, muss mit einer der Suchmethoden übereinstimmen, die in der Indexerweiterung *indexerweiterungsname* angegeben ist.

Die Anweisung kann nicht verarbeitet werden.

**Benutzeraktion:** Geben Sie eine in der Indexerweiterung definierte Methode an.

**sqlcode**: -20047

**sqlstate**: 42743

#### **SQL20048N Das Suchargument der Methode** *methodenname* **stimmt nicht mit der entsprechenden Suchmethode in der Indexerweiterung** *indexerweiterungsname* **überein.**

**Erläuterung:** Das für die Methode *methodenname* verwendete Suchargument stimmt nicht mit der entsprechenden Suchmethode in der Indexerweiterung *indexerweiterungsname* überein. Entweder die Anzahl der Argumente oder der Typ der Argumente stimmt nicht mit der definierten Anzahl bzw. dem Typ der Parameter überein.

Die Anweisung kann nicht verarbeitet werden.

**Benutzeraktion:** Geben Sie ein Suchargument an, das mit den in der Indexerweiterung definierten Parametern übereinstimmt.

**sqlcode**: -20048

**sqlstate**: 428E6

# **SQL20049N Der Typ eines Operanden, der dem Vergleichsoperator in der Klausel AS PRE-DICATE WHEN folgt, stimmt nicht genau mit dem RETURNS-Typ überein.**

**Erläuterung:** Die Definition des benutzerdefinierten Vergleichselements ist nicht gültig. In der Klausel AS PREDICATE WHEN stimmt der Typ des Operanden, der dem Vergleichsoperanden folgt, nicht genau mit dem RETURNS-Typ der Funktion überein.

Die Anweisung kann nicht verarbeitet werden.

**Benutzeraktion:** Geben Sie einen Operanden mit dem korrekten Datentyp an.

**sqlcode**: -20049

**sqlstate**: 428E7

#### **SQL20050N Das Suchziel oder Suchargument** *parametername* **stimmt mit keinem Namen in der Funktion überein, die erstellt wird.**

**Erläuterung:** Jedes Suchziel in einer Indexausnutzungsregel muss mit einem Parameternamen der Funktion übereinstimmen, die erstellt wird. Jedes Suchargument in einer Indexausnutzungsregel muss entweder mit einem Ausdrucksnamen in der Klausel EXPRESSI-ON AS oder mit einem Parameternamen in der Funktion übereinstimmen, die erstellt wird. Parameternamen müssen in der Parameterliste für die Funktion angegeben werden.

Die Anweisung kann nicht verarbeitet werden.

**Benutzeraktion:** Geben Sie als Suchziel oder Suchargument nur gültige Namen der Funktion an.

**sqlcode**: -20050

**sqlstate**: 428E8

# **SQL20051N Das Argument** *parametername* **darf in einer Ausnutzungsregel nicht sowohl als Suchziel als auch als Suchargument angegeben werden.**

**Erläuterung:** In der Ausnutzungsklausel darf ein Funktionsparameter nicht als Argument nach KEY und gleichzeitig als Argument der Methode angegeben werden, die dem Schlüsselwort USE folgt.

Die Anweisung kann nicht verarbeitet werden.

**Benutzeraktion:** Geben Sie einen Parameternamen der Funktion entweder als Suchziel oder als Suchargument an.

**sqlcode**: -20051

**sqlstate**: 428E9

#### **SQL20052N Spalte** *spaltenname* **ist eine Objekt-ID-Spalte und darf daher nicht aktualisiert werden.**

**Erläuterung:** Die Anweisung UPDATE wirkt sich auf eine Spalte aus, die eine OID-Spalte (Objekt-ID-Spalte) ist. Eine OID-Spalte kann nicht aktualisiert werden.

Die Anweisung kann nicht verarbeitet werden.

**Benutzeraktion:** Entfernen Sie die Klausel SET für *spaltenname* aus der Anweisung UPDATE.

**sqlcode**: -20052

**sqlstate**: 428DZ

# **SQL20053N Der Fullselect in der typisierten Sicht** *name\_der\_sicht* **ist nicht gültig. Ursachencode:** *ursachencode***.**

**Erläuterung:** Der in der Definition der typisierten Sicht *name\_der\_sicht* angegebene Fullselect entspricht nicht den Regeln für einen Fullselect einer typisierten Sicht. Mögliche Ursachencodes:

- **1** Eine Definition einer untergeordneten Sicht enthält einen allgemeinen Tabellenausdruck ODER eine Verzweigung umfasst nicht eine einzelne Tabelle, eine einzelne Sicht, einen einzelnen Kurznamen oder einen einzelnen Aliasnamen.
- **2** Der Datenbankmanager kann nicht feststellen, ob ein Unterschied zwischen der Zeilengruppe einer Verzweigung über eine Tabellenhierarchie und der Zeilengruppe aller Verzweigungen über dieselbe Tabellenhierarchie im Rest der Hierarchie der typisierten Sicht besteht.
- **3** Für den ersten Ausdruck einer Verzweigung über eine Hierarchie in der Stammsicht gilt folgendes:
	- v Er ist nicht die Objekt-ID-Spalte der typisierten Tabelle oder Sicht, auf die in der Klausel FROM verwiesen wird, und die Option

UNCHECKED in der Klausel REF IS wird nicht verwendet ODER

- wenn es sich bei der Tabelle in der Klausel FROM nicht um eine typisierte Tabelle handelt, ist die Dateneingabe in die Spalte wahlfrei oder es wurde kein eindeutiger Index nur für diese Spalte definiert und die Option UNCHECKED der Klausel REF IS wird nicht verwendet ODER
- v er ist nicht identisch zum Ausdruck in der Verzweigung über dieselbe Hierarchie in der untergeordneten Sicht.
- **4** Eine Tabelle oder Sicht, die in einer Verzweigung einer untergeordneten Sicht enthalten ist, ist keine untergeordnete Tabelle oder Sicht derjenigen Tabelle oder Sicht, auf die in einer beliebigen Verzweigung der übergeordneten Sicht verwiesen wird, und die untergeordnete Sicht verwendet EXTEND AS oder in der Stammsicht ist die Option UNCHECKED der Klausel REF IS nicht aktiviert.
- **5** Der Fullselect enthält Verweise auf die Funktionen NODENUMBER oder PARTITION, auf nicht deterministische Funktionen oder Funktionen, die für eine externe Aktion definiert wurden.
- **6** Eine Verzweigung in einer untergeordneten Sicht kann nicht eine OUTER-Tabelle oder -Sicht umfassen, wenn eine Verzweigung in der entsprechenden übergeordneten Sicht eine Tabelle oder Sicht in derselben Hierarchie umfasst und nicht OUTER verwendet.
- **7** Eine untergeordnete Sicht ist als Teil einer Sichthierarchie definiert, aber eine der in ihrer Definition verwendeten Sichten gehört zu derselben Sichthierarchie.
- **8** Eine untergeordnete Sicht verwendet einen anderen Gruppenoperator als UNION ALL in ihrer Definition ODER UNION ALL wird in der Definition verwendet, ohne die Option UN-CHECKED der Klausel REF IS der Stammsicht anzugeben.
- **9** Eine untergeordnete Sicht enthält zwei Verzweigungen von UNION ALL, die dieselbe Tabellen- oder Sichthierarchie umfassen.
- **10** Die Definition der untergeordneten Sicht enthält eine Klausel GROUP BY oder HAVING.

**Benutzeraktion:** Ändern Sie den Fullselect der Sichtdefinition je nach *ursachencode*.

- **1** Verwenden Sie nur eine Tabelle oder Sicht in der Klausel FROM. Binden Sie komplexe Auswahlen in Sichten ein, die die typisierte Sicht mit der Option UNCHECKED der Klausel REF IS der Stammsicht umfassen kann.
- **2** Geben Sie eine andere Tabelle oder Sicht in

der Klausel FROM jeder Verzweigung an, die nicht eine bereits in der Sichthierarchie verwendete Verzweigung ist, oder verwenden Sie ein Vergleichselement, das die Zeilengruppe für jede Verzweigung als eindeutige Verzweigung im Vergleich zu den Zeilengruppen für andere Verzweigungen in der typisierten Sichthierarchie definiert.

- **3** Vergewissern Sie sich, dass die erste Spalte der Stammsicht den Regeln für eine gültige Objekt-ID-Spalte einer typisierten Sicht entspricht. Erwägen Sie, ob Sie die Option UNCHECKED in der Klausel REF IS verwenden wollen.
- **4** Geben Sie eine untergeordnete Tabelle oder Sicht der in der Klausel FROM der Verzweigung der übergeordneten Sicht angegebenen Tabelle oder Sicht an. Oder verwenden Sie die Option UNCHECKED in der Stammsichtdefinition zusammen mit der Klausel AS (ohne EXTEND) in der Definition der untergeordneten Sicht.
- **5** Entfernen Sie den Verweis auf die Funktion aus dem Fullselect.
- **6** Wenn dies die erste untergeordnete Sicht ist, die OUTER in einer Verzweigung über diese Hierarchie verwendet, ändern Sie die Klausel FROM so, dass OUTER nicht verwendet wird. Wenn die übergeordnete Sicht OUTER verwendet, nehmen Sie OUTER in die Klausel FROM der untergeordneten Sicht auf.
- **7** Leiten Sie eine untergeordnete Sicht nicht von anderen Sichten in derselben Hierarchie ab.
- **8** Wenn UNION ALL verwendet wurde, verwenden Sie die Option UNCHECKED in der Klausel REF IS der Stammsicht, um mehrere Verzweigungen in der Definition der untergeordneten Sicht zuzulassen. Für andere SET-Operationen betten Sie die SET-Operation in eine Sicht ein und verwenden Sie die Option UNCHECKED in der untergeordneten Sicht, um eine Bezugsquellenermittlung in allgemeinen Sichten zu ermöglichen.
- **9** Vereinen Sie die Verzweigungen in einer SE-LECT-Anweisung über ihre gemeinsame übergeordnete Tabelle oder übergeordnete Sicht und verwenden Sie Prädikate (beispielsweise das Prädikat 'type'), um nach den gewünschten Zeilen zu filtern.
- **10** Betten Sie die Klauseln GROUP BY und HA-VING in eine Sicht ein und verwenden Sie die Option UNCHECKED in der Stammsicht, um allgemeine Sichten als Quellen angeben zu können.

**sqlcode**: -20053

**sqlstate**: 428EA

# **SQL20054N**

### **SQL20054N Die Tabelle** *tabellenname* **befindet sich in einem für die Operation ungültigen Status. Ursachencode:** *ursachencode***.**

**Erläuterung:** Die Tabelle befindet sich in einem Status, in dem die Operation nicht zulässig ist. *ursachencode* gibt den jeweiligen Tabellenstatus an, der die Operation verhindert.

**21**

Die Tabelle befindet sich im Status DRP (Datalink Reconcile Pending) oder DRNP (Datalink Reconcile Not Possible).

**22**

Der generierte Spaltenausdruck kann nicht hinzugefügt oder geändert werden, weil die Tabelle sich nicht im Modus 'Überprüfung anstehend' befindet.

**23**

Die maximale Anzahl der von REORG empfohlenen Änderungen wurde ausgeführt. Bis zu drei aufgrund von ALTER empfohlene Operationen für eine Tabelle sind zulässig, bevor eine Reorganisation ausgeführt werden muss. Durch die Reorganisation werden die Tabellenzeilen aktualisiert, damit sie mit dem aktuellen Schema übereinstimmen.

**24**

Das Ausführen einer Anweisung ALTER TAB-LE mit der Klausel ADD COLUMN für eine Spalte des Typs LOB oder LONG (Spalten für große Objekte) ist in derselben UOW mit einer Anweisung ALTER TABLE mit der Klausel DROP COLUMN für die letzte LOB- oder LONG-Spalte in der Tabelle nicht zulässig.

Darüber hinaus ist auf DB2-Datenbankservern ab Version 9.7 das Ausführen einer Anweisung ALTER TABLE mit der Klausel ADD CO-LUMN für eine XML-Spalte in derselben UOW mit einer Anweisung ALTER TABLE mit der Klausel DROP COLUMN für die letzte XML-Spalte in der Tabelle nicht zulässig.

**25**

Die Tabelle befindet sich im Status 'Überprüfung anstehend'.

**26**

Die Ausführung der Anweisung ALTER TAB-LE ... ATTACH PARTITION oder ALTER TAB-LE ... DETACH PARTITION ist für eine Tabelle nicht zulässig, deren Datenbankpartitionsgruppe zurzeit umverteilt wird.

**27**

Die Operation zur Tabellenänderung oder zum Kopieren von Schemata hat eine interne Prozedur zur Verwaltung von Datenbankobjekten aufgerufen. Die Tabelle SYSTOOLS.DB2LOOK\_INFO, die von der Prozedur verwendet wird, befindet sich für die Änderungs- oder Kopieroperation in einem ungültigen Status. Die Tabelle SYSTOOLS.DB2LOOK\_INFO ist möglicherweise älter oder völlig anders als von der Prozedur erwartet.

**29**

Die Operation, mit der eine Tabelle geleert oder abgeschnitten wird, ist nicht zulässig, da die Tabelle über eine Partition in einem der folgenden drei Status verfügt:

- 1. Zugeordnet, aber noch nicht auf Integrität geprüft (SYSCAT.DATAPARTITIONS.STA- $TUS = 'A'.$
- 2. Partitionen mit aufgehobener Zuordnung und abhängige Tabellen, die hinsichtlich dieser Partitionen mit aufgehobener Zuordnung inkrementell gepflegt werden müssen (SYSCAT.DATAPARTITIONS.STATUS = 'D').
- 3. Partitionen mit aufgehobener Zuordnung, für die eine Indexbereinigung ansteht (SYS-CAT.DATAPARTITIONS.STATUS = 'I').

**30**

Eine LOAD-Operation kann nicht erneut gestartet werden, wenn die folgenden drei Bedingungen wahr sind:

- 1. Die LOAD-Operation ist in der BUILD-, DELETE- oder INDEX COPY-Phase fehlgeschlagen.
- 2. Die Zieltabelle enthält eine XML-Spalte.
- 3. Eine der folgenden Bedingungen ist auch wahr:
	- v Die Tabelle enthält einen eindeutigen Index, der in einer XML-Spalte definiert ist.
	- v ALLOW READ ACCESS wurde mit dem ursprünglichen Befehl LOAD angegeben.
	- COPY YES wurde angegeben.

Die partitionierte Tabelle verfügt über abhängige Tabellen mit aufgehobener Zuordnung und kann die Erstellung partitionierter Indizes nicht unterstützen.

**44**

**43**

Die Tabelle ist eine Quellentabelle für eine Partitionszuordnungsoperation einer Anweisung ALTER TABLE und aufgrund eines MDC-Rollouts läuft für die Tabelle eine verzögerte Indexbereinigungsoperation. Da der MDC-Rollout mit dem Mechanismus für verzögerte

Indexbereinigung für partitionierte Indizes nicht unterstützt wird, ist die Zuordnungsoperation nicht zulässig, wenn die Quellentabelle RID-Indizes enthält, die während der Zuordnungsoperation beibehalten werden und/oder nicht erneut erstellt werden und eine asynchrone Indexbereinigung der temporär ausgelagerten Blöcke ansteht.

Die Anweisung kann nicht verarbeitet werden.

**Benutzeraktion:** Ergreifen Sie eine dem Ursachencode entsprechende Maßnahme:

**21**

Informationen zum Status DRP (Datalink Reconcile Pending) und DRNP (Datalink Reconcile Not Possible) sind im Handbuch *Systemverwaltung* enthalten. Ergreifen Sie die entsprechende Maßnahme.

# **22**

Führen Sie SET INTEGRITY FOR *tabellenname* OFF aus, bevor Sie die Tabelle ändern. Ändern Sie dann die Tabelle und verwenden Sie SET INTEGRITY FOR *tabellenname* IMMEDIATE CHECKED FORCE GENERATED, um die Werte für neue oder geänderte Spalte zu generieren.

# **23**

Reorganisieren Sie die Tabelle mit dem Befehl REORG TABLE.

# **24**

Beenden Sie die UOW, die die letzte LOB-, LONG- oder XML-Spalte gelöscht hat, und setzen Sie den Befehl erneut ab.

# **25**

Die Tabelle muss mit SET INTEGRITY aus dem Status 'Überprüfung anstehend' herausgenommen werden, bevor die Änderung ausgeführt werden kann.

# **26**

Warten Sie auf die Beendigung des Befehls RE-DISTRIBUTE DATABASE PARTITION GROUP und setzen Sie dann die Anweisung ALTER TABLE erneut ab.

**27**

Benennen Sie die Tabelle SYSTOOLS.DB2LOOK\_INFO um oder löschen Sie sie. Die interne Prozedur erstellt die korrekte Version der Tabelle SYSTOOS.DB2LOOK\_INFO. Wiederholen Sie die Operation zur Tabellenänderung oder zum Kopieren von Schemata.

Ergreifen Sie je nach dem Status der Tabellenpartition, die die Operation blockiert, die entsprechende Maßnahme, und setzen Sie den Befehl dann erneut ab:

- 1. SYSCAT.DATAPARTITIONS.STATUS = 'A': Führen Sie die Anweisung SET INTEGRI-TY mit der Option IMMEDIATE CHE-CKED oder IMMEDIATE UNCHECKED für die Tabelle mit den zugeordneten Partitionen aus.
- 2. SYSCAT.DATAPARTITIONS.STATUS = 'D': Führen Sie die Anweisung SET INTEGRI-TY mit der Option IMMEDIATE CHE-CKED für die abhängigen sofort gespeicherten Abfrage- und Zwischenspeichertabellen der Tabellen aus, die hinsichtlich der freigegebenen Partitionen weiterhin inkrementell gepflegt werden müssen. Fragen Sie die Katalogsicht SYSCAT.TABDETACHEDDEP ab, um diese freigegebenen abhängigen Tabellen zu lokalisieren.
- 3. SYSCAT.DATAPARTITIONS.STATUS = 'I': Warten Sie, bis die Indexbereinigung für die freigegebene Partition beendet ist. Fragen Sie SYSIBM.SYSTASKS ab, um den Fortschritt zu ermitteln.

**30**

Reagieren Sie auf den Ursachencode 30, indem Sie die folgenden Schritte ausführen:

- 1. Ändern Sie den Status der Tabelle mithilfe des Befehls LOAD TERMINATE von 'Laden läuft' in 'Normal'.
- 2. Führen Sie den ursprünglichen Befehl LOAD erneut aus.
- **43**

Verwenden Sie die Anweisung SET INTEGRI-TY mit der Option IMMEDIATE CHECKED, um die abhängigen Tabellen zu verwalten, und erstellen Sie anschließend den partitionierten Index.

**44**

Warten Sie auf die Beendigung der verzögerten Indexbereinigungsoperation für die Quellentabelle und setzen Sie dann die Anweisung ALTER TABLE erneut ab, um die Partition zuzuordnen. Überwachen Sie den Fortschritt der Rolloutbereinigung mit dem Befehl LIST UTI-LITIES.

**sqlcode**: -20054

**sqlstate**: 55019

# **SQL20055N • SQL20058N**

#### **SQL20055N Ein Ergebnisspaltendatentyp der Auswahlliste ist nicht mit dem für die Spalte** *spaltenname* **definierten Datentyp kompatibel.**

**Erläuterung:** Der Datentyp des Ausdrucks der Auswahlliste, der *spaltennname* entspricht, kann dem Datentyp für das Attribut des strukturierten Typs nicht zugeordnet werden.

**Benutzeraktion:** Überprüfen Sie die aktuelle Definition für die Tabelle und den zugeordneten strukturierten Typ. Stellen Sie sicher, dass es sich beim Datentyp des Ausdrucks aus der Auswahlliste für die angegebene Spalte um einen Datentyp handelt, der dem Attribut des strukturierten Typs zugeordnet werden kann.

**sqlcode**: -20055

**sqlstate**: 42854

**SQL20056N Bei der Verarbeitung auf dem DB2 Data Links Manager** *name* **trat ein Fehler auf. Ursachencode:** *ursachencode***.**

**Erläuterung:** Bei der Verarbeitung auf dem DB2 Data Links Manager für die Anweisung trat ein Fehler gemäß den folgenden Ursachencodes auf:

- **01** Es bestand eine Inkonsistenz zwischen den Daten des DB2 Data Links Manager und einem DATALINK-Wert in einer Tabelle.
- **02** Während der Verarbeitung erreichte der DB2 Data Links Manager eine Ressourcengrenze.
- **03** Der DB2 Data Links Manager unterstützt keine Pfadnamen für Unterverzeichnisse mit mehr als 128 Zeichen.
- **99** Auf dem DB2 Data Links Manager ist ein interner Verarbeitungsfehler aufgetreten.

Die Anweisung kann nicht verarbeitet werden.

**Benutzeraktion:** Ergreifen Sie eine dem Ursachencode entsprechende Maßnahme:

- **01** Führen Sie das Dienstprogramm 'reconcile' für die Tabelle aus.
- **02** Der DB2 Data Links Manager Administrator sollte anhand der Diagnoseprotokolle die Ressource bestimmen und die entsprechenden Maßnahmen ergreifen.
- **03** Stellen Sie sicher, dass der Pfadname für das Unterverzeichnis (ohne das Dateisystempräfix), der in der DATALINK-Spalte gespeichert werden soll, nicht länger als 128 Zeichen ist. In der URL "http://server.com/dlfiles/dir1/.../ file1" darf der Pfadname für das Unterverzeichnis "/dir1/.../file1" beispielsweise nicht länger als 128 Zeichen sein (unter der Voraussetzung, dass das DLFS-Dateisystempräfix "/dlfiles" lautet).

**99** Speichern Sie die auf dem DB2 Data Links Manager und Datenbankmanager befindlichen Diagnoseprotokolle und wenden Sie sich an den IBM Kundendienst.

**sqlcode**: -20056

**sqlstate**: 58004

**SQL20057N Die Spalte** *spaltennname* **der untergeordneten Sicht** *name\_der\_sicht* **kann nicht für den Lesezugriff definiert werden, wenn die entsprechende Spalte der übergeordneten Sicht aktualisierbar ist.**

**Erläuterung:** Die Spalte *spaltenname* der untergeordneten Sicht *name\_der\_sicht* ist (implizit) schreibegeschützt definiert. Die übergeordnete Sicht *name\_der\_sicht* enthält die entsprechende Spalte, die jedoch aktualisiert werden kann. In einer typisierten Sichthierarchie kann eine Spaltendefinition nicht von aktualisierbar auf Lesezugriff wechseln.

Die Anweisung kann nicht verarbeitet werden.

**Benutzeraktion:** Ändern Sie die Anweisung CREATE VIEW, sodass die Spalte der untergeordneten Sicht *name\_der\_sicht* aktualisierbar wird, oder löschen Sie die übergeordnete(n) Sicht(en), und erstellen Sie diese erneut unter Verwendung der Klausel READ ONLY, um zu erzwingen, dass die Spalte schreibgeschützt ist.

**sqlcode**: -20057

**sqlstate**: 428EB

**SQL20058N Der für die MQT** *tabellenname* **angegebene Fullselect ist nicht gültig. Ursachencode:** *ursachencode***.**

**Erläuterung:** Für die Definition der MQT gelten hinsichtlich des Inhalts des Fullselects bestimmte Regeln. Einige dieser Regeln basieren auf den Optionen der MQT (REFRESH DEFERRED oder REFRESH IMMEDI-ATE), während andere davon abhängen, ob es sich um eine replizierte Tabelle handelt oder nicht. Der Fullselect in der Anweisung CREATE TABLE, die diese Bedingung verursachte, verletzt mindestens eine der im Handbuch *SQL Reference* genannten Regeln.

Dieser Fehler kann beim Erstellen einer Zwischenspeichertabelle auftreten. In diesem Fall bezieht sich der Fehler auf die Abfrage, die in der Definition der MQT verwendet wird, der die Zwischenspeichertabelle zugeordnet ist.

Die Anweisung kann nicht verarbeitet werden, da sie eine Einschränkung verletzt. Einer der folgenden Ursachencodes trifft zu:

**1**

Jedes Element der Auswahlliste muss einen Namen haben.

Der Fullselect darf nicht auf einen der folgenden Objekttypen verweisen:

- $\cdot$  MQT
- Zwischenspeichertabelle
- v erstellte globale temporäre Tabelle
- v deklarierte globale temporäre Tabelle
- v erstellte globale temporäre Tabelle
- typisierte Tabelle
- Systemkatalogtabelle
- v Sicht, die gegen eine der Einschränkungen der MQT verstößt
- v geschützte Tabelle
- v Kurzname, der mit der Klausel DISALLOW CACHING in der Anweisung CREATE NICKNAME oder ALTER NICKNAME erstellt wurde
- v Sicht, die direkt oder indirekt von einer geschützten Tabelle abhängt

**3**

Der Fullselect darf keine Spaltenbezüge oder Spaltenausdrücke mit den folgenden Datentypen enthalten: LOB, LONG, DATALINK, XML, Verweis, benutzerdefinierter strukturierter Typ oder einzigartiger Datentyp, der auf einem dieser Datentypen basiert.

**4**

Der Fullselect darf keine Spaltenbezüge oder Spaltenausdrücke oder Spaltenfunktionen enthalten, für die Folgendes gilt:

- Abhängigkeit von physischen Merkmalen der Daten, z. B. DBPARTITIONNUM, HAS-HEDVALUE, RID\_BIT, RID
- v Abhängigkeit von Änderungen an den Daten, z. B. ein Zeilenänderungsausdruck oder Spalte für Zeilenänderungszeitmarken
- Definition als EXTERNAL ACTION
- Definition als LANGUAGE SQL, CON-TAINS SQL, READS SQL DATA oder MO-DIFIES SQL DATA
- v Funktion als Zeitraumspezifikation (bei DB2 for  $z/OS$
- v Definition als NOT SECURED, wenn die MQT auf eine Tabelle mit aktivierter Zeilenoder Spaltenzugriffssteuerung verweist.

**5**

Bei Angabe von REPLICATED gelten folgende Einschränkungen.

v Spaltenfunktionen und die Klausel GROUP BY sind nicht zulässig.

- v Die MQT darf nur auf eine einzige Tabelle verweisen. Sie darf also keine Joins, Union-Verknüpfungen oder Unterabfragen enthalten.
- Die Klausel PARTITIONING KEY darf nicht angegeben werden.

Bei Angabe von REFRESH IMMEDIATE darf der Fullselect Folgendes nicht enthalten:

- Verweis auf einen Kurznamen
- SELECT DISTINCT
- Verweis auf ein Sonderregister oder eine integrierte Funktion, das bzw. die vom Wert eines Sonderregisters abhängt.
- Verweis auf eine globale Variable
- v Funktionen, die nicht deterministisch sind
- v OLAP-Funktionen, Funktionen zur Stichprobenentnahme und Textfunktionen
- v Ausdrücke, die das Ergebnis einer Spaltenfunktion verwenden
- Spaltenfunktion ohne Fullselect, die ebenfalls eine Klausel GROUP BY enthält
- rekursive allgemeine Tabellenausdrücke
- Unterabfragen

**7**

**6**

Bei Angabe von REFRESH IMMEDIATE gilt Folgendes:

- Die MQT darf keine doppelten Zeilen enthalten.
- Bei Angabe der GROUP BY-Klausel müssen alle GROUP BY-Elemente in der Auswahlliste enthalten sein.
- v Bei Angabe einer GROUP BY-Klausel, die GROUPING SETS, CUBE oder ROLLUP enthält, können Gruppierungen nicht wiederholt werden. Wenn C ein GROUP BY-Element mit optionaler Dateneingabe ist, das in GROUPING SETS, CUBE oder ROLLUP angegeben ist, muss GROUPING(C) in der Auswahlliste enthalten sein.
- Wurde keine GROUP BY-Klausel angegeben, muss für jede der zugrunde liegenden Tabellen mindestens ein eindeutiger Schlüssel definiert sein. Alle Spalten dieser Schlüssel müssen außerdem in der Auswahlliste der Definition für die MQT enthalten sein.

**8**

Bei Angabe von REFRESH IMMEDIATE gelten die folgenden Einschränkungen, wenn der Fullselect eine Klausel GROUP BY enthält:

v Die Auswahlliste muss COUNT(\*) oder COUNT\_BIG(\*) enthalten.

- v Für jede Spalte C mit optionaler Dateneingabe ist COUNT(C) erforderlich, wenn die Auswahlliste SUM(C) enthält.
- Mindestens eine der Spaltenfunktionen SUM(), COUNT(), COUNT\_BIG() oder GROUPING() muss angegeben sein. Andere Spaltenfunktionen dürfen nicht angegeben sein.
- Die HAVING-Klausel darf nicht angegeben werden.
- v In einer Umgebung mit partitionierten Datenbanken müssen die GROUP BY-Spalten den Partitionierungsschlüssel der MQT enthalten.
- Eine Verschachtelung der Spaltenfunktionen ist nicht zulässig.

**9**

Bei Angabe von REFRESH IMMEDIATE muss es sich beim Fullselect um einen Subselect handeln. Allerdings wird UNION ALL in den Eingabetabellenausdrücken einer GROUP BY-Klausel unterstützt.

**10**

Wird REFRESH IMMEDIATE angegeben und verweist die FROM-Klausel auf mehrere Tabellen, wird nur ein Inner Join ohne Verwendung der expliziten INNER JOIN-Syntax unterstützt.

**11**

Bei Angabe von REFRESH IMMEDIATE dürfen die Eingabetabellenausdrücke von UNION ALL oder JOIN keine Spaltenfunktionen enthalten.

**12**

Die inkrementelle Pflege dieser MQT erfordert eine temporäre Systemtabelle mit einer Zeilenlänge oder einer Anzahl Spalten, die den Höchstwert übersteigt, der zurzeit im größten temporären Systemtabellenbereich möglich ist, der in der Datenbank zur Verfügung steht.

**13**

Der Fullselect darf keine Klausel CONNECT BY enthalten.

**14**

MAINTAINED BY FEDERATED\_TOOL wurde in der Anweisung CREATE TABLE angegeben und die Klausel SELECT enthielt einen Verweis auf eine Basistabelle.

**Benutzeraktion:** Ändern Sie den Fullselect in der Anweisung CREATE TABLE, sodass sie sowohl den Regeln entspricht, die auf den Optionen der MQT basieren, als auch den Regeln, die darauf basieren, ob es sich um eine replizierte Tabelle handelt oder nicht.

Benutzeraktionen entsprechend den Ursachencodes:

**1**

Korrigieren Sie die Anweisung CREATE TAB-LE, um sicherzustellen, dass alle Elemente einen Namen haben. (Sie können Ausdrücke mit der AS-Klausel benennen oder allen Spalten in der Spaltenliste der Definition für die MQT explizit einen Namen zuordnen.)

Korrigieren Sie die Anweisung CREATE TAB-LE, um sicherzustellen, dass nicht auf Objekte verwiesen wird, die nicht unterstützt werden.

**3**

**2**

Korrigieren Sie die Anweisung CREATE TAB-LE, um sicherzustellen, dass nicht auf Spaltenoder Ausdruckstypen verwiesen wird, die nicht unterstützt werden.

Korrigieren Sie die Anweisung CREATE TAB-LE, um sicherzustellen, dass nicht auf Spalten, Ausdrücke oder Funktionen verwiesen wird, die nicht unterstützt werden.

**5**

**4**

Erstellen Sie die MQT als nicht replizierte Tabelle oder korrigieren Sie die Anweisung CREATE TABLE, um sicherzustellen, dass die Abfrage auf eine einzige Tabelle verweist und weder Unterabfragen, noch Spaltenberechnungen oder die PARTITIONING-Klausel enthält.

**6**

Erstellen Sie die MQT mit der Angabe RE-FRESH DEFERRED. Alternativ haben Sie folgende Möglichkeiten:

- v Entfernen Sie die Kurznamenverweise.
- v Entfernen Sie DISTINCT.
- v Entfernen Sie Sonderregister und integrierte Funktionen, die von dem Wert eines Sonderregisters abhängen.
- Entfernen Sie die nicht deterministische Funktion oder ersetzen Sie sie durch eine deterministische Funktion.
- v Entfernen Sie alle OLAP-Funktionen, alle Funktionen zur Stichprobenentnahme und alle Textfunktionen.
- v Entfernen Sie die Spaltenfunktion aus dem Ausdruck oder ändern Sie den Ausdruck in einen einfachen Verweis auf eine Spaltenfunktion.
- v Entfernen Sie die Spaltenfunktionen oder fügen Sie eine GROUP BY-Klausel hinzu.
- v Korrigieren Sie die Anweisung CREATE TA-BLE, um sicherzustellen, dass nicht auf re-

kursive allgemeine Tabellenausdrücke verwiesen wird, die nicht unterstützt werden.

- Entfernen Sie die Unterabfrage.
- **7**

**8**

Erstellen Sie die MQT mit der Angabe RE-FRESH DEFERRED. Alternativ haben Sie folgende Möglichkeiten:

- v Korrigieren Sie die Anweisung CREATE TA-BLE, um sicherzustellen, dass alle GROUP BY-Elemente in der Auswahlliste enthalten sind.
- v Korrigieren Sie die GROUP BY-Klausel, um sicherzustellen, dass keine doppelten Gruppierungsgruppen vorhanden sind.
- v Entfernen Sie die Spalte C mit optionaler Dateneingabe oder fügen Sie der Auswahlliste GROUPING(C) hinzu.
- v Korrigieren Sie die Anweisung CREATE TA-BLE, um sicherzustellen, dass mindestens ein eindeutiger Schlüssel aus jeder Tabelle, auf die in der Abfrage verwiesen wird, in der Auswahlliste enthalten ist.

Erstellen Sie die MQT mit der Angabe RE-FRESH DEFERRED. Alternativ haben Sie folgende Möglichkeiten:

- v Fügen Sie der Auswahlliste COUNT(\*) oder COUNT\_BIG(\*) hinzu oder entfernen Sie die GROUP BY-Klausel.
- v Fügen Sie der Auswahlliste COUNT(\*) hinzu, entfernen Sie SUM(C) oder ändern Sie die Spalte C, sodass die Dateneingabe erforderlich ist.
- v Entfernen Sie die nicht unterstützten Spaltenfunktionen oder ersetzen Sie sie durch Funktionen, die unterstützt werden.
- v Entfernen Sie die Klausel HAVING.
- v Korrigieren Sie die Anweisung CREATE TA-BLE, um sicherzustellen, dass die GROUP BY-Klausel alle Partitionierungsschlüsselspalten enthält.

**9**

Erstellen Sie eine MQT mit der Angabe RE-FRESH DEFERRED oder ändern Sie die Tabellendefinition im Eingabetabellenausdruck einer GROUP BY-Klausel in einen Subselect oder eine UNION ALL-Angabe.

**10**

Erstellen Sie die MQT mit der Angabe RE-FRESH DEFERRED oder verwenden Sie einen Inner Join ohne die explizite INNER JOIN-Syntax.

Erstellen Sie die MQT mit der Angabe RE-FRESH DEFERRED oder entfernen Sie die Spaltenfunktionen aus der UNION ALL- oder JOIN-Klausel.

**12**

Erstellen Sie die MQT mit der Angabe RE-FRESH DEFERRED, verringern Sie die Zeilenlänge oder Anzahl Spalten oder erstellen Sie einen temporären Systemtabellenbereich mit einer geeigneten Seitengröße.

**13**

Eine hierarchische Abfrage kann nicht zum Erstellen einer MQT (Materialized Query Table) verwendet werden. Stellen Sie sicher, dass der Fullselect keine Klausel CONNECT BY enthält.

**14**

Wenn Sie eine MQT erstellen wollen, die vom Replikationstool verwaltet werden soll, schreiben Sie die Anweisung CREATE TABLE um, sodass die Klausel SELECT keinen Verweis auf eine Basistabelle enthält.

**sqlcode**: -20058

**sqlstate**: 428EC

**SQL20059W Die MQT** *tabellenname* **darf nicht für die Optimierung der Abfrageverarbeitung verwendet werden.**

**Erläuterung:** Die MQT wurde mit REFRESH DEFER-RED und einem Fullselect definiert, der zurzeit nicht vom Datenbankmanager für die Optimierung der Abfrageverarbeitung unterstützt wird. Die Regeln hängen von den Optionen der MQT (REFRESH DEFERRED oder REFRESH IMMEDIATE) ab. Der Fullselect in der Anweisung CREATE TABLE, die diese Bedingung verursachte, verletzt mindestens eine der im Handbuch *SQL Reference* genannten Regeln.

Die MQT wurde erfolgreich erstellt. Es werden aber nur Abfragen, die direkt auf die MQT verweisen, an sie weitergeleitet.

**Benutzeraktion:** Keine Aktion erforderlich. Wenn die MQT allerdings zur Optimierung der Verarbeitung von Abfragen vorgesehen war, die nicht direkt auf die MQT verweisen, kann dies wie folgt erreicht werden. Erstellen Sie eine Sicht mithilfe des Fullselects, der für *tabellenname* angegeben ist, und erstellen Sie anschließend erneut die MQT *tabellenname* mithilfe eines Fullselects, der lediglich ein "SELECT \*" aus der Sicht durchführt. Auf diese Weise können Abfragen an die MQT weitergeleitet werden, die auf die Sicht verweisen.

**sqlcode**: +20059

**sqlstate**: 01633

#### **SQL20060N Die Schlüsselumsetzungstabellenfunktion, die von der Indexerweiterung des Index** *index-id* **der Tabelle** *tabellen-id* **in** *tabellenbereichs-id* **verwendet wird, generierte mehrfach gleiche Zeilen.**

**Erläuterung:** Die Tabellenfunktion zur Schlüsselumsetzung, die in der Klausel GENERATE USING der Indexerweiterung angegeben ist, die vom Index *index-id* verwendet wird, generierte mehrere gleiche Zeilen. Für einen bestimmten Aufruf der Tabellenfunktion zur Schlüsselumsetzung sollten nicht mehrere gleiche Zeilen generiert werden. Dieser Fehler trat beim Einfügen oder Aktualisieren des Schlüsselwerts für den Index *index-id* der Tabelle *tabellen-id* im Tabellenbereich *tabellenbereichs-id* auf.

Die Anweisung kann nicht verarbeitet werden.

**Benutzeraktion:** Der Code für die Schlüsselumsetzungstabellenfunktion, die in der Indexerweiterung des Index *index-id* verwendet wird, muss geändert werden, um die Erstellung mehrerer gleicher Zeilen zu vermeiden.

Verwenden Sie die folgende Abfrage, um den Namen des Index zu ermitteln:

```
SELECT IID, INDSCHEMA, INDNAME
 FROM SYSCAT.INDEXES AS I,
      SYSCAT.TABLES AS T
  WHERE IID = <index-id>
     AND TABLEID = <tabellen-id>
      AND TBSPACEID = <tabellenbereichs-id>
      AND T.TBASCHEMA = I.TABSCHEMA
      AND T.TABNAME = I.TABNAME
```
**sqlcode**: -20060

**sqlstate**: 22526

**SQL20062N Die Umsetzungsfunktion** *umsetzungstyp* **in der Umsetzungsgruppe** *gruppenname* **für Typ** *typname* **kann nicht für eine Funktion oder Methode verwendet werden.**

**Erläuterung:** Die in der Umsetzungsgruppe *gruppenname* definierte Umsetzungsfunktion für Typ *typname* kann nicht für eine Funktion oder eine Methode verwendet werden, weil die Umsetzungsfunktion nicht in SQL (mit LANGUAGE SQL definiert) geschrieben ist. Die Umsetzungsgruppe kann nicht für diese Funktion oder Methode verwendet werden.

Die Anweisung kann nicht verarbeitet werden.

**Benutzeraktion:** Geben Sie eine Umsetzungsgruppe für den Typ *typname* an, in der die Umsetzungsfunktionen mit LANGUAGE SQL definiert sind.

**sqlcode**: -20062

**sqlstate**: 428EL

#### **SQL20063N Eine Klausel TRANSFORM GROUP muss für den Typ** *typname* **angegeben werden.**

**Erläuterung:** Die Funktion oder Methode enthält einen Parameter- oder RETURNS-Datentyp *typname*, für den keine Umsetzungsgruppe angegeben ist.

Die Anweisung kann nicht verarbeitet werden.

**Benutzeraktion:** Geben Sie eine Klausel TRANSFORM GROUP mit einem Umsetzungsgruppennamen an, der für den Typ *typname* definiert ist.

**sqlcode**: -20063

**sqlstate**: 428EM

### **SQL20064N Die Umsetzungsgruppe** *gruppenname* **unterstützt keinen Datentyp, der als Parametertyp oder zurückgegebener Datentyp angegeben ist.**

**Erläuterung:** Die in der Klausel TRANSFORM GROUP angegebene Umsetzungsgruppe *gruppenname* ist für keinen Datentyp definiert, der in der Parameterliste oder der Klausel RETURNS einer Funktion oder Methode enthalten ist.

Die Anweisung kann nicht verarbeitet werden.

**Benutzeraktion:** Entfernen Sie die Umsetzungsgruppe aus der Funktions- oder Methodendefinition.

**sqlcode**: -20064

**sqlstate**: 428EN

**SQL20065N Die Umsetzungsgruppe** *gruppenname* **für den Datentyp** *typname* **kann nicht zur Umsetzung eines strukturierten Typs für die Verwendung mit einer Clientanwendung verwendet werden.**

**Erläuterung:** Die Umsetzungsgruppe *gruppenname* für den Datentyp *typname* definiert eine Umsetzungsfunktion, die bei der Durchführung von Umsetzungen für Clientanwendungen nicht verwendet werden kann. Mögliche Ursachen dafür hängen von der Definition der Umsetzungsfunktion ab, die für Clientanwendungen nicht unterstützt wird. Die nicht unterstützte Umsetzungsfunktion kann sein:

- v Eine FROM SQL-Funktion, die eine Funktion mit der Angabe ROW ist.
- v Eine TO SQL-Funktion, die mehr als einen Parameter besitzt.

Die Anweisung kann nicht verarbeitet werden.

**Benutzeraktion:** Geben Sie für eingebettetes statisches SQL eine andere Umsetzungsgruppe mithilfe der Bindeoption TRANSFORM GROUP an. Für dynamisches SQL geben Sie eine andere Umsetzungsgruppe mithilfe der Anweisung SET DEFAULT TRANSFORM GROUP an.

**sqlcode**: -20065

# **SQL20066N Die** *umsetzungstyp***-Umsetzungsfunktion ist in der Umsetzungsgruppe** *gruppenname* **für den Datentyp** *typname* **nicht definiert.**

**Erläuterung:** Die *umsetzungstyp*-Umsetzungsfunktion der Umsetzungsgruppe *gruppenname* für den Datentyp *typname* ist für eine in einer Funktions- oder Methodendefinition verwendete Umsetzungsgruppe erforderlich.

Die Anweisung kann nicht verarbeitet werden.

**Benutzeraktion:** Wenn eine Funktion oder Methode erstellt wird, geben Sie eine andere Umsetzungsgruppe in der Funktions- oder Methodendefinition an. Wenn in einer dynamischen SQL-Anweisung auf einen strukturierten Typ verwiesen wird, geben Sie eine andere Umsetzungsgruppe für das Sonderregister CURRENT DE-FAULT TRANSFORM GROUP an. Alternativ können Sie auch eine *umsetzungstyp*-Umsetzungsfunktion der Umsetzungsgruppe *gruppenname* für den Datentyp *typname* hinzufügen.

**sqlcode**: -20066

**sqlstate**: 42744

**SQL20067N Die** *umsetzungstyp***-Umsetzungsfunktion ist mehrmals in der Umsetzungsgruppe** *gruppenname* **für den Datentyp** *typname* **definiert.**

**Erläuterung:** Eine TO SQL- oder FROM SQL-Umsetzungsfunktion kann nur einmal in einer Umsetzungsgruppe angegeben werden. Die Umsetzungsgruppe *gruppenname* für den Datentyp *typname* besitzt mindestens zwei definierte FROM SQL- oder TO SQL-Umsetzungsfunktionen (oder Funktionen beider Arten).

Die Anweisung kann nicht verarbeitet werden.

**Benutzeraktion:** Löschen Sie die TO SQL- oder FROM SQL-Definitionen aus der Gruppe *gruppenname* in der Umsetzungsdefinition, sodass jeweils nur eine Funktion vorhanden ist.

**sqlcode**: -20067

**sqlstate**: 42628

**SQL20068N Der strukturierte Typ** *typname* **darf nicht so definiert werden, dass sich einer seiner Attributtypen direkt oder indirekt selbst verwendet. Das Attribut** *attributname* **verursacht die direkte oder indirekte Verwendung.**

**Erläuterung:** Direkte Verwendung: Ein Typ A verwendet einen Typ B dann direkt, wenn eine der folgenden Bedingungen gilt:

- v Typ A besitzt ein Attribut des Typs B.
- v Typ B ist ein übergeordneter oder ein untergeordneter Typ von A.

Indirekte Verwendung: Typ A verwendet Typ B indirekt, wenn folgendes gilt:

• Typ A verwendet Typ C und Typ C verwendet Typ B.

Ein Typ kann nicht so definiert werden, dass sich einer seiner Attributtypen direkt oder indirekt selbst verwendet. Der Typ für Attribut *attributname* ist die Ursache der direkten oder indirekten Verwendung.

**Benutzeraktion:** Untersuchen Sie den Typ und entfernen Sie den Attributtyp, der die direkte oder indirekte Verwendung verursacht.

**sqlcode**: -20068

**sqlstate**: 428EP

# **SQL20069N Der RETURNS-Typ der** *routinentyp***-Routine** *routinenname* **stimmt nicht mit dem Subjekttyp überein.**

**Erläuterung:** Die Methode *methodenname* gibt SELF AS RESULT an. Der RETURNS-Datentyp der Methode muss mit dem Subjektdatentyp der Methode identisch sein.

**Benutzeraktion:** Ändern Sie den RETURNS-Typ der Methode *methodenname* so, dass er mit dem Subjekttyp übereinstimmt.

**sqlcode**: -20069

**sqlstate**: 428EQ

**SQL20075N Der Index oder die Indexerweiterung** *indexname* **kann weder erstellt noch geändert werden, da die Länge der Spalte** *spaltenname* **255 Byte überschreitet.**

**Erläuterung:** Der Index konnte nicht erstellt oder geändert werden, da die Länge der Schlüsselspalte größer als 255 Byte ist.

- *indexname* ist der Indexname.
- v *spaltenname* ist der Name der Schlüsselspalte. Wenn dieser Fehler aus einer Operation ALTER TABLE oder ALTER NICKNAME zurückgegeben wurde, ist der Wert von *spaltenname* die Spaltennummer.

Die Indexerweiterung konnte nicht erstellt werden, weil eine von der Funktion GENERATE KEY zurückgegebene Spalte länger als 255 Byte ist.

- *indexname* ist der Name der Indexerweiterung.
- v *spaltenname* ist der Name der von der Funktion GE-NERATE KEY zurückgegebenen Spalte.

Die Anweisung konnte nicht verarbeitet werden. Der angegebene Index bzw. die angegebene Indexerweiterung wurde nicht erstellt oder die Tabelle bzw. der Kurzname konnte nicht geändert werden.

**Benutzeraktion:** Wenn Sie einen Index erstellen, entfernen Sie die Spalte aus der Indexdefinition. Wenn Sie eine Tabelle ändern, verringern Sie die neue Spaltenlänge auf das zulässige Maximum. Wenn Sie eine Indexerweiterung erstellen, geben Sie eine andere Funktion GENERATE KEY an oder definieren Sie die Funktion um, sodass die Spalte entfernt wird.

#### **sqlcode**: -20075

**sqlstate**: 54008

**SQL20076N Die Instanz für die Datenbank ist für die angegebene Aktion oder Operation nicht aktiviert. Ursachencode:** *ursachencode***.**

**Erläuterung:** Auf Instanzebene wurde ein Fehler festgestellt. Die angeforderte Operation kann nicht beendet werden, weil ein angegebener Funktionsbereich nicht installiert oder nicht für die Instanz aktiviert war.

Die folgende Liste enthält die Ursachencodes und zugehörigen Funktionsbereiche, die auf Instanzebene aktiviert werden können:

1. Die Möglichkeit, in einer einzigen Anweisung verteilte Anforderungsoperationen für mehrere Datenquellen auszuführen

**Benutzeraktion:** Aktivieren Sie die Instanz für die angeforderte Aktion oder Operation. Installieren Sie zuerst den angegebenen Funktionsbereich, wenn dieser fehlt. Aktivieren Sie dann den angegebenen Funktionsbereich. Die Schritte zur Aktivierung sind je nach *ursachencode* verschieden:

1. Setzen Sie für den Server mit föderierten Datenbanken die DBM-Variable <FEDERATED> auf YES und starten Sie den Datenbankmanager erneut.

**sqlcode**: -20076

**sqlstate**: 0A502

# **SQL20077N Objekte strukturierter Typen mit Attributen vom Typ 'Datalink' können nicht konstruiert werden.**

**Erläuterung:** Es wurde versucht, die Konstruktorfunktion eines strukturierten Typs aufzurufen, der ein Attribut vom Typ 'Datalink' und/oder 'Reference' hat. Diese Funktionalität wird zurzeit nicht unterstützt. In Versionen 6.1 und früheren Versionen kann dieser Fehler außerdem für ein Objekt eines strukturierten Typs mit einem Attribut des Typs 'Reference' ausgegeben werden.

Die Anweisung kann nicht verarbeitet werden.

**Benutzeraktion:** Der Fehler kann mit einer der folgenden Maßnahmen behoben werden:

- 1. Entfernen Sie den Aufruf der Konstruktorfunktion dieses Typs aus dem Programm.
- 2. Entfernen Sie alle Attribute des Typs 'Datalink' (oder 'Reference') aus der Definition des strukturierten Typs (dies ist eventuell nicht möglich, wenn von diesem Typ abhängige Tabellen vorhanden sind).

**sqlcode**: -20077

**sqlstate**: 428ED

**SQL20078N Das Hierarchieobjekt** *objektname* **vom Typ** *objekttyp* **kann nicht mit der Operation can not be processed using operation** *operationstyp* **verarbeitet werden.**

**Erläuterung:** Die Operation *operationstyp* wurde mit einem Hierarchieobjekt namens *objektname* vom Typ *objekttyp* versucht. Diese Operation unterstützt die Verarbeitung eines Hierarchieobjekts nicht.

Die Anweisung konnte nicht verarbeitet werden.

**Benutzeraktion:** Überprüfen Sie, ob der korrekte Objektname verwendet wurde. Für Objekte vom Typ TAB-LE oder VIEW muss das Objekt der Name einer untergeordneten Tabelle in der Tabellen- oder Sichthierarchie sein. In einigen Fällen muss das Objekt ausdrücklich die Stammtabelle angeben. Für Objekte vom Indextyp muss der Name ein Name eines in einer untergeordneten Tabelle erstellten Index sein.

**sqlcode**: -20078

**sqlstate**: 42858

# **SQL20080N Die Methodenangabe für** *methodenname* **kann nicht gelöscht werden, weil ein Methodenhauptteil vorhanden ist.**

**Erläuterung:** Die Methodenangabe *methodenname* besitzt immer noch einen vorhandenen Methodenhauptteil, der gelöscht werden muss, bevor die Methodenangabe gelöscht werden kann.

Die Anweisung kann nicht verarbeitet werden.

**Benutzeraktion:** Löschen Sie mithilfe der Anweisung DROP METHOD mit der gleichen Methodenangabe den Methodenhauptteil und setzen Sie anschließend die Anweisung ALTER TYPE erneut ab, um die Methodenangabe zu löschen.

**sqlcode**: -20080

**sqlstate**: 428ER

**SQL20081N Der Methodenhauptteil kann nicht für eine LANGUAGE** *sprachenart***-Methodenangabe** *methodenname* **definiert werden.**

**Erläuterung:** Die Methodenangabe *methodenname* ist mit LANGUAGE *sprachenart* definiert. Wenn für LAN-GUAGE die Sprache SQL definiert ist, muss der Methodenhauptteil eine SQL-Steueranweisung sein. Für andere Sprachen muss die Klausel EXTERNAL angegeben werden.

Die Anweisung kann nicht verarbeitet werden.

**Benutzeraktion:** Ändern Sie den Methodenhauptteil so, dass er der mit LANGUAGE in der Methodenangabe definierten Sprache entspricht.

**sqlcode**: -20081

**sqlstate**: 428ES

# **SQL20082N Der dynamische Typ** *ausdruckstyp-id* **des Ausdrucks ist kein untergeordneter Typ des Zieldatentyps** *zieltyp-id* **in einer TREAT-Angabe.**

**Erläuterung:** Der dynamische Datentyp des Ergebnisses des in der TREAT-Angabe enthaltenen Ausdrucks ist *ausdruckstyp-id*. Der angegebene Zieldatentyp *zieltypid* ist ein echter untergeordneter Typ von *ausdruckstypid*. Dies ist nicht zulässig.

Die Anweisung kann nicht verarbeitet werden.

**Benutzeraktion:** Ändern Sie *zieltyp-id* der TREAT-Angabe in einen übergeordneten Typen von *ausdruckstypid* oder ändern Sie den Ausdruck so, dass der dynamische Datentyp des Ergebnisses ein untergeordneter Typ von *zieltyp-id* ist.

Verwenden Sie die folgende Abfrage, um die Datentypnamen für *ausdruckstyp-id* und *zieltyp-id* zu ermitteln:

```
SELECT TYPEID, TYPESCHEMA, TYPENAME
FROM SYSCAT.DATATYPES
WHERE TYPEID IN INTEGER(
 ausdruckstyp-id),
  INTEGER(
    zieltyp-id
  )
)
```
**sqlcode**: -20082

**sqlstate**: 0D000

#### **SQL20083N Der Datentyp des Werts, der von der** *routinentyp***-Routine** *routinen-id* **zurückgegeben wurde, stimmt nicht mit dem durch RESULT angegebenen Datentyp überein.**

**Erläuterung:** In der Methode *routinen-id* ist SELF AS RESULT angegeben und daher erforderlich, dass der Datentyp des zurückgegebenen Werts mit dem Subjektdatentyp übereinstimmt, der zum Aufrufen der Methode verwendet wird. Die Anweisung RETURN im Hauptteil der SQL-Methode oder in der TO SQL-Umsetzungsfunktion für den Typ einer externen Methode verursachte den inkorrekten Datentyp.

Die Anweisung kann nicht verarbeitet werden.

**Benutzeraktion:** Ändern Sie die Anweisung RETURN der Methode oder Umsetzungsfunktion, um sicherzustellen, dass der Datentyp des zurückgegebenen Werts immer dem Subjekttyp entspricht, der zum Aufrufen der Methode verwendet wird.

Verwenden Sie die folgende Abfrage, um den der *routinen-id* zugeordneten Routinennamen zu ermitteln:

```
SELECT FUNCSCHEMA, FUNCNAME,
       SPECIFICNAME
FROM SYSCAT.FUNCTIONS
WHERE FUNCID = INTEGER(
         routinen-id
       )
```
**sqlcode**: -20083

**sqlstate**: 2200G

# **SQL20084N Die** *routinentyp***-Routine** *routinenname* **würde eine überschreibende Beziehung von einer vorhandenen Methode definieren.**

**Erläuterung:** Eine Methode MT mit dem Subjekttyp T wurde so definiert, dass sie eine andere Methode MS mit dem Subjekttyp S überschreibt, wenn alle folgenden Bedingungen zutreffen:

- MT und MS weisen den gleichen nicht qualifizierten Namen und die gleiche Anzahl Parameter auf.
- v T ist ein echter untergeordneter Typ von S.
- v Die Nicht-Subjektparametertypen von MT sind die gleichen wie die entsprechenden Nicht-Subjektparametertypen von MS. (Hier bezieht sich 'gleich' auf den Basistyp wie VARCHAR ohne Berücksichtigung von Länge oder Genauigkeit.)

Eine Funktion und eine Methode dürfen sich nicht in einer überschreibenden Beziehung befinden. Das heißt, wenn die Funktion eine Methode mit dem ersten Parameter S wäre, dürfte sie keine andere Methode eines übergeordneten Typs von S überschreiben und auch nicht von einer anderen Methode eines untergeordneten Typs von S überschrieben werden.

Ferner werden überschreibende Beziehungen nicht für folgende Methoden unterstützt:

- Tabellen- und Zeilenmethoden
- v Externe Methoden mit PARAMETER STYLE JAVA
- Von System generierte Mutations- und Überwachungsmethoden

Die Anweisung kann nicht verarbeitet werden.

**Benutzeraktion:** Ändern Sie die Routine, die definiert wird, sodass sie einen anderen Routinennamen als *routinenname* verwendet, oder ändern Sie die Parameter der Routine.

**sqlcode**: -20084

**sqlstate**: 42745

# **SQL20085N Eine mit PARAMETER STYLE JAVA definierte Routine kann keinen strukturierten Typ** *typname* **als Parametertyp oder als RETURNS-Typ besitzen.**

**Erläuterung:** Eine Routine wurde mit PARAMETER STYLE JAVA definiert und einer der Parametertypen oder RETURNS-Typen wurde mit dem strukturierten Typ *typname* definiert. Dies wird von dieser Version von DB2 nicht unterstützt.

Die Anweisung kann nicht verarbeitet werden.

**Benutzeraktion:** Geben Sie einen andere Parameterdarstellung (PARAMETER STYLE) für die Routine an oder entfernen Sie den strukturierten Typ aus der Routinendefinition.

**sqlcode**: -20085

**sqlstate**: 429B8

# **SQL20086N Die Länge des Werts des strukturierten Typs für eine Spalte überschreitet den Maximalwert des Systems.**

**Erläuterung:** Der Wert für eine Spalte mit einem strukturierten Typ überschreitet insgesamt, einschließlich Deskriptordaten für die Instanz, die Größe von 1 Gigabyte. Die Spalte kann eine Spalte sein, die direkt eingefügt oder aktualisiert wird, oder eine, die generiert wird.

Die Anweisung kann nicht verarbeitet werden.

**Benutzeraktion:** Verringern Sie die Größe des Werts des strukturierten Typs, der der Spalte zugeordnet wird.

**sqlcode**: -20086

**sqlstate**: 54049

#### **SQL20087N DEFAULT oder NULL können in einer Attributzuordnung nicht verwendet werden.**

**Erläuterung:** Die Anweisung UPDATE enthält eine Attributzuordnung, um den Wert eines Attributs in einer Spalte mit einem strukturierten Typ festzulegen. Diese Form der Zuordnungsanweisung lässt keine Verwendung der Schlüsselwörter DEFAULT oder NULL auf der rechten Seite der Zuweisung zu.

Die Anweisung kann nicht verarbeitet werden.

**Benutzeraktion:** Geben Sie einen Ausdruck für die rechte Seite der Attributzuordnung an oder ändern Sie die Zuordnung so, dass sie nicht die Syntax der Attributzuordnung verwendet.

**sqlcode**: -20087

**sqlstate**: 428B9

#### **SQL20089N Ein Methodenname darf nicht mit dem Namen eines strukturierten Typs innerhalb derselben Typenhierarchie übereinstimmen.**

**Erläuterung:** Ein angegebener Methodenname ist mit dem Namen eines strukturierten Typs identisch, der für einen der übergeordneten oder untergeordneten Typen des strukturierten Typs definiert ist.

Die Anweisung kann nicht verarbeitet werden.

**Benutzeraktion:** Geben Sie für die Methode einen anderen Namen an.

**sqlcode**: -20089

**sqlstate**: 42746

# **SQL20090W Die Verwendung des strukturierten Typs, der das Attribut** *attributname* **des Typs DATALINK besitzt, ist effektiv auf den Typ einer typisierten Tabelle oder einer typisierten Sicht beschränkt.**

**Erläuterung:** Das Attribut *attributname* ist mit dem Typ DATALINK oder einem einzigartigen Datentyp definiert, der auf einen DATALINK-Typ zurückgeht. Ein strukturierter Typ, der ein solches Attribut enthält, kann nur als Typ einer Tabelle oder einer Sicht verwendet werden. Wenn er als Typ einer Spalte einer Tabelle oder einer Sicht verwendet wird, kann der Spalte nur der Nullwert zugeordnet werden.

Die Verarbeitung der Anweisung wurde fortgesetzt.

**Benutzeraktion:** Beachten Sie die beabsichtigte Verwendung des strukturierten Typs. Wenn der Typ als Spaltendatentyp verwendet wird, entfernen Sie das Attribut *attributname* aus dem strukturierten Typ oder verwenden Sie einen anderen Datentyp als DATALINK für das Attribut.

**sqlcode**: +20090

**sqlstate**: 01641

### **SQL20092N Die Anweisung ist fehlgeschlagen, weil in der Klausel LIKE eine Tabelle oder Sicht angegeben wurde, das Objekt kann jedoch in diesem Kontext nicht verwendet werden.**

**Erläuterung:** Die Klausel LIKE für eine Anweisung CREATE GLOBAL TEMPORARY TABLE oder DECLA-RE GLOBAL TEMPORARY TABLE gab den Namen einer Tabelle an, für die eine Spalte als IMPLICITLY HID-DEN definiert ist. Da das Attribut IMPLICITLY HIDDEN für erstellte temporäre Tabellen und deklarierte temporäre Tabellen nicht unterstützt wird, kann die Tabelle nicht in der Klausel LIKE angegeben werden.

**Benutzeraktion:** Geben Sie den Namen einer Tabelle

an, die nicht mit einer als IMPLICITLY HIDDEN definierten Spalte definiert ist.

Sie geben eine erstellte temporäre Tabelle oder deklarierte temporäre Tabelle mit als IMPLICITLY HIDDEN definierten Spalten an, indem Sie diese Spalten über die Option AS (Fullselect) explizit in der Tabelle angeben. Dadurch wird das Attribut IMPLICITLY HIDDEN nicht in die Spalte kopiert, die definiert wird.

**sqlcode**: -20092

**sqlstate**: 560AE

**SQL20093N Die Tabelle** *tabellenname* **kann nicht in eine MQT bzw. aus einer MQT umgewandelt werden. Ursachencode:** *ursachencode***.**

**Erläuterung:** Die Anweisung ALTER TABLE wird verwendet, um eine Tabelle aus einer MQT in DEFINITI-ON ONLY zu ändern bzw. um eine normale Tabelle in eine MQT umzuwandeln. Die Anweisung ALTER TAB-LE ist fehlgeschlagen. Folgende Ursachencodes sind möglich:

> Die Tabelle ist eine typisierte Tabelle oder ein Hierarchietabelle.

**2**

**1**

Die Tabelle ist keine MQT und DEFINITION ONLY wurde angegeben.

**3**

Die Tabelle ist eine replizierte MQT und DEFI-NITION ONLY wurde angegeben.

**4**

Die Tabelle besitzt mindestens einen definierten Trigger.

**5**

Die Tabelle besitzt mindestens eine definierte Prüfung auf Integritätsbedingung.

**6**

Die Tabelle besitzt mindestens eine definierte eindeutige Integritätsbedingung oder einen definierten eindeutigen Index.

**7**

Die Tabelle besitzt mindestens eine definierte referenzielle Integritätsbedingung.

**8**

Auf die Tabelle wird in der Definition einer vorhandenen MQT verwiesen.

**9**

Auf die Tabelle wird im Fullselect direkt oder indirekt (zum Beispiel über eine Sicht) verwiesen.

**10**

Die Tabelle ist bereits eine MQT.

**11**

Die Anzahl Spalten der vorhandenen Tabelle stimmt nicht mit der Anzahl Spalten überein, die in der Auswahlliste des Fullselects definiert sind.

**12**

Die Datentypen der Spalten der vorhandenen Tabelle stimmen nicht genau mit den entsprechenden Spalten in der Auswahlliste des Fullselects überein.

**13**

Die Spaltennamen der Spalten der vorhandenen Tabelle stimmen nicht genau mit den entsprechenden Spaltennamen in der Auswahlliste des Fullselects überein.

**14**

Die Angaben für mögliche Nullwerte der Spalten der vorhandenen Tabelle stimmen nicht genau mit den Angaben für mögliche Nullwerte der entsprechenden Spalten in der Auswahlliste des Fullselects überein.

**15**

Die Umwandlung kann nicht durchgeführt werden, falls es weitere Tabellenänderungen innerhalb der gleichen Anweisung ALTER TA-BLE gibt.

# **16**

Auf die Tabelle wird in der Definition einer vorhandenen Sicht verwiesen, die für Abfrageoptimierung aktiviert ist.

**17**

Die Tabelle ist eine geschützte Tabelle.

**18**

Der Fullselect verweist auf einen Kurznamen, für den Caching nicht zulässig ist.

# **19**

Die Tabelle ist eine temporale Tabelle für Systemzeitraum oder Protokolltabelle.

**20**

Für die Tabelle wurde von einem Sicherheitsadministrator eine Berechtigung oder Maske definiert.

**Benutzeraktion:** Ergreifen Sie eine dem Ursachencode entsprechende Maßnahme:

# **SQL20094N**

Die Tabelle kann nicht in eine MQT umgewandelt werden. Erstellen Sie stattdessen eine neue MQT.

Diese Tabelle muss nicht umgewandelt werden. Keine Aktion erforderlich.

Eine replizierte Tabelle kann nur eine MQT sein. Erstellen Sie stattdessen eine neue Tabelle.

**4**

**1**

**2**

**3**

Löschen Sie alle Trigger und führen Sie die Anweisung ALTER TABLE erneut aus.

**5**

Löschen Sie alle Prüfungen auf Integritätsbedingung und führen Sie die Anweisung AL-TER TABLE erneut aus.

**6**

Löschen Sie alle eindeutigen Integritätsbedingungen und eindeutigen Indizes. Führen Sie die Anweisung ALTER TABLE erneut aus.

**7**

**8**

Löschen Sie alle referenziellen Integritätsbedingungen und führen Sie die Anweisung ALTER TABLE erneut aus.

Löschen Sie die MQT, die auf die Tabelle verweist und führen Sie die Anweisung ALTER TABLE erneut aus.

#### **9**

Eine MQT kann nicht auf sich selbst verweisen. Ändern Sie den Fullselect, um den direkten oder indirekten Verweis auf die Tabelle zu entfernen, die geändert wird.

**10**

Die Operation ist nicht zulässig, da die Tabelle bereits eine MQT ist.

**11**

Ändern Sie den Fullselect, um die richtige Anzahl von Spalten in die Auswahlliste aufzunehmen.

**12**

Ändern Sie den Fullselect so, dass die Datentypen der Ergebnisspalten genau mit den Datentypen der entsprechenden vorhandenen Spalten übereinstimmen.

#### **13**

Ändern Sie den Fullselect so, dass die Namen der Ergebnisspalten genau mit den Spaltennamen der entsprechenden vorhandenen Spalten übereinstimmen.

**14**

Die Tabelle kann nur dann in eine MQT umgewandelt werden, wenn die Angaben über die möglichen Nullwerte in Übereinstimmung gebracht werden können. Erstellen Sie stattdessen eine neue MQT.

**15**

Führen Sie die anderen Tabellenänderungen in einer Anweisung ALTER TABLE durch, die keine Klausel SET MATERIALIZED QUERY AS enthält.

**16**

Inaktivieren Sie die für die Abfrageoptimierung aktivierte Sicht, die auf die Tabelle verweist und führen Sie die Anweisung ALTER TABLE erneut aus.

**17**

Entfernen Sie den Tabellenschutz oder konvertieren Sie die Tabelle nicht in eine MQT.

**18**

Korrigieren Sie den in der Anweisung ALTER TABLE angegebenen Fullselect so, dass er nicht auf einen Kurznamen verweist, für den Caching nicht zulässig ist.

# **19**

Korrigieren Sie entweder den Tabellennamen, um eine Tabelle anzugeben, die keine temporale Tabelle für Systemzeitraum bzw. Protokolltabelle ist oder ändern Sie die temporale Tabelle für Systemzeitraum mit einer Anweisung ALTER TABLE, die eine Klausel DROP VERSIONING angibt.

# **20**

Entfernen Sie die Berechtigungen und Masken oder konvertieren Sie die Tabelle nicht in eine MQT.

**sqlcode**: -20093

**sqlstate**: 428EW

**SQL20094N Die Anweisung ist fehlgeschlagen, weil die Spalte** *spaltenname* **eine generierte Spalte ist oder für die Anweisung der Datentyp DB2SECURITYLABEL definiert ist und sie nicht im Vortrigger** *triggername* **verwendet werden kann.**

**Erläuterung:** Die angegebene Spalte kann nicht in der

Spaltennamensliste eines BEFORE UPDATE-Triggers aufgeführt oder in einem Vortrigger festgelegt werden, weil es sich dabei um eine der folgenden Spalten handelt:

- Beginnspalte für Zeile
- v Endspalte für Zeile
- Spalte für Transaktionsstart-IDs
- Über Ausdruck generierte Spalte
- v Mit dem Datentyp DB2SECURITYLABEL definierte Spalte

Die Anweisung kann nicht verarbeitet werden.

**Benutzeraktion:** Entfernen Sie die Spalte aus der Spaltennamensliste oder der Zuordnungsanweisung SET, die die neue Übergangsvariable einer generierten Spalte festlegt, und wiederholen Sie die Anweisung.

**sqlcode**: -20094

**sqlstate**: 42989

**SQL20102N Bei einer Anweisung CREATE oder AL-TER für die Routine** *routinenname* **wurde die Option** *optionsname* **angegeben, die für die Routine nicht zulässig ist.**

**Erläuterung:** Die Option *optionsname* wurde beim Erstellen oder Ändern der Routine *routinenname* angegeben. Die Option kann aufgrund der anderen Kenndaten der Routine nicht auf die Routine angewendet werden. Für Quellenprozeduren kann nur ALTER PARAMETER angegeben werden und ALTER PARAMETER kann nur für Quellenprozeduren angegeben werden.

**Benutzeraktion:** Stellen Sie sicher, dass bei einer Anweisung ALTER die richtige Routine angegeben wird. Andernfalls entfernen Sie die fehlerhafte Option und wiederholen die Anweisung.

**sqlcode**: -20102

**sqlstate**: 42849

**SQL20108N Die Ergebnismenge enthält einen nicht unterstützten Datentyp an Position** *positionsnummer* **für den Cursor** *cursorname***, der von der gespeicherten Prozedur** *prozedurname* **geöffnet wird.**

**Erläuterung:** Die von '<prozedurname>' benannte gespeicherte Prozedur kann mindestens eine der von '<cursorname>' benannten Abfrageergebnismengen nicht zurückgeben, weil mindestens eine der Spalten '<positionsnummer>' einen Datentyp enthält, der entweder vom DRDA-Anwendungs-Requester (Client) oder vom DRDA-Anwendungsserver (Server) nicht unterstützt wird. Daher schlägt der Aufruf der gespeicherten Prozedur fehl.

**Benutzeraktion:** Ändern Sie die Anweisung OPEN (und nachfolgende Anweisungen FETCH) für den Cursor '<cursorname>' in der gespeicherten Prozedur

'<prozedurname>' auf dem Server, um den nicht unterstützten Datentyp in Spalte '<positionsnummer>' nicht auszuwählen. Die Clientanwendung, die die gespeicherte Prozedur aufgerufen hat, muss möglicherweise entsprechend geändert werden.

**sqlcode**: -20108

**sqlstate**: 56084

**SQL20109W Fehler in der DB2-Debugger-Unterstützung. Ursachencode:** *ursachencode***.**

**Erläuterung:** In der Debugger-Unterstützung trat eine Fehlersituation auf, die das Debug inaktiviert, sich jedoch nicht auf die normale Ausführung auswirkt. Mögliche Ursachencodes:

- 1. Die Debugger-Unterstützung ist nicht installiert.
- 2. Die IP-Adresse des Debugger-Clients in der Debugger-Tabelle enthält einen Syntaxfehler.
- 3. In der Kommunikation zwischen dem Debugger-Ausgabeprogramm und dem Debugger-Client ist eine Zeitlimitüberschreitung aufgetreten.
- 4. Beim Zugriff auf die Debugger-Tabelle DB2DBG.ROUTINE\_DEBUG trat ein Fehler auf.

# **Benutzeraktion:**

- 1. Überprüfen Sie, ob die Debugger-Option auf der DB2-Servermaschine installiert ist.
- 2. Stellen Sie sicher, dass die IP-Adresse in der Debugger-Tabelle die korrekte Syntax hat.
- 3. Überprüfen Sie, ob der Debugger-Dämon auf dem Client gestartet ist und ob die Anschlüsse auf Client und Server übereinstimmen.
- 4. Überprüfen Sie, ob Sie die Debugger-Tabellen mit dem korrekten Layout erstellt haben.

**sqlcode**: +20109

**sqlstate**: 01637

#### **SQL20111N In diesem Kontext kann keine Anweisung SAVEPOINT, RELEASE SAVEPOINT oder ROLLBACK TO SAVEPOINT abgesetzt werden. Ursachencode:** *ursachencode***.**

**Erläuterung:** Die Anweisung kann nicht verarbeitet werden, da sie eine Einschränkung verletzt. Einer der folgenden Ursachencodes trifft zu:

- 1. SAVEPOINT kann nicht innerhalb eines Triggers abgesetzt werden.
- 2. SAVEPOINT kann nicht innerhalb einer globalen Transaktion abgesetzt werden.

Die Anweisung kann nicht verarbeitet werden.

**Benutzeraktion:** Entfernen Sie die Anweisung SAVEPOINT, RELEASE SAVEPOINT oder ROLLBACK TO SAVEPOINT aus dem Trigger bzw. aus der globalen Transaktion.

**sqlcode**: -20111

**sqlstate**: 3B503

# **SQL20112N Ein Sicherungspunkt kann nicht gesetzt werden, weil bereits ein Sicherungspunkt vorhanden ist und verschachtelte Sicherungspunkte nicht unterstützt werden.**

**Erläuterung:** Ein Sicherungspunkt ist eine benannte Entität, die den Status von Daten und Schemata zu einem bestimmten Zeitpunkt in einer UOW darstellen. Sie können Sicherungspunkte auf verschiedene Arten verwenden. Beispielsweise können Sie ein Rollback der Datenbank bis zu einem Sicherungspunkt durchführen. Sie können einen Sicherungspunkt in einer Transaktion mithilfe der Anweisung SAVEPOINT festlegen. In einigen Umgebungen können Sie mehrere (verschachtelte) Sicherungspunkte in derselben Transaktion festlegen.

Diese Nachricht kann zurückgegeben werden, wenn aus den folgenden Gründen in einer Anweisung SAVEPOINT oder in einer ganzheitlichen Compound-SQL-Anweisung ein Fehler aufgetreten ist:

- v Es wurde versucht, einen verschachtelten Sicherungspunkt festzulegen, aber ein Sicherungspunkt ist bereits vorhanden und verschachtelte Sicherungspunkte werden in dieser Umgebung nicht unterstützt.
- v Es wurde versucht, einen verschachtelten Sicherungspunkt für eine föderierte Datenquelle festzulegen, die verschachtelte Sicherungspunkte nicht unterstützt.

**Benutzeraktion:** Reagieren Sie auf eine der folgenden Arten auf diesen Fehler:

- v Geben Sie vorhandene Sicherungspunkte frei, bevor Sie versuchen, neue Sicherungspunkte festzulegen.
- v Führen Sie die folgenden Schritte aus, um einen vorhandenen Sicherungspunkt erneut einzurichten:
	- 1. Geben Sie die vorhandenen Sicherungspunkte mithilfe der Anweisung RELEASE SAVEPOINT frei.
	- 2. Erstellen Sie den Sicherungspunkt mithilfe der Anweisung SAVEPOINT neu.
- Legen Sie den Sicherungspunkt bei ganzheitlichen Compound-SQL-Anweisungen nach dem Ende der Compound-Anweisung fest.

**sqlcode**: -20112

**sqlstate**: 3B002

# **SQL20113N Aus der Methode** *methoden-id***, die mit SELF AS RESULT definiert ist, kann kein Nullwert zurückgegeben werden.**

**Erläuterung:** Die Methode mit der Methodenkennung *methoden-id* wurde mit SELF AS RESULT definiert. Der Aufruf der Methode verwendete eine Nicht-Null-Instanz eines strukturierten Typs, sodass die Methode keine Null-Instanz zurückgeben kann.

**Benutzeraktion:** Ändern Sie die Implementierung der Methode, um sicherzustellen, dass kein Nullwert für die Methode zurückgegeben wird. Eine Möglichkeit besteht darin, alle Attribute des zurückgegebenen strukturierten Typs auf Nullwerte zu setzen. Verwenden Sie die folgende Abfrage, um den Namen der fehlgeschlagenen Methode zu ermitteln:

SELECT FUNCSCHEMA, FUNCNAME, SPECIFICNAME FROM SYSCAT.FUNCTIONS WHERE FUNCID = methoden-id

**sqlcode**: -20113

**sqlstate**: 22004

# **SQL20114W Die Spalte** *spaltenname* **in der Tabelle** *tabellenname* **ist für die definierte Länge des USER-Standardwerts nicht lang genug.**

**Erläuterung:** Die Spalte *spaltenname* ist mit einer Länge definiert, die weniger als 128 Byte beträgt. Die Klausel DEFAULT USER wurde für diese Spalte angegeben. Da das Sonderregister USER mit VARCHAR(128) definiert ist, führt jeder Versuch, den Standardwert für *tabellenname* durch einen Benutzer mit einer Benutzer-ID zuzuordnen, die länger als die Länge dieser Spalte ist, zu einem Fehler. Ein Benutzer mit einer Benutzer-ID, die die Spaltenlänge überschreitet, kann in keinem Fall diese Spalte mit dem Standardwert füllen oder die Spalte aktualisieren.

**Benutzeraktion:** Falls Ihre Systemstandardwerte keine Benutzer-ID zulassen, die die Länge der Spalte überschreitet, kann diese Warnung ignoriert werden. Wenn diese Warnung nicht angezeigt werden soll, muss die Länge der Spalte mindestens 128 Byte betragen. Die Spaltenlänge kann dadurch geändert werden, dass die Tabelle gelöscht und erneut erstellt wird, oder, falls der Datentyp VARCHAR ist, dadurch, dass die Länge der Spalte mit der Anweisung ALTER TABLE vergrößert wird.

**sqlcode**: +20114

**sqlstate**: 01642
## **SQL20115N Die** *routinentyp***-Routine** *routinenname* **kann nicht als** *umsetzungstyp***-Umsetzungsfunktion in der Umsetzungsgruppe** *gruppenname* **verwendet werden.**

**Erläuterung:** Wenn *routinentyp* FUNCTION ist, kann die durch *routinenname* definierte Funktion nicht als Umsetzungsfunktion verwendet werden, da es sich um eine integrierte Funktion handelt. Ist *routinentyp* ME-THOD, kann die durch *routinenname* definierte Methode nicht als Umsetzungsfunktion verwendet werden, weil es sich um eine Methode handelt.

Die Anweisung kann nicht verarbeitet werden.

**Benutzeraktion:** Geben Sie eine andere Funktion für die *umsetzungstyp*-Umsetzungsfunktion der Umsetzungsgruppe *gruppenname* an.

**sqlcode**: -20115

**sqlstate**: 428EX

**SQL20116N Der Datentyp des Suchziels** *parametername* **stimmt nicht mit dem des Quellenschlüssels in der Indexerweiterung** *indexerweiterungsname* **überein.**

**Erläuterung:** Wenn das Suchziel einen integrierten oder einzigartigen Datentyp besitzt, muss der Typ exakt mit dem Typ des in der Indexerweiterung angegebenen Quellenschlüssels übereinstimmen. Wenn der Datentyp des Suchziels ein strukturierter Typ ist, muss er sich in der gleichen Hierarchie strukturierter Typen befinden, wie der Datentyp des Quellenschlüssels in der Indexerweiterung.

Die Anweisung kann nicht verarbeitet werden.

**Benutzeraktion:** Geben Sie ein Suchziel mit einem Datentyp an, der mit dem des Quellenschlüssels in der Indexerweiterung übereinstimmt.

**sqlcode**: -20116

**sqlstate**: 428EY

## **SQL20117N Die Fensterspezifikation für eine OLAP-Funktion ist ungültig. Ursachencode:** *ursachencode***.**

**Erläuterung:** Die Fensterspezifikation (Klausel OVER) eines OLAP-Funktionsaufrufs ist nicht korrekt angegeben. Die korrekte Spezifikation wird durch den *ursachencode* angegeben.

- **1** In der Fensterspezifikation ist RANGE oder ROWS ohne ORDER BY angegeben.
- **2** RANGE ist angegeben und in der Fensterklausel ORDER BY ist mehr als ein Sortierschlüsselausdruck enthalten.
- **3** RANGE ist angegeben und der Datentyp des RANGE-Werts kann nicht in einem Subtraktionsausdruck mit dem Datentyp des Sortier-

schlüsselausdrucks in der Fensterklausel OR-DER BY verwendet werden.

## **4** UNBOUNDED PRECEDING wurde nach CURRENT ROW oder UNBOUNDED FOL-LOWING vor CURRENT ROW angegeben.

Die Anweisung kann nicht verarbeitet werden.

**Benutzeraktion:** Ändern Sie die Fensterspezifikation, um die durch den *ursachencode* angegebene ungültige Spezifikation zu korrigieren.

- **1** Fügen Sie eine Fensterklausel ORDER BY jeder Fensterspezifikation hinzu, in der RANGE oder ROWS angegeben ist.
- **2** Stellen Sie sicher, dass jede Fensterspezifikation, die eine RANGE-Angabe enthält, genau einen Sortierschlüsselausdruck in der Fensterklausel ORDER BY besitzt.
- **3** Stellen Sie für jede Fensterspezifikation mit einer RANGE-Angabe sicher, dass der RANGE-Wert von dem Sortierschlüsselausdruck in der Fensterklausel ORDER BY subtrahiert werden kann, der einen numerischen Datentyp oder einen Typ für Datum/Uhrzeit besitzen muss. Bei Sortierschlüsselausdrücken mit Datum/ Uhrzeit muss der RANGE-Wert den spezifischen DECIMAL-Typ für die Datums-/ Uhrzeitdauer mit der korrekten Genauigkeit und der korrekten Anzahl der Kommastellen besitzen.
- **4** Stellen Sie sicher, dass in jeder Fensterspezifikation, die "BETWEEN" und "CURRENT ROW" verwendet, "UNBOUNDED PRECE-DING" vor "AND CURRENT ROW" oder "UNBOUNDED FOLLOWING" nach "CUR-RENT ROW AND" aufgeführt wird.

**sqlcode**: -20117

**sqlstate**: 428EZ

## **SQL20118N Der strukturierte Typ** *typname* **besitzt mehr als die maximale Anzahl zulässiger Attribute. Der Maximalwert ist** *maximalwert***.**

**Erläuterung:** Die maximale Anzahl von Attributen, einschließlich übernommener Attribute, die für jeden strukturierten Typ zulässig ist, wurde mit der Definition des strukturierten Typs *typname* überschritten. Die maximale Anzahl von Attributen, einschließlich übernommener Attribute, ist *maximalwert*.

Die Anweisung kann nicht verarbeitet werden.

**Benutzeraktion:** Stellen Sie sicher, dass die Anzahl von Attributen für den strukturierten Typ den Maximalwert nicht überschreitet.

**sqlcode**: -20118

**sqlstate**: 54050

#### **SQL20119N Eine Funktion mit der Angabe ROW muss mindestens zwei Spalten definieren.**

**Erläuterung:** Eine Funktion, in der ROW in der Klausel RETURNS angegeben wird, muss eine Spaltenliste mit mindestens zwei Spalten enthalten.

**Benutzeraktion:** Entfernen Sie entweder das Schlüsselwort ROW aus der Klausel RETURNS, um die Funktion zu einer Skalarfunktion zu machen, oder geben Sie mehrere Spalten in der Spaltenliste der Klausel RE-TURNS an.

**sqlcode**: -20119

**sqlstate**: 428F0

## **SQL20120N Eine SQL-Funktion mit der Angabe TA-BLE muss ein Tabellenergebnis zurückgeben.**

**Erläuterung:** Eine SQL-Funktion, in der TABLE in der Klausel RETURNS angegeben ist, muss als Ergebnis eine Tabelle zurückgeben. Mit Ausnahme eines skalaren Fullselects kann kein skalarer Ausdruck als Ergebnis einer SQL-Funktion mit TABLE zurückgegeben werden.

**Benutzeraktion:** Entfernen Sie entweder das Schlüsselwort TABLE aus der Klausel RETURNS, um die Funktion zu einer Skalarfunktion zu machen, oder geben Sie in der Anweisung RETURN des Funktionsteils mit TA-BLE einen Fullselect an.

**sqlcode**: -20120

**sqlstate**: 428F1

## **SQL20121N Für den Cursor** *cursorname* **kann entweder WITH RETURN oder SCROLL angegeben werden, nicht jedoch beides.**

**Erläuterung:** Sowohl WITH RETURN als auch SC-ROLL wurden für den Cursor *cursorname* angegeben. Dies ist jedoch nicht zulässig.

Die Anweisung kann nicht verarbeitet werden.

**Benutzeraktion:** Ändern Sie die Anweisung DECLA-RE CURSOR, sodass NO SCROLL angegeben wird (bzw. entfernen Sie das Schlüsselwort SCROLL), oder entfernen Sie die Klausel WITH RETURN.

**sqlcode**: -20121

**sqlstate**: 428F3

**SQL20123N Der Aufruf der gespeicherten Prozedur** *prozedur* **ist fehlgeschlagen, weil die für einen verschiebbaren Cursor zurückgegebene Ergebnismenge nicht vor der ersten Zeile positioniert ist.**

**Erläuterung:** Von einem Aufruf der gespeicherten Prozedur *prozedur* wurde eine Ergebnismenge für einen verschiebbaren Cursor zurückgegeben. Mindestens ein Cursor befindet sich jedoch nicht vor der ersten Zeile.

Der Aufruf der gespeicherten Prozedur war nicht erfolgreich. Alle in der gespeicherten Prozedur definierten Ergebnismengencursor wurden vor der Rückgabe an das aufrufende Programm geschlossen. Der verschiebbare Cursor kann zum Abrufen von Daten aus der Ergebnismenge nicht verwendet werden. Von der gespeicherten Prozedur durchgeführte Aktionen werden nicht rückgängig gemacht; die von der gespeicherten Prozedur eingeleiteten externen Aktionen wurden durchgeführt, da der Fehler am Ausführungsende festgestellt wurde.

**Benutzeraktion:** Ändern Sie den Inhalt der gespeicherten Prozedur, um sicherzustellen, dass die Ergebnismengencursor vor der Rückgabe an das aufrufende Programm vor der ersten Zeile positioniert werden.

**sqlcode**: -20123

**sqlstate**: 560B1

## **SQL20128N Cursor** *cursorname* **ist verschiebbar, die Ergebnistabelle kann jedoch keine Ausgabe einer Tabellenfunktion enthalten.**

**Erläuterung:** Der Cursor *cursorname* ist als verschiebbar definiert, die Ergebnistabelle enthält jedoch Ausgabedaten einer Tabellenfunktion. Diese Kombination wird nicht unterstützt.

Die Anweisung kann nicht verarbeitet werden.

**Benutzeraktion:** Ändern Sie entweder die Definition für den Cursor, sodass er nicht verschiebbar ist, oder stellen Sie sicher, dass die Ergebnistabelle keine Ausgabedaten einer Tabellenfunktion enthält.

**sqlcode**: -20128

**sqlstate**: 428F6

#### **SQL20131N Das Objekt** *objektnummer* **des Typs** *objekttyp* **wurde in einer Objektliste mehrmals angegeben.**

**Erläuterung:** In einer Liste von Objektnamen des Typs *objekttyp* wurde das Objekt mit der Nummer *objektnummer* mehrmals angegeben. Die Verarbeitung der Anweisung kann für das Objekt nicht mehrmals ausgeführt werden.

**Benutzeraktion:** Entfernen Sie die doppelten Angaben des Objekts in der Liste. (Bei MDC lautet der Objekttyp 'dimension'.)

**sqlcode**: -20131

## **SQL20133N Die Operation** *operationsname* **kann für die externe Routine** *routinenname* **nicht ausgeführt werden. Die Operation kann nur für SQL-Routinen ausgeführt werden.**

**Erläuterung:** Sie versuchten, Operation *operationsname* für externe Routine *routinenname* auszuführen. Diese Operation können Sie jedoch nur für SQL-Routinen ausführen. Die Operation wurde nicht erfolgreich ausgeführt.

**Benutzeraktion:** Stellen Sie sicher, dass der eingegebene Name eine SQL-Routine angibt.

**sqlcode**: -20133

**sqlstate**: 428F7

## **SQL20134N Die SQL-Archivierungsdatei (SAR) für Routine** *routinenname* **konnte auf dem Server nicht erstellt werden.**

**Erläuterung:** Die Erstellung der SQL-Archivierung (SAR) für Routine *routinenname* ist fehlgeschlagen, weil DB2 die Bibliothek oder die Bindedatei für die angegebene Routine nicht finden konnte. Bindedateien sind nur für SQL-Routinen verfügbar, die mit DB2 Version 7.1, FixPak 2 (oder später), erstellt wurden.

**Benutzeraktion:** Erstellen Sie die Prozedur erneut auf einem Server mit DB2 Version 7.1 FixPak 2 (oder später) und wiederholen Sie die Operation.

**sqlcode**: -20134

**sqlstate**: 55045

## **SQL20135N Das angegebene SQL-Archiv entspricht nicht der Zielumgebung. Ursachencode:** *ursachencode***.**

**Erläuterung:** Die angegebene SQL-Archivierung entspricht aus einem der folgenden Gründe nicht der Zielumgebung:

- **1** Das Betriebssystem der Zielumgebung entspricht nicht dem Betriebssystem, auf dem die SQL-Archivierung erstellt wurde.
- **2** Art und Stufe der Datenbank der Zielumgebung entspricht nicht der Art und Stufe der Datenbank, mit der die SQL-Archivierung erstellt wurde.

**Benutzeraktion:** Stellen Sie sicher, dass die Umgebung, in der die SQL-Archivierung erstellt wurde, der Zielumgebung entspricht, und wiederholen Sie den Befehl. Stimmen die Umgebungen nicht überein, müssen Sie die SQL-Routine mithilfe der Zielumgebung manuell erstellen.

**sqlcode**: -20135

**sqlstate**: 55046

## **SQL20136N Die Routine** *routinenname* **(spezifischer Name** *spezifischer\_name***) hat versucht, auf ein föderiertes Objekt zuzugreifen.**

**Erläuterung:** Eine SQL-Anweisung in einer externen Funktion oder Methode hat versucht, auf mindestens ein föderiertes Objekt zuzugreifen. Die Anweisung wird über die Routine 'routinenname' (spezifischer Name 'spezifischer\_name') ausgeführt. Der Zugriff auf ein föderiertes Objekt über eine externe Funktion oder Methode wird aktuell nicht unterstützt.

**Benutzeraktion:** Entfernen Sie die Verweise auf föderierte Objekte aus der Routine.

**sqlcode**: -20136

**sqlstate**: 55047

## **SQL20138N Die Anweisung wird möglicherweise nicht mit EXPLAIN bearbeitet, da die Routine** *routinenname* **(spezifischer Name** *spezifischer\_name***) nicht als MODIFIES SQL DATA definiert wurde.**

**Erläuterung:** Die Routine *routinenname* (spezifischer Name *spezifischer\_name*) wurde entweder als CON-TAINS SQL oder READS SQL DATA definiert und hat versucht, eine SQL-Anweisung mit EXPLAIN zu bearbeiten. Die Bearbeitung einer SQL-Anweisung mit EXPLAIN beinhaltet das Schreiben in EXPLAIN-Tabellen, was nur in einer als MODIFIES SQL DATA definierten Routine möglich ist.

**Benutzeraktion:** Versuchen Sie nicht, SQL-Anweisungen mit EXPLAIN zu bearbeiten, wenn die verwendete Routine als CONTAINS SQL oder READS SQL DATA definiert ist.

**sqlcode**: -20138

**sqlstate**: 42985

## **SQL20139N SQL-Anweisungen werden in Routine** *routinenname* **(spezifischer Name** *spezifischer\_name***) möglicherweise nicht abgesetzt, da eine vorherige Anweisung fehlgeschlagen ist oder unterbrochen wurde.**

**Erläuterung:** Während der Ausführung von Routine *routinenname* (spezifischer Name *spezifischer\_name*) oder einer verschachtelten Routine ist eine Anweisung entweder fehlgeschlagen und muss rückgängig gemacht werden oder es ist ein Interrupt aufgetreten. Alle über die äußerste Anweisung aufgerufenen Routinen müssen beendet werden. Die Steuerung muss an die äußerste Anweisung zurückgegeben werden, damit der Datenbankmanager die erforderlichen Recoverymaßnahmen durchführen kann. Bis zur Beendigung dieser Recoverymaßnahmen werden unter Umständen keine SQL-Anweisungen abgesetzt.

**Benutzeraktion:** Die Routine wird weiterhin ausgeführt. Die Routine sollte jedoch keine weiteren SQL-Anweisungen ausführen und die Steuerung schnellstmöglich an die aufrufende Anweisung zurückgeben.

Nach Beendigung aller Routinen werden die Recoverymaßnahmen für den ursprünglichen Fehler bzw. den ursprüngliche Interrupt automatisch vom Datenbankmanager ausgeführt.

**sqlcode**: -20139

**sqlstate**: 51038

## **SQL20140W Das Spaltenattribut COMPRESS wurde ignoriert, weil VALUE COMPRESSION für die Tabelle nicht aktiviert ist.**

**Erläuterung:** Eine der folgenden Bedingungen ist eingetreten:

- 1. Das für die Tabelle angegebene Attribut COMPRESS SYSTEM DEFAULT wurde ignoriert, weil VALUE COMPRESS für die Tabelle nicht aktiviert ist.
- 2. Das Attribut DEACTIVATED VALUE COMPRESSI-ON wurde angegeben und die Spalten sind mit COMPRESS SYSTEM DEFAULT definiert.

**Benutzeraktion:** Damit COMPRESS für die Spalte angegeben werden kann, führen Sie ALTER TABLE aus und aktivieren Sie VALUE COMPRESSION für die Tabelle.

**sqlcode**: +20140

**sqlstate**: 01648

### **SQL20142N Die Sequenz** *sequenzname* **kann nicht wie angegeben verwendet werden.**

**Erläuterung:** Auf *sequenzname* wurde in einem Kontext verwiesen, in dem sie nicht verwendet werden kann. *sequenzname* ist eine Sequenz, die vom System für eine Identitätsspalte generiert wurde. Auf diese Sequenzen kann nicht in einer Anweisung COMMENT ON SE-QUENCE, DROP SEQUENCE, GRANT oder REVOKE oder in einem Ausdruck NEXT VALUE oder PREVI-OUS VALUE verwiesen werden.

**Benutzeraktion:** Geben Sie in diesem Kontext den Namen eines benutzerdefinierten Sequenzobjekts an.

**sqlcode**: -20142

**sqlstate**: 428FB

## **SQL20143N Die Ver- oder Entschlüsselungsfunktion schlug fehl, da der Wert ENCRYPTION PASSWORD nicht gesetzt ist.**

**Erläuterung:** Der Wert ENCRYPTION PASSWORD ist nicht gesetzt.

**Benutzeraktion:** Setzen Sie die Anweisung SET ENC-RYPTION PASSWORD ab, um das Verschlüsselungskennwort zu setzen. Das Kennwort muss mindestens 6 Byte und höchstens 127 Byte lang sein.

**sqlcode**: -20143

**sqlstate**: 51039

**SQL20144N Das Verschlüsselungskennwort ist ungültig, da es kürzer als 6 Byte oder länger als 127 Byte ist.**

**Erläuterung:** Die Daten müssen mit einer Kennwortlänge von 6 bis 127 verschlüsselt werden.

**Benutzeraktion:** Stellen Sie sicher, dass die Kennwortlänge zwischen 6 und 127 Byte liegt.

**sqlcode**: -20144

**sqlstate**: 428FC

## **SQL20145N Die Entschlüsselungsfunktion ist fehlgeschlagen. Das Kennwort, das zur Entschlüsselung verwendet wurde, entspricht nicht dem Kennwort, mit dem die Daten verschlüsselt wurden.**

**Erläuterung:** Die Daten müssen mit demselben Kennwort entschlüsselt werden, mit dem sie verschlüsselt wurden.

**Benutzeraktion:** Stellen Sie sicher, dass dasselbe Kennwort zum Ver- und Entschlüsseln der Daten verwendet wird.

**sqlcode**: -20145

**sqlstate**: 428FD

### **SQL20146N Die Entschlüsselungsfunktion ist fehlgeschlagen. Die Daten sind nicht verschlüsselt.**

**Erläuterung:** Die Daten müssen das Ergebnis der Funktion ENCRYPT sein.

**Benutzeraktion:** Stellen Sie sicher, dass die Daten das Ergebnis der Funktion ENCRYPT sind.

**sqlcode**: -20146

**sqlstate**: 428FE

### **SQL20147N Die Funktion ENCRYPT ist fehlgeschlagen. Mehrfachverschlüsselung wird nicht unterstützt.**

**Erläuterung:** Daten, die bereits verschlüsselt sind, können nicht noch einmal verschlüsselt werden.

**Benutzeraktion:** Stellen Sie sicher, dass die Daten noch nicht verschlüsselt wurden.

**sqlcode**: -20147

**SQL20148N Die Routine** *routinenname* **mit dem spezifischen Namen** *spezifischer\_name* **muss die Anweisung RETURN als letzte SQL-Anweisung des Compound-Hauptteils haben.**

**Erläuterung:** Die Anweisung RETURN muss die letzte SQL-Anweisung des Compound-Hauptteils in einer Funktion SQL ROW oder TABLE sein. Im Hauptteil der Routine ist keine weitere Anweisung RETURN zulässig.

**Benutzeraktion:** Stellen Sie sicher, dass nur eine Anweisung RETURN enthalten ist und dass dies die letzte SQL-Anweisung des Compound-Hauptteils ist.

**sqlcode**: -20148

**sqlstate**: 429BD

## **SQL20149W Die Pufferpooloperation ist abgeschlossen, wird aber erst beim nächsten Neustart der Datenbank wirksam.**

**Erläuterung:** Der Pufferpool wurde erfolgreich erstellt oder geändert, aber die Änderungen werden nicht sofort wirksam. Die Datenbank muss neu gestartet werden, damit die Änderungen wirksam werden.

Die Änderungen wurden aus einem der folgenden Gründe verzögert:

- Die Option DEFERRED wurde angegeben.
- v Wenn eine Änderung angegeben wurde und die Operation entweder NUMBLOCKPAGES oder BLOCKSIZE geändert hat, wurde die Anforderung verzögert, da diese Änderungen stets verzögert werden.
- v Wenn eine Änderung angegeben wurde, eine vorherige Änderung des blockbasierten Bereichs noch nicht wirksam geworden ist (es ist noch kein Neustart der Datenbank ausgeführt worden) und die neue vorgeschlagene Größe des Pufferpools kleiner ist als die aktuelle Größe vom Blockbereich des Pufferpools, muss die Änderung verzögert werden, sodass sie wirksam wird, wenn die Änderungen am Blockbereich wirksam werden.

**Benutzeraktion:** Damit die Änderungen nach dem nächsten Neustart der Datenbank wirksam werden, sind keine weiteren Aktionen erforderlich.

**sqlcode**: +20149

**sqlstate**: 01649

## **SQL20150N Die Anzahl der Blockseiten für einen Pufferpool übersteigt die Kapazität des Pufferpools.**

**Erläuterung:** Die Anzahl der Blockseiten gemäß NUM-BLOCKPAGES darf nicht mehr als 98 Prozent der mit SIZE definierten Seiten für den Pufferpool betragen.

**Benutzeraktion:** Inaktivieren Sie entweder die blockbasierte E/A für diesen Pufferpool, indem Sie NUM-

BLOCKPAGES auf null setzen, oder stellen Sie sicher, dass der Wert für NUMBLOCKPAGES nicht größer ist als 98 Prozent des Werts für SIZE.

**sqlcode**: -20150

**sqlstate**: 54052

## **SQL20151N Der für BLOCKSIZE angegebene Wert liegt außerhalb des gültigen Bereichs.**

**Erläuterung:** Der gültige Bereich für BLOCKSIZE liegt zwischen 2 und 256.

**Benutzeraktion:** Der Wert für BLOCKSIZE muss größer-gleich 2 und kleiner-gleich 256 sein. Ein optimaler Wert ist die Speicherbereichsgröße.

**sqlcode**: -20151

**sqlstate**: 54053

### **SQL20152N Der angegebene Pufferpool ist zurzeit nicht blockbasiert.**

**Erläuterung:** Die Option BLOCKSIZE wurde verwendet, ohne die Anzahl der Seiten anzugeben, die im Blockbereich des Pufferpools verwendet werden soll.

**Benutzeraktion:** Geben Sie zusammen mit der Option BLOCKSIZE einen Wert für NUMBLOCKPAGES an.

**sqlcode**: -20152

**sqlstate**: 428FF

## **SQL20153N Das Split-Image der Datenbank befindet sich im Aussetzstatus.**

**Erläuterung:** Das Split-Image der Datenbank kann nicht verwendet werden, während es sich im Aussetzstatus befindet.

**Benutzeraktion:** Setzen Sie einen der folgenden db2inidb-Befehle ab, um die Ein-/Ausgabe für dieses Split-Image der Datenbank wiederaufzunehmen:

- v db2inidb <db-name> as mirror
- db2inidb <db-name> as snapshot
- db2inidb <db-name> as standby

In einer DB2 pureCluster-Umgebung können Sie diesen Befehl von einem beliebigen Member aus absetzen und Sie müssen den Befehl nur einmal absetzen.

In einer Umgebung mit partitionierten Datenbanken müssen Sie den Befehl 'db2inidb' in jeder Datenbankpartition absetzen. Sie können den Befehl in den einzelnen Datenbankpartitionen gleichzeitig ausführen.

**sqlcode**: -20153

**SQL20154N Die angeforderte Einfüge- oder Aktualisierungsoperation in Sicht** *name\_der\_sicht* **ist nicht zulässig, da für eine Zeile keine Zieltabelle ermittelt werden kann. Ursachencode:** *ursachencode***.**

**Erläuterung:** Die angegebene Sicht enthält eine Abfrage UNION ALL. Der *ursachencode* gibt eine der folgenden Bedingungen für eine Zeile an:

- 1. Die Zeile besteht die Prüfung auf Integritätsbedingung keiner zugrunde liegenden Basistabelle.
- 2. Die Zeile besteht alle Prüfungen auf Integritätsbedingung für mehrere zugrunde liegende Basistabellen.

Benutzer föderierter Systeme: Möglicherweise kann die Zeile aufgrund einer anderen datenquellenspezifischen Einschränkung nicht eingefügt werden.

**Benutzeraktion:** Stellen Sie sicher, dass die Prüfungen auf Integritätsbedingungen, die von den zugrunde liegenden Basistabellen zur Partitionierung der betreffenden Zeilengruppen verwendet werden, die einzufügende Zeilengruppe beinhalten. Stellen Sie außerdem sicher, dass WITH ROW MOVEMENT für eine Sicht, in der UNION ALL für den Fullselect definiert ist, ebenfalls angegeben ist, wenn mit den Aktualisierungen Zeilen von einer zugrunde liegenden Tabelle in eine andere Tabelle verschoben werden sollen. Im Falle der Prüfungen auf Integritätsbedingung (T1.c1 in (1,2)) für T1 und (T2.c1 in (2,3)) für T2 und der Sicht S1 als Union-Verknüpfung von T1 und T2 gilt beispielsweise Folgendes:

- 1. Zeile c1 = 4 besteht die Prüfungen auf Integritätsbedingung keiner der zugrunde liegenden Basistabellen.
- 2. Zeile c1 = 2 besteht die Prüfungen auf Integritätsbedingung für beide zugrunde liegenden Basistabellen.

Benutzer föderierter Systeme: Falls es sich um eine unbekannte Ursache handelt, stellen Sie fest, in welcher Datenquelle die Anforderung fehlgeschlagen ist, und prüfen Sie die Objektdefinition und die Aktualisierungseinschränkungen der betreffenden Datenquelle.

**sqlcode**: -20154

**sqlstate**: 23513

### **SQL20155N Die angegebenen Zieltabellen für einen Ereignismonitor sind ungültig. Ursachencode:** *ursachencode***.**

**Erläuterung:** Während der Verarbeitung einer Anweisung CREATE EVENT MONITOR oder während der Aktivierung eines Ereignismonitors wurde festgestellt, dass eine Zieltabelle ungültig ist. Der Ursachencode gibt die Fehlerursache genauer an:

- 1. Mindestens ein Spaltenname stimmt nicht mit einer Datenelement-ID des Ereignismonitors überein.
- 2. Mindestens eine Spalte verfügt über einen Datentyp, der mit dem Datentyp einer Datenelement-ID des Ereignismonitors nicht kompatibel ist.
- 3. Mindestens ein Spaltenname stimmt mit einer Datenelement-ID des Ereignismonitors überein, aber dieses Element ist in der Zieltabelle nicht zulässig.
- 4. Die Zeilengröße der Tabelle ist für die Seitengröße des Tabellenbereichs zu groß.
- 5. Eine obligatorische Spalte fehlt.
- 6. Die Tabelle darf nicht mit CCSID UNICODE deklariert werden, wenn die Datenbank keine Unicode-Datenbank ist.
- 7. Die Tabelle ist partitioniert.
- 8. Der Name der Tabelle, die zum Speichern der Ereignismonitorausgabe angegeben wurde, wird bereits von einem anderen Ereignismonitor verwendet.
- 9. Es gibt eine Zieltabelle des Ereignismonitors für eine logische Datengruppe, die im aktuellen Release nicht unterstützt wird.

**Benutzeraktion:** Korrigieren Sie die Tabellendefinition anhand der detaillierten Informationen im Protokoll mit Benachrichtigungen für die Systemverwaltung.

**sqlcode**: -20155

**sqlstate**: 55049

## **SQL20156W Der Ereignismonitor wurde erfolgreich aktiviert. Möglicherweise sind jedoch einige Überwachungsdaten verloren gegangen.**

**Erläuterung:** Der Ereignismonitor wurde aktiviert. Möglicherweise gehen aber einige Informationen verloren, weil eine der folgenden Bedingungen vorliegt:

- v Der Datentyp für eine Spalte ist kleiner als der Datentyp, der für eine Element-ID des Ereignismonitors erforderlich ist. Die Daten werden abgeschnitten.
- v In SYSCAT.EVENTTABLES wurde eine Zieltabelle gefunden. Diese Tabelle ist in der Datenbank aber nicht vorhanden. Die Überwachungsdaten für die entsprechende Tabelle werden nicht aufgezeichnet.
- v In SYSCAT.EVENTTABLES wurde eine Zieltabelle gefunden. Diese Tabelle befindet sich aber nicht in allen Datenbankpartitionen. Die Überwachungsdaten für einige Partitionen werden nicht aufgezeichnet.
- v Die Puffergröße eines Statistikereignismonitors, der in eine Datei schreibt, ist zu klein, um den größten Datensatz aufzunehmen.

**Benutzeraktion:** Einzelheiten enthält das Protokoll mit Benachrichtigungen für die Systemverwaltung. Wenn es sich um einen Statistikereignismonitor handelt, überprüfen Sie die Puffergröße. Ist diese zu klein, erstellen Sie den Ereignismonitor erneut mit einer Puffergröße von mindestens 4. Handelt es sich um andere Ereignismonitortypen, erstellen Sie gegebenenfalls den Ereignismonitor erneut, um alle Zieltabellen zu erstellen.

**sqlcode**: +20156

**sqlstate**: 01651

**SQL20157N Der Benutzer mit der Berechtigungs-ID** *berechtigungs-ID* **konnte keine Verbindung zu einer Instanz im Quiescemodus herstellen oder keine Verbindung zu einer Datenbank im Quiescemodus oder einer Datenbank in einer Instanz im Quiescemodus herstellen, die sich im folgenden Quiescemodus befindet:** *quiescemodus*

**Erläuterung:** Die angegebene Berechtigungs-ID verfügt nicht über die Berechtigung, eine Verbindung zu einer Instanz im Quiescemodus oder zu einer Datenbank in einer Instanz im Quiescemodus herzustellen, wenn die Instanz sich im Modus QUIESCE RESTRICTED AC-CESS befindet. Damit eine Verbindung zur Instanz oder zur Datenbank hergestellt werden kann, muss die Berechtigungs-ID eines der folgenden Kriterien erfüllen:

- Sie muss über die Berechtigung SYSADM, SYSCTRL oder SYSMAINT verfügen
- v Sie muss der Benutzer sein, der mit der Option USER des Befehls QUIESCE INSTANCE oder START DATABASE MANAGER (oder der API db2InstanceQuiesce oder db2InstanceStart) angegeben wurde
- v Sie muss ein Mitglied der Gruppe sein, die mit der Option GROUP des Befehls QUIESCE INSTANCE oder START DATABASE MANAGER (oder der API db2InstanceQuiesce oder db2InstanceStart) angegeben wurde

Wenn die Datenbank im Quiescemodus sich im Modus QUIESCE DATABASE befindet, muss die Berechtigungs-ID eines der zuvor genannten Kriterien erfüllen oder über die Berechtigung DBADM oder das Zugriffsrecht QUIESCE\_CONNECT verfügen, damit der Benutzer erfolgreich eine Verbindung zu einer Datenbank im Quiescemodus herstellen kann.

Wenn die Datenbank in einer Instanz im Quiescemodus sich im Modus QUIESCE INSTANCE befindet, muss die Berechtigungs-ID eines der oben genannten Kriterien erfüllen oder über Berechtigung DBADM verfügen, damit der Benutzer erfolgreich eine Verbindung zu einer Datenbank in einer Instanz im Quiescemodus herstellen kann.

Wenn sich die Instanz im Modus QUIESCE INSTANCE befindet, muss die Berechtigungs-ID eines der oben genannten Kriterien erfüllen, damit der Benutzer erfolgreich eine Verbindung zu der Instanz im Quiescemodus herstellen kann.

**Benutzeraktion:** Sie können mit einer der folgenden Aktionen erfolgreich eine Verbindung zu einer Datenbank im Quiescemodus, zu einer Datenbank einer Instanz im Quiescemodus oder zu einer Instanz im Quiescemodus herstellen:

- Wenn Sie eine Verbindung zur Datenbank herstellen wollen, warten Sie, bis für die Datenbank ein Unquiesce durchgeführt wurde.
- v Wenn Sie eine Verbindung zur Instanz oder zur Datenbank in der Instanz herstellen wollen, warten Sie, bis für die Instanz ein Unquiesce durchgeführt wurde.
- Versuchen Sie, eine Verbindung zur Datenbank oder zur Instanz mit einer Berechtigungs-ID herzustellen, die über eine ausreichende Berechtigung verfügt.

**sqlcode**:-20157

**sqlstate**: 08004

## **SQL20158N DB2 Data Links Manager wird in dieser Version der DB2-Kopie nicht unterstützt.**

**Erläuterung:** DB2 Data Links Manager wird in dieser Version der DB2-Kopie nicht unterstützt und es wurde eine der folgenden Aktionen versucht:

- Restore eines Datenbankbackup-Images für eine Datenbank, die für Data Links aktiviert ist.
- Upgrade einer Datenbank, die den Datentyp DATA-LINK verwendet.
- v Erstellung eines Datenbankobjekts, das den Datentyp DATALINK verwendet. Datenbankobjekte, die einen Datentyp DATALINK verwenden, sind Tabellen, Sichten, Funktionen, Methoden, einzigartige Datentypen und strukturierte Datentypen.

**Benutzeraktion:** Ergreifen Sie eine der folgenden Maßnahmen:

- v Führen Sie einen Restore für das Datenbankbackup-Image in einer DB2-Kopie eines Vorgängerrelease durch, das Data Links unterstützt, inaktivieren Sie die Verwendung von Data Links, führen Sie ein Backup für die Datenbank durch und setzen Sie anschließend erneut den Befehl RESTORE DATABASE unter Verwendung der DB2-Kopie mit der Version ab, auf die Sie ein Upgrade für die Datenbank durchführen wollen.
- Verwenden Sie eine DB2-Kopie eines Vorgängerrelease, das Data Links unterstützt, inaktivieren Sie die Verwendung von Data Links und setzen Sie anschließend erneut den Befehl UPGRADE DATABASE ab.
- Entfernen Sie alle Verweise auf den Datentyp DATA-LINK und setzen Sie anschließend die Anweisung erneut ab, um das Datenbankobjekt zu erstellen.

**sqlcode**: -20158

## **SQL20159W Die Isolationsklausel wird aufgrund des Anweisungskontexts ignoriert.**

**Erläuterung:** Die Isolationsklausel wurde für eine Anweisung angegeben, die sich in einer Compound-Anweisung befindet, die als Inline-SQL verarbeitet wird. Die Isolationsklausel wird ignoriert und die Standardisolationsstufe wird für alle Anweisungen in der Compound-Anweisung verwendet.

**Benutzeraktion:** Keine Aktion erforderlich. Entfernen Sie die Isolationsklausel, damit diese Warnung nicht mehr ausgegeben wird.

**sqlcode**: +20159

**sqlstate**: 01652

**SQL20160W Die Berechtigungen wurden dem Benutzer** *benutzer-id* **erteilt. Gruppen wurden nicht berücksichtigt, weil der Berechtigungsname länger als 8 Byte ist.**

**Erläuterung:** Der Berechtigungsname hat eine Länge von mehr als 8 Byte. Das Zugriffsrecht wurde dem Benutzer mit dem Berechtigungsnamen *benutzer-id* erteilt, ohne im System definierte Gruppen zu berücksichtigen, die möglicherweise einen übereinstimmenden Namen haben. Die Verarbeitung wird fortgesetzt.

**Benutzeraktion:** Wenn die Erteilung für einen Benutzer beabsichtigt war, ist keine Aktion erforderlich. Wenn die Erteilung für eine Gruppe beabsichtigt war, sollten Sie überlegen, eine andere Gruppe zu verwenden, weil Gruppennamen mit mehr als 8 Byte nicht unterstützt werden. Geben Sie das Schlüsselwort USER vor dem Berechtigungsnamen an, um diese Warnung zu vermeiden.

**sqlcode**: +20160

**sqlstate**: 01653

## **SQL20161W Die Spalte** *spaltenname* **ist keine gültige Spalte für eine Ereignismonitortabelle.**

**Erläuterung:** Der in der Klausel INCLUDES oder EX-CLUDES angegebene Spaltenname stimmt mit keiner gültigen Spalte für die Tabelle(n) des erstellten Ereignismonitors überein.

**Benutzeraktion:** Überprüfen und korrigieren Sie den angegebenen Spaltennamen.

**sqlcode**: -20161

**sqlstate**: 428AA

## **SQL20165N Eine SQL-Anweisung zum Ändern von Daten in einer Klausel FROM ist in dem Kontext, in dem sie angegeben wurde, nicht zulässig.**

**Erläuterung:** Eine SQL-Anweisung zum Ändern von Daten kann in der Klausel FROM nur in bestimmten

Kontexten angegeben werden. Die SQL-Anweisung zum Ändern von Daten muss der einzige Tabellenverweis in der Klausel FROM sein, die in folgenden Kontexten verwendet wird:

- im äußeren Fullselect einer Anweisung SELECT
- in der Anweisung SELECT INTO
- im äußeren Fullselect eines allgemeinen Tabellenausdrucks
- im einzigen Fullselect in einer Zuordnungsanweisung

Werden Eingabevariablen in anderen Teilen der Abfrage verwendet, darf die Anweisung INSERT für mehrere Zeilen in der Klausel FROM nicht die Klausel USING DESCRIPTOR enthalten. In einer Anweisung INSERT für mehrere Zeilen darf in einer Klausel FROM nicht die Option NOT ATOMIC angegeben werden. Ein SQL-Fullselect innerhalb einer XQuery-Anweisung kann keine SQL-Datenänderungsanweisung in der Klausel FROM einschließen. Ein SQL-Fullselect in der Standardklausel einer globalen Variablendefinition kann keine SQL-Datenänderungsanweisung in der Klausel FROM einschließen.

Die Anweisung kann nicht verarbeitet werden.

**Benutzeraktion:** Ändern Sie die Anweisung so, dass die SQL-Anweisung zum Ändern von Daten in einer Klausel FROM in einem unterstützten Kontext verwendet wird und der einzige Tabellenverweis in dieser Klausel FROM ist.

**sqlcode**: -20165

**sqlstate**: 428FL

**Erläuterung:** Die Zielsicht der SQL-Anweisung zum Ändern von Daten in einer Anweisung SELECT muss mit der Option WITH CASCADED CHECK OPTION definiert werden oder der Fullselect in der Sichtdefinition (bzw. der Fullselect der Sichtdefinition einer Sicht, auf die verwiesen wird) muss mit der Option WITH CASCADED CHECK OPTION definiert werden können.

Eine symmetrische Sicht ist eine Sicht, die implizit oder explizit mit der Option WITH CASCADED CHECK OPTION definiert wurde.

Die Anweisung kann nicht verarbeitet werden.

**Benutzeraktion:** Verwenden Sie die SQL-Anweisung zum Ändern von Daten nicht in einer Anweisung SE-LECT mit der angegebenen Sicht.

**sqlcode**: -20166

**SQL20166N In einer SQL-Anweisung zum Ändern von Daten in einer Anweisung SELECT wurde die Sicht** *name\_der\_sicht* **angegeben, die keine symmetrische Sicht ist oder nicht als symmetrische Sicht definiert werden konnte.**

**sqlstate**: 428FM

## **SQL20167N Die gemeinsam genutzte Speichergruppe ist zur Verarbeitung der Anforderung nicht groß genug.**

**Erläuterung:** Die Speicherkapazität der gemeinsam genutzten Speichergruppe ist nicht ausreichend, um eine der folgenden Ressourcenanforderungen zu verarbeiten:

- FCM-Verbindungseinträge
- v FCM-Nachrichtenanker
- v FCM-Anforderungsblöcke

**Benutzeraktion:** Wiederholen Sie die Anforderung. Wenn der Fehler weiterhin auftritt, stoppen Sie die Instanz und starten Sie sie erneut, damit die größere gemeinsam genutzte Speichergruppe (wird von DB2 automatisch aktualisiert) wirksam wird. Wiederholen Sie dann die Anforderung.

**sqlcode**: -20167

**sqlstate**: 57011

## **SQL20168N Die Anweisung ALTER BUFFERPOOL wird zurzeit ausgeführt.**

**Erläuterung:** Ein Pufferpool kann nicht gelöscht oder geändert werden, wenn eine ALTER-Operation bereits gestartet wurde.

**Benutzeraktion:** Warten Sie, bis die ALTER-Operation beendet ist. Mit Snapshot Monitor können Sie den Fortschritt der laufenden ALTER-Operation überprüfen.

**sqlcode**: -20168

**sqlstate**: 55051

## **SQL20169W Der Pufferpool wurde nicht gestartet.**

**Erläuterung:** Die Anweisung war erfolgreich; sie wird jedoch erst nach dem Starten des Pufferpools wirksam.

**Benutzeraktion:** Die Anweisung wurde erfolgreich abgeschlossen, wird aber erst bei Aktivierung der Datenbank wirksam. Dies geschieht, wenn die Verbindung zu allen Anwendungen unterbrochen wurde. Damit die Anweisung sofort wirksam wird, muss sie beim Starten des Pufferpools wiederholt werden. Zum Starten des Pufferpools ist es in einigen Fällen möglich, den Pufferpool mit der Option IMMEDIATE zu löschen und neu zu erstellen.

**sqlcode**: +20169

**sqlstate**: 01654

**SQL20170N Für die angegebene Aktion ist im Tabellenbereich** *tabellenbereichsname* **nicht genügend Speicher verfügbar. Ursachencode:** *ursachencode***.**

**Erläuterung:** Mit den Containeraktionen DROP, RE-

DUCE und RESIZE wird Speicher aus dem Tabellenbereich entfernt, was zu einem der folgenden Szenarios führt:

- **1** Der entfernte Speicherbereich ist größer als der Speicherbereich, der über der oberen Grenze verfügbar ist.
- **2** Der entfernte Speicherbereich würde zu einem Tabellenbereich mit weniger als den erforderlichen 5 Speicherbereichen führen.

### **Benutzeraktion:**

- **1** Mit Snapshot Monitor können Sie die Anzahl verwendbarer Seiten im Tabellenbereich und dessen obere Grenze feststellen. Die Differenz zwischen diesen Werten ergibt die maximale Anzahl der Seiten, die entfernt werden können.
- **2** Mit Snapshot Monitor können Sie die Anzahl verwendbarer Seiten im Tabellenbereich und die Speicherbereichsgröße des Tabellenbereichs feststellen. Die Anzahl verwendbarer Speicherbereiche im Tabellenbereich ist gleich der Anzahl verwendbarer Seiten dividiert durch die Speicherbereichsgröße. Im Tabellenbereich müssen mindestens 5 Speicherbereiche mit verwendbaren Seiten vorhanden sein.

**sqlcode**: -20170

**sqlstate**: 57059

## **SQL20173W Der Ereignismonitor wurde erfolgreich erstellt, aber mindestens eine Zieltabelle des Ereignismonitors ist bereits vorhanden.**

**Erläuterung:** Während der Erstellung eines Ereignismonitors wurde vom Datenbankmanager versucht, mindestens eine Zieltabelle zu erstellen. Dabei wurde festgestellt, dass Tabellen mit diesen Namen bereits vorhanden sind. Der Ereignismonitor wurde erstellt; die bereits vorhandenen Tabellen wurden jedoch nicht durch die neu zu erstellenden Zieltabellen ersetzt. Bei Aktivierung des Ereignismonitors wird versucht, auf diese Tabelle zuzugreifen. Die Aktivierung kann fehlschlagen, wenn während des Aktivierungsprozesses festgestellt wird, dass die Tabellen nicht geeignet sind.

**Benutzeraktion:** Einzelheiten enthält das Protokoll mit Benachrichtigungen für die Systemverwaltung. Gegebenenfalls müssen Sie alle Zieltabellen löschen und den Ereignismonitor erneut erstellen, um die Zieltabellen erneut zu erstellen.

**sqlcode**: +20173

# **SQL20178N • SQL20183N**

## **SQL20178N Für Sicht** *name\_der\_sicht* **wurde bereits ein INSTEAD OF-Trigger für** *trigger* **definiert.**

**Erläuterung:** Für Sicht *name\_der\_sicht* wurde für die angegebene Operation (UPDATE, DELETE oder IN-SERT) bereits ein INSTEAD OF-Trigger definiert. Für eine in einer Sicht ausgeführte Operation kann jeweils nur ein INSTEAD OF-Trigger angegeben werden.

Die Anweisung kann nicht verarbeitet werden. Der INSTEAD OF-Trigger wurde nicht erstellt.

**Benutzeraktion:** Wenn ein neuer INSTEAD OF-Trigger erforderlich ist, löschen Sie den vorhandenen Trigger und erstellen Sie einen neuen Trigger.

**sqlcode**: -20178

**sqlstate**: 428FP

## **SQL20179N Ein INSTEAD OF-Trigger kann aufgrund der Definition der Sicht** *sichtname* **nicht erstellt werden.**

**Erläuterung:** Unter folgenden Bedingungen darf der INSTEAD OF-Trigger nicht definiert werden:

- v In einer Sicht, die mit WITH CHECK OPTION definiert wurde
- v In einer Sicht, in der eine solche Sicht entweder direkt oder indirekt definiert wurde
- v In einer Sicht, in der eine solche Sicht entweder direkt oder indirekt definiert wurde
- v In einer Sicht, die auf einen nicht abgeschirmten Kurznamen verweist und für die die Datenbankpartitionierungsfunktion aktiviert ist

Unter folgenden Bedingungen darf der INSTEAD OF UPDATE-Trigger nicht definiert werden:

- v In einer verschachtelten Sicht in einer Sicht, die mit der Klausel WITH ROW MOVEMENT definiert wurde
- v Die Sicht kann die Zielsicht des INSTEAD OF-Triggers oder eine Sicht sein, die direkt oder indirekt von der Zielsicht des Triggers abhängt.
- v Die Anweisung kann nicht verarbeitet werden. Der INSTEAD OF-Trigger wurde nicht erstellt.

## **Benutzeraktion:**

- v Wurde die Sicht mit WITH CHECK OPTION definiert, entfernen Sie die Klausel WITH CHECK OPTI-ON.
- v Ist die Sicht in einer mit WITH ROW MOVEMENT definierten Sicht verschachtelt, entfernen Sie die Klausel WITH ROW MOVEMENT.
- Wenn die Sicht auf einen nicht abgeschirmten Kurznamen verweist, geben Sie eine andere Sicht an.

**sqlcode**: -20179

**sqlstate**: Ein INSTEAD OF-Trigger kann aufgrund der Definition der Sicht nicht erstellt werden.

#### **SQL20180N Die Spalte** *spaltenname* **in der Tabelle** *tabellenname* **kann nicht wie angegeben geändert werden.**

**Erläuterung:** Die Spalte *spaltenname* kann aus einem der folgenden Gründe nicht geändert werden:

- ADD COLUMN kann in ALTER TABLE nicht angegeben werden, wenn die Tabelle als Protokolltabelle definiert ist.
- v ALTER COLUMN kann in ALTER TABLE nicht angegeben werden, wenn die Tabelle als Protokolltabelle definiert ist.
- v ALTER COLUMN mit SET GENERATED kann in ALTER TABLE für eine Spalte einer Protokolltabelle nicht angegeben werden.
- v ALTER COLUMN mit SET GENERATED AS kann in ALTER TABLE nicht für eine Spalte angegeben werden, die eine generierte Spalte ist oder für die ein Standardwert definiert ist.
- DROP COLUMN kann in ALTER TABLE nicht angegeben werden, wenn die Tabelle als Protokolltabelle definiert ist.
- DROP COLUMN mit DROP NOT NULL kann in AL-TER TABLE nicht für eine Spalte angegeben werden, die als Teil eines Zeitraums BUSINESS\_TIME definiert ist.
- v DROP COLUMN mit DROP GENERATED kann in ALTER TABLE nicht für eine Spalte angegeben werden, die als Zeilenbeginn oder Zeilenende in einer temporalen Tabelle für Systemzeitraum definiert ist.

Die Anweisung kann nicht verarbeitet werden.

**Benutzeraktion:** Ändern Sie den Namen der Spalte in eine Spalte, die geändert oder gelöscht werden kann, und erstellen Sie die Tabelle erneut mit den notwendigen Attributen.

**sqlcode**: -20180

**sqlstate**: 428FR

#### **SQL20183N Die Tabelle** *tabellenname* **ist mit der angegebenen Tabellenpartitionierungsoperation inkompatibel.**

**Erläuterung:** Die Partitionierungsklausel für die Tabelle *tabellenname* ist aus einem der folgenden Gründe ungültig:

ADD PARTITION BY wurde in einer Anweisung AL-TER TABLE, CREATE INDEX oder CREATE TABLE angegeben, die Tabelle ist jedoch bereits eine partitionierte Tabelle.

ADD PARTITION, ALTER PARTITION, DROP PARTI-TION oder DROP DISTRIBUTION wurde in einer Anweisung ALTER TABLE angegeben, die Tabelle ist jedoch keine partitionierte Tabelle oder die Tabelle ist eine MQT oder für diese Tabelle ist eine MQT definiert.

In einer Anweisung ALTER TABLE wurde ADD PARTI-TION für Hashpartitionen angegeben, für die Tabelle wurde die Hashpartitionierung jedoch nicht definiert.

In der Anweisung ALTER TABLE wurde DROP PARTI-TION für eine Bereichspartition angegeben, es wurde jedoch die Klausel PRESERVE ROWS verwendet. Die Klausel PRESERVE ROWS ist nur für partitionierte Tabellen mit Hashpartitionierung gültig.

**Benutzeraktion:** Ändern Sie die Anweisung in eine gültige Anweisung oder geben Sie eine andere Tabelle an und setzen Sie die Anweisung erneut ab.

**sqlcode**: -20183

**sqlstate**: 428FT

**SQL20188N Der Primärschlüssel oder ein durch** *name* **gekennzeichneter eindeutiger Schlüssel ist eine Untergruppe der Spalten in der Klausel ORGANIZE BY.**

**Erläuterung:** Alle Spalten des Primärschlüssels oder des eindeutigen Schlüssels werden in die Klausel OR-GANIZE BY der Tabelle eingefügt. Dies ist nicht zulässig, da in diesem Fall jeder Seitenblock in der Tabelle nur eine Zeile enthält und der restliche Speicherplatz nicht genutzt wird.

Sofern angegeben, ist *name* der Name der Integritätsbedingung des Primärschlüssels oder der eindeutigen Integritätsbedingung. Wurde kein Integritätsbedingungsname angegeben, ist *name* der erste in der Klausel PRIMARY KEY oder UNIQUE CONSTRAINT angegebene Spaltenname, dem drei Punkte angefügt werden. Wenn ein eindeutiger Index erstellt wird, ist *name* der Name des eindeutigen Index.

Die Anweisung kann nicht verarbeitet werden.

**Benutzeraktion:** Ändern Sie gegebenenfalls die Definition des Primärschlüssels oder des eindeutigen Schlüssels, die Definition des eindeutigen Index oder der Klausel ORGANIZE BY, sodass der Schlüssel keine Untergruppe von DIMENSIONS ist.

**sqlcode**: -20188

**sqlstate**: 429BE

## **SQL20189W Die Pufferpooloperation (CREATE/ ALTER) wird erst beim nächsten Starten der Datenbank wirksam, da nicht genügend Speicher zur Verfügung steht.**

**Erläuterung:** Die Anweisung CREATE oder ALTER BUFFERPOOL wurde erfolgreich abgesetzt und beendet. Da nicht genügend Speicher zur Verfügung stand, wurde die Anweisung jedoch verzögert ausgeführt. Die Änderungen werden erst beim nächsten Neustart der Datenbank wirksam.

**Benutzeraktion:** Wenn Sie nicht bis zum nächsten Neustart der Datenbank warten möchten, um den Pufferpool zu aktivieren oder seine Größe zu ändern, können Sie Speicherressourcen freigeben und die Aktion wiederholen (mit derselben oder einer anderen Größe). Reduzierbare Speicherressourcen sind beispielsweise andere Pufferpools, der Datenbankzwischenspeicher, der Katalog- oder Paketcache und der Dienstprogrammzwischenspeicher. Die Reduzierung kann je nach Ressource über den Befehl ALTER/DROP BUFFER-POOL oder UPDATE DATABASE CONFIGURATION vorgenommen werden. Wenn Sie zukünftig zusätzlichen Speicher für die dynamische Zuordnung von Pufferpoolspeicher reservieren möchten, erhöhen Sie den Datenbankkonfigurationsparameter DATABASE\_ME-MORY.

Wenn Sie die Aktion nicht wiederholen, gilt Folgendes:

- 1. Wenn die Anweisung ALTER BUFFERPOOL fehlgeschlagen ist, wird die aktuelle Laufzeitgröße des Pufferpools weiterhin verwendet. Die aktuelle Laufzeitgröße kann mithilfe des Datenbankmonitors festgestellt werden.
- 2. Wenn die Anweisung CREATE BUFFERPOOL fehlgeschlagen ist, werden im Pufferpool erstellte Tabellenbereiche vorübergehend (bis zum nächsten Neustart) in einen verdeckten Pufferpool mit entsprechender Seitengröße gestellt. Da die verdeckten Pufferpools klein sind, entspricht die Leistung möglicherweise nicht den Erwartungen.

Gehen Sie wie folgt vor, um die Aktion zu wiederholen:

- 1. Im Falle von ALTER BUFFERPOOL übergeben Sie den Befehl erneut.
- 2. Im Falle von CREATE BUFFERPOOL löschen Sie den Pufferpool und übergeben Sie den Befehl erneut.

**sqlcode**: +20189

**sqlstate**: 01657

## **SQL20190N Die Einfüge-, Aktualisierungs- oder Löschoperation auf einem föderierten System kann aufgrund potenzieller Dateninkonsistenz nicht kompiliert werden.**

**Erläuterung:** Wenn die Datenquelle keine Unterstützung für den Sicherungspunkt der Anwendung bietet und die Serveroption 'iud\_app\_svpt\_enforce' auf 'Y' gesetzt ist, wird die Einfüge-, Aktualisierungs- oder Löschoperation eines föderierten Systems während der Vorkompilierung blockiert. Auf diese Weise werden mögliche Dateninkonsistenzen verhindert, die bei der Laufzeitausführung auftreten können, wenn während der Verarbeitung einer Einfüge-, Aktualisierungs- oder Löschoperation eines föderierten Systems ein Fehler auftritt.

**Benutzeraktion:** Mögliche Maßnahmen:

# **SQL20191N • SQL20194N**

- v Setzen Sie die Serveroption 'iud\_app\_svpt\_enforce' auf 'N'.
- Wenden Sie die Einfüge-, Aktualisierungs- oder Löschoperation direkt auf die Datenquelle an.

**sqlcode**: -20190

**sqlstate**: 0A503

**SQL20191N Für den Parameter INOUT in einer dynamisch vorbereiteten CALL-Anweisung muss in den Klauseln USING und INTO dieselbe Hostvariable verwendet werden.**

**Erläuterung:** In einer CALL-Anweisung muss der Parameter INOUT einer einzelnen Hostvariable entsprechen. Bei Ausführung einer dynamisch vorbereiteten CALL-Anweisung muss für die Klauseln USING und INTO der Anweisung EXECUTE dieselbe Hostvariable angegeben werden.

**Benutzeraktion:** Bei Angabe einer Hostvariablen, die einer Parametermarke des Parameters INOUT entspricht, muss diese Hostvariable in den Klauseln USING und INTO der Anweisung EXECUTE verwendet werden. Bei Verwendung von SQLDAs zur Angabe einer Hostvariablen, die einer Parametermarke des Parameters INOUT entspricht, müssen die SQLDATA-Zeiger der entsprechenden SQL-Variablen auf dieselbe Hostvariable verweisen.

**sqlcode**: -20191

**sqlstate**: 560BB

**SQL20192N Die angegebenen Modi werden nur in einer Umgebung mit partitionierten Datenbanken unterstützt.**

**Erläuterung:** In einer Umgebung mit partitionierten Datenbanken wurde entweder RECOMMEND PARTI-TIONINGS oder EVALUATE PARTITIONINGS nicht aufgerufen. Diese Modi werden nur in Umgebungen mit partitionierten Datenbanken unterstützt.

**Benutzeraktion:** Rufen Sie RECOMMEND PARTITIO-NINGS oder EVALUATE PARTITIONINGS in einer Umgebung mit partitionierten Datenbanken auf.

**sqlcode**: -20192

**sqlstate**: 56038

## **SQL20193N Beim Zugriff auf die Datei** *dateiname* **ist ein Fehler aufgetreten. Ursachencode:** *ursachencode***.**

**Erläuterung:** Es wurde versucht, auf die Datei *dateiname* auf dem Server zuzugreifen. Dabei ist jedoch ein Fehler aufgetreten. Bei den Ursachencodes 4 bis 10 befindet sich *dateiname* eventuell in dem Verzeichnis, das durch die Registry-Variable DB2\_UTIL\_MSGPATH an-

gegebenen wird oder das das Verzeichnis TMP der Instanz ist. Der aufgetretene Fehler wird durch den Ursachencode wie folgt angegeben:

- **1** Dateiformatfehler.
- **2** Kommunikationsfehler.
- **3** Hauptspeicherzuordnungsfehler.
- **4** Der durch die Registry-Variable DB2\_UTIL\_MSGPATH angegebene Verzeichnispfad ist nicht vorhanden.
- **5** Die Datei ist nicht vorhanden.
- **6** Die abgeschirmte Benutzer-ID kann die Datei nicht erstellen (kein Ausführungszugriff auf das Verzeichnis).
- **7** Die abgeschirmte Benutzer-ID kann die Datei nicht lesen (kein Lesezugriff).
- **8** Die abgeschirmte Benutzer-ID kann nicht in die Datei schreiben (kein Schreibzugriff).
- **9** Nicht genügend Plattenspeicherplatz vorhanden (Platte voll).
- **10** Die Datei kann nicht entfernt werden.

**Benutzeraktion:** Ermitteln Sie anhand der Ursachencodeinformationen, wie Sie auf die Datei zugreifen können, und wiederholen Sie die Anweisung.

**sqlcode**: -20193

**sqlstate**: 560BC

## **SQL20194N Der Pufferpool** *pufferpoolname* **ist in der Datenbankpartition** *datenbankpartitionsnummer* **nicht vorhanden.**

**Erläuterung:** Die Anweisung ALTER BUFFERPOOL gibt einen Pufferpool (*pufferpoolname*) an, der in der Datenbankpartition *datenbankpartitionsnummer* nicht vorhanden ist.

**Benutzeraktion:** Fügen Sie die Datenbankpartition *datenbankpartitionsnummer* mithilfe der Anweisung ALTER DATABASE PARTITION GROUP einer Datenbankpartitionsgruppe hinzu, für die der Pufferpool *pufferpoolname* bereits definiert wurde. Wenn der Pufferpool keiner bestimmten Datenbankpartitionsgruppe zugeordnet ist, fügen Sie die Datenbankpartition einer beliebigen Datenbankpartitionsgruppe hinzu oder erstellen Sie für diese Datenbankpartition eine neue Datenbankpartitionsgruppe. Führen Sie die Anweisung ALTER BUFFER-POOL erneut aus.

**sqlcode**: -20194

**SQL20195N Bei der Verarbeitung von Zeilennummer** *zeilennummer* **in der Konfigurationsdatei zur Pfadumbenennung** *konfigurationsdatei* **ist ein Fehler aufgetreten. Ursachencode:** *ursachencode***.**

**Erläuterung:** Die Konfigurationsdatei zur Pfadumbenennung *konfigurationsdatei* wird zur Umbenennung von Containern während der Recovery nach einem Systemabsturz oder einer aktualisierenden Recovery verwendet. Bei der Verarbeitung der Anweisungen in dieser Datei wurde jedoch in Zeile *zeilennummer* ein Fehler festgestellt, sodass der Recovery-Prozess nicht fortgesetzt werden kann. Die Fehlerursache wird durch den folgenden Ursachencode angegeben:

- 1. Ungültige Syntax.
- 2. Die Länge des Containerpfads übersteigt die maximal zulässige Länge für einen Containerpfad.
- 3. Der Containerpfad wurde bereits in einer vorhergehenden Zeile angegeben.
- 4. Die Länge des Datenbankpfads übersteigt die maximal zulässige Länge für einen Datenbankpfad.
- 5. Der Datenbankpfad wurde bereits in einer vorhergehenden Zeile angegeben.
- 6. Der Datenbankpfad muss ein absoluter Pfad sein.
- 7. Der Datenbankpfad wurde nicht korrekt angegeben.
- 8. Das Platzhalterzeichen ("\*") wird nicht ordnungsgemäß verwendet.

**Benutzeraktion:** Nehmen Sie die Änderungen an der Konfigurationsdatei wie in den folgenden Anweisungen beschrieben vor und setzen Sie den Befehl erneut ab:

- 1. Korrigieren Sie den Syntaxfehler.
- 2. Geben Sie einen kürzeren Containerpfad an.
- 3. Entfernen Sie den doppelt vorhandenen Containerpfad aus der Datei.
- 4. Geben Sie einen kürzeren Datenbankpfad an.
- 5. Entfernen Sie den doppelt vorhandenen Datenbankpfad aus der Datei.
- 6. Verwenden Sie einen absoluten und keinen relativen Datenbankpfad.
- 7. Geben Sie den Datenbankpfad in Form eines Laufwerkbuchstabens gefolgt von einem Doppelpunkt (beispielsweise C:) an.
- 8. Wird ein Platzhalterzeichen verwendet, muss dieses sowohl im alten Pfad als auch im neuen Pfad als letztes Zeichen angegeben werden.

**sqlcode**: -20195

**sqlstate**: 08504

## **SQL20196N Mindestens ein integrierter Typ, der von der SQL-Funktion oder -Methode FROM zurückgegeben wurde, stimmt nicht mit dem entsprechenden integrierten Typ überein, der ein Parameter der SQL-Funktion oder -Methode TO ist.**

**Erläuterung:** Die integrierten Typen, die von der SQL-Funktion oder -Methode FROM zurückgegeben werden, müssen mit den in der Parameterliste enthaltenen Typen der entsprechenden SQL-Funktion oder -Methode TO übereinstimmen.

**Benutzeraktion:** Wählen Sie entweder eine andere SQL-Umsetzungsfunktion oder -methode FROM bzw. TO aus oder ändern Sie die SQL-Umsetzungsfunktion oder -methode FROM oder TO, um sicherzustellen, das jeder von der SQL-Funktion oder -Methode FROM zurückgegebene integrierte Typ mit dem entsprechenden integrierten Typ übereinstimmt, der ein Parameter der SQL-Umsetzungsfunktion oder -methode TO ist.

**sqlcode**: -20196

**sqlstate**: 428FU

**SQL20197N** *methodenname* **kann nicht als überschreibende Methode definiert werden. Ursachencode:** *ursachencode***.**

**Erläuterung:** Es wurde versucht, *methodenname* als überschreibende Methode zu definieren. Eine überschreibende Beziehung zwischen dieser Methode und einer ursprünglichen Methode kann jedoch nicht hergestellt werden. Mögliche Ursachen gemäß *ursachencode*:

- **1** Eine ursprüngliche Methode mit diesem Namen wurde nicht gefunden.
- **2** Die ursprüngliche Methode und die überschreibende Methode verfügen nicht über die gleiche Anzahl an Parametern.
- **3** Der Datentyp des Parameters der überschreibenden Methode stimmt nicht mit dem Datentyp des entsprechenden Parameters der ursprünglichen Methode überein.
- **4** Der Name des Parameters der überschreibenden Methode stimmt nicht mit dem Namen des entsprechenden Parameters der ursprünglichen Methode überein.
- **5** Der Querverweis auf den Parameter der überschreibenden Methode stimmt nicht mit dem Querverweis auf den entsprechenden Parameter der ursprünglichen Methode überein.
- **6** Der Verweis FOR BIT DATA auf den Parameter der überschreibenden Methode stimmt nicht mit dem Verweis FOR BIT DATA auf den entsprechenden Parameter der ursprünglichen Methode überein.
- **7** Die Klausel RETURNS der überschreibenden

Methode enthält eine Klausel AS LOCATOR, CAST FROM oder FOR BIT DATA.

- **8** Eine der folgenden übernommenen Methodenattribute wurde angegeben: SELF AS RESULT, Kenndaten für SQL-Routinen oder Kenndaten für externe Routinen.
- **9** Der Rückgabetyp der überschreibenden Methode stimmt nicht mit dem Rückgabetyp der ursprünglichen Methode überein.
- **10** Der Rückgabetyp der überschreibenden Methode ist ein strukturierter Typ, der kein Subtyp eines der folgenden Typen ist:
	- v des Rückgabetyps der ursprünglichen Methode oder
	- v jedes Rückgabetyps aller Methoden, die bereits überschreibende Methoden der ursprünglichen Methode sind.

**Benutzeraktion:** Ändern Sie die Methodendefinition entsprechend der von *ursachencode* angegebenen Ursache wie folgt:

- **1** Verwenden Sie einen Methodennamen, der eine vorhandene Methode für den übergeordneten Typ des strukturierten Typs kennzeichnet.
- **2** Definieren Sie dieselbe Anzahl an Parametern für die überschreibende Methode, die für die ursprüngliche Methode vorhanden sind.
- **3** Ändern Sie den Datentyp so, dass er dem Datentyp des entsprechenden Parameters der ursprünglichen Methode entspricht.
- **4** Ändern Sie den Parameternamen so, dass er dem Namen des entsprechenden Parameters der ursprünglichen Methode entspricht.
- **5** Ändern Sie den Querverweis so, dass er dem Querverweis des entsprechenden Parameters der ursprünglichen Methode entspricht.
- **6** Ändern Sie den Verweis FOR BIT DATA so, dass er dem Verweis FOR BIT DATA des entsprechenden Parameters der ursprünglichen Methode entspricht.
- **7** Entfernen Sie die Klausel AS LOCATOR, CAST FROM und FOR BIT DATA für die überschreibende Methode.
- **8** Entfernen Sie das Methodenattribut SELF AS RESULT sowie alle vorhandenen Kenndaten für SQL-Routinen oder externe Routinen.
- **9** Ändern Sie den Rückgabetyp so, dass er dem Rückgabetyp der ursprünglichen Methode entspricht.
- **10** Ändern Sie den Rückgabetyp so, dass er ein Subtyp der ursprünglichen Methode und aller Methoden ist, die bereits überschreibende Methoden der ursprünglichen Methode sind.

**sqlcode**: -20197

**sqlstate**: 428FV

**SQL20198N Die Methode** *methodenname* **ruft sich rekursiv auf.**

**Erläuterung:** Eine Methode hat versucht, sich rekursiv aufzurufen. Die Rekursion kann direkt oder indirekt sein.

**Benutzeraktion:** Ändern Sie die Methodendefinition.

**sqlcode**: -20198

**sqlstate**: 55054

## **SQL20199N Die Schlüsselumsetzungstabellenfunktion, die von der Indexerweiterung des Index** *index-id* **der Tabelle** *tabellen-id* **in** *tabellenbereichs-id* **verwendet wird, generierte mehrfach gleiche Zeilen.**

**Erläuterung:** Die Tabellenfunktion zur Schlüsselumsetzung, die in der Klausel GENERATE USING der Indexerweiterung angegeben ist, die vom Index *index-id* verwendet wird, generierte mehrere gleiche Zeilen. Für einen bestimmten Aufruf der Tabellenfunktion zur Schlüsselumsetzung sollten nicht mehrere gleiche Zeilen generiert werden. Dieser Fehler trat beim Einfügen oder Aktualisieren des Schlüsselwerts für den Index *index-id* der Tabelle *tabellen-id* im Tabellenbereich *tabellenbereichs-id* auf.

Die Anweisung kann nicht verarbeitet werden.

**Benutzeraktion:** Der Code für die Schlüsselumsetzungstabellenfunktion, die in der Indexerweiterung des Index *index-id* verwendet wird, muss geändert werden, um die Erstellung mehrerer gleicher Zeilen zu vermeiden.

Verwenden Sie die folgende Abfrage, um den Namen des Index zu ermitteln:

```
SELECT IID, INDSCHEMA, INDNAME
  FROM SYSCAT.INDEXES AS I,
      SYSCAT.TABLES AS T
  WHERE ID = \leq index-id>
      AND TABLEID = <tabellen-id>
      AND TBSPACEID = <tabellenbereichs-id>
      AND T.TBASCHEMA = I.TABSCHEMA
      AND T.TABNAME = I.TABNAME
```
**sqlcode**: -20199

**sqlstate**: 22526

## **SQL20200N Das Installieren oder Ersetzen von** *jar-id* **schlug fehl, da** *url* **nicht gefunden werden konnte.**

**Erläuterung:** Die in der jar-Prozedur zum Installieren oder Ersetzen angegebene URL-Adresse bezeichnete keine gültige jar-Datei.

**Benutzeraktion:** Geben Sie die jar-Prozedur zum Installieren oder Ersetzen mit einer URL-Adresse erneut aus, die eine gültige jar-Datei bezeichnet.

**sqlcode**: -20200

**sqlstate**: 46001

## **SQL20201N Das Installieren, Ersetzen oder Entfernen von** *jar-id* **schlug fehl, weil der jar-Name ungültig ist.**

**Erläuterung:** Der in der jar-Prozedur zum Installieren, Ersetzen oder Entfernen angegebene jar-Name war ungültig. Die jar-ID kann möglicherweise ein falsches Format haben, nicht vorhanden sein, wenn ersetzt oder entfernt wird, oder nicht installiert werden, da sie bereits vorhanden ist.

**Benutzeraktion:** Stellen Sie sicher, dass die jar-ID das korrekte Format hat. Wenn die jar-ID vorhanden ist, muss sie möglicherweise entfernt werden, bevor sie installiert werden kann. Bei Ersetzungs- oder Entfernungsprozeduren stellen Sie sicher, dass die jar-ID vorhanden ist.

**sqlcode**: -20201

**sqlstate**: 46002

**SQL20202N Das Ersetzen oder Entfernen von** *jar-id* **ist fehlgeschlagen, da** *klasse* **von der Routine** *routinenname* **(spezifischer Name** *spezifischer\_name***) verwendet wird.**

**Erläuterung:** Die in der jar-Datei angegebene Klasse ist zurzeit im Gebrauch durch eine definierte Prozedur oder die jar-Datei für die Ersetzung enthält nicht die angegebene Klasse, für die eine Prozedur definiert ist.

**Benutzeraktion:** Stellen Sie sicher, dass alle Prozeduren gelöscht werden, die auf entfernte Klassen verweisen, und wiederholen Sie die Ersetzungs- oder Entfernungsprozedur.

**sqlcode**: -20202

**sqlstate**: 46003

## **SQL20203N Die benutzerdefinierte Funktion oder Prozedur** *funktionsname* **hat eine Java-Methode mit einer ungültigen Kennung.**

**Erläuterung:** Die Kennung der Java-Methode, die zur Implementierung der Funktion oder Prozedur verwendet wurde, war ungültig. Beispielsweise kann die Methode Parameter haben, die nicht den Parametern in der entsprechenden CREATE-Anweisung zugeordnet werden können, oder die Methode für eine Prozedur kann einen Rückgabewert angeben.

**Benutzeraktion:** Geben Sie die entsprechende CREA-TE-Anweisung erneut mit Parametern aus, die mit der Java-Methode übereinstimmen, oder korrigieren Sie die Parameter oder den Rückgabetyp der Java-Methode

und erstellen Sie die Klasse erneut.

**sqlcode**: -20203

**sqlstate**: 46007

## **SQL20204N Die benutzerdefinierte Funktion oder Prozedur** *funktionsname* **konnte keine Zuordnung zu einer einzelnen Java-Methode durchführen.**

**Erläuterung:** Die angegebene Funktion oder Prozedur konnte entweder keine entsprechende Java-Methode finden oder fand mehr als eine entsprechende Java-Methode.

**Benutzeraktion:** Korrigieren Sie entweder die Java-Methode oder die entsprechende CREATE-Anweisung, sodass der Funktions- oder Prozeduraufruf auf eine einzelne Java-Methode aufgelöst werden kann.

**sqlcode**: -20204

**sqlstate**: 46008

## **SQL20205N Die benutzerdefinierte Funktion oder Prozedur** *funktionsname* **hat ein Eingabeargument mit einem Nullwert, das nicht an die Methode übermittelt werden konnte.**

**Erläuterung:** Eine mit CALLED ON NULL INPUT erstellte Funktion oder eine Prozedur hat einen Eingabeparameter mit einem Nullwert. Der Java-Datentyp unterstützt jedoch keine Nullwerte. Beispiele von Java-Datentypen, die keine Nullwerte unterstützen, sind BOOLEAN, BYTE, SHORT, INT, LONG oder DOUBLE.

**Benutzeraktion:** Wenn die Methode mit Nullwerten aufgerufen werden soll, stellen Sie sicher, dass die Java-Eingabetypen Nullwerte akzeptieren können. Bei Funktionen könnte die Funktion auch mit 'RETURNS NULL ON NULL INPUT' erstellt werden.

**sqlcode**: -20205

**sqlstate**: 39004

### **SQL20206W Die Prozedur** *funktionsname* **lieferte zu viele Ergebnismengen.**

**Erläuterung:** Die angegebene Prozedur lieferte mehr Ergebnismengen, als in der Anweisung CREATE PRO-CEDURE angegeben waren.

**Benutzeraktion:** Ändern Sie die Prozedur, sodass sie weniger Ergebnismengen liefert, oder löschen Sie die Prozedur und erstellen Sie sie erneut, wobei Sie die korrekte Anzahl von Ergebnismengen angeben.

**sqlcode**: +20206

**sqlstate**: 0100E

## **SQL20207N Die jar-Prozedur zum Installieren oder Entfernen für** *jar-id* **gab die Verwendung eines Implementierungsdeskriptors an.**

**Erläuterung:** Der Parameter DEPLOY oder UNDE-PLOY der jar-Prozedur zum Installieren oder Ersetzen war ungleich null. Dieser Parameter wird nicht unterstützt. Er muss gleich null sein.

**Benutzeraktion:** Geben Sie die Prozedur mit dem auf Null gesetzten Parameter DEPLOY oder UNDEPLOY erneut aus.

**sqlcode**: -20207

**sqlstate**: 46501

**SQL20208N Tabelle** *tabellenname* **kann nicht erstellt werden. Ursachencode:** *ursachencode***.**

**Erläuterung:** Die Tabelle kann nicht erstellt werden, da sie eine Einschränkung verletzt. Einer der folgenden Ursachencodes trifft zu:

- 1. Die zum Definieren einer Zwischenspeichertabelle verwendete Tabelle ist keine mit der Option RE-FRESH DEFERRED definierte MQT (Materialized Query Table).
- 2. Der Tabelle zur Definition der Zwischenspeichertabelle wurde bereits eine Zwischenspeichertabelle zugeordnet.
- 3. Eine MQT, die auf Kurznamen verweist, kann nicht erstellt werden, wenn die Anweisung CREATE TAB-LE von einer nicht im Katalog enthaltenen Datenbankpartition abgesetzt wird.
- 4. Eine MQT, die auf eine geschützte Tabelle verweist, eine Sicht, die von einer geschützten Tabelle abhängt, oder ein Kurzname, für den Caching nicht zulässig ist, kann nicht erstellt werden.
- 5. Eine Sicherheitsrichtlinie kann einer MQT (Materialized Query Table) oder einer Zwischenspeichertabelle nicht hinzugefügt werden.

Die Anweisung kann nicht verarbeitet werden.

**Benutzeraktion:** Benutzeraktionen entsprechend den Ursachencodes:

- 1. Geben Sie zum Definieren der Zwischenspeichertabelle eine MQT mit der Option REFRESHED DE-FERRED an.
- 2. Geben Sie eine MQT an, die keiner Zwischenspeichertabelle zugeordnet ist.
- 3. Setzen Sie die Anweisung CREATE TABLE von der Katalogdatenbankpartition ab.
- 4. Korrigieren Sie den in der Anweisung CREATE TA-BLE angegebenen Fullselect so, dass er nicht auf einen Kurznamen verweist, für den Caching nicht zulässig ist.
- 5. Entfernen Sie die Klausel SECURITY POLICY aus der Anweisung CREATE TABLE.

**sqlcode**:-20208

**sqlstate**:428FG

**SQL20209N Die** *optionsart***-Option ist für Tabelle** *tabellenname* **nicht gültig. Ursachencode:** *ursachencode*

**Erläuterung:** Die angegebene Option ist ungültig. Ursachencodes:

**1**

Die Option READ ACCESS kann nicht für eine Tabelle angegeben werden, die sich im Status 'Festlegen der Integrität anstehend, kein Zugriff' befindet.

**2**

**3**

Die Option FULL ACCESS ist ungültig, wenn die Tabelle über Integritätstypen verfügt, die noch nicht überprüft wurden.

Die Option FULL ACCESS ist nur für eine Tabelle im Status 'Normal, kein Versetzen von Daten' oder für eine freigegebene Tabelle gültig.

**4**

**5**

**6**

Die Option FULL ACCESS kann nicht mit der Option IMMEDIATE UNCHECKED angegeben werden, wenn sich die Tabelle im Modus 'Normal, kein Versetzen von Daten' befindet.

Die Option PRUNE kann nur für Zwischenspeichertabellen verwendet werden.

Die Optionen PRUNE und INCREMENTAL können nicht gleichzeitig angegeben werden.

**7**

Die Option ALL kann nicht mit der Option IMMEDIATE UNCHECKED angegeben werden, wenn für die Tabelle aufgrund einer Operation mit Datenpartitionierung eine Integritätsüberprüfung erforderlich ist.

**8**

Die Option ALL oder GENERATED COLUMN kann nicht mit der Option IMMEDIATE UN-CHECKED angegeben werden, wenn der Datenbankpartitionierungsschlüssel, Tabellenpartitionierungsschlüssel, MDC-Schlüssel (Multidimensional Clustering Key - mehrdimensionaler Clusterschlüssel) oder Bereichsclusterschlüssel der Tabelle auf eine generierte Spalte verweist, deren Ausdruck durch eine

Anweisung ALTER TABLE geändert wurde, oder wenn die Tabelle zugeordnete Datenpartitionen enthält.

**9**

Weder die Option ALLOW READ ACCESS noch die Option ALLOW WRITE ACCESS kann für eine Tabelle, deren Identitätsspaltenwerte für alle Zeilen generiert werden sollen, noch für eine MQT, die vollständig aktualisiert werden soll, oder eine Tabelle angegeben werden, die geladen wurde und für die die Werte der generierten Spalte oder Identitätsspalte berechnet werden sollen.

## **10**

Die Option ALLOW QUERY OPTIMIZATION USING REFRESH DEFERRED TABLES kann nur für eine MQT angegeben werden, für die Abfrage REFRESH DEFERRED angegeben ist.

**11**

Die Option ist für eine textverwaltete Übersichtstabelle nicht gültig.

## **12**

Die Option ist für eine textverwaltete Zwischenspeichertabelle nicht gültig.

**13**

Die Option ALL kann nicht mit der Option IMMEDIATE UNCHECKED angegeben werden, wenn die Anweisung SET INTEGRITY mehrere Zieltabellen aufweist und eine der Zieltabellen eine partitionierte Tabelle mit einer zugeordneten Datenpartition und einem nicht partitionierten Benutzerindex ist.

## **14**

Die Option GENERATE IDENTITY kann nicht in einer Anweisung SET INTEGRITY angegeben werden, wenn die angegebene Tabelle eine temporale Tabelle für Systemzeitraum ist.

**15**

Die Option FORCE GENERATED kann nicht angegeben werden, wenn die Tabelle eine temporale Tabelle für Systemzeitraum ist.

## **16**

Die Klausel FOR EXCEPTION kann nicht angegeben werden, wenn die Tabelle eine temporale Tabelle für Systemzeitraum ist.

## **Benutzeraktion:**

**1**

Geben Sie die Option READ ACCESS nicht an.

**2**

Verwenden Sie die Option FULL ACCESS mit der Option IMMEDIATE CHECKED oder geben Sie ALL als Integritätsoption für die Option IMMEDIATE UNCHECKED an.

**3**

**4**

**5**

Verwenden Sie die Option FULL ACCESS mit der Option IMMEDIATE CHECKED.

- Verwenden Sie die Option FULL ACCESS ohne die Option IMMEDIATE UNCHECKED.
- 

Entfernen Sie die Tabelle, die keine Zwischenspeichertabelle ist, aus der Anweisung.

**6**

**7**

Geben Sie entweder nur PRUNE oder INCRE-MENTAL an.

Geben Sie anstatt der Option ALL explizit die Integritätsoptionen an, die mit der Option IM-MEDIATE UNCHECKED inaktiviert werden sollen. Setzen Sie dann eine weitere Anweisung SET INTEGRITY mit der Option IMME-DIATE CHECKED ab, um die Integrität der Datenpartitionierung für die Tabelle zu prüfen.

**8**

Übergehen Sie die Option ALL oder GENERA-TED COLUMN in den Integritätsoptionen, die mit der Option IMMEDIATE UNCHECKED inaktiviert werden sollen. Setzen Sie dann eine weitere Anweisung SET INTEGRITY mit den Optionen IMMEDIATE CHECKED und FORCE GENERATED ab, um die Werte der generierten Spalte basierend auf dem neuen Ausdruck erneut zu berechnen. Die Option FORCE GENERATED kann übergangen werden, wenn die Daten in der Tabelle den Ausdrücken in der neu generierten Spalte genügen.

**9**

Geben Sie die Option ALLOW NO ACCESS für eine Tabelle an.

## **10**

Entfernen Sie die Option ALLOW QUERY OP-TIMIZATION USING REFRESH DEFERRED TABLES.

**11**

Entfernen Sie die textverwaltete Übersichtstabelle aus der Anweisung.

**12**

Entfernen Sie die textverwaltete Zwischenspeichertabelle aus der Anweisung oder geben Sie die Option IMMEDIATE CHECKED an.

#### **13**

Setzen Sie die Anweisung SET INTEGRITY mit einer unterstützten Kombination von Optionen und Zieltabelle erneut ab. Setzen Sie die Anweisung SET INTEGRITY z. B. mit den Optionen ALL und IMMEDIATE UNCHECKED unter Angabe nur der betroffenen partitionierten Tabelle als Ziel oder anstelle dessen mit der Option IMMEDIATE CHECKED und mehreren Zieltabellen ab.

## **14**

Lassen Sie die Option GENERATE IDENTITY aus, wenn die Option NOT INCREMENTAL für eine temporale Tabelle für Systemzeitraum angegeben ist.

## **15**

Entfernen Sie die Option FORCE GENERA-TED, wenn die Tabelle eine temporale Tabelle für Systemzeitraum ist.

**16**

Entfernen Sie die Klausel FOR EXCEPTION, wenn die Tabelle eine temporale Tabelle für Systemzeitraum ist.

**sqlcode**: -20209

**sqlstate**: 428FH

# **SQL20211N Die Angabe ORDER BY oder FETCH FIRST n ROWS ONLY ist ungültig.**

**Erläuterung:** ORDER BY und FETCH FIRST n ROWS ONLY ist in folgenden Kontexten nicht zulässig:

- v äußerer Fullselect einer Sicht
- äußerer Fullselect in der Anweisung RETURN einer SQL-Tabellenfunktion
- Definition einer MQT
- Subselect, der nicht in runde Klammern eingeschlossen ist

## **Benutzeraktion:** Im Fall von:

## **Subselect**

Schließen Sie den Subselect, der ORDER BY oder FETCH FIRST n ROWS ONLY enthält, in runde Klammern ein.

## **FETCH FIRST n ROWS ONLY**

Verwenden Sie die Klausel ROW\_NUMBER() OVER() zusammen mit einem Vergleichselement in der Klausel WHERE. Beispiel:

```
SELECT name FROM
  (SELECT
     ROW NUMBER() OVER() AS m, name
     FROM emp
 ) AS e
WHERE m < 10
```
**ORDER BY**

Verwenden Sie in der Abfrage die Klausel OR-DER BY unter Angabe der Sicht, der MQT oder der SQL-Tabellenfunktion.

**sqlcode**: -20211

**sqlstate**: 428FJ

```
SQL20212N Die benutzerdefinierte Routine funkti-
            onsname hat bei dem Versuch, die Java-
             Klasse klassenname aus der JAR-Datei
            JAR-name zu laden, eine Ausnahmebe-
             dingung festgestellt. Ursprüngliche Aus-
            nahmebedingung: zu-grunde-liegende-
            ausnahmebedingung.
```
**Erläuterung:** Eine Ausnahmebedingung ClassNot-FoundException ist aufgetreten. Diese Ausnahmebedingung verweist unter Umständen auf die ursprüngliche Java-Ausnahmebedingung, die detailliertere Informationen darüber enthält, warum die Klasse nicht gefunden wurde. Die zugrunde liegende Ausnahmebedingung könnte beispielsweise ein E/A-Fehler sein, der beim Lesen einer JAR-Datei aufgetreten ist, oder es könnte sich um einen SQL-Fehler handeln, der beim Lesen der JAR-Datei aus dem Datenverzeichnis aufgetreten ist. Es werden so viele der folgenden Tokens zurückgegeben, wie im jeweiligen Fall in den SQL-Kommunikationsbereich aufgenommen werden können.

Die Funktion *funktionsname* gibt den spezifischen Namen der externen Java-Funktion oder -Prozedur an, bei deren Ausführung die Ausnahmebedingung ClassNot-FoundException aufgetreten ist.

Die Klasse *klassenname* gibt die Java-Klasse an, deren Definition nicht gefunden wurde.

Die JAR-Datei *JAR-name* gibt optional die installierte JAR-Datei an, die die angegebene Klasse enthalten sollte.'(none)' ist vorhanden, sofern die externe Java-Funktion oder -Prozedur nicht für eine installierte JAR-Datei definiert ist.

*zu-grunde-liegende-ausnahmebedingung* enthält optional toString() der zugrunde liegenden Ausnahmebedingung, die zur Ausnahmebedingung ClassNotFoundException geführt hat (sofern vorhanden).'(none)' ist vorhanden, wenn es keine zugrunde liegende Ausnahmebedingung gibt.

**Benutzeraktion:** Führen Sie ALTER PROCEDURE aus, um anzugeben, wo die Klasse gefunden werden kann. Stellen Sie sicher, dass sich die Klasse in der angegebenen JAR-Datei oder im Systemklassenpfad befindet, oder korrigieren Sie die von *zu-grunde-liegende-ausnah-* *mebedingung* angegebene Bedingung.

**sqlcode**: -20212

**sqlstate**: 46103

## **SQL20223N Die Funktion ENCRYPT oder DECRYPT ist fehlgeschlagen. Die Verschlüsselungsfunktion ist nicht verfügbar.**

**Erläuterung:** Die Verschlüsselungsfunktion ist nicht verfügbar, um die Verschlüsselungs- oder Entschlüsselungsanforderung zu verarbeiten.

**Benutzeraktion:** Falls die Verschlüsselungsfunktion nicht installiert ist, installieren Sie sie vor Verwendung der Funktionen ENCRYPT oder DECRYPT. Falls die Verschlüsselungsfunktion installiert ist, prüfen Sie, ob die Funktion ordnungsgemäß arbeitet.

**sqlcode**: -20223

**sqlstate**: 560BF

**SQL20225W Die Pufferpooloperation (DROP) wird erst beim nächsten Starten der Datenbank wirksam, da der Pufferpool im Gebrauch ist.**

**Erläuterung:** Die Anweisung DROP BUFFERPOOL wurde erfolgreich abgesetzt und beendet. Der Pufferpool wird jedoch weiterhin von einem Tabellenbereich verwendet. Ein Tabellenbereich kann zwar einem anderen Pufferpool erneut zugeordnet werden, die neue Zuordnung wird jedoch unter Umständen erst beim nächsten Starten der Datenbank wirksam. Wenn der besagte Tabellenbereich beim Commit der Operation gelöscht wird, wird der Pufferpool zu diesem Zeitpunkt aus dem Speicher entfernt. Der Pufferpool kann jedoch im Speicher verbleiben, bis die Datenbank neu gestartet wird. In diesem Fall kann eine Anweisung CREATE oder ALTER für einen anderen Pufferpool, der diese Pufferpool-ID wiederverwenden möchte, verzögert werden.

**Benutzeraktion:** Starten Sie die Datenbank erneut, um den Pufferpool aus dem Speicher zu löschen.

**sqlcode**: 20225

**sqlstate**: 01657

**SQL20227N Für das Argument** *nummer* **von** *ausdruck* **fehlt eine erforderliche Klausel.**

**Erläuterung:** Der Ausdruck *ausdruck* erfordert, dass für das Argument Nummer *nummer* eine Klausel angegeben wird. Wenn *ausdruck* XMLATTRIBUTES ist, ist für den XML-Attributnamen eine Klausel AS erforderlich. Wenn *ausdruck* XMLFOREST ist, ist für den XML-Elementnamen eine Klausel AS erforderlich. Die Anweisung kann nicht verarbeitet werden.

**Benutzeraktion:** Korrigieren Sie die Anweisung, in-

dem Sie die erforderliche Klausel für das Argument bereitstellen.

**sqlcode**: -20227

**sqlstate**: 42633

**SQL20230N Der Prozedurname darf nicht von einer Hostvariablen in der Anweisung CALL angegeben werden und die Argumente dürfen nicht mithilfe einer Klausel USING DESCRIPTOR angegeben werden.**

**Erläuterung:** Der Prozedurname muss als Kennung in der Anweisung CALL angegeben werden und die Argumente müssen explizit zur Verfügung gestellt werden. Eine Hostvariable darf nicht als Prozedurname verwendet werden. Die Klausel USING DESCRIPTOR darf nicht zum Angeben der Argumente verwendet werden.

**Benutzeraktion:** Die Anweisung CALL muss umgeschrieben werden, um eine Kennung für den Prozedurnamen zur Verfügung zu stellen und die Argumente explizit aufzulisten. Wenn entweder der Prozedurname oder die Argumente bis zur Laufzeit nicht bekannt sind, verwenden Sie eine dynamisch erstellte Anweisung CALL.

Für Anwendungen, die von einem Release vor Version 8 migriert werden, kann die Vorkompilierungsoption CALL\_RESOLUTION DEFERRED verwendet werden, bis die Anwendungen für die Verwendung der dynamisch erstellten Anweisung CALL umgeschrieben sind.

**sqlcode**: -20230

**sqlstate**: 42601

**SQL20238N Die Tabelle** *tabellenname* **wird als CCSID UNICODE definiert und kann nicht in einer SQL-Funktion oder SQL-Methode verwendet werden.**

**Erläuterung:** In einer Datenbank, die nicht auf Unicode basiert, kann in einer SQL-Funktion oder SQL-Methode nur auf Tabellen mit dem ASCII-Schema für Codeumsetzung verwiesen werden. Da die Tabelle *tabellenname* als CCSID UNICODE definiert wird, kann sie nicht in einer SQL-Funktion oder SQL-Methode verwendet werden.

**Benutzeraktion:** Verwenden Sie in einer SQL-Funktion oder SQL-Methode keine CCSID UNICODE-Tabellen.

**sqlcode**: -20238

**sqlstate**: 560C0

**SQL20239N Die im Unicode-Schema für Codeumsetzung erstellten Tabellen können keine typisierten Tabellen sein und keine grafischen oder benutzerdefinierten Datentypen oder den Typ XML enthalten.**

**Erläuterung:** In einer Datenbank, die nicht auf Unicode basiert, können im Unicode-Schema für Codeumsetzung erstellte Tabellen keine typisierten Tabellen sein und keine Spalten enthalten, die mit grafischen oder benutzerspezifischen Datentypen oder dem Typ XML definiert wurden.

**Benutzeraktion:** Entfernen Sie die Klausel CCSID UNICODE oder den grafischen bzw. benutzerdefinierten Datentyp oder den Typ XML aus der Tabellendefinition.

**sqlcode**: -20239

**sqlstate**: 560C1

**SQL20240N Ungültige Angabe einer Spalte** *spaltename* **des Typs DB2SECURITYLABEL. Ursachencode:** *ursachencode***.**

**Erläuterung:** Für eine Spalte des Typs DB2SECURITYLABEL ist möglicherweise die Angabe eines Attributs in der Anweisung CREATE TABLE oder ALTER TABLE aus folgendem Grund ungültig.

**4**

Eine Sicherheitskennsatzspalte kann für eine erstellte temporäre Tabelle oder eine deklarierte temporäre Tabelle nicht definiert werden.

**10**

Eine Spalte des Typs DB2SECURITYLABEL kann nicht als generierte Spalte definiert werden.

**Benutzeraktion:** Korrigieren Sie die Angabe der Spalte des Typs DB2SECURITYLABEL und wiederholen Sie die Anweisung.

**sqlcode**: -20240

**sqlstate**: 42963

## **SQL20241N Das Schreiben eines Protokolldateieintrags für die gelöschte Tabelle** *tabellenname* **ist fehlgeschlagen.**

**Erläuterung:** Die Recovery der gelöschten Tabelle wird für den Tabellenbereich aktiviert, in dem sich die gelöschte Tabelle *tabellenname* befindet. Wenn die Recovery der gelöschten Tabelle für einen Tabellenbereich aktiviert wurde, wird ein Protokolldateieintrag als Teil eines Tabellenlöschvorgangs erstellt. Diese Protokolldatei enthält Daten, die während der Recovery einer gelöschten Tabelle erforderlich sind. Das Schreiben des neuen Protokolldateieintrags für die gelöschte Tabelle ist fehlgeschlagen. Dies hat zur Folge, dass der Tabellenlöschvorgang nicht abgeschlossen werden konnte.

Eine Ursache für einen solchen Fehler kann ein vollständiges Dateisystem sein, in dem sich die Protokolldatei befindet.

**Benutzeraktion:** Stellen Sie sicher, dass der Datenbankmanager in die Protokolldatei schreiben kann. Wenn die Recovery der gelöschten Tabelle nicht erforderlich ist, inaktivieren Sie diese Funktion und führen Sie die Anweisung zum Löschen der Tabelle erneut aus.

**sqlcode**: -20241

**sqlstate**: 560C2

# **SQL20242N Der Stichprobenumfang, der in der Klausel TABLESAMPLE angegeben wurde, ist ungültig.**

**Erläuterung:** Der Stichprobenumfang, der in der Klausel TABLESAMPLE angegeben wurde, muss einem Wert größer null und kleiner-gleich 100 entsprechen.

Die Anweisung wurde nicht verarbeitet.

**Benutzeraktion:** Ändern Sie den Stichprobenumfang, der in der Klausel TABLESAMPLE angegeben wurde, in einen Wert, der größer null und kleiner-gleich 100 ist.

**sqlcode**: -20242

**sqlstate**: 2202H

## **SQL20243N Die Sicht** *name\_der\_sicht* **ist das Ziel in der Anweisung MERGE, es fehlt jedoch der INSTEAD OF-Trigger für die Operation** *operation***.**

**Erläuterung:** Die Sicht *name\_der\_sicht* ist ein direktes oder indirektes Ziel in der Anweisung MERGE und für die Sicht wurde ein INSTEAD OF-Trigger definiert. Der INSTEAD OF-Trigger wurde für diese Sicht jedoch nicht für alle Operationen definiert. Der Trigger für die Operation *operation* ist nicht vorhanden.

**Benutzeraktion:** Erstellen Sie INSTEAD OF-Trigger für die Operationen UPDATE, DELETE und INSERT in der Sicht *name\_der\_sicht* oder löschen Sie alle INSTEAD OF-Trigger für die Sicht.

**sqlcode**: -20243

**sqlstate**: 428FZ

## **SQL20247N Die Tabelle** *tabellenname* **kann nicht partitioniert sein und eine Spalte mit dem Datentyp DATALINK enthalten.**

**Erläuterung:** Es wurde versucht, die Tabelle *tabellenname* so zu erstellen oder ändern, dass eine partitionierte Tabelle mit einer Spalte des Datentyps DATALINK entstehen würde. Eine Tabelle kann nicht partitioniert sein und zugleich eine solche Spalte enthalten.

**Benutzeraktion:** Erstellen oder ändern Sie die Tabelle so, dass sie entweder partitioniert ist oder eine Spalte des Datentyps DATALINK enthält.

**sqlcode**: -20247

**sqlstate**: 429BH

#### **SQL20249N Das Paket** *name\_des\_pakets* **muss explizit erneut gebunden werden.**

**Erläuterung:** Das Paket *name\_des\_pakets* enthält einen Abschnitt, der erneut gebunden werden muss.

Die Anweisung kann nicht verarbeitet werden.

**Benutzeraktion:** Binden Sie das Paket explizit erneut und verwenden Sie dazu entweder den Befehl REBIND oder BIND. Geben Sie im Befehl REBIND die Option RESOLVE CONSERVATIVE an, um die Auflösung der Funktion und des Datentyps beizubehalten.

**sqlcode**: -20249

**sqlstate**: 560C5

## **SQL20250N Die Anzahl Datenpartitionen überschreitet die Anzahl Tabellenbereiche für die Tabelle.**

**Erläuterung:** Die partitionierte Tabelle wurde mit NO CYCLE definiert. Es wurden jedoch nicht genügend Tabellenbereiche für die Anzahl angegebener Tabellenpartitionen definiert.

Die Anweisung kann nicht verarbeitet werden.

**Benutzeraktion:** Geben Sie in der Anweisung CREATE TABLE zusätzliche Tabellenbereiche für die Tabelle an oder entfernen Sie die Spezifikation NO CYCLE für die Tabelle.

**sqlcode**: -20250

**sqlstate**: 428G1

### **SQL20251N Die Zuordnung der letzten Datenpartition zu Tabelle** *tabellenname* **kann nicht aufgehoben werden.**

**Erläuterung:** Die Anweisung ALTER TABLE würde dazu führen, dass die Zuordnung der letzten verbleibenden Datenpartition zur Tabelle aufgehoben wird. Diese Operation ist nicht zulässig. Eine partitionierte Tabelle muss über mindestens eine Datenpartition mit dem Status 'Normal' oder 'Zugeordnet' verfügen. Eine partitionierte Tabelle darf nicht nur Datenpartitionen mit dem Status 'Freigegeben' aufweisen. Fragen Sie die Katalogsicht SYSCAT.DATAPARTITIONS ab, um den Status von Partitionen zu ermitteln.

Die Anweisung kann nicht verarbeitet werden.

**Benutzeraktion:** Stellen Sie sicher, dass die Anweisung ALTER TABLE mindestens eine Datenpartition in der Tabelle belässt.

**sqlcode**: -20251 **sqlstate**: 428G2

**SQL20253N Der Vortrigger (BEFORE) oder die generierte Spalte** *name* **kann nicht erstellt oder geändert werden, weil dadurch die Tabelle, für die der Vortrigger oder die generierte Spalte definiert ist, aufgrund mehrerer Beziehungen mit gegensätzlichen Löschbedingungen mit mindestens einer ihrer übergeordneten Tabellen durch übergreifendes Löschen verbunden würde. Es besteht ein Konflikt zwischen den Löschbedingungen der Integritätsbedingungen** *integritätsbedingungsname1* **und** *integritäts-*

*bedingungsname2***. Ursachencode:** *ursachencode***.**

**Erläuterung:** Die Definition für den Vortrigger (BEFO-RE) oder die generierte Spalte *name* in der Anweisung CREATE TRIGGER, CREATE TABLE oder ALTER TAB-LE ist aufgrund der Ursache, die von *ursachencode* angegeben wird, nicht gültig:

- 1. Die Ausführung der Löschbedingung von Integritätsbedingung *integritätsbedingungsname1* wendet den Vortrigger *name* an und der Hauptteil dieses Vortriggers modifiziert eine Spalte, die Teil des Fremdschlüssels von Integritätsbedingung *integritätsbedingungsname2* ist, oder modifiziert eine Spalte, auf die von einer generierten Spalte verwiesen wird, die Teil des Fremdschlüssels von Integritätsbedingung *integritätsbedingungsname2* ist.
- 2. Die Ausführung der Löschbedingung von Integritätsbedingung *integritätsbedingungsname1* löst die Aktualisierung der generierten Spalte *name* aus und die generierte Spalte selbst ist Teil des Fremdschlüssels von Integritätsbedingung *integritätsbedingungsname2*.
- 3. Durch das Hinzufügen des Vortriggers oder der generierten Spalte *name* würde die Ausführung der beiden Integritätsbedingungen *integritätsbedingungsname1* und *integritätsbedingungsname2* die Aktualisierung derselben Spalte verursachen.

Die Anweisung kann nicht verarbeitet werden.

**Benutzeraktion:** Benutzeraktionen entsprechend den Ursachencodes:

1. Ändern Sie die Definition des Vortriggers (BEFO-RE), sodass der Vortrigger nicht angewendet wird, wenn die Löschbedingung der Integritätsbedingung *integritätsbedingungsname1* ausgeführt wird, oder ändern Sie den Hauptteil des Vortriggers, sodass er weder eine Spalte modifiziert, die Teil des Fremdschlüssels von Integritätsbedingung *integritätsbedingungsname2* ist, noch eine Spalte, auf die von einer generierten Spalte verwiesen wird, die Teil des Fremdschlüssels von Integritätsbedingung *integritätsbedingungsname2* ist.

- 2. Ändern Sie den Ausdruck der generierten Spalte, sodass die generierte Spalte nicht aktualisiert wird, wenn die Löschbedingung von Integritätsbedingung *integritätsbedingungsname1* ausgeführt wird, oder ändern Sie den Fremdschlüssel von Integritätsbedingung *integritätsbedingungsname2*, sodass sie die generierte Spalte nicht umfasst.
- 3. Ändern Sie die Definition des Vortriggers oder den Ausdruck der generierten Spalte, sodass die Ausführung der beiden Integritätsbedingungen *integritätsbedingungsname1* und *integritätsbedingungsname2* keine Aktualisierung derselben Spalte verursacht.

**sqlcode**: -20253

**sqlstate**: 42915

**SQL20254N FOREIGN KEY** *name* **ist ungültig, da die Tabelle** *tabellenname* **aufgrund eines Zyklus mit der Löschbedingung RESTRICT oder SET NULL durch übergreifendes Löschen mit sich selbst verbunden würde. Ursachencode:** *ursachencode***.**

**Erläuterung:** Ein referenzieller Zyklus darf keine Löschbedingung RESTRICT oder SET NULL enthalten. Die für FOREIGN KEY *name* in der Anweisung CREATE TABLE oder ALTER TABLE angegebene Löschbedingung ist aufgrund von *ursachencode* ungültig, der wie folgt angegeben wird:

- 1. Die angegebene Löschbedingung lautet RESTRICT oder SET NULL und durch die referenzielle Beziehung würde die Tabelle *tabellenname* durch übergreifendes Löschen mit sich selbst verbunden werden.
- 2. Die angegebene Löschbedingung lautet CASCADE, doch durch die referenzielle Beziehung würde die Tabelle *tabellenname* durch übergreifendes Löschen mit sich selbst durch einen Zyklus verbunden werden, der die Löschbedingung RESTRICT oder SET NULL enthält.

*name* ist der Name der Integritätsbedingung, falls in der Klausel FOREIGN KEY angegeben. Wurde kein Integritätsbedingungsname angegeben, ist *name* der erste in der Spaltenliste der Klausel FOREIGN KEY angegebene Spaltenname, dem drei Punkte angefügt werden.

Die Anweisung kann nicht verarbeitet werden.

**Benutzeraktion:** Benutzeraktionen entsprechend den Ursachencodes:

- 1. Ändern Sie die Löschbedingung in CASCADE oder NO ACTION oder löschen Sie die angegebene Klausel FOREIGN KEY aus der Anweisung CREATE TA-BLE oder ALTER TABLE.
- 2. Ändern Sie die Löschbedingung in NO ACTION, RESTRICT oder SET NULL oder löschen Sie die angegebene Klausel FOREIGN KEY aus der Anweisung CREATE TABLE oder ALTER TABLE.

**sqlcode**: -20254

**sqlstate**: 42915

**SQL20255N FOREIGN KEY** *name* **ist ungültig, da die untergeordnete Tabelle** *name-der-untergeordneten-tabelle* **aufgrund mehrerer Beziehungen mit gegensätzlichen Löschbedingungen durch übergreifendes Löschen mit der übergeordneten Tabelle** *name-der-übergeordneten-tabelle* **verbunden würde. Es besteht ein Konflikt zwischen den Löschbedingungen der Integritätsbedingungen** *integritätsbedingungsname1* **und** *integritätsbedingungsname2* **der untergeordneten Tabelle. Ursachencode:** *ursachencode***.**

**Erläuterung:** Die für FOREIGN KEY *name* in der Anweisung CREATE TABLE oder ALTER TABLE angegebene Definition für die referenzielle Integritätsbedingung ist aus dem über den *ursachencode* wie folgt angegebenen Grund ungültig:

- 1. Die Beziehung verweist auf sich selbst und wird mit der Löschbedingung RESTRICT oder SET NULL angegeben und die Tabelle ist das abhängige Element in einer Beziehung, für die die Löschbedingung CASCADE gilt.
- 2. Die Beziehung wird mit der Löschbedingung CAS-CADE angegeben und eine auf sich selbst verweisende Beziehung, für die die Löschbedingung RE-STRICT oder SET NULL gilt, ist in der Tabelle bereits vorhanden.
- 3. Der Fremdschlüssel überlappt einen Fremdschlüssel einer vorhandenen Beziehung und die zugehörigen Löschbedingungen sind nicht identisch oder eine Löschbedingung ist auf SET NULL gesetzt.
- 4. Die Beziehung wird mit der Löschbedingung CAS-CADE angegeben, wodurch die untergeordnete Tabelle durch übergreifendes Löschen mit der zugehörigen übergeordneten Tabelle durch mehrere Beziehungen verbunden würde, in denen mindestens zwei Beziehungen überlappende Fremdschlüssel aufweisen und die zugehörigen Löschbedingungen nicht identisch sind oder eine Löschbedingung auf SET NULL gesetzt ist.
- 5. Mindestens eine der gegensätzlichen referenziellen Integritätsbedingungen wird mit der Löschbedingung SET NULL angegeben und die zugehörige Definition für den Fremdschlüssel überlappt den Partitionierungsschlüssel oder eine Dimension einer MDC-Tabelle.
- 6. Die Beziehung wird mit der Löschbedingung CAS-CADE angegeben, wodurch die untergeordnete Tabelle durch übergreifendes Löschen mit der zugehörigen übergeordneten Tabelle durch mehrere Beziehungen verbunden würde, in denen mindestens eine Beziehung mit der Löschbedingung SET NULL angegeben wird, und die zugehörige Defini-

tion für den Fremdschlüssel überlappt den Partitionierungsschlüssel oder eine Dimension einer MDC-Tabelle.

- 7. Die Definition der neuen referenziellen Integritätsbedingung verursacht einen Konflikt mit vorhandenen referenziellen Integritätsbedingungen in Bezug auf Vortrigger und generierte Spalten.
- 8. Durch die neue referenzielle Integritätsbedingung gibt es in Bezug auf Vortrigger und generierte Spalten in dem durch übergreifendes Löschen verbundenen Diagramm ein weiteres Paar gegensätzlicher referenzieller Integritätsbedingungen.

*name* ist der Name der Integritätsbedingung, falls in der Klausel FOREIGN KEY angegeben. Wurde kein Integritätsbedingungsname angegeben, ist *name* der erste in der Spaltenliste der Klausel FOREIGN KEY angegebene Spaltenname, dem drei Punkte angefügt werden. Dieselbe Konvention gilt für *integritätsbedingungsname1* und *integritätsbedingungsname2*.

Die Anweisung kann nicht verarbeitet werden.

**Benutzeraktion:** Benutzeraktionen entsprechend den Ursachencodes:

- 1. Ändern Sie die Löschbedingung in CASCADE oder NO ACTION oder löschen Sie die angegebene Klausel FOREIGN KEY aus der Anweisung CREATE TA-BLE oder ALTER TABLE.
- 2. Ändern Sie die Löschbedingung in NO ACTION, RESTRICT oder SET NULL oder löschen Sie die angegebene Klausel FOREIGN KEY aus der Anweisung CREATE TABLE oder ALTER TABLE.
- 3. Geben Sie in der Definition für den Fremdschlüssel keine Spalte an, die bereits in der vorhandenen Definition für den Fremdschlüssel enthalten ist, oder ändern Sie die Löschbedingung der neuen Integritätsbedingung in denselben Wert, wenn die Löschbedingung der vorhandenen referenziellen Integritätsbedingung auf SET NULL gesetzt ist.
- 4. Ändern Sie die Löschbedingung in NO ACTION, RESTRICT oder SET NULL oder löschen Sie die angegebene Klausel FOREIGN KEY aus der Anweisung CREATE TABLE oder ALTER TABLE.
- 5. Geben Sie in der Definition für den Fremdschlüssel keine Spalte an, die in der vorhandenen Definition für den Partitionierungsschlüssel bereits vorhanden ist, oder löschen Sie die angegebene Klausel FOR-EIGN KEY aus der Anweisung CREATE TABLE oder ALTER TABLE.
- 6. Ändern Sie die Löschbedingung in NO ACTION, RESTRICT oder SET NULL oder löschen Sie die angegebene Klausel FOREIGN KEY aus der Anweisung CREATE TABLE oder ALTER TABLE.
- 7. Ändern Sie die Löschbedingung in NO ACTION oder entfernen Sie die Trigger, die von der referenziellen Integritätsbedingung angewendet werden, oder erstellen Sie die neue referenzielle Integritätsbedingung nicht.

8. Ändern Sie die Löschbedingung in NO ACTION, RESTRICT oder SET NULL oder löschen Sie die entsprechende Klausel FOREIGN KEY aus der Anweisung ALTER TABLE.

**sqlcode**: -20255

**sqlstate**: 42915

**SQL20256N FOREIGN KEY** *name* **ist ungültig, da die beiden Tabellen** *tabellenname1* **und** *tabellenname2* **durch übergreifendes Löschen miteinander verbunden würden, während sie durch übergreifendes Löschen mit derselben übergeordneten Tabelle** *name-der-übergeordneten-tabelle* **durch CASCADE-Beziehungen verbunden werden. Ursachencode:** *ursachencode***.**

**Erläuterung:** Wenn zwei Tabellen durch übergreifendes Löschen mit derselben Tabelle durch CASCADE-Beziehungen verbunden sind, dürfen die beiden Tabellen nicht durch übergreifendes Löschen miteinander verbunden werden, wenn die Löschbedingung der zuletzt ausgeführten Beziehung in jedem Pfad RESTRICT oder SET NULL lautet. Die in einer Klausel FOREIGN KEY der Anweisung CREATE TABLE oder ALTER TA-BLE angegebene Löschbedingung ist aus dem über den *ursachencode* wie folgt angegebenen Grund ungültig:

- 1. Wenn die Beziehung mit der Löschbedingung RE-STRICT oder SET NULL angegeben wird, würden die beiden Tabellen durch übergreifendes Löschen miteinander verbunden werden.
- 2. Wenn die Beziehung mit der Löschbedingung CAS-CADE angegeben wird, würden zwei Tabellen durch übergreifendes Löschen miteinander verbunden werden, wobei die zuletzt ausgeführte Beziehung in jedem Pfad RESTRICT oder SET NULL lautet. Die Anweisung kann nicht verarbeitet werden.

**Benutzeraktion:** Benutzeraktionen entsprechend den Ursachencodes:

- 1. Ändern Sie die Löschbedingung in CASCADE oder NO ACTION oder löschen Sie die angegebene Klausel FOREIGN KEY aus der Anweisung CREATE TA-BLE oder ALTER TABLE.
- 2. Ändern Sie die Löschbedingung in NO ACTION, RESTRICT oder SET NULL oder löschen Sie die angegebene Klausel FOREIGN KEY aus der Anweisung CREATE TABLE oder ALTER TABLE.

**sqlcode**: -20256

**SQL20257N FINAL TABLE ist nicht gültig, wenn für die Zielsicht** *name\_der\_sicht* **der SQL-Anweisung zum Ändern von Daten im Fullselect ein INSTEAD OF-Trigger definiert ist.**

**Erläuterung:** Der Fullselect umfasst eine Anweisung INSERT oder UPDATE, in deren Zielsicht ein INSTEAD OF-Trigger für die SQL-Operation zur Änderung von Daten definiert ist. Die Ergebnisse FINAL TABLE eines INSTEAD OF-Triggers können nicht zurückgegeben werden.

Die Anweisung kann nicht verarbeitet werden.

**Benutzeraktion:** Ändern Sie FINAL TABLE in NEW TABLE oder löschen Sie den INSTEAD OF-Trigger.

**sqlcode**: -20257

**sqlstate**: 428G3

## **SQL20258N Ungültige Verwendung der Reihenfolge von INPUT SEQUENCE.**

**Erläuterung:** Die Klausel ORDER BY gibt INPUT SE-QUENCE an und die Klausel FROM des Fullselects gibt keine Anweisung INSERT an.

Die Anweisung kann nicht verarbeitet werden.

**Benutzeraktion:** Verwenden Sie INPUT SEQUENCE, wenn die Klausel FROM des Fullselects eine Anweisung INSERT angibt.

**sqlcode**: -20258

**sqlstate**: 428G4

## **SQL20259N Spalte** *spaltenname* **kann nicht vom Ziel der Anweisung zum Ändern von Daten in der Klausel FROM des Fullselects ausgewählt werden.**

**Erläuterung:** Es wurde eine Spalte ausgewählt, die in der Auswahlliste dieser Abfrage nicht angegeben werden kann. Diese Spalte basiert auf einer Spalte in einer Sicht oder einem Fullselect, die bzw. der das Ziel einer Anweisung INSERT oder UPDATE ist, die mithilfe von NEW TABLE oder FINAL TABLE in einer Klausel FROM angegeben wurde. Die ausgewählte Spalte basiert auf folgenden Komponenten:

- Einer Unterabfrage
- v Einer Funktion, mit der SQL-Daten gelesen oder geändert werden können
- Einer deterministischen Funktion oder einer Funktion, die externe Aktionen aufweist
- Einer OLAP-Funktion
- Einem Folgewert für eine Folge

Die Anweisung kann nicht verarbeitet werden.

**Benutzeraktion:** Ändern Sie die Auswahlliste, um die Spalte zu entfernen.

**sqlcode**: -20259

**sqlstate**: 428G6

## **SQL20260N In der Zuordnungsklausel der Anweisung UPDATE muss mindestens eine Spalte angegeben werden, die keine IN-CLUDE-Spalte ist.**

**Erläuterung:** In der Anweisung UPDATE sind INCLU-DE-Spalten angegeben und die einzigen Zuordnungen beziehen sich auf INCLUDE-Spalten. Mindestens eine Zuordnung in einer Anweisung UPDATE muss sich auf eine Spalte der Zielanweisung UPDATE beziehen.

Die Anweisung kann nicht verarbeitet werden.

**Benutzeraktion:** Ändern Sie die Anweisung, um eine Zuordnung für eine Spalte der Zielanweisung UPDATE anzugeben.

**sqlcode**: -20260

**sqlstate**: 428G5

**Erläuterung:** Eine Prüfung auf Integritätsbedingung in der Tabelle *tabellenname* hat dazu geführt, dass eine aktualisierte Zeile zurückgewiesen wurde. Beim Versuch, die Zeile in eine andere zugrunde liegende Tabelle von *name\_der\_sicht* einzufügen, hat die Tabelle *tabellenname* die Zeile akzeptiert. Die Zieltabelle einer versetzten Zeile darf nicht mit der zugehörigen ursprünglichen Tabelle identisch sein.

Die Anweisung kann nicht verarbeitet werden.

**Benutzeraktion:** Prüfen Sie die Interaktion zwischen den BEFORE UPDATE- und BEFORE INSERT-Triggern in der Zieltabelle. Beim Versetzen einer Zeile führt DB2 zunächst BEFORE UPDATE-Trigger aus, durch die die Zeile möglicherweise geändert wird. Die zurückgewiesene Zeile wird daraufhin möglicherweise von BEFORE INSERT-Triggern verarbeitet, durch die die Zeile möglicherweise erneut so geändert wird, dass sie jetzt bei der Prüfung auf Integritätsbedingung der Zieltabelle akzeptiert wird.

Ändern Sie die Trigger so, dass dies nicht der Fall ist.

**sqlcode**: -20261

**sqlstate**: 23524

## **SQL20262N Ungültige Verwendung von WITH ROW MOVEMENT in der Sicht** *name\_der- \_sicht***. Ursachencode:** *ursachencode***.**

**Erläuterung:** Die Sicht *name\_der\_sicht* wurde mit der Klausel WITH ROW MOVEMENT definiert. Diese Klausel kann aus einem der im Folgenden aufgeführten Gründe nicht für die Sicht verwendet werden:

**SQL20261N Ungültige Zeilenverschiebung in Tabelle** *tabellenname* **in der UNION ALL-Sicht** *name\_der\_sicht***.**

- 1. Beim äußersten Fullselect der Sicht handelt es sich nicht um die UNION ALL-Sicht.
- 2. Die Sicht enthält verschachtelte UNION ALL-Operationen, die nicht denen des äußersten Fullselects entsprechen.
- 3. Nicht alle Spalten der Sicht können aktualisiert werden.
- 4. Zwei Spalten der Sicht basieren auf derselben Spalte der Basistabelle.
- 5. Eine der zugrunde liegenden Sichten weist einen für diese Sicht definierten INSTEAD OF UPDATE-Trigger auf.
- 6. Die Sicht enthält Verweise auf temporale Tabellen für Systemzeitraum oder temporale Tabellen für Anwendungszeitraum.

Die Sicht kann nicht erstellt werden.

**Benutzeraktion:** Führen Sie je nach Ursachencode eine der folgenden Maßnahmen durch:

- 1. Übergehen Sie die Klausel WITH ROW MOVE-MENT. Sie kann nicht für Sichten ohne UNION ALL verwendet werden.
- 2. Schreiben Sie den Hauptteil der Sicht erneut, sodass UNION ALL nur im äußersten Fullselect auftritt.
- 3. Übergehen Sie die Spalten, die nicht über die Definition der Sicht aktualisiert werden können.
- 4. Schreiben Sie den Hauptteil der Sicht erneut, sodass für jede Spalte einer Basistabelle nur ein Verweis in der Definition der Sicht vorhanden ist.
- 5. Übergehen Sie die Klausel WITH ROW MOVE-MENT und verwenden Sie einen INSTEAD OF UP-DATE-Trigger für die neu definierte Sicht.
- 6. Entfernen Sie Verweise auf eine temporale Tabelle für Systemzeitraum oder eine temporale Anwendungstabelle.

**sqlcode**: -20262

**sqlstate**: 429BJ

**SQL20263N Der Versuch, die Sicht** *name\_der\_sicht1* **zu aktualisieren, war ungültig, da die Sicht** *name\_der\_sicht2* **mit WITH ROW MOVEMENT definiert ist.**

**Erläuterung:** Der Versuch, *name\_der\_sicht1* zu aktualisieren, ist fehlgeschlagen, da direkt oder indirekt ebenfalls eine Operation UNION ALL ausgeführt wurde, die die Sicht *name\_der\_sicht2* enthält, die mit der Klausel WITH ROW MOVEMENT definiert wurde.

Die Anweisung kann nicht ausgeführt werden.

**Benutzeraktion:** Löschen Sie die Sicht *name\_der\_sicht2* und erstellen Sie sie erneut ohne die Klausel WITH ROW MOVEMENT.

**sqlcode**: -20263

**sqlstate**: 429BK

**SQL20264N Für Tabelle** *tabellenname* **verfügt die Berechtigungs-ID** *berechtigungs-id* **nicht über Zugriff des Typs** *zugriffstyp* **auf die Spalte** *spaltenname***.**

**Erläuterung:** Beim Zugriff auf die Tabelle mit dem Namen *tabellenname* versucht die Berechtigungs-ID *berechtigungs-id* einen Zugriff des Typs *zugriffstyp* auf die Spalte *spaltenname*. Die Berechtigungs-ID verfügt nicht über die LBAC-Berechtigungsnachweise, um auf diese Weise auf die Spalte zugreifen zu können.

Wenn eine generierte Spalte erstellt wird, sind LBAC-Berechtigungsnachweise für das Lesen der Spalte erforderlich, damit die Spalte in einem Generierungsausdruck eingeschlossen wird.

**Benutzeraktion:** Wenden Sie sich an einen Benutzer mit der Berechtigung SECADM und bitten Sie ihn, der Berechtigungs-ID *berechtigungs-id* die LBAC-Berechtigungsnachweise mit Grant zu erteilen, mit denen ein Zugriff des Typs *zugriffstyp* auf die Spalte *spaltenname* zulässig ist.

**sqlcode**: -20264

**sqlstate**: 42512

**SQL20267N Die Funktion** *funktionsname* **(spezifischer Name:** *spezifischer\_name***) modifiziert SQL-Daten und wird in einem unzulässigen Kontext aufgerufen. Ursachencode:** *ursachencode***.**

**Erläuterung:** Die Funktion *funktionsname* mit dem spezifischen Namen *spezifischer\_name* wird mit der Eigenschaft MODIFIES SQL DATA definiert. Funktionen mit dieser Eigenschaft sind nur als letzter Tabellenverweis in einer Anweisung SELECT, einem allgemeinen Tabellenausdruck, einer Anweisung RETURN, bei der es sich um einen Subselect handelt, einer Anweisung SELECT INTO oder einem Zeilenfullselect in einer Anweisung SET zulässig. Außerdem muss sich jedes Argument für die Tabellenfunktion auf einen Tabellenverweis derselben FROM-Klausel wie die Tabellenfunktion beziehen und ein Argument in der Tabellenfunktion muss sich auf alle Tabellenverweise beziehen. Ein Argument bezieht sich auf einen Tabellenverweis, wenn es sich dabei um eine Spalte dieses Tabellenverweises handelt.

#### Ursachencode:

- 1. Es sind Tabellenverweise vorhanden, die auf die Tabellenfunktion folgen.
- 2. Auf die Tabellenfunktion wird im äußersten Subselect nicht verwiesen.
- 3. Vor der Tabellenfunktion befindet sich ein Tabellenverweis, für den kein Verweis von einem Funktionsargument vorhanden ist.
- 4. Die Tabellenfunktion wird im Hauptteil einer Sichtdefinition verwendet.
- 5. Die Tabellenfunktion wird in einem Fullselect eines XQuery-Kontextes verwendet.
- 6. Auf die Tabellenfunktion wird durch einen Operator OUTER JOIN verwiesen oder sie ist in andere explizite Joins (durch runde Klammern in einer Klausel für verknüpfte Tabellen) verschachtelt.
- 7. Auf die Funktion wird in der Standardklausel für eine globale Variable oder einen Parameter einer Prozedurdefinition verwiesen.

Die Anweisung kann nicht verarbeitet werden.

### **Benutzeraktion:**

- 1. Schreiben Sie die Abfrage erneut, sodass die Tabellenfunktion der letzte Tabellenverweis in der FROM-Klausel ist.
- 2. Versetzen Sie die Tabellenfunktion, sodass sie sich im äußersten Subselect befindet.
- 3. Entfernen Sie den Tabellenverweis, für den kein Bezug in der Tabellenfunktion vorhanden ist, oder fügen Sie ein Argument in die Tabellenfunktion ein, das sich auf den Tabellenverweis bezieht.
- 4. Entfernen Sie die Tabellenfunktion aus dem Hauptteil der Sichtdefinition.
- 5. Entfernen Sie die Tabellenfunktion aus dem Fullselect im XQuery-Kontext.
- 6. Entfernen Sie den Operator OUTER JOIN oder platzieren Sie die Tabellenfunktion nicht in einen verschachtelten expliziten Join.
- 7. Entfernen Sie die Funktion aus der Standardklausel für die globale Variable oder den Parameter einer Prozedurdefinition.

Für die Ursachencodes 1, 2 und 3 kann die Abfrage mithilfe eines allgemeinen Tabellenausdrucks erneut geschrieben werden, um den Funktionsaufruf für die Tabelle einzugrenzen. Beispiel:

SELECT c1 FROM (SELECT c1 FROM t1, t2, TABLE(tf1(t1.c1) AS tf), t3) AS x, t4

Kann wie folgt erneut geschrieben werden:

```
WITH cte1 AS (SELECT c1 FROM t1,
   TABLE(tf1(t1.c1)) AS tf),
   x AS (SELECT c1 FROM t2, cte1, t3)
     SELECT c1 FROM x, t4;
```
**sqlcode**: -20267

**sqlstate**: 429BL

#### **SQL20268N Sortierfolge kann nicht angewendet werden. Ursachencode:** *ursachencode***.**

**Erläuterung:** Die Sortierfolge kann wegen Ursachencode *ursachencode* nicht angewendet werden. Ursachencodes und ihre Bedeutung:

- **1** Das Ergebnis der Anwendung der Sortierfolge ist größer als 32.742 Byte.
- **2** Die Sortierfolge kann auf die Funktionen LO-CATE, POSITION und POSSTR nicht angewendet werden.
- **3** Die Sortierfolge kann auf ein Vergleichselement LIKE oder eine Funktion %WLDCRD nicht angewendet werden.
- **4** Die Sortierfolge kann auf eine Zeichenfolge des Typs FOR BIT DATA nicht angewendet werden.

**Benutzeraktion:** Vorgehensweise entsprechend des Ursachencodes:

- **1** Der generierte Sortierfolgenschlüssel ist länger als die Quellenzeichenfolge und hängt von der ausgewählten Sortierfolge ab. Entweder kürzen Sie die Quellenzeichenfolge oder Sie wählen eine andere Sortierfolge aus.
- **2** Übergehen Sie die Funktion oder geben Sie eine Nicht-UCA-Sortierfolge an.
- **3** Übergehen Sie die Funktion oder geben Sie eine Nicht-UCA-Sortierfolge an.
- **4** Verwenden Sie keine Zeichenfolge des Typs FOR BIT DATA.

**sqlcode**: -20268

**sqlstate**: 429BM

## **SQL20269N Auf den Kurznamen** *kurzname* **kann in einer umgesetzten referenziellen Integritätsbedingung nicht verwiesen werden.**

**Erläuterung:** Eine referenzielle Integritätsbedingung in der Anweisung CREATE TABLE ist ungültig. Die Definition der Integritätsbedingung gibt ENFORCED an, verweist aber auf einen Kurznamen.

Die Anweisung kann nicht verarbeitet werden.

**Benutzeraktion:** Ändern Sie die referenzielle Integritätsbedingung, damit sie NOT ENFORCED angibt, oder entfernen Sie den Verweis auf den Kurznamen.

**sqlcode**: -20269

**sqlstate**: 428G7

# **SQL20271W Der Name an der Ordinalposition** *zahl* **in der Anweisung mit dem Namen** *name* **wurde abgeschnitten.**

**Erläuterung:** Es wurde mindestens ein Name in der beschriebenen Anweisung abgeschnitten. Der erste Name, der abgeschnitten wurde, wird durch den Namen *name* und die Ordinalposition *zahl* angegeben. Wenn Sie eine Anweisung DESCRIBE OUTPUT von einer vorbereiteten Abfrage ausführen, ist die Ordinalposition relativ zur Auswahllistenspalte der Abfrage. Wenn Sie eine Anweisung DESCRIBE OUTPUT von einer Anweisung CALL ausführen, ist die Ordinalposition relativ zu den Parametern OUT oder INOUT der Prozedur, in die die Anweisung CALL aufgelöst wurde. Wenn Sie eine Anweisung DESCRIBE INPUT von einer Anweisung CALL ausführen, ist die Ordinalposition relativ zu den Parametern IN oder INOUT der Prozedur, in die die Anweisung CALL aufgelöst wurde.

Der Spaltenname, der Parametername, der Name des benutzerdefinierten Typs oder der Schemaname des benutzerdefinierten Typs ist entweder zu lang oder er wurde nach der Umsetzung der Codepage zu lang.

Beachten Sie, dass die Länge des Spaltennamens, des Parameternamens, des Namens des benutzerdefinierten Typs und des Schemanamens des benutzerdefinierten Typs bei Verwendung der SQLDA-Struktur begrenzt ist.

**Benutzeraktion:** Ist der genaue Name oder das genaue Schema wichtig, führen Sie einen der folgenden Schritte aus:

- 1. Verwenden Sie einen Client, dessen Codepage keine Verlängerung über die unterstützte maximale Länge hinaus verursacht.
- 2. Ändern Sie für einen Spaltennamen die Tabelle, die Sicht oder den Kurznamen, sodass die Spalte einen kürzeren Namen erhält.
- 3. Ändern Sie für einen Parameternamen die Prozedur, sodass der Parameter einen kürzeren Namen erhält.
- 4. Löschen Sie für den Namen oder den Schemanamen eines benutzerdefinierten Typs den benutzerdefinierten Typ und erstellen Sie ihn mit einem kürzeren Namen erneut.
- 5. Ändern Sie für einen Schemanamen die Tabelle, die Sicht, die Prozedur oder den benutzerdefinierten Typ.

**sqlcode**: +20271

**sqlstate**: 01665

## **SQL20273N Die Statistikdaten von Kurznamen können nicht aktualisiert werden, da die Datenbank nicht für die Föderation von Datenquellen aktiviert wurde.**

**Erläuterung:** Auf Instanzebene wurde ein Fehler festgestellt. Die angeforderte Operation kann nicht beendet werden, da die Föderation von Datenquellen nicht für die Instanz aktiviert war.

**Benutzeraktion:** Legen Sie für die DBM-Variable FE-DERATED den Wert YES fest und starten Sie anschließend den Datenbankmanager erneut.

**sqlcode**: -20273

**sqlstate**: 55056

## **SQL20274W Einige Statistikdaten von Kurznamen können nicht aktualisiert werden.**

**Erläuterung:** DB2 kann eine Abfrage nicht mithilfe eines Kurznamens ausführen, um Statistikdaten zusammenzustellen, oder DB2 kann die Ergebnisse der Aktualisierungen nicht in den Katalog des Systems föderierter Datenbanken schreiben.

**Benutzeraktion:** Die Aktualisierungsfehler in den Statistikdaten von Kurznamen sind in der Protokolldatei aufgelistet, wenn ein Protokolldateipfad angegeben wurde.

**sqlcode**: +20274

**sqlstate**: 550C8

## **SQL20275N Der XML-Name** *xml-name* **ist ungültig. Ursachencode:** *ursachencode***.**

**Erläuterung:** Die Anweisung kann nicht verarbeitet werden, da sie eine Integritätsbedingung verletzt. Einer der folgenden Ursachencodes trifft zu:

- 1. xmlns wird als Attributname oder als Präfix für ein Element oder als Attributname verwendet.
- 2. Das Präfix eines Namensbereichs in einem qualifizierten Namen wird nicht im zugehörigen Bereich angegeben.
- 3. Der Name für ein Element oder Attribut ist kein XML-QName.
- 4. Der Name der XML-Verarbeitungsanweisung ist kein XML-NCName.
- 5. Der Name der XML-Verarbeitungsanweisung darf "xml" (in jeder Kombination aus Groß- und Kleinbuchstaben) nicht enthalten.
- 6. Der Name für ein Argument eines Ausdrucks XMLTABLE, XMLQUERY oder XMLEXISTS ist kein XML-NCName.

**Benutzeraktion:** Korrigieren Sie den XML-Namen und wiederholen Sie die Anweisung.

**sqlcode**: -20275

**sqlstate**: 42634

**SQL20276N Das Präfix des XML-Namensbereichs** *präfix\_des\_xml-namensbereichs* **ist ungültig. Ursachencode:** *ursachencode***.**

**Erläuterung:** Die Anweisung kann nicht verarbeitet werden, da sie eine Integritätsbedingung verletzt. Einer der folgenden Ursachencodes trifft zu:

- 1. Das Präfix des Namensbereichs ist kein XML-NC-Name.
- 2. xml oder xmlns können nicht erneut als Präfix des Namensbereichs angegeben werden.
- 3. Präfixe des Namensbereichs wurden doppelt angegeben.

**Benutzeraktion:** Korrigieren Sie das Präfix des XML-

# **SQL20277W • SQL20282N**

Namensbereichs und wiederholen Sie die Anweisung.

**sqlcode**: -20276

**sqlstate**: 42635

**SQL20277W Bei der Umsetzung der Codepage** *quellencodepage* **in die Codepage** *zielcodepage* **wurden Zeichen abgeschnitten. Die maximale Größe des Zielbereichs betrug** *maximale-länge***. Die Länge der Quellenzeichenfolge betrug** *quellenlänge* **und die zugehörige hexadezimale Darstellung war** *zeichenfolge***.**

**Erläuterung:** Bei der Ausführung der SQL-Anweisung hatte eine Umsetzungsoperation für Codepages eine Zeichenfolge zum Ergebnis, die länger als die maximale Größe des Zielobjekts ist. Zeichen wurden abgeschnitten, um das Ergebnis für den Zielbereich passend zu machen.

**Benutzeraktion:** Wenn das Abschneiden unerwartete Folgen hat, vergrößern Sie die Zielspalte und setzen Sie die Anweisung erneut ab.

**sqlcode**: +20277

**sqlstate**: 01004

**SQL20278W Die Sicht** *name\_der\_sicht* **darf nicht für die Optimierung der Abfrageverarbeitung verwendet werden.**

**Erläuterung:** Der Fullselect der Sicht enthält Elemente, die die Verwendung von Statistikdaten in der Sicht für die Optimierung nicht zulassen, wenn in einer Abfrage nicht direkt auf die Sicht verwiesen wird. Mögliche Elemente des Fullselects sind:

- Funktionen der Spaltenberechnung
- Eindeutige Operationen
- Gruppenoperationen (UNION, EXCEPT oder INTER-SECT).

Die Sicht wird erfolgreich geändert, um die Optimierung von Abfragen zu ermöglichen.

**Benutzeraktion:** Keine Aktion erforderlich. Wenn mit der Sicht Abfragen, die nicht direkt auf die Sicht verweisen, optimiert werden sollen, kann die Sicht gelöscht werden oder die Optimierung von Abfragen kann inaktiviert sein. Sie können auch den Fullselect der Sicht definieren, um die Elemente zu löschen, die die Optimierung verhindern.

**sqlcode**: +20278

**sqlstate**: 01667

## **SQL20279N Die Sicht** *name\_der\_sicht* **kann nicht für die Optimierung von Abfragen aktiviert werden. Ursachencode:** *ursachencode***.**

**Erläuterung:** In der Sicht kann die Option ENABLE QUERY OPTIMIZATION nicht ausgeführt werden, da der Fullselect nicht der Gruppe von Abfragen entspricht, die von diesen Funktionen profitieren kann. Die Anweisung ist aus einem der folgenden Gründe fehlgeschlagen:

- 1. Die Sicht verweist direkt oder indirekt auf eine bereits vorhandene MQ (Materialized Query - gespeicherte Abfrage).
- 2. Die Sicht ist eine typisierte Sicht.
- 3. Die Sicht verweist auf eine Funktion mit externer Aktion.

Die Anweisung kann nicht verarbeitet werden.

**Benutzeraktion:** Ergreifen Sie eine dem Ursachencode entsprechende Maßnahme:

- 1. Entfernen Sie den Verweis auf die MQT.
- 2. Es können keine Statistikdaten in einer typisierten Sicht angegeben werden. Es kann eine ähnliche Sicht definiert werden, bei der es sich nicht um eine typisierte Sicht handelt, um die Optimierung mithilfe der Statistik zu ermöglichen.
- 3. Entfernen Sie den Verweis auf jede Funktion mit externer Aktion aus der Sichtabfrage.

**sqlcode**: -20279

**sqlstate**: 428G8

**SQL20280W Für das Erstellen der Datei** *pfad\_der\_protokolldatei* **oder das Schreiben in die Datei** *pfad\_der\_protokolldatei* **liegt keine ausreichende Berechtigung vor.**

**Erläuterung:** Die Anweisung wurde erfolgreich beendet, doch der Benutzer hat keine Berechtigung, die angegebene Protokolldatei *pfad\_der\_protokolldatei* zu erstellen oder in diese zu schreiben.

**Benutzeraktion:** Wenn Sie die Details in die Protokolldatei schreiben wollen, stellen Sie sicher, dass Sie Schreibzugriff auf den angegebenen Pfad der Protokolldatei haben. Sie können auch den optionalen Pfad der Protokolldatei übergehen.

**sqlcode**: -20280

**sqlcode**: 42501

**SQL20282N Die .NET-Prozedur oder benutzerdefinierte Funktion** *name***, spezifischer Name** *spezifischer\_name* **konnte die .NET-Klasse** *klasse* **nicht laden. Ursachencode:** *ursachencode***.**

**Erläuterung:** Die .NET-Klasse, die mit der Klausel EX-

TERNAL NAME einer Anweisung CREATE PROCE-DURE oder CREATE FUNCTION angegeben wurde, kann nicht geladen werden. Ursachencodes:

- 1. Die Baugruppe der .NET-Routine wurde nicht gefunden.
- 2. Die Klasse wurde nicht in der angegebenen Baugruppe gefunden.
- 3. Eine Methode mit Typen, die mit denen übereinstimmen, die in den Datenbankkatalogen angegeben sind, konnte in der angegebenen Klasse nicht gefunden werden.

### **Benutzeraktion:**

- 1. Stellen Sie sicher, dass die richtige Baugruppendatei angegeben ist, einschließlich aller Dateierweiterungen. Wenn der vollständige Pfad nicht angegeben ist, stellen Sie sicher, dass nur eine Instanz der Baugruppe im Systempfad (PATH) vorhanden ist, da die zuerst in PATH gefundene Instanz der Baugruppe geladen wird.
- 2. Stellen Sie sicher, dass die Baugruppe richtig angegeben wurde, wie in Antwort 1 beschrieben. Stellen Sie sicher, dass der Klassenname, bei dem die Groß-/Kleinschreibung beachtet werden muss, richtig angegeben wurde und dass dieser in der angegebenen Baugruppe vorhanden ist.
- 3. Stellen Sie sicher, dass die Klasse richtig angegeben wurde, wie in Antwort 2 beschrieben. Stellen Sie sicher, dass der Methodenname, bei dem die Groß-/ Kleinschreibung beachtet werden muss, richtig angegeben wurde und dass dieser in der angegebenen Klasse als eine Methode "public static void" vorhanden ist.

**sqlcode**: -20282

**sqlstate**: 42724

**SQL20284N Für die föderierte Datenquelle** *servername* **konnte kein Plan erstellt werden. Ursache:** *ursachencode***.**

**Erläuterung:** Beim Erstellen eines Zugriffsplans für eine Abfrage für föderierte Datenbanken kann das Abfragefragment für mindestens eine Datenquelle nicht verarbeitet werden, da ein Prädikat fehlt oder ein Fehler in der Abfragesyntax vorliegt. Siehe dazu den folgenden Ursachencode:

- 1. Ein erforderliches Prädikat fehlt.
- 2. Ein Prädikat, das von der Datenquelle verarbeitet werden kann, wird mithilfe des Operators OR oder des Prädikats BETWEEN mit einem anderen Prädikat kombiniert.

**Benutzeraktion:** Siehe Dokumentation zur Föderation für diese Datenquelle. Korrigieren Sie die Abfragesyntax, falls erforderlich, und wiederholen Sie die Anweisung. Die entsprechende Aktion für diesen Ursachencode lautet:

- 1. Geben Sie das fehlende Prädikat an.
- 2. Ändern Sie die Syntax der Anweisung so, dass Prädikate für eine Datenquelle mithilfe des Operators AND und nicht mithilfe des Operators OR von den Prädikaten für eine andere Datenquelle getrennt werden.

**sqlcode**: -20284

**sqlcode**: 429BO

**SQL20285N Die Anweisung bzw. der Befehl ist nicht zulässig, weil freigegebene Objekte von der Tabelle** *tabellenname* **abhängen oder die asynchrone Task zur Aufhebung der Partitionszuordnung nicht beendet ist. Ursachencode:** *ursachencode***.**

**Erläuterung:** Die Anweisung bzw. der Befehl ist aufgrund einer zuvor abgesetzten Anweisung ALTER TAB-LE, die eine Datenpartitionszuordnung aufgehoben hat, nicht zulässig. Die bestimmte Situation wird basierend auf dem Ursachencode *ursachencode* beschrieben.

### **Ursachencode 1**

Die Tabelle ist die Zieltabelle einer Operation zur Aufhebung der Zuordnung und von ihr hängen freigegebene Objekte ab, die für die inkrementelle Pflege des aktuellen Inhalts dieser Tabelle erforderlich sind, um die Integrität der freigegebenen abhängigen Objekte zu erhalten. Die Anweisung bzw. der Befehl ist nicht zulässig, weil durch die Ausführung der Anweisung bzw. des Befehls die freigegebenen abhängigen Objekte nicht mehr inkrementell gepflegt werden können.

## **Ursachencode 2**

Die Tabelle ist die Zieltabelle einer Operation zur Aufhebung der Zuordnung und nicht verfügbar, weil die asynchrone Task zur Aufhebung der Partitionszuordnung nicht beendet ist.

#### **Ursachencode 3**

Die Tabelle ist die Quellentabelle einer Operation zur Aufhebung der Zuordnung und enthält Partitionen, deren Zuordnungen logisch aufgehoben sind. Die Anweisung bzw. der Befehl ist nicht zulässig, weil die asynchrone Task zur Aufhebung der Partitionszuordnung nicht beendet ist.

**Benutzeraktion:** Ergreifen Sie basierend auf dem Ursachencode eine der folgenden Maßnahmen.

## **Ursachencode 1**

Führen Sie die folgenden Schritte aus, um die freigegebenen abhängigen Objekte zu pflegen, bevor die Anweisung bzw. der Befehl abgesetzt wird:

- 1. Fragen Sie die Tabelle SYSCAT.TABDETA-CHEDDEP ab, um die freigegebenen abhängigen Objekte zu ermitteln.
- 2. Setzen Sie die Anweisung SET INTEGRITY mit der Option IMMEDIATE CHECKED für die freigegebenen abhängigen Objekte ab.
- 3. Setzen Sie die Anweisung oder den Befehl erneut ab.

Führen Sie die folgenden Schritte aus, um die Anweisung bzw. den Befehl direkt ohne Pflege der freigegebenen abhängigen Objekte abzusetzen:

- 1. Setzen Sie die Anweisung SET INTEGRITY mit der Option FULL ACCESS für die Tabelle ab, um die freigegebene Eigenschaft zurückzusetzen.
- 2. Setzen Sie die Anweisung oder den Befehl erneut ab.

**Anmerkung**: Bei der zweiten Schrittgruppe ist für nachfolgende SET INTEGRITY-Anweisungen der verbleibenden freigegebenen abhängigen Objekte volle Integritätsverarbeitung erforderlich.

Setzen Sie die folgende Abfrage ab und ersetzen Sie dabei <schemaname> und <tabellenname> durch die Werte, die in der Nachricht für das Token *tabellenname* zurückgegeben werden, um die freigegebenen abhängigen Objekte einer Tabelle zu ermitteln:

```
SELECT DEPTABSCHEMA, DEPTABNAME
 FROM SYSCAT.TABDETACHEDDEP
 WHERE TABSCHEMA=<schemaname> AND
   TABNAME=<tabellenname>
```
## **Ursachencode 2**

Führen Sie die folgenden Schritte aus:

- 1. Warten Sie, bis die asynchrone Task zur Aufhebung der Partitionszuordnung abgeschlossen ist.
- 2. Setzen Sie die Anweisung oder den Befehl erneut ab.

#### **Ursachencode 3**

Führen Sie die folgenden Schritte aus:

- 1. Warten Sie, bis die asynchrone Task zur Aufhebung der Partitionszuordnung abgeschlossen ist.
- 2. Stellen Sie sicher, dass die Tabelle keine Partitionen enthält, deren Zuordnungen logisch aufgehoben sind.
- 3. Setzen Sie die Anweisung oder den Befehl erneut ab.

Setzen Sie die folgende Abfrage ab und ersetzen Sie dabei <schemaname> und <tabellenname> durch die Werte, die in der Nachricht für das Token *tabellenname* zurückgegeben werden, um alle Partitionen zu ermitteln, deren Zuordnungen logisch aufgehoben sind:

SELECT DATAPARTITIONNAME FROM SYSCAT.DATAPARTITIONS WHERE TABSCHEMA=<schemaname> AND TABNAME=<tabellenname> AND STATUS='L'

Verwenden Sie den Befehl LIST UTILITIES und suchen Sie nach der Beschreibung, die den nicht qualifizierten Namen der Tabelle enthält, der in der Nachricht für das Token *tabellenname* zurückgegeben wird, um den Fortschritt der asynchronen Task zur Aufhebung der Partitionszuordnung zu überwachen.

**sqlcode**: -20285

**sqlstate**: 55057

**SQL20287W Die Umgebung der angegebenen in den Cache gestellten Anweisung unterscheidet sich von der aktuellen Umgebung. Die aktuelle Umgebung wird verwendet, um die angegebene SQL-Anweisung zu reoptimieren.**

**Erläuterung:** Die EXPLAIN-Funktion wurde aufgerufen, um eine Anweisung mit EXPLAIN zu bearbeiten, die zuvor mit REOPT ONCE reoptimiert worden ist, aber die aktuelle Umgebung unterscheidet sich von der Umgebung, in der die in den Cache gestellte Anweisung ursprünglich kompiliert worden ist. Die aktuelle Umgebung wird verwendet, um die angegebene Anweisung zu reoptimieren.

Die Anweisung wird verarbeitet.

**Benutzeraktion:** Setzen Sie EXPLAIN in einer Umgebung erneut ab, die der Umgebung entspricht, in der die ursprüngliche Anweisung reoptimiert und in den Cache gestellt worden ist, um sicherzustellen, dass der Plan mit dem Plan im Cache übereinstimmt.

**sqlcode**: -20287

**sqlstate**: 01671

**SQL20288N Die Statistikdaten konnten für das Objekt** *objektname* **des Typs** *objekttyp* **nicht aktualisiert werden. Ursachencode:** *ursachencode***.**

**Erläuterung:** Die Statistikdaten konnten für das Zielobjekt von RUNSTATS oder UPDATE nicht festgelegt werden, aufgrund der im Ursachencode angegebenen Ursache. Mögliche Ursachencodes:

- 1. Die Statistikdaten werden für den Zielobjekttyp nicht unterstützt.
- 2. Die angegebenen RUNSTATS-Optionen sind in einer Sicht untersagt.

3. Die Aktualisierung bestimmter Statistikdaten des Zielobjekttyps wird nicht unterstützt. Eine Datenseitenstatistik ist für XML-Pfadindizes nicht zutreffend. Weitere Informationen zu bestimmten Statistikdaten, die nicht aktualisiert werden können, finden Sie in der Beschreibung der Katalogsicht SYSSTAT.INDE-XES im Handbuch *SQL Reference*.

Die Anweisung kann nicht verarbeitet werden.

### **Benutzeraktion:**

- 1. Prüfen Sie, ob der Objektname, der als Ziel von RUNSTATS oder UPDATE angegeben ist, Statistikdaten unterstützt.
- 2. Entfernen Sie die RUNSTATS-Optionen, die in einer für die Optimierung aktivierten Sicht nicht zulässig sind.
- 3. Prüfen Sie, ob die Statistikdaten des Zielobjekttyps aktualisiert werden können.

#### **sqlcode**: -20288

**sqlstate**: 428DY

**SQL20289N Ungültige Zeichenfolgeeinheit** *einheit* **ist für die Funktion** *funktionsname* **wirksam.**

**Erläuterung:** Die Anweisung rief eine integrierte Funktion mit einer Zeichenfolgeeinheit auf, die für den Datentyp ungültig ist, der für die Funktion bereitgestellt wird. Hierfür kann es folgende Gründe geben:

- 1. Für die Funktion LENGTH wurden andere als Zeichenfolgedaten mit einer expliziten Zeichenfolgelängeneinheit *einheit* angegeben. Eine Zeichenfolgeeinheit kann nur für Zeichenfolgedaten angegeben werden.
- 2. Bitdaten oder binäre Daten wurden mit einer anderen Zeichenfolgeeinheit als OCTETS angegeben. CODEUNITS16 oder CODEUNITS32 ist für Bitdaten oder Binärzeichenfolgedaten ungültig.
- 3. OCTETS wurde für Grafikdaten verwendet und der Parameter *start* ist nicht ungerade oder der Parameter *länge* ist nicht gerade.
- 4. OCTETS wurde für Grafikdaten verwendet und der Parameter *start* ist nicht ungerade.
- 5. OCTETS wurde für Grafikdaten verwendet und der Parameter *codeeinheiten* ist nicht gerade.

Die Anweisung kann nicht ausgeführt werden.

**Benutzeraktion:** Ändern Sie den Aufruf der Funktion, indem Sie die ungültige Zeichenfolgelängeneinheit entfernen oder in eine für den Datentyp und die verarbeiteten Werte gültige Einheit ändern.

**sqlcode**: -20289

**sqlstate**: 428GC

**SQL20290N Die SQL-Anweisung verweist auf die Routine** *routinenname* **(spezifischer Name** *spezifischer\_name***), die nicht in Partition** *partitionsnummer* **ausgeführt werden kann.**

**Erläuterung:** Die Routine *routinenname* (spezifischer Name *spezifischer\_name*) wurde mit einer ungültigen Partitionsnummer *partitionsnummer* aufgerufen.

**Benutzeraktion:** Geben Sie -1 an, damit der Partitionsnummernparameter die Routine in der aktuellen Partition ausführt.

**sqlcode**: -20290

**sqlstate**: 560CA

**SQL20296N Die Anweisung ALTER TABLE ist nicht zulässig, da sie einige physische Attribute der Tabelle** *tabellenname* **modifiziert, für die freigegebene Partitionen vorhanden sind. Zudem gibt es abhängige Tabellen, die hinsichtlich dieser freigegebenen Partitionen inkrementell gepflegt werden müssen.**

**Erläuterung:** Für die Tabelle gibt es freigegebene Partitionen und es sind abhängige Tabellen vorhanden, die die hinsichtlich dieser freigegebenen Partitionen inkrementell gepflegt werden müssen. Das Modifizieren von physischen Attributen der Tabelle ist nicht zulässig, da hierdurch die inkrementelle Pflege der abhängigen Tabellen inaktiviert würde. Zur eingeschränkten Änderung physischer Attribute gehören unter anderem das Hinzufügen einer Spalte, das Ändern einer Spalte und das Ändern eines der folgenden Werte: DATA CAP-TURE, VALUE COMPRESSION, APPEND, COMPACT, LOGGED, ACTIVATE NOT LOGGED INITIALLY.

**Benutzeraktion:** Identifizieren Sie die abhängigen Tabellen, die inkrementelle Pflege erfordern, und setzen Sie die Anweisung SET INTEGRITY mit der Option IM-MEDIATE CHECKED für diese abhängigen Tabellen ab, bevor Sie die fehlgeschlagene Anweisung ALTER TABLE erneut absetzen.

Mit der folgenden Abfrage können Sie die abhängigen Tabellen identifizieren, die inkrementelle Pflege erfordern. Dabei ist <schemaname> das Qualifikationsmerkmal von *tabellenname* und <name-der-tabelle> der Tabellennamensteil von *tabellenname*.

## WITH

- DEP CNT(TOTAL DEP) AS (SELECT COUNT(\*) FROM SYSCAT.TABDEP), DEP\_TAB(SCHEMA, NAME, TYPE, PROPERTY, REFRESH, STATUS, CONST CHECKED, LEVEL) AS (SELECT TABLES.TABSCHEMA, TABLES.TABNAME, TABLES.TYPE, TABLES.PROPERTY, TABLES.REFRESH, TABLES.STATUS, TABLES.CONST\_CHECKED, 0 FROM SYSCAT.TABLES TABLES
	- WHERE TABLES.TABSCHEMA='<schema name>'
	- AND TABLES.TABNAME='<table name>'

```
UNION ALL
   SELECT TABDEP.TABSCHEMA, TABDEP.TABNAME,
       TABDEP.DTYPE, TABLES.PROPERTY,
       TABLES.REFRESH, TABLES.STATUS,
       TABLES.CONST_CHECKED,
       DEP TAB.LEVEL + 1
   FROM SYSCAT.TABDEP TABDEP, DEP_TAB,
     SYSCAT.TABLES TABLES
   WHERE TABDEP.DTYPE IN ('S', 'V', 'W', 'T')
       AND TABDEP.BSCHEMA = DEP_TAB.SCHEMA
       AND TABDEP.BNAME = DEP_TAB.NAME
       AND TABLES.TABSCHEMA = TABDEP.TABSCHEMA
       AND TABLES.TABNAME = TABDEP.TABNAME
       AND DEP_TAB.LEVEL < (SELECT
         DEP CNT.TOTAL DEP FROM DEP CNT))
SELECT DISTINCT * FROM
(SELECT DEP_TAB.SCHEMA, DEP_TAB.NAME
 FROM DEP TAB
 WHERE STATUS='C'
       AND (DEP_TAB.TYPE = 'S'
       AND DEP_TAB.REFRESH = 'I'
       AND SUBSTR(DEP TAB.CONST CHECKED, 5, 1) <>'F'
       OR DEP_TAB.TYPE = 'T'
       AND SUBSTR(DEP_TAB.PROPERTY,2,1) = 'Y'
       AND SUBSTR(DEP_TAB.CONST_CHECKED,7,1)<>'F')
) X;
```
**sqlcode**: -20296

**sqlstate**: 55057

**SQL20301W Der Tabellenbereich** *tabellenbereichsname1* **verfügt nicht über die gleiche Größe für den Vorablesezugriff wie** *tabellenbereichsname2***.**

**Erläuterung:** Alle Datentabellenbereiche, die von einer partitionierten Tabelle verwendet werden, sollten wegen einer optimalen Abfrageleistung dieselbe Vorablesezugriffsgröße aufweisen.

Die Abfrageleistung verbessert sich normalerweise, wenn sichergestellt wird, dass alle von einer partitionierten Tabelle verwendeten Datentabellenbereiche dieselbe Vorablesezugriffsgröße aufweisen. Dadurch kann das Optimierungsprogramm genauer einschätzen, wie hoch der Aufwand alternativer Abfragepläne ist, und somit den besten Plan effektiver wählen. Stark unterschiedliche Vorablesezugriffsgrößen schränken die Fähigkeit des Optimierungsprogramms ein, den Aufwand alternativer Abfragepläne genau zu bestimmen. Das Optimierungsprogramm wählt die am häufigsten vorkommende Vorablesezugriffsgröße, um den Aufwand alternativer Abfragepläne zu ermitteln.

**Benutzeraktion:** Die Vorablesezugriffsgröße für einen Tabellenbereich befindet sich in SYSCAT.TABLE-SPACES. Setzen Sie die folgenden Abfrage ab, um alle von einer Tabelle 'tabellenname' verwendeten Datentabellenbereiche und deren entsprechende Vorablesezugriffsgrößen zu ermitteln:

SELECT

```
SUBSTR(DATAPARTITIONNAME,1,15) DATAPARTITIONNAME,
SUBSTR(TBSPACE,1,15) TBSPACE,
```

```
SYSCAT.DATAPARTITIONS.TBSPACEID TBSPACEID,
PREFETCHSIZE
  FROM
SYSCAT.TABLESPACES,
SYSCAT.DATAPARTITIONS
  WHERE
SYSCAT.TABLESPACES.TBSPACEID =
  SYSCAT.DATAPARTITIONS.TBSPACEID
  ANDTABNAME = 'tabellenname'
```
Sie können die Vorablesezugriffsgröße für alle von der Tabelle verwendeten Tabellenbereiche in Übereinstimmung bringen, indem Sie die folgenden Optionen verwenden. Diese Optionen hängen von der Anweisung ab, die diese Warnung verursacht hat:

- v Ändern Sie den Tabellenbereich so, dass die Vorablesezugriffsgröße mit derjenigen anderer Tabellenbereiche für die Tabelle übereinstimmt.
- Wenn Sie eine Anweisung CREATE TABLE abgesetzt haben, löschen Sie die Tabelle und erstellen Sie die Tabelle mit einer Gruppe kompatibler Tabellenbereiche erneut.
- v Wenn Sie eine Anweisung ALTER TABLE mit der Klausel ADD PARTITION abgesetzt haben, heben Sie die Zuordnung der neu hinzugefügten Partition auf und wiederholen die Anweisung ALTER TABLE mit einer Partition in einem kompatiblen Tabellenbereich.
- v Wenn Sie eine Anweisung ALTER TABLE mit der Klausel ATTACH abgesetzt haben, heben Sie die Zuordnung der neu zugeordnete Partition auf und wiederholen die Anweisung ALTER TABLE mit einer Tabelle in einem kompatiblen Tabellenbereich.

**sqlcode**: +20301

**sqlstate**: 01674

```
SQL20302W In der Klausel IN bzw. LONG IN wur-
            den mehr Tabellenbereiche angegeben
            als erforderlich. Die zusätzlichen Tabel-
            lenbereiche werden ignoriert.
```
**Erläuterung:** Wenn die erstellte Tabelle eine nicht partitionierte Tabelle ist, werden in der Klausel IN oder LONG IN mehrere Tabellenbereiche angegeben. Im ersten angegebenen Tabellenbereich werden die Tabellendaten oder große Daten gespeichert. In der Klausel IN oder LONG IN für eine nicht partitionierte Tabelle sollte nur ein einziger Tabellenbereich angegeben sein.

Wenn die erstellte Tabelle eine partitionierte Tabelle ist, war die Anzahl Tabellenbereiche, die in der Klausel IN oder LONG IN angegeben war, größer als die Anzahl der für die Tabelle definierten Partitionen. Wenn Sie einer partitionierten Tabelle, die mit großen Daten im selben Tabellenbereich wie reguläre Daten erstellt wurde, Partitionen hinzufügen, wird die in der Klausel ADD PARTITION angegebene Klausel LONG IN ignoriert.

Die Anweisung wurde erfolgreich verarbeitet, die zusätzlichen Tabellenbereiche wurden jedoch ignoriert.

**Benutzeraktion:** Keine.

**sqlcode**: +20302

**sqlstate**: 01675

## **SQL20303N Ein eindeutiger partitionierter Index muss alle Partitionierungsspalten der partitionierten Tabelle enthalten.**

**Erläuterung:** Zur Erstellung eines eindeutigen partitionierten Index für eine partitionierte Tabelle muss der Indexschlüssel alle partitionierten Spalten enthalten.

**Benutzeraktion:** Stellen Sie sicher, dass alle Partitionierungsspalten im Indexschlüssel angegeben sind.

**sqlcode**: -20303

**sqlstate**: 42990

## **SQL20304N Ungültige Indexdefinition mit einer Klausel XMLPATTERN oder Spalte des Datentyps XML. Ursachencode:** *ursachencode***.**

**Erläuterung:** Die Spalten für den Index enthalten eine mit einem Datentyp XML definierte Spalte bzw. eine solche Spalte fehlt. Die Indexdefinition ist aus einem der folgenden möglichen Ursachen nicht gültig.

**1**

Es wurde eine Spalte angegeben, die mit einem Datentyp XML definiert ist. In der Definition fehlt jedoch die Klausel XMLPATTERN, mit der die Indexschlüssel zum Generieren der einzelnen XML-Werte angegeben werden.

**2**

Eine Klausel XMLPATTERN ist vorhanden, aber es wurden mehrere Indexspalten angegeben.

**3**

Der Index ist als UNIQUE definiert und XMLPATTERN enthält 'descendant', 'descendant-or-self'-Achsen, '//', 'xml-wildcards', 'node()' oder 'processing-instruction()'.

**4**

Eine Klausel XMLPATTERN ist vorhanden. Die angegebene einzelne Indexspalte ist jedoch nicht mit dem Datentyp XML definiert.

**5**

Der Pfadausdruck, der in der Klausel XMLPATTERN angegeben ist, beginnt nicht mit '/' oder '//'.

**6**

Der Musterausdruck enthält nach '/' keinen Namenstest und keinen Sortentest.

**7**

Der Musterausdruck verwendet in einem Achsenschritt eine nicht unterstützte Achse. Nur die folgenden Vorwärtsachsen werden unterstützt: 'child', 'attribute', 'descendant', 'self' und 'descendant-or-self'.

**8**

Der Musterausdruck gibt einen ungültigen Sortentest an oder er gibt eine Syntax an, die kein in einem Musterausdruck unterstützter gültiger Namens- oder Sortentest ist.

**9**

Der Musterausdruck gibt ein Vergleichselement an (Ausdruck in eckigen Klammern), Vergleichselemente werden in der Klausel XMLPATTERN jedoch für Musterausdrücke nicht unterstützt.

**10**

Der Musterausdruck schließt weitere XQuery-Syntax ein, die in der Klausel XMLPATTERN nicht unterstützt wird, wenn für diese Klausel die oben genannten Ursachencodes nicht gelten.

**11**

Auf einem z/OS-Datenbankserver überschreitet die Anzahl Schritte im Musterausdruck die Begrenzung von 50 Schritten, wenn dieser keine Funktion enthält, oder 44 Schritten, wenn dieser eine Funktion enthält.

## **12**

Das Argument einer Funktion im Musterausdruck erfüllt die in der Syntax angegebenen Anforderungen nicht oder der Indexdatentyp ist nicht korrekt.

## **Benutzeraktion:**

**1**

Geben Sie die Klausel XMLPATTERN an.

**2**

Wenn der Index als ein Schlüssel für XML-Daten vorgesehen ist, stellen Sie sicher, dass nur eine mit einem Datentyp XMLdefinierte Spalte angegeben wird. Entfernen Sie andernfalls die Klausel XMLPATTERN.

**3**

Entfernen Sie die Spezifikation UNIQUE oder entfernen Sie 'descendant', 'descendant-or-self'- Achsen, '//', 'xml-wildcards', 'node()' oder 'processing-instruction()' aus der XMLPAT-TERN-Definition.

**<sup>4</sup>**

Entfernen Sie die Klausel XMLPATTERN oder ändern Sie die angegebene Spalte in eine einzelne, mit einem Datentyp XML definierte Spalte.

**5**

Stellen Sie sicher, dass der Musterausdruck mit '/' oder mit '//' beginnt. Die XQuery-Syntax, wofür '/' oder '//' eine Abkürzung darstellt, wird für die Klausel XMLPATTERN der Anweisung CREATE INDEX nicht unterstützt.

**6**

Fügen Sie dem Musterausdruck nach '/' einen Namenstest oder einen Sortentest hinzu.

**7**

Entfernen Sie alle Rückwärtsachsen aus dem Musterausdruck. Die übergeordnete Achse darf z. B. in einem Musterausdruck nicht verwendet werden.

**8**

Prüfen Sie den Musterausdruck auf Sortentests oder auf Namenstests, die nicht der Syntax für die Klausel XMLPATTERN der Anweisung CREATE INDEX entsprechen. Korrigieren oder entfernen Sie nicht unterstützte Syntax.

**9**

Entfernen Sie alle Vergleichselemente aus dem Musterausdruck in der Klausel XMLPATTERN.

**10**

Ändern Sie den Musterausdruck so, dass Syntax entfernt wird, die für die Klausel XMLPAT-TERN der Anweisung CREATE INDEX nicht unterstützt wird. Wenn der Musterausdruck einen Stern ('\*') enthält, müssen Platzhalterzeichen in den Namenstests im Musterausdruck ordnungsgemäß verwendet werden. Bei der Verwendung mit einem QName muss sich vor oder nach dem Platzhalterzeichen ein Doppelpunkt befinden. Andernfalls wird dieses Zeichen als Multiplikationsoperator interpretiert. Innerhalb des Musterausdrucks kann der Stern nicht als Multiplikationsoperator verwendet werden. Sie sollten außerdem sicherstellen, dass die Klausel XMLPATTERN keine anderen XQuery-Operatoren, XQuery-Funktionen oder XQuery-FLWR-Ausdrücke ('for', 'let', 'where', 'return') enthält.

**11**

Reduzieren Sie im Musterausdruck die Anzahl Schritte. Wenn der in den XML-Dokumenten zu indexierende Wert mehr als 50 Schritte benötigt, kann der Index nicht erstellt werden.

**12**

Prüfen Sie das Argument der Funktion im Musterausdruck, um zu ermitteln, ob es der Syntaxspezifikation der Klausel XMLPATTERN der Anweisung CREATE INDEX entspricht, und prüfen Sie den Datentyp der indexierten Werte. Prüfen Sie zudem, ob die von Ihnen angegebene Funktion in der Klausel XMLPAT-TERN unterstützt wird. Korrigieren oder entfernen Sie nicht unterstützte Syntax.

**sqlcode**: -20304

**sqlstate**: 429BS

**SQL20305N Ein XML-Wert kann nicht eingefügt oder aktualisiert werden, weil beim Einfügen in den Index bzw. Aktualisieren des Index, der durch** *index-id* **in Tabelle** *tabellenname* **angegeben ist, ein Fehler festgestellt wurde. Ursachencode:** *ursachencode***. Bei Ursachencodes für ein XML-Schema ist** *xml-schema-id* **die XML-Schemakennung und** *xml-schemadatentyp* **der XML-Schemadatentyp.**

**Erläuterung:** Aus einem der folgenden Gründe kann die Anweisung nicht fortgesetzt werden und die Tabelle und der Index bleiben unverändert. Der Schemadatentyp und die Schemakennung gelten nicht für alle Ursachencodes. Details finden Sie unter den jeweiligen Ursachencodes.

**1**

Mindestens ein XML-Knotenwert in einem XML-Wert, der eingefügt oder aktualisiert wird, überschreitet eine durch den angegebenen Index auferlegte Längeneinschränkung. Der Index für eine XML-Spalte ist so definiert, dass der SQL-Typ VARCHAR mit einer angegebenen bestimmten Länge verwendet wird. Die Länge von mindestens einem XMLPAT-TERN-Ergebniswert überschreitet die benutzerdefinierte Längeneinschränkung für den Datentyp VARCHAR.

**2**

Auf DB2-Datenbankservern bis zu Version 9.5 ist mindestens ein XML-Knotenwert in einem eingefügten oder aktualisierten XML-Wert ein Listendatentypknoten, der vom angegebenen Index nicht indexiert werden kann. Listendatentypknoten werden im Index nicht unterstützt.

**3**

Auf DB2-Datenbankserver der Version 9.5 und früher ist mindestens ein XML-Knoten ein gültiger XML-Wert, kann aber nicht in den Schemadatentyp umgesetzt werden, weil der Wert außerhalb des Bereichs der unterstützten Werte liegt. Weitere Informationen finden Sie im DB2

Information Center im Thema zur Datentypkonvertierung von Indizes zu XML-Daten.

**4**

Mindestens ein XML-Knoten ist ein gültiger XML-Wert, kann aber nicht in den Indexdatentyp für den angegebenen Index umgesetzt werden, weil der Wert außerhalb des Bereichs der unterstützten Werte liegt. Weitere Informationen finden Sie im DB2 Information Center im Thema zur Datentypkonvertierung von Indizes zu XML-Daten.

**5**

Mindestens ein XML-Knotenwert ist ein ungültiger XML-Wert für den Zielindexdatentyp des angegebenen Index und die Indexdefinition gibt an, dass bei ungültigen XML-Werten ein Fehler zurückgegeben werden muss (RE-JECT INVALID VALUES). Weitere Informationen finden Sie im DB2 Information Center im Thema zu ungültigen XML-Werten.

**Benutzeraktion:** Ermitteln Sie den Indexnamen und die XML-Musterklausel.

Den Indexnamen (<indexname>,<indexschema>) können Sie unter Angabe der Index-ID mithilfe der folgenden Abfrage aus SYSCAT.INDEXES abrufen:

SELECT INDNAME,INDSCHEMA FROM SYSCAT.INDEXES WHERE IID =*index-id* AND TABSCHEMA ='schema ' AND TABNAME ='*tabellenname*'

Nachdem Sie den Indexnamen

(<indexname>,<indexschema>) gefunden haben, können Sie ihn zum Abruf des Indexdatentyps und des XML-Musters aus SYSCAT.INDEXES verwenden, indem Sie die folgende Abfrage verwenden:

SELECT DATATYPE, PATTERN FROM SYSCAT.INDEXXMLPATTERNS WHERE INDSCHEMA = 'indexschema' AND INDNAME = 'indexname'

Lautet <xml-schema-id> nicht "\*N", rufen Sie den Namen des XML-Schemas mit dem angegebenen Schemadatentyp mithilfe der folgenden Abfrage ab:

```
SELECT OBJECTNAME
```
FROM SYSCAT.XSROBJECTS WHERE OBJECTID = '*xml-schema-id*'

**1**

Identifizieren Sie die Gruppe übereinstimmender XML-Knoten mithilfe der XML-Muster, um zu ermitteln, welche Zeichenfolgewerte die Begrenzung der Längeneinschränkung überschreiten, die vom Index angegeben wird. Enthält das XML-Muster eine Funktion fn:uppercase, überschreitet der Zeichenfolge in bestimmten Sprachen nach der Konvertierung

in Großbuchstaben möglicherweise die vom Index angegebene Längenbeschränkung.

**2**

Identifizieren Sie auf DB2-Datenbankservern bis zu Version 9.5 die Gruppe übereinstimmender, zu überprüfender XML-Knoten mithilfe des XML-Schemanamens und des XML-Musters und vergleichen Sie sie mit dem angegebenen Schemadatentyp (*xml-schemadatentyp*), der im entsprechenden Schema enthalten ist. Ermitteln Sie, welche Knotenwerte Listendatentypknoten sind.

**3**

Suchen Sie auf DB2-Datenbankservern bis zu Version 9.5 die Gruppe übereinstimmender, zu überprüfender XML-Knoten mithilfe des XML-Schemanamens und des XML-Musters und vergleichen Sie sie mit dem angegebenen Schemadatentyp (*xml-schemadatentyp*), der im entsprechenden Schema enthalten ist. Stellen Sie fest, welche Knotenwerte den Bereich der für den XML-Schemadatentyp unterstützten Werte überschreiten.

**4**

Identifizieren Sie die Gruppe übereinstimmender, zu überprüfender XML-Knoten mithilfe des XML-Musters und vergleichen Sie sie mit dem Datentyp, der im identifizierten Index angegeben ist. Stellen Sie fest, welche Knotenwerte den Bereich der für den Indexdatentyp unterstützten Werte überschreiten.

**5**

Identifizieren Sie die Gruppe übereinstimmender, zu überprüfender XML-Knoten mithilfe des XML-Musters und vergleichen Sie sie mit dem Datentyp, der im zu erstellenden Index angegeben ist. Ermitteln Sie, welche Knotenwerte für den Indexdatentyp ungültig sind.

Informationen zur Behebung dieses Fehlers finden Sie im DB2 Information Center im Abschnitt zu allgemeinen XML-Indexierungsproblemen. Wenn die Fehlernachricht vom Dienstprogramm LOAD abgesetzt wird, finden Sie zusätzliche Informationen im Abschnitt zum Auflösen von Indexierungsfehlern beim Laden von XML-Daten im DB2 Information Center.

**sqlcode**: -20305

**SQL20306N Ein Index für eine XML-Spalte kann nicht erstellt werden, weil beim Einfügen der XML-Werte in den Index ein Fehler festgestellt wurde. Ursachencode:** *ursachencode***. Bei Ursachencodes für ein XML-Schema ist** *xml-schema-id* **die XML-Schemakennung und** *xml-schemadatentyp* **der XML-Schemadatentyp.**

**Erläuterung:** Aus einem der folgenden Gründe kann die Anweisung nicht fortgesetzt werden und die Tabelle bleibt unverändert. Der Schemadatentyp und die Schemakennung gelten nicht für alle Ursachencodes.

**1**

Mindestens ein XML-Knotenwert in einem XML-Wert, der eingefügt wird, überschreitet eine durch den zu erstellenden, angegebenen Index auferlegte Längeneinschränkung. Der Index für eine XML-Spalte ist so definiert, dass der SQL-Typ VARCHAR mit einer angegebenen bestimmten Länge verwendet wird. Die Länge von mindestens einem XML-Musterergebniswert überschreitet die benutzerdefinierte Längeneinschränkung für den Datentyp VAR-CHAR.

**2**

Auf DB2-Datenbankservern bis zu Version 9.5 ist mindestens ein XML-Knotenwert in einem bei der Indexerstellung in den Index eingefügten XML-Wert ein Listendatentypknoten, der vom angegebenen Index nicht indexiert werden kann. Listendatentypknoten werden im Index nicht unterstützt.

**3**

Auf DB2-Datenbankserver der Version 9.5 und früher ist mindestens ein XML-Knoten ein gültiger XML-Wert, kann aber nicht in den Schemadatentyp umgesetzt werden, weil der Wert außerhalb des Bereichs der unterstützten Werte liegt. Weitere Informationen finden Sie im DB2 Information Center im Thema zur Datentypkonvertierung von Indizes zu XML-Daten.

**4**

Mindestens ein XML-Knoten ist ein gültiger XML-Wert, kann aber nicht in den Indexdatentyp für den angegebenen Index umgesetzt werden, weil der Wert außerhalb des Bereichs der unterstützten Werte liegt. Weitere Informationen finden Sie im DB2 Information Center im Thema zur Datentypkonvertierung von Indizes zu XML-Daten.

**5**

Mindestens ein XML-Knotenwert ist ein ungültiger XML-Wert für den Zielindexdatentyp des angegebenen Index und die Indexdefinition gibt an, dass bei ungültigen XML-Werten

ein Fehler zurückgegeben werden muss (RE-JECT INVALID VALUES). Weitere Informationen finden Sie im DB2 Information Center im Thema zu ungültigen XML-Werten.

**Benutzeraktion:** Ermitteln Sie die XML-Musterklausel aus der Indexdefinition.

Lautet <xml-schema-id> nicht "\*N", rufen Sie den Namen des XML-Schemas mit dem angegebenen Schemadatentyp mithilfe der folgenden Abfrage ab: SELECT OBJECTNAME

FROM SYSCAT.XSROBJECTS WHERE OBJECTID = '*xml-schema-id*'

**1**

Identifizieren Sie die Gruppe übereinstimmender XML-Knoten mithilfe der XML-Muster, um zu ermitteln, welche Zeichenfolgewerte die Begrenzung der Längeneinschränkung überschreiten, die vom Index angegeben wird. Enthält das XML-Muster eine Funktion fn:uppercase, überschreitet der Zeichenfolge in bestimmten Sprachen nach der Konvertierung in Großbuchstaben möglicherweise die vom Index angegebene Längenbeschränkung.

**2**

Identifizieren Sie auf DB2-Datenbankservern bis zu Version 9.5 die Gruppe übereinstimmender, zu überprüfender XML-Knoten mithilfe des XML-Musters und vergleichen Sie sie mit dem angegebenen Schemadatentyp (*xmlschemadatentyp*), der im entsprechenden Schema enthalten ist. Ermitteln Sie, welche Knotenwerte Listendatentypknoten sind.

**3**

Suchen Sie auf DB2-Datenbankservern bis zu Version 9.5 die Gruppe übereinstimmender, zu überprüfender XML-Knoten mithilfe des XML-Musters und vergleichen Sie sie mit dem angegebenen Schemadatentyp (*xml-schemadatentyp*), der im entsprechenden Schema enthalten ist. Stellen Sie fest, welche Knotenwerte den Bereich der für den XML-Schemadatentyp unterstützten Werte überschreiten.

**4**

Identifizieren Sie die Gruppe übereinstimmender, zu überprüfender XML-Knoten mithilfe des XML-Musters und vergleichen Sie sie mit dem Datentyp, der für den Index angegeben ist. Stellen Sie fest, welche Knotenwerte den Bereich der für den Indexdatentyp unterstützten Werte überschreiten.

**5**

Identifizieren Sie die Gruppe übereinstimmender, zu überprüfender XML-Knoten mithilfe des XML-Musters und vergleichen Sie sie mit
dem Datentyp, der für den Index angegeben ist. Ermitteln Sie, welche Knotenwerte für den Indexdatentyp ungültig sind.

Wenn der Index partitioniert ist und neu zugeordnete Partitionen vorhanden sind (d. h. Partitionen mit dem Wert 'A' in der Spalte STA-TUS der Katalogtabelle

SYSDATAPARTITIONS), finden Sie möglicherweise nicht die ungültigen Knotenwerte für den Indexdatentyp. Führen Sie in diesem Fall die Anweisung SET INTEGRITY aus, um die neu zugeordneten Partitionen online zu schalten. Die ungültigen Knotenwerte werden möglicherweise durch die Anweisung SET INTEG-RITY entfernt, weil sie andere

Integritätsbedingungen nicht einhalten. Wiederholen Sie daher die Anweisung. Wenn die Anweisung nicht erneut verarbeitet werden kann, überprüfen Sie den Indexdatentyp auf ungültige Knotenwerte.

Informationen zur Behebung dieses Fehlers finden Sie im DB2 Information Center im Abschnitt zu allgemeinen XML-Indexierungsproblemen.

**sqlcode**: -20306

**sqlstate**: 23526

**SQL20307N Tabelle** *quellentabellenname* **kann Tabelle** *zieltabellenname* **nicht zugeordnet werden. Ursachencode:** *ursachencode***.**

**Erläuterung:** Die Merkmale der Zieltabelle stimmen nicht in ausreichendem Maße mit den Merkmalen der Quellentabelle in der Anweisung ALTER TABLE...AT-TACH überein. Der Ursachencode *ursachencode* gibt den Typ der Abweichung an.

**1**

Die Anzahl Spalten (Spalte COLCOUNT in SYSCAT.TABLES) der Quellen- und Zieltabelle stimmt nicht überein.

**2**

Die Komprimierungsklauseln in den Quellenund Zieltabellen stimmen nicht überein. Es gibt zwei mögliche Abweichungen: VALUE COMPRESSION und COMPRESSION SYSTEM DEFAULT bzw. COMPRESS YES STATIC und COMPRESS YES ADAPTIVE stimmen nicht überein.

**3**

Der Modus APPEND der Tabellen stimmt nicht überein.

**4**

Die Codepages der Quellen- und Zieltabelle stimmen nicht überein.

**5**

Die Quellentabelle ist eine partitionierte Tabelle mit mehreren Datenpartitionen oder mit Datenpartitionen, die zugeordnet wurden bzw. deren Zuordnung aufgehoben wurde. Eine Quellentabelle, die partitioniert ist, kann nur zugeordnet werden, wenn sie eine einzige Datenpartition und keine Datenpartitionen aufweist, die zugeordnet wurden bzw. deren Zuordnung aufgehoben wurde.

**6**

Die Quellentabelle ist eine Systemtabelle, eine Sicht, eine MQT (Materialized Query Table), eine typisierte Tabelle, eine ORGANIZED BY KEY SEQUENCE-Tabelle, eine erstellte temporäre Tabelle, eine deklarierte temporäre Tabelle, eine temporale Tabelle für Systemzeitraum oder eine Protokolltabelle. Die Quellentabelle muss eine Basistabelle sein, die keiner der aufgelisteten Tabellen entspricht.

**7**

Die Zieltabelle und die Quellentabelle sind identisch. Sie können eine Tabelle nicht sich selbst zuordnen.

**8**

Die Klausel NOT LOGGED INITIALLY wurde für die Quellentabelle, für die Zieltabelle oder für beide Tabellen angegeben.

**9**

Die Klausel DATA CAPTURE CHANGES wurde für die Quellentabelle oder für die Zieltabelle oder für beide Tabellen angegeben.

#### **10**

Die Verteilungsklauseln der Tabellen stimmen nicht überein. Der Verteilungsschlüssel muss für die Quellentabelle und für die Zieltabelle übereinstimmen.

**11**

Die Klauseln ORGANIZE BY DIMENSIONS der Tabellen stimmen nicht überein. Nur für eine der Tabelle ist eine Klausel ORGANIZE BY DIMENSIONS angegeben oder die organisierenden Dimensionen unterscheiden sich.

**15**

Der Zugriffsschutz in den Tabellen ist nicht identisch. Die Tabellen sind durch unterschiedliche Sicherheitsrichtlinien geschützt.

**16**

Die Komprimierungsklausel (COMPRESS NO oder COMPRESS YES) stimmt nicht überein.

**17**

## **SQL20307N**

Die Quellentabelle verfügt nicht über einen Index, der mit dem Index für die partitionierte Zieltabelle kompatibel ist. Der Index für die Zieltabelle ist eindeutig oder in einer XML-Spalte mit der Klausel REJECT INVALID VA-LUES definiert.

#### **18**

Die Quellentabelle verfügt nicht über einen Index, der mit dem Index für die partitionierte Tabelle kompatibel ist, und in der Anweisung ALTER TABLE ist die Klausel REQUIRE MAT-CHING INDEXES angegeben.

#### **19**

Das Satzformat der XML-Spalte in der Quellentabelle, die zugeordnet wird, ist mit dem Satzformat der partitionierten Zieltabelle nicht kompatibel.

## **20**

Die Zeilenzugriffssteuerung ist für die Quellentabelle, aber nicht für die Zieltabelle aktiviert.

## **21**

Die Spaltenzugriffssteuerung ist mit mindestens einer aktivierten Spaltenmaske für die Quellentabelle, aber nicht für die Zieltabelle aktiviert.

**99**

Die Zieltabelle befindet sich in einem Tabellenbereich, der in einen großen Tabellenbereich konvertiert wurde, und seine Indizes wurden noch nicht für die Unterstützung großer Satz-IDs reorganisiert oder erneut erstellt.

**Benutzeraktion:** Korrigieren Sie die Abweichung zwischen den Tabellen, indem Sie die Quellentabelle so modifizieren, dass ihre Merkmale denen der Zieltabelle entsprechen, oder indem Sie die Zieltabelle so modifizieren, dass deren Merkmale denen der Quellentabelle entsprechen.

Bei den Ursachencodes 4, 5, 6 und 11 können Sie weder die Merkmale der Quellentabelle noch die der Zieltabelle auf einfache Weise so modifizieren, dass die Tabellen kompatibel sind. (Beim Ursachencode 5 ist *quellentabellenname* partitioniert, muss also genau eine sichtbare Datenpartition aufweisen, die weder eine zugeordnet ist noch für die die Zuordnung aufgehoben wurde.)

Ist es schwierig, die Merkmale der Quellen- oder Zieltabelle so zu modifizieren, dass sie kompatibel sind, können Sie eine neue Tabelle erstellen, die mit der Zieltabelle kompatibel ist, und die Daten aus *quellentabellenname* in diese neue Tabelle kopieren. Details zum Erstellen einer kompatiblen Quellentabelle finden Sie im DB2 Information Center in der Beschreibung der Task "Erstellen einer neuen Quellentabelle".

**1**

Sie können einer Tabelle, in der mindestens eine Spalte fehlt, mit der folgenden Anweisung Spalten hinzufügen: ALTER TABLE ... ADD COLUMN ... DEFAULT ...

Stellen Sie sicher, dass der Standardwert der hinzugefügten Spalte dem Standardwert der Spalte in der Tabelle entspricht, in der die Spalte bereits vorhanden ist. Fragen Sie SYS-CAT.COLUMNS.IMPLICITVALUE nach der Spalte in der Tabelle ab, in der die Spalte bereits vorhanden ist. Wenn der Wert nicht NULL ist, verwenden Sie die Standardklausel der Anweisung ALTER TABLE ADD CO-LUMN, um den Standardwert auf den Wert in SYSCAT.COLUMNS.IMPLICITVALUE zu setzen.

Anmerkung: Sie können Spalten nur nach der letzten vorhandenen Tabellenspalte hinzufügen. Sollte die fehlende Spalte nicht die letzte Spalte sein, müssen Sie eine neue Quellentabelle erstellen.

Alternativ dazu können Sie aus der Tabelle, die eine zusätzliche Spalte aufweist, eine Spalte wie folgt löschen:

ALTER TABLE ... DROP COLUMN ....

**2**

Verwenden Sie eine der folgenden Anweisungen, um VALUE COMPRESSION-Werte aufeinander abzustimmen:

ALTER TABLE ... ACTIVATE VALUE COMPRESSION ALTER TABLE ... DEACTIVATE VALUE COMPRESSION

Verwenden Sie eine der folgenden Anweisungen, um die Zeilenkomprimierung aufeinander abzustimmen:

ALTER TABLE ... COMPRESS YES ALTER TABLE ... COMPRESS NO

Verwenden Sie eine der folgenden Anweisungen, um die adaptive Komprimierung aufeinander abzustimmen:

ALTER TABLE ... COMPRESS YES ADAPTIVE ALTER TABLE ... COMPRESS YES STATIC

**3**

Verwenden Sie eine der folgenden Anweisungen, um die Anfügemodi aufeinander abzustimmen:

ALTER TABLE ... APPEND ON ALTER TABLE ... APPEND OFF

**4**

Erstellen Sie eine neue Quellentabelle. Details zum Erstellen einer kompatiblen Quellentabelle finden Sie im DB2 Information Center in der Beschreibung der Task "Erstellen einer neuen Quellentabelle".

**5**

Heben Sie mit der folgenden Anweisung die Zuordnung von Datenpartitionen zur Quellentabelle auf, bis Sie eine einzelne sichtbare Datenpartition erhalten:

ALTER TABLE ... DETACH PARTITION

Schließen Sie beliebige erforderliche SET INTE-GRITY-Anweisungen mit ein. Erstellen sie andernfalls eine neue Quellentabelle. Details zum Erstellen einer kompatiblen Quellentabelle finden Sie im DB2 Information Center in der Beschreibung der Task "Erstellen einer neuen Quellentabelle".

**6**

Erstellen Sie eine neue Quellentabelle, die zu keiner der unzulässigen Typen gehört. Details zum Erstellen einer kompatiblen Quellentabelle finden Sie im DB2 Information Center in der Beschreibung der Task "Erstellen einer neuen Quellentabelle".

**7**

Ermitteln Sie die richtige Tabelle, die als Quellen- oder Zieltabelle verwendet werden soll.

**8**

Wandeln Sie die NOT LOGGED INITIALLY-Tabelle entweder in eine protokollierte Tabelle um, indem Sie die Anweisung COMMIT absetzen, oder wandeln Sie die protokollierte Tabelle in eine NOT LOGGED INITIALLY-Tabelle um, indem Sie die folgende Anweisung eingeben:

ALTER TABLE .... ACTIVATE NOT LOGGED INITIALLY

**9**

Führen Sie die folgende Anweisung aus, um die Erfassung von Datenänderungen für die Tabelle zu aktivieren:

ALTER TABLE ... DATA CAPTURE CHANGES

Führen Sie die folgende Anweisung aus, um die Erfassung von Datenänderungen für die Tabelle zu inaktivieren:

ALTER TABLE ... DATA CAPTURE NONE

**10**

Sie sollten in diesem Fall eine neue Quellentabelle erstellen, da Sie den Verteilungsschlüssel einer Tabelle, die mehrere Datenbankpartitionen umfasst, nicht ändern können. Führen Sie die folgenden Anweisungen aus, um einen Verteilungsschlüssel in einer Einzelpartitionsdatenbank zu ändern:

ALTER TABLE ... DROP DISTRIBUTION ALTER TABLE ... ADD DISTRIBUTION (schlüsselspezifikation)

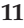

Erstellen Sie eine neue Quellentabelle, die hinsichtlich der Klausel ORGANIZE BY DIMEN-SIONS mit der Zieltabelle übereinstimmt. Details zum Erstellen einer kompatiblen Quellentabelle finden Sie im DB2 Information Center in der Beschreibung der Task "Erstellen einer neuen Quellentabelle".

**15**

Die beiden Tabellen müssen mit derselben Sicherheitsrichtlinie geschützt sein, dieselbe Spalte als Typ SYSPROC.DB2SECURITYLABEL definiert haben und dieselbe Gruppe geschützter Spalten aufweisen.

**16**

Stellen Sie mit ALTER TABLE *tabellenname* COMPRESS [YES | NO] sicher, dass die COM-PRESS-Attribute der Quellentabelle und der Zieltabelle übereinstimmen.

**17**

Eine Liste der Indizes für die partitionierte Zieltabelle, die nicht über einen kompatiblen Index für die Quellentabelle verfügen, finden Sie im Protokoll mit Benachrichtigungen für die Systemverwaltung. Erstellen Sie einen eindeutigen Index oder einen XML-Index für die Quellentabelle, der mit der partitionierten Zieltabelle kompatibel ist.

**18**

Ergreifen Sie eine der folgenden Maßnahmen:

- v Eine Liste der Indizes für die Zieltabelle, die nicht über einen kompatiblen Index für die Quellentabelle verfügen, finden Sie im Protokoll mit Benachrichtigungen für die Systemverwaltung. Erstellen Sie den fehlenden Index für die Quellentabelle und wiederholen Sie die Anforderung.
- v Entfernen Sie die Klausel REQUIRE MAT-CHING INDEXES aus der Anweisung AL-TER TABLE und wiederholen Sie die Anforderung.

**19**

Aktualisieren Sie das XML-Satzformat der Quellentabelle, sodass es mit dem Satzformat der Zieltabelle übereinstimmt. Sie können das XML-Satzformat einer Tabelle mithilfe mehrerer Methoden aktualisieren. Jede der beiden folgenden Methoden aktualisiert das XML-Satzformat einer Tabelle:

- Führen Sie mithilfe der Prozedur ADMIN-\_MOVE\_TABLE eine Onlinetabellenversetzung für die Tabelle aus.
- v Führen Sie die folgenden Schritte aus:
	- 1. Erstellen Sie mit dem Befehl EXPORT eine Kopie der Tabellendaten.
	- 2. Löschen Sie mit der Anweisung TRUN-CATE alle Zeilen aus der Tabelle und geben Sie den der Tabelle zugeordneten Speicher frei.
	- 3. Fügen Sie die Daten der Tabelle mit dem Befehl LOAD hinzu.

**20**

Stellen Sie sicher, dass die zuzuordnende Tabelle über die erforderlichen Zugriffsrechte verfügt, oder inaktivieren Sie die Zugriffsrechte für die Tabelle, die zugeordnet wird.

**21**

Stellen Sie sicher, dass die zuzuordnende Tabelle über die erforderlichen Zugriffsrechte verfügt, oder inaktivieren Sie die Zugriffsrechte für die Tabelle, die zugeordnet wird.

**99**

Konvertieren Sie die Indizes in der Zieltabelle so, dass diese große Satz-IDs unterstützen. Setzen Sie dazu den folgenden Befehl ab: REORG INDEXES ALL FOR TABLE *zieltabellenname* ALLOW NO ACCESS.

**sqlcode**: -20307

**sqlstate**: 428GE

**SQL20308N Parsing mit der Option STRIP WHITE-SPACE ist nicht zulässig, wenn die Eingabe einen Zeichenfolgewert für einen Textknoten mit ausschließlich Leerzeichen enthält, der länger als 1000 Byte ist.**

**Erläuterung:** Die Verwendung der Option STRIP WHITESPACE während des XML-Parsings schlägt fehl, wenn ein Zeichenfolgewert für einen Textknoten festgestellt wird, der lediglich aus Leerzeichen besteht und länger als 1000 Byte ist.

Die Anweisung kann nicht verarbeitet werden.

**Benutzeraktion:** Verwenden Sie die Option PRESERVE WHITESPACE oder modifizieren Sie die Eingabe, um Leerzeichen über 1000 Byte hinaus aus allen Textknoten mit einem Zeichenfolgewert zu entfernen, der lediglich aus Leerzeichen besteht.

**sqlcode**: -20308

**sqlstate**: 54059

## **SQL20309N Ungültige Verwendung eines fehlertoleranten verschachtelten Tabellenausdrucks.**

**Erläuterung:** In folgenden Objekten kann nicht auf einen fehlertoleranten verschachtelten Tabellenausdruck (einen verschachtelten Tabellenausdruck, der die Klausel RETURN DATA UNTIL angibt) verwiesen werden:

- v Fullselect einer MQD (Materialized Query Definition – gespeicherte Abfragedefinition).
- v Anweisung oder Compound-Anweisung, die eine Einfüge-, Aktualisierungs- oder Löschoperation enthält.
- Anweisung SELECT für einen Cursor einer positionierten Anweisung DELETE oder UPDATE.

Die Anweisung kann nicht verarbeitet werden.

**Benutzeraktion:** Entfernen Sie die Klausel RETURN DATA UNTIL aus dem verschachtelten Tabellenausdruck und wiederholen Sie die Anweisung.

**sqlcode**: -20309

**sqlstate**: 428GG

## **SQL20316N Ungültige Kompilierungsumgebung. Ursachencode:** *ursachencode***.**

**Erläuterung:** Die bereitgestellte Kompilierungsumgebung ist ungültig. Die Ursache hierfür wird im beigefügten Ursachencode angegeben.

- 1. Das Format der bereitgestellten Kompilierungsumgebung ist nicht korrekt.
- 2. Die Version der bereitgestellten Kompilierungsumgebung wird nicht unterstützt.
- 3. Die Größe der bereitgestellten Kompilierungsumgebung ist nicht gültig.
- 4. Die Codepage, die von der bereitgestellten Kompilierungsumgebung verwendet wird, ist mit dieser Datenbank nicht kompatibel.

Die Anweisung kann nicht ausgeführt werden.

**Benutzeraktion:** Ergreifen Sie eine den Ursachencodes entsprechende Maßnahme:

- 1. Fordern Sie die Kompilierungsumgebung erneut an und stellen Sie sicher, dass diese vor der Verwendung in keinster Weise geändert wird.
- 2. Fordern Sie die Kompilierungsumgebung erneut mit einer kompatiblen Softwareversion an.
- 3. Fordern Sie die Kompilierungsumgebung erneut an und stellen Sie sicher, dass diese vor der Verwendung in keinster Weise geändert wird.
- 4. Fordern Sie die Kompilierungsumgebung erneut an und verwenden Sie eine Datenbank mit derselben Codepage wie die vorliegende.

**sqlcode**: -20316

**sqlstate**: 51040

## **SQL20317N Der Befehl bzw. die Anweisung ist fehlgeschlagen, weil die Operation nur unterstützt wird, wenn für die Datenbank, für die der Befehl bzw. die Anweisung ausgeführt wurde, mindestens eine Speichergruppe definiert ist.**

**Erläuterung:** Der dynamische Speicher vereinfacht das Speichermanagement für Tabellenbereiche. Wenn Sie eine Speichergruppe erstellen, geben Sie die Speicherpfade an, in denen der Datenbankmanager Ihre Daten anordnet. Nach der Erstellung einer Speichergruppe in einer Datenbank gibt es immer eine Standardspeichergruppe für die Datenbank. Wenn Sie Tabellenbereiche mit dynamischem Speicher erstellen und füllen, weist der Datenbankmanager diesen Tabellenbereichen mit dynamischem Speicher Container und Speicher so zu, dass die Standardspeichergruppe oder die angegebene Speichergruppe verwendet wird.

Diese Nachricht wird zurückgegeben, wenn versucht wird, eine Aktion, die eine Speichergruppe erfordert, für eine Datenbank auszuführen, für die keine Speichergruppen definiert sind. Beispiele hierfür:

- Erstellen eines Tabellenbereichs für dynamischen Speicher
- Ändern eines Tabellenbereichs für die Verwendung von dynamischem Speicher
- Verwendung von dynamischem Speicher für eine Restoreoperation durch Ausführen des Befehls SET TABLESPACE CONTAINERS mit der Klausel USING AUTOMATIC STORAGE
- v Löschen von Speicherpfaden aus der Datenbank

## **Für Versionen der DB2-Datenbank vor Version 10:**

Vor Version 10 musste bei einer DB2-Datenbank die Verwendung von dynamischem Speicher definiert werden, damit Tabellenbereiche in dieser Datenbank dynamischen Speicher verwenden konnten. Diese Nachricht wird von DB2-Datenbankservern vor Version 10 zurückgegeben, wenn versucht wird, eine Aktion, die dynamischen Speicher erfordert, in einer Datenbank auszuführen, die nicht für dynamischen Speicher aktiviert wurde.

**Benutzeraktion:** Reagieren Sie auf eine der folgenden Arten auf diese Nachricht:

- v Soll für diese Datenbank eine dynamische Speicherfunktion verwendet werden, führen Sie eine der folgenden Aktionen aus:
	- Bei DB2-Datenbankservern vor Version 10: Konvertieren Sie die Datenbank für die Verwendung von dynamischem Speicher.
	- Bei DB2 Version 10 und höher: Erstellen Sie mindestens eine Speichergruppe.
- v Verwenden Sie eine der beiden folgenden Klauseln mit der Anweisung CREATE TABLESPACE, um einen Tabellenbereich zu erstellen, der nicht vom dynamischen Speicher verwaltet wird:
	- MANAGED BY SYSTEM
	- MANAGED BY DATABASE
- Soll eine Restoreoperation ausgeführt werden, ohne dynamischen Speicher zu verwenden, rufen Sie den Befehl SET TABLESPACE CONTAINERS auf, ohne die Klausel USING AUTOMATIC STORAGE anzugeben.

**sqlcode**: -20317

**sqlstate**: 55060

**Erläuterung:** Die folgenden Operationen sind mit einem entsprechenden Tabellenbereichstyp so wie angegeben inkompatibel.

- v Die Container eines Tabellenbereichs, der als MANA-GED BY AUTOMATIC STORAGE definiert ist, werden vom Datenbankmanager verwaltet. Dies bedeutet, dass der Datenbankmanager automatisch die vorhandenen Container erweitert bzw. neue Container auf Basis der Speicherpfade erstellt, die für die Speichergruppe definiert sind, der der Tabellenbereich zugeordnet ist. Die Container für einen Tabellenbereich, der als MANAGED BY AUTOMATIC STORAGE definiert ist, können von der Anweisung ALTER TABLESPACE nicht geändert werden.
- v Die Option INHERIT kann für die Klausel DATA TAG, OVERHEAD oder TRANSFERRATE mit DMSoder SMS-Tabellenbereichen nicht angegeben werden.
- Die Klausel USING STOGROUP kann für DMS- oder SMS-Tabellenbereiche nicht verwendet werden.
- v STOGROUP kann für temporäre Tabellenbereiche mit dynamischem Speicher nicht geändert werden.
- DATA TAG kann für einen Tabellenbereich für temporäre Tabellen oder einen Tabellenbereich des Systemkatalogs nicht festgelegt werden.

**Benutzeraktion:** Schreiben Sie die Anweisung ALTER TABLESPACE neu, um sicherzustellen, dass die Operationen mit dem Tabellenbereichstyp kompatibel sind.

**sqlcode**: -20318

**sqlstate**: 42858

**SQL20318N Die Anweisung ALTER TABLESPACE ist fehlgeschlagen, weil die Änderung für den Tabellenbereichstyp nicht zulässig ist. Tabellenbereichsname:** *tabellenbereichsname***. Tabellenbereichstyp:** *tabellenbereichstyp***. Inkompatible Klausel:** *klausel***.**

## **SQL20319N Der Befehl SET TABLESPACE CONTAI-NERS ist für einen Tabellenbereich mit dynamischem Speicher nicht zulässig.**

**Erläuterung:** Container, die Tabellenbereichen mit dynamischem Speicher zugeordnet sind, werden von der Datenbank gesteuert und können nicht über den Befehl SET TABLESPACE CONTAINERS erneut definiert werden.

**Benutzeraktion:** Zur Angabe einer neuen Gruppe von Pfaden für alle Tabellenbereiche mit dynamischem Speicher in der Datenbank verwenden Sie die Option ON des Befehls RESTORE DATABASE und geben Sie mindestens einen Pfad an.

**sqlcode**: -20319

**sqlstate**: 55061

### **SQL20320N Die für den Tabellenbereich angegebene maximale Größe ist nicht gültig.**

**Erläuterung:** Die maximale Größe, die in der Anweisung CREATE TABLESPACE oder ALTER TABLE-SPACE angegeben ist, ist nicht gültig. Wenn Sie den Tabellenbereich erstellen, muss die maximale Größe größer-gleich der angegebenen Anfangsgröße sein. Wenn Sie einen vorhandenen Tabellenbereich ändern, muss die maximale Größe größer-gleich der aktuellen Größe des Tabellenbereichs sein.

**Benutzeraktion:** Geben Sie, wie in der Erläuterung dieser Nachricht beschrieben, einen größeren Wert für die maximale Größe an.

**sqlcode**: -20320

**sqlstate**: 560B0

### **SQL20321N Der Befehl ist fehlgeschlagen, da Speicherpfade nicht bereitgestellt werden können, wenn in der Datenbank keine Speichergruppen vorhanden sind.**

**Erläuterung:** Die Datenbank im Backup-Image definiert keine Speichergruppe. Es wurden jedoch Speicherpfade mit einer der folgenden Methoden angegeben:

- v In einem Aufruf an die RESTORE DATABASE-API wurden Speicherpfade angegeben.
- v In der Option ON des Befehls RESTORE DATABASE wurden Speicherpfade angegeben.
- v Im Befehl SET STOGROUP PATHS wurden Speicherpfade angegeben.

## **Für Versionen der DB2-Datenbank vor Version 10:**

Vor Version 10 musste bei einer DB2-Datenbank im Backup-Image die Verwendung von dynamischem Speicher definiert werden, damit Speicherpfade angegeben werden konnten. Diese Nachricht wird von DB2-Datenbankservern vor Version 10 zurückgegeben, wenn versucht wird, eine Aktion, die dynamischen Speicher erfordert, in einem Backup-Image der Datenbank auszuführen, das nicht für dynamischen Speicher aktiviert wurde.

**Benutzeraktion:** Beheben Sie den Fehler mit der entsprechenden Maßnahme:

- v Geben Sie keine Speicherpfade an, wenn Sie die RES-TORE DATABASE-API aufrufen.
- Geben Sie die Option ON des Befehls RESTORE DA-TABASE nicht an.
- v Geben Sie den Befehl SET STOGROUP PATHS nicht an.

**sqlcode**: -20321

**sqlstate**: 55062

## **SQL20322N Der bereitgestellte Datenbankname stimmt nicht mit** *servername* **überein, dem Namen der Datenbank, mit der die Anwendung verbunden ist.**

**Erläuterung:** Der Datenbankname stimmt nicht mit *servername* überein, dem Namen der Datenbank, mit der die Anwendung zurzeit verbunden ist. Der Datenbankname wurde explizit angegeben oder über den angegebenen Datenbankaliasnamen ermittelt.

**Benutzeraktion:** Wenn Sie beabsichtigen, die Datenbank zu ändern, mit der Sie momentan verbunden sind, entfernen Sie entweder den Datenbanknamen aus der Anweisung oder geben sie den korrekten Namen an. Wenn Sie beabsichtigen, die Datenbank mit dem gegebenen Namen zu ändern und nicht die Datenbank, mit der Sie gerade verbunden sind, trennen Sie die Verbindung zur aktuellen Datenbank und stellen Sie eine Verbindung zur angegebenen Datenbank her, bevor Sie die Anweisung wiederholen. Wenn Sie einen Backup oder ein Restore für eine Datenbank durchführen, stellen Sie eine Verbindung zu dieser Datenbank her und stellen Sie den korrekten Namen oder Aliasnamen der Datenbank bereit.

**sqlcode**: -20322

**sqlstate**: 42961

**SQL20323N Der Speicherpfad** *speicherpfad* **ist für die Speichergruppe bereits vorhanden oder er wurde mehrmals angegeben.**

**Erläuterung:** Entweder ist ein Speicherpfad, der hinzugefügt wird, bereits für die Speichergruppe vorhanden oder die bereitgestellte Liste enthält gleiche Werte.

**Benutzeraktion:** Entfernen Sie den Pfad aus dem Befehl oder der Anweisung und wiederholen Sie den Befehl bzw. die Anweisung.

**sqlcode**: -20323

**sqlstate**: 42748

## **SQL20324N Die Operation** *operation* **wird bereits durchgeführt.**

**Erläuterung:** Die Operation *operation* wurde bereits in dieser Transaktion oder als Teil einer separaten nicht festgeschriebenen Transaktion gestartet.

**Benutzeraktion:** Schreiben Sie die Transaktion mit der ausstehenden Operation fest und setzen Sie die Anweisung erneut ab.

**sqlcode**: -20324

**sqlstate**: 25502

**SQL20325N Das Hinzufügen, Erweitern oder Definieren von Containern für den Tabellenbereich** *tabellenbereichsname* **würde die maximale Größe** *maximale\_größe* **überschreiten.**

**Erläuterung:** Für den Tabellenbereich *tabellenbereichsname* wurde AUTORESIZE auf YES mit einer definierten maximalen Größe gesetzt. Die Menge Speicherbereich, die dem Tabellenbereich durch die Anweisung ALTER TABLESPACE hinzugefügt bzw. mit dem Befehl SET TABLESPACE CONTAINERS definiert wird, führt jedoch dazu, dass die Größe des Tabellenbereichs diese maximale Größe übersteigt.

**Benutzeraktion:** Wenn Sie eine Anweisung ALTER TABLESPACE ausführen, erhöhen Sie vor der Wiederholung der Anweisung den MAXSIZE-Wert für den Tabellenbereich, sodass er größer-gleich der aktuellen Größe plus der Menge des hinzugefügten Speicherbereichs ist. Alternativ hierzu setzen Sie AUTORESIZE für den Tabellenbereich auf NO. Beachten Sie, dass die aktuellen Werte von MAXSIZE und INCREASESIZE durch das Inaktivieren der Funktion zur automatischen Größenänderung verloren gehen.

Wenn Sie den Befehl SET TABLESPACE CONTAINERS ausführen, geben Sie eine Reihe von Containern an, deren Gesamtgröße kleiner-gleich der maximalen Größe des Tabellenbereichs ist.

**sqlcode**: -20325

**sqlstate**: 54047

**SQL20326N Ein XML-Elementname, Attributname, Namensbereichspräfix oder eine auf** *zeichenfolge* **endende URI überschreitet den Grenzwert von 1000 Byte.**

**Erläuterung:** Das System verarbeitet einen Elementnamen, einen Attributnamen, ein Namensbereichspräfix oder eine URI, um eine interne Kennung für die Zeichenfolge zu generieren. Die Zeichenfolgelänge überschreitet bei Darstellung in UTF8 den Grenzwert von 1000 Byte. Der Wert *zeichenfolge* gibt die letzten Zeichen der Zeichenfolge an, die den Grenzwert überschritten hat.

Die Anweisung kann nicht verarbeitet werden.

**Benutzeraktion:** Verwenden Sie kürzere Elementnamen, Attributnamen, Namensbereichspräfixe oder URIs und wiederholen Sie dann die Operation.

**sqlcode**: -20326

**sqlstate**: 54057

## **SQL20327N Die interne Darstellung eines XML-Pfads überschreitet den Grenzwert von 125 Ebenen.**

**Erläuterung:** Das System generiert eine interne Darstellung eines XML-Pfads. Der Pfad ist möglicherweise in einem XML-Dokument vorhanden, das geprüft oder syntaktisch analysiert wird, oder aber in einem XML-Wert, der erstellt wird. Der Grenzwert ist erreicht, weil das Dokument zu tief verschachtelt ist.

Die Anweisung kann nicht verarbeitet werden.

**Benutzeraktion:** Reduzieren Sie bei einem Dokument oder erstellten XML-Wert die Anzahl verwendeter Element- und Attributebenen.

**sqlcode**: -20327

**sqlstate**: 54058

**SQL20328N Das Dokument mit dem Zielnamensbereich** *namensbereich* **und der Schemaspeicherposition** *speicherposition* **wurde für das durch** *schemaname* **angegebene XML-Schema bereits hinzugefügt.**

**Erläuterung:** Dieser Fehler kann beim Aufrufen der gespeicherten Prozedur XSR\_ADDSCHEMADOC auftreten. Innerhalb eines XML-Schemas kann es keine zwei Dokumente mit demselben Zielnamensbereich und derselben Schemaspeicherposition geben.

Die Anweisung kann nicht verarbeitet werden.

**Benutzeraktion:** Ändern Sie den Namensbereich oder die Schemaspeicherposition des Dokuments, das hinzugefügt wird.

**sqlcode**: -20328

**sqlstate**: 42749

**SQL20329N Die Überprüfung auf Fertigstellung für das XML-Schema ist fehlgeschlagen, weil mindestens ein XML-Schemadokument fehlt. Das fehlende XML-Schemadokument wird von** *uri-typ* **als** *uri* **angegeben.**

**Erläuterung:** Bei der Verarbeitung der Registrierungsfertigstellung des XML-Schemas wurde festgestellt, dass mehrere XML-Schemadokumente für ein vollständiges XML-Schema erforderlich sind. Im XML-Schemarepository fehlt jedoch mindestens ein XML-Schemadokument. Das fehlende XML-Schemadokument wird durch den Zielnamensbereich oder die Schemaspeicher-

# **SQL20330N • SQL20334N**

position *uri-typ* und den Wert für den Namensbereich oder die XML-Schemaspeicherposition *uri* angegeben. Der Verweis auf das fehlende XML-Schemadokument wurde eventuell in eins der XML-Schemadokumente aufgenommen, das für das XML-Schema definiert ist.

Die Anweisung kann nicht verarbeitet werden.

**Benutzeraktion:** Fügen Sie dem XML-Schemarepository die fehlenden XML-Schemadokumente für das XML-Schema hinzu. Das Dokument, das von *uri-typ* als *uri* angegeben wird, muss hinzugefügt werden.

**sqlcode**: -20329

**sqlstate**: 428GI

**SQL20330N Der von XML** *uri-typ1 uri1* **und XML** *urityp2 uri2* **angegebene Typ** *xsr-objekttyp* **wurde im XML-Schemarepository nicht gefunden.**

**Erläuterung:** Die Verarbeitung der Anweisung oder des Befehls erforderte die Verwendung eines XSR-Objekts aus dem XML-Schemarepository. Es wurde jedoch kin XSR-Objekt gefunden.

Wenn *xsr-objekttyp* XMLSCHEMA lautet, ist für die Prüfung eines XML-Werts ein XML-Schema erforderlich. *uri-typ1* ist NAMESPACE und der Zielnamensbereich des XML-Schemas *uri1* wurde möglicherweise mit der Klausel ACCORDING TO XMLSCHEMA URI explizit in der Anweisung oder im XML-Wert angegeben. Wenn die optionale Klausel LOCATION auch angegeben ist, lautet *uri-typ2* LOCATION und *uri2* gibt diesen Wert an. Andernfalls handelt es sich um eine leere Zeichenfolge.

Wenn *xsr-objekttyp* EXTERNAL ENTITY lautet, ist eine externe XML-Entität für das Parsing oder die Prüfung eines XML-Werts erforderlich. Die Identifikation der externen Entität basiert auf *uri-typ1* von SYSTEM ID mit *uri1* als der System-ID und auf *uri-typ2* von PUBLIC ID mit *uri2* als der allgemein zugänglichen ID. Wenn *uri2* leer ist, war keine allgemein zugängliche ID verfügbar.

Die Anweisung oder der Befehl kann nicht verarbeitet werden.

**Benutzeraktion:** Registrieren Sie das XML-Schema oder die externe XML-Entität, die durch *uri1* und *uri2* angegeben wird, bevor Sie den XML-Wert verarbeiten.

**sqlcode**: -20330

**sqlstate**: 22532, 4274A

**SQL20331N Der XML-Kommentarwert** *zeichenfolge* **ist ungültig.**

**Erläuterung:** Der XML-Kommentar kann nicht zwei zwei aufeinander folgende Silbentrennungsstriche enthalten und nicht auf einen Silbentrennungsstrich enden.

**Benutzeraktion:** Stellen Sie sicher, dass der Wert für den XML-Kommentar gültig ist.

**sqlcode**: -20331

**sqlstate**: 2200S

**SQL20332N Der XML-Verarbeitungsanweisungswert** *zeichenfolge* **ist ungültig.**

**Erläuterung:** Die XML-Verarbeitungsanweisung darf die Unterzeichenfolge '?>' nicht enthalten.

**Benutzeraktion:** Stellen Sie sicher, dass der Wert für die XML-Verarbeitungsanweisung gültig ist.

**sqlcode**: -20332

**sqlstate**: 2200T

**SQL20333N Die Operation konnte nicht ausgeführt werden, da sie gegen eine Integritätsbedingung in Datenquelle** *datenquelle* **verstoßen hat. Zugeordneter Text und zugeordnete Tokens:** *tokens***.**

**Erläuterung:** Die Einfüge-, Aktualisierungs- oder Löschoperation hat gegen eine Integritätsbedingung verstoßen, die in einer föderierten Datenquelle definiert ist. Der Verstoß könnte aufgrund der Interaktion eines Triggers in der Datenquelle entstanden sein.

Die Anweisung konnte nicht ausgeführt werden. Der Inhalt der Objekttabelle bleibt unverändert.

Einige Datenquellen stellen keine spezifischen Informationen zu der Integritätsbedingung zur Verfügung, gegen die verstoßen wurde. Andere Datenquellen stellen weitere Informationen in der db2diag-Protokolldatei bereit.

**Benutzeraktion:** Überprüfen Sie die Integritätsbedingungen für das Objekt, auf das durch die Operation verwiesen wird, um die Ursache des Verstoßes festzustellen. Weitere Informationen zu der Integritätsbedingung, gegen die verstoßen wurde, finden Sie in der db2diag-Protokolldatei.

**sqlcode**: -20333

**sqlstate**: 23527

## **SQL20334N Von der Datenquelle** *datenquellenname* **der Web-Services wurde ein SOAP-Fehler empfangen. Zugeordneter Text und zugeordnete Tokens:** *text\_und\_tokens***.**

**Erläuterung:** Die Datenquelle *datenquellenname* der Web-Services, die SOAP (Simple Object Access Protocol) verwendet, hat einen SOAP-Fehler an den Server mit föderierten Datenbanken gesendet. Weitere Informationen zu dieser Fehlersituation befinden sich in *tokens*.

**Benutzeraktion:** Verwenden Sie die in *tokens* bereitgestellten Informationen, um die eigentliche Ursache des SOAP-Fehlers in der Datenquelle *datenquellenname* zu identifizieren und zu korrigieren.

**sqlcode**: -20334

**sqlstate**: 560CB

## **SQL20335N Mehrere durch XML** *uri-typ1 uri1* **angegebene XSR-Objekte** *xsr-objekttyp* **sind vorhanden und** *uri-typ2 uri2* **ist im XML-Schemarepository vorhanden.**

**Erläuterung:** Es gibt mehrere registrierte XSR-Objekte, die mit der URI übereinstimmen, die zum Angeben eines XML-Schemas oder einer externen Entität verwendet wird.

Wenn *xsr-objekttyp* XMLSCHEMA lautet, basiert die Identifikation für das XML-Schema auf *uri-typ1* von NAMESPACE mit *uri1* als dem Zielnamensbereich des XML-Schemas und auf *uri-typ2* von LOCATION mit *uri2* als der XML-Schemaspeicherposition. Wenn *uri2* leer ist, wurde keine Schemaspeicherposition angegeben.

Wenn *xsr-objekttyp* EXTERNAL ENTITY lautet, basiert die Identifikation für die externe Entität auf *uri-typ1* von SYSTEM ID mit *uri1* als der System-ID und auf *uri-typ2* von PUBLIC ID mit *uri2* als der allgemein zugänglichen ID. Wenn *uri2* leer ist, wurde keine allgemein zugängliche ID angegeben.

Die Anweisung kann nicht verarbeitet werden.

**Benutzeraktion:** Wenn *uri1* und *uri2* angegeben sind, löschen Sie doppelte Vorkommen von XSR-Objekten des Typs *xsr-objekttyp* aus dem XML-Schemarepository oder geben Sie bei XML-Schemata die XMLSCHEMA-ID explizit für eins dieser XML-Schemata an. Wenn die Schemaspeicherposition (*uri2*) leer ist, ist es auch möglich, die XMLSCHEMA-URI und die Position explizit anzugeben, um ein XML-Schema eindeutig anzugeben.

**sqlcode**: -20335

**sqlstate**: 22533, 4274B

## **SQL20336N Ein Wert des Datentyps** *quellendatentyp* **kann nicht mit XMLCAST in den Datentyp** *zieldatentyp* **umgesetzt werden.**

**Erläuterung:** Die Anweisung enthält das Schlüsselwort CAST. Mit dem ersten Operand wird der Datentyp *quellendatentyp* angegeben, der in den Datentyp *zieldatentyp* umgesetzt werden soll. Diese Umsetzung wird nicht unterstützt.

**Benutzeraktion:** Ändern Sie den Datentyp der Quellen- oder der Zieldaten so, dass die Umsetzung unterstützt wird. Für vordefinierte Datentypen sind die Umsetzungsoptionen im Handbuch *SQL Reference* beschrieben. Im Falle eines vom Benutzer definierten einzigartigen Datentyps ist die Umsetzung zwischen dem Basisdatentyp und dem benutzerdefinierten einzigartigen Datentyp oder von einem Datentyp, der in den Basisdatentyp umgestuft werden kann, in den benutzerdefinierten einzigartigen Datentyp möglich.

**sqlcode**: -20336

**sqlstate**: 42846

### **SQL20337N Die Klausel BY REF fehlt oder wurde falsch verwendet. Ursachencode:** *ursachencode***.**

**Erläuterung:** Im Folgenden wird der Fehler basierend auf möglichen Werten für *ursachencode* erklärt.

- 1. Die Klausel BY REF kann nicht angegeben werden, wenn der entsprechende Datentyp für ein Argument einer Funktion XMLQUERY, XMLEXISTS oder XMLTABLE von XML abweicht. Dieser Fehler kann auch auftreten, wenn die Klausel BY REF in einer XMLTABLE-Spaltendefinition abgesetzt wird und der Spaltentyp nicht XML ist.
- 2. Die Klausel BY REF muss angegeben werden, wenn die Klausel XMLTABLE eine Spalte mit dem Datentyp XML definiert.
- 3. Die Klausel BY REF muss in einer Funktion XML-QUERY, die eine XML-Sequenz zurückgibt, angegeben werden. Die Klausel BY REF kann nach der Klausel RETURNING SEQUENCE oder in der Klausel PASSING explizit angegeben werden.

**Benutzeraktion:** Ergreifen Sie basierend auf *ursachencode* eine der folgenden Maßnahmen.

- 1. Entfernen Sie die Klausel BY REF, wenn sie einem anderen Datentyp als XML zugeordnet ist.
- 2. Geben Sie die Klausel BY REF an, wenn das Datentypargument einer XMLTABLE-Funktion XML ist.
- 3. Geben Sie die Klausel BY REF nach den Schlüsselwörtern RETURNING SEQUENCE an oder geben Sie eine Klausel PASSING BY REF an.

**sqlcode**: -20337

**sqlstate**: 42636

### **SQL20338N Der Datentyp des Quellen- oder Zieloperanden einer Spezifikation XMLCAST muss XML sein.**

**Erläuterung:** Die Spezifikation XMLCAST muss einen Operanden des Datentyps XML aufweisen. Die XMLCAST-Operation kann einen Wert des Datentyps XMLin einen Wert des Datentyps SQL oder umgekehrt umsetzen. In der Spezifikation XMLCAST können zudem die Quellen- und Zieloperanden XML sein. In diesem Fall wird jedoch keine Casting-Operation ausgeführt.

**Benutzeraktion:** Wenn beide Operanden andere SQL-Datentypen als XML aufweisen, verwenden Sie die Spezifikation CAST. Ändern Sie andernfalls die Spezifikation XMLCAST so, dass mindestens ein Operand den Datentyp XML aufweist.

**sqlcode**: -20338

#### **sqlstate**: 42815

### **SQL20339N Das XML-Schema** *xml-schemaname* **befindet sich für die Ausführung der Operation** *operation* **nicht im korrekten Status.**

**Erläuterung:** Die durch *operation* angegebene Operation kann für das durch die XML-Schema-ID *xml-schemaname* angegebene XML-Schema nicht ausgeführt werden, weil es sich nicht im korrekten Status befindet. Das XML-Schema ist z. B. bereits abgeschlossen und die Operation versucht, weitere XML-Schemadokumente hinzuzufügen.

Die Anweisung kann nicht verarbeitet werden.

**Benutzeraktion:** Überprüfen Sie den aktuellen Status des XML-Schemas, um die Operationen zu ermitteln, die für das XML-Schema gültig sind. Wenn das XML-Schema abgeschlossen ist, können keine weiteren XML-Schemadokumente hinzugefügt werden.

**sqlcode**: -20339

**sqlstate**: 55063

**SQL20340N Das XML-Schema** *xml-schemaname* **enthält mindestens ein XML-Schemadokument im Namensbereich** *namensbereich* **mit der Komponenten-ID** *komponenten-id***, das nicht über INCLUDE oder REDEFI-NE mit den anderen XML-Schemadokumenten im selben Namensbereich verbunden ist.**

**Erläuterung:** Das durch die ID *xml-schemaname* angegebene XML-Schema enthält mehrere XML-Schemadokumente im Namensbereich *namensbereich*. Mindestens ein XML-Schemadokument ist nicht über INCLUDE oder REDEFINE mit den anderen XML-Schemadokumenten im gleichen Namensbereich verbunden. Eins dieser XML-Schemadokumente wird im XML-Schemarepository durch die Komponenten-ID *komponenten-id* angegeben.

Die Anweisung kann nicht verarbeitet werden.

**Benutzeraktion:** Korrigieren Sie die XML-Schemadokumente so, dass alle XML-Schemadokumente innerhalb eines Namensbereichs über INCLUDE oder REDE-FINE verbunden werden. Mit *komponenten-id* können Sie aus SYSCAT.XSROBJECTCOMPONENTS weitere Informationen zum XML-Schemadokument abfragen, auf das speziell verwiesen wird und das innerhalb des Namensbereichs nicht verbunden ist.

**sqlcode**: -20340

**sqlstate**: 22534

## **SQL20341W Die Übertragungsoperation wurde ignoriert, weil** *berechtigungs-id* **bereits der Eigner des Datenbankobjekts ist.**

**Erläuterung:** Die Anweisung TRANSFER gab die Übertragung des Datenbankobjekts auf die Berechtigungs-ID *berechtigungs-id* an. Die Berechtigungs-ID ist bereits der Eigner des Datenbankobjekts. Das Datenbankobjekt braucht nicht übertragen zu werden.

**Benutzeraktion:** Keine Aktion erforderlich.

**sqlcode**: +20341

**sqlstate**: 01676

**Erläuterung:** Die Anweisung TRANSFER versuchte, das Eigentumsrecht für das Objekt auf die Berechtigungs-ID *berechtigungs-id* zu übertragen, die nicht über die notwendigen Zugriffsrechte verfügt, um der Eigner des Objekt sein zu können. Die Zugriffsrechte *liste-derzugriffsrechte* für das Objekt *objektname* sind die fehlenden Zugriffsrechte.

Die Anweisung kann nicht verarbeitet werden.

**Benutzeraktion:** Erteilen Sie der Berechtigungs-ID *berechtigungs-id* alle für das Objekt *objektname* notwendigen Zugriffsrechte, die in *liste-der-zugriffsrechte* angegeben sind, damit die Berechtigungs-ID der Eigner des zu übertragenden Objekts wird.

**sqlcode**: -20342

**sqlstate**: 42514

**Erläuterung:** Die Übertragung des Eigentumsrechts ist aufgrund einer Abhängigkeit fehlgeschlagen, die durch den folgenden Ursachencode angegeben wird:

- **1** Die Tabelle *objektname1* in der Tabellenhierarchie *objektname2* kann nicht übertragen werden, da sie eine untergeordnete Tabelle ist.
- **2** Die Sicht *objektname1* in der Sichthierarchie *objektname2* kann nicht übertragen werden, da sie eine untergeordnete Sicht ist.
- **3** Der Index *objektname1* kann nicht übertragen werden, da die Tabelle *objektname2*, in der der Index definiert ist, eine deklarierte globale temporäre Tabelle ist.

**SQL20342N** *berechtigungs-id* **verfügt nicht über mindestens eins der erforderlichen Zugriffsrechte** *liste-der-zugriffsrechte* **für das Objekt** *objektname* **des Typs** *objekttyp***, das erforderlich ist, um Eigner des Objekts zu sein.**

**SQL20344N Die Übertragung des Eigentumsrechts** *objektname1* **ist wegen einer Abhängigkeit im Zusammenhang mit** *objektname2* **fehlgeschlagen. Ursachencode:** *ursachencode***.**

- **4** Der Methodenhauptteil oder die Funktion *objektname1* kann nicht übertragen werden, da sie bei der Erstellung des benutzerdefinierten Typs *objektname2* implizit generiert wurde.
- **5** Das Paket *objektname1* kann nicht übertragen werden, da es von der SQL-Prozedur *objektname2* abhängt.
- **6** Der Ereignismonitor *objektname1* kann nicht übertragen werden, da er aktiv ist.

**Benutzeraktion:** Benutzeraktionen entsprechend den Ursachencodes:

- **1** Übertragen Sie die gesamte Tabellenhierarchie.
- **2** Übertragen Sie die gesamte Sichthierarchie.
- **3** Löschen Sie die deklarierte globale temporäre Tabelle.
- **4** Löschen Sie den Typ, der diese Methode oder diese Funktion erstellt hat.
- **5** Übertragen Sie die SQL-Prozedur.
- **6** Inaktivieren Sie den Ereignismonitor.

**sqlcode**: -20344

**sqlstate**: 429BT

## **SQL20345N Der XML-Wert ist kein korrekt formatiertes Dokument mit einem einzelnen Stammelement.**

**Erläuterung:** Der XML-Wert ist kein korrekt formatiertes Dokument. Ein XML-Wert, der in einer Tabelle gespeichert oder geprüft wird, muss ein korrekt formatiertes XML-Dokument mit einem einzelnen Stammelement sein. Der Dokumentknoten des XML-Werts darf keine untergeordneten Textknotenelemente haben, er kann jedoch untergeordnete Knotenelemente für Kommentare oder für Verarbeitungsanweisungen aufweisen.

Die Anweisung kann nicht verarbeitet werden.

**Benutzeraktion:** Modifizieren Sie den XML-Wert zum Speichern oder Prüfen so, dass er ein korrekt formatiertes XML-Dokument mit einem einzelnen Stammelement ist. Wenn das Dokument korrekt formatiert ist, stellen Sie sicher, dass der Dokumentknoten des XML-Werts nur einen einzelnen Elementknoten als untergeordnetes Element und kein untergeordnetes Textknotenelement aufweist. Versuchen Sie andernfalls nicht, den XML-Wert zu speichern oder prüfen.

**sqlcode**: -20345

**sqlstate**: 2200L

**SQL20346N Das XML-Schema** *xml-schema-id* **enthält kein globales Element namens** *lokaler- \_elementname* **im Namensbereich** *namensbereichs-uri***.**

**Erläuterung:** Eine Prüfungsoperation gab an, dass ein expliziter lokaler Elementname *lokaler\_elementname* im Namensbereich *namensbereichs-uri* das Stammelement des zu prüfenden XML-Dokuments sein soll. Für das XML-Schema mit der SQL-ID *xml-schema-id* wurde *lokaler\_elementname* jedoch nicht als globales Element im Namensbereich *namensbereichs-uri* deklariert.

Die Anweisung kann nicht verarbeitet werden.

**Benutzeraktion:** Überprüfen Sie, ob der lokale Elementname *lokaler\_elementname* im Namensbereich *namensbereichs-uri* für das XML-Schema und zu prüfende XML-Dokument korrekt ist. Ändern Sie den lokalen Elementnamen, den Namensbereich oder das XML-Schema und wiederholen Sie die Operation.

**sqlcode**: -20346

**sqlstate**: 22535

### **SQL20347N Der XML-Wert enthält kein Stammelement namens** *lokaler\_elementname* **im Namensbereich** *namensbereichs-uri***.**

**Erläuterung:** Das Stammelement des XML-Dokuments weicht vom erforderlichen lokalen Elementnamen *lokaler\_elementname* im Namensbereich *namensbereichsuri* ab, der für die Prüfung angegeben wurde.

Die Anweisung kann nicht verarbeitet werden.

**Benutzeraktion:** Stellen Sie einen XML-Wert bereit, bei dem das Stammelement mit dem angegebenen lokalen Elementnamen und Namensbereich übereinstimmt. Wenn der XML-Wert korrekt ist, ändern Sie den angegebenen lokalen Elementnamen oder Namensbereich.

**sqlcode**: -20347

**sqlstate**: 22536

## **SQL20349N Auf die Benutzerzuordnungen vom Benutzerzuordnungsrepository für das Plug-in** *plug-in-name* **kann nicht zugegriffen werden. Ursachencode:** *ursachencode***.**

**Erläuterung:** Auf die Benutzerzuordnung vom Benutzerzuordnungsrepository für das Plug-in *plug-in-name* kann nicht zugegriffen werden. Die Fehlerursache wird durch *ursachencode* angezeigt:

**1**

Das Plug-in für Benutzerzuordnungen kann nicht geladen werden.

# **SQL20350N**

Die vom Plug-in für Benutzerzuordnungen zurückgemeldete Version der Plug-in-API für Benutzerzuordnungen ist mit der Version inkompatibel, die das föderierte System unterstützt.

**3**

Es konnte keine Verbindung zum Benutzerzuordnungsrepository hergestellt werden oder das zulässige Zeitlimit für die Verbindungsanforderung wurde überschritten.

Der Benutzerzuordnungseintrag wurde im Benutzerzuordnungsrepository nicht gefunden.

**5**

**4**

Bei der Verarbeitung des Benutzerzuordnungseintrags aus dem Benutzerzuordnungsrepository ist ein Entschlüsselungsfehler aufgetreten.

Der Abbau der Verbindung zum Benutzerzuordnungsrepository ist fehlgeschlagen.

**7**

**6**

An das Plug-in für Benutzerzuordnungen wurde ein ungültiger Parameter übergeben.

**8**

**9**

Es wurde ein unbefugter Aufruf des Plug-ins für Benutzerzuordnungen festgestellt.

Die Beendigung des Plug-ins für Benutzerzuordnungen ist fehlgeschlagen.

**10**

Es wurde ein unerwarteter Fehler festgestellt.

**Benutzeraktion:** Details zu Plug-ins für Benutzerzuordnungen finden Sie in der Dokumentation zur Föderation. Ergreifen Sie eine dem Ursachencode *ursachencode* entsprechende Maßnahme:

**1**

Prüfen Sie, ob das Plug-in für Benutzerzuordnungen vorhanden ist und sich an der korrekten Speicherposition befindet.

**2**

Stellen Sie sicher, dass das Plug-in für Benutzerzuordnungen eine von dem föderierten System unterstützte Version der Plug-in-API für Benutzerzuordnungen verwendet und dass es die korrekte Versionsnummer zurückmeldet.

**3**

Prüfen Sie, dass das Benutzerzuordnungsrepository betriebsbereit ist und dass die Repositoryverbindungsparameter des Plug-ins für Benutzerzuordnungen korrekt sind.

Erstellen Sie einen entsprechenden Benutzerzuordnungseintrag im Benutzerzuordnungsrepository.

Stellen Sie sicher, dass die Entschlüsselungslogik im Plug-in für Benutzerzuordnungen ordnungsgemäß implementiert ist.

Überprüfen Sie, ob das Benutzerzuordnungsrepository und das Netz betriebsbereit sind.

Stellen Sie sicher, dass alle an das Plug-in für Benutzerzuordnungen übergebenen Parameterwerte korrekt sind.

Prüfen Sie, ob das föderierte System über die Berechtigung zum Aufrufen des Plug-ins für Benutzerzuordnungen verfügt.

Prüfen Sie, ob globale Ressourcen auf Plug-in-Ebene freigegeben werden können.

**10**

**4**

**5**

**6**

**7**

**8**

**9**

Stellen Sie sicher, dass das Plug-in den Fehler einem der definierten Fehler zuordnet. In der db2diag-Protokolldatei sind möglicherweise Traceinformationen zum Fehler verfügbar.

**sqlcode**: -20349

**sqlstate**: 429BU

**SQL20350N Die Authentifizierung am Benutzerzuordnungsrepository für das Plug-in** *plugin-name* **ist fehlgeschlagen.**

**Erläuterung:** Auf die Benutzerzuordnung vom Benutzerzuordnungsrepository für das Plug-in *plug-in-name* kann nicht zugegriffen werden, weil die Authentifizierung am Benutzerzuordnungsrepository fehlgeschlagen ist.

**Benutzeraktion:** Details zu Plug-ins für Benutzerzuordnungen finden Sie in der Dokumentation zur Föderation. Korrigieren Sie die Berechtigungsnachweisparameter für die Repositoryverbindung des Plug-ins.

**sqlcode**: -20350

**sqlstate**: 42516

## **SQL20351W Die Wrapperoptionen wurden für Server des Wrappers** *wrappername* **ignoriert, für die das Plug-in bereits definiert ist.**

**Erläuterung:** Die vorhandenen DB2\_UM\_PLUGINbezogenen Optionen für einen Server werden nicht überschrieben, wenn DB2\_UM\_PLUGIN-bezogene Optionen des entsprechenden Wrappers erstellt oder geändert werden.

**Benutzeraktion:** Ändern Sie die Serveroptionen direkt, um die DB2\_UM\_PLUGIN-bezogenen Optionen zu ändern, die bereits für einen Server angegeben sind.

**sqlcode**: +20351

**sqlstate**: 01677

**SQL20352W Änderungen an der Benutzerzuordnung werden nur auf die föderierte Katalogtabelle und nicht auf das externe Benutzerzuordnungsrepository angewendet.**

**Erläuterung:** Die Option DB2\_UM\_PLUGIN wurde für den Server festgelegt. Benutzerzuordnungen für diesen Server werden aus dem externen Benutzerzuordnungsrepository gelesen. Die Anweisungen CREATE USER MAPPING, ALTER USER MAPPING und DROP (USER MAPPING) wirken sich jedoch nur auf Benutzerzuordnungen in der föderierten Katalogtabelle aus.

**Benutzeraktion:** Verwenden Sie eine andere Schnittstelle zum externen Benutzerzuordnungsrepository, um die Benutzerzuordnungen zu erstellen, zu ändern oder zu löschen.

**sqlcode**: +20352

**sqlstate**: 01678

**SQL20353N Eine Operation, die einen Vergleich beinhaltet, kann den als Datentyp** *typname* **definierten Operanden** *name* **nicht verwenden.**

**Erläuterung:** Die Verwendung des durch *name* angegebenen Werts, der als Datentyp *typname* definiert ist, ist in Operationen mit Vergleichen nicht zulässig. Ein Ausdruck, dessen Ergebnis ein Datentyp *typname* ist, ist an folgenden Stellen nicht zulässig:

- In der Anweisung SELECT DISTINCT
- In der Klausel GROUP BY
- In der Klausel ORDER BY
- v In einer Spaltenfunktion mit DISTINCT
- In der Anweisung SELECT oder der Klausel VALUES eines Gruppenoperators mit Ausnahme von UNION ALL

Die Anweisung kann nicht verarbeitet werden.

**Benutzeraktion:** Die angeforderte Operation für den Datentyp *typname* wird nicht unterstützt. Sie können den Datentyp des Werts möglicherweise mit einer Umsetzung oder einer anderen Funktion in einen unterstützten Datentyp ändern.

**sqlcode**: -20353

**sqlstate**: 42818

**SQL20354N Ungültige Angabe einer Spalte für Zeilenänderungszeitmarken für Tabelle** *tabellenname***.**

**Erläuterung:** Die Angabe einer Spalte für Zeilenänderungszeitmarken ist aus einem der folgenden Gründe ungültig. Für eine Spalte für Zeilenänderungszeitmarken kann Folgendes nicht zutreffen:

- v Sie ist eine Spalte eines Primärschlüssels.
- v Sie ist eine Spalte eines Fremdschlüssels.
- Sie ist eine Spalte einer Klausel DEPENDS ON einer funktionalen Abhängigkeit.
- v Sie ist eine Spalte eines Datenbankpartitionierungsschlüssels.
- v Sie ist für eine temporäre Tabelle definiert.

Die Anweisung kann nicht ausgeführt werden.

**Benutzeraktion:** Korrigieren Sie die Syntax und wiederholen Sie die Anweisung.

**sqlcode**: -20354

**sqlstate**: 429BV

**SQL20356N Die Tabelle** *tabellenname* **kann nicht abgeschnitten werden, weil für die Tabelle Trigger für die Anweisung DELETE vorhanden sind oder es sich bei der Tabelle um die übergeordnete Tabelle einer referenziellen Integritätsbedingung handelt.**

**Erläuterung:** Die Anweisung TRUNCATE konnte nicht verarbeitet werden. Mögliche Ursachen:

- Die Anweisung TRUNCATE würde zu einer Aktivierung von Triggern für die Anweisung DELETE führen. Die Anweisung gibt jedoch RESTRICT WHEN DELETE TRIGGERS (implizit oder explizit) an. Dies ist der Fall, wenn für die Tabelle, die abgeschnitten werden soll, Trigger für die Anweisung DELETE vorhanden sind und das Ergebnis der Anweisung TRUNCATE diese Trigger aktivieren würde.
- Die Tabelle, die abgeschnitten werden soll, ist die übergeordnete Tabelle in einer referenziellen Integritätsbedingung.

Die Anweisung kann nicht verarbeitet werden.

**Benutzeraktion:** Wenn die Anweisung fehlgeschlagen ist, weil Trigger für die Anweisung DELETE vorhanden sind, geben Sie die Klausel IGNORE DELETE TRIG-GERS in der Anweisung TRUNCATE an. Wenn die Anweisung wegen referenzieller Integritätsbedingungen fehlgeschlagen ist, löschen Sie mit der Anweisung AL-

TER TABLE die referenziellen Integritätsbedingungen und setzen Sie die Anweisung TRUNCATE erneut ab.

**sqlcode**: -20356

**sqlstate**: 428GJ

**SQL20357N Für mindestens eine föderierte Datenquellensite für einphasiges Commit ist die Commit- oder Rollback-Verarbeitung fehlgeschlagen. Daher ist das Transaktionsergebnis eventuell nicht auf allen Sites konsistent. Nachfolgende SQL-Anweisungen können verarbeitet werden. Ursachencode:** *ursachencode***.**

**Erläuterung:** Ein Server mit föderierten Datenbanken hat eine Commit- oder Rollback-Transaktionsanforderung gesendet und mindestens eine föderierte Datenquellensite für einphasiges Commit kann die Anforderung nicht beenden. Die Ursache hierfür ist möglicherweise ein Serverfehler, ein Kommunikationsverbindungsfehler oder ein anderer Fehler. Das Commit oder der Rollback für die Transaktion wurde nicht abgeschlossen.

Der Ursachencode gibt die spezifische Situation an.

- 1. Der Commitfehler hat nichts mit einer föderierten Aktualisierungsdatenquelle zu tun.
- 2. Der Commitfehler hat etwas mit einer föderierten Aktualisierungsdatenquelle zu tun.
- 3. Der Rollbackfehler hat nichts mit einer föderierten Aktualisierungsdatenquelle zu tun.
- 4. Der Rollbackfehler hat etwas mit einer föderierten Aktualisierungsdatenquelle zu tun.
- 5. Während der Commit- oder Rollback-Verarbeitung ist ein Fehler aufgetreten, da der Prozess db2fmp auf dem föderierten Server mit dem Fehler '-430' abnormal beendet wurde.

**Benutzeraktion:** Einzelheiten enthält das Protokoll mit Benachrichtigungen für die Systemverwaltung. Kompensationsmaßnahmen müssen möglicherweise manuell auf die föderierte Datenquellensites für einphasiges Commit angewendet werden. Unter Umständen muss der Systemadministrator hinzugezogen werden.

Trennen Sie bei Ursache 5 die Verbindung der Anwendung zum Server mit föderierten Datenbanken. Setzen Sie hierzu beispielsweise einen Befehlszeilenprozessorbefehl 'connect reset' ab. Stellen Sie die Verbindung anschließend wieder her.

**sqlcode**: -20357

**sqlstate**: 40003

**SQL20358N Während der Commit- oder Rollback-Verarbeitung ist ein Fehler aufgetreten. Die Transaktion wird auf einigen föderierten Datenquellensites für zweiphasiges Commit eventuell unbestätigt. Nachfolgende SQL-Anweisungen können verarbeitet werden. Ursachencode:** *ursachencode***.**

**Erläuterung:** Ein Server mit föderierten Datenbanken hat eine Commit- oder Rollback-Transaktionsanforderung gesendet und mindestens eine föderierte Datenquellensite für zweiphasiges Commit kann die Anforderung nicht beenden. Die Ursache hierfür ist möglicherweise ein Serverfehler, ein Kommunikationsverbindungsfehler oder ein anderer Fehler. Die Transaktion ist auf der föderierten Datenquellensite für zweiphasiges Commit möglicherweise unbestätigt.

Der Ursachencode gibt die spezifische Situation an.

- 1. Fehlende Commitbestätigung von der föderierten Datenquellensite.
- 2. Fehlende Abbruchbestätigung von der föderierten Datenquellensite.
- 3. Während der Rollback-Verarbeitung ist ein Fehler aufgetreten. Die Transaktion ist auf der föderierten Datenquellensite für zweiphasiges Commit möglicherweise unbestätigt.
- 4. Während der Commit- oder Rollback-Verarbeitung ist ein Fehler aufgetreten, da der Prozess db2fmp auf dem föderierten Server mit dem Fehler '-430' abnormal beendet wurde.

**Benutzeraktion:** Ermitteln Sie die Fehlerursache. Es kann erforderlich sein, die Hilfe des Systemadministrators anzufordern, da die häufigste Fehlerursache das Fehlschlagen einer föderierten Datenquellensite, der Verbindung oder eines Servers mit föderierten Datenbanken ist. Bei einem Fehler auf einem Server mit föderierten Datenbanken schließt der Befehl RESTART DA-TABASE die Commit- oder Rollback-Verarbeitung für diese Transaktion ab. Starten Sie bei einem Fehler auf einer föderierten Datenquellensite die fehlgeschlagene Datenquelle erneut. Wenden Sie sich bei einem Verbindungsfehler an Ihren Netzadministrator und/oder Kommunikationsexperten, um die Fehlerursache zu ermitteln.

Überprüfen Sie die föderierte Datenquellensite bei Ursache 3 auf mögliche unbestätigte Transaktionen und bestätigen Sie vorhandene unbestätigte Transaktionen manuell.

Trennen Sie bei Ursache 4 die Verbindung der Anwendung zum Server mit föderierten Datenbanken. Setzen Sie hierzu beispielsweise einen Befehlszeilenprozessorbefehl 'connect reset' ab. Stellen Sie die Verbindung anschließend wieder her.

**sqlcode**: -20358

**sqlstate**: 08007

## **SQL20360W Für die angegebene Berechtigungs-ID kann keine gesicherte Verbindung hergestellt werden.**

**Erläuterung:** Für die angegebene Berechtigungs-ID kann keine gesicherte Verbindung hergestellt werden. Ein entsprechender gesicherter Kontext ist zurzeit nicht definiert oder der Server unterstützt gesicherte Kontexte nicht.

Der Versuch, eine gesicherte Verbindung zu erstellen, war nicht erfolgreich. Es wurde eine normale Verbindung hergestellt.

Benutzer föderierter Systeme: Wenn diese Nachricht während einer föderierten Anforderung zurückgegeben wird, war der Versuch, eine gesicherte Verbindung zwischen der föderierten Datenbank und dem fernen Server zu erstellen, nicht erfolgreich. Es wurde stattdessen eine normale Verbindung erstellt.

**Benutzeraktion:** Stellen Sie sicher, dass der Server gesicherte Kontexte unterstützt und dass der gesicherte Kontext ordnungsgemäß definiert wurde. Versuchen Sie dann erneut, eine gesicherte Verbindung herzustellen.

Benutzer föderierter Systeme: Stellen Sie sicher, dass der ferne Server gesicherte Kontexte unterstützt und dass der gesicherte Kontext auf dem fernen Server ordnungsgemäß definiert wurde.

**sqlcode**: +20360

**sqlstate**: 01679

**SQL20361N Die Anforderung für einen Benutzerwechsel mithilfe der Berechtigungs-ID** *berechtigungsname* **im gesicherten Kontext** *kontextname* **ist mit Ursachencode** *ursachencode* **fehlgeschlagen.**

**Erläuterung:** Die Anforderung für einen Benutzerwechsel im gesicherten Kontext *kontextname* ist fehlgeschlagen. Die gesicherte Verbindung wurde beendet.

**Benutzeraktion:** Verwenden Sie die Berechtigungs-ID *berechtigungsname* und die folgenden Erläuterungen für den Ursachencode *ursachencode*, um die zu ergreifende Maßnahme zu ermitteln.

- **1** Die Berechtigungs-ID ist kein zulässiger Benutzer des gesicherten Kontexts. Stellen Sie eine Berechtigungs-ID, die ein zulässiger Benutzer des gesicherten Kontexts ist, entsprechend der Definition des gesicherten Kontexts bereit.
- **2** Die Anforderung für einen Benutzerwechsel enthielt kein Authentifizierungstoken. Stellen Sie das Authentifizierungstoken für die Berechtigungs-ID bereit.
- **3** Das Objekt mit gesichertem Kontext wurde inaktiviert, gelöscht oder die zugehörige Systemberechtigungs-ID wurde geändert. Es ist nur die Berechtigungs-ID zulässig, mit der die ge-

sicherte Verbindung hergestellt wurde. Geben Sie diese Berechtigungs-ID an.

**sqlcode**: -20361

**sqlstate**: 42517

## **SQL20362N Attribut** *attributname* **mit dem Wert** *wert* **kann nicht gelöscht oder geändert werden, weil es nicht Teil der Definition des gesicherten Kontexts** *kontextname* **ist.**

**Erläuterung:** Attribut *attributname* wurde für einen gesicherten Kontext angegeben, aber der gesicherte Kontext wurde nicht mit einem Attribut dieses Namens definiert. Die Anweisung konnte nicht verarbeitet werden.

**Benutzeraktion:** Entfernen Sie den Namen des nicht unterstützten Attributs und setzen Sie die Anweisung erneut ab.

**sqlcode**: -20362

**sqlstate**: 4274C

## **SQL20363N Attribut** *attributname* **mit dem Wert** *wert* **ist für den gesicherten Kontext** *kontextname* **nicht eindeutig.**

**Erläuterung:** Während der Erstellung oder Änderung des gesicherten Kontexts *kontextname* wurde ein doppelter Wert *wert* für das Attribut *attributname* angegeben. Für einen gesicherten Kontext muss jedes Paar aus Attributname und -wert eindeutig sein.

Die Anweisung kann nicht verarbeitet werden.

**Benutzeraktion:** Entfernen Sie die nicht eindeutige Angabe für *attributname* und setzen Sie die Anweisung erneut ab.

**sqlcode**: -20363

**sqlstate**: 4274D

### **SQL20364N Die Kennung mit dem Namen** *name* **an der Ordinalposition** *zahl* **in der Anweisung ist zu lang.**

**Erläuterung:** Mindestens eine Kennung in der beschriebenen Anweisung ist zu lang, um in den Zielpuffer zu passen. Der erste Name, der zu lang ist, wird durch den Namen *name* und die Ordinalposition *zahl* angegeben. Wenn Sie eine Anweisung DESCRIBE OUT-PUT von einer vorbereiteten Abfrage ausführen, ist die Ordinalposition relativ zur Auswahllistenspalte der Abfrage. Wenn Sie eine Anweisung DESCRIBE OUTPUT von einer Anweisung CALL ausführen, ist die Ordinalposition relativ zu den Parametern OUT oder INOUT der Prozedur, in die die Anweisung CALL aufgelöst wurde. Wenn Sie eine Anweisung DESCRIBE INPUT von einer Anweisung CALL ausführen, ist die Ordinalposition relativ zu den Parametern IN oder INOUT der Prozedur, in die die Anweisung CALL aufgelöst wurde.

# **SQL20365W • SQL20373N**

Der Spaltenname, der Parametername, der Name des benutzerdefinierten Typs oder der Schemaname des benutzerdefinierten Typs ist entweder zu lang oder er wurde nach der Umsetzung der Codepage zu lang. Beachten Sie, dass die Länge des Spaltennamens, des Parameternamens, des Namens des benutzerdefinierten Typs und des Schemanamens des benutzerdefinierten Typs bei Verwendung der SQLDA-Struktur begrenzt ist.

**Benutzeraktion:** Ergreifen Sie eine der folgenden Maßnahmen:

- 1. Verwenden Sie einen Client, dessen Codepage keine Verlängerung über die unterstützte maximale Länge hinaus verursacht.
- 2. Ändern Sie für einen Spaltennamen die Tabelle, die Sicht oder den Kurznamen, sodass die Spalte einen kürzeren Namen erhält.
- 3. Ändern Sie für einen Parameternamen die Prozedur, sodass der Parameter einen kürzeren Namen erhält.
- 4. Löschen Sie für den Namen oder den Schemanamen eines benutzerdefinierten Typs den benutzerdefinierten Typ und erstellen Sie ihn mit einem kürzeren Namen erneut.
- 5. Ändern Sie für einen Schemanamen die Tabelle, die Sicht, die Prozedur oder den benutzerdefinierten Typ.

**sqlcode**: -20364

**sqlstate**: 42622

## **SQL20365W Eine signalisierende Nichtzahl wurde in einer Rechenoperation oder einer Funktion mit DECFLOAT festgestellt.**

**Erläuterung:** Eine signalisierende Nichtzahl wurde in einem Ausdruck, einer Rechenoperation oder Funktion mit einer DECFLOAT-Spalte bzw. einem DECFLOAT-Wert festgestellt. Das Ergebnis ist eine Nichtzahl.

**Benutzeraktion:** Wenn Sie die Rückgabe der Warnung verhindern wollen, suchen Sie den Tupel (oder die Tupel) mit einer signalisierenden Nichtzahl und schließen Sie ihn (oder sie) aus der Abfrage aus.

**sqlcode**: +20365

**sqlstate**: 01565

## **SQL20371W Die Funktionalität zur Verwendung des gesicherten Kontexts** *kontextname* **wurde aus einigen, aber nicht allen in der Anweisung angegebenen Berechtigungs-IDs entfernt.**

**Erläuterung:** Eine Anweisung ALTER TRUSTED CON-TEXT für *kontextname* enthielt eine Klausel DROP USE FOR mit mehreren Berechtigungs-IDs oder PUBLIC. Mindestens eine Berechtigungs-ID ist jedoch nicht für die Verwendung des gesicherten Kontexts definiert. Mindestens ein Benutzer wurde aus der Definition des

gesicherten Kontexts entfernt. Aber mindestens ein weiterer Benutzer war zuvor nicht berechtigt, den gesicherten Kontext zu verwenden.

Die Anweisung wurde verarbeitet.

**Benutzeraktion:** Prüfen Sie, ob die Funktionalität zur Verwendung des gesicherten Kontexts wie beabsichtigt aus allen Berechtigungs-IDs entfernt wurde.

**sqlcode**: +20371

**sqlstate**: 01682

## **SQL20372N Der gesicherte Kontext** *kontextname* **hat die Berechtigungs-ID** *berechtigungsname* **angegeben, die bereits für einen anderen gesicherten Kontext angegeben ist.**

**Erläuterung:** Eine Anweisung CREATE TRUSTED CONTEXT oder ALTER TRUSTED CONTEXT für *kontextname* hat SYSTEM AUTHID *berechtigungsname* angegeben. Diese Berechtigungs-ID ist jedoch bereits für die Verwendung eines anderen gesicherten Kontexts definiert. Eine Systemberechtigungs-ID, die für einen gesicherten Kontext als SYSTEM AUTHID definiert ist, kann nicht einem anderen gesicherten Kontext als SYS-TEM AUTHID zugeordnet werden.

Verwenden Sie die folgende Abfrage, um zu ermitteln, welcher gesicherte Kontext die Berechtigungs-ID bereits verwendet:

SELECT CONTEXTNAME FROM SYSCAT.CONTEXTS WHERE SYSTEMAUTHID = <berechtigungsname>

Die Anweisung konnte nicht verarbeitet werden.

**Benutzeraktion:** Ändern Sie die Berechtigungs-ID in die Systemberechtigungs-ID für den gesicherten Kontext und setzen Sie die Anweisung CREATE oder AL-TER erneut ab.

**sqlcode**: -20372

**sqlstate**: 428GL

## **SQL20373N Eine Anweisung CREATE TRUSTED CONTEXT oder ALTER TRUSTED CONTEXT hat** *berechtigungsname* **mehrfach angegeben oder der gesicherte Kontext ist bereits für die Verwendung durch diese Berechtigungs-ID oder PUB-LIC definiert.**

**Erläuterung:** Die Anweisung hat angegeben, dass für *berechtigungsname* die Verwendung des gesicherten Kontexts zulässig sein soll. Aber für die Verwendung des gesicherten Kontexts ist bereits die angegebene Berechtigungs-ID oder PUBLIC definiert oder die Berechtigungs-ID wurde mehrfach in der Anweisung angegeben. Die Berechtigungs-ID oder PUBLIC darf nicht schon zur Verwendung des gesicherten Kontexts berechtigt sein und sie kann nur einmal in einer Anweisung für einen gesicherten Kontext angegeben werden.

Die Anweisung konnte nicht verarbeitet werden.

**Benutzeraktion:** Wenn die Berechtigungs-ID oder PU-BLIC mehrfach angegeben wurde, entfernen Sie die zusätzlichen Angaben von *berechtigungsname* und setzen Sie die Anweisung erneut ab. Wenn eine Anweisung ALTER TRUSTED CONTEXT eine Klausel ADD USE FOR enthält und der gesicherte Kontext bereits für die Verwendung durch diese Berechtigungs-ID oder PUB-LIC definiert wurde, verwenden Sie stattdessen die Klausel REPLACE USE FOR, um für die angegebenen Benutzer die Verwendungsmerkmale für die Verwendung des gesicherten Kontexts erneut zu definieren.

**sqlcode**: -20373

**sqlstate**: 428GM

**SQL20374N Eine Anweisung ALTER TRUSTED CONTEXT für** *kontextname* **hat** *berechtigungsname* **angegeben. Der gesicherte Kontext ist zurzeit jedoch nicht für die Verwendung durch diese Berechtigungs-ID oder PUBLIC definiert.**

**Erläuterung:** Eine Anweisung ALTER TRUSTED CON-TEXT für *kontextname* hat versucht, die Funktionalität zur Verwendung des gesicherten Kontexts für *berechtigungsname* zu ersetzen oder zu entfernen. Die angegebene Berechtigungs-ID bzw. PUBLIC ist zurzeit jedoch nicht für die Verwendung des gesicherten Kontexts definiert.

Die Anweisung konnte nicht verarbeitet werden.

**Benutzeraktion:** Wenn eine Anweisung ALTER TRUS-TED CONTEXT eine Klausel REPLACE USE FOR enthält und der gesicherte Kontext nicht bereits für die Verwendung durch diese Berechtigungs-ID oder PUB-LIC definiert wurde, verwenden Sie stattdessen die Klausel ADD USE FOR, um den gesicherten Kontext zu definieren, der von den angegebenen Benutzern verwendet werden soll. Wenn die Anweisung ALTER TRUSTED CONTEXT die Klausel DROP USE FOR enthält, ist keine der angegebenen Berechtigungs-IDs oder PUBLIC zurzeit für die Verwendung des gesicherten Kontexts definiert.

**sqlcode**: -20374

**sqlstate**: 428GN

**SQL20377N In einem mit der Zeichenfolge** *startzeichenfolge* **anfangenden SQL/XML-Ausdruck oder -Funktionsargument wurde ein unzulässiges XML-Zeichen** *hexadezimalzeichen* **gefunden.**

**Erläuterung:** Ein SQL/XML-Ausdruck oder eine SQL/ XML-Funktion versuchte, einen SQL-Zeichenfolgewert aus einem der Argumente in eine XML-Zeichenfolge zu konvertieren. Die Zeichenfolge enthält jedoch ein Zeichen am Unicode-Codepunkt *hexadezimalzeichen*, das kein gültiges Zeichen für XML 1.0 ist. Das Zeichen ist

in eine Zeichenfolge eingeschlossen, die mit der Zeichenfolge *startzeichenfolge* anfängt. Der Wert für *hexadezimalzeichen* stellt das ungültige Zeichen als einen Unicode-Codepunkt im Format "#xH" dar, wobei "H" mindestens ein Hexadezimalzeichen ist. Die folgende Gruppe von Unicode-Zeichen (die mit einem regulären Ausdruck definiert wurde) istzulässig: #x9 | #xA | #xD | [#x20-#xD7FF] | [#xE000-#xFFFD] | [#x10000- #x10FFFF]. Beispiele eines SQL/XML-Ausdrucks oder einer SQL/XML-Funktion, die auf diesen Fehler treffen können, sind XMLCAST, XMLELEMENT, XMLFOREST, XMLAGG, XMLDOCUMENT, XMLTEXT, XMLATTRI-BUTES, XMLQUERY oder XMLTABLE.

Die Anweisung kann nicht verarbeitet werden.

**Benutzeraktion:** Entfernen Sie das ungültige Zeichen *hexadezimalzeichen* oder ersetzen Sie es durch ein zulässiges Zeichen.

**sqlcode**: -20377

**sqlstate**: 0N002

## **SQL20379N Eine Berechtigungs-ID kann nicht ihre Berechtigung SECADM verwenden, um das Eigentumsrecht für ein Objekt auf sich selbst zu übertragen.**

**Erläuterung:** Eine Berechtigungs-ID mit der Berechtigung SECADM kann das Eigentumsrecht für ein Objekt, dessen Eigner sie nicht bereits ist, nicht auf sich selbst übertragen. Sie kann das Eigentumsrecht für ein Objekt jedoch auf eine andere Berechtigungs-ID übertragen.

Die Anweisung kann nicht verarbeitet werden.

**Benutzeraktion:** Wählen Sie eine andere Berechtigungs-ID als neuen Eigner des Objekts aus.

**sqlcode**: -20379

**sqlstate**: 42502

#### **SQL20383W Es wurden Fehler gefunden. Diese wurden entsprechend den Angaben in der Klausel RETURN DATA UNTIL toleriert.**

**Erläuterung:** Mindestens ein durch die Klausel RE-TURN DATA UNTIL angegebener Fehler wurde festgestellt und toleriert. Die Ausführung der Abfrage wird fortgesetzt. Die Ergebnisse der Abfrage weichen eventuell von denen einer fehlerfreien Verarbeitung ab.

**Benutzeraktion:** Beachten Sie, dass die Abfrageergebnisse möglicherweise unvollständig sind. Sofern angebracht, überprüfen Sie die Quelle des tolerierten Fehlers und korrigieren Sie die Situation.

**sqlcode**: +20383

**sqlstate**: 02506

## **SQL20384W Die angegebene Ländereinstellung wird nicht unterstützt. Diese Nachricht wird in Englisch zurückgegeben.**

**Erläuterung:** Die angegebene Ländereinstellung wird vom Datenbankmanager nicht unterstützt.

**Benutzeraktion:** Weitere Informationen hierzu finden Sie im Abschnitt zu unterstützten Codepages und Gebieten des Handbuchs 'Systemverwaltung: Konzept' oder im Thema des DB2 Information Center zu unterstützten Serversprachen und entsprechenden Werten für die Ländereinstellung.

**sqlcode**: +20384

**sqlstate**: 01684

## **SQL20386N In einer Anweisung DECLARE CUR-SOR kann kein XQuery-Ausdruck angegeben werden.**

**Erläuterung:** In einer Anweisung DECLARE CURSOR kann ein XQuery-Ausdruck nicht direkt nach dem Schlüsselwort FOR angegeben werden. Ein XQuery-Ausdruck kann mithilfe eines ausführbaren Anweisungsnamens lediglich einem Cursor zugeordnet werden.

**Benutzeraktion:** Entfernen Sie den XQuery-Ausdruck aus der Anweisung DECLARE CURSOR und ersetzen Sie ihn durch einen Anweisungsnamen. Bereiten Sie den XQuery-Ausdruck durch das Absetzen einer Anweisung PREPARE mit demselben Anweisungsnamen vor.

**sqlcode**: -20386

**sqlstate**: 42637

## **SQL20387N Mindestens zwei Elemente sind für die Sicherheitskennsatzkomponente** *komponentenname* **angegeben.**

**Erläuterung:** Ein Sicherheitskennsatz kann nicht mehrere Elemente für eine Komponente des Typs ARRAY aufweisen.

**Benutzeraktion:** Geben Sie ein einziges Element für die Sicherheitskennsatzkomponente *komponentenname* an.

**sqlcode**: -20387

**sqlstate**: 428GP

### **SQL20388N Für die Sicherheitskennsatzkomponente** *komponentenname* **sind zu viele Elemente angegeben.**

**Erläuterung:** Eine Sicherheitskennsatzkomponente des Typs SET oder TREE kann maximal 64 Elemente aufweisen. Für die Sicherheitskennsatzkomponente *komponentenname* ist eine höhere Anzahl angegeben.

Bei einer Sicherheitskennsatzkomponente des Typs AR-RAY lautet die maximale Anzahl Elemente 65535. Wenn Elemente über die Anweisung ALTER SECURITY LA-BEL COMPONENT hinzugefügt werden, kann die tatsächliche Begrenzung unter diesem Maximum liegen, aufgrund der Art und Weise wie DB2 jedem neuen Element einen verschlüsselten Wert zuordnet.

**Benutzeraktion:** Entfernen Sie bei den Sicherheitskennsatzkomponenten des Typs TREE und SET genügend Elemente, sodass maximal 64 vorhanden sind. Wenn bei Sicherheitskomponenten des Typs ARRAY die maximale Anzahl nicht erreicht wurde, löschen Sie die Komponente und erstellen Sie sie unter Angabe aller gewünschten Elemente erneut.

**sqlcode**: -20388

**sqlstate**: 54061

## **SQL20389N Das Komponentenelement** *element* **ist in der Sicherheitskennsatzkomponente** *komponentenname* **nicht definiert.**

**Erläuterung:** Das Komponentenelement *element* ist in der Definition der Sicherheitskennsatzkomponente *komponentenname* nicht vorhanden.

**Benutzeraktion:** Geben Sie ein gültiges Element für die Komponente an. Sie können die folgende Abfrage übergeben, um die gültigen Elemente für die Sicherheitskennsatzkomponenten aufzulisten:

SELECT ELEMENTVALUE FROM SYSCAT.SECLABELCOMPONENTELEMENTS WHERE COMPID=(SELECT COMPID FROM SYSCAT.SECLABELCOMPONENTS WHERE COMPNAME = *komponentenname* )

Wenn Sie diesen Fehler bei der Ausführung der Skalarfunktion SECLABEL erhalten, müssen Sie außerdem die Sicherheitskennsatzzeichenfolge überprüfen, um sicherzustellen, dass die Werte in derselben Reihenfolge wie die zugehörigen Komponenten in der Sicherheitsrichtlinie aufgelistet sind.

**sqlcode**: -20389

**sqlstate**: 4274F

**SQL20390N Die Sicherheitskennsatzkomponente** *komponentenname* **ist nicht in der Sicherheitsrichtlinie** *sicherheitsrichtlinie* **definiert, sodass die Komponente nicht im Sicherheitskennsatz** *sicherheitskennsatz* **verwendet werden kann.**

**Erläuterung:** Sicherheitskennsätze können nur Werte für diejenigen Komponenten enthalten, die in der Sicherheitsrichtlinie definiert sind, zu der der jeweilige Sicherheitskennsatz gehört. Die Sicherheitskennsatzkomponente *komponentenname* gehört nicht zur Sicherheitsrichtlinie *sicherheitsrichtlinie*. Der Sicherheitskennsatz *sicherheitskennsatz* gehört zur Sicherheitsrichtlinie. Daher kann die Komponente *komponentenname* in diesem Sicherheitskennsatz nicht verwendet werden.

**Benutzeraktion:** Geben Sie eine Sicherheitskennsatzkomponente an, die zur Sicherheitsrichtlinie *sicherheitsrichtlinie* gehört. Sie können die folgende Abfrage ausführen, um die Sicherheitskennsatzkomponenten aufzulisten, die Teil der Sicherheitsrichtlinie sind:

```
SELECT COMPNAME FROM
SYSCAT.SECURITYLABELCOMPONENTS
  WHERE COMPID=(SELECT COMPID FROM
  SYSCAT.SECURITYPOLICYCOMPONENTRULES
  WHERE SECPOLICYID = (SELECT
   SECPOLICYID FROM
   SYSCAT.SECURITYPOLICIES
        WHERE SECPOLICYNAME =
    '<sicherheitsrichtlinie>') )
```
**sqlcode**: -20390

**sqlstate**: 4274G

**SQL20391N Die kennsatzbasierte Zugriffssteuerung kann nicht auf die Spalte** *spaltenname* **angewendet werden, weil der Tabelle keine Sicherheitsrichtlinie zugeordnet ist.**

**Erläuterung:** Damit die Klausel SECURED WITH mit der Spalte *spaltenname* verwendet oder mit dem Datentyp DB2SECURITYLABEL definiert werden kann, muss der Tabelle eine Sicherheitsrichtlinie zugeordnet sein.

**Benutzeraktion:** Fügen Sie der Tabelle mit der Klausel SECURITY POLICY der Anweisung CREATE TABLE oder mit der Klausel ADD SECURITY POLICY der Anweisung ALTER TABLE eine Sicherheitsrichtlinie hinzu.

**sqlcode**: -20391

**sqlstate**: 55064

#### **SQL20392N In der Tabelle** *tabelle* **ist bereits eine Sicherheitsrichtlinie vorhanden.**

**Erläuterung:** In einer Tabelle kann höchstens eine Sicherheitsrichtlinie vorhanden sein. Eine Sicherheitsrichtlinie kann nach ihrer Zuordnung zu einer Tabelle nicht mehr geändert werden.

**Benutzeraktion:** Ordnen Sie der Tabelle keine andere Sicherheitsrichtlinie zu.

**sqlcode**: -20392

**sqlstate**: 55065

## **SQL20393N Die maximale Anzahl Komponenten in der Sicherheitsrichtlinie** *sicherheitsrichtlinie* **wurde überschritten.**

**Erläuterung:** In einer Sicherheitsrichtlinie sind maximal 16 Komponenten zulässig.

**Benutzeraktion:** Reduzieren Sie die Anzahl der für die

Sicherheitsrichtlinie *sicherheitsrichtlinie* angegebenen Komponenten.

**sqlcode**: -20393

**sqlstate**: 54062

```
SQL20394N Die Zugriffsregel zugriffsregel ist im Re-
           gelsatz, der von der Sicherheitsrichtlinie
           richtlinienname verwendet wird, nicht
           vorhanden.
```
**Erläuterung:** Die in der Anweisung GRANT EXEMP-TION oder REVOKE EXEMPTION angegebene Zugriffsregel *zugriffsregel* ist nicht Teil des in der Sicherheitsrichtlinie *richtlinienname* verwendeten LBAC-Regelsatzes.

**Benutzeraktion:** Die angegebene Zugriffsregel ist für den von der Sicherheitsrichtlinie angegebenen Regelsatz nicht vorhanden.

**sqlcode**: -20394

**sqlstate**: 4274H

## **SQL20395N Der GRANT des Sicherheitskennsatzes** *sicherheitskennsatz1* **steht im Konflikt zum Sicherheitskennsatz** *sicherheitskennsatz2***, der ebenfalls der Berechtigungs-ID** *berechtigungsname* **erteilt wurde.**

**Erläuterung:** Wenn dem Benutzer, der Gruppe oder der Rolle mit Grant zwei eindeutige Kennsätze (einer für Schreibzugriff und der andere für Lesezugriff) erteilt werden, müssen sie die folgenden Regeln erfüllen:

- 1. Bei Sicherheitskennsatzkomponenten des Typs AR-RAY muss der Wert in beiden Sicherheitskennsätzen gleich sein.
- 2. Bei Sicherheitskennsatzkomponenten des Typs SET müssen die im Sicherheitskennsatz für Schreibzugriff angegebenen Werte eine Untergruppe der im Sicherheitskennsatz für Lesezugriff angegebenen Werte sein.
- 3. Bei Sicherheitskennsatzkomponenten des Typs TREE müssen die Werte gleich sein oder der im Sicherheitskennsatz für Schreibzugriff angegebene Wert muss einer der Werte der untergeordneten Baumstruktur des Sicherheitskennsatzes sein, der für Lesezugriff verwendet wird.

**Benutzeraktion:** Erteilen Sie mit Grant einen anderen Sicherheitskennsatz oder nehmen Sie im mit Grant erteilten Sicherheitskennsatz eine der folgenden Änderungen vor:

- 1. Bei Sicherheitskennsatzkomponenten des Typs AR-RAY müssen Sie sicherstellen, dass der angegebene Wert in beiden Sicherheitskennsätzen gleich ist.
- 2. Bei Sicherheitskennsatzkomponenten des Typs SET müssen Sie sicherstellen, dass die im Sicherheitskennsatz für Schreibzugriff angegebenen Werte eine

Untergruppe der im Sicherheitskennsatz für Lesezugriff angegebenen Werte sind.

3. Bei Sicherheitskennsatzkomponenten des Typs TREE müssen Sie sicherstellen, dass die Werte gleich sind oder dass der im Sicherheitskennsatz für Schreibzugriff angegebene Wert einer der Werte der untergeordneten Baumstruktur des Sicherheitskennsatzes ist, der für Lesezugriff verwendet wird.

**sqlcode**: -20395

**sqlstate**: 428GQ

**SQL20396N Der Sicherheitskennsatz namens** *sicherheitskennsatzname* **kann für die Sicherheitsrichtlinie** *richtlinienname* **nicht gefunden werden.**

**Erläuterung:** Der Sicherheitskennsatz namens *sicherheitskennsatzname* kann für die Sicherheitsrichtlinie *richtlinienname* nicht gefunden werden. Hierdurch ist die Ausführung der integrierten Funktion SECLABEL\_BY- \_NAME fehlgeschlagen.

**Benutzeraktion:** Überprüfen Sie die Schreibweise von *sicherheitskennsatzname*. Stellen Sie sicher, dass Sie den richtigen Sicherheitsrichtliniennamen verwenden.

**sqlcode**: -20396

**sqlstate**: 4274I

**SQL20397W Die Ausführung der Routine** *routinenname* **ist abgeschlossen. Während der Ausführung wurde jedoch mindestens ein Fehler (***fehlercode***) festgestellt. Weitere Informationen sind verfügbar.**

**Erläuterung:** Die Ausführung der Routine *routinenname* ist abgeschlossen. Während der internen Ausführung der angeforderten Funktion wurde mindestens ein Fehler festgestellt. Der letzte festgestellte Fehlercode war *fehlercode*. Genauere Informationen zu den festgestellten Fehlern sind verfügbar.

Bei der Routine ADMIN\_CMD wurden ihr Ausgabeparameter und ihre Ergebnismenge (falls vorhanden) aufgefüllt.

**Benutzeraktion:** Rufen Sie den Ausgabeparameter und die Ergebnismenge (falls vorhanden) ab, um weitere Informationen zu den festgestellten Fehlern zu erhalten. Wenn während der Ausführung Nachrichtendateien generiert wurden, überprüfen Sie ihren Inhalt und beheben Sie die Fehlersituationen. Falls angebracht, rufen Sie die Routine erneut ab.

**sqlcode**: +20397

**sqlstate**: 01H52

**SQL20401N Die Tabelle kann nicht mit einer Sicherheitsrichtlinie geschützt werden, da eine MQT oder eine Zwischenspeichertabelle mit dem Namen** *objektname* **von der Tabelle abhängt.**

**Erläuterung:** Die Tabelle kann nicht mit LBAC geschützt werden, weil eine MQT (Materialized Query Table) oder Zwischenspeichertabelle von ihr abhängt.

**Benutzeraktion:** Sofern angebracht, löschen Sie die MQT oder Zwischenspeichertabelle *objektname* und wiederholen Sie die Anweisung.

**sqlcode**: -20401

**sqlstate**: 55067

## **SQL20402N Die Berechtigungs-ID** *berechtigungs-id* **verfügt nicht über die LBAC-Berechtigungsnachweise zur Ausführung der Operation** *operationsname* **für die Tabelle** *tabellenname***.**

**Erläuterung:** Die Berechtigungs-ID *berechtigungs-id* darf die Operation *operationsname* für die Tabelle *tabellenname* nicht ausführen. Wenn ein Benutzer nicht über den entsprechenden Sicherheitskennsatz und/oder die Freistellung für Berechtigungsnachweise verfügt, darf er in einer gelöschten Tabelle weder eine Einfügung, Aktualisierung oder Löschung einer Zeile vornehmen noch die Tabelle so ändern, dass sie eine geschützte Tabelle wird.

**Benutzeraktion:** Bitten Sie Ihren Datenbanksicherheitsadministrator, der Berechtigungs-ID *berechtigungs-id* den Sicherheitskennsatz oder die Freistellungen zu erteilten, die für die Einfüge-, Aktualisierungs- oder Löschoperation erforderlich sind. Damit die Tabelle in eine geschützte Tabelle geändert werden kann, muss ein Sicherheitskennsatz für den Schreibzugriff erteilt werden.

**sqlcode**: -20402

**sqlstate**: 42519

## **SQL20403N Die Berechtigungs-ID** *berechtigungs-id* **verfügt bereits über einen Sicherheitskennsatz (***sicherheitskennsatz***) für den Zugriff des Typs** *zugriffstyp***.**

**Erläuterung:** Jede Berechtigungs-ID kann über höchstens jeweils einen Sicherheitskennsatz für Schreibzugriff und Lesezugriff verfügen. Der Sicherheitskennsatz *sicherheitskennsatz* wurde der Berechtigungs-ID *berechtigungs-id* für Zugriff des Typs *zugriffstyp* bereits erteilt.

**Benutzeraktion:** Wenn Sie den für Zugriff des Typs *zugriffstyp* verwendeten Sicherheitskennsatz ändern wollen, müssen Sie zuerst der Berechtigungs-ID *berechtigungs-id* mit der Anweisung REVOKE SECURITY LA-BEL den Sicherheitskennsatz *sicherheitskennsatz* entziehen.

**sqlcode**: -20403

#### **sqlstate**: 428GR

### **SQL20404N Das Objekt des Sicherheitskennsatzes** *richtlinienname.objektname* **kann nicht gelöscht werden, weil es noch verwendet wird. Ursachencode:** *ursachencode***.**

**Erläuterung:** Das Objekt des Sicherheitskennsatzes *objektname* konnte nicht gelöscht werden. Der Grund, weshalb der Löschvorgang nicht durchgeführt werden konnte, ist im Ursachencode *ursachencode* angegeben:

- 1. Es wurde bereits mindestens einem Benutzer, einer Gruppe oder einer Rolle erteilt.
- 2. Es wird verwendet, um mindestens eine Spalte zu schützen.

**Benutzeraktion:** Benutzeraktion entsprechend den Ursachencodes:

- 1. Entziehen Sie diesen Kennsatz allen Benutzern, Gruppen oder Rollen, denen dieser Sicherheitskennsatz für diese Sicherheitsrichtlinie erteilt wurde. Mithilfe der folgenden Abfrage werden alle Benutzer gefunden, denen dieser Sicherheitskennsatz erteilt wurde.
	- SELECT GRANTEE FROM SYSCAT.SECURITYLABELACCESS WHERE SECLABELID = (SELECT SECLABELID FROM SYSCAT.SECURITYLABELS WHERE SECLABELNAME = '<objektname>' AND SECPOLICYID = (SELECT SECPOLICYID FROM SYSCAT.SECURITYPOLICIES WHERE SECPOLICYNAME = '<richtlinienname>' ) )
- 2. Bei allen Tabellen, die diesen Sicherheitskennsatz zum Schützen einer Spalte verwenden, müssen Sie diesen Sicherheitskennsatz aus der Tabelle löschen oder die Tabelle löschen. Mithilfe der folgenden Abfrage werden alle geschützten Tabellen und alle Spalten gefunden, die durch diesen Kennsatz geschützt werden.

```
SELECT TABNAME, COLNAME FROM SYSCAT.COLUMNS
WHERE SECLABELNAME = '<objektname>' AND
  TABNAME = (SELECT TABNAME FROM
  SYSCAT.TABLES
WHERE SECPOLICYID = (SELECT SECPOLICYID FROM
SYSCAT.SECURITYPOLICIES
  WHERE SECPOLICYNAME = '<richtlinienname>' ) )
```
**sqlcode**: -20404

**sqlstate**: 42893

**SQL20405N Das Objekt der Sicherheitsrichtlinie** *objektname* **kann nicht gelöscht werden, weil es noch verwendet wird. Ursachencode:** *ursachencode***.**

**Erläuterung:** Das Objekt der Sicherheitsrichtlinie *objektname* konnte nicht gelöscht werden. Der Grund, weshalb der Löschvorgang nicht durchgeführt werden konnte, ist im Ursachencode *ursachencode* angegeben:

- 1. Es wird verwendet, um mindestens eine Tabelle zu schützen.
- 2. Es wird von mindestens einem Sicherheitskennsatz verwendet.
- 3. Für seine Regeln wurde mindestens eine Freistellung erteilt.

**Benutzeraktion:** Benutzeraktion entsprechend den Ursachencodes:

1. Löschen Sie die Sicherheitsrichtlinie aus den Tabellen, die von ihr geschützt werden, unter Verwendung der Anweisung ALTER TABLE. Mithilfe der folgenden Abfrage werden alle durch diese Sicherheitsrichtlinie geschützten Tabellen gefunden:

SELECT TABNAME FROM SYSCAT.TABLES WHERE SECPOLICYID=(SELECT SECPOLICYID FROM SYSCAT.SECURITYPOLICIES WHERE SECPOLICYNAME = '<objektname>' )

2. Löschen Sie die Sicherheitskennsätze, die Teil dieser Sicherheitsrichtlinie sind. Mithilfe der folgenden Abfrage werden alle Sicherheitskennsätze gefunden, die zu dieser Sicherheitsrichtlinie gehören:

SELECT SECLABELNAME FROM SYSCAT.SECURITYLABELS WHERE SECPOLICYID=(SELECT SECPOLICYID FROM SYSCAT.SECURITYPOLICIES WHERE SECPOLICYNAME = '<objektname>' )

3. Entziehen Sie allen Benutzern alle Freistellungen, die ihnen von den durch diese Sicherheitsrichtlinie verwendeten Regeln erteilt wurden. Mithilfe der folgenden Abfrage werden alle Benutzer gefunden, denen Freistellungen von den durch diese Sicherheitsrichtlinie verwendeten Regeln erteilt wurden.

SELECT GRANTEE, ACCESSRULENAME FROM SYSCAT.SECURITYPOLICYEXEMPTIONS WHERE SECPOLICYID=(SELECT SECPOLICYID FROM SYSCAT.SECURITYPOLICIES WHERE SECPOLICYNAME = '<objektname>' )

**sqlcode**: -20405

**sqlstate**: 42893

**Erläuterung:** Das Komponentenobjekt des Sicherheitskennsatzes *objektname* kann nicht gelöscht werden, weil mindestens eine Sicherheitsrichtlinie darauf verweist.

**Benutzeraktion:** Löschen Sie alle Sicherheitsrichtlinien, die auf diese Sicherheitskomponente verweisen. Mithilfe der folgenden Abfrage werden alle Sicherheitsrichtlinien gefunden, die auf diese Sicherheitskomponente verweisen:

SELECT SECPOLICYNAME FROM SYSCAT.SECURITYPOLICIES WHERE SECPOLICYID = (SELECT SECPOLICYID FROM SYSCAT.SECURITYPOLICYCOMPONENTRULES

**SQL20406N Das Komponentenobjekt** *objektname* **des Sicherheitskennsatzes kann nicht gelöscht werden, weil es Teil einer Sicherheitsrichtlinie ist.**

WHERE COMPID = (SELECT COMPID FROM SYSCAT.SECURITYLABELCOMPONENTS WHERE COMPNAME = '<objektname>' ) )

**sqlcode**: -20406

**sqlstate**: 42893

**SQL20408N Tabelle** *quellentabellenname* **kann der Tabelle** *zieltabellenname* **nicht zugeordnet werden, weil Spalte** *quellenspaltenname* **der Quellentabelle und die zugeordnete Spalte** *zielspaltenname* **der Zieltabelle nicht übereinstimmen. Ursachencode:** *ursachencode***.**

**Erläuterung:** Ein Attribut der Zieltabellenspalte stimmt nicht mit dem Attribut der entsprechenden (durch die Ordinalposition ausgerichteten) Spalte in der Quellentabelle in der Anweisung ALTER TABLE ... AT-TACH PARTITION überein. Über *ursachencode* wird die Art der Abweichung und die Spalte der Sicht SYSCAT- .COLUMNS angegeben, in der Sie das Tabellenattribut finden können.

Ist es schwierig oder unmöglich, die Merkmale der Quellen- oder Zieltabelle so zu modifizieren, dass sie kompatibel sind, können Sie eine neue Tabelle erstellen, die mit der Zieltabelle kompatibel ist, und die Daten aus *quellentabellenname* in diese neue Tabelle kopieren. Details zum Erstellen einer kompatiblen Quellentabelle finden Sie im DB2 Information Center in der Beschreibung der Task "Erstellen einer neuen Quellentabelle".

> Der Datentyp der Spalten (TYPENAME) stimmt nicht überein.

**2**

**1**

Die Optionalität der Dateneingabe der Spalten (NULLS) stimmt nicht überein.

**3**

Der implizite Standardwert (IMPLICITVALUE) der Spalten ist inkompatibel.

Implizite Standardwerte müssen genau übereinstimmen, wenn die Ziel- und Quellentabellenspalte implizite Standardwerte aufweisen (wenn IMPLICITVALUE nicht NULL ist). Weitere Details zum Interpretieren der Werte in IMPLICITVALUE finden Sie im Handbuch *SQL Reference*.

**4**

Die Codepage (COMPOSITE\_CODEPAGE) der Spalten stimmt nicht überein.

**5**

Die Standardklausel für Systemkomprimierung (COMPRESS) stimmt nicht überein.

**6**

**7**

**8**

Der Sicherheitskennsatz, der *quellenspaltenname* für die Quellentabelle schützt, ist nicht identisch mit *zielspaltenname* für die Zieltabelle. Die zwei Tabellen müssen denselben Satz geschützter Spalten aufweisen und jedes Paar entsprechender Spalten muss mit demselben Sicherheitskennsatz geschützt sein.

Das Zeitmarkenattribut für Zeilenänderung der Spalten stimmt nicht überein.

Bei strukturierten Datentypen, XML-Datentypen oder LOB-Datentypen stimmt der Wert für INLINE LENGTH der Spalten nicht überein.

**9**

Wenn eine Spaltenmaske in *quellenspaltenname* für die Quellentabelle vorhanden und aktiviert ist, muss auch eine Spaltenmaske in *zielspaltenname* für die Zieltabelle vorhanden und aktiviert sein.

**10**

Die vom System generierten Spaltenattribute für ROW BEGIN stimmen nicht überein.

**11**

Die vom System generierten Spaltenattribute für ROW END stimmen nicht überein.

#### **12**

Die vom System generierten Spaltenattribute für TRANSACTION START ID stimmen nicht überein.

**Benutzeraktion:** Korrigieren Sie die Abweichung in den Tabellen.

**1**

Setzen Sie die folgende Anweisung ab, um eine Abweichung im Datentyp zu korrigieren: ALTER TABLE ... ALTER COLUMN ... SET DATA TYPE ...

**2**

Ändern Sie die Optionalität der Dateneingabe der abweichenden Spalte für eine der Tabellen, indem Sie eine der folgenden Anweisungen absetzen:

ALTER TABLE... ALTER COLUMN... DROP NOT NULL ALTER TABLE... ALTER COLUMN... SET NOT NULL

**3**

Erstellen Sie eine neue Quellentabelle. Details zum Erstellen einer kompatiblen Quellentabelle finden Sie im DB2 Information Center in der Beschreibung der Task "Erstellen einer neuen Quellentabelle".

**4**

Erstellen Sie eine neue Quellentabelle. Details zum Erstellen einer kompatiblen Quellentabelle finden Sie im DB2 Information Center in der Beschreibung der Task "Erstellen einer neuen Quellentabelle".

**5**

Setzen Sie eine der folgenden Anweisungen ab, um die Systemkomprimierung der Spalte zu ändern und damit die Abweichung zu korrigieren:

ALTER TABLE ... ALTER COLUMN ... COMPRESS SYSTEM DEFAULT ALTER TABLE ... ALTER COLUMN ... COMPRESS OFF

**6**

Setzen Sie eine der folgenden Anweisungen ab, um den Zugriffsschutz einer Spalte zu ändern:

ALTER TABLE ... ALTER COLUMN ... SECURED WITH ... ALTER TABLE ... ALTER COLUMN ... DROP COLUMN SECURITY

**7**

Wenn der Zielspaltenname der Zieltabelle als Spalte für Zeilenänderungszeitmarken definiert ist, muss der Quellenspaltenname ebenfalls als Spalte für Zeilenänderungszeitmarken definiert sein.

**8**

Ändern Sie den Wert für INLINE LENGTH der abweichenden Spalte, indem Sie die folgende Anweisung absetzen:

ALTER TABLE ... ALTER COLUMN ... SET INLINE LENGTH ...

**9**

Erstellen Sie eine aktivierte Maske für die Spalte *zielspaltenname*, indem Sie die folgende Anweisung absetzen und wiederholen Sie dann die Anweisung ALTER.

CREATE MASK ON zieltabelle... FOR zielspaltenname... ENABLE

**10**

Wenn der Zielspaltenname der Zieltabelle als eine vom System generierte Spalte ROW BE-GIN definiert ist, muss der Quellenspaltenname ebenfalls als eine vom System generierte Spalte ROW BEGIN definiert sein.

Wenn der Zielspaltenname der Zieltabelle als eine vom System generierte Spalte ROW END definiert ist, muss der Quellenspaltenname ebenfalls als eine vom System generierte Spalte ROW END definiert sein.

**12**

Wenn der Zielspaltenname der Zieltabelle als eine vom System generierte Spalte TRANSAC-TION START ID definiert ist, muss der Quellenspaltenname ebenfalls als eine vom System generierte Spalte TRANSACTION START ID definiert sein.

**sqlcode**: -20408

**sqlstate**: 428GE

**SQL20409N Ein XML-Dokument oder ein erstellter XML-Wert enthält eine Kombination von XML-Knoten, die zum Überschreiten des Grenzwerts für eine interne Kennung führt.**

**Erläuterung:** Eine interne Kennung, die jedem XML-Knoten eines XML-Werts zugeordnet werden muss, kann nicht generiert werden, weil die Kombination der Anzahl XML-Knotenebenen und die Anzahl untergeordneter Knoten innerhalb dieser Ebenen zum Überlauf der Kennung führt.

**Benutzeraktion:** Reduzieren Sie bei einem Dokument oder erstellten XML-Wert die Anzahl XML-Knotenebenen und die Anzahl untergeordneter Knoten besonders in den tieferen Ebenen der XML-Knoten.

**sqlcode**: -20409

**sqlstate**: 560CG

### **SQL20410N Die Anzahl untergeordneter Knoten eines XML-Knotens in einem XML-Wert hat den Grenzwert von** *grenzwertnummer* **untergeordneten Knoten überschritten.**

**Erläuterung:** Ein Ausdruck generierte einen XML-Wert mit einem XML-Knoten, dessen Anzahl untergeordneter Knoten den Grenzwert von *grenzwertnummer* untergeordneten Knoten überschreitet.

**Benutzeraktion:** Schreiben Sie den Ausdruck neu, der den XML-Wert generiert, sodass die Anzahl untergeordneter Knoten den Grenzwert nicht überschreitet.

**sqlcode**: -20410

**sqlstate**: 560CH

## **SQL20412N Serialisierung eines XML-Werts hat Zeichen ergeben, die in der Zielcodierung nicht dargestellt werden konnten.**

**Erläuterung:** Die Serialisierung von XML-Daten kann eine Umsetzung in eine Codierung erfordern, die sich von der UTF-8-Quellencodierung unterscheidet. Wenn in der Quellencodierung Zeichen vorhanden sind, die in der Zielcodierung nicht dargestellt werden können, erzeugt die Codepagekonvertierung Substitutionszeichen, die im Ergebnis der XML-Serialisierung nicht zulässig sind.

**Benutzeraktion:** Wählen Sie eine Zielcodierung aus, die alle Zeichen im XML-Wert darstellen kann. Unicode-Codierungen werden empfohlen, da sie alle Zeichen darstellen können.

**sqlcode**: -20412

**sqlstate**: 2200W

## **SQL20413N Die integrierte Funktion SECLA-BEL\_TO\_CHAR konnte nicht ausgeführt werden, da für die Berechtigungs-ID** *berechtigungs-id* **der Sicherheitskennsatz für den Lesezugriff entzogen wurde.**

**Erläuterung:** Zur Ausführung der integrierten Funktion SECLABEL\_TO\_CHAR muss die Berechtigungs-ID über einen Sicherheitskennsatz für den Lesezugriff verfügen. Der Sicherheitskennsatz für den Lesezugriff wurde der Berechtigungs-ID *berechtigungs-id* entzogen.

**Benutzeraktion:** Wenden Sie sich an den Datenbanksicherheitsadministrator oder an einen Benutzer mit der Berechtigung SECADM und bitten Sie diesen, erneut einen Grant für den Sicherheitskennsatz durchzuführen.

**sqlcode**: -20413

**sqlstate**: 42520

## **SQL20414N Die Berechtigung oder das Zugriffsrecht** *berechtigung-oder-zugriffsrecht* **kann der Berechtigungs-ID** *berechtigungs-id* **nicht erteilt werden.**

**Erläuterung:** Die Anweisung GRANT hat versucht, einem Berechtigungsnamen eine Berechtigung oder ein Zugriffsrecht zu erteilen, der diese Berechtigung oder dieses Zugriffsrecht nicht erhalten darf.

Die Anweisung kann nicht verarbeitet werden.

**Benutzeraktion:** Erteilen Sie eine andere Berechtigung oder ein anderes Zugriffsrecht oder erteilen Sie die Berechtigung oder das Zugriffsrecht einer Berechtigungs-ID, der dies möglich ist.

**sqlcode**: -20414

**sqlstate**: 42521

## **SQL20415N Das Aktualisieren, Löschen oder Einfügen in einer UNION ALL-Sicht ist fehlgeschlagen, da eine der zugrunde liegenden Tabellen geschützt ist.**

**Erläuterung:** Aktualisierungen, Löschungen und Einfügungen sind in einer UNION ALL-Sicht unzulässig, sofern diese Sicht für eine geschützte Tabelle oder für mehrere geschützte Tabellen erstellt wurde.

Die Anweisung kann nicht verarbeitet werden.

**Benutzeraktion:** Führen Sie in einer UNION ALL-Sicht keine Aktualisierungen, Löschungen oder Einfügungen aus.

**sqlcode**: -20415

**sqlstate**: 429BZ

**SQL20416N Der angegebene Wert (***sicherheitskennsatz***) konnte nicht in einen Sicherheitskennsatz konvertiert werden. Kennsätze für die Sicherheitsrichtlinie mit einer Richtlinien-ID** *richtlinien-id* **sollten** *richtige-länge* **Zeichen lang sein. Der Wert ist** *länge-des-werts* **Zeichen lang.**

**Erläuterung:** In einer INSERT- oder UPDATE-Anweisung wurde ein Wert für eine Spalte des Typs DB2SECURITYLABEL angegeben. Der Wert kann nicht in einen gültigen Sicherheitskennsatz konvertiert werden, da er nicht die richtige Länge für Sicherheitskennsätze der Sicherheitsrichtlinie aufweist, die die Tabelle schützt. Lautet der Wert von *sicherheitskennsatz* \*N, wurde der tatsächliche Wert in die db2diag-Protokolldatei geschrieben.

**Benutzeraktion:** Überprüfen Sie die Anweisung IN-SERT oder UPDATE und stellen Sie sicher, dass der in der Sicherheitskennsatzspalte festgelegte Wert für die Sicherheitsrichtlinie gültig ist, die die Tabelle schützt. Manchmal wird ein ungültiger Wert als Ergebnis einer SELECT-Operation von einer Tabelle aus generiert, die nicht durch die gleiche Sicherheitsrichtlinie geschützt ist wie die Zieltabelle. Sie sollten Sicherheitskennsätze nur zwischen Tabellen kopieren, die durch dieselbe Sicherheitsrichtlinie geschützt sind. Fragen Sie den Namen der Sicherheitsrichtlinie mithilfe der folgenden SQL-Abfrage ab. Ersetzen Sie 'richtlinien-id' durch die in der Fehlernachricht angegebene Nummer.

SELECT SECPOLICYNAME

FROM SYSCAT.SECURITYPOLICIES WHERE SECPOLICYID = richtlinien-id

**sqlcode**: -20416

**sqlstate**: 23523

## **SQL20417W Die SQL-Kompilierung wurde ohne Herstellung einer Verbindung zur Datenquelle** *datenquellenname* **ausgeführt. Der Verbindungsfehler** *fehlertext* **ist aufgetreten.**

**Erläuterung:** Während der SQL-Kompilierung konnte der Server mit föderierten Datenbanken keine Verbindung zur Datenquelle *datenquellenname* herstellen, um die von der Datenquelle unterstützten Funktionen zu ermitteln. Die SQL-Abfrage wurde mit Standardeinstellungen kompiliert. Zur Laufzeit wird möglicherweise ein Fehler empfangen, weil die Funktionalität des fernen Servers zur Kompilierzeit nicht ordnungsgemäß ermitteln wurde. Der Fehlertext *fehlertext* enthält Informationen zum aufgetretenen Verbindungsfehler.

**Benutzeraktion:** Kompilieren Sie die Anweisung erneut oder binden Sie das Paket erneut, sobald die Datenquelle verfügbar ist. Falls in der SQL-Anweisung ein fehlertoleranter verschachtelter Tabellenausdruck verwendet wird, können Sie das Paket auch sofort nach der Kompilierung ausführen, um das Risiko einer Änderung des Verbindungsstatus zwischen Kompilierung und Laufzeit zu reduzieren. Verwenden Sie die Informationen in *fehlertext*, um den Fehler bei der Verbindung mit der Datenquelle, wenn nötig, zu beseitigen. Weitere Informationen zum Testen der Verbindung zu einem Datenquellenserver finden Sie im Information Center, indem Sie Suchbegriffe wie "Testen des Verbindungsservers" eingeben.

**sqlcode**: +20417

**sqlstate**: 01689

#### **SQL20418N Die Datenbankpartitionsgruppe wurde dem Pufferpool bereits zugeordnet.**

**Erläuterung:** Die Datenbankpartitionsgruppe, die Sie hinzufügen möchten, wurde dem Pufferpool bereits zugeordnet.

**Benutzeraktion:** Wählen Sie eine andere Datenbankpartitionsgruppe aus und versuchen Sie es erneut.

**sqlcode**: -20418

**sqlstate**: 4274J

**SQL20419N Die Berechtigungs-ID** *berechtigungs-id* **verfügt für Tabelle** *tabellenname* **nicht über LBAC-Berechtigungsnachweise zum Schützen der Spalte** *spaltenname* **mithilfe des Sicherheitskennsatzes** *sicherheitskennsatz***.**

**Erläuterung:** Ein Benutzer kann eine Spalte nur mit einem Sicherheitskennsatz schützen, wenn er über LBAC-Berechtigungsnachweise verfügt, die das Schreiben in eine durch den Sicherheitskennsatz geschützte Spalte zulassen. Die Berechtigungs-ID *berechtigungs-id* verfügt nicht über LBAC-Berechtigungsnachweise, die den Schreibzugriff auf Daten zulassen, die der Sicherheits-

kennsatz *sicherheitskennsatz* schützt. Daher kann diese Berechtigungs-ID diesen Kennsatz nicht verwenden, um die Spalte *spaltenname* in der Tabelle *tabellenname* zu schützen.

**Benutzeraktion:** Bitten Sie einen Datenbanksicherheitsadministrator, der Berechtigungs-ID *berechtigungs-id* die LBAC-Berechtigungsnachweise zu erteilen, die den Schreibzugriff auf eine vom Sicherheitskennsatz *sicherheitskennsatz* geschützte Spalte zulassen.

**sqlcode**: -20419

**sqlstate**: 42522

**SQL20420N Die Berechtigungs-ID** *berechtigungs-id* **verfügt für Tabelle** *tabellenname* **nicht über LBAC-Berechtigungsnachweise, mit denen der Sicherheitskennsatz** *sicherheitskennsatz* **aus Spalte** *spaltenname* **entfernt werden kann.**

**Erläuterung:** Damit eine Berechtigungs-ID einen Sicherheitskennsatz, der eine Spalte schützt, löschen oder ersetzen können, muss diese ID über LBAC-Berechtigungsnachweise verfügen, die sowohl das Auslesen einer Spalte als auch das Schreiben in eine Spalte zulassen. Die Berechtigungs-ID *berechtigungs-id* verfügt nicht über LBAC-Berechtigungsnachweise, die sowohl das Lesen aus einer Spalte als auch das Schreiben in eine Spalte zulassen, die vom Sicherheitskennsatz *sicherheitskennsatz* geschützt ist. Daher kann sie diesen Sicherheitskennsatz weder löschen noch ersetzen.

**Benutzeraktion:** Bitten Sie einen Datenbanksicherheitsadministrator, der Berechtigungs-ID *berechtigungs-id* die LBAC-Berechtigungsnachweise zu erteilen, die den Lese- und Schreibzugriff auf eine vom Sicherheitskennsatz *sicherheitskennsatz* geschützte Spalte zulassen.

**sqlcode**: -20420

**sqlstate**: 42522

## **SQL20421N Die Tabelle** *tabellenname* **wird nicht mit einer Sicherheitsrichtlinie geschützt.**

**Erläuterung:** Eine Sicherheitsrichtlinie kann nicht aus einer Tabelle gelöscht werden, die nicht mit einer Sicherheitsrichtlinie geschützt ist.

**Benutzeraktion:** Geben Sie eine Tabelle an, die mit einer Sicherheitsrichtlinie geschützt ist.

**sqlcode**: -20421

**sqlstate**: 428GT

## **SQL20422N Die Anweisung ist fehlgeschlagen, weil die Tabelle** *tabellenname* **nur ausgeblendete Spalten enthält.**

**Erläuterung:** Eine Anweisung CREATE TABLE oder ALTER TABLE versuchte, die Tabelle *tabellenname*, in der alle Spalten als implizit ausgeblendet betrachtet

# **SQL20423N • SQL20425N**

werden, zu erstellen oder zu ändern. Dies kann in folgenden Fällen auftreten:

- Eine Anweisung CREATE TABLE gibt IMPLICITLY HIDDEN als Teil der Definition aller Spalten an.
- Eine Anweisung ALTER TABLE ändert nicht ausgeblendete Spalten in implizit ausgeblendete Spalten.

Ändern Sie die Spaltendefinition und stellen Sie dabei sicher, dass sie mindestens eine Spalte enthält, die als nicht ausgeblendet definiert ist.

**Benutzeraktion:** Stellen Sie sicher, dass die Tabellendefinition mindestens eine Spalte enthält, die nicht als implizit ausgeblendet definiert ist.

**sqlcode**: -20422

**sqlstate**: 428GU

**SQL20423N Bei der Verarbeitung einer Textsuche auf dem Server** *Servername* **mit dem Index** *indexname* **ist ein Fehler aufgetreten. Die Fehlernachricht lautet:** *fehlernachricht-dertextsuche***.**

**Erläuterung:** Bei der Verarbeitung einer Textsuchfunktion, die den Textsuchindex *indexname* verwendet hat, ist ein Fehler aufgetreten, der in *fehlernachricht-der-textsuche* beschrieben wird.

**Benutzeraktion:** Stellen Sie mithilfe der Fehlernachricht *fehlernachricht-der-textsuche* die Ursache des Fehlers fest. Wenn die Fehlernachricht abgeschnitten ist, können Sie die vollständige Nachricht in der db2diag-Protokolldatei nachlesen.

Das erste Wort in *fehlernachricht-der-textsuche* ist eine Fehlerkennzeichnung. Wenn die Fehlerkennzeichnung mit 'CIE' beginnt, verwenden Sie den Befehl 'db2ts', um weitere Details abzurufen. Beispiel: 'db2ts help *fehlerkennzeichnung*'.

Beginnt die Fehlerkennzeichnung nicht mit 'CIE', finden Sie in der Dokumentation zu DB2 Text Search weitere Details zu *fehlernachricht-der-textsuche*.

**sqlcode**: -20423

**sqlstate**: 38H10

## **SQL20424N Unterstützung für die Textsuche ist nicht verfügbar. Ursachencode:** *ursachencode***.**

**Erläuterung:** Beim Versuch, die Textsuchfunktion zu verwenden, ist ein Fehler aufgetreten.

Der Ursachencode stellt weitere Informationen zu dem Fehler bereit:

**11**

Die Socketkommunikation mit dem Suchserver ist fehlgeschlagen.

#### Ein nicht behebbarer Fehler während einer Systemsuchoperation ist aufgetreten.

**Benutzeraktion:** Starten Sie den Text Search-Instanzservice erneut und wiederholen Sie die Operation. Wenn der Fehler erneut auftritt, wenden Sie sich an Ihren Systemadministrator, um sich zu vergewissern, dass die Unterstützung für die Textsuchfunktion auf Ihrem System installiert, ordnungsgemäß konfiguriert und gestartet wurde.

**sqlcode**: -20424

**sqlstate**: 38H11

**SQL20425N Die Anweisung ist fehlgeschlagen, da die Spalte** *spaltenname* **in der Tabelle** *tabellenname* **als Argument für eine Textsuchfunktion angegeben wurde, jedoch kein aktiver Textsuchindex für die angegebene Spalte vorhanden ist.**

#### **Erläuterung:**

- 1. Eine Textsuchfunktion wie CONTAINS oder SCORE wurde in einer Spalte als Argument angegeben, jedoch ist kein Textsuchindex für diese Spalte vorhanden.
- 2. Der Textsuchindex ist inaktiv.
- 3. Der Textsuchindex ist ungültig. Ein Textsuchindex kann beispielsweise automatisch ungültig gemacht werden, wenn die zugrunde liegende Basistabelle gelöscht und neu erstellt wurde.
- 4. Die Abfrage kombiniert unterschiedliche Typen von Textsuchindizes.

Für die angegebene Spalte kann keine Textsuchverarbeitung ausgeführt werden.

#### **Benutzeraktion:**

- 1. Stellen Sie sicher, dass die Datenbank für die Textsuche eingerichtet und ein Textsuchindex für die angegebene Spalte erstellt wurde.
- 2. Aktivieren Sie den Textindex mit dem Befehl AL-TER INDEX und der Option ACTIVATE.
- 3. Wenn für die Tabellenspalte ein ungültiger Textsuchindex vorliegt, löschen Sie den Textindex und erstellen Sie einen neuen Textindex.
- 4. Wenn die Abfrage mehrere Textsuchindizes kombiniert, stellen Sie sicher, dass alle Indizes aktiv sind und denselben Typ haben.

**sqlcode**: -20425

**sqlstate**: 38H12

**12**

### **SQL20426N Verwaltungsprozeduren bzw. Befehle für die Textsuchfunktion, die für denselben Index ausgeführt werden, stehen im Konflikt zueinander.**

**Erläuterung:** Es werden mindestens zwei Verwaltungsprozeduren oder Befehle für denselben Index ausgeführt, die im Konflikt zueinander stehen.

**Benutzeraktion:** Rufen Sie die Verwaltungsprozedur oder den Befehl auf, wenn die zurzeit aktive Prozedur bzw. der zurzeit aktive Befehl beendet ist. Handelt es sich bei der versuchten Operation um DISABLE, wiederholen Sie diese Operation später oder verwenden die Option FORCE des Befehls.

**sqlcode**: -20426

**sqlstate**: 38H13

## **SQL20427N Bei der Ausführung einer Verwaltungsprozedur oder eines Befehls für die Textsuchfunktion ist ein Fehler aufgetreten. Die Fehlernachricht lautet:** *fehlernachricht-der-textsuche***.**

**Erläuterung:** Eine Verwaltungsoperation für die Textsuche ist mit der Fehlernachricht *fehlernachricht-der-textsuche* fehlgeschlagen.

**Benutzeraktion:** Stellen Sie mithilfe der Fehlernachricht *fehlernachricht-der-textsuche* die Ursache des Fehlers fest. Wenn die Fehlernachricht abgeschnitten ist, können Sie sie in der db2diag-Protokolldatei prüfen.

Das erste Wort in *fehlernachricht-der-textsuche* ist eine Fehlerkennzeichnung. Wenn die Fehlerkennzeichnung mit 'CIE' beginnt, verwenden Sie den Befehl 'db2ts', um weitere Details abzurufen. Beispiel: 'db2ts help *fehlerkennzeichnung*'.

Beginnt die Fehlerkennzeichnung nicht mit 'CIE', finden Sie in der Dokumentation zu DB2 Text Search weitere Details zu *fehlernachricht-der-textsuche*.

**sqlcode**: -20427

**sqlstate**: 38H14

## **SQL20428N URI, die in der Klausel ACCORDING TO XMLSCHEMA angegeben wurde, ist eine leere Zeichenfolge.**

**Erläuterung:** Die angegebene Zielnamensbereichs-URI, die auf das Schlüsselwort URI folgt, oder die angegebene Schemaspeicherpositions-URI, die auf das Schlüsselwort LOCATION folgt, ist eine leere Zeichenfolge.

**Benutzeraktion:** Stellen Sie sicher, dass jede Zielnamensbereichs-URI und jede Schemaspeicherpositions-URI in der Klausel ACCORDING TO XMLSCHEMA eine gültige URI ist, die keine leere Zeichenfolge ist.

**sqlcode**: -20428

**sqlstate**: 428GV

## **SQL20429N Die XML-Operation** *operationsname* **ist in dieser Datenbank nur für Zeichenfolgen des Typs FOR BIT DATA zulässig.**

**Erläuterung:** Die angegebene Operation konnte für die Zeichenfolge nicht ausgeführt werden, da sie keine Zeichenfolge des Typs FOR BIT DATA ist. *operationsname* ist entweder XMLPARSE oder eine andere untersagte Operation.

**Benutzeraktion:** Der Datenbankkonfigurationsparameter ENABLE\_XMLCHAR ist auf NO gesetzt. Damit XMLPARSE für Zeichenfolgen zugelassen ist, die nicht den Typ FOR BIT DATA haben, setzen Sie ENAB-LE\_XMLCHAR auf YES. Beachten Sie, dass eine Zeichenersetzung auftreten kann, wenn die Datenbank nicht die Unicode-Codepage hat und der syntaktisch analysierte XML-Wert Zeichen enthält, die in der Datenbankcodepage nicht vorhanden sind.

Ändern Sie alternativ hierzu die Anweisung, sodass sie eine Hostvariable, einen Ausdruck oder eine Parametermarke des Typs XML verwendet.

**sqlcode**: -20429

**sqlstate**: 428GW

## **SQL20430N Globale Variable** *variablenname* **kann in diesem Kontext nicht gesetzt bzw. es kann in diesem Kontext nicht auf sie verwiesen werden.**

**Erläuterung:** In einigen Kontexten kann eine globale Variable nicht gesetzt werden und in anderen Kontexten kann nicht auf sie verwiesen werden. Diese Nachricht kann in folgenden Fällen angezeigt werden:

- v Eine Anweisung hat versucht, die benannte globale Variable in einem der folgenden Kontexte festzulegen:
	- Compound-SQL-Anweisungen (Inlineanweisungen)
	- Funktionen, deren Hauptteil keine Compound-SQL-Anweisung (kompilierte Anweisung) ist
	- Methoden
	- Trigger, deren Hauptteil keine Compound-SQL-Anweisung (kompilierte Anweisung) ist
- v Auf eine globale Variable wird in einer Prozedur verwiesen, die als AUTONOMOUS definiert ist.

Die Anweisung kann nicht verarbeitet werden.

**Benutzeraktion:** Entfernen Sie das nicht unterstützte Setzen der globalen Variablen oder den nicht unterstützten Verweis auf die globale Variable.

**sqlcode**: -20430

**sqlstate**: 428GX

# **SQL20431N • SQL20432N**

## **SQL20431N ROW CHANGE TIMESTAMP FOR** *tabellenbezeichnung* **kann für die Tabellenbezeichnung nicht zurückgegeben werden.**

**Erläuterung:** Ein Ausdruck ROW CHANGE TIME-STAMP FOR *tabellenbezeichnung* ist nicht gültig für eine Tabelle, in der keine Spalte als Zeitmarkenspalte für Zeilenänderung definiert ist.

Die Anweisung kann nicht verarbeitet werden.

**Benutzeraktion:** Entfernen Sie den Ausdruck ROW CHANGE TIMESTAMP FOR aus der Anweisung oder ändern Sie die Tabelle und fügen Sie die Zeitmarkenspalte für Zeilenänderung hinzu.

**sqlcode**: -20431

**sqlstate**: 55068

**SQL20432N Das ursprüngliche XML-Schema enthält** *schemakomponente***. Diese Schemakomponente ist in** *einschließende\_schemakomponente* **eingeschlossen oder** *einschließende- \_schemakomponente* **verweist auf sie.** *einschließende\_schemakomponente* **ist jedoch nicht mit dem aktualisierten XML-Schema kompatibel. Ursache für die Inkompatibilität:** *ursachencode* **(***ursachenzeichenfolge***).**

**Erläuterung:** Das XML-Schema, das für die Aktualisierung eines anderen vorhandenen XML-Schemas angegeben wurde, erfüllt nicht die Kriterien für eine kompatible XML-Schemaaktualisierung. Das ursprüngliche XML-Schema enthält ein Element, ein Attribut oder einen Typ *schemakomponente*, das bzw. der in dem Element oder Attribut *einschließende\_schemakomponente* eingeschlossen ist oder auf das bzw. den von dem Element oder Attribut *einschließende\_schemakomponente* verwiesen wird. *einschließende\_schemakomponente* ist jedoch mit dem aktualisierten XML-Schema nicht kompatibel. Die spezifische Ursache für die Inkompatibilität wird von *ursachencode* (*ursachenzeichenfolge*) angegeben.

## **1 (ATTRIBUTE CONTENT)**

Ein Attribut, das innerhalb eines komplexen Typs deklariert bzw. auf das dort verwiesen wurde, ist entfernt worden oder einige erforderliche Attribute wurden als Teil des Inhaltsmodell hinzugefügt. Der Wert von *schemakomponente* ist der Name des einschließenden komplexen Typs im ursprünglichen XML-Schema und der Wert von *einschließende\_schemakomponente* ist der Name des Elements, das auf den komplexen Typ verweist. Im Fall eines anonymen komplexen Typs ist der Wert von *schemakomponente* leer.

### **2 (ELEMENT CONTENT)**

Ein Element, das innerhalb eines komplexen Typs deklariert bzw. auf das dort verwiesen

wurde, ist entfernt worden oder einige erforderliche Elemente wurden als Teil des Inhaltsmodell hinzugefügt. Der Wert von *schemakomponente* ist der Name des einschließenden komplexen Typs im ursprünglichen XML-Schema und der Wert von *einschließende\_schemakomponente* ist der Name des Elements, das auf den komplexen Typ verweist. Im Fall eines anonymen komplexen Typs ist der Wert von *schemakomponente* leer.

#### **3 (FACET CONFLICT)**

Der Fassettenwert des einfachen Typs wurde in einer Art geändert, die nicht mit dem Wertebereich für den einfachen Typ kompatibel ist. Der Wert von *schemakomponente* ist der Name des einfachen Typs, der diese Fassette im ursprünglichen XML-Schema definiert und der Wert von *einschließende\_schemakomponente* ist der Name des Elements oder Attributs, das auf den einfachen Typ verweist. Im Fall eines anonymen einfachen Typs ist der Wert von *schemakomponente* leer.

#### **4 (INCOMPATIBLE TYPE)**

Der Typ eines Elements oder Attributs wurde in einer Art geändert, die zu einem Fehler bei der Gültigkeitsprüfung des Instanzdokuments führt oder die aufgrund einer Annotationsänderung für einen einfachen Typ nicht kompatibel ist. Der Wert von *schemakomponente* ist der Name des Typs im ursprünglichen XML-Schema und der Wert von *einschließende\_schemakomponente* ist der Name des Elements oder Attributs, das auf den Typ verweist. Im Fall eines anonymen Typs ist der Wert von *schemakomponente* leer.

#### **5 (MIXED INTO NOT MIXED CONTENT)**

Das Inhaltsmodell eines komplexen Typs, das im ursprünglichen XML-Schema als gemischt deklariert wurde, wurde im aktualisierten XML-Schema in einen nicht gemischten Inhalt geändert. Der Wert von *schemakomponente* ist der Name des komplexen Typs im ursprünglichen XML-Schema und der Wert von *einschließende\_schemakomponente* ist der Name des Elements, das auf den komplexen Typ verweist. Im Fall eines anonymen komplexen Typs ist der Wert von *schemakomponente* leer.

## **6 (NILLABLE INTO NOT NILLABLE)**

Das auf Null festlegbare Attribut in einer Elementdeklaration ist im ursprünglichen XML-Schema aktiviert, wird aber im aktualisierten XML-Schema inaktiviert. Der Wert von *schemakomponente* ist der Name des Elements im ursprünglichen XML-Schema und der Wert von *einschließende\_schemakomponente* ist leer.

# **7 (REMOVED ELEMENT)**

Ein globales Element, das in *schemakomponente* deklariert wurde, wurde entweder aus dem aktualisierten XML-Schema entfernt oder als abstrakt deklariert. Der Wert von *einschließende\_schemakomponente* ist leer.

## **8 (REMOVED TYPE)**

Das ursprüngliche XML-Schema enthält einen globalen Typ in *schemakomponente*, der von einem anderen Typ abgeleitet wurde, und der globale Typ wird aus dem aktualisierten XML-Schema entfernt. Der Wert von *einschließende- \_schemakomponente* ist leer.

#### **9 (SIMPLE TO COMPLEX)**

Ein komplexer Typ, der im ursprünglichen XML-Schema einfachen Inhalt enthält, kann nicht erneut definiert werden, um im aktualisierten XML-Schema komplexen Inhalt zu enthalten. Der Wert von *schemakomponente* ist der Name des komplexen Typs im ursprünglichen XML-Schema und der Wert von *einschließende- \_schemakomponente* ist der Name des Elements, das auf den komplexen Typ verweist. Im Fall eines anonymen komplexen Typs ist der Wert von *schemakomponente* leer.

## **10 (SIMPLE CONTENT)**

Der einfache Typ, der im ursprünglichen XML-Schema definiert wurde, und der, der im aktualisierten XML-Schema definiert wurde, haben unterschiedliche Basistypen. Der Wert von *schemakomponente* ist der Name des einfachen Typs im ursprünglichen XML-Schema und der Wert von *einschließende\_schemakomponente* ist der Name des Elements oder Attributs, das auf den einfachen Typ verweist. Im Fall eines anonymen einfachen Typs ist der Wert von *schemakomponente* leer.

**Benutzeraktion:** Vergleichen Sie die bereitgestellten Erläuterungen mit *ursachencode* (*ursachenzeichenfolge*) und stellen Sie den Grund für die Inkompatibilität fest. Beheben Sie als Nächstes das Problem und wiederholen Sie anschließend den Befehl zum Aktualisieren des XML-Schemas.

**sqlcode**: -20432

**sqlstate**: 22538

**SQL20435N Die Klausel SELECT enthält eine Funktion ARRAY\_AGG und alle Aufrufe der Funktionen ARRAY\_AGG, LISTAGG, XMLAGG und XMLGROUP in derselben Klausel SELECT haben nicht dieselbe Reihenfolge.**

**Erläuterung:** Die Klausel SELECT enthält eine Funktion ARRAY\_AGG und eine der folgenden Bedingungen ist vorhanden:

- v Der Aufruf der Funktion ARRAY\_AGG enthält eine Klausel ORDER BY und der angegebene Sortierschlüssel unterscheidet sich vom Sortierschlüssel von mindestens einem Vorkommen eines Aufrufs der Funktion ARRAY\_AGG, LISTAGG, XMLAGG oder XMLGROUP in derselben Klausel SELECT.
- Der Aufruf der Funktion ARRAY\_AGG enthält keine Klausel ORDER BY und die angegebenen Sortierschlüssel unterscheiden sich bei allen Aufrufen der Funktion ARRAY\_AGG, LISTAGG, XMLAGG oder XMLGROUP in derselben Klausel SELECT.

**Benutzeraktion:** Ändern Sie die Sortierschlüssel so, dass sie identisch sind, oder entfernen Sie die Spezifikation für Sortierschlüssel aus allen Funktionsaufrufen bis auf einen.

**sqlcode**: -20435

**sqlstate**: 428GZ

#### **SQL20436N Der für ein Array angegebene Datentyp ist nicht gültig.**

**Erläuterung:** Der Datentyp, der für ein Array in der Anweisung CREATE TYPE, für den Array-Konstruktor oder für das Argument für UNNEST, für das Argument für ARRAY\_AGG oder für das Ziel für ARRAY\_AGG angegeben wurde, ist nicht gültig. Für die Angabe eines Datentyps gelten die folgenden Einschränkungen:

- v Die folgenden Datentypen werden nicht unterstützt:
	- LONG VARCHAR
	- LONG VARGRAPHIC
	- REFERENCE
	- XML
	- BOOLEAN (vor Version 9.7.5)
	- benutzerdefinierte Datentypen, die nicht dem Zeilendatentyp und Array-Datentyp entsprechen
- v Der Datentyp des Feldgruppenindex für eine assoziative Feldgruppe muss INTEGER oder VARCHAR sein.
- v Ein Argument für UNNEST kann kein verschachteltes Array sein.
- Ein Argument für ARRAY\_AGG und das Ziel für ARRAY\_AGG kann kein verschachteltes Array sein.
- v Das Ziel für ARRAY\_AGG kann kein verschachteltes Array sein.
- v Array-Typen oder Zeilentypen können als Elemente in anderen Array-Typen verschachtelt sein, die maximale Verschachtelungsebene darf jedoch nicht überschritten werden.

**Benutzeraktion:** Stellen Sie sicher, dass der Datentyp, der für ein Array in der Anweisung CREATE TYPE, für den Array-Konstruktor, für das Argument für UNNEST, für das Argument für ARRAY\_AGG bzw. als Ziel für ARRAY\_AGG angegeben wurde, unterstützt wird.

**sqlcode**: -20436

**sqlstate**: 429C2

#### **SQL20437N Die Array-Indexoperation kann nicht auf ein Objekt angewendet werden, dessen Typ nicht ARRAY ist.**

**Erläuterung:** Die Array-Indexoperation im Format 'objekt[feldgruppenindex]' kann nicht auf ein Objekt angewendet werden, dessen Typ nicht ARRAY ist.

**Benutzeraktion:** Ändern Sie den Typ der Variablen oder des Parameters in ARRAY.

**sqlcode**: -20437

**sqlstate**: 428H0

## **SQL20438N Der Datentyp eines Feldgruppenindexausdrucks kann dem Feldgruppenindextyp nicht zugeordnet werden.**

**Erläuterung:** Der Typ eines Feldgruppenindexausdrucks in einem Ausdruck des Formats 'objekt[feldgruppenindex]' muss INTEGER zugeordnet werden können, wenn das Objekt eine reguläre Feldgruppe ist. Wenn das Objekt eine assoziative Feldgruppe ist, muss der Typ des Feldgruppenindexausdrucks dem Datentyp des Feldgruppenindex (INTEGER oder VARCHAR) zugeordnet werden können.

**Benutzeraktion:** Ändern Sie den Datentyp des Feldgruppenindexausdrucks in einen Datentyp, der unterstützt wird.

**sqlcode**: -20438

**sqlstate**: 428H1

## **SQL20439N Der Feldgruppenindex mit dem Wert** *wert* **befindet sich außerhalb des gültigen Bereichs oder ist nicht vorhanden.**

**Erläuterung:** Der Wert eines Feldgruppenindex für eine Bereichselementspezifikation oder für das zweite Argument von TRIM\_ARRAY ist außerhalb des gültigen Bereichs oder der Nullwert. Wenn der Feldgruppenindex in der Spezifikation eines Feldgruppenelements für eine assoziative Feldgruppe angegeben ist und für den Datentyp des Feldgruppenindex gültig ist, ist das Element mit dem Feldgruppenindexwert *wert* in der Feldgruppe nicht vorhanden.

**Benutzeraktion:** Für eine assoziative Feldgruppe:

- v Geben Sie einen Wert an, der nicht der Nullwert ist.
- Wenn der Datentyp des Feldgruppenindex INTEGER ist, geben Sie einen ganzzahligen Wert an.
- v Geben Sie einen Feldgruppenindexwert an, der in der Feldgruppe vorhanden ist.

Für eine reguläre Feldgruppe:

• Wenn der Wert ein Feldgruppenindex ist, der in einer Bereichselementspezifikation verwendet wird, die das Ziel einer Zuordnungsanweisung ist, ändern Sie

Wenn der Wert ein Feldgruppenindex ist, der in einer Bereichselementspezifikation verwendet wird, die Teil eines Ausdrucks ist, oder der Wert das zweite Argument für die Funktion TRIM\_ARRAY ist, ändern Sie den Wert so, dass er nicht kleiner als 0 und nicht größer als die Kardinalität der Feldgruppe ist.

**sqlcode**: -20439

**sqlstate**: 2202E

# **SQL20440N Bereichswert mit Kardinalität** *kardinalität* **ist zu lang. Die maximal zulässige Kardinalität ist** *max-kardinalität***.**

**Erläuterung:** Der Bereichswert hat ein Abschneiden seiner Kardinalität von *kardinalität* auf eine maximale Kardinalität von *max-kardinalität* erforderlich gemacht. Eine (integrierte) Umsetzungs- oder Anpassungsfunktion des Systems wurde aufgerufen, um den Wert umzusetzen. In der Umgebung, in der der Wert verwendet wird, ist das Abschneiden jedoch nicht zulässig.

Bei dem umzusetzenden Bereichswert kann es sich um Folgendes handeln:

- v Ein Argument für einen Aufruf einer gespeicherten Prozedur
- Das Ergebnis eines Aufrufs der Funktion ARRAY\_A-GG
- Das Ergebnis eines Bereichskonstruktors, der auf der rechten Seite einer Anweisung SET verwendet wird
- Ein Argument für eine Umsetzungsfunktion

**Benutzeraktion:** Überprüfen Sie die SQL-Anweisung, um festzustellen, wo die Umsetzung stattfindet. Kürzen Sie entweder die Eingabe für die Umsetzung, da sie zu lang ist, oder vergrößern Sie das Ziel für den umgesetzten Wert, da es zu kurz ist. Verkleinern Sie explizit die Kardinalität der Eingabe oder erhöhen Sie die Kardinalität, die das Ziel unterstützen kann.

**sqlcode**: -20440

**sqlstate**: 2202F

**SQL20441N Ein Datentyp** *typname* **wird in dem Kontext nicht unterstützt, in dem er verwendet wird.**

**Erläuterung:** Der Datentyp kann in mehreren Kontexten einschließlich den folgenden angegeben werden.

- v Parameter für SQL-Funktionen:
	- In einem Modul definiert
	- Mit einer Compound-SQL-Anweisung (kompilierten Anweisung) als nicht in einem Modul definierten Funktionsteil
- Rückgabetypen von SQL-Funktionen:
- In einem Modul definiert
- Mit einer Compound-SQL-Anweisung (kompilierten Anweisung) als nicht in einem Modul definierten Funktionsteil
- v Parameter für SQL-Prozeduren
- v In SQL-Funktionen deklarierte lokale Variablen:
	- In einem Modul definiert
	- Mit einer Compound-SQL-Anweisung (kompilierten Anweisung) als nicht in einem Modul definierten Funktionsteil
- v In SQL-Prozeduren deklarierte lokale Variablen
- Lokale Variablen, die in Triggern mit einer Compound-SQL-Anweisung (kompilierten Anweisung) als Triggerhauptteil deklariert werden
- v Ausdrücke in SQL-Anweisungen innerhalb von Compound-SQL-Anweisungen (kompilierten Anweisungen)
- v Globale Variablen

Im Folgenden werden einige ungültige Kontexte aufgelistet:

- v Parameter oder Variablen in externen Routinen
- Rückgabetyp einer Funktion mit einem durch eine Compound-SQL-Anweisung (Inlineanweisung) definierten Funktionsteil
- Spalten in Tabellen
- v Datentypen in SQL-Anweisungen außerhalb von SQL-PL-Kontexten
- v Globale Variable (einschließlich Modulvariable), auf die außerhalb eines SQL-PL-Kontexts verwiesen wird.
- v Eingabe- oder Ausgabeparameter für eine Prozedur oder Funktion, die außerhalb eines SQL-PL-Kontexts aufgerufen wird
- In einer Umgebung mit partitionierten Datenbanken (DPF) oder einer Umgebung mit symmetrischen Multiprozessoren (SMP) können nur SET- und CALL-Anweisungen der höchsten Ebene auf Objekte verweisen, die in verschachtelten Typen definiert sind. Eine Unterabfrage kann nicht auf Objekte mit verschachtelten Typen verweisen.

**Benutzeraktion:** In der Dokumentation finden Sie eine aktuelle Liste der unterstützten Kontexte und Informationen zu Einschränkungen bei der Verwendung dieses Datentyps. Entfernen Sie alle Datentypen, die in nicht unterstützten Kontexten verwendet werden.

Wird von einer Befehlsschnittstelle in einem Routinenverweis auf den Datentyp verwiesen, rufen Sie die Routine von einem SQL-PL-Kontext auf oder geben Sie eine globale Variable des angegebenen Datentyps als Routinenargument an.

**sqlcode**: -20441

**sqlstate**: 428H2

### **SQL20442N Nicht genügend Speicher für die Darstellung des Bereichswerts vorhanden.**

**Erläuterung:** Die Speicherkapazität, die zum Darstellen eines Bereichswerts erforderlich ist, ist größer als der für das System zulässige Maximalwert.

**Benutzeraktion:** Mögliche Maßnahmen:

- v Korrigieren Sie die Anweisung, die das Erstellen des Bereichswerts versucht.
- Reduzieren Sie die Anzahl Elemente im Bereich oder die Größe von einigen Elementen.
- v Erhöhen Sie den Wert von APPLHEAPSZ oder AP-PL\_MEMORY, wenn sie nicht auf AUTOMATIC gesetzt sind.
- Vergrößern Sie den physischen Hauptspeicher, der dem System verfügbar ist.

**sqlcode**: -20442

**sqlstate**: 57011

#### **SQL20443N Der Wert für Attribut** *attributname* **darf** *länge* **nicht überschreiten.**

**Erläuterung:** Ein Attribut, das für einen gesicherten Kontext oder eine Auslastungsdefinition angegeben wurde, ist zu lang. Attribut *attributname* wurde angegeben, aber der Wert überschreitet die maximale Länge von *länge*.

**Benutzeraktion:** Geben Sie einen gültigen Wert mit einer Länge an, die *länge* nicht überschreitet.

**sqlcode**: -20443

**sqlstate**: 42907

## **SQL20445N Der angegebene Name des Sicherheitskennsatzes** *name* **ist so nicht gültig.**

**Erläuterung:** In dem Kontext, in dem der Name des Sicherheitskennsatzes angegeben wurde, muss er explizit durch einen vorhandenen Sicherheitsrichtliniennamen qualifiziert werden.

**Benutzeraktion:** Geben Sie einen Namen für den Sicherheitskennsatz an, der explizit durch einen vorhandenen Sicherheitsrichtliniennamen qualifiziert wird.

**sqlcode**: -20445

**sqlstate**: 42704

## **SQL20447N Die Formatierzeichenfolge** *formatierzeichenfolge* **ist für die Funktion** *funktionsname* **nicht gültig.**

**Erläuterung:** Die angegebene Formatierzeichenfolge *formatierzeichenfolge* ist für die Funktion *funktionsname* ungültig.

Die als *funktionsname* angegebene Funktion kann VAR-

# **SQL20448N • SQL20450N**

CHAR\_FORMAT oder TIMESTAMP\_FORMAT lauten, selbst wenn die Funktion mit TO\_CHAR, TO\_DATE oder TO\_TIMESTAMP aufgerufen wurde.

Diese Nachricht wird zurückgegeben, wenn eins der folgenden Probleme im Formatierzeichenfolgeargument auftritt:

- 1. Es sind nicht unterstützte Formatelemente vorhanden.
- 2. Das Format enthält kein Formatelement, ist die leere Zeichenfolge oder besteht vollständig aus Leerzeichen.
- 3. Ein Formatelement wird mehrmals angegeben.
- 4. Die Länge des Formatierzeichenfolgearguments überschreitet die zulässige maximale Länge.
- 5. Es sind nicht unterstützte Trennzeichen vorhanden.
- 6. Es sind zu viele Formatelemente vorhanden.
- 7. In der Zeichenfolge ist ein Präfix- oder Suffixformatelement an der falschen Stelle angegeben. (Weitere Details finden Sie in den Informationen zu DECF-LOAT\_FORMAT und VARCHAR\_FORMAT.)
- 8. Es sind mehrere Formatelemente vorhanden, die dieselbe Komponente darstellen. Beispielsweise dürfen die beiden Formatelemente YYYY und YY (zur Angabe des Jahrs) der Funktion TIMESTAMP\_FOR-MAT nicht zusammen in der Formatierzeichenfolge angegeben werden.

Die Anweisung kann nicht verarbeitet werden.

**Benutzeraktion:** Ändern Sie das Formatierzeichenfolgeargument und rufen Sie die Funktion *funktionsname* erneut auf.

Weitere Informationen zu gültigen Formatziereichenfolgeargumenten finden Sie in der SQL-Referenz für die Funktion *funktionsname* im DB2 Information Center.

**sqlcode**: -20447

**sqlstate**: 22007

### **SQL20448N** *zeichenfolgeausdruck* **kann nicht mithilfe der Formatierzeichenfolge** *formatierzeichenfolge* **für die Funktion TIMESTAMP- \_FORMAT interpretiert werden.**

**Erläuterung:** Die Funktion TIMESTAMP\_FORMAT wurde mit *zeichenfolgeausdruck* und *formatierzeichenfolge* aufgerufen. Die Funktion könnte auch mit dem Namen TO\_DATE oder TO\_TIMESTAMP aufgerufen werden. Der Wert *zeichenfolgeausdruck* kann nicht mithilfe der Formatierzeichenfolge *formatierzeichenfolge* interpretiert werden, um einen Zeitmarkenwert zu erstellen. Dieser Fehler kann eine der folgenden Ursachen haben:

- v *zeichenfolgeausdruck* ist zu kurz für die angegebene Formatierzeichenfolge.
- v *zeichenfolgeausdruck* ist zu lang für die angegebene Formatierzeichenfolge.
- v *zeichenfolgeausdruck* entspricht nicht der Schablone, die in der Formatierzeichenfolge angegeben ist. Beispiel:
	- Es wurden zu viele Ziffern in *zeichenfolgeausdruck* für das entsprechende Formatelement in der Formatierzeichenfolge angegeben. So ist z. B. 92007 kein gültiger Wert für YYYY.
	- Ein Wert in *zeichenfolgeausdruck* ist nicht für das entsprechende Formatelement in der Formatierzeichenfolge gültig. So ist z. B. 45 kein gültiger Wert für DD.

Die Anweisung kann nicht verarbeitet werden.

**Benutzeraktion:** Ändern Sie das Formatierzeichenfolgeargument der Funktion TIMESTAMP\_FORMAT. Weitere Informationen finden Sie unter der Funktion TIME-STAMP\_FORMAT im Handbuch *SQL Reference*.

**sqlcode**: -20448

**sqlstate**: 22007

## **SQL20449N Das Baumstrukturelement** *elementwert* **ist an der angegebenen Stelle nicht gültig.**

**Erläuterung:** Das Baumstrukturelement *elementwert* ist ein in der Baumstruktur vorhandenes Element. Es ist aber nicht an der Stelle gültig, an der es in der Anweisung angegeben wurde. Die Baumstruktur der Baumstrukturkomponente muss beibehalten werden.

In einer Anweisung ALTER SECURITY LABEL COM-PONENT ist z. B. *elementname*, das in der Klausel OVER der Klausel ADD ELEMENT angegeben ist, kein unmittelbar untergeordnetes Element des Baumstrukturelements, das direkt nach dem Schlüsselwort UNDER angegeben ist.

**Benutzeraktion:** Geben Sie ein gültiges Baumstrukturelement an, das die Baumstruktur beibehält. Geben Sie z. B. nur vorhandene Baumstrukturelemente an, die unmittelbar untergeordnete Elemente des Baumstrukturelements sind, das direkt nach dem Schlüsselwort UNDER angegeben ist.

**sqlcode**: -20449

**sqlstate**: 428H3

## **SQL20450N In einer hierarchischen Abfrage wurde der Rekursionsgrenzwert überschritten.**

**Erläuterung:** Hierarchische Abfragen mithilfe der Klausel CONNECT BY sind auf eine Rekursionstiefe von 64 Ebenen beschränkt. Die Abfrage hat diese Ebene überschritten.

**Benutzeraktion:** Prüfen Sie die Richtigkeit der Klauseln START WITH und CONNECT BY. Werden Rekursionen erwartet, die tiefer als 64 Ebenen sind, schreiben Sie die Abfrage mithilfe eines rekursiven allgemeinen Tabellenausdrucks erneut. Rekursive allgemeine Tabellenausdrücke unterstützen beliebige Rekursionstiefen.

**sqlcode**: -20450

**sqlstate**: 54066

#### **SQL20451N In einer hierarchischen Abfrage wurde ein Zyklus festgestellt.**

**Erläuterung:** Die hierarchische Abfrage, die die Klausel CONNECT BY verwendet, hat eine Zeile gefunden, die aufgrund der Suchbedingung CONNECT BY ein direktes oder indirektes übergeordnetes Element zu sich selbst darstellt.

Die Anweisung kann nicht verarbeitet werden.

**Benutzeraktion:** Prüfen Sie die Richtigkeit der Klausel CONNECT BY und beachten Sie dabei besonders den Operator PRIOR.

- Werden keine Zyklen erwartet, prüfen Sie, ob die von der Klausel FROM bereitgestellte Ergebnistabelle zyklische Daten auf Basis der Suchbedingung enthält, die in der Klausel CONNECT BY angegeben ist.
- Wenn Zyklen erwartet werden, fügen Sie der Klausel CONNECT BY das Schlüsselwort NOCYCLE hinzu. Beispiel:

SELECT PK FROM T START WITH PK = 5 CONNECT BY NOCYCLE PRIOR PK = FK

**sqlcode**: -20451

**sqlstate**: 560CO

#### **SQL20452N Das hierarchische Abfragekonstrukt** *name* **wird nicht im Kontext verwendet.**

**Erläuterung:** Eines der folgenden Konstrukte wurde nicht im Kontext einer hierarchischen Abfrage gefunden:

- Die Pseudospalte LEVEL
- v Der monadische Operator PRIOR oder CONNECT- \_BY\_ROOT
- Die Funktion SYS\_CONNECT\_BY\_PATH()
- v Die Klausel ORDER SIBLINGS BY

Mögliche Ursachen:

- v Im Subselect, in dem *name* angegeben ist, fehlt die Klausel CONNECT BY. Dabei ist zu beachten, dass *name* nicht korreliert werden kann.
- ORDER SIBLINGS BY wurde angegeben, aber es ist eine Klausel DISTINCT, GROUP BY oder HAVING vorhanden, die die Teilreihenfolge zerstört hat, die von der hierarchischen Abfrage bereitgestellt wurde.
- v Eines der Argumente von *name* ist eine Spaltenfunktion oder eine OLAP-Funktion.
- v *name* ist ein Argument für ein hierarchisches Abfragekonstrukt.
- PRIOR wurde nicht im Kontext einer Klausel CON-NECT BY angegeben.
- *name* wurde in einem impliziten Joinvergleichselement in der Klausel WHERE angegeben.
- *name* wurde in der Klausel START WITH angegeben.

Die Anweisung kann nicht verarbeitet werden.

#### **Benutzeraktion:**

- Wenn keine hierarchische Abfrage geplant ist und *name* ist LEVEL, prüfen Sie, ob Spalten oder Variablen vorhanden sind, die mit *name* übereinstimmen und in der Abfrage aufgelöst werden können. Diese Kennungen werden nur dann als Pseudospalten betrachtet, wenn die übliche Kennungsauflösung fehlgeschlagen ist.
- Prüfen Sie, ob die Klausel CONNECT BY im Subselect vorhanden ist, der *name* enthält.
- Wenn Sie Spaltenfunktionen und hierarchische Abfragen kombinieren, verwenden Sie *name* als Argument für die Spaltenfunktion anstatt für die hierarchische Abfrage. Verwenden Sie z. B. MAX(CONNECT\_BY- \_ROOT *name*) anstatt CONNECT\_BY\_ROOT MAX- (*name*).
- v Entfernen Sie *name* aus der Abfrage.

**sqlcode**: -20452

**sqlstate**: 428H4

#### **SQL20453N Die Task** *taskname* **kann nicht entfernt werden, da sie gerade ausgeführt wird.**

**Erläuterung:** Der Versuch, die Task *taskname* zu entfernen, ist fehlgeschlagen, da sie gerade ausgeführt wird.

**Benutzeraktion:** Warten Sie bis zur Beendigung der Task und entfernen Sie die Task dann mit der Prozedur SYSPROC.ADMIN\_TASK\_REMOVE. Über die Sicht SYSTOOLS.ADMIN\_TASK\_STATUS kann der Ausführungsstatus der Task überprüft werden.

**sqlcode**: -20453

**sqlstate**: 5UA01

## **SQL20454N Ungültige Verwendung eines Outer Join-Operators. Ursachencode:** *ursachencode***.**

**Erläuterung:** Der Outer Join-Operator (der mit "(+)" angegeben wird) wurde in einer SQL-Anweisung nicht ordnungsgemäß verwendet. Die Art der ungültigen Verwendung wird vom Ursachencode *ursachencode* angegeben.

- **1** Der Outer Join-Operator wird in einem Subselect verwendet, der die JOIN-Syntax in der Klausel FROM verwendet.
- **2** Der Outer Join-Operator wird in einem AND-Faktor verwendet, der einen Korrelationsbezug zu einem anderen Subselect aufweist.

# **SQL20456N • SQL20459W**

- **3** Der Outer Join-Operator wird für Spalten von mehr als einem Tabellenverweis in einem AND-Faktor verwendet.
- **4** Der Outer Join-Operator wird in einem AND-Faktor verwendet, der Spalten von mehr als zwei Tabellenverweisen referenziert.
- **5** Der Outer Join-Operator fehlt in einigen Spaltenverweisen für die NULL-Generierung in einem AND-Faktor.
- **6** Der Outer Join-Operator ist in einem AND-Faktor angegeben, in dem die Spaltenverweise nur von einem Tabellenverweis stammen und keine weiteren AND-Faktoren vorhanden sind, die einen Outer Join mithilfe desselben Tabellenverweises für NULL-Generierung durchführen.
- **7** Derselbe Tabellenverweis wird bei der NULL-Generierung in mehr als einem Outer Join verwendet.
- **8** Derselbe Tabellenverweis wird bei der NULL-Generierung und als äußere Tabelle in separaten Outer Joins verwendet, die einen Zyklus bilden.
- **9** Der Outer Join-Operator wird mit einer Kennung verwendet, die kein Name einer Spalte ist. Die Kennung könnte eine global Variable, lokale Variable, Übergangsvariable oder ein Parametername sein.

Die Anweisung kann nicht verarbeitet werden.

**Benutzeraktion:** Ersetzen Sie die Verwendung des Outer Join-Operators durch eine explizite OUTER JOIN-Syntax in der Klausel FROM. Alternativ hierzu korrigieren oder entfernen Sie die ungültige Verwendung des Outer Join-Operators auf der Basis des Ursachencodes.

**sqlcode**: -20454

**sqlstate**: 428H5

**SQL20456N Das Einfügen oder Aktualisieren mehrerer Zeilen ist fehlgeschlagen, da die Angabe von DEFAULT und expliziten Werten für eine Spalte nicht zulässig ist, bei deren Definition ROW CHANGE TIME-STAMP und GENERATED BY DE-FAULT angegeben wurden.**

**Erläuterung:** Eine Einfüge- oder Aktualisierungsoperation für mehrere Datenzeilen hat versucht, Zeilen einzufügen bzw. zu aktualisieren, und für einige Zeilen einer Spalte, bei deren Definition die Attribute ROW CHANGE TIMESTAMP und GENERATED BY DE-FAULT angegeben wurden, DEFAULT und für andere Zeilen explizite Werte angegeben.

**Benutzeraktion:** Modifizieren Sie die Anweisung so,

dass nur DEFAULT für die Spalte aller Zeilen angegeben ist oder dass explizite Werte für die Spalte aller Zeilen bereitgestellt werden. Alternativ hierzu verwenden Sie zwei Anweisungen für diese Operation. Dabei werden mit der einen die Spaltenwerte auf DEFAULT gesetzt und mit der anderen die Spaltenwerte auf die explizit bereitgestellten Werte gesetzt.

**sqlcode**: -20456

**sqlstate**: 560CP

**SQL20457N Die Prozedur** *prozedurname* **hat bei Parameter** *nummer* **die nicht unterstützte Version** *version* **festgestellt.**

**Erläuterung:** Die für den Parameter an der Ordinalposition *nummer* angegebene Version *version* wird von der Prozedur *Prozedurname* nicht unterstützt.

**Benutzeraktion:** Rufen Sie die Prozedur auf und geben Sie für den Parameter die Nummer einer unterstützten Version an. Die höchstmögliche unterstützte Versionsnummer für diesen Parameter können Sie ermitteln, indem Sie die Prozedur aufrufen und für diesen Parameter den Wert NULL angeben.

**sqlcode**: -20457

**sqlstate**: 38554

**SQL20458W Die Prozedur** *prozedurname* **hat beim Parameter** *nummer1* **einen internen Verarbeitungsfehler festgestellt. Der Wert für Parameter** *nummer2* **enthält weitere Informationen zum Fehler.**

**Erläuterung:** Der Parameter an der Ordinalposition *nummer1* im Aufruf der Prozedur *prozedurname* hat ein ungültiges Format oder einen ungültigen Inhalt. Der an der Ordinalposition *nummer2* angegebene Ausgabeparameter enthält Informationen zur weiteren Vorgehensweise bei diesem Fehler.

**Benutzeraktion:** Korrigieren Sie das Format oder den Inhalt des Parameterwerts unter Berücksichtigung der Informationen des an der Ordinalposition *nummer2* angegebenen Ausgabeparameters und rufen Sie die Prozedur erneut auf.

**sqlcode**: +20458

**sqlstate**: 01H54

**SQL20459W Die Prozedur** *prozedurname* **hat einen internen Verarbeitungsfehler festgestellt. Der Wert für Parameter** *nummer* **enthält weitere Informationen zum Fehler.**

**Erläuterung:** Bei der Verarbeitung einer Anforderung durch die Prozedur *prozedurname* ist ein Fehler aufgetreten. Der an der Ordinalposition *nummer* angegebene Ausgabeparameter enthält Informationen zur weiteren Vorgehensweise bei diesem Fehler.

**Benutzeraktion:** Korrigieren Sie den Fehler unter Berücksichtigung der Informationen des an der Ordinalposition *nummer* angegebenen Ausgabeparameters und rufen Sie die Prozedur erneut auf.

**sqlcode**: +20459

**sqlstate**: 01H55

**SQL20460W Die Prozedur** *prozedurname* **unterstützt eine höhere Version (***version1***), als die für den Parameter** *nummer* **angegebene Version** *version2***.**

**Erläuterung:** Die Prozedur *prozedurname* unterstützt eine höhere Version (*version1*) für den Parameter *nummer*. Die angegebene Version *version2* wird für den Parameter unterstützt.

**Benutzeraktion:** Lesen Sie in der Dokumentation zur Prozedur nach, welche zusätzlichen Features von der neueren Version des Parameters unterstützt werden. Führen Sie ein Upgrade auf die aktuelle Version durch, um diese zusätzlichen Features nutzen zu können.

**sqlcode**: +20460

**sqlstate**: 01H56

**SQL20461W Die Prozedur** *prozedurname* **hat die Ausgabe nicht in der im Parameter** *nummer* **angegebenen Ländereinstellung** *ländereinstellung2***, sondern in der Ländereinstellung** *ländereinstellung1* **zurückgegeben.**

**Erläuterung:** Die im Parameter an der Ordinalposition *nummer* angegebene Ländereinstellung *ländereinstellung2* war für die Ausgabe der Prozedur *prozedurname* nicht verfügbar. Die Ausgabe wird unter Verwendung der Ländereinstellung *ländereinstellung1* zurückgegeben.

**Benutzeraktion:** Installieren Sie die Nachrichtendateiunterstützung für die Ländereinstellung *ländereinstellung2* auf dem Server oder geben Sie eine unterstützte Ländereinstellung an.

**sqlcode**: +20461

**sqlstate**: 01H57

## **SQL20462W Eindeutige Zeilenänderungsspalten können nicht zurückgegeben werden. Ursachencode:** *ursachencode***.**

**Erläuterung:** WITH ROW CHANGE COLUMNS AL-WAYS DISTINCT wurde als Vorbereitungsattribut angegeben, aber der Datenbankmanager ist nicht der Lage, eindeutige Zeilenänderungsspalten zurückzugeben.

Die Anweisung wurde erfolgreich vorbereitet.

**Benutzeraktion:** Wenn eindeutige Zeilenänderungsspalten erwünscht sind, können Sie die folgenden *Ursa-* *chencode*-Werte verwenden, um die weitere Vorgehensweise zu ermitteln.

- **1** Die vorbereitete Anweisung SELECT kann nicht für Zeilenänderungsspalten ausgewählt werden. Sie enthält beispielsweise eine Klausel GROUP BY, JOIN oder UNION. Modifizieren Sie die Anweisung SELECT so, dass sie die Rückgabe von eindeutigen Zeilenänderungsspalten unterstützt.
- **2** Eine Spalte, die mit AS ROW CHANGE TIME-STAMP definiert ist, ist nicht in der Tabelle vorhanden. Ändern Sie die Tabelle so, dass sie eine Spalte mit dem Attribut AS ROW CHANGE TIMESTAMP enthält.
- **3** Eine Spalte, die mit AS ROW CHANGE TIME-STAMP definiert ist, wurde der Tabelle hinzugefügt, aber die Tabelle wurde noch nicht reorganisiert. Reorganisieren Sie die Tabelle.

**sqlcode**: +20462

**sqlstate**: 0168T

**SQL20464N Der Versuch,** *berechtigungs-id* **die Berechtigung SECADM zu entziehen, wurde verweigert, da sie die einzige externe Berechtigungs-ID des Typs 'Benutzer' mit Berechtigung SECADM ist.**

**Erläuterung:** Es muss mindestens eine externe Berechtigungs-ID des Typs 'Benutzer' über die Berechtigung SECADM verfügen. Die Anweisung REVOKE versucht, diese Berechtigung der letzten Berechtigungs-ID des Typs 'Benutzer' zu entziehen, die noch über diese Berechtigung verfügt. Die Anweisung kann nicht ausgeführt werden. Die Berechtigung SECADM wird nicht entzogen.

**Benutzeraktion:** Erteilen Sie einer anderen externen Berechtigungs-ID des Typs 'Benutzer' mit Grant die Berechtigung SECADM, damit *berechtigungs-id* die Berechtigung SECADM entzogen werden kann.

**sqlcode**: -20464

**sqlstate**: 42523

**SQL20465N Der binäre XML-Wert ist unvollständig oder enthält nicht erkannte Daten an der Position** *position* **ab den Hexadezimaldaten** *text***. Ursachencode:** *ursachencode***.**

**Erläuterung:** Beim Verarbeiten eines binären XML-Werts ist ein Fehler aufgetreten. Die ersten acht Byte von XML-Daten im Hexadezimalformat an *position* Byte sind *text*. Wenn sich die nicht erkannten Daten in den letzten acht Byte der binären XML-Daten befinden, werden nur die Daten ab Position *position* bis zum

# **SQL20467N • SQL20470N**

Ende der binären XML-Daten angezeigt. Der Ursachencode gibt das Problem an:

- 1. Die angegebenen XDBX-Daten sind unvollständig.
- 2. Für eine Einfügeoperation wurde eine XML-Sequenz angegeben. Dies wird nicht unterstützt.
- 3. Die für eine Einfügeoperation angegebenen XDBX-Daten enthalten eine nicht unterstützte Markierung.
- 4. Die Zeichenfolge-ID, auf die verwiesen wurde, wurde zuvor nicht definiert.
- 5. Die angegebene Länge ist nicht korrekt.

Die Anweisung kann nicht verarbeitet werden.

**Benutzeraktion:** Korrigieren Sie das Problem in Ihren XML-Daten oder ändern Sie Ihre Anwendung, sodass sie das XML-Textformat für die Datenübertragung verwendet.

**sqlcode**: -20465

**sqlstate**: 22541

**SQL20467N Die Anweisung wurde nicht ausgeführt, weil ein Ausdruck nicht als Einzelwert für die Abfrage berechnet werden kann. Der ungültige Ausdruck befindet sich in der Anweisung in der Nähe des Syntaxelements** *text***.**

**Erläuterung:** Der Ausdruck in der Anweisung in der Nähe des Syntaxelements *text* muss zu einem Einzelwert führen und muss aus einem der folgenden Elemente bestehen:

- Konstante
- Sonderregister
- Parametermarke
- Variable
- v Deterministische Funktion oder Funktion, die externe Aktionen aufweist
- Ausdruck, dessen Operanden einer zuvor aufgelisteten Wertetypen sind

Der Ausdruck kann ein beliebiges der folgenden Elemente enthalten:

- Spaltennamen
- Nicht deterministische Funktion
- v Funktion mit externer Aktion
- Ausdruck, dessen Operanden einer zuvor aufgelisteten Wertetypen sind

**Benutzeraktion:** Führen Sie die Anweisung erneut aus, nachdem Sie die Elemente, die nicht eingeschlossen werden können, aus dem Ausdruck entfernt haben.

**sqlcode**: -20467

**sqlstate**: 428H7

**SQL20469N Die Aktivierung der Zeilen- oder Spaltenzugriffssteuerung für die Tabelle** *tabellenname* **ist aufgrund des Ursachencodes** *ursachencode* **fehlgeschlagen.**

**Erläuterung:** Aus einem der folgenden Gründe kann die Zeilenzugriffssteuerung nicht explizit oder impliziert aktiviert werden bzw. kann die Spaltenzugriffssteuerung nicht explizit für die Tabelle *tabellenname* aktiviert werden:

**37**

Der Trigger *objektname* ist für die Tabelle, aber nicht als sicher definiert.

**38**

Eine Sicht ist für die Tabelle definiert und der Trigger *objektname* ist für diese Sicht, aber nicht als sicher definiert.

**40**

Die Tabelle ist eine typisierte Tabelle oder eine Katalogtabelle.

**41**

Auf die Tabelle wird durch eine MQT (Materialized Query Table) verwiesen, die auf Funktionen mit dem Attribut NOT SECURED verweist.

Die Anweisung kann nicht verarbeitet werden.

**Benutzeraktion:** Korrigieren Sie den Fehler und wiederholen Sie die Aktivierung der Zeilen- oder Spaltenzugriffssteuerung für die Tabelle.

**sqlcode**: -20469

**sqlstate**: 55019

**SQL20470N Die Anweisung CREATE oder ALTER ist fehlgeschlagen, weil** *objekttyp1 objektname1* **nicht als sicher definiert war und** *objekttyp2 objektname2* **davon abhängt.**

**Erläuterung:** *objekttyp1 objektname1* muss als sicher definiert sein, weil *objekttyp2 objektname2* für die Zeilenoder Spaltenzugriffssteuerung davon abhängt.

Die Anweisung kann nicht verarbeitet werden.

**Benutzeraktion:** Das Objekt muss sicher bleiben, solange von ihm eine Zeilenberechtigung oder Maske abhängt bzw. eine MQT (Materialized Query Table) abhängt, die auf Tabellen mit aktivierter Zeilen- oder Spaltenzugriffssteuerung verweist. Korrigieren Sie die Anweisung CREATE oder ALTER, indem Sie das abhängige Objekt löschen, sofern es nicht mehr benötigt wird.

**sqlcode**: -20470

**sqlstate**: 428H8
## **SQL20471N Die Anweisung INSERT oder UPDATE ist fehlgeschlagen, weil eine Ergebniszeile die Zeilenberechtigungen nicht erfüllt hat.**

**Erläuterung:** Die Zeilenzugriffssteuerung wird für das Objekt der Einfüge- oder Aktualisierungsoperation erzwungen. Alle Versuche, Zeilen in der Tabelle einzufügen oder zu aktualisieren, werden geprüft, um sicherzustellen, dass die Ergebniszeilen den für diese Tabelle definierten Zeilenberechtigungen entsprechen.

Die Anweisung kann nicht verarbeitet werden. Es wurde keine Einfüge- oder Änderungsoperation ausgeführt und der Inhalt der Tabelle bleibt unverändert.

**Benutzeraktion:** Prüfen Sie die Definitionen der Zeilenberechtigungen, um zu ermitteln, warum die angeforderte Einfüge- oder Aktualisierungsoperation fehlgeschlagen ist. Dabei kann es sich um eine datenabhängige Fehlerbedingung handeln.

**sqlcode**: -20471

**sqlstate**: 22542

**SQL20472N Die Anweisung ALTER in der Berechtigung oder Maske** *objektname* **ist aufgrund des Ursachencodes** *ursachencode* **fehlgeschlagen.**

**Erläuterung:** Die Anweisung ALTER MASK oder AL-TER PERMISSION kann aus einem der folgenden Gründe nicht verarbeitet werden:

**1**

Eine Standardzeilenberechtigung kann nicht geändert werden.

**2**

ENABLE kann nicht angegeben werden, weil das Objekt ungültig ist.

Die Anweisung kann nicht verarbeitet werden.

## **Benutzeraktion:**

Geben Sie den Namen einer Zeilenberechtigung oder Spaltenmaske an, die geändert werden kann.

**2**

**1**

Inaktivieren Sie beim ungültigen Status die Zeilenberechtigung oder Spaltenmaske und löschen sowie erstellen Sie sie erneut.

**sqlcode**: -20472

**sqlstate**: 428H9

## **SQL20473N Die mit der Option NOT SECURE erstellte Funktion** *funktionsname* **ist fehlgeschlagen. Die Funktion verwies auf die Spalte** *spaltenname***, die über eine Spaltenmaske mit Spaltenzugriffssteuerung verfügt, die für die Tabelle aktiviert ist.**

**Erläuterung:** Das Eingabeargument einer nicht sicheren Funktion darf nicht auf eine Spalte verweisen, die über eine mit Spaltenzugriffssteuerung definierte Spaltenmaske verfügt, die für die Tabelle aktiviert ist.

Die Anweisung kann nicht verarbeitet werden.

**Benutzeraktion:**

- v Stellen Sie sicher, dass eine solche Spalte nicht als Eingabeargument auf die Funktion verweist.
- Inaktivieren oder löschen Sie die Spaltenmaske und rufen Sie die Funktion dann erneut auf.

**sqlcode**: -20473

**sqlstate**: 428HA

**SQL20474N Die Anweisung CREATE PERMISSION oder CREATE MASK ist für das Datenbankobjekt** *objektname* **des Objekttyps** *objekttyp* **aufgrund des Ursachencodes** *ursachencode* **fehlgeschlagen. Erläuterung:** Die Anweisung CREATE PERMISSION

oder CREATE MASK konnte nicht verarbeitet werden, weil die Definition in der Anweisung CREATE PER-MISSION oder CREATE MASK auf Folgendes verweist:

> Die Tabelle, für die die Zeilenberechtigung oder Spaltenmaske definiert wird.

Eine Tabellenfunktion.

**3**

**1**

**2**

Eine nicht sichere benutzerdefinierte Funktion.

**4**

Eine Funktion, die nicht als deterministisch oder als über eine externe Aktion verfügend definiert ist.

**5**

**6**

**7**

Eine OLAP-Spezifikation.

Ein XMLEXISTS-Vergleichselement.

Ein Ausdruck ROW CHANGE.

**8**

# **SQL20475N**

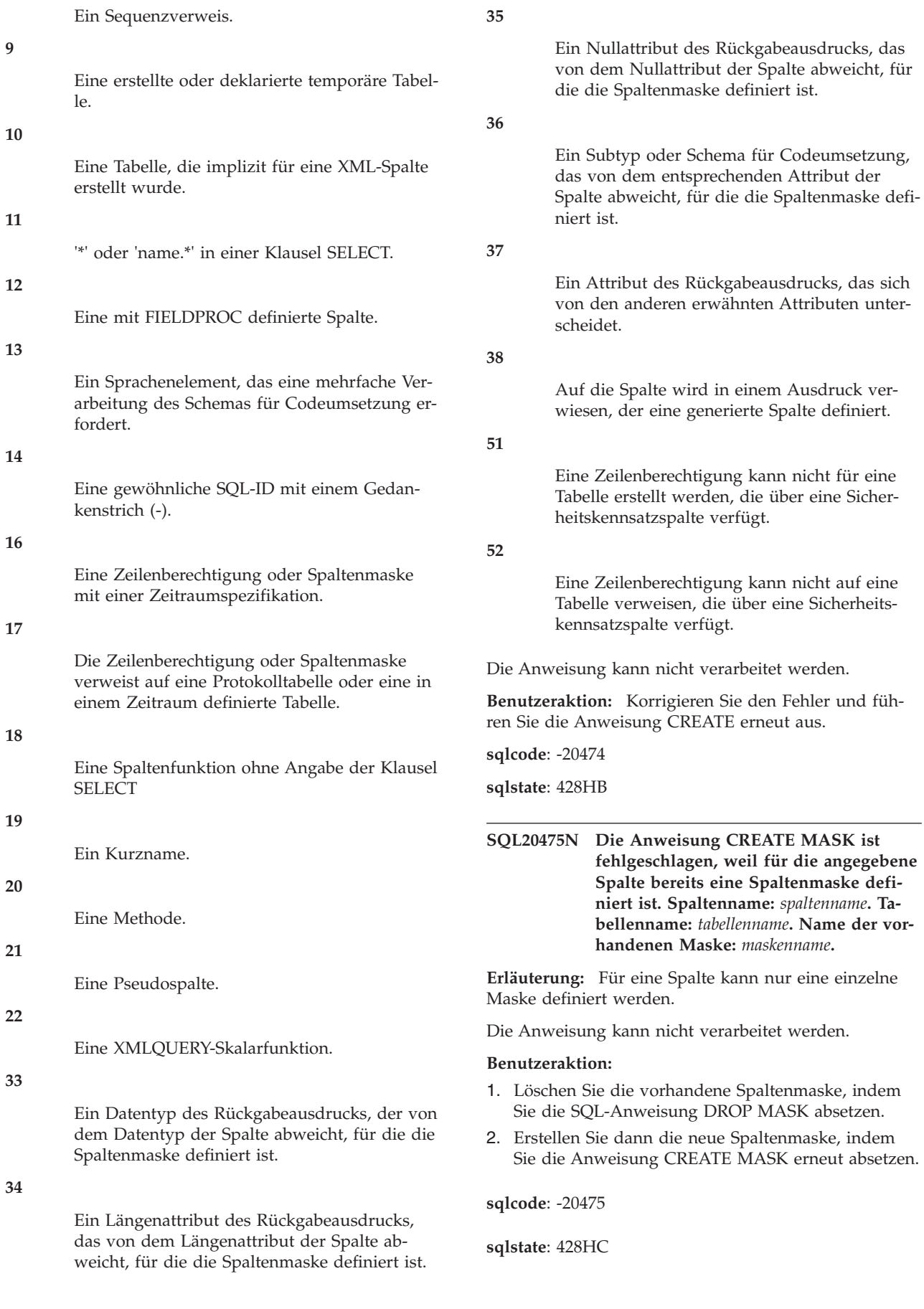

## **SQL20476N Die Funktion** *funktionsname* **wurde mit einer ungültigen Formatierzeichenfolge** *formatierzeichenfolge* **aufgerufen.**

**Erläuterung:** Eine ungültige Formatierzeichenfolge wurde für die Funktion *funktionsname* angegeben. Der Wert für *funktionsname* könnte VARCHAR\_FORMAT oder DECFLOAT\_FORMAT lauten, auch wenn die Funktion mit TO\_CHAR oder TO\_NUMBER aufgerufen wurde. Für eine gültige Formatierzeichenfolge der Funktion VARCHAR\_FORMAT gilt Folgendes:

- v Die tatsächliche Länge des Datentyps darf nicht größer als 254 Byte sein.
- v Es dürfen nur unterstützte Formatelemente enthalten sein.
- v Die tatsächliche Länge der resultierenden Zeichenfolge darf nicht größer als das Längenattribut des Ergebnisses sein.

Für eine gültige Formatierzeichenfolge der Funktion DECFLOAT\_FORMAT gilt Folgendes:

- v Die tatsächliche Länge des Datentyps darf nicht größer als 254 Byte sein.
- v Es muss mindestens ein Formatelement enthalten sein.
- v Es dürfen nur unterstützte Formatelemente enthalten sein.

Die Anweisung kann nicht verarbeitet werden.

**Benutzeraktion:** Ändern Sie das Formatierzeichenfolgeargument der Funktion *funktionsname*. Weitere Informationen finden Sie in der entsprechenden Funktionsbeschreibung im Handbuch *SQL Reference*.

**sqlcode**: -20476

**sqlstate**: 22018

## **SQL20477N Die Funktion** *funktionsname* **kann die Formatierzeichenfolge** *formatierzeichenfolge* **nicht verwenden, um das Argument** *zeichenfolgeausdruck* **zu interpretieren.**

**Erläuterung:** Die Funktion *funktionsname* wurde mit *formatierzeichenfolge* und *zeichenfolgeausdruck* aufgerufen. Der Wert für *funktionsname* würde DECFLOAT\_FOR-MAT lauten, auch wenn die Funktion mit TO\_NUM-BER aufgerufen wurde. Der Wert des Arguments *zeichenfolgeausdruck* kann nicht mithilfe der Formatierzeichenfolge *formatierzeichenfolge* interpretiert werden, um einen Wert des Typs DECFLOAT(34) zu erstellen.

Dieser Fehler kann eine der folgenden Ursachen haben:

- v *zeichenfolgeausdruck* ist zu lang für die angegebene Formatierzeichenfolge.
- v *zeichenfolgeausdruck* entspricht nicht der Schablone, die in der Formatierzeichenfolge angegeben ist. Beispiel:
- Es wurden zu viele Ziffern in *zeichenfolgeausdruck* für das entsprechende Formatelement in der Formatierzeichenfolge angegeben. So ist z. B. 1234 kein gültiger Wert für 999.
- Ein Wert in *zeichenfolgeausdruck* ist nicht für das entsprechende Formatelement in der Formatierzeichenfolge gültig. So ist z. B. \$ kein gültiger Wert für S.

Die Anweisung kann nicht verarbeitet werden.

**Benutzeraktion:** Ändern Sie die Argumente der Funktion *funktionsname* in gültige Werte. Weitere Informationen finden Sie in der entsprechenden Funktionsbeschreibung im Handbuch *SQL Reference*.

**sqlcode**: -20477

**sqlstate**: 22018

**SQL20478N Die Anweisung ist fehlgeschlagen, weil die für die Spalte** *spaltenname* **definierte Spaltenmaske** *maskenname* **vorhanden ist. Die Spaltenmaske kann nicht angewendet werden oder steht im Konflikt mit der fehlgeschlagenen Anweisung. Ursachencode:** *ursachencode***.**

**Erläuterung:** Ein Verweis auf eine Spaltenmaske wird nicht unterstützt. Die Fehlerursache wird durch die folgenden Ursachencodes beschrieben:

**1**

Die Ergebnistabelle der Anweisung SELECT ist von einer Gruppenoperation mit dem Gruppenoperator EXCEPT ALL oder INTERSECT ALL abgeleitet. Ändern Sie die Abfrage so, dass nicht auf die Spalte in der Auswahlliste verwiesen wird, oder verwenden Sie nicht die Gruppenoperation in diesem Kontext.

**4**

Auf jede Spalte, die sich in derselben Tabelle befindet wie die Spalte *spaltenname*, auf die in der Maske *maskenname* verwiesen wird, muss auch als einfache Spaltenreferenz in der Klausel GROUP BY verwiesen werden. Auf solche Spalten darf in einem Gruppierungsausdruck in der Klausel GROUP BY nicht verwiesen werden. Ändern Sie die Abfrage so, dass nicht auf die Spalte in der Auswahlliste verwiesen wird, oder ändern Sie die Klausel GROUP BY so, dass sie nur eine einfache Spaltenreferenz für jede Spalte derselben Tabelle enthält, auf die in der Maske *maskenname* verwiesen wird.

**22**

Die Spalte *spaltenname* ist die Eingabe in eine Tabelle oder Zeilenfunktion in der Anweisung. Bei einigen Verweisen auf das Funktionsergebnis muss die Spaltenmaske *maskenname* auf die Funktionseingabe angewendet werden und einige Verweise auf das Funktionsergebnis benötigen die Spaltenmaske nicht. Wenn die angegebene Spalte als Eingabe in eine Tabelle oder Zeilenfunktion fungiert, müssen alle Verweise auf das Funktionsergebnis dieselbe Maskenvoraussetzung aufweisen.

**30**

Eine Einfüge- oder Aktualisierungsoperation verwendet einen Maskenwert, der von der Spaltenmaske *maskenname* für *spaltenname* zurückgegeben wurde. Der in der Klausel THEN oder ELSE der Spaltenmaskendefinition angegebene Ausdruck, mit dem der Maskenwert zurückgegeben wird, ist kein einfacher Verweis auf die Spalte *spaltenname*. Für die angegebene Einfüge- oder Aktualisierungsoperation muss der Rückgabeausdruck in der Spaltenmaskendefinition ein einfacher Verweis auf die Spalte sein, für die die Maske definiert ist.

Die Anweisung kann nicht verarbeitet werden.

#### **Benutzeraktion:**

- v Entfernen Sie den Verweis auf die Spalte in der Einfüge- oder Aktualisierungsoperation und wiederholen Sie die Operation.
- Bitten Sie den Sicherheitsadministrator, den Rückgabeausdruck in der Spaltenmaskendefinition zu modifizieren.

**sqlcode**: -20478

**sqlstate**: 428HD

**SQL20479N Die Anweisung ALTER oder RENAME ist für die Tabelle** *tabellenname* **fehlgeschlagen, weil die Tabelle zur Definition der Zeilen- oder Spaltenzugriffssteuerung gehört. Ursachencode:** *ursachencode***.**

**Erläuterung:** Die Tabelle *tabellenname* in einer Anweisung ALTER oder RENAME kann aus einem der folgenden Gründe nicht so wie angegeben geändert werden:

**1**

Auf die Tabelle wird in mindestens einer Spaltenmasken- oder Zeilenberechtigungsdefinition verwiesen.

**2**

Auf eine Spalte in der Tabelle wird in mindestens einer Spaltenmasken- oder Zeilenberechtigungsdefinition verwiesen.

Die Anweisung kann nicht verarbeitet werden.

#### **Benutzeraktion:**

- v Löschen Sie die Berechtigung oder Maske und erstellen Sie sie nach dem Abschluss der Änderungs- oder Umbenennungsoperation erneut.
- Schützen Sie die Tabelle, für die die Berechtigung oder Maske definiert war, temporär auf der Zeilenebene, um sicherzustellen, dass kein Fenster geöffnet ist, in dem die Zeilen- und Spaltenzugriffssteuerung der Tabelle nicht geschützt ist.

**sqlcode**: -20479

**sqlstate**: 42917

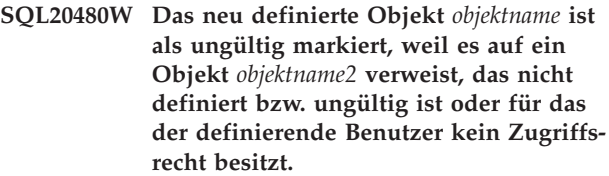

**Erläuterung:** Das Objekt *objektname* wurde erfolgreich definiert, aber als ungültig markiert. Objekte, wie z. B. Sichten, Trigger, SQL-Prozeduren und SQL-Funktionen, können erfolgreich definiert werden, auch wenn sie auf ein Objekt, wie z. B. *objektname2* verweisen, das entweder auf dem Anwendungsserver nicht definiert ist oder das sich in einem ungültigen Status befindet oder für das der definierende Benutzer kein Zugriffsrecht besitzt. Ungültige Objekte können automatisch erneut geprüft werden. Dies erfolgt implizit das nächste Mal, wenn auf sie zugegriffen wird, bzw. explizit unter Verwendung der Prozedur SYSPROC.ADMIN\_REVALIDA-TE\_DB\_OBJECTS.

**Benutzeraktion:** Wenn erwartet wurde, dass *objektname2* definiert oder gültig ist, erstellen Sie das Objekt bzw. prüfen Sie es erneut und definieren Sie *objektname* anschließend erneut. Stellen Sie sicher, dass alle Objekte, auf die von *objektname* verwiesen wird, gültig sind und dass der definierende Benutzer das Zugriffsrecht für sie besitzt, bevor der erste Zugriff auf das Objekt erfolgt, sodass es erfolgreich erneut geprüft wird.

**sqlcode**: +20480

**sqlstate**: 0168Y

**SQL20481N Die Erstellung oder erneute Prüfung des Objekts** *objektname* **würde zu einer ungültigen direkten oder indirekten rückverweisenden Referenz führen.**

**Erläuterung:** Die Definition des Objekts, das erstellt oder ersetzt wird, enthält einen direkten oder indirekten Verweis auf sich selbst. Diese rückverweisende Referenz kann entweder explizit in der Definition enthalten sein oder implizit durch einen Verweis auf ein anderes Objekt erfolgen, das explizit oder implizit auf das Objekt verweist. Eine Objektdefinition kann nur einen gültigen Verweis auf sich selbst enthalten, wenn es mit der Anweisung CREATE SCHEMA erstellt wird. Ein solches Objekt kann nur ersetzt oder erneut geprüft werden, wenn die neue Definition keine rückverweisende Referenz enthält.

**Benutzeraktion:** Entfernen Sie die rückverweisende Referenz oder verwenden Sie die Anweisung CREATE SCHEMA, um das Objekt zu erstellen, das über einen gültigen Verweis auf sich selbst verfügt.

**sqlcode**: -20481

**sqlstate**: 429C3

**SQL20482N Die erneute Prüfung ist für alle Objekte fehlgeschlagen, die für diese Operation angegeben wurden. Ein Objekt** *objektname1* **konnte nicht erneut geprüft werden, da es auf ein Objekt** *objektname2* **verweist.**

**Erläuterung:** Es konnten nicht alle Objekte, die für eine erneute Prüfung durch die Prozedur SYSPROC- .ADMIN\_REVALIDATE\_DB\_OBJECTS angegeben sind, erfolgreich erneut geprüft werden, weil mindestens ein Objekt, auf das sie verweisen, nicht vorhanden bzw. weiterhin ungültig ist. Eines der Objekte *objektname1* konnte nicht erneut geprüft werden, da es auf ein Objekt *objektname2* verweist, das entweder nicht vorhanden oder weiterhin ungültig ist.

**Benutzeraktion:** Erstellen Sie jedes Objekt, das vorhanden sein sollte und korrigieren Sie alle weiterhin ungültigen Objekte, die von den Objekten für eine erneute Prüfung angegeben werden. Die Katalogsicht SYSCAT.INVALIDOBJECTS enthält Informationen zu ungültigen Objekten.

**sqlcode**: -20482

**sqlstate**: 429C4

**Erläuterung:** Dieser Fehler kann folgende Ursachen haben:

**1**

Der Prozeduraufruf von *routinenname* enthält ein benanntes Argument *parametername*, das in der Prozedurdefinition nicht vorhanden ist. Ändern Sie *parametername* in einen Namen, der in der Prozedurdefinition vorhanden ist. Dieser Ursachencode gilt nicht für Version 9.7 Fixpack 1 oder später.

**2**

Der Aufruf der Routine *routinenname* enthält ein benanntes Argument *parametername*, auf das mindestens ein nicht benanntes Argument folgt. Alle Argumente, die auf ein benanntes Argument folgen, müssen ebenfalls benannt

werden. Ändern Sie den Routinenaufruf so, dass alle Argumente, die auf ein benanntes Argument folgen, ebenfalls benannt sind.

**3**

Der Aufruf der Routine *routinenname* gibt das benannte Argument *parametername* mehrmals an (entweder explizit oder implizit). Ändern Sie den Routinenaufruf so, dass nur ein Verweis auf das Argument *parametername* vorhanden ist.

**4**

Der Prozeduraufruf einer nicht katalogisierten Routine *routinenname* verwendet ein benanntes Argument *parametername*. Benannte Parameter werden für nicht katalogisierte Prozeduren nicht unterstützt. Ändern Sie den Prozeduraufruf so, dass er keine benannten Argumente enthält.

**5**

Der Funktionsaufruf von *routinenname* gibt das benannte Argument *parametername* an und die Ordinalposition des entsprechenden Parameters ist für mindestens zwei Kandidatenfunktionen unterschiedlich. Die Funktionsauflösung kann mit diesem Argumentnamen und dem zugehörigen Satz von Kandidatenfunktionen nicht fortgesetzt werden. Ändern Sie den Funktionsaufruf so, dass er spezifischer ist und die Gruppe von Kandidatenfunktionen verringert wird, oder ändern Sie die Gruppe der einbezogenen Kandidatenfunktionen durch Anpassen des SQL-Pfads oder Ersetzen von Funktionsdefinitionen.

Die Anweisung kann nicht verarbeitet werden.

**Benutzeraktion:** Korrigieren Sie den Routinenaufruf in der SQL-Anweisung.

**sqlcode**: -20483

**sqlstate**: 4274K

### **SQL20484N Der Aufruf der Routine** *routinenname* **übergeht einen Parameter** *parametername***, der nicht mit einem Standardwert definiert ist.**

**Erläuterung:** Ein Parameterwert wird von einem Prozeduraufruf übergangen. Dies ist ungültig, es sei denn, der Parameter wurde mit einem Standardwert definiert. Die Anweisung kann nicht verarbeitet werden.

**Benutzeraktion:** Korrigieren Sie den Prozeduraufruf so, dass ein Parameterwert für den übergangenen Parameter bereitgestellt wird.

**sqlcode**: -20484

**sqlstate**: 428HF

**SQL20483N Ungültige Verwendung des benannten Arguments** *parametername* **beim Aufruf der Routine** *routinenname***. Ursachencode:** *ursachencode***.**

## **SQL20485N • SQL20491N**

## **SQL20485N Die Anweisung CREATE für die Routine** *routinenname* **definiert einen Parameter ohne Standardwert, der auf einen mit Standardwert definierten Parameter folgt.**

**Erläuterung:** Während der Erstellung der Prozedur routinenname wird ein Parameter ohne definierten Standardwert angegeben, der auf die Angabe eines Parameters mit definiertem Standardwert folgt. Alle Parameter ohne definierten Standardwert müssen vor den Parametern mit definiertem Standardwert angegeben werden. Die Anweisung kann nicht verarbeitet werden.

**Benutzeraktion:** Stellen Sie einen Standardwert für alle Parameter bereit, die auf den ersten Parameter mit definiertem Standardwert folgen, oder ändern Sie die Reihenfolge in der Parameterliste so, dass alle Parameter mit definiertem Standardwert nach allen Parametern ohne definierten Standardwert aufgeführt werden.

**sqlcode**: -20485

**sqlstate**: 428HG

**SQL20490N Die Anweisung ist fehlgeschlagen, weil für die Tabelle** *tabellenname* **eine Klausel VERSIONING angegeben wurde, die Tabelle aber nicht als temporale Tabelle für Systemzeitraum verwendet werden kann. Ursachencode:** *ursachencode***.**

**Erläuterung:** Die Anweisung CREATE oder ALTER TABLE versuchte, die Tabelle in eine temporale Tabelle für Systemzeitraum zu ändern, aber die Tabellendefinition ist aufgrund des angegebenen Ursachencodes ungültig:

**1**

Die Tabelle ist bereits als temporale Tabelle für Systemzeitraum oder Protokolltabelle definiert.

**2**

Die Tabelle enthält keine Spalte mit einem Zeitraum SYSTEM\_TIME oder Transaktionsstart-IDs. Eine temporale Tabelle für Systemzeitraum muss über eine Spalte mit einem Zeitraum SYSTEM\_TIME oder Transaktionsstart-IDs verfügen.

**3**

Die Tabelle ist eine MQT.

**4**

Bei einem DB2 for z/OS-Server ist für die Tabelle eine Spaltenmaske oder Zeilenberechtigung definiert.

**5**

Die Spalte für Transaktionsstart-IDs muss mit denselben Angaben für Datentyp, Länge, Genauigkeit und Anzahl der Kommastellen wie

die Beginn- oder Endspalte für Zeilen des Zeitraums SYSTEM\_TIME in der Tabelle definiert werden.

**6**

Für die Tabelle oder zugeordnete Protokolltabelle ist das Attribut NOT LOGGED INITI-ALLY aktiviert.

**7**

Der Tabelle ist eine Sicherheitsrichtlinie zugeordnet.

Die Anweisung kann nicht verarbeitet werden.

**Benutzeraktion:** Korrigieren Sie die Syntax und wiederholen Sie die Anweisung.

**sqlcode**: -20490

**sqlstate**: 428HM

**SQL20491N Die Anweisung ist fehlgeschlagen, weil die Angabe eines Zeitraums** *zeitraumname* **nicht gültig ist. Ursachencode:** *ursachencode***.**

**Erläuterung:** Die Angabe eines Zeitraumattributs in einer Anweisung CREATE oder ALTER ist aufgrund des angegebenen Ursachencodes ungültig:

**1**

Der Name der Beginnspalte für Zeilen darf nicht mit dem Namen der Endspalte für Zeilen für den Zeitraum identisch sein.

**2**

Der Name einer Spalte in einem Zeitraum darf nicht dem Namen einer Spalte entsprechen, die in der Definition eines anderen Zeitraums für die Tabelle verwendet wird.

**3**

Die Angaben für Datentyp, Länge, Genauigkeit und Anzahl der Kommastellen für die Beginnspalte für Zeilen müssen mit den entsprechenden Angaben für die Endspalten für Zeilen identisch sein.

**4**

Der für die Beginnspalte für Zeilen angegebene Zeitmarkentyp muss dem für die Endspalte für Zeilen angegebenen Zeitmarkentyp entsprechen.

**5**

**6**

Bei einem Zeitraum BUSINESS\_TIME darf die Spalte nicht mit einer Klausel GENERATED definiert werden.

Bei einem Zeitraum SYSTEM\_TIME muss die Beginnspalte für Zeilen als ROW-BEGIN und die Endspalte für Zeilen als ROW-END definiert werden.

Die Anweisung kann nicht verarbeitet werden.

**Benutzeraktion:** Korrigieren Sie die Syntax und wiederholen Sie die Anweisung.

**sqlcode**: -20491

**sqlstate**: 428HN

## **SQL20494N Ein öffentlicher Aliasname** *name* **kann nur mit SYSPUBLIC qualifiziert werden und nicht mit dem Schemanamen** *schemaname***.**

**Erläuterung:** Ein qualifizierter Name wurde für einen öffentlichen Aliasnamen angegeben, aber das Qualifikationsmerkmal war nicht SYSPUBLIC.

**Benutzeraktion:** Ändern Sie den zweiteiligen Namen in einen einteiligen Namen oder geben Sie das Qualifikationsmerkmal SYSPUBLIC an. Wurde kein öffentlicher Aliasname gewünscht und wurde PUBLIC in der Anweisung angegeben, entfernen Sie das Schlüsselwort PUBLIC.

**sqlcode**: -20494

**sqlstate**: 428EK

## **SQL20495N Die Definition der Modulinitialisierungsprozedur SYS\_INIT ist nicht gültig. Ursachencode:** *rc***.**

**Erläuterung:** Die Definitionen der Initialisierungsprozedur können aus folgenden Gründen ungültig sein:

**1**

Die Definition der Prozedur SYS\_INIT enthält Parameter.

**2**

Die Definition der Prozedur SYS\_INIT gibt Ergebnismengen zurück.

**3**

Die Prozedur SYS\_INIT kann nicht veröffentlicht werden.

**Benutzeraktion:** Modifizieren Sie die Definition der Initialisierungsprozedur, sodass sie mit der gültigen Syntax übereinstimmt.

**sqlcode**: -20495

**sqlstate**: 428HP

## **SQL20496N Die Routine** *name* **kann nicht aufgerufen werden, weil sie nur ein Routinenprototyp ist.**

**Erläuterung:** Die Routine *name* ist als Prototyp in einem Modul definiert, aber nicht vollständig implementiert. Ein Routinenprototyp mit dem angegebenen Routinennamen wurde im Modul festgestellt, aber ohne Routinenhauptteil. Die Routinendefinition ist unvollständig und die Routine kann daher nicht aufgerufen werden.

**Benutzeraktion:** Ändern Sie das Modul und fügen Sie eine vollständige Routinendefinition hinzu. Wiederholen Sie die Anforderung.

**sqlcode**: -20496

**sqlstate**: 55019

## **SQL20498N Der für das folgende Feld angegebene Datentyp wird nicht unterstützt:** *feldname* **Angegebener Datentyp** *typname***.**

**Erläuterung:** Der für eine Zeile in der Anweisung CREATE TYPE angegebene Datentyp ist nicht gültig. Für die Angabe eines Datentyps gelten die folgenden Einschränkungen:

- Die folgenden Datentypen werden nicht unterstützt:
	- XML
	- LONG VARCHAR
	- LONG VARGRAPHIC
	- Benutzerdefinierter Typ, der auf einem dieser zuvor aufgeführten Typen basiert
	- REF (ein Verweis auf einen OID-Spaltennamen)
	- BOOLEAN (vor Version 9.7.5)
	- CURSOR
	- SYSPROC.DB2SECURITYLABEL
	- Benutzerdefinierter strukturierter Datentyp
	- Anker für eine Tabellenspalte oder Variable eines in Zeilendatentypen nicht unterstützten Datentyps
	- Anker für eine Zeile eines schwach typisierten Cursors
- v Array-Typen oder Zeilentypen können als Elemente in anderen Zeilentypfeldtypen verschachtelt sein, die maximale Verschachtelungsebene wurde jedoch überschritten.

**Benutzeraktion:** Stellen Sie sicher, dass die für Felder in der Anweisung CREATE TYPE für Zeilen angegebenen Datentypen oder die Felder, die durch die Spalten der Ankertabelle oder der Ankersicht definiert werden, unterstützt werden.

**sqlcode**: -20498

**sqlstate**: 429C5

# **SQL20499N**

## **SQL20499N Der Datentyp** *typname* **ist für den Operanden des Vergleichselements** *schlüsselwörter* **nicht gültig.**

**Erläuterung:** Das durch *schlüsselwörter* angegebene Vergleichselement unterstützt den Datentyp *typname* als Operanden des Vergleichselements nicht.

**Benutzeraktion:** Ändern Sie den Datentyp des Operanden in einen vom Vergleichselement unterstützten Datentyp oder entfernen Sie das Vergleichselement mit dem ungültigen Operandendatentyp.

**sqlcode**: -20499

**sqlstate**: 428HQ

# **Kapitel 21. SQL20500 - SQL20999**

#### **SQL20500N Ungültige Verwendung des Zeilendatentypwerts in einer Werteliste.**

**Erläuterung:** Die Verwendung eines Zeilentyps in einer Liste ist ungültig

Ungültige Verwendungen einer Zeilenvariablen in einer Liste:

- v In einer Liste mit Quellenvariablen für eine Zuordnungsanweisung oder die Zuordnungsklausel einer Aktualisierungsoperation
- v In einer Liste mit Zielvariablen für eine einfache Zuordnungsanweisung oder eine Zuordnungsanweisung in einer Anweisung SELECT INTO, FETCH oder VALUES INTO
- v In einer Liste mit Ausdrücken, die eine Zeile in der Klausel VALUES einer Einfügeoperation darstellen

Die Anweisung kann nicht ausgeführt werden.

**Benutzeraktion:** Schreiben Sie die Anweisung neu, sodass die Liste keine Zeilenvariable enthält, oder ersetzen Sie die Liste durch einen einzelnen Zeilenvariablenwert.

**sqlcode**: -20500

**sqlstate**: 428HR

**SQL20501N Die EXPLAIN-Funktion ist fehlgeschlagen, da der angegebene Abschnitt nicht gefunden werden konnte. Ursachencode:** *ursachencode***.**

**Erläuterung:** Die EXPLAIN-Funktion wurde aufgerufen, um Zugriffsplaninformationen aus einem Abschnitt bereitzustellen, aber der angegebene Abschnitt konnte nicht gefunden werden. Ursachencodes:

**1**

Der Abschnitt, der durch die angegebene ausführbare ID angegeben wird, konnte an der genannten Speicherposition für die Quelle nicht gefunden werden.

**2**

Der Abschnitt, der durch die angegebenen Aktivitätsinformationen angegeben wird, konnte im angegebenen Aktivitätsereignismonitor nicht lokalisiert werden.

**3**

Der Abschnitt, der durch die angegebenen Paket- und Abschnittsinformationen angegeben wird, konnte in den Katalogen nicht lokalisiert werden.

Der Abschnitt wurde vom Aktivitätsereignismonitor nicht erfasst.

**Benutzeraktion:** Benutzeraktion entsprechend den Ursachencodes:

**1**

**4**

Prüfen Sie, ob die ausführbare ID und die Speicherposition für die Abschnittsquelle korrekt angegeben wurden. Stellen Sie sicher, dass sich der Abschnitt mit der angegebenen ausführbaren ID immer noch an der Speicherposition für die Quelle befindet. Wenn sich die Speicherposition für die Quelle im speicherinternen Paketcache befindet, kann der Abschnitt bereits aus dem Cache entfernt worden sein. In diesem Fall ist keine weitere Aktion erforderlich.

**2**

Prüfen Sie, ob die angegebenen Aktivitätsinformationen korrekt sind und einer Aktivität entsprechen, die vom Aktivitätsereignismonitor erfasst wurde.

**3**

Prüfen Sie, ob die angegebenen Paket- und Abschnittsinformationen einem Abschnitt in den Katalogen entsprechen.

**4**

Stellen Sie sicher, dass die Abschnittsdatenerfassung für die betreffenden Aktivitäten mithilfe der Klausel COLLECT ACTIVITY WITH DETAILS, SECTION in einem Workload-Management-Objekt aktiviert wurde. Details hierzu finden Sie im Information Center.

**sqlcode**: -20501

**sqlstate**: 4274L

**Erläuterung:** Die EXPLAIN-Funktion wurde aufgerufen, um Zugriffsplaninformationen aus einem Abschnitt bereitzustellen, der von einem Aktivitätsereignismonitor erfasst wurde. Beim Ereignismonitor muss es sich um einen Typ von Ereignismonitor für das Schreiben in eine Tabelle handeln. Der Aktivitätsereignismonitor, der

**SQL20502N Die EXPLAIN-Funktion ist fehlgeschlagen, da der angegebene Aktivitätsereignismonitor** *ereignismonitorname* **kein Ereignismonitor für das Schreiben in eine Tabelle ist.**

# **SQL20503N • SQL20504N**

als Speicherposition für die Abschnittsquelle angegeben wurde, ist kein Ereignismonitor für das Schreiben in eine Tabelle.

**Benutzeraktion:** Stellen Sie den Namen eines Aktivitätsereignismonitors für das Schreiben in eine Tabelle bereit. Die Anweisung CREATE EVENT MONITOR ...WRITE TO TABLE kann zum Erstellen eines Ereignismonitors für das Schreiben in eine Tabelle verwendet werden.

**sqlcode**: -20502

**sqlstate**: 55074

## **SQL20503N Die EXPLAIN-Funktion wird für den angegebenen Abschnitt nicht unterstützt. Ursachencode:** *ursachencode***.**

**Erläuterung:** Die EXPLAIN-Funktion wurde aufgerufen, um Zugriffsplaninformationen aus einem Abschnitt bereitzustellen, aber der Abschnitt unterstützt diese Aktion nicht. Ursachencodes:

1. Der als Eingabe angegebene Abschnitt wurde in einem Release vor DB2 Version 9.7 erfasst. Die EXP-LAIN-Funktion kann für einen Abschnitt, der mit einem Release vor DB2 Version 9.7 erfasst wurde, nicht verwendet werden.

2. Der als Eingabe angegebene Abschnitt wurde in einem Release vor der aktuellen DB2-Version erfasst. Die EXPLAIN-Funktion wird nicht mehr für Abschnitte dieses Release unterstützt.

3. Der als Eingabe angegebene Abschnitt wurde in einem Release nach der aktuellen DB2-Version erfasst. Die EXPLAIN-Funktion kann für einen Abschnitt, der von einem Release nach der aktuellen DB2-Version erfasst wurde, nicht verwendet werden.

4. Der als Eingabe angegebene Abschnitt wird nicht als ein gültiger Abschnitt erkannt.

5. Der Abschnitt enthält keine Zugriffsplaninformationen. Einige Abschnitte für Anweisungen wie z. B. DDL enthalten keinen Zugriffsplan. Die EXPLAIN-Funktion kann für diese Abschnitte nicht verwendet werden.

6. Der Abschnitt ist nicht vorhanden, weil die Anweisung ungültig ist. Die Anweisung war beim Binden des Pakets fehlerhaft.

7. Der Abschnitt ist nicht vorhanden, weil die Anweisung eine inkrementelle Bindeanweisung ist. Für inkrementelle Bindeanweisungen ist in den Katalogen kein Abschnitt gespeichert. Diese Anweisungen werden während der Ausführung eines Anwendungsprozesses gebunden.

**Benutzeraktion:** Benutzeraktion entsprechend den Ursachencodes:

1. Rufen Sie die EXPLAIN-Funktion unter Angabe eines Abschnitts auf, der von einem gültigen Release erfasst wurde.

2. Rufen Sie die EXPLAIN-Funktion unter Angabe eines Abschnitts auf, der von einem gültigen Release erfasst wurde.

3. Rufen Sie die EXPLAIN-Funktion unter Angabe eines Abschnitts auf, der von einem gültigen Release erfasst wurde.

4. Rufen Sie die EXPLAIN-Funktion unter Angabe eines gültigen Abschnitts als Eingabe auf.

5. Rufen Sie die EXPLAIN-Funktion unter Angabe eines Abschnitts auf, der Zugriffsplaninformationen enthält.

6. Ist die Anweisung für die Ausführung auf diesem Datenbankserver vorgesehen, beheben Sie den festgestellten Fehler und setzen Sie den Befehl PRECOMPILE oder BIND mit der Option ACTION REPLACE erneut ab. Wiederholen Sie die EXPLAIN-Funktion nach der Fehlerbehebung.

7. Soll die EXPLAIN-Funktion für den Abschnitt einer inkrementellen Bindeanweisung verwendet werden, führen Sie einen Prozess aus, der dem für dynamische Anweisungen ähnelt: Geben Sie die Anweisung im Paketcache an, nachdem sie gebunden wurde, und rufen Sie die EXPLAIN-Funktion unter Angabe der ausführbaren ID auf, die dem Abschnitt für die Anweisung entspricht.

**sqlcode**: -20503

**sqlstate**: 55075

## **SQL20504N Das Zielobjekt des verankerten Datentyps wird in dem Kontext nicht unterstützt, in dem es verwendet wird.**

**Erläuterung:** Ein verankerter Datentyp kann auf die folgenden Objekte verweisen:

- Globale Variable
- v SQL-Variable, aber nur für eine andere SQL-Variable
- Modulvariable
- Tabellenspalte
- Sichtspalte
- Zeile in einer Tabelle
- Zeile in einer Sicht
- v Zeilendefinition, die einer Cursorvariablen mit einem stark typisierten Cursordatentyp zugeordnet ist
- v Zeilendefinition, die einer Variablen mit einem schwach typisierten Cursordatentyp zugeordnet ist, aber mit einer Klausel CONSTANT definiert ist, die eine Anweisung SELECT angibt, in der alle Ergebnisspalten genannt sind

Beispiele für Objekte, auf die ein verankerter Datentyp nicht verweisen kann:

- Kurzname
- Spalte in einem Kurznamen
- Typisierte Tabelle
- Spalte in einer typisierten Tabelle
- Typisierte Sicht
- Spalte in einer typisierten Sicht
- Deklarierte globale temporäre Tabelle
- v Spalte in einer deklarierten globalen temporären Tabelle
- Zeilendefinition, die einem schwach typisierten Cursor zugeordnet ist
- Objekte mit einer Codepage oder Sortierung, die sich von der Codepage bzw. Sortierung der Datenbank unterscheidet

In der Dokumentation finden Sie eine vollständige Liste der unterstützten Objektverweise.

**Benutzeraktion:** Entfernen Sie alle verankerten Datentypverweise, die in Kontexten verwendet werden, die nicht zu den oben genannten gehören oder nicht in der Dokumentation angegeben sind.

**sqlcode**: -20504

**sqlstate**: 428HS

## **SQL20505N Die Klausel WITH ORDINALITY ist mit UNNEST für eine assoziative Feldgruppe nicht gültig.**

**Erläuterung:** Die Klausel WITH ORDINALITY darf nicht angegeben werden, wenn das Argument der Tabellenfunktion UNNEST eine assoziative Feldgruppe ist. Eine assoziative Feldgruppe ist nicht nach Ordinalposition organisiert.

**Benutzeraktion:** Entfernen Sie die Klausel WITH OR-DINALITY oder ändern Sie das Argument der Funktion UNNEST in eine reguläre Feldgruppe. Wiederholen Sie die Anweisung.

**sqlcode**: -20505

**sqlstate**: 428HT

**SQL20506N Die Cursorvariable konnte nicht in einer Anweisung OPEN im aktuellen Bereich verwendet werden, weil der Cursorkonstruktorwert in einem anderen Bereich zugeordnet wurde.**

**Erläuterung:** Eine Cursorvariable kann nicht in einer Anweisung OPEN verwendet werden, die außerhalb des Bereichs liegt, in dem der Cursorkonstruktorwert der Cursorvariable zugeordnet ist.

**Benutzeraktion:** Verwenden Sie die Cursorvariable in einer Anweisung OPEN, die sich im selben Bereich befindet wie die Zuordnung des Cursorkonstruktors zur Cursorvariable.

**sqlcode**: -20506

**sqlstate**: 51044

**SQL20507N Die Abfrage, die der in einer Anweisung OPEN oder FETCH verwendeten Cursorvariablen zugeordnet ist, ruft mit demselben Cursor rekursiv eine andere Cursoroperation auf.**

**Erläuterung:** Die Abfrage, die einer in einer Anweisung OPEN oder FETCH verwendeten Cursorvariablen zugeordnet ist, enthält einen Aufruf einer Funktion, die als Argument an eine Cursorvariable übergeben wird, und mit diesem Cursorargument wird eine gewisse Cursoroperation innerhalb der Funktion ausgeführt. Wenn die Abfrage denselben Variablennamen angibt wie in der Cursoroperation angegeben bzw. eine Cursorvariable angibt, die auf denselben Cursor verweist, würde die Funktion rekursiv mit demselben Cursor arbeiten. Diese rekursive Cursoroperationen werden nicht unterstützt.

Die Anweisung kann nicht verarbeitet werden.

**Benutzeraktion:** Ändern Sie die Abfrage, die der in der Anweisung OPEN oder FETCH verwendeten Cursorvariablen zugeordnet ist, sodass die Funktion, der ein Cursorvariablenargument übergeben wird, eine andere Cursorvariable verwendet, die nicht auf denselben Cursor verweist wie die Anweisung OPEN oder FETCH. Wiederholen Sie die Anweisung.

**sqlcode**: -20507

**sqlstate**: 24525

**SQL20508N Während der erneuten Prüfung des Objekts** *objektname* **ist ein Fehler aufgetreten. Die Operation** *operation* **ist mit dem SQLCODE-Wert** *sqlcode***, dem SQLSTA-TE-Wert** *sqlstate* **sowie den Nachrichtentokens** *tokenliste* **fehlgeschlagen.**

**Erläuterung:** Die Verarbeitung der Anweisung *operation* durch die Prozedur SYSPROC.ADMIN\_REVALIDA-TE\_DB\_OBJECTS ist fehlgeschlagen. Während dieser Verarbeitung trat ein Fehler auf. SQLCODE- und SQLS-TATE-Werte sowie eine Nachrichtentokenliste (die einzelnen Tokens werden durch einen vertikalen Balken getrennt) werden bereitgestellt. Die Nachrichtentokens sind möglicherweise abgeschnitten. Weitere Informationen zu diesem Fehler können der entsprechenden Nachricht für *sqlcode* entnommen werden.

**Benutzeraktion:** Prüfen Sie die Nachricht zum SQL-CODE der fehlgeschlagenen SQL-Anweisung. Ergreifen Sie die in der Nachricht vorgeschlagene Korrekturmaßnahme.

**sqlcode**: -20508 **sqlstate**: 5UA03

## **SQL20509N Der Modulaliasname** *aliasname* **kann nicht als das Zielmodul der DDL-Anweisung verwendet werden.**

**Erläuterung:** Die Anweisung ALTER MODULE, COM-MENT bzw. DROP kann den Modulaliasnamen *aliasname* nicht als das Zielmodul angeben, um das Modul, auf das sich der Aliasname bezieht, zu ändern, mit einem Kommentar zu versehen oder zu löschen.

**Benutzeraktion:** Geben Sie den Modulnamen an, auf den sich der Aliasname *aliasname* bezieht, und wiederholen Sie die SQL-Anweisung.

**sqlcode**: -20509

**sqlstate**: 560CT

## **SQL20510N Ungültiger Verwendungskontext für eine Compound-SQL-Anweisung (kompilierte Anweisung).**

**Erläuterung:** Compound-SQL-Anweisungen (kompilierte Anweisungen) können u. a. in den folgenden Kontexten verwendet werden:

- als eine eigenständige Anweisung
- als der Hauptteil einer SQL-Prozedur
- v als der Hauptteil einer SQL-Skalarfunktion
- v als der Hauptteil eines Triggers, der nicht mit den folgenden Klauseln definiert ist:
	- Klausel FOR EACH STATEMENT
	- Klausel REFERENCING OLD TABLE
	- Klausel REFERENCING NEW TABLE

**Benutzeraktion:** Führen Sie einen der folgenden Schritte aus und wiederholen Sie die Anforderung:

- v Entfernen Sie die ungültige kompilierte Compound-SQL-Anweisung.
- v Ersetzen Sie die ungültige kompilierte Compound-SQL-Anweisung durch eine Inline-Compound-SQL-Anweisung.
- v Wird sie in einer Triggerdefinition verwendet, modifizieren Sie sie, sodass die Klausel entfernt wird, die die Verwendung der Compound-SQL-Anweisung (kompilierten Anweisung) beschränkt.

**sqlcode**: -20510

## **sqlstate**: 429C6

**SQL20511N Der Versuch, Daten in den Nachrichtenpuffer zu stellen, ist fehlgeschlagen, weil im Nachrichtenpuffer nicht genügend Speicherplatz verfügbar ist. Name des Nachrichtenpuffers:** *puffername***.**

**Erläuterung:** Der Versuch, Daten in den Nachrichtenpuffer zu stellen, ist fehlgeschlagen, weil der verfügbare freie Speicherbereich im Puffer für die Daten nicht groß genug ist.

**Benutzeraktion:** Reagieren Sie auf eine der folgenden Arten auf diese Nachricht:

- Führen Sie für den Puffer DBMS\_OUTPUT eine der folgenden Aktionen aus:
- Rufen Sie die Prozedur DBMS\_OUTPUT.GET\_LI-NE oder DBMS\_OUTPUT.GET\_LINES auf, um die Daten aus dem lokalen Nachrichtenpuffer abzurufen und damit Speicherplatz freizugeben.
- Vergrößern Sie den Puffer mithilfe der Prozedur DBMS\_OUTPUT.ENABLE.
- v Rufen Sie für den Puffer DBMS\_PIPE die Funktion DBMS\_OUTPUT.SEND\_MESSAGE auf, um den Inhalt über die Pipe an den Nachrichtenpuffer zu senden.
- v Verringern Sie für den Puffer UTL\_TCP.READ\_LINE das pro Zeile vom Sender übertragene Datenvolumen.

**sqlcode**: -20511

**sqlstate**: 5UA0P

## **SQL20512N Bisher wurde mit der Prozedur DBM-S\_ALERT.REGISTER kein Alert registriert.**

**Erläuterung:** Bisher wurde mit der Prozedur DBM-S\_ALERT.REGISTER kein Alert für die aktuelle Sitzung registriert.

**Benutzeraktion:** Rufen Sie die Prozedur DBM-S\_ALERT.REGISTER auf, um einen Alert zu registrieren.

**sqlcode**: -20512

**sqlstate**: 5UA04

## **SQL20513N Die Prozedur** *prozedurname* **in UTL\_FILE konnte die Datei** *dateiname* **nicht löschen oder umbenennen. Betriebssystemfehler:** *fehlertext***.**

**Erläuterung:** Die Prozedur *prozedurname* im Modul UTL\_FILE konnte die angegebene Datei *dateiname* nicht löschen oder umbenennen und empfing den Fehler *fehlertext* vom Betriebssystem.

**Benutzeraktion:** Der Systemfehler *fehlertext* stellt weitere Details zur Fehlersituation bereit. Folgende Benutzeraktionen können erforderlich sein: Überprüfen Sie, ob die Prozedurargumente gültig sind. Überprüfen Sie, ob die Datei *dateiname* vorhanden ist und über die entsprechenden Attribute verfügt. Stellen Sie beim Umbenennen der Datei *dateiname* sicher, dass die Zieldatei nicht vorhanden ist, oder setzen Sie den Parameter OVERRIDE auf TRUE.

**sqlcode**: -20513

**sqlstate**: 5UA0C, 5UA0D

## **SQL20514N Eine Routine des Moduls UTL\_SMTP hat einen SMTP-Serverfehler festgestellt. SMTP-Fehlercode =** *fehlercode***.**

**Erläuterung:** Eine Routine des Moduls UTL\_SMTP hat einen vorübergehenden oder permanenten SMTP-Serverfehler festgestellt.

**Benutzeraktion:** Der Fehlercode *fehlercode* liefert weitere Details zum bestimmten aufgetretenen SMTP-Fehler. Wenn der Fehlercode im Bereich 400 bis 499 liegt, ist der Fehler vorübergehend und diese Anforderung ist zu einem späteren Zeitpunkt möglicherweise erfolgreich. Wenn der Fehlercode im Bereich 500 bis 599 liegt, ist der Fehler permanent. Mithilfe des genauen Fehlercodes können Sie ermitteln, wie Sie den Fehler beheben können. Sie müssen sich möglicherweise an die für den SMTP-Server verantwortliche Person wenden, damit sie den Fehler am SMTP-Server korrigieren kann, oder Sie können einen anderen SMTP-Server auswählen.

#### **sqlcode**: -20514

**sqlstate**: 5UA0E, 5UA0F

## **SQL20515N Der Name einer dynamischen Anweisung kann nicht im Cursorwertkonstruktor verwendet werden.**

**Erläuterung:** Der Name einer dynamischen Anweisung wird in einem Cursorwertkonstruktor angegeben, für den Folgendes gilt:

- v Er gibt außerdem mindestens einen benannten Parameter in einer Parameterliste des Cursorwertkonstruktors an.
- v Er ist einer Variablen mit einem stark typisierten Cursordatentyp zugeordnet.

Die Anweisung kann nicht verarbeitet werden.

**Benutzeraktion:** Führen Sie einen der folgenden Schritte aus und wiederholen Sie die Anforderung:

- v Ersetzen Sie den Namen einer dynamischen Anweisung durch eine Anweisung SELECT.
- v Entfernen Sie die Parameterliste aus dem Cursorwertkonstruktor.
- v Ändern Sie die Cursorvariable in einen schwach typisierten Cursordatentyp.

**sqlcode**: -20515

**sqlstate**: 428HU

## **SQL20516W Die Anweisungskompilierung war erfolgreich, aber der Zugriffsplan für diese Anweisung konnte nicht beibehalten werden. Ursachencode:** *ursachencode***.**

**Erläuterung:** Die Anweisung wurde während einer BIND-, REBIND- oder PRECOMPILE-Operation erfolgreich kompiliert, aber der vorherige Zugriffsplan

konnte nicht beibehalten werden. Ursachencodes:

### **101**

Das Paket wurde zuletzt mit einer DB2-Version vor Version 9.7 gebunden oder erneut gebunden. Der Zugriffsplan eines Abschnitts, der von einer DB2-Version vor Version 9.7 generiert wurde, kann nicht beibehalten werden.

**102**

Das Paket wurde zuletzt mit einer DB2-Version vor der installierten Version gebunden oder erneut gebunden, aber Zugriffspläne der älteren Version können in der installierten Version nicht beibehalten werden.

**103**

Das Paket wurde zuletzt mit einer DB2-Version nach der installierten Version gebunden oder erneut gebunden, aber Zugriffspläne von jüngeren Versionen können möglicherweise nicht in älteren Versionen von DB2 beibehalten werden. Hierzu kann es kommen, wenn die installierte Version von DB2 auf eine frühere Fixpackstufe oder Version von DB2 zurückgesetzt wird.

## **104**

Ein Abschnitt im Paket wird nicht als ein gültiger Abschnitt anerkannt.

**105**

Die Abfrage konnte im vorhandenen Paket nicht gefunden werden. Es kann sein, dass neue Anweisungen eingeführt wurden, der Anweisungstext geändert wurde oder in der Quellendatei neue Hostvariablen erstellt wurden.

**106**

Die interne Darstellung der Abfrage wurde so geändert, dass der vorherige Zugriffsplan nicht mehr gültig ist. Möglicherweise wurden Änderungen an z. B. den Datenbankobjekten, auf die verwiesen wird, an der Konfiguration des Datenbankmanagers und am DB2-SQL-Abfragecompiler vorgenommen.

**107**

Der Abfragecompiler konnte aufgrund von Änderungen in den Umständen, unter denen eine Abfrage kompiliert wird, nicht mehr denselben Zugriffsplan erzeugen. Hierzu kann es z. B. kommen, wenn der vorherige Zugriffsplan auf einen Index zugreift, der nicht mehr vorhanden ist, oder wenn die Abfrage auf einer anderen Optimierungsstufe als zuvor kompiliert wird und die neue Optimierungsstufe die zuvor ausgewählte Zugriffsplanstrategie nicht zulässt.

# **SQL20518N**

**Benutzeraktion:** In den meisten Situationen können Sie diese Warnung ignorieren, weil die Nichtbeibehaltung des vorherigen Zugriffsplans das Ergebnis von normalen und erwarteten Änderungen am Datenbankobjekt oder an der Datenbankkonfiguration sein kann. Unter bestimmten Umständen empfiehlt es sich, die Leistung der Abfragen zu überwachen oder mithilfe der EXPLAIN-Funktion die Zugriffspläne zu untersuchen und sie mit den Zugriffsplänen zu vergleichen, die in der Vergangenheit für dieselbe Abfrage generiert wurden. Sie können dann anerkannte Prozeduren für die Optimierung und Überwachung der Abfrageleistung ausführen, damit Sie die Abfrageleistung überprüfen und bei Bedarf steigern können. Sie können die Rückgabe dieser Warnung vermeiden, indem Sie basierend auf dem Ursachencode eine der folgenden Maßnahmen ergreifen:

#### **101**

Vor der Aktivierung der Option für die Wiederverwendung des Zugriffsplans des Befehls BIND, REBIND oder PRECOMPILE müssen Sie das Paket mit DB2 Version 9.7 oder höher binden oder erneut binden.

#### **102**

Vor der Aktivierung der Option für die Wiederverwendung des Zugriffsplans des Befehls BIND, REBIND oder PRECOMPILE müssen Sie das Paket mit der installierten DB2-Version binden oder erneut binden.

**103**

Vor der Aktivierung der Option für die Wiederverwendung des Zugriffsplans des Befehls BIND, REBIND oder PRECOMPILE müssen Sie das Paket mit der installierten DB2-Version oder einer DB2-Version, deren Zugriffspläne für die Wiederverwendung durch die installierte DB2-Version unterstützt werden, binden oder erneut binden.

**104**

Melden Sie Ihrem DB2-Ansprechpartner dieses unerwartete Ergebnis und stellen Sie ihm die db2diag-Protokolldatei und den Inhalt des Diagnoseverzeichnispfads (der durch den Konfigurationsparameter DIAGPATH des Datenbankmanagers angegeben wird) zur Verfügung.

**105**

Wenn die Beibehaltung vorhandener Zugriffspläne für diese Abfrage unabdingbar ist, ändern oder formatieren Sie die Abfragen nicht neu bzw. verweisen Sie nicht auf neue Hostvariablen. Sie können alternativ bestätigen, dass der neue Zugriffsplan zufriedenstellend ist.

**106**

Wenn die Beibehaltung vorhandener Zugriffspläne für diese Abfrage unabdingbar ist, ändern Sie weder Datenbankobjekte, auf die verwiesen wird, noch die Datenbankmanagerkonfiguration. (In einigen Fällen kann ein Zugriffsplan aufgrund von Änderungen am Datenbankmanagercode nicht wiederverwendet werden.) Alternativ können Sie anerkannte Prozeduren für die Optimierung und Überwachung der Abfrageleistung befolgen, um zu überprüfen, ob die Abfrageleistung Ihren Erwartungen entspricht.

**107**

Wenn die Beibehaltung vorhandener Zugriffspläne für diese Abfrage unabdingbar ist, ändern Sie Datenbankobjekte, auf die verwiesen wird, die Datenbankmanagerkonfiguration oder Optimierungsoptionen nicht. Alternativ können Sie anerkannte Prozeduren für die Optimierung und Überwachung der Abfrageleistung ausführen, um zu überprüfen, ob die Abfrageleistung Ihren Erwartungen entspricht, oder mit dem Diagnoseprogramm der EXP-LAIN-Funktion ermitteln, warum der vorherige Zugriffsplan nicht beibehalten werden konnte.

**sqlcode**: +20516

**sqlstate**: 01602

## **SQL20518N Die Operation ist ungültig, da die Routine** *routinenname* **des Moduls UTL\_SMTP in der falschen Reihenfolge aufgerufen wird.**

**Erläuterung:** Das SMTP-Protokoll erfordert, dass die Operationen in einer bestimmten Reihenfolge ausgeführt werden. Die Routine *routinenname* wurde aufgerufen, aber das SMTP-Protokoll erfordert, dass eine andere Operation ausgeführt wird, bevor die Operation, die diese Routine versucht auszuführen, erfolgreich abgeschlossen werden kann. Beispielsweise muss die Routine UTL\_SMTP.WRITE\_DATA aufgerufen werden, nachdem die Routine UTL\_SMTP.OPEN\_DATA erfolgreich abgeschlossen wurde, und die Routine UTL\_SMT-P.RCPT muss aufgerufen werden, nachdem die Routine UTL\_SMTP.MAIL erfolgreich abgeschlossen wurde.

**Benutzeraktion:** Ziehen Sie das SMTP-Protokoll zur Rate und stellen Sie sicher, dass die Routinen des Moduls UTL\_SMTP in der richtigen Reihenfolge aufgerufen werden.

**sqlcode**: -20518

**sqlstate**: 5UA0N

#### **SQL20519N Im lokalen Nachrichtenpuffer sind keine Daten zum Entpacken vorhanden.**

**Erläuterung:** Sie können eine der DBMS\_PIPE.UN-PACK\_MESSAGE-Prozeduren aufrufen, um das nächste Datenelement aus dem lokalen Nachrichtenpuffer zu empfangen und diese Daten einer Variable zuzuordnen. Diese Nachricht wird zurückgegeben, wenn sich im lokalen Nachrichtenpuffer keine zu empfangenden Daten mehr befinden.

**Benutzeraktion:** Ändern Sie die Anwendungslogik, um zu überprüfen, ob DBMS\_PIPE.NEXT\_TYPE() einen Wert ungleich null zurückgibt, bevor eine der DBM-S\_PIPE.UNPACK\_MESSAGE-Prozeduren aufgerufen wird.

**sqlcode**: -20519

**sqlstate**: 55019

**SQL20521N Bei der Verarbeitung einer bedingten Kompilierungsanweisung ist ein Fehler in der Nähe von** *zeichenfolge* **aufgetreten. Ursachencode=***ursachencode***.**

**Erläuterung:** Der SQL-Compiler verarbeitete eine Anweisung, die bedingte Kompilierungsanweisungen enthält. Ein Fehler ist im durch das Token *zeichenfolge* angegebenen Anweisungstext oder in seiner Nähe aufgetreten. Mögliche Ursachen werden durch den Ursachencode angegeben.

**1**

Ein globaler Variablenverweis in einer Auswahlanweisung ist kein gültiger Datentyp. Gültige Datentypen sind BOOLEAN, INTE-GER und VARCHAR.

**2**

Ein globaler Variablenverweis in einer Auswahlanweisung ist nicht als Konstante definiert.

**3**

Ein globaler Variablenverweis in einer Auswahlanweisung ist zwar als Konstante definiert, benötigt jedoch die Auswertung eines Ausdrucks.

**4**

Es wurde eine andere als eine BOOLEAN-, IN-TEGER- oder VARCHAR-Konstante gefunden.

**5**

Die Suchbedingung gibt einen nicht unterstützten Ausdruck bzw. ein nicht unterstütztes Vergleichselement an.

**6**

Es wurde eine ungültige bedingte Kompilierungsanweisung angegeben. Ein einzelnes Unterstreichungszeichen (oder Dollarzeichen) wird als Präfix verwendet, die folgenden Zeichen stimmen jedoch nicht mit einer unterstützten bedingten Kompilierungsanweisung überein.

**7**

Eine bedingte Kompilierungsanweisung wurde in einem Kontext angegeben, in dem bedingte Kompilierungsanweisungen nicht unterstützt werden.

**8**

Im Codefragment einer Auswahlanweisung wird eine neue Auswahlanweisung angegeben. Die Verschachtelung von Auswahlanweisungen wird nicht unterstützt.

**9**

Schlüsselwörter für eine Auswahlanweisung sind nicht ordnungsgemäß angegeben. Ein erforderliches Schlüsselwort fehlt oder ein Schlüsselwort wird in der falschen Reihenfolge verwendet.

**10**

Eine Abfrageanweisung konnte nicht verarbeitet werden, weil der Wert des Datenbankkonfigurationsparameters SQL\_CCFLAGS nicht gültig ist.

**Benutzeraktion:** Korrigieren Sie den Fehler basierend auf dem Ursachencode.

**1**

Ändern oder entfernen Sie den globalen Variablenverweis aus der Auswahlanweisung bzw. ersetzen Sie die globale Variable, sodass ihr Datentyp unterstützt wird.

**2**

Ändern oder entfernen Sie den globalen Variablenverweis aus der Auswahlanweisung bzw. ersetzen Sie die globale Variable, sodass sie mit einer Klausel CONSTANT definiert wird.

**3**

Ändern oder entfernen Sie den globalen Variablenverweis aus der Auswahlanweisung bzw. ersetzen Sie die globale Variable, sodass sie mithilfe einer Klausel CONSTANT mit einem einfachen Literalwert definiert wird.

**4**

Ersetzen Sie die Konstante durch eine BOO-LEAN-, INTEGER- oder VARCHAR-Konstante.

**5**

Stellen Sie sicher, dass die Suchbedingung keine Ausdrücke enthält und dass nur Basisvergleichselemente oder NULL-Vergleichselemente verwendet werden. Entfernen Sie alle nicht unterstützten Ausdrücke oder Vergleichselemente.

**6**

Stellen Sie sicher, dass das Präfixzeichen der bedingten Kompilierung nur mit unterstützten Anweisungen verwendet wird. Wenn eine Abfrageanweisung beabsichtigt war, muss das Präfixzeichen verdoppelt werden. Wenn bedingte Kompilierung nicht verwendet werden sollte, muss eine Kennung durch Anführungszeichen begrenzt werden bzw. muss das Unterstreichungszeichen (oder Dollarzeichen) entfernt werden.

**7**

Stellen Sie sicher, dass der Kontext, in dem die Kompilierungsanweisung verwendet wird, gültig ist. Zu gültigen Kontexten gehören SQL-Prozedurdefinitionen, Definitionen von kompilierten SQL-Funktionen und Triggern sowie PL/SQL-Paketdefinitionen.

**8**

Stellen Sie sicher, dass vor der Beendigung einer bereits gestarteten Auswahlanweisung keine neue Auswahlanweisung gestartet wird. Verwenden Sie separate Auswahlanweisungen ohne Verschachtelung oder verwenden Sie zusätzliche \_ELSEIF- oder \_ELSE-Blöcke, um die Codefragmente zu ermitteln, die für die Kompilierung ausgewählt werden sollen.

**9**

Prüfen Sie die Syntax für die Auswahlanweisung, um sicherzustellen, dass auf jede Angabe von \_IF und \_ELSEIF ein entsprechendes Schlüsselwort \_THEN folgt. Stellen Sie zudem sicher, dass das Schlüsselwort \_END die Auswahlanweisung beendet.

**10**

Führen Sie die folgenden Schritte aus:

- 1. [Optional] Überschreiben Sie den Datenbankkonfigurationsparameter SQL\_C-CFLAGS temporär mit dem Sonderregister CURRENT SQL\_CCFLAGS.
- 2. Setzen Sie den Datenbankkonfigurationsparameter SQL\_CCFLAGS auf einen gültigen Wert.

**sqlcode**: -20521

**sqlstate**: 428HV

## **SQL20522N Die Anweisung ist aufgrund einer ungültigen Angabe der Klausel WITHOUT OVERLAPS fehlgeschlagen. Ursachencode:** *ursachencode***.**

**Erläuterung:** Die Angabe der Klausel WITHOUT OVERLAPS ist aus einem der folgenden Gründe ungültig:

**1**

Ein partitionierter Index darf BUSINESS\_TIME WITHOUT OVERLAPS nicht angeben, wenn der Tabellenpartitionierungsschlüssel die Beginn- oder Endspalte des Zeitraums BUSINES-S\_TIME enthält.

**2**

Die Spalten des angegebenen Zeitraums dürfen nicht in der Klausel CONSTRAINT angegeben werden.

**3**

Bei einem DB2 Database for Linux, UNIX and Windows-Server kann WITHOUT OVERLAPS nur in einer Anweisung CREATE INDEX angegeben werden, sofern der Index als UNIQUE definiert ist. Bei DB2 for z/OS kann WITHOUT OVERLAPS nur in einer Anweisung CREATE oder ALTER INDEX angegeben werden, wenn der Index als UNIQUE oder UNIQUE WHERE NOT NULL definiert ist.

**4**

Ein eindeutiger Index darf BUSINESS\_TIME WITHOUT OVERLAPS nicht angeben, wenn der Tabellenverteilungsschlüssel die Beginnoder Endspalte des Zeitraums BUSINES-S\_TIME enthält.

**5**

Die Spalten des angegebenen Zeitraums dürfen nicht in der Indexspezifikation angegeben werden.

Die Anweisung kann nicht verarbeitet werden.

**Benutzeraktion:** Korrigieren Sie die Syntax und wiederholen Sie die Anweisung.

**sqlcode**: -20522

**sqlstate**: 428HW

**Erläuterung:** Bei einer Tabelle, die als Protokolltabelle in einer Anweisung CREATE oder ALTER angegeben

**SQL20523N Die Tabelle** *tabellenname* **wurde als Protokolltabelle angegeben, aber die Tabellendefinition ist für eine Protokolltabelle nicht gültig. Ursachencode:** *ursachencode***.**

ist, ist die Tabellendefinition aus dem angegebenen Ursachencode ungültig:

**1**

Die Tabelle darf keine vorhandene temporale Tabelle für Systemzeitraum, Protokolltabelle, deklarierte globale temporäre Tabelle, erstellte globale temporäre Tabelle, MQT, typisierte Tabelle oder Sicht sein. Bei einem DB2 for z/OS-Server darf die Tabelle zudem keine Zusatztabelle, Klontabelle, Tabelle mit einem dafür definierten Klon oder Tabelle sein, die implizit für eine XML-Spalte erstellt wurde.

**2**

Bei einem DB2 for z/OS-Server darf die Tabelle keine unvollständige Tabellendefinition enthalten.

**3**

Bei einem DB2 for z/OS-Server muss die Tabelle die einzige Tabelle im Tabellenbereich sein.

**4**

Die Tabelle darf weder Identitätsspalte, eine Spalte für Zeilenänderungszeitmarken, eine Beginnspalte für Zeilen, eine Endspalte für Zeilen, eine Spalte für Transaktionsstart-IDs noch eine über einen Ausdruck generierte Spalte enthalten.

**5**

Die Tabelle darf keine Zeitraumdefinition enthalten.

**6**

Die Tabelle darf an keinen referenziellen Integritätsbedingungen beteiligt sein.

**7**

Die Protokolltabelle muss über dieselbe Spaltenanzahl und -reihenfolge verfügen wie die als temporale Tabelle für Systemzeitraum verwendete Tabelle.

**8**

Die Tabelle darf keine Sicherheitskennsatzspalte enthalten bzw. ihr darf keine Sicherheitsrichtlinie zugeordnet sein.

**9**

Wenn bei einem DB2 for z/OS-Server eine Spalte der temporalen Tabelle für Systemzeitraum als ROWID definiert ist, muss die entsprechende Protokollspalte als ROWID mit demselben Generierungsattribut (GENERATED ALWAYS oder GENERATED BY DEFAULT) definiert sein.

Die entsprechenden Spalten der temporalen Tabelle für Systemzeitraum und der zugehörigen Protokolltabelle müssen dieselben Attribute aufweisen:

- $\cdot$  Name
- Datentyp
- v Länge (einschließlich integrierte LOB-Länge, Genauigkeit und Anzahl der Kommastellen)
- Attribut NULL
- Attribut HIDDEN
- Feldprozedur (nur DB2 for z/OS)
- Subtyp (Attribut FOR BIT, SBCS oder MIXED DATA) und ID des codierten Zeichensatzes

**11**

Bei einem DB2 for z/OS-Server darf für die Tabelle keine Spaltenmaske oder Zeilenberechtigung definiert sein.

Die Anweisung kann nicht verarbeitet werden.

**Benutzeraktion:** Korrigieren Sie die Syntax und wiederholen Sie die Anweisung.

**sqlcode**: -20523

**sqlstate**: 428HX

**Erläuterung:** Eine Zeitraumspezifikation oder Zeitraumklausel ist aufgrund des angegebenen Ursachencodes ungültig:

**1**

Der Zeitraumname wurde für den Tabellenverweis mehrmals angegeben.

**2**

Der Zeitraum SYSTEM\_TIME wurde angegeben, aber die Tabelle ist keine temporale Tabelle für Systemzeitraum.

**3**

Jeder Ausdruck muss einen Wert zurückgeben, der Folgendes umfasst:

- einen Datumsdatentyp
- einen Zeitmarkendatentyp
- v einen gültigen Datentyp für eine Zeichenfolgedarstellung eines Datums oder einer Zeitmarke

Dieser kann außerdem einen der folgenden unterstützten Operanden enthalten:

**SQL20524N Die Anweisung ist aufgrund einer ungültigen Zeitraumspezifikation oder Zeitraumklausel für den Zeitraum** *zeitraumname* **fehlgeschlagen. Ursachencode:** *ursachencode***.**

- Konstante
- Sonderregister
- v Variable (Hostvariable, SQL-Parameter oder SQL-Variable)
- Parametermarke
- v Integrierte Skalarfunktion, deren Argumente unterstützte Operanden sind (verschachtelte Funktionsaufrufe oder benutzerdefinierte Funktionen können jedoch nicht verwendet werden)
- CAST-Spezifikation, wobei der Umsetzungsoperand ein unterstützter Operand ist
- v Ausdruck, der arithmetische Operatoren und Operanden verwendet

**4**

Bei einem DB2 for LUW-Server wurde die Zeitraumspezifikation mit einer Sicht angegeben, deren Definition eine kompilierte Funktion oder externe Funktion mit einer anderen Datenangabe als NO SQL enthält.

**5**

Bei einem DB2 for z/OS-Server darf ein Ausdruck keine Zeitzone enthalten und keine Genauigkeit aufweisen, die größer als die Genauigkeit der Zeitraumspalten ist.

**6**

FOR SYSTEM\_TIME wurde angegeben, aber der Wert des Sonderregisters CURRENT TEM-PORAL SYSTEM\_TIME ist nicht null und die Bindeoption SYSTIMESENSITIVE ist auf YES gesetzt.

**7**

FOR BUSINESS\_TIME wurde angegeben, aber der Wert des Sonderregisters CURRENT TEM-PORAL BUSINESS\_TIME ist nicht null und die Bindeoption BUSTIMESENSITIVE ist auf YES gesetzt.

**8**

Die Zeitraumklausel wurde für eine Tabelle, die keine temporale Tabellen für Anwendungszeitraum ist, oder für eine Sicht angegeben, für die in der äußersten Klausel FROM der Sichtdefinition nicht auf eine temporale Tabellen für Anwendungszeitraum verwiesen wird, oder für die Sicht ist ein INSTEAD OF-Trigger definiert.

**9**

Für einen Kurznamen oder ein fernes Objekt wurde eine Zeitraumspezifikation oder Zeitraumklausel angegeben.

Die Anweisung kann nicht verarbeitet werden.

**Benutzeraktion:** Korrigieren Sie die Syntax und wiederholen Sie die Anweisung.

**sqlcode**: -20524

**sqlstate**: 428HY

**SQL20525N Die angeforderte Aktion ist für die Tabelle** *tabellenname* **nicht gültig, weil die Tabelle vom falschen Typ ist. Ursachencode:** *ursachencode***.**

**Erläuterung:** Die Tabelle kann aufgrund des angegebenen Ursachencodes nicht verwendet werden:

**1**

Eine Anweisung ALTER TABLE wurde mit einer Klausel ADD PERIOD angegeben, aber die Tabelle ist eine Protokolltabelle und für eine Protokolltabelle kann kein Zeitraum definiert werden.

**2**

Eine Anweisung ALTER TABLE wurde mit einer Klausel DROP PERIOD angegeben, aber die Tabelle ist eine temporale Tabelle für Systemzeitraum und der Zeitraum kann nicht gelöscht werden.

**3**

Eine Anweisung ALTER TABLE wurde mit einer Klausel ALTER VERSIONING angegeben, aber die Tabelle ist keine temporale Tabelle für Systemzeitraum.

**4**

Eine Anweisung ALTER TABLE wurde mit einer Klausel DROP VERSIONING angegeben, aber die Tabelle ist keine temporale Tabelle für Systemzeitraum.

**5**

Eine Anweisung ALTER TABLE wurde mit einer Klausel DROP VERSIONING mit dem Schlüsselwort RESTRICT angegeben, aber die Versionssteuerung von Systemdaten kann nicht gelöscht werden, wenn Trigger, Funktionen, Prozeduren, Sichten oder MQTs vorhanden sind, die auf Langzeitversionen von Zeilen in der Tabelle verweisen.

**6**

Eine Anweisung ALTER TABLE wurde mit einer Klausel DROP PARTITION für eine temporale Tabelle für Systemzeitraum oder eine Protokolltabelle angegeben.

**7**

Bei DB2 for z/OS wurde eine Anweisung AL-TER TABLE mit einer Klausel ROTATE PARTI- TION für eine temporale Tabelle für Systemzeitraum oder eine Protokolltabelle angegeben.

**8**

Bei DB2 for z/OS wurde eine Anweisung AL-TER TABLE mit einer Klausel ADD CLONE für eine Tabelle angegeben, die eine temporale Tabelle für Systemzeitraum oder eine Protokolltabelle ist.

**9**

Eine Anweisung TRUNCATE versuchte, eine Tabelle abzuschneiden, aber die Tabelle ist eine temporale Tabelle für Systemzeitraum.

## **10**

Bei DB2 for z/OS versuchte eine Anweisung ALTER TABLESPACE, die ID des codierten Zeichensatzes eines Tabellenbereichs zu ändern, der eine temporale Tabelle für Systemzeitraum oder eine Protokolltabelle enthält.

### **11**

Eine Anweisung CREATE oder ALTER TABLE versuchte, eine referenzielle Integritätsbedingung zu definieren, bei der die übergeordnete oder untergeordnete Tabelle eine Protokolltabelle ist.

## **12**

Bei DB2 for Linux, UNIX, and Windows wurde eine Anweisung ALTER TABLE mit einer Klausel DETACH PARTITION für eine temporale Tabelle für Systemzeitraum angegeben.

#### **13**

Eine Anweisung ALTER TABLE mit einer Klausel ADD COLUMN wurde für eine Protokolltabelle angegeben.

#### **16**

Eine Anweisung ALTER TABLE wurde angegeben, um einer temporalen Tabelle für Systemzeitraum eine generierte Spalte hinzuzufügen.

**17**

Bei DB2 for Linux, UNIX and Windows wurde eine Anweisung ALTER TABLE mit ACTIVA-TE NOT LOGGED INITIALLY für eine temporale Tabelle für Systemzeitraum oder eine Protokolltabelle angegeben.

## **18**

Bei DB2 for Linux, UNIX and Windows wurde eine Anweisung ALTER TABLE mit ADD SE-CURITY POLICY für eine temporale Tabelle für Systemzeitraum oder eine Protokolltabelle angegeben.

Die Anweisung kann nicht verarbeitet werden.

**Benutzeraktion:** Ändern Sie die Anweisung, sodass der Name der Tabelle angegeben wird, für die die Aktion gültig ist, oder geben Sie für die Tabelle eine andere Aktion an.

**sqlcode**: -20525

**sqlstate**: 428HZ

## **SQL20526N Die Variable** *variablenname* **ist das Ziel von mindestens zwei Zuordnungen ohne definierte Zuordnungsreihenfolge.**

**Erläuterung:** Eine Variable ist das Ziel von mindestens zwei Zuordnungen ohne definierte Zuordnungsreihenfolge. Mehrere Zuordnungen einer Variable können auftreten, wenn eine Variable auf der linken Seite einer Variablenanweisung SET als Ausgabeparameter für eine Funktion auf der rechten Seite der Variablenanweisung SET verwendet wird.

Gehen Sie im folgenden Beispiel davon aus, dass die Funktion 'my\_function' mit einem Parameter OUT deklariert wurde. Die Variable 'my\_variable' ist das Ziel von zwei Zuordnungen im Beispiel:

CREATE VARIABLE my\_variable INTEGER;

SET my\_variable = my\_function( my\_variable );

**Benutzeraktion:** Ändern Sie mindestens eine der Variablenverweise in eine andere Variable.

**sqlcode**: -20526

**sqlstate**: 42810

**SQL20527N Die Anweisung ist fehlgeschlagen, weil der Zeitraum** *zeitraumname***, auf den verwiesen wurde, kein Zeitraum in der Tabelle** *tabellenname* **ist.**

**Erläuterung:** Die Tabelle *tabellenname* enthält keinen Zeitraum *zeitraumname*.

Die Anweisung kann nicht verarbeitet werden.

**Benutzeraktion:** Prüfen Sie, ob die Zeitraum- und Tabellennamen in der SQL-Anweisung ordnungsgemäß angegeben sind (einschließlich erforderlicher Qualifikationsmerkmale). Wiederholen Sie die Anweisung.

**sqlcode**: -20527

**sqlstate**: 4274M

**SQL20528N Das Ziel der Datenänderungsoperation ist eine Tabelle** *tabellenname***, die einen Zeitraum** *zeitraumname* **enthält. Die Datenänderungsoperation ist fehlgeschlagen, weil eine Zeile, die diese Datenänderungsoperation zu modifizieren versuchte, von einer anderen Transaktion modifiziert wurde.**

# **SQL20530N • SQL20533N**

**Erläuterung:** Tabelle *tabellennname* ist eine temporale Tabelle für Systemzeitraum. Die Tabelle enthält einen Zeitraum *zeitraumname*. Die angeforderte Datenänderungsoperation versuchte, eine Zeile zu ändern, die durch eine andere Transaktion modifiziert wurde. Dies würde zu einer Situation führen, in der der Wert der Beginnspalte für Zeilen der zugeordneten Zeile in der Protokolltabelle größer als der Wert für die Endspalte ist. Dies kann eine der folgenden Ursachen haben:

- v Eine andere Transaktion hat nach dem Beginn der Transaktion der fehlgeschlagenen Anweisung eine Zeile aktualisiert oder eingefügt. Dies hat dazu geführt, dass die Beginnspalte für Zeilen einen späteren Zeitmarkenwert enthält, als die fehlgeschlagene Anweisung verwenden würde, wenn sie dieselbe Zeile aktualisieren oder löschen würde.
- In die temporale Tabelle für Systemzeitraum wurden Daten geladen, deren Werte für die Beginnspalte für Zeilen die generierten Werte überschreiben. Der geladene Wert für die Beginnspalte liegt in Relation zu der von der fehlgeschlagenen Transaktion verwendeten Zeitmarke in der Zukunft.

Die angeforderte Operation kann nicht durchgeführt werden.

**Benutzeraktion:** Führen Sie die Anweisung erneut aus. Der Konfigurationsparameter 'systime\_period\_adj' kann so festgelegt werden, dass die betroffenen Werte eindeutig sind. Wenden Sie sich an den Systemadministrator.

**sqlcode**: -20528

**sqlstate**: 57062

## **SQL20530N Eine verschlüsselte Anweisung ist ungültig. Ursachencode=***ursachencode***.**

**Erläuterung:** Beim Verarbeiten einer Datendefinitionsanweisung, die eine Klausel WRAPPED enthält, ist ein Fehler aufgetreten. Mögliche Ursachen:

**1**

Die Anweisung wurde auf einer nicht unterstützten Plattform oder Version eingeschlossen.

**2**

Der verschlüsselte Teil der Anweisung ist beschädigt.

**Benutzeraktion:** Stellen Sie sicher, dass die Anweisung auf einer unterstützten Plattform eingeschlossen wurde und nicht beschädigt ist.

**sqlcode**: -20530

**sqlstate**: 42638

#### **SQL20531N Die in einem binären XML-Wert angegebene Versionsnummer** *version* **wird nicht unterstützt. Die höchste unterstützte Version ist** *höchste\_version***.**

**Erläuterung:** Die angegebene Version unterstützt nicht das binäre XML-Format. Der Wert '0' (Null) für die höchste unterstützte Version gibt an, dass die Plattform das binäre XML-Format nicht unterstützt. Der Wert '\*N' für die angegebene Versionsnummer gibt an, dass die Version nicht ermittelt werden kann, weil der Server das binäre XML-Format nicht lesen konnte.

**Benutzeraktion:** Verwenden Sie einen Server, der das binäre XML-Format unterstützt.

**sqlcode**: -20531

**sqlstate**: 22544

## **SQL20532N Der Befehl oder die API-Funktion ist fehlgeschlagen, weil der Befehl oder die API-Funktion nicht weiterverwendet wird. Befehl- oder API-Funktionsname:** *befehls-/funktionsname***.**

**Erläuterung:** Diese Nachricht wird zurückgegeben, wenn versucht wird, einen Befehl auszuführen bzw. eine API-Funktion aufzurufen, der bzw. die nicht weiterverwendet wird.

**Benutzeraktion:** Ermitteln Sie anhand der entsprechenden Informationen im DB2 Information Center, wie Sie dieselbe Task mit anderen Befehlen oder API-Funktionen ausführen können.

Aktualisieren Sie automatisierte Scripts und Anwendungen, sodass sie andere Befehle oder API-Funktionen verwenden, um dieselbe Task auszuführen.

**sqlcode**: -20532

**sqlstate**: 560CZ

## **SQL20533N Die Anweisung SELECT ist fehlgeschlagen, weil in der typisierten Korrelationsklausel ein nicht unterstützter Datentyp angegeben wurde. Spalte mit nicht unterstütztem Datentyp:** *spaltenname***.**

**Erläuterung:** Mit der typisierten Korrelationsklausel im Subselect einer Anweisung SELECT werden die Darstellung und der Inhalt der Tabelle definiert, die durch eine generische Tabellenfunktion generiert wird.

Diese Nachricht wird zurückgegeben, wenn der in der typisierten Korrelationsklausel angegebene Datentyp nicht unterstützt wird.

**Benutzeraktion:** Führen Sie die Anweisung SELECT unter Angabe von unterstützten Datentypen in der typisierten Korrelationsklausel erneut aus.

**sqlcode**: -20533

### **sqlstate**: 429BB

**SQL20534W Das Schema** *schemaname* **enthält mindestens eine Tabelle mit dem Attribut** *datenerfassungsoption1***, das sich von dem Schemaattribut** *datenerfassungsoption2* **unterscheidet.**

**Erläuterung:** Die Einstellung DATA CAPTURE für mindestens eine Tabelle im Schema unterscheidet sich von der Einstellung auf der Schemaebene.

Sie können ein anderes Attribut DATA CAPTURE auf den Tabellen- und Schemaebenen festlegen, weil die Einstellung des Attributs DATA CAPTURE für eine Tabelle unabhängig von der Einstellung auf der Schemaebene ist.

Nach der Festlegung des Attributs DATA CAPTURE auf der Schemaebene übernehmen neu erstellte Tabellen die Einstellung auf der Schemaebene, wenn keine Einstellung auf der Tabellenebene angegeben ist.

**Benutzeraktion:** Setzen Sie die folgende Abfrage ab, um die Liste von Tabellen zu suchen, für die das Attribut DATA CAPTURE auf CHANGES gesetzt ist:

Setzen Sie die folgende Abfrage ab, um die Liste von Tabellen zu suchen, für die das Attribut DATA CAP-TURE auf NONE gesetzt ist:

SELECT TABNAME, TABSCHEMA FROM SYSCAT.TABLES WHERE TYPE IN ('T','S','L') AND DATACAPTURE = 'N'

**sqlcode**: +20534

**sqlstate**: 01696

**SQL20535N Die Datenänderungsoperation** *operation* **wird auf dem Zielobjekt** *objektname* **aufgrund einer impliziten oder expliziten Zeitraumspezifikation, die** *zeitraumname* **enthält, nicht unterstützt. Ursachencode:** *ursachencode***.**

**Erläuterung:** Die Datenänderungsoperation wird nicht unterstützt, da das Ziel der Operation auf eine temporale Tabelle verweist und eine Zeitraumspezifikation angegeben wurde. Die Zeitraumspezifikation wurde entweder implizit mithilfe eines Sonderregisters oder explizit im als Ziel angegebenen Fullselect angegeben. Der angegebene Ursachencode enthält weitere Informationen:

**1**

Das Sonderregister CURRENT TEMPORAL SYSTEM\_TIME enthält einen Wert ungleich null und das Ziel der Datenänderungsoperation ist eine temporale Tabelle für Systemzeitraum (direkt oder indirekt). Die Daten in einer temporalen Tabelle für Systemzeitraum können nicht geändert werden, wenn eine Zeitraumspezifikation gültig ist. Bei dem Ziel der Datenänderungsanweisung kann es sich um Folgendes handeln:

- eine temporale Tabelle für Systemzeitraum
- eine Sicht, die mit einem äußeren Fullselect definiert ist, der auf eine temporale Tabelle für Systemzeitraum in der Klausel FROM (direkt oder indirekt) verweist, und bei der für die Datenänderungsoperation kein INSTEAD OF-Trigger definiert ist
- ein Fullselect, der auf eine temporale Tabelle für Systemzeitraum in der Klausel FROM (direkt oder indirekt) verweist

**2**

Das Sonderregister CURRENT TEMPORAL SYSTEM\_TIME enthält einen Wert ungleich null und das Ziel der Datenänderungsanweisung ist eine Sicht, die mit WITH CHECK OP-TION definiert ist. Die Anweisung zum Ändern von Daten kann nicht verarbeitet werden, da die Sichtdefinition eine Klausel WHERE mit einem der folgenden Syntaxelemente enthält:

- v Unterabfrage, die (direkt oder indirekt) auf eine temporale Tabelle für Systemzeitraum verweist
- v Aufruf einer SQL-Routine, der ein Paket zugeordnet ist
- v Aufruf einer externen Routine mit einer anderen Datenzugriffsangabe als NO SQL

**3**

Das Ziel der Datenänderungsanweisung ist als Fullselect angegeben, der auf eine Sicht in der Klausel FROM verweist, auf die eine Zeitraumspezifikation für SYSTEM\_TIME folgt. Die Sicht, auf die verwiesen wird, ist mit WITH CHECK OPTION definiert. Die Anweisung zum Ändern von Daten kann nicht verarbeitet werden, da die Sichtdefinition eine Klausel WHERE mit einem der folgenden Syntaxelemente enthält:

- v Unterabfrage, die (direkt oder indirekt) auf eine temporale Tabelle für Systemzeitraum verweist
- v Aufruf einer SQL-Routine, der ein Paket zugeordnet ist
- v Aufruf einer externen Routine mit einer anderen Datenzugriffsangabe als NO SQL

**4**

Das Sonderregister CURRENT TEMPORAL BUSINESS\_TIME enthält einen Wert ungleich null und das Ziel der Datenänderungsanwei-

SELECT TABNAME, TABSCHEMA FROM SYSCAT.TABLES WHERE TYPE IN ('T','S','L') AND DATACAPTURE <> 'N'

sung ist eine Sicht, die mit WITH CHECK OP-TION definiert ist. Die Anweisung zum Ändern von Daten kann nicht verarbeitet werden, da die Sichtdefinition eine Klausel WHERE mit einem der folgenden Syntaxelemente enthält:

- v Unterabfrage, die (direkt oder indirekt) auf eine temporale Tabelle für Anwendungszeitraum verweist
- v Aufruf einer SQL-Routine, der ein Paket zugeordnet ist
- Aufruf einer externen Routine mit einer anderen Datenzugriffsangabe als NO SQL

**5**

Das Ziel der Datenänderungsanweisung ist als Fullselect angegeben, der auf eine Sicht in der Klausel FROM verweist, auf die eine Zeitraumspezifikation für BUSINESS\_TIME folgt. Die Sicht, auf die verwiesen wird, ist mit WITH CHECK OPTION definiert. Die Anweisung zum Ändern von Daten kann nicht verarbeitet werden, da die Sichtdefinition eine Klausel WHERE mit einem der folgenden Syntaxelemente enthält:

- v Unterabfrage, die (direkt oder indirekt) auf eine temporale Tabelle für Anwendungszeitraum verweist
- v Aufruf einer SQL-Routine, der ein Paket zugeordnet ist
- Aufruf einer externen Routine mit einer anderen Datenzugriffsangabe als NO SQL

Die Anweisung kann nicht verarbeitet werden.

**Benutzeraktion:** Ergreifen Sie die dem Ursachencode entsprechende Maßnahme:

**1**

Setzen Sie das Sonderregister CURRENT TEM-PORAL SYSTEM\_TIME auf den Nullwert und wiederholen Sie die Datenänderungsoperation. Wenn die Anweisung in ein Anwendungspaket eingeschlossen ist, auf das die Einstellung des Sonderregisters CURRENT TEMPORAL SYSTEM\_TIME keine Auswirkung haben sollte, binden Sie das Paket mit SYSTIMESENSITI-VE NO.

**2**

Setzen Sie das Sonderregister CURRENT TEM-PORAL SYSTEM\_TIME auf den Nullwert und wiederholen Sie die Datenänderungsoperation. Wenn die Anweisung in ein Anwendungspaket eingeschlossen ist, auf das die Einstellung des Sonderregisters CURRENT TEMPORAL SYSTEM\_TIME keine Auswirkung haben sollte, binden Sie das Paket mit SYSTIMESENSITI-VE NO. Eine mögliche Alternative ist das Ersetzen des Verweises auf die Sicht durch eine

andere Sicht, die ohne WITH CHECK OPTION definiert ist, wenn die zugehörige Überprüfung von Datenänderungen nicht erforderlich ist.

**3**

Entfernen Sie die Zeitraumspezifikation im Zielfullselect der Datenänderungsoperation. Eine mögliche Alternative ist das Ersetzen des Verweises auf die Sicht durch eine andere Sicht, die ohne WITH CHECK OPTION definiert ist, wenn die zugehörige Überprüfung von Datenänderungen nicht erforderlich ist.

**4**

Setzen Sie das Sonderregister CURRENT TEM-PORAL BUSINESS\_TIME auf den Nullwert und wiederholen Sie die Datenänderungsoperation. Wenn die Anweisung in ein Anwendungspaket eingeschlossen ist, auf das die Einstellung des Sonderregisters CURRENT TEMPORAL BUSINESS\_TIME keine Auswirkung haben sollte, binden Sie das Paket mit BUSTIMESENSITIVE NO.

**5**

Entfernen Sie die Zeitraumspezifikation im Zielfullselect der Datenänderungsoperation und verwenden Sie in der Klausel WHERE des Fullselects explizite Vergleichselemente, um die Zielzeilen für die Datenänderungsoperation anzugeben.

**sqlcode**: -20535

**sqlstate**: 51046

## **SQL20536N Die Operation kann nicht verarbeitet werden, weil ein Textindex beteiligt ist. Ursachencode:** *ursachencode***.**

**Erläuterung:** Die Operation zielt direkt auf einen Textindex ab oder der Textindex hängt vom Ergebnis der Operation ab. Die Operation kann aufgrund des Textindex nicht verarbeitet werden. Die Ursache Fehler wird durch den Ursachencode angegeben.

- 1. Für die Tabelle ist ein Textindex vorhanden, dessen Löschung die Operation angefordert hat.
- 2. Ein Textindex ist das Ziel eines Befehls RUNSTATS.
- 3. Ein Textindex ist das Ziel eines Befehls REORG.

## **Benutzeraktion:**

- 1. Wenn die Tabelle gelöscht werden muss, löschen Sie zuerst die Textindizes in der Tabelle.
- 2. Entfernen Sie den Verweis auf den Textindex aus dem Befehl RUNSTATS. Für die Textindizes können keine Statistikdaten erfasst werden.
- 3. Entfernen Sie den Verweis auf den Textindex aus dem Befehl REORG. Textindizes können nicht reorganisiert werden.
- **SQL20537W Das Abrufen mehrerer Zeilen in Hostvariablenarrays kann durchgeführt werden, wobei die maximale Anzahl abrufbarer Zeilen durch die Mindestarray-Größe** *mindestarray-größe* **der Gruppe von Hostvariablenarrays und Bezugswertarrays festgelegt wird.**

**Erläuterung:** Die Vorkompilierungsoption COMPATI-BILITY\_MODE ORA ermöglicht die Verwendung von Hostvariablenarrays und Bezugswertarrays in der Anweisung FETCH, um über eine einzelne Anweisung FETCH den Abruf mehrerer Zeilen für die Array-Elemente zu aktivieren. Die Anzahl Zeilen, die abgerufen werden können, wird von der Größe der Arrays bestimmt. Gewöhnlich wird dieselbe Größe verwendet, wenn die Arrays im Abschnitt für die Hostvariablendeklaration deklariert sind.

Diese Nachricht wird zurückgegeben, wenn die Vorkompilierungsoption COMPATIBILITY\_MODE ORA verwendet wird und die in einer Anweisung FETCH angegebenen Hostvariablenarrays und Bezugswertarrays mit unterschiedlichen Array-Größen deklariert sind. Die Mindestarray-Größe für die Gruppe von Hostvariablenarrays und Bezugswertarrays wird als die maximale Anzahl Zeilen verwendet, die abgerufen werden können. Die Hostvariablenarrays und Bezugswertarrays enthalten nur Daten bis zur Größe des kleinsten Arrays.

**Benutzeraktion:** Sie vermeiden die Ausgabe dieser Warnung während der Vorkompilierung, indem Sie die im Abschnitt für die Hostvariablendeklaration deklarierten und in der Anweisung FETCH verwendeten Hostvariablenarrays und Bezugswertarrays so ändern, dass alle Array-Größen gleich sind.

**sqlcode**: +20537

**sqlstate**: 01697

**SQL20538W Eine Berechtigung oder Maske für die Tabelle** *tabellenname* **wurde geändert. Damit die Sicherheit der Daten gewährleistet bleibt, erfordert diese Änderung möglicherweise, dass auch an den Berechtigungen oder Masken einer auf dieser Tabelle basierenden MQT (Materialized Query Table) eine Änderung vorgenommen wird.**

**Erläuterung:** Für die Tabelle *tabellenname* wurde eine Berechtigung oder Maske erstellt, geändert oder gelöscht. Mindestens eine MQT basiert auf dieser Tabelle, bei der Masken oder Berechtigungen (abgesehen von der Standardberechtigung) zur Zugriffssteuerung verwendet werden. Die MQT enthält Daten aus der Basistabelle *tabellenname*. Zur Gewährleistung der Datensicherheit muss die für die Basistabelle der MQT vorgenommene Zugriffssteuerungsänderung entsprechend auch in den Berechtigungen und Masken der MQT vorgenommen werden.

**Benutzeraktion:** Stellen Sie sicher, dass die Berechtigungen und Masken jeder MQT, die auf der Tabelle *tabellenname* basiert, mit der für die Basistabelle *tabellenname* festgelegten Zugriffssteuerung konsistent ist.

**sqlcode**: +20538

**sqlstate**: 01698

## **SQL20539N Die Abfrage ist fehlgeschlagen, weil in den Schlüsselwörtern der Klausel ein negativer Wert oder der Nullwert verwendet wird.**

**Erläuterung:** Eine Abfrage kann auch eine Klausel OFFSET enthalten, um das Abrufen von Zeilen beginnend ab einer angegebenen Zeilennummer zu starten. Eine Abfrage kann eine Klausel FETCH FIRST oder eine Klausel LIMIT (mit oder ohne zugeordnete Klausel OFFSET) enthalten, um die Anzahl der Zeilen zu steuern, die von einer Abfrage zurückgegeben werden. Der Wert für die Anzahl Zeilen für diese Klauseln kann als Ausdruck angegeben werden, der beim Öffnen der Abfrage ausgewertet wird und einen positiven numerischen Konstantenwert für die Abfrage ergeben muss.

Der für die angegebene Klausel angegebene Ausdruck gibt einen negativen Wert oder den Nullwert zurück.

**Benutzeraktion:** Ändern Sie den Ausdruck so, dass er eine positive Zahl zurückgibt und setzen Sie die Abfrage erneut ab.

**sqlcode**: -20539

**sqlstate**: 2201W, 2201X

## **SQL20540N Eine autonome Transaktion, die eine Prozedur ausführt, wurde abnormal beendet. Routinename:** *routinename***. Spezifischer Name:** *spezifischer-name***. Ursachencode:** *ursachencode***.**

**Erläuterung:** Eine Prozedur kann als AUTONOMOUS definiert werden, damit ihre Ausführung in einer separaten autonomen Transaktion stattfindet. Bei der Ausführung der Prozedur kann ein Fehler auftreten, der es erforderlich macht, die Prozedur zu beenden und die autonome Transaktion rückgängig zu machen, ohne die übergeordnete oder aufrufende Transaktion rückgängig zu machen. Diese Nachricht wird zurückgegeben, wenn die autonome Prozedur mit einem Fehler beendet wurde, der normalerweise die Rückgängigmachung einer Transaktion bewirkt. In diesem Fall wird die autonome Transaktion für die autonome Prozedur rückgängig gemacht, wobei die aufrufende Transaktion jedoch unbeeinflusst bleibt. Mögliche Ursachencodes für diese Nachricht sind die SQLCODEs, die die autonome Prozedur beendet haben.

# **SQL20542N • SQL20547N**

**Benutzeraktion:** Überprüfen Sie die Nachricht zum SQLCODE im Ursachencode und ermitteln Sie anhand der dort vermerkten Informationen die Ursache für das Beenden der autonomen Prozedur. Beheben Sie eventuelle Fehler in der autonomen Prozedur oder der aufrufenden Anwendung und führen Sie die Prozedur erneut aus.

#### **SQL20542N Die Anweisung wurde nicht ausgeführt, weil die maximale Anzahl der Versuche einer nahtlosen Funktionsübernahme bei einer Clientweiterleitung überschritten wurde.**

**Erläuterung:** Wenn eine Verbindung zu einem Datenbankserver gelöscht wird, versucht die automatische Clientweiterleitung (ACR - Automatic Client Reroute) über einen alternativen Server die Verbindung zur Datenbank wiederherzustellen und versucht anschließend eine Wiederherstellung der Ausführungsumgebung. Wenn die Funktion zur nahtlosen automatischen Clientweiterleitung verwendet wird, werden die Verbindungswiederholung und die Funktionsübernahme auf für die Datenbankanwendung transparente Weise durchgeführt. Wenn der erste Versuch einer nahtlosen Funktionsübernahme nicht erfolgreich war, setzt die automatische Clientweiterleitung die Versuche einer Funktionsübernahme so lange fort, bis entweder die Funktionsübernahme erfolgreich durchgeführt werden konnte oder bis die maximale Anzahl der Funktionsübernahmeversuche erreicht wurde.

Diese Nachricht wird zurückgegeben, wenn die Anzahl der von der automatischen Clientweiterleitung durchgeführten Versuche einer nahtlosen Funktionsübernahme die zulässige maximale Anzahl überschreitet.

Wenn diese Nachricht zurückgegeben wird, ist die Datenbankverbindung offen.

**Benutzeraktion:** Führen Sie die Anweisung erneut aus.

Wenn der Fehler bestehen bleibt, führen Sie die folgenden Schritte zur Fehlerbehebung aus:

- 1. Erfassen Sie Information aus Protokollen der Diagnoseprogramme für den Client und Server.
- 2. Untersuchen Sie, warum die Verbindung zum Datenbankserver nicht bestehen bleibt.

**sqlcode**: -20542

**sqlstate**: 54068

## **SQL20547N Die Anweisung ist fehlgeschlagen, da das Ziel einer Zuordnung eine schreibgeschützte globale Variable ist. Variablenname:** *variablenname***.**

**Erläuterung:** Im Allgemeinen können globale Variablen mit dem entsprechenden Schreibzugriff in verschiedenen SQL-Anweisungen als Ziel einer Zuordnung ver-

wendet werden. Einige globale Variablen sind jedoch als schreibgeschützt definiert. Dies ist bei einer Reihe von integrierten globalen Variablen sowie bei benutzerdefinierten globalen Variablen der Fall, die mithilfe der Klausel CONSTANT definiert werden.

Eine schreibgeschützte globale Variable kann in einer SQL-Anweisung nicht als Ziel einer Zuordnung verwendet werden.

**Benutzeraktion:** Ändern Sie den Namen der Zielvariablen, sodass sie nicht auf eine schreibgeschützte globale Variable verweist.

**sqlcode**: -20547

**sqlstate**: 428I3

# **Kapitel 22. SQL21000 - SQL21499**

## **SQL21000N Eine Textsuchoption ist nicht installiert oder nicht ordnungsgemäß konfiguriert.**

### **Erläuterung:**

- 1. DB2 Text Search oder DB2 Net Search Extender ist auf diesem Server nicht installiert oder nicht ordnungsgemäß konfiguriert. Eine der Textsuchkomponenten muss auf Ihrem System ordnungsgemäß konfiguriert und gestartet sein, wenn Sie eine Textsuchfunktion, wie z. B. CONTAINS, SCORE oder NUMBEROFMATCHES, oder den Befehl DESCRIBE TEXT SEARCH INDEXES verwenden wollen.
- 2. In einer DB2 pureCluster-Umgebung wird DB2 Text Search nicht unterstützt.

#### **Benutzeraktion:**

- 1. Stellen Sie sicher, dass entweder DB2 Text Search oder DB2 Net Search Extender ordnungsgemäß installiert und konfiguriert ist und dass die Datenbank für die Textsuche aktiviert ist.
- 2. Inaktivieren Sie DB2 pureCluster Feature, wenn DB2 Text Search verwendet werden soll.

**sqlcode**: -21000

**sqlstate**: 42724

**SQL21002N Ein Momentaufnahmebackup ist fehlgeschlagen. Die Datenbank, für die gerade ein Backup durchgeführt wird, ist für die Verwendung von unformatierten Protokollen konfiguriert, aber unformatierte Protokolle werden für Momentaufnahmebackups nicht unterstützt.**

**Erläuterung:** Sie können kein Momentaufnahmebackup für eine Datenbank durchführen, die eine Roheinheit für die Datenbankprotokollierung verwendet.

Das Momentaufnahmebackup ist fehlgeschlagen.

**Benutzeraktion:** Es gibt zwei Auswahlmöglichkeiten:

- v Obwohl Sie kein Momentaufnahmebackup für eine Datenbank durchführen können, die eine Roheinheit für die Datenbankprotokollierung verwendet, können Sie ein traditionelles Backup für eine Datenbank durchführen, die eine Roheinheit für die Datenbankprotokollierung verwendet.
- v Sie können den Datenbankprotokollpfad so rekonfigurieren, dass er ein Dateipfad anstelle einer Roheinheit ist, und dann ein Momentaufnahmebackup ausführen.

# **Kapitel 23. SQL22000 - SQL22499**

## **SQL22000W Die angeforderte Konfiguration für das Objekt** *objektname* **wurde nicht gefunden. Es wird die Standardkonfiguration für** *objekttyp* **zurückgegeben.**

**Erläuterung:** Das Objekt verfügt nicht über eine eigene Konfiguration. Daher wird für diesen Objekttyp die Standardkonfiguration zurückgegeben.

**Benutzeraktion:** Ist das Verhalten der Standardkonfiguration korrekt, ist keine Aktion erforderlich.

## **SQL22001W Die Standardkonfiguration für das Objekt** *objektname* **wurde nicht gefunden. Es wird die Installationskonfiguration für** *objekttyp* **zurückgegeben.**

**Erläuterung:** Das Objekt verfügt nicht über eine eigene Konfiguration. Daher wird für diesen Objekttyp die Installationskonfiguration zurückgegeben.

**Benutzeraktion:** Ist das Verhalten der Installationskonfiguration korrekt, ist keine Aktion erforderlich.

## **SQL22004N Die angeforderte Konfiguration für das Objekt wurde nicht gefunden. Es wird die Standardkonfiguration für** *objektname* **zurückgegeben.**

**Erläuterung:** Das Objekt verfügt nicht über eine eigene Konfiguration. Daher wird für diesen Objekttyp die Standardkonfiguration zurückgegeben.

**Benutzeraktion:** Ist das Verhalten der Standardkonfiguration korrekt, ist keine Aktion erforderlich.

## **SQL22005N Die Standardkonfiguration für das angegebene Objekt wurde nicht gefunden. Stattdessen wird die Installationskonfiguration für** *objektname* **zurückgegeben.**

**Erläuterung:** Das Objekt verfügt nicht über eine eigene Konfiguration. Daher wird für diesen Objekttyp die Installationskonfiguration zurückgegeben.

**Benutzeraktion:** Ist das Verhalten der Installationskonfiguration korrekt, ist keine Aktion erforderlich.

#### **SQL22006N** *objektaktion\_oder\_kontaktname* **kann nicht aktualisiert werden, da das Element nicht vorhanden ist.**

**Erläuterung:** Die API wurde aufgefordert, die Konfiguration eines Elements zu aktualisieren, das nicht vorhanden ist.

**Benutzeraktion:** Erstellen Sie das Element und setzen Sie dann den API-Aufruf erneut ab.

### **SQL22007N Die angegebene ID bzw. der angegebene Name des Diagnoseanzeigers** *namedes-diagnoseanzeigers* **ist ungültig.**

**Erläuterung:** Die angeforderte Aktion kann nur für einen gültigen Diagnoseanzeiger ausgeführt werden. Der angegebene Diagnoseanzeiger ist nicht vorhanden.

**Benutzeraktion:** Ermitteln Sie die korrekte ID bzw. den korrekten Namen und wiederholen Sie die Anforderung.

## **SQL22008N Der Wert** *parameterwert* **von Parameter** *parametername* **hat nicht das korrekte Format bzw. den richtigen Typ oder Wert.**

**Erläuterung:** Die angeforderte Aktion kann nicht ausgeführt werden, da der für diesen Parameter angegebene Wert nicht das zulässige Format bzw. den zulässigen Typ oder Wert hat.

**Benutzeraktion:** Ermitteln Sie das korrekte Format bzw. den richtigen Typ oder Wert für diesen Parameter und wiederholen Sie die Anforderung.

## **SQL22009N Für diese Instanz ist keine Ansprechpartnerliste vorhanden.**

**Erläuterung:** Für diese Instanz ist keine Ansprechpartnerliste vorhanden.

**Benutzeraktion:** Sind die aktuellen Ansprechpartnerinformationen korrekt, ist keine Aktion erforderlich.

## **SQL22010N Der Wert** *parameterwert* **von Parameter** *parametername* **ist außerhalb des für diesen Parameter zulässigen Wertebereichs. Dieser ist größer als** *maxwert\_für\_parameter* **und/oder kleiner als** *minwert\_für\_parameter***.**

**Erläuterung:** Die angeforderte Aktion kann nicht ausgeführt werden, da sich der für diesen Parameter angegebene Wert nicht innerhalb des zulässigen Wertebereichs befindet.

**Benutzeraktion:** Wiederholen Sie die Anforderung mit einem gültigen Wert für diesen Parameter.

## **SQL22011W Die Konfiguration für** *objektname-oderobjekttyp* **kann nicht gefunden werden.**

**Erläuterung:** Das Objekt oder der Objekttyp verfügt nicht über eine eigene Konfiguration bzw. über eine eigene Standardkonfiguration.

**Benutzeraktion:** Keine Aktion erforderlich.

## **SQL22012W Die Herstellung einer impliziten Verbindung zur Instanz ist fehlgeschlagen.**

**Erläuterung:** Eine explizite Instanzzuordnung ist nicht vorhanden und eine implizite Zuordnung zur Standardinstanz ist fehlgeschlagen. Der Befehl kann nicht ausgeführt werden.

**Benutzeraktion:** Stellen Sie sicher, dass DB2 gestartet ist und die Umgebungsvariablen korrekt gesetzt sind.

## **SQL22013N** *objektaktion-oder-name-des-ansprechpartners* **kann nicht hinzugefügt werden, da bereits vorhanden.**

**Erläuterung:** Die API wurde aufgefordert, eine Aktion oder Benachrichtigung hinzuzufügen, die bereits vorhanden ist.

**Benutzeraktion:** Ändern oder löschen Sie die vorhandenen Aktionen und Benachrichtigungen.

#### **SQL22014W Der Diagnosemonitor hat keine Diagnosedaten zurückgegeben.**

**Erläuterung:** Für diese Instanz sind keine Diagnosedaten vorhanden oder der Diagnosemonitor ist inaktiv.

**Benutzeraktion:** Prüfen Sie, ob der Diagnosemonitor auf dieser Instanz ausgeführt wird.

## **SQL22015N Die angegebene ID bzw. der angegebene Name des Diagnoseanzeigers** *namedes-diagnoseanzeigers* **ist für diesen Objekttyp ungültig.**

**Erläuterung:** Der angegebene Diagnoseanzeiger ist für diesen Objekttyp nicht vorhanden.

**Benutzeraktion:** Prüfen Sie den Objekttyp und die ID oder den Namen und wiederholen Sie die Anforderung.

**SQL22016N Der Diagnosemonitor hat keine Empfehlungen für den Diagnoseanzeiger** *namedes-diagnoseanzeigers* **zurückgegeben. Ursachencode:** *ursachencode***.**

**Erläuterung:** Der Diagnosemonitor konnte keine Empfehlungen zurückgeben. Erläuterung entsprechend den Ursachencodes:

- 1. Der Diagnoseanzeiger befindet sich nicht in einem Alertstatus.
- 2. Der Diagnoseanzeiger wurde noch nicht ausgewertet.
- 3. Der Diagnoseanzeiger ist inaktiviert.

**Benutzeraktion:** Benutzeraktionen entsprechend den Ursachencodes:

1. Prüfen Sie, ob sich der Diagnoseanzeiger in einem Alertstatus befindet. Das Problem wurde möglicherweise bereits behoben. Möglicherweise wechselt der

Diagnoseanzeiger auch zwischen Alertstatus und normalem Status hin und her. Wenn der Anzeiger hin und her wechselt, ist möglicherweise die Sensitivität des Diagnoseanzeigers zu niedrig eingestellt, sodass der Diagnoseanzeiger auf Änderungen der Systembelegung reagiert. In diesem Fall sollte die Sensitivität mithilfe des Befehls UPDATE ALERT CONFIGURATION erhöht werden.

- 2. Warten Sie mindestens ein vollständiges Aktualisierungsintervall für den Diagnoseanzeiger, um sicherzustellen, dass dieser ausgewertet wurde. Wiederholen Sie die Anforderung.
- 3. Aktivieren Sie den Diagnoseanzeiger mit dem Befehl UPDATE ALERT CONFIGURATION. Warten Sie, bis der Diagnoseanzeiger ausgewertet worden ist, und wiederholen Sie dann die Anforderung.

Falls der Fehler weiterhin auftritt, wenden Sie sich an die IBM Unterstützungsfunktion.

## **SQL22017N Während der Generierung von Empfehlungen im Diagnosemonitor ist ein nicht schwerwiegender Fehler aufgetreten. SQLCODE-Wert:** *sqlcode***.**

**Erläuterung:** Während des Abrufens von Empfehlungen für den angegebenen Diagnoseanzeiger ist im Diagnosemonitor ein nicht schwerwiegender Fehler aufgetreten.

**Benutzeraktion:** Beheben Sie den Fehler gemäß dem SQLCODE. Wiederholen Sie die Empfehlungsanforderung.

Falls der Fehler weiterhin auftritt, wenden Sie sich an die IBM Unterstützungsfunktion.

## **SQL22018W Die Erfassungsdaten für diesen Diagnoseanzeiger konnten nicht abgerufen werden.**

**Erläuterung:** Erfassungsdaten werden in Tabellen der Datenbank gespeichert. Die Tabellendaten konnten nicht abgerufen werden, da auf die Tabelle nicht zugegriffen werden konnte oder weil die ursprüngliche Definition der Tabelle geändert wurde und die korrekten Spalten nicht mehr vorhanden sind.

**Benutzeraktion:** Falls der Fehler weiterhin auftritt, wenden Sie sich an die IBM Unterstützungsfunktion.

## **SQL22019N Die Verarbeitung des Diagnosemonitors wurde aufgrund eines unerwarteten Fehlers angehalten. Ursachencode:** *ursachencode***.**

**Benutzeraktion:** Falls der Fehler weiterhin auftritt, wenden Sie sich an die IBM Unterstützungsfunktion. **SQL22020N Die Verarbeitung des Diagnosemonitors wurde angehalten, weil die Obergrenze des gemeinsam genutzten Speichersegments erreicht wurde. Die aktuelle Größe beträgt** *größe***.**

**Benutzeraktion:** Falls der Fehler weiterhin auftritt, wenden Sie sich an die IBM Unterstützungsfunktion.

### **SQL22021N Die Automatisierung ist inaktiviert.**

**Erläuterung:** Das erforderliche Dienstprogramm kann nicht ausgeführt werden, da der Automatisierungsschalter zurzeit inaktiviert ist.

**Benutzeraktion:** Ergreifen Sie eine der folgenden Maßnahmen:

- v Beheben Sie das Problem entsprechend der Empfehlung des Diagnosemonitors.
- v Aktivieren Sie den entsprechenden Automatisierungsschalter.

## **SQL22022N Die Dauer des Verwaltungsfensters ist nicht lang genug, um die Verwaltungsaktivität auszuführen.**

**Erläuterung:** Das erforderliche Dienstprogramm kann nicht ausgeführt werden, da das in der automatischen Verwaltungskonfiguration definierte Verwaltungsfenster nicht ausreichend groß ist.

**Benutzeraktion:** Ergreifen Sie eine der folgenden Maßnahmen:

- v Beheben Sie das Problem entsprechend der Empfehlung des Diagnosemonitors.
- v Verlängern Sie die Dauer des Verwaltungsfensters für die betreffende automatische Verwaltungsaktivität.

## **SQL22025N Für die gespeicherte Prozedur 'reorgchk' wurde ein ungültiges Eingabeargument angegeben.**

**Erläuterung:** Als erstes Argument der gespeicherten Prozedur werden nur 'T' und 'S' unterstützt. Wenn 'T' als erstes Argument angegeben ist, muss das zweite Argument für die gespeicherte Prozedur ein vollständig qualifizierter Tabellenname wie <schema.tabellenname> sein.

**Benutzeraktion:** Wiederholen Sie den Vorgang mit gültigen Eingabeargumenten.

#### **SQL22200N Der DB2-Verwaltungsserver kann nicht gestoppt werden.**

**Erläuterung:** Der DB2-Verwaltungsserver kann nicht gestoppt werden, da zurzeit mindestens eine Anforderung eines Clients verarbeitet wird.

**Benutzeraktion:** Setzen Sie den Befehl DB2ADMIN STOP mit der Option /FORCE ab, um alle derzeitigen vom DB2-Verwaltungsserver verarbeiteten Anforderungen abzubrechen und den DB2-Verwaltungsserver zu stoppen.

**SQL22201N Der DB2-Verwaltungsserver konnte den Benutzer** *berechtigungs-id* **auf dem Host** *hostname* **nicht authentifizieren. Ursachencode:** *ursachencode***.**

**Erläuterung:** Der DB2-Verwaltungsserver konnte den Benutzer *berechtigungs-id* aus den folgenden Gründen nicht authentifizieren:

- 1. Die Benutzer-ID oder das Kennwort ist ungültig.
- 2. Das Kennwort ist abgelaufen.
- 3. Der Benutzereintrag ist inaktiviert.
- 4. Der Benutzereintrag unterliegt Einschränkungen.
- 5. Der DB2-Verwaltungsserver kann keine Anforderungen verarbeiten, die als Root übergeben wurden.
- 6. Die Berechtigung ist fehlgeschlagen.

**Benutzeraktion:** Führen Sie je nach Ursachencode eine der folgenden Maßnahmen aus:

- 1. Stellen Sie sicher, dass für den Host *hostname* eine gültige Benutzer-ID und ein gültiges Kennwort angegeben wurden.
- 2. Ändern Sie das Kennwort auf dem Host *hostname* für den Benutzer *berechtigungs-id*. Bitten Sie den Systemadministrator um Unterstützung. Wiederholen Sie die Anforderung, nachdem das Kennwort geändert wurde.
- 3. Bitten Sie den Systemadministrator, den Benutzereintrag freizugeben.
- 4. Erkunden Sie sich beim Systemadministrator, welchen Einschränkungen der Benutzereintrag unterliegt.
- 5. Übergeben Sie die Anforderung erneut als Benutzer, der nicht Root ist.
- 6. Ein interner Authentifizierungsfehler ist aufgetreten.

Wenn die Nachricht nach Ausführung der genannten Maßnahmen weiterhin auftritt, wenden Sie sich an die IBM Unterstützungsfunktion.

## **SQL22202W Für den DB2-Verwaltungsserver kann kein Quiesce durchgeführt werden. Ursachencode:** *ursachencode***.**

**Erläuterung:** Für den DB2-Verwaltungsserver konnte aus einem der folgenden Gründe kein Quiesce durchgeführt werden:

- 1. Für den DB2-Verwaltungsserver wurde bereits ein Quiesce durchgeführt.
- 2. Der DB2-Verwaltungsserver verarbeitet zurzeit Anforderungen für DB2-Clients.

**Benutzeraktion:** Ergreifen Sie abhängig von der Fehlerursache eine der folgenden Maßnahmen:

1. Keine Aktion erforderlich.

# **SQL22203W • SQL22206N**

2. Warten Sie, bis der DB2-Verwaltungsserver keine Anforderungen mehr verarbeitet, oder wiederholen Sie die Quiesceanforderung mit der Option FORCE. Das Erzwingen des Quiesce beendet die Verarbeitung aller aktuellen Anforderungen.

#### **SQL22203W Für den DB2-Verwaltungsserver kann kein Unquiesce durchgeführt werden. Ursachencode:** *ursachencode***.**

**Erläuterung:** Für den DB2-Verwaltungsserver konnte aus einem der folgenden Gründe kein Unquiesce durchgeführt werden:

- 1. Für den DB2-Verwaltungsserver wurde kein Quiesce durchgeführt.
- 2. Zurzeit wird mindestens eine Verwaltungsanforderung verarbeitet.

**Benutzeraktion:** Ergreifen Sie abhängig von der Fehlerursache eine der folgenden Maßnahmen:

- 1. Keine Aktion erforderlich.
- 2. Warten Sie, bis der DB2-Verwaltungsserver alle Verwaltungsanforderungen verarbeitet hat, oder wiederholen Sie die Unquiesceanforderung mit der Option FORCE. Wenn die Unquiesceoperation erzwungen wird, können normale Anforderungen gleichzeitig mit Verwaltungsanforderungen verarbeitet werden. Dies kann jedoch zur Folge haben, dass die Verarbeitung der Verwaltungsanforderungen nicht erfolgreich beendet wird.

## **SQL22204N Der DB2-Verwaltungsserver hat während der Ausführung einer Anforderung einen nicht schwerwiegenden Fehler festgestellt.**

**Erläuterung:** Während der Verarbeitung einer Anforderung ist auf dem DB2-Verwaltungsserver ein nicht schwerwiegender Fehler aufgetreten.

**Benutzeraktion:** Weitere Informationen enthält das FFDC-Protokoll (FFDC - First Failure Data Capture) des DB2-Verwaltungsservers.

War der Trace aktiv, rufen Sie an der Eingabeaufforderung des Betriebssystems die unabhängige Trace-Einrichtung auf. Verständigen Sie die IBM Unterstützungsfunktion und halten Sie die folgenden erforderlichen Informationen bereit:

- Fehlerbeschreibung
- SQLCODE-Wert oder Nachrichtennummer
- v Inhalt des SQL-Kommunikationsbereichs (SQLCA), sofern vorhanden
- v Tracedatei, sofern vorhanden

## **SQL22205C Der DB2-Verwaltungsserver hat während der Ausführung einer Anforderung einen unerwarteten Fehler festgestellt.**

**Erläuterung:** Während der Verarbeitung einer Anforderung ist auf dem DB2-Verwaltungsserver ein unerwarteter Fehler aufgetreten.

**Benutzeraktion:** Weitere Informationen enthält das FFDC-Protokoll (FFDC - First Failure Data Capture) des DB2-Verwaltungsservers.

War der Trace aktiv, rufen Sie an der Eingabeaufforderung des Betriebssystems die unabhängige Trace-Einrichtung auf. Verständigen Sie die IBM Unterstützungsfunktion und halten Sie die folgenden erforderlichen Informationen bereit:

- Fehlerbeschreibung
- SQLCODE-Wert oder Nachrichtennummer
- Inhalt des SQL-Kommunikationsbereichs (SQLCA), sofern vorhanden
- Tracedatei, sofern vorhanden

## **SQL22206N Beim Zugriff auf die Nachrichtenwarteschlange ist ein Fehler aufgetreten. Ursachencode:** *ursachencode***.**

**Erläuterung:** Für eine der Nachrichtenwarteschlangen wurde ein unerwarteter Fehler bzw. eine Fehlernachricht übergeben. Mögliche Ursachencodes:

- 1. Die Nachrichtenwarteschlange konnte nicht erstellt werden. Die maximal zulässige Anzahl von Nachrichtenwarteschlangen wurde unter Umständen überschritten.
- 2. Beim Lesen einer Nachrichtenwarteschlange ist ein Fehler aufgetreten.
- 3. Beim Schreiben in eine Nachrichtenwarteschlange ist ein Fehler aufgetreten.
- 4. Von einer Nachrichtenwarteschlange wurde eine ungültige Nachricht übergeben.
- 5. Beim Öffnen einer Nachrichtenwarteschlange ist ein Fehler aufgetreten.
- 6. Beim Schließen einer Nachrichtenwarteschlange ist ein Fehler aufgetreten.
- 7. Beim Abfragen einer Nachrichtenwarteschlange ist ein Fehler aufgetreten.
- 8. Beim Löschen einer Nachrichtenwarteschlange ist ein Fehler aufgetreten.

**Benutzeraktion:** Stellen Sie sicher, dass die maximal zulässige Anzahl von Nachrichtenwarteschlangen nicht überschritten wurde. Reduzieren Sie gegebenenfalls die Anzahl der verwendeten Nachrichtenwarteschlangen und wiederholen Sie die Anforderung.

Wenn die Fehlernachricht nach Ausführung der genannten Maßnahmen weiterhin auftritt, wenden Sie sich an die IBM Unterstützungsfunktion.

## **SQL22207N Der DB2-Verwaltungsserver kann das Script auf dem Host** *hostname* **nicht ausführen. Ursachencode:** *ursachencode***.**

**Erläuterung:** Der DB2-Verwaltungsserver konnte das Script aus einem der folgenden Gründe nicht ausführen:

- 1. Der Benutzer hat ein vorhandenes Script angegeben, aber das Script ist nicht vorhanden.
- 2. Das Arbeitsverzeichnis für das Script ist ungültig.
- 3. Die letzte Zeile des Scripts konnte nicht ausgeführt werden, da ein Anweisungsabschlusszeichen nicht gefunden wurde.
- 4. Bei dem Versuch, das Script auszuführen, ist ein Systemfehler aufgetreten.

**Benutzeraktion:** Ergreifen Sie abhängig von der Fehlerursache eine der folgenden Maßnahmen:

- 1. Stellen Sie sicher, dass das angegebene Script auf dem Host *hostname* im entsprechenden Verzeichnis vorhanden ist.
- 2. Stellen Sie sicher, dass das Arbeitsverzeichnis auf dem Host *hostname* gültig ist.
- 3. Überprüfen Sie den Inhalt des Scripts und wiederholen Sie die Anforderung.
- 4. Weitere Informationen enthält das FFDC-Protokoll (FFDC - First Failure Data Capture) des DB2-Verwaltungsservers.

Wenn die Fehlernachricht nach Ausführung der genannten Maßnahmen weiterhin auftritt, lesen Sie die Informationen im FFDC-Protokoll des DB2-Verwaltungsservers oder wenden Sie sich an die IBM Unterstützungsfunktion.

## **SQL22208N Der DB2-Verwaltungsserver konnte die Funktion/Methode** *funktionsname* **in der Bibliothek/Klasse** *bibliotheksname* **auf dem Host** *hostname* **nicht ausführen. Ursachencode:** *ursachencode***.**

**Erläuterung:** Auf dem DB2-Verwaltungsserver ist während der Ausführung einer Funktion/Methode in einer Bibliothek/Klasse ein Fehler aufgetreten. Mögliche Ursachen:

- 1. Die Bibliothek/Klasse *bibliotheksname* konnte nicht gefunden werden.
- 2. Die Funktion/Methode *funktionsname* konnte in der Bibliothek/Klasse *bibliotheksname* nicht gefunden werden.
- 3. Die Version der Funktion/Methode, die auf dem DB2-Verwaltungsserver aufgerufen wurde, wird nicht unterstützt.

**Benutzeraktion:** Ergreifen Sie abhängig von der Fehlerursache eine der folgenden Maßnahmen:

1. Stellen Sie sicher, dass die Bibliothek *bibliotheksname* auf dem Host *hostname* vorhanden ist.

- 2. Weitere Informationen enthält das FFDC-Protokoll (FFDC - First Failure Data Capture) des DB2-Verwaltungsservers. War der Trace aktiv, rufen Sie an der Eingabeaufforderung des Betriebssystems die unabhängige Trace-Einrichtung auf. Verständigen Sie die IBM Unterstützungsfunktion und halten Sie die folgenden erforderlichen Informationen bereit:
	- v Fehlerbeschreibung
	- SQLCODE-Wert oder Nachrichtennummer
	- v Inhalt des SQL-Kommunikationsbereichs (SQL-CA), sofern vorhanden
	- v Tracedatei, sofern vorhanden
- 3. Siehe Antwort auf Ursachencode 2.

## **SQL22209N Der DB2-Verwaltungsserver hat auf dem Host** *hostname* **einen unerwarteten Java-Fehler festgestellt.**

**Erläuterung:** Als der DB2-Verwaltungsserver einen Java-Interpreter starten oder mit ihm kommunizieren wollte, ist ein Fehler aufgetreten. Der Fehler kann folgende Ursachen haben:

- 1. Java wurde auf dem Host *hostname* nicht ordnungsgemäß installiert oder konfiguriert.
- 2. Der Konfigurationsparameter jdk\_path des DB2- Verwaltungsservers wurde nicht ordnungsgemäß gesetzt.

**Benutzeraktion:** Gehen Sie wie folgt vor:

- 1. Lassen Sie sich vom Systemadministrator für Host *hostname* bestätigen, dass Java ordnungsgemäß installiert und konfiguriert wurde.
- 2. Stellen Sie sicher, dass der Konfigurationsparameter jdk\_path des DB2-Verwaltungsservers ordnungsgemäß gesetzt wurde. Der Konfigurationsparameter jdk\_path kann über den Befehlszeilenprozessor angezeigt werden. Der Parameter sollte auf die Position verweisen, an der Java auf dem Host *hostname* installiert ist.

Wenn die Fehlernachricht nach Ausführung der genannten Maßnahmen weiterhin auftritt, wenden Sie sich an die IBM Unterstützungsfunktion.

## **SQL22210N Der DB2-Verwaltungsserver kann die angegebene Anforderung nicht ausführen, während für ihn ein Quiesce durchgeführt wird.**

**Erläuterung:** Der DB2-Verwaltungsserver konnte die Anforderung nicht ausführen, weil für ihn zurzeit ein Quiesce durchgeführt wird. Der DB2-Verwaltungsserver kann nur Verwaltungsanforderungen ausführen, während für ihn ein Quiesce durchgeführt wird.

**Benutzeraktion:** Wiederholen Sie die Anforderung, wenn für den DB2-Verwaltungsserver kein Quiesce durchgeführt wird. Erkundigen Sie sich beim zuständigen Datenbankadministrator, wann für den DB2-Verwaltungsservers ein Unquiesce durchgeführt wird.

**SQL22211N Beim Setzen oder Abrufen von Konfigurationsparameter** *parametertoken* **des DB2- Verwaltungsservers ist ein Fehler aufgetreten. Ursachencode:** *ursachencode***.**

**Erläuterung:** Bei der Aktualisierung oder beim Lesen der Konfiguration des DB2-Verwaltungsservers ist der folgende Fehler aufgetreten:

- 1. Der Konfigurationsparameter ist unbekannt.
- 2. Der Wert des Konfigurationsparameters befindet sich außerhalb des gültigen Bereichs.
- 3. Bei der Aktualisierung der Konfigurationsparameter des DB2-Verwaltungsservers ist ein Systemfehler aufgetreten.

**Benutzeraktion:** Stellen Sie abhängig vom Ursachencode sicher, dass folgende Bedingungen erfüllt sind:

- 1. Der Konfigurationsparameter ist vorhanden.
- 2. Der für den Konfigurationsparameter angegebene Wert liegt innerhalb des gültigen Bereichs. Informationen zum gültigen Wertebereich des Konfigurationsparameters finden Sie im Handbuch 'Systemverwaltung: Leistung'.
- 3. Weitere Informationen enthält das FFDC-Protokoll (FFDC - First Failure Data Capture) des DB2-Verwaltungsservers oder wenden Sie sich an die IBM Unterstützungsfunktion.

## **SQL22212N Auf dem DB2-Verwaltungsserver wurde ein Kommunikationsfehler festgestellt. Clientsystem:** *client-ip-adresse***. Serversystem** *server-ip-adresse***.**

**Erläuterung:** Auf dem DB2-Verwaltungsserver wurde ein Kommunikationsfehler festgestellt. Mögliche Ursachen:

- 1. Der DB2-Verwaltungsserver auf dem Serversystem wurde vom Systemadministrator heruntergefahren.
- 2. Der DB2-Verwaltungsserver auf dem Serversystem wurde aufgrund eines internen Fehlers oder eines Systemfehlers beendet.
- 3. Der DB2-Verwaltungsserver ist auf dem Serversystem nicht installiert.
- 4. Der DB2-Verwaltungsserver wurde auf dem Clientsystem nicht korrekt katalogisiert.
- 5. Das Kommunikationssubsystem wurde auf dem Client- oder Serversystem entweder nicht korrekt konfiguriert oder nicht erfolgreich gestartet.
- 6. Ein Netzfehler hatte den Abbruch der Verbindung zur Folge.
- 7. Ein interner Fehler auf dem DB2-Verwaltungsserver führte zu einer Unterbrechung der Verbindung.

**Benutzeraktion:** Stellen Sie sicher, dass die folgenden Bedingungen erfüllt sind:

- 1. Der DB2-Verwaltungsserver wurde nicht heruntergefahren.
- 2. Der DB2-Verwaltungsserver wurde nicht beendet.
- 3. Der DB2-Verwaltungsserver wurde auf dem Serversystem installiert.
- 4. Der ferne DB2-Verwaltungsserver wurde auf dem Clientsystem korrekt katalogisiert.
- 5. Die Kommunikationssubsysteme wurden auf dem Client- und dem Serversystem ordnungsgemäß konfiguriert und gestartet.
- 6. Das Netz funktioniert ordnungsgemäß.
- 7. Es sind keine Überprüfungen erforderlich.

Tritt das Problem weiterhin auf, verständigen Sie den Netzadministrator oder wenden Sie sich an die IBM Unterstützungsfunktion.

## **SQL22213N Die Verarbeitung von DB2ADMIN war erfolgreich. Der Scheduler konnte jedoch nicht gestartet werden.**

**Erläuterung:** Der DB2-Verwaltungsserver wurde vom Befehl DB2ADMIN erfolgreich gestartet. Der DB2-Verwaltungsserver konnte den Scheduler jedoch nicht starten.

**Benutzeraktion:** Führen Sie die folgenden Aktionen aus:

- Stellen Sie sicher, dass die Konfigurationsparameter der Toolskatalogdatenbank auf die richtigen Werte gesetzt sind. Informationen zur Konfiguration der Toolskatalogdatenbank finden Sie im Abschnitt zum DB2-Verwaltungsserver im DB2-Handbuch *Systemverwaltung*.
- Stellen Sie sicher, dass der Datenbankmanager, der die Toolskatalogdatenbank enthält, gestartet wurde.
- Wenn zwischen der Toolskatalogdatenbank und der Instanz der Toolskatalogdatenbank eine ferne Verbindung besteht, stellen Sie sicher, dass Benutzer-ID und Kennwort für den Scheduler ordnungsgemäß festgelegt sind. Die Benutzer-ID für den Scheduler muss über die Berechtigung SYSADM für die Toolskatalogdatenbank verfügen. Sie können die Benutzer-ID und das Kennwort für den Scheduler mit dem Befehl db2admin setschedid ändern.
- v Stellen Sie sicher, dass die Toolskatalogdatenbank nicht bereits von einem anderen Scheduler verwendet wird.

Versuchen Sie nach der Ausführung der vorgeschlagenen Aktionen, den DB2-Verwaltungsserver zu stoppen und anschließend erneut zu starten. Wenn die Fehlernachricht nach der Ausführung der vorgeschlagenen Aktionen weiterhin auftritt, wenden Sie sich an die IBM Unterstützungsfunktion.

## **SQL22214N Der Verwaltungsknoten** *knotenname* **ist im DB2-Knotenverzeichnis nicht vorhanden.**

**Erläuterung:** Der Verwaltungsknoten *knotenname* ist ungültig. Der Knotenname ist im DB2-Knotenverzeichnis nicht vorhanden.

**Benutzeraktion:** Stellen Sie sicher, dass der Knoten *knotenname* im Verwaltungsknotenverzeichnis katalogisiert ist. Verwenden Sie hierzu den Befehl LIST ADMIN NODE DIRECTORY. Wenn der Verwaltungsknoten nicht im Verwaltungsknotenverzeichnis aufgelistet ist, setzen Sie den Befehl CATALOG ADMIN ... NODE ab, um den Knoten zu katalogisieren. Wenn die Fehlernachricht nach Ausführung der genannten Maßnahmen weiterhin auftritt, wenden Sie sich an die IBM Unterstützungsfunktion.

## **SQL22215W Die Konfigurationsparameter des DB2- Verwaltungsservers wurden erfolgreich aktualisiert.**

**Erläuterung:** Die Konfigurationsparameter wurden erfolgreich aktualisiert. Die Änderungen werden jedoch erst beim nächsten Neustart des DB2-Verwaltungsservers wirksam.

**Benutzeraktion:** Starten Sie den DB2-Verwaltungsserver erneut, damit die Änderungen wirksam werden.

## **SQL22216N Bei der Ausführung einer erweiterten Konsoloperation ist ein Fehler aufgetreten. Ursachencode:** *ursachencode***.**

**Erläuterung:** Bei Ausführung der Operation ist ein unerwarteter Fehler aufgetreten. Mögliche Ursachencodes:

- **1** Der Konsolname zur Aktivierung der Konsole besteht aus mehr als 8 Zeichen.
- **2** Der abgesetzte Bedienerbefehl übersteigt die zulässige Länge von 126 Zeichen.
- **3** Im Falle einer Aktivierungsanforderung verfügt der absetzende Benutzer über keine Leseberechtigung für den Ressourcennamen MVS- .MCSOPER.\*, wobei \* für den Namen der Konsole steht.
- **4** Bei einer Aktivierungsanforderung war die Konsole bereits aktiv.

**Benutzeraktion:** Benutzeraktionen entsprechend den Ursachencodes:

- **1** Stellen Sie sicher, dass der als Konsolname verwendete Benutzername nicht mehr als 8 Zeichen enthält.
- **2** Stellen Sie sicher, dass der Bedienerbefehl nicht mehr als 126 Zeichen enthält.
- **3** Erteilen Sie die erforderliche Leseberechtigung

für die Ressource MVS.MCSOPER.\* , wobei \* für den Namen der Konsole steht.

**4** Stellen Sie sicher, dass die erweiterte Konsole, die aktiviert werden soll, nicht bereits aktiv ist.

## **SQL22220N Der DB2-Verwaltungsserver hat einen Scriptfehler festgestellt. Scriptfehlercode:** *fehlercode***.**

**Erläuterung:** Bei Ausführung des Scripts durch den DB2-Verwaltungsserver wurde ein Scriptfehler festgestellt. Das Script wurde mit dem Fehlercode *fehlercode* beendet.

**Benutzeraktion:** Stellen Sie sicher, dass das Script korrekt ist.

Wenn die Fehlernachricht nach Ausführung der genannten Maßnahmen weiterhin auftritt, lesen Sie die Informationen im FFDC-Protokoll des DB2-Verwaltungsservers oder wenden Sie sich an die IBM Unterstützungsfunktion.

## **SQL22221N Der Scheduler ist nicht aktiv. Ursachencode:** *ursachencode***.**

**Erläuterung:** Der Scheduler konnte die Anforderung nicht verarbeiten, weil er aus einem der folgenden Gründe nicht aktiv ist:

- 1. Der Scheduler wurde nicht aktiviert.
- 2. Der Scheduler ist nicht ordnungsgemäß konfiguriert.

**Benutzeraktion:** Überprüfen Sie Folgendes:

- 1. Stellen Sie sicher, dass der Scheduler aktiviert wurde. Der Scheduler wird mithilfe des Konfigurationsparameters SCHED\_ENABLE des DB2-Verwaltungsservers aktiviert. Überprüfen Sie die aktuelle Einstellung des Parameters SCHED\_ENABLE, indem Sie die Konfigurationsparameter des DB2-Verwaltungsservers unter Verwendung des Befehls GET ADMIN CONFIGURATION anzeigen. Verwenden Sie zum Ändern eines Parameterwerts den Befehl UPDATE ADMIN CONFIGURATION.
- 2. Stellen Sie sicher, dass der Scheduler ordnungsgemäß konfiguriert ist. Informationen zur Scheduler-Konfiguration finden Sie im Abschnitt zum DB2- Verwaltungsserver im Handbuch 'Systemverwaltung'.

Wenn die Fehlernachricht nach Ausführung der genannten Maßnahmen weiterhin auftritt, lesen Sie die Informationen im FFDC-Protokoll des DB2-Verwaltungsservers oder wenden Sie sich an die IBM Unterstützungsfunktion.

## **SQL22222N Der Anmeldebenutzereintrag für den Scheduler ist ungültig.**

**Erläuterung:** Der Scheduler benötigt ein gültiges Anmeldekonto, um eine Verbindung zur Toolskatalogdatenbank herzustellen, sofern diese nicht auf dem DB2- Verwaltungsserver installiert ist. Dieser Fehler wird dadurch verursacht, dass das Konto entweder nicht eingerichtet ist oder der Anmeldebenutzereintrag keine gültige DB2-Benutzer-ID enthält.

**Benutzeraktion:** Wenn ein Anmeldebenutzereintrag eingerichtet wurde, stellen Sie sicher, dass der Eintrag eine gültige DB2-Benutzer-ID verwendet. Der Anmeldebenutzereintrag für den Scheduler kann mit dem folgenden Befehl eingerichtet werden:

DB2ADMIN SETSCHEDID <br/>benutzer-id> <kennwort>

#### **SQL22223N Die Instanz** *instanzname* **ist auf dem Host** *hostname* **nicht vorhanden.**

**Erläuterung:** Der DB2-Verwaltungsserver auf dem Host *hostname* konnte eine Anforderung nicht ausführen, da die in der Anforderung angegebene Instanz *instanzname* auf dem Host nicht vorhanden ist.

**Benutzeraktion:** Stellen Sie sicher, dass die folgenden Bedingungen erfüllt sind:

- v Das Feld für die ferne Instanz des Knoteneintrags im Verzeichnis des lokalen Knotens, das der Instanz *instanzname* entspricht, ist korrekt.
- v Die Instanz *instanzname* ist auf dem Host *hostname* vorhanden.

Wenn die Fehlernachricht nach Ausführung der genannten Maßnahmen weiterhin auftritt, lesen Sie die Informationen im FFDC-Protokoll des DB2-Verwaltungsservers oder wenden Sie sich an die IBM Unterstützungsfunktion.

#### **SQL22230N Die Datei** *datei* **konnte im System nicht gefunden werden.**

**Erläuterung:** Mögliche Ursachen:

- 1. Die Datei wurde nicht katalogisiert.
- 2. Der Datenträger, auf dem sich die Datei befindet, ist nicht angehängt.
- 3. Die Datei ist auf dem im Katalog angegebenen Datenträger nicht vorhanden.
- 4. Der für diese Operation erforderliche Datei- oder PDS/E-Teildateiname wurde nicht angegeben.
- 5. Der Datei- oder PDS/E-Teildateiname enthält ungültige Zeichen oder überschreitet die vom System vorgegebene Länge.

Weitere Informationen zu den ersten drei Ursachencodes enthalten die MVS-Systemnachrichten IGW01021T, IGW01508T und IGW01511E.

**Benutzeraktion:** Stellen Sie sicher, dass der Name der

Datei ordnungsgemäß eingegeben wurde, die Datei katalogisiert wurde und der Datenträger, auf dem sich die Datei befindet, an das System angehängt ist.

## **SQL22231N Die angeforderte Operation wird für die Datei** *datei* **nicht unterstützt.**

**Erläuterung:** Bestimmte Eigenschaften der angegebenen Datei sind die Ursache dafür, dass die Datei in Verbindung mit der angeforderten Operation nicht verwendet werden kann. Möglicherweise weist die Datei ein unpassendes Satzformat oder einen unpassenden Typ auf. Für eine PS-Datei kann beispielsweise kein Teildateiname angegeben werden.

**Benutzeraktion:** Stellen Sie sicher, dass die Datei über die entsprechenden Eigenschaften zur Ausführung der Operation verfügt. Weitere Informationen enthält das FFDC-Protokoll DB2-Verwaltungsservers.

## **SQL22232N Die Job-ID** *job-id* **wurde im Jobeingabesubsystem (JES) nicht gefunden.**

**Erläuterung:** Mögliche Ursachen:

- 1. Der Job mit der angegebenen Job-ID wurde nicht an das Jobeingabesubsystem übergeben.
- 2. Der Job mit der angegebenen ID wurde aus dem Jobeingabesubsystem gelöscht.

**Benutzeraktion:** Stellen Sie sicher, dass die Job-ID auf einen Job verweist, der an das Jobeingabesubsystem übergeben und nicht gelöscht wurde.

## **SQL22236N Ein E/A-Dateifehler ist aufgetreten. Ursachencode:** *ursachencode***.**

**Erläuterung:** Beim Zugriff auf das Dateisystem ist ein Fehler aufgetreten. Ursachencodes:

- 1. Es wurde ein ungültiges Verzeichnis angegeben.
- 2. Es wurde versucht, eine nicht vorhandene Datei zu öffnen.
- 3. Es wurde versucht, eine vorhandene Datei zu erstellen.

**Benutzeraktion:** Ergreifen Sie eine dem Ursachencode entsprechende Maßnahme:

- 1. Geben Sie ein gültiges Verzeichnis an.
- 2. Geben Sie eine Datei an, die bereits vorhanden ist.
- 3. Geben Sie eine Datei an, die noch nicht vorhanden ist.

## **SQL22237N Bei der Ausführung einer Operation im Pfad** *pfad* **ist ein Dateisystemfehler aufgetreten. Ursachencode:** *ursachencode***.**

**Erläuterung:** Beim Zugriff auf das Dateisystem ist ein Fehler aufgetreten. Erläuterung entsprechend den Ursachencodes:

**1** Der angegebene Pfad ist bereits vorhanden.

- **2** Der angegebene Pfad ist nicht vorhanden.
- **3** Es wurde versucht, die angegebene Datei oder das angegebene Verzeichnis zu modifizieren, die/das zurzeit schreibgeschützt ist.
- **4** Es wurde versucht, die angegebene Datei oder das angegebene Verzeichnis, die/das zurzeit von einer anderen Anwendung verwendet wird, zu modifizieren oder zu löschen.
- **5** Auf die angegebene Datei oder das angegebene Verzeichnis kann nicht zugegriffen werden.
- **6** Der angegebene Pfad oder die angegebene Einheit ist nicht verfügbar.
- **7** Das angegebene nicht leere Verzeichnis wurde in einem ungeeigneten Kontext erwähnt. Beispielsweise beim Versuch, ein nicht leeres Verzeichnis zu löschen, was nicht mehr rückgängig gemacht werden kann.
- **8** Der angegebene Pfad verweist nicht auf ein Verzeichnis.
- **9** Der angegebene Pfad ist ungültig.
- **10** Der angegebene Pfadname ist zu lang.
- **11** Auf dem Dateisystem steht nicht mehr genügend Speicherbereich zur Verfügung.
- **12** Die maximale Anzahl der Dateien, die geöffnet sein können, wurde bereits erreicht.
- **13** Das Ende der angegebenen Datei wurde erreicht.
- **14** Ein physischer E/A-Fehler ist aufgetreten.
- **15** Ein nicht identifizierter Fehler ist aufgetreten.
- **16** Ein Verzeichnis mit dem neuen Verzeichnisnamen ist bereits vorhanden.

**Benutzeraktion:** Benutzeraktion entsprechend den Ursachencodes:

- **1** Geben Sie einen Pfad an, der nicht vorhanden ist.
- **2** Geben Sie einen Pfad an, der bereits vorhanden ist.
- **3** Überprüfen Sie, ob die angegebene Datei oder das angegebene Verzeichnis schreibgeschützt ist.
- **4** Überprüfen Sie, ob die angegebene Datei oder das angegebene Verzeichnis von anderen Anwendungen verwendet wird.
- **5** Überprüfen Sie, ob der aktuelle Benutzer auf die angegebene Datei oder das angegebene Verzeichnis zugreifen kann.
- **6** Überprüfen Sie, ob der angegebene Pfad oder die angegebene Einheit weiterhin verfügbar ist.
- **7** Überprüfen Sie, ob das angegebene Verzeichnis leer ist.
- **8** Überprüfen Sie, ob der angegebene Pfad auf ein Verzeichnis verweist.
- **9** Überprüfen Sie, ob der angegebene Pfad gültig ist.
- **10** Überprüfen Sie, ob sich der angegebene Pfad innerhalb des maximalen Grenzwerts für Pfadnamen auf dem jeweiligen Betriebssystem befindet.
- **11** Überprüfen Sie, ob auf dem Dateisystem genügend Speicherbereich zur Verfügung steht.
- **12** Schließen Sie mindestens eine Datei und wiederholen Sie die Operation.
- **13** Überprüfen Sie, ob die Operation nicht versucht, über das Dateiende hinaus Daten zu lesen oder zu suchen.
- **14** Wiederholen Sie die Operation. Falls der Fehler weiterhin auftritt, wenden Sie sich an die IBM Unterstützungsfunktion.
- **15** Wiederholen Sie die Operation. Falls der Fehler weiterhin auftritt, wenden Sie sich an die IBM Unterstützungsfunktion.
- **16** Geben Sie den Namen eines Verzeichnisses an, das nicht vorhanden ist.

#### **SQL22245N JCL-Generierung ist fehlgeschlagen. Ursache (code[, token]):** *ursachencode***.**

**Erläuterung:** Die JCL-Generierung ist fehlgeschlagen. Folgende Ursachencodes sind möglich:

- **01** Eine Karte mit dem reservierten JCL-Gerüstparameter &JOB wurde nicht gefunden oder wurde im JCL-Gerüstentwurf falsch eingeordnet. Die Karte sollte die erste Nicht-Kommentarkarte im JCL-Gerüstentwurf nach der Karte TEMPLATE sein.
- **02** Ein reservierter JCL-Gerüstparameter wurde falsch verwendet. Das Token in dieser Nachricht enthält den Namen des Parameters, der den Fehler verursacht hat.
- **03** Der reservierte JCL-Gerüstparameter &CTLSTMT ist im JCL-Gerüstentwurf öfter als erwartet vorhanden. Das Token in dieser Nachricht ist auf die erwartete Anzahl von &CTLSTMT-Parametern gesetzt.
- **04** Der reservierte JCL-Gerüstparameter &STEPLIB ist im JCL-Gerüstentwurf öfter als erwartet vorhanden. Das Token in dieser Nachricht ist auf die erwartete Anzahl von &CTLSTMT-Parametern gesetzt.
- **05** Der JCL-Gerüstentwurf beginnt nicht mit der Anweisung TEMPLATE. Diese Anweisung

sollte die erste Nicht-Kommentaranweisung im JCL-Gerüstentwurf sein.

- **06** Der Job- oder Schrittname im JCL-Gerüst enthält nicht die integrierte JCL-Gerüstfunktion &SEQ, die für die Job- oder Schrittsequenzierung erforderlich ist. Diese Funktion muss im Job- oder Schrittnamen des JCL-Gerüsts angegeben werden. Das Token in dieser Nachricht enthält ein Fragment der fehlerhaften JCL-Anweisung.
- **07** Das Schlüsselwort JOB ist in der ersten Nicht-Kommentaranweisung im JCL-Gerüst für //JOB-Anweisung nicht enthalten. Möglicherweise ist es auf Kommentar gesetzt, falsch geschrieben oder es fehlen Leerzeichen, vor allem nach dem Schlüsselwort.
- **08** Der JCL-Gerüstentwurf ist unvollständig oder seine Struktur ist inkorrekt. Die erforderlichen JCL-Standardanweisungen sind möglicherweise auf Kommentar gesetzt, fehlen oder befinden sich an der falschen Position, vor allem wenn in diesem JCL-Gerüst JCL-Prozeduren für Eingabedatenströme verwendet werden.
- **09** Die Syntax für den Jobnamen, den Schrittnamen oder den Dateidefinitionsname im JCL-Gerüst ist ungültig. Mögliche Ursachen: Das Namensfeld hat nicht die richtige Länge oder das Feld enthält nicht alphanumerische Zeichen. Das Token in dieser Nachricht enthält ein Fragment der fehlerhaften JCL-Anweisung.
- **10** Im JCL-Gerüst wird ein Et-Zeichen nicht korrekt verwendet. Das JCL-Gerüst enthält mindestens ein eigenständiges Et-Zeichen. Das Et-Zeichen ist das erste Symbol in einem JCL-Gerüstparameter und sollte nicht ohne eine entsprechende Kennung verwendet werden. Das Token in dieser Nachricht enthält ein Fragment der fehlerhaften JCL-Anweisung.
- **11** Der reservierte JCL-Gerüstparameter &OBJECT wurde im JCL-Gerüst nicht gefunden.
- **12** Im JCL-Gerüst sollte kein benutzerdefinierter JCL-Gerüstparameter vorhanden sein. Das Token in dieser Nachricht enthält den Namen des JCL-Gerüstparameters, der den Fehler verursacht hat.
- **13** Im JCL-Gerüst sollte kein reservierter JCL-Gerüstparameter vorhanden sein. Das Token in dieser Nachricht enthält den Namen des reservierten JCL-Gerüstparameters, der den Fehler verursacht hat.
- **14** Die generierte JCL ist zu lang und der zugehörige Puffer kann nicht zugeordnet werden. Das Token in dieser Nachricht enthält die angeforderte Größe, die den Fehler verursacht hat.

Verringern Sie zur Vermeidung dieses Fehlers die Anzahl der zur Verarbeitung ausgewählten Datenbankobjekte.

**Benutzeraktion:** Beheben Sie den Fehler unter Beachtung der jeweiligen Beschreibung. Wenn der Fehler weiterhin auftritt, benachrichtigen Sie den zuständigen Datenbankadministrator oder die IBM Unterstützungsfunktion.

#### **SQL22247N Die bekannte Discovery-Operation ist fehlgeschlagen.**

**Erläuterung:** Die Discovery-Funktion ist auf dem DB2- Zielverwaltungsserver inaktiviert.

**Benutzeraktion:** Aktiveren Sie die Discovery-Funktion, indem Sie den Wert des Konfigurationsparameters DISCOVER auf dem DB2-Verwaltungsserver entsprechend ändern. Setzen Sie den Wert auf KNOWN, wenn nur der Parameter KNOWN der Discovery-Funktion aktiviert werden soll. Setzen Sie den Wert auf SEARCH, wenn sowohl der Parameter SEARCH als auch der Parameter KNOWN aktiviert werden soll. Verwenden Sie zum Ändern des Konfigurationsparameters den Befehl UPDATE ADMIN CONFIGURATION.

## **SQL22250N Verwendung: DASMIGR ist ein Dienstprogramm für die Migration des DB2- Verwaltungsservers für die DB2-Kopie, in der das Dienstprogramm aufgerufen wurde.**

**Erläuterung:** Die Syntax des Befehls DASMIGR lautet wie folgt:

DASMIGR [-h | -p [DAS-profilpfad]]

#### Befehlsoptionen:

- **-h** Gibt diese Nachricht aus.
- **-p** Versetzt das DAS-Arbeitsverzeichnis in das Installationsverzeichnis der aktuellen DB2-Kopie.

#### **DAS-profilpfad**

Überschreibt die Standardposition, an die das DAS-Arbeitsverzeichnis versetzt werden soll. Diese Option ist nur wirksam, wenn die Option "-p" angegeben wurde.

#### Beispiel:

dasmigr -p "C:\DB2 PROFILES"

**Benutzeraktion:** Setzen Sie den Befehl DASMIGR mit einer gültigen Befehlsoption ab.

**SQL22251N Die Migration des DB2-Verwaltungsservers von** *quellen-dasname* **auf** *ziel-dasname* **ist fehlgeschlagen. Ursachencode:** *ursachencode***.**

**Erläuterung:** Der DB2-Verwaltungsserver *quellen-dasna-*
*me* konnte aus einem der folgenden Gründe nicht migriert werden:

- 1. Die Toolskatalogdatenbank wurde auf dem DB2- Zielverwaltungsserver nicht erstellt.
- 2. Die Toolskatalogdatenbank wurde auf dem DB2- Zielverwaltungsserver nicht ordnungsgemäß konfiguriert.

**Benutzeraktion:** Führen Sie auf dem DB2-Zielverwaltungsserver *ziel-dasname* die folgenden Maßnahmen durch:

- 1. Stellen Sie sicher, dass die Toolskatalogdatenbank vorhanden ist.
- 2. Stellen Sie sicher, dass die Konfigurationsparameter TOOLSCAT\_DB und TOOLSCAT\_SCHEMA des DB2-Verwaltungsservers korrekt sind. Diese Parameter sollten auf den Namen und das Schema der Toolskatalogdatenbank gesetzt sein. Die aktuellen Einstellungen für TOOLSCAT\_DB und TOOLSCAT- \_SCHEMA können mithilfe des Befehls GET AD-MIN CONFIGURATION angezeigt werden. Die Werte der Konfigurationsparameter des DB2-Verwaltungsservers können mithilfe des Befehls UP-DATE ADMIN CONFIGURATION geändert werden.

Wenn die Fehlernachricht nach Ausführung der genannten Maßnahmen weiterhin auftritt, wenden Sie sich an die IBM Unterstützungsfunktion.

## **SQL22252N DAS-Migration ist mit Ursachencode** *ursachencode* **fehlgeschlagen.**

**Erläuterung:** Bei der Migration des DB2-Verwaltungsservers ist ein Fehler aufgetreten. Ursachencodes:

- 1. Die verfügbaren Systemressourcen waren zur Durchführung der Migration nicht ausreichend.
- 2. Die Konfigurationsparameter des DB2-Verwaltungsservers geben keinen gültigen Toolskatalog an.
- 3. Während der Migration ist ein nicht schwerwiegender Fehler aufgetreten.

## **Benutzeraktion:**

- 1. Stellen Sie sicher, dass genügend Systemressourcen für die DAS-Migration zur Verfügung stehen.
- 2. Stellen Sie sicher, dass der Toolskatalog erstellt wurde und von den Konfigurationsparametern des DB2-Verwaltungsservers ordnungsgemäß angegeben wird.
- 3. Weitere Informationen enthält das FFDC-Protokoll (FFDC - First Failure Data Capture) des DB2-Verwaltungsservers.

## **SQL22255W Syntax: dasauto [-h|-?] -on|-off**

**Erläuterung:** Es wurde ein ungültiges Argument angegeben. Gültige Argumente für diesen Befehl:

**-h|-?** Anzeigen der Syntaxinformation

**-on|-off**

Aktivieren oder Inaktivieren des automatischen Startens des DB2-Verwaltungsservers

**Benutzeraktion:** Geben Sie den Befehl wie folgt ein: dasauto [-h|-?] -on|-off

## **SQL22256W Der Befehl "dasauto" war erfolgreich.**

**Erläuterung:** Die gesamte Verarbeitung wurde normal durchgeführt.

**Benutzeraktion:** Es sind keine weiteren Schritte erforderlich.

**SQL22260I Der DB2-Verwaltungsserver wurde aktualisiert.**

## **SQL22261N Beim Aktualisierungsbefehl für den DB2-Verwaltungsserver ist ein unerwarteter Fehler aufgetreten.**

**Erläuterung:** Beim Versuch, den DB2-Verwaltungsserver zu aktualisieren, ist ein unerwarteter Fehler aufgetreten.

**Benutzeraktion:** Wenden Sie sich an die IBM Unterstützungsfunktion und stellen Sie eine Tracedatei bereit, sofern dies möglich ist.

## **SQL22262N Die Aktualisierung des DB2-Verwaltungsservers zwischen Hauptreleases wird nicht unterstützt.**

**Erläuterung:** Aktualisierungen des DB2-Verwaltungsservers sind nur zwischen untergeordneten Releases von DB2 möglich.

**Benutzeraktion:** Verwenden Sie den Befehl zum Migrieren des DB2-Verwaltungsservers (dasmigr), um Aktualisierungen zwischen Hauptreleases durchzuführen.

**SQL22263I Der DB2-Verwaltungsserver wurde migriert.**

## **SQL22264N Beim Befehl zum Migrieren des DB2- Verwaltungsservers ist ein unerwarteter Fehler aufgetreten.**

**Erläuterung:** Beim Versuch, den DB2-Verwaltungsserver zu migrieren, ist ein unerwarteter Fehler aufgetreten.

**Benutzeraktion:** Wenden Sie sich an die IBM Unterstützungsfunktion und stellen Sie eine Tracedatei bereit, sofern dies möglich ist.

## **SQL22265N Die Migration des DB2-Verwaltungsservers zwischen untergeordneten Releases wird nicht unterstützt.**

**Erläuterung:** Sie können den DB2-Verwaltungsserver nur zwischen Hauptreleases von DB2 migrieren.

**Benutzeraktion:** Verwenden Sie den Befehl zum Aktualisieren des DB2-Verwaltungsservers (dasupdt), um zwischen untergeordneten Releases Aktualisierungen durchzuführen.

## **SQL22266N Der DB2-Verwaltungsserver ist bereits unter der aktuellen DB2-Kopie installiert.**

**Erläuterung:** Der DB2-Verwaltungsserver ist bereits unter der DB2-Kopie installiert, über die der Befehl zum Aktualisieren des DB2-Verwaltungsservers ausgeführt wurde.

**Benutzeraktion:** Führen Sie den Befehl zum Aktualisieren des DB2-Verwaltungsservers über die DB2-Kopie durch, auf die der DB2-Verwaltungsserver versetzt werden soll.

**SQL22267W Verwendung: DASUPDT ist ein Dienstprogramm für die Aktualisierung des DB2-Verwaltungsservers für die DB2- Kopie, in der das Dienstprogramm aufgerufen wurde.**

**Erläuterung:** Die Syntax des Befehls DASUPDT lautet wie folgt:

```
DASUPDT [-h | -p [DAS-profilpfad]]
```
#### Befehlsoptionen:

**-h** Gibt diese Nachricht aus.

**-p** Versetzt das DAS-Arbeitsverzeichnis in das Installationsverzeichnis der aktuellen DB2-Kopie.

#### **DAS-profilpfad**

Überschreibt die Standardposition, an die das DAS-Arbeitsverzeichnis versetzt werden soll. Diese Option ist nur wirksam, wenn die Option "-p" angegeben wurde.

#### Beispiel:

dasupdt -p "C:\DB2 PROFILES"

**Benutzeraktion:** Setzen Sie den Befehl DASUPDAT mit einer gültigen Befehlsoption ab.

**SQL22270N Der Ansprechpartner bzw. die Ansprechpartnergruppe mit dem Namen** *name* **kann der Liste mit Ansprechpartnern nicht hinzugefügt werden.**

**Erläuterung:** Der Ansprechpartner bzw. die Ansprech-

partnergruppe ist in der Liste mit Ansprechpartnern bereits vorhanden.

**Benutzeraktion:** Erstellen Sie einen neuen Ansprechpartner bzw. eine neue Ansprechpartnergruppe mit einem eindeutigen Namen.

## **SQL22271N Die Informationen zum Ansprechpartner bzw. zur Ansprechpartnergruppe mit dem Namen** *name* **konnten nicht gefunden werden.**

**Erläuterung:** Der Ansprechpartner bzw. die Ansprechpartnergruppe konnte in der Liste mit Ansprechpartnern nicht gefunden werden.

**Benutzeraktion:** Überprüfen und korrigieren Sie den Namen und versuchen Sie es erneut.

#### **SQL22272N Der Datensatz mit dem Schlüssel** *schlüssel* **kann nicht eingefügt werden.**

**Erläuterung:** Das System hat versucht, einen Datensatz einzufügen, aber der Schlüssel *schlüssel* des neuen Datensatzes ist bereits im System vorhanden.

**Benutzeraktion:** Entfernen Sie den doppelten Schlüssel aus dem System oder fügen Sie einen neuen Datensatz mit einem anderen Schlüssel ein.

## **SQL22273N Der Datensatz mit dem Schlüssel** *schlüssel* **konnte nicht gefunden werden.**

**Erläuterung:** Der Datensatz mit dem Schlüssel *schlüssel* konnte nicht gefunden werden, da der Datensatz nicht vorhanden ist.

**Benutzeraktion:** Überprüfen und korrigieren Sie den Schlüssel und versuchen Sie es erneut.

# **SQL22280N Die Aktion kann nicht durchgeführt werden, da für den Scheduler ein Quiesce durchgeführt wird.**

**Erläuterung:** Es können erst dann Aktionen ausgeführt werden, wenn der Scheduler aktiviert ist.

**Benutzeraktion:** Aktivieren Sie den Scheduler.

## **SQL22281N Der Scheduler ist bereits aktiv.**

**Erläuterung:** Der Scheduler kann nicht aktiviert werden, da er bereits aktiv ist.

**Benutzeraktion:** Es sind keine weiteren Schritte erforderlich.

**SQL22282N Der Scheduler kann nicht auf die Toolskatalogdatenbank zugreifen. Ursachencode:** *ursachencode***; SQLCODE-Wert:** *sqlcode***.**

**Erläuterung:** Die Schedulerfunktion kann nicht verar-

beitet werden, da der Scheduler nicht auf die Toolskatalogdatenbank zugreifen kann. Ursache gemäß Ursachencode *ursachencode*:

- 1. Die angegebene Benutzer-ID oder das angegebene Kennwort ist nicht korrekt.
- 2. Die Toolskatalogdatenbank wurde in den Konfigurationsparametern des DB2-Verwaltungsservers nicht korrekt konfiguriert. Mindestens einer der folgenden Konfigurationsparameter des DB2-Verwaltungsservers ist nicht korrekt:
	- TOOLSCAT\_DB
	- TOOLSCAT\_SCHEMA
- 3. Die Toolskatalogdatenbank wird bereits von einem anderen Scheduler im System verwendet.
- 4. Die Toolskatalogdatenbank wird nur durch das TCP/IP-Kommunikationsprotokoll unterstützt.
- 5. Unerwartete Fehler. Weitere Einzelheiten sind dem SQLCODE-Wert *sqlcode* zu entnehmen.

**Benutzeraktion:** Benutzeraktionen entsprechend den Ursachencodes:

- 1. Überprüfen Sie Benutzer-ID und Kennwort und versuchen Sie es erneut.
- 2. Stellen Sie sicher, dass die Konfigurationsparameter TOOLSCAT\_DB und TOOLSCAT\_SCHEMA des DB2-Verwaltungsservers ordnungsgemäß gesetzt wurden. Die aktuellen Einstellungen für TOOLS-CAT\_DB und TOOLSCAT\_SCHEMA können mithilfe des Befehls GET ADMIN CONFIGURATION angezeigt werden. Die Werte der Konfigurationsparameter des DB2-Verwaltungsservers können mithilfe des Befehls UPDATE ADMIN CONFIGURATION geändert werden. Wenn die Fehlernachricht nach Ausführung der genannten Maßnahmen weiterhin auftritt, wenden Sie sich an die IBM Unterstützungsfunktion.
- 3. Wenden Sie sich an Ihren Systemadministrator.
- 4. Gehen Sie wie folgt vor:
	- Wenn zwischen Scheduler und Toolskatalogdatenbank eine lokale Verbindung besteht, konfigurieren Sie die über den Konfigurationsparameter toolscat\_inst des DB2-Verwaltungsservers definierte Instanz für TCP/IP-Kommunikation.
	- Wenn zwischen Scheduler und Toolskatalogdatenbank eine ferne Verbindung besteht, stellen Sie sicher, dass der vom Konfigurationsparameter toolscat\_db admin verwendete Knoten TCP/IP als Kommunikationsprotokoll unterstützt.
- 5. Weitere Informationen enthält das FFDC-Protokoll (FFDC - First Failure Data Capture) des DB2-Verwaltungsservers.

Wenn die Nachricht nach Ausführung der genannten Maßnahmen weiterhin auftritt, wenden Sie sich an die IBM Unterstützungsfunktion.

## **SQL22283N Die Task** *task-id***.***suffix* **ist in der Toolskatalogdatenbank nicht vorhanden.**

**Erläuterung:** Der Scheduler kann die Task nicht aus der Toolskatalogdatenbank abrufen. Die Task wurde möglicherweise aus der Toolskatalogdatenbank entfernt oder nicht erstellt.

**Benutzeraktion:** Stellen Sie unter Verwendung der Taskzentrale sicher, dass die Task vorhanden ist.

## **SQL22284N Die Task** *task-id***.***suffix* **wurde nicht terminiert.**

**Erläuterung:** Die angeforderte Aktion (eine terminierte Task jetzt ausführen) kann nicht ausgeführt werden, da die Task zurzeit nicht für die Ausführung terminiert ist.

**Benutzeraktion:** Ergreifen Sie eine der folgenden Maßnahmen:

- v Führen Sie die Task jetzt aus.
- Aktivieren Sie alle Zeitpläne der Task und versuchen Sie erneut, die terminierte Task jetzt auszuführen.

## **SQL22285N Der Scheduler kann den entsprechenden Hostnamen nicht aus der partitionierten Datenbank unter der Partitionsnummer** *partitionsnummer* **abrufen.**

**Erläuterung:** Die angeforderte Partitionsnummer ist in der partitionierten Datenbank nicht vorhanden.

**Benutzeraktion:** Prüfen Sie, ob die Partitionsnummer vorhanden ist. Rufen Sie hierzu die Knotenliste mithilfe des Befehls LIST DBPARTITIONNUMS auf.

## **SQL22286N Die angeforderte Task kann nicht ausgeführt werden.**

**Erläuterung:** Der Scheduler konnte die Task nicht ausführen, da ein unerwarteter Fehler aufgetreten ist.

**Benutzeraktion:** Weitere Informationen enthält das FFDC-Protokoll (FFDC - First Failure Data Capture) des DB2-Verwaltungsservers.

War der Trace aktiv, rufen Sie an der Eingabeaufforderung des Betriebssystems die unabhängige Trace-Einrichtung auf.

## **SQL22287N Der Benutzer** *benutzer-id* **verfügt nicht über die Berechtigung zur Ausführung der Task** *task-id***.***suffix***.**

**Erläuterung:** Die Task ist fehlgeschlagen, da der Benutzer über keine entsprechende Berechtigung zur Ausführung der Task verfügt.

**Benutzeraktion:** Der Eigner der Task muss dem Benutzer eine Ausführungsberechtigung erteilen.

**SQL22295N Die Kommunikation mit dem SMTP-Server auf dem Host** *hostname* **(Port** *portnummer***) ist nicht möglich. Ursachencode:** *ursachencode***.**

**Erläuterung:** Der SMTP-Server auf dem Host *hostname* (Port *portnummer*) konnte das Protokoll zum Senden von E-Mails nicht erfolgreich verwenden. Die Fehlerursache wird durch den folgenden Ursachencode angegeben:

- 1. Auf dem Host *hostname*, der den Port *portnummer* verwendet, wird kein SMTP-Server ausgeführt.
- 2. Bei der Kommunikation mit dem SMTP-Server ist ein unerwarteter Fehler aufgetreten.

#### **Benutzeraktion:**

- 1. Stellen Sie sicher, dass der SMTP-Servername ordnungsgemäß angegeben wurde und der in der Servicedatei definierte SMTP-Port mit der vom SMTP-Server benutzten Portnummer übereinstimmt.
- 2. Rufen Sie an der Eingabeaufforderung des Betriebssystems die unabhängige Trace-Einrichtung auf. Falls der Fehler weiterhin auftritt, wenden Sie sich an die IBM Unterstützungsfunktion.

**sqlcode**: -22295

**sqlstate**: 08001

## **SQL22296N Aufgrund ungültiger Empfängeradressen konnte mit dem SMTP-Protokoll keine E-Mail versendet werden.**

**Erläuterung:** Der SMTP-Server konnte das Protokoll zum Senden von E-Mail für die angegebenen Empfänger nicht erfolgreich verwenden.

**Benutzeraktion:** Stellen Sie sicher, dass die Adressen der Empfänger ordnungsgemäß angegeben wurden.

Dieser Fehler wird möglicherweise auch zurückgegeben, wenn der SMTP-Server die Empfängeradressen nicht erreichen kann. Eine unabhängige Überprüfung dieses Fehlers ist möglich, indem Sie die E-Mail über einen anderen E-Mail-Client unter Verwendung desselben SMTP-Servers an die Empfänger versenden. Wenn dieser Versuch erfolgreich ist, rufen Sie an der Eingabeaufforderung des Betriebssystems die unabhängige Trace-Einrichtung auf. Falls der Fehler weiterhin auftritt, wenden Sie sich an die IBM Unterstützungsfunktion.

## **SQL22297I Konfigurationsänderungen werden erst beim nächsten Starten des DB2-Verwaltungsservers wirksam.**

**Erläuterung:** Der DB2-Verwaltungsserver wurde erfolgreich konfiguriert, aber die Änderungen werden nicht sofort wirksam. Die Änderungen werden erst beim nächsten Starten des DB2-Verwaltungsservers wirksam.

**Benutzeraktion:** Damit die Änderungen beim nächsten Starten des DB2-Verwaltungsservers wirksam werden, sind keine weiteren Maßnahmen erforderlich.

## **SQL22400N Der Funktions- oder Komponentenname** *name-der-funktion-oder-komponente* **ist nicht gültig.**

**Erläuterung:** Der Funktions- oder Komponentenname *name-der-funktion-oder-komponente* ist nicht gültig. Gültige Funktions- und Komponentennamen finden Sie in der DB2-Dokumentation.

**Benutzeraktion:** Geben Sie einen gültigen Funktionsoder Komponentennamen an und wiederholen Sie dann Ihre Anforderung.

**sqlcode**: -22400

**sqlstate**: 5U001

## **SQL22401N Die Anwendung mit der Agenten-ID** *agenten-ID* **ist nicht vorhanden.**

**Erläuterung:** Die Anwendung mit der Agenten-ID *agenten-ID* ist momentan nicht vorhanden. Zeigen Sie mit dem Befehl LIST APPLICATIONS alle aktiven Datenbankanwendungen an.

**Benutzeraktion:** Geben Sie eine Agenten-ID für eine aktive Anwendung an und wiederholen Sie dann die Anforderung.

**sqlcode**: -22401

**sqlstate**: 5U002

# **SQL22402N Es können keine Berichte von Aktivitätsmonitoren gefunden werden.**

**Erläuterung:** Es können keine Berichte von Aktivitätsmonitoren gefunden werden, da entweder die angegebene Berichts-ID oder der angegebene Berichtstyp falsch ist.

**Benutzeraktion:** Geben Sie eine gültige Berichts-ID oder einen gültigen Berichtstyp an und wiederholen Sie dann Ihre Anforderung.

**sqlcode**: -22402

**sqlstate**: 5U003

**SQL22403N Mindestens ein Wert, der beim Speichern oder Löschen der Überwachungstask** *name-der-überwachungstask* **bereitgestellt wurde, ist ungültig. Ursachencode:** *code***.**

**Erläuterung:** Mindestens ein Wert, der beim Speichern der Überwachungstask *name-der-überwachungstask* bereitgestellt wurde, ist ungültig. Die Ursache hierfür entnehmen Sie dem Ursachencode *code*. Mögliche Ursachencodes:

v Der Aktionsmodus *aktionsmodus* ist ungültig.

- v Die Anforderung für das Erstellen der Überwachungstask ist fehlgeschlagen, da der angegebene Überwachungstaskname *name-der-überwachungstask* nicht gültig ist.
- v Die Anforderung für das Erstellen der Überwachungstask ist fehlgeschlagen, da eine andere Überwachungstask mit demselben Namen *name-der-überwachungstask* gefunden wurde.
- v Die Anforderung für das Speichern der Überwachungstask ist fehlgeschlagen, da der Wert, der für die Verfügbarkeit von Anwendungssperrketten angegeben wurde, nicht gültig ist.
- Die Anforderung für das Speichern der Überwachungstask ist fehlgeschlagen. Mindestens eine Bericht-ID in *berichts-ids* ist ungültig, da keine zugeordneten Berichte vorhanden sind.
- v Die Anforderung für das Modifizieren oder Löschen der Überwachungstask ist fehlgeschlagen, da die angegebene Überwachungstask-ID *id-der-überwachungstask* nicht gültig ist. Die zugeordnete Überwachungstask ist nicht vorhanden oder eine integrierte Überwachungstask. Eine integrierte Überwachungstask kann nicht modifiziert oder gelöscht werden.

**Benutzeraktion:** Benutzeraktionen entsprechend den Ursachencodes:

- v Zum Erstellen einer neuen Überwachungstask geben Sie den Aktionsmodus C an. Zum Modifizieren einer vorhandenen Überwachungstask geben Sie den Aktionsmodus M an. Wiederholen Sie die Anforderung.
- v Der Name einer Überwachungstask kann nicht Null oder ein Leerzeichen sein und darf nicht aus mehr als 128 Zeichen bestehen. Geben Sie einen gültigen Namen einer Überwachungstask an und wiederholen Sie dann Ihre Anforderung.
- v Überwachungstasks müssen über eindeutige Namen verfügen. Geben Sie einen eindeutigen Namen für die neue Überwachungstask an und wiederholen Sie dann Ihre Anforderung.
- v Geben Sie 'Y' an, um Anwendungssperrketten verfügbar zu machen. Andernfalls geben Sie 'N' an. Wiederholen Sie die Anforderung.
- v Geben Sie mindestens eine ID für vorhandene Aktivitätsmonitorberichte an und wiederholen Sie dann die Anforderung.
- v Geben Sie eine vorhandene benutzerdefinierte Überwachungstask-ID an und wiederholen Sie dann Ihre Anforderung.

**sqlcode**: -22403

**sqlstate**: 5U004

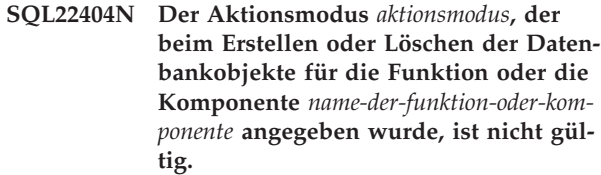

**Erläuterung:** Der Aktionsmodus *aktionsmodus* ist ungültig. Zum Erstellen der Datenbankobjekte für *nameder-funktion-oder-komponente* geben Sie den Aktionsmodus C an. Zum Löschen der Datenbankobjekte für *name-der-funktion-oder-komponente* geben Sie den Aktionsmodus D an.

**Benutzeraktion:** Geben Sie einen gültigen Aktionsmodus an und wiederholen Sie dann Ihre Anforderung.

**sqlcode**: -22404

**sqlstate**: 5U005

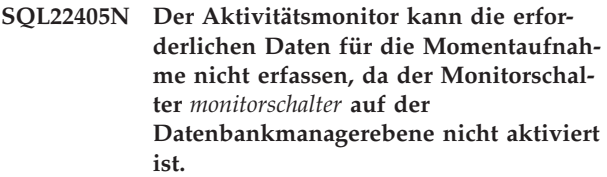

**Erläuterung:** Der Aktivitätsmonitor kann die erforderlichen Daten für die Momentaufnahme nicht erfassen, da der Monitorschalter *monitorschalter* auf der Datenbankmanagerebene nicht aktiviert ist.

**Benutzeraktion:** Aktivieren Sie den angegebenen Monitorschalter mit dem Konfigurationsparameter des Datenbankmanagers für den Monitorschalter und wiederholen Sie dann die Anforderung.

**sqlcode**: -22405

**sqlstate**: 5U006

# **Kapitel 24. SQL27500 - SQL27999**

## **SQL27902N LOAD RESTART/TERMINATE kann nicht für eine Tabelle verwendet werden, die sich nicht im Status 'Laden anstehend' befindet.**

**Erläuterung:** RESTART oder TERMINATE ist nicht erforderlich. Mit den Modi RESTART und TERMINATE des Dienstprogramms LOAD wird eine zuvor fehlgeschlagene/unterbrochene Ladeoperation fortgesetzt bzw. abgebrochen. Sie werden nur für Tabellen unterstützt, für die eine vorherige Ladeoperation fehlgeschlagen ist und die sich im Status 'Laden anstehend' befinden. Bei Tabellen, die sich nicht im Status 'Laden anstehend' befinden, werden nur die Modi INSERT und REPLACE des Dienstprogramms LOAD unterstützt.

**Benutzeraktion:** Wiederholen Sie den Befehl LOAD im Modus INSERT oder REPLACE, um die Tabelle mit dem Inhalt der Eingabequelle zu füllen. Mithilfe des Dienstprogramms LOAD QUERY können Sie den aktuellen Status der Tabelle ermitteln.

**SQL27903I** *agenttyp* **wurde auf Partition** *partitionsnummer* **zum Zeitpunkt** *zeitmarke* **gestartet.**

**Erläuterung:** Dies ist eine Informationsnachricht, die anzeigt, dass ein DB2-Agent in einer angegebenen Partition gestartet wird.

**Benutzeraktion:** Keine Aktion erforderlich.

## **SQL27904I Eingabedatei nicht gefunden. Es wird die Standardeingabe verwendet.**

**Erläuterung:** Dies ist eine Informationsnachricht, die anzeigt, dass ein DB2-Agent in einer angegebenen Partition gestartet wird.

**Benutzeraktion:** Keine Aktion erforderlich.

#### **SQL27907I Maximale Eingabesatzlänge** *satzlänge***.**

**Erläuterung:** Dies ist eine Informationsnachricht, die die für die Ladeoperation verwendete Satzlänge anzeigt.

**Benutzeraktion:** Keine Aktion erforderlich.

## **SQL27908I Das Dienstprogramm wird mit folgender Prüfebene ausgeführt:** *prüfebene***.**

**Erläuterung:** Dies ist eine Informationsnachricht, die anzeigt, ob Abschneiden aktiviert ist oder nicht.

**Benutzeraktion:** Keine Aktion erforderlich.

## **SQL27909I Trace wird für** *anzahl-datensätze* **Datensatz/-sätze mit unbegrenzter Länge durchgeführt.**

**Erläuterung:** Dies ist eine Informationsnachricht, die anzeigt, dass die Tracefunktion für den ersten Datensatz bzw. die ersten *anzahl-datensätze* Datensätze aktiviert ist.

**Benutzeraktion:** Keine Aktion erforderlich.

**SQL27910I Der Zeichenfolgebegrenzer ist** *zeichenbegrenzer***, der Spaltenbegrenzer ist** *spaltenbegrenzer* **und das Dezimalzeichen ist** *dezimalzeichen***. Trace wird für** *anzahl-datensätze* **Datensatz/-sätze mit begrenzter Länge durchgeführt.**

**Erläuterung:** Dies ist eine Informationsnachricht, die anzeigt, welche Begrenzer für Zeichenfolgen, Spalten und Dezimalzeichen verwendet werden. Diese Nachricht zeigt auch an, dass die Tracefunktion für den ersten Datensatz bzw. die ersten *anzahl-datensätze* Datensätze aktiviert ist.

**Benutzeraktion:** Keine Aktion erforderlich.

## **SQL27911I Die Eingabedatei für die Partitionierungszuordnung** *dateiname* **wurde erfolgreich zum Lesen geöffnet.**

**Erläuterung:** Diese Informationsnachricht zeigt an, dass die Eingabedatei für die Partitionierungszuordnung erfolgreich zum Lesen geöffnet wurde.

**Benutzeraktion:** Keine Aktion erforderlich.

## **SQL27912I Die Eingabedatei für die Partitionierungszuordnung wird gelesen.**

**Erläuterung:** Diese Informationsnachricht zeigt an, dass die Eingabedatei für die Partitionierungszuordnung gelesen wird.

**Benutzeraktion:** Keine Aktion erforderlich.

## **SQL27913I Die Eingabedatei für die Partitionierungszuordnung wurde erfolgreich gelesen.**

**Erläuterung:** Diese Informationsnachricht zeigt an, dass die Eingabedatei für die Partitionierungszuordnung erfolgreich gelesen wurde.

**Benutzeraktion:** Keine Aktion erforderlich.

**SQL27914I Die Betriebsart ist** *modus***.**

**Erläuterung:** Diese Informationsnachricht zeigt die Betriebsart für den Partitionierungsagenten an.

Es gibt zwei verschiedene Betriebsarten:

- Partition
- Analyze

**Benutzeraktion:** Keine Aktion erforderlich.

## **SQL27915I Die Ausgabedatei für die Partitionierungszuordnung wird nicht verwendet.**

**Erläuterung:** Dies ist eine Informationsnachricht, die anzeigt, dass die Ausgabedatei für die Partitionierungszuordnung nicht verwendet wird.

**Benutzeraktion:** Keine Aktion erforderlich.

## **SQL27916I Die Ausgabedatei für die Partitionierungszuordnung** *dateiname* **wurde erfolgreich geöffnet.**

**Erläuterung:** Dies ist eine Informationsnachricht, die anzeigt, dass die Ausgabedatei für die Partitionierungszuordnung erfolgreich geöffnet wurde.

**Benutzeraktion:** Keine Aktion erforderlich.

#### **SQL27918I Name der Verteilungsdatei:** *dateiname***.**

**Erläuterung:** Dies ist eine Informationsnachricht, die den Namen der im Dienstprogramm verwendeten Verteilungsdatei anzeigt.

**Benutzeraktion:** Keine Aktion erforderlich.

#### **SQL27919I Die Verteilungsdatei** *dateiname* **wurde erfolgreich zum Schreiben geöffnet.**

**Erläuterung:** Diese Informationsnachricht zeigt an, dass die Verteilungsdatei erfolgreich zum Schreiben geöffnet wurde.

**Benutzeraktion:** Keine Aktion erforderlich.

#### **SQL27920I Dieses Dienstprogramm verwendet** *anzahl-schlüssel* **Partitionierungsschlüssel.**

**Erläuterung:** Diese Informationsnachricht zeigt die Anzahl der im Dienstprogramm verwendeten Partitionierungsschlüssel an.

**Benutzeraktion:** Keine Aktion erforderlich.

**SQL27921I** *schlüsselname* **Start:***index* **Länge:***länge* **Position:***position* **Typ:***typ***.**

**Erläuterung:** Diese Informationsnachricht beschreibt Attribute eines Partitionierungsschlüssels.

**Benutzeraktion:** Keine Aktion erforderlich.

## **SQL27922I Die Ausgabedatendateien werden nicht erstellt, weil als Ausführungstyp ANA-LYZE angegeben wurde.**

**Erläuterung:** Dies ist eine Informationsnachricht, die angibt, dass die Ausgabedatendateien nicht erstellt werden, weil die Betriebsart ANALYZE ist.

**Benutzeraktion:** Keine Aktion erforderlich.

# **SQL27926I Die Ausgabedaten für Partition** *partitionsnummer* **werden an die Standardausgabe gesendet.**

**Erläuterung:** Dies ist eine Informationsnachricht, die angibt, dass die Ausgabedaten für Partition *partitionsnummer* an die Standardausgabe gesendet werden.

**Benutzeraktion:** Keine Aktion erforderlich.

## **SQL27927I** *anzahl-datensätze* **Datensätze (oder Zeilen) wurden verarbeitet.**

**Erläuterung:** Dies ist eine Informationsnachricht, die angibt, dass *anzahl-datensätze* Datensätze (oder Zeilen) verarbeitet wurden.

**Benutzeraktion:** Keine Aktion erforderlich.

#### **SQL27928I Satznummer** *nummer* **wird verarbeitet.**

**Erläuterung:** Diese Informationsnachricht gibt an, welcher Datensatz verarbeitet wird. Diese Nachricht wird nur bei Angabe der Option TRACE ausgegeben.

**Benutzeraktion:** Keine Aktion erforderlich.

## **SQL27929I Von Hashfunktion zurückgegebene Partitionierungsnummer:** *hexadezimalwert* **(hexadezimal)** *dezimalwert* **(dezimal).**

**Erläuterung:** Diese Informationsnachricht gibt das Ergebnis der Hash-Funktion in hexadezimaler und dezimaler Form an.

**Benutzeraktion:** Keine Aktion erforderlich.

## **SQL27930N Bei der Partitionierung wurde ein Datensatz mit dem Ursachencode** *ursachencode* **und der zur Partition gehörigen Satznummer** *satznum* **zurückgewiesen.**

**Erläuterung:** Während des Ladevorgangs wurde ein Datensatz bei dem Versuch zurückgewiesen, festzulegen, zu welcher Partition der Satz gehört. Wurde der LOAD-Änderungswert 'dumpfile' angegeben, kann der zurückgewiesene Datensatz in der zur Partition gehörigen Speicherauszugsdatei unter der in dieser Nachricht aufgeführten, zur Partition gehörigen Satznummer *satznum* gefunden werden.

Erläuterung des durch *ursachencode* angegebenen Fehlers:

- 1. Die Darstellung der Zeichenfolge des Datentyps der Partitionierungsspalte ist ungültig. Entweder ist die Syntax ungültig oder der Wert liegt außerhalb des Bereichs.
- 2. Die Spaltenwerte, die zu den Partitionierungsschlüsseln gehören, sind nicht in den ersten 32 KB des Datensatzes enthalten.
- 3. Der Datensatz ist leer (nur Leerzeichen).
- 4. Die Satzlänge entspricht nicht der erwarteten Länge.
- 5. Der Satz ist unvollständig.
- 6. Beim Verarbeiten eines generierten Spaltenwerts ist ein Fehler aufgetreten.

**Benutzeraktion:** Maßnahmen entsprechend *ursachencode*:

- 1. Stellen Sie sicher, dass die Zeichenfolgedarstellung bzw. der Datentyp korrekt sind.
- 2. Die Spaltenwerte, die die Partitionierungsschlüssel enthalten, müssen in den ersten 32 KB des Satzes enthalten sein.
- 3. Wenn der Datensatz unerwartet leer ist, prüfen Sie Ihre Daten auf Richtigkeit.
- 4. Stellen Sie sicher, dass die Satzlänge die erwartete Länge nicht über- oder unterschreitet.
- 5. Stellen Sie sicher, dass die Eingabedatei vollständig ist.
- 6. Stellen Sie sicher, dass der generierte Spaltenwert korrekt und passend ist.

# **SQL27931I Die Ausgabe für die Partitionierungszuordnung wird in Datei** *dateiname* **geschrieben.**

**Erläuterung:** Dies ist eine Informationsnachricht, die angibt, dass die Ausgabe für die Partitionierungszuordnung in *dateiname* geschrieben wird.

**Benutzeraktion:** Keine Aktion erforderlich.

## **SQL27932I Verteilungszuordnung wird in** *dateiname* **geschrieben.**

**Erläuterung:** Dies ist eine Informationsnachricht, die angibt, dass die Verteilungszuordnung in *dateiname* geschrieben wird.

**Benutzeraktion:** Keine Aktion erforderlich.

**SQL27935I** *agenttyp* **wurde auf Partition** *partitionsnummer* **zum Zeitpunkt** *zeitmarke* **beendet.**

**Erläuterung:** Dies ist eine Informationsnachricht, die angibt, dass ein DB2-Agent auf einer bestimmten Partition beendet wurde.

**Benutzeraktion:** Keine Aktion erforderlich.

**SQL27936I Abgelaufene Zeit:** *anzahl-stunden* **Stunden,** *anzahl-minuten* **Minuten,** *anzahl-sekunden* **Sekunden.**

**Erläuterung:** Diese Informationsnachricht gibt die abgelaufene Zeit insgesamt an.

**Benutzeraktion:** Keine Aktion erforderlich.

#### **SQL27937I Durchsatz:** *durchsatz* **Datensätze/Sek.**

**Erläuterung:** Dies ist eine Informationsnachricht, die den Durchsatz eines DB2-Agenten angibt.

**Benutzeraktion:** Keine Aktion erforderlich.

**SQL27939I Satzzählungen für Ausgabepartitionen: Partitionsnummer** *partitionsnummer***. Satzzählung:** *anzahl-datensätze***.**

**Erläuterung:** Diese Informationsnachricht gibt die Anzahl der Datensätze an, die für eine bestimmte Partition verarbeitet wurden.

**Benutzeraktion:** Keine Aktion erforderlich.

**SQL27941I Programm wurde abnormal beendet.**

**Erläuterung:** Diese Informationsnachricht zeigt an, dass das Dienstprogramm abnormal beendet wurde.

**Benutzeraktion:** Keine Aktion erforderlich.

## **SQL27942I Es liegen** *anzahl-warnungen* **Warnung(en) und** *anzahl-zurückgewiesener-datensätze* **zurückgewiesene Datensätze vor.**

**Erläuterung:** Diese Informationsnachricht gibt an, dass während der Operation *anzahl-warnungen* Warnung(en) und *anzahl-zurückgewiesener-datensätze* zurückgewiesene Datensätze festgestellt wurden.

**Benutzeraktion:** Keine Aktion erforderlich.

**SQL27945I Schlüsselindex:** *index***. Daten:** *daten1 daten2 daten3 daten4 daten5***.**

**Erläuterung:** Diese Informationsnachricht meldet die Attribute eines angegebenen Partitionierungsschlüssels zurück.

**Benutzeraktion:** Keine Aktion erforderlich.

## **SQL27947I Die in Zeile** *zeilennummer* **der Konfigurationsdatei angegebene Eingabedatendatei wird ignoriert.**

**Erläuterung:** Die in Zeile *zeilennummer* der Konfigurationsdatei angegebene Eingabedatendatei wird ignoriert. Die Befehlszeilenoption wird verwendet, wenn sie angegeben ist. Andernfalls wird die erste Angabe der Eingabedatendatei in der Konfigurationsdatei verwendet.

**Benutzeraktion:** Keine Aktion erforderlich.

**SQL27948I Die in Zeile** *zeilennummer* **der Konfigurationsdatei angegebene Ausgabedatendatei wird ignoriert.**

**Erläuterung:** Die in Zeile *zeilennummer* der Konfigurationsdatei angegebene Ausgabedatendatei wird ignoriert. Die Befehlszeilenoption wird verwendet, wenn sie angegeben ist. Andernfalls wird die erste Angabe der Ausgabedaten in der Konfigurationsdatei verwendet.

**Benutzeraktion:** Keine Aktion erforderlich.

**SQL27949I Die in Zeile** *zeilennummer* **der Konfigurationsdatei angegebene Verteilungsdatendatei wird ignoriert.**

**Erläuterung:** Die in Zeile *zeilennummer* der Konfigurationsdatei angegebene Verteilungsdatei wird ignoriert. Die Befehlszeilenoption wird verwendet, wenn sie angegeben ist. Andernfalls wird die erste Angabe der Verteilungsdatei in der Konfigurationsdatei verwendet.

**Benutzeraktion:** Keine Aktion erforderlich.

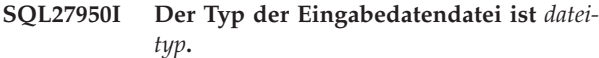

**Erläuterung:** Dies ist eine Informationsnachricht, die angibt, dass die Eingabedatendatei das Format *dateityp* aufweist.

- $\cdot$  0-ASC
- $\cdot$  1-DEL
- $\cdot$  2-BIN
- $\cdot$  3-CUR

**Benutzeraktion:** Keine Aktion erforderlich.

## **SQL27951I Die Markierung NEWLINE wird bei binären oder begrenzten Eingabedatendateien ignoriert.**

**Erläuterung:** Diese Informationsnachricht meldet zurück, dass die Markierung NEWLINE bei binären oder begrenzten Eingabedatendateien ignoriert wird.

**Benutzeraktion:** Keine Aktion erforderlich.

#### **SQL27952I Die Markierung NEWLINE ist gesetzt.**

**Erläuterung:** Diese Informationsnachricht meldet zurück, dass die Markierung NEWLINE aktiv ist.

**Benutzeraktion:** Keine Aktion erforderlich.

**SQL27953I Syntax: db2split [-c name-der-konfigurationsdatei] [-d name-der-verteilungsdatei] [-i name-der-eingabedatei] [-o nameder-ausgabedatei] [-h hilfenachricht]**

#### **Erläuterung:**

- **-c** Diese Option führt führt dieses Programm mit einer vom Benutzer angegebenen Konfigurationsdatei aus.
- **-d** Diese Option gibt die Verteilungsdatei an.
- **-i** Diese Option gibt die Eingabedatei an.
- **-o** Diese Option gibt die Ausgabedatei an.
- **-h** Diese Option generiert die Hilfenachricht.

# **SQL27959N Die Konfigurationsoption** *optionsname* **für die partitionierte Datenbank ist ungültig. Ursachencode:** *ursachencode***.**

**Erläuterung:** Die in der Fehlernachricht genannte Konfigurationsoption für die partitionierte Datenbank ist nicht ordnungsgemäß angegeben oder mit einer der anderen angegebenen Ladeoptionen inkompatibel.

Mögliche Ursachencodes:

- **1** Konfigurationsoptionen für eine partitionierte Datenbank können in einer Umgebung ohne partitionierte Datenbanken nicht angegeben werden. Ferner können sie nicht angegeben werden, wenn die Registry-Variable DB2\_PARTITIONEDLOAD\_DEFAULT auf OFF gesetzt ist.
- **2** Die Konfigurationsoptionen für die partitionierte Datenbank dürfen nicht mehrmals angegeben werden.
- **3** In der an die db2Load-API übergebenen Eingabestruktur piPartLoadInfoIn wurde ein ungültiger Zeiger festgestellt.
- **4** In der an die db2Load-API übergebenen Ausgabestruktur poPartLoadInfoOut wurde ein ungültiger Zeiger festgestellt.
- **5** Für die Option MODE muss eines der folgenden Argumente angegeben werden:
	- PARTITION\_AND\_LOAD
	- PARTITION\_ONLY
	- LOAD\_ONLY
	- LOAD\_ONLY\_VERIFY\_PART
	- **ANALYZE**
- **6** Die maximale Anzahl Partitionierungsagenten muss kleiner-gleich der maximal zulässigen Anzahl Partitionen in einem Cluster sein.
- **7** Die maximale Anzahl Partitionsnummern in einer Partitionsliste muss kleiner-gleich der maximal zulässigen Anzahl Partitionen in einem Cluster sein.
- **8** Für die Option ISOLATE\_PART\_ERRS muss eines der folgenden Argumente angegeben werden:
	- SETUP\_ERRS\_ONLY
	- LOAD\_ERRS\_ONLY
- v SETUP\_AND\_LOAD\_ERRS
- NO\_ISOLATION
- **9** Der Wert für die Option STATUS\_INTERVAL muss in einem Bereich zwischen 1 und 4000 liegen.
- **10** Die maximale Anzahl Ports muss größer-gleich der minimalen Anzahl Ports sein.
- **11** Die einzigen gültigen Argumente für die Optionen CHECK\_TRUNCATION, NEWLINE und OMIT\_HEADER sind TRUE und FALSE.
- **12** Das für RUN\_STAT\_DBPARTNUM angegebene Argument muss eine gültige Partitionsnummer sein.
- **13** Wenn der Modus ANALYZE ist, muss die Option MAP\_FILE\_OUTPUT angegeben werden.
- **14** Wenn der Modus PARTITION\_ONLY oder LOAD\_ONLY ist, muss die Option PART- \_FILE\_LOCATION angegeben werden. Wenn der Modus PARTITION\_ONLY oder LOA-D\_ONLY und der Dateityp CURSOR ist, muss die Option PART\_FILE\_LOCATION verwendet werden und Sie müssen einen Dateinamen angeben.
- **15** Die LOAD-Aktionen RESTART und TERMI-NATE können nur dann verwendet werden, wenn der Modus PARTITION\_AND\_LOAD, LOAD\_ONLY oder LOAD\_ONLY\_VE-RIFY\_PART ist.
- **16** Die Option HOSTNAME kann nur dann angegeben werden, wenn die Option FILE\_TRANS-FER\_CMD ebenfalls angegeben wird.
- **17** Die Fehlermodi LOAD\_ERRS\_ONLY und SE-TUP\_AND\_LOAD\_ERRS für die Partitionsisolation können nicht verwendet werden, wenn die Optionen ALLOW READ ACCESS und COPY YES des Befehls LOAD gemeinsam verwendet werden.
- **18** Die Modi LOAD\_ONLY und LOAD\_ONLY- \_VERIFY\_PART sind nicht mit der Option CLI-ENT des Befehls LOAD kompatibel.

**Benutzeraktion:** Wiederholen Sie den Befehl LOAD mit den korrekten Konfigurationsoptionen für die partitionierte Datenbank.

## **SQL27960N PART\_FILE\_LOCATION muss einen vollständig qualifizierten Basisdateinamen angeben, wenn der Dateityp CUR-SOR lautet.**

**Erläuterung:** Beim Laden aus einer Eingabedatei des Typs CURSOR muss die Option PART\_FILE\_LOCA-TION anstelle eines Verzeichnisses einen vollständig qualifizierten Basisdateinamen angeben.

**Benutzeraktion:** Wiederholen Sie den Befehl LOAD

mit einem gültigen Argument für die Konfigurationsoption PART\_FILE\_LOCATION für die partitionierte Datenbank.

**SQL27961N ROWCOUNT kann in einer Umgebung mit partitionierten Datenbanken nur dann angegeben werden, wenn der Modus ANALYZE ist.**

**Erläuterung:** Die Option ROWCOUNT des Befehls LOAD wird nur dann unterstützt, wenn der Modus ANALYZE ist.

**Benutzeraktion:** Wiederholen Sie den Befehl LOAD ohne die Option ROWCOUNT.

## **SQL27965N Der Wert** *wert* **für die Registry-Variable DB2\_LOAD\_COPY\_NO\_OVERRIDE ist ungültig.**

**Erläuterung:** Unter Angabe der Eigenschaft für die Wiederherstellbarkeit COPY NO wurde ein Ladevorgang ausgeführt, der Wert der Registry-Variablen DB2\_LOAD\_COPY\_NO\_OVERRIDE war jedoch ungültig.

**Benutzeraktion:** Informationen zur Registry-Variablen finden Sie im DB2 Information Center. Sie können auch die Definition der Registry-Variablen rückgängig machen, um das Überschreiben von Ladevorgängen zu stoppen, die die Eigenschaft für die Wiederherstellbarkeit COPY NO aufweisen.

## **SQL27966W Der Wert** *wert* **für die Registry-Variable DB2\_LOAD\_COPY\_NO\_OVERRIDE überschreibt den im Ladevorgang angegebenen Parameter COPY NO.**

**Erläuterung:** Ein Befehl für den Ladevorgang wurde mit dem Parameter für die Wiederherstellbarkeit COPY NO abgesetzt. Die Registry-Variable DB2\_LOAD\_COPY\_NO\_OVERRIDE überschreibt jedoch den Parameter.

**Benutzeraktion:** Informationen zur Registry-Variablen DB2\_LOAD\_COPY\_NO\_OVERRIDE finden Sie im DB2 Information Center. Sie können auch die Definition der Registry-Variablen rückgängig machen, um das Überschreiben von Ladevorgängen zu stoppen, die die Eigenschaft für die Wiederherstellbarkeit COPY NO aufweisen.

# **SQL27967W Der Wiederherstellbarkeitsparameter COPY NO des Ladevorgangs wurde in der HADR-Umgebung in NONRECO-VERABLE konvertiert.**

**Erläuterung:** Der Wiederherstellbarkeitsparameter COPY NO des Ladevorgangs wurde in NONRECOVE-RABLE konvertiert. Dies liegt daran, dass der Ladevorgang in einer HADR-Umgebung ausgeführt wurde und die Registry-Variable

# **SQL27970N • SQL27980W**

DB2\_LOAD\_COPY\_NO\_OVERRIDE nicht definiert war.

**Benutzeraktion:** Der Ladeparameter COPY NO ist in einer HADR-Umgebung ungültig. Die Registry-Variable DB2\_LOAD\_COPY\_NO\_OVERRIDE kann so definiert werden, dass der Parameter COPY NO überschrieben wird, oder Sie können akzeptieren, dass der Parameter COPY NO in NONRECOVERABLE konvertiert wird.

## **SQL27970N Eine inkompatible Kombination von Importoptionen wurde angegeben. Ursachencode:** *ursachencode***.**

**Erläuterung:** Eine inkompatible Kombination von Importoptionen wurde vom Benutzer angegeben.

Der Befehl kann nicht verarbeitet werden.

Erläuterung des durch *ursachencode* angegebenen Fehlers:

- 1. Die Optionen SKIPCOUNT und RESTARTCOUNT schließen sich gegenseitig aus.
- 2. Der Onlineimportmodus (ALLOW WRITE ACCESS) ist mit den Importoptionen REPLACE, CREATE und REPLACE\_CREATE nicht kompatibel.
- 3. Der Onlineimportmodus (ALLOW WRITE ACCESS) wurde unter Verwendung gepufferter Einfügungen für den Importbefehl angegeben.
- 4. Der Onlineimportmodus (ALLOW WRITE ACCESS) wurde für den Importbefehl angegeben, der Daten in eine Sicht einfügt.
- 5. Der Onlineimportmodus (ALLOW WRITE ACCESS) wurde unter Verwendung der Tabellensperrgröße für die Zieltabelle angegeben.
- 6. Die Commitzählung AUTOMATIC wurde für den Importbefehl mit gepufferten Einfügoperationen angegeben.
- 7. Die Commitzählung AUTOMATIC wurde für den Importbefehl angegeben, der Server unterstützt diese Option jedoch nicht. Folgende Server unterstützen automatische Commitzählung: DB2 UDB unter Linux, UNIX und Windows Version 8.1 FixPak 4 und höhere DB2-Versionen.
- 8. Der Onlineimportmodus (ALLOW WRITE ACCESS) wurde für den Importbefehl angegeben, der Server unterstützt diese Option jedoch nicht. Folgende Server unterstützen Onlineimport: Linux, UNIX und Windows, zSeries und iSeries.

**Benutzeraktion:** Benutzeraktionen entsprechend den Ursachencodes:

- 1. Geben Sie den Befehl entweder mit der Option SKIPCOUNT oder RESTARTCOUNT erneut aus.
- 2. Geben Sie den Befehl ohne Angabe der Option AL-LOW WRITE ACCESS erneut aus oder verwenden Sie die Importoption INSERT oder INSERT\_UP-DATE.
- 3. Geben Sie den Befehl ohne Angabe der Option AL-LOW WRITE ACCESS erneut aus oder binden Sie

die Importpakete (Bindedateien db2uimtb.bnd und db2uimpm.bnd) ohne die Option INSERT BUF erneut.

- 4. Geben Sie den Befehl ohne Angabe der Option AL-LOW WRITE ACCESS erneut aus.
- 5. Geben Sie den Befehl ohne Angabe der Option AL-LOW WRITE ACCESS erneut aus oder ändern Sie die Tabelle mit der Anweisung LOCKSIZE ROW.
- 6. Geben Sie den Befehl ohne Angabe der automatischen Commitzählung erneut aus oder binden Sie die Importpakete (Bindedateien db2uimtb.bnd und db2uimpm.bnd) ohne die Option INSERT BUF erneut.
- 7. Versuchen Sie nicht, diese Befehlsoption für einen inkompatiblen Server zu verwenden.
- 8. Versuchen Sie nicht, diese Befehlsoption für einen inkompatiblen Server zu verwenden.

## **SQL27971N Die Zieltabelle wurde seit dem Start des Dienstprogramms IMPORT geändert.**

**Erläuterung:** Diese Nachricht kann aus verschiedenen Gründen zurückgegeben werden. So könnte diese Nachricht z. B. zurückgegeben werden, wenn während der Ausführung eines Onlineimports eine Anwendung die Zieltabelle gelöscht und eine gleichnamige neue Tabelle erstellt hat.

Die Verarbeitung des Dienstprogramms wird gestoppt.

**Benutzeraktion:** Führen Sie die Operation ggf. erneut aus.

## **SQL27972N Ein Zeilenbereich aus der Eingabedatei, der mit** *erste-fehlgeschlagene-zeile* **beginnt und mit** *letzte-fehlgeschlagene-zeile* **endet, wurde nicht in die Tabelle eingefügt. SQLCODE-Wert:** *sqlcode***.**

**Erläuterung:** Die atomische Compound-Datenbankoperation konnte eine Folge mit Zeilendaten nicht einfügen, die aus der Eingabedatei gelesen wurde. Ein oder mehrere Felder in der Eingabedatei sind nicht mit dem Datenbankfeld kompatibel, in das das Feld eingefügt werden soll.

Die Verarbeitung wird mit der nächsten Zeile der Eingabedaten fortgesetzt.

**Benutzeraktion:** Überprüfen Sie die Eingabedatei und den Datenbankinhalt. Ändern Sie bei Bedarf die Datenbank oder die Eingabedatei und führen Sie die Operation erneut aus.

## **SQL27980W Das Dienstprogramm stellte in der Zielbzw. Quellentabelle zugeordnete Datenpartitionen bzw. Datenpartitionen mit aufgehobener Zuordnung fest.**

**Erläuterung:** Einige der Datenpartitionen befinden sich im Status 'Zugeordnet' oder 'Zuordnung aufgehoben'. Das Dienstprogramm fasst diese Datenpartitionen als unsichtbar auf. Alle Eingabedatenquellensätze dieser Datenpartitionen werden vom Dienstprogramm IM-PORT oder LOAD zurückgewiesen. Die vom Dienstprogramm LOAD zurückgewiesenen Zeilen können aus einer Ausnahmetabelle wiederhergestellt werden, sofern eine angegeben wurde. Das Dienstprogramm EXPORT verarbeitet keine Daten aus diesen Datenpartitionen.

**Benutzeraktion:** Keine Aktion erforderlich.

**SQL27981W Das Dienstprogramm konnte die Präsenz von zugeordneten Datenpartitionen bzw. Datenpartitionen mit aufgehobener Zuordnung in der Ziel- bzw. Quellentabelle nicht prüfen.**

**Erläuterung:** Einige der Datenpartitionen befinden sich eventuell im Status 'Zugeordnet' oder 'Zuordnung aufgehoben', das Dienstprogramm konnte dies jedoch nicht bestätigen. Das Dienstprogramm fasst diese Datenpartitionen als unsichtbar auf. Alle Eingabedatenquellensätze dieser Datenpartitionen werden vom Dienstprogramm IMPORT oder LOAD zurückgewiesen. Die vom Dienstprogramm LOAD zurückgewiesenen Zeilen können aus einer Ausnahmetabelle wiederhergestellt werden, sofern eine angegeben wurde. Das Dienstprogramm EXPORT verarbeitet keine Daten aus diesen Datenpartitionen.

**Benutzeraktion:** Keine Aktion erforderlich.

## **SQL27982N Die Lade-API eines anderen Herstellers (sqluvtld) wird nicht mehr unterstützt.**

**Erläuterung:** Die Lade-API eines anderen Herstellers (sqluvtld) wird nicht mehr unterstützt. Lediglich das DB2-Dienstprogramm LOAD wird als Massenladeprogramm unterstützt. Das DB2-Dienstprogramm LOAD kann über die API db2Load ausgeführt werden.

**Benutzeraktion:** Verwenden Sie nicht die API sqluvtld noch Anwendungen, die diese API aufrufen.

## **SQL27983N Das Dienstprogramm LOAD kann den Index nicht erneut erstellen.**

**Erläuterung:** Die Ladezieltabelle verfügt über Datenpartitionen mit aufgehobener Zuordnung und abhängige MQTs oder Zwischenspeichertabellen, die hinsichtlich der Datenpartitionen mit aufgehobener Zuordnung nicht inkrementell aktualisiert wurden. Dieser Zustand hindert das im Einfügemodus oder Neustartmodus ausgeführte Dienstprogramm LOAD am erneuten Erstellen eines eindeutigen Index.

**Benutzeraktion:** Geben Sie nicht den Indexierungsmodus REBUILD mit Ladeeinfügung an, solange die abhängigen MQTs oder Zwischenspeichertabellen nicht aktualisiert wurden. Verwenden Sie einen anderen Ladeindexierungsmodus oder führen Sie die Anweisung SET INTEGRITY mit der Option IMMEDIATE CHE-CKED aus, um die abhängigen MQTs oder Zwischenspeichertabellen hinsichtlich der Datenpartitionen mit aufgehobener Zuordnung zu pflegen. Kann ein Neustart des Ladeprogramms Indizes nicht inkrementell pflegen, können abhängige MQTs oder Zwischenspeichertabellen erst aktualisiert werden, nachdem die zuvor fehlgeschlagene Ladeoperation beendet wurde.

**SQL27984W Der Exportbefehl wurde ohne Fehler ausgeführt. Während des Exportvorgangs wurden einige Informationen zur Neuerstellung nicht in der PC/IXF-Datei gespeichert. Diese Datei wird im Importmodus CREATE nicht unterstützt. Ursachencode:** *ursachencode***.**

**Erläuterung:** Ursachencodes:

- **1** Indexinformationen wurden nicht gespeichert, weil die Indexspaltennamen den Hexadezimalwert 0x2B oder 0x2D enthalten.
- **2** XML-Spaltendefinitionen werden nicht für die Neuerstellung gespeichert.
- **3** MDC-Schlüsseldefinition wurde nicht gespeichert.
- **4** Definition des Tabellenpartitionierungsschlüssels wurde nicht gespeichert.
- **5** Der Indexname wurde aufgrund einer Codepagekonvertierung abgeschnitten.
- **6** Geschützte Tabellen werden nicht unterstützt.
- **7** Lediglich die Aktionszeichenfolge 'SELECT \* FROM <tabellenname>' wird unterstützt.
- **8** Die Methode N wird nicht unterstützt.
- **9** Ein Spaltenname war zu lang für das PC/IXF-Format. Er wurde auf eine passende Länge abgeschnitten.
- **10** Ein Name eines benutzerdefinierten Typs war zu lang für das PC/IXF-Format. Er wurde auf eine passende Länge abgeschnitten.
- **11** Die Informationen zu einer typisierten Tabelle wurden aufgrund einer Codepagekonvertierung abgeschnitten.
- **12** Das einem benutzerdefinierten Typ zugeordnete Schema war zu lang für das PC/IXF-Format. Es wurde auf eine passende Länge abgeschnitten.
- **13** Definitionen für Spalten mit dezimalen Gleitkommawerten werden nicht für die Neuerstellung gespeichert.

**Benutzeraktion:** Der Exportvorgang hat sich nicht auf die Daten ausgewirkt. Die Datei kann jedoch nicht in der Importoperation CREATE verwendet werden, um die Tabelle erneut zu erstellen, da einige Informationen fehlen. Bei den Ursachencodes 1, 3, 4, 5, 7, 8, 9 und 11 kann der Benutzer den Dateitypänderungswert FORCE- CREATE verwenden, um die CREATE-Operation mit dieser Datei zu erzwingen. Bei den Ursachencodes 2, 6, 10, 12 und 13 kann der Benutzer Tabelleninformationen mithilfe des Tools 'db2look' extrahieren und anschließend die Importoperation INSERT oder REPLACE ausführen.

## **SQL27985N Die ausführbare Autoloader-Datei (db2atld) wird nicht mehr unterstützt.**

**Erläuterung:** Die ausführbare Autoloader-Datei (db2atld) wird nicht mehr unterstützt. Lediglich das Dienstprogramm LOAD wird als Massenladeprogramm unterstützt. Das Dienstprogramm LOAD wird über die API db2Load, den Befehl LOAD des Befehlszeilenprozessors oder die gespeicherte Prozedur SYSPROC.AD-MIN\_CMD ausgeführt.

**Benutzeraktion:** Verwenden Sie die ausführbare Datei db2atld nicht.

## **SQL27986W Ein Spaltenname wurde in der PC/IXF-Datei während des Exportvorgangs abgeschnitten. Diese Datei wird beim Import unter Verwendung der Methode N nicht unterstützt.**

**Erläuterung:** Der Exportvorgang hat sich nicht auf die Daten ausgewirkt. Die Datei kann jedoch nicht beim Import mit der Methode N verwendet werden, da einige Spalteninformationen fehlen.

**Benutzeraktion:** Wenn Methode N beim Import nicht verwendet wird, ist keine Aktion erforderlich. Wird die Methode N verwendet, führen Sie den Exportvorgang unter Verwendung der Methode N erneut aus und geben Sie explizit kürzere Spaltennamen an. Obwohl die PC/IXF-Datei die kürzeren Spaltennamen enthalten wird, beeinträchtigt dies den Import von Daten in eine vorhandene Tabelle nicht. Alternativ dazu können Sie die Spaltennamen in der ursprünglichen Tabelle kürzen und die Daten erneut exportieren.

**sqlcode**: +27986

**sqlstate**: 5U036

## **SQL27987N Diese PC/IXF-Datei wird beim Import unter Verwendung der Methode N nicht unterstützt.**

**Erläuterung:** Der Exportvorgang hat sich nicht auf die Daten ausgewirkt. Die Datei kann jedoch nicht beim Import mit der Methode N verwendet werden, da einige Spalteninformationen fehlen.

**Benutzeraktion:** Führen Sie den Import unter Verwendung einer anderen Methode als Methode N aus. Alternativ hierzu führen Sie unter Verwendung der Methode N den Exportvorgang erneut aus und geben Sie explizit kürzere Spaltennamen an. Obwohl die PC/IXF-Datei die kürzeren Spaltennamen enthalten wird, beeinträchtigt dies den Import von Daten in eine vorhandene Tabelle nicht. Alternativ dazu können Sie die Spaltennamen in der ursprünglichen Tabelle kürzen und die Daten erneut exportieren.

**sqlcode**: -27987

**sqlstate**: 5U015

## **SQL27990W Während des Ladevorgangs wurde festgestellt, dass sich mindestens eine Zeile nicht in der richtigen Partition befindet.**

**Erläuterung:** Beim Laden einer partitionierten Datenbank über das Dienstprogramm LOAD im Modus LOAD\_ONLY\_VERIFY\_PART werden die Zeilen in der Eingabedatei gelöscht, die sich nicht in der richtigen Partition befinden. Bei Angabe von DUMPFILE werden die gelöschten Zeilen in der Speicherauszugsdatei gespeichert. Diese Nachricht wird pro LOAD-Job für jede Partition nur einmal angezeigt, auch wenn mehrere Partitionsfehler auftreten.

**Benutzeraktion:** Wenn die gelöschten Zeilen in einer Speicherauszugsdatei gespeichert werden, können sie in die richtige Partition geladen werden. Setzen Sie hierzu einen weiteren LOAD-Befehl ab und geben Sie als Modus PARTITION\_AND\_LOAD an.

# **SQL27991W Im Befehl LOAD wurden zu viele Partitionierungsagenten angegeben.**

**Erläuterung:** In der Konfigurationsoption PARTITIO-NING\_DBPARTNUMS für die partitionierte Datenbank des Befehls LOAD wurden zu viele Partitionierungsagenten angegeben. Die maximale Anzahl Partitionierungsagenten wird über die Option MAX\_NUM\_PART- \_AGENTS des Befehls LOAD angegeben. Der Standardwert beträgt 25.

**Benutzeraktion:** Wiederholen Sie den Befehl mit der korrekten Anzahl Partitionierungsagenten. Alternativ kann die Option PARTITIONING\_DBPARTNUMS übergangen werden. Das Dienstprogramm LOAD wählt dann automatisch eine angemessene Anzahl an Partitionierungsagenten aus.

## **SQL27992N Die Datendatei enthält eine gültige Partitionierungszuordnung, aber der Lademodus ist nicht LOAD\_ONLY.**

**Erläuterung:** LOAD hat am Anfang der Datei eine gültige Partitionierungszuordnung festgestellt. Durch den angegebenen Lademodus behandelt das Dienstprogramm diese Zuordnung wie Benutzerdaten, was möglicherweise zu unerwünschten Ergebnissen führt.

**Benutzeraktion:** Wenn die Datendatei mit den Headerdaten einer Partitionierungszuordnung beginnt, weil die Daten in der Datei bereits partitioniert wurden, verwenden Sie zum Laden der Datei den Modus LOA-D\_ONLY. Darüber hinaus muss mit der Option OUT-PUT\_DBPARTNUMS die Partition angegeben werden, in welche die Daten geladen werden sollen.

Wenn es sich bei der Partitionierungszuordnung, die von LOAD am Anfang der Datei festgestellt wurde, tatsächlich um Benutzerdaten handelt, verwenden Sie den Wert IGNOREHEADER. In diesem Fall wird die Erkennung der Partitionierungszuordnung inaktiviert und die gesamte Datendatei wird geladen.

## **SQL27993W Die Option STATISTICS USE PROFILE des Dienstprogramms LOAD wurde angegeben, es ist jedoch kein Statistikprofil vorhanden.**

**Erläuterung:** Das Statistikprofil ist in der Katalogtabelle SYSIBM.SYSTABLES nicht vorhanden. Das Statistikprofil muss vor der Ausführung der Ladeoperation ausgeführt werden.

Die Verarbeitung des Dienstprogramms LOAD wird fortgesetzt.

**Benutzeraktion:** Zum Erstellen eines Statistikprofils verwenden Sie die Optionen SET PROFILE oder SET PROFILE ONLY des Dienstprogramms RUNSTATS. Eine detaillierte Beschreibung der Dienstprogrammoptionen finden Sie in der Dokumentation zu RUNSTATS.

```
SQL27994W Eine Standardspalte für Sonderregister
 ist kürzer als die Zielspalte. Beim Laden
 werden die Werte möglicherweise abge-
 schnitten, die dieser Spalte (spaltennum-
 mer) entsprechen.
```
**Erläuterung:** Die Klausel SESSION\_USER, CURREN-T\_USER, SYSTEM\_USER oder CURRENT\_SCHEMA wurde für die Spalte *spaltennummer* angegeben, aber diese Spalte wurde entweder mit einer Länge definiert, die kleiner als 128 Byte (nur SESSION\_USER) ist, oder der Spaltenwert, der in dieser Spalte eingefügt wurde, überschreitet unter Umständen die Ziellänge nach der Codepagekonvertierung. Beim Laden wird der Spaltenwert unter Umständen abgeschnitten.

**Benutzeraktion:** Falls Ihre Systemstandardwerte keine Benutzer-ID (SESSION\_USER) zulassen, die die Länge der Spalte überschreitet, kann diese Warnung ignoriert werden. Wenn diese Warnung nicht angezeigt werden soll, muss die Länge der Spalte mindestens 128 Byte betragen. Wenn die Codepagekonvertierung zu einer Vergrößerung der Standardspalte für dieses Register führt, vergrößern Sie die Spaltenlänge, damit diese der Vergrößerung entspricht.

**SQL27999N Die angeforderte IMPORT-Operation für ein fernes Ziel (Kurzname) kann nicht ausgeführt werden. Ursachencode:** *ursachencode***.**

**Erläuterung:** Das Ziel der angeforderten IMPORT-Operation befindet sich in einer fernen Datenbank und ein Kurzname verweist lokal darauf. Die Optionen, die für den Befehl IMPORT angegeben wurden, erfüllen nicht die Integritätsbedingungen, die erforderlich sind,

um die Operation zuzulassen. Die Operation wurde zurückgewiesen.

Erläuterung entsprechend den Ursachencodes:

**1**

Der föderierte Wrapper, der die Operationen für den Kurznamen verwaltet, ist nicht relational. Es werden nur Kurznamen unterstützt, die von relationalen Wrappern verwaltet werden. Der ODBC-Wrapper wird ebenfalls nicht unterstützt.

**2**

Die Klausel DATALINK SPECIFICATION wurde angegeben, wird aber nicht unterstützt.

**3**

Der nicht unterstützte Dateitypänderungswert 'indexixf' oder 'indexschema' wurde angegeben.

Der nicht unterstützte Änderungswert 'dldelfiletype' wurde angegeben.

**5**

**4**

Der nicht unterstützte Dateitypänderungswert 'nodefaults' oder 'usedefaults' wurde angegeben.

Der nicht unterstützte Änderungswert 'no- \_type\_idfiletype' wurde angegeben.

**7**

Der nicht unterstützte Dateitypänderungswert 'generatedignore', 'generatedmissing', 'identityignore', 'identitymissing', 'periodignore', 'periodmissing', 'transactioidignore' oder 'transactionidmissing' wurde angegeben.

**8**

Die Klausel COMMITCOUNT wurde nicht oder mit dem Wert AUTOMATIC angegeben. Wenn die Klausel COMMITCOUNT verwendet wird, muss eine Zahl ungleich null angegeben werden.

Die Klausel ALLOW WRITE ACCESS ist erforderlich, wurde aber nicht angegeben.

**10**

Ein nicht unterstützter Dateityp wurde angegeben. Nur Dateien des Typs IXF, ASC oder DEL werden unterstützt.

**11**

**<sup>6</sup>**

**<sup>9</sup>**

Eine nicht unterstützte IMPORT-Aktion wurde angegeben. Es werden nur die Aktionen IN-SERT INTO oder INSERT\_UPDATE INTO unterstützt.

**12**

Die Zieltabelle enthält einen nicht unterstützten Spaltentyp (LOB-Spalte, XML-Spalte, generierte Spalte, DataLink-Spalte) oder die Zieltabelle ist eine Hierarchietabelle (typisierte Tabelle).

#### **13**

Der nicht unterstützte Dateitypänderungswert lobsinfile wurde angegeben.

**14**

Entweder ist das ferne Ziel keine Tabelle oder die Zugriffsrechte des Dienstprogramms reichen nicht aus, um auf den Kurznamen zuzugreifen. Die Importoperation ist nur zugelassen, wenn für eine Tabelle ein Kurzname definiert wurde und wenn dem Benutzer das Zugriffsrecht PASSTHRU mit Grant erteilt wurde.

**15**

Die nötigen gespeicherten Prozeduren sind für die Zieldatenbank nicht vorhanden. Führen Sie das Dienstprogramm db2updv8 für die Zieldatenbank aus, um die gespeicherte Prozedur zu erstellen.

**Benutzeraktion:** Korrigieren Sie die angegebenen Optionen und wiederholen Sie den Befehl IMPORT.

# **Kapitel 25. SQL29000 - SQL29499**

#### **SQL29000N Der für DYN\_QUERY\_MGMT angegebene Wert ist ungültig. DB2 Query Patroller ist auf diesem Server nicht installiert.**

**Erläuterung:** Der Versuch, den Konfigurationsparameter DYN\_QUERY\_MGMT der Datenbank mit dem Wert ENABLE zu aktualisieren, ist fehlgeschlagen, weil der DB2 Query Patroller-Server nicht installiert ist.

**Benutzeraktion:** Installieren Sie den DB2 Query Patroller-Server.

## **SQL29001N Diese Stufe des Datenbankclients ist mit der Stufe des aktiven DB2 Query Patroller-Servers nicht kompatibel.**

**Erläuterung:** Der Code des Clients und der Code des Servers sind nicht kompatibel.

## **SQL29002N DB2 Query Patroller ist auf diesem Server nicht installiert.**

**Erläuterung:** Auf dem Server sind keine DB2 Query Patroller-Servertabellen vorhanden.

**Benutzeraktion:** Installieren Sie den DB2 Query Patroller-Server.

## **SQL29003N DB2 Query Patroller konnte die Java-Klasse** *klassenname* **nicht laden. Ursachencode:** *ursachencode***.**

**Erläuterung:** Beim Versuch, die Java-Klasse *klassenname* zu laden, ist ein Fehler aufgetreten. Ursachencodes:

**1** Die Klasse wurde in CLASSPATH nicht gefunden.

**Benutzeraktion:** Stellen Sie sicher, dass die Klasse *klassenname* im CLASSPATH-Pfad installiert ist.

## **SQL29004N Die DB2 Query Patroller-Klasse** *klassenname* **kann die Methode** *methodenname* **mit der Kennung** *kennung* **nicht aufrufen.**

**Erläuterung:** Die Java-Methode *methodenname* wurde nicht gefunden.

**Benutzeraktion:** Stellen Sie sicher, dass die korrekte Version des DB2 Query Patroller-Clients installiert ist.

**SQL29005N Benutzer** *benutzer-id* **weist kein effektives Query Patroller-Übergabeprofil auf.**

**Erläuterung:** Der Benutzer *benutzer-id* weist kein effektives Query Patroller-Übergabeprofil auf. Hierfür kann

es mindestens einen der folgenden Gründe geben:

- 1. Der Benutzer weist möglicherweise kein Übergabeprofil auf.
- 2. Die dem Benutzer zugeordneten Übergabeprofile des Benutzers und/oder der Gruppe wurden möglicherweise zurückgestellt.

**Benutzeraktion:** Fordern Sie an, dass der Datenbankadministrator ein Übergabeprofil erstellt oder dass das Übergabeprofil erneut aktiviert wird.

## **SQL29006N Eine Java-Ausnahmebedingung** *ausnahmebedingung* **wurde festgestellt.**

**Erläuterung:** Die Java-Ausnahmebedingung *ausnahmebedingung* wurde festgestellt.

**Benutzeraktion:** Wenn das Problem bestehen bleibt, verständigen Sie den Servicebeauftragten.

## **SQL29007N Mit Query Controller kann nicht kommuniziert werden.**

**Erläuterung:** Query Controller kann nicht ausgeführt werden oder die Kommunikation hat das zulässige Zeitlimit überschritten.

**Benutzeraktion:** Fordern Sie an, dass der Datenbankadministrator Query Controller startet.

### **SQL29008N Bei der Generierung von Jobfolgenummern wurde ein Fehler festgestellt.**

**Erläuterung:** Bei der Generierung von Jobfolgenummern wurde ein Fehler festgestellt.

**Benutzeraktion:** Wenn das Problem bestehen bleibt, verständigen Sie den Servicebeauftragten.

**SQL29009N Die Abfrage wurde zurückgewiesen. Ursachencode:** *ursachencode***.**

**Erläuterung:** Die Abfrage wurde zurückgewiesen. Ursachencodes:

1. DB2 erlaubt der Abfrage nicht, eine Ergebnismenge zu generieren, oder die Abfrage enthält Hostvariablen, Parametermarken, Sonderregister, erstellte temporäre Tabellen, deklarierte temporäre Tabellen, Sitzungsvariablen, die Funktion IDENTITY\_VAL\_LOCAL, den Ausdruck NEXT VA-LUE und/oder den Ausdruck PREVIOUS VALUE. Daher darf die Abfrage nicht angehalten oder im Hintergrund ausgeführt werden, da der Status zum Zeitpunkt der tatsächlichen Ausführung der Abfrage möglicherweise ungültig ist.

# **SQL29010N • SQL29018N**

- 2. Da durch die Abfrage eine DB2-Tabelle aktualisiert wird, darf sie nicht angehalten oder im Hintergrund ausgeführt werden, da der Status zum Zeitpunkt der tatsächlichen Ausführung der Abfrage möglicherweise nicht mehr gültig ist.
- 3. Die Abfrage darf nicht in eine Warteschlange gestellt werden, da sie verschachtelte Routinen enthält.
- 4. Die Abfrage darf nicht angehalten oder im Hintergrund ausgeführt werden, da sie verschachtelte Routinen enthält.
- 5. DB2 erlaubt nicht, dass diese Abfrage in eine Warteschlange gestellt wird. Dies ist der Fall, wenn die Abfrage Bereichseinträge enthält.
- 6. DB2 erlaubt nicht, dass eine Abfrage in die Warteschlange gestellt wird, wenn der Konzentrator aktiviert ist.
- 7. DB2 erlaubt nicht, dass eine Abfrage in die Warteschlange gestellt wird, wenn für diese Abfrage die Option REOPT ALWAYS aktiviert ist.

**Benutzeraktion:** Wenn Sie den Ursachencode überprüfen und den geeigneten Schwellenwert für den Aufwand entsprechend erhöhen möchten, wenden Sie sich an den Datenbankadministrator.

#### **SQL29010N Die Übergabe der Abfrage wurde abgebrochen.**

**Erläuterung:** Der Benutzer hat die Übergabe der Abfrage abgebrochen. Es wurde keine Abfrage übertragen.

#### **SQL29011I Die Abfrage** *abfrage-ID* **wird im Hintergrund ausgeführt.**

**Erläuterung:** Der Benutzer hat ausgewählt, dass die Abfrage im Hintergrund ausgeführt wird.

**SQL29012N Die Abfrage** *abfrage-ID* **wurde abgebrochen.**

**Erläuterung:** Die Abfrage *abfrage-ID* wurde abgebrochen.

**Erläuterung:** Rufen Sie die Query Patroller-Zentrale auf oder setzen Sie den Befehl qp ab, um die Ursache für den Abbruch der Abfrage festzustellen.

#### **SQL29013I Die Abfrage** *abfrage-ID* **wurde angehalten.**

**Erläuterung:** Die Abfrage wurde von Query Patroller angehalten.

**Benutzeraktion:** Wenn die Abfrage freigegeben werden soll, wenden Sie sich an den Datenbankadministrator.

## **SQL29014N Der in der DB2-Registry-Variablen** *registry-variable* **angegebene Wert ist ungültig.**

**Erläuterung:** Der Wert, der für *registry-variable* angegeben wurde, ist wegen der folgenden Einschränkungen ungültig, die nach dem Wert von *registry-variable* aufgeführt werden:

#### **DQP\_NTIER**

Der Wert muss entweder OFF, RUN[:zeitlimit] oder CHECK[:zeitlimit] sein.

## **DQP\_LAST\_RESULT\_DEST**

Die Länge darf 32 Zeichen nicht überschreiten.

#### **DQP\_TRACEFILE**

Die Länge darf 256 Zeichen nicht überschreiten.

**Benutzeraktion:** Korrigieren Sie den Wert der DB2- Registry-Variablen *registry-variable* mit dem Befehl db2set und wiederholen Sie die Abfrage.

#### **SQL29015N Beim Abbrechen eines Jobs wurde ein Fehler festgestellt. Ursachencode:** *ursachencode***.**

**Erläuterung:** Bei dem Versuch, einen Job abzubrechen, ist ein Fehler aufgetreten. Der Ursachencode wird einer SQL- oder DB2-Nachricht zugeordnet.

**Benutzeraktion:** Prüfen Sie den Ursachencode, beseitigen Sie den Fehler und wiederholen Sie die Aktion.

# **SQL29016N Die Datenquelle auf dem Client stimmt nicht mit der Datenquelle auf dem DB2 Query Patroller-Server überein.**

**Erläuterung:** Die Datenquelle, mit der der Client verbunden ist, stimmt nicht mit der Datenquelle überein, die vom DB2 Query Patroller-Server verwendet wird.

**Benutzeraktion:** Stellen Sie sicher, dass die Profilvariable DB2DBDFT auf dem DB2 Query Patroller-Server mit dem Namen der Datenquelle des Clients übereinstimmt.

**SQL29017N Die Abfrage** *abfrage-ID* **wurde abgebrochen.**

**Erläuterung:** Der Benutzer hat die Abfrage abgebrochen.

### **SQL29018N Der DB2 Query Patroller-Client ist nicht installiert.**

**Erläuterung:** Der Benutzer fragt eine Datenbank ab, für die der Datenbankkonfigurationsparameter DYN- \_QUERY\_MGMT aktiviert ist. Der Code für den DB2 Query Patroller-Client ist jedoch auf der Maschine nicht installiert.

**Benutzeraktion:** Installieren Sie die Komponente QueryEnabler des DB2 Query Patroller-Clients.

### **SQL29019N Auf dem DB2 Query Patroller-Server wurden Jobs terminiert.**

**Erläuterung:** Auf dem DB2 Query Patroller-Server wurden Jobs terminiert.

**Benutzeraktion:** Keine.

## **SQL29020N Ein interner Fehler ist aufgetreten. Fehler:** *fehler***.**

**Erläuterung:** Bei der internen Verarbeitung ist ein Fehler aufgetreten.

**Benutzeraktion:** Wenden Sie sich an die IBM Unterstützungsfunktion und stellen Sie die db2diag-Protokolldatei und die Datei qpdiag.log zur Verfügung.

## **SQL29021N Der Benutzer** *user-ID* **wird zurückgestellt.**

**Erläuterung:** Der Benutzer *benutzer-id* wird von der Übergabe einer Abfrage an die Datenbank zurückgestellt.

**Benutzeraktion:** Wenn das Übergabeprofil des Benutzers erneut aktiviert werden soll, wenden Sie sich an den Datenbankadministrator.

# **Kapitel 26. SQL30000 - SQL30499**

**SQL30000N Die Ausführung schlug aufgrund eines Verteilungsprotokollfehlers (Distributed Protocol Error) fehl. Dieser Fehler hat keinen Einfluss auf die erfolgreiche Ausführung der nachfolgenden Befehle oder SQL-Anweisungen. Ursachencode:** *ursachencode(untercode)***(***text***).**

**Erläuterung:** Ein Systemfehler trat auf, der die erfolgreiche Ausführung des aktuellen Umgebungsbefehls oder der SQL-Anweisung verhinderte. Diese Nachricht (SQLCODE) wird beim Kompilieren der Anweisung oder zur Ausführungszeit erzeugt.

Der Befehl oder die Anweisung kann nicht verarbeitet werden. Die aktuelle Transaktion wird nicht rückgängig gemacht und die Anwendung bleibt mit der fernen Datenbank verbunden.

**Benutzeraktion:** Notieren Sie die Nachrichtennummer und den Ursachencode. Notieren Sie alle Fehlerinformationen aus dem SQL-Kommunikationsbereich (SQL-CA), sofern dies möglich ist. Versuchen Sie, die Anwendung erneut auszuführen.

Sind genügend Speicherressourcen vorhanden und tritt das Problem dennoch weiterhin auf, rufen Sie an der Eingabeaufforderung des Betriebssystems die unabhängige Trace-Einrichtung auf.

Erforderliche Informationen:

- v Fehlerbeschreibung
- SQLCODE und Ursachencode
- v Inhalt des SQL-Kommunikationsbereichs (SQLCA), wenn möglich
- Tracedatei, wenn möglich

**sqlcode**: -30000

**sqlstate**: 58008

## **SQL30002N Die SQL-Anweisung kann aufgrund einer früheren Bedingung in einer Kette von Anweisungen nicht ausgeführt werden.**

**Erläuterung:** Eine SQL-Anweisung wurde mit einer Anweisung PREPARE verkettet, für die Anweisung PREPARE wurde jedoch ein Warnungs-SQLCODE-Wert ausgegeben, aufgrund dessen das Programm oder der Endbenutzer entweder die verkettete Anweisung erneut absetzen oder eine andere SQL-Anforderung absetzen muss. Dieser Fehler kann nur in einer Client/ Serverumgebung auftreten.

v Ein verteilter Client, der DRDA verwendet, hat eine Anweisung OPEN mit einer Anweisung PREPARE

verkettet, für die Anweisung PREPARE wurde jedoch SQLCODE +1140 ausgegeben.

Die Anweisung kann nicht verkettet ausgeführt werden.

**Benutzeraktion:** Die Anweisung muss als einzelne Anforderung erneut gesendet werden.

**sqlcode**: -30002

**sqlstate**: 57057

## **SQL30005N Die Ausführung ist fehlgeschlagen, da die Funktion nicht vom Server unterstützt wird: Speicherposition** *speicherposition***, Produkt-ID** *pppvvrrm***, Ursachencode** *ursachencode(untercode)***.**

**Erläuterung:** Die aktuelle SQL-Anweisung ist fehlgeschlagen, da die SQL-Anweisung an einen Server weitergeleitet wurde, der die angeforderte Funktion nicht unterstützt. Durch den Fehler wird die erfolgreiche Ausführung weiterer SQL-Anweisungen nicht verhindert.

Die Anweisung kann nicht ausgeführt werden. Der SQL-Kommunikationsbereich wird formatiert.

**Benutzeraktion:** Bitten Sie den DBA um Hilfe bei der Analyse der SQL-Anweisung, die diesen SQL-Code hervorgerufen hat.

*speicherposition* gibt den Namen des Servers an, der die erforderlichen Datenbankprotokolle zum Ausführen der angeforderten Funktion nicht unterstützen konnte. Die Produkt-ID wird im Format <pppvvrrm> angegeben. Dabei handelt es sich um ein acht Byte langes Feld mit alphanumerischen Zeichen, in dem das Produkt angegeben wird, das die Funktion nicht unterstützen konnte. *ppp* gibt das Datenbankprodukt an. *vv* gibt die Produktversion an. *rr* gibt das Produktrelease an. *m* gibt die Produktmodifikationsstufe an.

Gültige Werte für *pppvvrrm*:

- **ppp** DSN für zOS, ARI für VM/VSE, SQL für Linux/UNIX/Windows, QSQ für iSeries und JCC für Java.
- **vv** Versionsnummer
- **rr** Release-Level
- **m** Modifikationsstufe

Stellen Sie zum Beheben des Problems fest, welche Funktion nicht unterstützt wird. Informationen dazu, welche Funktion nicht unterstützt wurde und warum, entnehmen Sie der Angabe für *ursachencode*. Die folgen-

# **SQL30020N**

de Liste enthält die möglichen Werte für *ursachencode* und die entsprechenden Funktionen:

- **0010** LONG\_STMTS
- **0020** LONG255\_IDS
- **0030** EXTENDED\_DESCRIBE
- **0040** EXTENDED\_DIAGNOSTICS
- **0050** KEEP\_DYNAMIC
- **0060** MULTI\_ROW\_FETCH
- **0070** MULTI\_ROW\_INSERT
- **0080** SQL\_CANCEL
- **0090** SCROLLABLE\_CURSORS
- **0100** CURSOR\_ATTRIBUTES
- **0110** MONITORING
- **0120** SELECT\_WITH\_INSERT
- **0130** DATA\_ENCRYPTION
- **0140** PACKAGE\_PATH

#### **0150** 2PC\_INCOMPATIBILITY

Schließlich können Sie den Wert von *untercode* verwenden, um das Problem genauer einzugrenzen. Wenn dieser Wert ungleich Null ist, besteht *untercode* aus einem Einzelbytecode, der angibt, wie der Fehler im Netz festgestellt wurde:

- v Wenn '01'x, hat die lokale DB2-Installation, die als Anforderer handelt, den Fehler festgestellt. Die Speicherposition und die Produkt-ID geben den fehlerhaften Server an.
- Wenn '02'x, hat der Server den Fehler festgestellt. Die Speicherposition und die Produkt-ID geben die Speicherposition und die Stufe des lokalen DB2-Servers an.
- Wenn '03'x, hat ein zwischengeschalteter Server (Hopstandort) den Fehler festgestellt und der Fehler, die Speicherposition und die Produkt-ID geben den fehlerhaften Server an.
- Wenn '04'x, hat ein zwischengeschalteter Server (Hopstandort) den Fehler festgestellt und der Fehler, die Speicherposition und die Produkt-ID geben den fehlerhaften Server an.
- Wenn '05'x, hat ein zwischengeschalteter Server (Hopstandort) den Fehler festgestellt. Fehler bei der SYNCLOG-Zuordnung. Die IPv6-Adresse des Endservers konnte keiner IPv4-Adresse zugeordnet werden.

#### **sqlcode**: -30005

**sqlstate**: 56072

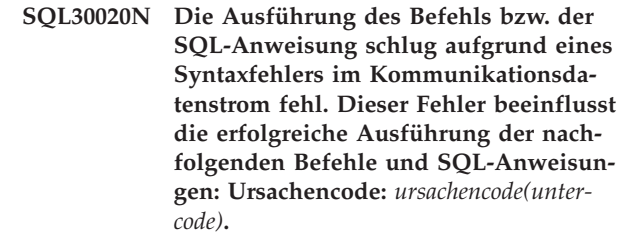

**Erläuterung:** Der Befehl oder die Anweisung kann nicht verarbeitet werden. Die aktuelle Transaktion wird rückgängig gemacht und die Anwendung wird von der fernen Datenbank getrennt.

Mögliche Ursachencodes:

#### **121C**

Der Benutzer ist zur Ausführung des angeforderten Befehls nicht berechtigt.

## **124C**

Der DRDA-Datenstrom für die Anforderung enthält einen Syntaxfehler.

## **1232**

Der Befehl konnte wegen eines permanenten Fehlers nicht zu Ende geführt werden. In den meisten Fällen bedeutet dies für den Server ein abnormales Ende der Verarbeitung.

#### **1254**

Ein vom Client gesendeter Befehl resultierte in einer nicht architekturdefinierten und implementierungsspezifischen Bedingung auf dem fernen Server. Für diese Bedingung ist keine architekturdefinierte Nachricht vorhanden, die an den Client zurückgegeben werden kann.

Wenn auf dem fernen Server DB2 UDB for OS/390 and zOS installiert ist, finden Sie Informationen zu diesem Fehler im Konsolprotokoll.

Wenn es sich bei dem fernen Server um DB2 UDB for iSeries handelt, sind normalerweise das Jobprotokoll des Serverjobs und/oder eine FFDC-Spooldatei (FFDC - First Failure Data Capture) erforderlich, um die Ursache des Fehlers festzustellen.

Wenn auf dem fernen Server DB2 Database for Linux, UNIX, and Windows installiert ist, finden Sie Informationen zu diesem Fehler im Protokoll des fernen Datenbankservers mit Benachrichtigungen für die Systemverwaltung.

**220A**

Der Zielserver empfing eine ungültige Datenbeschreibung. Bei Angabe eines Benutzer-SQL-DA ist darauf zu achten, dass die Felder korrekt initialisiert werden. Außerdem muss

sichergestellt werden, dass die Länge nicht die für den jeweiligen Datentyp zulässige Maximallänge überschreitet.

Wird DB2 Connect in einer Gateway-Server-Umgebung mit Clients einer früheren Version eingesetzt, kann der Fehler dadurch verursacht werden, dass die Hostvariablen der Anwendung und die Spaltenbeschreibungen in der abgefragten Tabelle nicht übereinstimmen.

## **Benutzeraktion:**

- v Bei Ursachencode 121C: Fragen Sie bei Ihrem Datenbankadministrator nach, ob Sie zum Ausführen des angeforderten Befehls berechtigt sind.
- v Bei Ursachencode 220A: Wenn der SQLDA direkt programmiert wird, stellen Sie sicher, dass die Felder korrekt initialisiert wurden und die Länge nicht die für den jeweiligen Datentyp zulässige Maximallänge überschreitet. Wenn Sie DB2 Connect wie in der Erläuterung beschrieben verwenden, überprüfen Sie, ob die Hostvariablen der Anwendung und die Spaltenbeschreibungen der Tabelle übereinstimmen.
- Bei Ursachencode 124C: Eine allgemeine Anweisung erfordert das Ausführen einer gespeicherten Prozedur. Stellen Sie in diesem Fall sicher, dass die Parameter der gespeicherten Prozedur korrekt definiert wurden, dass also Typ und Länge mit den Typen der entsprechenden Tabellenspalten übereinstimmen.

Wenn Sie das Problem nicht beheben können (oder Ursachencodes empfangen haben, die in dieser Nachricht nicht erläutert wurden), leiten Sie die folgenden Anweisungen an Ihren Datenbankadministrator weiter:

- v Sehen Sie unter der Adresse http://www.ibm.com/ software/data/support/ nach, ob APAR-Korrekturen zum Beheben Ihres Problems vorhanden sind.
- Versuchen Sie, die Verbindung zur fernen Datenbank wiederherzustellen und die Anwendung erneut ausführen. Notieren Sie die folgenden Informationen und wenden Sie sich an den IBM Support:
	- Rufen Sie bei DB2 for z/OS Data Server die unabhängige Trace-Einrichtung auf und wiederholen Sie das Szenario, um die Traceinformationen zu erfassen. Stellen Sie den z/OS-Trace, das z/OS-Konsolprotokoll, die db2support-Ausgabe von DB2 Connect Server und die db2support-Ausgabe der Instanz von IBM Data Server Client bereit, die sich an derselben Position wie die Anwendung befindet (sofern sich diese Instanz nicht am selben Standort befindet wie DB2 Connect Server).
	- Für DB2 for iSeries Data Server erfassen Sie alle vom fehlschlagenden DRDA-Serverjob generierten FFDC-Daten, die db2support-Ausgabe von DB2 Connect Server und die db2support-Ausgabe der Instanz von IBM Data Server Client, die sich an der gleichen Position wie die Anwendung befindet (sofern sich diese Instanz nicht am gleichen Standort befindet wie DB2 Connect Server).
	- Fehlerbeschreibung
- SQLCODE und Ursachencode
- Inhalt des SQL-Kommunikationsbereichs (SQL-CA), wenn möglich
- Tracedatei von IBM Data Server Client und von DB2 Connect Server, sofern vorhanden.

**sqlcode**: -30020

**sqlstate**: 58009

**SQL30021N Die Ausführung schlug aufgrund eines Verteilungsprotokollfehlers (Distributed Protocol Error) fehl. Dieser Fehler beeinflusst die erfolgreiche Ausführung der nachfolgenden Befehle und SQL-Anweisungen: Manager** *manager* **mit Stand** *stand* **nicht unterstützt.**

**Erläuterung:** Ein Systemfehler trat auf, der die erfolgreiche Verbindung der Anwendung zu der fernen Datenbank verhinderte. Diese Nachricht (SQLCODE) wird für die SQL-Anweisung CONNECT ausgegeben. *manager* und *stand* sind numerische Werte, die die Inkompatibilität zwischen Client und Server bezeichnen.

Der Befehl kann nicht verarbeitet werden.

**Benutzeraktion:** Notieren Sie die Nachrichtennummer und die Werte für *manager* und *stand* notieren. Notieren Sie alle Fehlerinformationen aus dem SQL-Kommunikationsbereich (SQLCA), sofern dies möglich ist. Versuchen Sie, die Verbindung zur fernen Datenbank wiederherzustellen.

Bleibt das Problem weiterhin bestehen, rufen Sie an der Eingabeaufforderung des Betriebssystems die unabhängige Trace-Einrichtung auf. Teilen Sie dann dem Kundendienst die folgenden Informationen mit:

- v Fehlerbeschreibung
- SQLCODE und Ursachencode
- Inhalt des SQL-Kommunikationsbereichs (SQLCA), wenn möglich
- v Tracedatei, wenn möglich

**sqlcode**: -30021

**sqlstate**: 58010

**SQL30040N Ausführung aufgrund nicht zur Verfügung stehender Ressourcen fehlgeschlagen; die nachfolgenden Befehle und SQL-Anweisungen können jedoch erfolgreich ausgeführt werden: Ursache** *ursache***, Typ der Ressource** *ressourcentyp***, Ressourcenname** *ressourcenname***, Produkt-ID** *produkt-id***.**

**Erläuterung:** Die Anwendung kann den Befehl oder die SQL-Anweisung nicht verarbeiten, da die angegebene Ressource nicht mehr zur Verfügung steht. Die aktuelle Transaktion wird nicht rückgängig gemacht und die Anwendung bleibt mit der fernen Datenbank verbunden.

Der Befehl kann nicht verarbeitet werden.

**Benutzeraktion:** Vergrößern Sie die angegebene Ressource und wiederholen Sie den Befehl.

**sqlcode**: -30040

**sqlstate**: 57012

**SQL30041N Ausführung aufgrund nicht zur Verfügung stehender Ressourcen fehlgeschlagen; die nachfolgenden Befehle und SQL-Anweisungen können ebenfalls nicht erfolgreich ausgeführt werden: Ursache** *ursache***, Typ der Ressource** *ressourcentyp***, Ressourcenname** *ressourcenname***, Produkt-ID** *produkt-id***.**

**Erläuterung:** Die Anwendung kann den Befehl oder die SQL-Anweisung nicht verarbeiten, da die Ressourcen auf der fernen Datenbank nicht verfügbar sind. Dieser SQLCODE wird beim Kompilieren der Anweisung oder zur Ausführungszeit erzeugt.

Benutzer föderierter Systeme: Diese Situation kann auch von der Datenquelle erkannt werden.

Wenn *ressourcenname* 'Encrypt' oder 'Decrypt' ist, sind die Benutzerexits für die Kennwortverschlüsselung bzw. -entschlüsselung nicht verfügbar oder weisen einen Fehler auf.

Der Befehl oder die Anweisung kann nicht verarbeitet werden.

**Benutzeraktion:** Prüfen Sie die Umgebung des fernen Datenbanksystems.

Benutzer föderierter Systeme:

• Wenn der Benutzerausgang für Kennwortverschlüsselung oder -entschlüsselung fehlschlägt, ist *ursache* der ganzzahlige Wert, den der Server mit föderierten Datenbanken empfängt, wenn der Benutzerausgang aufgerufen wird. Stellen Sie sicher, dass beim Herstellen von Programmverbindungen für die Benutzerausgänge für Verschlüsselung und Entschlüsselung über den Server mit föderierten Datenbanken keine Fehler aufgetreten sind.

Wenn ein benutzerseitiger Benutzerausgang verwendet wird, überprüfen Sie den Quellencode des Benutzerausgangs, um zu ermitteln, warum *ursache* gemeldet wurde. Ist ein Fehler im Quellencode des Benutzerexits enthalten, beheben Sie den Fehler, stellen Sie eine Programmverbindung für den Objektcode mit dem Server mit föderierten Datenbanken her und wiederholen Sie den fehlgeschlagenen Befehl oder die fehlgeschlagene Anweisung.

Stellen Sie in allen anderen Fällen fest, in welcher Datenquelle die Anforderung fehlgeschlagen ist, beheben Sie den Fehler in der Datenquelle und wiederholen Sie den fehlgeschlagenen Befehl oder die fehlgeschlagene Anweisung.

**sqlcode**: -30041

**sqlstate**: 57013

# **SQL30050N Der Befehl** *nummer* **oder die SQL-Anweisung sind während eines Bindevorgangs ungültig.**

**Erläuterung:** Eine Anwendung versuchte, einen Befehl oder eine SQL-Anweisung auszugeben, die nicht gültig ist, während eine Vorkompilierung oder Bindeoperation ausgeführt wird. <nummer> ist ein numerischer Wert, der den fehlerhaften Befehl bzw. die SQL-Anweisung angibt.

Der Befehl oder die Anweisung wird nicht verarbeitet.

**Benutzeraktion:** Handelt es sich bei der Anwendung nicht um den Precompiler/Binder des Datenbankmanagers, stellen Sie sicher, dass der Bindeprozess nicht aktiv ist, bevor der Befehl oder die SQL-Anweisung ausgegeben wird.

Handelt es sich bei der Anwendung um den Precompiler/Binder des Datenbankmanagers, notieren Sie die Nachrichtennummer (SQLCODE) und den Wert <nummer> notieren. Notieren Sie alle Fehlerinformationen aus dem SQL-Kommunikationsbereich (SQLCA), sofern dies möglich ist. Versuchen Sie, die Bindeoperation erneut auszuführen.

Sind genügend Speicherressourcen vorhanden und tritt das Problem dennoch weiterhin auf, rufen Sie an der Eingabeaufforderung des Betriebssystems die unabhängige Trace-Einrichtung auf.

Teilen Sie dem Kundendienst folgende Informationen mit:

Erforderliche Informationen:

- Fehlerbeschreibung
- SOLCODE und Ursachencode
- v Inhalt des SQL-Kommunikationsbereichs (SQLCA), wenn möglich
- Tracedatei, wenn möglich

**sqlcode**: -30050

**sqlstate**: 58011

# **SQL30051N Der Bindeprozess mit dem angegebenen Paketnamen und dem Konsistenztoken ist nicht aktiv.**

**Erläuterung:** Es wurde versucht, eine Vorkompilierung oder eine Bindeoperation auszuführen, als der Precompiler/Binder nicht aktiv war, oder es wurde versucht, einen ungültigen Paketnamen und/oder ein un-

gültiges Konsistenztoken während einer aktiven Vorkompilierung oder Bindeoperation zu verwenden.

Der Befehl oder die Anweisung kann nicht verarbeitet werden.

**Benutzeraktion:** Handelt es sich bei der Anwendung nicht um den Precompiler/Binder des Datenbankmanagers, stellen Sie sicher, dass der Bindeprozess aktiv ist, bevor die Bindeoperation begonnen wird und dass die korrekten Informationen an die Bindeoperation übergeben werden.

Handelt es sich bei der Anwendung um den Precompiler/Binder des Datenbankmanagers, notieren Sie die Nachrichtennummer (SQLCODE) und alle Fehlerinformationen des SQL-Kommunikationsbereichs (SQLCA), sofern dies möglich ist. Versuchen Sie, die Operation erneut auszuführen.

Sind genügend Speicherressourcen vorhanden und tritt das Problem dennoch weiterhin auf, rufen Sie an der Eingabeaufforderung des Betriebssystems die unabhängige Trace-Einrichtung auf.

Teilen Sie dem Kundendienst folgende Informationen mit:

Erforderliche Informationen:

- v Fehlerbeschreibung
- SQLCODE und Ursachencode
- Inhalt des SQL-Kommunikationsbereichs (SQLCA), wenn möglich
- Tracedatei, wenn möglich

**sqlcode**: -30051

**sqlstate**: 58012

#### **SQL30052N Die Annahmen für die Programmvorbereitung sind nicht richtig.**

**Erläuterung:** Die zu kompilierende SQL-Anweisung wird vom Precompiler nicht erkannt und kann daher nicht von der Datenbank verarbeitet werden.

Die Anweisung kann nicht verarbeitet werden.

**Benutzeraktion:** Stellen Sie sicher, dass die Anweisung korrekt ist, und versuchen Sie, die Operation erneut auszuführen. Wenn das Problem bestehen bleibt, entfernen Sie die Anweisung aus dem Programm.

**sqlcode**: -30052

**sqlstate**: 42932

## **SQL30053N Bei der Berechtigungsprüfung in der fernen Datenbank wurde der Wert für OWNER nicht akzeptiert.**

**Erläuterung:** Der für Vorkompilieren bzw. Binden für den Parameter OWNER angegebene Wert wurde bei der Berechtigungsprüfung in der fernen Datenbank

nicht akzeptiert. Dieser SQLCODE wird beim Vorkompilieren bzw. Binden erzeugt. Er wird nicht durch den Precompiler/Binder des Datenbankmanagers erzeugt.

Das Vorkompilieren oder Binden kann nicht ausgeführt werden.

**Benutzeraktion:** Überprüfen Sie, ob die Berechtigung zur Verwendung der für OWNER angegebenen ID vorliegt, oder verwenden Sie OWNER nicht.

**sqlcode**: -30053

**sqlstate**: 42506

## **SQL30060N** *berechtigungs-id* **verfügt nicht über die Berechtigung, die Operation** *operation* **auszuführen.**

**Erläuterung:** Der Benutzer mit der Berechtigungs-ID <berechtigungs-id> hat versucht, die angegebene Operation <operation> auszuführen, ohne dass ihm die dazu erforderliche Berechtigung erteilt wurde. Dieser SQLCODE wird beim Kompilieren der Anweisung oder zur Ausführungszeit erzeugt.

Die Anweisung kann nicht verarbeitet werden.

Benutzeraktion: Stellen Sie sicher, dass der <br/>berechtigungs-ID> die zur Ausführung der gewünschten Operation erforderliche Berechtigung zugeordnet wurde.

**sqlcode**: -30060

**sqlstate**: 08004

## **SQL30061N Der Aliasname der Datenbank bzw. der Datenbankname** *name* **konnte im fernen Knoten nicht gefunden werden.**

**Erläuterung:** Der Datenbankname bezeichnet keine Datenbank auf dem fernen Datenbankknoten.

Die Anweisung kann nicht verarbeitet werden.

**Benutzeraktion:** Wiederholen Sie den Befehl mit dem korrekten Datenbanknamen oder Aliasnamen.

Benutzer föderierter Systeme: Stellen Sie sicher, dass der Eintrag in SYSCAT.SERVERS den Datenbanknamen der Datenquelle korrekt angibt.

**sqlcode**: -30061

**sqlstate**: 08004

### **SQL30070N Befehl** *befehls-id* **wird nicht unterstützt.**

**Erläuterung:** Die ferne Datenbank empfing einen Befehl, den sie nicht erkennt. Weder der aktuelle Umgebungsbefehl oder die SQL-Anweisung noch nachfolgende Befehle oder SQL-Anweisungen können erfolgreich verarbeitet werden.

Die aktuelle Transaktion wird rückgängig gemacht und die Anwendung wird von der fernen Datenbank getrennt. Die Anweisung kann nicht verarbeitet werden.

# **SQL30071N • SQL30073N**

**Benutzeraktion:** Notieren Sie die Nachrichtennummer (SQLCODE) und die Befehls-ID. Notieren Sie alle Fehlerinformationen aus dem SQL-Kommunikationsbereich (SQLCA), sofern dies möglich ist. Versuchen Sie, die Verbindung zur fernen Datenbank wiederherzustellen und die Anwendung erneut auszuführen.

Sind genügend Speicherressourcen vorhanden und tritt das Problem dennoch weiterhin auf, rufen Sie an der Eingabeaufforderung des Betriebssystems die unabhängige Trace-Einrichtung auf.

Teilen Sie dem Kundendienst folgende Informationen mit:

Erforderliche Informationen:

- v Fehlerbeschreibung
- SQLCODE und Befehls-ID
- v Inhalt des SQL-Kommunikationsbereichs (SQLCA), wenn möglich
- Tracedatei, wenn möglich

**sqlcode**: -30070

**sqlstate**: 58014

#### **SQL30071N Objekt** *objekt-id* **wird nicht unterstützt.**

**Erläuterung:** Die ferne Datenbank empfing Daten, die sie nicht erkennt. Weder der aktuelle Umgebungsbefehl oder die SQL-Anweisung noch nachfolgende Befehle oder SQL-Anweisungen können erfolgreich verarbeitet werden.

Die aktuelle Transaktion wird rückgängig gemacht und die Anwendung wird von der fernen Datenbank getrennt. Der Befehl kann nicht verarbeitet werden.

**Benutzeraktion:** Notieren Sie die Nachrichtennummer (SQLCODE) und die Objekt-ID. Notieren Sie alle Fehlerinformationen aus dem SQL-Kommunikationsbereich (SQLCA), sofern dies möglich ist. Versuchen Sie, die Verbindung zur fernen Datenbank wiederherzustellen und die Anwendung erneut auszuführen.

Sind ausreichend Speicherressourcen vorhanden und tritt das Problem weiterhin auf, rufen Sie an der Eingabeaufforderung des Betriebssystems die unabhängige Trace-Einrichtung auf.

War der Trace aktiv, rufen Sie an der Eingabeaufforderung des Betriebssystems die unabhängige Trace-Einrichtung auf.

Teilen Sie dem Kundendienst folgende Informationen mit:

Erforderliche Informationen:

- v Fehlerbeschreibung
- SQLCODE und Objekt-ID
- v Inhalt des SQL-Kommunikationsbereichs (SQLCA), wenn möglich
- Tracedatei, wenn möglich

**sqlcode**: -30071

**sqlstate**: 58015

**SQL30072N Parameter** *parameter-id* **wird nicht unterstützt.**

**Erläuterung:** Die ferne Datenbank empfing Daten, die sie nicht erkennt. Weder der aktuelle Umgebungsbefehl oder die SQL-Anweisung noch nachfolgende Befehle oder SQL-Anweisungen können erfolgreich verarbeitet werden.

Der Befehl kann nicht verarbeitet werden. Die aktuelle Transaktion wird rückgängig gemacht und die Anwendung wird von der fernen Datenbank getrennt.

**Benutzeraktion:** Notieren Sie die Nachrichtennummer (SQLCODE) und die Parameter-ID. Notieren Sie alle Fehlerinformationen aus dem SQL-Kommunikationsbereich (SQLCA), sofern dies möglich ist. Versuchen Sie, die Verbindung zur fernen Datenbank wiederherzustellen und die Anwendung erneut auszuführen.

Sind genügend Speicherressourcen vorhanden und tritt das Problem dennoch weiterhin auf, rufen Sie an der Eingabeaufforderung des Betriebssystems die unabhängige Trace-Einrichtung auf.

Teilen Sie dem Kundendienst folgende Informationen mit:

Erforderliche Informationen:

- v Fehlerbeschreibung
- SQLCODE und Parameter-ID
- v Inhalt des SQL-Kommunikationsbereichs (SQLCA), wenn möglich
- Tracedatei, wenn möglich

**sqlcode**: -30072

**sqlstate**: 58016

**SQL30073N** *parameter-id***-Parameterwert** *wert* **wird nicht unterstützt.**

**Erläuterung:** Die ferne Datenbank empfing Daten, die sie nicht erkennt. Weder der aktuelle Umgebungsbefehl oder die SQL-Anweisung noch nachfolgende Befehle oder SQL-Anweisungen können erfolgreich verarbeitet werden.

Die aktuelle Transaktion wird rückgängig gemacht und die Anwendung wird von der fernen Datenbank getrennt. Der Befehl kann nicht verarbeitet werden.

**Benutzeraktion:** Notieren Sie die Nachrichtennummer (SQLCODE) und die Parameter-ID. Notieren Sie alle Fehlerinformationen aus dem SQL-Kommunikationsbereich (SQLCA), sofern dies möglich ist. Versuchen Sie, die Verbindung zur fernen Datenbank wiederherzustellen und die Anwendung erneut auszuführen.

Sind ausreichend Speicherressourcen vorhanden und tritt das Problem weiterhin auf, rufen Sie an der Eingabeaufforderung des Betriebssystems die unabhängige Trace-Einrichtung auf.

War der Trace aktiv, rufen Sie an der Eingabeaufforderung des Betriebssystems die unabhängige Trace-Einrichtung auf. Teilen Sie dem Kundendienst folgende Informationen mit:

Erforderliche Informationen:

- v Fehlerbeschreibung
- v SQLCODE, Parameter-ID und Wert
- Inhalt des SQL-Kommunikationsbereichs (SQLCA), wenn möglich
- Tracedatei, wenn möglich

Nachfolgend werden einige mögliche Parameter aufgeführt:

**002F** Der vom Anwendungs-Requester angeforderte Datentyp wird vom Zielserver nicht unterstützt. Wird beispielsweise DB2 Connect zur Herstellung der Verbindung zu DB2 Version 2.3 verwendet, wird dieser Fehler ausgegeben, wenn nicht das richtige PTF für DB2 Version 2.3 angewendet wird. Stellen Sie sicher, dass die Serverstufe vom Requester unterstützt wird.

### **119C, 119D, 119E**

Der Zielserver unterstützt die vom Anwendungs-Requester angeforderte CCSID nicht. Stellen Sie sicher, dass die vom Requester verwendete CCSID vom Server unterstützt wird.

- 119C Einzelbyte-CCSID überprüfen.
- 119D Doppelbyte-CCSID überprüfen.
- v 119E Gemischte CCSID überprüfen.

**sqlcode**: -30073

**sqlstate**: 58017

#### **SQL30074N Antwort** *antwort-id* **nicht unterstützt.**

**Erläuterung:** Der Client empfing eine Antwort, die er nicht erkennt. Weder der aktuelle Umgebungsbefehl oder die SQL-Anweisung noch nachfolgende Befehle oder SQL-Anweisungen können erfolgreich verarbeitet werden.

Die aktuelle Transaktion wird rückgängig gemacht und die Anwendung wird von der fernen Datenbank getrennt. Die Anweisung kann nicht verarbeitet werden.

**Benutzeraktion:** Notieren Sie die Nachrichtennummer (SQLCODE) und die ID der Antwort. Notieren Sie alle Fehlerinformationen aus dem SQL-Kommunikationsbereich (SQLCA), sofern dies möglich ist. Versuchen Sie, die Verbindung zur fernen Datenbank wiederherzustellen und die Anwendung erneut auszuführen.

Sind genügend Speicherressourcen vorhanden und tritt das Problem dennoch weiterhin auf, rufen Sie an der Eingabeaufforderung des Betriebssystems die unabhängige Trace-Einrichtung auf.

Teilen Sie dem Kundendienst folgende Informationen mit:

Erforderliche Informationen:

- v Fehlerbeschreibung
- SQLCODE und Antwort-ID
- Inhalt des SQL-Kommunikationsbereichs (SQLCA), wenn möglich
- Tracedatei, wenn möglich

**sqlcode**: -30074

**sqlstate**: 58018

## **SQL30080N Kommunikationsfehler** *ursachencode* **beim Senden oder Empfangen von Daten einer fernen Datenbank.**

**Erläuterung:** Der *ursachencode* enthält die Originalfehlercodes, die vom Kommunikationsmanager ausgegeben werden.

Für APPC-Fehlercodes wird das Format *pppp-ssssssssdddddddd* verwendet. Dabei steht *pppp* für den primären Rückkehrcode, *ssssssss* für den sekundären Rückkehrcode und *dddddddd* für die Prüfdaten. Jeder dieser Fehlercodewerte wird in hexadezimaler Schreibweise dargestellt. Zu den möglichen primären und sekundären Fehlercodes gehören 0003-00000004 und 0003-00000005, die darauf hinweisen, dass die Kommunikation mit dem Datenbankserver nicht zugeordnet werden konnte.

Der Befehl kann nicht verarbeitet werden. Die Verbindung zur Datenbank konnte nicht erfolgreich hergestellt werden oder die aktuelle Transaktion für die angeschlossene Datenbank wird rückgängig gemacht und die Anwendung wird von der fernen Datenbank getrennt.

Ausführliche Informationen über primäre und sekundäre APPC-Rückkehrcodes sind im Handbuch *IBM Communications Manager 1.0 APPC Programming Guide and Reference (IBM Form SC31-6160)* enthalten. Ausführliche Informationen zu APPC-Prüfdaten finden Sie im Handbuch *IBM Communications Manager 1.0 Problem Determination Guide (IBM Form SC31-6156)*.

**Benutzeraktion:** Stellen Sie sicher, dass sowohl der Datenbankmanager als auch der Kommunikationsmanager auf dem Datenbankserver gestartet wurden und dass alle Konfigurationsparameter des Kommunikationsmanagers korrekt sind.

**Anmerkung:** Wenn der Ursachencode, der in Ihrer Nachricht eingebettet ist, 0003-084C0001 lautet, kann eine mögliche Ursache für diese Nachricht darin bestehen, dass der Benutzer versucht, eine ferne Verbindung zu einer Workstation herzustellen, die kein Server ist. Überprüfen Sie, ob die ferne Workstation ein Server ist. Ist die Workstation kein Server, installieren Sie den Datenbankmanager als Server. **sqlcode**: -30080

**sqlstate**: 08001

**SQL30081N Kommunikationsfehler. Verwendetes Kommunikationsprotokoll:** *protokoll***. Verwendete Kommunikations-API:** *schnittstelle***. Position, an der der Fehler erkannt wurde:** *position***. Übertragungsfunktion, die den Fehler festgestellt hat:** *funktion***. Protokollspezifische(r) Fehlercode(s):** *rc1***,** *rc2***,** *rc3***.**

**Erläuterung:** Es wurde ein Fehler vom Kommunikationssubsystem festgestellt.

Im Folgenden werden die Tokenwerte beschrieben:

#### *protokoll***,** *position*

Verwendetes Kommunikationsprotokoll und Informationen, die den Knoten eindeutig angeben, der den Fehler feststellte. Ist die Positionsinformation zum Zeitpunkt des Fehlers nicht verfügbar, ist das Token *position* leer. Gültige Tokenwerte:

- v Protokoll TCP/IP: Position entspricht der IPv4- oder IPv6-Adresse.
- v Protokoll APPC: Position entspricht dem vollständigen LU-Namen (netzID.LUname).
- v Protokoll MQ: Position entspricht dem Namen der MQ-Warteschlange.
- Protokoll SOAP, SSL, SOCKS, HTTP: Position entspricht der Internetadresse in Punktschreibweise.

#### *schnittstelle*

Die Anwendungsprogrammierschnittstelle, die zum Aufrufen der Protokollservices im vorherigen Listeneintrag verwendet wird. Gültige Tokenwerte: SOCKETS, SOCKS, CPI-C, MQI-CLIENT, GSKit, HTTP.

#### *funktion*

Der Name der Funktion des Kommunikationssubsystems, die den bzw. die Fehlercode(s) zurückgab.

Wenn *protokoll* gleich TCP/IP ist:

- v Bedeutung der Ursachencodes *rc1*, *rc2*, *rc3*:
	- Falls vorhanden, enthält *rc1* die von der TCP/IP-Funktion zurückgegebene Fehlernummer (errno). Unter Windows ist dies eine WSA-Fehlernummer.
	- Falls vorhanden, enthält *rc2* den h\_errno-Wert, der von einer Funktion für die Auflösung von TCP/

IP-Namen zurückgegeben wurde. Unter Windows ist dies eine WSA-Fehlernummer.

- Falls *rc3* vorhanden ist und "0" enthält, bedeutet dies, dass die ferne Seite die Verbindung beendet hat. Wurde der Fehler vom Client empfangen, könnte es sich bei der fernen Seite um einen Server oder ein Gateway handeln. Wurde der Fehler auf dem Gateway empfangen, könnte die ferne Seite aus dem Client oder dem Server bestehen.
- Wenn *protokoll* =  $TCP/IP, rc1=*, rc2=*$  und  $rc3=0$ , sind folgende Ursachen möglich:
	- Die Abmeldung des Datenbankagenten auf dem Server wurde vom Systemadministrator erzwungen.
	- Ein Datenbankagent konnte auf dem Server nicht gestartet werden, weil eine Speicherbegrenzung auf dem System erreicht wurde.
	- Die Verbindung kann vom fernen Server auf TCP/ IP-Ebene beendet worden sein.
	- Der Datenbankagent auf dem Server wurde aufgrund der abnormalen Beendigung eines Schlüsselprozesses des Datenbankmanagers beendet.
- v Unter Windows: Wenn *protokoll* = TCP/IP, *funktion* = WSAStartup und *rc1* = 0, enthält *rc2* die Version der Windows Sockets-Spezifikation, die von DB2 angefordert wird, und *rc3* die Version der Windows Sockets-Spezifikation, die von der DLL (Dynamic Link Library) für Windows Sockets unterstützt wird. Ursache: Die Versionsstände stimmen nicht überein.
- v Wenn *protokoll* = TCP/IP, *funktion* = connect, *rc1* = ECONNREFUSED/WSAECONNREFUSED, AIX (79), Windows (10061), linux (111), SUN (146), HP (239), wurde der Versuch, eine Verbindung herzustellen zurückgewiesen. Mögliche Ursachen:
	- Der ferne Datenbankserver wurde auf dem Client nicht korrekt katalogisiert. Stellen Sie in einem Client-Gateway-Server-Szenario sicher, dass die Hosteinträge auf dem Gateway korrekt katalogisiert sind.
	- Die Konfigurationsdatei des Datenbankmanagers auf dem Server wurde nicht mit den geeigneten Kommunikationsparametern konfiguriert. Überprüfen Sie, ob der TCP/IP-Servicename oder die Portnummer im Konfigurationsparameter SVCE-NAME des Datenbankmanagers korrekt konfiguriert wurden und ob die Portnummer eindeutig ist. Wenn die Konfigurationsparameter des Datenbankmanagers auf dem Server aktualisiert wurden, muss der Datenbankmanager unbedingt gestoppt und erneut gestartet werden, damit die Änderungen wirksam werden können. Möglicherweise weichen die auf dem Server und auf dem Client angegebenen TCP/IP-Servicenamen oder Portnummern voneinander ab. Überprüfen Sie die Servicedatei, um sicherzustellen, dass der Servicename der korrekten Portnummer zugeordnet ist.

Lesen Sie hierzu die Servicedatei oder überprüfen Sie die durch die Ausführung des Befehls "netstat -a" erzeugte Ausgabe.

- Eine Firewall des fernen Datenbankservers hat den Verbindungsaufbau verhindert. Prüfen Sie, ob die Firewall ordnungsgemäß konfiguriert ist, um Verbindungsanforderungen vom Client anzunehmen.
- Die Umgebungsvariable DB2COMM auf dem Server gibt nicht das vom Client verwendete Kommunikationsprotokoll an. Überprüfen Sie, ob TCPIP angegeben wurde. Setzen Sie den Befehl 'db2set' ab, um zu prüfen, welche Einstellungen bereits gesetzt wurden. Führen Sie den Befehl 'db2set DB2COMM = TCPIP' aus, um den Wert festzulegen.
- Der Datenbankmanager auf dem Server wurde nicht gestartet, der Start war nicht erfolgreich oder der Datenbankmanager wurde beendet. Der Server hätte die Nachricht SQL1063N und nicht SQL5043N zurückgeben müssen. Wenn Sie den Konfigurationsparameter DIAGLEVEL des Datenbankmanagers mithilfe des Befehls 'db2 update dbm cfg using diaglevel 4' auf 4 gesetzt wird, bevor Sie den Befehl 'db2start' absetzen, stellt das Protokoll mit Benachrichtigungen für die Systemverwaltung detaillierte Informationen dazu zur Verfügung, welche Protokolle erfolgreich gestartet wurden. Weitere Informationen enthält das Protokoll mit Benachrichtigungen für die Systemverwaltung.
- Möglicherweise ist der Server zu ausgelastet, um diese Anzahl eingehender Verbindungsanforderungen abwickeln zu können.
- Netzfehler, wenden Sie sich an Ihren Netzadministrator. Mit dem Protokolltester 'pctt' können Sie einen Test durchführen, um sicherzustellen, dass kein DB2-Problem vorliegt.
- v Wenn *protokoll* = TCP/IP, *funktion* = connect, *rc1* = ETIMEDOUT/WSAETIMEDOUT, AIX (78), Windows (10060), linux (110), SUN (145), HP (238), wurde beim Versuch, eine Verbindung herzustellen, das zulässige Zeitlimit überschritten, bevor die Verbindung zu Stande kam. Mögliche Ursachen:
	- Ein falscher Hostname oder eine falsche IP-Adresse wurde im Hostnamenfeld des Knotenverzeichnisses auf dem Client und/oder Gateway katalogisiert.
	- Das Netz arbeitet langsam oder möglicherweise ist der Server zu ausgelastet, um innerhalb eines angemessenen Zeitraums auf die Verbindungsanforderung zu reagieren. Unter Umständen müssen Sie den Wert für das Zeitlimit der TCP-Verbindung auf Ihrem System und/oder den Wert DB2TCP\_CLIENT\_CONTIMEOUT anpassen.
- v Wenn *protokoll* = TCP/IP, *funktion* = recv, *rc1* = ECONNRESET/WSAECONNRESET, AIX (73), Windows (10054), linux (104), SUN (131), HP (232), wurde die Verbindung von der fernen Seite durch Aus-

führen einer harten abnormalen Beendigung bzw. einer Beendigung durch Abbruch zurückgesetzt. Mögliche Ursachen:

- Die Verbindung wurde vom fernen Gateway oder Server möglicherweise auf TCP/IP-Ebene beendet (z. B. wegen eines Firewallproblems, Stromausfalls oder Netzausfalls).
- Das clientseitige Verbindungspooling ist aktiviert, verarbeitet aber keine Verbindungsfehler. Codieren Sie die Anwendung so, dass eine Verbindungsherstellung wiederholt wird, wenn bei aktiviertem Verbindungspooling während des Herstellens einer Verbindung zur Datenbank ein Fehler empfangen wird.
- Ursache war möglicherweise eine Überschreitung des Zeitlimits für Threads auf der Hostmaschine. Überprüfen Sie, ob im Systemprotokoll auf dem Host die Nachricht IDTHTOIN enthalten ist. Passen Sie gegebenenfalls die Einstellung an. Ist eine Anpassung nicht möglich, inaktivieren Sie das Verbindungspooling auf dem Gateway oder stellen Sie sicher, dass alle Objekte korrekt geschlossen sind (z. B. mit WITH HOLD definierte Cursor bei Beendigung der Anwendungsoperationen).
- Die Abmeldung des Datenbankagenten auf dem Server wurde vom Datenbankadministrator erzwungen.
- Der Datenbankagent auf dem Server wurde aufgrund der abnormalen Beendigung eines Schlüsselprozesses des Datenbankmanagers beendet.
- Wenn  $\text{protokoll} = \text{TCP/IP}, \text{funktion} = \text{recv}, \text{rc1} =$ ETIMEDOUT/WSAETIMEDOUT, AIX (78), Windows (10060), linux (110), SUN (145), HP (238), wurde die Verbindung beendet, da das ferne System nicht reagiert hat. Mögliche Ursachen:
	- SQLCancel() wurde von einer CLI-Anwendung aufgerufen, da die Anwendung den Wert für Abfragezeitlimit gesetzt hat oder eine explizite Abbruchanforderung vorlag. Passen Sie den durch die Anwendung gesetzten Wert für das Abfragezeitlimit an. Ist dies nicht möglich, passen Sie die Einstellung für 'QueryTimeoutInterval' in der Datei 'db2cli.ini' an. Testen Sie mithilfe der Einstellung 'QueryTimeoutInterval=0' (kein Zeitlimit) in der Datei 'db2cli.ini', ob der Anwendungsfehler durch eine Überschreitung des Abfragezeitlimits verursacht wurde. Der Fehler betreffend einer vorhandenen Verbindung ist in diesem Szenario ein erwarteter Fehler.
	- Das Netz arbeitet langsam oder möglicherweise ist der Server zu ausgelastet, um innerhalb eines angemessenen Zeitraums auf die Empfangsanforderung zu reagieren. Unter Umständen müssen Sie den Wert für das Zeitlimit der TCP-Empfangsanforderungen auf Ihrem System anpassen.
- v Wenn *protokoll* = TCP/IP, *funktion* = selectForConnectTimeout, *rc1* = EINPROGRESS/0, AIX (55), Windows (0), linux (115), SUN (150), HP (245), wurde

das zulässige Zeitlimit für die Verbindungsanforderung überschritten, bevor die Verbindung erfolgreich hergestellt werden konnte. Mögliche Ursachen:

- Das auf dem System zulässige Zeitlimit für Verbindungen oder der von DB2TCP\_CLIENT\_CONTIMEOUT gesetzte Zeitlimitwert bewirkte das Überschreiten des zulässigen Zeitlimits. Versuchen Sie, diese Werte anzupassen.
- v Wenn *protokoll* = TCP/IP, *funktion* = selectForRecvTimeout, ist *rc1* nicht relevant und das zulässige Zeitlimit für die Empfangsanforderung wurde überschritten, bevor diese erfolgreich abgeschlossen werden konnte. Mögliche Ursachen:
	- Das auf dem System zulässige Zeitlimit für Empfangsvorgänge oder der von DB2TCP\_CLIENT\_RCVTIMEOUT gesetzte Zeitlimitwert bewirkte das Überschreiten des zulässigen Zeitlimits. Versuchen Sie, diese Werte anzupassen.

Die gerade beschriebene Liste beschränkt sich auf die Beschreibung einiger TCP/IP-Fehler und -Ursachen. Weitere Informationen zu spezifischen TCP/IP-Kommunikationsfehlercodes finden Sie im DB2 Information Center, wenn Sie Suchbegriffe wie "Fehler -30081" eingeben.

Wenn *protokoll* = APPC:

- v *rc1* enthält den Rückkehrcode von der CPI-DFV-Funktion.
- v Falls vorhanden, enthält *rc2* den Wert der globalen Fehlernummer aus dem CPI-C-Funktionsaufruf.
- *rc3* ist nicht verfügbar.

Wenn *protokoll* = MQ:

- v *rc1* enthält den Funktionsbeendigungscode: 1 für eine Warnung und 2 für einen Fehler.
- *rc2* enthält den MQ-spezifischen Fehlercode.
- *rc3* wird für MQ nicht verwendet.

Wenn *protokoll* = SOAP, enthält *rc1* den Rückkehrcode der SOAP-Übertragungsfunktion.

Wenn *protokoll* = SSL, enthält *rc1* den Rückkehrcode von Secure Sockets Layer (GSKit).

## Wenn *protokoll* = SOCKS:

- v *rc1* enthält den Rückkehrcode vom SOCKS-Proxy-Server.
- v *rc2* enthält die Version (4 oder 5) des Protokolls.
- *rc3* enthält die verwendete Authentifizierungsmethode (SOCKS v5.)

Wenn *protokoll* = HTTP, enthält *rc1* den HTTP-Rückkehrcode vom fernen HTTP-Server.

**Benutzeraktion:** Beheben Sie das durch die zurückgegebene Kombination an Ursachencode und Tokenwerten angegebene Problem.

**sqlcode**: -30081

**sqlstate**: 08001, 5UA0G, 5UA0H

## **SQL30082N Die Sicherheitsverarbeitung ist mit Ursachencode** *ursachencode* **(***ursachenzeichenfolge***) fehlgeschlagen.**

**Erläuterung:** Während der Sicherheitsverarbeitung ist ein Fehler aufgetreten. Die Ursache des Sicherheitsfehlers wird durch den *fehlercode* und den entsprechenden Wert für die *ursachenzeichenfolge* beschrieben.

Mögliche Ursachencodes und die entsprechenden Ursachenzeichenfolgen:

## **0 (NOT SPECIFIED)**

Der spezifische Sicherheitsfehler wurde nicht angegeben.

#### **1 (PASSWORD EXPIRED)**

Das in der Anforderung angegebene Kennwort ist abgelaufen.

## **2 (PASSWORD INVALID)**

Das in der Anforderung angegebene Kennwort ist ungültig.

#### **3 (PASSWORD MISSING)**

Die Anforderung enthielt kein Kennwort.

## **4 (PROTOCOL VIOLATION)**

Die Anforderung verletzte Sicherheitsprotokol $l_{\rho}$ 

## **5 (USERID MISSING)**

Die Anforderung enthielt keine Benutzer-ID.

### **6 (USERID INVALID)**

Die in der Anforderung angegebene Benutzer-ID ist ungültig.

## **7 (USERID REVOKED)**

Die in der Anforderung angegebene Benutzer-ID wurde widerrufen.

#### **8 (GROUP INVALID)**

Die in der Anforderung angegebene Gruppe ist ungültig.

#### **9 (USERID REVOKED IN GROUP)**

Die in der Anforderung angegebene Benutzer-ID wurde in der Gruppe widerrufen.

#### **10 (USERID NOT IN GROUP)**

Die in der Anforderung angegebene Benutzer-ID wurde nicht für die Gruppe definiert.

## **11 (USERID NOT AUTHORIZED AT REMOTE LU)**

Die in der Anforderung angegebene Benutzer-ID hat keine Berechtigung für die ferne logische Einheit (LU).

## **12 (USERID NOT AUTHORIZED FROM LOCAL LU)**

Die in der Anforderung angegebene Benutzer-ID hat keine Berechtigung für die ferne logische Einheit (LU), wenn die Anmeldung über die lokale logische Einheit (LU) erfolgt.

## **13 (USERID NOT AUTHORIZED TO TP)**

Die in der Anforderung angegebene Benutzer-ID hat keine Berechtigung für den Zugriff auf das Transaktionsprogramm.

## **14 (INSTALLATION EXIT FAILED)**

Das Installationsende ist fehlgeschlagen.

#### **15 (PROCESSING FAILURE)**

Die Verarbeitung der Sicherheitsinformationen auf dem Server ist fehlgeschlagen.

## **16 (NEW PASSWORD INVALID)**

Das bei einer Anforderung zum Ändern des Kennworts angegebene Kennwort entsprach nicht den Anforderungen des Servers.

#### **17 (UNSUPPORTED FUNCTION)**

Der vom Client angegebene Sicherheitsmechanismus ist für diesen Server ungültig. Einige typische Beispiele:

- v Der Client sendete einen neuen Kennwortwert an einen Server, der die Kennwortänderungsfunktion nicht unterstützt.
- Der Client sendete eine SERVER\_ENCRYPT-Authentifizierungsinformation an einen Server, der die Kennwortverschlüsselung nicht unterstützt. Der Authentifizierungstyp in den Kataloginformationen auf dem Server und auf dem Client muss identisch sein.
- Der Client sendete eine Benutzer-ID (aber kein Kennwort) an einen Server, der die Authentifizierung nur durch Benutzer-ID nicht unterstützt.
- Der Client hat keinen Authentifizierungstyp angegeben und der Server hat mit keinem unterstützten Authentifizierungstyp geantwortet. Dies kann zur Folge haben, dass der Server mehrere Authentifizierungstypen zurückgibt, aus denen der Client keine Auswahl treffen kann.
- Der Typ CLIENT AUTHENTICATION wird von "IBM Data Server Driver for ODBC and CLI" und "IBM Data Server Driver" nicht unterstützt.

## **18 (NAMED PIPE ACCESS DENIED)**

Auf die benannte Pipe kann wegen einer Schutzverletzung nicht zugegriffen werden.

#### **19 (USERID DISABLED or RESTRICTED)**

Die Benutzer-ID wurde inaktiviert oder die Benutzer-ID hat momentan keine Zugriffsrechte auf die Betriebsumgebung.

## **20 (MUTUAL AUTHENTICATION FAILED)**

Für den angesprochenen Server hat eine gegenseitige Authentifizierung fehlgeschlagen. Entweder gibt sich der Server für einen anderen Server aus oder die Zugriffsberechtigung wurde beschädigt zurückgesendet.

## **21 (RESOURCE TEMPORARILY UNAVAILABLE)**

Die Sicherheitsverarbeitung auf dem Server wurde beendet, weil eine Ressource vorübergehend nicht verfügbar war. Zum Beispiel ist es möglich, dass unter AIX keine Benutzerlizenzen verfügbar waren.

# **24 (USERNAME AND/OR PASSWORD INVALID)**

Der angegebene Benutzername und/oder das angegebene Kennwort ist ungültig. Mögliche Ursachen:

- 1. Wenn Sie kürzlich die Berechtigungen für kritische DB2-Dateien (z. B. für Datei 'db2ckpw') geändert oder ein neues Fixpak installiert haben, wurde möglicherweise der Befehl 'db2iupdt' nicht ausgeführt, mit dem die Instanz aktualisiert wird.
- 2. Der verwendete Benutzername hat möglicherweise ein ungültiges Format. So müssen zum Beispiel auf UNIX- und Linux-Plattformen Benutzernamen komplett in Kleinbuchstaben geschrieben werden.
- 3. Die Angabe der Kataloginformationen ist möglicherweise fehlerhaft. Möglicherweise wurde nicht der richtige Authentifizierungstyp angegeben oder der ferne Server wurde (sofern erforderlich) nicht auf dem lokalen System katalogisiert. Weitere Informationen zur Authentifizierung finden Sie im DB2 Information Center (http:// publib.boulder.ibm.com/infocenter/ db2luw/v9), wenn Sie Suchbegriffe wie "Authentifizierung" eingeben.

#### **25 (CONNECTION DISALLOWED)**

Die Verbindung wurde vom Sicherheits-Plugin nicht zugelassen.

## **26 (UNEXPECTED SERVER ERROR)**

Das Sicherheits-Plug-in des Servers hat einen unerwarteten Fehler festgestellt. Weitere Informationen zu Fehlern enthält die Protokolldatei mit Benachrichtigungen für die Systemverwaltung auf dem Server. Im Folgenden sind Beispiele von Umständen aufgelistet, die zu Problemen führen können:

v Der Sicherheitsservice wurde nicht gestartet.

v Die Benutzer-ID, mit der der DB2-Service gestartet wurde, verfügte nicht über Administratorzugriffsrechte.

## **27 (INVALID SERVER CREDENTIAL)**

Das Sicherheits-Plug-in des Servers hat einen ungültigen Serverberechtigungsnachweis festgestellt.

## **28 (EXPIRED SERVER CREDENTIAL)**

Das Sicherheits-Plug-in des Servers hat einen abgelaufenen Serverberechtigungsnachweis festgestellt.

# **29 (INVALID CLIENT SECURITY TOKEN)**

Das Sicherheits-Plug-in des Servers hat ein vom Client gesendetes ungültiges Sicherheitstoken festgestellt.

## **30 (CLIENT PLUGIN MISSING API)**

Im Sicherheits-Plug-in des Clients fehlt eine erforderliche API.

## **31 (WRONG CLIENT PLUGIN TYPE)**

Das Sicherheits-Plug-in des Clients hat den falschen Plug-in-Typ.

#### **32 (UNKNOWN CLIENT GSS-API PLUGIN)**

Für das Sicherheits-Plug-in des Clients ist kein entsprechendes GSS-API-Sicherheits-Plug-in für die Verbindung mit der Datenbank verfügbar.

## **33 (UNABLE TO LOAD CLIENT PLUGIN)**

Das Sicherheits-Plug-in des Clients kann nicht geladen werden.

## **34 (INVALID CLIENT PLUGIN NAME)**

Der Name für das Sicherheits-Plug-in des Clients ist ungültig.

## **35 (INCOMPATIBLE CLIENT PLUGIN API VERSI-ON)**

Das Sicherheits-Plug-in des Clients meldet eine API-Version zurück, die nicht mit DB2 kompatibel ist.

#### **36 (UNEXPECTED CLIENT ERROR)**

Das Sicherheits-Plug-in des Clients hat einen unerwarteten Fehler festgestellt.

## **37 (INVALID SERVER PRINCIPAL NAME)**

Das Sicherheits-Plug-in des Servers hat einen ungültigen Namen des Principals festgestellt.

## **38 (INVALID CLIENT CREDENTIAL)**

Das Sicherheits-Plug-in des Clients hat einen ungültigen Clientberechtigungsnachweis festgestellt.

#### **39 (EXPIRED CLIENT CREDENTIAL)**

Das Sicherheits-Plug-in des Clients hat einen abgelaufenen Clientberechtigungsnachweis festgestellt.

## **40 (INVALID SERVER SECURITY TOKEN)**

Das Sicherheits-Plug-in des Clients hat ein vom Server gesendetes ungültiges Sicherheitstoken festgestellt.

# **41 (SWITCH USER INVALID)**

Der Client ist so konfiguriert, dass er eine gesicherte Verbindung und in der gesicherten Verbindung einen Wechsel des Benutzers anfordert. Es wurde keine gesicherte Verbindung hergestellt. Daher ist die Anforderung zum Wechsel des Benutzers ungültig.

#### **42 (ROOT CAPABILITY REQUIRED)**

Die Authentifizierung mithilfe von Kennwörtern für den lokalen Client oder Server ist zurzeit nicht aktiviert.

## **43 (NON-DB2 QUERY MANAGER PRODUCT DI-SALLOWED CONNECTION)**

Ein Nicht-DB2-Abfragemanagerprodukt hat die Verbindung nicht zugelassen.

**Benutzeraktion:** Stellen Sie sicher, dass die korrekte Benutzer-ID und/oder das korrekte Kennwort angegeben wird.

Die Benutzer-ID kann inaktiviert oder auf den Zugriff auf nur bestimmte Workstations oder zu bestimmten Betriebszeiten eingeschränkt sein.

Wiederholen Sie den Befehl mit einem unterstützten Authentifizierungstyp. Stellen Sie sicher, dass in den Kataloginformationen der richtige Authentifizierungstyp angegeben ist. Weitere Informationen zur Authentifizierung finden Sie im DB2 Information Center (http:// publib.boulder.ibm.com/infocenter/db2luw/ v9), wenn Sie Suchbegriffe wie "Authentifizierung" eingeben.

Stellen Sie sicher, dass der Authentifizierungsmechanismus für den Server gestartet ist, und wiederholen Sie den Vorgang.

**24**

Lösungen für die zuvor in dieser Nachricht beschriebenen Problemursachen:

- 1. Führen Sie DB2IUPDT <instanzname> aus, um die Instanz zu aktualisieren.
- 2. Stellen Sie sicher, dass der erstellte Benutzername gültig ist. Beachten Sie die allgemeinen DB2-Namenskonventionen.

**<sup>17</sup>**

**<sup>20</sup>**

3. Stellen Sie sicher, dass die Kataloginformationen korrekt sind.

#### **25**

Ändern Sie den Datenbanknamen, der für die Verbindung verwendet wird, oder ändern Sie die TCP/IP-Adresse, die für das Herstellen einer Verbindung zu dieser Datenbank verwendet wird.

**26**

Beheben Sie das Problem, das im Text der Fehlernachricht für das Plug-in im Protokoll mit Benachrichtigungen für die Systemverwaltung angegeben ist. Weitere Informationen zur Verwendung von Sicherheits-Plug-ins, Beispiele von Sicherheits-Plug-ins und zusätzliche Fehlerbehebungsinformationen finden Sie im DB2 Information Center (http://

publib.boulder.ibm.com/infocenter/db2luw/ v9), wenn Sie Suchbegriffe wie "Sicherheits-Plug-ins" eingeben.

Wenn Sie das Problem nicht beheben können, rufen Sie die unabhängige Trace-Einrichtung auf und wiederholen Sie das Szenario, um Informationen für die IBM Unterstützungsfunktion zu erfassen.

**27**

Prüfen Sie, ob der Serverberechtigungsnachweis während der Initialisierung des Sicherheits-Plug-ins verfügbar ist und ob er ein Format aufweist, das vom Sicherheits-Plug-in erkannt wird. Da der Berechtigungsnachweis verwendet wird, um Kontexte zu akzeptieren, muss es sich um den Berechtigungsnachweis ACCEPT oder BOTH handeln.

**28**

Wenden Sie sich an Ihren Datenbankadministrator. Der Berechtigungsnachweis muss erneuert werden, bevor der Befehl wiederholt wird. Wenn sich durch das Verlängern die Kennung des Berechtigungsnachweises ändert, müssen die Befehle db2stop und db2start ausgeführt werden. Informationen zum Erneuern des Serverberechtigungsnachweises finden Sie in der Dokumentation zu dem vom Sicherheits-Plugin verwendeten Authentifizierungsmechanismus.

## **29**

Wiederholen Sie die Anweisung. Wenn das Problem weiterhin auftritt, prüfen Sie, ob das Client-Sicherheits-Plug-in ein gültiges Sicherheitstoken generiert.

### **30**

Überprüfen Sie das Protokoll mit Benachrichtigungen für die Systemverwaltung auf die fehlende erforderliche API. Fügen Sie dem Sicherheits-Plug-in die fehlende API hinzu.

**31**

Geben Sie den richtigen Typ für das Sicherheits-Plug-in im geeigneten Konfigurationsparameter des Datenbankmanagers an. Geben Sie beispielsweise kein auf einer Benutzer-ID und einem Kennwort basierenden Sicherheits-Plugin für den Konfigurationsparameter des Datenbankmanagers SRVCON\_GSSPLUGIN\_LIST an.

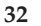

Installieren Sie ein Sicherheits-Plug-in, das dem vom Datenbankserver auf dem Client verwendeten Plug-in entspricht. Stellen Sie sicher, dass sich das angezeigte Sicherheits-Plugin im Verzeichnis des Client-Plug-ins befindet.

**33**

Prüfen Sie die Protokolldatei mit Benachrichtigungen für die Systemverwaltung auf dem Client auf weitere Informationen. Beheben Sie das Problem, das im Text der Fehlernachricht im Protokoll mit den Benachrichtigungen für die Systemverwaltung angegeben ist.

**34**

Geben Sie einen gültigen Namen für das Sicherheits-Plug-in an. Der Name darf keine Informationen zum Verzeichnispfad enthalten.

**35**

Stellen Sie sicher, dass das Sicherheits-Plug-in eine unterstützte Version der APIs verwendet und dass es die richtige Versionsnummer ausgibt. Weitere Informationen zu unterstützten Versionen finden Sie im DB2 Information Center (http://publib.boulder.ibm.com/ infocenter/db2luw/v9), wenn Sie Suchbegriffe wie "Versionssteuerung der API des Sicherheits-Plug-ins" eingeben.

**36**

Prüfen Sie die Protokolldatei mit Benachrichtigungen für die Systemverwaltung auf dem Client auf weitere Informationen. Beheben Sie das Problem, das im Text der Fehlernachricht im Protokoll mit den Benachrichtigungen für die Systemverwaltung angegeben ist.

**37**

Überprüfen Sie das Protokoll mit Benachrichtigungen für die Systemverwaltung auf den Namen des Principals. Stellen Sie sicher, dass der Name des Principals ein Format aufweist, das vom Sicherheits-Plug-in erkannt wird.

**38**

# **SQL30083N**

Überprüfen Sie, dass der Clientberechtigungsnachweis (generiert durch db2secGenerateInitialCred oder als eingehender delegierter Berechtigungsnachweis bereitgestellt) ein Format aufweist, das vom Sicherheits-Plug-in erkannt wird. Da der Berechtigungsnachweis zum Einleiten von Kontexten verwendet wird, muss es sich dabei um den Berechtigungsnachweis INITIATE oder BOTH handeln.

**39**

Der Benutzer, der die Anweisung absetzt, muss die geeigneten Berechtigungsnachweise erhalten (oder die zugehörigen ursprünglichen Berechtigungsnachweise erneut erhalten) und anschließend die Anweisung wiederholen.

**40**

Wiederholen Sie die Anweisung. Wenn das Problem weiterhin auftritt, prüfen Sie, ob das Sicherheits-Plug-in des Servers ein gültiges Sicherheitstoken generiert.

**41**

Stellen Sie erneut eine gesicherte Verbindung mit gültigen Berechtigungsnachweisen her und wiederholen Sie eine Anforderung zum Wechsel des Benutzers.

**42**

Zur Aktivierung der lokalen Client- oder Serverauthentifizierung für Nichtrootinstallationen muss der Systemadministrator das Script 'db2rfe' ausführen. Alternativ kann die Authentifizierung mithilfe eines Sicherheitsplugins realisiert werden.

**43**

Wenn weitere Erläuterungen erforderlich sind, wenden Sie sich an den Administrator des Abfragemanagerprodukts.

**sqlcode**: -30082

**sqlstate**: 08001

**SQL30083N Der Versuch, das Kennwort für Benutzer-ID** *benutzer-id* **zu ändern, ist aufgrund der Sicherheitsbedingung** *ursachencode* **(***ursachenzeichenfolge***) fehlgeschlagen.**

**Erläuterung:** Der Versuch, das Kennwort zu ändern, wurde aufgrund ungültiger oder fehlerhafter Sicherheitsinformationen zurückgewiesen. Die Ursache des Sicherheitsfehlers wird durch den *fehlercode* und die entsprechenden Werte für die *ursachenzeichenfolge* beschrieben.

Mögliche Ursachencodes und die entsprechenden Ursachenzeichenfolgen:

## **0 (NOT SPECIFIED)**

Der spezifische Sicherheitsfehler wurde nicht angegeben.

## **1 (CURRENT PASSWORD INVALID)**

Das in der Anforderung angegebene alte Kennwort ist ungültig.

## **2 (NEW PASSWORD INVALID)**

Das in der Anforderung angegebene Kennwort ist ungültig, da es den Kennwortregeln des Systems, auf dem das Kennwort geändert werden sollte, nicht entspricht.

## **3 (CURRENT PASSWORD MISSING)**

Die Anforderung enthielt kein aktuelles Kennwort.

## **4 (NEW PASSWORD MISSING)**

Die Anforderung enthielt kein neues Kennwort.

## **5 (USERID MISSING)**

Die Anforderung enthielt keine Benutzer-ID.

## **6 (USERID INVALID)**

Die in der Anforderung angegebene Benutzer-ID ist ungültig.

## **7 (USERID REVOKED)**

Die in der Anforderung angegebene Benutzer-ID wurde widerrufen. Das Kennwort einer widerrufenen Benutzer-ID kann nicht geändert werden.

## **14 (INSTALLATION EXIT FAILED)**

Der Versuch, die Installation aus Sicherheitsgründen zu beenden, ist fehlgeschlagen.

# **15 (PROCESSING FAILURE)**

Die Verarbeitung der Sicherheitsinformationen auf dem Server ist fehlgeschlagen.

# **17 (UNSUPPORTED FUNCTION)**

Die Funktion zum Ändern des Kennworts wird vom System nicht unterstützt oder sie wird aufgrund der Benutzerkontoeinschränkungen zurzeit nicht unterstützt.

# **19 (USERID DISABLED or RESTRICTED)**

Die Benutzer-ID wurde inaktiviert oder die Benutzer-ID hat momentan keine Zugriffsrechte auf die Betriebsumgebung.

## **23 (CHGPWD\_SDN in DCS-Eintrag ist nicht konfigu-**

**riert)** Zur Änderung eines MVS-Kennworts auf einem Host-System, das über SNA angeschlossen ist, muss die DCS-Datenbank mit der Parameterzeichenfolge  $_{num}$ CHGPWD\_SDN katalogisiert sein. Die Parameterzeichenfolge ,,,,,,,CHGPWD\_SDN gibt den symbolischen Bestimmungsnamen für die Kennwortablaufverwaltung (Password Expiration Management - PEM) an.

# **24 (USERNAME AND/OR PASSWORD INVALID)**

Der angegebene Benutzername und/oder das angegebene Kennwort ist ungültig.

**Benutzeraktion:** Vergewissern Sie sich, dass die richtige Benutzer-ID sowie das aktuelle und das neue Kennwort angegeben wurden.

Die Benutzer-ID kann inaktiviert oder auf den Zugriff auf nur bestimmte Workstations oder zu bestimmten Betriebszeiten eingeschränkt sein.

Es folgen Anweisungen zu einigen spezifischen Ursachencodes:

- **14** Prüfen Sie die Datei "db2pem.log", die sich im Unterverzeichnis der Instanz (in der Regel "db2") befindet und eine ausführliche Beschreibung des Problems enthält.
- **23** Katalogisieren Sie die DCS-Datenbank mit dem Parameter ",,,,,,CHGPWD\_SDN gemäß den Anweisungen im *DB2 Connect Benutzerhandbuch*.

**sqlcode**: -30083

**sqlstate**: 08001

#### **SQL30090N Die Operation ist für die Umgebung der Anwendungsausführung nicht gültig. Ursachencode:** *ursachencode***.**

**Erläuterung:** Die Operation ist für die Umgebung der Anwendungsausführung nicht gültig. Beispielsweise kann eine Operation für Anwendungen ungültig sein, die spezielle Einschränkungen für Anweisungen oder APIs haben, z. B Anwendungen, die in einer verteilen XA-Transaktionsverarbeitungsumgebung arbeiten (wie CICS), Anwendungen, die mit CONNECT-Verbindungseinstellungen vom Typ 2 arbeiten, oder Anwendungen, die die Funktionalität von Systemen mit föderierten Datenbanken zum Aktualisieren mehrerer heterogener Datenquellen verwenden. Die Operation wurde zurückgewiesen.

Mögliche Ursachencodes:

**01**

Eine SQL-Anforderung, die Daten ändert (beispielsweise INSERT, CREATE etc.) wurde für eine Datenbank abgesetzt, auf die nur Lesezugriff besteht, oder eine gespeicherte Prozedur wurde für eine Datenbank ausgeführt, auf die nur Lesezugriff besteht. Auf folgende Datenbanken besteht nur Lesezugriff:

v Datenbanken, auf die über DRDA zugegriffen wird, wenn in einer UOW mit der Verbindungseinstellung SYNCPOINT TWO-PHASE gearbeitet wird und die Ausführung in einer Nicht-XA/DTP-Umgebung stattfindet und dabei entweder kein Synchronisationspunktmanager verwendet wird oder die

ferne DRDA-Datenbank das DRDA-Protokoll (Level 2) nicht unterstützt.

- v Datenbanken, auf die über DRDA in einer XA/DTP-Umgebung zugegriffen wird, wenn entweder kein Gateway mit Synchronisationspunktmanager verfügbar ist oder die ferne DRDA-Datenbank das DRDA-Protokoll (Level 2) nicht unterstützt.
- v Datenbanken, die nicht als erste Datenbank aktualisiert wurden, wenn für die UOW die Verbindungseinstellung SYNCPOINT ONE-PHASE aktiviert ist.

**02**

Eine API, wie PRECOMPILE, BIND oder RE-ORG TABLE, die interne Commits verursacht, wurde in einer Anwendung aufgerufen, für die die Einstellung CONNECT (Type 2) gilt, oder die in einer XA/DTP-Umgebung ausgeführt wird.

**03**

Eine SQL-Anweisung OPEN für einen mit WITH HOLD definierten Cursor wurde in einer XA/DTP-Umgebung eingegeben, während ein ENCINA- oder ein TUXEDO-TP-Monitor verwendet wurde.

**04**

Die Anweisung DISCONNECT wurde in einer XA/DTP-Umgebung aufgerufen.

**05**

Eine Compound-SQL-Anweisung, die die Anweisung COMMIT enthält, wurde in einer CONNECT-Umgebung (Type 2) oder in einer XA/DTP-Umgebung abgesetzt.

## **06**

Die API SET CLIENT wurde in einer XA/ DTP-Umgebung aufgerufen.

**07**

Auf eine zweite Datenbank wird innerhalb einer UOW zugegriffen, für die der Transaktionsmanager keine Koordination des zweiphasigen Commits bereitstellt. Um die Datenintegrität zu gewährleisten, wurde die Operation zurückgewiesen.

**08**

Es wurde versucht, zur Verwendung der Commitkoordination auf eine Datenbank von einer anderen Quelle als einer gleichzeitig verbundenen Datenbank aus zuzugreifen. Es ist nicht möglich, die beiden Koordinationsarten zu mischen. Daher werden Operationen für die aktuelle Datenbank zurückgewiesen.

**09**

Es wurde versucht, eine lokale XA/DTP-Transaktion für eine Datenbank auszuführen, auf die unter der Koordination des Synchronisationspunktmanagers zugegriffen wird.

**10**

Eine SQL-Anweisung OPEN für einen mit WITH HOLD definierten Cursor wurde in einem der folgenden Fälle abgesetzt:

- XA/DTP-Umgebung oder
- v Der Server mit föderierten Datenbanken greift auf einen Kurznamen zu, der für eine Datenquelle mit zweiphasigem Commit definiert ist.

Ein mit WITH HOLD definierter Cursor wird in diesen Umgebungen nicht unterstützt.

**11**

Eine Operation wird nicht für Durchgriff unterstützt.

**12**

Aufgrund der Einschränkung der Datenquelle muss für das Einfügen/Aktualisieren/Löschen eine Zeitmarkenspalte und ein eindeutiger Index vorhanden sein.

Für das Aktualisieren/Löschen mit Zugriff auf Datenquellen gilt Folgendes:

v Fujitsu RDB2 benötigt einen eindeutigen Index.

**13**

Eine positionierte Operation UPDATE oder DELETE benötigt eine Spalte in der Liste SE-LECT des Cursors, diese Spalte ist jedoch nicht in der Liste SELECT des Cursors vorhanden.

**14**

Eine unzulässige Kombination von aktualisierbaren Cursorn, mit WITH HOLD definiertem Cursor und Isolationsstufe 'Wiederholtes Lesen' ist vorhanden. Folgende Kombinationen sind ungültig:

- v Isolationsstufe 'Wiederholtes Lesen' mit einem mit WITH HOLD definiertem Cursor
- v Ein mit WITH HOLD definierter Cursor mit der Klausel FOR UPDATE

**15**

Reserviert für zukünftige Verwendung

**16**

Unzulässige Typspalten- und Protokollspaltenkombination in SYSCAT.SERVERS

**17**

Das Dienstprogramm REORG kann nicht für einen Kurznamen abgesetzt werden.

**18**

Es wurde eine Aktualisierungsanforderung (oder eine DDL-Operation mit anschließender Aktualisierung einer Systemkatalogtabelle) abgesetzt, die dazu führen würde, dass mehrere Datenquellen aktualisiert werden, wenn mindestens eine der Datenquellen in der UOW nur einphasiges Commit unterstützt. Mögliche Ursachen:

- v Es wurde versucht, eine Datenquelle zu aktualisieren, die nur einphasiges Commit unterstützt, eine andere Datenquelle wurde jedoch bereis in derselben UOW aktualisiert.
- v Es wurde versucht, eine Datenquelle zu aktualisieren, die zweiphasiges Commit unterstützt, eine andere Datenquelle jedoch, die nur einphasiges Commit unterstützt, ist bereits in derselben UOW aktualisiert worden.
- v Es wurde versucht, eine lokale Tabelle eines Servers mit föderierten Datenbanken zu aktualisieren. Eine Datenquelle, die nur einphasiges Commit unterstützt, wurde jedoch bereits in derselben UOW aktualisiert.
- v Es wurde versucht, eine Datenquelle zu aktualisieren, die nur einphasiges Commit unterstützt, wenn die Anwendung mit einer Verbindungseinstellung CONNECT (Type 2) in Betrieb ist.

**19**

Der Datentyp der Hostvariablen der Anwendung wird nicht von der Datenquelle in einer Durchgriffssitzung unterstützt.

**20**

SET CLIENT INFORMATION wurde abgesetzt, während eine UOW aktiv war.

**21**

Die Operation, die Sie an den angegebenen Datenquellen ausführen wollen, wird von dem Wrapper, über den DB2 auf die Datenquellen zugreift, nicht unterstützt. Lesen Sie in der Dokumentation nach, welche Operationen von diesem Wrapper unterstützt werden.

**22**

Eine Einfüge-, Aktualisierungs- oder Löschoperation eines Systems föderierter Datenbanken oder ein Aufruf einer föderierten Prozedur mit der SQL-Datenzugriffsangabe MODIFIES SQL DATA ist in einer Funktion, einem Verweis auf die Datenänderungstabelle, einer dynamischen Compound-Anweisung, einem Trigger und der Ausführungsumgebung einer Anwendung ungültig, wenn folgende Bedingungen erfüllt sind:
- v Ein Sicherungspunkt (SAVEPOINT) ist aktiviert.
- Ein verschiebbarer Cursor wird verwendet.
- v Die Zielsicht enthält mehrere Tabellen oder Kurznamen.

### **23**

Die API, Datenstruktur oder Einstellung wird nicht unterstützt.

#### **24**

Datentypzuordnungen werden vom angegebenen Wrapper nicht unterstützt.

### **25**

Funktionszuordnungen werden vom angegebenen Wrapper nicht unterstützt.

#### **26**

In einer gesicherten Verbindung, in der SPM verwendet wird und der Konzentrator aktiviert ist, kann die Anwendung die gesicherte Benutzer-ID erst nach der Commit- oder Rollback-Verarbeitung wechseln.

### **27**

Verwendung mehrerer Server für zweiphasiges Commit derselben Wrapperbibliothek in derselben Verbindung, in der die Clientbibliothek eine solche Verwendung beschränkt.

**28**

Mischung von Servern für ein- und zweiphasiges Commit derselben Wrapperbibliothek in derselben Verbindung, in der die Clientbibliothek eine solche Verwendung beschränkt.

### **29**

Eine Anwendung hat versucht, eine Anforderung für einen Benutzerwechsel über eine gespeicherte Prozedur abzusetzen.

**Benutzeraktion:** Beheben Sie das Problem anhand einer der folgenden Maßnahmen:

### **Für die Ursachencodes 01, 02, 03, 04, 06, 19 und 29:**

Entfernen Sie die Anweisung oder API, die nicht unterstützt wird.

### **Alternativ für die Ursachencodes 01, 02, 03, 04, 06 und 29:**

Führen Sie die Anwendung in einer anderen Umgebung aus, die die fehlgeschlagene Anweisung oder API unterstützt.

### **Für Ursachencode 05:**

Geben Sie die Anforderung COMMIT außerhalb der Compound-Anweisung an.

### **Für Ursachencode 07:**

Stellen Sie sicher, dass innerhalb einer UOW, für die EXEC SQL COMMIT oder EXEC SQL ROLLBACK anstelle der Synchronisationspunktanforderungen an einen externen Transaktionsmanager abgesetzt wird, lediglich auf eine Datenbank zugegriffen wird. Muss innerhalb einer UOW auf mehrere Datenbanken zugegriffen werden, verwenden Sie die Schnittstelle für die Commitsteuerung des externen Transaktionsmanagerprodukts.

### **Für Ursachencode 08:**

Stellen Sie sicher, dass alle Datenbanken, auf die innerhalb einer UOW zugegriffen wird, der Commitsteuerung desselben Typs von Anforderungen unterliegen: externe TP-Monitoranforderungen (beispielsweise CICS SYNC-POINT) oder lokale EXEC SQL-Anforderungen COMMIT und ROLLBACK.

### **Für Ursachencode 09:**

Führen Sie einen der folgenden Schritte aus:

- v Führen Sie die Transaktion als globale XA/ DTP-Transaktion aus.
- Greifen Sie in einer Nicht-XA/DTP-Umgebung auf die Datenbank zu.
- v Verwenden Sie keine Services des Synchronisationspunktmanagers für die Datenbankverbindung, wenn die Transaktion nur Lesezugriff hat.

### **Für die Ursachencodes 10 bis 17 (Benutzer des Servers mit föderierten Datenbanken):**

Stellen Sie fest, in welcher Datenquelle die Anforderung fehlgeschlagen ist, und beachten Sie die Einschränkungen für diese Datenquelle.

### **Für Ursachencode 18:**

Führen Sie einen der folgenden Schritte aus:

- v Übergeben Sie einen Befehl COMMIT oder ROLLBACK, bevor eine Aktualisierung für eine andere Datenquelle abgesetzt werden kann.
- v Wenn mehrere Datenquellen innerhalb einer UOW aktualisiert werden müssen, stellen Sie sicher, dass die Serveroption 'db2\_two\_phase\_commit' (zweiphasiges Commit) für alle zu aktualisierenden Datenquellen auf 'Y' gesetzt wurde.
- Wenn die zu aktualisierende Datenquelle nur einphasiges Commit unterstützt und die Anwendung mit der Verbindungseinstellung CONNECT (Type 2) in Betrieb ist, ändern Sie die Verbindungseinstellung der Anwendung in CONNECT (Type 1).

### **Für Ursachencode 20:**

Übergeben Sie vor dem Aufruf der API eine Anweisung COMMIT oder ROLLBACK.

### **Für Ursachencode 22:**

Entfernen Sie entweder die Einfüge-, Aktualisierungs- oder Löschoperation eines Systems föderierter Datenbanken oder einen Aufruf einer föderierten Prozedur mit der SQL-Datenzugriffsangabe MODIFIES SQL DATA oder führen Sie folgende Schritte aus:

- v Führen Sie die Einfüge-, Aktualisierungsoder Löschoperation eines Systems föderierter Datenbanken außerhalb der Funktion, dem Verweis auf die Datenänderungstabelle, der dynamischen Compound-Anweisung oder des Triggers aus.
- v Führen Sie den Aufruf einer föderierten Prozedur mit der SQL-Datenzugriffsangabe MODIFIES SQL DATA außerhalb der Funktion, der dynamischen Compound-Anweisung oder des Triggers aus.
- v Geben Sie den aktivierten Sicherungspunkt frei.
- Stellen Sie sicher, dass der verschiebbare Cursor nicht mehr verwendet wird.
- v Definieren Sie die Zielsicht so, dass nur auf eine Tabelle oder einen Kurznamen verwiesen wird.
- v Führen Sie die Einfüge-, Aktualisierungsoder Löschoperation eines Systems föderierter Datenbanken außerhalb des Triggers durch.

#### **Für Ursachencode 23:**

Im DB2 Information Center finden Sie eine Liste der unterstützten APIs, Datenstrukturen und Einstellungen.

#### **Für Ursachencode 24:**

Wenn es sich bei der fehlgeschlagenen Anweisung um CREATE TYPE MAPPING gehandelt hat, wiederholen Sie die Anweisung nicht. Wenn es sich bei der fehlgeschlagenen Anweisung um CREATE SERVER gehandelt hat, überprüfen Sie den Katalog des föderierten Systems auf Typzuordnungen für den Servertyp und löschen Sie diese Zuordnungen. Lesen Sie in jedem Fall in der Dokumentation zur Datenquelle die Informationen zu Typen und Typzuordnungen, die von der Datenquelle unterstützt werden.

#### **Für Ursachencode 25:**

Wenn es sich bei der fehlgeschlagenen Anweisung um CREATE FUNCTIONMAPPING gehandelt hat, wiederholen Sie die Anweisung nicht. Wenn es sich bei der fehlgeschlagenen Anweisung um CREATE SERVER gehandelt hat, überprüfen Sie den Katalog des föderierten Systems auf Funktionszuordnungen für den Servertyp und löschen Sie diese Zuordnungen. Lesen Sie in jedem Fall in der Dokumentation zur Datenquelle die Informationen zu Funktionen und Funktionszuordnungen, die von der Datenquelle unterstützt werden.

#### **Für Ursachencode 26:**

Stellen Sie sicher, dass die gesicherte Benutzer-ID nicht während einer Transaktion gewechselt wird.

#### **Für Ursachencode 27:**

Eine Anwendung kann nicht auf mehrere Server für zweiphasiges Commit dieser Datenquelle in derselben Verbindung zugreifen. Führen Sie die Anwendung in einer anderen Umgebung aus.

#### **Für Ursachencode 28:**

Eine Anwendung kann nicht auf einen Server für einphasiges Commit zugreifen, wenn eine Verbindung zu einem Server für zweiphasiges Commit aktiv ist, und umgekehrt. Führen Sie die Anwendung in einer anderen Umgebung aus.

**sqlcode**: -30090

**sqlstate**: 25000

### **SQL30101W Die Bindeoptionen in der Anforderung REBIND werden ignoriert.**

**Erläuterung:** Für die Anforderung REBIND wurden Bindeoptionen angegeben, aber die erneute Angabe von Bindeoptionen wird vom Datenbankserver nicht unterstützt. Die angegebenen Bindeoptionen werden ignoriert und stattdessen werden die Optionen der ursprünglichen Anforderung BIND verwendet.

**Benutzeraktion:** Keine Aktion erforderlich. Dies ist lediglich eine Warnung.

Wurde vom Datenbankserver eine zusätzliche SQLCA-Warnung zurückgegeben, enthalten die "sqlerrmc"-Tokens die folgenden Informationen zu diesem zusätzlichen SQL-Kommunikationsbereich (SQLCA) in der aufgeführten Reihenfolge:

- sqlcode (SQL-Rückkehrcode)
- v sqlstate (SQL-Universalrückkehrcode)
- sqlerrp (Produktname)
- sqlerrmc (SQL-Nachrichtentokens)

**sqlcode**: +30101

**sqlstate**: 01599

### **SQL30104N Fehler in BIND- oder PRECOMPILE-Option** *optionsname* **mit dem Wert** *wertname***.**

**Erläuterung:** Für die Verarbeitung der Parameter BIND oder PRECOMPILE war die Option BIND, die Option PRECOMPILE oder der Wert nicht gültig oder das Options-/Wertepaar war ungeeignet.

Die Anweisung kann nicht verarbeitet werden.

**Benutzeraktion:** Prüfen Sie die Befehlsoptionen und -werte, um den Fehler zu ermitteln, und wiederholen Sie den Befehl.

**sqlcode**: -30104

**sqlstate**: 56095

### **SQL30106N Beim Einfügen (INSERT) mehrerer Zeilen wurden ungültige Eingabedaten festgestellt.**

**Erläuterung:** Beim Einfügen (INSERT) mehrerer Zeilen wurde bei den Eingabedaten für eine der Zeilen ein Fehler festgestellt. Es werden keine weiteren Zeilen eingefügt. Bei autarken Operationen wird das Einfügen aller Zeilen rückgängig gemacht. Bei einer nicht autarken Operation wird die Einfügeoperation, bei der Zeilen erfolgreich eingefügt werden konnten, bevor die Zeile mit den ungültigen Eingabedaten erreicht wurde, nicht rückgängig gemacht.

**Benutzeraktion:** Korrigieren Sie die Zeile, die die ungültigen Eingabedaten enthält und wiederholen Sie das Einfügen (INSERT) mehrerer Zeilen für die Zeilen, die noch nicht eingefügt wurden.

**sqlcode**: -30106

**sqlstate**: 22527

**SQL30108N Eine Verbindung ist fehlgeschlagen, wurde jedoch erneut hergestellt. Unter Umständen haben sich die Einstellungen für Sonderregister wiederholt. Hostname oder IP-Adresse der neuen Verbindung:** *hostname***. Servicename oder Portnummer der neuen Verbindung:** *servicename***. Ursachencode:** *ursachencode***.**

**Erläuterung:** Die Verbindung zum Hostnamen oder zur IP-Adresse *host* und zum Servicenamen oder zur Portnummer *servicename* wurde erneut hergestellt. Alle Sitzungsressourcen mit Ausnahme bestimmter Sonderregister werden auf ihre ursprünglichen Standardwerte gesetzt. Einzelheiten hierzu finden Sie im Handbuch *Systemverwaltung*. Die Anwendung wird auf das vorige COMMIT zurückgesetzt.

Die Einstellungen für Sonderregister wurden vom ursprünglichen Server möglicherweise vor dem Fehlerpunkt zurückgegeben, wie die folgenden Ursachencodes angeben:

- v 1 und 3: Alle Einstellungen für Sonderregister wurden bis zum Fehlerpunkt zurückgegeben.
- 2 und 4: Alle Einstellungen für Sonderregister wurden bis zum vorherigen Commitpunkt zurückgegeben. Alle diese Einstellungen wurden für die neue Verbindung wiederholt.

Die Verbindung wurde möglicherweise in der aktuellen Gruppe oder in einer neuen Gruppe erneut hergestellt, wie durch die folgenden Ursachencodes angegeben:

- v 1 und 2: Die Verbindung wurde in der aktuellen Gruppe erneut hergestellt.
- 3 und 4: Die Verbindung wurde in einer neuen Gruppe erneut hergestellt.

**Benutzeraktion:** Die Anwendung ist für das erneute Erstellen von Sitzungsressourcen verantwortlich. Die Anwendung muss alle rückgängig gemachten Operationen erneut absetzen.

**sqlcode**: -30108

**sqlstate**: 08506

**SQL30109N Eine Verbindung konnte nicht erneut hergestellt werden, da der Release-Level eines Datenbankservers in der aktuellen Gruppe der Server oder in einer alternativen Gruppe nicht mit dem Release-Level des ursprünglichen Servers kompatibel ist. Neuer Hostname oder neue IP-Adresse:** *hostname***. Neuer Servername oder neue Portnummer:** *servicename***. Release-Level der neuen Verbindung:** *neuer\_release-level***. Release-Level der ursprünglichen Verbindung:** *alter\_release-level***. Ursachencode:** *ursachencode***.**

**Erläuterung:** Es wurde versucht, die Verbindung auf einem anderen Datenbankserver in der aktuellen Gruppe der Server oder auf einem Datenbankserver in einer alternativen Gruppe erneut herzustellen. Der Ursachencode gibt an, welche dieser Möglichkeiten zutrifft.

**1**

Eine Verbindung zum Datenbankserver ist fehlgeschlagen und die Verbindung zu einem alternativen Server in der Gruppe konnte nicht erneut hergestellt werden, da keiner der verfügbaren Server in der Gruppe über einen Release-Level verfügte, der mit der einleitenden Verbindung kompatibel ist. Der Release-Level des alternativen Servers in der Gruppe, zu dem der letzte Verbindungsaufbauversuch unternommen wurde, ist nicht mit dem Release-Level der ursprünglichen Verbindung kompatibel.

**2**

Eine Verbindung zum Datenbankserver ist fehlgeschlagen und die Verbindung zu einem Server in einer alternativen Gruppe mit Servern konnte nicht erneut hergestellt werden, da keiner der verfügbaren Server in der alternativen Gruppe über einen Release-Level verfügte, der mit der einleitenden Verbindung kompatibel ist. Der Release-Level des Servers in der alternativen Gruppe, zu dem der letzte Verbindungsaufbauversuch unternommen wurde, ist nicht mit dem Release-Level des ursprünglichen Servers in der ursprünglichen Gruppe kompatibel.

**Benutzeraktion:** Benutzeraktion entsprechend dem Ursachencode:

**1**

Wenn eine Funktionsübernahme innerhalb einer gemischten DB2 for z/OS-Gruppe mit gemeinsamer Datennutzung auftritt, stellen Sie die Verbindung zur Datenbank manuell wieder her. Wenn die Funktionsübernahme durch einen alternativen Server erfolgt, prüfen Sie, ob der alternative Server für eine Funktionsübernahme konfiguriert wurde.

**2**

Stellen Sie die Verbindung zur Datenbank manuell wieder her.

**sqlcode**: -30109

**sqlstate**: 08507

# **Kapitel 27. SQL32500 - SQL32999**

#### **SQL32765W Ein Nicht-DB2-Produkt gab folgende Informationen zur Warnung oder Informationsnachricht zurück:** *tokenliste***.**

**Erläuterung:** Ein Softwareprodukt, das mit DB2 interagiert, aber nicht Bestandteil von DB2 ist, gibt in *tokenliste* Informationen zu einer Warnung oder einer Informationsnachricht zurück.

**Benutzeraktion:** Verschaffen Sie sich einen Einblick in die gemeldete Situation, indem Sie die Informationen in *tokenliste* sowie die für das Produkt, das die Informationen zurückgibt, verfügbare Dokumentation zu Rate ziehen.

**sqlcode**: +32765

**sqlstate**: (Ein beliebiger SQLSTATE-Wert kann zurückgegeben werden.)

#### **SQL32766N Ein Nicht-DB2-Produkt gab folgende Informationen zur Fehlernachricht zurück:** *tokenliste***.**

**Erläuterung:** Ein Softwareprodukt, das mit DB2 interagiert, aber nicht Bestandteil von DB2 ist, gibt in *tokenliste* Informationen zu einer Fehlersituation zurück.

**Benutzeraktion:** Ermitteln Sie die weitere Vorgehensweise für diese Fehlersituation unter Berücksichtigung der Informationen in *tokenliste* und der Informationen in der Dokumentation zu dem Produkt, das die Informationen zurückgibt.

### **sqlcode**: -32766

**sqlstate**: (Ein beliebiger SQLSTATE-Wert kann zurückgegeben werden.)

# **Teil 3. SQLSTATE-Nachrichten**

In diesem Abschnitt sind die SQLSTATE-Werte und ihre Bedeutungen aufgelistet. Die SQLSTATE-Werte sind nach den Klassencodes gruppiert. Die Untercodes finden Sie in den zugehörigen Tabellen.

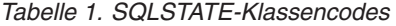

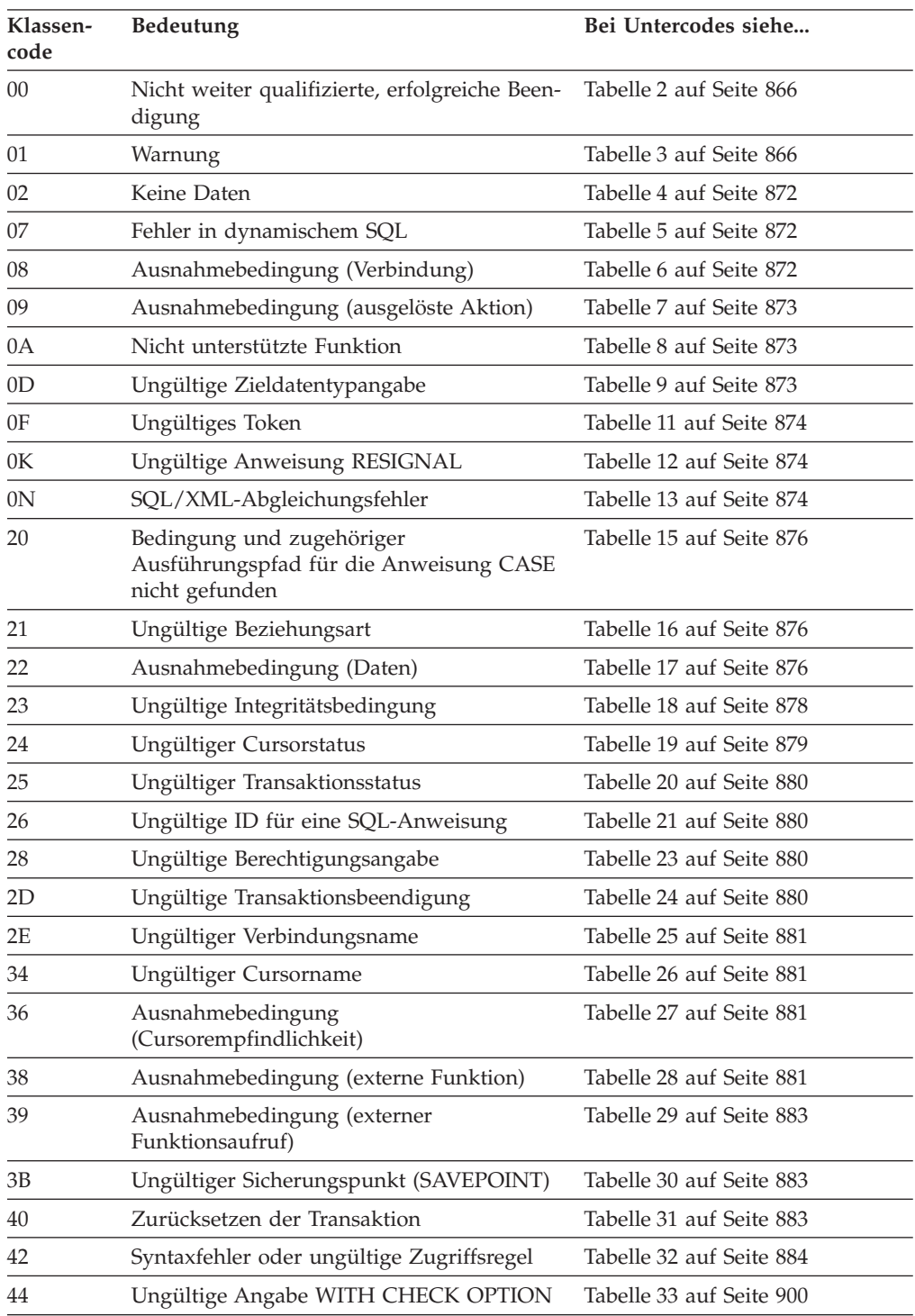

| Klassen-<br>code | <b>Bedeutung</b>                                           | Bei Untercodes siehe     |
|------------------|------------------------------------------------------------|--------------------------|
| 45               | Nicht verarbeitete benutzerdefinierte<br>Ausnahmebedingung | Tabelle 34 auf Seite 900 |
| 46               | Java-DDL                                                   | Tabelle 35 auf Seite 900 |
| 51               | Ungültiger Anwendungsstatus                                | Tabelle 36 auf Seite 900 |
| 53               | Ungültiger Operand oder inkonsistente Spe-<br>zifikation   | Tabelle 37 auf Seite 901 |
| 54               | SQL- oder Produktgrenzwert überschritten                   | Tabelle 38 auf Seite 902 |
| 55               | Objekt nicht in erforderlichem Status                      | Tabelle 39 auf Seite 903 |
| 56               | Sonstiger SQL- oder Produktfehler                          | Tabelle 40 auf Seite 905 |
| 57               | Ressource nicht verfügbar oder<br>Bedienereingriff         | Tabelle 41 auf Seite 908 |
| 58               | Systemfehler                                               | Tabelle 42 auf Seite 909 |
| 5U               | Dienstprogramme                                            | Tabelle 43 auf Seite 910 |

<span id="page-871-0"></span>*Tabelle 1. SQLSTATE-Klassencodes (Forts.)*

## **Nicht weiter qualifizierte, erfolgreiche Beendigung**

*Tabelle 2. Klassencode 00: Nicht weiter qualifizierte, erfolgreiche Beendigung*

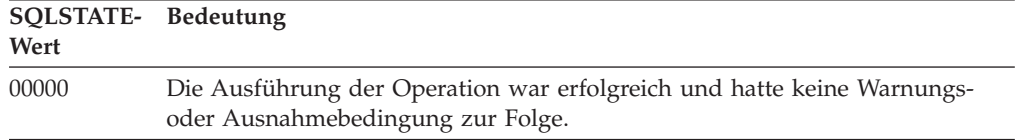

## **Klassencode 01: Warnung**

*Tabelle 3. Klassencode 01: Warnung*

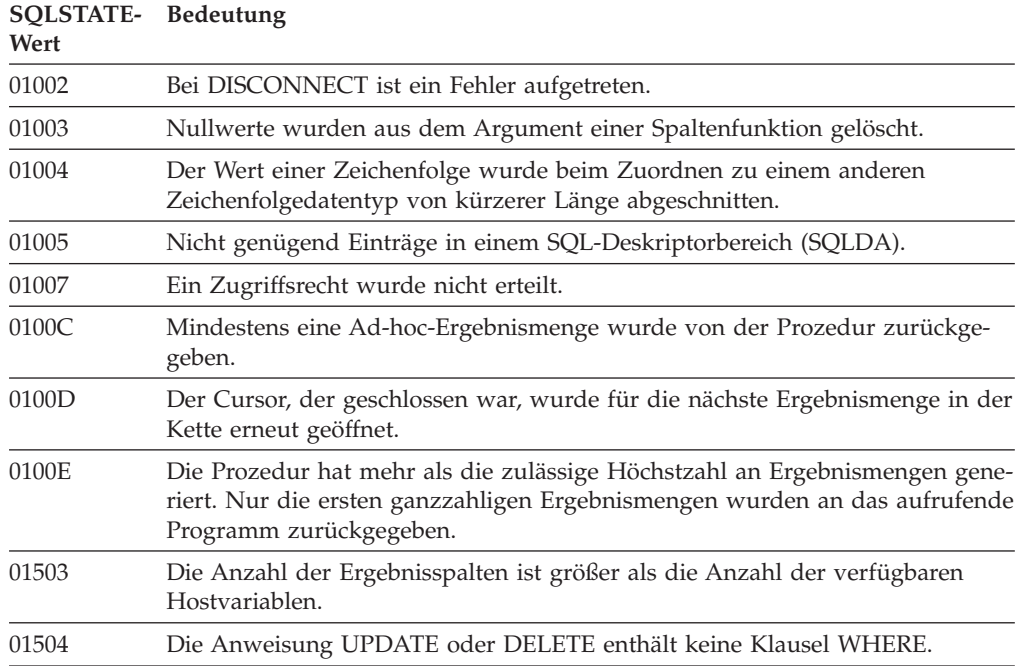

*Tabelle 3. Klassencode 01: Warnung (Forts.)*

| SQLSTATE- Bedeutung<br>Wert |                                                                                                    |
|-----------------------------|----------------------------------------------------------------------------------------------------|
| 01506                       | Ein DATE- oder TIMESTAMP-Wert wurde angepasst, um das aus einer Re-<br>chenoperation resultierende ungültige Datum zu korrigieren.                                                     |
| 01509                       | Die Blockung wurde für einen Cursor abgebrochen, da der verfügbare Spei-<br>cher auf der virtuellen Benutzermaschine nicht ausreicht.                                                  |
| 01515                       | Einer Hostvariablen wurde der Nullwert zugewiesen, da der Wert der Spalte,<br>der kein Nullwert ist, nicht im gültigen Bereich für die Hostvariable liegt.                             |
| 01516                       | Eine nicht zulässige Angabe WITH GRANT OPTION wurde ignoriert.                                                                                                    |
| 01517                       | Ein Zeichen, das nicht konvertiert werden konnte, wurde durch ein anderes<br>Zeichen ersetzt.                                                                                          |
| 01519                       | Einer Variablen wurde der Nullwert zugewiesen, da der numerische Wert au-<br>ßerhalb des gültigen Wertebereichs liegt.                                                                 |
| 01524                       | Das Ergebnis einer Spaltenfunktion enthält nicht die Nullwerte, die aufgrund<br>der Auswertung eines arithmetischen Ausdrucks erstellt werden.                                         |
| 01526                       | Die Isolationsstufe wurde eskaliert.                                                                                                    |
| 01527                       | Eine Anweisung SET verweist auf ein Sonderregister, das auf dem<br>Anwendungsserver nicht vorhanden ist.                                                                               |
| 01539                       | Die Verbindung wurde erfolgreich hergestellt, es dürfen jedoch nur SBCS-Zei-<br>chen verwendet werden.                                                                                 |
| 01543                       | Eine doppelte Integritätsbedingung wurde ignoriert.                                                                                                    |
| 01545                       | Ein nicht qualifizierter Spaltenname wurde als Korrelationsbezug interpretiert.                                                                                                    |
| 01550                       | Das Objekt wurde nicht erstellt, da bereits ein Objekt mit der angegebenen<br>Beschreibung vorhanden ist.                                                                              |
| 01560                       | Eine redundante Anweisung GRANT wurde ignoriert.                                                                                                    |
| 01562                       | Der geänderte Pfad zu den Protokolldateien (newlogpath) in der<br>Konfigurationsdatei der Datenbank ist ungültig.                                                                      |
| 01563                       | Der aktuelle Datenbankprotokollpfad (logpath) ist ungültig. Die Pfadangabe<br>wird auf den Standardwert zurückgesetzt.                                                                 |
| 01564                       | Einer Hostvariablen wurde der Nullwert zugeordnet, da eine Division durch<br>null aufgetreten ist.                                                                                     |
| 01565                       | Der in der Abfrage enthaltene Wert sNaN wurde durch den Wert NaN er-<br>setzt, bevor die Verarbeitung der Abfrage fortgesetzt wurde.                                                   |
| 01586                       | Die Anweisung bewirkte, dass mindestens eine Tabelle automatisch in den<br>Status 'Festlegen der Integrität anstehend' versetzt wurde.                                                 |
| 01589                       | Eine Anweisung enthält redundante Spezifikationen.                                                                                                    |
| 01592                       | In einer Anweisung CREATE FUNCTION, die auf eine Funktion SOURCE<br>verweist, ist mindestens einer der folgenden Fälle aufgetreten:                                                    |
|                             | · Ein Eingabeparameter ist länger, genauer oder verfügt über eine größere<br>Skalierung als der dazugehörige Parameter der Quellenfunktion.                                            |
|                             | Ein Parameter der Klausel RETURNS oder CAST FROM ist kürzer oder<br>weniger genau oder verfügt über eine kleinere Skalierung als der entspre-<br>chende Parameter der Quellenfunktion. |
|                             | Der Parameter in der Klausel CAST FROM der Anweisung CREATE<br>FUNCTION ist länger, genauer oder verwendet eine größere Skalierung als<br>der Parameter der Klausel RETURNS.           |
|                             | Die Daten werden während der Laufzeit möglicherweise abgeschnitten, was<br>zu einem Fehler führen kann.                                                                                |

*Tabelle 3. Klassencode 01: Warnung (Forts.)*

| SQLSTATE- Bedeutung<br>Wert |                                                                                                    |  |
|-----------------------------|----------------------------------------------------------------------------------------------------|--|
| 01594                       | In einem SQL-Deskriptorbereich sind nicht genügend Einträge für ALLE In-<br>formationen vorhanden, d. h., für die Zurückgeben des einzigartigen Namens<br>stehen nicht genügend Deskriptoren zur Verfügung. |  |
| 01595                       | Die Sicht ersetzte eine vorhandene, ungültig gewordene Sicht.                                                                                                    |  |
| 01596                       | Für einen einzigartigen Typ, der auf dem Datentyp langer Zeichenfolgen ba-<br>siert, wurden keine Vergleichsfunktionen erstellt.                                                                            |  |
| 01598                       | Es wurde versucht, den Status eines Ereignismonitors oder einer<br>Verwendungsliste auf den aktuellen Status zu setzen.                                                                                     |  |
| 01599                       | Die Bindeoptionen für REBIND wurden ignoriert.                                                                                                    |  |
| 01602                       | Bei der Optimierung wurde eine Einschränkung festgestellt, aufgrund derer<br>möglicherweise ein suboptimales Ergebnis erzeugt wurde.                                                                        |  |
| 01603                       | Beim Überprüfen der Daten wurden Verstöße gegen Integritätsbedingungen<br>gefunden. Die betreffenden Daten wurden in Ausnahmetabellen übertragen.                                                           |  |
| 01604                       | Die SQL-Anweisung wurde erklärt und nicht ausgeführt.                                                                                                    |  |
| 01605                       | Ein rekursiver allgemeiner Tabellenausdruck enthält unter Umständen eine<br>Endlosschleife.                                                                                                    |  |
| 01606                       | Das Knoten- oder Systemdatenbankverzeichnis ist leer.                                                                                                    |  |
| 01607                       | Die Zeitunterschiede für Member bei einer schreibgeschützten Transaktion<br>überschreitet den definierten Schwellenwert.                                                                                    |  |
| 01608                       | Ein nicht unterstützter Wert wurde ersetzt.                                                                                                    |  |
| 01609                       | Die Prozedur hat mehr als die zulässige Höchstzahl an Ergebnismengen gene-<br>riert. Nur die ersten ganzzahligen Ergebnismengen wurden an das aufrufende<br>Programm zurückgegeben.                         |  |
| 01610                       | Mindestens eine Ad-hoc-Ergebnismenge wurde von der Prozedur zurückge-<br>geben.                                                                                                    |  |
| 01611                       | Der Cursor, der geschlossen war, wurde für die nächste Ergebnismenge in der<br>Kette erneut geöffnet.                                                                                                    |  |
| 01614                       | Es gibt weniger Querverweise als Ergebnismengen.                                                                                                    |  |
| 01616                       | Der geschätzte CPU-Aufwand überschreitet die Ressourcengrenze.                                                                                                    |  |
| 01618                       | Die Datenbankpartitionierung muss durch Umverteilung der<br>Datenbankpartitionsgruppe geändert werden.                                                                                                    |  |
| 01620                       | Bei einigen Basistabellen von UNION ALL handelt es sich möglicherweise um<br>dieselbe Tabelle.                                                                                                    |  |
| 01621                       | Der abgerufene LOB-Wert wurde möglicherweise geändert.                                                                                                    |  |
| 01622                       | Die Anweisung wurde erfolgreich ausgeführt, es trat jedoch ein Systemfehler<br>auf, nachdem die Anweisung ausgeführt wurde.                                                                                 |  |
| 01623                       | Der Wert von DEGREE wird ignoriert.                                                                                                    |  |
| 01625                       | Der Schemaname wird im aktuellen Pfad (CURRENT PATH) mehr als einmal<br>angezeigt.                                                                                                    |  |
| 01626                       | Die Datenbank verfügt nur über einen aktiven Pufferpool.                                                                                                    |  |
| 01627                       | Der DATALINK-Wert ist möglicherweise nicht gültig, da die Tabelle sich im<br>Status 'Reconcile Pending' oder 'Reconcile Not Possible' befindet.                                                             |  |
| 01632                       | Die Anzahl gleichzeitig bestehender Verbindungen hat die definierte Berechti-<br>gung für das Produkt überschritten.                                                                                        |  |

*Tabelle 3. Klassencode 01: Warnung (Forts.)*

| SQLSTATE- Bedeutung<br>Wert |                                                                                                    |  |
|-----------------------------|----------------------------------------------------------------------------------------------------|--|
| 01633                       | Die MQT kann möglicherweise nicht verwendet werden, um die Verarbeitung<br>von Abfragen zu optimieren.                                                                                     |  |
| 01636                       | Die Integrität von nicht inkrementellen Daten wird vom Datenbankmanager<br>nicht geprüft.                                                                                                  |  |
| 01637                       | Debug ist nicht aktiviert.                                                                                                    |  |
| 01639                       | Das föderierte Objekt setzt möglicherweise voraus, dass der Aufrufer über die<br>erforderlichen Zugriffsrechte für Datenquellenobjekte verfügt.                                            |  |
| 01641                       | Die Verwendung strukturierter Typen wird durch Attribute vom Typ<br>DATALINK eingeschränkt.                                                                                                |  |
| 01642                       | Die Spalte ist nicht lang genug für den größtmöglichen USER-Standardwert.                                                                                                    |  |
| 01643                       | Die Zuordnung einer SQLSTATE- oder SQLCODE-Variablen in einer SQL-<br>Routine wird eventuell überschrieben und aktiviert keine Steuerroutine.                                              |  |
| 01645                       | Die ausführbare Datei für die SQL-Prozedur wird nicht im Datenbankkatalog<br>gespeichert.                                                                                                  |  |
| 01648                       | Das Spaltenattribut COMPRESS wurde ignoriert, weil VALUE<br>COMPRESSION für die Tabelle nicht aktiviert ist.                                                                               |  |
| 01649                       | Die Pufferpooloperation ist abgeschlossen, wird aber erst beim nächsten<br>Neustart der Datenbank wirksam.                                                                                 |  |
| 01650                       | Index- und Tabellenstatistik sind nicht konsistent.                                                                                                    |  |
| 01651                       | Der Ereignismonitor wurde erfolgreich aktiviert; möglicherweise sind jedoch<br>einige Uberwachungsdaten verloren gegangen.                                                                 |  |
| 01652                       | Die Isolationsklausel wird aufgrund des Anweisungskontexts ignoriert.                                                                                                    |  |
| 01653                       | Die Berechtigungen wurden USER erteilt. Gruppen wurden nicht berücksich-<br>tigt, weil der Berechtigungsname länger als 8 Byte ist.                                                        |  |
| 01654                       | Der Pufferpool wurde nicht gestartet.                                                                                                    |  |
| 01655                       | Der Ereignismonitor wurde erfolgreich erstellt, aber mindestens eine<br>Zieltabelle des Ereignismonitors ist bereits vorhanden.                                                            |  |
| 01657                       | Die Pufferpooloperation wird erst beim nächsten Starten der Datenbank wirk-<br>sam.                                                                                                    |  |
| 01665                       | Ein Spaltenname oder eine Beschriftung wurde abgeschnitten.                                                                                                    |  |
| 01667                       | Die Sicht darf nicht für die Optimierung der Verarbeitung von Abfragen ver-<br>wendet werden.                                                                                              |  |
| 01669                       | Die Statistikdaten für die angegebenen Kurznamen wurden nicht vollständig<br>aktualisiert, da das Schema des fernen und lokalen Katalogs inkonsistent ist.                                 |  |
| 01670                       | Für die neue Tabelle ist kein standardmäßiger primärer Tabellenbereich vor-<br>handen.                                                                                                    |  |
| 01671                       | Die Umgebung der in den Cache gestellten Anweisung unterscheidet sich von<br>der aktuellen Umgebung. Die aktuelle Umgebung wird verwendet, um die<br>angegebene Anweisung zu reoptimieren. |  |
| 01674                       | Die Tabellenbereichsattribute sind für die Abfrageleistung nicht optimal.                                                                                                    |  |
| 01675                       | Es wurden mehr Tabellenbereiche als erforderlich angegeben. Die zusätzlichen<br>Tabellenbereiche werden ignoriert.                                                                         |  |
| 01676                       | Die Ubertragungsoperation wurde ignoriert, da die Berechtigungs-ID bereits<br>der Eigner des Datenbankobjekts ist.                                                                         |  |

*Tabelle 3. Klassencode 01: Warnung (Forts.)*

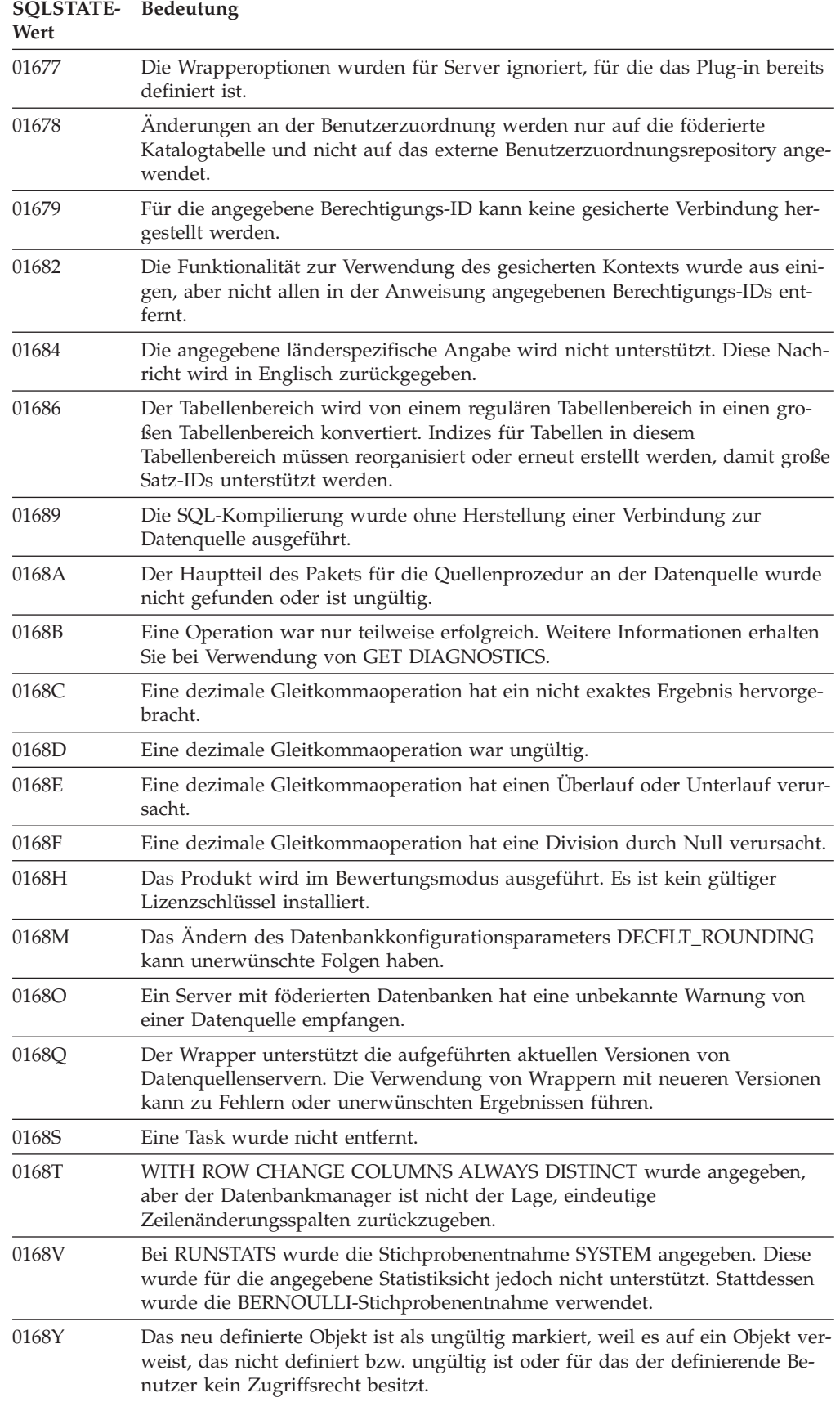

*Tabelle 3. Klassencode 01: Warnung (Forts.)*

| SQLSTATE- Bedeutung<br>Wert |                                                                                                    |
|-----------------------------|----------------------------------------------------------------------------------------------------|
| 01690                       | Die Neuausgleichoperation musste keine Daten verschieben oder Daten wur-<br>den verschoben, aber nicht alle Stripe-Sets weisen einen Container für jeden<br>Speicherpfad auf.                                                                |
| 01691                       | Der Speicherpfad wurde nicht gelöscht, er weist aber den Status 'Löschen an-<br>stehend' auf, weil sich mindestens ein Tabellenbereich mit dynamischem Spei-<br>cher im Pfad befindet.                                                       |
| 01695                       | Ein Wert für einen Zeitraum wurde infolge einer Operation zur Änderung<br>von Daten angepasst.                                                                                                    |
| 01696                       | Mindestens eine Tabelle im Schema verfügt über andere Attribute als das<br>Schema.                                                                                                    |
| 01697                       | Kein Text                                                                                                    |
| 01698                       | An Berechtigungen oder Masken einer MQT (Materialized Query Table) sind<br>möglicherweise Änderungen erforderlich, da an Berechtigungen oder Masken<br>der Tabelle, auf der die MQT basiert, Änderungen vorgenommen wurden.                  |
| 01H51                       | Eine Nachricht von MQSeries Application Messaging Interface wurde abge-<br>schnitten.                                                                                                    |
| 01H52                       | Die Ausführung der Routine ist abgeschlossen. Während der Ausführung<br>wurde jedoch mindestens ein Fehler oder eine Warnung festgestellt. Weitere<br>Informationen sind verfügbar.                                                          |
| 01H53                       | Die Routine hat eine Warnung gefunden. Details hierzu finden Sie im<br>SQLCODE-Wert.                                                                                                    |
| 01H54                       | Die Prozedur hat eine Erfolgsnachricht zurückgegeben, aber es wurde ein<br>Fehler im Format oder Inhalt eines Parameters festgestellt. Informationen zum<br>Fehler in dem Parameterwert werden in einem Ausgabeparameter zurückge-<br>geben. |
| 01H55                       | Die Prozedur hat eine Erfolgsnachricht zurückgegeben, aber es wurde ein in-<br>terner Verarbeitungsfehler festgestellt. Informationen zur internen<br>Fehlersituation werden in einem Ausgabeparameter zurückgegeben.                        |
| 01H56                       | Die Prozedur hat eine Erfolgsnachricht zurückgegeben, unterstützt jedoch<br>eine höhere Version des angegebenen Parameters.                                                                                                    |
| 01H57                       | Die Prozedur hat die Ausgabe nicht in der angegebenen Locale, sondern in<br>einer anderen Locale zurückgegeben.                                                                                                    |
| 01HN0                       | Eine aktivierte Workload ist einer inaktivierten Serviceklasse zugeordnet.                                                                                                    |
| 01HN1                       | Einer Serviceklasse wurde eine Prioritätseinstellung zugewiesen, die höher ist<br>als die Prioritätseinstellung für die Standardsystemserviceklasse<br>SYSDEFAULTSYSTEMCLASS, wodurch die Leistung möglicherweise beein-<br>trächtigt wird.  |
| 01HN2                       | Die automatische Erfassung statistischer Daten wurde inaktiviert, da die Er-<br>fassung von Abschnitts-Ist-Daten aktiviert wurde.                                                                                                    |
| 01HXX                       | Eine benutzerdefinierte Funktion, ein Aufruf einer externen Prozedur oder ein<br>Befehlsaufruf gab gültige SQLSTATE-Werte mit dem Code "Warnung" zurück.                                                                                     |

## <span id="page-877-0"></span>**Klassencode 02: Keine Daten**

*Tabelle 4. Klassencode 02: Keine Daten*

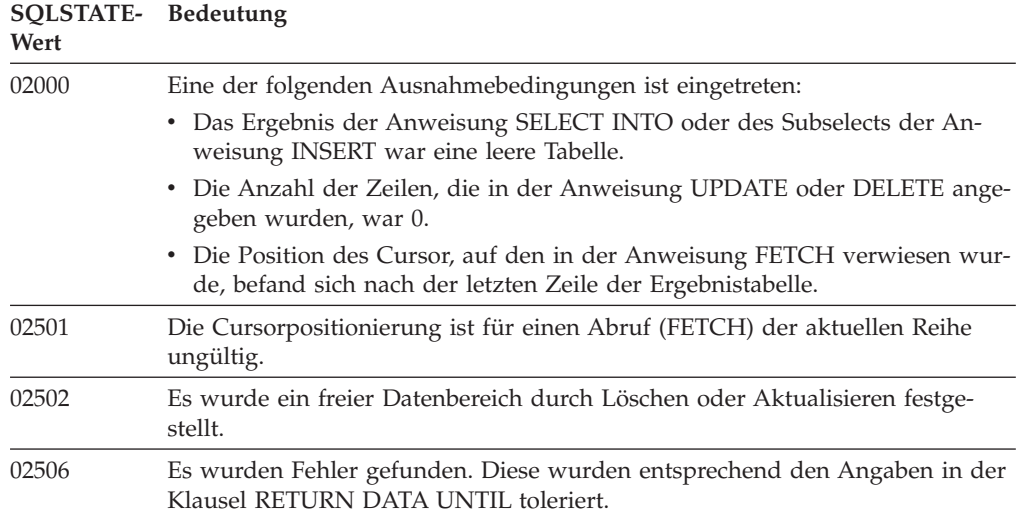

## **Klassencode 07: Fehler in dynamischem SQL**

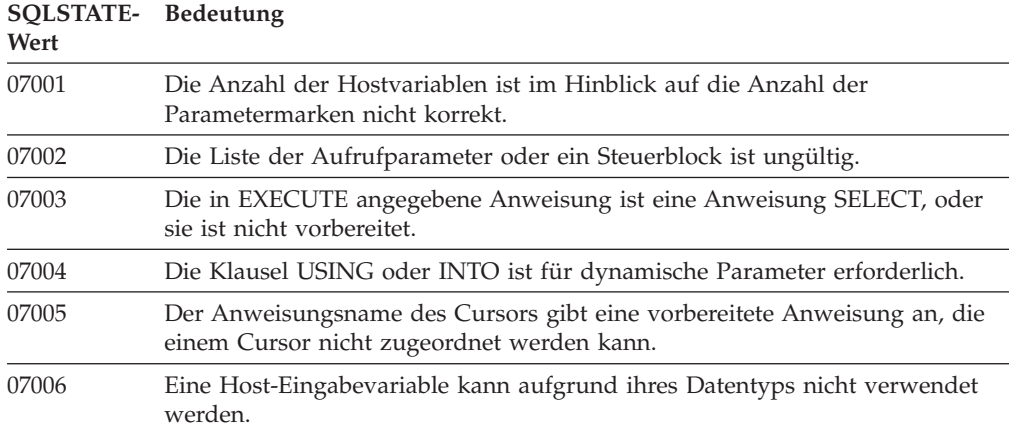

*Tabelle 5. Klassencode 07: Fehler in dynamischem SQL*

## **Klassencode 08: Ausnahmebedingung (Verbindung)**

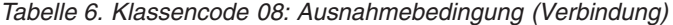

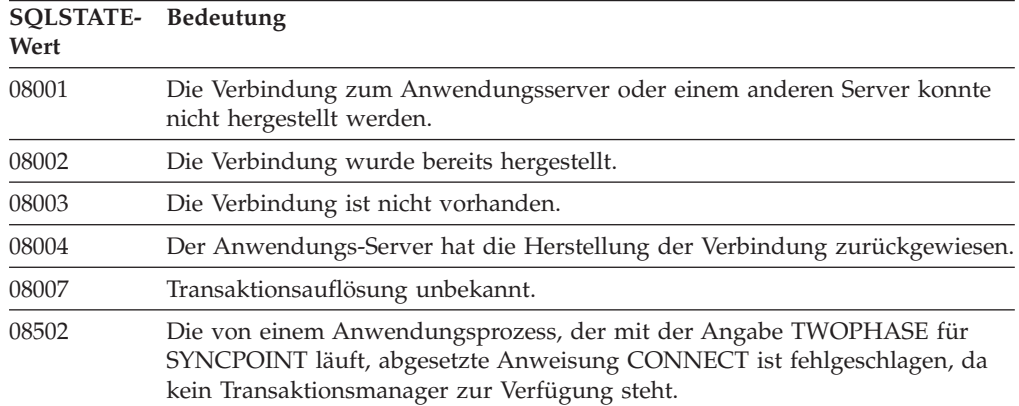

| <b>SQLSTATE-</b><br>Wert | <b>Bedeutung</b>                                                                                                |
|--------------------------|----------------------------------------------------------------------------------------------------|
| 08504                    | Während der Verarbeitung der angegebenen Konfigurationsdatei zur<br>Pfadumbenennung ist ein Fehler aufgetreten. |
| 08505                    | Die Initialisierung der Umgebung mit fortlaufender Verfügbarkeit ist fehlge-<br>schlagen.                       |
| 08506                    | Eine Verbindung ist fehlgeschlagen, wurde jedoch erneut hergestellt.                                            |
| 08507                    | Die Wiederherstellung einer Verbindung zum Server ist aufgrund abweichen-<br>der Release-Level fehlgeschlagen.  |
| 08508                    | Der ferne Host wurde nicht gefunden.                                                                            |

<span id="page-878-0"></span>*Tabelle 6. Klassencode 08: Ausnahmebedingung (Verbindung) (Forts.)*

## **Klassencode 09: Ausnahmebedingung (ausgelöste Aktion)**

*Tabelle 7. Klassencode 09: Ausnahmebedingung (ausgelöste Aktion)*

| SQLSTATE- Bedeutung<br>Wert |                                                                                         |
|-----------------------------|-----------------------------------------------------------------------------------------|
| 09000                       | Bei einer über einen Trigger initiierten SQL-Anweisung ist ein Fehler aufge-<br>treten. |

## **Klassencode 0A: Nicht unterstützte Funktion**

*Tabelle 8. Klassencode 0A: Nicht unterstützte Funktion*

| SQLSTATE- Bedeutung<br>Wert |                                                                                                    |
|-----------------------------|----------------------------------------------------------------------------------------------------|
| 0A001                       | Die Anweisung CONNECT ist ungültig, da sich der Prozess momentan nicht<br>in einem verbindungsfähigen Zustand befindet.                                    |
| 0A502                       | Die Aktion oder Operation ist für diese Datenbankinstanz nicht aktiviert.                                                                                  |
| 0A503                       | Die Einfüge-, Aktualisierungs- oder Löschoperation auf einem föderierten Sys-<br>tem kann aufgrund potenzieller Dateninkonsistenz nicht kompiliert werden. |

### **Klassencode 0D: Ungültige Zieldatentypangabe**

*Tabelle 9. Klassencode 0D: Ungültige Zieldatentypangabe*

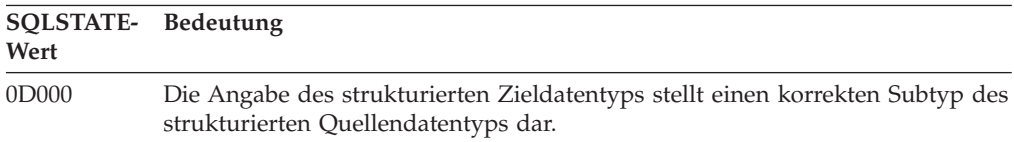

## **Klassencode 0E: Ungültige Zieldatentypangabe**

*Tabelle 10. Klassencode 0E: Ungültige Angabe für Schemanamensliste*

| SQLSTATE- Bedeutung<br>Wert |                                       |
|-----------------------------|---------------------------------------|
| 0E000                       | Die Liste der Pfadnamen ist ungültig. |

## <span id="page-879-0"></span>**Klassencode 0F: Ungültiges Token**

*Tabelle 11. Klassencode 0F: Ungültiges Token*

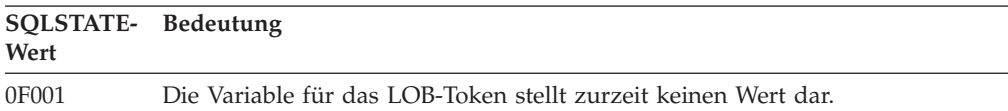

## **Klassencode 0K: Ungültige Anweisung RESIGNAL**

*Tabelle 12. Klassencode 0K: Ungültige Anweisung RESIGNAL*

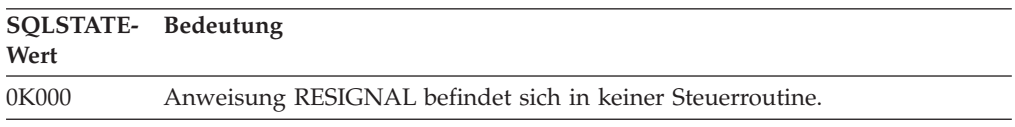

 $\overline{a}$ 

### **Klassencode 0N: SQL/XML-Abgleichungsfehler**

*Tabelle 13. Klassencode 0N: SQL/XML-Abgleichungsfehler*

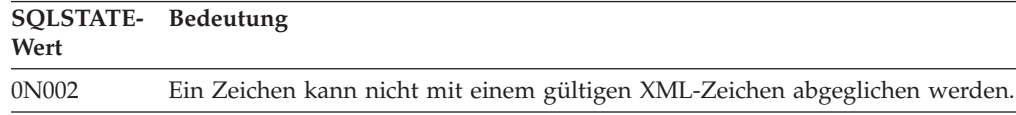

### **Klassencode 10: XQuery-Fehler**

*Tabelle 14. Klassencode 10: XQuery-Fehler*

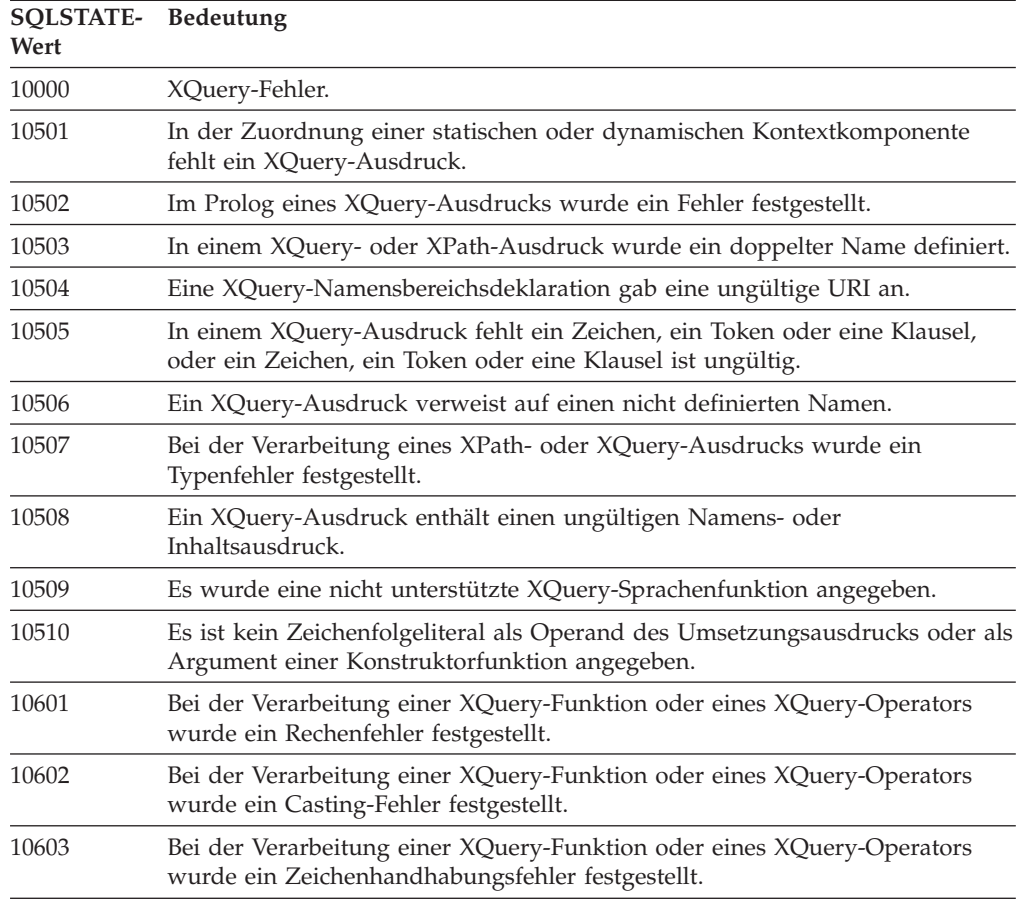

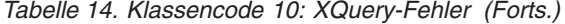

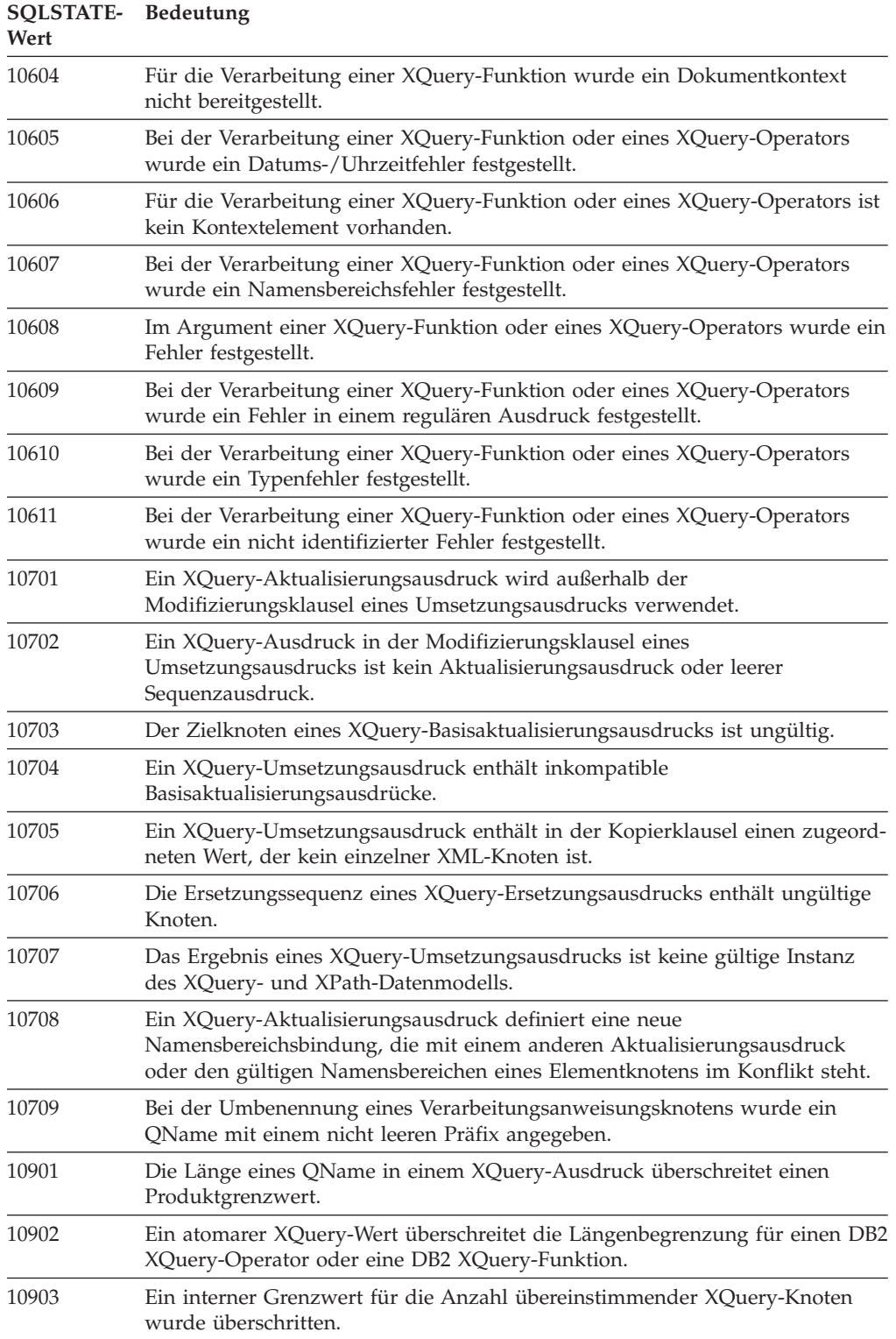

### <span id="page-881-0"></span>**Klassencode 20: Bedingung und zugehöriger Ausführungspfad für die Anweisung CASE nicht gefunden**

*Tabelle 15. Klassencode 20: Bedingung und zugehöriger Ausführungspfad für die Anweisung CASE nicht gefunden*

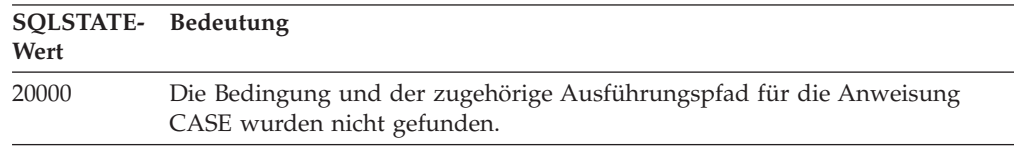

## **Klassencode 21: Ungültige Beziehungsart**

*Tabelle 16. Klassencode 21: Ungültige Beziehungsart*

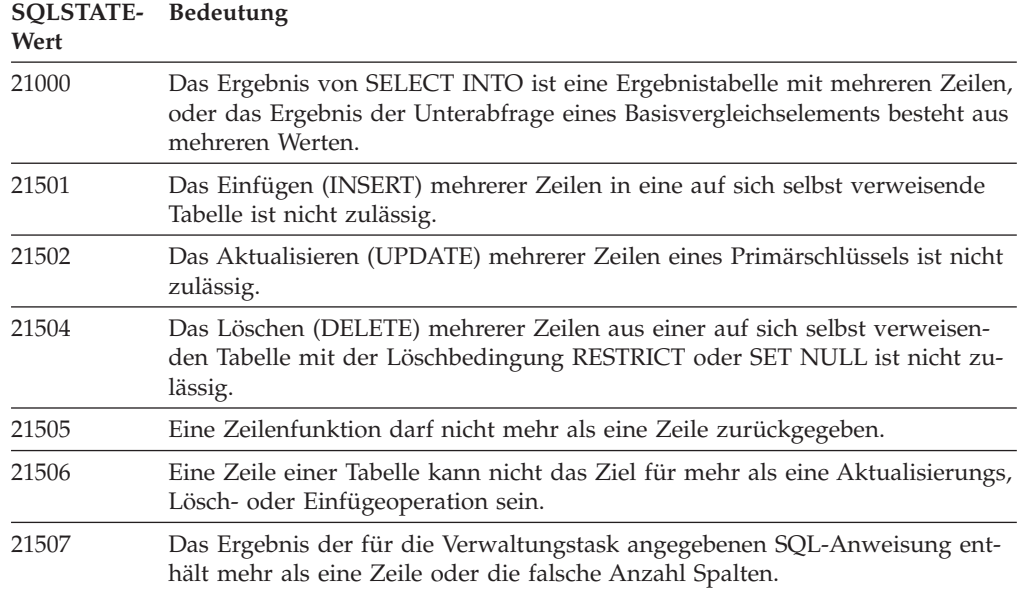

## **Klassencode 22: Ausnahmebedingung (Daten)**

*Tabelle 17. Klassencode 22: Ausnahmebedingung (Daten)*

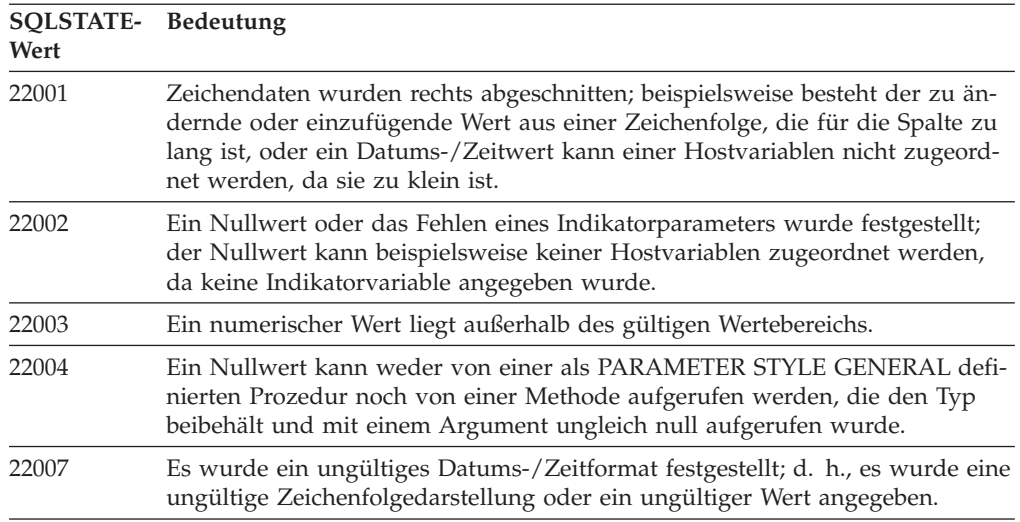

| SQLSTATE- Bedeutung<br>Wert |                                                                                                    |  |
|-----------------------------|----------------------------------------------------------------------------------------------------|--|
| 22008                       | Überlauf im Datums-/Zeitfeld; eine Rechenoperation mit einem Datum oder<br>einer Zeitmarke hatte beispielsweise ein Ergebnis, das nicht im gültigen<br>Datumsbereich lag.                     |  |
| 2200G                       | Keine Übereinstimmung für den dynamischen Typ.                                                                                                    |  |
| 2200L                       | Ein XML-Wert ist kein korrekt formatiertes Dokument mit einem einzelnen<br>Stammelement.                                                                                                    |  |
| 2200M                       | Ein Wert konnte nicht als korrekt formatiertes XML-Dokument syntaktisch<br>analysiert oder anhand des XML-Schemas geprüft werden.                                                             |  |
| 2200S                       | Der XML-Kommentar ist ungültig.                                                                                                    |  |
| 2200T                       | Die XML-Verarbeitungsanweisung ist ungültig.                                                                                                    |  |
| 2200W                       | Ein XML-Wert enthielt Daten, die nicht serialisiert werden konnten.                                                                                                    |  |
| 22011                       | Bei einer Unterzeichenfolge ist ein Fehler aufgetreten; beispielsweise befindet<br>sich ein Argument für SUBSTR außerhalb des gültigen Wertebereichs.                                         |  |
| 22012                       | Die Division durch null ist nicht zulässig.                                                                                                    |  |
| 22018                       | Der Zeichenwert für eine Spezifikation CAST oder Skalarfunktion des<br>Umsetzungsausdrucks ist ungültig.                                                                                      |  |
| 22019                       | Die Funktion LIKE enthält ein ungültiges Escape-Zeichen.                                                                                                    |  |
| 2201W                       | Die Zeilenanzahl in der Klausel FETCH FIRST oder LIMIT ist ungültig.                                                                                                    |  |
| 2201X                       | Die Zeilenanzahl in der Klausel OFFSET des Ergebnis ist ungültig.                                                                                                    |  |
| 22021                       | Ein Zeichen gehört nicht zum codierten Zeichensatz.                                                                                                    |  |
| 22024                       | Eine durch NUL zu beendende Host-Eingabevariable oder ein Parameter wird<br>nicht mit dem Wert NUL beendet.                                                                                   |  |
| 22025                       | Das Zeichenfolgemuster der Funktion LIKE enthält ein ungültiges Escape-<br>Zeichen.                                                                                                    |  |
| 2202D                       | Nullinstanz mit Mutationsmethode verwendet.                                                                                                    |  |
| 2202E                       | Array-Elementfehler.                                                                                                    |  |
| 2202F                       | Array-Daten rechts abgeschnitten.                                                                                                    |  |
| 2202H                       | Der in der Klausel TABLESAMPLE angegebene Stichprobenumfang ist ungül-<br>tig.                                                                                                    |  |
| 22501                       | Das Feld für die Längensteuerung einer Zeichenfolge variabler Länge enthält<br>einen Wert, der negativ oder größer als der zulässige Höchstwert ist.                                          |  |
| 22504                       | Ein gemischter Datenwert ist ungültig.                                                                                                    |  |
| 22506                       | Ein Verweis auf ein Sonderregister für Datum/Zeit (DATETIME) ist ungültig,<br>da die Systemuhr nicht fehlerfrei läuft oder der Parameter des Betriebssystem<br>für die Zeitzone ungültig ist. |  |
| 22522                       | Ein CCSID-Wert ist generell ungültig, ungültig für den Datentyp oder den<br>untergeordneten Typ, oder er ist für das Schema für Codeumsetzung ungül-<br>tig.                                  |  |
| 22524                       | Die Zeichenkonvertierung führte zu abgeschnittenen Daten.                                                                                                    |  |
| 22525                       | Der Schlüsselwert für die Datenpartitionierung ist ungültig.                                                                                                    |  |
| 22526                       | Von einer Schlüsselumsetzungsfunktion wurden keine (doppelten) Zeilen ge-<br>neriert.                                                                                                    |  |
| 22527                       | Beim Einfügen mehrerer Zeilen wurden ungültige Eingabedaten festgestellt.                                                                                                    |  |

*Tabelle 17. Klassencode 22: Ausnahmebedingung (Daten) (Forts.)*

| SQLSTATE- Bedeutung<br>Wert |                                                                                                    |
|-----------------------------|----------------------------------------------------------------------------------------------------|
| 22531                       | Das Argument einer integrierten oder vom System bereitgestellten Routine<br>hat zu einem Fehler geführt.                                        |
| 22532                       | Im XML-Schemarepository konnte kein XSR-Objekt gefunden werden.                                                                                 |
| 22533                       | Im XML-Schemarepository konnte kein eindeutiges XSR-Objekt gefunden<br>werden.                                                                  |
| 22534                       | Ein XML-Schemadokument ist nicht über INCLUDE oder REDEFINE mit den<br>anderen XML-Schemadokumenten verbunden.                                  |
| 22535                       | Das XML-Schema deklariert nicht das angegebene globale Element.                                                                                 |
| 22536                       | Der XML-Wert enthält das erforderliche Stammelement nicht.                                                                                      |
| 22538                       | Die XML-Schemaaktualisierung ist mit dem vorhandenen XML-Schema nicht<br>kompatibel.                                                            |
| 22541                       | Der binäre XML-Wert enthält nicht erkannte Daten.                                                                                               |
| 225D1                       | Das angegebene XML-Schema ist nicht für die Dekomposition aktiviert.                                                                            |
| 225D2                       | Bei der Dekomposition eines XML-Dokuments ist ein SQL-Fehler aufgetreten.                                                                       |
| 225D3                       | Bei der Dekomposition eines XML-Dokuments wurde einen Wert festgestellt,<br>der für den XML-Schematyp ungültig ist.                             |
| 225D4                       | Bei der Dekomposition eines XML-Dokuments wurde einen Wert festgestellt,<br>der für den Ziel-SQL-Typ ungültig ist.                              |
| 225D5                       | Bei der Dekomposition eines XML-Dokuments ein XML-Knoten festgestellt,<br>der im Kontext unbekannt oder ungültig ist.                           |
| 225D6                       | Das angegebene XML-Schema erfordert die Migration auf die aktuelle Versi-<br>on, um die Dekomposition unterstützen zu können.                   |
| 225D7                       | Bei der Dekomposition des XML-Dokuments wurde im XML-Schema ein<br>Stammelement festgestellt, das kein globales Element des komplexen Typs ist. |
| <b>225DE</b>                | Ein XML-Schema konnte nicht für die Dekomposition aktiviert werden.                                                                             |
| 225X0                       | Der XSLT-Prozessor hat einen Fehler zurückgegeben.                                                                                              |

<span id="page-883-0"></span>*Tabelle 17. Klassencode 22: Ausnahmebedingung (Daten) (Forts.)*

## **Klassencode 23: Ungültige Integritätsbedingung**

*Tabelle 18. Klassencode 23: Ungültige Integritätsbedingung*

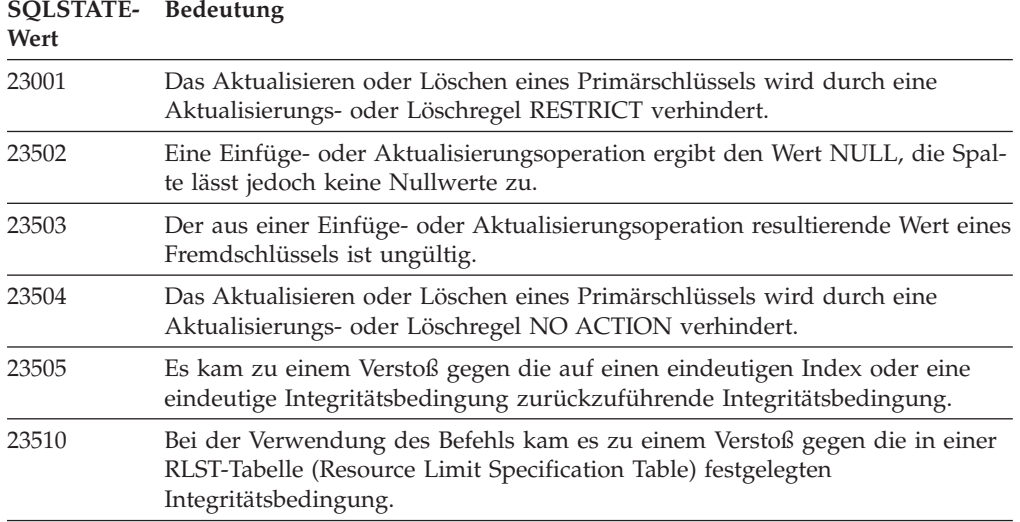

| SQLSTATE- Bedeutung<br>Wert |                                                                                                    |
|-----------------------------|----------------------------------------------------------------------------------------------------|
| 23511                       | Eine übergeordnete Zeile kann nicht gelöscht werden, da das Löschen durch<br>eine Prüfung auf Integritätsbedingung eingeschränkt wird.                                                       |
| 23512                       | Die Prüfung auf Integritätsbedingung kann nicht hinzugefügt werden, da die<br>Tabelle Zeilen enthält, die nicht mit der Definition der Integritätsbedingung<br>übereinstimmen.               |
| 23513                       | Die Ergebniszeile der Anweisung INSERT oder UPDATE stimmt nicht mit der<br>Definition der Prüfung auf Integritätsbedingung überein.                                                          |
| 23514                       | Beim Überprüfen der Daten wurden Verstöße gegen Integritätsbedingungen<br>gefunden.                                                                                                    |
| 23515                       | Das Erstellen eines eindeutigen Index oder das Hinzufügen einer eindeutigen<br>Integritätsbedingung war nicht möglich, da die Tabelle gleiche Werte des an-<br>gegebenen Schlüssels enthält. |
| 23520                       | Der Fremdschlüssel konnte nicht definiert werden, da keiner seiner Werte ei-<br>nem Primärschlüssel der übergeordneten Tabelle entspricht.                                                   |
| 23521                       | Die Aktualisierung einer Katalogtabelle verstößt gegen eine interne<br>Integritätsbedingung.                                                                                                 |
| 23522                       | Der Wertebereich für eine Identitätsspalte oder -folge ist ausgeschöpft.                                                                                                    |
| 23523                       | Für die Sicherheitskennsatzspalte wurde ein ungültiger Wert bereitgestellt.                                                                                                    |
| 23524                       | Ungültige Zeilenbewegung in der UNION ALL-Sicht.                                                                                                    |
| 23525                       | Ein XML-Wert konnte nicht eingefügt oder aktualisiert werden, weil beim<br>Einfügen in einen Index bzw. Aktualisieren eines Index für eine XML-Spalte<br>ein Fehler festgestellt wurde.      |
| 23526                       | Ein Index für eine XML-Spalte konnte nicht erstellt werden, weil beim Einfü-<br>gen eines XML-Werts in den Index ein Fehler festgestellt wurde.                                              |

<span id="page-884-0"></span>*Tabelle 18. Klassencode 23: Ungültige Integritätsbedingung (Forts.)*

## **Klassencode 24: Ungültiger Cursorstatus**

*Tabelle 19. Klassencode 24: Ungültiger Cursorstatus*

| <b>SOLSTATE-</b><br>Wert | Bedeutung                                                                                                    |
|--------------------------|----------------------------------------------------------------------------------------------------|
| 24501                    | Der angegebene Cursor ist nicht geöffnet.                                                                                                    |
| 24502                    | Der in der Anweisung OPEN angegebene Cursor ist bereits geöffnet.                                                                                    |
| 24504                    | Der in der Anweisung UPDATE, DELETE, SET oder GET angegebene Cursor<br>ist nicht in einer Zeile positioniert.                                        |
| 24506                    | Die in PREPARE angegebene Anweisung ist die Anweisung eines geöffneten<br>Cursors.                                                                   |
| 24510                    | Eine UPDATE- oder DELETE-Operation wurde für eine Zeile versucht, für<br>die bereits eine andere Lösch- oder Aktualisierungsaktion ausgeführt wurde. |
| 24512                    | Die Ergebnistabelle stimmt nicht mit der Basistabelle überein.                                                                                       |
| 24513                    | FETCH NEXT, PRIOR, CURRENT oder RELATIVE ist nicht zulässig, weil die<br>Cursorpositionierung unbekannt ist.                                         |
| 24514                    | Ein vorhergehender Fehler inaktivierte diesen Cursor.                                                                                                |
| 24516                    | Es wurde bereits ein Cursor einer Ergebnismenge zugeordnet.                                                                                          |
| 24517                    | Von einer externen Funktion oder Methode wurde ein Cursor offen gelassen.                                                                            |

<span id="page-885-0"></span>*Tabelle 19. Klassencode 24: Ungültiger Cursorstatus (Forts.)*

| SQLSTATE- Bedeutung<br>Wert |                                                                                                    |
|-----------------------------|----------------------------------------------------------------------------------------------------|
| 24525                       | Eine OPEN- oder FETCH-Operation für einen Cursor versuchte, eine andere<br>rekursive Operation für denselben Cursor auszuführen. |

### **Klassencode 25: Ungültiger Transaktionsstatus**

*Tabelle 20. Klassencode 25: Ungültiger Transaktionsstatus*

| SQLSTATE- Bedeutung<br>Wert |                                                                                                    |
|-----------------------------|----------------------------------------------------------------------------------------------------|
| 25000                       | Eine Einfüge-, Aktualisierungs- oder Löschoperation oder ein Prozeduraufruf<br>ist im angegebenen Kontext ungültig. |
| 25001                       | Die Anweisung ist nur als erste Anweisung in einer UOW zulässig.                                                    |
| 25501                       | Die Anweisung ist nur als erste Anweisung in einer UOW zulässig.                                                    |
| 25502                       | Die Operation darf nicht mehrfach in einer einzelnen Transaktion vorkom-<br>men.                                    |

### **Klassencode 26: Ungültige ID für eine SQL-Anweisung**

*Tabelle 21. Klassencode 26: Ungültige ID für eine SQL-Anweisung*

| SQLSTATE- Bedeutung<br>Wert |                                        |
|-----------------------------|----------------------------------------|
| 26501                       | Die angegebene ID ist nicht vorhanden. |

### **Klassencode 27: Nichteinhaltung bei Datenänderung durch Trigger**

*Tabelle 22. Klassencode 27: Nichteinhaltung bei Datenänderung durch Trigger*

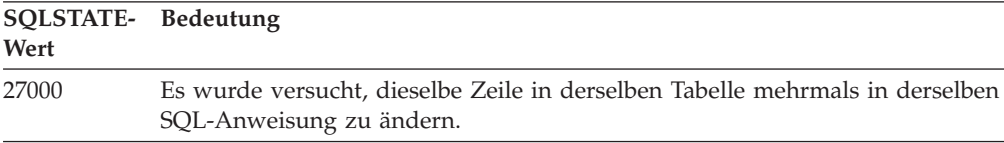

### **Klassencode 28: Ungültige Berechtigungsangabe**

*Tabelle 23. Klassencode 28: Ungültige Berechtigungsangabe*

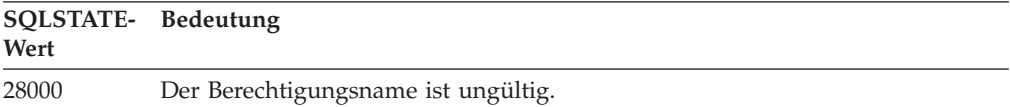

### **Klassencode 2D: Ungültige Transaktionsbeendigung**

*Tabelle 24. Klassencode 2D: Ungültige Transaktionsbeendigung*

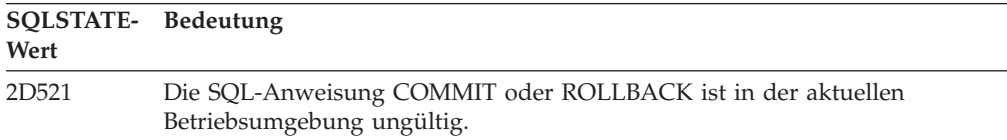

| SQLSTATE- Bedeutung<br>Wert |                                                                                                  |
|-----------------------------|--------------------------------------------------------------------------------------------------|
| 2D <sub>522</sub>           | Commits und Rollbacks sind in einer atomaren Compound-Anweisung nicht<br>zulässig.               |
| 2D528                       | Die dynamische SQL-Anweisung COMMIT ist für die Ausführungsumgebung<br>der Anwendung ungültig.   |
| 2D <sub>529</sub>           | Die dynamische SQL-Anweisung ROLLBACK ist für die<br>Ausführungsumgebung der Anwendung ungültig. |

<span id="page-886-0"></span>*Tabelle 24. Klassencode 2D: Ungültige Transaktionsbeendigung (Forts.)*

## **Klassencode 2E: Ungültiger Verbindungsname**

*Tabelle 25. Klassencode 2E: Ungültiger Verbindungsname*

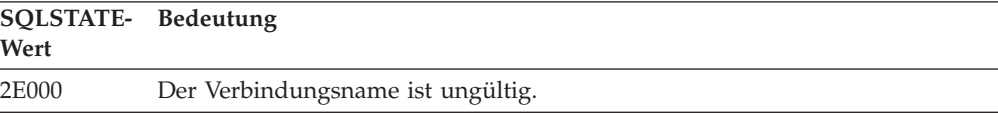

### **Klassencode 34: Ungültiger Cursorname**

*Tabelle 26. Klassencode 34: Ungültiger Cursorname*

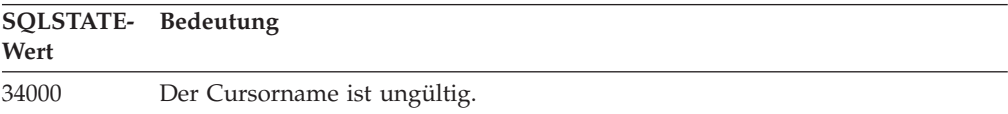

## **Klassencode 36: Ungültige Cursorspezifikation**

*Tabelle 27. Klassencode 36: Ungültige Cursorspezifikation*

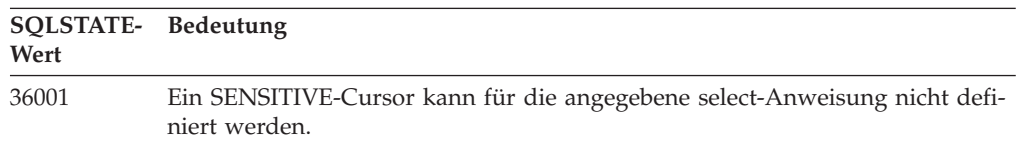

### **Klassencode 38: Ausnahmebedingung (externe Funktion)**

*Tabelle 28. Klassencode 38: Ausnahmebedingung (externe Funktion)*

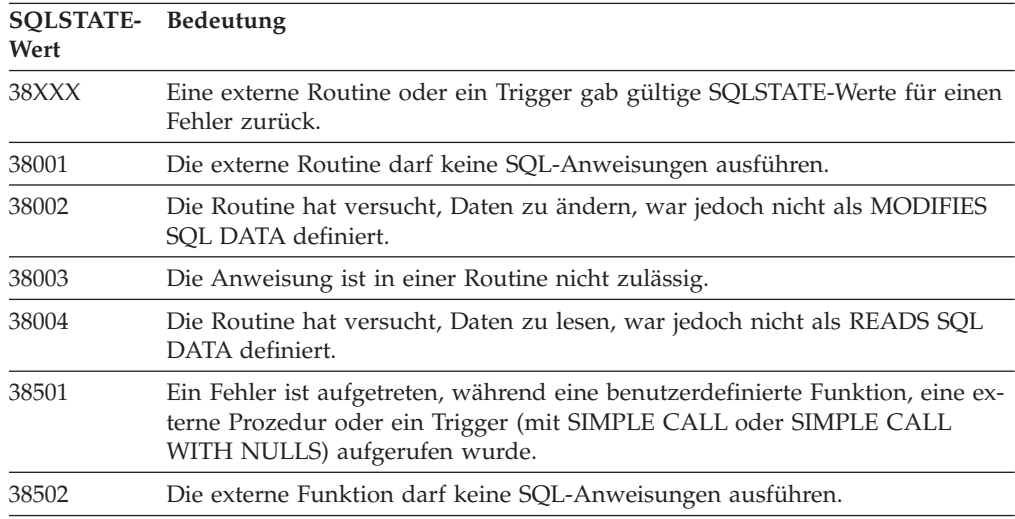

| <b>SQLSTATE-</b><br>Wert | Bedeutung                                                                                                    |                                                                                          |  |
|--------------------------|----------------------------------------------------------------------------------------------------|------------------------------------------------------------------------------------------|--|
| 38503                    | Eine benutzerdefinierte Funktion wurde abnormal beendet (abend).                                                     |                                                                                          |  |
| 38504                    | Eine benutzerdefinierte Funktion wurde vom Benutzer unterbrochen, um eine<br>mögliche Schleifenbedingung zu stoppen. |                                                                                          |  |
| 38505                    | Eine SQL-Anweisung ist in einer Routine für einen letzten Aufruf nicht zuläs-<br>sig.                                |                                                                                          |  |
| 38506                    |                                                                                                    | Die Funktion ist aufgrund eines Fehlers des OLE-Datenbank-Providers fehlge-<br>schlagen. |  |
| 38552                    | det.                                                                                                    | Eine Funktion im SYSFUN-Schema (von IBM geliefert) wurde abnormal been-                  |  |
|                          |                                                                                                    | Der Nachrichtentext enthält einen der folgenden Ursachencodes:                           |  |
|                          | 01                                                                                                    | Numerischer Wert außerhalb des Bereichs                                                  |  |
|                          | 02                                                                                                    | Division durch null                                                                      |  |
|                          | 03                                                                                                    | Arithmetischer Über- oder Unterlauf                                                      |  |
|                          | 04                                                                                                    | Ungültiges Datumsformat                                                                  |  |
|                          | 05                                                                                                    | Ungültiges Zeitformat                                                                    |  |
|                          | 06                                                                                                    | Ungültiges Zeitmarkenformat                                                              |  |
|                          | 07                                                                                                    | Ungültige Zeichendarstellung einer Zeitmarkendifferenz                                   |  |
|                          | 08                                                                                                    | Ungültiger Intervalltyp (muss entweder 1, 2, 4, 8, 16, 32, 64, 128 oder<br>$256$ sein)   |  |
|                          | 09                                                                                                    | Zeichenfolge zu lang                                                                     |  |
|                          | 10                                                                                                    | Länge oder Position in der Zeichenfolgefunktion außerhalb des Be-<br>reichs              |  |
|                          | 11                                                                                                    | Ungültige Zeichendarstellung einer Gleitkommazahl                                        |  |
| 38553                    |                                                                                                    | Eine Routine in einem Systemschema wurde mit einem Fehler beendet.                       |  |
| 38554                    | Die Prozedur hat eine nicht unterstützte Versionsnummer für einen Parameter<br>festgestellt.                         |                                                                                          |  |
| 38H01                    |                                                                                                    | Das Initialisieren einer MQSeries-Funktion ist fehlgeschlagen.                           |  |
| 38H02                    | Das Beenden der Sitzung durch MQSeries Application Messaging Interface ist<br>fehlgeschlagen.                        |                                                                                          |  |
| 38H03                    | Das korrekte Verarbeiten einer Nachricht durch MQSeries Application<br>Messaging Interface ist fehlgeschlagen.       |                                                                                          |  |
| 38H04                    | Das Senden einer Nachricht durch MQSeries Application Messaging Interface<br>ist fehlgeschlagen.                     |                                                                                          |  |
| 38H05                    | Das Lesen/Empfangen einer Nachricht durch MQSeries Application<br>Messaging Interface ist fehlgeschlagen.            |                                                                                          |  |
| 38H06                    | Eine MQSeries Application Messaging Interface-(Ent)Subskriptionsanfrage ist<br>fehlgeschlagen.                       |                                                                                          |  |
| 38H07                    | Das Festschreiben der UOW durch MQSeries Application Messaging Interface<br>ist fehlgeschlagen.                      |                                                                                          |  |
| 38H08                    | Richtlinienfehler von MQSeries Application Messaging Interface.                                                      |                                                                                          |  |
| 38H09                    | Aufruffehler der MQSeries-XA-API (zweiphasiges Commit)                                                               |                                                                                          |  |

*Tabelle 28. Klassencode 38: Ausnahmebedingung (externe Funktion) (Forts.)*

| <b>SOLSTATE-</b><br>Wert | <b>Bedeutung</b><br>Das Zurücksetzen der UOW durch MQSeries Application Messaging Interface<br>ist fehlgeschlagen.                       |  |
|--------------------------|----------------------------------------------------------------------------------------------------|--|
| 38H0A                    |                                                                                                    |  |
| 38H10                    | Bei der Verarbeitung einer Textsuche ist ein Fehler aufgetreten.                                                                         |  |
| 38H11                    | Unterstützung für die Textsuche ist nicht verfügbar.                                                                                     |  |
| 38H12                    | Die Textsuche ist für eine Spalte nicht zulässig, weil für die Spalte kein<br>Textsuchindex vorhanden ist.                               |  |
| 38H13                    | Eine Verwaltungsprozedur oder ein Befehl des Suchservers wird für densel-<br>ben Textsuchindex ausgeführt und verursacht einen Konflikt. |  |
| 38H14                    | Fehler bei Verwaltungsprozedur oder Befehl des Suchservers.                                                                              |  |
|                          |                                                                                                    |  |

<span id="page-888-0"></span>*Tabelle 28. Klassencode 38: Ausnahmebedingung (externe Funktion) (Forts.)*

## **Klassencode 39: Ausnahmebedingung (externer Funktionsaufruf)**

*Tabelle 29. Klassencode 39: Ausnahmebedingung (externer Funktionsaufruf)*

| SQLSTATE- Bedeutung<br>Wert |                                                                                  |
|-----------------------------|----------------------------------------------------------------------------------|
| 39001                       | Eine benutzerdefinierte Funktion gab einen ungültigen SQLSTATE-Wert zu-<br>rück. |
| 39004                       | Ein Nullwert in den Argumenten IN und INOUT ist nicht zulässig.                  |
| 39501                       | Die einem Argument zugeordnete Strukturkennung wurde geändert.                   |
|                             |                                                                                  |

## **Klassencode 3B: Ungültiger Sicherungspunkt (SAVEPOINT)**

*Tabelle 30. Klassencode 3B: Ungültiger Sicherungspunkt (SAVEPOINT)*

| SQLSTATE- Bedeutung<br>Wert |                                                                                                    |
|-----------------------------|----------------------------------------------------------------------------------------------------|
| 3B001                       | Der Sicherungspunkt ist ungültig.                                                                                                    |
| 3B002                       | Die zulässige Höchstzahl von Sicherungspunkten wurde erreicht.                                                                             |
| 3B501                       | Ein doppelter Sicherungspunktname wurde festgestellt.                                                                                      |
| 3B502                       | Für RELEASE oder ROLLBACK TO SAVEPOINT wurde ein Wert angegeben,<br>aber es ist kein Sicherungspunkt vorhanden.                            |
| 3B503                       | In einem Trigger oder einer globalen Transaktion sind die Werte SAVEPOINT,<br>RELEASE SAVEPOINT oder ROLLBACK TO SAVEPOINT nicht zulässig. |

### **Klassencode 40: Zurücksetzen der Transaktion**

*Tabelle 31. Klassencode 40: Zurücksetzen der Transaktion*

| SQLSTATE- Bedeutung<br>Wert |                                                                                                   |
|-----------------------------|---------------------------------------------------------------------------------------------------|
| 40001                       | Beim automatischen Zurücksetzen trat ein Deadlock auf, oder ein Zeitlimit<br>wurde überschritten. |
| 40003                       | Der Beendigungsstatus der Anweisung ist unbekannt.                                                |
| 40504                       | Ein Systemfehler verursachte das Zurücksetzen der UOW.                                            |
| 40506                       | Die aktuelle Transaktion wurde aufgrund eines SQL-Fehlers zurückgesetzt.                          |

<span id="page-889-0"></span>*Tabelle 31. Klassencode 40: Zurücksetzen der Transaktion (Forts.)*

| SQLSTATE- Bedeutung<br>Wert |                                                                                                |
|-----------------------------|------------------------------------------------------------------------------------------------|
| 40507                       | Die aktuelle Transaktion wurde aufgrund eines Indexerstellungsfehlers rück-<br>gängig gemacht. |

## **Klassencode 42: Syntaxfehler oder ungültige Zugriffsregel**

*Tabelle 32. Klassencode 42: Syntaxfehler oder ungültige Zugriffsregel*

| <b>SQLSTATE-</b><br>Wert | <b>Bedeutung</b>                                                                                                    |  |
|--------------------------|----------------------------------------------------------------------------------------------------|--|
| 42501                    | Die Berechtigungs-ID ist nicht berechtigt, die angegebene Operation für das<br>betreffende Objekt auszuführen.                                                                                       |  |
| 42502                    | Die Berechtigungs-ID ist nicht berechtigt, die Operation so auszuführen, wie<br>sie angegeben wurde.                                                                                                 |  |
| 42504                    | Ein angegebenes Zugriffsrecht, ein angegebener Sicherheitskennsatz, eine an-<br>gegebene Freistellung oder eine angegebene Rolle kann einem angegebenen<br>Berechtigungsnamen nicht entzogen werden. |  |
| 42506                    | Bei der Eignerberechtigung ist ein Fehler aufgetreten.                                                                                                    |  |
| 42508                    | Die angegebenen Datenbankberechtigungen können für PUBLIC nicht erteilt<br>werden.                                                                                                    |  |
| 42509                    | Die SQL-Anweisung hat aufgrund der Option DYNAMICRULES keine Be-<br>rechtigung.                                                                                                    |  |
| 42511                    | DATALINK-Wert konnte nicht abgerufen werden.                                                                                                    |  |
| 42512                    | Die Berechtigungs-ID hat keinen Zugriff auf die geschützte Spalte.                                                                                                    |  |
| 42514                    | Die Berechtigungs-ID verfügt nicht über die Zugriffsrechte, die für das Eigen-<br>tumsrecht des Objekts notwendig sind.                                                                              |  |
| 42516                    | Die Authentifizierung am Benutzerzuordnungsrepository ist fehlgeschlagen.                                                                                                    |  |
| 42517                    | Die angegebene Berechtigungs-ID ist nicht berechtigt, den gesicherten Kontext<br>zu verwenden.                                                                                                    |  |
| 42519                    | Diese Berechtigungs-ID darf die Operation für die geschützte Tabelle nicht<br>ausführen.                                                                                                    |  |
| 42520                    | Eine integrierte Funktion konnte nicht ausgeführt werden, da die<br>Berechtigungs-ID keinen Sicherheitskennsatz aufweist.                                                                            |  |
| 42521                    | Die Berechtigung oder das Zugriffsrecht kann der angegebenen<br>Berechtigungs-ID nicht erteilt werden.                                                                                               |  |
| 42522                    | Die Berechtigungs-ID verfügt nicht über die Berechtigungsnachweise zum<br>Schützen einer Spalte oder zum Aufheben des Spaltenschutzes.                                                               |  |
| 42523                    | Ein angegebenes Zugriffsrecht, ein angegebener Sicherheitskennsatz oder eine<br>angegebene Freistellung kann einem angegebenen Berechtigungsnamen nicht<br>entzogen werden.                          |  |
| 42524                    | Der aktuelle Sitzungsbenutzer hat kein Zugriffsrecht zur Verwendung der<br>Workload.                                                                                                    |  |
| 42601                    | Ein Zeichen, ein Token oder eine Klausel ist ungültig oder fehlt.                                                                                                    |  |
| 42602                    | Es wurde ein Zeichen gefunden, das in einem Namen ungültig ist.                                                                                                    |  |
| 42603                    | Eine nicht beendete Zeichenfolgekonstante wurde gefunden.                                                                                                    |  |
| 42604                    | Eine ungültige numerische Konstante oder Zeichenfolgekonstante wurde ge-<br>funden.                                                                                                    |  |

| SQLSTATE- Bedeutung<br>Wert |                                                                                                    |
|-----------------------------|----------------------------------------------------------------------------------------------------|
| 42605                       | Die für eine Skalarfunktion angegebene Anzahl Argumente ist ungültig.                                                                      |
| 42606                       | Eine ungültige Hexadezimalkonstante wurde gefunden.                                                                                        |
| 42607                       | Ein Operand einer Spaltenfunktion ist ungültig.                                                                                            |
| 42608                       | Die Verwendung von NULL oder DEFAULT in der Klausel VALUES oder<br>eine Zuordnungsanweisung ist nicht zulässig.                            |
| 42609                       | Alle Operanden eines Operators oder einer Funktion sind Parametermarken.                                                                   |
| 42610                       | Eine Parametermarke oder ein Nullwert ist nicht zulässig.                                                                                  |
| 42611                       | Die Definition der Spalte, des Arguments, des Parameters oder der globalen<br>Variable ist ungültig.                                       |
| 42612                       | Die Anweisungszeichenfolge ist eine SQL-Anweisung, die in dem Kontext, in<br>dem sie verwendet wird, nicht gültig ist.                     |
| 42613                       | Klauseln schließen sich gegenseitig aus.                                                                                                   |
| 42614                       | Ein doppeltes Schlüsselwort ist ungültig.                                                                                                  |
| 42615                       | Eine ungültige Alternative wurde gefunden.                                                                                                 |
| 42616                       | Es sind ungültige Optionen angegeben worden.                                                                                               |
| 42617                       | Die Anweisungszeichenfolge besteht aus Leerzeichen oder ist leer.                                                                          |
| 42618                       | Eine Hostvariable ist nicht zulässig.                                                                                                    |
| 42620                       | Ein verschiebbarer Cursor (SCROLL) mit Lesezugriff wurde mit der UPDATE-<br>Klausel angegeben.                                             |
| 42621                       | Eine Prüfung auf Integrität ist nicht zulässig.                                                                                            |
| 42622                       | Ein Name oder ein Kennsatz ist zu lang.                                                                                                    |
| 42623                       | Es kann keine Klausel DEFAULT angegeben werden.                                                                                            |
| 42625                       | Ein CASE-Ausdruck ist ungültig.                                                                                                    |
| 42627                       | Klausel RETURNS muss vor dem Vergleichselement mit der Klausel EXPRES-<br>SION AS angegeben werden.                                        |
| 42628                       | In einer Umsetzungsdefinition wurden mehrere Umsetzungsfunktionen vom<br>Typ TO SQL oder FROM SQL definiert.                               |
| 42629                       | Für SQL-Routinen müssen Parameternamen angegeben werden.                                                                                   |
| 42630                       | In einer verschachtelten Compound-Anweisung darf sich keine SQLSTATE-<br>oder SQLCODE-Variablendeklaration befinden.                       |
| 42631                       | Eine Anweisung RETURN in einer SQL-Funktion oder SQL-Methode muss<br>einen Rückgabewert enthalten.                                         |
| 42633                       | Für ein Argument von XMLATTRIBUTES oder XMLFOREST ist eine Klausel<br>AS erforderlich.                                                     |
| 42634                       | Der XML-Name ist ungültig.                                                                                                    |
| 42635                       | Das Präfix des XML-Namensbereichs ist ungültig.                                                                                            |
| 42636                       | Die Klausel BY REF fehlt oder wurde falsch verwendet.                                                                                      |
| 42637                       | In einer Anweisung DECLARE CURSOR kann kein XQuery-Ausdruck ange-<br>geben werden.                                                         |
| 42638                       | Eine verschlüsselte Anweisung ist ungültig.                                                                                                |
| 42701                       | In einer Einfüge- bzw. Aktualisierungsoperation oder in der Anweisung "SET<br>übergangsvariable" wurde ein doppelter Spaltenname gefunden. |

*Tabelle 32. Klassencode 42: Syntaxfehler oder ungültige Zugriffsregel (Forts.)*

| SQLSTATE- Bedeutung<br>Wert |                                                                                                    |
|-----------------------------|----------------------------------------------------------------------------------------------------|
| 42702                       | Ein Spaltenbezug ist aufgrund doppelter Namen mehrdeutig.                                                                                                    |
| 42703                       | Ein undefinierter Spalten-, Attribut- bzw. Parametername oder ein<br>undefinierter Zeitraum wurde gefunden.                                                                            |
| 42704                       | Ein undefinierter Name eines Objekts oder einer Integritätsbedingung wurde<br>gefunden.                                                                                                |
| 42705                       | Ein undefinierter Servername wurde gefunden.                                                                                                    |
| 42707                       | Ein Spaltenname in der Klausel ORDER BY gibt keine Spalte der<br>Ergebnistabelle an.                                                                                                   |
| 42709                       | In einer Schlüsselspaltenliste wurde ein doppelter Spaltenname angegeben.                                                                                                    |
| 42710                       | Ein doppelter Name eines Objekts oder einer Integritätsbedingung wurde ge-<br>funden.                                                                                                  |
| 42711                       | In der Objektdefinition oder der Anweisung ALTER wurde ein doppelter<br>Spalten-, Zeitraum- oder Attributname gefunden.                                                                |
| 42712                       | In einer Klausel FROM wurde eine doppelte Tabellenbezeichnung gefunden.                                                                                                    |
| 42713                       | In einer Objektliste wurde ein mehrfach vorhandenes Objekt festgestellt.                                                                                                    |
| 42720                       | Der Knotenname für eine ferne Datenbank wurde im Knotenverzeichnis nicht<br>gefunden.                                                                                                  |
| 42723                       | Eine Routine mit derselben Kennung ist bereits in dem Schema, Modul oder<br>Compound-Block vorhanden, in dem diese definiert ist.                                                      |
| 42724                       | Auf ein externes Programm, das für eine eine benutzerdefinierte Funktion<br>oder eine Prozedur verwendet wird, kann nicht zugegriffen werden.                                          |
| 42725                       | Auf eine Routine wurde direkt verwiesen, d. h. weder über eine Kennung<br>noch über einen spezifischen Instanznamen, es gibt jedoch mehrere spezifi-<br>sche Instanzen dieser Routine. |
| 42726                       | Es wurden doppelte Namen für benannte abgeleitete Tabellen gefunden.                                                                                                    |
| 42727                       | Für die neue Tabelle ist kein standardmäßiger primärer Tabellenbereich vor-<br>handen.                                                                                                 |
| 42728                       | In der Liste mit Membernummern oder Datenbankpartitionsnummern wurde<br>eine doppelte Membernummer oder Datenbankpartitionsnummer gefunden.                                            |
| 42729                       | Die angegebene Membernummer oder Datenbankpartitionsnummer ist nicht<br>gültig.                                                                                                    |
| 42730                       | Der Containername wird bereits von einem anderen Tabellenbereich verwen-<br>det.                                                                                                    |
| 42731                       | Der Containername wird bereits von diesem Tabellenbereich verwendet.                                                                                                    |
| 42732                       | In der Anweisung SET CURRENT PATH wurde ein doppelter Schemaname<br>gefunden.                                                                                                    |
| 42734                       | Ein doppelter Parametername, SQL-Variablenname, Cursorname,<br>Bedingungsname oder Kennsatz wurde festgestellt.                                                                        |
| 42735                       | Die Datenbankpartitionsgruppe für den Tabellenbereich ist für den Pufferpool<br>nicht definiert.                                                                                       |
| 42736                       | Der für die Anweisung LEAVE angegebene Kennsatz wurde nicht gefunden<br>oder ist ungültig.                                                                                             |
| 42737                       | Die angegebene Bedingung ist nicht definiert.                                                                                                    |
| 42738                       | In der Anweisung DECLARE CURSOR einer Anweisung FOR wurde ein dop-<br>pelter Spaltenname oder eine nicht benannte Spalte angegeben.                                                    |

*Tabelle 32. Klassencode 42: Syntaxfehler oder ungültige Zugriffsregel (Forts.)*

| SQLSTATE- Bedeutung<br>Wert |                                                                                                    |
|-----------------------------|----------------------------------------------------------------------------------------------------|
| 42739                       | Eine doppelte Umsetzung wurde festgestellt.                                                                                                    |
| 42740                       | Für den angegebenen Typ wurden keine Umsetzungen gefunden. Es wurden<br>keine Umsetzungen gelöscht.                                                                                               |
| 42741                       | Für einen Datentyp ist keine Umsetzungsgruppe definiert.                                                                                                    |
| 42742                       | Eine untergeordnete Tabelle oder Sicht desselben Typs ist in der Hierarchie<br>der typisierten Tabelle oder Sicht bereits vorhanden.                                                              |
| 42743                       | Die Suchmethode wurde in der Indexerweiterung nicht gefunden.                                                                                                    |
| 42744                       | In einer Umsetzungsgruppe wurde keine Umsetzungsfunktion vom Typ TO<br>SQL oder FROM SQL definiert.                                                                                               |
| 42745                       | Die Routine würde eine überschreibende Beziehung mit einer vorhandenen<br>Methode definieren.                                                                                                    |
| 42746                       | Ein Methodenname darf nicht mit dem Namen eines strukturierten Typs in-<br>nerhalb derselben Typenhierarchie übereinstimmen.                                                                      |
| 42748                       | Der Speicherpfad ist für die Datenbank bereits vorhanden, oder er wurde<br>mehrmals angegeben.                                                                                                    |
| 42749                       | Für das XML-Schema ist bereits ein XML-Schemadokument mit dem gleichen<br>Zielnamensbereich und der gleichen Schemaspeicherposition vorhanden.                                                    |
| 4274A                       | Im XML-Schemarepository konnte kein XSR-Objekt gefunden werden.                                                                                                    |
| 4274B                       | Im XML-Schemarepository konnte kein eindeutiges XSR-Objekt gefunden<br>werden.                                                                                                    |
| 4274C                       | Das angegebene Attribut wurde im gesicherten Kontext nicht gefunden.                                                                                                    |
| 4274D                       | Das angegebene Attribut ist im gesicherten Kontext bereits vorhanden.                                                                                                    |
| 4274F                       | Das Komponentenelement ist in der Sicherheitskennsatzkomponente nicht<br>definiert.                                                                                                    |
| 4274G                       | Die Sicherheitskennsatzkomponente ist in der Richtlinie für den<br>Sicherheitskennsatz nicht definiert, die vom angegebenen Sicherheitskennsatz<br>verwendet wird.                                |
| 4274H                       | Die angegebene Zugriffsregel ist für die angegebene Sicherheitsrichtlinie nicht<br>vorhanden.                                                                                                    |
| 4274I                       | Der Sicherheitskennsatz ist für die angegebene Sicherheitsrichtlinie nicht vor-<br>handen.                                                                                                    |
| 4274J                       | Die Datenbankpartitionsgruppe wird bereits von diesem Pufferpool verwen-<br>det.                                                                                                    |
| 4274K                       | Ungültige Verwendung des angegebenen Arguments beim Aufruf einer Routi-<br>ne.                                                                                                    |
| 4274L                       | Die EXPLAIN-Funktion ist fehlgeschlagen, da der angegebene Abschnitt nicht<br>gefunden werden konnte.                                                                                             |
| 4274M                       | Ein nicht definierter Zeitraumname wurde gefunden.                                                                                                    |
| 42802                       | Die Anzahl der Einfüge- oder Aktualisierungswerte stimmt nicht mit der An-<br>zahl der Spalten überein.                                                                                           |
| 42803                       | Der Verweis auf eine Spalte in der Klausel SELECT oder HAVING ist ungül-<br>tig, da es sich nicht um eine Gruppenspalte handelt, oder ein Spaltenverweis<br>in der Klausel GROUP BY ist ungültig. |
| 42804                       | Die Ergebnisausdrücke in einem CASE-Ausdruck sind nicht kompatibel.                                                                                                    |

*Tabelle 32. Klassencode 42: Syntaxfehler oder ungültige Zugriffsregel (Forts.)*

| SQLSTATE- Bedeutung<br>Wert |                                                                                                    |
|-----------------------------|----------------------------------------------------------------------------------------------------|
| 42805                       | Eine ganze Zahl in der Klausel ORDER BY gibt keine Spalte der<br>Ergebnistabelle an.                                                                                    |
| 42806                       | Einer Hostvariablen konnte der gewünschte Wert nicht zugeordnet werden,<br>da die Datentypen nicht kompatibel sind.                                                     |
| 42807                       | Die Datenänderungsanweisung ist für dieses Objekt nicht zulässig.                                                                                                    |
| 42808                       | Die in der Einfüge- oder Aktualisierungsoperation angegebene Spalte kann<br>nicht aktualisiert werden.                                                                  |
| 42809                       | Das angegebene Objekt entspricht nicht dem Objekttyp, auf den die Anwei-<br>sung angewendet wird.                                                                       |
| 42810                       | In der Klausel FOREIGN KEY ist keine Basistabelle identifiziert.                                                                                                    |
| 42811                       | Die Anzahl der angegebenen Spalten stimmt nicht mit der Anzahl der Spalten<br>in der Klausel SELECT überein.                                                            |
| 42813                       | WITH CHECK OPTION kann für die angegebene Sicht nicht verwendet wer-<br>den.                                                                                            |
| 42814                       | Die Spalte kann nicht gelöscht werden, weil sie die einzige Spalte in der Ta-<br>belle ist.                                                                             |
| 42815                       | Der Datentyp, die Länge, die Anzahl der Kommastellen, der Wert oder die ID<br>des codierten Zeichensatzes ist ungültig.                                                 |
| 42816                       | Ein Wert für Datum/Zeit oder die Dauer in einem Ausdruck ist ungültig.                                                                                                  |
| 42817                       | Die Spalte kann nicht gelöscht werden, weil eine Abhängigkeit zu der Spalte<br>besteht.                                                                                 |
| 42818                       | Die Operanden eines Operators oder einer Funktion sind nicht kompatibel<br>oder vergleichbar.                                                                           |
| 42819                       | Ein Operand einer Rechenoperation oder einer Funktion, die eine Zahl erfor-<br>dert, ist ungültig.                                                                      |
| 42820                       | Eine numerische Konstante ist zu lang, oder sie hat einen für diesen Datentyp<br>ungültigen Wert.                                                                       |
| 42821                       | Ein Datentyp für eine Zuordnung zu einer Spalte oder einer Variablen ist mit<br>dem Datentyp nicht kompatibel.                                                          |
| 42823                       | Aus einer Unterabfrage, für die nur eine Spalte zulässig ist, wurden mehrere<br>Spalten zurückgegeben.                                                                  |
| 42824                       | Ein Operand von LIKE ist keine Zeichenfolge, oder der erste Operand ist kei-<br>ne Spalte.                                                                              |
| 42825                       | Die in den Klauseln UNION, INTERSECT, EXCEPT oder VALUES angegebe-<br>nen Zeilen verfügen nicht über kompatible Spalten.                                                |
| 42826                       | Die in den Klauseln UNION, INTERSECT, EXCEPT oder VALUES angegebe-<br>nen Zeilen verfügen nicht über dieselbe Anzahl Spalten.                                           |
| 42827                       | Die in der Anweisung UPDATE oder DELETE angegebene Tabelle ist nicht<br>mit der durch den Cursor bezeichneten Tabelle identisch.                                        |
| 42828                       | Die Tabelle, die durch den Cursor der Anweisung UPDATE oder DELETE<br>bezeichnet wird, kann nicht geändert werden, oder der Cursor ist nur im<br>Lesezugriff verfügbar. |
| 42829                       | FOR UPDATE OF ist ungültig, da die durch den Cursor bezeichnete<br>Ergebnistabelle nicht geändert werden kann.                                                          |
| 42830                       | Der Fremdschlüssel entspricht nicht der Beschreibung des Primärschlüssels.                                                                                              |

*Tabelle 32. Klassencode 42: Syntaxfehler oder ungültige Zugriffsregel (Forts.)*

| SQLSTATE- Bedeutung<br>Wert |                                                                                                    |
|-----------------------------|----------------------------------------------------------------------------------------------------|
| 42831                       | Für eine Spalte eines Primärschlüssels, eines eindeutigen Schlüssels, einer<br>Zeilenkennung (ROWID), einer Zeilenänderungszeitmarke (ROW CHANGE<br>TIMESTAMP) oder eines Anwendungszeitraums bzw. für eine Beginnspalte<br>für Zeilen oder Endspalte für Zeilen sind Nullwerte nicht zulässig. |
| 42832                       | Die Operation ist für Systemobjekte nicht zulässig.                                                                                                    |
| 42834                       | SET NULL kann nicht angegeben werden, da keiner Spalte des<br>Fremdschlüssels der Nullwert zugeordnet werden kann.                                                                                                    |
| 42835                       | Die Angabe zyklischer Verweise zwischen benannten abgeleiteten Tabellen ist<br>nicht möglich.                                                                                                    |
| 42836                       | Die Angabe einer rekursiven, benannten abgeleiteten Tabelle ist ungültig.                                                                                                    |
| 42837                       | Die Spalte kann nicht geändert werden, weil ihre Attribute nicht mit den ak-<br>tuellen Spaltenattributen kompatibel sind.                                                                                                    |
| 42838                       | Eine ungültige Verwendung eines Tabellenbereichs wurde gefunden.                                                                                                    |
| 42839                       | Indizes und Spalten für große Objekte (LOBs) müssen sich im selben<br>Tabellenbereich wie die Tabelle befinden.                                                                                                    |
| 42840                       | Eine ungültige Verwendung der Option AS CAST wurde gefunden.                                                                                                    |
| 42841                       | Ein nicht typisierter Ausdruck darf weder ein benutzerdefinierter Datentyp<br>noch ein Verweistyp sein.                                                                                                    |
| 42842                       | Eine Spalten-, Zeitraum- oder Parameterdefinition ist ungültig, da eine ange-<br>gebene Option mit der Spalten- oder Zeitraumbeschreibung nicht konsistent<br>ist.                                                                                                    |
| 42845                       | Eine ungültige Verwendung einer Funktion VARIANT oder EXTERNAL AC-<br>TION wurde gefunden.                                                                                                    |
| 42846                       | Die Umsetzung des Quellendatentyps in den Zieldatentyp wird nicht unter-<br>stützt.                                                                                                    |
| 42849                       | Die angegebene Option wird für externe Routinen nicht unterstützt.                                                                                                    |
| 42852                       | Die in GRANT oder REVOKE angegebenen Berechtigungen sind ungültig<br>oder nicht konsistent. (Beispiel: GRANT ALTER für eine Sicht.)                                                                                                    |
| 42853                       | Entweder wurden beide Alternativen einer Option angegeben, oder eine Opti-<br>on wurde mehrmals angegeben.                                                                                                    |
| 42854                       | Ein Ergebnisspaltendatentyp in der Auswahlliste ist nicht mit dem definierten<br>Typ in einer typisierten Sicht oder Definition für eine MQT kompatibel.                                                                                                    |
| 42855                       | Die Zuordnung des LOB zu dieser Hostvariablen ist nicht zulässig. Die Ziel-<br>Hostvariable bei allen Abrufen dieses LOB-Werts für diesen Cursor muss ein<br>Querverweis oder eine LOB-Variable sein.                                                                                           |
| 42858                       | Die Operation kann für das angegebene Objekt nicht ausgeführt werden.                                                                                                    |
| 42860                       | Die Integritätsbedingung kann nicht gelöscht werden, da sie einen<br>Primärschlüssel, eine Zeilenkennung (ROWID) oder einen Zeitraum erzwingt.                                                                                                    |
| 42863                       | In REXX wurde eine undefinierte Hostvariable gefunden.                                                                                                    |
| 42866                       | Der in der Klausel RETURNS oder CAST FROM der Anweisung CREATE<br>FUNCTION angegebene Datentyp ist für den Datentyp, der von der<br>Quellenfunktion oder der Anweisung RETURN im Funktionsrumpf zurückge-<br>geben wird, nicht geeignet.                                                        |
| 42867                       | Es wurde eine unzulässige Kombination von Optionen angegeben.                                                                                                    |
| 42872                       | FETCH-Anweisungsklauseln sind mit der Cursordefinition nicht kompatibel.                                                                                                    |

*Tabelle 32. Klassencode 42: Syntaxfehler oder ungültige Zugriffsregel (Forts.)*

| SQLSTATE- Bedeutung<br>Wert |                                                                                                    |
|-----------------------------|----------------------------------------------------------------------------------------------------|
| 42875                       | Das Objekt, das in CREATE SCHEMA erstellt werden soll, muss das gleiche<br>Qualifikationsmerkmal haben wie der Schemaname.                                                                                        |
| 42877                       | Der Spaltenname kann nicht qualifiziert werden.                                                                                                    |
| 42878                       | Für das Schlüsselwort EXTERNAL wurde ein ungültiger Funktions- oder<br>Prozedurname verwendet.                                                                                                    |
| 42879                       | Der Datentyp mindestens eines Eingabeparameters in der Anweisung<br>CREATE FUNCTION ist für den entsprechenden Datentyp der<br>Quellenfunktion ungeeignet.                                                        |
| 42880                       | Die Datentypen CAST TO und CAST FROM sind nicht kompatibel oder hät-<br>ten das Abschneiden einer Zeichenfolge fester Länge zur Folge.                                                                            |
| 42881                       | Ungültige Verwendung einer zeilenbasierten Funktion.                                                                                                    |
| 42882                       | Das spezifische Qualifikationsmerkmal für den Instanznamen stimmt nicht<br>mit dem Qualifikationsmerkmal des Funktionsnamens überein.                                                                             |
| 42883                       | Es wurde keine Routine mit einer übereinstimmenden Kennung gefunden.                                                                                                    |
| 42884                       | Es wurde keine Routine mit dem angegebenen Namen und kompatiblen Ar-<br>gumenten gefunden.                                                                                                    |
| 42885                       | Die Anzahl der in der Anweisung CREATE FUNCTION angegebenen<br>Eingabeparameter stimmt nicht mit der Anzahl überein, die von der in der<br>Klausel SOURCE benannten Funktion bereitgestellt wurden.               |
| 42886                       | Die Parameterattribute IN, OUT oder INOUT stimmen nicht überein.                                                                                                    |
| 42887                       | Die Funktion ist in dem Kontext, in dem sie auftritt, nicht gültig.                                                                                                    |
| 42888                       | Die Tabelle hat keinen Primärschlüssel.                                                                                                    |
| 42889                       | Die Tabelle hat bereits einen Primärschlüssel.                                                                                                    |
| 42890                       | In der Klausel REFERENCES wurde zwar eine Spaltenliste angegeben, aber<br>für die angegebene übergeordnete Tabelle wurden keine eindeutigen<br>Integritätsbedingungen mit den angegebenen Spaltennamen definiert. |
| 42891                       | Es ist bereits eine zweite, identische Integritätsbedingung UNIQUE vorhan-<br>den.                                                                                                    |
| 42893                       | Das Objekt oder die Integritätsbedingung kann nicht gelöscht, geändert oder<br>übertragen werden, oder Berechtigungen können dem Objekt nicht entzogen<br>werden, da andere Objekte davon abhängig sind.          |
| 42894                       | Der DEFAULT-Wert ist ungültig.                                                                                                    |
| 42895                       | Für statisches SQL kann eine Eingabehostvariable nicht verwendet werden, da<br>ihr Datentyp nicht mit dem Parameter einer Prozedur oder<br>benutzerdefinierten Funktion kompatibel ist.                           |
| 42898                       | In einem Trigger wurde ein ungültiger Korrelationsbezug oder eine ungültige<br>Übergangstabelle festgestellt.                                                                                                    |
| 428A0                       | Bei der Quellenfunktion, auf der die benutzerdefinierte Funktion basiert, ist<br>ein Fehler aufgetreten.                                                                                                    |
| 428A1                       | Auf die Datei, auf die durch eine Variable für die Host-Datei verwiesen wird,<br>kann nicht zugegriffen werden.                                                                                                   |
| 428A2                       | Die Tabelle kann in der Partitionsgruppe einer Mehrpartitionsdatenbank nicht<br>erstellt werden, da keine Spalte vorhanden ist, die als Verteilungsschlüssel<br>verwendet werden kann.                            |
| 428A3                       | Für den Ereignismonitor wurde ein ungültiger Pfad angegeben.                                                                                                    |
| 428A4                       | Für eine Ereignismonitoroption wurde ein ungültiger Wert angegeben.                                                                                                    |

*Tabelle 32. Klassencode 42: Syntaxfehler oder ungültige Zugriffsregel (Forts.)*

| SQLSTATE- Bedeutung<br>Wert |                                                                                                    |
|-----------------------------|----------------------------------------------------------------------------------------------------|
| 428A5                       | Die in einer Anweisung SET INTEGRITY angegebene Ausnahmetabelle hat<br>entweder nicht die richtige Struktur oder wurde mit generierten Spalten,<br>Integritätsbedingungen oder Triggern definiert.                                                                                |
| 428A6                       | Die in der Anweisung SET INTEGRITY angegebene Ausnahmetabelle darf<br>nicht mit einer der Tabellen identisch sein, die geprüft werden.                                                                                                    |
| 428A7                       | Die Anzahl der Tabellen, die geprüft werden, und die Anzahl der in der An-<br>weisung SET INTEGRITY angegebenen Ausnahmetabellen stimmen nicht<br>überein.                                                                                                    |
| 428A8                       | Der Status 'Festlegen der Integrität anstehend' kann für die untergeordnete<br>Tabelle nicht mit der Anweisung SET INTEGRITY zurückgesetzt werden, so-<br>lange sich eine übergeordnete oder untergeordnete Tabelle im Status 'Festle-<br>gen der Integrität anstehend' befindet. |
| 428A9                       | Die angegebene Membernummer oder Datenbankpartitionsnummer bzw. der<br>Bereich der Membernummern oder Datenbankpartitionsnummern ist ungül-<br>tig.                                                                                                    |
| 428AA                       | Die Spalte ist keine gültige Spalte für eine Ereignismonitortabelle.                                                                                                    |
| 428B0                       | Unzulässige Verschachtelung in ROLLUP, CUBE oder GROUPING SETS.                                                                                                    |
| 428B1                       | Die Klausel zur Angabe der Tabellenbereichscontainer, die nicht bestimmten<br>Datenbankpartitionen zugeordnet sind, fehlt oder wurde mehrmals angege-<br>ben.                                                                                                    |
| 428B2                       | Der Pfadname für den Container ist ungültig.                                                                                                    |
| 428B3                       | Ein ungültiger SQLSTATE-Wert wurde angegeben.                                                                                                    |
| 428B7                       | Ein in einer SQL-Anweisung angegebener Wert liegt außerhalb des gültigen<br>Bereichs.                                                                                                    |
| 428BO                       | Für die föderierte Datenquelle konnte kein Plan erstellt werden.                                                                                                    |
| 428C0                       | Die Datenbankpartition kann nicht gelöscht werden, da sie die einzige<br>Datenbankpartition in der Datenbankpartitionsgruppe ist.                                                                                                    |
| 428C1                       | Der Spaltendatentyp oder das Spaltenattribut kann für eine Tabelle nur ein-<br>mal angegeben werden und ein Zeitraum darf in der Tabelle nur einmal vor-<br>handen sein.                                                                                                    |
| 428C2                       | Die Untersuchung des Funktionsrumpfs zeigt an, dass die angegebene Klau-<br>sel in der Anweisung CREATE FUNCTION hätte angegeben werden müssen.                                                                                                    |
| 428C4                       | Die Anzahl der Elemente auf jeder Seite des Operators für die<br>Vergleichselemente stimmt nicht überein.                                                                                                    |
| 428C5                       | Für einen Datentyp der Datenquelle wurde keine Datentypzuordnung gefun-<br>den.                                                                                                    |
| 428C8                       | Datendefinitionsoperationen sind für Prozeduren mit demselben Namen wie<br>die Verbindungsprozedur nicht zulässig.                                                                                                    |
| 428C9                       | Als Zielspalte einer Anweisung INSERT oder UPDATE kann keine ROWID-,<br>IDENTITY-, ROW-BEGIN-, ROW-END- oder TRANSACTION-START-ID-Spal-<br>te angegeben werden.                                                                                                    |
| 428CA                       | Eine Tabelle im Anfügemodus kann keinen Clusterindex haben.                                                                                                    |
| 428CB                       | Die Seitengröße für einen Tabellenbereich muss der Seitengröße des zugeord-<br>neten Pufferpools entsprechen.                                                                                                    |
| 428D1                       | Auf eine Datei, auf die von einem DATALINK-Wert verwiesen wird, kann<br>nicht zugegriffen werden.                                                                                                    |

*Tabelle 32. Klassencode 42: Syntaxfehler oder ungültige Zugriffsregel (Forts.)*

| SQLSTATE- Bedeutung<br>Wert |                                                                                                    |
|-----------------------------|----------------------------------------------------------------------------------------------------|
| 428D4                       | Auf den in einer Anweisung FOR angegebenen Cursor kann in einer Anwei-<br>sung OPEN, CLOSE oder FETCH nicht verwiesen werden.                                         |
| 428D5                       | Der Endekennsatz stimmt nicht mit dem Anfangskennsatz überein.                                                                                                    |
| 428D6                       | UNDO ist für NOT ATOMIC-Anweisungen nicht zulässig.                                                                                                    |
| 428D7                       | Der Bedingungswert ist nicht zulässig.                                                                                                    |
| 428D8                       | Die Deklaration oder Verwendung der Variablen SQLSTATE oder SQLCODE<br>ist ungültig.                                                                                  |
| 428DB                       | Ein Objekt ist nicht als übergeordneter Typ, übergeordnete Tabelle oder über-<br>geordnete Sicht gültig.                                                              |
| 428DC                       | Die Funktion oder Methode ist als Umsetzung für diesen Typ ungültig.                                                                                                  |
| 428DD                       | Eine erforderliche Umsetzung ist nicht definiert.                                                                                                    |
| 428DE                       | Der Wert für PAGESIZE wird nicht unterstützt.                                                                                                    |
| 428DF                       | In CREATE CAST angegebene Datentypen sind nicht gültig.                                                                                                    |
| 428DG                       | In CREATE CAST angegebene Funktion ist nicht gültig.                                                                                                    |
| 428DH                       | Operation ist für typisierte Tabellen nicht gültig.                                                                                                    |
| 428DJ                       | Übernommene Spalte oder übernommenes Attribut kann nicht geändert oder<br>gelöscht werden.                                                                            |
| 428DK                       | Der Bereich für die Verweisspalte ist bereits definiert.                                                                                                    |
| 428DL                       | Für den Parameter der externen Funktion oder der Quellenfunktion wurde<br>ein Bereich definiert.                                                                      |
| 428DM                       | Die Bereichstabelle oder -sicht ist nicht für die Verweisart gültig.                                                                                                  |
| 428DN                       | SCOPE wurde entweder nicht in der Klausel RETURNS einer externen Funk-<br>tion angegeben, oder SCOPE wurde in der Klausel RETURNS einer<br>Quellenfunktion angegeben. |
| 428DP                       | Der Typ ist kein strukturierter Typ.                                                                                                    |
| 428DQ                       | Eine untergeordnete Tabelle oder Sicht muss denselben Schemanamen wie<br>ihre übergeordnete Tabelle oder Sicht haben.                                                 |
| 428DR                       | Die Operation kann nicht auf eine untergeordnete Tabelle oder Sicht ange-<br>wendet werden.                                                                           |
| 428DS                       | Der Index für die angegebenen Spalten kann nicht in der untergeordneten<br>Tabelle definiert werden.                                                                  |
| 428DT                       | Der Operand des Ausdrucks ist keine gültige Verweisart mit Bereichsangabe.                                                                                            |
| 428DU                       | In der erforderlichen Typenhierarchie ist kein Typ enthalten.                                                                                                    |
| 428DV                       | Ungültiger linker Operand eines Operators zur Verweisauflösung.                                                                                                    |
| 428DW                       | Auf die Objekt-ID-Spalte kann nicht mit einem Operator zur<br>Verweisauflösung verwiesen werden.                                                                      |
| 428DX                       | Die Objekt-ID-Spalte ist erforderlich, um die Stammtabelle oder Stammsicht<br>einer Hierarchie aus typisierten Tabellen oder Sichten zu definieren.                   |
| 428DY                       | Die Statistik kann für den Zielobjekttyp nicht aktualisiert werden.                                                                                                   |
| 428DZ                       | Eine Objekt-ID-Spalte kann nicht aktualisiert werden.                                                                                                    |
| 428E0                       | Die Indexdefinition entspricht nicht der Definition der Indexerweiterung.                                                                                             |

*Tabelle 32. Klassencode 42: Syntaxfehler oder ungültige Zugriffsregel (Forts.)*

| SQLSTATE- Bedeutung<br>Wert |                                                                                                    |
|-----------------------------|----------------------------------------------------------------------------------------------------|
| 428E1                       | Das Ergebnis der Tabellenfunktion, die einen Bereich ausgibt, ist nicht mit<br>dem der Tabellenfunktion zur Schlüsselumsetzung für die Indexerweiterung<br>konsistent.     |
| 428E2                       | Die Anzahl oder die Art der Schlüsselzielparameter entspricht nicht der An-<br>zahl oder der Art der Schlüsselumsetzungsfunktion für die Indexerweiterung.                 |
| 428E3                       | Argument für die Funktion in der Indexerweiterung ist ungültig.                                                                                                    |
| 428E4                       | Funktion wird in der Anweisung CREATE INDEX EXTENSION nicht unter-<br>stützt.                                                                                              |
| 428E5                       | Die Klausel SELECTIVITY kann nur mit einem benutzerdefinierten<br>Vergleichselement angegeben werden.                                                                      |
| 428E6                       | Das Suchargument der Methode im benutzerdefinierten Vergleichselement<br>entspricht nicht dem in der entsprechenden Suchmethode der<br>Indexerweiterung.                   |
| 428E7                       | Der Typ des Operanden, der dem Vergleichsoperator im benutzerdefinierten<br>Vergleichselement folgt, entspricht nicht dem Datentyp RETURNS.                                |
| 428E8                       | Ein Suchziel- oder Suchargumentparameter entspricht keinem<br>Parameternamen der Funktion, die erstellt wird.                                                              |
| 428E9                       | Ein Argumentparametername kann in derselben Ausnutzungsregel nicht so-<br>wohl als Suchziel als auch als Suchargument auftreten.                                           |
| 428EA                       | Ein Fullselect in einer typisierten Sicht ist nicht gültig.                                                                                                    |
| 428EB                       | Eine Spalte in einer untergeordneten Sicht kann nur dann nicht gelesen wer-<br>den, wenn die entsprechende Spalte in der übergeordneten Sicht aktualisiert<br>werden kann. |
| 428EC                       | Der für die MQT angegebene Fullselect ist nicht gültig.                                                                                                    |
| 428ED                       | Es können keine strukturierten Typen mit Attributen des Typs DATALINK<br>bzw. REFERENCE erstellt werden.                                                                   |
| 428EE                       | Die Option ist für diese Datenquelle nicht gültig.                                                                                                    |
| 428EF                       | Der Wert dieser Option ist für diese Datenquelle nicht gültig.                                                                                                    |
| 428EG                       | Eine für diese Datenquelle erforderliche Option fehlt.                                                                                                    |
| 428EH                       | Eine bereits definierte Option kann nicht mit ADD hinzugefügt werden.                                                                                                    |
| 428EJ                       | Eine Option, die nicht hinzugefügt (ADD) wurde, kann nicht festgelegt (SET)<br>oder gelöscht (DROP) werden.                                                                |
| 428EK                       | Das Qualifikationsmerkmal für eine deklarierte globale temporäre Tabelle<br>muss SESSION lauten.                                                                           |
| 428EL                       | Eine Umsetzungsfunktion kann nicht mit einer Funktion oder Methode ver-<br>wendet werden.                                                                                  |
| 428EM                       | Die Klausel TRANSFORM GROUP ist erforderlich.                                                                                                    |
| 428EN                       | Es wurde eine Umsetzungsgruppe angegeben, die nicht verwendet wird.                                                                                                    |
| 428EP                       | Ein strukturierter Typ kann weder direkt noch indirekt von sich selbst abhän-<br>gig sein.                                                                                 |
| 428EQ                       | Der Rückgabetyp der Routine entspricht nicht dem Subjekttyp.                                                                                                    |
| 428ER                       | Eine Methodenspezifikation kann nicht vor dem Methodenrumpf gelöscht<br>werden.                                                                                            |
| 428ES                       | Der Methodenrumpf entspricht nicht dem Sprachentyp der<br>Methodenspezifikation.                                                                                           |

*Tabelle 32. Klassencode 42: Syntaxfehler oder ungültige Zugriffsregel (Forts.)*

| SQLSTATE- Bedeutung<br>Wert |                                                                                                    |
|-----------------------------|----------------------------------------------------------------------------------------------------|
| 428EU                       | In der Serverdefinition wurden keine Angaben zu TYPE oder VERSION ge-<br>macht.                                                                                               |
| 428EV                       | Die Durchgriffsfunktion wird für die Art der Datenquelle nicht unterstützt.                                                                                                   |
| 428EW                       | Die Tabelle kann nicht in eine oder aus einer MQT konvertiert werden.                                                                                                    |
| 428EX                       | Die Routine kann nicht als Umsetzungsfunktion verwendet werden, da es<br>sich entweder um eine integrierte Funktion oder um eine Methode handelt.                             |
| 428EY                       | Der Datentyp des Suchziels in einem benutzerdefinierten Vergleichselement<br>stimmt nicht mit dem Datentyp des Quellenschlüssels der angegebenen<br>Indexerweiterung überein. |
| 428EZ                       | Die Fensterspezifikation für eine OLAP-Funktion ist ungültig.                                                                                                    |
| 428F0                       | Eine ROW-Funktion muss mindestens zwei Spalten umfassen.                                                                                                    |
| 428F1                       | Eine SQL-Funktion mit der Angabe TABLE muss ein Tabellenergebnis zurück-<br>geben.                                                                                            |
| 428F2                       | Der Datentyp des Werts der Anweisung RETURN in einer SQL-Prozedur<br>muss INTEGER lauten.                                                                                     |
| 428F3                       | SCROLL und WITH RETURN schließen sich gegenseitig aus.                                                                                                    |
| 428F4                       | Die SENSITIVITY-Angabe für FETCH ist für den Cursor nicht zulässig.                                                                                                    |
| 428F5                       | Der Aufruf einer Routine ist mehrdeutig.                                                                                                    |
| 428F6                       | Cursor ist verschiebbar, die Ergebnistabelle enthält jedoch Ausgabedaten aus<br>einer Tabellenfunktion.                                                                       |
| 428F7                       | Eine Operation, die nur für SQL-Routinen gültig ist, wurde für eine externe<br>Routine versucht.                                                                              |
| 428F9                       | Ein Folgenausdruck kann in diesem Kontext nicht angegeben werden.                                                                                                    |
| 428FA                       | Die Dezimalzahl muss null Kommastellen haben.                                                                                                    |
| 428FB                       | ' <folgename>' darf keine Folge sein, die vom System für eine Identitätsspalte<br/>generiert wurde.</folgename>                                                               |
| 428FC                       | Die Länge des Verschlüsselungskennworts ist ungültig.                                                                                                    |
| 428FD                       | Das Kennwort, das zur Entschlüsselung verwendet wurde, entspricht nicht<br>dem Kennwort, mit dem die Daten verschlüsselt wurden.                                              |
| 428FE                       | Die Daten sind kein Ergebnis der ENCRYPT-Funktion.                                                                                                    |
| 428FF                       | Die Spezifikation für den Pufferpool ist ungültig.                                                                                                    |
| 428FG                       | Die Definition für die Zwischenspeichertabelle oder für die MQT<br>(Materialized Query Table) ist ungültig.                                                                   |
| 428FH                       | Die Option SET INTEGRITY ist ungültig.                                                                                                    |
| 428FI                       | ORDER OF wurde angegeben, die Tabellenbezeichnung enthält jedoch keine<br>ORDER BY-Klausel.                                                                                   |
| 428FJ                       | ORDER BY ist im äußeren Fullselect einer Sicht oder MQT nicht zulässig.                                                                                                    |
| 428FL                       | Eine SQL-Anweisung zum Andern von Daten ist in dem Kontext, in dem sie<br>angegeben wurde, nicht zulässig.                                                                    |
| 428FM                       | Durch eine Anweisung INSERT in einer Anweisung SELECT wurde eine Sicht<br>angegeben, die keine symmetrische Sicht ist.                                                        |
| 428FP                       | Für jede Art von Operation in einer Themensicht ist ein INSTEAD OF-Trigger<br>zulässig.                                                                                       |

*Tabelle 32. Klassencode 42: Syntaxfehler oder ungültige Zugriffsregel (Forts.)*
*Tabelle 32. Klassencode 42: Syntaxfehler oder ungültige Zugriffsregel (Forts.)*

| SQLSTATE- Bedeutung<br>Wert |                                                                                                    |
|-----------------------------|----------------------------------------------------------------------------------------------------|
| 428FQ                       | Ein INSTEAD OF-Trigger darf sich nicht auf eine Sicht beziehen, die mit<br>WITH CHECK OPTION definiert wurde, auf eine Sicht, die für eine andere<br>Sicht definiert ist, die mit WITH CHECK OPTION definiert ist, oder auf eine<br>Sicht, die in einer mit der Klausel WITH ROW MOVEMENT definierten Sicht<br>verschachtelt ist. |
| 428FR                       | Eine Spalte kann nicht wie angegeben geändert werden.                                                                                                    |
| 428FT                       | Die Tabelle ist mit der angegebenen Datenpartitionierungsoperation inkompa-<br>tibel.                                                                                                    |
| 428FU                       | Der von der SQL-Umsetzungsfunktion oder -methode FROM zurückgegebene<br>integrierte Typ stimmt nicht mit dem entsprechenden Typ der SQL-<br>Umsetzungsfunktion oder -methode TO überein.                                                                                                    |
| 428FV                       | Die Methode kann nicht als überschreibende Methode definiert werden.                                                                                                    |
| 428FZ                       | Eine Sicht mit INSTEAD OF-Triggern, die nur für einige Prozesse definiert<br>sind, kann nicht als Ziel in einer MERGE-Anweisung verwendet werden.                                                                                                    |
| 428G1                       | Die Anzahl Datenpartitionen überschreitet die Anzahl Tabellenbereiche für die<br>Tabelle.                                                                                                    |
| 428G2                       | Die letzte Datenpartition kann nicht aus der Tabelle gelöscht werden.                                                                                                    |
| 428G3                       | FINAL TABLE ist nicht gültig, wenn für die Zielsicht der SQL-Anweisung<br>zum Ändern von Daten im Fullselect ein INSTEAD OF-Trigger definiert ist.                                                                                                    |
| 428G4                       | Ungültige Verwendung der Reihenfolge von INPUT SEQUENCE.                                                                                                    |
| 428G5                       | In der Zuordnungsklausel der Anweisung UPDATE muss mindestens eine<br>Spalte angegeben werden, die keine INCLUDE-Spalte ist.                                                                                                    |
| 428G6                       | Es wurde eine Spalte angegeben, die nicht vom Ziel der Anweisung zum An-<br>dern von Daten in der Klausel FROM des Fullselects ausgewählt werden<br>kann.                                                                                                    |
| 428G8                       | Die Sicht kann nicht für die Optimierung von Abfragen aktiviert werden.                                                                                                    |
| 428GA                       | Eine föderierte Option kann nicht hinzugefügt, gelöscht oder geändert wer-<br>den.                                                                                                    |
| 428GC                       | Für eine Funktion wurde eine ungültige Zeichenfolgeeinheit angegeben.                                                                                                    |
| 428GD                       | Die Klausel PARTITION BY muss eine einzelne Spalte angeben, die mit der<br>ersten Spalte der Klausel ORGANIZE BY identisch sein muss.                                                                                                    |
| 428GE                       | Die Quellentabelle kann der partitionierten Zieltabelle nicht zugeordnet wer-<br>den.                                                                                                    |
| 428GF                       | Der Grant der Rolle ist ungültig, weil das Ergebnis eine Schleife wäre.                                                                                                    |
| 428GG                       | Ungültige Verwendung eines fehlertoleranten verschachtelten<br>Tabellenausdrucks.                                                                                                    |
| 428GI                       | Ein XML-Schema ist unvollständig, weil ein XML-Schemadokument fehlt.                                                                                                    |
| 428GJ                       | Die Tabelle kann nicht abgeschnitten werden, weil für die Tabelle Trigger für<br>die Anweisung DELETE vorhanden sind oder es sich bei der Tabelle um eine<br>übergeordnete Tabelle einer referenziellen Integritätsbedingung handelt, auf<br>die sich die Anweisung auswirken würde.                                              |
| 428GL                       | Die für einen gesicherten Kontext angegebene Systemberechtigungs-ID ist be-<br>reits für einen anderen gesicherten Kontext angegeben.                                                                                                    |
| 428GM                       | Der gesicherte Kontext ist bereits für die Verwendung durch diese<br>Berechtigungs-ID oder PUBLIC definiert.                                                                                                    |

| SQLSTATE- Bedeutung<br>Wert |                                                                                                    |
|-----------------------------|----------------------------------------------------------------------------------------------------|
| 428GN                       | Die angegebene Berechtigungs-ID bzw. PUBLIC ist im angegebenen gesicher-<br>ten Kontext nicht definiert.                                                                                                    |
| 428GO                       | Eine Spaltenoption ist in einer transparenten DDL-Anweisung ungültig.                                                                                                    |
| 428GP                       | Für eine Komponente des Typs ARRAY können nicht mehrere Elemente ange-<br>geben werden.                                                                                                    |
| 428GO                       | Der mit Grant erteilte Sicherheitskennsatz steht im Konflikt mit einem ande-<br>ren, bereits erteilten Sicherheitskennsatz.                                                                                          |
| 428GR                       | Ein Sicherheitskennsatz mit demselben Zugriffstyp (READ oder WRITE) wur-<br>de der Berechtigungs-ID bereits mit Grant erteilt.                                                                                       |
| 428GS                       | Der Optionswert, der für die Prozedur angegeben wurde, stimmt nicht mit<br>der entsprechenden Option der Quellenprozedur überein.                                                                                    |
| 428GT                       | Die Tabelle wird nicht mit einer Sicherheitsrichtlinie geschützt.                                                                                                    |
| 428GU                       | Eine Tabelle muss mindestens eine Spalte enthalten, die nicht implizit ver-<br>deckt ist.                                                                                                    |
| 428GV                       | Die URI ist eine leere Zeichenfolge.                                                                                                    |
| 428GX                       | Eine globale Variable kann in diesem Kontext nicht gesetzt bzw. es kann in<br>diesem Kontext nicht auf sie verwiesen werden.                                                                                         |
| 428GZ                       | Die angegebenen Instanzen von Sortierungsschlüsseln in der SELECT-Klausel<br>sind alle nicht identisch.                                                                                                    |
| 428H0                       | Die Unterindexierungsoperation kann nicht auf Objekte angewendet werden,<br>deren Typ nicht ARRAY ist.                                                                                                    |
| 428H1                       | Der Datentyp eines Subindexausdrucks ist für das Array nicht gültig.                                                                                                    |
| 428H2                       | Der Datentyp wird in dem Kontext nicht unterstützt, in dem er verwendet<br>wird.                                                                                                    |
| 428H3                       | Das Baumstrukturelement ist an der angegebenen Stelle nicht gültig.                                                                                                    |
| 428H4                       | Ein hierarchisches Abfragekonstrukt wird nicht im Kontext verwendet.                                                                                                    |
| 428H5                       | Ungültige Verwendung eines Outer Join-Operators.                                                                                                    |
| 428H7                       | Der Ausdruck kann nicht als Einzelwert für die Abfrage berechnet werden.                                                                                                    |
| 428H8                       | Das Objekt muss als sicher definiert sein, weil ein anderes Objekt in Bezug<br>auf die Zugriffssteuerung auf Zeilen- oder Spaltenebene davon abhängt.                                                                |
| 428H9                       | PERMISSION oder MASK können nicht geändert werden.                                                                                                    |
| 428HB                       | Für das angegebene Objekt kann keine Berechtigung oder Maske erstellt wer-<br>den.                                                                                                    |
| 428HD                       | Die Anweisung kann nicht verarbeitet werden, da eine Spaltenmaske nicht<br>angewendet werden kann oder die Definition der Maske im Konflikt mit der<br>Anweisung steht.                                              |
| 428HE                       | Die Benutzerzuordnung oder die Option für Server mit föderierten Datenban-<br>ken steht mit einer vorhandenen Benutzerzuordnung oder einer vorhandenen<br>Option für Server mit föderierten Datenbanken in Konflikt. |
| 428HF                       | Der Aufruf der Routine übergeht einen Parameter, der nicht mit einem Stan-<br>dardwert definiert ist.                                                                                                    |
| 428HG                       | Die Parameterdefinition für die Routine enthält eine Option, die im verwen-<br>deten Kontext ungültig ist.                                                                                                    |
| 428HH                       | Das Löschen des Speicherpfads ist fehlgeschlagen, weil der Speichergruppe<br>mindestens ein Speicherpfad zugeordnet sein muss.                                                                                       |

*Tabelle 32. Klassencode 42: Syntaxfehler oder ungültige Zugriffsregel (Forts.)*

| SQLSTATE- Bedeutung<br>Wert |                                                                                                    |
|-----------------------------|----------------------------------------------------------------------------------------------------|
| 428HM                       | Die für CREATE oder ALTER angegebene Klausel für die<br>Datenversionssteuerung über den Systemzeitraum ist ungültig.                  |
| 428HN                       | Die Zeitraumspezifikation ist ungültig.                                                                                               |
| 428HP                       | Die Definition der Modulinitialisierungsprozedur SYS_INIT ist nicht gültig.                                                           |
| 428HQ                       | Ungültiger Datentyp für den Operanden eines Vergleichselements.                                                                       |
| 428HR                       | Ungültige Verwendung des Zeilendatentypwerts in einer Werteliste.                                                                     |
| 428HS                       | Das Zielobjekt des verankerten Datentyps wird in dem Kontext nicht unter-<br>stützt, in dem es verwendet wird.                        |
| 428HT                       | Die Klausel WITH ORDINALITY ist für das angegebene Argument UNNEST<br>nicht gültig.                                                   |
| 428HU                       | Ungültige Verwendung des Namens einer dynamischen Anweisung in einem<br>Cursorwertkonstruktor.                                        |
| 428HV                       | Bei der Verarbeitung einer bedingten Kompilierungsanweisung ist ein Fehler<br>aufgetreten.                                            |
| 428HW                       | Die Zeitraumspezifikation in einem Index oder einer Integritätsbedingung ist<br>ungültig.                                             |
| 428HX                       | Die Tabelle ist für eine Protokolltabelle nicht gültig.                                                                               |
| 428HY                       | Die Zeitraumspezifikation oder Zeitraumbedingung ist ungültig.                                                                        |
| 428HZ                       | Das temporale Attribut der Tabelle ist für die angegebene Operation ungültig.                                                         |
| 428I2                       | Eine Klausel wird in einer transparenten DDL-Anweisung nicht unterstützt.                                                             |
| 42813                       | Eine als Ziel einer Zuordnung angegebene globale Variable ist eine<br>schreibgeschützte globale Variable.                             |
| 42901                       | In einer Spaltenfunktion fehlt der Spaltenname.                                                                                       |
| 42903                       | Ungültige Verwendung einer Spaltenfunktion oder einer OLAP-Funktion.                                                                  |
| 42904                       | Die SQL-Prozedur wurde aufgrund eines Kompilierungsfehlers nicht erstellt.                                                            |
| 42907                       | Die Zeichenfolge ist zu lang.                                                                                                    |
| 42908                       | In der Anweisung fehlt eine erforderliche Spaltenliste.                                                                               |
| 42910                       | Die Anweisung ist in einer Compound-Anweisung nicht zulässig.                                                                         |
| 42911                       | Eine Dezimalzahldivision ist ungültig, da die Anzahl der Kommastellen des<br>Ergebniswerts negativ wäre.                              |
| 42912                       | Eine Spalte kann nicht aktualisiert werden, da sie nicht in der Klausel UP-<br>DATE der Cursoranweisung SELECT angegeben ist.         |
| 42914                       | DELETE ist ungültig, da eine Tabelle, auf die in einer Unterabfrage verwiesen<br>wird, von der Operation betroffen sein kann.         |
| 42915                       | Eine ungültige referenzielle Integritätsbedingung wurde gefunden.                                                                     |
| 42916                       | Der Aliasname konnte nicht erstellt werden, da dies eine sich wiederholende<br>Kette von Aliasnamen zur Folge hätte.                  |
| 42917                       | Das Objekt kann nicht explizit gelöscht oder geändert werden.                                                                         |
| 42918                       | Ein benutzerdefinierter Datentyp kann nicht mit dem Namen eines integrier-<br>ten Datentyps, beispielsweise INTEGER, erstellt werden. |
| 42919                       | Verschachtelte Compound-Anweisungen sind nicht zulässig.                                                                              |
| 42921                       | Das Hinzufügen von Containern zum Tabellenbereich ist nicht möglich.                                                                  |

*Tabelle 32. Klassencode 42: Syntaxfehler oder ungültige Zugriffsregel (Forts.)*

| SQLSTATE- Bedeutung<br>Wert |                                                                                                    |
|-----------------------------|----------------------------------------------------------------------------------------------------|
| 42925                       | Rekursive, benannte abgeleitete Tabellen können SELECT DISTINCT nicht<br>angeben und müssen UNION ALL angeben.                                                                 |
| 42928                       | WITH EMPTY TABLE kann für die Tabelle nicht angegeben werden.                                                                                                    |
| 42932                       | Die Annahmen für die Programmerstellung sind nicht korrekt.                                                                                                    |
| 42939                       | Der Name kann nicht verwendet werden, da die angegebene Kennung für die<br>Verwendung durch das System reserviert ist.                                                         |
| 42961                       | Der angegebene Servername stimmt nicht mit dem aktuellen Server überein.                                                                                                    |
| 42962                       | Eine Spalte wurde in einem Kontext angegeben, in dem ihr Datentyp nicht<br>gültig ist.                                                                                         |
| 42963                       | Die Angabe einer Sicherheitskennsatzspalte ist ungültig.                                                                                                    |
| 42968                       | Die Verbindung konnte nicht hergestellt werden, da keine aktuelle<br>Softwarelizenz vorhanden ist.                                                                             |
| 42969                       | Das Paket wurde nicht erstellt.                                                                                                    |
| 42972                       | Ein Ausdruck in einer Joinbedingung oder in der Klausel ON einer Anwei-<br>sung MERGE verweist auf Spalten in mehreren Operandentabellen.                                      |
| 42985                       | Die Anweisung ist in einer Routine nicht zulässig.                                                                                                    |
| 42986                       | Auf das Quellenobjekt in einer Umbenennungsoperation wird in einem Kon-<br>text verwiesen, in dem es nicht unterstützt wird.                                                   |
| 42987                       | Die Anweisung ist in einer Prozedur oder in einem Trigger nicht zulässig.                                                                                                    |
| 42989                       | Eine generierte Spalte (mit Ausnahme von Identitätsspalten) kann nicht in<br>einem Vortrigger verwendet werden.                                                                |
| 42990                       | Ein eindeutiger Index oder eine eindeutige Integritätsbedingung ist nicht zu-<br>lässig, weil die Schlüsselspalten kein Superset der partitionierten<br>Schlüsselspalten sind. |
| 42991                       | Die Datentypen BOOLEAN, BINARY und VARBINARY werden zurzeit nur<br>intern unterstützt.                                                                                         |
| 42993                       | In der definierten Form ist die Spalte zu groß, um protokolliert zu werden.                                                                                                    |
| 42994                       | Container für unformatierte und unpartitionierte Roheinheit werden nicht un-<br>terstützt.                                                                                     |
| 42995                       | Die angeforderte Funktion kann auf globale temporäre Tabellen nicht ange-<br>wendet werden.                                                                                    |
| 42997                       | Die Berechtigungsgruppe wird von dieser Version des DB2-<br>Anwendungsrequesters oder DB2-Anwendungsservers bzw. von beiden nicht<br>unterstützt.                              |
| 429A1                       | Die Datenbankpartitionsgruppe ist für den Tabellenbereich nicht gültig.                                                                                                    |
| 429A9                       | Die SQL-Anweisung kann in einer föderierten Umgebung nicht verarbeitet<br>werden.                                                                                              |
| 429B2                       | Der angegebene INLINE LENGTH-Wert für den strukturierten Typ oder die<br>strukturierte Spalte ist zu klein.                                                                    |
| 429B3                       | Objekt kann nicht für eine untergeordnete Tabelle definiert werden.                                                                                                    |
| 429B4                       | Datenfilterfunktion kann keine Funktion LANGUAGE SQL sein.                                                                                                    |
| 429B5                       | Der Datentyp des Parameters in der Indexerweiterung ist ungültig.                                                                                                    |
| 429B8                       | Der Parameter oder Rückgabetyp einer mit PARAMETER STYLE JAVA defi-<br>nierten Routine kann kein strukturierter Typ sein.                                                      |

*Tabelle 32. Klassencode 42: Syntaxfehler oder ungültige Zugriffsregel (Forts.)*

| SQLSTATE- Bedeutung<br>Wert |                                                                                                    |
|-----------------------------|----------------------------------------------------------------------------------------------------|
| 429B9                       | DEFAULT oder NULL können in einer Attributzuordnung nicht verwendet<br>werden.                                                                        |
| 429BA                       | Das Schlüsselwort FEDERATED muss mit einem Verweis auf ein Objekt einer<br>föderierten Datenbank verwendet werden.                                    |
| 429BB                       | Der Datentyp einer Spalte, eines Parameters oder einer SQL-Variablen wird<br>nicht unterstützt.                                                       |
| 429BC                       | In der Anweisung ALTER TABLESPACE sind mehrere Containeraktionen an-<br>gegeben.                                                                      |
| 429BE                       | Der Primärschlüssel oder der eindeutige Schlüssel ist eine Untergruppe der<br>Spalten in der Klausel DIMENSION.                                       |
| 429BG                       | Die Funktion wird für Bereichsclustertabellen nicht unterstützt.                                                                                      |
| 429BH                       | Die Definition einer partitionierten Tabelle enthält eine nicht unterstützte De-<br>finition einer Identitätsspalte, DataLink-Spalte oder XML-Spalte. |
| 429BJ                       | Ungültige Verwendung von WITH ROW MOVEMENT in einer Sicht.                                                                                            |
| 429BK                       | Ungültiger Versuch, eine Sicht zu aktualisieren, da Zeilen einschließlich zu-<br>grunde liegender Sichten verschoben werden.                          |
| 429BL                       | Eine Funktion, die SQL-Daten modifiziert, wurde in einem unzulässigen Kon-<br>text aufgerufen.                                                        |
| 429BM                       | Die Sortierung kann in diesem Kontext nicht verwendet werden.                                                                                         |
| 429BO                       | Für die föderierte Datenquelle konnte kein Plan erstellt werden.                                                                                      |
| 429BP                       | Ungültiger Spaltenausdruck für Kurzname.                                                                                                    |
| 429BS                       | Ungültige Indexdefinition mit einer Klausel XMLPATTERN oder einer mit<br>einem XML-Datentyp definierten Spalte.                                       |
| 429BT                       | Die Übertragung des Eigentumsrechts ist aufgrund einer Abhängigkeit fehlge-<br>schlagen.                                                              |
| 429BU                       | Auf die Benutzerzuordnungen vom Benutzerzuordnungsrepository für ein<br>Plug-in kann nicht zugegriffen werden.                                        |
| 429BV                       | Ungültige Angabe einer Spalte ROW CHANGE TIMESTAMP.                                                                                                   |
| 429BZ                       | Das Aktualisieren, Löschen oder Einfügen in einer UNION ALL-Sicht ist fehl-<br>geschlagen, da eine der zugrunde liegenden Tabellen geschützt ist.     |
| 429C0                       | Die Abfrage muss ein Vergleichselement enthalten, das die angegebene Spalte<br>verwendet.                                                             |
| 429C2                       | Der für ein Array angegebene Datentyp ist in dem Kontext nicht gültig, für<br>den er angegeben ist.                                                   |
| 429C3                       | Die Erstellung oder erneute Prüfung eines Objekts würde zu einer ungültigen<br>direkten oder indirekten rückverweisenden Referenz führen.             |
| 429C4                       | Die erneute Prüfung ist für alle Objekte fehlgeschlagen, die für diese Operati-<br>on angegeben wurden.                                               |
| 429C5                       | Der Datentyp wird für ein Feld in einem Zeilentyp nicht unterstützt.                                                                                  |
| 429CA                       | ANALYZE_TABLE-Ausdruck wird in dem Kontext nicht unterstützt, in dem<br>er angegeben wurde.                                                           |

*Tabelle 32. Klassencode 42: Syntaxfehler oder ungültige Zugriffsregel (Forts.)*

# **Klassencode 44: Ungültige Angabe WITH CHECK OPTION**

*Tabelle 33. Klassencode 44: Ungültige Angabe WITH CHECK OPTION*

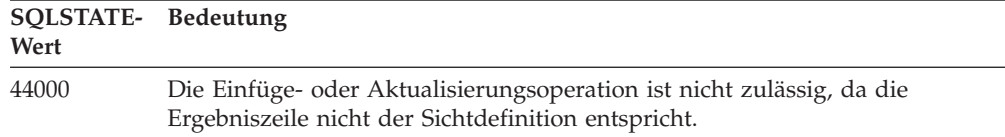

### **Klassencode 45: Nicht verarbeitete benutzerdefinierte Ausnahmebedingung**

*Tabelle 34. Klassencode 45: Nicht verarbeitete benutzerdefinierte Ausnahmebedingung*

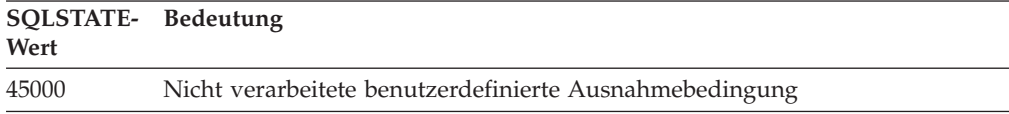

## **Klassencode 46: Java-DDL**

*Tabelle 35. Klassencode 46: Java-DDL*

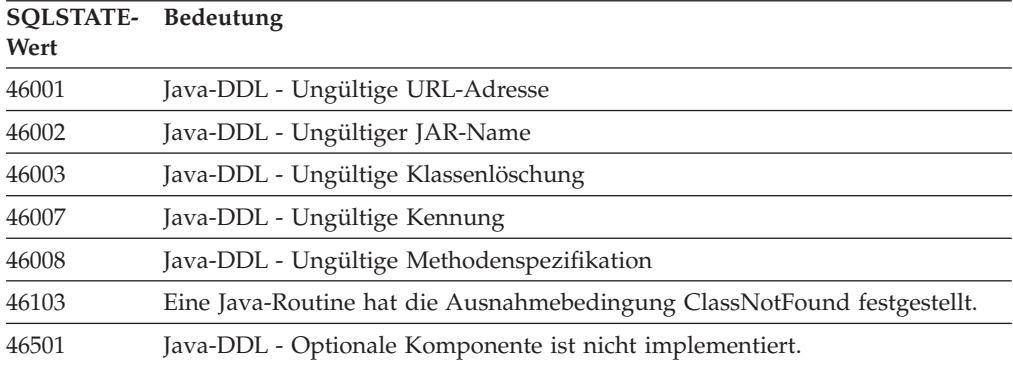

## **Klassencode 51: Ungültiger Anwendungsstatus**

*Tabelle 36. Klassencode 51: Ungültiger Anwendungsstatus*

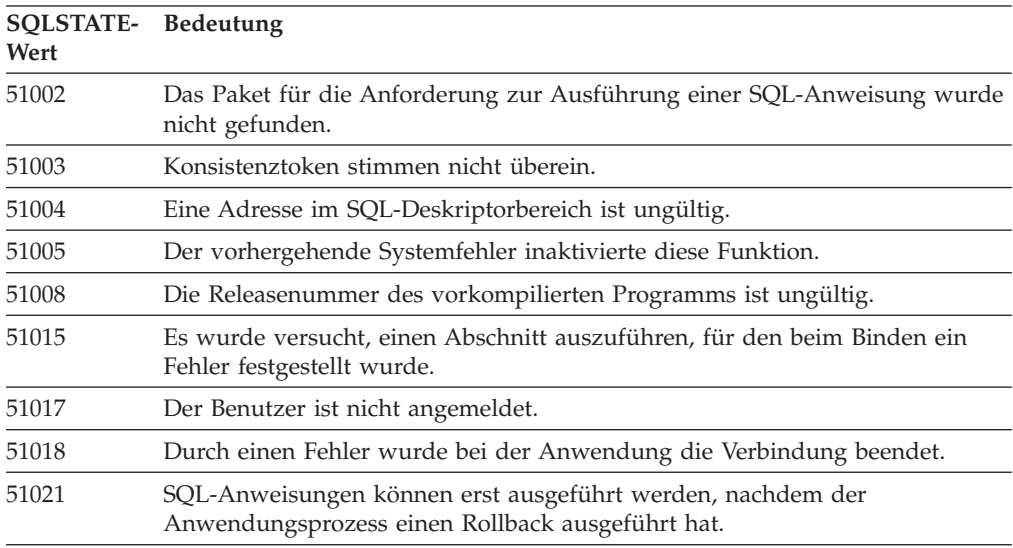

| SQLSTATE- Bedeutung<br>Wert |                                                                                                    |
|-----------------------------|----------------------------------------------------------------------------------------------------|
| 51022                       | Eine Anweisung CONNECT, die einen Berechtigungsnamen angibt, ist ungül-<br>tig, wenn die Verbindung zu dem in der Anweisung genannten Server bereits<br>vorhanden ist (aktuell oder ruhend).             |
| 51023                       | Die Datenbank wird bereits von einer anderen Instanz des<br>Datenbankmanagers verwendet.                                                                                                    |
| 51024                       | Die Sicht kann nicht verwendet werden, da sie als inaktiv markiert wurde.                                                                                                    |
| 51025                       | Eine Anwendung in der Umgebung für die Verarbeitung von XA-Transaktio-<br>nen wurde nicht mit der Precompiler-Option SYNCPOINT TWOPHASE ge-<br>bunden.                                                   |
| 51026                       | Der Ereignismonitor kann nicht eingeschaltet werden, da sein Zielpfad bereits<br>für einen anderen Ereignismonitor verwendet wird.                                                                       |
| 51027                       | Die Option IMMEDIATE CHECKED der Anweisung SET INTEGRITY ist un-<br>gültig, da die Tabelle eine benutzerverwaltete MQT ist oder sich nicht im Sta-<br>tus 'Festlegen der Integrität anstehend' befindet. |
| 51028                       | Ein Paket kann nicht verwendet werden, da es als funktionsunfähig markiert<br>ist.                                                                                                    |
| 51030                       | Die Prozedur, auf die in einer Anweisung ALLOCATE CURSOR oder<br>ASSOCIATE LOCATORS hingewiesen wird, wurde innerhalb des<br>Anwendungsprozesses noch nicht aufgerufen.                                  |
| 51034                       | Eine mit MODIFIES SQL DATA definierte Routine ist im verwendeten Kon-<br>text nicht gültig.                                                                                                    |
| 51035                       | Ein Ausdruck PREVIOUS VALUE kann nicht verwendet werden, weil für die<br>Folge in dieser Sitzung noch kein Wert generiert worden ist.                                                                    |
| 51038                       | SQL-Anweisungen können möglicherweise nicht mehr von der Routine abge-<br>setzt werden.                                                                                                    |
| 51039                       | Der Wert ENCRYPTION PASSWORD ist nicht gesetzt.                                                                                                    |
| 51040                       | Ungültige Kompilierungsumgebung.                                                                                                    |
| 51041                       | Die SQL-Anweisung kann nicht in einer XA-Transaktion abgesetzt werden.                                                                                                    |
| 51042                       | Es konnte keine Statistik erfasst werden, weil kein aktiver<br>Statistikereignismonitor vorhanden ist.                                                                                                   |

*Tabelle 36. Klassencode 51: Ungültiger Anwendungsstatus (Forts.)*

## **Klassencode 53: Ungültiger Operand oder inkonsistente Spezifikation**

| <b>SQLSTATE-</b><br>Wert | <b>Bedeutung</b>                                                                                                    |
|--------------------------|----------------------------------------------------------------------------------------------------|
| 51044                    | Die Cursorvariable kann im aktuellen Bereich nicht in einer Anweisung<br>OPEN verwendet werden.                                                |
| 51045                    | Die Anforderung wird für eine schreibgeschützte Datenbank nicht unterstützt.                                                                   |
| 51046                    | Die Operation zur Änderung von Daten ist für das Zielobjekt aufgrund einer<br>impliziten oder expliziten Zeitraumspezifikation nicht zulässig. |
| 53038                    | Die Anzahl der Schlüsselgrenzwerte ist null oder größer als die Anzahl der<br>Spalten im Schlüssel.                                            |
| 53040                    | Der Pufferpool kann nicht so wie angegeben geändert werden.                                                                                    |

*Tabelle 37. Klassencode 53: Ungültiger Operand oder inkonsistente Spezifikation*

| SQLSTATE- Bedeutung<br>Wert |                                                                                                    |
|-----------------------------|----------------------------------------------------------------------------------------------------|
| 53045                       | Der Datentyp der Schlüsselbegrenzungskonstante weicht vom Datentyp der<br>Spalte ab.                                                            |
| 53090                       | In einer SQL-Anweisung kann nur auf Daten von einem Schema für<br>Codeumsetzung (ASCII, EBCDIC oder Unicode) verwiesen werden.                  |
| 53091                       | Das angegebene Schema für Codeumsetzung entspricht nicht dem Schema für<br>Codeumsetzung, das zurzeit für das enthaltene Objekt verwendet wird. |

*Tabelle 37. Klassencode 53: Ungültiger Operand oder inkonsistente Spezifikation (Forts.)*

# **Klassencode 54: SQL- oder Produktgrenzwert überschritten**

*Tabelle 38. Klassencode 54: SQL- oder Produktgrenzwert überschritten*

| SQLSTATE- Bedeutung<br>Wert |                                                                                                    |
|-----------------------------|----------------------------------------------------------------------------------------------------|
| 54001                       | Die Anweisung ist zu lang oder zu komplex.                                                                                  |
| 54002                       | Eine Zeichenfolgekonstante ist zu lang.                                                                                     |
| 54004                       | Die Anweisung enthält zu viele Tabellennamen oder zu viele Elemente in ei-<br>ner Liste SELECT oder INSERT.                 |
| 54006                       | Das Ergebnis der Verknüpfung ist zu lang.                                                                                   |
| 54008                       | Der Schlüssel ist zu lang, eine Schlüsselspalte ist zu lang oder der Schlüssel<br>hat zu viele Spalten oder Zeiträume.      |
| 54010                       | Die Satzlänge der Tabelle ist zu groß.                                                                                      |
| 54011                       | Für eine Tabelle oder Sicht wurden zu viele Spalten angegeben.                                                              |
| 54023                       | Die maximale Anzahl Parameter oder Argumente für eine Funktion oder Pro-<br>zedur wurde überschritten.                      |
| 54028                       | Die zulässige Höchstzahl von gleichzeitigen Querverweisen wurde überschrit-<br>ten.                                         |
| 54029                       | Die maximale Anzahl Anweisungen zum Suchen nach geöffneten Verzeichnis-<br>sen wurde erreicht.                              |
| 54030                       | Die zulässige Höchstzahl aktiver Ereignismonitore wurde bereits erreicht.                                                   |
| 54031                       | Dem Ereignismonitor wurde bereits die zulässige Höchstzahl Dateien zuge-<br>ordnet.                                         |
| 54032                       | Die zulässige Höchstgröße einer Tabelle wurde erreicht.                                                                     |
| 54033                       | Die zulässige Höchstzahl von Partitionierungszuordnungen wurde erreicht.                                                    |
| 54034                       | Die Gesamtlänge aller Containernamen für den Tabellenbereich ist zu lang.                                                   |
| 54035                       | Eine interne Objektbeschränkung wurde überschritten.                                                                        |
| 54036                       | Der Pfadname für den Container oder den Speicherpfad ist zu lang.                                                           |
| 54037                       | Die Containerzuordnung für den Tabellenbereich ist zu kompliziert.                                                          |
| 54038                       | Die maximale Verschachtelungstiefe für Routinen oder Trigger wurde über-<br>schritten.                                      |
| 54040                       | Zu viele Verweise auf Übergangsvariablen und Spalten in Übergangstabellen,<br>oder die Zeilen dieser Verweise sind zu lang. |
| 54045                       | Die maximale Anzahl von Ebenen einer Typenhierarchie wurde überschritten.                                                   |
| 54046                       | Die maximale zulässige Anzahl Parameter wurde in einer Indexerweiterung<br>überschritten.                                   |
| 54047                       | Die zulässige Größe einer Tabelle wurde überschritten.                                                                      |

| SQLSTATE- Bedeutung<br>Wert |                                                                                                    |
|-----------------------------|----------------------------------------------------------------------------------------------------|
| 54048                       | Es ist kein temporärer Tabellenbereich mit ausreichender Seitengröße vorhan-<br>den.                                                                                                    |
| 54049                       | Die Länge einer Instanz eines strukturierten Typs überschreitet die<br>Systemgrenze.                                                                                                    |
| 54050                       | Die maximal zulässige Anzahl an Attributen in einem strukturierter Typ wur-<br>de überschritten.                                                                                            |
| 54052                       | Die Anzahl der Blockseiten für einen Pufferpool übersteigt die Kapazität des<br>Pufferpools.                                                                                                |
| 54053                       | Der für BLOCKSIZE angegebene Wert liegt außerhalb des gültigen Bereichs.                                                                                                    |
| 54054                       | Die Anzahl Datenpartitionen oder die Kombination aus der Anzahl<br>Tabellenbereichspartitionen und der entsprechende Länge des<br>Partitionierungsbegrenzungsschlüssels wird überschritten. |
| 54057                       | Ein XML-Elementname, ein Attributname, ein Namensbereichspräfix oder<br>eine URI ist zu lang.                                                                                               |
| 54058                       | Die interne Darstellung eines XML-Pfads ist zu lang.                                                                                                    |
| 54059                       | Ein Zeichenfolgewert eines Textknotens mit lediglich Leerzeichen ist für<br>STRIP WHITESPACE-Verarbeitung (Leerraum entfernen) zu lang.                                                     |
| 54061                       | Für die Sicherheitskennsatzkomponente sind zu viele Elemente angegeben.                                                                                                    |
| 54062                       | Die maximale Anzahl Komponenten in einer Sicherheitsrichtlinie wurde über-<br>schritten.                                                                                                    |
| 54063                       | Für den Ereignismonitor wurde der Grenzwert PCTDEACTIVATE erreicht.                                                                                                    |
| 54064                       | Es wurden mehr als 65533 Instanzen eines Cursors geöffnet.                                                                                                    |
| 54066                       | In einer hierarchischen Abfrage wurde der Rekursionsgrenzwert überschrit-<br>ten.                                                                                                    |
| 54067                       | Die maximale Anzahl Verbindungen wurde überschritten.                                                                                                    |
| 54068                       | Der Grenzwert für die Wiederholung der nahtlosen automatischen<br>Clientweiterleitung wurde überschritten.                                                                                  |

*Tabelle 38. Klassencode 54: SQL- oder Produktgrenzwert überschritten (Forts.)*

# **Klassencode 55: Objekt nicht in erforderlichem Status**

*Tabelle 39. Klassencode 55: Objekt nicht in erforderlichem Status*

| SOLSTATE- Bedeutung<br>Wert |                                                                                                    |
|-----------------------------|----------------------------------------------------------------------------------------------------|
| 55001                       | Für die Datenbank muss ein Upgrade durchgeführt werden.                                                              |
| 55002                       | Die EXPLAIN-Tabelle wurde nicht richtig definiert.                                                                   |
| 55006                       | Das Objekt kann nicht gelöscht werden, weil es momentan verwendet wird.                                              |
| 55007                       | Das Objekt kann nicht geändert werden, da es momentan vom selben<br>Anwendungsprozess verwendet wird.                |
| 55009                       | Das System versuchte, in eine schreibgeschützte Datei oder auf ein<br>schreibgeschützte Speichermedium zu schreiben. |
| 55011                       | Die virtuelle Speicher- oder Datenbankressource ist nicht verfügbar.                                                 |
| 55012                       | Für die Tabelle ist bereits ein Clusterindex vorhanden.                                                              |
| 55019                       | Das Objekt befindet sich in einem für die Operation ungültigen Status.                                               |
| 55022                       | Der Dateiserver ist für diese Datenbank nicht registriert.                                                           |
|                             |                                                                                                    |

| SQLSTATE- Bedeutung<br>Wert |                                                                                                    |
|-----------------------------|----------------------------------------------------------------------------------------------------|
| 55023                       | Beim Aufruf einer Routine ist ein Fehler aufgetreten.                                                                                                    |
| 55024                       | Der Tabellenbereich kann nicht gelöscht werden, da mindestens ein Bestand-<br>teil einer der darin enthaltenen Tabellen auch in einem anderen<br>Tabellenbereich enthalten ist.             |
| 55025                       | Die Datenbank muss erneut gestartet werden.                                                                                                    |
| 55026                       | Ein Tabellenbereich für temporäre Tabellen kann nicht gelöscht werden.                                                                                                    |
| 55031                       | Das Format der Fehlerzuordnungsdatei ist nicht korrekt.                                                                                                    |
| 55032                       | Die Anweisung CONNECT ist ungültig, da der Datenbankmanager nach dem<br>Starten dieser Anwendung gestoppt wurde.                                                                            |
| 55033                       | Ein Ereignismonitor oder eine Verwendungsliste kann nicht in der UOW akti-<br>viert werden, in dem er bzw. sie erstellt oder modifiziert wurde.                                             |
| 55034                       | Der Ereignismonitor befindet sich in einem für die Operation ungültigen Sta-<br>tus.                                                                                                    |
| 55035                       | Die Tabelle kann nicht gelöscht werden, weil sie geschützt ist.                                                                                                    |
| 55037                       | Der Verteilungsschlüssel kann nicht gelöscht werden, da die Tabelle sich in<br>einer Partitionsgruppe einer Mehrpartitionsdatenbank befindet.                                               |
| 55038                       | Die Datenbankpartitionsgruppe kann nicht verwendet werden, da sie neu<br>ausgeglichen wird.                                                                                                 |
| 55039                       | Der Zugriff oder Statusübergang ist aufgrund des aktuellen Status des<br>Tabellenbereichs nicht zulässig.                                                                                   |
| 55040                       | Das Split-Image der Datenbank befindet sich im Aussetzstatus.                                                                                                    |
| 55041                       | Einem Tabellenbereich können keine Container hinzugefügt werden, solange<br>er neu ausgeglichen wird.                                                                                       |
| 55043                       | Attribute eines strukturierten Typs können nicht geändert werden, wenn eine<br>auf diesem Typ basierende typisierte Tabelle oder Sicht vorhanden ist.                                       |
| 55045                       | Die SAR-Datei (SAR - SQL Archive) für die Routine kann nicht erstellt wer-<br>den, da eine erforderliche Komponente nicht auf dem Server verfügbar ist.                                     |
| 55046                       | Das angegebene SQL-Archiv entspricht nicht der Zielumgebung.                                                                                                    |
| 55047                       | Eine externe Funktion oder Methode hat versucht, auf ein föderiertes Objekt<br>zuzugreifen.                                                                                                 |
| 55048                       | Verschlüsselte Daten können nicht verschlüsselt werden.                                                                                                    |
| 55049                       | Die Ereignismonitortabelle ist nicht ordnungsgemäß definiert.                                                                                                    |
| 55051                       | Die Anweisung ALTER BUFFERPOOL wird zurzeit ausgeführt.                                                                                                    |
| 55054                       | Die Methode kann nicht als überschreibende Methode definiert werden.                                                                                                    |
| 55056                       | Die Statistikdaten von Kurznamen können nicht aktualisiert werden, da die<br>Datenbank nicht für die Föderation von Datenquellen aktiviert wurde.                                           |
| 55057                       | Die Anweisung bzw. der Befehl ist nicht zulässig, solange freigegebene Objek-<br>te von Tabelle abhängen oder die asynchrone Task zur Aufhebung der<br>Partitionszuordnung ausgeführt wird. |
| 55060                       | Für die Datenbank sind keine Speichergruppen definiert.                                                                                                    |
| 55061                       | Bei Tabellenbereichen mit dynamischem Speicher kann der<br>Tabellenbereichsspeicher nicht geändert werden.                                                                                  |
| 55062                       | Speicherpfade können nicht bereitgestellt werden, da für die Datenbank keine<br>Speichergruppen definiert sind.                                                                             |

*Tabelle 39. Klassencode 55: Objekt nicht in erforderlichem Status (Forts.)*

| SQLSTATE- Bedeutung<br>Wert |                                                                                                    |  |  |  |  |  |  |
|-----------------------------|----------------------------------------------------------------------------------------------------|--|--|--|--|--|--|
| 55063                       | Das XML-Schema befindet sich für die Ausführung der Operation nicht im<br>korrekten Status.                                                                           |  |  |  |  |  |  |
| 55064                       | Die kennsatzbasierte Zugriffssteuerung kann nicht auf die Spalte angewendet<br>werden, weil die Tabelle nicht über eine Sicherheitsrichtlinie verfügt.                |  |  |  |  |  |  |
| 55065                       | In einer Tabelle kann höchstens eine Sicherheitsrichtlinie vorhanden sein.                                                                                            |  |  |  |  |  |  |
| 55066                       | Die Tabelle kann eine neue Seite nicht zuordnen, weil der Index große Satz-<br>IDs noch nicht unterstützt.                                                            |  |  |  |  |  |  |
| 55067                       | Die Tabelle kann keine geschützte Tabelle sein, weil eine MQT oder<br>Zwischenspeichertabelle von ihr abhängt.                                                        |  |  |  |  |  |  |
| 55068                       | Ein Ausdruck ROW CHANGE TIMESTAMP kann nicht verwendet werden,<br>weil die Tabelle keine Zeitmarke für Zeilenänderungen hat.                                          |  |  |  |  |  |  |
| 55069                       | Das Erstellen oder Aufrufen einer Quellenprozedur mithilfe eines als abge-<br>schirmt definierten Wrappers wird nicht unterstützt.                                    |  |  |  |  |  |  |
| 55070                       | Die Verwaltungstasktabelle ist nicht ordnungsgemäß definiert.                                                                                                    |  |  |  |  |  |  |
| 55071                       | Die Anforderung kann nicht ausgeführt werden, da eine Datenbankpartition<br>hinzugefügt wird.                                                                         |  |  |  |  |  |  |
| 55072                       | Eine Datenbankpartition kann nicht hinzugefügt werden, da bereits ein in-<br>kompatibler Befehl ausgeführt wird.                                                      |  |  |  |  |  |  |
| 55073                       | Die Anforderung ist fehlgeschlagen, weil sich ein Speicherpfad im Status 'Lö-<br>schen anstehend' befindet.                                                           |  |  |  |  |  |  |
| 55074                       | Die EXPLAIN-Funktion ist fehlgeschlagen, da der angegebene<br>Aktivitätsereignismonitor kein Ereignismonitor für das Schreiben in eine Ta-<br>belle ist.              |  |  |  |  |  |  |
| 55075                       | Die EXPLAIN-Funktion wird für den angegebenen Abschnitt nicht unter-<br>stützt.                                                                                       |  |  |  |  |  |  |
| 55076                       | Föderation wird bei aktivierter Datenbankpartitionierungsfunktion (DPF -<br>Database Partitioning Feature) für XML-Daten nicht unterstützt.                           |  |  |  |  |  |  |
| 55077                       | Die Operation für die Datenbankpartitionsgruppe kann erst ausgeführt wer-<br>den, wenn alle Anwendungen in der Instanz den neuen<br>Datenbankpartitionsserver kennen. |  |  |  |  |  |  |

*Tabelle 39. Klassencode 55: Objekt nicht in erforderlichem Status (Forts.)*

# **Klassencode 56: Sonstiger SQL- oder Produktfehler**

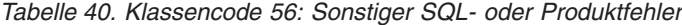

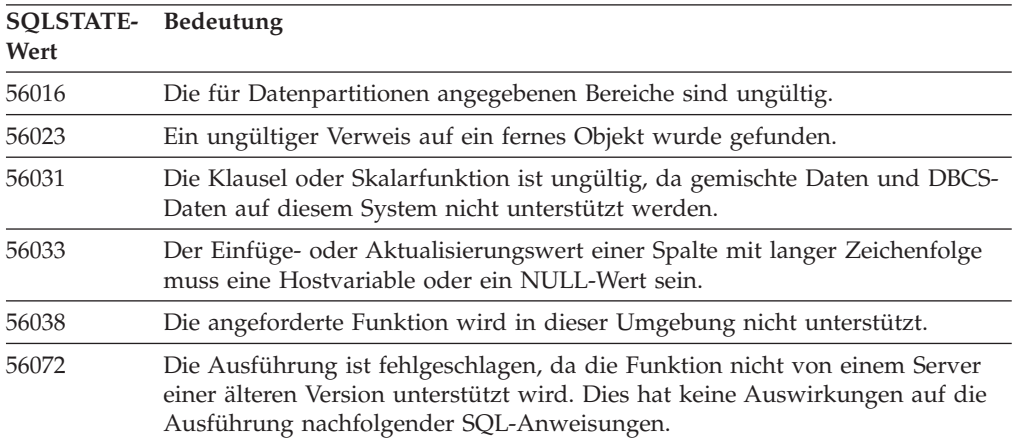

| SQLSTATE- Bedeutung<br>Wert | Ein nicht unterstützter SQLTYPE wurde in einer Auswahlliste oder<br>Eingabeliste gefunden.                                                                            |  |  |  |  |  |  |
|-----------------------------|----------------------------------------------------------------------------------------------------|--|--|--|--|--|--|
| 56084                       |                                                                                                    |  |  |  |  |  |  |
| 56090                       | Das Ausführen der Anweisung ALTER ist für einen Index oder eine Tabelle<br>nicht zulässig.                                                                            |  |  |  |  |  |  |
| 56091                       | Bei der Ausführung einer Compound-SQL-Anweisung sind mehrere Fehler<br>aufgetreten.                                                                                   |  |  |  |  |  |  |
| 56092                       | Der Berechtigungstyp kann nicht ermittelt werden, da der Berechtigungsname<br>keine eindeutige Benutzer-ID, Gruppen-ID oder Rolle angibt.                             |  |  |  |  |  |  |
| 56095                       | Eine Bindeoption ist ungültig.                                                                                                    |  |  |  |  |  |  |
| 56097                       | Felder mit dem Datentyp LONG VARCHAR und LONG VARGRAPHIC sind<br>in Tabellenbereichen auf Einheiten nicht zulässig.                                                   |  |  |  |  |  |  |
| 56098                       | Bei einem impliziten Rebind, einer erneuen Kompilierung oder einer erneuten<br>Prüfung ist ein Fehler aufgetreten.                                                    |  |  |  |  |  |  |
| 56099                       | Der Datentyp REAL wird von der Zieldatenbank nicht unterstützt.                                                                                                    |  |  |  |  |  |  |
| 560A0                       | Die Aktion mit einem LOB-Wert ist fehlgeschlagen.                                                                                                    |  |  |  |  |  |  |
| 560AA                       | Die Verwendung dieses Datentyps, dieser Klausel oder dieser Skalarfunktion<br>wird nur für eine Unicode-Datenbank unterstützt.                                        |  |  |  |  |  |  |
| 560AC                       | Die Wrapperdefinition kann für den angegeben Typ bzw. die angegebene Ver-<br>sion der Datenquelle nicht verwendet werden.                                             |  |  |  |  |  |  |
| 560AE                       | Die angegebene Tabelle oder Sicht ist in einer Klausel LIKE nicht zulässig.                                                                                           |  |  |  |  |  |  |
| 560AF                       | Die Anweisung PREPARE wird bei Verwendung des Gatewaykonzentrators<br>nicht unterstützt.                                                                              |  |  |  |  |  |  |
| 560B0                       | Beim Ändern der Größe eines Tabellenbereichs oder<br>Tabellenbereichscontainers wurde ein ungültiger Wert für die neue Größe an-<br>gegeben.                          |  |  |  |  |  |  |
| 560B1                       | Ungültige Cursorspezifikation in der gespeicherten Prozedur.                                                                                                    |  |  |  |  |  |  |
| 560B7                       | Beim Einfügen (INSERT) mehrerer Zeilen muss die Syntax eines<br>Folgenausdrucks in jeder Zeile dieselbe sein.                                                         |  |  |  |  |  |  |
| 560BB                       | Für den Parameter INOUT in einer dynamisch vorbereiteten CALL-Anwei-<br>sung muss in den Klauseln USING und INTO dieselbe Hostvariable verwen-<br>det werden.         |  |  |  |  |  |  |
| 560 <sub>BC</sub>           | Beim Zugriff auf eine Datei ist ein Fehler aufgetreten.                                                                                                    |  |  |  |  |  |  |
| 560BD                       | Ein Server mit föderierten Datenbanken hat einen unerwarteten Fehlercode<br>von einer Datenquelle empfangen.                                                          |  |  |  |  |  |  |
| 560BF                       | Die Verschlüsselungsfunktion ist nicht verfügbar.                                                                                                    |  |  |  |  |  |  |
| 560C0                       | Die im Unicode-Schema für Codeumsetzung erstellten Tabellen können nicht<br>in SQL-Funktionen oder SQL-Methoden verwendet werden.                                     |  |  |  |  |  |  |
| 560C1                       | Die im Unicode-Schema für Codeumsetzung erstellten Tabellen können keine<br>typisierte Tabelle sein oder grafische oder benutzerdefinierte Datentypen ent-<br>halten. |  |  |  |  |  |  |
| 560C <sub>2</sub>           | Das Schreiben eines Protokolldateieintrags für eine gelöschte Tabelle ist fehl-<br>geschlagen.                                                                        |  |  |  |  |  |  |
| 560C3                       | Ein AFTER-Trigger kann keine Zeile ändern, die durch eine Anweisung IN-<br>SERT eingefügt wurde.                                                                      |  |  |  |  |  |  |
| 560C5                       | Das Paket muss erneut gebunden werden, damit es erfolgreich ausgeführt<br>werden kann.                                                                                |  |  |  |  |  |  |

*Tabelle 40. Klassencode 56: Sonstiger SQL- oder Produktfehler (Forts.)*

| SQLSTATE- Bedeutung<br>Wert |                                                                                                    |  |  |  |  |  |  |
|-----------------------------|----------------------------------------------------------------------------------------------------|--|--|--|--|--|--|
| 560C6                       | Eine referenzielle Integritätsbedingung kann keine Zeile ändern, die durch<br>eine SQL-Anweisung zum Ändern von Daten in einem Fullselect geändert<br>wurde.                                                                                          |  |  |  |  |  |  |
| 560C8                       | Einige Statistikdaten von Kurznamen können nicht aktualisiert werden.                                                                                                    |  |  |  |  |  |  |
| 560C9                       | Die angegebene Anweisung kann nicht mit EXPLAIN bearbeitet werden.                                                                                                    |  |  |  |  |  |  |
| 560CB                       | Ein Server mit föderierten Datenbanken empfing einen SOAP-Fehler von der<br>Datenquelle eines Web-Services.                                                                                                    |  |  |  |  |  |  |
| 560CD                       | Mindestens einer der beim Abrufen der Alertkonfigurationseinstellungen an-<br>gegebenen Werte ist ungültig.                                                                                                    |  |  |  |  |  |  |
| 560CE                       | Eine SQL-Variable ist aufgrund einer kürzlichen Commit- oder Rollback-Ope-<br>ration nicht für Verweise verfügbar.                                                                                                    |  |  |  |  |  |  |
| 560CF                       | Der Tabellenbereich kann nicht in einen großen Tabellenbereich konvertiert<br>werden.                                                                                                    |  |  |  |  |  |  |
| 560CG                       | Ein XML-Wert enthält eine Kombination von XML-Knoten, die zum Über-<br>schreiten des Grenzwerts für eine interne Kennung führt.                                                                                                    |  |  |  |  |  |  |
| 560CH                       | Die maximale Anzahl untergeordneter Knoten für einen XML-Knoten in ei-<br>nem XML-Wert wurde überschritten.                                                                                                    |  |  |  |  |  |  |
| 560CI                       | Die Ergebnismenge, die für die Rückgabe an den Client angegeben wurde, ist<br>ungültig.                                                                                                    |  |  |  |  |  |  |
| 560CJ                       | Der Tabellenbereich muss in der Datenbankpartitionsgruppe IBMCATGROUP<br>erstellt werden.                                                                                                    |  |  |  |  |  |  |
| 560CL                       | Das Erstellen oder Ändern der Quellenprozedur wird in dieser Datenquelle<br>nicht unterstützt.                                                                                                    |  |  |  |  |  |  |
| 560CN                       | Der Wrapper ist nicht kompatibel mit dem Release von DB2, das auf dem<br>Server mit föderierten Datenbanken installiert ist.                                                                                                    |  |  |  |  |  |  |
| 560CO                       | In einer hierarchischen Abfrage wurde ein Zyklus festgestellt.                                                                                                    |  |  |  |  |  |  |
| 560CP                       | Das Einfügen oder Aktualisieren mehrerer Zeilen ist fehlgeschlagen, da die<br>Angabe von DEFAULT und expliziten Werten für eine Spalte nicht zulässig<br>ist, bei deren Definition ROW CHANGE TIMESTAMP und GENERATED BY<br>DEFAULT angegeben wurden. |  |  |  |  |  |  |
| 560CS                       | Der Ereignismonitor wurde möglicherweise nicht gestartet bzw. nicht mit<br>vollständiger Neustartfunktion gestartet.                                                                                                    |  |  |  |  |  |  |
| 560CT                       | Der Modulaliasname kann nicht zur Angabe des Modulnamens als Zielmodul<br>für die DDL-Anweisung verwendet werden.                                                                                                    |  |  |  |  |  |  |
| 560CW                       | Die Operation kann nicht auf einem Host ausgeführt werden, auf dem sich<br>eine Cluster-Caching-Funktion befindet.                                                                                                    |  |  |  |  |  |  |
| 560CZ                       | Ein Befehl, eine API-Funktion oder eine SQL-Anweisung wurde angegeben,<br>der bzw. die nicht weiterverwendet wird.                                                                                                    |  |  |  |  |  |  |
| 560D0                       | Ein ungültiges Objekt kann nicht implizit erneut überprüft werden.                                                                                                    |  |  |  |  |  |  |

*Tabelle 40. Klassencode 56: Sonstiger SQL- oder Produktfehler (Forts.)*

## **Klassencode 57: Ressource nicht verfügbar oder Bedienereingriff**

| <b>SQLSTATE-</b><br>Wert | Bedeutung                                                                                                    |  |  |  |  |  |
|--------------------------|----------------------------------------------------------------------------------------------------|--|--|--|--|--|
| 57001                    | Die Tabelle ist nicht verfügbar, da sie keinen Primärindex hat.                                                                                          |  |  |  |  |  |
| 57003                    | Der angegebene Pufferpool wurde nicht aktiviert.                                                                                                    |  |  |  |  |  |
| 57007                    | Das Objekt kann nicht verwendet werden, da DROP oder ALTER ansteht.                                                                                      |  |  |  |  |  |
| 57009                    | Die virtuelle Speicher- oder Datenbankressource ist vorübergehend nicht ver-<br>fügbar.                                                                  |  |  |  |  |  |
| 57011                    | Die virtuelle Speicher- oder Datenbankressource ist nicht verfügbar.                                                                                     |  |  |  |  |  |
| 57012                    | Eine Ressource (keine Datenbankressource) ist nicht verfügbar. Dies hat keine<br>Auswirkungen auf die erfolgreiche Ausführung nachfolgender Anweisungen. |  |  |  |  |  |
| 57013                    | Eine Ressource (keine Datenbankressource) ist nicht verfügbar. Dies hat Aus-<br>wirkungen auf die erfolgreiche Ausführung nachfolgender Anweisungen.     |  |  |  |  |  |
| 57014                    | Die Verarbeitung wurde auf Wunsch abgebrochen.                                                                                                    |  |  |  |  |  |
| 57016                    | Auf die Tabelle kann nicht zugegriffen werden, da sie inaktiv ist.                                                                                       |  |  |  |  |  |
| 57017                    | Die Zeichenumsetzung ist nicht definiert.                                                                                                    |  |  |  |  |  |
| 57019                    | Die Anweisung konnte aufgrund eines Problems mit einer Ressource nicht<br>erfolgreich durchgeführt werden.                                               |  |  |  |  |  |
| 57020                    | Das Laufwerk, auf dem sich die Datenbank befindet, ist gesperrt.                                                                                         |  |  |  |  |  |
| 57021                    | Die E/A-Einheit ist nicht bereit.                                                                                                    |  |  |  |  |  |
| 57022                    | Die Tabelle konnte nicht erstellt werden, weil die Berechtigungs-ID der An-<br>weisung keine geeigneten Datenbankbereiche hat.                           |  |  |  |  |  |
| 57030                    | Die Verbindung zum Anwendungs-Server würde den durch die Installation<br>definierten Grenzwert überschreiten.                                            |  |  |  |  |  |
| 57032                    | Die maximale Anzahl gleichzeitig ablaufender Datenbanksitzungen ist er-<br>reicht.                                                                       |  |  |  |  |  |
| 57033                    | Es trat ein Deadlock auf, oder ein Zeitlimit wurde überschritten, ohne dass<br>automatisch zurückgesetzt wurde.                                          |  |  |  |  |  |
| 57036                    | Das Transaktionsprotokoll gehört nicht zur aktuellen Datenbank.                                                                                          |  |  |  |  |  |
| 57046                    | Eine Transaktion kann nicht gestartet werden, da für die Datenbank oder die<br>Instanz ein Quiesce durchgeführt wurde.                                   |  |  |  |  |  |
| 57047                    | Eine interne Datenbankdatei konnte nicht erstellt werden, da auf das Ver-<br>zeichnis nicht zugegriffen werden kann.                                     |  |  |  |  |  |
| 57048                    | Beim Zugriff auf eine Speichergruppe oder einen Tabellenbereich ist ein Feh-<br>ler aufgetreten.                                                         |  |  |  |  |  |
| 57049                    | Die zulässige Höchstzahl Betriebssystemprozesse wurde erreicht.                                                                                          |  |  |  |  |  |
| 57050                    | Der Dateiserver ist momentan nicht verfügbar.                                                                                                    |  |  |  |  |  |
| 57051                    | Der geschätzte CPU-Aufwand überschreitet die Ressourcengrenze.                                                                                           |  |  |  |  |  |
| 57052                    | Die Datenbankpartition ist nicht verfügbar, da sie nicht genügend Container<br>für alle Tabellenbereiche für temporäre Tabellen besitzt.                 |  |  |  |  |  |
| 57053                    | Die Operation kann aufgrund widersprüchlicher Operationen nicht für die<br>Tabelle ausgeführt werden.                                                    |  |  |  |  |  |
| 57055                    | Es war kein temporärer Tabellenbereich mit ausreichender Seitengröße verfüg-<br>bar.                                                                     |  |  |  |  |  |

*Tabelle 41. Klassencode 57: Ressource nicht verfügbar oder Bedienereingriff*

| <b>SOLSTATE-</b><br>Wert | Bedeutung                                                                                                    |
|--------------------------|----------------------------------------------------------------------------------------------------|
| 57056                    | Das Paket ist nicht verfügbar, da sich die Datenbank im Modus NO<br>PACKAGE LOCK befindet.                                   |
| 57057                    | Die SQL-Anweisung kann aufgrund einer früheren Bedingung in einer<br>DRDA-Kette von SQL-Anweisungen nicht ausgeführt werden. |
| 57059                    | Für die angegebene Aktion ist im Tabellenbereich nicht genügend Speicher<br>verfügbar.                                       |
| 57060                    | Die Anweisung kann nicht verarbeitet werden, weil keine Transporte verfüg-<br>bar sind.                                      |
| 57061                    | Der aktuelle Status eines Members verhindert die Verarbeitung der Anwei-<br>sung.                                            |
| 57062                    | Infolge einer Operation zur Änderung von Daten ist die Anpassung für einen<br>Zeitraum nicht zulässig.                       |
| 57063                    | Das aktuelle Member kann Datenänderungsanweisungen aufgrund eines Feh-<br>lers bei einem anderen Member nicht verarbeiten.   |
| 57064                    | Die Verbindung zur föderierten Datenquelle unterstützt nicht mehrere aktive<br>Anweisungen.                                  |

*Tabelle 41. Klassencode 57: Ressource nicht verfügbar oder Bedienereingriff (Forts.)*

# **Klassencode 58: Systemfehler**

*Tabelle 42. Klassencode 58: Systemfehler*

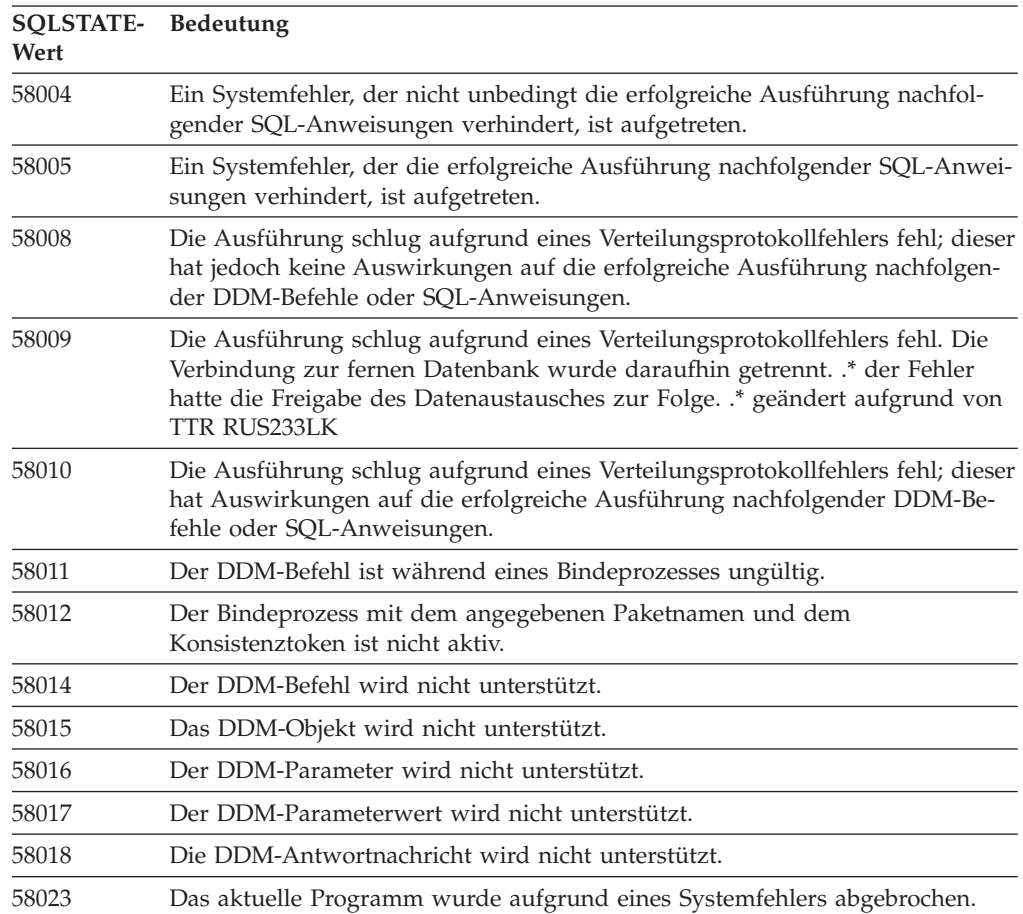

| <b>SQLSTATE-</b><br>Wert | <b>Bedeutung</b>                                                                                                    |
|--------------------------|----------------------------------------------------------------------------------------------------|
| 58024                    | Im zugrunde liegenden Betriebssystem ist ein Fehler aufgetreten. Benannte<br>Bedingung: UTL_FILE.INVALID_OPERATION.                                                        |
| 58030                    | Ein E/A-Fehler ist aufgetreten.                                                                                                    |
| 58031                    | Die Verbindung konnte aufgrund eines Systemfehlers nicht erfolgreich herge-<br>stellt werden.                                                                              |
| 58032                    | Der Prozess für eine benutzerdefinierte Funktion im abgeschirmten Modus<br>kann nicht verwendet werden.                                                                    |
| 58034                    | Beim Versuch, Speicherseiten für ein Objekt in einem vom Datenbankmanager<br>verwalteten Tabellenbereich (DMS-Tabellenbereich) zu finden, ist ein Fehler<br>aufgetreten.   |
| 58035                    | Beim Versuch, Speicherseiten für ein Objekt in einem vom Datenbankmanager<br>verwalteten Tabellenbereich (DMS-Tabellenbereich) freizugeben, ist ein Fehler<br>aufgetreten. |
| 58036                    | Die angegebene interne Speichergruppe oder Tabellenbereichs-ID ist nicht<br>vorhanden.                                                                                     |
| 58038                    | Die Ausführung schlug aufgrund eines Cluster-Manager-Fehlers fehl, der sich<br>nicht auf die erfolgreiche Ausführung einer nachfolgenden SQL-Anweisung<br>auswirkt.        |

*Tabelle 42. Klassencode 58: Systemfehler (Forts.)*

# **Klassencode 5U: Dienstprogramme**

*Tabelle 43. Klassencode 5U: Dienstprogramme*

| <b>SQLSTATE-</b><br>Wert | <b>Bedeutung</b><br>Die angegebene Funktion wird nicht unterstützt.                                                                                |  |  |  |  |  |  |
|--------------------------|----------------------------------------------------------------------------------------------------|--|--|--|--|--|--|
| 5U001                    |                                                                                                    |  |  |  |  |  |  |
| 5U002                    | Die angegebene Anwendung ist zurzeit nicht vorhanden.                                                                                              |  |  |  |  |  |  |
| 5U003                    | Es können keine Berichte von Aktivitätsmonitoren gefunden werden.                                                                                  |  |  |  |  |  |  |
| 5U004                    | Mindestens ein Wert, der beim Speichern der Überwachungstask bereitgestellt<br>wurde, ist ungültig.                                                |  |  |  |  |  |  |
| 5U005                    | Der angegebene Aktionsmodus ist ungültig.                                                                                                    |  |  |  |  |  |  |
| 5U006                    | Der erforderliche Monitorschalter ist nicht aktiviert.                                                                                             |  |  |  |  |  |  |
| 5U007                    | CLP-Fehler zurückgegeben. Details hierzu finden Sie in der Dokumentation<br>zu den CLP-Nachrichten.                                                |  |  |  |  |  |  |
| 5U008                    | Die ID der Dienstprogrammoperation ist ungültig.                                                                                                   |  |  |  |  |  |  |
| 5U009                    | Die maximale Anzahl Speicherpfade wurde erreicht.                                                                                                  |  |  |  |  |  |  |
| 5U010                    | Die Restoreoperation für eine Datenbankpartition, die keine<br>Katalogdatenbankpartition ist, kann keine dynamischen Speicherpfade ange-<br>ben.   |  |  |  |  |  |  |
| 5U011                    | Die Restoreoperation muss dynamische Speicherpfade angeben.                                                                                        |  |  |  |  |  |  |
| 5U012                    | Ungültige oder falsche Verwendung eines Datenbankpartitionsausdrucks im<br>Pfad.                                                                   |  |  |  |  |  |  |
| 5U013                    | Der Restore kann nicht fortgesetzt werden, weil eine Datenbankpartition nicht<br>verfügbar ist.                                                    |  |  |  |  |  |  |
| 5U014                    | Die Berechtigungs-ID verfügt nicht über die LBAC-Berechtigungsnachweise,<br>die zur Ausführung des Befehls LOAD für die Tabelle erforderlich sind. |  |  |  |  |  |  |
|                          |                                                                                                    |  |  |  |  |  |  |

**SQLSTATE-Bedeutung Wert** 5U015 Die PC/IXF-Datei wird beim Importieren mit Methode N nicht unterstützt. 5U016 Die angegebene Aktivität kann zu diesem Zeitpunkt nicht abgebrochen werden. 5U017 Für eine Datenbank- oder Servicesuperklasse kann nur ein einzelnes Arbeitsaktionsset definiert werden. 5U018 Die in der Arbeitsaktion für Zuordnungen angegebene Serviceunterklasse kann nicht die Standardserviceunterklasse sein. 5U019 Der in den Parametern FROM und TO angegebene Bereich ist ungültig. 5U020 Der Verarbeitungsprozess kann die Anforderung nicht bedienen, weil er inaktiviert ist oder weil sein Zugriff auf die Datenbank nicht zugelassen wird. 5U021 SQL-Anweisungen können erst ausgeführt werden, nachdem der Anwendungsprozess einen Rollback oder ein Commit ausgeführt hat. 5U022 Das letzte Verbindungsattribut kann nicht aus der Definition des Verarbeitungsprozesses gelöscht werden. 5U023 Der Verarbeitungsprozess kann nicht gelöscht werden, weil er nicht inaktiviert ist oder über aktive Verarbeitungsprozesselemente verfügt. 5U024 Der Ereignismonitor wurde nicht aktiviert, weil bereits ein Ereignismonitor desselben Typs aktiv ist. 5U025 Der Schwellenwert kann nicht gelöscht werden, weil er nicht inaktiviert ist, weil er eine Warteschlange aufweist, die nicht leer ist, oder weil eine Aktivität ausgeführt wird, die von diesem Schwellenwert gesteuert wird. 5U026 Ein Schwellenwert wurde überschritten. Die Ausführung wurde gestoppt. 5U027 Die maximale Anzahl Serviceklassen wurde für die Datenbank oder die Servicesuperklasse überschritten. 5U028 Die Anforderung kann nicht ausgeführt werden, weil die Serviceklasse inaktiviert ist. 5U029 Unter einer Standardserviceklasse kann keine Serviceunterklasse erstellt werden. 5U030 Bei der Kommunikation mit dem externen Workload-Manager trat ein Fehler auf. 5U031 Die Serviceklasse kann nicht gelöscht werden, weil sie Unterklassen, zugeordnete Verarbeitungsprozesse, Arbeitsaktionssets, Arbeitsaktionen, Verbindungen, Aktivitäten oder Schwellenwerte hat, weil sie nicht inaktiviert ist oder weil sie eine Standardserviceklasse ist. 5U032 Die Standardserviceklasse kann nicht wie angegeben geändert werden. 5U033 Eine Arbeitsaktion PREVENT EXECUTION (Ausführung verhindern) wird auf die Aktivität angewendet. Daher wurde die Aktivität nicht ausgeführt. 5U034 Der angegebene Arbeitsaktionstyp ist für die Arbeitsaktion ungültig. 5U035 Die Aktivität ist nicht vorhanden. 5U036 Während des Exports wurde ein Spaltenname in der PC/IXF-Datei abgeschnitten. 5U037 Der Schwellenwert kann nicht erstellt werden, weil er eine Einschränkung verletzt. 5U038 Der Schwellenwert wurde nicht erstellt, weil bereits ein Schwellenwert mit übereinstimmender Definition vorhanden ist.

*Tabelle 43. Klassencode 5U: Dienstprogramme (Forts.)*

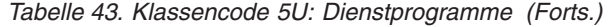

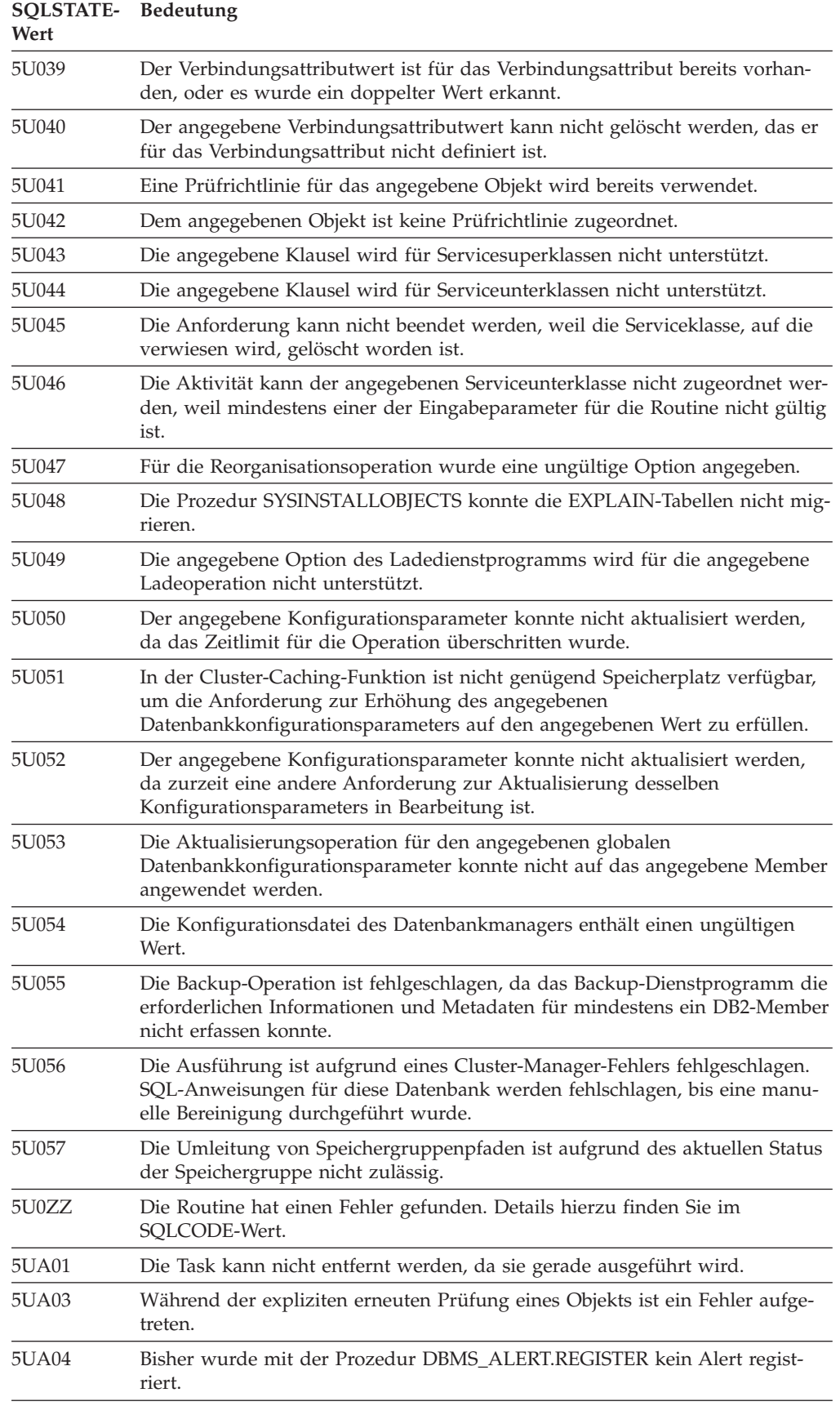

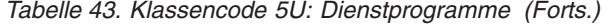

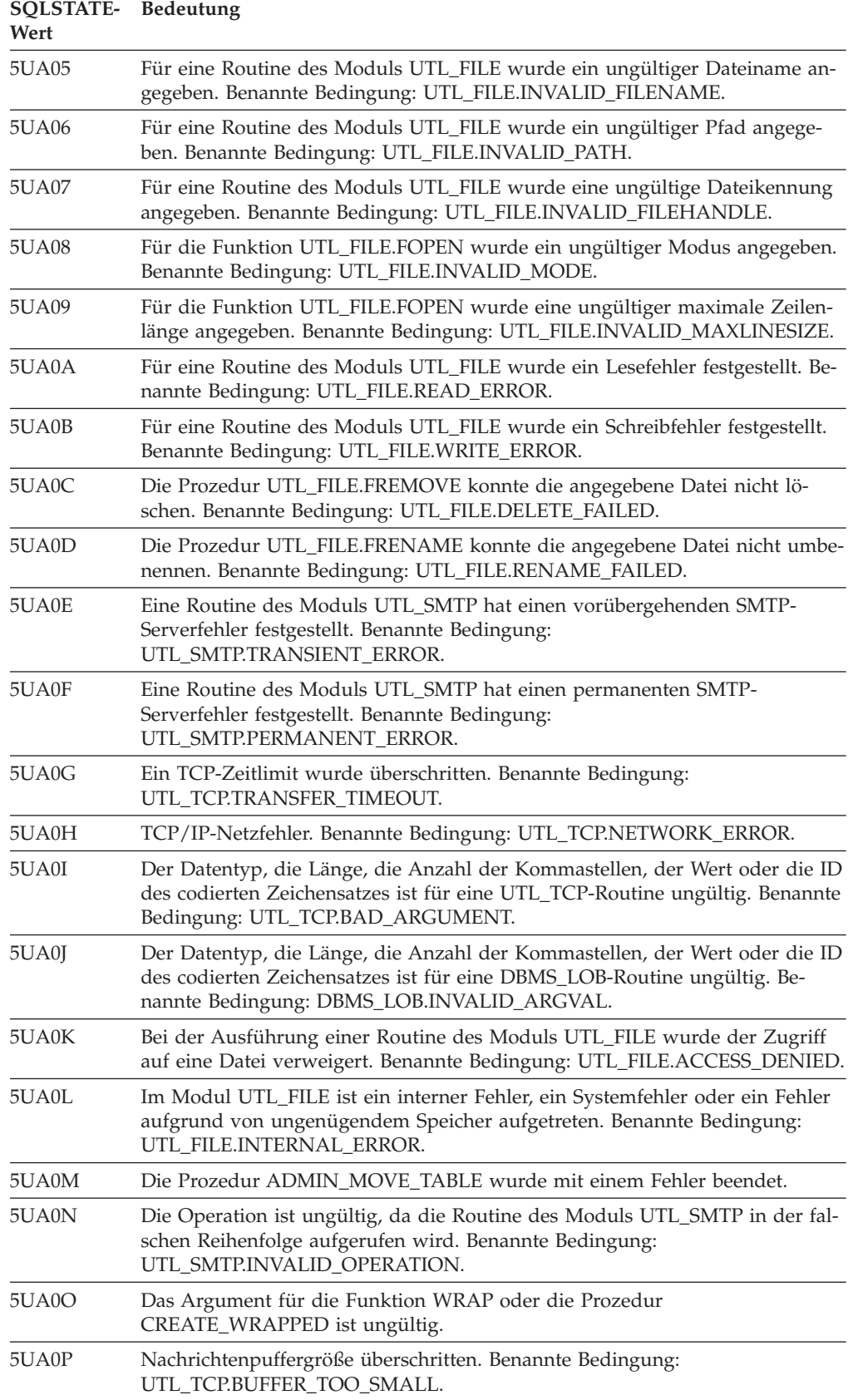

# **Teil 4. Kommunikationsfehler (Nachricht SQL30081N)**

Wenn Ihre Anwendung eine Fehlernachricht SQL30081N (SQLCODE-Wert -30081) zurückgibt, wurde ein Kommunikationsfehler festgestellt. Der tatsächlich vom Kommunikationssubsystem festgestellte Fehler wird in der Liste der Fehlertoken in der Fehlernachricht -30081 gemeldet.

Im folgenden Abschnitt sind mögliche Kommunikationsfehler aufgelistet, die gemeldet werden können.

Die Fehlercodes werden folgendermaßen nach dem Protokoll gruppiert:

- $\cdot$   $\pi$ CP/IP"
- ["SOAP" auf Seite 920](#page-925-0)
- ["MQ" auf Seite 921](#page-926-0)
- ["SSL" auf Seite 921](#page-926-0)
- ["SOCKS" auf Seite 922](#page-927-0)
- ["HTTP" auf Seite 923](#page-928-0)

## **TCP/IP**

Für TCP/IP in einer UNIX-Umgebung werden in der folgenden Tabelle die Fehlerursachencodes (*errnos*) aufgelistet, die am häufigsten ausgegeben werden. Es handelt sich *nicht* um eine vollständige Liste der Fehler. Die Fehlernummern finden Sie in der Datei /usr/include/sys/errno.h. Unter Linux finden Sie die Fehlernummern in der Datei /usr/include/asm/errno.h. Die eigentliche Fehlernummer wird für jedes Betriebssystem angegeben.

| Fehlerbedingung | $AIX-$<br>Fehler-<br>nummer | $HP-UX-$<br>Fehler-<br>nummer | Solaris-<br>Fehler-<br>nummer | Linux-<br>Fehler-<br>nummer | Beschreibung                                                                                                    |
|-----------------|-----------------------------|-------------------------------|-------------------------------|-----------------------------|----------------------------------------------------------------------------------------------------|
| <b>EINTR</b>    | 4                           | 4                             | 4                             |                             | Die angegebene Funktion<br>4 wurde durch ein Signal un-<br>terbrochen.                                                                                                    |
| <b>EBADF</b>    | 9                           | 9                             | 9                             | 9                           | Fehlerhafter Socket. Der So-<br>cket wurde möglicherweise<br>beschädigt.                                                                                                    |
| <b>EAGAIN</b>   | 11                          | 11                            | 11                            | 11                          | Die Ressource ist vorüberge-<br>hend nicht verfügbar.                                                                                                    |
| <b>EFAULT</b>   | 14                          | 14                            | 14                            | 14                          | Ungültige Adresse.<br>Beim Herstellen der Verbin-<br>dung war die Adresse ungül-<br>tig.<br>Beim Empfang wurden die<br>Daten so gesteuert, dass sie<br>in einem nicht vorhandenen<br>oder geschützten Teil des<br>Prozessadressraumes emp-<br>fangen wurden. Der Puffer<br>ist nicht gültig. |

*Tabelle 44. UNIX-TCP/IP-Fehlernummern.*

### *Tabelle 44. UNIX-TCP/IP-Fehlernummern. (Forts.)*

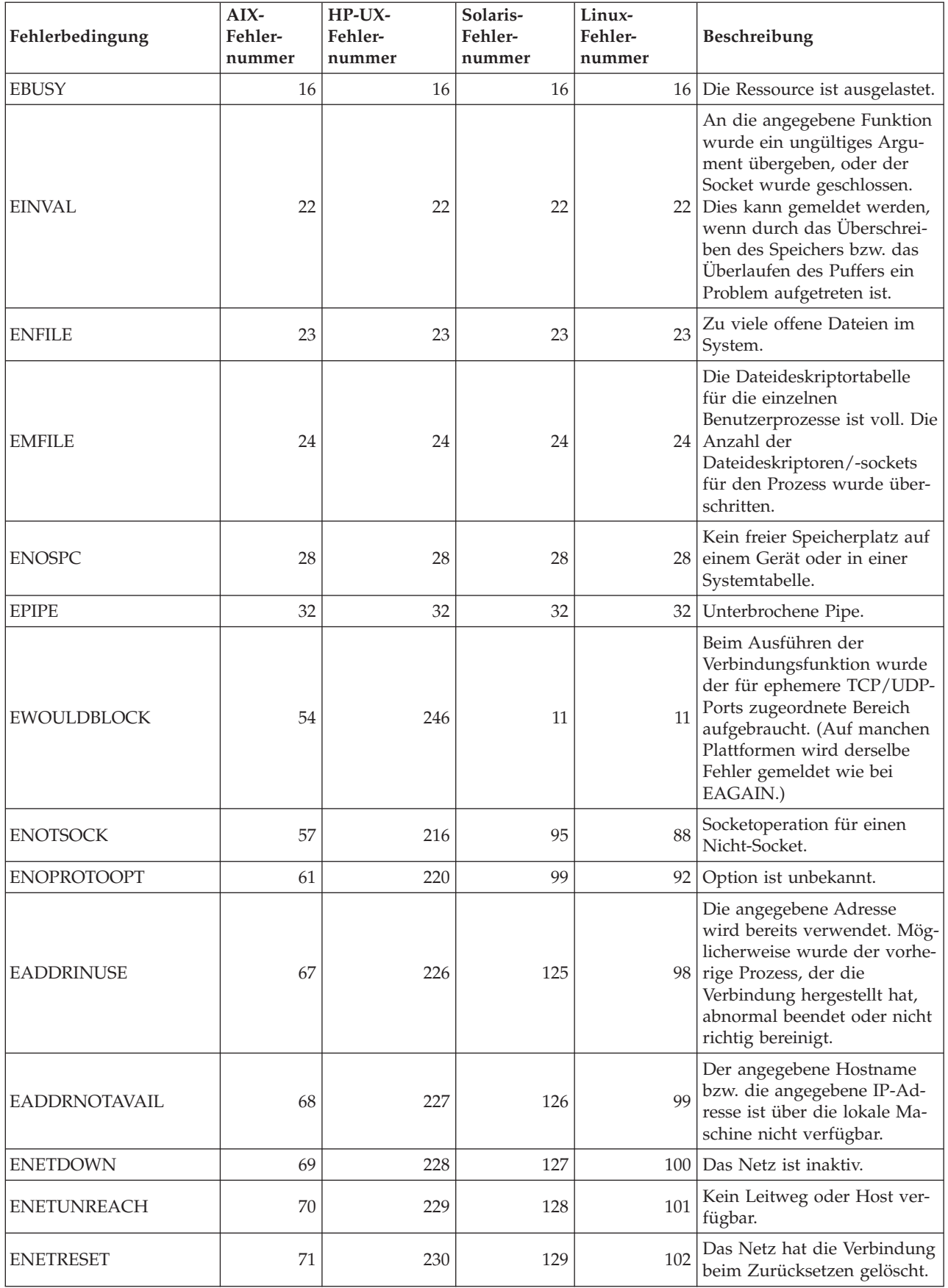

| Fehlerbedingung     | AIX-<br>Fehler-<br>nummer | HP-UX-<br>Fehler-<br>nummer | Solaris-<br>Fehler-<br>nummer | Linux-<br>Fehler-<br>nummer | Beschreibung                                                                                                    |
|---------------------|---------------------------|-----------------------------|-------------------------------|-----------------------------|----------------------------------------------------------------------------------------------------|
| <b>ECONNRESET</b>   | 73                        | 232                         | 131                           | 104                         | Die Verbindung wurde vom<br>Partner zurückgesetzt.                                                                                                    |
| <b>ENOBUFS</b>      | 74                        | 233                         | 132                           | 105                         | Im System waren nicht genü-<br>gend Speicherkapazitäten<br>bzw. Ressourcen verfügbar,<br>um den Aufruf vollständig<br>auszuführen.                                                                                                    |
| <b>EISCONN</b>      | 75                        | 234                         | 133                           | 106                         | Socket ist bereits verbunden.                                                                                                    |
| <b>ENOTCONN</b>     | 76                        | 235                         | 134                           | 107                         | Socket ist nicht verbunden.                                                                                                    |
| <b>ETIMEDOUT</b>    | 78                        | 238                         | 145                           | 110                         | Die Zeitsperre für die Verbin-<br>dung wurde erreicht.                                                                                                    |
| <b>ECONNREFUSED</b> | 79                        | 239                         | 146                           | 111                         | Die Verbindung wurde zu-<br>rückgewiesen. Wenn versucht<br>wird, eine Verbindung zur<br>Datenbank herzustellen,<br>muss sichergestellt werden,<br>dass der Datenbankmanager<br>und die TCP/IP-<br>Protokollunterstützung auf<br>dem Server erfolgreich ge-<br>startet wurden.<br>Bei Verwendung der SOCKS-<br>Protokollunterstützung ist<br>außerdem sicherzustellen,<br>dass die TCP/IP-<br>Protokollunterstützung auf<br>dem SOCKS-Server erfolg-<br>reich gestartet wurde. |
| <b>EHOSTDOWN</b>    | 80                        | 241                         | 147                           | 112                         | Der Host ist inaktiv.                                                                                                    |
| <b>EHOSTUNREACH</b> | 81                        | 242                         | 148                           | 113                         | Kein Leitweg zum Host ver-<br>fügbar.                                                                                                    |

*Tabelle 44. UNIX-TCP/IP-Fehlernummern. (Forts.)*

Weitere Informationen zu UNIX-TCP/IP-Kommunikationsfehlern finden Sie in den technischen Referenzhandbüchern zu dem entsprechenden Betriebssystem. Darüber hinaus kann der folgende Befehl abgesetzt werden:

man *funktionsname*

Der Parameter *funktionsname* steht für den Namen der Funktion, die den Fehler zurückgegeben hat. In den Man-Pages sind möglicherweise zusätzliche Informationen zu Fehlern enthalten, die von bestimmten Funktionen gemeldet werden.

Für TCP/IP auf einem Windows-Betriebssystem stellt die folgende Liste die Fehlercodes zusammen, die am häufigsten ausgegeben werden. Es handelt sich *nicht* um eine vollständige Liste der Fehler. Zurückgegebene Fehler befinden sich in der Datei winsock2.h. Wenn auf Ihrem System keine Entwicklungsumgebung vorhanden ist, ist diese Datei möglicherweise nicht installiert. Detaillierte Informationen zu Fehlern, die von bestimmten Funktionen gemeldet werden, sind in der Windows Sockets 2-API dokumentiert. Sie finden diese Spezifikation auf der Website [http://](http://www.sockets.com/winsock2.htm) [www.sockets.com/winsock2.htm.](http://www.sockets.com/winsock2.htm)

- v WSAEINTR (10004): Unterbrochener Funktionsaufruf. Eine Blockoperation wurde unterbrochen.
- WSAEFAULT (10014): Ungültige Adresse. Das System hat während des Funktionsaufrufs eine ungültige Verweisadresse festgestellt. Dieser Fehler tritt auf, wenn eine Anwendung einen ungültigen Verweiswert übergibt oder die Länge des Puffers zu gering ist.
- v WSAEINVAL (10022): Ein ungültiges Argument wurde an die Funktion übergeben. Dieser Fehler kann auch bedeuten, dass der Socket nicht mehr gültig ist oder dass der aktuelle Status des Socket nicht mit der TCP-Funktion kompatibel ist, die aufgerufen wird (z. B. wenn Sie versuchen, eine SQL-Anweisung abzusetzen, bevor Sie eine Verbindung zu der Datenbank herstellen).
- v WSAEMFILE (10024): Zu viele offene Dateien. Zu viele offene Sockets. Für jede Implementierung ist möglicherweise global, pro Prozess oder pro Thread eine maximale Anzahl Socketkennungen definiert.
- v WSAEWOULDBLOCK (10035): Die Ressource ist vorübergehend nicht verfügbar. Dieser Fehler wird von Operationen für nicht geblockte Sockets zurückgegeben, die nicht sofort abgeschlossen werden können.
- WSAEINPROGRESS (10036): Eine blockierende Operation für Windows Sockets wird verarbeitet. Windows Sockets lässt nur jeweils eine ausstehende Blockoperation pro Task (oder Thread) zu. Bei einem weiteren Funktionsaufruf schlägt die Funktion mit WSAEINPROGRESS fehl.
- v WSAENOTSOCK (10038): Socketoperation für einen Nicht-Socket. Es wurde versucht, eine Operation für ein Objekt auszuführen, das kein Socket ist. Entweder hat der Socketparameter keinen gültigen Socket angegeben oder bei select() war ein Eintrag einer Dateideskriptorgruppe ungültig.
- v WSAENOPROTOOPT (10042): Falsche Protokolloption. Beim Aufruf von getsockopt() oder setsockopt() wurde eine unbekannte, ungültige oder nicht unterstützte Option oder Stufe angegeben.
- v WSAEADDRINUSE (10048): Die Adresse wird bereits verwendet. In der Regel darf jede Socketadresse (Protokoll/IP-Adresse/Port) nur einmal verwendet werden. Dieser Fehler tritt auf, wenn eine Anwendung versucht, einen Socket mit bind() an eine IP-Adresse/einen Port zu binden, die/der bereits für einen vorhandenen Socket, für einen nicht ordnungsgemäß geschlossenen Socket oder für einen Socket verwendet wurde, der zurzeit noch geschlossen wird.
- v WSAEADDRNOTAVAIL (10049): Angeforderte Adresse kann nicht zugeordnet werden. Die angeforderte Adresse ist in ihrem Kontext nicht gültig. In der Regel ist dies das Ergebnis des Versuchs, mit bind() an eine Adresse zu binden, die für die lokale Maschine nicht gültig ist. Dies kann auch beim Ausführen der Funktion connect() und sendto() auftreten, wenn die ferne Adresse oder der ferne Port für ein fernes System ungültig ist.
- v WSAENETDOWN (10050): Das Netz ist inaktiv. Eine Socketoperation ist auf ein inaktives Netz gestoßen. Dies kann auf einen ernsten Fehler des Netzsystems (d. h., des Protokollstacks, über den die WinSock-DLL ausgeführt wird), der Netzschnittstelle oder des lokalen Netzes hinweisen.
- v WSAENETUNREACH (10051): Das Netz ist nicht erreichbar. Es wurde versucht, eine Socketoperation für ein inaktives Netz auszuführen. Dies bedeutet in der Regel, dass der lokalen Software keine Route zum fernen Host bekannt ist.
- v WSAENETRESET (10052): Beim Zurücksetzen verlor das Netz die Verbindung. Die Verbindung wurde unterbrochen, weil "Keepalive-Aktivität" einen Fehler feststellte, während die Operation ausgeführt wurde. Kann auch von stsockopt() zurückgegeben werden, wenn versucht wurde, SO\_KEEPALIVE für eine Verbindung zu setzen, die bereits fehlgeschlagen war.
- v WSAECONNABORTED (10053): Die Software hat einen Abbruch der Verbindung verursacht. Eine bereits bestehende Verbindung wurde von der Software auf Ihrer Maschine unterbrochen. Dies ist möglicherweise auf eine Zeitlimitüberschreitung bei der Übertragung oder einen Protokollfehler zurückzuführen.
- WSAECONNRESET (10054): Die Verbindung wurde vom Peer zurückgesetzt. Der ferne Peer hat das Schließen einer vorhandenen Verbindung erzwungen. Dies ist normalerweise der Fall, wenn die Peeranwendung auf der fernen Maschine plötzlich gestoppt wird, die Maschine neu gestartet wird oder die Peeranwendung des Schließen des fernen Socket erzwungen hat (Hard Close). Dieser Fehler kann auch auftreten, wenn eine Verbindung unterbrochen wurde, weil "Keepalive-Aktivität" einen Fehler feststellte, während mindestens eine Operation ausgeführt wurde. Die aktiven Operationen schlagen mit WSAENETRESET fehl. Nachfolgende Operationen schlagen mit WSAECONNRESET fehl.
- v WSAENOBUFS (10055): Kein Pufferplatz verfügbar. Eine Operation für einen Socket konnte nicht ausgeführt werden, weil auf dem System nicht genügend Pufferplatz verfügbar war oder weil die Warteschlange voll war.<sup>1</sup>
- v WSAEISCONN (10056): Socket ist bereits verbunden. Für einen Socket, zu dem bereits eine Verbindung besteht, wurde eine Verbindung angefordert.
- WSAENOTCONN (10057): Socket ist nicht verbunden.
- v WSAETIMEDOUT (10060): Verbindung hat das zulässige Zeitlimit überschritten. Der Versuch, eine Verbindung herzustellen, ist fehlgeschlagen, weil das System, zu dem die Verbindung hergestellt werden sollte, innerhalb eines bestimmten Zeitraums nicht ordnungsgemäß reagierte, oder die hergestellte Verbindung ist fehlgeschlagen, weil der ferne Knoten nicht reagierte. Reaktionsfehler des Systems können durch einen Netzausfall oder einen Fehler auf dem fernen System verursacht werden.
- v WSAECONNREFUSED (10061): Verbindung zurückgewiesen. Es konnte keine Verbindung hergestellt werden, da diese vom Zielsystem aktiv zurückgewiesen wurde. Die Ursache hierfür liegt in der Regel darin, dass versucht wird, eine Verbindung zu einem inaktiven Service auf dem fernen Host herzustellen (z. B. zu einem Host, auf dem keine Serveranwendung ausgeführt wird). Wenn versucht wird, eine Verbindung zur Instanz oder zur Datenbank herzustellen, muss sichergestellt werden, dass der Datenbankmanager und die TCP/IP-Protokollunterstützung auf dem Server erfolgreich gestartet wurden. Dieser Fehler kann auch auftreten, wenn eine Firewall auf dem Zielsystem die Verbindung nicht akzeptiert. Zum Beheben des Problems überprüfen Sie, ob die Firewall für das Akzeptieren der Verbindungsanforderung korrekt konfiguriert ist.
- v WSAEHOSTUNREACH (10065): Keine Route zum Host. Es wurde versucht, eine Socketoperation für eine Maschine auszuführen, die zurzeit inaktiv ist.
- v WSASYSNOTREADY (10091): Das verwendete Netzsubsystem ist nicht bereit für Netzkommunikation. Der Fehler wird beim Aufruf von WSAStartup() zurückgegeben, wenn die Implementierung der Windows-Sockets zurzeit nicht funktionieren kann, weil das zugrunde liegende System nicht verfügbar ist, das für die Bereitstellung von Netzservices verwendet wird. Überprüfen Sie, ob sich die geeignete Windows Sockets-DLL im aktuellen Pfad befindet und dass nicht mehr als eine WinSock-Implementierung gleichzeitig verwendet wird. Gibt es auf dem System mehrere WinSock-DLLs, müssen Sie sicherstellen, dass die zuerst im Pfad angegebene DLL für das zurzeit geladene Netzsystem geeignet ist und dass alle erforderlichen Komponenten zurzeit installiert und ordnungsgemäß konfiguriert sind.
- v WSAVERNOTSUPPORTED (10092): Die angeforderte Version der Windows Sockets-API-Unterstützung wird von dieser bestimmten Windows Sockets-Implementierung nicht zur Verfügung gestellt. Überprüfen Sie, dass nicht auf alte Windows Sockets-DLL-Dateien zugegriffen wird.
- <span id="page-925-0"></span>• WSANOTINITIALISED (10093): Entweder hat die Anwendung WSAStartup() nicht aufgerufen oder WSAStartup() ist fehlgeschlagen. Die Anwendung greift möglichweise auf einen Socket zu, der nicht zur zurzeit aktiven Task gehört (z. B. wenn Sie einen Socket für die gemeinsame Nutzung durch zwei Tasks einrichten möchten), oder WSACleanup() wurde zu häufig aufgerufen. Eine weitere Möglichkeit ist, dass die Verbindung beendet wurde.
- v WSA\_E\_NO\_MORE (10110), WSAENOMORE (10102): Es sind keine weiteren Daten verfügbar. In Windows Sockets Version 2 sind für WSAENOMORE und WSA\_E\_NO\_MORE Fehlercodes definiert, die nicht miteinander vereinbar sind. Der Fehlercode WSAENOMORE wird in einer zukünftigen Version entfernt werden, und es wird nur WSA\_E\_NO\_MORE verwendet werden.
- v WSAHOST\_NOT\_FOUND (11001): Host nicht gefunden.
- WSATRY AGAIN (11002): Host nicht gefunden. Die Anforderung zum Abrufen der IP-Adresse des Hostnamens vom Namensserver ist fehlgeschlagen, da die lokale Maschine vom Namensserver keine Antwort erhielt.
- WSANO DATA (11004): Gültiger Name, kein Datensatz des angeforderten Typs. Der Host-Name wurde beim Namens-Server oder in der Datei **hosts** nicht gefunden, oder der Servicename ist in der Datei **services** nicht angegeben.

#### **Anmerkung:**

1. Der Fehlercode WSAENOBUFS (10055) kann auch generiert werden, wenn keine TCP-Ports verfügbar sind. Sie können die Windows-Registry-Variable **MaxUserPort** aktualisieren, um auf weitere Ports zugreifen zu können. Details zum Festlegen von Windows-Registry-Variablen finden Sie auf der Microsoft-Website für Hilfe und Unterstützung unter http://support.microsoft.com/.

Weitere Informationen zu TCP/IP-Kommunikationsfehlern unter Windows sind in der Windows Sockets-Dokumentation enthalten.

## **SOAP**

Bei Verwendung von SOAP können möglicherweise die in der folgenden Liste aufgeführten Protokollfehler auftreten. Die Ziffern in Klammern geben die für den Rückkehrcode definierte Nummer an.

- SOAP\_UNEXPECTED\_NULL (38301): Eine Eingabe (SOAP-Aktion, SOAP-Endpunkt oder SOAP-Hauptteil) für die SOAP-Kommunikationsfunktionen enthielt keinen Wert.
- v HTTP\_INITSOCKET (38303): Fehler bei der Socketinitialisierung.
- v HTTP\_ERROR\_UNKNOWN\_PROTOCOL (38304): Das in der URL verwendete Protokoll ist unbekannt.
- HTTP\_INVALID\_URL (38305): Die URL-Syntax ist ungültig.
- HTTP\_ERROR\_CREATE\_SOCKET (38306): Fehler bei der Socketerstellung.
- v HTTP\_ERROR\_BIND\_SOCKET (38307): Fehler beim Binden des Socket (Funktion 'bind').
- v HTTP\_ERROR\_RESOLVE\_HOSTNAME (38308): Der angegebene Hostname konnte nicht aufgelöst werden.
- v HTTP\_ERROR\_SOCKET\_CONNECT (38309): Fehler beim Herstellen einer Verbindung zum Socket.
- v HTTP\_ERROR\_GET\_PROTO (38310): Fehler beim Abrufen des TCP-Protokollnamen (Funktion 'getprotobyname').
- v HTTP\_ERROR\_SET\_SOCKOPT (38311): Fehler beim Abrufen der Socketoptionen (Funktion 'setsockopt').
- <span id="page-926-0"></span>v HTTP\_ERROR\_UNEXPECTED\_RETURN (38312): Unerwarteter HTTP-Rückkehrcode.
- v HTTP\_ERROR\_RETURN CONTENTTYPE (38313): Unerwarteter Wert für den HTTP-Headerattributwert 'Content-type'.
- SOAP\_SAX\_INIT (38314): Fehler bei der Initialisierung des SAX-Parsers.
- v SOAP\_SAX\_CREATE\_PARSER (38315): Fehler bei der Erstellung des SAX-Parsers.
- v SOAP\_SAX\_CREATE\_HANDLER (38316): Fehler bei der Erstellung des SAX-Parserhandlers.
- SOAP SAX\_ERROR (38317): Ausnahmebedingung beim XML-Parsing von SOAP.
- v SOAP\_SAX\_OUTENCODING (38318): Fehler bei der Umsetzung der Codepages für XML-Nachricht.
- v HTTP\_ERROR\_WRITE\_SOCKET (39820): Fehler beim Schreiben in den Socket.
- HTTP\_ERROR\_READ\_SOCKET (38322): Fehler beim Lesen aus dem Socket.
- v HTTP\_ERROR\_SELECT\_WAITREAD (38323): Socketfehler in Auswahlfunktion.
- v SOAP\_ERROR\_XML\_SERIALIZE (38324): Fehler beim Schreiben der XML-SOAP-Nachricht.
- SOAP\_ERROR\_NO\_NS\_END (38325): Fehler bei der Verarbeitung des Namensbereichs.
- SOAP\_ERROR\_FAULT (38326): Vom Web-Service wurde ein SOAP-Fehler zurückgegeben.

### **MQ**

Bei Verwendung von MQ können u. a. die in der folgenden Liste aufgeführten Protokollfehlercodes auftreten. Diese Liste erhebt *keinen* Anspruch auf Vollständigkeit. Die Ziffern in Klammern geben die für den Rückkehrcode definierte Nummer an. Genauere Informationen finden Sie in der Dokumentation zum MQ-Protokoll.

- MQRC\_CHAR\_ATTR\_LENGTH\_ERROR (2006)
- MQRC\_CONNECTION\_BROKEN (2009)
- MQRC\_HANDLE\_NOT\_AVAILABLE (2017)
- MQRC\_HCONN\_ERROR (2018)
- MQRC\_HOBJ\_ERROR (2019)
- v MQRC\_MSG\_TOO\_BIG\_FOR\_Q (2030)
- MQRC\_MSG\_TOO\_BIG\_FOR\_Q\_MGR (2031)
- MQRC\_NO\_MSG\_AVAILABLE (2033)
- MORC OBJECT CHANGES (2041)
- MQRC\_Q\_FULL (2053)
- MQRC\_Q\_SPACE\_NOT\_AVAILABLE (2056)
- MQRC\_Q\_MGR\_NAME\_ERROR (2058)
- MQRC\_Q\_MGR\_NOT\_AVAILABLE (2059)
- MQRC\_UNKNOWN\_OBJECT\_NAME (2085)

### **SSL**

Bei der Verwendung von SSL (Secure Sockets Layer) können Fehler von der SSL-Unterstützungssoftware GSKit erkannt werden. Im Folgenden finden Sie eine Liste der Fehler, die festgestellt werden könnten.

• 4: Speicherknappheit.

- <span id="page-927-0"></span>v 6: Angegebener Schlüsselkennsatz nicht in Schlüsseldatei gefunden.
- 7: Zertifikat nicht von Partneradresse empfangen.
- v 8: Fehler beim Prüfen des Zertifikats.
- 102: E/A-Fehler beim Lesen der Schlüsseldatei.
- v 103: Schlüsseldatei hat falsches Format. Erstellen Sie die Schlüsseldatei neu.
- v 104: Schlüsseldatei enthält doppelte Schlüssel.
- 105: Schlüsseldatei enthält doppelte Kennsätze.
- v 106: Ungültiges Kennwort für Schlüsseldatei oder Schlüsseldatei beschädigt.
- v 107: Der Standardschlüssel in der Schlüsseldatei hat ein abgelaufenes Zertifikat.
- v 108: Fehler beim Laden der GSKit-Bibliotheken. Stellen Sie sicher, dass GSKit korrekt installiert wurde.
- v 201: Kennwort der Schlüsseldatei nicht bereitgestellt.
- v 202: Fehler beim Öffnen der Schlüsseldatei. Stellen Sie sicher, dass der Schlüsseldateipfad korrekt ist.
- 401: Ungültiger Wert für Systemdatum festgelegt.
- v 403: Ein angefordertes Zertifikat von einer Partneradresse wurde nicht empfangen.
- v 404: Ein angefordertes Zertifikat von einer Partneradresse wurde empfangen, aber das Format des Zertifikats war falsch.
- 405: Das empfangene Zertifikat hatte einen nicht unterstützten Typ.
- v 406: Während der Kommunikation mit einer Partneradresse wurde ein E/A-Fehler festgestellt.
- v 407: Das angegebene Clientzertifikat wurde nicht in der Schlüsseldatei gefunden.
- v 408: Das angegebene Kennwort für die Schlüsseldatei war nicht korrekt.
- v 409: Ungültige Schlüssellänge (zu lang).
- 410: Von einer Partneradresse wurde eine nicht ordnungsgemäß formatierte SSL-Nachricht empfangen.
- v 412: Von einer Partneradresse wurde ein nicht unterstütztes Protokoll oder ein nicht unterstützter Zertifikatstyp empfangen.
- 413: Das empfangene Zertifikat enthielt eine ungültige Signatur.
- 414: Von einer Partneradresse wurde ein nicht ordnungsgemäß formatiertes Zertifikat empfangen.
- v 415: Von einer Partneradresse wurde ein ungültiges SSL-Protokoll empfangen.
- 417: Ein selbst signiertes Zertifikat war ungültig.
- v 420: Das Partnersystem hat den Kommunikationssocket geschlossen, bevor das SSL-Protokoll vollständig war.
- v 428: Der angegebene Schlüssel enthielt keinen privaten Schlüssel.

## **SOCKS**

Bei Verwendung des Protokolls SOCKS sind die folgenden Fehler möglich:

- 01: Allgemeiner Fehler des SOCKS-Servers
- v 02: Verbindung aufgrund der auf dem SOCKS-Server definierte Regelmenge nicht zulässig
- 03: Zielnetz ist nicht erreichbar
- 04: Zielhost ist nicht erreichbar
- v 05: Verbindung von fernem Host zurückgewiesen
- v 06: TTL abgelaufen (ferner Host ist zu weit entfernt)
- <span id="page-928-0"></span>v 07: Befehl nicht unterstützt. (Interner Fehler)
- 08: Adresstyp nicht unterstützt. (Interner Fehler)
- 91: Die Anforderung wurde abgewiesen oder ist fehlgeschlagen. Der Benutzer oder das Quellenprogramm ist nicht berechtigt, auf den Proxy-Server zuzugreifen.
- v 92: Die Anforderung wurde abgewiesen, weil der SOCKS-Server keine Verbindung zu 'identd' (dem IDENT-Server) herstellen konnte.
- v 93: Die Anforderung wurde abgewiesen, weil das Clientprogramm und 'identd' unterschiedliche Benutzeridentitäten zurückmeldeten.

Die folgenden Werte geben die verwendete Authentifizierungsmethode an:

- 00: Keine Authentifizierung.
- $\cdot$  01: GSSAPI
- v 02: BENUTZERNAME/KENNWORT
- v FF: Keine akzeptablen Methoden gefunden.

#### **HTTP**

Beim Verwenden des HTTP-Protokolls können die folgenden Fehler am häufigsten festgestellt werden:

- 400: Ungültige Anforderung
- 401: Nicht berechtigt.
- 403: Nicht zulässig
- 404: Nicht gefunden
- 407: Proxy-Authentifizierung erforderlich
- 408: Zeitlimitüberschreitung für eine Anforderung
- v 413: Anforderungsentität zu groß
- 414: URL für Anforderung zu lang
- v 502: Ungültiges Gateway. Gibt an, dass der Server oder Proxy-Server eine ungültige Antwort von einem anderen Server (oder Proxy-Server) empfangen hat.
- v 503: Service nicht verfügbar. Gibt an, dass es bei einer temporären Ressource einen Engpass gibt.
- 504: Zulässiges Zeitlimit für Gateway überschritten.
- 505: HTTP-Version nicht unterstützt.

**Teil 5. Anhänge und Schlussteil**

# **Anhang A. Übersicht über technische Informationen zu DB2**

Technische Informationen zu DB2 liegen in verschiedenen Formaten vor, die auf unterschiedliche Weise abgerufen werden können.

Die technischen Informationen zu DB2 stehen über die folgenden Tools und Methoden zur Verfügung:

- DB2 Information Center
	- Themen (zu Tasks, Konzepten und Referenzinformationen)
	- Beispielprogramme
	- Lernprogramme
- DB2-Bücher
	- PDF-Dateien (für den Download verfügbar)
	- PDF-Dateien (auf der DB2-PDF-DVD)
	- Gedruckte Bücher
- Hilfe für Befehlszeile
	- Hilfe für Befehle
	- Hilfe für Nachrichten

**Anmerkung:** Die Themen des DB2 Information Center werden häufiger aktualisiert als die PDF- und Hardcopybücher. Um stets die neuesten Informationen zur Verfügung zu haben, sollten Sie die Dokumentationsaktualisierungen installieren, sobald diese verfügbar sind, oder das DB2 Information Center unter ibm.com aufrufen.

Darüber hinaus können Sie auf zusätzliche technische Informationen zu DB2, wie beispielsweise technische Hinweise (Technotes), White Papers und IBM Redbooks, online über ibm.com zugreifen. Rufen Sie dazu die Website 'DB2 Information Management - Software - Library' unter [http://www.ibm.com/software/data/sw](http://www.ibm.com/software/data/sw-library/)[library/](http://www.ibm.com/software/data/sw-library/) auf.

#### **Feedback zur Dokumentation**

Senden Sie uns Ihr Feedback zur DB2-Dokumentation! Wenn Sie Anregungen zur Verbesserung der DB2-Dokumentation haben, senden Sie eine E-Mail an db2docs@ca.ibm.com. Das DB2-Dokumentationsteam bearbeitet das gesamte Feedback, kann jedoch nicht im Einzelnen auf Ihre E-Mails antworten. Nennen Sie uns, wenn möglich, konkrete Beispiele, sodass wir die Problemstellung besser beurteilen können. Wenn Sie uns Feedback zu einem bestimmten Thema oder einer bestimmten Hilfedatei senden, geben Sie den entsprechenden Titel sowie die URL an.

Verwenden Sie diese E-Mail-Adresse nicht, wenn Sie sich an den DB2-Kundendienst wenden möchten. Wenn ein technisches Problem bei DB2 vorliegt, das Sie mithilfe der Dokumentation nicht beheben können, fordern Sie beim zuständigen IBM Service-Center Unterstützung an.

# **Aufrufen der Hilfe für den SQL-Status über den Befehlszeilenprozessor**

DB2-Produkte geben für Bedingungen, die aufgrund einer SQL-Anweisung generiert werden können, einen SQLSTATE-Wert zurück. Die SQLSTATE-Hilfe erläutert die Bedeutung der SQL-Statuswerte und der SQL-Statusklassencodes.

#### **Vorgehensweise**

Zum Starten der Hilfe für SQL-Statuswerte müssen Sie den Befehlszeilenprozessor öffnen und Folgendes eingeben:

? *SQL-Status* oder ? *Klassencode*

Hierbei steht *SQL-Status* für einen gültigen fünfstelligen SQL-Statuswert und *Klassencode* für die ersten beiden Ziffern dieses Statuswerts.

So kann beispielsweise durch die Eingabe von ? 08003 Hilfe für den SQL-Statuswert 08003 angezeigt werden, durch die Eingabe von ? 08 Hilfe für den Klassencode 08.

## **Zugriff auf verschiedene Versionen des DB2 Information Center**

Die Dokumentation für andere Versionen der DB2-Produkte finden Sie in den jeweiligen Information Centers unter ibm.com.

#### **Informationen zu diesem Vorgang**

Für Themen aus DB2 Version 10.1 lautet die URL für das *DB2 Information Center* [http://publib.boulder.ibm.com/infocenter/db2luw/v10r1.](http://publib.boulder.ibm.com/infocenter/db2luw/v10r1)

Für Themen aus DB2 Version 9.8 lautet die URL des *DB2 Information Center* [http://publib.boulder.ibm.com/infocenter/db2luw/v9r8/.](http://publib.boulder.ibm.com/infocenter/db2luw/v9r8/)

Für Themen aus DB2 Version 9.7 lautet die URL des *DB2 Information Center* [http://publib.boulder.ibm.com/infocenter/db2luw/v9r7/.](http://publib.boulder.ibm.com/infocenter/db2luw/v9r7/)

Für Themen aus DB2 Version 9.5 lautet die URL des *DB2 Information Center* [http://publib.boulder.ibm.com/infocenter/db2luw/v9r5.](http://publib.boulder.ibm.com/infocenter/db2luw/v9r5)

Für Themen aus DB2 Version 9.1 lautet die URL des *DB2 Information Center* [http://publib.boulder.ibm.com/infocenter/db2luw/v9/.](http://publib.boulder.ibm.com/infocenter/db2luw/v9/)

Für Themen aus DB2 Version 8 lautet die URL des *DB2 Information Center* [http://publib.boulder.ibm.com/infocenter/db2luw/v8/.](http://publib.boulder.ibm.com/infocenter/db2luw/v8/)

#### **DB2-Lernprogramme**

Die DB2-Lernprogramme unterstützen Sie dabei, sich mit den unterschiedlichen Aspekten der DB2-Produkte vertraut zu machen. Die Lerneinheiten bieten eine in einzelne Schritte unterteilte Anleitung.

#### **Vorbereitungen**

Die XHTML-Version des Lernprogramms kann über das Information Center unter [http://publib.boulder.ibm.com/infocenter/db2luw/v10r1/](http://publib.boulder.ibm.com/infocenter/db2luw/10r1/) angezeigt werden.

In einigen der Lerneinheiten werden Beispieldaten und Codebeispiele verwendet. Informationen zu bestimmten Voraussetzungen für die Ausführung der Tasks

finden Sie in der Beschreibung des Lernprogramms.

#### **DB2-Lernprogramme**

Klicken Sie zum Anzeigen des Lernprogramms den Titel an.

**"pureXML" in** *pureXML - Handbuch* Einrichten einer DB2-Datenbank, um XML-Daten zu speichern und Basisoperationen mit dem nativen XML-Datenspeicher auszuführen.

# **Informationen zur Fehlerbehebung in DB2**

Es steht eine breite Palette verschiedener Informationen zur Fehlerbestimmung und Fehlerbehebung zur Verfügung, um Sie bei der Verwendung von DB2-Datenbankprodukten zu unterstützen.

#### **DB2-Dokumentation**

Informationen zur Fehlerbehebung stehen im Handbuch *Fehlerbehebung und Optimieren der Datenbankleistung* oder im Abschnitt mit grundlegenden Informationen zu Datenbanken im *DB2 Information Center* zur Verfügung, darunter:

- Informationen zum Eingrenzen und Aufdecken von Problemen mithilfe der Diagnosetools und -dienstprogramme von DB2.
- Lösungsvorschläge zu den am häufigsten auftretenden Problemen.
- v Ratschläge zum Lösen anderer Probleme, die bei Verwendung der DB2- Datenbankprodukte auftreten können.

#### **IBM Support Portal**

Im IBM Support Portal finden Sie Informationen zu Problemen und den möglichen Ursachen und Fehlerbehebungsmaßnahmen. Die Website mit technischer Unterstützung enthält Links zu den neuesten DB2-Veröffentlichungen, technischen Hinweisen (TechNotes), APARs (Authorized Program Analysis Reports) und Fehlerkorrekturen, Fixpacks sowie weiteren Ressourcen. Sie können diese Wissensbasis nach möglichen Lösungen für aufgetretene Probleme durchsuchen.

Sie können auf das IBM Support Portal über die folgende Website zugreifen: [http://www.ibm.com/support/entry/portal/Overview/Software/](http://www.ibm.com/support/entry/portal/Overview/Software/Information_Management/DB2_for_Linux,_UNIX_and_Windows) [Information\\_Management/DB2\\_for\\_Linux,\\_UNIX\\_and\\_Windows.](http://www.ibm.com/support/entry/portal/Overview/Software/Information_Management/DB2_for_Linux,_UNIX_and_Windows)

## **Bedingungen**

Die Berechtigungen zur Nutzung dieser Veröffentlichungen werden Ihnen auf der Basis der folgenden Bedingungen gewährt.

**Persönliche Nutzung:** Sie dürfen diese Veröffentlichungen für Ihre persönliche, nicht kommerzielle Nutzung unter der Voraussetzung vervielfältigen, dass alle Eigentumsvermerke erhalten bleiben. Sie dürfen diese Veröffentlichungen oder Teile dieser Veröffentlichungen ohne ausdrückliche Genehmigung von IBM nicht weitergeben, anzeigen oder abgeleitete Werke davon erstellen.

**Kommerzielle Nutzung:** Sie dürfen diese Veröffentlichungen nur innerhalb Ihres Unternehmens und unter der Voraussetzung, dass alle Eigentumsvermerke erhalten bleiben, vervielfältigen, weitergeben und anzeigen. Sie dürfen diese Veröffentlichungen oder Teile dieser Veröffentlichungen ohne ausdrückliche Genehmigung von IBM außerhalb Ihres Unternehmens nicht vervielfältigen, weitergeben, anzeigen oder abgeleitete Werke davon erstellen.

Abgesehen von den hier gewährten Berechtigungen erhalten Sie keine weiteren Berechtigungen, Lizenzen oder Rechte (veröffentlicht oder stillschweigend) in Bezug auf die Veröffentlichungen oder darin enthaltene Informationen, Daten, Software oder geistiges Eigentum.

IBM behält sich das Recht vor, die in diesem Dokument gewährten Berechtigungen nach eigenem Ermessen zurückzuziehen, wenn sich die Nutzung der Veröffentlichungen für IBM als nachteilig erweist oder wenn die obigen Nutzungsbestimmungen nicht genau befolgt werden.

Sie dürfen diese Informationen nur in Übereinstimmung mit allen anwendbaren Gesetzen und Vorschriften, einschließlich aller US-amerikanischen Exportgesetze und Verordnungen, herunterladen und exportieren.

IBM übernimmt keine Gewährleistung für den Inhalt dieser Informationen. Diese Veröffentlichungen werden auf der Grundlage des gegenwärtigen Zustands (auf "as-is"-Basis) und ohne eine ausdrückliche oder stillschweigende Gewährleistung für die Handelsüblichkeit, die Verwendungsfähigkeit oder die Freiheit der Rechte Dritter zur Verfügung gestellt.
#### <span id="page-936-0"></span>**Anhang B. Bemerkungen**

Die vorliegenden Informationen wurden für Produkte und Services entwickelt, die auf dem deutschen Markt angeboten werden. Die Informationen über Produkte anderer Hersteller als IBM® basieren auf den zum Zeitpunkt der ersten Veröffentlichung dieses Dokuments verfügbaren Informationen und können geändert werden.

Möglicherweise bietet IBM die in dieser Dokumentation beschriebenen Produkte, Services oder Funktionen in anderen Ländern nicht an. Informationen über die gegenwärtig im jeweiligen Land verfügbaren Produkte und Services sind beim zuständigen IBM Ansprechpartner erhältlich. Hinweise auf IBM Lizenzprogramme oder andere IBM Produkte bedeuten nicht, dass nur Programme, Produkte oder Services von IBM verwendet werden können. Anstelle der IBM Produkte, Programme oder Services können auch andere, ihnen äquivalente Produkte, Programme oder Services verwendet werden, solange diese keine gewerblichen oder anderen Schutzrechte von IBM verletzen. Die Verantwortung für den Betrieb von Produkten, Programmen und Services anderer Anbieter liegt beim Kunden.

Für in diesem Handbuch beschriebene Erzeugnisse und Verfahren kann es IBM Patente oder Patentanmeldungen geben. Mit der Auslieferung dieses Handbuchs ist keine Lizenzierung dieser Patente verbunden. Lizenzanforderungen sind schriftlich an folgende Adresse zu richten (Anfragen an diese Adresse müssen auf Englisch formuliert werden):

IBM Director of Licensing IBM Europe, Middle East & Africa Tour Descartes 2, avenue Gambetta 92066 Paris La Defense France

Trotz sorgfältiger Bearbeitung können technische Ungenauigkeiten oder Druckfehler in dieser Veröffentlichung nicht ausgeschlossen werden. Die hier enthaltenen Informationen werden in regelmäßigen Zeitabständen aktualisiert und als Neuausgabe veröffentlicht. IBM kann ohne weitere Mitteilung jederzeit Verbesserungen und/ oder Änderungen an den in dieser Veröffentlichung beschriebenen Produkten und/ oder Programmen vornehmen.

Verweise in diesen Informationen auf Websites anderer Anbieter werden lediglich als Service für den Kunden bereitgestellt und stellen keinerlei Billigung des Inhalts dieser Websites dar. Das über diese Websites verfügbare Material ist nicht Bestandteil des Materials für dieses IBM Produkt. Die Verwendung dieser Websites geschieht auf eigene Verantwortung.

Werden an IBM Informationen eingesandt, können diese beliebig verwendet werden, ohne dass eine Verpflichtung gegenüber dem Einsender entsteht.

Lizenznehmer des Programms, die Informationen zu diesem Produkt wünschen mit der Zielsetzung: (i) den Austausch von Informationen zwischen unabhängig voneinander erstellten Programmen und anderen Programmen (einschließlich des vorliegenden Programms) sowie (ii) die gemeinsame Nutzung der ausgetauschten Informationen zu ermöglichen, wenden sich an folgende Adresse:

IBM Canada Limited U59/3600 3600 Steeles Avenue East Markham, Ontario L3R 9Z7 CANADA

Die Bereitstellung dieser Informationen kann unter Umständen von bestimmten Bedingungen - in einigen Fällen auch von der Zahlung einer Gebühr - abhängig sein.

Die Lieferung des im Dokument aufgeführten Lizenzprogramms sowie des zugehörigen Lizenzmaterials erfolgt auf der Basis der IBM Rahmenvereinbarung bzw. der Allgemeinen Geschäftsbedingungen von IBM, der IBM Internationalen Nutzungsbedingungen für Programmpakete oder einer äquivalenten Vereinbarung.

Alle in diesem Dokument enthaltenen Leistungsdaten stammen aus einer kontrollierten Umgebung. Die Ergebnisse, die in anderen Betriebsumgebungen erzielt werden, können daher erheblich von den hier erzielten Ergebnissen abweichen. Einige Daten stammen möglicherweise von Systemen, deren Entwicklung noch nicht abgeschlossen ist. Eine Gewährleistung, dass diese Daten auch in allgemein verfügbaren Systemen erzielt werden, kann nicht gegeben werden. Darüber hinaus wurden einige Daten unter Umständen durch Extrapolation berechnet. Die tatsächlichen Ergebnisse können davon abweichen. Benutzer dieses Dokuments sollten die entsprechenden Daten in ihrer spezifischen Umgebung prüfen.

Alle Informationen zu Produkten anderer Anbieter stammen von den Anbietern der aufgeführten Produkte, deren veröffentlichen Ankündigungen oder anderen allgemein verfügbaren Quellen. IBM hat diese Produkte nicht getestet und kann daher keine Aussagen zu Leistung, Kompatibilität oder anderen Merkmalen machen. Fragen zu den Leistungsmerkmalen von Produkten anderer Anbieter sind an den jeweiligen Anbieter zu richten.

Aussagen über Pläne und Absichten von IBM unterliegen Änderungen oder können zurückgenommen werden und repräsentieren nur die Ziele von IBM.

Diese Veröffentlichung kann Beispiele für Daten und Berichte des alltäglichen Geschäftsablaufes enthalten. Sie sollen nur die Funktionen des Lizenzprogramms illustrieren; sie können Namen von Personen, Firmen, Marken oder Produkten enthalten. Alle diese Namen sind frei erfunden; Ähnlichkeiten mit tatsächlichen Namen und Adressen sind rein zufällig.

#### COPYRIGHTLIZENZ:

Diese Veröffentlichung enthält Beispielanwendungsprogramme, die in Quellensprache geschrieben sind und Programmiertechniken in verschiedenen Betriebsumgebungen veranschaulichen. Sie dürfen diese Beispielprogramme kostenlos kopieren, ändern und verteilen, wenn dies zu dem Zweck geschieht, Anwendungsprogramme zu entwickeln, zu verwenden, zu vermarkten oder zu verteilen, die mit der Anwendungsprogrammierschnittstelle für die Betriebsumgebung konform sind, für die diese Beispielprogramme geschrieben werden. Diese Beispiele wurden nicht unter allen denkbaren Bedingungen getestet. Daher kann IBM die Zuverlässigkeit, Wartungsfreundlichkeit oder Funktion dieser Programme weder zusagen noch gewährleisten. Die Beispielprogramme werden ohne Wartung (auf "as-is"-Basis) und ohne jegliche Gewährleistung zur Verfügung gestellt. IBM haftet nicht für Schäden, die durch Verwendung der Beispielprogramme entstehen.

Kopien oder Teile der Beispielprogramme bzw. daraus abgeleiteter Code müssen folgenden Copyrightvermerk beinhalten:

© (*Name Ihrer Firma*) (*Jahr*). Teile des vorliegenden Codes wurden aus Beispielprogrammen der IBM Corp. abgeleitet. © Copyright IBM Corp. \_*Jahr/Jahre angeben*\_. Alle Rechte vorbehalten.

#### **Marken**

IBM, das IBM Logo und ibm.com sind Marken oder eingetragene Marken der IBM Corporation in den USA und/oder anderen Ländern. Weitere Produkt- oder Servicenamen können Marken von oder anderen Herstellern sein. IBM oder anderen Herstellern sein. Eine aktuelle Liste der IBM Marken finden Sie auf der Webseite ["Copyright and trademark information"](http://www.ibm.com/legal/copytrade.html) unter www.ibm.com/legal/ copytrade.shtml.

Die folgenden Namen sind Marken oder eingetragene Marken anderer Unternehmen.

- v Linux ist eine eingetragene Marke von Linus Torvalds in den USA und/oder anderen Ländern.
- Java und alle auf Java basierenden Marken und Logos sind Marken oder eingetragene Marken von Oracle und/oder ihren verbundenen Unternehmen.
- UNIX ist eine eingetragene Marke von The Open Group in den USA und anderen Ländern.
- v Intel, das Intel-Logo, Intel Inside, Intel Inside logo, Celeron, Intel SpeedStep, Itanium und Pentium sind Marken oder eingetragene Marken der Intel Corporation oder deren Tochtergesellschaften in den USA und anderen Ländern.
- Microsoft, Windows, Windows NT und das Windows-Logo sind Marken der Microsoft Corporation in den USA und/oder anderen Ländern.

Weitere Unternehmens-, Produkt- oder Servicenamen können Marken anderer Hersteller sein.

### **Index**

#### **B**

Bedingungen [Veröffentlichungen 929](#page-934-0) [Bemerkungen 931](#page-936-0)

### **D**

DB2 Information Center [Versionen 928](#page-933-0) Dokumentation [Nutzungsbedingungen 929](#page-934-0) [Übersicht 927](#page-932-0)

### **F**

Fehlerbehebung [Lernprogramme 929](#page-934-0) [Onlineinformationen 929](#page-934-0) Fehlerbestimmung [Lernprogramme 929](#page-934-0) [verfügbare Informationen 929](#page-934-0)

## **H**

Hilfe [SQL-Anweisungen 928](#page-933-0)

### **I**

IBM Data Server [Nachrichten 1](#page-6-0)[, 915](#page-920-0)

## **L**

Lernprogramme [Fehlerbehebung 929](#page-934-0) [Fehlerbestimmung 929](#page-934-0) [Liste 928](#page-933-0) [pureXML 928](#page-933-0)

### **N**

[Nachrichten 1](#page-6-0)[, 915](#page-920-0)

### **S**

SQL-Anweisungen Hilfe [anzeigen 928](#page-933-0)

# IBM.

SC12-4687-00

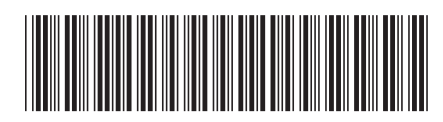

Spine information: Spine information:

1

Fehlernachrichten Band 2

IBM DB2 10.1 for Linux, UNIX, and Windows **Fehlernachrichten Band 2**  $\equiv$   $\equiv$ IBM DB2 10.1 for Linux, UNIX, and Windows